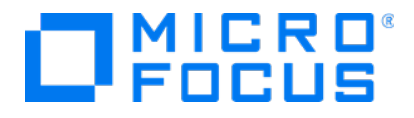

# **Micro Focus Security** ArcSight ESM

Software Version: 7.4

# API Reference Vol. 2: Manager-Client Services (1.1)

Document Release Date: November 2020 Software Release Date: November 2020

# Legal Notices

### Copyright Notice

© Copyright 2001-2020 Micro Focus or one of its affiliates

Confidential computer software. Valid license from Micro Focus required for possession, use or copying. The information contained herein is subject to change without notice.

The only warranties for Micro Focus products and services are set forth in the express warranty statements accompanying such products and services. Nothing herein should be construed as constituting an additional warranty. Micro Focus shall not be liable for technical or editorial errors or omissions contained herein.

No portion of this product's documentation may be reproduced or transmitted in any form or by any means, electronic or mechanical, including photocopying, recording, or information storage and retrieval systems, for any purpose other than the purchaser's internal use, without the express written permission of Micro Focus.

Notwithstanding anything to the contrary in your license agreement for Micro Focus ArcSight software, you may reverse engineer and modify certain open source components of the software in accordance with the license terms for those particular components. See below for the applicable terms.

U.S. Governmental Rights. For purposes of your license to Micro Focus ArcSight software, "commercial computer software" is defined at FAR 2.101. If acquired by or on behalf of a civilian agency, the U.S. Government acquires this commercial computer software and/or commercial computer software documentation and other technical data subject to the terms of the Agreement as specified in 48 C.F.R. 12.212 (Computer Software) and 12.211 (Technical Data) of the Federal Acquisition Regulation ("FAR") and its successors. If acquired by or on behalf of any agency within the Department of Defense ("DOD"), the U.S. Government acquires this commercial computer software and/or commercial computer software documentation subject to the terms of the Agreement as specified in 48 C.F.R. 227.7202-3 of the DOD FAR Supplement ("DFARS") and its successors. This U.S. Government Rights Section 18.11 is in lieu of, and supersedes, any other FAR, DFARS, or other clause or provision that addresses government rights in computer software or technical data.

### Trademark Notices

Adobe™ is a trademark of Adobe Systems Incorporated.

Microsoft® and Windows® are U.S. registered trademarks of Microsoft Corporation.

UNIX® is a registered trademark of The Open Group.

# **Support**

### Contact Information

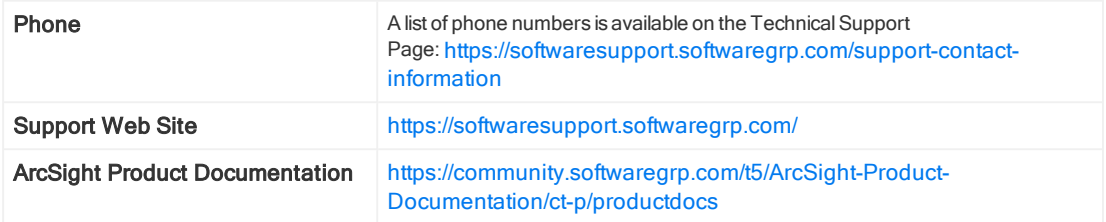

# Package com.arcsight.coma.bridge

# com.arcsight.coma.bridge Class AuthenticationException

```
java.lang.Object
|| || || ||
 +-java.lang.Throwable
 |
 +-java.lang.Exception
 |
         +-com.arcsight.coma.bridge.AuthenticationException
```
All Implemented Interfaces: Serializable

### public class AuthenticationException extends Exception

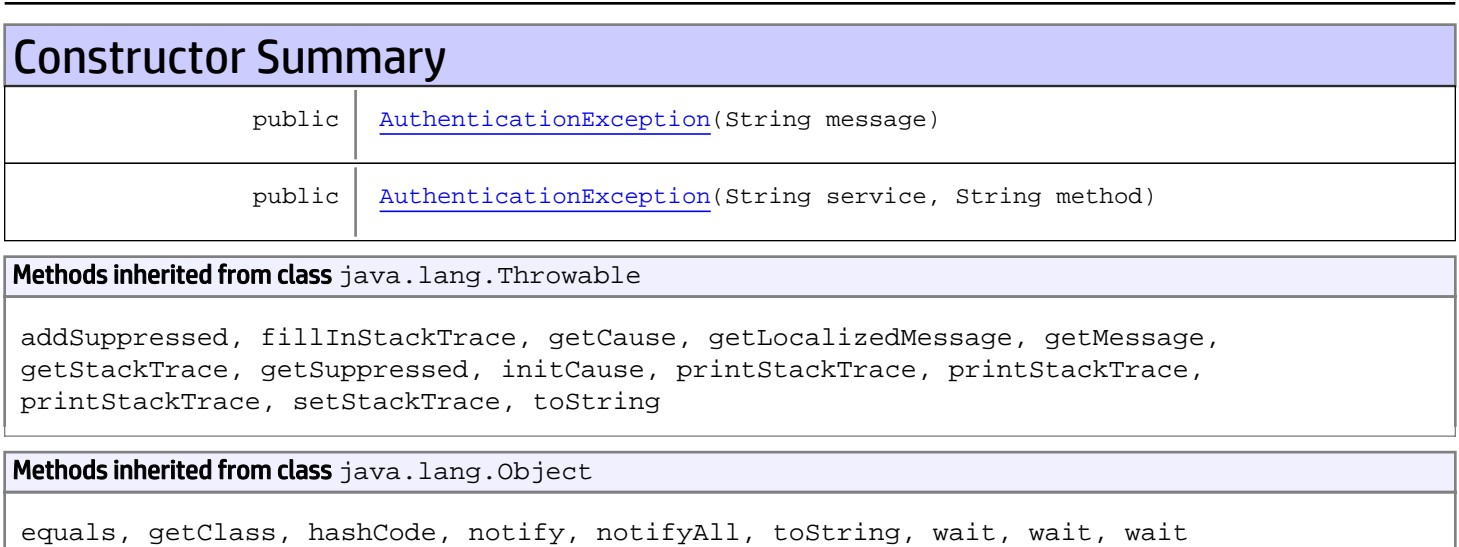

# **Constructors**

## <span id="page-3-0"></span>AuthenticationException

public **AuthenticationException**(String message)

# <span id="page-3-1"></span>AuthenticationException

public **AuthenticationException**(String service, String method)

# com.arcsight.coma.bridge Class AuthorizationException

java.lang.Object || || || || +-java.lang.Throwable | +-java.lang.Exception |  **+-com.arcsight.coma.bridge.AuthorizationException**

All Implemented Interfaces: Serializable

### public class AuthorizationException extends Exception

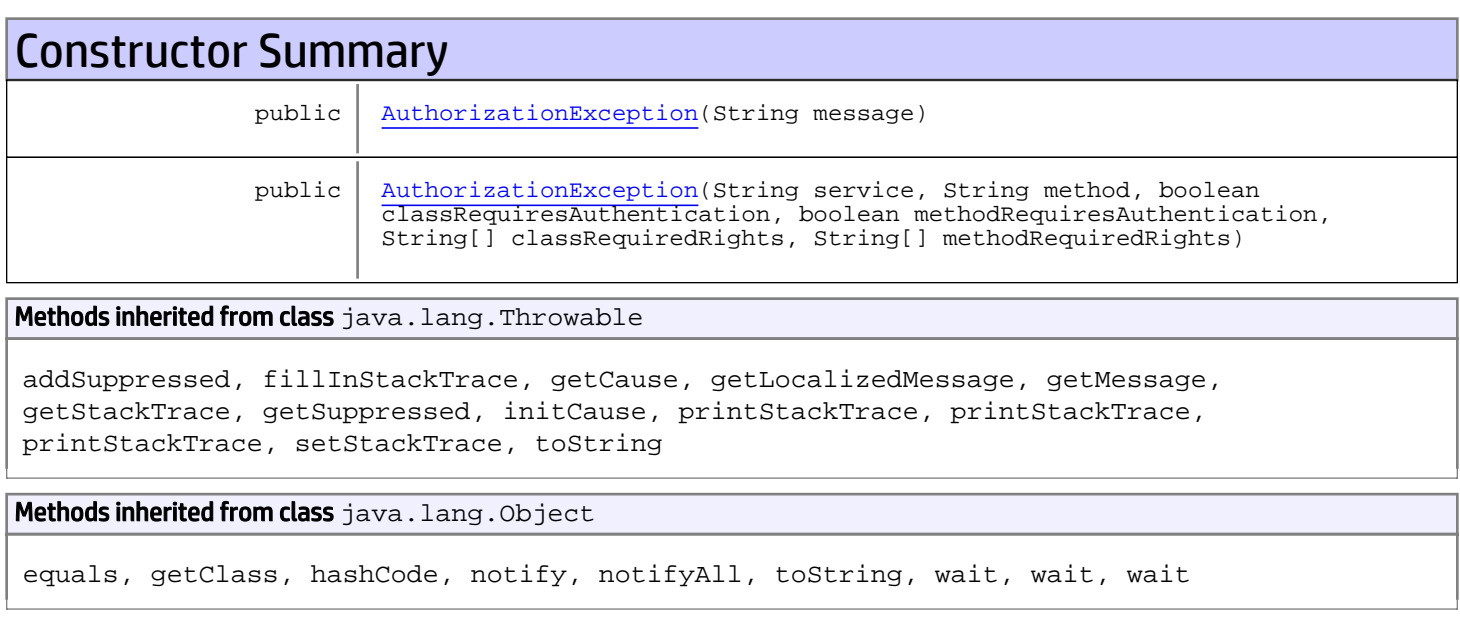

# **Constructors**

## <span id="page-4-0"></span>AuthorizationException

public **AuthorizationException**(String message)

(continued on next page)

# <span id="page-5-0"></span>AuthorizationException

public **AuthorizationException**(String service, String method, boolean classRequiresAuthentication, boolean methodRequiresAuthentication, String[] classRequiredRights, String[] methodRequiredRights)

# Package com.arcsight.coma.client.gwt

# com.arcsight.coma.client.gwt Class RemoteServiceException

java.lang.Object || || || || +-java.lang.Throwable | +-java.lang.Exception |  **+-com.arcsight.coma.client.gwt.RemoteServiceException**

All Implemented Interfaces:

Serializable**,** Serializable

public class RemoteServiceException extends Exception implements Serializable, Serializable

Copyright (c) 2001-2018 Micro Focus or one of its affiliates. Confidential commercial computer software. Valid license required.

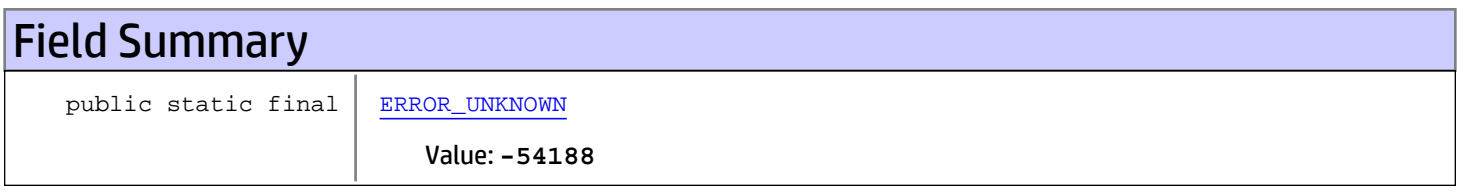

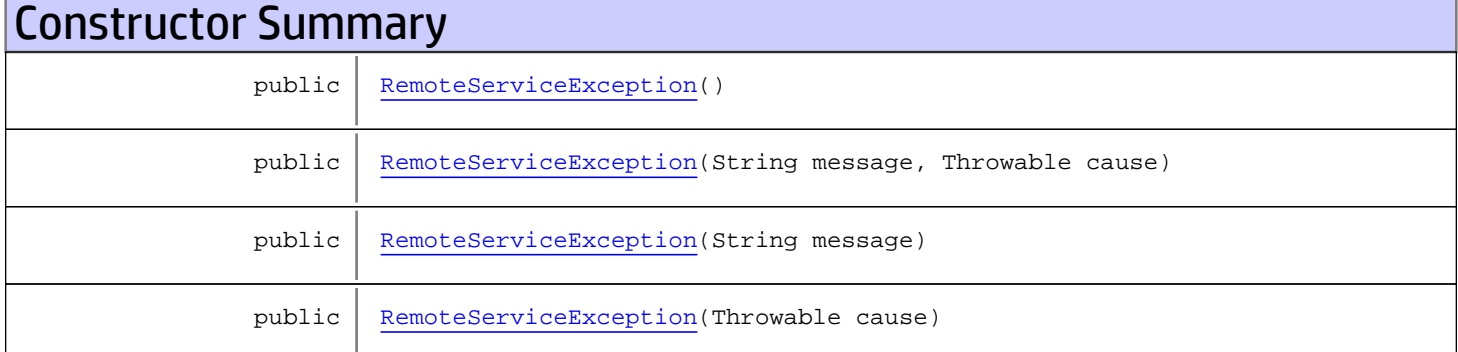

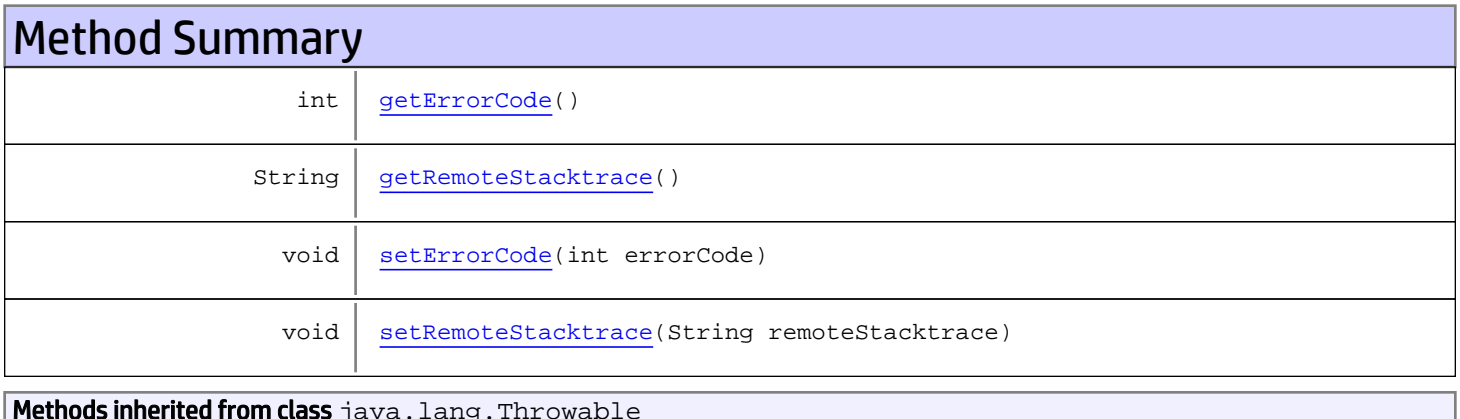

Methods inherited from class java.lang.Throwable

```
addSuppressed, fillInStackTrace, getCause, getLocalizedMessage, getMessage,
getStackTrace, getSuppressed, initCause, printStackTrace, printStackTrace,
printStackTrace, setStackTrace, toString
```
Methods inherited from class java.lang.Object

```
equals, getClass, hashCode, notify, notifyAll, toString, wait, wait, wait
```
# Fields

## ERROR\_UNKNOWN

public static final int **ERROR\_UNKNOWN**

<span id="page-8-1"></span><span id="page-8-0"></span>Constant value: **-54188**

**Constructors** 

### RemoteServiceException

public **RemoteServiceException**()

### <span id="page-8-2"></span>RemoteServiceException

public **RemoteServiceException**(String message, Throwable cause)

### <span id="page-8-3"></span>RemoteServiceException

public **RemoteServiceException**(String message)

## <span id="page-8-4"></span>RemoteServiceException

public **RemoteServiceException**(Throwable cause)

# **Methods**

## <span id="page-8-5"></span>getRemoteStacktrace

```
public String getRemoteStacktrace()
```
# <span id="page-9-2"></span>setRemoteStacktrace

public void **setRemoteStacktrace**(String remoteStacktrace)

# <span id="page-9-0"></span>getErrorCode

public int **getErrorCode**()

# <span id="page-9-1"></span>setErrorCode

public void **setErrorCode**(int errorCode)

# Package com.arcsight.product.manager.resource.se rvice.v1.axis2.jaxws

# com.arcsight.product.manager.resource.service.v1.axis2.jaxws Class AuthenticationExceptionBean

java.lang.Object || || || ||

 **+ com.arcsight.product.manager.resource.service.v1.axis2.jaxws.AuthenticationExceptionBean**

### public class AuthenticationExceptionBean extends Object

This class was generated by the JAX-WS RI. JAX-WS RI 2.3.0 Generated source version: 2.3.0

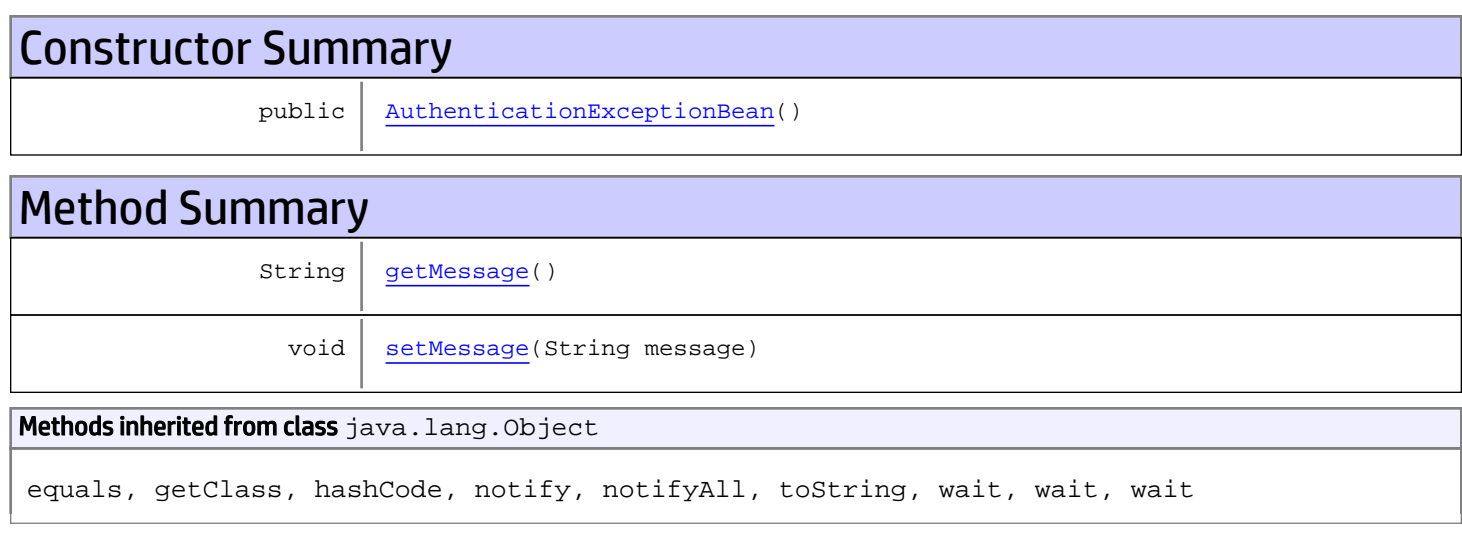

# **Constructors**

### <span id="page-11-0"></span>AuthenticationExceptionBean

public **AuthenticationExceptionBean**()

# Methods

### <span id="page-11-1"></span>getMessage

public String **getMessage**()

### Returns:

returns String

# <span id="page-12-0"></span>setMessage

public void **setMessage**(String message)

### Parameters:

message - the value for the message property

# com.arcsight.product.manager.resource.service.v1.axis2.jaxws Class AuthorizationExceptionBean

java.lang.Object || ||

 **+ com.arcsight.product.manager.resource.service.v1.axis2.jaxws.AuthorizationExceptionBean**

### public class AuthorizationExceptionBean extends Object

This class was generated by the JAX-WS RI. JAX-WS RI 2.3.0 Generated source version: 2.3.0

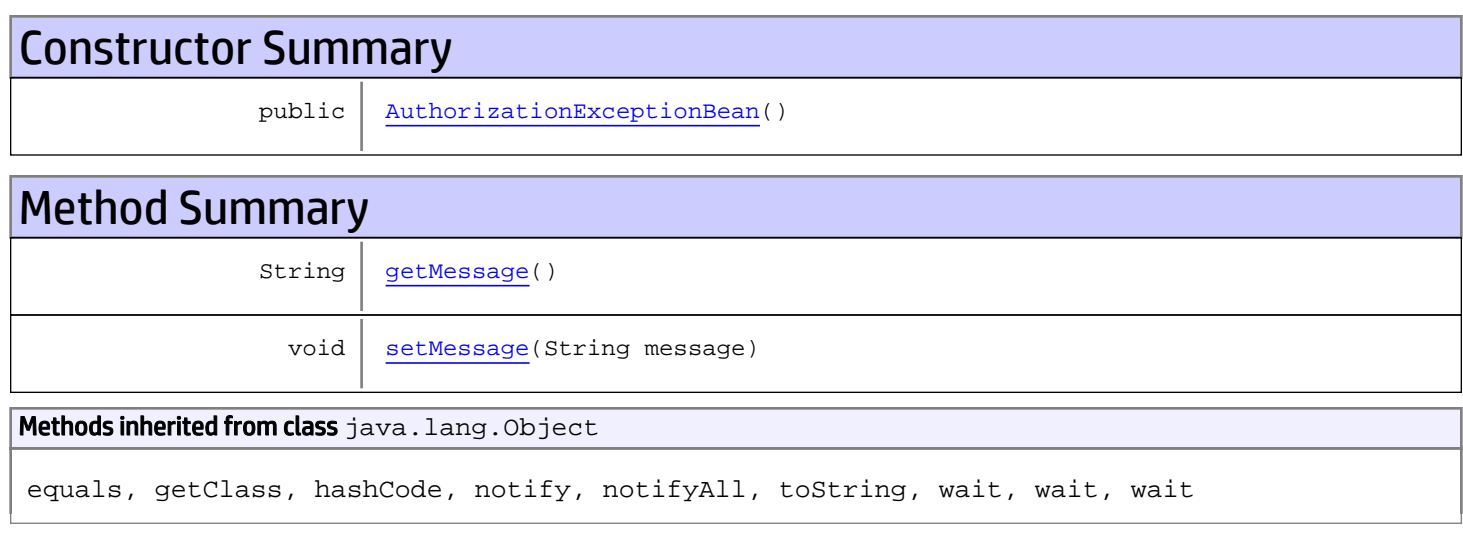

# **Constructors**

### <span id="page-13-0"></span>AuthorizationExceptionBean

```
public AuthorizationExceptionBean()
```
# Methods

### <span id="page-13-1"></span>getMessage

public String **getMessage**()

### Returns:

returns String

# <span id="page-14-0"></span>setMessage

public void **setMessage**(String message)

### Parameters:

message - the value for the message property

## com.arcsight.product.manager.resource.service.v1.axis2.jaxws Class CaseServiceAddCaseEvents

java.lang.Object || ||

 **+-com.arcsight.product.manager.resource.service.v1.axis2.jaxws.CaseServiceAddCaseEvents**

### public class CaseServiceAddCaseEvents extends Object

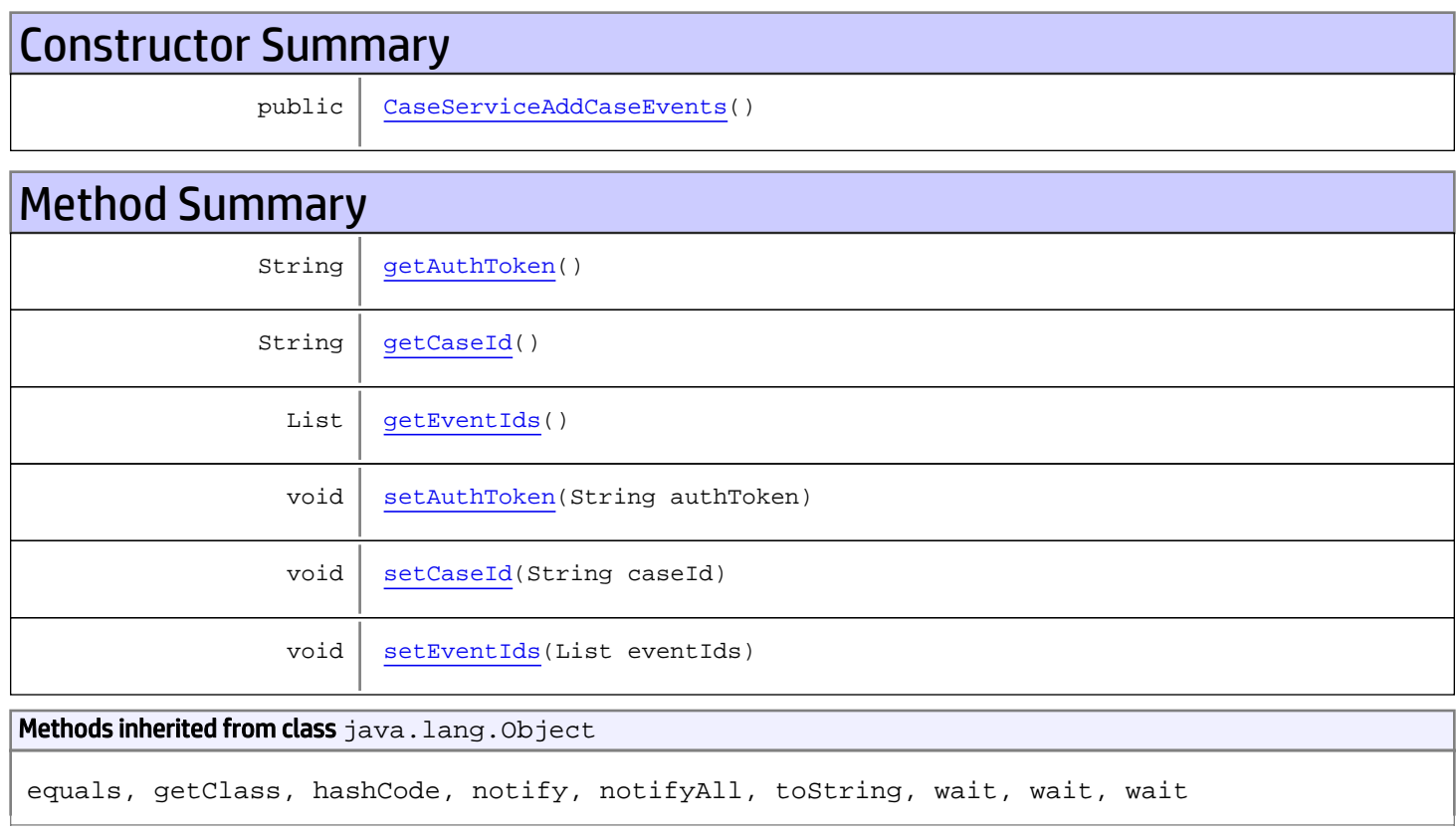

# **Constructors**

## <span id="page-15-0"></span>CaseServiceAddCaseEvents

public **CaseServiceAddCaseEvents**()

# **Methods**

## <span id="page-16-0"></span>getAuthToken

public String **getAuthToken**()

### Returns:

<span id="page-16-3"></span>returns String

## setAuthToken

public void **setAuthToken**(String authToken)

#### Parameters:

<span id="page-16-1"></span>authToken - the value for the authToken property

### getCaseId

public String **getCaseId**()

#### Returns:

<span id="page-16-4"></span>returns String

### setCaseId

public void **setCaseId**(String caseId)

#### Parameters:

<span id="page-16-2"></span>caseId - the value for the caseId property

### **getEventIds**

public List **getEventIds**()

#### Returns:

<span id="page-16-5"></span>returns List

## setEventIds

public void **setEventIds**(List eventIds)

#### Parameters:

eventIds - the value for the eventIds property

## com.arcsight.product.manager.resource.service.v1.axis2.jaxws Class CaseServiceAddCaseEventsResponse

java.lang.Object || ||  **+ com.arcsight.product.manager.resource.service.v1.axis2.jaxws.CaseServiceAddCaseEventsRespo nse**

### public class CaseServiceAddCaseEventsResponse extends Object

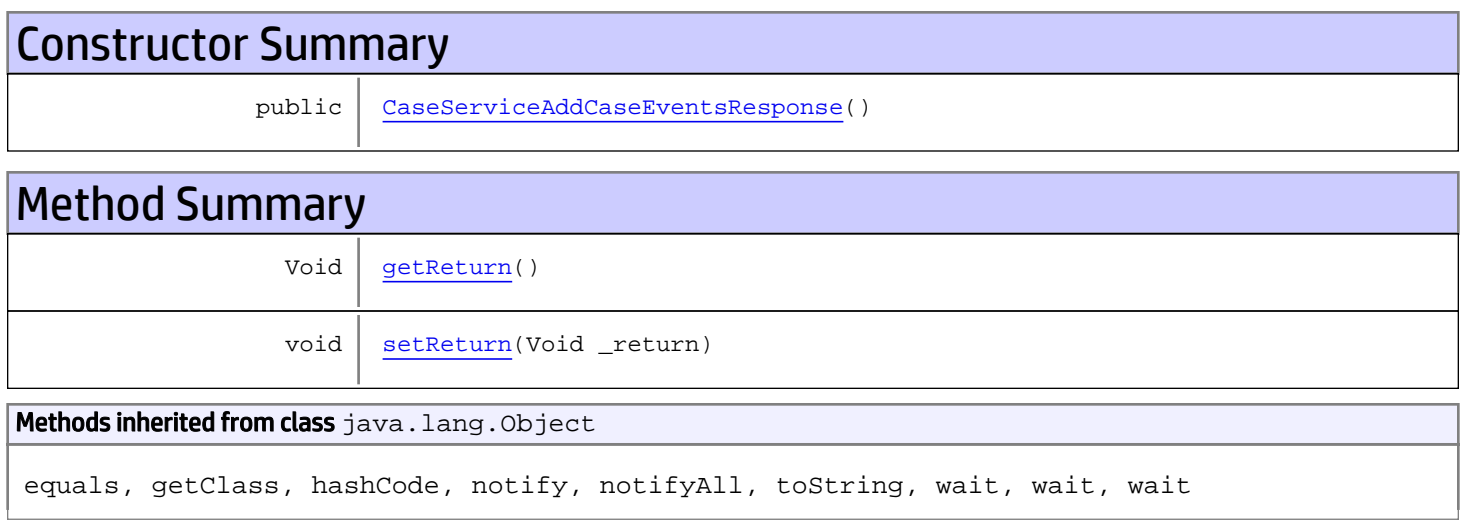

# **Constructors**

### <span id="page-17-0"></span>CaseServiceAddCaseEventsResponse

```
public CaseServiceAddCaseEventsResponse()
```
# **Methods**

### <span id="page-17-1"></span>getReturn

public Void **getReturn**()

### Returns:

returns Void

# <span id="page-18-0"></span>setReturn

public void **setReturn**(Void \_return)

### Parameters:

\_return - the value for the \_return property

## com.arcsight.product.manager.resource.service.v1.axis2.jaxws Class CaseServiceAddRelationship

java.lang.Object || ||

 **+ com.arcsight.product.manager.resource.service.v1.axis2.jaxws.CaseServiceAddRelationship**

### public class CaseServiceAddRelationship extends Object

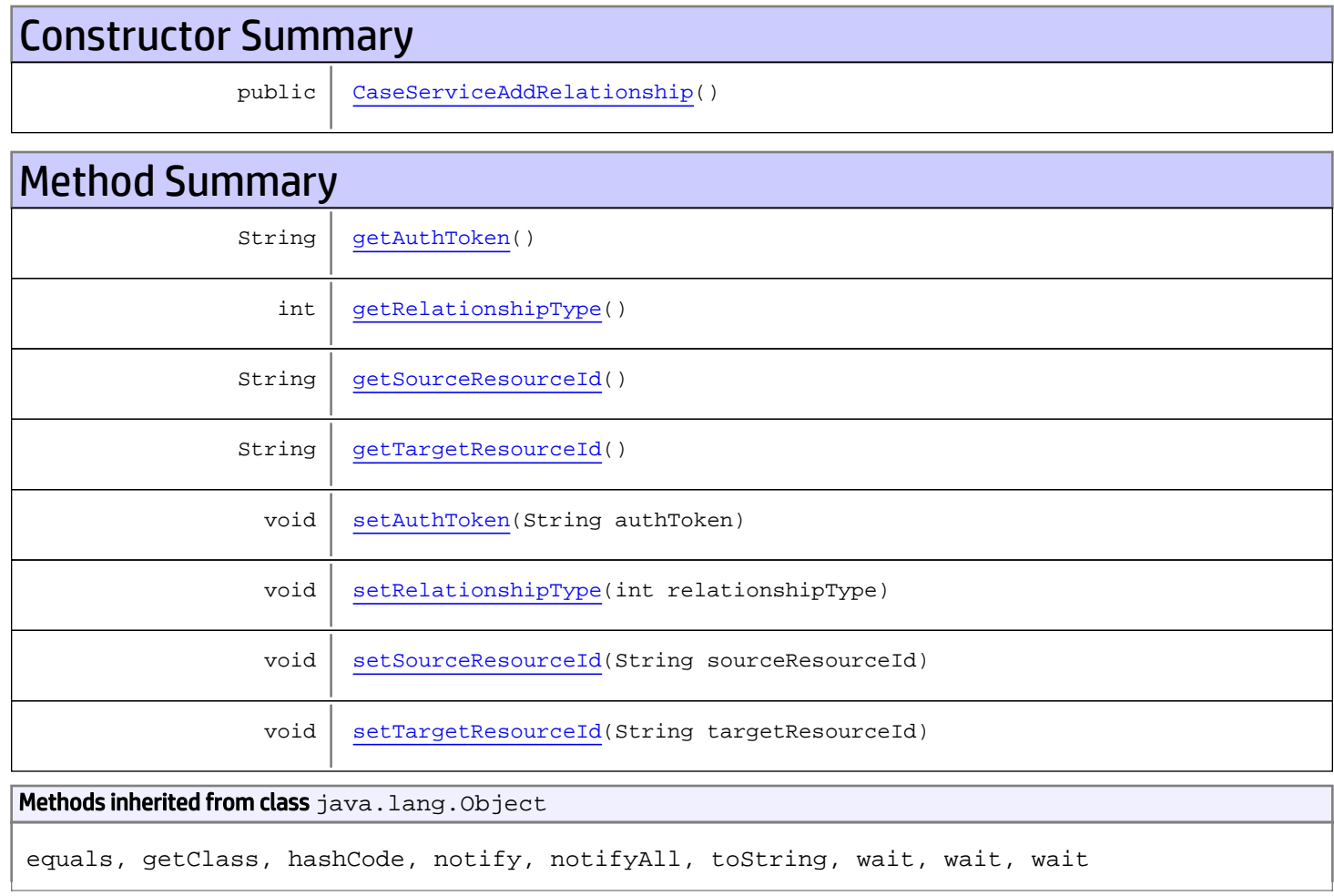

# **Constructors**

## <span id="page-19-0"></span>CaseServiceAddRelationship

public **CaseServiceAddRelationship**()

# Methods

### <span id="page-20-0"></span>getAuthToken

public String **getAuthToken**()

<span id="page-20-3"></span>Returns: returns String

### setAuthToken

public void **setAuthToken**(String authToken)

<span id="page-20-1"></span>Parameters: authToken - the value for the authToken property

## getSourceResourceId

public String **getSourceResourceId**()

Returns:

<span id="page-20-4"></span>returns String

### setSourceResourceId

public void **setSourceResourceId**(String sourceResourceId)

#### Parameters:

<span id="page-20-2"></span>sourceResourceId - the value for the sourceResourceId property

### getTargetResourceId

public String **getTargetResourceId**()

<span id="page-20-5"></span>Returns: returns String

### setTargetResourceId

public void **setTargetResourceId**(String targetResourceId)

Parameters:

<span id="page-21-0"></span>targetResourceId - the value for the targetResourceId property

# getRelationshipType

public int **getRelationshipType**()

<span id="page-21-1"></span>Returns: returns int

## setRelationshipType

public void **setRelationshipType**(int relationshipType)

#### Parameters:

relationshipType - the value for the relationshipType property

## com.arcsight.product.manager.resource.service.v1.axis2.jaxws Class CaseServiceAddRelationshipResponse

java.lang.Object || ||  **+ com.arcsight.product.manager.resource.service.v1.axis2.jaxws.CaseServiceAddRelationshipRes ponse**

### public class CaseServiceAddRelationshipResponse extends Object

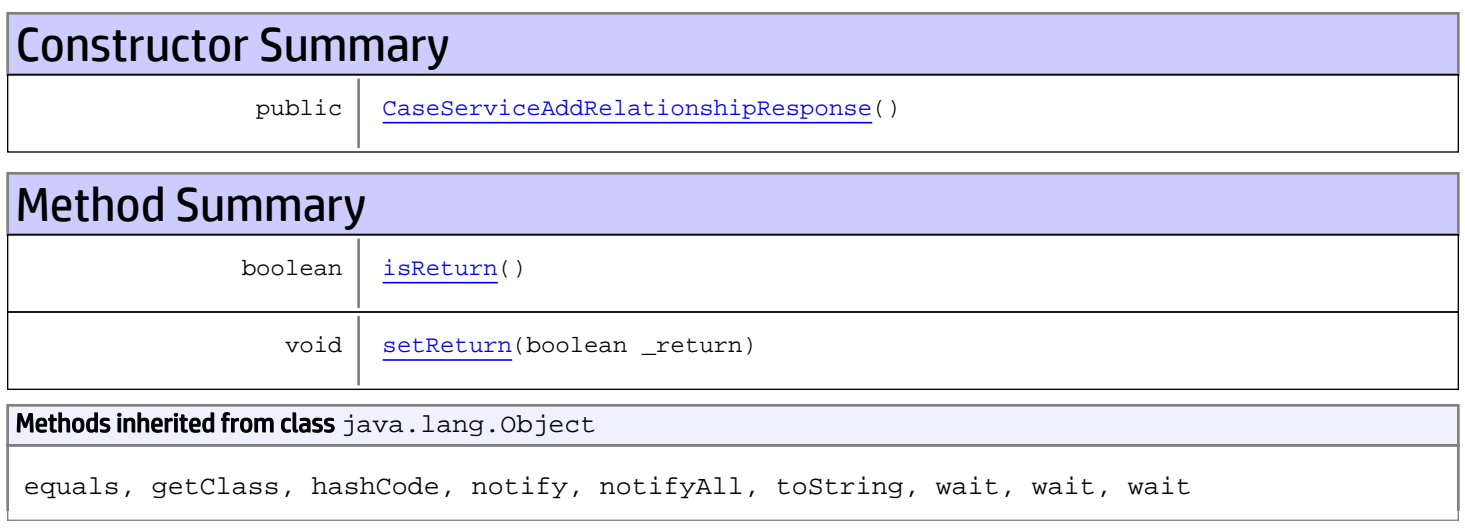

# **Constructors**

## <span id="page-22-0"></span>CaseServiceAddRelationshipResponse

```
public CaseServiceAddRelationshipResponse()
```
# **Methods**

### <span id="page-22-1"></span>isReturn

public boolean **isReturn**()

### Returns:

returns boolean

# <span id="page-23-0"></span>setReturn

public void **setReturn**(boolean \_return)

### Parameters:

\_return - the value for the \_return property

## com.arcsight.product.manager.resource.service.v1.axis2.jaxws Class CaseServiceCaseClosureStats

java.lang.Object || ||

 **+ com.arcsight.product.manager.resource.service.v1.axis2.jaxws.CaseServiceCaseClosureStats**

### public class CaseServiceCaseClosureStats extends Object

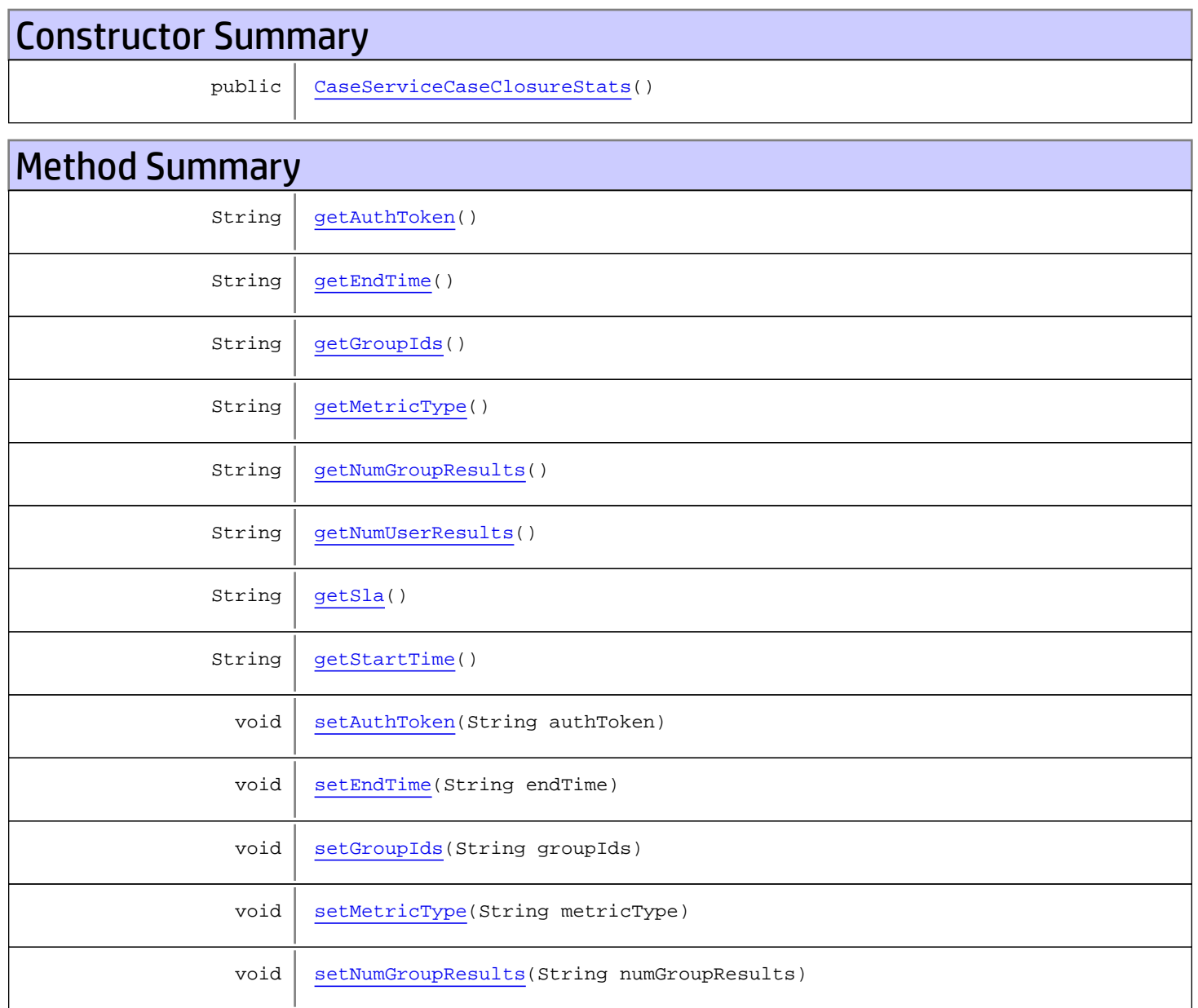

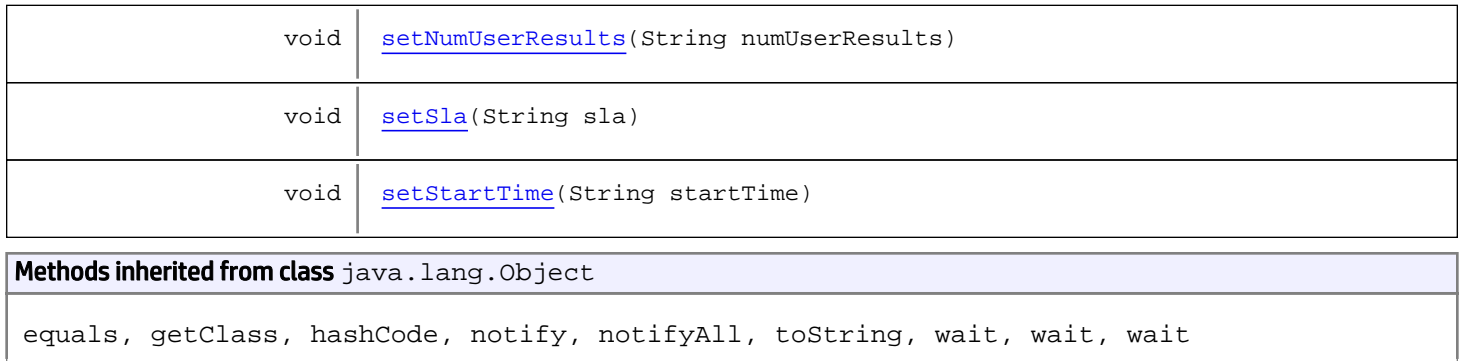

# **Constructors**

## <span id="page-25-0"></span>CaseServiceCaseClosureStats

public **CaseServiceCaseClosureStats**()

# Methods

### <span id="page-25-1"></span>getAuthToken

public String **getAuthToken**()

#### Returns:

<span id="page-25-3"></span>returns String

## setAuthToken

public void **setAuthToken**(String authToken)

#### Parameters:

<span id="page-25-2"></span>authToken - the value for the authToken property

## getStartTime

public String **getStartTime**()

#### Returns:

returns String

# <span id="page-26-5"></span>setStartTime

public void **setStartTime**(String startTime)

Parameters:

<span id="page-26-0"></span>startTime - the value for the startTime property

### getEndTime

public String **getEndTime**()

Returns:

<span id="page-26-3"></span>returns String

## setEndTime

public void **setEndTime**(String endTime)

#### Parameters:

<span id="page-26-1"></span>endTime - the value for the endTime property

### getGroupIds

public String **getGroupIds**()

#### Returns:

<span id="page-26-4"></span>returns String

### **setGroupIds**

public void **setGroupIds**(String groupIds)

#### Parameters:

<span id="page-26-2"></span>groupIds - the value for the groupIds property

### getNumGroupResults

public String **getNumGroupResults**()

Returns: returns String

### setNumGroupResults

public void **setNumGroupResults**(String numGroupResults)

#### Parameters:

<span id="page-27-4"></span><span id="page-27-1"></span>numGroupResults - the value for the numGroupResults property

## getNumUserResults

public String **getNumUserResults**()

Returns:

<span id="page-27-5"></span>returns String

### setNumUserResults

public void **setNumUserResults**(String numUserResults)

#### Parameters:

<span id="page-27-0"></span>numUserResults - the value for the numUserResults property

### getMetricType

public String **getMetricType**()

Returns:

<span id="page-27-3"></span>returns String

### setMetricType

public void **setMetricType**(String metricType)

#### Parameters:

<span id="page-27-2"></span>metricType - the value for the metricType property

## getSla

public String **getSla**()

Returns: returns String

## <span id="page-28-0"></span>setSla

public void **setSla**(String sla)

### Parameters:

sla - the value for the sla property

## com.arcsight.product.manager.resource.service.v1.axis2.jaxws Class CaseServiceCaseClosureStatsResponse

java.lang.Object || ||  **+ com.arcsight.product.manager.resource.service.v1.axis2.jaxws.CaseServiceCaseClosureStatsRe sponse**

### public class CaseServiceCaseClosureStatsResponse extends Object

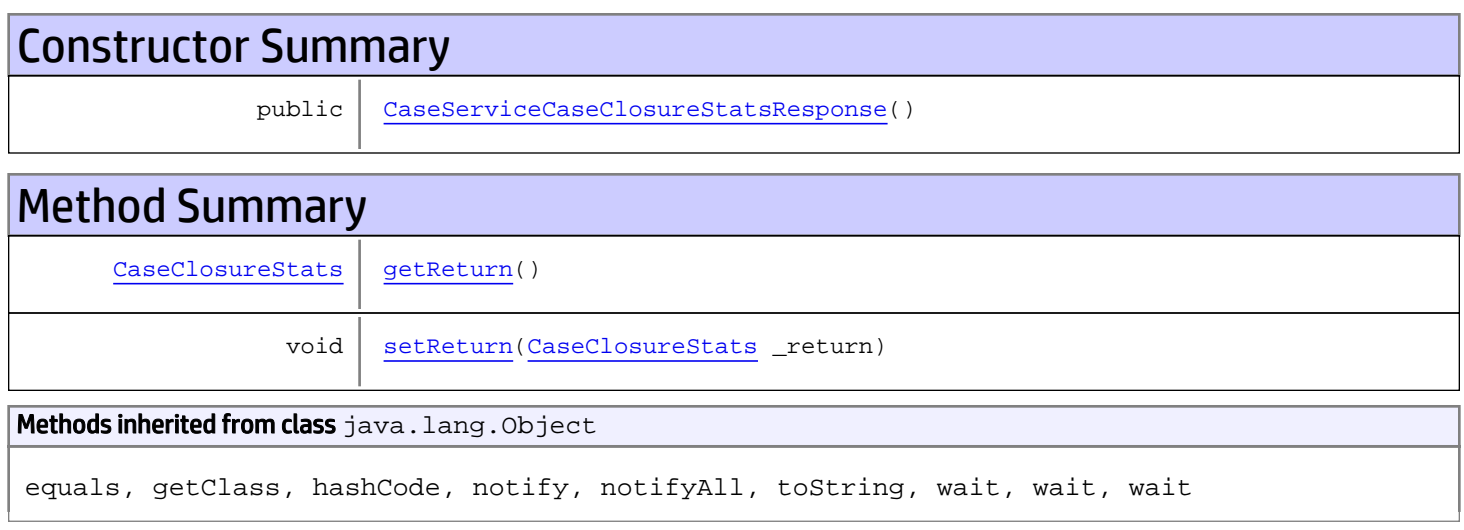

# **Constructors**

## <span id="page-29-0"></span>CaseServiceCaseClosureStatsResponse

public **CaseServiceCaseClosureStatsResponse**()

# **Methods**

### <span id="page-29-1"></span>getReturn

public [CaseClosureStats](#page-1776-0) **getReturn**()

### Returns:

returns CaseClosureStats

# <span id="page-30-0"></span>setReturn

public void **setReturn**([CaseClosureStats](#page-1776-0) \_return)

### Parameters:

\_return - the value for the \_return property

## com.arcsight.product.manager.resource.service.v1.axis2.jaxws Class CaseServiceCaseClosureVelocity

java.lang.Object |  **+ com.arcsight.product.manager.resource.service.v1.axis2.jaxws.CaseServiceCaseClosureVelocit y**

### public class CaseServiceCaseClosureVelocity extends Object

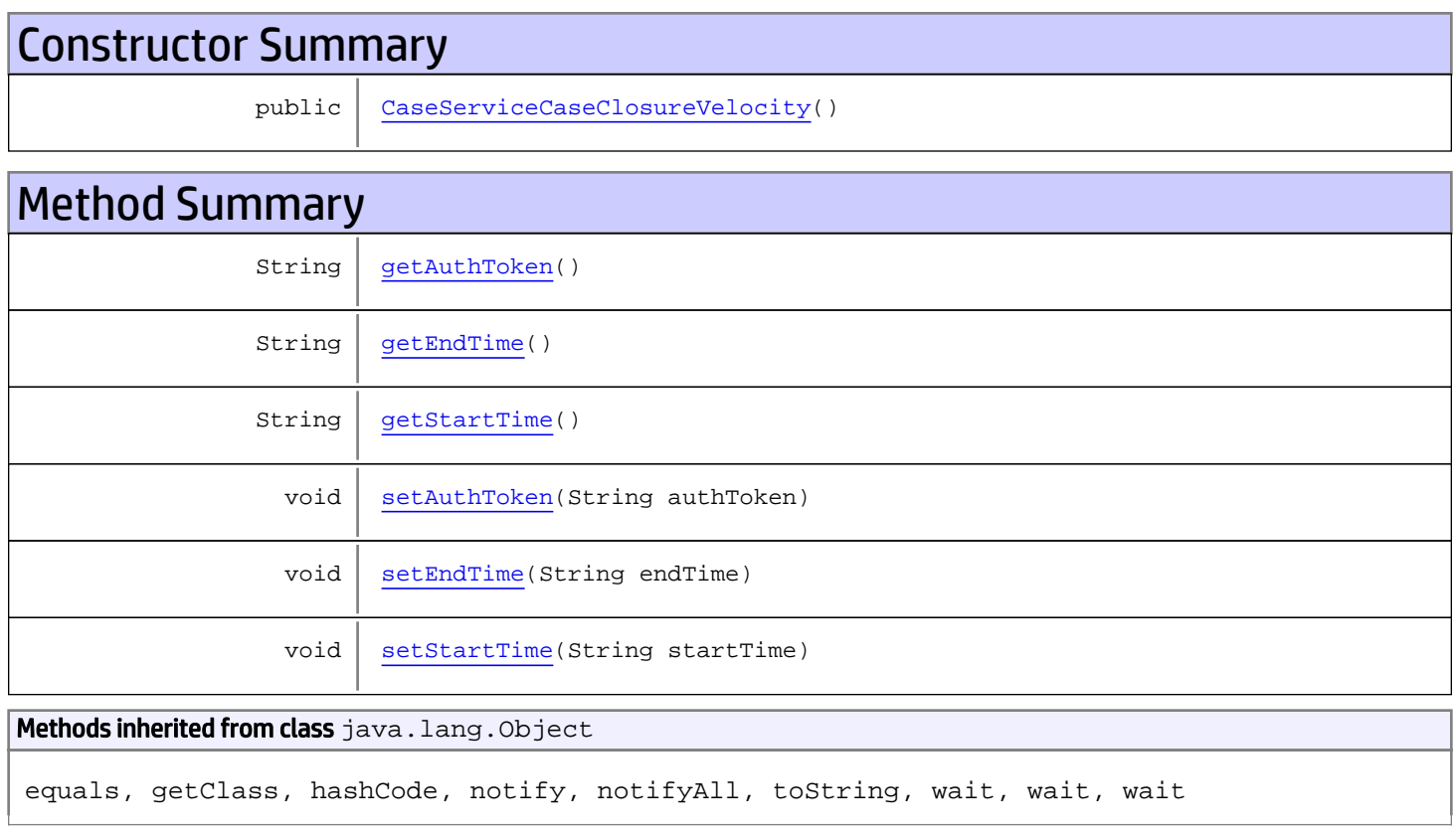

# **Constructors**

## <span id="page-31-0"></span>CaseServiceCaseClosureVelocity

public **CaseServiceCaseClosureVelocity**()

# Methods

## <span id="page-32-0"></span>getAuthToken

public String **getAuthToken**()

#### Returns:

<span id="page-32-3"></span>returns String

## setAuthToken

public void **setAuthToken**(String authToken)

#### Parameters:

<span id="page-32-2"></span>authToken - the value for the authToken property

### getStartTime

public String **getStartTime**()

#### Returns:

<span id="page-32-5"></span>returns String

### setStartTime

public void **setStartTime**(String startTime)

#### Parameters:

<span id="page-32-1"></span>startTime - the value for the startTime property

### getEndTime

public String **getEndTime**()

#### Returns:

<span id="page-32-4"></span>returns String

# setEndTime

public void **setEndTime**(String endTime)

#### Parameters:

endTime - the value for the endTime property

# com.arcsight.product.manager.resource.service.v1.axis2.jaxws Class CaseServiceCaseClosureVelocityResponse

java.lang.Object || ||  **+ com.arcsight.product.manager.resource.service.v1.axis2.jaxws.CaseServiceCaseClosureVelocit yResponse**

### public class CaseServiceCaseClosureVelocityResponse extends Object

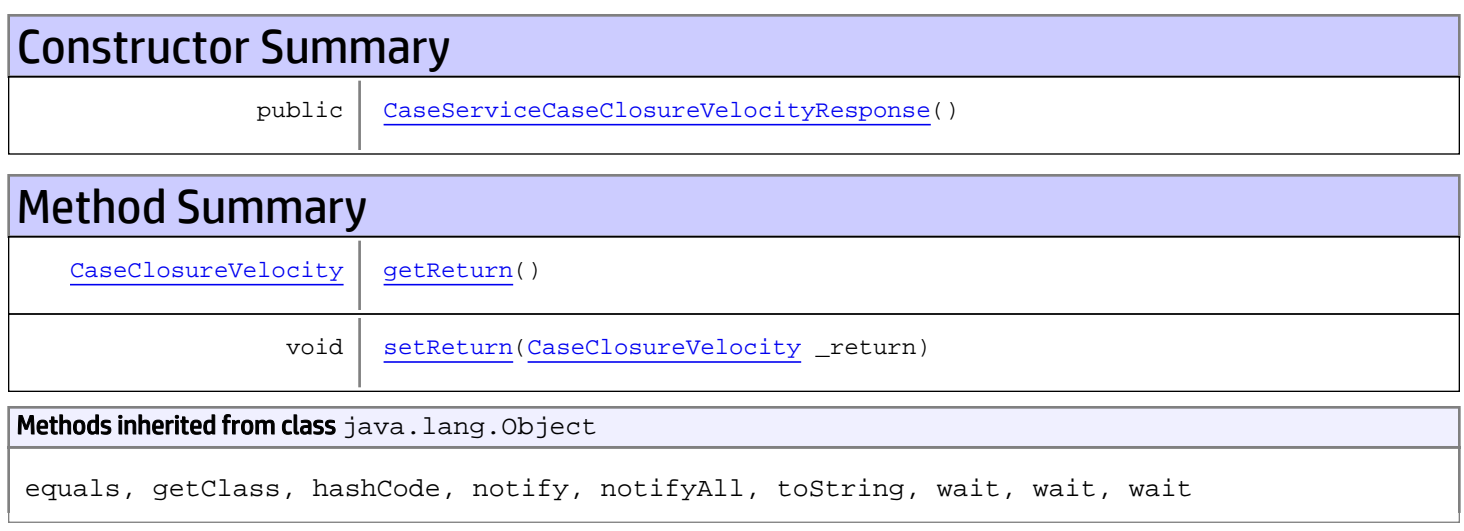

# **Constructors**

## <span id="page-33-0"></span>CaseServiceCaseClosureVelocityResponse

public **CaseServiceCaseClosureVelocityResponse**()

# **Methods**

### <span id="page-33-1"></span>getReturn

public [CaseClosureVelocity](#page-1492-0) **getReturn**()

### Returns:

returns CaseClosureVelocity

# <span id="page-34-0"></span>setReturn

public void **setReturn**([CaseClosureVelocity](#page-1492-0) \_return)

### Parameters:

\_return - the value for the \_return property

## com.arcsight.product.manager.resource.service.v1.axis2.jaxws Class CaseServiceContainsDirectMemberByNameOrAlias

java.lang.Object

```
|| ||
 +-
com.arcsight.product.manager.resource.service.v1.axis2.jaxws.CaseServiceContainsDirectMemb
erByNameOrAlias
```
### public class CaseServiceContainsDirectMemberByNameOrAlias extends Object

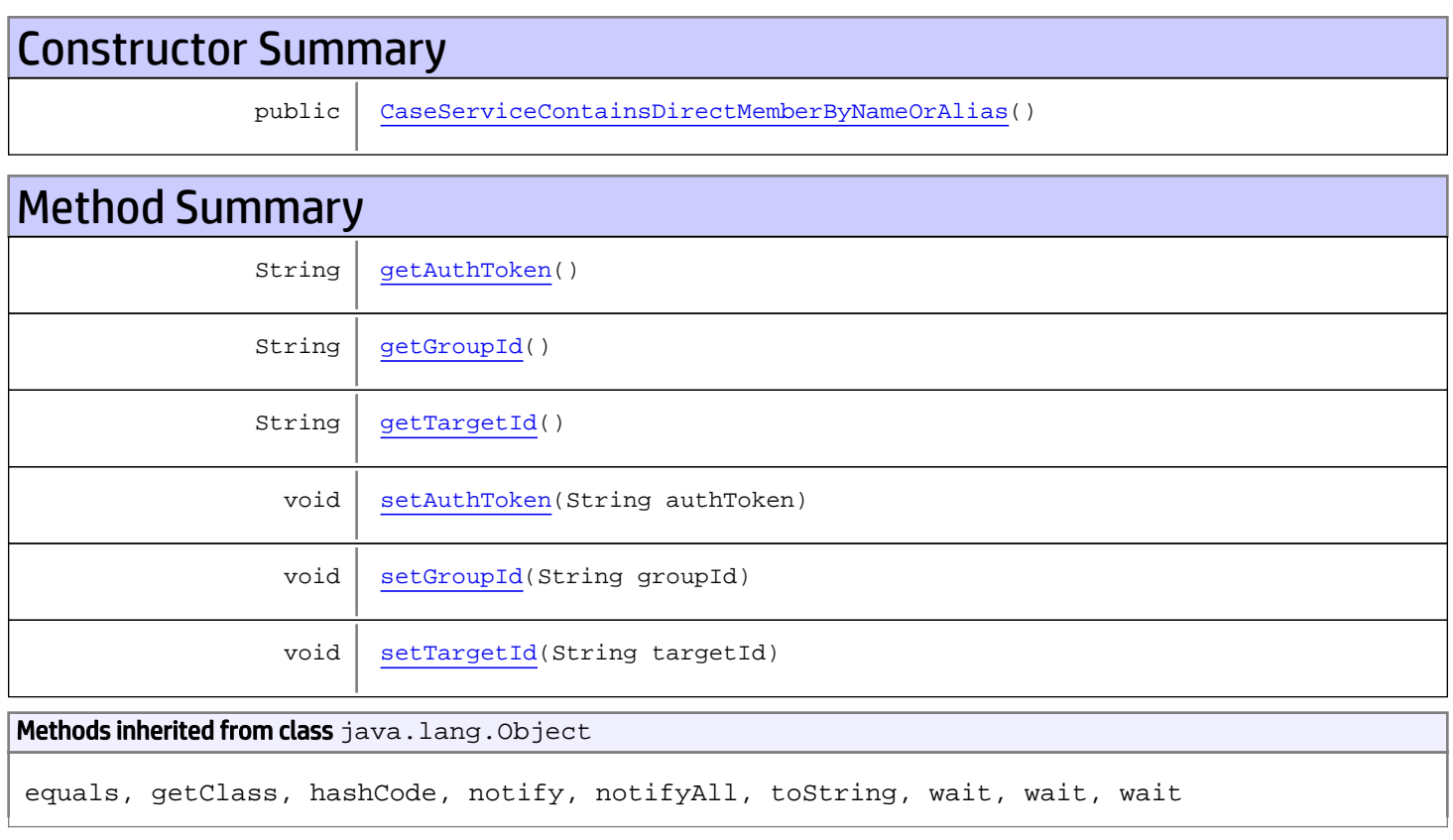

# **Constructors**

# <span id="page-35-0"></span>CaseServiceContainsDirectMemberByNameOrAlias

public **CaseServiceContainsDirectMemberByNameOrAlias**()

# **Methods**
## getAuthToken

public String **getAuthToken**()

#### Returns:

returns String

# setAuthToken

public void **setAuthToken**(String authToken)

#### Parameters:

authToken - the value for the authToken property

### getGroupId

public String **getGroupId**()

#### Returns:

returns String

### setGroupId

public void **setGroupId**(String groupId)

#### Parameters:

groupId - the value for the groupId property

### getTargetId

public String **getTargetId**()

#### Returns:

returns String

### **setTargetId**

public void **setTargetId**(String targetId)

#### Parameters:

targetId - the value for the targetId property

# com.arcsight.product.manager.resource.service.v1.axis2.jaxws Class CaseServiceContainsDirectMemberByNameOrAliasResponse

java.lang.Object || ||

 **+ com.arcsight.product.manager.resource.service.v1.axis2.jaxws.CaseServiceContainsDirectMemb erByNameOrAliasResponse**

### public class CaseServiceContainsDirectMemberByNameOrAliasResponse extends Object

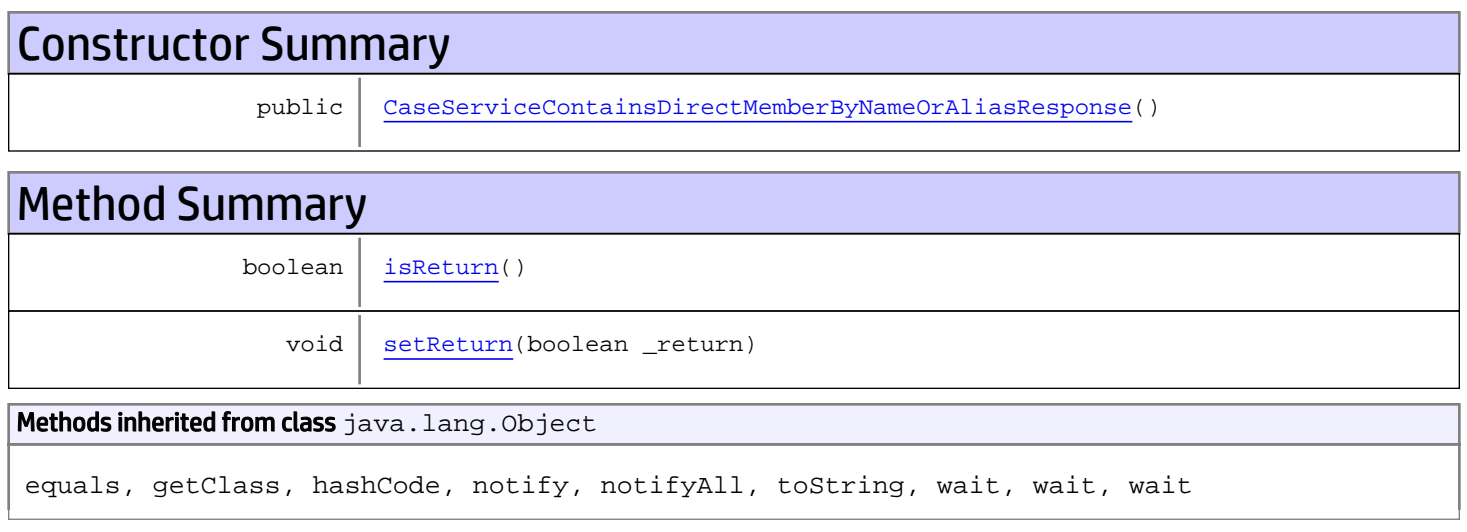

# **Constructors**

## <span id="page-37-0"></span>CaseServiceContainsDirectMemberByNameOrAliasResponse

public **CaseServiceContainsDirectMemberByNameOrAliasResponse**()

# **Methods**

### <span id="page-37-1"></span>isReturn

public boolean **isReturn**()

#### Returns:

returns boolean

# <span id="page-38-0"></span>setReturn

public void **setReturn**(boolean \_return)

#### Parameters:

\_return - the value for the \_return property

# com.arcsight.product.manager.resource.service.v1.axis2.jaxws Class CaseServiceCopyResourceIntoGroup

java.lang.Object || ||  **+ com.arcsight.product.manager.resource.service.v1.axis2.jaxws.CaseServiceCopyResourceIntoGr oup**

### public class CaseServiceCopyResourceIntoGroup extends Object

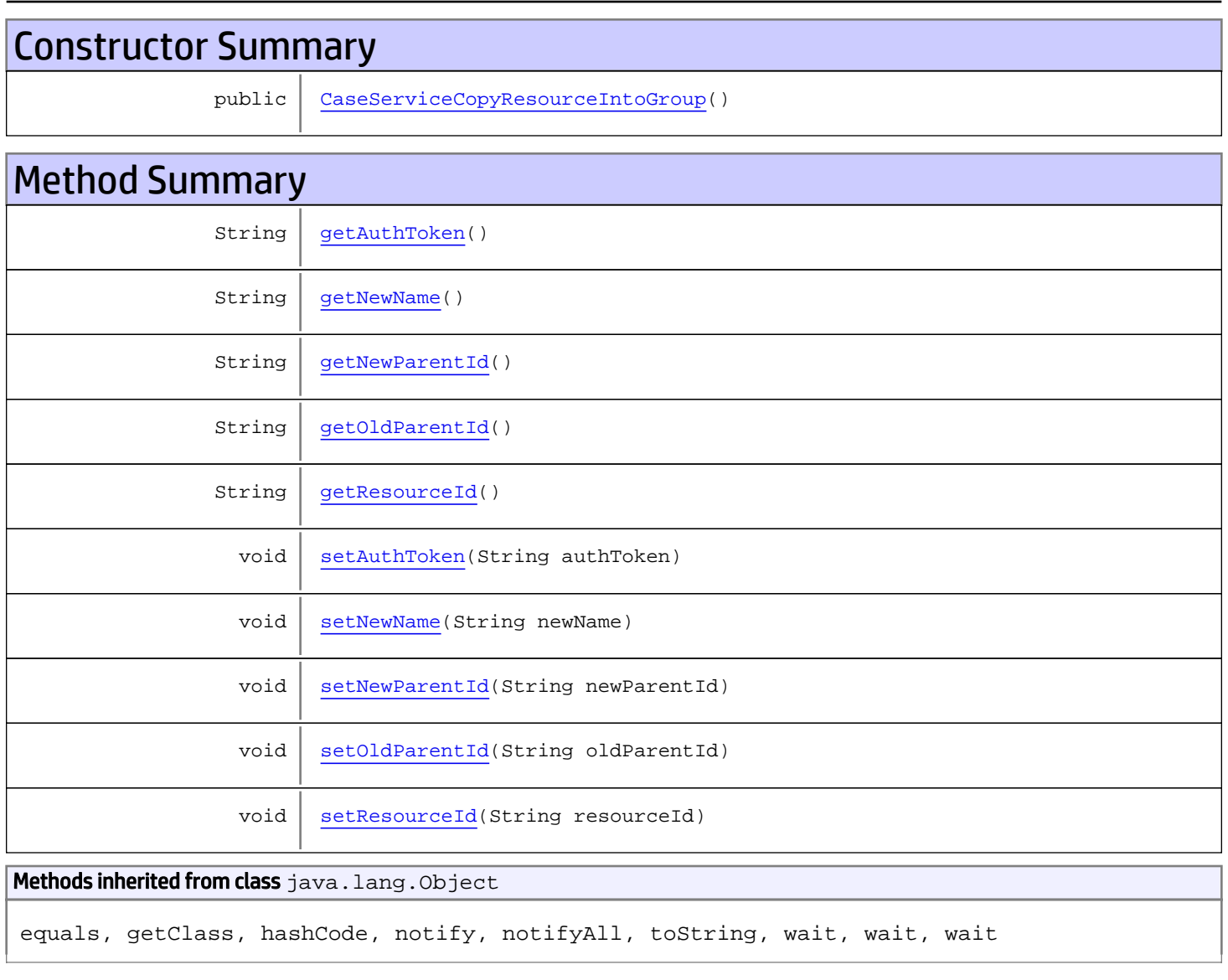

# **Constructors**

## <span id="page-40-0"></span>CaseServiceCopyResourceIntoGroup

public **CaseServiceCopyResourceIntoGroup**()

# **Methods**

### <span id="page-40-1"></span>getAuthToken

public String **getAuthToken**()

Returns:

<span id="page-40-4"></span>returns String

### setAuthToken

public void **setAuthToken**(String authToken)

#### Parameters:

<span id="page-40-2"></span>authToken - the value for the authToken property

# getNewName

public String **getNewName**()

#### Returns:

<span id="page-40-5"></span>returns String

### setNewName

public void **setNewName**(String newName)

#### Parameters:

<span id="page-40-3"></span>newName - the value for the newName property

## getResourceId

public String **getResourceId**()

Returns: returns String

### <span id="page-41-4"></span>setResourceId

public void **setResourceId**(String resourceId)

#### Parameters:

<span id="page-41-1"></span>resourceId - the value for the resourceId property

## getOldParentId

public String **getOldParentId**()

Returns:

<span id="page-41-3"></span>returns String

### setOldParentId

public void **setOldParentId**(String oldParentId)

#### Parameters:

<span id="page-41-0"></span>oldParentId - the value for the oldParentId property

### getNewParentId

public String **getNewParentId**()

Returns:

<span id="page-41-2"></span>returns String

### setNewParentId

public void **setNewParentId**(String newParentId)

#### Parameters:

newParentId - the value for the newParentId property

# com.arcsight.product.manager.resource.service.v1.axis2.jaxws Class CaseServiceCopyResourceIntoGroupResponse

java.lang.Object || ||  **+ com.arcsight.product.manager.resource.service.v1.axis2.jaxws.CaseServiceCopyResourceIntoGr oupResponse**

### public class CaseServiceCopyResourceIntoGroupResponse extends Object

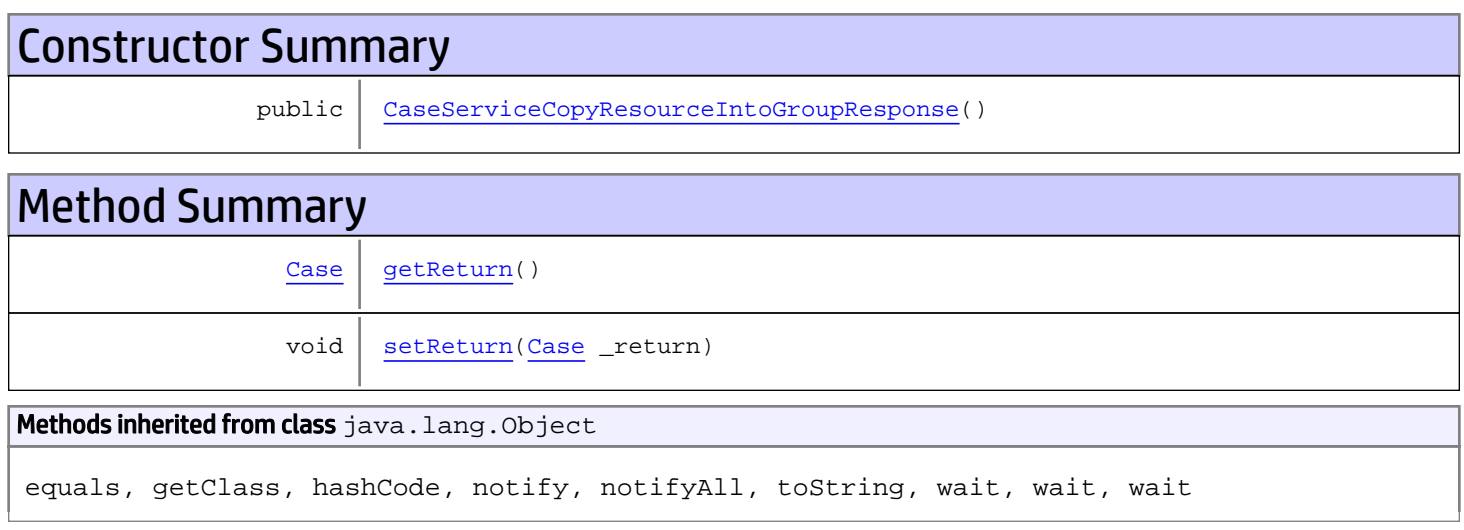

# **Constructors**

## <span id="page-42-0"></span>CaseServiceCopyResourceIntoGroupResponse

public **CaseServiceCopyResourceIntoGroupResponse**()

# **Methods**

### <span id="page-42-1"></span>getReturn

public [Case](#page-1423-0) **getReturn**()

#### Returns:

returns Case

# <span id="page-43-0"></span>setReturn

public void **setReturn**([Case](#page-1423-0) \_return)

#### Parameters:

\_return - the value for the \_return property

# com.arcsight.product.manager.resource.service.v1.axis2.jaxws Class CaseServiceCount

java.lang.Object

|  **+-com.arcsight.product.manager.resource.service.v1.axis2.jaxws.CaseServiceCount**

### public class CaseServiceCount extends Object

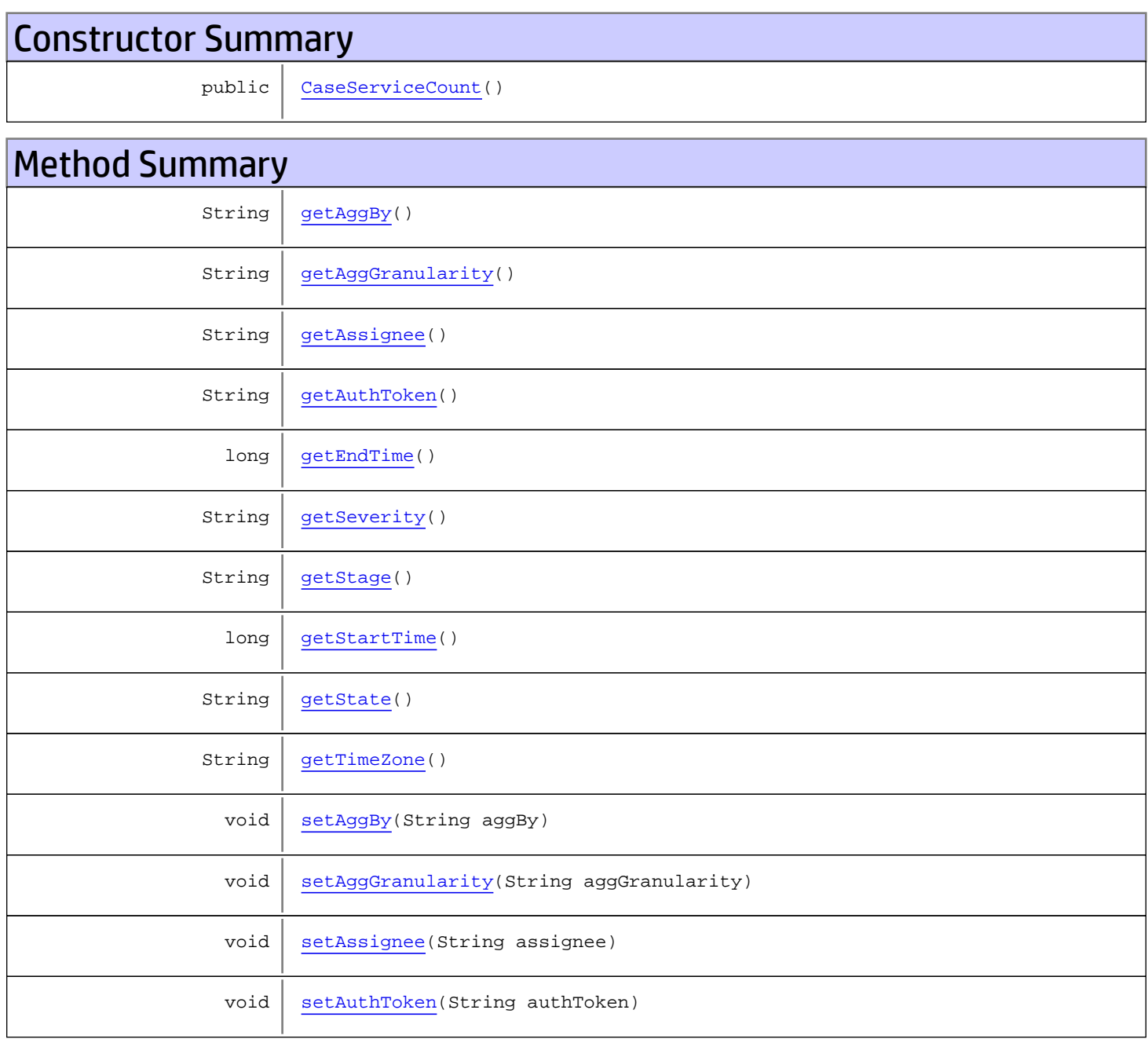

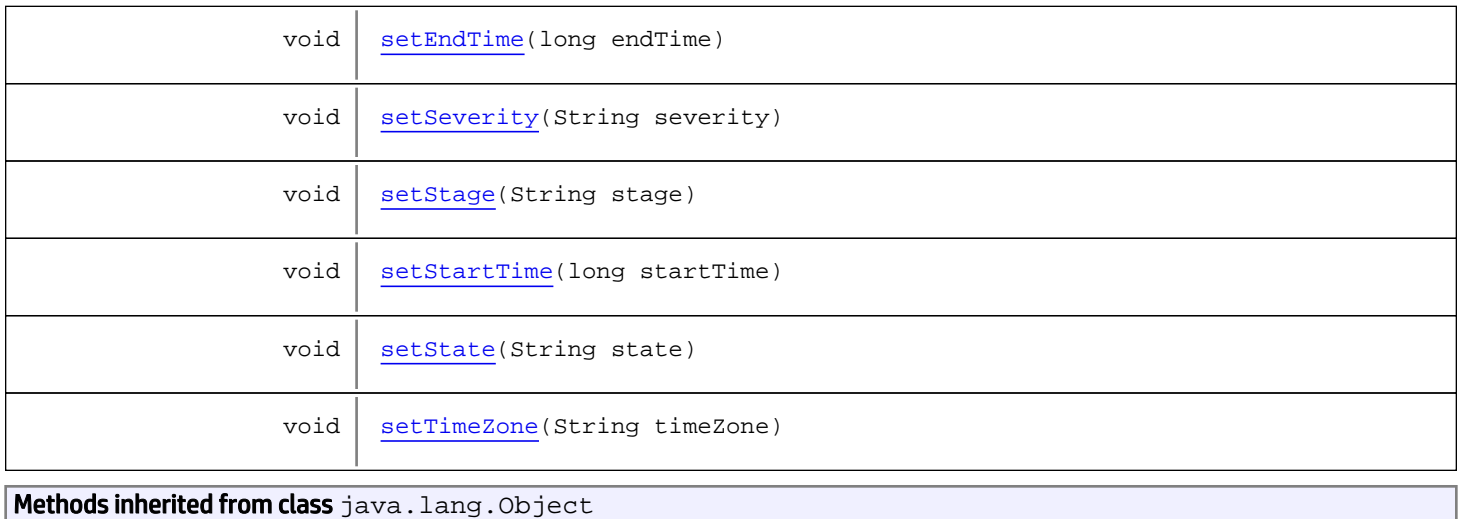

equals, getClass, hashCode, notify, notifyAll, toString, wait, wait, wait

# **Constructors**

### <span id="page-45-0"></span>CaseServiceCount

public **CaseServiceCount**()

# Methods

# <span id="page-45-1"></span>getAuthToken

public String **getAuthToken**()

#### Returns:

<span id="page-45-3"></span>returns String

## setAuthToken

public void **setAuthToken**(String authToken)

#### Parameters:

<span id="page-45-2"></span>authToken - the value for the authToken property

## getStartTime

public long **getStartTime**()

<span id="page-46-5"></span>returns long

### setStartTime

```
public void setStartTime(long startTime)
```
#### Parameters:

<span id="page-46-1"></span>startTime - the value for the startTime property

## getEndTime

public long **getEndTime**()

Returns:

<span id="page-46-4"></span>returns long

## setEndTime

public void **setEndTime**(long endTime)

<span id="page-46-0"></span>Parameters: endTime - the value for the endTime property

### getAggGranularity

public String **getAggGranularity**()

Returns:

<span id="page-46-3"></span>returns String

## setAggGranularity

public void **setAggGranularity**(String aggGranularity)

#### Parameters:

<span id="page-46-2"></span>aggGranularity - the value for the aggGranularity property

# getTimeZone

public String **getTimeZone**()

<span id="page-47-5"></span>returns String

# setTimeZone

```
public void setTimeZone(String timeZone)
```
#### Parameters:

<span id="page-47-1"></span>timeZone - the value for the timeZone property

### getStage

public String **getStage**()

Returns:

<span id="page-47-3"></span>returns String

### setStage

public void **setStage**(String stage)

<span id="page-47-2"></span>Parameters: stage - the value for the stage property

### getState

public String **getState**()

Returns:

<span id="page-47-4"></span>returns String

### setState

public void **setState**(String state)

#### Parameters:

<span id="page-47-0"></span>state - the value for the state property

## getSeverity

public String **getSeverity**()

<span id="page-48-4"></span>returns String

### setSeverity

```
public void setSeverity(String severity)
```
#### Parameters:

<span id="page-48-1"></span>severity - the value for the severity property

### getAssignee

public String **getAssignee**()

#### Returns:

<span id="page-48-3"></span>returns String

## setAssignee

public void **setAssignee**(String assignee)

<span id="page-48-0"></span>Parameters: assignee - the value for the assignee property

### getAggBy

public String **getAggBy**()

Returns:

<span id="page-48-2"></span>returns String

## setAggBy

public void **setAggBy**(String aggBy)

#### Parameters:

aggBy - the value for the aggBy property

# com.arcsight.product.manager.resource.service.v1.axis2.jaxws Class CaseServiceCountResponse

java.lang.Object || ||

 **+-com.arcsight.product.manager.resource.service.v1.axis2.jaxws.CaseServiceCountResponse**

#### public class CaseServiceCountResponse extends Object

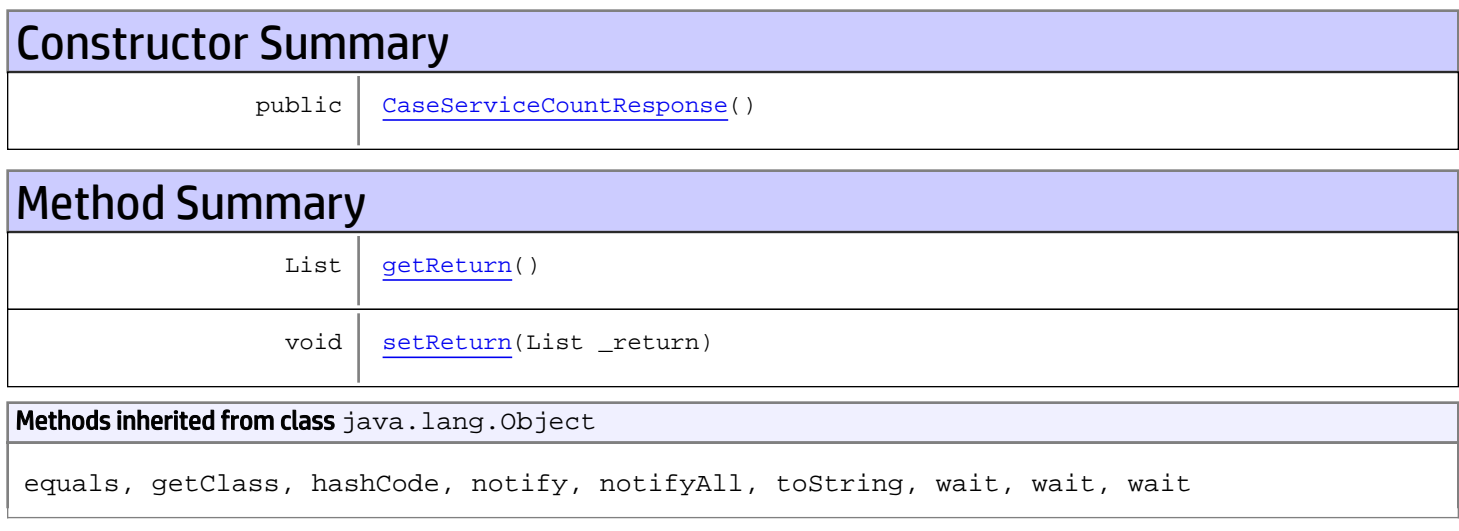

# **Constructors**

### <span id="page-49-0"></span>CaseServiceCountResponse

public **CaseServiceCountResponse**()

# Methods

### <span id="page-49-1"></span>getReturn

public List **getReturn**()

Returns: returns List

# <span id="page-50-0"></span>setReturn

public void **setReturn**(List \_return)

#### Parameters:

\_return - the value for the \_return property

# com.arcsight.product.manager.resource.service.v1.axis2.jaxws Class CaseServiceDelete

java.lang.Object || ||

 **+-com.arcsight.product.manager.resource.service.v1.axis2.jaxws.CaseServiceDelete**

#### public class CaseServiceDelete extends Object

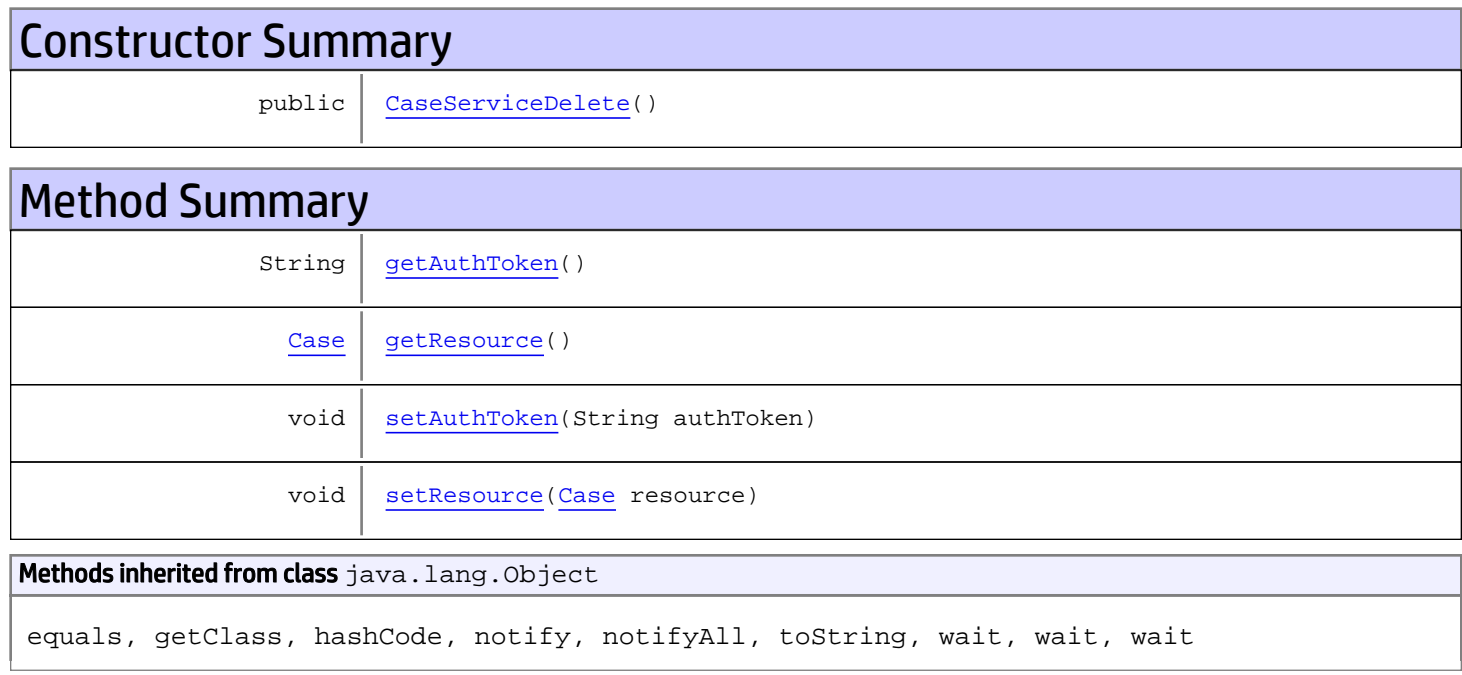

# **Constructors**

## <span id="page-51-0"></span>CaseServiceDelete

public **CaseServiceDelete**()

# Methods

## <span id="page-51-1"></span>getAuthToken

public String **getAuthToken**()

#### Returns:

### <span id="page-52-1"></span>setAuthToken

public void **setAuthToken**(String authToken)

#### Parameters:

<span id="page-52-0"></span>authToken - the value for the authToken property

### getResource

public [Case](#page-1423-0) **getResource**()

Returns:

<span id="page-52-2"></span>returns Case

# setResource

public void **setResource**([Case](#page-1423-0) resource)

#### Parameters:

resource - the value for the resource property

# com.arcsight.product.manager.resource.service.v1.axis2.jaxws Class CaseServiceDeleteAllCaseEvents

java.lang.Object || ||  **+ com.arcsight.product.manager.resource.service.v1.axis2.jaxws.CaseServiceDeleteAllCaseEvent s**

### public class CaseServiceDeleteAllCaseEvents extends Object

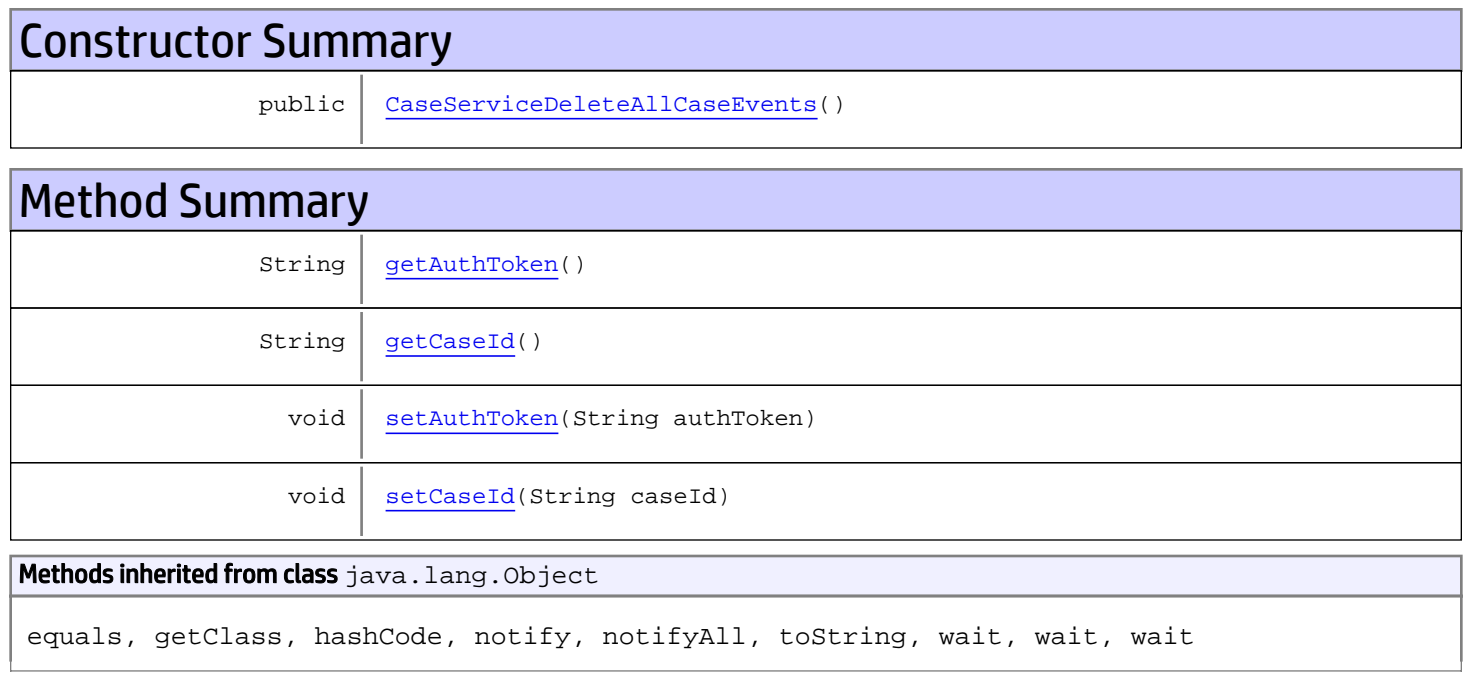

# **Constructors**

## <span id="page-53-0"></span>CaseServiceDeleteAllCaseEvents

public **CaseServiceDeleteAllCaseEvents**()

# Methods

## <span id="page-53-1"></span>getAuthToken

public String **getAuthToken**()

<span id="page-54-1"></span>returns String

# setAuthToken

public void **setAuthToken**(String authToken)

#### Parameters:

<span id="page-54-0"></span>authToken - the value for the authToken property

## getCaseId

public String **getCaseId**()

#### Returns:

<span id="page-54-2"></span>returns String

# setCaseId

public void **setCaseId**(String caseId)

#### Parameters:

caseId - the value for the caseId property

# com.arcsight.product.manager.resource.service.v1.axis2.jaxws Class CaseServiceDeleteAllCaseEventsResponse

java.lang.Object || ||  **+ com.arcsight.product.manager.resource.service.v1.axis2.jaxws.CaseServiceDeleteAllCaseEvent sResponse**

### public class CaseServiceDeleteAllCaseEventsResponse extends Object

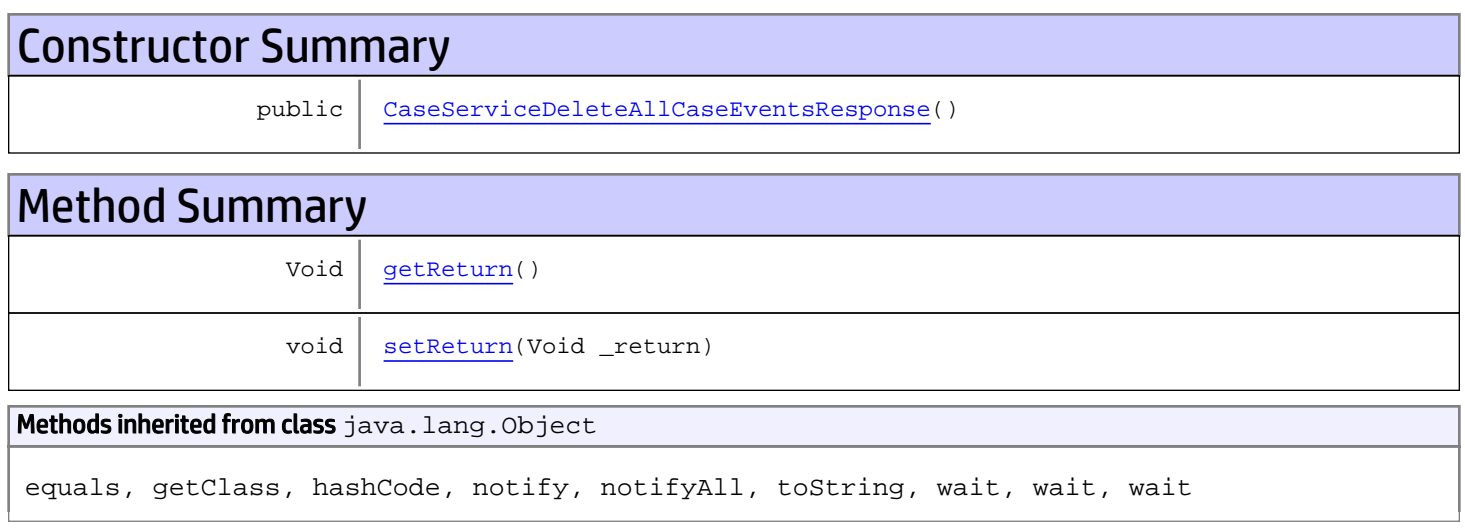

# **Constructors**

## <span id="page-55-0"></span>CaseServiceDeleteAllCaseEventsResponse

public **CaseServiceDeleteAllCaseEventsResponse**()

# **Methods**

### <span id="page-55-1"></span>getReturn

public Void **getReturn**()

#### Returns:

returns Void

# <span id="page-56-0"></span>setReturn

public void **setReturn**(Void \_return)

#### Parameters:

\_return - the value for the \_return property

# com.arcsight.product.manager.resource.service.v1.axis2.jaxws Class CaseServiceDeleteByLocalId

java.lang.Object || ||

 **+ com.arcsight.product.manager.resource.service.v1.axis2.jaxws.CaseServiceDeleteByLocalId**

### public class CaseServiceDeleteByLocalId extends Object

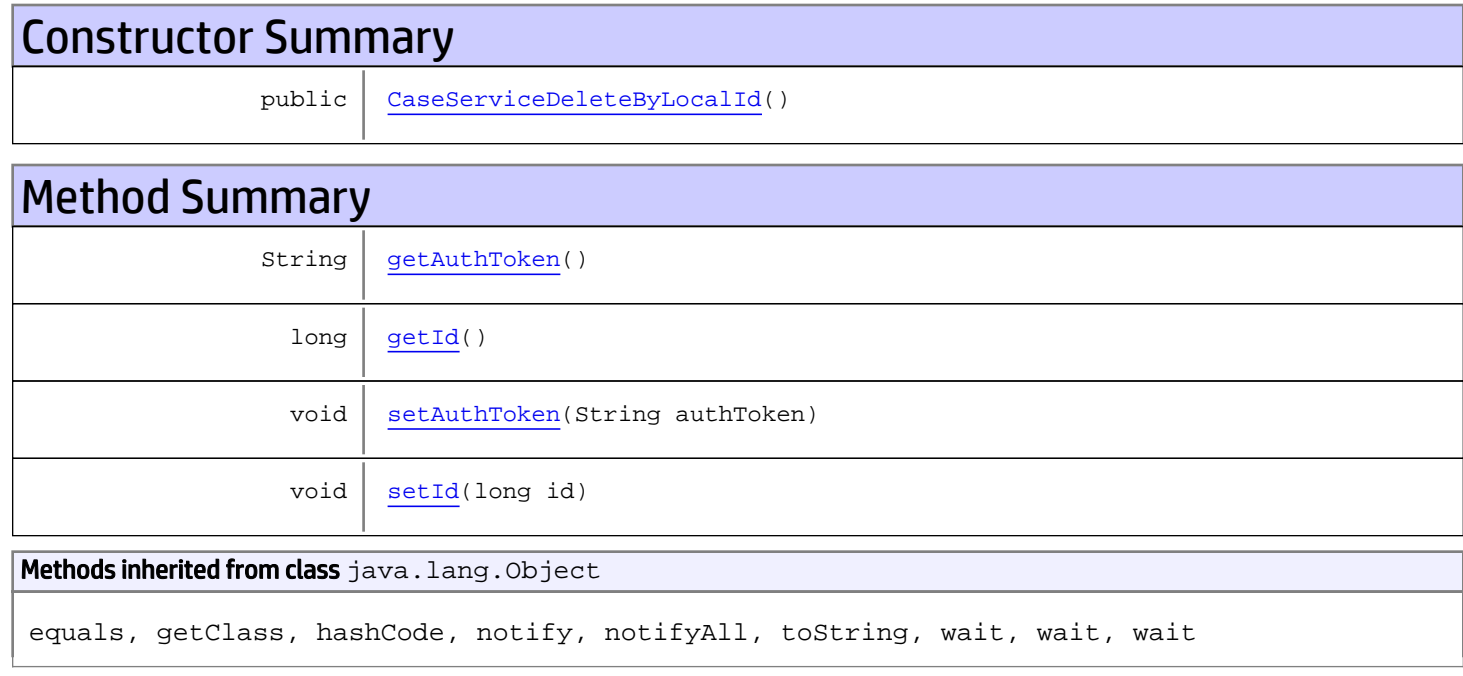

# **Constructors**

## <span id="page-57-0"></span>CaseServiceDeleteByLocalId

public **CaseServiceDeleteByLocalId**()

# Methods

### <span id="page-57-1"></span>getAuthToken

public String **getAuthToken**()

<span id="page-58-1"></span>returns String

# setAuthToken

public void **setAuthToken**(String authToken)

#### Parameters:

authToken - the value for the authToken property

### <span id="page-58-0"></span>getId

public long **getId**()

Returns:

returns long

### <span id="page-58-2"></span>setId

public void **setId**(long id)

#### Parameters:

id - the value for the id property

# com.arcsight.product.manager.resource.service.v1.axis2.jaxws Class CaseServiceDeleteByLocalIdResponse

java.lang.Object || ||  **+ com.arcsight.product.manager.resource.service.v1.axis2.jaxws.CaseServiceDeleteByLocalIdRes ponse**

### public class CaseServiceDeleteByLocalIdResponse extends Object

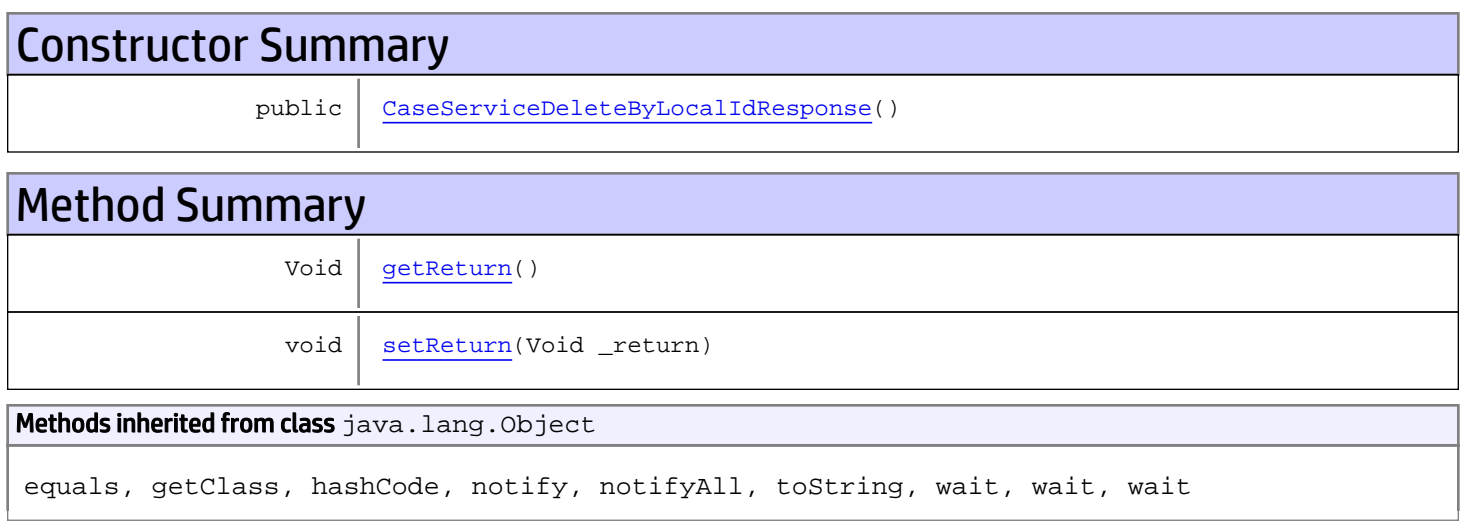

# **Constructors**

## <span id="page-59-0"></span>CaseServiceDeleteByLocalIdResponse

public **CaseServiceDeleteByLocalIdResponse**()

# **Methods**

### <span id="page-59-1"></span>getReturn

public Void **getReturn**()

#### Returns:

returns Void

# <span id="page-60-0"></span>setReturn

public void **setReturn**(Void \_return)

#### Parameters:

\_return - the value for the \_return property

# com.arcsight.product.manager.resource.service.v1.axis2.jaxws Class CaseServiceDeleteByUUID

java.lang.Object || ||

 **+-com.arcsight.product.manager.resource.service.v1.axis2.jaxws.CaseServiceDeleteByUUID**

### public class CaseServiceDeleteByUUID extends Object

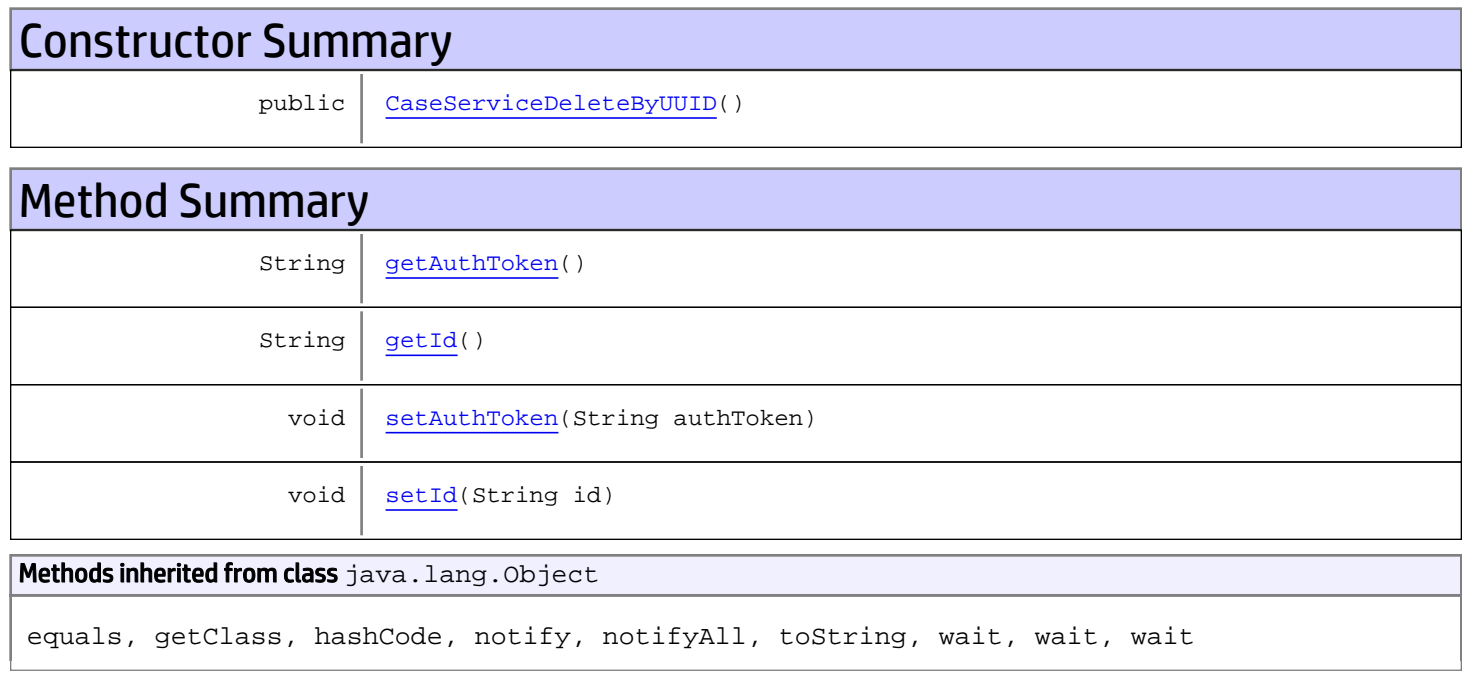

# **Constructors**

## <span id="page-61-0"></span>CaseServiceDeleteByUUID

public **CaseServiceDeleteByUUID**()

# Methods

### <span id="page-61-1"></span>getAuthToken

public String **getAuthToken**()

#### Returns:

<span id="page-62-1"></span>returns String

# setAuthToken

public void **setAuthToken**(String authToken)

#### Parameters:

authToken - the value for the authToken property

### <span id="page-62-0"></span>getId

public String **getId**()

Returns: returns String

### <span id="page-62-2"></span>setId

public void **setId**(String id)

#### Parameters:

id - the value for the id property

# com.arcsight.product.manager.resource.service.v1.axis2.jaxws Class CaseServiceDeleteByUUIDResponse

java.lang.Object || ||  **+ com.arcsight.product.manager.resource.service.v1.axis2.jaxws.CaseServiceDeleteByUUIDRespon se**

#### public class CaseServiceDeleteByUUIDResponse extends Object

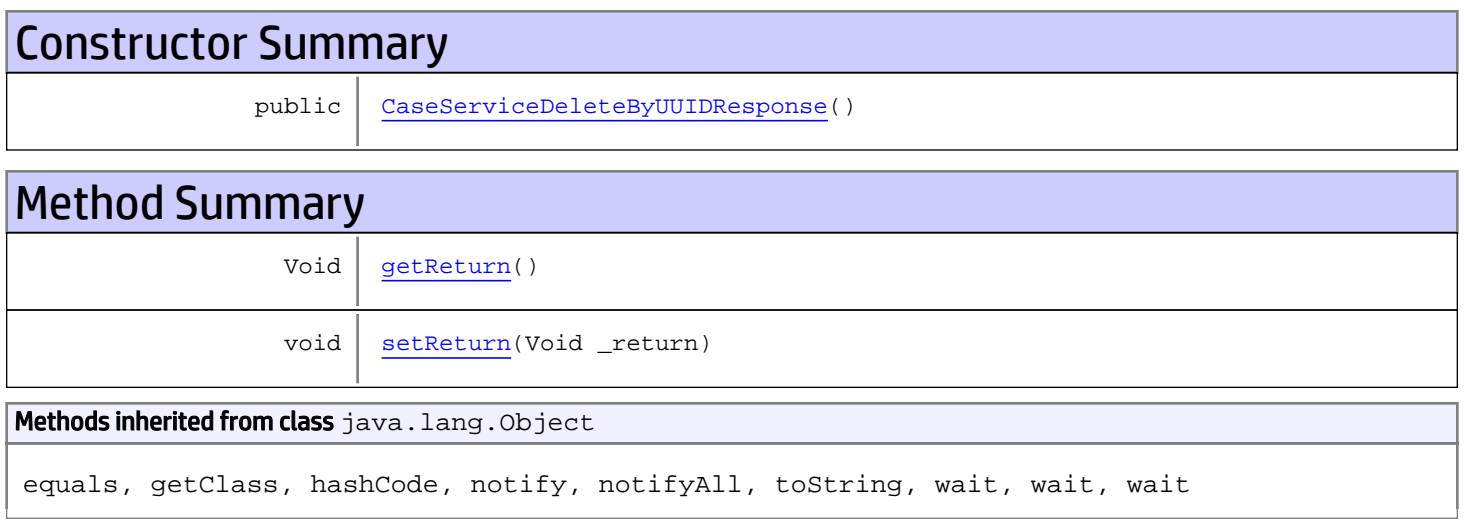

# **Constructors**

### <span id="page-63-0"></span>CaseServiceDeleteByUUIDResponse

```
public CaseServiceDeleteByUUIDResponse()
```
# **Methods**

### <span id="page-63-1"></span>getReturn

public Void **getReturn**()

#### Returns:

returns Void

# <span id="page-64-0"></span>setReturn

public void **setReturn**(Void \_return)

#### Parameters:

\_return - the value for the \_return property

# com.arcsight.product.manager.resource.service.v1.axis2.jaxws Class CaseServiceDeleteCaseEvents

java.lang.Object || ||

 **+ com.arcsight.product.manager.resource.service.v1.axis2.jaxws.CaseServiceDeleteCaseEvents**

#### public class CaseServiceDeleteCaseEvents extends Object

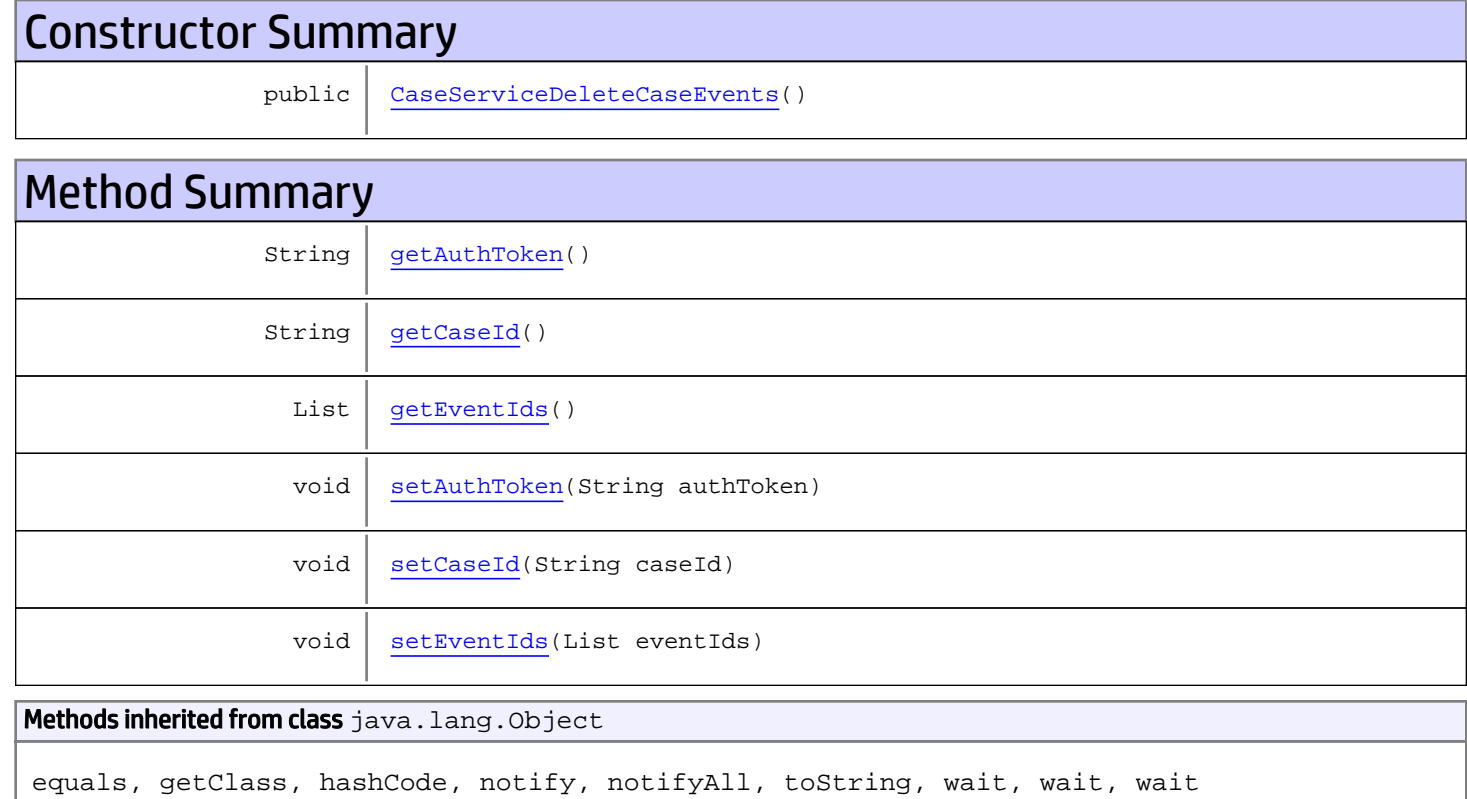

# **Constructors**

# <span id="page-65-0"></span>CaseServiceDeleteCaseEvents

public **CaseServiceDeleteCaseEvents**()

# Methods

## <span id="page-66-0"></span>getAuthToken

public String **getAuthToken**()

#### Returns:

<span id="page-66-3"></span>returns String

# setAuthToken

public void **setAuthToken**(String authToken)

#### Parameters:

<span id="page-66-1"></span>authToken - the value for the authToken property

### getCaseId

public String **getCaseId**()

#### Returns:

<span id="page-66-4"></span>returns String

#### setCaseId

public void **setCaseId**(String caseId)

#### Parameters:

<span id="page-66-2"></span>caseId - the value for the caseId property

### **getEventIds**

public List **getEventIds**()

#### Returns:

<span id="page-66-5"></span>returns List

# setEventIds

public void **setEventIds**(List eventIds)

#### Parameters:

eventIds - the value for the eventIds property

# com.arcsight.product.manager.resource.service.v1.axis2.jaxws Class CaseServiceDeleteCaseEventsResponse

java.lang.Object || ||  **+ com.arcsight.product.manager.resource.service.v1.axis2.jaxws.CaseServiceDeleteCaseEventsRe sponse**

### public class CaseServiceDeleteCaseEventsResponse extends Object

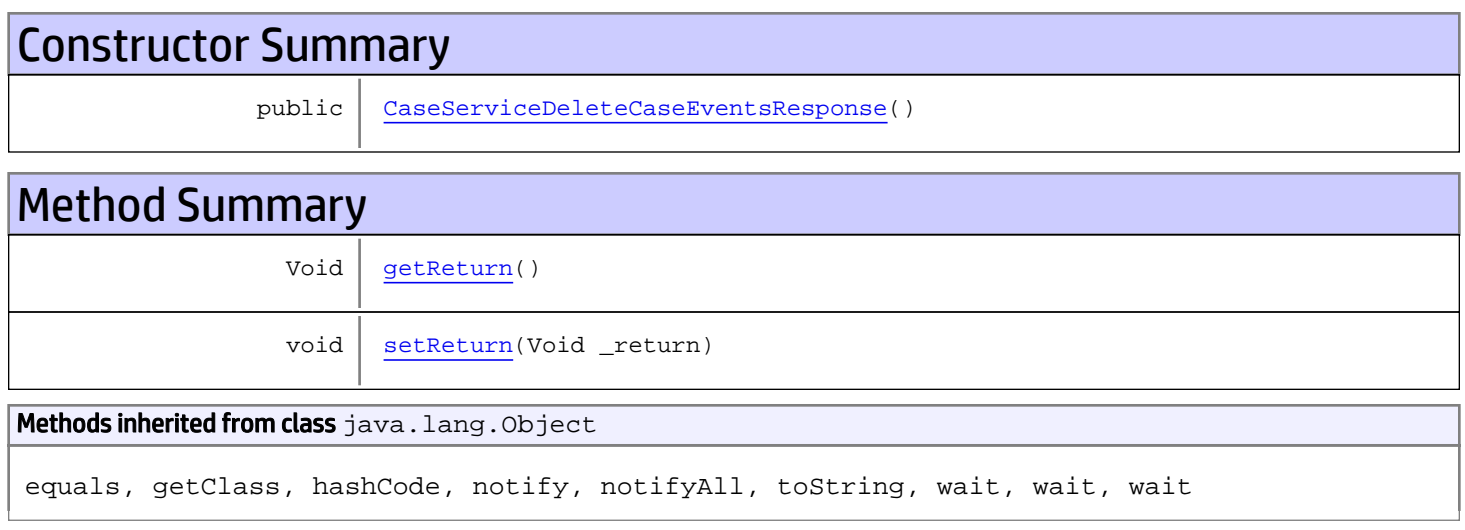

# **Constructors**

### <span id="page-67-0"></span>CaseServiceDeleteCaseEventsResponse

public **CaseServiceDeleteCaseEventsResponse**()

# **Methods**

### <span id="page-67-1"></span>getReturn

public Void **getReturn**()

#### Returns:

returns Void

# <span id="page-68-0"></span>setReturn

public void **setReturn**(Void \_return)

#### Parameters:

\_return - the value for the \_return property

# com.arcsight.product.manager.resource.service.v1.axis2.jaxws Class CaseServiceDeleteResource

java.lang.Object || ||

 **+ com.arcsight.product.manager.resource.service.v1.axis2.jaxws.CaseServiceDeleteResource**

#### public class CaseServiceDeleteResource extends Object

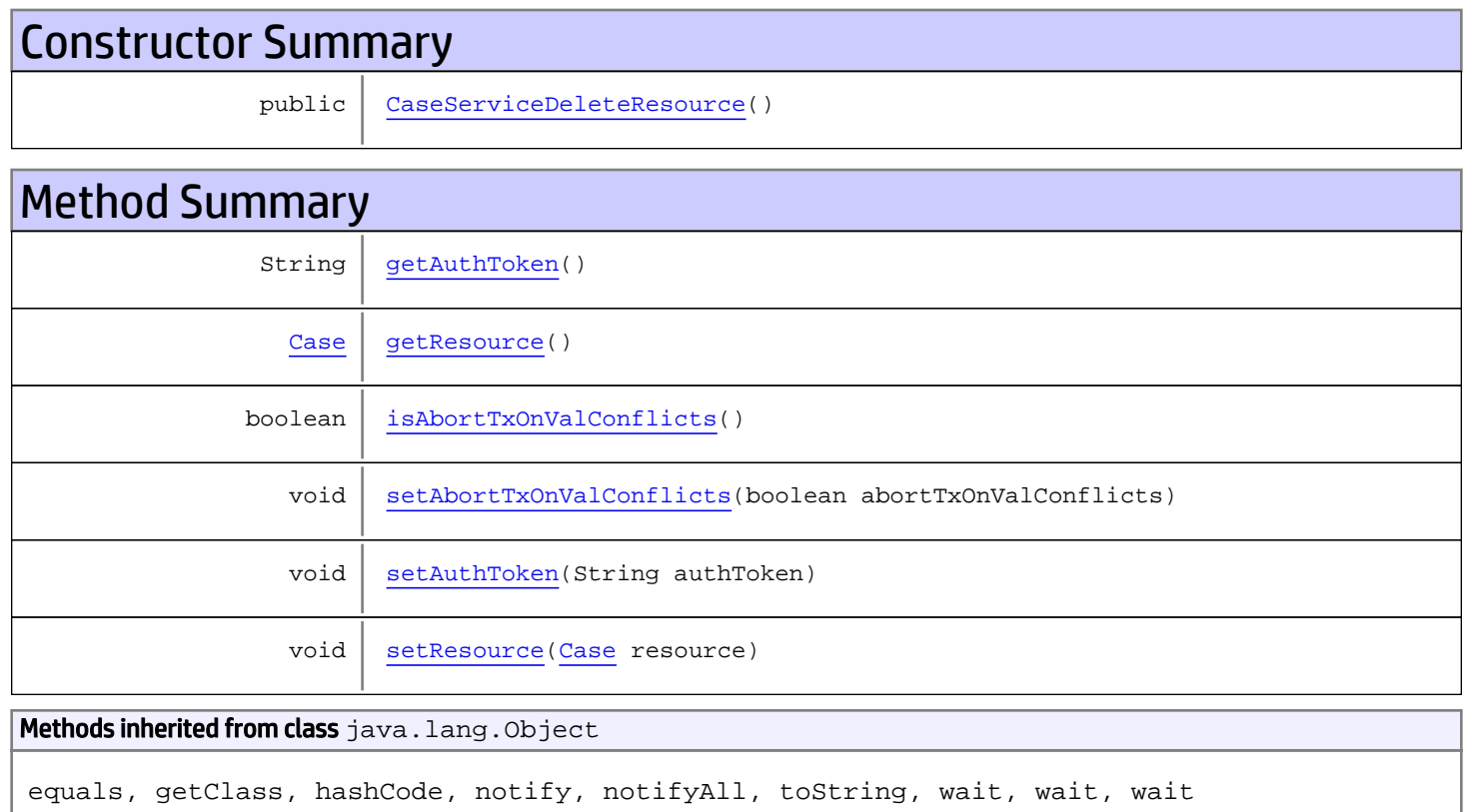

# **Constructors**

## <span id="page-69-0"></span>CaseServiceDeleteResource

public **CaseServiceDeleteResource**()

# Methods

## <span id="page-70-0"></span>getAuthToken

public String **getAuthToken**()

#### Returns:

<span id="page-70-4"></span>returns String

## setAuthToken

public void **setAuthToken**(String authToken)

#### Parameters:

<span id="page-70-1"></span>authToken - the value for the authToken property

### getResource

public [Case](#page-1423-0) **getResource**()

#### Returns:

<span id="page-70-5"></span>returns Case

#### setResource

public void **setResource**([Case](#page-1423-0) resource)

#### Parameters:

<span id="page-70-2"></span>resource - the value for the resource property

### isAbortTxOnValConflicts

public boolean **isAbortTxOnValConflicts**()

#### Returns:

<span id="page-70-3"></span>returns boolean

# setAbortTxOnValConflicts

public void **setAbortTxOnValConflicts**(boolean abortTxOnValConflicts)

#### Parameters:

abortTxOnValConflicts - the value for the abortTxOnValConflicts property

# com.arcsight.product.manager.resource.service.v1.axis2.jaxws Class CaseServiceDeleteResourceResponse

java.lang.Object || ||  **+ com.arcsight.product.manager.resource.service.v1.axis2.jaxws.CaseServiceDeleteResourceResp onse**

### public class CaseServiceDeleteResourceResponse extends Object

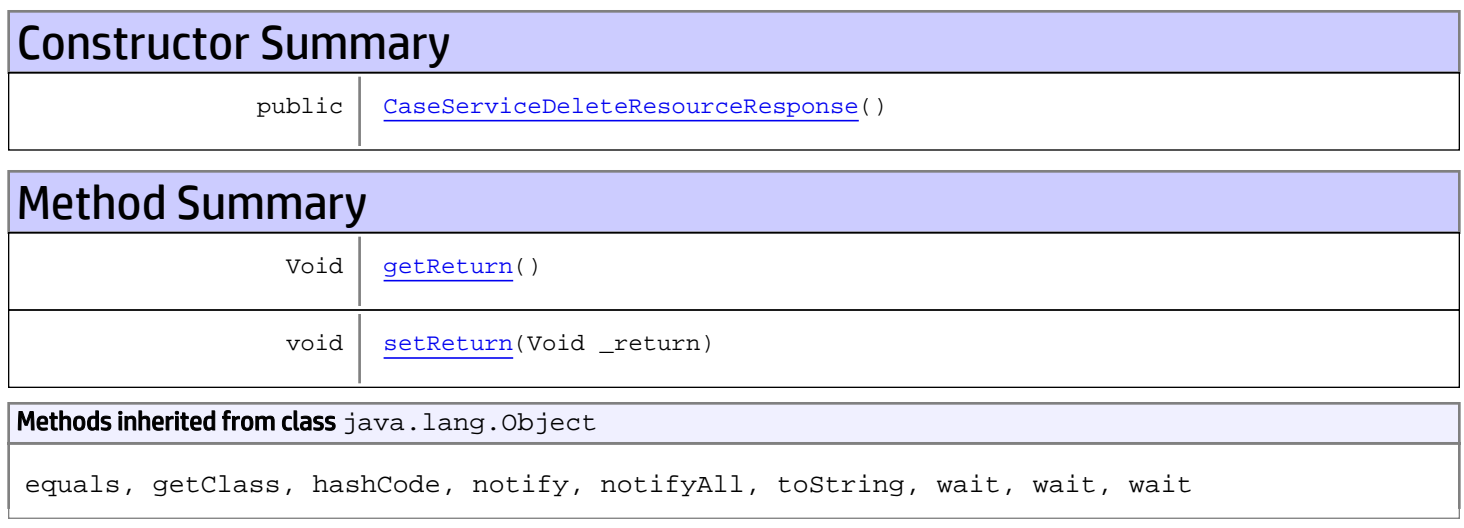

# **Constructors**

### <span id="page-71-0"></span>CaseServiceDeleteResourceResponse

```
public CaseServiceDeleteResourceResponse()
```
# **Methods**

### <span id="page-71-1"></span>getReturn

public Void **getReturn**()

#### Returns:

returns Void
public void **setReturn**(Void \_return)

#### Parameters:

## com.arcsight.product.manager.resource.service.v1.axis2.jaxws Class CaseServiceDeleteResources

java.lang.Object || || || ||

 **+ com.arcsight.product.manager.resource.service.v1.axis2.jaxws.CaseServiceDeleteResources**

#### public class CaseServiceDeleteResources extends Object

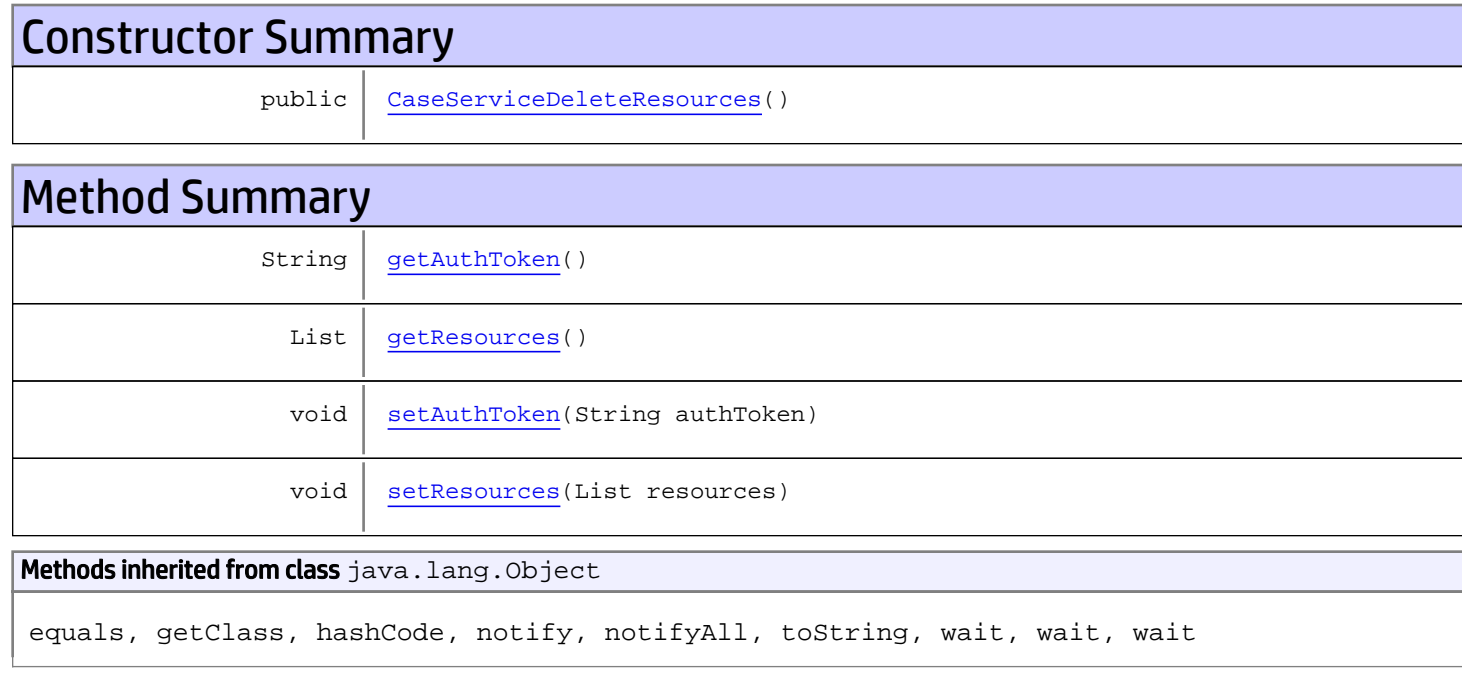

# **Constructors**

### <span id="page-73-0"></span>CaseServiceDeleteResources

public **CaseServiceDeleteResources**()

# Methods

### <span id="page-73-1"></span>getAuthToken

public String **getAuthToken**()

#### Returns:

<span id="page-74-1"></span>returns String

## setAuthToken

public void **setAuthToken**(String authToken)

#### Parameters:

<span id="page-74-0"></span>authToken - the value for the authToken property

### getResources

public List **getResources**()

Returns:

<span id="page-74-2"></span>returns List

### setResources

public void **setResources**(List resources)

#### Parameters:

resources - the value for the resources property

## com.arcsight.product.manager.resource.service.v1.axis2.jaxws Class CaseServiceDeleteResourcesResponse

java.lang.Object || || || ||  **+ com.arcsight.product.manager.resource.service.v1.axis2.jaxws.CaseServiceDeleteResourcesRes ponse**

### public class CaseServiceDeleteResourcesResponse extends Object

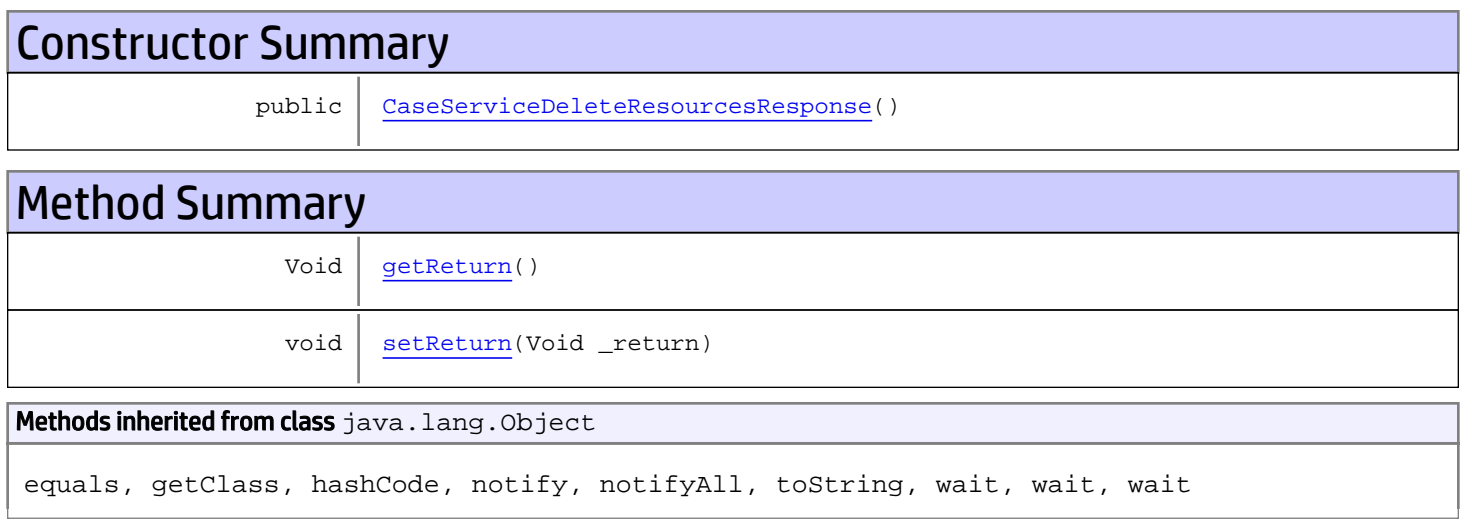

# **Constructors**

## <span id="page-75-0"></span>CaseServiceDeleteResourcesResponse

public **CaseServiceDeleteResourcesResponse**()

# **Methods**

### <span id="page-75-1"></span>getReturn

public Void **getReturn**()

#### Returns:

returns Void

<span id="page-76-0"></span>public void **setReturn**(Void \_return)

#### Parameters:

# com.arcsight.product.manager.resource.service.v1.axis2.jaxws Class CaseServiceDeleteResponse

java.lang.Object || || || ||

 **+ com.arcsight.product.manager.resource.service.v1.axis2.jaxws.CaseServiceDeleteResponse**

### public class CaseServiceDeleteResponse extends Object

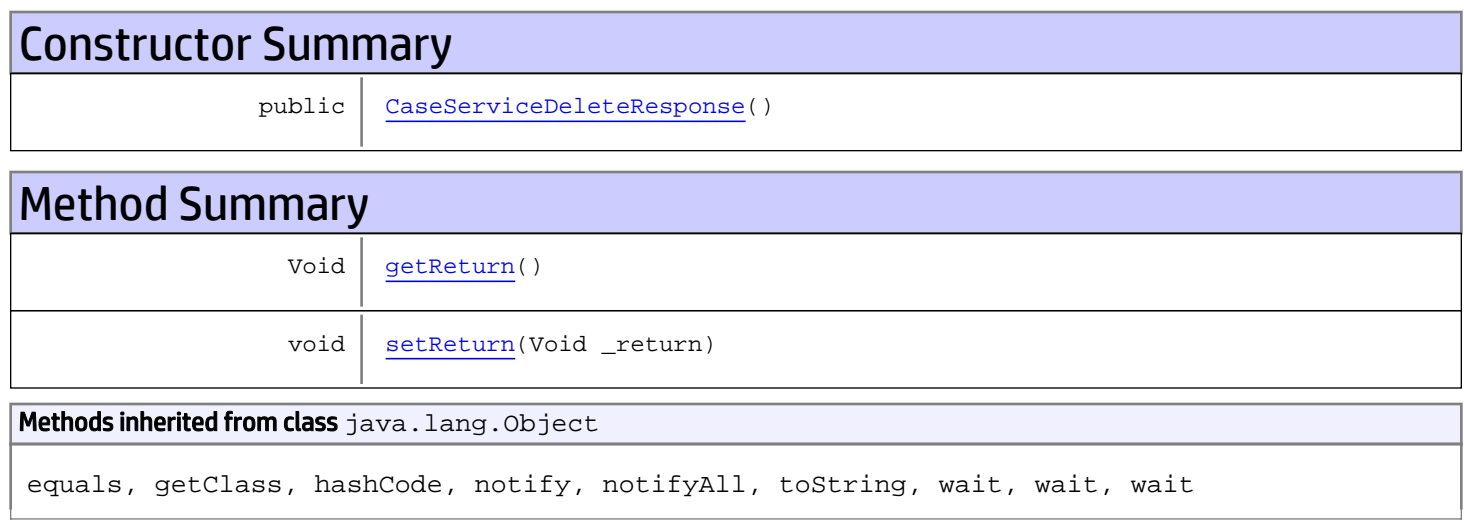

# **Constructors**

## <span id="page-77-0"></span>CaseServiceDeleteResponse

public **CaseServiceDeleteResponse**()

# Methods

### <span id="page-77-1"></span>getReturn

public Void **getReturn**()

#### Returns:

returns Void

<span id="page-78-0"></span>public void **setReturn**(Void \_return)

#### Parameters:

## com.arcsight.product.manager.resource.service.v1.axis2.jaxws Class CaseServiceFindAllIds

java.lang.Object || || || ||

 **+-com.arcsight.product.manager.resource.service.v1.axis2.jaxws.CaseServiceFindAllIds**

### public class CaseServiceFindAllIds extends Object

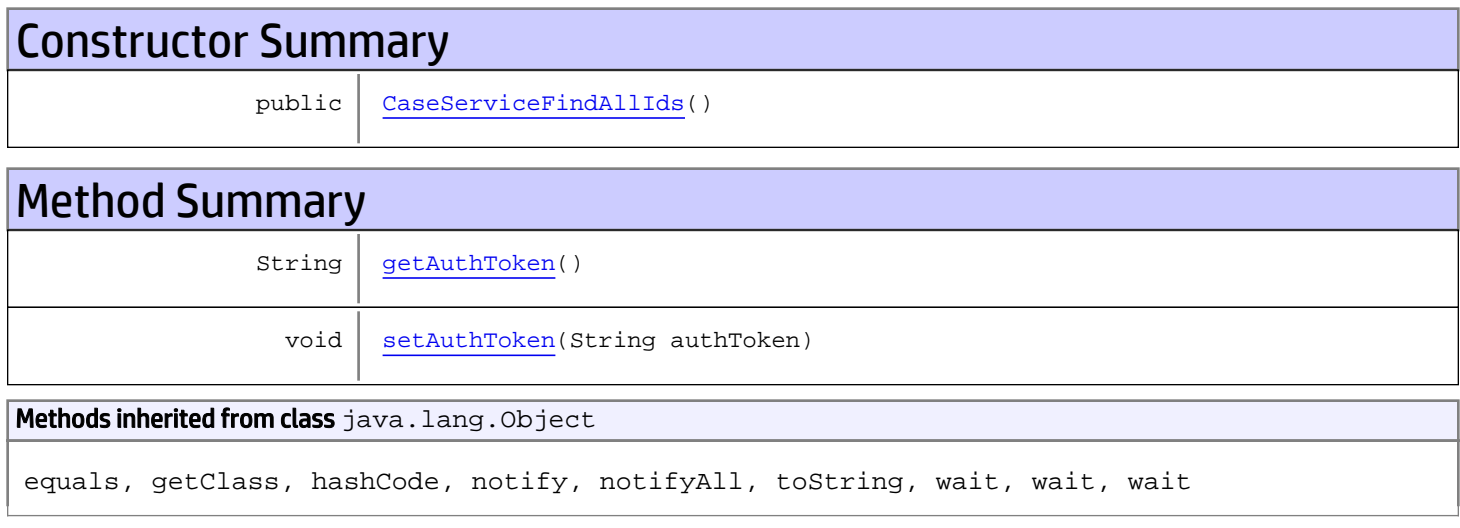

# **Constructors**

## <span id="page-79-0"></span>CaseServiceFindAllIds

public **CaseServiceFindAllIds**()

# Methods

### <span id="page-79-1"></span>getAuthToken

public String **getAuthToken**()

Returns: returns String

# <span id="page-80-0"></span>setAuthToken

public void **setAuthToken**(String authToken)

#### Parameters:

authToken - the value for the authToken property

# com.arcsight.product.manager.resource.service.v1.axis2.jaxws Class CaseServiceFindAllIdsResponse

java.lang.Object || || || ||

 **+ com.arcsight.product.manager.resource.service.v1.axis2.jaxws.CaseServiceFindAllIdsResponse**

#### public class CaseServiceFindAllIdsResponse extends Object

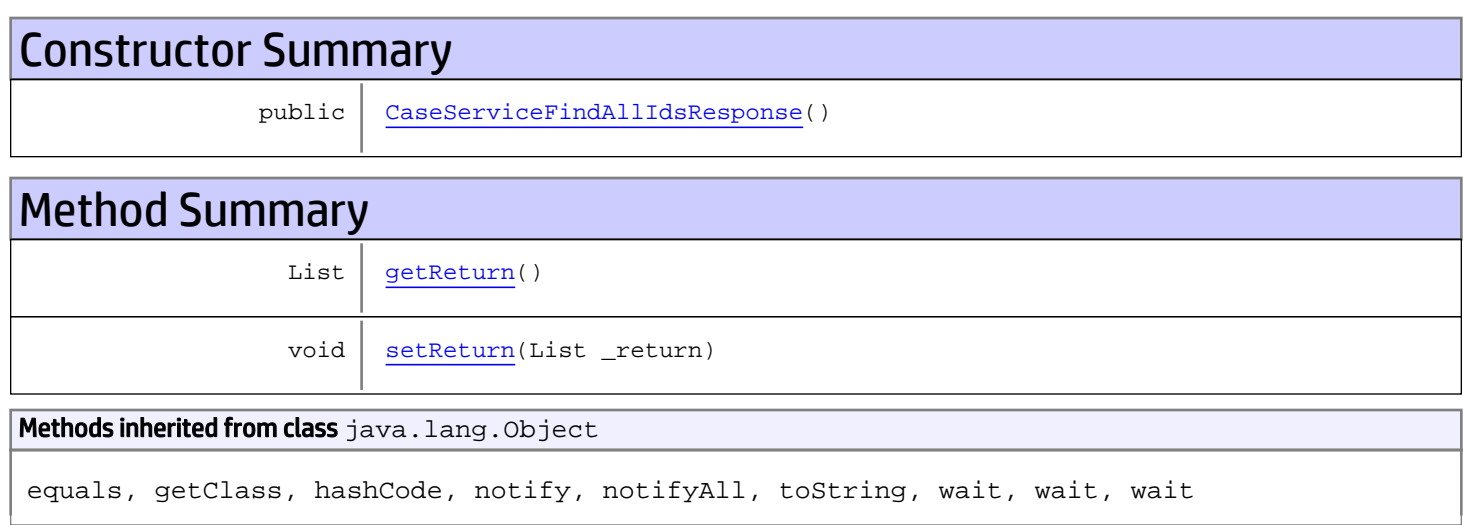

# **Constructors**

## <span id="page-81-0"></span>CaseServiceFindAllIdsResponse

public **CaseServiceFindAllIdsResponse**()

# Methods

### <span id="page-81-1"></span>getReturn

public List **getReturn**()

Returns:

returns List

<span id="page-82-0"></span>public void **setReturn**(List \_return)

#### Parameters:

# com.arcsight.product.manager.resource.service.v1.axis2.jaxws Class CaseServiceFindById

java.lang.Object || || || ||

 **+-com.arcsight.product.manager.resource.service.v1.axis2.jaxws.CaseServiceFindById**

### public class CaseServiceFindById extends Object

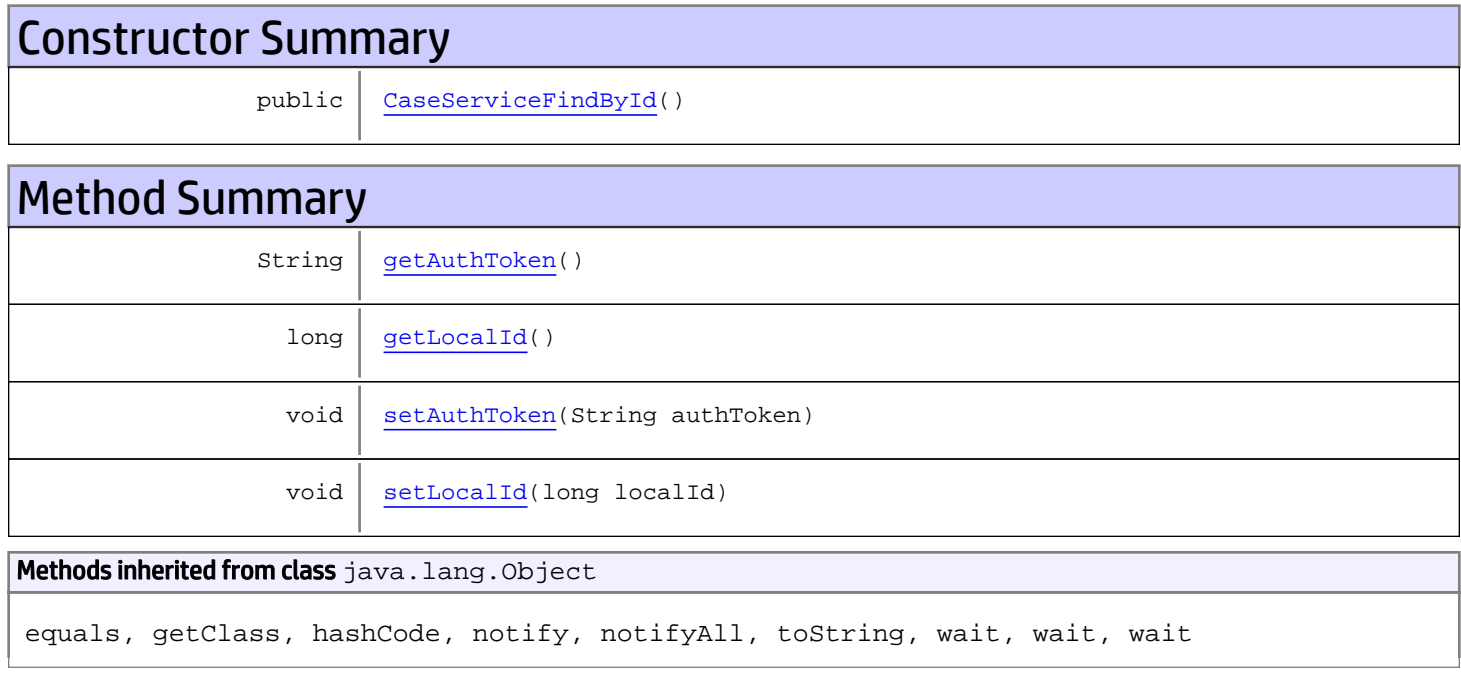

# **Constructors**

### <span id="page-83-0"></span>CaseServiceFindById

public **CaseServiceFindById**()

# Methods

### <span id="page-83-1"></span>getAuthToken

public String **getAuthToken**()

#### Returns:

## <span id="page-84-1"></span>setAuthToken

public void **setAuthToken**(String authToken)

#### Parameters:

<span id="page-84-0"></span>authToken - the value for the authToken property

## getLocalId

public long **getLocalId**()

Returns:

<span id="page-84-2"></span>returns long

## setLocalId

public void **setLocalId**(long localId)

#### Parameters:

localId - the value for the localId property

# com.arcsight.product.manager.resource.service.v1.axis2.jaxws Class CaseServiceFindByIdResponse

java.lang.Object || || || ||

 **+ com.arcsight.product.manager.resource.service.v1.axis2.jaxws.CaseServiceFindByIdResponse**

### public class CaseServiceFindByIdResponse extends Object

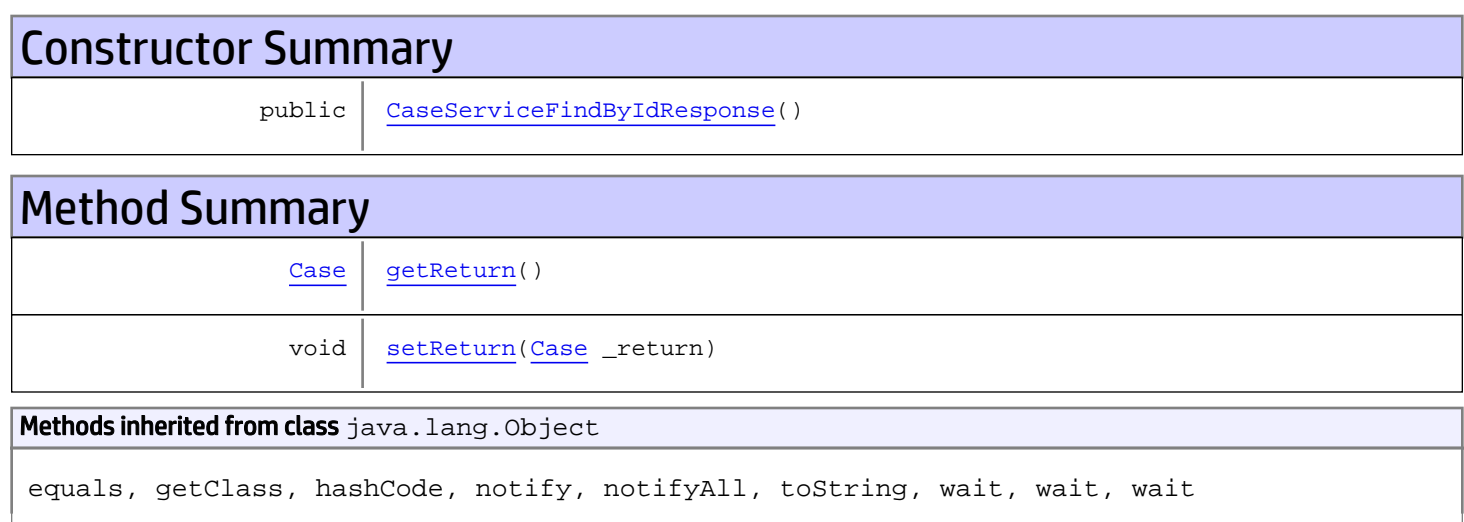

# **Constructors**

### <span id="page-85-0"></span>CaseServiceFindByIdResponse

public **CaseServiceFindByIdResponse**()

# Methods

### <span id="page-85-1"></span>getReturn

public [Case](#page-1423-0) **getReturn**()

#### Returns:

returns Case

<span id="page-86-0"></span>public void **setReturn**([Case](#page-1423-0) \_return)

#### Parameters:

# com.arcsight.product.manager.resource.service.v1.axis2.jaxws Class CaseServiceFindByUUID

java.lang.Object || || || ||

 **+-com.arcsight.product.manager.resource.service.v1.axis2.jaxws.CaseServiceFindByUUID**

### public class CaseServiceFindByUUID extends Object

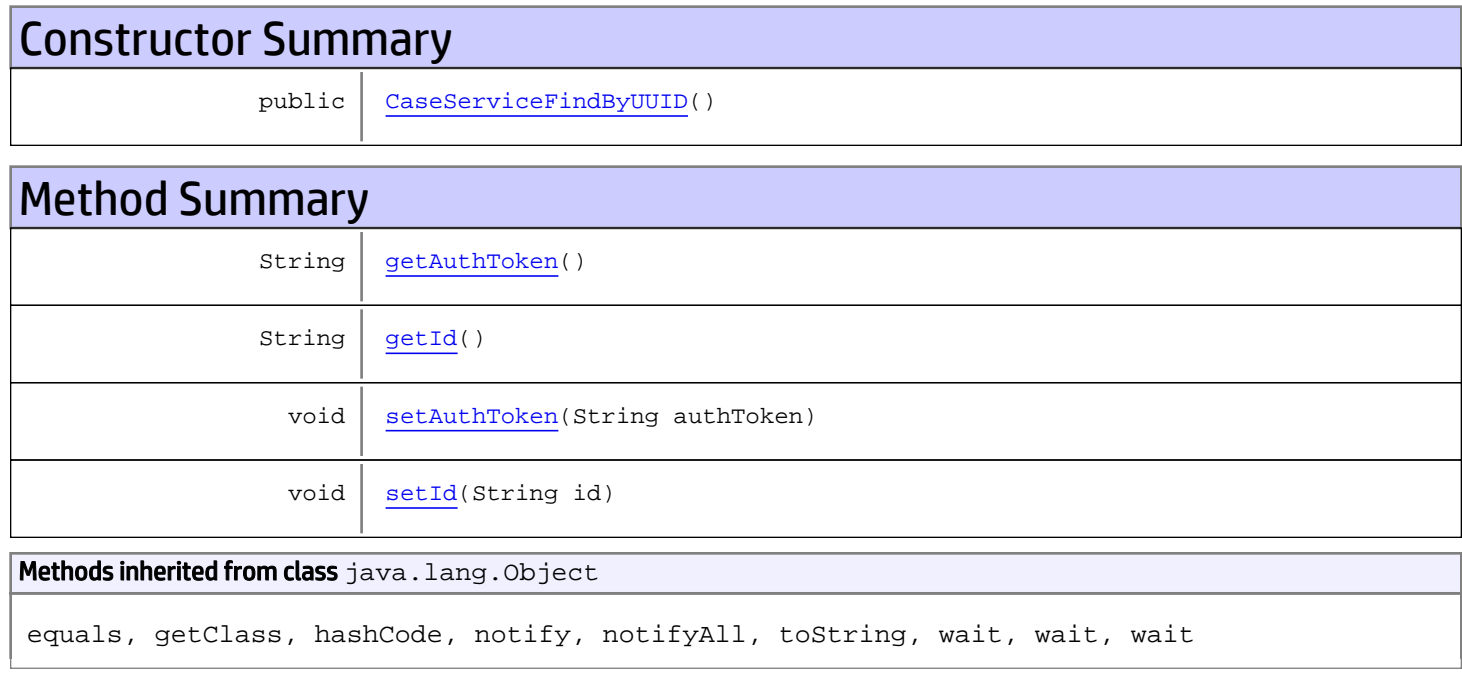

# **Constructors**

### <span id="page-87-0"></span>CaseServiceFindByUUID

public **CaseServiceFindByUUID**()

# Methods

### <span id="page-87-1"></span>getAuthToken

public String **getAuthToken**()

#### Returns:

<span id="page-88-1"></span>returns String

# setAuthToken

public void **setAuthToken**(String authToken)

#### Parameters:

authToken - the value for the authToken property

### <span id="page-88-0"></span>getId

public String **getId**()

Returns: returns String

### <span id="page-88-2"></span>setId

public void **setId**(String id)

#### Parameters:

id - the value for the id property

# com.arcsight.product.manager.resource.service.v1.axis2.jaxws Class CaseServiceFindByUUIDResponse

java.lang.Object || || || ||

 **+ com.arcsight.product.manager.resource.service.v1.axis2.jaxws.CaseServiceFindByUUIDResponse**

### public class CaseServiceFindByUUIDResponse extends Object

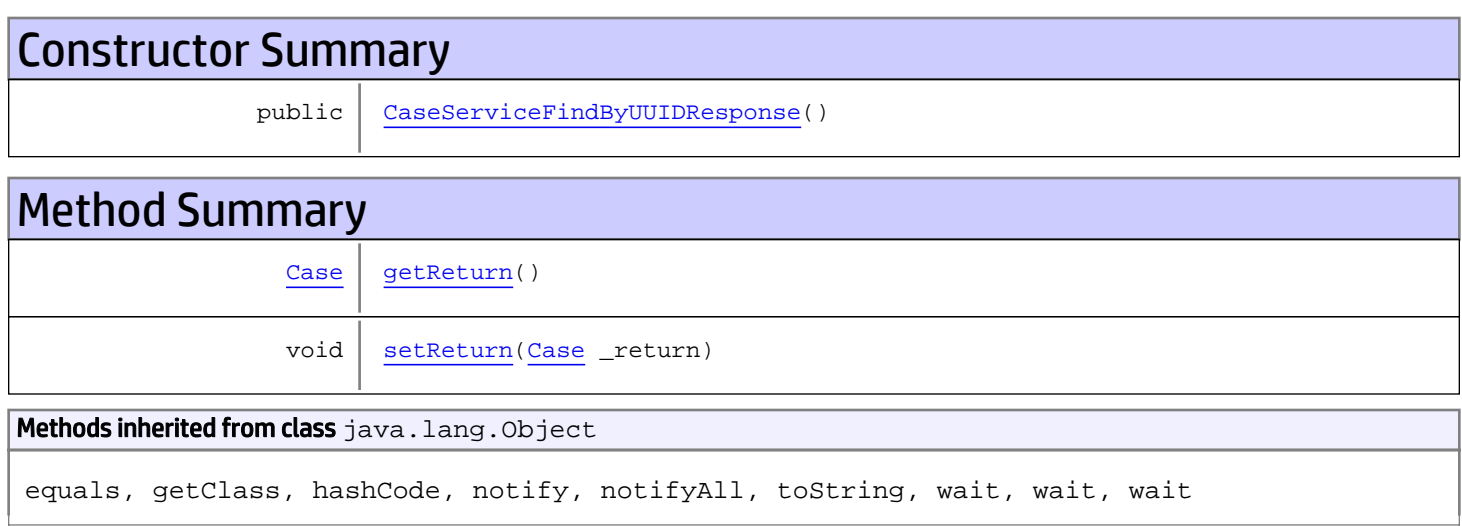

# **Constructors**

## <span id="page-89-0"></span>CaseServiceFindByUUIDResponse

public **CaseServiceFindByUUIDResponse**()

# Methods

### <span id="page-89-1"></span>getReturn

public [Case](#page-1423-0) **getReturn**()

#### Returns:

returns Case

<span id="page-90-0"></span>public void **setReturn**([Case](#page-1423-0) \_return)

#### Parameters:

## com.arcsight.product.manager.resource.service.v1.axis2.jaxws Class CaseServiceGetAllAttachmentOnlyResourceIDs

java.lang.Object || || || ||  **+ com.arcsight.product.manager.resource.service.v1.axis2.jaxws.CaseServiceGetAllAttachmentOn lyResourceIDs**

### public class CaseServiceGetAllAttachmentOnlyResourceIDs extends Object

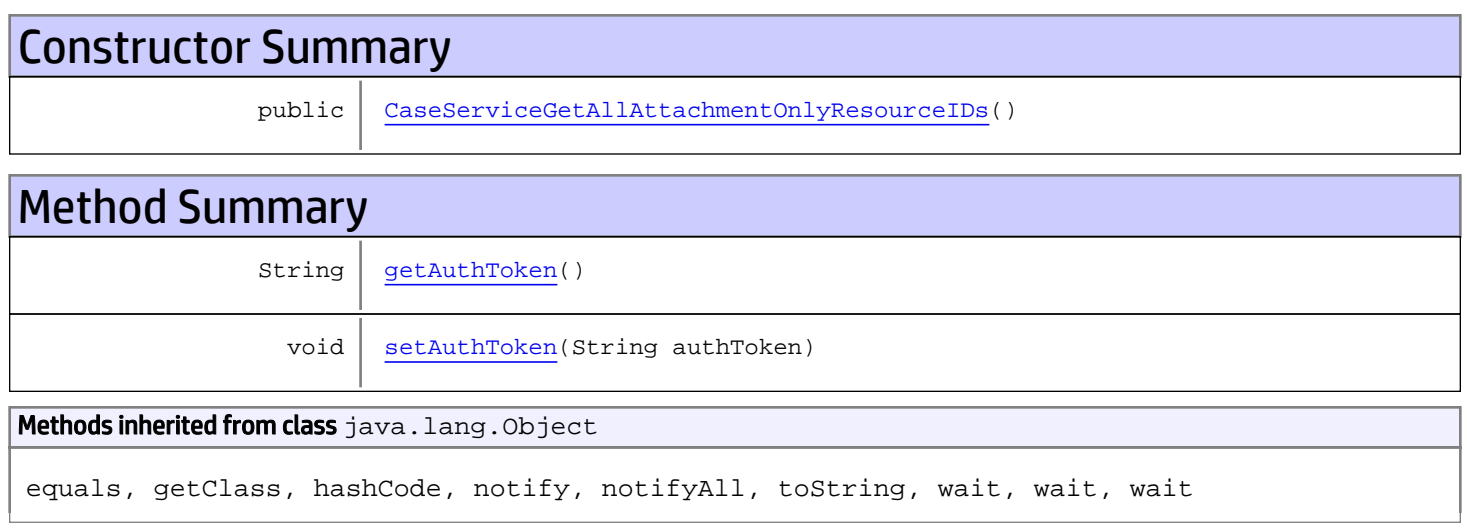

# **Constructors**

## <span id="page-91-0"></span>CaseServiceGetAllAttachmentOnlyResourceIDs

public **CaseServiceGetAllAttachmentOnlyResourceIDs**()

# **Methods**

### <span id="page-91-1"></span>getAuthToken

public String **getAuthToken**()

Returns:

returns String

# <span id="page-92-0"></span>setAuthToken

public void **setAuthToken**(String authToken)

#### Parameters:

authToken - the value for the authToken property

## com.arcsight.product.manager.resource.service.v1.axis2.jaxws Class CaseServiceGetAllAttachmentOnlyResourceIDsResponse

java.lang.Object || || || ||

 **+ com.arcsight.product.manager.resource.service.v1.axis2.jaxws.CaseServiceGetAllAttachmentOn lyResourceIDsResponse**

### public class CaseServiceGetAllAttachmentOnlyResourceIDsResponse extends Object

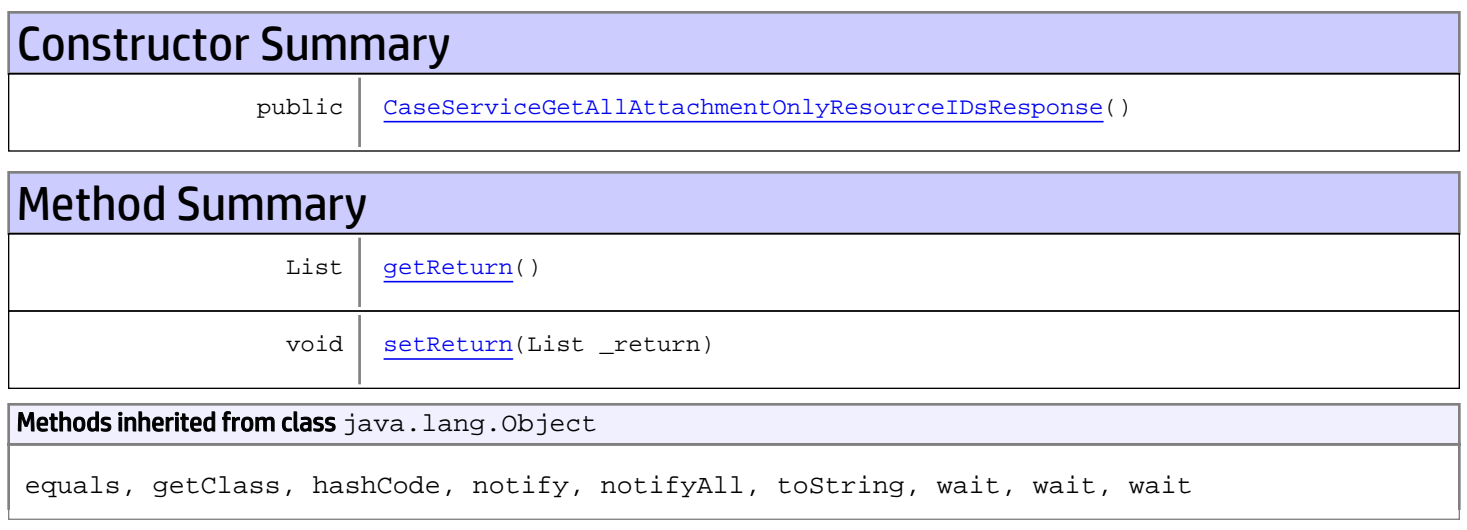

# **Constructors**

## <span id="page-93-0"></span>CaseServiceGetAllAttachmentOnlyResourceIDsResponse

public **CaseServiceGetAllAttachmentOnlyResourceIDsResponse**()

# **Methods**

### <span id="page-93-1"></span>getReturn

public List **getReturn**()

#### Returns:

returns List

<span id="page-94-0"></span>public void **setReturn**(List \_return)

#### Parameters:

# com.arcsight.product.manager.resource.service.v1.axis2.jaxws Class CaseServiceGetAllowedUserTypes

java.lang.Object || || || ||  **+ com.arcsight.product.manager.resource.service.v1.axis2.jaxws.CaseServiceGetAllowedUserType s**

### public class CaseServiceGetAllowedUserTypes extends Object

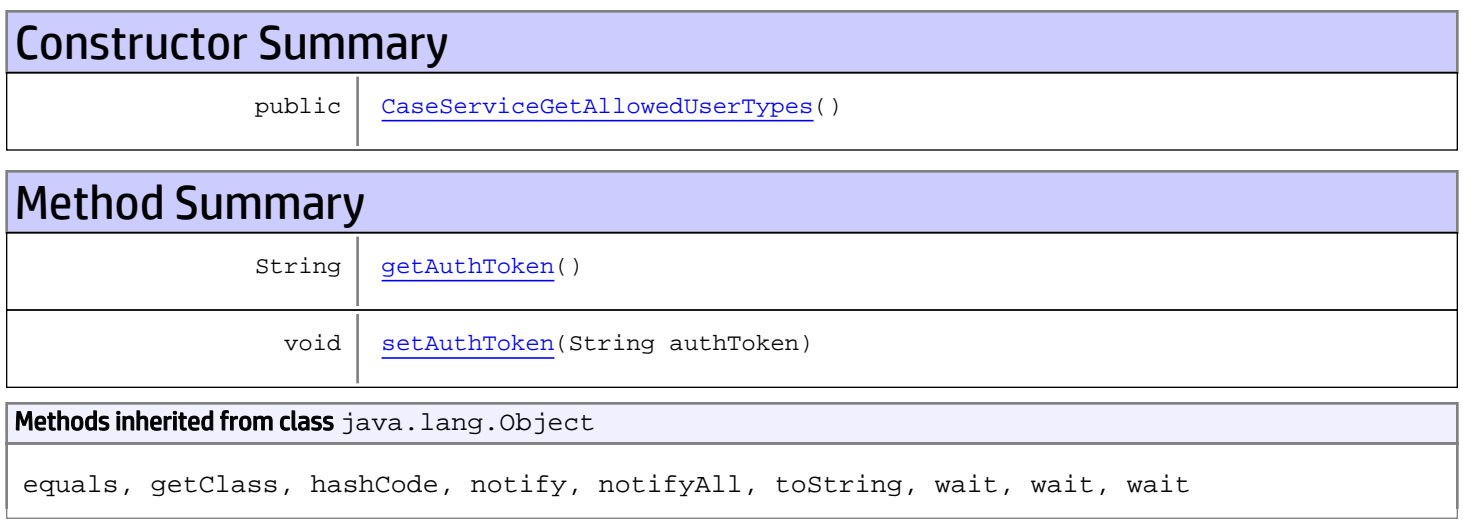

# **Constructors**

## <span id="page-95-0"></span>CaseServiceGetAllowedUserTypes

```
public CaseServiceGetAllowedUserTypes()
```
# **Methods**

### <span id="page-95-1"></span>getAuthToken

public String **getAuthToken**()

#### Returns:

returns String

# <span id="page-96-0"></span>setAuthToken

public void **setAuthToken**(String authToken)

#### Parameters:

authToken - the value for the authToken property

# com.arcsight.product.manager.resource.service.v1.axis2.jaxws Class CaseServiceGetAllowedUserTypesResponse

java.lang.Object || || || ||  **+ com.arcsight.product.manager.resource.service.v1.axis2.jaxws.CaseServiceGetAllowedUserType sResponse**

### public class CaseServiceGetAllowedUserTypesResponse extends Object

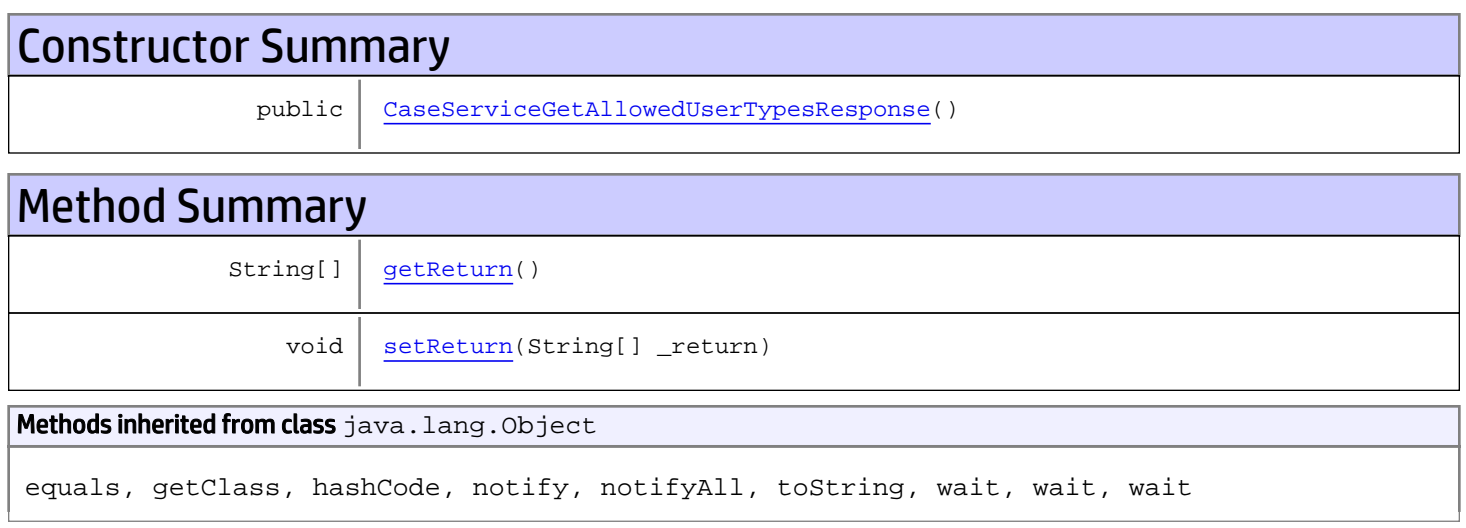

# **Constructors**

## <span id="page-97-0"></span>CaseServiceGetAllowedUserTypesResponse

public **CaseServiceGetAllowedUserTypesResponse**()

# **Methods**

### <span id="page-97-1"></span>getReturn

public String[] **getReturn**()

#### Returns:

returns String[]

<span id="page-98-0"></span>public void **setReturn**(String[] \_return)

#### Parameters:

## com.arcsight.product.manager.resource.service.v1.axis2.jaxws Class CaseServiceGetAllPathsToRoot

java.lang.Object || || || ||

 **+ com.arcsight.product.manager.resource.service.v1.axis2.jaxws.CaseServiceGetAllPathsToRoot**

### public class CaseServiceGetAllPathsToRoot extends Object

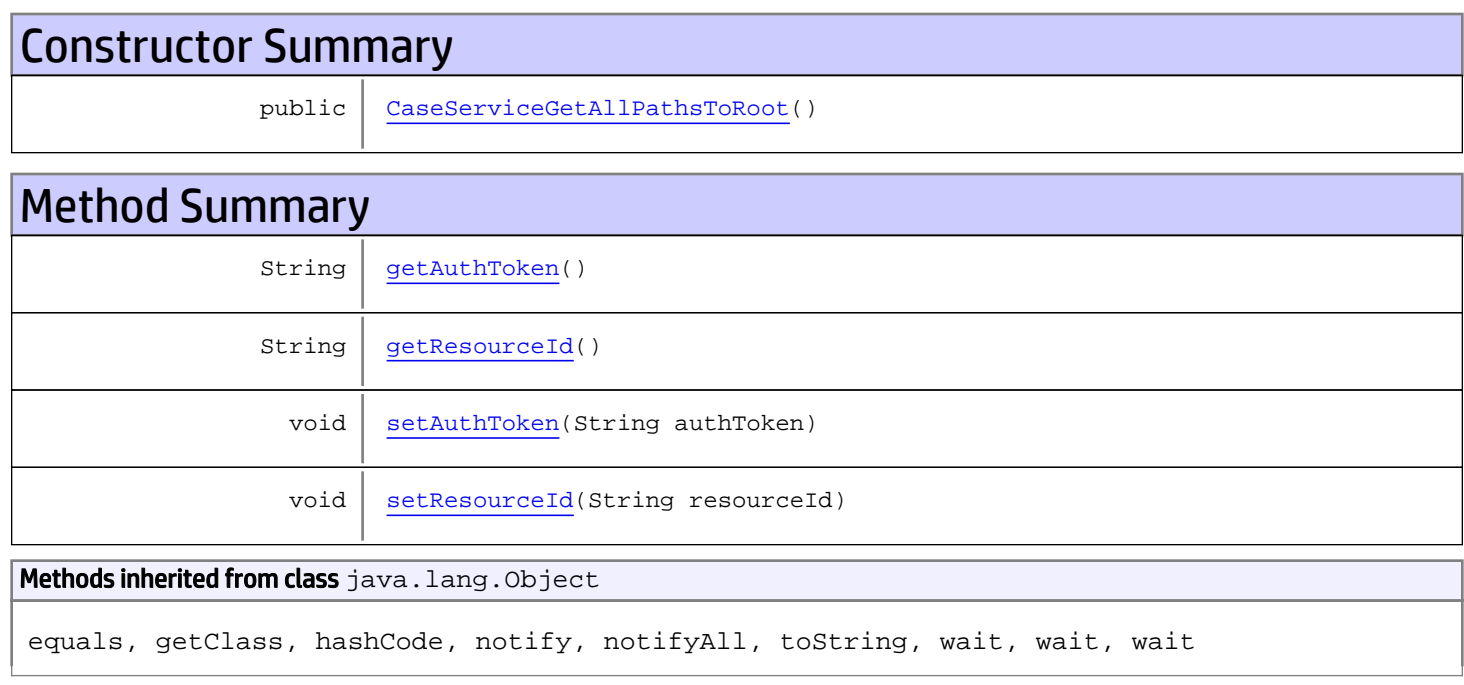

# **Constructors**

## <span id="page-99-0"></span>CaseServiceGetAllPathsToRoot

public **CaseServiceGetAllPathsToRoot**()

# **Methods**

### <span id="page-99-1"></span>getAuthToken

public String **getAuthToken**()

#### Returns:

<span id="page-100-1"></span>returns String

## setAuthToken

public void **setAuthToken**(String authToken)

#### Parameters:

<span id="page-100-0"></span>authToken - the value for the authToken property

# getResourceId

public String **getResourceId**()

Returns:

<span id="page-100-2"></span>returns String

### setResourceId

public void **setResourceId**(String resourceId)

#### Parameters:

resourceId - the value for the resourceId property

## com.arcsight.product.manager.resource.service.v1.axis2.jaxws Class CaseServiceGetAllPathsToRootAsStrings

java.lang.Object || || || ||  **+ com.arcsight.product.manager.resource.service.v1.axis2.jaxws.CaseServiceGetAllPathsToRootA sStrings**

### public class CaseServiceGetAllPathsToRootAsStrings extends Object

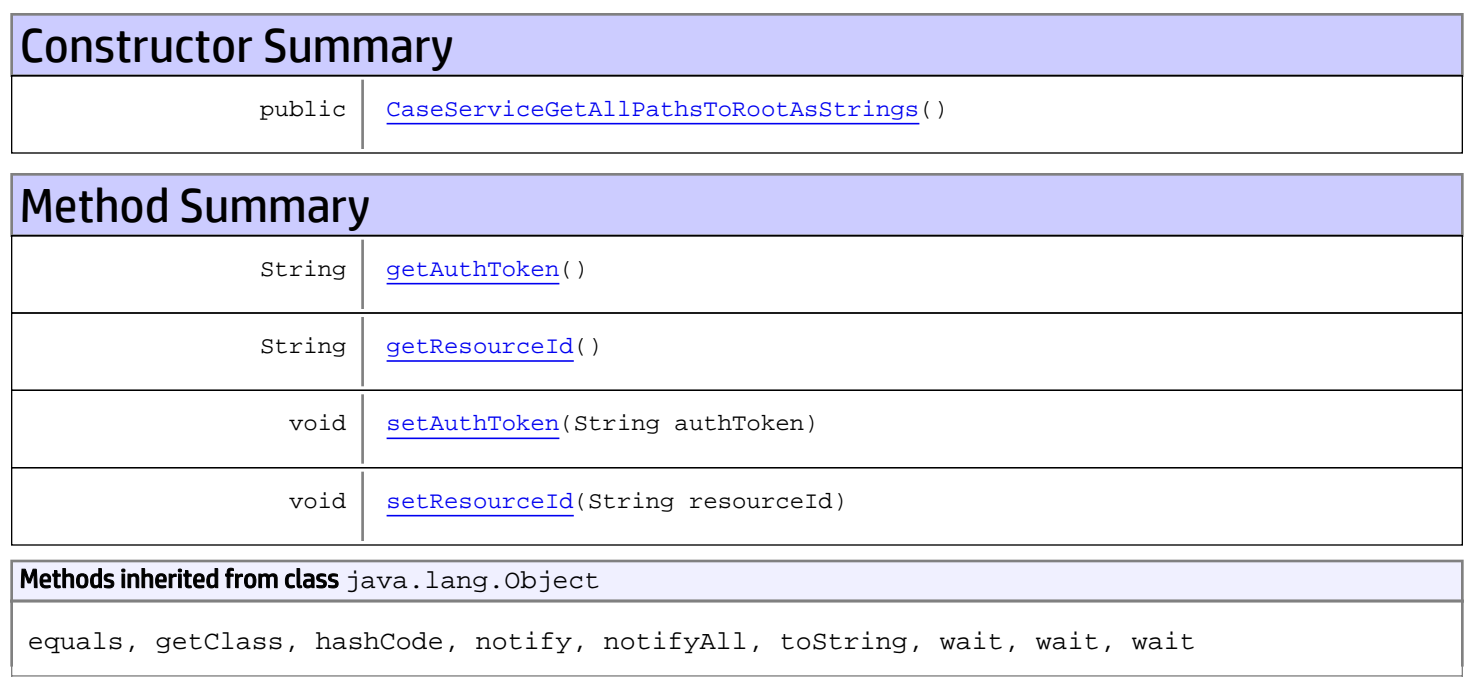

# **Constructors**

# <span id="page-101-0"></span>CaseServiceGetAllPathsToRootAsStrings

public **CaseServiceGetAllPathsToRootAsStrings**()

# Methods

## <span id="page-101-1"></span>getAuthToken

public String **getAuthToken**()

#### Returns:

<span id="page-102-1"></span>returns String

## setAuthToken

public void **setAuthToken**(String authToken)

#### Parameters:

<span id="page-102-0"></span>authToken - the value for the authToken property

## getResourceId

public String **getResourceId**()

#### Returns:

<span id="page-102-2"></span>returns String

## setResourceId

public void **setResourceId**(String resourceId)

#### Parameters:

resourceId - the value for the resourceId property

## com.arcsight.product.manager.resource.service.v1.axis2.jaxws Class CaseServiceGetAllPathsToRootAsStringsResponse

java.lang.Object || || || ||

```
 +-
com.arcsight.product.manager.resource.service.v1.axis2.jaxws.CaseServiceGetAllPathsToRootA
sStringsResponse
```
### public class CaseServiceGetAllPathsToRootAsStringsResponse extends Object

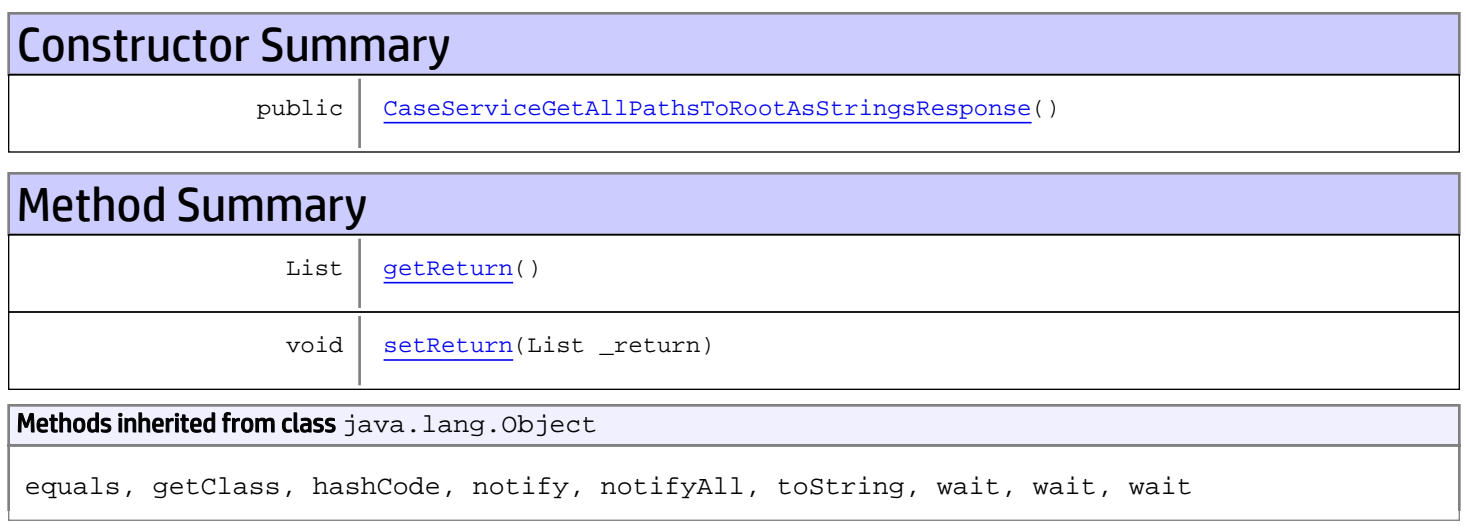

# **Constructors**

## <span id="page-103-0"></span>CaseServiceGetAllPathsToRootAsStringsResponse

public **CaseServiceGetAllPathsToRootAsStringsResponse**()

# **Methods**

### <span id="page-103-1"></span>getReturn

public List **getReturn**()

#### Returns:

returns List

<span id="page-104-0"></span>public void **setReturn**(List \_return)

#### Parameters:

## com.arcsight.product.manager.resource.service.v1.axis2.jaxws Class CaseServiceGetAllPathsToRootResponse

java.lang.Object || || || ||  **+ com.arcsight.product.manager.resource.service.v1.axis2.jaxws.CaseServiceGetAllPathsToRootR esponse**

### public class CaseServiceGetAllPathsToRootResponse extends Object

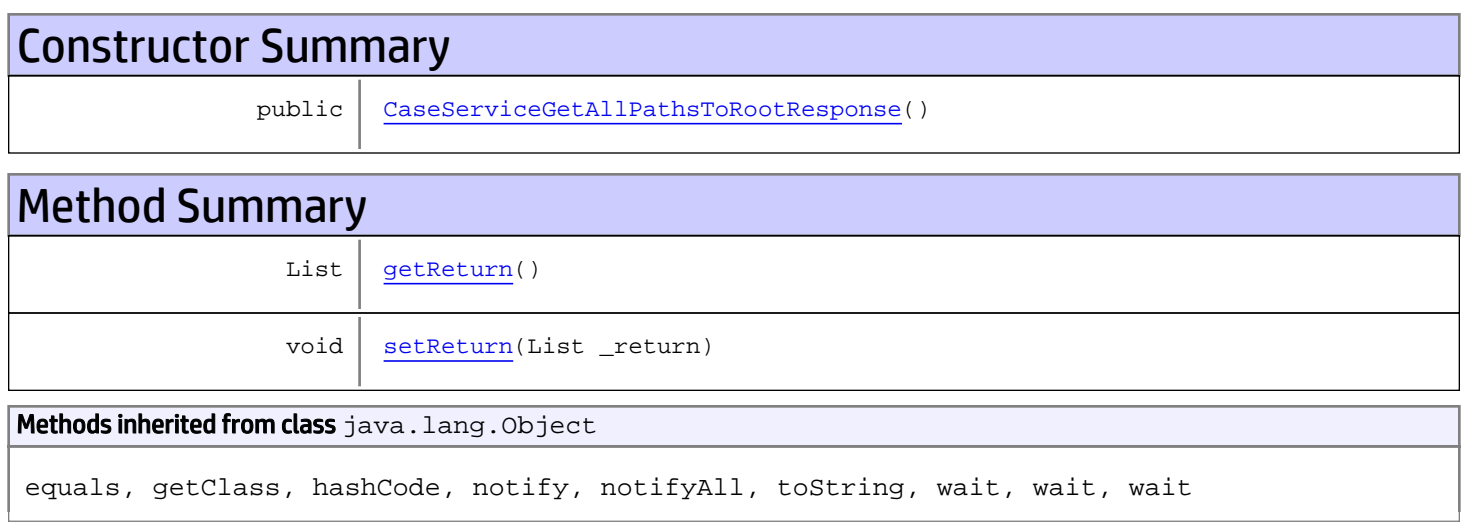

# **Constructors**

## <span id="page-105-0"></span>CaseServiceGetAllPathsToRootResponse

public **CaseServiceGetAllPathsToRootResponse**()

# **Methods**

### <span id="page-105-1"></span>getReturn

public List **getReturn**()

#### Returns:

returns List

<span id="page-106-0"></span>public void **setReturn**(List \_return)

#### Parameters:

## com.arcsight.product.manager.resource.service.v1.axis2.jaxws Class CaseServiceGetAllUnassignedResourceIDs

java.lang.Object || || || ||  **+ com.arcsight.product.manager.resource.service.v1.axis2.jaxws.CaseServiceGetAllUnassignedRe sourceIDs**

### public class CaseServiceGetAllUnassignedResourceIDs extends Object

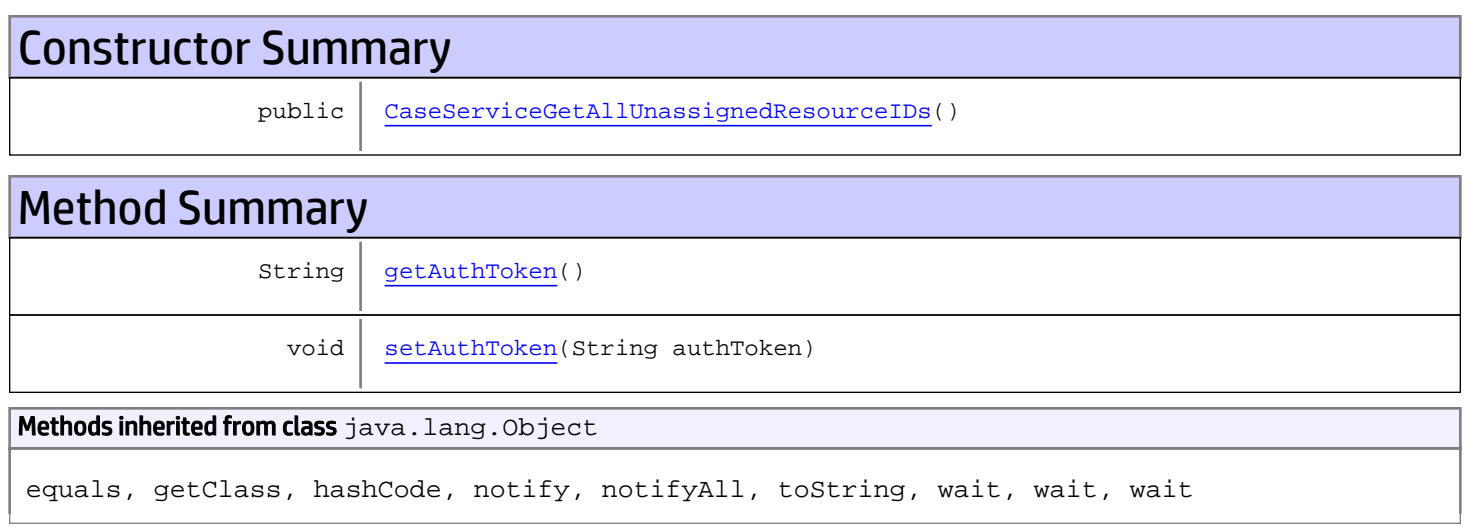

# **Constructors**

## <span id="page-107-0"></span>CaseServiceGetAllUnassignedResourceIDs

public **CaseServiceGetAllUnassignedResourceIDs**()

# **Methods**

### <span id="page-107-1"></span>getAuthToken

public String **getAuthToken**()

Returns:

returns String
# setAuthToken

public void **setAuthToken**(String authToken)

#### Parameters:

authToken - the value for the authToken property

# com.arcsight.product.manager.resource.service.v1.axis2.jaxws Class CaseServiceGetAllUnassignedResourceIDsResponse

java.lang.Object || ||

```
 +-
com.arcsight.product.manager.resource.service.v1.axis2.jaxws.CaseServiceGetAllUnassignedRe
sourceIDsResponse
```
### public class CaseServiceGetAllUnassignedResourceIDsResponse extends Object

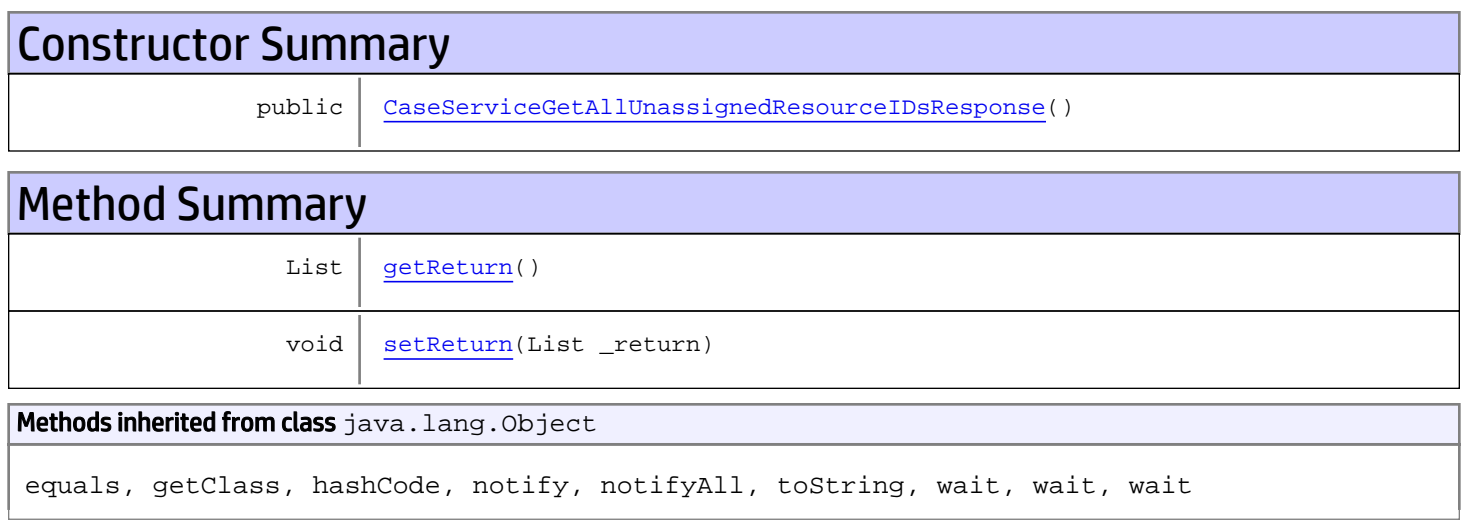

# **Constructors**

## <span id="page-109-0"></span>CaseServiceGetAllUnassignedResourceIDsResponse

public **CaseServiceGetAllUnassignedResourceIDsResponse**()

# **Methods**

## <span id="page-109-1"></span>getReturn

public List **getReturn**()

#### Returns:

returns List

<span id="page-110-0"></span>public void **setReturn**(List \_return)

#### Parameters:

# com.arcsight.product.manager.resource.service.v1.axis2.jaxws Class CaseServiceGetCaseEventIDs

java.lang.Object || ||

 **+ com.arcsight.product.manager.resource.service.v1.axis2.jaxws.CaseServiceGetCaseEventIDs**

### public class CaseServiceGetCaseEventIDs extends Object

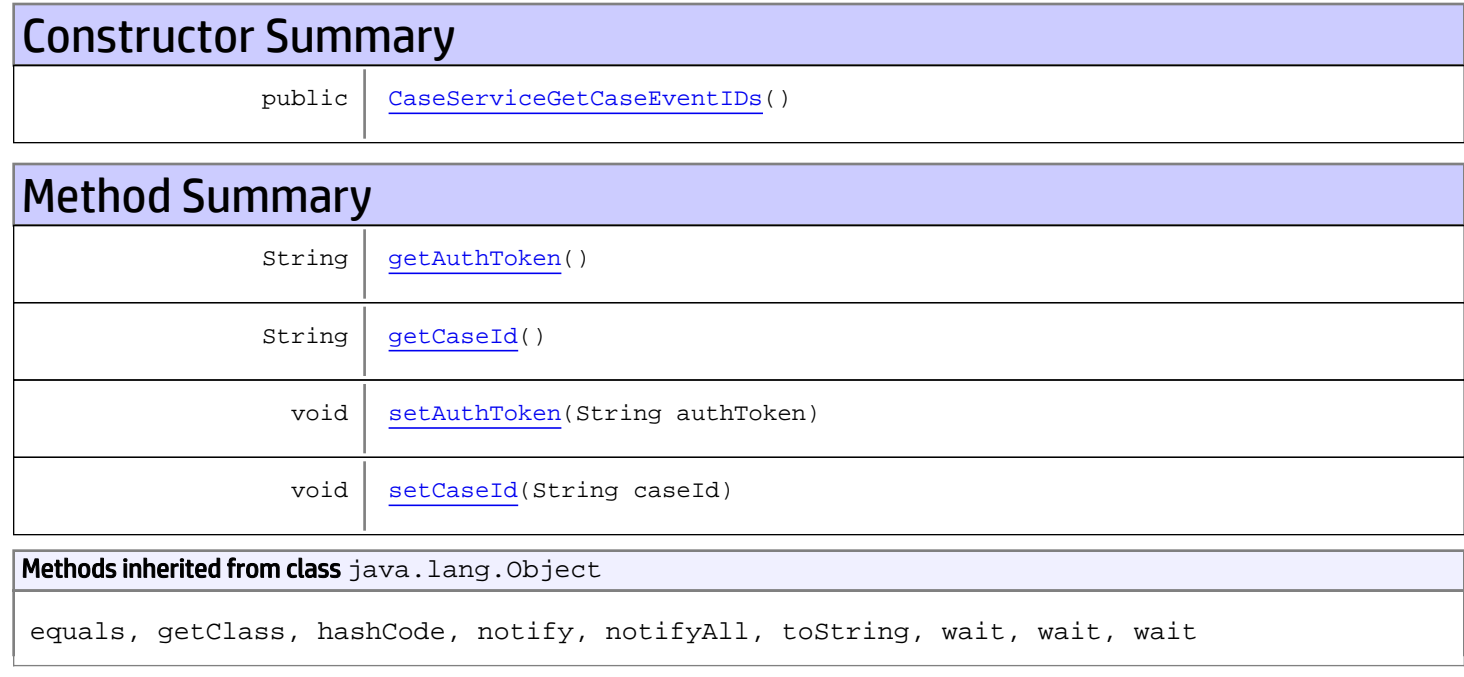

# **Constructors**

## <span id="page-111-0"></span>CaseServiceGetCaseEventIDs

public **CaseServiceGetCaseEventIDs**()

# Methods

## <span id="page-111-1"></span>getAuthToken

public String **getAuthToken**()

#### Returns:

<span id="page-112-1"></span>returns String

# setAuthToken

public void **setAuthToken**(String authToken)

#### Parameters:

<span id="page-112-0"></span>authToken - the value for the authToken property

## getCaseId

public String **getCaseId**()

Returns:

<span id="page-112-2"></span>returns String

## setCaseId

public void **setCaseId**(String caseId)

#### Parameters:

caseId - the value for the caseId property

# com.arcsight.product.manager.resource.service.v1.axis2.jaxws Class CaseServiceGetCaseEventIDsResponse

java.lang.Object || || || ||  **+ com.arcsight.product.manager.resource.service.v1.axis2.jaxws.CaseServiceGetCaseEventIDsRes ponse**

### public class CaseServiceGetCaseEventIDsResponse extends Object

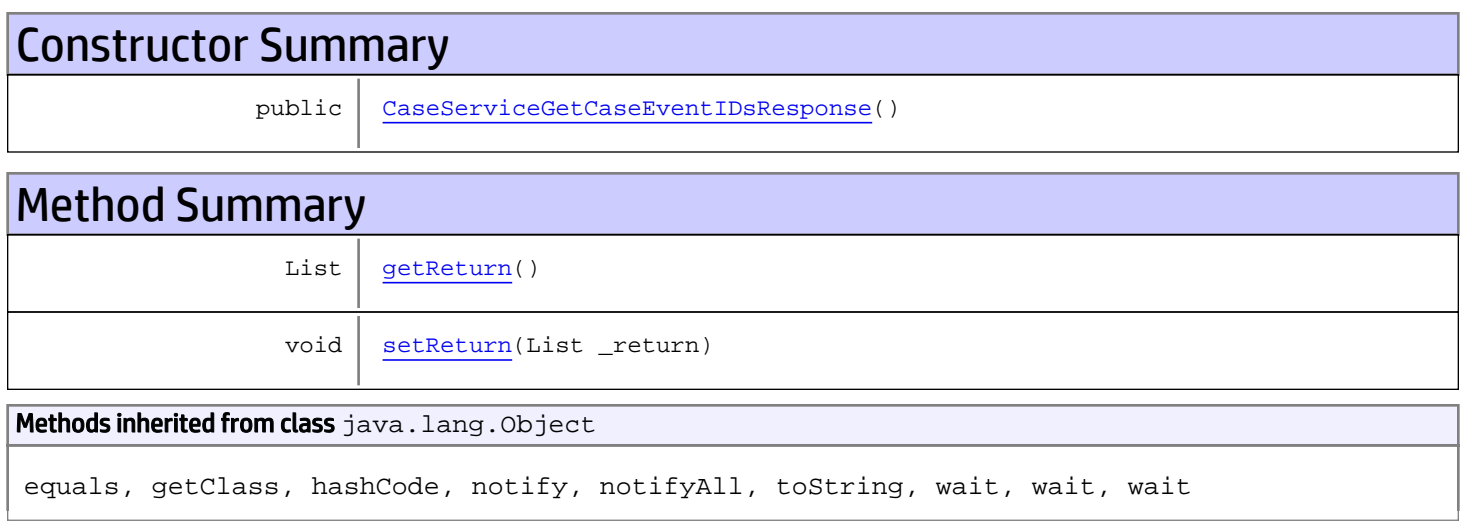

# **Constructors**

## <span id="page-113-0"></span>CaseServiceGetCaseEventIDsResponse

public **CaseServiceGetCaseEventIDsResponse**()

# **Methods**

## <span id="page-113-1"></span>getReturn

public List **getReturn**()

#### Returns:

returns List

<span id="page-114-0"></span>public void **setReturn**(List \_return)

#### Parameters:

# com.arcsight.product.manager.resource.service.v1.axis2.jaxws Class CaseServiceGetCaseEventsTimeSpan

java.lang.Object || || || ||  **+ com.arcsight.product.manager.resource.service.v1.axis2.jaxws.CaseServiceGetCaseEventsTimeS pan**

### public class CaseServiceGetCaseEventsTimeSpan extends Object

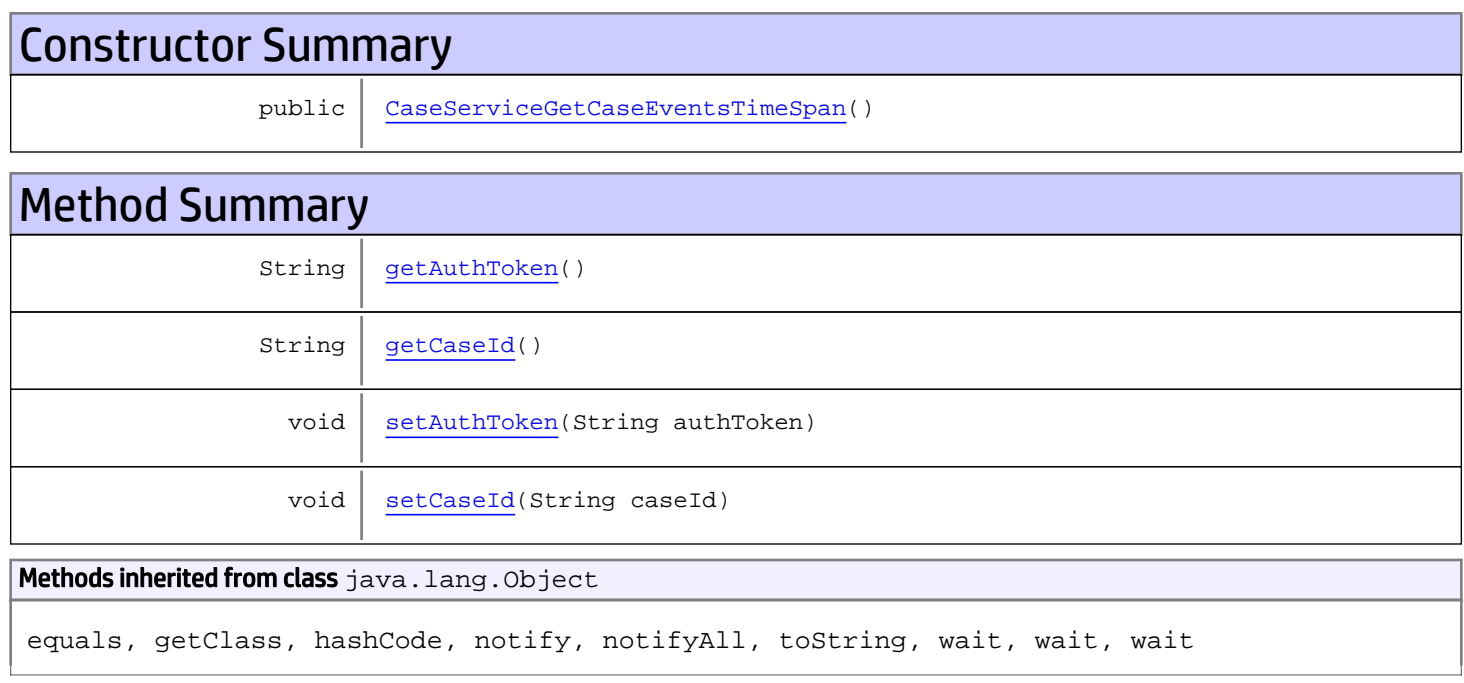

# **Constructors**

## <span id="page-115-0"></span>CaseServiceGetCaseEventsTimeSpan

public **CaseServiceGetCaseEventsTimeSpan**()

# Methods

## <span id="page-115-1"></span>getAuthToken

public String **getAuthToken**()

#### Returns:

<span id="page-116-1"></span>returns String

## setAuthToken

public void **setAuthToken**(String authToken)

#### Parameters:

<span id="page-116-0"></span>authToken - the value for the authToken property

## getCaseId

public String **getCaseId**()

#### Returns:

<span id="page-116-2"></span>returns String

## setCaseId

public void **setCaseId**(String caseId)

#### Parameters:

caseId - the value for the caseId property

# com.arcsight.product.manager.resource.service.v1.axis2.jaxws Class CaseServiceGetCaseEventsTimeSpanResponse

java.lang.Object || || || ||  **+ com.arcsight.product.manager.resource.service.v1.axis2.jaxws.CaseServiceGetCaseEventsTimeS panResponse**

### public class CaseServiceGetCaseEventsTimeSpanResponse extends Object

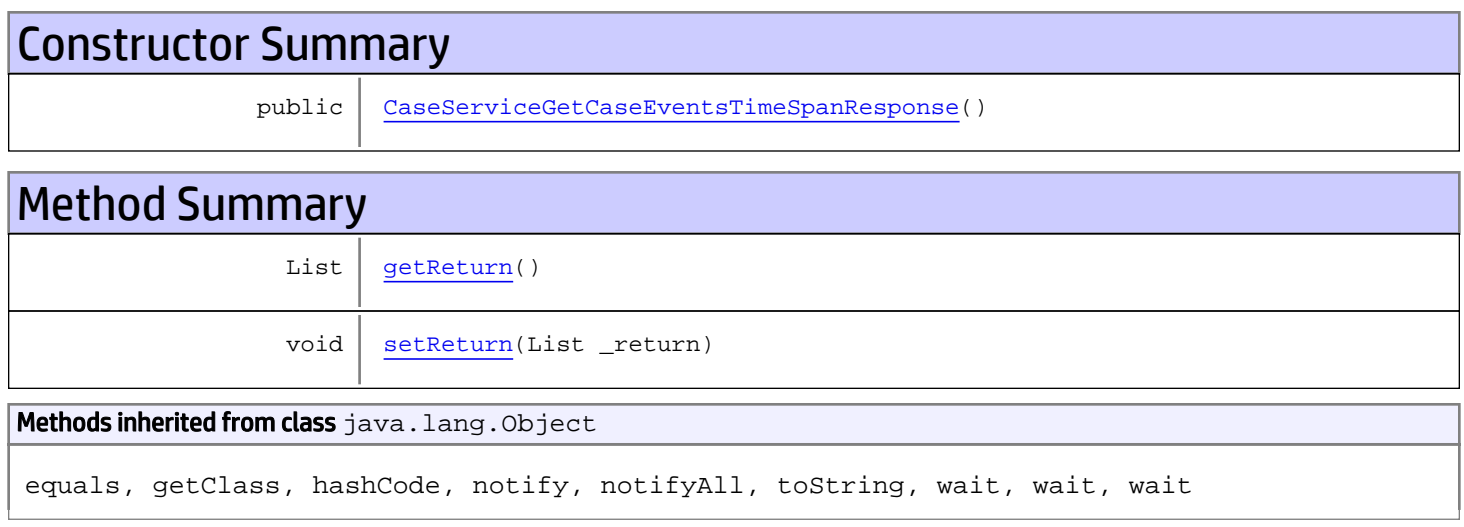

# **Constructors**

## <span id="page-117-0"></span>CaseServiceGetCaseEventsTimeSpanResponse

public **CaseServiceGetCaseEventsTimeSpanResponse**()

# **Methods**

## <span id="page-117-1"></span>getReturn

public List **getReturn**()

#### Returns:

returns List

<span id="page-118-0"></span>public void **setReturn**(List \_return)

#### Parameters:

# com.arcsight.product.manager.resource.service.v1.axis2.jaxws Class CaseServiceGetCasesGroupID

java.lang.Object || || || ||

 **+ com.arcsight.product.manager.resource.service.v1.axis2.jaxws.CaseServiceGetCasesGroupID**

### public class CaseServiceGetCasesGroupID extends Object

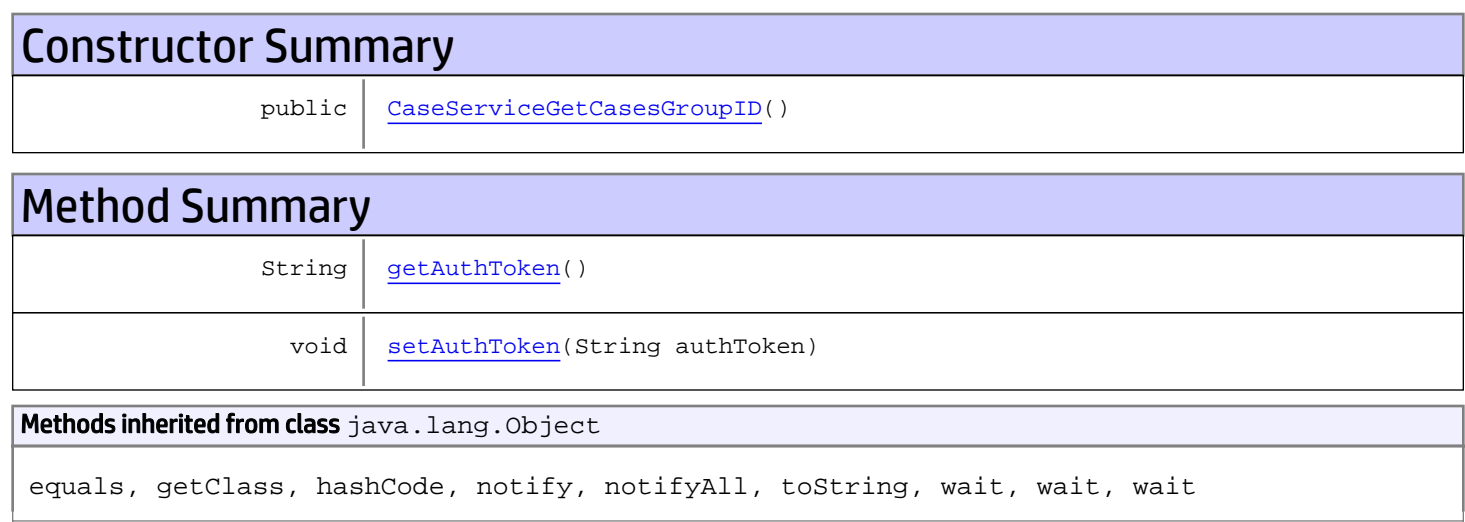

# **Constructors**

## <span id="page-119-0"></span>CaseServiceGetCasesGroupID

public **CaseServiceGetCasesGroupID**()

# Methods

## <span id="page-119-1"></span>getAuthToken

public String **getAuthToken**()

Returns: returns String

# <span id="page-120-0"></span>setAuthToken

public void **setAuthToken**(String authToken)

#### Parameters:

authToken - the value for the authToken property

# com.arcsight.product.manager.resource.service.v1.axis2.jaxws Class CaseServiceGetCasesGroupIDResponse

java.lang.Object || || || ||  **+ com.arcsight.product.manager.resource.service.v1.axis2.jaxws.CaseServiceGetCasesGroupIDRes ponse**

### public class CaseServiceGetCasesGroupIDResponse extends Object

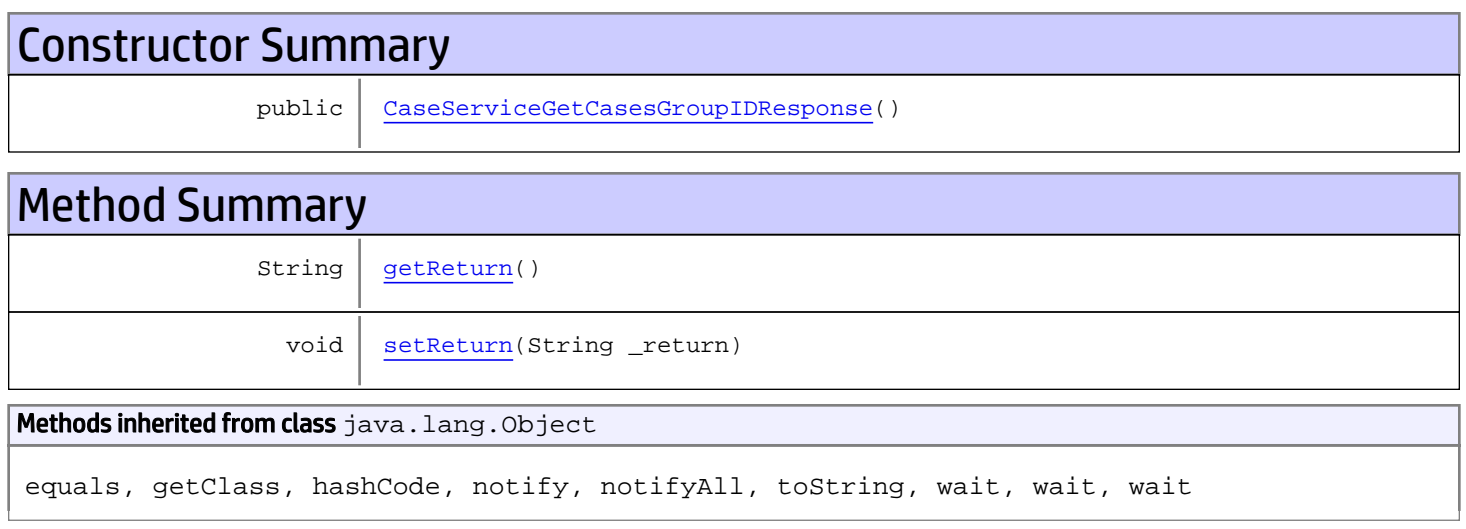

# **Constructors**

## <span id="page-121-0"></span>CaseServiceGetCasesGroupIDResponse

public **CaseServiceGetCasesGroupIDResponse**()

# **Methods**

### <span id="page-121-1"></span>getReturn

public String **getReturn**()

#### Returns:

returns String

<span id="page-122-0"></span>public void **setReturn**(String \_return)

#### Parameters:

## com.arcsight.product.manager.resource.service.v1.axis2.jaxws Class CaseServiceGetChildNamesAndAliases

java.lang.Object || || || ||  **+ com.arcsight.product.manager.resource.service.v1.axis2.jaxws.CaseServiceGetChildNamesAndAl iases**

### public class CaseServiceGetChildNamesAndAliases extends Object

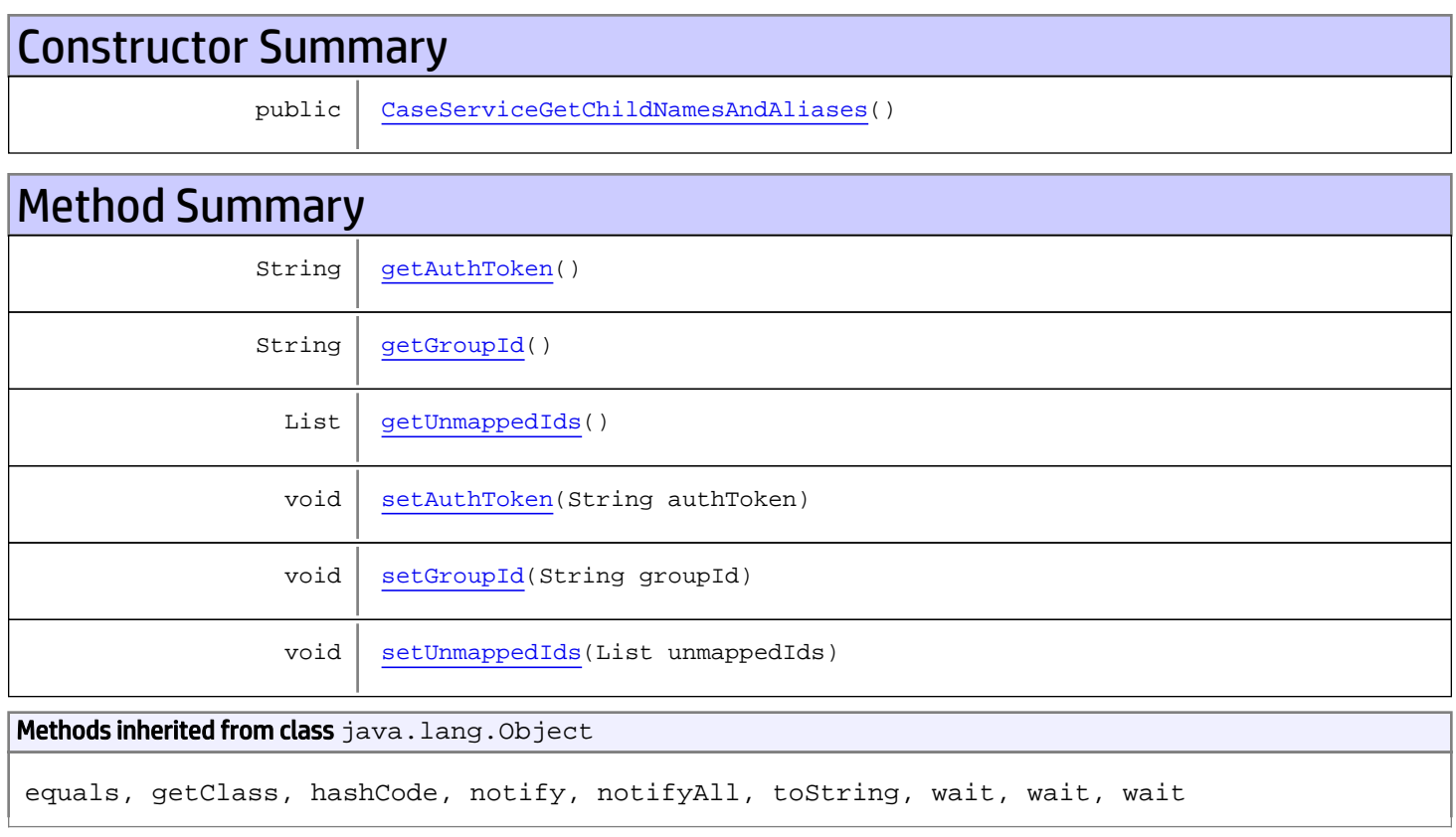

# **Constructors**

## <span id="page-123-0"></span>CaseServiceGetChildNamesAndAliases

public **CaseServiceGetChildNamesAndAliases**()

# Methods

## <span id="page-124-0"></span>getAuthToken

public String **getAuthToken**()

#### Returns:

<span id="page-124-3"></span>returns String

## setAuthToken

public void **setAuthToken**(String authToken)

#### Parameters:

<span id="page-124-1"></span>authToken - the value for the authToken property

### getGroupId

public String **getGroupId**()

#### Returns:

<span id="page-124-4"></span>returns String

### setGroupId

public void **setGroupId**(String groupId)

#### Parameters:

<span id="page-124-2"></span>groupId - the value for the groupId property

### getUnmappedIds

public List **getUnmappedIds**()

#### Returns:

<span id="page-124-5"></span>returns List

## setUnmappedIds

public void **setUnmappedIds**(List unmappedIds)

#### Parameters:

unmappedIds - the value for the unmappedIds property

## com.arcsight.product.manager.resource.service.v1.axis2.jaxws Class CaseServiceGetChildNamesAndAliasesResponse

java.lang.Object || || || ||  **+ com.arcsight.product.manager.resource.service.v1.axis2.jaxws.CaseServiceGetChildNamesAndAl iasesResponse**

### public class CaseServiceGetChildNamesAndAliasesResponse extends Object

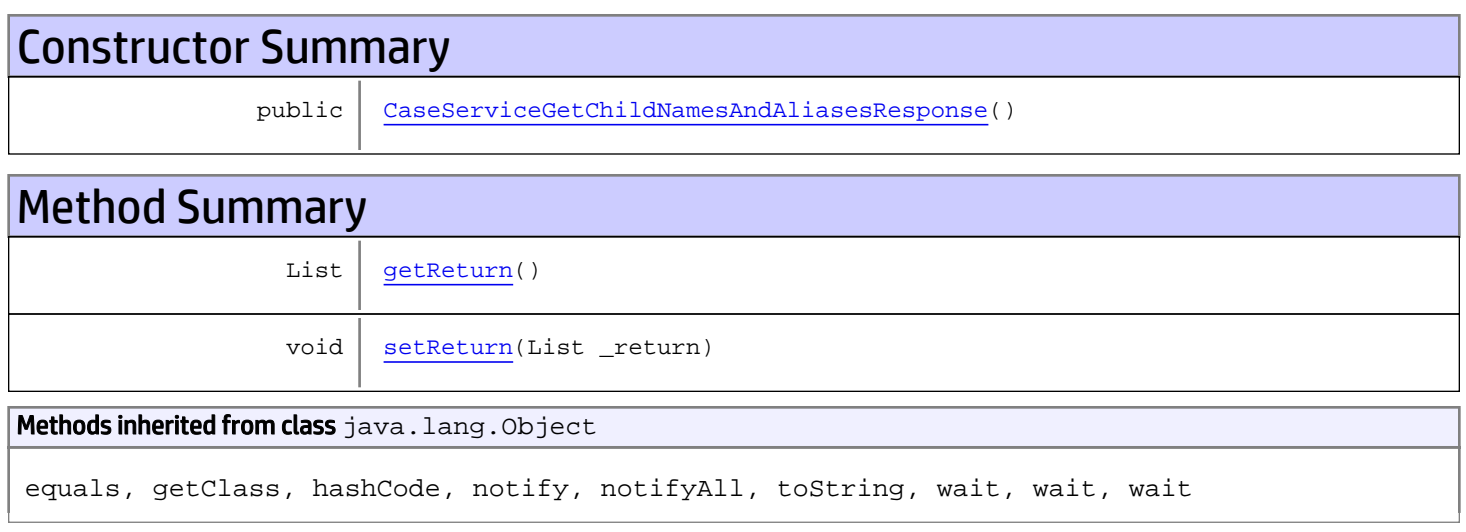

# **Constructors**

## <span id="page-125-0"></span>CaseServiceGetChildNamesAndAliasesResponse

```
public CaseServiceGetChildNamesAndAliasesResponse()
```
# **Methods**

## <span id="page-125-1"></span>getReturn

public List **getReturn**()

#### Returns:

returns List

<span id="page-126-0"></span>public void **setReturn**(List \_return)

#### Parameters:

# com.arcsight.product.manager.resource.service.v1.axis2.jaxws Class CaseServiceGetCorruptedResources

java.lang.Object || || || ||  **+ com.arcsight.product.manager.resource.service.v1.axis2.jaxws.CaseServiceGetCorruptedResour ces**

### public class CaseServiceGetCorruptedResources extends Object

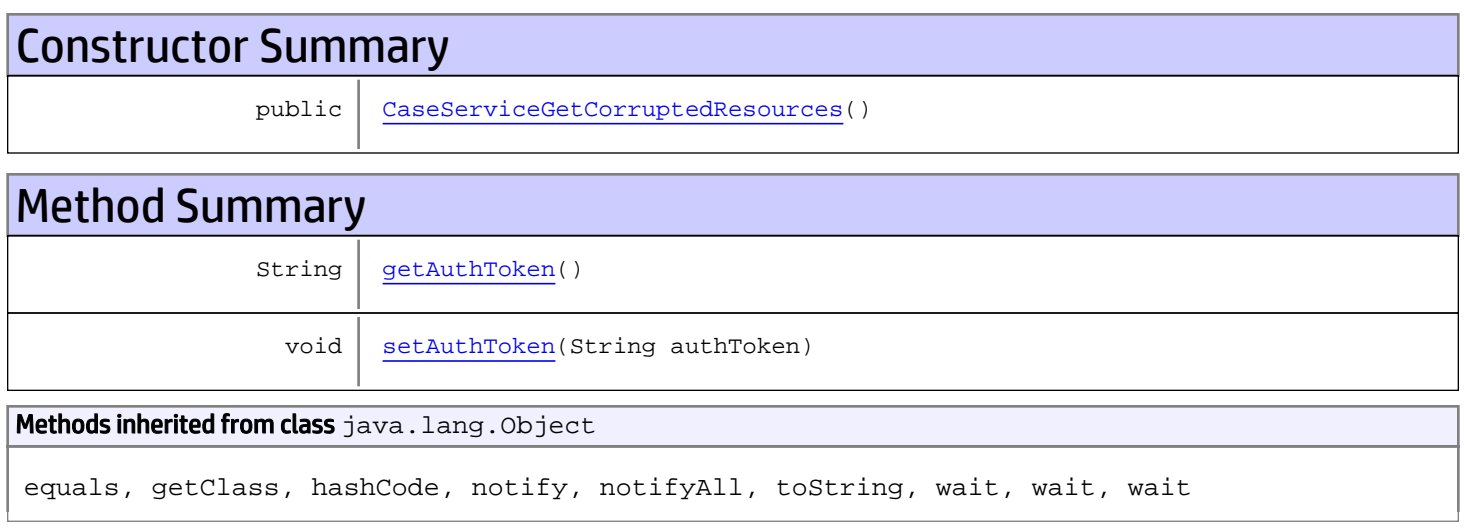

# **Constructors**

## <span id="page-127-0"></span>CaseServiceGetCorruptedResources

```
public CaseServiceGetCorruptedResources()
```
# **Methods**

## <span id="page-127-1"></span>getAuthToken

public String **getAuthToken**()

#### Returns:

returns String

# <span id="page-128-0"></span>setAuthToken

public void **setAuthToken**(String authToken)

#### Parameters:

authToken - the value for the authToken property

# com.arcsight.product.manager.resource.service.v1.axis2.jaxws Class CaseServiceGetCorruptedResourcesResponse

java.lang.Object || || || ||  **+ com.arcsight.product.manager.resource.service.v1.axis2.jaxws.CaseServiceGetCorruptedResour cesResponse**

### public class CaseServiceGetCorruptedResourcesResponse extends Object

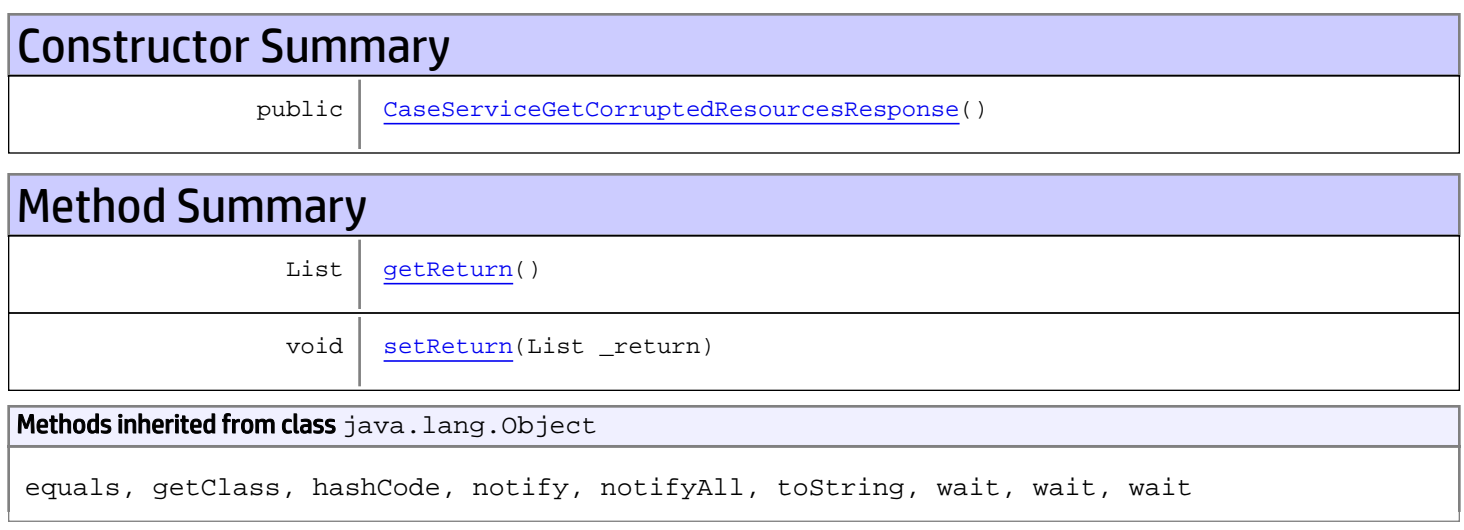

# **Constructors**

## <span id="page-129-0"></span>CaseServiceGetCorruptedResourcesResponse

public **CaseServiceGetCorruptedResourcesResponse**()

# **Methods**

## <span id="page-129-1"></span>getReturn

public List **getReturn**()

#### Returns:

returns List

<span id="page-130-0"></span>public void **setReturn**(List \_return)

#### Parameters:

# com.arcsight.product.manager.resource.service.v1.axis2.jaxws Class CaseServiceGetDependentResourceIDsForResourceId

java.lang.Object || || || ||

```
 +-
com.arcsight.product.manager.resource.service.v1.axis2.jaxws.CaseServiceGetDependentResour
ceIDsForResourceId
```
### public class CaseServiceGetDependentResourceIDsForResourceId extends Object

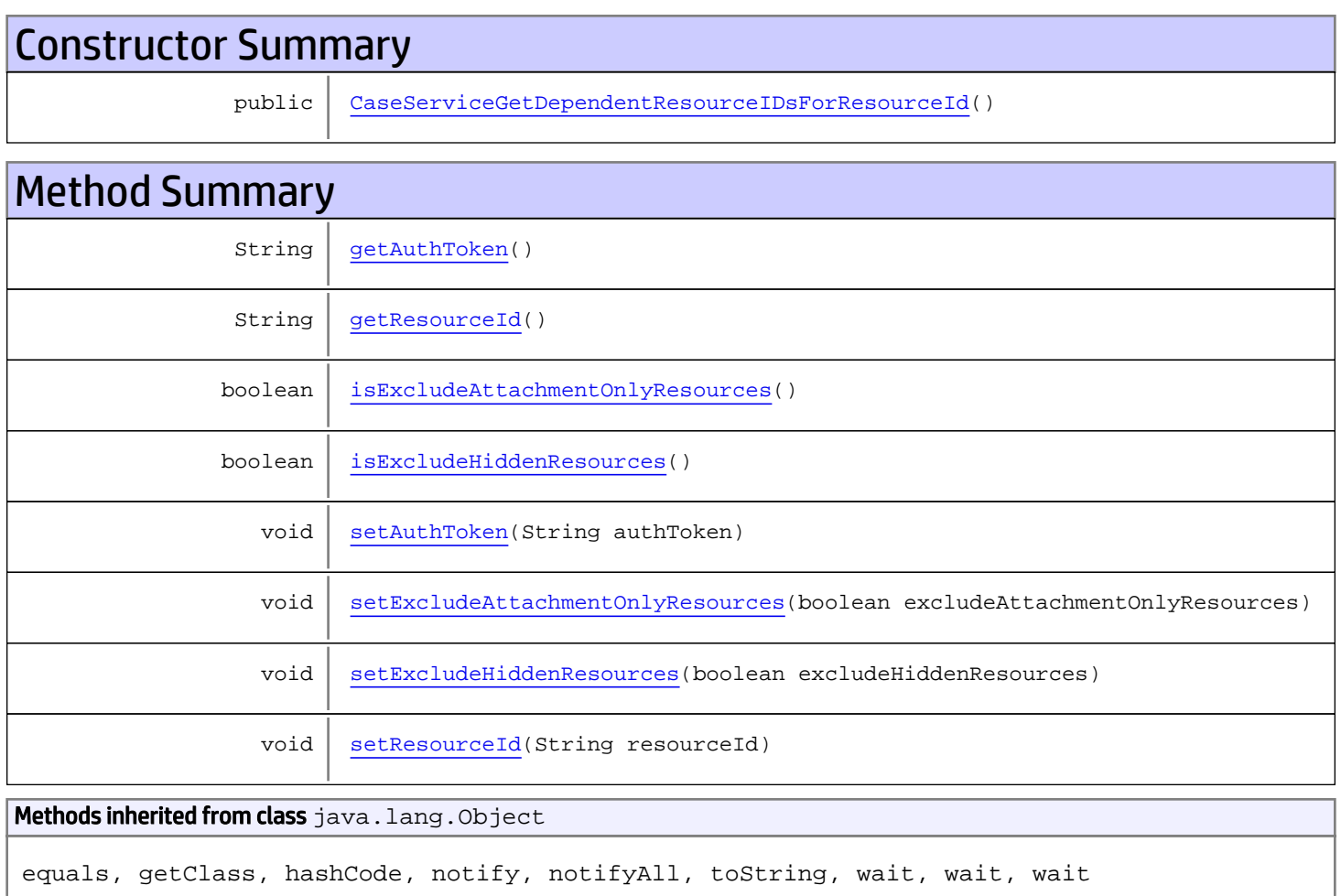

# **Constructors**

# <span id="page-131-0"></span>CaseServiceGetDependentResourceIDsForResourceId

public **CaseServiceGetDependentResourceIDsForResourceId**()

# Methods

## <span id="page-132-0"></span>getAuthToken

public String **getAuthToken**()

Returns:

<span id="page-132-3"></span>returns String

## setAuthToken

public void **setAuthToken**(String authToken)

<span id="page-132-1"></span>Parameters: authToken - the value for the authToken property

## getResourceId

public String **getResourceId**()

Returns:

<span id="page-132-5"></span>returns String

### **setResourceId**

public void **setResourceId**(String resourceId)

Parameters:

<span id="page-132-2"></span>resourceId - the value for the resourceId property

## isExcludeHiddenResources

public boolean **isExcludeHiddenResources**()

#### Returns:

<span id="page-132-4"></span>returns boolean

### setExcludeHiddenResources

public void **setExcludeHiddenResources**(boolean excludeHiddenResources)

#### Parameters:

<span id="page-133-0"></span>excludeHiddenResources - the value for the excludeHiddenResources property

## isExcludeAttachmentOnlyResources

public boolean **isExcludeAttachmentOnlyResources**()

Returns:

<span id="page-133-1"></span>returns boolean

## setExcludeAttachmentOnlyResources

public void **setExcludeAttachmentOnlyResources**(boolean excludeAttachmentOnlyResources)

#### Parameters:

excludeAttachmentOnlyResources - the value for the excludeAttachmentOnlyResources property

## com.arcsight.product.manager.resource.service.v1.axis2.jaxws Class CaseServiceGetDependentResourceIDsForResourceIdResponse

java.lang.Object || || || ||

 **+ com.arcsight.product.manager.resource.service.v1.axis2.jaxws.CaseServiceGetDependentResour ceIDsForResourceIdResponse**

### public class CaseServiceGetDependentResourceIDsForResourceIdResponse extends Object

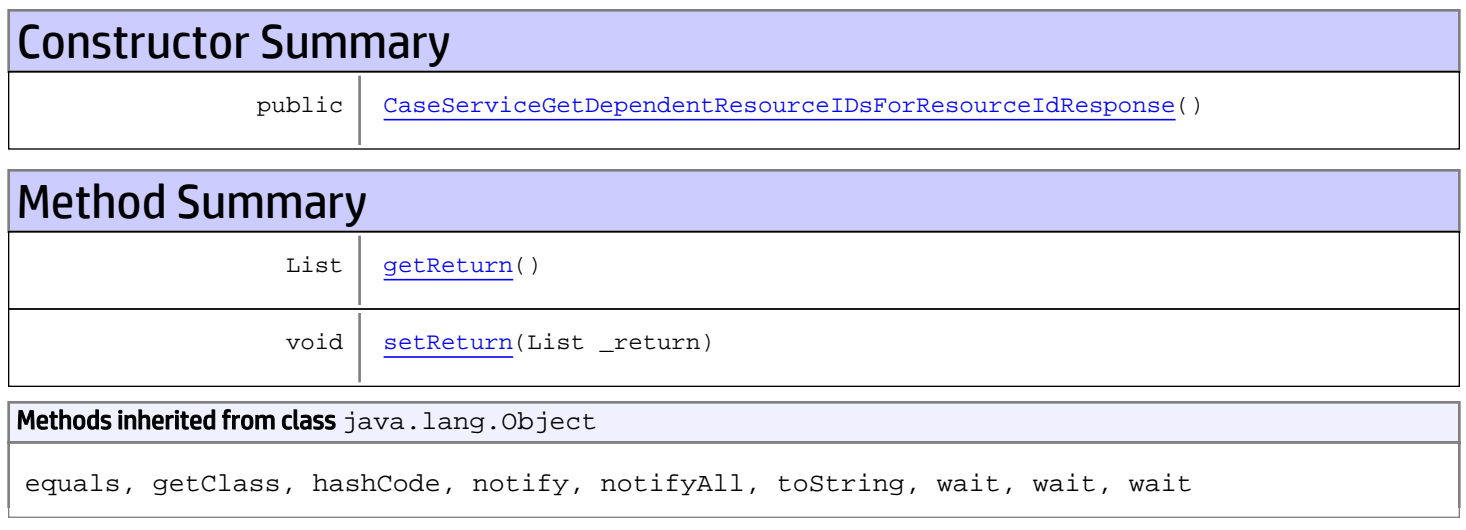

# **Constructors**

## <span id="page-134-0"></span>CaseServiceGetDependentResourceIDsForResourceIdResponse

public **CaseServiceGetDependentResourceIDsForResourceIdResponse**()

# **Methods**

### <span id="page-134-1"></span>getReturn

public List **getReturn**()

#### Returns:

returns List

<span id="page-135-0"></span>public void **setReturn**(List \_return)

#### Parameters:

# com.arcsight.product.manager.resource.service.v1.axis2.jaxws Class CaseServiceGetEnabledResourceIDs

java.lang.Object || || || ||  **+ com.arcsight.product.manager.resource.service.v1.axis2.jaxws.CaseServiceGetEnabledResource IDs**

### public class CaseServiceGetEnabledResourceIDs extends Object

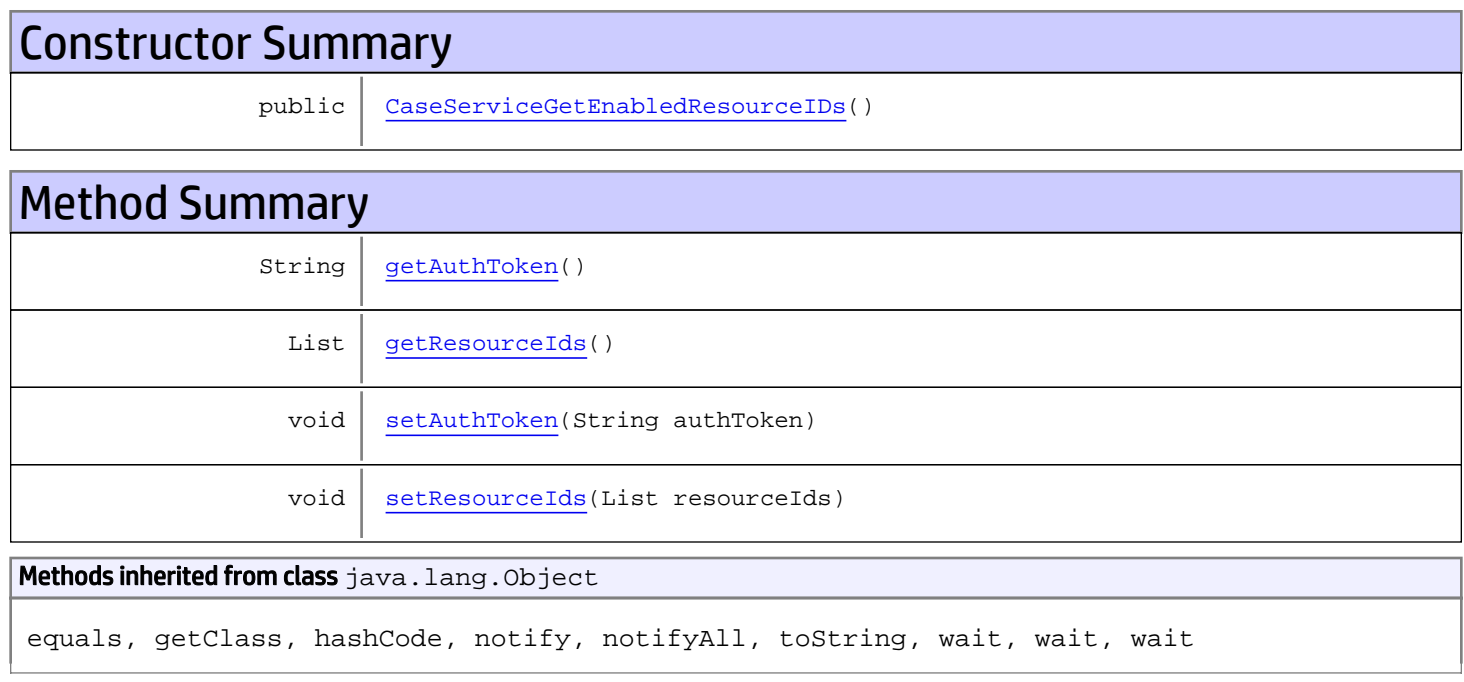

# **Constructors**

## <span id="page-136-0"></span>CaseServiceGetEnabledResourceIDs

public **CaseServiceGetEnabledResourceIDs**()

# Methods

## <span id="page-136-1"></span>getAuthToken

public String **getAuthToken**()

#### Returns:

<span id="page-137-1"></span>returns String

# setAuthToken

public void **setAuthToken**(String authToken)

#### Parameters:

<span id="page-137-0"></span>authToken - the value for the authToken property

## getResourceIds

public List **getResourceIds**()

#### Returns:

<span id="page-137-2"></span>returns List

## setResourceIds

public void **setResourceIds**(List resourceIds)

#### Parameters:

resourceIds - the value for the resourceIds property

# com.arcsight.product.manager.resource.service.v1.axis2.jaxws Class CaseServiceGetEnabledResourceIDsResponse

java.lang.Object |  **+ com.arcsight.product.manager.resource.service.v1.axis2.jaxws.CaseServiceGetEnabledResource IDsResponse**

### public class CaseServiceGetEnabledResourceIDsResponse extends Object

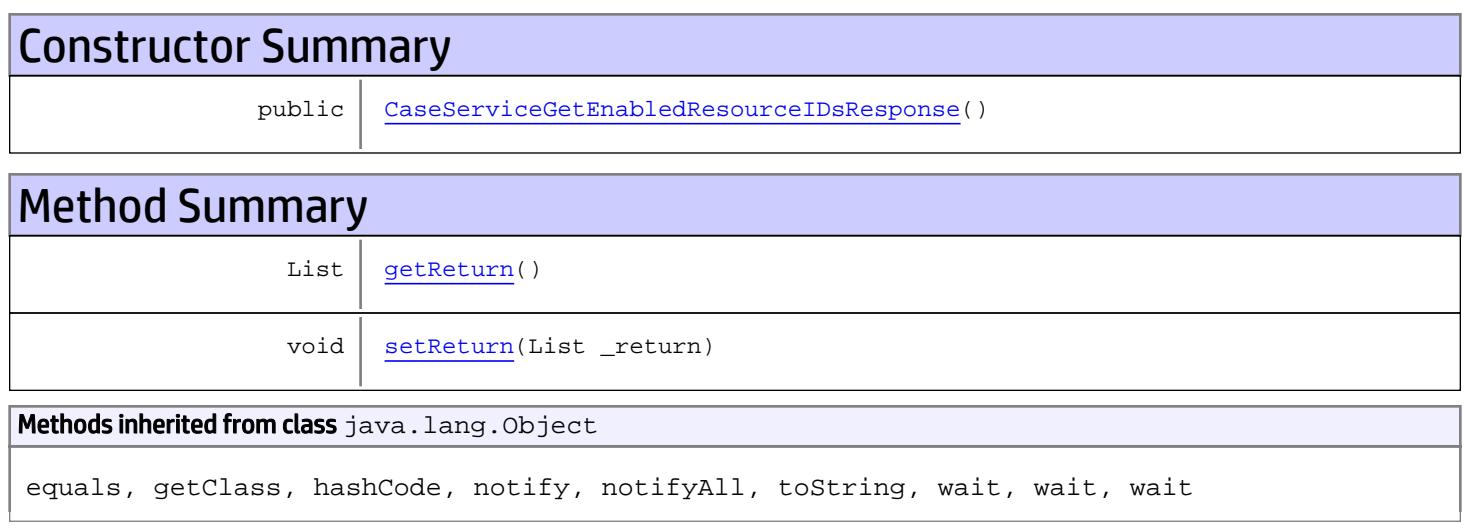

# **Constructors**

## <span id="page-138-0"></span>CaseServiceGetEnabledResourceIDsResponse

public **CaseServiceGetEnabledResourceIDsResponse**()

# **Methods**

## <span id="page-138-1"></span>getReturn

public List **getReturn**()

#### Returns:

returns List

<span id="page-139-0"></span>public void **setReturn**(List \_return)

#### Parameters:

# com.arcsight.product.manager.resource.service.v1.axis2.jaxws Class CaseServiceGetESMVersion

java.lang.Object || || || ||

 **+-com.arcsight.product.manager.resource.service.v1.axis2.jaxws.CaseServiceGetESMVersion**

#### public class CaseServiceGetESMVersion extends Object

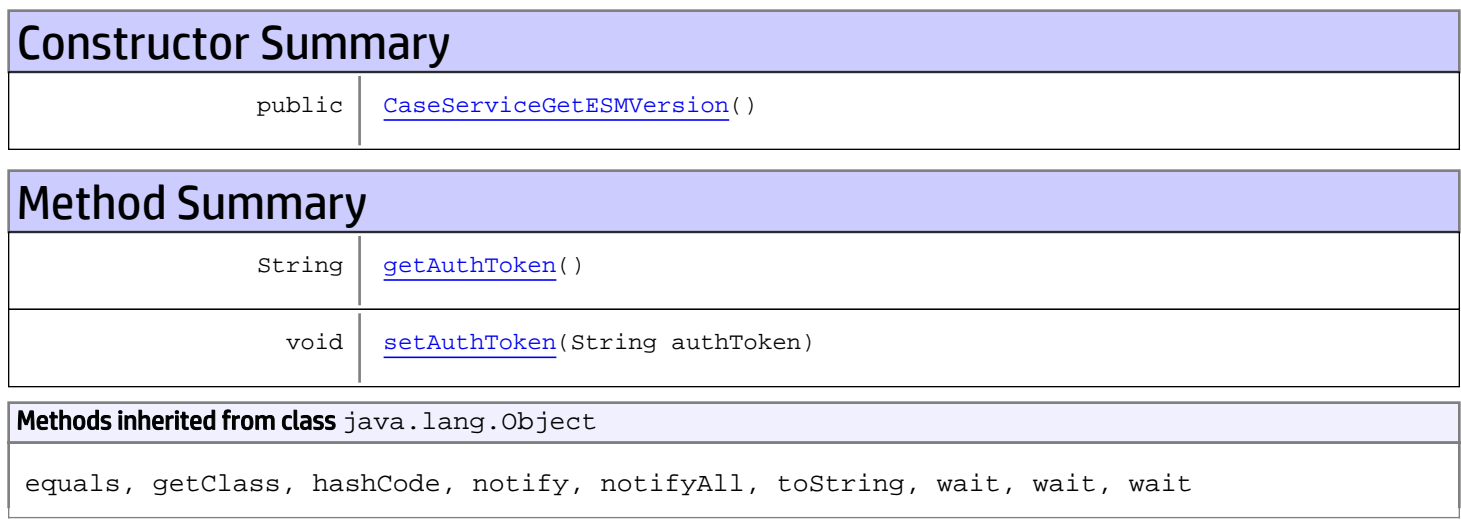

# **Constructors**

## <span id="page-140-0"></span>CaseServiceGetESMVersion

public **CaseServiceGetESMVersion**()

# Methods

## <span id="page-140-1"></span>getAuthToken

public String **getAuthToken**()

Returns: returns String

# <span id="page-141-0"></span>setAuthToken

public void **setAuthToken**(String authToken)

#### Parameters:

authToken - the value for the authToken property

# com.arcsight.product.manager.resource.service.v1.axis2.jaxws Class CaseServiceGetESMVersionResponse

java.lang.Object || || || ||  **+ com.arcsight.product.manager.resource.service.v1.axis2.jaxws.CaseServiceGetESMVersionRespo nse**

### public class CaseServiceGetESMVersionResponse extends Object

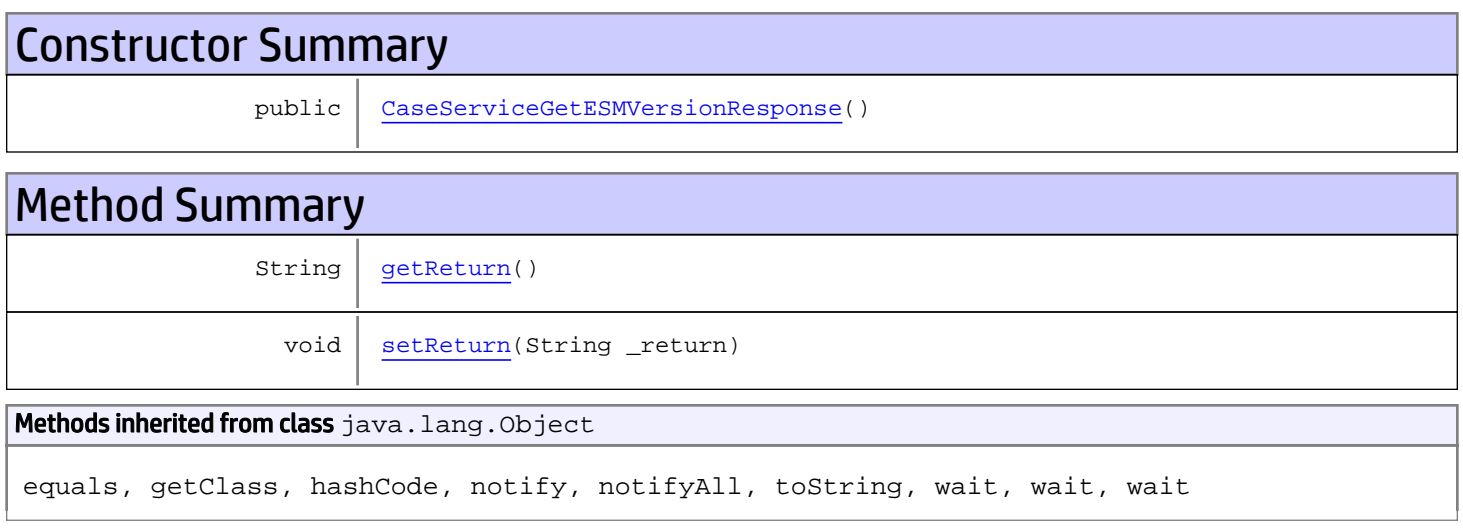

# **Constructors**

## <span id="page-142-0"></span>CaseServiceGetESMVersionResponse

```
public CaseServiceGetESMVersionResponse()
```
# **Methods**

## <span id="page-142-1"></span>getReturn

public String **getReturn**()

#### Returns:

returns String

<span id="page-143-0"></span>public void **setReturn**(String \_return)

#### Parameters:
# com.arcsight.product.manager.resource.service.v1.axis2.jaxws Class CaseServiceGetEventExportStatus

java.lang.Object || || || ||  **+ com.arcsight.product.manager.resource.service.v1.axis2.jaxws.CaseServiceGetEventExportStat us**

### public class CaseServiceGetEventExportStatus extends Object

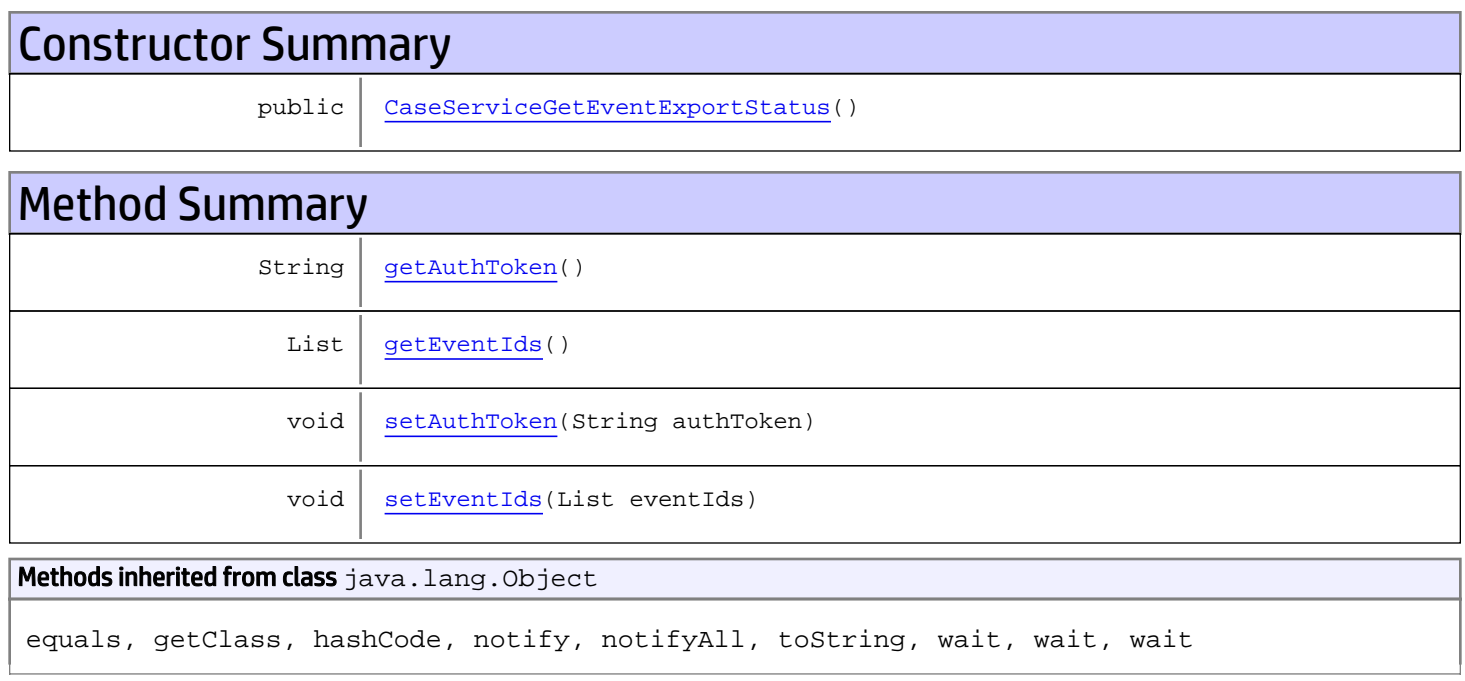

# **Constructors**

## <span id="page-144-0"></span>CaseServiceGetEventExportStatus

public **CaseServiceGetEventExportStatus**()

# Methods

### <span id="page-144-1"></span>getAuthToken

public String **getAuthToken**()

#### Returns:

<span id="page-145-1"></span>returns String

# setAuthToken

public void **setAuthToken**(String authToken)

#### Parameters:

<span id="page-145-0"></span>authToken - the value for the authToken property

## getEventIds

public List **getEventIds**()

#### Returns:

<span id="page-145-2"></span>returns List

# setEventIds

public void **setEventIds**(List eventIds)

#### Parameters:

eventIds - the value for the eventIds property

# com.arcsight.product.manager.resource.service.v1.axis2.jaxws Class CaseServiceGetEventExportStatusResponse

java.lang.Object || || || ||  **+ com.arcsight.product.manager.resource.service.v1.axis2.jaxws.CaseServiceGetEventExportStat usResponse**

### public class CaseServiceGetEventExportStatusResponse extends Object

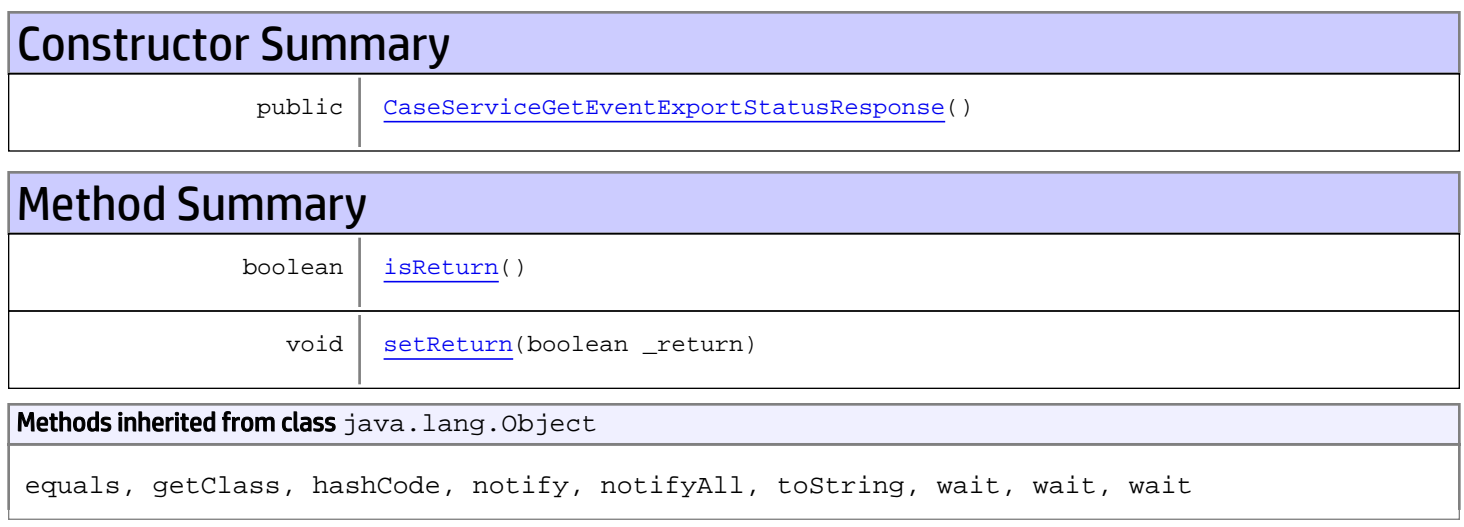

# **Constructors**

## <span id="page-146-0"></span>CaseServiceGetEventExportStatusResponse

public **CaseServiceGetEventExportStatusResponse**()

# **Methods**

### <span id="page-146-1"></span>isReturn

public boolean **isReturn**()

#### Returns:

returns boolean

<span id="page-147-0"></span>public void **setReturn**(boolean \_return)

#### Parameters:

## com.arcsight.product.manager.resource.service.v1.axis2.jaxws Class CaseServiceGetExclusivelyDependentResources

java.lang.Object

```
|| || || ||
 +-
com.arcsight.product.manager.resource.service.v1.axis2.jaxws.CaseServiceGetExclusivelyDepe
ndentResources
```
### public class CaseServiceGetExclusivelyDependentResources extends Object

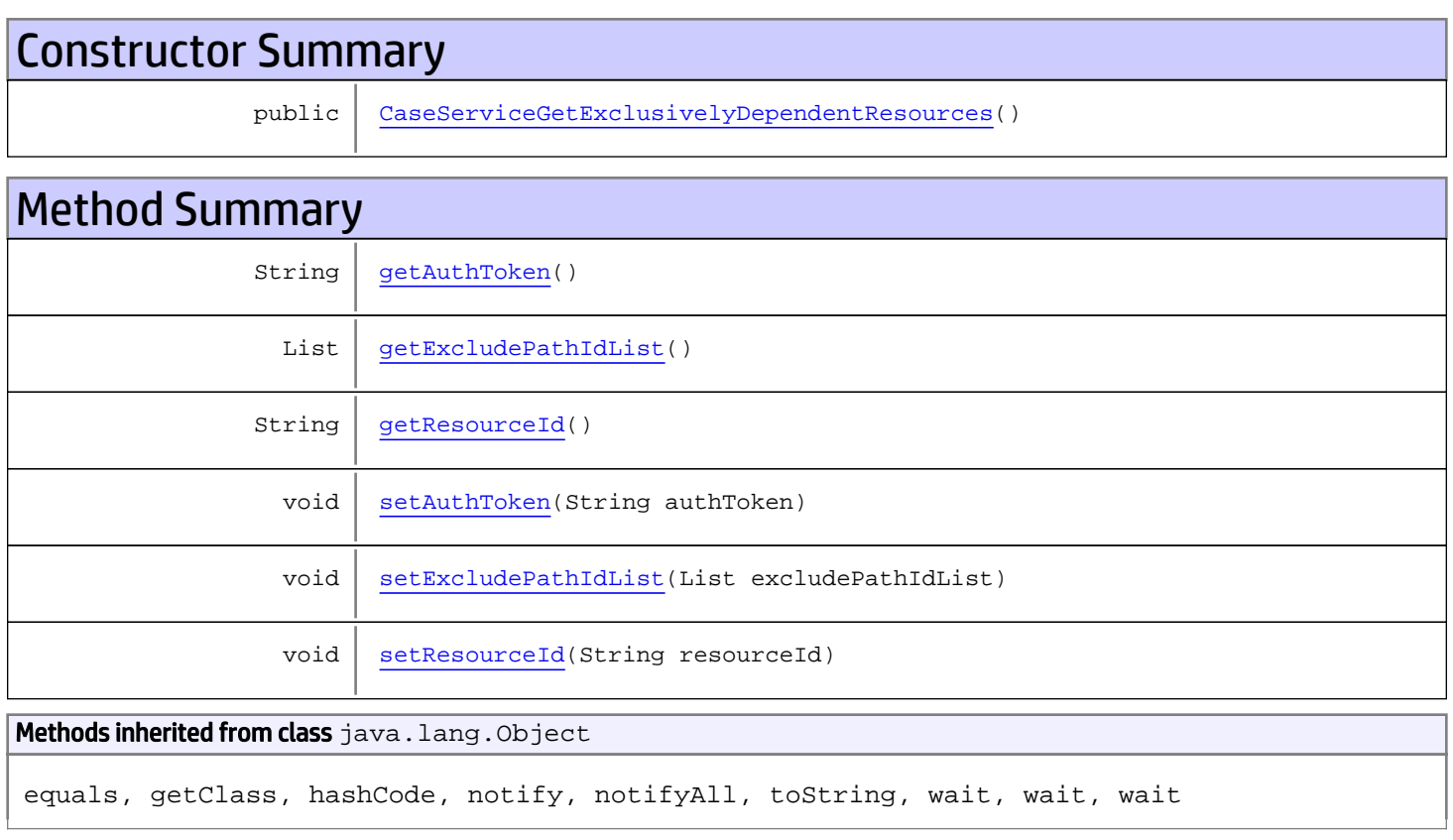

# **Constructors**

## <span id="page-148-0"></span>CaseServiceGetExclusivelyDependentResources

public **CaseServiceGetExclusivelyDependentResources**()

# **Methods**

## <span id="page-149-0"></span>getAuthToken

public String **getAuthToken**()

#### Returns:

<span id="page-149-3"></span>returns String

# setAuthToken

public void **setAuthToken**(String authToken)

#### Parameters:

<span id="page-149-2"></span>authToken - the value for the authToken property

### getResourceId

public String **getResourceId**()

Returns:

<span id="page-149-5"></span>returns String

#### setResourceId

public void **setResourceId**(String resourceId)

#### Parameters:

<span id="page-149-1"></span>resourceId - the value for the resourceId property

### getExcludePathIdList

public List **getExcludePathIdList**()

#### Returns:

<span id="page-149-4"></span>returns List

## setExcludePathIdList

public void **setExcludePathIdList**(List excludePathIdList)

#### Parameters:

excludePathIdList - the value for the excludePathIdList property

## com.arcsight.product.manager.resource.service.v1.axis2.jaxws Class CaseServiceGetExclusivelyDependentResourcesResponse

java.lang.Object || || || ||

 **+ com.arcsight.product.manager.resource.service.v1.axis2.jaxws.CaseServiceGetExclusivelyDepe ndentResourcesResponse**

### public class CaseServiceGetExclusivelyDependentResourcesResponse extends Object

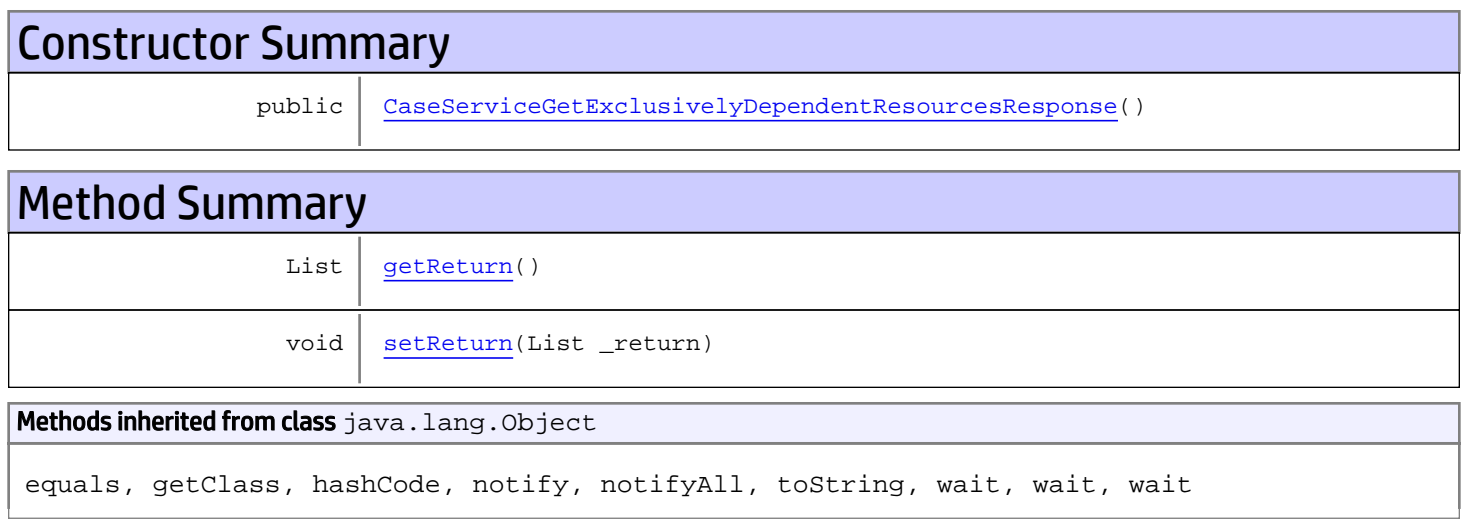

# **Constructors**

## <span id="page-150-0"></span>CaseServiceGetExclusivelyDependentResourcesResponse

public **CaseServiceGetExclusivelyDependentResourcesResponse**()

# **Methods**

### <span id="page-150-1"></span>getReturn

public List **getReturn**()

#### Returns:

returns List

<span id="page-151-0"></span>public void **setReturn**(List \_return)

#### Parameters:

# com.arcsight.product.manager.resource.service.v1.axis2.jaxws Class CaseServiceGetMetaGroupID

java.lang.Object || || || ||

 **+ com.arcsight.product.manager.resource.service.v1.axis2.jaxws.CaseServiceGetMetaGroupID**

### public class CaseServiceGetMetaGroupID extends Object

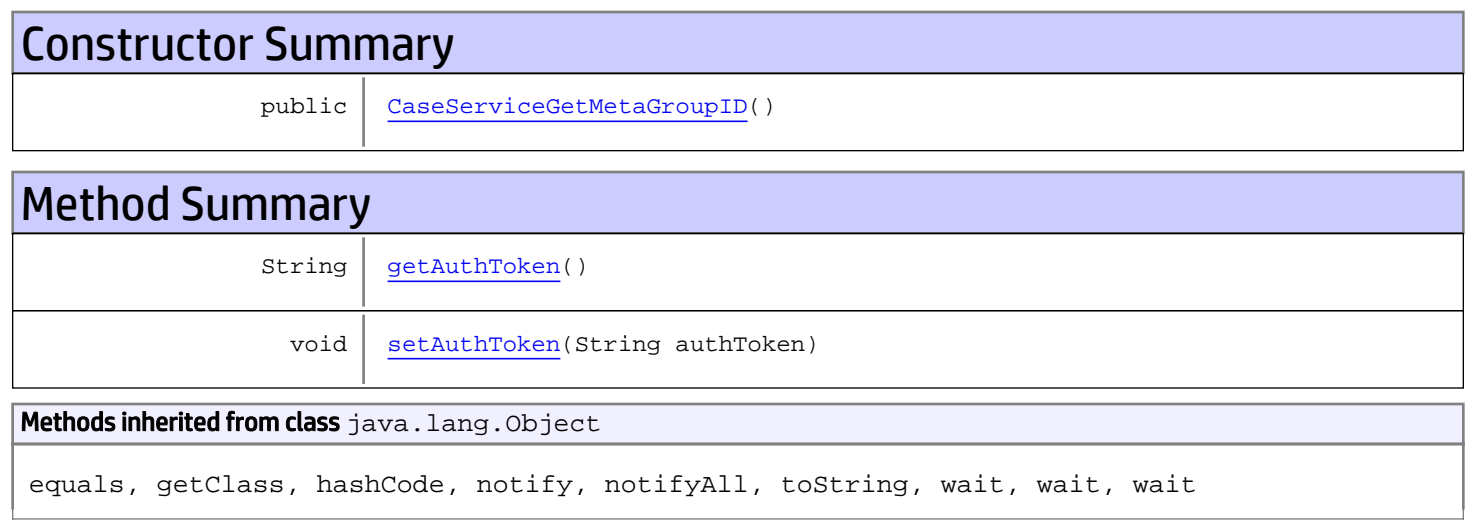

# **Constructors**

## <span id="page-152-0"></span>CaseServiceGetMetaGroupID

public **CaseServiceGetMetaGroupID**()

# Methods

### <span id="page-152-1"></span>getAuthToken

public String **getAuthToken**()

Returns: returns String

# <span id="page-153-0"></span>setAuthToken

public void **setAuthToken**(String authToken)

#### Parameters:

authToken - the value for the authToken property

# com.arcsight.product.manager.resource.service.v1.axis2.jaxws Class CaseServiceGetMetaGroupIDResponse

java.lang.Object || || || ||  **+ com.arcsight.product.manager.resource.service.v1.axis2.jaxws.CaseServiceGetMetaGroupIDResp onse**

### public class CaseServiceGetMetaGroupIDResponse extends Object

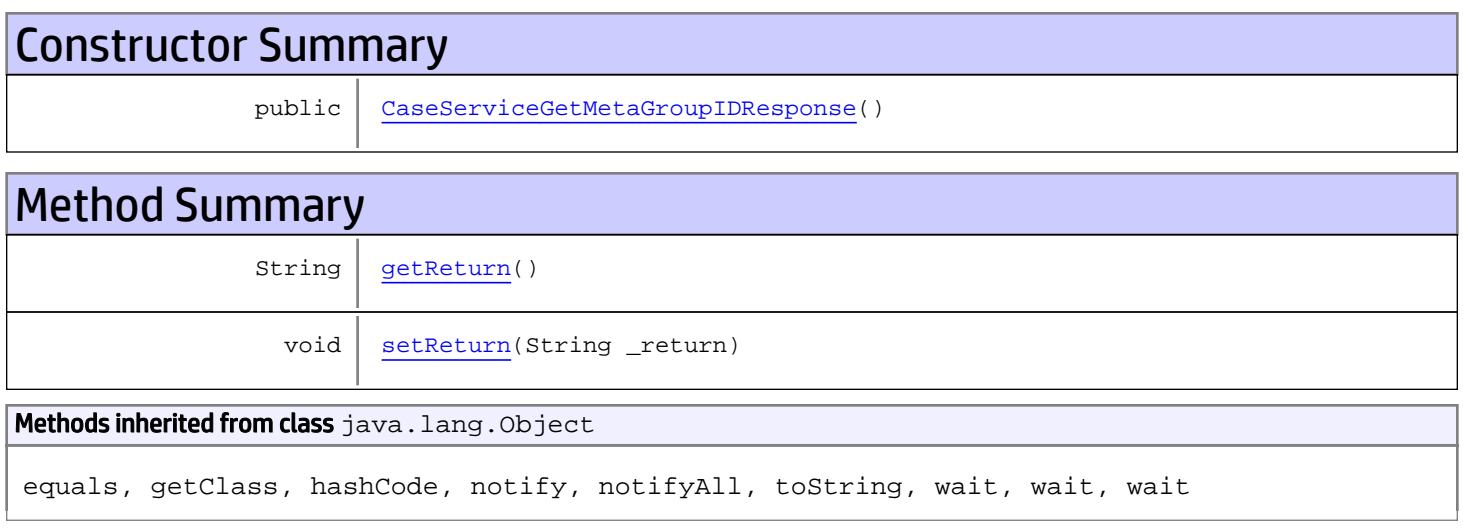

# **Constructors**

### <span id="page-154-0"></span>CaseServiceGetMetaGroupIDResponse

```
public CaseServiceGetMetaGroupIDResponse()
```
# **Methods**

### <span id="page-154-1"></span>getReturn

public String **getReturn**()

#### Returns:

returns String

<span id="page-155-0"></span>public void **setReturn**(String \_return)

#### Parameters:

# com.arcsight.product.manager.resource.service.v1.axis2.jaxws Class CaseServiceGetNamesAndAliases

java.lang.Object || || || ||

 **+ com.arcsight.product.manager.resource.service.v1.axis2.jaxws.CaseServiceGetNamesAndAliases**

#### public class CaseServiceGetNamesAndAliases extends Object

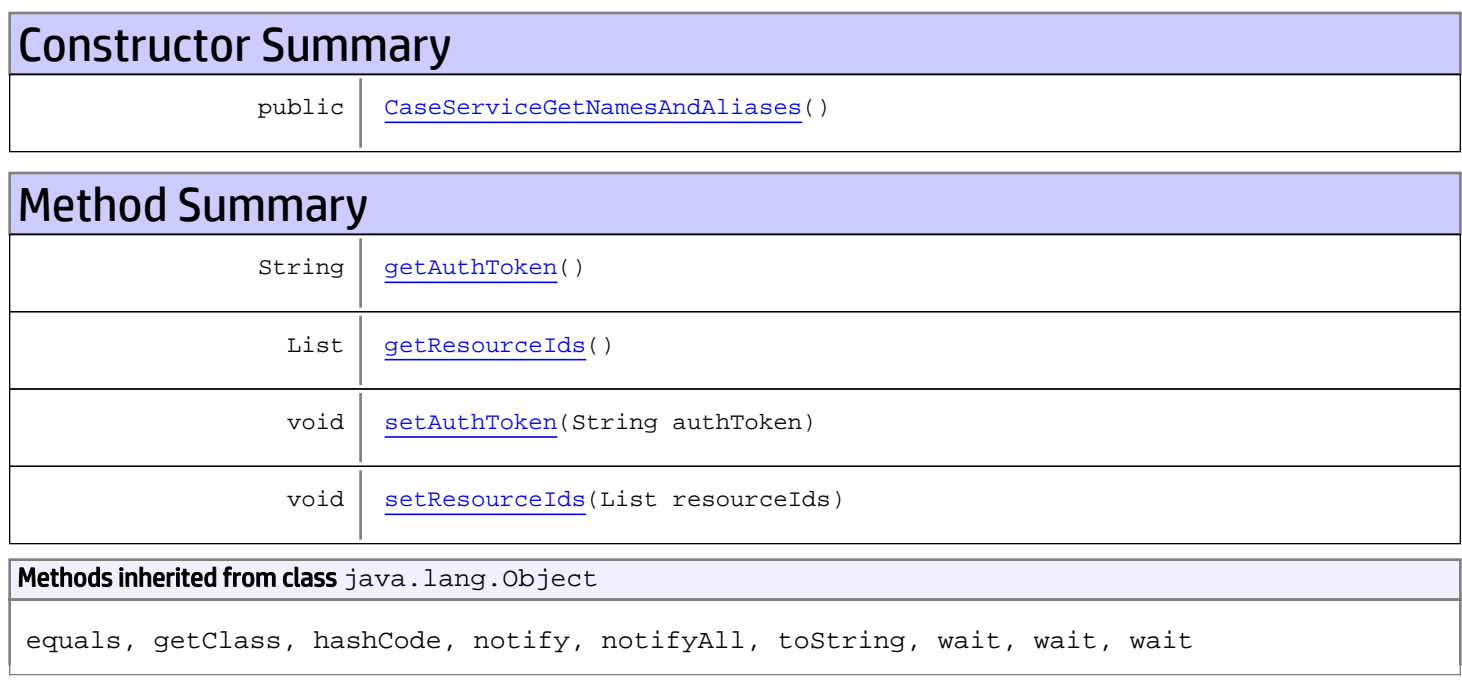

# **Constructors**

## <span id="page-156-0"></span>CaseServiceGetNamesAndAliases

public **CaseServiceGetNamesAndAliases**()

# **Methods**

### <span id="page-156-1"></span>getAuthToken

public String **getAuthToken**()

#### Returns:

<span id="page-157-1"></span>returns String

# setAuthToken

public void **setAuthToken**(String authToken)

#### Parameters:

<span id="page-157-0"></span>authToken - the value for the authToken property

# getResourceIds

public List **getResourceIds**()

Returns:

<span id="page-157-2"></span>returns List

### **setResourceIds**

public void **setResourceIds**(List resourceIds)

#### Parameters:

resourceIds - the value for the resourceIds property

# com.arcsight.product.manager.resource.service.v1.axis2.jaxws Class CaseServiceGetNamesAndAliasesResponse

java.lang.Object || || || ||  **+ com.arcsight.product.manager.resource.service.v1.axis2.jaxws.CaseServiceGetNamesAndAliases Response**

### public class CaseServiceGetNamesAndAliasesResponse extends Object

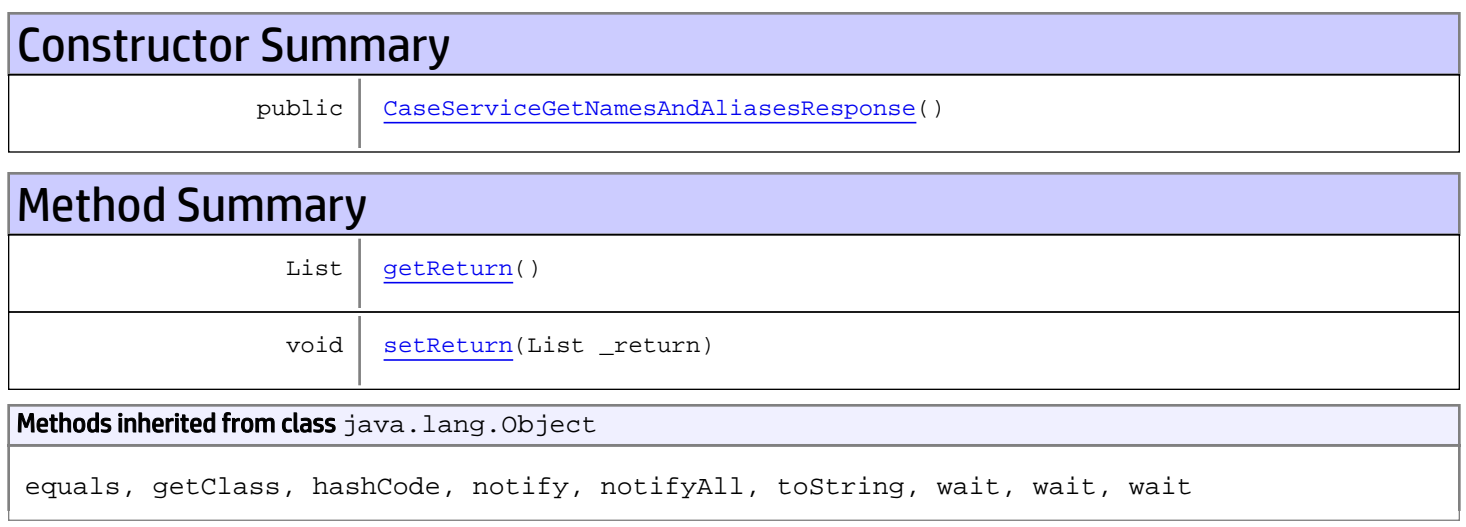

# **Constructors**

## <span id="page-158-0"></span>CaseServiceGetNamesAndAliasesResponse

public **CaseServiceGetNamesAndAliasesResponse**()

# **Methods**

### <span id="page-158-1"></span>getReturn

public List **getReturn**()

#### Returns:

returns List

<span id="page-159-0"></span>public void **setReturn**(List \_return)

#### Parameters:

## com.arcsight.product.manager.resource.service.v1.axis2.jaxws Class CaseServiceGetPersonalAndSharedResourceRoots

java.lang.Object

```
|| ||
 +-
com.arcsight.product.manager.resource.service.v1.axis2.jaxws.CaseServiceGetPersonalAndShar
edResourceRoots
```
### public class CaseServiceGetPersonalAndSharedResourceRoots extends Object

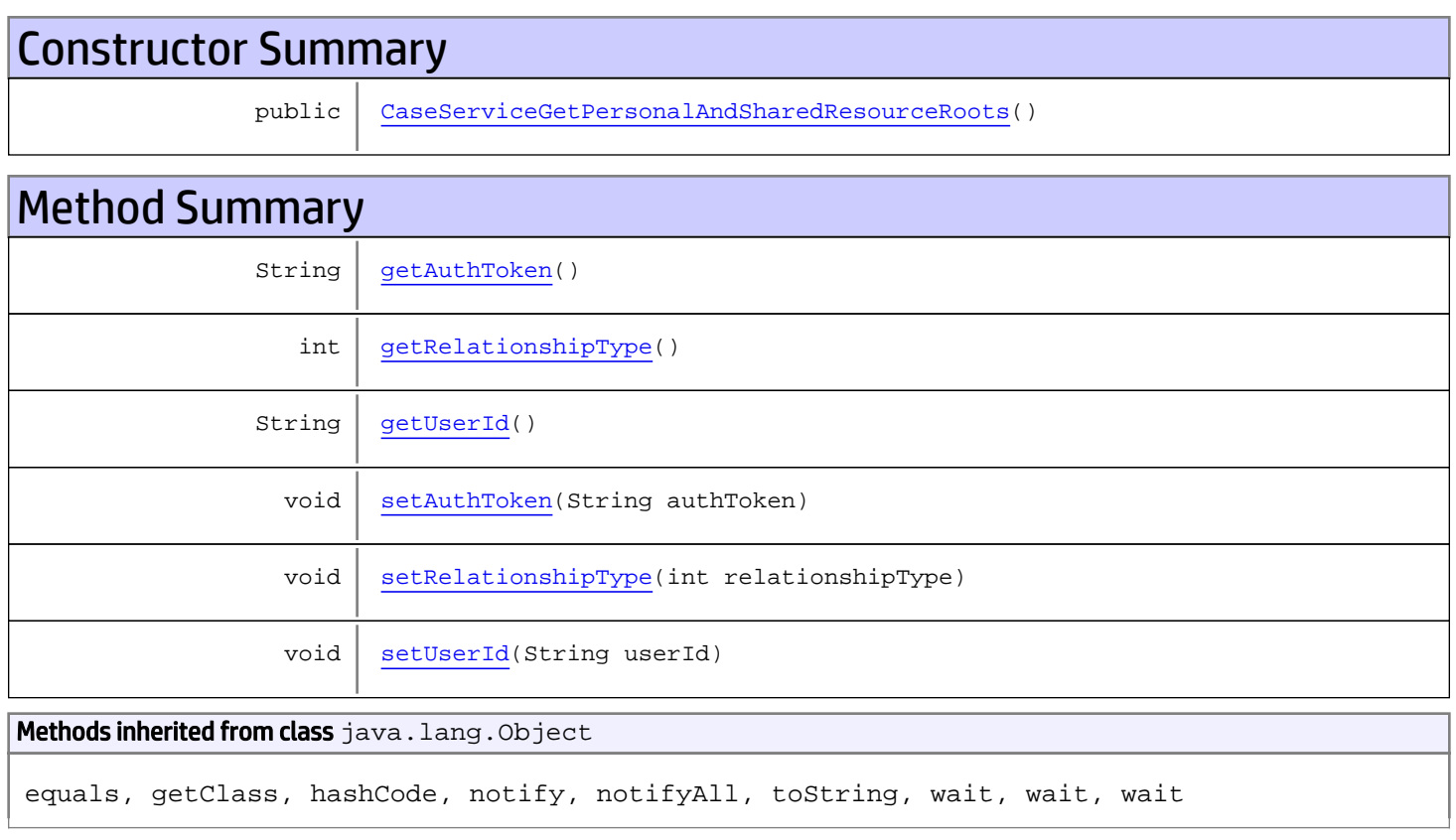

# **Constructors**

# <span id="page-160-0"></span>CaseServiceGetPersonalAndSharedResourceRoots

public **CaseServiceGetPersonalAndSharedResourceRoots**()

# **Methods**

## <span id="page-161-0"></span>getAuthToken

public String **getAuthToken**()

#### Returns:

<span id="page-161-3"></span>returns String

# setAuthToken

public void **setAuthToken**(String authToken)

#### Parameters:

<span id="page-161-2"></span>authToken - the value for the authToken property

### getUserId

public String **getUserId**()

#### Returns:

<span id="page-161-5"></span>returns String

#### setUserId

public void **setUserId**(String userId)

#### Parameters:

<span id="page-161-1"></span>userId - the value for the userId property

### getRelationshipType

```
public int getRelationshipType()
```
#### Returns:

<span id="page-161-4"></span>returns int

### setRelationshipType

public void **setRelationshipType**(int relationshipType)

#### Parameters:

relationshipType - the value for the relationshipType property

## com.arcsight.product.manager.resource.service.v1.axis2.jaxws Class CaseServiceGetPersonalAndSharedResourceRootsResponse

java.lang.Object || ||

 **+ com.arcsight.product.manager.resource.service.v1.axis2.jaxws.CaseServiceGetPersonalAndShar edResourceRootsResponse**

### public class CaseServiceGetPersonalAndSharedResourceRootsResponse extends Object

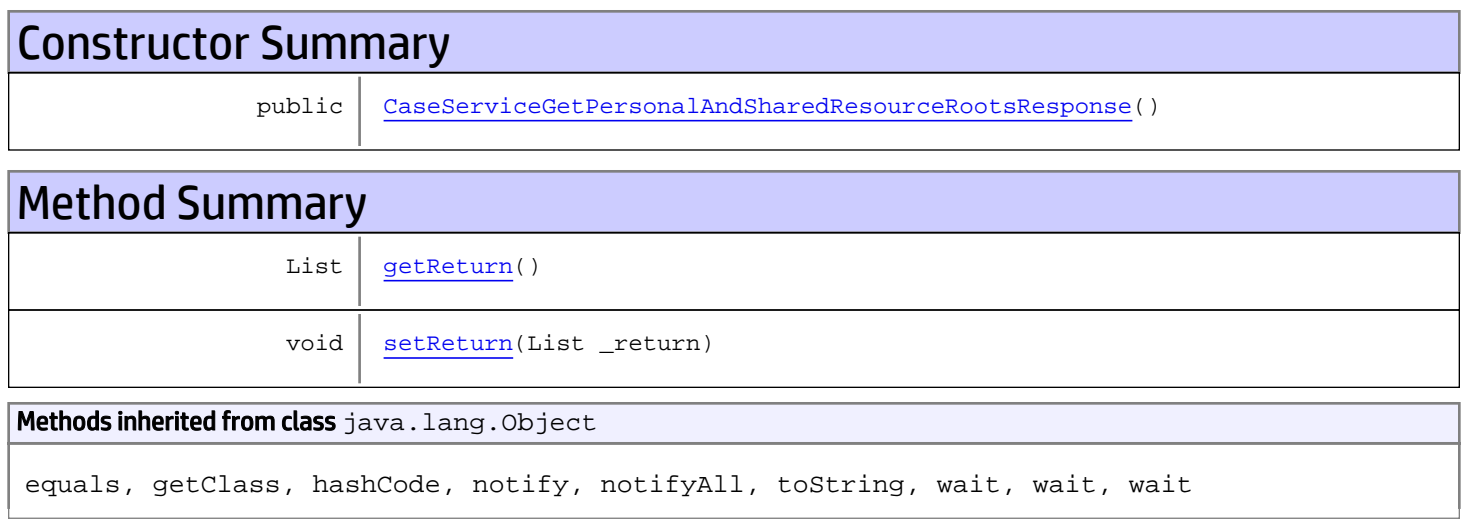

# **Constructors**

## <span id="page-162-0"></span>CaseServiceGetPersonalAndSharedResourceRootsResponse

public **CaseServiceGetPersonalAndSharedResourceRootsResponse**()

# **Methods**

### <span id="page-162-1"></span>getReturn

public List **getReturn**()

#### Returns:

returns List

<span id="page-163-0"></span>public void **setReturn**(List \_return)

#### Parameters:

# com.arcsight.product.manager.resource.service.v1.axis2.jaxws Class CaseServiceGetPersonalGroup

java.lang.Object || ||

 **+ com.arcsight.product.manager.resource.service.v1.axis2.jaxws.CaseServiceGetPersonalGroup**

### public class CaseServiceGetPersonalGroup extends Object

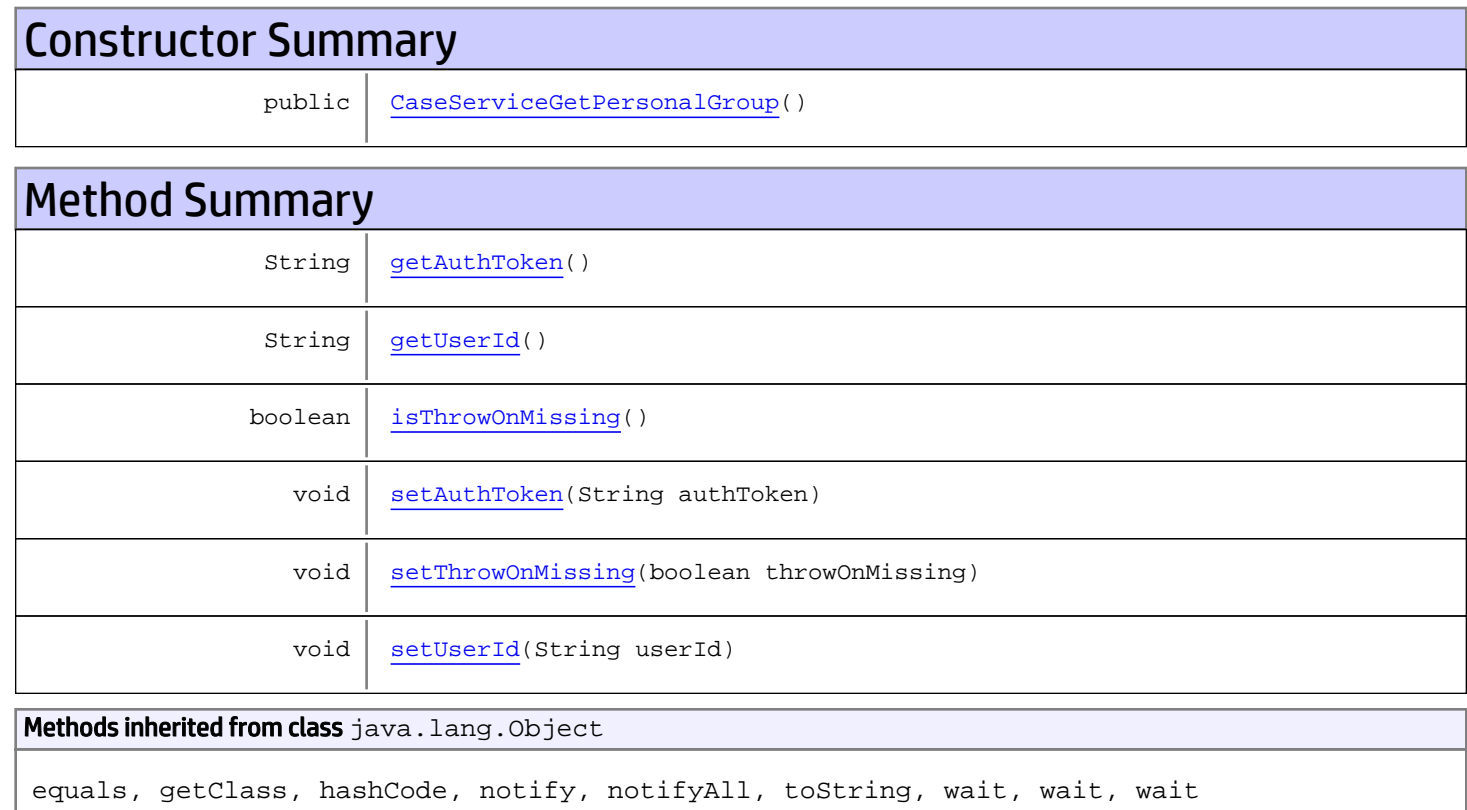

# **Constructors**

## <span id="page-164-0"></span>CaseServiceGetPersonalGroup

public **CaseServiceGetPersonalGroup**()

# Methods

## <span id="page-165-0"></span>getAuthToken

public String **getAuthToken**()

#### Returns:

<span id="page-165-3"></span>returns String

# setAuthToken

public void **setAuthToken**(String authToken)

#### Parameters:

<span id="page-165-1"></span>authToken - the value for the authToken property

### getUserId

public String **getUserId**()

#### Returns:

<span id="page-165-5"></span>returns String

#### setUserId

public void **setUserId**(String userId)

#### Parameters:

<span id="page-165-2"></span>userId - the value for the userId property

### isThrowOnMissing

public boolean **isThrowOnMissing**()

#### Returns:

<span id="page-165-4"></span>returns boolean

### setThrowOnMissing

public void **setThrowOnMissing**(boolean throwOnMissing)

#### Parameters:

throwOnMissing - the value for the throwOnMissing property

# com.arcsight.product.manager.resource.service.v1.axis2.jaxws Class CaseServiceGetPersonalGroupResponse

java.lang.Object || ||  **+ com.arcsight.product.manager.resource.service.v1.axis2.jaxws.CaseServiceGetPersonalGroupRe sponse**

### public class CaseServiceGetPersonalGroupResponse extends Object

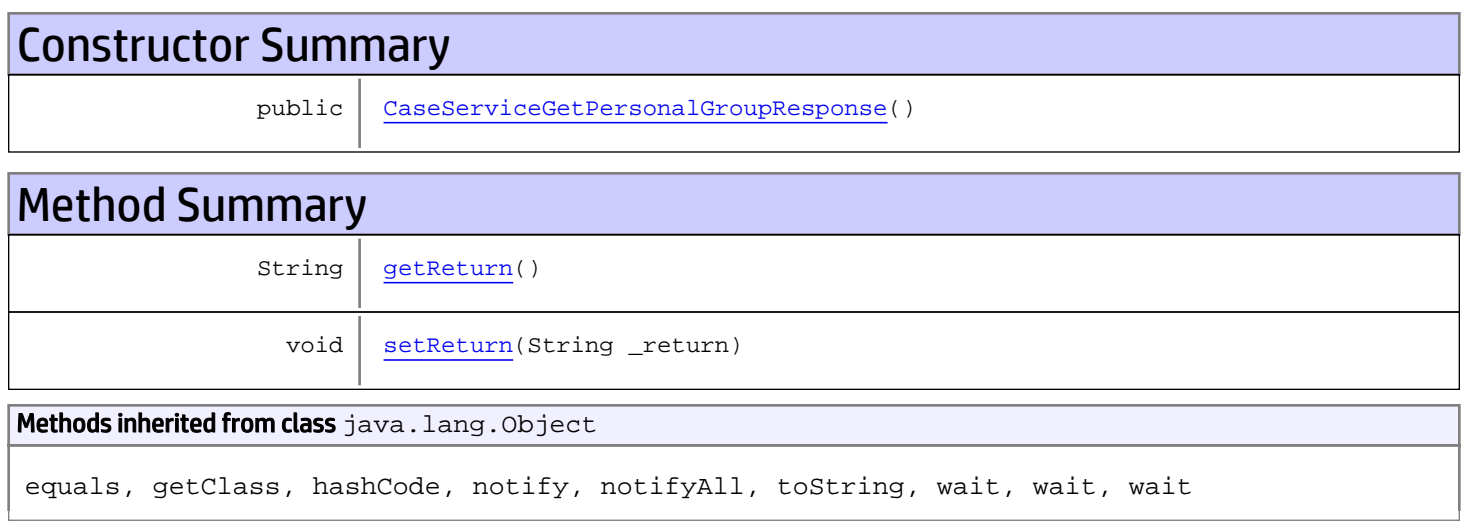

# **Constructors**

## <span id="page-166-0"></span>CaseServiceGetPersonalGroupResponse

public **CaseServiceGetPersonalGroupResponse**()

# Methods

### <span id="page-166-1"></span>getReturn

public String **getReturn**()

#### Returns:

returns String

<span id="page-167-0"></span>public void **setReturn**(String \_return)

#### Parameters:

# com.arcsight.product.manager.resource.service.v1.axis2.jaxws Class CaseServiceGetPersonalResourceRoots

java.lang.Object || ||  **+ com.arcsight.product.manager.resource.service.v1.axis2.jaxws.CaseServiceGetPersonalResourc eRoots**

### public class CaseServiceGetPersonalResourceRoots extends Object

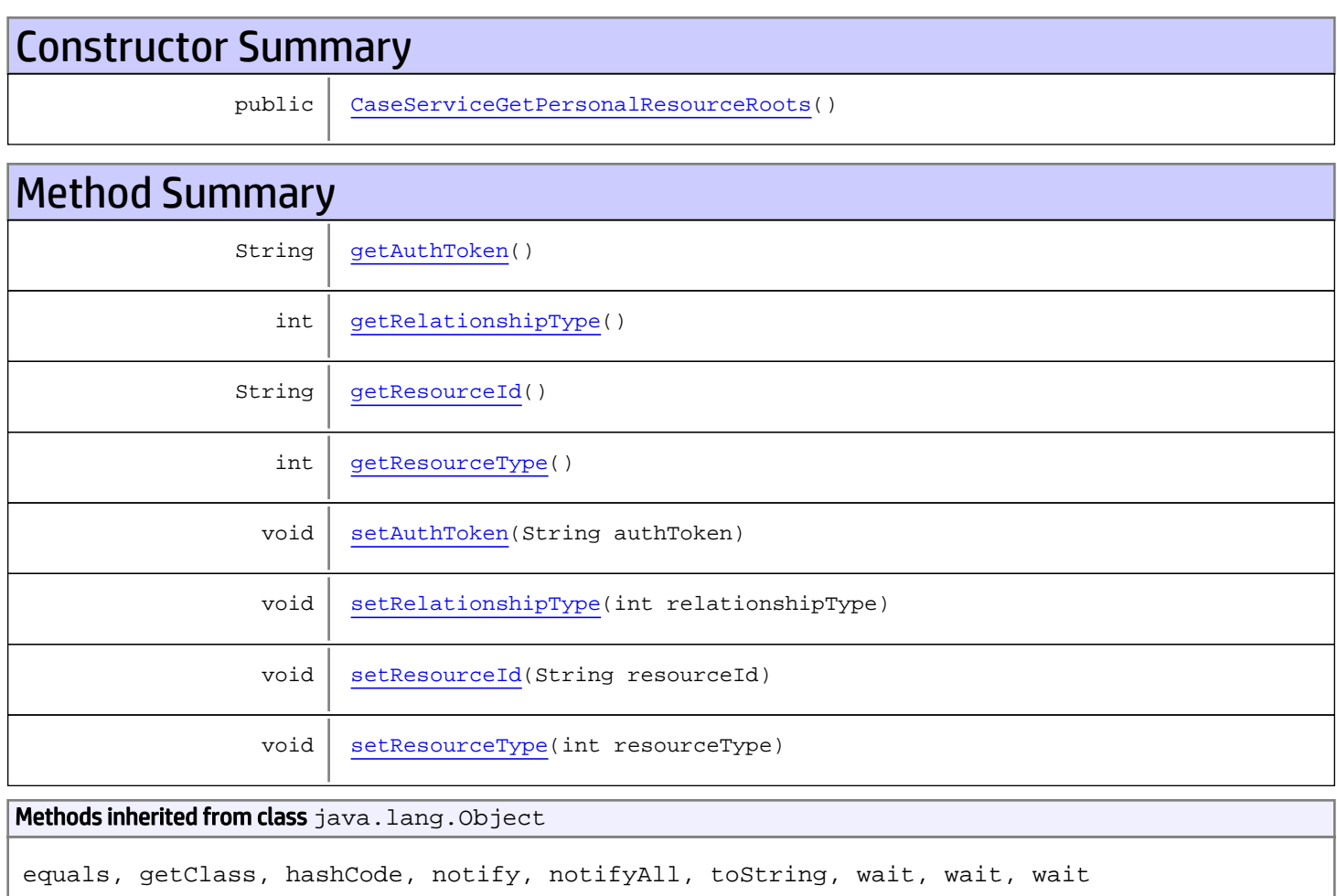

# **Constructors**

## <span id="page-168-0"></span>CaseServiceGetPersonalResourceRoots

public **CaseServiceGetPersonalResourceRoots**()

# Methods

### <span id="page-169-0"></span>getAuthToken

public String **getAuthToken**()

Returns:

<span id="page-169-3"></span>returns String

### setAuthToken

public void **setAuthToken**(String authToken)

<span id="page-169-2"></span>Parameters: authToken - the value for the authToken property

### getResourceId

public String **getResourceId**()

Returns:

<span id="page-169-5"></span>returns String

### **setResourceId**

public void **setResourceId**(String resourceId)

Parameters:

<span id="page-169-1"></span>resourceId - the value for the resourceId property

### getRelationshipType

public int **getRelationshipType**()

Returns:

<span id="page-169-4"></span>returns int

### setRelationshipType

public void **setRelationshipType**(int relationshipType)

#### Parameters:

<span id="page-170-0"></span>relationshipType - the value for the relationshipType property

## getResourceType

public int **getResourceType**()

#### Returns:

<span id="page-170-1"></span>returns int

## setResourceType

public void **setResourceType**(int resourceType)

#### Parameters:

resourceType - the value for the resourceType property

## com.arcsight.product.manager.resource.service.v1.axis2.jaxws Class CaseServiceGetPersonalResourceRootsResponse

java.lang.Object || ||  **+ com.arcsight.product.manager.resource.service.v1.axis2.jaxws.CaseServiceGetPersonalResourc eRootsResponse**

### public class CaseServiceGetPersonalResourceRootsResponse extends Object

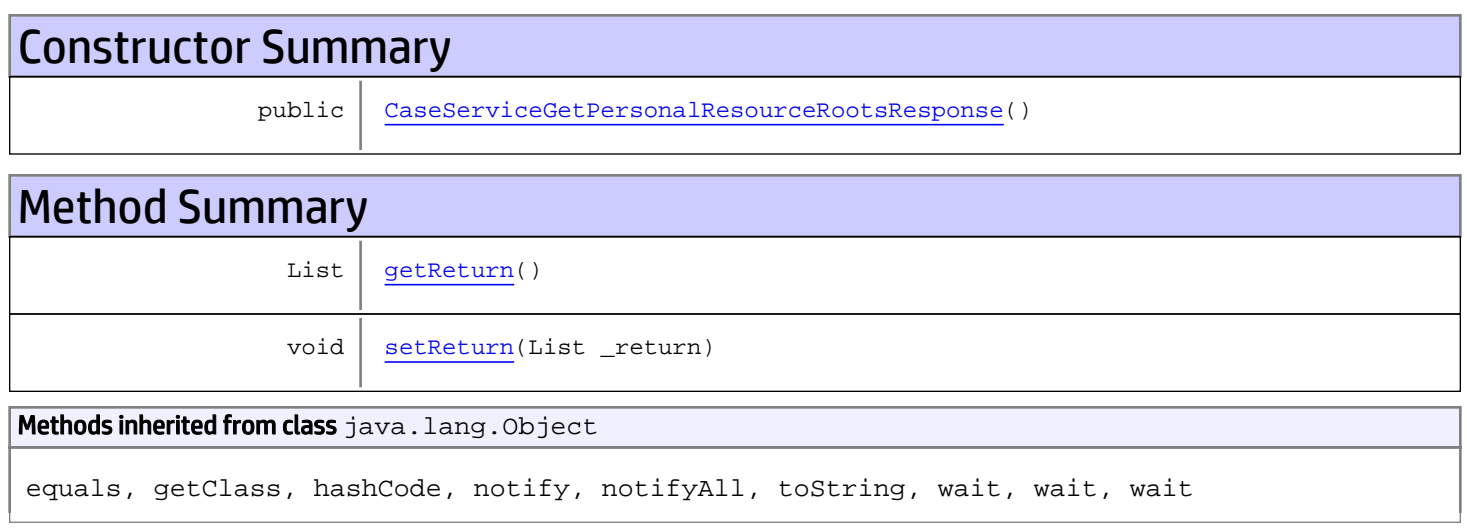

# **Constructors**

### <span id="page-171-0"></span>CaseServiceGetPersonalResourceRootsResponse

public **CaseServiceGetPersonalResourceRootsResponse**()

# **Methods**

### <span id="page-171-1"></span>getReturn

public List **getReturn**()

#### Returns:

returns List

<span id="page-172-0"></span>public void **setReturn**(List \_return)

#### Parameters:

# com.arcsight.product.manager.resource.service.v1.axis2.jaxws Class CaseServiceGetReferencePages

java.lang.Object || ||

 **+ com.arcsight.product.manager.resource.service.v1.axis2.jaxws.CaseServiceGetReferencePages**

### public class CaseServiceGetReferencePages extends Object

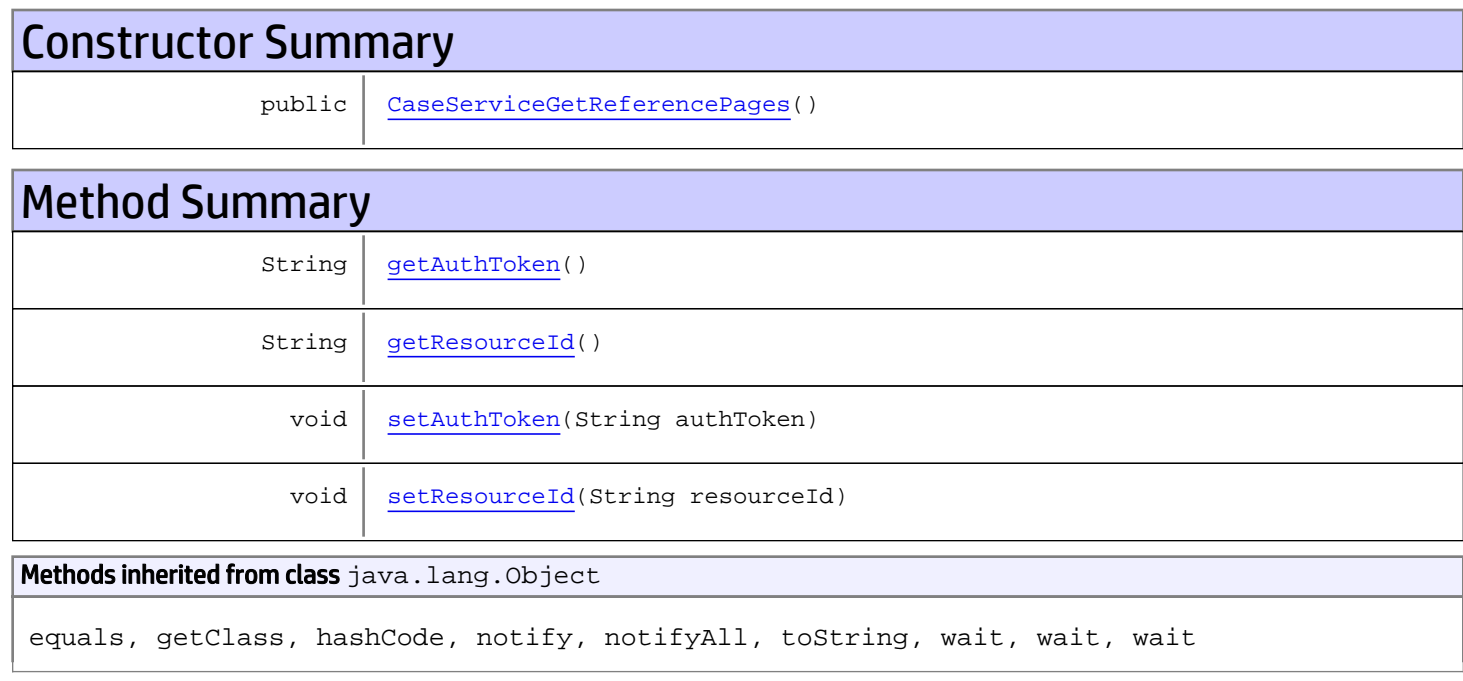

# **Constructors**

# <span id="page-173-0"></span>CaseServiceGetReferencePages

public **CaseServiceGetReferencePages**()

# Methods

### <span id="page-173-1"></span>getAuthToken

public String **getAuthToken**()

#### Returns:

<span id="page-174-1"></span>returns String

# setAuthToken

public void **setAuthToken**(String authToken)

#### Parameters:

<span id="page-174-0"></span>authToken - the value for the authToken property

# getResourceId

public String **getResourceId**()

Returns:

#### <span id="page-174-2"></span>returns String

### setResourceId

public void **setResourceId**(String resourceId)

#### Parameters:

resourceId - the value for the resourceId property

# com.arcsight.product.manager.resource.service.v1.axis2.jaxws Class CaseServiceGetReferencePagesResponse

java.lang.Object || ||  **+ com.arcsight.product.manager.resource.service.v1.axis2.jaxws.CaseServiceGetReferencePagesR esponse**

### public class CaseServiceGetReferencePagesResponse extends Object

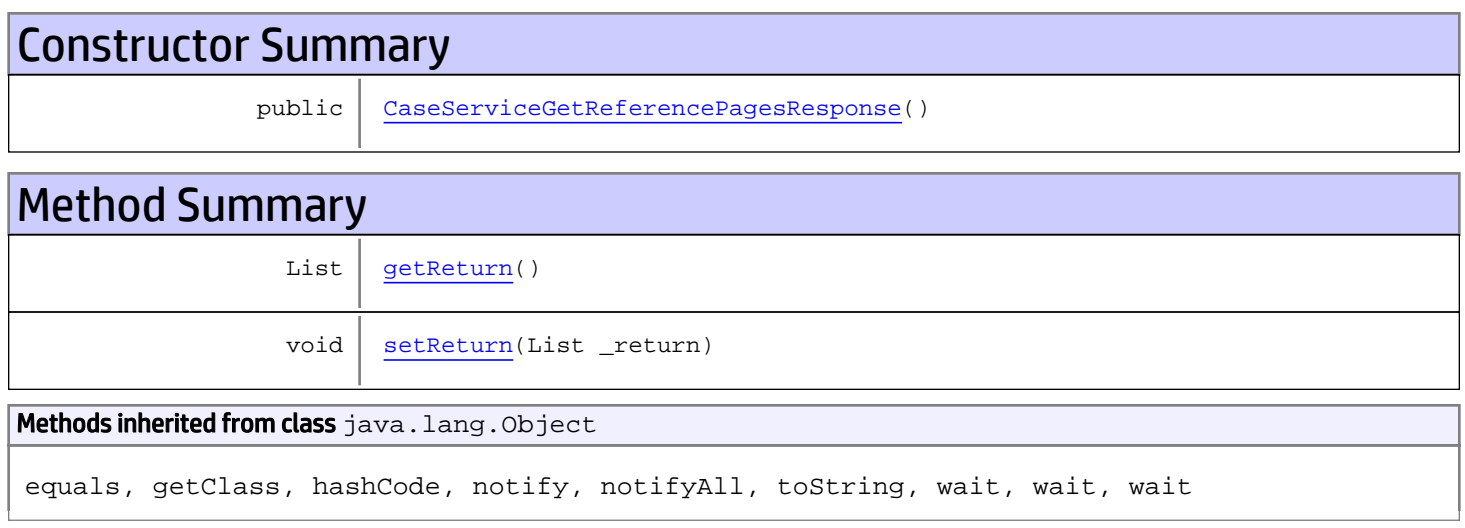

# **Constructors**

## <span id="page-175-0"></span>CaseServiceGetReferencePagesResponse

public **CaseServiceGetReferencePagesResponse**()

# **Methods**

### <span id="page-175-1"></span>getReturn

public List **getReturn**()

#### Returns:

returns List

<span id="page-176-0"></span>public void **setReturn**(List \_return)

#### Parameters:

# com.arcsight.product.manager.resource.service.v1.axis2.jaxws Class CaseServiceGetRelationshipsOfParents

java.lang.Object |  **+ com.arcsight.product.manager.resource.service.v1.axis2.jaxws.CaseServiceGetRelationshipsOf Parents**

### public class CaseServiceGetRelationshipsOfParents extends Object

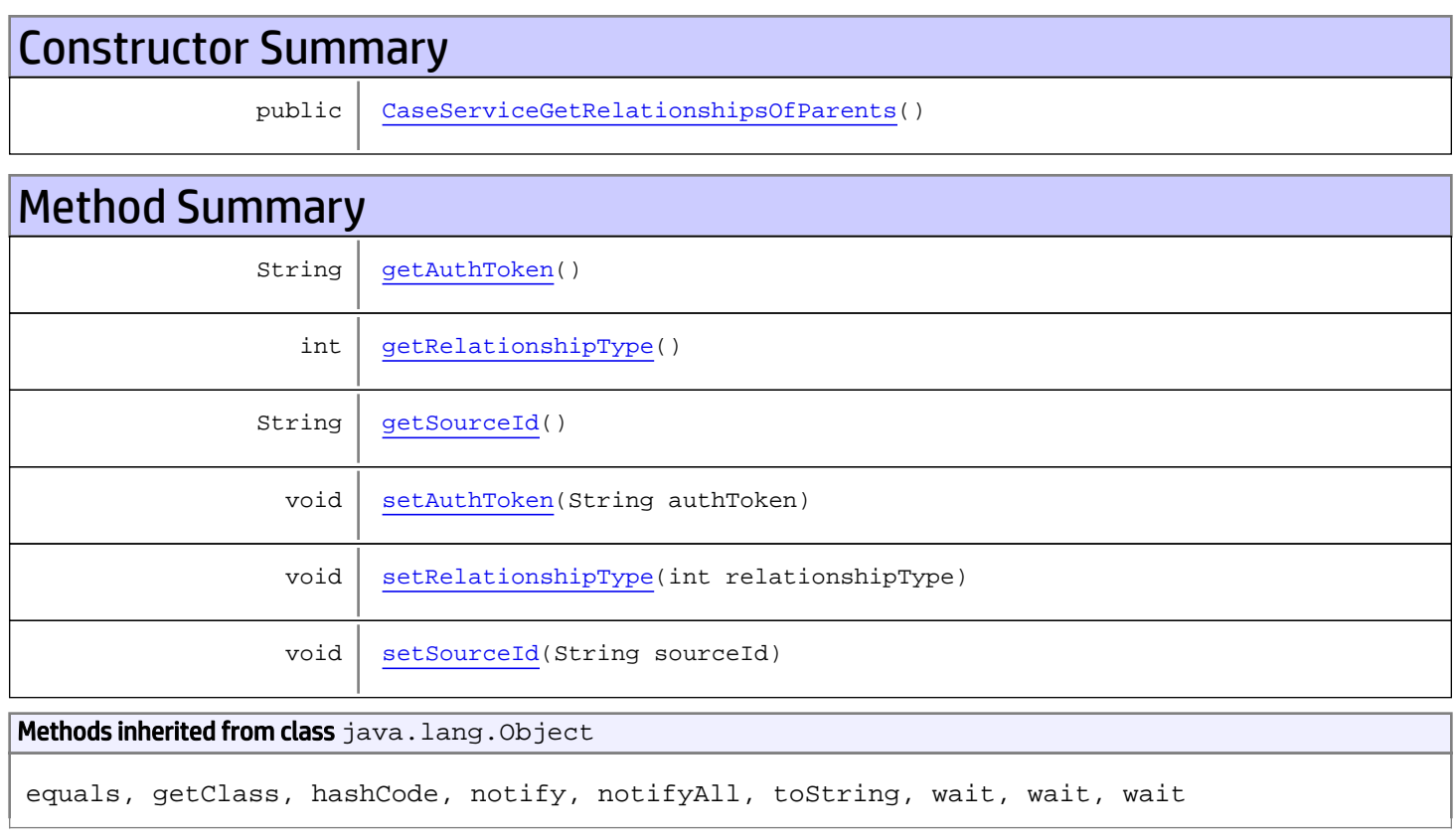

# **Constructors**

# <span id="page-177-0"></span>CaseServiceGetRelationshipsOfParents

public **CaseServiceGetRelationshipsOfParents**()

# **Methods**

## <span id="page-178-0"></span>getAuthToken

public String **getAuthToken**()

#### Returns:

<span id="page-178-3"></span>returns String

# setAuthToken

public void **setAuthToken**(String authToken)

#### Parameters:

<span id="page-178-2"></span>authToken - the value for the authToken property

### getSourceId

public String **getSourceId**()

#### Returns:

<span id="page-178-5"></span>returns String

#### **setSourceId**

public void **setSourceId**(String sourceId)

#### Parameters:

<span id="page-178-1"></span>sourceId - the value for the sourceId property

### getRelationshipType

```
public int getRelationshipType()
```
#### Returns:

<span id="page-178-4"></span>returns int

### setRelationshipType

public void **setRelationshipType**(int relationshipType)

#### Parameters:

relationshipType - the value for the relationshipType property

# com.arcsight.product.manager.resource.service.v1.axis2.jaxws Class CaseServiceGetRelationshipsOfParentsResponse

java.lang.Object

```
|| ||
 +-
com.arcsight.product.manager.resource.service.v1.axis2.jaxws.CaseServiceGetRelationshipsOf
ParentsResponse
```
### public class CaseServiceGetRelationshipsOfParentsResponse extends Object

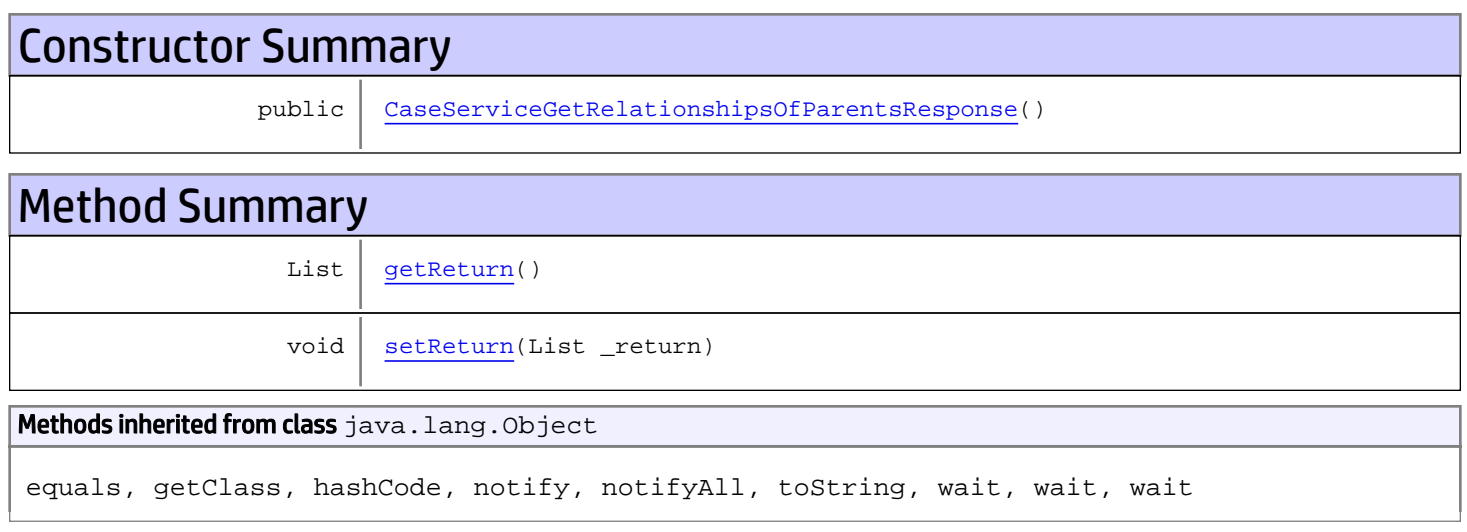

# **Constructors**

## <span id="page-179-0"></span>CaseServiceGetRelationshipsOfParentsResponse

public **CaseServiceGetRelationshipsOfParentsResponse**()

# **Methods**

### <span id="page-179-1"></span>getReturn

public List **getReturn**()

#### Returns:

returns List
public void **setReturn**(List \_return)

### Parameters:

## com.arcsight.product.manager.resource.service.v1.axis2.jaxws Class CaseServiceGetRelationshipsOfThisAndParents

java.lang.Object || ||  **+ com.arcsight.product.manager.resource.service.v1.axis2.jaxws.CaseServiceGetRelationshipsOf ThisAndParents**

## public class CaseServiceGetRelationshipsOfThisAndParents extends Object

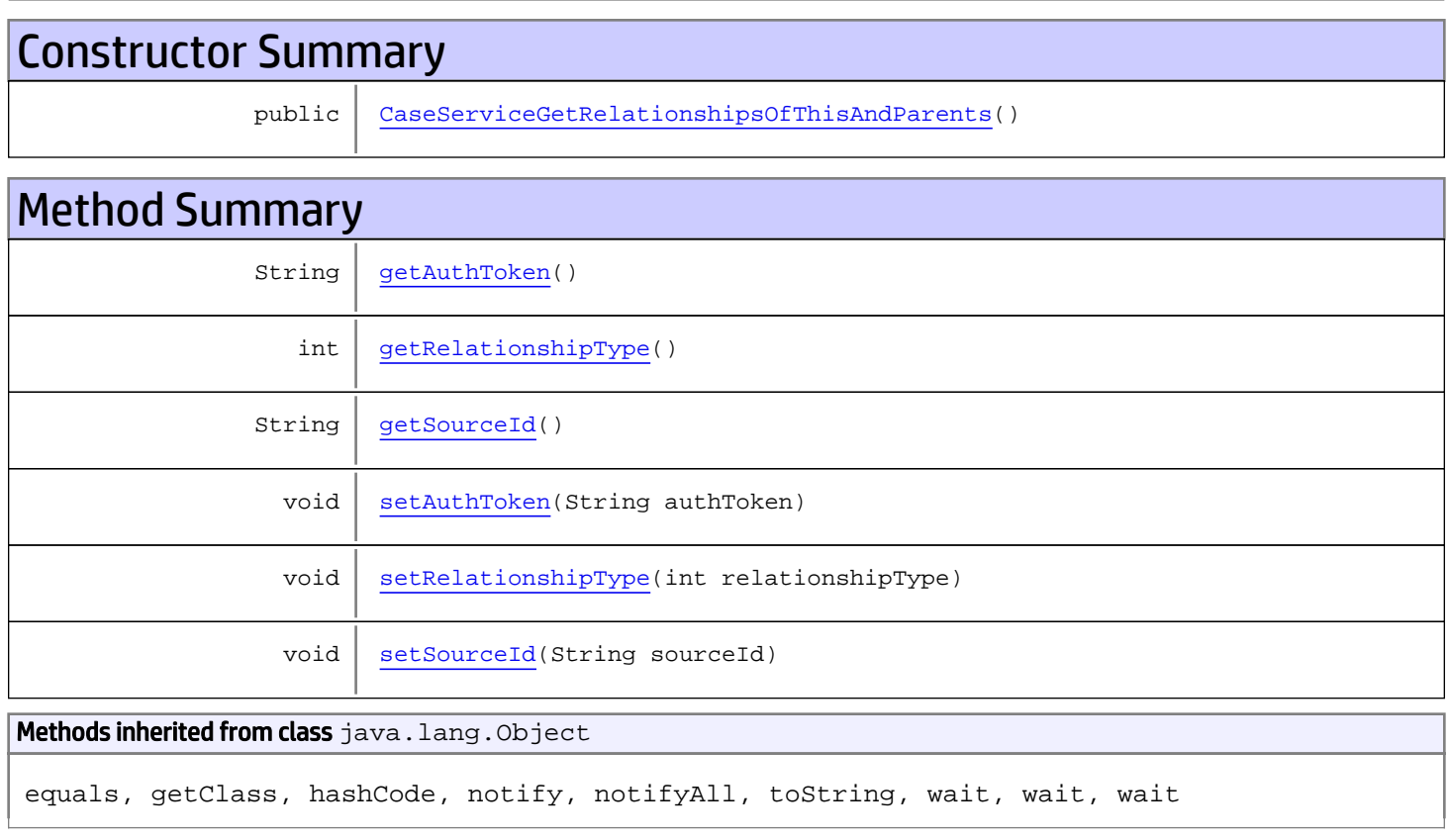

# **Constructors**

## <span id="page-181-0"></span>CaseServiceGetRelationshipsOfThisAndParents

public **CaseServiceGetRelationshipsOfThisAndParents**()

## **Methods**

## <span id="page-182-0"></span>getAuthToken

public String **getAuthToken**()

#### Returns:

<span id="page-182-3"></span>returns String

## setAuthToken

public void **setAuthToken**(String authToken)

#### Parameters:

<span id="page-182-2"></span>authToken - the value for the authToken property

### getSourceId

public String **getSourceId**()

#### Returns:

<span id="page-182-5"></span>returns String

### **setSourceId**

public void **setSourceId**(String sourceId)

#### Parameters:

<span id="page-182-1"></span>sourceId - the value for the sourceId property

### getRelationshipType

```
public int getRelationshipType()
```
#### Returns:

<span id="page-182-4"></span>returns int

## setRelationshipType

public void **setRelationshipType**(int relationshipType)

#### Parameters:

relationshipType - the value for the relationshipType property

## com.arcsight.product.manager.resource.service.v1.axis2.jaxws Class CaseServiceGetRelationshipsOfThisAndParentsResponse

java.lang.Object || ||

 **+ com.arcsight.product.manager.resource.service.v1.axis2.jaxws.CaseServiceGetRelationshipsOf ThisAndParentsResponse**

### public class CaseServiceGetRelationshipsOfThisAndParentsResponse extends Object

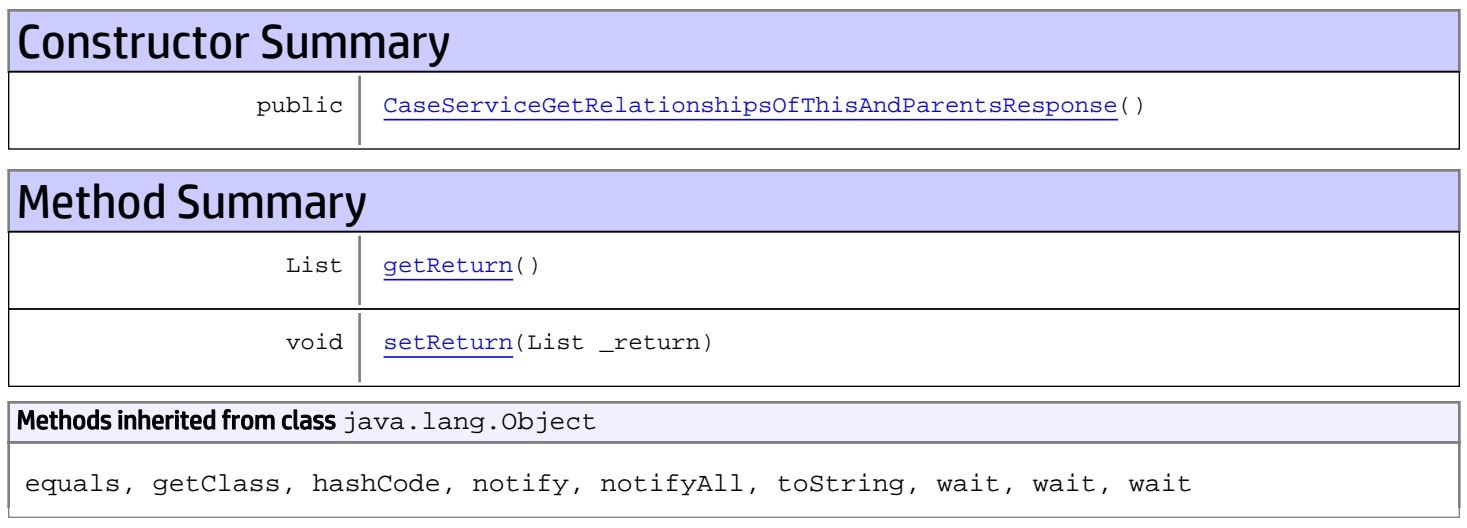

## **Constructors**

## <span id="page-183-0"></span>CaseServiceGetRelationshipsOfThisAndParentsResponse

public **CaseServiceGetRelationshipsOfThisAndParentsResponse**()

## **Methods**

### <span id="page-183-1"></span>getReturn

public List **getReturn**()

Returns:

returns List

<span id="page-184-0"></span>public void **setReturn**(List \_return)

### Parameters:

## com.arcsight.product.manager.resource.service.v1.axis2.jaxws Class CaseServiceGetResourceById

java.lang.Object || ||

 **+ com.arcsight.product.manager.resource.service.v1.axis2.jaxws.CaseServiceGetResourceById**

### public class CaseServiceGetResourceById extends Object

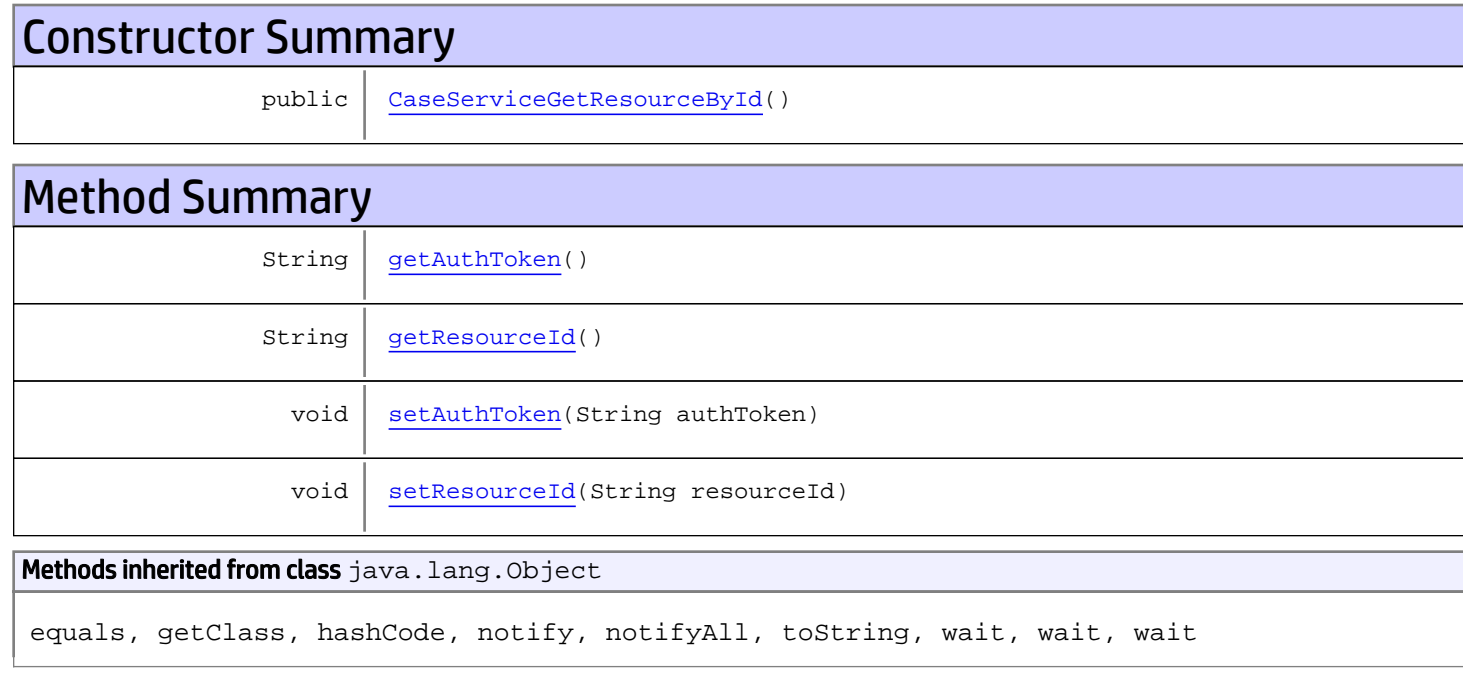

## **Constructors**

## <span id="page-185-0"></span>CaseServiceGetResourceById

public **CaseServiceGetResourceById**()

# Methods

## <span id="page-185-1"></span>getAuthToken

public String **getAuthToken**()

### Returns:

<span id="page-186-1"></span>returns String

## setAuthToken

public void **setAuthToken**(String authToken)

#### Parameters:

<span id="page-186-0"></span>authToken - the value for the authToken property

## getResourceId

public String **getResourceId**()

Returns:

<span id="page-186-2"></span>returns String

## setResourceId

public void **setResourceId**(String resourceId)

#### Parameters:

resourceId - the value for the resourceId property

## com.arcsight.product.manager.resource.service.v1.axis2.jaxws Class CaseServiceGetResourceByIdResponse

java.lang.Object || ||  **+ com.arcsight.product.manager.resource.service.v1.axis2.jaxws.CaseServiceGetResourceByIdRes ponse**

## public class CaseServiceGetResourceByIdResponse extends Object

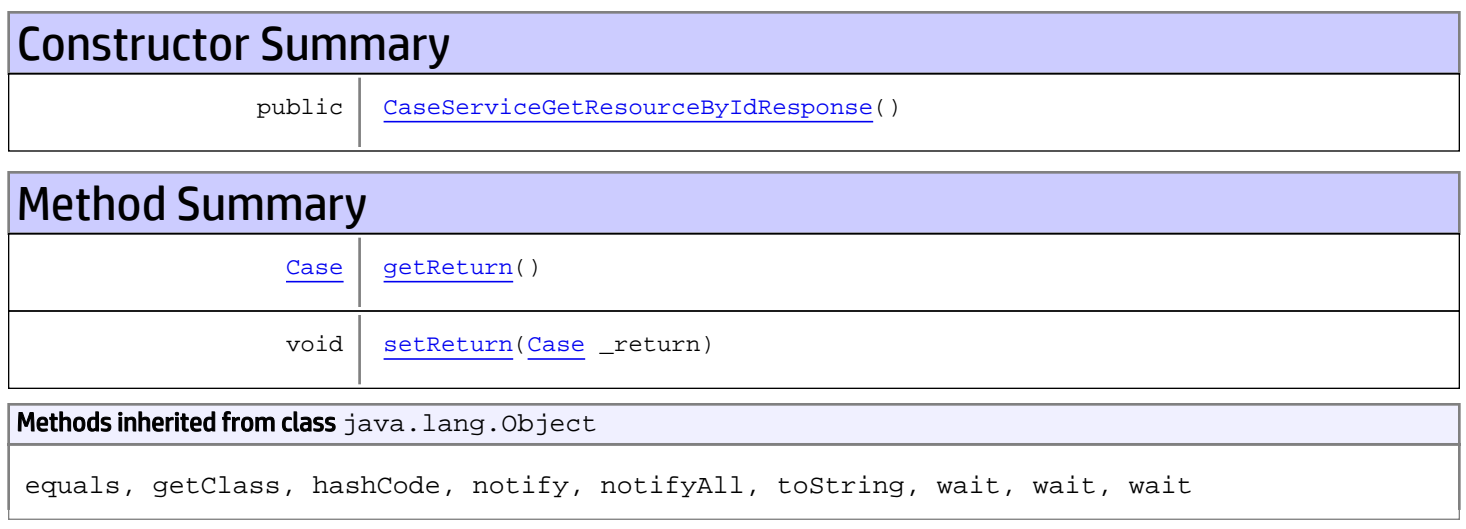

# **Constructors**

## <span id="page-187-0"></span>CaseServiceGetResourceByIdResponse

public **CaseServiceGetResourceByIdResponse**()

# **Methods**

## <span id="page-187-1"></span>getReturn

public [Case](#page-1423-0) **getReturn**()

#### Returns:

returns Case

<span id="page-188-0"></span>public void **setReturn**([Case](#page-1423-0) \_return)

### Parameters:

## com.arcsight.product.manager.resource.service.v1.axis2.jaxws Class CaseServiceGetResourceByName

java.lang.Object || ||

 **+ com.arcsight.product.manager.resource.service.v1.axis2.jaxws.CaseServiceGetResourceByName**

### public class CaseServiceGetResourceByName extends Object

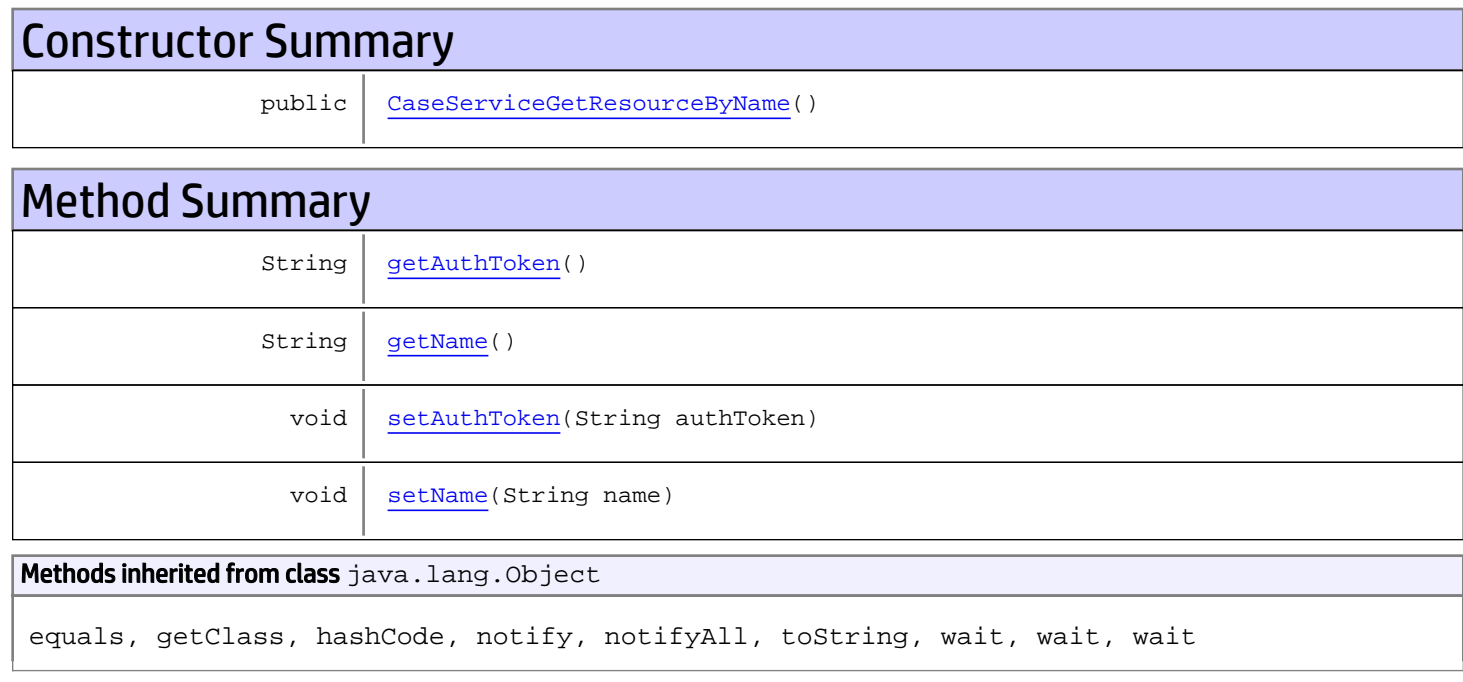

## **Constructors**

## <span id="page-189-0"></span>CaseServiceGetResourceByName

public **CaseServiceGetResourceByName**()

## Methods

## <span id="page-189-1"></span>getAuthToken

public String **getAuthToken**()

#### Returns:

<span id="page-190-1"></span>returns String

## setAuthToken

public void **setAuthToken**(String authToken)

#### Parameters:

<span id="page-190-0"></span>authToken - the value for the authToken property

## getName

public String **getName**()

Returns:

<span id="page-190-2"></span>returns String

## setName

public void **setName**(String name)

#### Parameters:

name - the value for the name property

## com.arcsight.product.manager.resource.service.v1.axis2.jaxws Class CaseServiceGetResourceByNameResponse

java.lang.Object || ||  **+ com.arcsight.product.manager.resource.service.v1.axis2.jaxws.CaseServiceGetResourceByNameR esponse**

### public class CaseServiceGetResourceByNameResponse extends Object

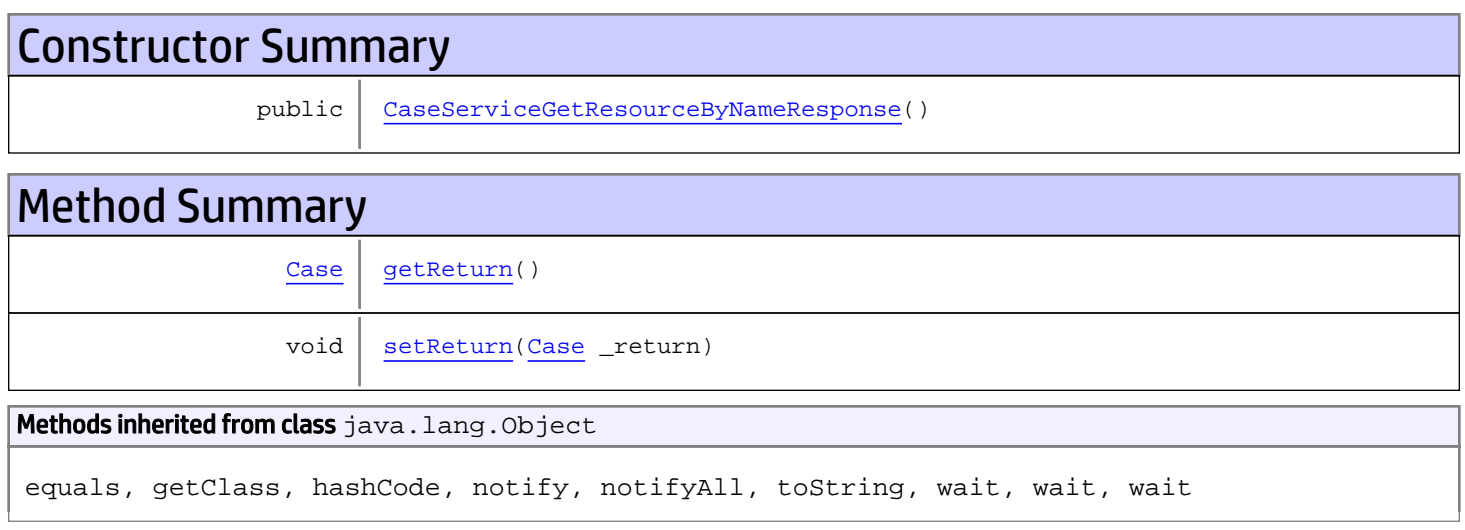

# **Constructors**

## <span id="page-191-0"></span>CaseServiceGetResourceByNameResponse

public **CaseServiceGetResourceByNameResponse**()

# **Methods**

## <span id="page-191-1"></span>getReturn

public [Case](#page-1423-0) **getReturn**()

#### Returns:

returns Case

<span id="page-192-0"></span>public void **setReturn**([Case](#page-1423-0) \_return)

### Parameters:

## com.arcsight.product.manager.resource.service.v1.axis2.jaxws Class CaseServiceGetResourceIfModified

java.lang.Object |  **+ com.arcsight.product.manager.resource.service.v1.axis2.jaxws.CaseServiceGetResourceIfModif ied**

## public class CaseServiceGetResourceIfModified extends Object

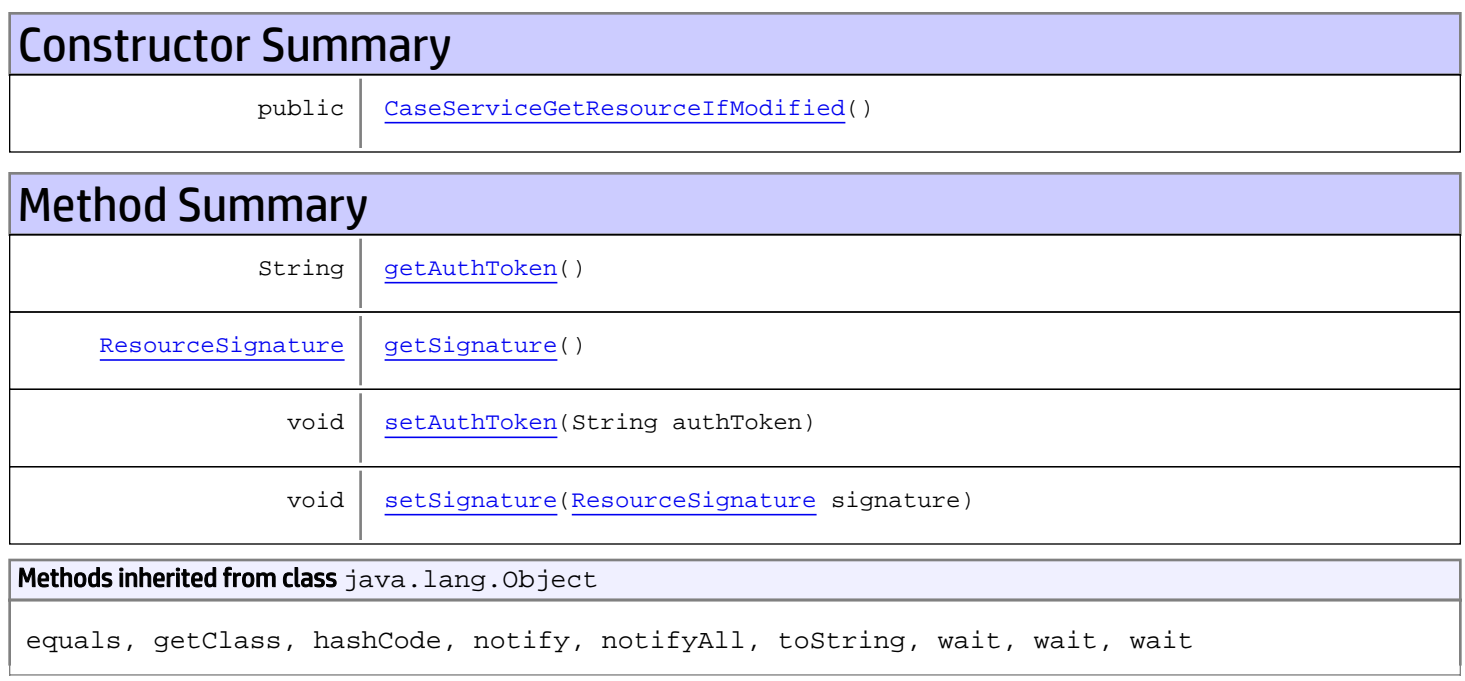

# **Constructors**

## <span id="page-193-0"></span>CaseServiceGetResourceIfModified

public **CaseServiceGetResourceIfModified**()

# Methods

## <span id="page-193-1"></span>getAuthToken

public String **getAuthToken**()

#### Returns:

<span id="page-194-1"></span>returns String

## setAuthToken

public void **setAuthToken**(String authToken)

#### Parameters:

<span id="page-194-0"></span>authToken - the value for the authToken property

## getSignature

public [ResourceSignature](#page-1697-0) **getSignature**()

### Returns:

<span id="page-194-2"></span>returns ResourceSignature

## setSignature

public void **setSignature**([ResourceSignature](#page-1697-0) signature)

#### Parameters:

signature - the value for the signature property

## com.arcsight.product.manager.resource.service.v1.axis2.jaxws Class CaseServiceGetResourceIfModifiedResponse

java.lang.Object |  **+ com.arcsight.product.manager.resource.service.v1.axis2.jaxws.CaseServiceGetResourceIfModif iedResponse**

### public class CaseServiceGetResourceIfModifiedResponse extends Object

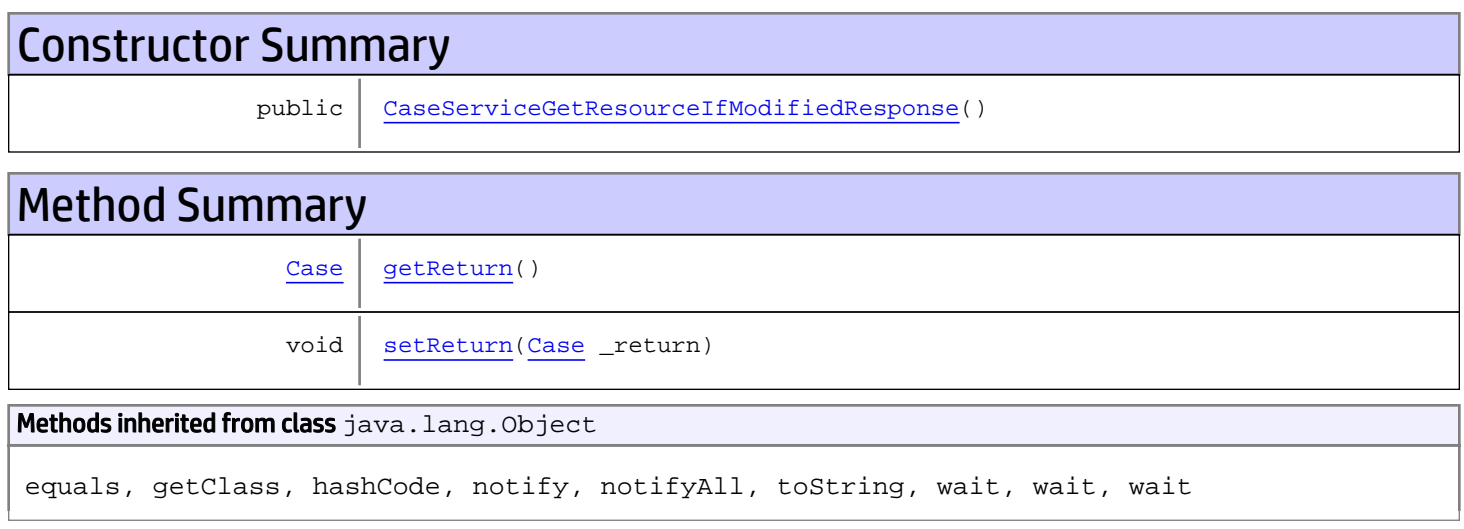

# **Constructors**

## <span id="page-195-0"></span>CaseServiceGetResourceIfModifiedResponse

public **CaseServiceGetResourceIfModifiedResponse**()

## **Methods**

## <span id="page-195-1"></span>getReturn

public [Case](#page-1423-0) **getReturn**()

#### Returns:

returns Case

<span id="page-196-0"></span>public void **setReturn**([Case](#page-1423-0) \_return)

### Parameters:

## com.arcsight.product.manager.resource.service.v1.axis2.jaxws Class CaseServiceGetResourcesByIds

java.lang.Object || ||

 **+ com.arcsight.product.manager.resource.service.v1.axis2.jaxws.CaseServiceGetResourcesByIds**

### public class CaseServiceGetResourcesByIds extends Object

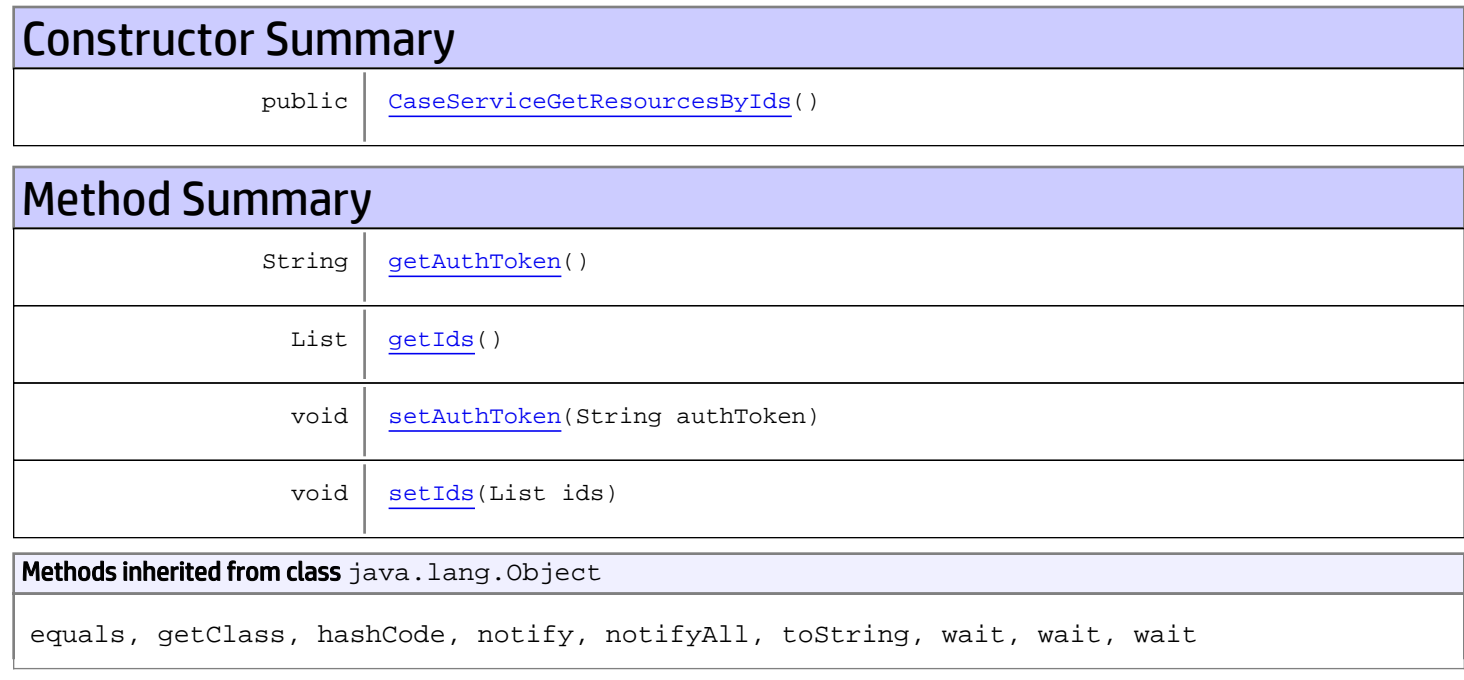

## **Constructors**

## <span id="page-197-0"></span>CaseServiceGetResourcesByIds

public **CaseServiceGetResourcesByIds**()

## Methods

## <span id="page-197-1"></span>getAuthToken

public String **getAuthToken**()

#### Returns:

<span id="page-198-1"></span>returns String

## setAuthToken

public void **setAuthToken**(String authToken)

#### Parameters:

<span id="page-198-0"></span>authToken - the value for the authToken property

## getIds

public List **getIds**()

Returns:

<span id="page-198-2"></span>returns List

## setIds

public void **setIds**(List ids)

#### Parameters:

ids - the value for the ids property

## com.arcsight.product.manager.resource.service.v1.axis2.jaxws Class CaseServiceGetResourcesByIdsResponse

java.lang.Object || ||  **+ com.arcsight.product.manager.resource.service.v1.axis2.jaxws.CaseServiceGetResourcesByIdsR esponse**

### public class CaseServiceGetResourcesByIdsResponse extends Object

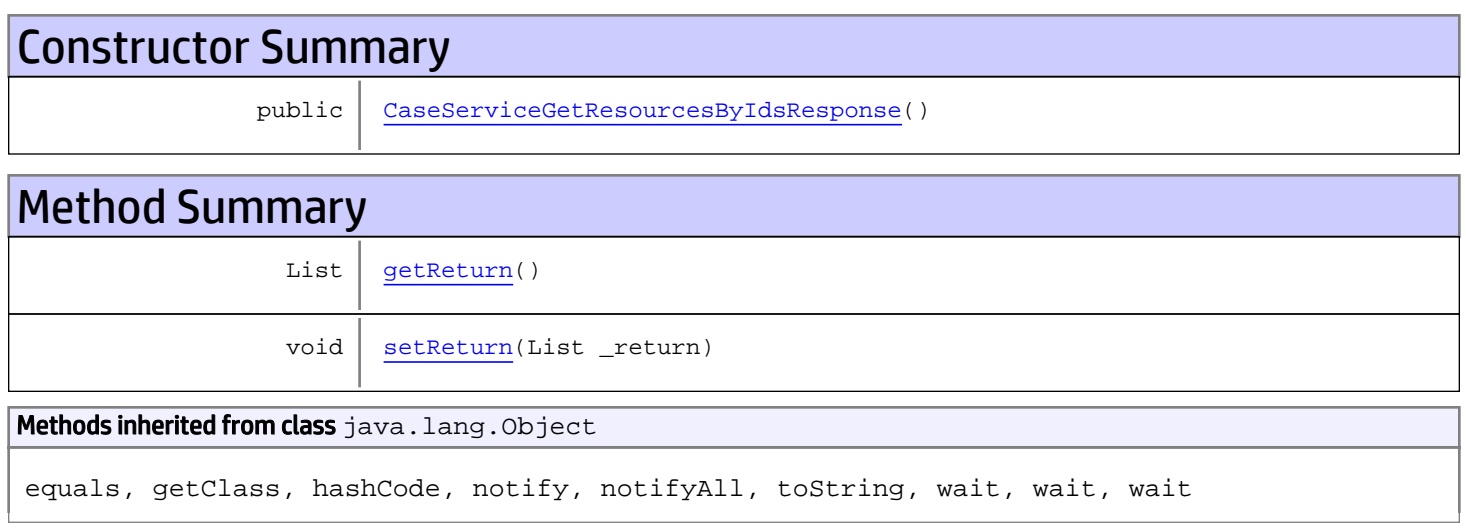

# **Constructors**

## <span id="page-199-0"></span>CaseServiceGetResourcesByIdsResponse

public **CaseServiceGetResourcesByIdsResponse**()

# **Methods**

## <span id="page-199-1"></span>getReturn

public List **getReturn**()

#### Returns:

returns List

<span id="page-200-0"></span>public void **setReturn**(List \_return)

### Parameters:

## com.arcsight.product.manager.resource.service.v1.axis2.jaxws Class CaseServiceGetResourcesByNames

java.lang.Object || ||  **+ com.arcsight.product.manager.resource.service.v1.axis2.jaxws.CaseServiceGetResourcesByName s**

## public class CaseServiceGetResourcesByNames extends Object

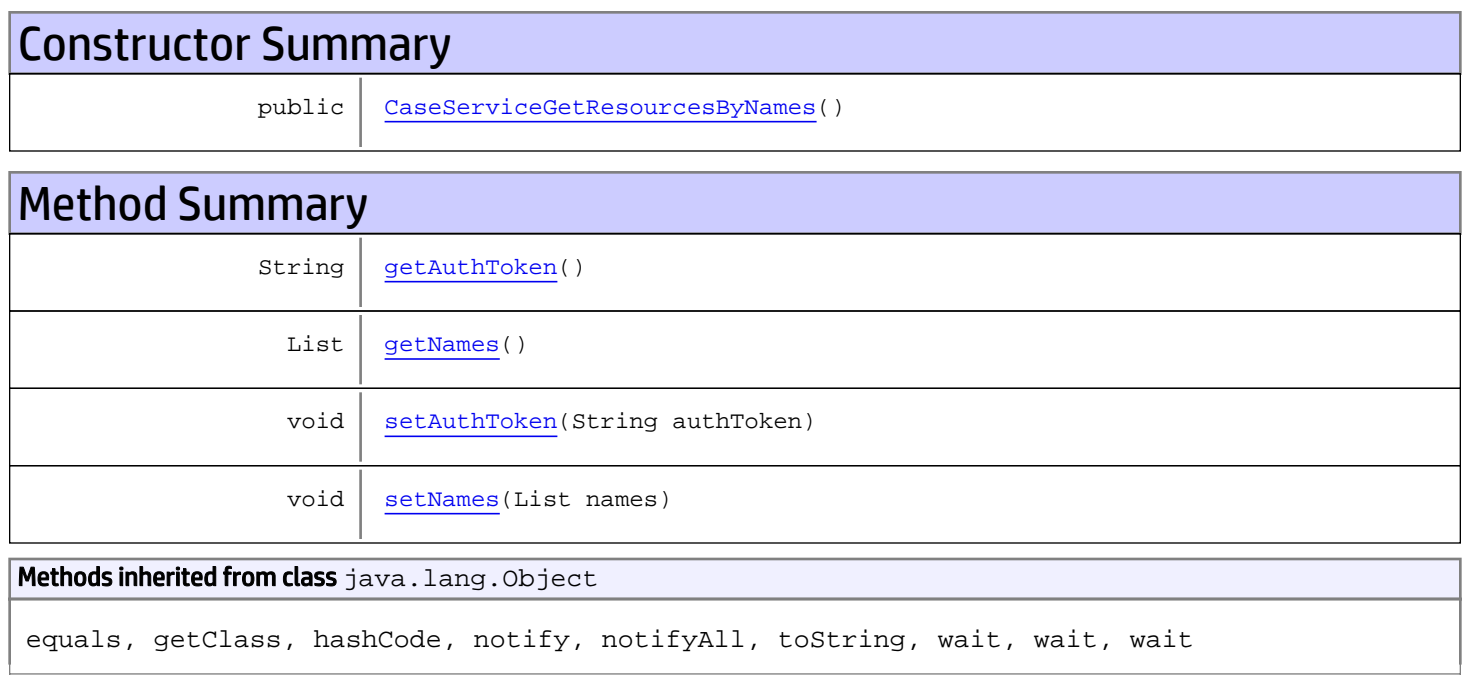

# **Constructors**

## <span id="page-201-0"></span>CaseServiceGetResourcesByNames

public **CaseServiceGetResourcesByNames**()

# Methods

## <span id="page-201-1"></span>getAuthToken

public String **getAuthToken**()

#### Returns:

<span id="page-202-1"></span>returns String

## setAuthToken

public void **setAuthToken**(String authToken)

#### Parameters:

<span id="page-202-0"></span>authToken - the value for the authToken property

## getNames

public List **getNames**()

#### Returns:

<span id="page-202-2"></span>returns List

## setNames

public void **setNames**(List names)

#### Parameters:

names - the value for the names property

## com.arcsight.product.manager.resource.service.v1.axis2.jaxws Class CaseServiceGetResourcesByNameSafely

java.lang.Object |  **+ com.arcsight.product.manager.resource.service.v1.axis2.jaxws.CaseServiceGetResourcesByName Safely**

## public class CaseServiceGetResourcesByNameSafely extends Object

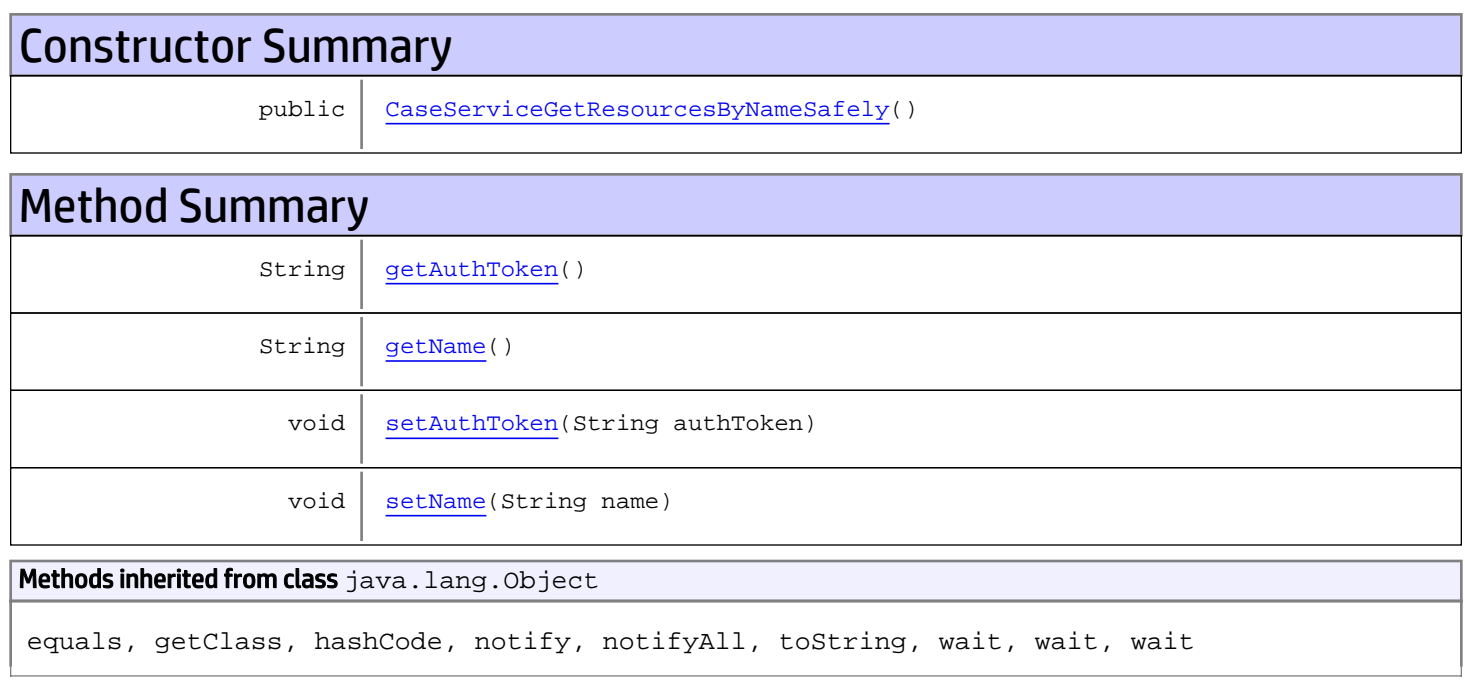

# **Constructors**

## <span id="page-203-0"></span>CaseServiceGetResourcesByNameSafely

public **CaseServiceGetResourcesByNameSafely**()

# Methods

## <span id="page-203-1"></span>getAuthToken

public String **getAuthToken**()

#### Returns:

<span id="page-204-1"></span>returns String

## setAuthToken

public void **setAuthToken**(String authToken)

#### Parameters:

<span id="page-204-0"></span>authToken - the value for the authToken property

## getName

public String **getName**()

#### Returns:

<span id="page-204-2"></span>returns String

## setName

public void **setName**(String name)

#### Parameters:

name - the value for the name property

## com.arcsight.product.manager.resource.service.v1.axis2.jaxws Class CaseServiceGetResourcesByNameSafelyResponse

java.lang.Object || ||  **+ com.arcsight.product.manager.resource.service.v1.axis2.jaxws.CaseServiceGetResourcesByName SafelyResponse**

## public class CaseServiceGetResourcesByNameSafelyResponse extends Object

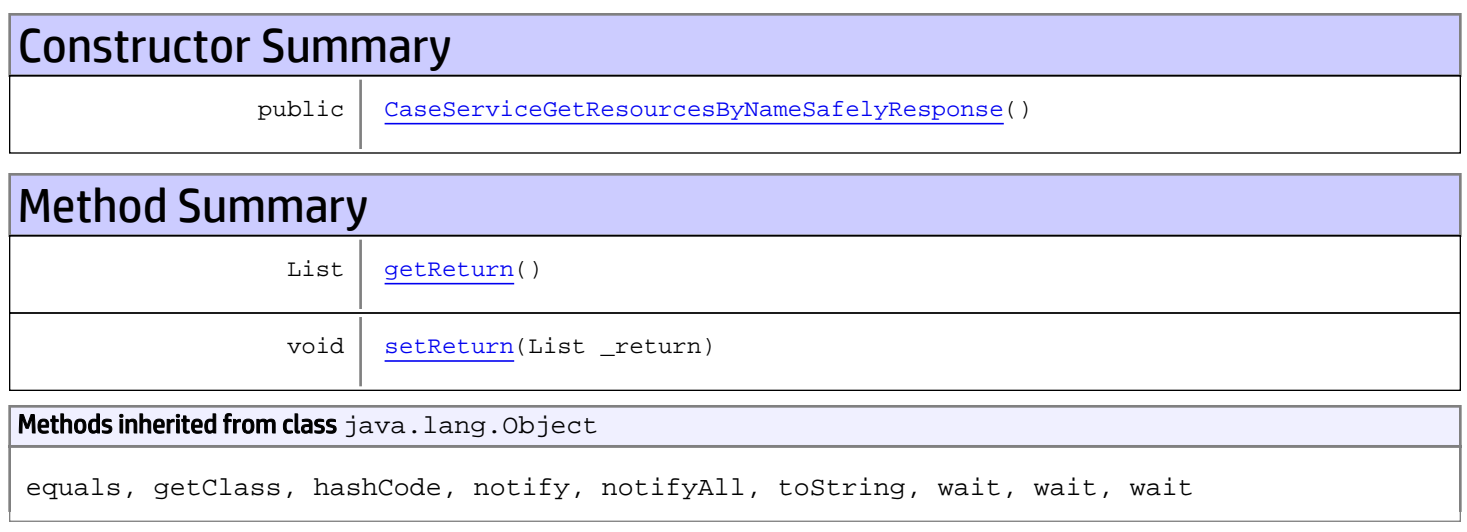

# **Constructors**

## <span id="page-205-0"></span>CaseServiceGetResourcesByNameSafelyResponse

public **CaseServiceGetResourcesByNameSafelyResponse**()

## **Methods**

## <span id="page-205-1"></span>getReturn

public List **getReturn**()

#### Returns:

returns List

<span id="page-206-0"></span>public void **setReturn**(List \_return)

### Parameters:

## com.arcsight.product.manager.resource.service.v1.axis2.jaxws Class CaseServiceGetResourcesByNamesResponse

```
java.lang.Object
|| ||
 +-
com.arcsight.product.manager.resource.service.v1.axis2.jaxws.CaseServiceGetResourcesByName
sResponse
```
### public class CaseServiceGetResourcesByNamesResponse extends Object

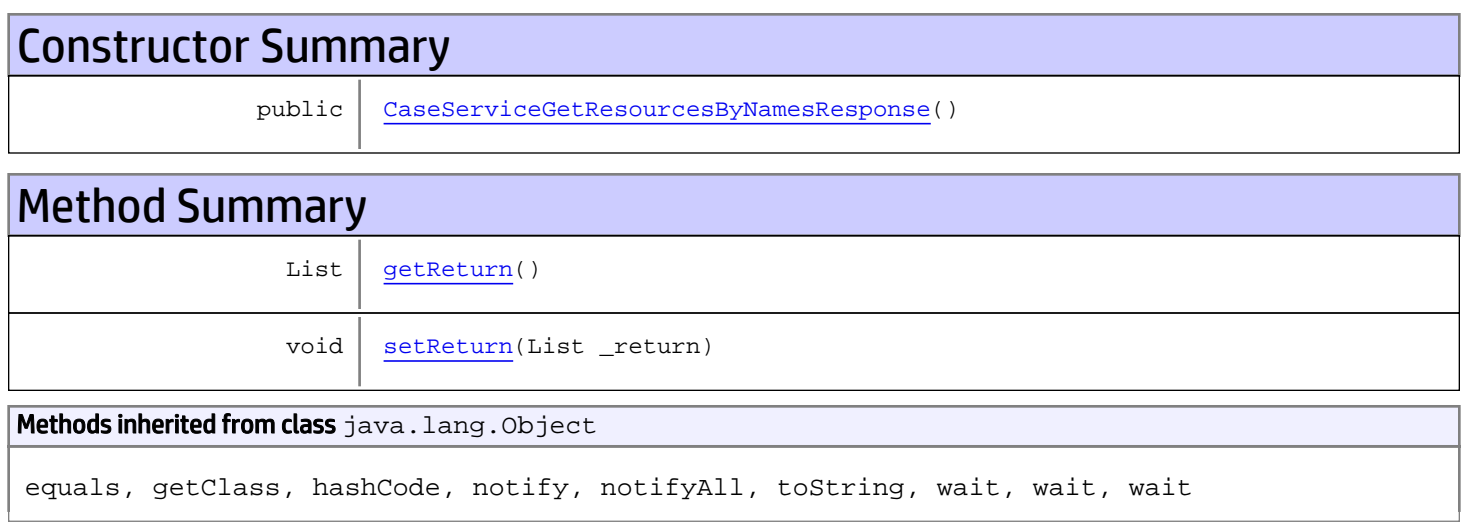

# **Constructors**

## <span id="page-207-0"></span>CaseServiceGetResourcesByNamesResponse

public **CaseServiceGetResourcesByNamesResponse**()

# **Methods**

### <span id="page-207-1"></span>getReturn

public List **getReturn**()

#### Returns:

returns List

<span id="page-208-0"></span>public void **setReturn**(List \_return)

### Parameters:

## com.arcsight.product.manager.resource.service.v1.axis2.jaxws Class CaseServiceGetResourcesReferencePages

java.lang.Object || ||  **+ com.arcsight.product.manager.resource.service.v1.axis2.jaxws.CaseServiceGetResourcesRefere ncePages**

### public class CaseServiceGetResourcesReferencePages extends Object

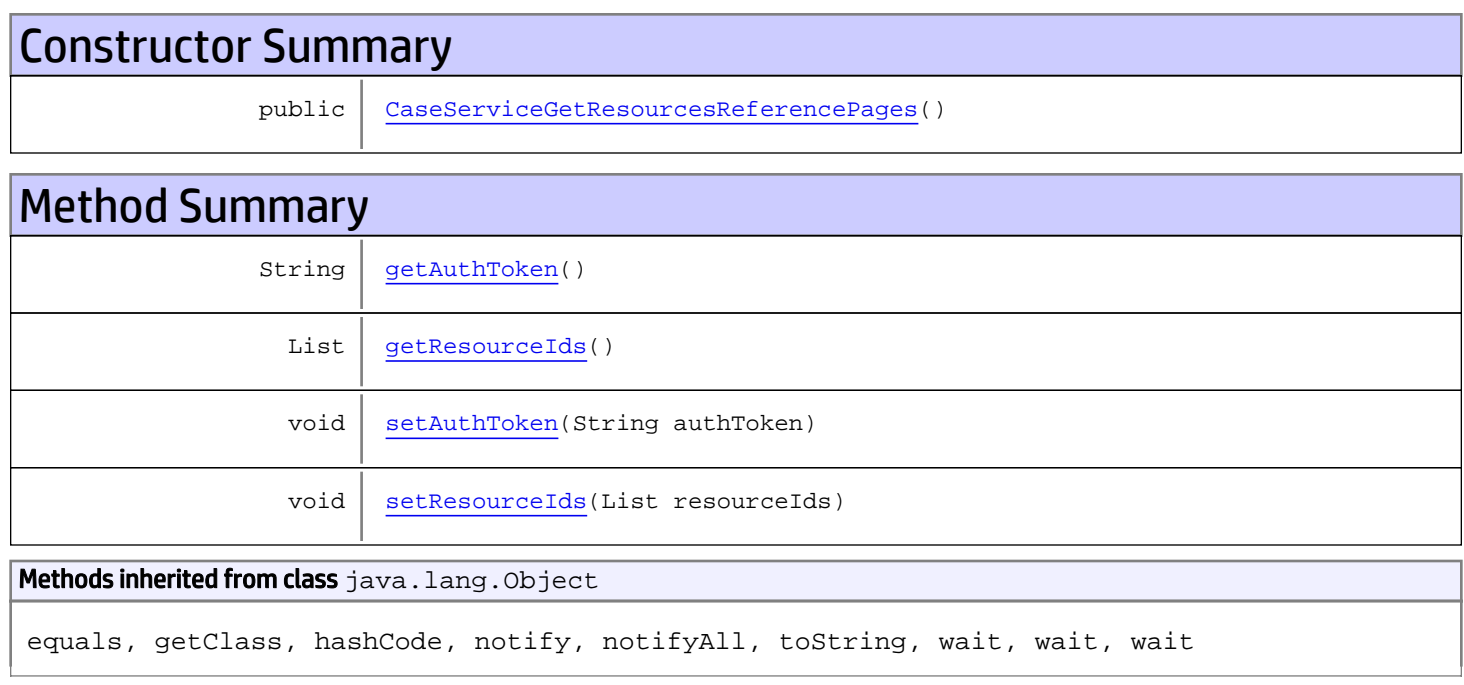

## **Constructors**

## <span id="page-209-0"></span>CaseServiceGetResourcesReferencePages

public **CaseServiceGetResourcesReferencePages**()

# Methods

## <span id="page-209-1"></span>getAuthToken

public String **getAuthToken**()

#### Returns:

<span id="page-210-1"></span>returns String

## setAuthToken

public void **setAuthToken**(String authToken)

#### Parameters:

<span id="page-210-0"></span>authToken - the value for the authToken property

## getResourceIds

public List **getResourceIds**()

#### Returns:

<span id="page-210-2"></span>returns List

## setResourceIds

public void **setResourceIds**(List resourceIds)

#### Parameters:

resourceIds - the value for the resourceIds property

## com.arcsight.product.manager.resource.service.v1.axis2.jaxws Class CaseServiceGetResourcesReferencePagesResponse

java.lang.Object

```
|| ||
 +-
com.arcsight.product.manager.resource.service.v1.axis2.jaxws.CaseServiceGetResourcesRefere
ncePagesResponse
```
### public class CaseServiceGetResourcesReferencePagesResponse extends Object

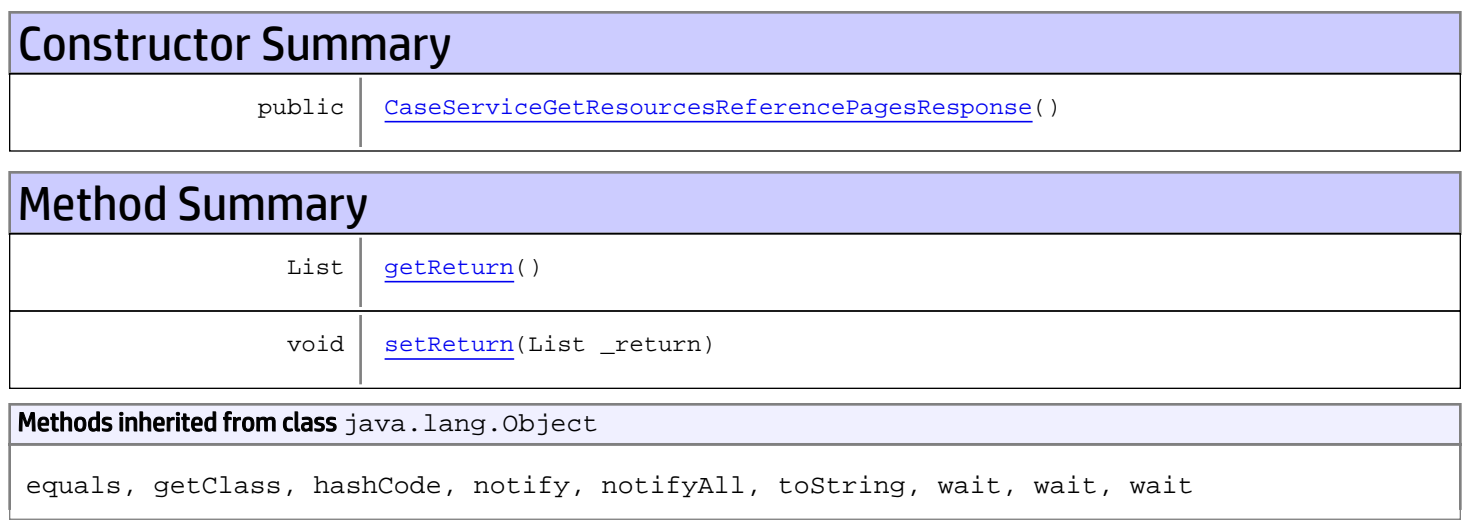

# **Constructors**

## <span id="page-211-0"></span>CaseServiceGetResourcesReferencePagesResponse

public **CaseServiceGetResourcesReferencePagesResponse**()

## **Methods**

### <span id="page-211-1"></span>getReturn

public List **getReturn**()

#### Returns:

returns List

<span id="page-212-0"></span>public void **setReturn**(List \_return)

### Parameters:

## com.arcsight.product.manager.resource.service.v1.axis2.jaxws Class CaseServiceGetResourcesWithVisibilityToUsers

java.lang.Object

```
 |
 +-
com.arcsight.product.manager.resource.service.v1.axis2.jaxws.CaseServiceGetResourcesWithVi
sibilityToUsers
```
## public class CaseServiceGetResourcesWithVisibilityToUsers extends Object

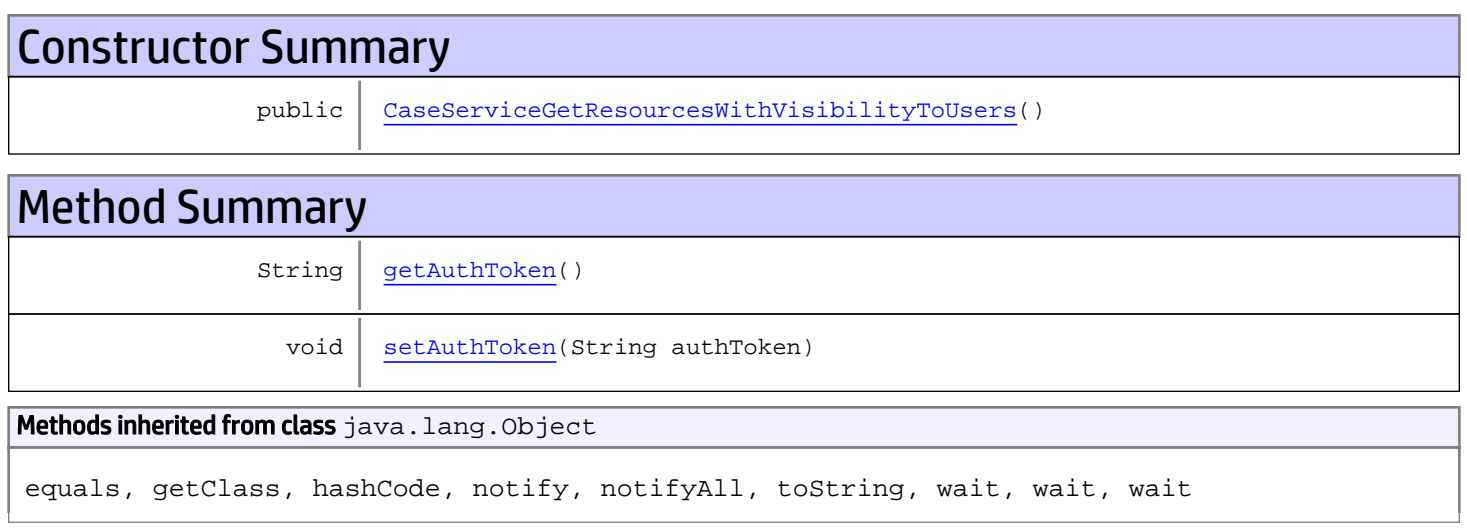

# **Constructors**

## <span id="page-213-0"></span>CaseServiceGetResourcesWithVisibilityToUsers

public **CaseServiceGetResourcesWithVisibilityToUsers**()

# **Methods**

## <span id="page-213-1"></span>getAuthToken

public String **getAuthToken**()

Returns:

returns String

## <span id="page-214-0"></span>setAuthToken

public void **setAuthToken**(String authToken)

### Parameters:

authToken - the value for the authToken property

## com.arcsight.product.manager.resource.service.v1.axis2.jaxws Class CaseServiceGetResourcesWithVisibilityToUsersResponse

java.lang.Object || ||

 **+ com.arcsight.product.manager.resource.service.v1.axis2.jaxws.CaseServiceGetResourcesWithVi sibilityToUsersResponse**

### public class CaseServiceGetResourcesWithVisibilityToUsersResponse extends Object

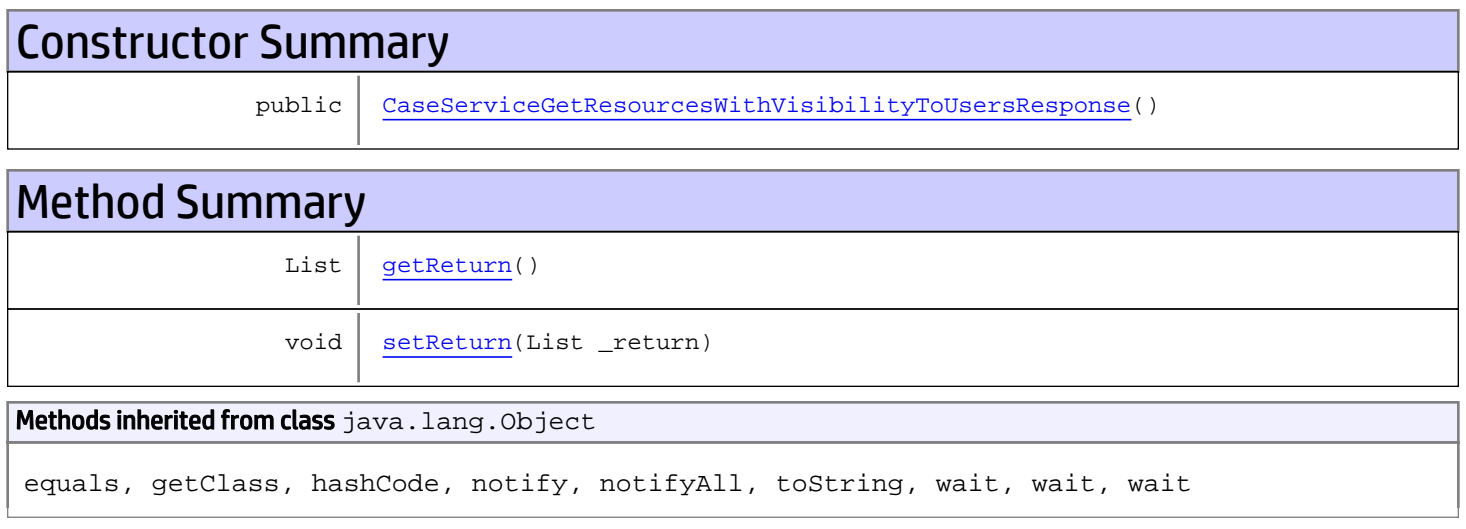

# **Constructors**

## <span id="page-215-0"></span>CaseServiceGetResourcesWithVisibilityToUsersResponse

public **CaseServiceGetResourcesWithVisibilityToUsersResponse**()

## **Methods**

### <span id="page-215-1"></span>getReturn

public List **getReturn**()

Returns:

returns List
public void **setReturn**(List \_return)

#### Parameters:

## com.arcsight.product.manager.resource.service.v1.axis2.jaxws Class CaseServiceGetResourceTypesVisibleToUsers

java.lang.Object || || || ||  **+ com.arcsight.product.manager.resource.service.v1.axis2.jaxws.CaseServiceGetResourceTypesVi sibleToUsers**

#### public class CaseServiceGetResourceTypesVisibleToUsers extends Object

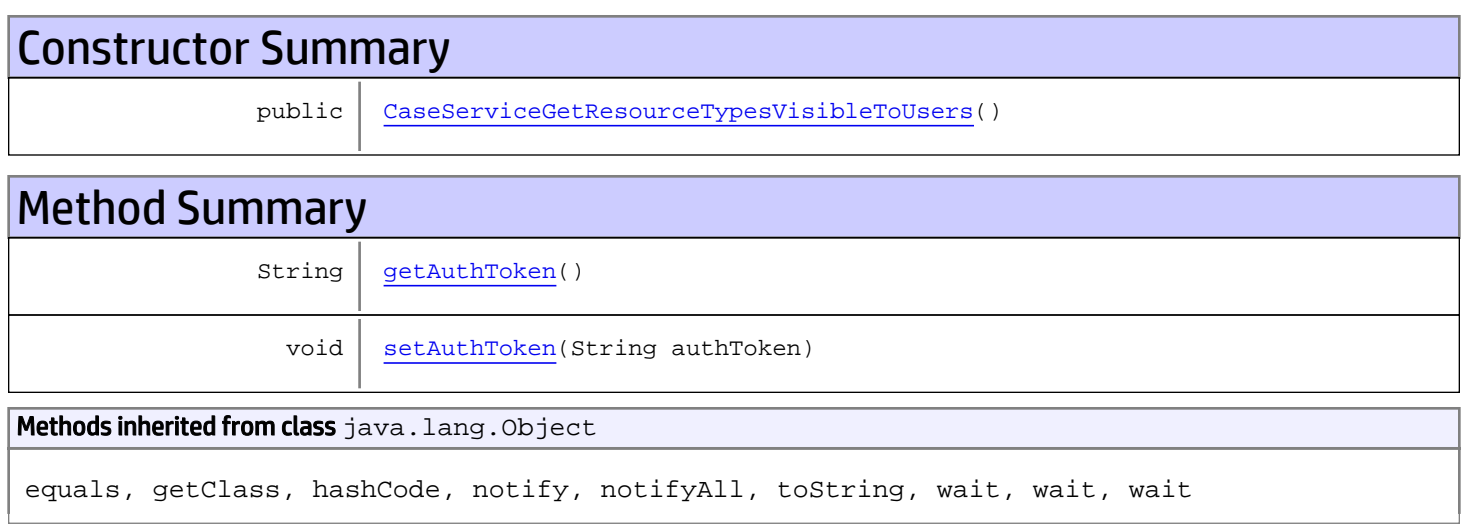

# **Constructors**

### <span id="page-217-0"></span>CaseServiceGetResourceTypesVisibleToUsers

```
public CaseServiceGetResourceTypesVisibleToUsers()
```
# **Methods**

### <span id="page-217-1"></span>getAuthToken

public String **getAuthToken**()

Returns:

returns String

# <span id="page-218-0"></span>setAuthToken

public void **setAuthToken**(String authToken)

#### Parameters:

authToken - the value for the authToken property

## com.arcsight.product.manager.resource.service.v1.axis2.jaxws Class CaseServiceGetResourceTypesVisibleToUsersResponse

java.lang.Object || || || ||

 **+ com.arcsight.product.manager.resource.service.v1.axis2.jaxws.CaseServiceGetResourceTypesVi sibleToUsersResponse**

#### public class CaseServiceGetResourceTypesVisibleToUsersResponse extends Object

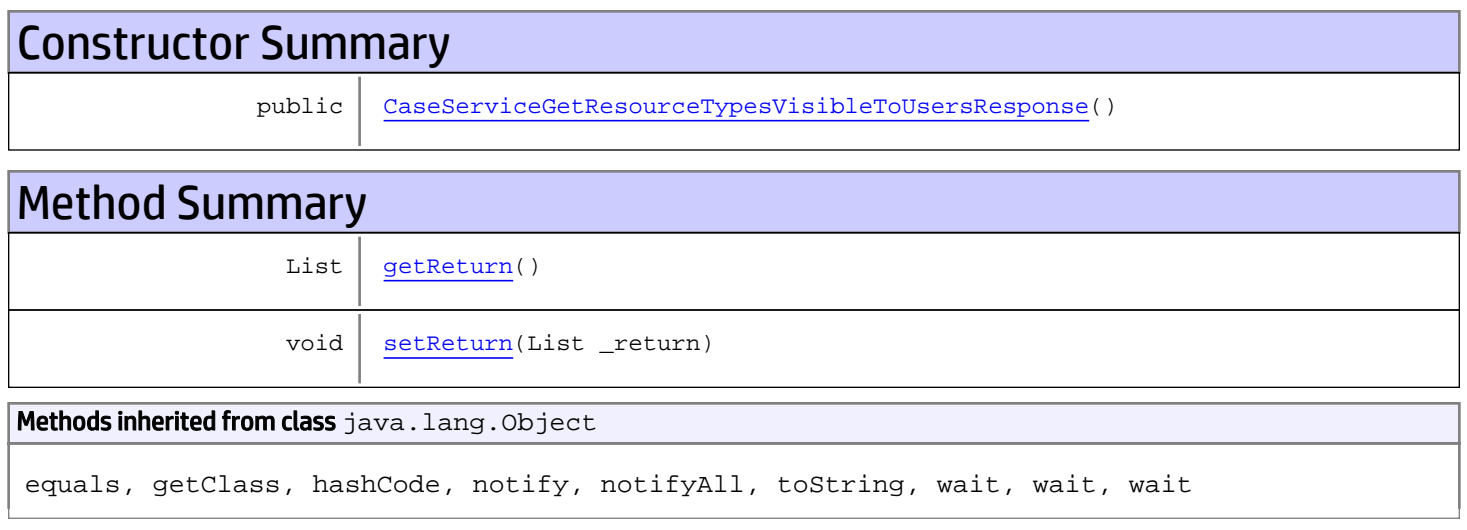

# **Constructors**

### <span id="page-219-0"></span>CaseServiceGetResourceTypesVisibleToUsersResponse

public **CaseServiceGetResourceTypesVisibleToUsersResponse**()

# **Methods**

#### <span id="page-219-1"></span>getReturn

public List **getReturn**()

#### Returns:

returns List

<span id="page-220-0"></span>public void **setReturn**(List \_return)

#### Parameters:

## com.arcsight.product.manager.resource.service.v1.axis2.jaxws Class CaseServiceGetReverseRelationshipsOfParents

java.lang.Object |  **+ com.arcsight.product.manager.resource.service.v1.axis2.jaxws.CaseServiceGetReverseRelation shipsOfParents**

### public class CaseServiceGetReverseRelationshipsOfParents extends Object

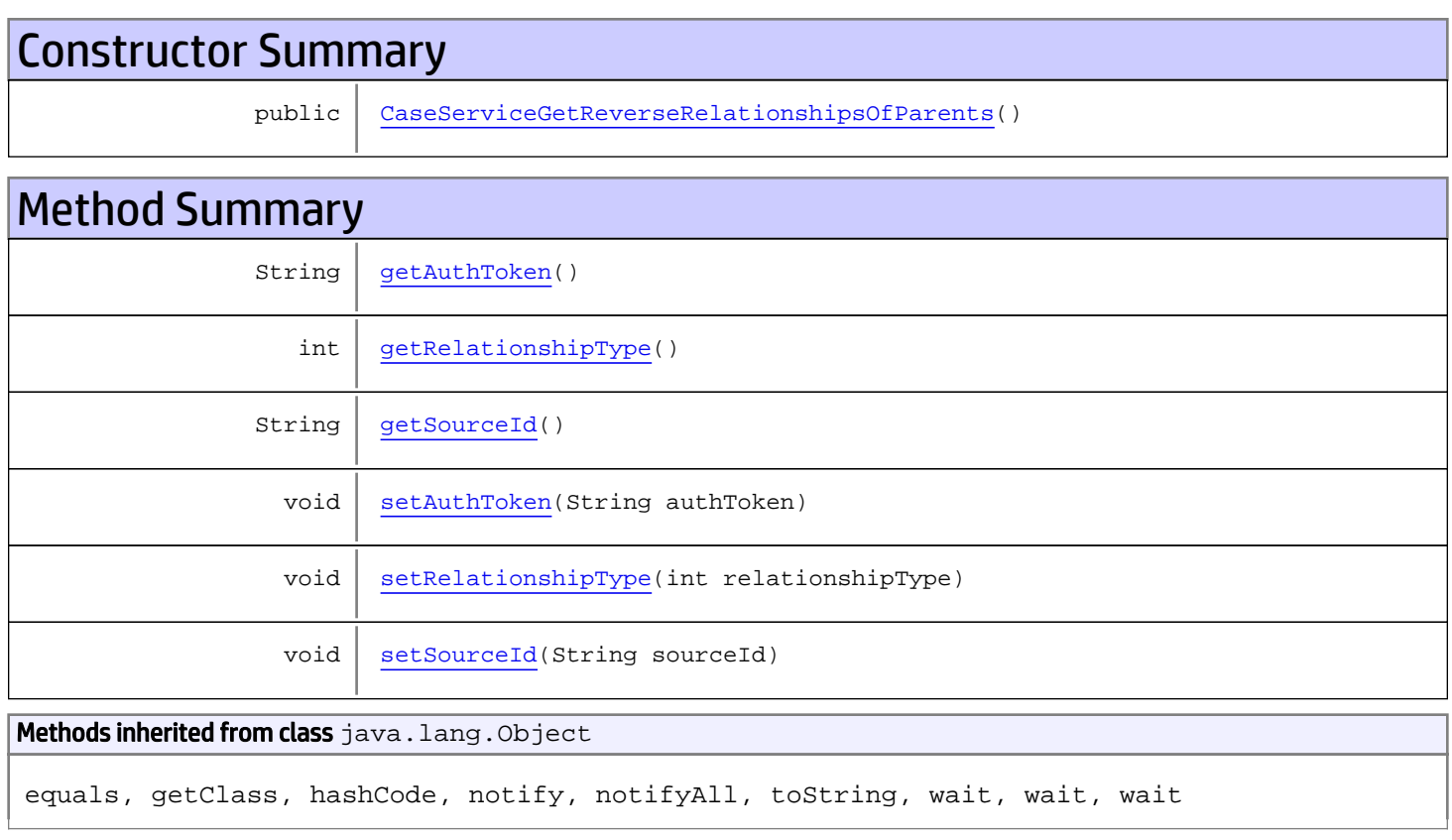

# **Constructors**

## <span id="page-221-0"></span>CaseServiceGetReverseRelationshipsOfParents

public **CaseServiceGetReverseRelationshipsOfParents**()

## **Methods**

## <span id="page-222-0"></span>getAuthToken

public String **getAuthToken**()

#### Returns:

<span id="page-222-3"></span>returns String

## setAuthToken

public void **setAuthToken**(String authToken)

#### Parameters:

<span id="page-222-2"></span>authToken - the value for the authToken property

### getSourceId

public String **getSourceId**()

#### Returns:

<span id="page-222-5"></span>returns String

#### setSourceId

public void **setSourceId**(String sourceId)

#### Parameters:

<span id="page-222-1"></span>sourceId - the value for the sourceId property

### getRelationshipType

```
public int getRelationshipType()
```
#### Returns:

<span id="page-222-4"></span>returns int

### setRelationshipType

public void **setRelationshipType**(int relationshipType)

#### Parameters:

relationshipType - the value for the relationshipType property

## com.arcsight.product.manager.resource.service.v1.axis2.jaxws Class CaseServiceGetReverseRelationshipsOfParentsResponse

java.lang.Object || || || ||

 **+ com.arcsight.product.manager.resource.service.v1.axis2.jaxws.CaseServiceGetReverseRelation shipsOfParentsResponse**

### public class CaseServiceGetReverseRelationshipsOfParentsResponse extends Object

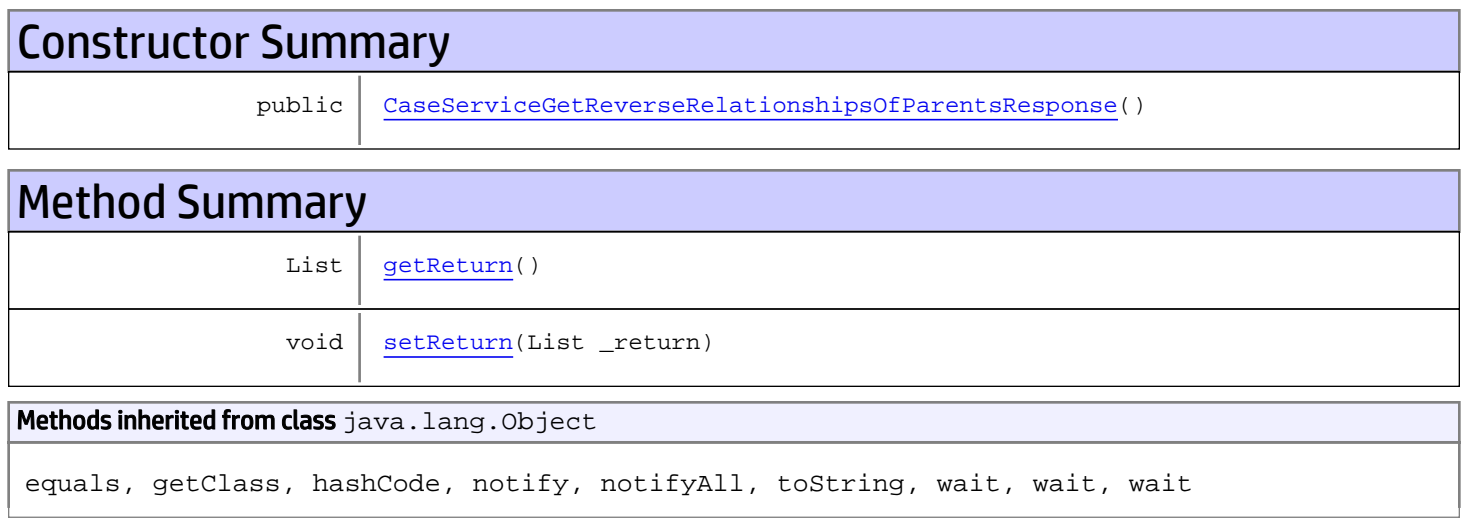

# **Constructors**

### <span id="page-223-0"></span>CaseServiceGetReverseRelationshipsOfParentsResponse

public **CaseServiceGetReverseRelationshipsOfParentsResponse**()

# **Methods**

### <span id="page-223-1"></span>getReturn

public List **getReturn**()

Returns:

returns List

<span id="page-224-0"></span>public void **setReturn**(List \_return)

#### Parameters:

## com.arcsight.product.manager.resource.service.v1.axis2.jaxws Class CaseServiceGetReverseRelationshipsOfThisAndParents

java.lang.Object || || || ||

 **+ com.arcsight.product.manager.resource.service.v1.axis2.jaxws.CaseServiceGetReverseRelation shipsOfThisAndParents**

### public class CaseServiceGetReverseRelationshipsOfThisAndParents extends Object

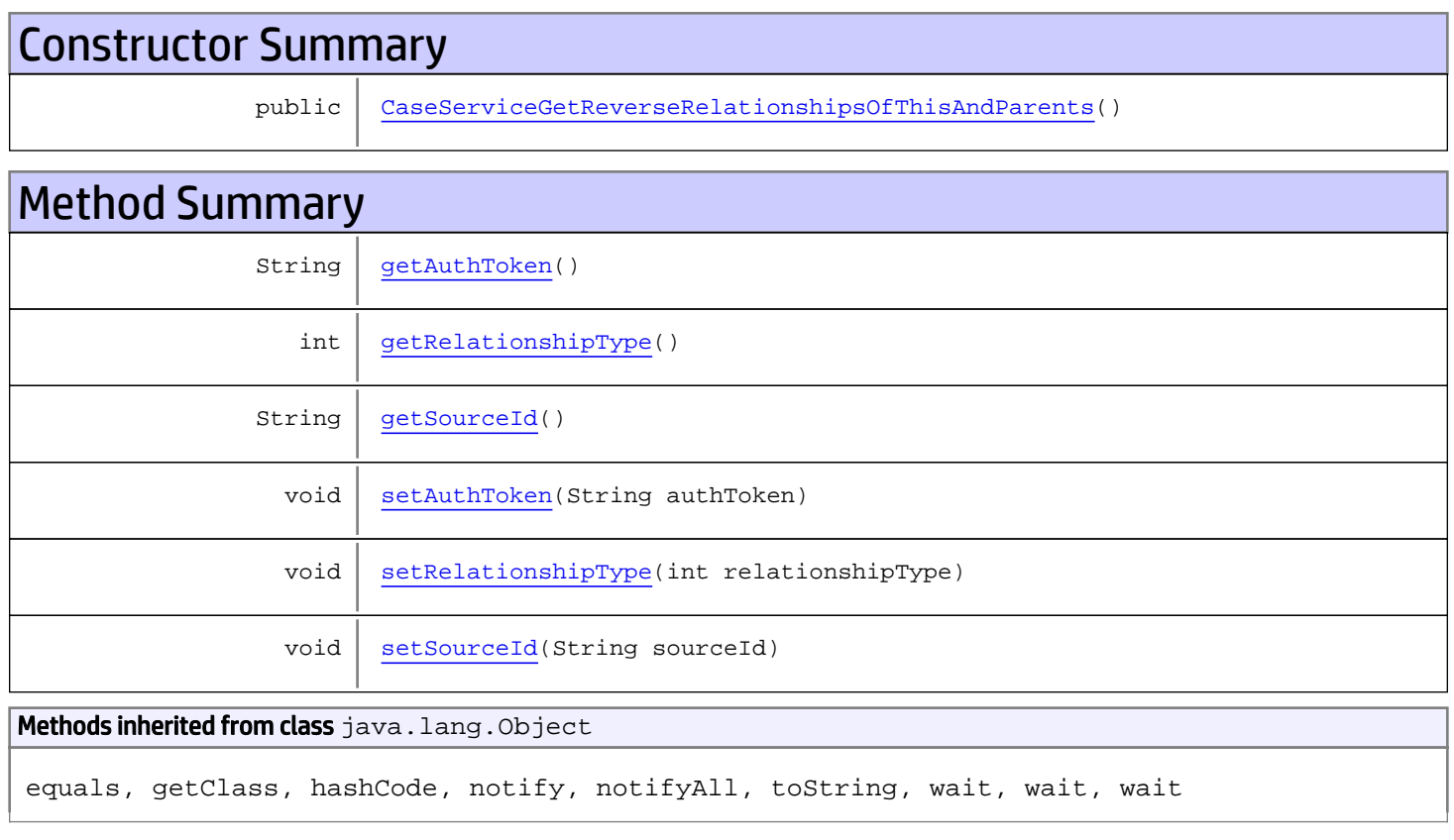

# **Constructors**

## <span id="page-225-0"></span>CaseServiceGetReverseRelationshipsOfThisAndParents

public **CaseServiceGetReverseRelationshipsOfThisAndParents**()

## **Methods**

## <span id="page-226-0"></span>getAuthToken

public String **getAuthToken**()

#### Returns:

<span id="page-226-3"></span>returns String

## setAuthToken

public void **setAuthToken**(String authToken)

#### Parameters:

<span id="page-226-2"></span>authToken - the value for the authToken property

### getSourceId

public String **getSourceId**()

#### Returns:

<span id="page-226-5"></span>returns String

#### setSourceId

public void **setSourceId**(String sourceId)

#### Parameters:

<span id="page-226-1"></span>sourceId - the value for the sourceId property

### getRelationshipType

```
public int getRelationshipType()
```
#### Returns:

<span id="page-226-4"></span>returns int

### setRelationshipType

public void **setRelationshipType**(int relationshipType)

#### Parameters:

relationshipType - the value for the relationshipType property

## com.arcsight.product.manager.resource.service.v1.axis2.jaxws Class CaseServiceGetReverseRelationshipsOfThisAndParentsResponse

java.lang.Object || || || ||

 **+ com.arcsight.product.manager.resource.service.v1.axis2.jaxws.CaseServiceGetReverseRelation shipsOfThisAndParentsResponse**

#### public class CaseServiceGetReverseRelationshipsOfThisAndParentsResponse extends Object

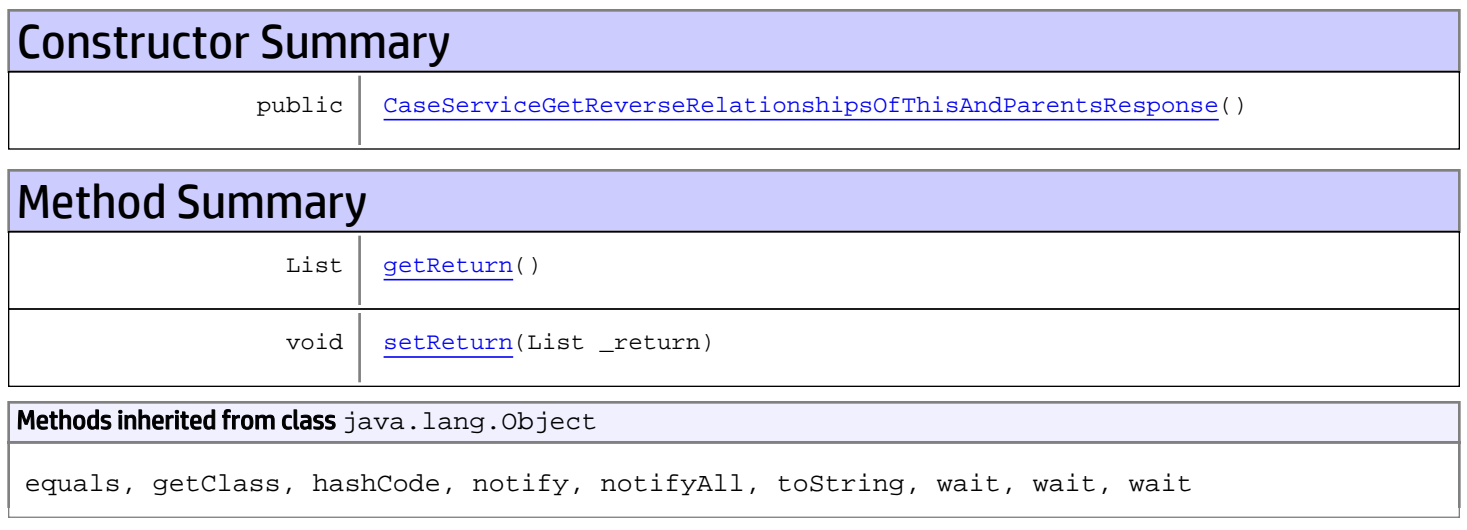

# **Constructors**

### <span id="page-227-0"></span>CaseServiceGetReverseRelationshipsOfThisAndParentsResponse

public **CaseServiceGetReverseRelationshipsOfThisAndParentsResponse**()

# **Methods**

#### <span id="page-227-1"></span>getReturn

public List **getReturn**()

Returns:

returns List

<span id="page-228-0"></span>public void **setReturn**(List \_return)

#### Parameters:

## com.arcsight.product.manager.resource.service.v1.axis2.jaxws Class CaseServiceGetServiceMajorVersion

java.lang.Object || || || ||  **+ com.arcsight.product.manager.resource.service.v1.axis2.jaxws.CaseServiceGetServiceMajorVer sion**

#### public class CaseServiceGetServiceMajorVersion extends Object

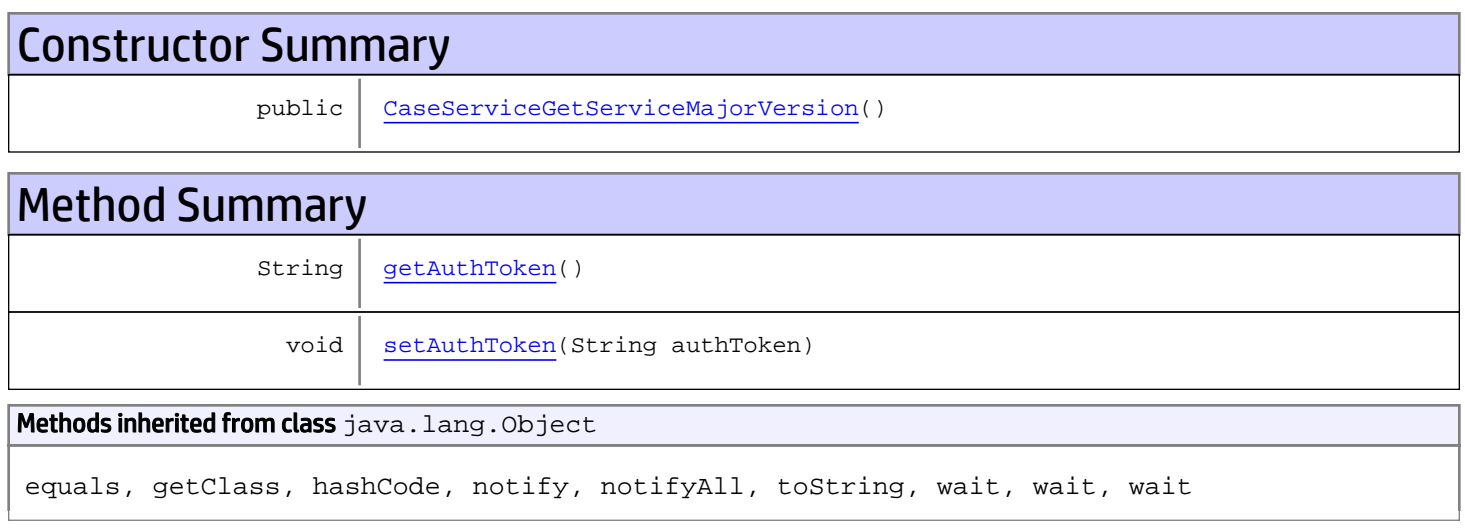

# **Constructors**

### <span id="page-229-0"></span>CaseServiceGetServiceMajorVersion

public **CaseServiceGetServiceMajorVersion**()

# **Methods**

### <span id="page-229-1"></span>getAuthToken

public String **getAuthToken**()

#### Returns:

returns String

# <span id="page-230-0"></span>setAuthToken

public void **setAuthToken**(String authToken)

#### Parameters:

authToken - the value for the authToken property

## com.arcsight.product.manager.resource.service.v1.axis2.jaxws Class CaseServiceGetServiceMajorVersionResponse

java.lang.Object |  **+ com.arcsight.product.manager.resource.service.v1.axis2.jaxws.CaseServiceGetServiceMajorVer sionResponse**

#### public class CaseServiceGetServiceMajorVersionResponse extends Object

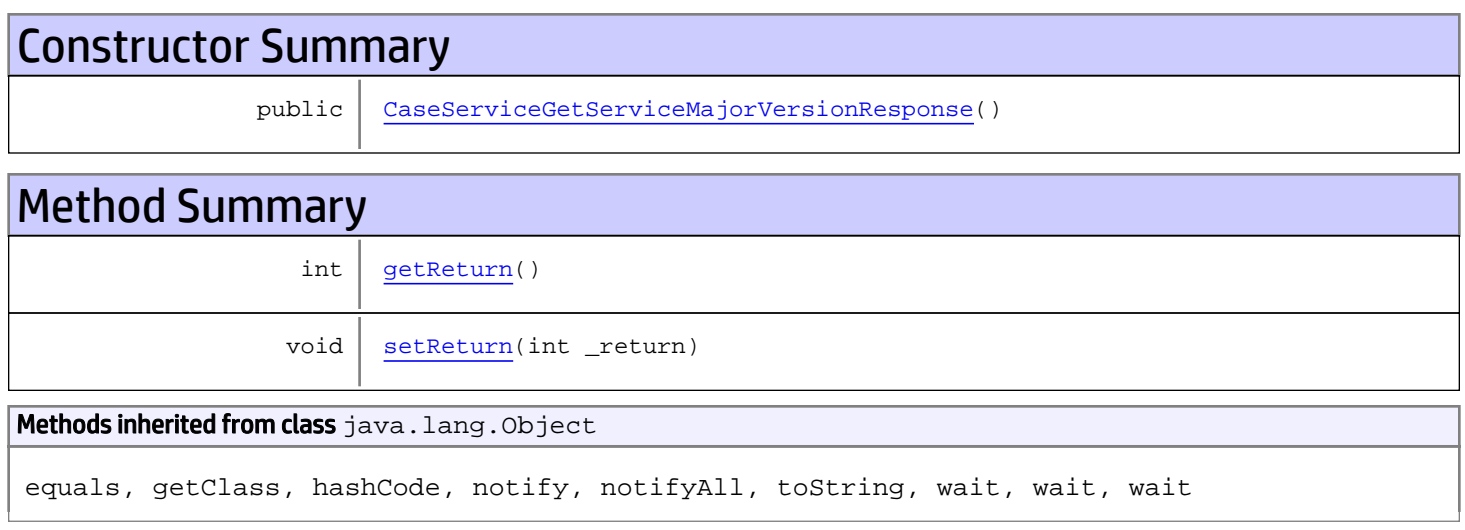

# **Constructors**

### <span id="page-231-0"></span>CaseServiceGetServiceMajorVersionResponse

```
public CaseServiceGetServiceMajorVersionResponse()
```
# **Methods**

### <span id="page-231-1"></span>getReturn

public int **getReturn**()

#### Returns:

returns int

<span id="page-232-0"></span>public void **setReturn**(int \_return)

#### Parameters:

## com.arcsight.product.manager.resource.service.v1.axis2.jaxws Class CaseServiceGetServiceMinorVersion

java.lang.Object || || || ||  **+ com.arcsight.product.manager.resource.service.v1.axis2.jaxws.CaseServiceGetServiceMinorVer sion**

### public class CaseServiceGetServiceMinorVersion extends Object

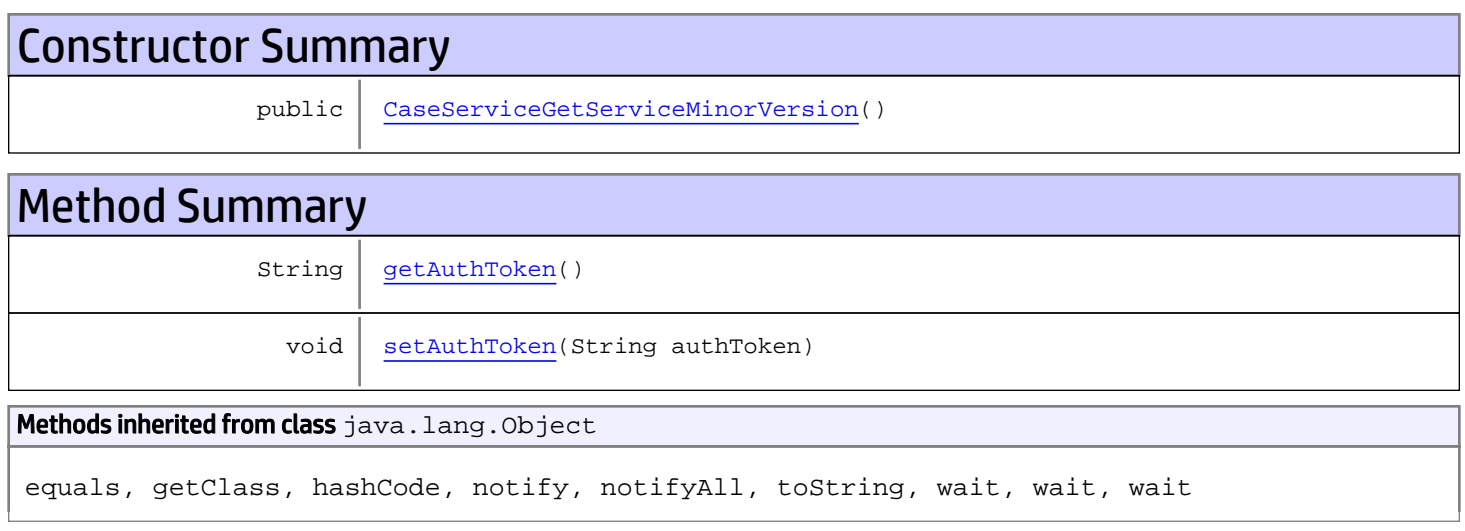

# **Constructors**

### <span id="page-233-0"></span>CaseServiceGetServiceMinorVersion

public **CaseServiceGetServiceMinorVersion**()

# **Methods**

### <span id="page-233-1"></span>getAuthToken

public String **getAuthToken**()

#### Returns:

returns String

# <span id="page-234-0"></span>setAuthToken

public void **setAuthToken**(String authToken)

#### Parameters:

authToken - the value for the authToken property

## com.arcsight.product.manager.resource.service.v1.axis2.jaxws Class CaseServiceGetServiceMinorVersionResponse

java.lang.Object |  **+ com.arcsight.product.manager.resource.service.v1.axis2.jaxws.CaseServiceGetServiceMinorVer sionResponse**

#### public class CaseServiceGetServiceMinorVersionResponse extends Object

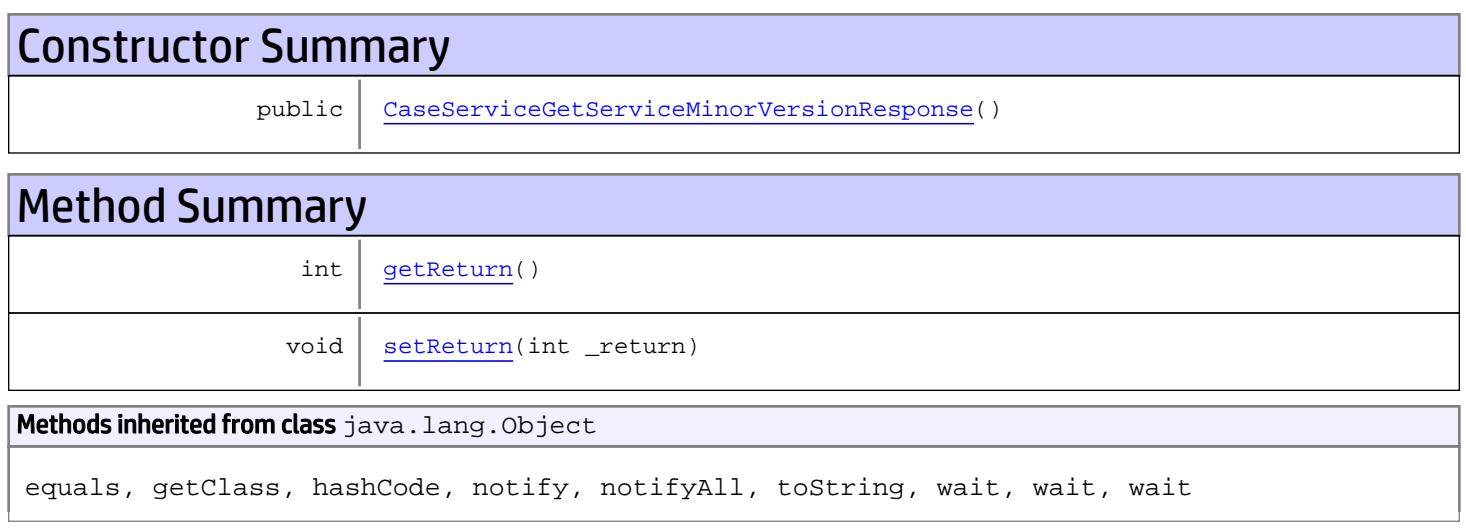

# **Constructors**

### <span id="page-235-0"></span>CaseServiceGetServiceMinorVersionResponse

```
public CaseServiceGetServiceMinorVersionResponse()
```
# **Methods**

### <span id="page-235-1"></span>getReturn

public int **getReturn**()

#### Returns:

returns int

<span id="page-236-0"></span>public void **setReturn**(int \_return)

#### Parameters:

## com.arcsight.product.manager.resource.service.v1.axis2.jaxws Class CaseServiceGetSourcesWithThisTargetByACLRelationship

java.lang.Object || || || ||

 **+ com.arcsight.product.manager.resource.service.v1.axis2.jaxws.CaseServiceGetSourcesWithThis TargetByACLRelationship**

### public class CaseServiceGetSourcesWithThisTargetByACLRelationship extends Object

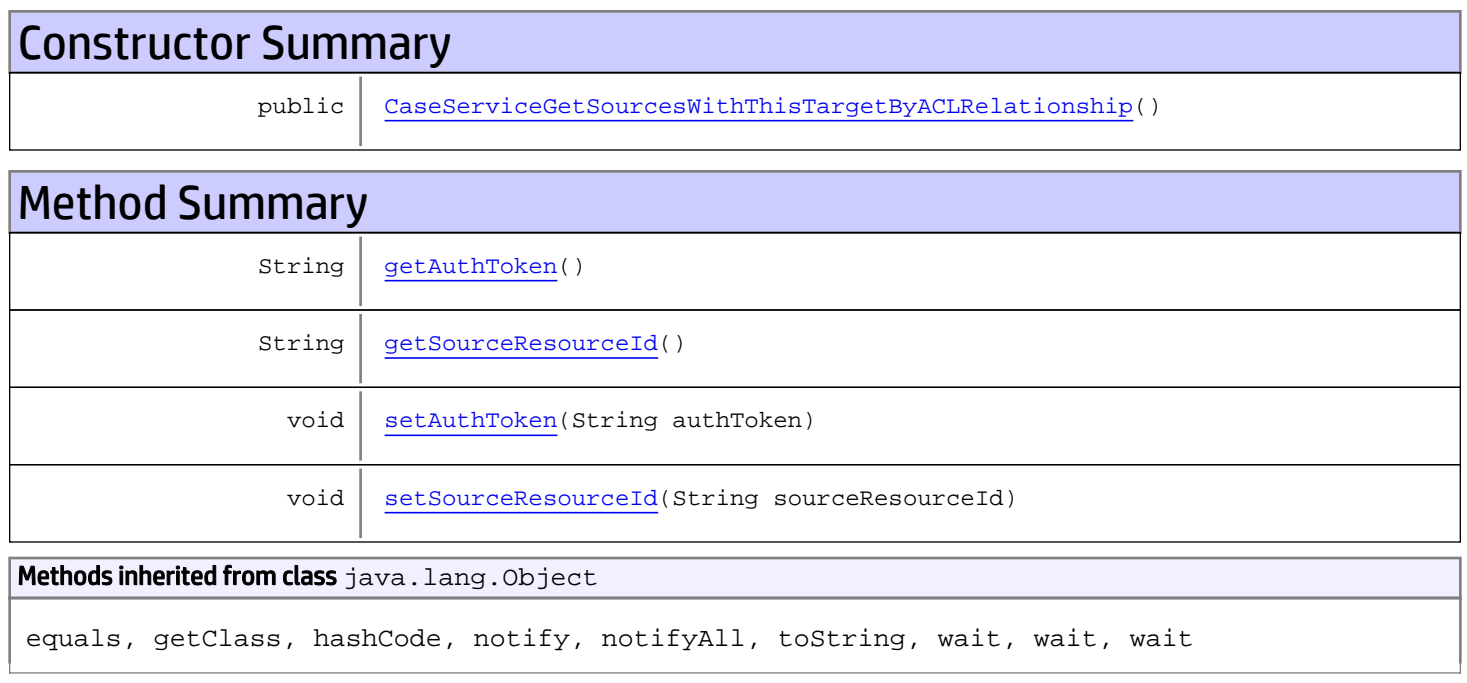

# **Constructors**

## <span id="page-237-0"></span>CaseServiceGetSourcesWithThisTargetByACLRelationship

public **CaseServiceGetSourcesWithThisTargetByACLRelationship**()

# Methods

### <span id="page-237-1"></span>getAuthToken

public String **getAuthToken**()

#### Returns:

<span id="page-238-1"></span>returns String

## setAuthToken

public void **setAuthToken**(String authToken)

#### Parameters:

<span id="page-238-0"></span>authToken - the value for the authToken property

### getSourceResourceId

public String **getSourceResourceId**()

Returns:

<span id="page-238-2"></span>returns String

### setSourceResourceId

public void **setSourceResourceId**(String sourceResourceId)

#### Parameters:

sourceResourceId - the value for the sourceResourceId property

## com.arcsight.product.manager.resource.service.v1.axis2.jaxws Class CaseServiceGetSourcesWithThisTargetByACLRelationshipResponse

java.lang.Object || || || ||

 **+ com.arcsight.product.manager.resource.service.v1.axis2.jaxws.CaseServiceGetSourcesWithThis TargetByACLRelationshipResponse**

### public class CaseServiceGetSourcesWithThisTargetByACLRelationshipResponse extends Object

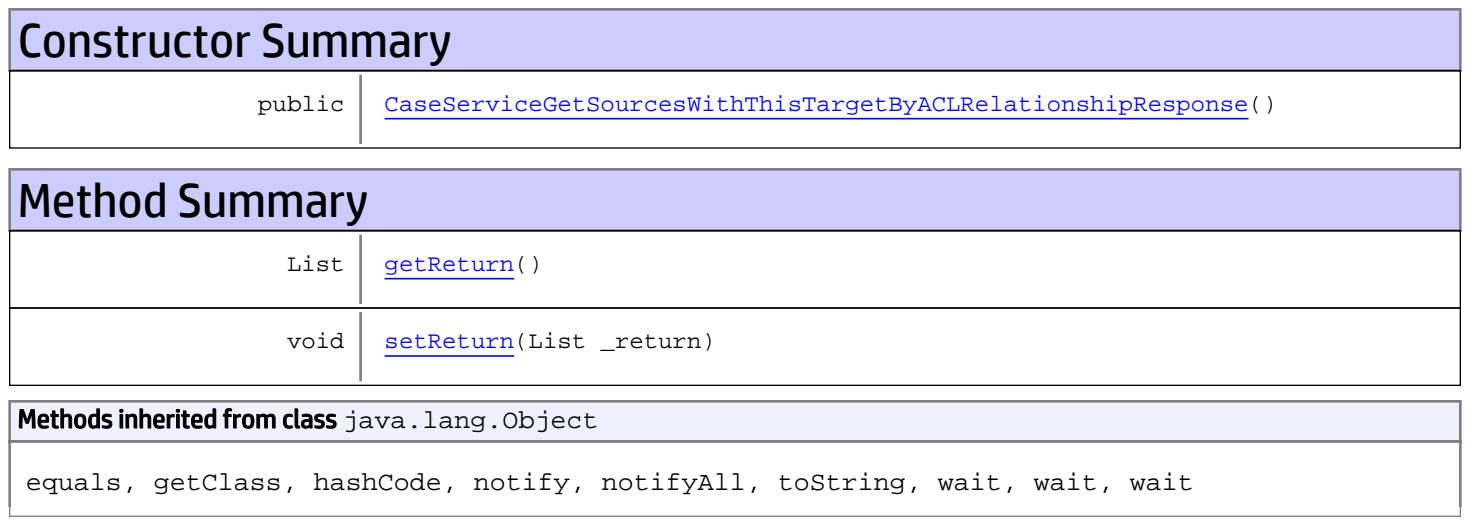

# **Constructors**

### <span id="page-239-0"></span>CaseServiceGetSourcesWithThisTargetByACLRelationshipResponse

public **CaseServiceGetSourcesWithThisTargetByACLRelationshipResponse**()

# Methods

#### <span id="page-239-1"></span>getReturn

public List **getReturn**()

Returns:

returns List

<span id="page-240-0"></span>public void **setReturn**(List \_return)

#### Parameters:

## com.arcsight.product.manager.resource.service.v1.axis2.jaxws Class CaseServiceGetSourcesWithThisTargetByRelationship

java.lang.Object || || || ||

```
 +-
com.arcsight.product.manager.resource.service.v1.axis2.jaxws.CaseServiceGetSourcesWithThis
TargetByRelationship
```
### public class CaseServiceGetSourcesWithThisTargetByRelationship extends Object

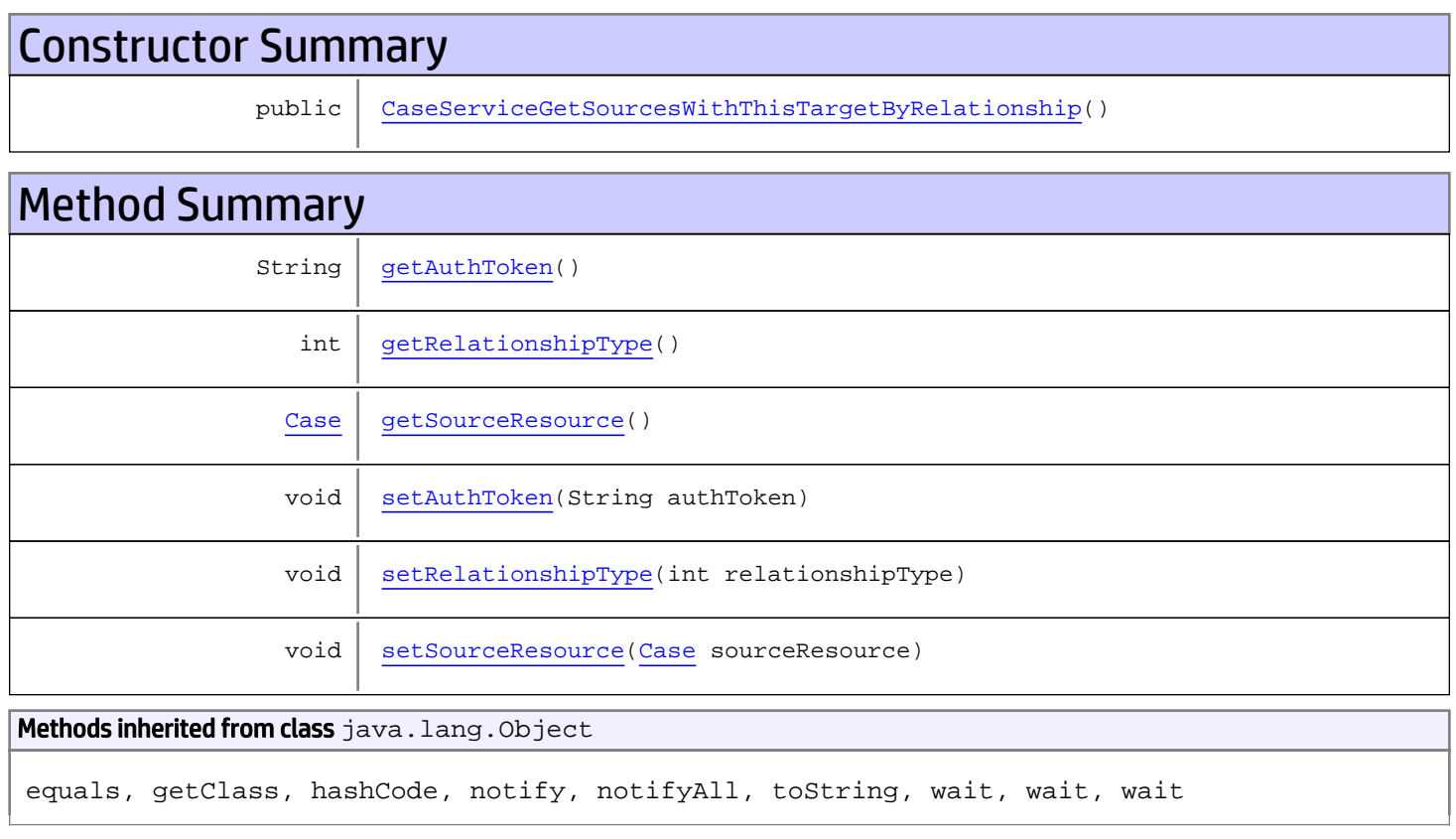

# **Constructors**

## <span id="page-241-0"></span>CaseServiceGetSourcesWithThisTargetByRelationship

public **CaseServiceGetSourcesWithThisTargetByRelationship**()

## **Methods**

### <span id="page-242-0"></span>getAuthToken

public String **getAuthToken**()

#### Returns:

<span id="page-242-3"></span>returns String

## setAuthToken

public void **setAuthToken**(String authToken)

#### Parameters:

<span id="page-242-2"></span>authToken - the value for the authToken property

#### getSourceResource

public [Case](#page-1423-0) **getSourceResource**()

#### Returns:

<span id="page-242-5"></span>returns Case

#### setSourceResource

public void **setSourceResource**([Case](#page-1423-0) sourceResource)

#### Parameters:

<span id="page-242-1"></span>sourceResource - the value for the sourceResource property

### getRelationshipType

```
public int getRelationshipType()
```
#### Returns:

<span id="page-242-4"></span>returns int

### setRelationshipType

public void **setRelationshipType**(int relationshipType)

#### Parameters:

relationshipType - the value for the relationshipType property

## com.arcsight.product.manager.resource.service.v1.axis2.jaxws Class CaseServiceGetSourcesWithThisTargetByRelationshipCount

java.lang.Object || ||

 **+ com.arcsight.product.manager.resource.service.v1.axis2.jaxws.CaseServiceGetSourcesWithThis TargetByRelationshipCount**

### public class CaseServiceGetSourcesWithThisTargetByRelationshipCount extends Object

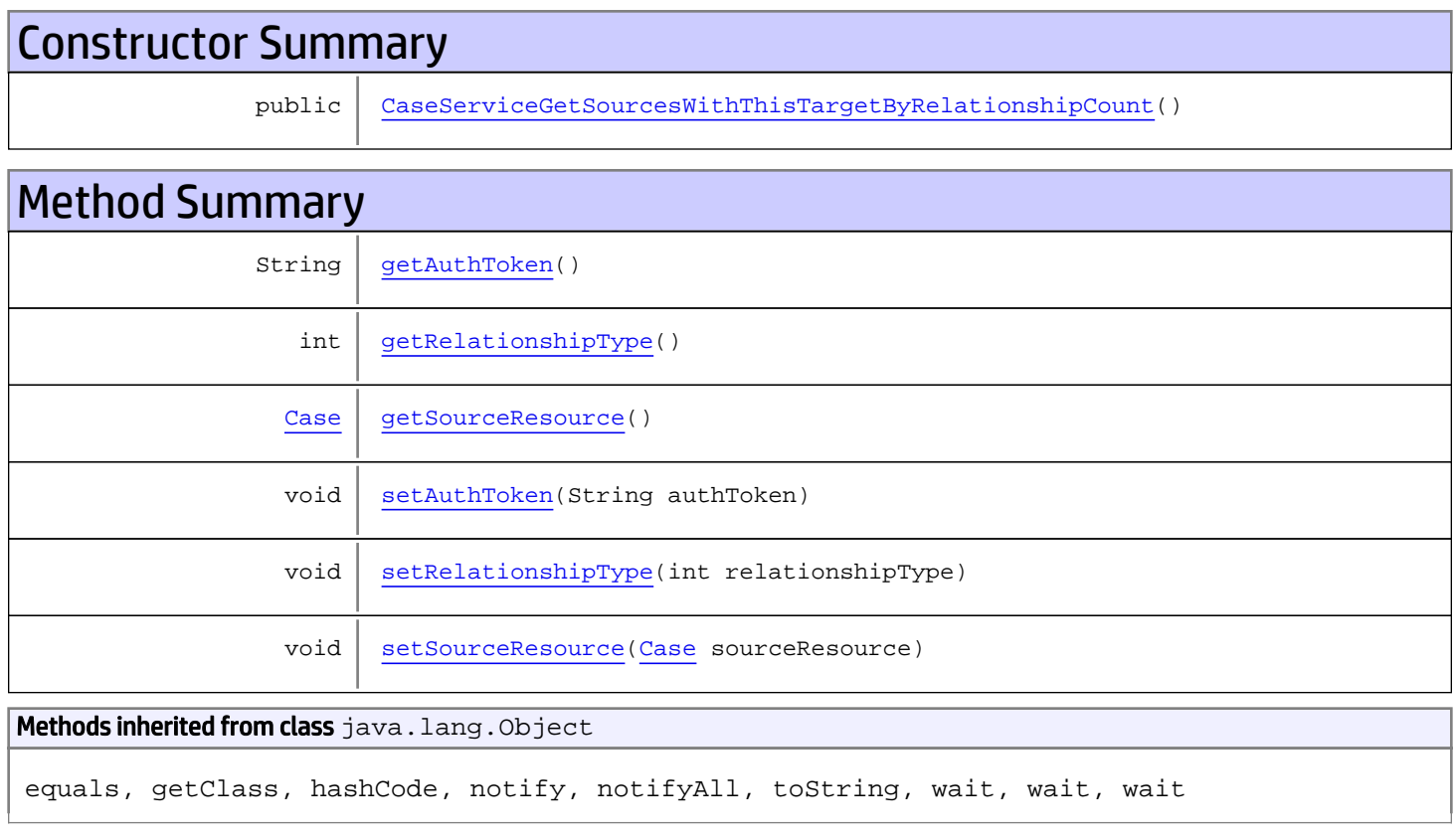

# **Constructors**

### CaseServiceGetSourcesWithThisTargetByRelationshipCount

<span id="page-243-0"></span>public **CaseServiceGetSourcesWithThisTargetByRelationshipCount**()

## **Methods**

### <span id="page-244-0"></span>getAuthToken

public String **getAuthToken**()

#### Returns:

<span id="page-244-3"></span>returns String

## setAuthToken

public void **setAuthToken**(String authToken)

#### Parameters:

<span id="page-244-2"></span>authToken - the value for the authToken property

#### getSourceResource

public [Case](#page-1423-0) **getSourceResource**()

#### Returns:

<span id="page-244-5"></span>returns Case

#### setSourceResource

public void **setSourceResource**([Case](#page-1423-0) sourceResource)

#### Parameters:

<span id="page-244-1"></span>sourceResource - the value for the sourceResource property

### getRelationshipType

```
public int getRelationshipType()
```
#### Returns:

<span id="page-244-4"></span>returns int

### setRelationshipType

public void **setRelationshipType**(int relationshipType)

#### Parameters:

relationshipType - the value for the relationshipType property

## com.arcsight.product.manager.resource.service.v1.axis2.jaxws Class CaseServiceGetSourcesWithThisTargetByRelationshipCountResponse

java.lang.Object || ||

 **+ com.arcsight.product.manager.resource.service.v1.axis2.jaxws.CaseServiceGetSourcesWithThis TargetByRelationshipCountResponse**

#### public class CaseServiceGetSourcesWithThisTargetByRelationshipCountResponse extends Object

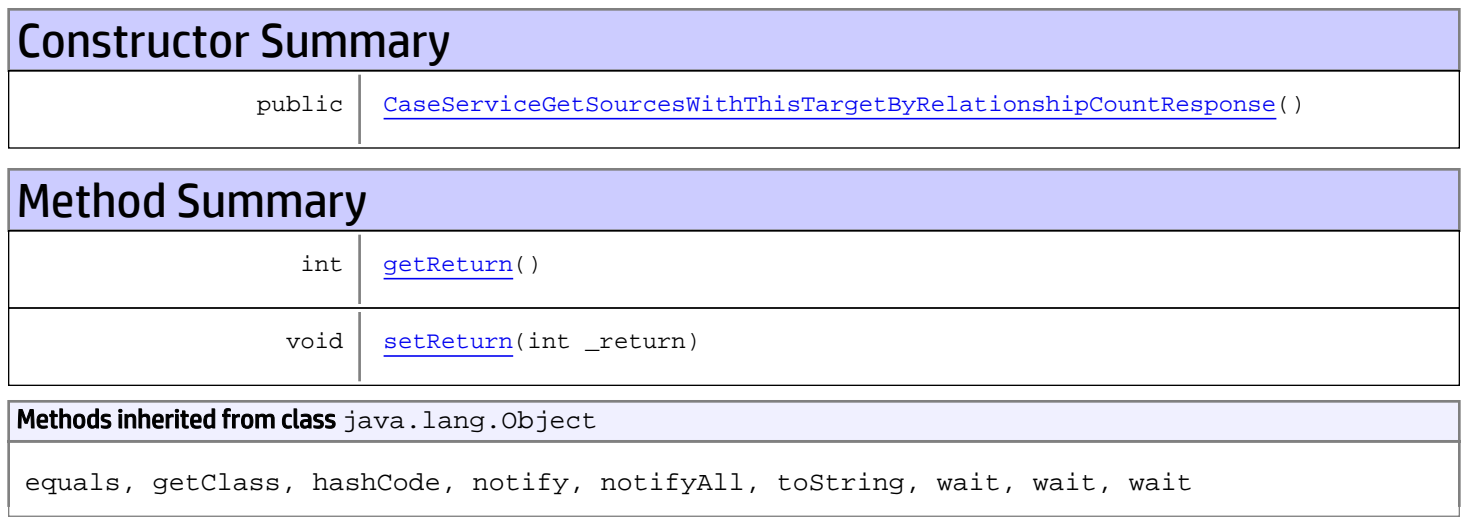

# **Constructors**

### CaseServiceGetSourcesWithThisTargetByRelationshipCountResponse

public **CaseServiceGetSourcesWithThisTargetByRelationshipCountResponse**()

# **Methods**

#### <span id="page-245-1"></span>getReturn

public int **getReturn**()

#### Returns:

<span id="page-245-0"></span>returns int

<span id="page-246-0"></span>public void **setReturn**(int \_return)

#### Parameters:

## com.arcsight.product.manager.resource.service.v1.axis2.jaxws Class CaseServiceGetSourcesWithThisTargetByRelationshipForResourceId

java.lang.Object || ||

```
 +-
com.arcsight.product.manager.resource.service.v1.axis2.jaxws.CaseServiceGetSourcesWithThis
TargetByRelationshipForResourceId
```
### public class CaseServiceGetSourcesWithThisTargetByRelationshipForResourceId extends Object

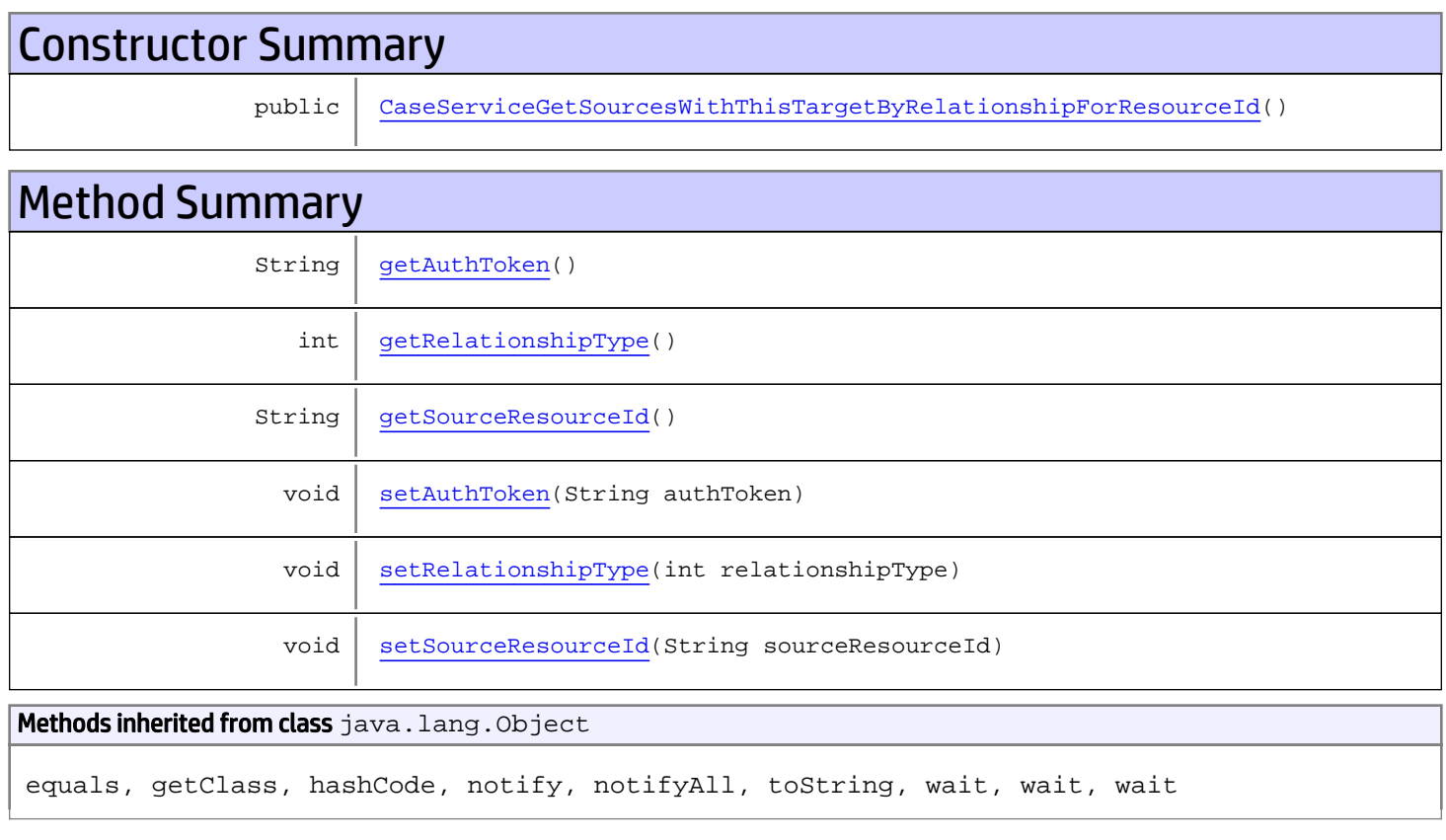

# **Constructors**

## <span id="page-247-0"></span>CaseServiceGetSourcesWithThisTargetByRelationshipForResourceId

public **CaseServiceGetSourcesWithThisTargetByRelationshipForResourceId**()

# **Methods**

## <span id="page-248-0"></span>getAuthToken

public String **getAuthToken**()

#### Returns:

<span id="page-248-3"></span>returns String

## setAuthToken

public void **setAuthToken**(String authToken)

#### Parameters:

<span id="page-248-2"></span>authToken - the value for the authToken property

#### getSourceResourceId

public String **getSourceResourceId**()

Returns:

<span id="page-248-5"></span>returns String

#### setSourceResourceId

public void **setSourceResourceId**(String sourceResourceId)

#### Parameters:

<span id="page-248-1"></span>sourceResourceId - the value for the sourceResourceId property

### getRelationshipType

```
public int getRelationshipType()
```
#### Returns:

<span id="page-248-4"></span>returns int

### setRelationshipType

public void **setRelationshipType**(int relationshipType)

#### Parameters:

relationshipType - the value for the relationshipType property

## com.arcsight.product.manager.resource.service.v1.axis2.jaxws Class CaseServiceGetSourcesWithThisTargetByRelationshipForResourceIdResponse

java.lang.Object || || || ||  **+ com.arcsight.product.manager.resource.service.v1.axis2.jaxws.CaseServiceGetSourcesWithThis TargetByRelationshipForResourceIdResponse**

#### public class CaseServiceGetSourcesWithThisTargetByRelationshipForResourceIdResponse extends Object

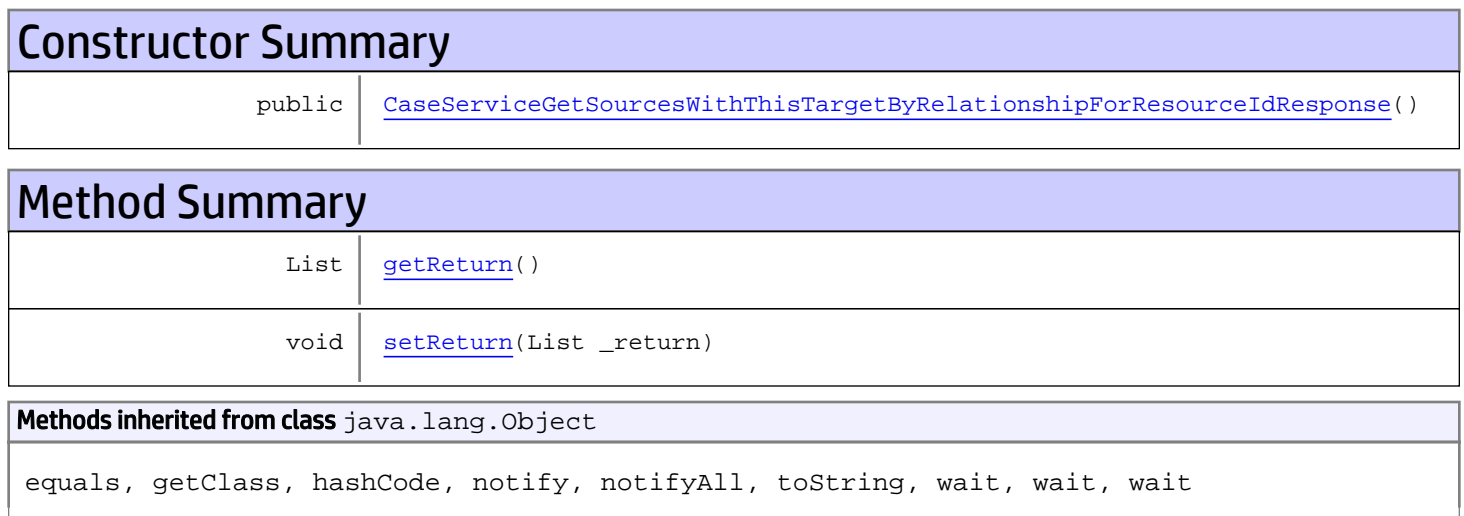

# **Constructors**

## <span id="page-249-0"></span>CaseServiceGetSourcesWithThisTargetByRelationshipForResourceIdResponse

public **CaseServiceGetSourcesWithThisTargetByRelationshipForResourceIdResponse**()

# **Methods**

### <span id="page-249-1"></span>getReturn

public List **getReturn**()

Returns: returns List

<span id="page-250-0"></span>public void **setReturn**(List \_return)

#### Parameters:

## com.arcsight.product.manager.resource.service.v1.axis2.jaxws Class CaseServiceGetSourcesWithThisTargetByRelationshipResponse

java.lang.Object || ||

 **+ com.arcsight.product.manager.resource.service.v1.axis2.jaxws.CaseServiceGetSourcesWithThis TargetByRelationshipResponse**

### public class CaseServiceGetSourcesWithThisTargetByRelationshipResponse extends Object

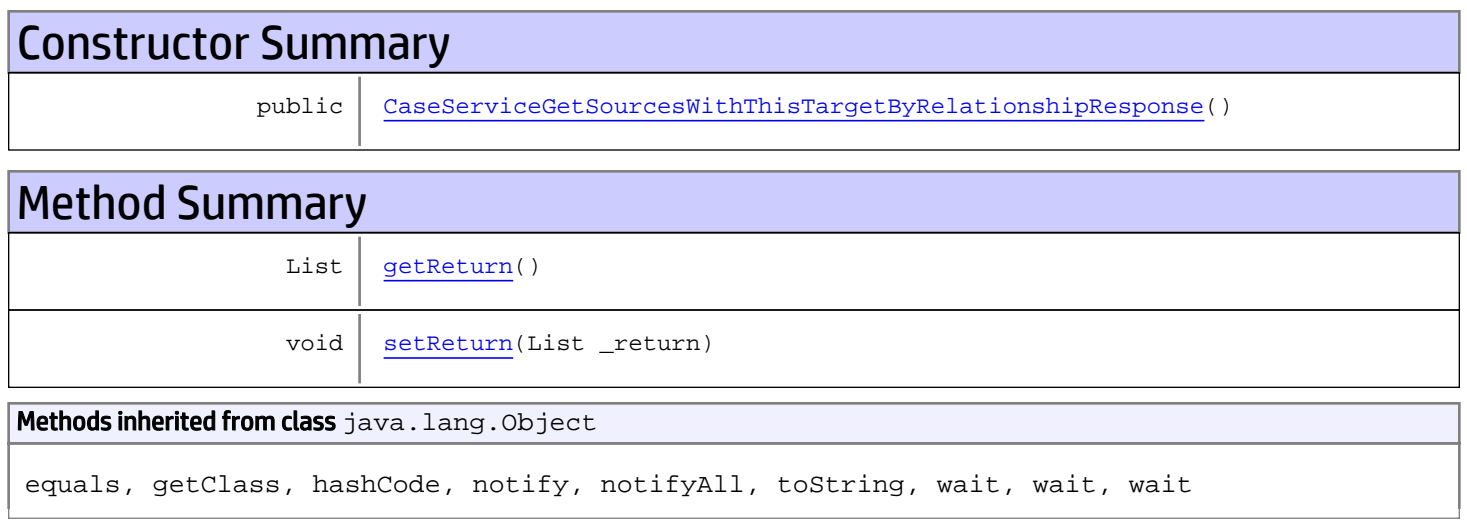

# **Constructors**

### <span id="page-251-0"></span>CaseServiceGetSourcesWithThisTargetByRelationshipResponse

public **CaseServiceGetSourcesWithThisTargetByRelationshipResponse**()

# **Methods**

#### <span id="page-251-1"></span>getReturn

public List **getReturn**()

Returns:

returns List
public void **setReturn**(List \_return)

#### Parameters:

# com.arcsight.product.manager.resource.service.v1.axis2.jaxws Class CaseServiceGetSourceURIWithThisTargetByRelatiobnship

java.lang.Object || || || ||

 **+ com.arcsight.product.manager.resource.service.v1.axis2.jaxws.CaseServiceGetSourceURIWithTh isTargetByRelatiobnship**

### public class CaseServiceGetSourceURIWithThisTargetByRelatiobnship extends Object

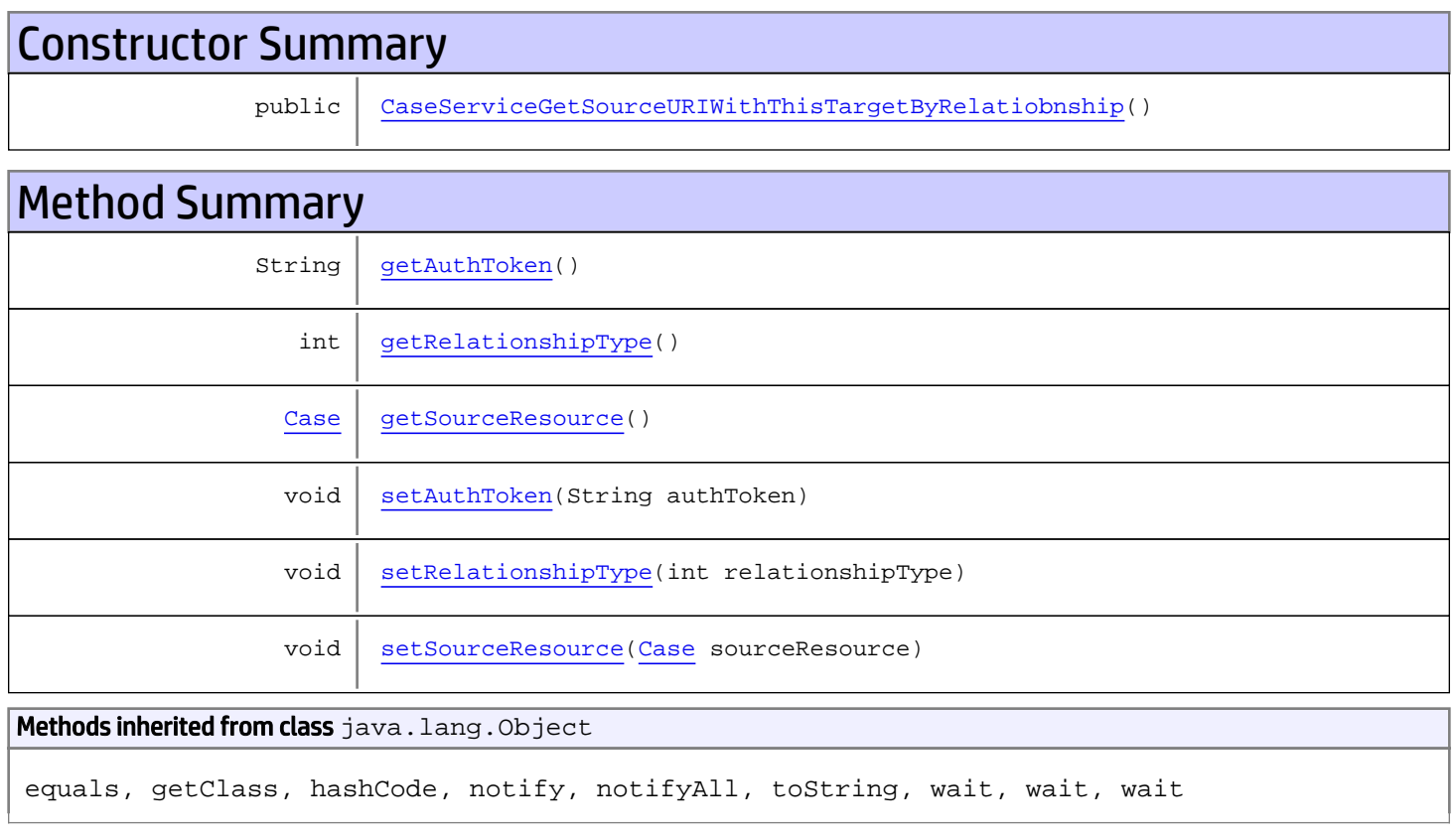

# **Constructors**

# CaseServiceGetSourceURIWithThisTargetByRelatiobnship

<span id="page-253-0"></span>public **CaseServiceGetSourceURIWithThisTargetByRelatiobnship**()

<span id="page-254-0"></span>public String **getAuthToken**()

#### Returns:

<span id="page-254-3"></span>returns String

## setAuthToken

public void **setAuthToken**(String authToken)

#### Parameters:

<span id="page-254-2"></span>authToken - the value for the authToken property

### getSourceResource

public [Case](#page-1423-0) **getSourceResource**()

#### Returns:

<span id="page-254-5"></span>returns Case

### setSourceResource

public void **setSourceResource**([Case](#page-1423-0) sourceResource)

#### Parameters:

<span id="page-254-1"></span>sourceResource - the value for the sourceResource property

### getRelationshipType

```
public int getRelationshipType()
```
#### Returns:

<span id="page-254-4"></span>returns int

## setRelationshipType

public void **setRelationshipType**(int relationshipType)

#### Parameters:

# com.arcsight.product.manager.resource.service.v1.axis2.jaxws Class CaseServiceGetSourceURIWithThisTargetByRelatiobnshipForResourceId

java.lang.Object

```
|| || || ||
 +-
```
**com.arcsight.product.manager.resource.service.v1.axis2.jaxws.CaseServiceGetSourceURIWithTh isTargetByRelatiobnshipForResourceId**

## public class CaseServiceGetSourceURIWithThisTargetByRelatiobnshipForResourceId extends Object

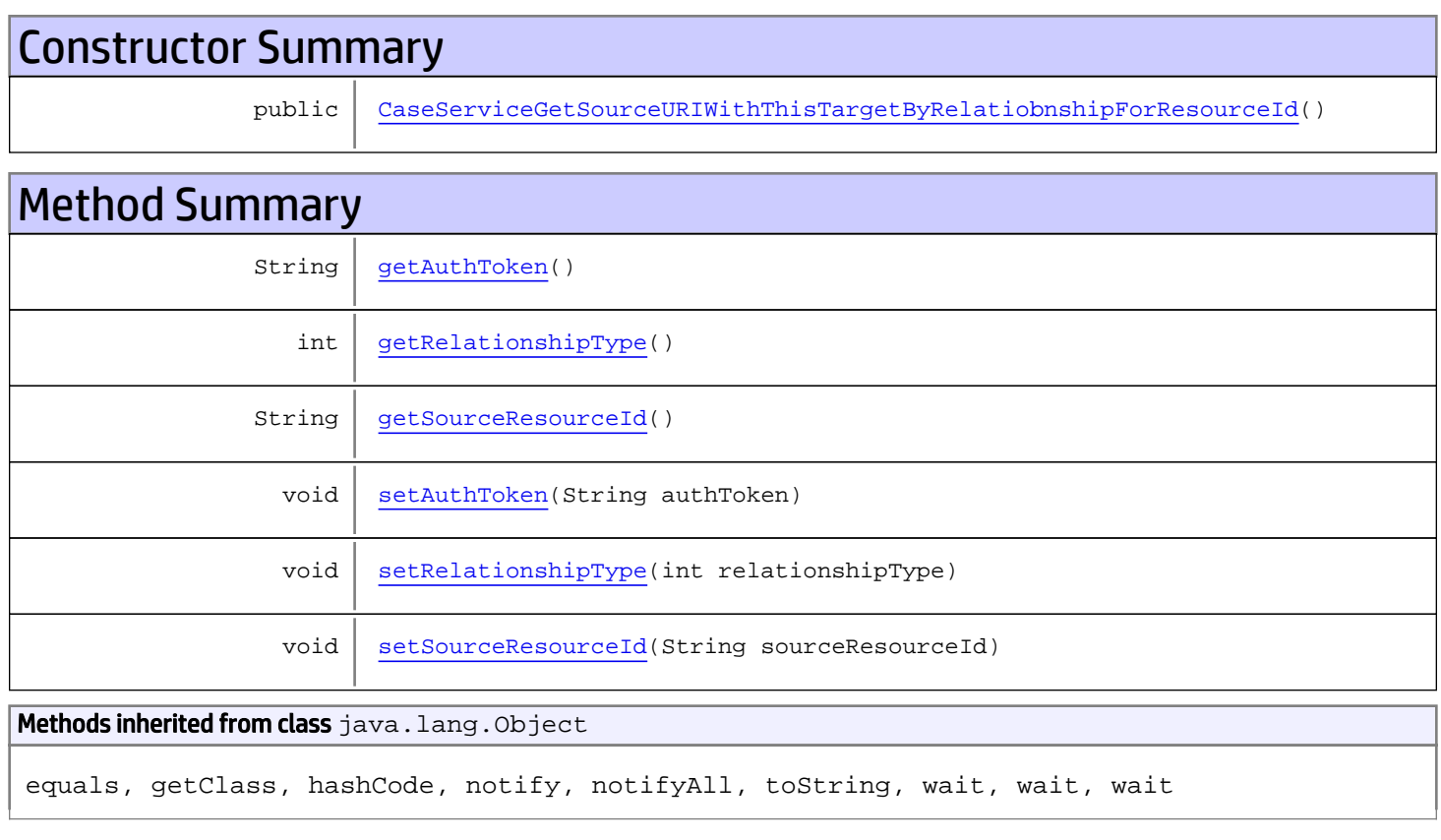

# **Constructors**

# <span id="page-255-0"></span>CaseServiceGetSourceURIWithThisTargetByRelatiobnshipForResourceId

public **CaseServiceGetSourceURIWithThisTargetByRelatiobnshipForResourceId**()

<span id="page-256-0"></span>public String **getAuthToken**()

#### Returns:

<span id="page-256-3"></span>returns String

## setAuthToken

public void **setAuthToken**(String authToken)

#### Parameters:

<span id="page-256-2"></span>authToken - the value for the authToken property

### getSourceResourceId

public String **getSourceResourceId**()

Returns:

<span id="page-256-5"></span>returns String

### setSourceResourceId

public void **setSourceResourceId**(String sourceResourceId)

#### Parameters:

<span id="page-256-1"></span>sourceResourceId - the value for the sourceResourceId property

### getRelationshipType

```
public int getRelationshipType()
```
#### Returns:

<span id="page-256-4"></span>returns int

## setRelationshipType

public void **setRelationshipType**(int relationshipType)

#### Parameters:

# com.arcsight.product.manager.resource.service.v1.axis2.jaxws Class CaseServiceGetSourceURIWithThisTargetByRelatiobnshipForResourceIdResponse

java.lang.Object || || || ||  **+ com.arcsight.product.manager.resource.service.v1.axis2.jaxws.CaseServiceGetSourceURIWithTh isTargetByRelatiobnshipForResourceIdResponse**

### public class CaseServiceGetSourceURIWithThisTargetByRelatiobnshipForResourceIdResponse extends Object

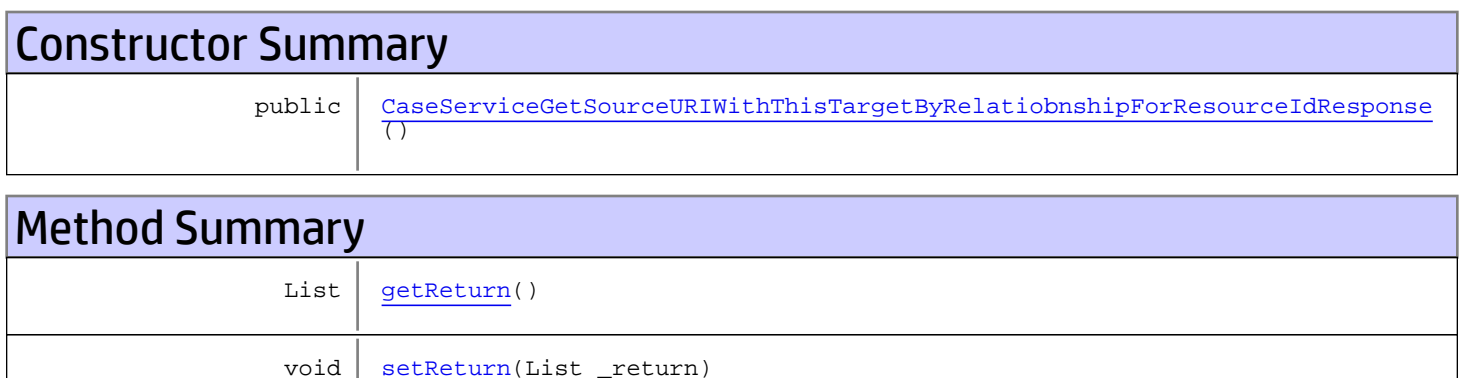

Methods inherited from class java.lang.Object

equals, getClass, hashCode, notify, notifyAll, toString, wait, wait, wait

# **Constructors**

## <span id="page-257-0"></span>CaseServiceGetSourceURIWithThisTargetByRelatiobnshipForResourceIdResponse

public **CaseServiceGetSourceURIWithThisTargetByRelatiobnshipForResourceIdResponse**()

# **Methods**

### <span id="page-257-1"></span>getReturn

public List **getReturn**()

Returns: returns List

<span id="page-258-0"></span>public void **setReturn**(List \_return)

#### Parameters:

# com.arcsight.product.manager.resource.service.v1.axis2.jaxws Class CaseServiceGetSourceURIWithThisTargetByRelatiobnshipResponse

java.lang.Object || || || ||

 **+ com.arcsight.product.manager.resource.service.v1.axis2.jaxws.CaseServiceGetSourceURIWithTh isTargetByRelatiobnshipResponse**

## public class CaseServiceGetSourceURIWithThisTargetByRelatiobnshipResponse extends Object

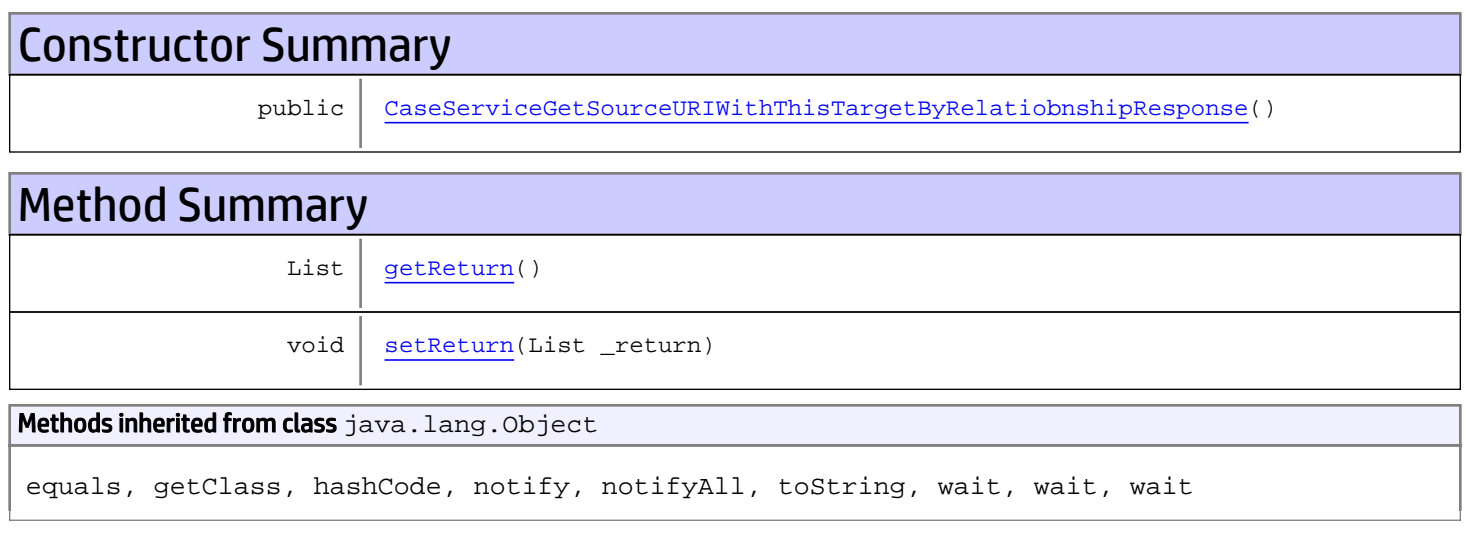

# **Constructors**

# CaseServiceGetSourceURIWithThisTargetByRelatiobnshipResponse

public **CaseServiceGetSourceURIWithThisTargetByRelatiobnshipResponse**()

# **Methods**

# <span id="page-259-1"></span>getReturn

public List **getReturn**()

### Returns:

<span id="page-259-0"></span>returns List

<span id="page-260-0"></span>public void **setReturn**(List \_return)

#### Parameters:

# com.arcsight.product.manager.resource.service.v1.axis2.jaxws Class CaseServiceGetSourceURIWithThisTargetByRelationship

java.lang.Object || ||

 **+ com.arcsight.product.manager.resource.service.v1.axis2.jaxws.CaseServiceGetSourceURIWithTh isTargetByRelationship**

## public class CaseServiceGetSourceURIWithThisTargetByRelationship extends Object

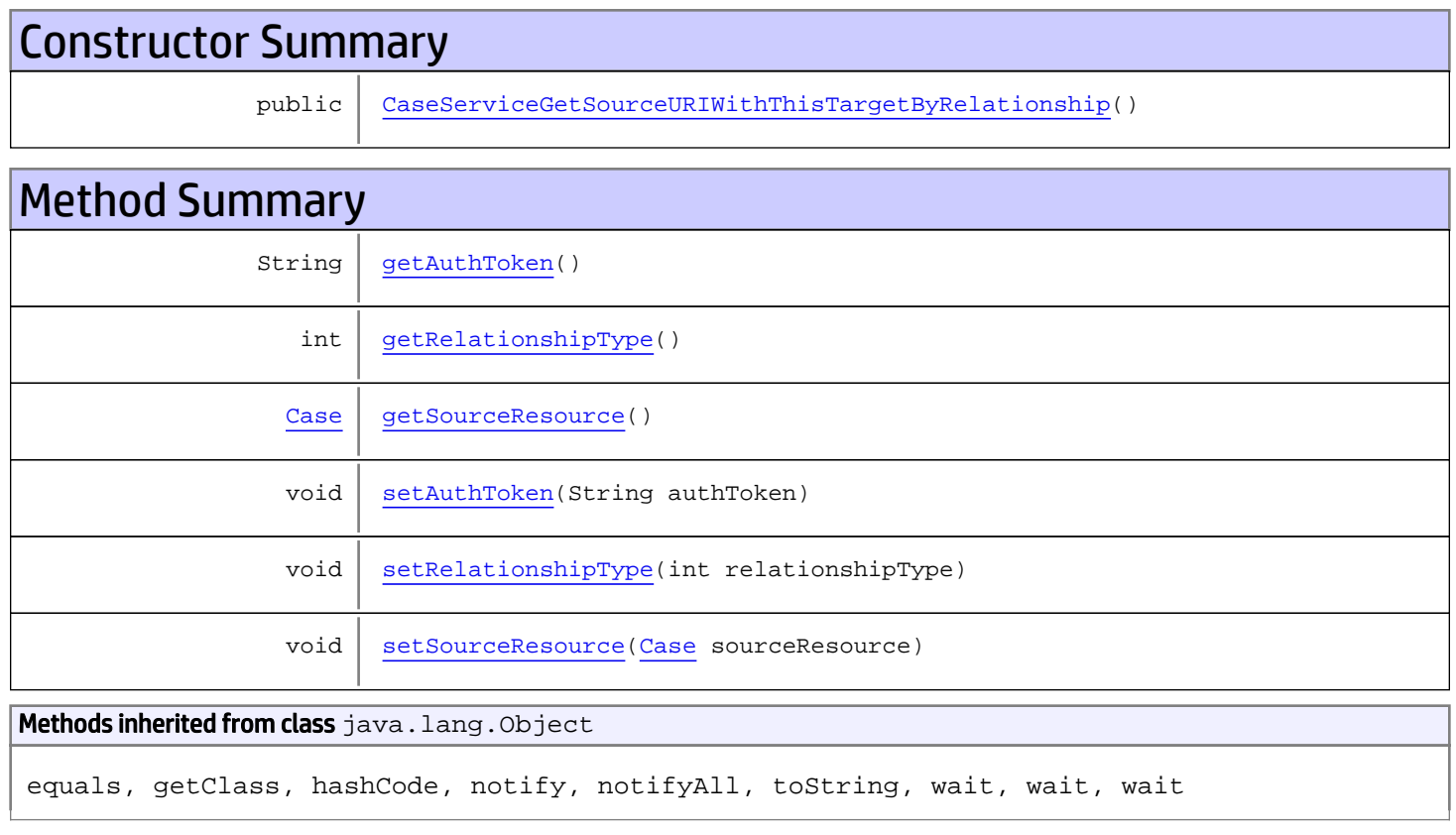

# **Constructors**

# CaseServiceGetSourceURIWithThisTargetByRelationship

<span id="page-261-0"></span>public **CaseServiceGetSourceURIWithThisTargetByRelationship**()

<span id="page-262-0"></span>public String **getAuthToken**()

#### Returns:

<span id="page-262-3"></span>returns String

## setAuthToken

public void **setAuthToken**(String authToken)

#### Parameters:

<span id="page-262-2"></span>authToken - the value for the authToken property

### getSourceResource

public [Case](#page-1423-0) **getSourceResource**()

#### Returns:

<span id="page-262-5"></span>returns Case

### setSourceResource

public void **setSourceResource**([Case](#page-1423-0) sourceResource)

#### Parameters:

<span id="page-262-1"></span>sourceResource - the value for the sourceResource property

### getRelationshipType

```
public int getRelationshipType()
```
#### Returns:

<span id="page-262-4"></span>returns int

## setRelationshipType

public void **setRelationshipType**(int relationshipType)

#### Parameters:

# com.arcsight.product.manager.resource.service.v1.axis2.jaxws Class CaseServiceGetSourceURIWithThisTargetByRelationshipForResourceId

java.lang.Object

```
|| ||
 +-
```
**com.arcsight.product.manager.resource.service.v1.axis2.jaxws.CaseServiceGetSourceURIWithTh isTargetByRelationshipForResourceId**

## public class CaseServiceGetSourceURIWithThisTargetByRelationshipForResourceId extends Object

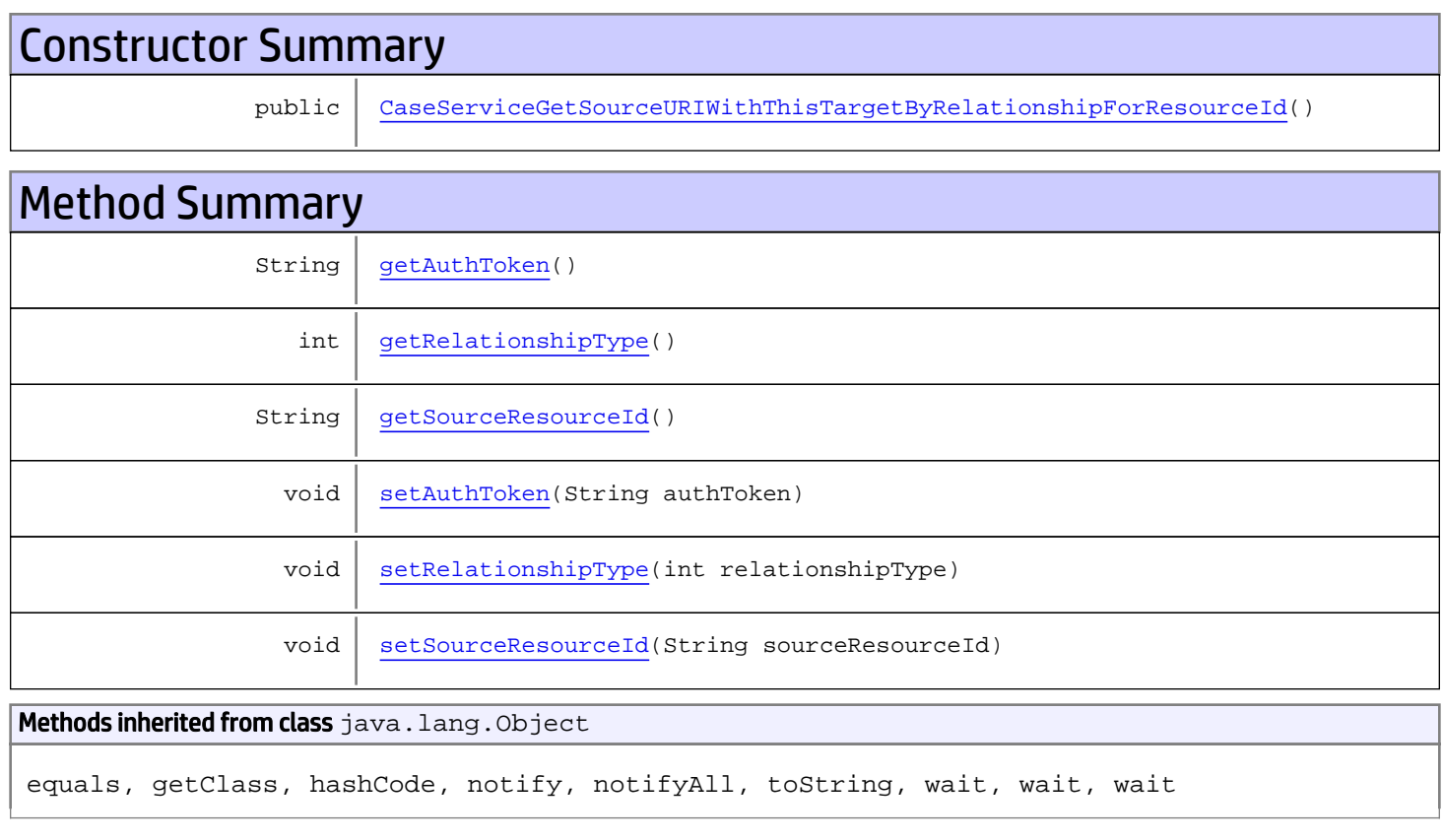

# **Constructors**

# <span id="page-263-0"></span>CaseServiceGetSourceURIWithThisTargetByRelationshipForResourceId

public **CaseServiceGetSourceURIWithThisTargetByRelationshipForResourceId**()

<span id="page-264-0"></span>public String **getAuthToken**()

#### Returns:

<span id="page-264-3"></span>returns String

## setAuthToken

public void **setAuthToken**(String authToken)

#### Parameters:

<span id="page-264-2"></span>authToken - the value for the authToken property

### getSourceResourceId

public String **getSourceResourceId**()

Returns:

<span id="page-264-5"></span>returns String

### setSourceResourceId

public void **setSourceResourceId**(String sourceResourceId)

#### Parameters:

<span id="page-264-1"></span>sourceResourceId - the value for the sourceResourceId property

### getRelationshipType

```
public int getRelationshipType()
```
#### Returns:

<span id="page-264-4"></span>returns int

## setRelationshipType

public void **setRelationshipType**(int relationshipType)

#### Parameters:

# com.arcsight.product.manager.resource.service.v1.axis2.jaxws Class CaseServiceGetSourceURIWithThisTargetByRelationshipForResourceIdResponse

java.lang.Object || || || ||  **+ com.arcsight.product.manager.resource.service.v1.axis2.jaxws.CaseServiceGetSourceURIWithTh isTargetByRelationshipForResourceIdResponse**

### public class CaseServiceGetSourceURIWithThisTargetByRelationshipForResourceIdResponse extends Object

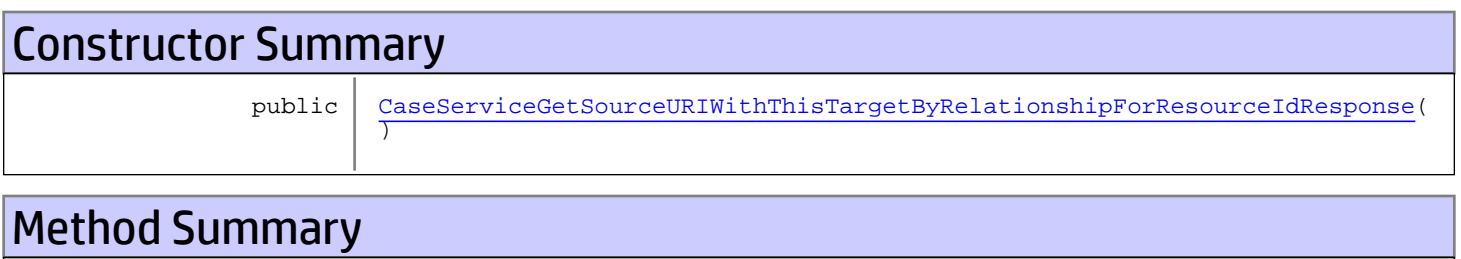

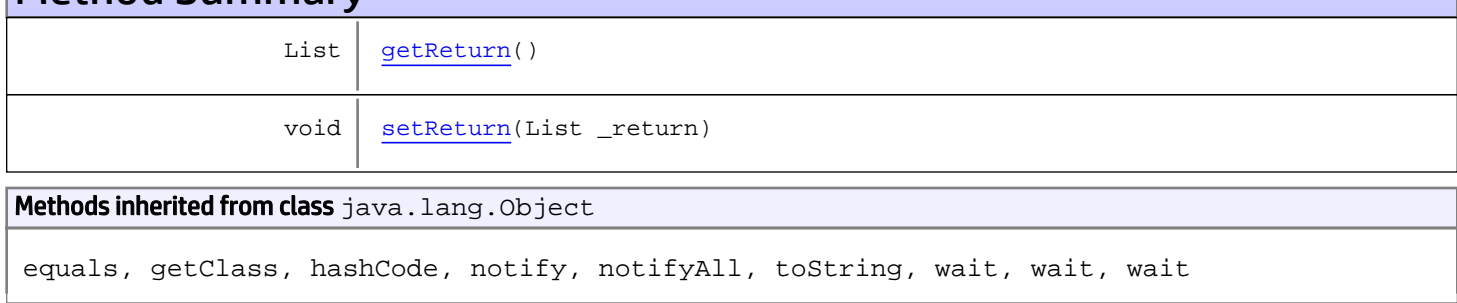

# **Constructors**

# <span id="page-265-0"></span>CaseServiceGetSourceURIWithThisTargetByRelationshipForResourceIdResponse

public **CaseServiceGetSourceURIWithThisTargetByRelationshipForResourceIdResponse**()

# **Methods**

## <span id="page-265-1"></span>getReturn

public List **getReturn**()

Returns: returns List

<span id="page-266-0"></span>public void **setReturn**(List \_return)

#### Parameters:

# com.arcsight.product.manager.resource.service.v1.axis2.jaxws Class CaseServiceGetSourceURIWithThisTargetByRelationshipResponse

java.lang.Object || ||

 **+ com.arcsight.product.manager.resource.service.v1.axis2.jaxws.CaseServiceGetSourceURIWithTh isTargetByRelationshipResponse**

### public class CaseServiceGetSourceURIWithThisTargetByRelationshipResponse extends Object

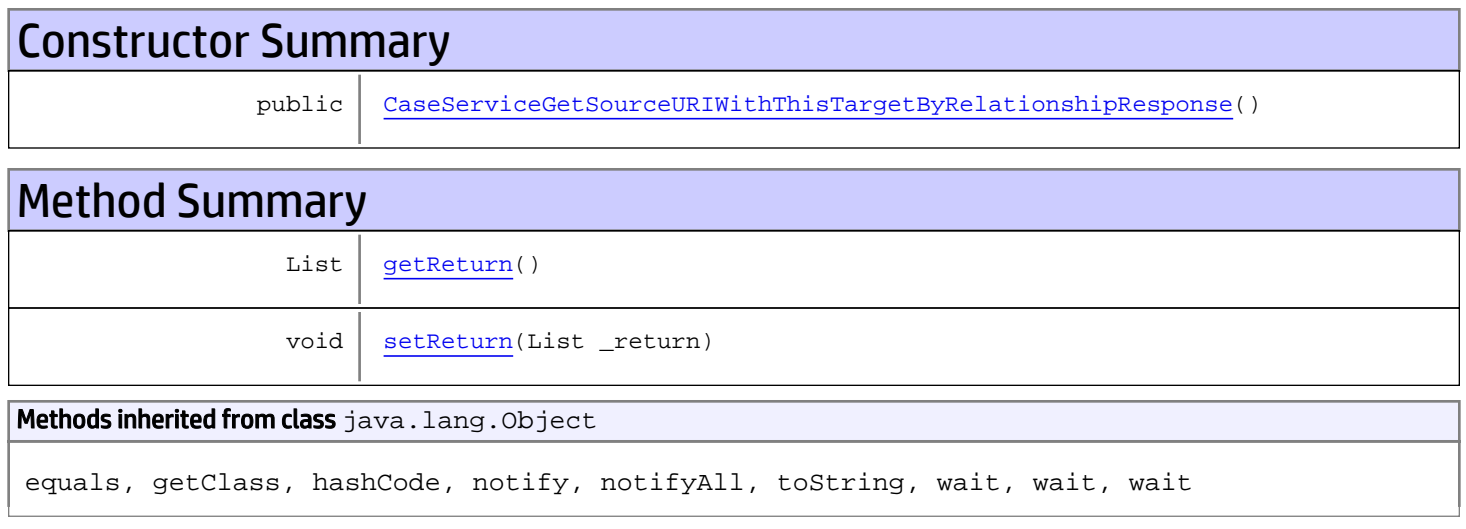

# **Constructors**

## <span id="page-267-0"></span>CaseServiceGetSourceURIWithThisTargetByRelationshipResponse

public **CaseServiceGetSourceURIWithThisTargetByRelationshipResponse**()

# **Methods**

### <span id="page-267-1"></span>getReturn

public List **getReturn**()

Returns:

returns List

<span id="page-268-0"></span>public void **setReturn**(List \_return)

#### Parameters:

# com.arcsight.product.manager.resource.service.v1.axis2.jaxws Class CaseServiceGetSystemCasesGroupID

java.lang.Object || ||  **+ com.arcsight.product.manager.resource.service.v1.axis2.jaxws.CaseServiceGetSystemCasesGrou pID**

### public class CaseServiceGetSystemCasesGroupID extends Object

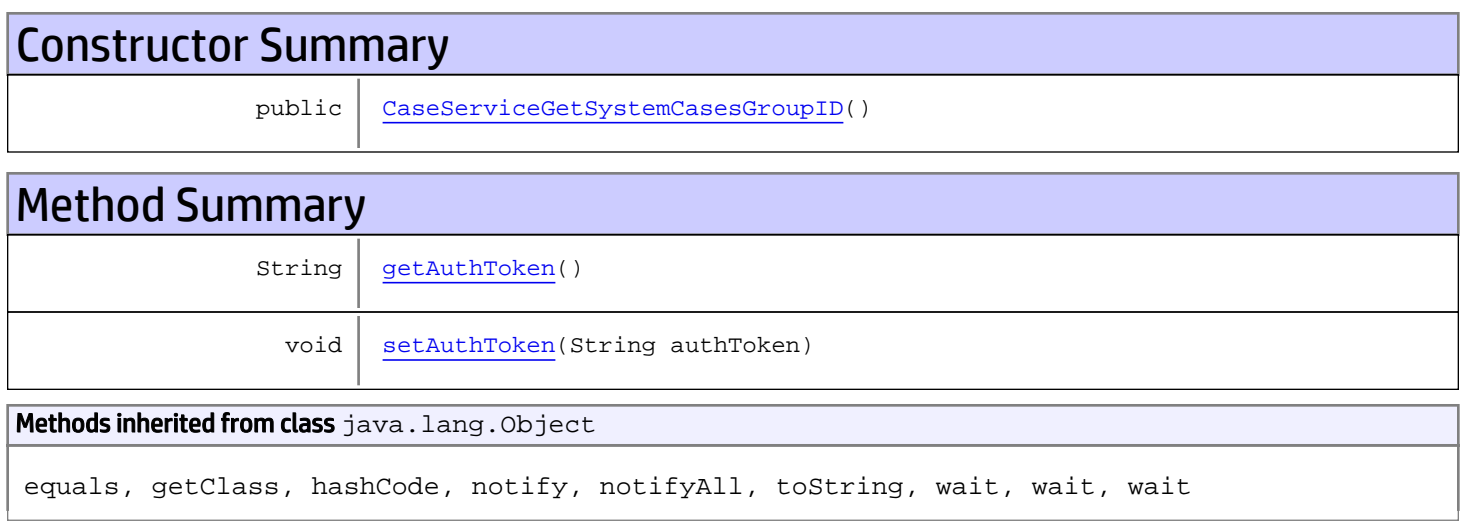

# **Constructors**

## <span id="page-269-0"></span>CaseServiceGetSystemCasesGroupID

public **CaseServiceGetSystemCasesGroupID**()

# **Methods**

## <span id="page-269-1"></span>getAuthToken

public String **getAuthToken**()

#### Returns:

returns String

<span id="page-270-0"></span>public void **setAuthToken**(String authToken)

#### Parameters:

authToken - the value for the authToken property

# com.arcsight.product.manager.resource.service.v1.axis2.jaxws Class CaseServiceGetSystemCasesGroupIDResponse

java.lang.Object || ||  **+ com.arcsight.product.manager.resource.service.v1.axis2.jaxws.CaseServiceGetSystemCasesGrou pIDResponse**

### public class CaseServiceGetSystemCasesGroupIDResponse extends Object

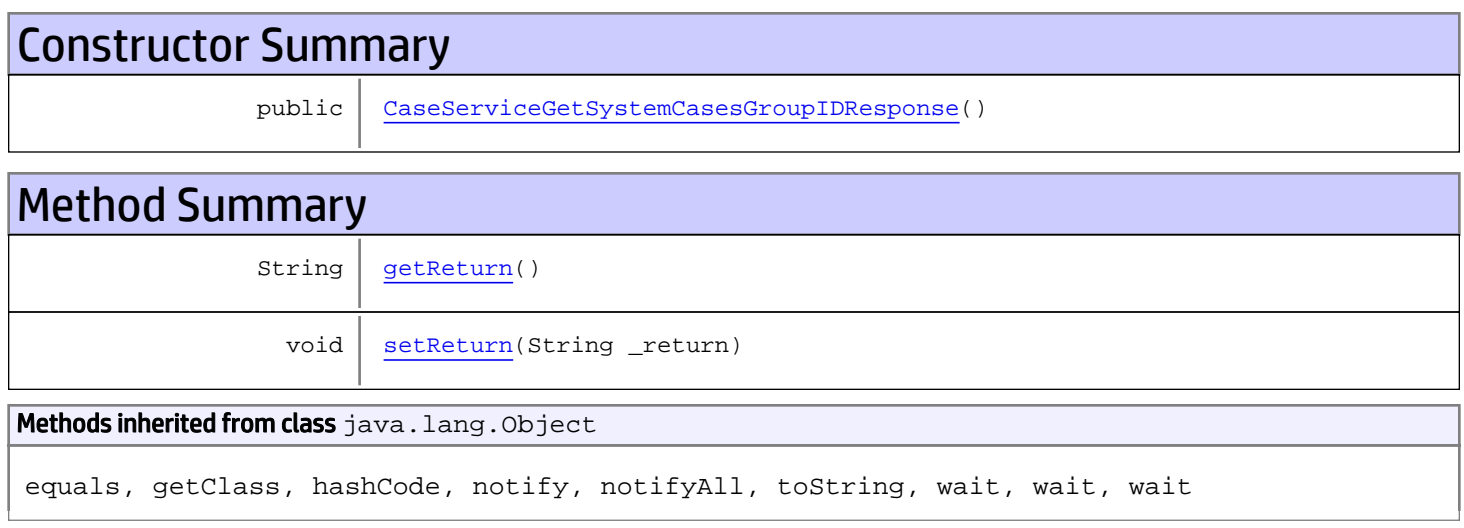

# **Constructors**

## <span id="page-271-0"></span>CaseServiceGetSystemCasesGroupIDResponse

public **CaseServiceGetSystemCasesGroupIDResponse**()

# **Methods**

## <span id="page-271-1"></span>getReturn

public String **getReturn**()

#### Returns:

returns String

<span id="page-272-0"></span>public void **setReturn**(String \_return)

#### Parameters:

# com.arcsight.product.manager.resource.service.v1.axis2.jaxws Class CaseServiceGetTargetsAsURIByRelationship

java.lang.Object || ||  **+ com.arcsight.product.manager.resource.service.v1.axis2.jaxws.CaseServiceGetTargetsAsURIByR elationship**

### public class CaseServiceGetTargetsAsURIByRelationship extends Object

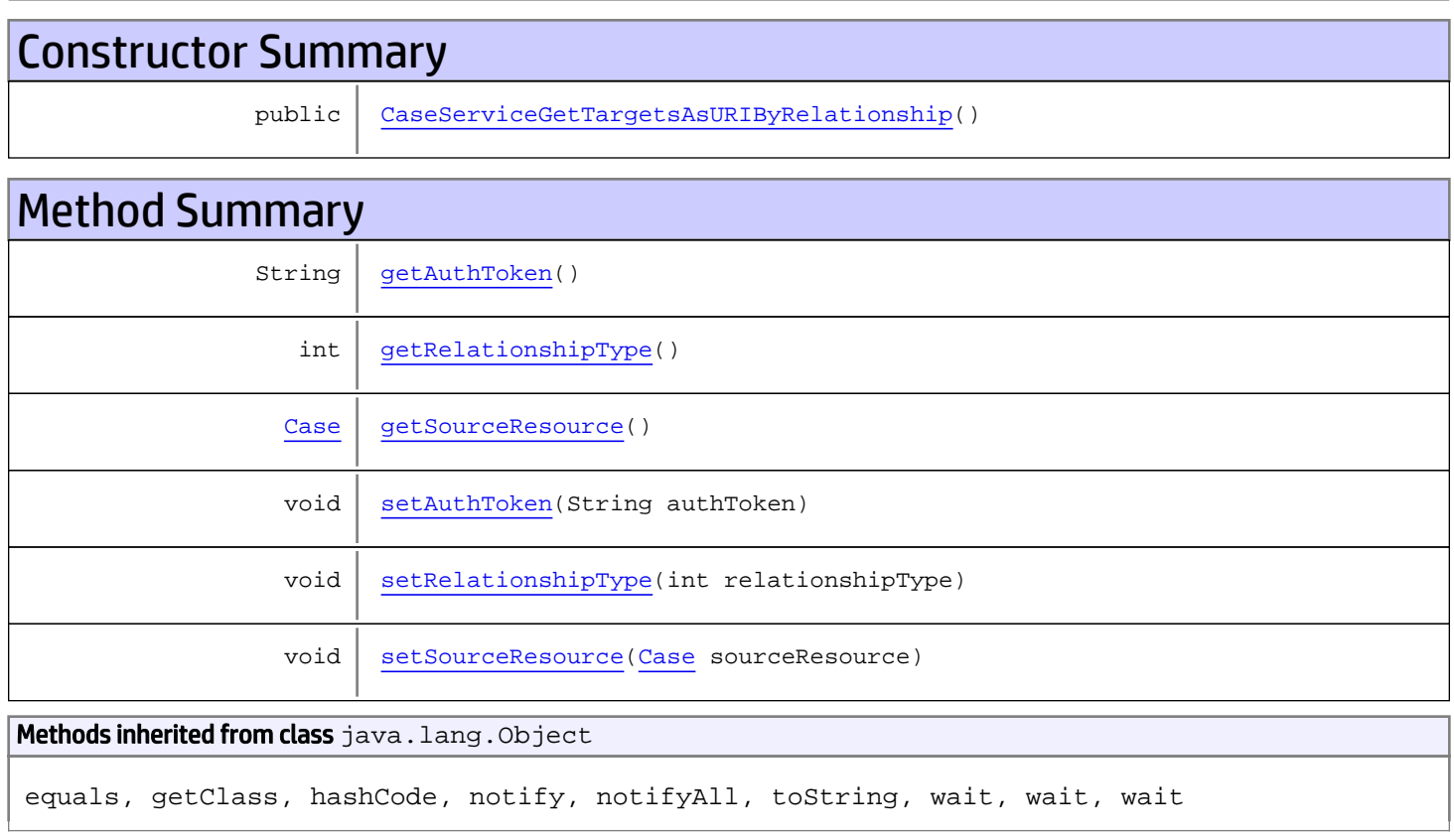

# **Constructors**

# <span id="page-273-0"></span>CaseServiceGetTargetsAsURIByRelationship

public **CaseServiceGetTargetsAsURIByRelationship**()

<span id="page-274-0"></span>public String **getAuthToken**()

#### Returns:

<span id="page-274-3"></span>returns String

## setAuthToken

public void **setAuthToken**(String authToken)

#### Parameters:

<span id="page-274-2"></span>authToken - the value for the authToken property

### getSourceResource

public [Case](#page-1423-0) **getSourceResource**()

#### Returns:

<span id="page-274-5"></span>returns Case

### setSourceResource

public void **setSourceResource**([Case](#page-1423-0) sourceResource)

#### Parameters:

<span id="page-274-1"></span>sourceResource - the value for the sourceResource property

### getRelationshipType

```
public int getRelationshipType()
```
#### Returns:

<span id="page-274-4"></span>returns int

## setRelationshipType

public void **setRelationshipType**(int relationshipType)

#### Parameters:

## com.arcsight.product.manager.resource.service.v1.axis2.jaxws Class CaseServiceGetTargetsAsURIByRelationshipForSourceId

java.lang.Object || ||

 **+ com.arcsight.product.manager.resource.service.v1.axis2.jaxws.CaseServiceGetTargetsAsURIByR elationshipForSourceId**

### public class CaseServiceGetTargetsAsURIByRelationshipForSourceId extends Object

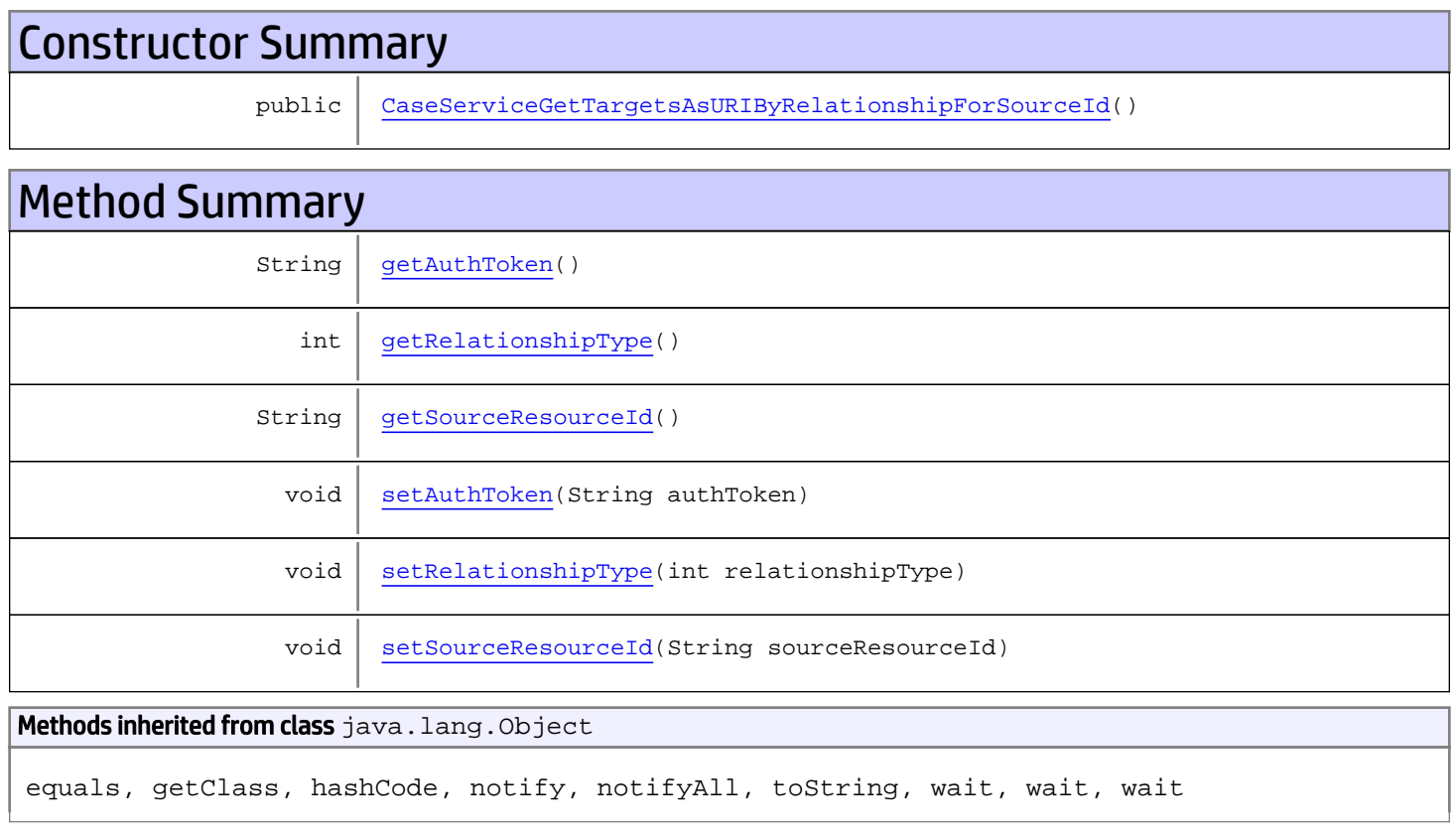

# **Constructors**

# CaseServiceGetTargetsAsURIByRelationshipForSourceId

<span id="page-275-0"></span>public **CaseServiceGetTargetsAsURIByRelationshipForSourceId**()

<span id="page-276-0"></span>public String **getAuthToken**()

#### Returns:

<span id="page-276-3"></span>returns String

## setAuthToken

public void **setAuthToken**(String authToken)

#### Parameters:

<span id="page-276-2"></span>authToken - the value for the authToken property

### getSourceResourceId

public String **getSourceResourceId**()

Returns:

<span id="page-276-5"></span>returns String

### setSourceResourceId

public void **setSourceResourceId**(String sourceResourceId)

#### Parameters:

<span id="page-276-1"></span>sourceResourceId - the value for the sourceResourceId property

### getRelationshipType

```
public int getRelationshipType()
```
#### Returns:

<span id="page-276-4"></span>returns int

## setRelationshipType

public void **setRelationshipType**(int relationshipType)

#### Parameters:

# com.arcsight.product.manager.resource.service.v1.axis2.jaxws Class CaseServiceGetTargetsAsURIByRelationshipForSourceIdResponse

java.lang.Object || ||

 **+ com.arcsight.product.manager.resource.service.v1.axis2.jaxws.CaseServiceGetTargetsAsURIByR elationshipForSourceIdResponse**

### public class CaseServiceGetTargetsAsURIByRelationshipForSourceIdResponse extends Object

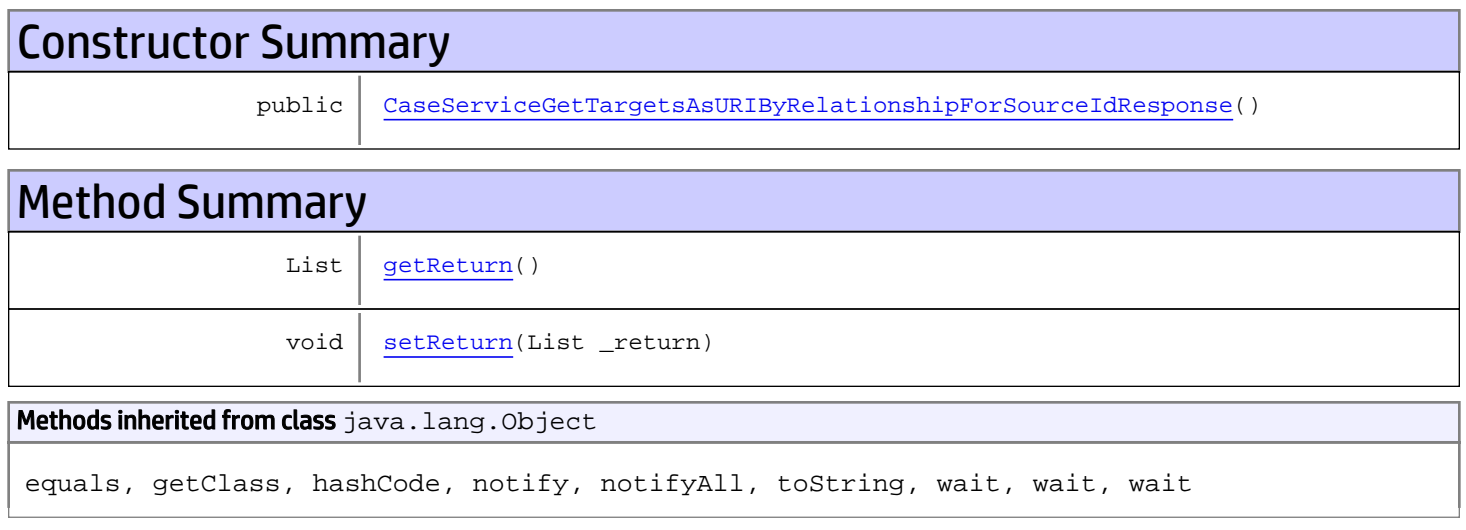

# **Constructors**

## <span id="page-277-0"></span>CaseServiceGetTargetsAsURIByRelationshipForSourceIdResponse

public **CaseServiceGetTargetsAsURIByRelationshipForSourceIdResponse**()

# **Methods**

### <span id="page-277-1"></span>getReturn

public List **getReturn**()

Returns:

returns List

<span id="page-278-0"></span>public void **setReturn**(List \_return)

#### Parameters:

# com.arcsight.product.manager.resource.service.v1.axis2.jaxws Class CaseServiceGetTargetsAsURIByRelationshipResponse

java.lang.Object || ||

 **+ com.arcsight.product.manager.resource.service.v1.axis2.jaxws.CaseServiceGetTargetsAsURIByR elationshipResponse**

### public class CaseServiceGetTargetsAsURIByRelationshipResponse extends Object

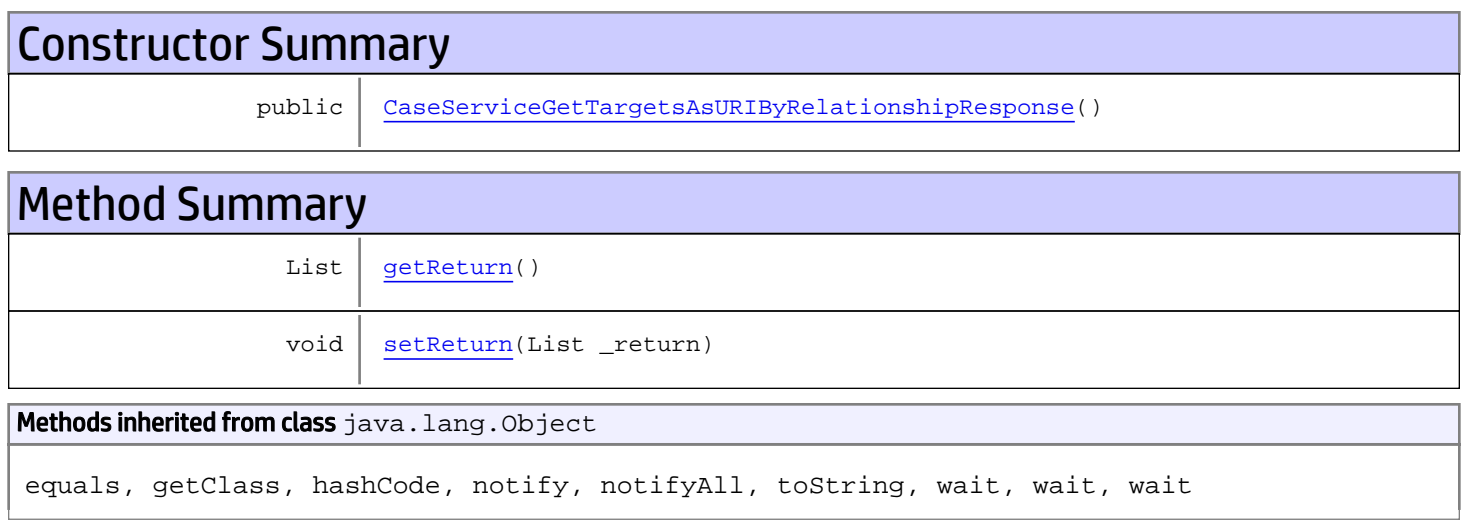

# **Constructors**

## <span id="page-279-0"></span>CaseServiceGetTargetsAsURIByRelationshipResponse

public **CaseServiceGetTargetsAsURIByRelationshipResponse**()

# **Methods**

### <span id="page-279-1"></span>getReturn

public List **getReturn**()

#### Returns:

returns List

<span id="page-280-0"></span>public void **setReturn**(List \_return)

#### Parameters:

# com.arcsight.product.manager.resource.service.v1.axis2.jaxws Class CaseServiceGetTargetsByRelationship

java.lang.Object |  **+ com.arcsight.product.manager.resource.service.v1.axis2.jaxws.CaseServiceGetTargetsByRelati onship**

### public class CaseServiceGetTargetsByRelationship extends Object

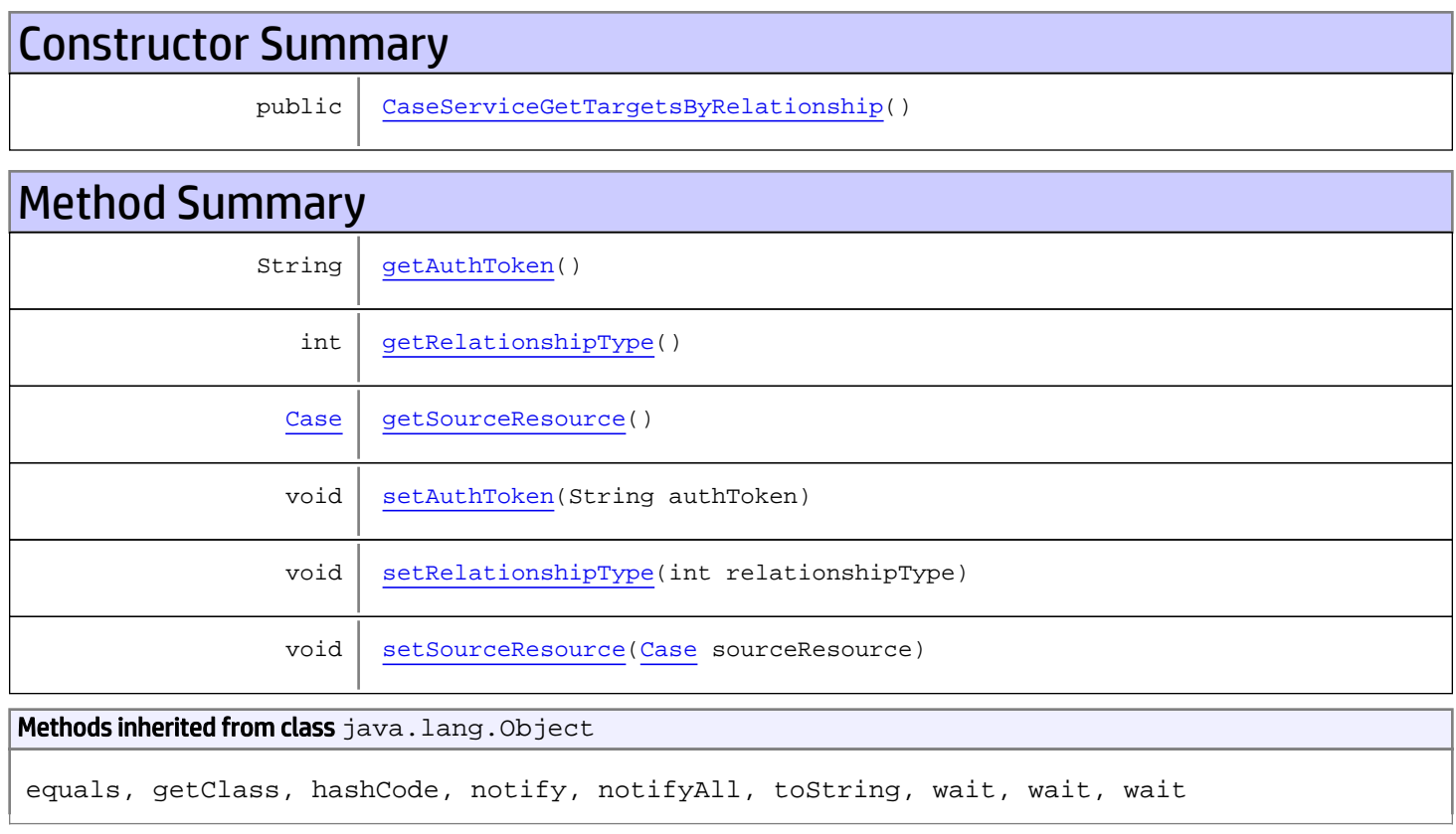

# **Constructors**

# <span id="page-281-0"></span>CaseServiceGetTargetsByRelationship

public **CaseServiceGetTargetsByRelationship**()

<span id="page-282-0"></span>public String **getAuthToken**()

#### Returns:

<span id="page-282-3"></span>returns String

## setAuthToken

public void **setAuthToken**(String authToken)

#### Parameters:

<span id="page-282-2"></span>authToken - the value for the authToken property

### getSourceResource

public [Case](#page-1423-0) **getSourceResource**()

#### Returns:

<span id="page-282-5"></span>returns Case

### setSourceResource

public void **setSourceResource**([Case](#page-1423-0) sourceResource)

#### Parameters:

<span id="page-282-1"></span>sourceResource - the value for the sourceResource property

### getRelationshipType

```
public int getRelationshipType()
```
#### Returns:

<span id="page-282-4"></span>returns int

## setRelationshipType

public void **setRelationshipType**(int relationshipType)

#### Parameters:

# com.arcsight.product.manager.resource.service.v1.axis2.jaxws Class CaseServiceGetTargetsByRelationshipCount

java.lang.Object |  **+ com.arcsight.product.manager.resource.service.v1.axis2.jaxws.CaseServiceGetTargetsByRelati onshipCount**

### public class CaseServiceGetTargetsByRelationshipCount extends Object

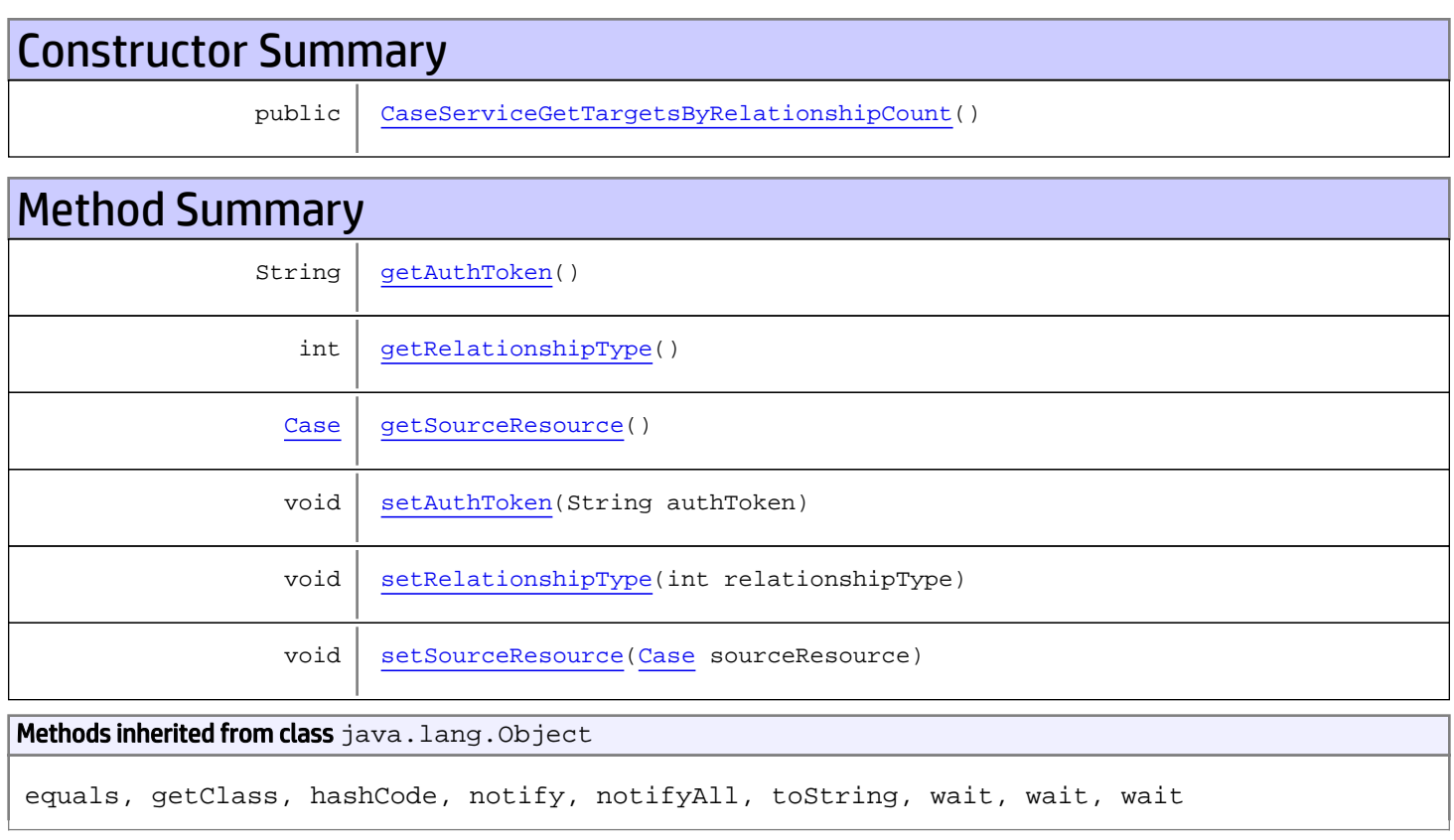

# **Constructors**

# <span id="page-283-0"></span>CaseServiceGetTargetsByRelationshipCount

public **CaseServiceGetTargetsByRelationshipCount**()

<span id="page-284-0"></span>public String **getAuthToken**()

#### Returns:

<span id="page-284-3"></span>returns String

## setAuthToken

public void **setAuthToken**(String authToken)

#### Parameters:

<span id="page-284-2"></span>authToken - the value for the authToken property

### getSourceResource

public [Case](#page-1423-0) **getSourceResource**()

#### Returns:

<span id="page-284-5"></span>returns Case

### setSourceResource

public void **setSourceResource**([Case](#page-1423-0) sourceResource)

#### Parameters:

<span id="page-284-1"></span>sourceResource - the value for the sourceResource property

### getRelationshipType

```
public int getRelationshipType()
```
#### Returns:

<span id="page-284-4"></span>returns int

## setRelationshipType

public void **setRelationshipType**(int relationshipType)

#### Parameters:

# com.arcsight.product.manager.resource.service.v1.axis2.jaxws Class CaseServiceGetTargetsByRelationshipCountResponse

java.lang.Object || ||

 **+ com.arcsight.product.manager.resource.service.v1.axis2.jaxws.CaseServiceGetTargetsByRelati onshipCountResponse**

### public class CaseServiceGetTargetsByRelationshipCountResponse extends Object

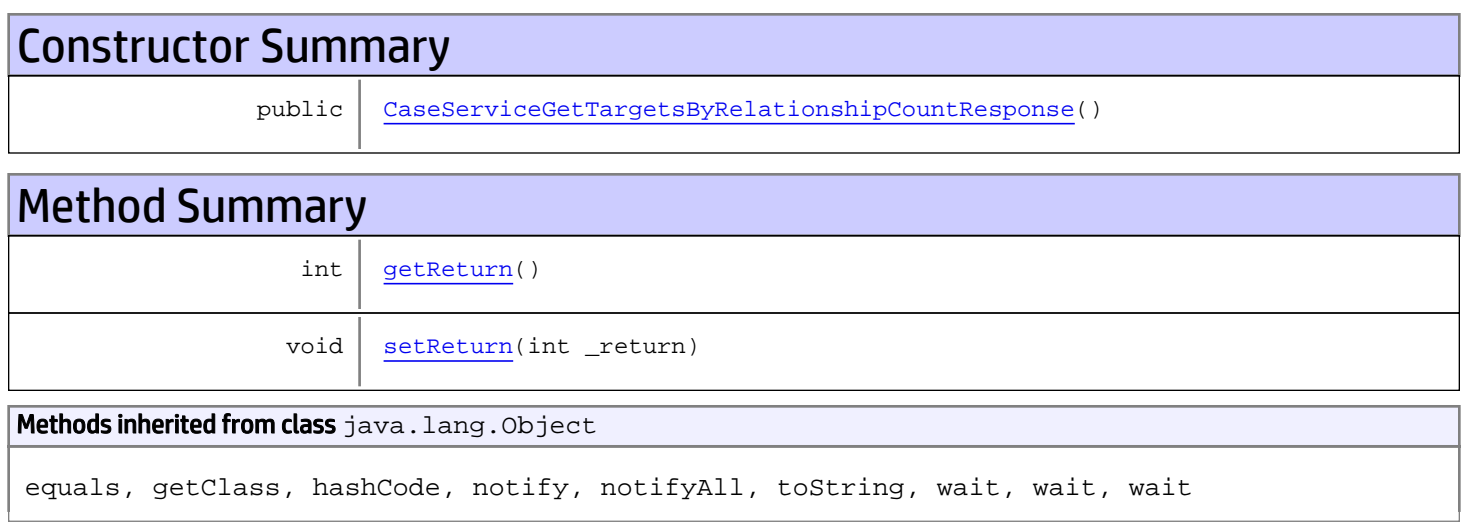

# **Constructors**

## <span id="page-285-0"></span>CaseServiceGetTargetsByRelationshipCountResponse

public **CaseServiceGetTargetsByRelationshipCountResponse**()

# **Methods**

### <span id="page-285-1"></span>getReturn

public int **getReturn**()

#### Returns:

returns int

<span id="page-286-0"></span>public void **setReturn**(int \_return)

#### Parameters:

# com.arcsight.product.manager.resource.service.v1.axis2.jaxws Class CaseServiceGetTargetsByRelationshipForSourceId

java.lang.Object

```
 |
 +-
com.arcsight.product.manager.resource.service.v1.axis2.jaxws.CaseServiceGetTargetsByRelati
onshipForSourceId
```
### public class CaseServiceGetTargetsByRelationshipForSourceId extends Object

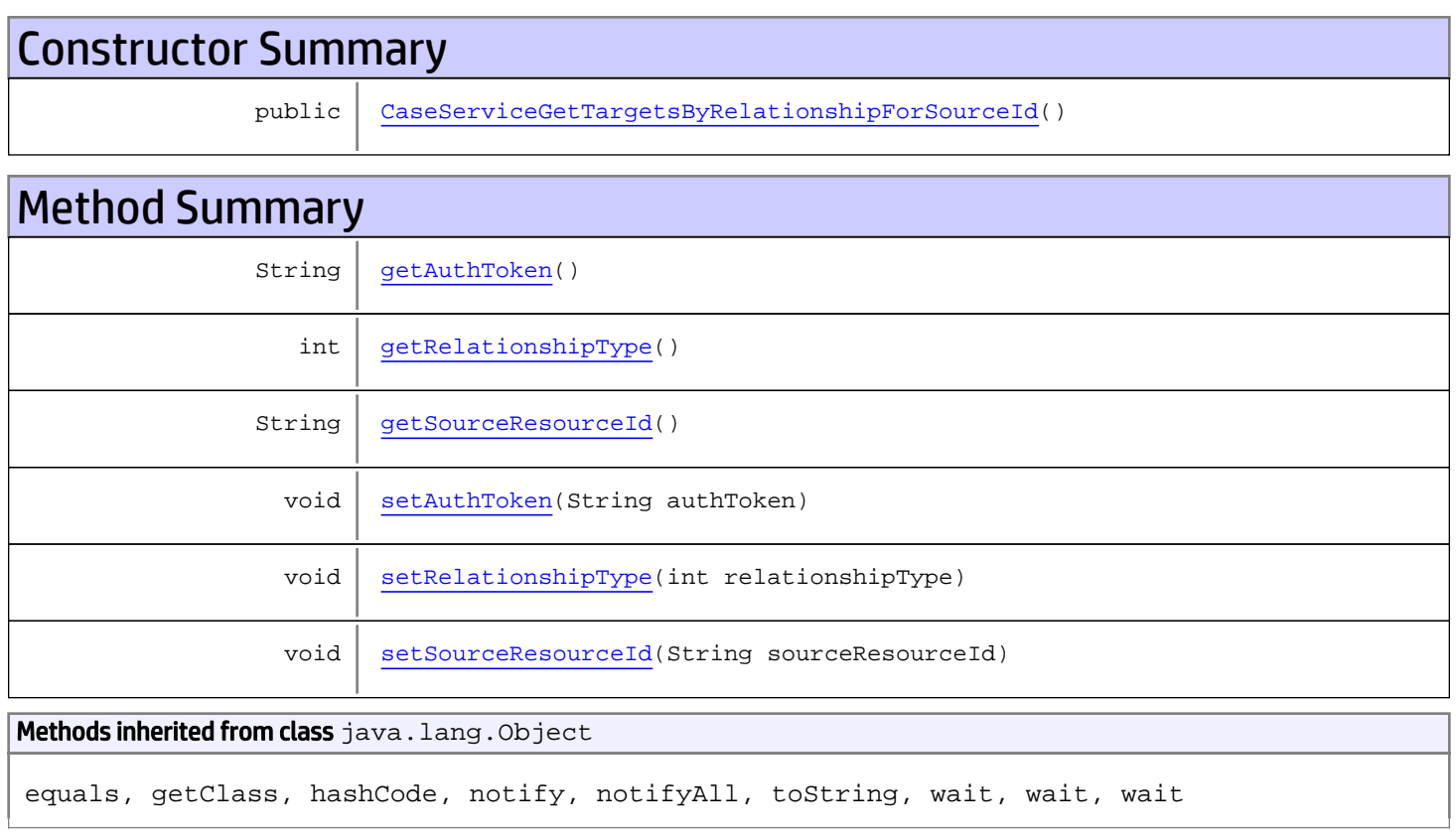

# **Constructors**

# CaseServiceGetTargetsByRelationshipForSourceId

<span id="page-287-0"></span>public **CaseServiceGetTargetsByRelationshipForSourceId**()
## getAuthToken

public String **getAuthToken**()

#### Returns:

returns String

## setAuthToken

public void **setAuthToken**(String authToken)

#### Parameters:

authToken - the value for the authToken property

#### getSourceResourceId

public String **getSourceResourceId**()

Returns:

returns String

#### setSourceResourceId

public void **setSourceResourceId**(String sourceResourceId)

#### Parameters:

sourceResourceId - the value for the sourceResourceId property

### getRelationshipType

```
public int getRelationshipType()
```
#### Returns:

returns int

### setRelationshipType

public void **setRelationshipType**(int relationshipType)

#### Parameters:

relationshipType - the value for the relationshipType property

## com.arcsight.product.manager.resource.service.v1.axis2.jaxws Class CaseServiceGetTargetsByRelationshipForSourceIdResponse

java.lang.Object || ||

 **+ com.arcsight.product.manager.resource.service.v1.axis2.jaxws.CaseServiceGetTargetsByRelati onshipForSourceIdResponse**

### public class CaseServiceGetTargetsByRelationshipForSourceIdResponse extends Object

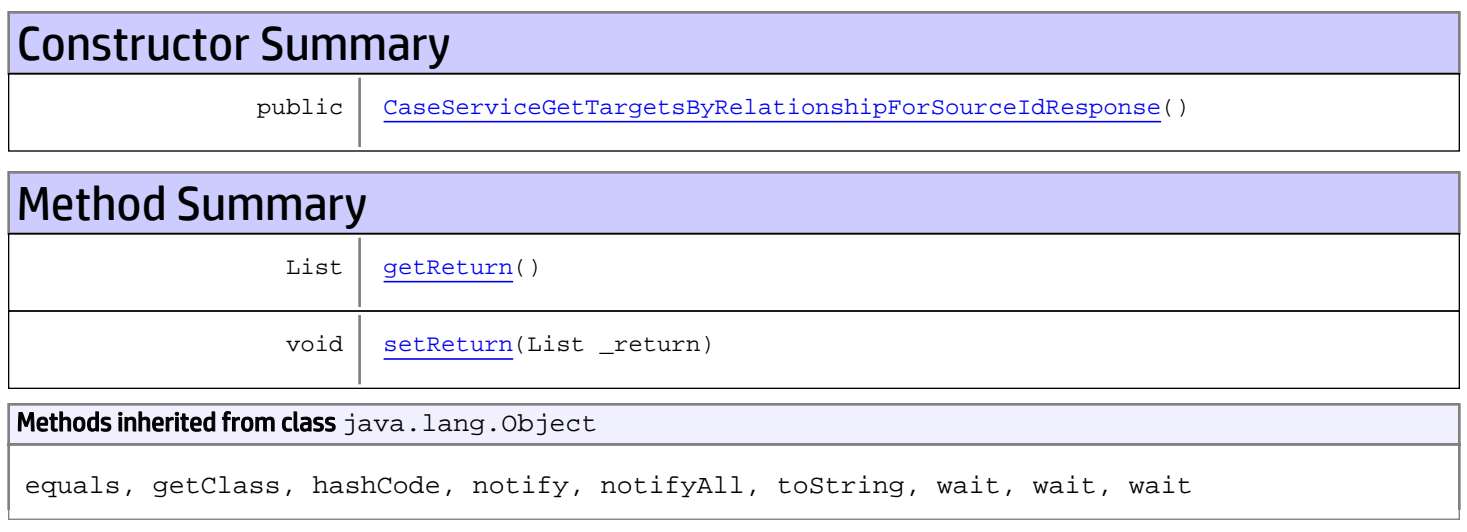

# **Constructors**

## <span id="page-289-0"></span>CaseServiceGetTargetsByRelationshipForSourceIdResponse

public **CaseServiceGetTargetsByRelationshipForSourceIdResponse**()

# **Methods**

### <span id="page-289-1"></span>getReturn

public List **getReturn**()

Returns:

returns List

<span id="page-290-0"></span>public void **setReturn**(List \_return)

#### Parameters:

## com.arcsight.product.manager.resource.service.v1.axis2.jaxws Class CaseServiceGetTargetsByRelationshipResponse

java.lang.Object || ||

```
 +-
com.arcsight.product.manager.resource.service.v1.axis2.jaxws.CaseServiceGetTargetsByRelati
onshipResponse
```
### public class CaseServiceGetTargetsByRelationshipResponse extends Object

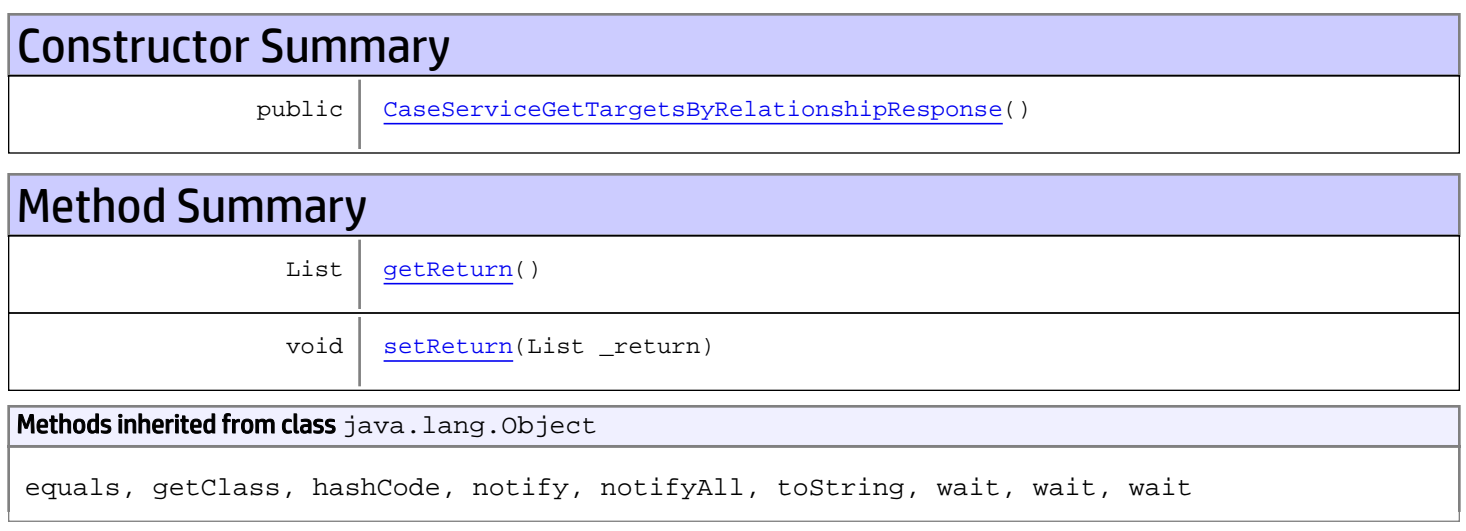

# **Constructors**

## <span id="page-291-0"></span>CaseServiceGetTargetsByRelationshipResponse

public **CaseServiceGetTargetsByRelationshipResponse**()

# **Methods**

### <span id="page-291-1"></span>getReturn

public List **getReturn**()

#### Returns:

returns List

<span id="page-292-0"></span>public void **setReturn**(List \_return)

#### Parameters:

# com.arcsight.product.manager.resource.service.v1.axis2.jaxws Class CaseServiceGetTargetsWithRelationshipTypeForResource

java.lang.Object || ||

 **+ com.arcsight.product.manager.resource.service.v1.axis2.jaxws.CaseServiceGetTargetsWithRela tionshipTypeForResource**

### public class CaseServiceGetTargetsWithRelationshipTypeForResource extends Object

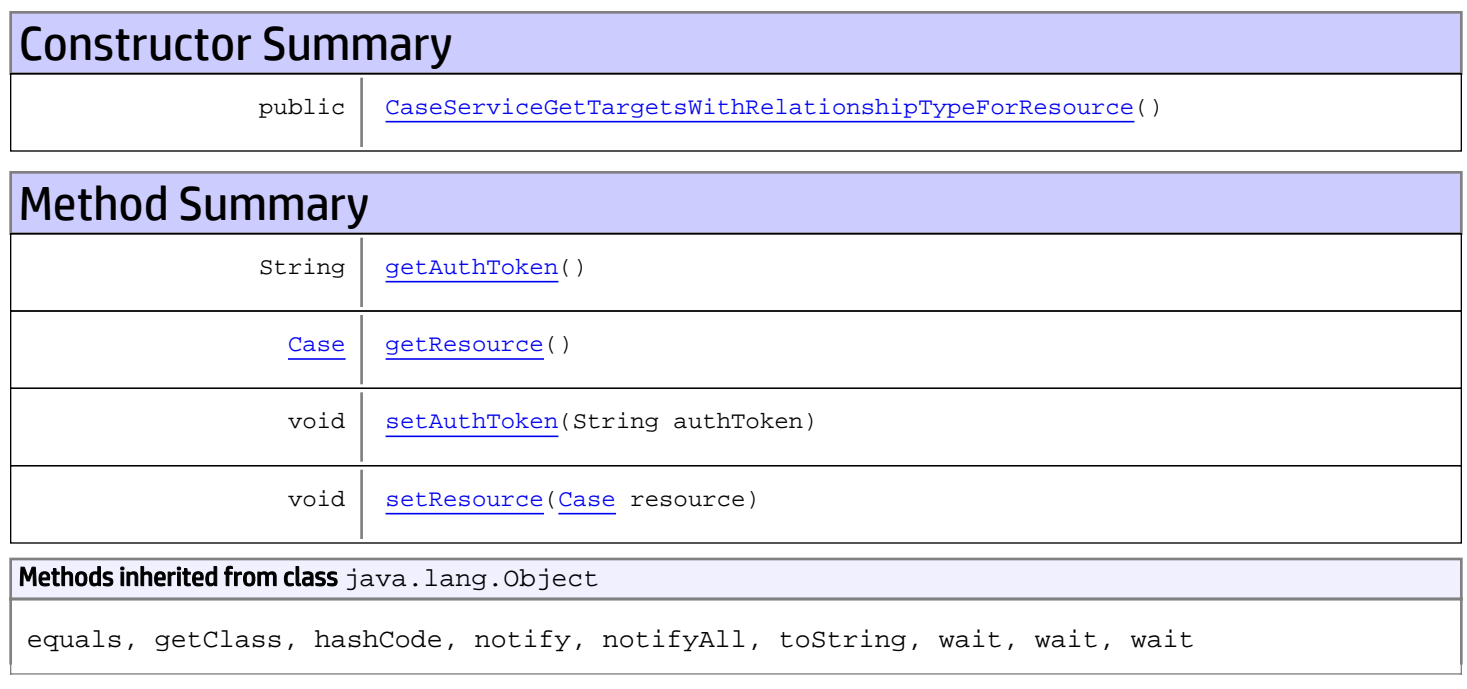

# **Constructors**

## <span id="page-293-0"></span>CaseServiceGetTargetsWithRelationshipTypeForResource

public **CaseServiceGetTargetsWithRelationshipTypeForResource**()

# Methods

### <span id="page-293-1"></span>getAuthToken

public String **getAuthToken**()

#### Returns:

<span id="page-294-1"></span>returns String

## setAuthToken

public void **setAuthToken**(String authToken)

#### Parameters:

<span id="page-294-0"></span>authToken - the value for the authToken property

## getResource

public [Case](#page-1423-0) **getResource**()

#### Returns:

<span id="page-294-2"></span>returns Case

### setResource

public void **setResource**([Case](#page-1423-0) resource)

#### Parameters:

resource - the value for the resource property

## com.arcsight.product.manager.resource.service.v1.axis2.jaxws Class CaseServiceGetTargetsWithRelationshipTypeForResourceById

java.lang.Object || ||

 **+ com.arcsight.product.manager.resource.service.v1.axis2.jaxws.CaseServiceGetTargetsWithRela tionshipTypeForResourceById**

### public class CaseServiceGetTargetsWithRelationshipTypeForResourceById extends Object

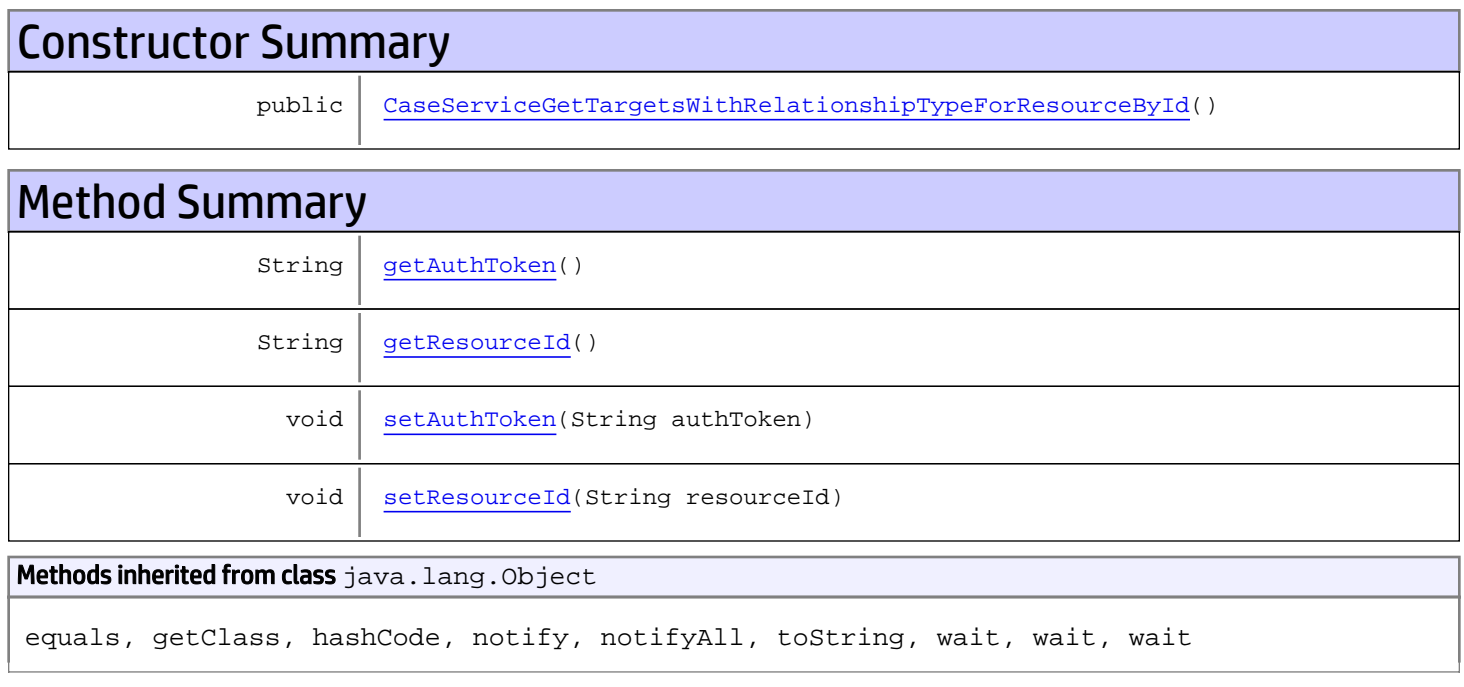

# **Constructors**

# <span id="page-295-0"></span>CaseServiceGetTargetsWithRelationshipTypeForResourceById

public **CaseServiceGetTargetsWithRelationshipTypeForResourceById**()

# Methods

### <span id="page-295-1"></span>getAuthToken

public String **getAuthToken**()

#### Returns:

<span id="page-296-1"></span>returns String

## setAuthToken

public void **setAuthToken**(String authToken)

#### Parameters:

<span id="page-296-0"></span>authToken - the value for the authToken property

## getResourceId

public String **getResourceId**()

#### Returns:

<span id="page-296-2"></span>returns String

## setResourceId

public void **setResourceId**(String resourceId)

#### Parameters:

resourceId - the value for the resourceId property

## com.arcsight.product.manager.resource.service.v1.axis2.jaxws Class CaseServiceGetTargetsWithRelationshipTypeForResourceByIdResponse

java.lang.Object || ||

 **+ com.arcsight.product.manager.resource.service.v1.axis2.jaxws.CaseServiceGetTargetsWithRela tionshipTypeForResourceByIdResponse**

### public class CaseServiceGetTargetsWithRelationshipTypeForResourceByIdResponse extends Object

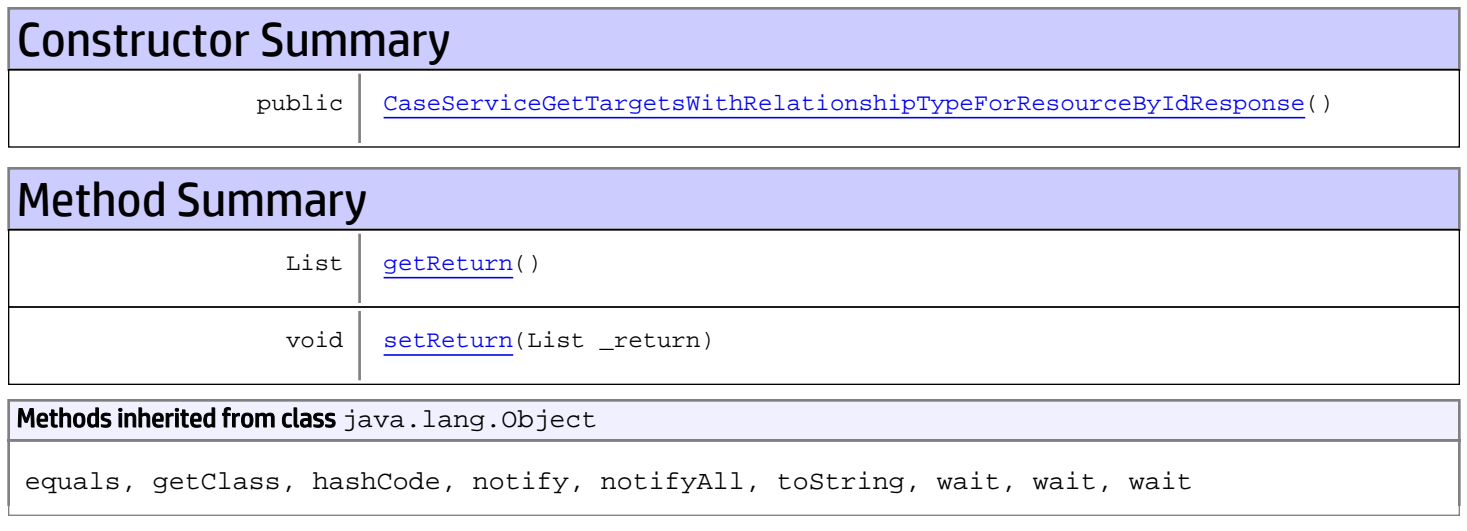

# **Constructors**

## CaseServiceGetTargetsWithRelationshipTypeForResourceByIdResponse

public **CaseServiceGetTargetsWithRelationshipTypeForResourceByIdResponse**()

# **Methods**

### <span id="page-297-1"></span>getReturn

public List **getReturn**()

Returns:

<span id="page-297-0"></span>returns List

<span id="page-298-0"></span>public void **setReturn**(List \_return)

#### Parameters:

## com.arcsight.product.manager.resource.service.v1.axis2.jaxws Class CaseServiceGetTargetsWithRelationshipTypeForResourceResponse

java.lang.Object || ||

 **+ com.arcsight.product.manager.resource.service.v1.axis2.jaxws.CaseServiceGetTargetsWithRela tionshipTypeForResourceResponse**

### public class CaseServiceGetTargetsWithRelationshipTypeForResourceResponse extends Object

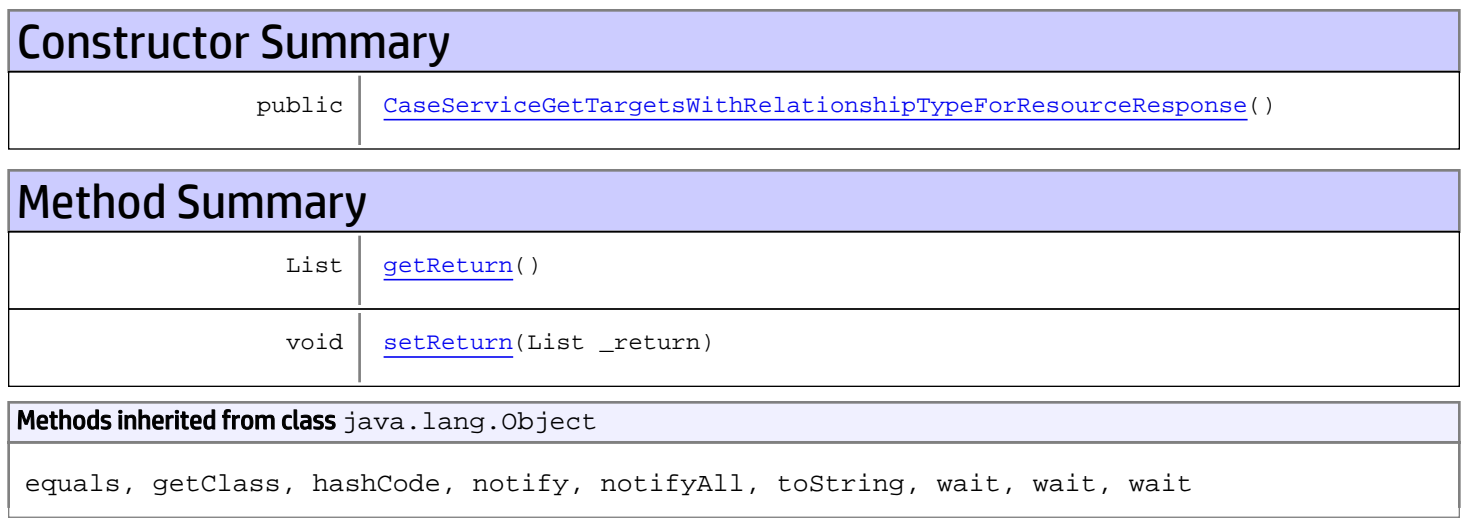

# **Constructors**

## <span id="page-299-0"></span>CaseServiceGetTargetsWithRelationshipTypeForResourceResponse

public **CaseServiceGetTargetsWithRelationshipTypeForResourceResponse**()

# Methods

### <span id="page-299-1"></span>getReturn

public List **getReturn**()

Returns:

returns List

<span id="page-300-0"></span>public void **setReturn**(List \_return)

#### Parameters:

## com.arcsight.product.manager.resource.service.v1.axis2.jaxws Class CaseServiceHasReadPermission

java.lang.Object || ||

 **+ com.arcsight.product.manager.resource.service.v1.axis2.jaxws.CaseServiceHasReadPermission**

#### public class CaseServiceHasReadPermission extends Object

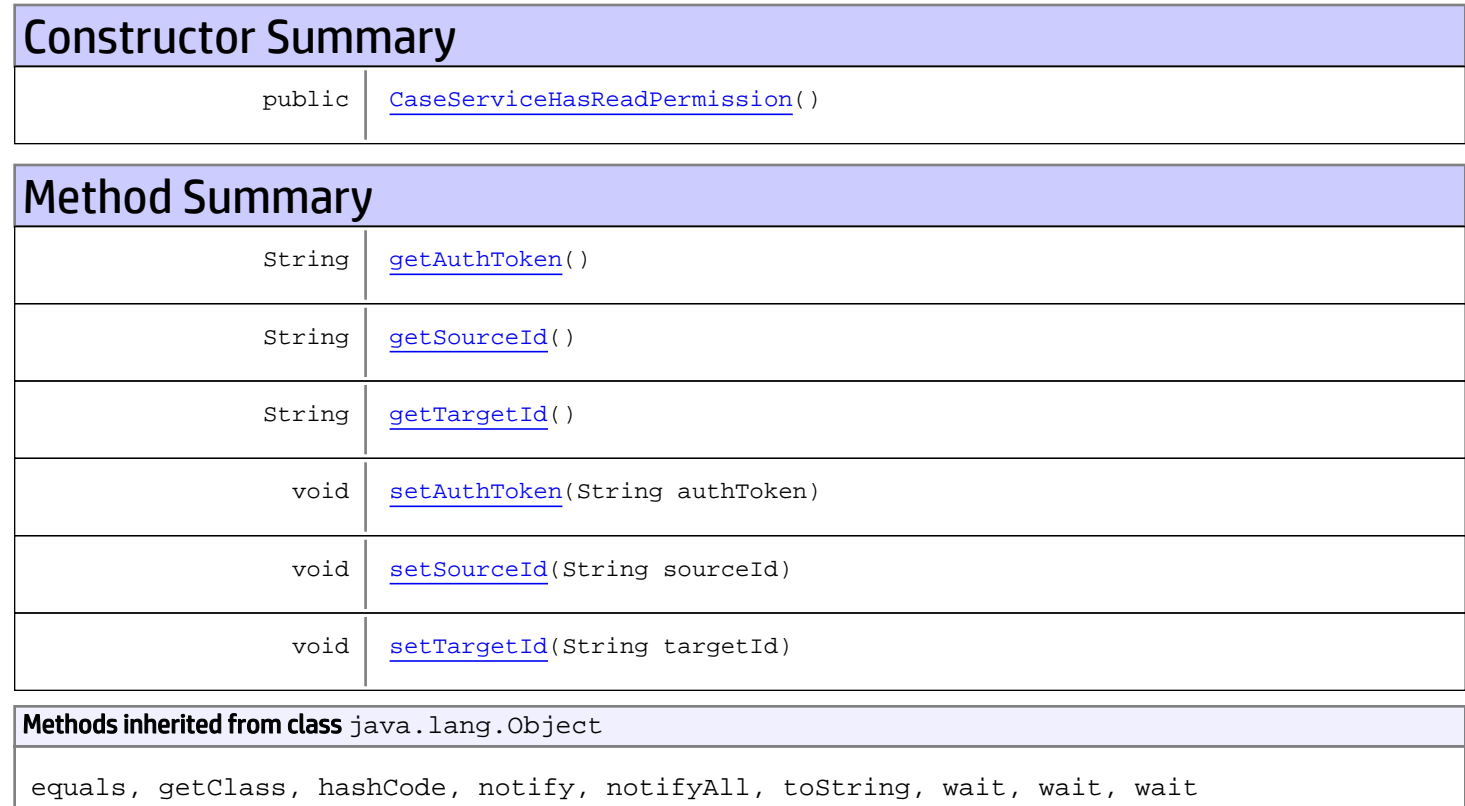

# **Constructors**

## <span id="page-301-0"></span>CaseServiceHasReadPermission

public **CaseServiceHasReadPermission**()

# Methods

## <span id="page-302-0"></span>getAuthToken

public String **getAuthToken**()

#### Returns:

<span id="page-302-3"></span>returns String

## setAuthToken

public void **setAuthToken**(String authToken)

#### Parameters:

<span id="page-302-1"></span>authToken - the value for the authToken property

### getSourceId

public String **getSourceId**()

#### Returns:

<span id="page-302-4"></span>returns String

#### setSourceId

public void **setSourceId**(String sourceId)

#### Parameters:

<span id="page-302-2"></span>sourceId - the value for the sourceId property

### getTargetId

public String **getTargetId**()

#### Returns:

<span id="page-302-5"></span>returns String

### **setTargetId**

public void **setTargetId**(String targetId)

#### Parameters:

targetId - the value for the targetId property

## com.arcsight.product.manager.resource.service.v1.axis2.jaxws Class CaseServiceHasReadPermissionResponse

java.lang.Object || ||  **+ com.arcsight.product.manager.resource.service.v1.axis2.jaxws.CaseServiceHasReadPermissionR esponse**

### public class CaseServiceHasReadPermissionResponse extends Object

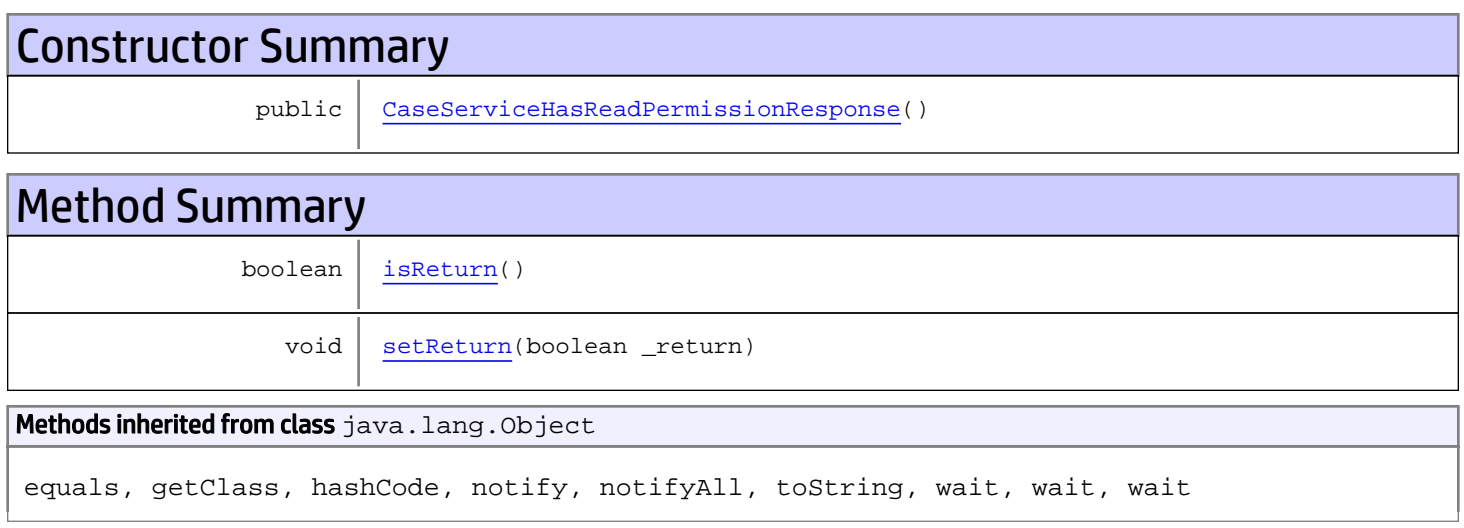

# **Constructors**

# <span id="page-303-0"></span>CaseServiceHasReadPermissionResponse

public **CaseServiceHasReadPermissionResponse**()

# **Methods**

### <span id="page-303-1"></span>isReturn

public boolean **isReturn**()

#### Returns:

returns boolean

<span id="page-304-0"></span>public void **setReturn**(boolean \_return)

#### Parameters:

## com.arcsight.product.manager.resource.service.v1.axis2.jaxws Class CaseServiceHasReverseRelationship

java.lang.Object || ||  **+ com.arcsight.product.manager.resource.service.v1.axis2.jaxws.CaseServiceHasReverseRelation ship**

### public class CaseServiceHasReverseRelationship extends Object

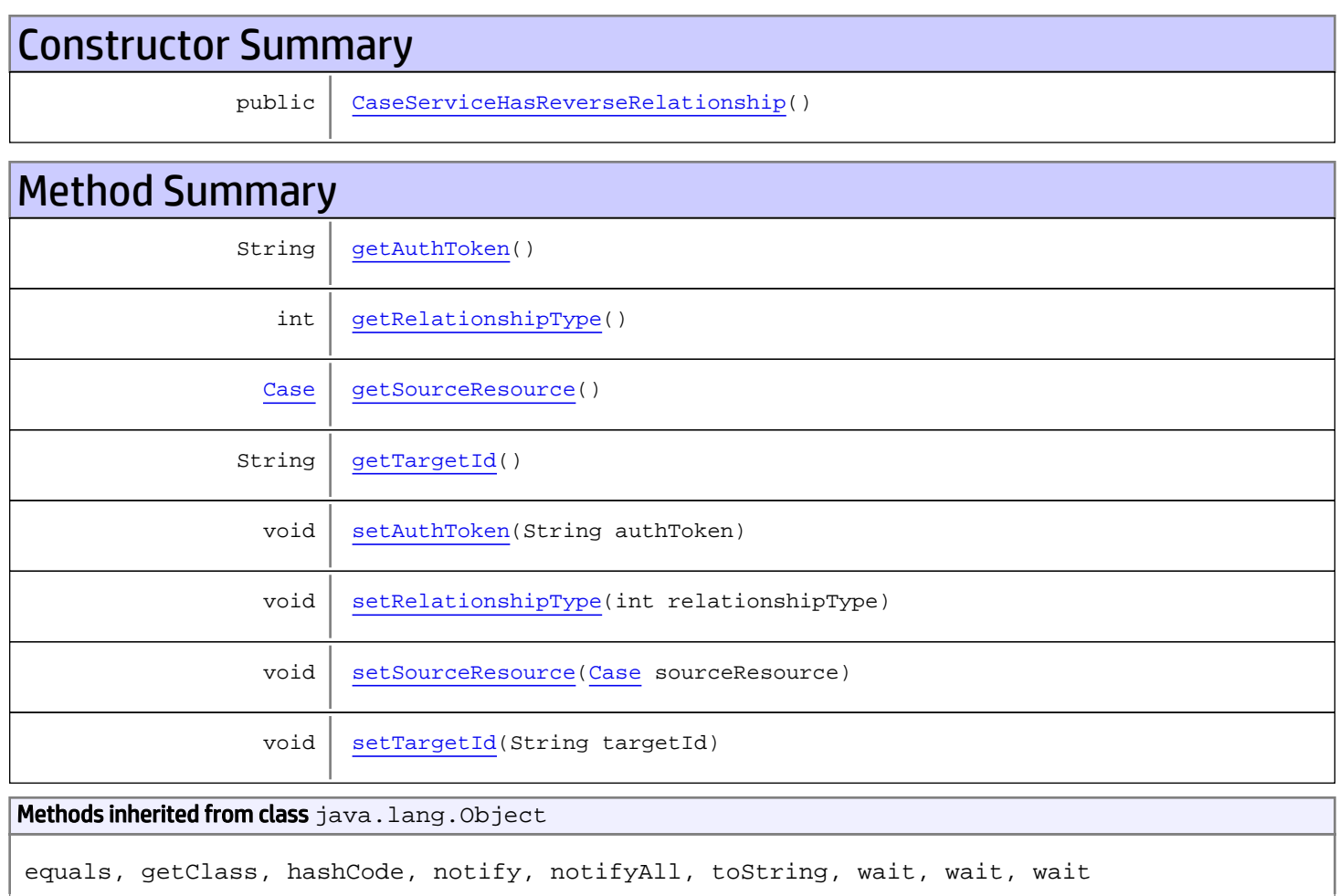

# **Constructors**

# <span id="page-305-0"></span>CaseServiceHasReverseRelationship

public **CaseServiceHasReverseRelationship**()

# Methods

### <span id="page-306-0"></span>getAuthToken

public String **getAuthToken**()

Returns:

<span id="page-306-3"></span>returns String

### setAuthToken

public void **setAuthToken**(String authToken)

<span id="page-306-2"></span>Parameters: authToken - the value for the authToken property

### getSourceResource

public [Case](#page-1423-0) **getSourceResource**()

<span id="page-306-5"></span>Returns: returns Case

# setSourceResource

public void **setSourceResource**([Case](#page-1423-0) sourceResource)

Parameters:

<span id="page-306-1"></span>sourceResource - the value for the sourceResource property

### getRelationshipType

public int **getRelationshipType**()

Returns:

<span id="page-306-4"></span>returns int

### setRelationshipType

public void **setRelationshipType**(int relationshipType)

#### Parameters:

<span id="page-307-0"></span>relationshipType - the value for the relationshipType property

## getTargetId

public String **getTargetId**()

#### Returns:

<span id="page-307-1"></span>returns String

## **setTargetId**

public void **setTargetId**(String targetId)

#### Parameters:

targetId - the value for the targetId property

## com.arcsight.product.manager.resource.service.v1.axis2.jaxws Class CaseServiceHasReverseRelationshipResponse

java.lang.Object |  **+ com.arcsight.product.manager.resource.service.v1.axis2.jaxws.CaseServiceHasReverseRelation shipResponse**

### public class CaseServiceHasReverseRelationshipResponse extends Object

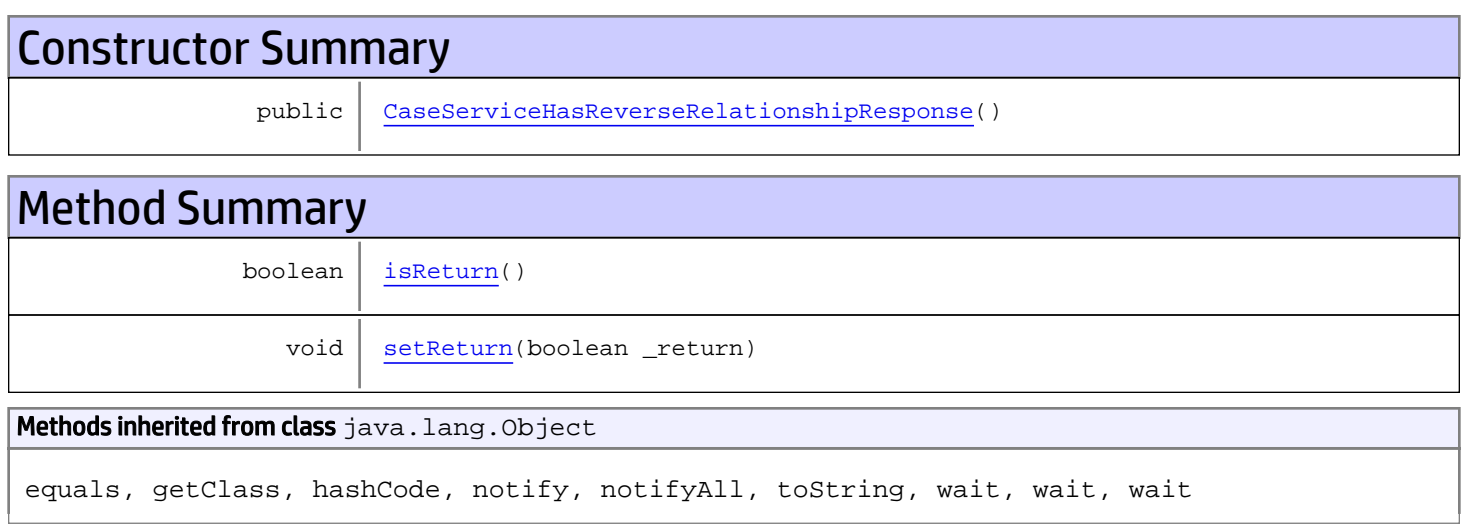

# **Constructors**

## <span id="page-308-0"></span>CaseServiceHasReverseRelationshipResponse

```
public CaseServiceHasReverseRelationshipResponse()
```
# **Methods**

### <span id="page-308-1"></span>isReturn

public boolean **isReturn**()

#### Returns:

returns boolean

<span id="page-309-0"></span>public void **setReturn**(boolean \_return)

#### Parameters:

## com.arcsight.product.manager.resource.service.v1.axis2.jaxws Class CaseServiceHasWritePermission

java.lang.Object || ||

 **+ com.arcsight.product.manager.resource.service.v1.axis2.jaxws.CaseServiceHasWritePermission**

#### public class CaseServiceHasWritePermission extends Object

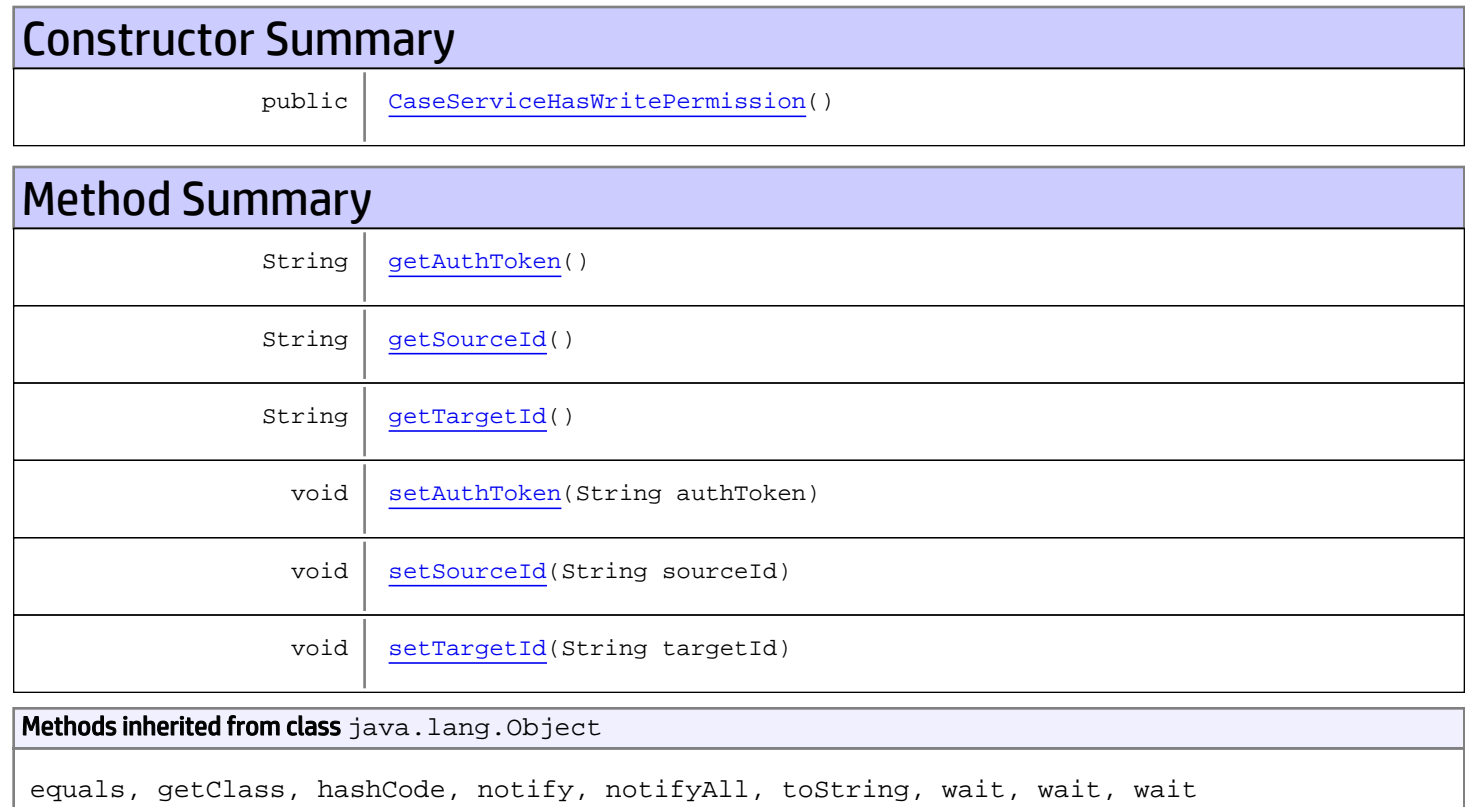

# **Constructors**

## <span id="page-310-0"></span>CaseServiceHasWritePermission

public **CaseServiceHasWritePermission**()

# Methods

## <span id="page-311-0"></span>getAuthToken

public String **getAuthToken**()

#### Returns:

<span id="page-311-3"></span>returns String

## setAuthToken

public void **setAuthToken**(String authToken)

#### Parameters:

<span id="page-311-1"></span>authToken - the value for the authToken property

### getSourceId

public String **getSourceId**()

#### Returns:

<span id="page-311-4"></span>returns String

#### setSourceId

public void **setSourceId**(String sourceId)

#### Parameters:

<span id="page-311-2"></span>sourceId - the value for the sourceId property

### getTargetId

public String **getTargetId**()

#### Returns:

<span id="page-311-5"></span>returns String

### **setTargetId**

public void **setTargetId**(String targetId)

#### Parameters:

targetId - the value for the targetId property

## com.arcsight.product.manager.resource.service.v1.axis2.jaxws Class CaseServiceHasWritePermissionResponse

java.lang.Object || ||  **+ com.arcsight.product.manager.resource.service.v1.axis2.jaxws.CaseServiceHasWritePermission Response**

#### public class CaseServiceHasWritePermissionResponse extends Object

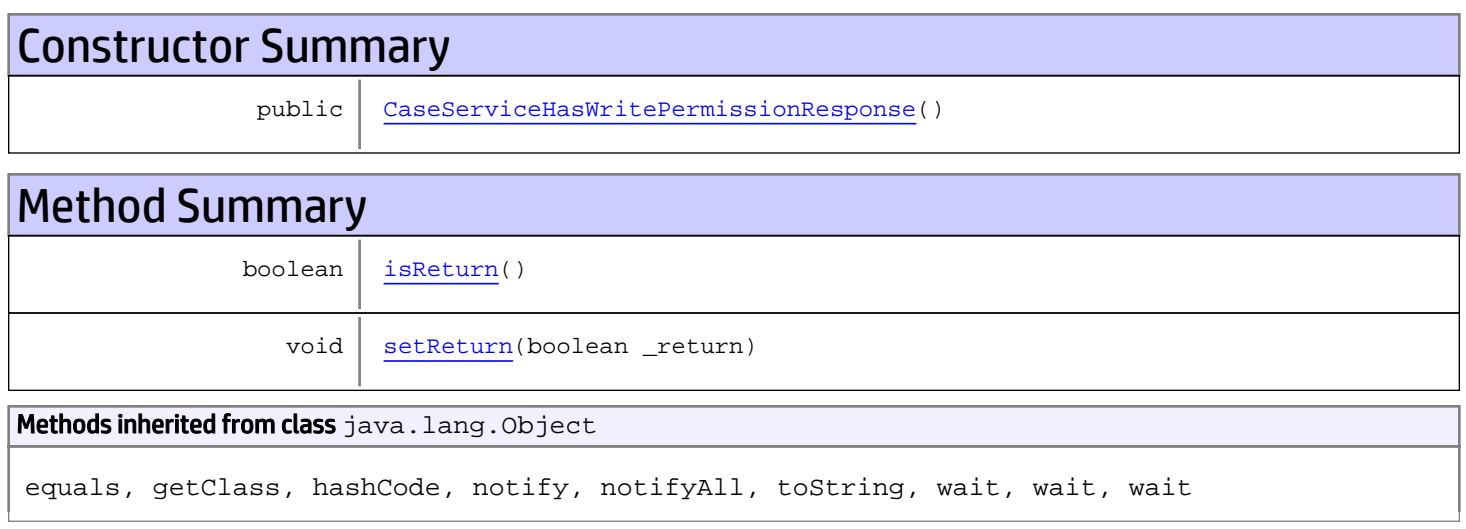

# **Constructors**

# <span id="page-312-0"></span>CaseServiceHasWritePermissionResponse

public **CaseServiceHasWritePermissionResponse**()

# **Methods**

### <span id="page-312-1"></span>isReturn

public boolean **isReturn**()

#### Returns:

returns boolean

<span id="page-313-0"></span>public void **setReturn**(boolean \_return)

#### Parameters:

# com.arcsight.product.manager.resource.service.v1.axis2.jaxws Class CaseServiceHasXPermission

java.lang.Object || ||

 **+ com.arcsight.product.manager.resource.service.v1.axis2.jaxws.CaseServiceHasXPermission**

#### public class CaseServiceHasXPermission extends Object

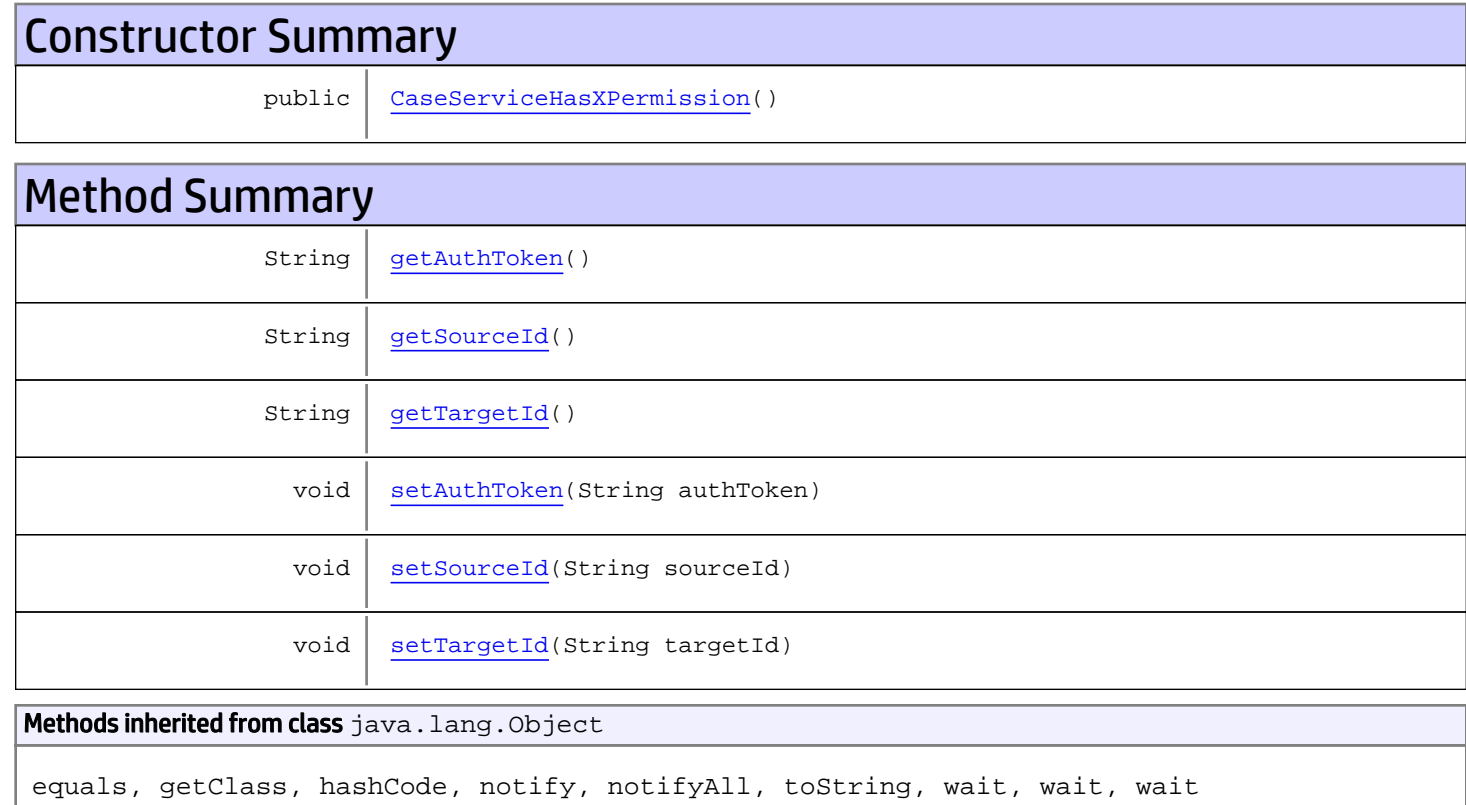

# **Constructors**

## <span id="page-314-0"></span>CaseServiceHasXPermission

public **CaseServiceHasXPermission**()

# Methods

## <span id="page-315-0"></span>getAuthToken

public String **getAuthToken**()

#### Returns:

<span id="page-315-3"></span>returns String

## setAuthToken

public void **setAuthToken**(String authToken)

#### Parameters:

<span id="page-315-1"></span>authToken - the value for the authToken property

### getSourceId

public String **getSourceId**()

#### Returns:

<span id="page-315-4"></span>returns String

#### setSourceId

public void **setSourceId**(String sourceId)

#### Parameters:

<span id="page-315-2"></span>sourceId - the value for the sourceId property

### getTargetId

public String **getTargetId**()

#### Returns:

<span id="page-315-5"></span>returns String

### **setTargetId**

public void **setTargetId**(String targetId)

#### Parameters:

targetId - the value for the targetId property

## com.arcsight.product.manager.resource.service.v1.axis2.jaxws Class CaseServiceHasXPermissionResponse

java.lang.Object || ||  **+ com.arcsight.product.manager.resource.service.v1.axis2.jaxws.CaseServiceHasXPermissionResp onse**

### public class CaseServiceHasXPermissionResponse extends Object

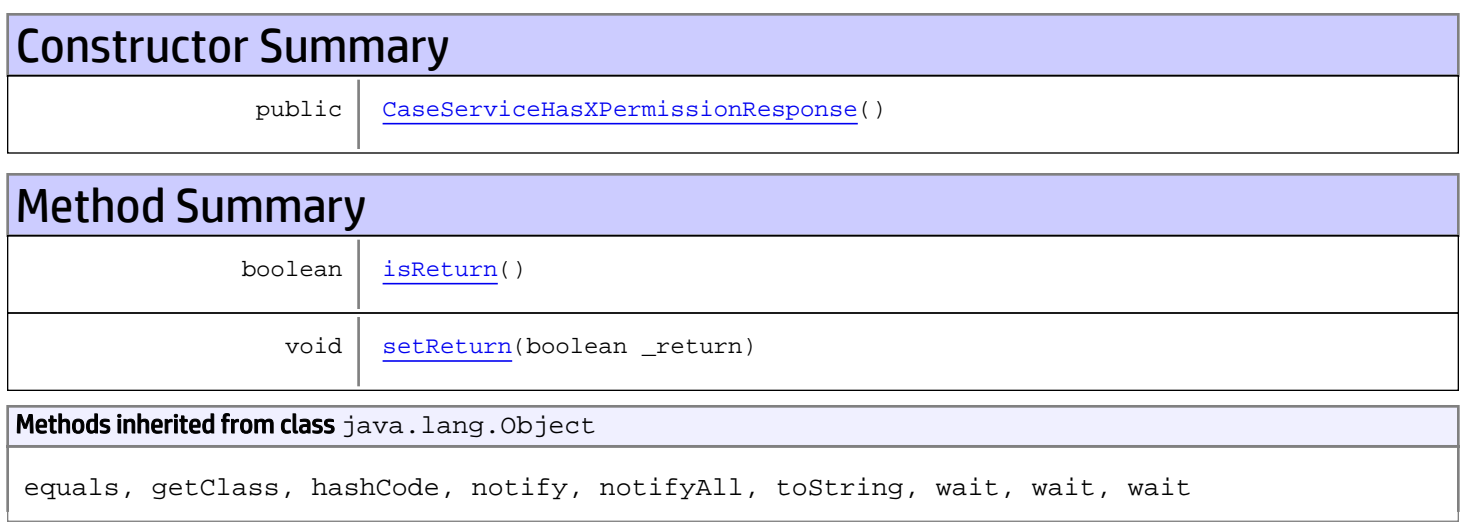

# **Constructors**

## <span id="page-316-0"></span>CaseServiceHasXPermissionResponse

```
public CaseServiceHasXPermissionResponse()
```
# **Methods**

### <span id="page-316-1"></span>isReturn

public boolean **isReturn**()

#### Returns:

returns boolean

<span id="page-317-0"></span>public void **setReturn**(boolean \_return)

#### Parameters:

# com.arcsight.product.manager.resource.service.v1.axis2.jaxws Class CaseServiceInsert

java.lang.Object || ||

 **+-com.arcsight.product.manager.resource.service.v1.axis2.jaxws.CaseServiceInsert**

#### public class CaseServiceInsert extends Object

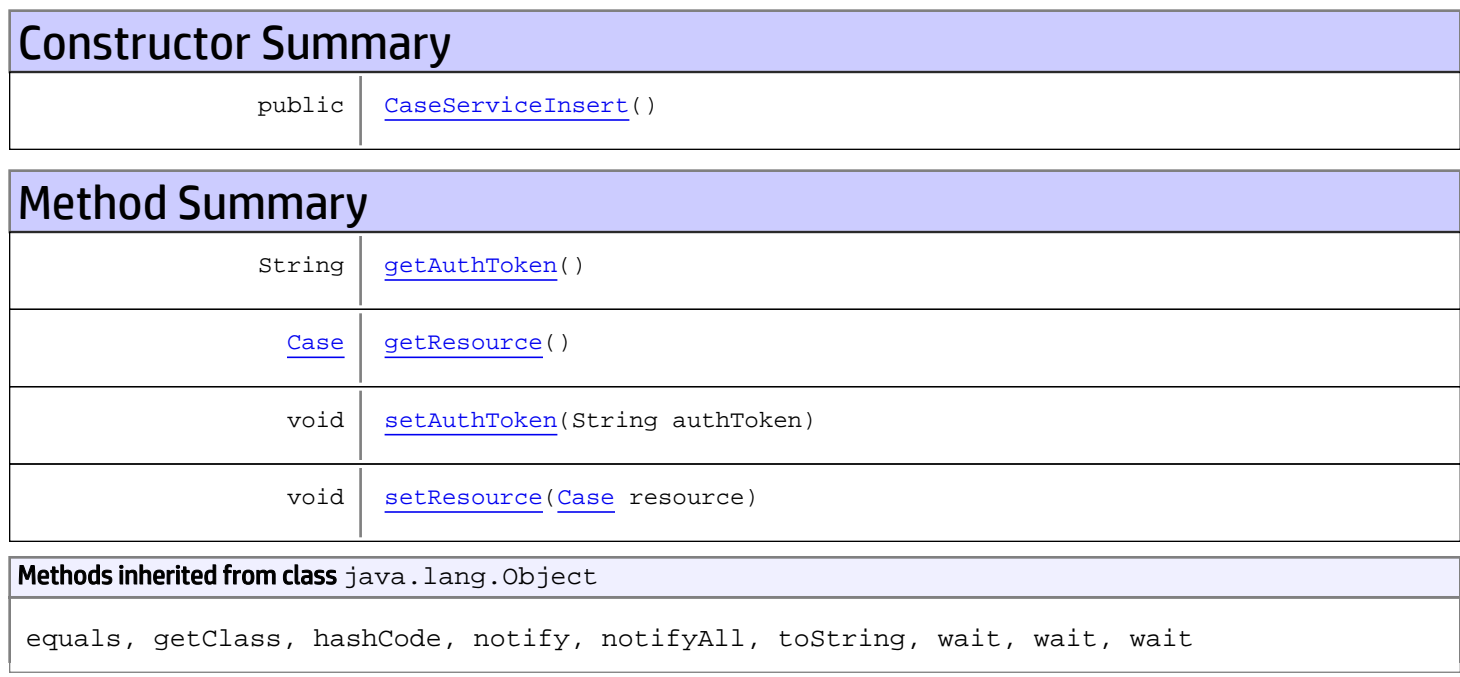

# **Constructors**

### <span id="page-318-0"></span>CaseServiceInsert

public **CaseServiceInsert**()

# Methods

### <span id="page-318-1"></span>getAuthToken

public String **getAuthToken**()

#### Returns:

## <span id="page-319-1"></span>setAuthToken

public void **setAuthToken**(String authToken)

#### Parameters:

<span id="page-319-0"></span>authToken - the value for the authToken property

### getResource

public [Case](#page-1423-0) **getResource**()

Returns:

<span id="page-319-2"></span>returns Case

# setResource

public void **setResource**([Case](#page-1423-0) resource)

#### Parameters:

resource - the value for the resource property

# com.arcsight.product.manager.resource.service.v1.axis2.jaxws Class CaseServiceInsertResource

java.lang.Object || ||

 **+ com.arcsight.product.manager.resource.service.v1.axis2.jaxws.CaseServiceInsertResource**

#### public class CaseServiceInsertResource extends Object

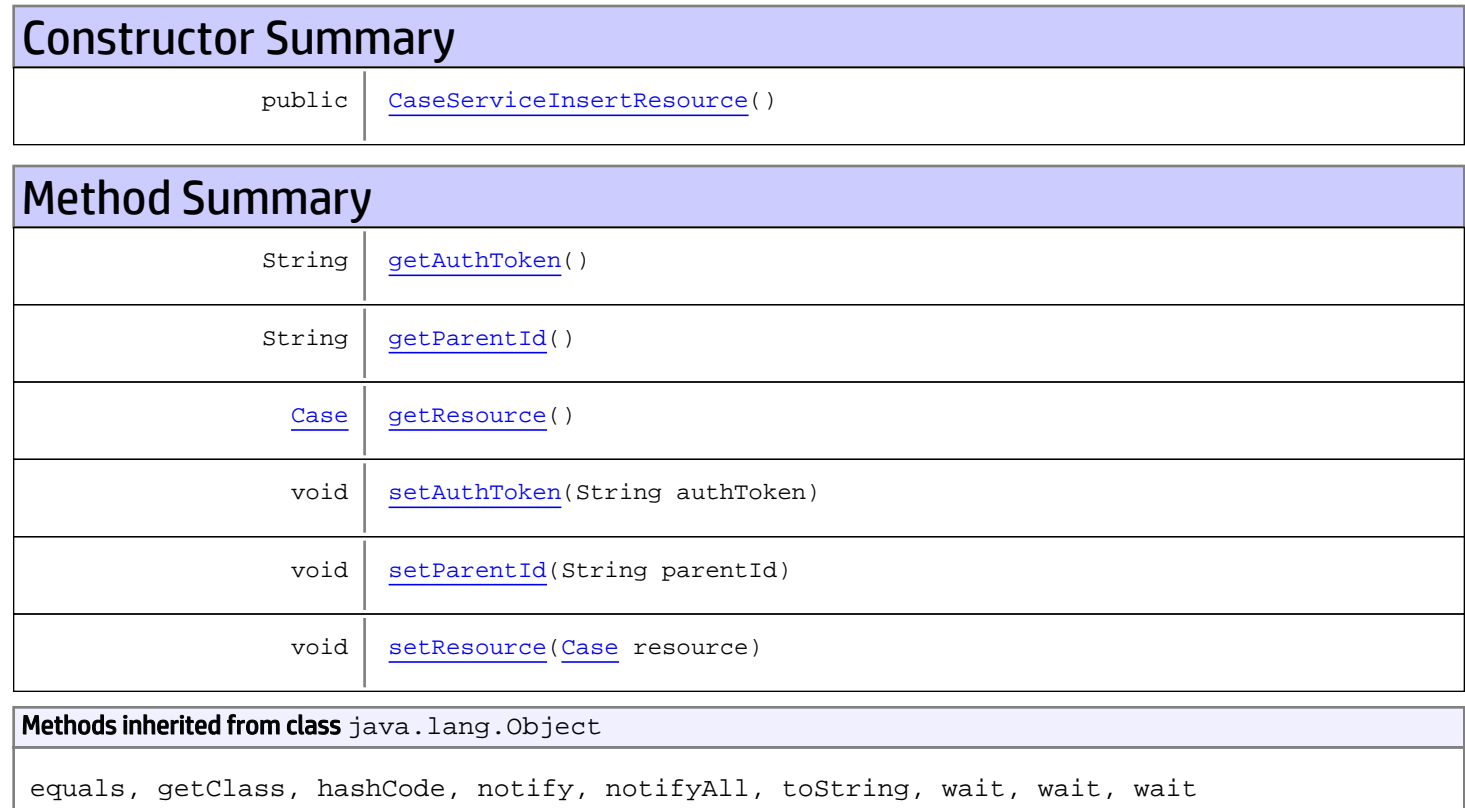

# **Constructors**

## <span id="page-320-0"></span>CaseServiceInsertResource

public **CaseServiceInsertResource**()

# Methods

## <span id="page-321-0"></span>getAuthToken

public String **getAuthToken**()

#### Returns:

<span id="page-321-3"></span>returns String

## setAuthToken

public void **setAuthToken**(String authToken)

#### Parameters:

<span id="page-321-2"></span>authToken - the value for the authToken property

### getResource

public [Case](#page-1423-0) **getResource**()

#### Returns:

<span id="page-321-5"></span>returns Case

### **setResource**

public void **setResource**([Case](#page-1423-0) resource)

#### Parameters:

<span id="page-321-1"></span>resource - the value for the resource property

#### getParentId

public String **getParentId**()

#### Returns:

<span id="page-321-4"></span>returns String

# setParentId

public void **setParentId**(String parentId)

#### Parameters:

parentId - the value for the parentId property

# com.arcsight.product.manager.resource.service.v1.axis2.jaxws Class CaseServiceInsertResourceResponse

java.lang.Object || ||  **+ com.arcsight.product.manager.resource.service.v1.axis2.jaxws.CaseServiceInsertResourceResp onse**

### public class CaseServiceInsertResourceResponse extends Object

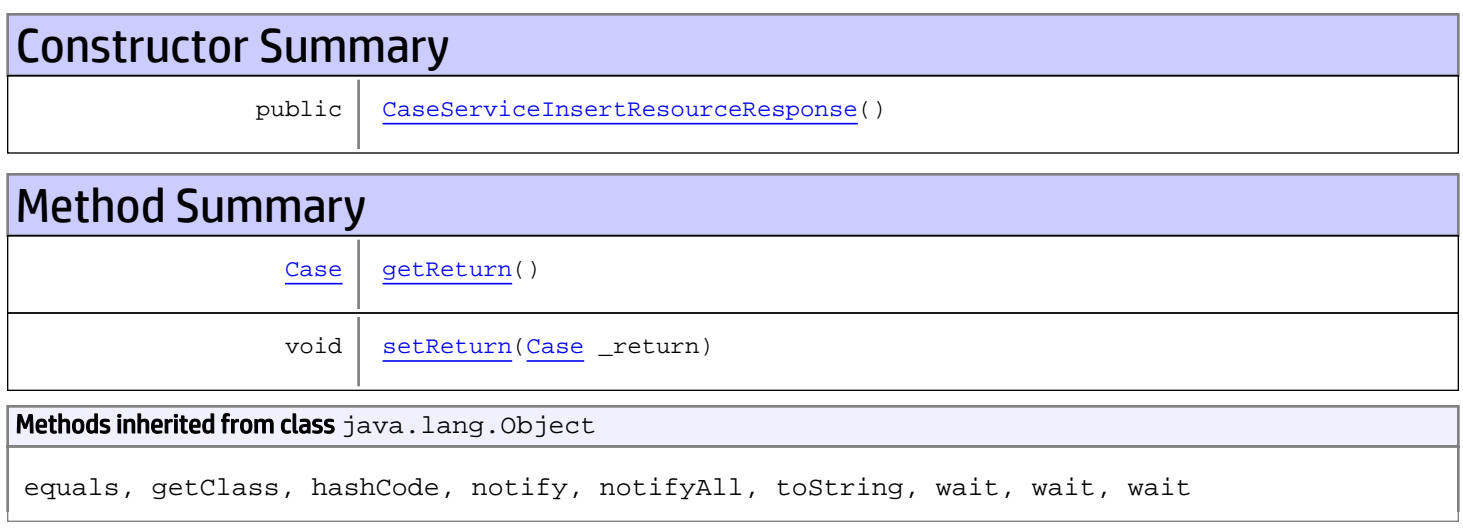

# **Constructors**

### <span id="page-322-0"></span>CaseServiceInsertResourceResponse

public **CaseServiceInsertResourceResponse**()

# **Methods**

### <span id="page-322-1"></span>getReturn

public [Case](#page-1423-0) **getReturn**()

#### Returns:

returns Case

<span id="page-323-0"></span>public void **setReturn**([Case](#page-1423-0) \_return)

#### Parameters:
## com.arcsight.product.manager.resource.service.v1.axis2.jaxws Class CaseServiceInsertResponse

java.lang.Object || ||

 **+ com.arcsight.product.manager.resource.service.v1.axis2.jaxws.CaseServiceInsertResponse**

### public class CaseServiceInsertResponse extends Object

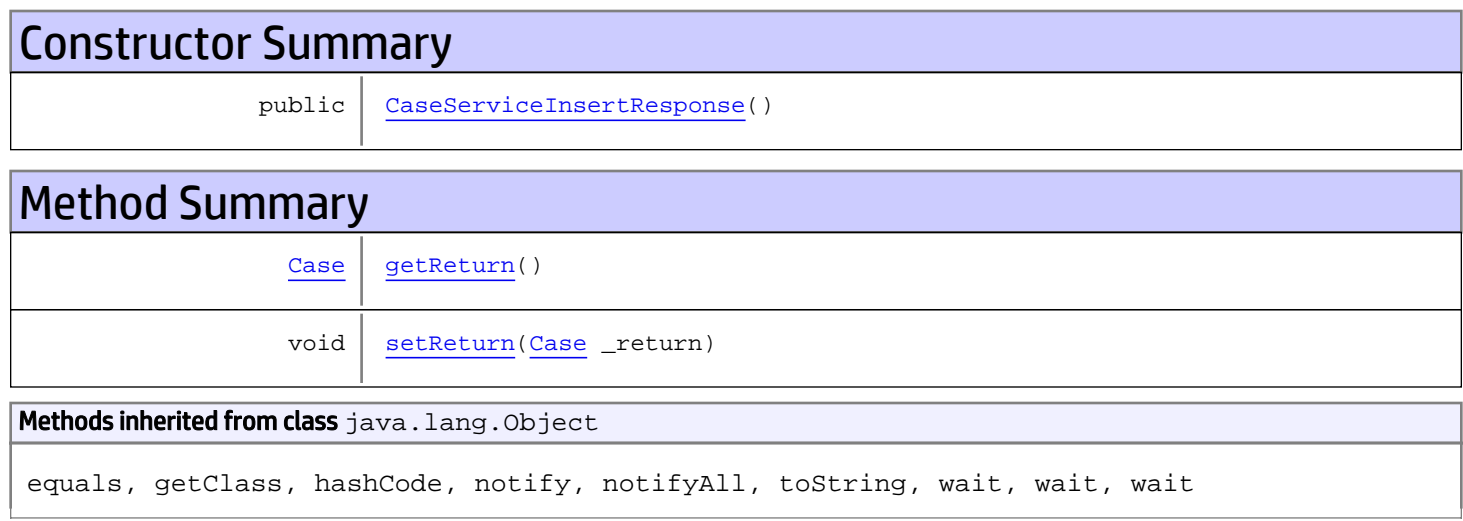

# **Constructors**

## <span id="page-324-0"></span>CaseServiceInsertResponse

public **CaseServiceInsertResponse**()

# Methods

### <span id="page-324-1"></span>getReturn

public [Case](#page-1423-0) **getReturn**()

### Returns:

returns Case

<span id="page-325-0"></span>public void **setReturn**([Case](#page-1423-0) \_return)

### Parameters:

## com.arcsight.product.manager.resource.service.v1.axis2.jaxws Class CaseServiceIsDisabled

java.lang.Object || ||

 **+-com.arcsight.product.manager.resource.service.v1.axis2.jaxws.CaseServiceIsDisabled**

### public class CaseServiceIsDisabled extends Object

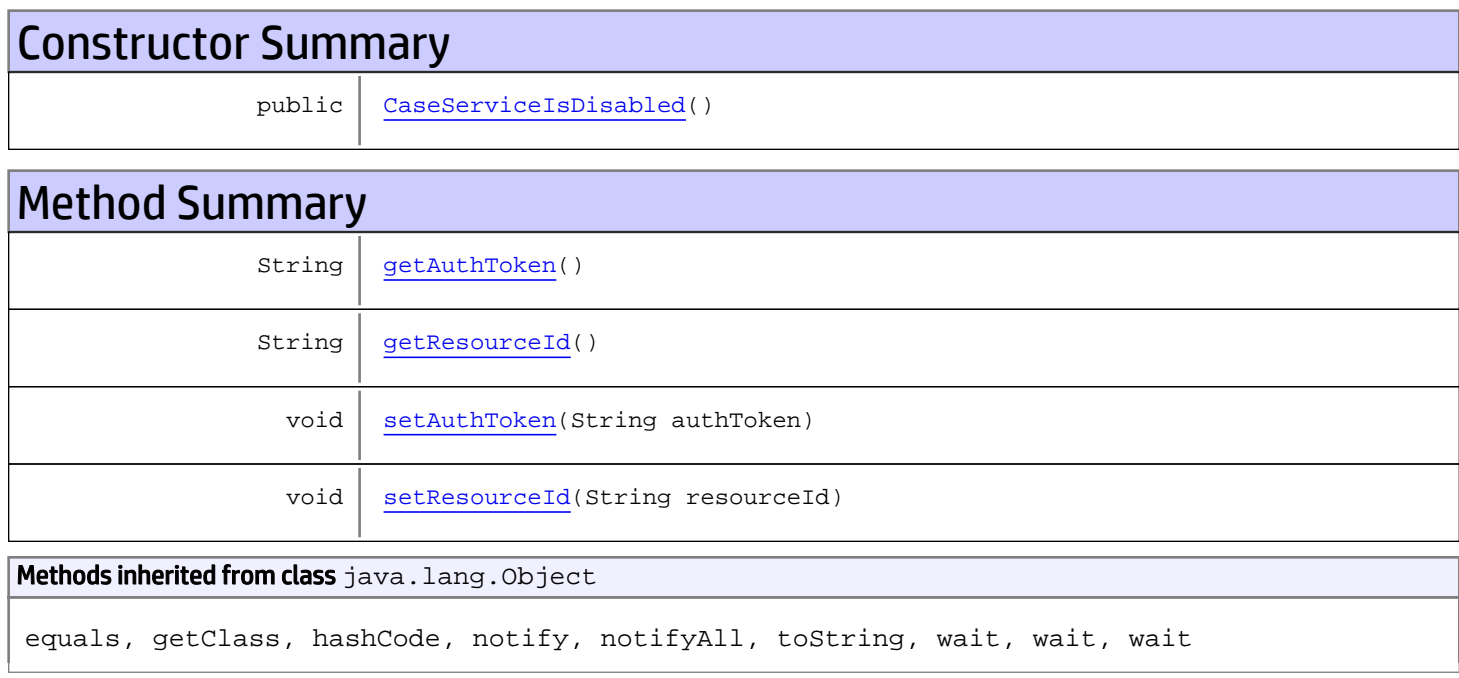

# **Constructors**

## <span id="page-326-0"></span>CaseServiceIsDisabled

public **CaseServiceIsDisabled**()

# Methods

### <span id="page-326-1"></span>getAuthToken

public String **getAuthToken**()

#### Returns:

### <span id="page-327-1"></span>setAuthToken

public void **setAuthToken**(String authToken)

#### Parameters:

<span id="page-327-0"></span>authToken - the value for the authToken property

### getResourceId

public String **getResourceId**()

Returns:

<span id="page-327-2"></span>returns String

## setResourceId

public void **setResourceId**(String resourceId)

#### Parameters:

resourceId - the value for the resourceId property

## com.arcsight.product.manager.resource.service.v1.axis2.jaxws Class CaseServiceIsDisabledResponse

java.lang.Object || ||

 **+ com.arcsight.product.manager.resource.service.v1.axis2.jaxws.CaseServiceIsDisabledResponse**

### public class CaseServiceIsDisabledResponse extends Object

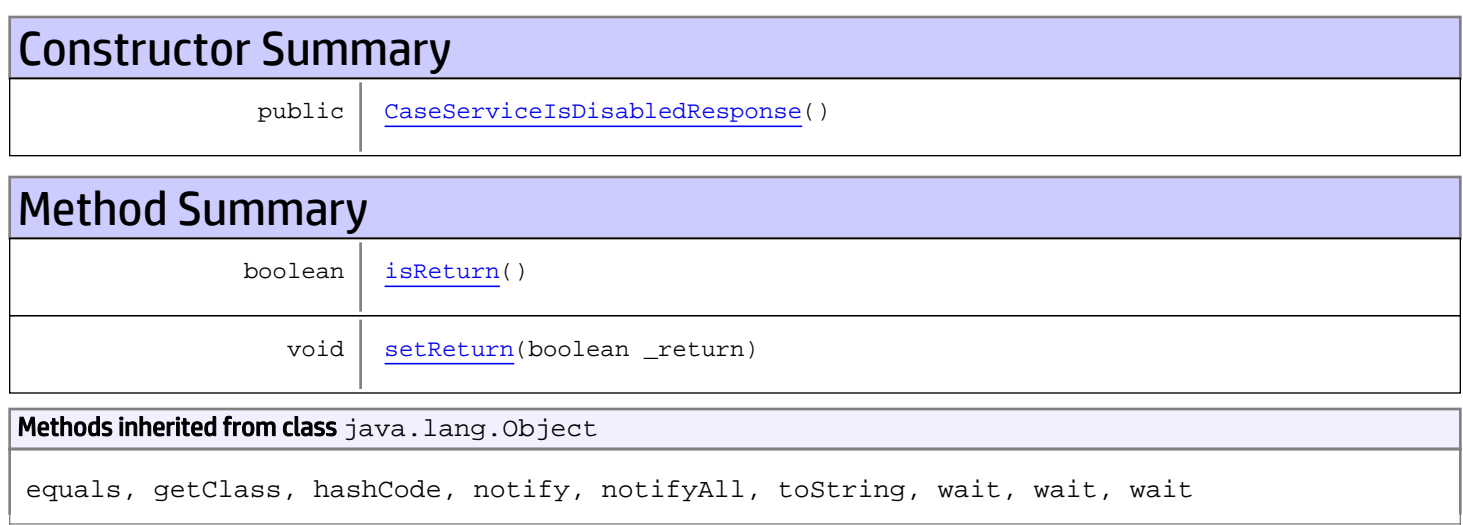

# **Constructors**

## <span id="page-328-0"></span>CaseServiceIsDisabledResponse

public **CaseServiceIsDisabledResponse**()

# Methods

### <span id="page-328-1"></span>isReturn

public boolean **isReturn**()

Returns:

returns boolean

<span id="page-329-0"></span>public void **setReturn**(boolean \_return)

### Parameters:

## com.arcsight.product.manager.resource.service.v1.axis2.jaxws Class CaseServiceIsValidResourceID

java.lang.Object || ||

 **+ com.arcsight.product.manager.resource.service.v1.axis2.jaxws.CaseServiceIsValidResourceID**

### public class CaseServiceIsValidResourceID extends Object

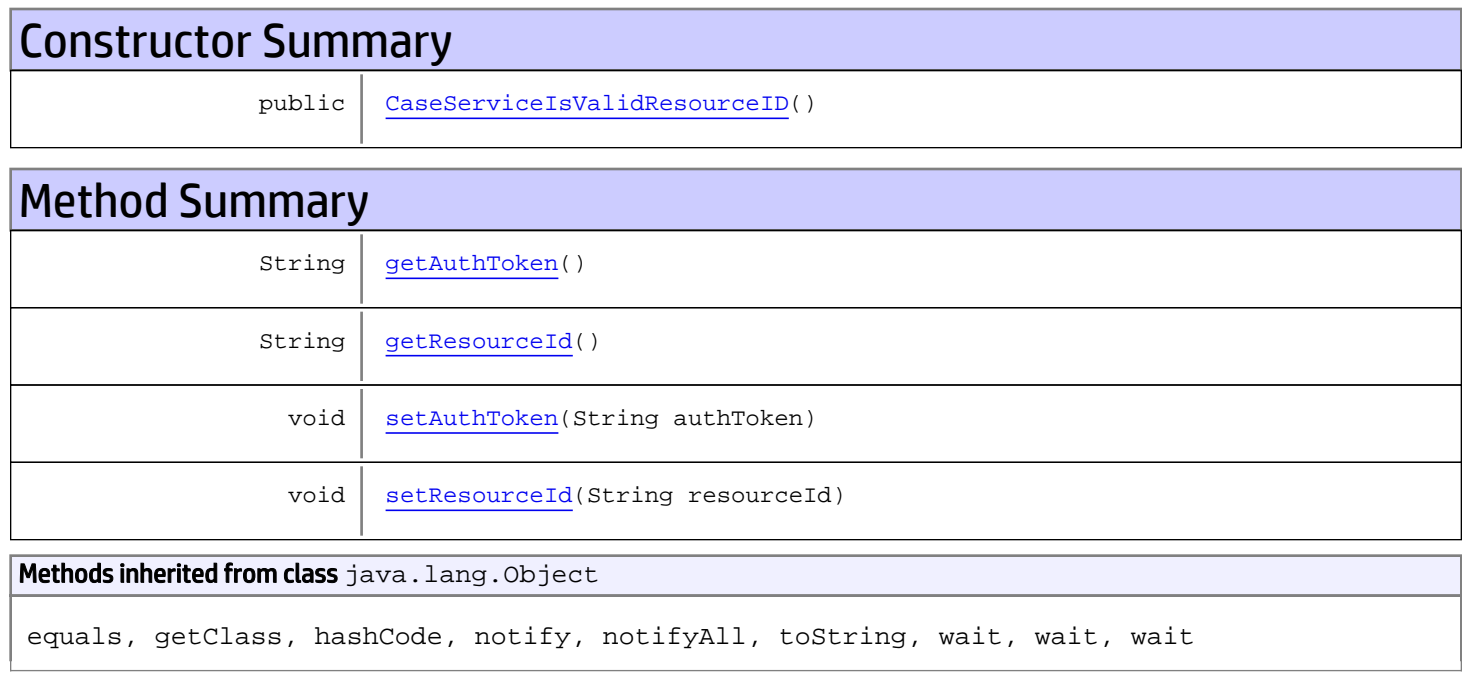

# **Constructors**

## <span id="page-330-0"></span>CaseServiceIsValidResourceID

public **CaseServiceIsValidResourceID**()

# Methods

### <span id="page-330-1"></span>getAuthToken

public String **getAuthToken**()

### Returns:

<span id="page-331-1"></span>returns String

## setAuthToken

public void **setAuthToken**(String authToken)

#### Parameters:

<span id="page-331-0"></span>authToken - the value for the authToken property

# getResourceId

public String **getResourceId**()

Returns:

<span id="page-331-2"></span>returns String

### setResourceId

public void **setResourceId**(String resourceId)

#### Parameters:

resourceId - the value for the resourceId property

## com.arcsight.product.manager.resource.service.v1.axis2.jaxws Class CaseServiceIsValidResourceIDResponse

java.lang.Object || ||  **+ com.arcsight.product.manager.resource.service.v1.axis2.jaxws.CaseServiceIsValidResourceIDR esponse**

### public class CaseServiceIsValidResourceIDResponse extends Object

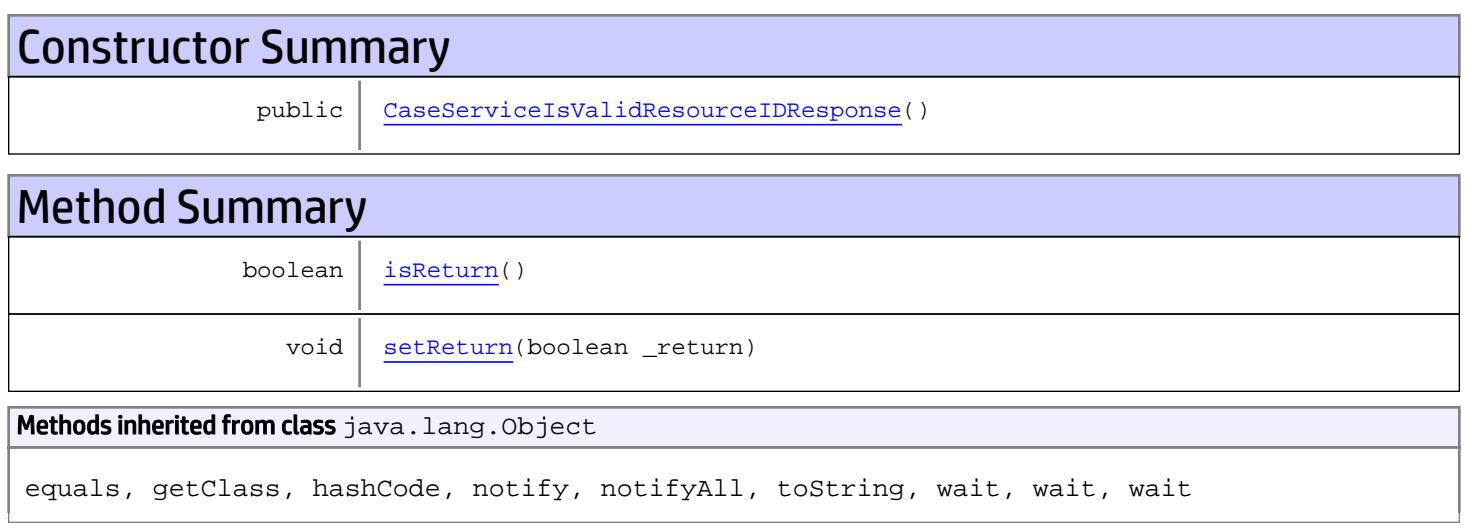

# **Constructors**

### <span id="page-332-0"></span>CaseServiceIsValidResourceIDResponse

public **CaseServiceIsValidResourceIDResponse**()

# **Methods**

### <span id="page-332-1"></span>isReturn

public boolean **isReturn**()

### Returns:

returns boolean

<span id="page-333-0"></span>public void **setReturn**(boolean \_return)

### Parameters:

## com.arcsight.product.manager.resource.service.v1.axis2.jaxws Class CaseServiceLoadAdditional

java.lang.Object || ||

 **+ com.arcsight.product.manager.resource.service.v1.axis2.jaxws.CaseServiceLoadAdditional**

### public class CaseServiceLoadAdditional extends Object

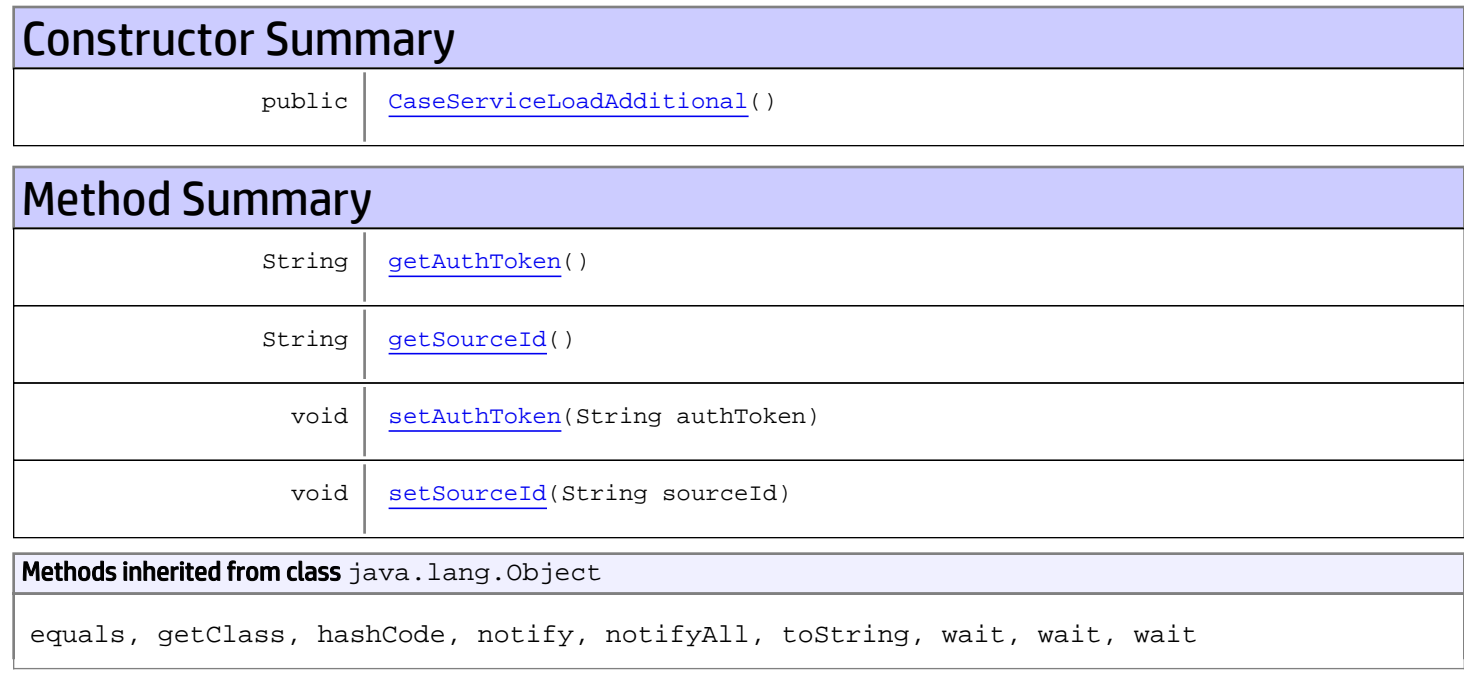

# **Constructors**

## <span id="page-334-0"></span>CaseServiceLoadAdditional

public **CaseServiceLoadAdditional**()

# Methods

### <span id="page-334-1"></span>getAuthToken

public String **getAuthToken**()

### Returns:

<span id="page-335-1"></span>returns String

## setAuthToken

public void **setAuthToken**(String authToken)

#### Parameters:

<span id="page-335-0"></span>authToken - the value for the authToken property

## getSourceId

public String **getSourceId**()

Returns:

<span id="page-335-2"></span>returns String

### **setSourceId**

public void **setSourceId**(String sourceId)

#### Parameters:

sourceId - the value for the sourceId property

## com.arcsight.product.manager.resource.service.v1.axis2.jaxws Class CaseServiceLoadAdditionalResponse

java.lang.Object || ||  **+ com.arcsight.product.manager.resource.service.v1.axis2.jaxws.CaseServiceLoadAdditionalResp onse**

### public class CaseServiceLoadAdditionalResponse extends Object

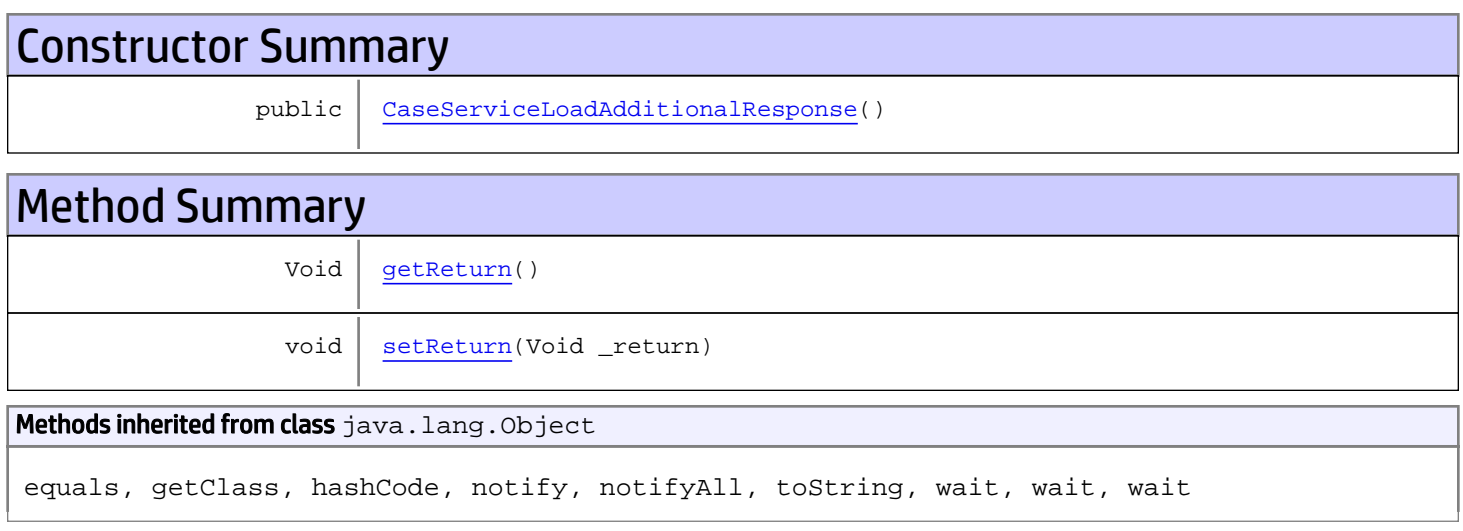

# **Constructors**

### <span id="page-336-0"></span>CaseServiceLoadAdditionalResponse

```
public CaseServiceLoadAdditionalResponse()
```
# **Methods**

### <span id="page-336-1"></span>getReturn

public Void **getReturn**()

### Returns:

returns Void

<span id="page-337-0"></span>public void **setReturn**(Void \_return)

### Parameters:

## com.arcsight.product.manager.resource.service.v1.axis2.jaxws Class CaseServiceOpenCases

java.lang.Object || ||

 **+-com.arcsight.product.manager.resource.service.v1.axis2.jaxws.CaseServiceOpenCases**

### public class CaseServiceOpenCases extends Object

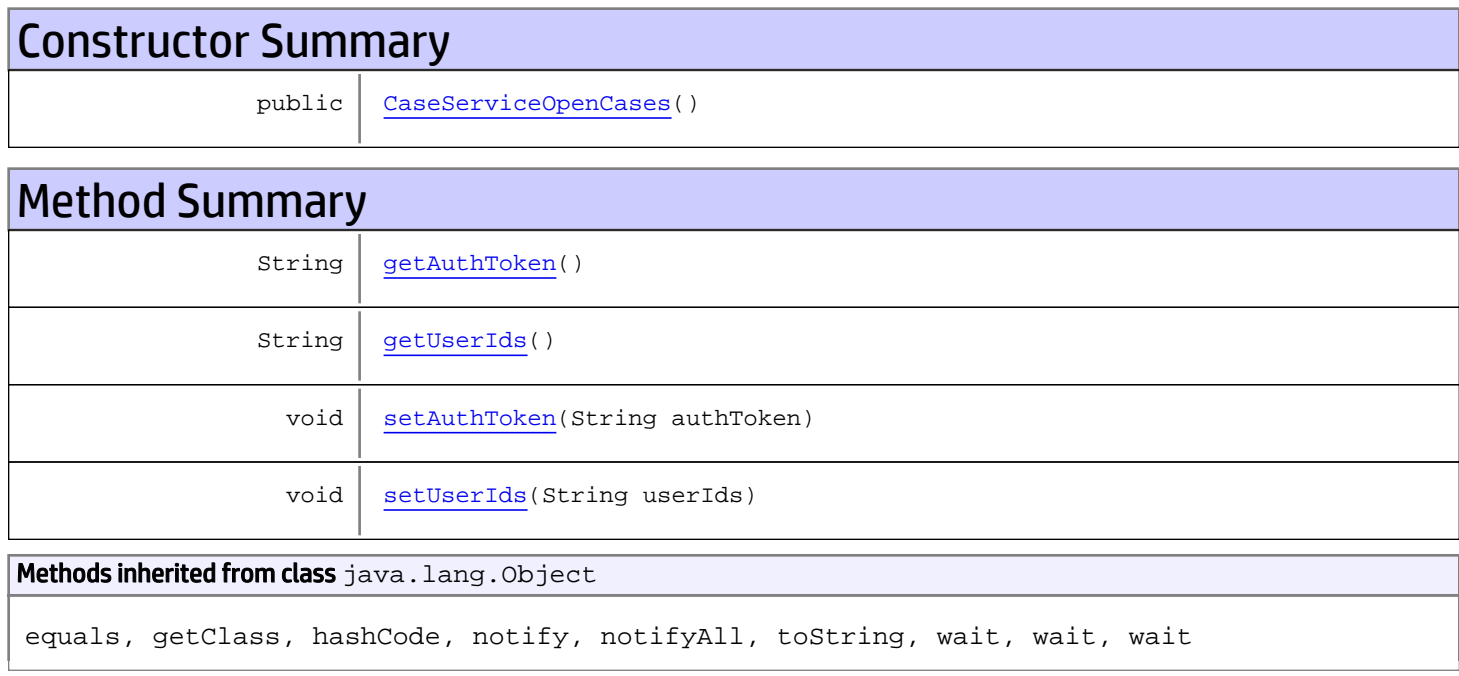

# **Constructors**

### <span id="page-338-0"></span>CaseServiceOpenCases

public **CaseServiceOpenCases**()

# Methods

### <span id="page-338-1"></span>getAuthToken

public String **getAuthToken**()

#### Returns:

## <span id="page-339-1"></span>setAuthToken

public void **setAuthToken**(String authToken)

#### Parameters:

<span id="page-339-0"></span>authToken - the value for the authToken property

## getUserIds

public String **getUserIds**()

Returns:

### <span id="page-339-2"></span>returns String

## setUserIds

public void **setUserIds**(String userIds)

#### Parameters:

userIds - the value for the userIds property

## com.arcsight.product.manager.resource.service.v1.axis2.jaxws Class CaseServiceOpenCasesResponse

java.lang.Object || ||

 **+ com.arcsight.product.manager.resource.service.v1.axis2.jaxws.CaseServiceOpenCasesResponse**

### public class CaseServiceOpenCasesResponse extends Object

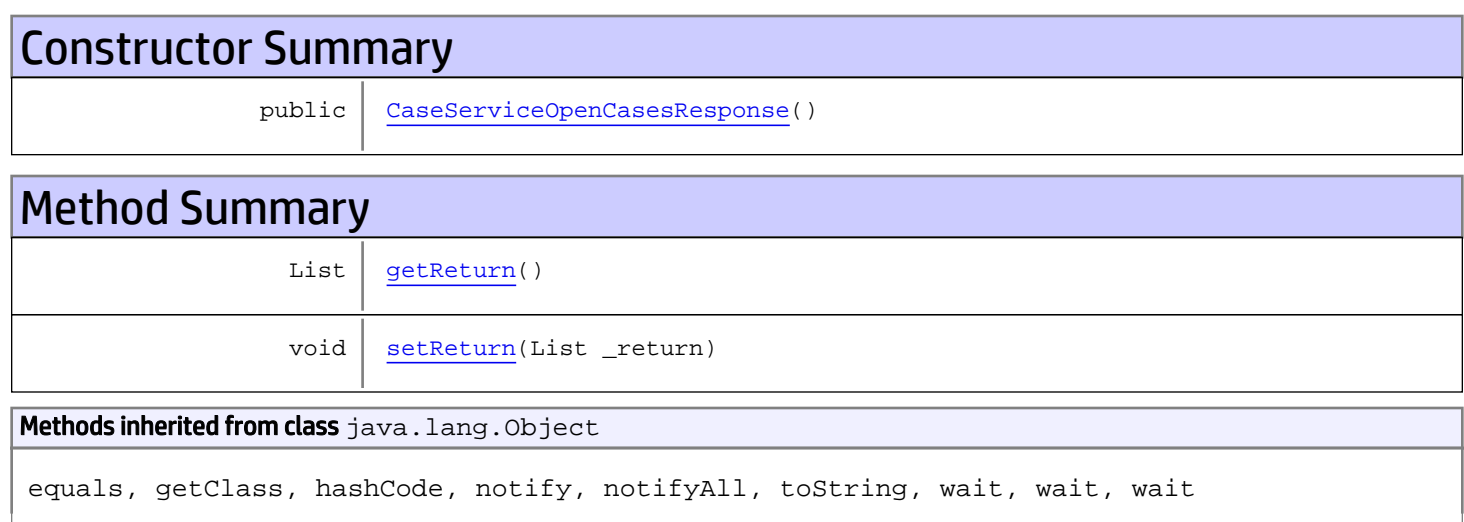

# **Constructors**

## <span id="page-340-0"></span>CaseServiceOpenCasesResponse

public **CaseServiceOpenCasesResponse**()

# Methods

### <span id="page-340-1"></span>getReturn

public List **getReturn**()

### Returns:

returns List

<span id="page-341-0"></span>public void **setReturn**(List \_return)

### Parameters:

## com.arcsight.product.manager.resource.service.v1.axis2.jaxws Class CaseServiceResetState

java.lang.Object || ||

 **+-com.arcsight.product.manager.resource.service.v1.axis2.jaxws.CaseServiceResetState**

### public class CaseServiceResetState extends Object

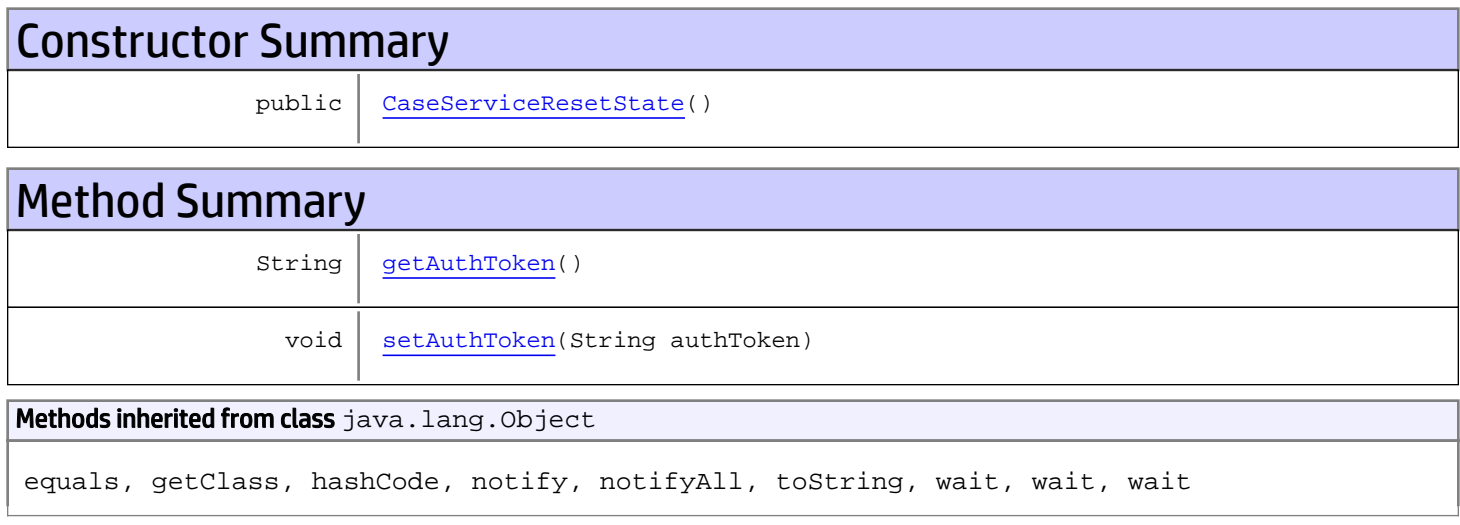

# **Constructors**

### <span id="page-342-0"></span>CaseServiceResetState

public **CaseServiceResetState**()

# Methods

### <span id="page-342-1"></span>getAuthToken

public String **getAuthToken**()

Returns: returns String

# <span id="page-343-0"></span>setAuthToken

public void **setAuthToken**(String authToken)

### Parameters:

authToken - the value for the authToken property

## com.arcsight.product.manager.resource.service.v1.axis2.jaxws Class CaseServiceResetStateResponse

java.lang.Object || ||

 **+ com.arcsight.product.manager.resource.service.v1.axis2.jaxws.CaseServiceResetStateResponse**

### public class CaseServiceResetStateResponse extends Object

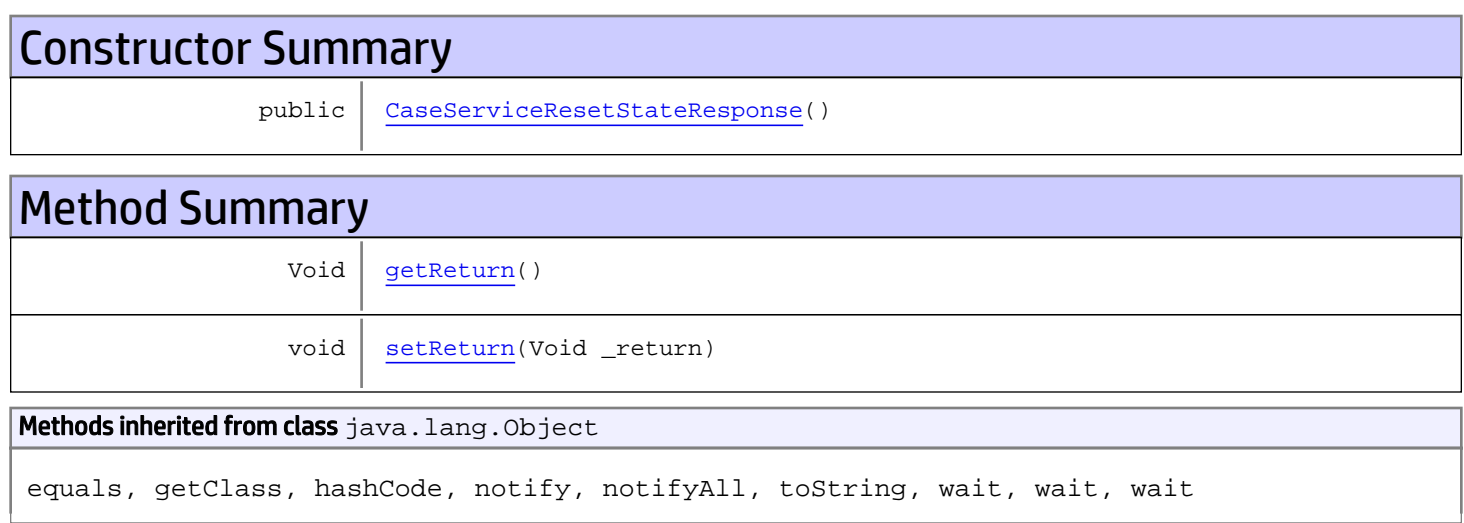

# **Constructors**

## <span id="page-344-0"></span>CaseServiceResetStateResponse

public **CaseServiceResetStateResponse**()

# Methods

### <span id="page-344-1"></span>getReturn

public Void **getReturn**()

### Returns:

returns Void

<span id="page-345-0"></span>public void **setReturn**(Void \_return)

### Parameters:

## com.arcsight.product.manager.resource.service.v1.axis2.jaxws Class CaseServiceResolveRelationship

java.lang.Object || ||  **+ com.arcsight.product.manager.resource.service.v1.axis2.jaxws.CaseServiceResolveRelationshi p**

### public class CaseServiceResolveRelationship extends Object

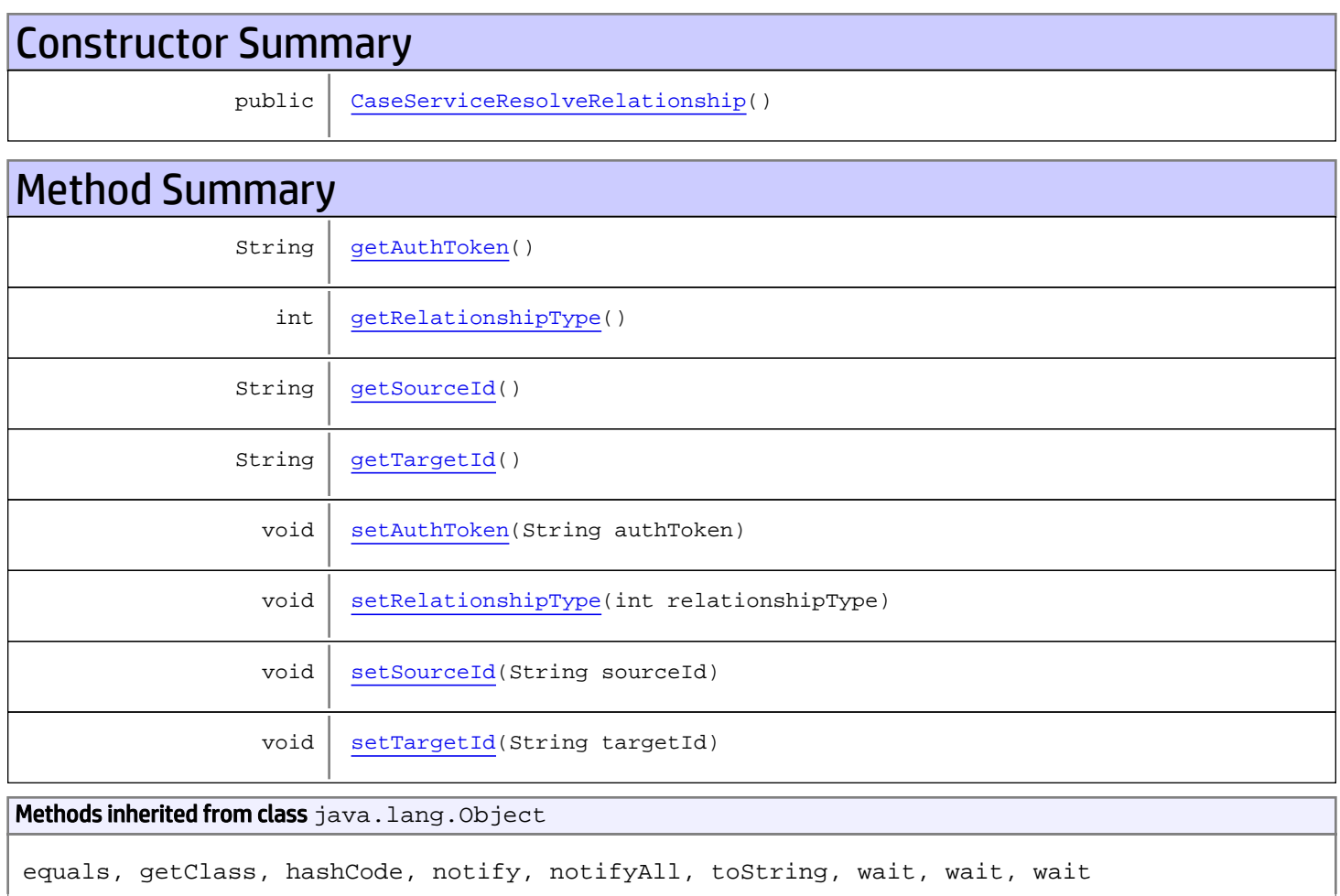

# **Constructors**

## <span id="page-346-0"></span>CaseServiceResolveRelationship

public **CaseServiceResolveRelationship**()

# Methods

### <span id="page-347-0"></span>getAuthToken

public String **getAuthToken**()

Returns:

<span id="page-347-3"></span>returns String

## setAuthToken

public void **setAuthToken**(String authToken)

### Parameters:

<span id="page-347-1"></span>authToken - the value for the authToken property

## getSourceId

public String **getSourceId**()

Returns:

<span id="page-347-4"></span>returns String

### **setSourceId**

public void **setSourceId**(String sourceId)

#### Parameters:

<span id="page-347-2"></span>sourceId - the value for the sourceId property

### getTargetId

public String **getTargetId**()

#### Returns:

<span id="page-347-5"></span>returns String

### **setTargetId**

public void **setTargetId**(String targetId)

#### Parameters:

<span id="page-348-0"></span>targetId - the value for the targetId property

## getRelationshipType

public int **getRelationshipType**()

Returns:

<span id="page-348-1"></span>returns int

# setRelationshipType

public void **setRelationshipType**(int relationshipType)

#### Parameters:

relationshipType - the value for the relationshipType property

## com.arcsight.product.manager.resource.service.v1.axis2.jaxws Class CaseServiceResolveRelationshipResponse

java.lang.Object || ||  **+ com.arcsight.product.manager.resource.service.v1.axis2.jaxws.CaseServiceResolveRelationshi pResponse**

### public class CaseServiceResolveRelationshipResponse extends Object

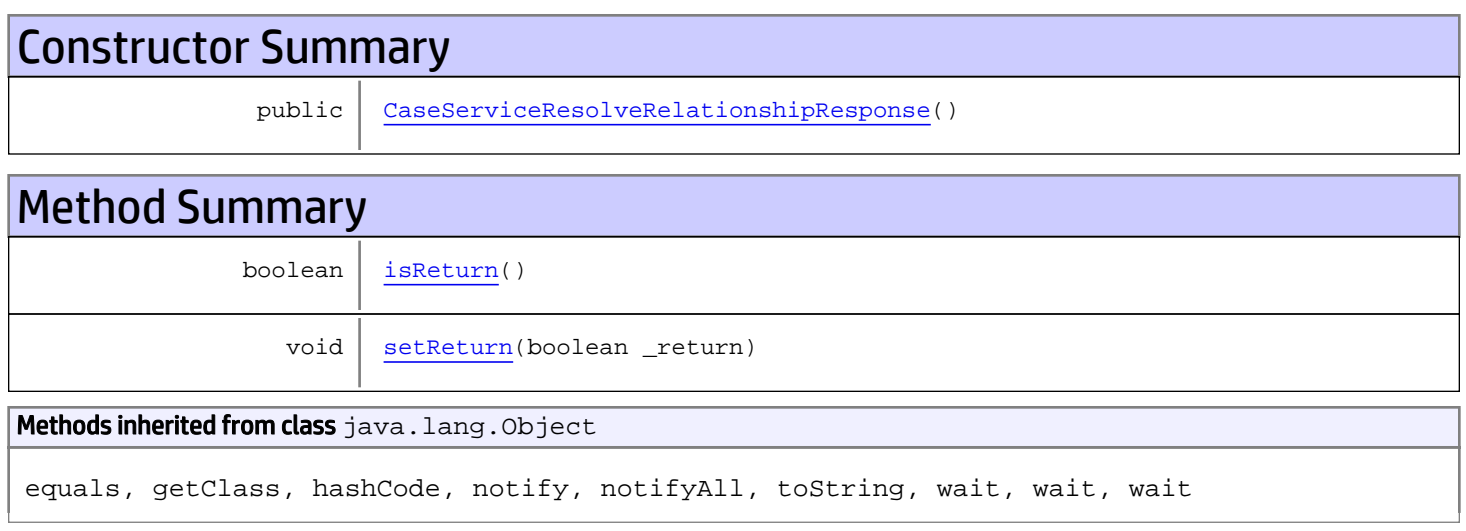

# **Constructors**

## <span id="page-349-0"></span>CaseServiceResolveRelationshipResponse

public **CaseServiceResolveRelationshipResponse**()

# **Methods**

### <span id="page-349-1"></span>isReturn

public boolean **isReturn**()

#### Returns:

returns boolean

<span id="page-350-0"></span>public void **setReturn**(boolean \_return)

### Parameters:

## com.arcsight.product.manager.resource.service.v1.axis2.jaxws Class CaseServiceSeverities

java.lang.Object || ||

 **+-com.arcsight.product.manager.resource.service.v1.axis2.jaxws.CaseServiceSeverities**

### public class CaseServiceSeverities extends Object

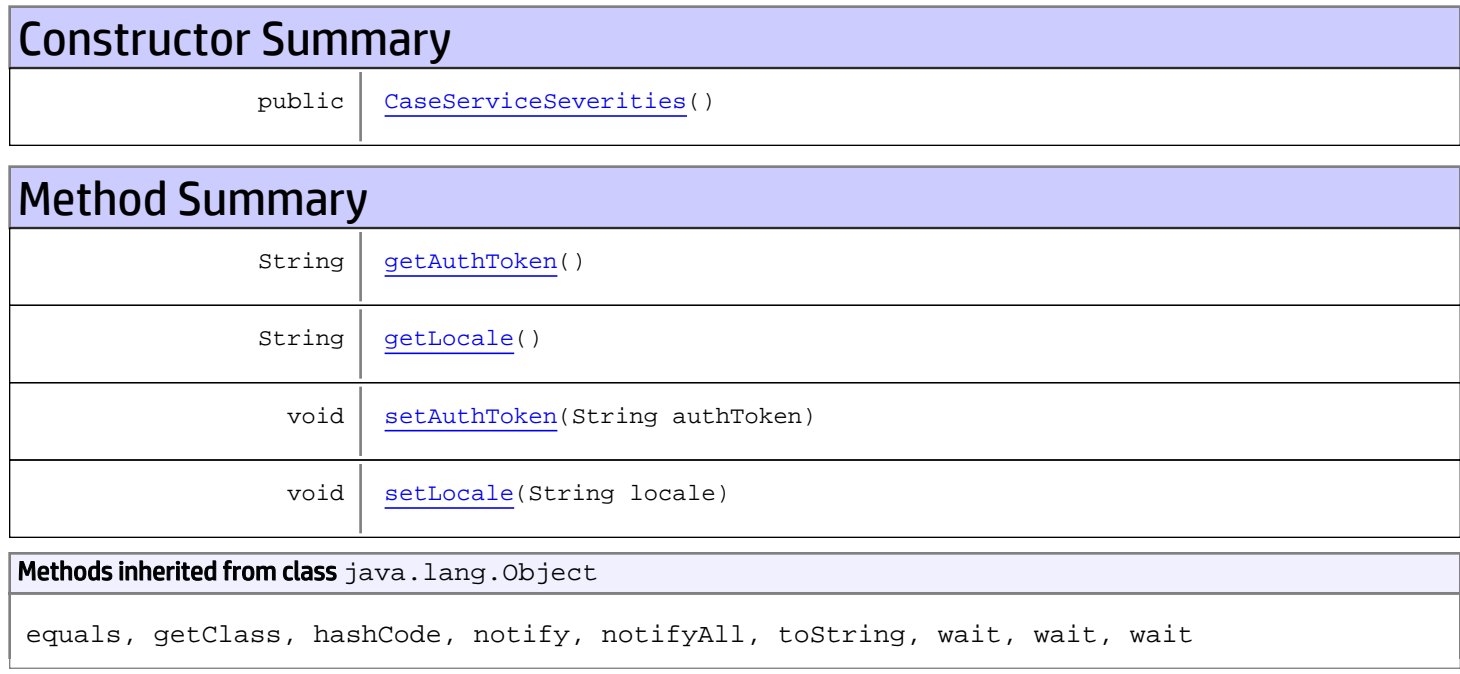

# **Constructors**

### <span id="page-351-0"></span>CaseServiceSeverities

public **CaseServiceSeverities**()

# Methods

### <span id="page-351-1"></span>getAuthToken

public String **getAuthToken**()

#### Returns:

## <span id="page-352-1"></span>setAuthToken

public void **setAuthToken**(String authToken)

#### Parameters:

<span id="page-352-0"></span>authToken - the value for the authToken property

### getLocale

public String **getLocale**()

<span id="page-352-2"></span>Returns: returns String

## setLocale

public void **setLocale**(String locale)

#### Parameters:

locale - the value for the locale property

## com.arcsight.product.manager.resource.service.v1.axis2.jaxws Class CaseServiceSeveritiesResponse

java.lang.Object || ||

 **+ com.arcsight.product.manager.resource.service.v1.axis2.jaxws.CaseServiceSeveritiesResponse**

### public class CaseServiceSeveritiesResponse extends Object

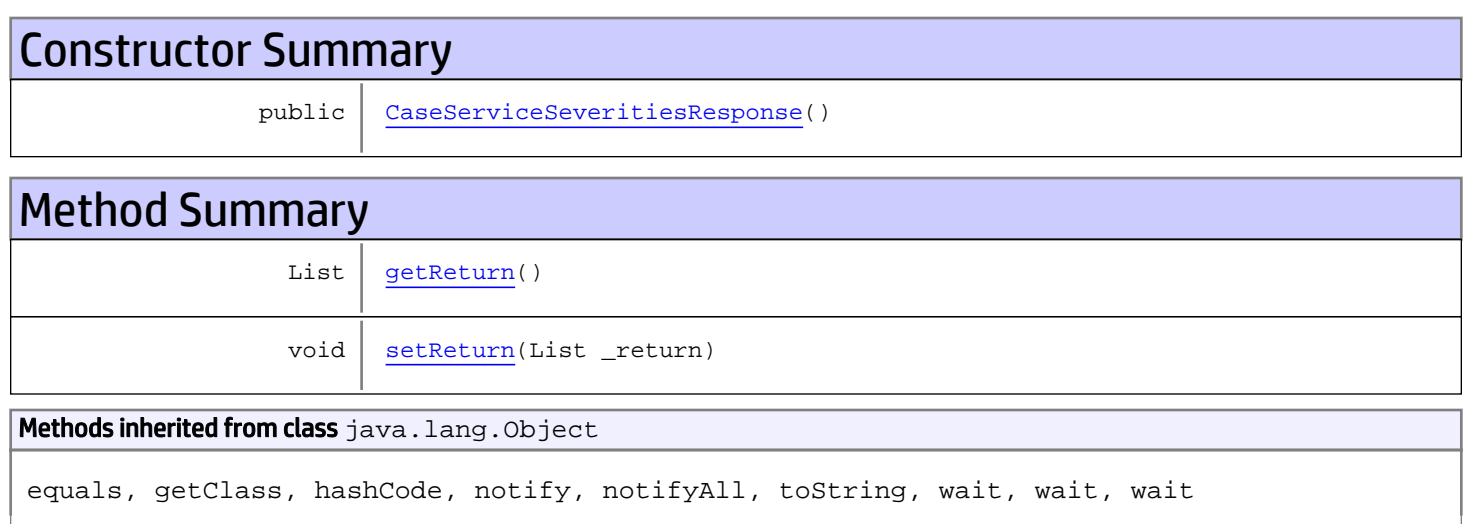

# **Constructors**

### <span id="page-353-0"></span>CaseServiceSeveritiesResponse

public **CaseServiceSeveritiesResponse**()

# Methods

### <span id="page-353-1"></span>getReturn

public List **getReturn**()

Returns:

returns List

<span id="page-354-0"></span>public void **setReturn**(List \_return)

#### Parameters:

## com.arcsight.product.manager.resource.service.v1.axis2.jaxws Class CaseServiceStageTransitions

java.lang.Object || ||

 **+ com.arcsight.product.manager.resource.service.v1.axis2.jaxws.CaseServiceStageTransitions**

### public class CaseServiceStageTransitions extends Object

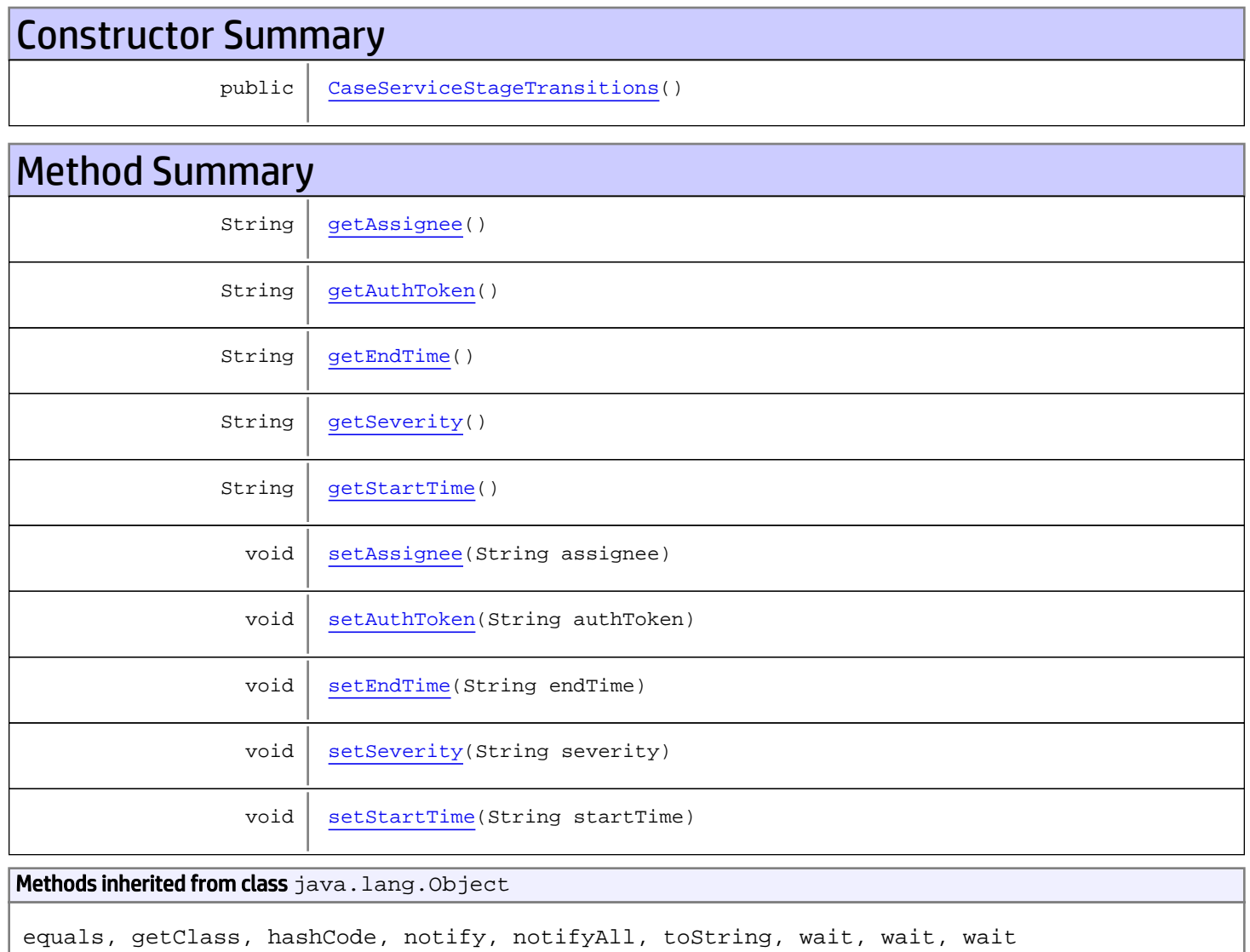

# **Constructors**

## <span id="page-356-0"></span>CaseServiceStageTransitions

public **CaseServiceStageTransitions**()

# **Methods**

### <span id="page-356-1"></span>getAuthToken

public String **getAuthToken**()

Returns:

<span id="page-356-4"></span>returns String

## setAuthToken

public void **setAuthToken**(String authToken)

#### Parameters:

<span id="page-356-3"></span>authToken - the value for the authToken property

## getStartTime

public String **getStartTime**()

#### Returns:

<span id="page-356-5"></span>returns String

### setStartTime

public void **setStartTime**(String startTime)

#### Parameters:

<span id="page-356-2"></span>startTime - the value for the startTime property

## getEndTime

public String **getEndTime**()

Returns:

returns String

### <span id="page-357-3"></span>setEndTime

public void **setEndTime**(String endTime)

#### Parameters:

<span id="page-357-1"></span>endTime - the value for the endTime property

## getSeverity

public String **getSeverity**()

Returns:

<span id="page-357-4"></span>returns String

### setSeverity

public void **setSeverity**(String severity)

#### Parameters:

<span id="page-357-0"></span>severity - the value for the severity property

# getAssignee

public String **getAssignee**()

#### Returns:

<span id="page-357-2"></span>returns String

### setAssignee

public void **setAssignee**(String assignee)

#### Parameters:

assignee - the value for the assignee property

## com.arcsight.product.manager.resource.service.v1.axis2.jaxws Class CaseServiceStageTransitionsResponse

java.lang.Object || ||  **+ com.arcsight.product.manager.resource.service.v1.axis2.jaxws.CaseServiceStageTransitionsRe sponse**

### public class CaseServiceStageTransitionsResponse extends Object

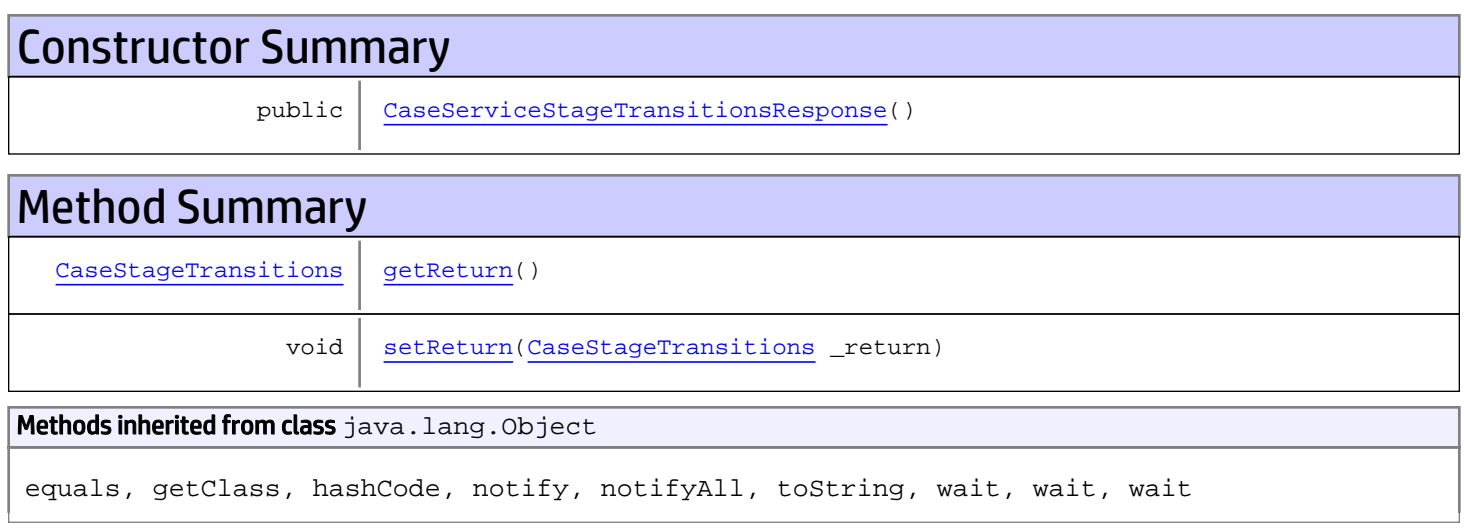

# **Constructors**

## <span id="page-358-0"></span>CaseServiceStageTransitionsResponse

public **CaseServiceStageTransitionsResponse**()

# Methods

### <span id="page-358-1"></span>getReturn

public [CaseStageTransitions](#page-1500-0) **getReturn**()

#### Returns:

returns CaseStageTransitions

<span id="page-359-0"></span>public void **setReturn**([CaseStageTransitions](#page-1500-0) \_return)

#### Parameters:
## com.arcsight.product.manager.resource.service.v1.axis2.jaxws Class CaseServiceUnloadAdditional

java.lang.Object || || || ||

 **+ com.arcsight.product.manager.resource.service.v1.axis2.jaxws.CaseServiceUnloadAdditional**

### public class CaseServiceUnloadAdditional extends Object

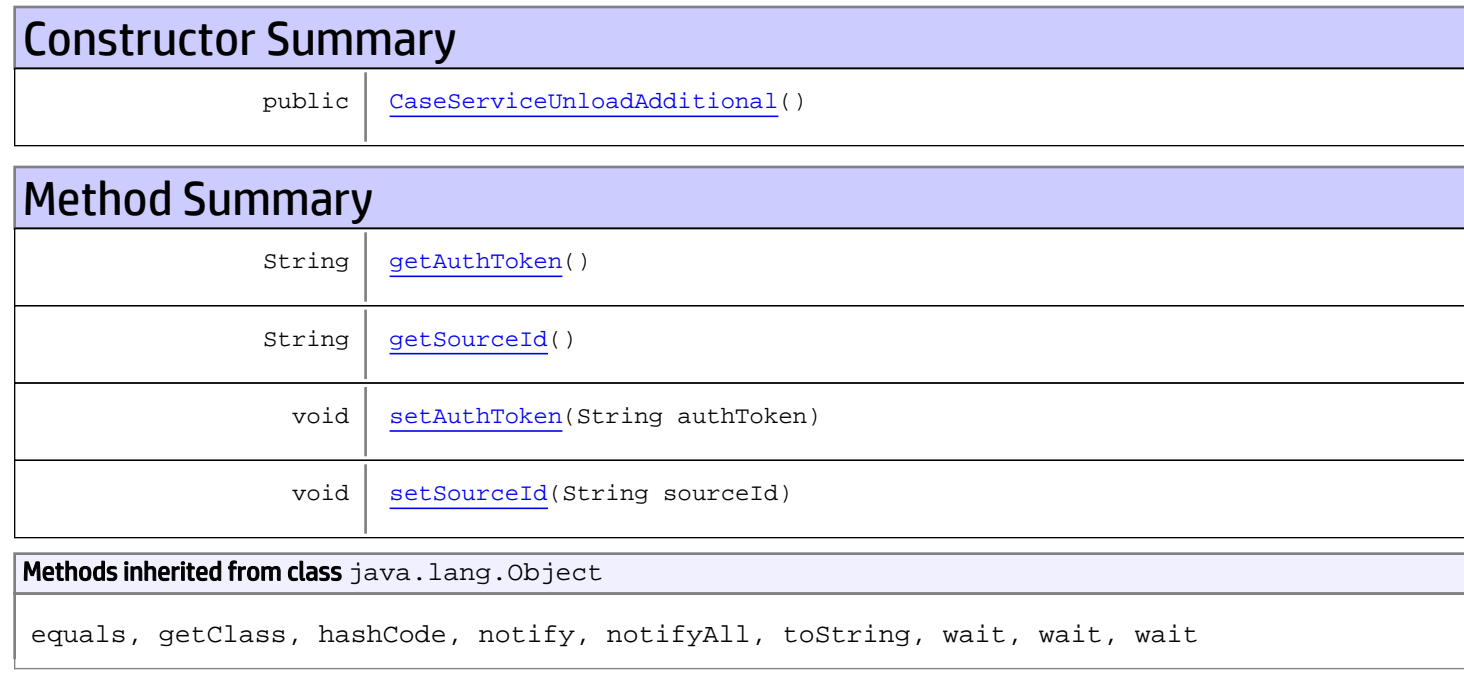

# **Constructors**

## <span id="page-360-0"></span>CaseServiceUnloadAdditional

public **CaseServiceUnloadAdditional**()

# Methods

### <span id="page-360-1"></span>getAuthToken

public String **getAuthToken**()

#### Returns:

<span id="page-361-1"></span>returns String

## setAuthToken

public void **setAuthToken**(String authToken)

#### Parameters:

<span id="page-361-0"></span>authToken - the value for the authToken property

### getSourceId

public String **getSourceId**()

Returns:

<span id="page-361-2"></span>returns String

### **setSourceId**

public void **setSourceId**(String sourceId)

#### Parameters:

sourceId - the value for the sourceId property

## com.arcsight.product.manager.resource.service.v1.axis2.jaxws Class CaseServiceUnloadAdditionalResponse

java.lang.Object || || || ||  **+ com.arcsight.product.manager.resource.service.v1.axis2.jaxws.CaseServiceUnloadAdditionalRe sponse**

### public class CaseServiceUnloadAdditionalResponse extends Object

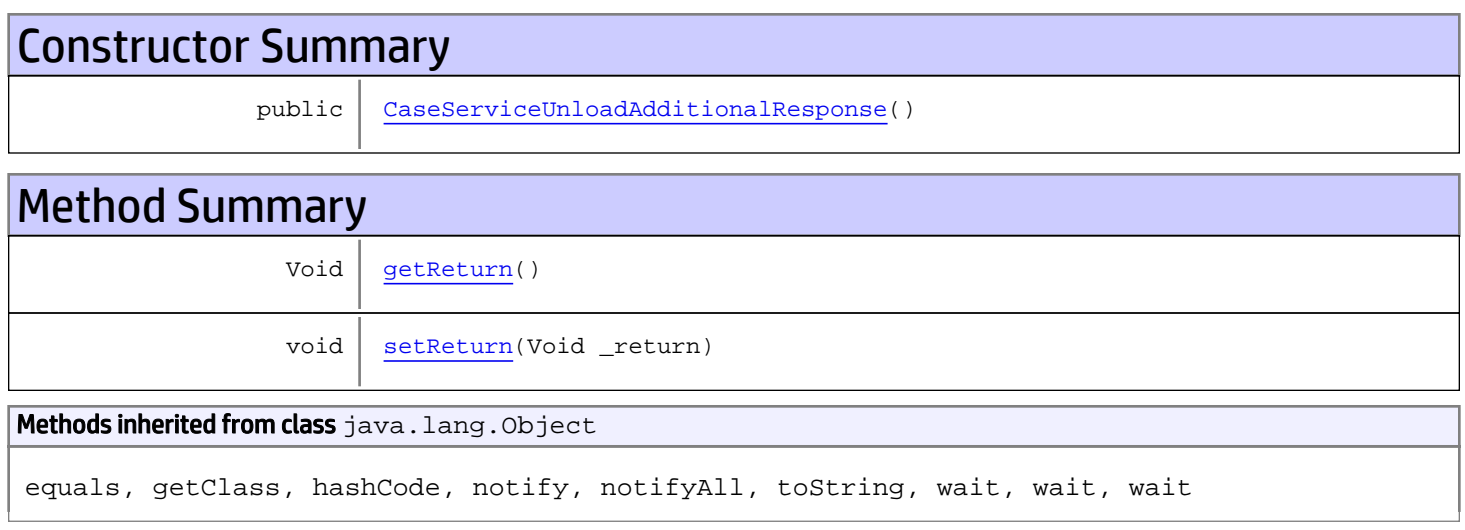

# **Constructors**

## <span id="page-362-0"></span>CaseServiceUnloadAdditionalResponse

public **CaseServiceUnloadAdditionalResponse**()

# **Methods**

### <span id="page-362-1"></span>getReturn

public Void **getReturn**()

### Returns:

returns Void

<span id="page-363-0"></span>public void **setReturn**(Void \_return)

#### Parameters:

## com.arcsight.product.manager.resource.service.v1.axis2.jaxws Class CaseServiceUpdate

java.lang.Object || || || ||

 **+-com.arcsight.product.manager.resource.service.v1.axis2.jaxws.CaseServiceUpdate**

### public class CaseServiceUpdate extends Object

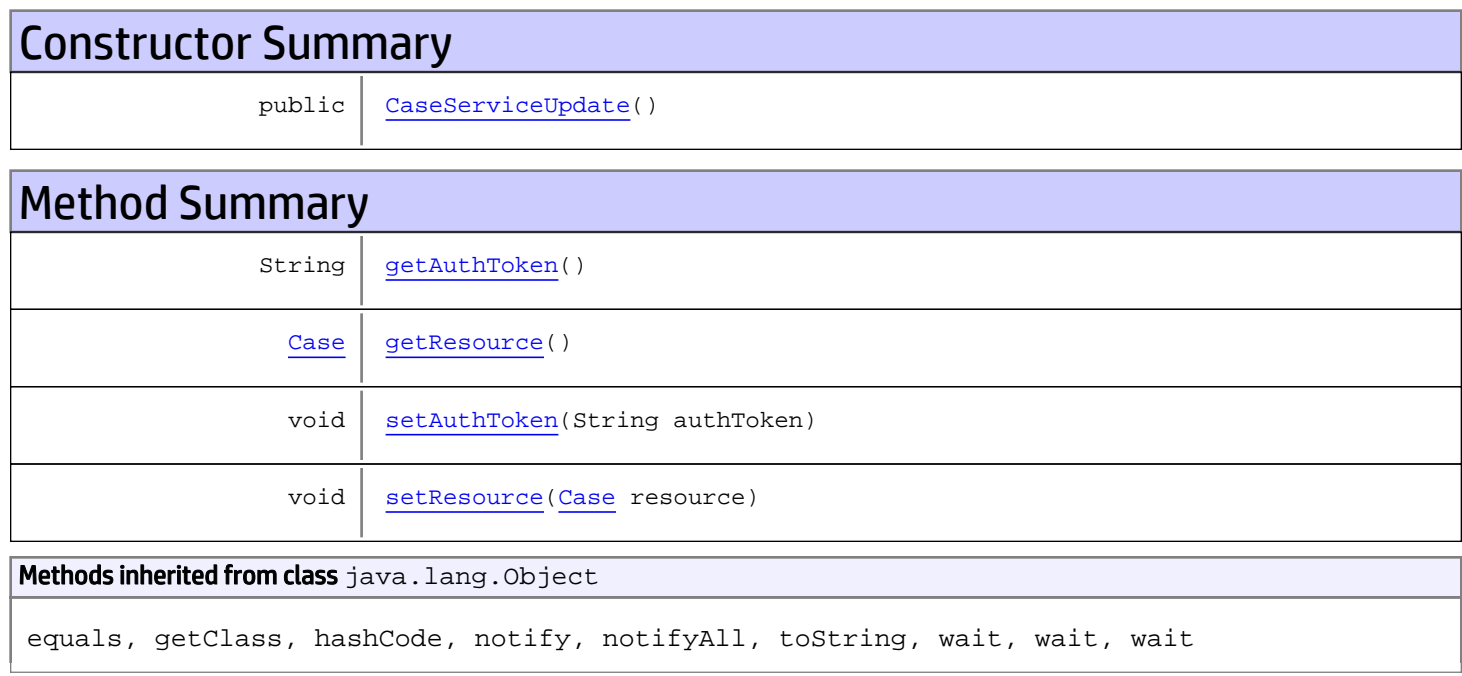

# **Constructors**

## <span id="page-364-0"></span>**CaseServiceUpdate**

public **CaseServiceUpdate**()

# Methods

### <span id="page-364-1"></span>getAuthToken

public String **getAuthToken**()

#### Returns:

## <span id="page-365-1"></span>setAuthToken

public void **setAuthToken**(String authToken)

#### Parameters:

<span id="page-365-0"></span>authToken - the value for the authToken property

### getResource

public [Case](#page-1423-0) **getResource**()

Returns:

<span id="page-365-2"></span>returns Case

## setResource

public void **setResource**([Case](#page-1423-0) resource)

#### Parameters:

resource - the value for the resource property

## com.arcsight.product.manager.resource.service.v1.axis2.jaxws Class CaseServiceUpdateACLForResourceById

java.lang.Object || || || ||  **+ com.arcsight.product.manager.resource.service.v1.axis2.jaxws.CaseServiceUpdateACLForResour ceById**

### public class CaseServiceUpdateACLForResourceById extends Object

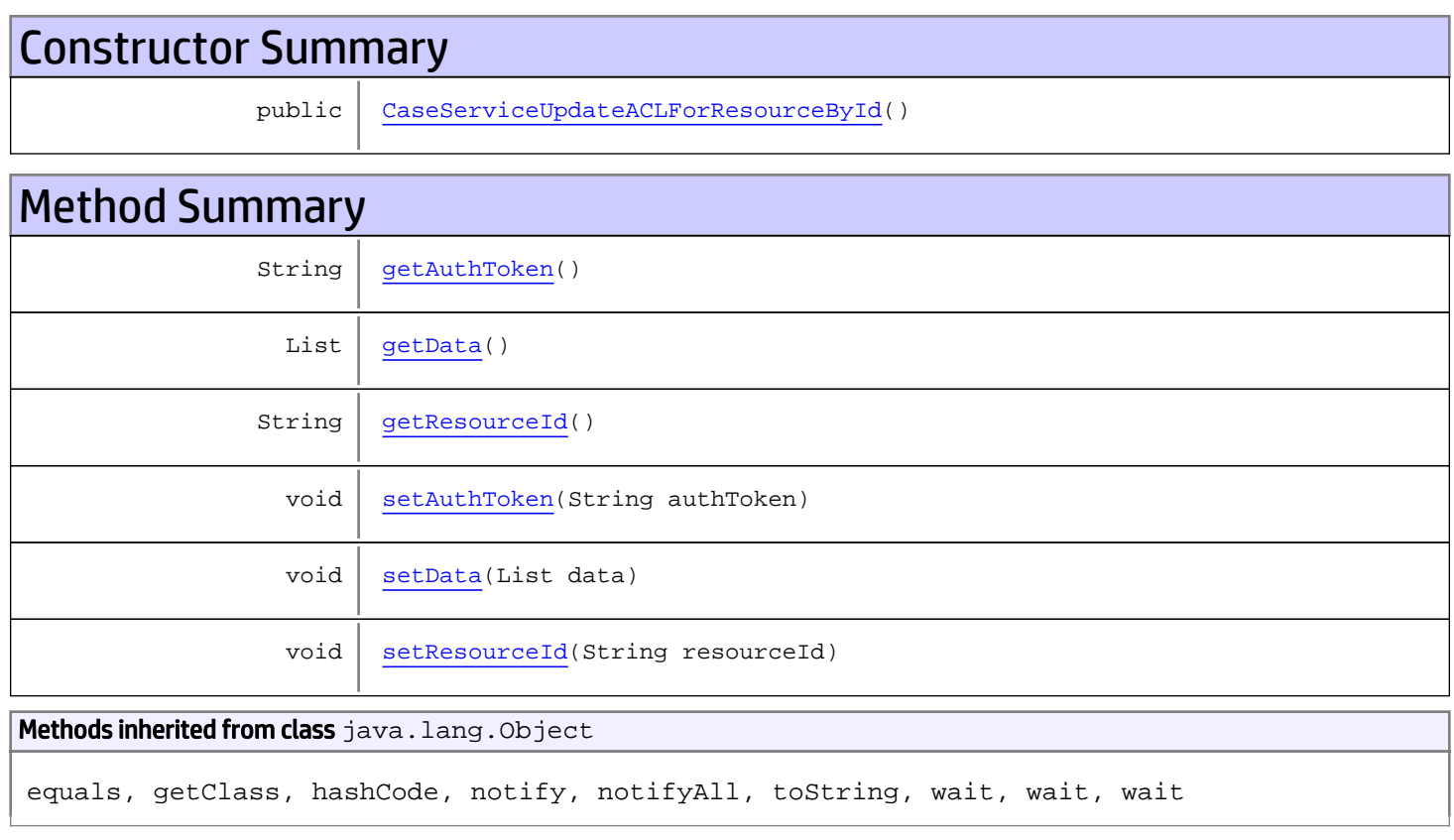

# **Constructors**

## <span id="page-366-0"></span>CaseServiceUpdateACLForResourceById

public **CaseServiceUpdateACLForResourceById**()

## **Methods**

## <span id="page-367-0"></span>getAuthToken

public String **getAuthToken**()

#### Returns:

<span id="page-367-3"></span>returns String

## setAuthToken

public void **setAuthToken**(String authToken)

#### Parameters:

<span id="page-367-2"></span>authToken - the value for the authToken property

### getResourceId

public String **getResourceId**()

Returns:

<span id="page-367-5"></span>returns String

### **setResourceId**

public void **setResourceId**(String resourceId)

#### Parameters:

<span id="page-367-1"></span>resourceId - the value for the resourceId property

### getData

public List **getData**()

#### Returns:

<span id="page-367-4"></span>returns List

### setData

public void **setData**(List data)

#### Parameters:

data - the value for the data property

## com.arcsight.product.manager.resource.service.v1.axis2.jaxws Class CaseServiceUpdateACLForResourceByIdResponse

java.lang.Object || || || ||

```
 +-
com.arcsight.product.manager.resource.service.v1.axis2.jaxws.CaseServiceUpdateACLForResour
ceByIdResponse
```
### public class CaseServiceUpdateACLForResourceByIdResponse extends Object

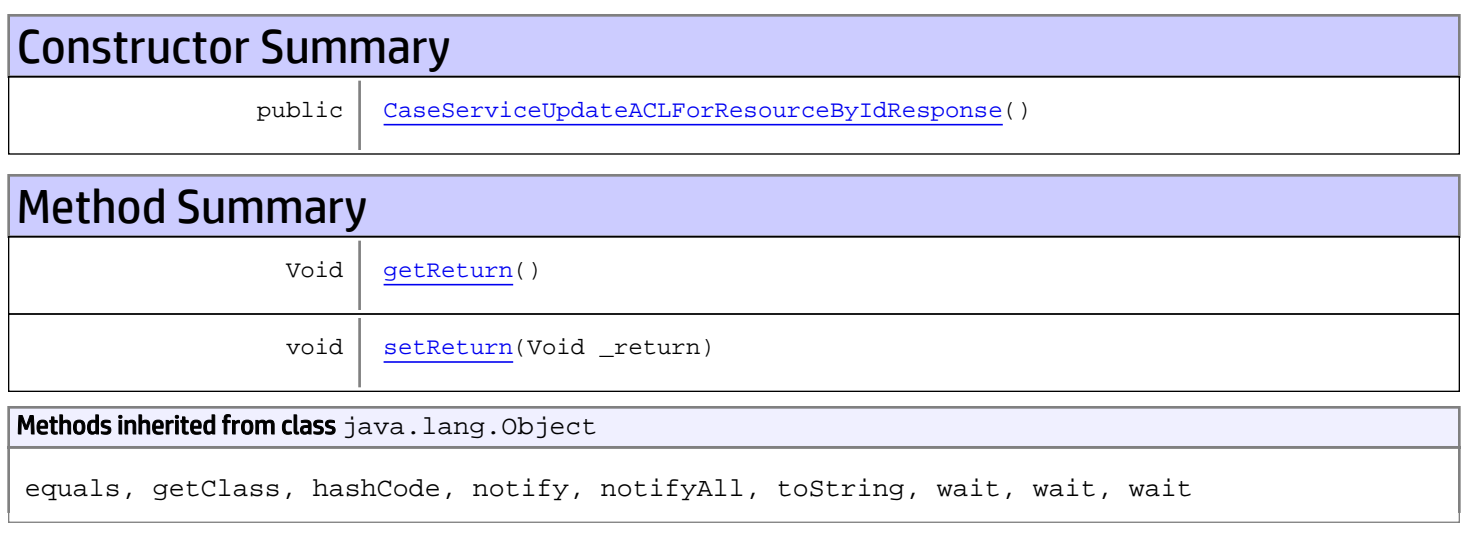

# **Constructors**

## <span id="page-368-0"></span>CaseServiceUpdateACLForResourceByIdResponse

public **CaseServiceUpdateACLForResourceByIdResponse**()

# **Methods**

### <span id="page-368-1"></span>getReturn

public Void **getReturn**()

#### Returns:

returns Void

<span id="page-369-0"></span>public void **setReturn**(Void \_return)

#### Parameters:

## com.arcsight.product.manager.resource.service.v1.axis2.jaxws Class CaseServiceUpdateResources

java.lang.Object || || || ||

 **+ com.arcsight.product.manager.resource.service.v1.axis2.jaxws.CaseServiceUpdateResources**

### public class CaseServiceUpdateResources extends Object

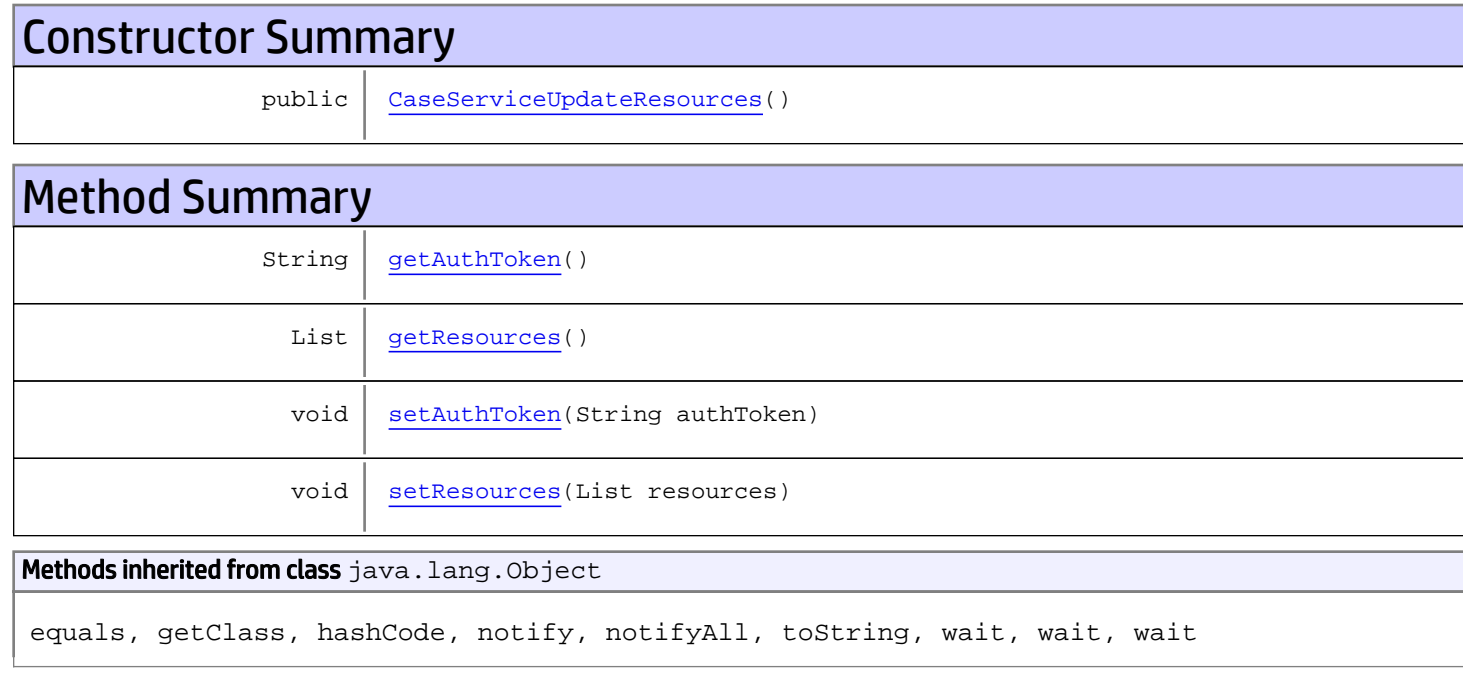

# **Constructors**

### <span id="page-370-0"></span>CaseServiceUpdateResources

public **CaseServiceUpdateResources**()

# Methods

### <span id="page-370-1"></span>getAuthToken

public String **getAuthToken**()

#### Returns:

<span id="page-371-1"></span>returns String

## setAuthToken

public void **setAuthToken**(String authToken)

#### Parameters:

<span id="page-371-0"></span>authToken - the value for the authToken property

### getResources

public List **getResources**()

Returns:

<span id="page-371-2"></span>returns List

### setResources

public void **setResources**(List resources)

#### Parameters:

resources - the value for the resources property

## com.arcsight.product.manager.resource.service.v1.axis2.jaxws Class CaseServiceUpdateResourcesResponse

java.lang.Object || || || ||  **+ com.arcsight.product.manager.resource.service.v1.axis2.jaxws.CaseServiceUpdateResourcesRes ponse**

### public class CaseServiceUpdateResourcesResponse extends Object

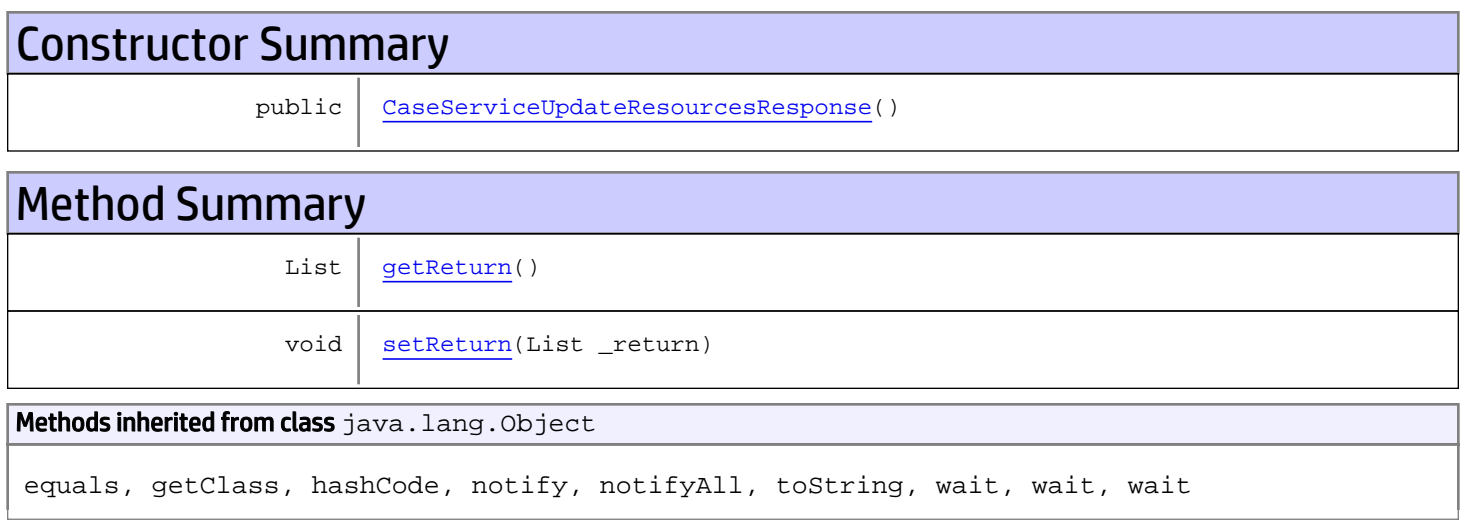

# **Constructors**

## <span id="page-372-0"></span>CaseServiceUpdateResourcesResponse

public **CaseServiceUpdateResourcesResponse**()

# **Methods**

### <span id="page-372-1"></span>getReturn

public List **getReturn**()

### Returns:

returns List

<span id="page-373-0"></span>public void **setReturn**(List \_return)

#### Parameters:

## com.arcsight.product.manager.resource.service.v1.axis2.jaxws Class CaseServiceUpdateResponse

java.lang.Object || || || ||

 **+ com.arcsight.product.manager.resource.service.v1.axis2.jaxws.CaseServiceUpdateResponse**

### public class CaseServiceUpdateResponse extends Object

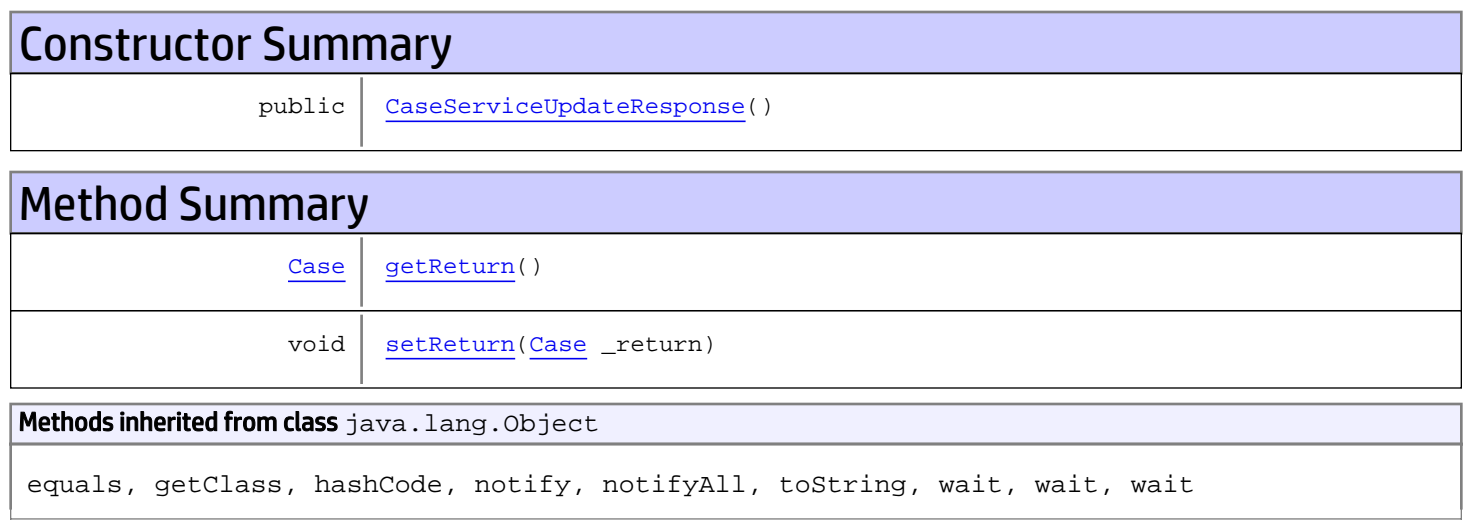

# **Constructors**

## <span id="page-374-0"></span>CaseServiceUpdateResponse

public **CaseServiceUpdateResponse**()

# Methods

### <span id="page-374-1"></span>getReturn

public [Case](#page-1423-0) **getReturn**()

#### Returns:

returns Case

<span id="page-375-0"></span>public void **setReturn**([Case](#page-1423-0) \_return)

#### Parameters:

## com.arcsight.product.manager.resource.service.v1.axis2.jaxws Class GetDevicesForAgentsResponse

java.lang.Object || || || ||

 **+ com.arcsight.product.manager.resource.service.v1.axis2.jaxws.GetDevicesForAgentsResponse**

### public class GetDevicesForAgentsResponse extends Object

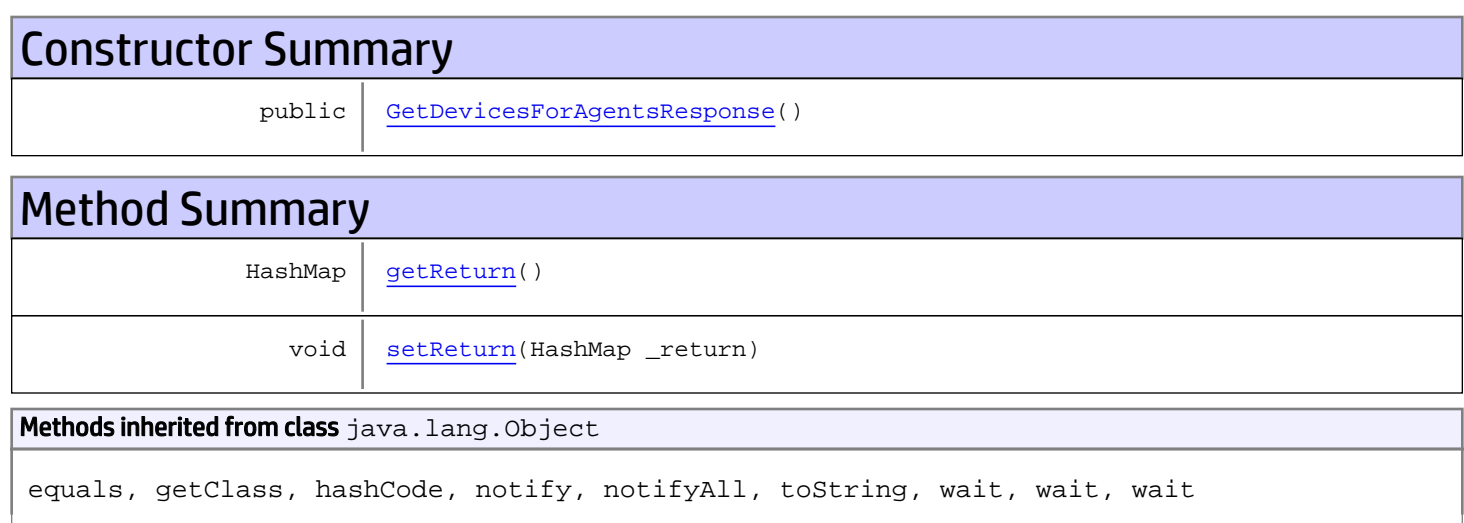

# **Constructors**

### <span id="page-376-0"></span>GetDevicesForAgentsResponse

public **GetDevicesForAgentsResponse**()

# Methods

### <span id="page-376-1"></span>getReturn

public HashMap **getReturn**()

#### Returns:

returns HashMap>

<span id="page-377-0"></span>public void **setReturn**(HashMap \_return)

#### Parameters:

## com.arcsight.product.manager.resource.service.v1.axis2.jaxws Class GroupServiceAddChild

java.lang.Object || || || ||

 **+-com.arcsight.product.manager.resource.service.v1.axis2.jaxws.GroupServiceAddChild**

### public class GroupServiceAddChild extends Object

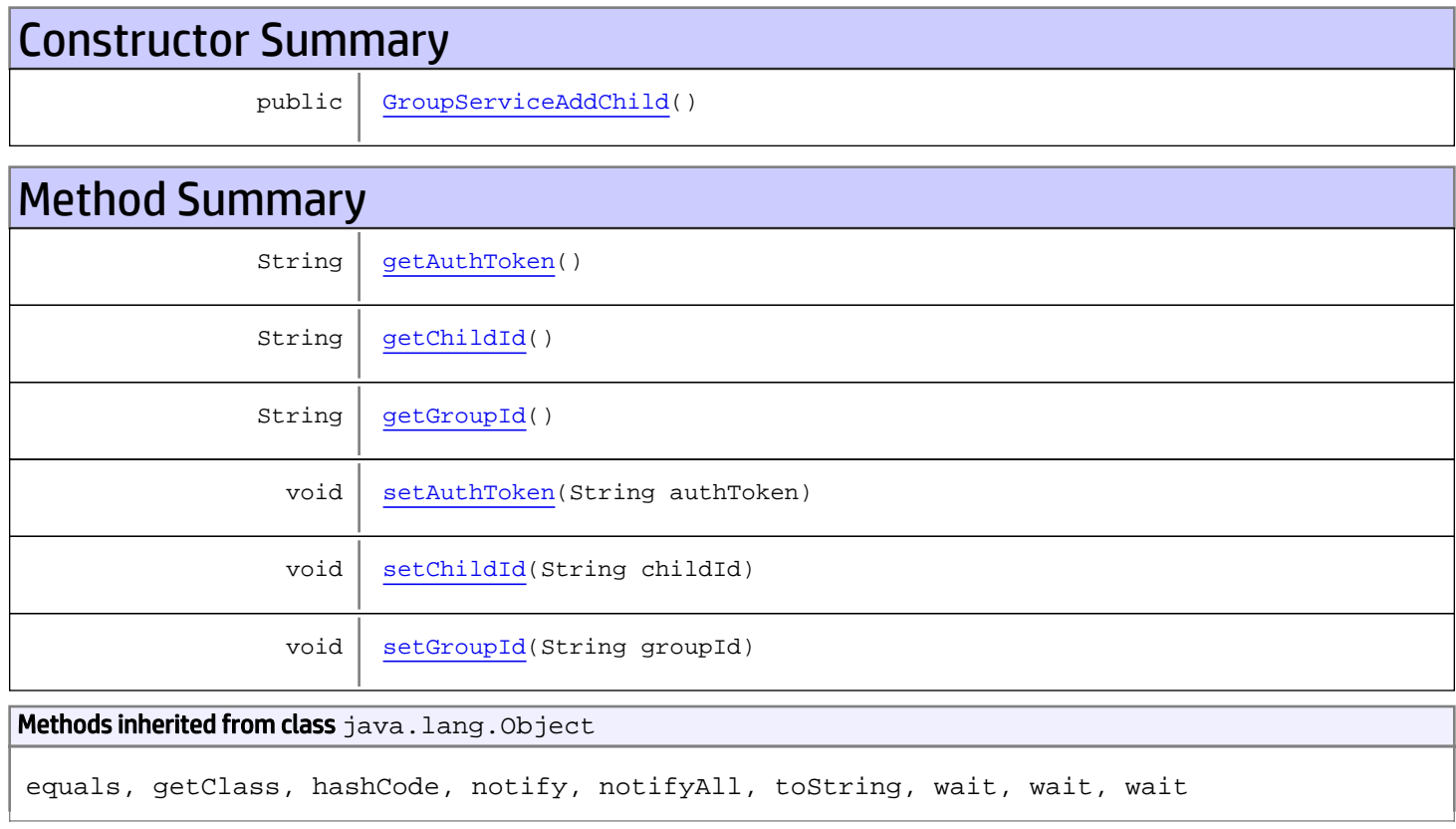

# **Constructors**

## <span id="page-378-0"></span>GroupServiceAddChild

public **GroupServiceAddChild**()

# **Methods**

## <span id="page-379-0"></span>getAuthToken

public String **getAuthToken**()

#### Returns:

<span id="page-379-3"></span>returns String

## setAuthToken

public void **setAuthToken**(String authToken)

#### Parameters:

<span id="page-379-2"></span>authToken - the value for the authToken property

### getGroupId

public String **getGroupId**()

#### Returns:

<span id="page-379-5"></span>returns String

### setGroupId

public void **setGroupId**(String groupId)

#### Parameters:

<span id="page-379-1"></span>groupId - the value for the groupId property

### getChildId

public String **getChildId**()

#### Returns:

<span id="page-379-4"></span>returns String

## setChildId

public void **setChildId**(String childId)

#### Parameters:

childId - the value for the childId property

## com.arcsight.product.manager.resource.service.v1.axis2.jaxws Class GroupServiceAddChildren

java.lang.Object || || || ||

 **+-com.arcsight.product.manager.resource.service.v1.axis2.jaxws.GroupServiceAddChildren**

### public class GroupServiceAddChildren extends Object

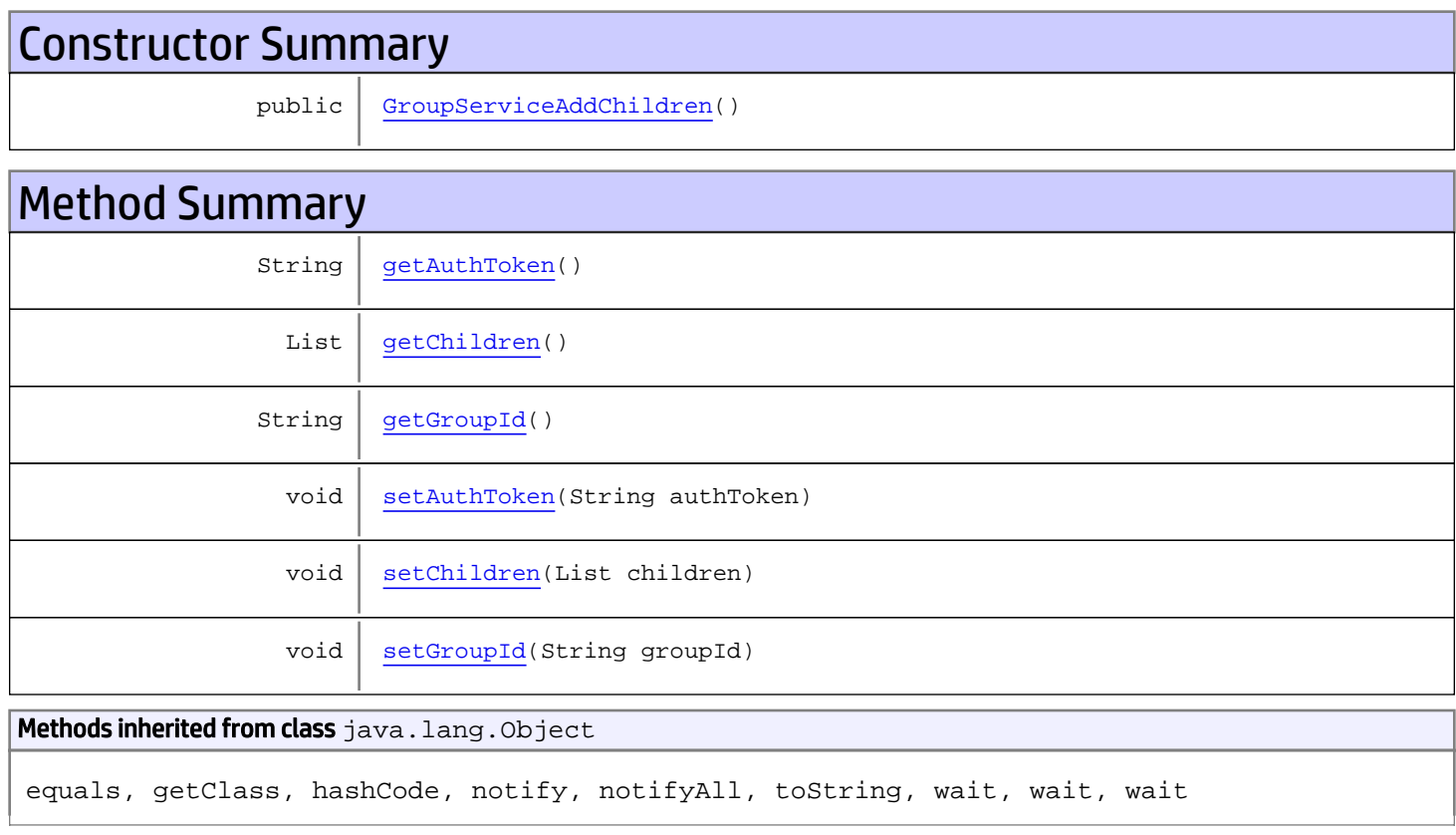

# **Constructors**

### <span id="page-380-0"></span>GroupServiceAddChildren

public **GroupServiceAddChildren**()

# **Methods**

## <span id="page-381-0"></span>getAuthToken

public String **getAuthToken**()

#### Returns:

<span id="page-381-3"></span>returns String

## setAuthToken

public void **setAuthToken**(String authToken)

#### Parameters:

<span id="page-381-2"></span>authToken - the value for the authToken property

### getGroupId

public String **getGroupId**()

#### Returns:

<span id="page-381-5"></span>returns String

### setGroupId

public void **setGroupId**(String groupId)

#### Parameters:

<span id="page-381-1"></span>groupId - the value for the groupId property

### getChildren

public List **getChildren**()

#### Returns:

<span id="page-381-4"></span>returns List

## setChildren

public void **setChildren**(List children)

#### Parameters:

children - the value for the children property

## com.arcsight.product.manager.resource.service.v1.axis2.jaxws Class GroupServiceAddChildrenResponse

java.lang.Object || || || ||  **+ com.arcsight.product.manager.resource.service.v1.axis2.jaxws.GroupServiceAddChildrenRespon se**

### public class GroupServiceAddChildrenResponse extends Object

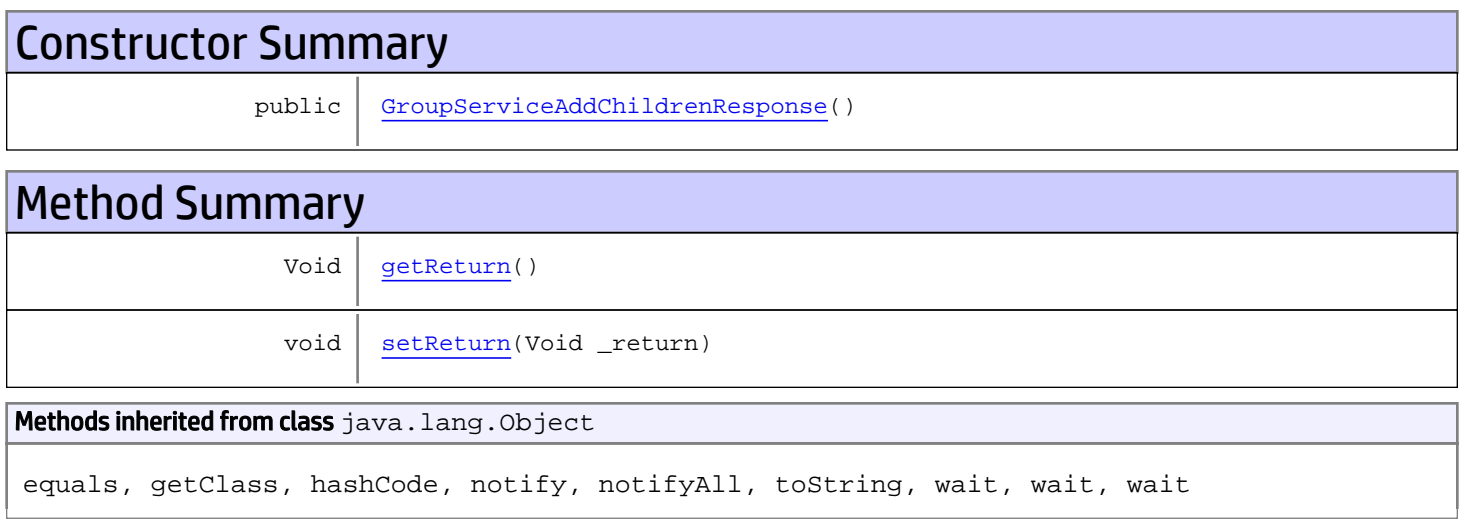

# **Constructors**

## <span id="page-382-0"></span>GroupServiceAddChildrenResponse

```
public GroupServiceAddChildrenResponse()
```
# **Methods**

### <span id="page-382-1"></span>getReturn

public Void **getReturn**()

### Returns:

returns Void

<span id="page-383-0"></span>public void **setReturn**(Void \_return)

#### Parameters:

## com.arcsight.product.manager.resource.service.v1.axis2.jaxws Class GroupServiceAddChildResponse

java.lang.Object || || || ||

 **+ com.arcsight.product.manager.resource.service.v1.axis2.jaxws.GroupServiceAddChildResponse**

### public class GroupServiceAddChildResponse extends Object

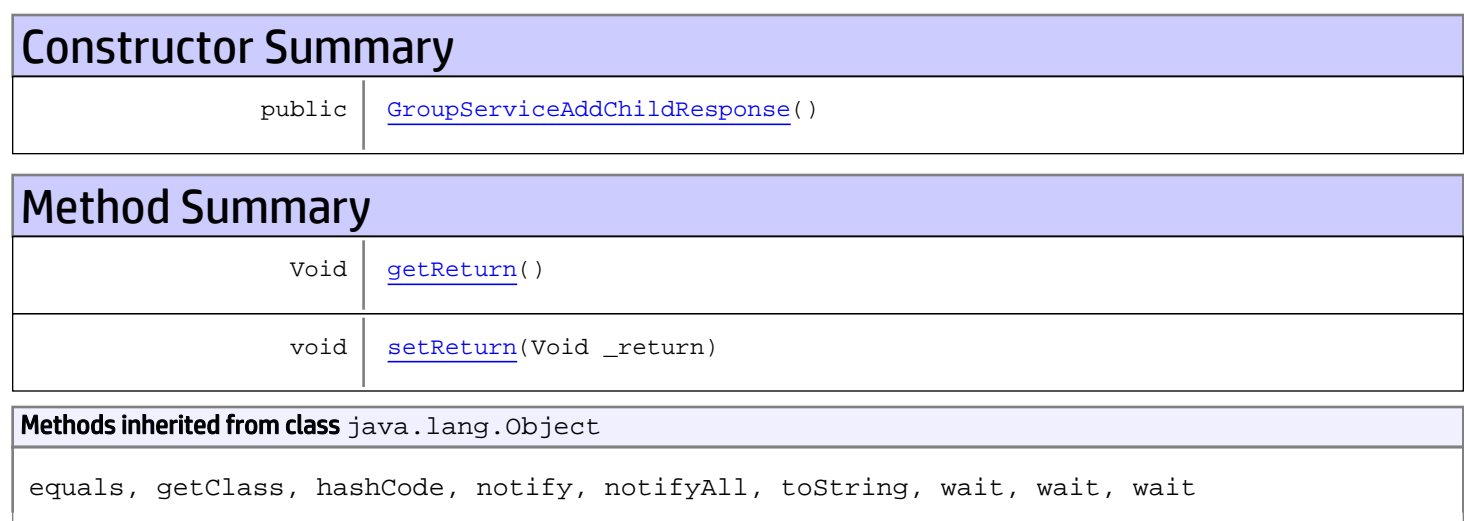

# **Constructors**

## <span id="page-384-0"></span>GroupServiceAddChildResponse

public **GroupServiceAddChildResponse**()

# Methods

### <span id="page-384-1"></span>getReturn

public Void **getReturn**()

#### Returns:

returns Void

<span id="page-385-0"></span>public void **setReturn**(Void \_return)

#### Parameters:

## com.arcsight.product.manager.resource.service.v1.axis2.jaxws Class GroupServiceAddRelationship

java.lang.Object || || || ||

 **+ com.arcsight.product.manager.resource.service.v1.axis2.jaxws.GroupServiceAddRelationship**

### public class GroupServiceAddRelationship extends Object

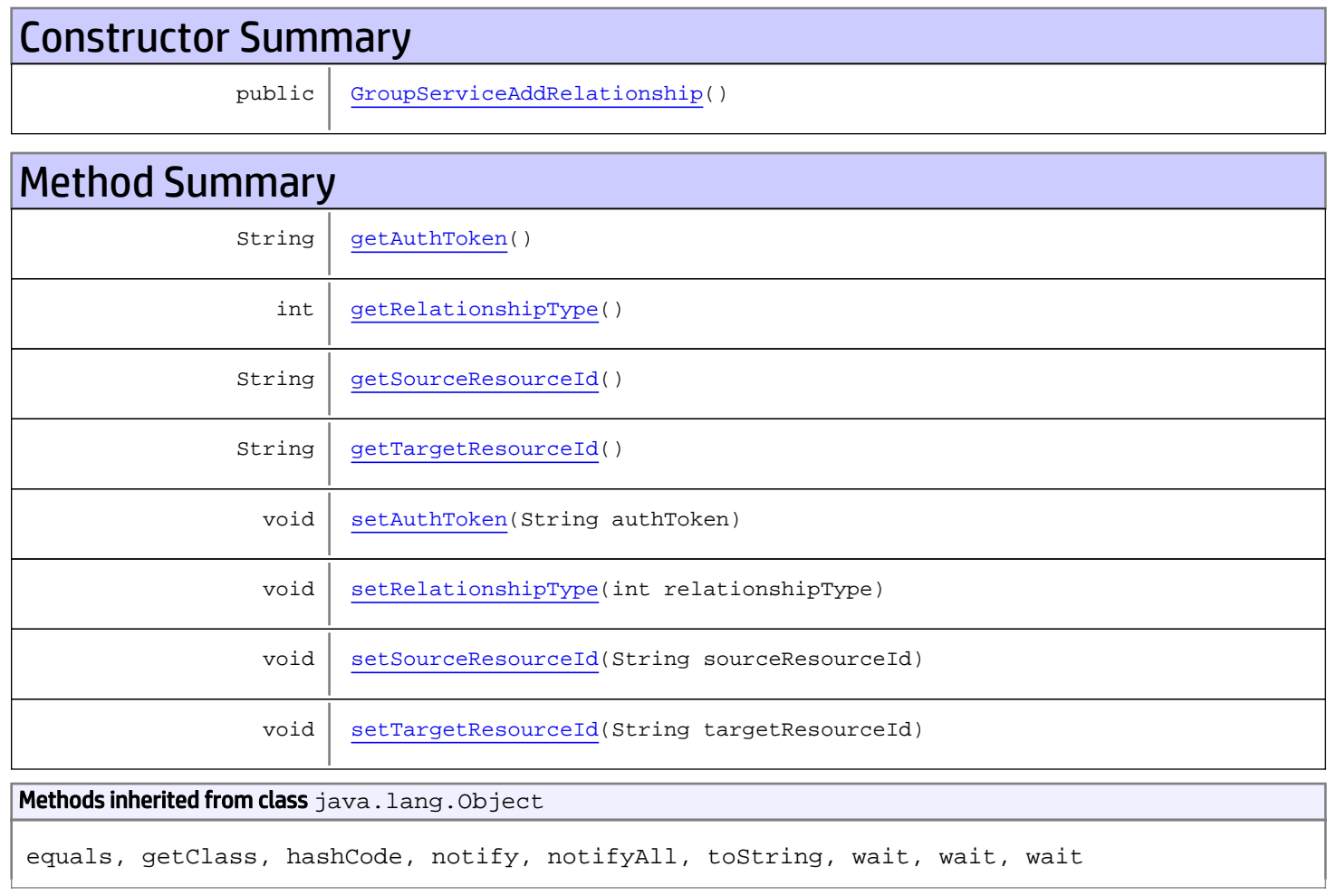

# **Constructors**

### <span id="page-386-0"></span>GroupServiceAddRelationship

public **GroupServiceAddRelationship**()

# Methods

### <span id="page-387-0"></span>getAuthToken

public String **getAuthToken**()

<span id="page-387-3"></span>Returns: returns String

### setAuthToken

public void **setAuthToken**(String authToken)

<span id="page-387-1"></span>Parameters: authToken - the value for the authToken property

### getSourceResourceId

public String **getSourceResourceId**()

Returns:

<span id="page-387-4"></span>returns String

### setSourceResourceId

public void **setSourceResourceId**(String sourceResourceId)

#### Parameters:

<span id="page-387-2"></span>sourceResourceId - the value for the sourceResourceId property

### getTargetResourceId

public String **getTargetResourceId**()

<span id="page-387-5"></span>Returns: returns String

### setTargetResourceId

public void **setTargetResourceId**(String targetResourceId)

Parameters:

<span id="page-388-0"></span>targetResourceId - the value for the targetResourceId property

## getRelationshipType

public int **getRelationshipType**()

<span id="page-388-1"></span>Returns: returns int

## setRelationshipType

public void **setRelationshipType**(int relationshipType)

#### Parameters:

relationshipType - the value for the relationshipType property

## com.arcsight.product.manager.resource.service.v1.axis2.jaxws Class GroupServiceAddRelationshipResponse

java.lang.Object || || || ||  **+ com.arcsight.product.manager.resource.service.v1.axis2.jaxws.GroupServiceAddRelationshipRe sponse**

### public class GroupServiceAddRelationshipResponse extends Object

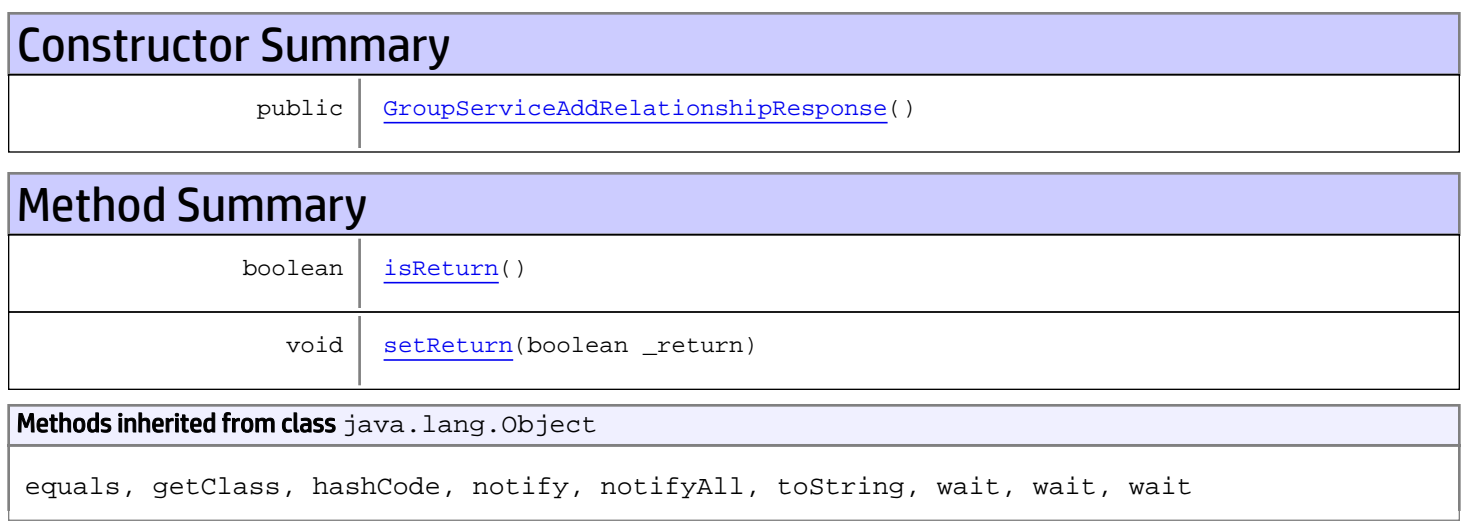

# **Constructors**

## <span id="page-389-0"></span>GroupServiceAddRelationshipResponse

public **GroupServiceAddRelationshipResponse**()

# **Methods**

### <span id="page-389-1"></span>isReturn

public boolean **isReturn**()

#### Returns:

returns boolean

<span id="page-390-0"></span>public void **setReturn**(boolean \_return)

#### Parameters:

## com.arcsight.product.manager.resource.service.v1.axis2.jaxws Class GroupServiceChildAttributesChanged

java.lang.Object || || || ||  **+ com.arcsight.product.manager.resource.service.v1.axis2.jaxws.GroupServiceChildAttributesCh anged**

### public class GroupServiceChildAttributesChanged extends Object

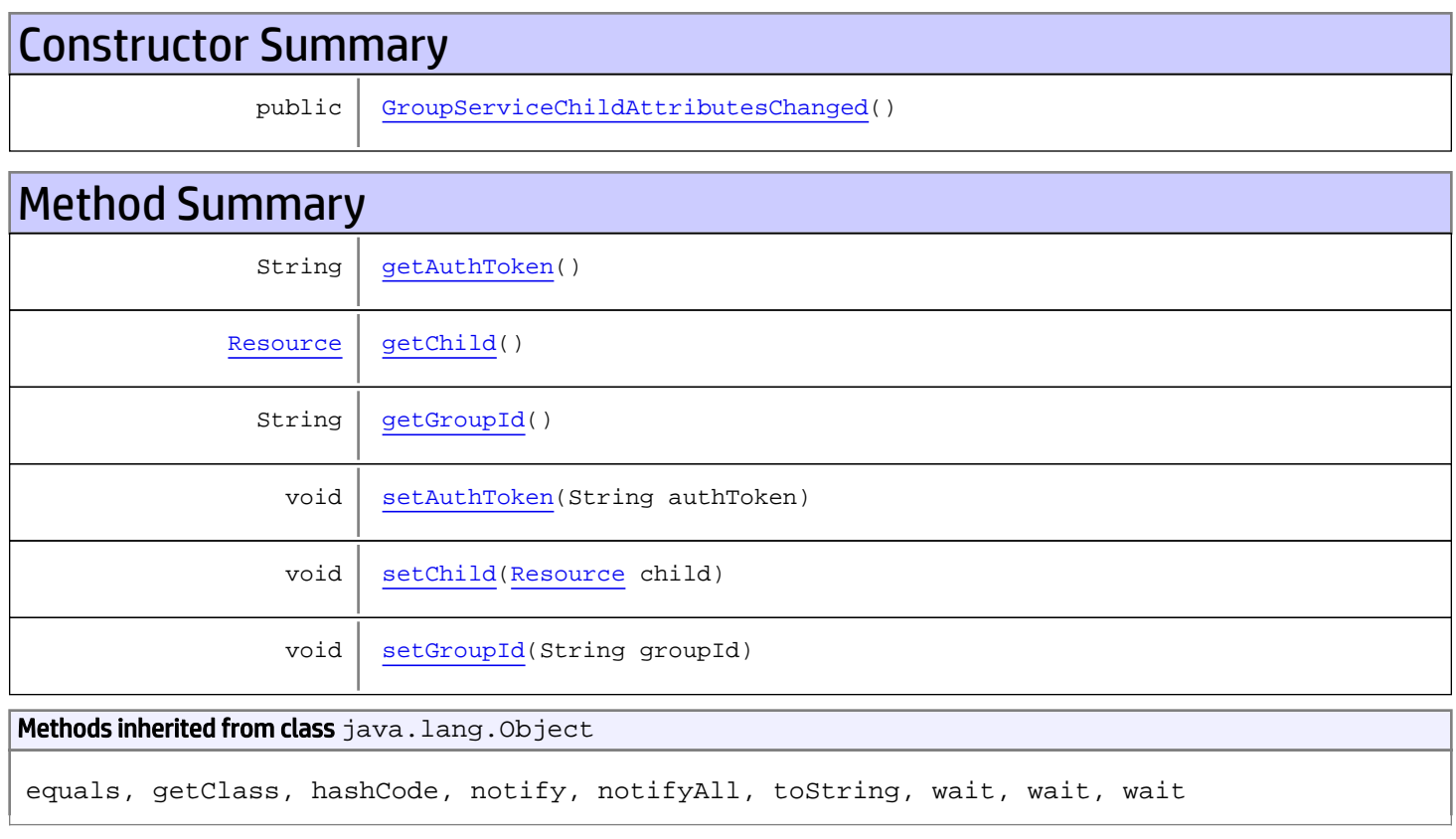

# **Constructors**

## <span id="page-391-0"></span>GroupServiceChildAttributesChanged

public **GroupServiceChildAttributesChanged**()

## **Methods**

## <span id="page-392-0"></span>getAuthToken

public String **getAuthToken**()

#### Returns:

<span id="page-392-3"></span>returns String

## setAuthToken

public void **setAuthToken**(String authToken)

#### Parameters:

<span id="page-392-2"></span>authToken - the value for the authToken property

### getGroupId

public String **getGroupId**()

#### Returns:

<span id="page-392-5"></span>returns String

### setGroupId

public void **setGroupId**(String groupId)

#### Parameters:

<span id="page-392-1"></span>groupId - the value for the groupId property

### getChild

public [Resource](#page-1670-0) **getChild**()

#### Returns:

<span id="page-392-4"></span>returns Resource

## setChild

public void **setChild**([Resource](#page-1670-0) child)

#### Parameters:

child - the value for the child property

## com.arcsight.product.manager.resource.service.v1.axis2.jaxws Class GroupServiceChildAttributesChangedResponse

java.lang.Object || || || ||  **+ com.arcsight.product.manager.resource.service.v1.axis2.jaxws.GroupServiceChildAttributesCh angedResponse**

### public class GroupServiceChildAttributesChangedResponse extends Object

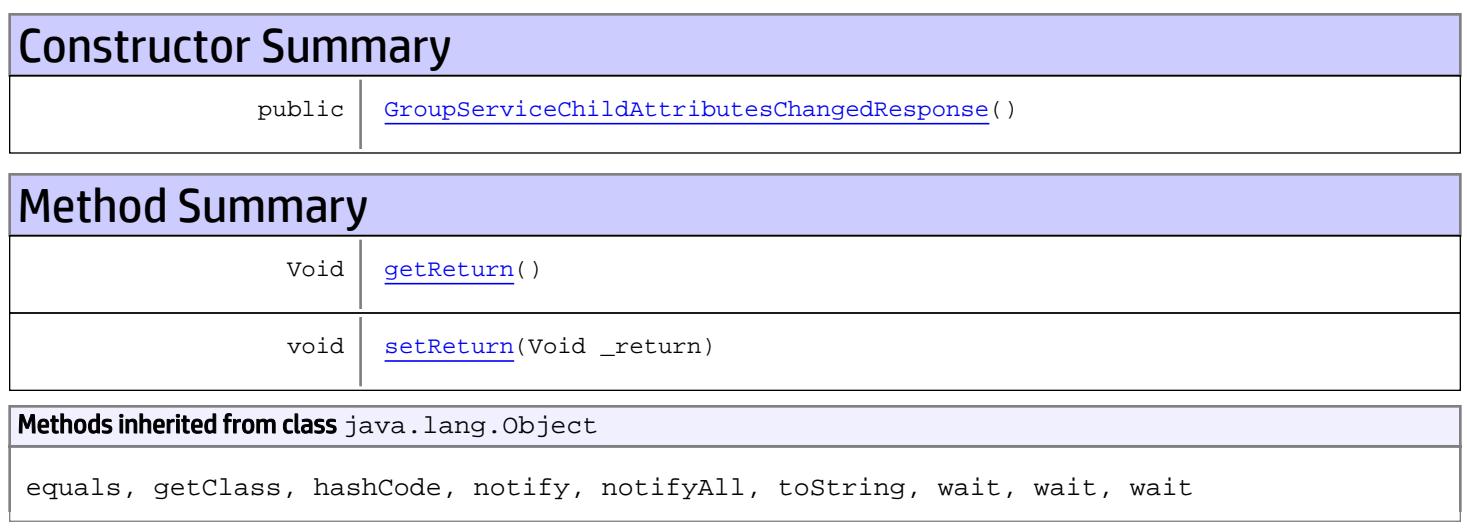

# **Constructors**

## <span id="page-393-0"></span>GroupServiceChildAttributesChangedResponse

public **GroupServiceChildAttributesChangedResponse**()

# **Methods**

### <span id="page-393-1"></span>getReturn

public Void **getReturn**()

#### Returns:

returns Void

<span id="page-394-0"></span>public void **setReturn**(Void \_return)

#### Parameters:

## com.arcsight.product.manager.resource.service.v1.axis2.jaxws Class GroupServiceContainsDirectMemberByNameOrAlias

java.lang.Object

```
 |
 +-
com.arcsight.product.manager.resource.service.v1.axis2.jaxws.GroupServiceContainsDirectMem
berByNameOrAlias
```
### public class GroupServiceContainsDirectMemberByNameOrAlias extends Object

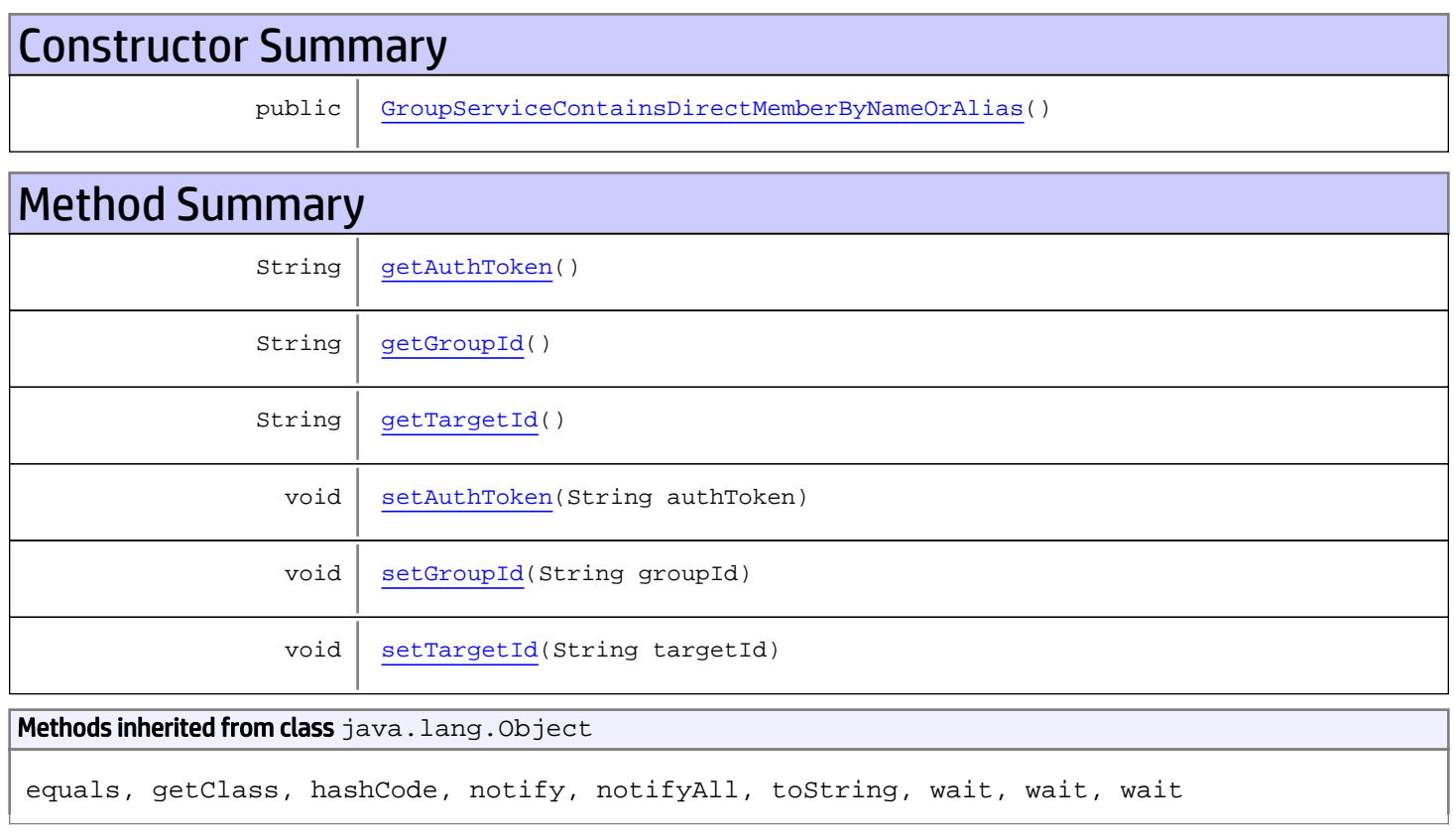

# **Constructors**

## GroupServiceContainsDirectMemberByNameOrAlias

<span id="page-395-0"></span>public **GroupServiceContainsDirectMemberByNameOrAlias**()

## **Methods**
## getAuthToken

public String **getAuthToken**()

#### Returns:

returns String

## setAuthToken

public void **setAuthToken**(String authToken)

#### Parameters:

authToken - the value for the authToken property

### getGroupId

public String **getGroupId**()

#### Returns:

returns String

### setGroupId

public void **setGroupId**(String groupId)

#### Parameters:

groupId - the value for the groupId property

### getTargetId

public String **getTargetId**()

### Returns:

returns String

## **setTargetId**

public void **setTargetId**(String targetId)

#### Parameters:

targetId - the value for the targetId property

## com.arcsight.product.manager.resource.service.v1.axis2.jaxws Class GroupServiceContainsDirectMemberByNameOrAliasResponse

java.lang.Object || || || ||

 **+ com.arcsight.product.manager.resource.service.v1.axis2.jaxws.GroupServiceContainsDirectMem berByNameOrAliasResponse**

### public class GroupServiceContainsDirectMemberByNameOrAliasResponse extends Object

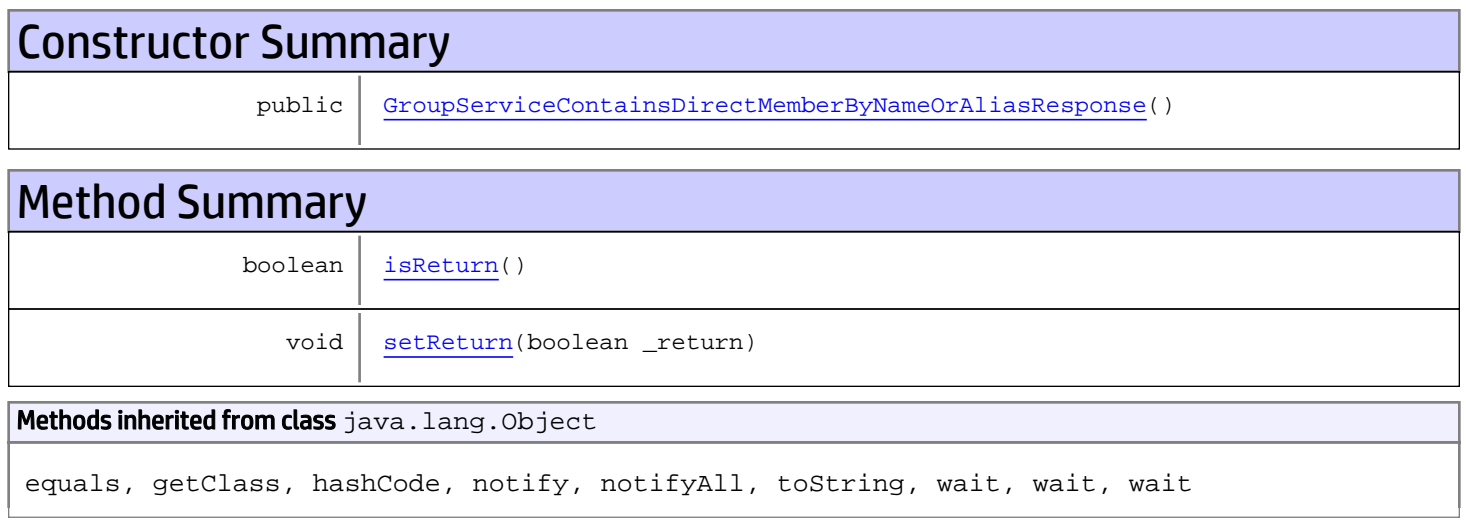

## **Constructors**

## <span id="page-397-0"></span>GroupServiceContainsDirectMemberByNameOrAliasResponse

public **GroupServiceContainsDirectMemberByNameOrAliasResponse**()

## Methods

## <span id="page-397-1"></span>isReturn

public boolean **isReturn**()

### Returns:

returns boolean

<span id="page-398-0"></span>public void **setReturn**(boolean \_return)

### Parameters:

## com.arcsight.product.manager.resource.service.v1.axis2.jaxws Class GroupServiceContainsResourcesRecursively

java.lang.Object || || || ||  **+ com.arcsight.product.manager.resource.service.v1.axis2.jaxws.GroupServiceContainsResources Recursively**

## public class GroupServiceContainsResourcesRecursively extends Object

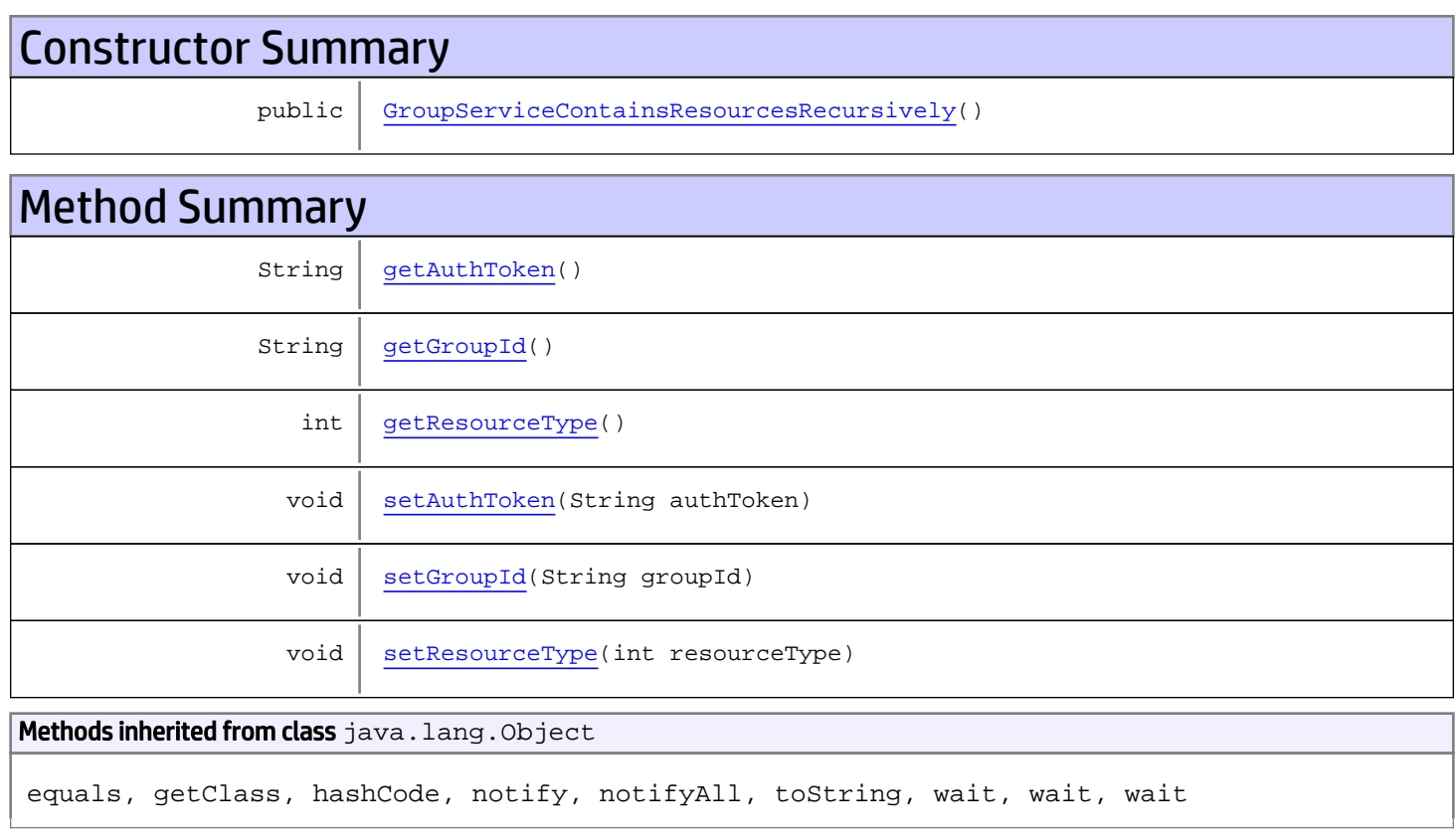

# **Constructors**

## <span id="page-399-0"></span>GroupServiceContainsResourcesRecursively

public **GroupServiceContainsResourcesRecursively**()

## **Methods**

## <span id="page-400-0"></span>getAuthToken

public String **getAuthToken**()

#### Returns:

<span id="page-400-3"></span>returns String

## setAuthToken

public void **setAuthToken**(String authToken)

#### Parameters:

<span id="page-400-1"></span>authToken - the value for the authToken property

### getGroupId

public String **getGroupId**()

#### Returns:

<span id="page-400-4"></span>returns String

### setGroupId

public void **setGroupId**(String groupId)

#### Parameters:

<span id="page-400-2"></span>groupId - the value for the groupId property

### getResourceType

public int **getResourceType**()

#### Returns:

<span id="page-400-5"></span>returns int

## setResourceType

public void **setResourceType**(int resourceType)

### Parameters:

resourceType - the value for the resourceType property

## com.arcsight.product.manager.resource.service.v1.axis2.jaxws Class GroupServiceContainsResourcesRecursivelyResponse

java.lang.Object || || || ||

```
 +-
com.arcsight.product.manager.resource.service.v1.axis2.jaxws.GroupServiceContainsResources
RecursivelyResponse
```
### public class GroupServiceContainsResourcesRecursivelyResponse extends Object

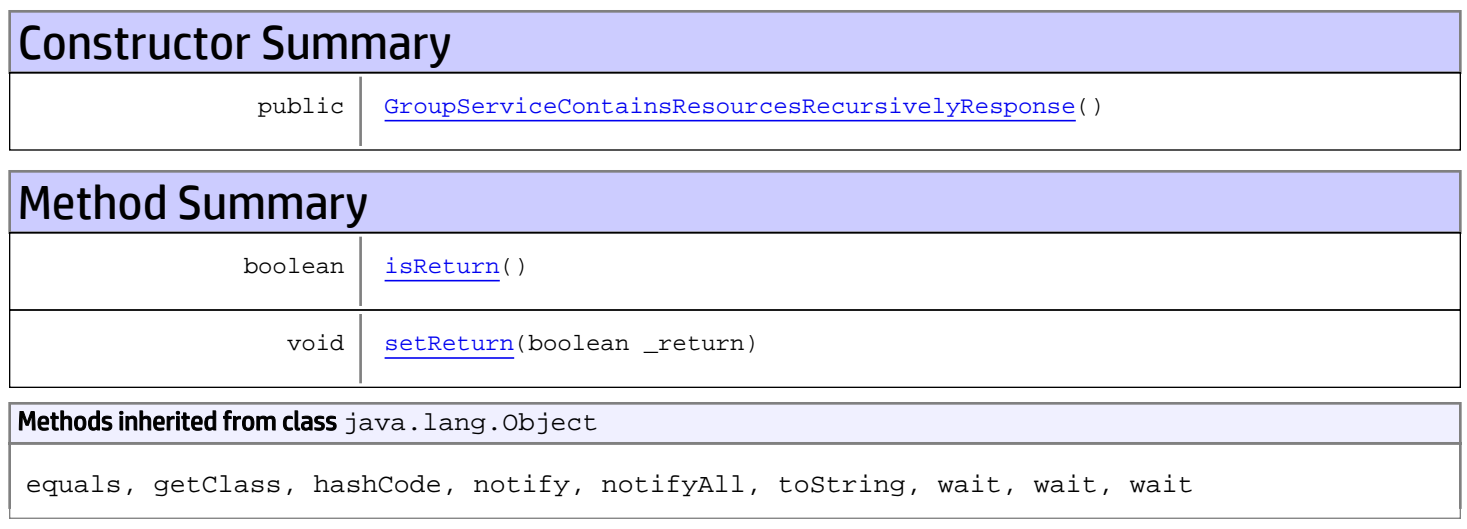

## **Constructors**

## <span id="page-401-0"></span>GroupServiceContainsResourcesRecursivelyResponse

public **GroupServiceContainsResourcesRecursivelyResponse**()

## **Methods**

## <span id="page-401-1"></span>isReturn

public boolean **isReturn**()

### Returns:

returns boolean

<span id="page-402-0"></span>public void **setReturn**(boolean \_return)

### Parameters:

## com.arcsight.product.manager.resource.service.v1.axis2.jaxws Class GroupServiceCopyResourceIntoGroup

java.lang.Object || || || ||  **+ com.arcsight.product.manager.resource.service.v1.axis2.jaxws.GroupServiceCopyResourceIntoG roup**

## public class GroupServiceCopyResourceIntoGroup extends Object

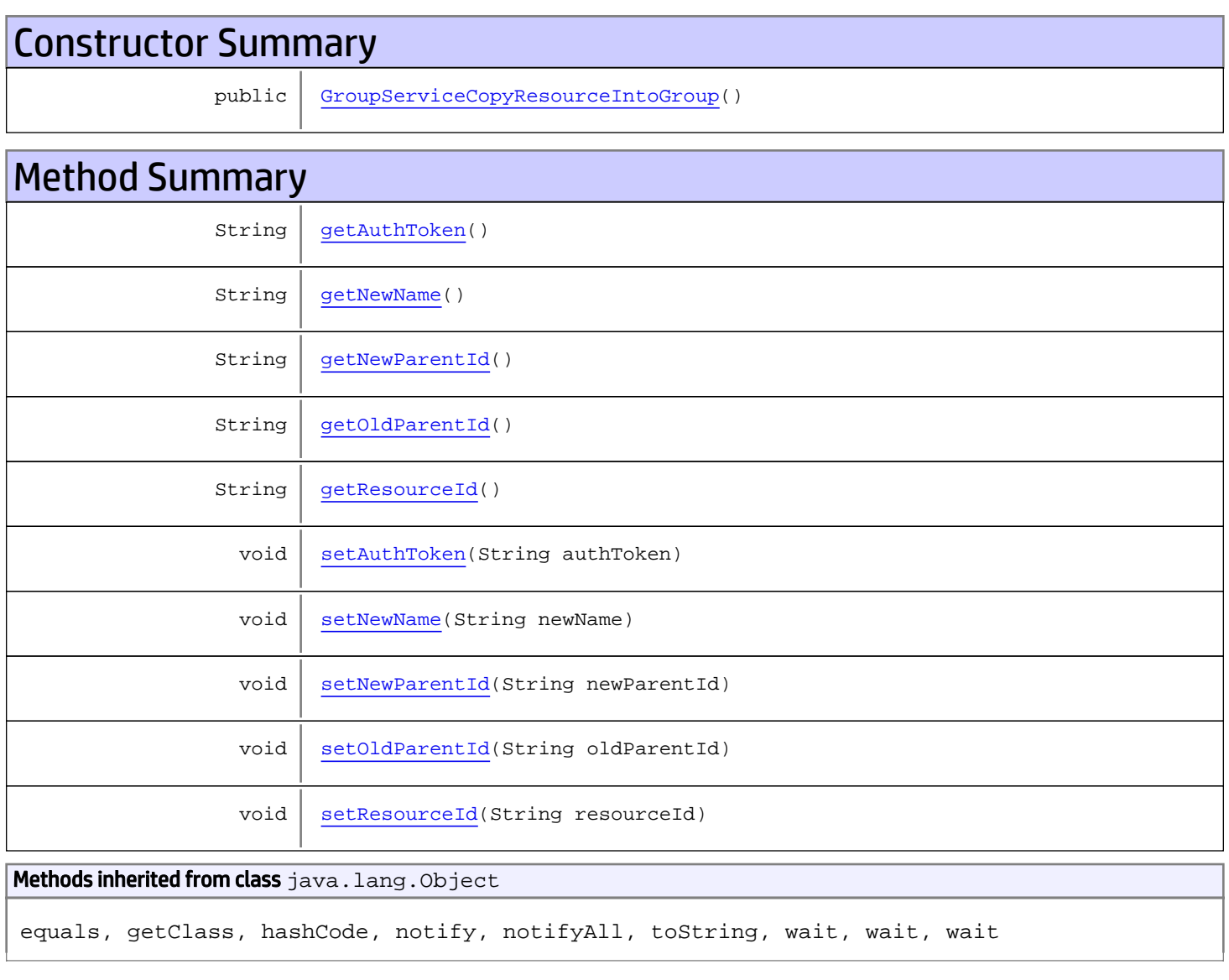

# **Constructors**

## <span id="page-404-0"></span>GroupServiceCopyResourceIntoGroup

public **GroupServiceCopyResourceIntoGroup**()

## **Methods**

## <span id="page-404-1"></span>getAuthToken

public String **getAuthToken**()

Returns:

<span id="page-404-4"></span>returns String

## setAuthToken

public void **setAuthToken**(String authToken)

### Parameters:

<span id="page-404-2"></span>authToken - the value for the authToken property

## getNewName

public String **getNewName**()

#### Returns:

<span id="page-404-5"></span>returns String

### setNewName

public void **setNewName**(String newName)

#### Parameters:

<span id="page-404-3"></span>newName - the value for the newName property

## getResourceId

public String **getResourceId**()

Returns: returns String

## <span id="page-405-4"></span>setResourceId

public void **setResourceId**(String resourceId)

#### Parameters:

<span id="page-405-1"></span>resourceId - the value for the resourceId property

## getOldParentId

public String **getOldParentId**()

Returns:

<span id="page-405-3"></span>returns String

### setOldParentId

public void **setOldParentId**(String oldParentId)

#### Parameters:

<span id="page-405-0"></span>oldParentId - the value for the oldParentId property

## getNewParentId

public String **getNewParentId**()

Returns:

<span id="page-405-2"></span>returns String

## setNewParentId

public void **setNewParentId**(String newParentId)

#### Parameters:

newParentId - the value for the newParentId property

## com.arcsight.product.manager.resource.service.v1.axis2.jaxws Class GroupServiceCopyResourceIntoGroupResponse

java.lang.Object || || || ||  **+ com.arcsight.product.manager.resource.service.v1.axis2.jaxws.GroupServiceCopyResourceIntoG roupResponse**

## public class GroupServiceCopyResourceIntoGroupResponse extends Object

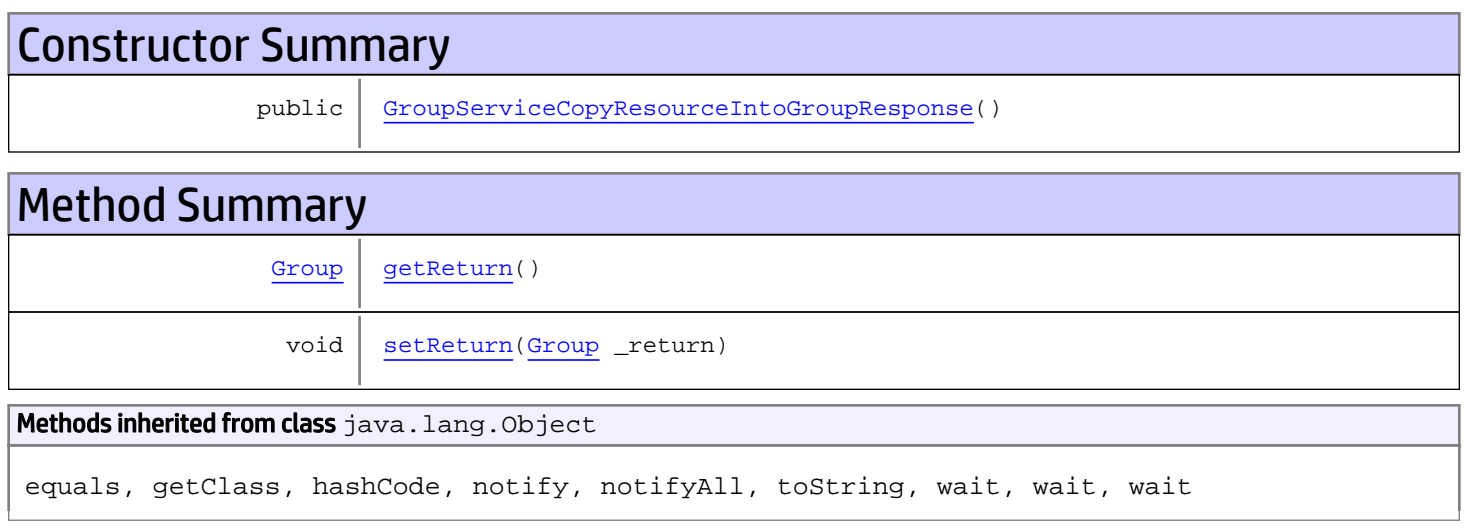

## **Constructors**

## <span id="page-406-0"></span>GroupServiceCopyResourceIntoGroupResponse

public **GroupServiceCopyResourceIntoGroupResponse**()

## **Methods**

## <span id="page-406-1"></span>getReturn

public [Group](#page-1611-0) **getReturn**()

### Returns:

returns Group

<span id="page-407-0"></span>public void **setReturn**([Group](#page-1611-0) \_return)

### Parameters:

## com.arcsight.product.manager.resource.service.v1.axis2.jaxws Class GroupServiceDelete

java.lang.Object || || || ||

 **+-com.arcsight.product.manager.resource.service.v1.axis2.jaxws.GroupServiceDelete**

### public class GroupServiceDelete extends Object

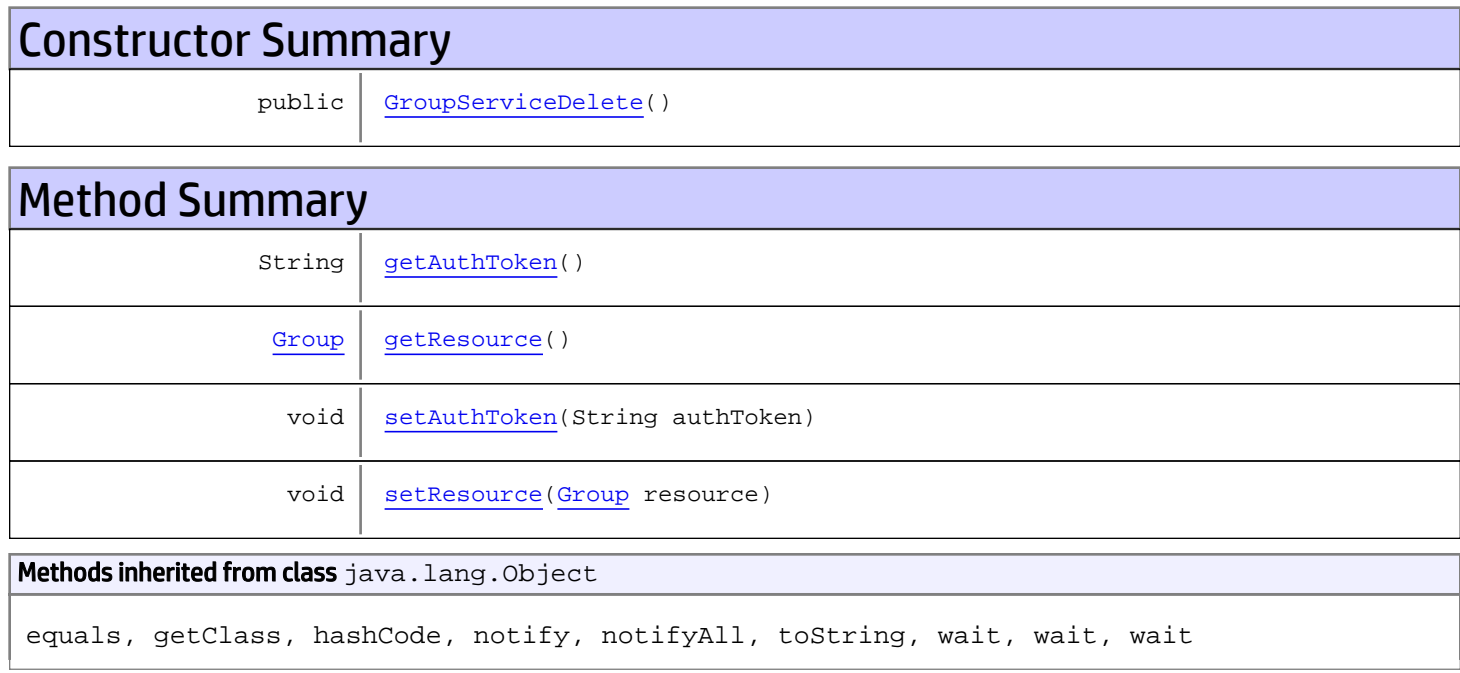

## **Constructors**

## <span id="page-408-0"></span>GroupServiceDelete

public **GroupServiceDelete**()

# Methods

## <span id="page-408-1"></span>getAuthToken

public String **getAuthToken**()

### Returns:

## <span id="page-409-1"></span>setAuthToken

public void **setAuthToken**(String authToken)

#### Parameters:

<span id="page-409-0"></span>authToken - the value for the authToken property

### getResource

public [Group](#page-1611-0) **getResource**()

Returns:

<span id="page-409-2"></span>returns Group

## setResource

public void **setResource**([Group](#page-1611-0) resource)

#### Parameters:

resource - the value for the resource property

## com.arcsight.product.manager.resource.service.v1.axis2.jaxws Class GroupServiceDeleteByLocalId

java.lang.Object || || || ||

 **+ com.arcsight.product.manager.resource.service.v1.axis2.jaxws.GroupServiceDeleteByLocalId**

### public class GroupServiceDeleteByLocalId extends Object

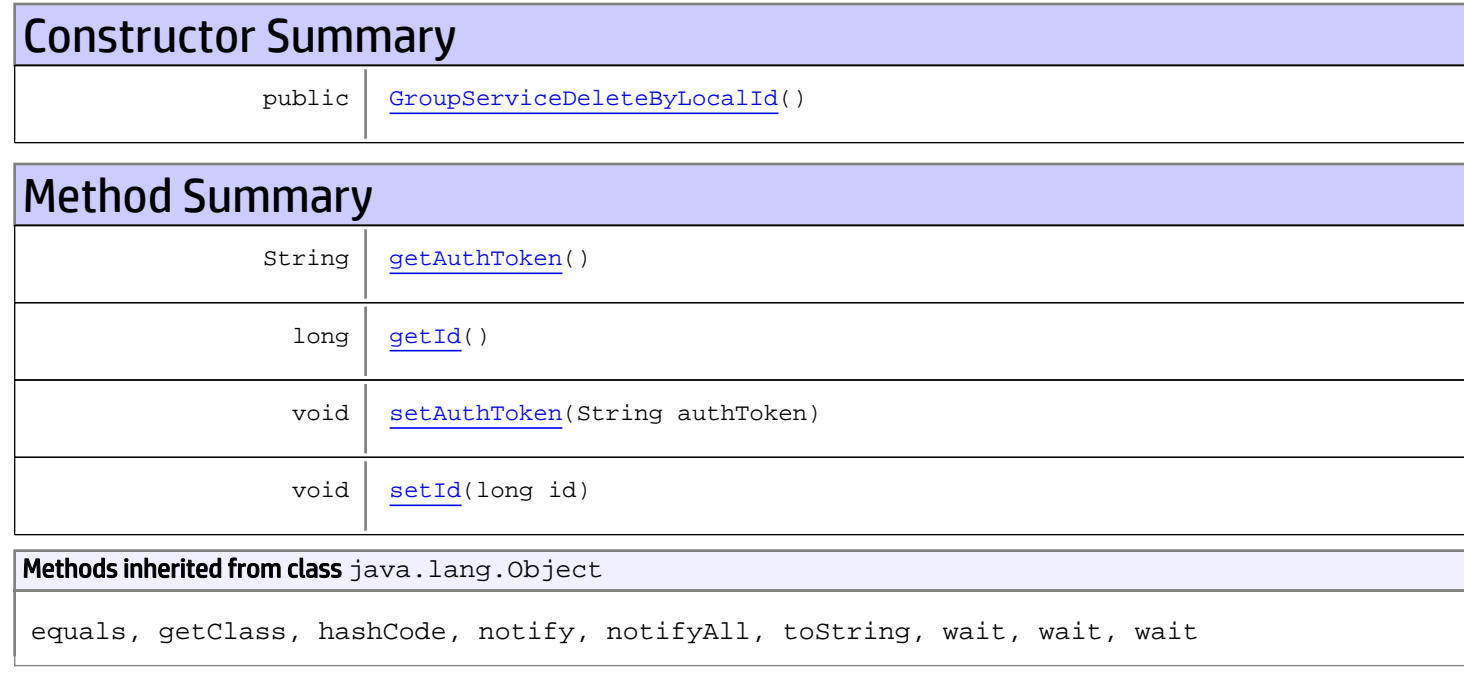

## **Constructors**

## <span id="page-410-0"></span>GroupServiceDeleteByLocalId

public **GroupServiceDeleteByLocalId**()

## Methods

## <span id="page-410-1"></span>getAuthToken

public String **getAuthToken**()

### Returns:

<span id="page-411-1"></span>returns String

## setAuthToken

public void **setAuthToken**(String authToken)

### Parameters:

authToken - the value for the authToken property

## <span id="page-411-0"></span>getId

public long **getId**()

Returns:

returns long

## <span id="page-411-2"></span>setId

public void **setId**(long id)

#### Parameters:

id - the value for the id property

## com.arcsight.product.manager.resource.service.v1.axis2.jaxws Class GroupServiceDeleteByLocalIdResponse

java.lang.Object || || || ||  **+ com.arcsight.product.manager.resource.service.v1.axis2.jaxws.GroupServiceDeleteByLocalIdRe sponse**

### public class GroupServiceDeleteByLocalIdResponse extends Object

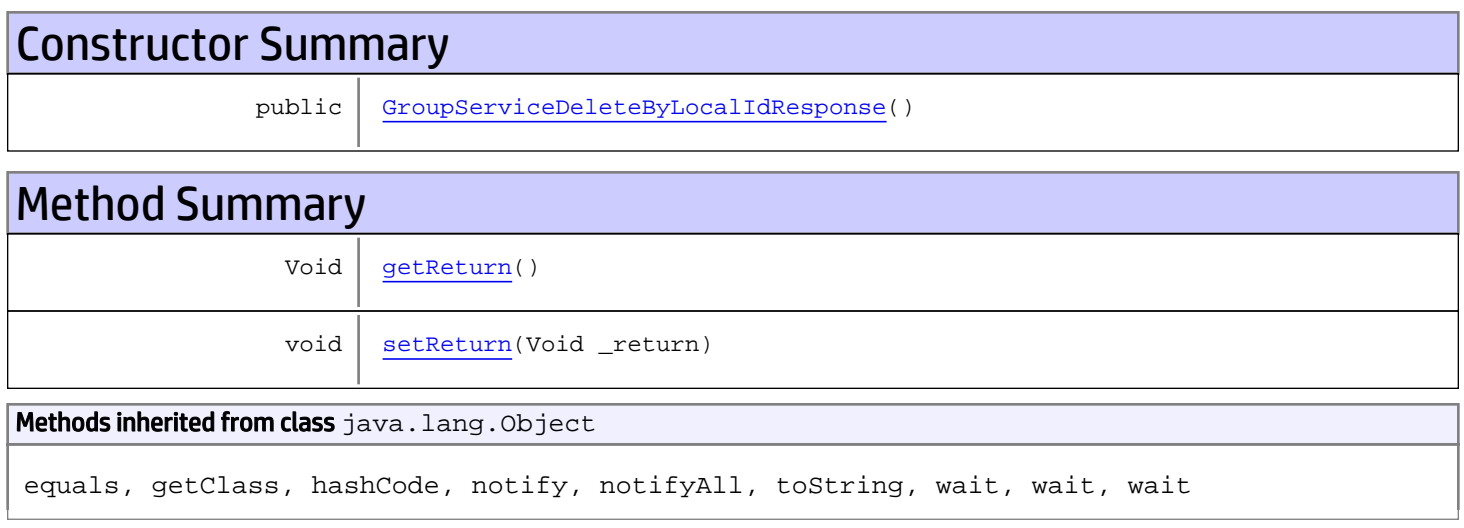

# **Constructors**

## <span id="page-412-0"></span>GroupServiceDeleteByLocalIdResponse

public **GroupServiceDeleteByLocalIdResponse**()

# **Methods**

## <span id="page-412-1"></span>getReturn

public Void **getReturn**()

### Returns:

returns Void

<span id="page-413-0"></span>public void **setReturn**(Void \_return)

### Parameters:

## com.arcsight.product.manager.resource.service.v1.axis2.jaxws Class GroupServiceDeleteByUUID

java.lang.Object || || || ||

 **+-com.arcsight.product.manager.resource.service.v1.axis2.jaxws.GroupServiceDeleteByUUID**

public class GroupServiceDeleteByUUID extends Object

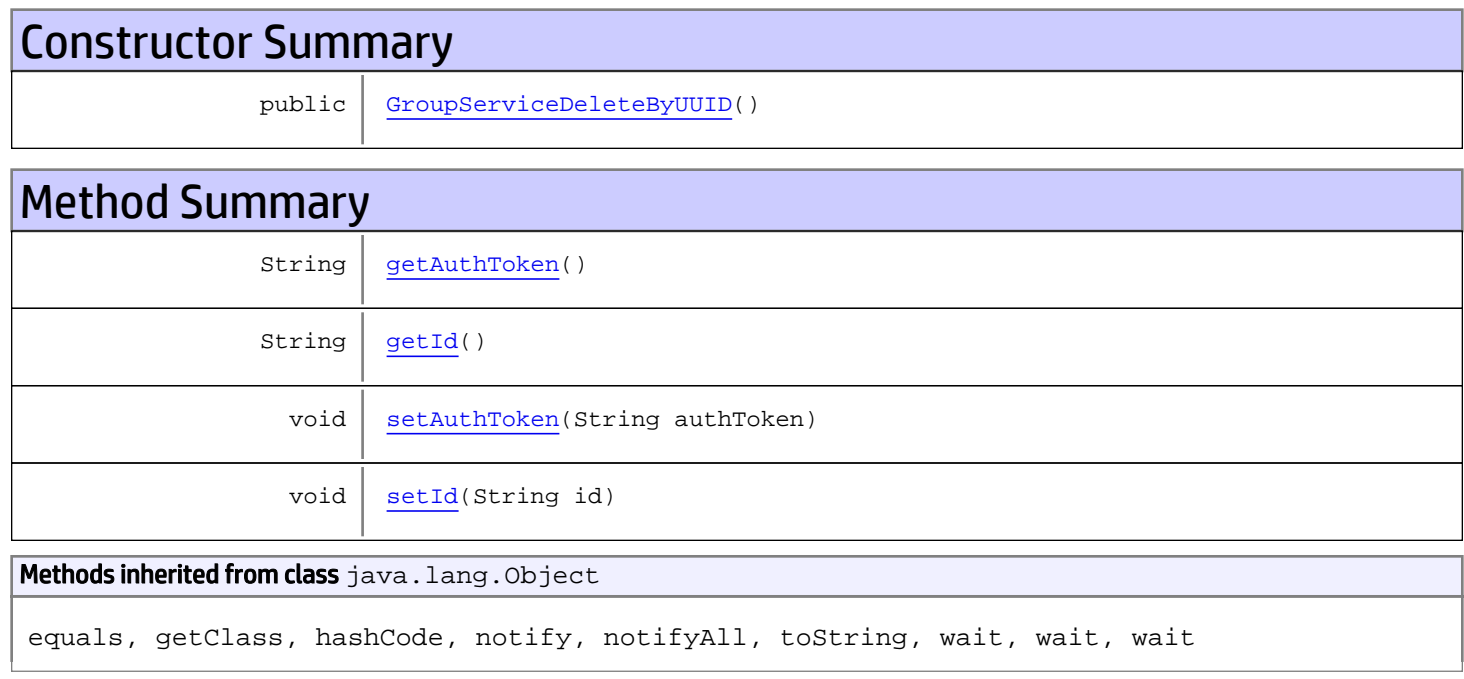

## **Constructors**

## <span id="page-414-0"></span>GroupServiceDeleteByUUID

public **GroupServiceDeleteByUUID**()

# Methods

## <span id="page-414-1"></span>getAuthToken

public String **getAuthToken**()

### Returns:

<span id="page-415-1"></span>returns String

## setAuthToken

public void **setAuthToken**(String authToken)

### Parameters:

authToken - the value for the authToken property

## <span id="page-415-0"></span>getId

public String **getId**()

Returns: returns String

## <span id="page-415-2"></span>setId

public void **setId**(String id)

### Parameters:

id - the value for the id property

## com.arcsight.product.manager.resource.service.v1.axis2.jaxws Class GroupServiceDeleteByUUIDResponse

java.lang.Object || || || ||  **+ com.arcsight.product.manager.resource.service.v1.axis2.jaxws.GroupServiceDeleteByUUIDRespo nse**

## public class GroupServiceDeleteByUUIDResponse extends Object

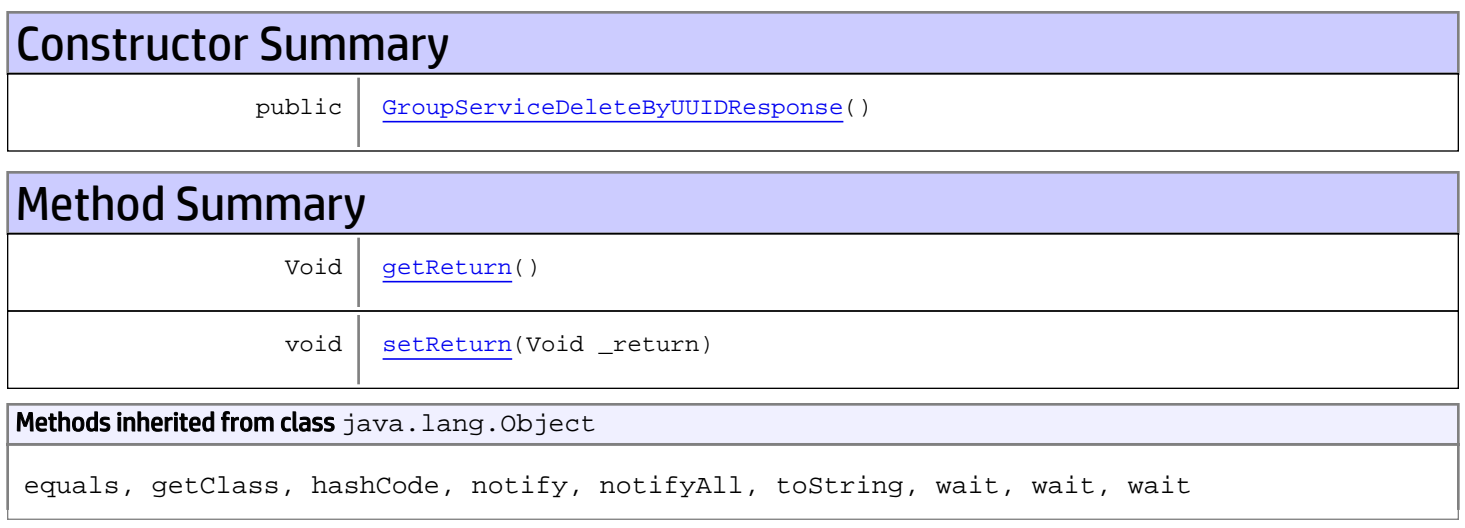

# **Constructors**

## <span id="page-416-0"></span>GroupServiceDeleteByUUIDResponse

public **GroupServiceDeleteByUUIDResponse**()

# **Methods**

## <span id="page-416-1"></span>getReturn

public Void **getReturn**()

### Returns:

returns Void

<span id="page-417-0"></span>public void **setReturn**(Void \_return)

### Parameters:

## com.arcsight.product.manager.resource.service.v1.axis2.jaxws Class GroupServiceDeleteResource

java.lang.Object || || || ||

 **+ com.arcsight.product.manager.resource.service.v1.axis2.jaxws.GroupServiceDeleteResource**

### public class GroupServiceDeleteResource extends Object

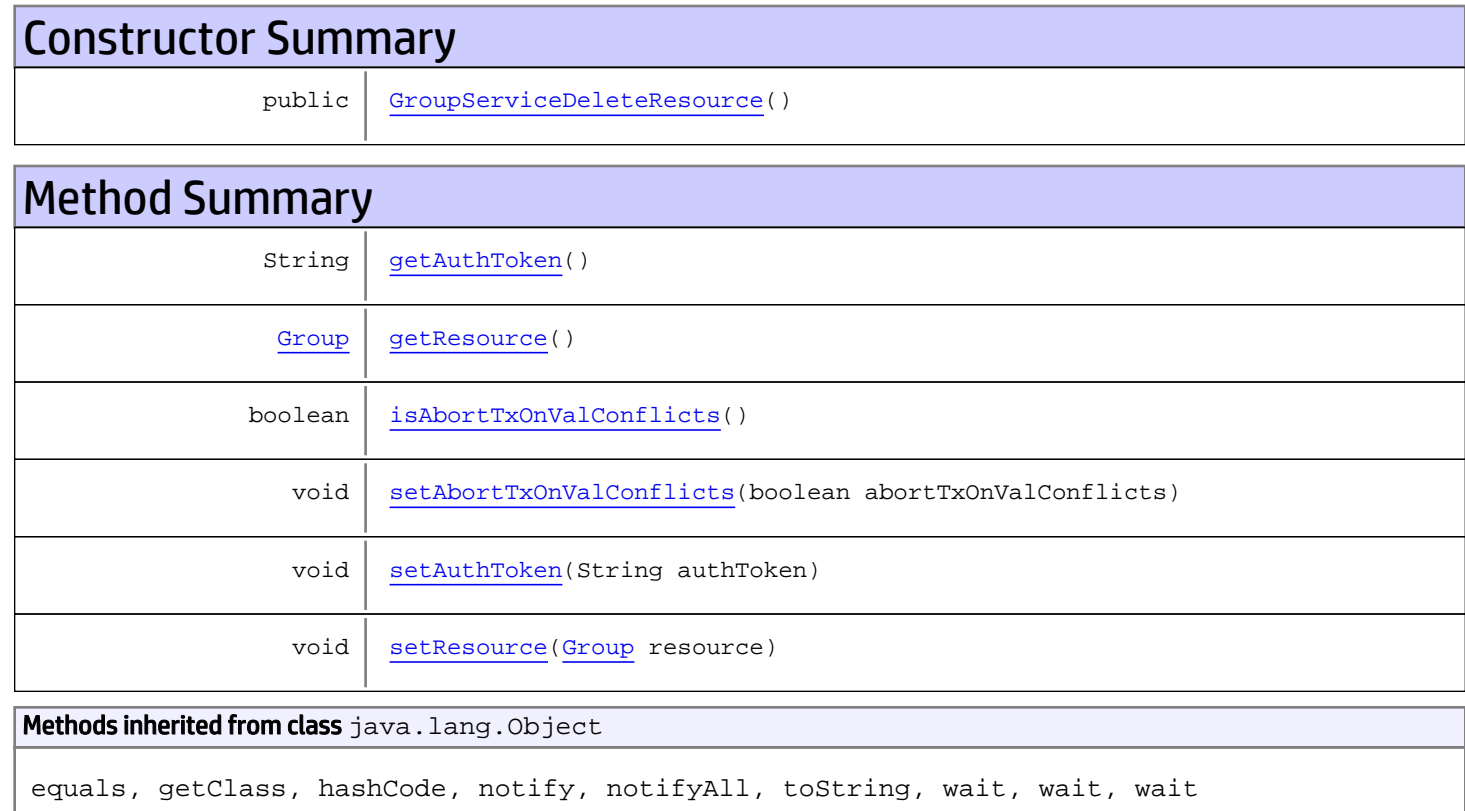

# **Constructors**

## <span id="page-418-0"></span>GroupServiceDeleteResource

public **GroupServiceDeleteResource**()

# Methods

## <span id="page-419-0"></span>getAuthToken

public String **getAuthToken**()

#### Returns:

<span id="page-419-4"></span>returns String

## setAuthToken

public void **setAuthToken**(String authToken)

#### Parameters:

<span id="page-419-1"></span>authToken - the value for the authToken property

### getResource

public [Group](#page-1611-0) **getResource**()

#### Returns:

<span id="page-419-5"></span>returns Group

### **setResource**

public void **setResource**([Group](#page-1611-0) resource)

#### Parameters:

<span id="page-419-2"></span>resource - the value for the resource property

### isAbortTxOnValConflicts

public boolean **isAbortTxOnValConflicts**()

#### Returns:

<span id="page-419-3"></span>returns boolean

## setAbortTxOnValConflicts

public void **setAbortTxOnValConflicts**(boolean abortTxOnValConflicts)

#### Parameters:

abortTxOnValConflicts - the value for the abortTxOnValConflicts property

## com.arcsight.product.manager.resource.service.v1.axis2.jaxws Class GroupServiceDeleteResourceResponse

java.lang.Object || || || ||  **+ com.arcsight.product.manager.resource.service.v1.axis2.jaxws.GroupServiceDeleteResourceRes ponse**

### public class GroupServiceDeleteResourceResponse extends Object

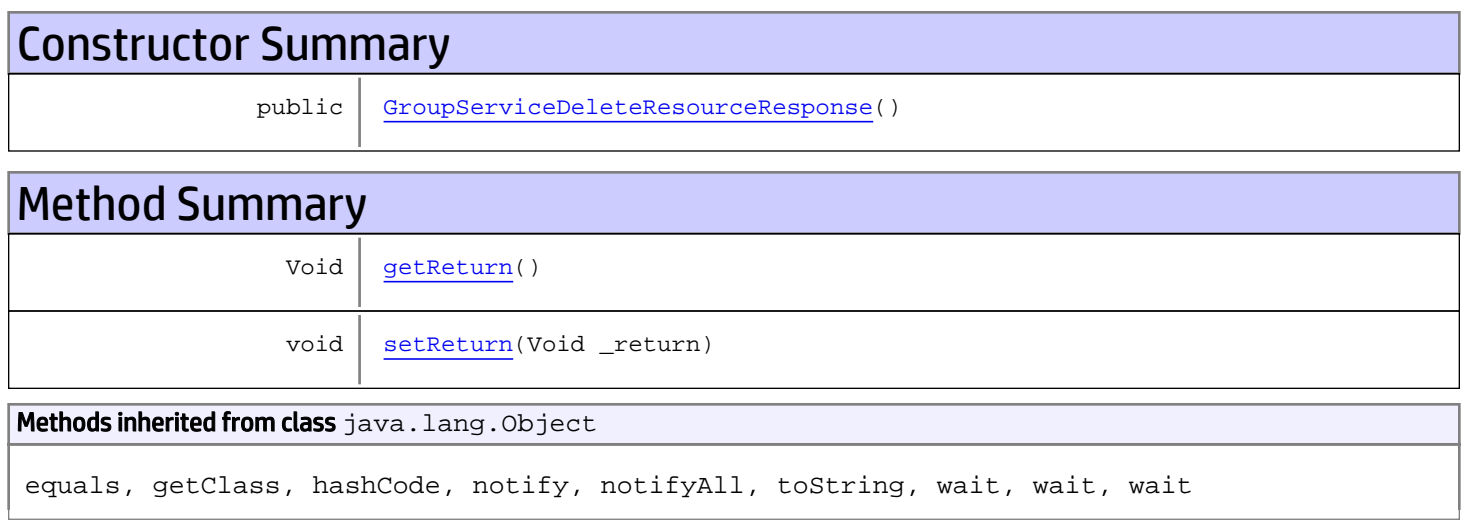

# **Constructors**

## <span id="page-420-0"></span>GroupServiceDeleteResourceResponse

public **GroupServiceDeleteResourceResponse**()

# **Methods**

## <span id="page-420-1"></span>getReturn

public Void **getReturn**()

### Returns:

returns Void

<span id="page-421-0"></span>public void **setReturn**(Void \_return)

### Parameters:

## com.arcsight.product.manager.resource.service.v1.axis2.jaxws Class GroupServiceDeleteResources

java.lang.Object || || || ||

 **+ com.arcsight.product.manager.resource.service.v1.axis2.jaxws.GroupServiceDeleteResources**

### public class GroupServiceDeleteResources extends Object

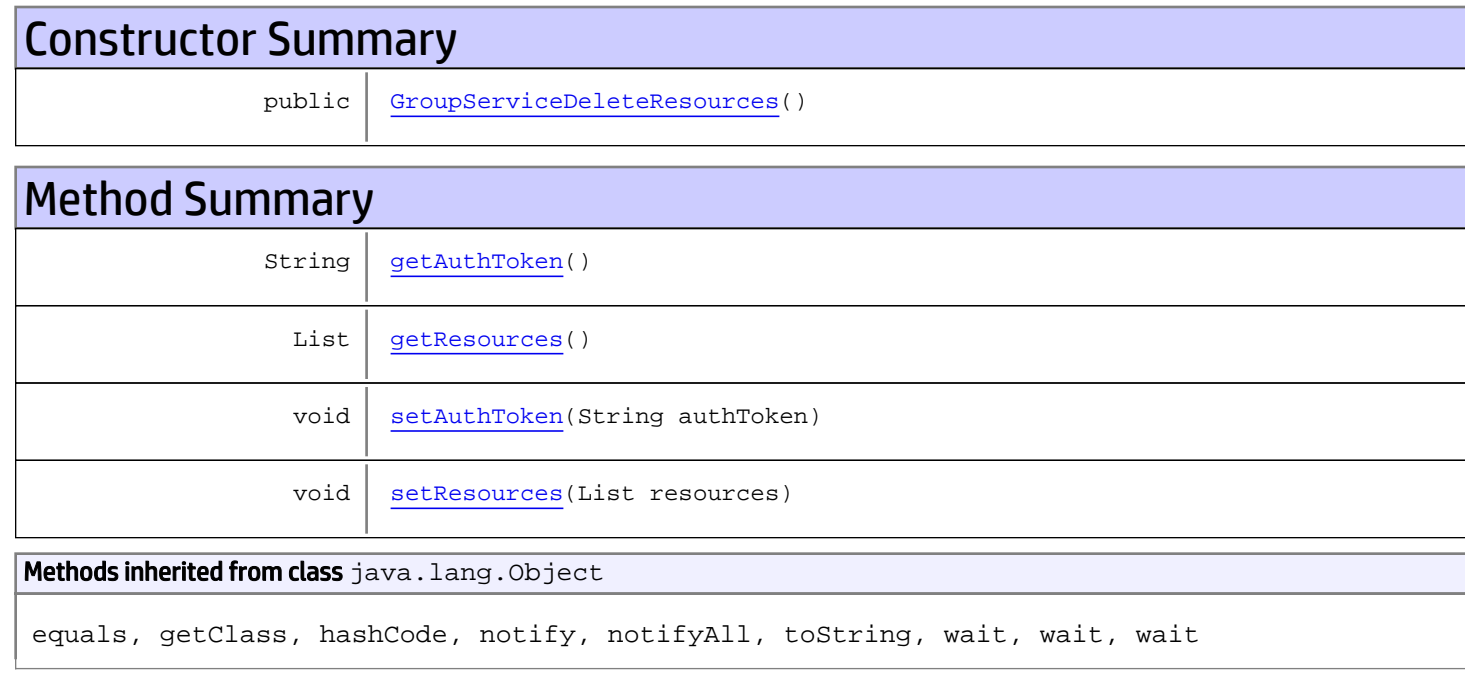

## **Constructors**

## <span id="page-422-0"></span>GroupServiceDeleteResources

public **GroupServiceDeleteResources**()

## Methods

## <span id="page-422-1"></span>getAuthToken

public String **getAuthToken**()

### Returns:

<span id="page-423-1"></span>returns String

## setAuthToken

public void **setAuthToken**(String authToken)

#### Parameters:

<span id="page-423-0"></span>authToken - the value for the authToken property

## getResources

public List **getResources**()

Returns:

<span id="page-423-2"></span>returns List

### setResources

public void **setResources**(List resources)

#### Parameters:

resources - the value for the resources property

## com.arcsight.product.manager.resource.service.v1.axis2.jaxws Class GroupServiceDeleteResourcesResponse

java.lang.Object || || || ||  **+ com.arcsight.product.manager.resource.service.v1.axis2.jaxws.GroupServiceDeleteResourcesRe sponse**

### public class GroupServiceDeleteResourcesResponse extends Object

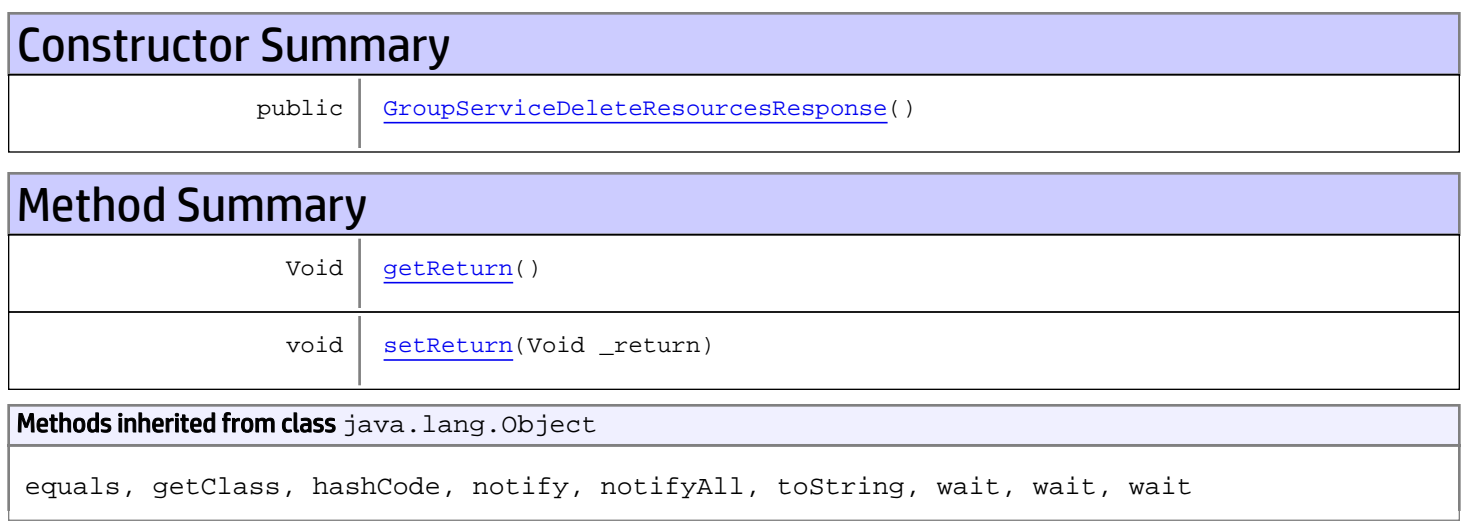

# **Constructors**

## <span id="page-424-0"></span>GroupServiceDeleteResourcesResponse

public **GroupServiceDeleteResourcesResponse**()

# **Methods**

## <span id="page-424-1"></span>getReturn

public Void **getReturn**()

### Returns:

returns Void

<span id="page-425-0"></span>public void **setReturn**(Void \_return)

### Parameters:

## com.arcsight.product.manager.resource.service.v1.axis2.jaxws Class GroupServiceDeleteResponse

java.lang.Object || || || ||

 **+ com.arcsight.product.manager.resource.service.v1.axis2.jaxws.GroupServiceDeleteResponse**

### public class GroupServiceDeleteResponse extends Object

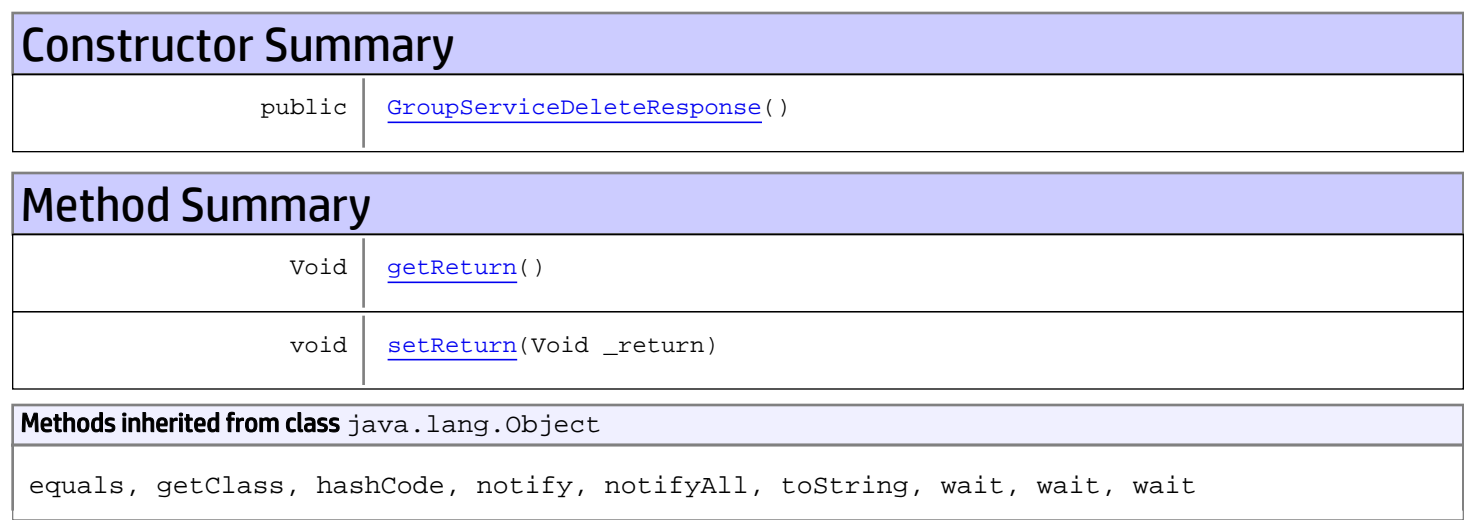

# **Constructors**

## <span id="page-426-0"></span>GroupServiceDeleteResponse

public **GroupServiceDeleteResponse**()

## Methods

## <span id="page-426-1"></span>getReturn

public Void **getReturn**()

### Returns:

returns Void

<span id="page-427-0"></span>public void **setReturn**(Void \_return)

### Parameters:

## com.arcsight.product.manager.resource.service.v1.axis2.jaxws Class GroupServiceFindAllIds

java.lang.Object || || || ||

 **+-com.arcsight.product.manager.resource.service.v1.axis2.jaxws.GroupServiceFindAllIds**

### public class GroupServiceFindAllIds extends Object

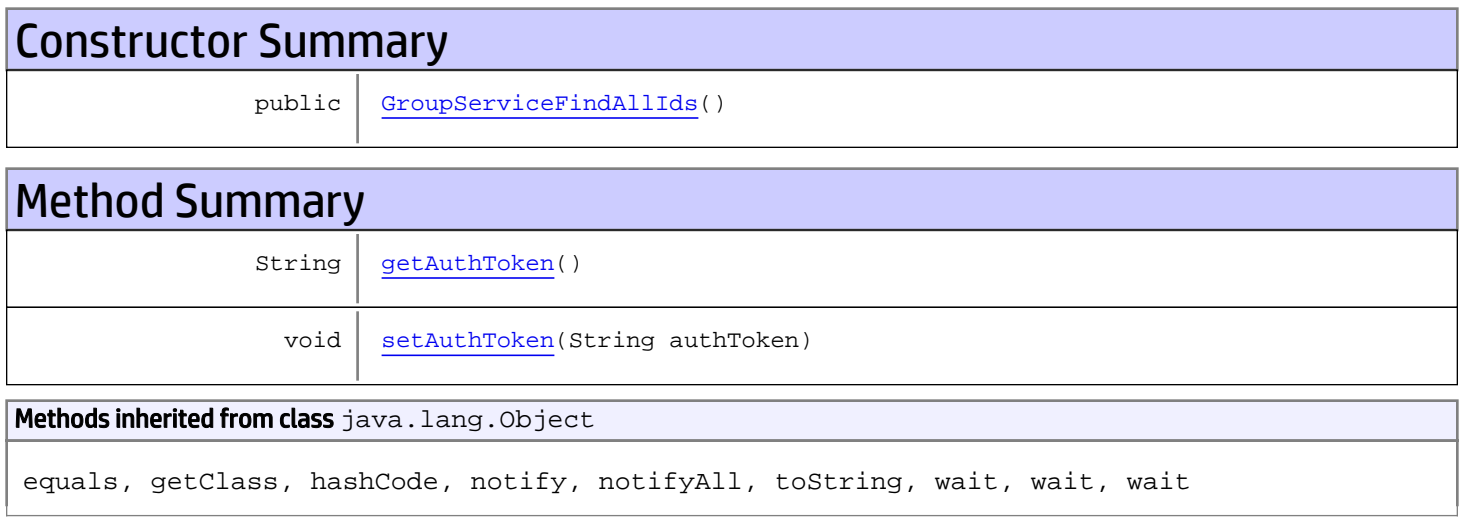

## **Constructors**

## <span id="page-428-0"></span>GroupServiceFindAllIds

public **GroupServiceFindAllIds**()

# Methods

## <span id="page-428-1"></span>getAuthToken

public String **getAuthToken**()

Returns: returns String

## <span id="page-429-0"></span>setAuthToken

public void **setAuthToken**(String authToken)

### Parameters:

authToken - the value for the authToken property

## com.arcsight.product.manager.resource.service.v1.axis2.jaxws Class GroupServiceFindAllIdsResponse

java.lang.Object || || || ||  **+ com.arcsight.product.manager.resource.service.v1.axis2.jaxws.GroupServiceFindAllIdsRespons e**

### public class GroupServiceFindAllIdsResponse extends Object

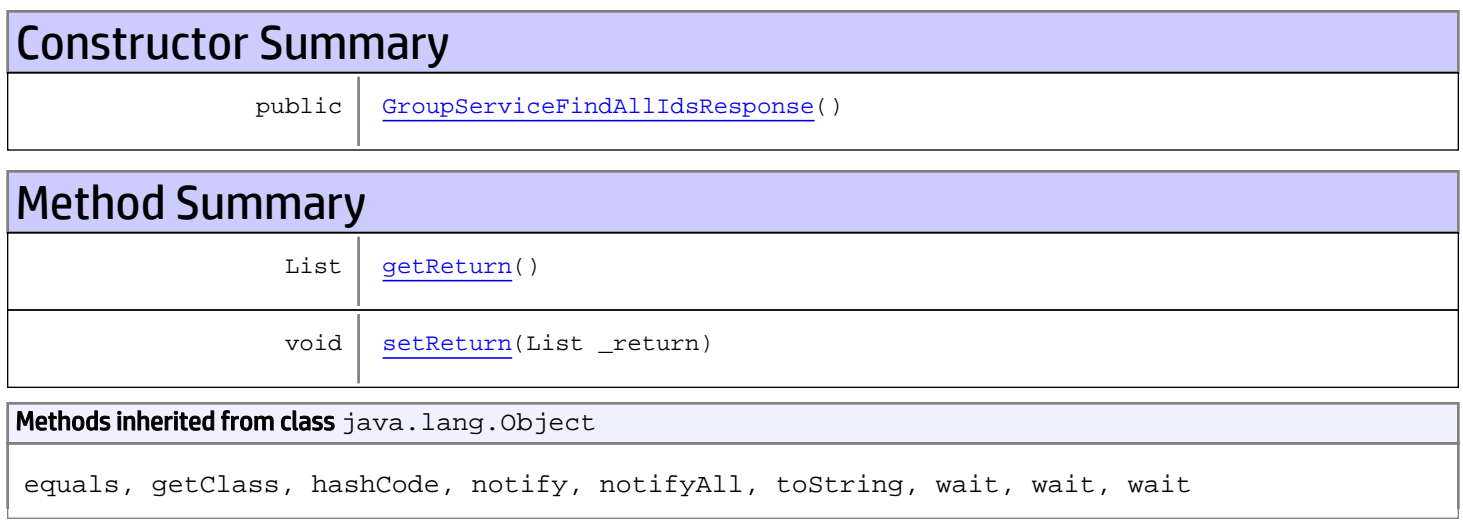

# **Constructors**

## <span id="page-430-0"></span>GroupServiceFindAllIdsResponse

```
public GroupServiceFindAllIdsResponse()
```
# **Methods**

## <span id="page-430-1"></span>getReturn

public List **getReturn**()

### Returns:

returns List

<span id="page-431-0"></span>public void **setReturn**(List \_return)

### Parameters:
# com.arcsight.product.manager.resource.service.v1.axis2.jaxws Class GroupServiceFindById

java.lang.Object || ||

 **+-com.arcsight.product.manager.resource.service.v1.axis2.jaxws.GroupServiceFindById**

### public class GroupServiceFindById extends Object

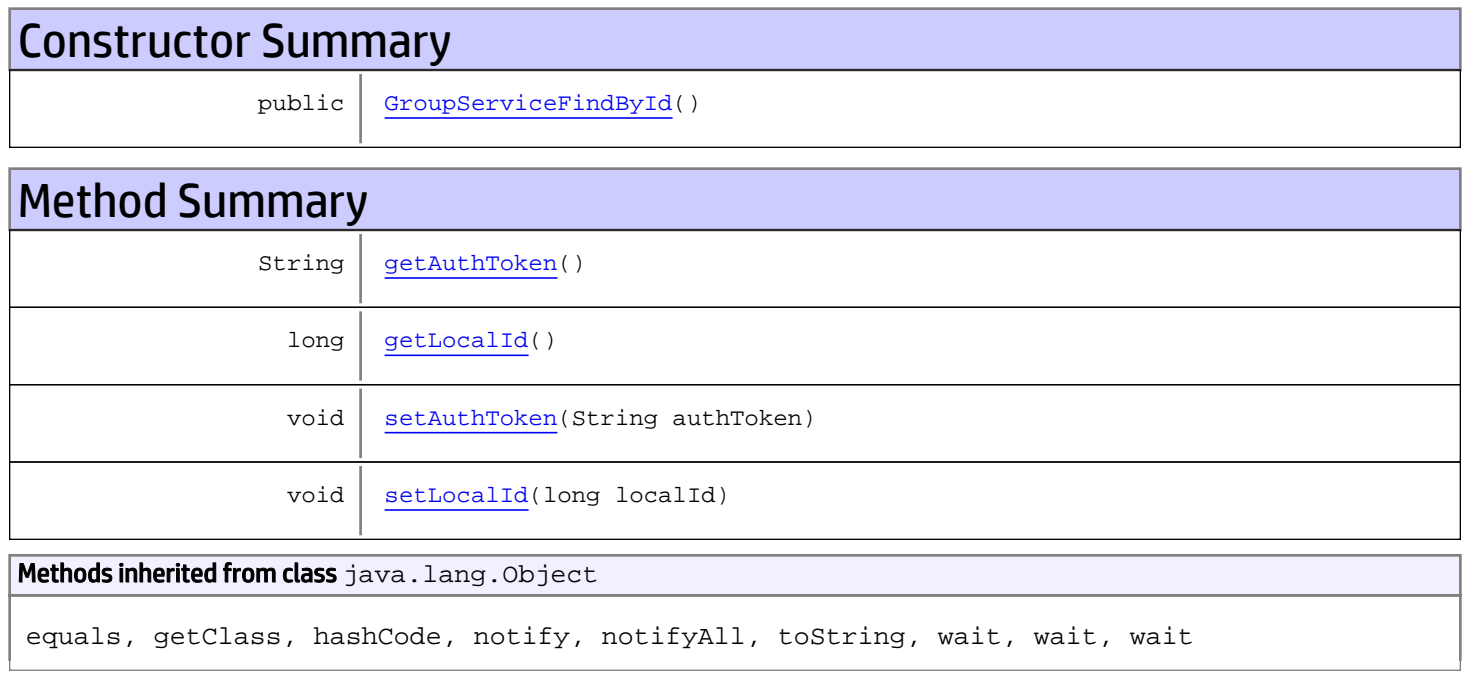

# **Constructors**

### <span id="page-432-0"></span>GroupServiceFindById

public **GroupServiceFindById**()

# Methods

### <span id="page-432-1"></span>getAuthToken

public String **getAuthToken**()

#### Returns:

## <span id="page-433-1"></span>setAuthToken

public void **setAuthToken**(String authToken)

#### Parameters:

<span id="page-433-0"></span>authToken - the value for the authToken property

## getLocalId

public long **getLocalId**()

Returns:

<span id="page-433-2"></span>returns long

# setLocalId

public void **setLocalId**(long localId)

#### Parameters:

localId - the value for the localId property

## com.arcsight.product.manager.resource.service.v1.axis2.jaxws Class GroupServiceFindByIdResponse

java.lang.Object || ||

 **+ com.arcsight.product.manager.resource.service.v1.axis2.jaxws.GroupServiceFindByIdResponse**

### public class GroupServiceFindByIdResponse extends Object

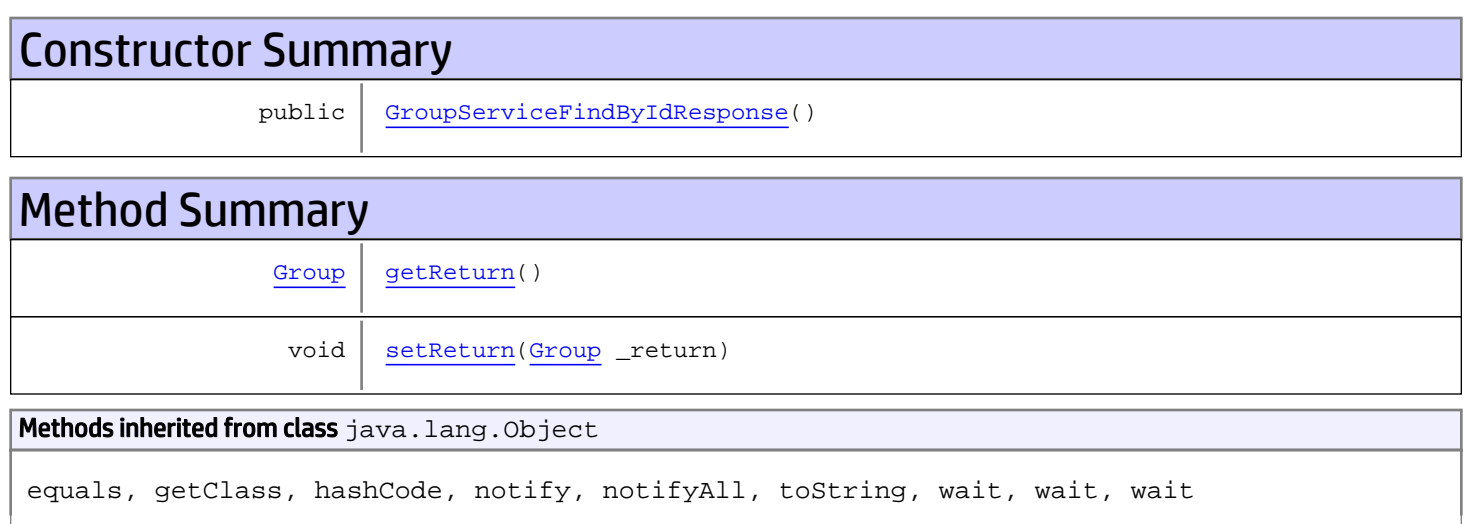

# **Constructors**

## <span id="page-434-0"></span>GroupServiceFindByIdResponse

public **GroupServiceFindByIdResponse**()

# Methods

### <span id="page-434-1"></span>getReturn

public [Group](#page-1611-0) **getReturn**()

Returns:

returns Group

<span id="page-435-0"></span>public void **setReturn**([Group](#page-1611-0) \_return)

#### Parameters:

# com.arcsight.product.manager.resource.service.v1.axis2.jaxws Class GroupServiceFindByUUID

java.lang.Object || ||

 **+-com.arcsight.product.manager.resource.service.v1.axis2.jaxws.GroupServiceFindByUUID**

### public class GroupServiceFindByUUID extends Object

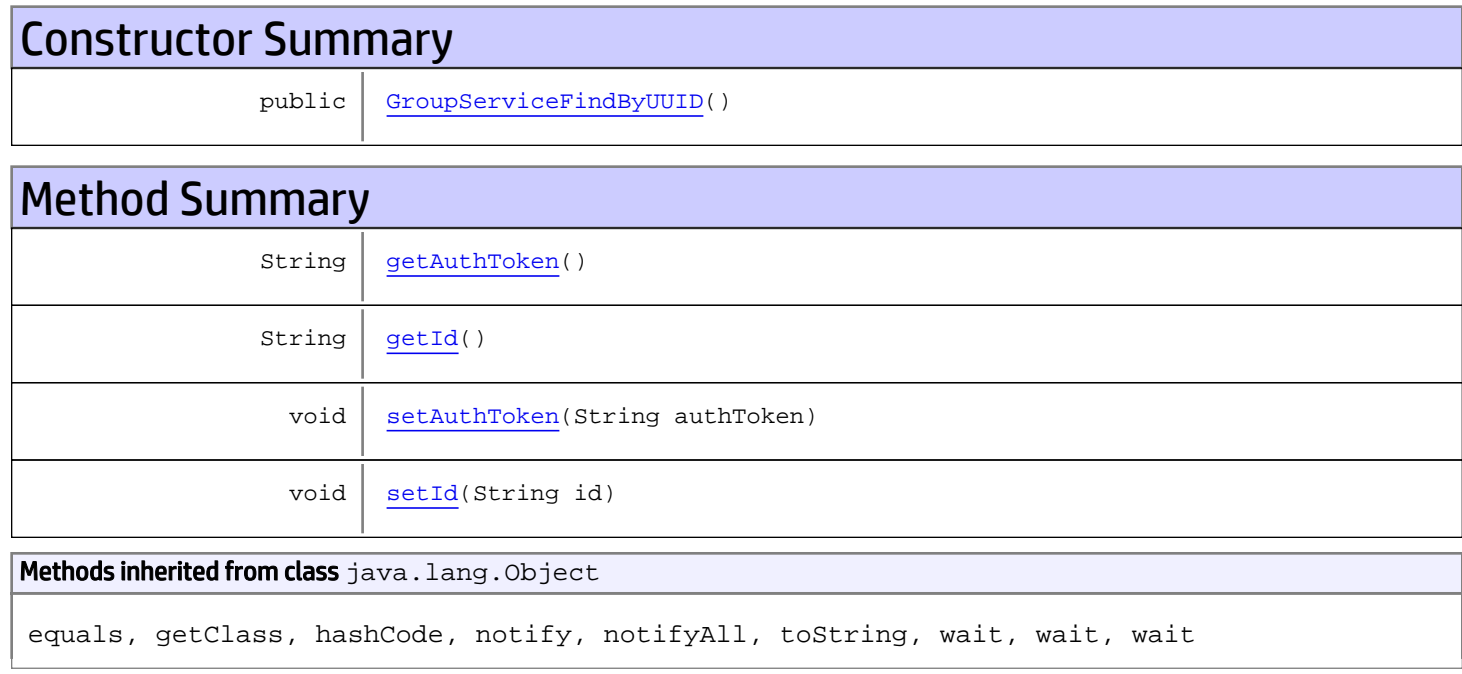

# **Constructors**

## <span id="page-436-0"></span>GroupServiceFindByUUID

public **GroupServiceFindByUUID**()

# Methods

### <span id="page-436-1"></span>getAuthToken

public String **getAuthToken**()

#### Returns:

<span id="page-437-1"></span>returns String

## setAuthToken

public void **setAuthToken**(String authToken)

#### Parameters:

authToken - the value for the authToken property

### <span id="page-437-0"></span>getId

public String **getId**()

Returns: returns String

## <span id="page-437-2"></span>setId

public void **setId**(String id)

#### Parameters:

id - the value for the id property

# com.arcsight.product.manager.resource.service.v1.axis2.jaxws Class GroupServiceFindByUUIDResponse

java.lang.Object || ||  **+ com.arcsight.product.manager.resource.service.v1.axis2.jaxws.GroupServiceFindByUUIDRespons e**

### public class GroupServiceFindByUUIDResponse extends Object

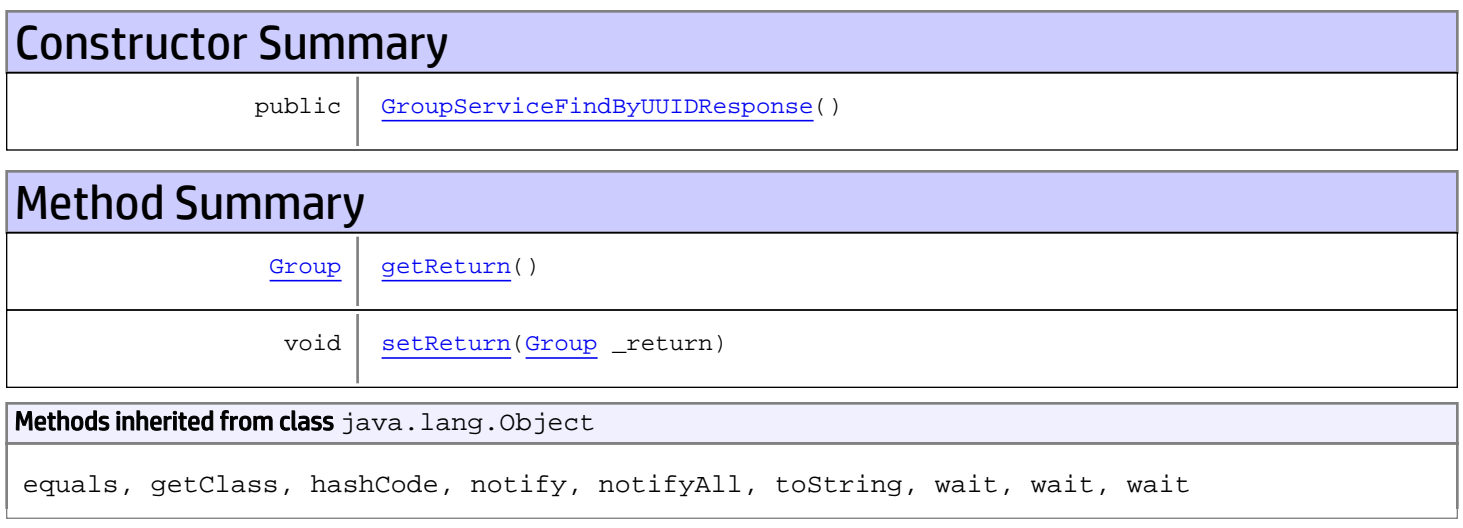

# **Constructors**

## <span id="page-438-0"></span>GroupServiceFindByUUIDResponse

```
public GroupServiceFindByUUIDResponse()
```
# **Methods**

### <span id="page-438-1"></span>getReturn

public [Group](#page-1611-0) **getReturn**()

#### Returns:

returns Group

<span id="page-439-0"></span>public void **setReturn**([Group](#page-1611-0) \_return)

#### Parameters:

# com.arcsight.product.manager.resource.service.v1.axis2.jaxws Class GroupServiceGetAllAttachmentOnlyResourceIDs

java.lang.Object |  **+-**

```
com.arcsight.product.manager.resource.service.v1.axis2.jaxws.GroupServiceGetAllAttachmentO
nlyResourceIDs
```
### public class GroupServiceGetAllAttachmentOnlyResourceIDs extends Object

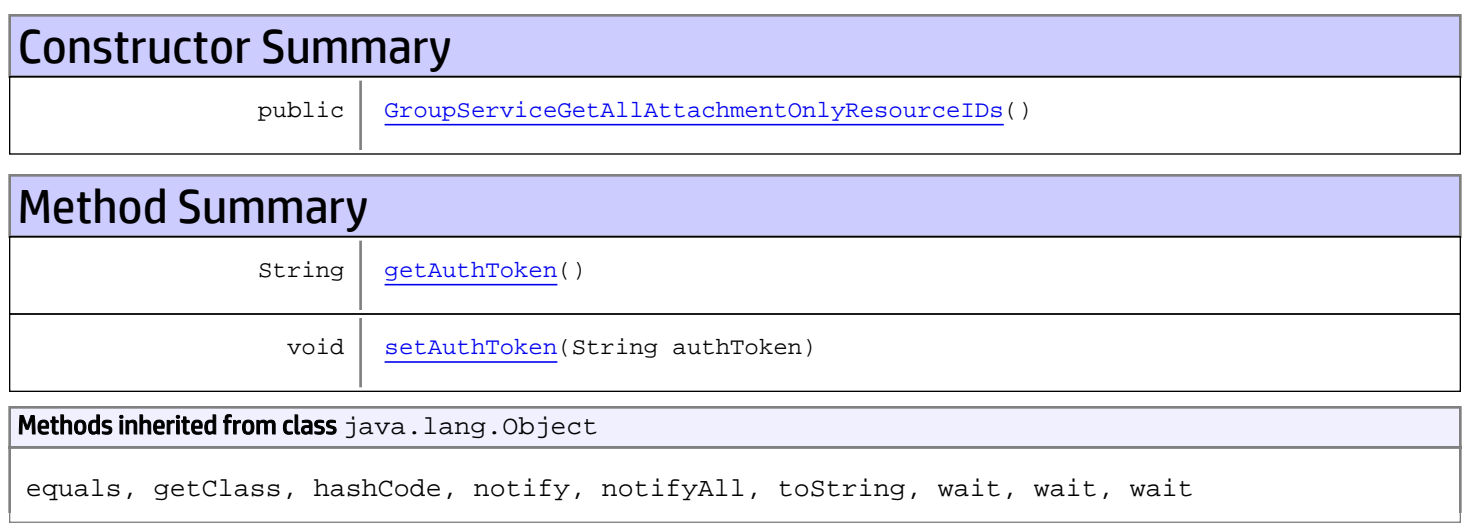

# **Constructors**

## <span id="page-440-0"></span>GroupServiceGetAllAttachmentOnlyResourceIDs

public **GroupServiceGetAllAttachmentOnlyResourceIDs**()

# **Methods**

### <span id="page-440-1"></span>getAuthToken

public String **getAuthToken**()

#### Returns:

returns String

# <span id="page-441-0"></span>setAuthToken

public void **setAuthToken**(String authToken)

#### Parameters:

authToken - the value for the authToken property

# com.arcsight.product.manager.resource.service.v1.axis2.jaxws Class GroupServiceGetAllAttachmentOnlyResourceIDsResponse

java.lang.Object || ||

 **+ com.arcsight.product.manager.resource.service.v1.axis2.jaxws.GroupServiceGetAllAttachmentO nlyResourceIDsResponse**

### public class GroupServiceGetAllAttachmentOnlyResourceIDsResponse extends Object

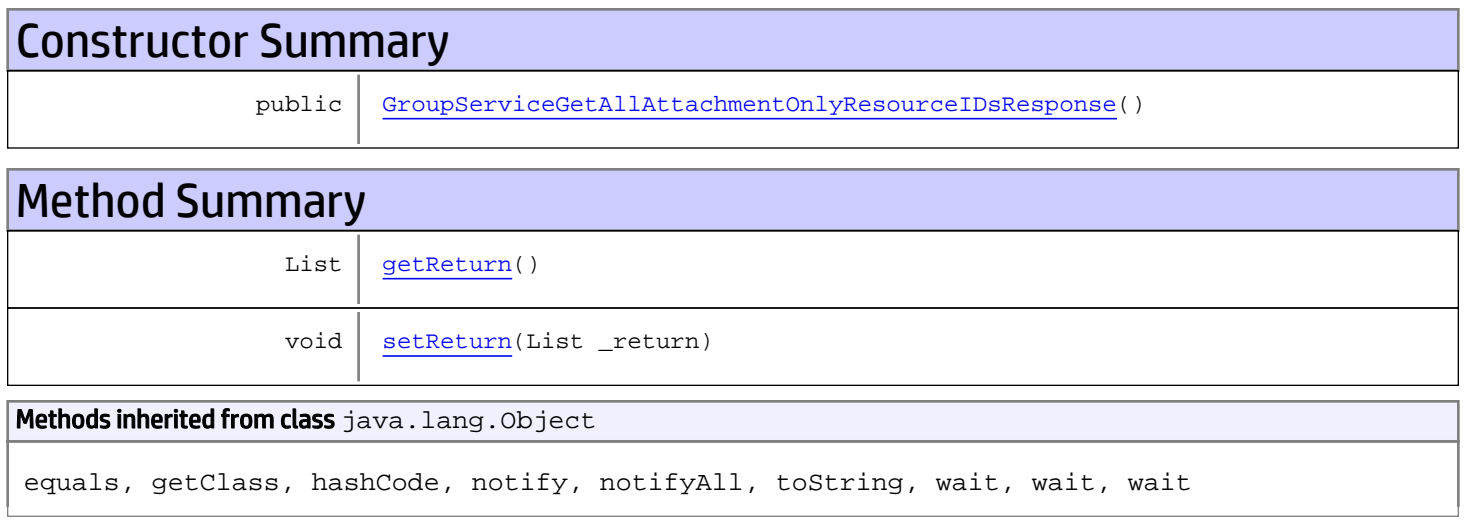

# **Constructors**

## <span id="page-442-0"></span>GroupServiceGetAllAttachmentOnlyResourceIDsResponse

public **GroupServiceGetAllAttachmentOnlyResourceIDsResponse**()

# **Methods**

### <span id="page-442-1"></span>getReturn

public List **getReturn**()

#### Returns:

returns List

<span id="page-443-0"></span>public void **setReturn**(List \_return)

#### Parameters:

## com.arcsight.product.manager.resource.service.v1.axis2.jaxws Class GroupServiceGetAllChildIDCount

java.lang.Object |  **+ com.arcsight.product.manager.resource.service.v1.axis2.jaxws.GroupServiceGetAllChildIDCoun t**

### public class GroupServiceGetAllChildIDCount extends Object

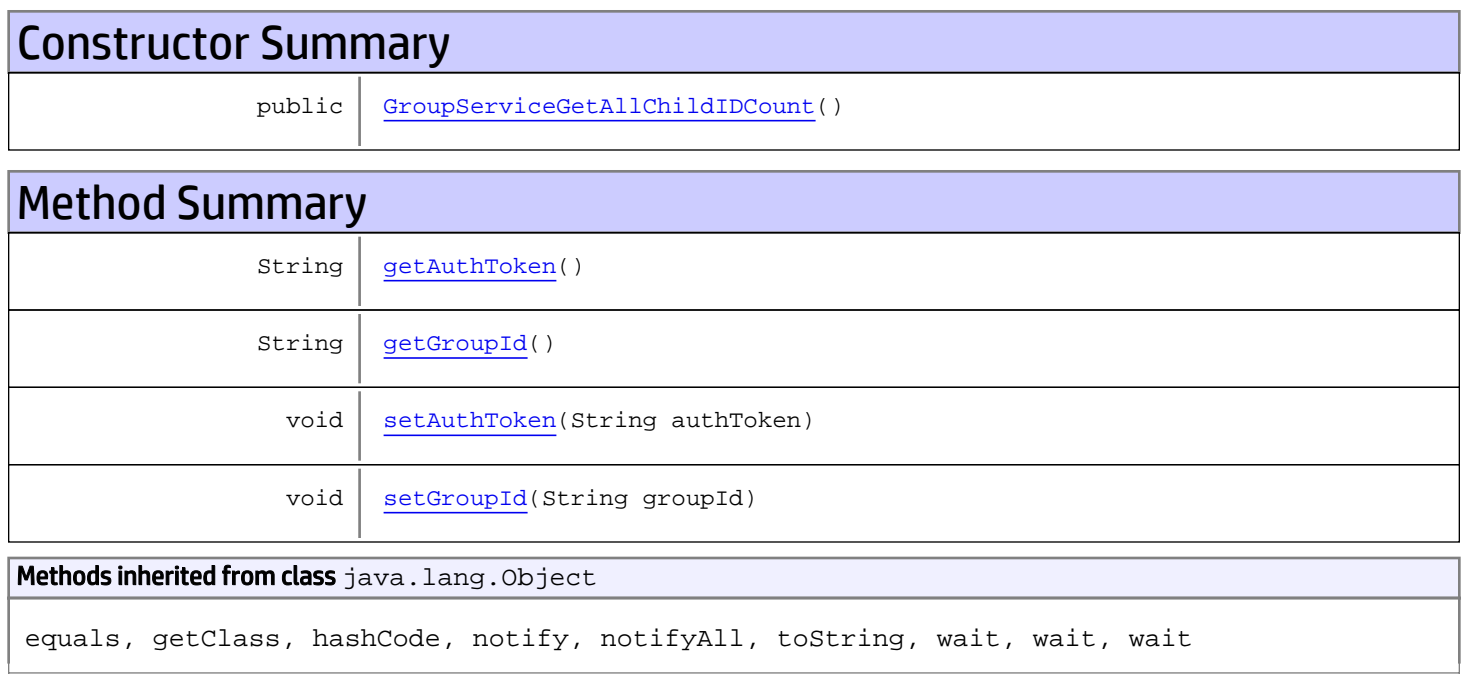

# **Constructors**

## <span id="page-444-0"></span>GroupServiceGetAllChildIDCount

public **GroupServiceGetAllChildIDCount**()

# Methods

## <span id="page-444-1"></span>getAuthToken

public String **getAuthToken**()

#### Returns:

<span id="page-445-1"></span>returns String

## setAuthToken

public void **setAuthToken**(String authToken)

#### Parameters:

<span id="page-445-0"></span>authToken - the value for the authToken property

## getGroupId

public String **getGroupId**()

#### Returns:

<span id="page-445-2"></span>returns String

## **setGroupId**

public void **setGroupId**(String groupId)

#### Parameters:

groupId - the value for the groupId property

## com.arcsight.product.manager.resource.service.v1.axis2.jaxws Class GroupServiceGetAllChildIDCountResponse

java.lang.Object || ||  **+ com.arcsight.product.manager.resource.service.v1.axis2.jaxws.GroupServiceGetAllChildIDCoun tResponse**

### public class GroupServiceGetAllChildIDCountResponse extends Object

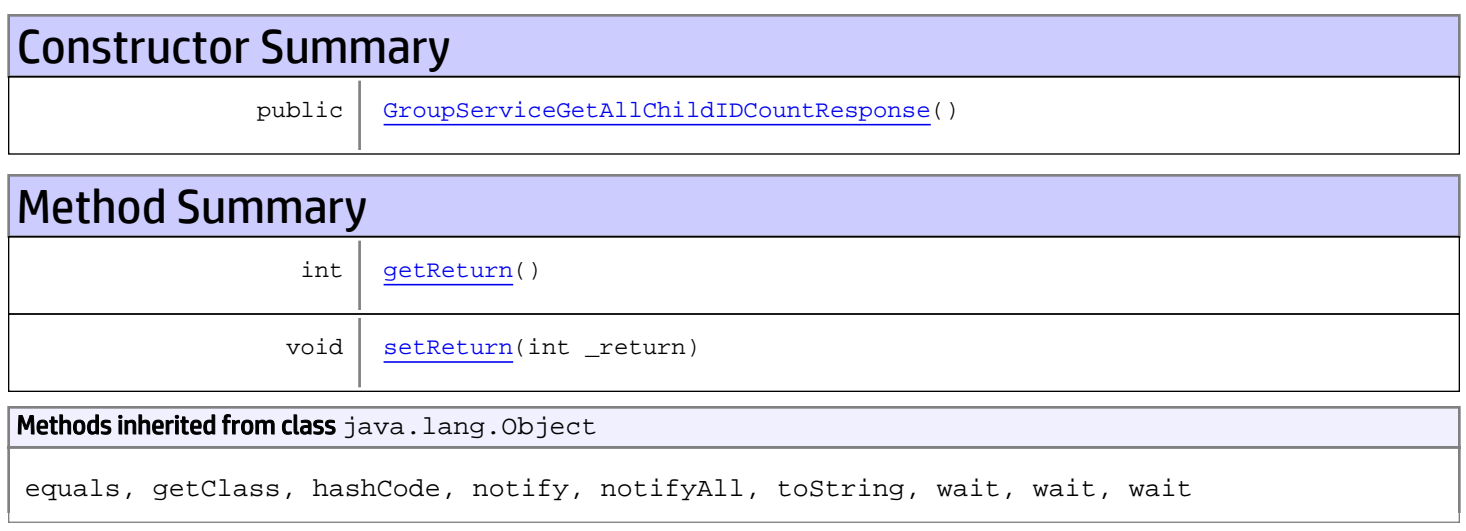

# **Constructors**

## <span id="page-446-0"></span>GroupServiceGetAllChildIDCountResponse

public **GroupServiceGetAllChildIDCountResponse**()

# **Methods**

### <span id="page-446-1"></span>getReturn

public int **getReturn**()

#### Returns:

returns int

<span id="page-447-0"></span>public void **setReturn**(int \_return)

#### Parameters:

# com.arcsight.product.manager.resource.service.v1.axis2.jaxws Class GroupServiceGetAllChildIDs

java.lang.Object || ||

 **+ com.arcsight.product.manager.resource.service.v1.axis2.jaxws.GroupServiceGetAllChildIDs**

### public class GroupServiceGetAllChildIDs extends Object

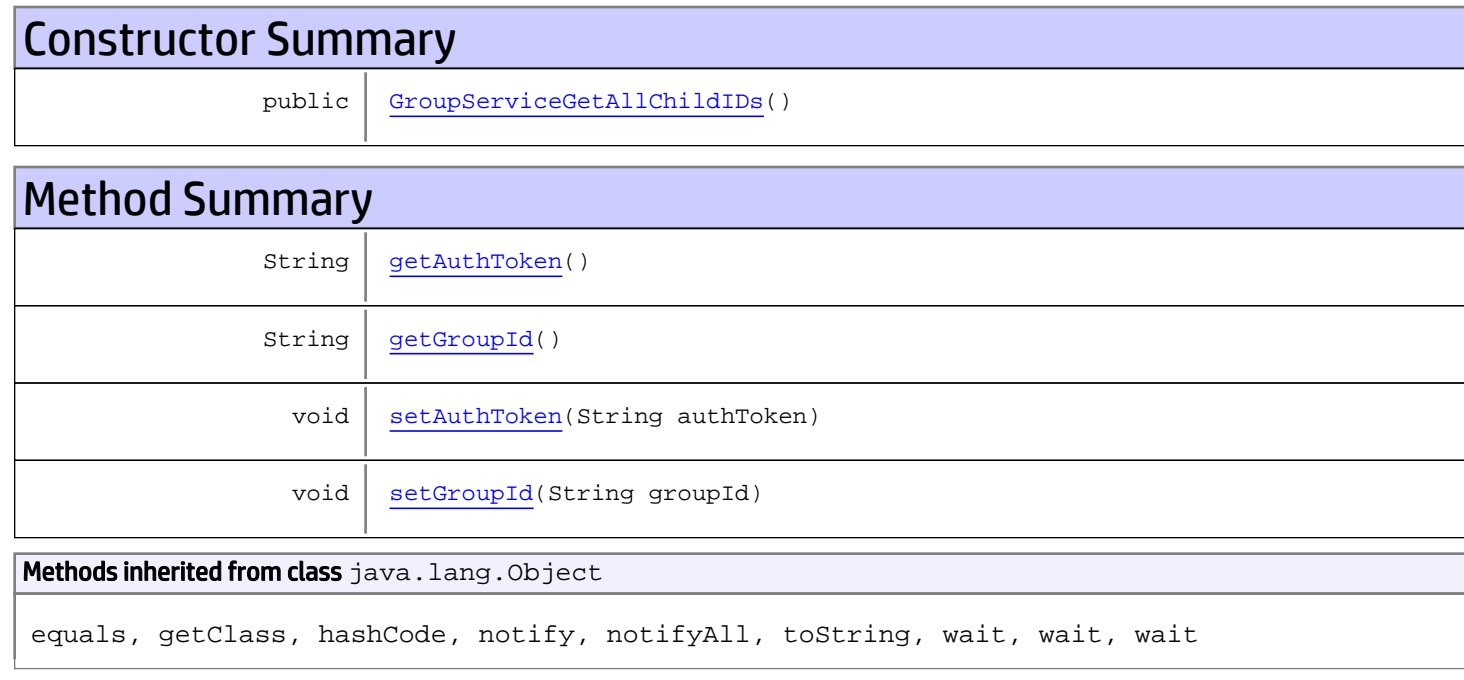

# **Constructors**

## <span id="page-448-0"></span>GroupServiceGetAllChildIDs

public **GroupServiceGetAllChildIDs**()

# Methods

### <span id="page-448-1"></span>getAuthToken

public String **getAuthToken**()

#### Returns:

<span id="page-449-1"></span>returns String

## setAuthToken

public void **setAuthToken**(String authToken)

#### Parameters:

<span id="page-449-0"></span>authToken - the value for the authToken property

### getGroupId

public String **getGroupId**()

Returns:

<span id="page-449-2"></span>returns String

## setGroupId

public void **setGroupId**(String groupId)

#### Parameters:

groupId - the value for the groupId property

## com.arcsight.product.manager.resource.service.v1.axis2.jaxws Class GroupServiceGetAllChildIDsResponse

java.lang.Object || ||  **+ com.arcsight.product.manager.resource.service.v1.axis2.jaxws.GroupServiceGetAllChildIDsRes ponse**

### public class GroupServiceGetAllChildIDsResponse extends Object

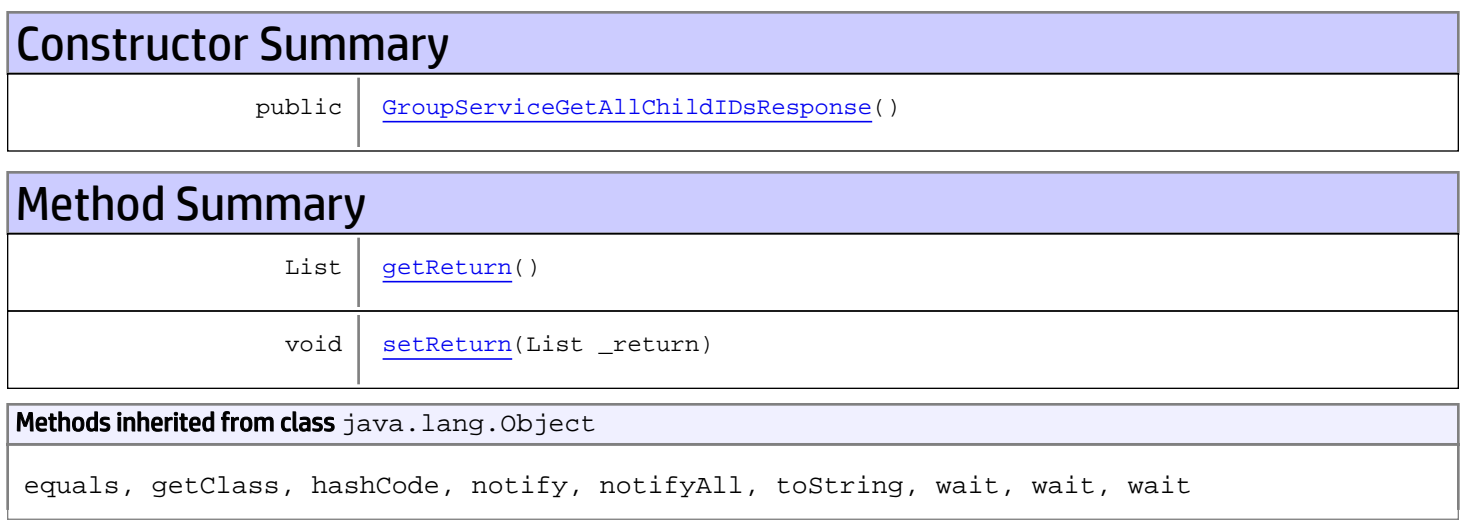

# **Constructors**

## <span id="page-450-0"></span>GroupServiceGetAllChildIDsResponse

public **GroupServiceGetAllChildIDsResponse**()

# **Methods**

### <span id="page-450-1"></span>getReturn

public List **getReturn**()

#### Returns:

returns List

<span id="page-451-0"></span>public void **setReturn**(List \_return)

#### Parameters:

# com.arcsight.product.manager.resource.service.v1.axis2.jaxws Class GroupServiceGetAllChildren

java.lang.Object || ||

 **+ com.arcsight.product.manager.resource.service.v1.axis2.jaxws.GroupServiceGetAllChildren**

### public class GroupServiceGetAllChildren extends Object

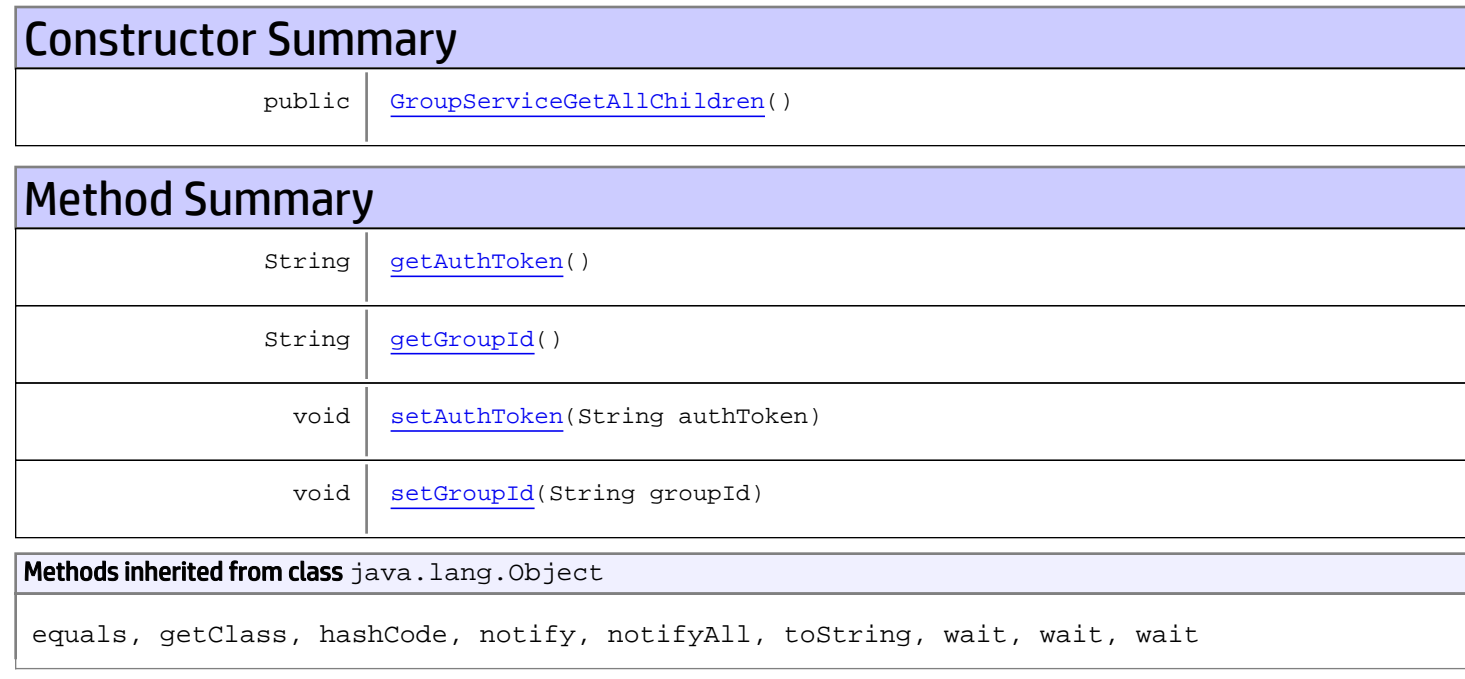

# **Constructors**

## <span id="page-452-0"></span>GroupServiceGetAllChildren

public **GroupServiceGetAllChildren**()

# Methods

### <span id="page-452-1"></span>getAuthToken

public String **getAuthToken**()

#### Returns:

<span id="page-453-1"></span>returns String

## setAuthToken

public void **setAuthToken**(String authToken)

#### Parameters:

<span id="page-453-0"></span>authToken - the value for the authToken property

### getGroupId

public String **getGroupId**()

Returns:

<span id="page-453-2"></span>returns String

## setGroupId

public void **setGroupId**(String groupId)

#### Parameters:

groupId - the value for the groupId property

## com.arcsight.product.manager.resource.service.v1.axis2.jaxws Class GroupServiceGetAllChildrenResponse

java.lang.Object || ||  **+ com.arcsight.product.manager.resource.service.v1.axis2.jaxws.GroupServiceGetAllChildrenRes ponse**

### public class GroupServiceGetAllChildrenResponse extends Object

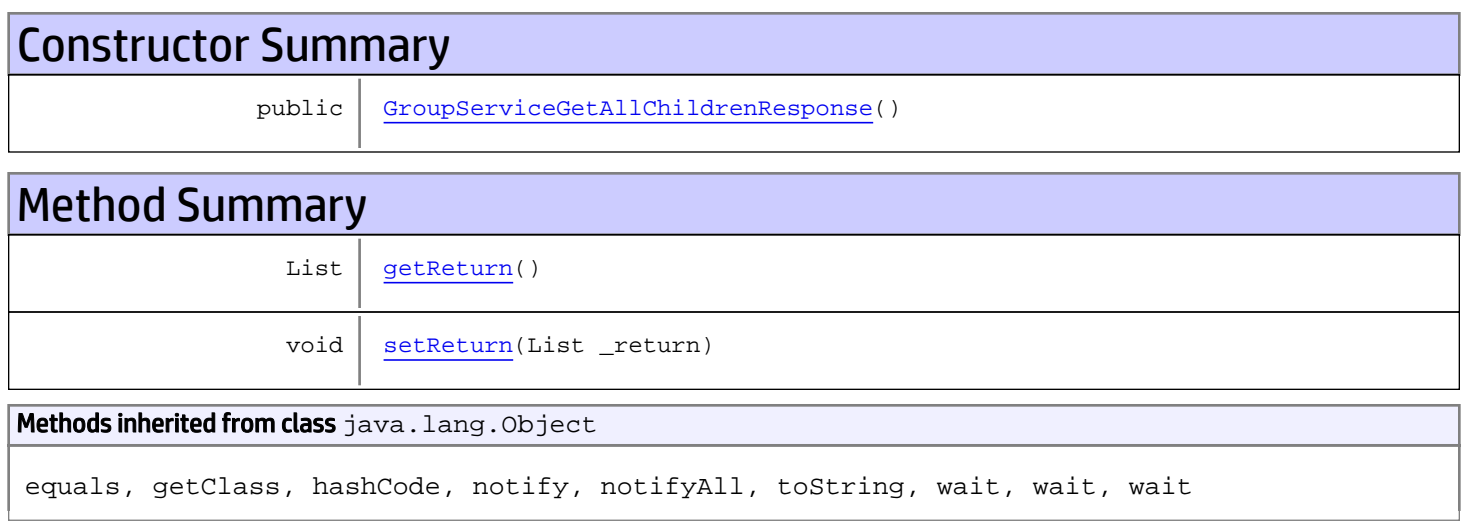

# **Constructors**

## <span id="page-454-0"></span>GroupServiceGetAllChildrenResponse

public **GroupServiceGetAllChildrenResponse**()

# **Methods**

### <span id="page-454-1"></span>getReturn

public List **getReturn**()

#### Returns:

returns List

<span id="page-455-0"></span>public void **setReturn**(List \_return)

#### Parameters:

# com.arcsight.product.manager.resource.service.v1.axis2.jaxws Class GroupServiceGetAllowedUserTypes

```
java.lang.Object
|| ||
 +-
com.arcsight.product.manager.resource.service.v1.axis2.jaxws.GroupServiceGetAllowedUserTyp
es
```
### public class GroupServiceGetAllowedUserTypes extends Object

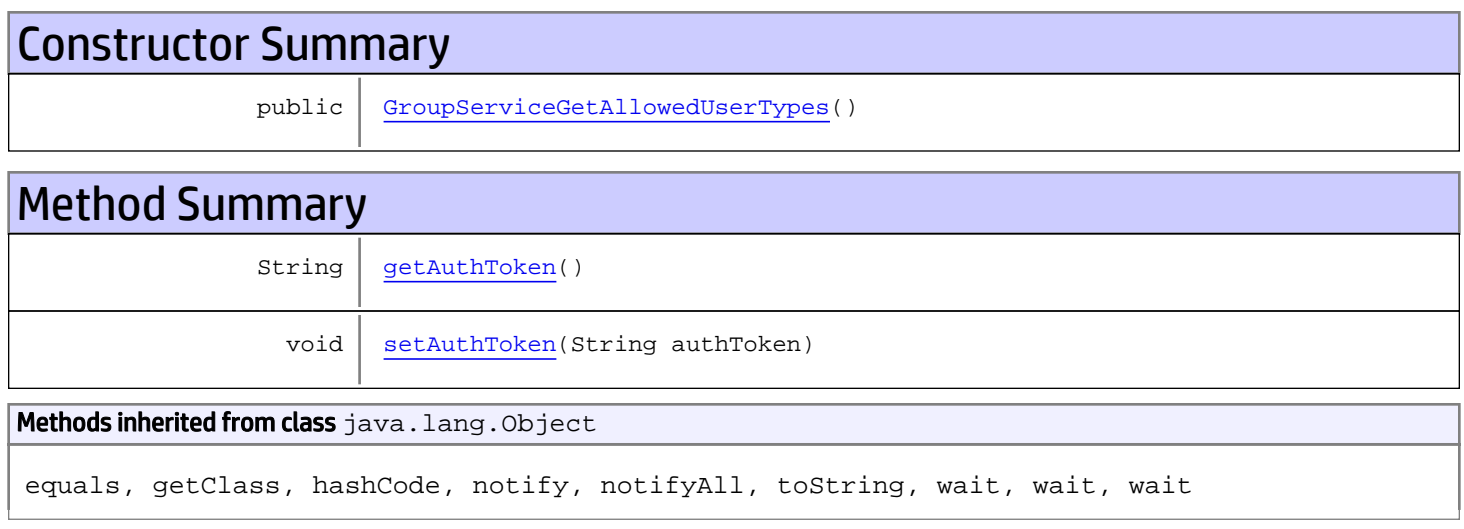

# **Constructors**

## <span id="page-456-0"></span>GroupServiceGetAllowedUserTypes

```
public GroupServiceGetAllowedUserTypes()
```
# **Methods**

## <span id="page-456-1"></span>getAuthToken

public String **getAuthToken**()

#### Returns:

returns String

# <span id="page-457-0"></span>setAuthToken

public void **setAuthToken**(String authToken)

#### Parameters:

authToken - the value for the authToken property

# com.arcsight.product.manager.resource.service.v1.axis2.jaxws Class GroupServiceGetAllowedUserTypesResponse

java.lang.Object || ||  **+ com.arcsight.product.manager.resource.service.v1.axis2.jaxws.GroupServiceGetAllowedUserTyp esResponse**

### public class GroupServiceGetAllowedUserTypesResponse extends Object

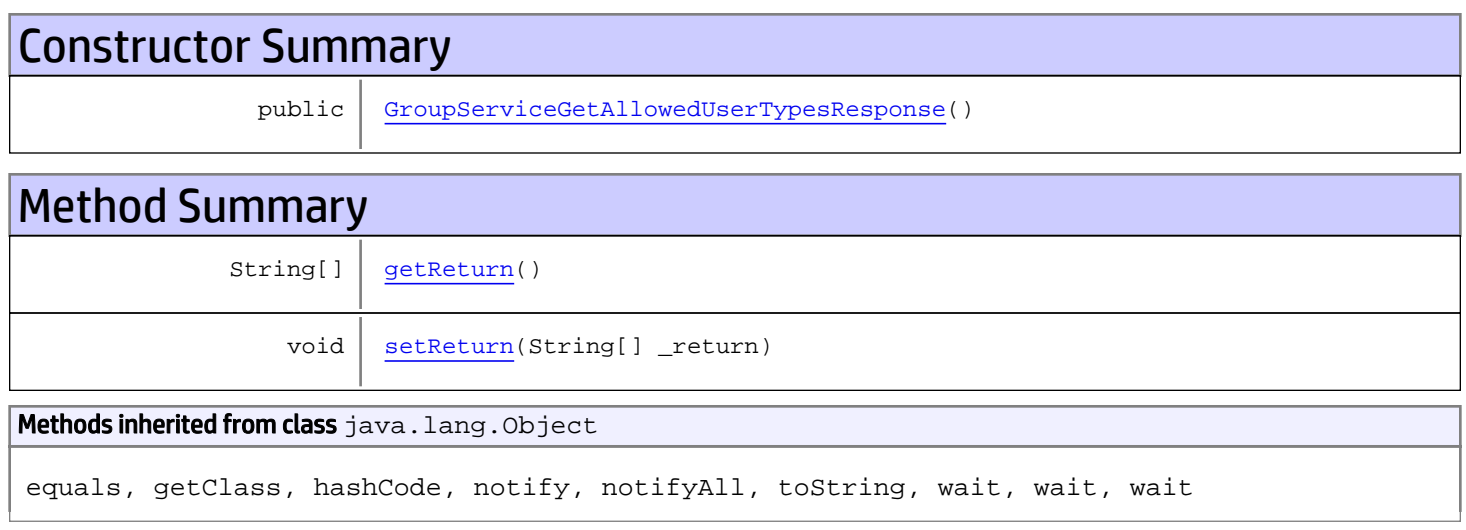

# **Constructors**

## <span id="page-458-0"></span>GroupServiceGetAllowedUserTypesResponse

public **GroupServiceGetAllowedUserTypesResponse**()

# **Methods**

### <span id="page-458-1"></span>getReturn

public String[] **getReturn**()

#### Returns:

returns String[]

<span id="page-459-0"></span>public void **setReturn**(String[] \_return)

#### Parameters:

# com.arcsight.product.manager.resource.service.v1.axis2.jaxws Class GroupServiceGetAllPathsToRoot

java.lang.Object || ||

 **+ com.arcsight.product.manager.resource.service.v1.axis2.jaxws.GroupServiceGetAllPathsToRoot**

### public class GroupServiceGetAllPathsToRoot extends Object

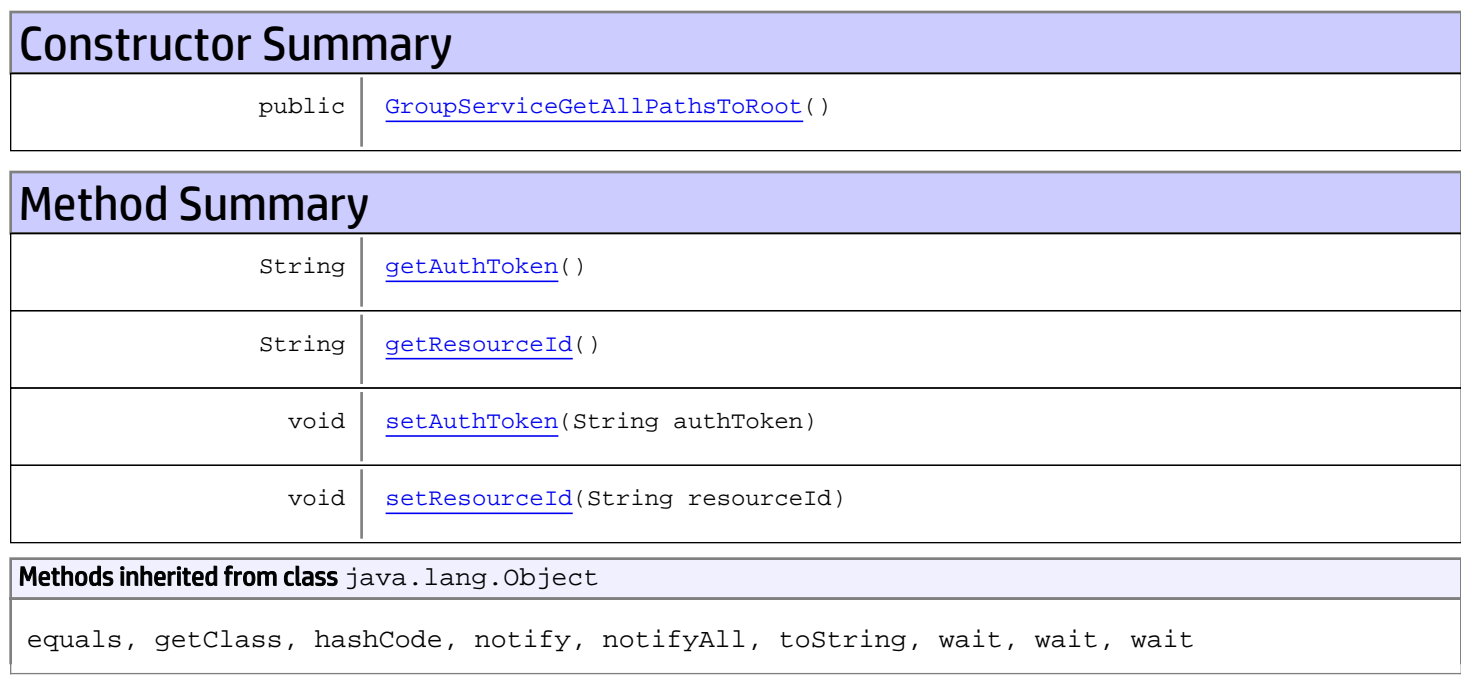

# **Constructors**

## <span id="page-460-0"></span>GroupServiceGetAllPathsToRoot

public **GroupServiceGetAllPathsToRoot**()

# Methods

### <span id="page-460-1"></span>getAuthToken

public String **getAuthToken**()

#### Returns:

<span id="page-461-1"></span>returns String

## setAuthToken

public void **setAuthToken**(String authToken)

#### Parameters:

<span id="page-461-0"></span>authToken - the value for the authToken property

# getResourceId

public String **getResourceId**()

Returns:

<span id="page-461-2"></span>returns String

### setResourceId

public void **setResourceId**(String resourceId)

#### Parameters:

resourceId - the value for the resourceId property

# com.arcsight.product.manager.resource.service.v1.axis2.jaxws Class GroupServiceGetAllPathsToRootAsStrings

java.lang.Object || ||  **+ com.arcsight.product.manager.resource.service.v1.axis2.jaxws.GroupServiceGetAllPathsToRoot AsStrings**

### public class GroupServiceGetAllPathsToRootAsStrings extends Object

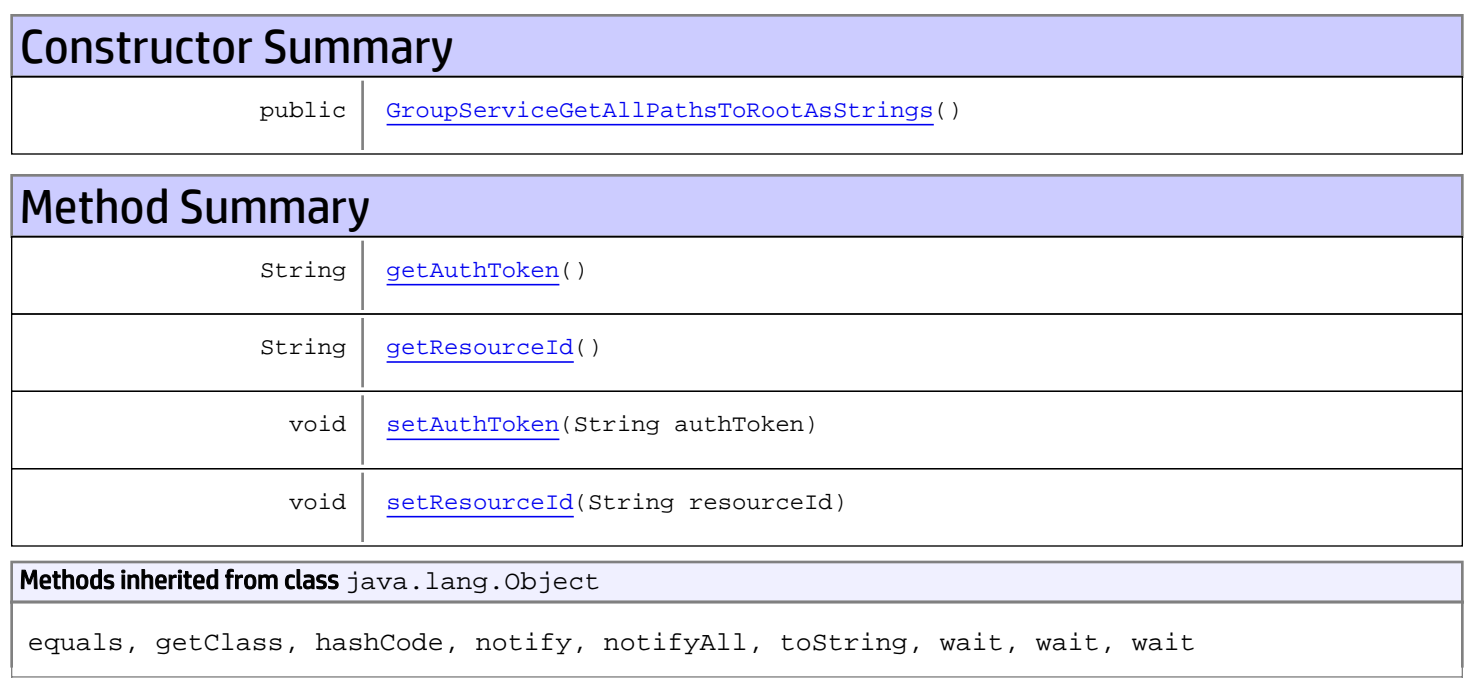

# **Constructors**

# <span id="page-462-0"></span>GroupServiceGetAllPathsToRootAsStrings

public **GroupServiceGetAllPathsToRootAsStrings**()

# Methods

## <span id="page-462-1"></span>getAuthToken

public String **getAuthToken**()

#### Returns:

<span id="page-463-1"></span>returns String

## setAuthToken

public void **setAuthToken**(String authToken)

#### Parameters:

<span id="page-463-0"></span>authToken - the value for the authToken property

## getResourceId

public String **getResourceId**()

#### Returns:

<span id="page-463-2"></span>returns String

## setResourceId

public void **setResourceId**(String resourceId)

#### Parameters:

resourceId - the value for the resourceId property

# com.arcsight.product.manager.resource.service.v1.axis2.jaxws Class GroupServiceGetAllPathsToRootAsStringsResponse

java.lang.Object || ||

```
 +-
com.arcsight.product.manager.resource.service.v1.axis2.jaxws.GroupServiceGetAllPathsToRoot
AsStringsResponse
```
### public class GroupServiceGetAllPathsToRootAsStringsResponse extends Object

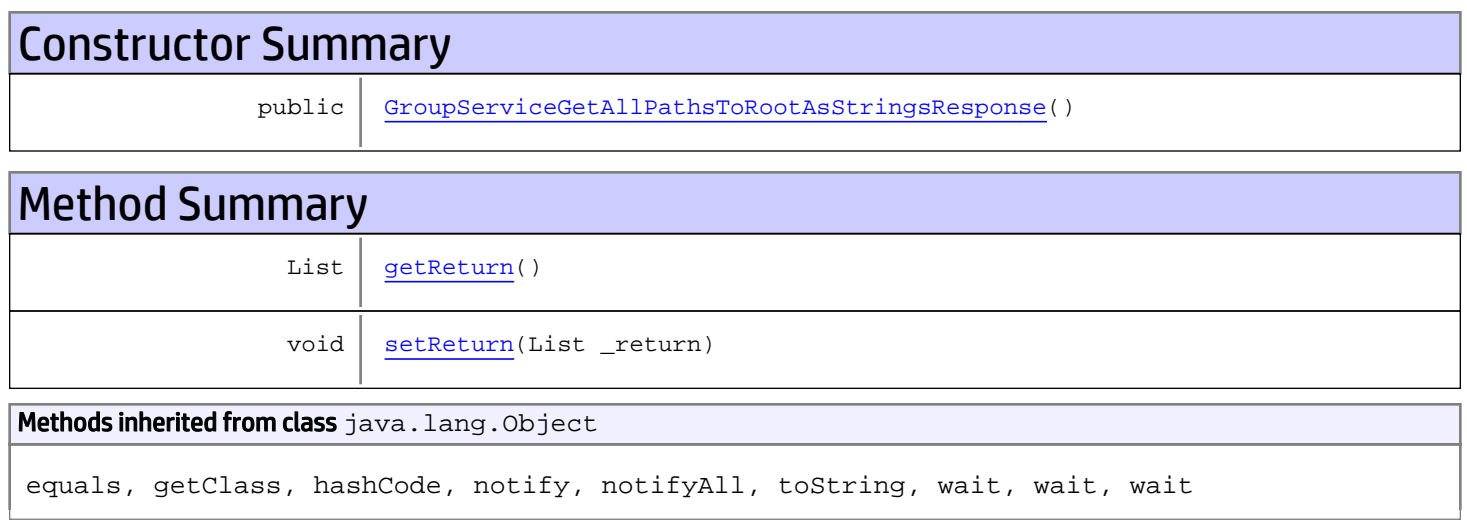

# **Constructors**

# <span id="page-464-0"></span>GroupServiceGetAllPathsToRootAsStringsResponse

public **GroupServiceGetAllPathsToRootAsStringsResponse**()

# **Methods**

### <span id="page-464-1"></span>getReturn

public List **getReturn**()

#### Returns:

returns List

<span id="page-465-0"></span>public void **setReturn**(List \_return)

#### Parameters:

# com.arcsight.product.manager.resource.service.v1.axis2.jaxws Class GroupServiceGetAllPathsToRootResponse

java.lang.Object || ||  **+ com.arcsight.product.manager.resource.service.v1.axis2.jaxws.GroupServiceGetAllPathsToRoot Response**

### public class GroupServiceGetAllPathsToRootResponse extends Object

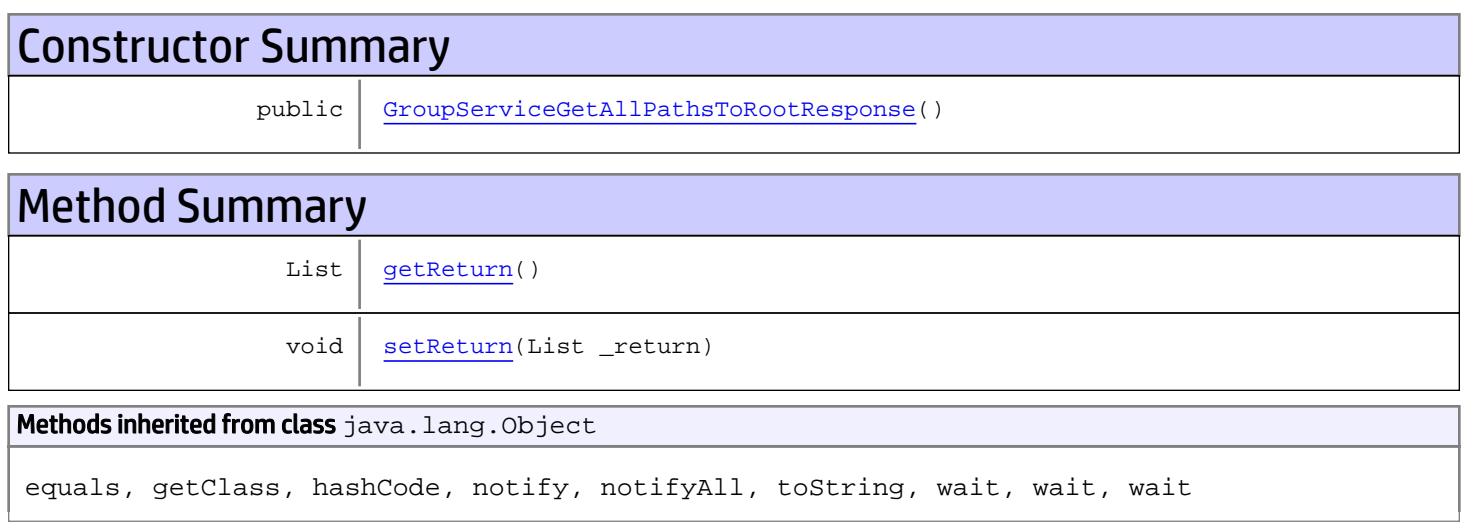

# **Constructors**

## <span id="page-466-0"></span>GroupServiceGetAllPathsToRootResponse

public **GroupServiceGetAllPathsToRootResponse**()

# **Methods**

### <span id="page-466-1"></span>getReturn

public List **getReturn**()

#### Returns:

returns List

<span id="page-467-0"></span>public void **setReturn**(List \_return)

#### Parameters:
# com.arcsight.product.manager.resource.service.v1.axis2.jaxws Class GroupServiceGetAllUnassignedResourceIDs

java.lang.Object || || || ||  **+ com.arcsight.product.manager.resource.service.v1.axis2.jaxws.GroupServiceGetAllUnassignedR esourceIDs**

### public class GroupServiceGetAllUnassignedResourceIDs extends Object

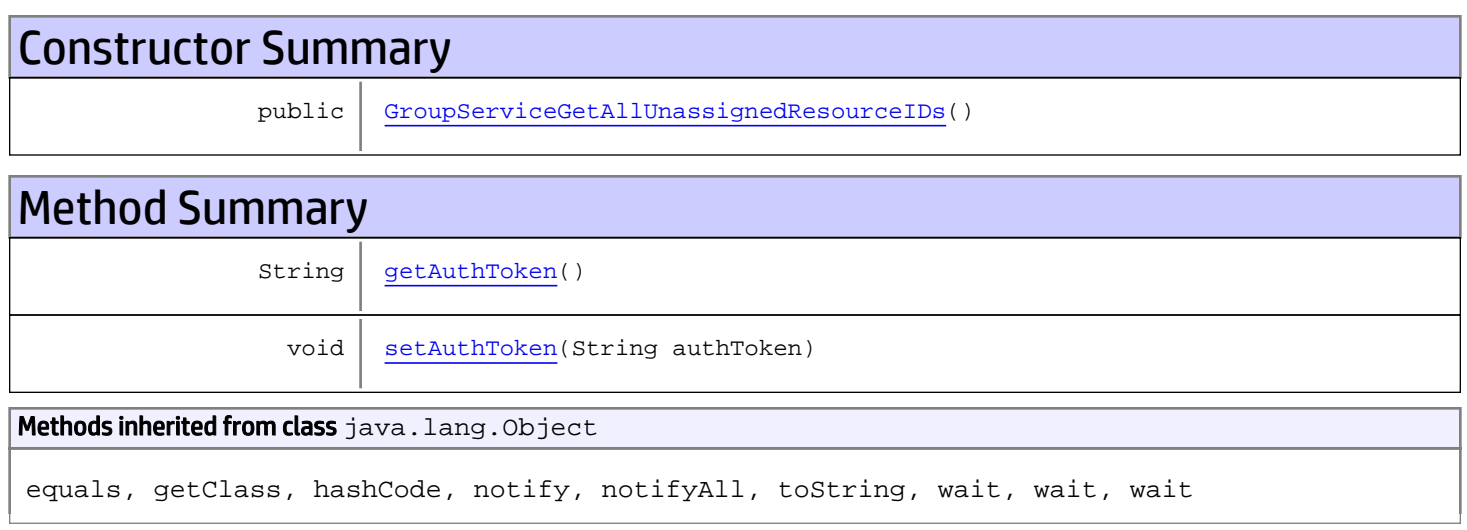

# **Constructors**

## <span id="page-468-0"></span>GroupServiceGetAllUnassignedResourceIDs

public **GroupServiceGetAllUnassignedResourceIDs**()

# **Methods**

## <span id="page-468-1"></span>getAuthToken

public String **getAuthToken**()

#### Returns:

returns String

# <span id="page-469-0"></span>setAuthToken

public void **setAuthToken**(String authToken)

#### Parameters:

authToken - the value for the authToken property

# com.arcsight.product.manager.resource.service.v1.axis2.jaxws Class GroupServiceGetAllUnassignedResourceIDsResponse

java.lang.Object || || || ||

```
 +-
com.arcsight.product.manager.resource.service.v1.axis2.jaxws.GroupServiceGetAllUnassignedR
esourceIDsResponse
```
### public class GroupServiceGetAllUnassignedResourceIDsResponse extends Object

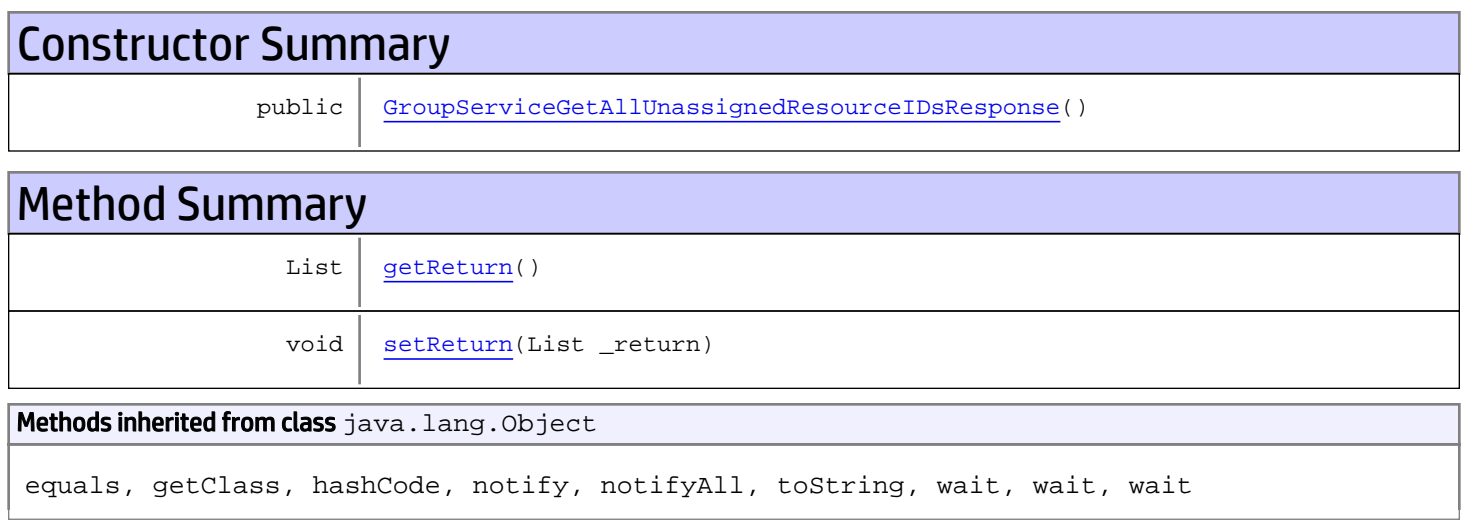

# **Constructors**

## <span id="page-470-0"></span>GroupServiceGetAllUnassignedResourceIDsResponse

public **GroupServiceGetAllUnassignedResourceIDsResponse**()

# **Methods**

## <span id="page-470-1"></span>getReturn

public List **getReturn**()

#### Returns:

returns List

<span id="page-471-0"></span>public void **setReturn**(List \_return)

#### Parameters:

# com.arcsight.product.manager.resource.service.v1.axis2.jaxws Class GroupServiceGetChildIDByChildNameOrAlias

java.lang.Object || || || ||  **+ com.arcsight.product.manager.resource.service.v1.axis2.jaxws.GroupServiceGetChildIDByChild NameOrAlias**

### public class GroupServiceGetChildIDByChildNameOrAlias extends Object

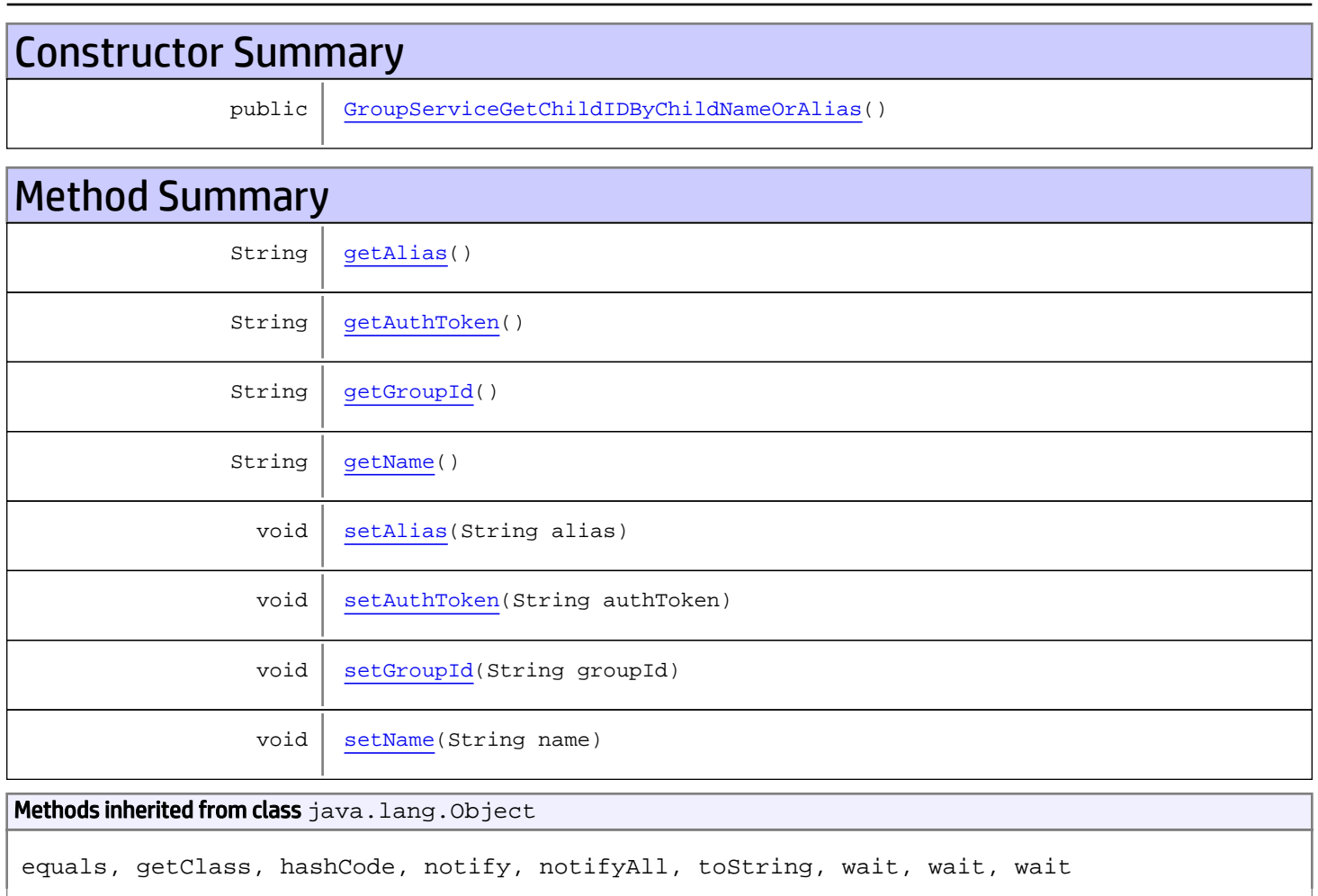

# **Constructors**

# <span id="page-472-0"></span>GroupServiceGetChildIDByChildNameOrAlias

public **GroupServiceGetChildIDByChildNameOrAlias**()

# Methods

## <span id="page-473-1"></span>getAuthToken

public String **getAuthToken**()

Returns:

<span id="page-473-4"></span>returns String

# setAuthToken

public void **setAuthToken**(String authToken)

#### Parameters:

<span id="page-473-2"></span>authToken - the value for the authToken property

## getGroupId

public String **getGroupId**()

Returns:

<span id="page-473-5"></span>returns String

## **setGroupId**

public void **setGroupId**(String groupId)

#### Parameters:

<span id="page-473-0"></span>groupId - the value for the groupId property

## getAlias

public String **getAlias**()

#### Returns:

<span id="page-473-3"></span>returns String

### setAlias

public void **setAlias**(String alias)

#### Parameters:

<span id="page-474-0"></span>alias - the value for the alias property

## getName

public String **getName**()

#### Returns:

<span id="page-474-1"></span>returns String

## setName

public void **setName**(String name)

#### Parameters:

name - the value for the name property

# com.arcsight.product.manager.resource.service.v1.axis2.jaxws Class GroupServiceGetChildIDByChildNameOrAliasResponse

java.lang.Object || || || ||

 **+ com.arcsight.product.manager.resource.service.v1.axis2.jaxws.GroupServiceGetChildIDByChild NameOrAliasResponse**

## public class GroupServiceGetChildIDByChildNameOrAliasResponse extends Object

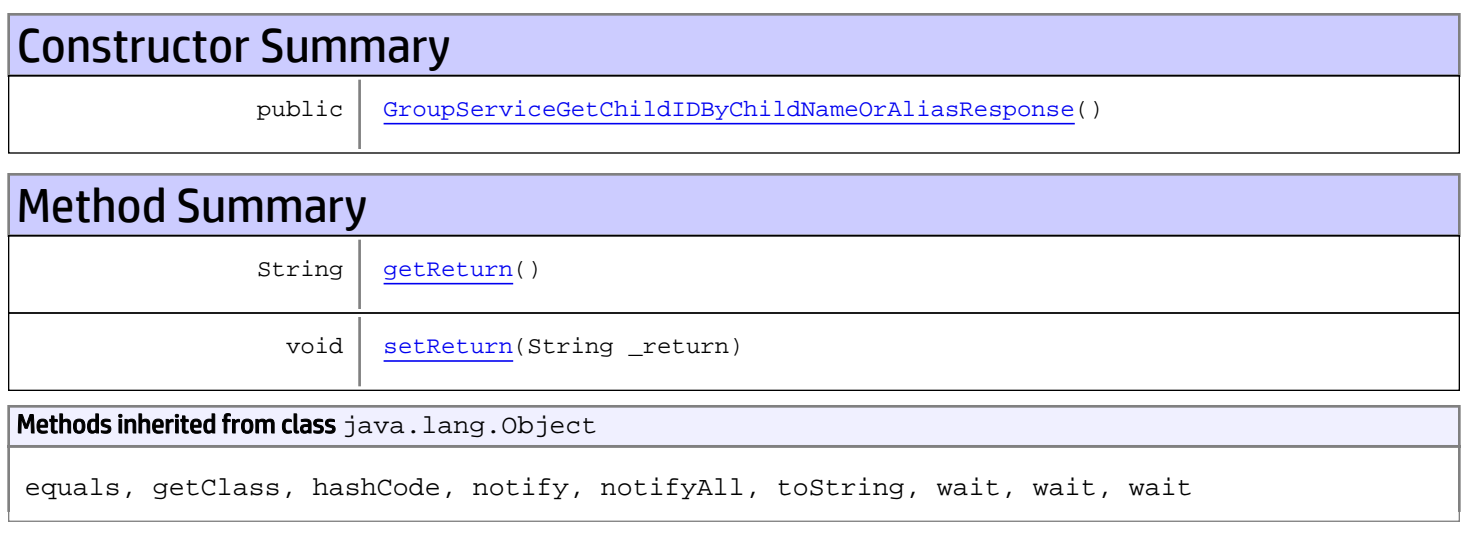

# **Constructors**

## <span id="page-475-0"></span>GroupServiceGetChildIDByChildNameOrAliasResponse

public **GroupServiceGetChildIDByChildNameOrAliasResponse**()

# **Methods**

### <span id="page-475-1"></span>getReturn

public String **getReturn**()

#### Returns:

returns String

<span id="page-476-0"></span>public void **setReturn**(String \_return)

#### Parameters:

# com.arcsight.product.manager.resource.service.v1.axis2.jaxws Class GroupServiceGetChildNamesAndAliases

java.lang.Object || || || ||  **+ com.arcsight.product.manager.resource.service.v1.axis2.jaxws.GroupServiceGetChildNamesAndA liases**

### public class GroupServiceGetChildNamesAndAliases extends Object

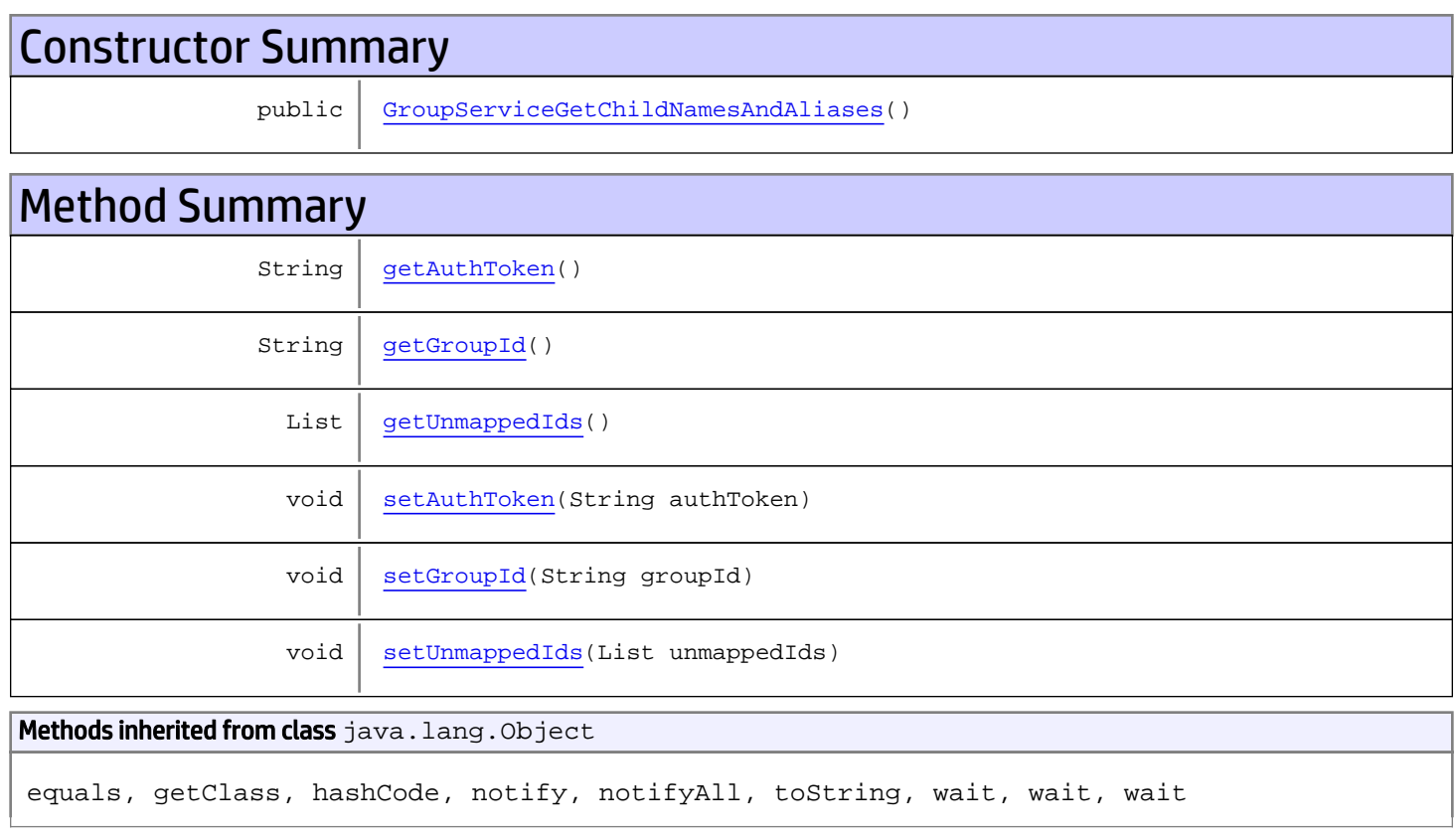

# **Constructors**

## <span id="page-477-0"></span>GroupServiceGetChildNamesAndAliases

public **GroupServiceGetChildNamesAndAliases**()

# **Methods**

## <span id="page-478-0"></span>getAuthToken

public String **getAuthToken**()

#### Returns:

<span id="page-478-3"></span>returns String

# setAuthToken

public void **setAuthToken**(String authToken)

#### Parameters:

<span id="page-478-1"></span>authToken - the value for the authToken property

### getGroupId

public String **getGroupId**()

#### Returns:

<span id="page-478-4"></span>returns String

### setGroupId

public void **setGroupId**(String groupId)

#### Parameters:

<span id="page-478-2"></span>groupId - the value for the groupId property

### getUnmappedIds

public List **getUnmappedIds**()

#### Returns:

<span id="page-478-5"></span>returns List

## setUnmappedIds

public void **setUnmappedIds**(List unmappedIds)

#### Parameters:

unmappedIds - the value for the unmappedIds property

# com.arcsight.product.manager.resource.service.v1.axis2.jaxws Class GroupServiceGetChildNamesAndAliasesResponse

java.lang.Object

```
|| || || ||
 +-
com.arcsight.product.manager.resource.service.v1.axis2.jaxws.GroupServiceGetChildNamesAndA
liasesResponse
```
### public class GroupServiceGetChildNamesAndAliasesResponse extends Object

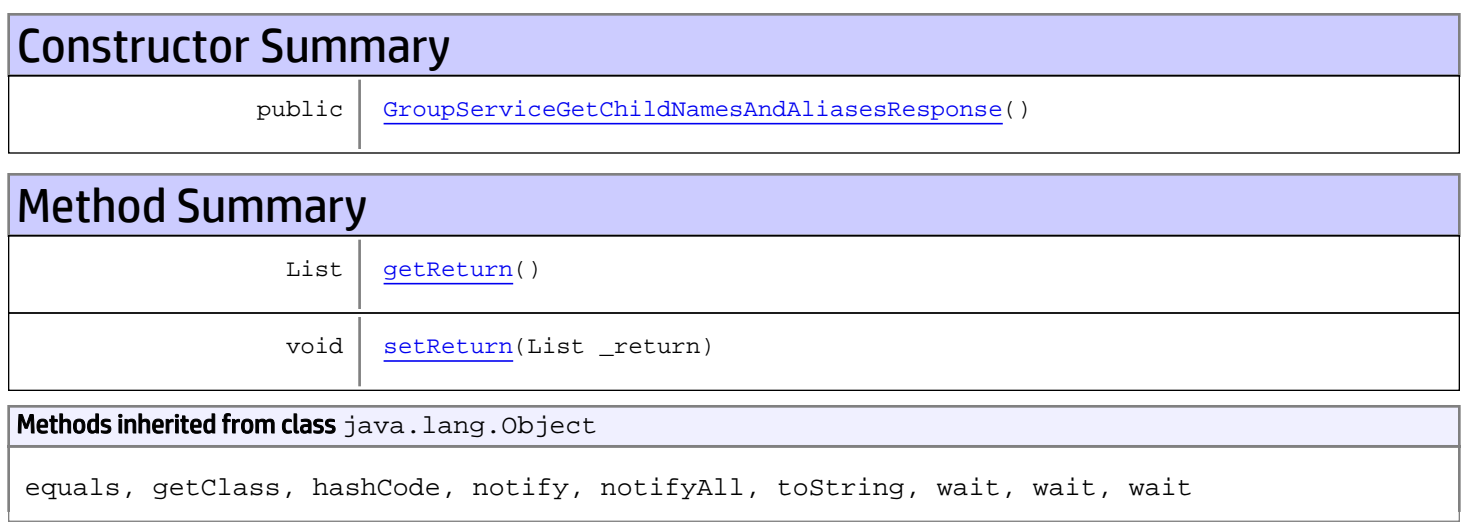

# **Constructors**

## <span id="page-479-0"></span>GroupServiceGetChildNamesAndAliasesResponse

public **GroupServiceGetChildNamesAndAliasesResponse**()

# **Methods**

## <span id="page-479-1"></span>getReturn

public List **getReturn**()

#### Returns:

returns List

<span id="page-480-0"></span>public void **setReturn**(List \_return)

#### Parameters:

# com.arcsight.product.manager.resource.service.v1.axis2.jaxws Class GroupServiceGetChildrenByType

java.lang.Object || || || ||

 **+ com.arcsight.product.manager.resource.service.v1.axis2.jaxws.GroupServiceGetChildrenByType**

### public class GroupServiceGetChildrenByType extends Object

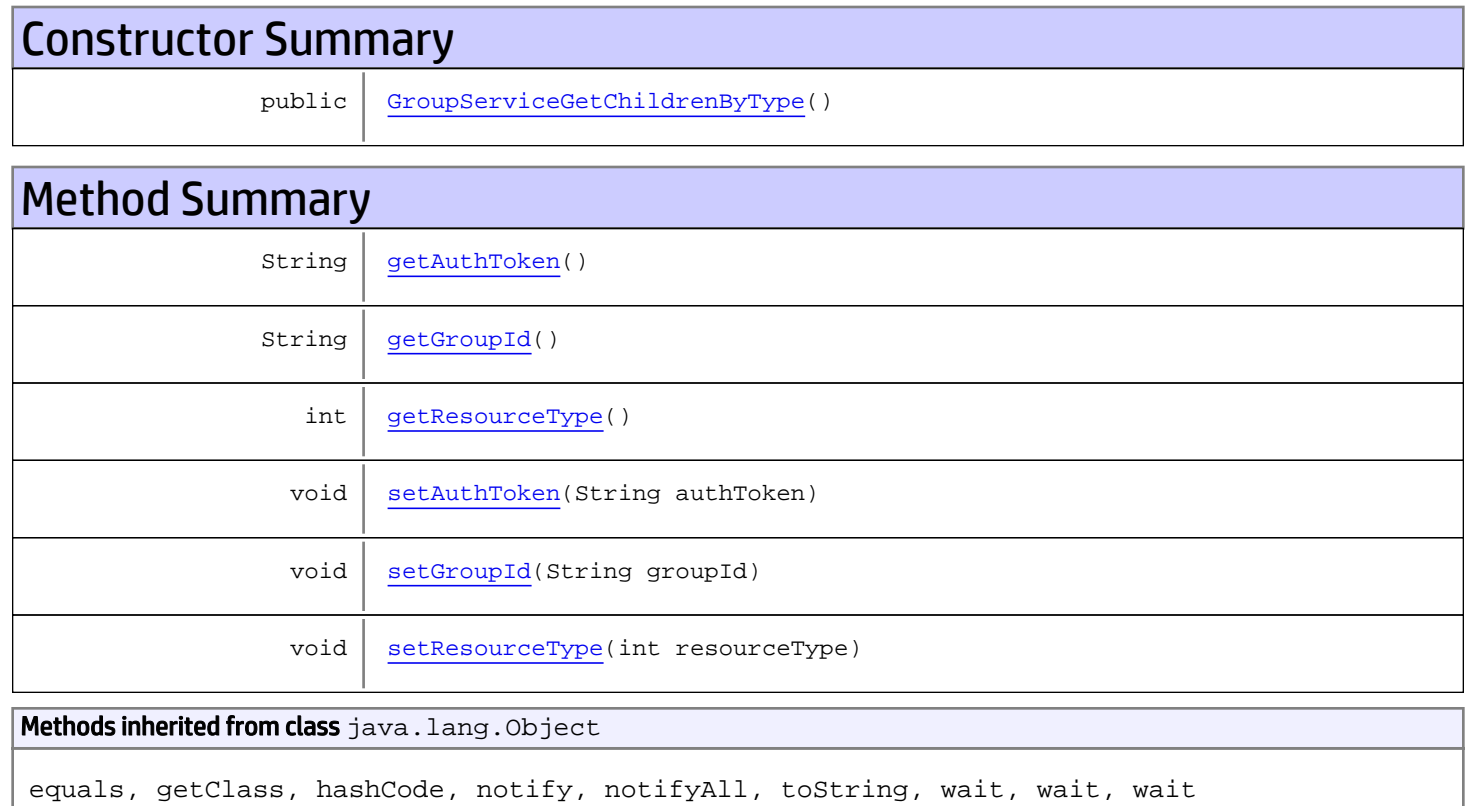

# **Constructors**

# <span id="page-481-0"></span>GroupServiceGetChildrenByType

public **GroupServiceGetChildrenByType**()

# Methods

## <span id="page-482-0"></span>getAuthToken

public String **getAuthToken**()

#### Returns:

<span id="page-482-3"></span>returns String

## setAuthToken

public void **setAuthToken**(String authToken)

#### Parameters:

<span id="page-482-1"></span>authToken - the value for the authToken property

### getGroupId

public String **getGroupId**()

#### Returns:

<span id="page-482-4"></span>returns String

### setGroupId

public void **setGroupId**(String groupId)

#### Parameters:

<span id="page-482-2"></span>groupId - the value for the groupId property

### getResourceType

public int **getResourceType**()

#### Returns:

<span id="page-482-5"></span>returns int

## setResourceType

public void **setResourceType**(int resourceType)

#### Parameters:

resourceType - the value for the resourceType property

# com.arcsight.product.manager.resource.service.v1.axis2.jaxws Class GroupServiceGetChildrenByTypeResponse

java.lang.Object || || || ||  **+ com.arcsight.product.manager.resource.service.v1.axis2.jaxws.GroupServiceGetChildrenByType Response**

### public class GroupServiceGetChildrenByTypeResponse extends Object

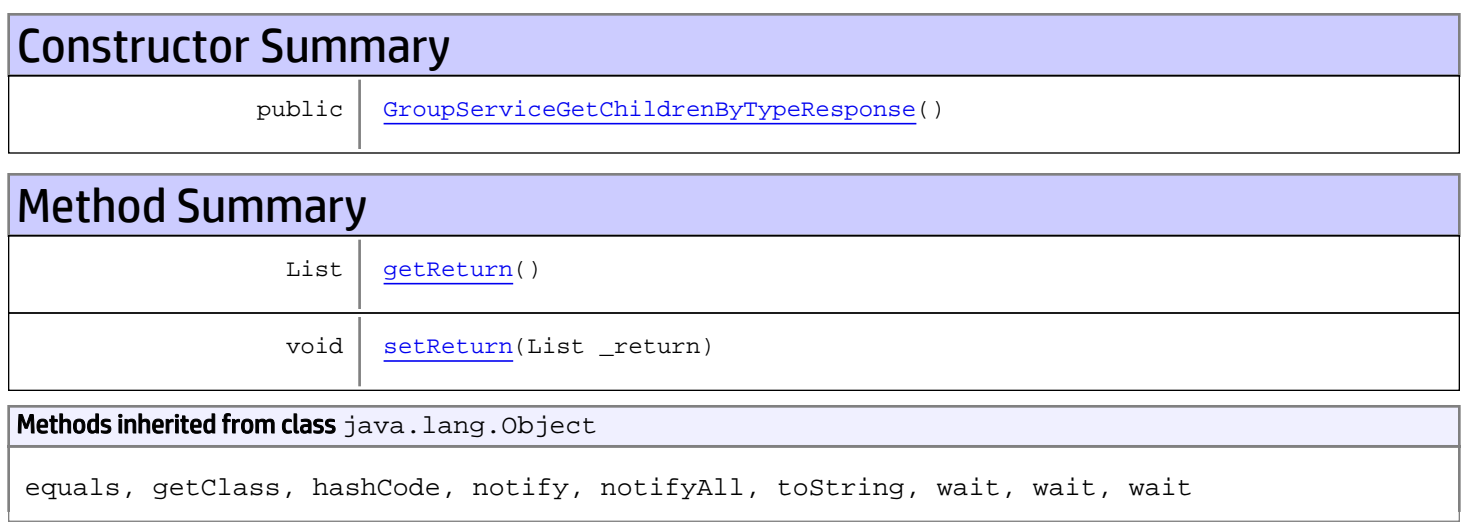

# **Constructors**

## <span id="page-483-0"></span>GroupServiceGetChildrenByTypeResponse

public **GroupServiceGetChildrenByTypeResponse**()

# **Methods**

## <span id="page-483-1"></span>getReturn

public List **getReturn**()

#### Returns:

returns List

<span id="page-484-0"></span>public void **setReturn**(List \_return)

#### Parameters:

# com.arcsight.product.manager.resource.service.v1.axis2.jaxws Class GroupServiceGetChildResourcesByType

java.lang.Object || || || ||  **+ com.arcsight.product.manager.resource.service.v1.axis2.jaxws.GroupServiceGetChildResources ByType**

### public class GroupServiceGetChildResourcesByType extends Object

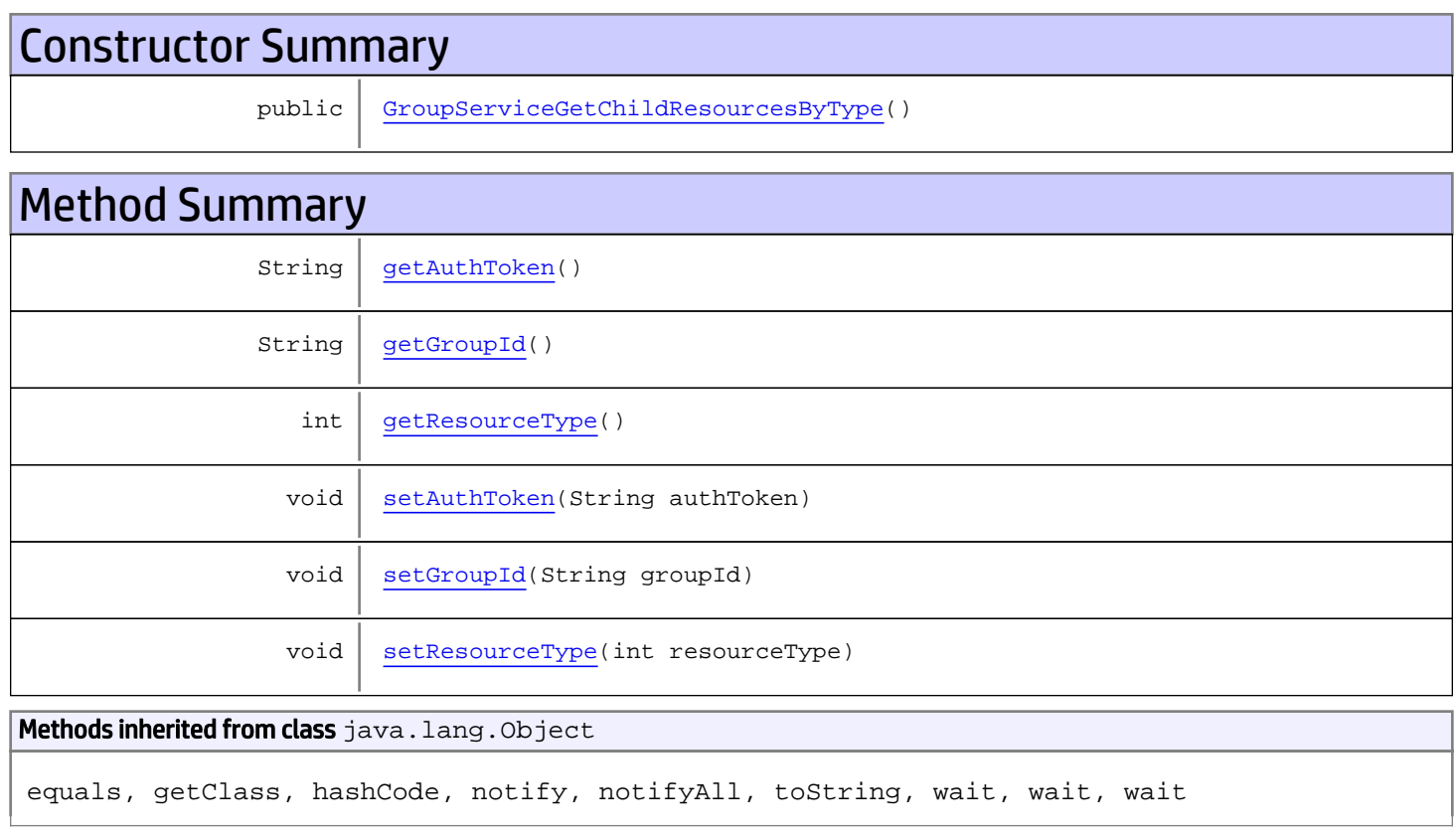

# **Constructors**

# <span id="page-485-0"></span>GroupServiceGetChildResourcesByType

public **GroupServiceGetChildResourcesByType**()

# **Methods**

## <span id="page-486-0"></span>getAuthToken

public String **getAuthToken**()

#### Returns:

<span id="page-486-3"></span>returns String

## setAuthToken

public void **setAuthToken**(String authToken)

#### Parameters:

<span id="page-486-1"></span>authToken - the value for the authToken property

### getGroupId

public String **getGroupId**()

#### Returns:

<span id="page-486-4"></span>returns String

### setGroupId

public void **setGroupId**(String groupId)

#### Parameters:

<span id="page-486-2"></span>groupId - the value for the groupId property

### getResourceType

public int **getResourceType**()

#### Returns:

<span id="page-486-5"></span>returns int

## setResourceType

public void **setResourceType**(int resourceType)

#### Parameters:

resourceType - the value for the resourceType property

# com.arcsight.product.manager.resource.service.v1.axis2.jaxws Class GroupServiceGetChildResourcesByTypeResponse

java.lang.Object

```
|| || || ||
 +-
com.arcsight.product.manager.resource.service.v1.axis2.jaxws.GroupServiceGetChildResources
ByTypeResponse
```
### public class GroupServiceGetChildResourcesByTypeResponse extends Object

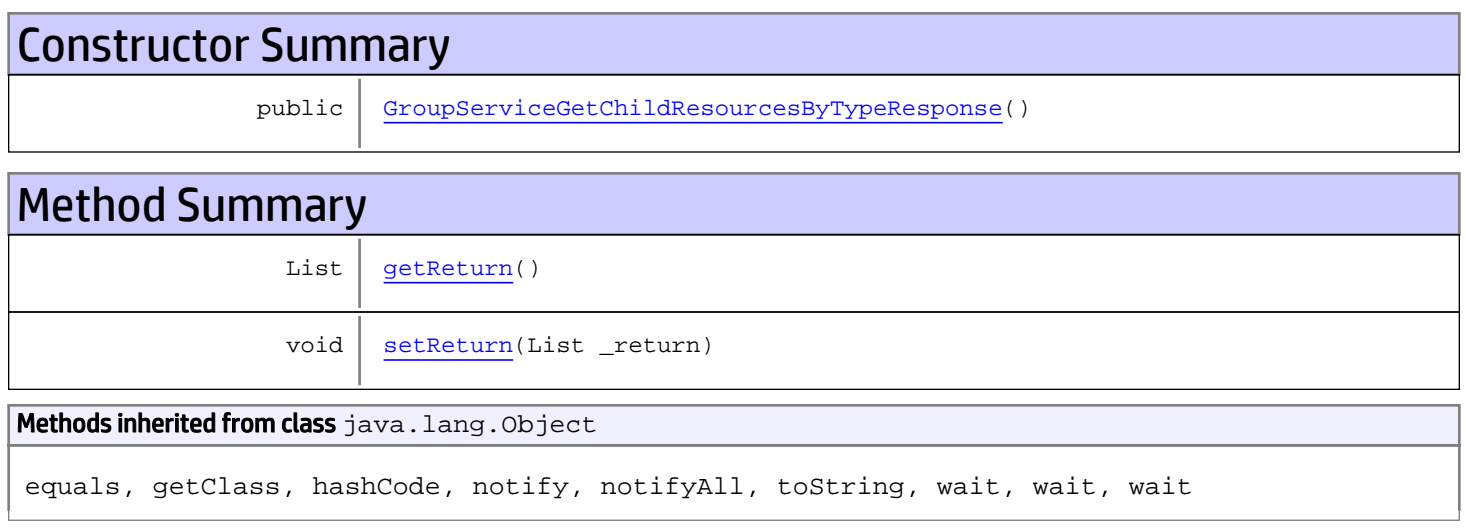

# **Constructors**

## <span id="page-487-0"></span>GroupServiceGetChildResourcesByTypeResponse

public **GroupServiceGetChildResourcesByTypeResponse**()

# **Methods**

## <span id="page-487-1"></span>getReturn

public List **getReturn**()

#### Returns:

returns List

<span id="page-488-0"></span>public void **setReturn**(List \_return)

#### Parameters:

# com.arcsight.product.manager.resource.service.v1.axis2.jaxws Class GroupServiceGetCorruptedResources

java.lang.Object || || || ||  **+ com.arcsight.product.manager.resource.service.v1.axis2.jaxws.GroupServiceGetCorruptedResou rces**

### public class GroupServiceGetCorruptedResources extends Object

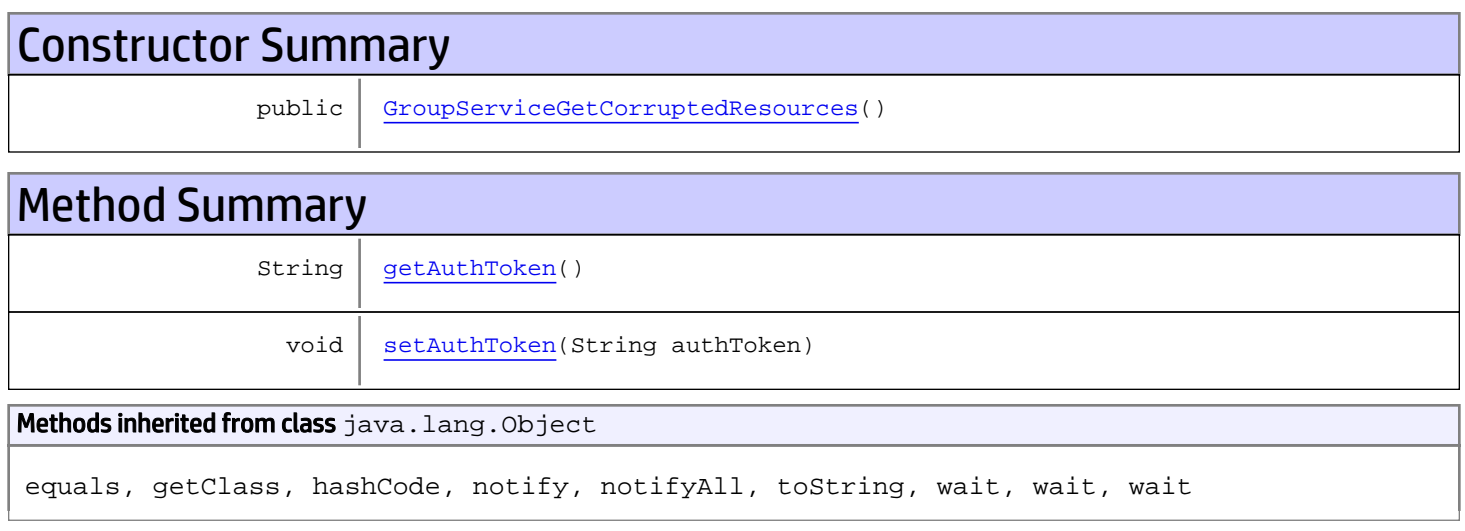

# **Constructors**

## <span id="page-489-0"></span>GroupServiceGetCorruptedResources

public **GroupServiceGetCorruptedResources**()

# **Methods**

## <span id="page-489-1"></span>getAuthToken

public String **getAuthToken**()

#### Returns:

returns String

# <span id="page-490-0"></span>setAuthToken

public void **setAuthToken**(String authToken)

#### Parameters:

authToken - the value for the authToken property

# com.arcsight.product.manager.resource.service.v1.axis2.jaxws Class GroupServiceGetCorruptedResourcesResponse

java.lang.Object || || || ||  **+ com.arcsight.product.manager.resource.service.v1.axis2.jaxws.GroupServiceGetCorruptedResou rcesResponse**

### public class GroupServiceGetCorruptedResourcesResponse extends Object

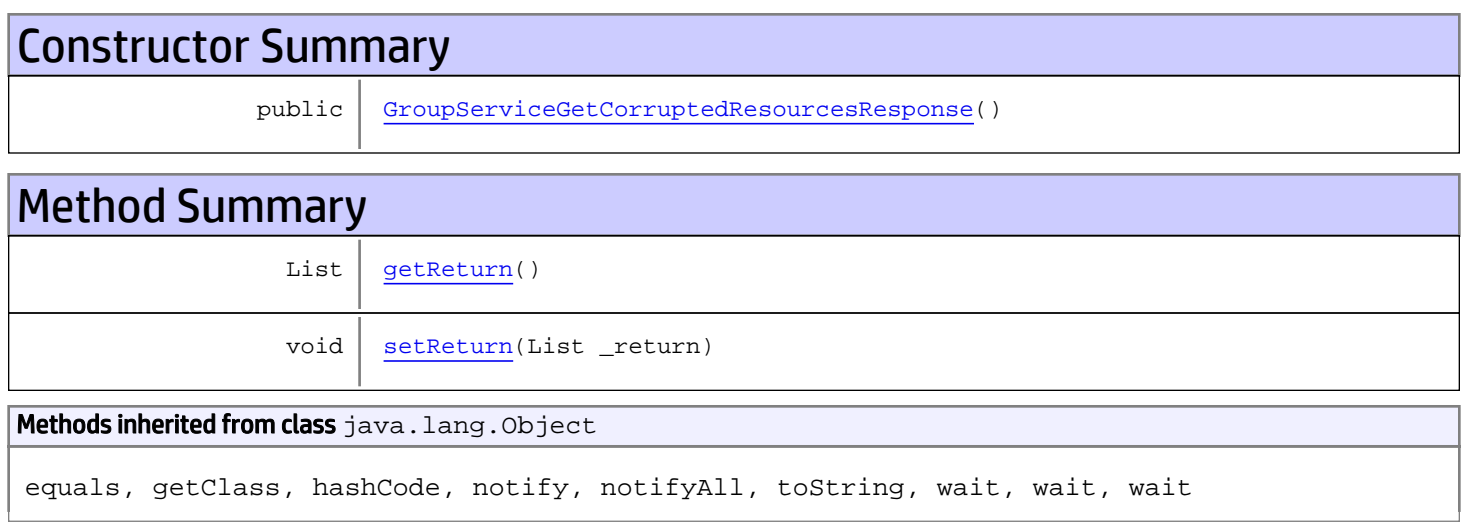

# **Constructors**

## <span id="page-491-0"></span>GroupServiceGetCorruptedResourcesResponse

public **GroupServiceGetCorruptedResourcesResponse**()

# **Methods**

## <span id="page-491-1"></span>getReturn

public List **getReturn**()

#### Returns:

returns List

<span id="page-492-0"></span>public void **setReturn**(List \_return)

#### Parameters:

# com.arcsight.product.manager.resource.service.v1.axis2.jaxws Class GroupServiceGetDependentResourceIDsForResourceId

java.lang.Object || || || ||

```
 +-
com.arcsight.product.manager.resource.service.v1.axis2.jaxws.GroupServiceGetDependentResou
rceIDsForResourceId
```
## public class GroupServiceGetDependentResourceIDsForResourceId extends Object

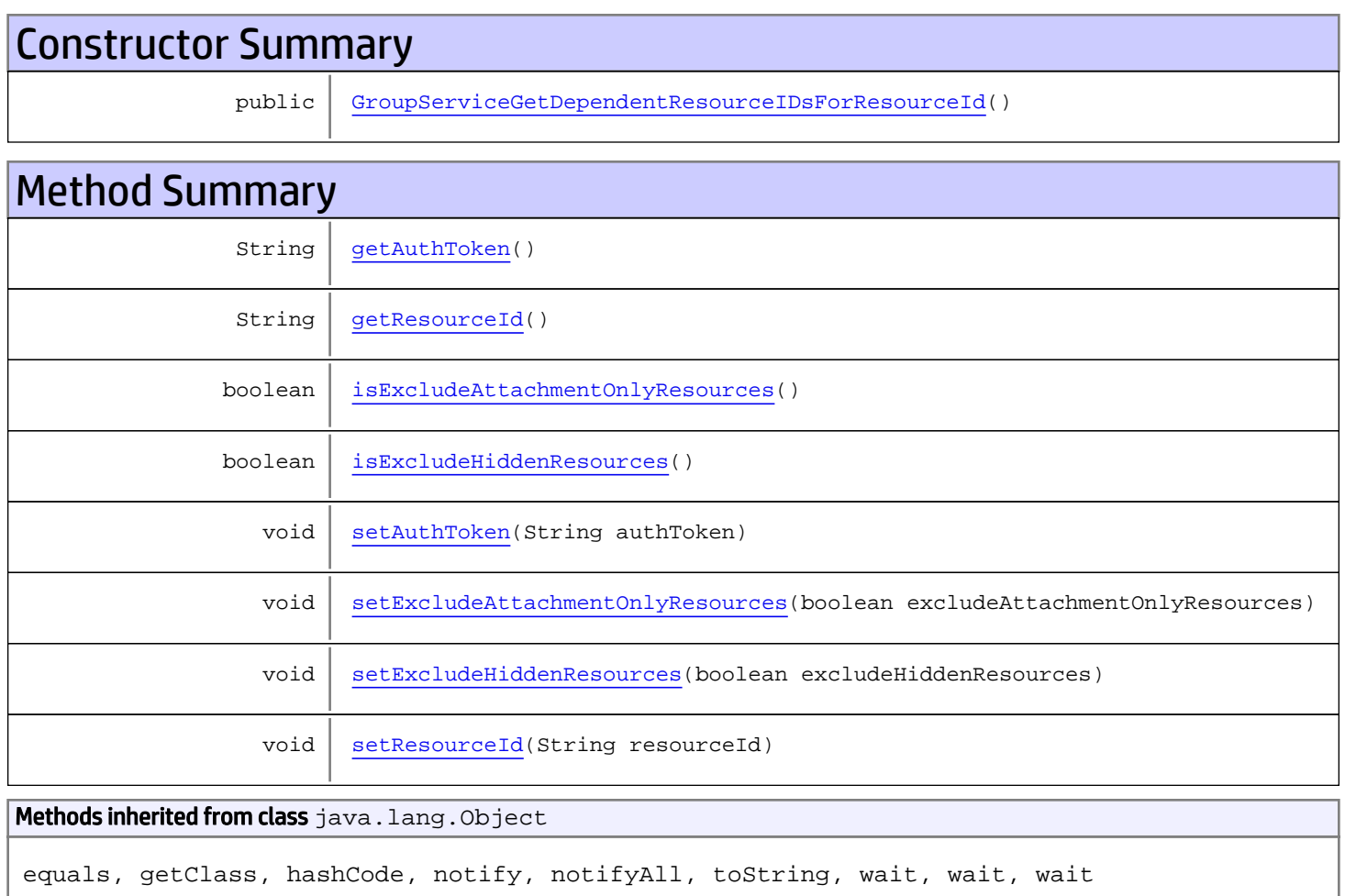

# **Constructors**

# <span id="page-493-0"></span>GroupServiceGetDependentResourceIDsForResourceId

public **GroupServiceGetDependentResourceIDsForResourceId**()

# Methods

## <span id="page-494-0"></span>getAuthToken

public String **getAuthToken**()

Returns:

<span id="page-494-3"></span>returns String

## setAuthToken

public void **setAuthToken**(String authToken)

<span id="page-494-1"></span>Parameters: authToken - the value for the authToken property

## getResourceId

public String **getResourceId**()

<span id="page-494-5"></span>Returns: returns String

### **setResourceId**

public void **setResourceId**(String resourceId)

Parameters:

<span id="page-494-2"></span>resourceId - the value for the resourceId property

## isExcludeHiddenResources

public boolean **isExcludeHiddenResources**()

#### Returns:

<span id="page-494-4"></span>returns boolean

### setExcludeHiddenResources

public void **setExcludeHiddenResources**(boolean excludeHiddenResources)

#### Parameters:

<span id="page-495-0"></span>excludeHiddenResources - the value for the excludeHiddenResources property

## isExcludeAttachmentOnlyResources

public boolean **isExcludeAttachmentOnlyResources**()

Returns:

<span id="page-495-1"></span>returns boolean

## setExcludeAttachmentOnlyResources

public void **setExcludeAttachmentOnlyResources**(boolean excludeAttachmentOnlyResources)

#### Parameters:

excludeAttachmentOnlyResources - the value for the excludeAttachmentOnlyResources property

# com.arcsight.product.manager.resource.service.v1.axis2.jaxws Class GroupServiceGetDependentResourceIDsForResourceIdResponse

java.lang.Object || || || ||

 **+ com.arcsight.product.manager.resource.service.v1.axis2.jaxws.GroupServiceGetDependentResou rceIDsForResourceIdResponse**

### public class GroupServiceGetDependentResourceIDsForResourceIdResponse extends Object

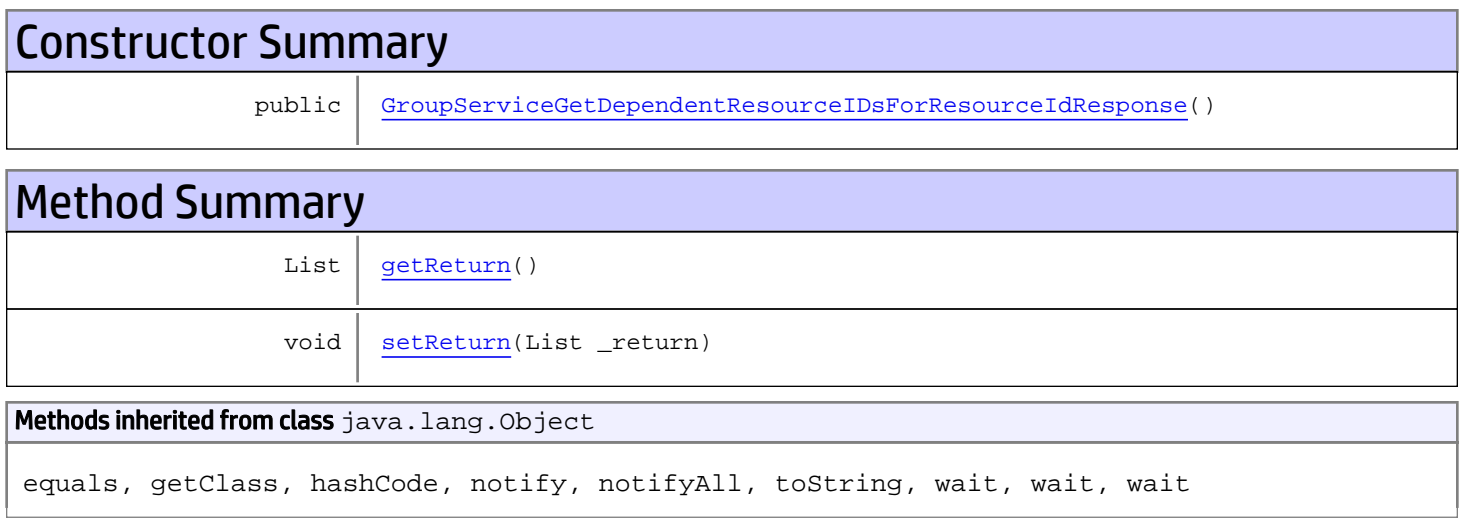

# **Constructors**

## <span id="page-496-0"></span>GroupServiceGetDependentResourceIDsForResourceIdResponse

public **GroupServiceGetDependentResourceIDsForResourceIdResponse**()

# **Methods**

### <span id="page-496-1"></span>getReturn

public List **getReturn**()

#### Returns:

returns List

<span id="page-497-0"></span>public void **setReturn**(List \_return)

#### Parameters:

# com.arcsight.product.manager.resource.service.v1.axis2.jaxws Class GroupServiceGetEnabledResourceIDs

java.lang.Object || || || ||  **+ com.arcsight.product.manager.resource.service.v1.axis2.jaxws.GroupServiceGetEnabledResourc eIDs**

### public class GroupServiceGetEnabledResourceIDs extends Object

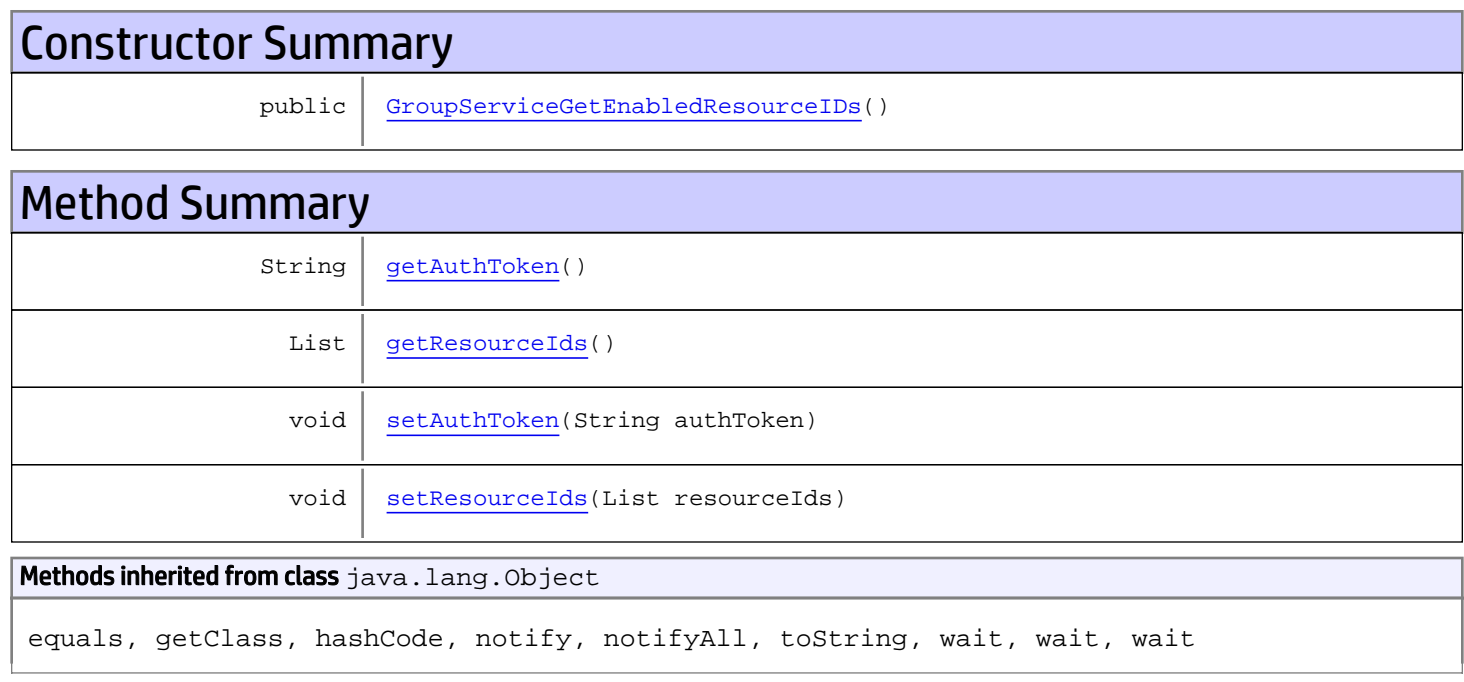

# **Constructors**

## <span id="page-498-0"></span>GroupServiceGetEnabledResourceIDs

public **GroupServiceGetEnabledResourceIDs**()

# Methods

## <span id="page-498-1"></span>getAuthToken

public String **getAuthToken**()

#### Returns:

<span id="page-499-1"></span>returns String

# setAuthToken

public void **setAuthToken**(String authToken)

#### Parameters:

<span id="page-499-0"></span>authToken - the value for the authToken property

## getResourceIds

public List **getResourceIds**()

#### Returns:

<span id="page-499-2"></span>returns List

## **setResourceIds**

public void **setResourceIds**(List resourceIds)

#### Parameters:

resourceIds - the value for the resourceIds property

# com.arcsight.product.manager.resource.service.v1.axis2.jaxws Class GroupServiceGetEnabledResourceIDsResponse

java.lang.Object |  **+ com.arcsight.product.manager.resource.service.v1.axis2.jaxws.GroupServiceGetEnabledResourc eIDsResponse**

### public class GroupServiceGetEnabledResourceIDsResponse extends Object

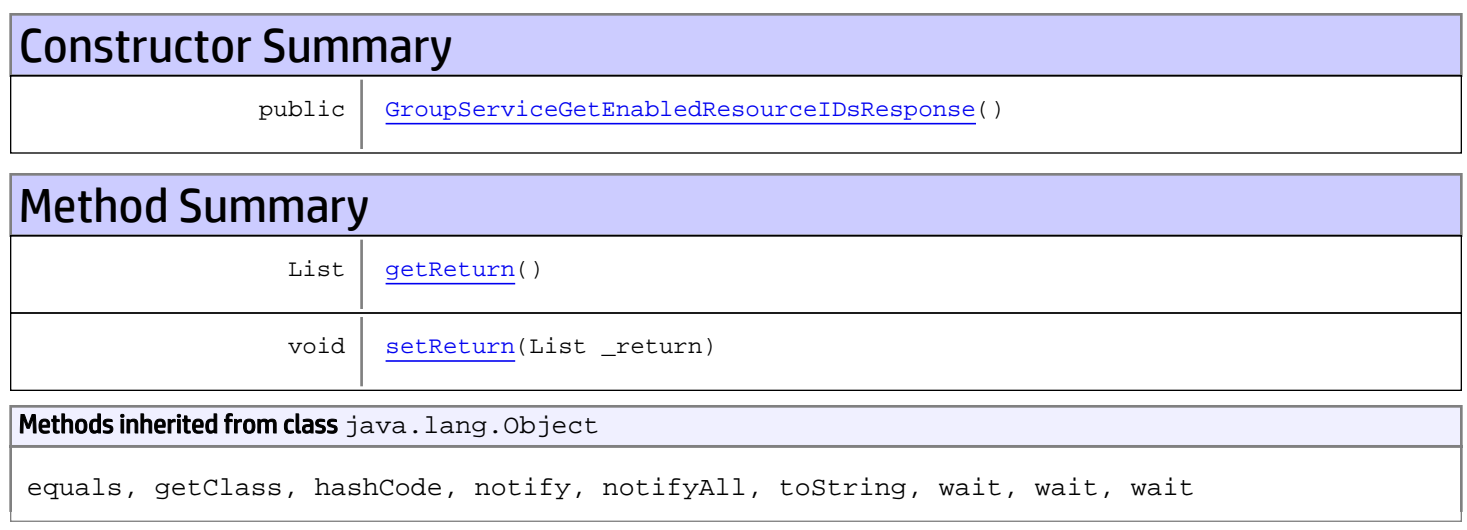

# **Constructors**

## <span id="page-500-0"></span>GroupServiceGetEnabledResourceIDsResponse

```
public GroupServiceGetEnabledResourceIDsResponse()
```
# **Methods**

## <span id="page-500-1"></span>getReturn

public List **getReturn**()

#### Returns:

returns List

<span id="page-501-0"></span>public void **setReturn**(List \_return)

#### Parameters:

# com.arcsight.product.manager.resource.service.v1.axis2.jaxws Class GroupServiceGetESMVersion

java.lang.Object || || || ||

 **+ com.arcsight.product.manager.resource.service.v1.axis2.jaxws.GroupServiceGetESMVersion**

### public class GroupServiceGetESMVersion extends Object

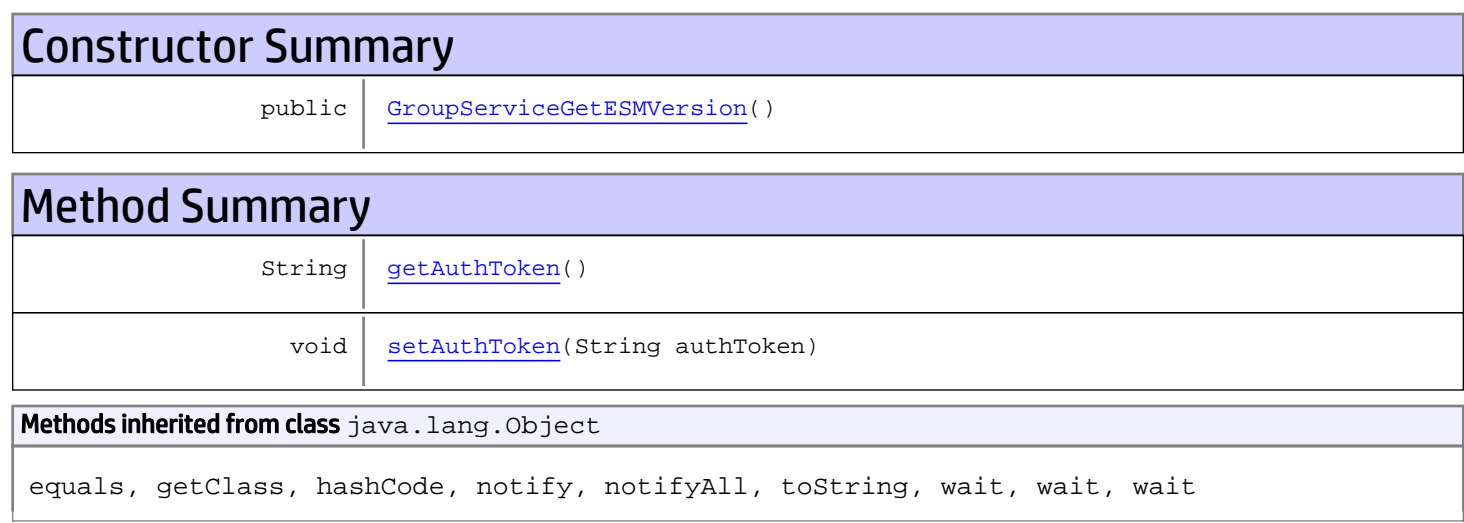

# **Constructors**

## <span id="page-502-0"></span>GroupServiceGetESMVersion

public **GroupServiceGetESMVersion**()

# Methods

## <span id="page-502-1"></span>getAuthToken

public String **getAuthToken**()

Returns: returns String

# <span id="page-503-0"></span>setAuthToken

public void **setAuthToken**(String authToken)

#### Parameters:

authToken - the value for the authToken property
## com.arcsight.product.manager.resource.service.v1.axis2.jaxws Class GroupServiceGetESMVersionResponse

java.lang.Object || ||  **+ com.arcsight.product.manager.resource.service.v1.axis2.jaxws.GroupServiceGetESMVersionResp onse**

#### public class GroupServiceGetESMVersionResponse extends Object

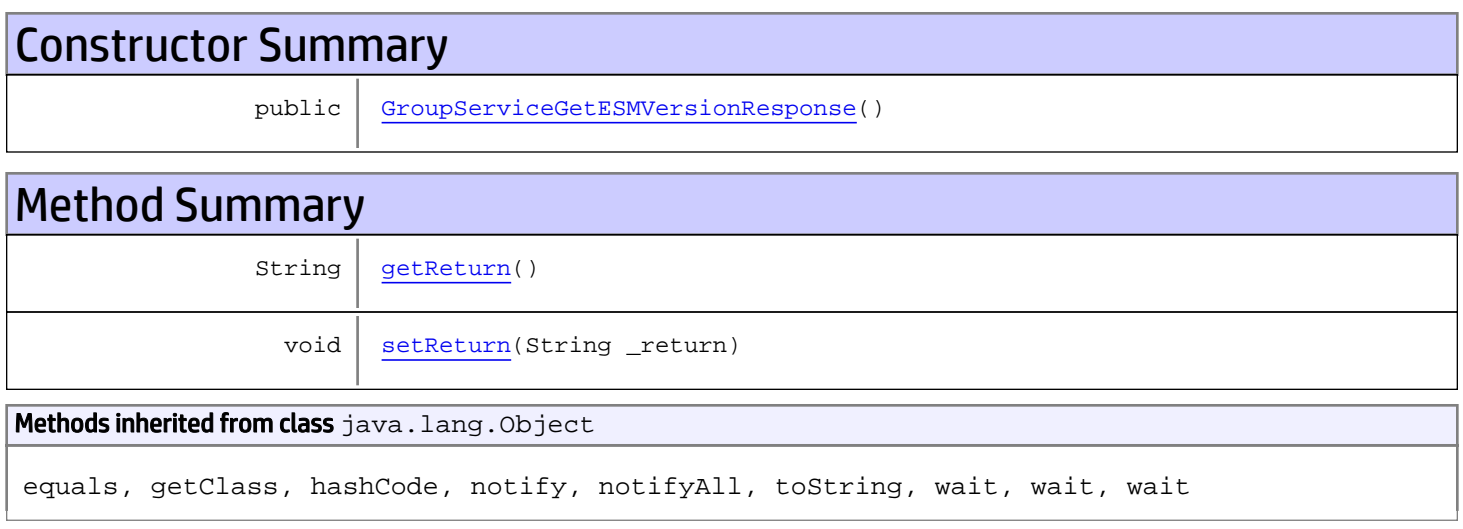

# **Constructors**

### <span id="page-504-0"></span>GroupServiceGetESMVersionResponse

public **GroupServiceGetESMVersionResponse**()

# **Methods**

### <span id="page-504-1"></span>getReturn

public String **getReturn**()

#### Returns:

returns String

<span id="page-505-0"></span>public void **setReturn**(String \_return)

#### Parameters:

## com.arcsight.product.manager.resource.service.v1.axis2.jaxws Class GroupServiceGetExclusivelyDependentResources

java.lang.Object

```
|| ||
 +-
com.arcsight.product.manager.resource.service.v1.axis2.jaxws.GroupServiceGetExclusivelyDep
endentResources
```
#### public class GroupServiceGetExclusivelyDependentResources extends Object

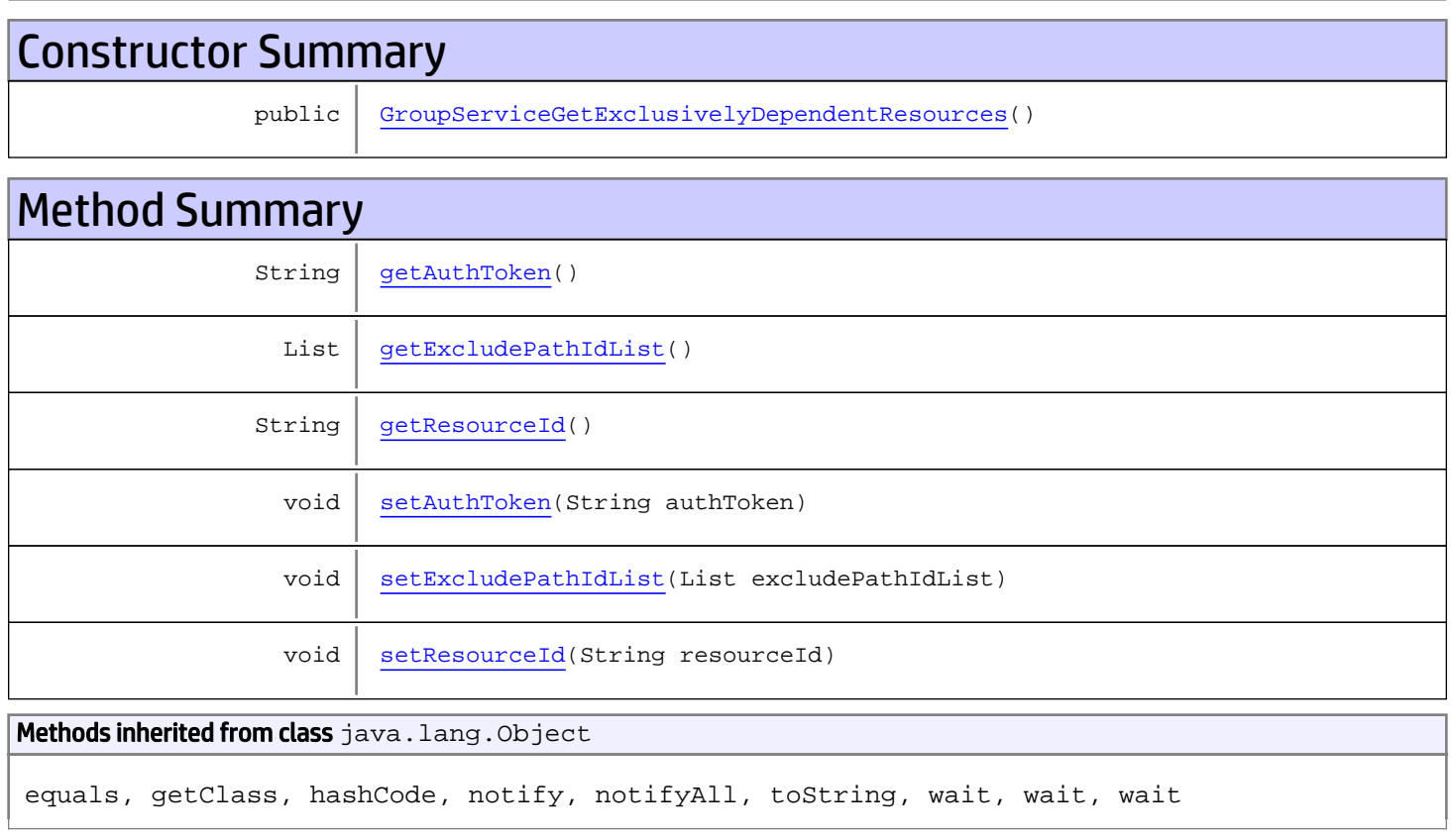

# **Constructors**

## GroupServiceGetExclusivelyDependentResources

<span id="page-506-0"></span>public **GroupServiceGetExclusivelyDependentResources**()

## **Methods**

### <span id="page-507-0"></span>getAuthToken

public String **getAuthToken**()

#### Returns:

<span id="page-507-3"></span>returns String

## setAuthToken

public void **setAuthToken**(String authToken)

#### Parameters:

<span id="page-507-2"></span>authToken - the value for the authToken property

#### getResourceId

public String **getResourceId**()

Returns:

<span id="page-507-5"></span>returns String

#### setResourceId

public void **setResourceId**(String resourceId)

#### Parameters:

<span id="page-507-1"></span>resourceId - the value for the resourceId property

#### getExcludePathIdList

public List **getExcludePathIdList**()

#### Returns:

<span id="page-507-4"></span>returns List

## setExcludePathIdList

public void **setExcludePathIdList**(List excludePathIdList)

#### Parameters:

excludePathIdList - the value for the excludePathIdList property

## com.arcsight.product.manager.resource.service.v1.axis2.jaxws Class GroupServiceGetExclusivelyDependentResourcesResponse

java.lang.Object || ||

 **+ com.arcsight.product.manager.resource.service.v1.axis2.jaxws.GroupServiceGetExclusivelyDep endentResourcesResponse**

#### public class GroupServiceGetExclusivelyDependentResourcesResponse extends Object

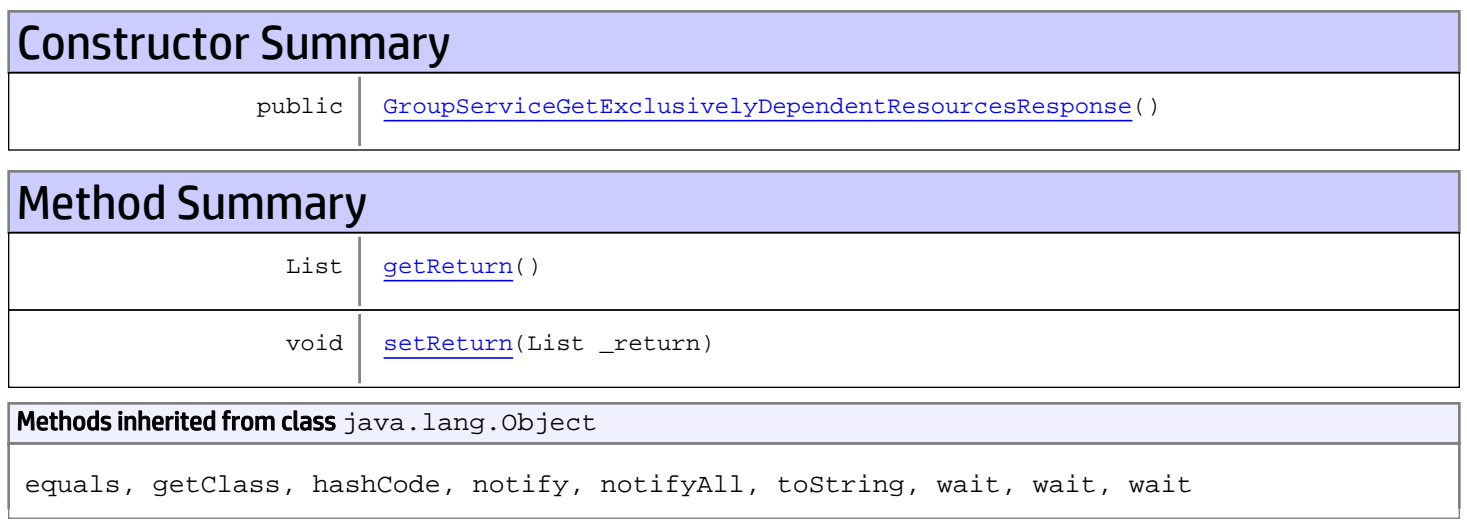

# **Constructors**

### <span id="page-508-0"></span>GroupServiceGetExclusivelyDependentResourcesResponse

public **GroupServiceGetExclusivelyDependentResourcesResponse**()

# **Methods**

#### <span id="page-508-1"></span>getReturn

public List **getReturn**()

#### Returns:

returns List

<span id="page-509-0"></span>public void **setReturn**(List \_return)

#### Parameters:

## com.arcsight.product.manager.resource.service.v1.axis2.jaxws Class GroupServiceGetGroupByID

java.lang.Object || ||

 **+-com.arcsight.product.manager.resource.service.v1.axis2.jaxws.GroupServiceGetGroupByID**

public class GroupServiceGetGroupByID extends Object

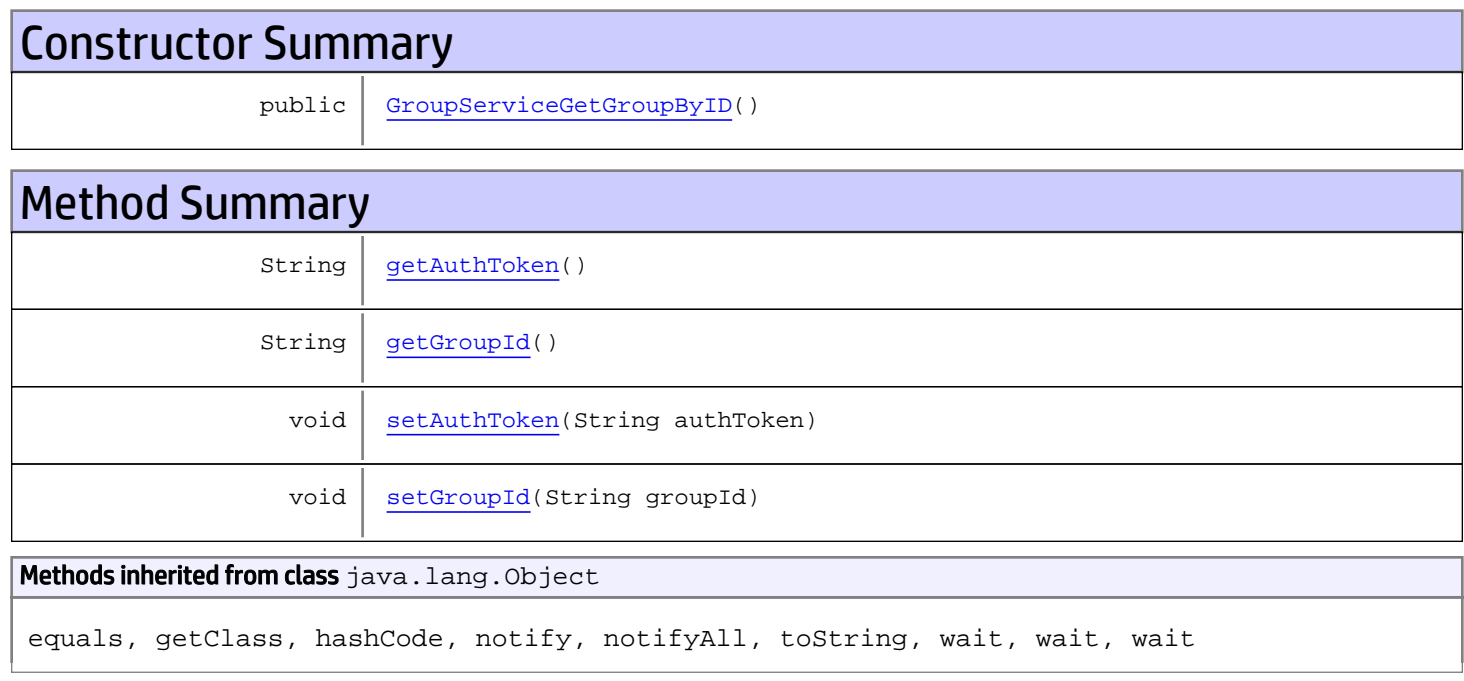

## **Constructors**

### <span id="page-510-0"></span>GroupServiceGetGroupByID

public **GroupServiceGetGroupByID**()

# Methods

### <span id="page-510-1"></span>getAuthToken

public String **getAuthToken**()

#### Returns:

### <span id="page-511-1"></span>setAuthToken

public void **setAuthToken**(String authToken)

#### Parameters:

<span id="page-511-0"></span>authToken - the value for the authToken property

### getGroupId

public String **getGroupId**()

<span id="page-511-2"></span>Returns: returns String

### **setGroupId**

public void **setGroupId**(String groupId)

#### Parameters:

groupId - the value for the groupId property

## com.arcsight.product.manager.resource.service.v1.axis2.jaxws Class GroupServiceGetGroupByIDResponse

java.lang.Object || ||  **+ com.arcsight.product.manager.resource.service.v1.axis2.jaxws.GroupServiceGetGroupByIDRespo nse**

#### public class GroupServiceGetGroupByIDResponse extends Object

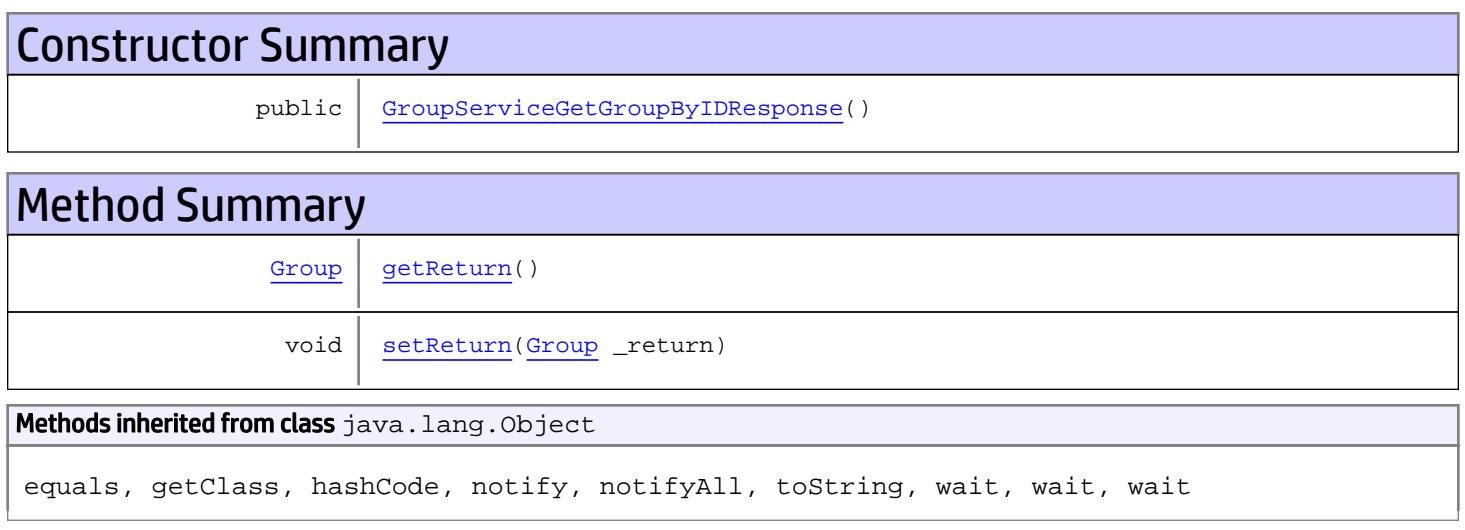

# **Constructors**

### <span id="page-512-0"></span>GroupServiceGetGroupByIDResponse

public **GroupServiceGetGroupByIDResponse**()

# **Methods**

### <span id="page-512-1"></span>getReturn

public [Group](#page-1611-0) **getReturn**()

#### Returns:

returns Group

<span id="page-513-0"></span>public void **setReturn**([Group](#page-1611-0) \_return)

#### Parameters:

## com.arcsight.product.manager.resource.service.v1.axis2.jaxws Class GroupServiceGetGroupByURI

java.lang.Object || ||

 **+ com.arcsight.product.manager.resource.service.v1.axis2.jaxws.GroupServiceGetGroupByURI**

#### public class GroupServiceGetGroupByURI extends Object

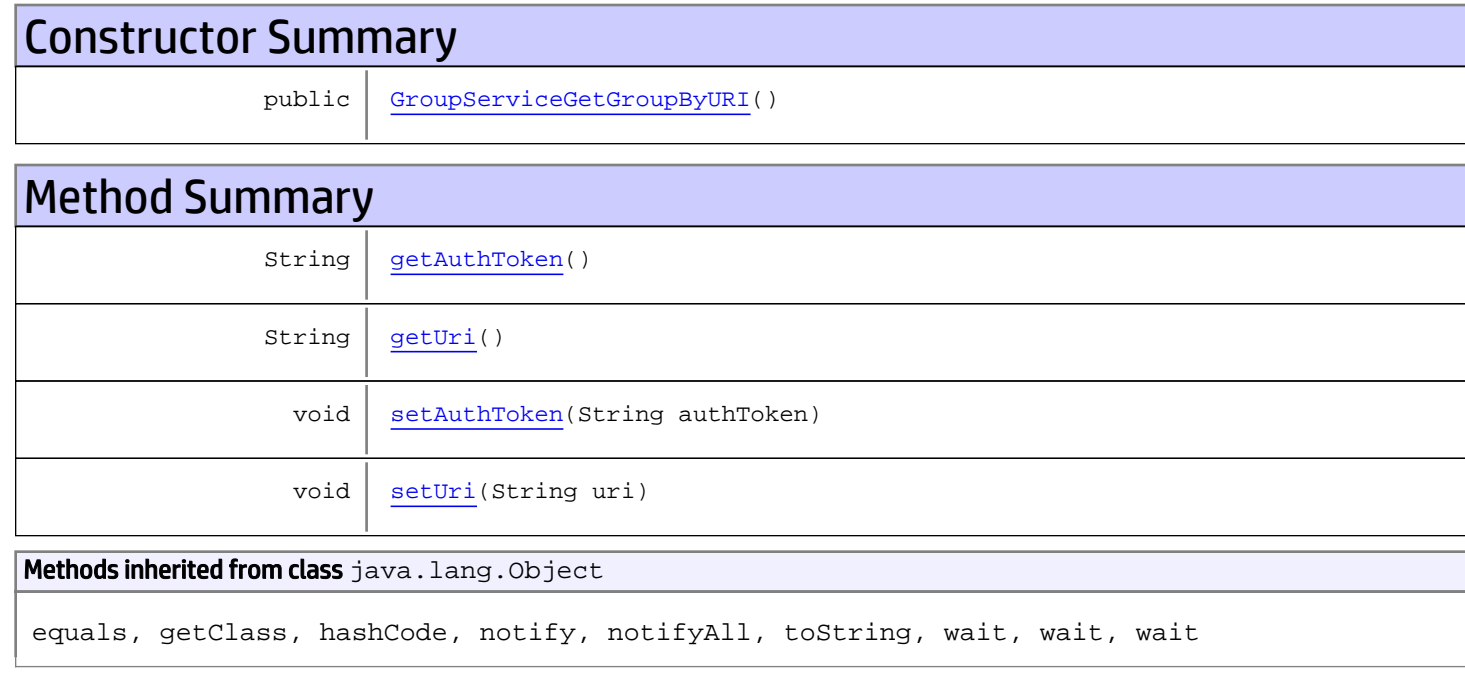

## **Constructors**

### <span id="page-514-0"></span>GroupServiceGetGroupByURI

public **GroupServiceGetGroupByURI**()

# Methods

### <span id="page-514-1"></span>getAuthToken

public String **getAuthToken**()

#### Returns:

<span id="page-515-1"></span>returns String

## setAuthToken

public void **setAuthToken**(String authToken)

#### Parameters:

<span id="page-515-0"></span>authToken - the value for the authToken property

### getUri

public String **getUri**()

Returns:

<span id="page-515-2"></span>returns String

### setUri

public void **setUri**(String uri)

#### Parameters:

uri - the value for the uri property

## com.arcsight.product.manager.resource.service.v1.axis2.jaxws Class GroupServiceGetGroupByURIResponse

java.lang.Object || ||  **+ com.arcsight.product.manager.resource.service.v1.axis2.jaxws.GroupServiceGetGroupByURIResp onse**

#### public class GroupServiceGetGroupByURIResponse extends Object

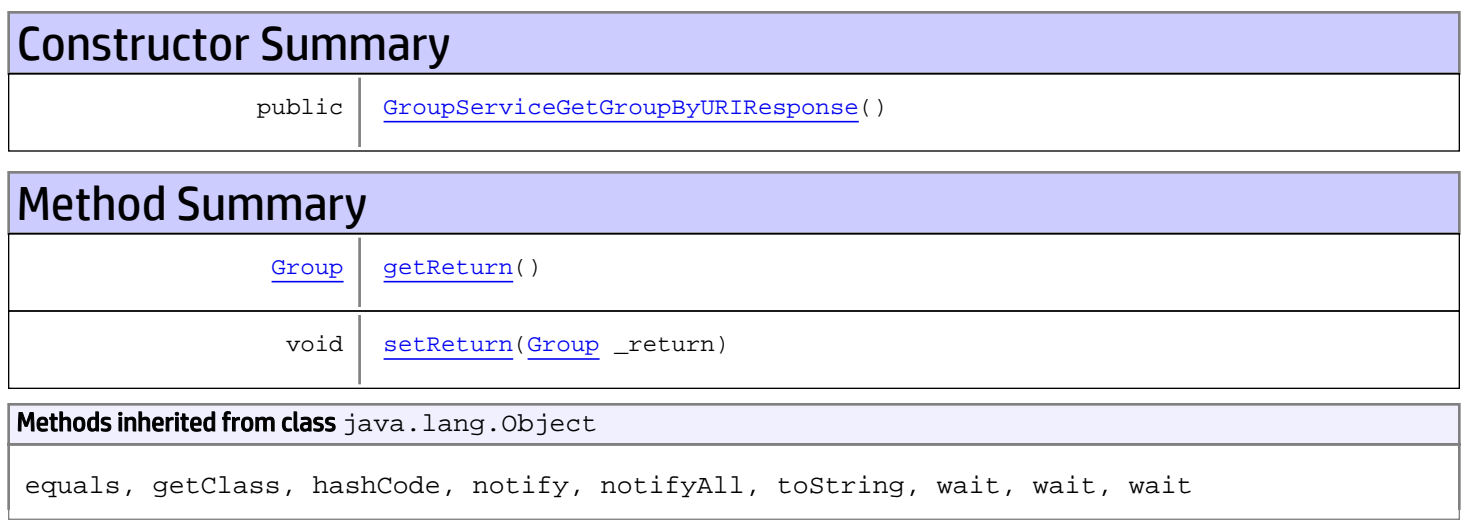

# **Constructors**

### <span id="page-516-0"></span>GroupServiceGetGroupByURIResponse

public **GroupServiceGetGroupByURIResponse**()

# **Methods**

### <span id="page-516-1"></span>getReturn

public [Group](#page-1611-0) **getReturn**()

#### Returns:

returns Group

<span id="page-517-0"></span>public void **setReturn**([Group](#page-1611-0) \_return)

#### Parameters:

## com.arcsight.product.manager.resource.service.v1.axis2.jaxws Class GroupServiceGetGroupChildCount

java.lang.Object |  **+ com.arcsight.product.manager.resource.service.v1.axis2.jaxws.GroupServiceGetGroupChildCoun t**

#### public class GroupServiceGetGroupChildCount extends Object

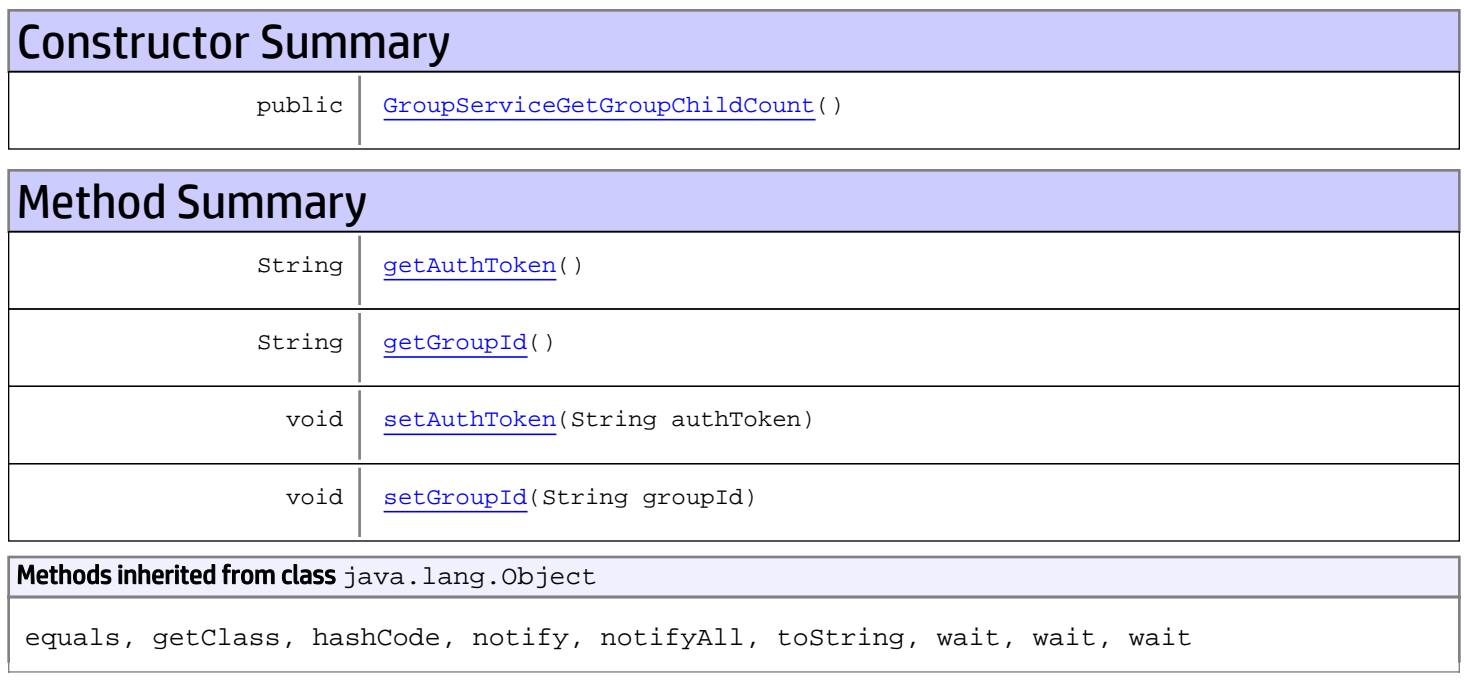

# **Constructors**

### <span id="page-518-0"></span>GroupServiceGetGroupChildCount

public **GroupServiceGetGroupChildCount**()

# Methods

### <span id="page-518-1"></span>getAuthToken

public String **getAuthToken**()

#### Returns:

<span id="page-519-1"></span>returns String

## setAuthToken

public void **setAuthToken**(String authToken)

#### Parameters:

<span id="page-519-0"></span>authToken - the value for the authToken property

### getGroupId

public String **getGroupId**()

#### Returns:

<span id="page-519-2"></span>returns String

### setGroupId

public void **setGroupId**(String groupId)

#### Parameters:

groupId - the value for the groupId property

## com.arcsight.product.manager.resource.service.v1.axis2.jaxws Class GroupServiceGetGroupChildCountResponse

java.lang.Object || ||  **+ com.arcsight.product.manager.resource.service.v1.axis2.jaxws.GroupServiceGetGroupChildCoun tResponse**

#### public class GroupServiceGetGroupChildCountResponse extends Object

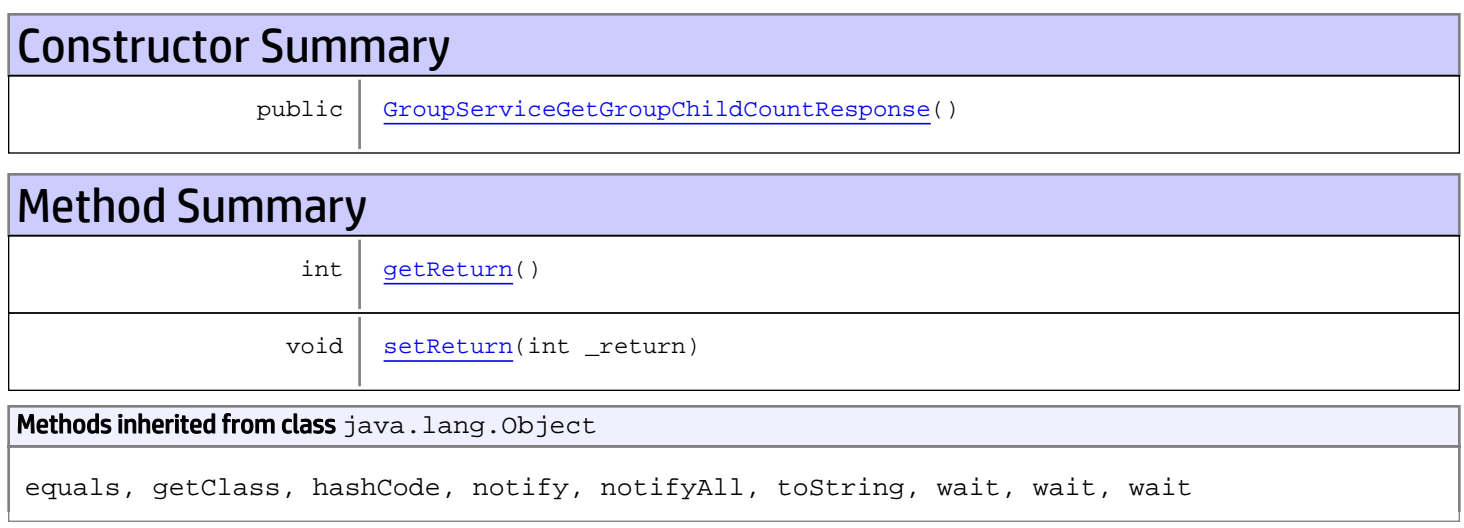

# **Constructors**

### <span id="page-520-0"></span>GroupServiceGetGroupChildCountResponse

public **GroupServiceGetGroupChildCountResponse**()

# **Methods**

### <span id="page-520-1"></span>getReturn

public int **getReturn**()

#### Returns:

returns int

<span id="page-521-0"></span>public void **setReturn**(int \_return)

#### Parameters:

## com.arcsight.product.manager.resource.service.v1.axis2.jaxws Class GroupServiceGetMetaGroup

java.lang.Object || ||

 **+-com.arcsight.product.manager.resource.service.v1.axis2.jaxws.GroupServiceGetMetaGroup**

#### public class GroupServiceGetMetaGroup extends Object

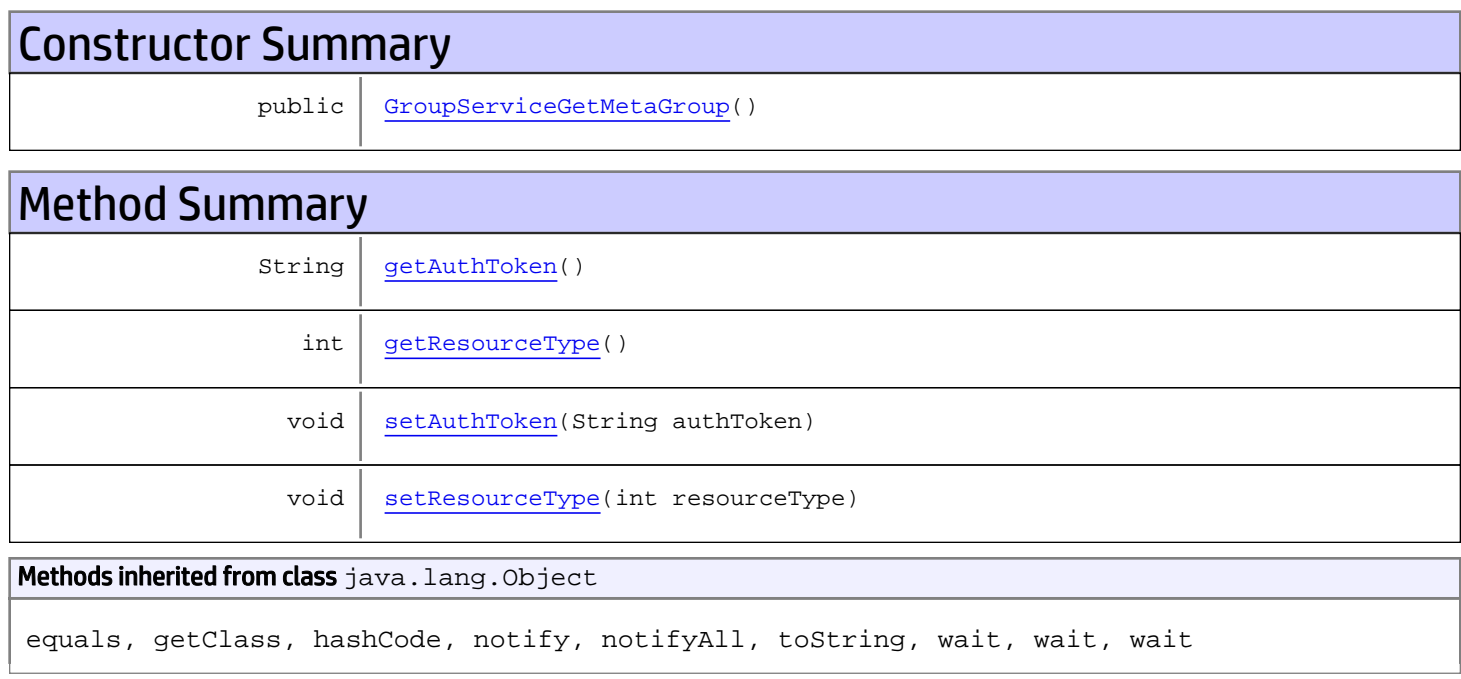

## **Constructors**

### <span id="page-522-0"></span>GroupServiceGetMetaGroup

public **GroupServiceGetMetaGroup**()

# Methods

### <span id="page-522-1"></span>getAuthToken

public String **getAuthToken**()

#### Returns:

### <span id="page-523-1"></span>setAuthToken

public void **setAuthToken**(String authToken)

#### Parameters:

<span id="page-523-0"></span>authToken - the value for the authToken property

### getResourceType

public int **getResourceType**()

Returns:

<span id="page-523-2"></span>returns int

## setResourceType

public void **setResourceType**(int resourceType)

#### Parameters:

resourceType - the value for the resourceType property

## com.arcsight.product.manager.resource.service.v1.axis2.jaxws Class GroupServiceGetMetaGroupID

java.lang.Object || ||

 **+ com.arcsight.product.manager.resource.service.v1.axis2.jaxws.GroupServiceGetMetaGroupID**

#### public class GroupServiceGetMetaGroupID extends Object

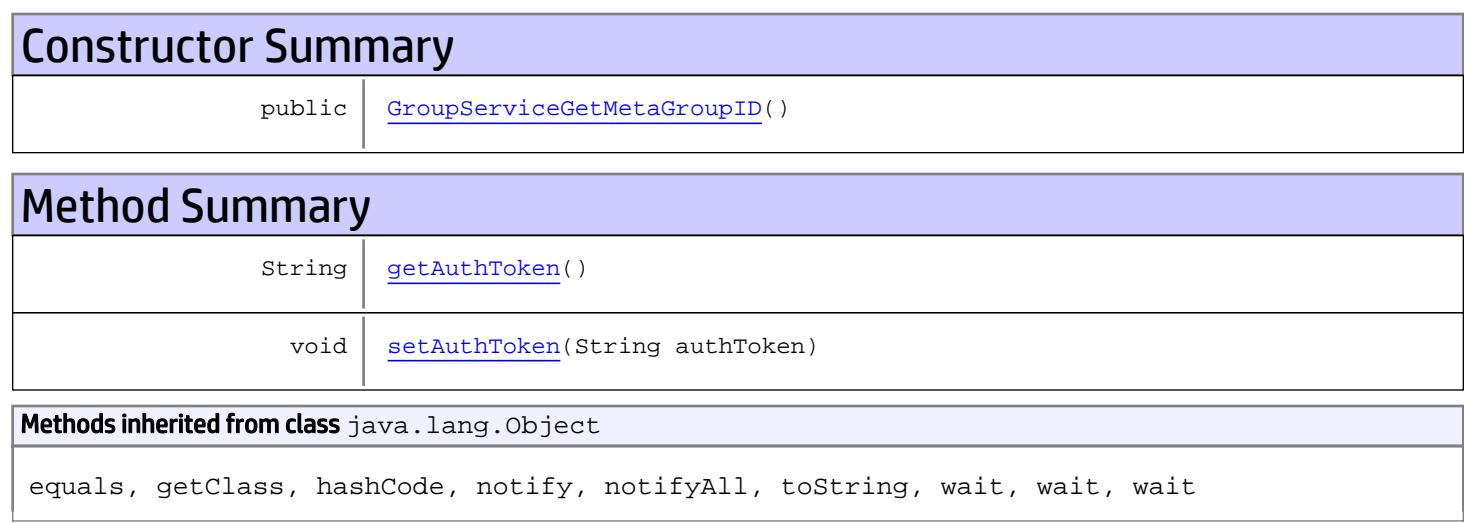

# **Constructors**

### <span id="page-524-0"></span>GroupServiceGetMetaGroupID

public **GroupServiceGetMetaGroupID**()

# Methods

### <span id="page-524-1"></span>getAuthToken

public String **getAuthToken**()

Returns: returns String

## <span id="page-525-0"></span>setAuthToken

public void **setAuthToken**(String authToken)

#### Parameters:

authToken - the value for the authToken property

## com.arcsight.product.manager.resource.service.v1.axis2.jaxws Class GroupServiceGetMetaGroupIDResponse

java.lang.Object || ||  **+ com.arcsight.product.manager.resource.service.v1.axis2.jaxws.GroupServiceGetMetaGroupIDRes ponse**

#### public class GroupServiceGetMetaGroupIDResponse extends Object

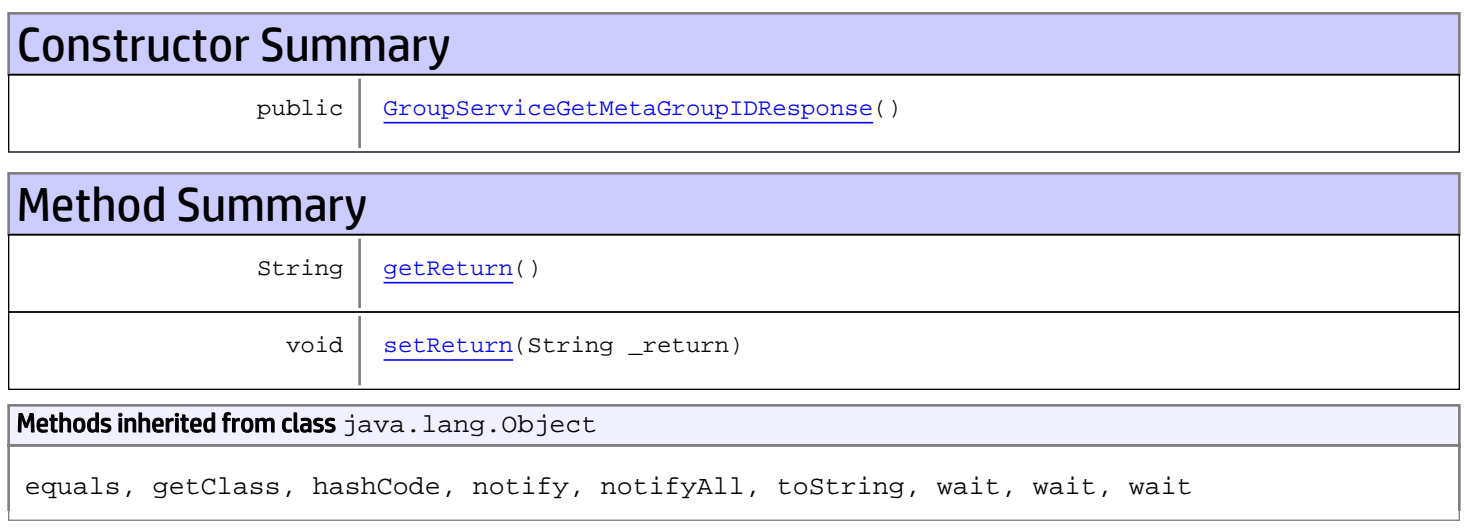

# **Constructors**

### <span id="page-526-0"></span>GroupServiceGetMetaGroupIDResponse

public **GroupServiceGetMetaGroupIDResponse**()

# **Methods**

### <span id="page-526-1"></span>getReturn

public String **getReturn**()

#### Returns:

returns String

<span id="page-527-0"></span>public void **setReturn**(String \_return)

#### Parameters:

## com.arcsight.product.manager.resource.service.v1.axis2.jaxws Class GroupServiceGetMetaGroupResponse

java.lang.Object || ||  **+ com.arcsight.product.manager.resource.service.v1.axis2.jaxws.GroupServiceGetMetaGroupRespo nse**

#### public class GroupServiceGetMetaGroupResponse extends Object

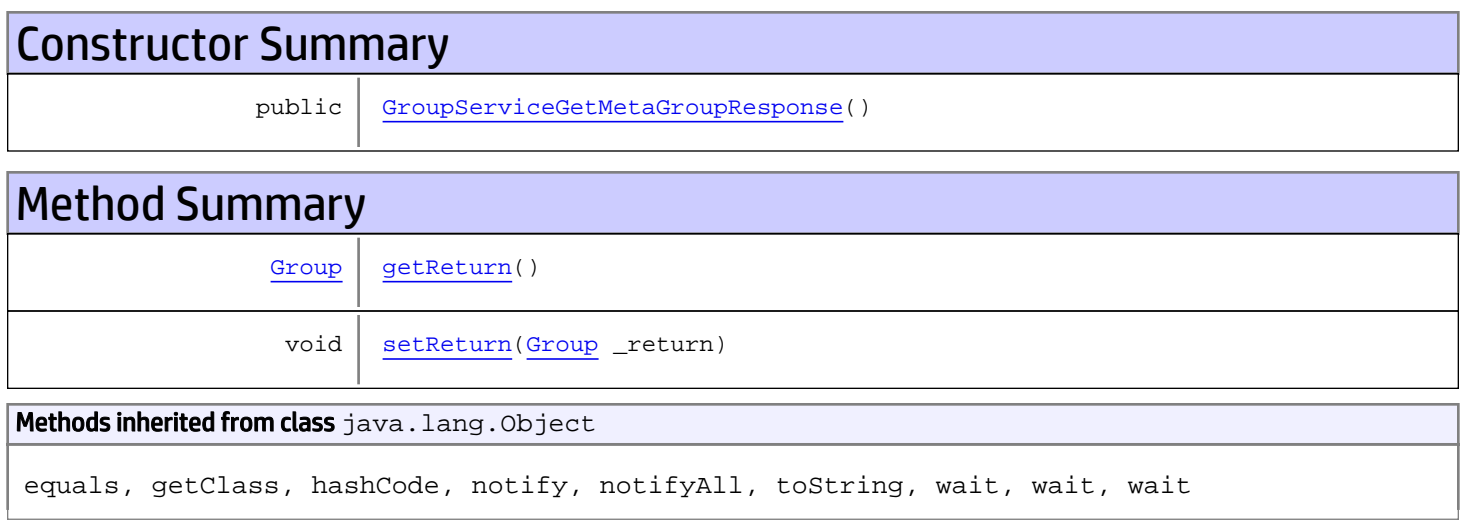

# **Constructors**

### <span id="page-528-0"></span>GroupServiceGetMetaGroupResponse

public **GroupServiceGetMetaGroupResponse**()

# **Methods**

### <span id="page-528-1"></span>getReturn

public [Group](#page-1611-0) **getReturn**()

#### Returns:

returns Group

<span id="page-529-0"></span>public void **setReturn**([Group](#page-1611-0) \_return)

#### Parameters:

## com.arcsight.product.manager.resource.service.v1.axis2.jaxws Class GroupServiceGetNamesAndAliases

java.lang.Object || ||  **+ com.arcsight.product.manager.resource.service.v1.axis2.jaxws.GroupServiceGetNamesAndAliase s**

#### public class GroupServiceGetNamesAndAliases extends Object

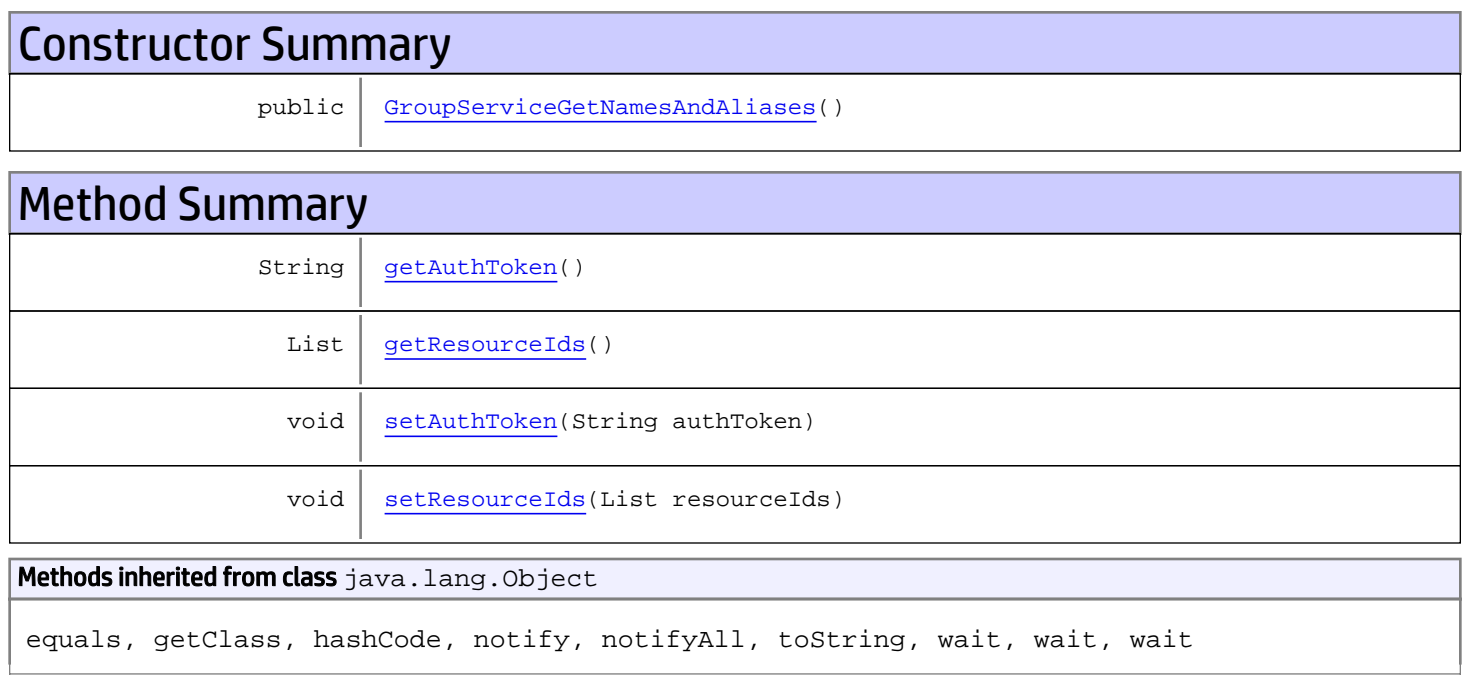

# **Constructors**

### <span id="page-530-0"></span>GroupServiceGetNamesAndAliases

public **GroupServiceGetNamesAndAliases**()

# Methods

### <span id="page-530-1"></span>getAuthToken

public String **getAuthToken**()

#### Returns:

<span id="page-531-1"></span>returns String

## setAuthToken

public void **setAuthToken**(String authToken)

#### Parameters:

<span id="page-531-0"></span>authToken - the value for the authToken property

### getResourceIds

public List **getResourceIds**()

#### Returns:

<span id="page-531-2"></span>returns List

### setResourceIds

public void **setResourceIds**(List resourceIds)

#### Parameters:

resourceIds - the value for the resourceIds property

## com.arcsight.product.manager.resource.service.v1.axis2.jaxws Class GroupServiceGetNamesAndAliasesResponse

java.lang.Object || ||  **+ com.arcsight.product.manager.resource.service.v1.axis2.jaxws.GroupServiceGetNamesAndAliase sResponse**

#### public class GroupServiceGetNamesAndAliasesResponse extends Object

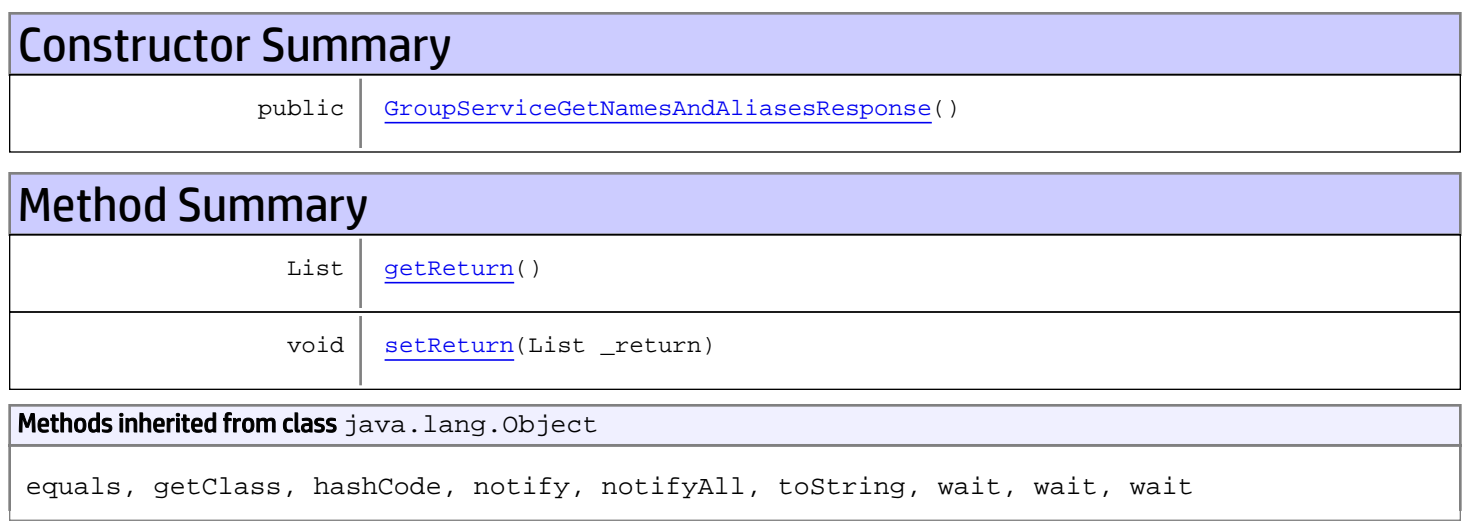

# **Constructors**

### <span id="page-532-0"></span>GroupServiceGetNamesAndAliasesResponse

public **GroupServiceGetNamesAndAliasesResponse**()

# **Methods**

### <span id="page-532-1"></span>getReturn

public List **getReturn**()

#### Returns:

returns List

<span id="page-533-0"></span>public void **setReturn**(List \_return)

#### Parameters:

## com.arcsight.product.manager.resource.service.v1.axis2.jaxws Class GroupServiceGetPersonalAndSharedResourceRoots

java.lang.Object || ||

```
 +-
com.arcsight.product.manager.resource.service.v1.axis2.jaxws.GroupServiceGetPersonalAndSha
redResourceRoots
```
#### public class GroupServiceGetPersonalAndSharedResourceRoots extends Object

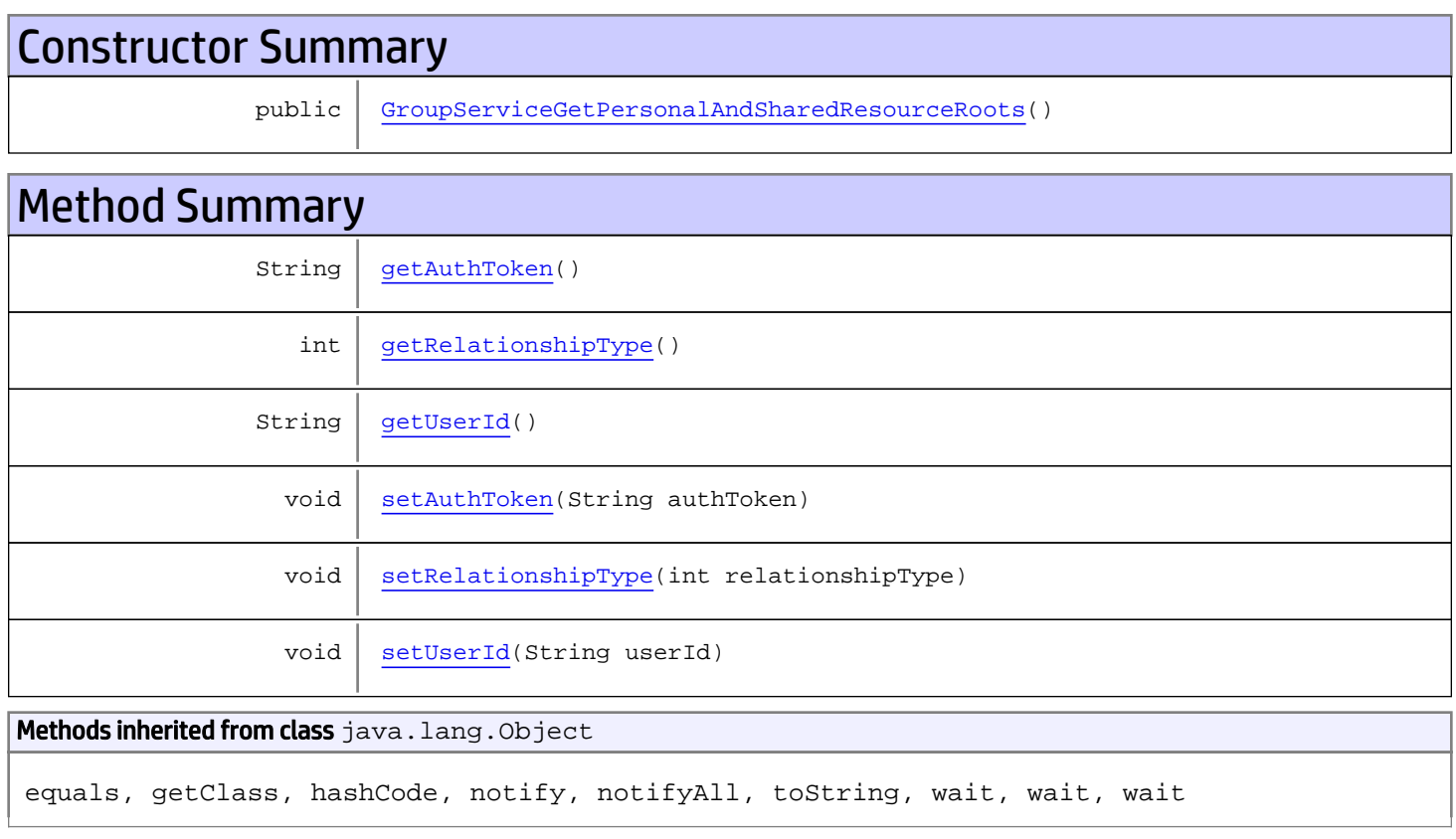

# **Constructors**

### GroupServiceGetPersonalAndSharedResourceRoots

<span id="page-534-0"></span>public **GroupServiceGetPersonalAndSharedResourceRoots**()

## **Methods**

### <span id="page-535-0"></span>getAuthToken

public String **getAuthToken**()

#### Returns:

<span id="page-535-3"></span>returns String

## setAuthToken

public void **setAuthToken**(String authToken)

#### Parameters:

<span id="page-535-2"></span>authToken - the value for the authToken property

### getUserId

public String **getUserId**()

#### Returns:

<span id="page-535-5"></span>returns String

#### setUserId

public void **setUserId**(String userId)

#### Parameters:

<span id="page-535-1"></span>userId - the value for the userId property

#### getRelationshipType

```
public int getRelationshipType()
```
#### Returns:

<span id="page-535-4"></span>returns int

### setRelationshipType

public void **setRelationshipType**(int relationshipType)

#### Parameters:

relationshipType - the value for the relationshipType property

### com.arcsight.product.manager.resource.service.v1.axis2.jaxws Class GroupServiceGetPersonalAndSharedResourceRootsResponse

java.lang.Object || ||

 **+ com.arcsight.product.manager.resource.service.v1.axis2.jaxws.GroupServiceGetPersonalAndSha redResourceRootsResponse**

#### public class GroupServiceGetPersonalAndSharedResourceRootsResponse extends Object

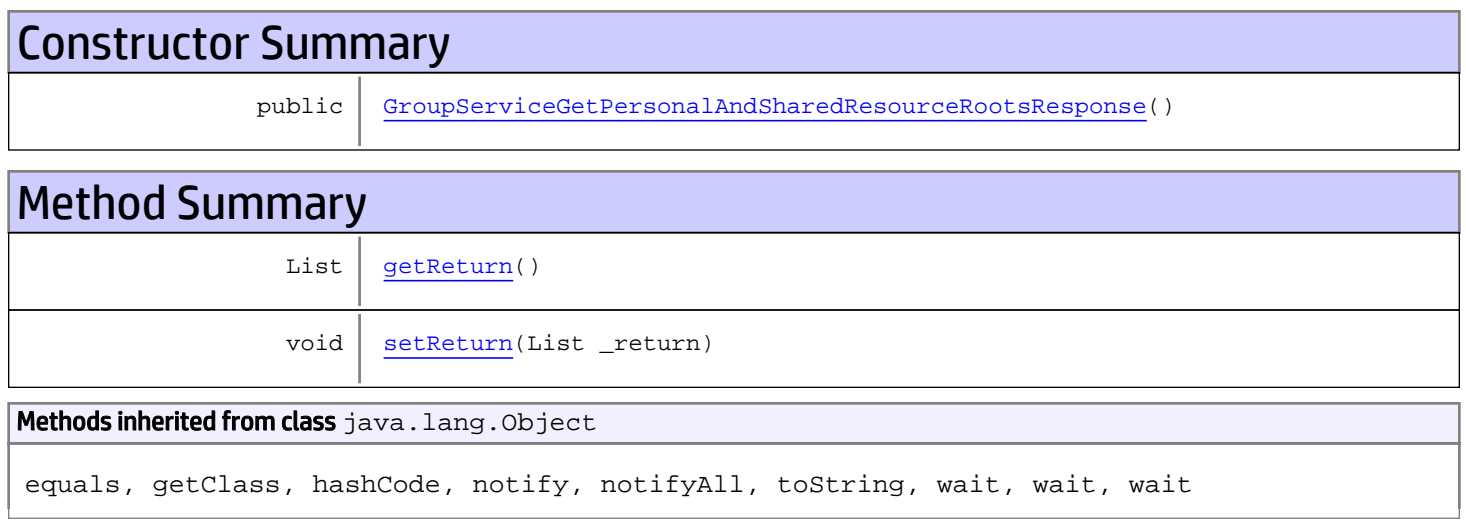

# **Constructors**

### <span id="page-536-0"></span>GroupServiceGetPersonalAndSharedResourceRootsResponse

public **GroupServiceGetPersonalAndSharedResourceRootsResponse**()

# **Methods**

#### <span id="page-536-1"></span>getReturn

public List **getReturn**()

#### Returns:

returns List

<span id="page-537-0"></span>public void **setReturn**(List \_return)

#### Parameters:

## com.arcsight.product.manager.resource.service.v1.axis2.jaxws Class GroupServiceGetPersonalGroup

java.lang.Object || ||

 **+ com.arcsight.product.manager.resource.service.v1.axis2.jaxws.GroupServiceGetPersonalGroup**

#### public class GroupServiceGetPersonalGroup extends Object

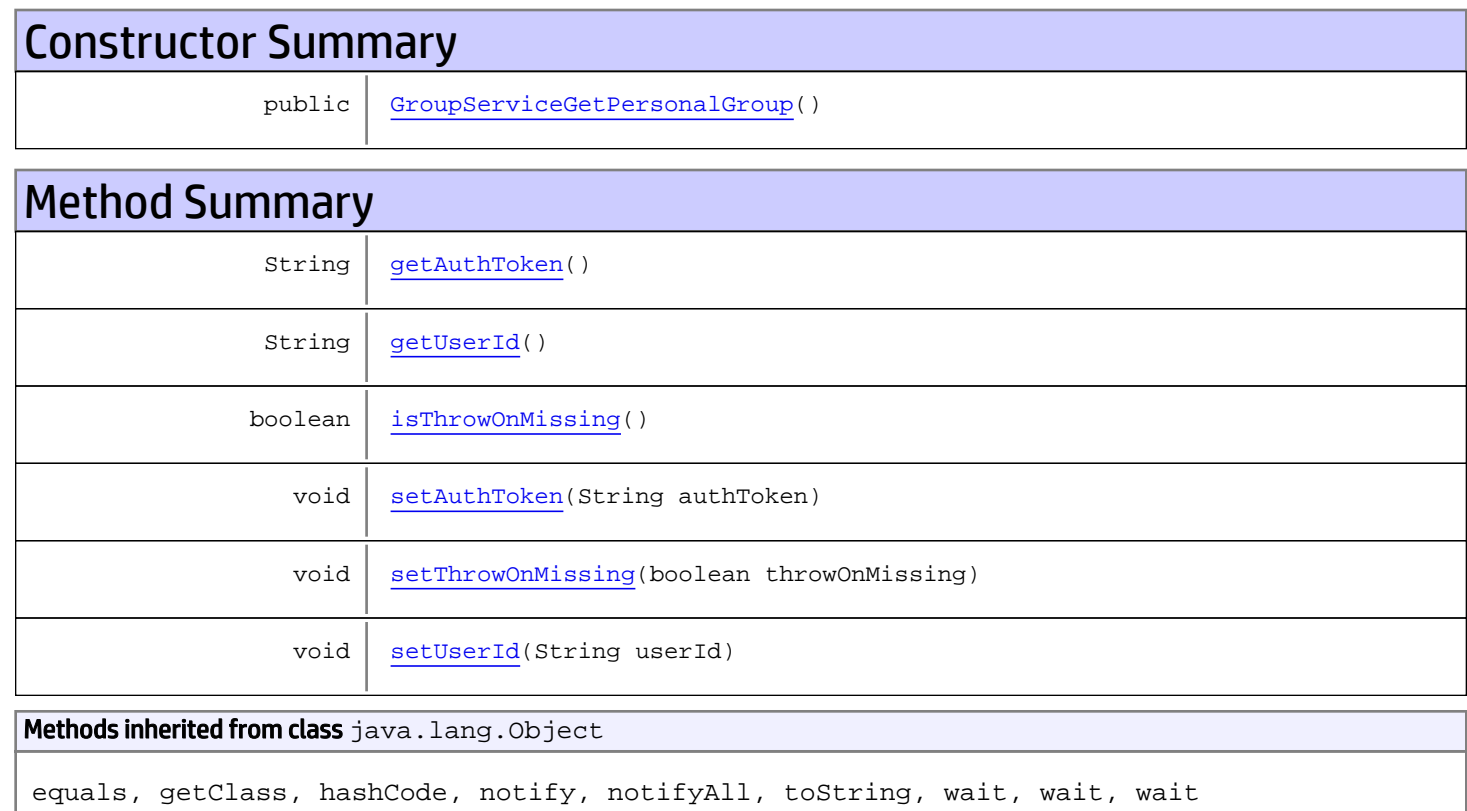

# **Constructors**

### <span id="page-538-0"></span>GroupServiceGetPersonalGroup

public **GroupServiceGetPersonalGroup**()

# Methods

### <span id="page-539-0"></span>getAuthToken

public String **getAuthToken**()

#### Returns:

<span id="page-539-3"></span>returns String

## setAuthToken

public void **setAuthToken**(String authToken)

#### Parameters:

<span id="page-539-1"></span>authToken - the value for the authToken property

### getUserId

public String **getUserId**()

#### Returns:

<span id="page-539-5"></span>returns String

#### setUserId

public void **setUserId**(String userId)

#### Parameters:

<span id="page-539-2"></span>userId - the value for the userId property

#### isThrowOnMissing

public boolean **isThrowOnMissing**()

#### Returns:

<span id="page-539-4"></span>returns boolean

### setThrowOnMissing

public void **setThrowOnMissing**(boolean throwOnMissing)

#### Parameters:

throwOnMissing - the value for the throwOnMissing property
## com.arcsight.product.manager.resource.service.v1.axis2.jaxws Class GroupServiceGetPersonalGroupResponse

java.lang.Object || ||  **+ com.arcsight.product.manager.resource.service.v1.axis2.jaxws.GroupServiceGetPersonalGroupR esponse**

### public class GroupServiceGetPersonalGroupResponse extends Object

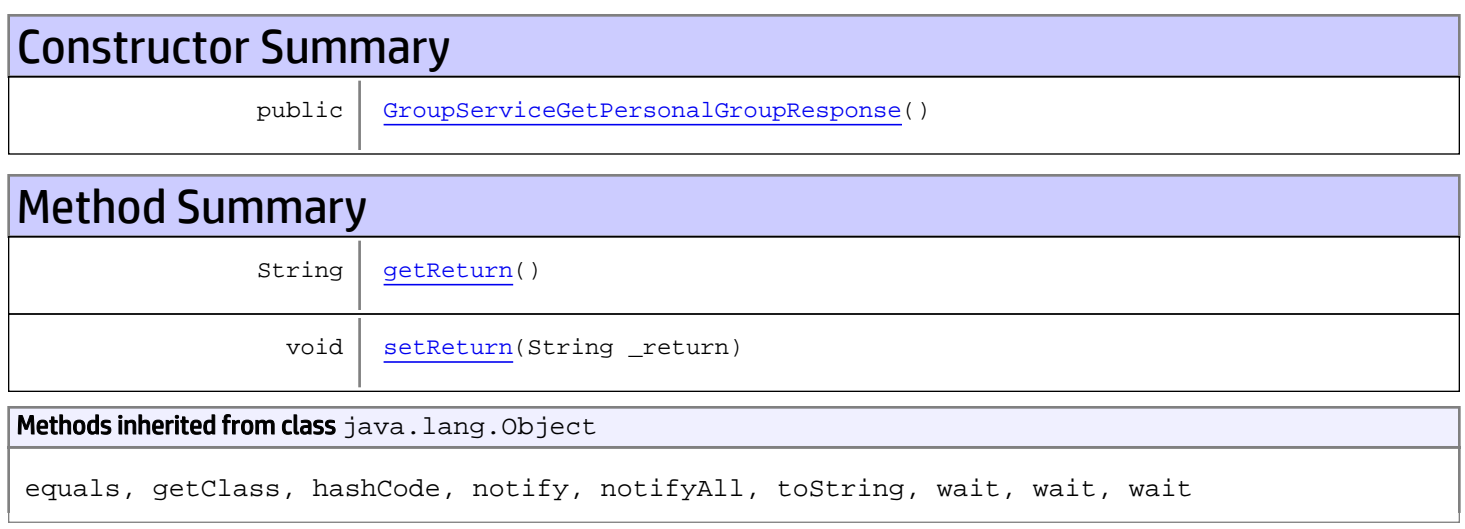

# **Constructors**

## <span id="page-540-0"></span>GroupServiceGetPersonalGroupResponse

public **GroupServiceGetPersonalGroupResponse**()

# **Methods**

### <span id="page-540-1"></span>getReturn

public String **getReturn**()

#### Returns:

returns String

<span id="page-541-0"></span>public void **setReturn**(String \_return)

#### Parameters:

## com.arcsight.product.manager.resource.service.v1.axis2.jaxws Class GroupServiceGetPersonalResourceRoots

java.lang.Object || ||  **+ com.arcsight.product.manager.resource.service.v1.axis2.jaxws.GroupServiceGetPersonalResour ceRoots**

### public class GroupServiceGetPersonalResourceRoots extends Object

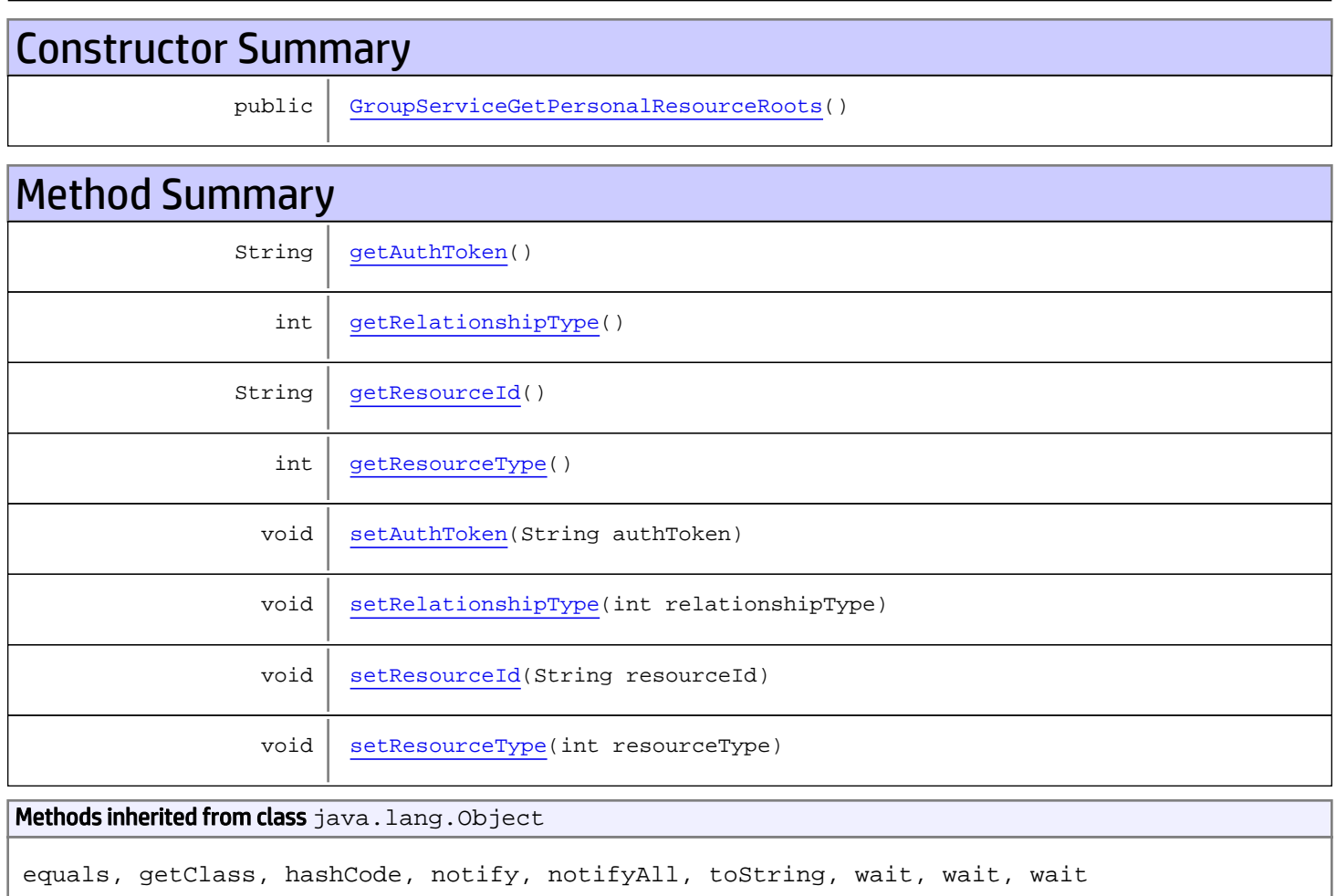

# **Constructors**

## <span id="page-542-0"></span>GroupServiceGetPersonalResourceRoots

public **GroupServiceGetPersonalResourceRoots**()

## Methods

## <span id="page-543-0"></span>getAuthToken

public String **getAuthToken**()

Returns:

<span id="page-543-3"></span>returns String

## setAuthToken

public void **setAuthToken**(String authToken)

<span id="page-543-2"></span>Parameters: authToken - the value for the authToken property

## getResourceId

public String **getResourceId**()

Returns:

<span id="page-543-5"></span>returns String

### **setResourceId**

public void **setResourceId**(String resourceId)

Parameters:

<span id="page-543-1"></span>resourceId - the value for the resourceId property

## getRelationshipType

public int **getRelationshipType**()

Returns:

<span id="page-543-4"></span>returns int

## setRelationshipType

public void **setRelationshipType**(int relationshipType)

#### Parameters:

<span id="page-544-0"></span>relationshipType - the value for the relationshipType property

## getResourceType

public int **getResourceType**()

#### Returns:

<span id="page-544-1"></span>returns int

## setResourceType

public void **setResourceType**(int resourceType)

#### Parameters:

resourceType - the value for the resourceType property

## com.arcsight.product.manager.resource.service.v1.axis2.jaxws Class GroupServiceGetPersonalResourceRootsResponse

java.lang.Object

```
|| ||
 +-
com.arcsight.product.manager.resource.service.v1.axis2.jaxws.GroupServiceGetPersonalResour
ceRootsResponse
```
### public class GroupServiceGetPersonalResourceRootsResponse extends Object

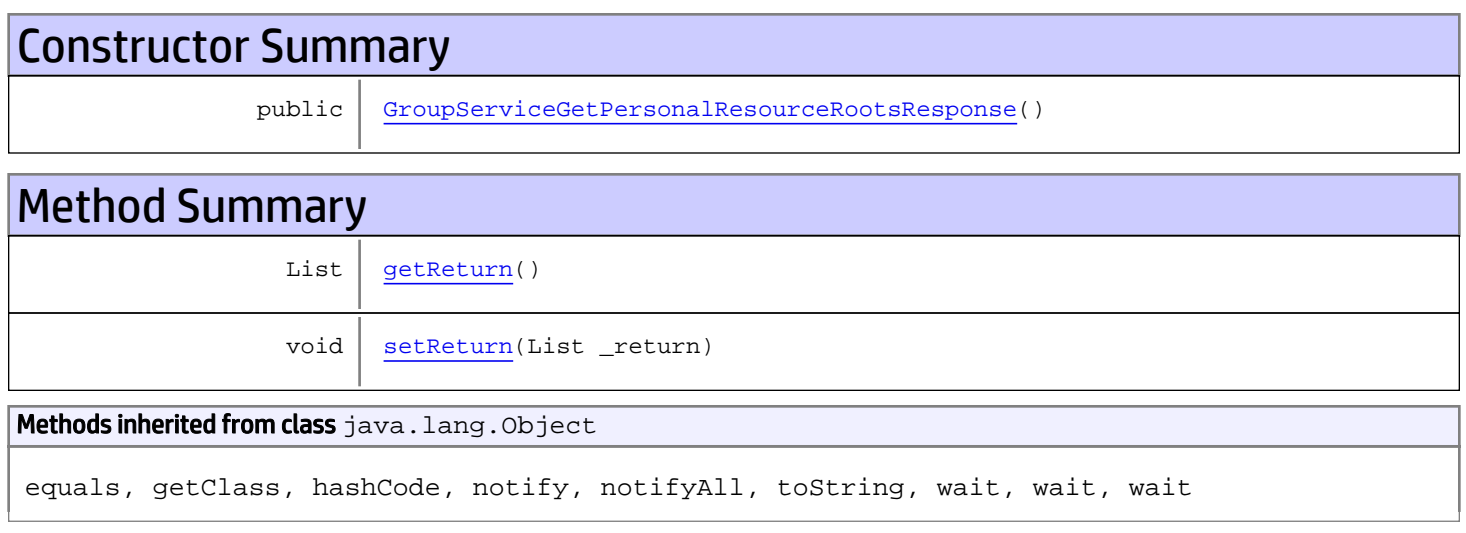

# **Constructors**

## <span id="page-545-0"></span>GroupServiceGetPersonalResourceRootsResponse

public **GroupServiceGetPersonalResourceRootsResponse**()

## **Methods**

## <span id="page-545-1"></span>getReturn

public List **getReturn**()

#### Returns:

returns List

<span id="page-546-0"></span>public void **setReturn**(List \_return)

#### Parameters:

## com.arcsight.product.manager.resource.service.v1.axis2.jaxws Class GroupServiceGetReferencePages

java.lang.Object || ||

 **+ com.arcsight.product.manager.resource.service.v1.axis2.jaxws.GroupServiceGetReferencePages**

### public class GroupServiceGetReferencePages extends Object

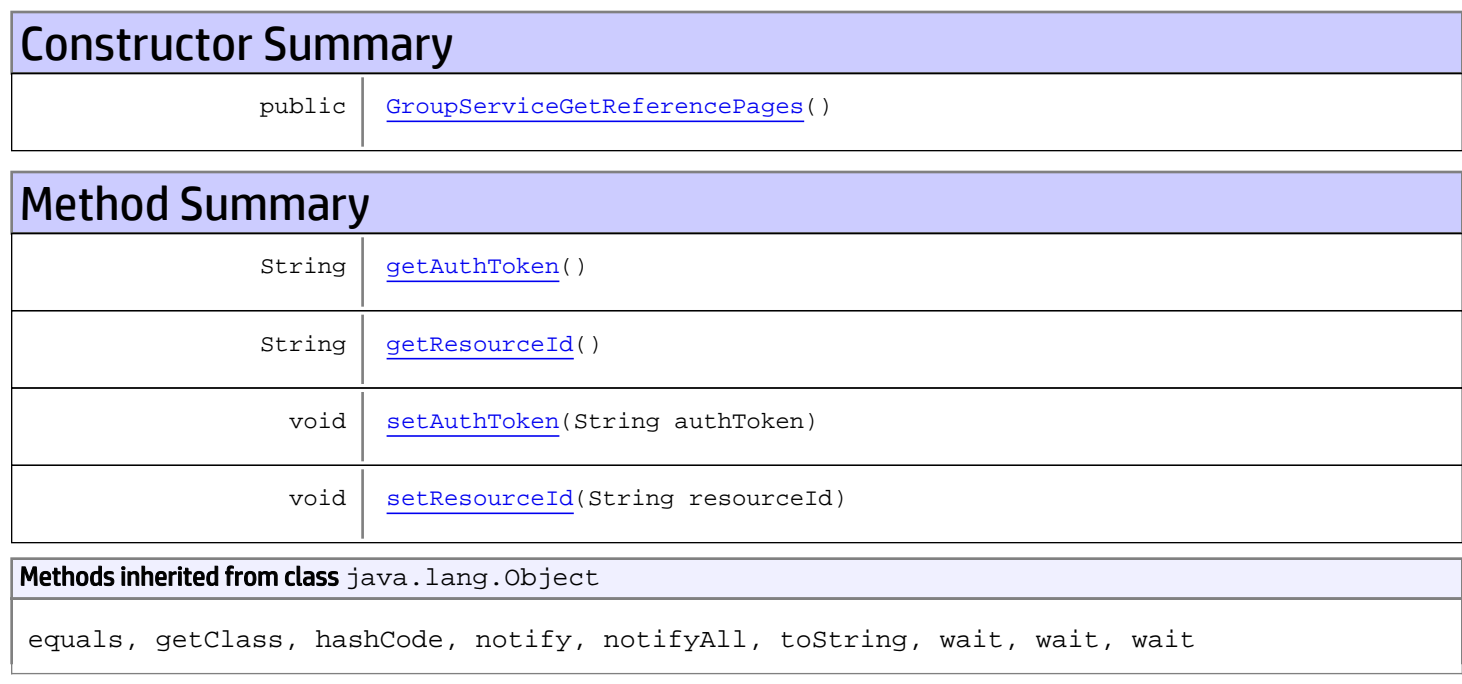

## **Constructors**

## <span id="page-547-0"></span>GroupServiceGetReferencePages

public **GroupServiceGetReferencePages**()

## Methods

## <span id="page-547-1"></span>getAuthToken

public String **getAuthToken**()

#### Returns:

<span id="page-548-1"></span>returns String

## setAuthToken

public void **setAuthToken**(String authToken)

#### Parameters:

<span id="page-548-0"></span>authToken - the value for the authToken property

## getResourceId

public String **getResourceId**()

Returns:

#### <span id="page-548-2"></span>returns String

## setResourceId

public void **setResourceId**(String resourceId)

#### Parameters:

resourceId - the value for the resourceId property

## com.arcsight.product.manager.resource.service.v1.axis2.jaxws Class GroupServiceGetReferencePagesResponse

java.lang.Object || ||  **+ com.arcsight.product.manager.resource.service.v1.axis2.jaxws.GroupServiceGetReferencePages Response**

### public class GroupServiceGetReferencePagesResponse extends Object

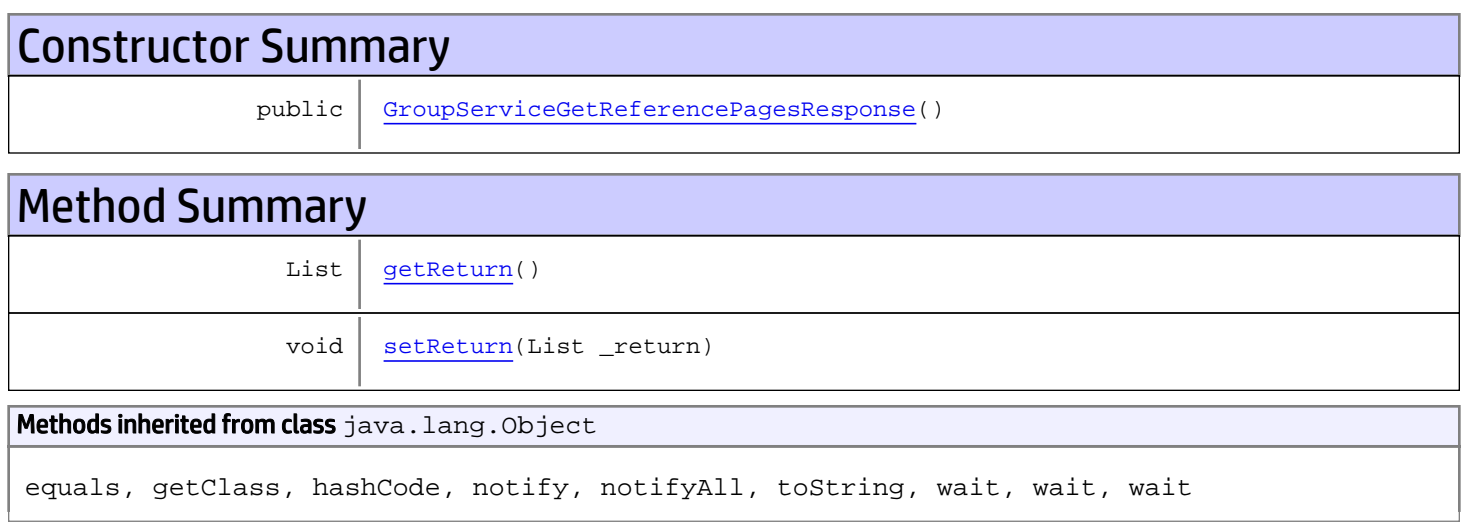

# **Constructors**

## <span id="page-549-0"></span>GroupServiceGetReferencePagesResponse

public **GroupServiceGetReferencePagesResponse**()

# **Methods**

## <span id="page-549-1"></span>getReturn

public List **getReturn**()

#### Returns:

returns List

<span id="page-550-0"></span>public void **setReturn**(List \_return)

#### Parameters:

## com.arcsight.product.manager.resource.service.v1.axis2.jaxws Class GroupServiceGetRelationshipsOfParents

java.lang.Object |  **+ com.arcsight.product.manager.resource.service.v1.axis2.jaxws.GroupServiceGetRelationshipsO fParents**

### public class GroupServiceGetRelationshipsOfParents extends Object

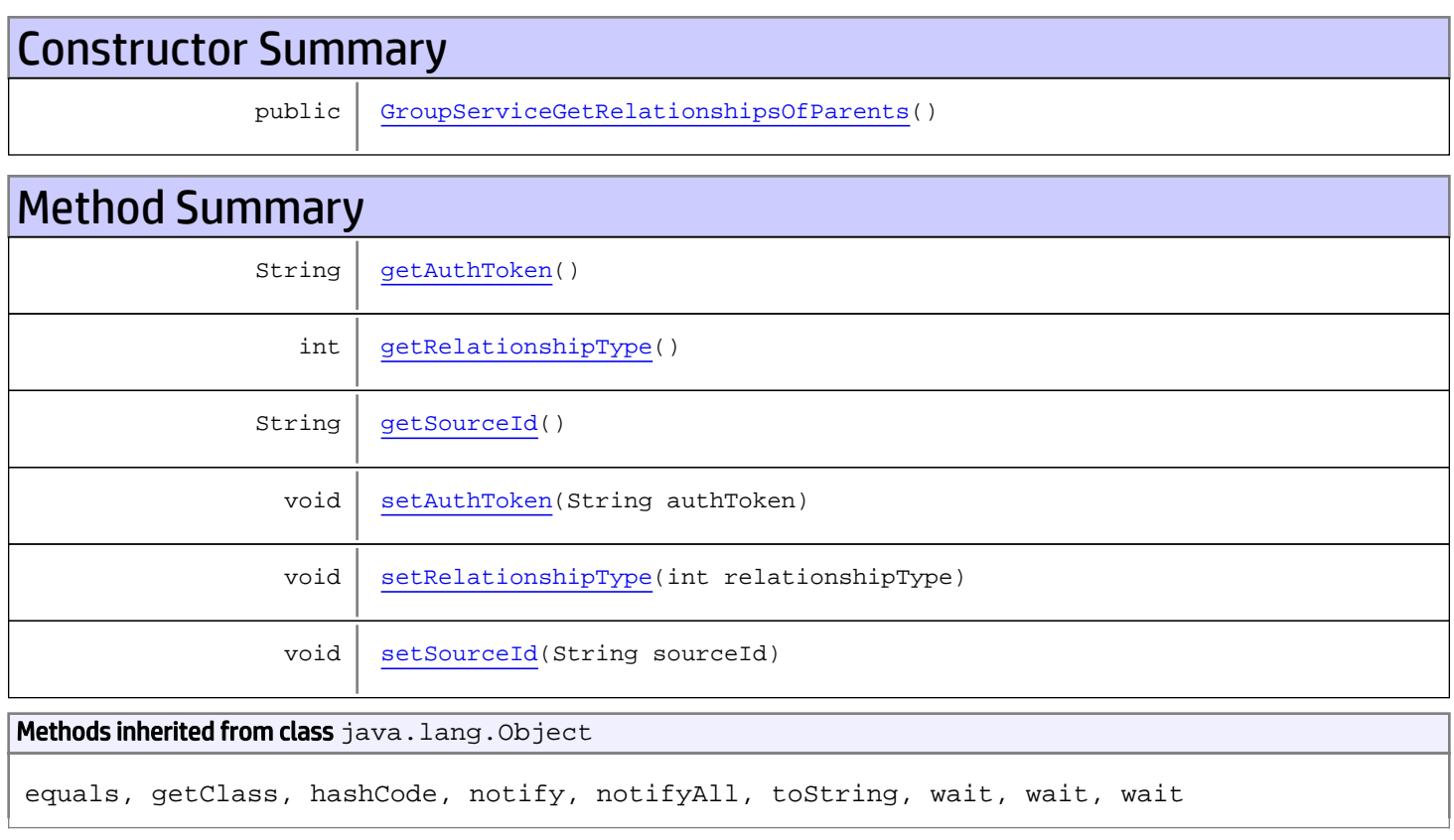

# **Constructors**

## <span id="page-551-0"></span>GroupServiceGetRelationshipsOfParents

public **GroupServiceGetRelationshipsOfParents**()

## **Methods**

## <span id="page-552-0"></span>getAuthToken

public String **getAuthToken**()

#### Returns:

<span id="page-552-3"></span>returns String

## setAuthToken

public void **setAuthToken**(String authToken)

#### Parameters:

<span id="page-552-2"></span>authToken - the value for the authToken property

### getSourceId

public String **getSourceId**()

#### Returns:

<span id="page-552-5"></span>returns String

### **setSourceId**

public void **setSourceId**(String sourceId)

#### Parameters:

<span id="page-552-1"></span>sourceId - the value for the sourceId property

### getRelationshipType

```
public int getRelationshipType()
```
#### Returns:

<span id="page-552-4"></span>returns int

## setRelationshipType

public void **setRelationshipType**(int relationshipType)

#### Parameters:

relationshipType - the value for the relationshipType property

## com.arcsight.product.manager.resource.service.v1.axis2.jaxws Class GroupServiceGetRelationshipsOfParentsResponse

java.lang.Object || ||

```
 +-
com.arcsight.product.manager.resource.service.v1.axis2.jaxws.GroupServiceGetRelationshipsO
fParentsResponse
```
### public class GroupServiceGetRelationshipsOfParentsResponse extends Object

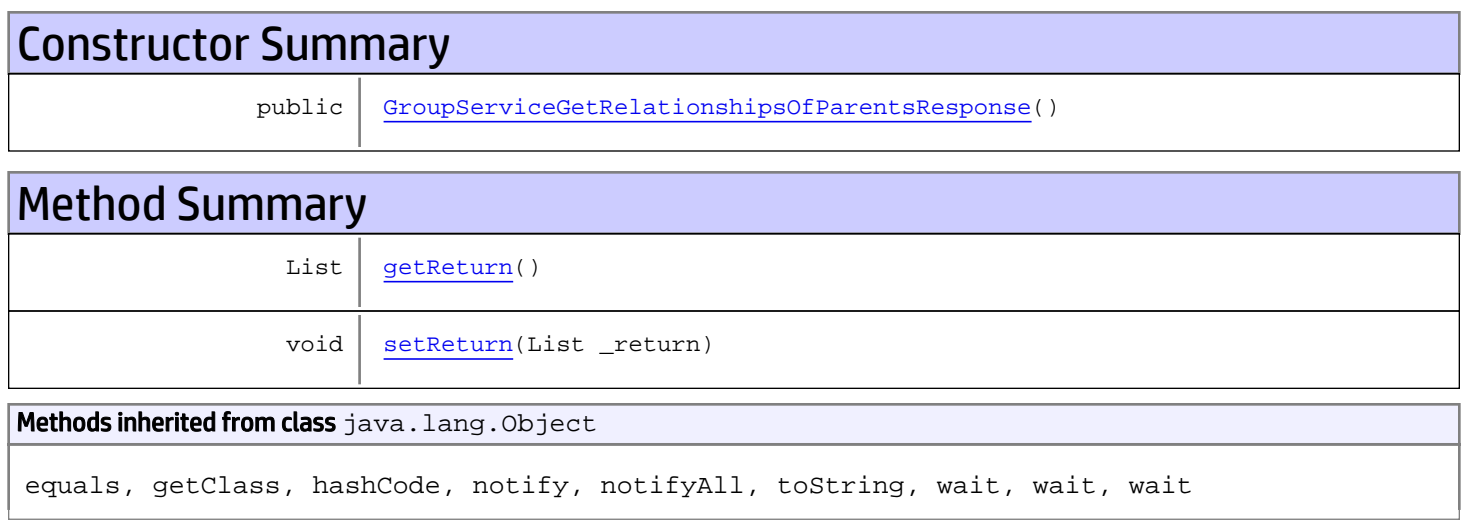

# **Constructors**

## <span id="page-553-0"></span>GroupServiceGetRelationshipsOfParentsResponse

public **GroupServiceGetRelationshipsOfParentsResponse**()

## **Methods**

### <span id="page-553-1"></span>getReturn

public List **getReturn**()

#### Returns:

returns List

<span id="page-554-0"></span>public void **setReturn**(List \_return)

#### Parameters:

## com.arcsight.product.manager.resource.service.v1.axis2.jaxws Class GroupServiceGetRelationshipsOfThisAndParents

java.lang.Object || ||

```
 +-
com.arcsight.product.manager.resource.service.v1.axis2.jaxws.GroupServiceGetRelationshipsO
fThisAndParents
```
### public class GroupServiceGetRelationshipsOfThisAndParents extends Object

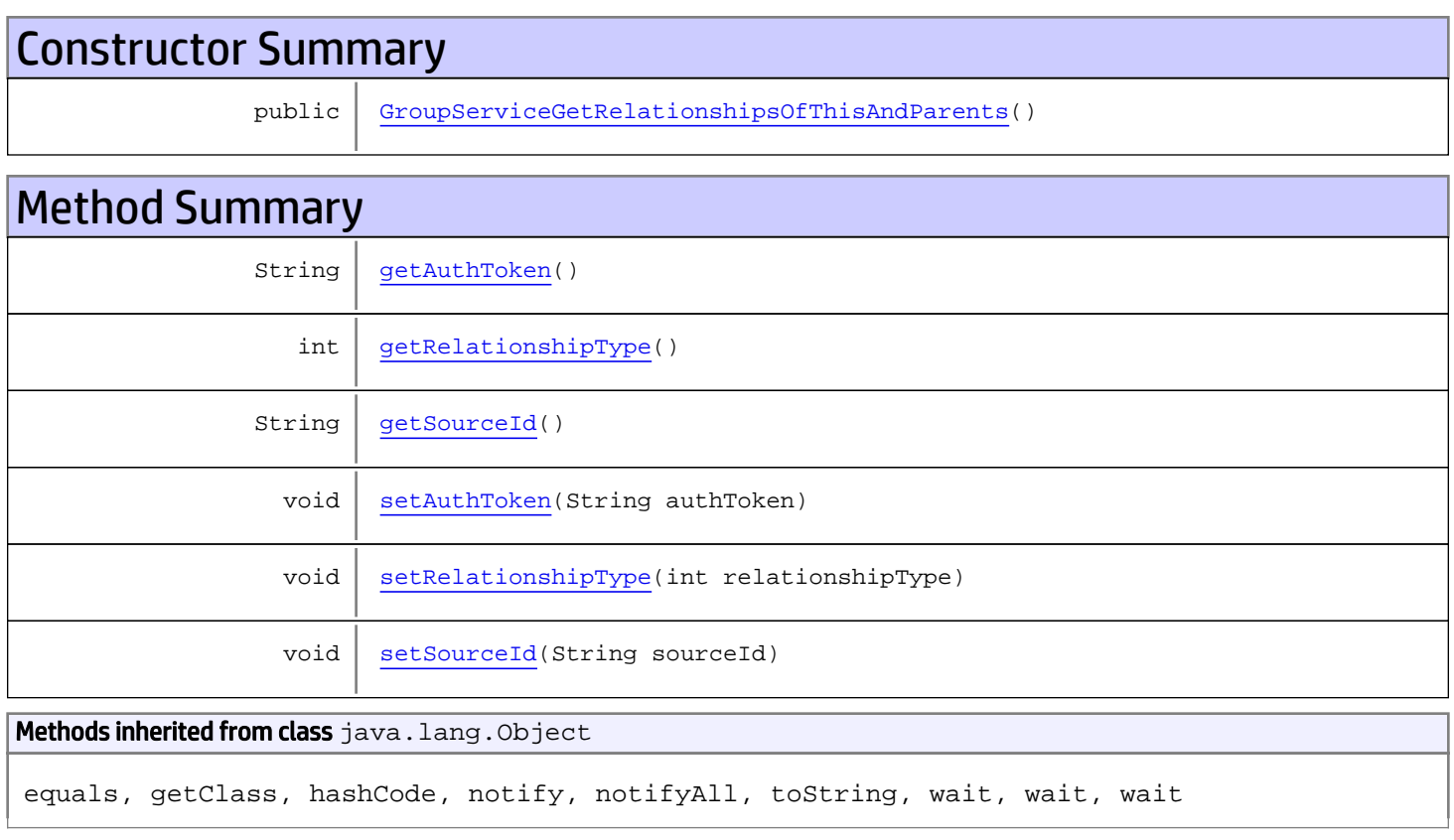

# **Constructors**

## <span id="page-555-0"></span>GroupServiceGetRelationshipsOfThisAndParents

public **GroupServiceGetRelationshipsOfThisAndParents**()

# **Methods**

## <span id="page-556-0"></span>getAuthToken

public String **getAuthToken**()

#### Returns:

<span id="page-556-3"></span>returns String

## setAuthToken

public void **setAuthToken**(String authToken)

#### Parameters:

<span id="page-556-2"></span>authToken - the value for the authToken property

### getSourceId

public String **getSourceId**()

#### Returns:

<span id="page-556-5"></span>returns String

### **setSourceId**

public void **setSourceId**(String sourceId)

#### Parameters:

<span id="page-556-1"></span>sourceId - the value for the sourceId property

### getRelationshipType

```
public int getRelationshipType()
```
#### Returns:

<span id="page-556-4"></span>returns int

## setRelationshipType

public void **setRelationshipType**(int relationshipType)

#### Parameters:

relationshipType - the value for the relationshipType property

## com.arcsight.product.manager.resource.service.v1.axis2.jaxws Class GroupServiceGetRelationshipsOfThisAndParentsResponse

java.lang.Object || ||

 **+ com.arcsight.product.manager.resource.service.v1.axis2.jaxws.GroupServiceGetRelationshipsO fThisAndParentsResponse**

### public class GroupServiceGetRelationshipsOfThisAndParentsResponse extends Object

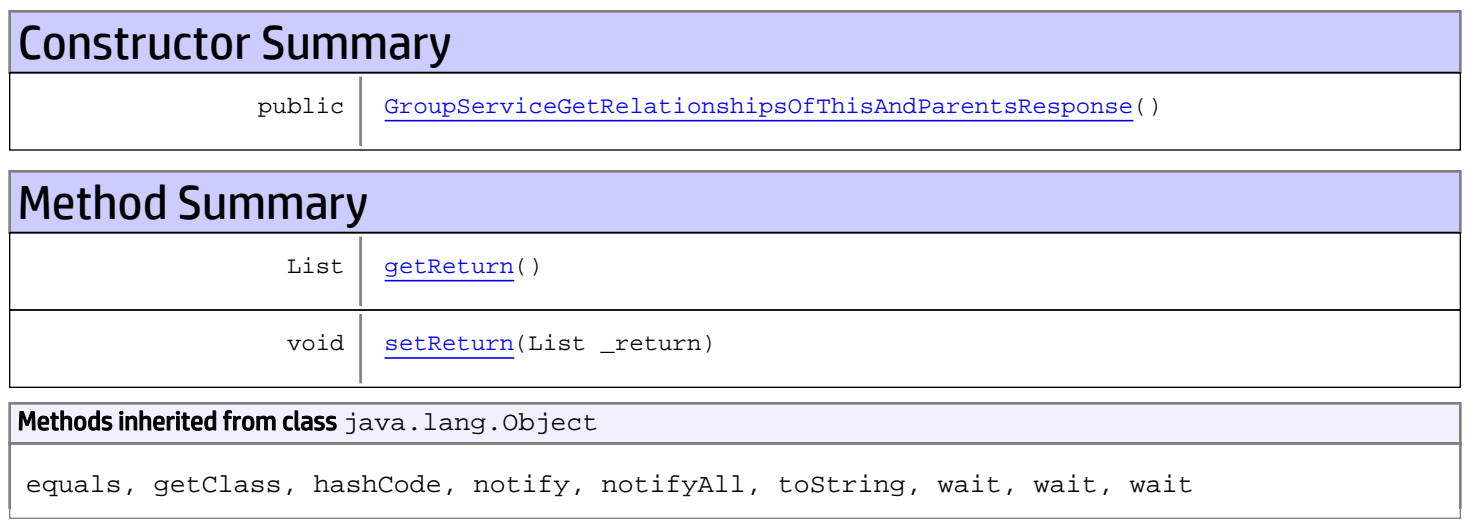

# **Constructors**

## GroupServiceGetRelationshipsOfThisAndParentsResponse

<span id="page-557-0"></span>public **GroupServiceGetRelationshipsOfThisAndParentsResponse**()

# **Methods**

### <span id="page-557-1"></span>getReturn

public List **getReturn**()

Returns:

returns List

<span id="page-558-0"></span>public void **setReturn**(List \_return)

#### Parameters:

## com.arcsight.product.manager.resource.service.v1.axis2.jaxws Class GroupServiceGetResourceById

java.lang.Object || ||

 **+ com.arcsight.product.manager.resource.service.v1.axis2.jaxws.GroupServiceGetResourceById**

### public class GroupServiceGetResourceById extends Object

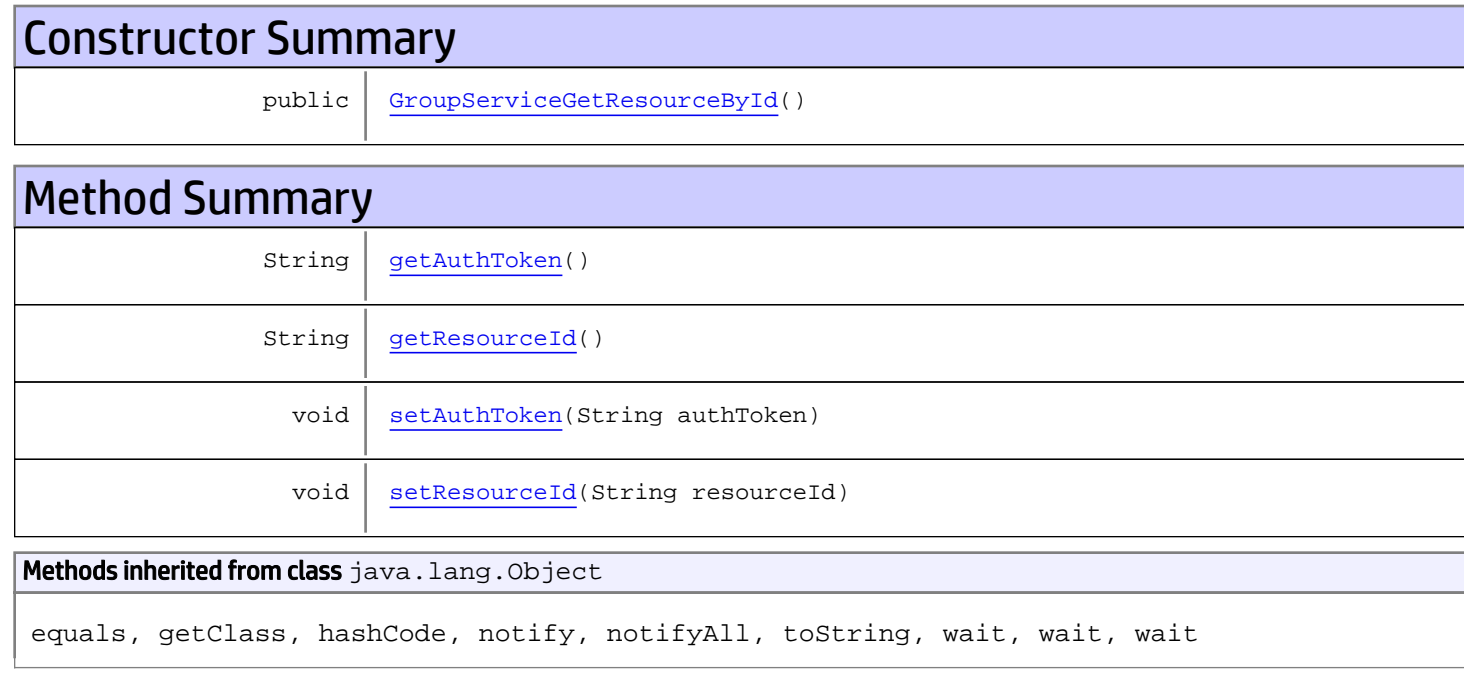

## **Constructors**

## <span id="page-559-0"></span>GroupServiceGetResourceById

public **GroupServiceGetResourceById**()

## Methods

## <span id="page-559-1"></span>getAuthToken

public String **getAuthToken**()

#### Returns:

<span id="page-560-1"></span>returns String

## setAuthToken

public void **setAuthToken**(String authToken)

#### Parameters:

<span id="page-560-0"></span>authToken - the value for the authToken property

## getResourceId

public String **getResourceId**()

Returns:

#### <span id="page-560-2"></span>returns String

## setResourceId

public void **setResourceId**(String resourceId)

#### Parameters:

resourceId - the value for the resourceId property

## com.arcsight.product.manager.resource.service.v1.axis2.jaxws Class GroupServiceGetResourceByIdResponse

java.lang.Object || ||  **+ com.arcsight.product.manager.resource.service.v1.axis2.jaxws.GroupServiceGetResourceByIdRe sponse**

### public class GroupServiceGetResourceByIdResponse extends Object

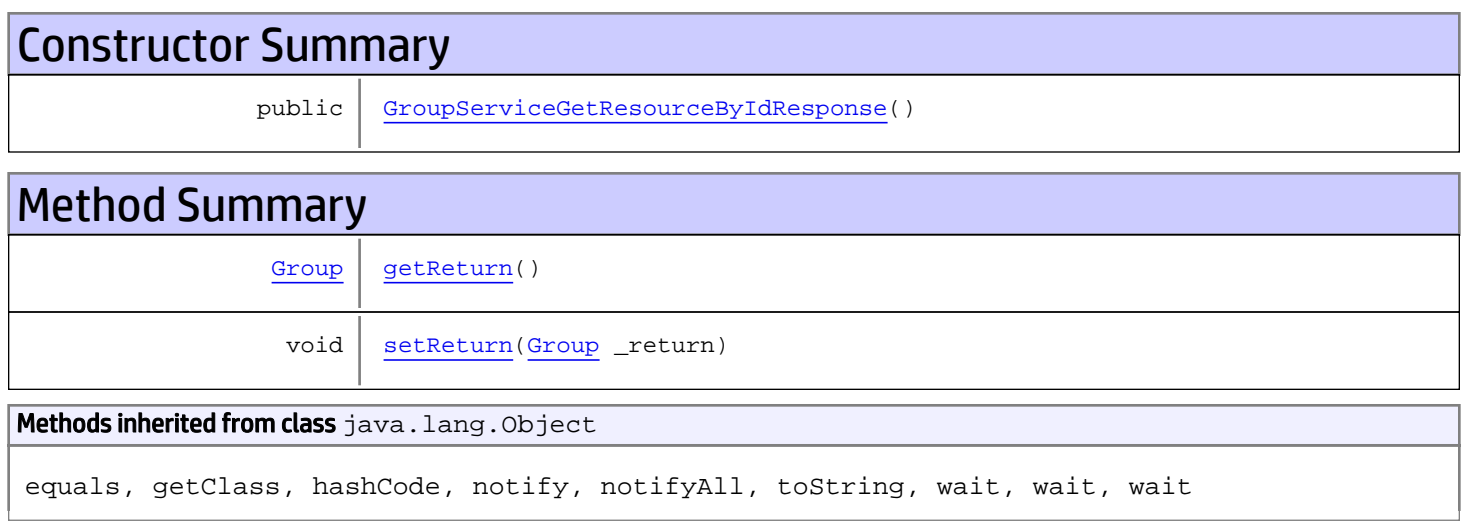

# **Constructors**

## <span id="page-561-0"></span>GroupServiceGetResourceByIdResponse

public **GroupServiceGetResourceByIdResponse**()

# **Methods**

## <span id="page-561-1"></span>getReturn

public [Group](#page-1611-0) **getReturn**()

#### Returns:

returns Group

<span id="page-562-0"></span>public void **setReturn**([Group](#page-1611-0) \_return)

#### Parameters:

## com.arcsight.product.manager.resource.service.v1.axis2.jaxws Class GroupServiceGetResourceByName

java.lang.Object || ||

 **+ com.arcsight.product.manager.resource.service.v1.axis2.jaxws.GroupServiceGetResourceByName**

### public class GroupServiceGetResourceByName extends Object

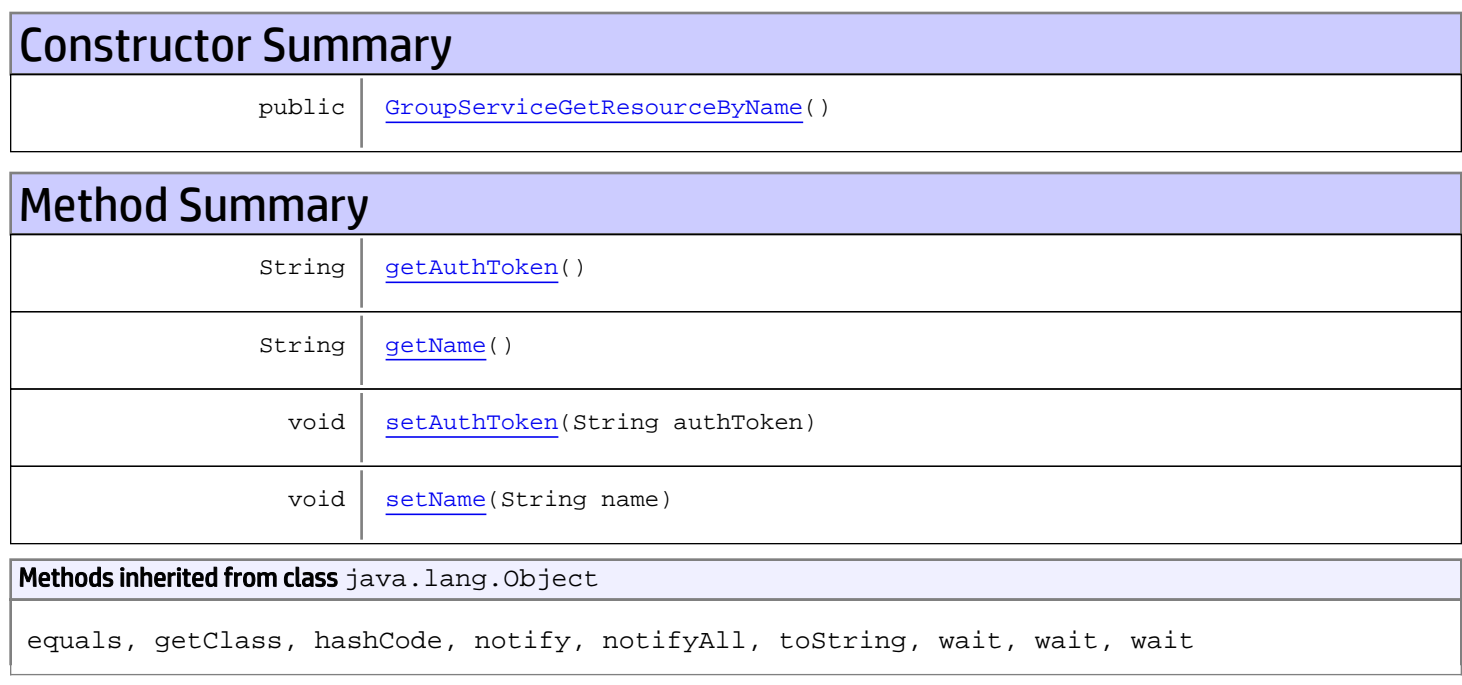

## **Constructors**

## <span id="page-563-0"></span>GroupServiceGetResourceByName

public **GroupServiceGetResourceByName**()

## **Methods**

## <span id="page-563-1"></span>getAuthToken

public String **getAuthToken**()

#### Returns:

<span id="page-564-1"></span>returns String

## setAuthToken

public void **setAuthToken**(String authToken)

#### Parameters:

<span id="page-564-0"></span>authToken - the value for the authToken property

## getName

public String **getName**()

Returns:

<span id="page-564-2"></span>returns String

### setName

public void **setName**(String name)

#### Parameters:

name - the value for the name property

## com.arcsight.product.manager.resource.service.v1.axis2.jaxws Class GroupServiceGetResourceByNameResponse

java.lang.Object || ||  **+ com.arcsight.product.manager.resource.service.v1.axis2.jaxws.GroupServiceGetResourceByName Response**

### public class GroupServiceGetResourceByNameResponse extends Object

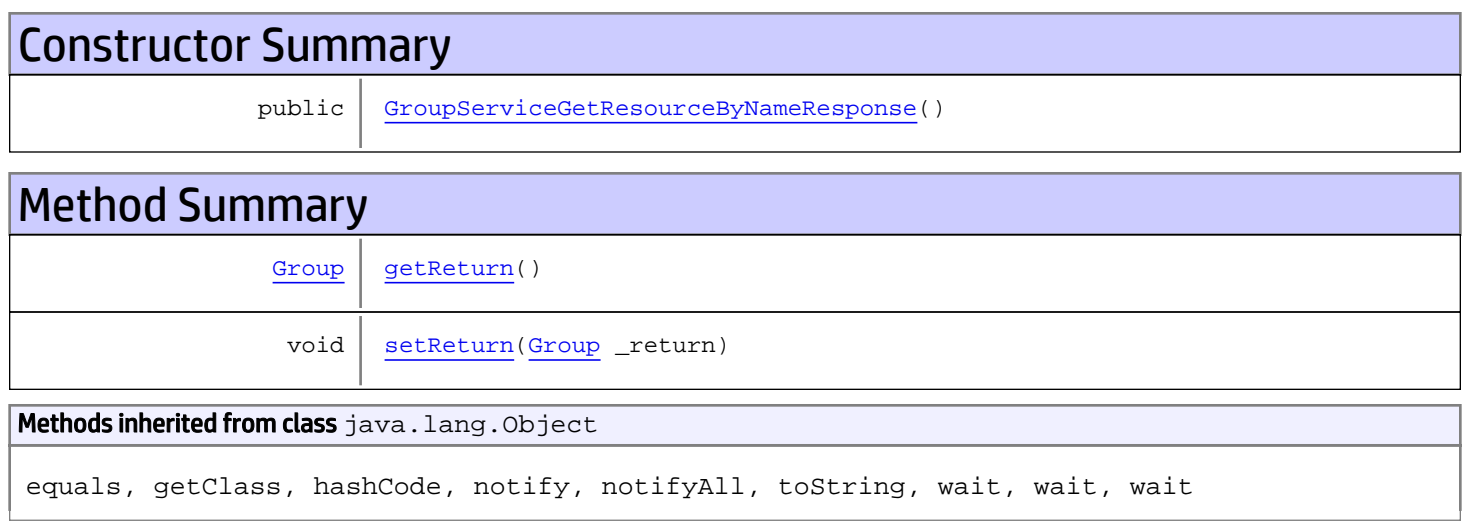

# **Constructors**

## <span id="page-565-0"></span>GroupServiceGetResourceByNameResponse

public **GroupServiceGetResourceByNameResponse**()

# **Methods**

## <span id="page-565-1"></span>getReturn

public [Group](#page-1611-0) **getReturn**()

#### Returns:

returns Group

<span id="page-566-0"></span>public void **setReturn**([Group](#page-1611-0) \_return)

#### Parameters:

## com.arcsight.product.manager.resource.service.v1.axis2.jaxws Class GroupServiceGetResourceIfModified

java.lang.Object |  **+ com.arcsight.product.manager.resource.service.v1.axis2.jaxws.GroupServiceGetResourceIfModi fied**

### public class GroupServiceGetResourceIfModified extends Object

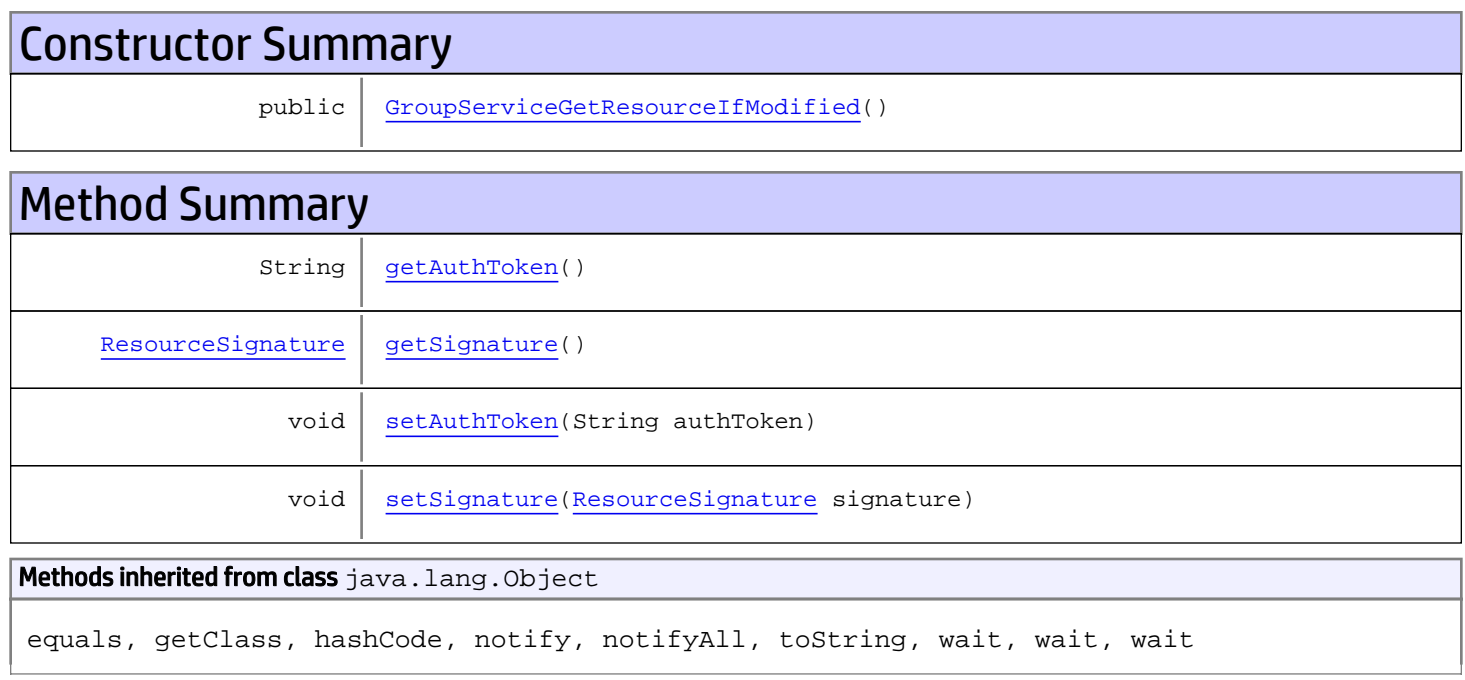

# **Constructors**

## <span id="page-567-0"></span>GroupServiceGetResourceIfModified

public **GroupServiceGetResourceIfModified**()

# Methods

## <span id="page-567-1"></span>getAuthToken

public String **getAuthToken**()

#### Returns:

<span id="page-568-1"></span>returns String

## setAuthToken

public void **setAuthToken**(String authToken)

#### Parameters:

<span id="page-568-0"></span>authToken - the value for the authToken property

## getSignature

public [ResourceSignature](#page-1697-0) **getSignature**()

#### Returns:

<span id="page-568-2"></span>returns ResourceSignature

## setSignature

public void **setSignature**([ResourceSignature](#page-1697-0) signature)

#### Parameters:

signature - the value for the signature property

## com.arcsight.product.manager.resource.service.v1.axis2.jaxws Class GroupServiceGetResourceIfModifiedResponse

java.lang.Object |  **+ com.arcsight.product.manager.resource.service.v1.axis2.jaxws.GroupServiceGetResourceIfModi fiedResponse**

### public class GroupServiceGetResourceIfModifiedResponse extends Object

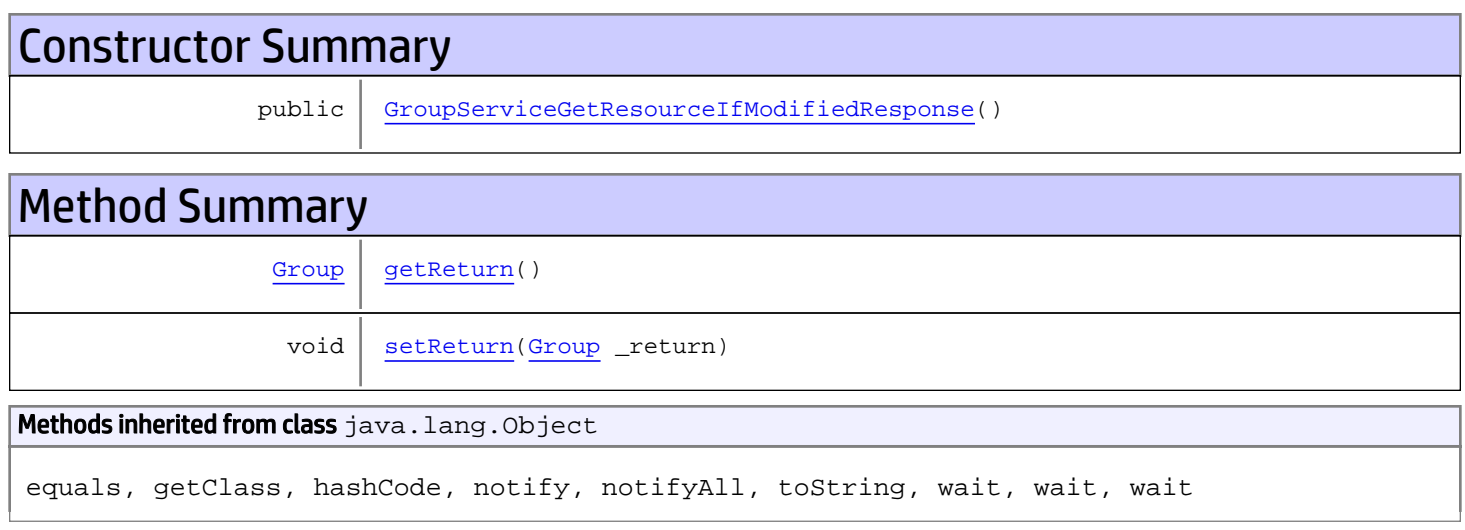

# **Constructors**

## <span id="page-569-0"></span>GroupServiceGetResourceIfModifiedResponse

```
public GroupServiceGetResourceIfModifiedResponse()
```
# **Methods**

## <span id="page-569-1"></span>getReturn

public [Group](#page-1611-0) **getReturn**()

#### Returns:

returns Group

<span id="page-570-0"></span>public void **setReturn**([Group](#page-1611-0) \_return)

#### Parameters:

## com.arcsight.product.manager.resource.service.v1.axis2.jaxws Class GroupServiceGetResourcesByIds

java.lang.Object || ||

 **+ com.arcsight.product.manager.resource.service.v1.axis2.jaxws.GroupServiceGetResourcesByIds**

### public class GroupServiceGetResourcesByIds extends Object

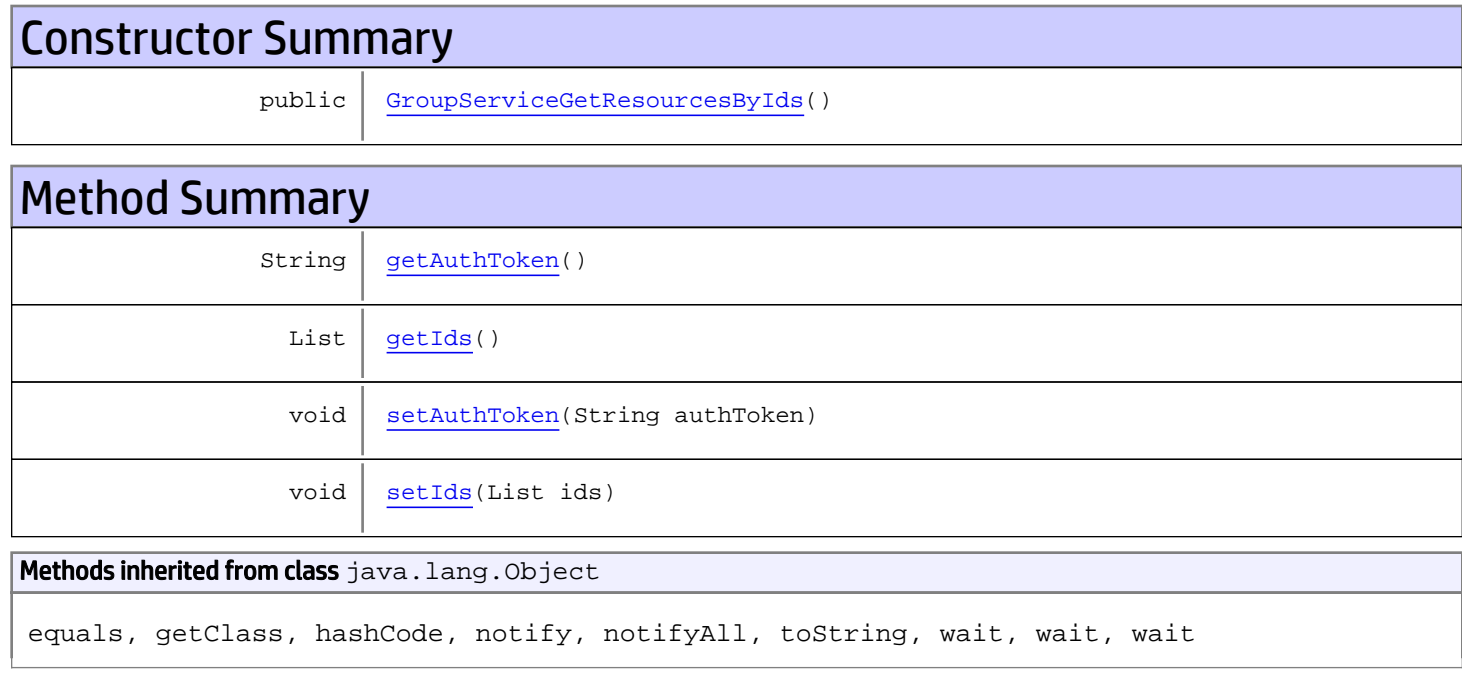

## **Constructors**

## <span id="page-571-0"></span>GroupServiceGetResourcesByIds

public **GroupServiceGetResourcesByIds**()

## **Methods**

## <span id="page-571-1"></span>getAuthToken

public String **getAuthToken**()

#### Returns:

<span id="page-572-1"></span>returns String

## setAuthToken

public void **setAuthToken**(String authToken)

#### Parameters:

<span id="page-572-0"></span>authToken - the value for the authToken property

### getIds

public List **getIds**()

Returns:

<span id="page-572-2"></span>returns List

## setIds

public void **setIds**(List ids)

#### Parameters:

ids - the value for the ids property

## com.arcsight.product.manager.resource.service.v1.axis2.jaxws Class GroupServiceGetResourcesByIdsResponse

java.lang.Object || ||  **+ com.arcsight.product.manager.resource.service.v1.axis2.jaxws.GroupServiceGetResourcesByIds Response**

### public class GroupServiceGetResourcesByIdsResponse extends Object

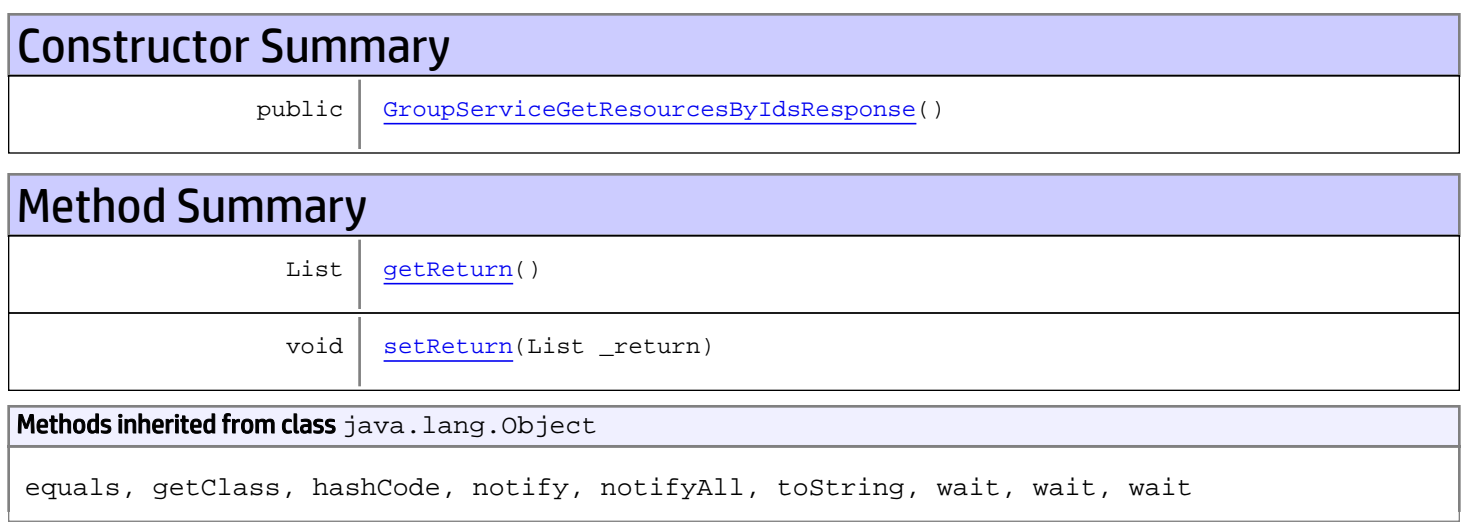

# **Constructors**

## <span id="page-573-0"></span>GroupServiceGetResourcesByIdsResponse

public **GroupServiceGetResourcesByIdsResponse**()

# **Methods**

## <span id="page-573-1"></span>getReturn

public List **getReturn**()

#### Returns:

returns List

<span id="page-574-0"></span>public void **setReturn**(List \_return)

#### Parameters:

## com.arcsight.product.manager.resource.service.v1.axis2.jaxws Class GroupServiceGetResourcesByNames

java.lang.Object || ||  **+ com.arcsight.product.manager.resource.service.v1.axis2.jaxws.GroupServiceGetResourcesByNam es**

### public class GroupServiceGetResourcesByNames extends Object

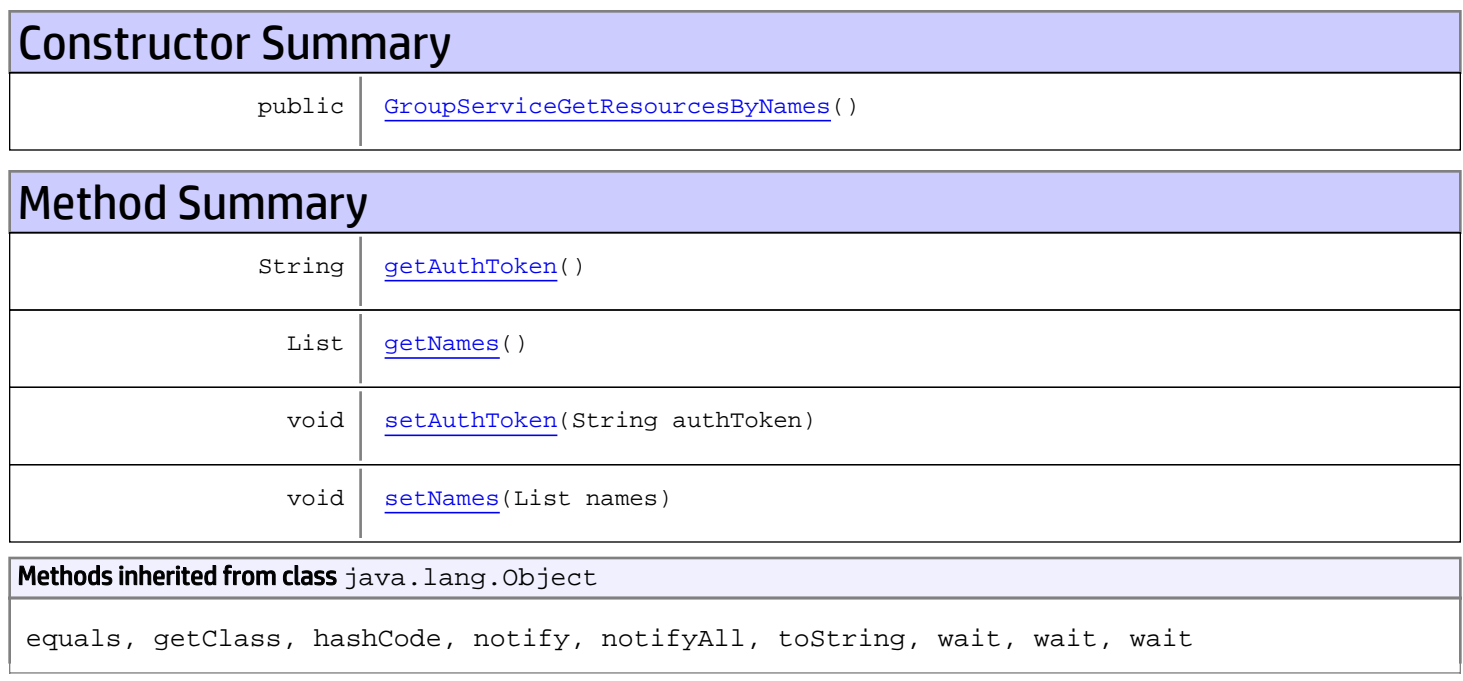

# **Constructors**

## <span id="page-575-0"></span>GroupServiceGetResourcesByNames

public **GroupServiceGetResourcesByNames**()

# Methods

## <span id="page-575-1"></span>getAuthToken

public String **getAuthToken**()
#### Returns:

returns String

## setAuthToken

public void **setAuthToken**(String authToken)

### Parameters:

authToken - the value for the authToken property

### getNames

public List **getNames**()

### Returns:

returns List

### setNames

public void **setNames**(List names)

#### Parameters:

names - the value for the names property

## com.arcsight.product.manager.resource.service.v1.axis2.jaxws Class GroupServiceGetResourcesByNameSafely

java.lang.Object |  **+ com.arcsight.product.manager.resource.service.v1.axis2.jaxws.GroupServiceGetResourcesByNam eSafely**

### public class GroupServiceGetResourcesByNameSafely extends Object

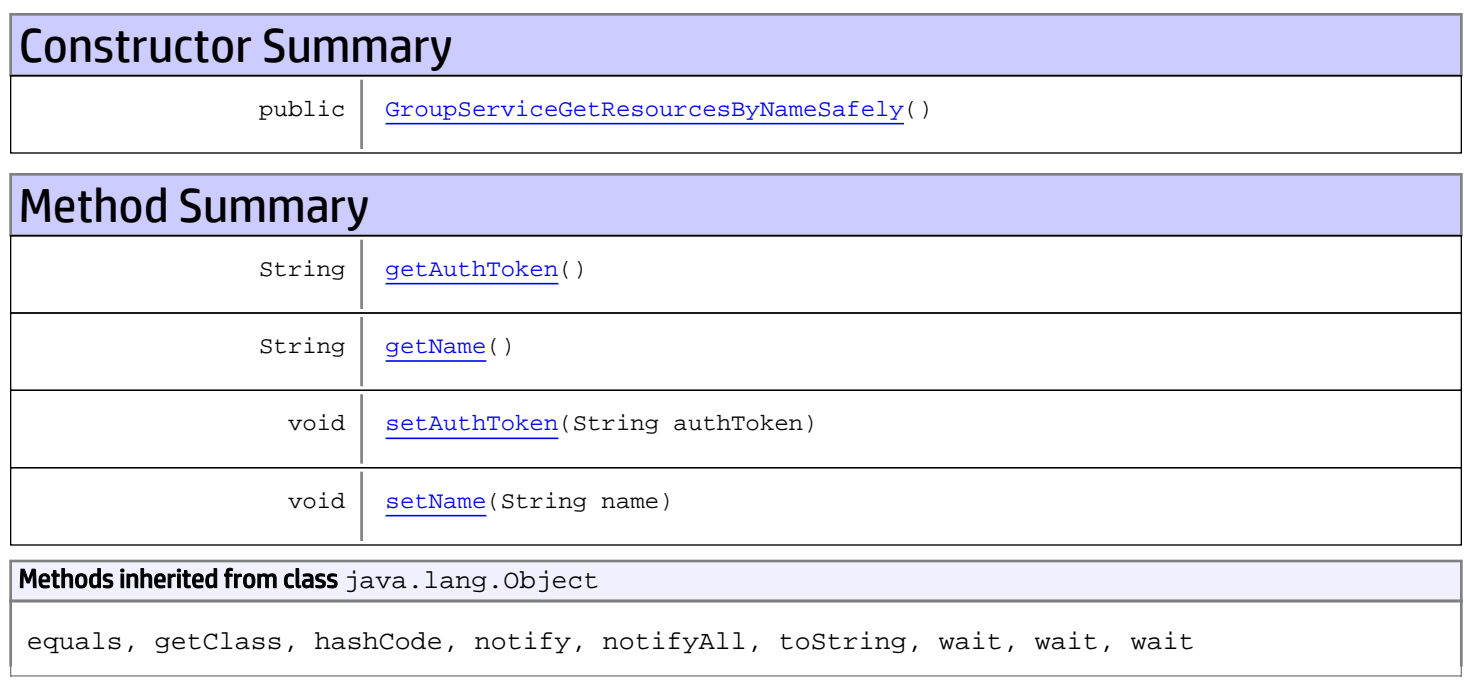

# **Constructors**

### <span id="page-577-0"></span>GroupServiceGetResourcesByNameSafely

public **GroupServiceGetResourcesByNameSafely**()

# Methods

### <span id="page-577-1"></span>getAuthToken

public String **getAuthToken**()

#### Returns:

<span id="page-578-1"></span>returns String

## setAuthToken

public void **setAuthToken**(String authToken)

### Parameters:

<span id="page-578-0"></span>authToken - the value for the authToken property

### getName

public String **getName**()

### Returns:

<span id="page-578-2"></span>returns String

### setName

public void **setName**(String name)

### Parameters:

name - the value for the name property

## com.arcsight.product.manager.resource.service.v1.axis2.jaxws Class GroupServiceGetResourcesByNameSafelyResponse

java.lang.Object

```
|| ||
 +-
com.arcsight.product.manager.resource.service.v1.axis2.jaxws.GroupServiceGetResourcesByNam
eSafelyResponse
```
### public class GroupServiceGetResourcesByNameSafelyResponse extends Object

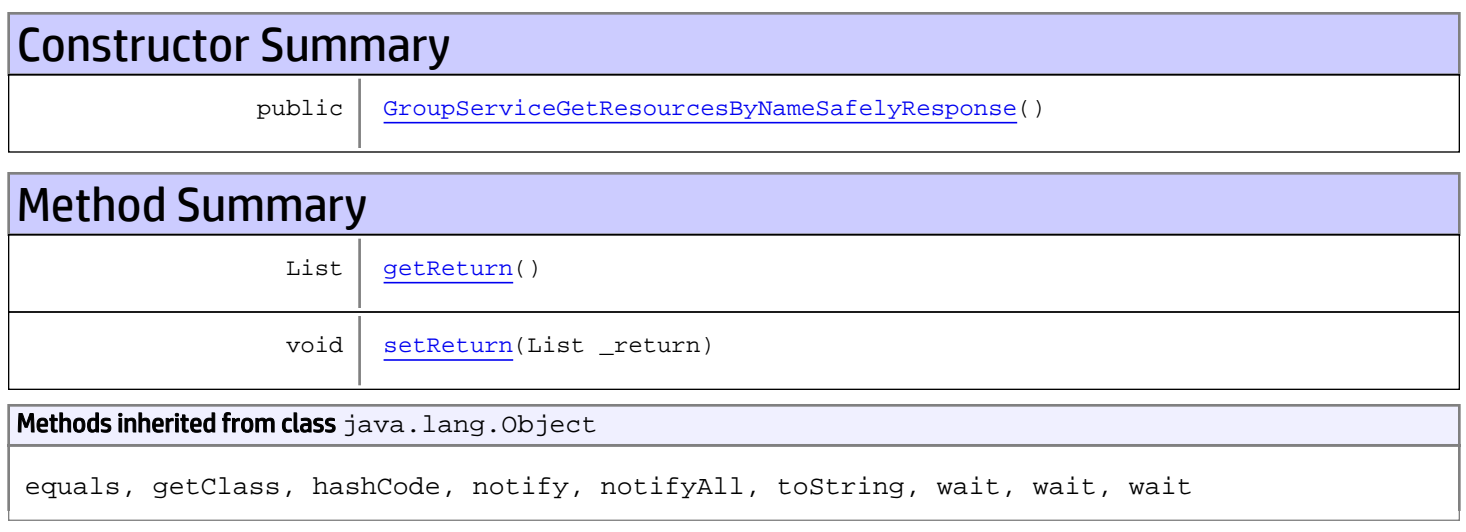

# **Constructors**

### <span id="page-579-0"></span>GroupServiceGetResourcesByNameSafelyResponse

public **GroupServiceGetResourcesByNameSafelyResponse**()

## **Methods**

### <span id="page-579-1"></span>getReturn

public List **getReturn**()

### Returns:

returns List

<span id="page-580-0"></span>public void **setReturn**(List \_return)

### Parameters:

## com.arcsight.product.manager.resource.service.v1.axis2.jaxws Class GroupServiceGetResourcesByNamesResponse

java.lang.Object || ||  **+ com.arcsight.product.manager.resource.service.v1.axis2.jaxws.GroupServiceGetResourcesByNam esResponse**

### public class GroupServiceGetResourcesByNamesResponse extends Object

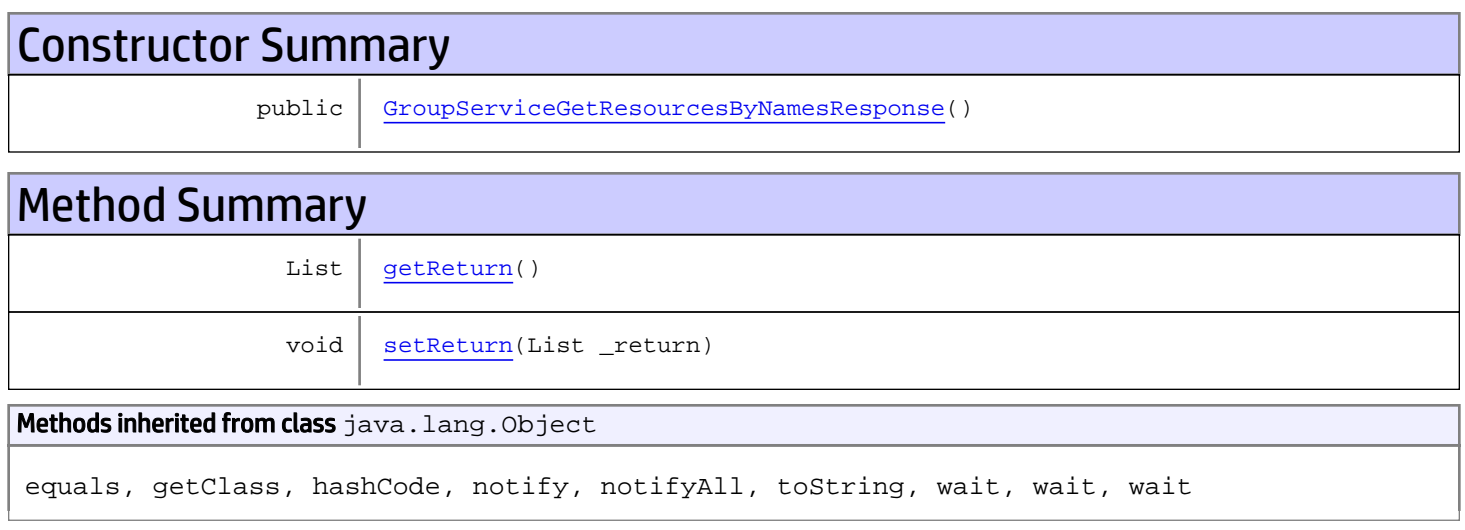

# **Constructors**

### <span id="page-581-0"></span>GroupServiceGetResourcesByNamesResponse

public **GroupServiceGetResourcesByNamesResponse**()

## **Methods**

### <span id="page-581-1"></span>getReturn

public List **getReturn**()

### Returns:

returns List

<span id="page-582-0"></span>public void **setReturn**(List \_return)

### Parameters:

## com.arcsight.product.manager.resource.service.v1.axis2.jaxws Class GroupServiceGetResourcesReferencePages

java.lang.Object || ||  **+ com.arcsight.product.manager.resource.service.v1.axis2.jaxws.GroupServiceGetResourcesRefer encePages**

### public class GroupServiceGetResourcesReferencePages extends Object

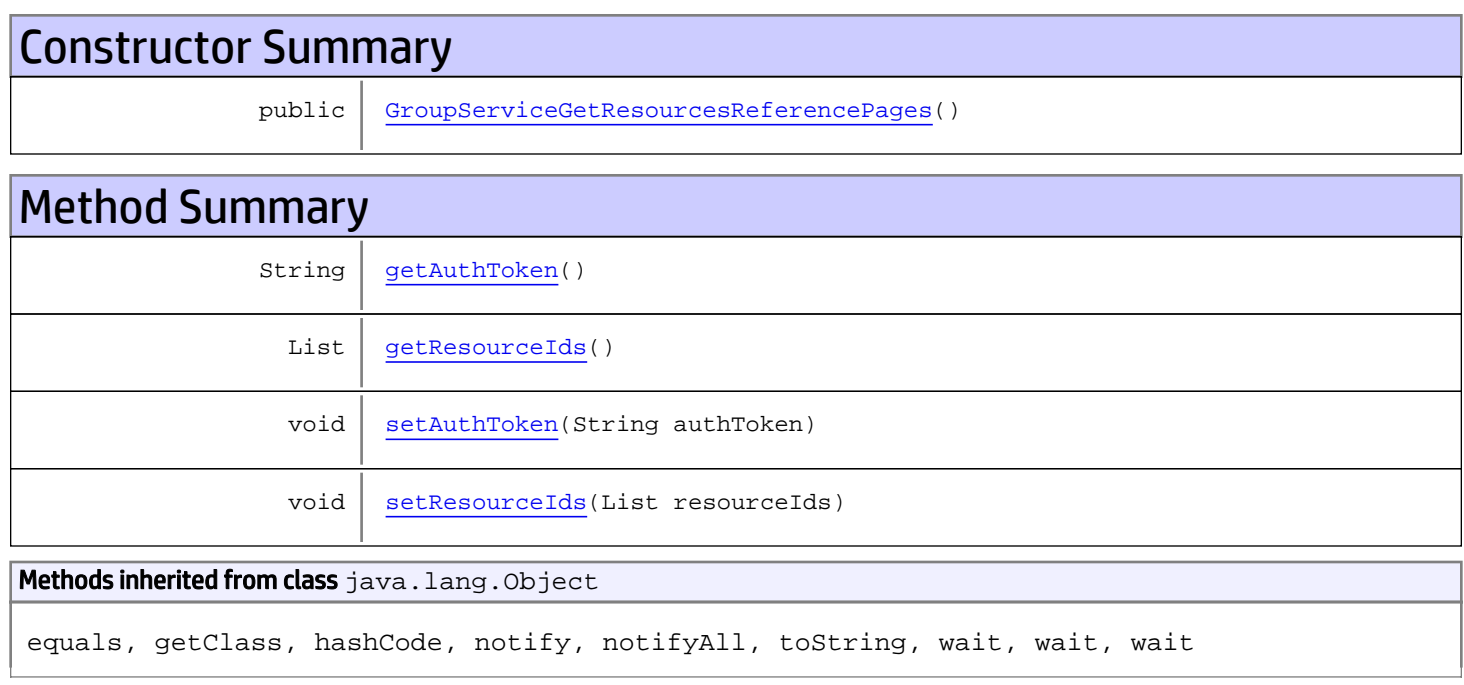

# **Constructors**

### <span id="page-583-0"></span>GroupServiceGetResourcesReferencePages

public **GroupServiceGetResourcesReferencePages**()

# Methods

### <span id="page-583-1"></span>getAuthToken

public String **getAuthToken**()

#### Returns:

<span id="page-584-1"></span>returns String

## setAuthToken

public void **setAuthToken**(String authToken)

#### Parameters:

<span id="page-584-0"></span>authToken - the value for the authToken property

### getResourceIds

public List **getResourceIds**()

### Returns:

<span id="page-584-2"></span>returns List

## setResourceIds

public void **setResourceIds**(List resourceIds)

### Parameters:

resourceIds - the value for the resourceIds property

## com.arcsight.product.manager.resource.service.v1.axis2.jaxws Class GroupServiceGetResourcesReferencePagesResponse

java.lang.Object

```
 |
 +-
com.arcsight.product.manager.resource.service.v1.axis2.jaxws.GroupServiceGetResourcesRefer
encePagesResponse
```
### public class GroupServiceGetResourcesReferencePagesResponse extends Object

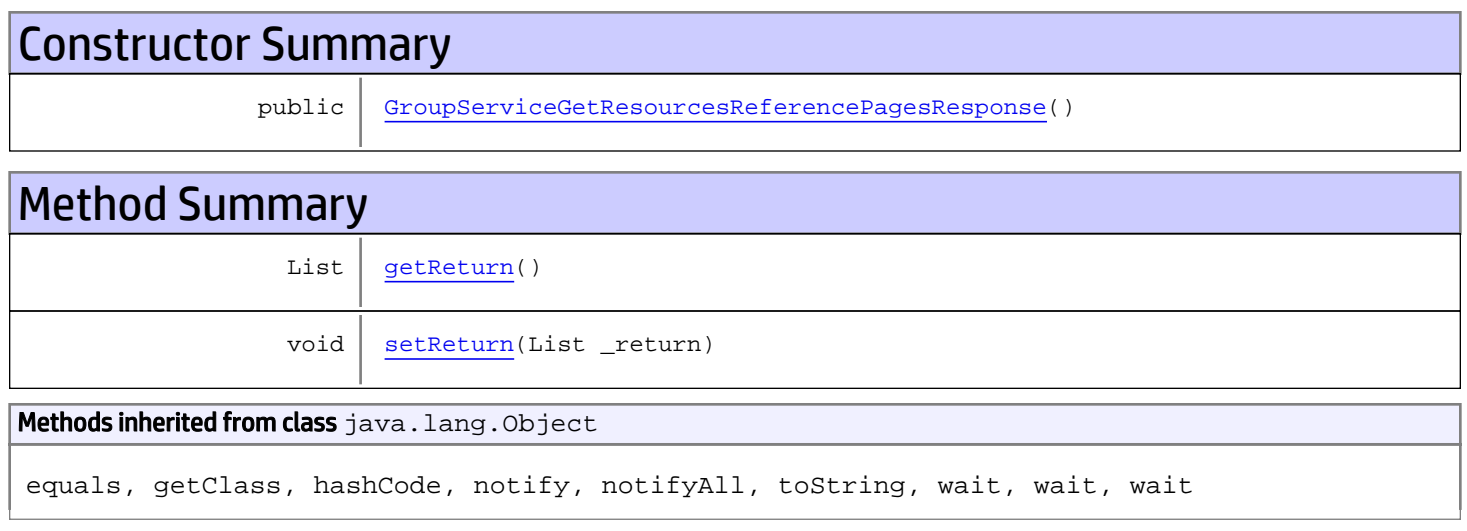

# **Constructors**

### <span id="page-585-0"></span>GroupServiceGetResourcesReferencePagesResponse

public **GroupServiceGetResourcesReferencePagesResponse**()

# **Methods**

### <span id="page-585-1"></span>getReturn

public List **getReturn**()

### Returns:

returns List

<span id="page-586-0"></span>public void **setReturn**(List \_return)

### Parameters:

## com.arcsight.product.manager.resource.service.v1.axis2.jaxws Class GroupServiceGetResourcesWithVisibilityToUsers

java.lang.Object

 |  **+ com.arcsight.product.manager.resource.service.v1.axis2.jaxws.GroupServiceGetResourcesWithV isibilityToUsers**

### public class GroupServiceGetResourcesWithVisibilityToUsers extends Object

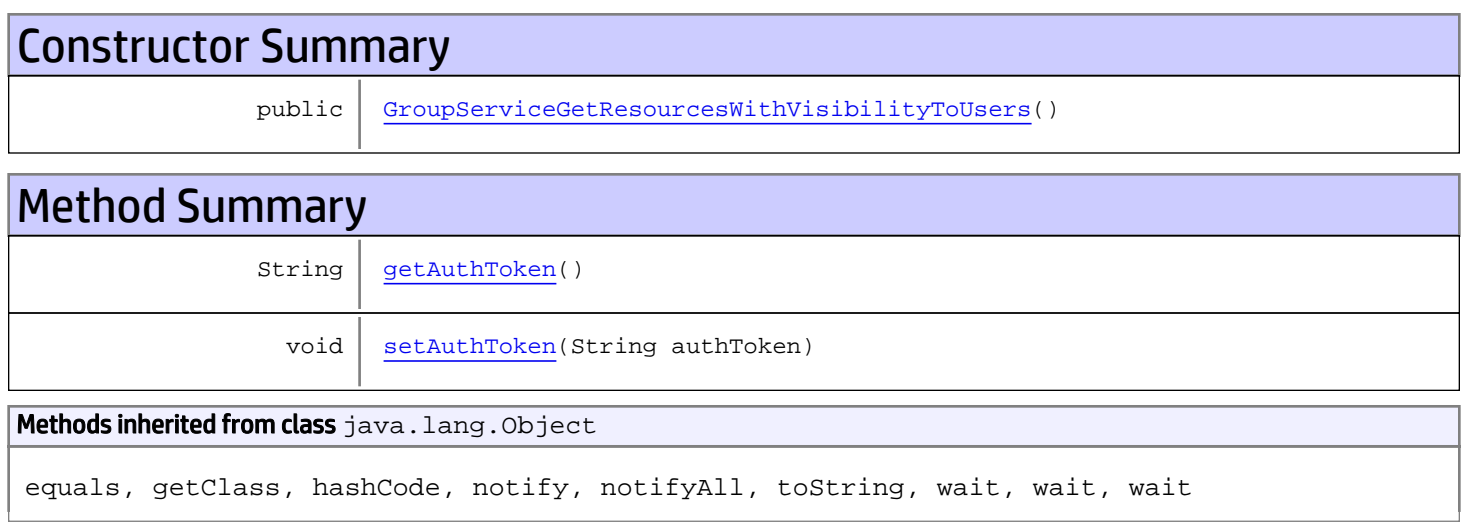

# **Constructors**

### <span id="page-587-0"></span>GroupServiceGetResourcesWithVisibilityToUsers

public **GroupServiceGetResourcesWithVisibilityToUsers**()

# **Methods**

### <span id="page-587-1"></span>getAuthToken

public String **getAuthToken**()

Returns:

returns String

# <span id="page-588-0"></span>setAuthToken

public void **setAuthToken**(String authToken)

### Parameters:

authToken - the value for the authToken property

## com.arcsight.product.manager.resource.service.v1.axis2.jaxws Class GroupServiceGetResourcesWithVisibilityToUsersResponse

java.lang.Object || ||

 **+ com.arcsight.product.manager.resource.service.v1.axis2.jaxws.GroupServiceGetResourcesWithV isibilityToUsersResponse**

### public class GroupServiceGetResourcesWithVisibilityToUsersResponse extends Object

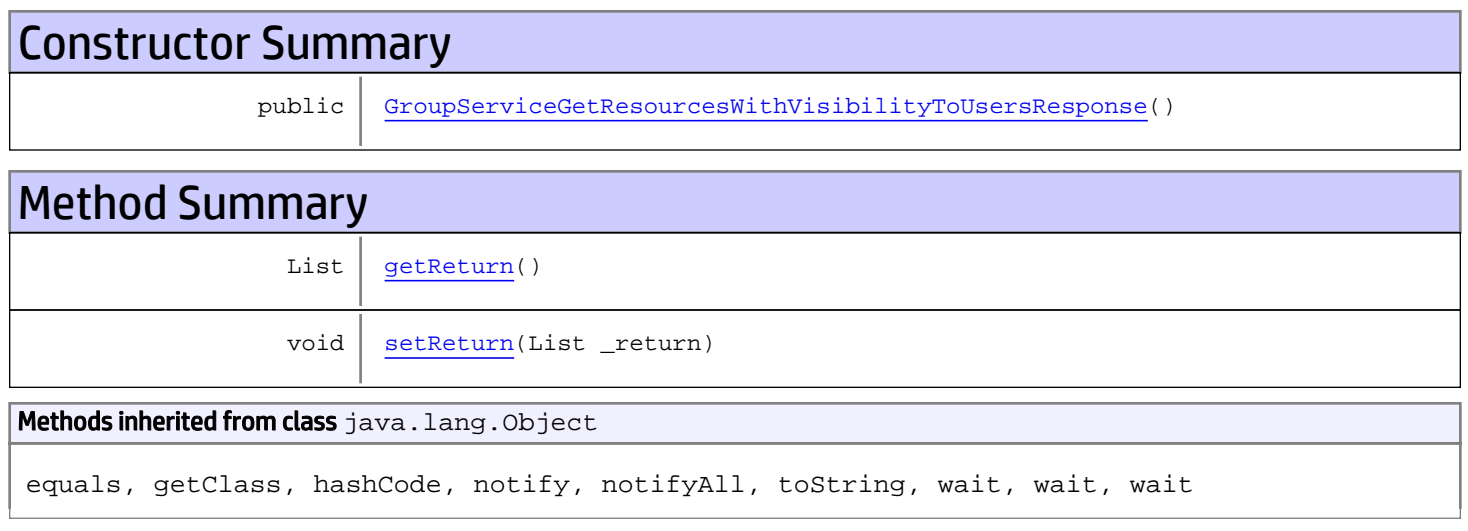

# **Constructors**

### GroupServiceGetResourcesWithVisibilityToUsersResponse

<span id="page-589-0"></span>public **GroupServiceGetResourcesWithVisibilityToUsersResponse**()

# Methods

### <span id="page-589-1"></span>getReturn

public List **getReturn**()

Returns:

returns List

<span id="page-590-0"></span>public void **setReturn**(List \_return)

### Parameters:

## com.arcsight.product.manager.resource.service.v1.axis2.jaxws Class GroupServiceGetResourceTypesVisibleToUsers

java.lang.Object || ||

```
 +-
com.arcsight.product.manager.resource.service.v1.axis2.jaxws.GroupServiceGetResourceTypesV
isibleToUsers
```
### public class GroupServiceGetResourceTypesVisibleToUsers extends Object

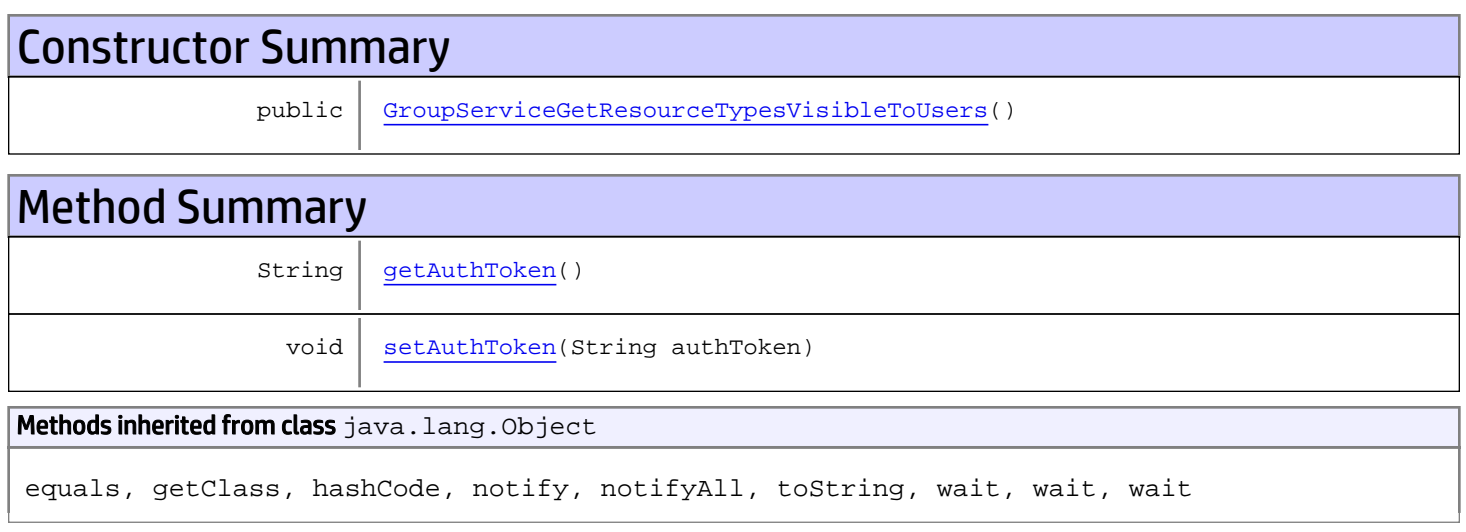

# **Constructors**

### <span id="page-591-0"></span>GroupServiceGetResourceTypesVisibleToUsers

public **GroupServiceGetResourceTypesVisibleToUsers**()

# **Methods**

### <span id="page-591-1"></span>getAuthToken

public String **getAuthToken**()

Returns:

returns String

# <span id="page-592-0"></span>setAuthToken

public void **setAuthToken**(String authToken)

### Parameters:

authToken - the value for the authToken property

## com.arcsight.product.manager.resource.service.v1.axis2.jaxws Class GroupServiceGetResourceTypesVisibleToUsersResponse

java.lang.Object || ||

 **+ com.arcsight.product.manager.resource.service.v1.axis2.jaxws.GroupServiceGetResourceTypesV isibleToUsersResponse**

### public class GroupServiceGetResourceTypesVisibleToUsersResponse extends Object

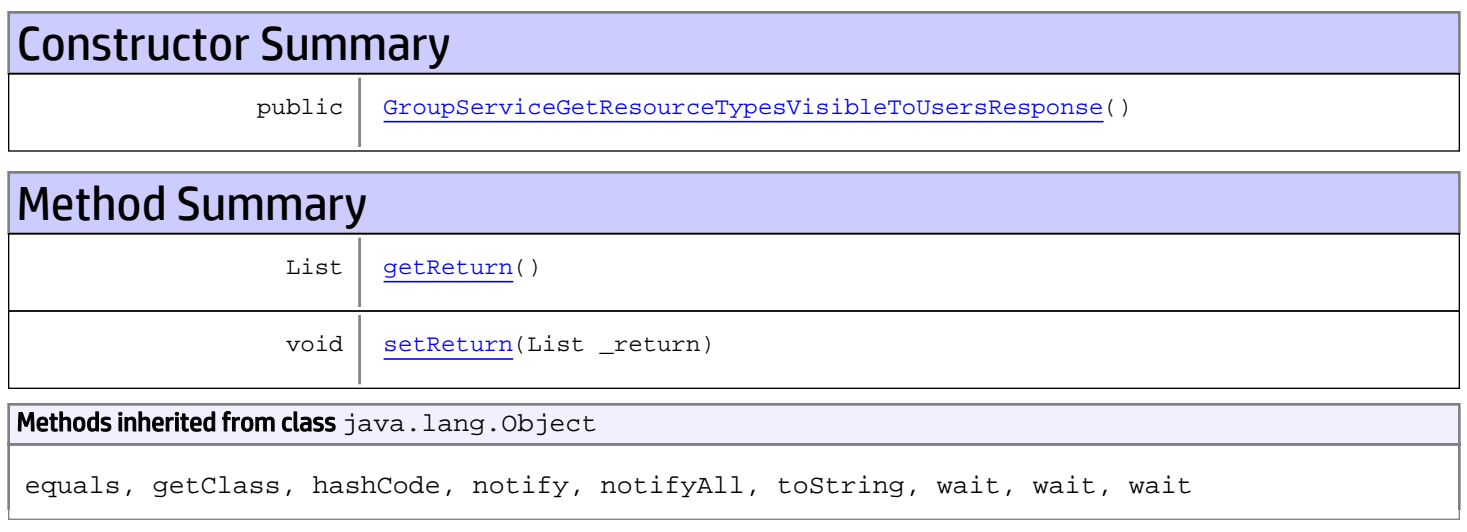

# **Constructors**

### GroupServiceGetResourceTypesVisibleToUsersResponse

<span id="page-593-0"></span>public **GroupServiceGetResourceTypesVisibleToUsersResponse**()

## **Methods**

### <span id="page-593-1"></span>getReturn

public List **getReturn**()

### Returns:

returns List

<span id="page-594-0"></span>public void **setReturn**(List \_return)

### Parameters:

## com.arcsight.product.manager.resource.service.v1.axis2.jaxws Class GroupServiceGetReverseRelationshipsOfParents

java.lang.Object

```
 |
 +-
com.arcsight.product.manager.resource.service.v1.axis2.jaxws.GroupServiceGetReverseRelatio
nshipsOfParents
```
### public class GroupServiceGetReverseRelationshipsOfParents extends Object

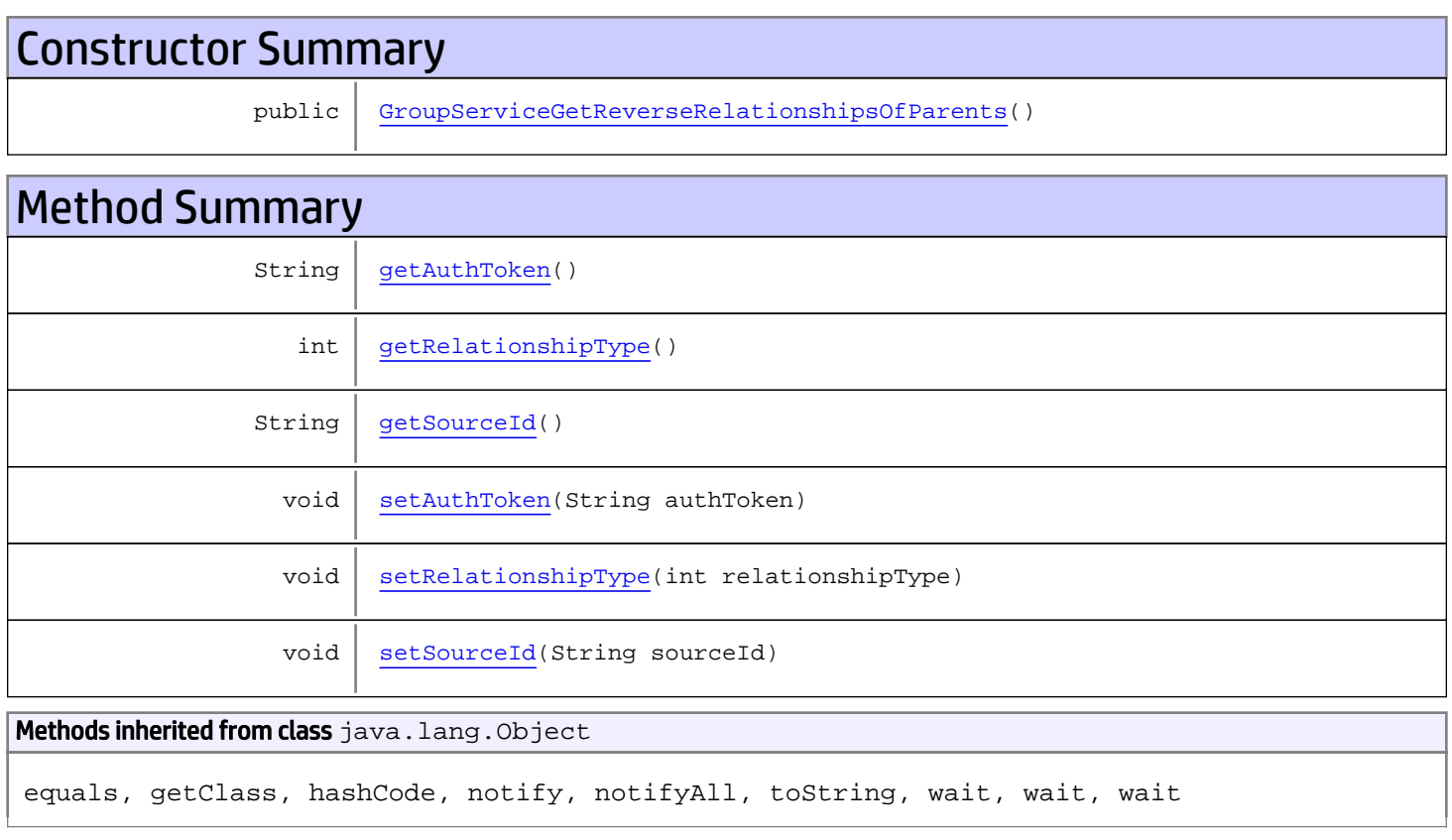

# **Constructors**

## <span id="page-595-0"></span>GroupServiceGetReverseRelationshipsOfParents

public **GroupServiceGetReverseRelationshipsOfParents**()

## **Methods**

### <span id="page-596-0"></span>getAuthToken

public String **getAuthToken**()

#### Returns:

<span id="page-596-3"></span>returns String

## setAuthToken

public void **setAuthToken**(String authToken)

#### Parameters:

<span id="page-596-2"></span>authToken - the value for the authToken property

### getSourceId

public String **getSourceId**()

#### Returns:

<span id="page-596-5"></span>returns String

### **setSourceId**

public void **setSourceId**(String sourceId)

#### Parameters:

<span id="page-596-1"></span>sourceId - the value for the sourceId property

### getRelationshipType

```
public int getRelationshipType()
```
#### Returns:

<span id="page-596-4"></span>returns int

### setRelationshipType

public void **setRelationshipType**(int relationshipType)

### Parameters:

relationshipType - the value for the relationshipType property

## com.arcsight.product.manager.resource.service.v1.axis2.jaxws Class GroupServiceGetReverseRelationshipsOfParentsResponse

java.lang.Object || ||

 **+ com.arcsight.product.manager.resource.service.v1.axis2.jaxws.GroupServiceGetReverseRelatio nshipsOfParentsResponse**

### public class GroupServiceGetReverseRelationshipsOfParentsResponse extends Object

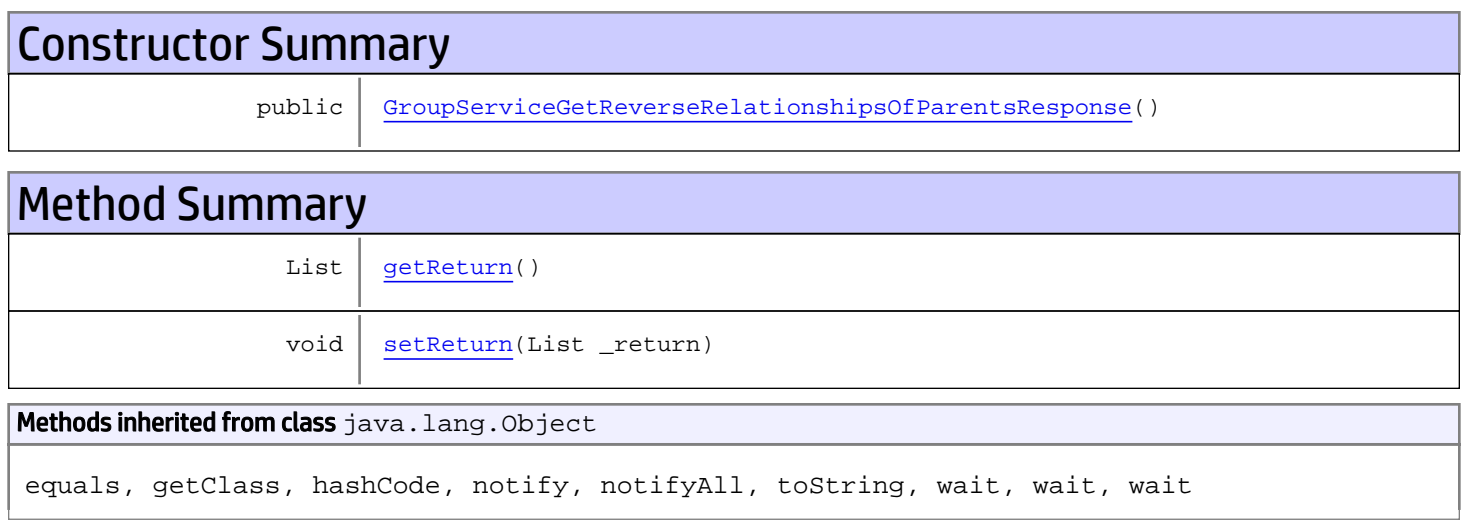

# **Constructors**

### GroupServiceGetReverseRelationshipsOfParentsResponse

<span id="page-597-0"></span>public **GroupServiceGetReverseRelationshipsOfParentsResponse**()

## **Methods**

### <span id="page-597-1"></span>getReturn

public List **getReturn**()

Returns:

returns List

<span id="page-598-0"></span>public void **setReturn**(List \_return)

### Parameters:

## com.arcsight.product.manager.resource.service.v1.axis2.jaxws Class GroupServiceGetReverseRelationshipsOfThisAndParents

java.lang.Object || ||

 **+ com.arcsight.product.manager.resource.service.v1.axis2.jaxws.GroupServiceGetReverseRelatio nshipsOfThisAndParents**

### public class GroupServiceGetReverseRelationshipsOfThisAndParents extends Object

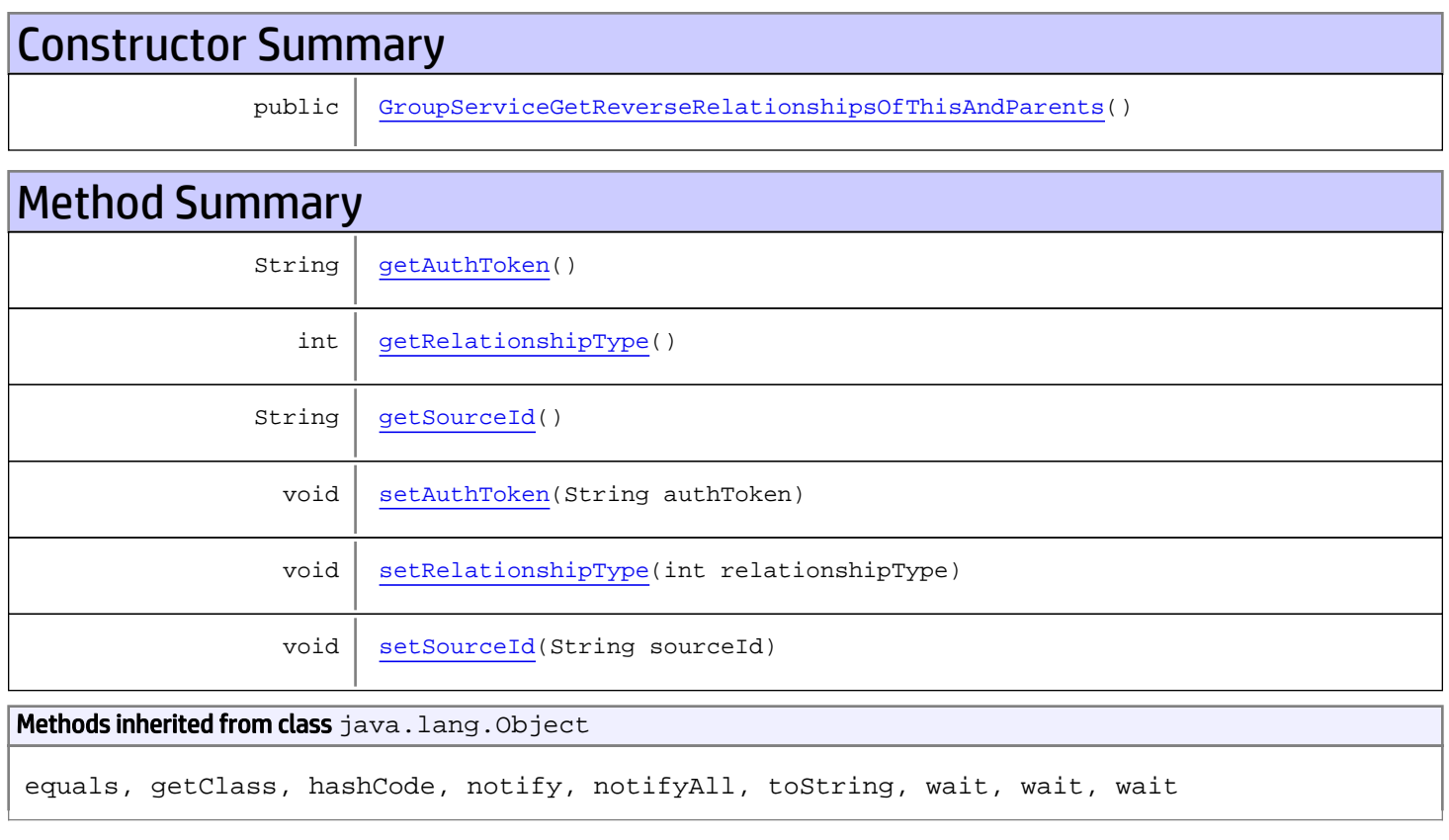

# **Constructors**

## GroupServiceGetReverseRelationshipsOfThisAndParents

<span id="page-599-0"></span>public **GroupServiceGetReverseRelationshipsOfThisAndParents**()

## **Methods**

### <span id="page-600-0"></span>getAuthToken

public String **getAuthToken**()

#### Returns:

<span id="page-600-3"></span>returns String

## setAuthToken

public void **setAuthToken**(String authToken)

#### Parameters:

<span id="page-600-2"></span>authToken - the value for the authToken property

### getSourceId

public String **getSourceId**()

#### Returns:

<span id="page-600-5"></span>returns String

### **setSourceId**

public void **setSourceId**(String sourceId)

#### Parameters:

<span id="page-600-1"></span>sourceId - the value for the sourceId property

### getRelationshipType

```
public int getRelationshipType()
```
#### Returns:

<span id="page-600-4"></span>returns int

### setRelationshipType

public void **setRelationshipType**(int relationshipType)

### Parameters:

relationshipType - the value for the relationshipType property

## com.arcsight.product.manager.resource.service.v1.axis2.jaxws Class GroupServiceGetReverseRelationshipsOfThisAndParentsResponse

java.lang.Object || ||

 **+ com.arcsight.product.manager.resource.service.v1.axis2.jaxws.GroupServiceGetReverseRelatio nshipsOfThisAndParentsResponse**

### public class GroupServiceGetReverseRelationshipsOfThisAndParentsResponse extends Object

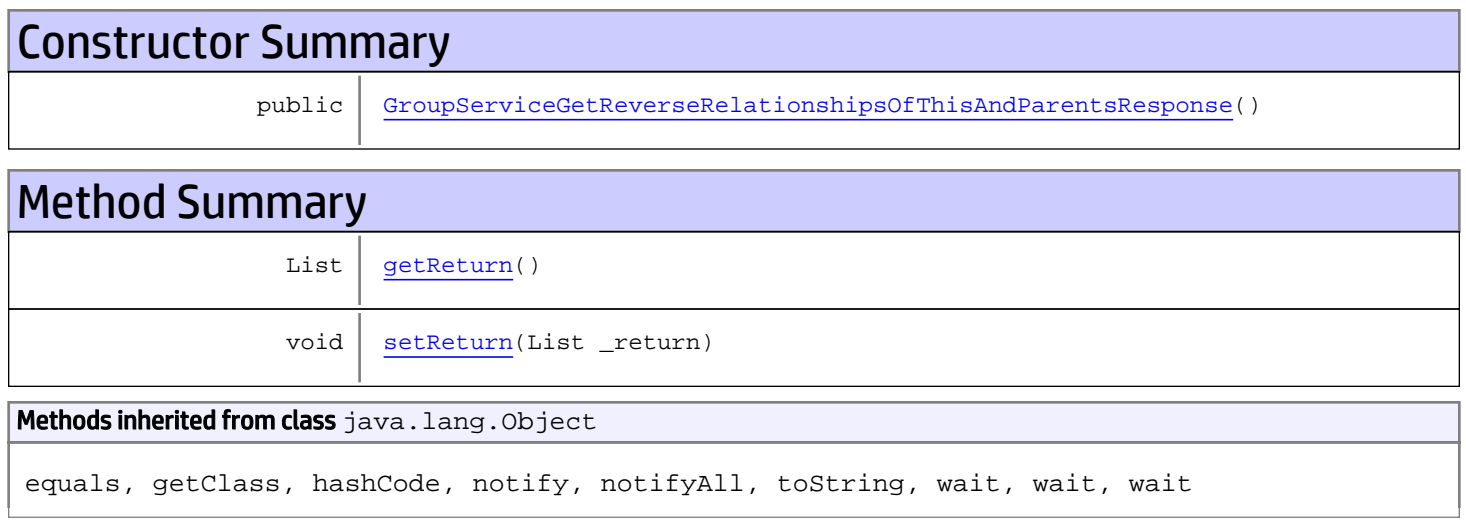

# **Constructors**

### <span id="page-601-0"></span>GroupServiceGetReverseRelationshipsOfThisAndParentsResponse

public **GroupServiceGetReverseRelationshipsOfThisAndParentsResponse**()

# Methods

### <span id="page-601-1"></span>getReturn

public List **getReturn**()

Returns:

returns List

<span id="page-602-0"></span>public void **setReturn**(List \_return)

### Parameters:

## com.arcsight.product.manager.resource.service.v1.axis2.jaxws Class GroupServiceGetServiceMajorVersion

java.lang.Object || ||  **+ com.arcsight.product.manager.resource.service.v1.axis2.jaxws.GroupServiceGetServiceMajorVe rsion**

### public class GroupServiceGetServiceMajorVersion extends Object

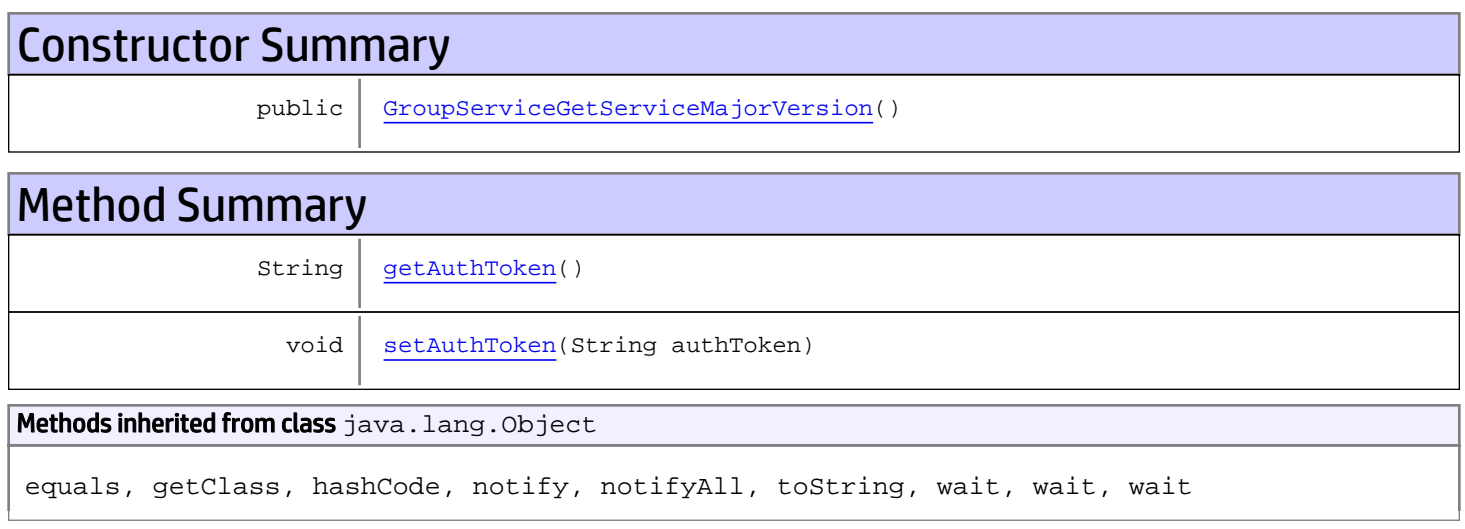

# **Constructors**

### <span id="page-603-0"></span>GroupServiceGetServiceMajorVersion

public **GroupServiceGetServiceMajorVersion**()

# **Methods**

### <span id="page-603-1"></span>getAuthToken

public String **getAuthToken**()

### Returns:

returns String

# <span id="page-604-0"></span>setAuthToken

public void **setAuthToken**(String authToken)

### Parameters:

authToken - the value for the authToken property

## com.arcsight.product.manager.resource.service.v1.axis2.jaxws Class GroupServiceGetServiceMajorVersionResponse

java.lang.Object || ||  **+ com.arcsight.product.manager.resource.service.v1.axis2.jaxws.GroupServiceGetServiceMajorVe rsionResponse**

### public class GroupServiceGetServiceMajorVersionResponse extends Object

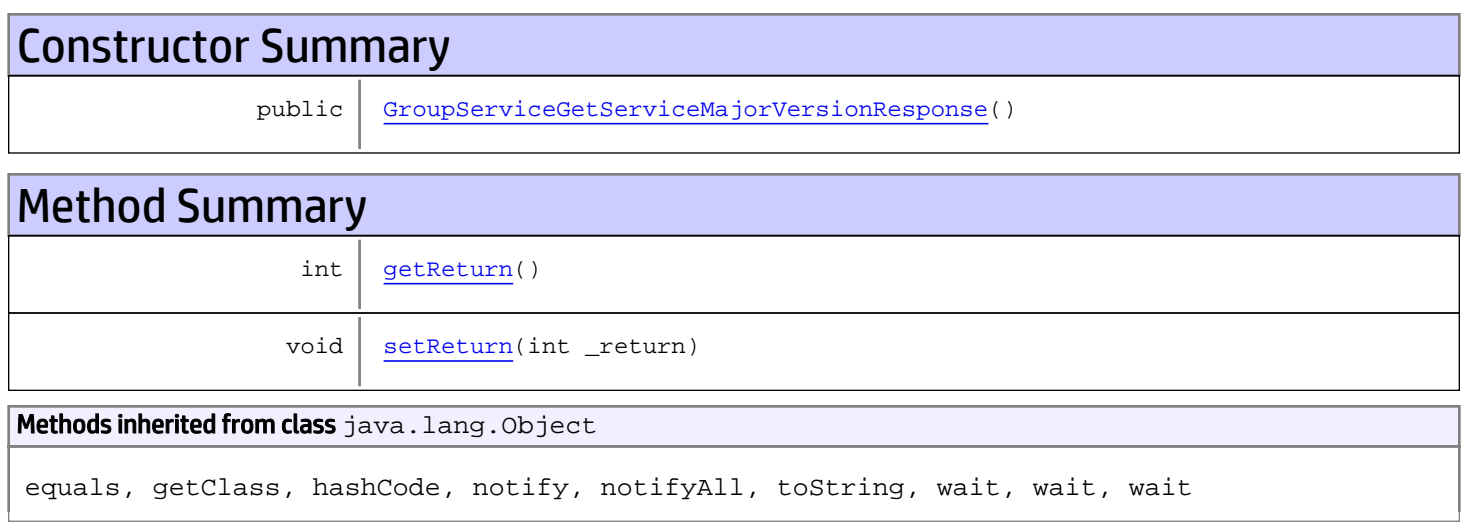

# **Constructors**

### <span id="page-605-0"></span>GroupServiceGetServiceMajorVersionResponse

public **GroupServiceGetServiceMajorVersionResponse**()

# **Methods**

### <span id="page-605-1"></span>getReturn

public int **getReturn**()

### Returns:

returns int

<span id="page-606-0"></span>public void **setReturn**(int \_return)

### Parameters:

## com.arcsight.product.manager.resource.service.v1.axis2.jaxws Class GroupServiceGetServiceMinorVersion

java.lang.Object || ||  **+ com.arcsight.product.manager.resource.service.v1.axis2.jaxws.GroupServiceGetServiceMinorVe rsion**

### public class GroupServiceGetServiceMinorVersion extends Object

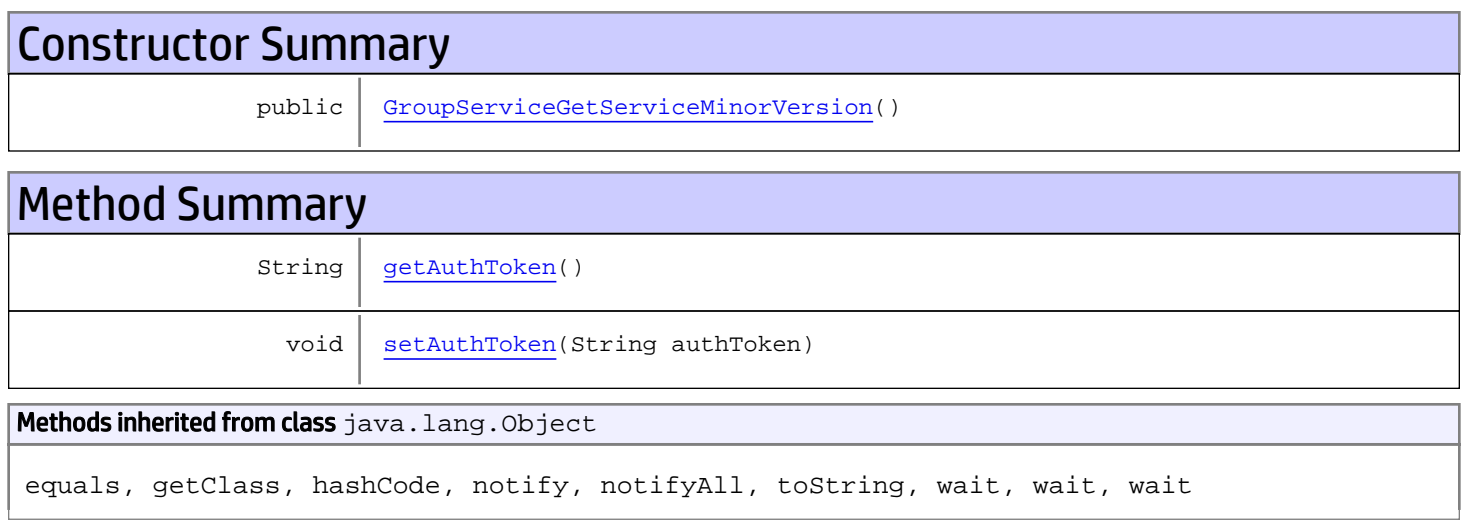

# **Constructors**

### <span id="page-607-0"></span>GroupServiceGetServiceMinorVersion

public **GroupServiceGetServiceMinorVersion**()

# **Methods**

### <span id="page-607-1"></span>getAuthToken

public String **getAuthToken**()

### Returns:

returns String

# <span id="page-608-0"></span>setAuthToken

public void **setAuthToken**(String authToken)

### Parameters:

authToken - the value for the authToken property

## com.arcsight.product.manager.resource.service.v1.axis2.jaxws Class GroupServiceGetServiceMinorVersionResponse

java.lang.Object || ||  **+ com.arcsight.product.manager.resource.service.v1.axis2.jaxws.GroupServiceGetServiceMinorVe rsionResponse**

### public class GroupServiceGetServiceMinorVersionResponse extends Object

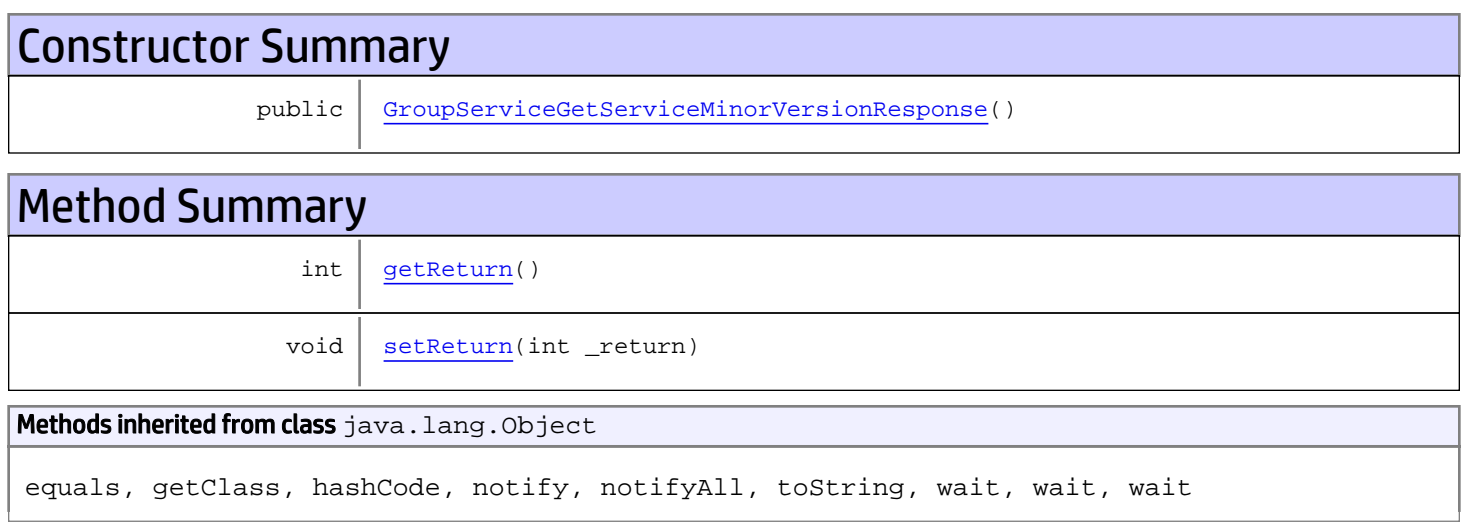

# **Constructors**

### <span id="page-609-0"></span>GroupServiceGetServiceMinorVersionResponse

```
public GroupServiceGetServiceMinorVersionResponse()
```
# **Methods**

### <span id="page-609-1"></span>getReturn

public int **getReturn**()

### Returns:

returns int

<span id="page-610-0"></span>public void **setReturn**(int \_return)

### Parameters:

## com.arcsight.product.manager.resource.service.v1.axis2.jaxws Class GroupServiceGetSourcesWithThisTargetByACLRelationship

java.lang.Object || ||

 **+ com.arcsight.product.manager.resource.service.v1.axis2.jaxws.GroupServiceGetSourcesWithThi sTargetByACLRelationship**

### public class GroupServiceGetSourcesWithThisTargetByACLRelationship extends Object

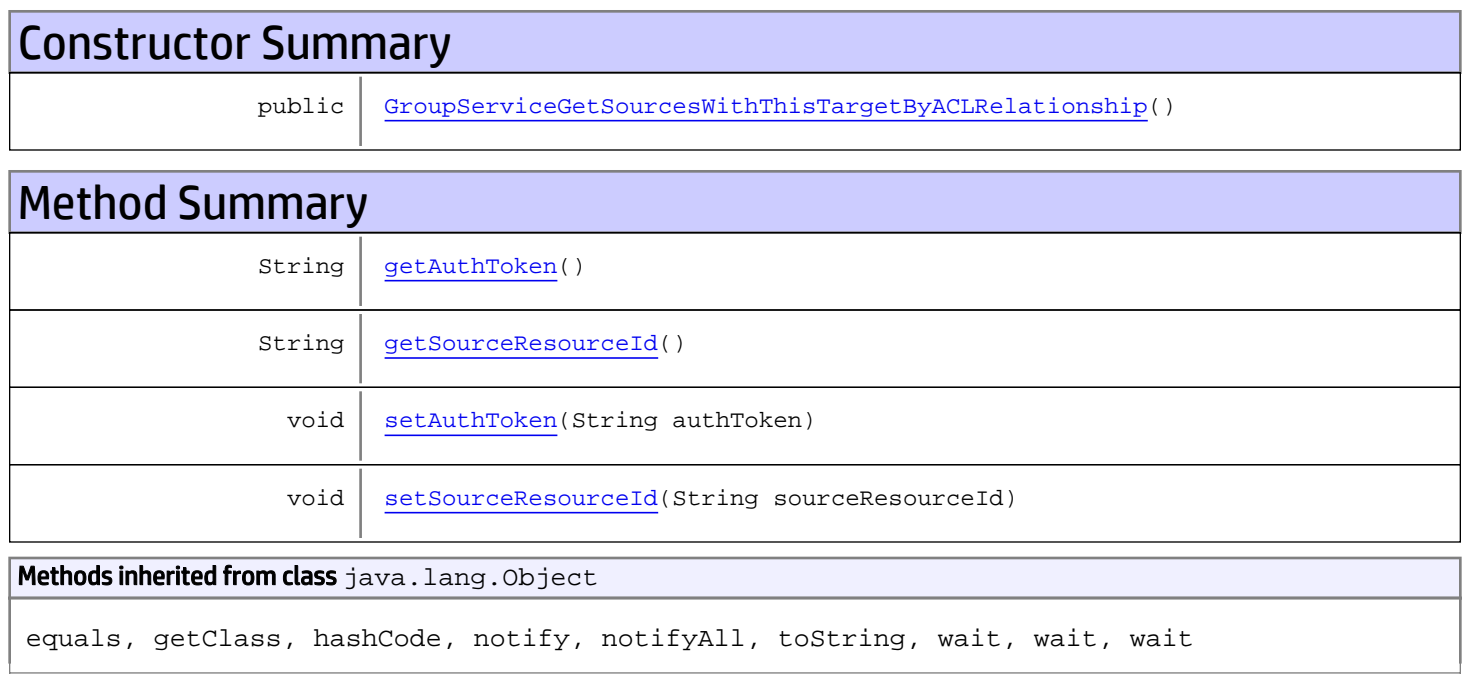

## **Constructors**

## <span id="page-611-0"></span>GroupServiceGetSourcesWithThisTargetByACLRelationship

public **GroupServiceGetSourcesWithThisTargetByACLRelationship**()

# Methods

### <span id="page-611-1"></span>getAuthToken

public String **getAuthToken**()
### Returns:

returns String

## setAuthToken

public void **setAuthToken**(String authToken)

### Parameters:

authToken - the value for the authToken property

## getSourceResourceId

public String **getSourceResourceId**()

Returns:

returns String

## setSourceResourceId

public void **setSourceResourceId**(String sourceResourceId)

### Parameters:

sourceResourceId - the value for the sourceResourceId property

# com.arcsight.product.manager.resource.service.v1.axis2.jaxws Class GroupServiceGetSourcesWithThisTargetByACLRelationshipResponse

java.lang.Object || ||

 **+ com.arcsight.product.manager.resource.service.v1.axis2.jaxws.GroupServiceGetSourcesWithThi sTargetByACLRelationshipResponse**

## public class GroupServiceGetSourcesWithThisTargetByACLRelationshipResponse extends Object

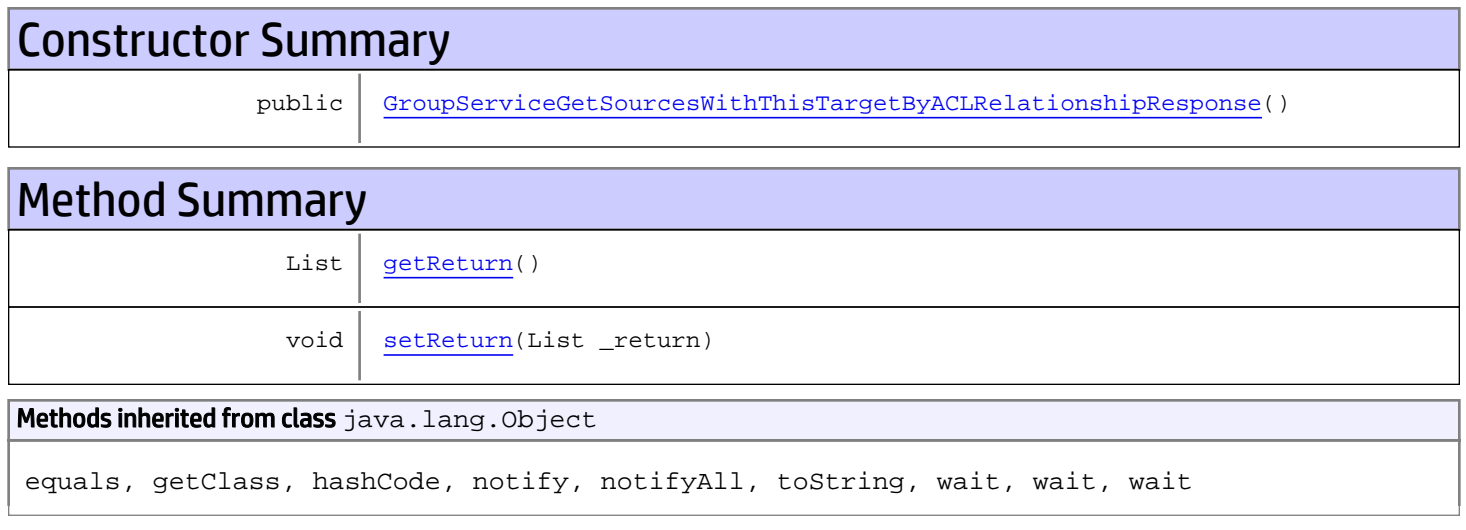

# **Constructors**

## <span id="page-613-0"></span>GroupServiceGetSourcesWithThisTargetByACLRelationshipResponse

public **GroupServiceGetSourcesWithThisTargetByACLRelationshipResponse**()

# **Methods**

### <span id="page-613-1"></span>getReturn

public List **getReturn**()

Returns:

returns List

<span id="page-614-0"></span>public void **setReturn**(List \_return)

### Parameters:

# com.arcsight.product.manager.resource.service.v1.axis2.jaxws Class GroupServiceGetSourcesWithThisTargetByRelationship

java.lang.Object || ||

 **+ com.arcsight.product.manager.resource.service.v1.axis2.jaxws.GroupServiceGetSourcesWithThi sTargetByRelationship**

## public class GroupServiceGetSourcesWithThisTargetByRelationship extends Object

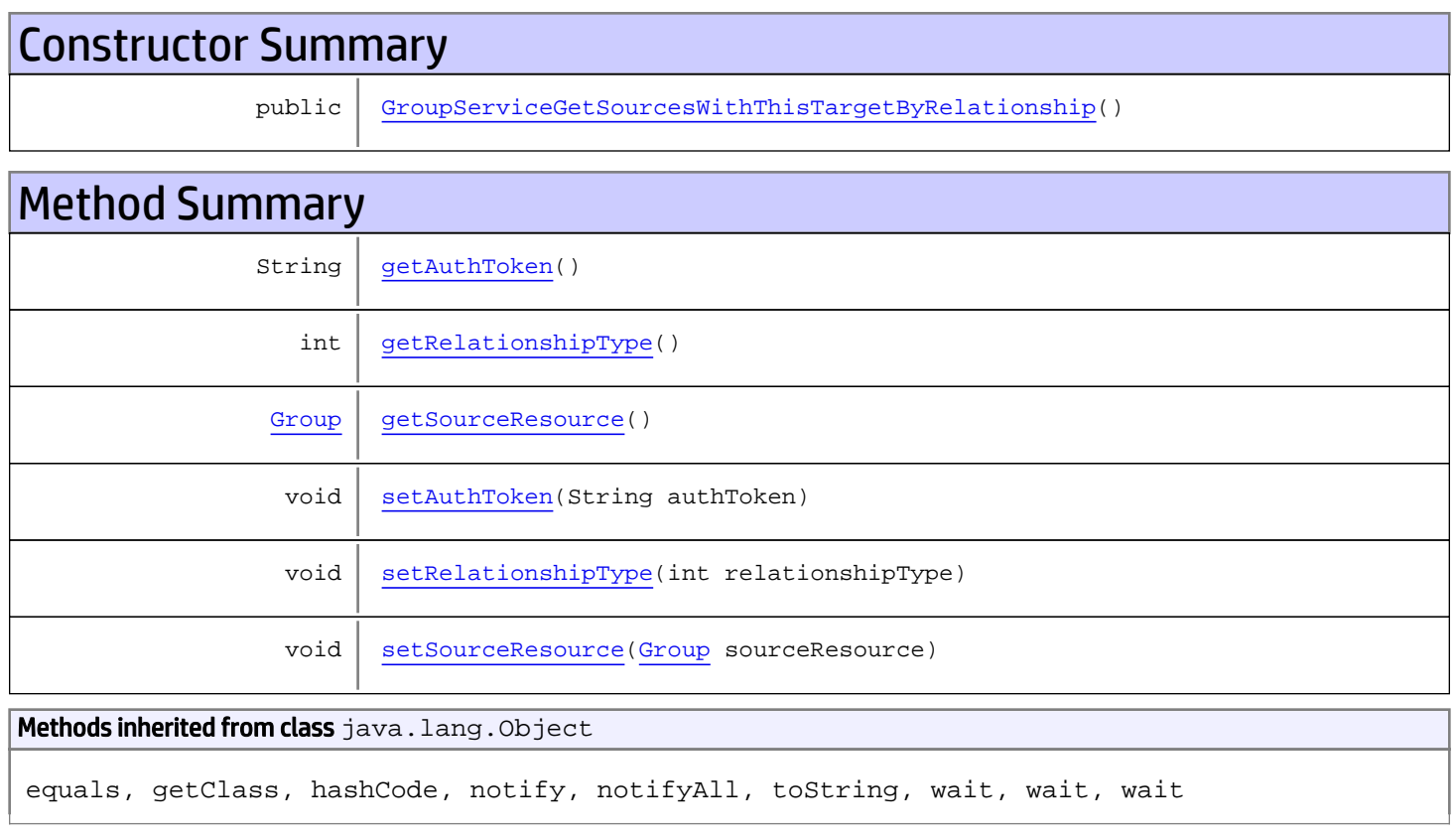

# **Constructors**

# GroupServiceGetSourcesWithThisTargetByRelationship

<span id="page-615-0"></span>public **GroupServiceGetSourcesWithThisTargetByRelationship**()

<span id="page-616-0"></span>public String **getAuthToken**()

#### Returns:

<span id="page-616-3"></span>returns String

## setAuthToken

public void **setAuthToken**(String authToken)

### Parameters:

<span id="page-616-2"></span>authToken - the value for the authToken property

### getSourceResource

public [Group](#page-1611-0) **getSourceResource**()

#### Returns:

<span id="page-616-5"></span>returns Group

### setSourceResource

public void **setSourceResource**([Group](#page-1611-0) sourceResource)

#### Parameters:

<span id="page-616-1"></span>sourceResource - the value for the sourceResource property

### getRelationshipType

```
public int getRelationshipType()
```
#### Returns:

<span id="page-616-4"></span>returns int

## setRelationshipType

public void **setRelationshipType**(int relationshipType)

### Parameters:

## com.arcsight.product.manager.resource.service.v1.axis2.jaxws Class GroupServiceGetSourcesWithThisTargetByRelationshipCount

java.lang.Object || ||

 **+ com.arcsight.product.manager.resource.service.v1.axis2.jaxws.GroupServiceGetSourcesWithThi sTargetByRelationshipCount**

## public class GroupServiceGetSourcesWithThisTargetByRelationshipCount extends Object

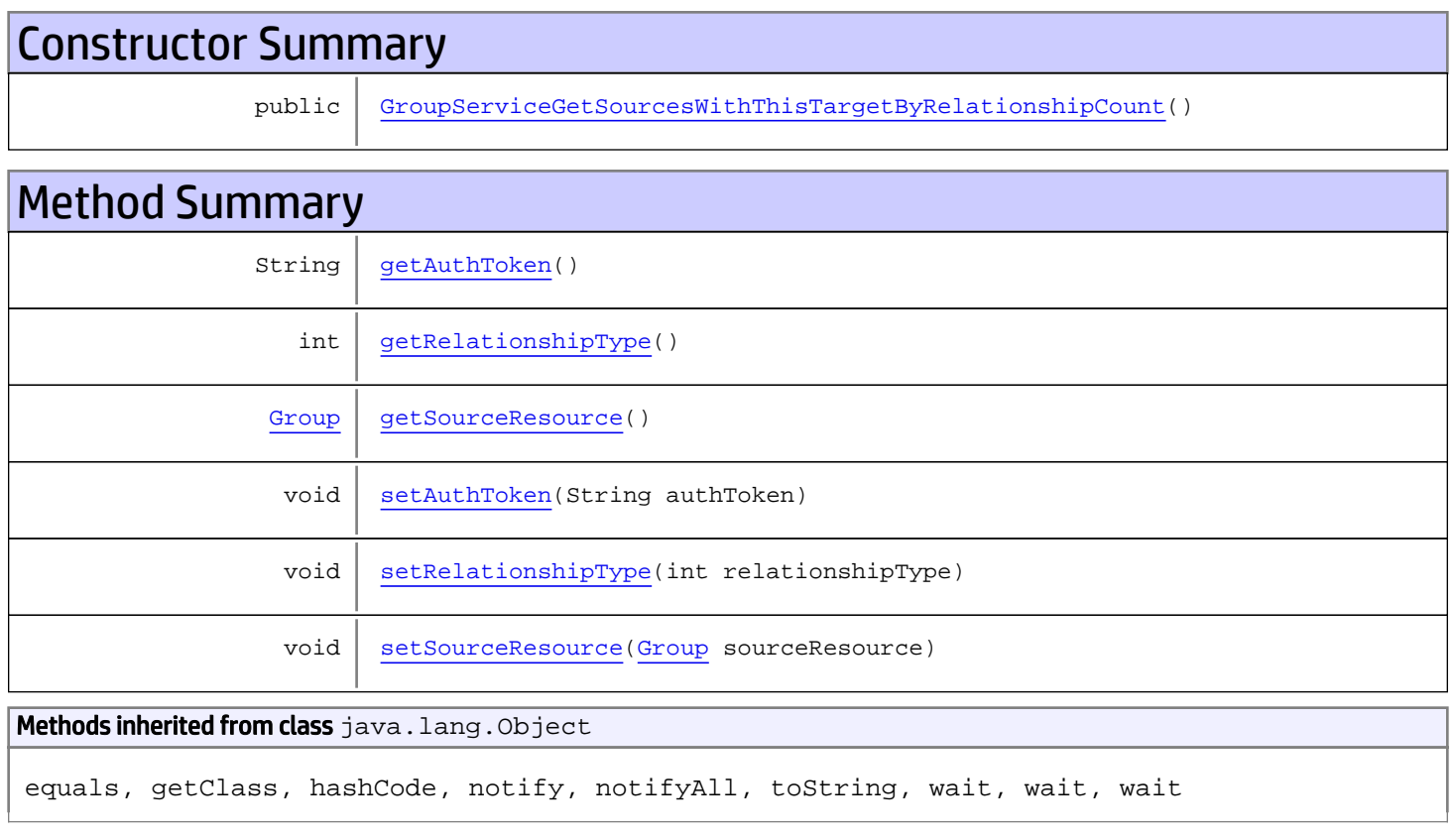

# **Constructors**

# GroupServiceGetSourcesWithThisTargetByRelationshipCount

<span id="page-617-0"></span>public **GroupServiceGetSourcesWithThisTargetByRelationshipCount**()

<span id="page-618-0"></span>public String **getAuthToken**()

#### Returns:

<span id="page-618-3"></span>returns String

## setAuthToken

public void **setAuthToken**(String authToken)

### Parameters:

<span id="page-618-2"></span>authToken - the value for the authToken property

### getSourceResource

public [Group](#page-1611-0) **getSourceResource**()

#### Returns:

<span id="page-618-5"></span>returns Group

### setSourceResource

public void **setSourceResource**([Group](#page-1611-0) sourceResource)

#### Parameters:

<span id="page-618-1"></span>sourceResource - the value for the sourceResource property

### getRelationshipType

```
public int getRelationshipType()
```
#### Returns:

<span id="page-618-4"></span>returns int

## setRelationshipType

public void **setRelationshipType**(int relationshipType)

### Parameters:

# com.arcsight.product.manager.resource.service.v1.axis2.jaxws Class GroupServiceGetSourcesWithThisTargetByRelationshipCountResponse

java.lang.Object || ||

 **+ com.arcsight.product.manager.resource.service.v1.axis2.jaxws.GroupServiceGetSourcesWithThi sTargetByRelationshipCountResponse**

## public class GroupServiceGetSourcesWithThisTargetByRelationshipCountResponse extends Object

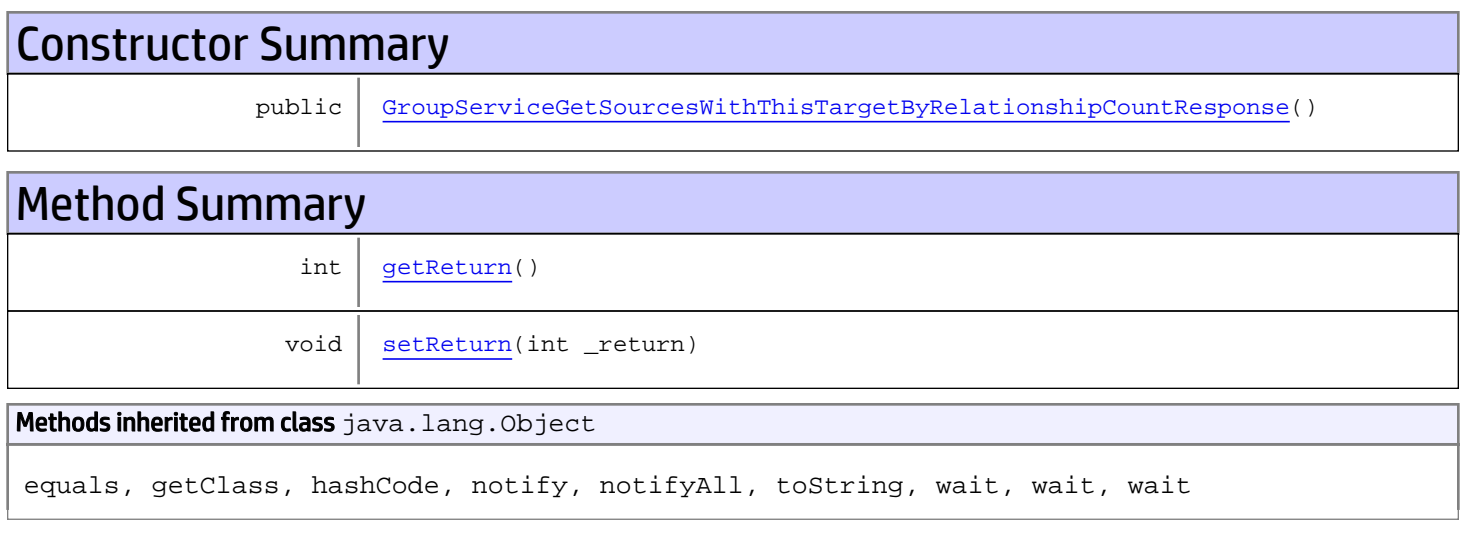

# **Constructors**

# GroupServiceGetSourcesWithThisTargetByRelationshipCountResponse

public **GroupServiceGetSourcesWithThisTargetByRelationshipCountResponse**()

# **Methods**

# <span id="page-619-1"></span>getReturn

public int **getReturn**()

### Returns:

<span id="page-619-0"></span>returns int

<span id="page-620-0"></span>public void **setReturn**(int \_return)

### Parameters:

# com.arcsight.product.manager.resource.service.v1.axis2.jaxws Class GroupServiceGetSourcesWithThisTargetByRelationshipForResourceId

java.lang.Object

```
|| ||
 +-
com.arcsight.product.manager.resource.service.v1.axis2.jaxws.GroupServiceGetSourcesWithThi
sTargetByRelationshipForResourceId
```
## public class GroupServiceGetSourcesWithThisTargetByRelationshipForResourceId extends Object

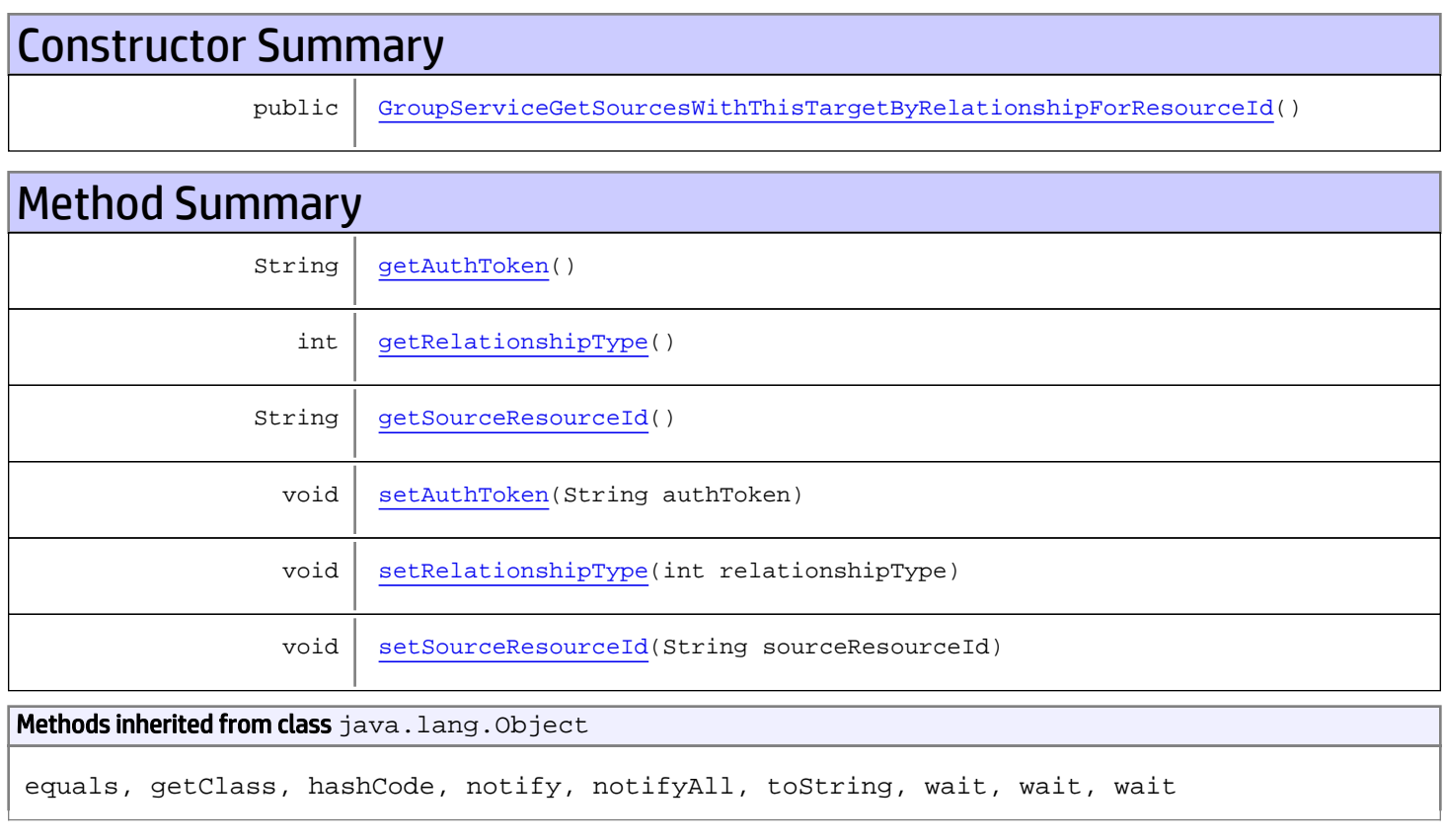

# **Constructors**

# GroupServiceGetSourcesWithThisTargetByRelationshipForResourceId

<span id="page-621-0"></span>public **GroupServiceGetSourcesWithThisTargetByRelationshipForResourceId**()

<span id="page-622-0"></span>public String **getAuthToken**()

#### Returns:

<span id="page-622-3"></span>returns String

## setAuthToken

public void **setAuthToken**(String authToken)

#### Parameters:

<span id="page-622-2"></span>authToken - the value for the authToken property

### getSourceResourceId

public String **getSourceResourceId**()

Returns:

<span id="page-622-5"></span>returns String

### setSourceResourceId

public void **setSourceResourceId**(String sourceResourceId)

#### Parameters:

<span id="page-622-1"></span>sourceResourceId - the value for the sourceResourceId property

## getRelationshipType

```
public int getRelationshipType()
```
#### Returns:

<span id="page-622-4"></span>returns int

## setRelationshipType

public void **setRelationshipType**(int relationshipType)

### Parameters:

# com.arcsight.product.manager.resource.service.v1.axis2.jaxws Class GroupServiceGetSourcesWithThisTargetByRelationshipForResourceIdResponse

java.lang.Object || || || ||  **+ com.arcsight.product.manager.resource.service.v1.axis2.jaxws.GroupServiceGetSourcesWithThi sTargetByRelationshipForResourceIdResponse**

### public class GroupServiceGetSourcesWithThisTargetByRelationshipForResourceIdResponse extends Object

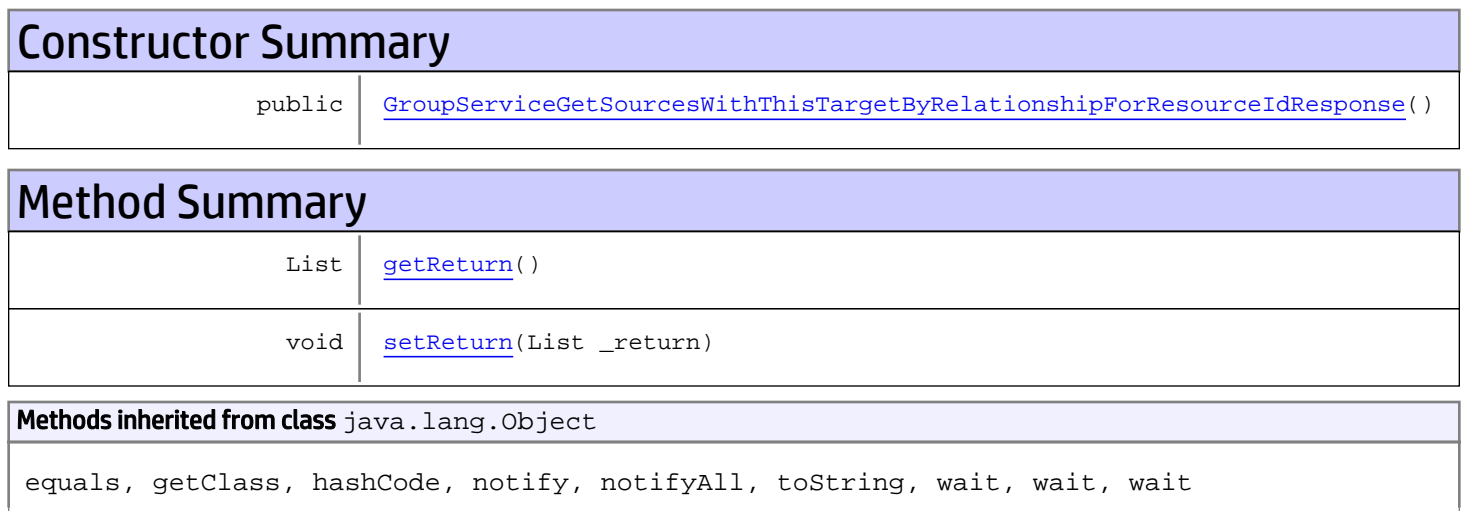

# **Constructors**

# <span id="page-623-0"></span>GroupServiceGetSourcesWithThisTargetByRelationshipForResourceIdResponse

public **GroupServiceGetSourcesWithThisTargetByRelationshipForResourceIdResponse**()

# Methods

## <span id="page-623-1"></span>getReturn

public List **getReturn**()

Returns: returns List

<span id="page-624-0"></span>public void **setReturn**(List \_return)

### Parameters:

# com.arcsight.product.manager.resource.service.v1.axis2.jaxws Class GroupServiceGetSourcesWithThisTargetByRelationshipResponse

java.lang.Object || ||

 **+ com.arcsight.product.manager.resource.service.v1.axis2.jaxws.GroupServiceGetSourcesWithThi sTargetByRelationshipResponse**

## public class GroupServiceGetSourcesWithThisTargetByRelationshipResponse extends Object

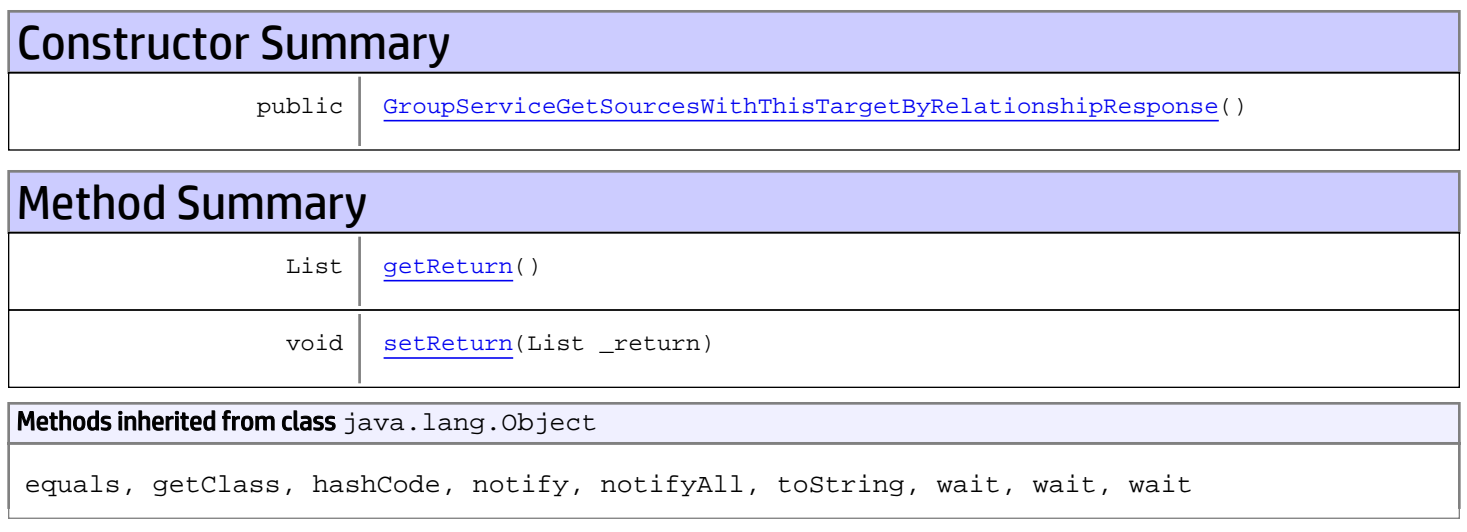

# **Constructors**

## <span id="page-625-0"></span>GroupServiceGetSourcesWithThisTargetByRelationshipResponse

public **GroupServiceGetSourcesWithThisTargetByRelationshipResponse**()

# **Methods**

### <span id="page-625-1"></span>getReturn

public List **getReturn**()

Returns:

returns List

<span id="page-626-0"></span>public void **setReturn**(List \_return)

### Parameters:

## com.arcsight.product.manager.resource.service.v1.axis2.jaxws Class GroupServiceGetSourceURIWithThisTargetByRelatiobnship

java.lang.Object || ||

 **+ com.arcsight.product.manager.resource.service.v1.axis2.jaxws.GroupServiceGetSourceURIWithT hisTargetByRelatiobnship**

## public class GroupServiceGetSourceURIWithThisTargetByRelatiobnship extends Object

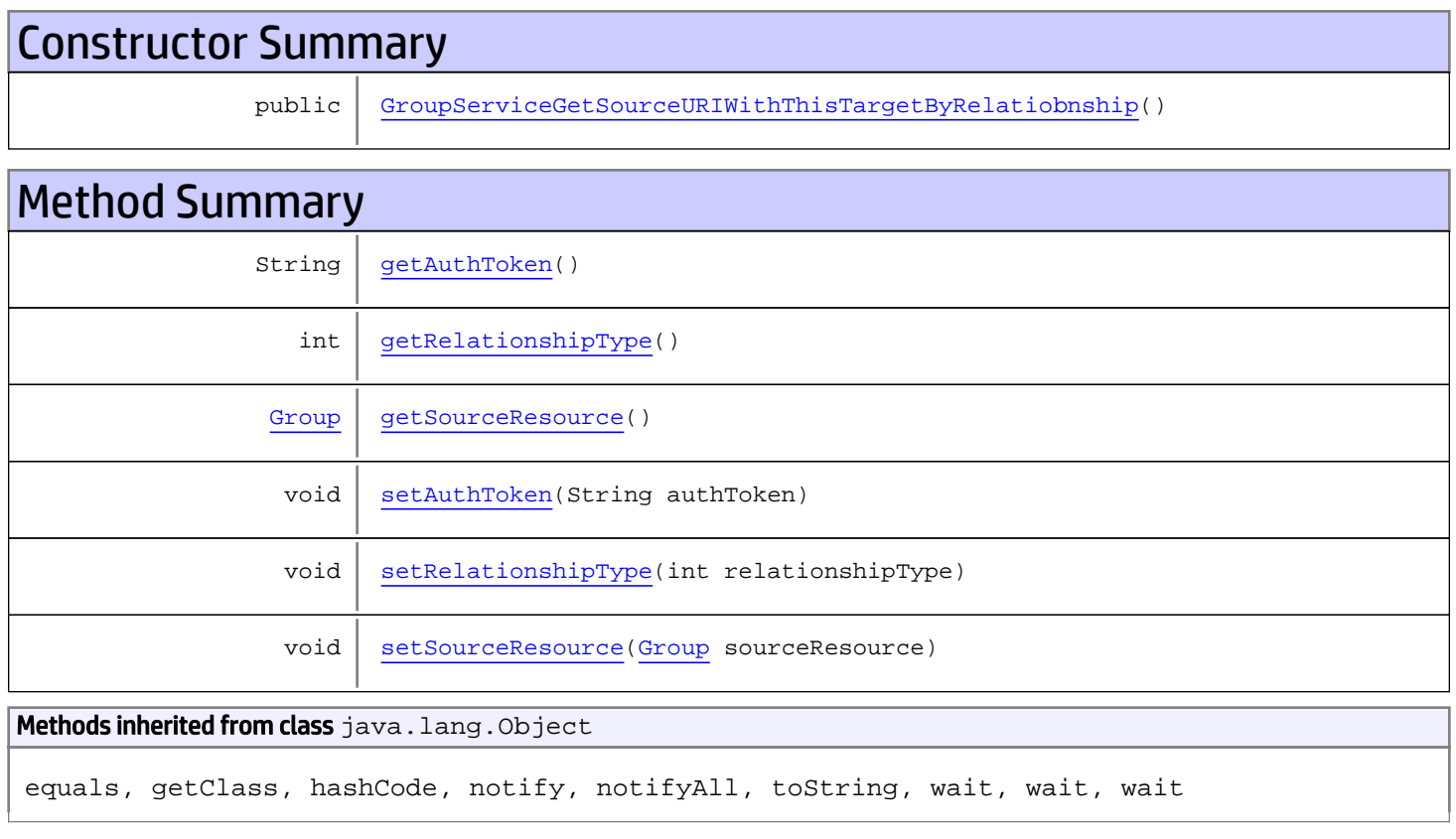

# **Constructors**

# GroupServiceGetSourceURIWithThisTargetByRelatiobnship

<span id="page-627-0"></span>public **GroupServiceGetSourceURIWithThisTargetByRelatiobnship**()

<span id="page-628-0"></span>public String **getAuthToken**()

#### Returns:

<span id="page-628-3"></span>returns String

## setAuthToken

public void **setAuthToken**(String authToken)

### Parameters:

<span id="page-628-2"></span>authToken - the value for the authToken property

### getSourceResource

public [Group](#page-1611-0) **getSourceResource**()

### Returns:

<span id="page-628-5"></span>returns Group

### setSourceResource

public void **setSourceResource**([Group](#page-1611-0) sourceResource)

#### Parameters:

<span id="page-628-1"></span>sourceResource - the value for the sourceResource property

### getRelationshipType

```
public int getRelationshipType()
```
#### Returns:

<span id="page-628-4"></span>returns int

## setRelationshipType

public void **setRelationshipType**(int relationshipType)

### Parameters:

# com.arcsight.product.manager.resource.service.v1.axis2.jaxws Class GroupServiceGetSourceURIWithThisTargetByRelatiobnshipForResourceId

java.lang.Object

```
|| ||
 +-
```
**com.arcsight.product.manager.resource.service.v1.axis2.jaxws.GroupServiceGetSourceURIWithT hisTargetByRelatiobnshipForResourceId**

## public class GroupServiceGetSourceURIWithThisTargetByRelatiobnshipForResourceId extends Object

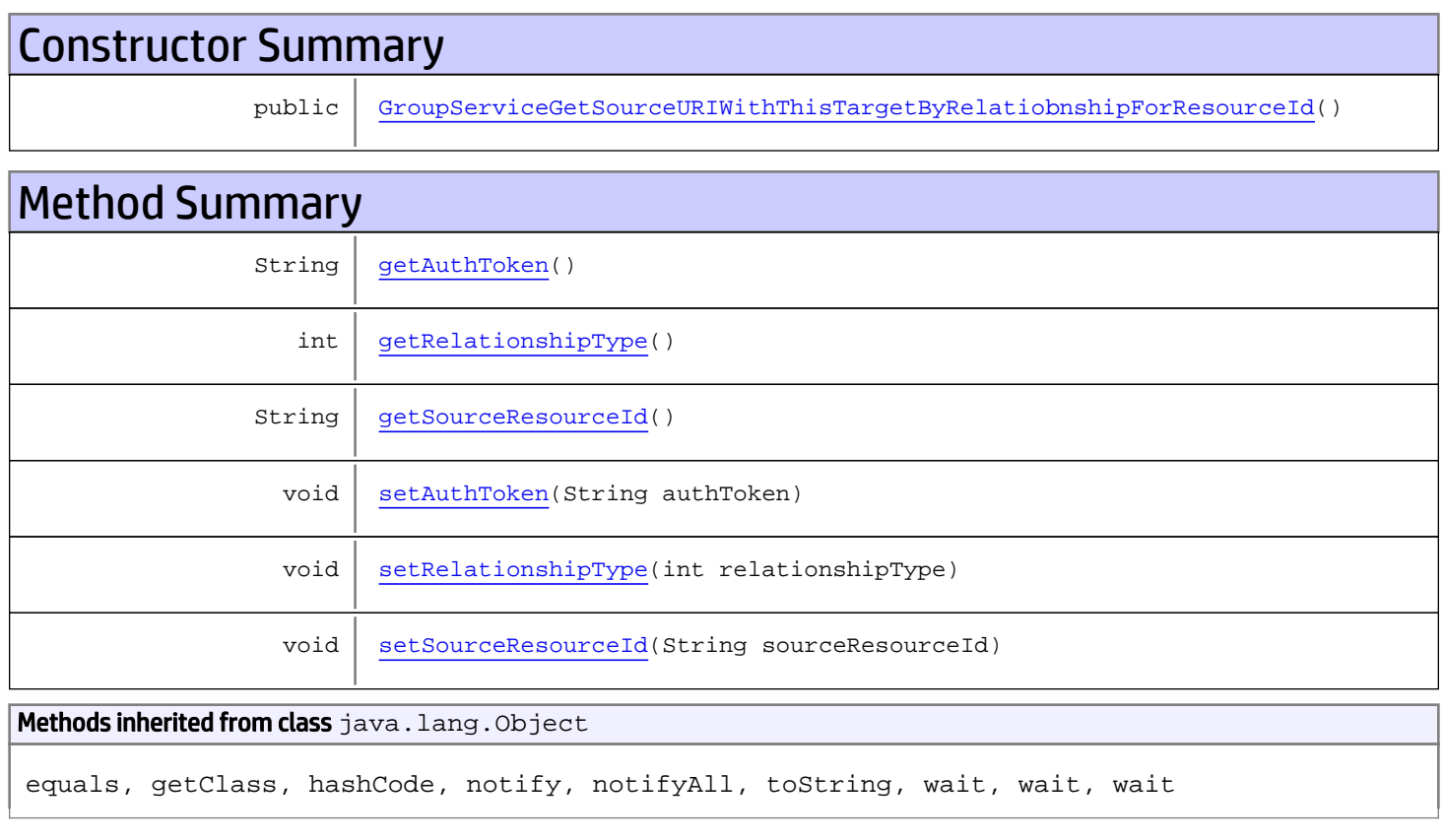

# **Constructors**

# <span id="page-629-0"></span>GroupServiceGetSourceURIWithThisTargetByRelatiobnshipForResourceId

public **GroupServiceGetSourceURIWithThisTargetByRelatiobnshipForResourceId**()

<span id="page-630-0"></span>public String **getAuthToken**()

### Returns:

<span id="page-630-3"></span>returns String

## setAuthToken

public void **setAuthToken**(String authToken)

#### Parameters:

<span id="page-630-2"></span>authToken - the value for the authToken property

### getSourceResourceId

public String **getSourceResourceId**()

Returns:

<span id="page-630-5"></span>returns String

### setSourceResourceId

public void **setSourceResourceId**(String sourceResourceId)

#### Parameters:

<span id="page-630-1"></span>sourceResourceId - the value for the sourceResourceId property

## getRelationshipType

```
public int getRelationshipType()
```
#### Returns:

<span id="page-630-4"></span>returns int

## setRelationshipType

public void **setRelationshipType**(int relationshipType)

### Parameters:

# com.arcsight.product.manager.resource.service.v1.axis2.jaxws Class GroupServiceGetSourceURIWithThisTargetByRelatiobnshipForResourceIdRespons e

```
java.lang.Object
|| || || ||
 +-
com.arcsight.product.manager.resource.service.v1.axis2.jaxws.GroupServiceGetSourceURIWithT
hisTargetByRelatiobnshipForResourceIdResponse
```
public class GroupServiceGetSourceURIWithThisTargetByRelatiobnshipForResourceIdResponse extends Object

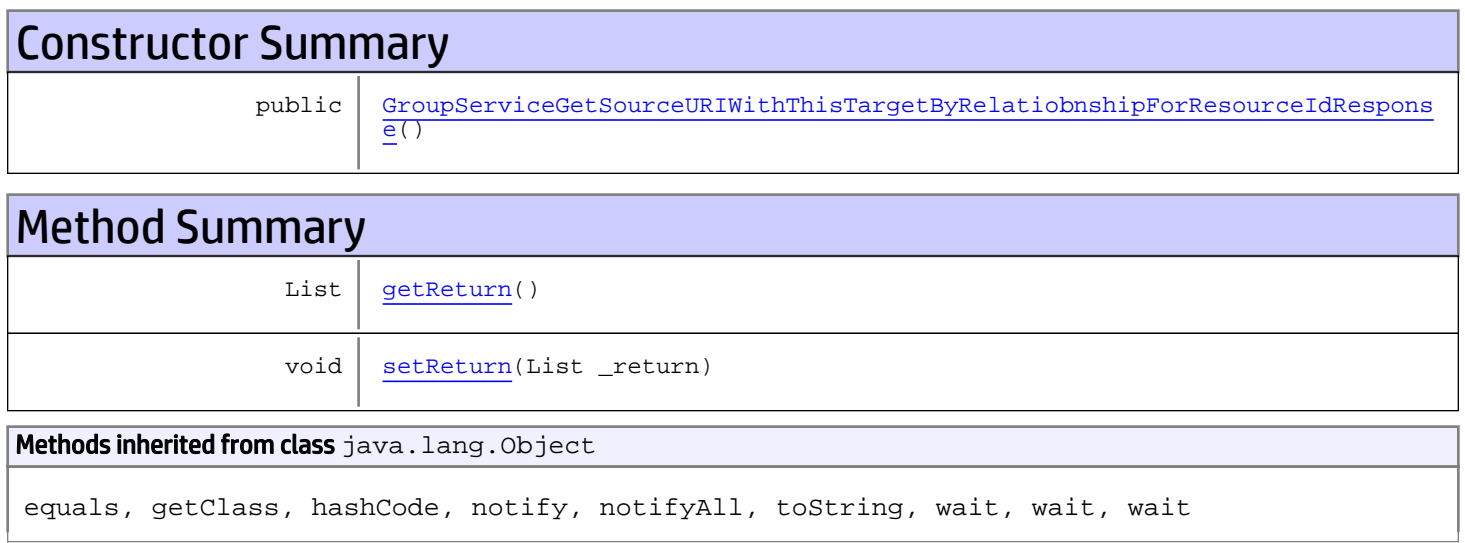

# **Constructors**

# <span id="page-631-0"></span>GroupServiceGetSourceURIWithThisTargetByRelatiobnshipForResourceIdResponse

public **GroupServiceGetSourceURIWithThisTargetByRelatiobnshipForResourceIdResponse**()

**Methods** 

## <span id="page-631-1"></span>getReturn

public List **getReturn**()

### Returns:

<span id="page-632-0"></span>public void **setReturn**(List \_return)

### Parameters:

# com.arcsight.product.manager.resource.service.v1.axis2.jaxws Class GroupServiceGetSourceURIWithThisTargetByRelatiobnshipResponse

java.lang.Object || ||

 **+ com.arcsight.product.manager.resource.service.v1.axis2.jaxws.GroupServiceGetSourceURIWithT hisTargetByRelatiobnshipResponse**

## public class GroupServiceGetSourceURIWithThisTargetByRelatiobnshipResponse extends Object

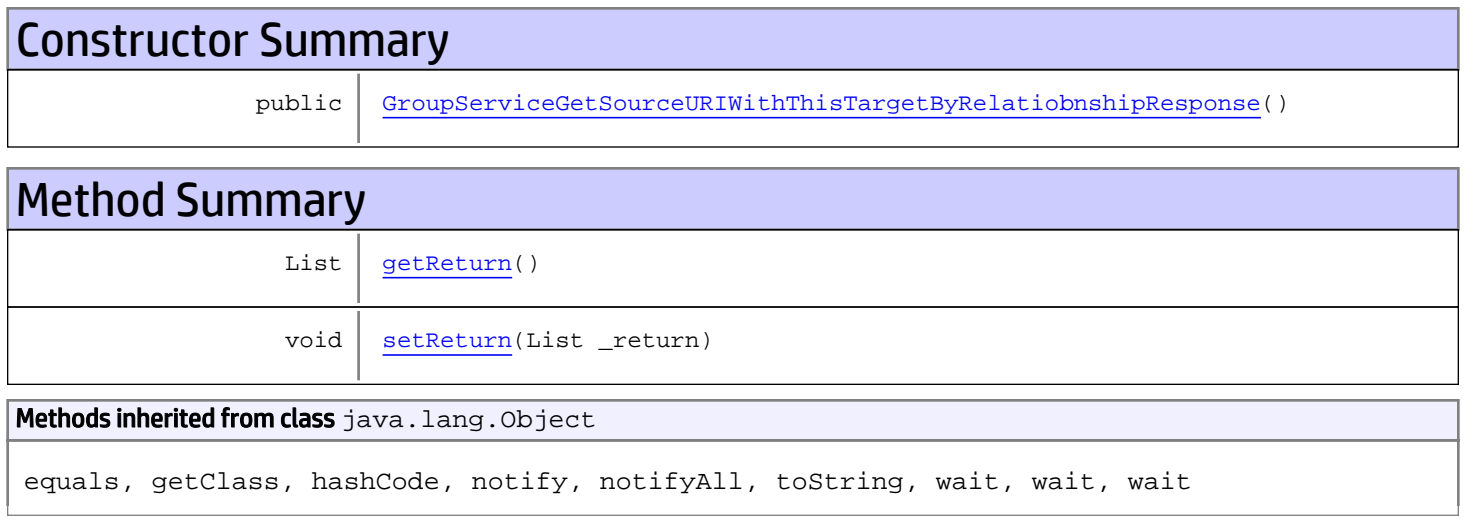

# **Constructors**

## <span id="page-633-0"></span>GroupServiceGetSourceURIWithThisTargetByRelatiobnshipResponse

public **GroupServiceGetSourceURIWithThisTargetByRelatiobnshipResponse**()

# **Methods**

### <span id="page-633-1"></span>getReturn

public List **getReturn**()

Returns:

returns List

<span id="page-634-0"></span>public void **setReturn**(List \_return)

### Parameters:

## com.arcsight.product.manager.resource.service.v1.axis2.jaxws Class GroupServiceGetSourceURIWithThisTargetByRelationship

java.lang.Object || ||

 **+ com.arcsight.product.manager.resource.service.v1.axis2.jaxws.GroupServiceGetSourceURIWithT hisTargetByRelationship**

## public class GroupServiceGetSourceURIWithThisTargetByRelationship extends Object

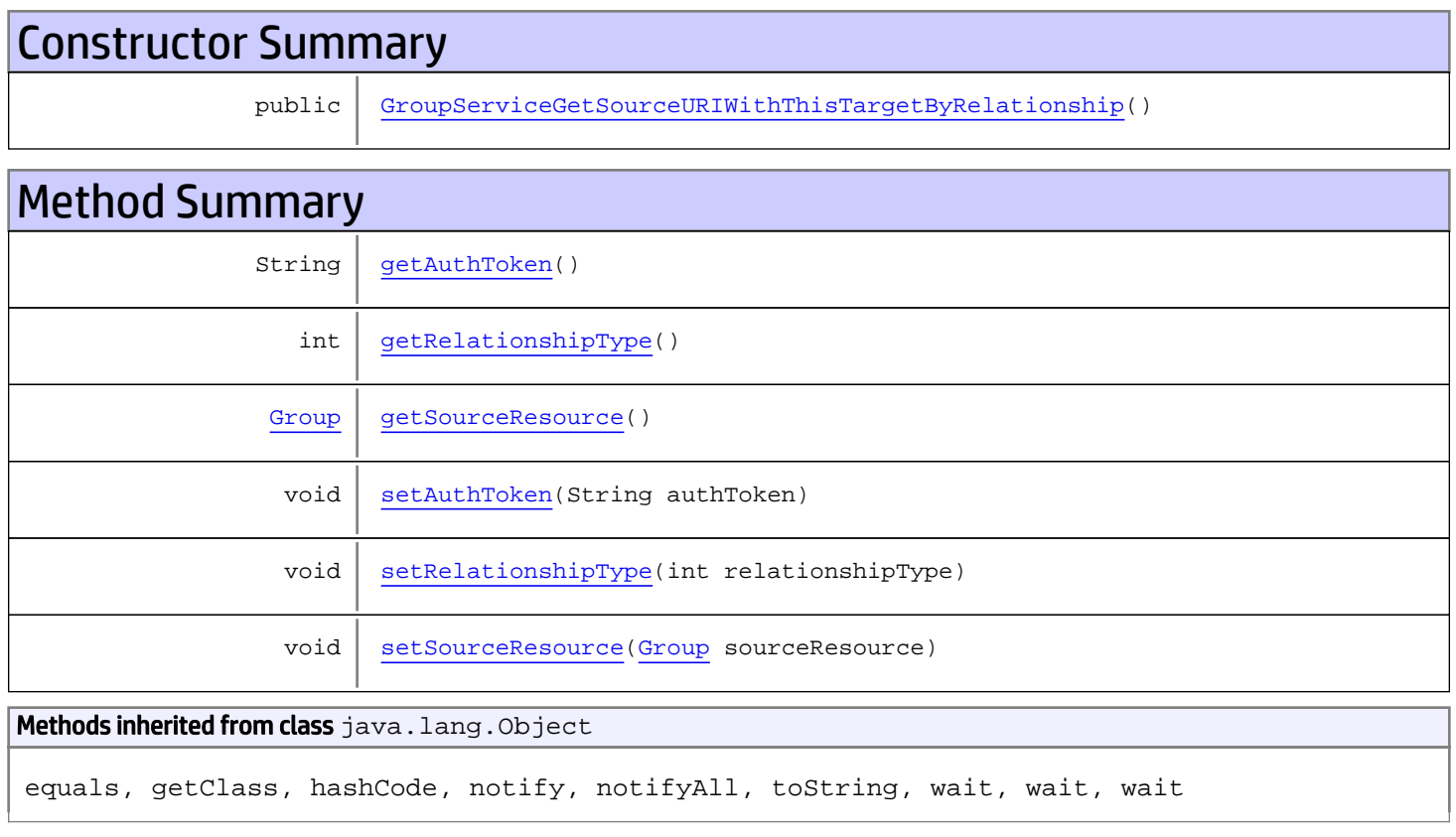

# **Constructors**

# GroupServiceGetSourceURIWithThisTargetByRelationship

<span id="page-635-0"></span>public **GroupServiceGetSourceURIWithThisTargetByRelationship**()

<span id="page-636-0"></span>public String **getAuthToken**()

#### Returns:

<span id="page-636-3"></span>returns String

## setAuthToken

public void **setAuthToken**(String authToken)

### Parameters:

<span id="page-636-2"></span>authToken - the value for the authToken property

### getSourceResource

public [Group](#page-1611-0) **getSourceResource**()

#### Returns:

<span id="page-636-5"></span>returns Group

### setSourceResource

public void **setSourceResource**([Group](#page-1611-0) sourceResource)

#### Parameters:

<span id="page-636-1"></span>sourceResource - the value for the sourceResource property

### getRelationshipType

```
public int getRelationshipType()
```
#### Returns:

<span id="page-636-4"></span>returns int

## setRelationshipType

public void **setRelationshipType**(int relationshipType)

### Parameters:

# com.arcsight.product.manager.resource.service.v1.axis2.jaxws Class GroupServiceGetSourceURIWithThisTargetByRelationshipForResourceId

java.lang.Object

```
|| ||
 +-
```
**com.arcsight.product.manager.resource.service.v1.axis2.jaxws.GroupServiceGetSourceURIWithT hisTargetByRelationshipForResourceId**

## public class GroupServiceGetSourceURIWithThisTargetByRelationshipForResourceId extends Object

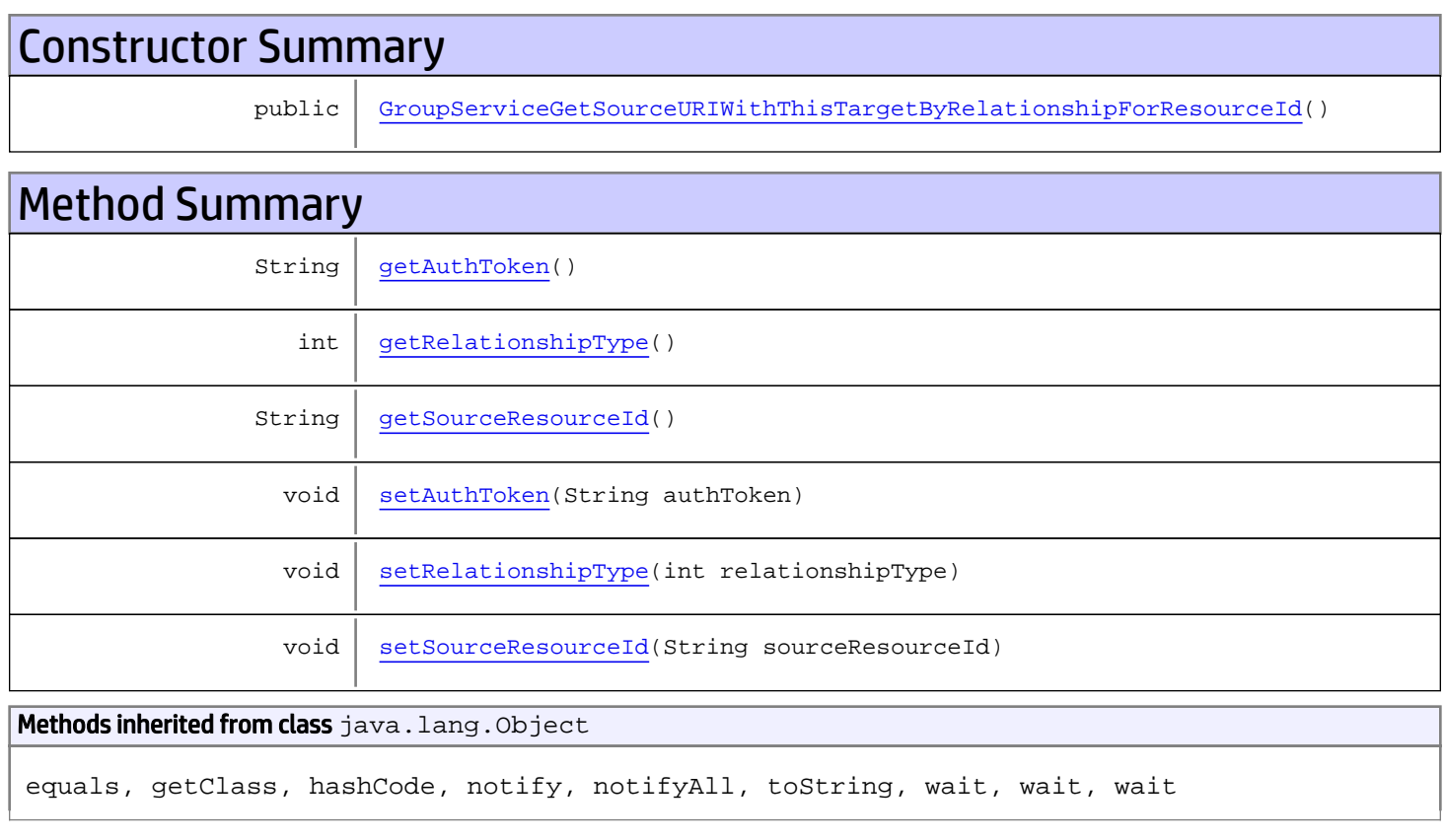

# **Constructors**

# <span id="page-637-0"></span>GroupServiceGetSourceURIWithThisTargetByRelationshipForResourceId

public **GroupServiceGetSourceURIWithThisTargetByRelationshipForResourceId**()

<span id="page-638-0"></span>public String **getAuthToken**()

#### Returns:

<span id="page-638-3"></span>returns String

## setAuthToken

public void **setAuthToken**(String authToken)

#### Parameters:

<span id="page-638-2"></span>authToken - the value for the authToken property

### getSourceResourceId

public String **getSourceResourceId**()

Returns:

<span id="page-638-5"></span>returns String

### setSourceResourceId

public void **setSourceResourceId**(String sourceResourceId)

#### Parameters:

<span id="page-638-1"></span>sourceResourceId - the value for the sourceResourceId property

## getRelationshipType

```
public int getRelationshipType()
```
#### Returns:

<span id="page-638-4"></span>returns int

## setRelationshipType

public void **setRelationshipType**(int relationshipType)

### Parameters:

# com.arcsight.product.manager.resource.service.v1.axis2.jaxws Class GroupServiceGetSourceURIWithThisTargetByRelationshipForResourceIdResponse

java.lang.Object || || || ||  **+ com.arcsight.product.manager.resource.service.v1.axis2.jaxws.GroupServiceGetSourceURIWithT hisTargetByRelationshipForResourceIdResponse**

### public class GroupServiceGetSourceURIWithThisTargetByRelationshipForResourceIdResponse extends Object

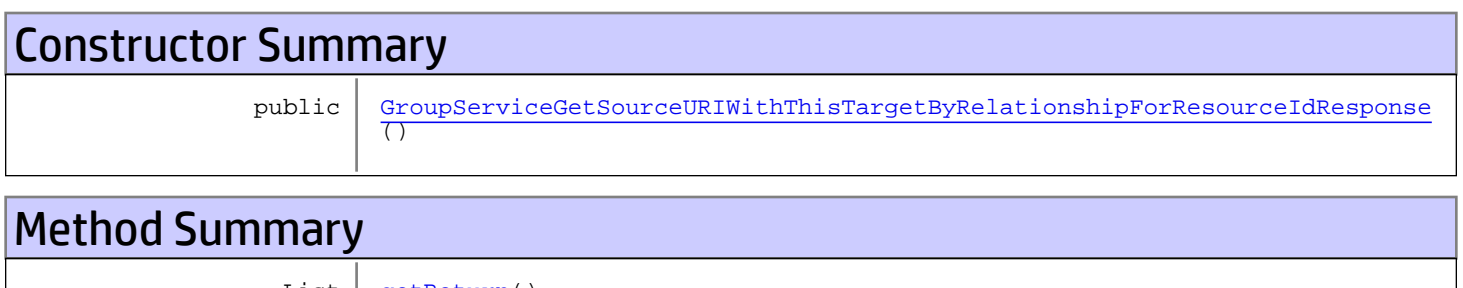

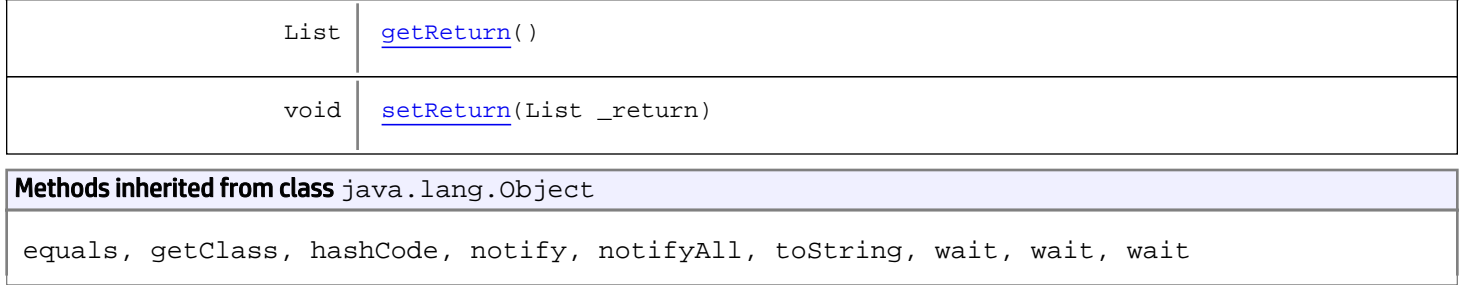

# **Constructors**

# <span id="page-639-0"></span>GroupServiceGetSourceURIWithThisTargetByRelationshipForResourceIdResponse

public **GroupServiceGetSourceURIWithThisTargetByRelationshipForResourceIdResponse**()

# **Methods**

## <span id="page-639-1"></span>getReturn

public List **getReturn**()

Returns: returns List

<span id="page-640-0"></span>public void **setReturn**(List \_return)

### Parameters:

# com.arcsight.product.manager.resource.service.v1.axis2.jaxws Class GroupServiceGetSourceURIWithThisTargetByRelationshipResponse

java.lang.Object || ||

 **+ com.arcsight.product.manager.resource.service.v1.axis2.jaxws.GroupServiceGetSourceURIWithT hisTargetByRelationshipResponse**

## public class GroupServiceGetSourceURIWithThisTargetByRelationshipResponse extends Object

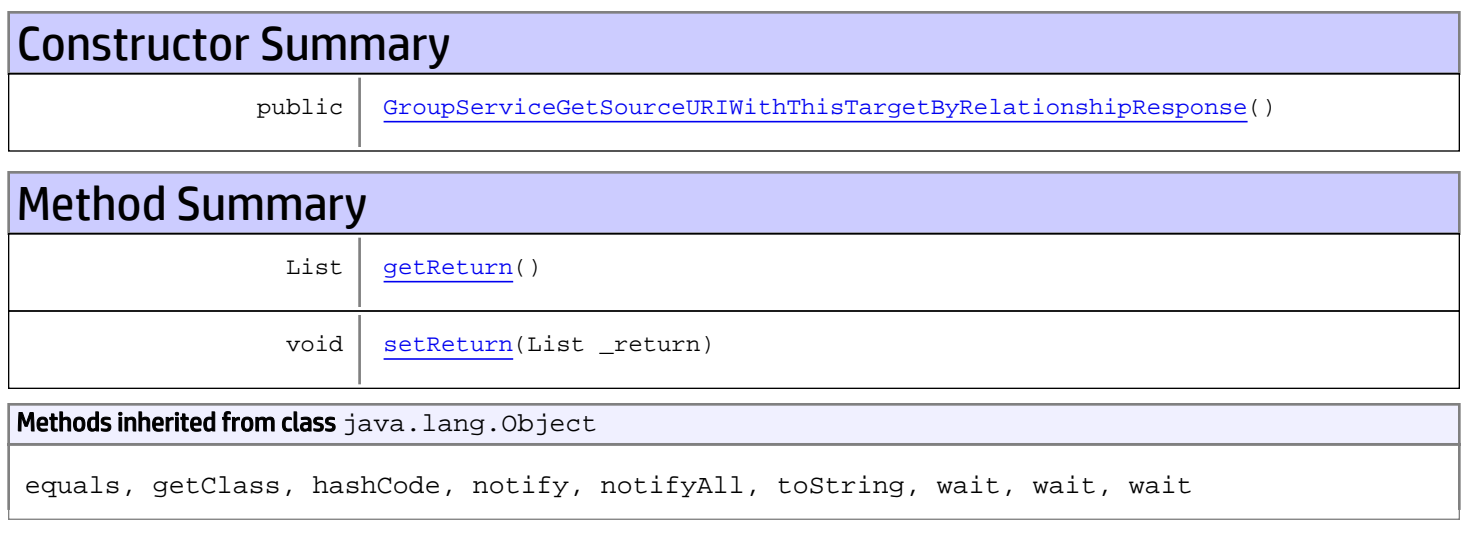

# **Constructors**

## <span id="page-641-0"></span>GroupServiceGetSourceURIWithThisTargetByRelationshipResponse

public **GroupServiceGetSourceURIWithThisTargetByRelationshipResponse**()

# **Methods**

### <span id="page-641-1"></span>getReturn

public List **getReturn**()

Returns:

returns List

<span id="page-642-0"></span>public void **setReturn**(List \_return)

### Parameters:

# com.arcsight.product.manager.resource.service.v1.axis2.jaxws Class GroupServiceGetTargetsAsURIByRelationship

java.lang.Object || ||  **+ com.arcsight.product.manager.resource.service.v1.axis2.jaxws.GroupServiceGetTargetsAsURIBy Relationship**

## public class GroupServiceGetTargetsAsURIByRelationship extends Object

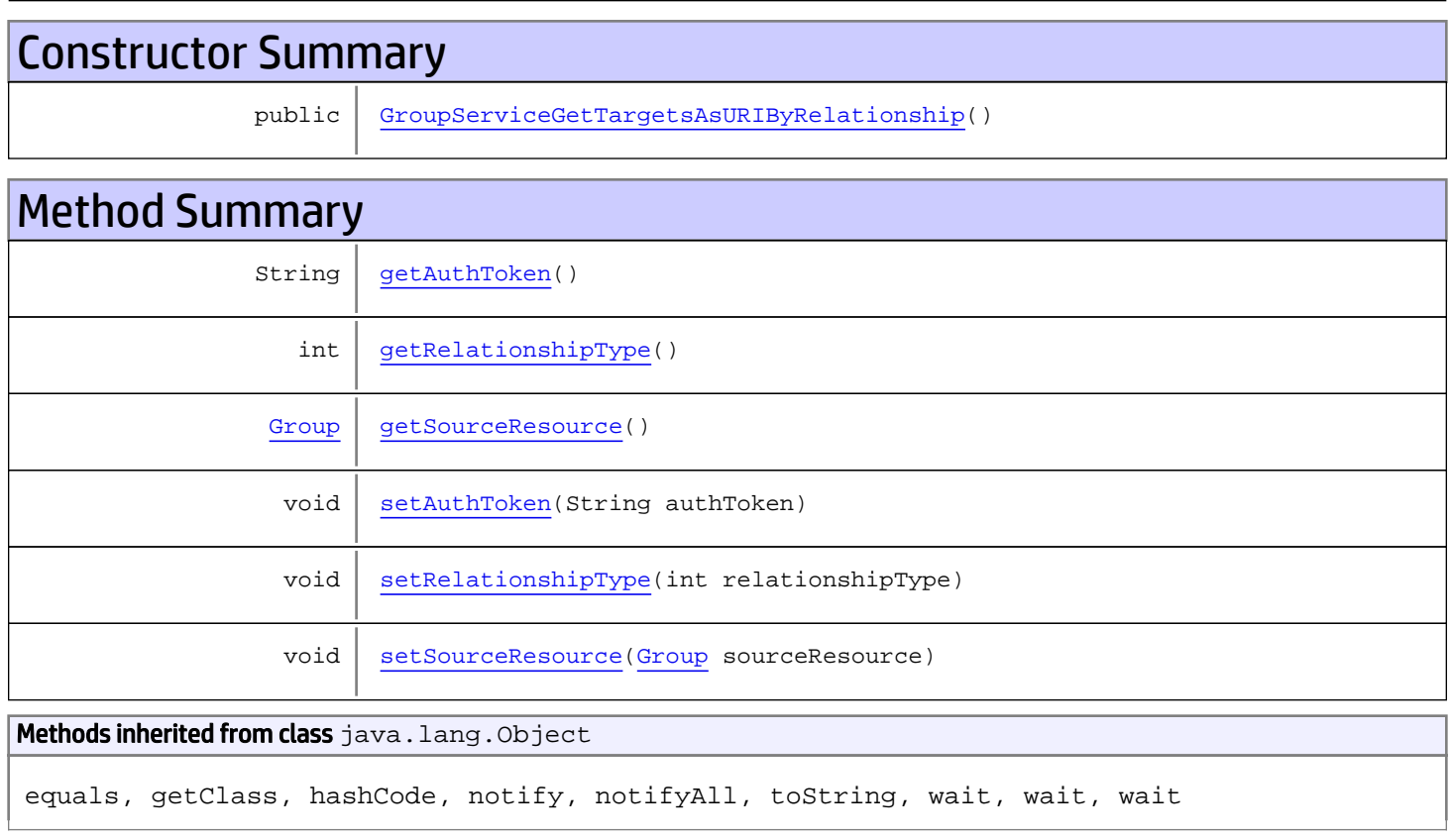

# **Constructors**

# <span id="page-643-0"></span>GroupServiceGetTargetsAsURIByRelationship

public **GroupServiceGetTargetsAsURIByRelationship**()

<span id="page-644-0"></span>public String **getAuthToken**()

#### Returns:

<span id="page-644-3"></span>returns String

## setAuthToken

public void **setAuthToken**(String authToken)

### Parameters:

<span id="page-644-2"></span>authToken - the value for the authToken property

### getSourceResource

public [Group](#page-1611-0) **getSourceResource**()

#### Returns:

<span id="page-644-5"></span>returns Group

### setSourceResource

public void **setSourceResource**([Group](#page-1611-0) sourceResource)

#### Parameters:

<span id="page-644-1"></span>sourceResource - the value for the sourceResource property

## getRelationshipType

```
public int getRelationshipType()
```
#### Returns:

<span id="page-644-4"></span>returns int

## setRelationshipType

public void **setRelationshipType**(int relationshipType)

### Parameters:

# com.arcsight.product.manager.resource.service.v1.axis2.jaxws Class GroupServiceGetTargetsAsURIByRelationshipForSourceId

java.lang.Object || ||

 **+ com.arcsight.product.manager.resource.service.v1.axis2.jaxws.GroupServiceGetTargetsAsURIBy RelationshipForSourceId**

## public class GroupServiceGetTargetsAsURIByRelationshipForSourceId extends Object

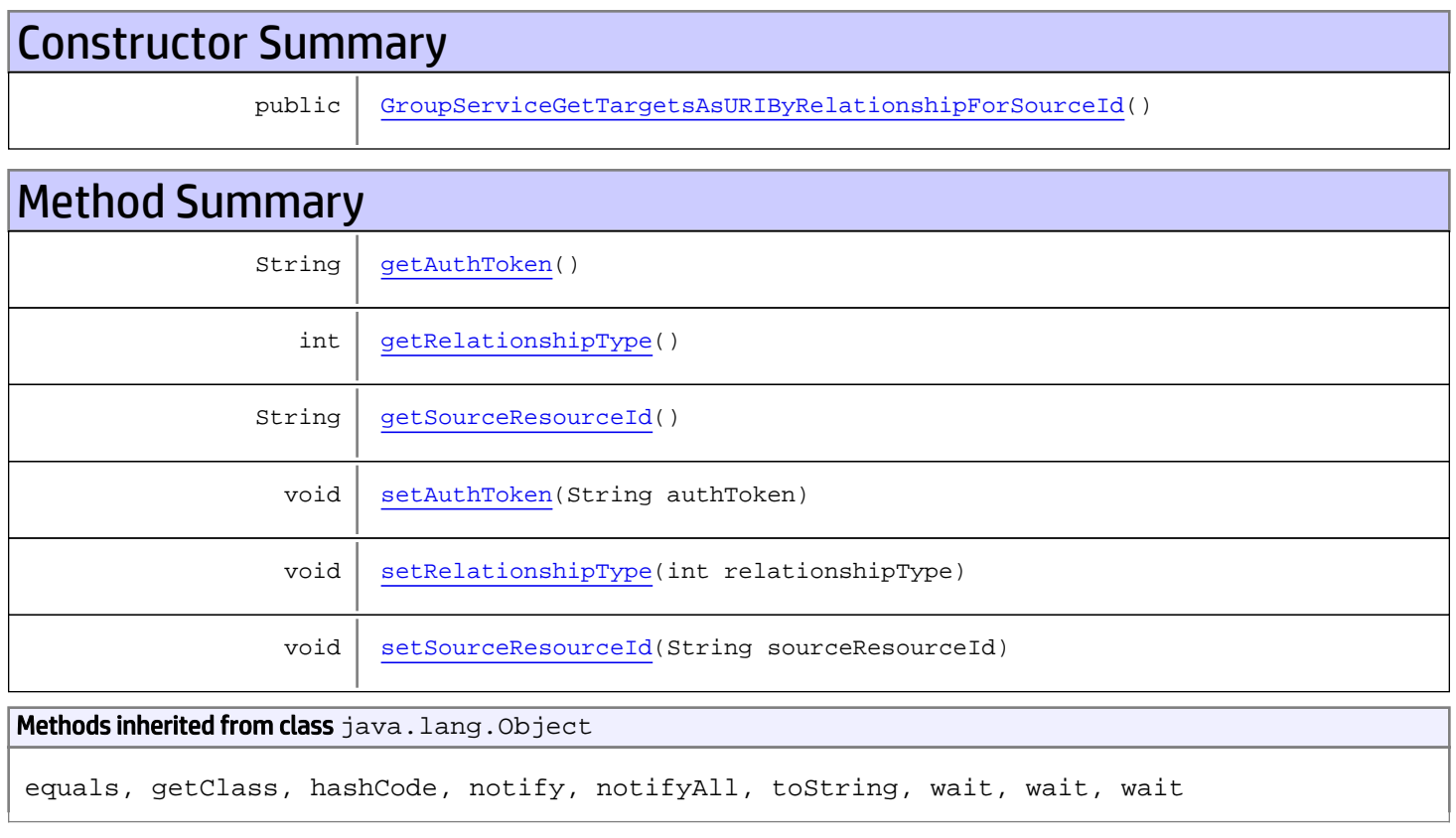

# **Constructors**

# <span id="page-645-0"></span>GroupServiceGetTargetsAsURIByRelationshipForSourceId

public **GroupServiceGetTargetsAsURIByRelationshipForSourceId**()

<span id="page-646-0"></span>public String **getAuthToken**()

#### Returns:

<span id="page-646-3"></span>returns String

## setAuthToken

public void **setAuthToken**(String authToken)

#### Parameters:

<span id="page-646-2"></span>authToken - the value for the authToken property

### getSourceResourceId

public String **getSourceResourceId**()

Returns:

<span id="page-646-5"></span>returns String

### setSourceResourceId

public void **setSourceResourceId**(String sourceResourceId)

#### Parameters:

<span id="page-646-1"></span>sourceResourceId - the value for the sourceResourceId property

## getRelationshipType

```
public int getRelationshipType()
```
#### Returns:

<span id="page-646-4"></span>returns int

## setRelationshipType

public void **setRelationshipType**(int relationshipType)

### Parameters:

# com.arcsight.product.manager.resource.service.v1.axis2.jaxws Class GroupServiceGetTargetsAsURIByRelationshipForSourceIdResponse

java.lang.Object || ||

 **+ com.arcsight.product.manager.resource.service.v1.axis2.jaxws.GroupServiceGetTargetsAsURIBy RelationshipForSourceIdResponse**

### public class GroupServiceGetTargetsAsURIByRelationshipForSourceIdResponse extends Object

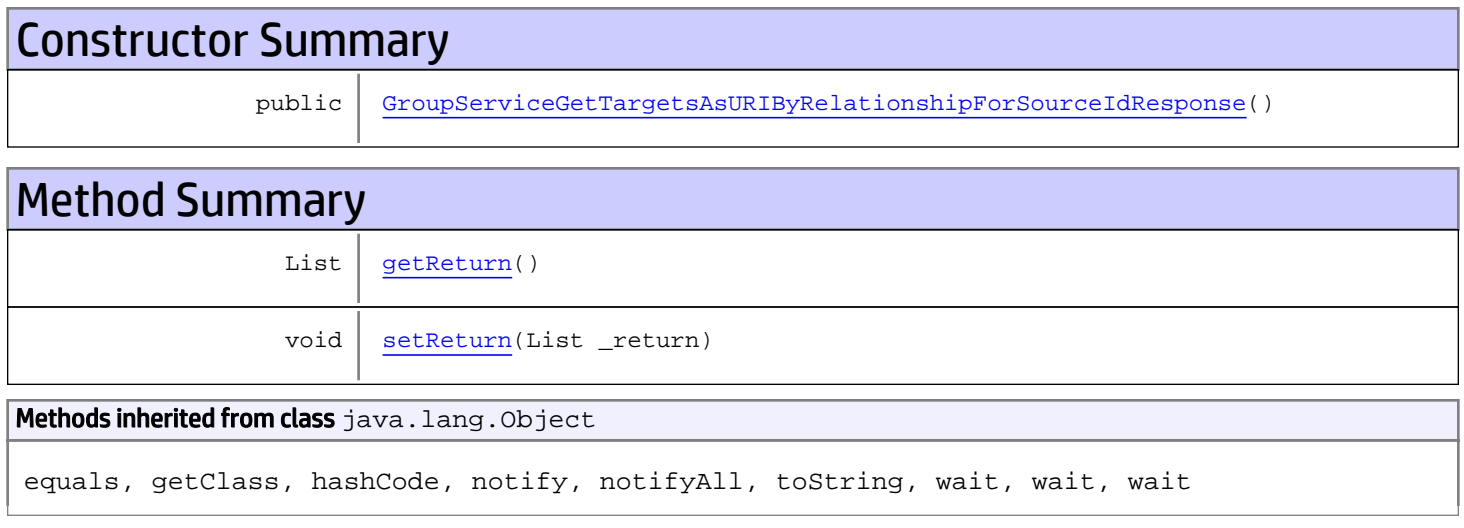

# **Constructors**

## <span id="page-647-0"></span>GroupServiceGetTargetsAsURIByRelationshipForSourceIdResponse

public **GroupServiceGetTargetsAsURIByRelationshipForSourceIdResponse**()

# **Methods**

### <span id="page-647-1"></span>getReturn

public List **getReturn**()

Returns:

returns List
public void **setReturn**(List \_return)

### Parameters:

# com.arcsight.product.manager.resource.service.v1.axis2.jaxws Class GroupServiceGetTargetsAsURIByRelationshipResponse

java.lang.Object || ||

 **+ com.arcsight.product.manager.resource.service.v1.axis2.jaxws.GroupServiceGetTargetsAsURIBy RelationshipResponse**

### public class GroupServiceGetTargetsAsURIByRelationshipResponse extends Object

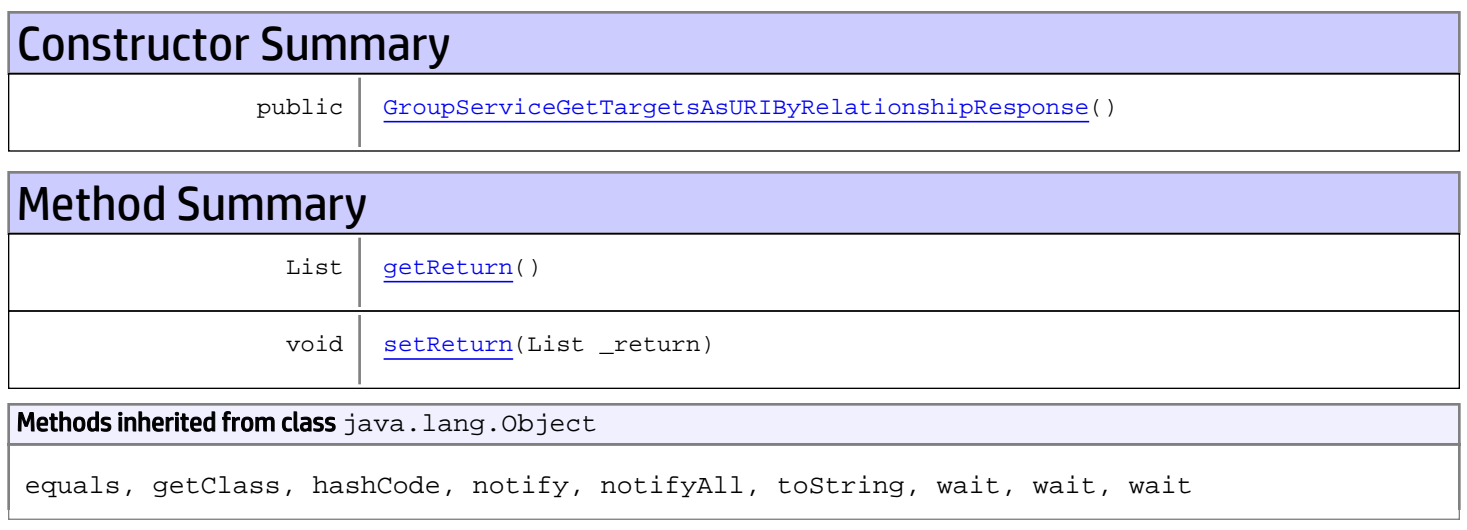

# **Constructors**

## GroupServiceGetTargetsAsURIByRelationshipResponse

<span id="page-649-0"></span>public **GroupServiceGetTargetsAsURIByRelationshipResponse**()

# **Methods**

### <span id="page-649-1"></span>getReturn

public List **getReturn**()

### Returns:

returns List

<span id="page-650-0"></span>public void **setReturn**(List \_return)

### Parameters:

# com.arcsight.product.manager.resource.service.v1.axis2.jaxws Class GroupServiceGetTargetsByRelationship

java.lang.Object |  **+ com.arcsight.product.manager.resource.service.v1.axis2.jaxws.GroupServiceGetTargetsByRelat ionship**

### public class GroupServiceGetTargetsByRelationship extends Object

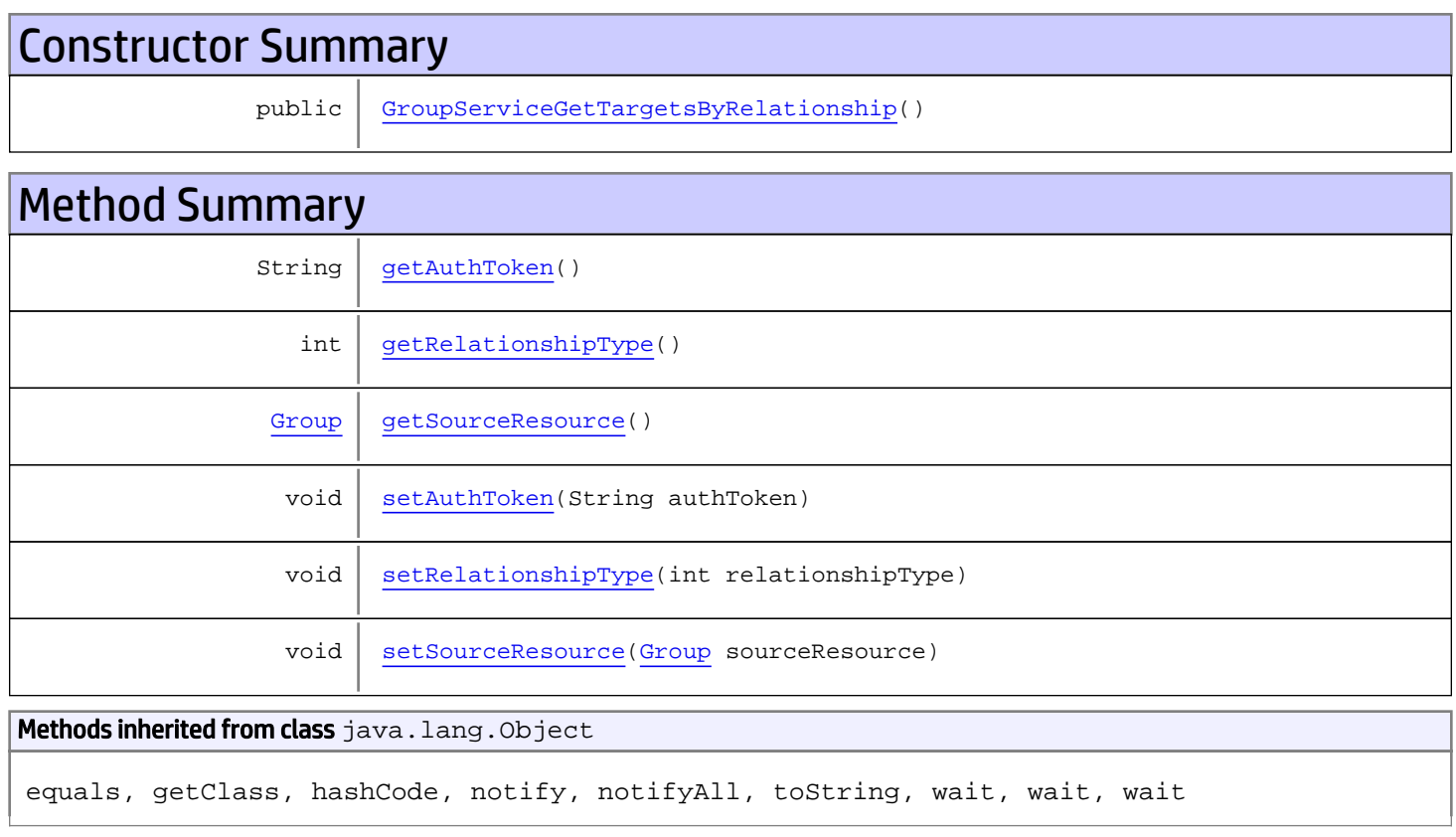

# **Constructors**

# <span id="page-651-0"></span>GroupServiceGetTargetsByRelationship

public **GroupServiceGetTargetsByRelationship**()

# **Methods**

## <span id="page-652-0"></span>getAuthToken

public String **getAuthToken**()

#### Returns:

<span id="page-652-3"></span>returns String

# setAuthToken

public void **setAuthToken**(String authToken)

#### Parameters:

<span id="page-652-2"></span>authToken - the value for the authToken property

### getSourceResource

public [Group](#page-1611-0) **getSourceResource**()

Returns:

<span id="page-652-5"></span>returns Group

### setSourceResource

public void **setSourceResource**([Group](#page-1611-0) sourceResource)

#### Parameters:

<span id="page-652-1"></span>sourceResource - the value for the sourceResource property

### getRelationshipType

```
public int getRelationshipType()
```
#### Returns:

<span id="page-652-4"></span>returns int

### setRelationshipType

public void **setRelationshipType**(int relationshipType)

#### Parameters:

relationshipType - the value for the relationshipType property

# com.arcsight.product.manager.resource.service.v1.axis2.jaxws Class GroupServiceGetTargetsByRelationshipCount

java.lang.Object |  **+ com.arcsight.product.manager.resource.service.v1.axis2.jaxws.GroupServiceGetTargetsByRelat ionshipCount**

### public class GroupServiceGetTargetsByRelationshipCount extends Object

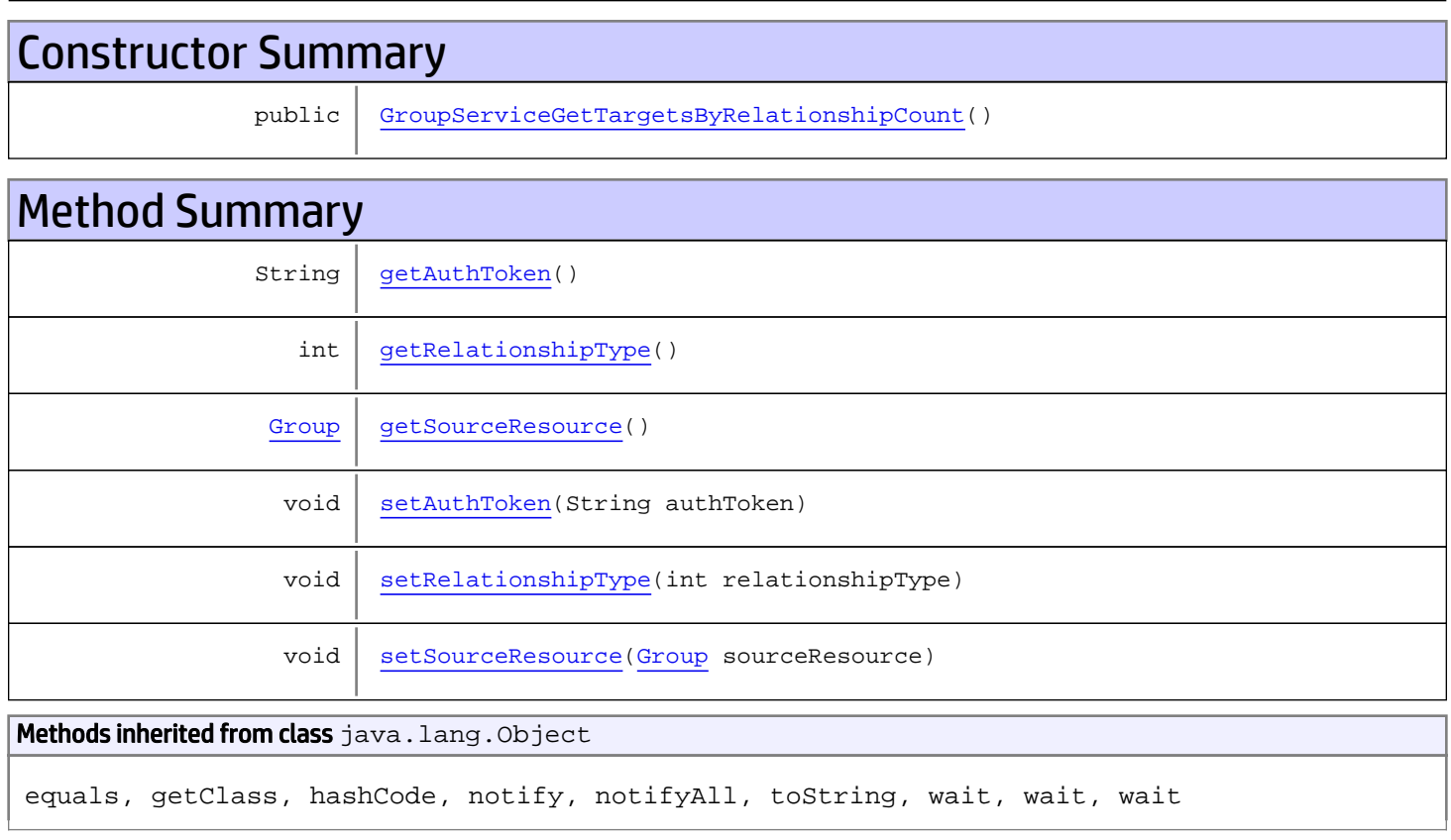

# **Constructors**

## <span id="page-653-0"></span>GroupServiceGetTargetsByRelationshipCount

public **GroupServiceGetTargetsByRelationshipCount**()

# **Methods**

## <span id="page-654-0"></span>getAuthToken

public String **getAuthToken**()

#### Returns:

<span id="page-654-3"></span>returns String

# setAuthToken

public void **setAuthToken**(String authToken)

#### Parameters:

<span id="page-654-2"></span>authToken - the value for the authToken property

### getSourceResource

public [Group](#page-1611-0) **getSourceResource**()

#### Returns:

<span id="page-654-5"></span>returns Group

### setSourceResource

public void **setSourceResource**([Group](#page-1611-0) sourceResource)

#### Parameters:

<span id="page-654-1"></span>sourceResource - the value for the sourceResource property

### getRelationshipType

```
public int getRelationshipType()
```
#### Returns:

<span id="page-654-4"></span>returns int

### setRelationshipType

public void **setRelationshipType**(int relationshipType)

#### Parameters:

relationshipType - the value for the relationshipType property

# com.arcsight.product.manager.resource.service.v1.axis2.jaxws Class GroupServiceGetTargetsByRelationshipCountResponse

java.lang.Object || ||

 **+ com.arcsight.product.manager.resource.service.v1.axis2.jaxws.GroupServiceGetTargetsByRelat ionshipCountResponse**

### public class GroupServiceGetTargetsByRelationshipCountResponse extends Object

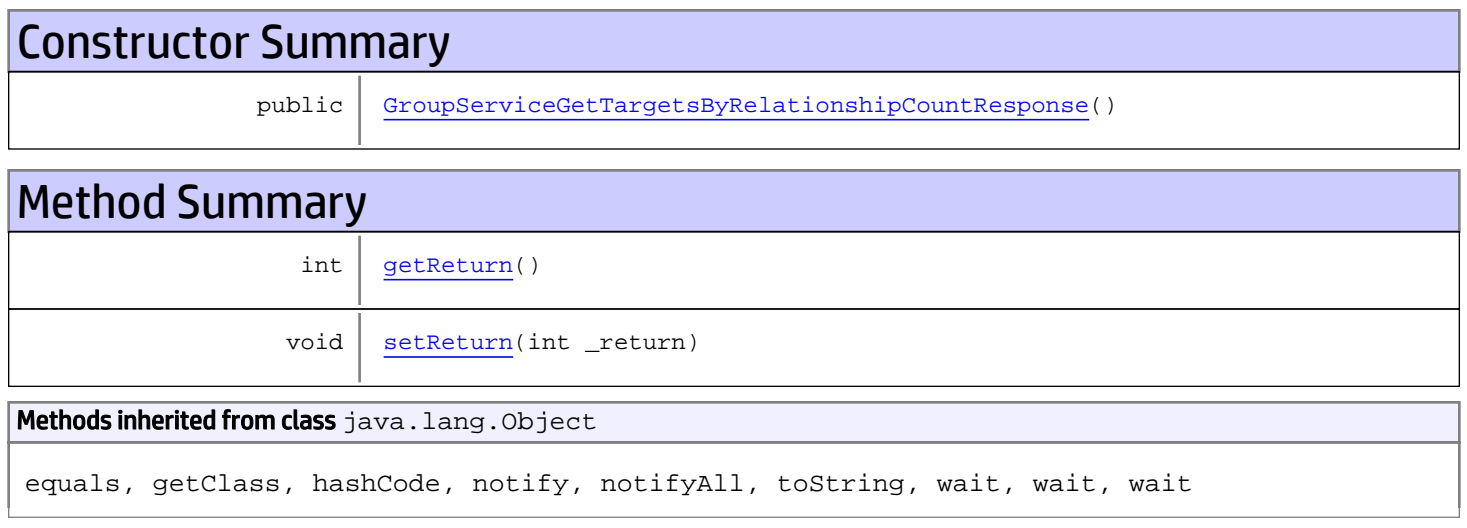

# **Constructors**

## GroupServiceGetTargetsByRelationshipCountResponse

<span id="page-655-0"></span>public **GroupServiceGetTargetsByRelationshipCountResponse**()

# Methods

### <span id="page-655-1"></span>getReturn

public int **getReturn**()

#### Returns:

returns int

<span id="page-656-0"></span>public void **setReturn**(int \_return)

### Parameters:

# com.arcsight.product.manager.resource.service.v1.axis2.jaxws Class GroupServiceGetTargetsByRelationshipForSourceId

java.lang.Object

```
|| ||
 +-
com.arcsight.product.manager.resource.service.v1.axis2.jaxws.GroupServiceGetTargetsByRelat
ionshipForSourceId
```
### public class GroupServiceGetTargetsByRelationshipForSourceId extends Object

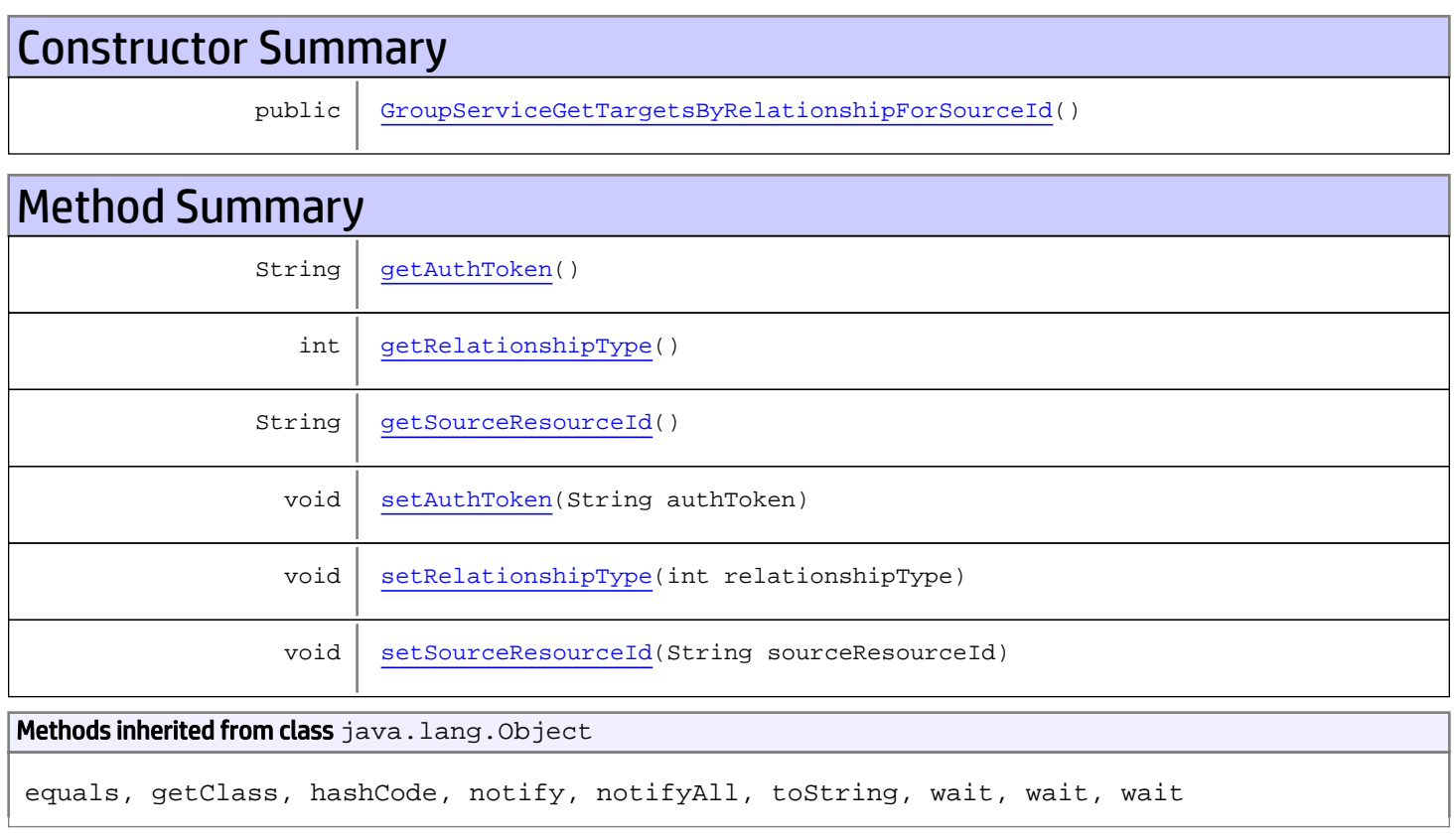

# **Constructors**

# GroupServiceGetTargetsByRelationshipForSourceId

<span id="page-657-0"></span>public **GroupServiceGetTargetsByRelationshipForSourceId**()

# **Methods**

## <span id="page-658-0"></span>getAuthToken

public String **getAuthToken**()

#### Returns:

<span id="page-658-3"></span>returns String

# setAuthToken

public void **setAuthToken**(String authToken)

#### Parameters:

<span id="page-658-2"></span>authToken - the value for the authToken property

### getSourceResourceId

public String **getSourceResourceId**()

Returns:

<span id="page-658-5"></span>returns String

### setSourceResourceId

public void **setSourceResourceId**(String sourceResourceId)

#### Parameters:

<span id="page-658-1"></span>sourceResourceId - the value for the sourceResourceId property

### getRelationshipType

```
public int getRelationshipType()
```
#### Returns:

<span id="page-658-4"></span>returns int

### setRelationshipType

public void **setRelationshipType**(int relationshipType)

#### Parameters:

relationshipType - the value for the relationshipType property

# com.arcsight.product.manager.resource.service.v1.axis2.jaxws Class GroupServiceGetTargetsByRelationshipForSourceIdResponse

java.lang.Object || ||

 **+ com.arcsight.product.manager.resource.service.v1.axis2.jaxws.GroupServiceGetTargetsByRelat ionshipForSourceIdResponse**

### public class GroupServiceGetTargetsByRelationshipForSourceIdResponse extends Object

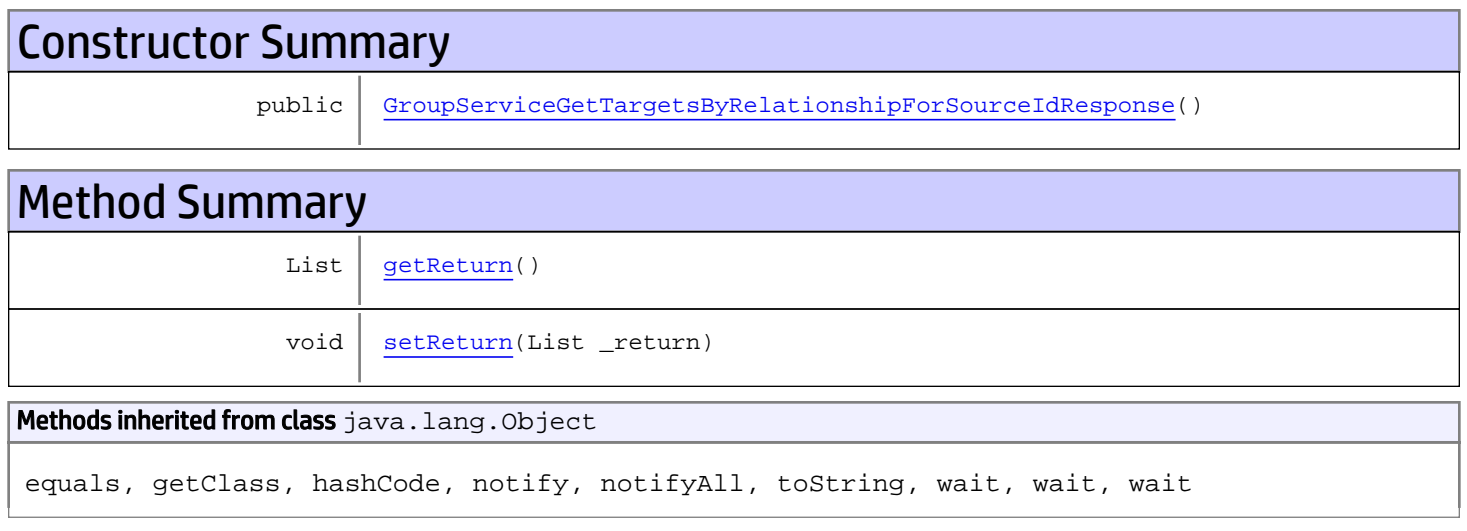

# **Constructors**

## <span id="page-659-0"></span>GroupServiceGetTargetsByRelationshipForSourceIdResponse

public **GroupServiceGetTargetsByRelationshipForSourceIdResponse**()

# **Methods**

### <span id="page-659-1"></span>getReturn

public List **getReturn**()

Returns:

returns List

<span id="page-660-0"></span>public void **setReturn**(List \_return)

### Parameters:

# com.arcsight.product.manager.resource.service.v1.axis2.jaxws Class GroupServiceGetTargetsByRelationshipResponse

java.lang.Object

```
|| ||
 +-
com.arcsight.product.manager.resource.service.v1.axis2.jaxws.GroupServiceGetTargetsByRelat
ionshipResponse
```
### public class GroupServiceGetTargetsByRelationshipResponse extends Object

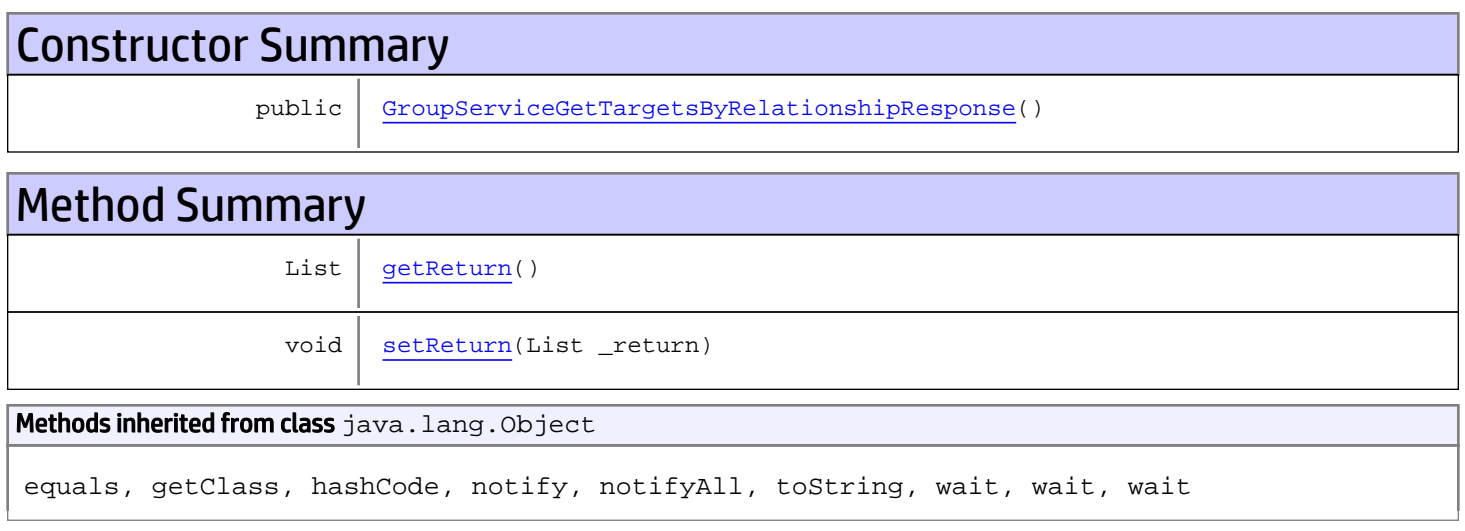

# **Constructors**

## <span id="page-661-0"></span>GroupServiceGetTargetsByRelationshipResponse

public **GroupServiceGetTargetsByRelationshipResponse**()

# **Methods**

### <span id="page-661-1"></span>getReturn

public List **getReturn**()

### Returns:

returns List

<span id="page-662-0"></span>public void **setReturn**(List \_return)

### Parameters:

# com.arcsight.product.manager.resource.service.v1.axis2.jaxws Class GroupServiceGetTargetsWithRelationshipTypeForResource

java.lang.Object || ||

 **+ com.arcsight.product.manager.resource.service.v1.axis2.jaxws.GroupServiceGetTargetsWithRel ationshipTypeForResource**

### public class GroupServiceGetTargetsWithRelationshipTypeForResource extends Object

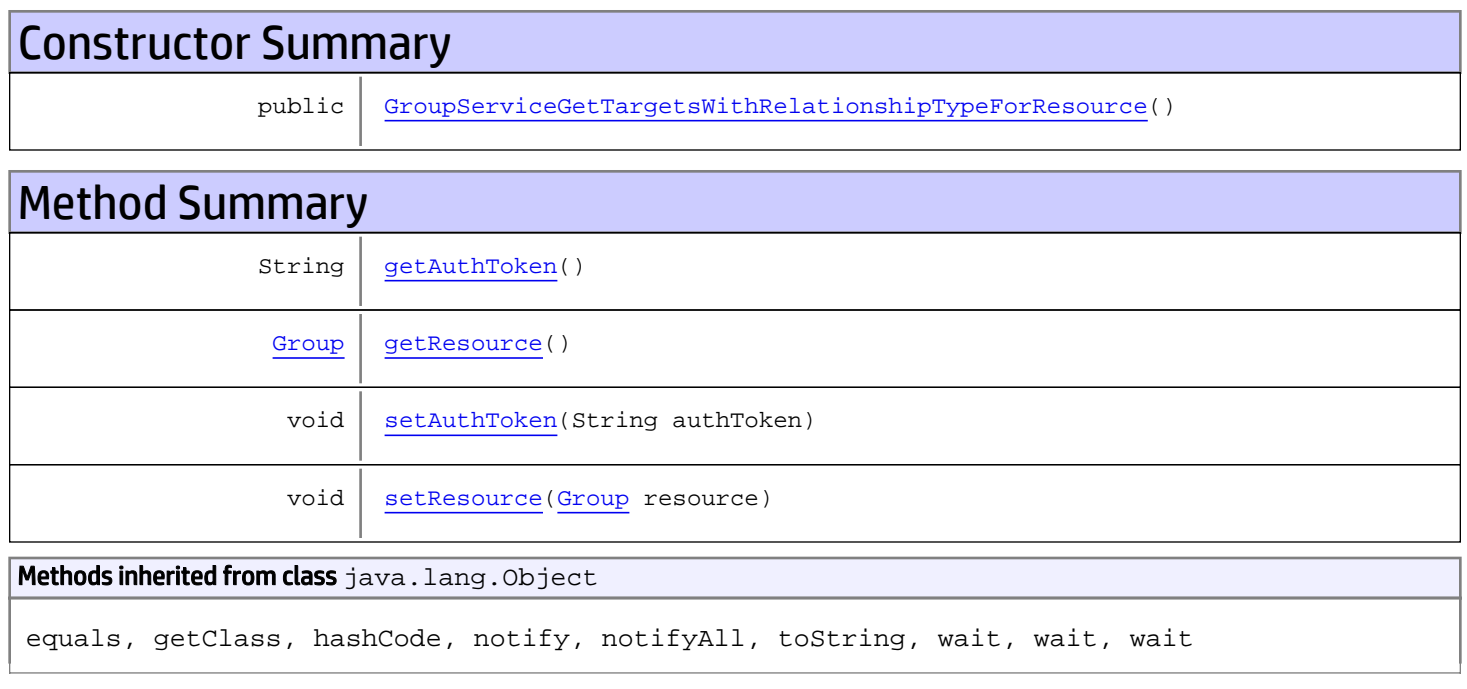

# **Constructors**

## <span id="page-663-0"></span>GroupServiceGetTargetsWithRelationshipTypeForResource

public **GroupServiceGetTargetsWithRelationshipTypeForResource**()

# Methods

## <span id="page-663-1"></span>getAuthToken

public String **getAuthToken**()

#### Returns:

<span id="page-664-1"></span>returns String

# setAuthToken

public void **setAuthToken**(String authToken)

#### Parameters:

<span id="page-664-0"></span>authToken - the value for the authToken property

## getResource

public [Group](#page-1611-0) **getResource**()

#### Returns:

<span id="page-664-2"></span>returns Group

## setResource

public void **setResource**([Group](#page-1611-0) resource)

#### Parameters:

resource - the value for the resource property

# com.arcsight.product.manager.resource.service.v1.axis2.jaxws Class GroupServiceGetTargetsWithRelationshipTypeForResourceById

java.lang.Object || ||

 **+ com.arcsight.product.manager.resource.service.v1.axis2.jaxws.GroupServiceGetTargetsWithRel ationshipTypeForResourceById**

### public class GroupServiceGetTargetsWithRelationshipTypeForResourceById extends Object

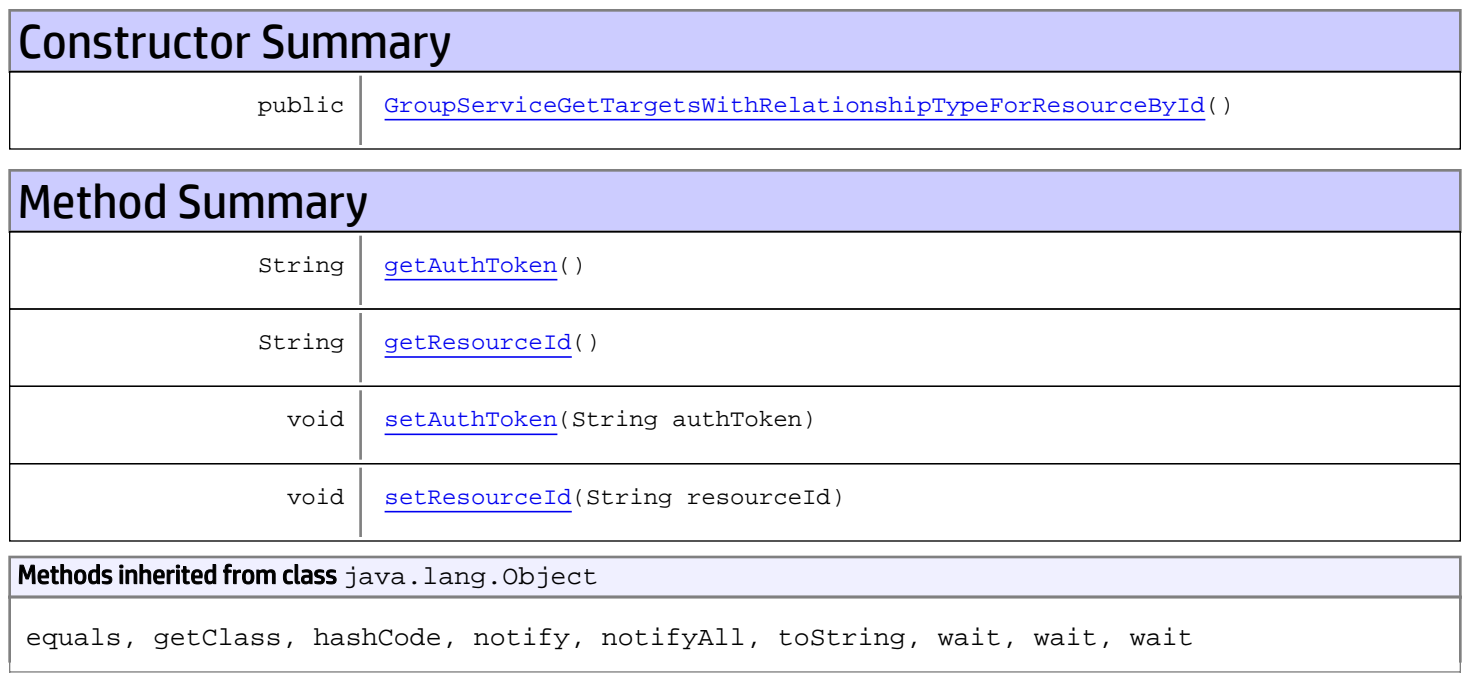

# **Constructors**

## <span id="page-665-0"></span>GroupServiceGetTargetsWithRelationshipTypeForResourceById

public **GroupServiceGetTargetsWithRelationshipTypeForResourceById**()

# Methods

## <span id="page-665-1"></span>getAuthToken

public String **getAuthToken**()

#### Returns:

<span id="page-666-1"></span>returns String

# setAuthToken

public void **setAuthToken**(String authToken)

#### Parameters:

<span id="page-666-0"></span>authToken - the value for the authToken property

## getResourceId

public String **getResourceId**()

#### Returns:

<span id="page-666-2"></span>returns String

# setResourceId

public void **setResourceId**(String resourceId)

#### Parameters:

resourceId - the value for the resourceId property

# com.arcsight.product.manager.resource.service.v1.axis2.jaxws Class GroupServiceGetTargetsWithRelationshipTypeForResourceByIdResponse

java.lang.Object || ||

 **+ com.arcsight.product.manager.resource.service.v1.axis2.jaxws.GroupServiceGetTargetsWithRel ationshipTypeForResourceByIdResponse**

### public class GroupServiceGetTargetsWithRelationshipTypeForResourceByIdResponse extends Object

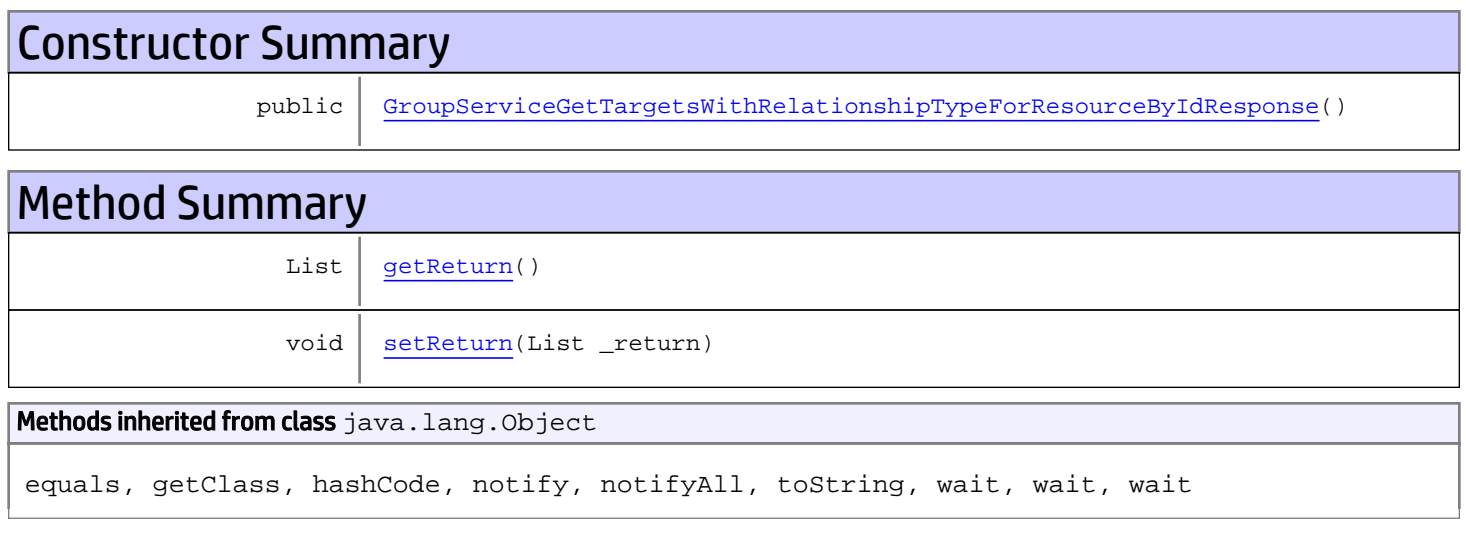

# **Constructors**

# GroupServiceGetTargetsWithRelationshipTypeForResourceByIdResponse

public **GroupServiceGetTargetsWithRelationshipTypeForResourceByIdResponse**()

# **Methods**

## <span id="page-667-1"></span>getReturn

public List **getReturn**()

Returns:

<span id="page-667-0"></span>returns List

<span id="page-668-0"></span>public void **setReturn**(List \_return)

### Parameters:

# com.arcsight.product.manager.resource.service.v1.axis2.jaxws Class GroupServiceGetTargetsWithRelationshipTypeForResourceResponse

java.lang.Object || ||

 **+ com.arcsight.product.manager.resource.service.v1.axis2.jaxws.GroupServiceGetTargetsWithRel ationshipTypeForResourceResponse**

### public class GroupServiceGetTargetsWithRelationshipTypeForResourceResponse extends Object

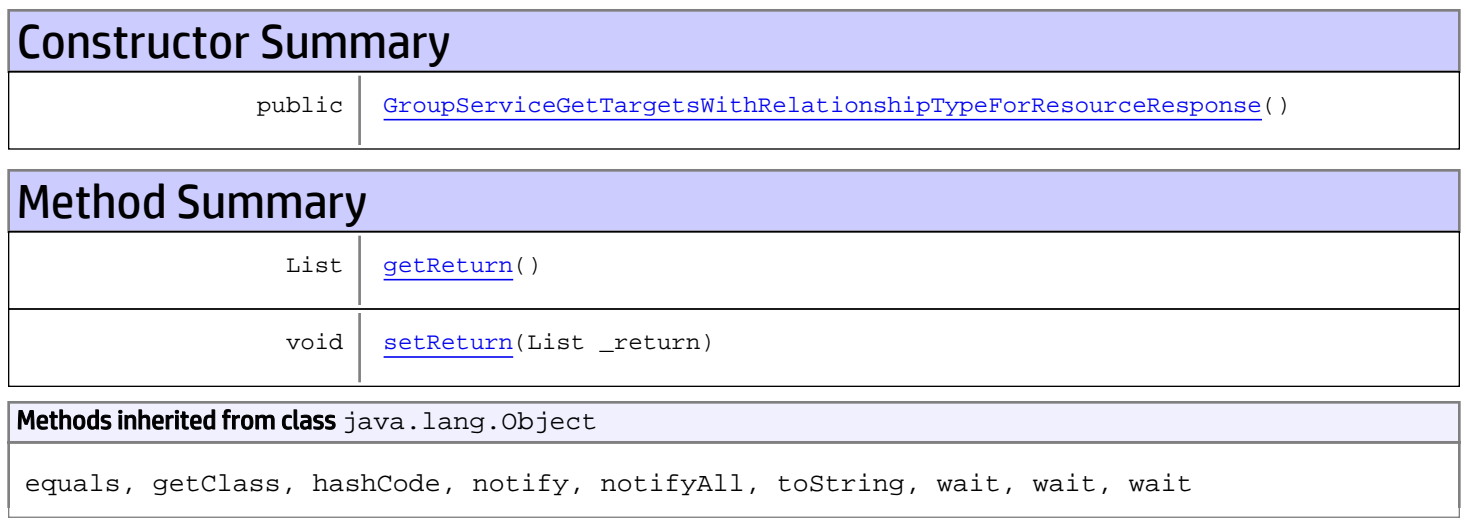

# **Constructors**

## <span id="page-669-0"></span>GroupServiceGetTargetsWithRelationshipTypeForResourceResponse

public **GroupServiceGetTargetsWithRelationshipTypeForResourceResponse**()

# **Methods**

### <span id="page-669-1"></span>getReturn

public List **getReturn**()

Returns:

returns List

<span id="page-670-0"></span>public void **setReturn**(List \_return)

### Parameters:

# com.arcsight.product.manager.resource.service.v1.axis2.jaxws Class GroupServiceHasChildWithNameOrAlias

java.lang.Object |  **+ com.arcsight.product.manager.resource.service.v1.axis2.jaxws.GroupServiceHasChildWithNameO rAlias**

### public class GroupServiceHasChildWithNameOrAlias extends Object

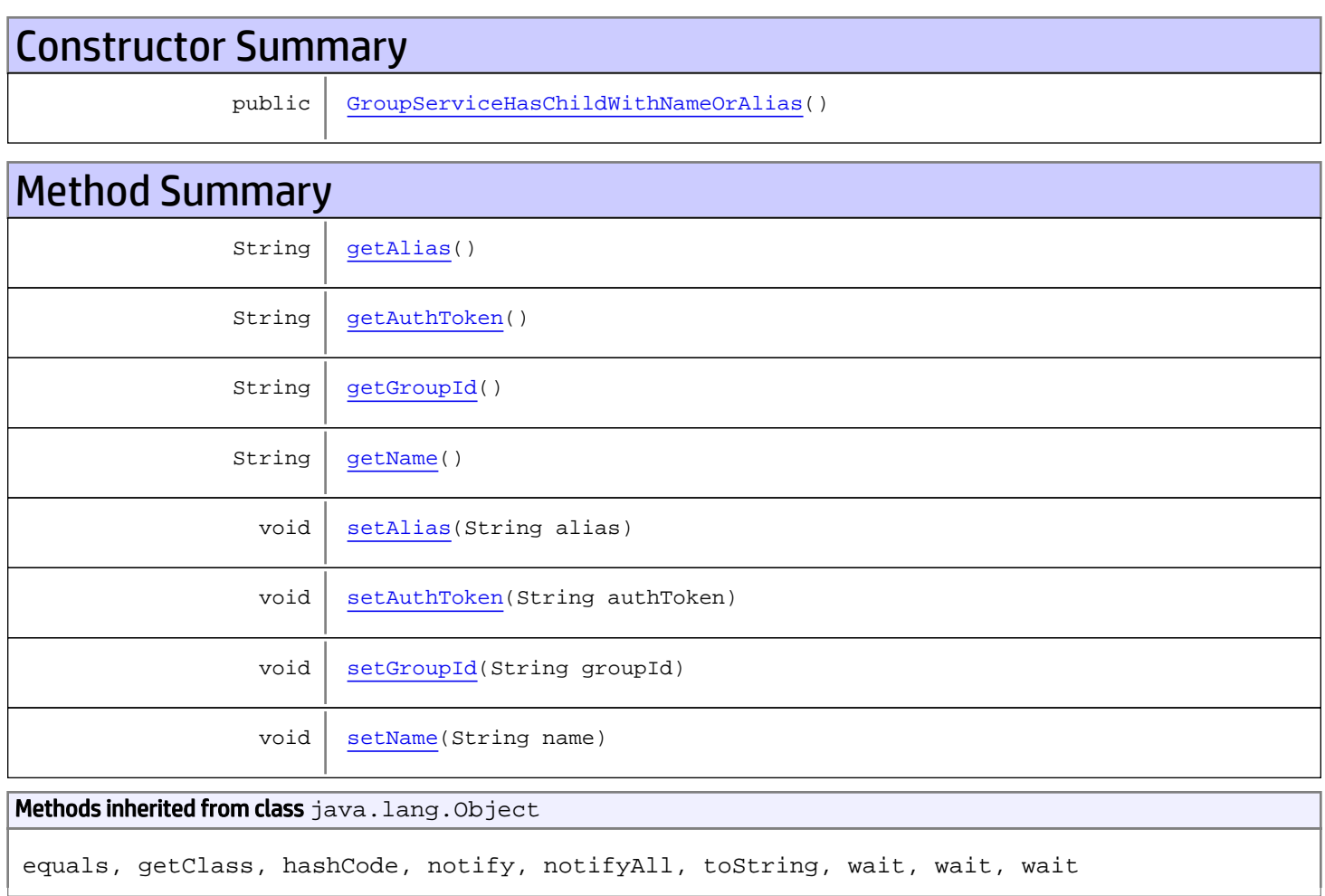

# **Constructors**

# <span id="page-671-0"></span>GroupServiceHasChildWithNameOrAlias

public **GroupServiceHasChildWithNameOrAlias**()

# Methods

## <span id="page-672-1"></span>getAuthToken

public String **getAuthToken**()

Returns:

<span id="page-672-4"></span>returns String

# setAuthToken

public void **setAuthToken**(String authToken)

#### Parameters:

<span id="page-672-2"></span>authToken - the value for the authToken property

## getGroupId

public String **getGroupId**()

<span id="page-672-5"></span>Returns: returns String

# **setGroupId**

public void **setGroupId**(String groupId)

#### Parameters:

<span id="page-672-0"></span>groupId - the value for the groupId property

### getAlias

public String **getAlias**()

### Returns:

<span id="page-672-3"></span>returns String

### setAlias

public void **setAlias**(String alias)

#### Parameters:

<span id="page-673-0"></span>alias - the value for the alias property

## getName

public String **getName**()

#### Returns:

<span id="page-673-1"></span>returns String

## setName

public void **setName**(String name)

#### Parameters:

name - the value for the name property

# com.arcsight.product.manager.resource.service.v1.axis2.jaxws Class GroupServiceHasChildWithNameOrAliasResponse

java.lang.Object

```
|| ||
 +-
com.arcsight.product.manager.resource.service.v1.axis2.jaxws.GroupServiceHasChildWithNameO
rAliasResponse
```
### public class GroupServiceHasChildWithNameOrAliasResponse extends Object

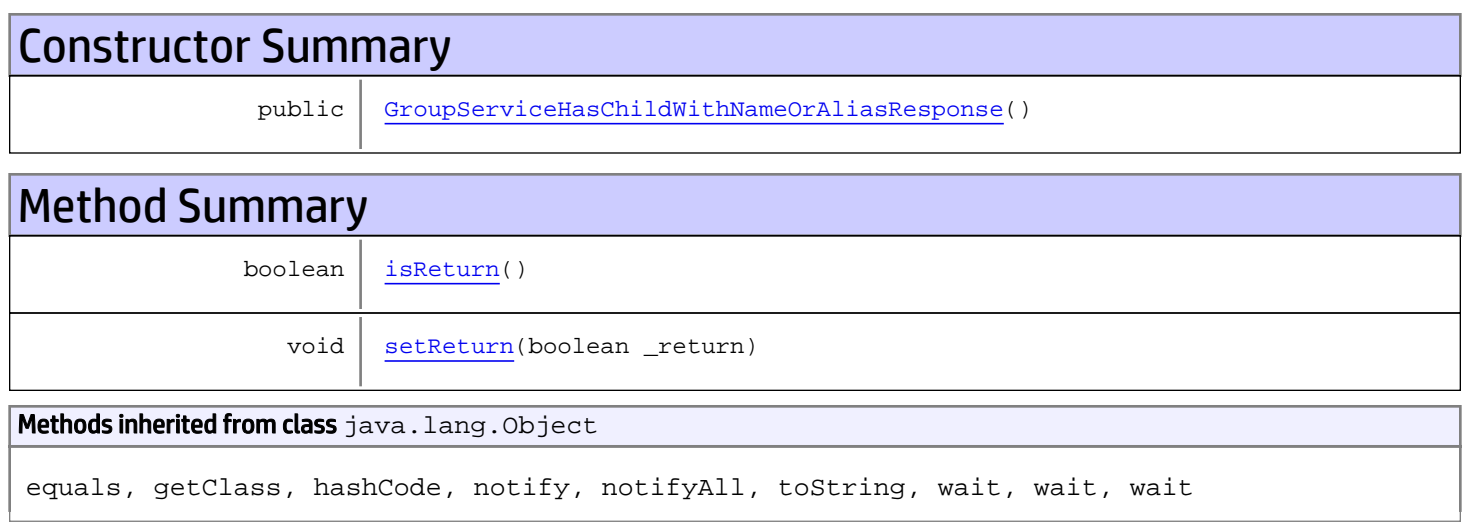

# **Constructors**

# <span id="page-674-0"></span>GroupServiceHasChildWithNameOrAliasResponse

public **GroupServiceHasChildWithNameOrAliasResponse**()

# **Methods**

### <span id="page-674-1"></span>isReturn

public boolean **isReturn**()

#### Returns:

returns boolean

<span id="page-675-0"></span>public void **setReturn**(boolean \_return)

### Parameters:

# com.arcsight.product.manager.resource.service.v1.axis2.jaxws Class GroupServiceHasReadPermission

java.lang.Object || ||

 **+ com.arcsight.product.manager.resource.service.v1.axis2.jaxws.GroupServiceHasReadPermission**

### public class GroupServiceHasReadPermission extends Object

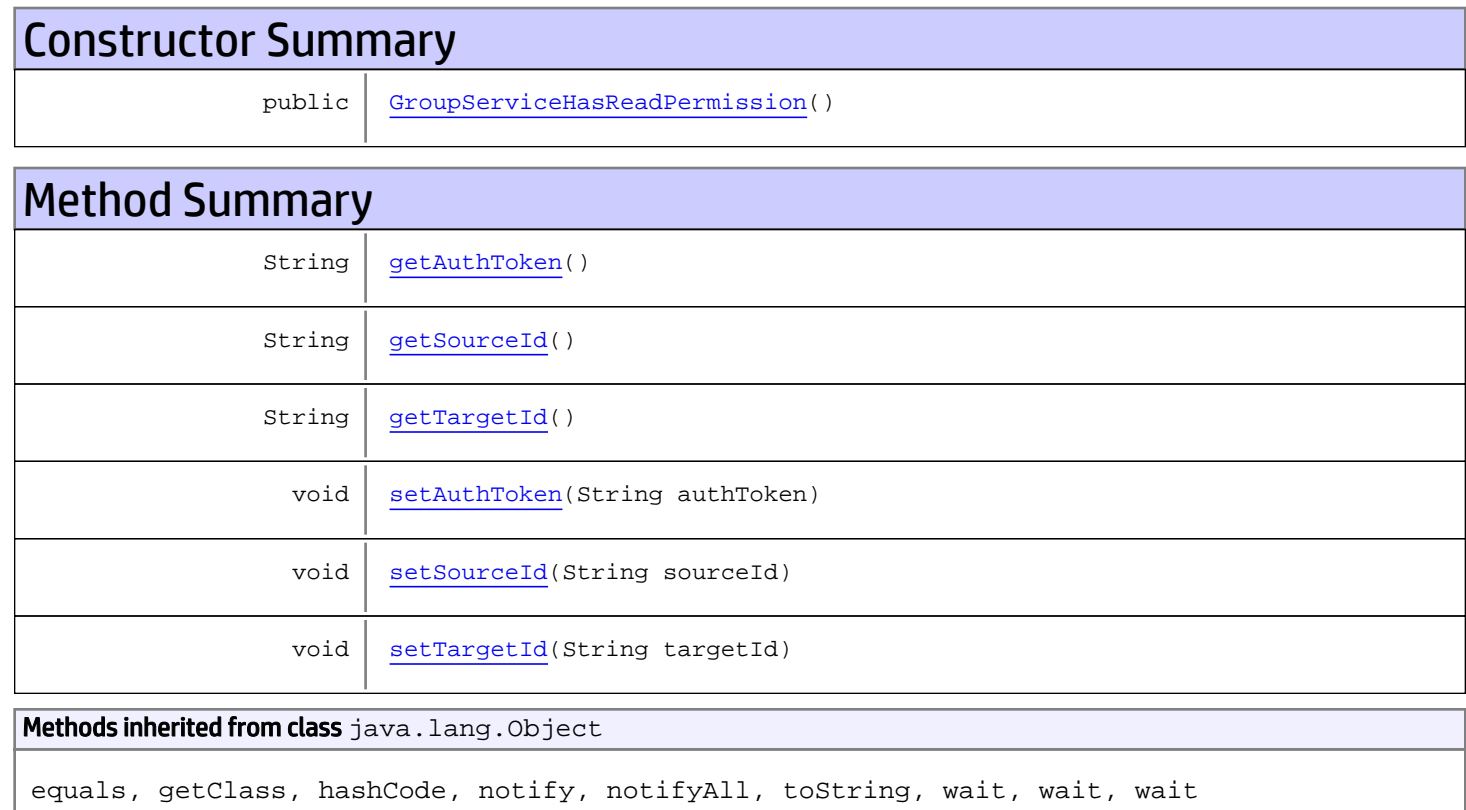

# **Constructors**

## <span id="page-676-0"></span>GroupServiceHasReadPermission

public **GroupServiceHasReadPermission**()

# Methods

## <span id="page-677-0"></span>getAuthToken

public String **getAuthToken**()

#### Returns:

<span id="page-677-3"></span>returns String

# setAuthToken

public void **setAuthToken**(String authToken)

#### Parameters:

<span id="page-677-1"></span>authToken - the value for the authToken property

### getSourceId

public String **getSourceId**()

#### Returns:

<span id="page-677-4"></span>returns String

### setSourceId

public void **setSourceId**(String sourceId)

#### Parameters:

<span id="page-677-2"></span>sourceId - the value for the sourceId property

### getTargetId

public String **getTargetId**()

#### Returns:

<span id="page-677-5"></span>returns String

## **setTargetId**

public void **setTargetId**(String targetId)

#### Parameters:

targetId - the value for the targetId property

# com.arcsight.product.manager.resource.service.v1.axis2.jaxws Class GroupServiceHasReadPermissionResponse

java.lang.Object || ||  **+ com.arcsight.product.manager.resource.service.v1.axis2.jaxws.GroupServiceHasReadPermission Response**

### public class GroupServiceHasReadPermissionResponse extends Object

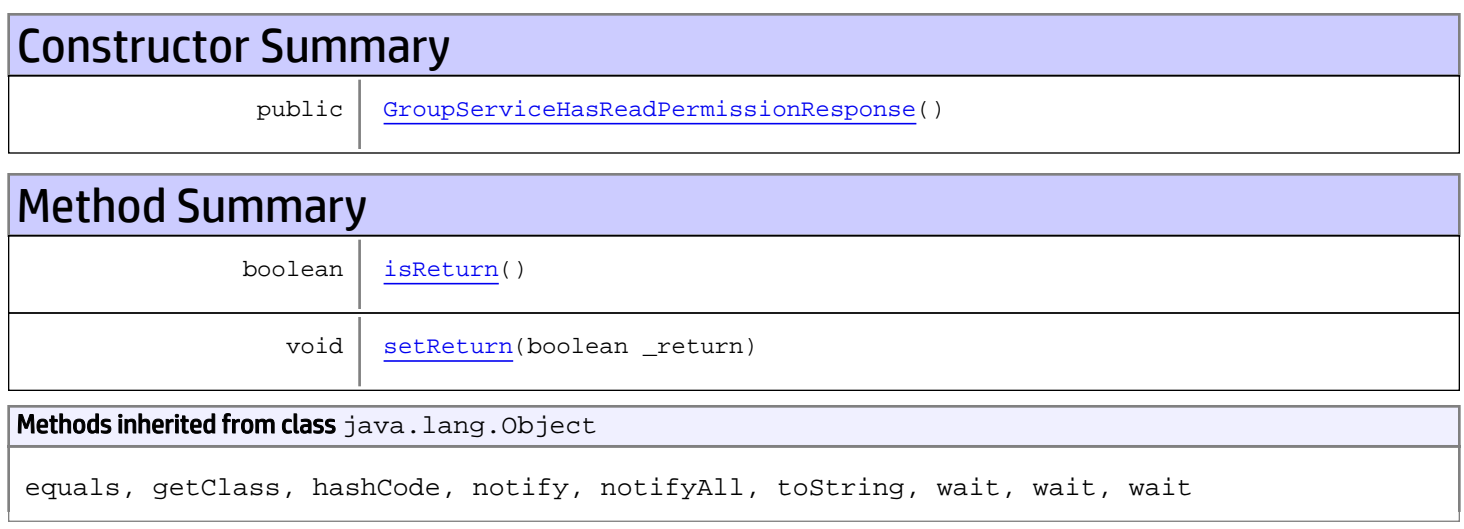

# **Constructors**

## <span id="page-678-0"></span>GroupServiceHasReadPermissionResponse

public **GroupServiceHasReadPermissionResponse**()

# **Methods**

### <span id="page-678-1"></span>isReturn

public boolean **isReturn**()

#### Returns:

returns boolean

<span id="page-679-0"></span>public void **setReturn**(boolean \_return)

### Parameters:

# com.arcsight.product.manager.resource.service.v1.axis2.jaxws Class GroupServiceHasReverseRelationship

java.lang.Object || ||  **+ com.arcsight.product.manager.resource.service.v1.axis2.jaxws.GroupServiceHasReverseRelatio nship**

### public class GroupServiceHasReverseRelationship extends Object

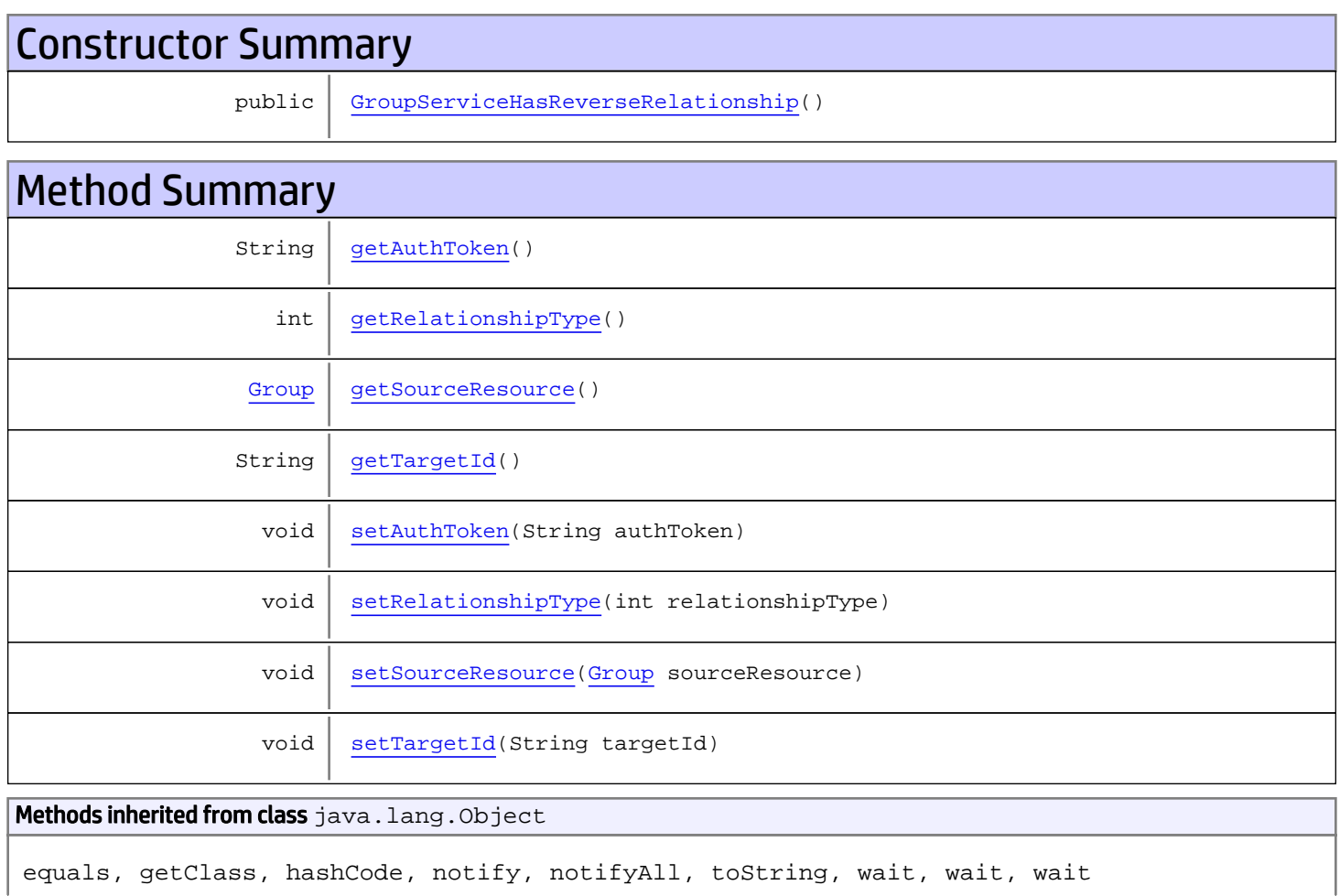

# **Constructors**

# <span id="page-680-0"></span>GroupServiceHasReverseRelationship

public **GroupServiceHasReverseRelationship**()

# Methods

## <span id="page-681-0"></span>getAuthToken

public String **getAuthToken**()

Returns:

<span id="page-681-3"></span>returns String

## setAuthToken

public void **setAuthToken**(String authToken)

Parameters:

<span id="page-681-2"></span>authToken - the value for the authToken property

## getSourceResource

public [Group](#page-1611-0) **getSourceResource**()

Returns:

<span id="page-681-5"></span>returns Group

## setSourceResource

public void **setSourceResource**([Group](#page-1611-0) sourceResource)

Parameters:

<span id="page-681-1"></span>sourceResource - the value for the sourceResource property

### getRelationshipType

public int **getRelationshipType**()

Returns:

<span id="page-681-4"></span>returns int

### setRelationshipType

public void **setRelationshipType**(int relationshipType)

#### Parameters:

<span id="page-682-0"></span>relationshipType - the value for the relationshipType property

# getTargetId

public String **getTargetId**()

#### Returns:

<span id="page-682-1"></span>returns String

# **setTargetId**

public void **setTargetId**(String targetId)

#### Parameters:

targetId - the value for the targetId property

# com.arcsight.product.manager.resource.service.v1.axis2.jaxws Class GroupServiceHasReverseRelationshipResponse

java.lang.Object |  **+ com.arcsight.product.manager.resource.service.v1.axis2.jaxws.GroupServiceHasReverseRelatio nshipResponse**

### public class GroupServiceHasReverseRelationshipResponse extends Object

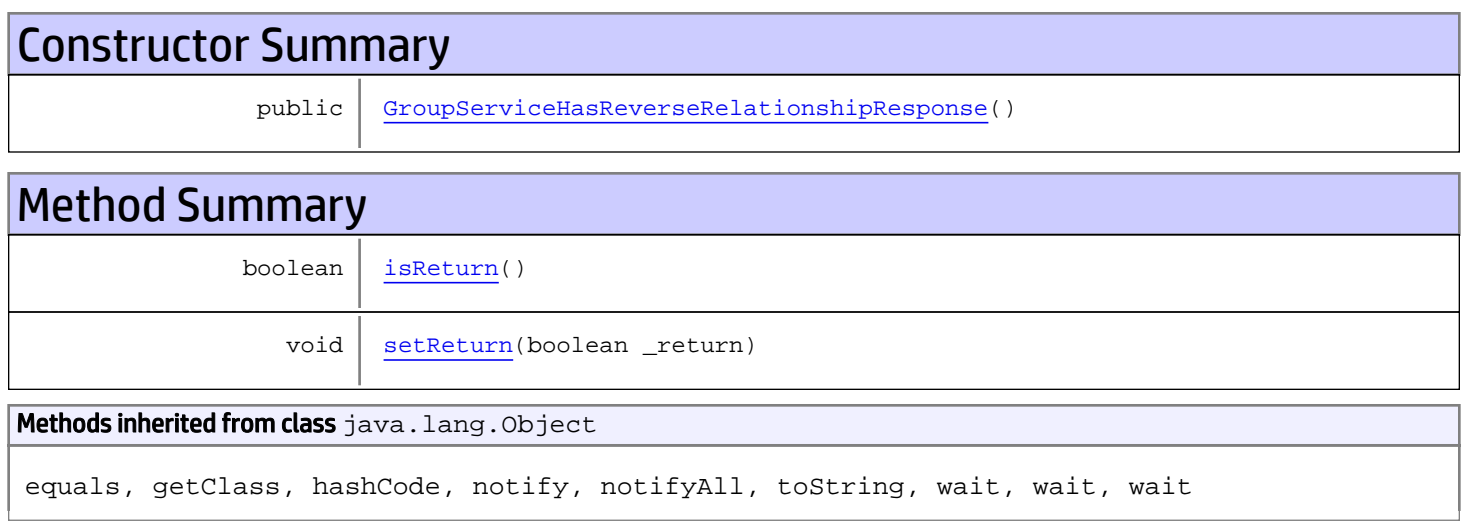

# **Constructors**

## <span id="page-683-0"></span>GroupServiceHasReverseRelationshipResponse

public **GroupServiceHasReverseRelationshipResponse**()

# **Methods**

### <span id="page-683-1"></span>isReturn

public boolean **isReturn**()

#### Returns:

returns boolean
public void **setReturn**(boolean \_return)

### Parameters:

## com.arcsight.product.manager.resource.service.v1.axis2.jaxws Class GroupServiceHasWritePermission

java.lang.Object || ||  **+ com.arcsight.product.manager.resource.service.v1.axis2.jaxws.GroupServiceHasWritePermissio n**

## public class GroupServiceHasWritePermission extends Object

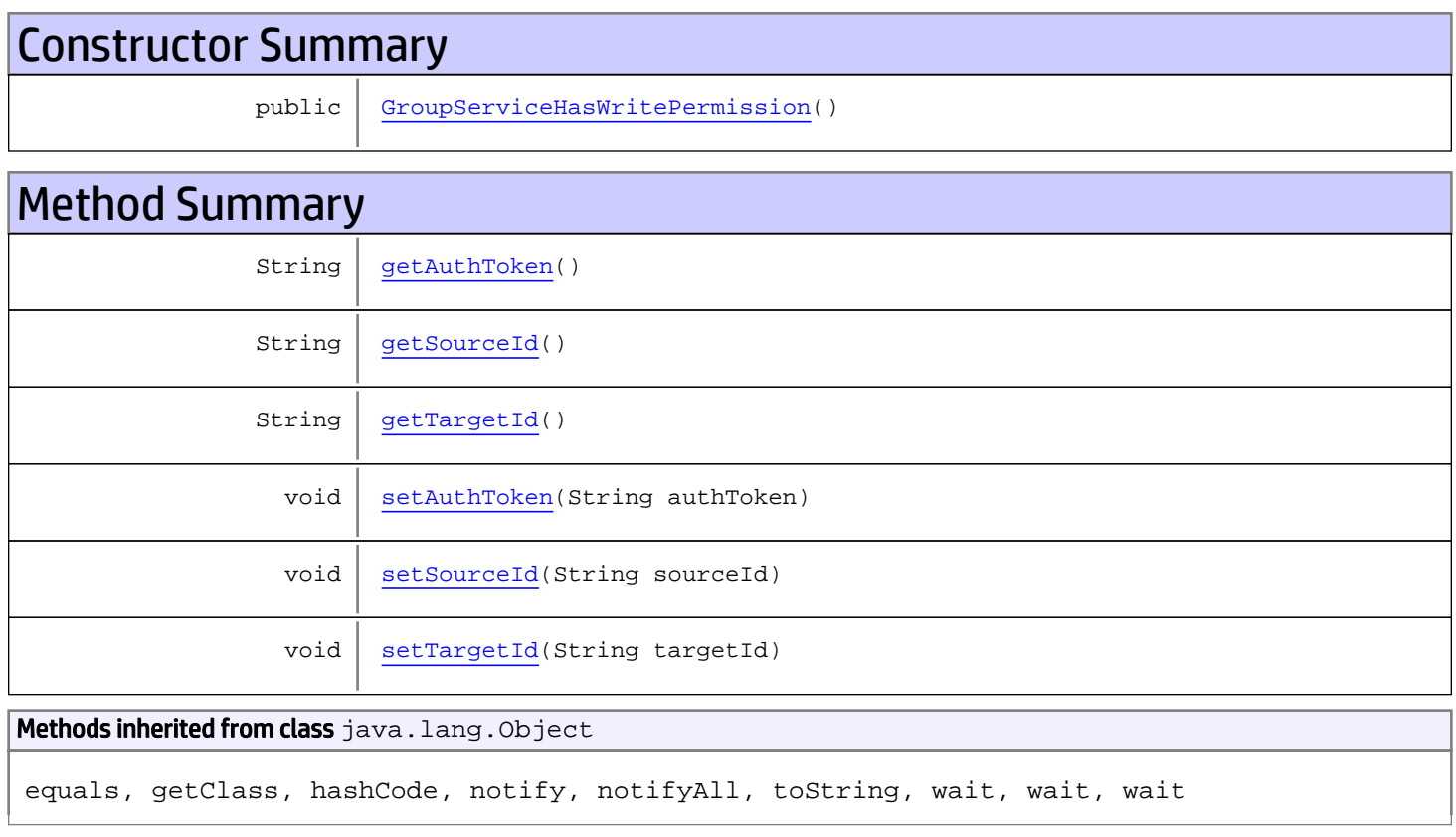

# **Constructors**

# <span id="page-685-0"></span>GroupServiceHasWritePermission

public **GroupServiceHasWritePermission**()

# Methods

## <span id="page-686-0"></span>getAuthToken

public String **getAuthToken**()

#### Returns:

<span id="page-686-3"></span>returns String

## setAuthToken

public void **setAuthToken**(String authToken)

#### Parameters:

<span id="page-686-1"></span>authToken - the value for the authToken property

### getSourceId

public String **getSourceId**()

#### Returns:

<span id="page-686-4"></span>returns String

### setSourceId

public void **setSourceId**(String sourceId)

#### Parameters:

<span id="page-686-2"></span>sourceId - the value for the sourceId property

### getTargetId

public String **getTargetId**()

### Returns:

<span id="page-686-5"></span>returns String

## **setTargetId**

public void **setTargetId**(String targetId)

#### Parameters:

targetId - the value for the targetId property

# com.arcsight.product.manager.resource.service.v1.axis2.jaxws Class GroupServiceHasWritePermissionResponse

java.lang.Object || ||  **+ com.arcsight.product.manager.resource.service.v1.axis2.jaxws.GroupServiceHasWritePermissio nResponse**

### public class GroupServiceHasWritePermissionResponse extends Object

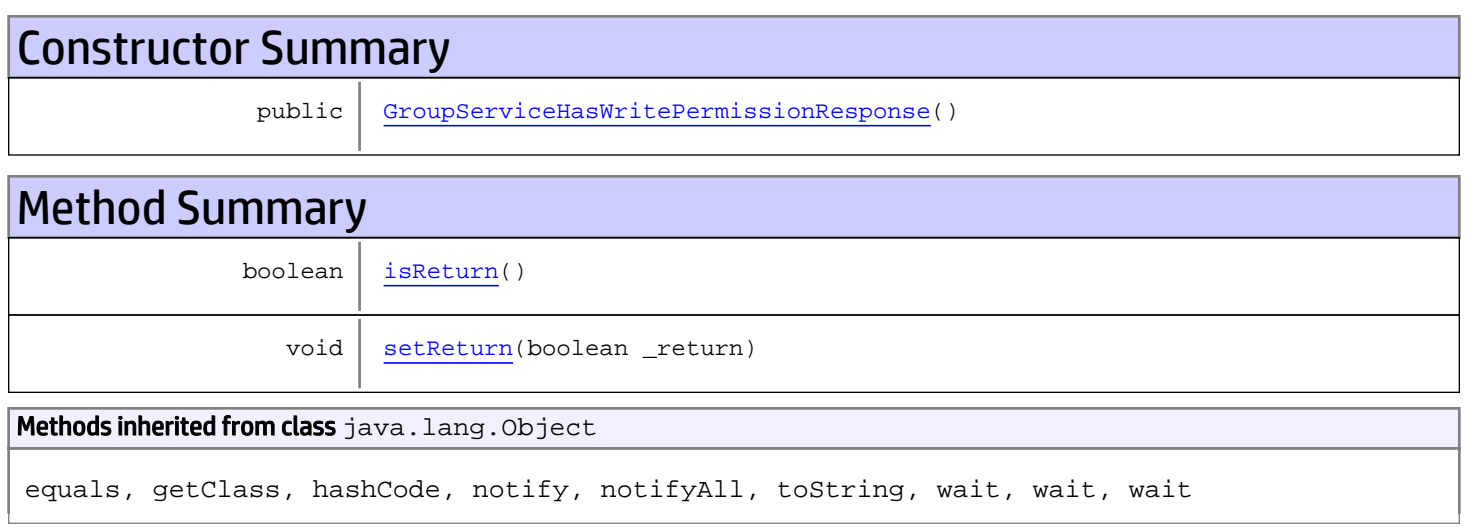

# **Constructors**

## <span id="page-687-0"></span>GroupServiceHasWritePermissionResponse

public **GroupServiceHasWritePermissionResponse**()

# **Methods**

## <span id="page-687-1"></span>isReturn

public boolean **isReturn**()

### Returns:

returns boolean

<span id="page-688-0"></span>public void **setReturn**(boolean \_return)

### Parameters:

# com.arcsight.product.manager.resource.service.v1.axis2.jaxws Class GroupServiceHasXPermission

java.lang.Object || ||

 **+ com.arcsight.product.manager.resource.service.v1.axis2.jaxws.GroupServiceHasXPermission**

### public class GroupServiceHasXPermission extends Object

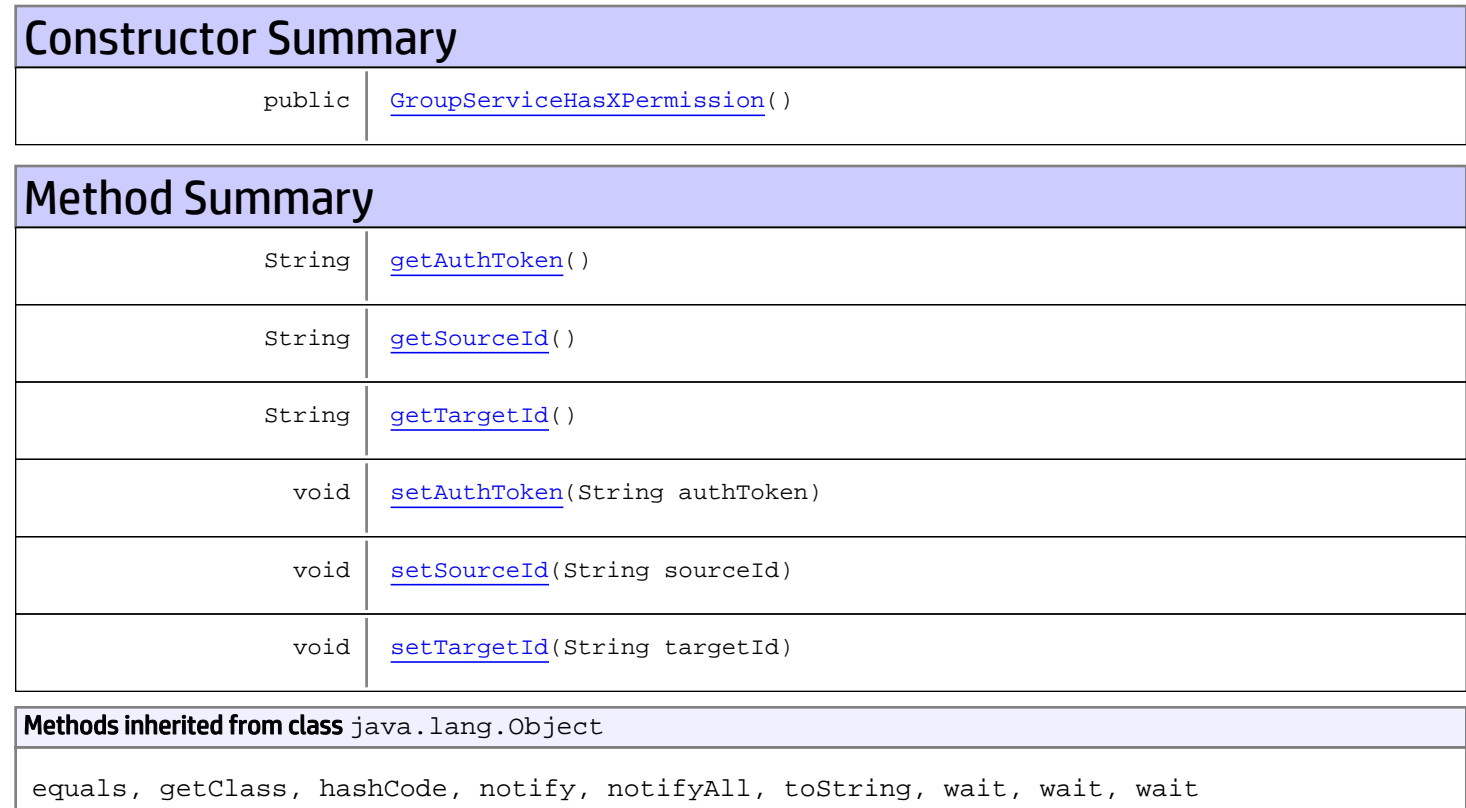

# **Constructors**

## <span id="page-689-0"></span>GroupServiceHasXPermission

public **GroupServiceHasXPermission**()

# Methods

## <span id="page-690-0"></span>getAuthToken

public String **getAuthToken**()

#### Returns:

<span id="page-690-3"></span>returns String

## setAuthToken

public void **setAuthToken**(String authToken)

#### Parameters:

<span id="page-690-1"></span>authToken - the value for the authToken property

### getSourceId

public String **getSourceId**()

#### Returns:

<span id="page-690-4"></span>returns String

### setSourceId

public void **setSourceId**(String sourceId)

#### Parameters:

<span id="page-690-2"></span>sourceId - the value for the sourceId property

### getTargetId

public String **getTargetId**()

### Returns:

<span id="page-690-5"></span>returns String

## **setTargetId**

public void **setTargetId**(String targetId)

#### Parameters:

targetId - the value for the targetId property

# com.arcsight.product.manager.resource.service.v1.axis2.jaxws Class GroupServiceHasXPermissionResponse

java.lang.Object || ||  **+ com.arcsight.product.manager.resource.service.v1.axis2.jaxws.GroupServiceHasXPermissionRes ponse**

### public class GroupServiceHasXPermissionResponse extends Object

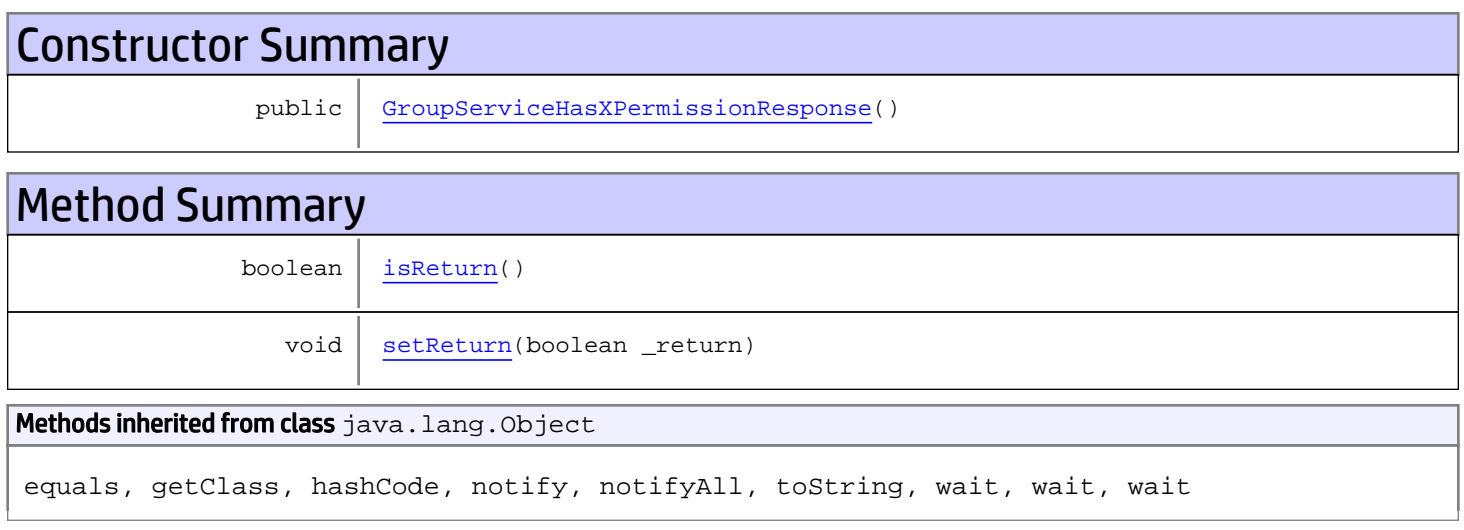

# **Constructors**

## <span id="page-691-0"></span>GroupServiceHasXPermissionResponse

public **GroupServiceHasXPermissionResponse**()

# **Methods**

## <span id="page-691-1"></span>isReturn

public boolean **isReturn**()

### Returns:

returns boolean

<span id="page-692-0"></span>public void **setReturn**(boolean \_return)

### Parameters:

# com.arcsight.product.manager.resource.service.v1.axis2.jaxws Class GroupServiceInsert

java.lang.Object || ||

 **+-com.arcsight.product.manager.resource.service.v1.axis2.jaxws.GroupServiceInsert**

### public class GroupServiceInsert extends Object

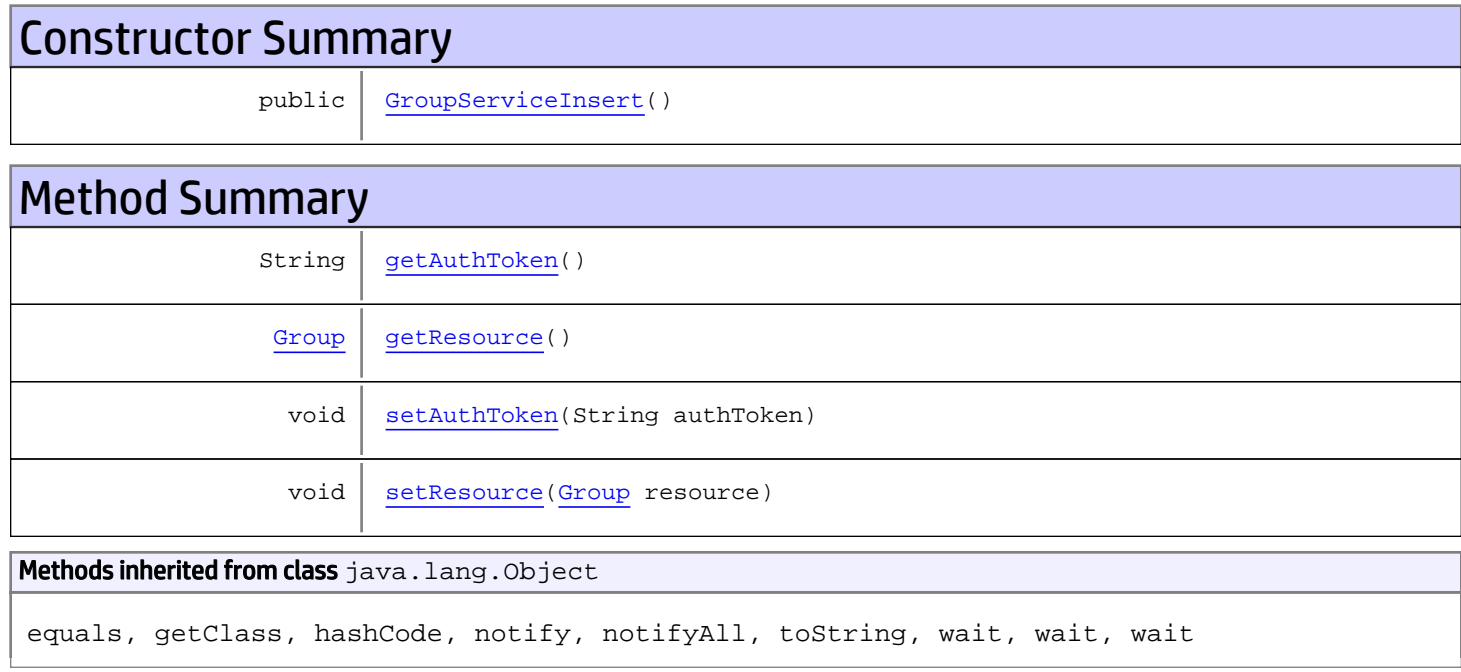

# **Constructors**

## <span id="page-693-0"></span>**GroupServiceInsert**

public **GroupServiceInsert**()

# Methods

## <span id="page-693-1"></span>getAuthToken

public String **getAuthToken**()

### Returns:

## <span id="page-694-1"></span>setAuthToken

public void **setAuthToken**(String authToken)

#### Parameters:

<span id="page-694-0"></span>authToken - the value for the authToken property

## getResource

public [Group](#page-1611-0) **getResource**()

Returns:

<span id="page-694-2"></span>returns Group

# setResource

public void **setResource**([Group](#page-1611-0) resource)

#### Parameters:

resource - the value for the resource property

# com.arcsight.product.manager.resource.service.v1.axis2.jaxws Class GroupServiceInsertGroup

java.lang.Object || ||

 **+-com.arcsight.product.manager.resource.service.v1.axis2.jaxws.GroupServiceInsertGroup**

### public class GroupServiceInsertGroup extends Object

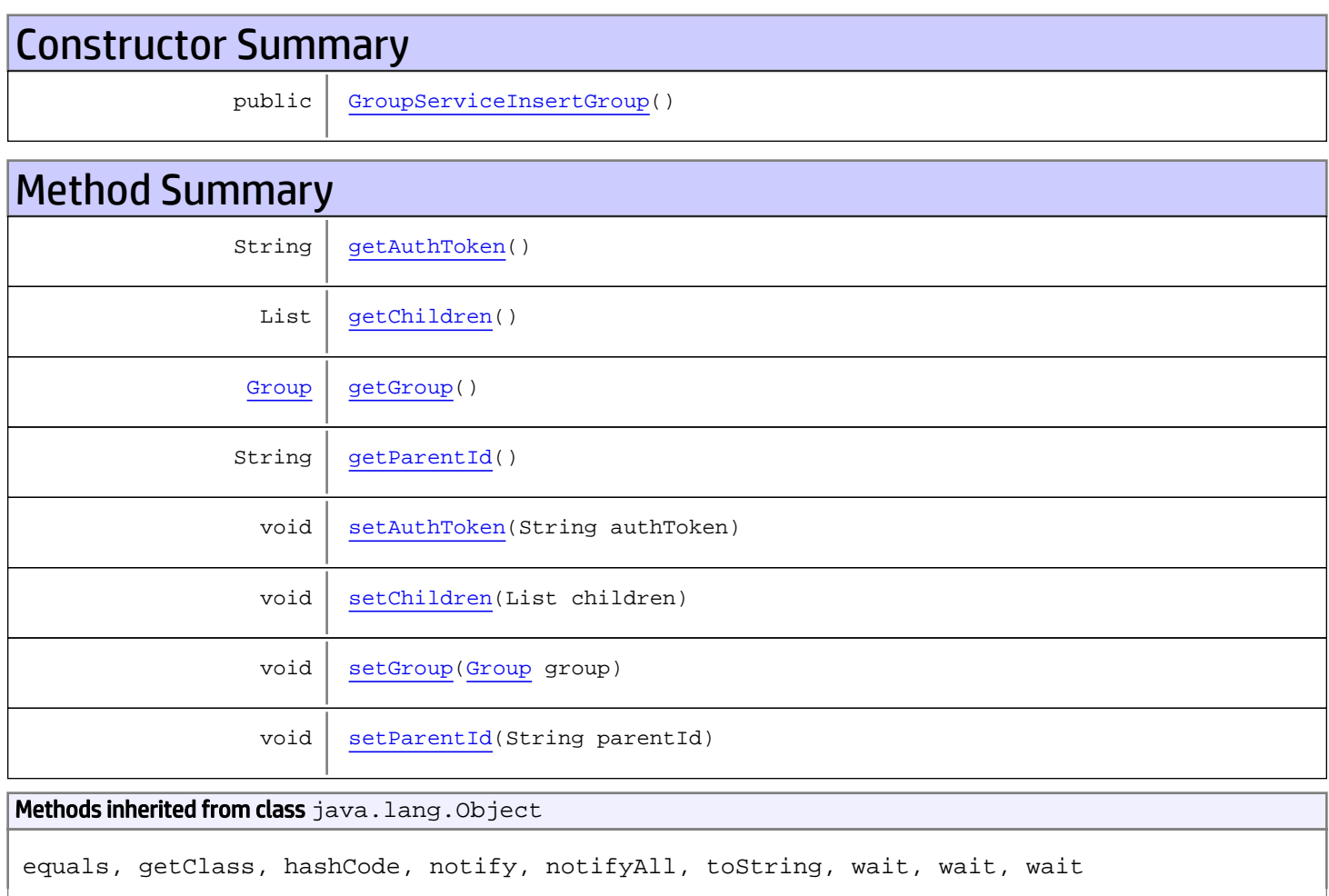

# **Constructors**

## <span id="page-695-0"></span>GroupServiceInsertGroup

public **GroupServiceInsertGroup**()

# Methods

## <span id="page-696-0"></span>getAuthToken

public String **getAuthToken**()

Returns: returns String

<span id="page-696-3"></span>

## setAuthToken

public void **setAuthToken**(String authToken)

Parameters:

<span id="page-696-2"></span>authToken - the value for the authToken property

### getGroup

public [Group](#page-1611-0) **getGroup**()

Returns:

<span id="page-696-5"></span>returns Group

## setGroup

public void **setGroup**([Group](#page-1611-0) group)

#### Parameters:

<span id="page-696-1"></span>group - the value for the group property

## getChildren

public List **getChildren**()

#### Returns:

<span id="page-696-4"></span>returns List

## setChildren

public void **setChildren**(List children)

### Parameters:

<span id="page-697-0"></span>children - the value for the children property

## getParentId

public String **getParentId**()

<span id="page-697-1"></span>Returns: returns String

# setParentId

public void **setParentId**(String parentId)

#### Parameters:

parentId - the value for the parentId property

# com.arcsight.product.manager.resource.service.v1.axis2.jaxws Class GroupServiceInsertGroupResponse

```
java.lang.Object
|| ||
 +-
com.arcsight.product.manager.resource.service.v1.axis2.jaxws.GroupServiceInsertGroupRespon
se
```
## public class GroupServiceInsertGroupResponse extends Object

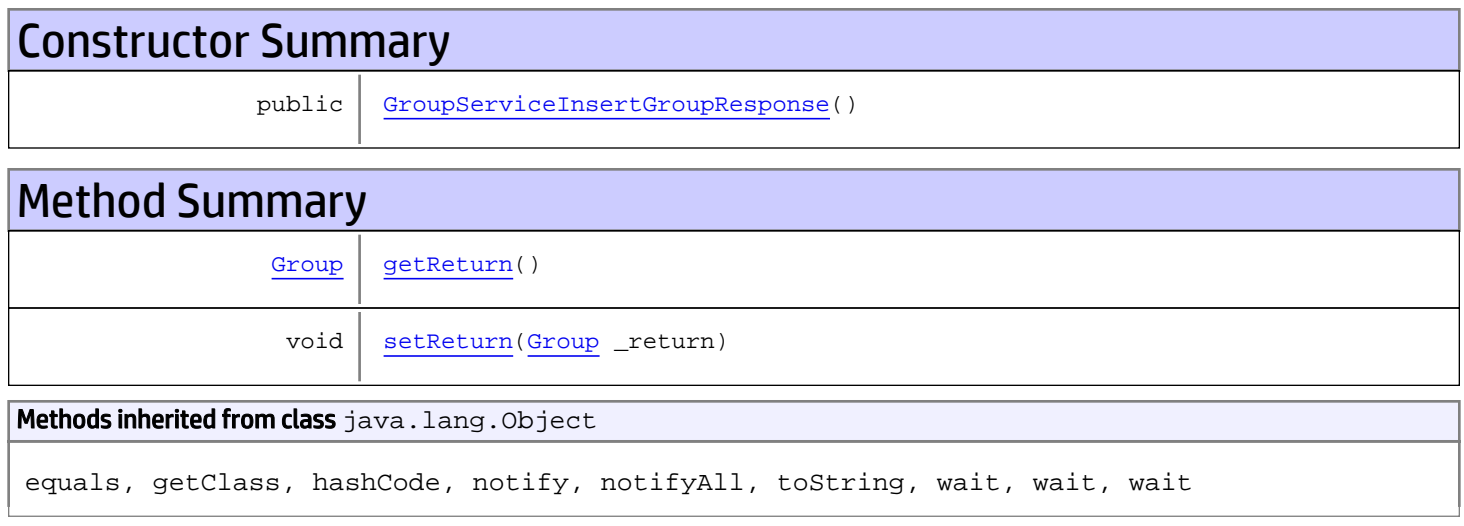

# **Constructors**

## <span id="page-698-0"></span>GroupServiceInsertGroupResponse

```
public GroupServiceInsertGroupResponse()
```
# **Methods**

## <span id="page-698-1"></span>getReturn

public [Group](#page-1611-0) **getReturn**()

### Returns:

returns Group

<span id="page-699-0"></span>public void **setReturn**([Group](#page-1611-0) \_return)

### Parameters:

# com.arcsight.product.manager.resource.service.v1.axis2.jaxws Class GroupServiceInsertResource

java.lang.Object || ||

 **+ com.arcsight.product.manager.resource.service.v1.axis2.jaxws.GroupServiceInsertResource**

### public class GroupServiceInsertResource extends Object

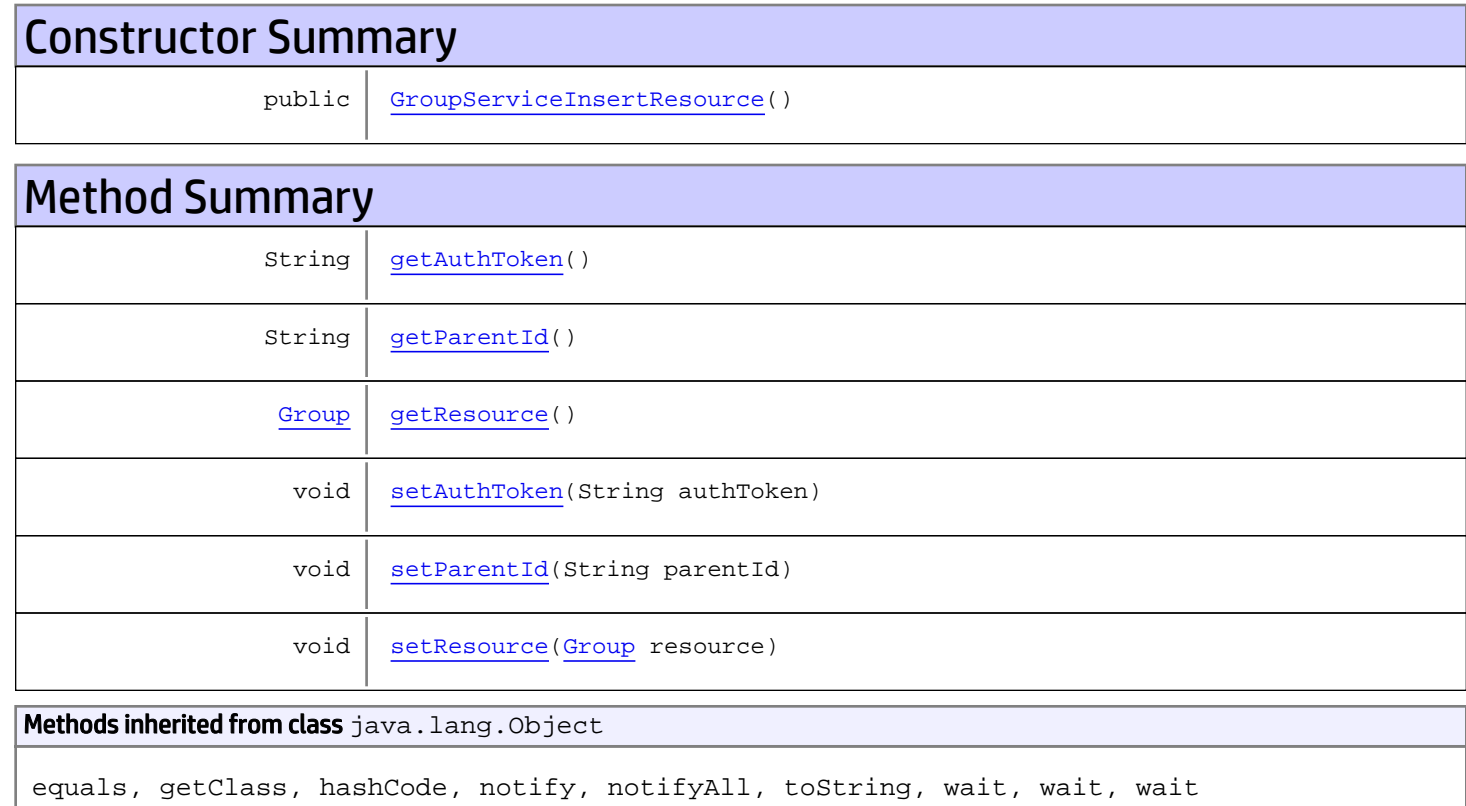

# **Constructors**

## <span id="page-700-0"></span>GroupServiceInsertResource

public **GroupServiceInsertResource**()

# Methods

## <span id="page-701-0"></span>getAuthToken

public String **getAuthToken**()

#### Returns:

<span id="page-701-3"></span>returns String

# setAuthToken

public void **setAuthToken**(String authToken)

#### Parameters:

<span id="page-701-2"></span>authToken - the value for the authToken property

### getResource

public [Group](#page-1611-0) **getResource**()

#### Returns:

<span id="page-701-5"></span>returns Group

### setResource

public void **setResource**([Group](#page-1611-0) resource)

#### Parameters:

<span id="page-701-1"></span>resource - the value for the resource property

### getParentId

public String **getParentId**()

### Returns:

<span id="page-701-4"></span>returns String

# setParentId

public void **setParentId**(String parentId)

#### Parameters:

parentId - the value for the parentId property

# com.arcsight.product.manager.resource.service.v1.axis2.jaxws Class GroupServiceInsertResourceResponse

java.lang.Object || ||  **+ com.arcsight.product.manager.resource.service.v1.axis2.jaxws.GroupServiceInsertResourceRes ponse**

## public class GroupServiceInsertResourceResponse extends Object

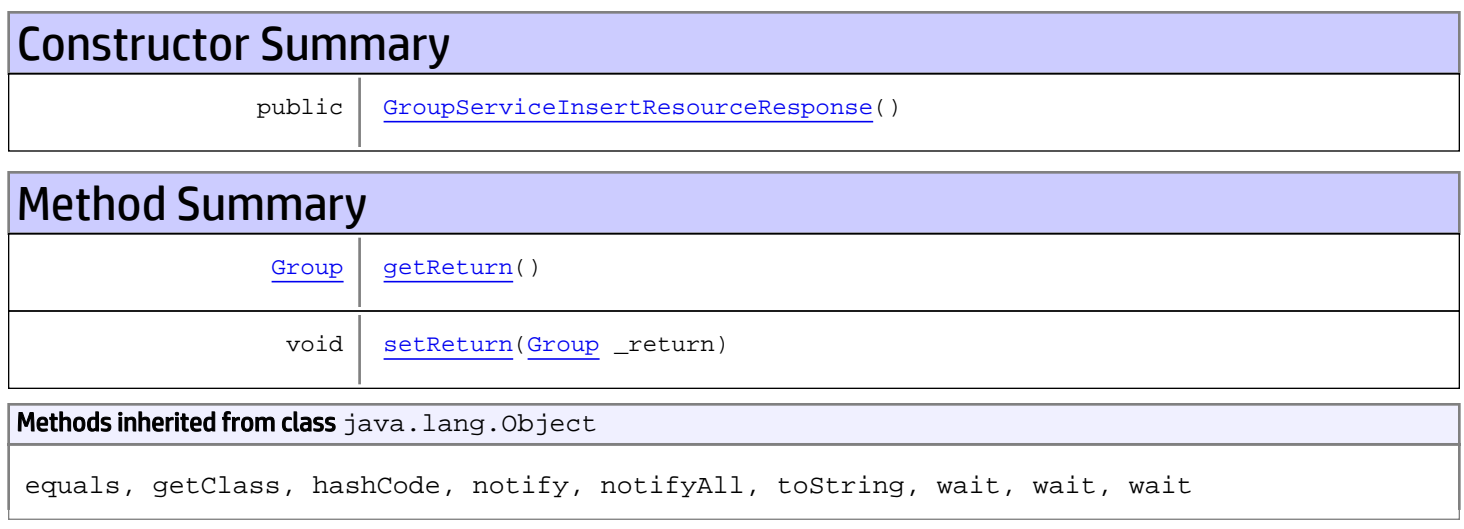

# **Constructors**

## <span id="page-702-0"></span>GroupServiceInsertResourceResponse

public **GroupServiceInsertResourceResponse**()

# **Methods**

## <span id="page-702-1"></span>getReturn

public [Group](#page-1611-0) **getReturn**()

### Returns:

returns Group

<span id="page-703-0"></span>public void **setReturn**([Group](#page-1611-0) \_return)

### Parameters:

# com.arcsight.product.manager.resource.service.v1.axis2.jaxws Class GroupServiceInsertResponse

java.lang.Object || ||

 **+ com.arcsight.product.manager.resource.service.v1.axis2.jaxws.GroupServiceInsertResponse**

### public class GroupServiceInsertResponse extends Object

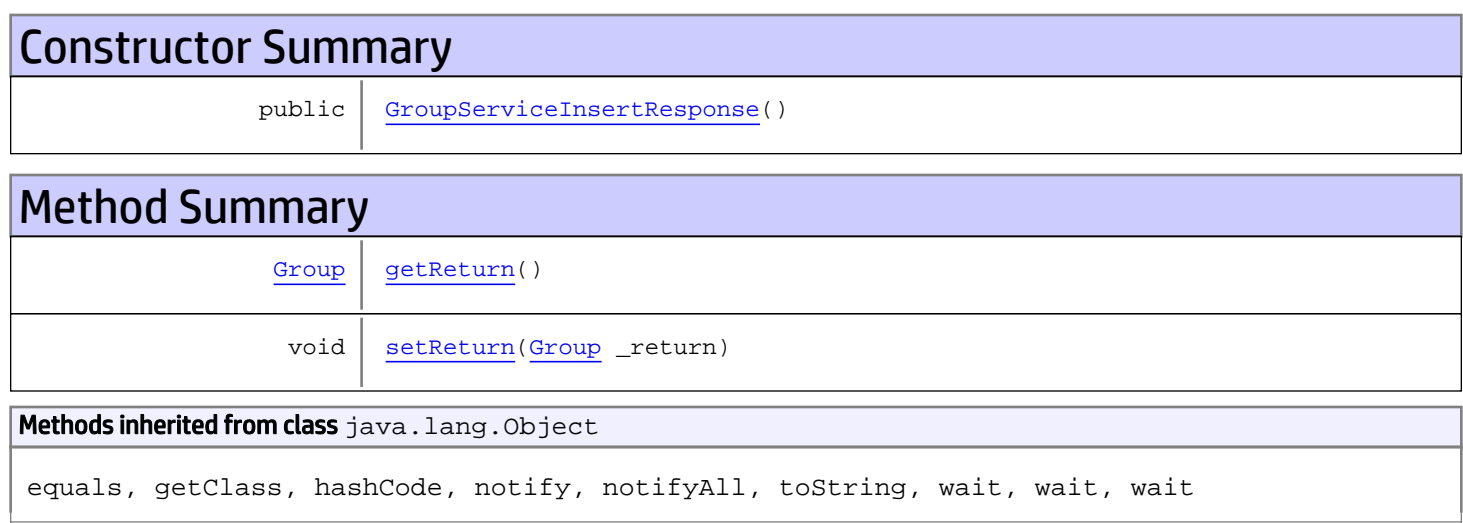

# **Constructors**

## <span id="page-704-0"></span>GroupServiceInsertResponse

public **GroupServiceInsertResponse**()

# Methods

## <span id="page-704-1"></span>getReturn

public [Group](#page-1611-0) **getReturn**()

### Returns:

returns Group

<span id="page-705-0"></span>public void **setReturn**([Group](#page-1611-0) \_return)

### Parameters:

# com.arcsight.product.manager.resource.service.v1.axis2.jaxws Class GroupServiceIsDisabled

java.lang.Object || ||

 **+-com.arcsight.product.manager.resource.service.v1.axis2.jaxws.GroupServiceIsDisabled**

### public class GroupServiceIsDisabled extends Object

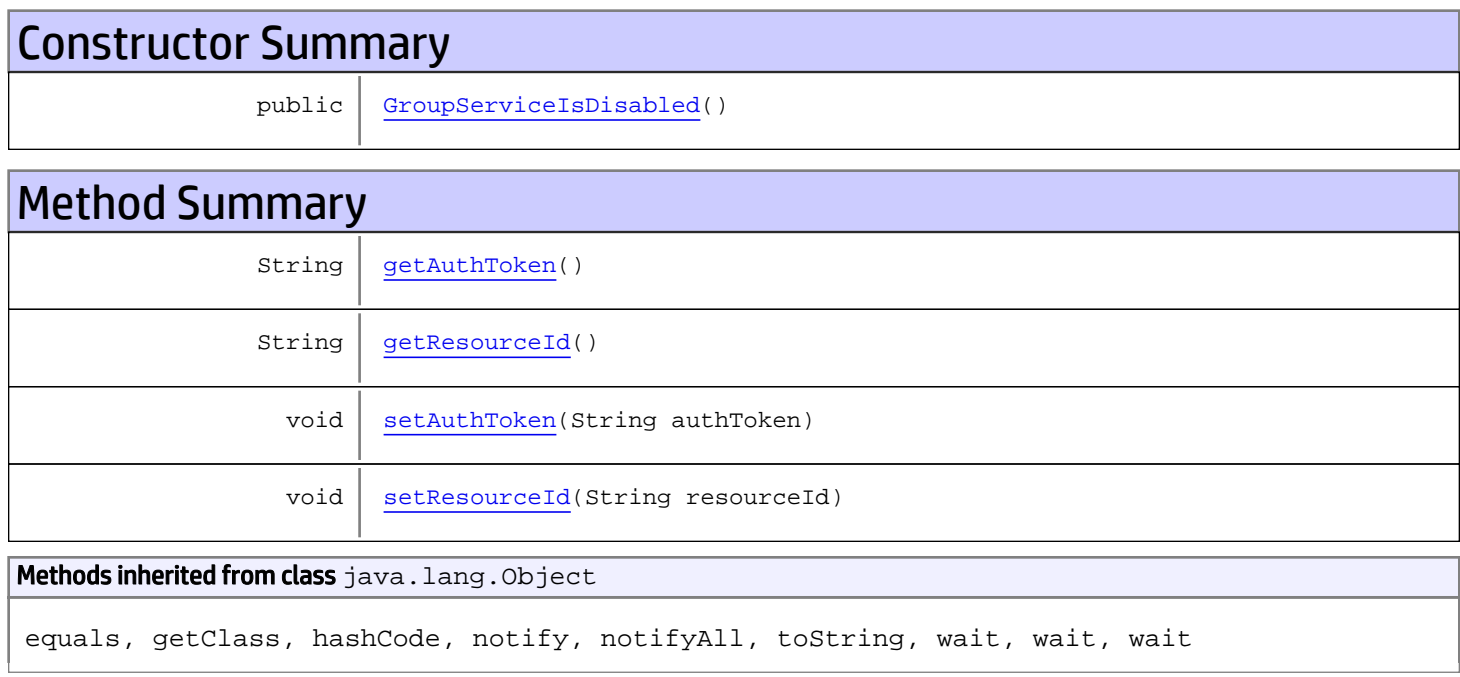

# **Constructors**

## <span id="page-706-0"></span>GroupServiceIsDisabled

public **GroupServiceIsDisabled**()

# Methods

## <span id="page-706-1"></span>getAuthToken

public String **getAuthToken**()

### Returns:

## <span id="page-707-1"></span>setAuthToken

public void **setAuthToken**(String authToken)

#### Parameters:

<span id="page-707-0"></span>authToken - the value for the authToken property

## getResourceId

public String **getResourceId**()

Returns:

<span id="page-707-2"></span>returns String

# setResourceId

public void **setResourceId**(String resourceId)

#### Parameters:

resourceId - the value for the resourceId property

# com.arcsight.product.manager.resource.service.v1.axis2.jaxws Class GroupServiceIsDisabledResponse

java.lang.Object || ||  **+ com.arcsight.product.manager.resource.service.v1.axis2.jaxws.GroupServiceIsDisabledRespons e**

## public class GroupServiceIsDisabledResponse extends Object

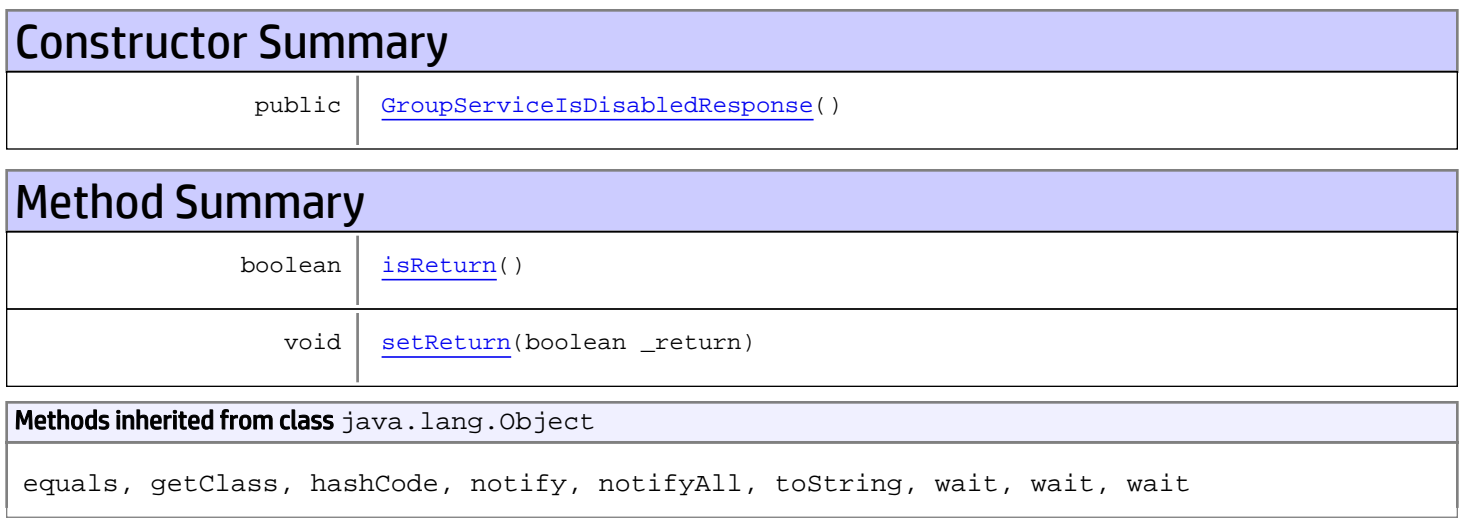

# **Constructors**

## <span id="page-708-0"></span>GroupServiceIsDisabledResponse

```
public GroupServiceIsDisabledResponse()
```
# **Methods**

## <span id="page-708-1"></span>isReturn

public boolean **isReturn**()

### Returns:

returns boolean

<span id="page-709-0"></span>public void **setReturn**(boolean \_return)

### Parameters:

# com.arcsight.product.manager.resource.service.v1.axis2.jaxws Class GroupServiceIsGroup

java.lang.Object || ||

 **+-com.arcsight.product.manager.resource.service.v1.axis2.jaxws.GroupServiceIsGroup**

### public class GroupServiceIsGroup extends Object

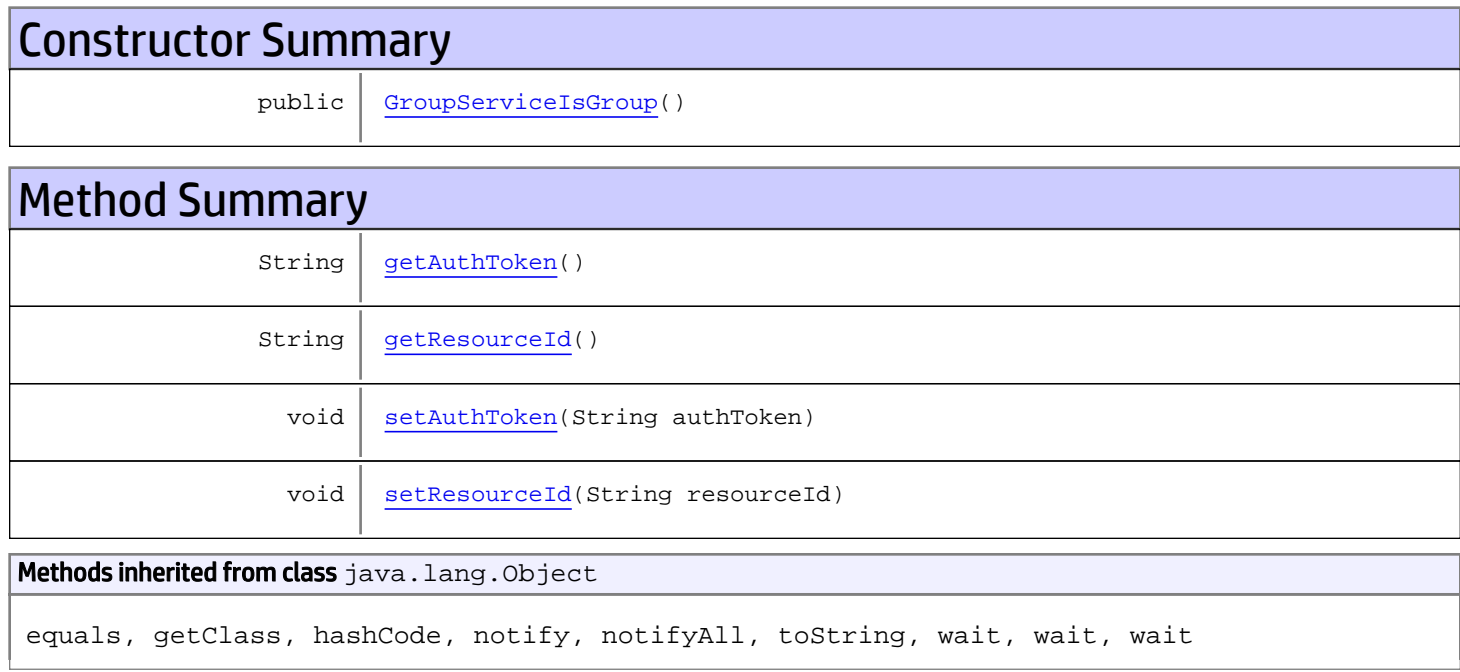

# **Constructors**

## <span id="page-710-0"></span>**GroupServiceIsGroup**

public **GroupServiceIsGroup**()

# Methods

## <span id="page-710-1"></span>getAuthToken

public String **getAuthToken**()

### Returns:

## <span id="page-711-1"></span>setAuthToken

public void **setAuthToken**(String authToken)

#### Parameters:

<span id="page-711-0"></span>authToken - the value for the authToken property

## getResourceId

public String **getResourceId**()

Returns:

<span id="page-711-2"></span>returns String

# setResourceId

public void **setResourceId**(String resourceId)

#### Parameters:

resourceId - the value for the resourceId property

# com.arcsight.product.manager.resource.service.v1.axis2.jaxws Class GroupServiceIsGroupResponse

java.lang.Object || ||

 **+ com.arcsight.product.manager.resource.service.v1.axis2.jaxws.GroupServiceIsGroupResponse**

### public class GroupServiceIsGroupResponse extends Object

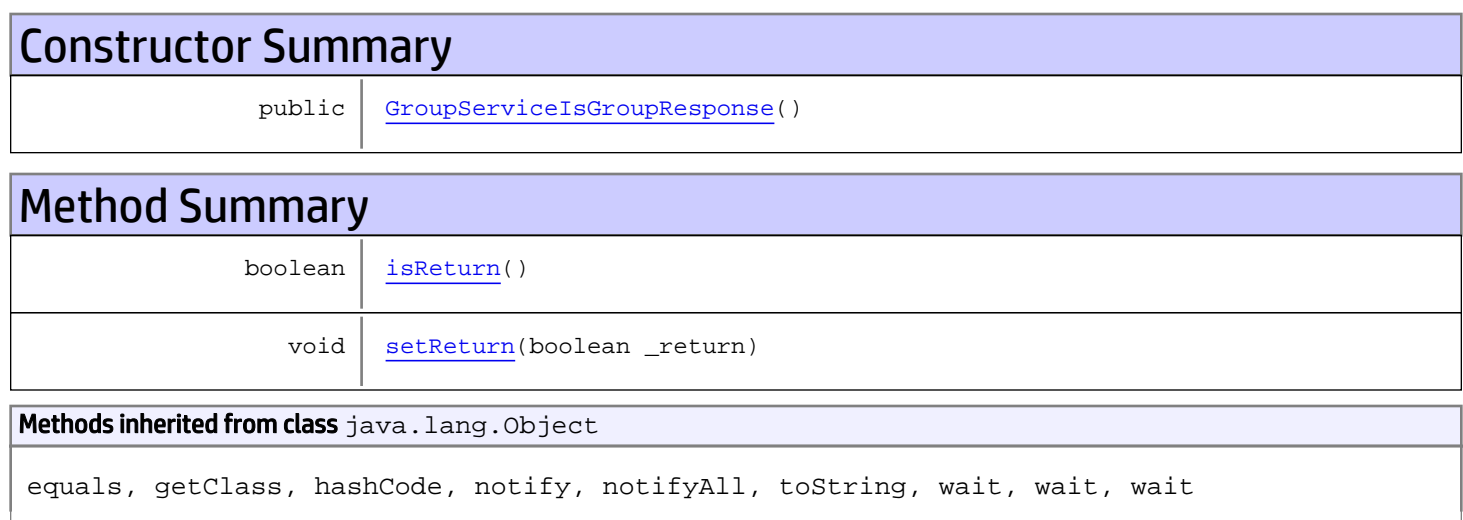

# **Constructors**

## <span id="page-712-0"></span>GroupServiceIsGroupResponse

public **GroupServiceIsGroupResponse**()

# Methods

## <span id="page-712-1"></span>isReturn

public boolean **isReturn**()

Returns:

returns boolean

<span id="page-713-0"></span>public void **setReturn**(boolean \_return)

### Parameters:

# com.arcsight.product.manager.resource.service.v1.axis2.jaxws Class GroupServiceIsParentOf

java.lang.Object || ||

 **+-com.arcsight.product.manager.resource.service.v1.axis2.jaxws.GroupServiceIsParentOf**

### public class GroupServiceIsParentOf extends Object

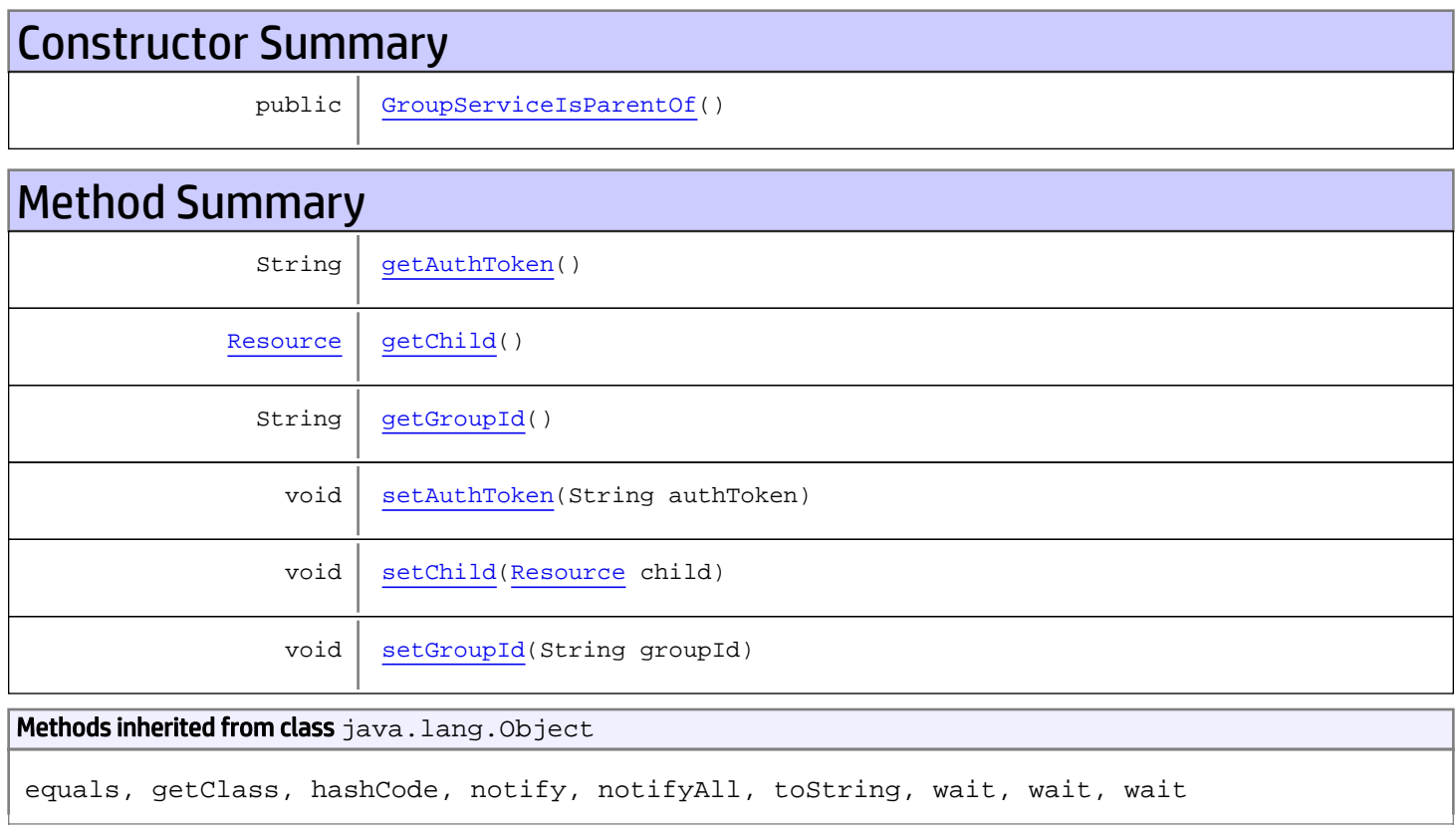

# **Constructors**

## <span id="page-714-0"></span>GroupServiceIsParentOf

public **GroupServiceIsParentOf**()

# Methods

## <span id="page-715-0"></span>getAuthToken

public String **getAuthToken**()

#### Returns:

<span id="page-715-3"></span>returns String

## setAuthToken

public void **setAuthToken**(String authToken)

#### Parameters:

<span id="page-715-2"></span>authToken - the value for the authToken property

### getGroupId

public String **getGroupId**()

#### Returns:

<span id="page-715-5"></span>returns String

### setGroupId

public void **setGroupId**(String groupId)

#### Parameters:

<span id="page-715-1"></span>groupId - the value for the groupId property

### getChild

```
public Resource getChild()
```
#### Returns:

<span id="page-715-4"></span>returns Resource

# setChild

public void **setChild**([Resource](#page-1670-0) child)

#### Parameters:

child - the value for the child property

# com.arcsight.product.manager.resource.service.v1.axis2.jaxws Class GroupServiceIsParentOfResponse

java.lang.Object || ||  **+ com.arcsight.product.manager.resource.service.v1.axis2.jaxws.GroupServiceIsParentOfRespons e**

## public class GroupServiceIsParentOfResponse extends Object

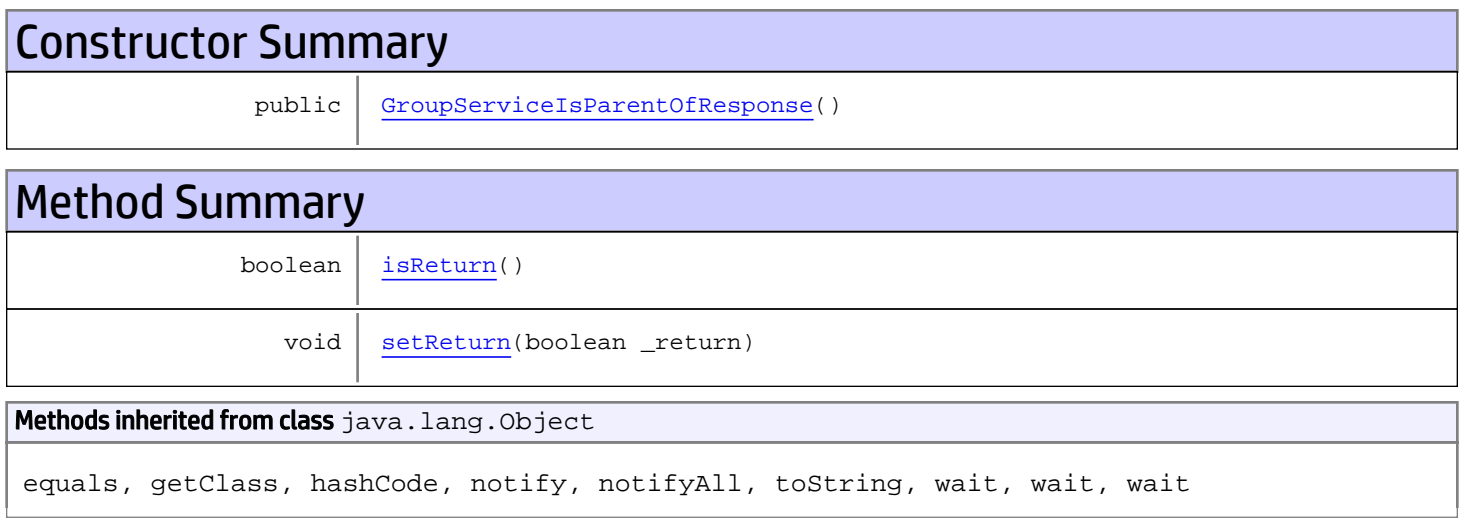

# **Constructors**

## <span id="page-716-0"></span>GroupServiceIsParentOfResponse

```
public GroupServiceIsParentOfResponse()
```
# **Methods**

## <span id="page-716-1"></span>isReturn

public boolean **isReturn**()

### Returns:

returns boolean

<span id="page-717-0"></span>public void **setReturn**(boolean \_return)

### Parameters:

# com.arcsight.product.manager.resource.service.v1.axis2.jaxws Class GroupServiceIsValidResourceID

java.lang.Object || ||

 **+ com.arcsight.product.manager.resource.service.v1.axis2.jaxws.GroupServiceIsValidResourceID**

### public class GroupServiceIsValidResourceID extends Object

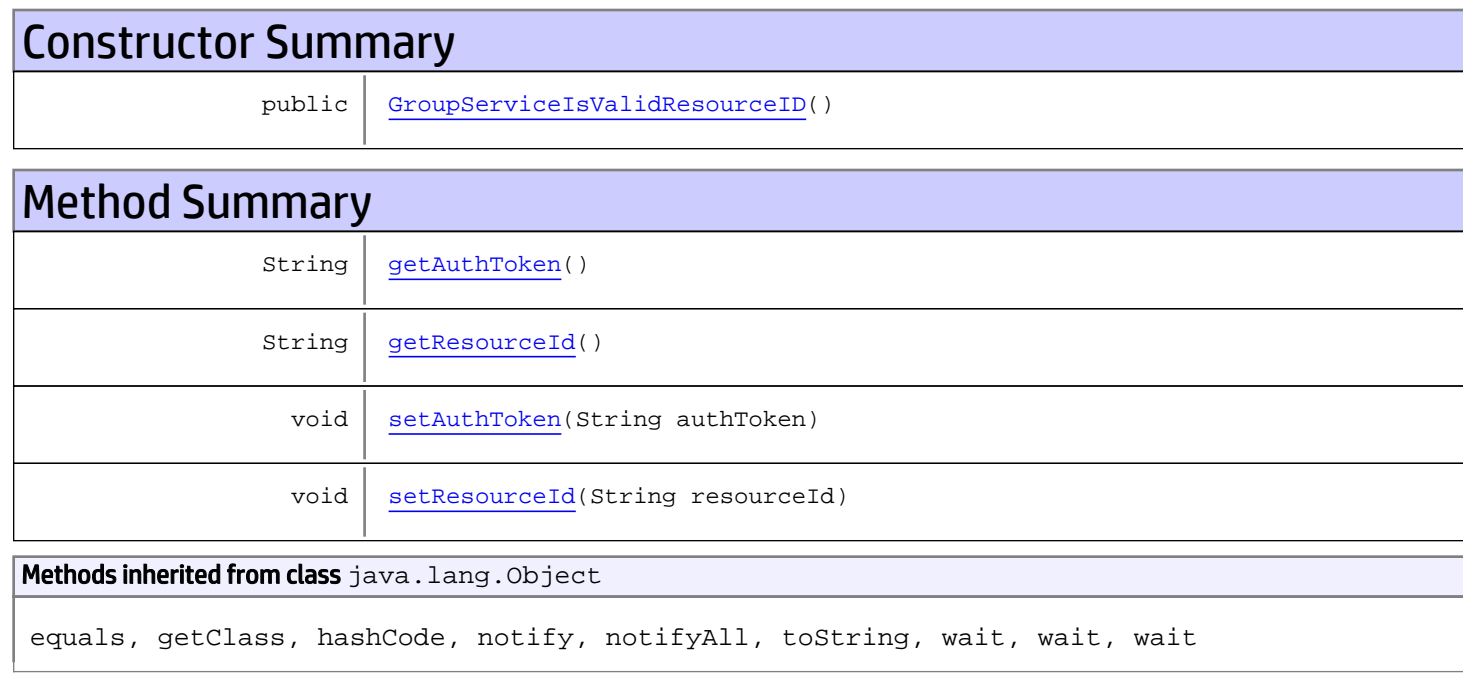

# **Constructors**

## <span id="page-718-0"></span>GroupServiceIsValidResourceID

public **GroupServiceIsValidResourceID**()

# Methods

## <span id="page-718-1"></span>getAuthToken

public String **getAuthToken**()

### Returns:

<span id="page-719-1"></span>returns String

## setAuthToken

public void **setAuthToken**(String authToken)

#### Parameters:

<span id="page-719-0"></span>authToken - the value for the authToken property

# getResourceId

public String **getResourceId**()

Returns:

### <span id="page-719-2"></span>returns String

## setResourceId

public void **setResourceId**(String resourceId)

#### Parameters:

resourceId - the value for the resourceId property
## com.arcsight.product.manager.resource.service.v1.axis2.jaxws Class GroupServiceIsValidResourceIDResponse

java.lang.Object || || || ||  **+ com.arcsight.product.manager.resource.service.v1.axis2.jaxws.GroupServiceIsValidResourceID Response**

### public class GroupServiceIsValidResourceIDResponse extends Object

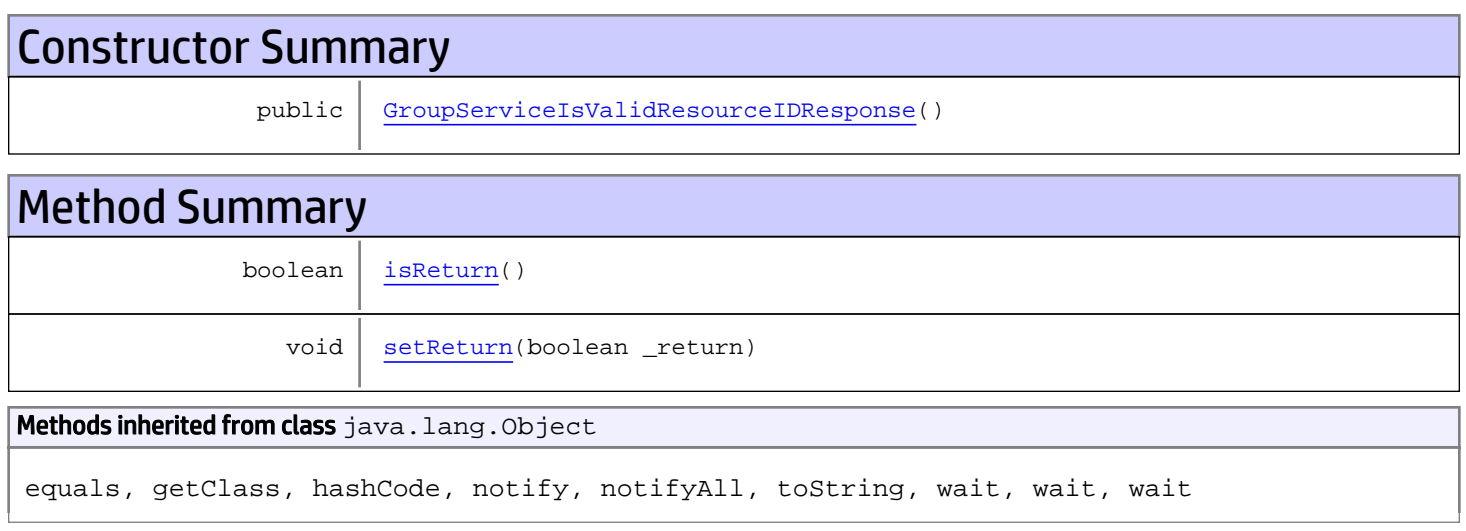

# **Constructors**

## <span id="page-720-0"></span>GroupServiceIsValidResourceIDResponse

public **GroupServiceIsValidResourceIDResponse**()

# **Methods**

### <span id="page-720-1"></span>isReturn

public boolean **isReturn**()

#### Returns:

returns boolean

<span id="page-721-0"></span>public void **setReturn**(boolean \_return)

#### Parameters:

## com.arcsight.product.manager.resource.service.v1.axis2.jaxws Class GroupServiceLoadAdditional

java.lang.Object || || || ||

 **+ com.arcsight.product.manager.resource.service.v1.axis2.jaxws.GroupServiceLoadAdditional**

#### public class GroupServiceLoadAdditional extends Object

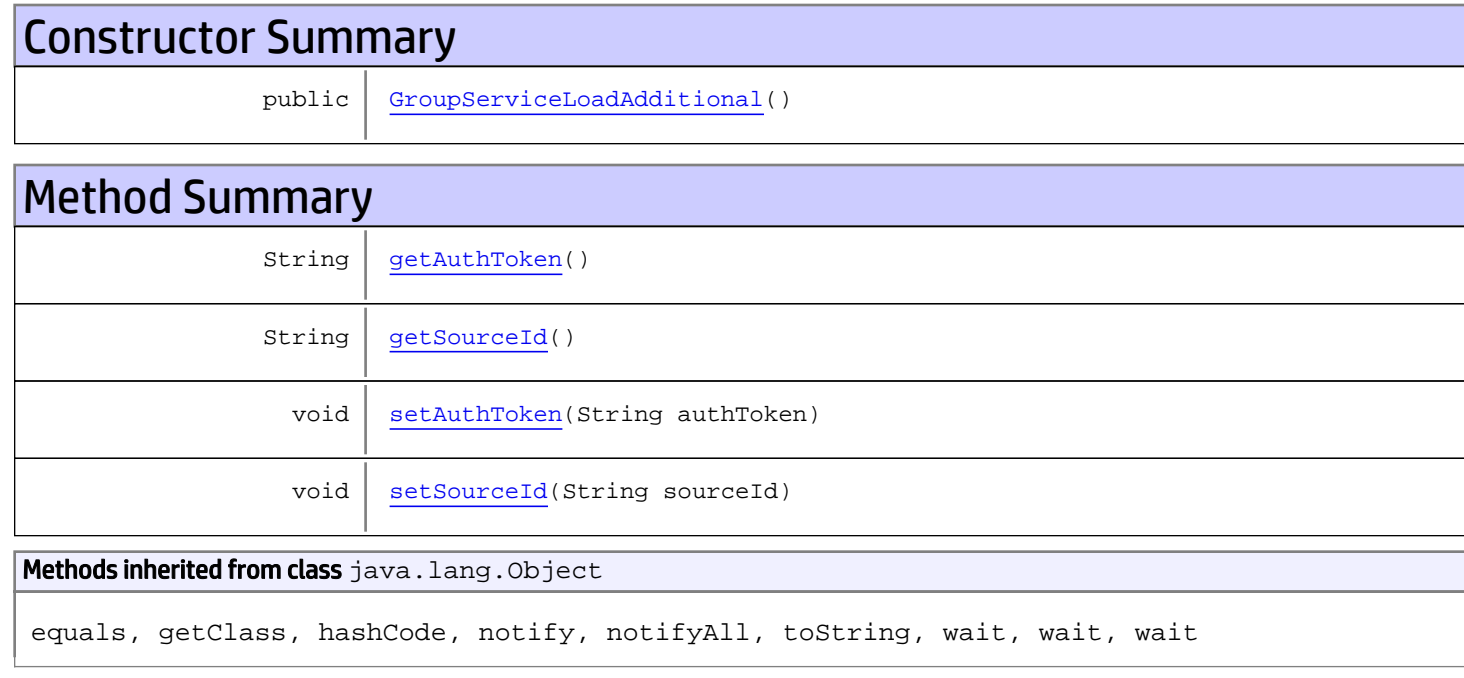

# **Constructors**

## <span id="page-722-0"></span>GroupServiceLoadAdditional

public **GroupServiceLoadAdditional**()

# Methods

### <span id="page-722-1"></span>getAuthToken

public String **getAuthToken**()

#### Returns:

<span id="page-723-1"></span>returns String

## setAuthToken

public void **setAuthToken**(String authToken)

#### Parameters:

<span id="page-723-0"></span>authToken - the value for the authToken property

## getSourceId

public String **getSourceId**()

Returns:

<span id="page-723-2"></span>returns String

## **setSourceId**

public void **setSourceId**(String sourceId)

#### Parameters:

sourceId - the value for the sourceId property

## com.arcsight.product.manager.resource.service.v1.axis2.jaxws Class GroupServiceLoadAdditionalResponse

java.lang.Object || || || ||  **+ com.arcsight.product.manager.resource.service.v1.axis2.jaxws.GroupServiceLoadAdditionalRes ponse**

### public class GroupServiceLoadAdditionalResponse extends Object

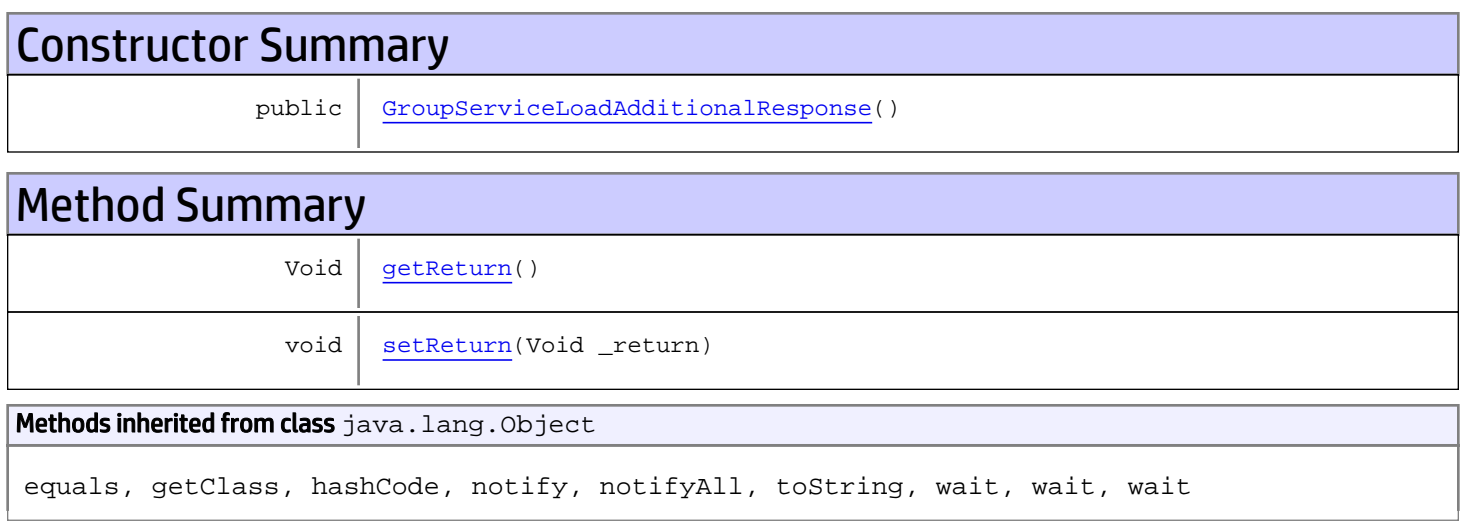

# **Constructors**

## <span id="page-724-0"></span>GroupServiceLoadAdditionalResponse

public **GroupServiceLoadAdditionalResponse**()

# **Methods**

## <span id="page-724-1"></span>getReturn

public Void **getReturn**()

#### Returns:

returns Void

<span id="page-725-0"></span>public void **setReturn**(Void \_return)

#### Parameters:

## com.arcsight.product.manager.resource.service.v1.axis2.jaxws Class GroupServiceRemoveChild

java.lang.Object || || || ||

 **+-com.arcsight.product.manager.resource.service.v1.axis2.jaxws.GroupServiceRemoveChild**

#### public class GroupServiceRemoveChild extends Object

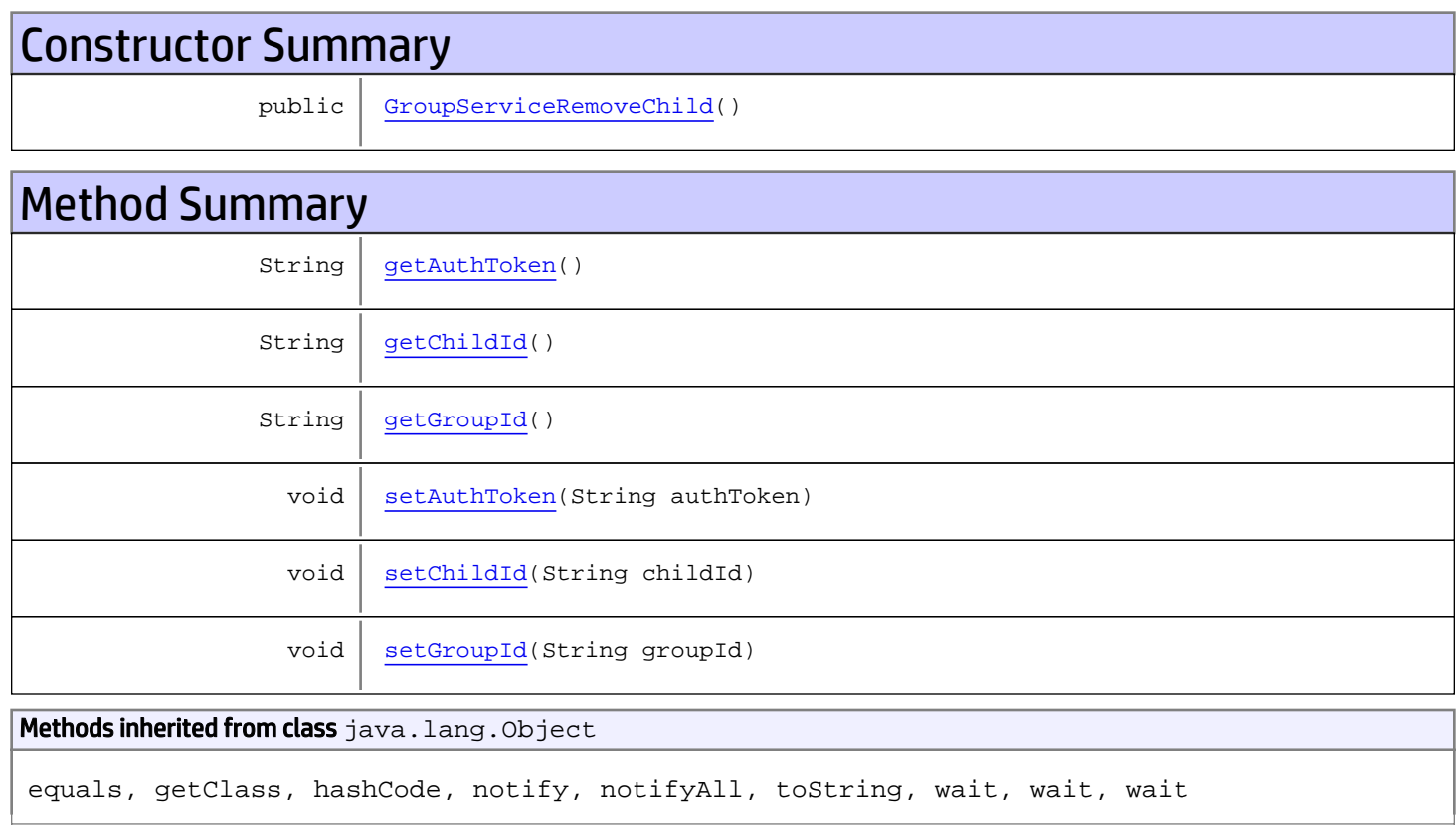

# **Constructors**

## <span id="page-726-0"></span>GroupServiceRemoveChild

public **GroupServiceRemoveChild**()

# Methods

## <span id="page-727-0"></span>getAuthToken

public String **getAuthToken**()

#### Returns:

<span id="page-727-3"></span>returns String

## setAuthToken

public void **setAuthToken**(String authToken)

#### Parameters:

<span id="page-727-2"></span>authToken - the value for the authToken property

#### getGroupId

public String **getGroupId**()

#### Returns:

<span id="page-727-5"></span>returns String

### setGroupId

public void **setGroupId**(String groupId)

#### Parameters:

<span id="page-727-1"></span>groupId - the value for the groupId property

### getChildId

public String **getChildId**()

#### Returns:

<span id="page-727-4"></span>returns String

# setChildId

public void **setChildId**(String childId)

#### Parameters:

childId - the value for the childId property

## com.arcsight.product.manager.resource.service.v1.axis2.jaxws Class GroupServiceRemoveChildren

java.lang.Object || || || ||

 **+ com.arcsight.product.manager.resource.service.v1.axis2.jaxws.GroupServiceRemoveChildren**

#### public class GroupServiceRemoveChildren extends Object

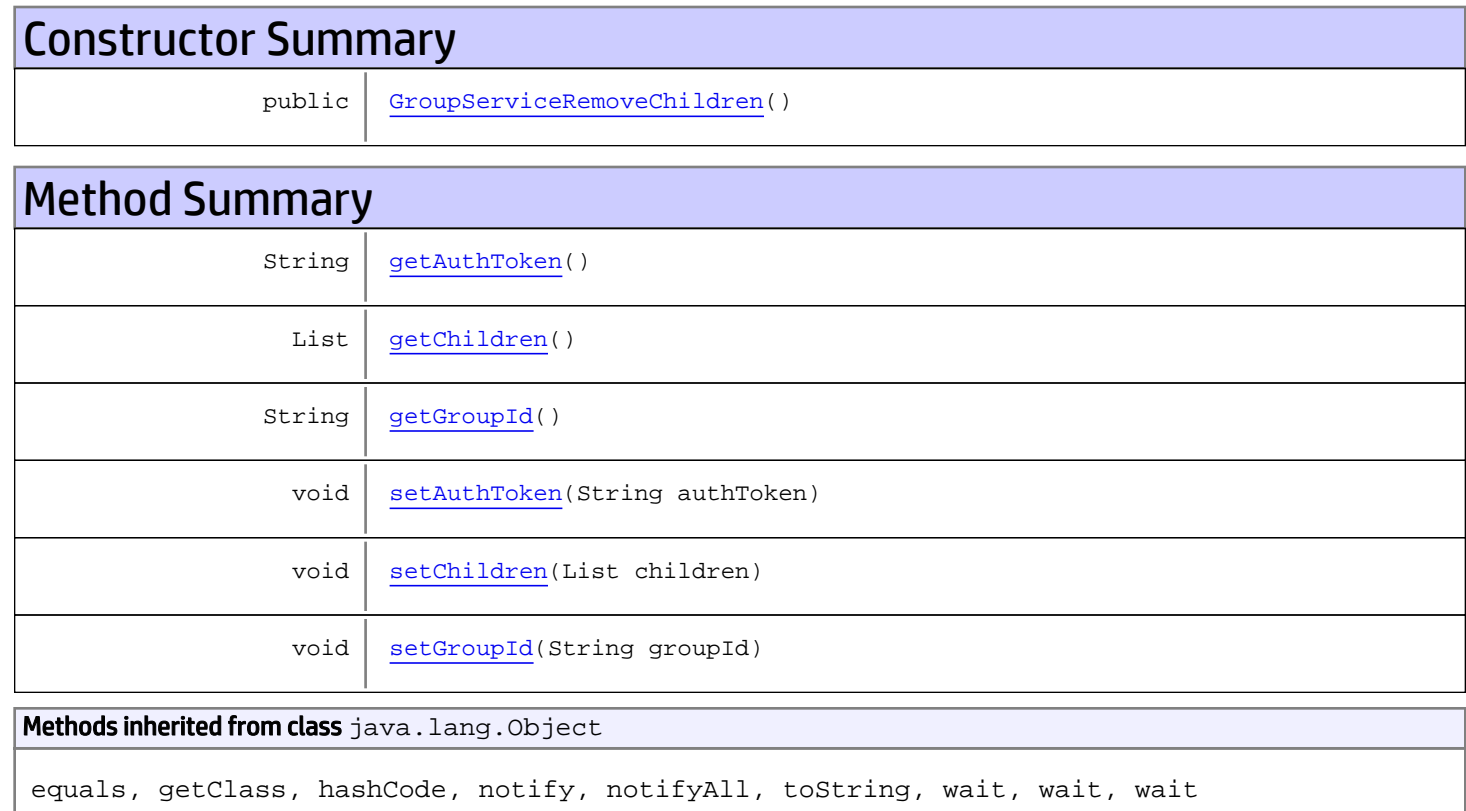

# **Constructors**

## <span id="page-728-0"></span>GroupServiceRemoveChildren

public **GroupServiceRemoveChildren**()

# Methods

## <span id="page-729-0"></span>getAuthToken

public String **getAuthToken**()

#### Returns:

<span id="page-729-3"></span>returns String

## setAuthToken

public void **setAuthToken**(String authToken)

#### Parameters:

<span id="page-729-2"></span>authToken - the value for the authToken property

#### getGroupId

public String **getGroupId**()

#### Returns:

<span id="page-729-5"></span>returns String

### setGroupId

public void **setGroupId**(String groupId)

#### Parameters:

<span id="page-729-1"></span>groupId - the value for the groupId property

#### getChildren

public List **getChildren**()

#### Returns:

<span id="page-729-4"></span>returns List

## setChildren

public void **setChildren**(List children)

#### Parameters:

children - the value for the children property

## com.arcsight.product.manager.resource.service.v1.axis2.jaxws Class GroupServiceRemoveChildrenResponse

java.lang.Object || || || ||  **+ com.arcsight.product.manager.resource.service.v1.axis2.jaxws.GroupServiceRemoveChildrenRes ponse**

### public class GroupServiceRemoveChildrenResponse extends Object

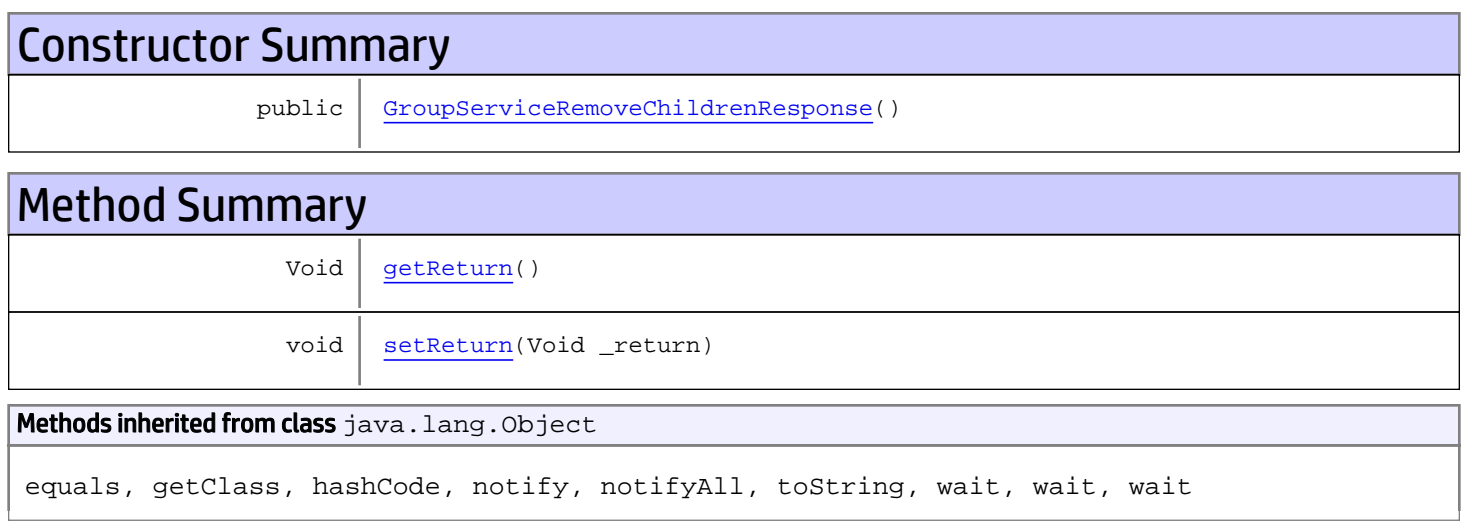

# **Constructors**

## <span id="page-730-0"></span>GroupServiceRemoveChildrenResponse

public **GroupServiceRemoveChildrenResponse**()

# **Methods**

### <span id="page-730-1"></span>getReturn

public Void **getReturn**()

#### Returns:

returns Void

<span id="page-731-0"></span>public void **setReturn**(Void \_return)

#### Parameters:

## com.arcsight.product.manager.resource.service.v1.axis2.jaxws Class GroupServiceRemoveChildResponse

```
java.lang.Object
|| ||
 +-
com.arcsight.product.manager.resource.service.v1.axis2.jaxws.GroupServiceRemoveChildRespon
se
```
### public class GroupServiceRemoveChildResponse extends Object

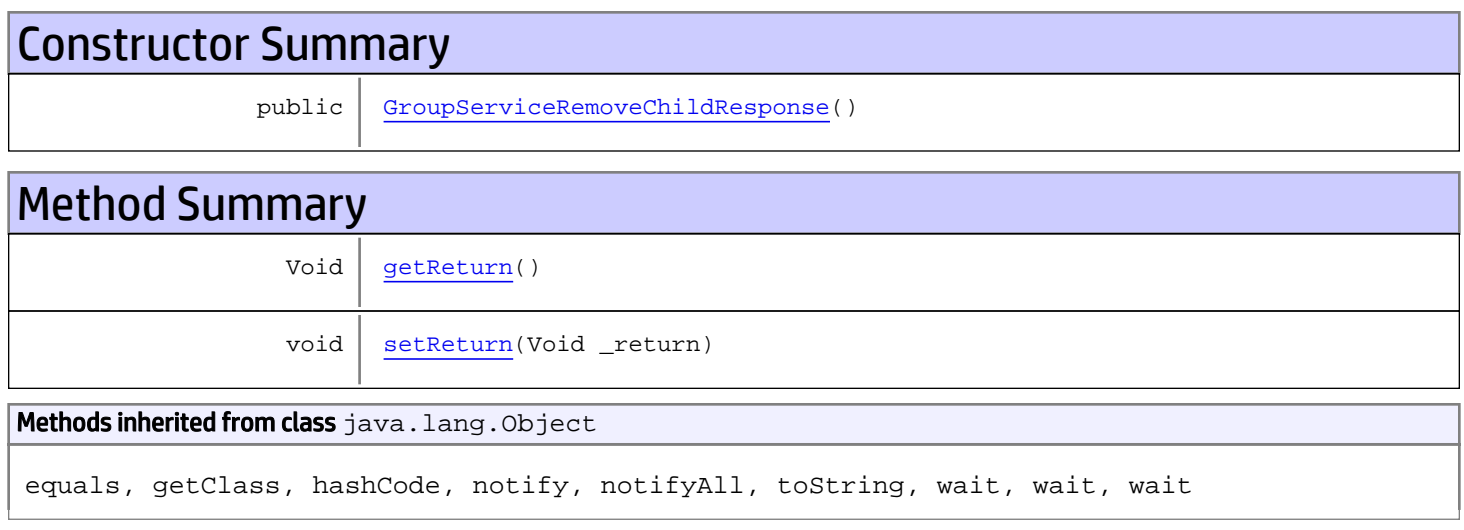

# **Constructors**

## <span id="page-732-0"></span>GroupServiceRemoveChildResponse

```
public GroupServiceRemoveChildResponse()
```
# **Methods**

### <span id="page-732-1"></span>getReturn

public Void **getReturn**()

#### Returns:

returns Void

<span id="page-733-0"></span>public void **setReturn**(Void \_return)

#### Parameters:

## com.arcsight.product.manager.resource.service.v1.axis2.jaxws Class GroupServiceResetState

java.lang.Object || ||

 **+-com.arcsight.product.manager.resource.service.v1.axis2.jaxws.GroupServiceResetState**

### public class GroupServiceResetState extends Object

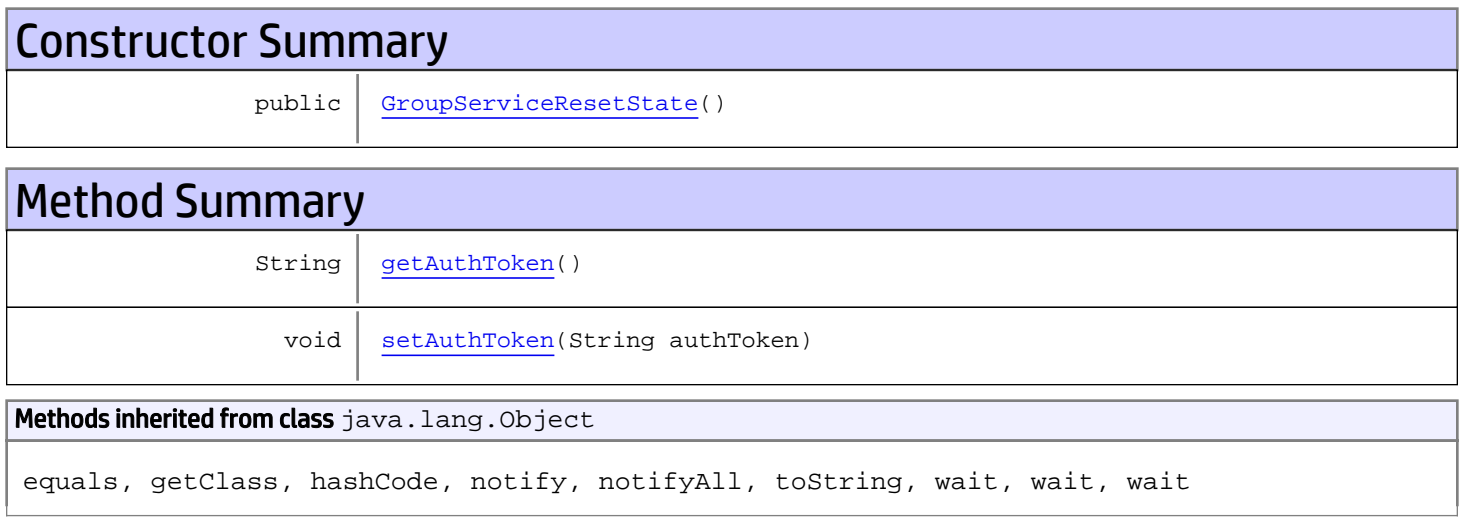

# **Constructors**

### <span id="page-734-0"></span>GroupServiceResetState

public **GroupServiceResetState**()

# Methods

### <span id="page-734-1"></span>getAuthToken

public String **getAuthToken**()

Returns: returns String

# <span id="page-735-0"></span>setAuthToken

public void **setAuthToken**(String authToken)

#### Parameters:

authToken - the value for the authToken property

## com.arcsight.product.manager.resource.service.v1.axis2.jaxws Class GroupServiceResetStateResponse

java.lang.Object || ||  **+ com.arcsight.product.manager.resource.service.v1.axis2.jaxws.GroupServiceResetStateRespons e**

### public class GroupServiceResetStateResponse extends Object

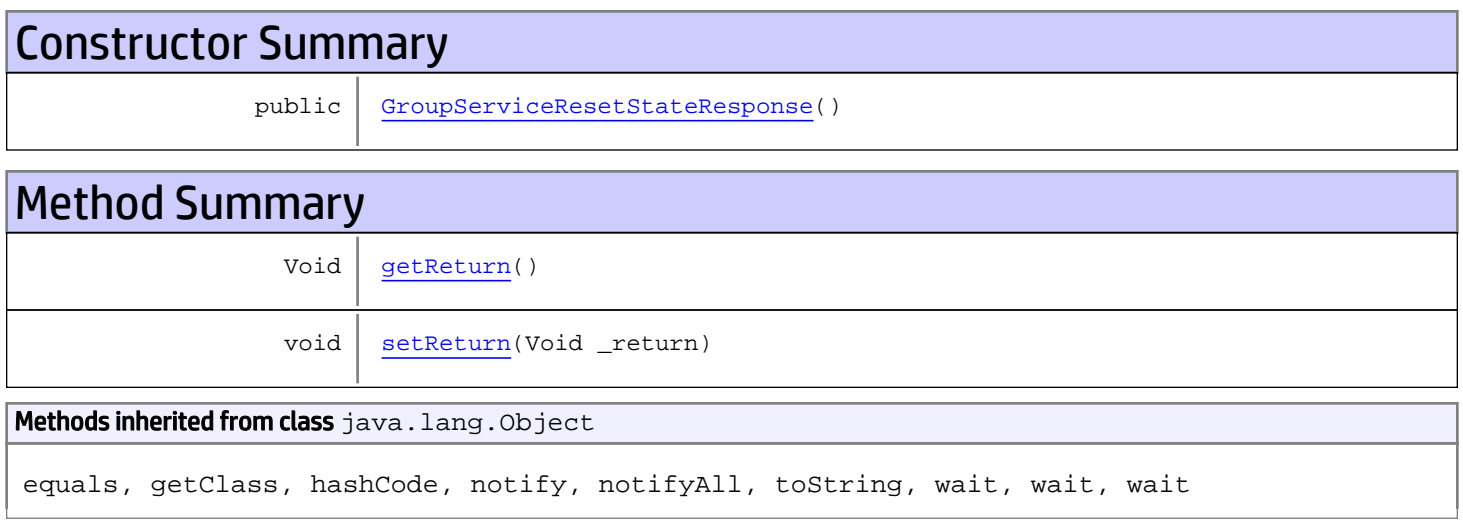

# **Constructors**

## <span id="page-736-0"></span>GroupServiceResetStateResponse

```
public GroupServiceResetStateResponse()
```
# **Methods**

### <span id="page-736-1"></span>getReturn

public Void **getReturn**()

#### Returns:

returns Void

<span id="page-737-0"></span>public void **setReturn**(Void \_return)

#### Parameters:

## com.arcsight.product.manager.resource.service.v1.axis2.jaxws Class GroupServiceResolveRelationship

java.lang.Object |  **+ com.arcsight.product.manager.resource.service.v1.axis2.jaxws.GroupServiceResolveRelationsh ip**

### public class GroupServiceResolveRelationship extends Object

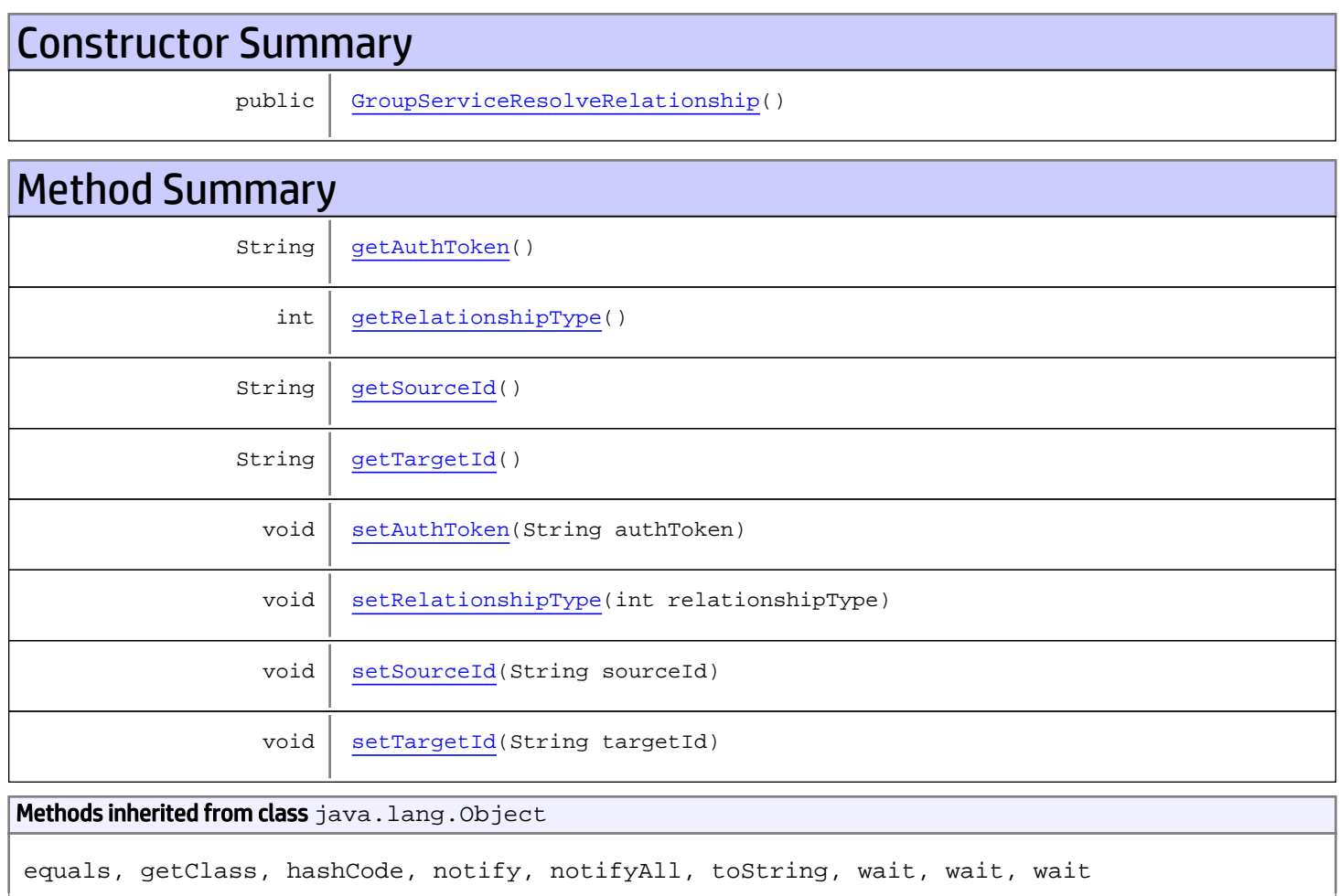

# **Constructors**

## <span id="page-738-0"></span>GroupServiceResolveRelationship

public **GroupServiceResolveRelationship**()

# Methods

## <span id="page-739-0"></span>getAuthToken

public String **getAuthToken**()

Returns:

<span id="page-739-3"></span>returns String

## setAuthToken

public void **setAuthToken**(String authToken)

#### Parameters:

<span id="page-739-1"></span>authToken - the value for the authToken property

## getSourceId

public String **getSourceId**()

Returns:

<span id="page-739-4"></span>returns String

### **setSourceId**

public void **setSourceId**(String sourceId)

#### Parameters:

<span id="page-739-2"></span>sourceId - the value for the sourceId property

## getTargetId

public String **getTargetId**()

#### Returns:

<span id="page-739-5"></span>returns String

### **setTargetId**

public void **setTargetId**(String targetId)

#### Parameters:

<span id="page-740-0"></span>targetId - the value for the targetId property

## getRelationshipType

public int **getRelationshipType**()

Returns:

<span id="page-740-1"></span>returns int

# setRelationshipType

public void **setRelationshipType**(int relationshipType)

#### Parameters:

relationshipType - the value for the relationshipType property

## com.arcsight.product.manager.resource.service.v1.axis2.jaxws Class GroupServiceResolveRelationshipResponse

java.lang.Object |  **+ com.arcsight.product.manager.resource.service.v1.axis2.jaxws.GroupServiceResolveRelationsh ipResponse**

### public class GroupServiceResolveRelationshipResponse extends Object

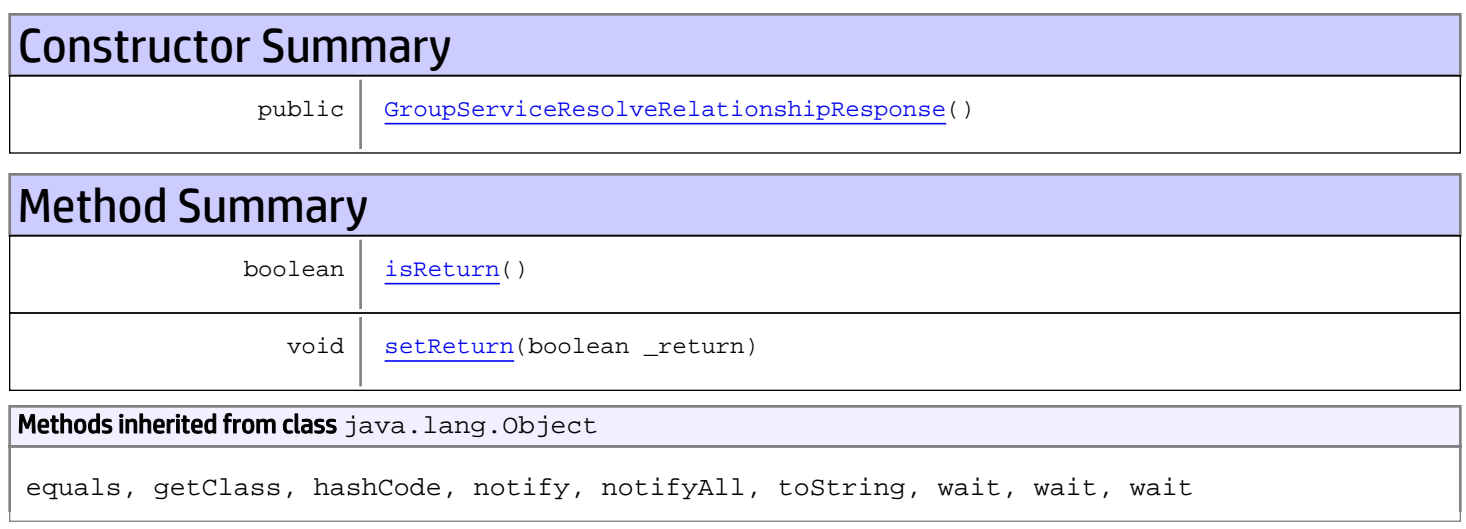

# **Constructors**

## <span id="page-741-0"></span>GroupServiceResolveRelationshipResponse

public **GroupServiceResolveRelationshipResponse**()

# **Methods**

### <span id="page-741-1"></span>isReturn

public boolean **isReturn**()

#### Returns:

returns boolean

<span id="page-742-0"></span>public void **setReturn**(boolean \_return)

#### Parameters:

## com.arcsight.product.manager.resource.service.v1.axis2.jaxws Class GroupServiceUnloadAdditional

java.lang.Object || ||

 **+ com.arcsight.product.manager.resource.service.v1.axis2.jaxws.GroupServiceUnloadAdditional**

#### public class GroupServiceUnloadAdditional extends Object

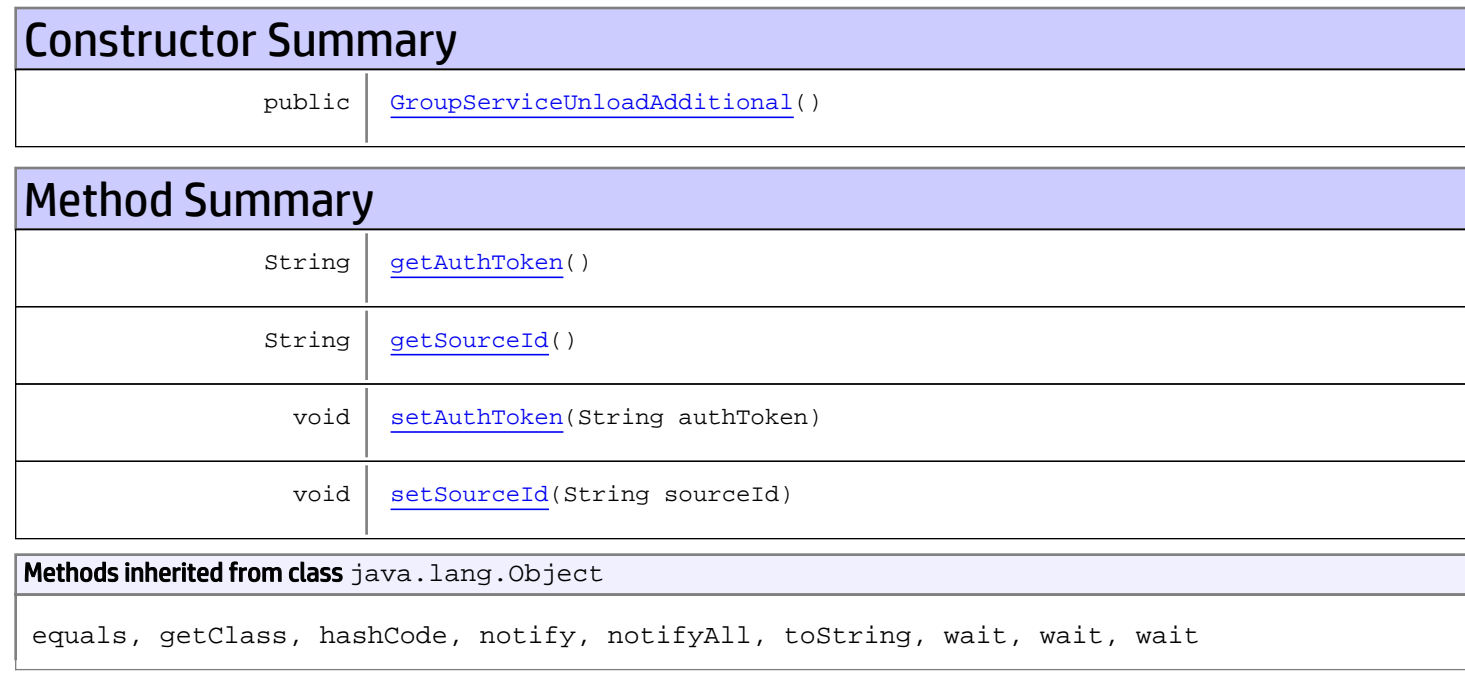

# **Constructors**

## <span id="page-743-0"></span>GroupServiceUnloadAdditional

public **GroupServiceUnloadAdditional**()

# Methods

### <span id="page-743-1"></span>getAuthToken

public String **getAuthToken**()

#### Returns:

<span id="page-744-1"></span>returns String

## setAuthToken

public void **setAuthToken**(String authToken)

#### Parameters:

<span id="page-744-0"></span>authToken - the value for the authToken property

## getSourceId

public String **getSourceId**()

Returns:

<span id="page-744-2"></span>returns String

## **setSourceId**

public void **setSourceId**(String sourceId)

#### Parameters:

sourceId - the value for the sourceId property

## com.arcsight.product.manager.resource.service.v1.axis2.jaxws Class GroupServiceUnloadAdditionalResponse

java.lang.Object || ||  **+ com.arcsight.product.manager.resource.service.v1.axis2.jaxws.GroupServiceUnloadAdditionalR esponse**

### public class GroupServiceUnloadAdditionalResponse extends Object

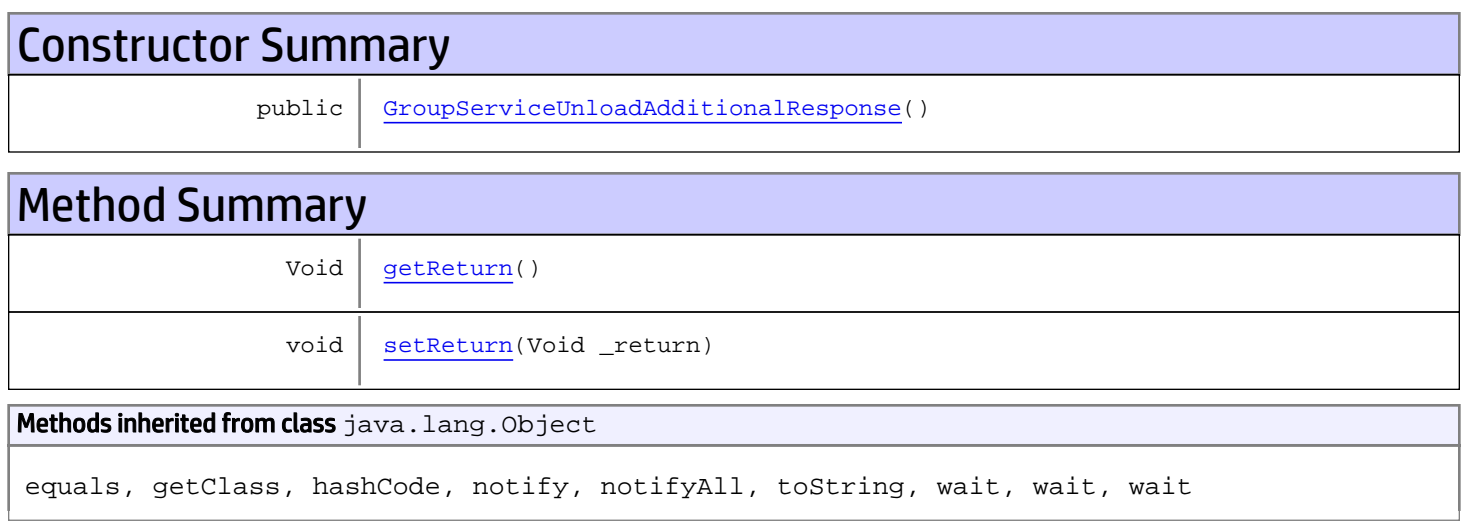

# **Constructors**

### <span id="page-745-0"></span>GroupServiceUnloadAdditionalResponse

public **GroupServiceUnloadAdditionalResponse**()

# **Methods**

### <span id="page-745-1"></span>getReturn

public Void **getReturn**()

#### Returns:

returns Void

<span id="page-746-0"></span>public void **setReturn**(Void \_return)

#### Parameters:

## com.arcsight.product.manager.resource.service.v1.axis2.jaxws Class GroupServiceUpdate

java.lang.Object || ||

 **+-com.arcsight.product.manager.resource.service.v1.axis2.jaxws.GroupServiceUpdate**

#### public class GroupServiceUpdate extends Object

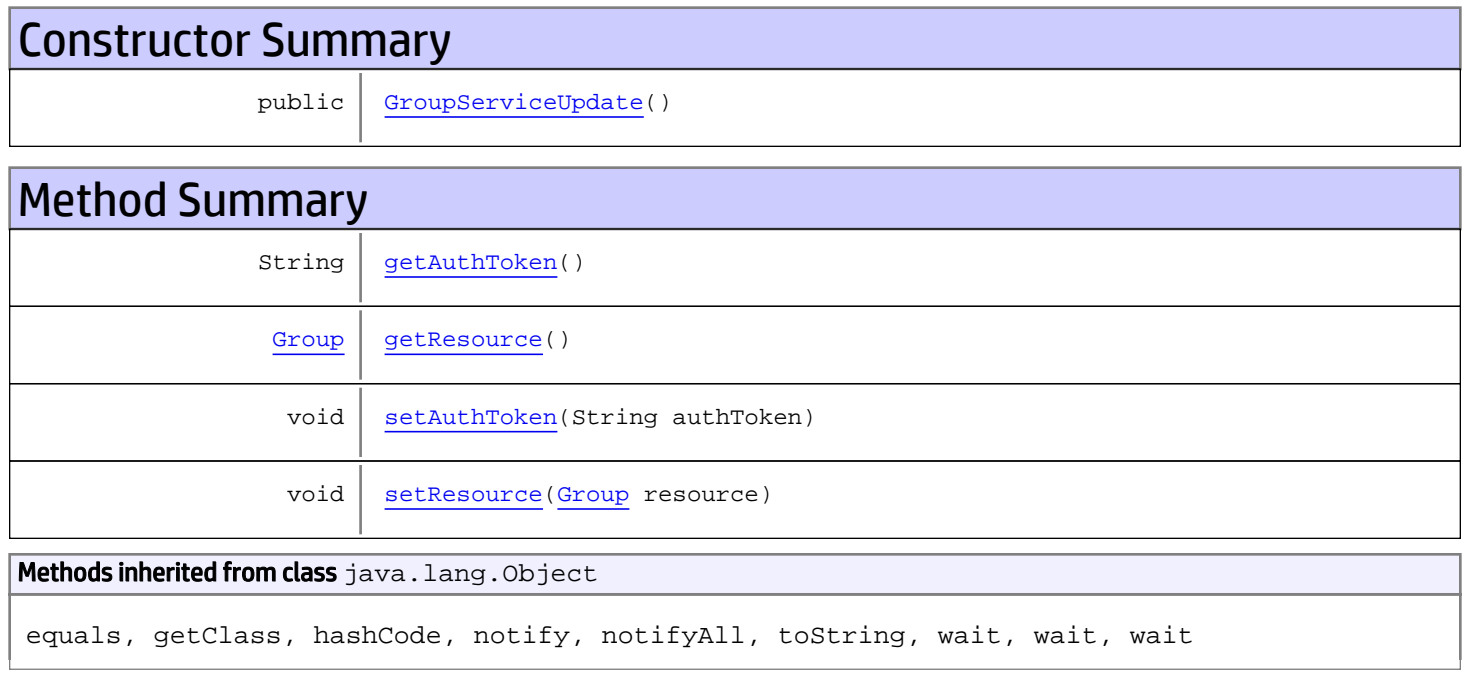

# **Constructors**

### <span id="page-747-0"></span>GroupServiceUpdate

public **GroupServiceUpdate**()

# Methods

### <span id="page-747-1"></span>getAuthToken

public String **getAuthToken**()

#### Returns:

## <span id="page-748-1"></span>setAuthToken

public void **setAuthToken**(String authToken)

#### Parameters:

<span id="page-748-0"></span>authToken - the value for the authToken property

### getResource

public [Group](#page-1611-0) **getResource**()

Returns:

<span id="page-748-2"></span>returns Group

## setResource

public void **setResource**([Group](#page-1611-0) resource)

#### Parameters:

resource - the value for the resource property

## com.arcsight.product.manager.resource.service.v1.axis2.jaxws Class GroupServiceUpdateACLForResourceById

java.lang.Object |  **+ com.arcsight.product.manager.resource.service.v1.axis2.jaxws.GroupServiceUpdateACLForResou rceById**

### public class GroupServiceUpdateACLForResourceById extends Object

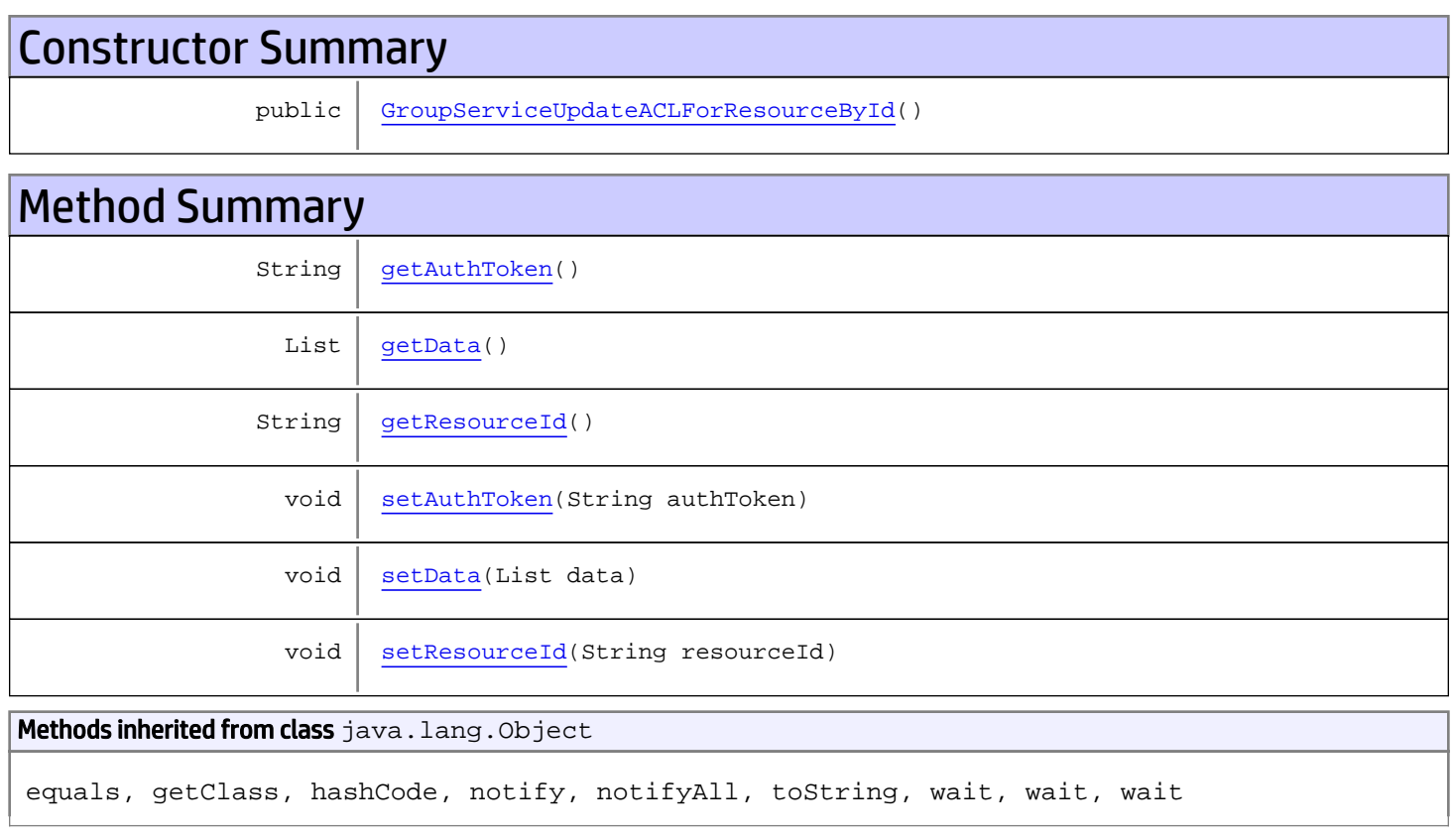

# **Constructors**

## <span id="page-749-0"></span>GroupServiceUpdateACLForResourceById

public **GroupServiceUpdateACLForResourceById**()

# **Methods**

## <span id="page-750-0"></span>getAuthToken

public String **getAuthToken**()

#### Returns:

<span id="page-750-3"></span>returns String

## setAuthToken

public void **setAuthToken**(String authToken)

#### Parameters:

<span id="page-750-2"></span>authToken - the value for the authToken property

### getResourceId

public String **getResourceId**()

#### Returns:

<span id="page-750-5"></span>returns String

#### **setResourceId**

public void **setResourceId**(String resourceId)

#### Parameters:

<span id="page-750-1"></span>resourceId - the value for the resourceId property

#### getData

public List **getData**()

#### Returns:

<span id="page-750-4"></span>returns List

### setData

public void **setData**(List data)

#### Parameters:

data - the value for the data property

## com.arcsight.product.manager.resource.service.v1.axis2.jaxws Class GroupServiceUpdateACLForResourceByIdResponse

java.lang.Object

```
|| ||
 +-
com.arcsight.product.manager.resource.service.v1.axis2.jaxws.GroupServiceUpdateACLForResou
rceByIdResponse
```
### public class GroupServiceUpdateACLForResourceByIdResponse extends Object

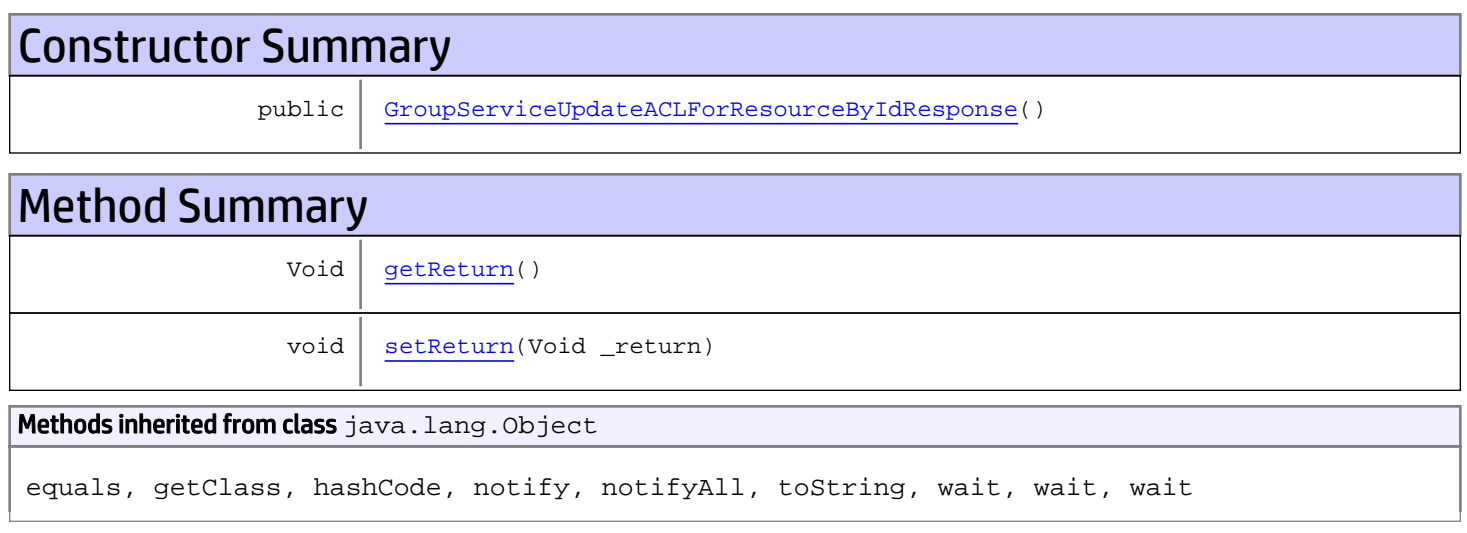

# **Constructors**

## <span id="page-751-0"></span>GroupServiceUpdateACLForResourceByIdResponse

public **GroupServiceUpdateACLForResourceByIdResponse**()

# **Methods**

### <span id="page-751-1"></span>getReturn

public Void **getReturn**()

#### Returns:

returns Void

<span id="page-752-0"></span>public void **setReturn**(Void \_return)

#### Parameters:

## com.arcsight.product.manager.resource.service.v1.axis2.jaxws Class GroupServiceUpdateGroup

java.lang.Object || ||

 **+-com.arcsight.product.manager.resource.service.v1.axis2.jaxws.GroupServiceUpdateGroup**

#### public class GroupServiceUpdateGroup extends Object

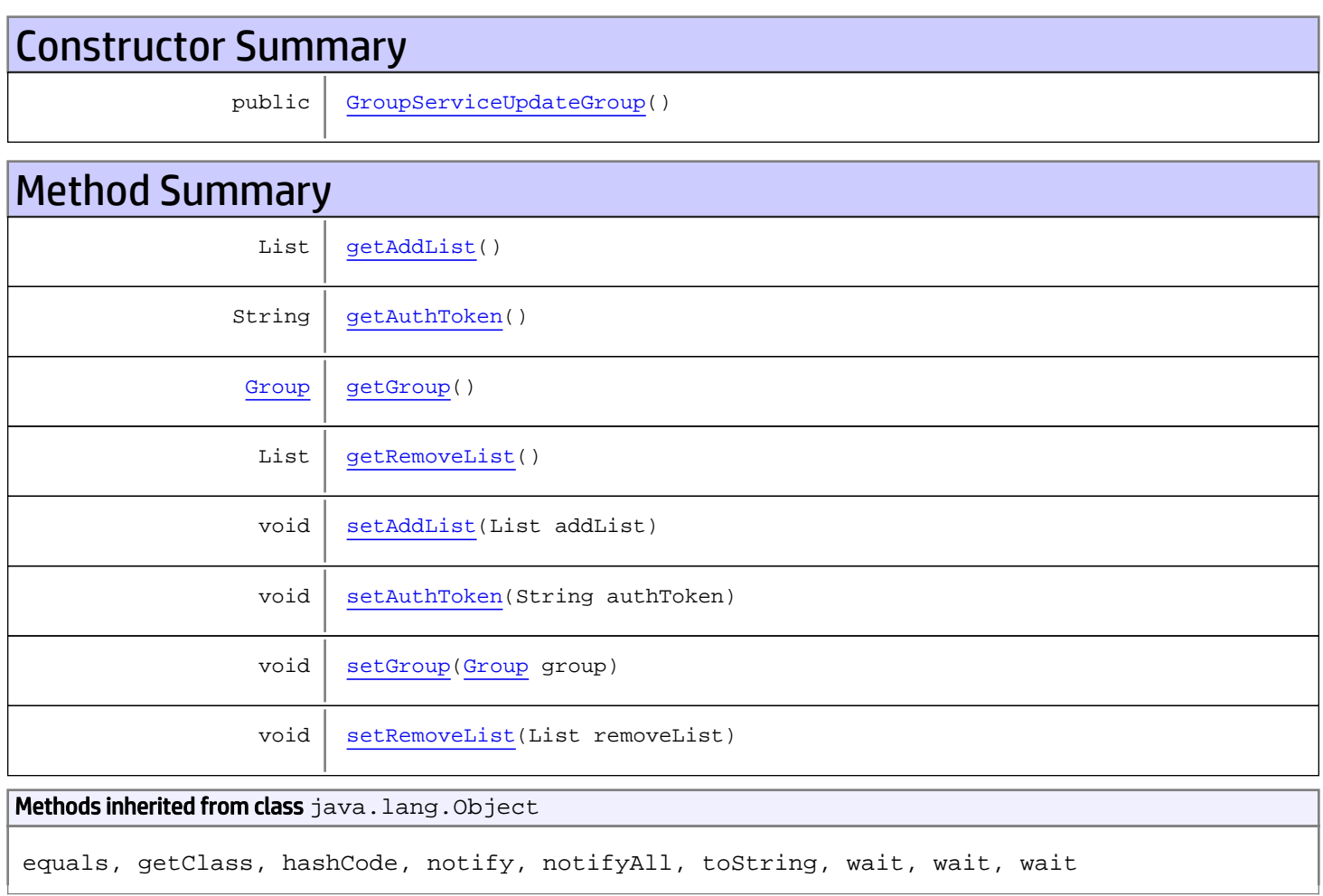

# **Constructors**

## <span id="page-753-0"></span>GroupServiceUpdateGroup

public **GroupServiceUpdateGroup**()

# Methods

## <span id="page-754-1"></span>getAuthToken

public String **getAuthToken**()

Returns: returns String

<span id="page-754-4"></span>

## setAuthToken

public void **setAuthToken**(String authToken)

Parameters:

<span id="page-754-2"></span>authToken - the value for the authToken property

### getGroup

public [Group](#page-1611-0) **getGroup**()

Returns:

<span id="page-754-5"></span>returns Group

## setGroup

public void **setGroup**([Group](#page-1611-0) group)

#### Parameters:

<span id="page-754-0"></span>group - the value for the group property

#### getAddList

public List **getAddList**()

#### Returns:

<span id="page-754-3"></span>returns List

#### setAddList

public void **setAddList**(List addList)

#### Parameters:

<span id="page-755-0"></span>addList - the value for the addList property

# getRemoveList

public List **getRemoveList**()

Returns:

<span id="page-755-1"></span>returns List

## setRemoveList

public void **setRemoveList**(List removeList)

#### Parameters:

removeList - the value for the removeList property
# com.arcsight.product.manager.resource.service.v1.axis2.jaxws Class GroupServiceUpdateGroupResponse

```
java.lang.Object
|| ||
 +-
com.arcsight.product.manager.resource.service.v1.axis2.jaxws.GroupServiceUpdateGroupRespon
se
```
### public class GroupServiceUpdateGroupResponse extends Object

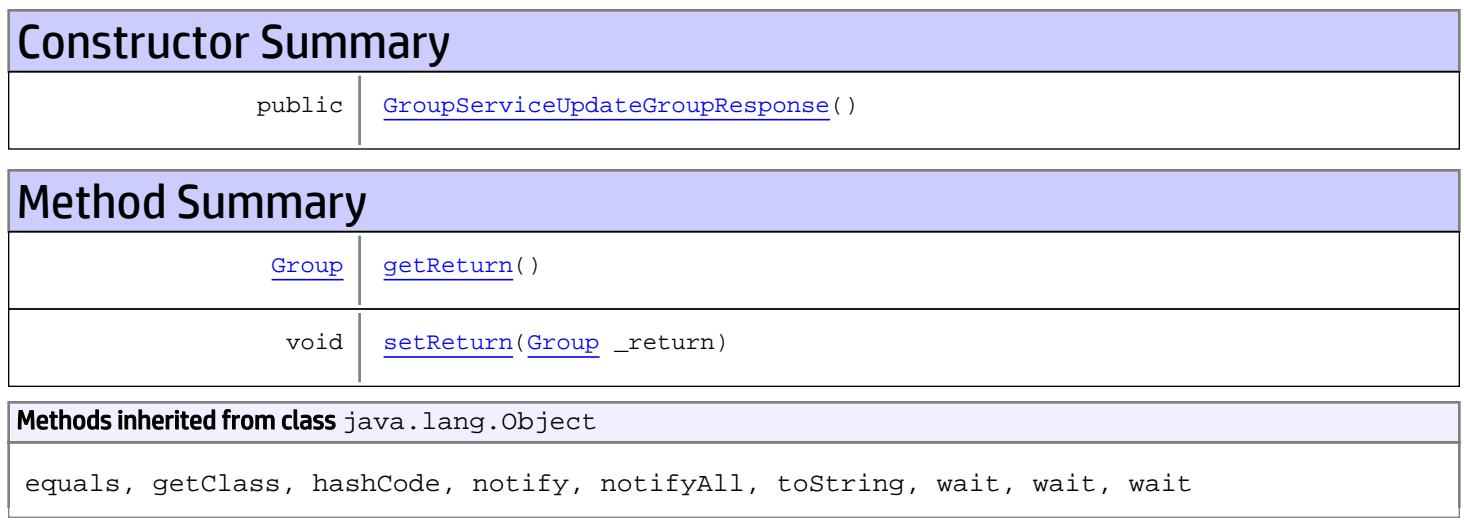

# **Constructors**

## <span id="page-756-0"></span>GroupServiceUpdateGroupResponse

```
public GroupServiceUpdateGroupResponse()
```
# **Methods**

### <span id="page-756-1"></span>getReturn

public [Group](#page-1611-0) **getReturn**()

#### Returns:

returns Group

<span id="page-757-0"></span>public void **setReturn**([Group](#page-1611-0) \_return)

#### Parameters:

# com.arcsight.product.manager.resource.service.v1.axis2.jaxws Class GroupServiceUpdateResources

java.lang.Object || ||

 **+ com.arcsight.product.manager.resource.service.v1.axis2.jaxws.GroupServiceUpdateResources**

#### public class GroupServiceUpdateResources extends Object

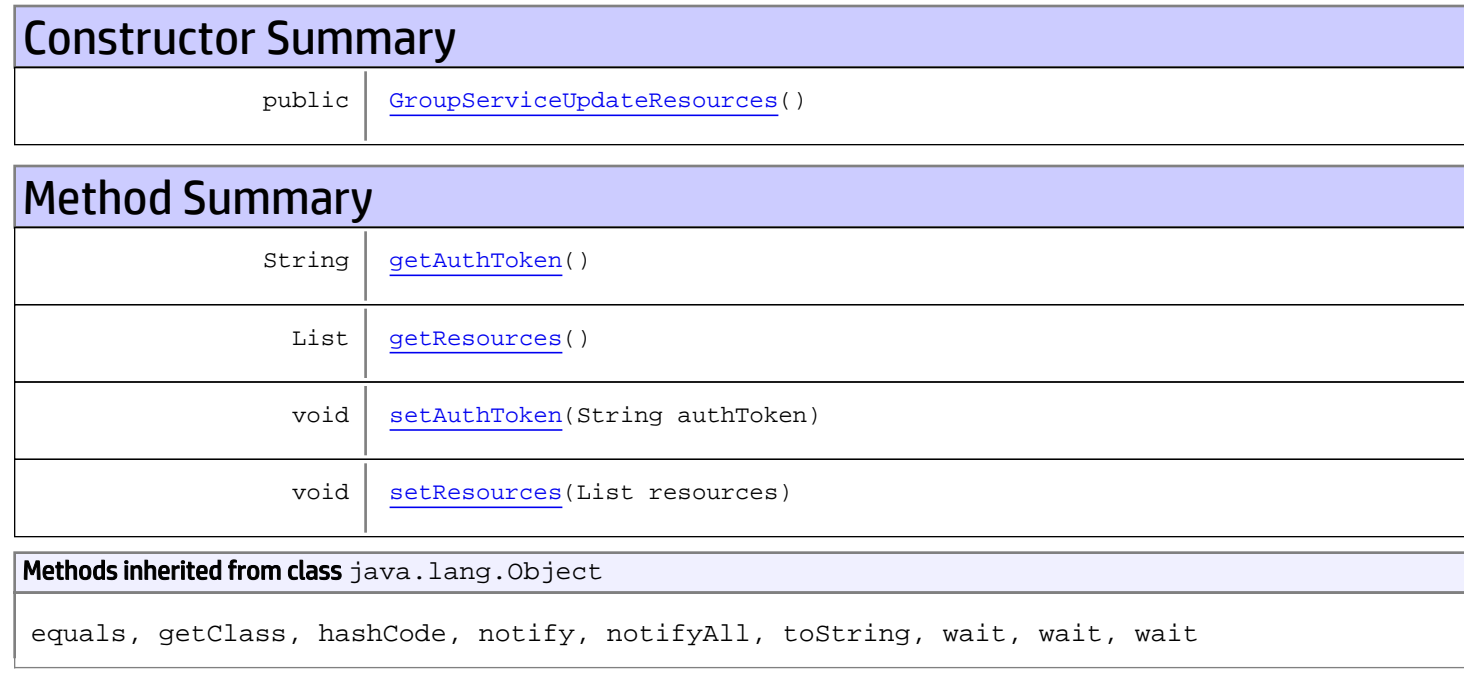

# **Constructors**

### <span id="page-758-0"></span>GroupServiceUpdateResources

public **GroupServiceUpdateResources**()

# Methods

### <span id="page-758-1"></span>getAuthToken

public String **getAuthToken**()

#### Returns:

<span id="page-759-1"></span>returns String

# setAuthToken

public void **setAuthToken**(String authToken)

#### Parameters:

<span id="page-759-0"></span>authToken - the value for the authToken property

### getResources

public List **getResources**()

Returns:

<span id="page-759-2"></span>returns List

### setResources

public void **setResources**(List resources)

#### Parameters:

resources - the value for the resources property

# com.arcsight.product.manager.resource.service.v1.axis2.jaxws Class GroupServiceUpdateResourcesResponse

java.lang.Object || ||  **+ com.arcsight.product.manager.resource.service.v1.axis2.jaxws.GroupServiceUpdateResourcesRe sponse**

### public class GroupServiceUpdateResourcesResponse extends Object

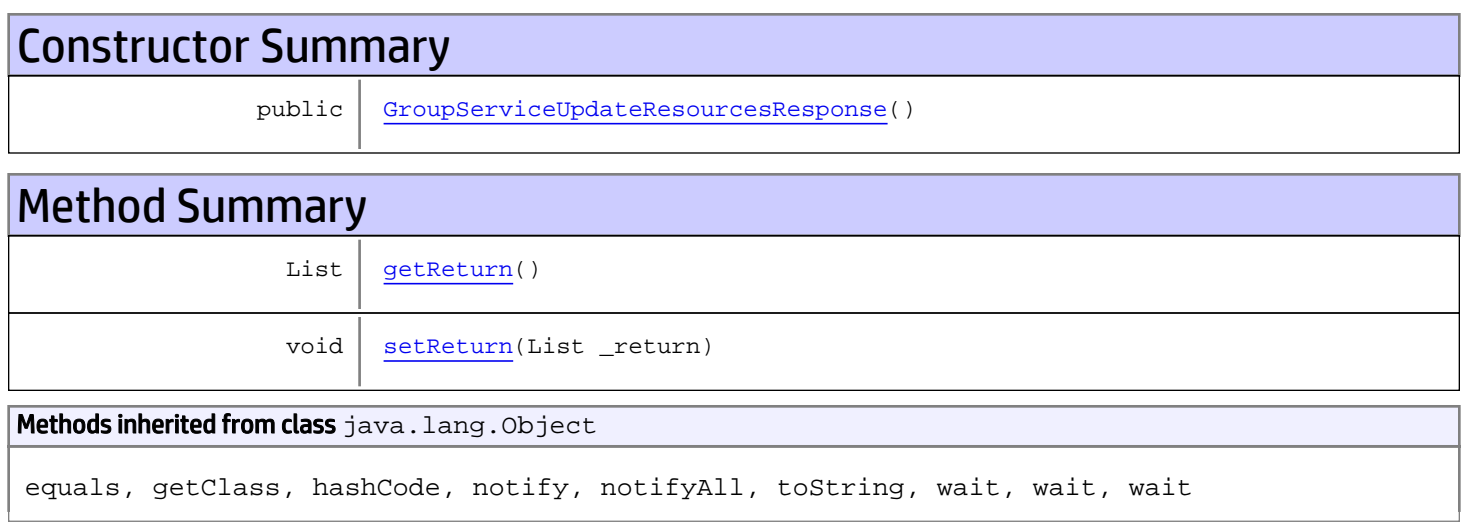

# **Constructors**

## <span id="page-760-0"></span>GroupServiceUpdateResourcesResponse

public **GroupServiceUpdateResourcesResponse**()

# **Methods**

### <span id="page-760-1"></span>getReturn

public List **getReturn**()

#### Returns:

returns List

<span id="page-761-0"></span>public void **setReturn**(List \_return)

#### Parameters:

# com.arcsight.product.manager.resource.service.v1.axis2.jaxws Class GroupServiceUpdateResponse

java.lang.Object || ||

 **+ com.arcsight.product.manager.resource.service.v1.axis2.jaxws.GroupServiceUpdateResponse**

#### public class GroupServiceUpdateResponse extends Object

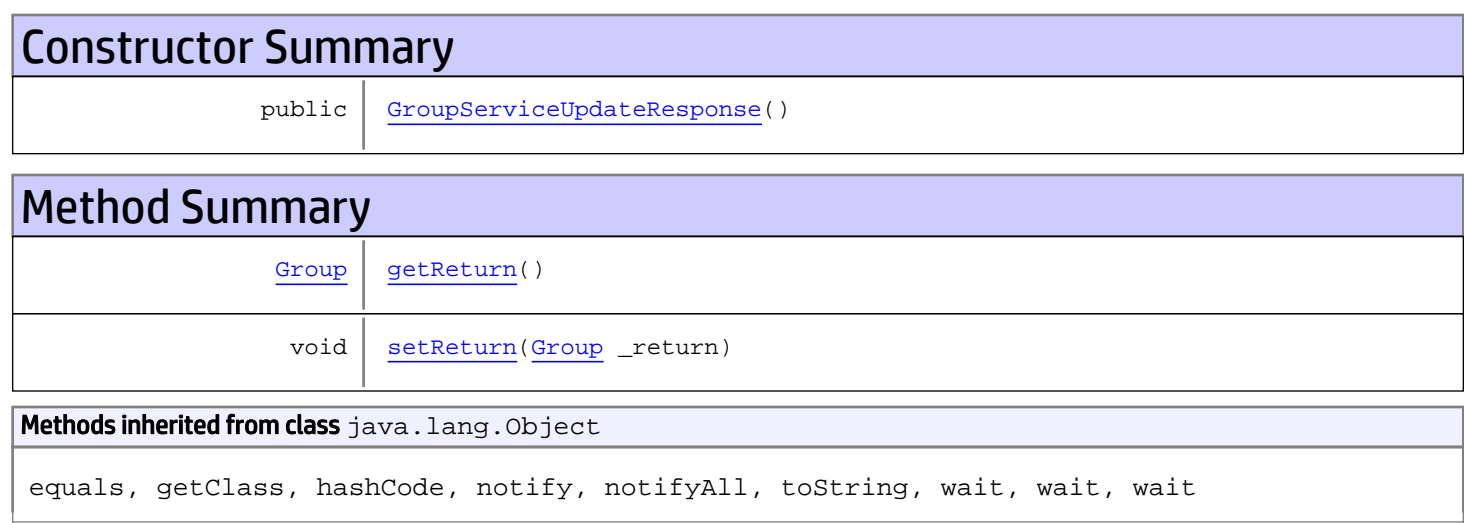

# **Constructors**

## <span id="page-762-0"></span>GroupServiceUpdateResponse

public **GroupServiceUpdateResponse**()

# Methods

### <span id="page-762-1"></span>getReturn

public [Group](#page-1611-0) **getReturn**()

#### Returns:

returns Group

<span id="page-763-0"></span>public void **setReturn**([Group](#page-1611-0) \_return)

#### Parameters:

# com.arcsight.product.manager.resource.service.v1.axis2.jaxws Class ModelLoader

java.lang.Object || ||

 **+-com.arcsight.product.manager.resource.service.v1.axis2.jaxws.ModelLoader**

public final class ModelLoader extends Object

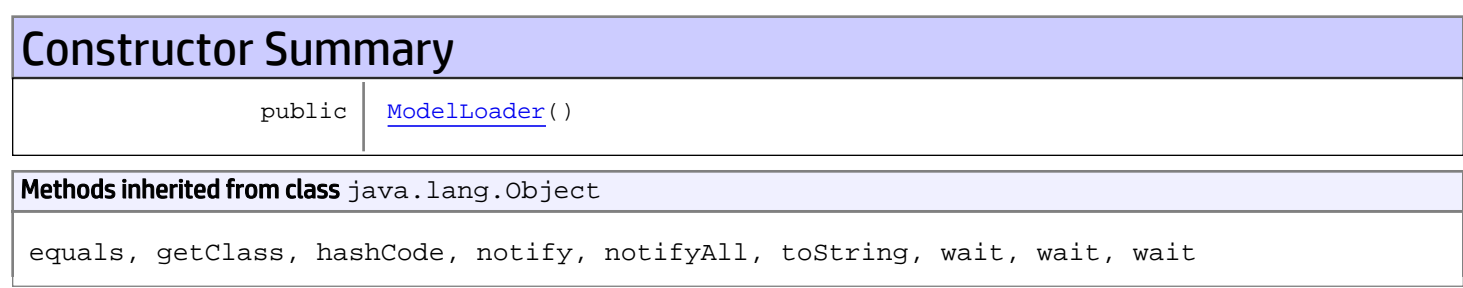

# **Constructors**

### <span id="page-764-0"></span>ModelLoader

public **ModelLoader**()

# com.arcsight.product.manager.resource.service.v1.axis2.jaxws Class ObjectFactory

java.lang.Object || ||

 **+-com.arcsight.product.manager.resource.service.v1.axis2.jaxws.ObjectFactory**

public final class ObjectFactory extends Object

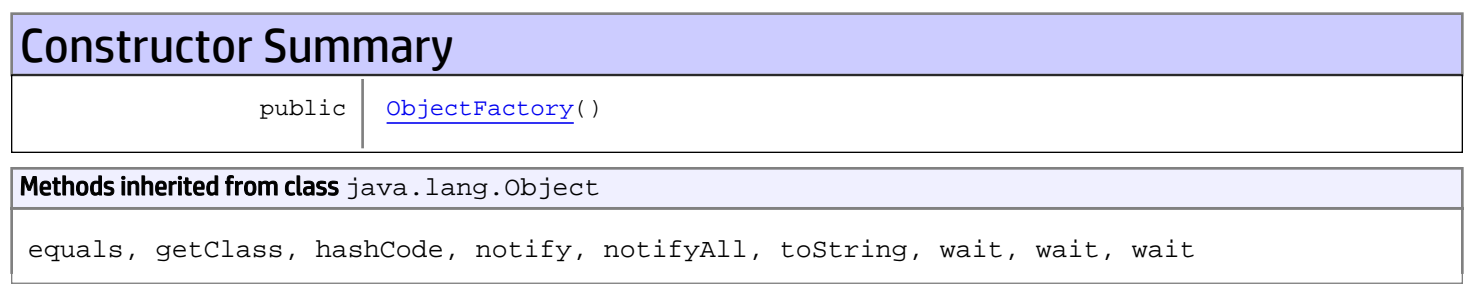

# **Constructors**

### <span id="page-765-0"></span>**ObjectFactory**

public **ObjectFactory**()

# com.arcsight.product.manager.resource.service.v1.axis2.jaxws Class ReportServiceAddRelationship

java.lang.Object || ||

 **+ com.arcsight.product.manager.resource.service.v1.axis2.jaxws.ReportServiceAddRelationship**

### public class ReportServiceAddRelationship extends Object

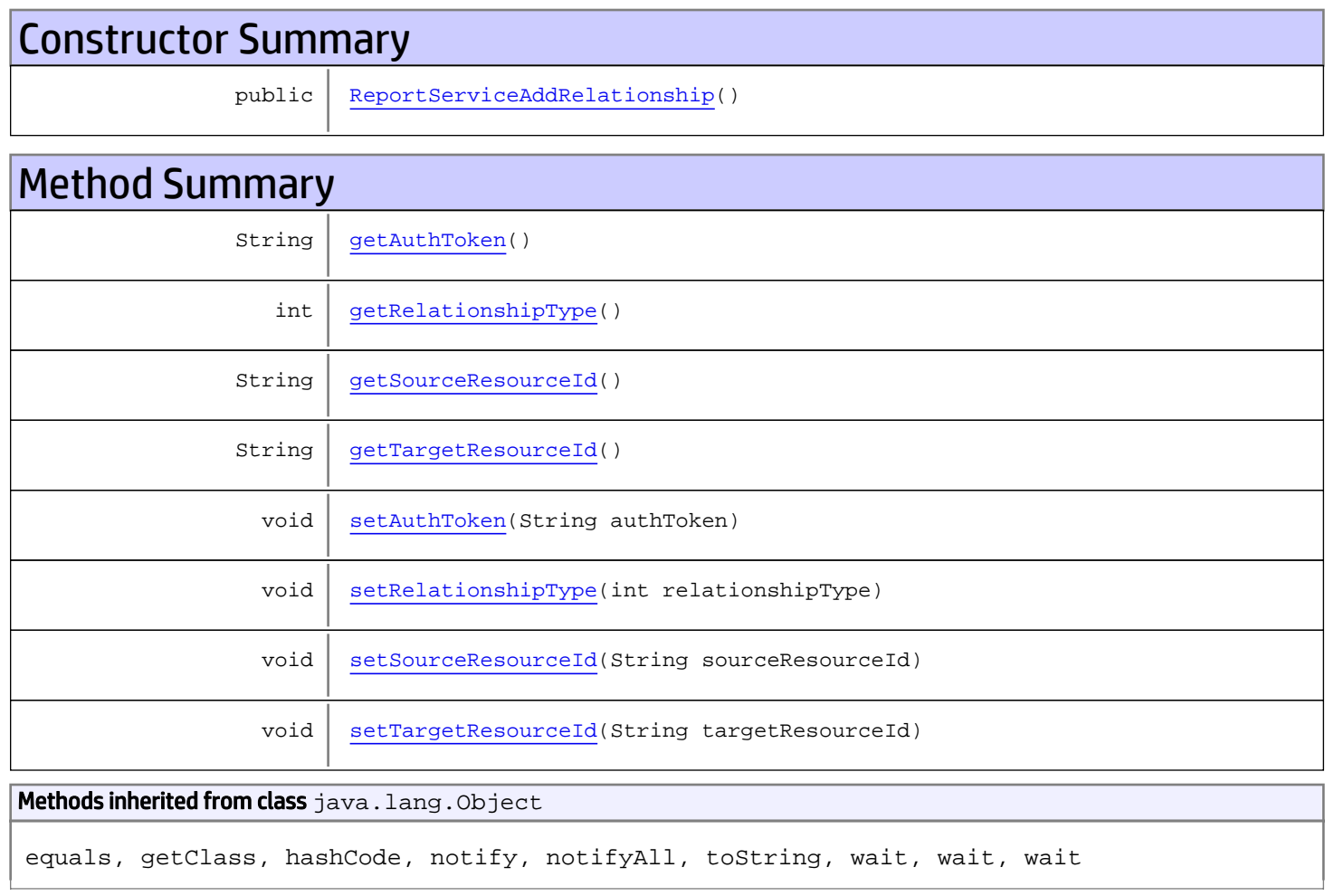

# **Constructors**

## <span id="page-766-0"></span>ReportServiceAddRelationship

public **ReportServiceAddRelationship**()

# Methods

### <span id="page-767-0"></span>getAuthToken

public String **getAuthToken**()

<span id="page-767-3"></span>Returns: returns String

#### setAuthToken

public void **setAuthToken**(String authToken)

<span id="page-767-1"></span>Parameters: authToken - the value for the authToken property

### getSourceResourceId

public String **getSourceResourceId**()

Returns:

<span id="page-767-4"></span>returns String

### setSourceResourceId

public void **setSourceResourceId**(String sourceResourceId)

#### Parameters:

<span id="page-767-2"></span>sourceResourceId - the value for the sourceResourceId property

### getTargetResourceId

public String **getTargetResourceId**()

<span id="page-767-5"></span>Returns: returns String

### setTargetResourceId

public void **setTargetResourceId**(String targetResourceId)

Parameters:

<span id="page-768-0"></span>targetResourceId - the value for the targetResourceId property

# getRelationshipType

public int **getRelationshipType**()

<span id="page-768-1"></span>Returns: returns int

## setRelationshipType

public void **setRelationshipType**(int relationshipType)

#### Parameters:

relationshipType - the value for the relationshipType property

# com.arcsight.product.manager.resource.service.v1.axis2.jaxws Class ReportServiceAddRelationshipResponse

java.lang.Object || ||  **+ com.arcsight.product.manager.resource.service.v1.axis2.jaxws.ReportServiceAddRelationshipR esponse**

### public class ReportServiceAddRelationshipResponse extends Object

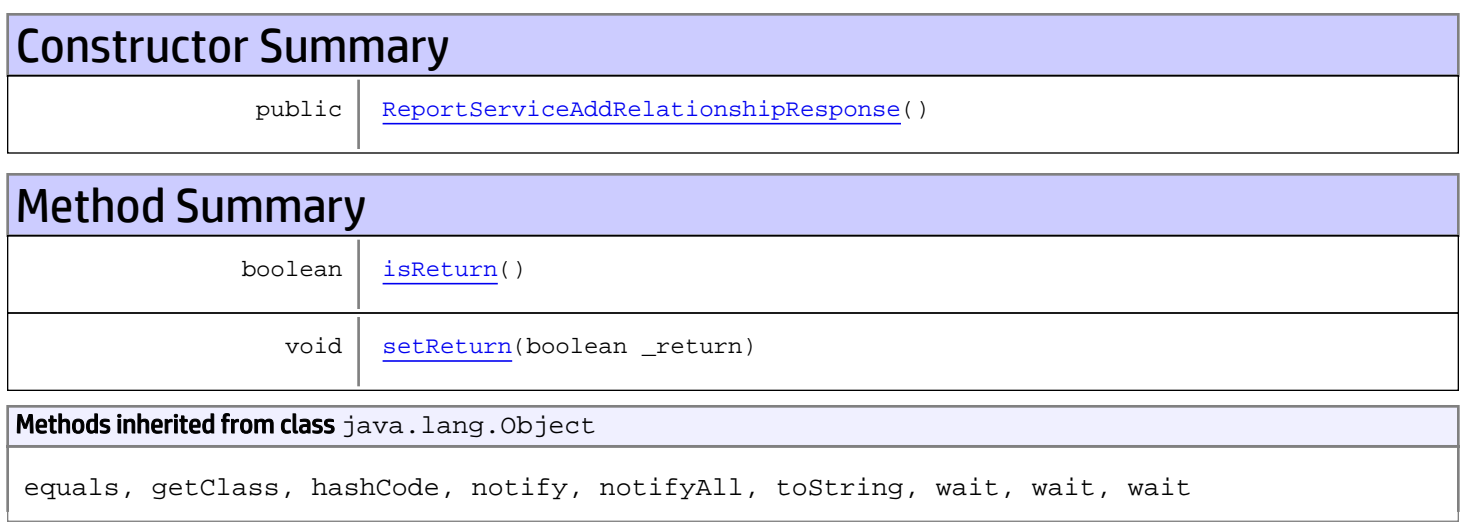

# **Constructors**

## <span id="page-769-0"></span>ReportServiceAddRelationshipResponse

public **ReportServiceAddRelationshipResponse**()

# **Methods**

### <span id="page-769-1"></span>isReturn

public boolean **isReturn**()

#### Returns:

returns boolean

<span id="page-770-0"></span>public void **setReturn**(boolean \_return)

#### Parameters:

# com.arcsight.product.manager.resource.service.v1.axis2.jaxws Class ReportServiceContainsDirectMemberByNameOrAlias

java.lang.Object

```
 |
 +-
com.arcsight.product.manager.resource.service.v1.axis2.jaxws.ReportServiceContainsDirectMe
mberByNameOrAlias
```
### public class ReportServiceContainsDirectMemberByNameOrAlias extends Object

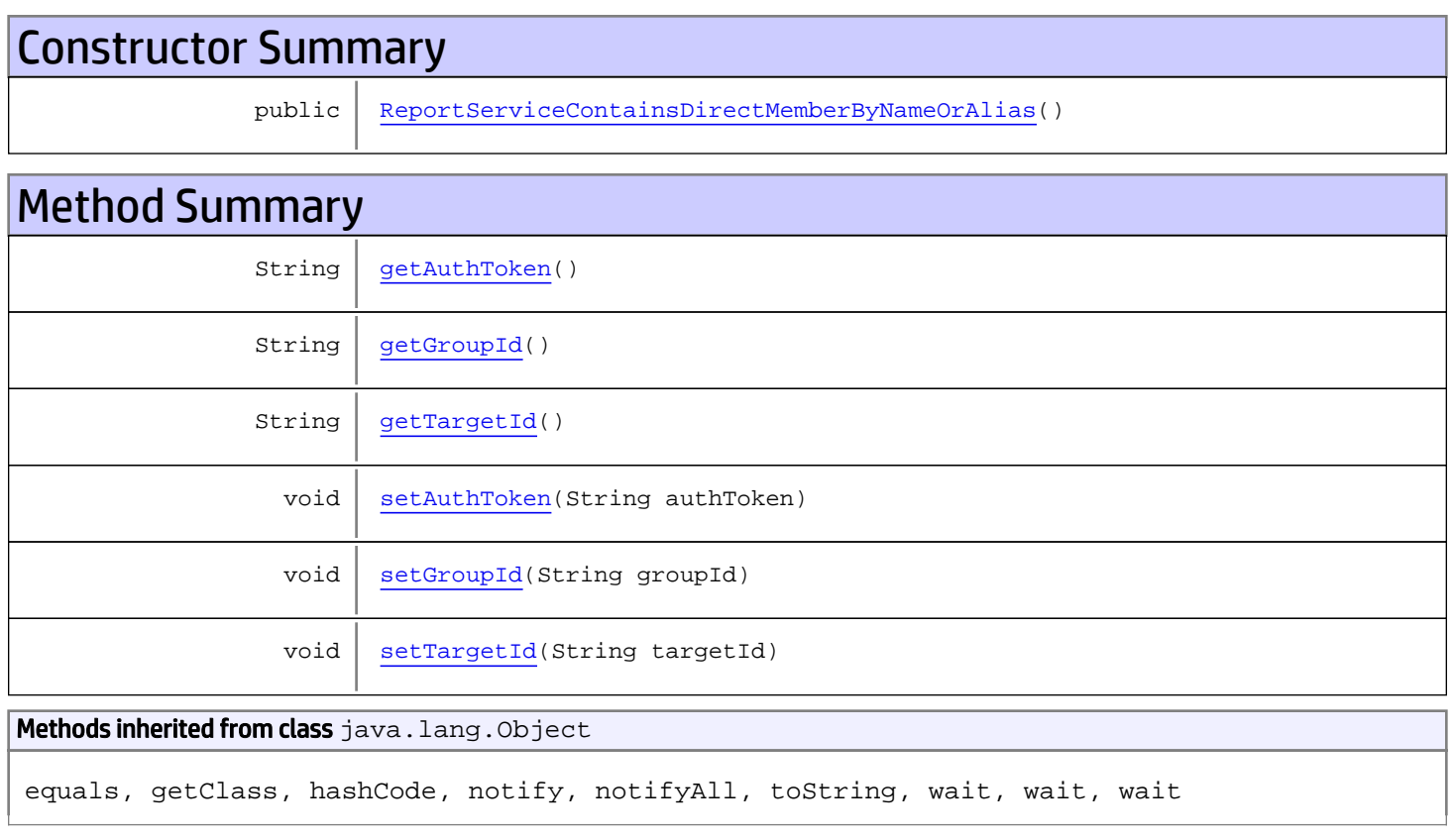

# **Constructors**

# ReportServiceContainsDirectMemberByNameOrAlias

<span id="page-771-0"></span>public **ReportServiceContainsDirectMemberByNameOrAlias**()

# **Methods**

## <span id="page-772-0"></span>getAuthToken

public String **getAuthToken**()

#### Returns:

<span id="page-772-3"></span>returns String

## setAuthToken

public void **setAuthToken**(String authToken)

#### Parameters:

<span id="page-772-1"></span>authToken - the value for the authToken property

### getGroupId

public String **getGroupId**()

#### Returns:

<span id="page-772-4"></span>returns String

### setGroupId

public void **setGroupId**(String groupId)

#### Parameters:

<span id="page-772-2"></span>groupId - the value for the groupId property

### getTargetId

public String **getTargetId**()

#### Returns:

<span id="page-772-5"></span>returns String

### **setTargetId**

public void **setTargetId**(String targetId)

#### Parameters:

targetId - the value for the targetId property

# com.arcsight.product.manager.resource.service.v1.axis2.jaxws Class ReportServiceContainsDirectMemberByNameOrAliasResponse

java.lang.Object || ||

 **+ com.arcsight.product.manager.resource.service.v1.axis2.jaxws.ReportServiceContainsDirectMe mberByNameOrAliasResponse**

### public class ReportServiceContainsDirectMemberByNameOrAliasResponse extends Object

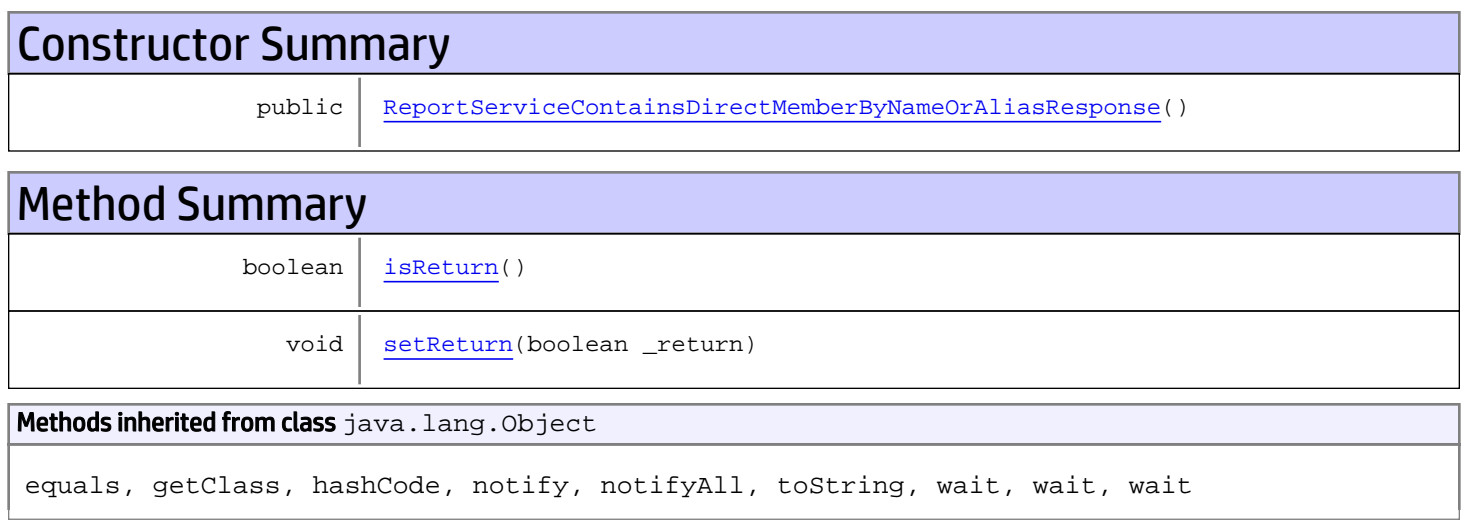

# **Constructors**

## <span id="page-773-0"></span>ReportServiceContainsDirectMemberByNameOrAliasResponse

public **ReportServiceContainsDirectMemberByNameOrAliasResponse**()

# Methods

### <span id="page-773-1"></span>isReturn

public boolean **isReturn**()

#### Returns:

returns boolean

<span id="page-774-0"></span>public void **setReturn**(boolean \_return)

#### Parameters:

# com.arcsight.product.manager.resource.service.v1.axis2.jaxws Class ReportServiceCopyResourceIntoGroup

java.lang.Object || ||  **+ com.arcsight.product.manager.resource.service.v1.axis2.jaxws.ReportServiceCopyResourceInto Group**

### public class ReportServiceCopyResourceIntoGroup extends Object

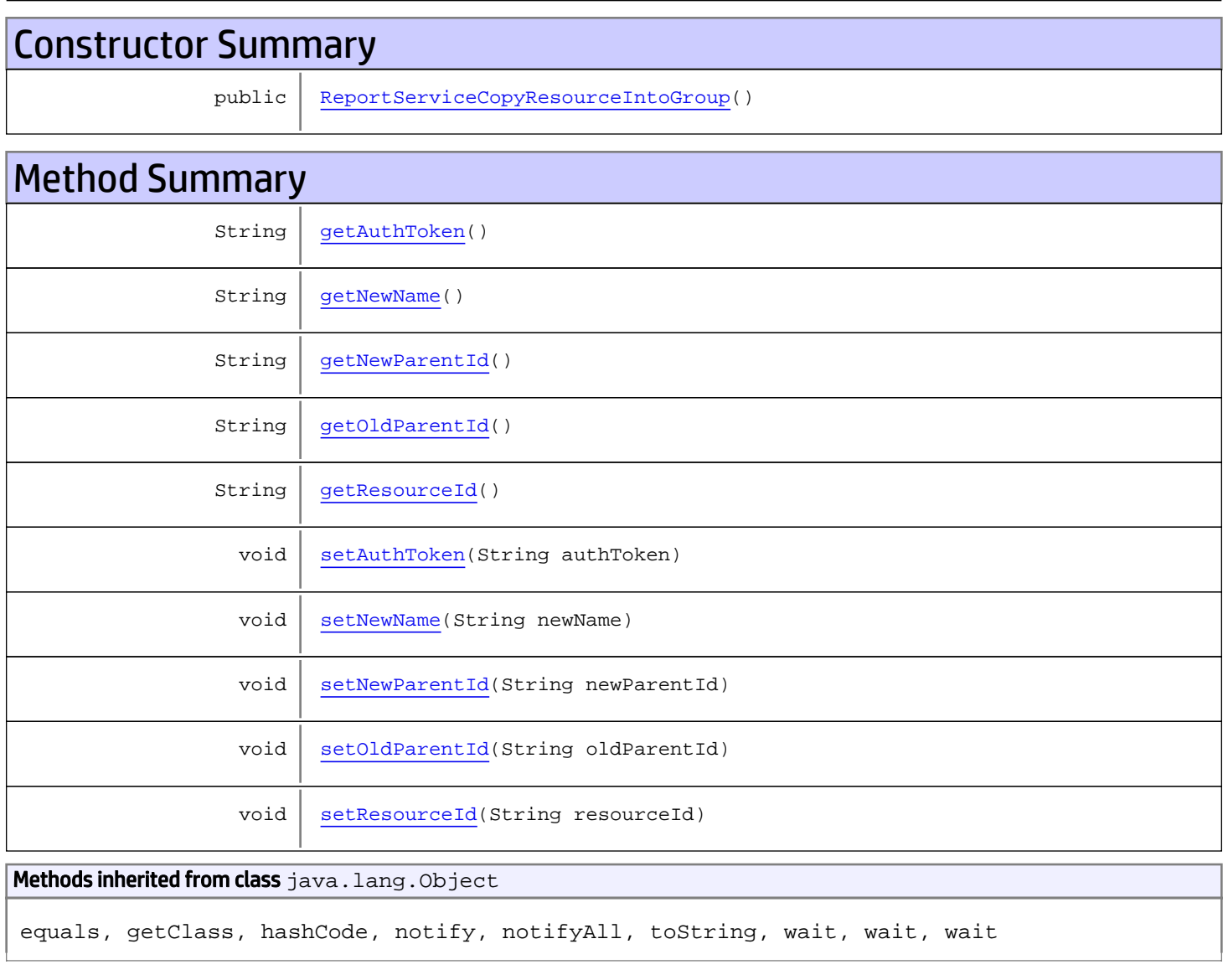

# **Constructors**

### <span id="page-776-0"></span>ReportServiceCopyResourceIntoGroup

public **ReportServiceCopyResourceIntoGroup**()

# **Methods**

### <span id="page-776-1"></span>getAuthToken

public String **getAuthToken**()

Returns:

<span id="page-776-4"></span>returns String

### setAuthToken

public void **setAuthToken**(String authToken)

#### Parameters:

<span id="page-776-2"></span>authToken - the value for the authToken property

## getNewName

public String **getNewName**()

#### Returns:

<span id="page-776-5"></span>returns String

#### setNewName

public void **setNewName**(String newName)

#### Parameters:

<span id="page-776-3"></span>newName - the value for the newName property

## getResourceId

public String **getResourceId**()

Returns: returns String

### <span id="page-777-4"></span>setResourceId

public void **setResourceId**(String resourceId)

#### Parameters:

<span id="page-777-1"></span>resourceId - the value for the resourceId property

## getOldParentId

public String **getOldParentId**()

Returns:

<span id="page-777-3"></span>returns String

### setOldParentId

public void **setOldParentId**(String oldParentId)

#### Parameters:

<span id="page-777-0"></span>oldParentId - the value for the oldParentId property

### getNewParentId

public String **getNewParentId**()

Returns:

<span id="page-777-2"></span>returns String

### setNewParentId

public void **setNewParentId**(String newParentId)

#### Parameters:

newParentId - the value for the newParentId property

# com.arcsight.product.manager.resource.service.v1.axis2.jaxws Class ReportServiceCopyResourceIntoGroupResponse

java.lang.Object || ||  **+ com.arcsight.product.manager.resource.service.v1.axis2.jaxws.ReportServiceCopyResourceInto GroupResponse**

### public class ReportServiceCopyResourceIntoGroupResponse extends Object

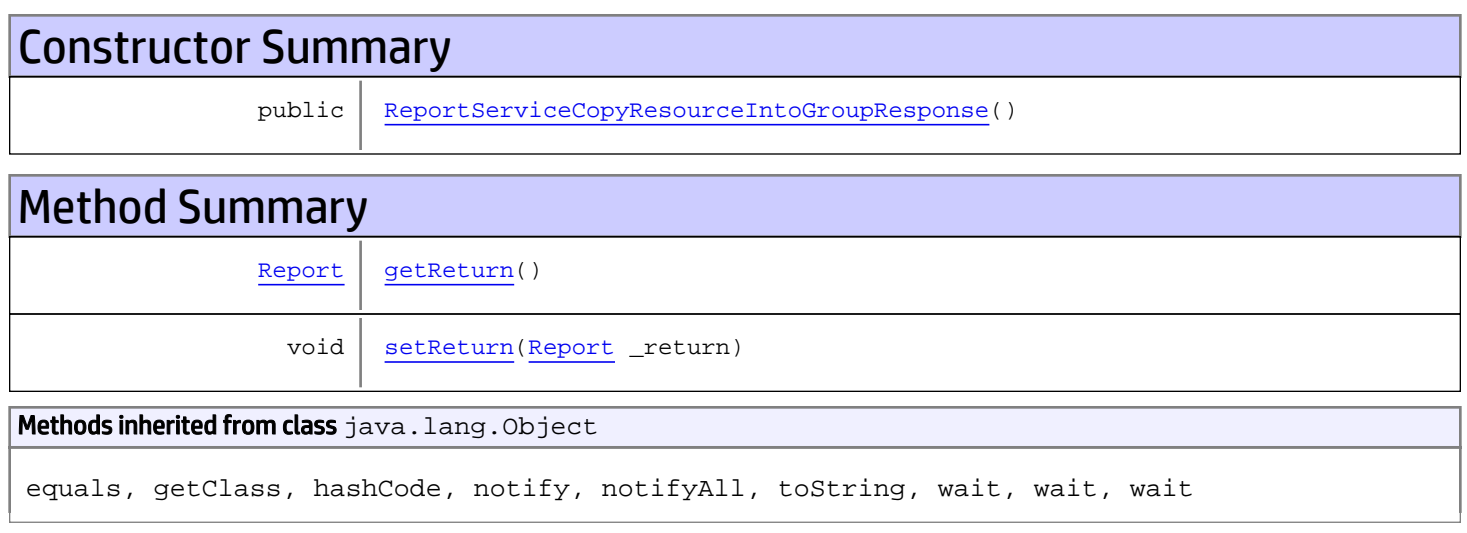

# **Constructors**

## <span id="page-778-0"></span>ReportServiceCopyResourceIntoGroupResponse

public **ReportServiceCopyResourceIntoGroupResponse**()

# **Methods**

### <span id="page-778-1"></span>getReturn

public [Report](#page-1656-0) **getReturn**()

#### Returns:

returns Report

<span id="page-779-0"></span>public void **setReturn**([Report](#page-1656-0) \_return)

#### Parameters:

# com.arcsight.product.manager.resource.service.v1.axis2.jaxws Class ReportServiceDelete

java.lang.Object || ||

 **+-com.arcsight.product.manager.resource.service.v1.axis2.jaxws.ReportServiceDelete**

### public class ReportServiceDelete extends Object

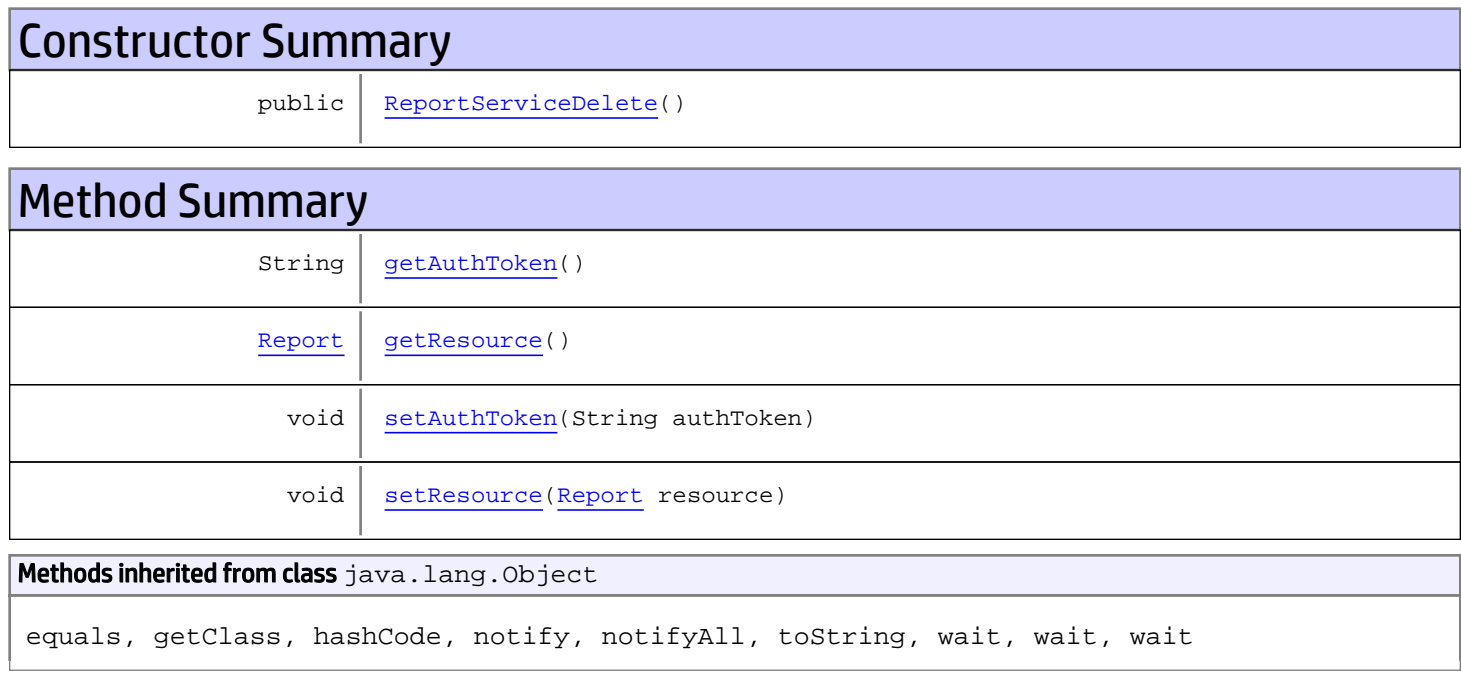

# **Constructors**

### <span id="page-780-0"></span>ReportServiceDelete

public **ReportServiceDelete**()

# Methods

## <span id="page-780-1"></span>getAuthToken

public String **getAuthToken**()

#### Returns:

## <span id="page-781-1"></span>setAuthToken

public void **setAuthToken**(String authToken)

#### Parameters:

<span id="page-781-0"></span>authToken - the value for the authToken property

### getResource

public [Report](#page-1656-0) **getResource**()

Returns:

### <span id="page-781-2"></span>returns Report

## setResource

public void **setResource**([Report](#page-1656-0) resource)

#### Parameters:

resource - the value for the resource property

# com.arcsight.product.manager.resource.service.v1.axis2.jaxws Class ReportServiceDeleteByLocalId

java.lang.Object || ||

 **+ com.arcsight.product.manager.resource.service.v1.axis2.jaxws.ReportServiceDeleteByLocalId**

### public class ReportServiceDeleteByLocalId extends Object

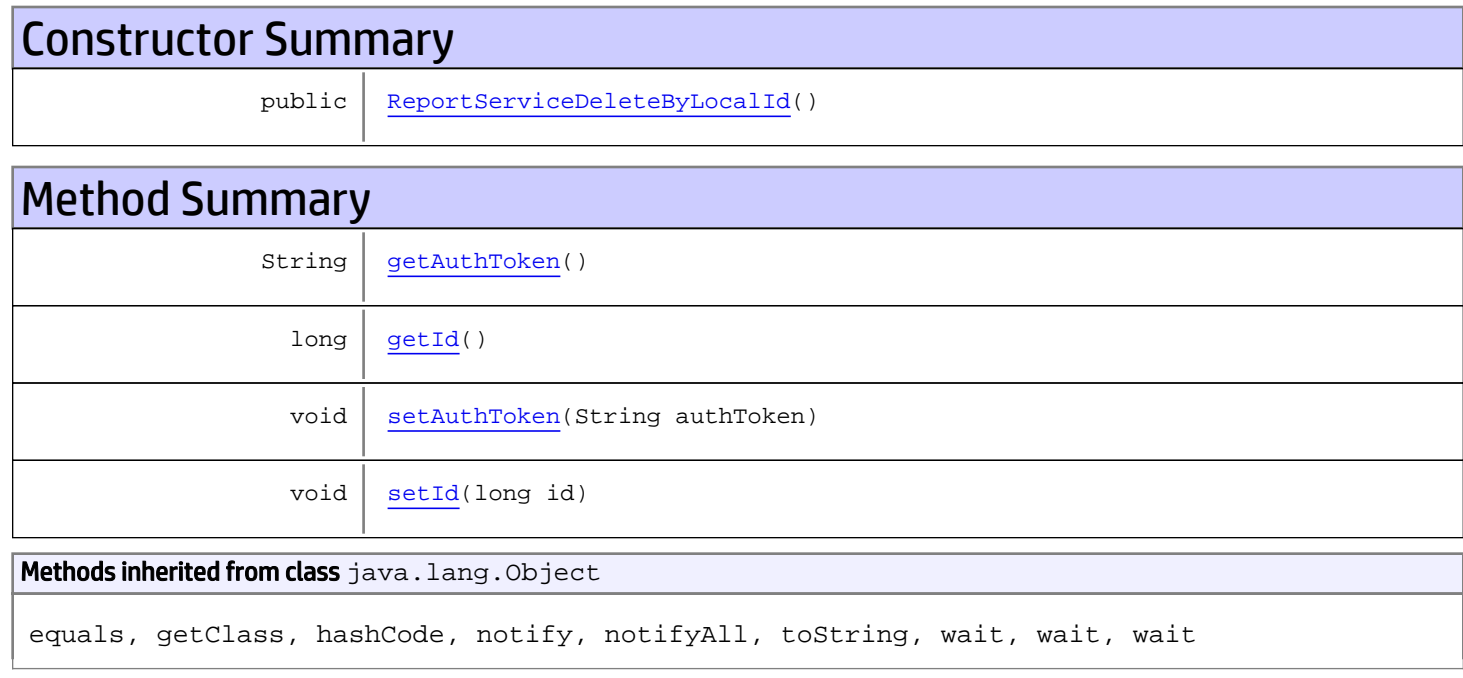

# **Constructors**

## <span id="page-782-0"></span>ReportServiceDeleteByLocalId

public **ReportServiceDeleteByLocalId**()

# Methods

### <span id="page-782-1"></span>getAuthToken

public String **getAuthToken**()

#### Returns:

<span id="page-783-1"></span>returns String

# setAuthToken

public void **setAuthToken**(String authToken)

#### Parameters:

authToken - the value for the authToken property

### <span id="page-783-0"></span>getId

public long **getId**()

Returns:

returns long

### <span id="page-783-2"></span>setId

public void **setId**(long id)

#### Parameters:

id - the value for the id property

# com.arcsight.product.manager.resource.service.v1.axis2.jaxws Class ReportServiceDeleteByLocalIdResponse

java.lang.Object || ||  **+ com.arcsight.product.manager.resource.service.v1.axis2.jaxws.ReportServiceDeleteByLocalIdR esponse**

### public class ReportServiceDeleteByLocalIdResponse extends Object

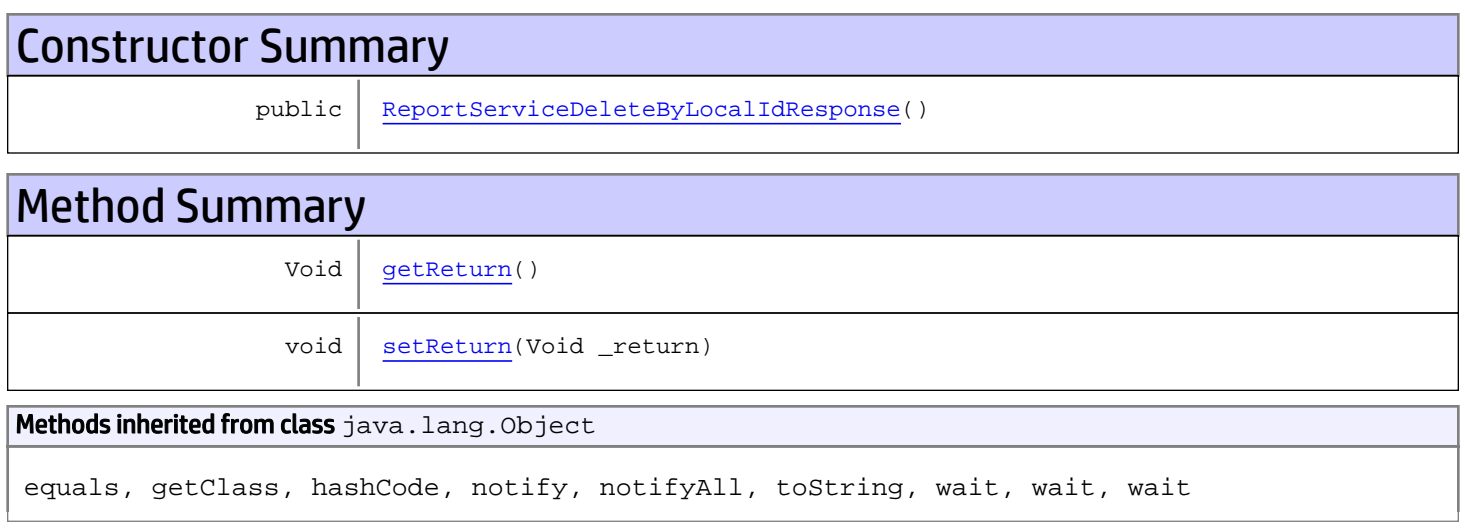

# **Constructors**

## <span id="page-784-0"></span>ReportServiceDeleteByLocalIdResponse

public **ReportServiceDeleteByLocalIdResponse**()

# **Methods**

### <span id="page-784-1"></span>getReturn

public Void **getReturn**()

#### Returns:

returns Void

<span id="page-785-0"></span>public void **setReturn**(Void \_return)

#### Parameters:

# com.arcsight.product.manager.resource.service.v1.axis2.jaxws Class ReportServiceDeleteByUUID

java.lang.Object || ||

 **+ com.arcsight.product.manager.resource.service.v1.axis2.jaxws.ReportServiceDeleteByUUID**

### public class ReportServiceDeleteByUUID extends Object

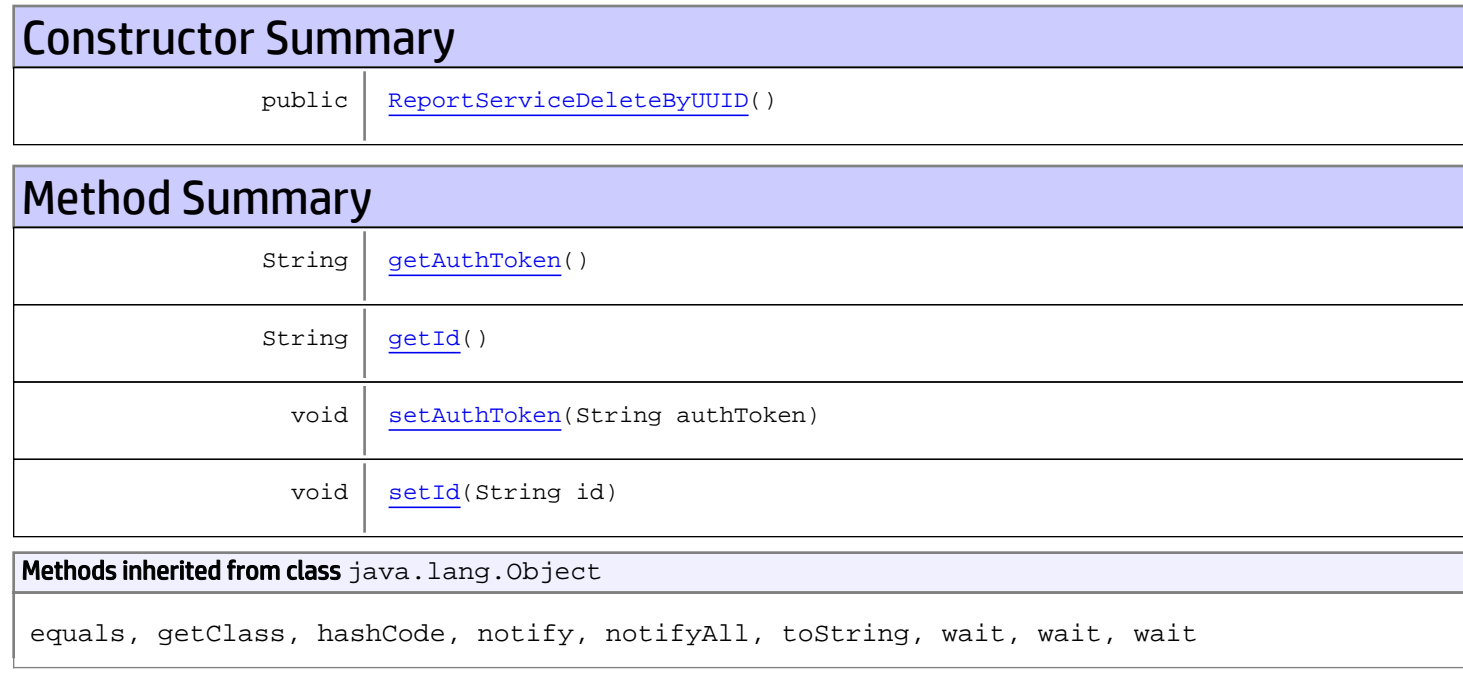

# **Constructors**

## <span id="page-786-0"></span>ReportServiceDeleteByUUID

public **ReportServiceDeleteByUUID**()

# Methods

### <span id="page-786-1"></span>getAuthToken

public String **getAuthToken**()

#### Returns:

<span id="page-787-1"></span>returns String

# setAuthToken

public void **setAuthToken**(String authToken)

#### Parameters:

authToken - the value for the authToken property

### <span id="page-787-0"></span>getId

public String **getId**()

Returns:

returns String

### <span id="page-787-2"></span>setId

public void **setId**(String id)

#### Parameters:

id - the value for the id property

# com.arcsight.product.manager.resource.service.v1.axis2.jaxws Class ReportServiceDeleteByUUIDResponse

java.lang.Object || ||  **+ com.arcsight.product.manager.resource.service.v1.axis2.jaxws.ReportServiceDeleteByUUIDResp onse**

### public class ReportServiceDeleteByUUIDResponse extends Object

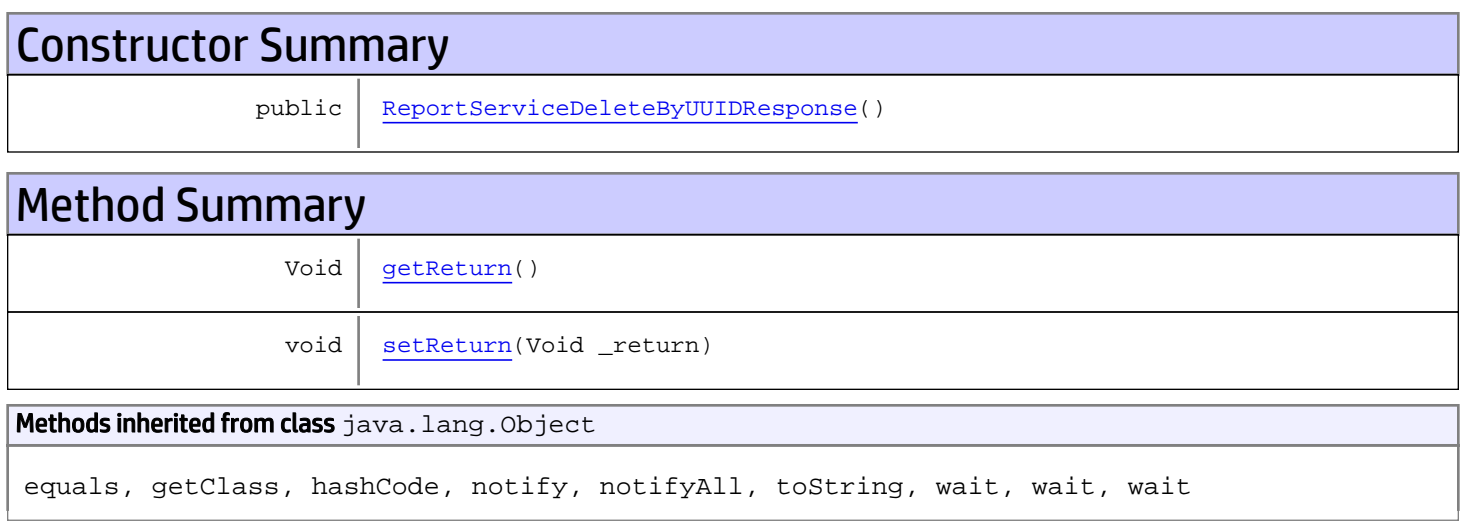

# **Constructors**

## <span id="page-788-0"></span>ReportServiceDeleteByUUIDResponse

public **ReportServiceDeleteByUUIDResponse**()

# **Methods**

### <span id="page-788-1"></span>getReturn

public Void **getReturn**()

#### Returns:

returns Void

<span id="page-789-0"></span>public void **setReturn**(Void \_return)

#### Parameters:

# com.arcsight.product.manager.resource.service.v1.axis2.jaxws Class ReportServiceDeleteResource

java.lang.Object || ||

 **+ com.arcsight.product.manager.resource.service.v1.axis2.jaxws.ReportServiceDeleteResource**

#### public class ReportServiceDeleteResource extends Object

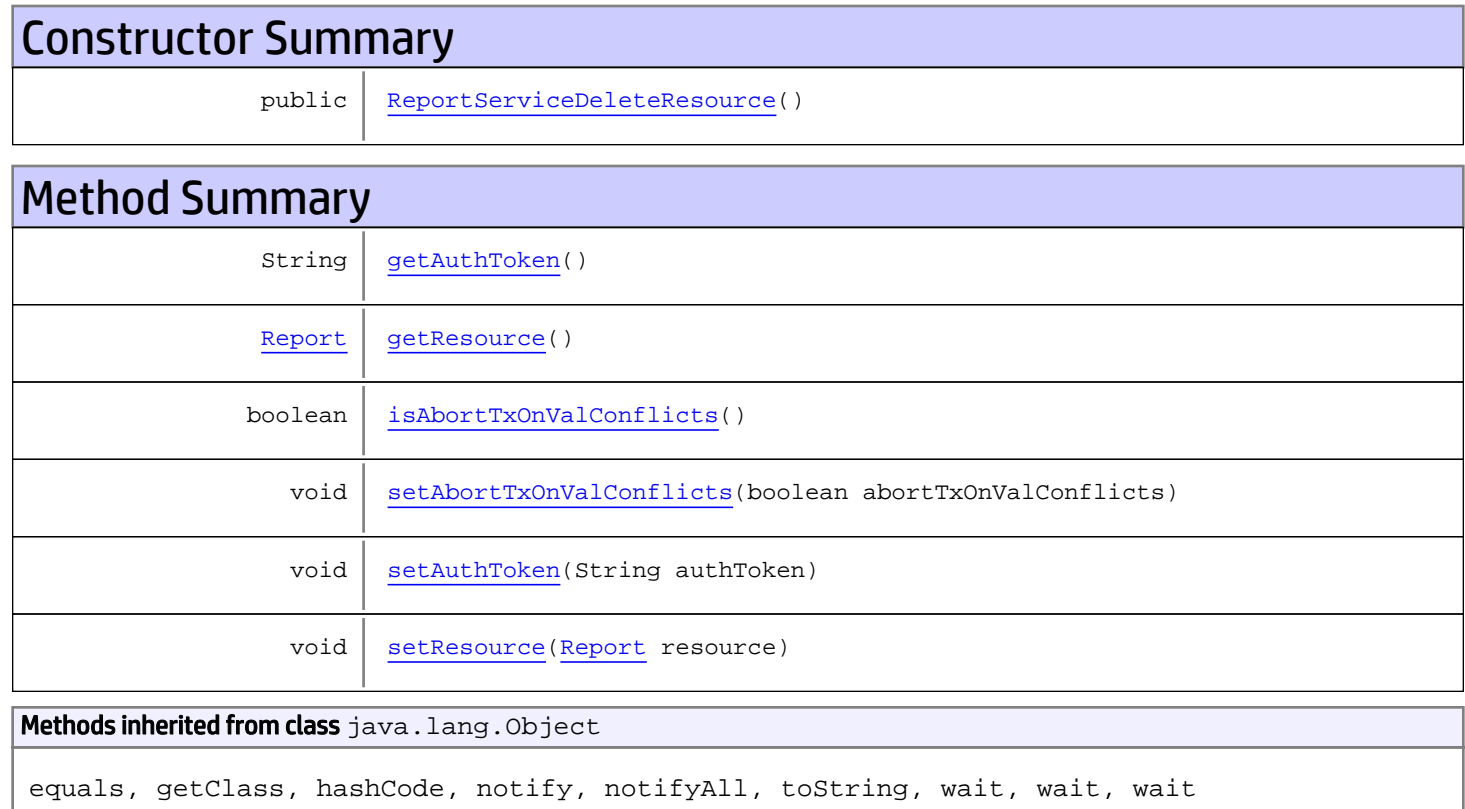

# **Constructors**

## <span id="page-790-0"></span>ReportServiceDeleteResource

public **ReportServiceDeleteResource**()

# Methods

## <span id="page-791-0"></span>getAuthToken

public String **getAuthToken**()

#### Returns:

<span id="page-791-4"></span>returns String

## setAuthToken

public void **setAuthToken**(String authToken)

#### Parameters:

<span id="page-791-1"></span>authToken - the value for the authToken property

### getResource

public [Report](#page-1656-0) **getResource**()

#### Returns:

<span id="page-791-5"></span>returns Report

#### setResource

public void **setResource**([Report](#page-1656-0) resource)

#### Parameters:

<span id="page-791-2"></span>resource - the value for the resource property

#### isAbortTxOnValConflicts

public boolean **isAbortTxOnValConflicts**()

Returns:

<span id="page-791-3"></span>returns boolean

## setAbortTxOnValConflicts

public void **setAbortTxOnValConflicts**(boolean abortTxOnValConflicts)

#### Parameters:

abortTxOnValConflicts - the value for the abortTxOnValConflicts property
# com.arcsight.product.manager.resource.service.v1.axis2.jaxws Class ReportServiceDeleteResourceResponse

java.lang.Object || ||  **+ com.arcsight.product.manager.resource.service.v1.axis2.jaxws.ReportServiceDeleteResourceRe sponse**

### public class ReportServiceDeleteResourceResponse extends Object

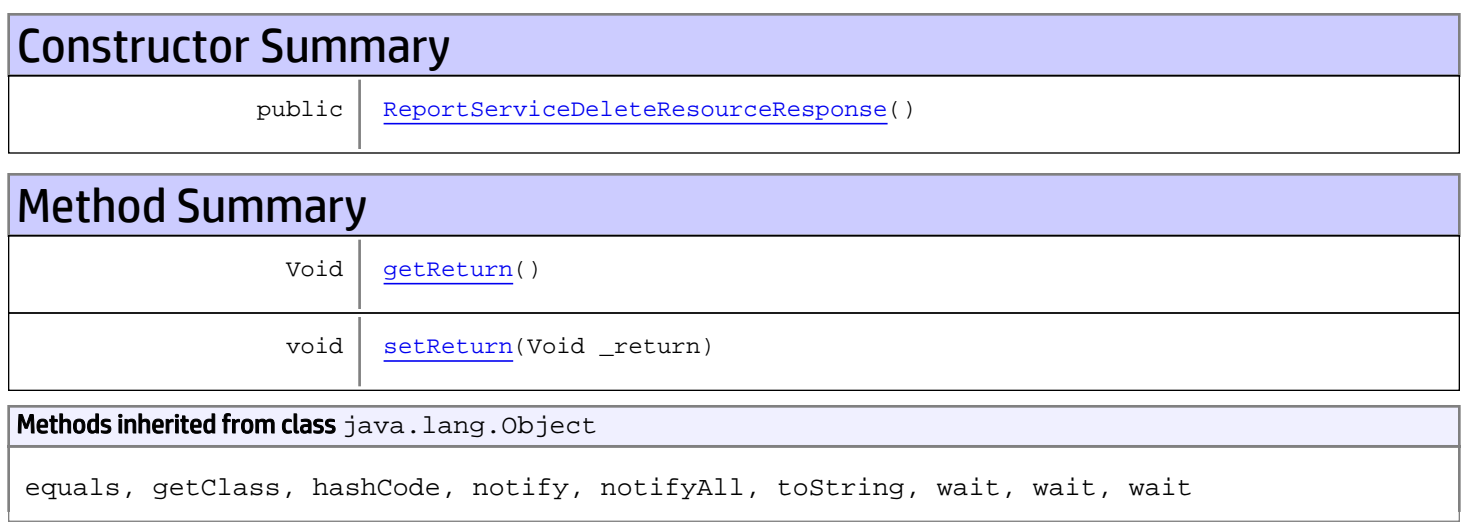

# **Constructors**

## <span id="page-792-0"></span>ReportServiceDeleteResourceResponse

public **ReportServiceDeleteResourceResponse**()

# **Methods**

## <span id="page-792-1"></span>getReturn

public Void **getReturn**()

### Returns:

returns Void

<span id="page-793-0"></span>public void **setReturn**(Void \_return)

#### Parameters:

# com.arcsight.product.manager.resource.service.v1.axis2.jaxws Class ReportServiceDeleteResources

java.lang.Object || ||

 **+ com.arcsight.product.manager.resource.service.v1.axis2.jaxws.ReportServiceDeleteResources**

### public class ReportServiceDeleteResources extends Object

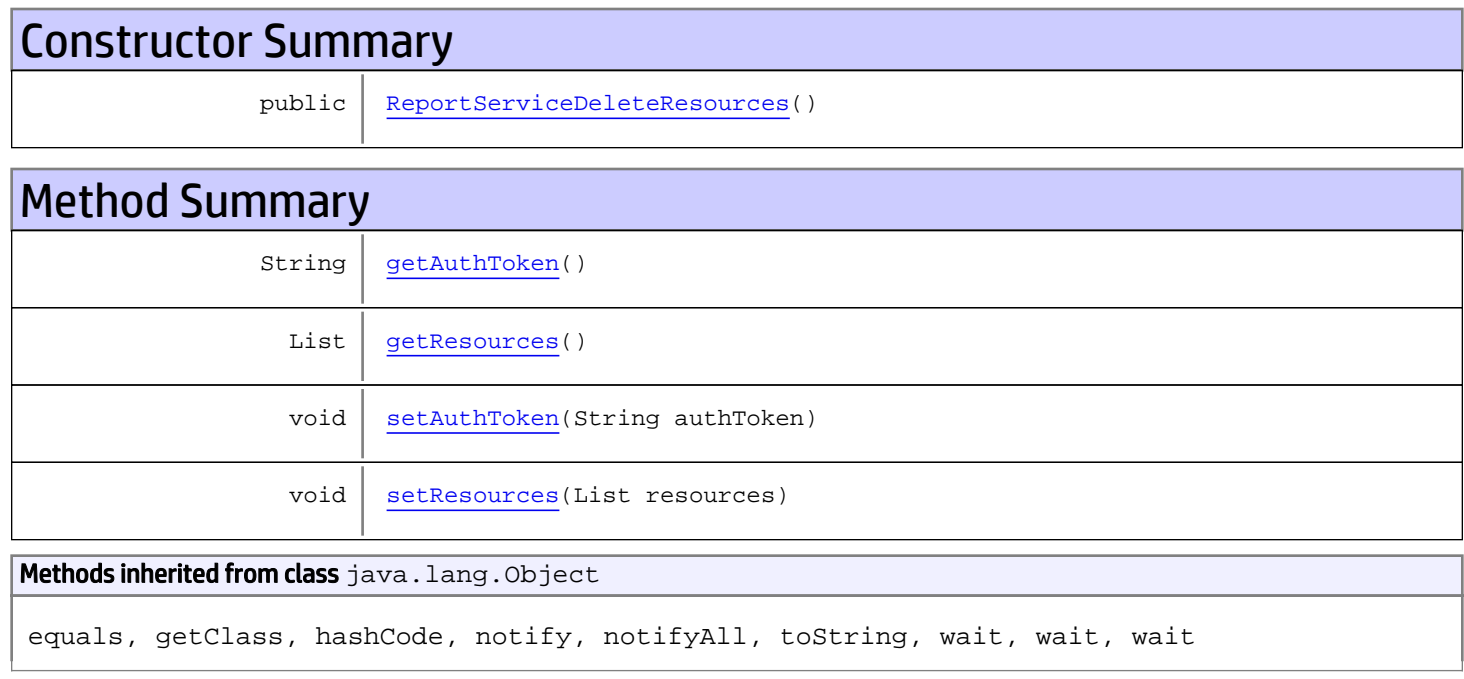

# **Constructors**

## <span id="page-794-0"></span>ReportServiceDeleteResources

public **ReportServiceDeleteResources**()

# Methods

## <span id="page-794-1"></span>getAuthToken

public String **getAuthToken**()

#### Returns:

<span id="page-795-1"></span>returns String

## setAuthToken

public void **setAuthToken**(String authToken)

#### Parameters:

<span id="page-795-0"></span>authToken - the value for the authToken property

### getResources

public List **getResources**()

Returns:

<span id="page-795-2"></span>returns List

### setResources

public void **setResources**(List resources)

#### Parameters:

resources - the value for the resources property

# com.arcsight.product.manager.resource.service.v1.axis2.jaxws Class ReportServiceDeleteResourcesResponse

java.lang.Object || ||  **+ com.arcsight.product.manager.resource.service.v1.axis2.jaxws.ReportServiceDeleteResourcesR esponse**

### public class ReportServiceDeleteResourcesResponse extends Object

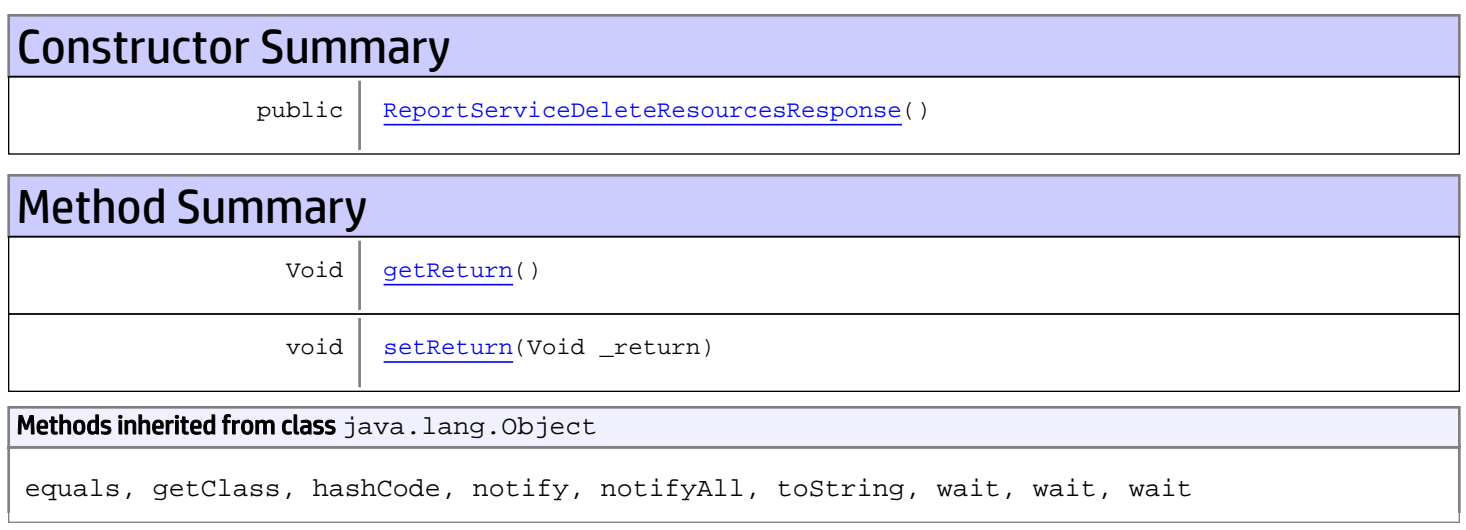

# **Constructors**

## <span id="page-796-0"></span>ReportServiceDeleteResourcesResponse

public **ReportServiceDeleteResourcesResponse**()

# **Methods**

## <span id="page-796-1"></span>getReturn

public Void **getReturn**()

### Returns:

returns Void

<span id="page-797-0"></span>public void **setReturn**(Void \_return)

#### Parameters:

# com.arcsight.product.manager.resource.service.v1.axis2.jaxws Class ReportServiceDeleteResponse

java.lang.Object || ||

 **+ com.arcsight.product.manager.resource.service.v1.axis2.jaxws.ReportServiceDeleteResponse**

### public class ReportServiceDeleteResponse extends Object

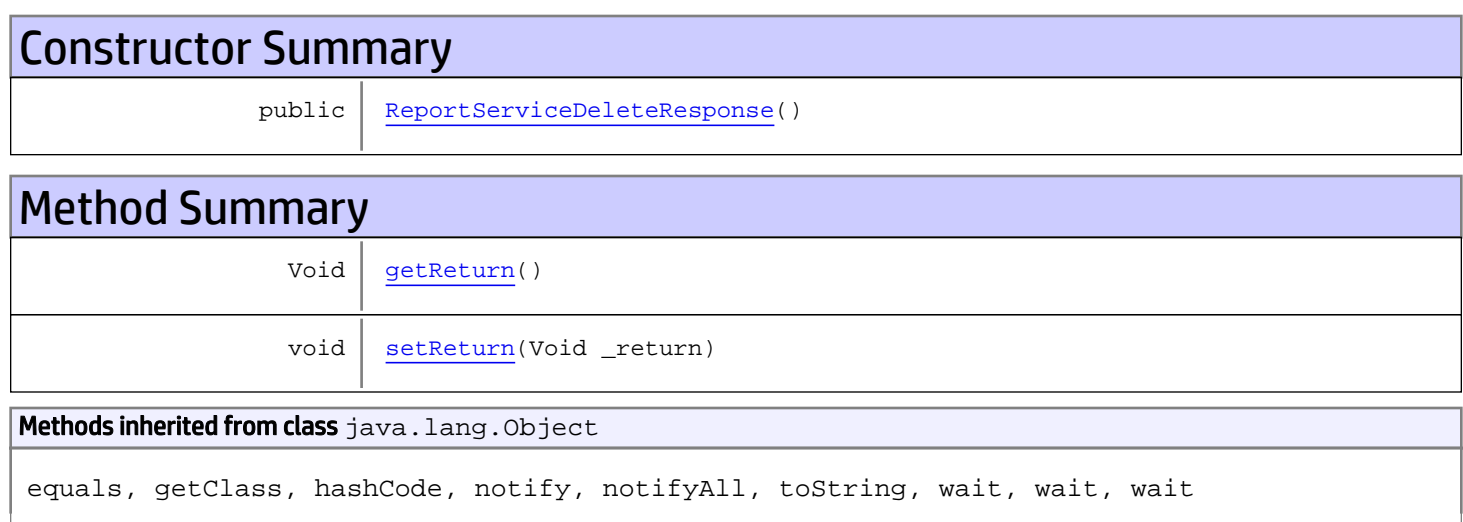

# **Constructors**

## <span id="page-798-0"></span>ReportServiceDeleteResponse

public **ReportServiceDeleteResponse**()

# Methods

### <span id="page-798-1"></span>getReturn

public Void **getReturn**()

#### Returns:

returns Void

<span id="page-799-0"></span>public void **setReturn**(Void \_return)

#### Parameters:

# com.arcsight.product.manager.resource.service.v1.axis2.jaxws Class ReportServiceFindAllIds

java.lang.Object || ||

 **+-com.arcsight.product.manager.resource.service.v1.axis2.jaxws.ReportServiceFindAllIds**

### public class ReportServiceFindAllIds extends Object

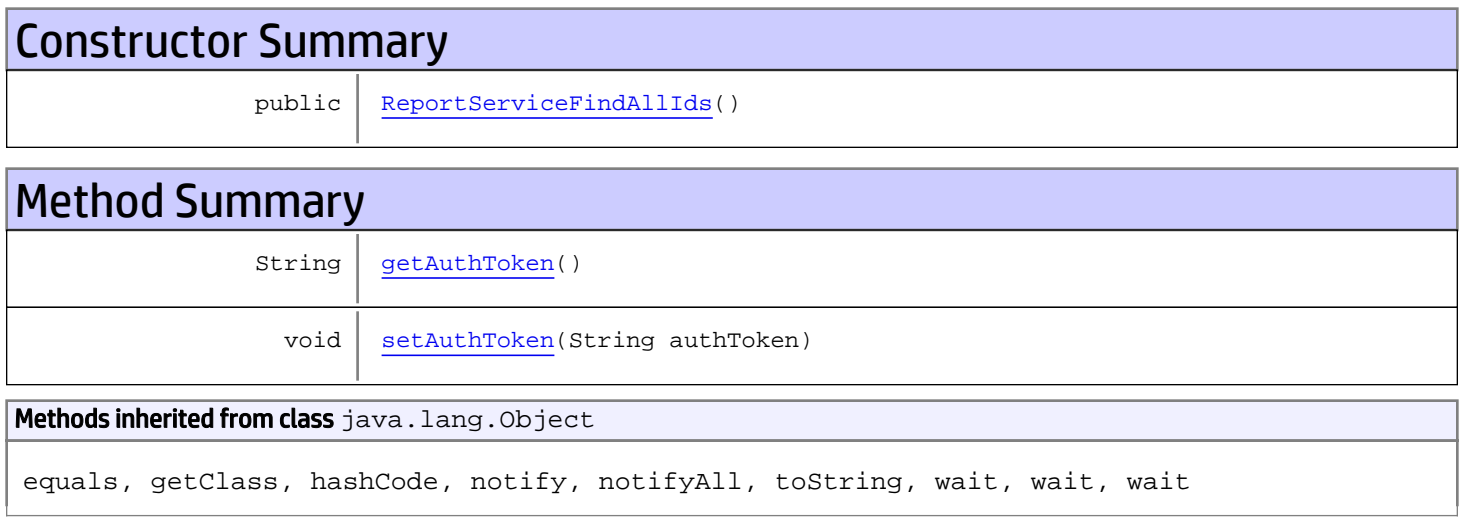

# **Constructors**

## <span id="page-800-0"></span>ReportServiceFindAllIds

public **ReportServiceFindAllIds**()

# Methods

## <span id="page-800-1"></span>getAuthToken

public String **getAuthToken**()

Returns: returns String

# <span id="page-801-0"></span>setAuthToken

public void **setAuthToken**(String authToken)

#### Parameters:

authToken - the value for the authToken property

# com.arcsight.product.manager.resource.service.v1.axis2.jaxws Class ReportServiceFindAllIdsResponse

```
java.lang.Object
|| ||
 +-
com.arcsight.product.manager.resource.service.v1.axis2.jaxws.ReportServiceFindAllIdsRespon
se
```
### public class ReportServiceFindAllIdsResponse extends Object

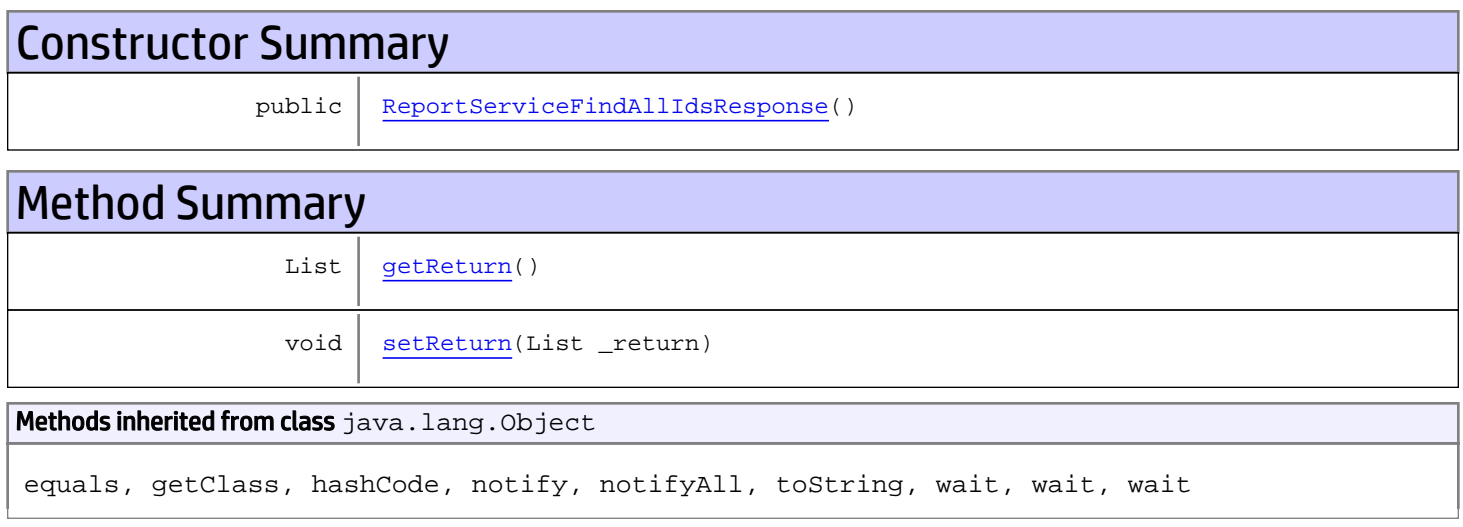

# **Constructors**

## <span id="page-802-0"></span>ReportServiceFindAllIdsResponse

```
public ReportServiceFindAllIdsResponse()
```
# **Methods**

## <span id="page-802-1"></span>getReturn

public List **getReturn**()

### Returns:

returns List

<span id="page-803-0"></span>public void **setReturn**(List \_return)

#### Parameters:

# com.arcsight.product.manager.resource.service.v1.axis2.jaxws Class ReportServiceFindById

java.lang.Object || ||

 **+-com.arcsight.product.manager.resource.service.v1.axis2.jaxws.ReportServiceFindById**

### public class ReportServiceFindById extends Object

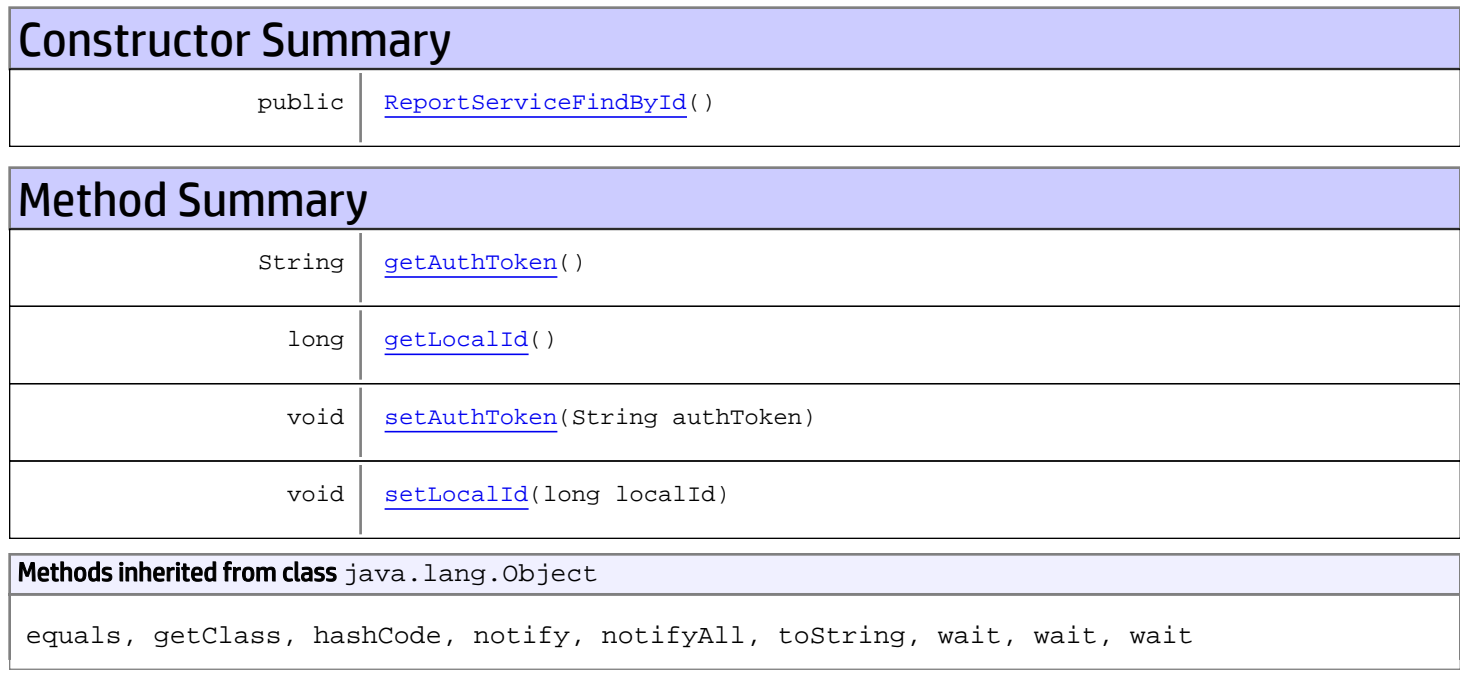

# **Constructors**

## <span id="page-804-0"></span>ReportServiceFindById

public **ReportServiceFindById**()

# Methods

## <span id="page-804-1"></span>getAuthToken

public String **getAuthToken**()

#### Returns:

## <span id="page-805-1"></span>setAuthToken

public void **setAuthToken**(String authToken)

#### Parameters:

<span id="page-805-0"></span>authToken - the value for the authToken property

## getLocalId

public long **getLocalId**()

<span id="page-805-2"></span>Returns: returns long

# setLocalId

public void **setLocalId**(long localId)

#### Parameters:

localId - the value for the localId property

## com.arcsight.product.manager.resource.service.v1.axis2.jaxws Class ReportServiceFindByIdResponse

java.lang.Object || ||

 **+ com.arcsight.product.manager.resource.service.v1.axis2.jaxws.ReportServiceFindByIdResponse**

### public class ReportServiceFindByIdResponse extends Object

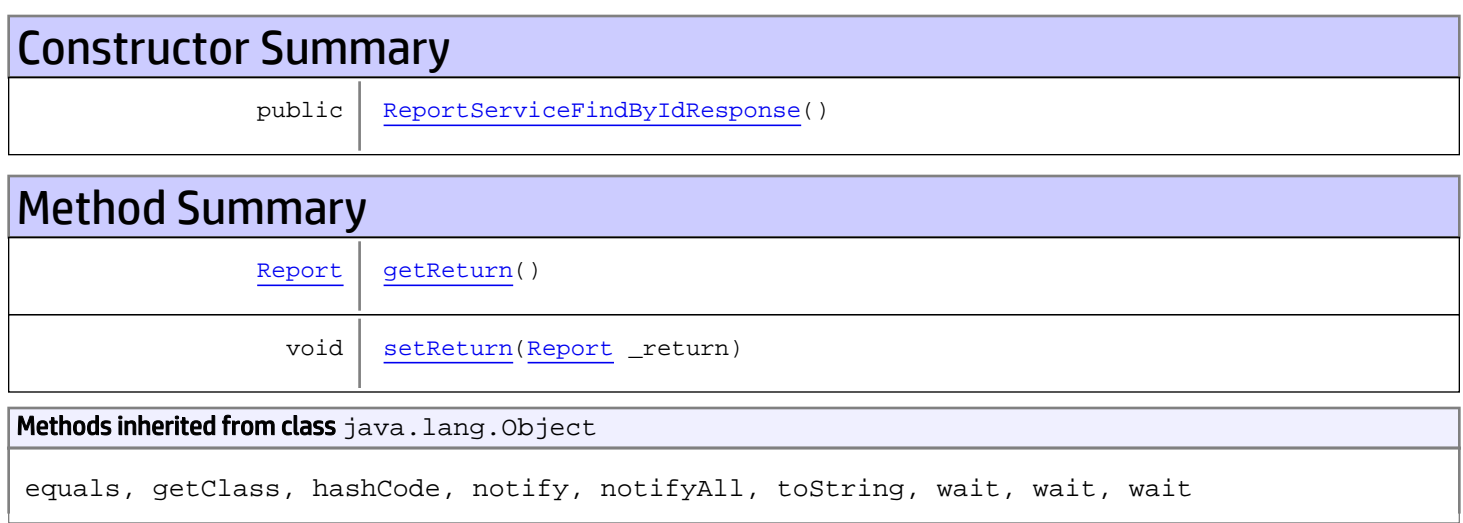

# **Constructors**

## <span id="page-806-0"></span>ReportServiceFindByIdResponse

public **ReportServiceFindByIdResponse**()

# Methods

### <span id="page-806-1"></span>getReturn

public [Report](#page-1656-0) **getReturn**()

Returns:

returns Report

<span id="page-807-0"></span>public void **setReturn**([Report](#page-1656-0) \_return)

#### Parameters:

# com.arcsight.product.manager.resource.service.v1.axis2.jaxws Class ReportServiceFindByUUID

java.lang.Object || ||

 **+-com.arcsight.product.manager.resource.service.v1.axis2.jaxws.ReportServiceFindByUUID**

### public class ReportServiceFindByUUID extends Object

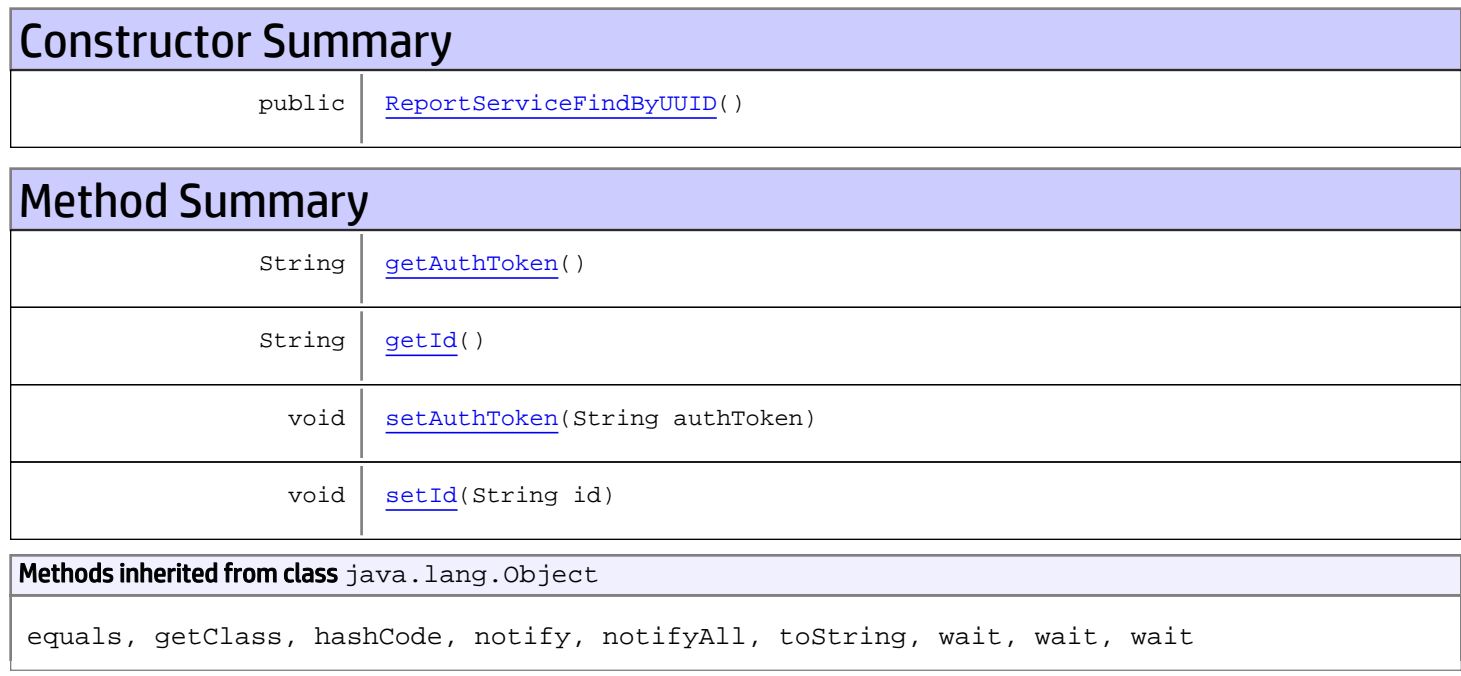

# **Constructors**

## <span id="page-808-0"></span>ReportServiceFindByUUID

public **ReportServiceFindByUUID**()

# Methods

## <span id="page-808-1"></span>getAuthToken

public String **getAuthToken**()

#### Returns:

<span id="page-809-1"></span>returns String

## setAuthToken

public void **setAuthToken**(String authToken)

#### Parameters:

authToken - the value for the authToken property

## <span id="page-809-0"></span>getId

public String **getId**()

Returns: returns String

## <span id="page-809-2"></span>setId

public void **setId**(String id)

#### Parameters:

id - the value for the id property

## com.arcsight.product.manager.resource.service.v1.axis2.jaxws Class ReportServiceFindByUUIDResponse

```
java.lang.Object
|| ||
 +-
com.arcsight.product.manager.resource.service.v1.axis2.jaxws.ReportServiceFindByUUIDRespon
se
```
### public class ReportServiceFindByUUIDResponse extends Object

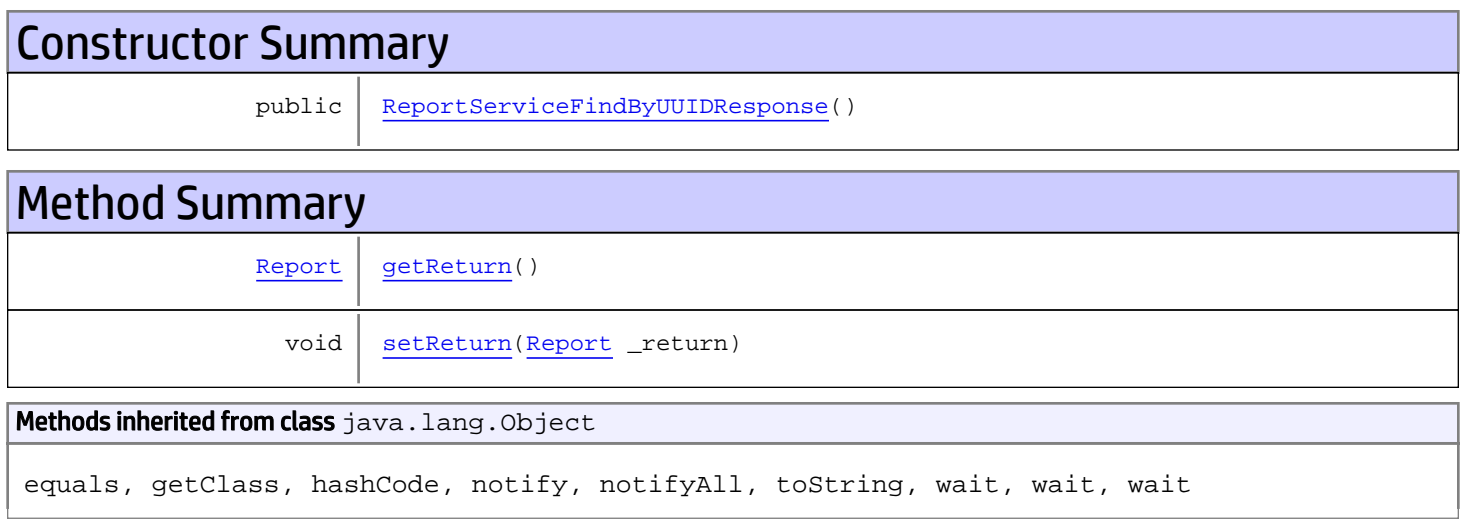

# **Constructors**

## <span id="page-810-0"></span>ReportServiceFindByUUIDResponse

```
public ReportServiceFindByUUIDResponse()
```
# **Methods**

## <span id="page-810-1"></span>getReturn

public [Report](#page-1656-0) **getReturn**()

#### Returns:

returns Report

<span id="page-811-0"></span>public void **setReturn**([Report](#page-1656-0) \_return)

#### Parameters:

# com.arcsight.product.manager.resource.service.v1.axis2.jaxws Class ReportServiceGetAllAttachmentOnlyResourceIDs

java.lang.Object

```
|| ||
 +-
com.arcsight.product.manager.resource.service.v1.axis2.jaxws.ReportServiceGetAllAttachment
OnlyResourceIDs
```
## public class ReportServiceGetAllAttachmentOnlyResourceIDs extends Object

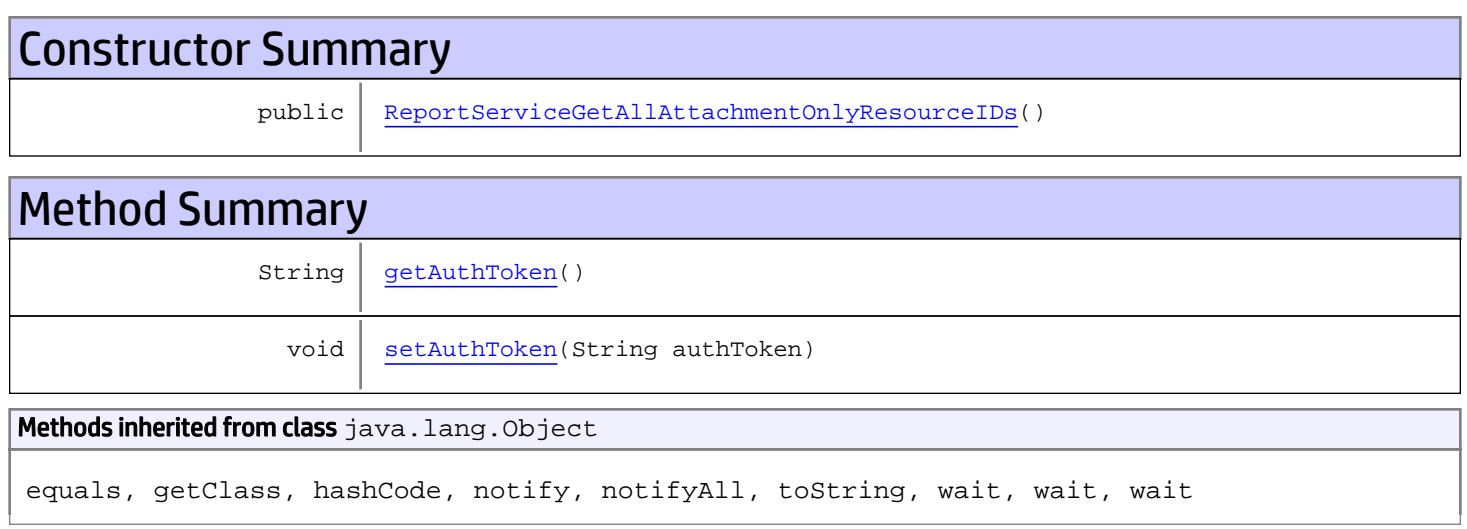

# **Constructors**

# <span id="page-812-0"></span>ReportServiceGetAllAttachmentOnlyResourceIDs

public **ReportServiceGetAllAttachmentOnlyResourceIDs**()

# **Methods**

## <span id="page-812-1"></span>getAuthToken

public String **getAuthToken**()

#### Returns:

returns String

# <span id="page-813-0"></span>setAuthToken

public void **setAuthToken**(String authToken)

#### Parameters:

authToken - the value for the authToken property

## com.arcsight.product.manager.resource.service.v1.axis2.jaxws Class ReportServiceGetAllAttachmentOnlyResourceIDsResponse

java.lang.Object || ||

 **+ com.arcsight.product.manager.resource.service.v1.axis2.jaxws.ReportServiceGetAllAttachment OnlyResourceIDsResponse**

### public class ReportServiceGetAllAttachmentOnlyResourceIDsResponse extends Object

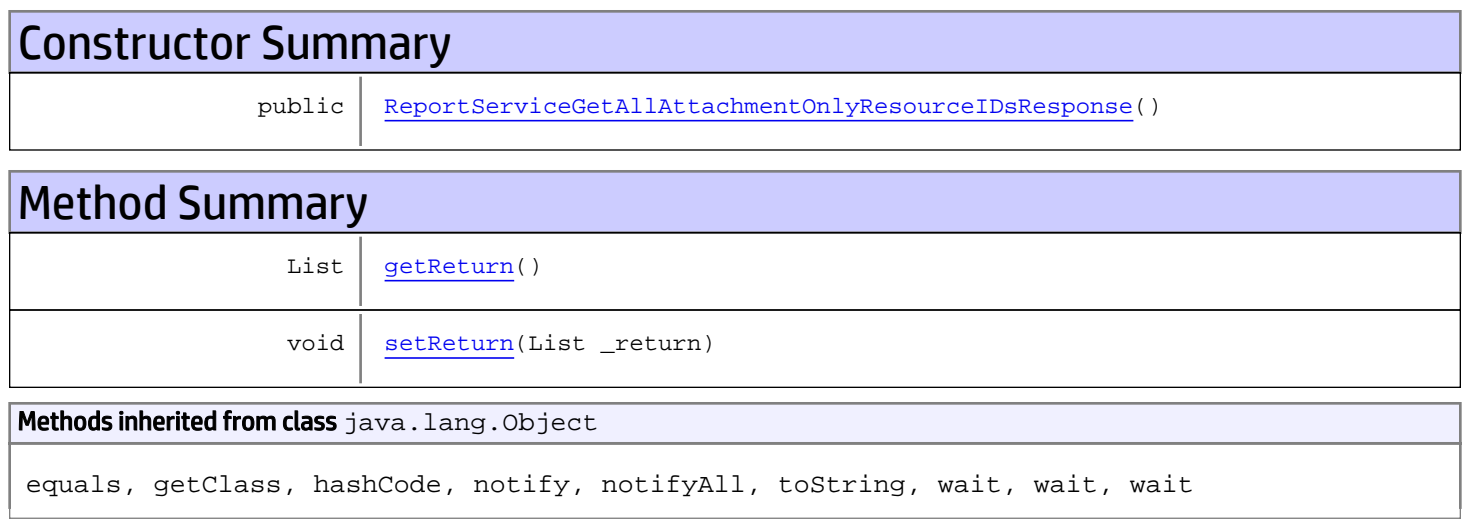

# **Constructors**

## <span id="page-814-0"></span>ReportServiceGetAllAttachmentOnlyResourceIDsResponse

public **ReportServiceGetAllAttachmentOnlyResourceIDsResponse**()

# **Methods**

### <span id="page-814-1"></span>getReturn

public List **getReturn**()

#### Returns:

returns List

<span id="page-815-0"></span>public void **setReturn**(List \_return)

#### Parameters:

# com.arcsight.product.manager.resource.service.v1.axis2.jaxws Class ReportServiceGetAllowedUserTypes

java.lang.Object || ||  **+ com.arcsight.product.manager.resource.service.v1.axis2.jaxws.ReportServiceGetAllowedUserTy pes**

### public class ReportServiceGetAllowedUserTypes extends Object

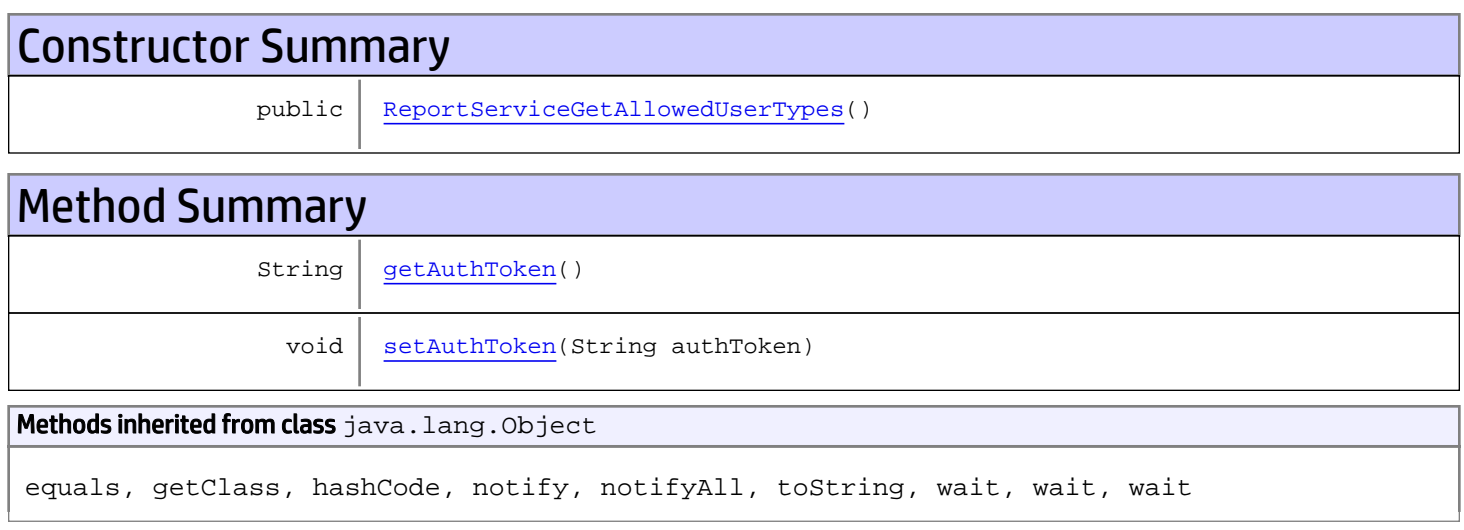

# **Constructors**

## <span id="page-816-0"></span>ReportServiceGetAllowedUserTypes

```
public ReportServiceGetAllowedUserTypes()
```
# **Methods**

## <span id="page-816-1"></span>getAuthToken

public String **getAuthToken**()

#### Returns:

returns String

# <span id="page-817-0"></span>setAuthToken

public void **setAuthToken**(String authToken)

#### Parameters:

authToken - the value for the authToken property

# com.arcsight.product.manager.resource.service.v1.axis2.jaxws Class ReportServiceGetAllowedUserTypesResponse

java.lang.Object || ||  **+ com.arcsight.product.manager.resource.service.v1.axis2.jaxws.ReportServiceGetAllowedUserTy pesResponse**

### public class ReportServiceGetAllowedUserTypesResponse extends Object

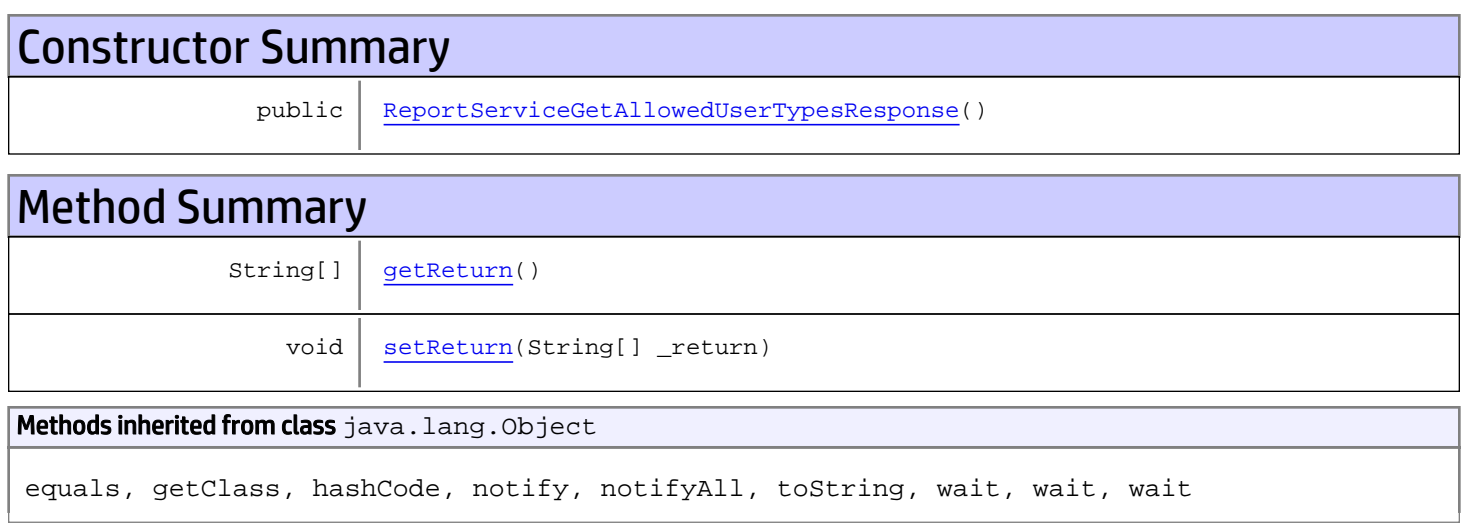

# **Constructors**

## <span id="page-818-0"></span>ReportServiceGetAllowedUserTypesResponse

public **ReportServiceGetAllowedUserTypesResponse**()

# **Methods**

### <span id="page-818-1"></span>getReturn

public String[] **getReturn**()

### Returns:

returns String[]

<span id="page-819-0"></span>public void **setReturn**(String[] \_return)

#### Parameters:

# com.arcsight.product.manager.resource.service.v1.axis2.jaxws Class ReportServiceGetAllPathsToRoot

java.lang.Object |  **+ com.arcsight.product.manager.resource.service.v1.axis2.jaxws.ReportServiceGetAllPathsToRoo t**

### public class ReportServiceGetAllPathsToRoot extends Object

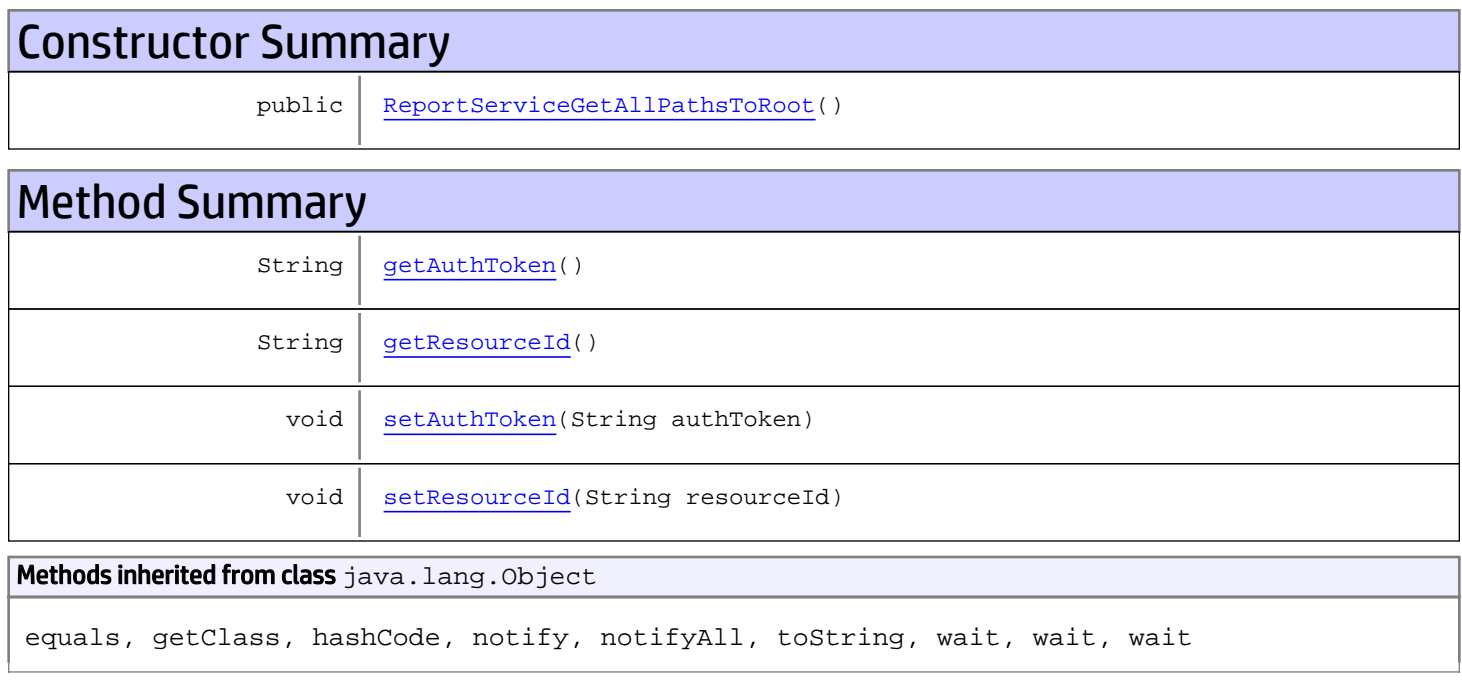

# **Constructors**

## <span id="page-820-0"></span>ReportServiceGetAllPathsToRoot

public **ReportServiceGetAllPathsToRoot**()

# Methods

## <span id="page-820-1"></span>getAuthToken

public String **getAuthToken**()

#### Returns:

<span id="page-821-1"></span>returns String

## setAuthToken

public void **setAuthToken**(String authToken)

#### Parameters:

<span id="page-821-0"></span>authToken - the value for the authToken property

## getResourceId

public String **getResourceId**()

#### Returns:

<span id="page-821-2"></span>returns String

# setResourceId

public void **setResourceId**(String resourceId)

#### Parameters:

resourceId - the value for the resourceId property

# com.arcsight.product.manager.resource.service.v1.axis2.jaxws Class ReportServiceGetAllPathsToRootAsStrings

java.lang.Object || ||  **+ com.arcsight.product.manager.resource.service.v1.axis2.jaxws.ReportServiceGetAllPathsToRoo tAsStrings**

### public class ReportServiceGetAllPathsToRootAsStrings extends Object

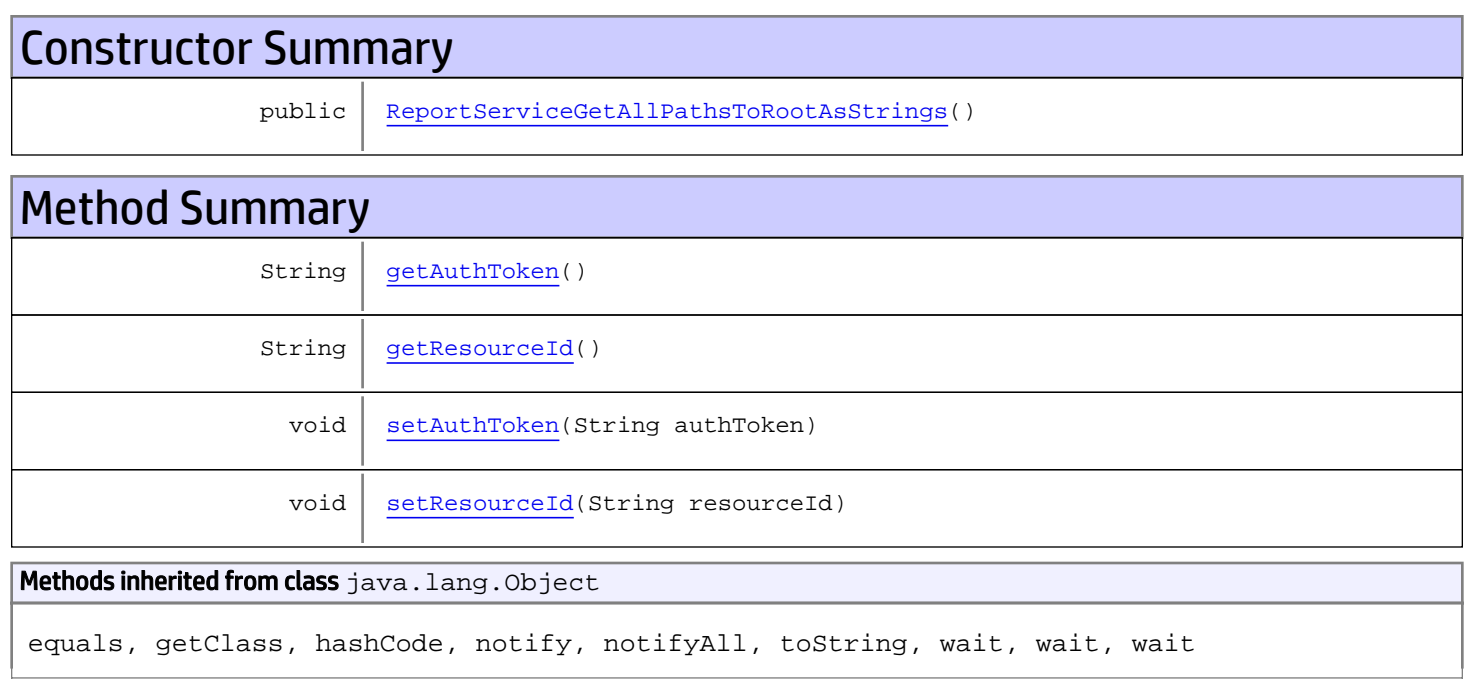

# **Constructors**

## <span id="page-822-0"></span>ReportServiceGetAllPathsToRootAsStrings

public **ReportServiceGetAllPathsToRootAsStrings**()

# Methods

## <span id="page-822-1"></span>getAuthToken

public String **getAuthToken**()

#### Returns:

<span id="page-823-1"></span>returns String

## setAuthToken

public void **setAuthToken**(String authToken)

#### Parameters:

<span id="page-823-0"></span>authToken - the value for the authToken property

## getResourceId

public String **getResourceId**()

#### Returns:

<span id="page-823-2"></span>returns String

## setResourceId

public void **setResourceId**(String resourceId)

#### Parameters:

resourceId - the value for the resourceId property

# com.arcsight.product.manager.resource.service.v1.axis2.jaxws Class ReportServiceGetAllPathsToRootAsStringsResponse

java.lang.Object || ||

```
 +-
com.arcsight.product.manager.resource.service.v1.axis2.jaxws.ReportServiceGetAllPathsToRoo
tAsStringsResponse
```
### public class ReportServiceGetAllPathsToRootAsStringsResponse extends Object

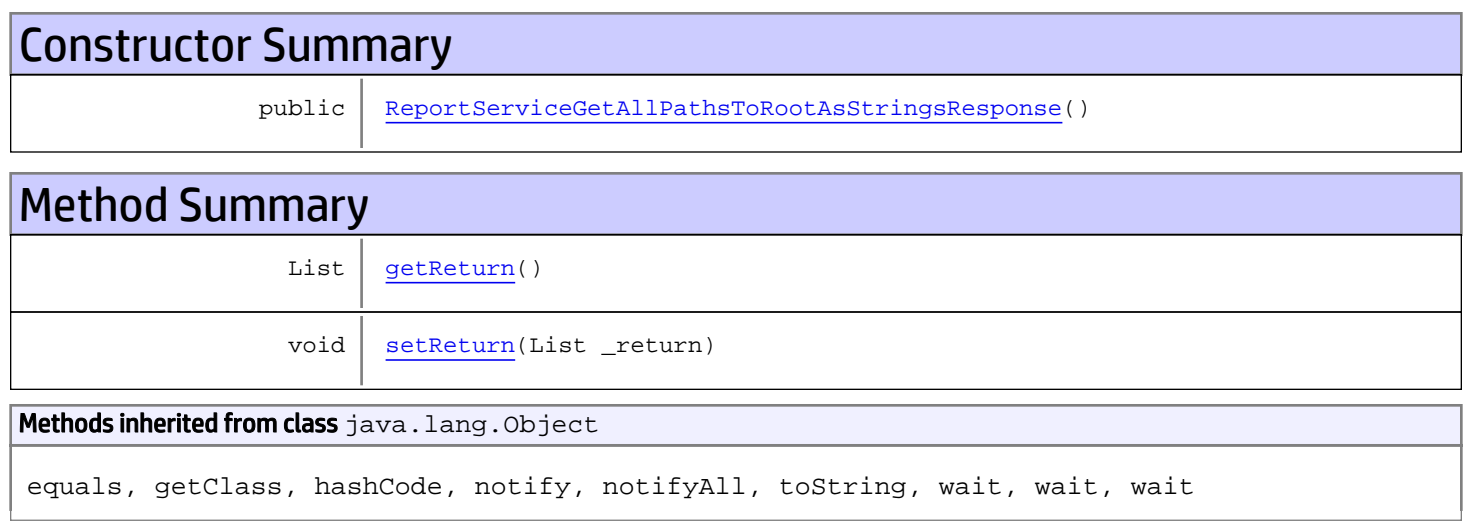

# **Constructors**

## <span id="page-824-0"></span>ReportServiceGetAllPathsToRootAsStringsResponse

public **ReportServiceGetAllPathsToRootAsStringsResponse**()

# **Methods**

## <span id="page-824-1"></span>getReturn

public List **getReturn**()

#### Returns:

returns List

<span id="page-825-0"></span>public void **setReturn**(List \_return)

#### Parameters:

# com.arcsight.product.manager.resource.service.v1.axis2.jaxws Class ReportServiceGetAllPathsToRootResponse

java.lang.Object || ||  **+ com.arcsight.product.manager.resource.service.v1.axis2.jaxws.ReportServiceGetAllPathsToRoo tResponse**

### public class ReportServiceGetAllPathsToRootResponse extends Object

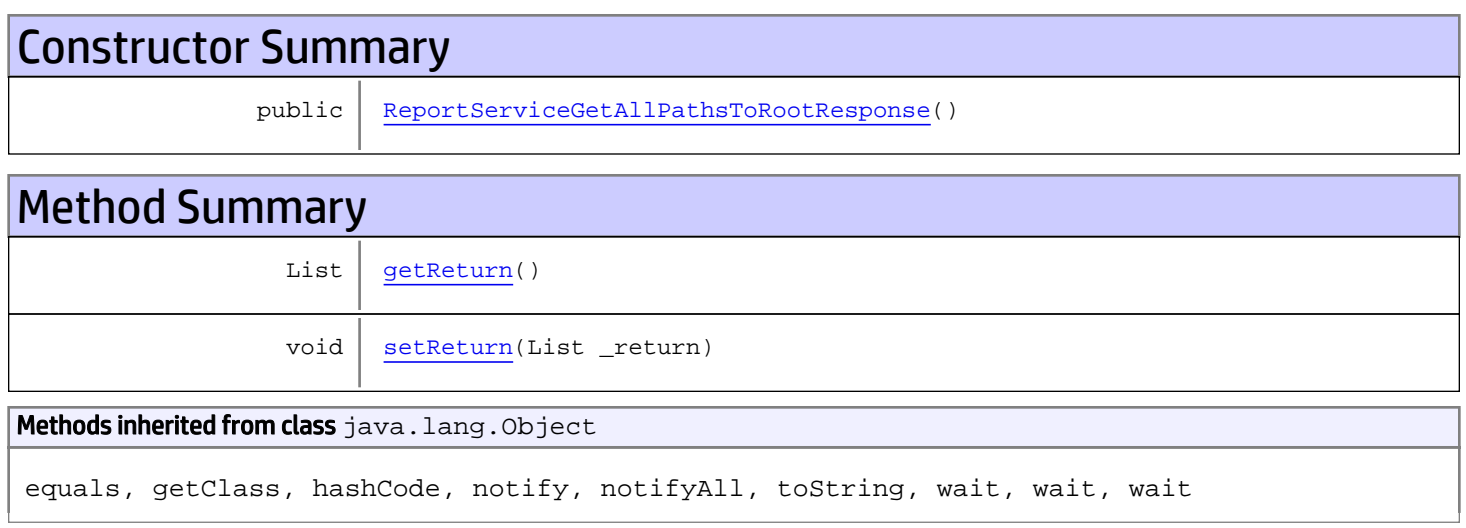

# **Constructors**

## <span id="page-826-0"></span>ReportServiceGetAllPathsToRootResponse

public **ReportServiceGetAllPathsToRootResponse**()

# **Methods**

## <span id="page-826-1"></span>getReturn

public List **getReturn**()

### Returns:

returns List

<span id="page-827-0"></span>public void **setReturn**(List \_return)

#### Parameters:
# com.arcsight.product.manager.resource.service.v1.axis2.jaxws Class ReportServiceGetAllUnassignedResourceIDs

java.lang.Object || || || ||  **+ com.arcsight.product.manager.resource.service.v1.axis2.jaxws.ReportServiceGetAllUnassigned ResourceIDs**

#### public class ReportServiceGetAllUnassignedResourceIDs extends Object

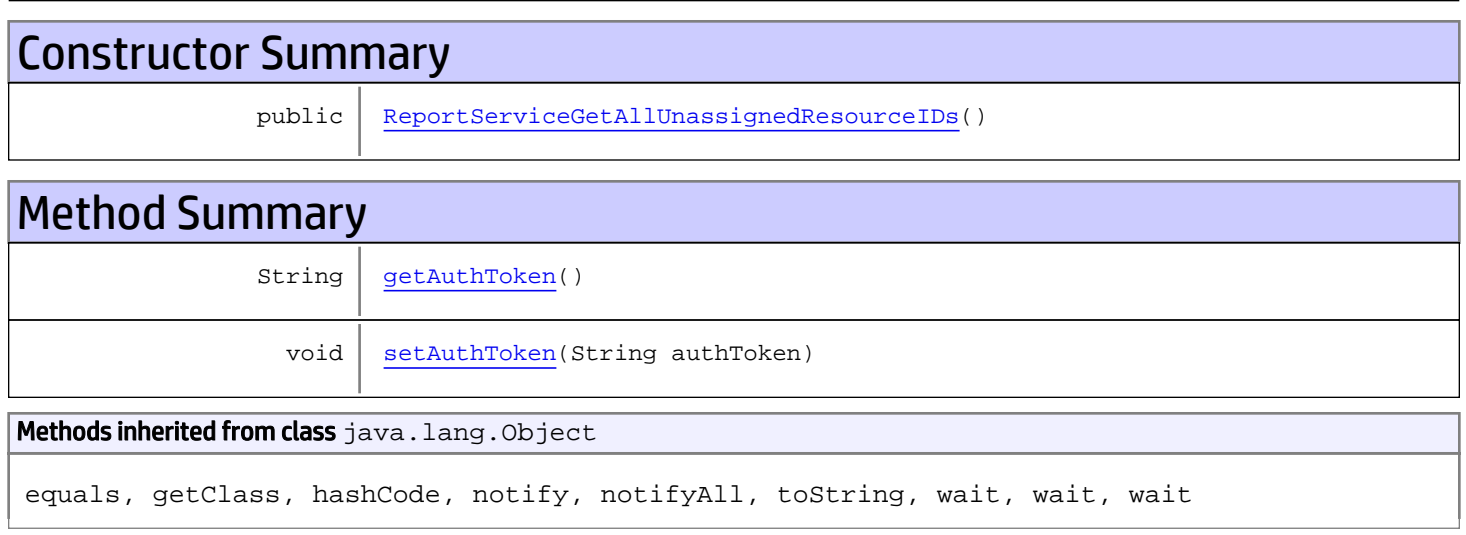

# **Constructors**

## <span id="page-828-0"></span>ReportServiceGetAllUnassignedResourceIDs

public **ReportServiceGetAllUnassignedResourceIDs**()

# **Methods**

### <span id="page-828-1"></span>getAuthToken

public String **getAuthToken**()

#### Returns:

returns String

# <span id="page-829-0"></span>setAuthToken

public void **setAuthToken**(String authToken)

#### Parameters:

authToken - the value for the authToken property

# com.arcsight.product.manager.resource.service.v1.axis2.jaxws Class ReportServiceGetAllUnassignedResourceIDsResponse

java.lang.Object || || || ||

```
 +-
com.arcsight.product.manager.resource.service.v1.axis2.jaxws.ReportServiceGetAllUnassigned
ResourceIDsResponse
```
#### public class ReportServiceGetAllUnassignedResourceIDsResponse extends Object

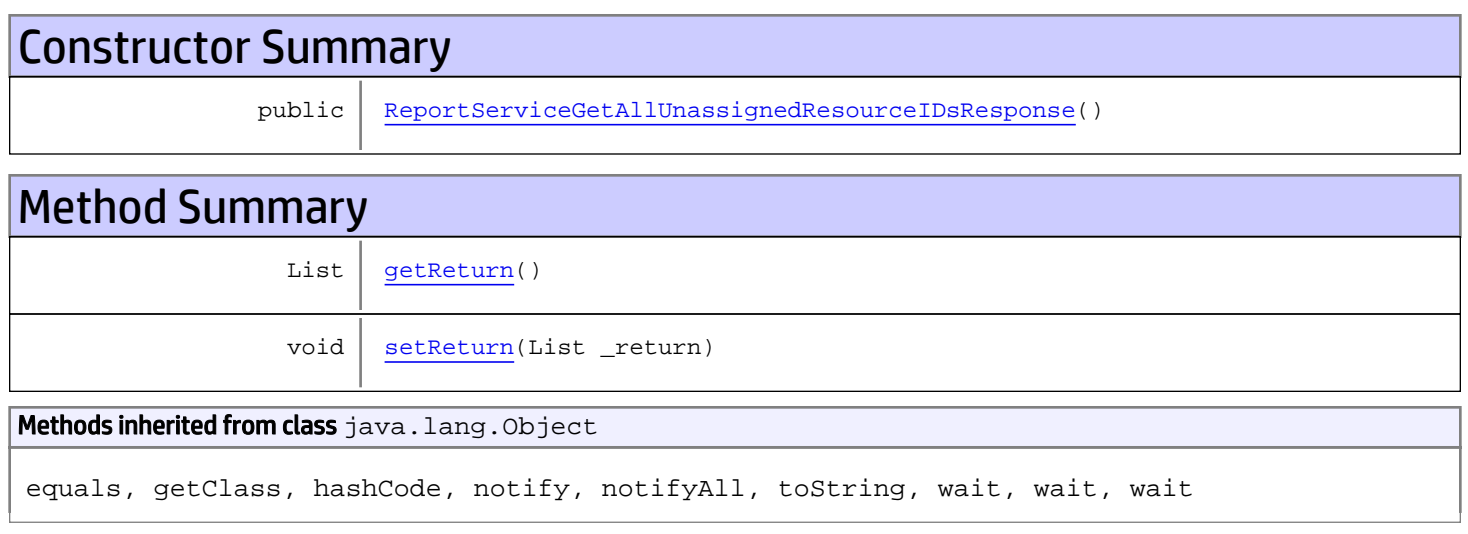

# **Constructors**

## <span id="page-830-0"></span>ReportServiceGetAllUnassignedResourceIDsResponse

public **ReportServiceGetAllUnassignedResourceIDsResponse**()

# Methods

#### <span id="page-830-1"></span>getReturn

public List **getReturn**()

#### Returns:

returns List

<span id="page-831-0"></span>public void **setReturn**(List \_return)

#### Parameters:

## com.arcsight.product.manager.resource.service.v1.axis2.jaxws Class ReportServiceGetChildNamesAndAliases

java.lang.Object || || || ||  **+ com.arcsight.product.manager.resource.service.v1.axis2.jaxws.ReportServiceGetChildNamesAnd Aliases**

### public class ReportServiceGetChildNamesAndAliases extends Object

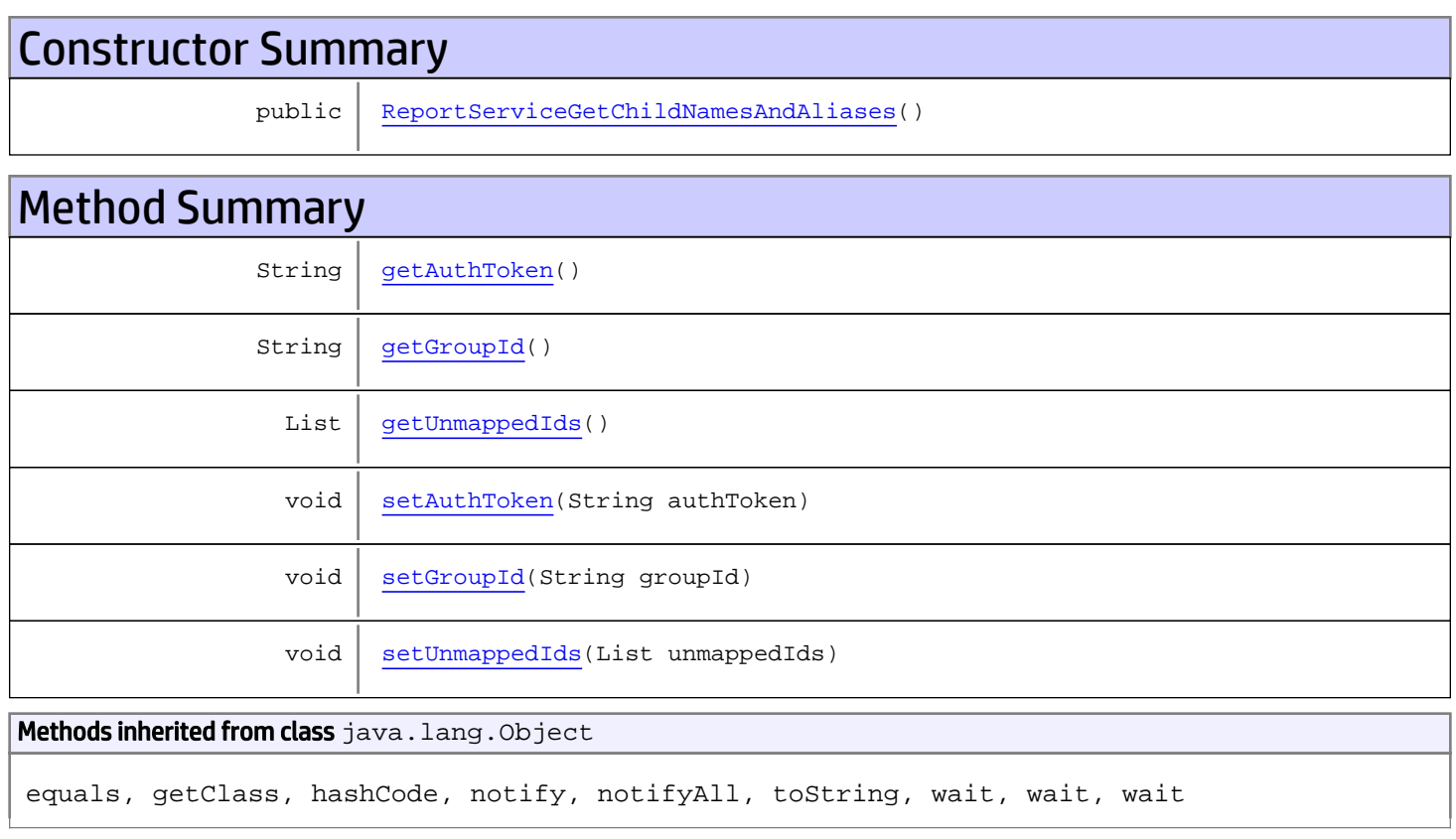

# **Constructors**

## <span id="page-832-0"></span>ReportServiceGetChildNamesAndAliases

public **ReportServiceGetChildNamesAndAliases**()

# **Methods**

## <span id="page-833-0"></span>getAuthToken

public String **getAuthToken**()

#### Returns:

<span id="page-833-3"></span>returns String

## setAuthToken

public void **setAuthToken**(String authToken)

#### Parameters:

<span id="page-833-1"></span>authToken - the value for the authToken property

#### getGroupId

public String **getGroupId**()

#### Returns:

<span id="page-833-4"></span>returns String

### setGroupId

public void **setGroupId**(String groupId)

#### Parameters:

<span id="page-833-2"></span>groupId - the value for the groupId property

#### getUnmappedIds

public List **getUnmappedIds**()

#### Returns:

<span id="page-833-5"></span>returns List

### setUnmappedIds

public void **setUnmappedIds**(List unmappedIds)

#### Parameters:

unmappedIds - the value for the unmappedIds property

## com.arcsight.product.manager.resource.service.v1.axis2.jaxws Class ReportServiceGetChildNamesAndAliasesResponse

java.lang.Object

```
|| || || ||
 +-
com.arcsight.product.manager.resource.service.v1.axis2.jaxws.ReportServiceGetChildNamesAnd
AliasesResponse
```
#### public class ReportServiceGetChildNamesAndAliasesResponse extends Object

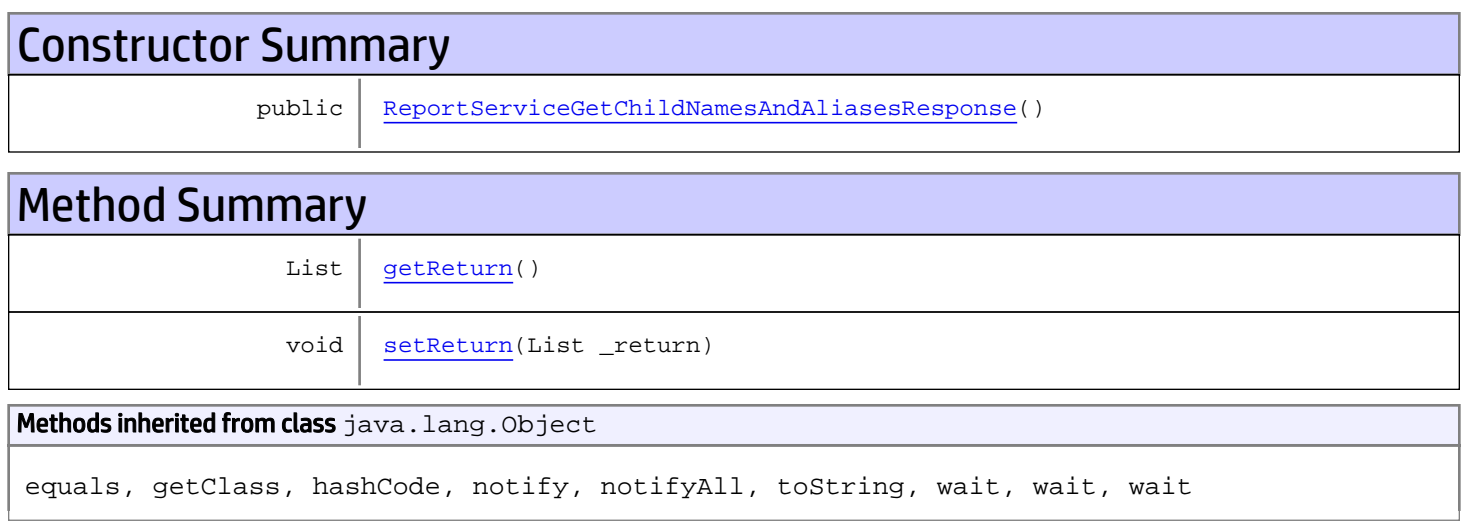

# **Constructors**

## <span id="page-834-0"></span>ReportServiceGetChildNamesAndAliasesResponse

public **ReportServiceGetChildNamesAndAliasesResponse**()

# **Methods**

#### <span id="page-834-1"></span>getReturn

public List **getReturn**()

#### Returns:

returns List

<span id="page-835-0"></span>public void **setReturn**(List \_return)

#### Parameters:

## com.arcsight.product.manager.resource.service.v1.axis2.jaxws Class ReportServiceGetCorruptedResources

java.lang.Object || || || ||  **+ com.arcsight.product.manager.resource.service.v1.axis2.jaxws.ReportServiceGetCorruptedReso urces**

### public class ReportServiceGetCorruptedResources extends Object

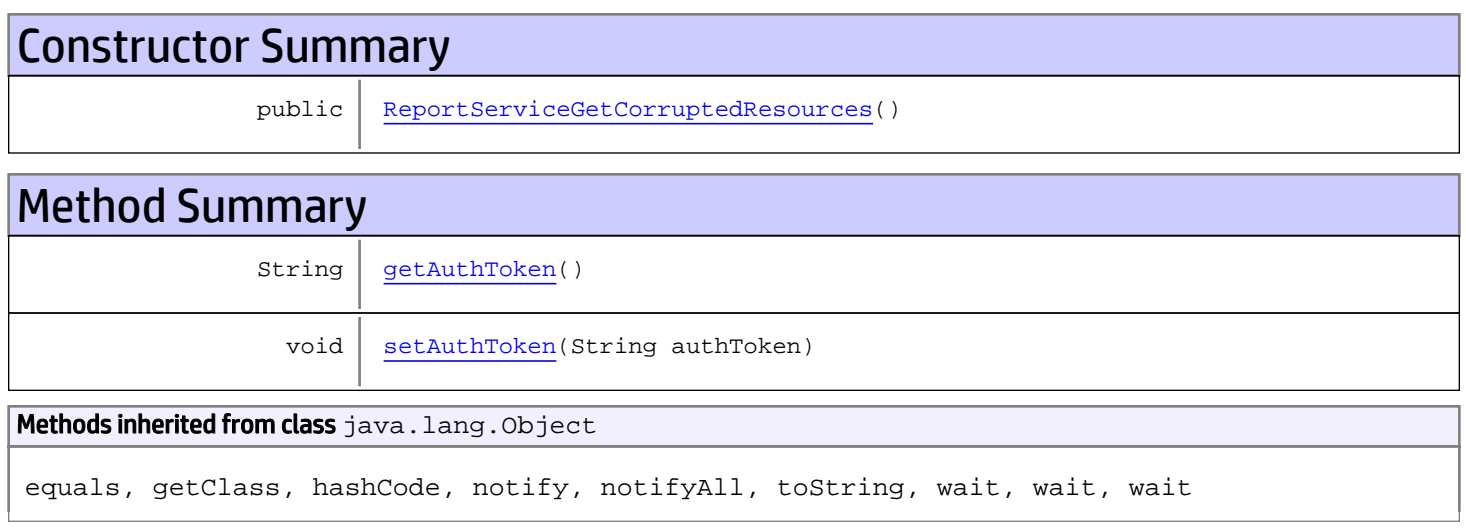

# **Constructors**

## <span id="page-836-0"></span>ReportServiceGetCorruptedResources

public **ReportServiceGetCorruptedResources**()

# **Methods**

### <span id="page-836-1"></span>getAuthToken

public String **getAuthToken**()

#### Returns:

returns String

# <span id="page-837-0"></span>setAuthToken

public void **setAuthToken**(String authToken)

#### Parameters:

authToken - the value for the authToken property

# com.arcsight.product.manager.resource.service.v1.axis2.jaxws Class ReportServiceGetCorruptedResourcesResponse

java.lang.Object || || || ||  **+ com.arcsight.product.manager.resource.service.v1.axis2.jaxws.ReportServiceGetCorruptedReso urcesResponse**

#### public class ReportServiceGetCorruptedResourcesResponse extends Object

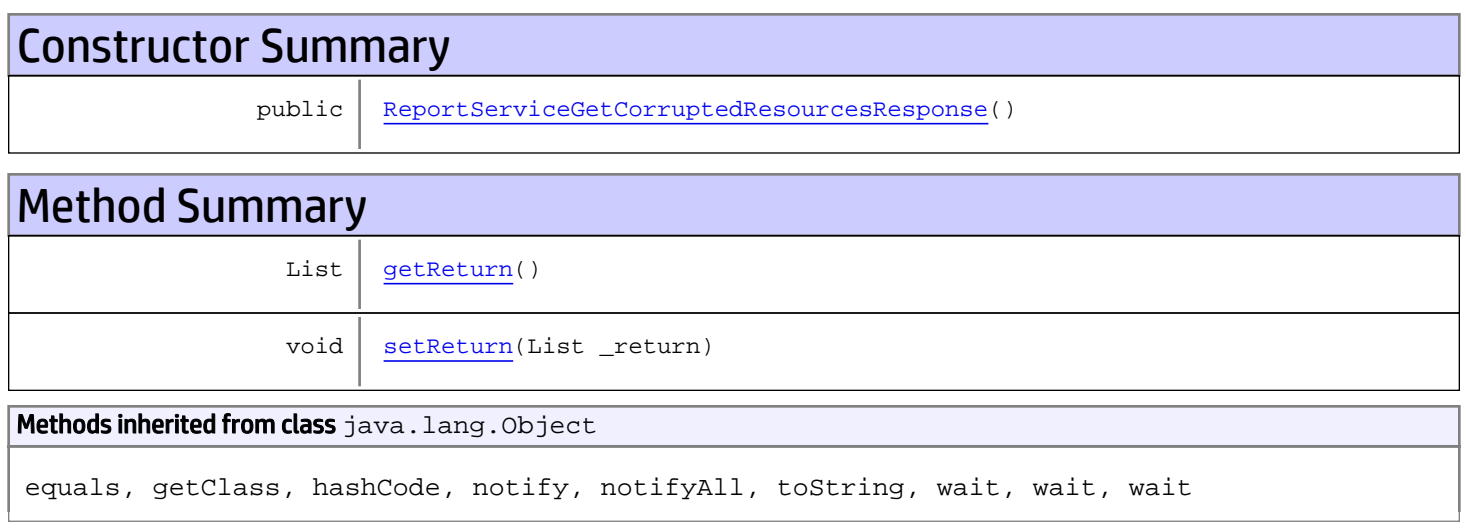

# **Constructors**

## <span id="page-838-0"></span>ReportServiceGetCorruptedResourcesResponse

public **ReportServiceGetCorruptedResourcesResponse**()

# **Methods**

### <span id="page-838-1"></span>getReturn

public List **getReturn**()

#### Returns:

returns List

<span id="page-839-0"></span>public void **setReturn**(List \_return)

#### Parameters:

## com.arcsight.product.manager.resource.service.v1.axis2.jaxws Class ReportServiceGetDependentResourceIDsForResourceId

java.lang.Object || || || ||

```
 +-
com.arcsight.product.manager.resource.service.v1.axis2.jaxws.ReportServiceGetDependentReso
urceIDsForResourceId
```
#### public class ReportServiceGetDependentResourceIDsForResourceId extends Object

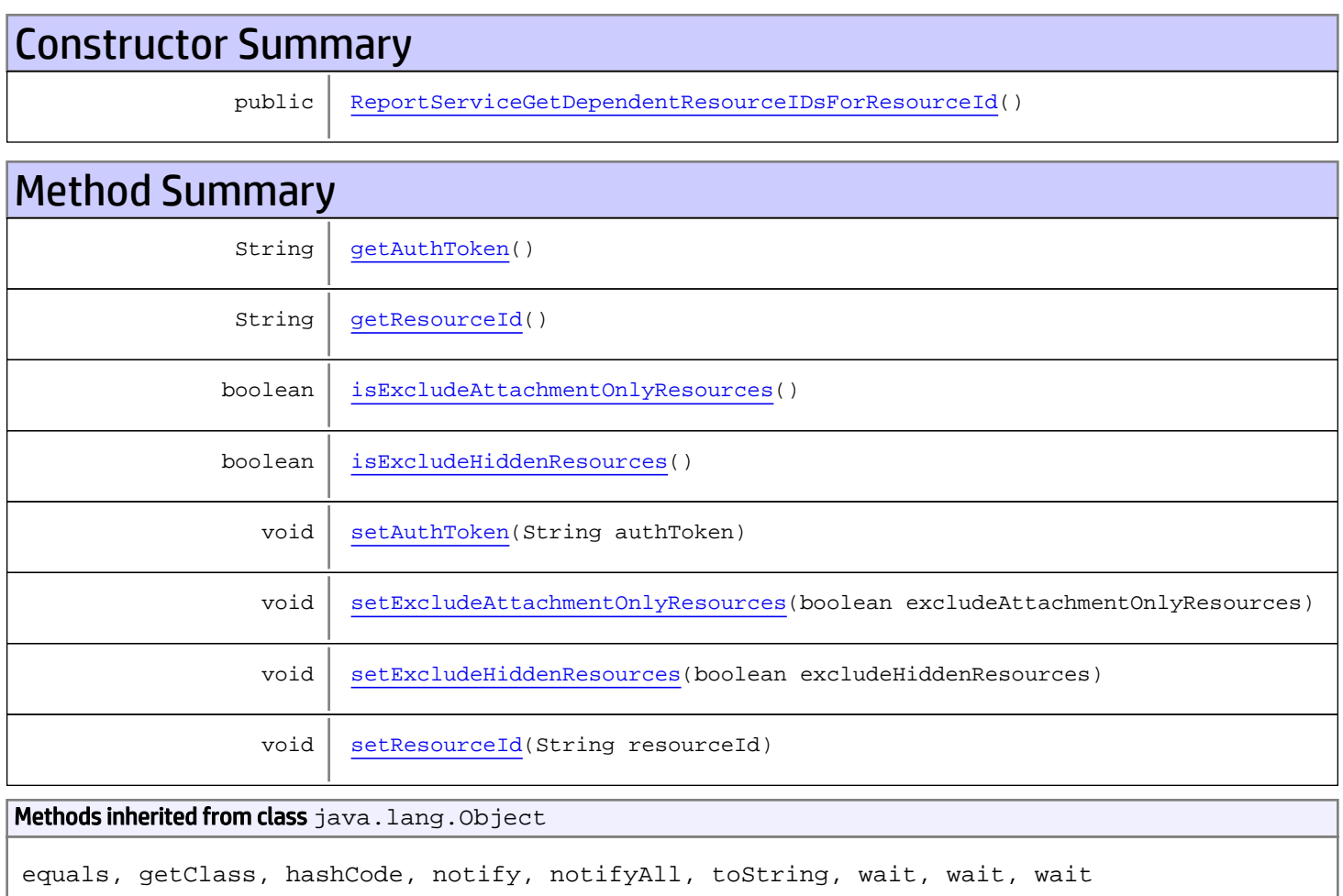

# **Constructors**

## <span id="page-840-0"></span>ReportServiceGetDependentResourceIDsForResourceId

public **ReportServiceGetDependentResourceIDsForResourceId**()

# **Methods**

### <span id="page-841-0"></span>getAuthToken

public String **getAuthToken**()

Returns:

<span id="page-841-3"></span>returns String

### setAuthToken

public void **setAuthToken**(String authToken)

Parameters:

<span id="page-841-1"></span>authToken - the value for the authToken property

## getResourceId

public String **getResourceId**()

Returns:

<span id="page-841-5"></span>returns String

### **setResourceId**

public void **setResourceId**(String resourceId)

Parameters:

<span id="page-841-2"></span>resourceId - the value for the resourceId property

#### isExcludeHiddenResources

public boolean **isExcludeHiddenResources**()

#### Returns:

<span id="page-841-4"></span>returns boolean

## setExcludeHiddenResources

public void **setExcludeHiddenResources**(boolean excludeHiddenResources)

#### Parameters:

<span id="page-842-0"></span>excludeHiddenResources - the value for the excludeHiddenResources property

## isExcludeAttachmentOnlyResources

public boolean **isExcludeAttachmentOnlyResources**()

Returns:

<span id="page-842-1"></span>returns boolean

## setExcludeAttachmentOnlyResources

public void **setExcludeAttachmentOnlyResources**(boolean excludeAttachmentOnlyResources)

#### Parameters:

excludeAttachmentOnlyResources - the value for the excludeAttachmentOnlyResources property

## com.arcsight.product.manager.resource.service.v1.axis2.jaxws Class ReportServiceGetDependentResourceIDsForResourceIdResponse

java.lang.Object || || || ||

 **+ com.arcsight.product.manager.resource.service.v1.axis2.jaxws.ReportServiceGetDependentReso urceIDsForResourceIdResponse**

#### public class ReportServiceGetDependentResourceIDsForResourceIdResponse extends Object

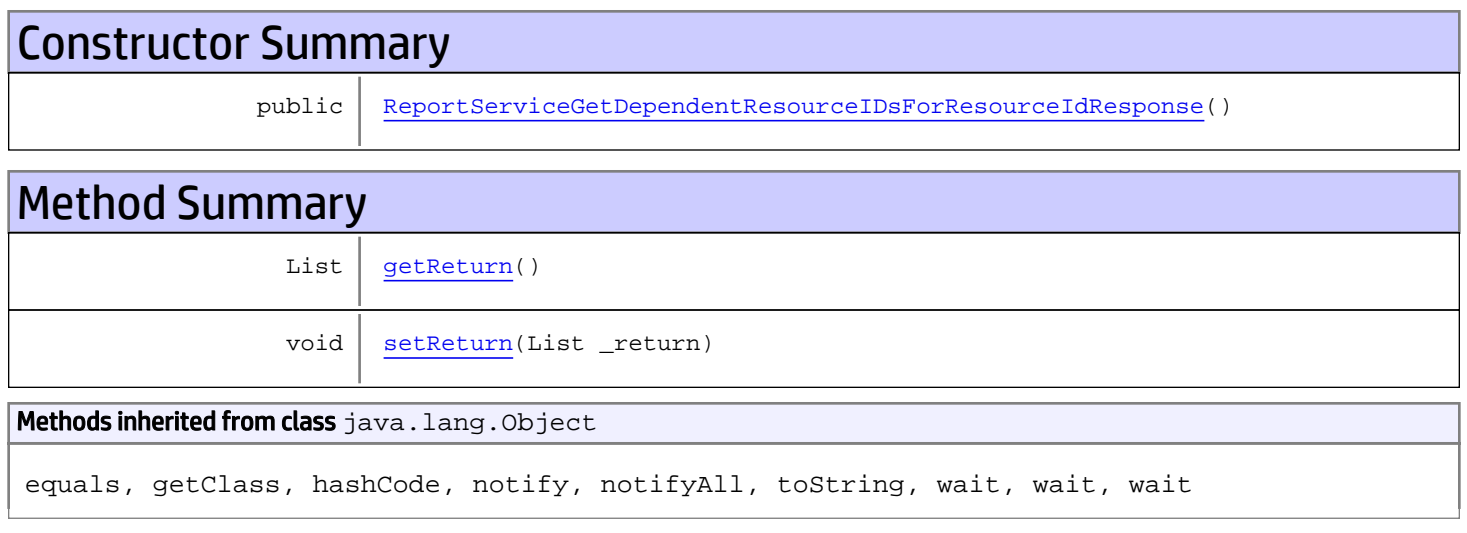

# **Constructors**

## <span id="page-843-0"></span>ReportServiceGetDependentResourceIDsForResourceIdResponse

public **ReportServiceGetDependentResourceIDsForResourceIdResponse**()

# **Methods**

#### <span id="page-843-1"></span>getReturn

public List **getReturn**()

Returns:

returns List

<span id="page-844-0"></span>public void **setReturn**(List \_return)

#### Parameters:

## com.arcsight.product.manager.resource.service.v1.axis2.jaxws Class ReportServiceGetEnabledResourceIDs

java.lang.Object || || || ||  **+ com.arcsight.product.manager.resource.service.v1.axis2.jaxws.ReportServiceGetEnabledResour ceIDs**

### public class ReportServiceGetEnabledResourceIDs extends Object

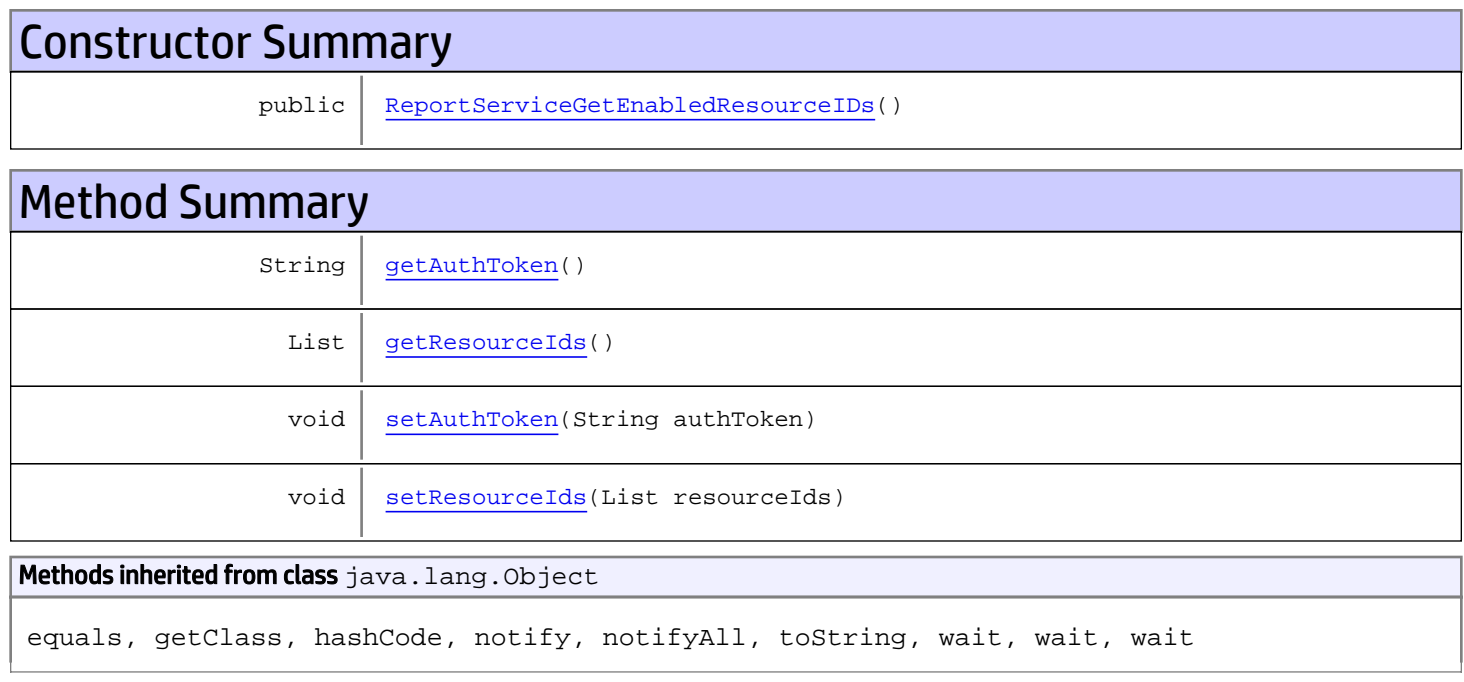

# **Constructors**

## <span id="page-845-0"></span>ReportServiceGetEnabledResourceIDs

public **ReportServiceGetEnabledResourceIDs**()

# Methods

## <span id="page-845-1"></span>getAuthToken

public String **getAuthToken**()

#### Returns:

<span id="page-846-1"></span>returns String

## setAuthToken

public void **setAuthToken**(String authToken)

#### Parameters:

<span id="page-846-0"></span>authToken - the value for the authToken property

## getResourceIds

public List **getResourceIds**()

#### Returns:

<span id="page-846-2"></span>returns List

## setResourceIds

public void **setResourceIds**(List resourceIds)

#### Parameters:

resourceIds - the value for the resourceIds property

## com.arcsight.product.manager.resource.service.v1.axis2.jaxws Class ReportServiceGetEnabledResourceIDsResponse

java.lang.Object || || || ||  **+ com.arcsight.product.manager.resource.service.v1.axis2.jaxws.ReportServiceGetEnabledResour ceIDsResponse**

#### public class ReportServiceGetEnabledResourceIDsResponse extends Object

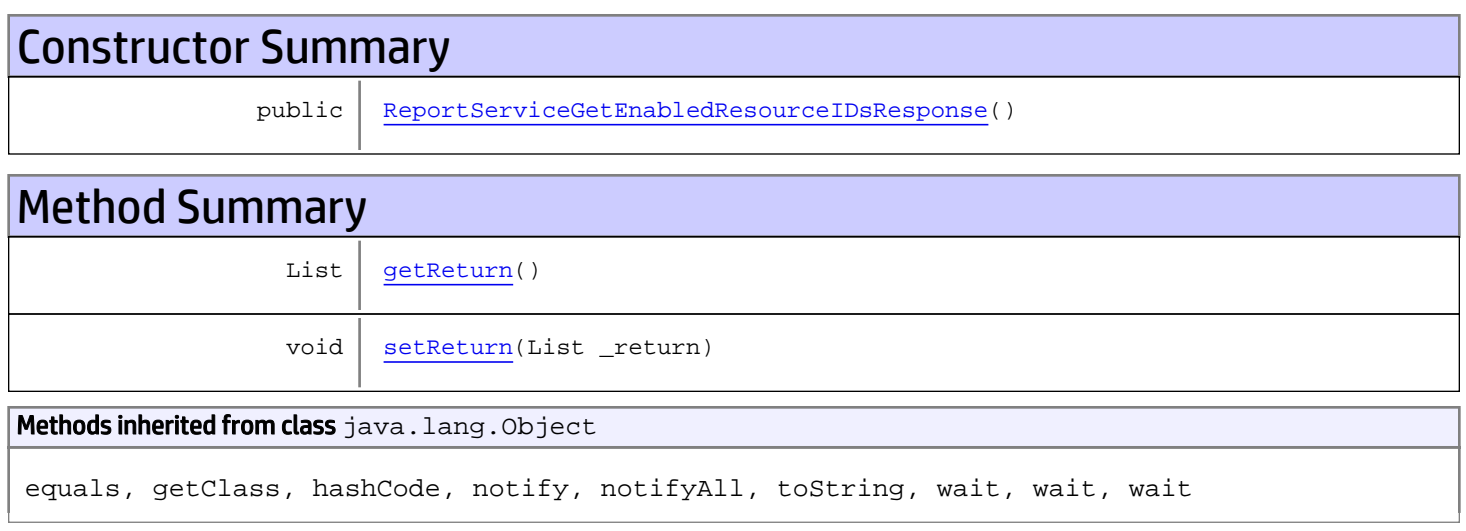

# **Constructors**

## <span id="page-847-0"></span>ReportServiceGetEnabledResourceIDsResponse

public **ReportServiceGetEnabledResourceIDsResponse**()

# **Methods**

### <span id="page-847-1"></span>getReturn

public List **getReturn**()

#### Returns:

returns List

<span id="page-848-0"></span>public void **setReturn**(List \_return)

#### Parameters:

# com.arcsight.product.manager.resource.service.v1.axis2.jaxws Class ReportServiceGetESMVersion

java.lang.Object || || || ||

 **+ com.arcsight.product.manager.resource.service.v1.axis2.jaxws.ReportServiceGetESMVersion**

#### public class ReportServiceGetESMVersion extends Object

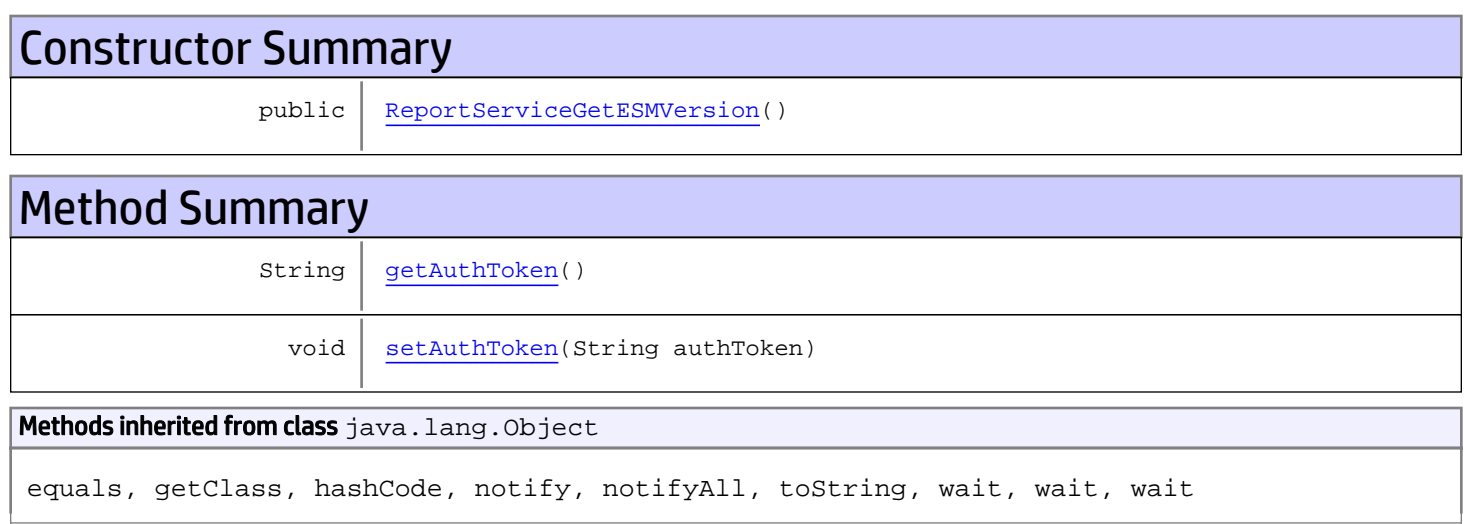

# **Constructors**

### <span id="page-849-0"></span>ReportServiceGetESMVersion

public **ReportServiceGetESMVersion**()

# Methods

### <span id="page-849-1"></span>getAuthToken

public String **getAuthToken**()

Returns: returns String

# <span id="page-850-0"></span>setAuthToken

public void **setAuthToken**(String authToken)

#### Parameters:

authToken - the value for the authToken property

## com.arcsight.product.manager.resource.service.v1.axis2.jaxws Class ReportServiceGetESMVersionResponse

java.lang.Object || || || ||  **+ com.arcsight.product.manager.resource.service.v1.axis2.jaxws.ReportServiceGetESMVersionRes ponse**

#### public class ReportServiceGetESMVersionResponse extends Object

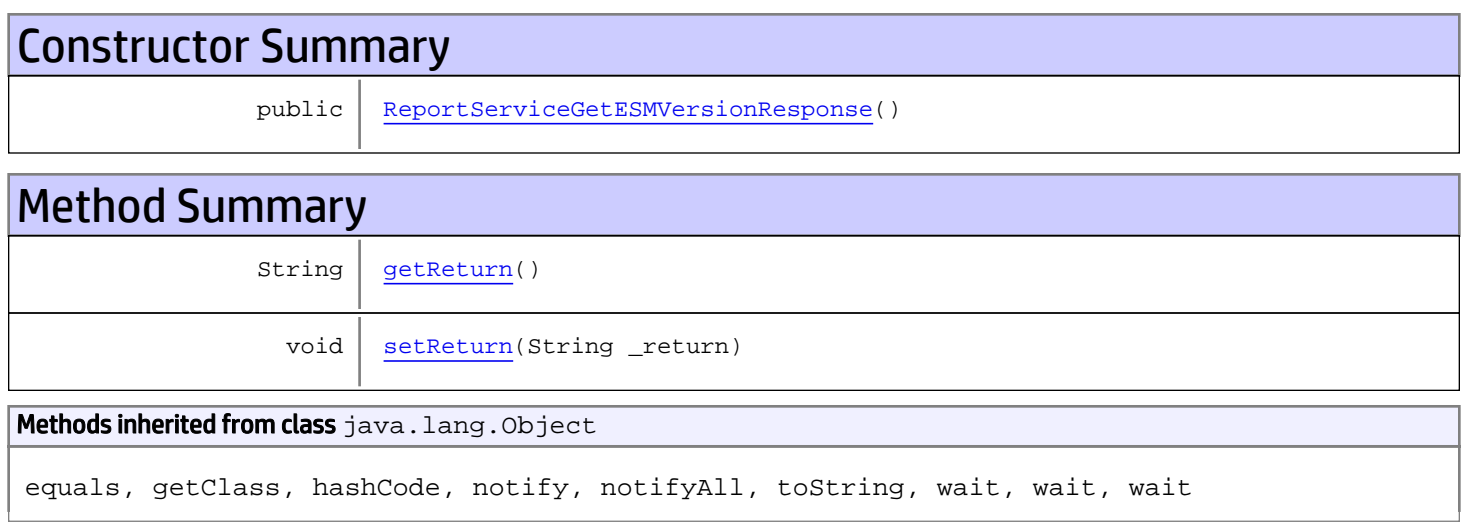

# **Constructors**

### <span id="page-851-0"></span>ReportServiceGetESMVersionResponse

public **ReportServiceGetESMVersionResponse**()

# **Methods**

#### <span id="page-851-1"></span>getReturn

public String **getReturn**()

#### Returns:

returns String

<span id="page-852-0"></span>public void **setReturn**(String \_return)

#### Parameters:

## com.arcsight.product.manager.resource.service.v1.axis2.jaxws Class ReportServiceGetExclusivelyDependentResources

java.lang.Object

```
|| || || ||
 +-
com.arcsight.product.manager.resource.service.v1.axis2.jaxws.ReportServiceGetExclusivelyDe
pendentResources
```
#### public class ReportServiceGetExclusivelyDependentResources extends Object

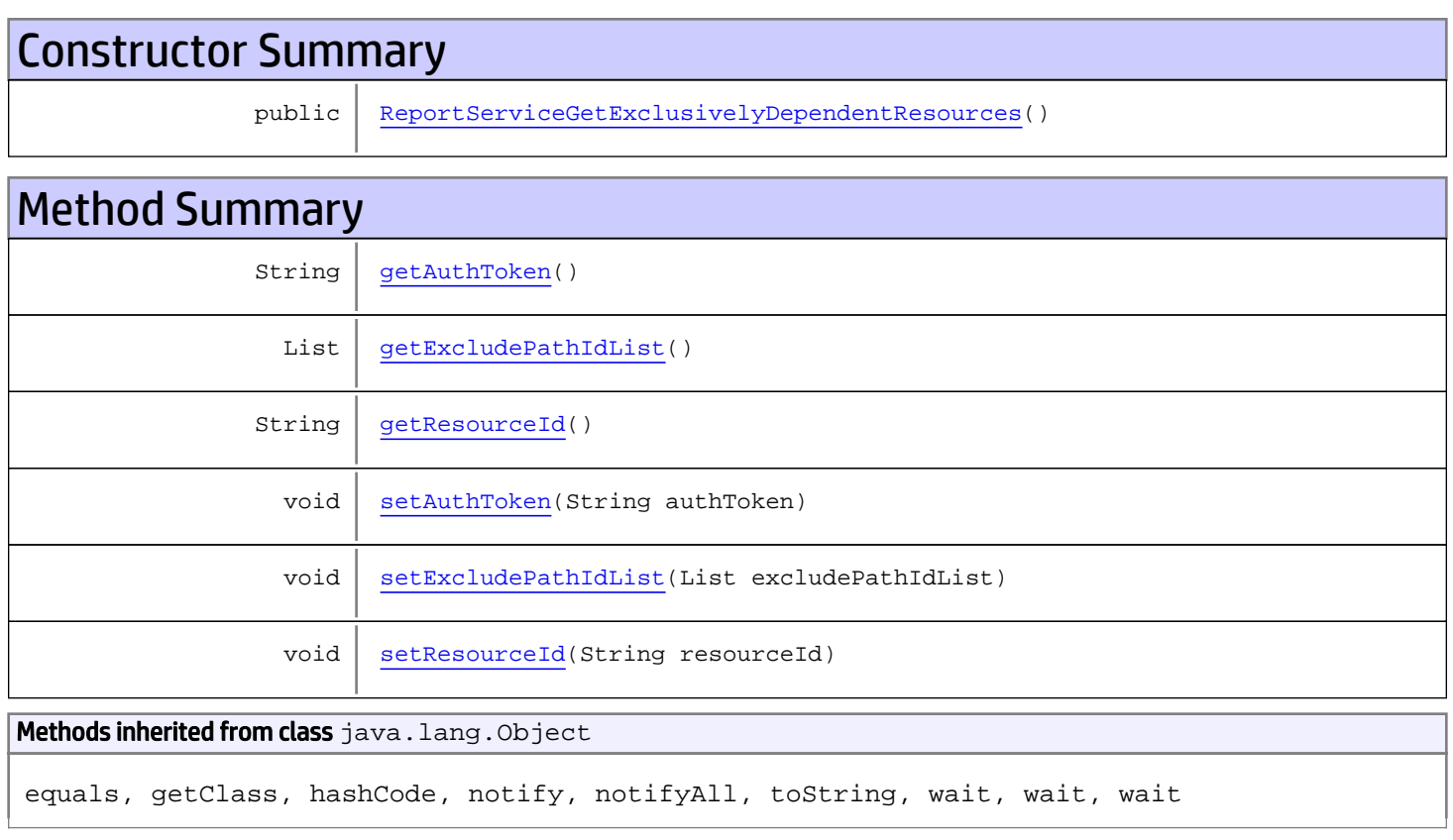

# **Constructors**

## <span id="page-853-0"></span>ReportServiceGetExclusivelyDependentResources

public **ReportServiceGetExclusivelyDependentResources**()

# **Methods**

## <span id="page-854-0"></span>getAuthToken

public String **getAuthToken**()

#### Returns:

<span id="page-854-3"></span>returns String

## setAuthToken

public void **setAuthToken**(String authToken)

#### Parameters:

<span id="page-854-2"></span>authToken - the value for the authToken property

#### getResourceId

public String **getResourceId**()

Returns:

<span id="page-854-5"></span>returns String

#### setResourceId

public void **setResourceId**(String resourceId)

#### Parameters:

<span id="page-854-1"></span>resourceId - the value for the resourceId property

#### getExcludePathIdList

public List **getExcludePathIdList**()

#### Returns:

<span id="page-854-4"></span>returns List

## setExcludePathIdList

public void **setExcludePathIdList**(List excludePathIdList)

#### Parameters:

excludePathIdList - the value for the excludePathIdList property

## com.arcsight.product.manager.resource.service.v1.axis2.jaxws Class ReportServiceGetExclusivelyDependentResourcesResponse

java.lang.Object || || || ||

 **+ com.arcsight.product.manager.resource.service.v1.axis2.jaxws.ReportServiceGetExclusivelyDe pendentResourcesResponse**

#### public class ReportServiceGetExclusivelyDependentResourcesResponse extends Object

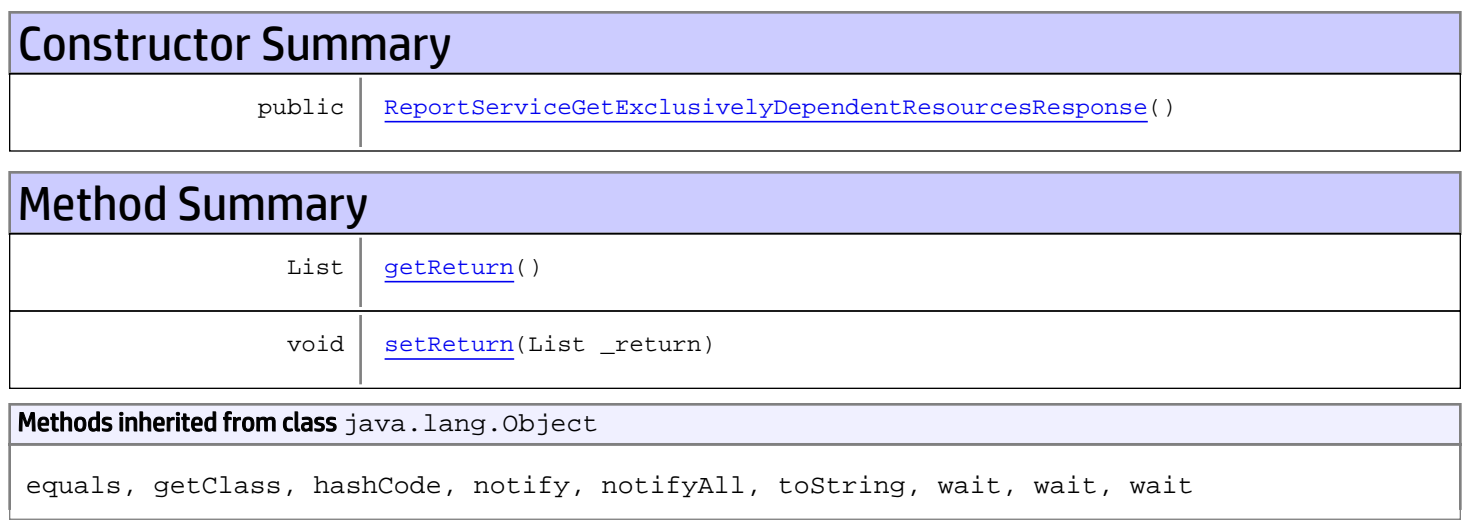

# **Constructors**

## <span id="page-855-0"></span>ReportServiceGetExclusivelyDependentResourcesResponse

public **ReportServiceGetExclusivelyDependentResourcesResponse**()

# **Methods**

#### <span id="page-855-1"></span>getReturn

public List **getReturn**()

Returns:

returns List

<span id="page-856-0"></span>public void **setReturn**(List \_return)

#### Parameters:

## com.arcsight.product.manager.resource.service.v1.axis2.jaxws Class ReportServiceGetMetaGroupID

java.lang.Object || || || ||

 **+ com.arcsight.product.manager.resource.service.v1.axis2.jaxws.ReportServiceGetMetaGroupID**

#### public class ReportServiceGetMetaGroupID extends Object

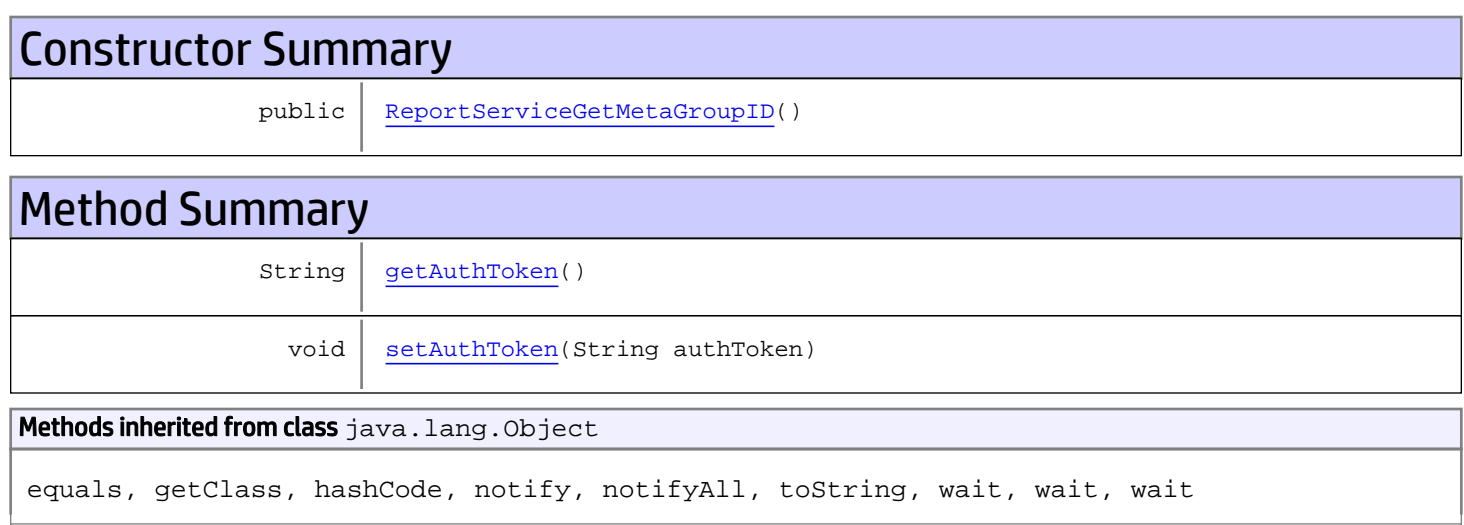

# **Constructors**

### <span id="page-857-0"></span>ReportServiceGetMetaGroupID

public **ReportServiceGetMetaGroupID**()

# Methods

### <span id="page-857-1"></span>getAuthToken

public String **getAuthToken**()

Returns: returns String

# <span id="page-858-0"></span>setAuthToken

public void **setAuthToken**(String authToken)

#### Parameters:

authToken - the value for the authToken property

## com.arcsight.product.manager.resource.service.v1.axis2.jaxws Class ReportServiceGetMetaGroupIDResponse

java.lang.Object || || || ||  **+ com.arcsight.product.manager.resource.service.v1.axis2.jaxws.ReportServiceGetMetaGroupIDRe sponse**

#### public class ReportServiceGetMetaGroupIDResponse extends Object

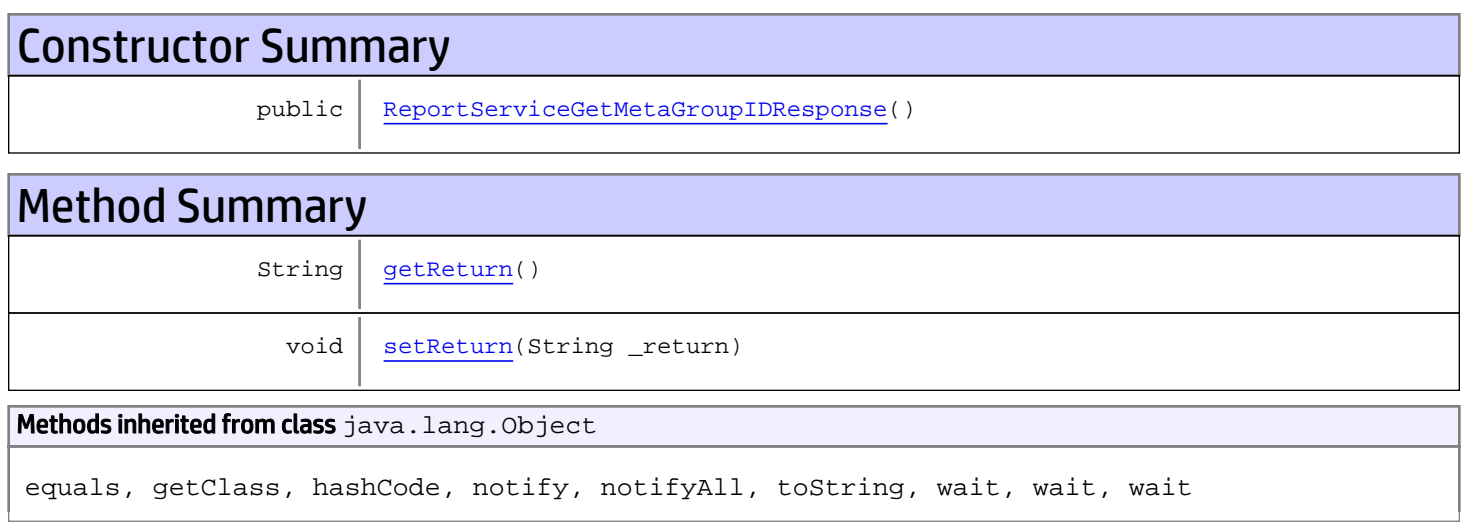

# **Constructors**

## <span id="page-859-0"></span>ReportServiceGetMetaGroupIDResponse

public **ReportServiceGetMetaGroupIDResponse**()

# **Methods**

#### <span id="page-859-1"></span>getReturn

public String **getReturn**()

#### Returns:

returns String

<span id="page-860-0"></span>public void **setReturn**(String \_return)

#### Parameters:

## com.arcsight.product.manager.resource.service.v1.axis2.jaxws Class ReportServiceGetNamesAndAliases

java.lang.Object || || || ||  **+ com.arcsight.product.manager.resource.service.v1.axis2.jaxws.ReportServiceGetNamesAndAlias es**

### public class ReportServiceGetNamesAndAliases extends Object

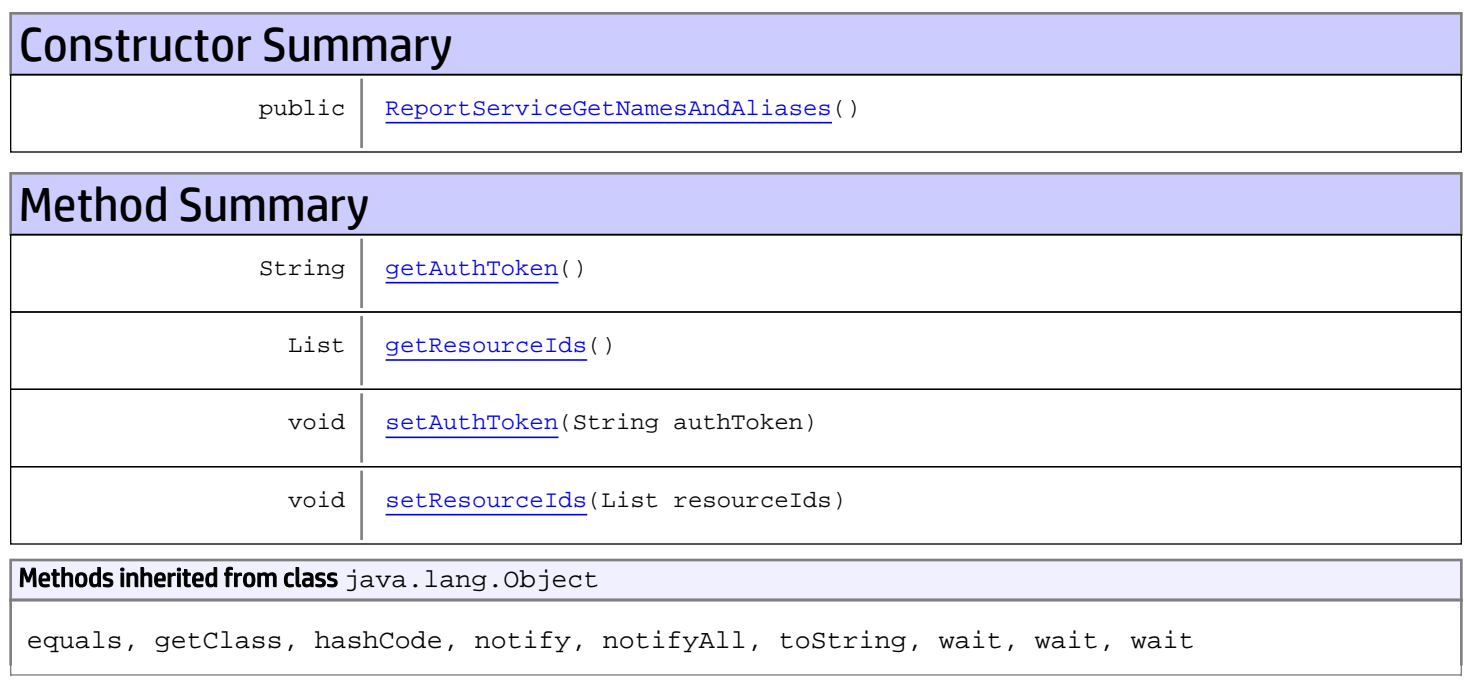

# **Constructors**

### <span id="page-861-0"></span>ReportServiceGetNamesAndAliases

public **ReportServiceGetNamesAndAliases**()

# Methods

## <span id="page-861-1"></span>getAuthToken

public String **getAuthToken**()

#### Returns:

<span id="page-862-1"></span>returns String

## setAuthToken

public void **setAuthToken**(String authToken)

#### Parameters:

<span id="page-862-0"></span>authToken - the value for the authToken property

## getResourceIds

public List **getResourceIds**()

#### Returns:

<span id="page-862-2"></span>returns List

## setResourceIds

public void **setResourceIds**(List resourceIds)

#### Parameters:

resourceIds - the value for the resourceIds property

## com.arcsight.product.manager.resource.service.v1.axis2.jaxws Class ReportServiceGetNamesAndAliasesResponse

java.lang.Object || || || ||  **+ com.arcsight.product.manager.resource.service.v1.axis2.jaxws.ReportServiceGetNamesAndAlias esResponse**

#### public class ReportServiceGetNamesAndAliasesResponse extends Object

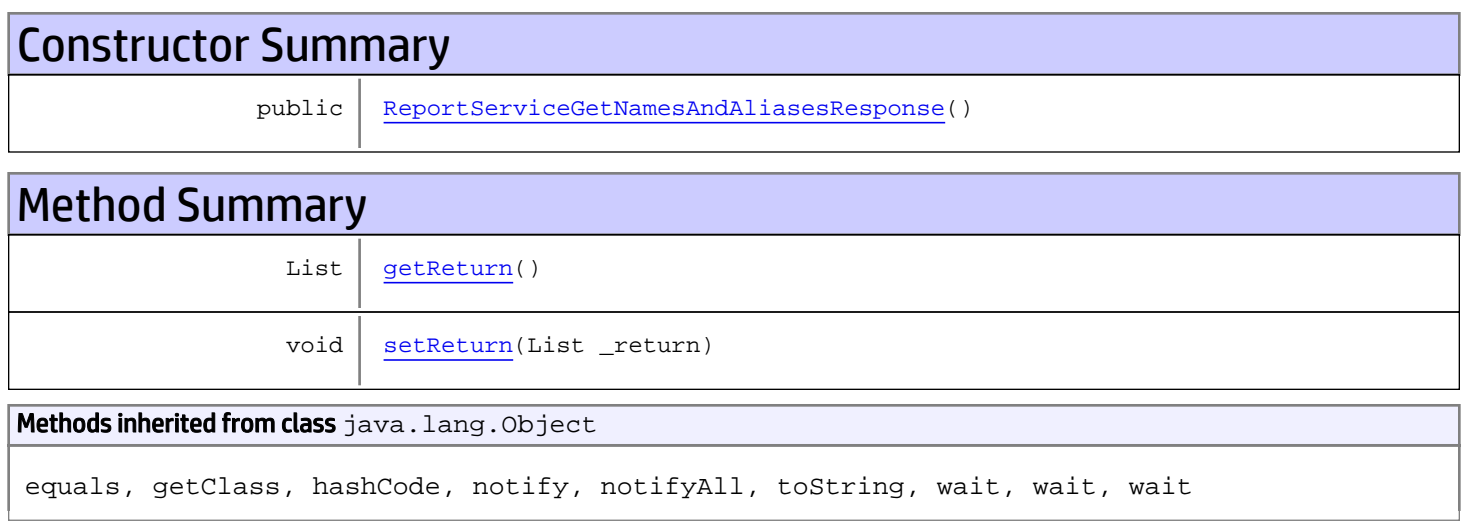

# **Constructors**

## <span id="page-863-0"></span>ReportServiceGetNamesAndAliasesResponse

public **ReportServiceGetNamesAndAliasesResponse**()

# **Methods**

### <span id="page-863-1"></span>getReturn

public List **getReturn**()

#### Returns:

returns List
public void **setReturn**(List \_return)

#### Parameters:

## com.arcsight.product.manager.resource.service.v1.axis2.jaxws Class ReportServiceGetPersonalAndSharedResourceRoots

java.lang.Object || ||

```
 +-
com.arcsight.product.manager.resource.service.v1.axis2.jaxws.ReportServiceGetPersonalAndSh
aredResourceRoots
```
### public class ReportServiceGetPersonalAndSharedResourceRoots extends Object

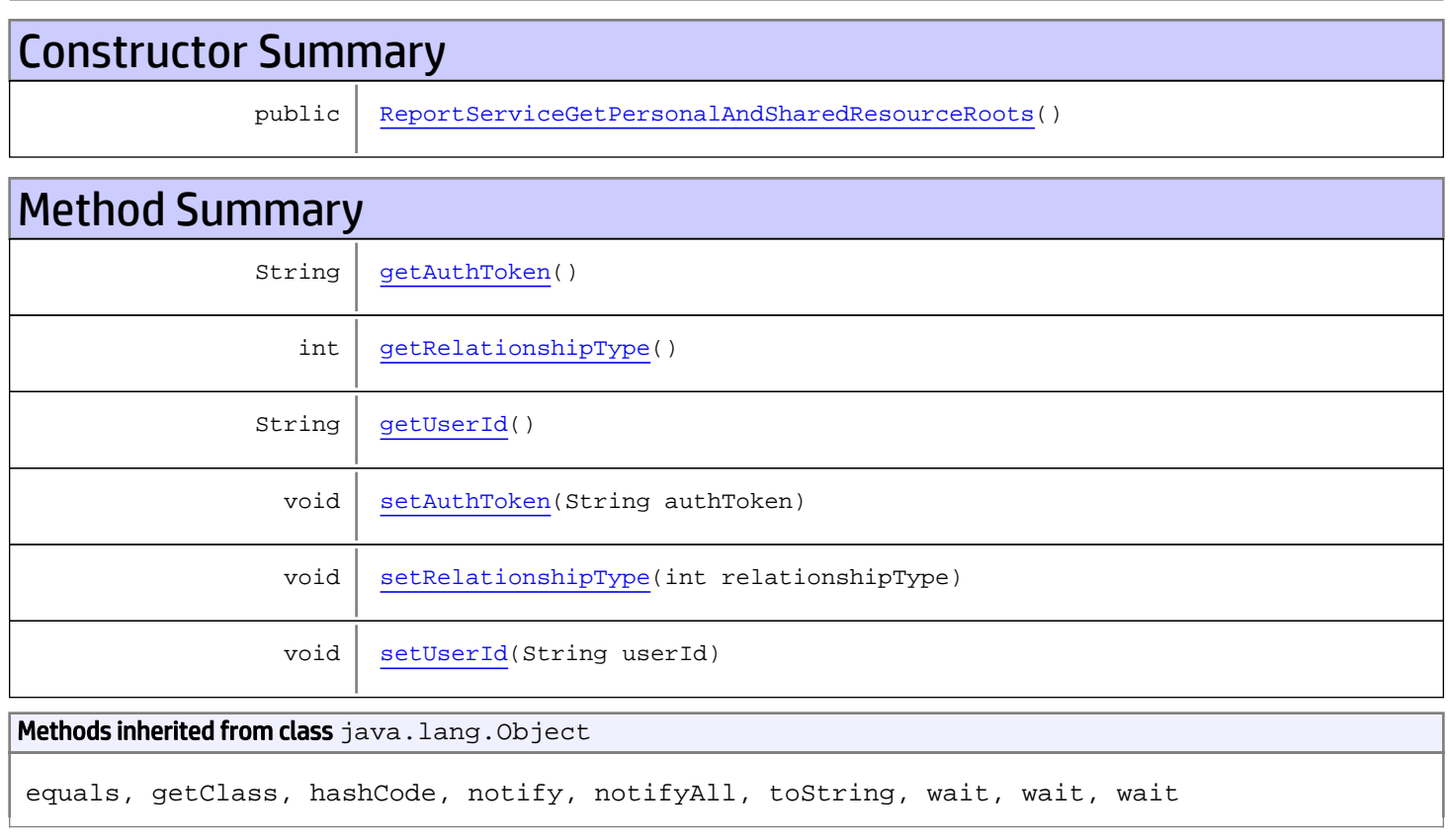

# **Constructors**

## ReportServiceGetPersonalAndSharedResourceRoots

<span id="page-865-0"></span>public **ReportServiceGetPersonalAndSharedResourceRoots**()

# **Methods**

## <span id="page-866-0"></span>getAuthToken

public String **getAuthToken**()

#### Returns:

<span id="page-866-3"></span>returns String

## setAuthToken

public void **setAuthToken**(String authToken)

#### Parameters:

<span id="page-866-2"></span>authToken - the value for the authToken property

## getUserId

public String **getUserId**()

#### Returns:

<span id="page-866-5"></span>returns String

### setUserId

public void **setUserId**(String userId)

#### Parameters:

<span id="page-866-1"></span>userId - the value for the userId property

### getRelationshipType

```
public int getRelationshipType()
```
#### Returns:

<span id="page-866-4"></span>returns int

## setRelationshipType

public void **setRelationshipType**(int relationshipType)

#### Parameters:

relationshipType - the value for the relationshipType property

## com.arcsight.product.manager.resource.service.v1.axis2.jaxws Class ReportServiceGetPersonalAndSharedResourceRootsResponse

java.lang.Object || ||

 **+ com.arcsight.product.manager.resource.service.v1.axis2.jaxws.ReportServiceGetPersonalAndSh aredResourceRootsResponse**

### public class ReportServiceGetPersonalAndSharedResourceRootsResponse extends Object

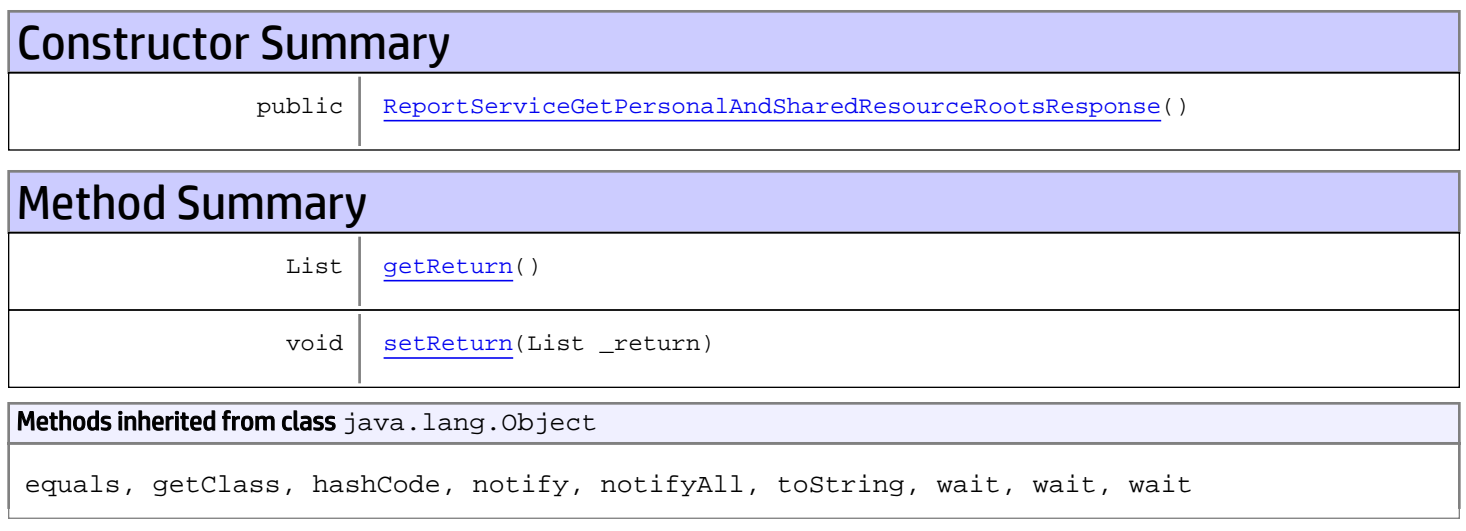

# **Constructors**

## <span id="page-867-0"></span>ReportServiceGetPersonalAndSharedResourceRootsResponse

public **ReportServiceGetPersonalAndSharedResourceRootsResponse**()

# **Methods**

### <span id="page-867-1"></span>getReturn

public List **getReturn**()

Returns:

returns List

<span id="page-868-0"></span>public void **setReturn**(List \_return)

#### Parameters:

## com.arcsight.product.manager.resource.service.v1.axis2.jaxws Class ReportServiceGetPersonalGroup

java.lang.Object || ||

 **+ com.arcsight.product.manager.resource.service.v1.axis2.jaxws.ReportServiceGetPersonalGroup**

### public class ReportServiceGetPersonalGroup extends Object

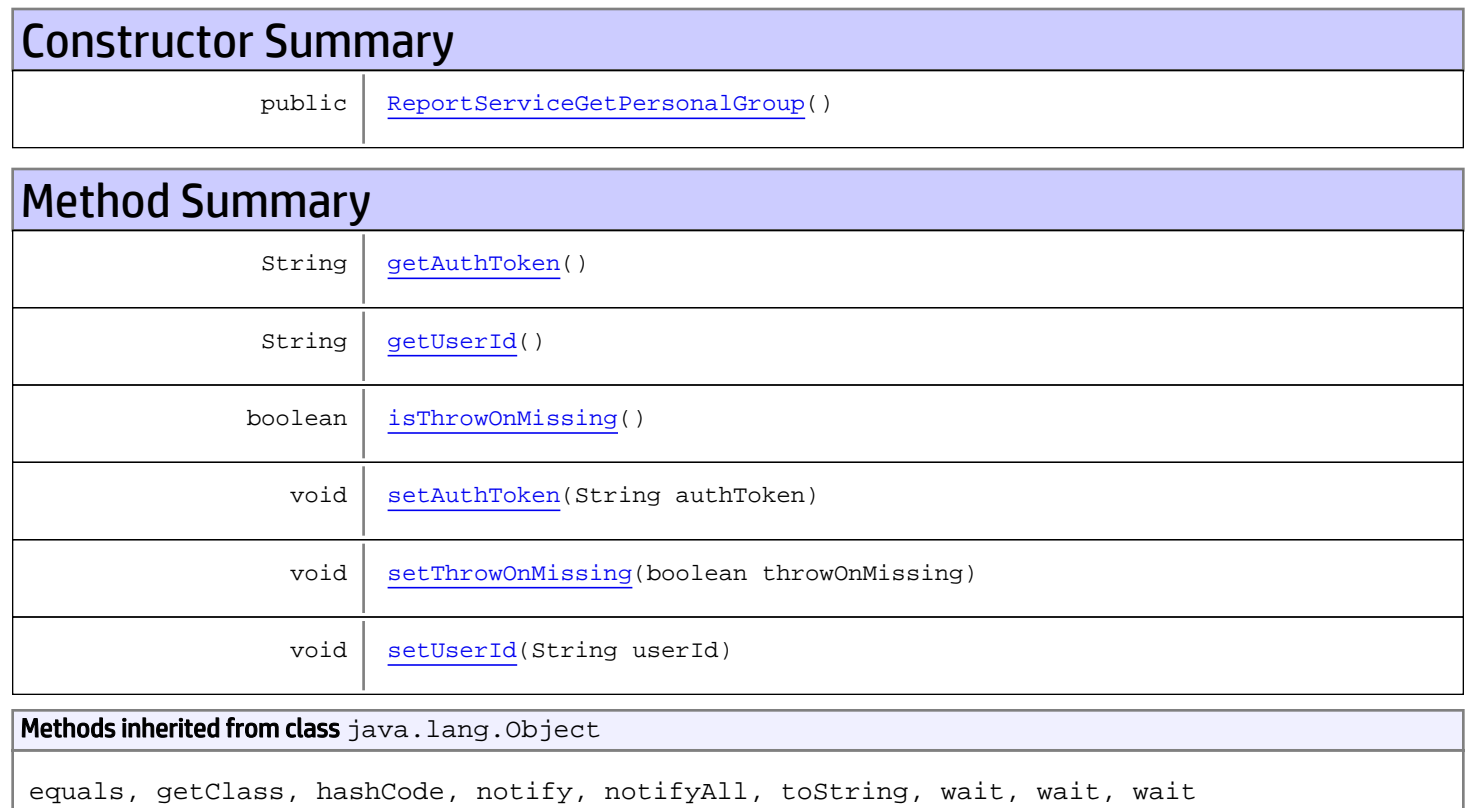

# **Constructors**

## <span id="page-869-0"></span>ReportServiceGetPersonalGroup

public **ReportServiceGetPersonalGroup**()

# Methods

## <span id="page-870-0"></span>getAuthToken

public String **getAuthToken**()

#### Returns:

<span id="page-870-3"></span>returns String

## setAuthToken

public void **setAuthToken**(String authToken)

#### Parameters:

<span id="page-870-1"></span>authToken - the value for the authToken property

## getUserId

public String **getUserId**()

#### Returns:

<span id="page-870-5"></span>returns String

### setUserId

public void **setUserId**(String userId)

#### Parameters:

<span id="page-870-2"></span>userId - the value for the userId property

### isThrowOnMissing

public boolean **isThrowOnMissing**()

#### Returns:

<span id="page-870-4"></span>returns boolean

## setThrowOnMissing

public void **setThrowOnMissing**(boolean throwOnMissing)

#### Parameters:

throwOnMissing - the value for the throwOnMissing property

# com.arcsight.product.manager.resource.service.v1.axis2.jaxws Class ReportServiceGetPersonalGroupResponse

java.lang.Object || ||  **+ com.arcsight.product.manager.resource.service.v1.axis2.jaxws.ReportServiceGetPersonalGroup Response**

### public class ReportServiceGetPersonalGroupResponse extends Object

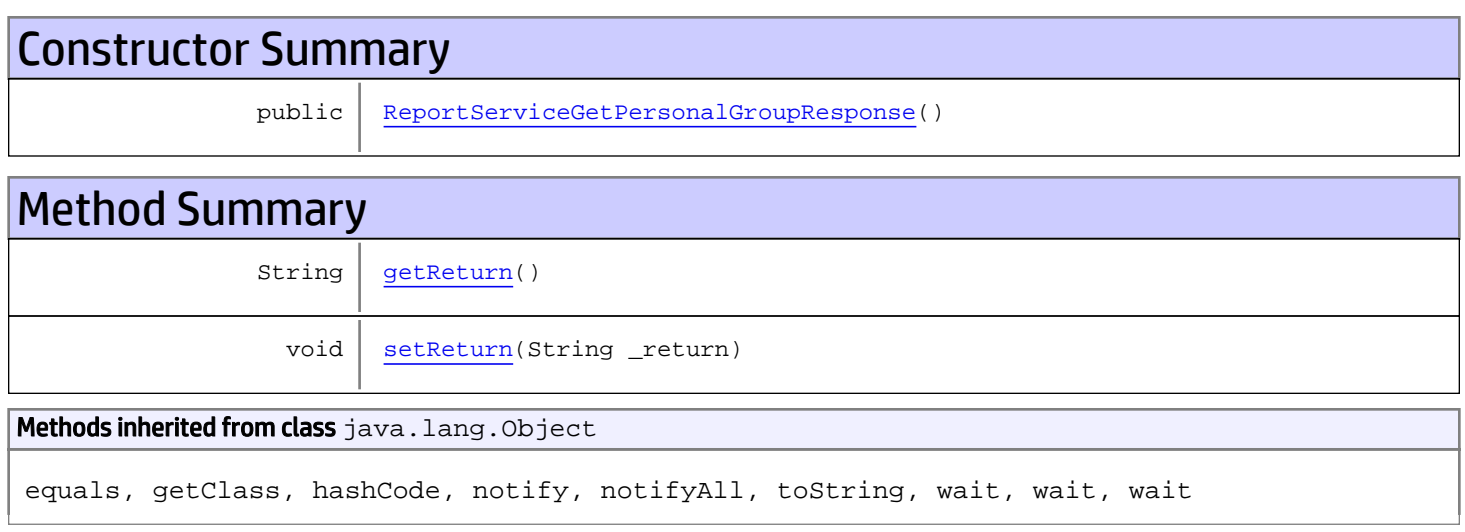

# **Constructors**

## <span id="page-871-0"></span>ReportServiceGetPersonalGroupResponse

public **ReportServiceGetPersonalGroupResponse**()

# **Methods**

## <span id="page-871-1"></span>getReturn

public String **getReturn**()

#### Returns:

returns String

<span id="page-872-0"></span>public void **setReturn**(String \_return)

#### Parameters:

## com.arcsight.product.manager.resource.service.v1.axis2.jaxws Class ReportServiceGetPersonalResourceRoots

java.lang.Object |  **+ com.arcsight.product.manager.resource.service.v1.axis2.jaxws.ReportServiceGetPersonalResou rceRoots**

### public class ReportServiceGetPersonalResourceRoots extends Object

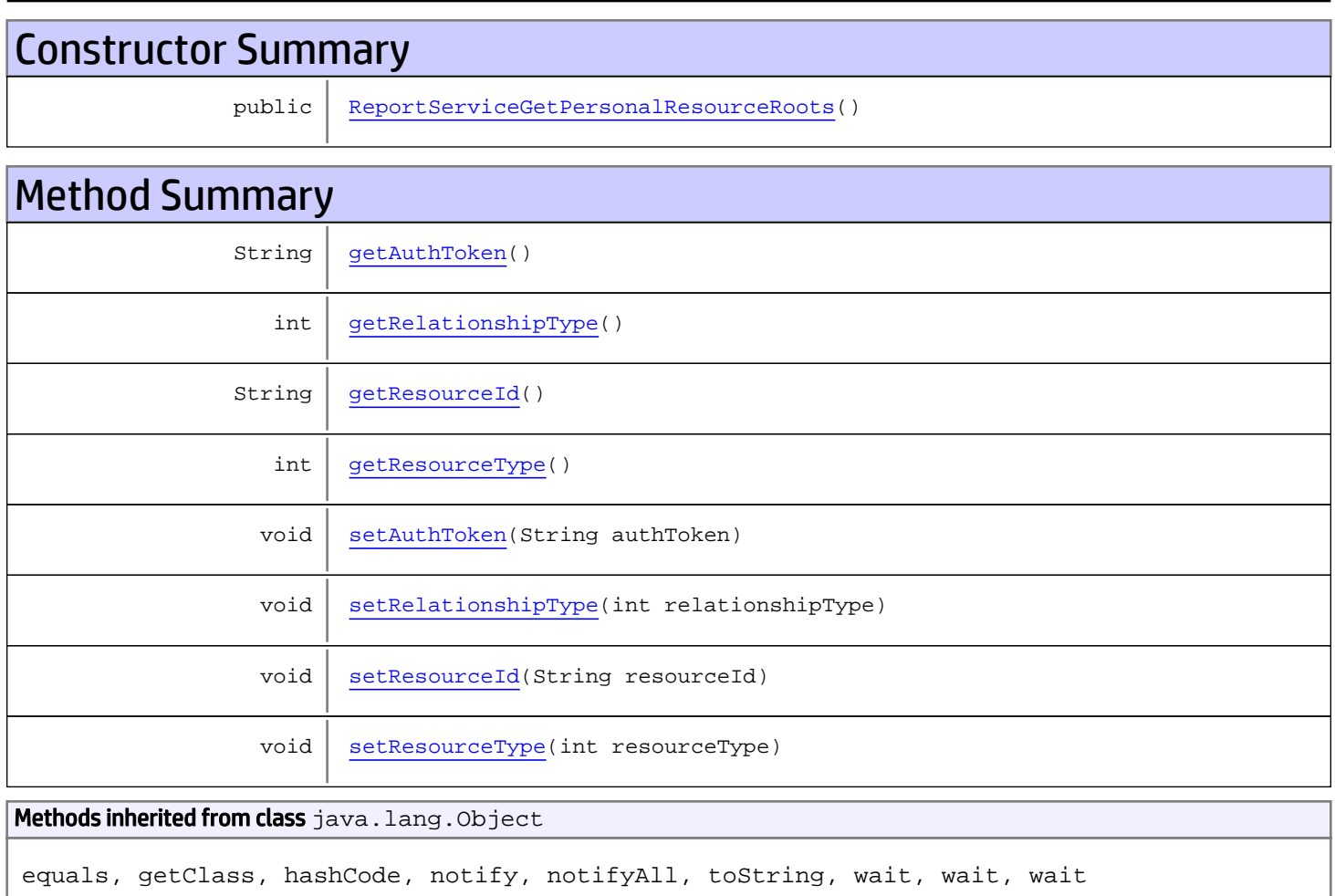

# **Constructors**

## <span id="page-873-0"></span>ReportServiceGetPersonalResourceRoots

public **ReportServiceGetPersonalResourceRoots**()

# Methods

## <span id="page-874-0"></span>getAuthToken

public String **getAuthToken**()

Returns:

<span id="page-874-3"></span>returns String

## setAuthToken

public void **setAuthToken**(String authToken)

<span id="page-874-2"></span>Parameters: authToken - the value for the authToken property

## getResourceId

public String **getResourceId**()

Returns:

<span id="page-874-5"></span>returns String

### **setResourceId**

public void **setResourceId**(String resourceId)

Parameters:

<span id="page-874-1"></span>resourceId - the value for the resourceId property

## getRelationshipType

public int **getRelationshipType**()

Returns:

<span id="page-874-4"></span>returns int

### setRelationshipType

public void **setRelationshipType**(int relationshipType)

#### Parameters:

<span id="page-875-0"></span>relationshipType - the value for the relationshipType property

## getResourceType

public int **getResourceType**()

#### Returns:

<span id="page-875-1"></span>returns int

# setResourceType

public void **setResourceType**(int resourceType)

#### Parameters:

resourceType - the value for the resourceType property

# com.arcsight.product.manager.resource.service.v1.axis2.jaxws Class ReportServiceGetPersonalResourceRootsResponse

java.lang.Object || ||

```
 +-
com.arcsight.product.manager.resource.service.v1.axis2.jaxws.ReportServiceGetPersonalResou
rceRootsResponse
```
### public class ReportServiceGetPersonalResourceRootsResponse extends Object

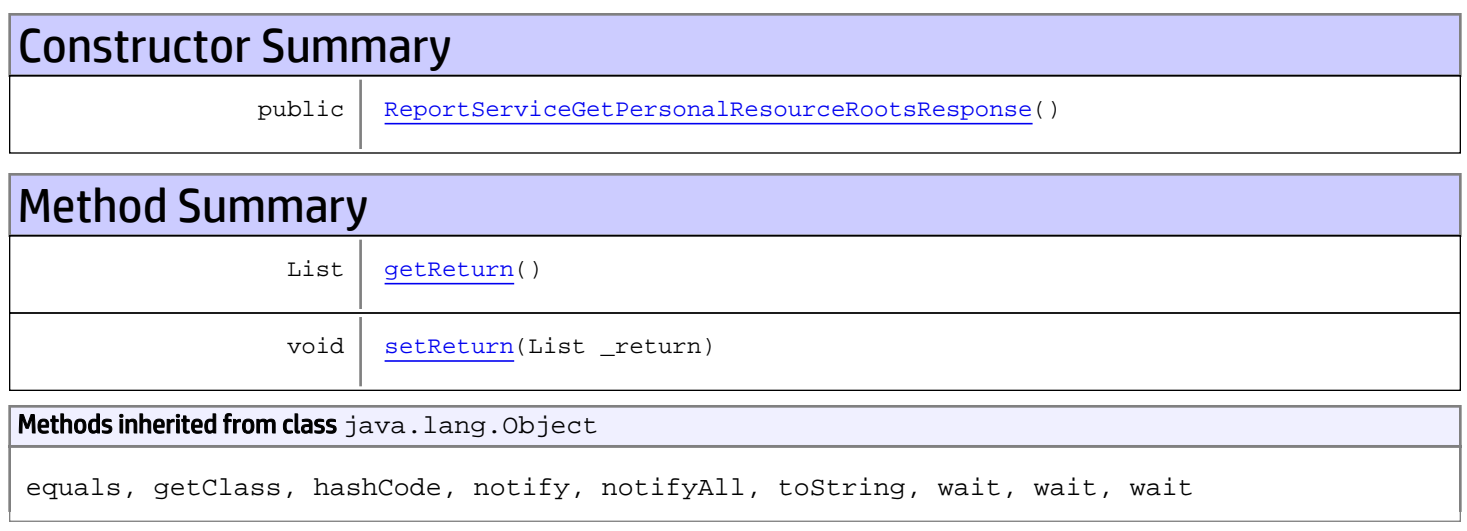

# **Constructors**

## <span id="page-876-0"></span>ReportServiceGetPersonalResourceRootsResponse

public **ReportServiceGetPersonalResourceRootsResponse**()

# **Methods**

### <span id="page-876-1"></span>getReturn

public List **getReturn**()

#### Returns:

returns List

<span id="page-877-0"></span>public void **setReturn**(List \_return)

#### Parameters:

# com.arcsight.product.manager.resource.service.v1.axis2.jaxws Class ReportServiceGetReferencePages

java.lang.Object || ||  **+ com.arcsight.product.manager.resource.service.v1.axis2.jaxws.ReportServiceGetReferencePage s**

### public class ReportServiceGetReferencePages extends Object

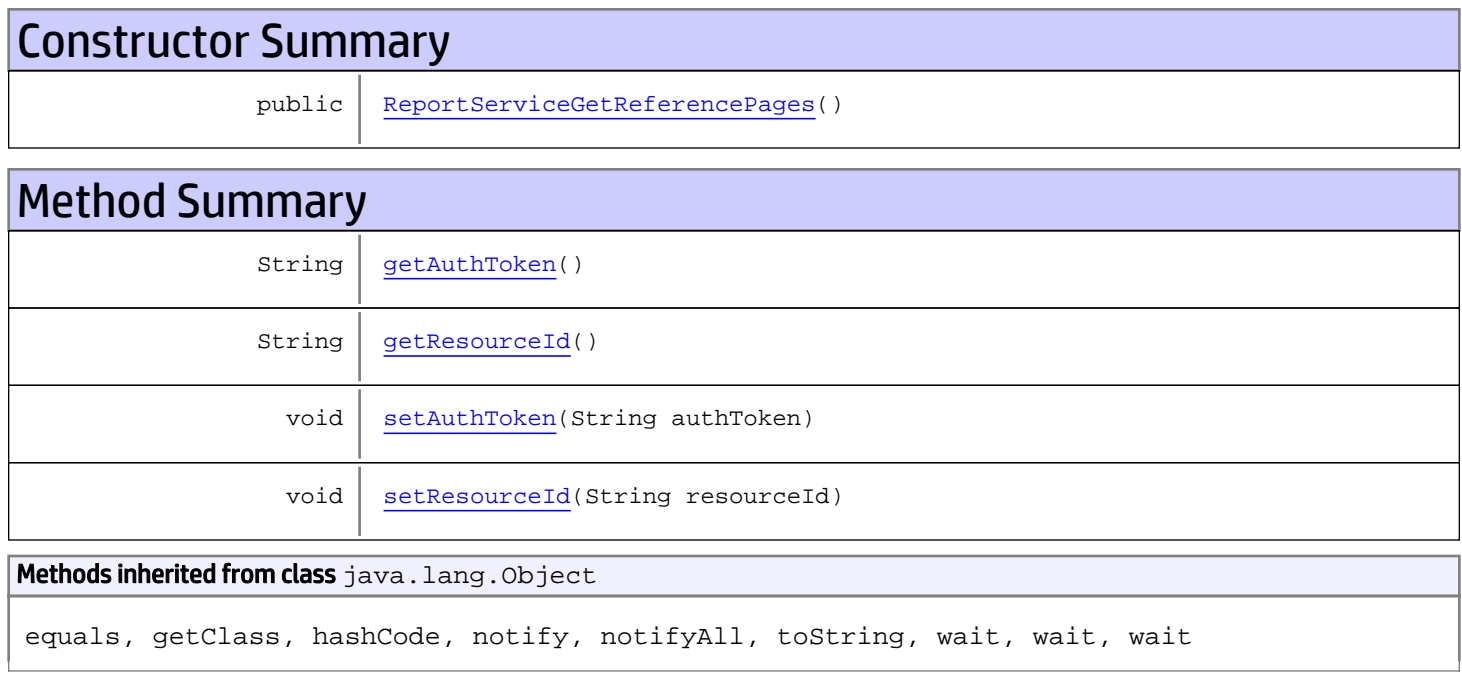

# **Constructors**

## <span id="page-878-0"></span>ReportServiceGetReferencePages

public **ReportServiceGetReferencePages**()

# Methods

## <span id="page-878-1"></span>getAuthToken

public String **getAuthToken**()

#### Returns:

<span id="page-879-1"></span>returns String

## setAuthToken

public void **setAuthToken**(String authToken)

#### Parameters:

<span id="page-879-0"></span>authToken - the value for the authToken property

## getResourceId

public String **getResourceId**()

#### Returns:

<span id="page-879-2"></span>returns String

## setResourceId

public void **setResourceId**(String resourceId)

#### Parameters:

resourceId - the value for the resourceId property

# com.arcsight.product.manager.resource.service.v1.axis2.jaxws Class ReportServiceGetReferencePagesResponse

java.lang.Object || ||  **+ com.arcsight.product.manager.resource.service.v1.axis2.jaxws.ReportServiceGetReferencePage sResponse**

### public class ReportServiceGetReferencePagesResponse extends Object

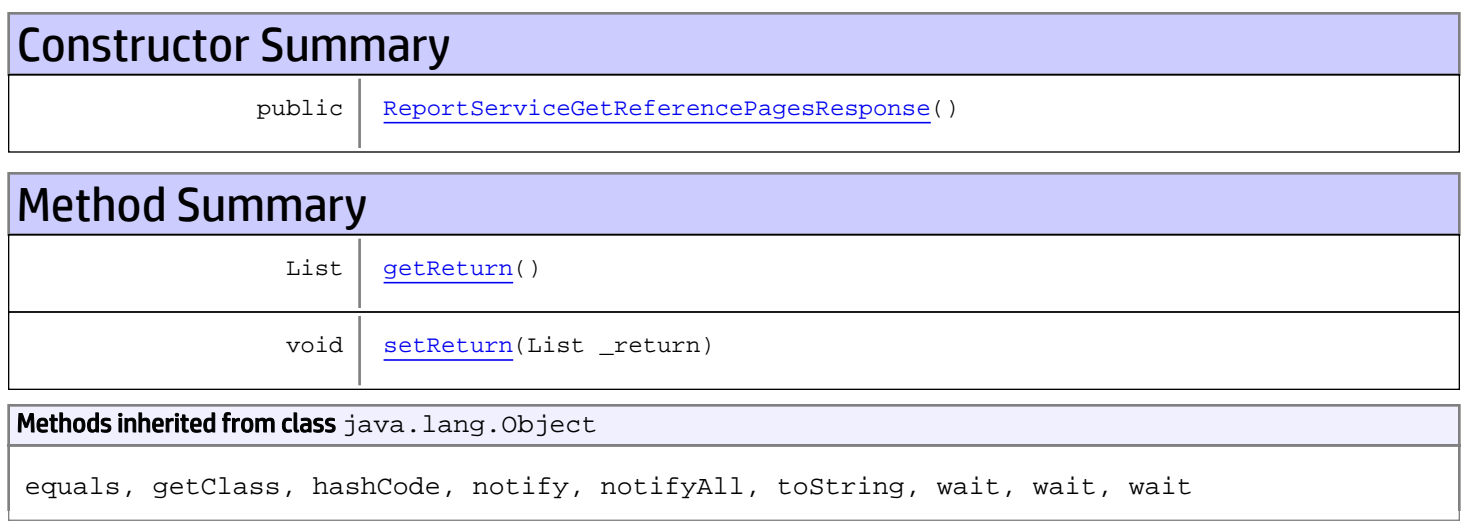

# **Constructors**

## <span id="page-880-0"></span>ReportServiceGetReferencePagesResponse

public **ReportServiceGetReferencePagesResponse**()

# **Methods**

## <span id="page-880-1"></span>getReturn

public List **getReturn**()

### Returns:

returns List

<span id="page-881-0"></span>public void **setReturn**(List \_return)

#### Parameters:

# com.arcsight.product.manager.resource.service.v1.axis2.jaxws Class ReportServiceGetRelationshipsOfParents

java.lang.Object || ||  **+ com.arcsight.product.manager.resource.service.v1.axis2.jaxws.ReportServiceGetRelationships OfParents**

### public class ReportServiceGetRelationshipsOfParents extends Object

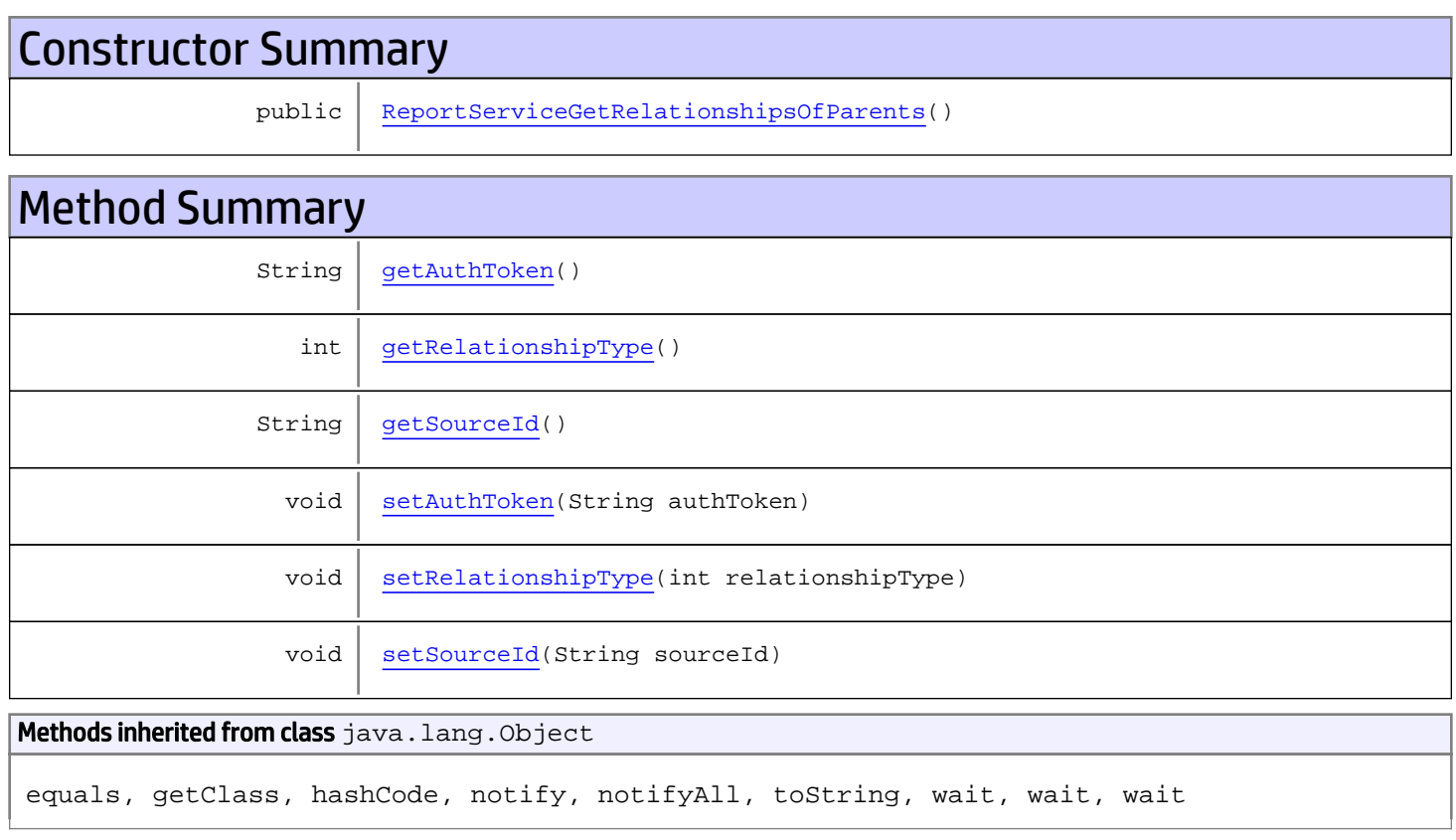

# **Constructors**

## <span id="page-882-0"></span>ReportServiceGetRelationshipsOfParents

public **ReportServiceGetRelationshipsOfParents**()

# **Methods**

## <span id="page-883-0"></span>getAuthToken

public String **getAuthToken**()

#### Returns:

<span id="page-883-3"></span>returns String

## setAuthToken

public void **setAuthToken**(String authToken)

#### Parameters:

<span id="page-883-2"></span>authToken - the value for the authToken property

### getSourceId

public String **getSourceId**()

#### Returns:

<span id="page-883-5"></span>returns String

### **setSourceId**

public void **setSourceId**(String sourceId)

#### Parameters:

<span id="page-883-1"></span>sourceId - the value for the sourceId property

### getRelationshipType

```
public int getRelationshipType()
```
#### Returns:

<span id="page-883-4"></span>returns int

## setRelationshipType

public void **setRelationshipType**(int relationshipType)

#### Parameters:

relationshipType - the value for the relationshipType property

## com.arcsight.product.manager.resource.service.v1.axis2.jaxws Class ReportServiceGetRelationshipsOfParentsResponse

java.lang.Object || ||

```
 +-
com.arcsight.product.manager.resource.service.v1.axis2.jaxws.ReportServiceGetRelationships
OfParentsResponse
```
### public class ReportServiceGetRelationshipsOfParentsResponse extends Object

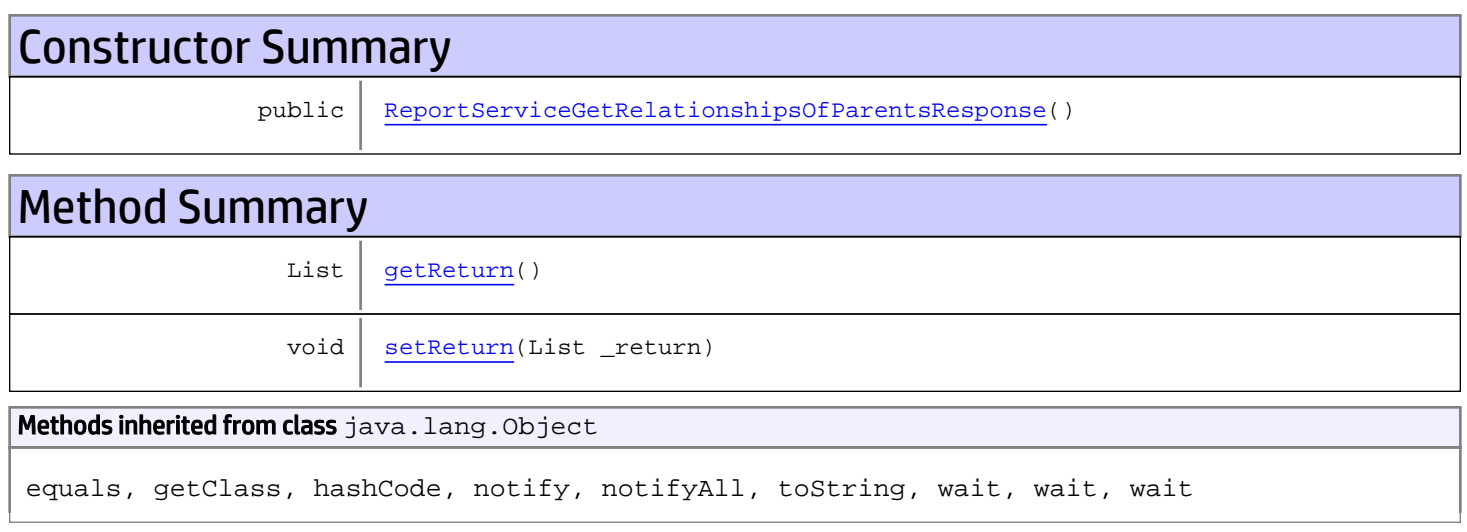

# **Constructors**

## <span id="page-884-0"></span>ReportServiceGetRelationshipsOfParentsResponse

public **ReportServiceGetRelationshipsOfParentsResponse**()

# **Methods**

## <span id="page-884-1"></span>getReturn

public List **getReturn**()

#### Returns:

returns List

<span id="page-885-0"></span>public void **setReturn**(List \_return)

#### Parameters:

## com.arcsight.product.manager.resource.service.v1.axis2.jaxws Class ReportServiceGetRelationshipsOfThisAndParents

java.lang.Object || ||

 **+ com.arcsight.product.manager.resource.service.v1.axis2.jaxws.ReportServiceGetRelationships OfThisAndParents**

### public class ReportServiceGetRelationshipsOfThisAndParents extends Object

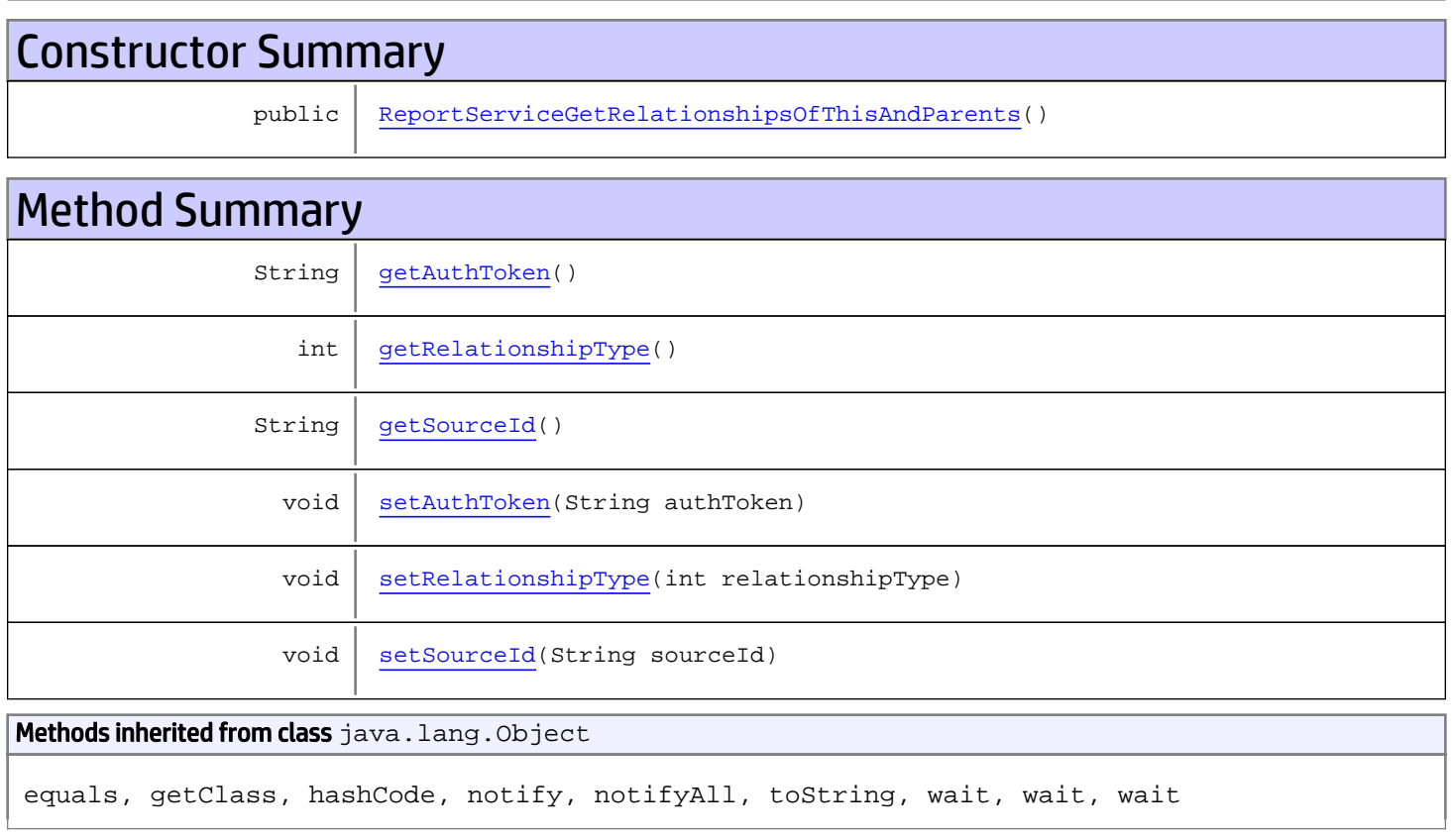

# **Constructors**

# <span id="page-886-0"></span>ReportServiceGetRelationshipsOfThisAndParents

public **ReportServiceGetRelationshipsOfThisAndParents**()

# **Methods**

## <span id="page-887-0"></span>getAuthToken

public String **getAuthToken**()

#### Returns:

<span id="page-887-3"></span>returns String

## setAuthToken

public void **setAuthToken**(String authToken)

#### Parameters:

<span id="page-887-2"></span>authToken - the value for the authToken property

### getSourceId

public String **getSourceId**()

#### Returns:

<span id="page-887-5"></span>returns String

### **setSourceId**

public void **setSourceId**(String sourceId)

#### Parameters:

<span id="page-887-1"></span>sourceId - the value for the sourceId property

### getRelationshipType

```
public int getRelationshipType()
```
#### Returns:

<span id="page-887-4"></span>returns int

## setRelationshipType

public void **setRelationshipType**(int relationshipType)

#### Parameters:

relationshipType - the value for the relationshipType property

## com.arcsight.product.manager.resource.service.v1.axis2.jaxws Class ReportServiceGetRelationshipsOfThisAndParentsResponse

java.lang.Object || ||

 **+ com.arcsight.product.manager.resource.service.v1.axis2.jaxws.ReportServiceGetRelationships OfThisAndParentsResponse**

### public class ReportServiceGetRelationshipsOfThisAndParentsResponse extends Object

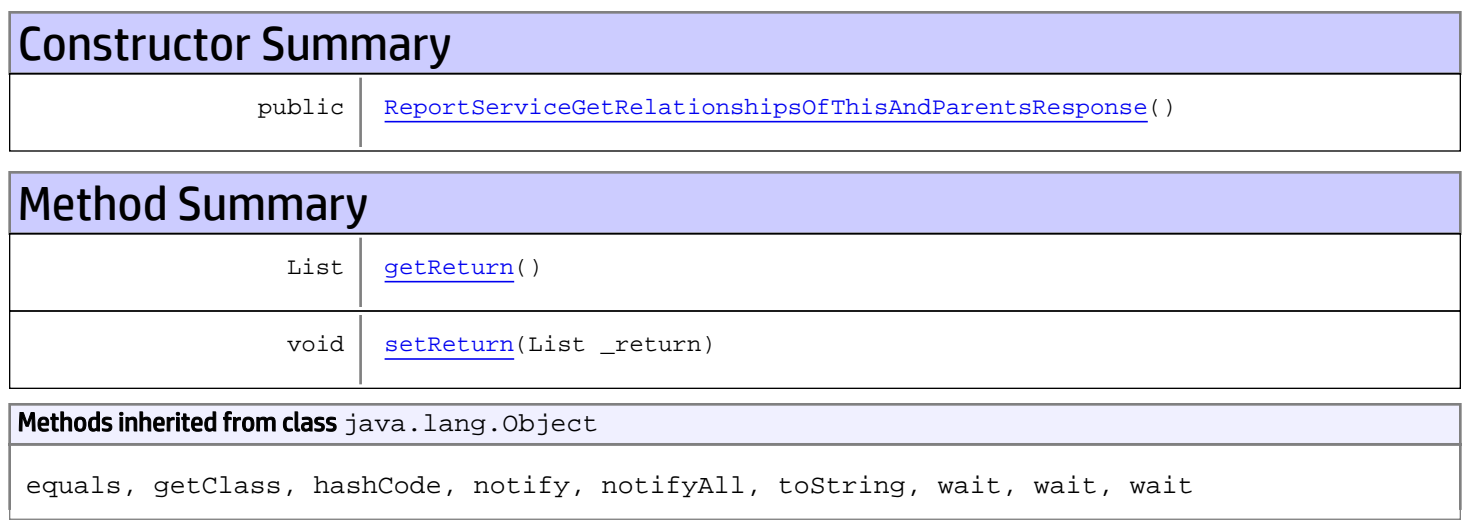

# **Constructors**

## <span id="page-888-0"></span>ReportServiceGetRelationshipsOfThisAndParentsResponse

public **ReportServiceGetRelationshipsOfThisAndParentsResponse**()

# **Methods**

### <span id="page-888-1"></span>getReturn

public List **getReturn**()

#### Returns:

returns List

<span id="page-889-0"></span>public void **setReturn**(List \_return)

#### Parameters:

# com.arcsight.product.manager.resource.service.v1.axis2.jaxws Class ReportServiceGetResourceById

java.lang.Object || ||

 **+ com.arcsight.product.manager.resource.service.v1.axis2.jaxws.ReportServiceGetResourceById**

### public class ReportServiceGetResourceById extends Object

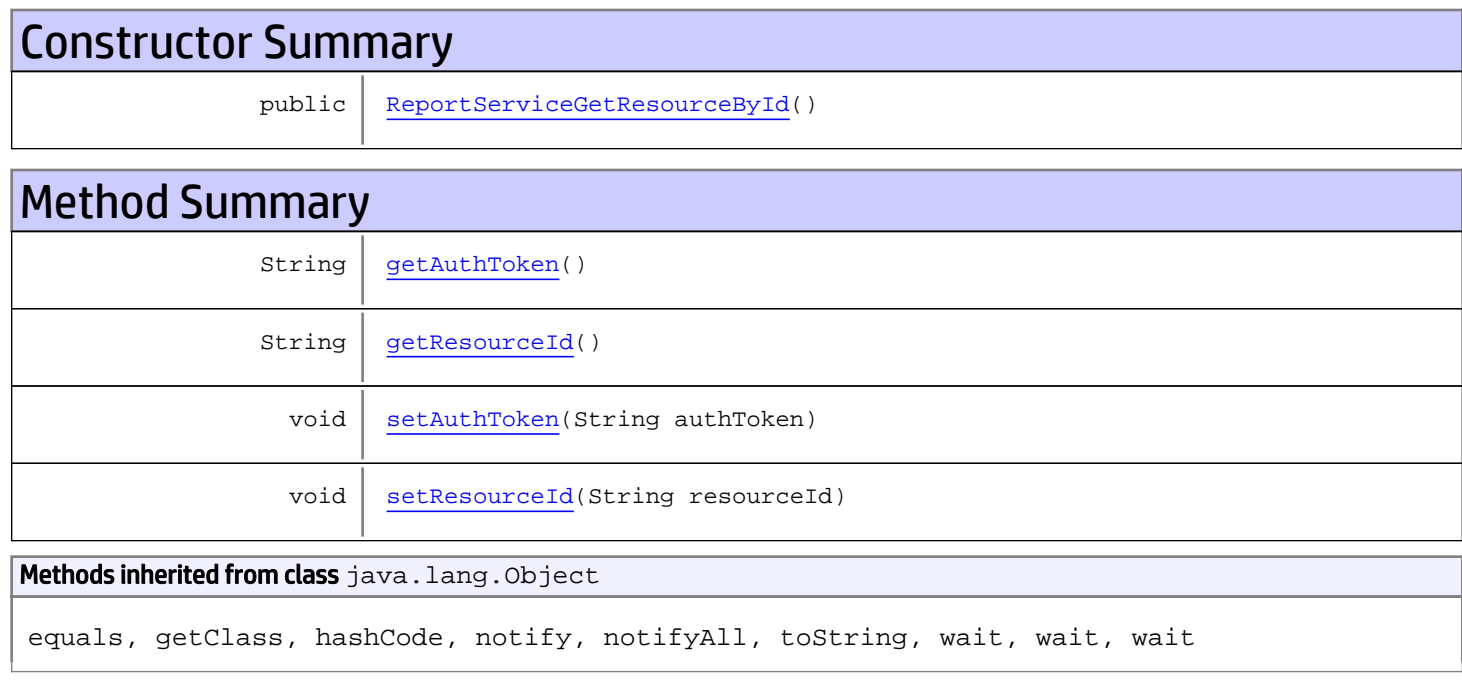

# **Constructors**

## <span id="page-890-0"></span>ReportServiceGetResourceById

public **ReportServiceGetResourceById**()

# Methods

## <span id="page-890-1"></span>getAuthToken

public String **getAuthToken**()

#### Returns:

<span id="page-891-1"></span>returns String

## setAuthToken

public void **setAuthToken**(String authToken)

#### Parameters:

<span id="page-891-0"></span>authToken - the value for the authToken property

# getResourceId

public String **getResourceId**()

Returns:

#### <span id="page-891-2"></span>returns String

## setResourceId

public void **setResourceId**(String resourceId)

#### Parameters:

resourceId - the value for the resourceId property

# com.arcsight.product.manager.resource.service.v1.axis2.jaxws Class ReportServiceGetResourceByIdResponse

java.lang.Object || ||  **+ com.arcsight.product.manager.resource.service.v1.axis2.jaxws.ReportServiceGetResourceByIdR esponse**

### public class ReportServiceGetResourceByIdResponse extends Object

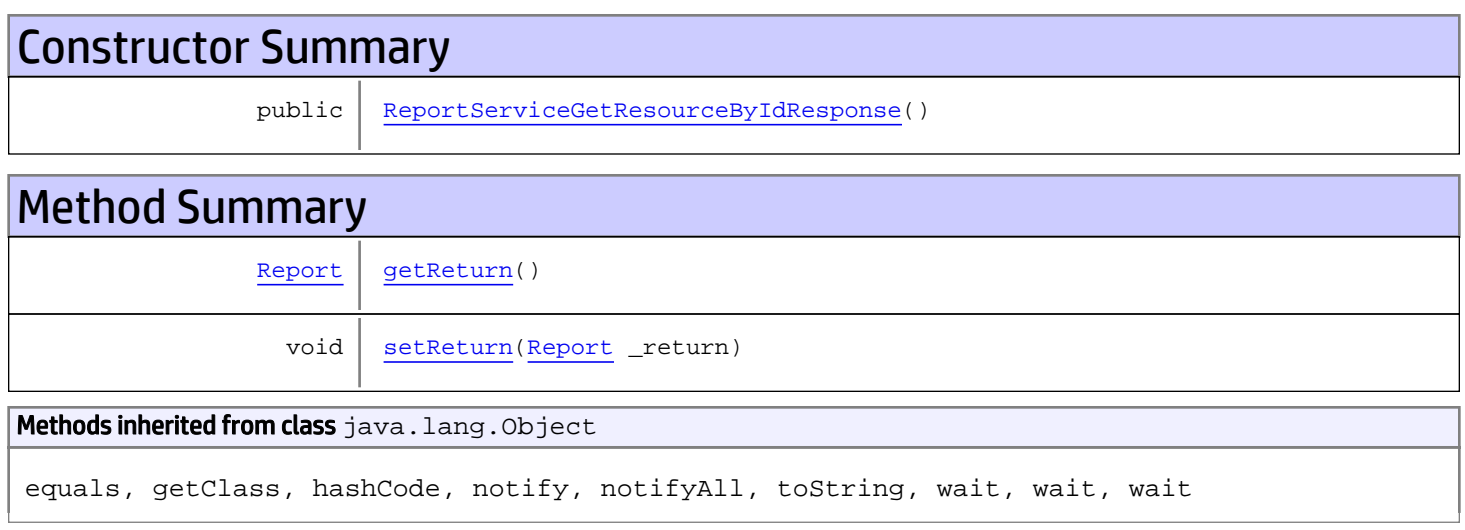

# **Constructors**

## <span id="page-892-0"></span>ReportServiceGetResourceByIdResponse

public **ReportServiceGetResourceByIdResponse**()

# Methods

## <span id="page-892-1"></span>getReturn

public [Report](#page-1656-0) **getReturn**()

#### Returns:

returns Report

<span id="page-893-0"></span>public void **setReturn**([Report](#page-1656-0) \_return)

#### Parameters:

# com.arcsight.product.manager.resource.service.v1.axis2.jaxws Class ReportServiceGetResourceByName

java.lang.Object || ||  **+ com.arcsight.product.manager.resource.service.v1.axis2.jaxws.ReportServiceGetResourceByNam e**

### public class ReportServiceGetResourceByName extends Object

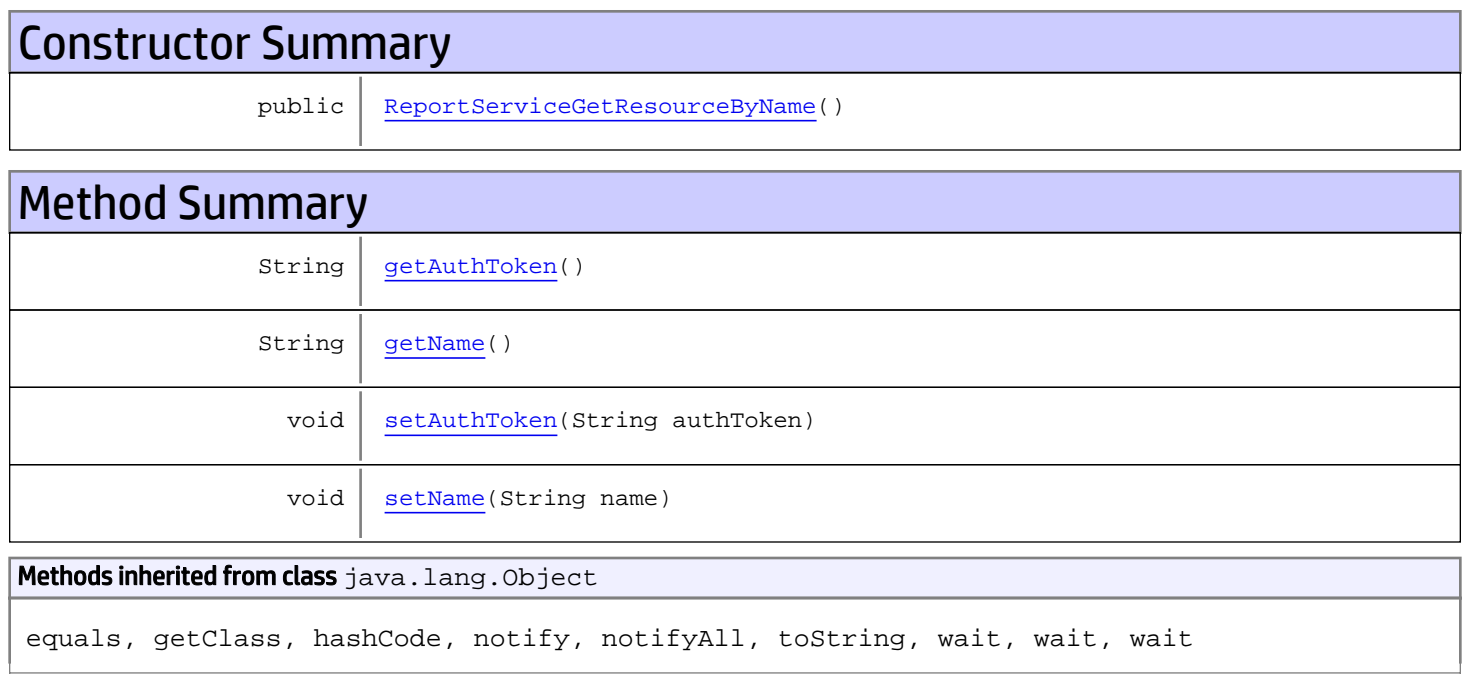

# **Constructors**

## <span id="page-894-0"></span>ReportServiceGetResourceByName

public **ReportServiceGetResourceByName**()

# Methods

## <span id="page-894-1"></span>getAuthToken

public String **getAuthToken**()

#### Returns:

<span id="page-895-1"></span>returns String

## setAuthToken

public void **setAuthToken**(String authToken)

#### Parameters:

<span id="page-895-0"></span>authToken - the value for the authToken property

## getName

public String **getName**()

#### Returns:

<span id="page-895-2"></span>returns String

## setName

public void **setName**(String name)

#### Parameters:

name - the value for the name property

# com.arcsight.product.manager.resource.service.v1.axis2.jaxws Class ReportServiceGetResourceByNameResponse

java.lang.Object || ||  **+ com.arcsight.product.manager.resource.service.v1.axis2.jaxws.ReportServiceGetResourceByNam eResponse**

### public class ReportServiceGetResourceByNameResponse extends Object

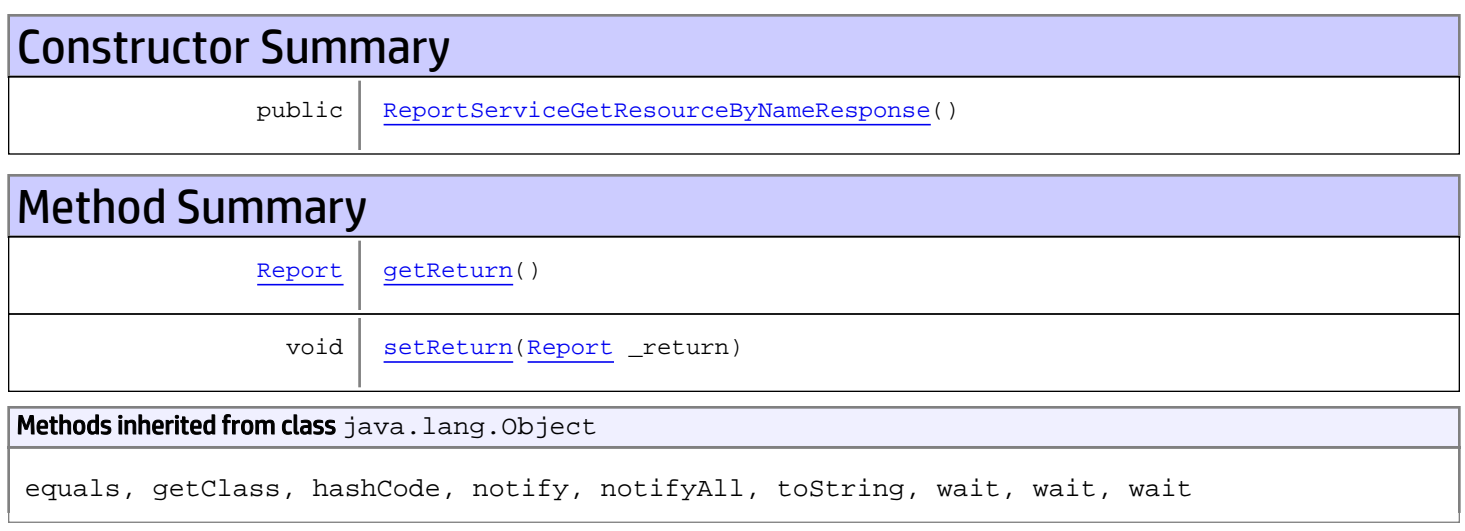

# **Constructors**

## <span id="page-896-0"></span>ReportServiceGetResourceByNameResponse

public **ReportServiceGetResourceByNameResponse**()

# **Methods**

## <span id="page-896-1"></span>getReturn

public [Report](#page-1656-0) **getReturn**()

#### Returns:

returns Report

<span id="page-897-0"></span>public void **setReturn**([Report](#page-1656-0) \_return)

#### Parameters:

## com.arcsight.product.manager.resource.service.v1.axis2.jaxws Class ReportServiceGetResourceIfModified

java.lang.Object |  **+ com.arcsight.product.manager.resource.service.v1.axis2.jaxws.ReportServiceGetResourceIfMod ified**

### public class ReportServiceGetResourceIfModified extends Object

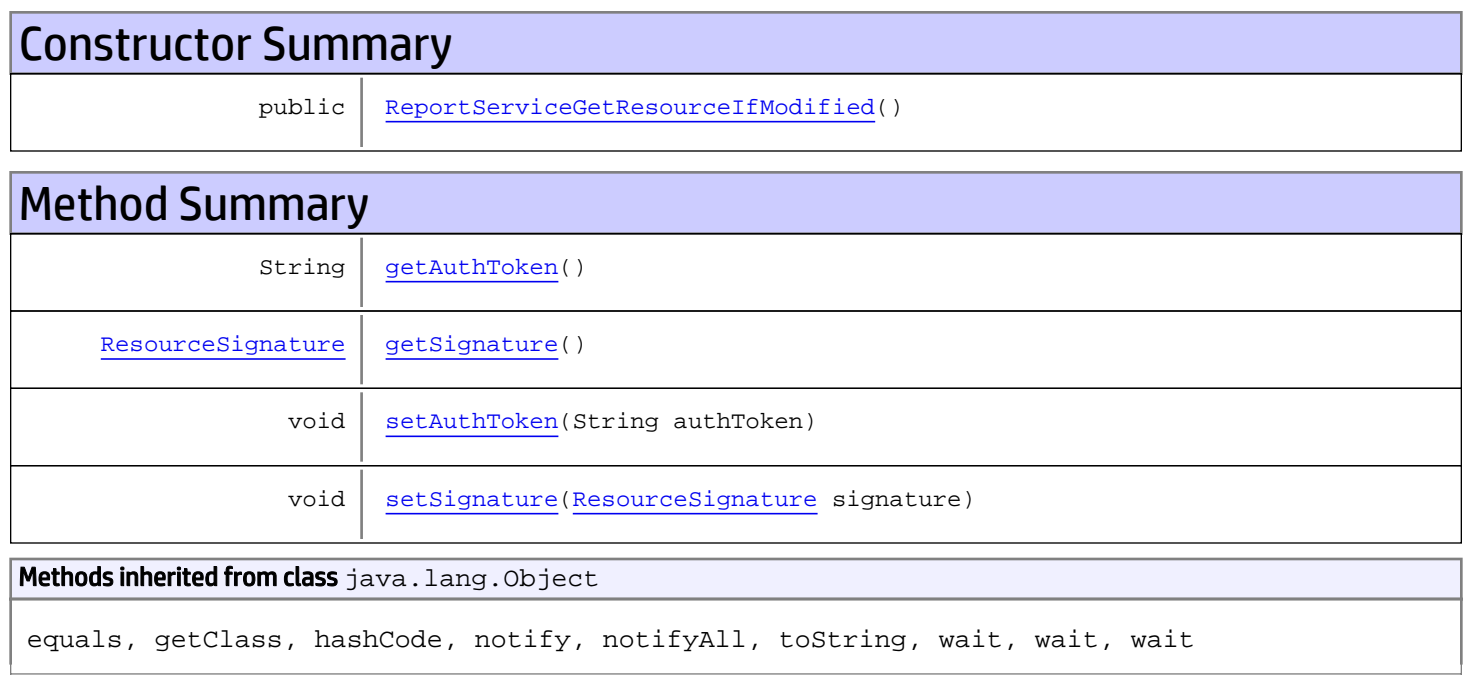

# **Constructors**

## <span id="page-898-0"></span>ReportServiceGetResourceIfModified

public **ReportServiceGetResourceIfModified**()

# Methods

## <span id="page-898-1"></span>getAuthToken

public String **getAuthToken**()

#### Returns:

<span id="page-899-1"></span>returns String

## setAuthToken

public void **setAuthToken**(String authToken)

#### Parameters:

<span id="page-899-0"></span>authToken - the value for the authToken property

## getSignature

public [ResourceSignature](#page-1697-0) **getSignature**()

Returns:

<span id="page-899-2"></span>returns ResourceSignature

## setSignature

public void **setSignature**([ResourceSignature](#page-1697-0) signature)

#### Parameters:

signature - the value for the signature property
## com.arcsight.product.manager.resource.service.v1.axis2.jaxws Class ReportServiceGetResourceIfModifiedResponse

java.lang.Object || ||  **+ com.arcsight.product.manager.resource.service.v1.axis2.jaxws.ReportServiceGetResourceIfMod ifiedResponse**

### public class ReportServiceGetResourceIfModifiedResponse extends Object

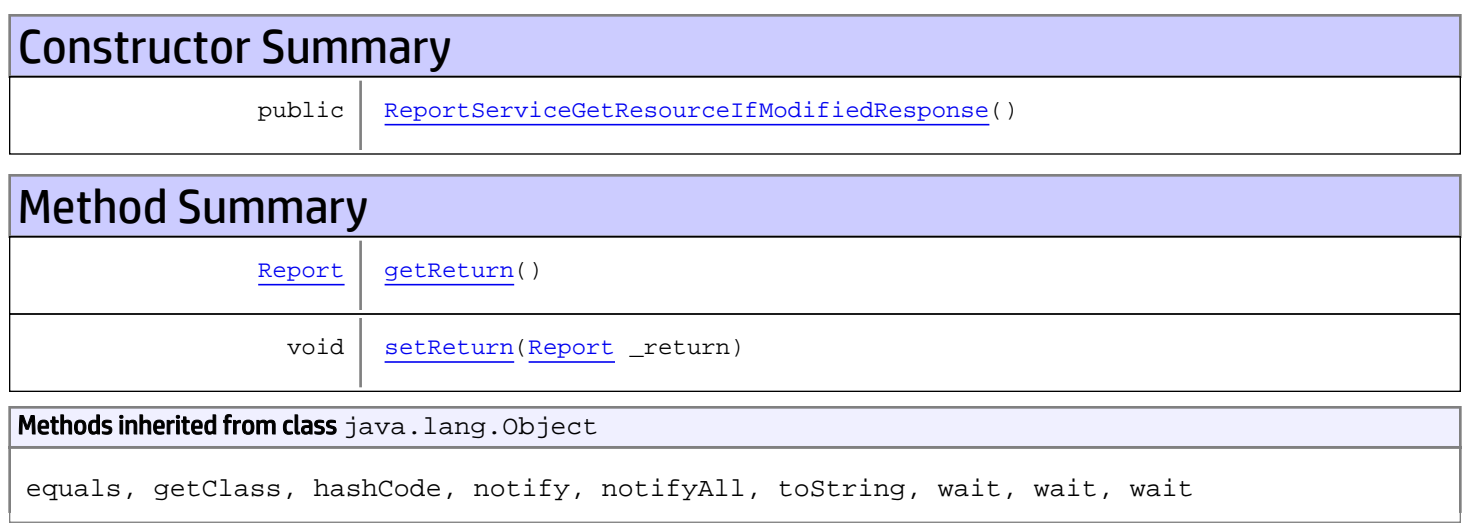

# **Constructors**

## <span id="page-900-0"></span>ReportServiceGetResourceIfModifiedResponse

public **ReportServiceGetResourceIfModifiedResponse**()

# **Methods**

### <span id="page-900-1"></span>getReturn

public [Report](#page-1656-0) **getReturn**()

#### Returns:

returns Report

<span id="page-901-0"></span>public void **setReturn**([Report](#page-1656-0) \_return)

#### Parameters:

## com.arcsight.product.manager.resource.service.v1.axis2.jaxws Class ReportServiceGetResourcesByIds

java.lang.Object || || || ||  **+ com.arcsight.product.manager.resource.service.v1.axis2.jaxws.ReportServiceGetResourcesById s**

### public class ReportServiceGetResourcesByIds extends Object

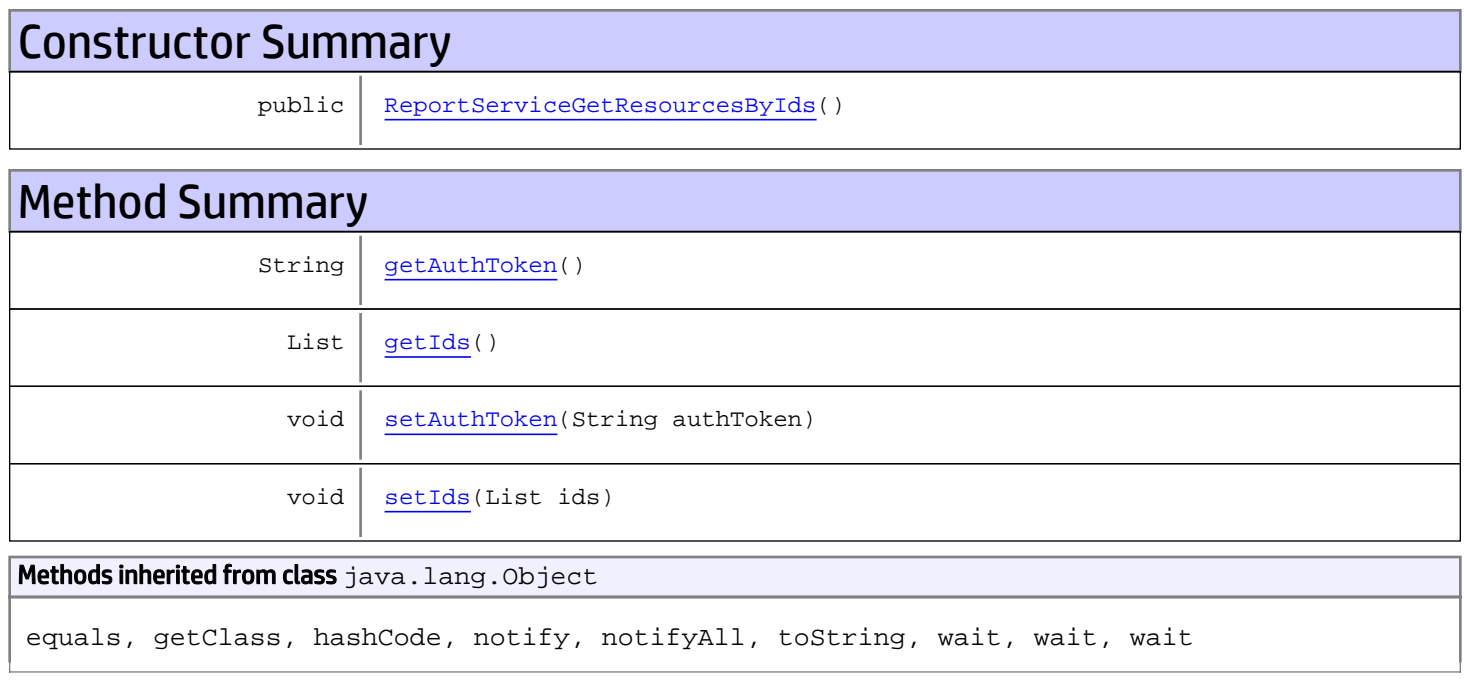

# **Constructors**

## <span id="page-902-0"></span>ReportServiceGetResourcesByIds

public **ReportServiceGetResourcesByIds**()

# Methods

### <span id="page-902-1"></span>getAuthToken

public String **getAuthToken**()

#### Returns:

<span id="page-903-1"></span>returns String

## setAuthToken

public void **setAuthToken**(String authToken)

#### Parameters:

<span id="page-903-0"></span>authToken - the value for the authToken property

### getIds

public List **getIds**()

#### Returns:

<span id="page-903-2"></span>returns List

### setIds

public void **setIds**(List ids)

#### Parameters:

ids - the value for the ids property

## com.arcsight.product.manager.resource.service.v1.axis2.jaxws Class ReportServiceGetResourcesByIdsResponse

java.lang.Object || || || ||  **+ com.arcsight.product.manager.resource.service.v1.axis2.jaxws.ReportServiceGetResourcesById sResponse**

### public class ReportServiceGetResourcesByIdsResponse extends Object

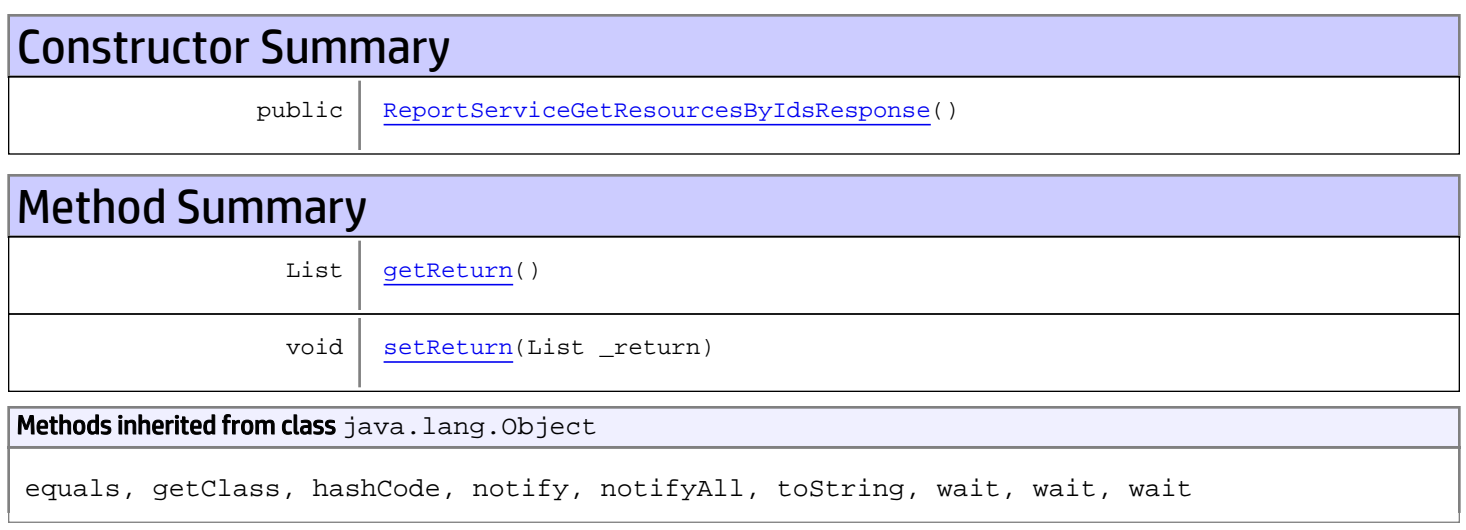

# **Constructors**

### <span id="page-904-0"></span>ReportServiceGetResourcesByIdsResponse

public **ReportServiceGetResourcesByIdsResponse**()

# **Methods**

### <span id="page-904-1"></span>getReturn

public List **getReturn**()

#### Returns:

<span id="page-905-0"></span>public void **setReturn**(List \_return)

#### Parameters:

## com.arcsight.product.manager.resource.service.v1.axis2.jaxws Class ReportServiceGetResourcesByNames

java.lang.Object || || || ||  **+ com.arcsight.product.manager.resource.service.v1.axis2.jaxws.ReportServiceGetResourcesByNa mes**

#### public class ReportServiceGetResourcesByNames extends Object

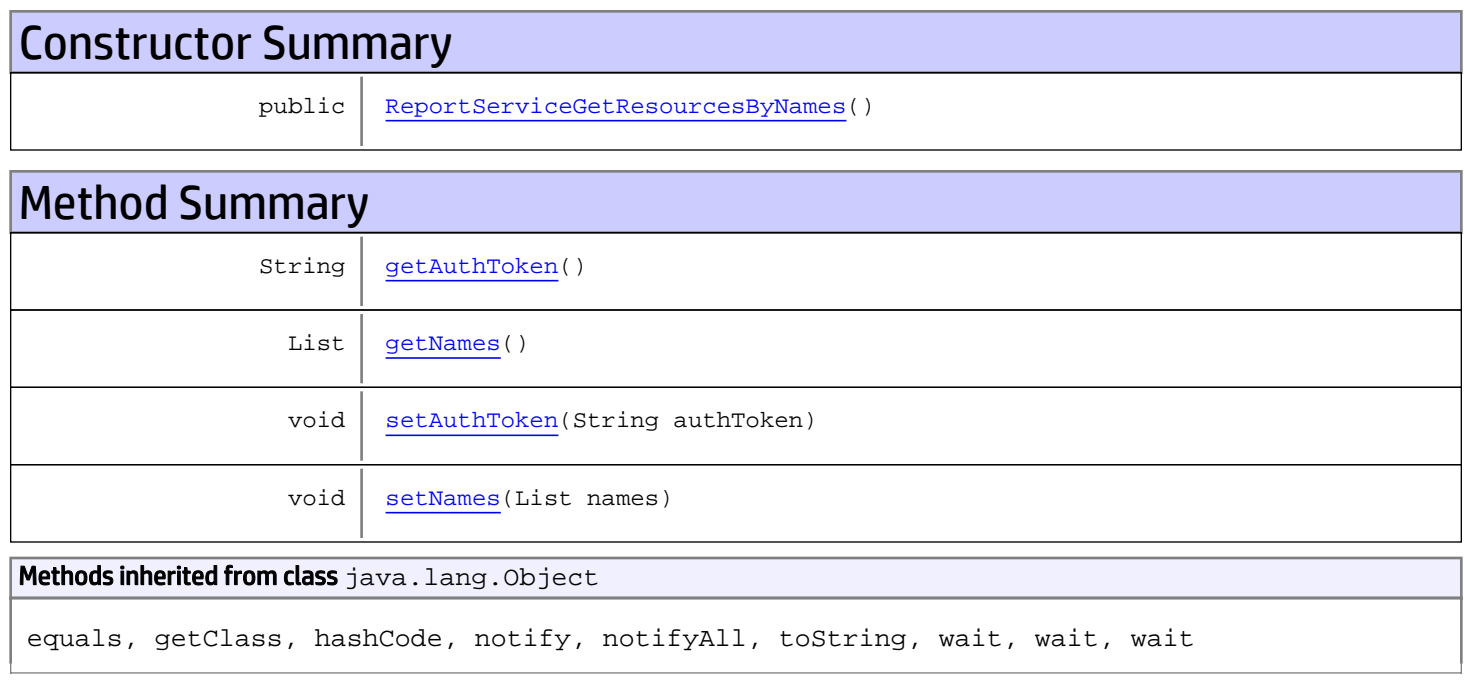

# **Constructors**

## <span id="page-906-0"></span>ReportServiceGetResourcesByNames

public **ReportServiceGetResourcesByNames**()

# Methods

### <span id="page-906-1"></span>getAuthToken

public String **getAuthToken**()

#### Returns:

<span id="page-907-1"></span>returns String

## setAuthToken

public void **setAuthToken**(String authToken)

#### Parameters:

<span id="page-907-0"></span>authToken - the value for the authToken property

### getNames

public List **getNames**()

#### Returns:

<span id="page-907-2"></span>returns List

### setNames

public void **setNames**(List names)

#### Parameters:

names - the value for the names property

## com.arcsight.product.manager.resource.service.v1.axis2.jaxws Class ReportServiceGetResourcesByNameSafely

java.lang.Object || || || ||  **+ com.arcsight.product.manager.resource.service.v1.axis2.jaxws.ReportServiceGetResourcesByNa meSafely**

### public class ReportServiceGetResourcesByNameSafely extends Object

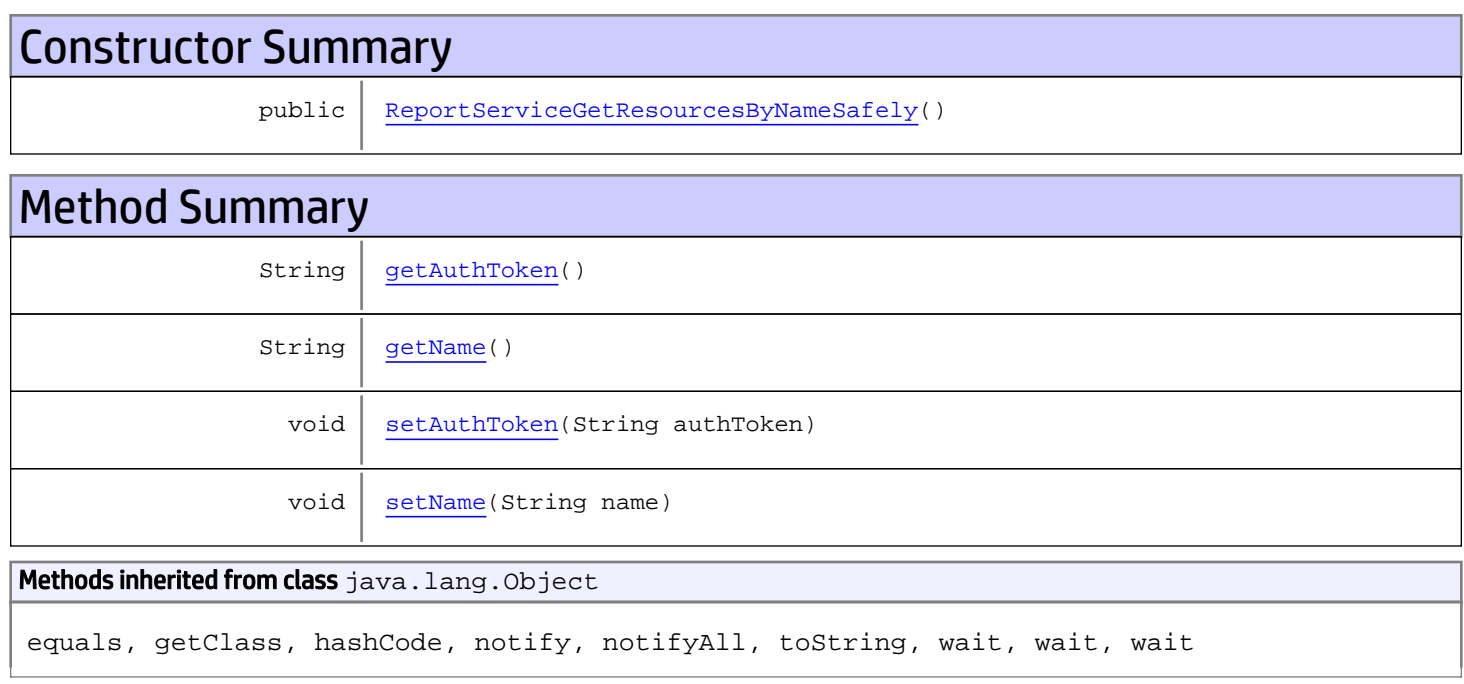

# **Constructors**

## <span id="page-908-0"></span>ReportServiceGetResourcesByNameSafely

public **ReportServiceGetResourcesByNameSafely**()

# Methods

### <span id="page-908-1"></span>getAuthToken

public String **getAuthToken**()

#### Returns:

<span id="page-909-1"></span>returns String

## setAuthToken

public void **setAuthToken**(String authToken)

#### Parameters:

<span id="page-909-0"></span>authToken - the value for the authToken property

### getName

public String **getName**()

#### Returns:

<span id="page-909-2"></span>returns String

### setName

public void **setName**(String name)

#### Parameters:

name - the value for the name property

## com.arcsight.product.manager.resource.service.v1.axis2.jaxws Class ReportServiceGetResourcesByNameSafelyResponse

java.lang.Object

```
|| || || ||
 +-
com.arcsight.product.manager.resource.service.v1.axis2.jaxws.ReportServiceGetResourcesByNa
meSafelyResponse
```
### public class ReportServiceGetResourcesByNameSafelyResponse extends Object

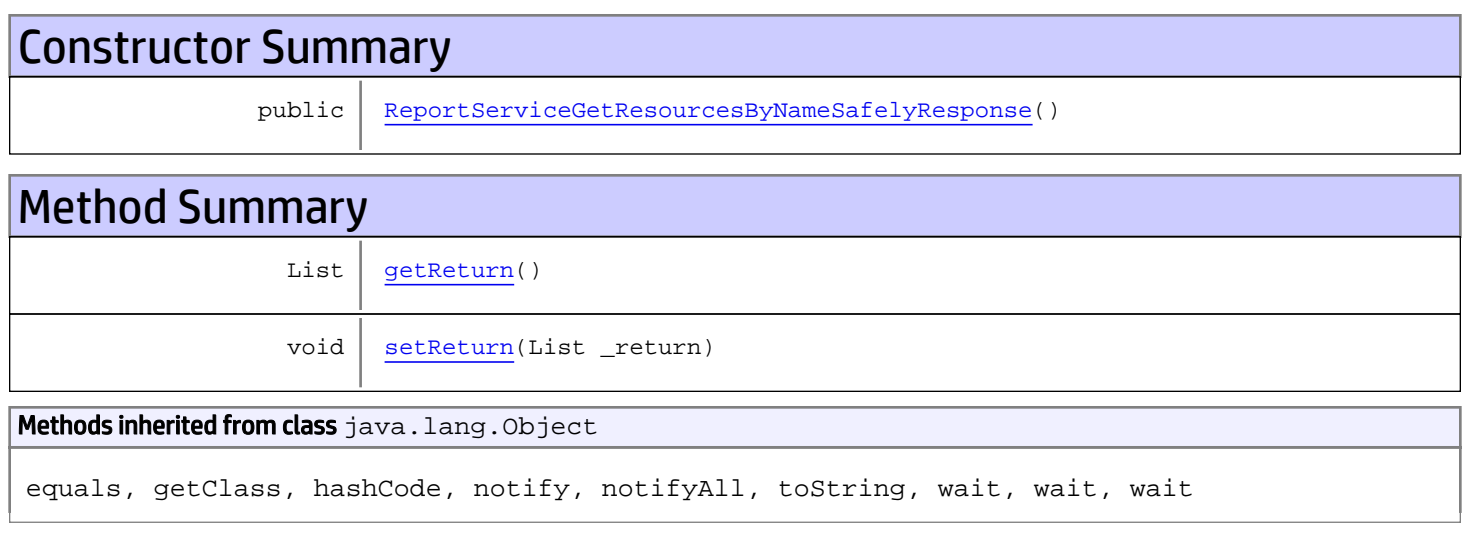

# **Constructors**

## <span id="page-910-0"></span>ReportServiceGetResourcesByNameSafelyResponse

public **ReportServiceGetResourcesByNameSafelyResponse**()

# **Methods**

### <span id="page-910-1"></span>getReturn

public List **getReturn**()

#### Returns:

<span id="page-911-0"></span>public void **setReturn**(List \_return)

#### Parameters:

## com.arcsight.product.manager.resource.service.v1.axis2.jaxws Class ReportServiceGetResourcesByNamesResponse

java.lang.Object || || || ||  **+ com.arcsight.product.manager.resource.service.v1.axis2.jaxws.ReportServiceGetResourcesByNa mesResponse**

### public class ReportServiceGetResourcesByNamesResponse extends Object

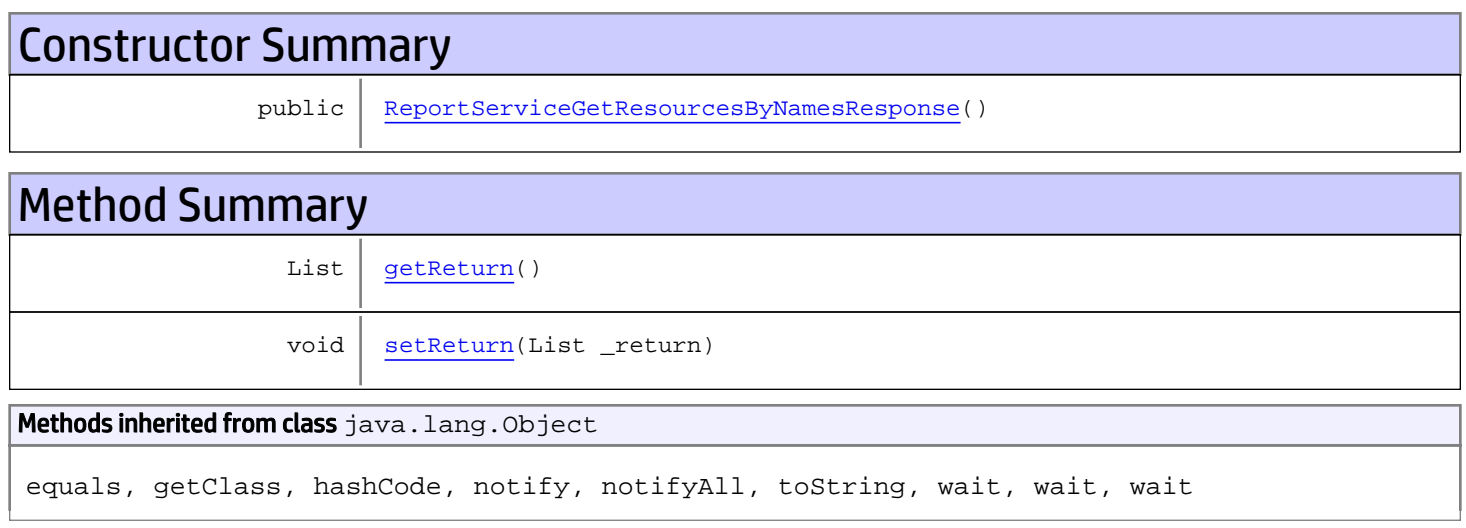

# **Constructors**

## <span id="page-912-0"></span>ReportServiceGetResourcesByNamesResponse

public **ReportServiceGetResourcesByNamesResponse**()

# **Methods**

### <span id="page-912-1"></span>getReturn

public List **getReturn**()

#### Returns:

<span id="page-913-0"></span>public void **setReturn**(List \_return)

#### Parameters:

## com.arcsight.product.manager.resource.service.v1.axis2.jaxws Class ReportServiceGetResourcesReferencePages

java.lang.Object || || || ||  **+ com.arcsight.product.manager.resource.service.v1.axis2.jaxws.ReportServiceGetResourcesRefe rencePages**

### public class ReportServiceGetResourcesReferencePages extends Object

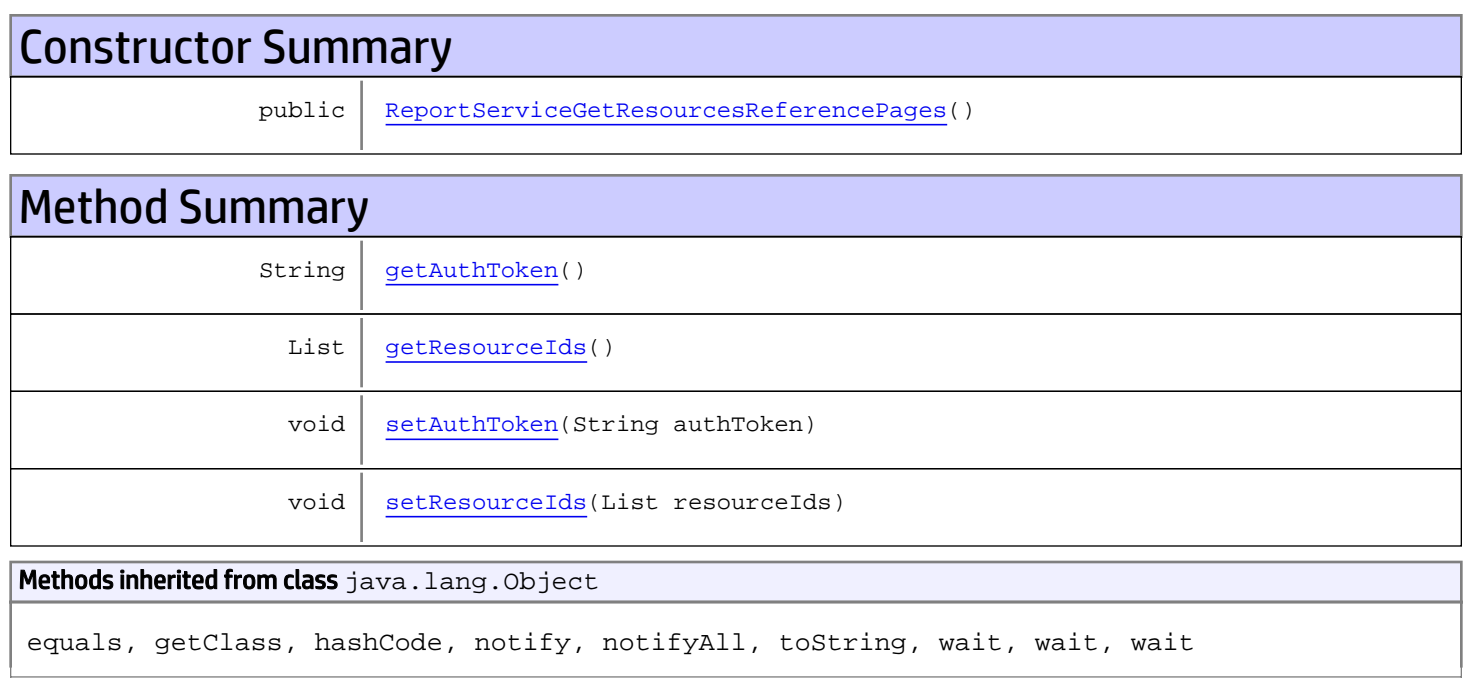

# **Constructors**

## <span id="page-914-0"></span>ReportServiceGetResourcesReferencePages

public **ReportServiceGetResourcesReferencePages**()

# Methods

### <span id="page-914-1"></span>getAuthToken

public String **getAuthToken**()

#### Returns:

<span id="page-915-1"></span>returns String

## setAuthToken

public void **setAuthToken**(String authToken)

#### Parameters:

<span id="page-915-0"></span>authToken - the value for the authToken property

## getResourceIds

public List **getResourceIds**()

#### Returns:

<span id="page-915-2"></span>returns List

## setResourceIds

public void **setResourceIds**(List resourceIds)

#### Parameters:

resourceIds - the value for the resourceIds property

## com.arcsight.product.manager.resource.service.v1.axis2.jaxws Class ReportServiceGetResourcesReferencePagesResponse

java.lang.Object || || || ||

```
 +-
com.arcsight.product.manager.resource.service.v1.axis2.jaxws.ReportServiceGetResourcesRefe
rencePagesResponse
```
public class ReportServiceGetResourcesReferencePagesResponse extends Object

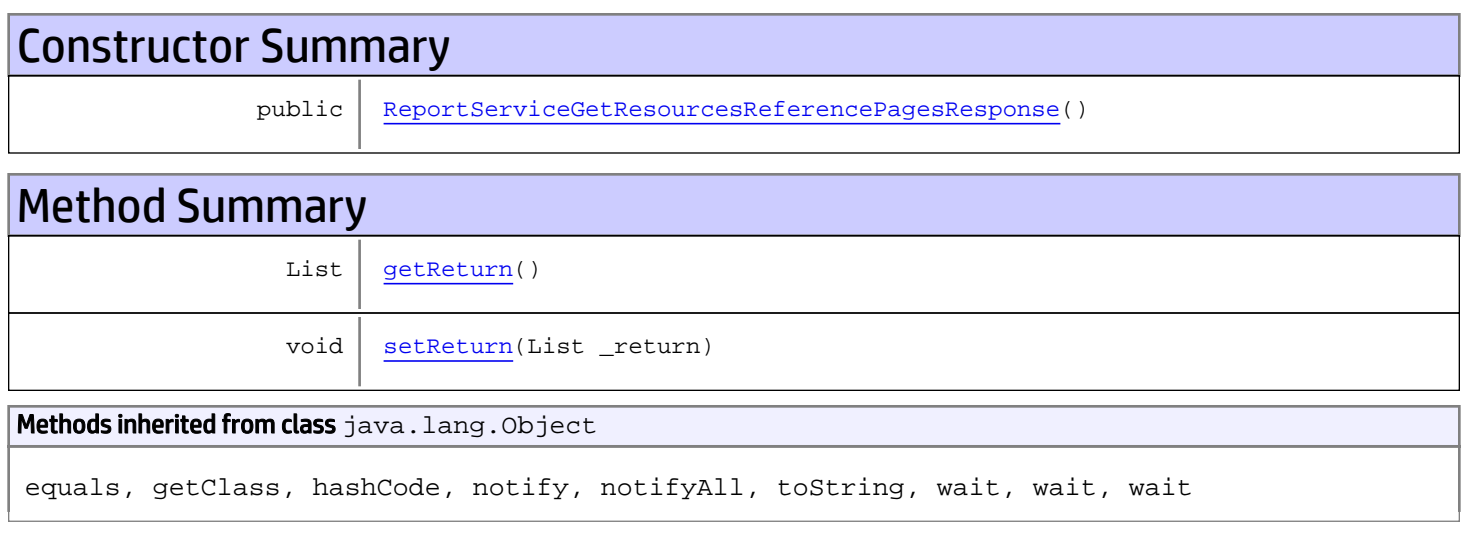

# **Constructors**

## <span id="page-916-0"></span>ReportServiceGetResourcesReferencePagesResponse

public **ReportServiceGetResourcesReferencePagesResponse**()

# **Methods**

### <span id="page-916-1"></span>getReturn

public List **getReturn**()

#### Returns:

<span id="page-917-0"></span>public void **setReturn**(List \_return)

#### Parameters:

## com.arcsight.product.manager.resource.service.v1.axis2.jaxws Class ReportServiceGetResourcesWithVisibilityToUsers

java.lang.Object

 |  **+ com.arcsight.product.manager.resource.service.v1.axis2.jaxws.ReportServiceGetResourcesWith VisibilityToUsers**

### public class ReportServiceGetResourcesWithVisibilityToUsers extends Object

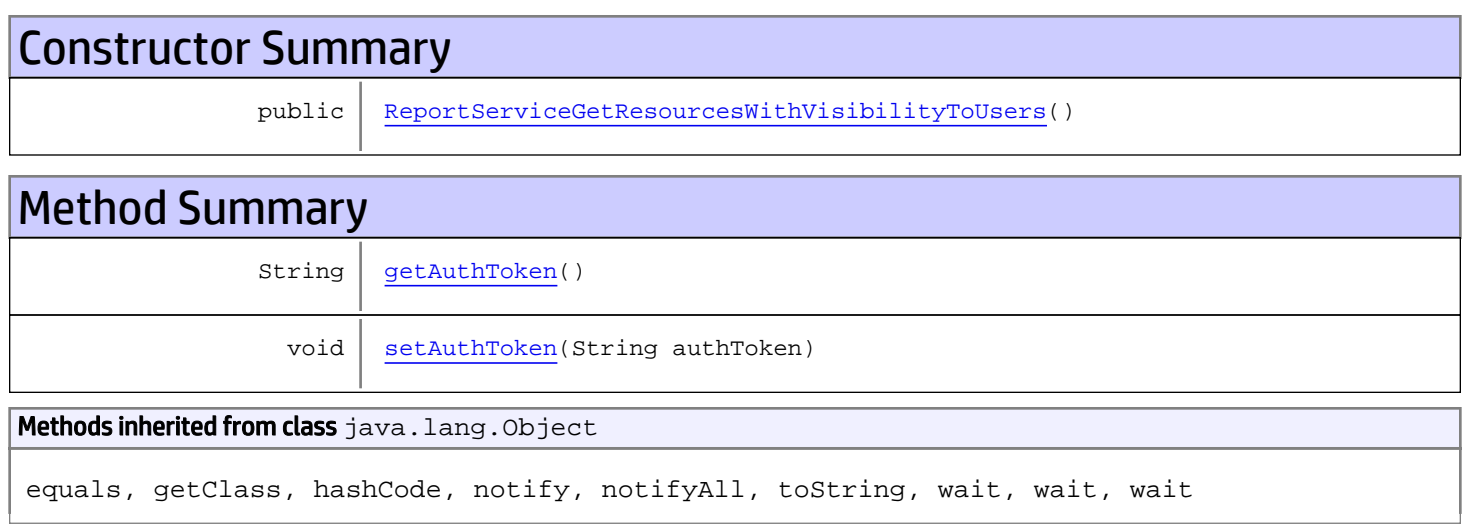

# **Constructors**

## <span id="page-918-0"></span>ReportServiceGetResourcesWithVisibilityToUsers

public **ReportServiceGetResourcesWithVisibilityToUsers**()

# **Methods**

### <span id="page-918-1"></span>getAuthToken

public String **getAuthToken**()

#### Returns:

returns String

# <span id="page-919-0"></span>setAuthToken

public void **setAuthToken**(String authToken)

#### Parameters:

authToken - the value for the authToken property

## com.arcsight.product.manager.resource.service.v1.axis2.jaxws Class ReportServiceGetResourcesWithVisibilityToUsersResponse

java.lang.Object || || || ||

 **+ com.arcsight.product.manager.resource.service.v1.axis2.jaxws.ReportServiceGetResourcesWith VisibilityToUsersResponse**

### public class ReportServiceGetResourcesWithVisibilityToUsersResponse extends Object

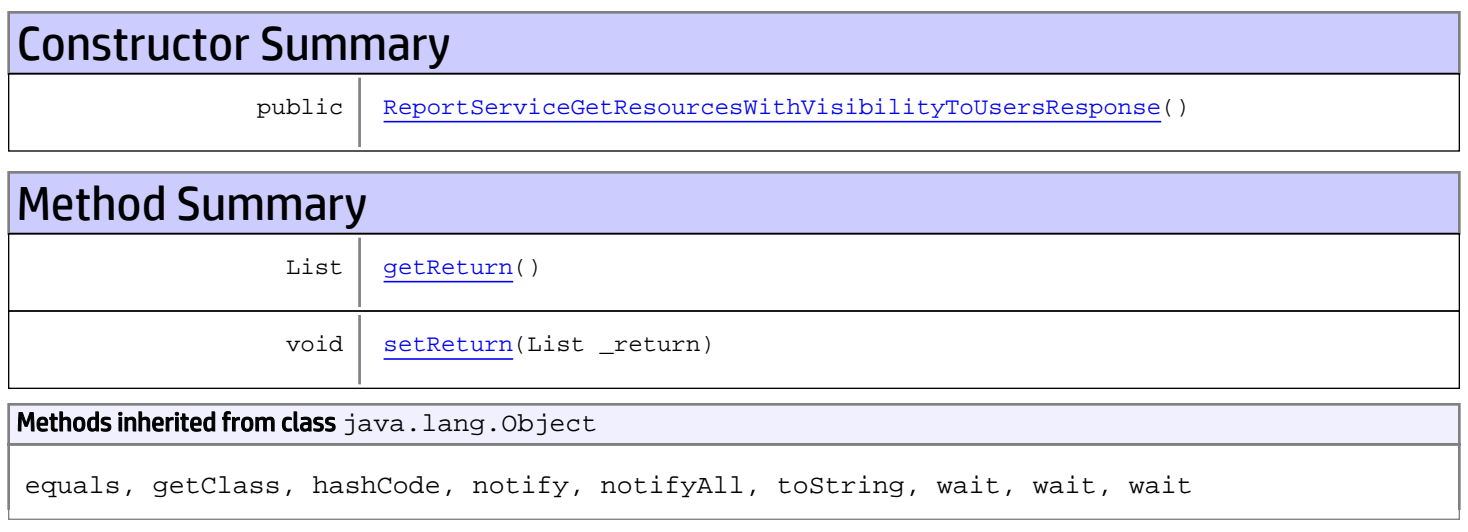

# **Constructors**

## <span id="page-920-0"></span>ReportServiceGetResourcesWithVisibilityToUsersResponse

public **ReportServiceGetResourcesWithVisibilityToUsersResponse**()

# **Methods**

### <span id="page-920-1"></span>getReturn

public List **getReturn**()

#### Returns:

<span id="page-921-0"></span>public void **setReturn**(List \_return)

#### Parameters:

## com.arcsight.product.manager.resource.service.v1.axis2.jaxws Class ReportServiceGetResourceTypesVisibleToUsers

java.lang.Object

```
|| || || ||
 +-
com.arcsight.product.manager.resource.service.v1.axis2.jaxws.ReportServiceGetResourceTypes
VisibleToUsers
```
### public class ReportServiceGetResourceTypesVisibleToUsers extends Object

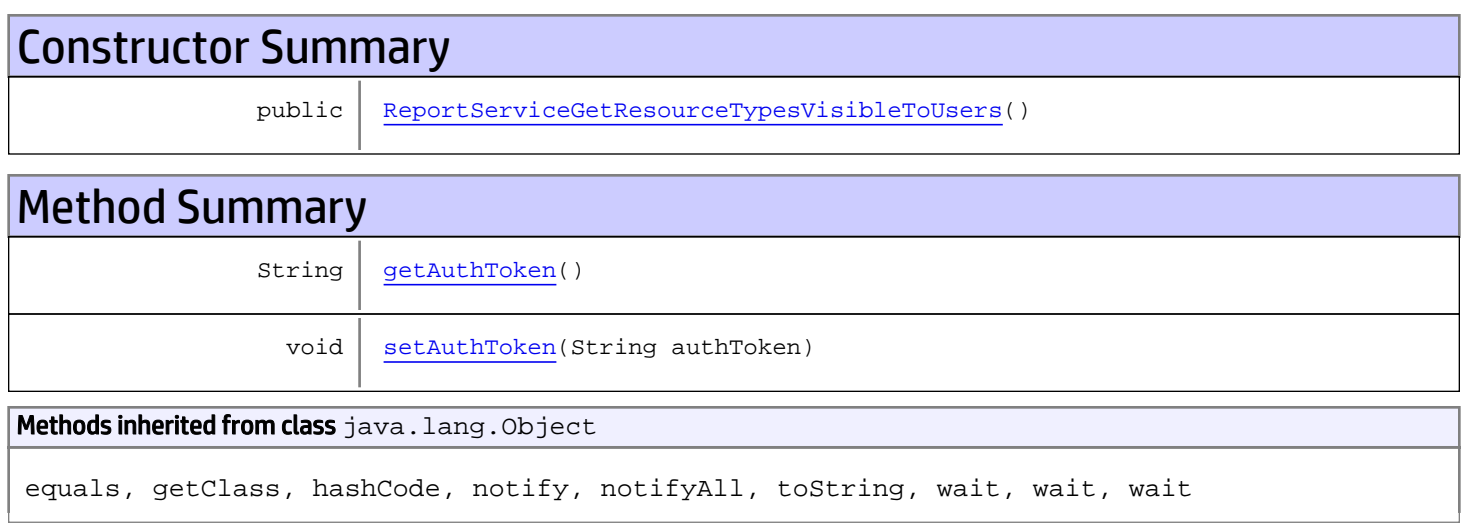

# **Constructors**

## <span id="page-922-0"></span>ReportServiceGetResourceTypesVisibleToUsers

public **ReportServiceGetResourceTypesVisibleToUsers**()

# **Methods**

### <span id="page-922-1"></span>getAuthToken

public String **getAuthToken**()

#### Returns:

returns String

# <span id="page-923-0"></span>setAuthToken

public void **setAuthToken**(String authToken)

#### Parameters:

authToken - the value for the authToken property

## com.arcsight.product.manager.resource.service.v1.axis2.jaxws Class ReportServiceGetResourceTypesVisibleToUsersResponse

java.lang.Object || || || ||

 **+ com.arcsight.product.manager.resource.service.v1.axis2.jaxws.ReportServiceGetResourceTypes VisibleToUsersResponse**

### public class ReportServiceGetResourceTypesVisibleToUsersResponse extends Object

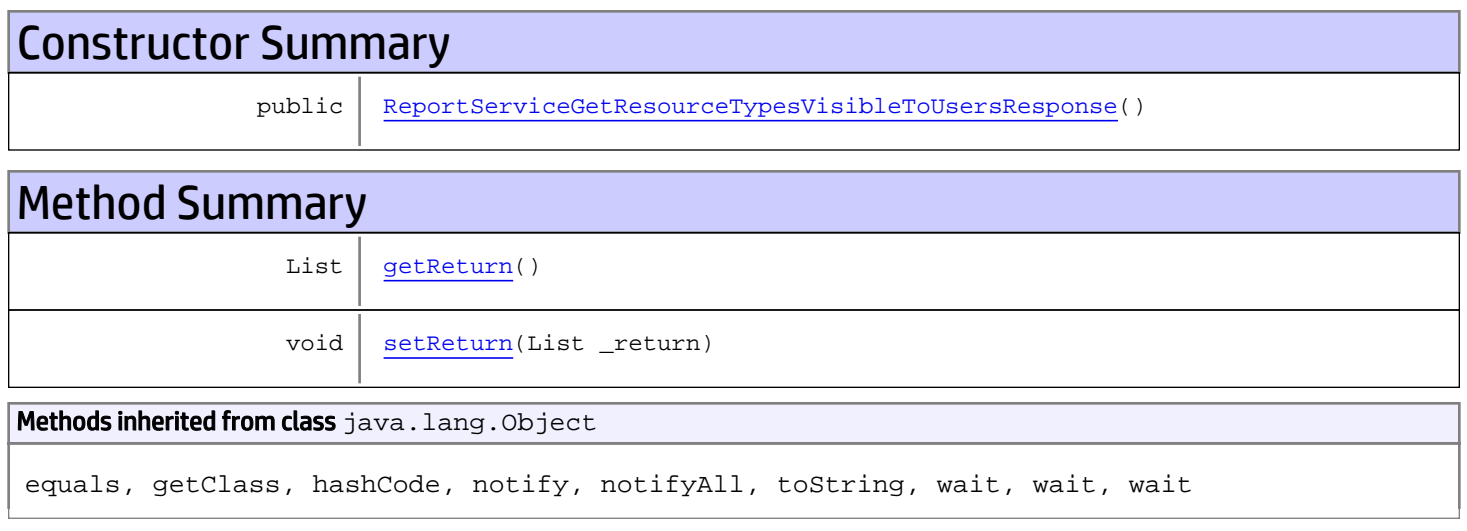

# **Constructors**

## <span id="page-924-0"></span>ReportServiceGetResourceTypesVisibleToUsersResponse

public **ReportServiceGetResourceTypesVisibleToUsersResponse**()

# **Methods**

### <span id="page-924-1"></span>getReturn

public List **getReturn**()

#### Returns:

<span id="page-925-0"></span>public void **setReturn**(List \_return)

#### Parameters:

## com.arcsight.product.manager.resource.service.v1.axis2.jaxws Class ReportServiceGetReverseRelationshipsOfParents

java.lang.Object

```
 |
 +-
com.arcsight.product.manager.resource.service.v1.axis2.jaxws.ReportServiceGetReverseRelati
onshipsOfParents
```
### public class ReportServiceGetReverseRelationshipsOfParents extends Object

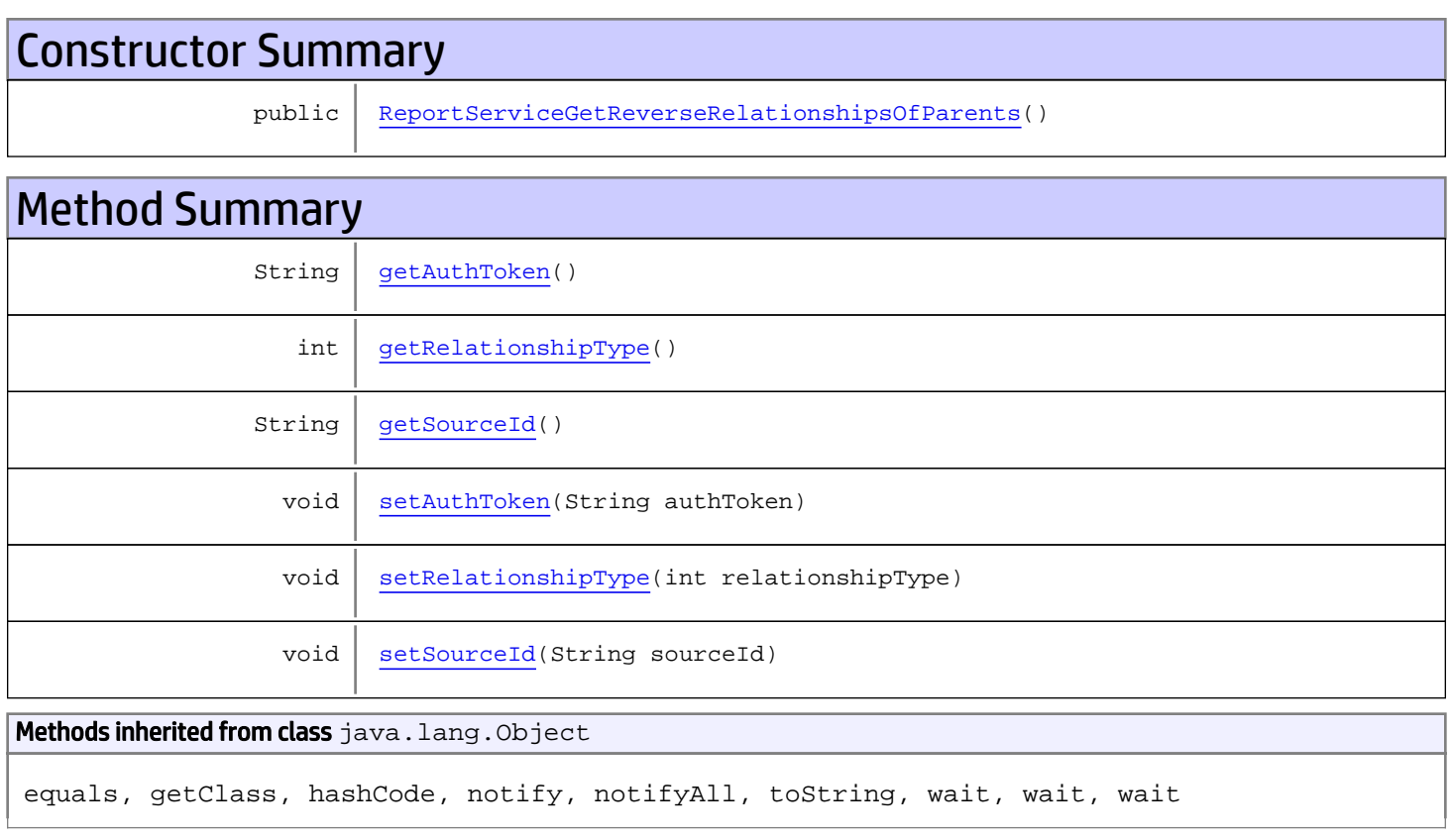

# **Constructors**

## <span id="page-926-0"></span>ReportServiceGetReverseRelationshipsOfParents

public **ReportServiceGetReverseRelationshipsOfParents**()

# **Methods**

## <span id="page-927-0"></span>getAuthToken

public String **getAuthToken**()

#### Returns:

<span id="page-927-3"></span>returns String

## setAuthToken

public void **setAuthToken**(String authToken)

#### Parameters:

<span id="page-927-2"></span>authToken - the value for the authToken property

### getSourceId

public String **getSourceId**()

#### Returns:

<span id="page-927-5"></span>returns String

### **setSourceId**

public void **setSourceId**(String sourceId)

#### Parameters:

<span id="page-927-1"></span>sourceId - the value for the sourceId property

### getRelationshipType

```
public int getRelationshipType()
```
#### Returns:

<span id="page-927-4"></span>returns int

### setRelationshipType

public void **setRelationshipType**(int relationshipType)

#### Parameters:

relationshipType - the value for the relationshipType property

## com.arcsight.product.manager.resource.service.v1.axis2.jaxws Class ReportServiceGetReverseRelationshipsOfParentsResponse

java.lang.Object || || || ||

 **+ com.arcsight.product.manager.resource.service.v1.axis2.jaxws.ReportServiceGetReverseRelati onshipsOfParentsResponse**

### public class ReportServiceGetReverseRelationshipsOfParentsResponse extends Object

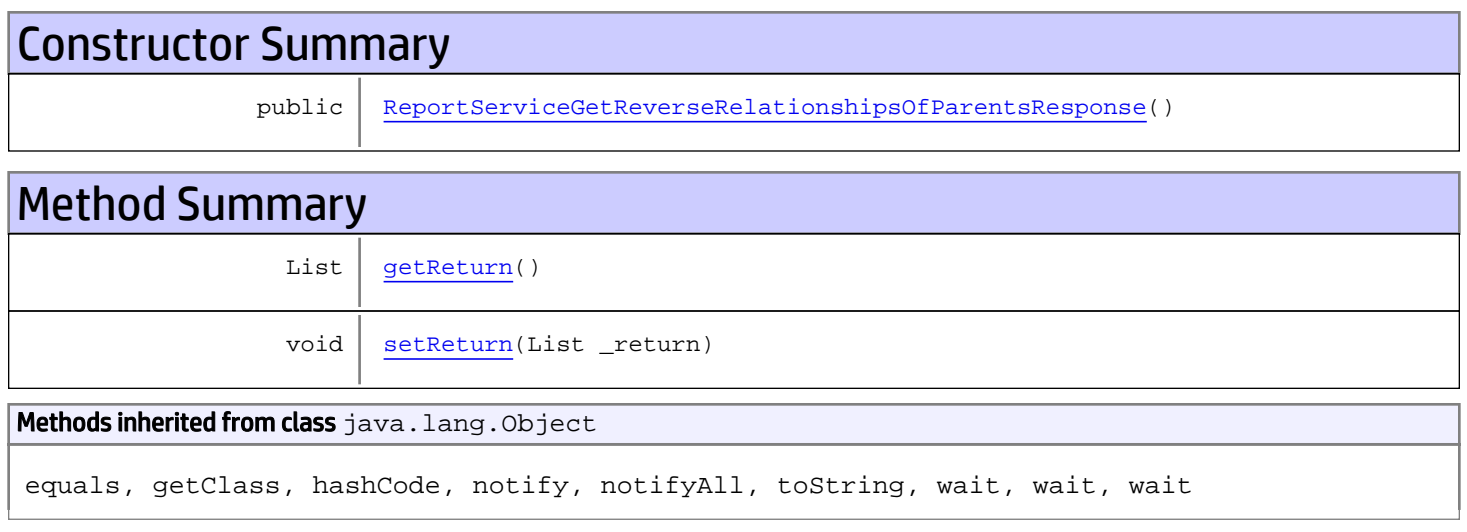

# **Constructors**

## <span id="page-928-0"></span>ReportServiceGetReverseRelationshipsOfParentsResponse

public **ReportServiceGetReverseRelationshipsOfParentsResponse**()

# **Methods**

### <span id="page-928-1"></span>getReturn

public List **getReturn**()

#### Returns:

<span id="page-929-0"></span>public void **setReturn**(List \_return)

#### Parameters:

## com.arcsight.product.manager.resource.service.v1.axis2.jaxws Class ReportServiceGetReverseRelationshipsOfThisAndParents

java.lang.Object || || || ||

 **+ com.arcsight.product.manager.resource.service.v1.axis2.jaxws.ReportServiceGetReverseRelati onshipsOfThisAndParents**

### public class ReportServiceGetReverseRelationshipsOfThisAndParents extends Object

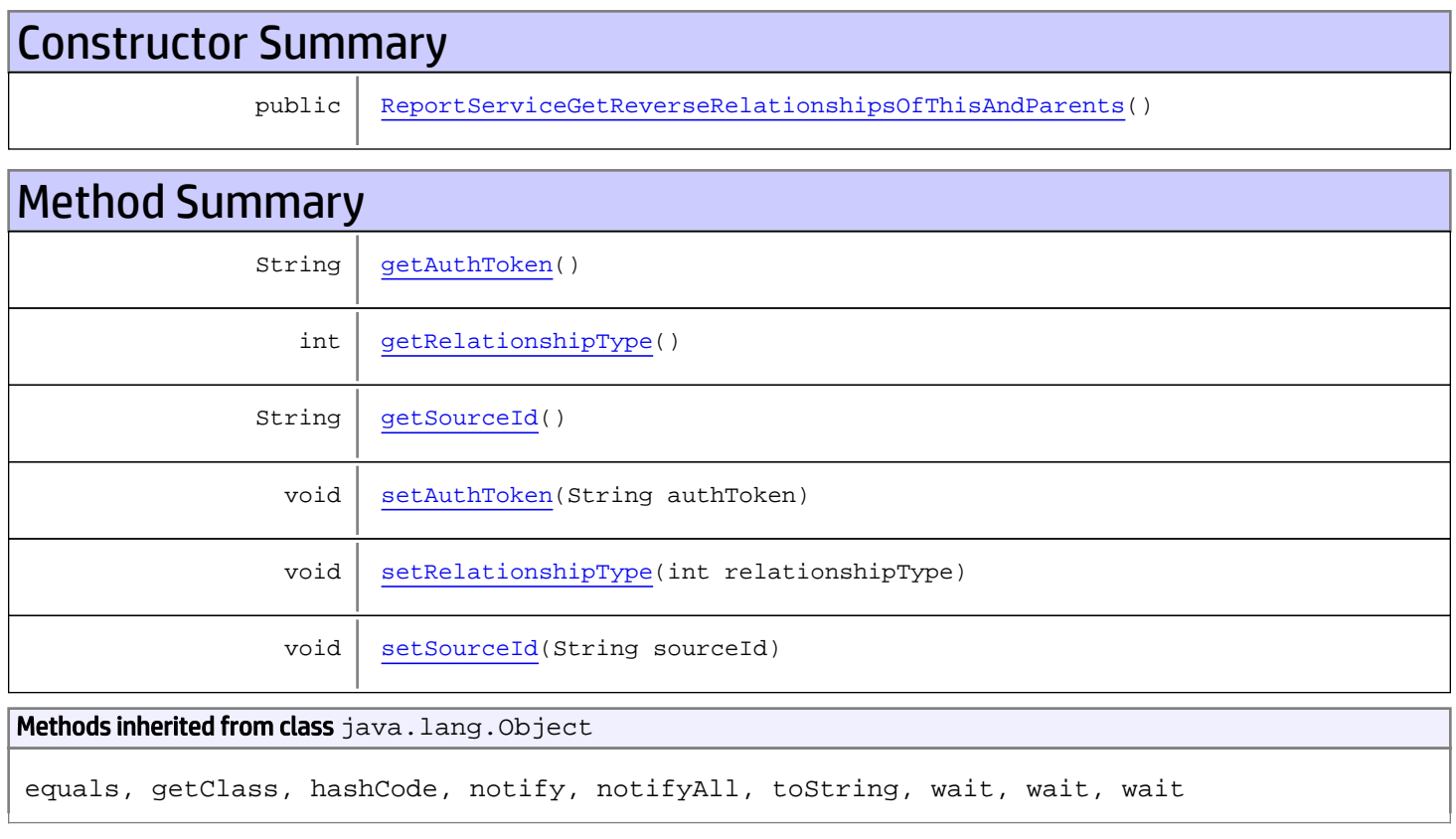

# **Constructors**

## ReportServiceGetReverseRelationshipsOfThisAndParents

<span id="page-930-0"></span>public **ReportServiceGetReverseRelationshipsOfThisAndParents**()

# **Methods**

## <span id="page-931-0"></span>getAuthToken

public String **getAuthToken**()

#### Returns:

<span id="page-931-3"></span>returns String

## setAuthToken

public void **setAuthToken**(String authToken)

#### Parameters:

<span id="page-931-2"></span>authToken - the value for the authToken property

### getSourceId

public String **getSourceId**()

#### Returns:

<span id="page-931-5"></span>returns String

### **setSourceId**

public void **setSourceId**(String sourceId)

#### Parameters:

<span id="page-931-1"></span>sourceId - the value for the sourceId property

### getRelationshipType

```
public int getRelationshipType()
```
#### Returns:

<span id="page-931-4"></span>returns int

## setRelationshipType

public void **setRelationshipType**(int relationshipType)

#### Parameters:

relationshipType - the value for the relationshipType property

## com.arcsight.product.manager.resource.service.v1.axis2.jaxws Class ReportServiceGetReverseRelationshipsOfThisAndParentsResponse

java.lang.Object || || || ||

 **+ com.arcsight.product.manager.resource.service.v1.axis2.jaxws.ReportServiceGetReverseRelati onshipsOfThisAndParentsResponse**

### public class ReportServiceGetReverseRelationshipsOfThisAndParentsResponse extends Object

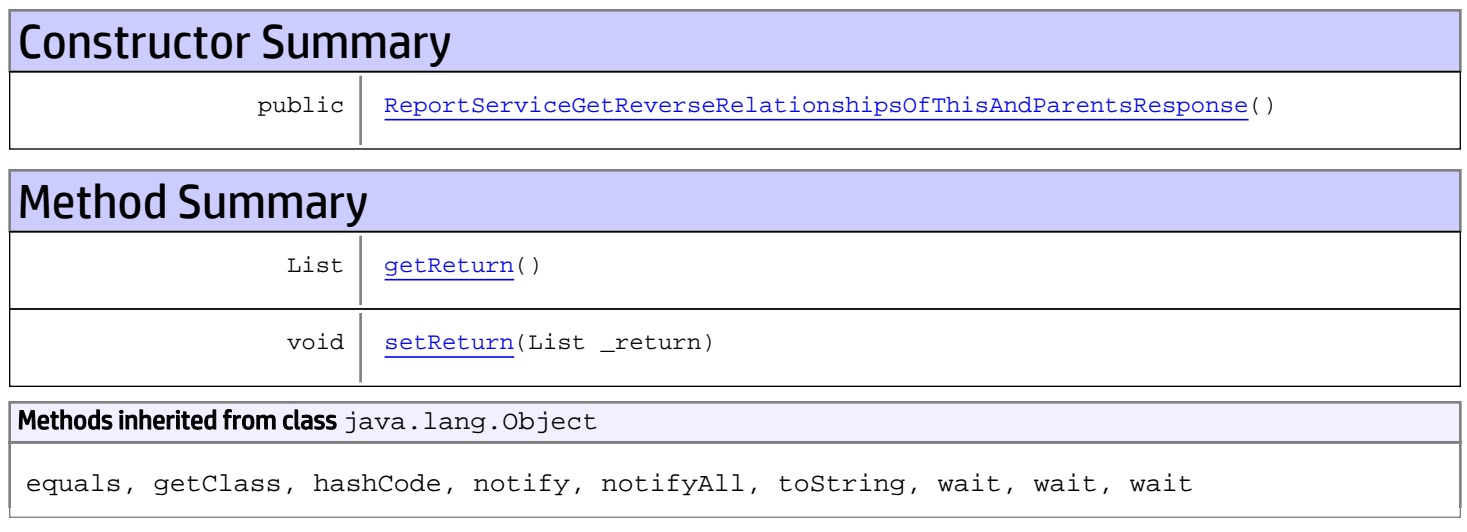

# **Constructors**

## <span id="page-932-0"></span>ReportServiceGetReverseRelationshipsOfThisAndParentsResponse

public **ReportServiceGetReverseRelationshipsOfThisAndParentsResponse**()

# **Methods**

### <span id="page-932-1"></span>getReturn

public List **getReturn**()

#### Returns:

<span id="page-933-0"></span>public void **setReturn**(List \_return)

#### Parameters:

## com.arcsight.product.manager.resource.service.v1.axis2.jaxws Class ReportServiceGetServiceMajorVersion

java.lang.Object |  **+ com.arcsight.product.manager.resource.service.v1.axis2.jaxws.ReportServiceGetServiceMajorV ersion**

### public class ReportServiceGetServiceMajorVersion extends Object

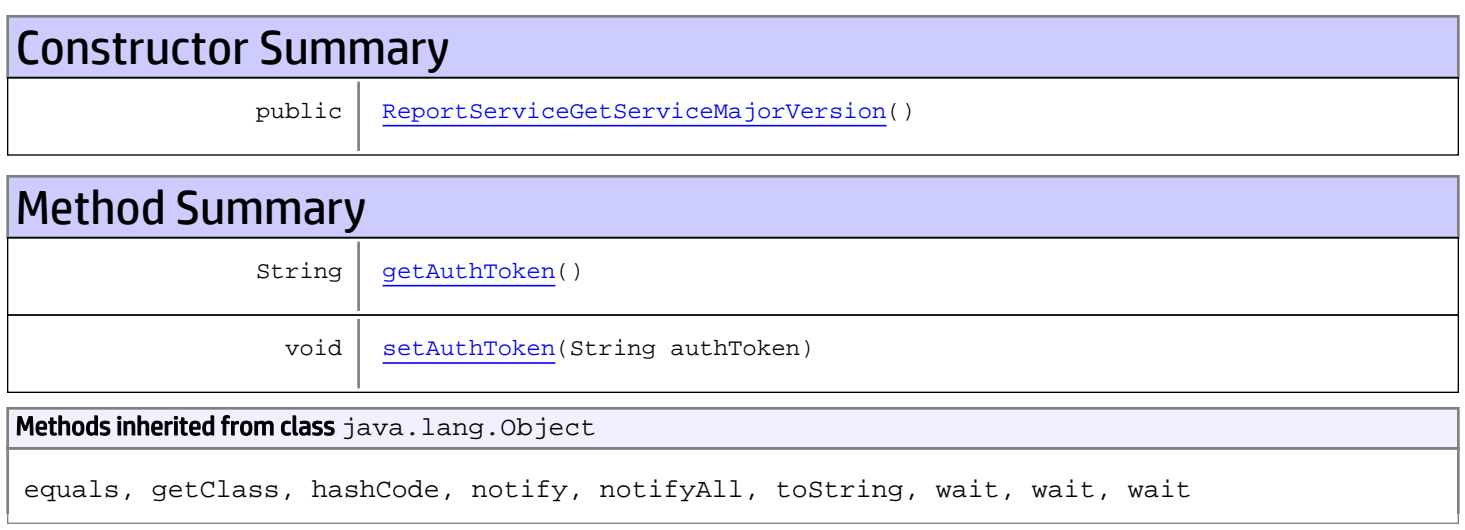

# **Constructors**

## <span id="page-934-0"></span>ReportServiceGetServiceMajorVersion

public **ReportServiceGetServiceMajorVersion**()

# **Methods**

### <span id="page-934-1"></span>getAuthToken

public String **getAuthToken**()

#### Returns:

returns String

# <span id="page-935-0"></span>setAuthToken

public void **setAuthToken**(String authToken)

#### Parameters:

authToken - the value for the authToken property
# com.arcsight.product.manager.resource.service.v1.axis2.jaxws Class ReportServiceGetServiceMajorVersionResponse

java.lang.Object || ||  **+ com.arcsight.product.manager.resource.service.v1.axis2.jaxws.ReportServiceGetServiceMajorV ersionResponse**

### public class ReportServiceGetServiceMajorVersionResponse extends Object

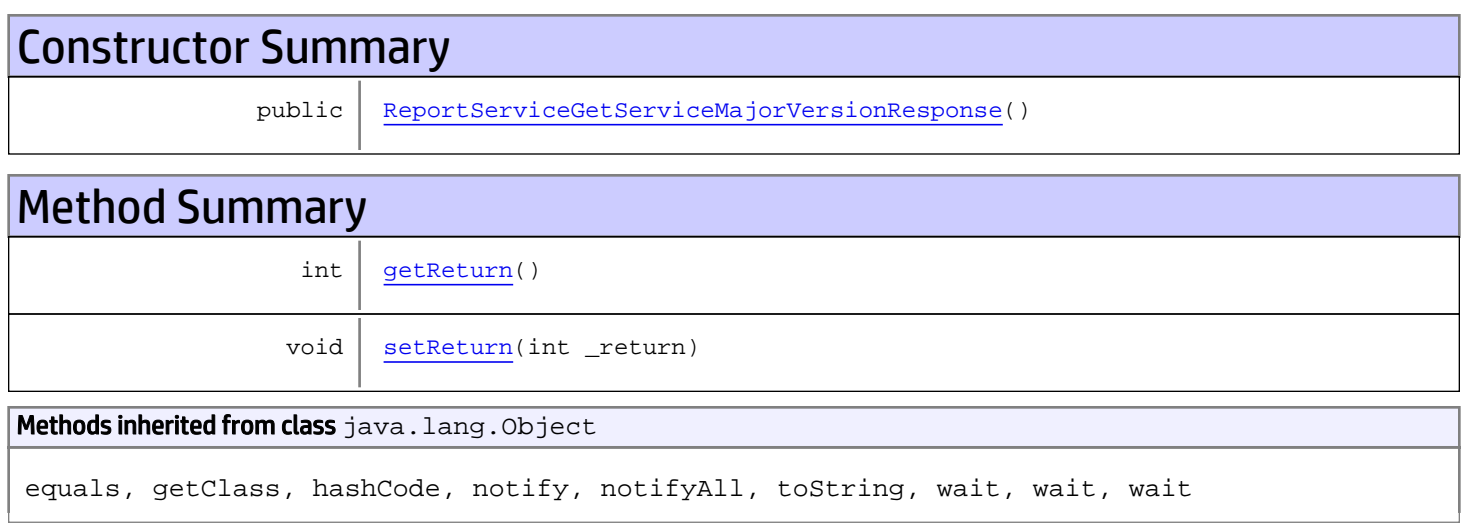

# **Constructors**

## <span id="page-936-0"></span>ReportServiceGetServiceMajorVersionResponse

public **ReportServiceGetServiceMajorVersionResponse**()

# **Methods**

## <span id="page-936-1"></span>getReturn

public int **getReturn**()

#### Returns:

returns int

<span id="page-937-0"></span>public void **setReturn**(int \_return)

#### Parameters:

# com.arcsight.product.manager.resource.service.v1.axis2.jaxws Class ReportServiceGetServiceMinorVersion

java.lang.Object |  **+ com.arcsight.product.manager.resource.service.v1.axis2.jaxws.ReportServiceGetServiceMinorV ersion**

### public class ReportServiceGetServiceMinorVersion extends Object

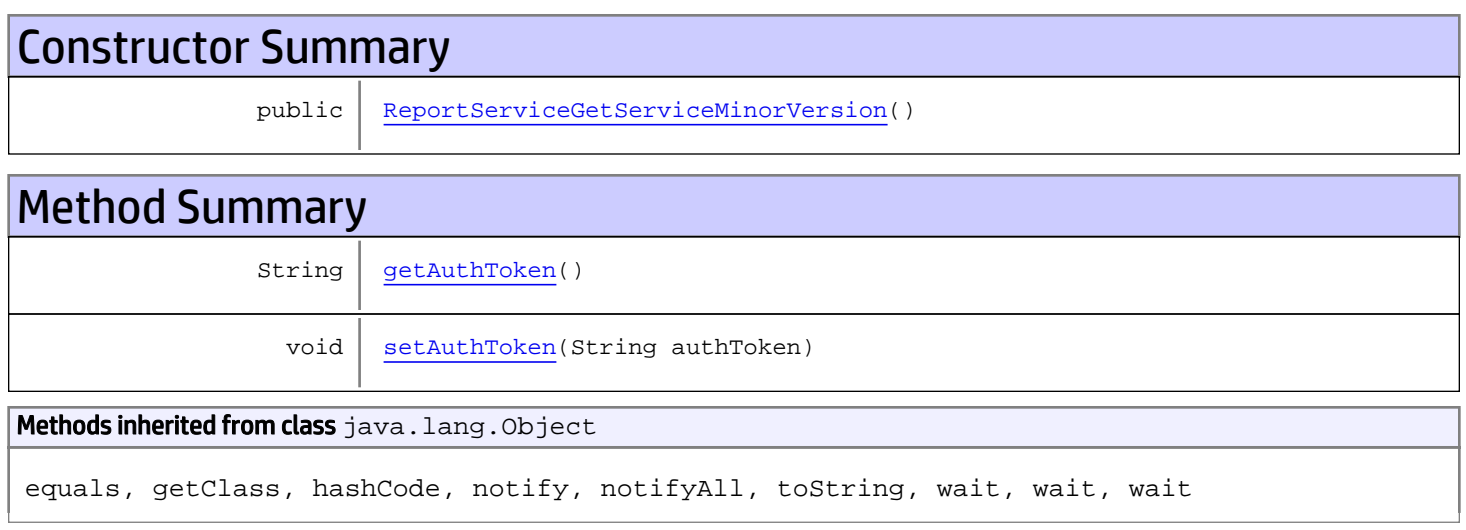

# **Constructors**

## <span id="page-938-0"></span>ReportServiceGetServiceMinorVersion

public **ReportServiceGetServiceMinorVersion**()

# **Methods**

## <span id="page-938-1"></span>getAuthToken

public String **getAuthToken**()

#### Returns:

returns String

# <span id="page-939-0"></span>setAuthToken

public void **setAuthToken**(String authToken)

#### Parameters:

authToken - the value for the authToken property

# com.arcsight.product.manager.resource.service.v1.axis2.jaxws Class ReportServiceGetServiceMinorVersionResponse

java.lang.Object || ||  **+ com.arcsight.product.manager.resource.service.v1.axis2.jaxws.ReportServiceGetServiceMinorV ersionResponse**

### public class ReportServiceGetServiceMinorVersionResponse extends Object

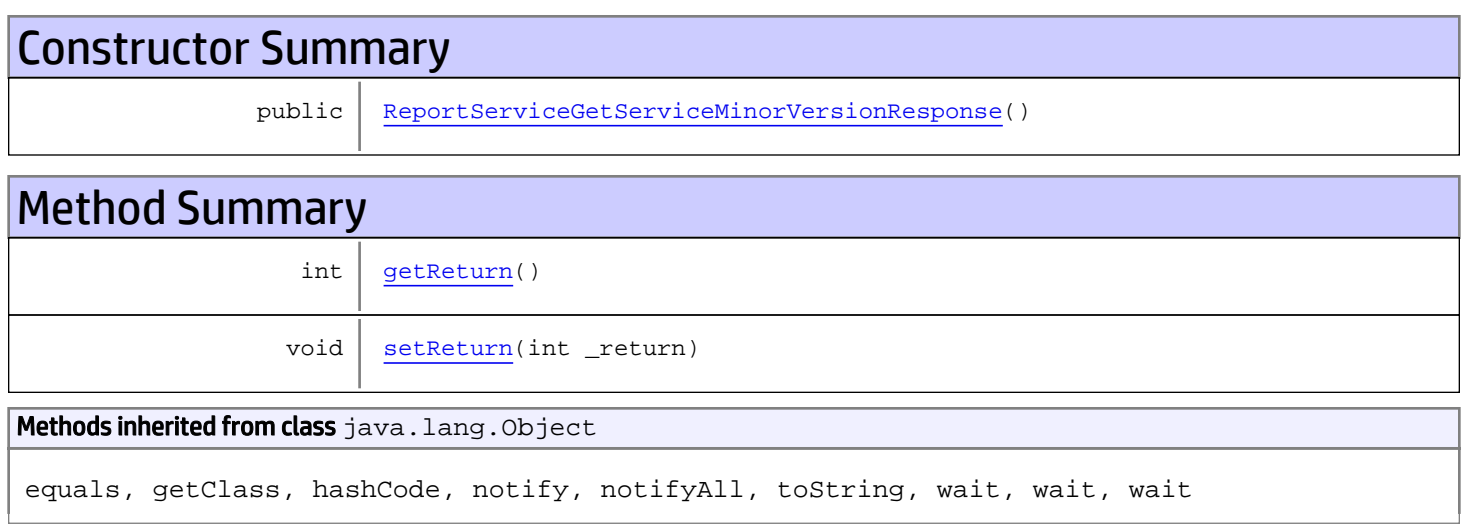

# **Constructors**

## <span id="page-940-0"></span>ReportServiceGetServiceMinorVersionResponse

public **ReportServiceGetServiceMinorVersionResponse**()

# **Methods**

## <span id="page-940-1"></span>getReturn

public int **getReturn**()

#### Returns:

returns int

<span id="page-941-0"></span>public void **setReturn**(int \_return)

#### Parameters:

# com.arcsight.product.manager.resource.service.v1.axis2.jaxws Class ReportServiceGetSourcesWithThisTargetByACLRelationship

java.lang.Object || ||

 **+ com.arcsight.product.manager.resource.service.v1.axis2.jaxws.ReportServiceGetSourcesWithTh isTargetByACLRelationship**

### public class ReportServiceGetSourcesWithThisTargetByACLRelationship extends Object

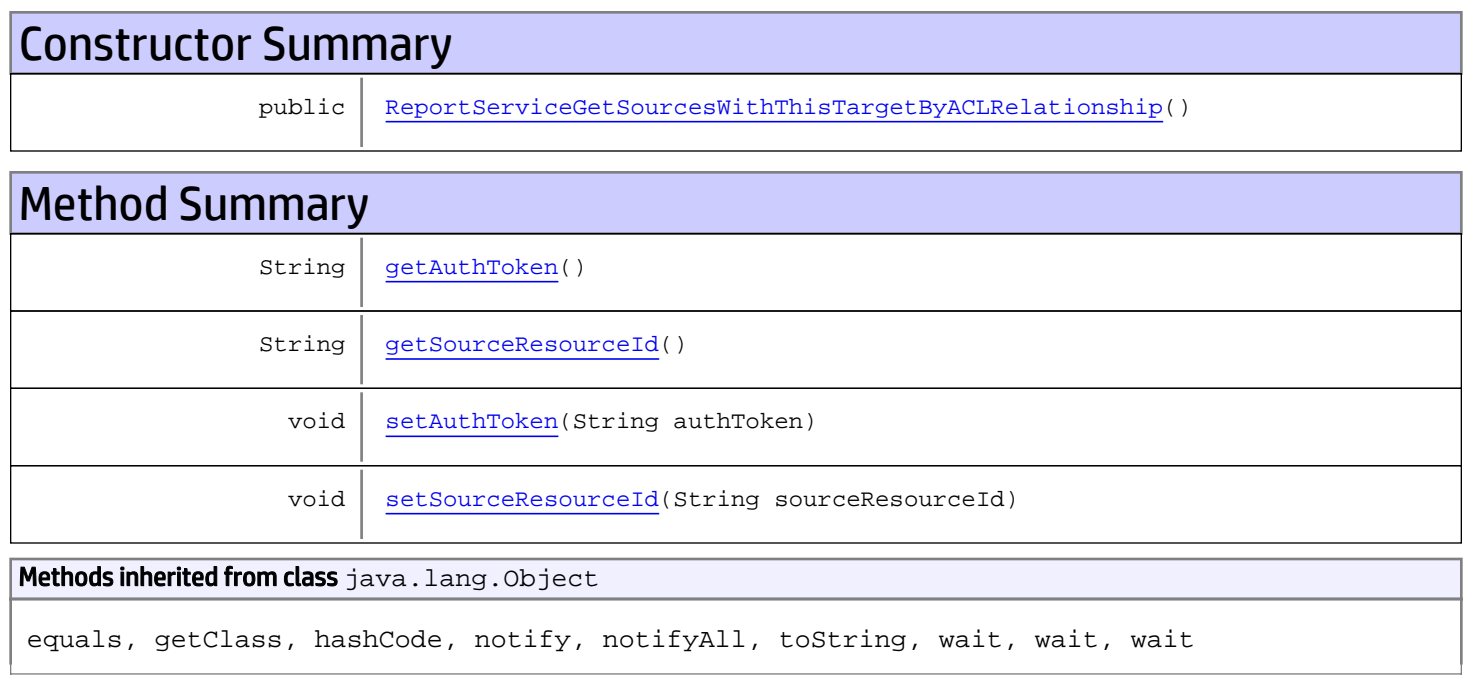

# **Constructors**

# <span id="page-942-0"></span>ReportServiceGetSourcesWithThisTargetByACLRelationship

public **ReportServiceGetSourcesWithThisTargetByACLRelationship**()

# Methods

## <span id="page-942-1"></span>getAuthToken

public String **getAuthToken**()

#### Returns:

<span id="page-943-1"></span>returns String

## setAuthToken

public void **setAuthToken**(String authToken)

#### Parameters:

<span id="page-943-0"></span>authToken - the value for the authToken property

## getSourceResourceId

public String **getSourceResourceId**()

Returns:

<span id="page-943-2"></span>returns String

## setSourceResourceId

public void **setSourceResourceId**(String sourceResourceId)

#### Parameters:

sourceResourceId - the value for the sourceResourceId property

# com.arcsight.product.manager.resource.service.v1.axis2.jaxws Class ReportServiceGetSourcesWithThisTargetByACLRelationshipResponse

java.lang.Object || ||

 **+ com.arcsight.product.manager.resource.service.v1.axis2.jaxws.ReportServiceGetSourcesWithTh isTargetByACLRelationshipResponse**

### public class ReportServiceGetSourcesWithThisTargetByACLRelationshipResponse extends Object

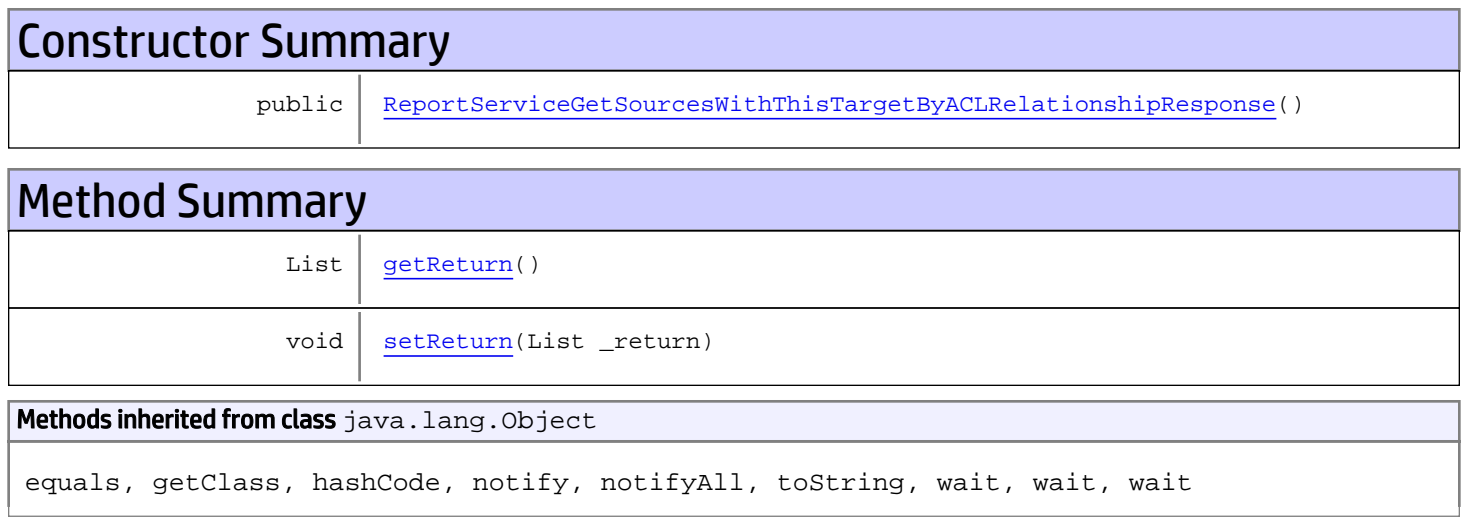

# **Constructors**

# <span id="page-944-0"></span>ReportServiceGetSourcesWithThisTargetByACLRelationshipResponse

public **ReportServiceGetSourcesWithThisTargetByACLRelationshipResponse**()

# **Methods**

### <span id="page-944-1"></span>getReturn

public List **getReturn**()

#### Returns:

returns List

<span id="page-945-0"></span>public void **setReturn**(List \_return)

#### Parameters:

## com.arcsight.product.manager.resource.service.v1.axis2.jaxws Class ReportServiceGetSourcesWithThisTargetByRelationship

java.lang.Object || ||

```
 +-
com.arcsight.product.manager.resource.service.v1.axis2.jaxws.ReportServiceGetSourcesWithTh
isTargetByRelationship
```
### public class ReportServiceGetSourcesWithThisTargetByRelationship extends Object

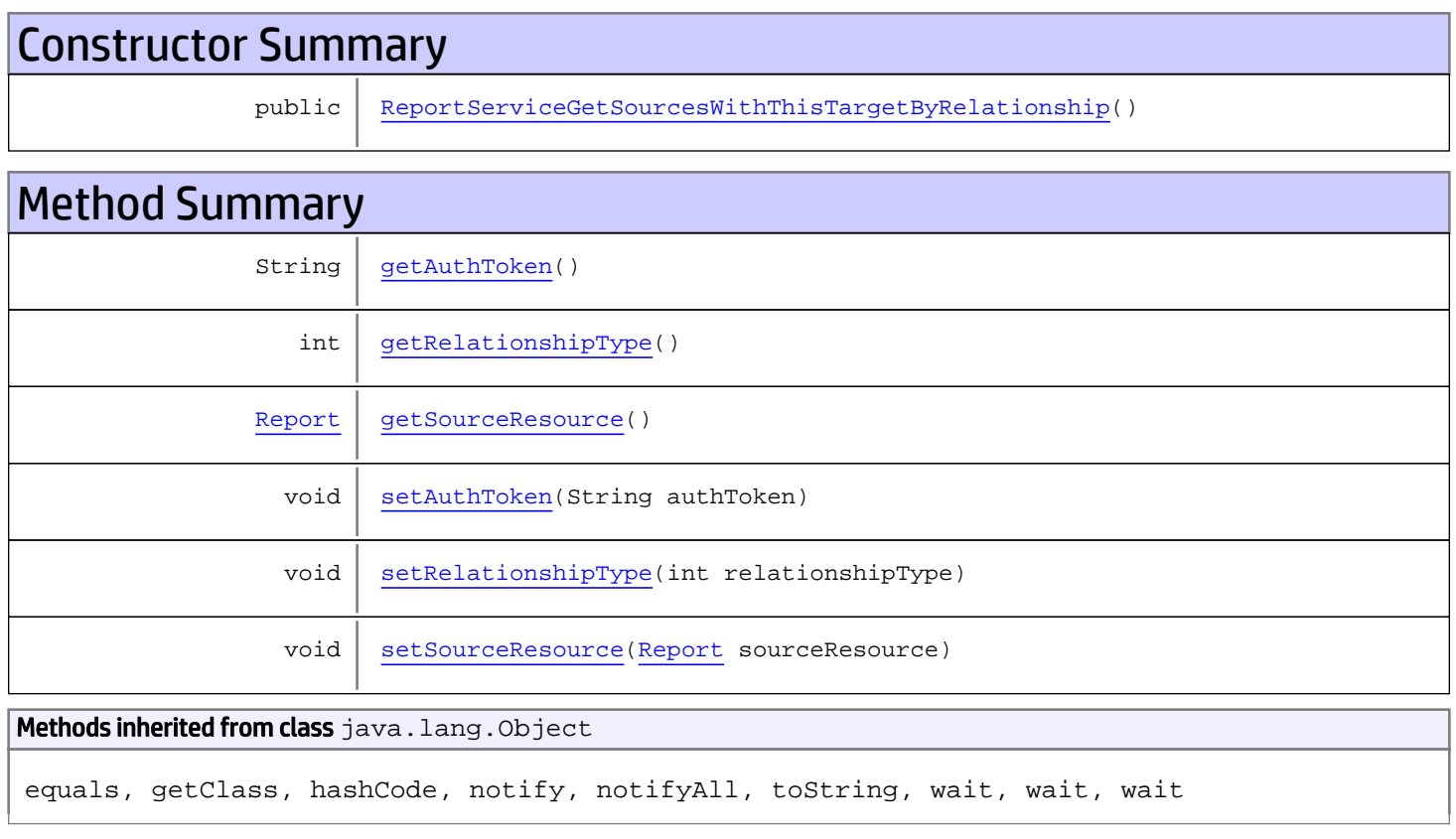

# **Constructors**

# ReportServiceGetSourcesWithThisTargetByRelationship

<span id="page-946-0"></span>public **ReportServiceGetSourcesWithThisTargetByRelationship**()

# **Methods**

## <span id="page-947-0"></span>getAuthToken

public String **getAuthToken**()

#### Returns:

<span id="page-947-3"></span>returns String

## setAuthToken

public void **setAuthToken**(String authToken)

#### Parameters:

<span id="page-947-2"></span>authToken - the value for the authToken property

### getSourceResource

public [Report](#page-1656-0) **getSourceResource**()

Returns:

<span id="page-947-5"></span>returns Report

#### setSourceResource

public void **setSourceResource**([Report](#page-1656-0) sourceResource)

#### Parameters:

<span id="page-947-1"></span>sourceResource - the value for the sourceResource property

### getRelationshipType

```
public int getRelationshipType()
```
#### Returns:

<span id="page-947-4"></span>returns int

## setRelationshipType

public void **setRelationshipType**(int relationshipType)

#### Parameters:

relationshipType - the value for the relationshipType property

## com.arcsight.product.manager.resource.service.v1.axis2.jaxws Class ReportServiceGetSourcesWithThisTargetByRelationshipCount

java.lang.Object || ||

 **+ com.arcsight.product.manager.resource.service.v1.axis2.jaxws.ReportServiceGetSourcesWithTh isTargetByRelationshipCount**

### public class ReportServiceGetSourcesWithThisTargetByRelationshipCount extends Object

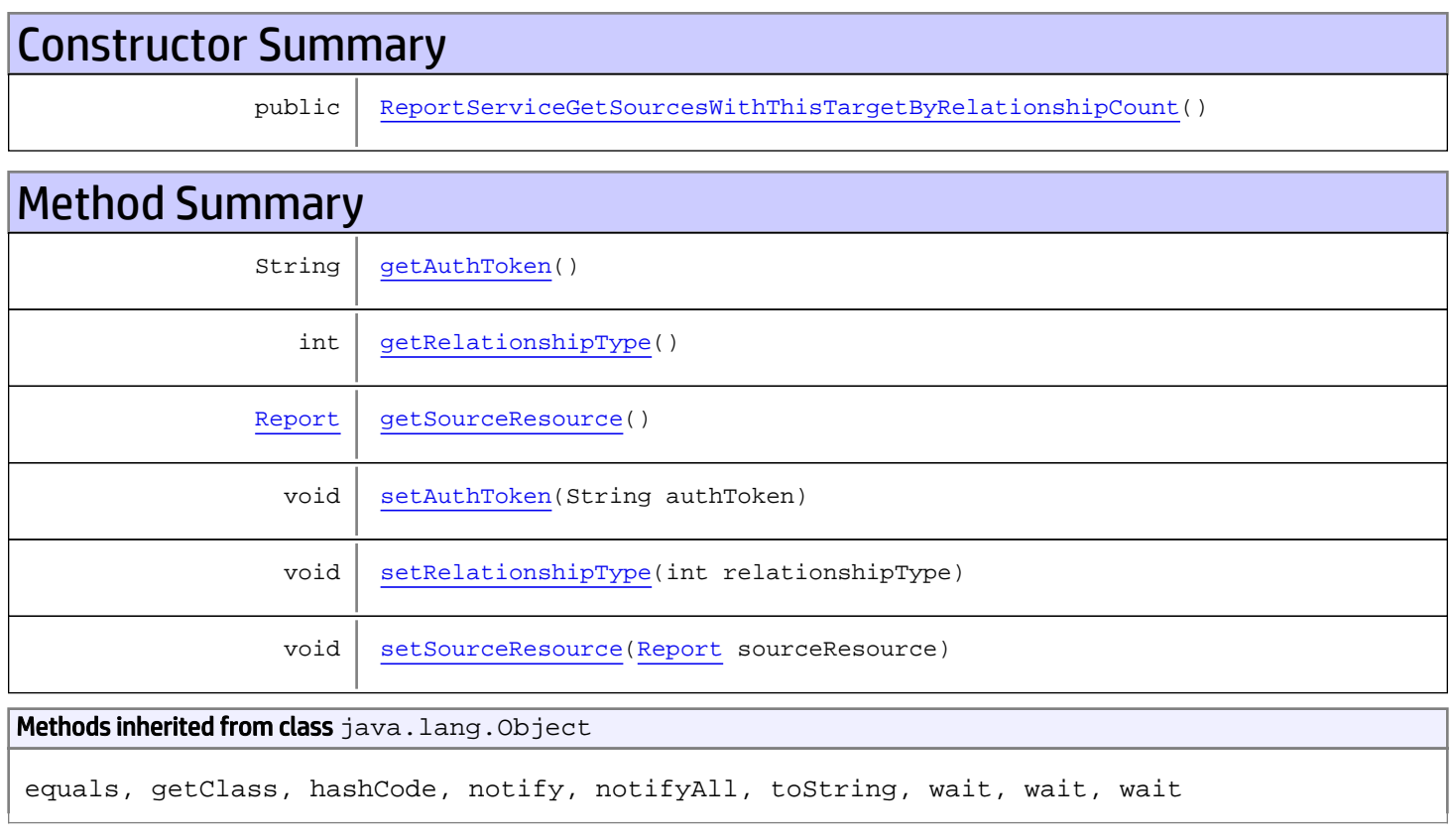

# **Constructors**

# ReportServiceGetSourcesWithThisTargetByRelationshipCount

<span id="page-948-0"></span>public **ReportServiceGetSourcesWithThisTargetByRelationshipCount**()

# **Methods**

## <span id="page-949-0"></span>getAuthToken

public String **getAuthToken**()

#### Returns:

<span id="page-949-3"></span>returns String

## setAuthToken

public void **setAuthToken**(String authToken)

#### Parameters:

<span id="page-949-2"></span>authToken - the value for the authToken property

### getSourceResource

public [Report](#page-1656-0) **getSourceResource**()

Returns:

<span id="page-949-5"></span>returns Report

#### setSourceResource

public void **setSourceResource**([Report](#page-1656-0) sourceResource)

#### Parameters:

<span id="page-949-1"></span>sourceResource - the value for the sourceResource property

### getRelationshipType

```
public int getRelationshipType()
```
#### Returns:

<span id="page-949-4"></span>returns int

## setRelationshipType

public void **setRelationshipType**(int relationshipType)

#### Parameters:

relationshipType - the value for the relationshipType property

## com.arcsight.product.manager.resource.service.v1.axis2.jaxws Class ReportServiceGetSourcesWithThisTargetByRelationshipCountResponse

java.lang.Object || ||

 **+ com.arcsight.product.manager.resource.service.v1.axis2.jaxws.ReportServiceGetSourcesWithTh isTargetByRelationshipCountResponse**

## public class ReportServiceGetSourcesWithThisTargetByRelationshipCountResponse extends Object

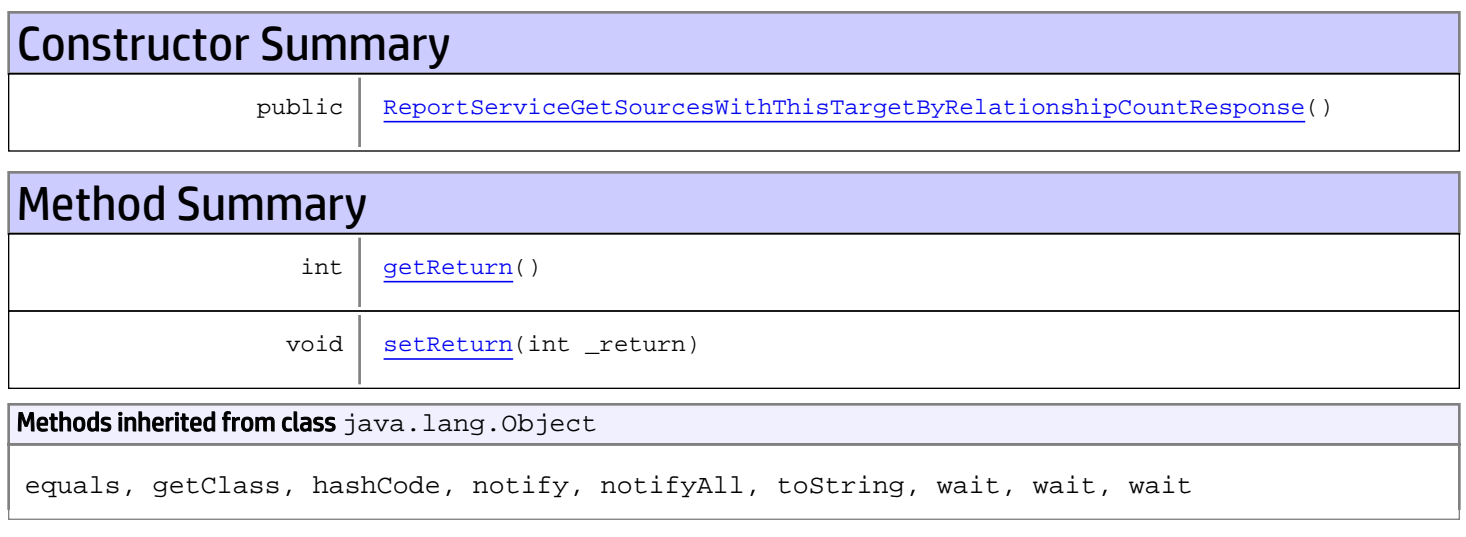

# **Constructors**

# ReportServiceGetSourcesWithThisTargetByRelationshipCountResponse

public **ReportServiceGetSourcesWithThisTargetByRelationshipCountResponse**()

# **Methods**

### <span id="page-950-1"></span>getReturn

public int **getReturn**()

#### Returns:

<span id="page-950-0"></span>returns int

<span id="page-951-0"></span>public void **setReturn**(int \_return)

#### Parameters:

# com.arcsight.product.manager.resource.service.v1.axis2.jaxws Class ReportServiceGetSourcesWithThisTargetByRelationshipForResourceId

java.lang.Object

```
|| ||
 +-
```
**com.arcsight.product.manager.resource.service.v1.axis2.jaxws.ReportServiceGetSourcesWithTh isTargetByRelationshipForResourceId**

## public class ReportServiceGetSourcesWithThisTargetByRelationshipForResourceId extends Object

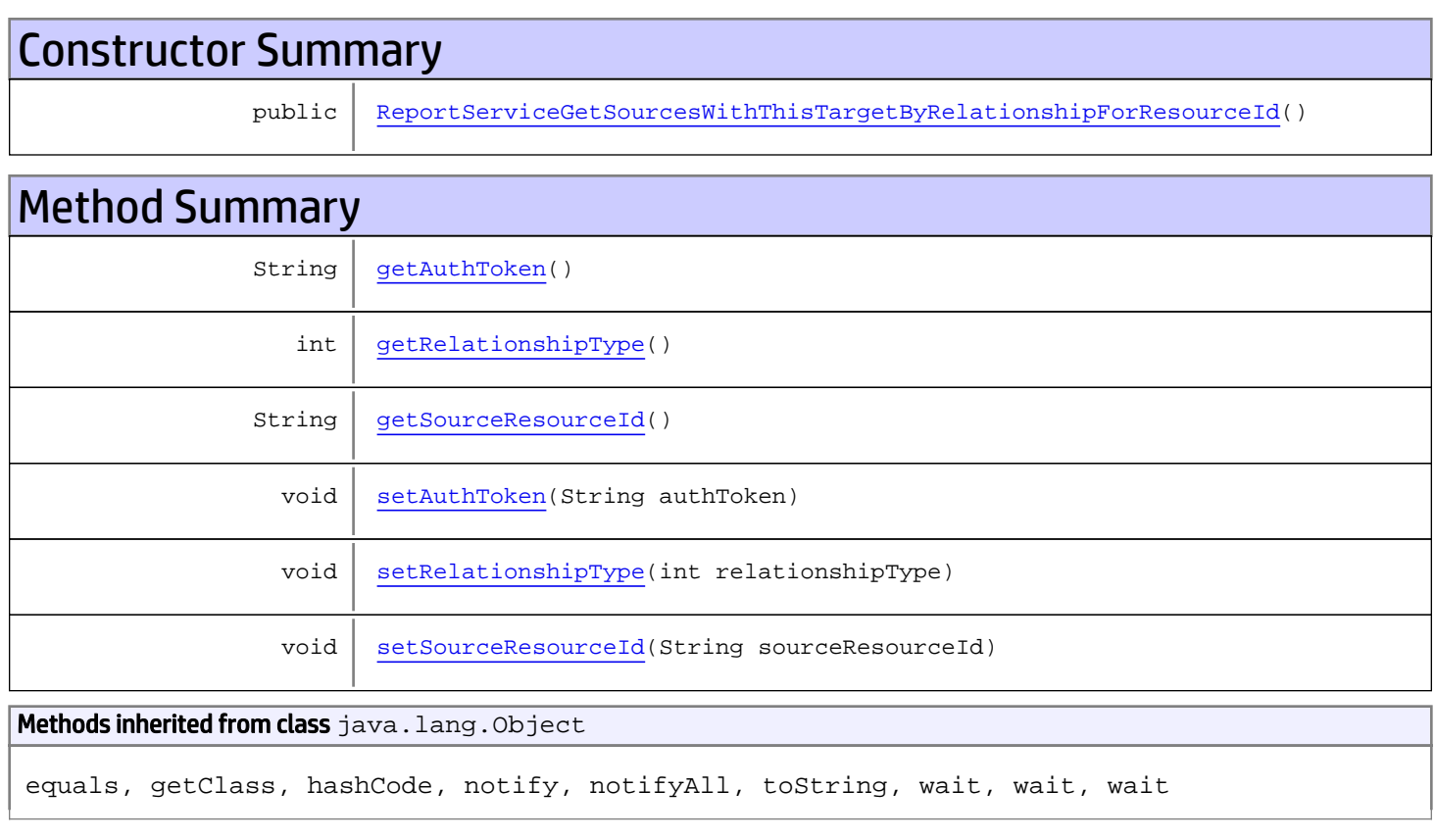

# **Constructors**

# <span id="page-952-0"></span>ReportServiceGetSourcesWithThisTargetByRelationshipForResourceId

public **ReportServiceGetSourcesWithThisTargetByRelationshipForResourceId**()

# **Methods**

## <span id="page-953-0"></span>getAuthToken

public String **getAuthToken**()

#### Returns:

<span id="page-953-3"></span>returns String

## setAuthToken

public void **setAuthToken**(String authToken)

#### Parameters:

<span id="page-953-2"></span>authToken - the value for the authToken property

### getSourceResourceId

public String **getSourceResourceId**()

Returns:

<span id="page-953-5"></span>returns String

#### setSourceResourceId

public void **setSourceResourceId**(String sourceResourceId)

#### Parameters:

<span id="page-953-1"></span>sourceResourceId - the value for the sourceResourceId property

### getRelationshipType

```
public int getRelationshipType()
```
#### Returns:

<span id="page-953-4"></span>returns int

## setRelationshipType

public void **setRelationshipType**(int relationshipType)

#### Parameters:

relationshipType - the value for the relationshipType property

# com.arcsight.product.manager.resource.service.v1.axis2.jaxws Class ReportServiceGetSourcesWithThisTargetByRelationshipForResourceIdResponse

java.lang.Object || || || ||  **+ com.arcsight.product.manager.resource.service.v1.axis2.jaxws.ReportServiceGetSourcesWithTh isTargetByRelationshipForResourceIdResponse**

### public class ReportServiceGetSourcesWithThisTargetByRelationshipForResourceIdResponse extends Object

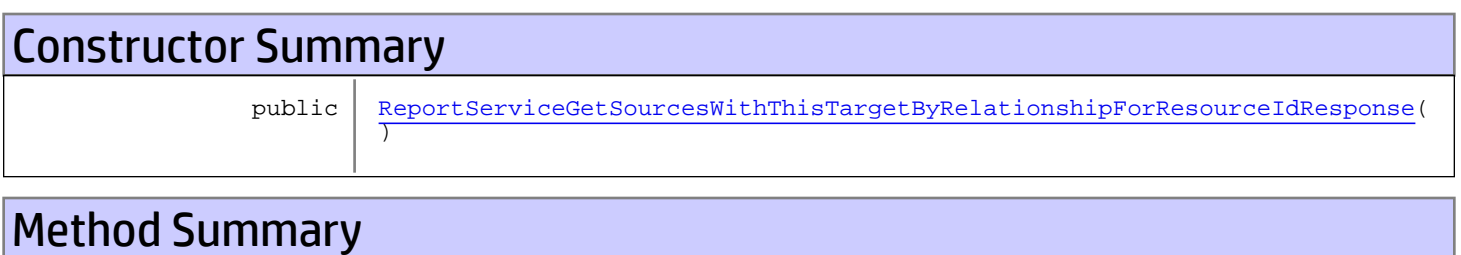

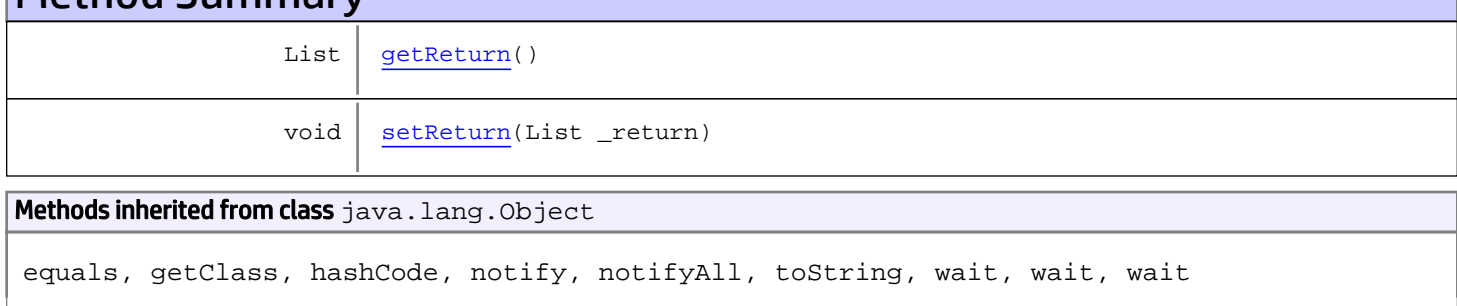

# **Constructors**

# <span id="page-954-0"></span>ReportServiceGetSourcesWithThisTargetByRelationshipForResourceIdResponse

public **ReportServiceGetSourcesWithThisTargetByRelationshipForResourceIdResponse**()

# **Methods**

## <span id="page-954-1"></span>getReturn

public List **getReturn**()

Returns: returns List

<span id="page-955-0"></span>public void **setReturn**(List \_return)

#### Parameters:

# com.arcsight.product.manager.resource.service.v1.axis2.jaxws Class ReportServiceGetSourcesWithThisTargetByRelationshipResponse

java.lang.Object || ||

 **+ com.arcsight.product.manager.resource.service.v1.axis2.jaxws.ReportServiceGetSourcesWithTh isTargetByRelationshipResponse**

### public class ReportServiceGetSourcesWithThisTargetByRelationshipResponse extends Object

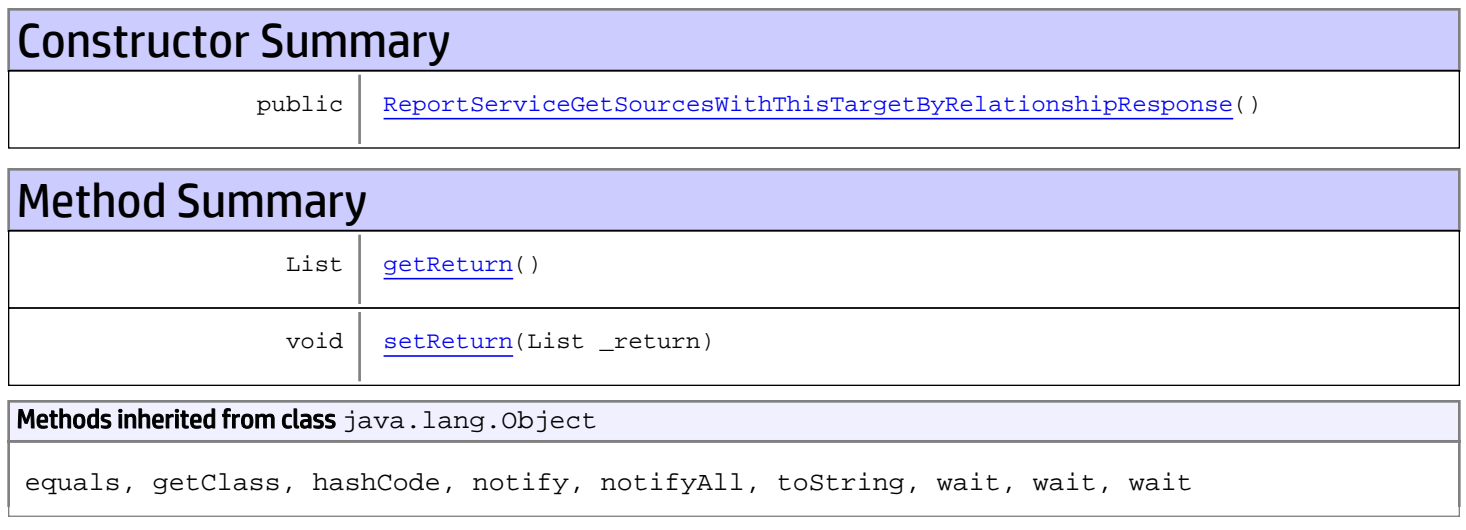

# **Constructors**

## <span id="page-956-0"></span>ReportServiceGetSourcesWithThisTargetByRelationshipResponse

public **ReportServiceGetSourcesWithThisTargetByRelationshipResponse**()

# **Methods**

### <span id="page-956-1"></span>getReturn

public List **getReturn**()

#### Returns:

returns List

<span id="page-957-0"></span>public void **setReturn**(List \_return)

#### Parameters:

## com.arcsight.product.manager.resource.service.v1.axis2.jaxws Class ReportServiceGetSourceURIWithThisTargetByRelatiobnship

java.lang.Object || ||

 **+ com.arcsight.product.manager.resource.service.v1.axis2.jaxws.ReportServiceGetSourceURIWith ThisTargetByRelatiobnship**

### public class ReportServiceGetSourceURIWithThisTargetByRelatiobnship extends Object

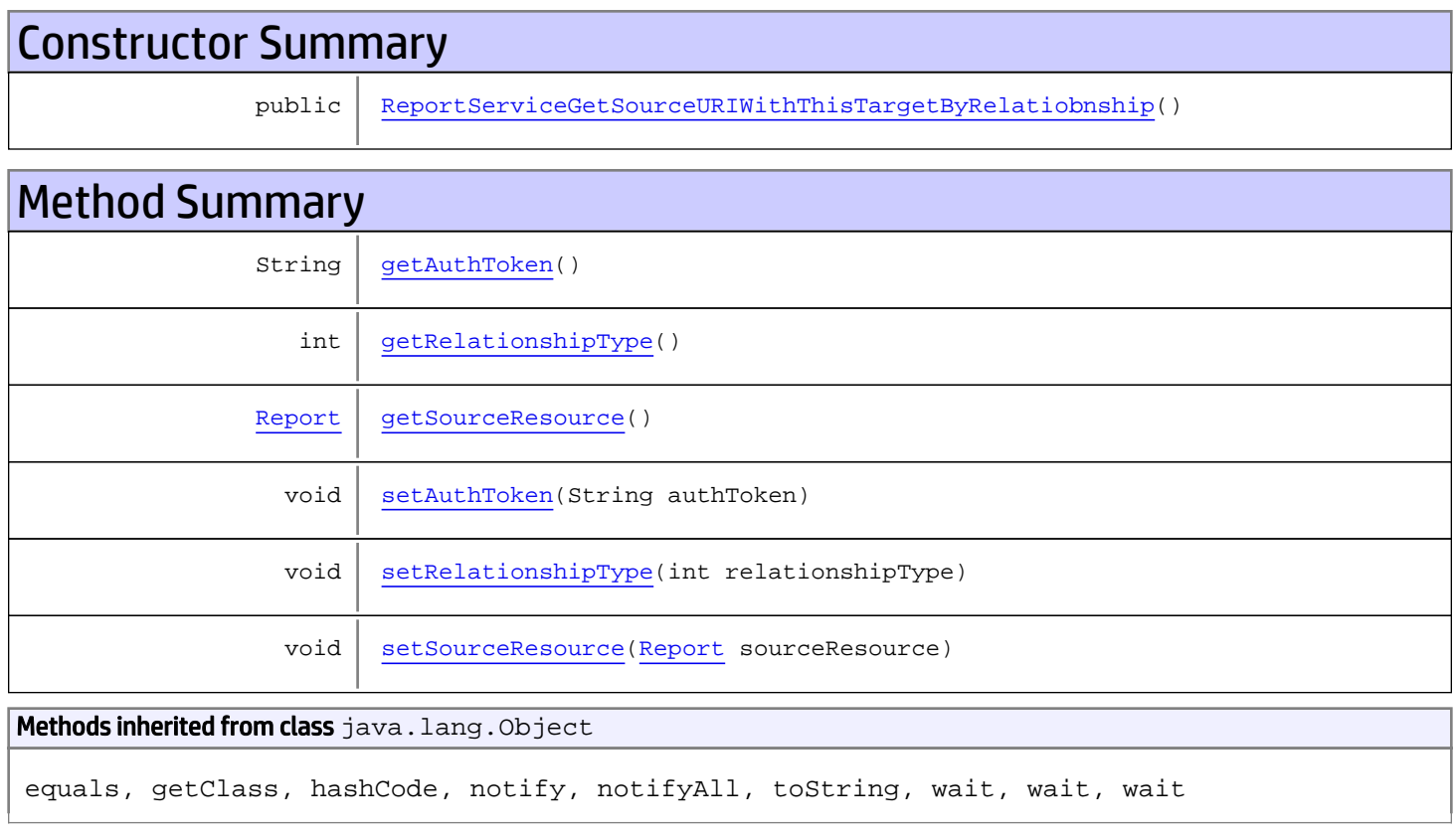

# **Constructors**

# ReportServiceGetSourceURIWithThisTargetByRelatiobnship

<span id="page-958-0"></span>public **ReportServiceGetSourceURIWithThisTargetByRelatiobnship**()

# **Methods**

## <span id="page-959-0"></span>getAuthToken

public String **getAuthToken**()

#### Returns:

<span id="page-959-3"></span>returns String

# setAuthToken

public void **setAuthToken**(String authToken)

#### Parameters:

<span id="page-959-2"></span>authToken - the value for the authToken property

### getSourceResource

public [Report](#page-1656-0) **getSourceResource**()

Returns:

<span id="page-959-5"></span>returns Report

#### setSourceResource

public void **setSourceResource**([Report](#page-1656-0) sourceResource)

#### Parameters:

<span id="page-959-1"></span>sourceResource - the value for the sourceResource property

### getRelationshipType

```
public int getRelationshipType()
```
#### Returns:

<span id="page-959-4"></span>returns int

## setRelationshipType

public void **setRelationshipType**(int relationshipType)

#### Parameters:

relationshipType - the value for the relationshipType property

# com.arcsight.product.manager.resource.service.v1.axis2.jaxws Class ReportServiceGetSourceURIWithThisTargetByRelatiobnshipForResourceId

java.lang.Object || ||

```
 +-
com.arcsight.product.manager.resource.service.v1.axis2.jaxws.ReportServiceGetSourceURIWith
ThisTargetByRelatiobnshipForResourceId
```
## public class ReportServiceGetSourceURIWithThisTargetByRelatiobnshipForResourceId extends Object

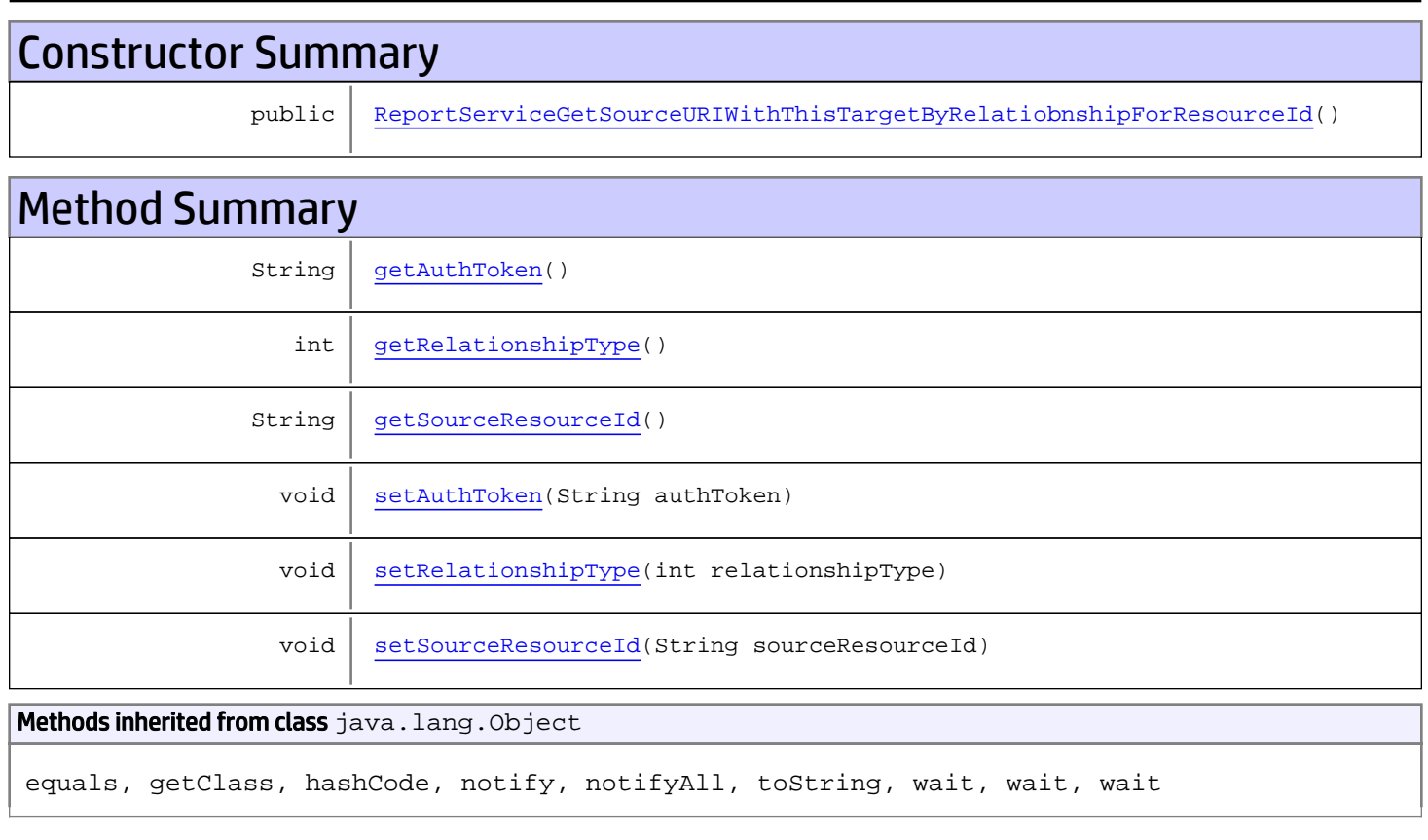

# **Constructors**

# <span id="page-960-0"></span>ReportServiceGetSourceURIWithThisTargetByRelatiobnshipForResourceId

public **ReportServiceGetSourceURIWithThisTargetByRelatiobnshipForResourceId**()

# **Methods**

## <span id="page-961-0"></span>getAuthToken

public String **getAuthToken**()

#### Returns:

<span id="page-961-3"></span>returns String

## setAuthToken

public void **setAuthToken**(String authToken)

#### Parameters:

<span id="page-961-2"></span>authToken - the value for the authToken property

### getSourceResourceId

public String **getSourceResourceId**()

Returns:

<span id="page-961-5"></span>returns String

#### setSourceResourceId

public void **setSourceResourceId**(String sourceResourceId)

#### Parameters:

<span id="page-961-1"></span>sourceResourceId - the value for the sourceResourceId property

### getRelationshipType

```
public int getRelationshipType()
```
#### Returns:

<span id="page-961-4"></span>returns int

## setRelationshipType

public void **setRelationshipType**(int relationshipType)

#### Parameters:

relationshipType - the value for the relationshipType property

# com.arcsight.product.manager.resource.service.v1.axis2.jaxws Class ReportServiceGetSourceURIWithThisTargetByRelatiobnshipForResourceIdRespon se

```
java.lang.Object
|| || || ||
 +-
com.arcsight.product.manager.resource.service.v1.axis2.jaxws.ReportServiceGetSourceURIWith
ThisTargetByRelatiobnshipForResourceIdResponse
```
public class ReportServiceGetSourceURIWithThisTargetByRelatiobnshipForResourceIdResponse extends Object

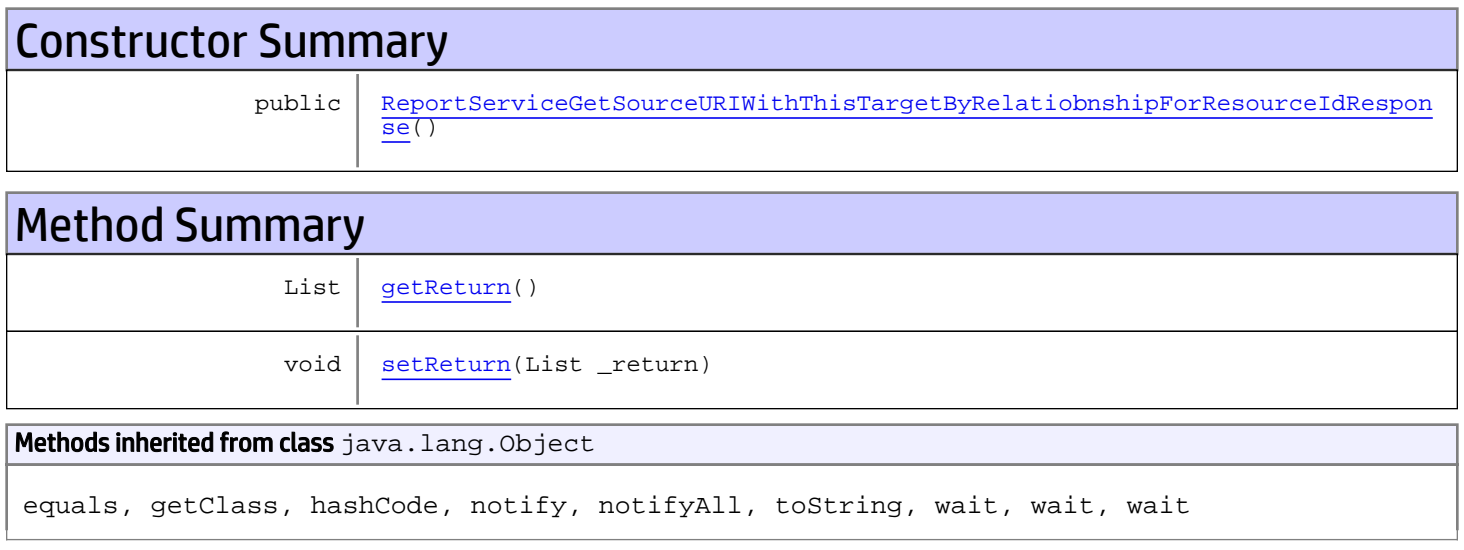

# **Constructors**

# <span id="page-962-0"></span>ReportServiceGetSourceURIWithThisTargetByRelatiobnshipForResourceIdResponse

public **ReportServiceGetSourceURIWithThisTargetByRelatiobnshipForResourceIdResponse**()

**Methods** 

### <span id="page-962-1"></span>getReturn

public List **getReturn**()

Returns:

<span id="page-963-0"></span>public void **setReturn**(List \_return)

#### Parameters:

# com.arcsight.product.manager.resource.service.v1.axis2.jaxws Class ReportServiceGetSourceURIWithThisTargetByRelatiobnshipResponse

java.lang.Object || ||

 **+ com.arcsight.product.manager.resource.service.v1.axis2.jaxws.ReportServiceGetSourceURIWith ThisTargetByRelatiobnshipResponse**

### public class ReportServiceGetSourceURIWithThisTargetByRelatiobnshipResponse extends Object

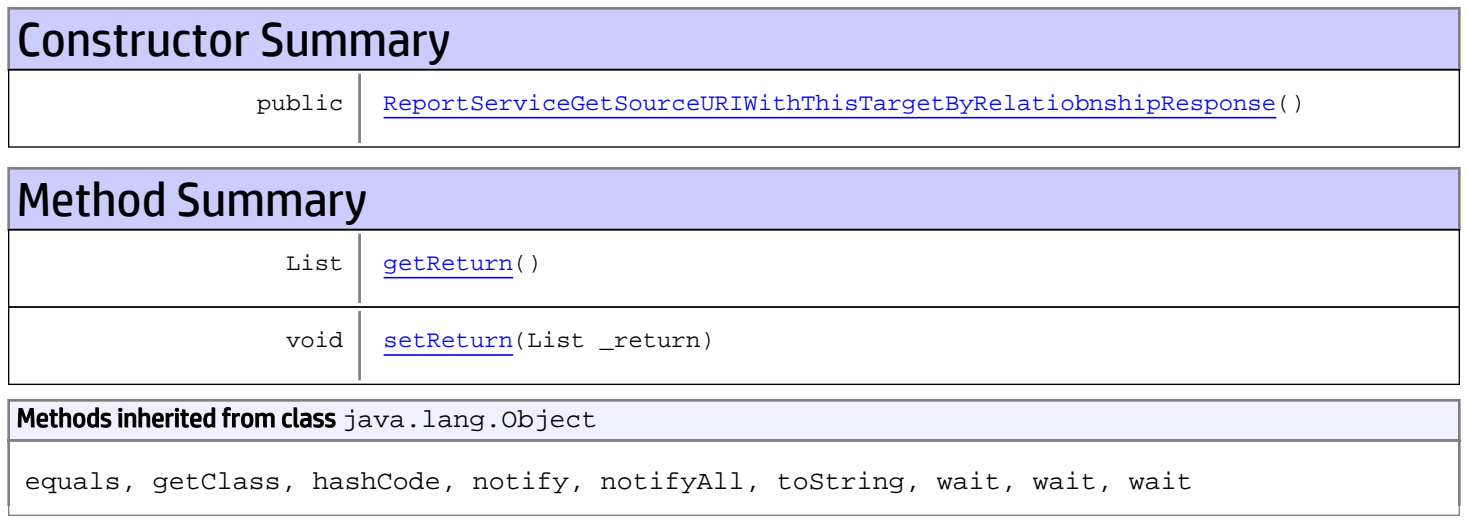

# **Constructors**

# <span id="page-964-0"></span>ReportServiceGetSourceURIWithThisTargetByRelatiobnshipResponse

public **ReportServiceGetSourceURIWithThisTargetByRelatiobnshipResponse**()

# **Methods**

### <span id="page-964-1"></span>getReturn

public List **getReturn**()

#### Returns:

returns List

<span id="page-965-0"></span>public void **setReturn**(List \_return)

#### Parameters:

## com.arcsight.product.manager.resource.service.v1.axis2.jaxws Class ReportServiceGetSourceURIWithThisTargetByRelationship

java.lang.Object || ||

 **+ com.arcsight.product.manager.resource.service.v1.axis2.jaxws.ReportServiceGetSourceURIWith ThisTargetByRelationship**

### public class ReportServiceGetSourceURIWithThisTargetByRelationship extends Object

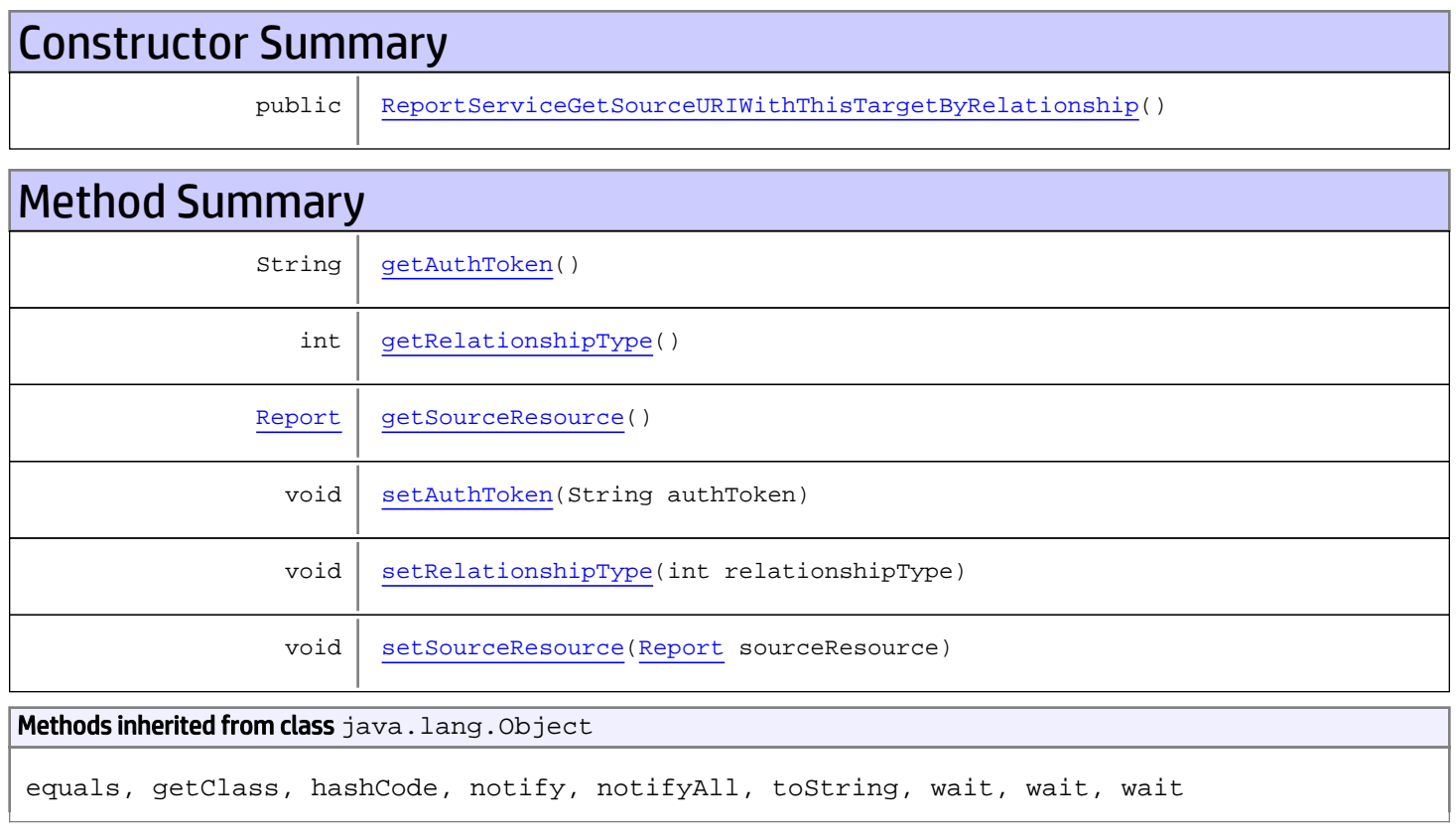

# **Constructors**

# ReportServiceGetSourceURIWithThisTargetByRelationship

<span id="page-966-0"></span>public **ReportServiceGetSourceURIWithThisTargetByRelationship**()

# **Methods**

## <span id="page-967-0"></span>getAuthToken

public String **getAuthToken**()

#### Returns:

<span id="page-967-3"></span>returns String

## setAuthToken

public void **setAuthToken**(String authToken)

#### Parameters:

<span id="page-967-2"></span>authToken - the value for the authToken property

### getSourceResource

public [Report](#page-1656-0) **getSourceResource**()

Returns:

<span id="page-967-5"></span>returns Report

#### setSourceResource

public void **setSourceResource**([Report](#page-1656-0) sourceResource)

#### Parameters:

<span id="page-967-1"></span>sourceResource - the value for the sourceResource property

### getRelationshipType

```
public int getRelationshipType()
```
#### Returns:

<span id="page-967-4"></span>returns int

## setRelationshipType

public void **setRelationshipType**(int relationshipType)

#### Parameters:

relationshipType - the value for the relationshipType property

# com.arcsight.product.manager.resource.service.v1.axis2.jaxws Class ReportServiceGetSourceURIWithThisTargetByRelationshipForResourceId

java.lang.Object || ||

```
 +-
com.arcsight.product.manager.resource.service.v1.axis2.jaxws.ReportServiceGetSourceURIWith
ThisTargetByRelationshipForResourceId
```
### public class ReportServiceGetSourceURIWithThisTargetByRelationshipForResourceId extends Object

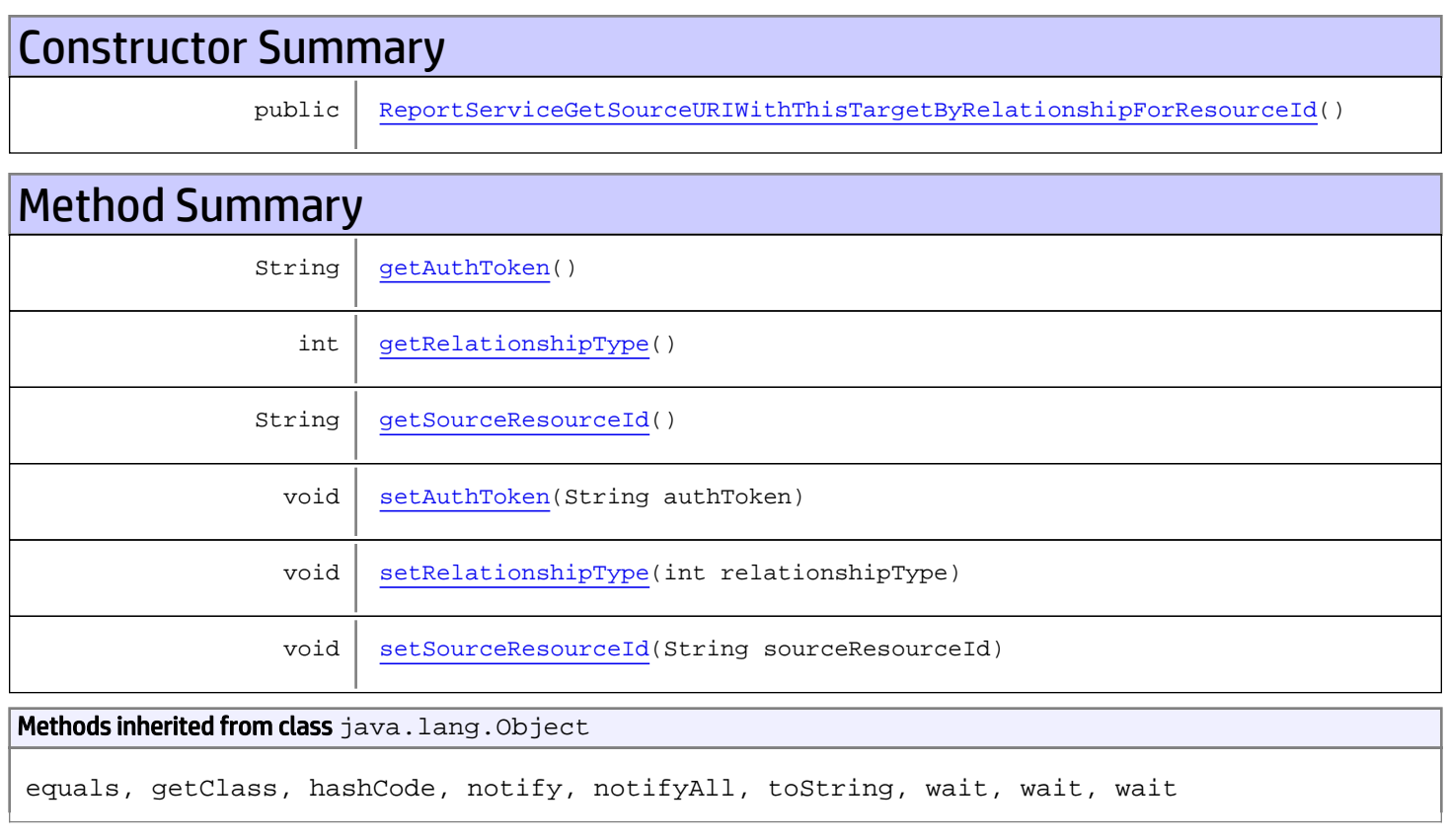

# **Constructors**

# <span id="page-968-0"></span>ReportServiceGetSourceURIWithThisTargetByRelationshipForResourceId

public **ReportServiceGetSourceURIWithThisTargetByRelationshipForResourceId**()

# **Methods**

## <span id="page-969-0"></span>getAuthToken

public String **getAuthToken**()

#### Returns:

<span id="page-969-3"></span>returns String

## setAuthToken

public void **setAuthToken**(String authToken)

#### Parameters:

<span id="page-969-2"></span>authToken - the value for the authToken property

### getSourceResourceId

public String **getSourceResourceId**()

Returns:

<span id="page-969-5"></span>returns String

#### setSourceResourceId

public void **setSourceResourceId**(String sourceResourceId)

#### Parameters:

<span id="page-969-1"></span>sourceResourceId - the value for the sourceResourceId property

### getRelationshipType

```
public int getRelationshipType()
```
#### Returns:

<span id="page-969-4"></span>returns int

## setRelationshipType

public void **setRelationshipType**(int relationshipType)

#### Parameters:

relationshipType - the value for the relationshipType property

# com.arcsight.product.manager.resource.service.v1.axis2.jaxws Class ReportServiceGetSourceURIWithThisTargetByRelationshipForResourceIdResponse

java.lang.Object || || || ||  **+ com.arcsight.product.manager.resource.service.v1.axis2.jaxws.ReportServiceGetSourceURIWith**

**ThisTargetByRelationshipForResourceIdResponse**

### public class ReportServiceGetSourceURIWithThisTargetByRelationshipForResourceIdResponse extends Object

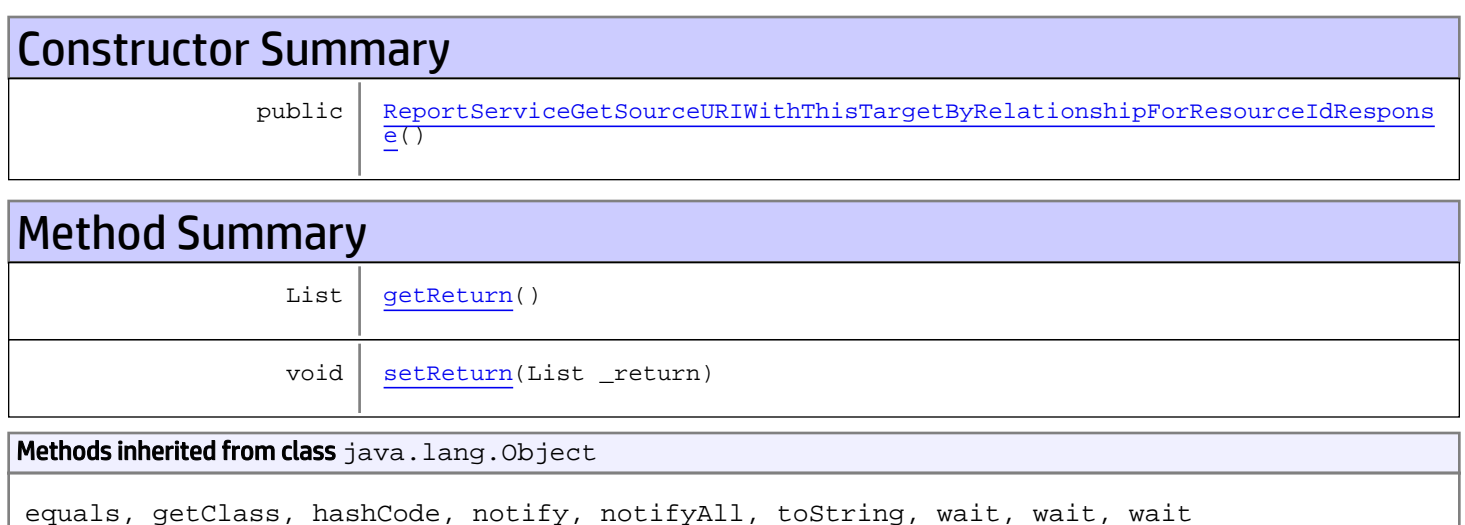

# **Constructors**

# <span id="page-970-0"></span>ReportServiceGetSourceURIWithThisTargetByRelationshipForResourceIdResponse

public **ReportServiceGetSourceURIWithThisTargetByRelationshipForResourceIdResponse**()

# Methods

## <span id="page-970-1"></span>getReturn

public List **getReturn**()

Returns: returns List

<span id="page-971-0"></span>public void **setReturn**(List \_return)

#### Parameters:
## com.arcsight.product.manager.resource.service.v1.axis2.jaxws Class ReportServiceGetSourceURIWithThisTargetByRelationshipResponse

java.lang.Object || ||

 **+ com.arcsight.product.manager.resource.service.v1.axis2.jaxws.ReportServiceGetSourceURIWith ThisTargetByRelationshipResponse**

### public class ReportServiceGetSourceURIWithThisTargetByRelationshipResponse extends Object

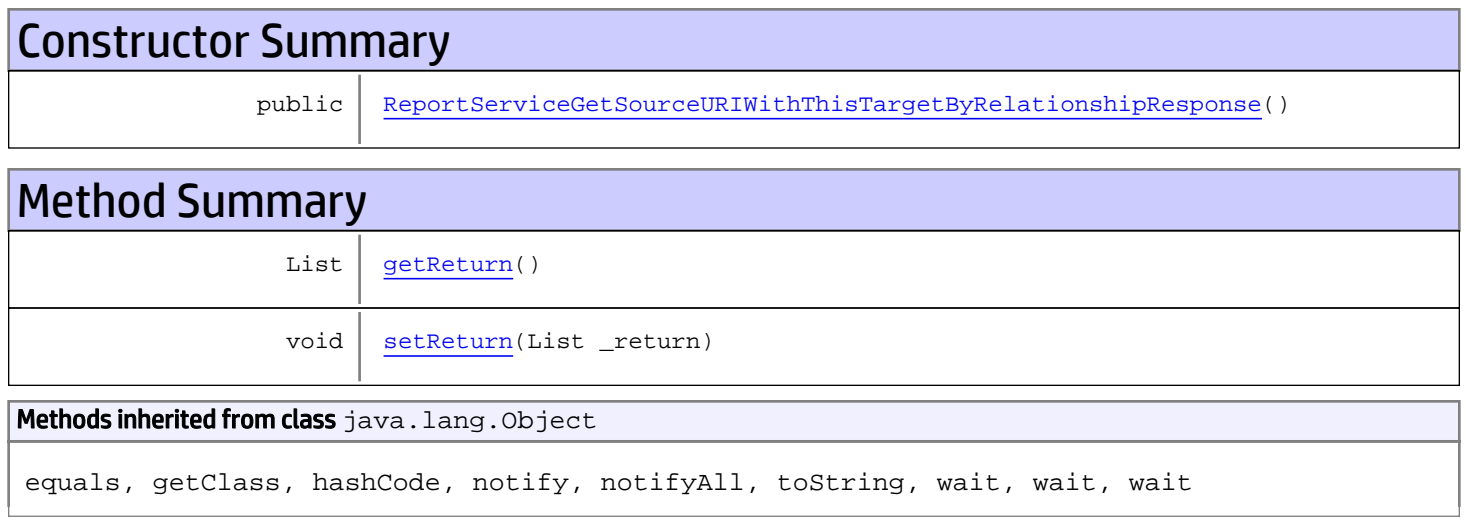

# **Constructors**

### <span id="page-972-0"></span>ReportServiceGetSourceURIWithThisTargetByRelationshipResponse

public **ReportServiceGetSourceURIWithThisTargetByRelationshipResponse**()

# **Methods**

### <span id="page-972-1"></span>getReturn

public List **getReturn**()

#### Returns:

returns List

<span id="page-973-0"></span>public void **setReturn**(List \_return)

#### Parameters:

## com.arcsight.product.manager.resource.service.v1.axis2.jaxws Class ReportServiceGetTargetsAsURIByRelationship

java.lang.Object || ||  **+ com.arcsight.product.manager.resource.service.v1.axis2.jaxws.ReportServiceGetTargetsAsURIB yRelationship**

### public class ReportServiceGetTargetsAsURIByRelationship extends Object

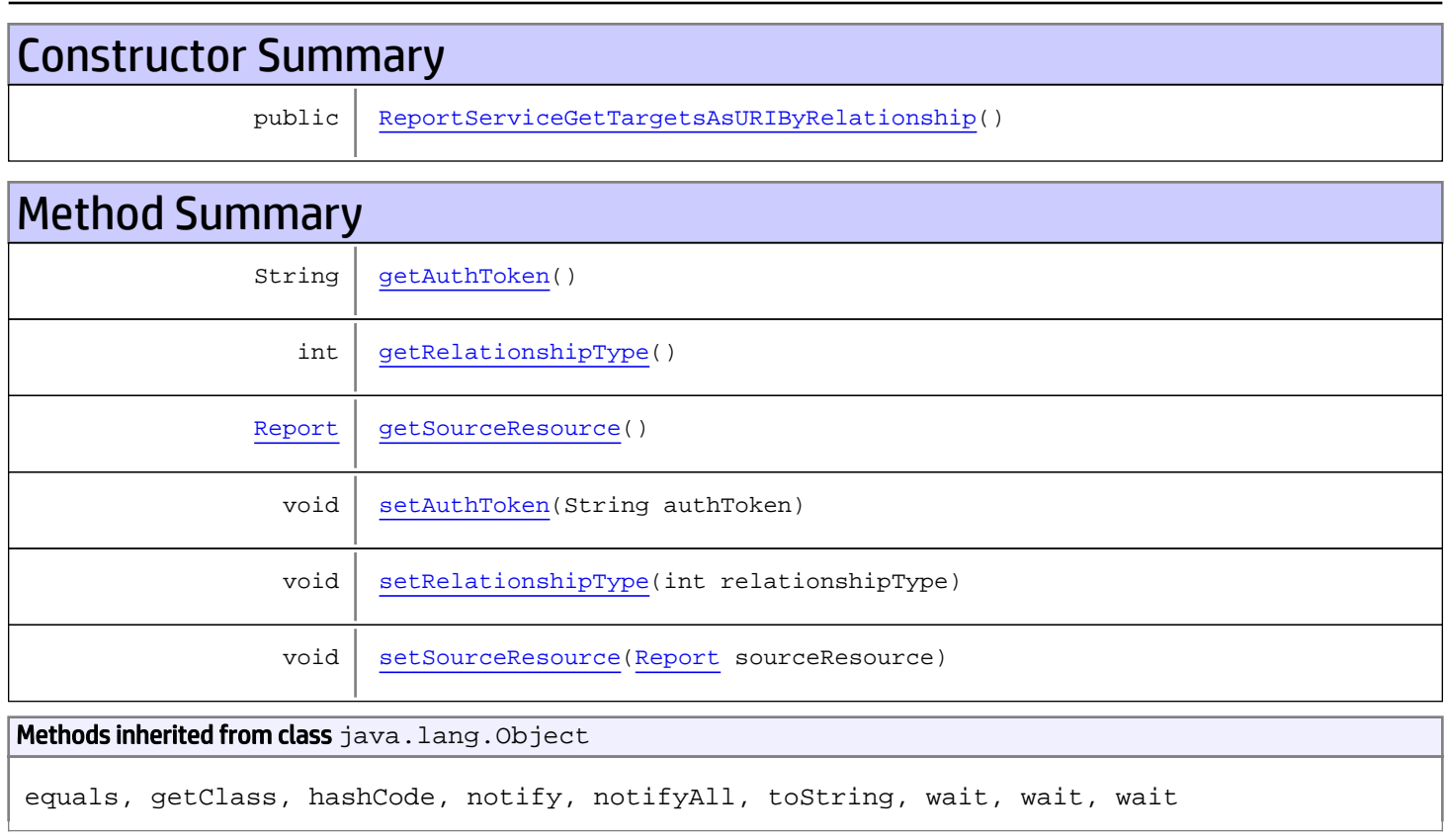

# **Constructors**

## <span id="page-974-0"></span>ReportServiceGetTargetsAsURIByRelationship

public **ReportServiceGetTargetsAsURIByRelationship**()

# **Methods**

### <span id="page-975-0"></span>getAuthToken

public String **getAuthToken**()

#### Returns:

<span id="page-975-3"></span>returns String

## setAuthToken

public void **setAuthToken**(String authToken)

#### Parameters:

<span id="page-975-2"></span>authToken - the value for the authToken property

### getSourceResource

public [Report](#page-1656-0) **getSourceResource**()

Returns:

<span id="page-975-5"></span>returns Report

#### setSourceResource

public void **setSourceResource**([Report](#page-1656-0) sourceResource)

#### Parameters:

<span id="page-975-1"></span>sourceResource - the value for the sourceResource property

### getRelationshipType

```
public int getRelationshipType()
```
#### Returns:

<span id="page-975-4"></span>returns int

### setRelationshipType

public void **setRelationshipType**(int relationshipType)

#### Parameters:

relationshipType - the value for the relationshipType property

## com.arcsight.product.manager.resource.service.v1.axis2.jaxws Class ReportServiceGetTargetsAsURIByRelationshipForSourceId

java.lang.Object || ||

 **+ com.arcsight.product.manager.resource.service.v1.axis2.jaxws.ReportServiceGetTargetsAsURIB yRelationshipForSourceId**

### public class ReportServiceGetTargetsAsURIByRelationshipForSourceId extends Object

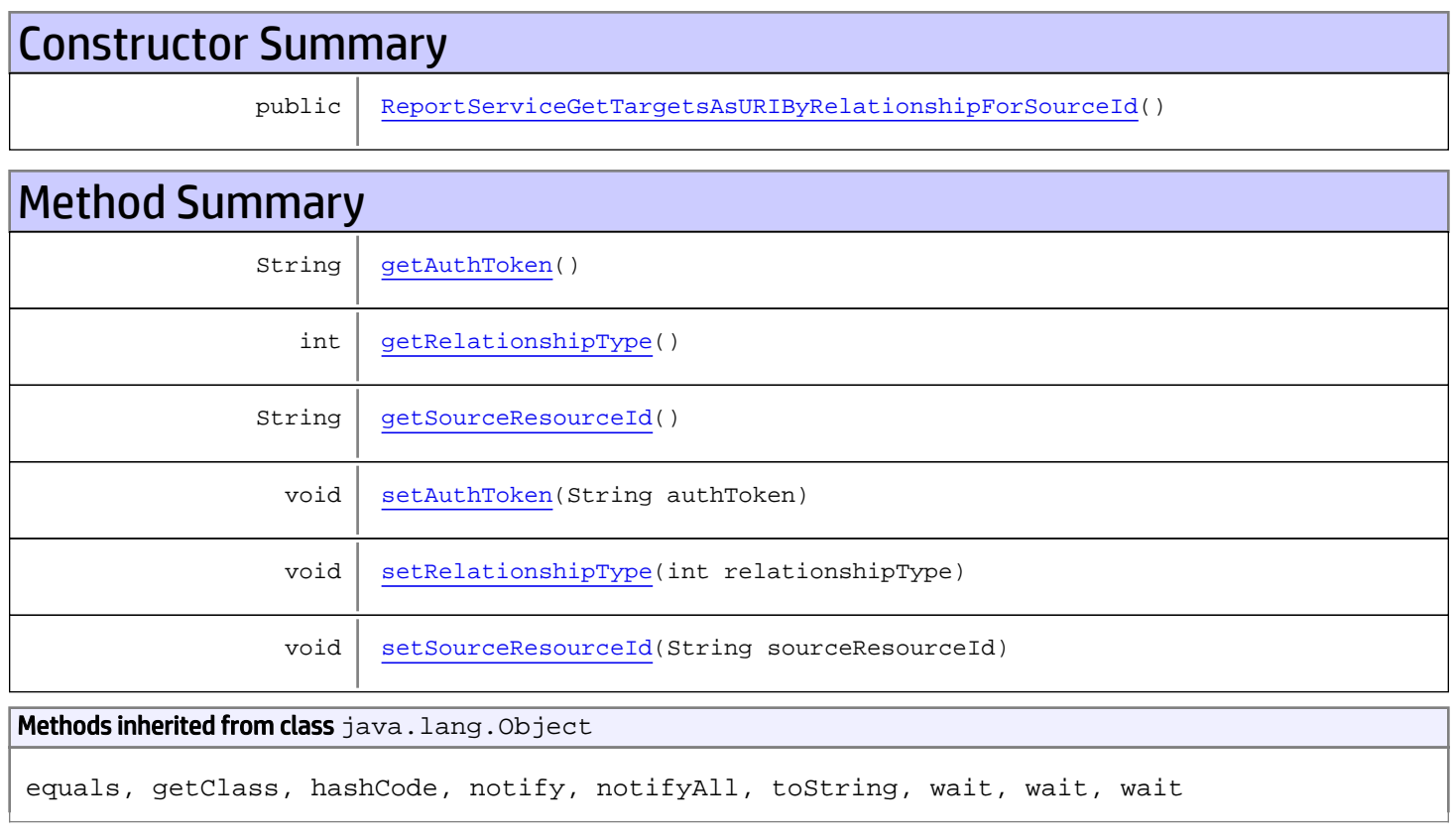

# **Constructors**

## ReportServiceGetTargetsAsURIByRelationshipForSourceId

<span id="page-976-0"></span>public **ReportServiceGetTargetsAsURIByRelationshipForSourceId**()

# **Methods**

### <span id="page-977-0"></span>getAuthToken

public String **getAuthToken**()

#### Returns:

<span id="page-977-3"></span>returns String

## setAuthToken

public void **setAuthToken**(String authToken)

#### Parameters:

<span id="page-977-2"></span>authToken - the value for the authToken property

### getSourceResourceId

public String **getSourceResourceId**()

Returns:

<span id="page-977-5"></span>returns String

#### setSourceResourceId

public void **setSourceResourceId**(String sourceResourceId)

#### Parameters:

<span id="page-977-1"></span>sourceResourceId - the value for the sourceResourceId property

### getRelationshipType

```
public int getRelationshipType()
```
#### Returns:

<span id="page-977-4"></span>returns int

### setRelationshipType

public void **setRelationshipType**(int relationshipType)

#### Parameters:

relationshipType - the value for the relationshipType property

## com.arcsight.product.manager.resource.service.v1.axis2.jaxws Class ReportServiceGetTargetsAsURIByRelationshipForSourceIdResponse

java.lang.Object || ||

 **+ com.arcsight.product.manager.resource.service.v1.axis2.jaxws.ReportServiceGetTargetsAsURIB yRelationshipForSourceIdResponse**

### public class ReportServiceGetTargetsAsURIByRelationshipForSourceIdResponse extends Object

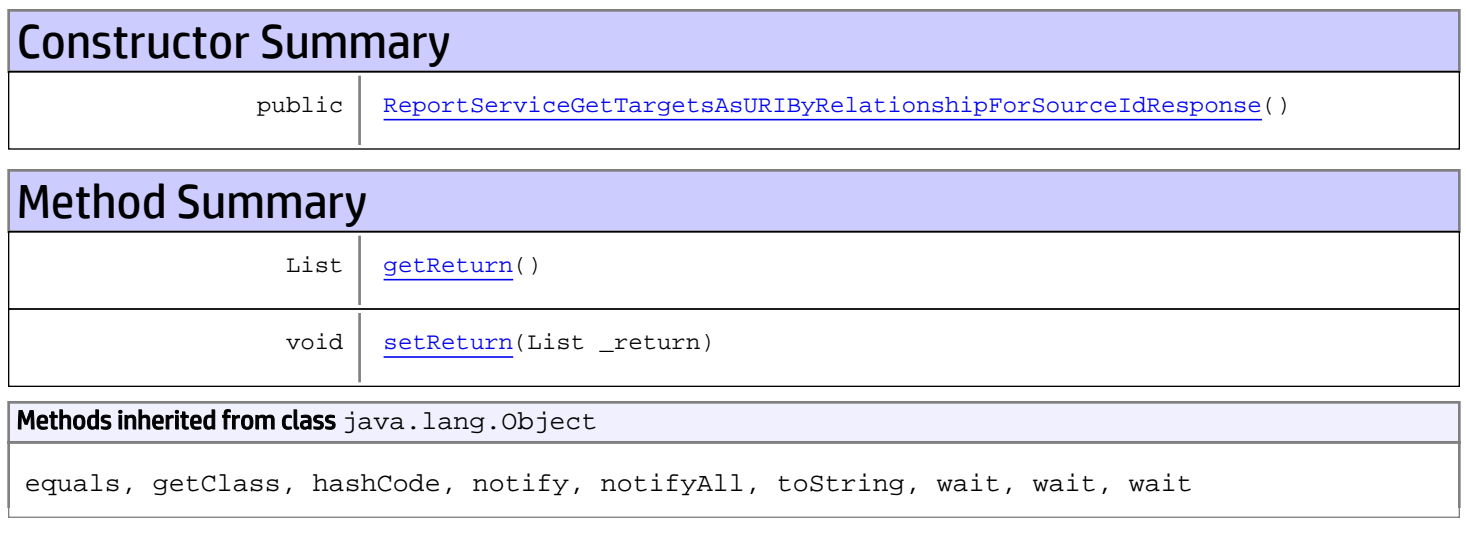

# **Constructors**

### <span id="page-978-0"></span>ReportServiceGetTargetsAsURIByRelationshipForSourceIdResponse

public **ReportServiceGetTargetsAsURIByRelationshipForSourceIdResponse**()

# **Methods**

### <span id="page-978-1"></span>getReturn

public List **getReturn**()

#### Returns:

returns List

<span id="page-979-0"></span>public void **setReturn**(List \_return)

#### Parameters:

## com.arcsight.product.manager.resource.service.v1.axis2.jaxws Class ReportServiceGetTargetsAsURIByRelationshipResponse

java.lang.Object || ||

 **+ com.arcsight.product.manager.resource.service.v1.axis2.jaxws.ReportServiceGetTargetsAsURIB yRelationshipResponse**

### public class ReportServiceGetTargetsAsURIByRelationshipResponse extends Object

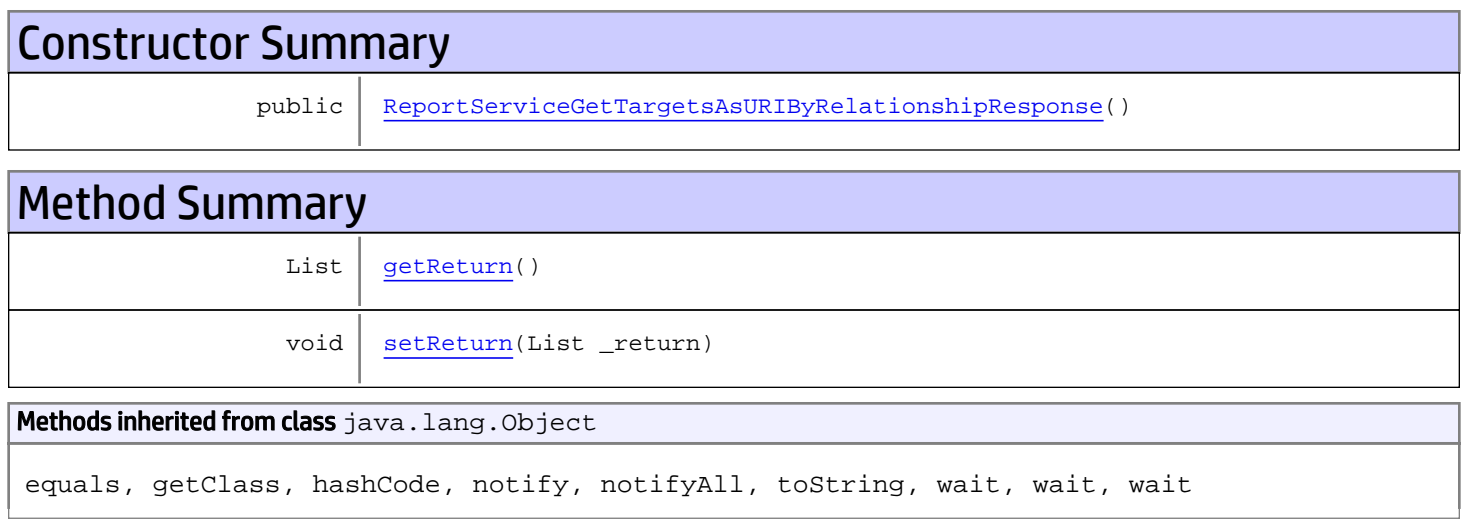

# **Constructors**

### <span id="page-980-0"></span>ReportServiceGetTargetsAsURIByRelationshipResponse

public **ReportServiceGetTargetsAsURIByRelationshipResponse**()

# **Methods**

### <span id="page-980-1"></span>getReturn

public List **getReturn**()

#### Returns:

returns List

<span id="page-981-0"></span>public void **setReturn**(List \_return)

#### Parameters:

## com.arcsight.product.manager.resource.service.v1.axis2.jaxws Class ReportServiceGetTargetsByRelationship

java.lang.Object || ||  **+ com.arcsight.product.manager.resource.service.v1.axis2.jaxws.ReportServiceGetTargetsByRela tionship**

### public class ReportServiceGetTargetsByRelationship extends Object

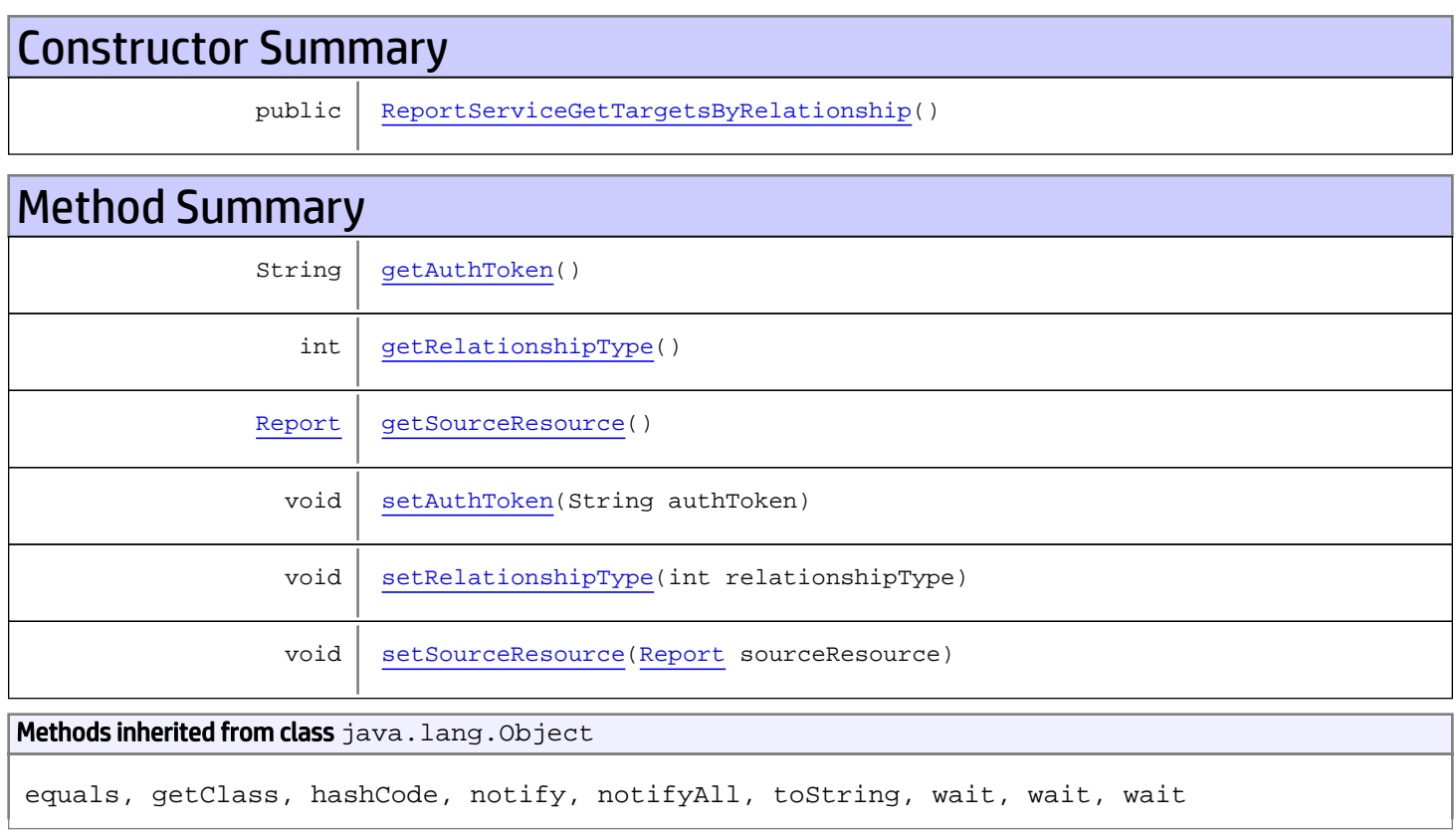

# **Constructors**

### <span id="page-982-0"></span>ReportServiceGetTargetsByRelationship

public **ReportServiceGetTargetsByRelationship**()

# **Methods**

### <span id="page-983-0"></span>getAuthToken

public String **getAuthToken**()

#### Returns:

<span id="page-983-3"></span>returns String

## setAuthToken

public void **setAuthToken**(String authToken)

#### Parameters:

<span id="page-983-2"></span>authToken - the value for the authToken property

### getSourceResource

public [Report](#page-1656-0) **getSourceResource**()

Returns:

<span id="page-983-5"></span>returns Report

#### setSourceResource

public void **setSourceResource**([Report](#page-1656-0) sourceResource)

#### Parameters:

<span id="page-983-1"></span>sourceResource - the value for the sourceResource property

### getRelationshipType

```
public int getRelationshipType()
```
#### Returns:

<span id="page-983-4"></span>returns int

### setRelationshipType

public void **setRelationshipType**(int relationshipType)

#### Parameters:

relationshipType - the value for the relationshipType property

## com.arcsight.product.manager.resource.service.v1.axis2.jaxws Class ReportServiceGetTargetsByRelationshipCount

java.lang.Object

```
 |
 +-
com.arcsight.product.manager.resource.service.v1.axis2.jaxws.ReportServiceGetTargetsByRela
tionshipCount
```
### public class ReportServiceGetTargetsByRelationshipCount extends Object

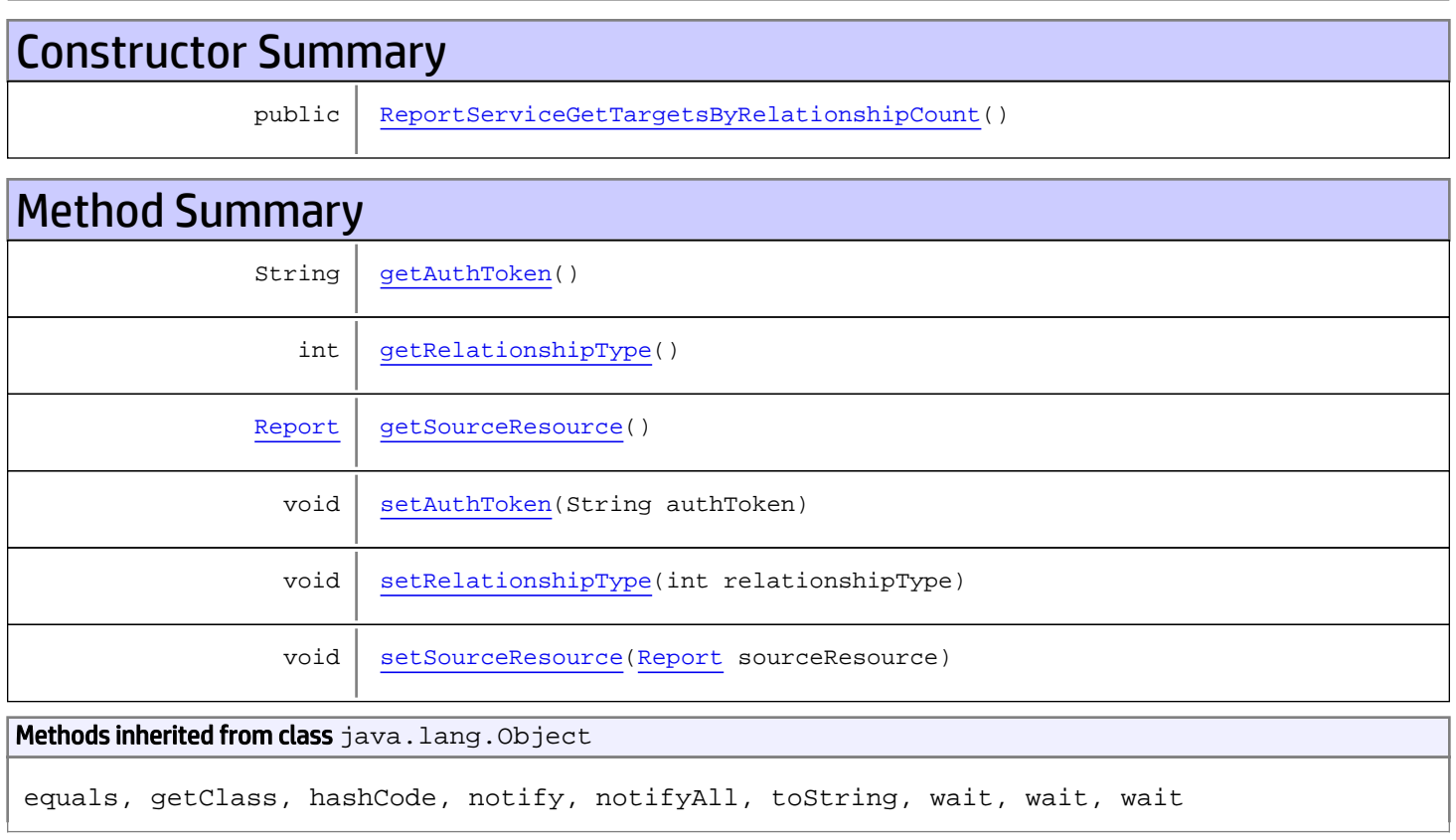

# **Constructors**

## <span id="page-984-0"></span>ReportServiceGetTargetsByRelationshipCount

public **ReportServiceGetTargetsByRelationshipCount**()

# **Methods**

### <span id="page-985-0"></span>getAuthToken

public String **getAuthToken**()

#### Returns:

<span id="page-985-3"></span>returns String

## setAuthToken

public void **setAuthToken**(String authToken)

#### Parameters:

<span id="page-985-2"></span>authToken - the value for the authToken property

### getSourceResource

public [Report](#page-1656-0) **getSourceResource**()

Returns:

<span id="page-985-5"></span>returns Report

#### setSourceResource

public void **setSourceResource**([Report](#page-1656-0) sourceResource)

#### Parameters:

<span id="page-985-1"></span>sourceResource - the value for the sourceResource property

### getRelationshipType

```
public int getRelationshipType()
```
#### Returns:

<span id="page-985-4"></span>returns int

### setRelationshipType

public void **setRelationshipType**(int relationshipType)

#### Parameters:

relationshipType - the value for the relationshipType property

## com.arcsight.product.manager.resource.service.v1.axis2.jaxws Class ReportServiceGetTargetsByRelationshipCountResponse

java.lang.Object || ||

 **+ com.arcsight.product.manager.resource.service.v1.axis2.jaxws.ReportServiceGetTargetsByRela tionshipCountResponse**

### public class ReportServiceGetTargetsByRelationshipCountResponse extends Object

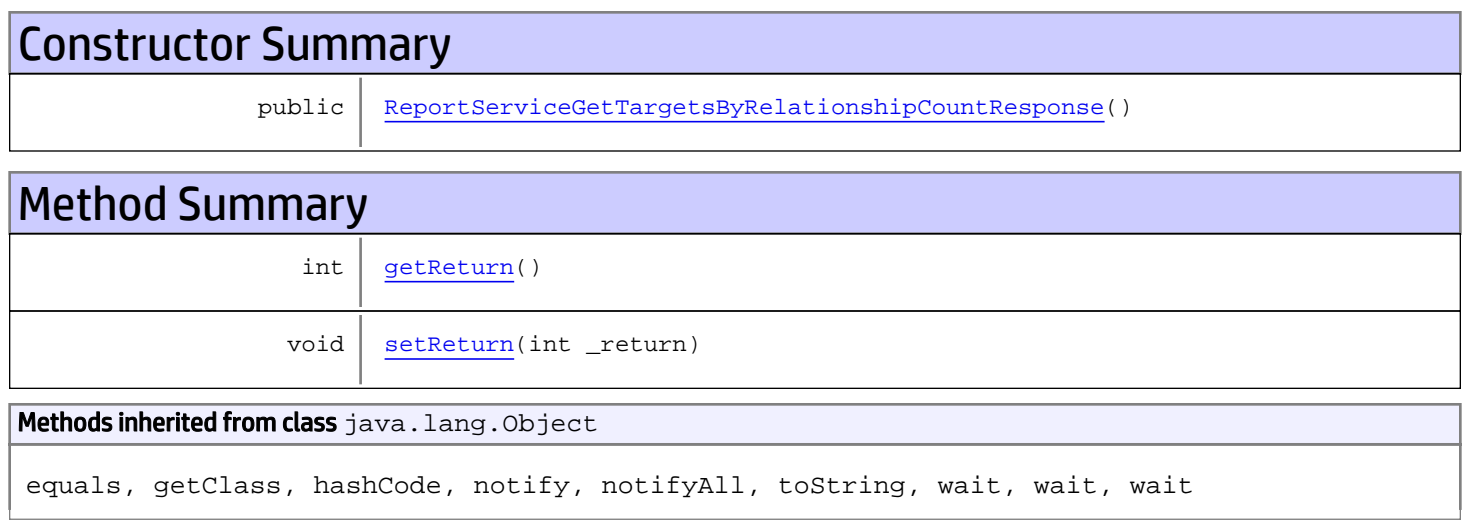

# **Constructors**

### <span id="page-986-0"></span>ReportServiceGetTargetsByRelationshipCountResponse

public **ReportServiceGetTargetsByRelationshipCountResponse**()

# **Methods**

### <span id="page-986-1"></span>getReturn

public int **getReturn**()

#### Returns:

returns int

<span id="page-987-0"></span>public void **setReturn**(int \_return)

#### Parameters:

## com.arcsight.product.manager.resource.service.v1.axis2.jaxws Class ReportServiceGetTargetsByRelationshipForSourceId

java.lang.Object

```
 |
 +-
com.arcsight.product.manager.resource.service.v1.axis2.jaxws.ReportServiceGetTargetsByRela
tionshipForSourceId
```
### public class ReportServiceGetTargetsByRelationshipForSourceId extends Object

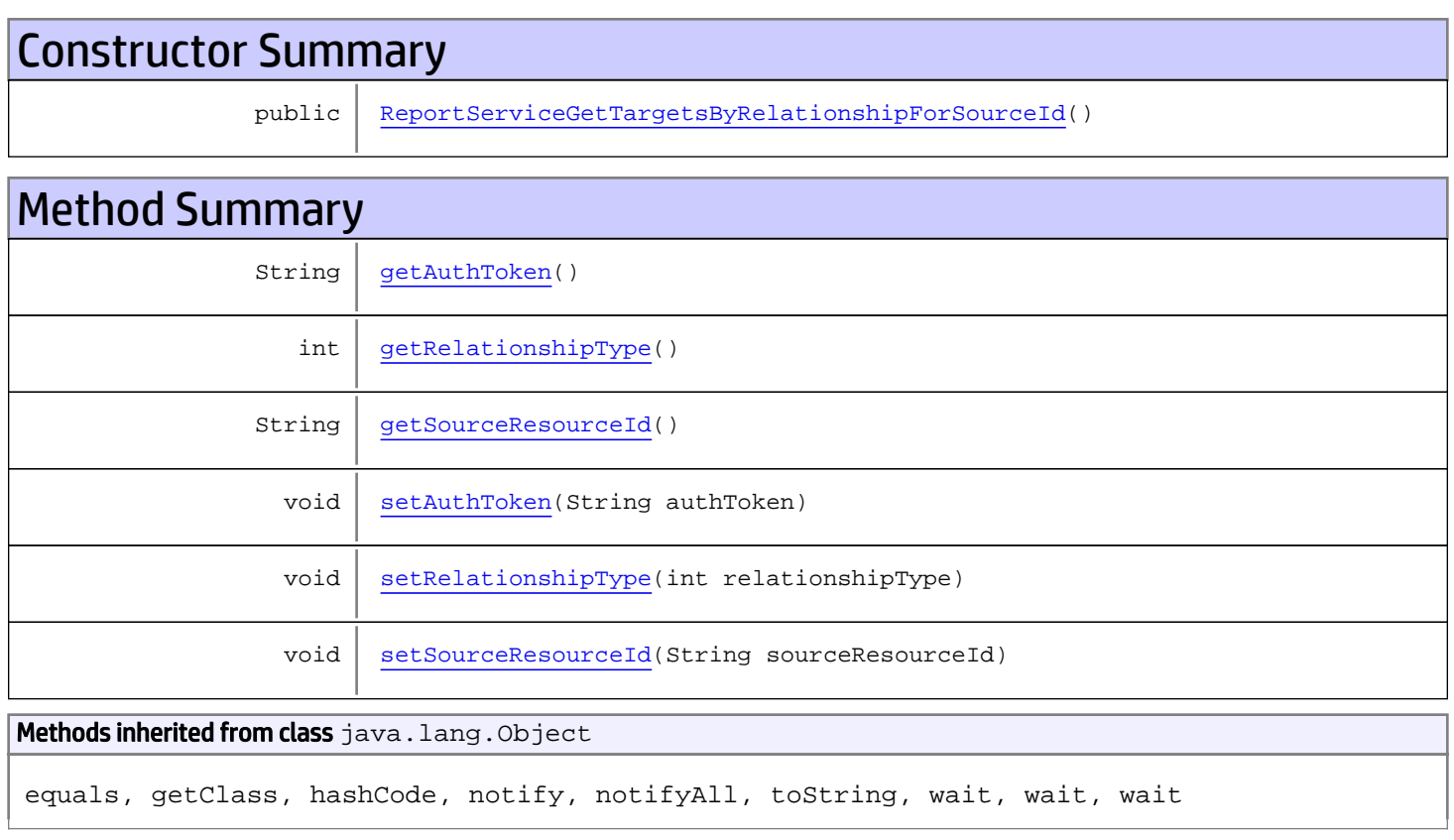

# **Constructors**

## ReportServiceGetTargetsByRelationshipForSourceId

<span id="page-988-0"></span>public **ReportServiceGetTargetsByRelationshipForSourceId**()

# **Methods**

### <span id="page-989-0"></span>getAuthToken

public String **getAuthToken**()

#### Returns:

<span id="page-989-3"></span>returns String

## setAuthToken

public void **setAuthToken**(String authToken)

#### Parameters:

<span id="page-989-2"></span>authToken - the value for the authToken property

### getSourceResourceId

public String **getSourceResourceId**()

Returns:

<span id="page-989-5"></span>returns String

#### setSourceResourceId

public void **setSourceResourceId**(String sourceResourceId)

#### Parameters:

<span id="page-989-1"></span>sourceResourceId - the value for the sourceResourceId property

### getRelationshipType

```
public int getRelationshipType()
```
#### Returns:

<span id="page-989-4"></span>returns int

### setRelationshipType

public void **setRelationshipType**(int relationshipType)

#### Parameters:

relationshipType - the value for the relationshipType property

## com.arcsight.product.manager.resource.service.v1.axis2.jaxws Class ReportServiceGetTargetsByRelationshipForSourceIdResponse

java.lang.Object || ||

 **+ com.arcsight.product.manager.resource.service.v1.axis2.jaxws.ReportServiceGetTargetsByRela tionshipForSourceIdResponse**

### public class ReportServiceGetTargetsByRelationshipForSourceIdResponse extends Object

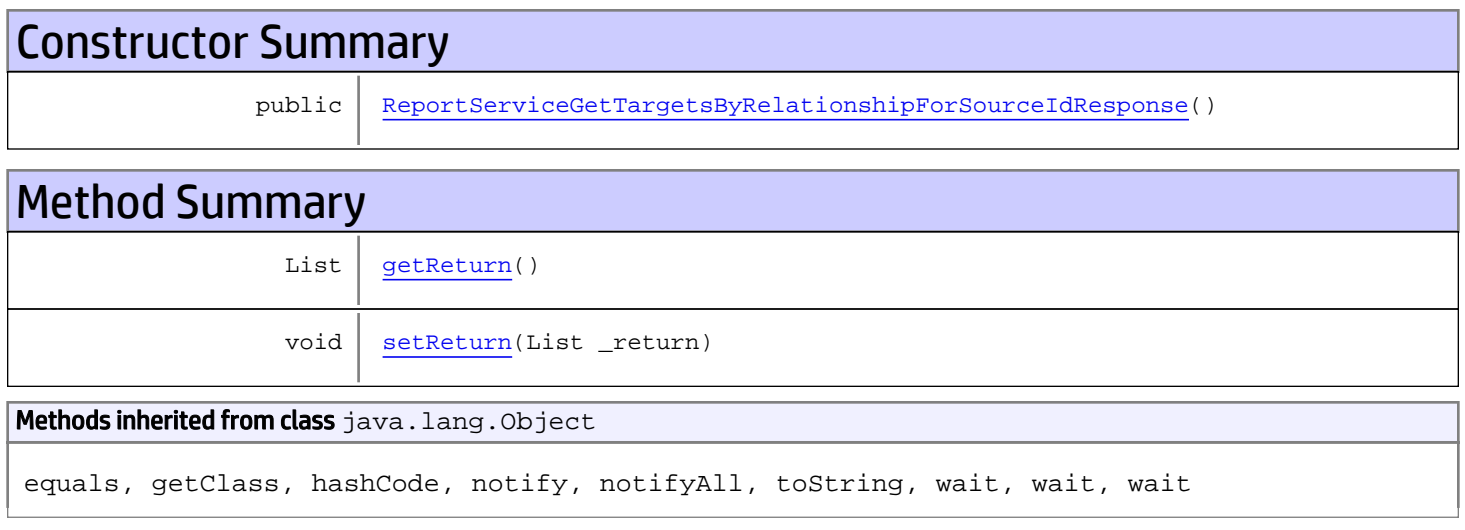

# **Constructors**

### <span id="page-990-0"></span>ReportServiceGetTargetsByRelationshipForSourceIdResponse

public **ReportServiceGetTargetsByRelationshipForSourceIdResponse**()

# **Methods**

### <span id="page-990-1"></span>getReturn

public List **getReturn**()

#### Returns:

returns List

<span id="page-991-0"></span>public void **setReturn**(List \_return)

#### Parameters:

## com.arcsight.product.manager.resource.service.v1.axis2.jaxws Class ReportServiceGetTargetsByRelationshipResponse

java.lang.Object || ||

```
 +-
com.arcsight.product.manager.resource.service.v1.axis2.jaxws.ReportServiceGetTargetsByRela
tionshipResponse
```
### public class ReportServiceGetTargetsByRelationshipResponse extends Object

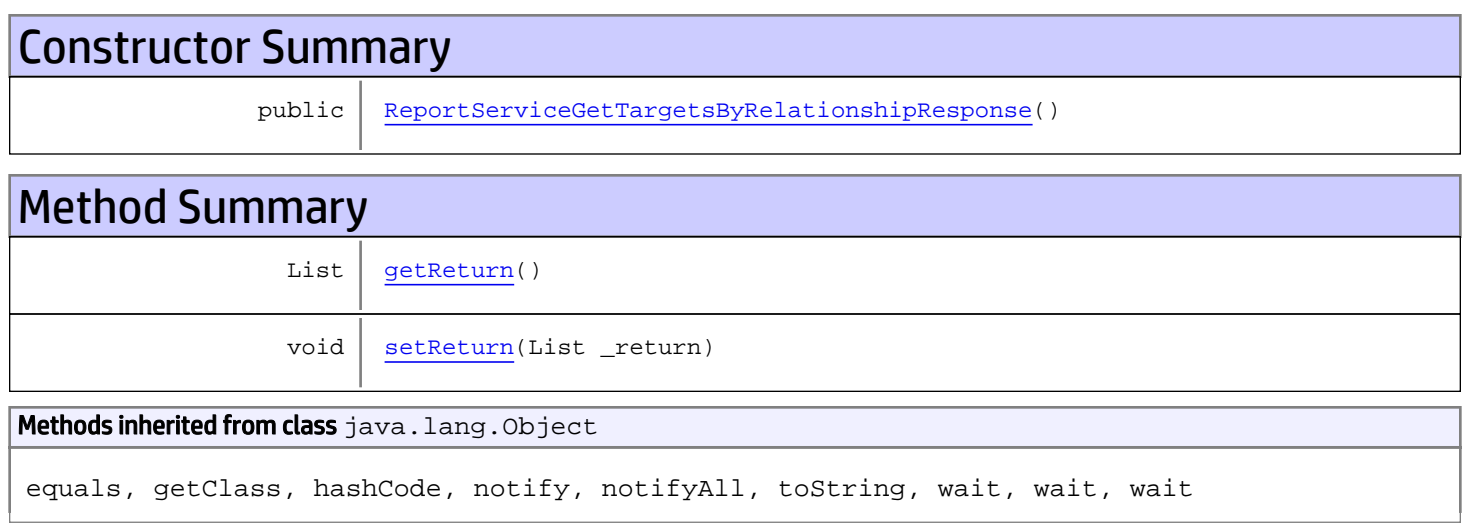

# **Constructors**

### <span id="page-992-0"></span>ReportServiceGetTargetsByRelationshipResponse

public **ReportServiceGetTargetsByRelationshipResponse**()

# **Methods**

### <span id="page-992-1"></span>getReturn

public List **getReturn**()

#### Returns:

returns List

<span id="page-993-0"></span>public void **setReturn**(List \_return)

#### Parameters:

## com.arcsight.product.manager.resource.service.v1.axis2.jaxws Class ReportServiceGetTargetsWithRelationshipTypeForResource

java.lang.Object || ||

 **+ com.arcsight.product.manager.resource.service.v1.axis2.jaxws.ReportServiceGetTargetsWithRe lationshipTypeForResource**

### public class ReportServiceGetTargetsWithRelationshipTypeForResource extends Object

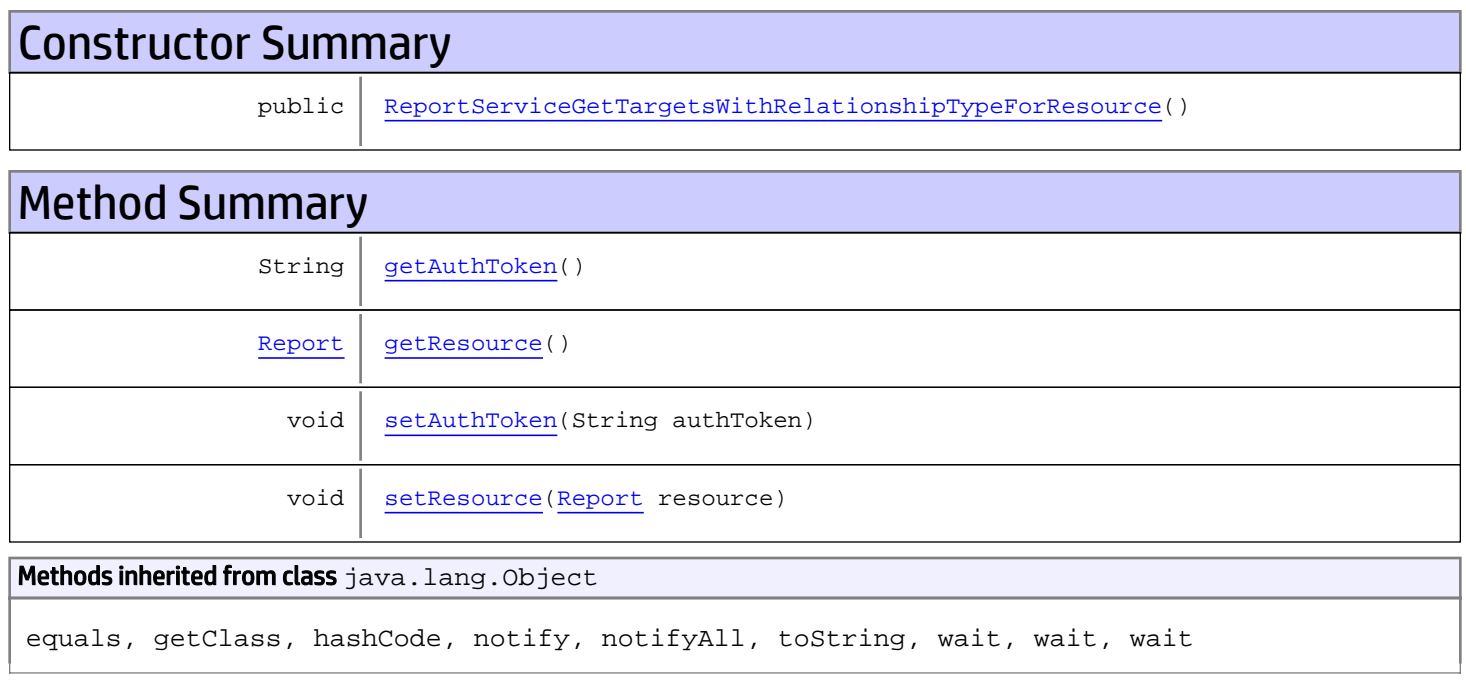

# **Constructors**

### <span id="page-994-0"></span>ReportServiceGetTargetsWithRelationshipTypeForResource

public **ReportServiceGetTargetsWithRelationshipTypeForResource**()

# Methods

### <span id="page-994-1"></span>getAuthToken

public String **getAuthToken**()

#### Returns:

<span id="page-995-1"></span>returns String

## setAuthToken

public void **setAuthToken**(String authToken)

#### Parameters:

<span id="page-995-0"></span>authToken - the value for the authToken property

### getResource

public [Report](#page-1656-0) **getResource**()

#### Returns:

<span id="page-995-2"></span>returns Report

### setResource

public void **setResource**([Report](#page-1656-0) resource)

#### Parameters:

resource - the value for the resource property

## com.arcsight.product.manager.resource.service.v1.axis2.jaxws Class ReportServiceGetTargetsWithRelationshipTypeForResourceById

java.lang.Object || ||

 **+ com.arcsight.product.manager.resource.service.v1.axis2.jaxws.ReportServiceGetTargetsWithRe lationshipTypeForResourceById**

### public class ReportServiceGetTargetsWithRelationshipTypeForResourceById extends Object

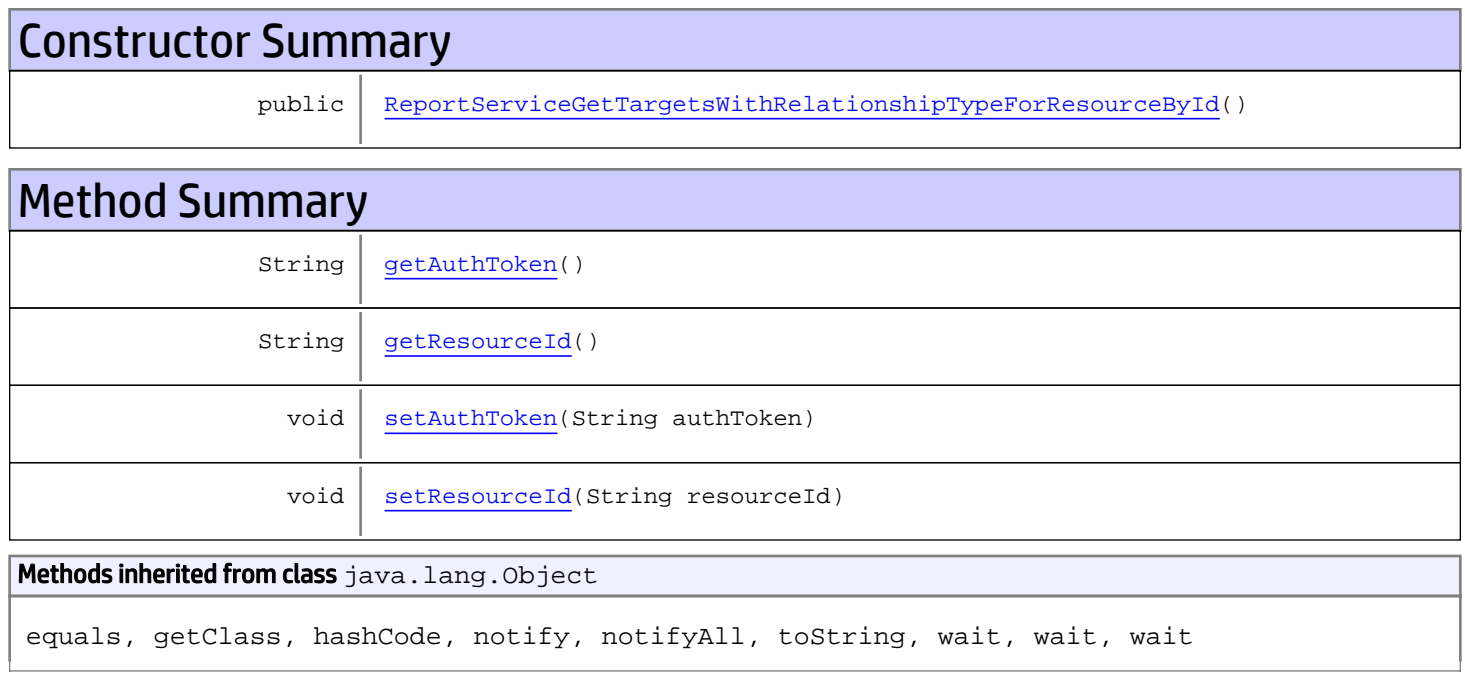

# **Constructors**

## <span id="page-996-0"></span>ReportServiceGetTargetsWithRelationshipTypeForResourceById

public **ReportServiceGetTargetsWithRelationshipTypeForResourceById**()

# Methods

### <span id="page-996-1"></span>getAuthToken

public String **getAuthToken**()

#### Returns:

<span id="page-997-1"></span>returns String

## setAuthToken

public void **setAuthToken**(String authToken)

#### Parameters:

<span id="page-997-0"></span>authToken - the value for the authToken property

### getResourceId

public String **getResourceId**()

#### Returns:

<span id="page-997-2"></span>returns String

## setResourceId

public void **setResourceId**(String resourceId)

#### Parameters:

resourceId - the value for the resourceId property

## com.arcsight.product.manager.resource.service.v1.axis2.jaxws Class ReportServiceGetTargetsWithRelationshipTypeForResourceByIdResponse

java.lang.Object || ||

 **+ com.arcsight.product.manager.resource.service.v1.axis2.jaxws.ReportServiceGetTargetsWithRe lationshipTypeForResourceByIdResponse**

### public class ReportServiceGetTargetsWithRelationshipTypeForResourceByIdResponse extends Object

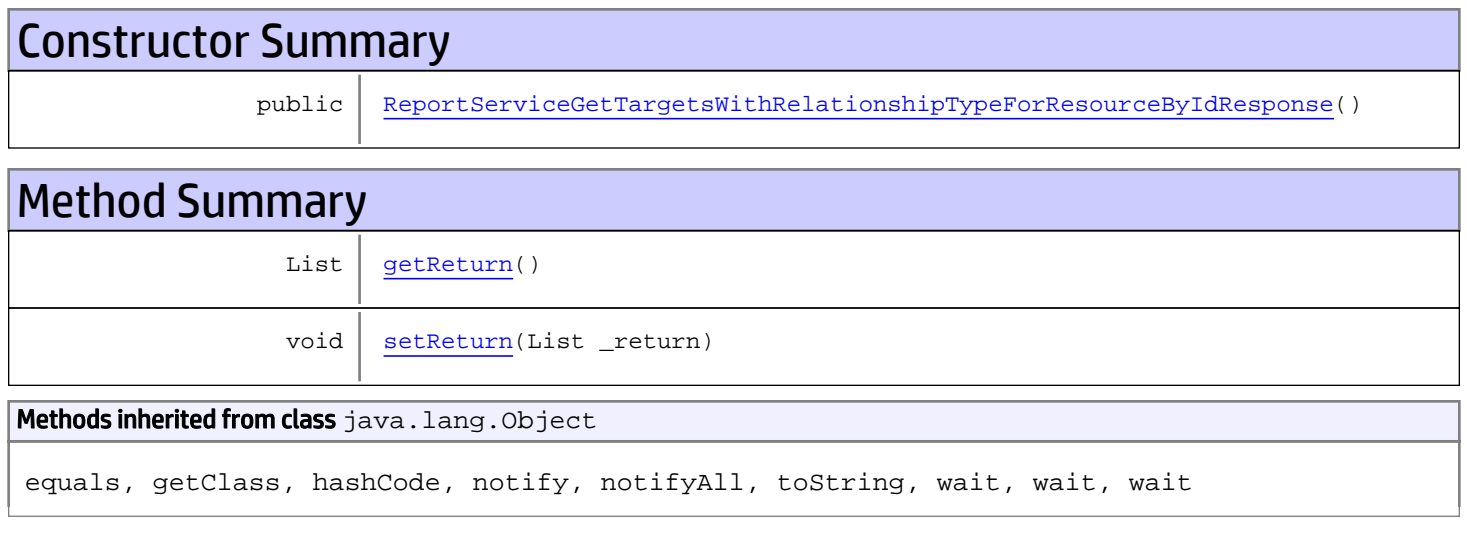

# **Constructors**

## ReportServiceGetTargetsWithRelationshipTypeForResourceByIdResponse

public **ReportServiceGetTargetsWithRelationshipTypeForResourceByIdResponse**()

# **Methods**

### <span id="page-998-1"></span>getReturn

public List **getReturn**()

#### Returns:

<span id="page-998-0"></span>returns List

<span id="page-999-0"></span>public void **setReturn**(List \_return)

#### Parameters:

## com.arcsight.product.manager.resource.service.v1.axis2.jaxws Class ReportServiceGetTargetsWithRelationshipTypeForResourceResponse

java.lang.Object || ||

 **+ com.arcsight.product.manager.resource.service.v1.axis2.jaxws.ReportServiceGetTargetsWithRe lationshipTypeForResourceResponse**

### public class ReportServiceGetTargetsWithRelationshipTypeForResourceResponse extends Object

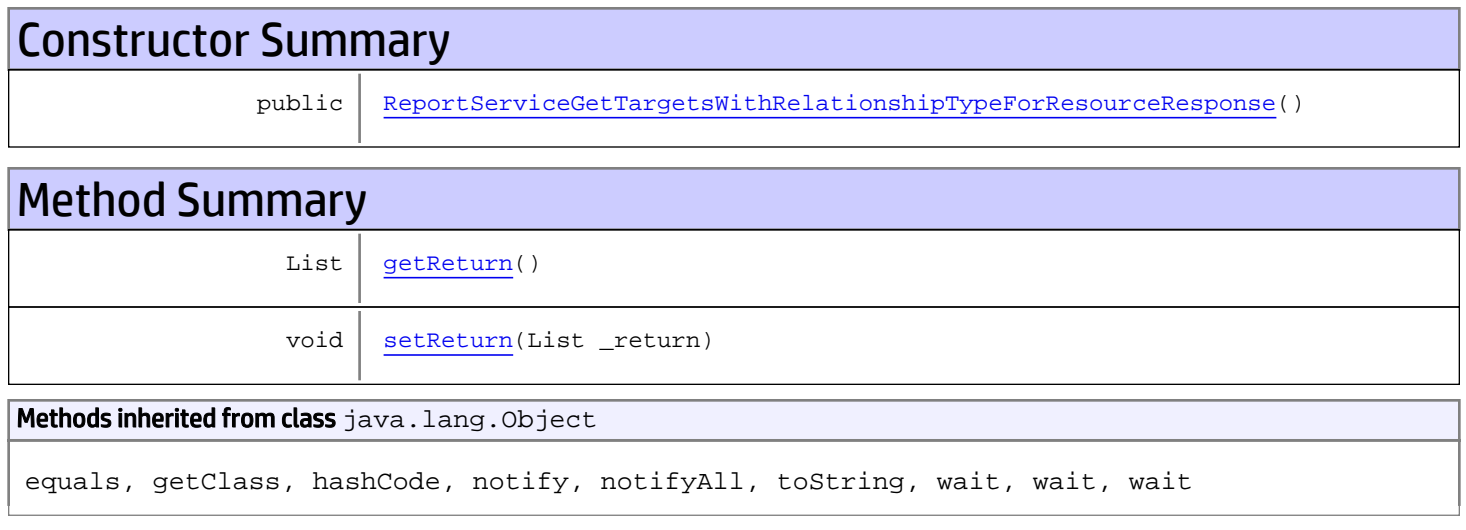

# **Constructors**

### <span id="page-1000-0"></span>ReportServiceGetTargetsWithRelationshipTypeForResourceResponse

public **ReportServiceGetTargetsWithRelationshipTypeForResourceResponse**()

# **Methods**

### <span id="page-1000-1"></span>getReturn

public List **getReturn**()

#### Returns:

returns List

<span id="page-1001-0"></span>public void **setReturn**(List \_return)

#### Parameters:

## com.arcsight.product.manager.resource.service.v1.axis2.jaxws Class ReportServiceHasReadPermission

java.lang.Object || ||  **+ com.arcsight.product.manager.resource.service.v1.axis2.jaxws.ReportServiceHasReadPermissio n**

### public class ReportServiceHasReadPermission extends Object

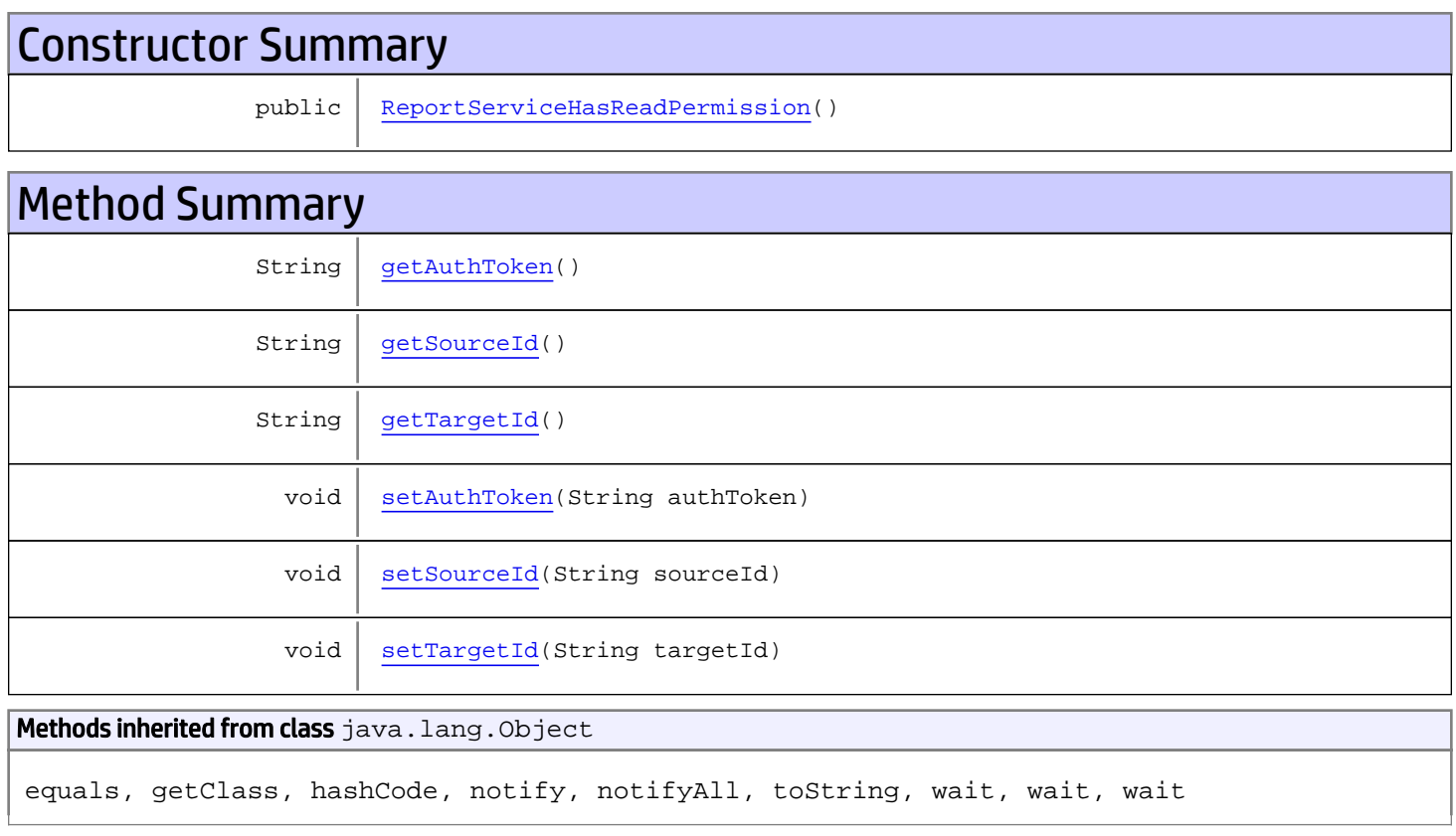

# **Constructors**

# <span id="page-1002-0"></span>ReportServiceHasReadPermission

public **ReportServiceHasReadPermission**()

# Methods

### <span id="page-1003-0"></span>getAuthToken

public String **getAuthToken**()

#### Returns:

<span id="page-1003-3"></span>returns String

## setAuthToken

public void **setAuthToken**(String authToken)

#### Parameters:

<span id="page-1003-1"></span>authToken - the value for the authToken property

### getSourceId

public String **getSourceId**()

#### Returns:

<span id="page-1003-4"></span>returns String

#### setSourceId

public void **setSourceId**(String sourceId)

#### Parameters:

<span id="page-1003-2"></span>sourceId - the value for the sourceId property

### getTargetId

public String **getTargetId**()

#### Returns:

<span id="page-1003-5"></span>returns String

### **setTargetId**

public void **setTargetId**(String targetId)

#### Parameters:

targetId - the value for the targetId property

## com.arcsight.product.manager.resource.service.v1.axis2.jaxws Class ReportServiceHasReadPermissionResponse

```
java.lang.Object
|| ||
 +-
com.arcsight.product.manager.resource.service.v1.axis2.jaxws.ReportServiceHasReadPermissio
nResponse
```
### public class ReportServiceHasReadPermissionResponse extends Object

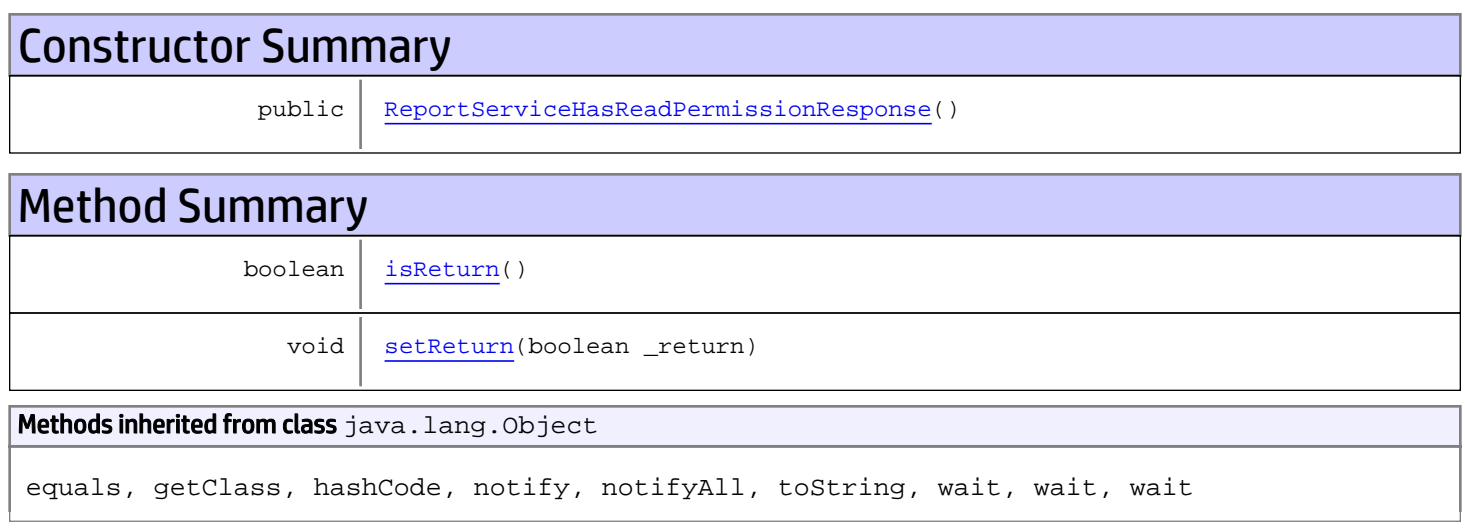

# **Constructors**

### <span id="page-1004-0"></span>ReportServiceHasReadPermissionResponse

public **ReportServiceHasReadPermissionResponse**()

# **Methods**

### <span id="page-1004-1"></span>isReturn

public boolean **isReturn**()

#### Returns:

returns boolean

<span id="page-1005-0"></span>public void **setReturn**(boolean \_return)

#### Parameters:

## com.arcsight.product.manager.resource.service.v1.axis2.jaxws Class ReportServiceHasReverseRelationship

java.lang.Object |  **+ com.arcsight.product.manager.resource.service.v1.axis2.jaxws.ReportServiceHasReverseRelati onship**

### public class ReportServiceHasReverseRelationship extends Object

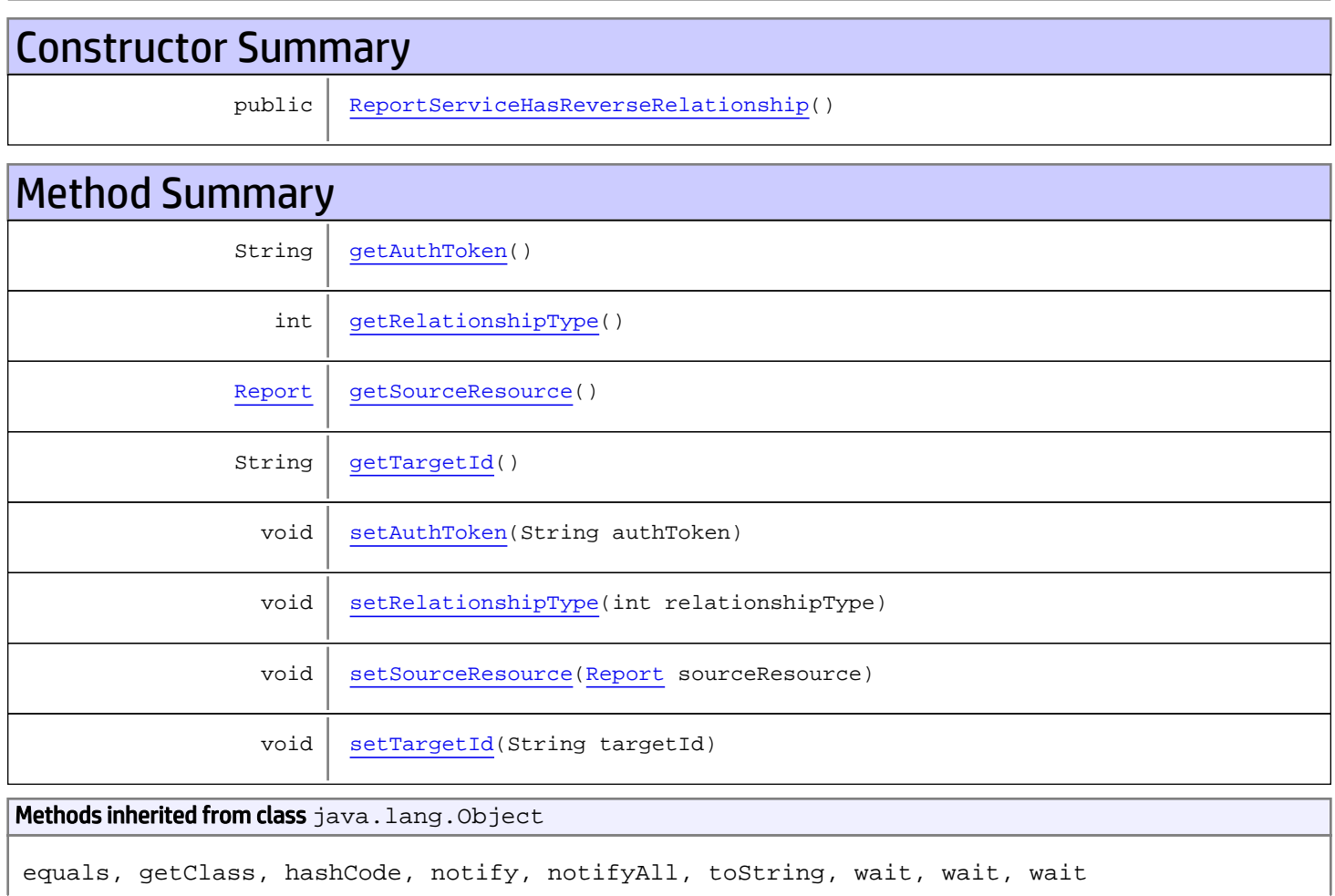

# **Constructors**

## <span id="page-1006-0"></span>ReportServiceHasReverseRelationship

public **ReportServiceHasReverseRelationship**()

# Methods

### <span id="page-1007-0"></span>getAuthToken

public String **getAuthToken**()

Returns:

<span id="page-1007-3"></span>returns String

### setAuthToken

public void **setAuthToken**(String authToken)

Parameters:

<span id="page-1007-2"></span>authToken - the value for the authToken property

### getSourceResource

public [Report](#page-1656-0) **getSourceResource**()

Returns:

<span id="page-1007-5"></span>returns Report

### **setSourceResource**

public void **setSourceResource**([Report](#page-1656-0) sourceResource)

Parameters:

<span id="page-1007-1"></span>sourceResource - the value for the sourceResource property

### getRelationshipType

public int **getRelationshipType**()

Returns:

<span id="page-1007-4"></span>returns int

### setRelationshipType

public void **setRelationshipType**(int relationshipType)
#### Parameters:

relationshipType - the value for the relationshipType property

## getTargetId

public String **getTargetId**()

#### Returns:

returns String

## **setTargetId**

public void **setTargetId**(String targetId)

### Parameters:

targetId - the value for the targetId property

# com.arcsight.product.manager.resource.service.v1.axis2.jaxws Class ReportServiceHasReverseRelationshipResponse

java.lang.Object || ||  **+ com.arcsight.product.manager.resource.service.v1.axis2.jaxws.ReportServiceHasReverseRelati onshipResponse**

public class ReportServiceHasReverseRelationshipResponse extends Object

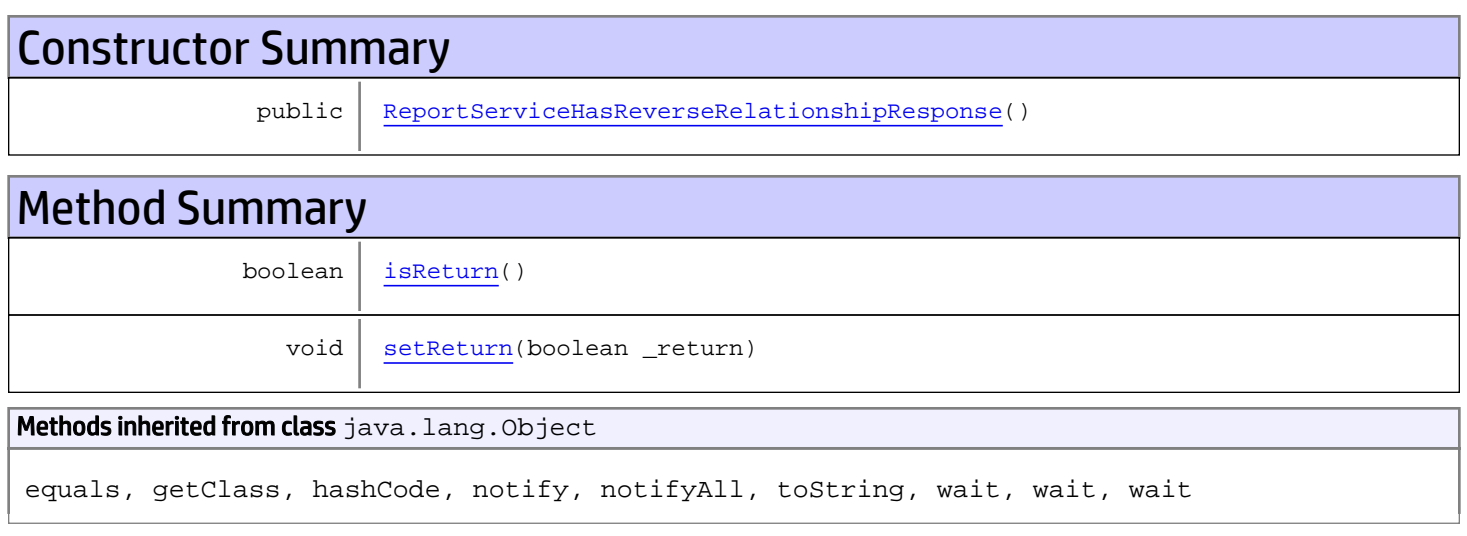

# **Constructors**

## <span id="page-1009-0"></span>ReportServiceHasReverseRelationshipResponse

public **ReportServiceHasReverseRelationshipResponse**()

# **Methods**

## <span id="page-1009-1"></span>isReturn

public boolean **isReturn**()

### Returns:

returns boolean

<span id="page-1010-0"></span>public void **setReturn**(boolean \_return)

### Parameters:

# com.arcsight.product.manager.resource.service.v1.axis2.jaxws Class ReportServiceHasWritePermission

java.lang.Object || ||  **+ com.arcsight.product.manager.resource.service.v1.axis2.jaxws.ReportServiceHasWritePermissi on**

### public class ReportServiceHasWritePermission extends Object

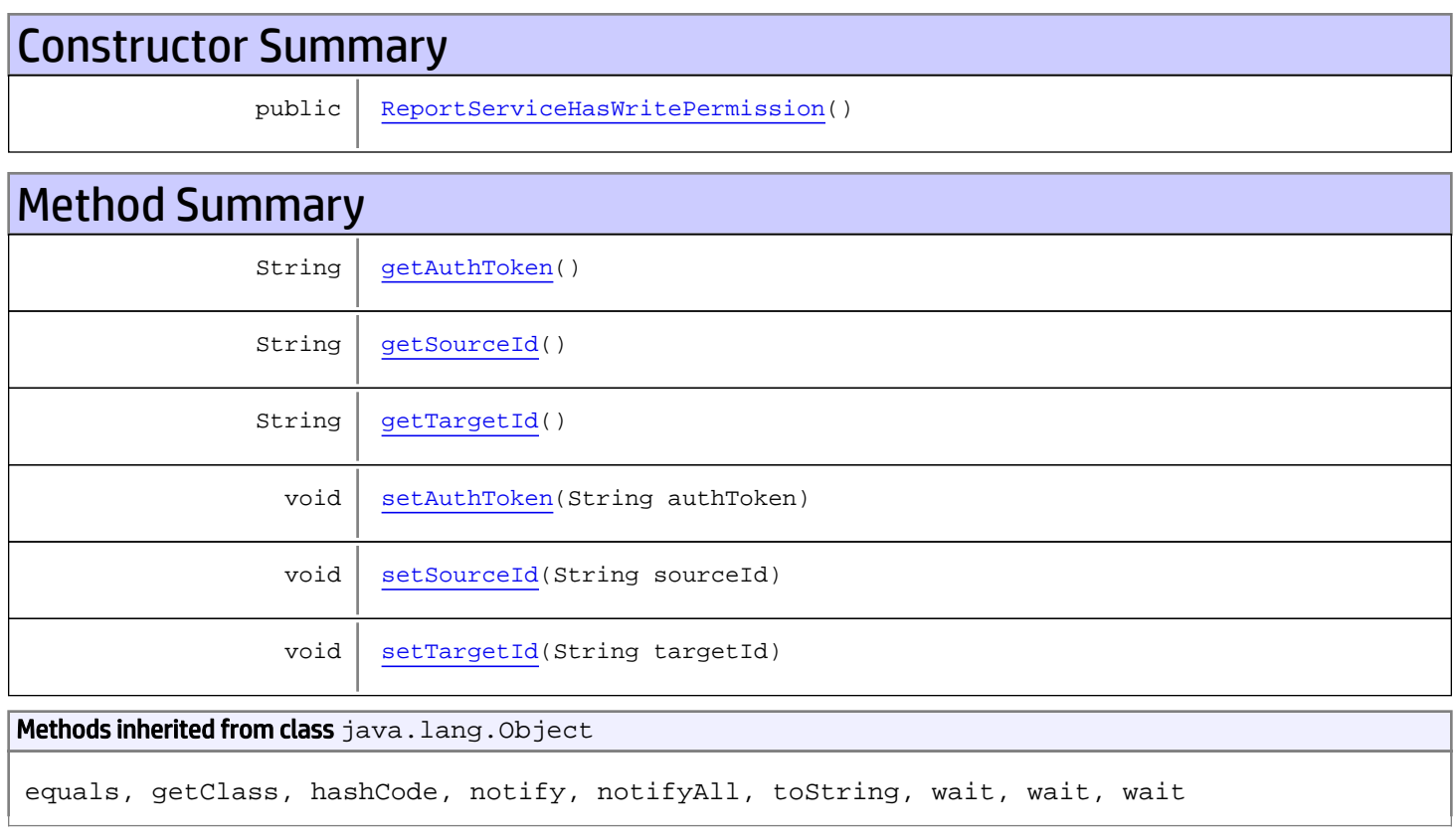

# **Constructors**

## <span id="page-1011-0"></span>ReportServiceHasWritePermission

public **ReportServiceHasWritePermission**()

# Methods

## <span id="page-1012-0"></span>getAuthToken

public String **getAuthToken**()

#### Returns:

<span id="page-1012-3"></span>returns String

## setAuthToken

public void **setAuthToken**(String authToken)

#### Parameters:

<span id="page-1012-1"></span>authToken - the value for the authToken property

### getSourceId

public String **getSourceId**()

#### Returns:

<span id="page-1012-4"></span>returns String

### setSourceId

public void **setSourceId**(String sourceId)

#### Parameters:

<span id="page-1012-2"></span>sourceId - the value for the sourceId property

### getTargetId

public String **getTargetId**()

#### Returns:

<span id="page-1012-5"></span>returns String

## **setTargetId**

public void **setTargetId**(String targetId)

#### Parameters:

targetId - the value for the targetId property

# com.arcsight.product.manager.resource.service.v1.axis2.jaxws Class ReportServiceHasWritePermissionResponse

java.lang.Object || ||  **+ com.arcsight.product.manager.resource.service.v1.axis2.jaxws.ReportServiceHasWritePermissi onResponse**

### public class ReportServiceHasWritePermissionResponse extends Object

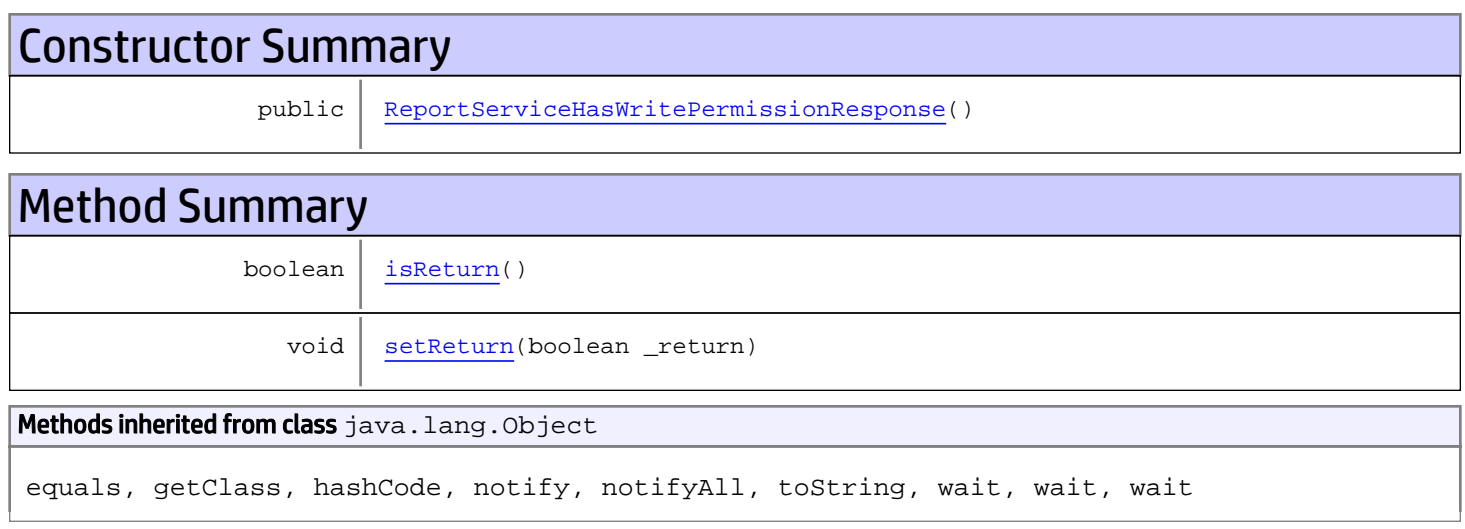

# **Constructors**

## <span id="page-1013-0"></span>ReportServiceHasWritePermissionResponse

public **ReportServiceHasWritePermissionResponse**()

# **Methods**

## <span id="page-1013-1"></span>isReturn

public boolean **isReturn**()

### Returns:

returns boolean

<span id="page-1014-0"></span>public void **setReturn**(boolean \_return)

### Parameters:

# com.arcsight.product.manager.resource.service.v1.axis2.jaxws Class ReportServiceHasXPermission

java.lang.Object || ||

 **+ com.arcsight.product.manager.resource.service.v1.axis2.jaxws.ReportServiceHasXPermission**

### public class ReportServiceHasXPermission extends Object

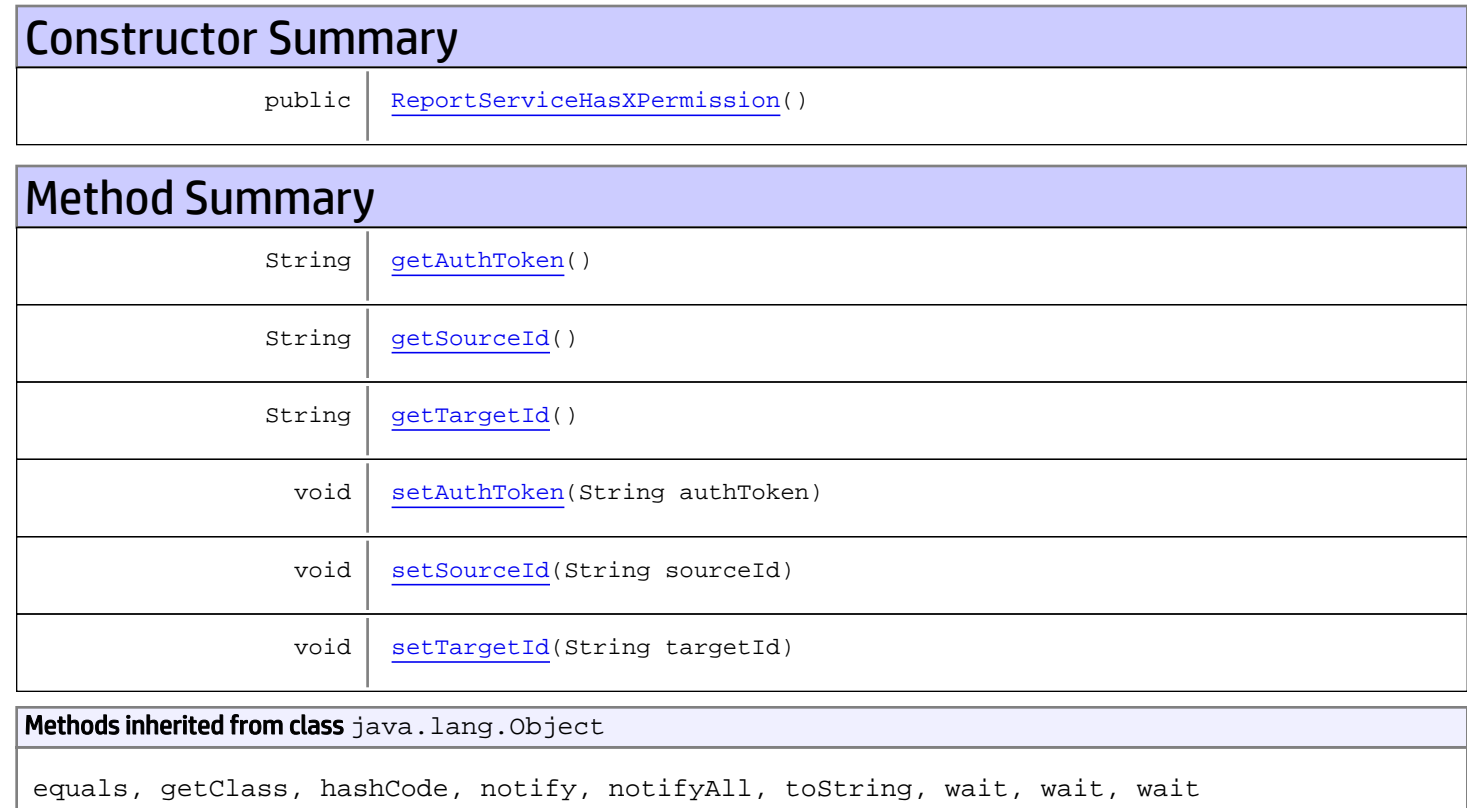

# **Constructors**

## <span id="page-1015-0"></span>ReportServiceHasXPermission

public **ReportServiceHasXPermission**()

# Methods

## <span id="page-1016-0"></span>getAuthToken

public String **getAuthToken**()

#### Returns:

<span id="page-1016-3"></span>returns String

## setAuthToken

public void **setAuthToken**(String authToken)

#### Parameters:

<span id="page-1016-1"></span>authToken - the value for the authToken property

### getSourceId

public String **getSourceId**()

#### Returns:

<span id="page-1016-4"></span>returns String

### setSourceId

public void **setSourceId**(String sourceId)

#### Parameters:

<span id="page-1016-2"></span>sourceId - the value for the sourceId property

### getTargetId

public String **getTargetId**()

#### Returns:

<span id="page-1016-5"></span>returns String

## **setTargetId**

public void **setTargetId**(String targetId)

#### Parameters:

targetId - the value for the targetId property

# com.arcsight.product.manager.resource.service.v1.axis2.jaxws Class ReportServiceHasXPermissionResponse

java.lang.Object || ||  **+ com.arcsight.product.manager.resource.service.v1.axis2.jaxws.ReportServiceHasXPermissionRe sponse**

### public class ReportServiceHasXPermissionResponse extends Object

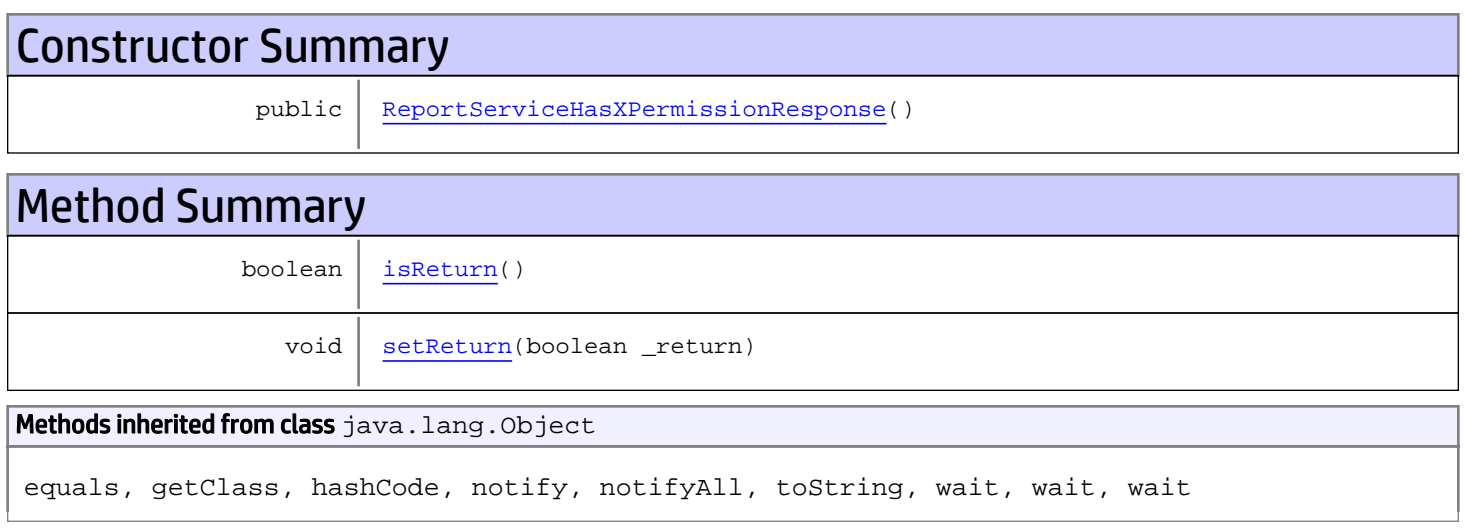

# **Constructors**

## <span id="page-1017-0"></span>ReportServiceHasXPermissionResponse

public **ReportServiceHasXPermissionResponse**()

# **Methods**

## <span id="page-1017-1"></span>isReturn

public boolean **isReturn**()

### Returns:

returns boolean

<span id="page-1018-0"></span>public void **setReturn**(boolean \_return)

### Parameters:

# com.arcsight.product.manager.resource.service.v1.axis2.jaxws Class ReportServiceInsert

java.lang.Object || ||

 **+-com.arcsight.product.manager.resource.service.v1.axis2.jaxws.ReportServiceInsert**

### public class ReportServiceInsert extends Object

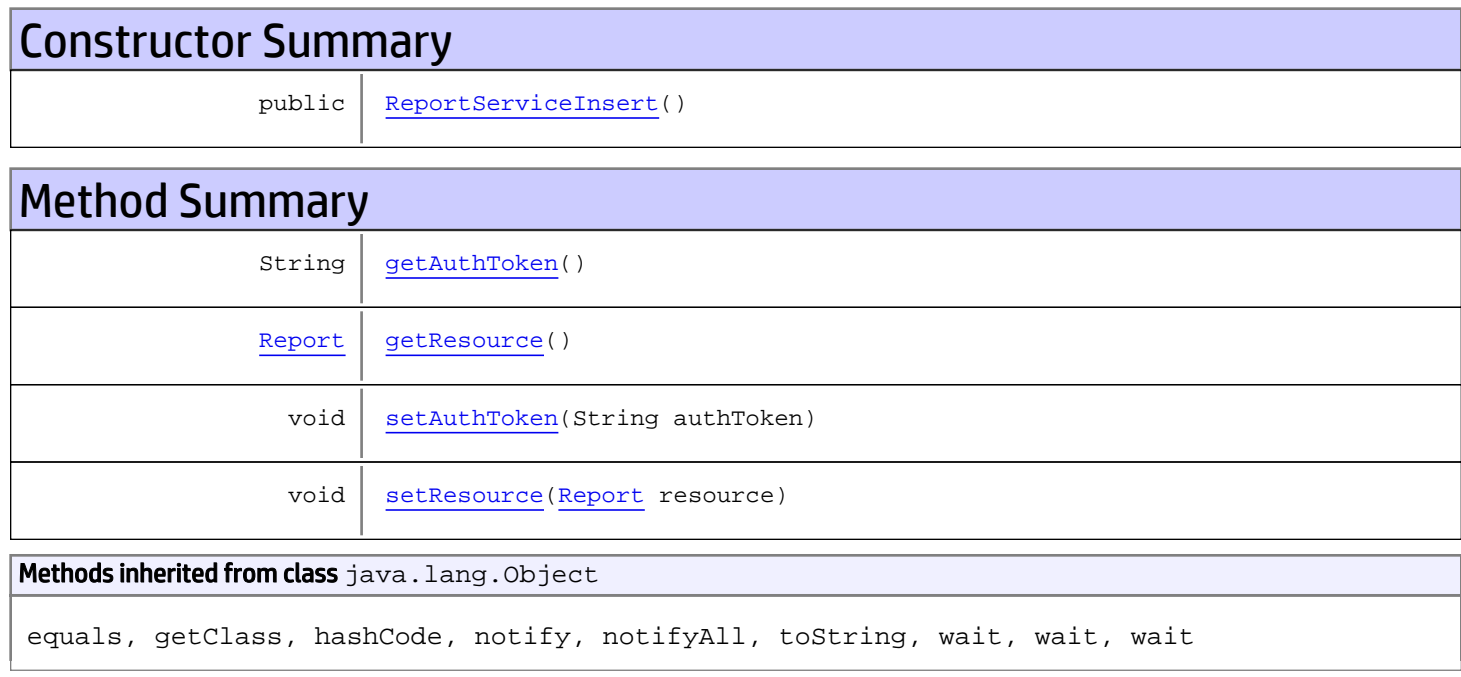

# **Constructors**

## <span id="page-1019-0"></span>ReportServiceInsert

public **ReportServiceInsert**()

# Methods

## <span id="page-1019-1"></span>getAuthToken

public String **getAuthToken**()

### Returns:

## <span id="page-1020-1"></span>setAuthToken

public void **setAuthToken**(String authToken)

#### Parameters:

<span id="page-1020-0"></span>authToken - the value for the authToken property

### getResource

public [Report](#page-1656-0) **getResource**()

Returns:

<span id="page-1020-2"></span>returns Report

# setResource

public void **setResource**([Report](#page-1656-0) resource)

#### Parameters:

resource - the value for the resource property

# com.arcsight.product.manager.resource.service.v1.axis2.jaxws Class ReportServiceInsertResource

java.lang.Object || ||

 **+ com.arcsight.product.manager.resource.service.v1.axis2.jaxws.ReportServiceInsertResource**

### public class ReportServiceInsertResource extends Object

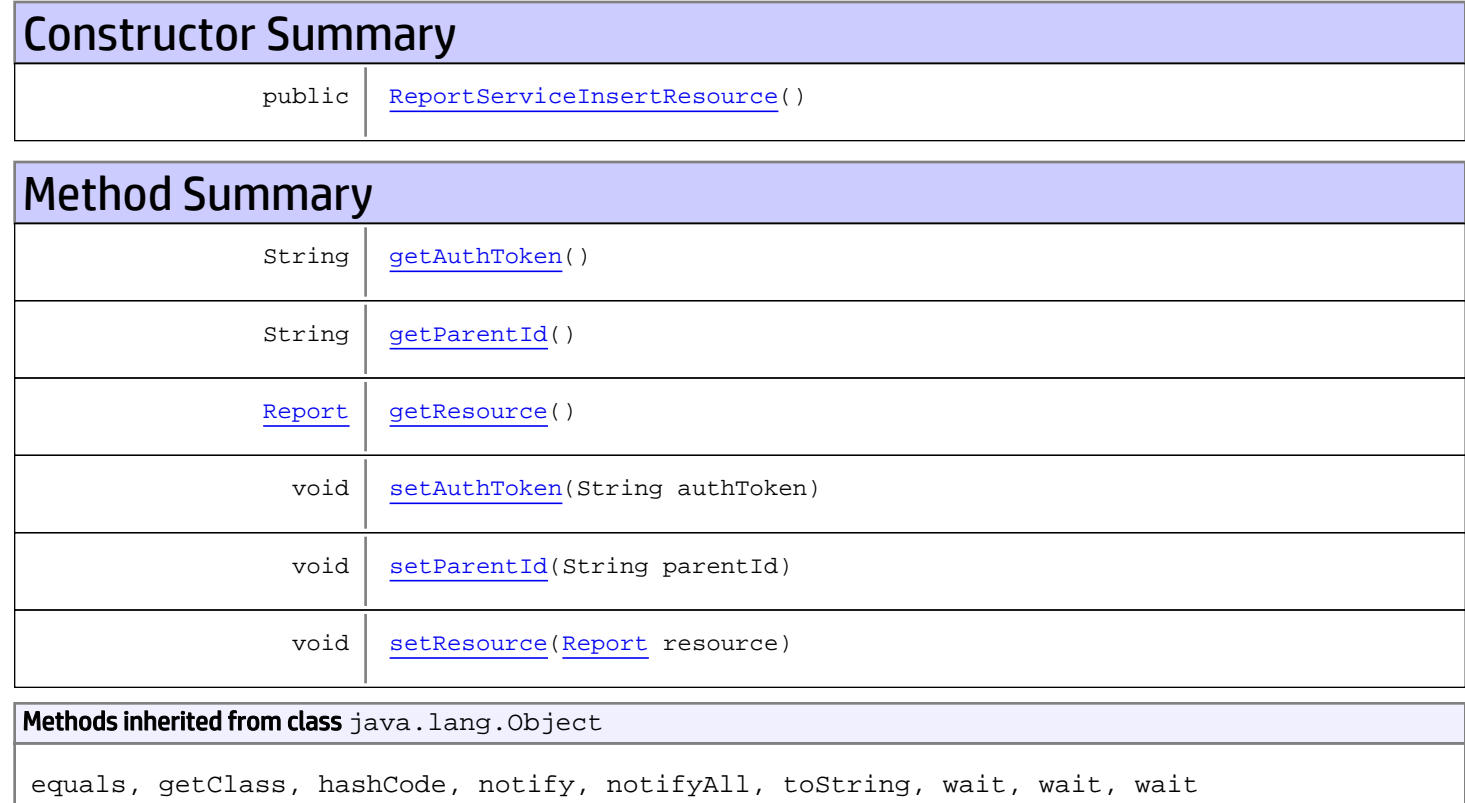

# **Constructors**

## <span id="page-1021-0"></span>ReportServiceInsertResource

public **ReportServiceInsertResource**()

# Methods

## <span id="page-1022-0"></span>getAuthToken

public String **getAuthToken**()

#### Returns:

<span id="page-1022-3"></span>returns String

## setAuthToken

public void **setAuthToken**(String authToken)

#### Parameters:

<span id="page-1022-2"></span>authToken - the value for the authToken property

### getResource

public [Report](#page-1656-0) **getResource**()

#### Returns:

<span id="page-1022-5"></span>returns Report

### **setResource**

public void **setResource**([Report](#page-1656-0) resource)

#### Parameters:

<span id="page-1022-1"></span>resource - the value for the resource property

### getParentId

public String **getParentId**()

#### Returns:

<span id="page-1022-4"></span>returns String

# setParentId

public void **setParentId**(String parentId)

#### Parameters:

parentId - the value for the parentId property

# com.arcsight.product.manager.resource.service.v1.axis2.jaxws Class ReportServiceInsertResourceResponse

java.lang.Object || ||  **+ com.arcsight.product.manager.resource.service.v1.axis2.jaxws.ReportServiceInsertResourceRe sponse**

### public class ReportServiceInsertResourceResponse extends Object

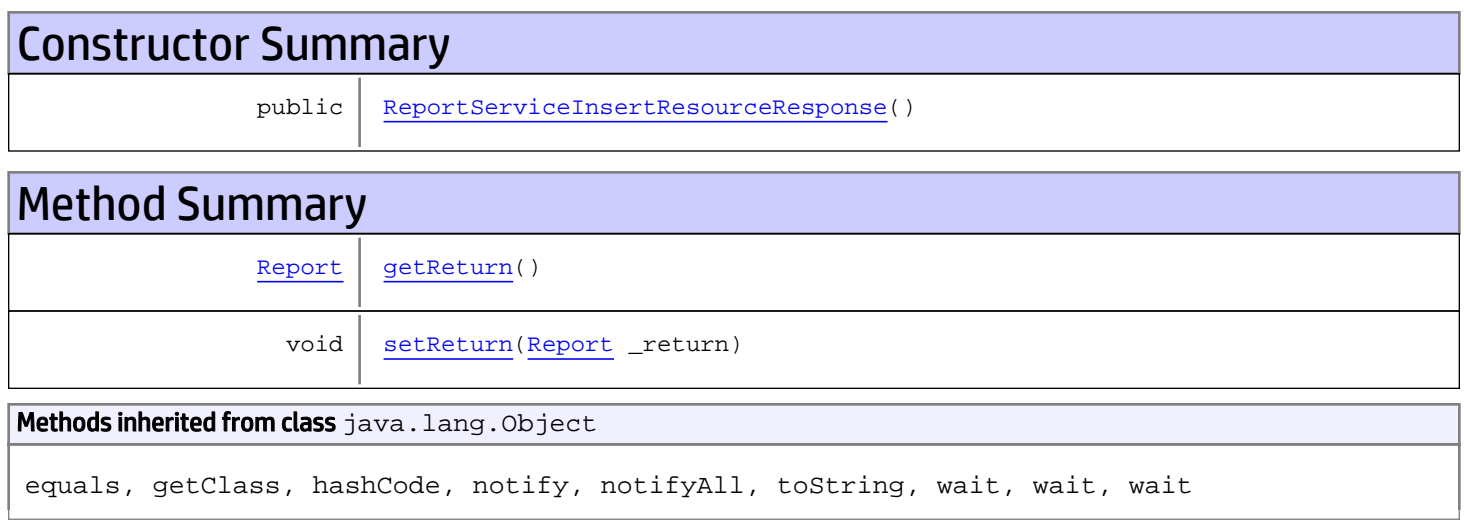

# **Constructors**

## <span id="page-1023-0"></span>ReportServiceInsertResourceResponse

public **ReportServiceInsertResourceResponse**()

# **Methods**

## <span id="page-1023-1"></span>getReturn

public [Report](#page-1656-0) **getReturn**()

### Returns:

returns Report

<span id="page-1024-0"></span>public void **setReturn**([Report](#page-1656-0) \_return)

### Parameters:

# com.arcsight.product.manager.resource.service.v1.axis2.jaxws Class ReportServiceInsertResponse

java.lang.Object || ||

 **+ com.arcsight.product.manager.resource.service.v1.axis2.jaxws.ReportServiceInsertResponse**

### public class ReportServiceInsertResponse extends Object

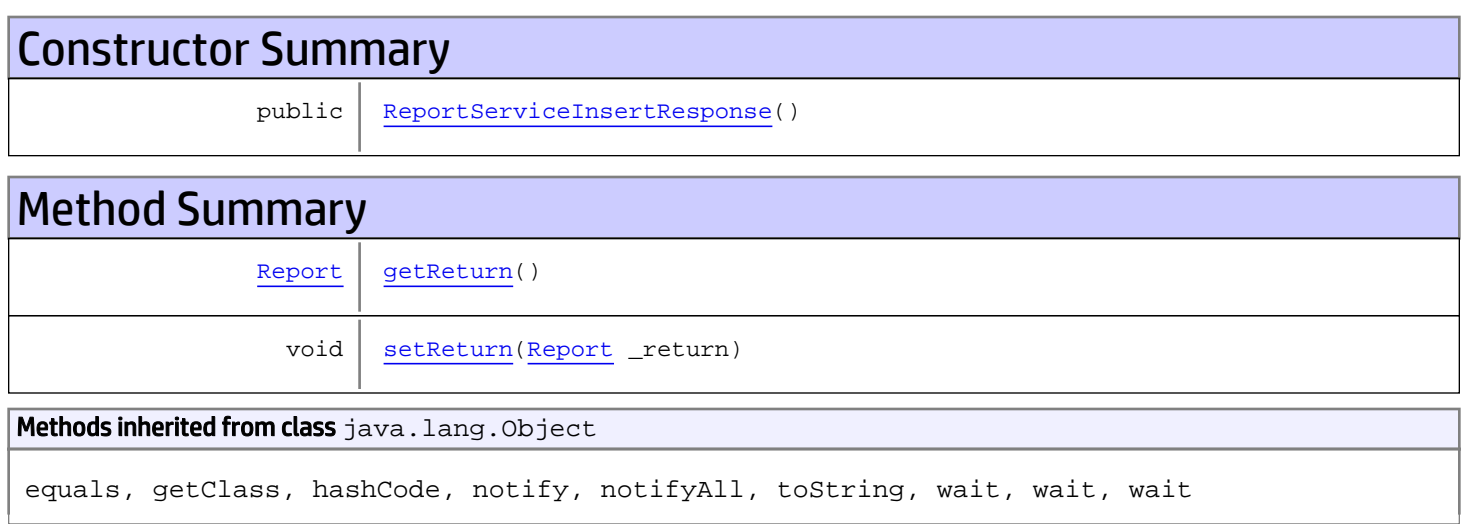

# **Constructors**

## <span id="page-1025-0"></span>ReportServiceInsertResponse

public **ReportServiceInsertResponse**()

# Methods

## <span id="page-1025-1"></span>getReturn

public [Report](#page-1656-0) **getReturn**()

Returns:

returns Report

<span id="page-1026-0"></span>public void **setReturn**([Report](#page-1656-0) \_return)

### Parameters:

# com.arcsight.product.manager.resource.service.v1.axis2.jaxws Class ReportServiceIsDisabled

java.lang.Object || ||

 **+-com.arcsight.product.manager.resource.service.v1.axis2.jaxws.ReportServiceIsDisabled**

### public class ReportServiceIsDisabled extends Object

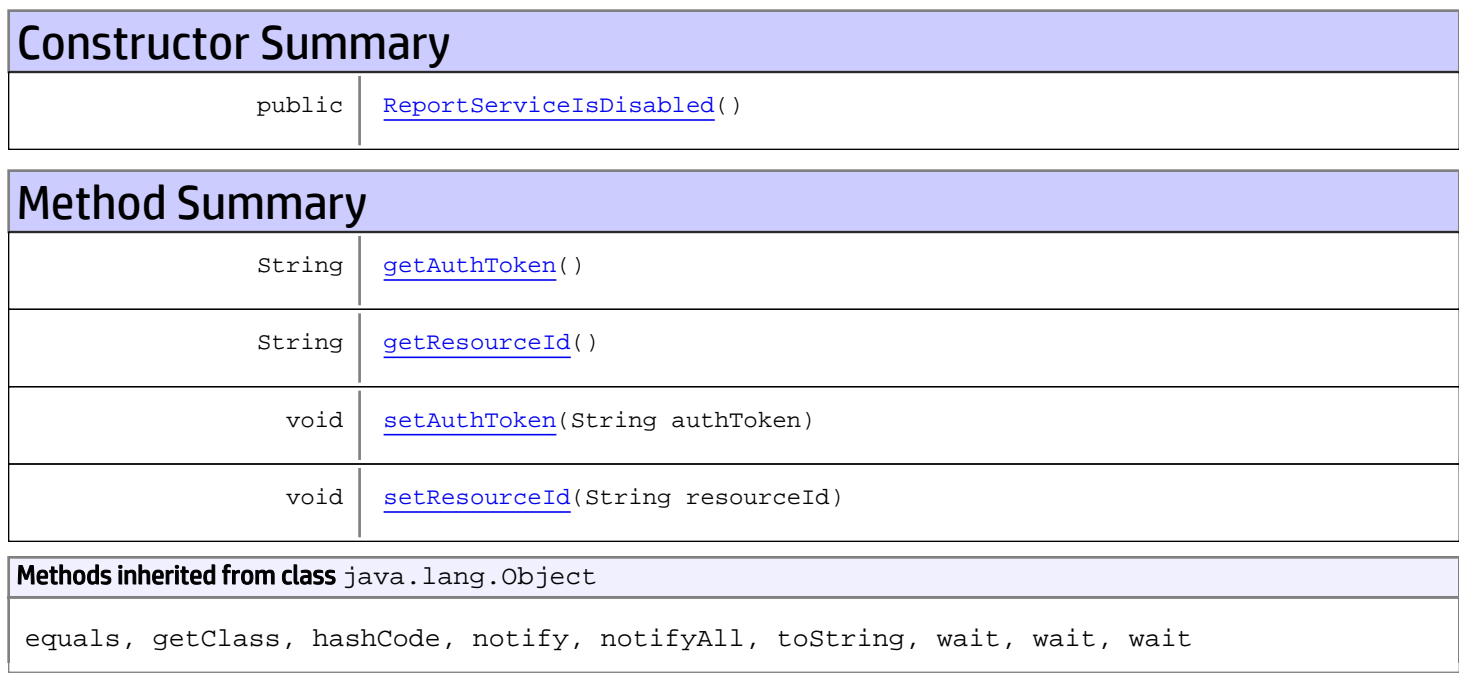

# **Constructors**

## <span id="page-1027-0"></span>ReportServiceIsDisabled

public **ReportServiceIsDisabled**()

# Methods

## <span id="page-1027-1"></span>getAuthToken

public String **getAuthToken**()

### Returns:

## <span id="page-1028-1"></span>setAuthToken

public void **setAuthToken**(String authToken)

#### Parameters:

<span id="page-1028-0"></span>authToken - the value for the authToken property

### getResourceId

public String **getResourceId**()

Returns:

<span id="page-1028-2"></span>returns String

# setResourceId

public void **setResourceId**(String resourceId)

#### Parameters:

resourceId - the value for the resourceId property

# com.arcsight.product.manager.resource.service.v1.axis2.jaxws Class ReportServiceIsDisabledResponse

java.lang.Object || ||  **+ com.arcsight.product.manager.resource.service.v1.axis2.jaxws.ReportServiceIsDisabledRespon se**

### public class ReportServiceIsDisabledResponse extends Object

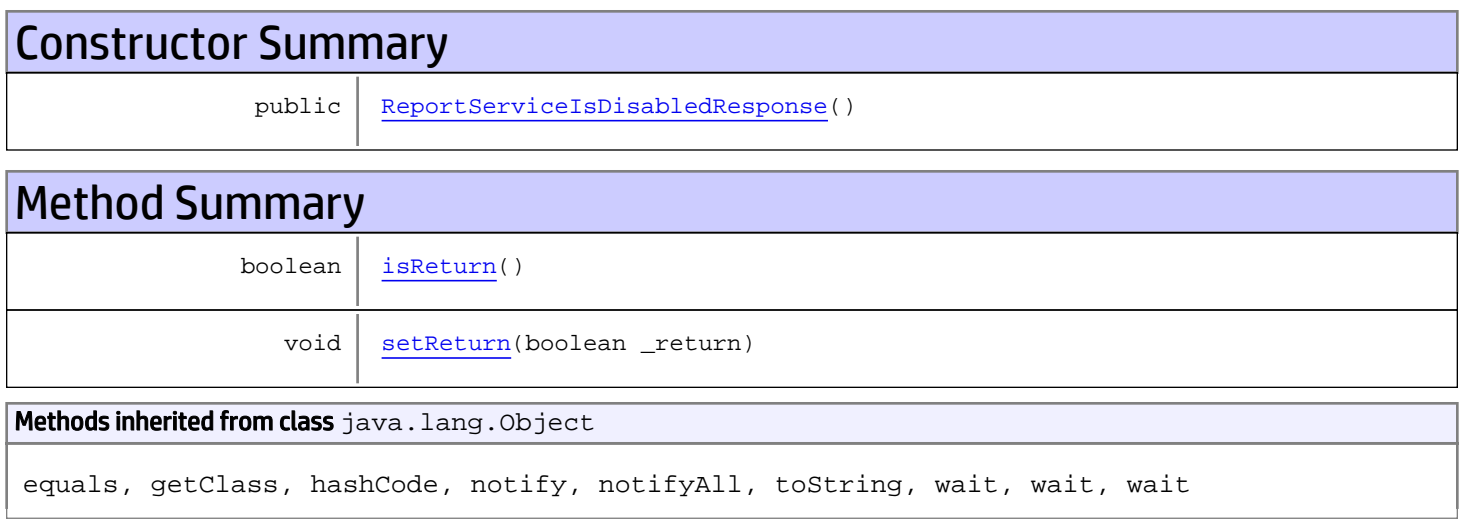

# **Constructors**

## <span id="page-1029-0"></span>ReportServiceIsDisabledResponse

```
public ReportServiceIsDisabledResponse()
```
# **Methods**

## <span id="page-1029-1"></span>isReturn

public boolean **isReturn**()

### Returns:

returns boolean

<span id="page-1030-0"></span>public void **setReturn**(boolean \_return)

### Parameters:

## com.arcsight.product.manager.resource.service.v1.axis2.jaxws Class ReportServiceIsValidResourceID

java.lang.Object || ||  **+ com.arcsight.product.manager.resource.service.v1.axis2.jaxws.ReportServiceIsValidResourceI D**

### public class ReportServiceIsValidResourceID extends Object

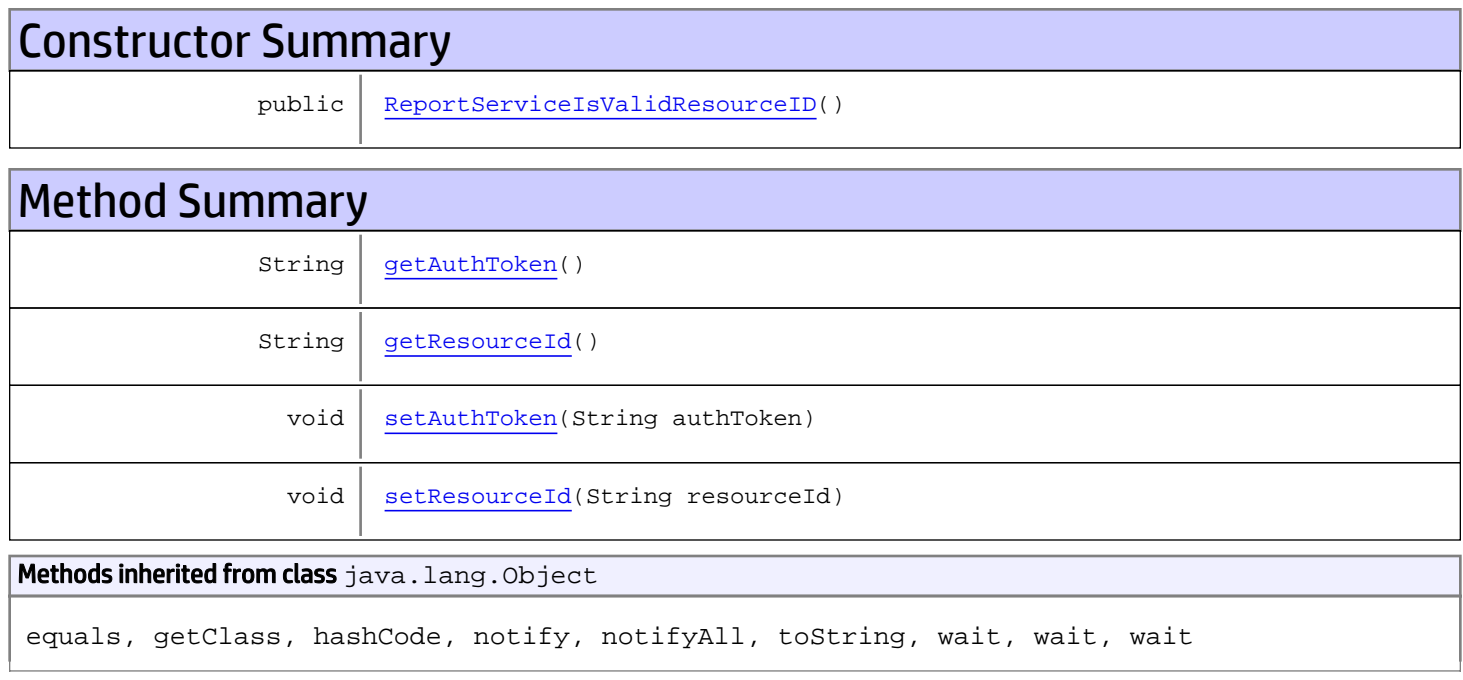

# **Constructors**

## <span id="page-1031-0"></span>ReportServiceIsValidResourceID

public **ReportServiceIsValidResourceID**()

# Methods

## <span id="page-1031-1"></span>getAuthToken

public String **getAuthToken**()

#### Returns:

<span id="page-1032-1"></span>returns String

## setAuthToken

public void **setAuthToken**(String authToken)

#### Parameters:

<span id="page-1032-0"></span>authToken - the value for the authToken property

## getResourceId

public String **getResourceId**()

### Returns:

<span id="page-1032-2"></span>returns String

## setResourceId

public void **setResourceId**(String resourceId)

#### Parameters:

resourceId - the value for the resourceId property

# com.arcsight.product.manager.resource.service.v1.axis2.jaxws Class ReportServiceIsValidResourceIDResponse

java.lang.Object || ||  **+ com.arcsight.product.manager.resource.service.v1.axis2.jaxws.ReportServiceIsValidResourceI DResponse**

### public class ReportServiceIsValidResourceIDResponse extends Object

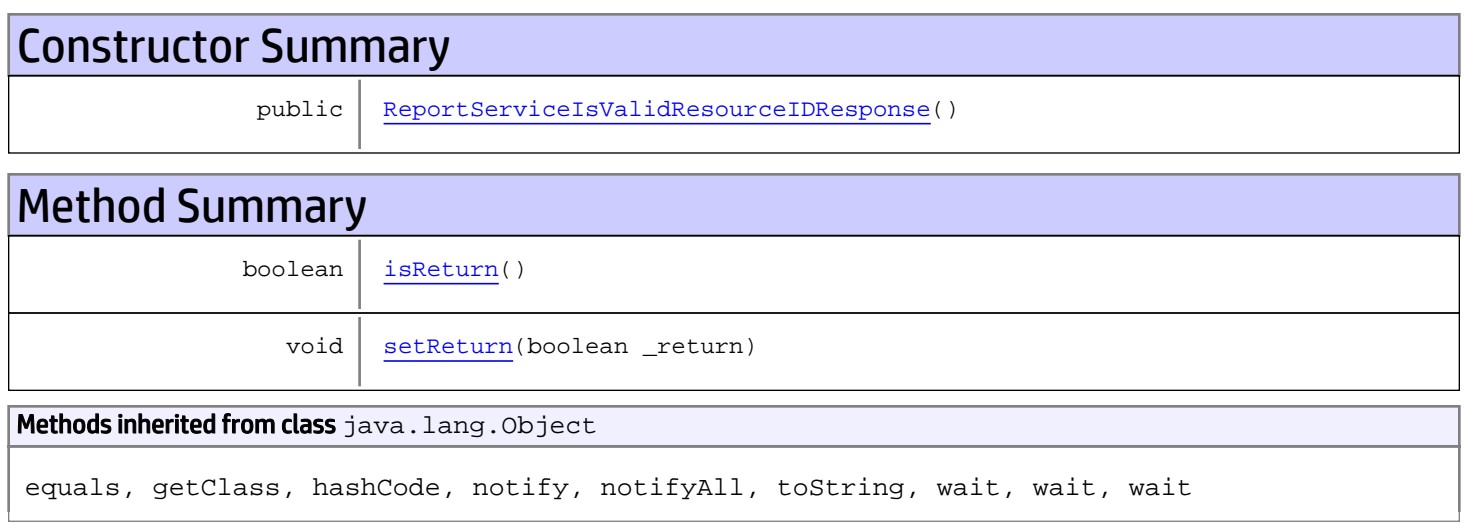

# **Constructors**

## <span id="page-1033-0"></span>ReportServiceIsValidResourceIDResponse

public **ReportServiceIsValidResourceIDResponse**()

# **Methods**

## <span id="page-1033-1"></span>isReturn

public boolean **isReturn**()

### Returns:

returns boolean

<span id="page-1034-0"></span>public void **setReturn**(boolean \_return)

### Parameters:

# com.arcsight.product.manager.resource.service.v1.axis2.jaxws Class ReportServiceLoadAdditional

java.lang.Object || ||

 **+ com.arcsight.product.manager.resource.service.v1.axis2.jaxws.ReportServiceLoadAdditional**

### public class ReportServiceLoadAdditional extends Object

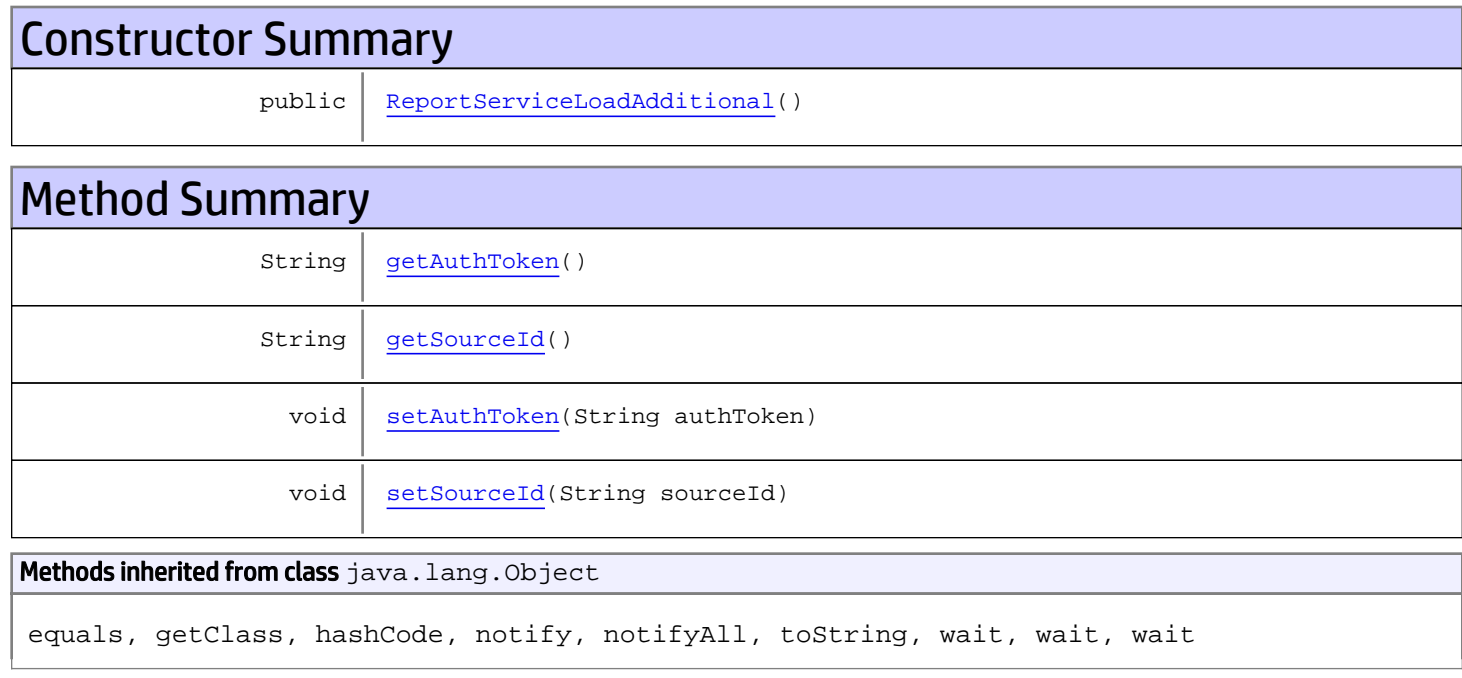

# **Constructors**

## <span id="page-1035-0"></span>ReportServiceLoadAdditional

public **ReportServiceLoadAdditional**()

# Methods

## <span id="page-1035-1"></span>getAuthToken

public String **getAuthToken**()

### Returns:

<span id="page-1036-1"></span>returns String

# setAuthToken

public void **setAuthToken**(String authToken)

#### Parameters:

<span id="page-1036-0"></span>authToken - the value for the authToken property

## getSourceId

public String **getSourceId**()

Returns:

<span id="page-1036-2"></span>returns String

## **setSourceId**

public void **setSourceId**(String sourceId)

#### Parameters:

sourceId - the value for the sourceId property

# com.arcsight.product.manager.resource.service.v1.axis2.jaxws Class ReportServiceLoadAdditionalResponse

java.lang.Object || ||  **+ com.arcsight.product.manager.resource.service.v1.axis2.jaxws.ReportServiceLoadAdditionalRe sponse**

### public class ReportServiceLoadAdditionalResponse extends Object

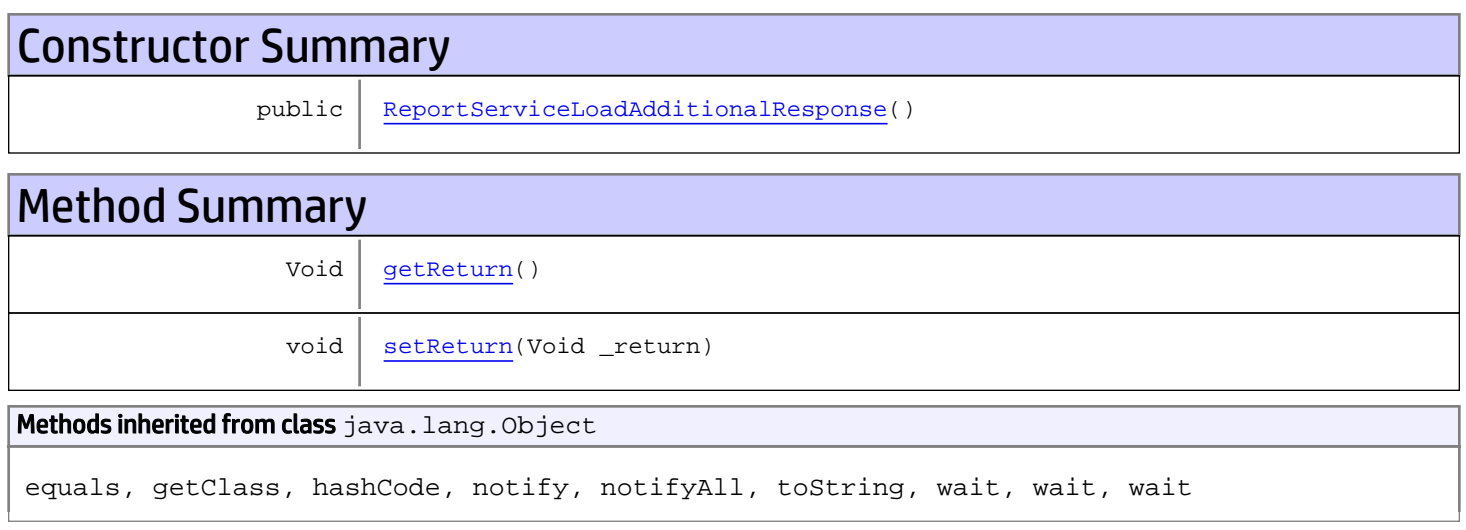

# **Constructors**

## <span id="page-1037-0"></span>ReportServiceLoadAdditionalResponse

public **ReportServiceLoadAdditionalResponse**()

# **Methods**

## <span id="page-1037-1"></span>getReturn

public Void **getReturn**()

### Returns:

returns Void

<span id="page-1038-0"></span>public void **setReturn**(Void \_return)

### Parameters:

# com.arcsight.product.manager.resource.service.v1.axis2.jaxws Class ReportServiceResetState

java.lang.Object || ||

 **+-com.arcsight.product.manager.resource.service.v1.axis2.jaxws.ReportServiceResetState**

### public class ReportServiceResetState extends Object

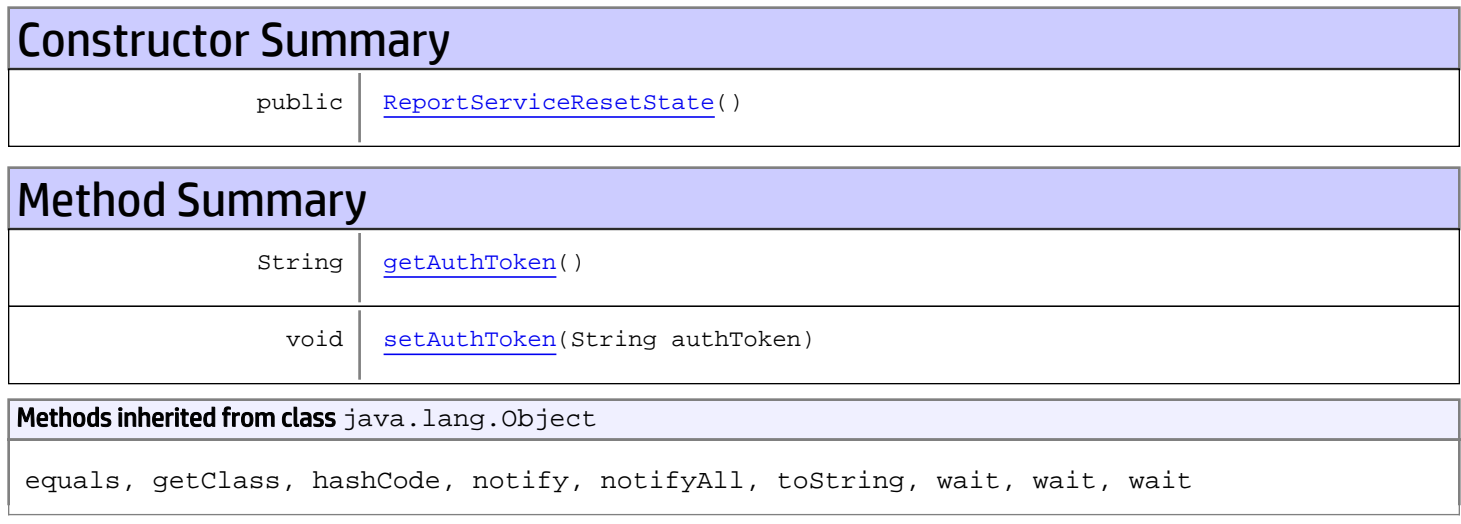

# **Constructors**

## <span id="page-1039-0"></span>ReportServiceResetState

public **ReportServiceResetState**()

# Methods

## <span id="page-1039-1"></span>getAuthToken

public String **getAuthToken**()

Returns: returns String

# <span id="page-1040-0"></span>setAuthToken

public void **setAuthToken**(String authToken)

### Parameters:

authToken - the value for the authToken property

# com.arcsight.product.manager.resource.service.v1.axis2.jaxws Class ReportServiceResetStateResponse

java.lang.Object || ||  **+ com.arcsight.product.manager.resource.service.v1.axis2.jaxws.ReportServiceResetStateRespon se**

### public class ReportServiceResetStateResponse extends Object

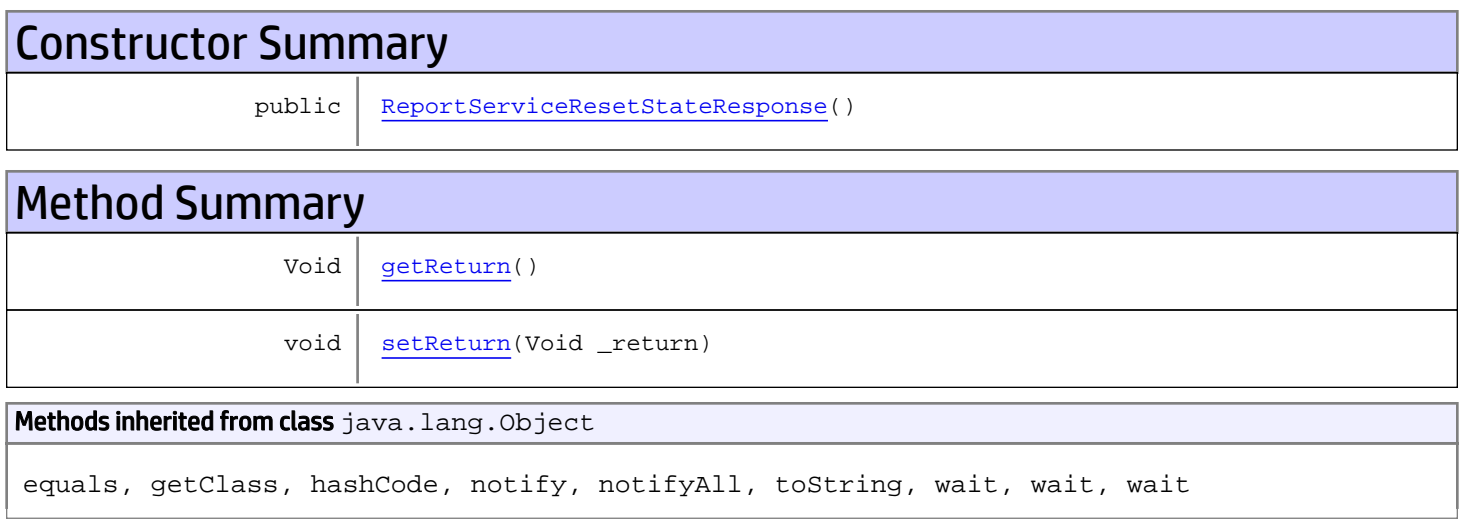

# **Constructors**

## <span id="page-1041-0"></span>ReportServiceResetStateResponse

```
public ReportServiceResetStateResponse()
```
# **Methods**

## <span id="page-1041-1"></span>getReturn

public Void **getReturn**()

### Returns:

returns Void

<span id="page-1042-0"></span>public void **setReturn**(Void \_return)

### Parameters:

# com.arcsight.product.manager.resource.service.v1.axis2.jaxws Class ReportServiceResolveRelationship

java.lang.Object |  **+ com.arcsight.product.manager.resource.service.v1.axis2.jaxws.ReportServiceResolveRelations hip**

## public class ReportServiceResolveRelationship extends Object

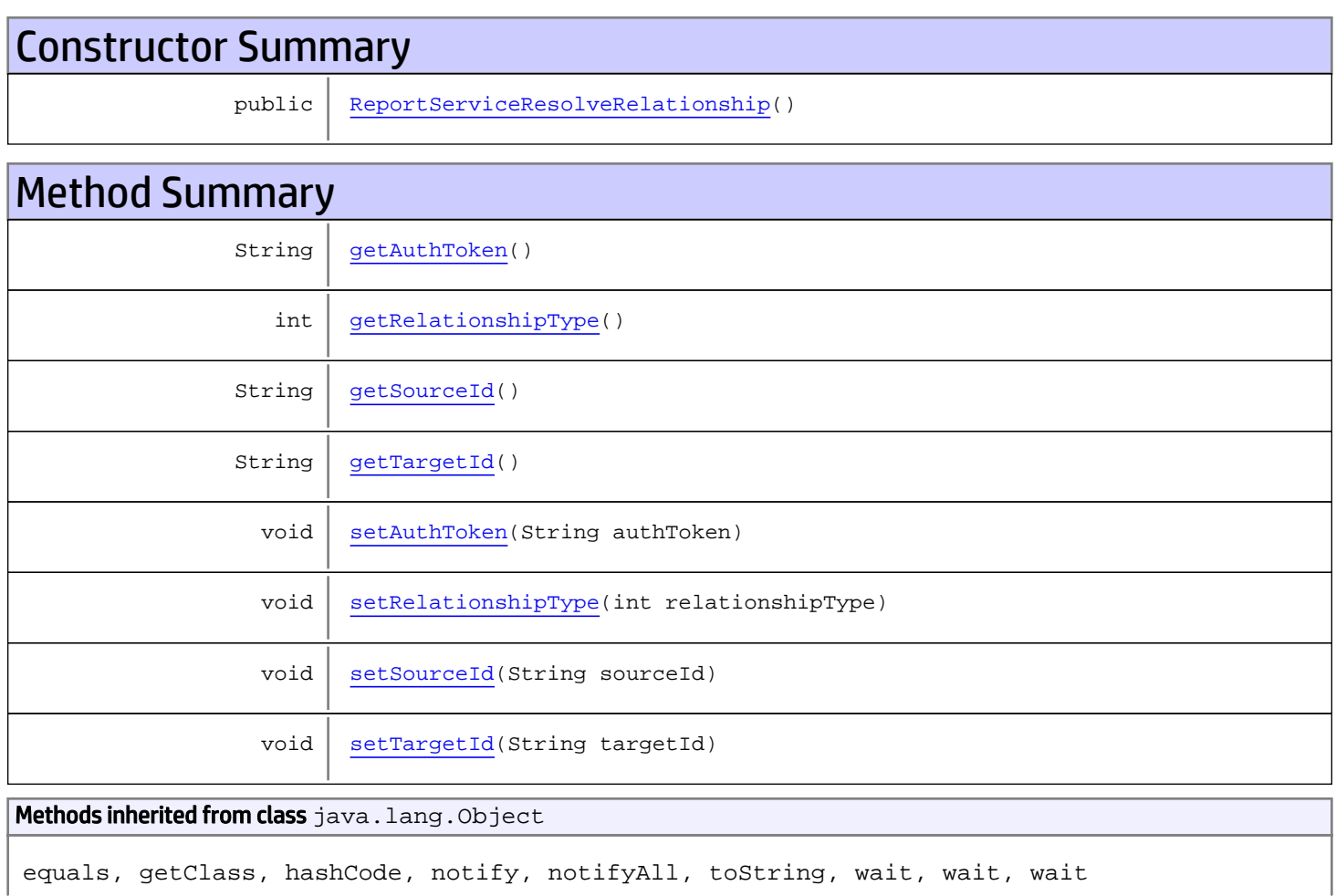

# **Constructors**

# <span id="page-1043-0"></span>ReportServiceResolveRelationship

public **ReportServiceResolveRelationship**()
## Methods

### getAuthToken

public String **getAuthToken**()

Returns:

returns String

## setAuthToken

public void **setAuthToken**(String authToken)

#### Parameters:

authToken - the value for the authToken property

## **getSourceId**

public String **getSourceId**()

Returns:

returns String

#### **setSourceId**

public void **setSourceId**(String sourceId)

#### Parameters:

sourceId - the value for the sourceId property

### getTargetId

public String **getTargetId**()

#### Returns:

returns String

### **setTargetId**

public void **setTargetId**(String targetId)

#### Parameters:

targetId - the value for the targetId property

## getRelationshipType

public int **getRelationshipType**()

Returns:

returns int

## setRelationshipType

public void **setRelationshipType**(int relationshipType)

#### Parameters:

relationshipType - the value for the relationshipType property

## com.arcsight.product.manager.resource.service.v1.axis2.jaxws Class ReportServiceResolveRelationshipResponse

java.lang.Object |  **+ com.arcsight.product.manager.resource.service.v1.axis2.jaxws.ReportServiceResolveRelations hipResponse**

#### public class ReportServiceResolveRelationshipResponse extends Object

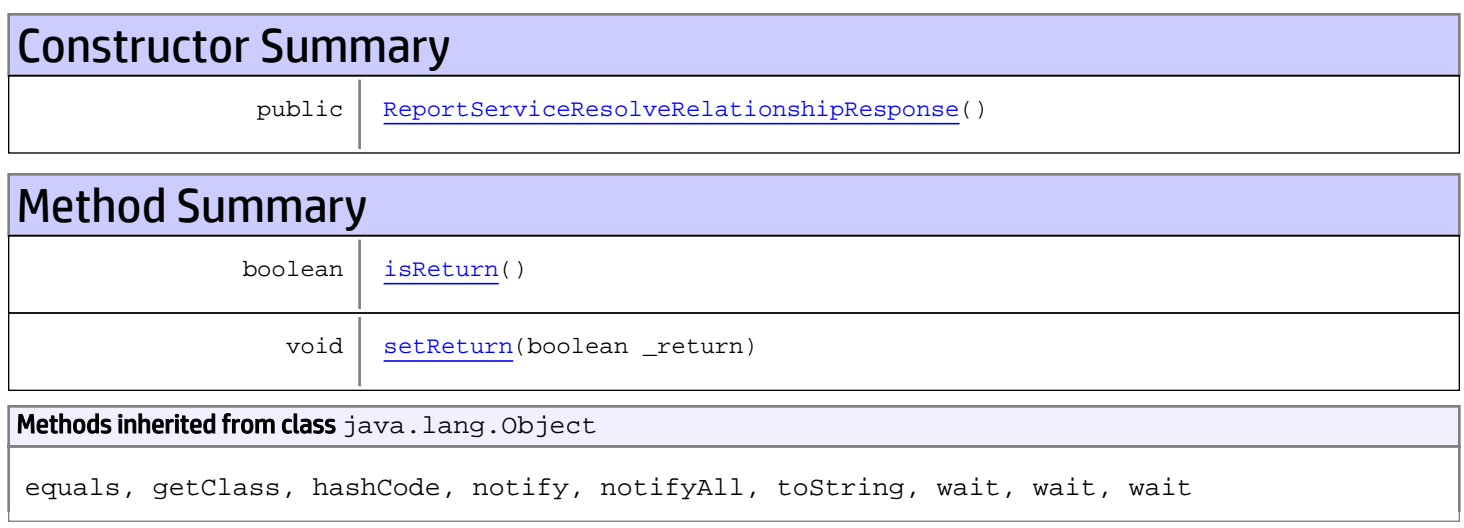

# **Constructors**

### <span id="page-1046-0"></span>ReportServiceResolveRelationshipResponse

public **ReportServiceResolveRelationshipResponse**()

# **Methods**

#### <span id="page-1046-1"></span>isReturn

public boolean **isReturn**()

#### Returns:

returns boolean

<span id="page-1047-0"></span>public void **setReturn**(boolean \_return)

#### Parameters:

## com.arcsight.product.manager.resource.service.v1.axis2.jaxws Class ReportServiceUnloadAdditional

java.lang.Object || ||

 **+ com.arcsight.product.manager.resource.service.v1.axis2.jaxws.ReportServiceUnloadAdditional**

#### public class ReportServiceUnloadAdditional extends Object

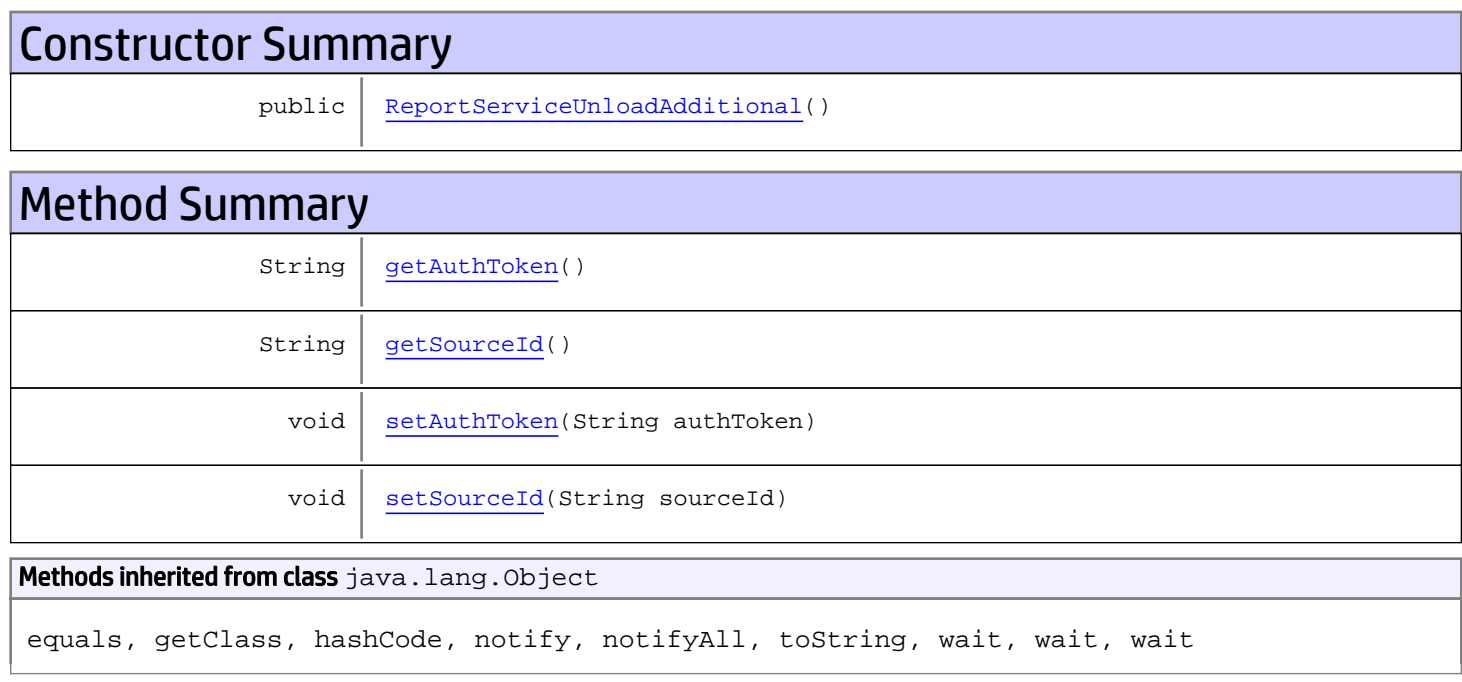

## **Constructors**

### <span id="page-1048-0"></span>ReportServiceUnloadAdditional

public **ReportServiceUnloadAdditional**()

# Methods

#### <span id="page-1048-1"></span>getAuthToken

public String **getAuthToken**()

#### Returns:

<span id="page-1049-1"></span>returns String

## setAuthToken

public void **setAuthToken**(String authToken)

#### Parameters:

<span id="page-1049-0"></span>authToken - the value for the authToken property

### getSourceId

public String **getSourceId**()

Returns:

<span id="page-1049-2"></span>returns String

### **setSourceId**

public void **setSourceId**(String sourceId)

#### Parameters:

sourceId - the value for the sourceId property

## com.arcsight.product.manager.resource.service.v1.axis2.jaxws Class ReportServiceUnloadAdditionalResponse

java.lang.Object || ||  **+ com.arcsight.product.manager.resource.service.v1.axis2.jaxws.ReportServiceUnloadAdditional Response**

#### public class ReportServiceUnloadAdditionalResponse extends Object

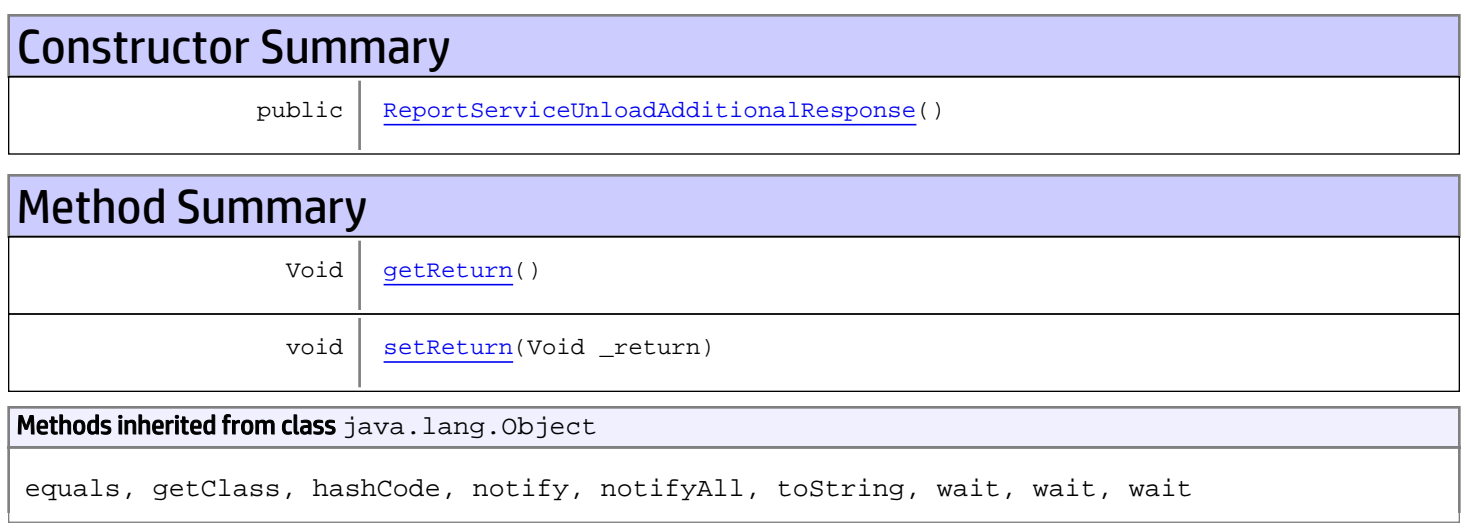

# **Constructors**

### <span id="page-1050-0"></span>ReportServiceUnloadAdditionalResponse

public **ReportServiceUnloadAdditionalResponse**()

# **Methods**

#### <span id="page-1050-1"></span>getReturn

public Void **getReturn**()

#### Returns:

returns Void

<span id="page-1051-0"></span>public void **setReturn**(Void \_return)

#### Parameters:

## com.arcsight.product.manager.resource.service.v1.axis2.jaxws Class ReportServiceUpdate

java.lang.Object || ||

 **+-com.arcsight.product.manager.resource.service.v1.axis2.jaxws.ReportServiceUpdate**

#### public class ReportServiceUpdate extends Object

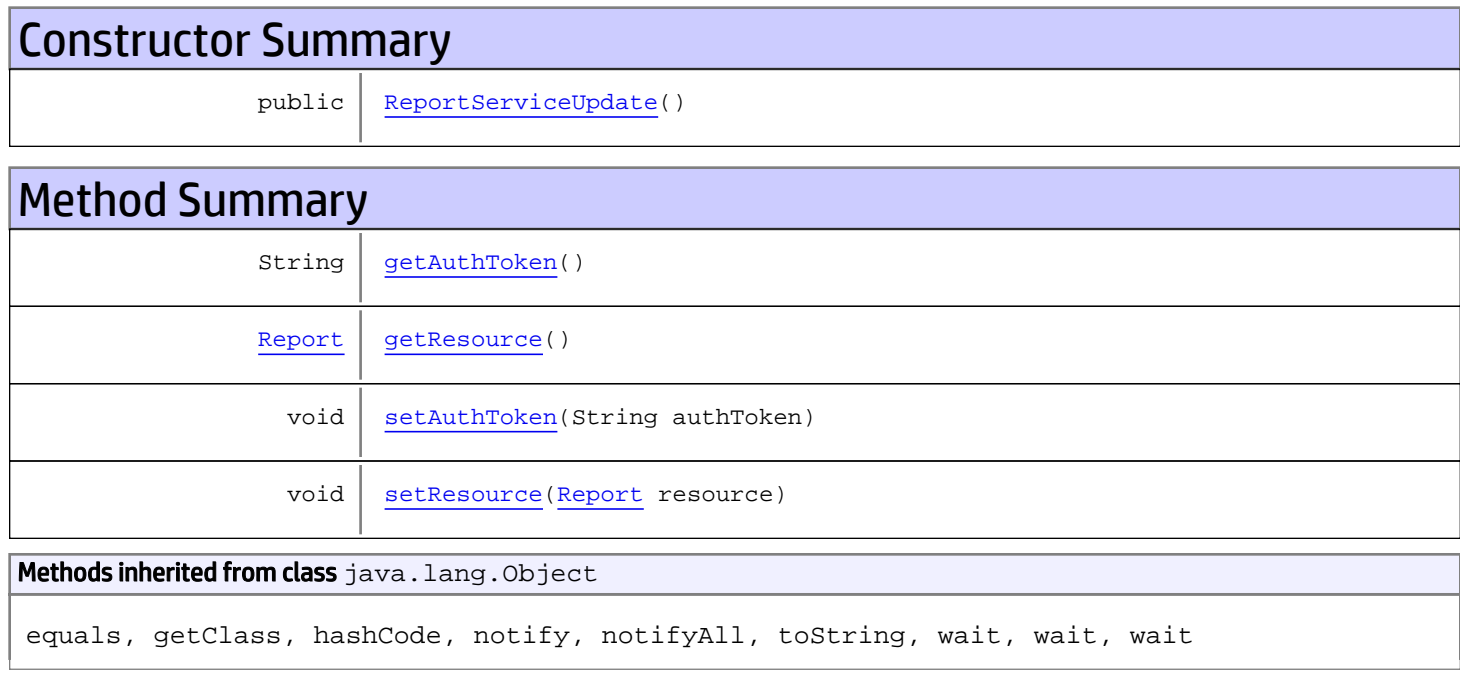

# **Constructors**

#### <span id="page-1052-0"></span>ReportServiceUpdate

public **ReportServiceUpdate**()

# Methods

#### <span id="page-1052-1"></span>getAuthToken

public String **getAuthToken**()

#### Returns:

### <span id="page-1053-1"></span>setAuthToken

public void **setAuthToken**(String authToken)

#### Parameters:

<span id="page-1053-0"></span>authToken - the value for the authToken property

#### getResource

public [Report](#page-1656-0) **getResource**()

Returns:

#### <span id="page-1053-2"></span>returns Report

## setResource

public void **setResource**([Report](#page-1656-0) resource)

#### Parameters:

resource - the value for the resource property

## com.arcsight.product.manager.resource.service.v1.axis2.jaxws Class ReportServiceUpdateACLForResourceById

java.lang.Object |  **+ com.arcsight.product.manager.resource.service.v1.axis2.jaxws.ReportServiceUpdateACLForReso urceById**

#### public class ReportServiceUpdateACLForResourceById extends Object

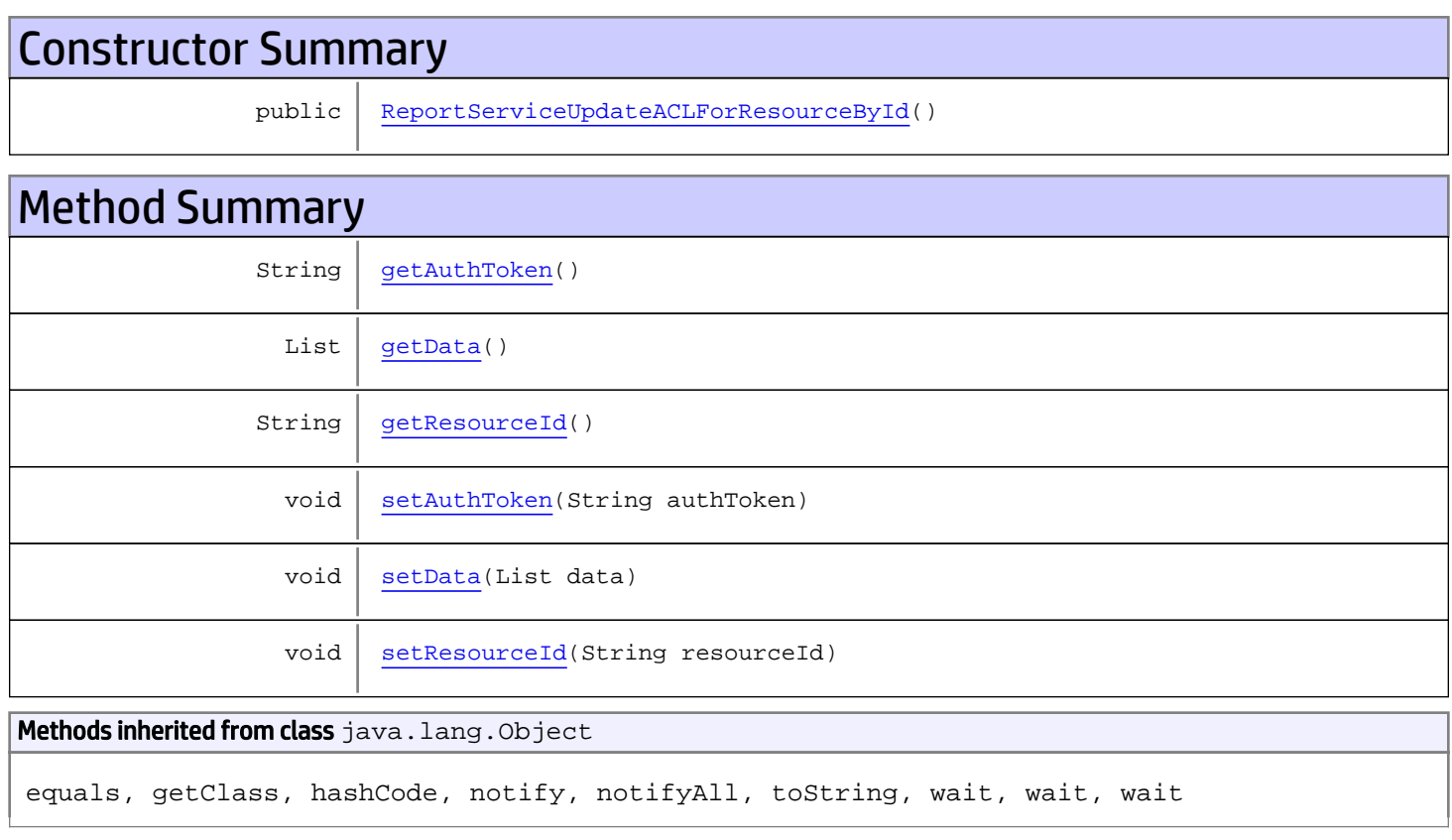

# **Constructors**

## <span id="page-1054-0"></span>ReportServiceUpdateACLForResourceById

public **ReportServiceUpdateACLForResourceById**()

## **Methods**

### <span id="page-1055-0"></span>getAuthToken

public String **getAuthToken**()

#### Returns:

<span id="page-1055-3"></span>returns String

## setAuthToken

public void **setAuthToken**(String authToken)

#### Parameters:

<span id="page-1055-2"></span>authToken - the value for the authToken property

#### getResourceId

public String **getResourceId**()

#### Returns:

<span id="page-1055-5"></span>returns String

#### **setResourceId**

public void **setResourceId**(String resourceId)

#### Parameters:

<span id="page-1055-1"></span>resourceId - the value for the resourceId property

#### getData

public List **getData**()

#### Returns:

<span id="page-1055-4"></span>returns List

#### setData

public void **setData**(List data)

#### Parameters:

data - the value for the data property

## com.arcsight.product.manager.resource.service.v1.axis2.jaxws Class ReportServiceUpdateACLForResourceByIdResponse

java.lang.Object || ||

```
 +-
com.arcsight.product.manager.resource.service.v1.axis2.jaxws.ReportServiceUpdateACLForReso
urceByIdResponse
```
#### public class ReportServiceUpdateACLForResourceByIdResponse extends Object

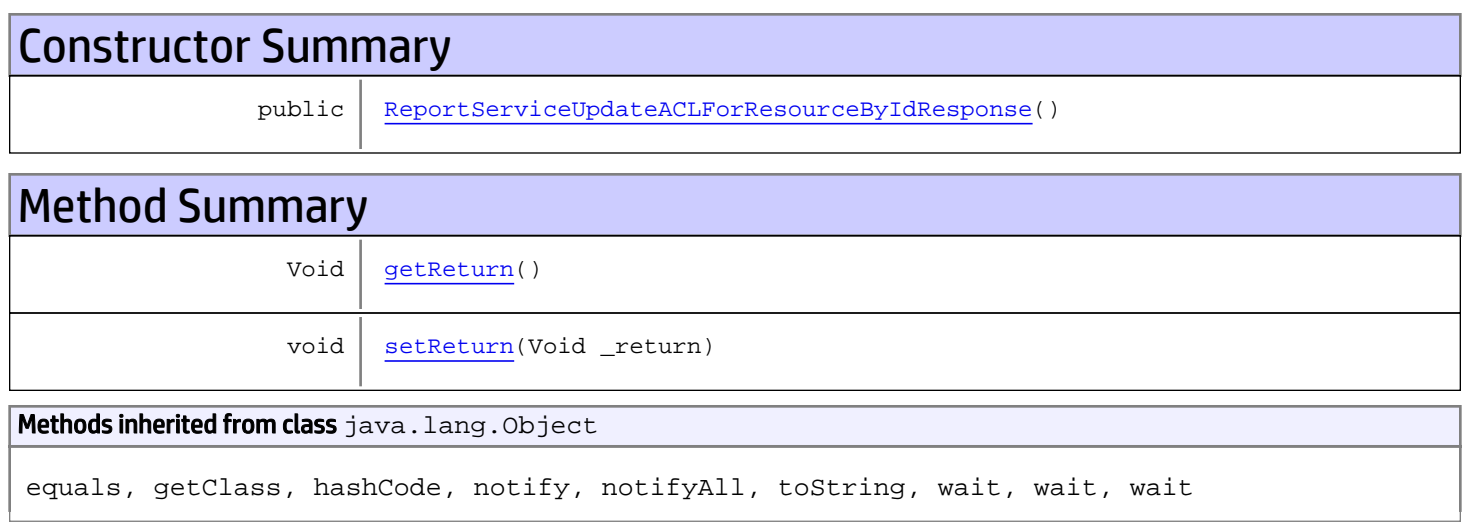

# **Constructors**

### <span id="page-1056-0"></span>ReportServiceUpdateACLForResourceByIdResponse

public **ReportServiceUpdateACLForResourceByIdResponse**()

# **Methods**

#### <span id="page-1056-1"></span>getReturn

public Void **getReturn**()

#### Returns:

returns Void

<span id="page-1057-0"></span>public void **setReturn**(Void \_return)

#### Parameters:

## com.arcsight.product.manager.resource.service.v1.axis2.jaxws Class ReportServiceUpdateResources

java.lang.Object || ||

 **+ com.arcsight.product.manager.resource.service.v1.axis2.jaxws.ReportServiceUpdateResources**

#### public class ReportServiceUpdateResources extends Object

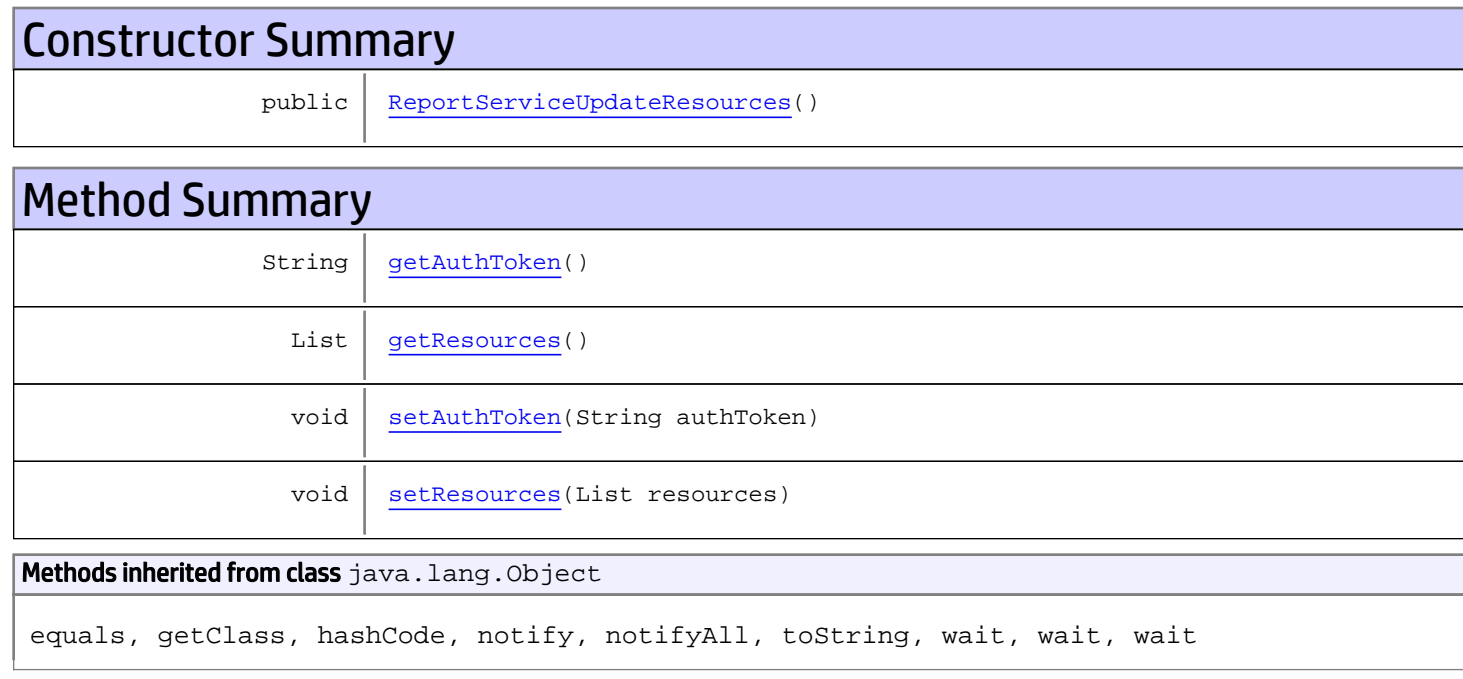

## **Constructors**

#### <span id="page-1058-0"></span>ReportServiceUpdateResources

public **ReportServiceUpdateResources**()

# Methods

#### <span id="page-1058-1"></span>getAuthToken

public String **getAuthToken**()

#### Returns:

<span id="page-1059-1"></span>returns String

## setAuthToken

public void **setAuthToken**(String authToken)

#### Parameters:

<span id="page-1059-0"></span>authToken - the value for the authToken property

#### getResources

public List **getResources**()

Returns:

<span id="page-1059-2"></span>returns List

#### setResources

public void **setResources**(List resources)

#### Parameters:

resources - the value for the resources property

## com.arcsight.product.manager.resource.service.v1.axis2.jaxws Class ReportServiceUpdateResourcesResponse

java.lang.Object || ||  **+ com.arcsight.product.manager.resource.service.v1.axis2.jaxws.ReportServiceUpdateResourcesR esponse**

#### public class ReportServiceUpdateResourcesResponse extends Object

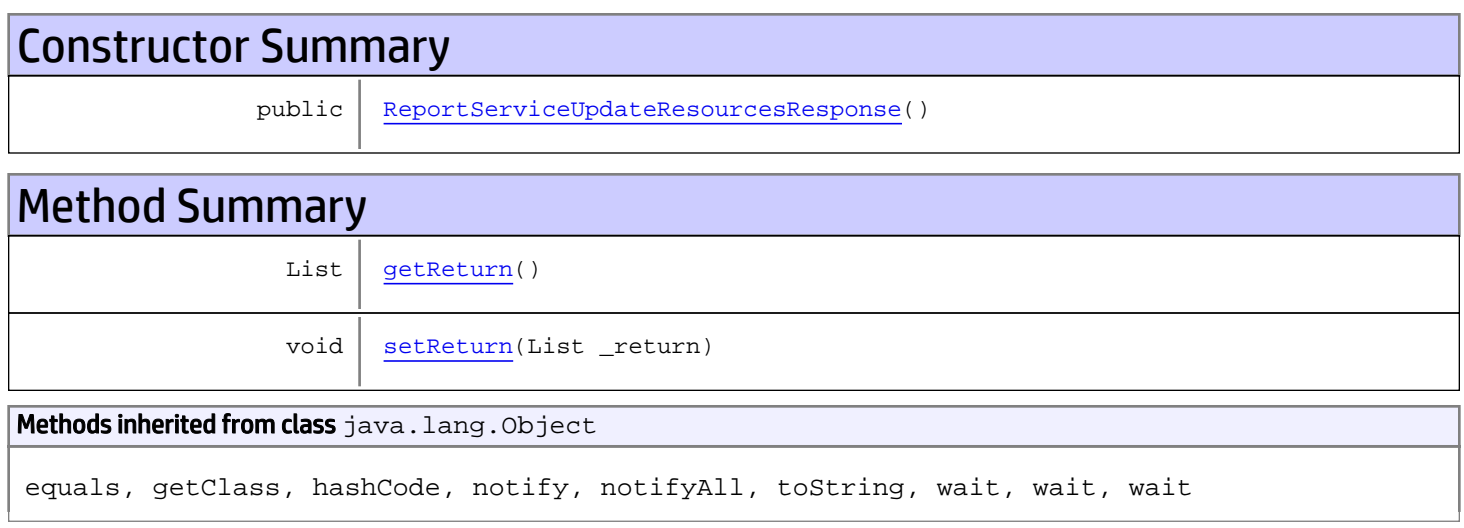

# **Constructors**

### <span id="page-1060-0"></span>ReportServiceUpdateResourcesResponse

public **ReportServiceUpdateResourcesResponse**()

# **Methods**

#### <span id="page-1060-1"></span>getReturn

public List **getReturn**()

#### Returns:

returns List

<span id="page-1061-0"></span>public void **setReturn**(List \_return)

#### Parameters:

## com.arcsight.product.manager.resource.service.v1.axis2.jaxws Class ReportServiceUpdateResponse

java.lang.Object || ||

 **+ com.arcsight.product.manager.resource.service.v1.axis2.jaxws.ReportServiceUpdateResponse**

#### public class ReportServiceUpdateResponse extends Object

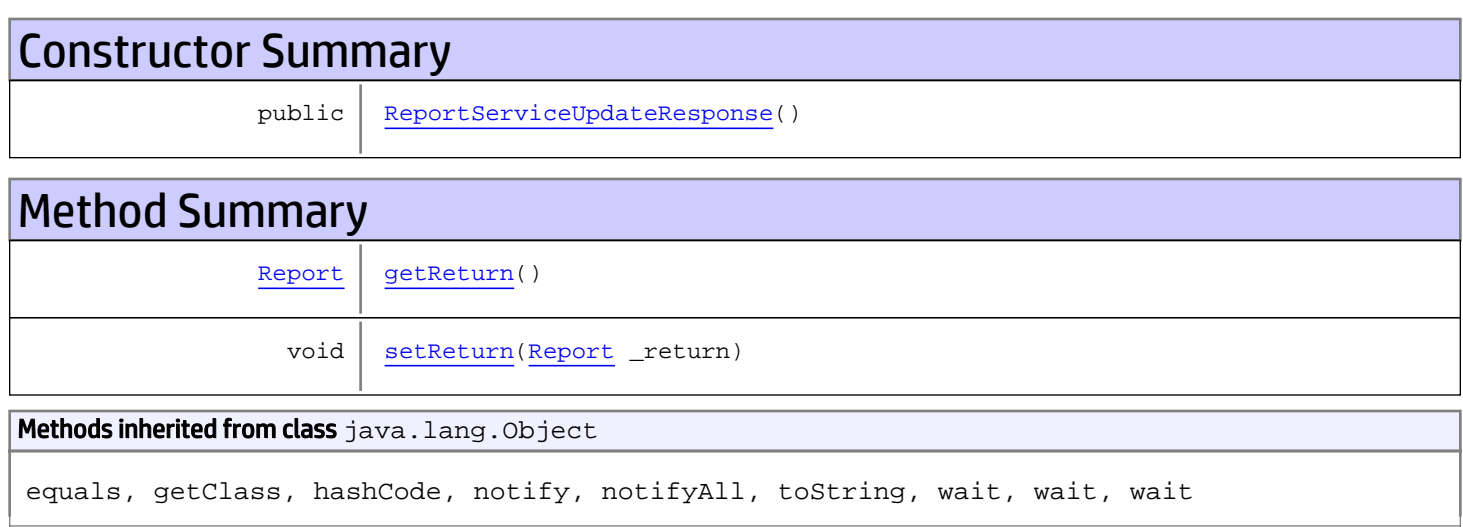

# **Constructors**

### <span id="page-1062-0"></span>ReportServiceUpdateResponse

public **ReportServiceUpdateResponse**()

# Methods

#### <span id="page-1062-1"></span>getReturn

public [Report](#page-1656-0) **getReturn**()

Returns:

returns Report

<span id="page-1063-0"></span>public void **setReturn**([Report](#page-1656-0) \_return)

#### Parameters:

## com.arcsight.product.manager.resource.service.v1.axis2.jaxws Class ResourceServiceAddRelationship

java.lang.Object || ||  **+ com.arcsight.product.manager.resource.service.v1.axis2.jaxws.ResourceServiceAddRelationshi p**

#### public class ResourceServiceAddRelationship extends Object

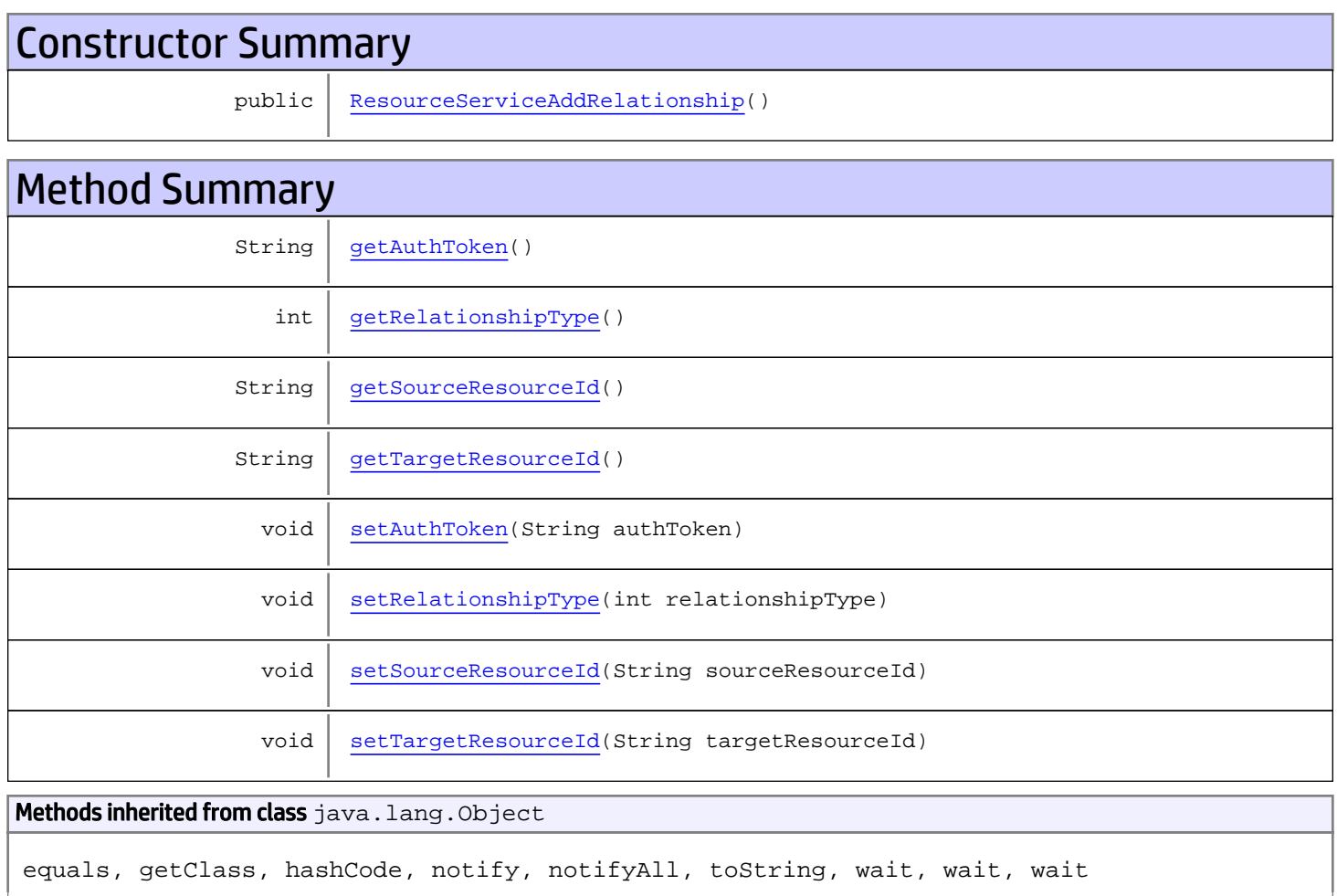

# **Constructors**

### <span id="page-1064-0"></span>ResourceServiceAddRelationship

public **ResourceServiceAddRelationship**()

# **Methods**

### <span id="page-1065-0"></span>getAuthToken

public String **getAuthToken**()

Returns:

<span id="page-1065-3"></span>returns String

### setAuthToken

public void **setAuthToken**(String authToken)

#### Parameters:

<span id="page-1065-1"></span>authToken - the value for the authToken property

### getSourceResourceId

public String **getSourceResourceId**()

Returns:

<span id="page-1065-4"></span>returns String

#### setSourceResourceId

public void **setSourceResourceId**(String sourceResourceId)

#### Parameters:

<span id="page-1065-2"></span>sourceResourceId - the value for the sourceResourceId property

#### getTargetResourceId

public String **getTargetResourceId**()

#### Returns:

<span id="page-1065-5"></span>returns String

#### setTargetResourceId

public void **setTargetResourceId**(String targetResourceId)

#### Parameters:

<span id="page-1066-0"></span>targetResourceId - the value for the targetResourceId property

## getRelationshipType

public int **getRelationshipType**()

#### Returns:

<span id="page-1066-1"></span>returns int

## setRelationshipType

public void **setRelationshipType**(int relationshipType)

#### Parameters:

relationshipType - the value for the relationshipType property

## com.arcsight.product.manager.resource.service.v1.axis2.jaxws Class ResourceServiceAddRelationshipResponse

java.lang.Object || ||  **+ com.arcsight.product.manager.resource.service.v1.axis2.jaxws.ResourceServiceAddRelationshi pResponse**

#### public class ResourceServiceAddRelationshipResponse extends Object

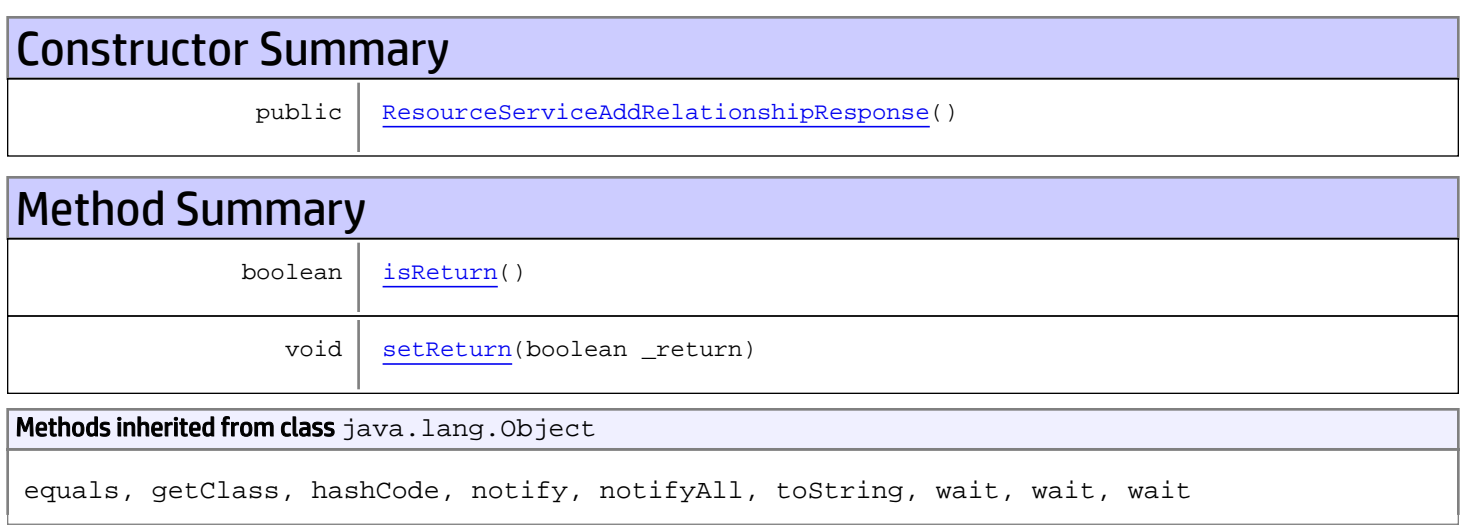

# **Constructors**

### <span id="page-1067-0"></span>ResourceServiceAddRelationshipResponse

public **ResourceServiceAddRelationshipResponse**()

# **Methods**

#### <span id="page-1067-1"></span>isReturn

public boolean **isReturn**()

#### Returns:

returns boolean

<span id="page-1068-0"></span>public void **setReturn**(boolean \_return)

#### Parameters:

## com.arcsight.product.manager.resource.service.v1.axis2.jaxws Class ResourceServiceContainsDirectMemberByNameOrAlias

java.lang.Object || ||

```
 +-
com.arcsight.product.manager.resource.service.v1.axis2.jaxws.ResourceServiceContainsDirect
MemberByNameOrAlias
```
public class ResourceServiceContainsDirectMemberByNameOrAlias extends Object

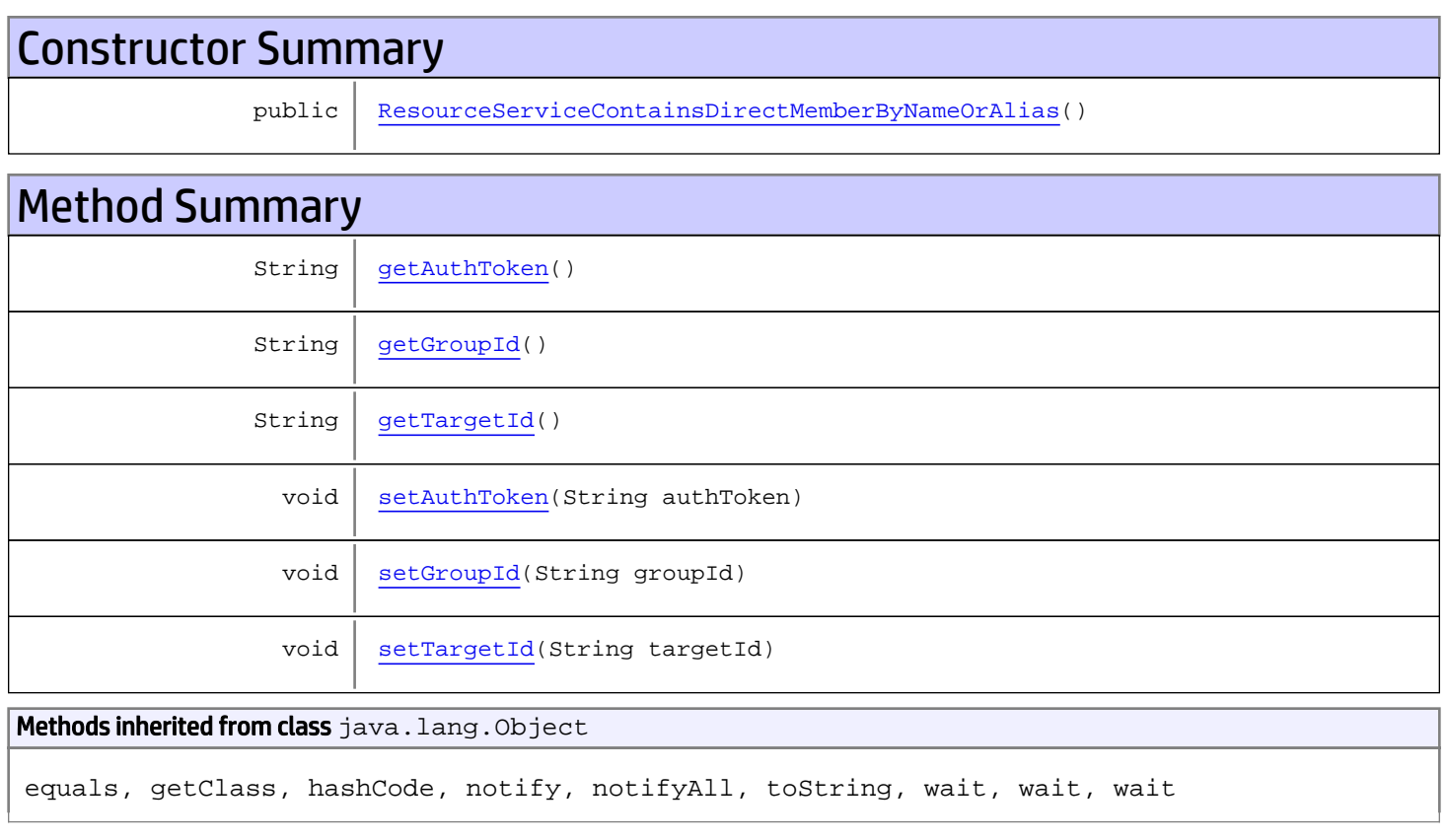

# **Constructors**

### ResourceServiceContainsDirectMemberByNameOrAlias

<span id="page-1069-0"></span>public **ResourceServiceContainsDirectMemberByNameOrAlias**()

## **Methods**

## <span id="page-1070-0"></span>getAuthToken

public String **getAuthToken**()

#### Returns:

<span id="page-1070-3"></span>returns String

## setAuthToken

public void **setAuthToken**(String authToken)

#### Parameters:

<span id="page-1070-1"></span>authToken - the value for the authToken property

#### getGroupId

public String **getGroupId**()

#### Returns:

<span id="page-1070-4"></span>returns String

#### setGroupId

public void **setGroupId**(String groupId)

#### Parameters:

<span id="page-1070-2"></span>groupId - the value for the groupId property

#### getTargetId

public String **getTargetId**()

#### Returns:

<span id="page-1070-5"></span>returns String

### **setTargetId**

public void **setTargetId**(String targetId)

#### Parameters:

targetId - the value for the targetId property

## com.arcsight.product.manager.resource.service.v1.axis2.jaxws Class ResourceServiceContainsDirectMemberByNameOrAliasResponse

java.lang.Object || ||

 **+ com.arcsight.product.manager.resource.service.v1.axis2.jaxws.ResourceServiceContainsDirect MemberByNameOrAliasResponse**

#### public class ResourceServiceContainsDirectMemberByNameOrAliasResponse extends Object

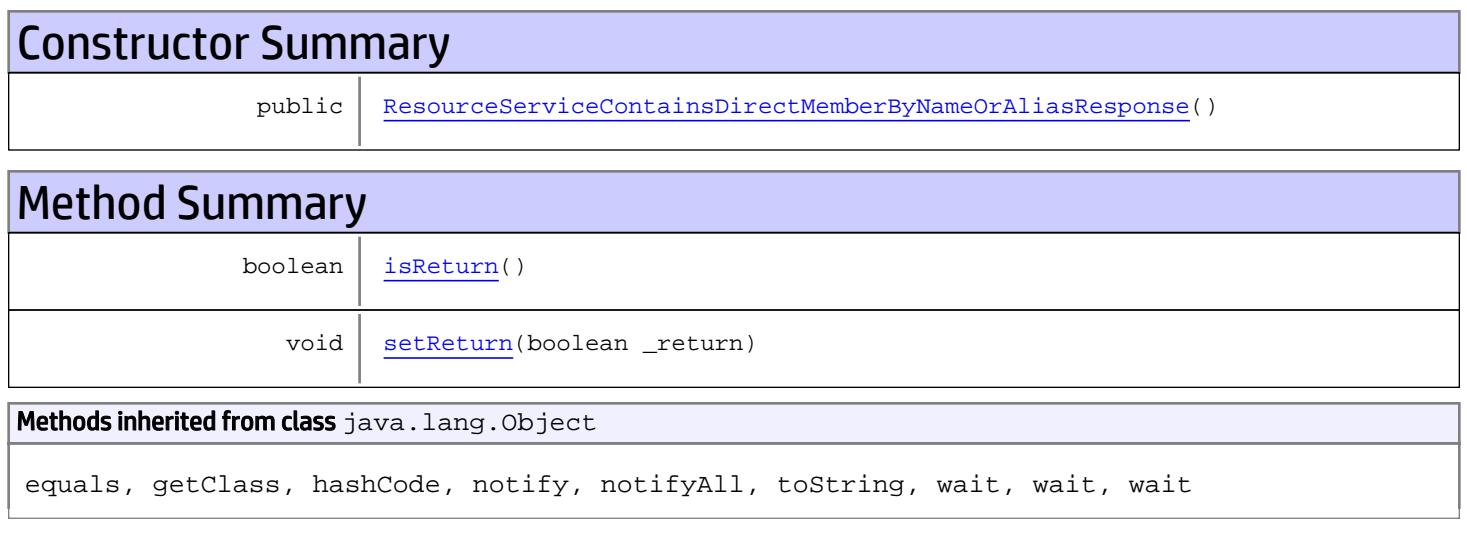

# **Constructors**

### <span id="page-1071-0"></span>ResourceServiceContainsDirectMemberByNameOrAliasResponse

public **ResourceServiceContainsDirectMemberByNameOrAliasResponse**()

# **Methods**

#### <span id="page-1071-1"></span>isReturn

public boolean **isReturn**()

#### Returns:

returns boolean

<span id="page-1072-0"></span>public void **setReturn**(boolean \_return)

#### Parameters:

## com.arcsight.product.manager.resource.service.v1.axis2.jaxws Class ResourceServiceCopyResourceIntoGroup

java.lang.Object || ||  **+ com.arcsight.product.manager.resource.service.v1.axis2.jaxws.ResourceServiceCopyResourceIn toGroup**

#### public class ResourceServiceCopyResourceIntoGroup extends Object

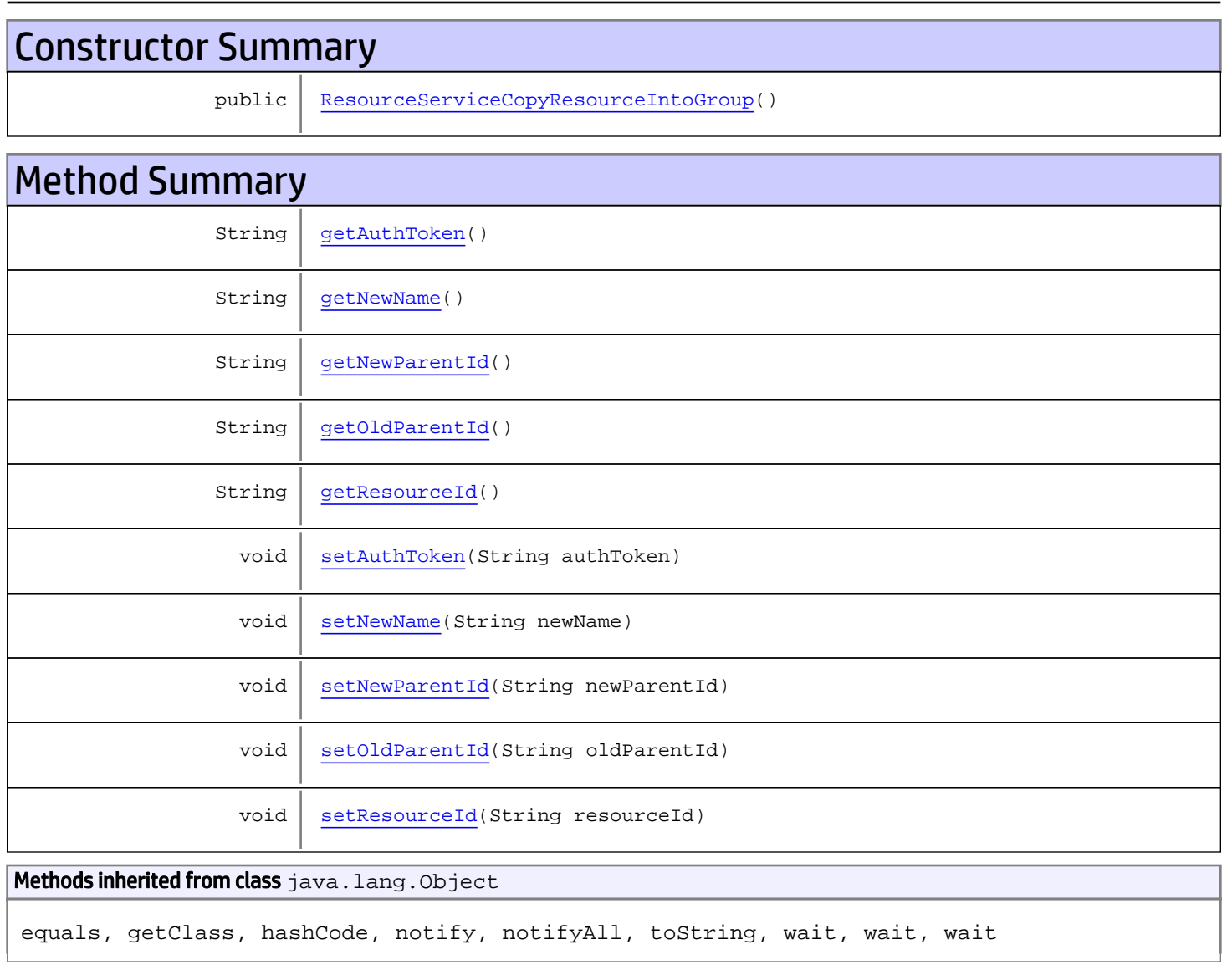

# **Constructors**

## <span id="page-1074-0"></span>ResourceServiceCopyResourceIntoGroup

public **ResourceServiceCopyResourceIntoGroup**()

# **Methods**

#### <span id="page-1074-1"></span>getAuthToken

public String **getAuthToken**()

Returns:

<span id="page-1074-4"></span>returns String

### setAuthToken

public void **setAuthToken**(String authToken)

#### Parameters:

<span id="page-1074-2"></span>authToken - the value for the authToken property

#### getNewName

public String **getNewName**()

#### Returns:

<span id="page-1074-5"></span>returns String

#### setNewName

public void **setNewName**(String newName)

#### Parameters:

<span id="page-1074-3"></span>newName - the value for the newName property

### getResourceId

public String **getResourceId**()

Returns: returns String

### <span id="page-1075-4"></span>setResourceId

public void **setResourceId**(String resourceId)

#### Parameters:

<span id="page-1075-1"></span>resourceId - the value for the resourceId property

### getOldParentId

public String **getOldParentId**()

Returns:

<span id="page-1075-3"></span>returns String

#### setOldParentId

public void **setOldParentId**(String oldParentId)

#### Parameters:

<span id="page-1075-0"></span>oldParentId - the value for the oldParentId property

### getNewParentId

public String **getNewParentId**()

Returns:

<span id="page-1075-2"></span>returns String

### setNewParentId

public void **setNewParentId**(String newParentId)

#### Parameters:

newParentId - the value for the newParentId property

## com.arcsight.product.manager.resource.service.v1.axis2.jaxws Class ResourceServiceCopyResourceIntoGroupResponse

java.lang.Object || ||

```
 +-
com.arcsight.product.manager.resource.service.v1.axis2.jaxws.ResourceServiceCopyResourceIn
toGroupResponse
```
#### public class ResourceServiceCopyResourceIntoGroupResponse extends Object

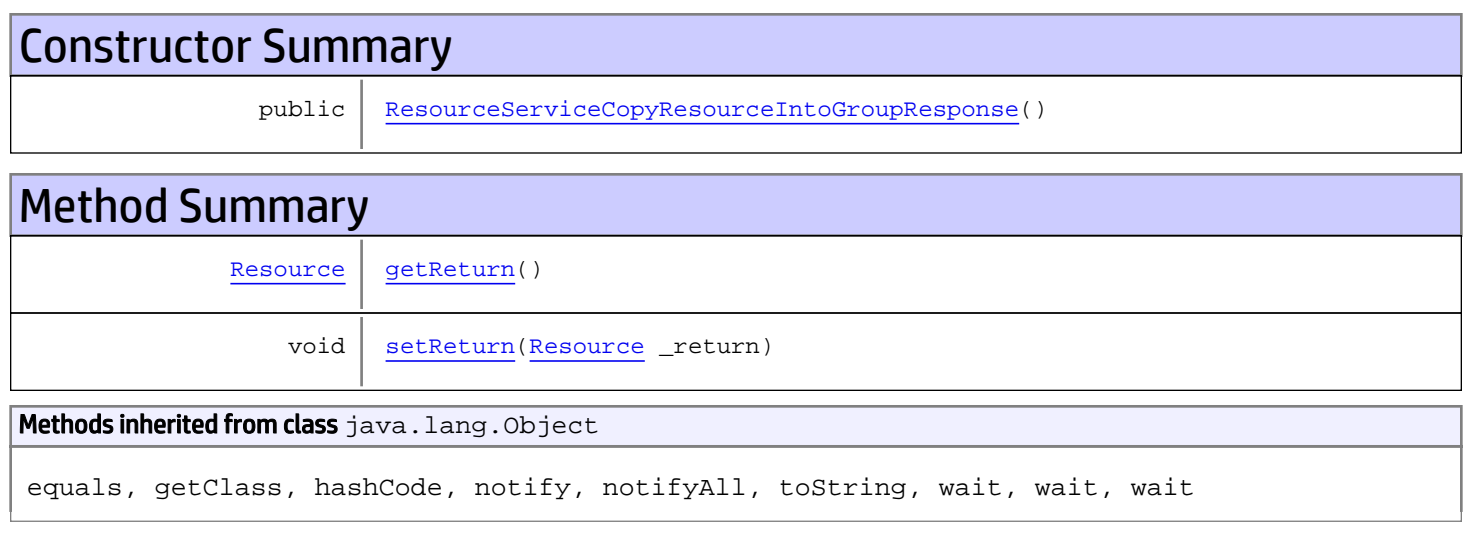

# **Constructors**

### <span id="page-1076-0"></span>ResourceServiceCopyResourceIntoGroupResponse

public **ResourceServiceCopyResourceIntoGroupResponse**()

# **Methods**

#### <span id="page-1076-1"></span>getReturn

public [Resource](#page-1670-0) **getReturn**()

#### Returns:

returns Resource

<span id="page-1077-0"></span>public void **setReturn**([Resource](#page-1670-0) \_return)

#### Parameters:

## com.arcsight.product.manager.resource.service.v1.axis2.jaxws Class ResourceServiceDelete

java.lang.Object || ||

 **+-com.arcsight.product.manager.resource.service.v1.axis2.jaxws.ResourceServiceDelete**

#### public class ResourceServiceDelete extends Object

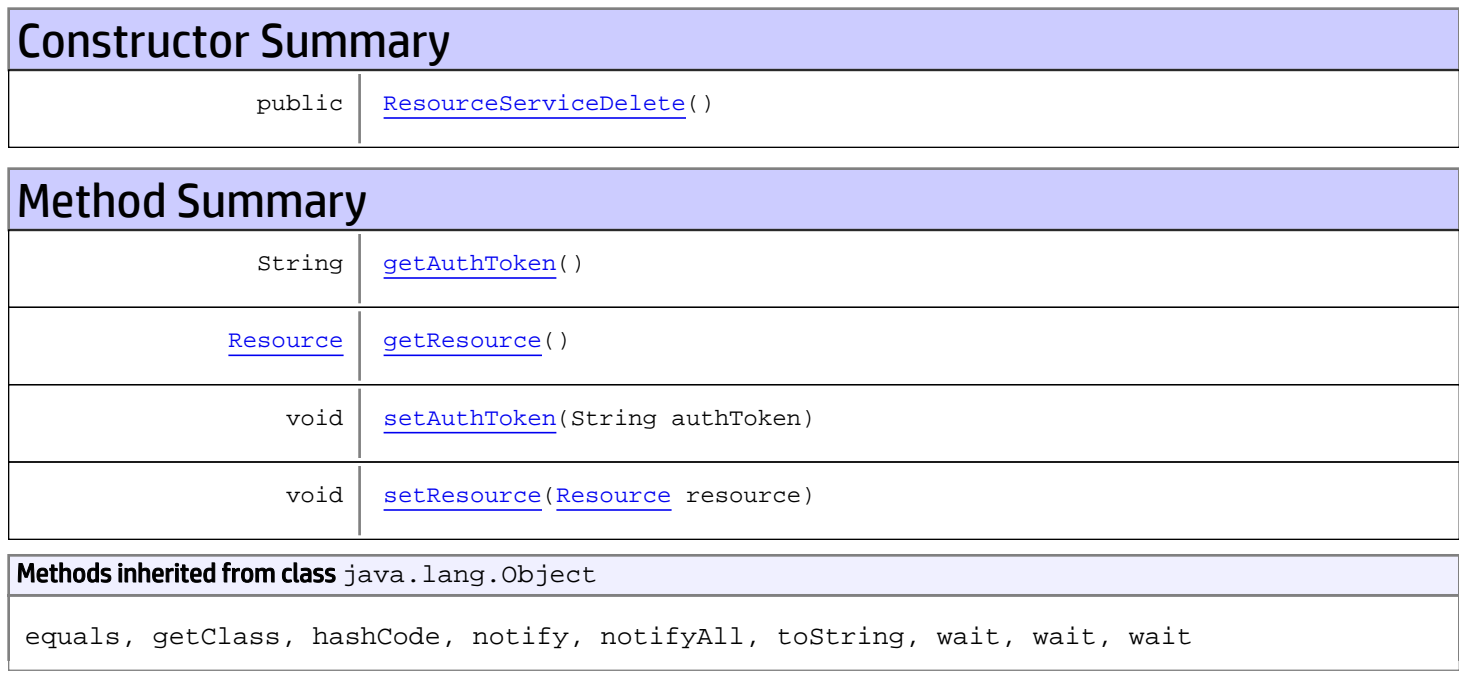

# **Constructors**

#### <span id="page-1078-0"></span>ResourceServiceDelete

public **ResourceServiceDelete**()

# Methods

### <span id="page-1078-1"></span>getAuthToken

public String **getAuthToken**()

#### Returns:

### <span id="page-1079-1"></span>setAuthToken

public void **setAuthToken**(String authToken)

#### Parameters:

<span id="page-1079-0"></span>authToken - the value for the authToken property

#### getResource

public [Resource](#page-1670-0) **getResource**()

<span id="page-1079-2"></span>Returns: returns Resource

### setResource

public void **setResource**([Resource](#page-1670-0) resource)

#### Parameters:

resource - the value for the resource property
## com.arcsight.product.manager.resource.service.v1.axis2.jaxws Class ResourceServiceDeleteByLocalId

java.lang.Object |  **+ com.arcsight.product.manager.resource.service.v1.axis2.jaxws.ResourceServiceDeleteByLocalI d**

### public class ResourceServiceDeleteByLocalId extends Object

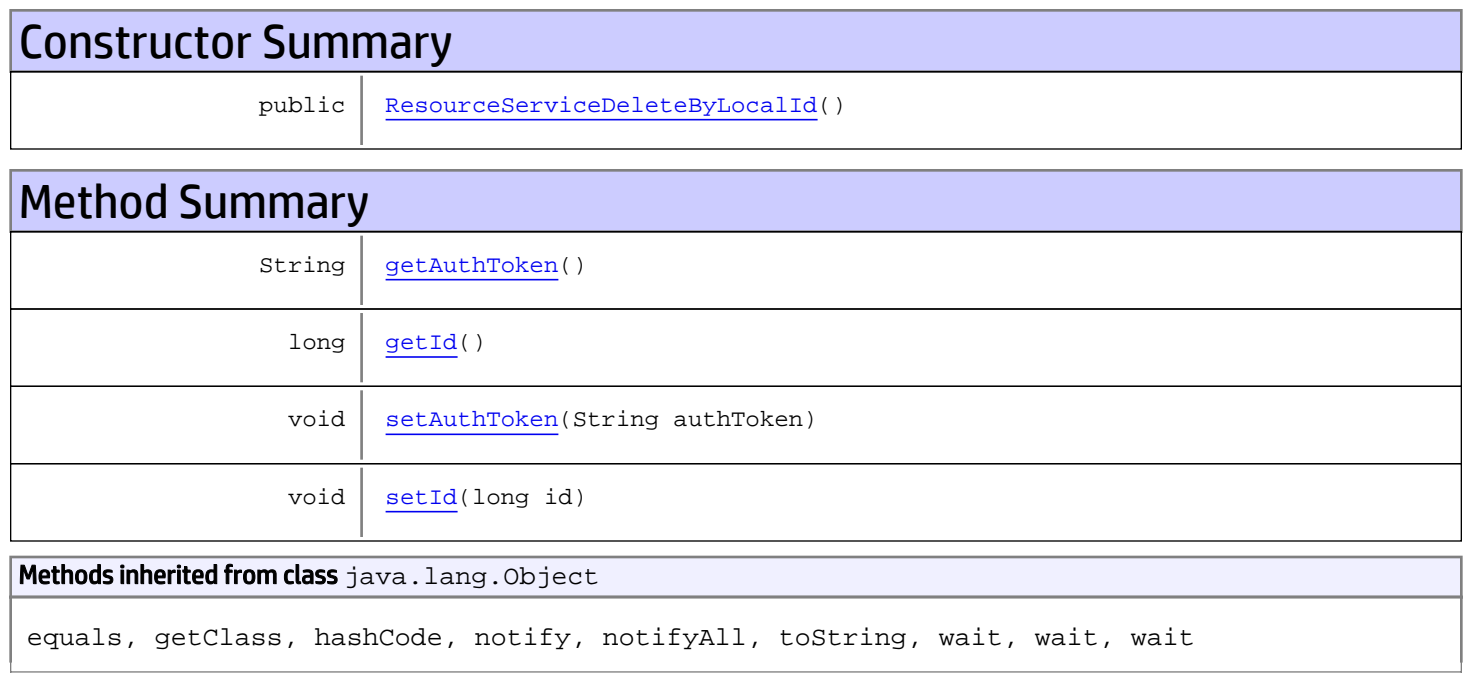

# **Constructors**

## <span id="page-1080-0"></span>ResourceServiceDeleteByLocalId

public **ResourceServiceDeleteByLocalId**()

# Methods

## <span id="page-1080-1"></span>getAuthToken

public String **getAuthToken**()

#### Returns:

<span id="page-1081-1"></span>returns String

## setAuthToken

public void **setAuthToken**(String authToken)

#### Parameters:

authToken - the value for the authToken property

## <span id="page-1081-0"></span>getId

public long **getId**()

#### Returns:

returns long

### <span id="page-1081-2"></span>setId

public void **setId**(long id)

#### Parameters:

id - the value for the id property

## com.arcsight.product.manager.resource.service.v1.axis2.jaxws Class ResourceServiceDeleteByLocalIdResponse

java.lang.Object || ||  **+ com.arcsight.product.manager.resource.service.v1.axis2.jaxws.ResourceServiceDeleteByLocalI dResponse**

### public class ResourceServiceDeleteByLocalIdResponse extends Object

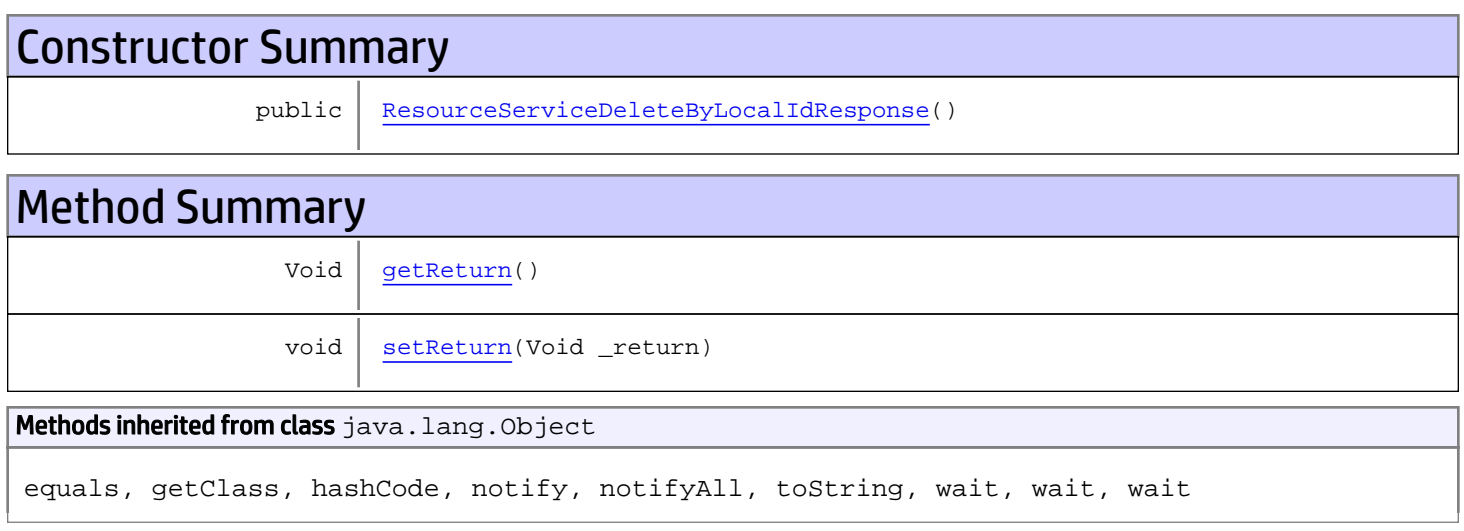

# **Constructors**

## <span id="page-1082-0"></span>ResourceServiceDeleteByLocalIdResponse

public **ResourceServiceDeleteByLocalIdResponse**()

# **Methods**

## <span id="page-1082-1"></span>getReturn

public Void **getReturn**()

### Returns:

returns Void

<span id="page-1083-0"></span>public void **setReturn**(Void \_return)

### Parameters:

## com.arcsight.product.manager.resource.service.v1.axis2.jaxws Class ResourceServiceDeleteByUUID

java.lang.Object || ||

 **+ com.arcsight.product.manager.resource.service.v1.axis2.jaxws.ResourceServiceDeleteByUUID**

### public class ResourceServiceDeleteByUUID extends Object

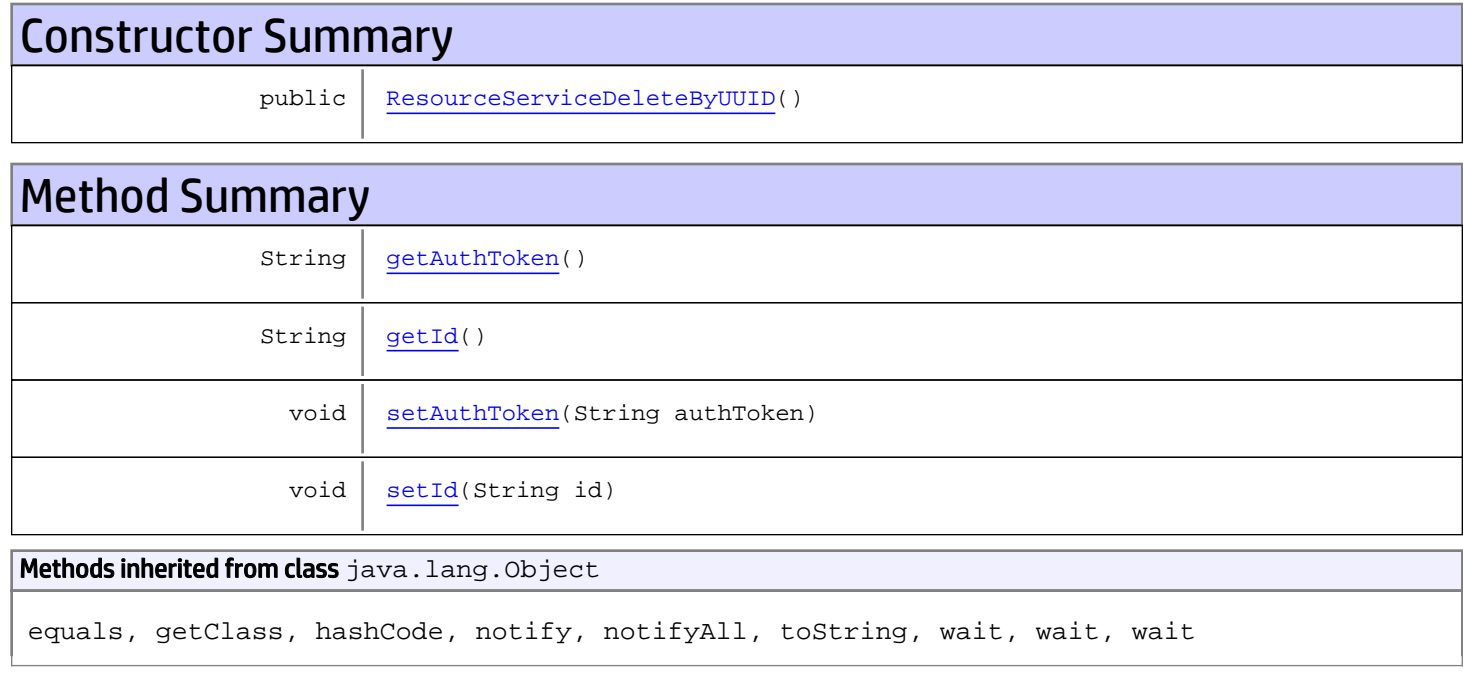

# **Constructors**

## <span id="page-1084-0"></span>ResourceServiceDeleteByUUID

public **ResourceServiceDeleteByUUID**()

# Methods

## <span id="page-1084-1"></span>getAuthToken

public String **getAuthToken**()

#### Returns:

<span id="page-1085-1"></span>returns String

## setAuthToken

public void **setAuthToken**(String authToken)

#### Parameters:

authToken - the value for the authToken property

## <span id="page-1085-0"></span>getId

public String **getId**()

Returns:

returns String

## <span id="page-1085-2"></span>setId

public void **setId**(String id)

#### Parameters:

id - the value for the id property

## com.arcsight.product.manager.resource.service.v1.axis2.jaxws Class ResourceServiceDeleteByUUIDResponse

```
java.lang.Object
|| || || ||
 +-
com.arcsight.product.manager.resource.service.v1.axis2.jaxws.ResourceServiceDeleteByUUIDRe
sponse
```
## public class ResourceServiceDeleteByUUIDResponse extends Object

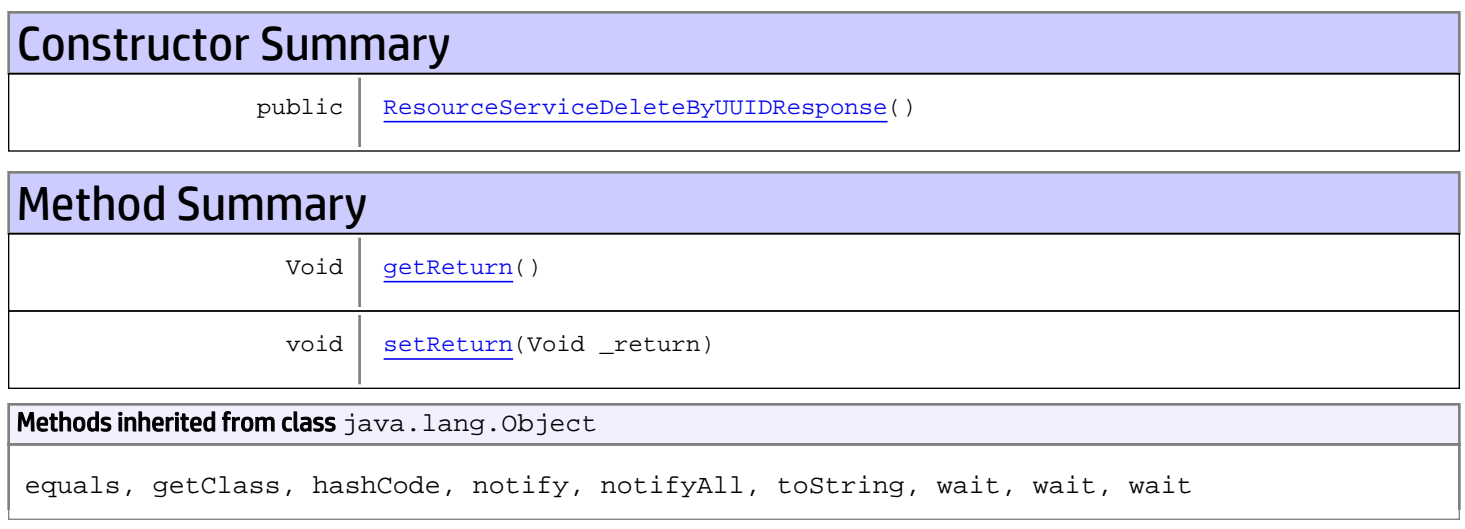

# **Constructors**

## <span id="page-1086-0"></span>ResourceServiceDeleteByUUIDResponse

```
public ResourceServiceDeleteByUUIDResponse()
```
# **Methods**

## <span id="page-1086-1"></span>getReturn

public Void **getReturn**()

### Returns:

returns Void

<span id="page-1087-0"></span>public void **setReturn**(Void \_return)

### Parameters:

## com.arcsight.product.manager.resource.service.v1.axis2.jaxws Class ResourceServiceDeleteResource

java.lang.Object || || || ||

 **+ com.arcsight.product.manager.resource.service.v1.axis2.jaxws.ResourceServiceDeleteResource**

### public class ResourceServiceDeleteResource extends Object

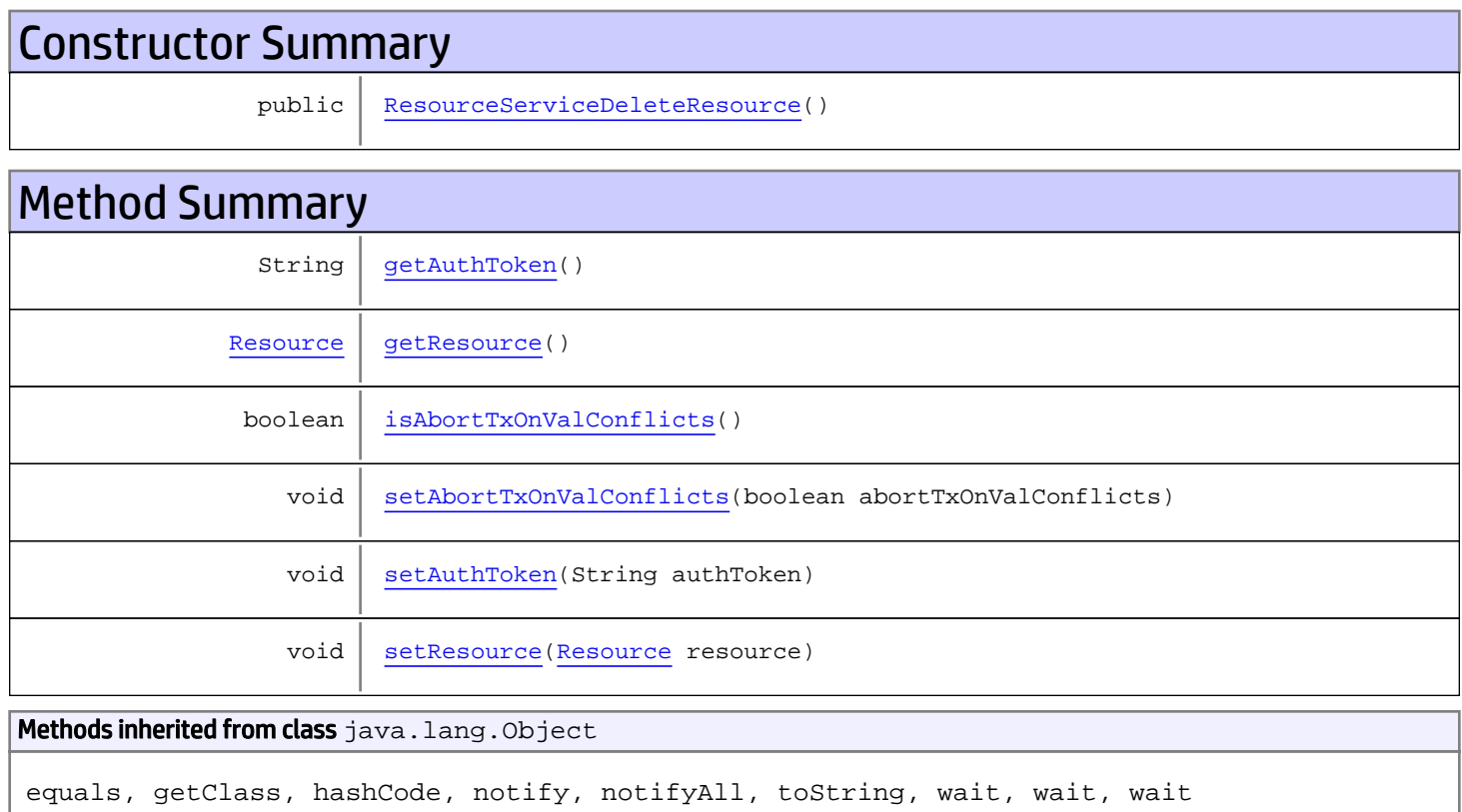

# **Constructors**

## <span id="page-1088-0"></span>ResourceServiceDeleteResource

public **ResourceServiceDeleteResource**()

# Methods

## <span id="page-1089-0"></span>getAuthToken

public String **getAuthToken**()

#### Returns:

<span id="page-1089-4"></span>returns String

## setAuthToken

public void **setAuthToken**(String authToken)

#### Parameters:

<span id="page-1089-1"></span>authToken - the value for the authToken property

### getResource

public [Resource](#page-1670-0) **getResource**()

#### Returns:

<span id="page-1089-5"></span>returns Resource

### setResource

public void **setResource**([Resource](#page-1670-0) resource)

#### Parameters:

<span id="page-1089-2"></span>resource - the value for the resource property

### isAbortTxOnValConflicts

public boolean **isAbortTxOnValConflicts**()

Returns:

<span id="page-1089-3"></span>returns boolean

## setAbortTxOnValConflicts

public void **setAbortTxOnValConflicts**(boolean abortTxOnValConflicts)

#### Parameters:

abortTxOnValConflicts - the value for the abortTxOnValConflicts property

## com.arcsight.product.manager.resource.service.v1.axis2.jaxws Class ResourceServiceDeleteResourceResponse

java.lang.Object || || || ||  **+ com.arcsight.product.manager.resource.service.v1.axis2.jaxws.ResourceServiceDeleteResource Response**

### public class ResourceServiceDeleteResourceResponse extends Object

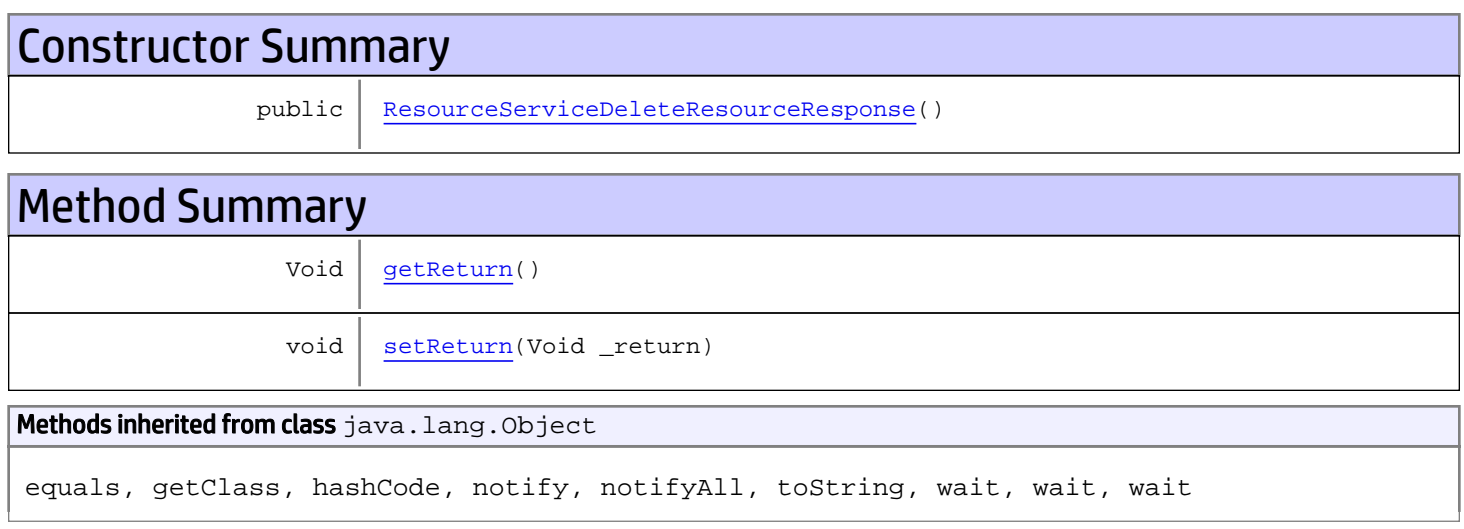

# **Constructors**

## <span id="page-1090-0"></span>ResourceServiceDeleteResourceResponse

public **ResourceServiceDeleteResourceResponse**()

# Methods

## <span id="page-1090-1"></span>getReturn

public Void **getReturn**()

### Returns:

returns Void

<span id="page-1091-0"></span>public void **setReturn**(Void \_return)

### Parameters:

## com.arcsight.product.manager.resource.service.v1.axis2.jaxws Class ResourceServiceDeleteResources

java.lang.Object || || || ||  **+ com.arcsight.product.manager.resource.service.v1.axis2.jaxws.ResourceServiceDeleteResource s**

### public class ResourceServiceDeleteResources extends Object

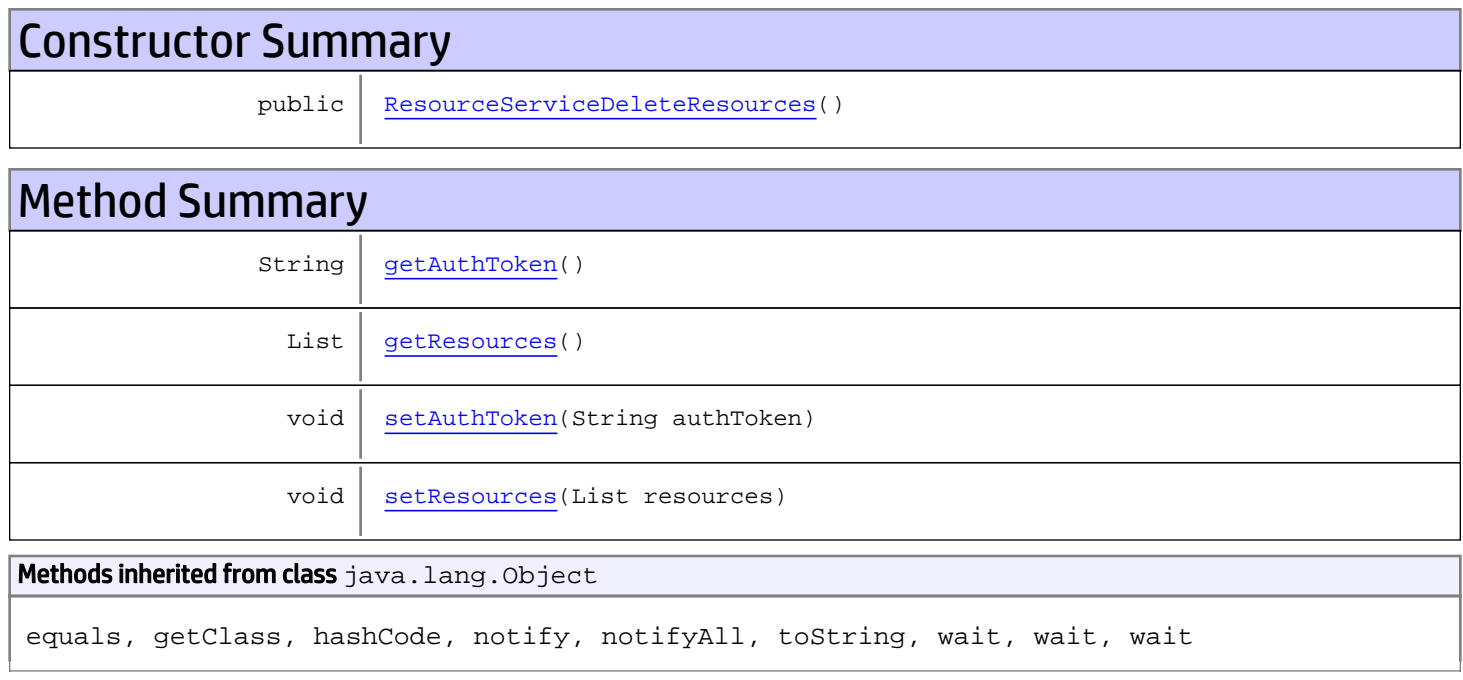

# **Constructors**

## <span id="page-1092-0"></span>ResourceServiceDeleteResources

public **ResourceServiceDeleteResources**()

# Methods

## <span id="page-1092-1"></span>getAuthToken

public String **getAuthToken**()

#### Returns:

<span id="page-1093-1"></span>returns String

## setAuthToken

public void **setAuthToken**(String authToken)

#### Parameters:

<span id="page-1093-0"></span>authToken - the value for the authToken property

## getResources

public List **getResources**()

#### Returns:

<span id="page-1093-2"></span>returns List

## setResources

public void **setResources**(List resources)

#### Parameters:

resources - the value for the resources property

## com.arcsight.product.manager.resource.service.v1.axis2.jaxws Class ResourceServiceDeleteResourcesResponse

java.lang.Object || || || ||  **+ com.arcsight.product.manager.resource.service.v1.axis2.jaxws.ResourceServiceDeleteResource sResponse**

### public class ResourceServiceDeleteResourcesResponse extends Object

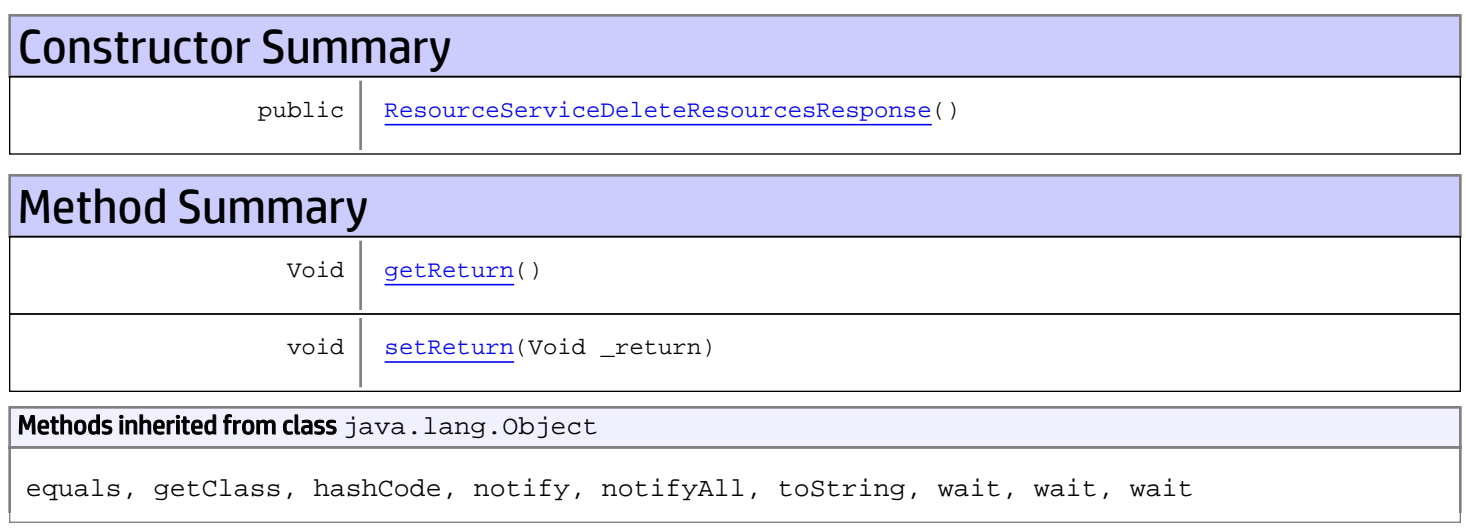

# **Constructors**

## <span id="page-1094-0"></span>ResourceServiceDeleteResourcesResponse

public **ResourceServiceDeleteResourcesResponse**()

# Methods

## <span id="page-1094-1"></span>getReturn

public Void **getReturn**()

### Returns:

returns Void

<span id="page-1095-0"></span>public void **setReturn**(Void \_return)

### Parameters:

## com.arcsight.product.manager.resource.service.v1.axis2.jaxws Class ResourceServiceDeleteResponse

java.lang.Object || || || ||

 **+ com.arcsight.product.manager.resource.service.v1.axis2.jaxws.ResourceServiceDeleteResponse**

### public class ResourceServiceDeleteResponse extends Object

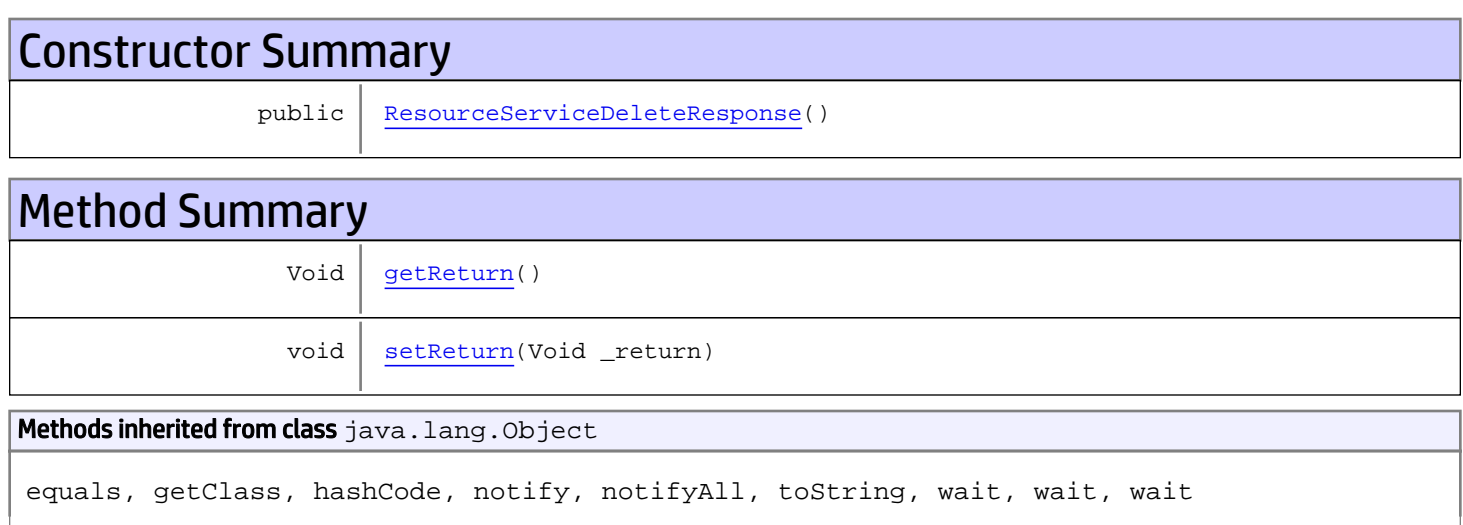

# **Constructors**

## <span id="page-1096-0"></span>ResourceServiceDeleteResponse

public **ResourceServiceDeleteResponse**()

# Methods

## <span id="page-1096-1"></span>getReturn

public Void **getReturn**()

### Returns:

returns Void

<span id="page-1097-0"></span>public void **setReturn**(Void \_return)

### Parameters:

## com.arcsight.product.manager.resource.service.v1.axis2.jaxws Class ResourceServiceFindAllIds

java.lang.Object || || || ||

 **+ com.arcsight.product.manager.resource.service.v1.axis2.jaxws.ResourceServiceFindAllIds**

### public class ResourceServiceFindAllIds extends Object

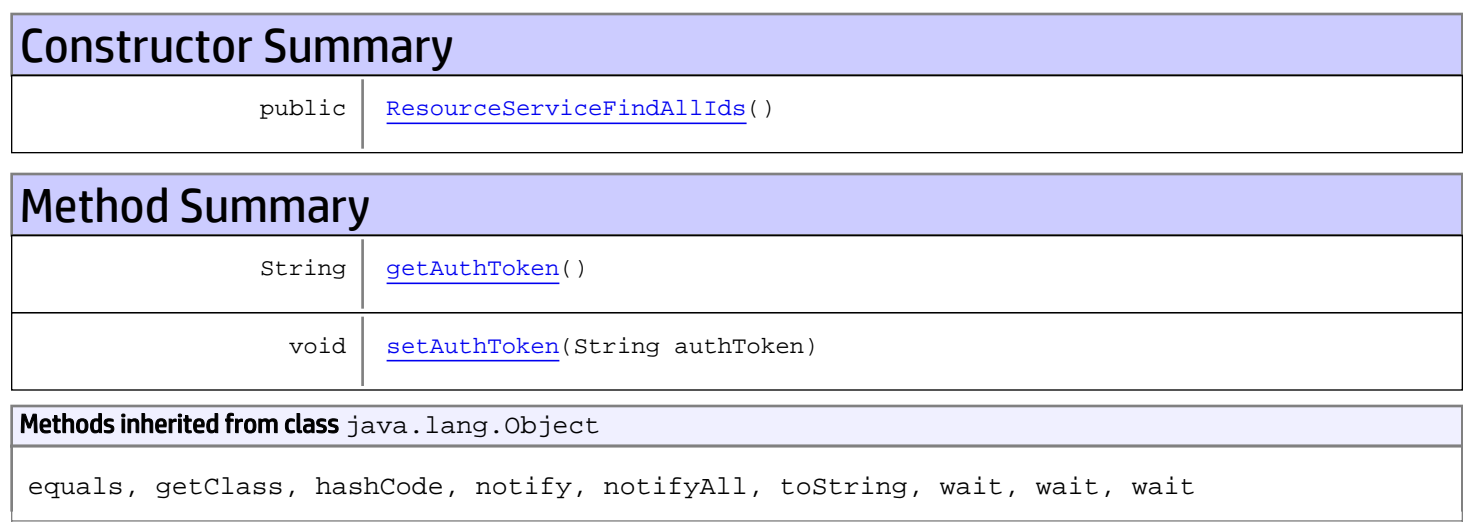

# **Constructors**

## <span id="page-1098-0"></span>ResourceServiceFindAllIds

public **ResourceServiceFindAllIds**()

# Methods

## <span id="page-1098-1"></span>getAuthToken

public String **getAuthToken**()

Returns: returns String

# <span id="page-1099-0"></span>setAuthToken

public void **setAuthToken**(String authToken)

### Parameters:

authToken - the value for the authToken property

## com.arcsight.product.manager.resource.service.v1.axis2.jaxws Class ResourceServiceFindAllIdsResponse

java.lang.Object || || || ||  **+ com.arcsight.product.manager.resource.service.v1.axis2.jaxws.ResourceServiceFindAllIdsResp onse**

### public class ResourceServiceFindAllIdsResponse extends Object

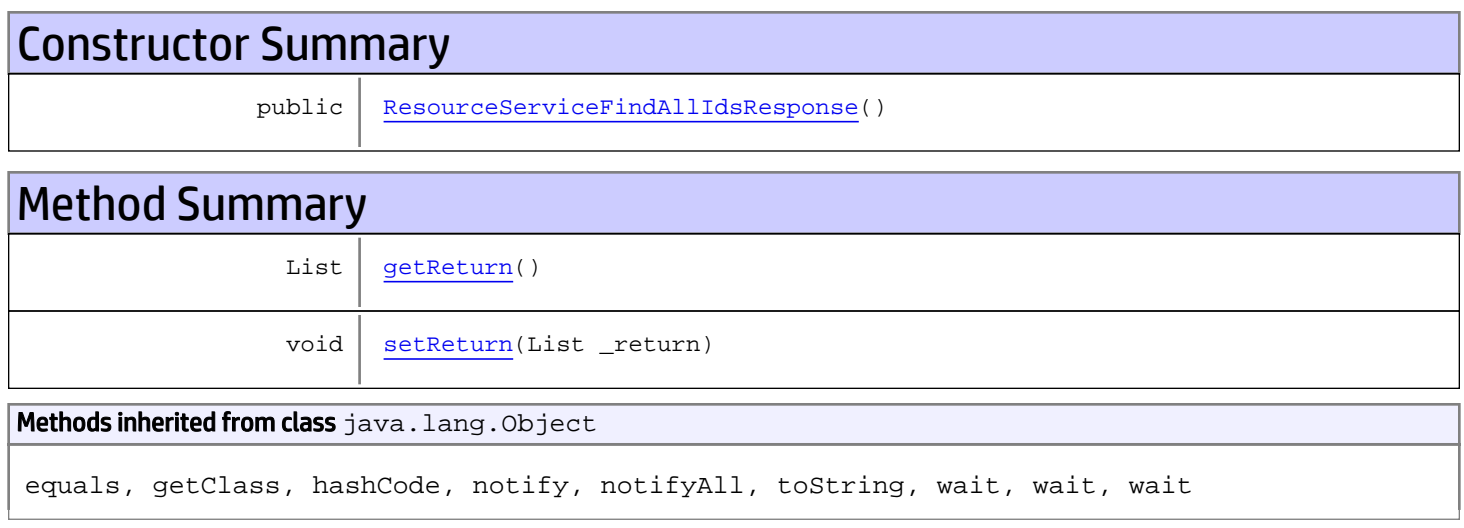

# **Constructors**

## <span id="page-1100-0"></span>ResourceServiceFindAllIdsResponse

```
public ResourceServiceFindAllIdsResponse()
```
# **Methods**

## <span id="page-1100-1"></span>getReturn

public List **getReturn**()

### Returns:

returns List

<span id="page-1101-0"></span>public void **setReturn**(List \_return)

### Parameters:

## com.arcsight.product.manager.resource.service.v1.axis2.jaxws Class ResourceServiceFindById

java.lang.Object || || || ||

 **+-com.arcsight.product.manager.resource.service.v1.axis2.jaxws.ResourceServiceFindById**

### public class ResourceServiceFindById extends Object

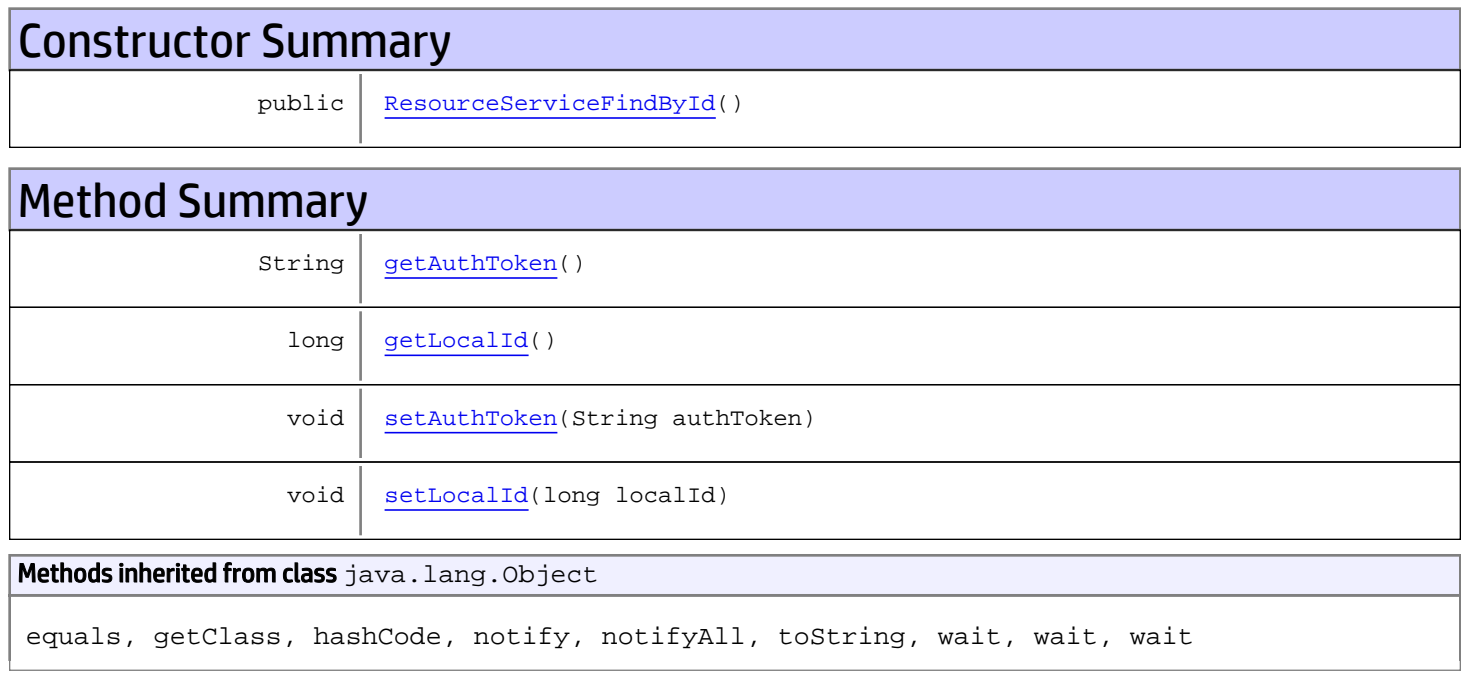

# **Constructors**

## <span id="page-1102-0"></span>ResourceServiceFindById

public **ResourceServiceFindById**()

# Methods

## <span id="page-1102-1"></span>getAuthToken

public String **getAuthToken**()

#### Returns:

## <span id="page-1103-1"></span>setAuthToken

public void **setAuthToken**(String authToken)

#### Parameters:

<span id="page-1103-0"></span>authToken - the value for the authToken property

## getLocalId

public long **getLocalId**()

Returns:

<span id="page-1103-2"></span>returns long

## setLocalId

public void **setLocalId**(long localId)

#### Parameters:

localId - the value for the localId property

## com.arcsight.product.manager.resource.service.v1.axis2.jaxws Class ResourceServiceFindByIdResponse

```
java.lang.Object
|| || || ||
 +-
com.arcsight.product.manager.resource.service.v1.axis2.jaxws.ResourceServiceFindByIdRespon
se
```
### public class ResourceServiceFindByIdResponse extends Object

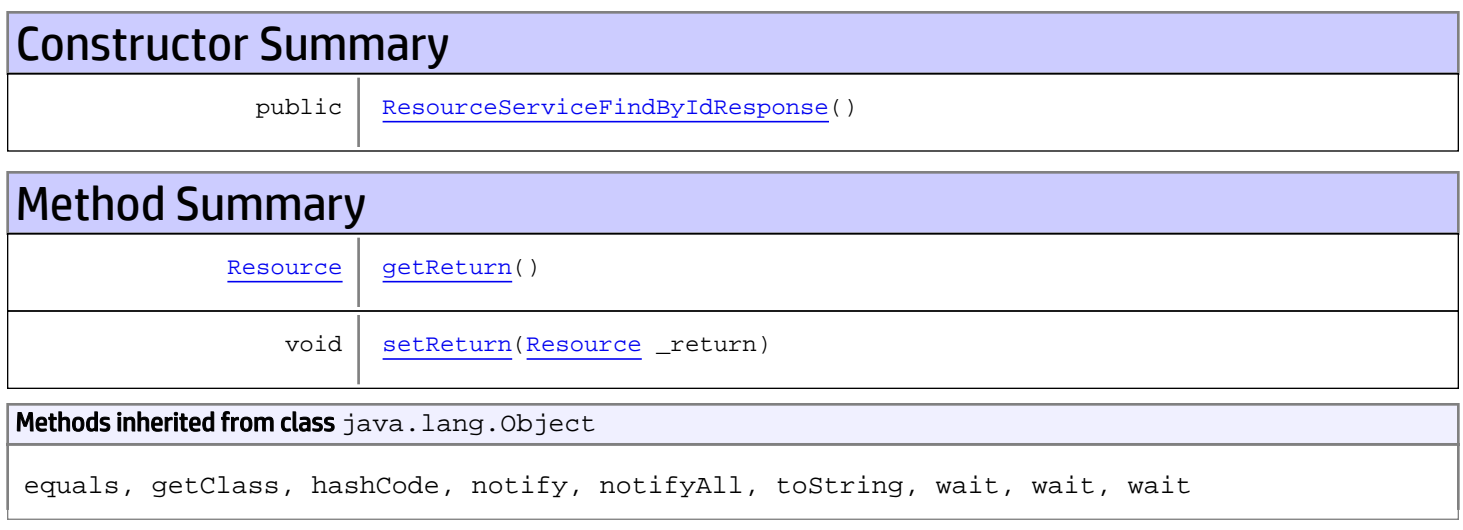

# **Constructors**

## <span id="page-1104-0"></span>ResourceServiceFindByIdResponse

```
public ResourceServiceFindByIdResponse()
```
# **Methods**

## <span id="page-1104-1"></span>getReturn

public [Resource](#page-1670-0) **getReturn**()

#### Returns:

returns Resource

<span id="page-1105-0"></span>public void **setReturn**([Resource](#page-1670-0) \_return)

### Parameters:

## com.arcsight.product.manager.resource.service.v1.axis2.jaxws Class ResourceServiceFindByUUID

java.lang.Object || || || ||

 **+ com.arcsight.product.manager.resource.service.v1.axis2.jaxws.ResourceServiceFindByUUID**

### public class ResourceServiceFindByUUID extends Object

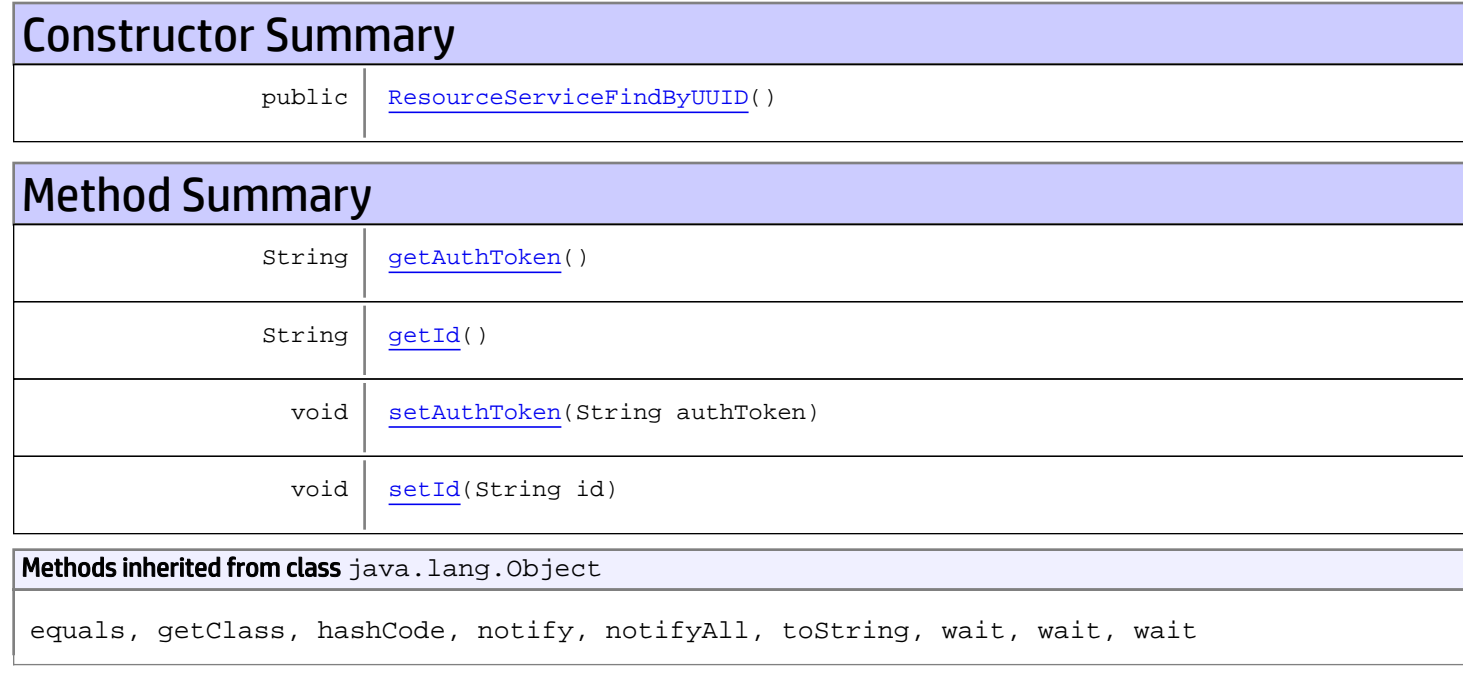

# **Constructors**

## <span id="page-1106-0"></span>ResourceServiceFindByUUID

public **ResourceServiceFindByUUID**()

# Methods

## <span id="page-1106-1"></span>getAuthToken

public String **getAuthToken**()

#### Returns:

<span id="page-1107-1"></span>returns String

## setAuthToken

public void **setAuthToken**(String authToken)

#### Parameters:

authToken - the value for the authToken property

### <span id="page-1107-0"></span>getId

public String **getId**()

Returns:

returns String

## <span id="page-1107-2"></span>setId

public void **setId**(String id)

#### Parameters:

id - the value for the id property

## com.arcsight.product.manager.resource.service.v1.axis2.jaxws Class ResourceServiceFindByUUIDResponse

java.lang.Object || || || ||  **+ com.arcsight.product.manager.resource.service.v1.axis2.jaxws.ResourceServiceFindByUUIDResp onse**

### public class ResourceServiceFindByUUIDResponse extends Object

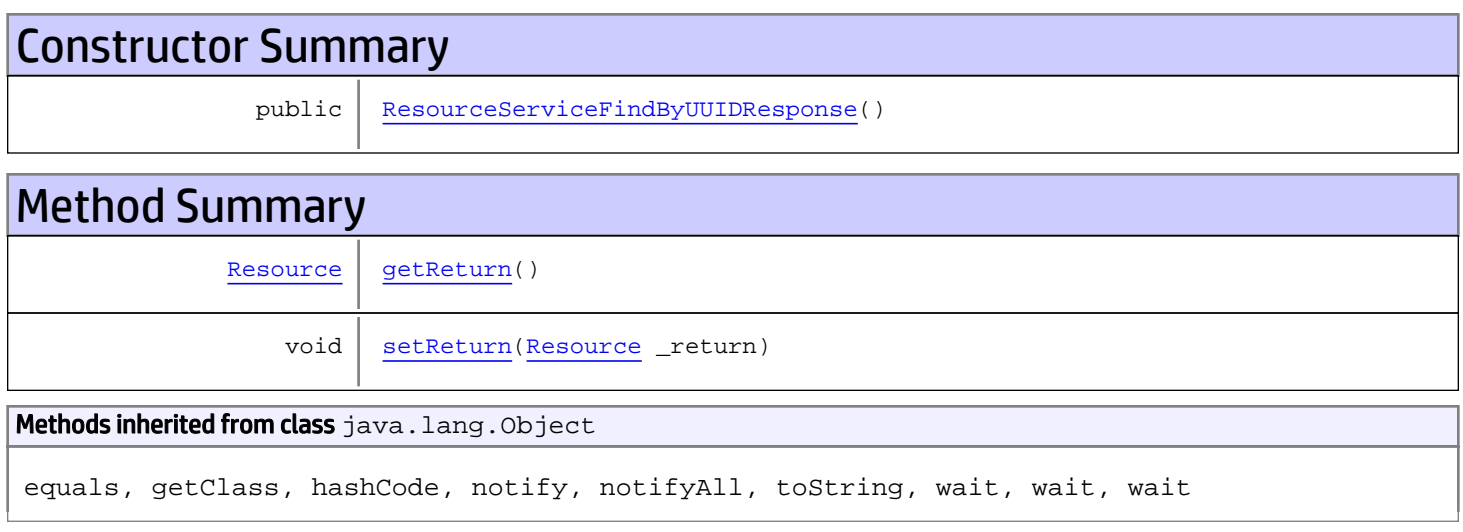

# **Constructors**

## <span id="page-1108-0"></span>ResourceServiceFindByUUIDResponse

```
public ResourceServiceFindByUUIDResponse()
```
# **Methods**

## <span id="page-1108-1"></span>getReturn

public [Resource](#page-1670-0) **getReturn**()

#### Returns:

returns Resource

<span id="page-1109-0"></span>public void **setReturn**([Resource](#page-1670-0) \_return)

### Parameters:

## com.arcsight.product.manager.resource.service.v1.axis2.jaxws Class ResourceServiceGetAllAttachmentOnlyResourceIDs

java.lang.Object

```
 |
 +-
com.arcsight.product.manager.resource.service.v1.axis2.jaxws.ResourceServiceGetAllAttachme
ntOnlyResourceIDs
```
### public class ResourceServiceGetAllAttachmentOnlyResourceIDs extends Object

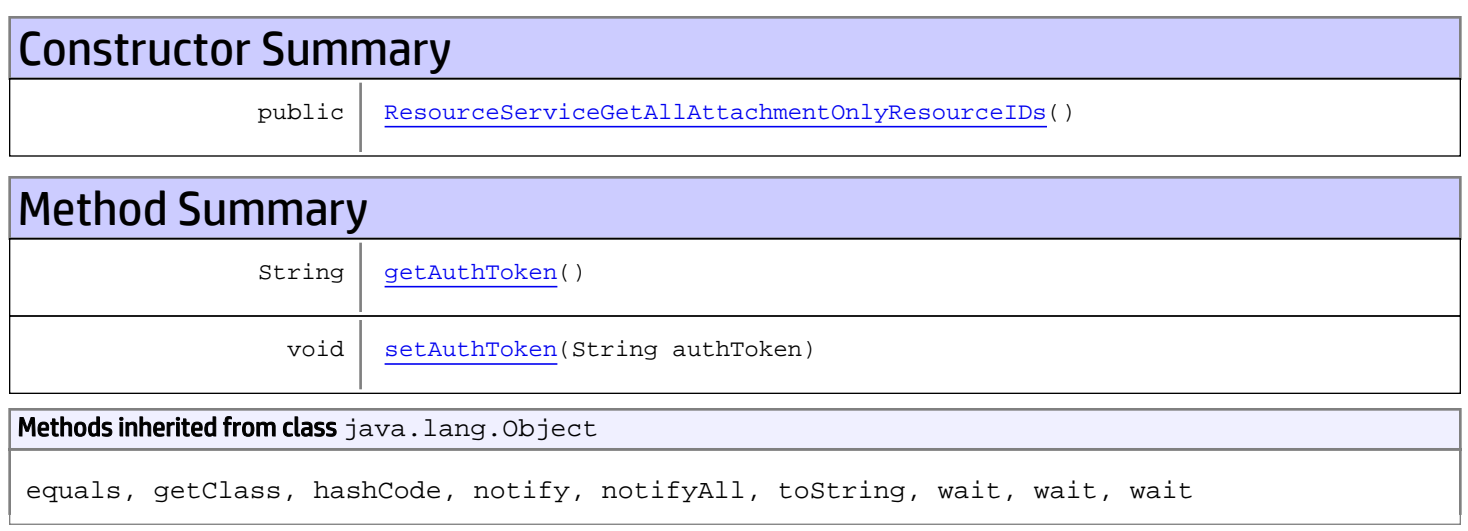

# **Constructors**

## <span id="page-1110-0"></span>ResourceServiceGetAllAttachmentOnlyResourceIDs

public **ResourceServiceGetAllAttachmentOnlyResourceIDs**()

# **Methods**

## <span id="page-1110-1"></span>getAuthToken

public String **getAuthToken**()

### Returns:

returns String

# <span id="page-1111-0"></span>setAuthToken

public void **setAuthToken**(String authToken)

### Parameters:

authToken - the value for the authToken property

## com.arcsight.product.manager.resource.service.v1.axis2.jaxws Class ResourceServiceGetAllAttachmentOnlyResourceIDsResponse

java.lang.Object || || || ||

 **+ com.arcsight.product.manager.resource.service.v1.axis2.jaxws.ResourceServiceGetAllAttachme ntOnlyResourceIDsResponse**

### public class ResourceServiceGetAllAttachmentOnlyResourceIDsResponse extends Object

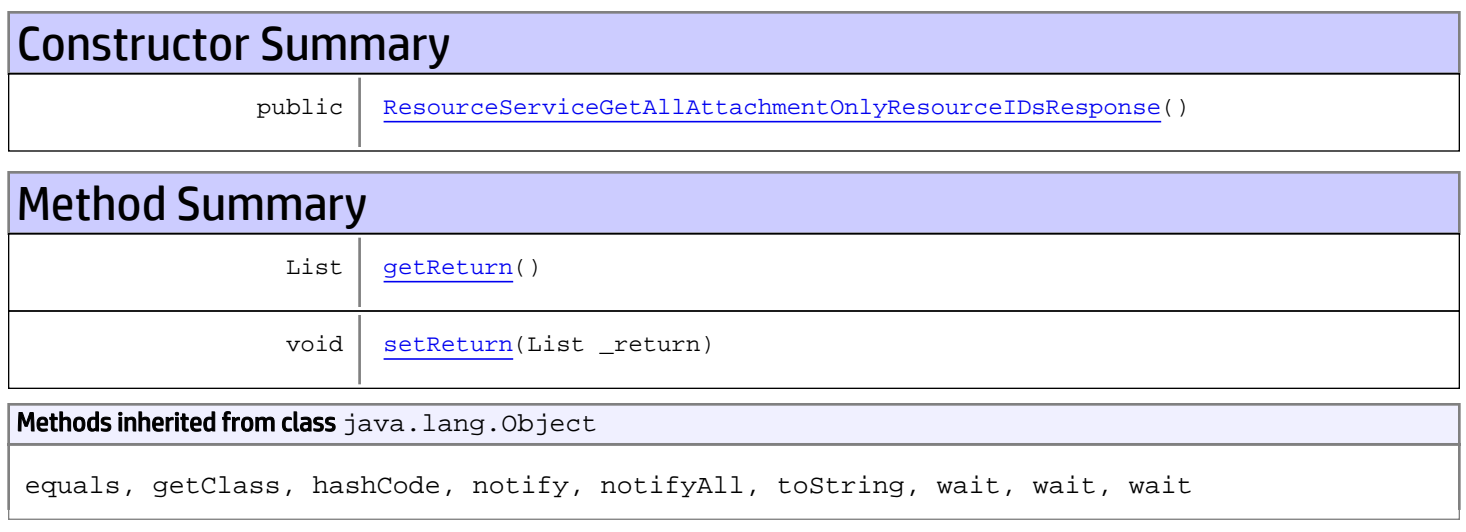

# **Constructors**

## <span id="page-1112-0"></span>ResourceServiceGetAllAttachmentOnlyResourceIDsResponse

public **ResourceServiceGetAllAttachmentOnlyResourceIDsResponse**()

# **Methods**

### <span id="page-1112-1"></span>getReturn

public List **getReturn**()

### Returns:

returns List

<span id="page-1113-0"></span>public void **setReturn**(List \_return)

### Parameters:

## com.arcsight.product.manager.resource.service.v1.axis2.jaxws Class ResourceServiceGetAllowedUserTypes

java.lang.Object || || || ||  **+ com.arcsight.product.manager.resource.service.v1.axis2.jaxws.ResourceServiceGetAllowedUser Types**

### public class ResourceServiceGetAllowedUserTypes extends Object

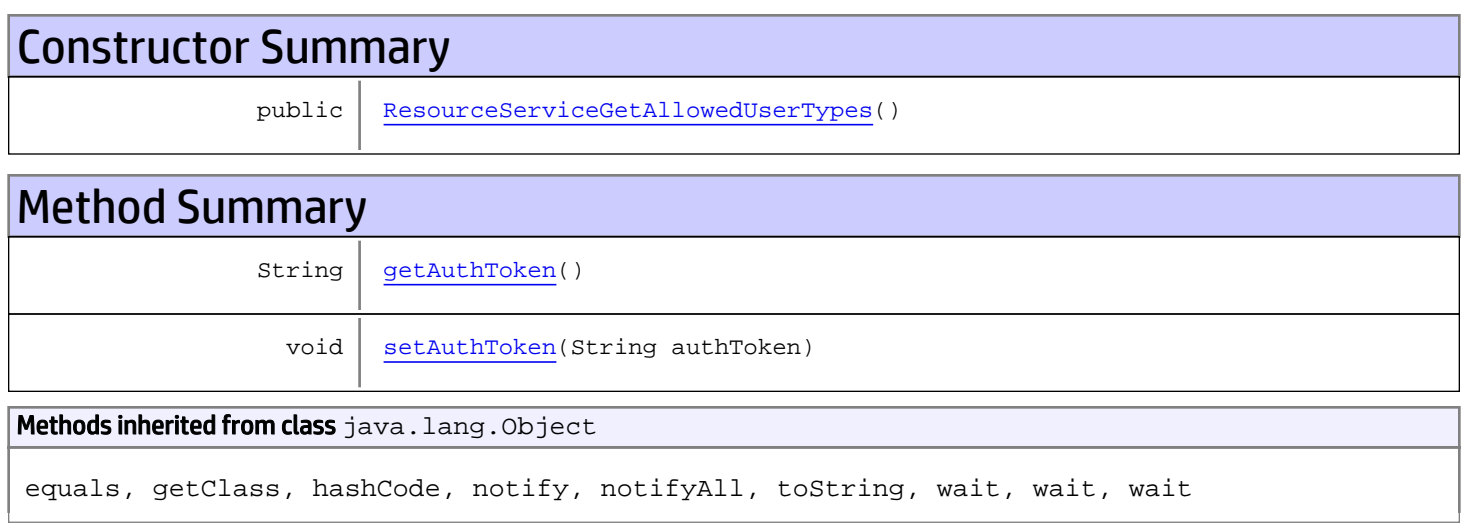

# **Constructors**

## <span id="page-1114-0"></span>ResourceServiceGetAllowedUserTypes

public **ResourceServiceGetAllowedUserTypes**()

# **Methods**

## <span id="page-1114-1"></span>getAuthToken

public String **getAuthToken**()

### Returns:

returns String

# <span id="page-1115-0"></span>setAuthToken

public void **setAuthToken**(String authToken)

### Parameters:

authToken - the value for the authToken property
## com.arcsight.product.manager.resource.service.v1.axis2.jaxws Class ResourceServiceGetAllowedUserTypesResponse

java.lang.Object || ||  **+ com.arcsight.product.manager.resource.service.v1.axis2.jaxws.ResourceServiceGetAllowedUser TypesResponse**

### public class ResourceServiceGetAllowedUserTypesResponse extends Object

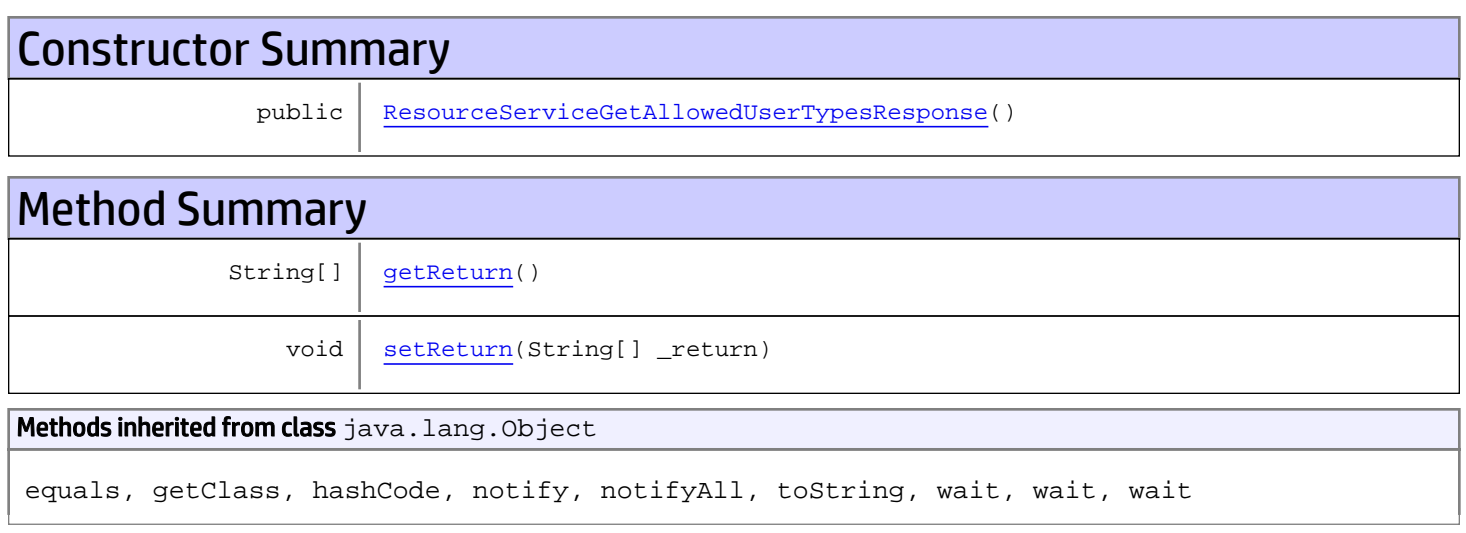

# **Constructors**

## <span id="page-1116-0"></span>ResourceServiceGetAllowedUserTypesResponse

```
public ResourceServiceGetAllowedUserTypesResponse()
```
# **Methods**

## <span id="page-1116-1"></span>getReturn

public String[] **getReturn**()

### Returns:

returns String[]

<span id="page-1117-0"></span>public void **setReturn**(String[] \_return)

### Parameters:

## com.arcsight.product.manager.resource.service.v1.axis2.jaxws Class ResourceServiceGetAllPathsToRoot

java.lang.Object || ||  **+ com.arcsight.product.manager.resource.service.v1.axis2.jaxws.ResourceServiceGetAllPathsToR oot**

## public class ResourceServiceGetAllPathsToRoot extends Object

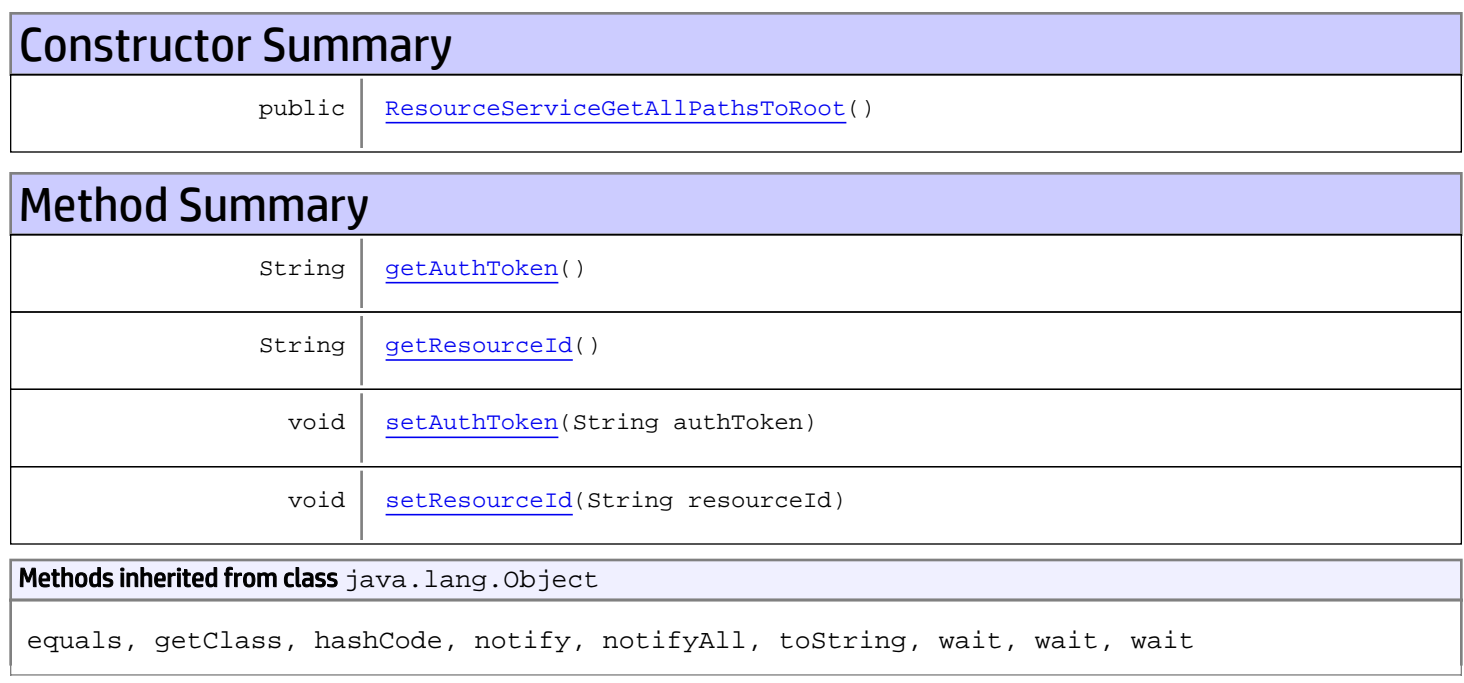

# **Constructors**

## <span id="page-1118-0"></span>ResourceServiceGetAllPathsToRoot

public **ResourceServiceGetAllPathsToRoot**()

# Methods

## <span id="page-1118-1"></span>getAuthToken

public String **getAuthToken**()

#### Returns:

<span id="page-1119-1"></span>returns String

## setAuthToken

public void **setAuthToken**(String authToken)

#### Parameters:

<span id="page-1119-0"></span>authToken - the value for the authToken property

## getResourceId

public String **getResourceId**()

#### Returns:

<span id="page-1119-2"></span>returns String

## setResourceId

public void **setResourceId**(String resourceId)

#### Parameters:

resourceId - the value for the resourceId property

## com.arcsight.product.manager.resource.service.v1.axis2.jaxws Class ResourceServiceGetAllPathsToRootAsStrings

java.lang.Object || ||  **+ com.arcsight.product.manager.resource.service.v1.axis2.jaxws.ResourceServiceGetAllPathsToR ootAsStrings**

## public class ResourceServiceGetAllPathsToRootAsStrings extends Object

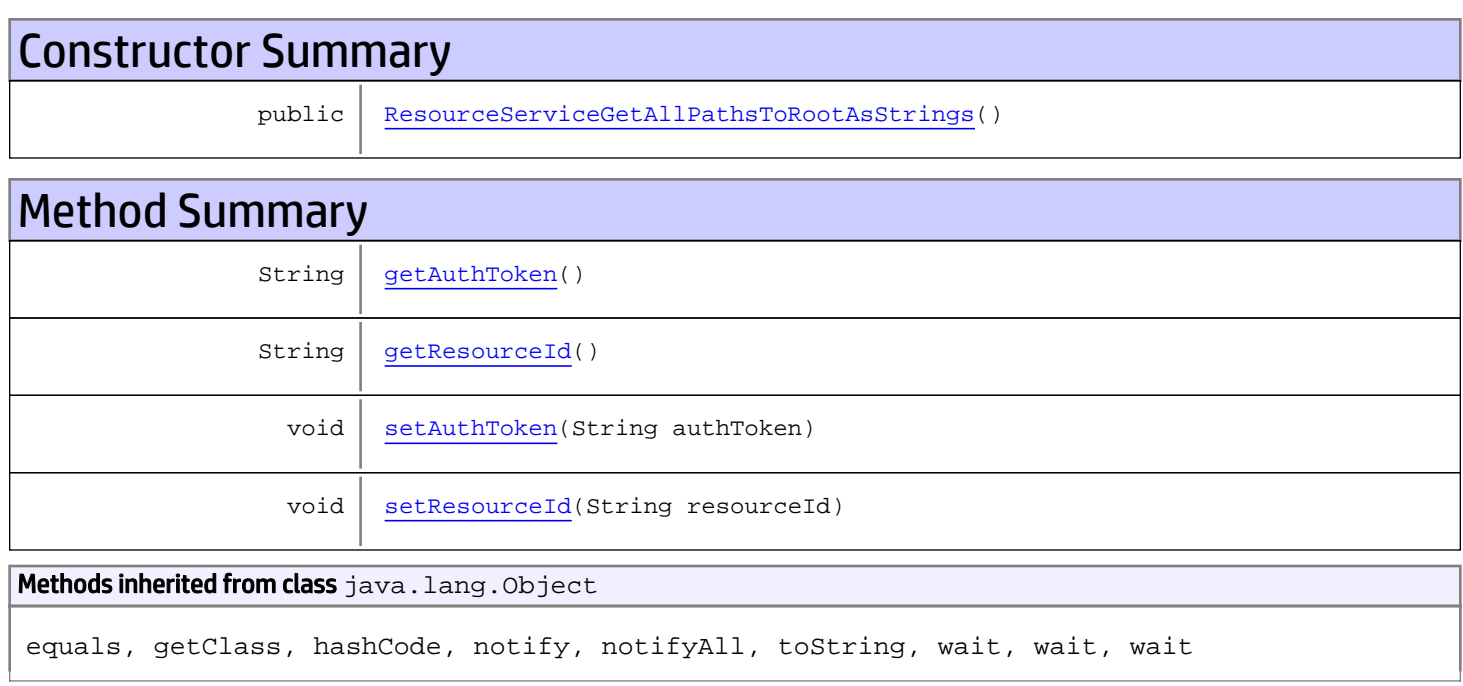

## **Constructors**

## <span id="page-1120-0"></span>ResourceServiceGetAllPathsToRootAsStrings

public **ResourceServiceGetAllPathsToRootAsStrings**()

# Methods

## <span id="page-1120-1"></span>getAuthToken

public String **getAuthToken**()

#### Returns:

<span id="page-1121-1"></span>returns String

## setAuthToken

public void **setAuthToken**(String authToken)

#### Parameters:

<span id="page-1121-0"></span>authToken - the value for the authToken property

## getResourceId

public String **getResourceId**()

#### Returns:

<span id="page-1121-2"></span>returns String

## setResourceId

public void **setResourceId**(String resourceId)

#### Parameters:

resourceId - the value for the resourceId property

## com.arcsight.product.manager.resource.service.v1.axis2.jaxws Class ResourceServiceGetAllPathsToRootAsStringsResponse

java.lang.Object || ||

 **+ com.arcsight.product.manager.resource.service.v1.axis2.jaxws.ResourceServiceGetAllPathsToR ootAsStringsResponse**

### public class ResourceServiceGetAllPathsToRootAsStringsResponse extends Object

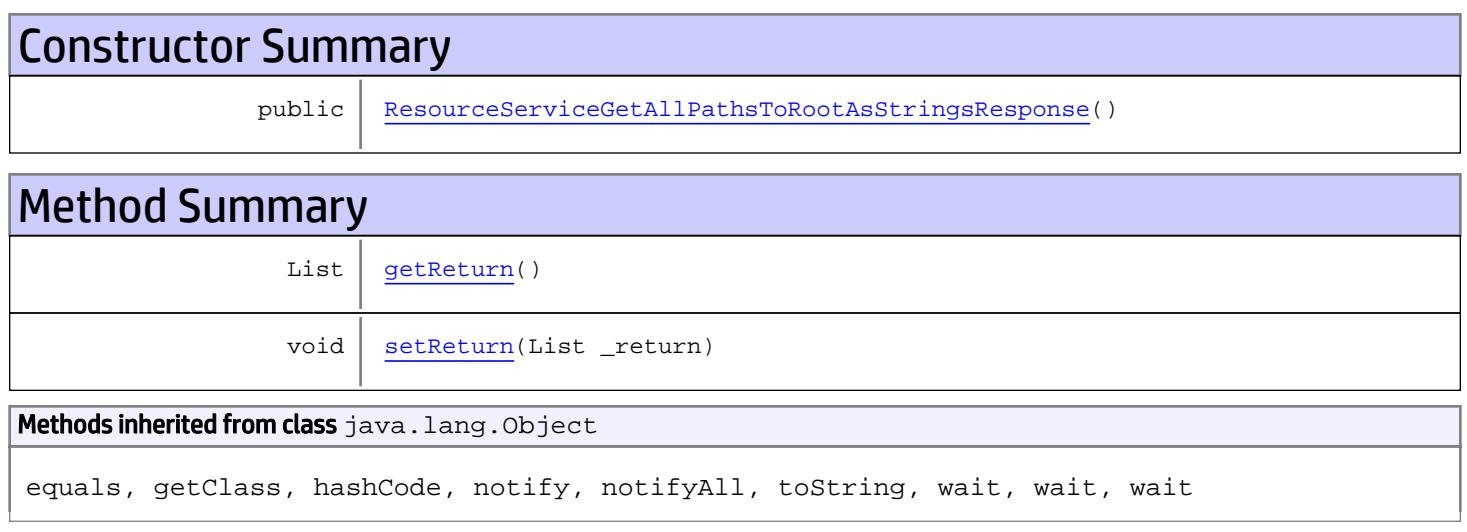

# **Constructors**

## <span id="page-1122-0"></span>ResourceServiceGetAllPathsToRootAsStringsResponse

public **ResourceServiceGetAllPathsToRootAsStringsResponse**()

## **Methods**

### <span id="page-1122-1"></span>getReturn

public List **getReturn**()

### Returns:

returns List

<span id="page-1123-0"></span>public void **setReturn**(List \_return)

### Parameters:

## com.arcsight.product.manager.resource.service.v1.axis2.jaxws Class ResourceServiceGetAllPathsToRootResponse

```
java.lang.Object
|| ||
 +-
com.arcsight.product.manager.resource.service.v1.axis2.jaxws.ResourceServiceGetAllPathsToR
ootResponse
```
### public class ResourceServiceGetAllPathsToRootResponse extends Object

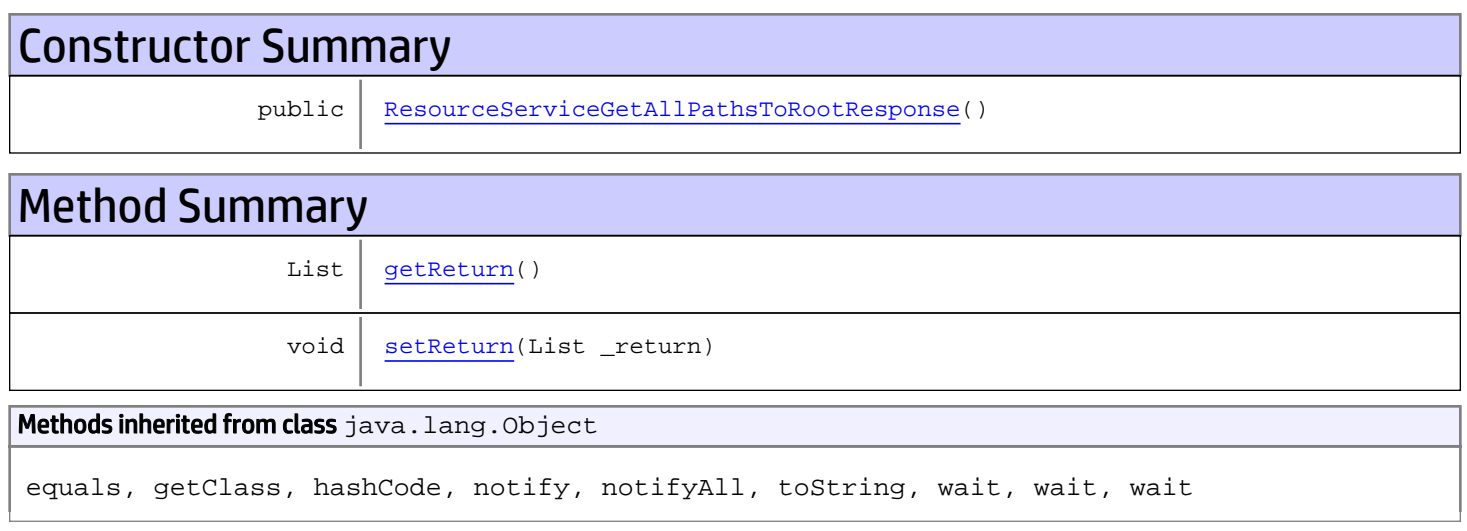

# **Constructors**

## <span id="page-1124-0"></span>ResourceServiceGetAllPathsToRootResponse

```
public ResourceServiceGetAllPathsToRootResponse()
```
## **Methods**

## <span id="page-1124-1"></span>getReturn

public List **getReturn**()

### Returns:

returns List

<span id="page-1125-0"></span>public void **setReturn**(List \_return)

### Parameters:

## com.arcsight.product.manager.resource.service.v1.axis2.jaxws Class ResourceServiceGetAllUnassignedResourceIDs

java.lang.Object || ||  **+ com.arcsight.product.manager.resource.service.v1.axis2.jaxws.ResourceServiceGetAllUnassign edResourceIDs**

### public class ResourceServiceGetAllUnassignedResourceIDs extends Object

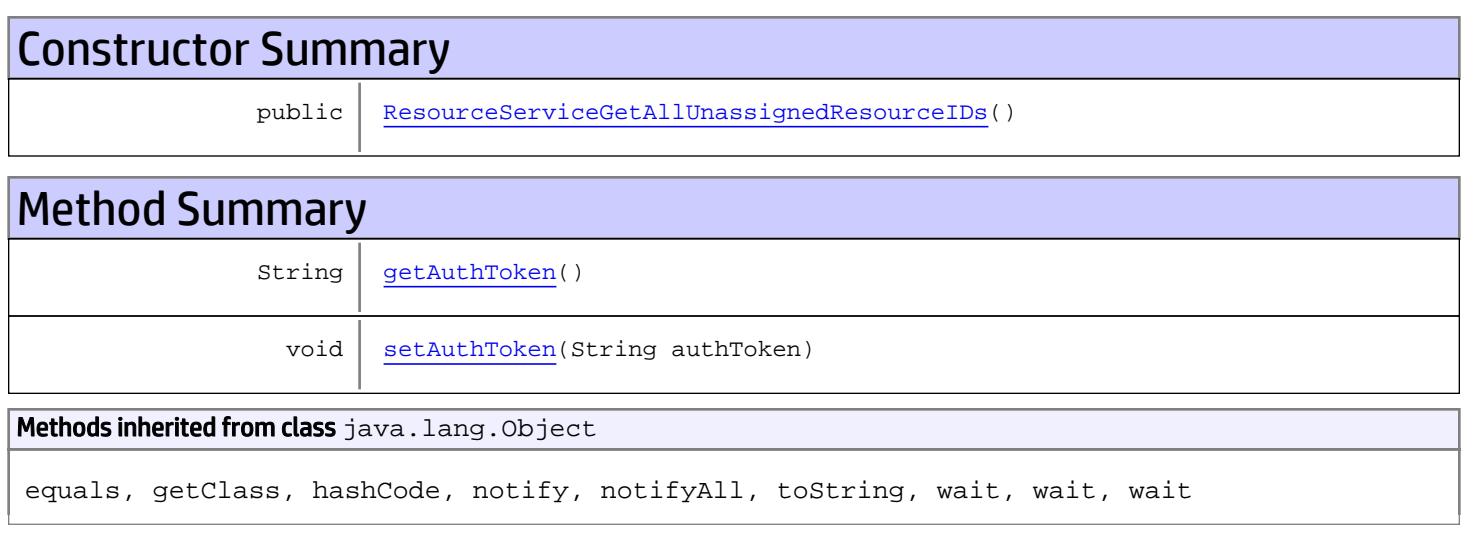

# **Constructors**

## <span id="page-1126-0"></span>ResourceServiceGetAllUnassignedResourceIDs

public **ResourceServiceGetAllUnassignedResourceIDs**()

# **Methods**

## <span id="page-1126-1"></span>getAuthToken

public String **getAuthToken**()

### Returns:

returns String

## <span id="page-1127-0"></span>setAuthToken

public void **setAuthToken**(String authToken)

### Parameters:

authToken - the value for the authToken property

## com.arcsight.product.manager.resource.service.v1.axis2.jaxws Class ResourceServiceGetAllUnassignedResourceIDsResponse

java.lang.Object || ||

 **+ com.arcsight.product.manager.resource.service.v1.axis2.jaxws.ResourceServiceGetAllUnassign edResourceIDsResponse**

### public class ResourceServiceGetAllUnassignedResourceIDsResponse extends Object

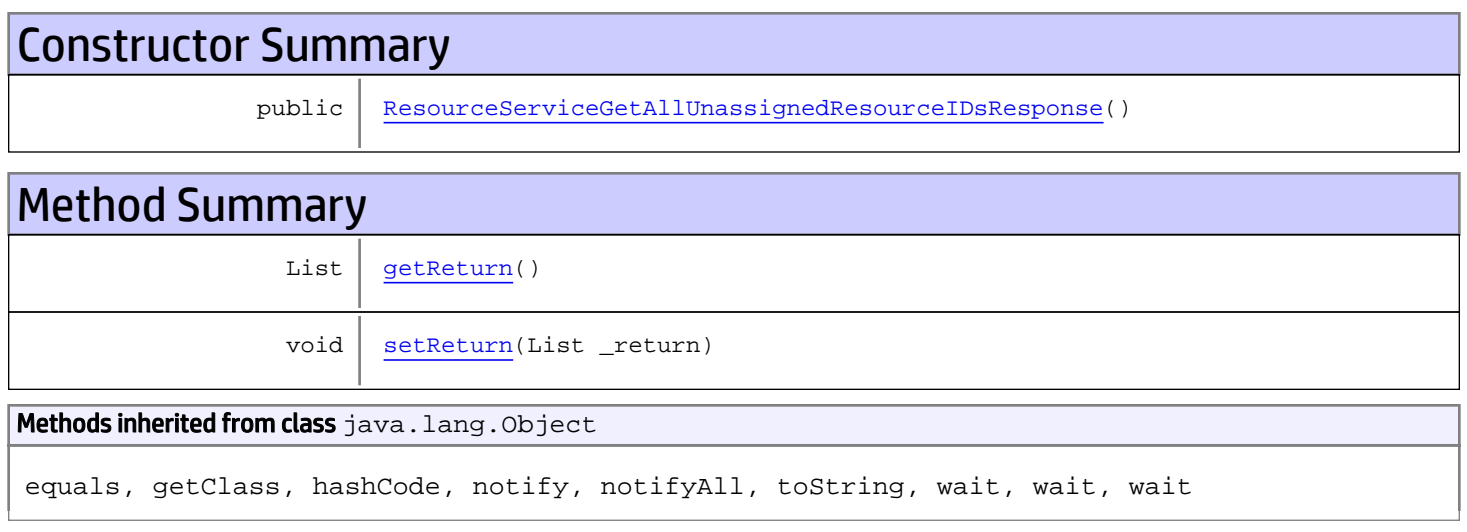

# **Constructors**

## <span id="page-1128-0"></span>ResourceServiceGetAllUnassignedResourceIDsResponse

public **ResourceServiceGetAllUnassignedResourceIDsResponse**()

## **Methods**

### <span id="page-1128-1"></span>getReturn

public List **getReturn**()

### Returns:

returns List

<span id="page-1129-0"></span>public void **setReturn**(List \_return)

### Parameters:

## com.arcsight.product.manager.resource.service.v1.axis2.jaxws Class ResourceServiceGetChildNamesAndAliases

java.lang.Object || ||  **+ com.arcsight.product.manager.resource.service.v1.axis2.jaxws.ResourceServiceGetChildNamesA ndAliases**

### public class ResourceServiceGetChildNamesAndAliases extends Object

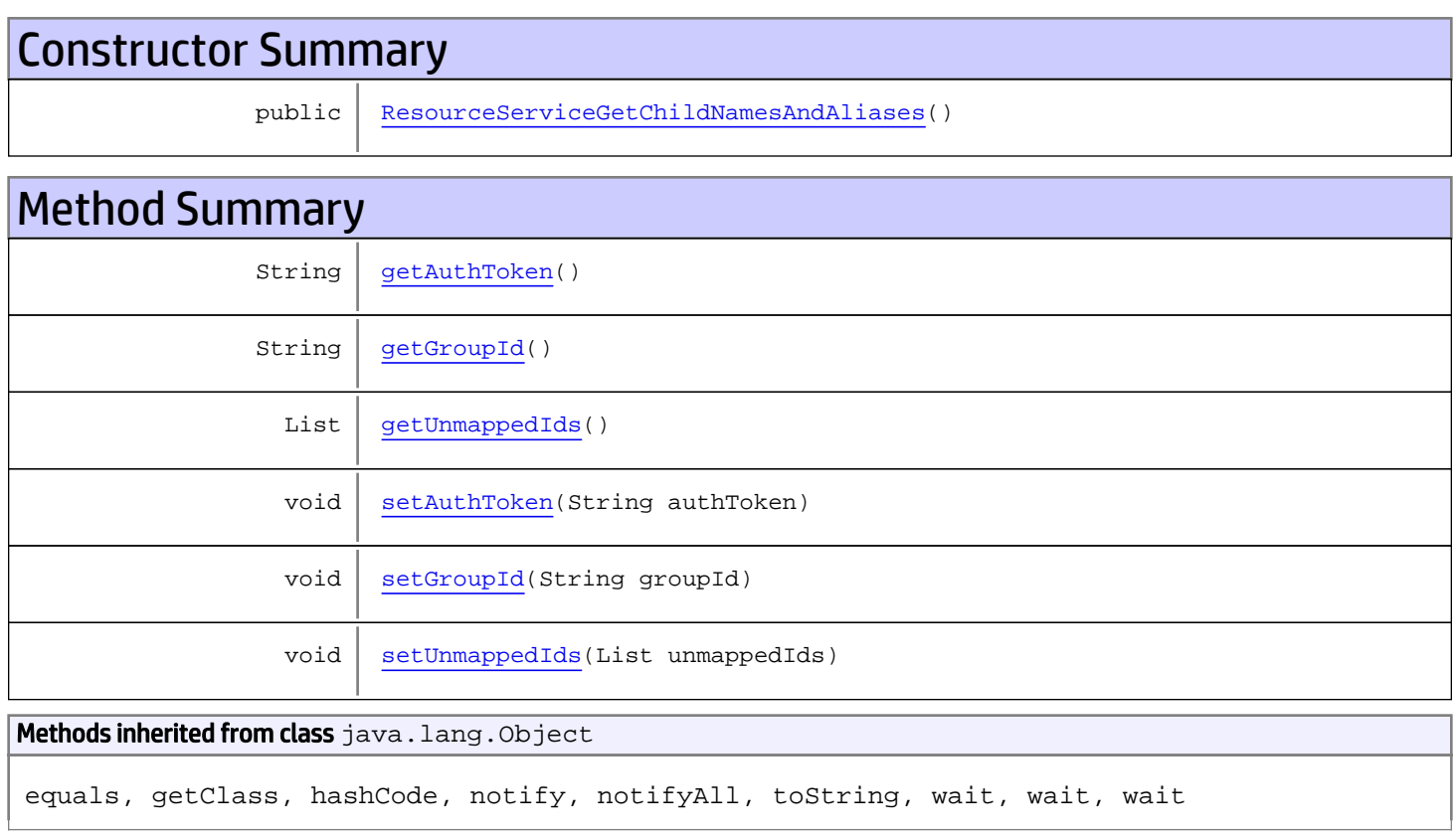

# **Constructors**

## <span id="page-1130-0"></span>ResourceServiceGetChildNamesAndAliases

public **ResourceServiceGetChildNamesAndAliases**()

## **Methods**

## <span id="page-1131-0"></span>getAuthToken

public String **getAuthToken**()

#### Returns:

<span id="page-1131-3"></span>returns String

## setAuthToken

public void **setAuthToken**(String authToken)

#### Parameters:

<span id="page-1131-1"></span>authToken - the value for the authToken property

### getGroupId

public String **getGroupId**()

#### Returns:

<span id="page-1131-4"></span>returns String

### setGroupId

public void **setGroupId**(String groupId)

#### Parameters:

<span id="page-1131-2"></span>groupId - the value for the groupId property

### getUnmappedIds

public List **getUnmappedIds**()

#### Returns:

<span id="page-1131-5"></span>returns List

## setUnmappedIds

public void **setUnmappedIds**(List unmappedIds)

#### Parameters:

unmappedIds - the value for the unmappedIds property

## com.arcsight.product.manager.resource.service.v1.axis2.jaxws Class ResourceServiceGetChildNamesAndAliasesResponse

java.lang.Object || ||

```
 +-
com.arcsight.product.manager.resource.service.v1.axis2.jaxws.ResourceServiceGetChildNamesA
ndAliasesResponse
```
### public class ResourceServiceGetChildNamesAndAliasesResponse extends Object

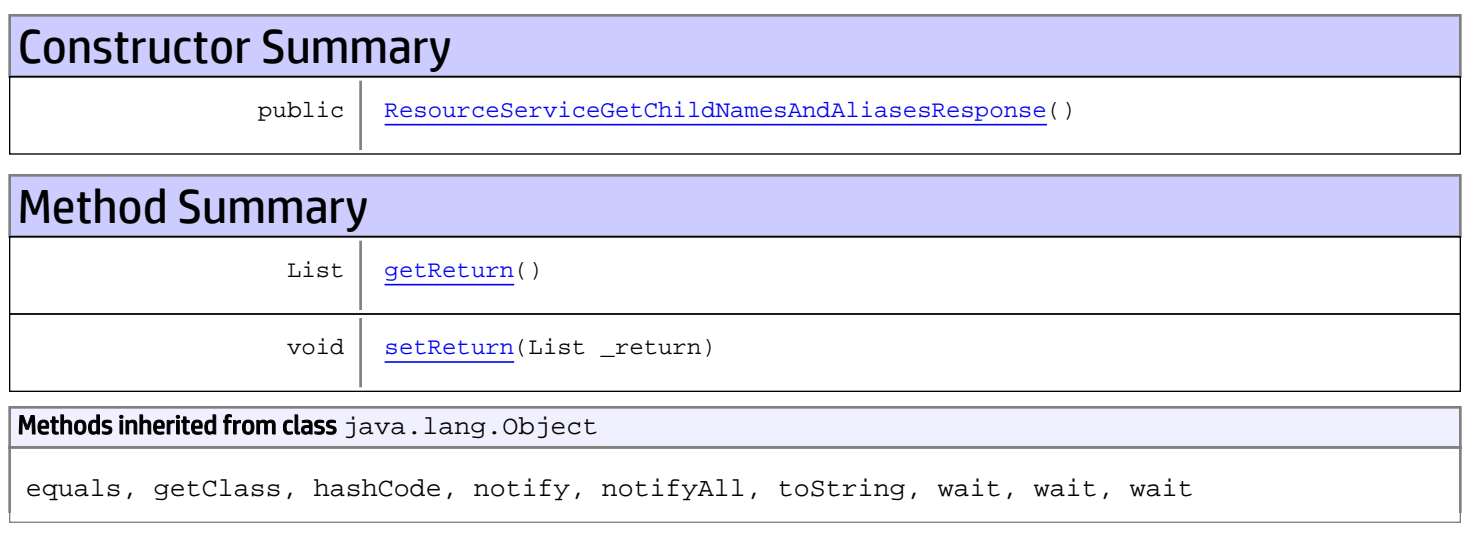

# **Constructors**

## <span id="page-1132-0"></span>ResourceServiceGetChildNamesAndAliasesResponse

public **ResourceServiceGetChildNamesAndAliasesResponse**()

# **Methods**

## <span id="page-1132-1"></span>getReturn

public List **getReturn**()

### Returns:

returns List

<span id="page-1133-0"></span>public void **setReturn**(List \_return)

### Parameters:

## com.arcsight.product.manager.resource.service.v1.axis2.jaxws Class ResourceServiceGetCorruptedResources

java.lang.Object || ||  **+ com.arcsight.product.manager.resource.service.v1.axis2.jaxws.ResourceServiceGetCorruptedRe sources**

### public class ResourceServiceGetCorruptedResources extends Object

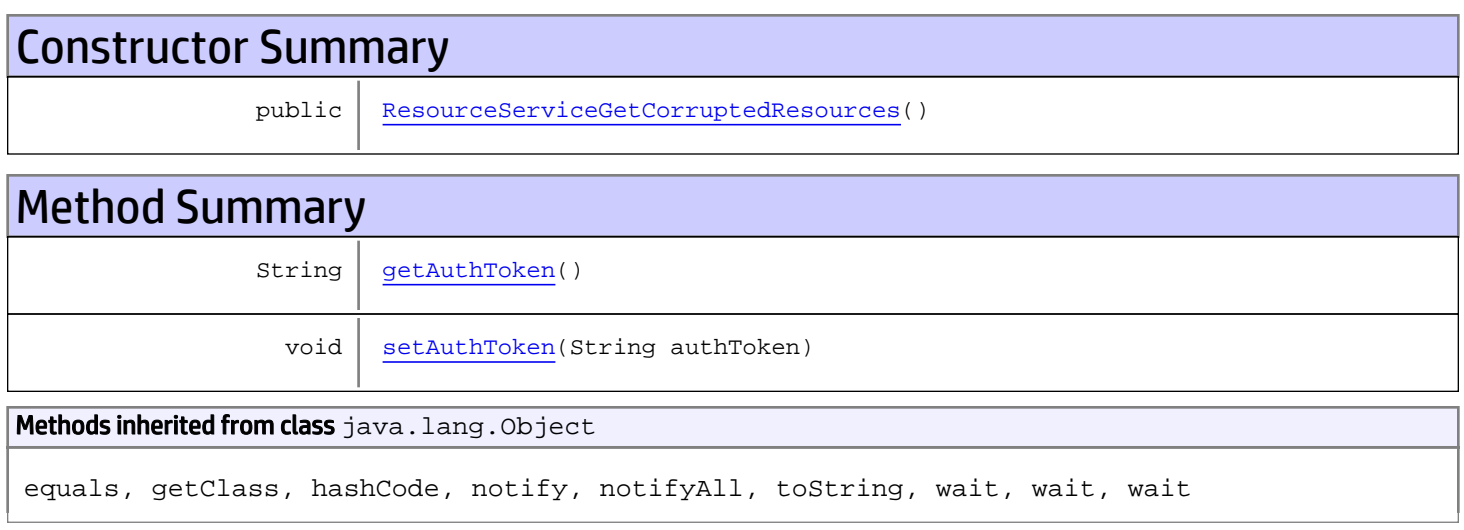

# **Constructors**

## <span id="page-1134-0"></span>ResourceServiceGetCorruptedResources

public **ResourceServiceGetCorruptedResources**()

# **Methods**

## <span id="page-1134-1"></span>getAuthToken

public String **getAuthToken**()

### Returns:

returns String

## <span id="page-1135-0"></span>setAuthToken

public void **setAuthToken**(String authToken)

### Parameters:

authToken - the value for the authToken property

## com.arcsight.product.manager.resource.service.v1.axis2.jaxws Class ResourceServiceGetCorruptedResourcesResponse

java.lang.Object || ||  **+ com.arcsight.product.manager.resource.service.v1.axis2.jaxws.ResourceServiceGetCorruptedRe sourcesResponse**

### public class ResourceServiceGetCorruptedResourcesResponse extends Object

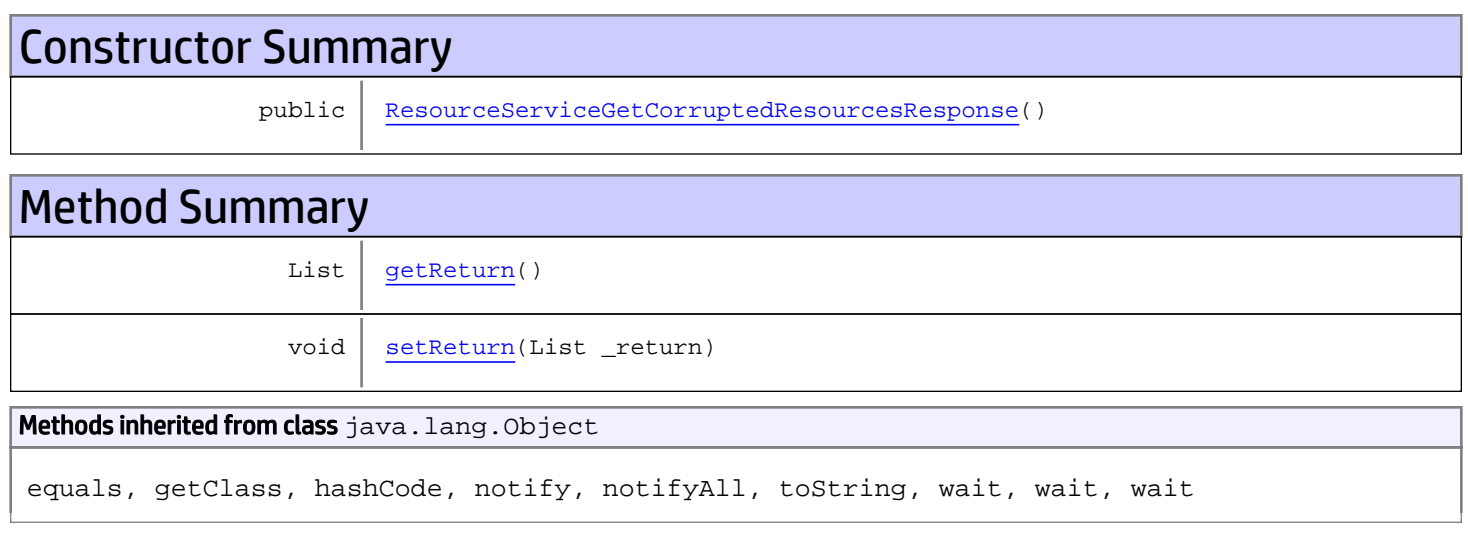

# **Constructors**

## <span id="page-1136-0"></span>ResourceServiceGetCorruptedResourcesResponse

public **ResourceServiceGetCorruptedResourcesResponse**()

## **Methods**

## <span id="page-1136-1"></span>getReturn

public List **getReturn**()

### Returns:

returns List

<span id="page-1137-0"></span>public void **setReturn**(List \_return)

### Parameters:

## com.arcsight.product.manager.resource.service.v1.axis2.jaxws Class ResourceServiceGetDependentResourceIDsForResourceId

java.lang.Object || ||

```
 +-
com.arcsight.product.manager.resource.service.v1.axis2.jaxws.ResourceServiceGetDependentRe
sourceIDsForResourceId
```
public class ResourceServiceGetDependentResourceIDsForResourceId extends Object

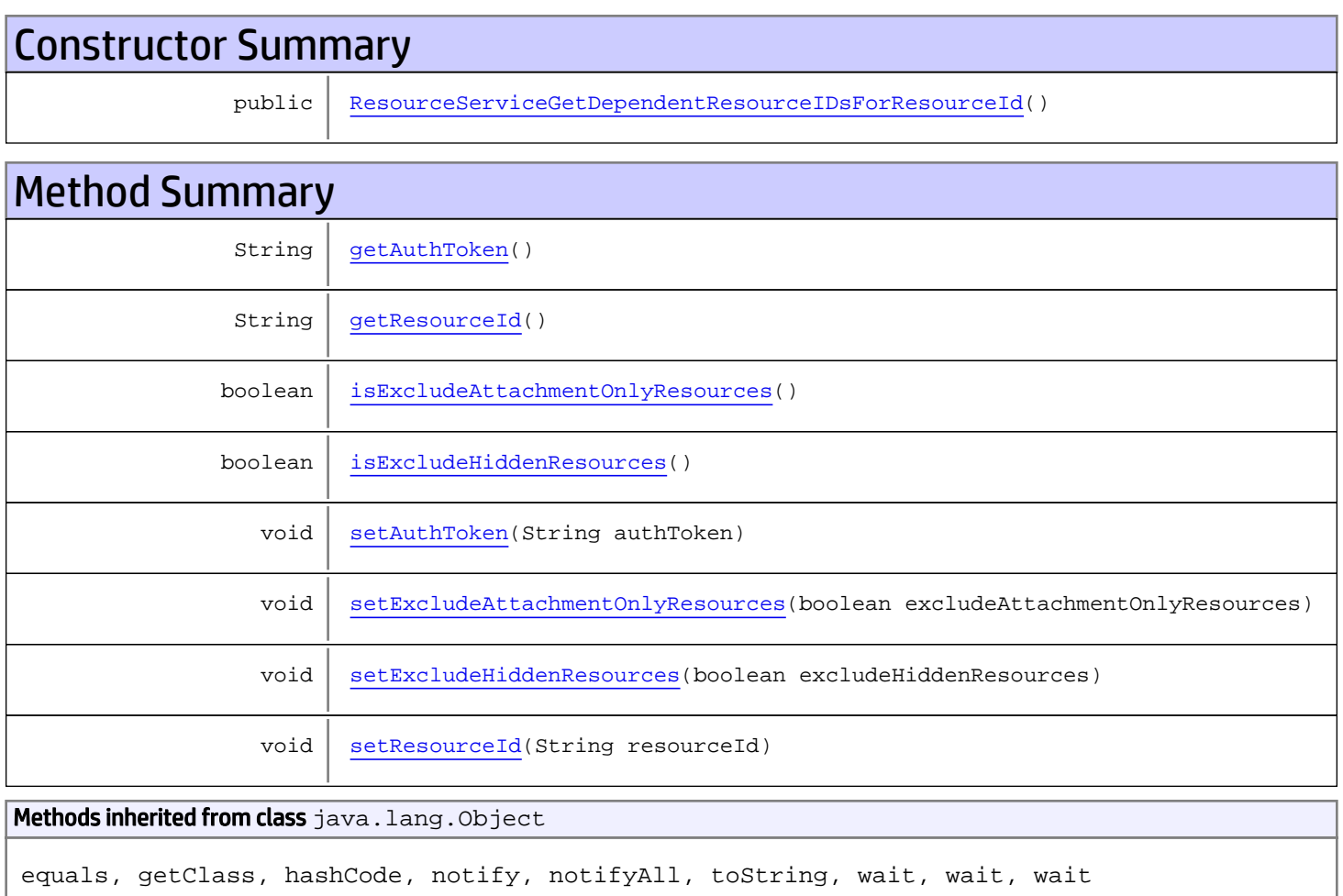

## **Constructors**

## ResourceServiceGetDependentResourceIDsForResourceId

<span id="page-1138-0"></span>public **ResourceServiceGetDependentResourceIDsForResourceId**()

# **Methods**

## <span id="page-1139-0"></span>getAuthToken

public String **getAuthToken**()

Returns:

<span id="page-1139-3"></span>returns String

## setAuthToken

public void **setAuthToken**(String authToken)

Parameters:

<span id="page-1139-1"></span>authToken - the value for the authToken property

## getResourceId

public String **getResourceId**()

Returns:

<span id="page-1139-5"></span>returns String

## **setResourceId**

public void **setResourceId**(String resourceId)

Parameters:

<span id="page-1139-2"></span>resourceId - the value for the resourceId property

### isExcludeHiddenResources

public boolean **isExcludeHiddenResources**()

#### Returns:

<span id="page-1139-4"></span>returns boolean

## setExcludeHiddenResources

public void **setExcludeHiddenResources**(boolean excludeHiddenResources)

#### Parameters:

<span id="page-1140-0"></span>excludeHiddenResources - the value for the excludeHiddenResources property

## isExcludeAttachmentOnlyResources

public boolean **isExcludeAttachmentOnlyResources**()

Returns:

<span id="page-1140-1"></span>returns boolean

## setExcludeAttachmentOnlyResources

public void **setExcludeAttachmentOnlyResources**(boolean excludeAttachmentOnlyResources)

#### Parameters:

excludeAttachmentOnlyResources - the value for the excludeAttachmentOnlyResources property

## com.arcsight.product.manager.resource.service.v1.axis2.jaxws Class ResourceServiceGetDependentResourceIDsForResourceIdResponse

java.lang.Object || ||

 **+ com.arcsight.product.manager.resource.service.v1.axis2.jaxws.ResourceServiceGetDependentRe sourceIDsForResourceIdResponse**

### public class ResourceServiceGetDependentResourceIDsForResourceIdResponse extends Object

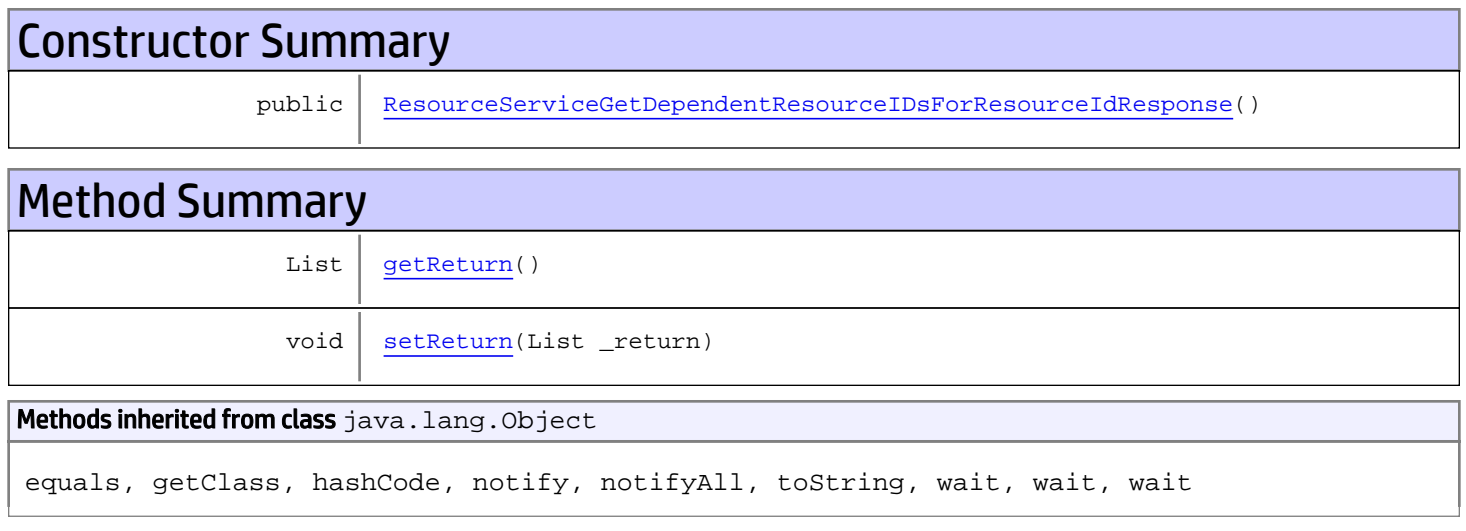

# **Constructors**

## <span id="page-1141-0"></span>ResourceServiceGetDependentResourceIDsForResourceIdResponse

public **ResourceServiceGetDependentResourceIDsForResourceIdResponse**()

## Methods

### <span id="page-1141-1"></span>getReturn

public List **getReturn**()

Returns:

returns List

<span id="page-1142-0"></span>public void **setReturn**(List \_return)

### Parameters:

## com.arcsight.product.manager.resource.service.v1.axis2.jaxws Class ResourceServiceGetEnabledResourceIDs

java.lang.Object || ||  **+ com.arcsight.product.manager.resource.service.v1.axis2.jaxws.ResourceServiceGetEnabledReso urceIDs**

### public class ResourceServiceGetEnabledResourceIDs extends Object

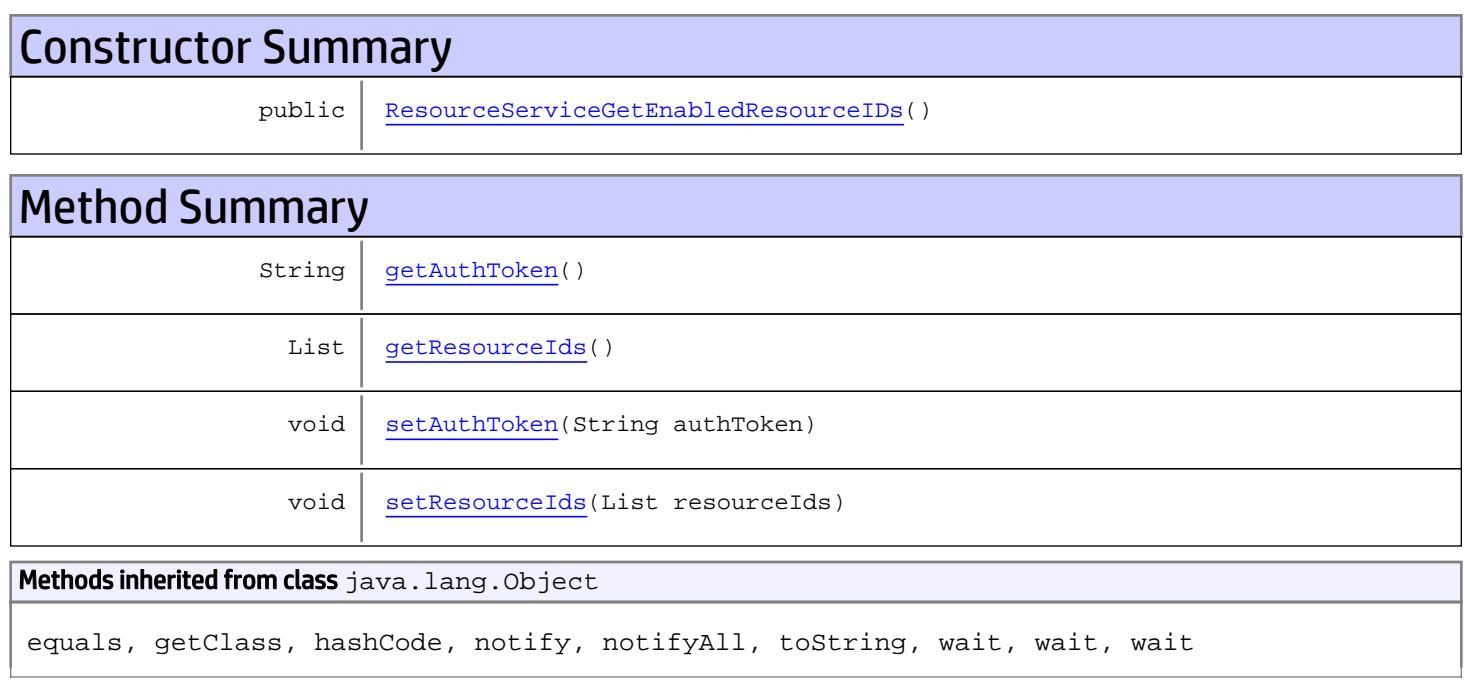

# **Constructors**

## <span id="page-1143-0"></span>ResourceServiceGetEnabledResourceIDs

public **ResourceServiceGetEnabledResourceIDs**()

# Methods

## <span id="page-1143-1"></span>getAuthToken

public String **getAuthToken**()

#### Returns:

<span id="page-1144-1"></span>returns String

## setAuthToken

public void **setAuthToken**(String authToken)

#### Parameters:

<span id="page-1144-0"></span>authToken - the value for the authToken property

## getResourceIds

public List **getResourceIds**()

#### Returns:

<span id="page-1144-2"></span>returns List

## setResourceIds

public void **setResourceIds**(List resourceIds)

#### Parameters:

resourceIds - the value for the resourceIds property

## com.arcsight.product.manager.resource.service.v1.axis2.jaxws Class ResourceServiceGetEnabledResourceIDsResponse

java.lang.Object || ||  **+ com.arcsight.product.manager.resource.service.v1.axis2.jaxws.ResourceServiceGetEnabledReso urceIDsResponse**

### public class ResourceServiceGetEnabledResourceIDsResponse extends Object

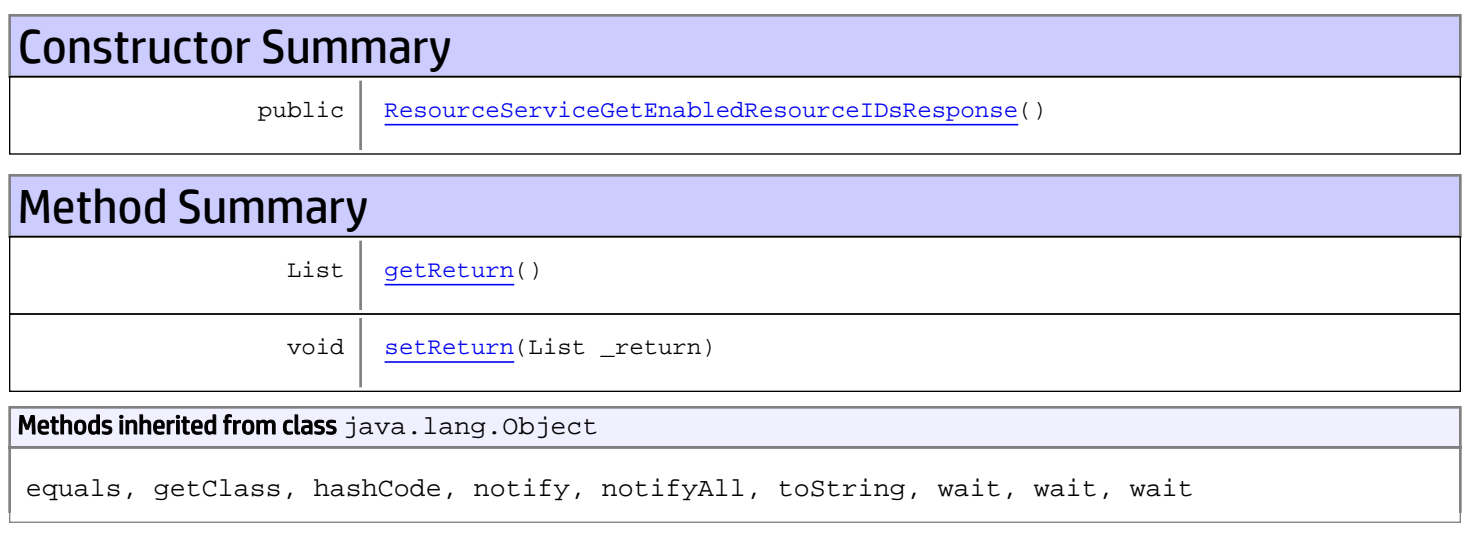

# **Constructors**

## <span id="page-1145-0"></span>ResourceServiceGetEnabledResourceIDsResponse

public **ResourceServiceGetEnabledResourceIDsResponse**()

# **Methods**

## <span id="page-1145-1"></span>getReturn

public List **getReturn**()

### Returns:

returns List

<span id="page-1146-0"></span>public void **setReturn**(List \_return)

### Parameters:

## com.arcsight.product.manager.resource.service.v1.axis2.jaxws Class ResourceServiceGetESMVersion

java.lang.Object || ||

 **+ com.arcsight.product.manager.resource.service.v1.axis2.jaxws.ResourceServiceGetESMVersion**

### public class ResourceServiceGetESMVersion extends Object

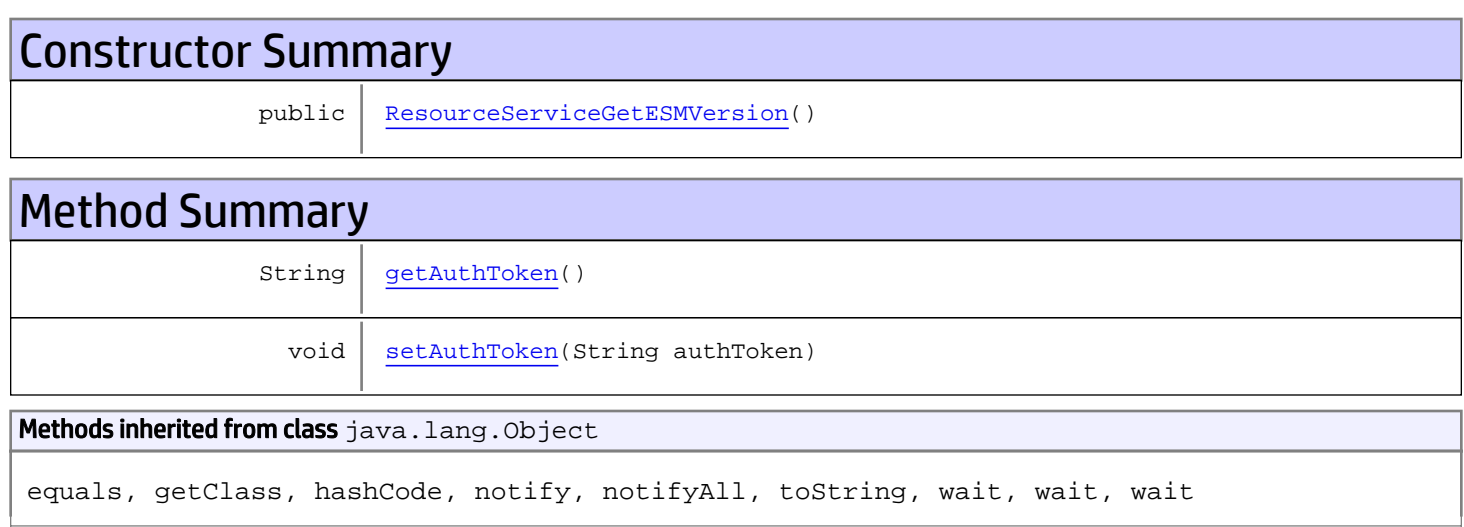

# **Constructors**

## <span id="page-1147-0"></span>ResourceServiceGetESMVersion

public **ResourceServiceGetESMVersion**()

# Methods

## <span id="page-1147-1"></span>getAuthToken

public String **getAuthToken**()

Returns: returns String

# <span id="page-1148-0"></span>setAuthToken

public void **setAuthToken**(String authToken)

### Parameters:

authToken - the value for the authToken property

## com.arcsight.product.manager.resource.service.v1.axis2.jaxws Class ResourceServiceGetESMVersionResponse

java.lang.Object || ||  **+ com.arcsight.product.manager.resource.service.v1.axis2.jaxws.ResourceServiceGetESMVersionR esponse**

### public class ResourceServiceGetESMVersionResponse extends Object

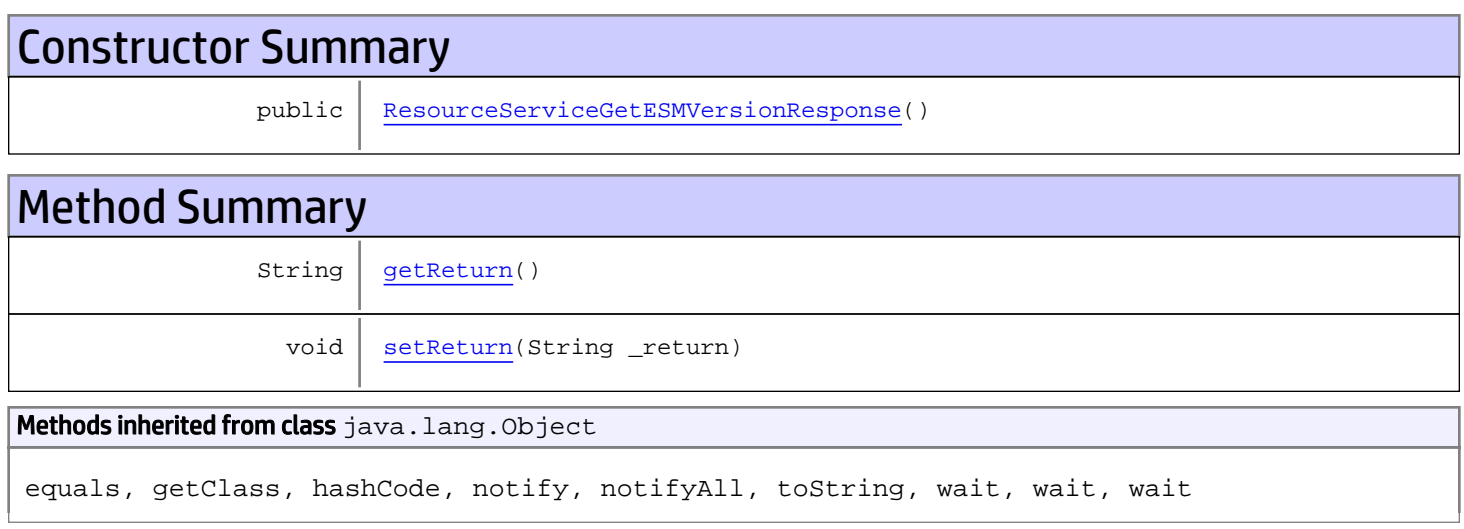

# **Constructors**

## <span id="page-1149-0"></span>ResourceServiceGetESMVersionResponse

public **ResourceServiceGetESMVersionResponse**()

# **Methods**

## <span id="page-1149-1"></span>getReturn

public String **getReturn**()

#### Returns:

returns String

<span id="page-1150-0"></span>public void **setReturn**(String \_return)

### Parameters:

## com.arcsight.product.manager.resource.service.v1.axis2.jaxws Class ResourceServiceGetExclusivelyDependentResources

java.lang.Object || ||

```
 +-
com.arcsight.product.manager.resource.service.v1.axis2.jaxws.ResourceServiceGetExclusively
DependentResources
```
### public class ResourceServiceGetExclusivelyDependentResources extends Object

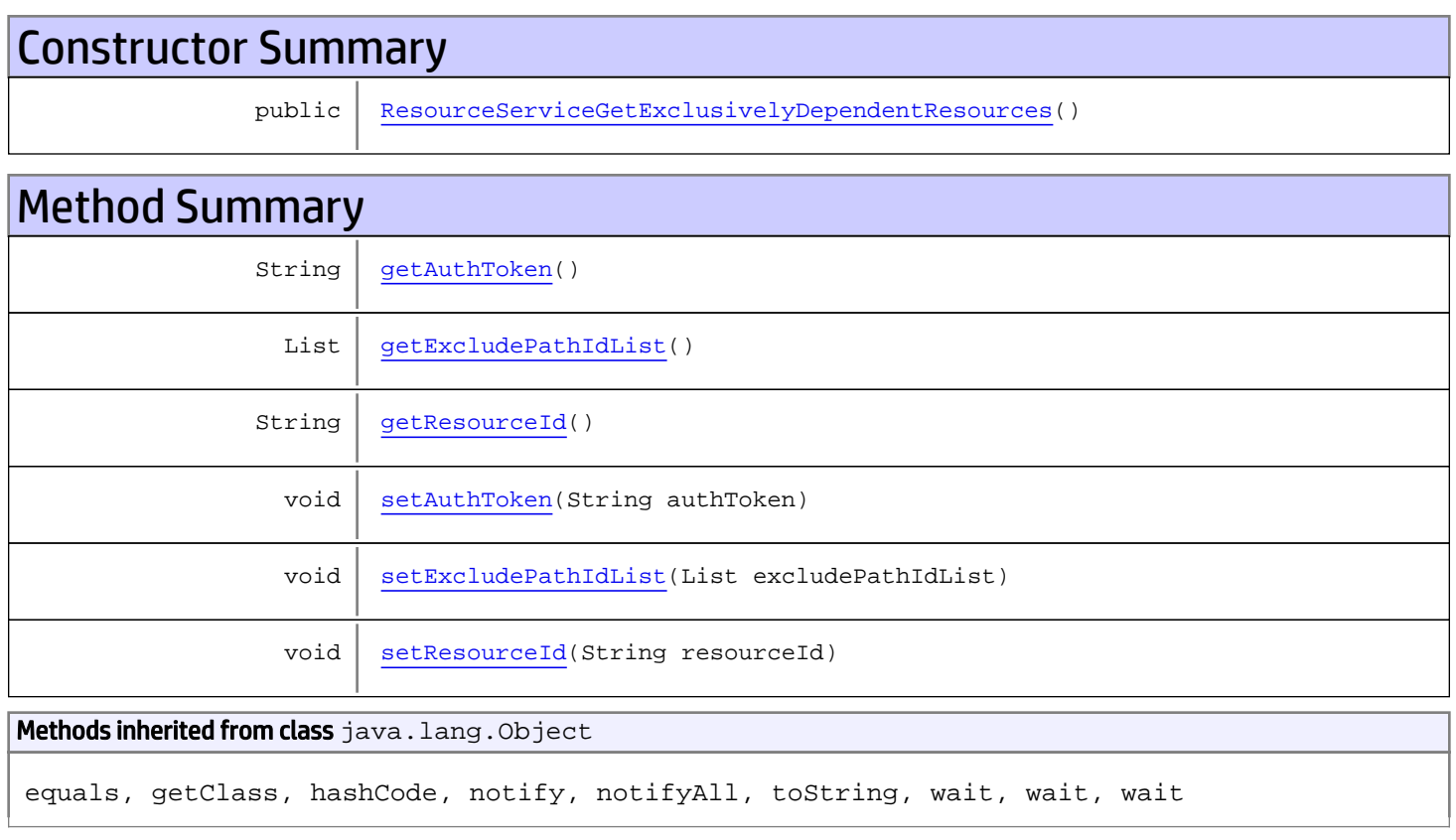

# **Constructors**

## ResourceServiceGetExclusivelyDependentResources

<span id="page-1151-0"></span>public **ResourceServiceGetExclusivelyDependentResources**()

## **Methods**
## getAuthToken

public String **getAuthToken**()

#### Returns:

returns String

## setAuthToken

public void **setAuthToken**(String authToken)

#### Parameters:

authToken - the value for the authToken property

#### getResourceId

public String **getResourceId**()

Returns:

returns String

#### setResourceId

public void **setResourceId**(String resourceId)

#### Parameters:

resourceId - the value for the resourceId property

### getExcludePathIdList

public List **getExcludePathIdList**()

#### Returns:

returns List

## setExcludePathIdList

public void **setExcludePathIdList**(List excludePathIdList)

#### Parameters:

excludePathIdList - the value for the excludePathIdList property

## com.arcsight.product.manager.resource.service.v1.axis2.jaxws Class ResourceServiceGetExclusivelyDependentResourcesResponse

java.lang.Object || ||

 **+ com.arcsight.product.manager.resource.service.v1.axis2.jaxws.ResourceServiceGetExclusively DependentResourcesResponse**

### public class ResourceServiceGetExclusivelyDependentResourcesResponse extends Object

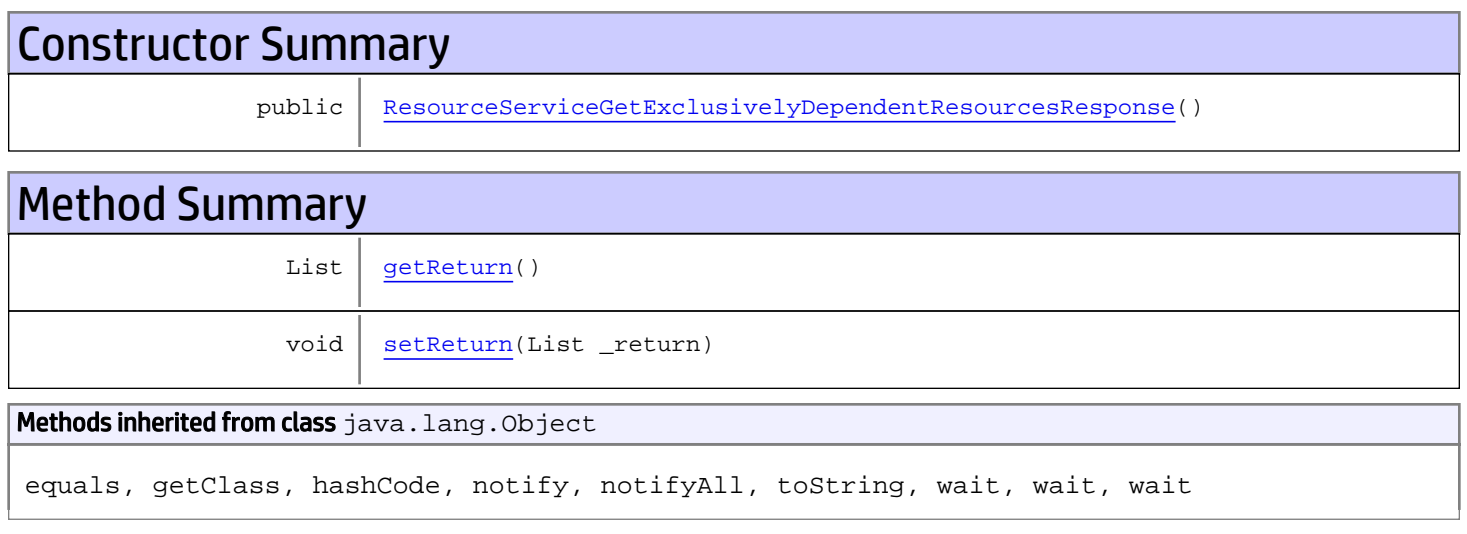

# **Constructors**

## <span id="page-1153-0"></span>ResourceServiceGetExclusivelyDependentResourcesResponse

public **ResourceServiceGetExclusivelyDependentResourcesResponse**()

# **Methods**

### <span id="page-1153-1"></span>getReturn

public List **getReturn**()

Returns:

returns List

<span id="page-1154-0"></span>public void **setReturn**(List \_return)

#### Parameters:

## com.arcsight.product.manager.resource.service.v1.axis2.jaxws Class ResourceServiceGetMetaGroupID

java.lang.Object || ||

 **+ com.arcsight.product.manager.resource.service.v1.axis2.jaxws.ResourceServiceGetMetaGroupID**

#### public class ResourceServiceGetMetaGroupID extends Object

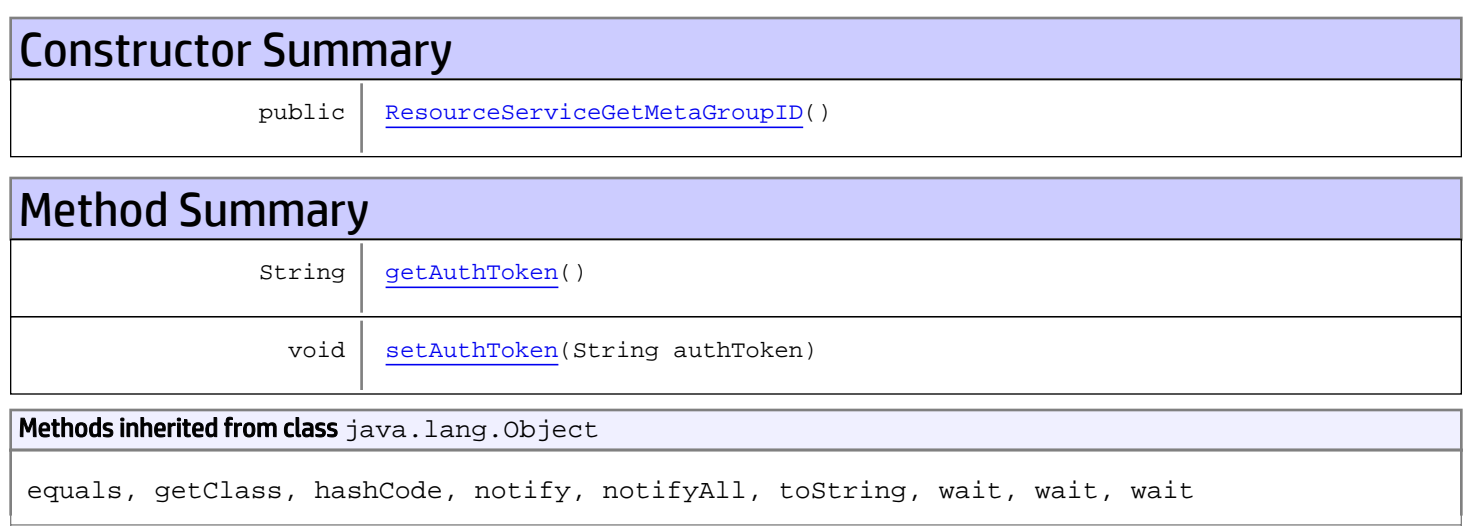

# **Constructors**

## <span id="page-1155-0"></span>ResourceServiceGetMetaGroupID

public **ResourceServiceGetMetaGroupID**()

# Methods

### <span id="page-1155-1"></span>getAuthToken

public String **getAuthToken**()

Returns: returns String

# <span id="page-1156-0"></span>setAuthToken

public void **setAuthToken**(String authToken)

#### Parameters:

authToken - the value for the authToken property

## com.arcsight.product.manager.resource.service.v1.axis2.jaxws Class ResourceServiceGetMetaGroupIDResponse

java.lang.Object || ||  **+ com.arcsight.product.manager.resource.service.v1.axis2.jaxws.ResourceServiceGetMetaGroupID Response**

### public class ResourceServiceGetMetaGroupIDResponse extends Object

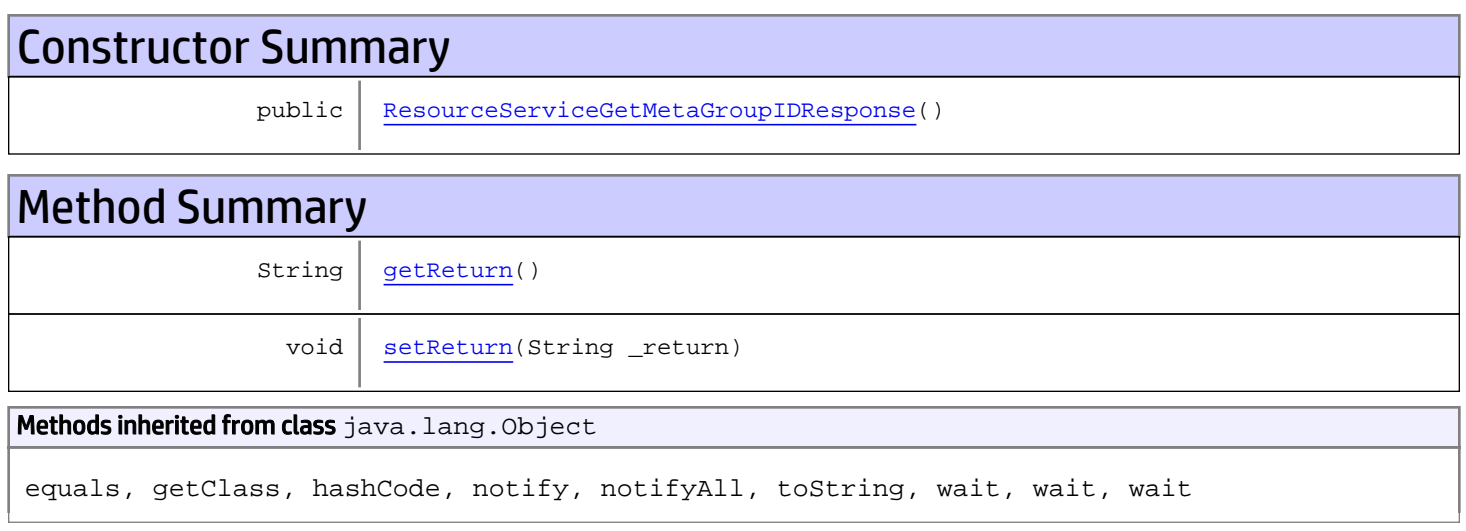

# **Constructors**

### <span id="page-1157-0"></span>ResourceServiceGetMetaGroupIDResponse

public **ResourceServiceGetMetaGroupIDResponse**()

# **Methods**

### <span id="page-1157-1"></span>getReturn

public String **getReturn**()

#### Returns:

returns String

<span id="page-1158-0"></span>public void **setReturn**(String \_return)

#### Parameters:

## com.arcsight.product.manager.resource.service.v1.axis2.jaxws Class ResourceServiceGetNamesAndAliases

java.lang.Object || ||  **+ com.arcsight.product.manager.resource.service.v1.axis2.jaxws.ResourceServiceGetNamesAndAli ases**

### public class ResourceServiceGetNamesAndAliases extends Object

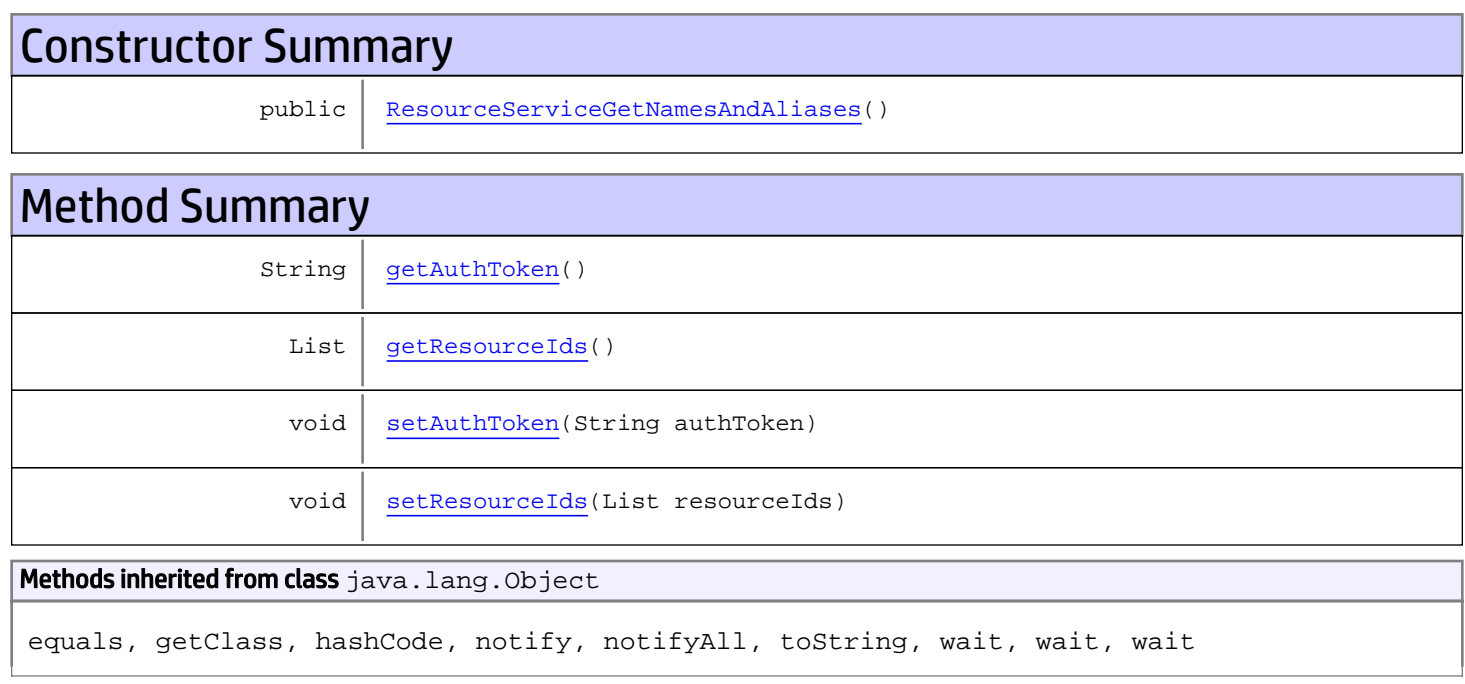

# **Constructors**

## <span id="page-1159-0"></span>ResourceServiceGetNamesAndAliases

public **ResourceServiceGetNamesAndAliases**()

# Methods

## <span id="page-1159-1"></span>getAuthToken

public String **getAuthToken**()

#### Returns:

<span id="page-1160-1"></span>returns String

## setAuthToken

public void **setAuthToken**(String authToken)

#### Parameters:

<span id="page-1160-0"></span>authToken - the value for the authToken property

### getResourceIds

public List **getResourceIds**()

#### Returns:

<span id="page-1160-2"></span>returns List

## setResourceIds

public void **setResourceIds**(List resourceIds)

#### Parameters:

resourceIds - the value for the resourceIds property

## com.arcsight.product.manager.resource.service.v1.axis2.jaxws Class ResourceServiceGetNamesAndAliasesResponse

java.lang.Object || ||  **+ com.arcsight.product.manager.resource.service.v1.axis2.jaxws.ResourceServiceGetNamesAndAli asesResponse**

### public class ResourceServiceGetNamesAndAliasesResponse extends Object

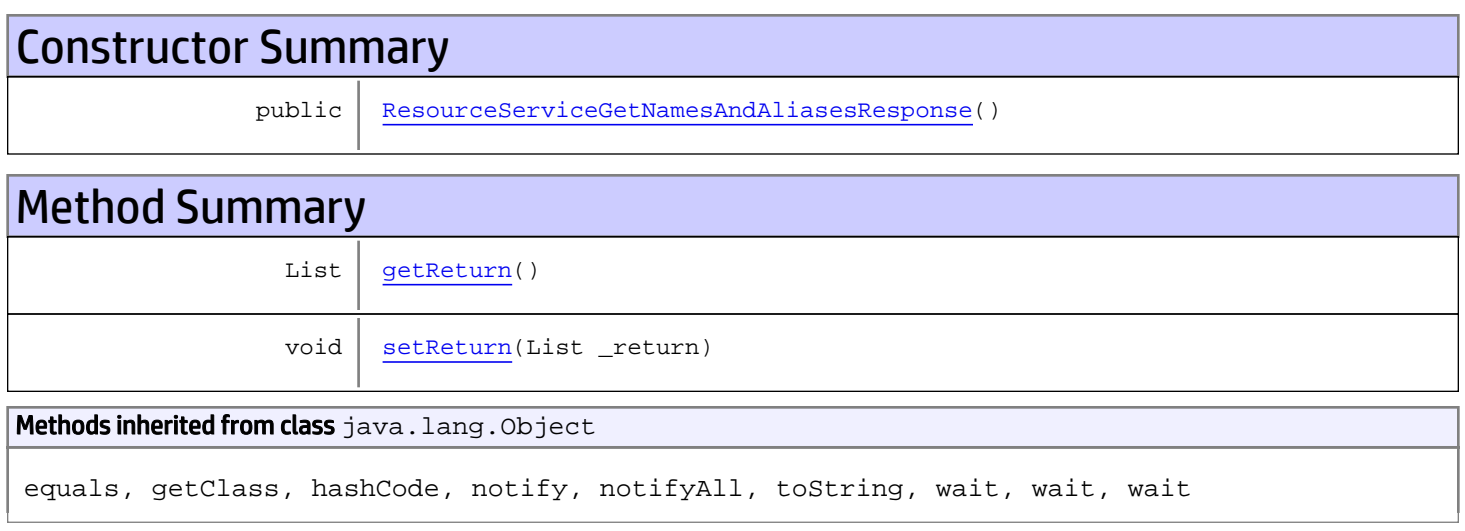

# **Constructors**

## <span id="page-1161-0"></span>ResourceServiceGetNamesAndAliasesResponse

```
public ResourceServiceGetNamesAndAliasesResponse()
```
# **Methods**

### <span id="page-1161-1"></span>getReturn

public List **getReturn**()

#### Returns:

returns List

<span id="page-1162-0"></span>public void **setReturn**(List \_return)

#### Parameters:

## com.arcsight.product.manager.resource.service.v1.axis2.jaxws Class ResourceServiceGetPersonalAndSharedResourceRoots

java.lang.Object || ||

```
 +-
com.arcsight.product.manager.resource.service.v1.axis2.jaxws.ResourceServiceGetPersonalAnd
SharedResourceRoots
```
### public class ResourceServiceGetPersonalAndSharedResourceRoots extends Object

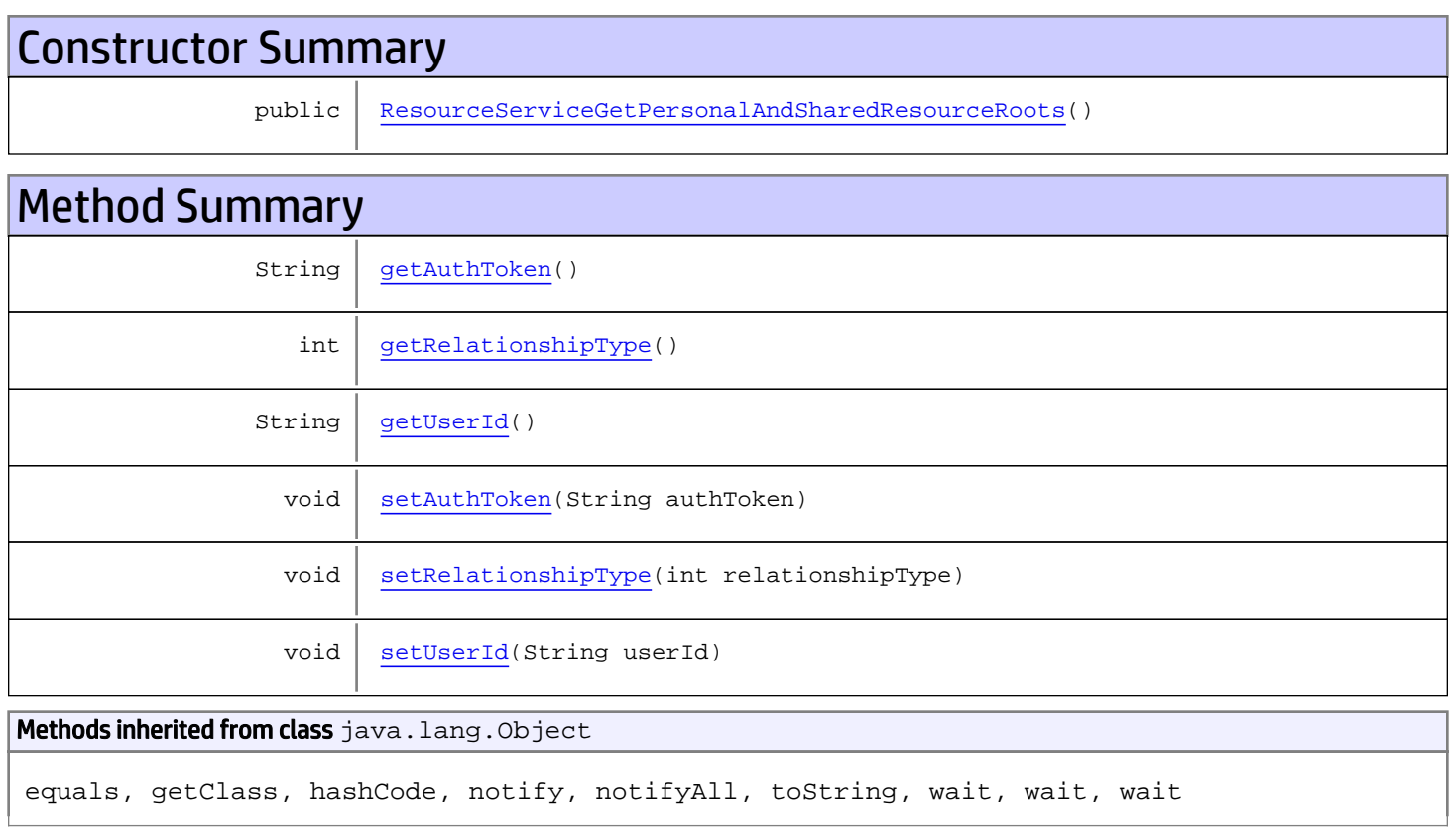

# **Constructors**

## <span id="page-1163-0"></span>ResourceServiceGetPersonalAndSharedResourceRoots

public **ResourceServiceGetPersonalAndSharedResourceRoots**()

# **Methods**

## <span id="page-1164-0"></span>getAuthToken

public String **getAuthToken**()

#### Returns:

<span id="page-1164-3"></span>returns String

## setAuthToken

public void **setAuthToken**(String authToken)

#### Parameters:

<span id="page-1164-2"></span>authToken - the value for the authToken property

### getUserId

public String **getUserId**()

#### Returns:

<span id="page-1164-5"></span>returns String

#### setUserId

public void **setUserId**(String userId)

#### Parameters:

<span id="page-1164-1"></span>userId - the value for the userId property

### getRelationshipType

```
public int getRelationshipType()
```
#### Returns:

<span id="page-1164-4"></span>returns int

### setRelationshipType

public void **setRelationshipType**(int relationshipType)

#### Parameters:

relationshipType - the value for the relationshipType property

## com.arcsight.product.manager.resource.service.v1.axis2.jaxws Class ResourceServiceGetPersonalAndSharedResourceRootsResponse

java.lang.Object || ||

 **+ com.arcsight.product.manager.resource.service.v1.axis2.jaxws.ResourceServiceGetPersonalAnd SharedResourceRootsResponse**

### public class ResourceServiceGetPersonalAndSharedResourceRootsResponse extends Object

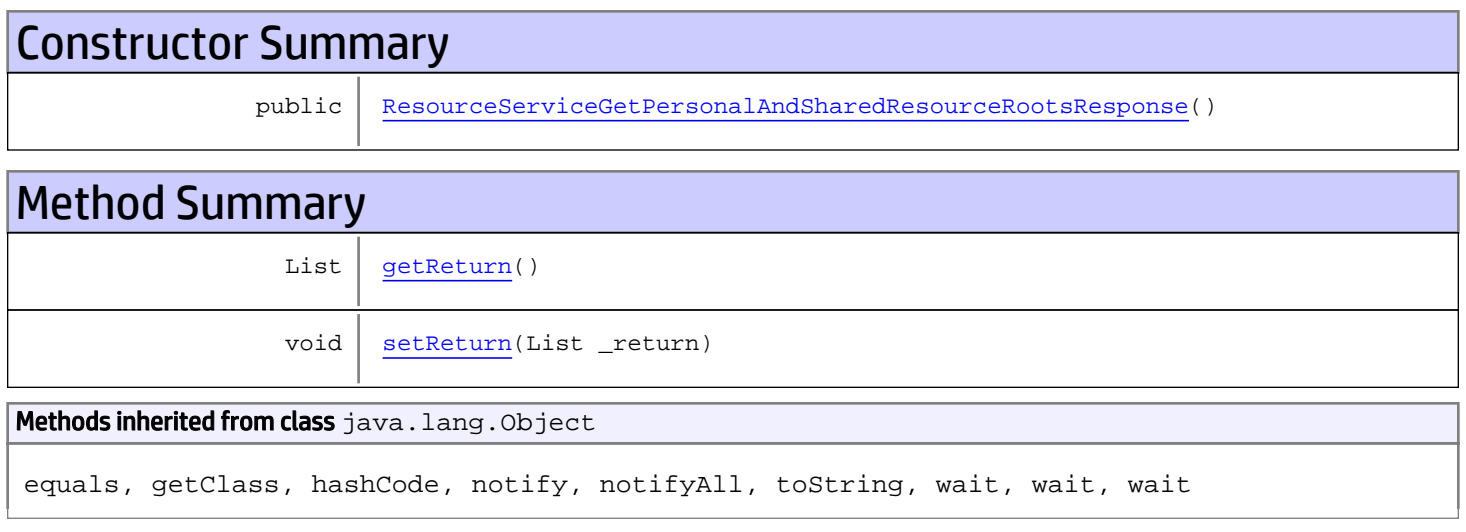

# **Constructors**

## <span id="page-1165-0"></span>ResourceServiceGetPersonalAndSharedResourceRootsResponse

public **ResourceServiceGetPersonalAndSharedResourceRootsResponse**()

# **Methods**

### <span id="page-1165-1"></span>getReturn

public List **getReturn**()

Returns:

returns List

<span id="page-1166-0"></span>public void **setReturn**(List \_return)

#### Parameters:

## com.arcsight.product.manager.resource.service.v1.axis2.jaxws Class ResourceServiceGetPersonalGroup

java.lang.Object || ||  **+ com.arcsight.product.manager.resource.service.v1.axis2.jaxws.ResourceServiceGetPersonalGro up**

### public class ResourceServiceGetPersonalGroup extends Object

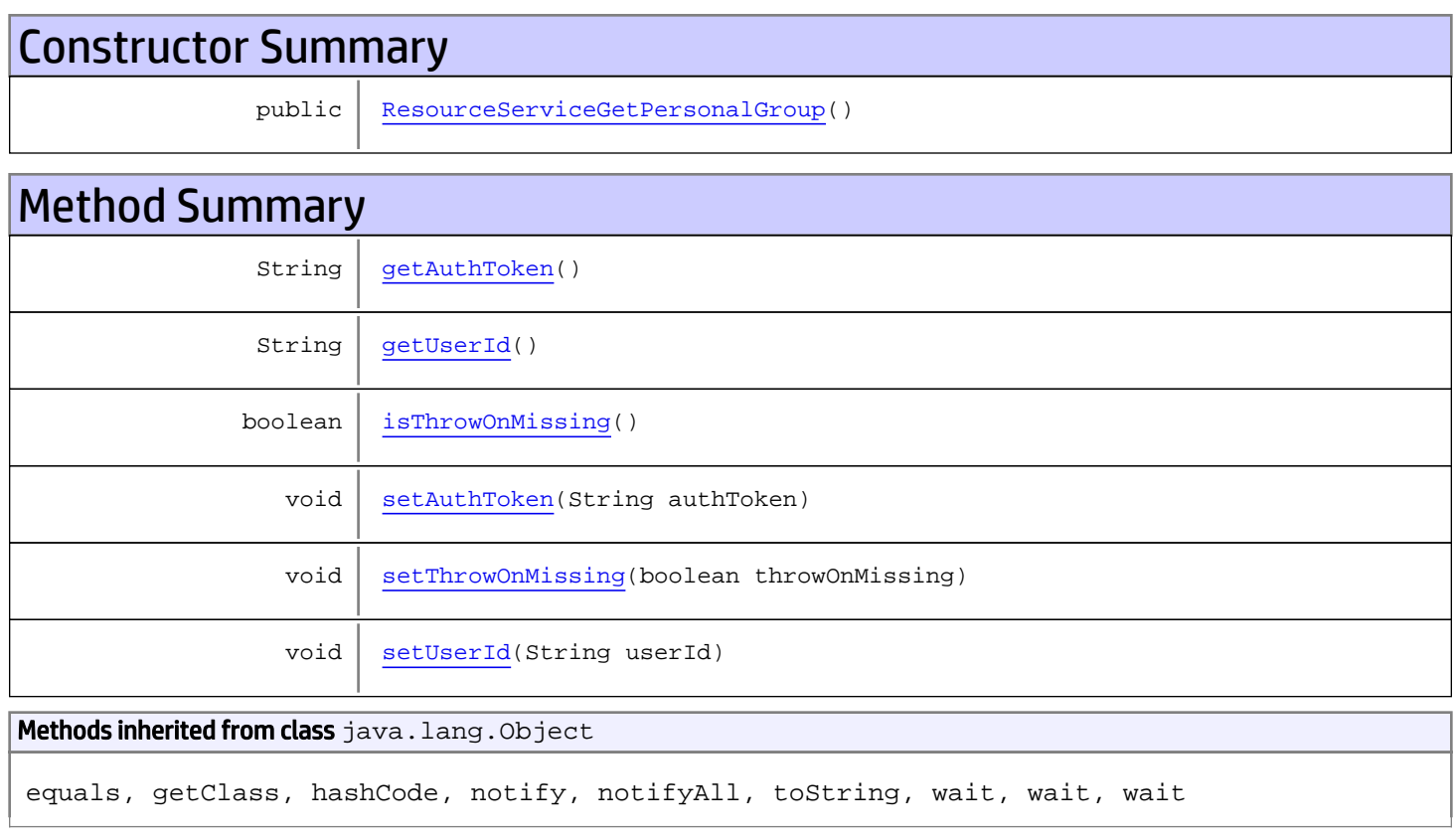

# **Constructors**

## <span id="page-1167-0"></span>ResourceServiceGetPersonalGroup

public **ResourceServiceGetPersonalGroup**()

# Methods

## <span id="page-1168-0"></span>getAuthToken

public String **getAuthToken**()

#### Returns:

<span id="page-1168-3"></span>returns String

## setAuthToken

public void **setAuthToken**(String authToken)

#### Parameters:

<span id="page-1168-1"></span>authToken - the value for the authToken property

### getUserId

public String **getUserId**()

#### Returns:

<span id="page-1168-5"></span>returns String

#### setUserId

public void **setUserId**(String userId)

#### Parameters:

<span id="page-1168-2"></span>userId - the value for the userId property

### isThrowOnMissing

public boolean **isThrowOnMissing**()

#### Returns:

<span id="page-1168-4"></span>returns boolean

### setThrowOnMissing

public void **setThrowOnMissing**(boolean throwOnMissing)

#### Parameters:

throwOnMissing - the value for the throwOnMissing property

## com.arcsight.product.manager.resource.service.v1.axis2.jaxws Class ResourceServiceGetPersonalGroupResponse

```
java.lang.Object
|| ||
 +-
com.arcsight.product.manager.resource.service.v1.axis2.jaxws.ResourceServiceGetPersonalGro
upResponse
```
### public class ResourceServiceGetPersonalGroupResponse extends Object

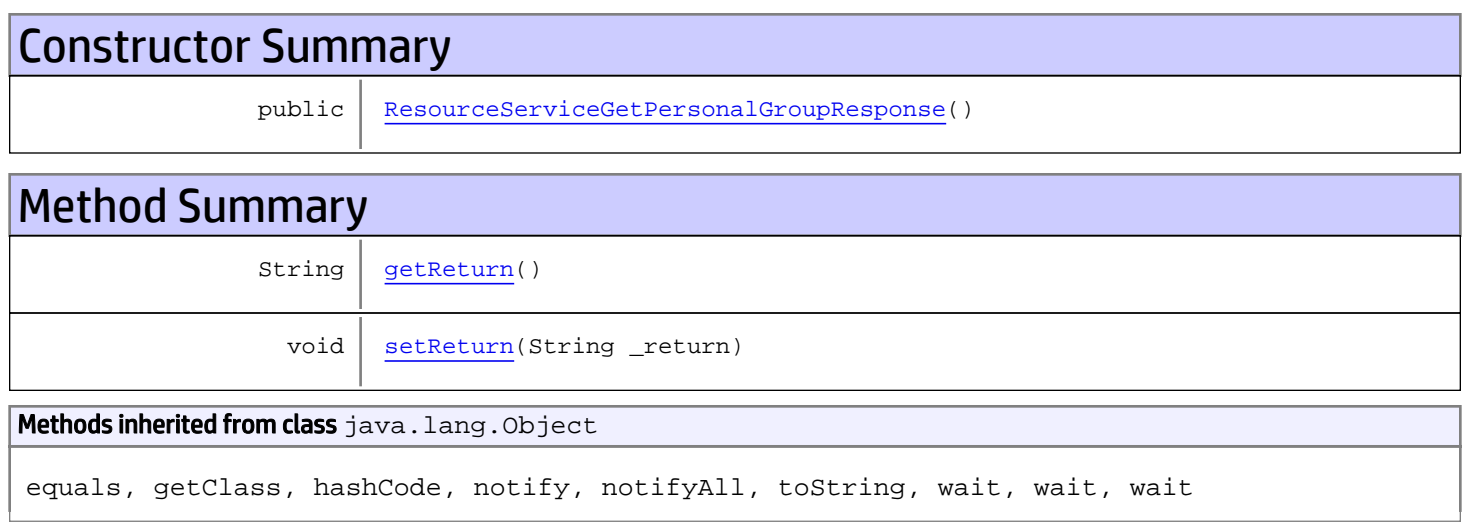

# **Constructors**

## <span id="page-1169-0"></span>ResourceServiceGetPersonalGroupResponse

public **ResourceServiceGetPersonalGroupResponse**()

# **Methods**

### <span id="page-1169-1"></span>getReturn

public String **getReturn**()

#### Returns:

returns String

<span id="page-1170-0"></span>public void **setReturn**(String \_return)

#### Parameters:

## com.arcsight.product.manager.resource.service.v1.axis2.jaxws Class ResourceServiceGetPersonalResourceRoots

java.lang.Object || ||  **+ com.arcsight.product.manager.resource.service.v1.axis2.jaxws.ResourceServiceGetPersonalRes ourceRoots**

### public class ResourceServiceGetPersonalResourceRoots extends Object

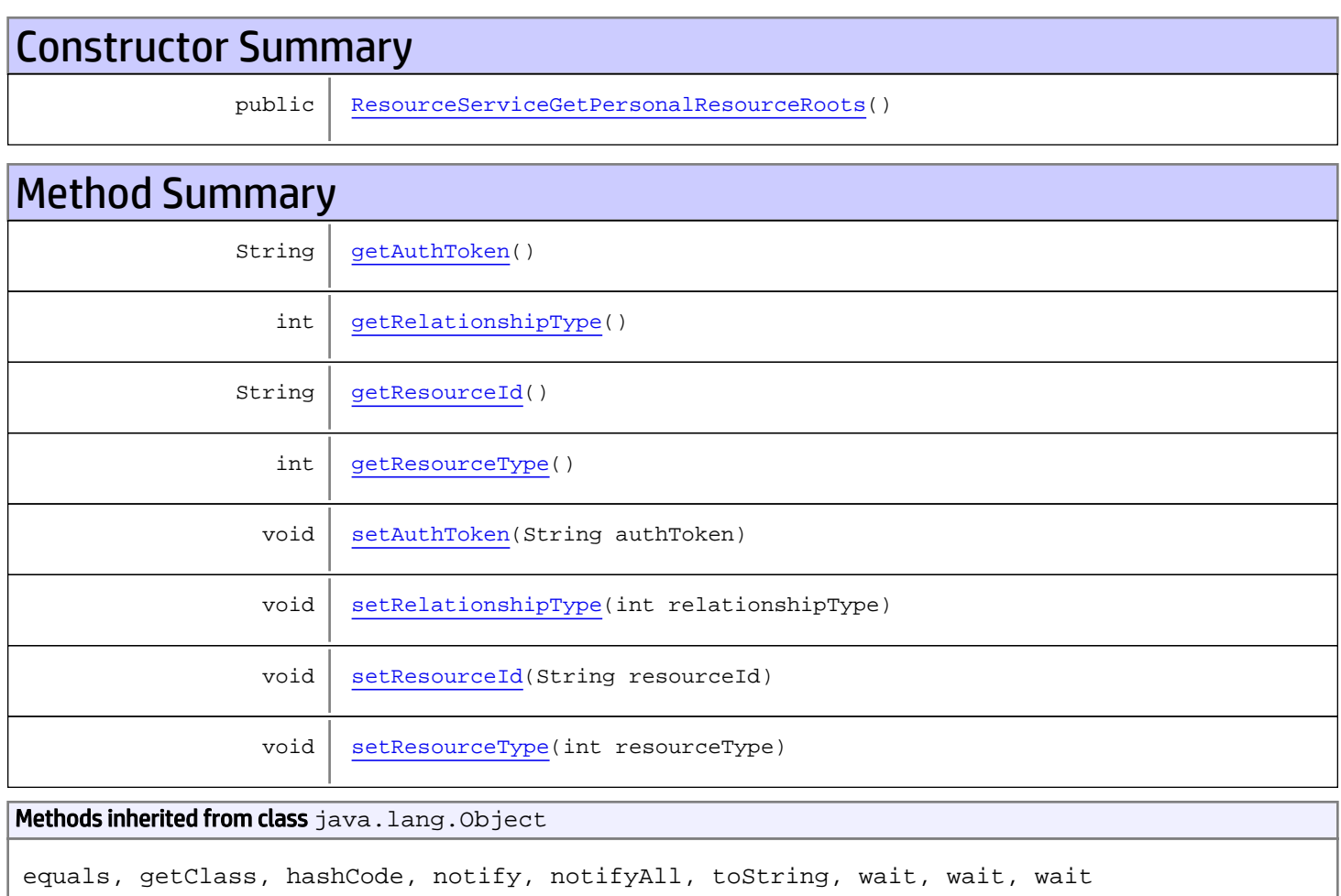

# **Constructors**

## <span id="page-1171-0"></span>ResourceServiceGetPersonalResourceRoots

public **ResourceServiceGetPersonalResourceRoots**()

# Methods

### <span id="page-1172-0"></span>getAuthToken

public String **getAuthToken**()

Returns:

<span id="page-1172-3"></span>returns String

### setAuthToken

public void **setAuthToken**(String authToken)

<span id="page-1172-2"></span>Parameters: authToken - the value for the authToken property

### getResourceId

public String **getResourceId**()

Returns:

<span id="page-1172-5"></span>returns String

### **setResourceId**

public void **setResourceId**(String resourceId)

Parameters:

<span id="page-1172-1"></span>resourceId - the value for the resourceId property

### getRelationshipType

public int **getRelationshipType**()

Returns:

<span id="page-1172-4"></span>returns int

### setRelationshipType

public void **setRelationshipType**(int relationshipType)

#### Parameters:

<span id="page-1173-0"></span>relationshipType - the value for the relationshipType property

## getResourceType

public int **getResourceType**()

#### Returns:

<span id="page-1173-1"></span>returns int

# setResourceType

public void **setResourceType**(int resourceType)

#### Parameters:

resourceType - the value for the resourceType property

## com.arcsight.product.manager.resource.service.v1.axis2.jaxws Class ResourceServiceGetPersonalResourceRootsResponse

java.lang.Object || ||

```
 +-
com.arcsight.product.manager.resource.service.v1.axis2.jaxws.ResourceServiceGetPersonalRes
ourceRootsResponse
```
### public class ResourceServiceGetPersonalResourceRootsResponse extends Object

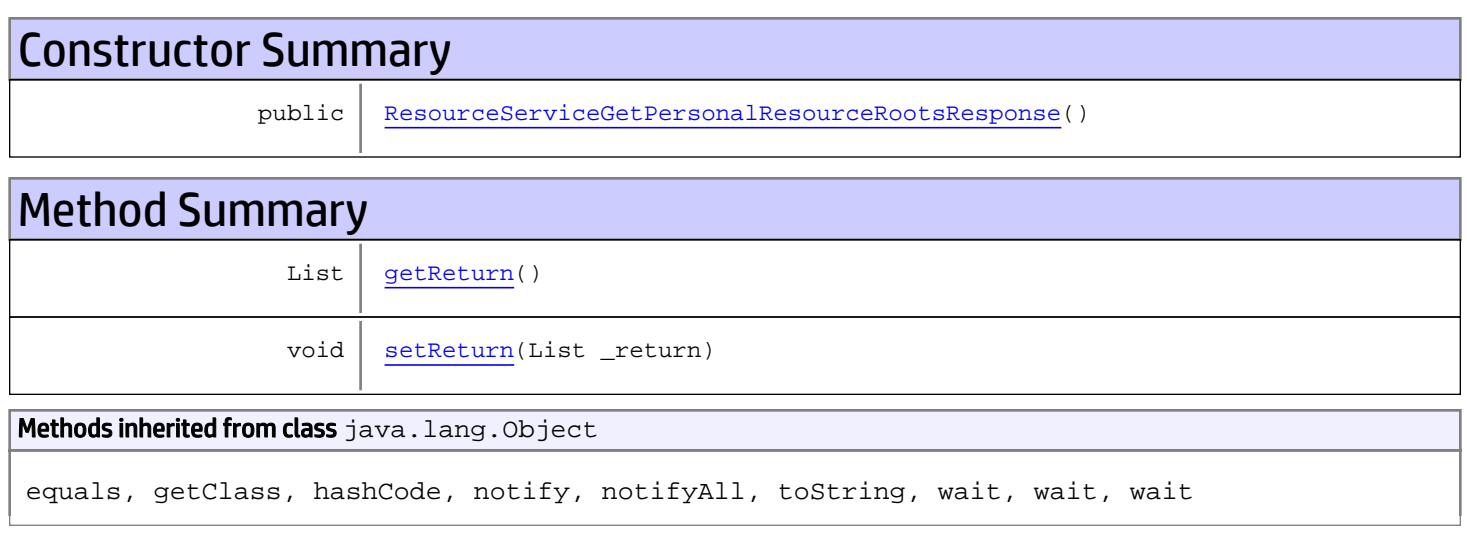

# **Constructors**

# <span id="page-1174-0"></span>ResourceServiceGetPersonalResourceRootsResponse

public **ResourceServiceGetPersonalResourceRootsResponse**()

# **Methods**

## <span id="page-1174-1"></span>getReturn

public List **getReturn**()

### Returns:

returns List

<span id="page-1175-0"></span>public void **setReturn**(List \_return)

#### Parameters:

## com.arcsight.product.manager.resource.service.v1.axis2.jaxws Class ResourceServiceGetReferencePages

java.lang.Object || ||  **+ com.arcsight.product.manager.resource.service.v1.axis2.jaxws.ResourceServiceGetReferencePa ges**

### public class ResourceServiceGetReferencePages extends Object

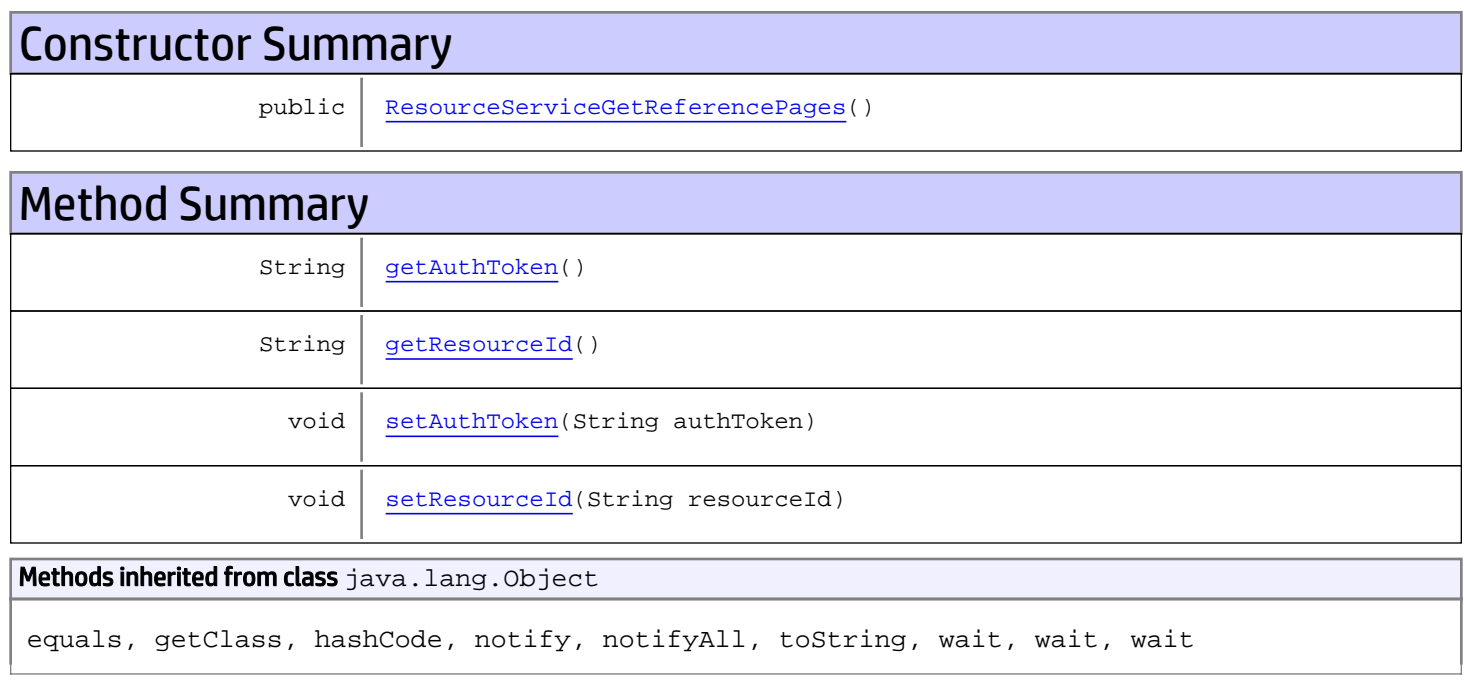

# **Constructors**

# <span id="page-1176-0"></span>ResourceServiceGetReferencePages

public **ResourceServiceGetReferencePages**()

# Methods

### <span id="page-1176-1"></span>getAuthToken

public String **getAuthToken**()

#### Returns:

<span id="page-1177-1"></span>returns String

## setAuthToken

public void **setAuthToken**(String authToken)

#### Parameters:

<span id="page-1177-0"></span>authToken - the value for the authToken property

### getResourceId

public String **getResourceId**()

#### Returns:

<span id="page-1177-2"></span>returns String

## setResourceId

public void **setResourceId**(String resourceId)

#### Parameters:

resourceId - the value for the resourceId property

## com.arcsight.product.manager.resource.service.v1.axis2.jaxws Class ResourceServiceGetReferencePagesResponse

```
java.lang.Object
|| ||
 +-
com.arcsight.product.manager.resource.service.v1.axis2.jaxws.ResourceServiceGetReferencePa
gesResponse
```
### public class ResourceServiceGetReferencePagesResponse extends Object

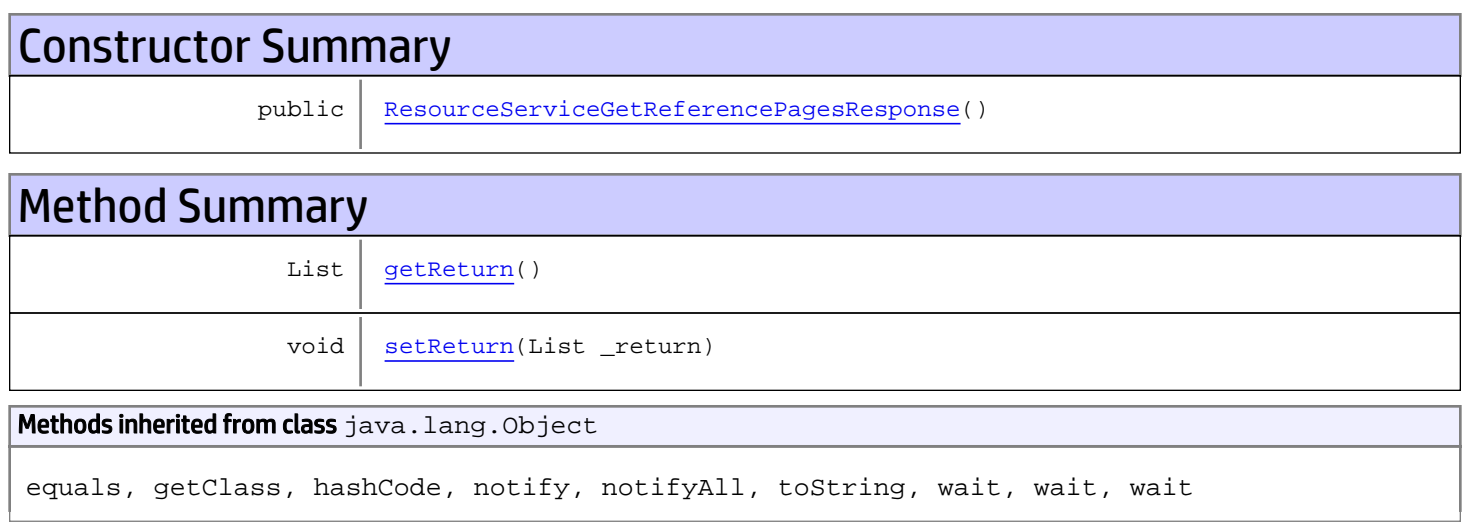

# **Constructors**

### <span id="page-1178-0"></span>ResourceServiceGetReferencePagesResponse

public **ResourceServiceGetReferencePagesResponse**()

# **Methods**

### <span id="page-1178-1"></span>getReturn

public List **getReturn**()

#### Returns:

returns List

<span id="page-1179-0"></span>public void **setReturn**(List \_return)

#### Parameters:

## com.arcsight.product.manager.resource.service.v1.axis2.jaxws Class ResourceServiceGetRelationshipsOfParents

java.lang.Object || ||  **+ com.arcsight.product.manager.resource.service.v1.axis2.jaxws.ResourceServiceGetRelationshi psOfParents**

### public class ResourceServiceGetRelationshipsOfParents extends Object

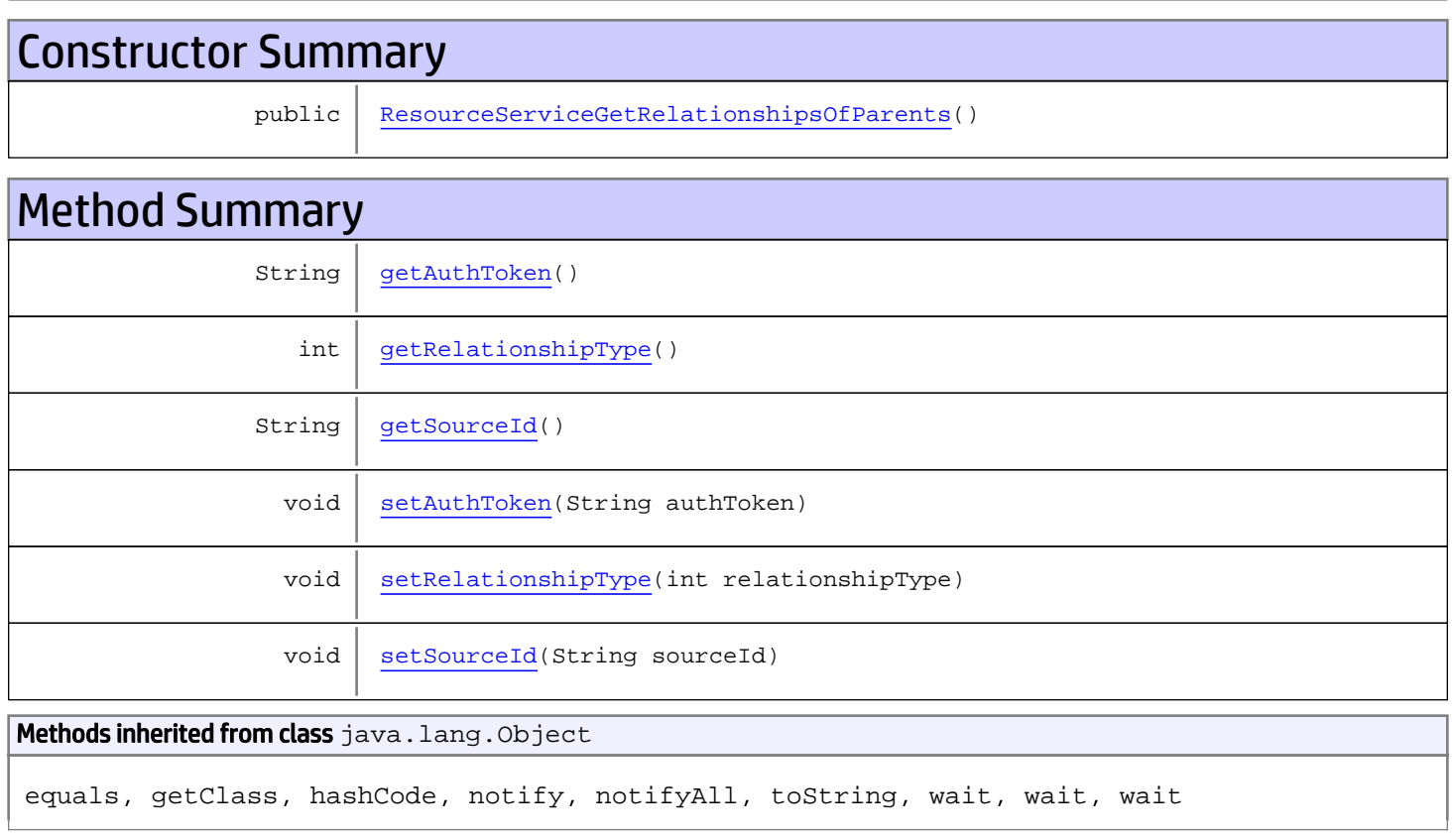

# **Constructors**

## <span id="page-1180-0"></span>ResourceServiceGetRelationshipsOfParents

public **ResourceServiceGetRelationshipsOfParents**()

# **Methods**

## <span id="page-1181-0"></span>getAuthToken

public String **getAuthToken**()

#### Returns:

<span id="page-1181-3"></span>returns String

## setAuthToken

public void **setAuthToken**(String authToken)

#### Parameters:

<span id="page-1181-2"></span>authToken - the value for the authToken property

### getSourceId

public String **getSourceId**()

#### Returns:

<span id="page-1181-5"></span>returns String

### **setSourceId**

public void **setSourceId**(String sourceId)

#### Parameters:

<span id="page-1181-1"></span>sourceId - the value for the sourceId property

### getRelationshipType

```
public int getRelationshipType()
```
#### Returns:

<span id="page-1181-4"></span>returns int

## setRelationshipType

public void **setRelationshipType**(int relationshipType)

#### Parameters:

relationshipType - the value for the relationshipType property

## com.arcsight.product.manager.resource.service.v1.axis2.jaxws Class ResourceServiceGetRelationshipsOfParentsResponse

java.lang.Object || ||

```
 +-
com.arcsight.product.manager.resource.service.v1.axis2.jaxws.ResourceServiceGetRelationshi
psOfParentsResponse
```
public class ResourceServiceGetRelationshipsOfParentsResponse extends Object

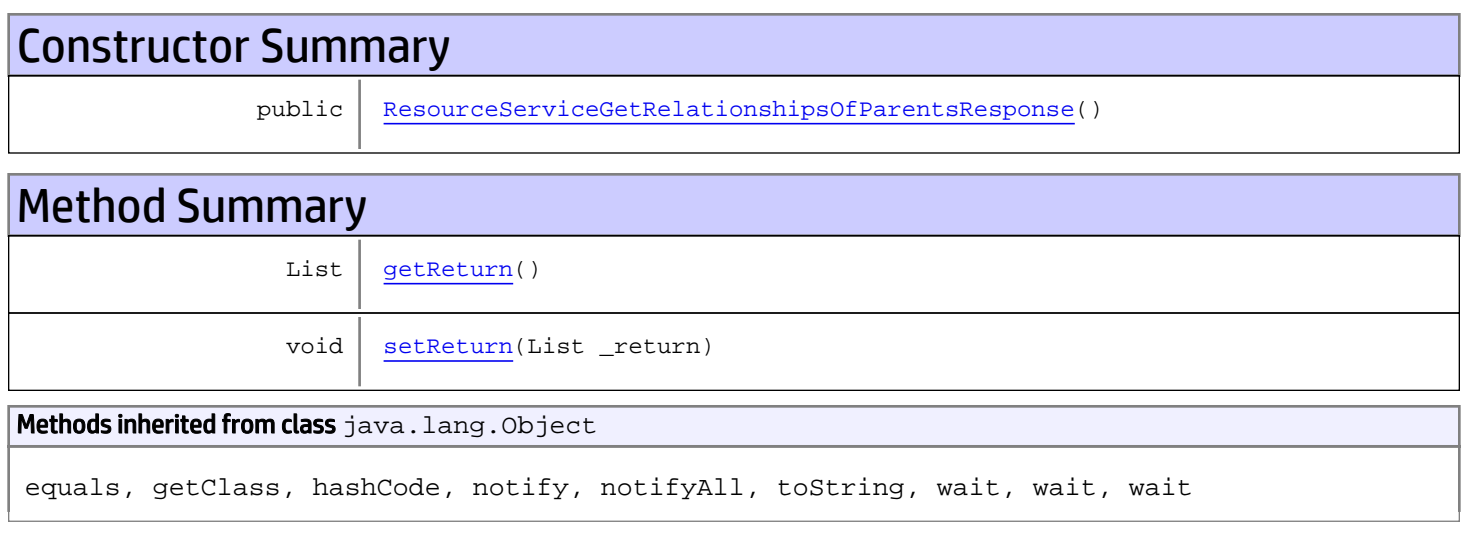

# **Constructors**

## <span id="page-1182-0"></span>ResourceServiceGetRelationshipsOfParentsResponse

public **ResourceServiceGetRelationshipsOfParentsResponse**()

# Methods

### <span id="page-1182-1"></span>getReturn

public List **getReturn**()

#### Returns:

returns List

<span id="page-1183-0"></span>public void **setReturn**(List \_return)

#### Parameters:

## com.arcsight.product.manager.resource.service.v1.axis2.jaxws Class ResourceServiceGetRelationshipsOfThisAndParents

java.lang.Object || ||

```
 +-
com.arcsight.product.manager.resource.service.v1.axis2.jaxws.ResourceServiceGetRelationshi
psOfThisAndParents
```
### public class ResourceServiceGetRelationshipsOfThisAndParents extends Object

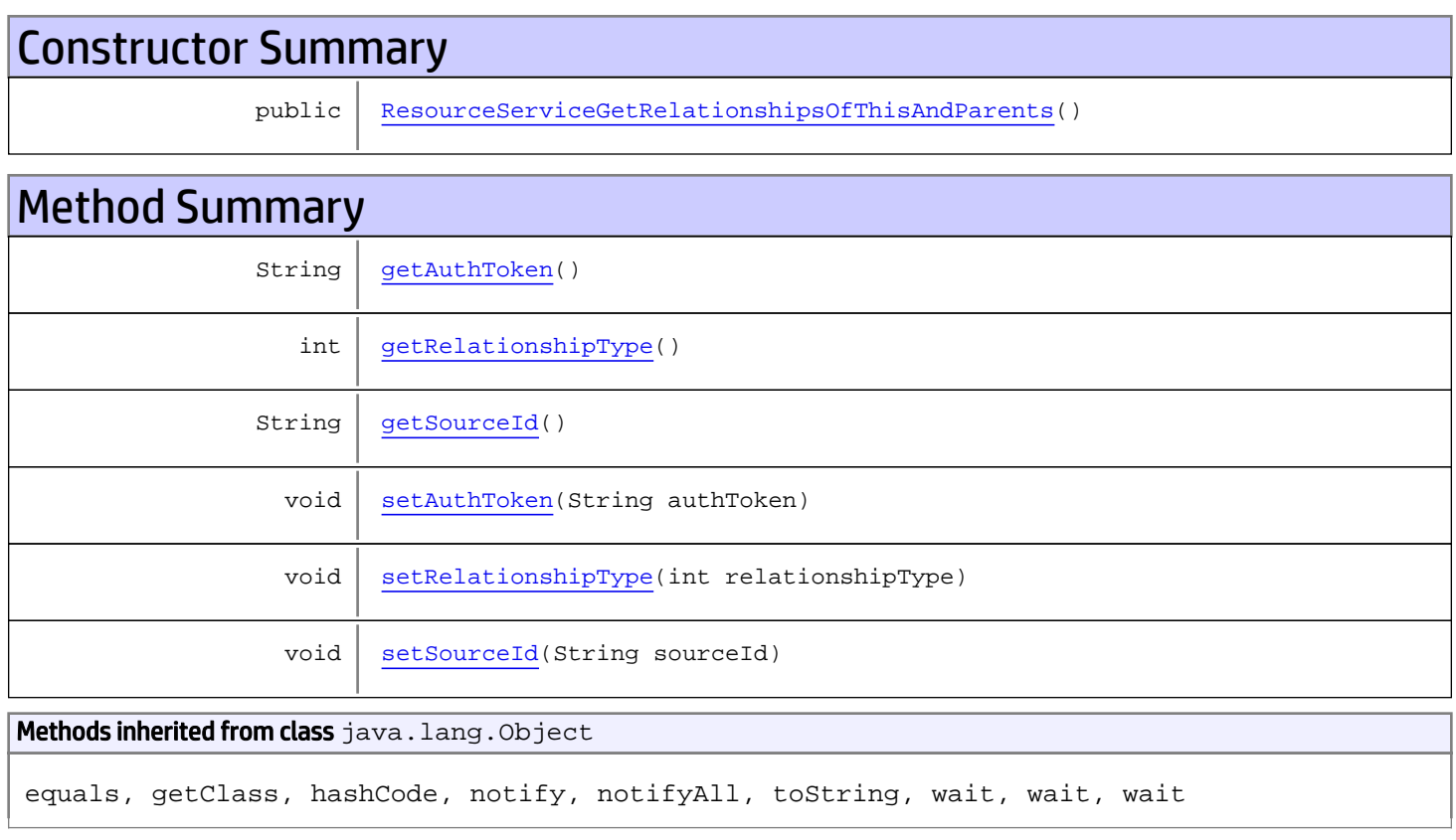

# **Constructors**

## ResourceServiceGetRelationshipsOfThisAndParents

<span id="page-1184-0"></span>public **ResourceServiceGetRelationshipsOfThisAndParents**()

# **Methods**

## <span id="page-1185-0"></span>getAuthToken

public String **getAuthToken**()

#### Returns:

<span id="page-1185-3"></span>returns String

## setAuthToken

public void **setAuthToken**(String authToken)

#### Parameters:

<span id="page-1185-2"></span>authToken - the value for the authToken property

### getSourceId

public String **getSourceId**()

#### Returns:

<span id="page-1185-5"></span>returns String

### **setSourceId**

public void **setSourceId**(String sourceId)

#### Parameters:

<span id="page-1185-1"></span>sourceId - the value for the sourceId property

### getRelationshipType

```
public int getRelationshipType()
```
#### Returns:

<span id="page-1185-4"></span>returns int

## setRelationshipType

public void **setRelationshipType**(int relationshipType)

#### Parameters:

relationshipType - the value for the relationshipType property

## com.arcsight.product.manager.resource.service.v1.axis2.jaxws Class ResourceServiceGetRelationshipsOfThisAndParentsResponse

java.lang.Object || ||

 **+ com.arcsight.product.manager.resource.service.v1.axis2.jaxws.ResourceServiceGetRelationshi psOfThisAndParentsResponse**

### public class ResourceServiceGetRelationshipsOfThisAndParentsResponse extends Object

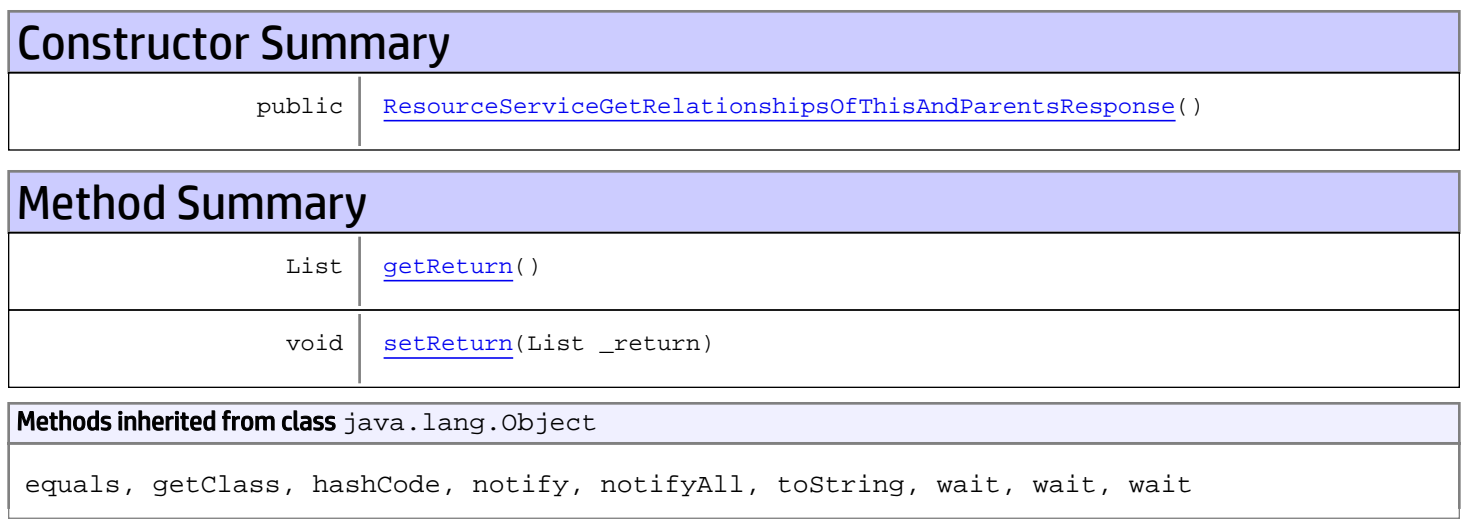

# **Constructors**

## <span id="page-1186-0"></span>ResourceServiceGetRelationshipsOfThisAndParentsResponse

public **ResourceServiceGetRelationshipsOfThisAndParentsResponse**()

# Methods

### <span id="page-1186-1"></span>getReturn

public List **getReturn**()

#### Returns:

returns List

<span id="page-1187-0"></span>public void **setReturn**(List \_return)

#### Parameters:
## com.arcsight.product.manager.resource.service.v1.axis2.jaxws Class ResourceServiceGetResourceById

java.lang.Object |  **+ com.arcsight.product.manager.resource.service.v1.axis2.jaxws.ResourceServiceGetResourceByI d**

### public class ResourceServiceGetResourceById extends Object

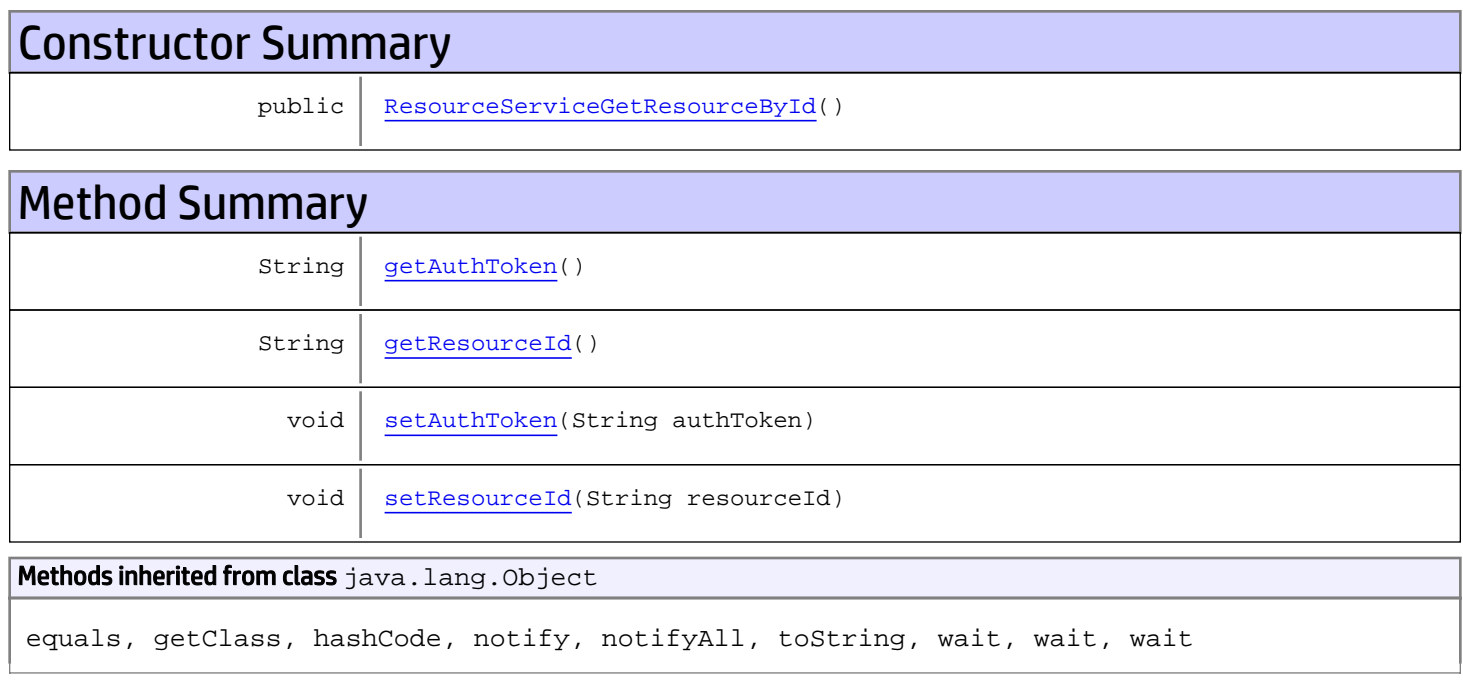

# **Constructors**

## <span id="page-1188-0"></span>ResourceServiceGetResourceById

public **ResourceServiceGetResourceById**()

# Methods

### <span id="page-1188-1"></span>getAuthToken

public String **getAuthToken**()

#### Returns:

<span id="page-1189-1"></span>returns String

## setAuthToken

public void **setAuthToken**(String authToken)

#### Parameters:

<span id="page-1189-0"></span>authToken - the value for the authToken property

## getResourceId

public String **getResourceId**()

#### Returns:

<span id="page-1189-2"></span>returns String

## setResourceId

public void **setResourceId**(String resourceId)

#### Parameters:

resourceId - the value for the resourceId property

## com.arcsight.product.manager.resource.service.v1.axis2.jaxws Class ResourceServiceGetResourceByIdResponse

java.lang.Object || || || ||  **+ com.arcsight.product.manager.resource.service.v1.axis2.jaxws.ResourceServiceGetResourceByI dResponse**

#### public class ResourceServiceGetResourceByIdResponse extends Object

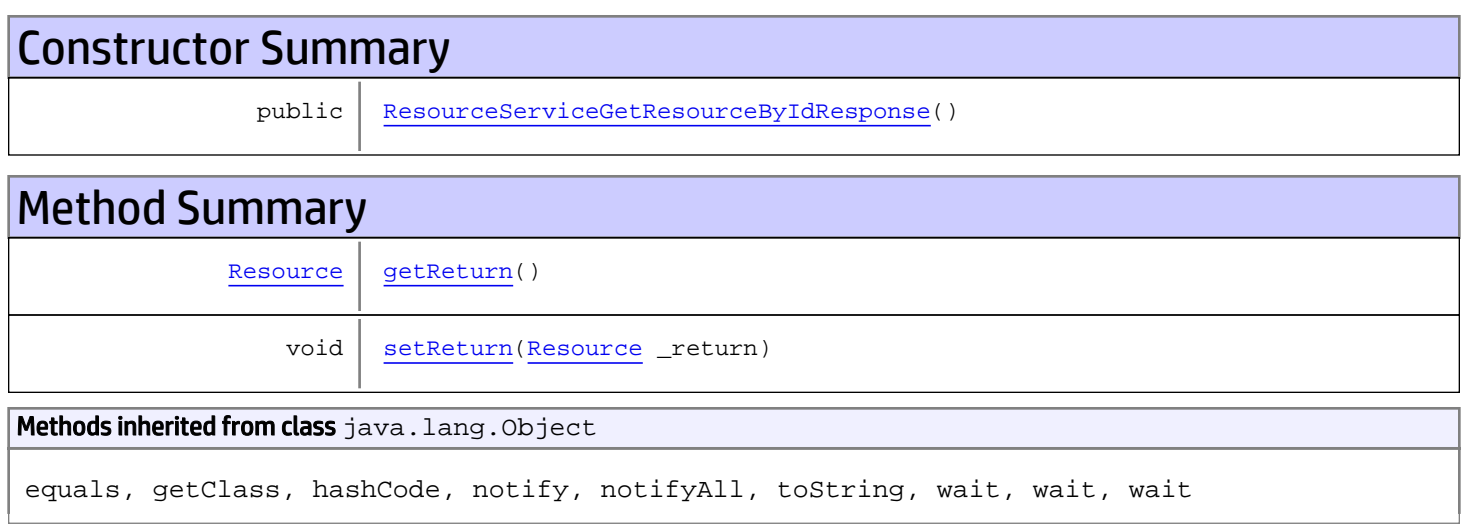

# **Constructors**

## <span id="page-1190-0"></span>ResourceServiceGetResourceByIdResponse

public **ResourceServiceGetResourceByIdResponse**()

# **Methods**

### <span id="page-1190-1"></span>getReturn

public [Resource](#page-1670-0) **getReturn**()

#### Returns:

returns Resource

<span id="page-1191-0"></span>public void **setReturn**([Resource](#page-1670-0) \_return)

#### Parameters:

## com.arcsight.product.manager.resource.service.v1.axis2.jaxws Class ResourceServiceGetResourceByName

java.lang.Object || || || ||  **+ com.arcsight.product.manager.resource.service.v1.axis2.jaxws.ResourceServiceGetResourceByN ame**

### public class ResourceServiceGetResourceByName extends Object

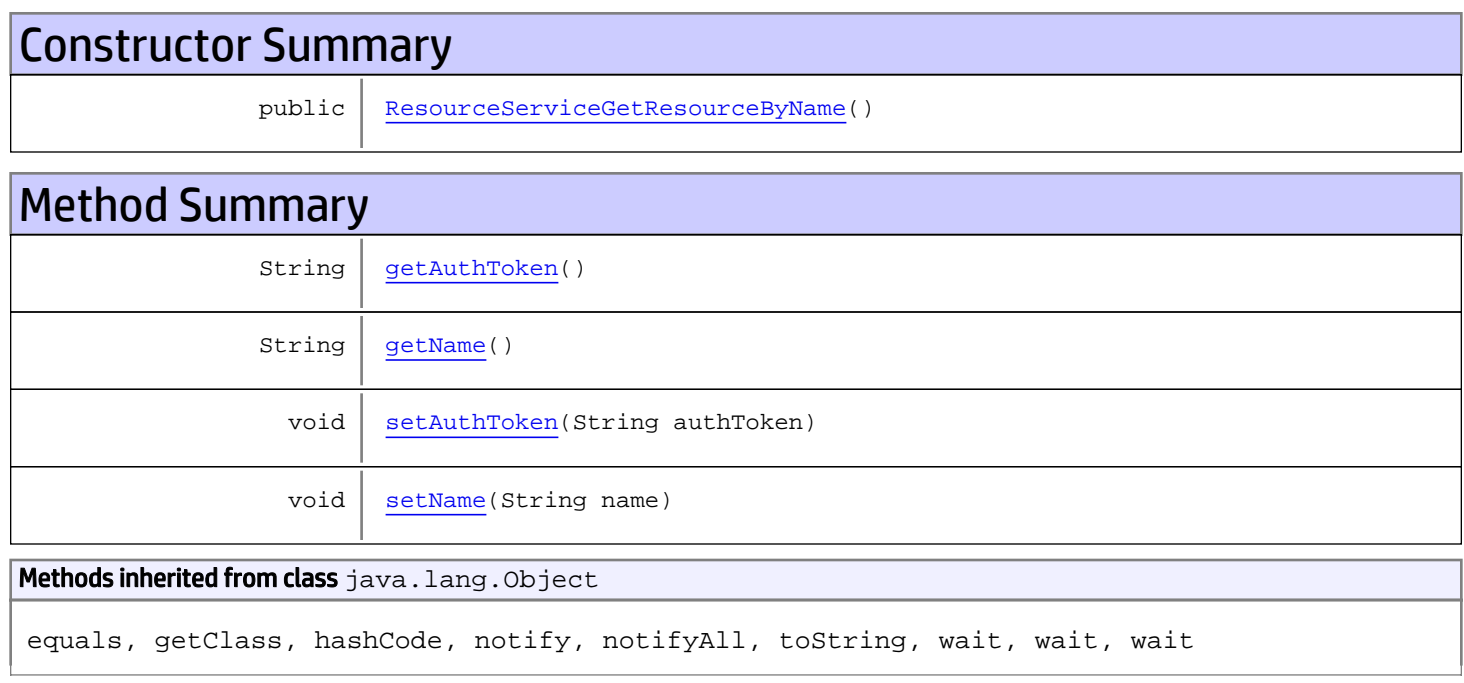

# **Constructors**

## <span id="page-1192-0"></span>ResourceServiceGetResourceByName

public **ResourceServiceGetResourceByName**()

# Methods

### <span id="page-1192-1"></span>getAuthToken

public String **getAuthToken**()

#### Returns:

<span id="page-1193-1"></span>returns String

## setAuthToken

public void **setAuthToken**(String authToken)

#### Parameters:

<span id="page-1193-0"></span>authToken - the value for the authToken property

## getName

public String **getName**()

#### Returns:

<span id="page-1193-2"></span>returns String

### setName

public void **setName**(String name)

#### Parameters:

name - the value for the name property

## com.arcsight.product.manager.resource.service.v1.axis2.jaxws Class ResourceServiceGetResourceByNameResponse

java.lang.Object || || || ||  **+ com.arcsight.product.manager.resource.service.v1.axis2.jaxws.ResourceServiceGetResourceByN ameResponse**

#### public class ResourceServiceGetResourceByNameResponse extends Object

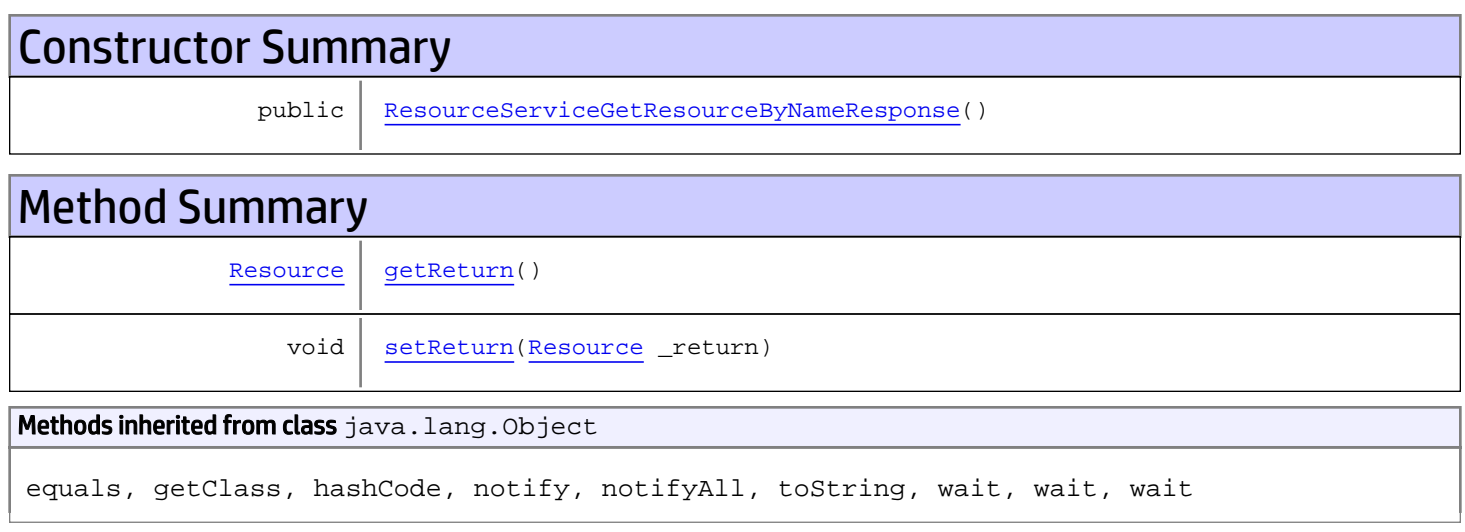

# **Constructors**

## <span id="page-1194-0"></span>ResourceServiceGetResourceByNameResponse

public **ResourceServiceGetResourceByNameResponse**()

# **Methods**

### <span id="page-1194-1"></span>getReturn

public [Resource](#page-1670-0) **getReturn**()

#### Returns:

returns Resource

<span id="page-1195-0"></span>public void **setReturn**([Resource](#page-1670-0) \_return)

#### Parameters:

## com.arcsight.product.manager.resource.service.v1.axis2.jaxws Class ResourceServiceGetResourceIfModified

java.lang.Object |  **+ com.arcsight.product.manager.resource.service.v1.axis2.jaxws.ResourceServiceGetResourceIfM odified**

### public class ResourceServiceGetResourceIfModified extends Object

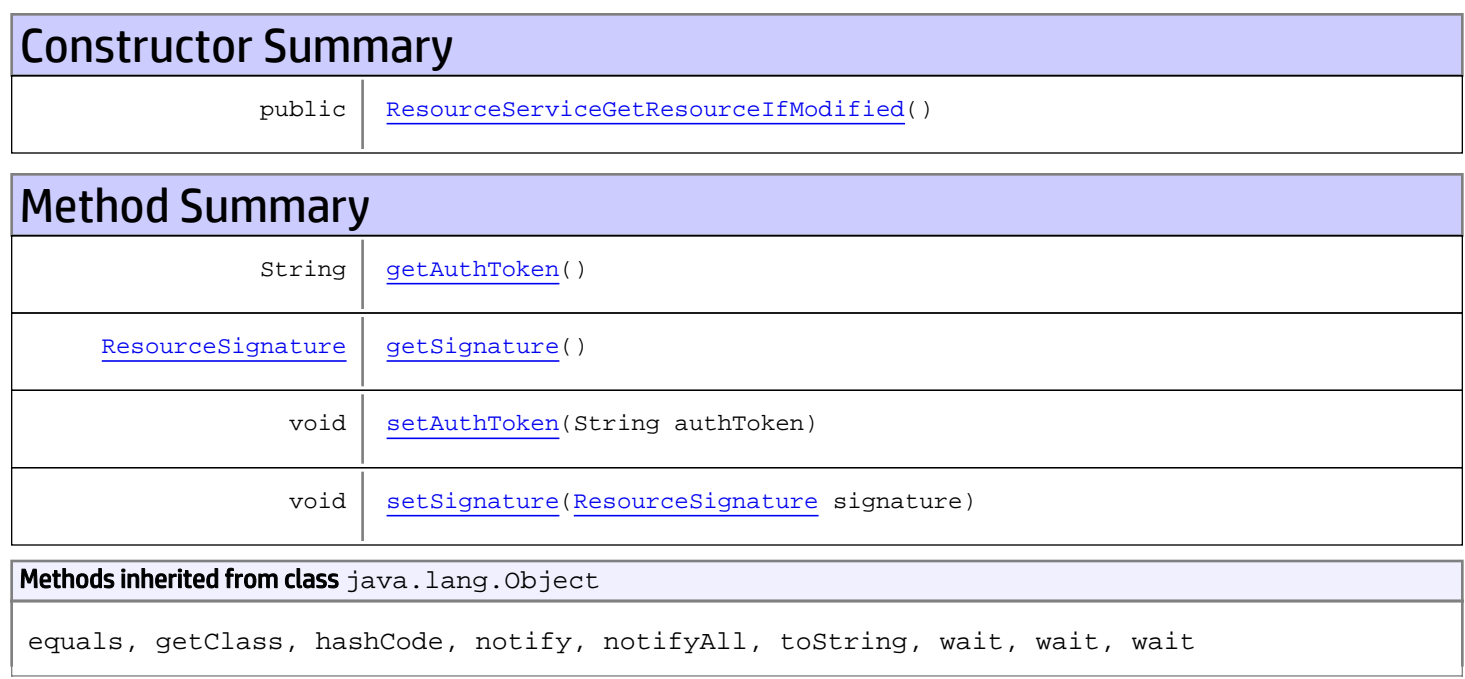

# **Constructors**

## <span id="page-1196-0"></span>ResourceServiceGetResourceIfModified

public **ResourceServiceGetResourceIfModified**()

# Methods

### <span id="page-1196-1"></span>getAuthToken

public String **getAuthToken**()

#### Returns:

<span id="page-1197-1"></span>returns String

## setAuthToken

public void **setAuthToken**(String authToken)

#### Parameters:

<span id="page-1197-0"></span>authToken - the value for the authToken property

## getSignature

public [ResourceSignature](#page-1697-0) **getSignature**()

Returns:

<span id="page-1197-2"></span>returns ResourceSignature

## setSignature

public void **setSignature**([ResourceSignature](#page-1697-0) signature)

#### Parameters:

signature - the value for the signature property

## com.arcsight.product.manager.resource.service.v1.axis2.jaxws Class ResourceServiceGetResourceIfModifiedResponse

java.lang.Object

```
 |
 +-
com.arcsight.product.manager.resource.service.v1.axis2.jaxws.ResourceServiceGetResourceIfM
odifiedResponse
```
### public class ResourceServiceGetResourceIfModifiedResponse extends Object

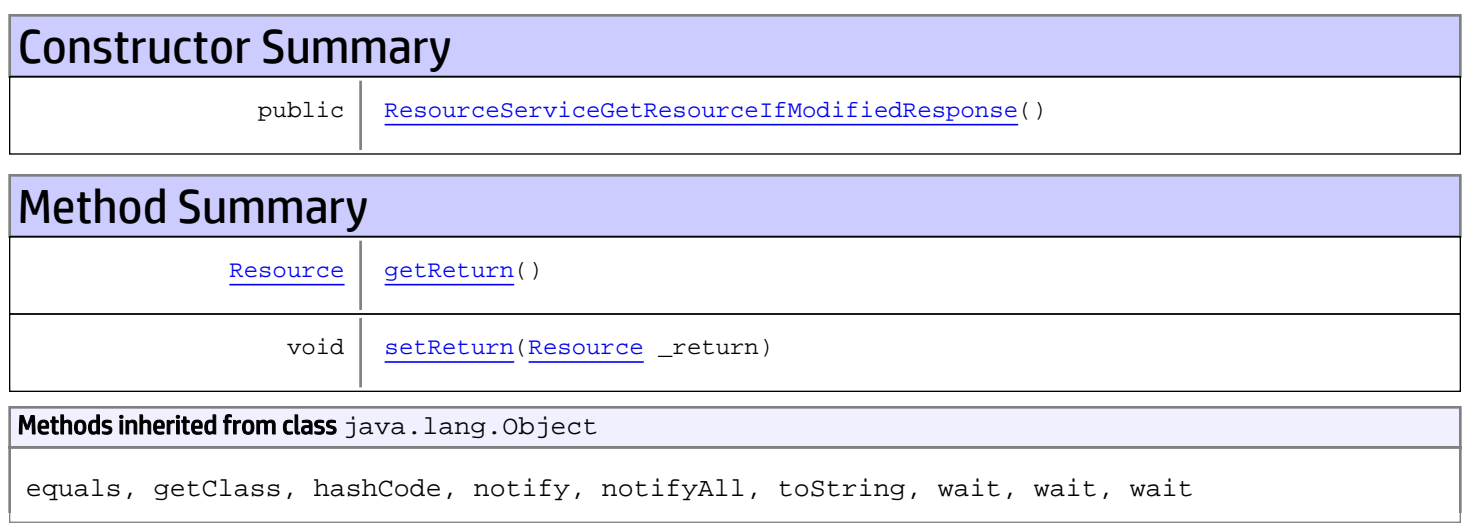

# **Constructors**

## <span id="page-1198-0"></span>ResourceServiceGetResourceIfModifiedResponse

public **ResourceServiceGetResourceIfModifiedResponse**()

# **Methods**

### <span id="page-1198-1"></span>getReturn

public [Resource](#page-1670-0) **getReturn**()

#### Returns:

returns Resource

<span id="page-1199-0"></span>public void **setReturn**([Resource](#page-1670-0) \_return)

#### Parameters:

## com.arcsight.product.manager.resource.service.v1.axis2.jaxws Class ResourceServiceGetResourcesByIds

java.lang.Object |  **+ com.arcsight.product.manager.resource.service.v1.axis2.jaxws.ResourceServiceGetResourcesBy Ids**

### public class ResourceServiceGetResourcesByIds extends Object

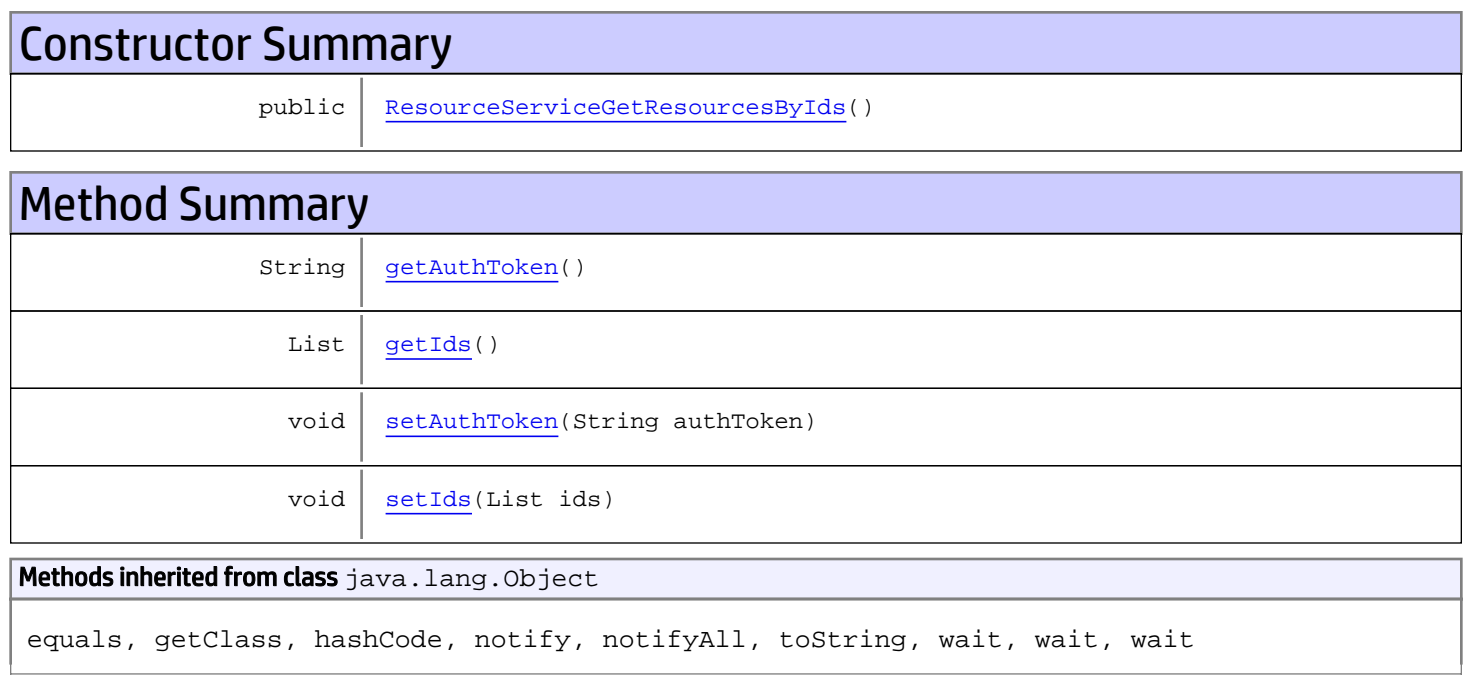

# **Constructors**

## <span id="page-1200-0"></span>ResourceServiceGetResourcesByIds

public **ResourceServiceGetResourcesByIds**()

# Methods

### <span id="page-1200-1"></span>getAuthToken

public String **getAuthToken**()

#### Returns:

<span id="page-1201-1"></span>returns String

## setAuthToken

public void **setAuthToken**(String authToken)

#### Parameters:

<span id="page-1201-0"></span>authToken - the value for the authToken property

## getIds

public List **getIds**()

#### Returns:

<span id="page-1201-2"></span>returns List

### setIds

public void **setIds**(List ids)

#### Parameters:

ids - the value for the ids property

## com.arcsight.product.manager.resource.service.v1.axis2.jaxws Class ResourceServiceGetResourcesByIdsResponse

java.lang.Object |  **+ com.arcsight.product.manager.resource.service.v1.axis2.jaxws.ResourceServiceGetResourcesBy IdsResponse**

#### public class ResourceServiceGetResourcesByIdsResponse extends Object

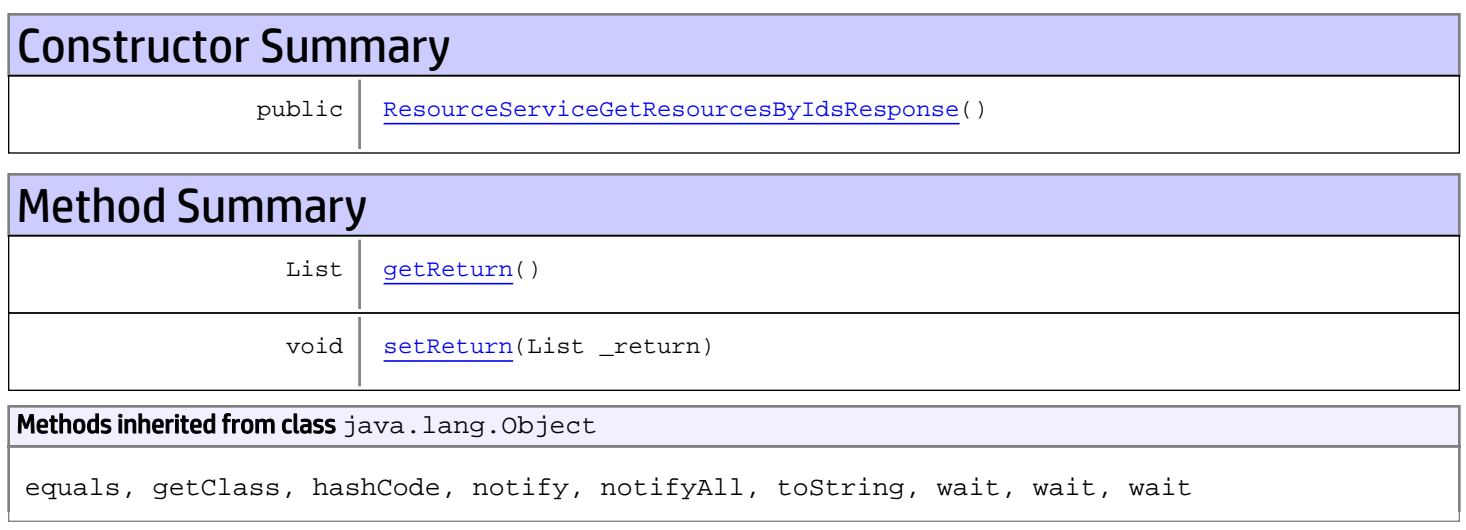

# **Constructors**

### <span id="page-1202-0"></span>ResourceServiceGetResourcesByIdsResponse

public **ResourceServiceGetResourcesByIdsResponse**()

# **Methods**

### <span id="page-1202-1"></span>getReturn

public List **getReturn**()

#### Returns:

returns List

<span id="page-1203-0"></span>public void **setReturn**(List \_return)

#### Parameters:

## com.arcsight.product.manager.resource.service.v1.axis2.jaxws Class ResourceServiceGetResourcesByNames

java.lang.Object || || || ||  **+ com.arcsight.product.manager.resource.service.v1.axis2.jaxws.ResourceServiceGetResourcesBy Names**

### public class ResourceServiceGetResourcesByNames extends Object

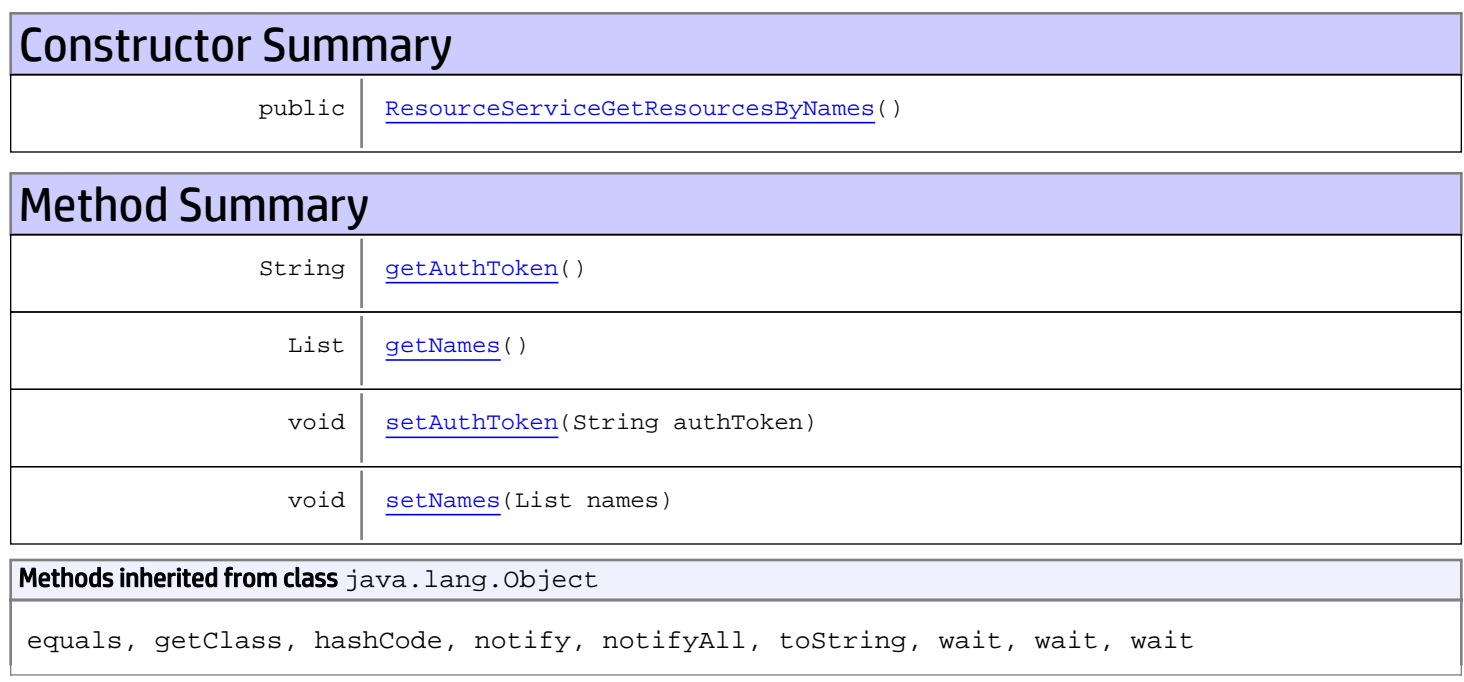

# **Constructors**

### <span id="page-1204-0"></span>ResourceServiceGetResourcesByNames

public **ResourceServiceGetResourcesByNames**()

# Methods

### <span id="page-1204-1"></span>getAuthToken

public String **getAuthToken**()

#### Returns:

<span id="page-1205-1"></span>returns String

## setAuthToken

public void **setAuthToken**(String authToken)

#### Parameters:

<span id="page-1205-0"></span>authToken - the value for the authToken property

### getNames

public List **getNames**()

#### Returns:

<span id="page-1205-2"></span>returns List

### setNames

public void **setNames**(List names)

#### Parameters:

names - the value for the names property

## com.arcsight.product.manager.resource.service.v1.axis2.jaxws Class ResourceServiceGetResourcesByNameSafely

java.lang.Object || || || ||  **+ com.arcsight.product.manager.resource.service.v1.axis2.jaxws.ResourceServiceGetResourcesBy NameSafely**

#### public class ResourceServiceGetResourcesByNameSafely extends Object

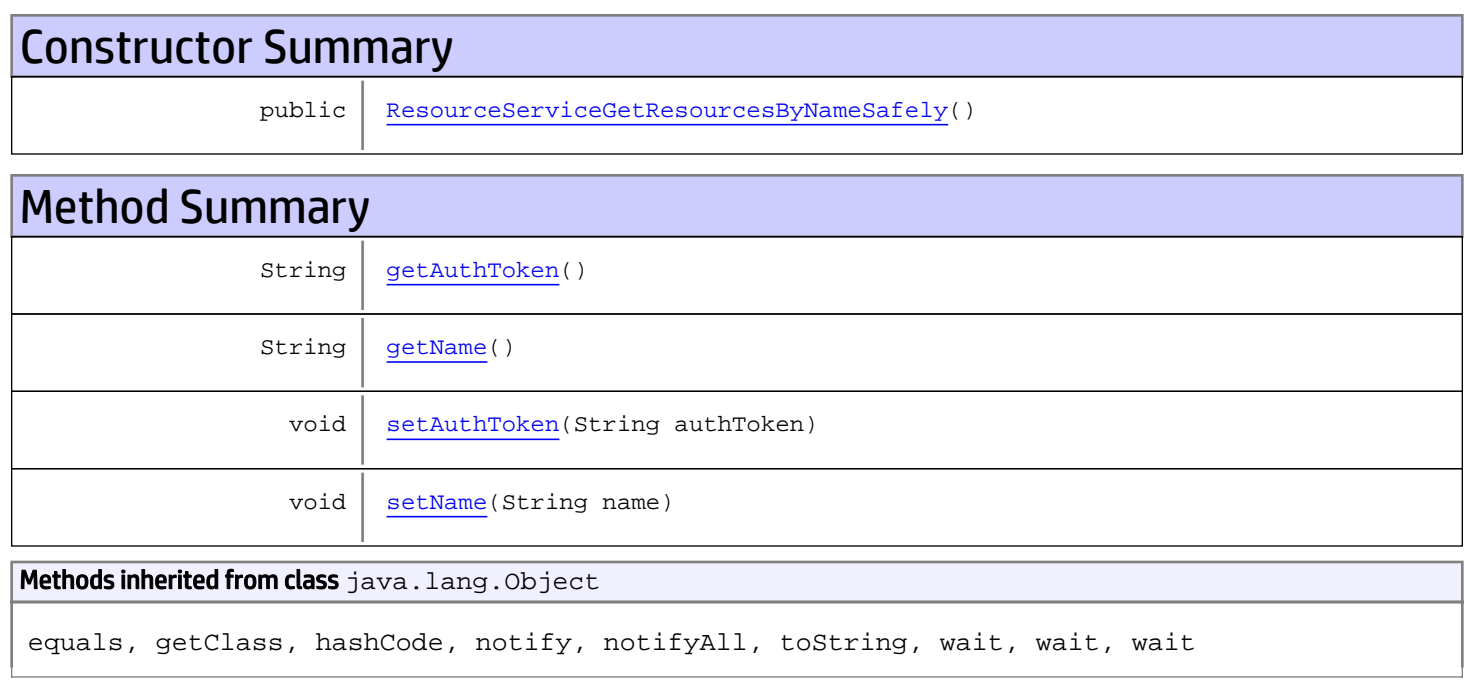

# **Constructors**

## <span id="page-1206-0"></span>ResourceServiceGetResourcesByNameSafely

public **ResourceServiceGetResourcesByNameSafely**()

# Methods

### <span id="page-1206-1"></span>getAuthToken

public String **getAuthToken**()

#### Returns:

<span id="page-1207-1"></span>returns String

## setAuthToken

public void **setAuthToken**(String authToken)

#### Parameters:

<span id="page-1207-0"></span>authToken - the value for the authToken property

## getName

public String **getName**()

#### Returns:

<span id="page-1207-2"></span>returns String

### setName

public void **setName**(String name)

#### Parameters:

name - the value for the name property

## com.arcsight.product.manager.resource.service.v1.axis2.jaxws Class ResourceServiceGetResourcesByNameSafelyResponse

java.lang.Object || || || ||

```
 +-
com.arcsight.product.manager.resource.service.v1.axis2.jaxws.ResourceServiceGetResourcesBy
NameSafelyResponse
```
### public class ResourceServiceGetResourcesByNameSafelyResponse extends Object

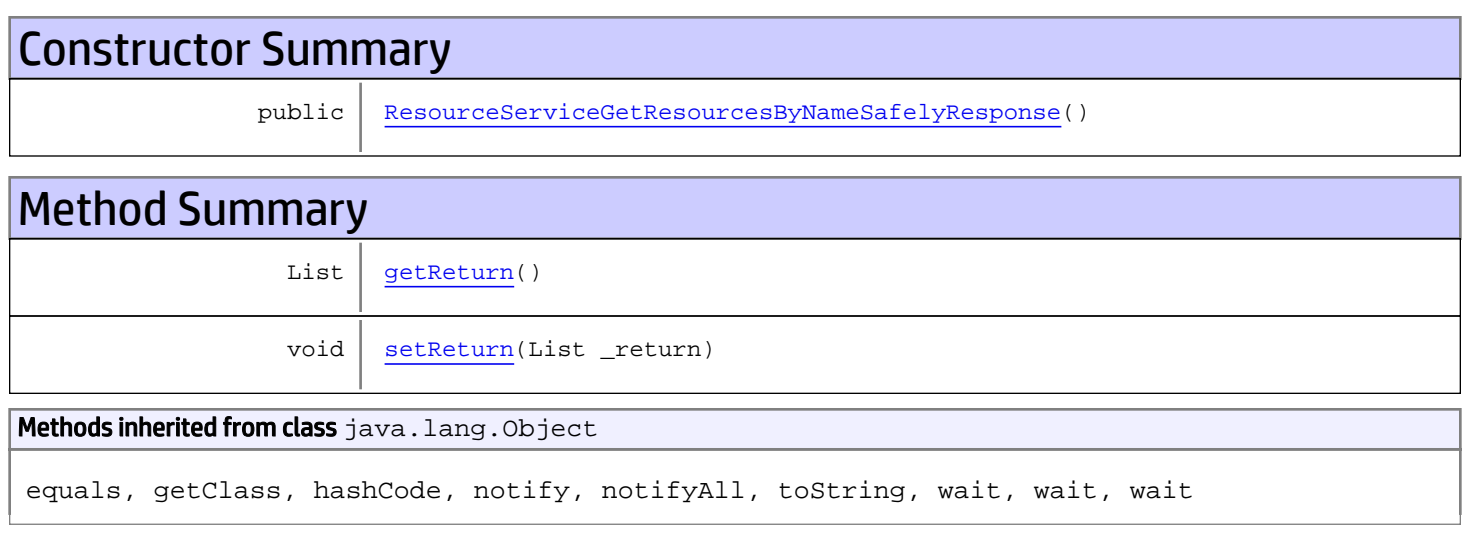

# **Constructors**

# <span id="page-1208-0"></span>ResourceServiceGetResourcesByNameSafelyResponse

public **ResourceServiceGetResourcesByNameSafelyResponse**()

# **Methods**

## <span id="page-1208-1"></span>getReturn

public List **getReturn**()

#### Returns:

returns List

<span id="page-1209-0"></span>public void **setReturn**(List \_return)

#### Parameters:

## com.arcsight.product.manager.resource.service.v1.axis2.jaxws Class ResourceServiceGetResourcesByNamesResponse

java.lang.Object || || || ||  **+ com.arcsight.product.manager.resource.service.v1.axis2.jaxws.ResourceServiceGetResourcesBy NamesResponse**

public class ResourceServiceGetResourcesByNamesResponse extends Object

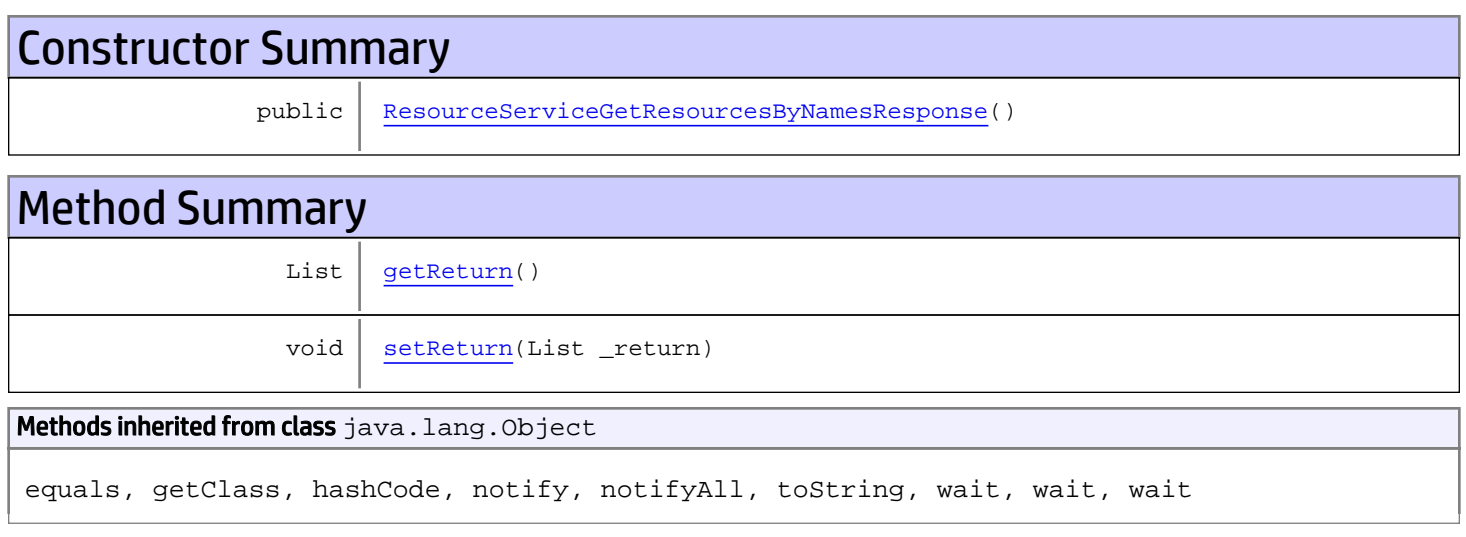

# **Constructors**

### <span id="page-1210-0"></span>ResourceServiceGetResourcesByNamesResponse

public **ResourceServiceGetResourcesByNamesResponse**()

# **Methods**

### <span id="page-1210-1"></span>getReturn

public List **getReturn**()

#### Returns:

returns List

<span id="page-1211-0"></span>public void **setReturn**(List \_return)

#### Parameters:

## com.arcsight.product.manager.resource.service.v1.axis2.jaxws Class ResourceServiceGetResourcesReferencePages

java.lang.Object || || || ||  **+ com.arcsight.product.manager.resource.service.v1.axis2.jaxws.ResourceServiceGetResourcesRe ferencePages**

### public class ResourceServiceGetResourcesReferencePages extends Object

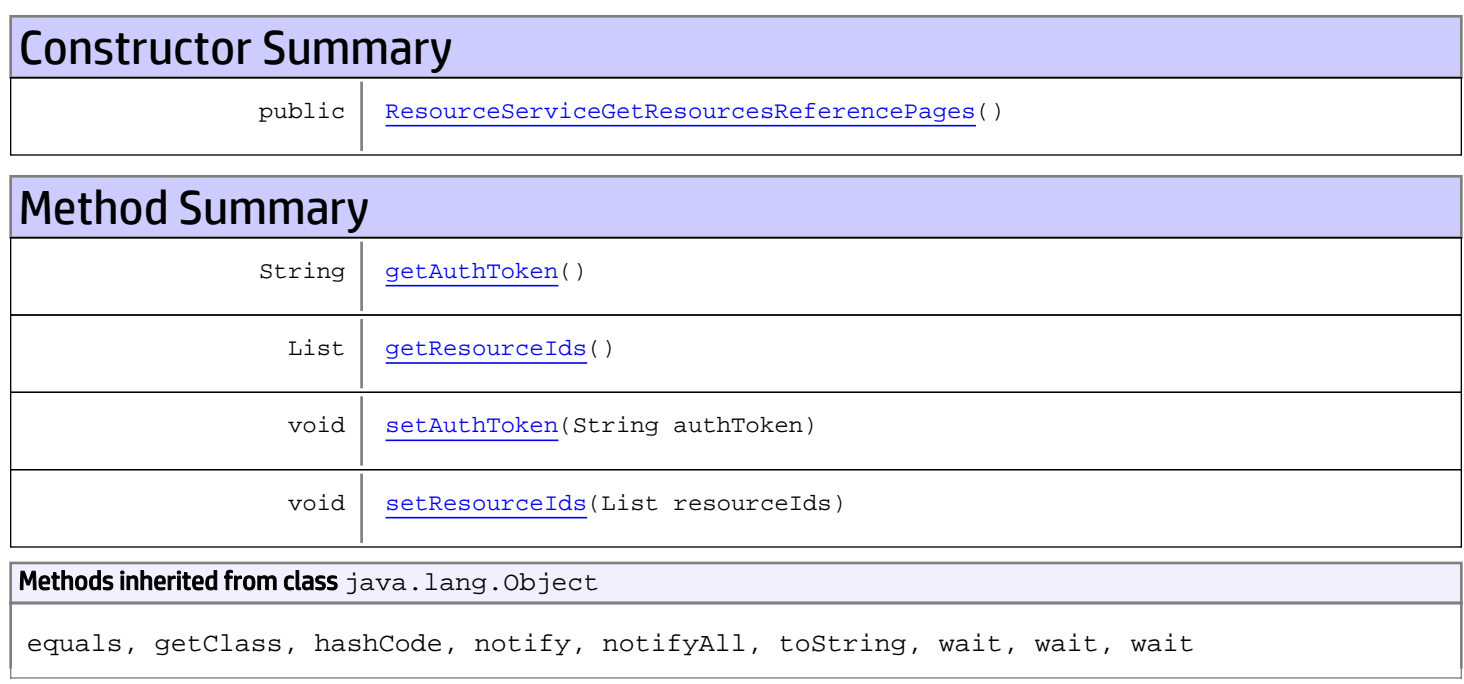

# **Constructors**

### <span id="page-1212-0"></span>ResourceServiceGetResourcesReferencePages

public **ResourceServiceGetResourcesReferencePages**()

# Methods

### <span id="page-1212-1"></span>getAuthToken

public String **getAuthToken**()

#### Returns:

<span id="page-1213-1"></span>returns String

## setAuthToken

public void **setAuthToken**(String authToken)

#### Parameters:

<span id="page-1213-0"></span>authToken - the value for the authToken property

## getResourceIds

public List **getResourceIds**()

#### Returns:

<span id="page-1213-2"></span>returns List

## setResourceIds

public void **setResourceIds**(List resourceIds)

#### Parameters:

resourceIds - the value for the resourceIds property

## com.arcsight.product.manager.resource.service.v1.axis2.jaxws Class ResourceServiceGetResourcesReferencePagesResponse

java.lang.Object || ||

 **+ com.arcsight.product.manager.resource.service.v1.axis2.jaxws.ResourceServiceGetResourcesRe ferencePagesResponse**

#### public class ResourceServiceGetResourcesReferencePagesResponse extends Object

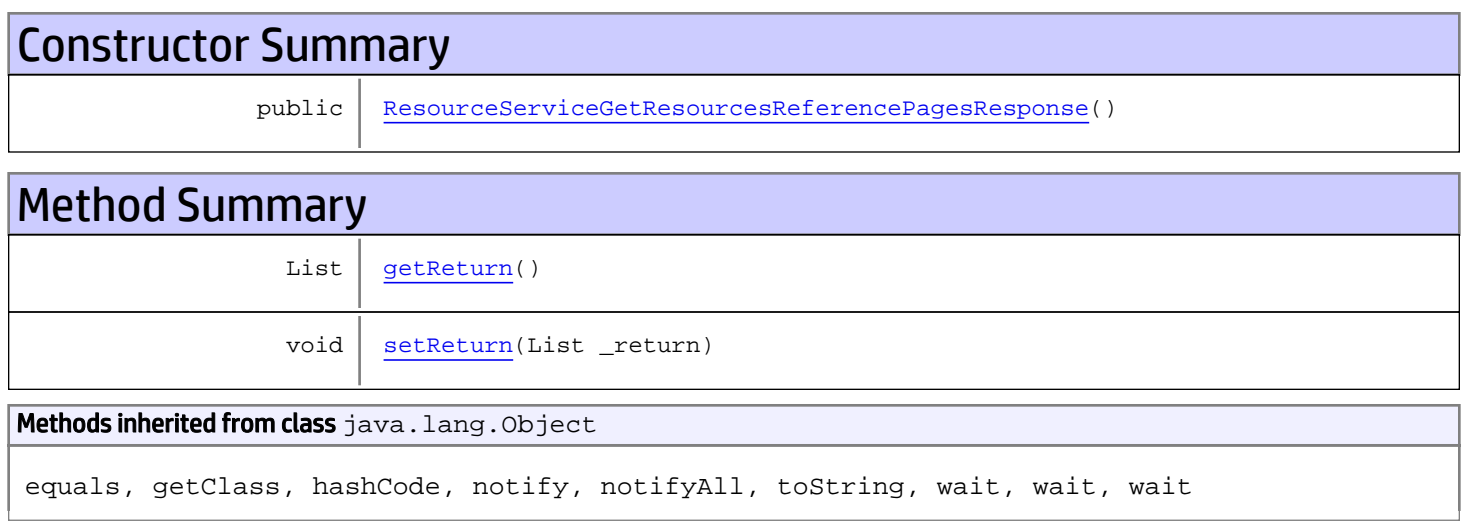

# **Constructors**

### <span id="page-1214-0"></span>ResourceServiceGetResourcesReferencePagesResponse

public **ResourceServiceGetResourcesReferencePagesResponse**()

# **Methods**

### <span id="page-1214-1"></span>getReturn

public List **getReturn**()

#### Returns:

returns List

<span id="page-1215-0"></span>public void **setReturn**(List \_return)

#### Parameters:

## com.arcsight.product.manager.resource.service.v1.axis2.jaxws Class ResourceServiceGetResourcesWithVisibilityToUsers

java.lang.Object || ||

 **+ com.arcsight.product.manager.resource.service.v1.axis2.jaxws.ResourceServiceGetResourcesWi thVisibilityToUsers**

### public class ResourceServiceGetResourcesWithVisibilityToUsers extends Object

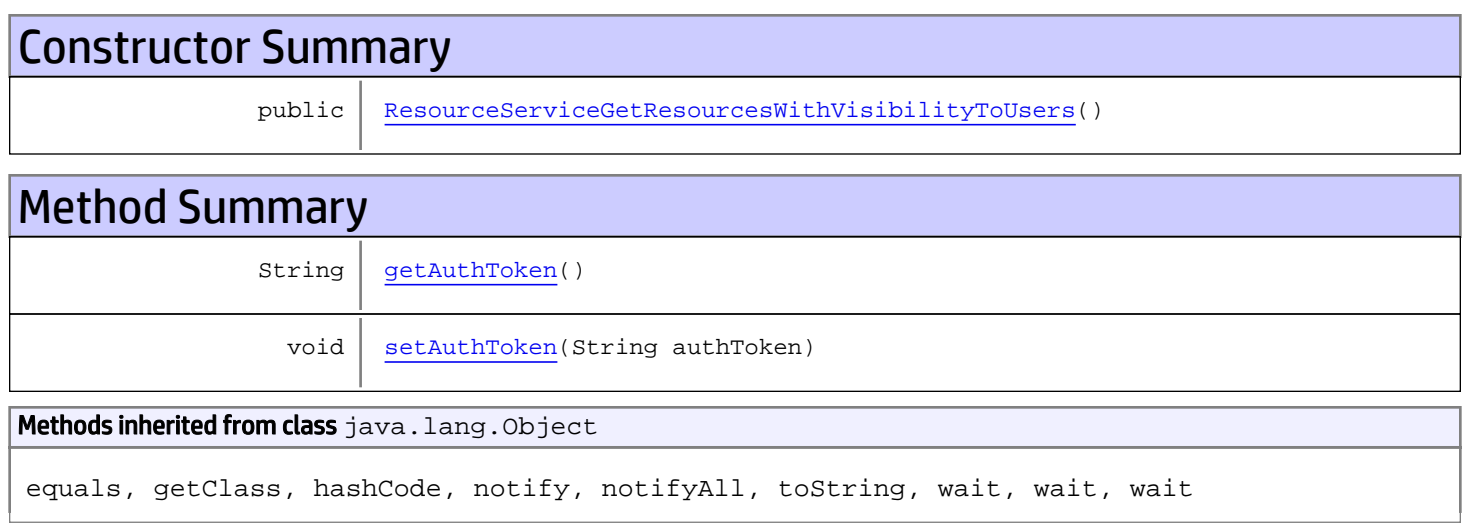

# **Constructors**

## <span id="page-1216-0"></span>ResourceServiceGetResourcesWithVisibilityToUsers

public **ResourceServiceGetResourcesWithVisibilityToUsers**()

# **Methods**

### <span id="page-1216-1"></span>getAuthToken

public String **getAuthToken**()

#### Returns:

returns String

# <span id="page-1217-0"></span>setAuthToken

public void **setAuthToken**(String authToken)

#### Parameters:

authToken - the value for the authToken property

## com.arcsight.product.manager.resource.service.v1.axis2.jaxws Class ResourceServiceGetResourcesWithVisibilityToUsersResponse

java.lang.Object || ||

 **+ com.arcsight.product.manager.resource.service.v1.axis2.jaxws.ResourceServiceGetResourcesWi thVisibilityToUsersResponse**

#### public class ResourceServiceGetResourcesWithVisibilityToUsersResponse extends Object

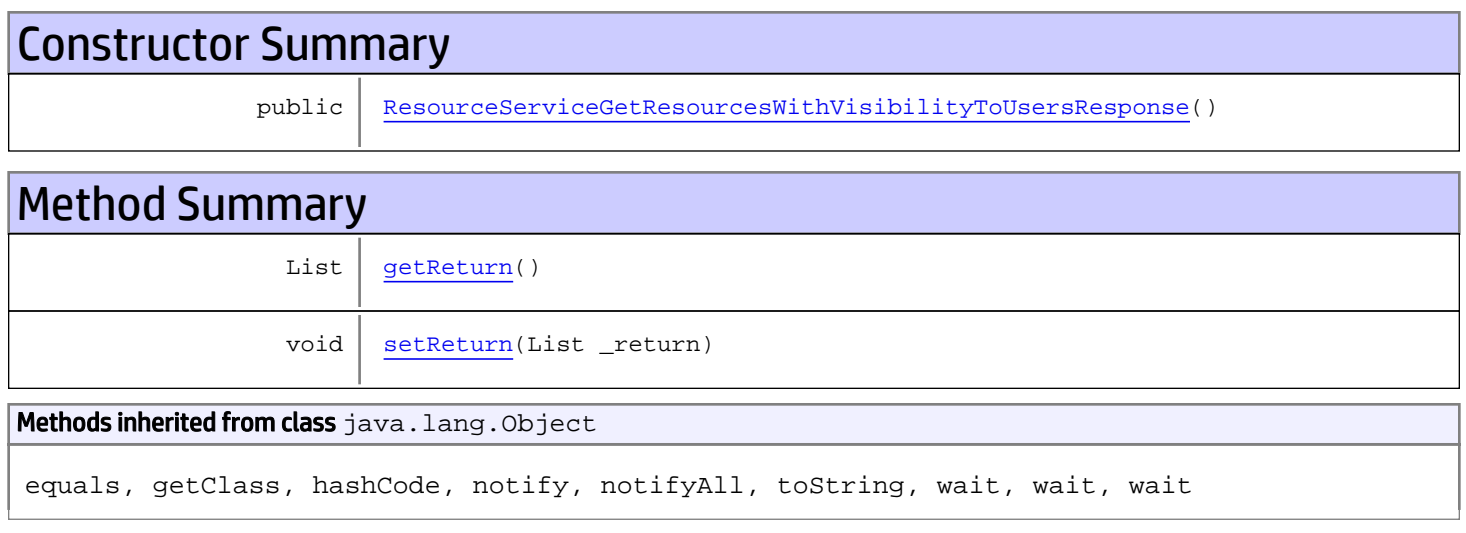

# **Constructors**

## <span id="page-1218-0"></span>ResourceServiceGetResourcesWithVisibilityToUsersResponse

public **ResourceServiceGetResourcesWithVisibilityToUsersResponse**()

# **Methods**

### <span id="page-1218-1"></span>getReturn

public List **getReturn**()

#### Returns:

returns List

<span id="page-1219-0"></span>public void **setReturn**(List \_return)

#### Parameters:

## com.arcsight.product.manager.resource.service.v1.axis2.jaxws Class ResourceServiceGetResourceTypesVisibleToUsers

java.lang.Object

```
|| ||
 +-
com.arcsight.product.manager.resource.service.v1.axis2.jaxws.ResourceServiceGetResourceTyp
esVisibleToUsers
```
### public class ResourceServiceGetResourceTypesVisibleToUsers extends Object

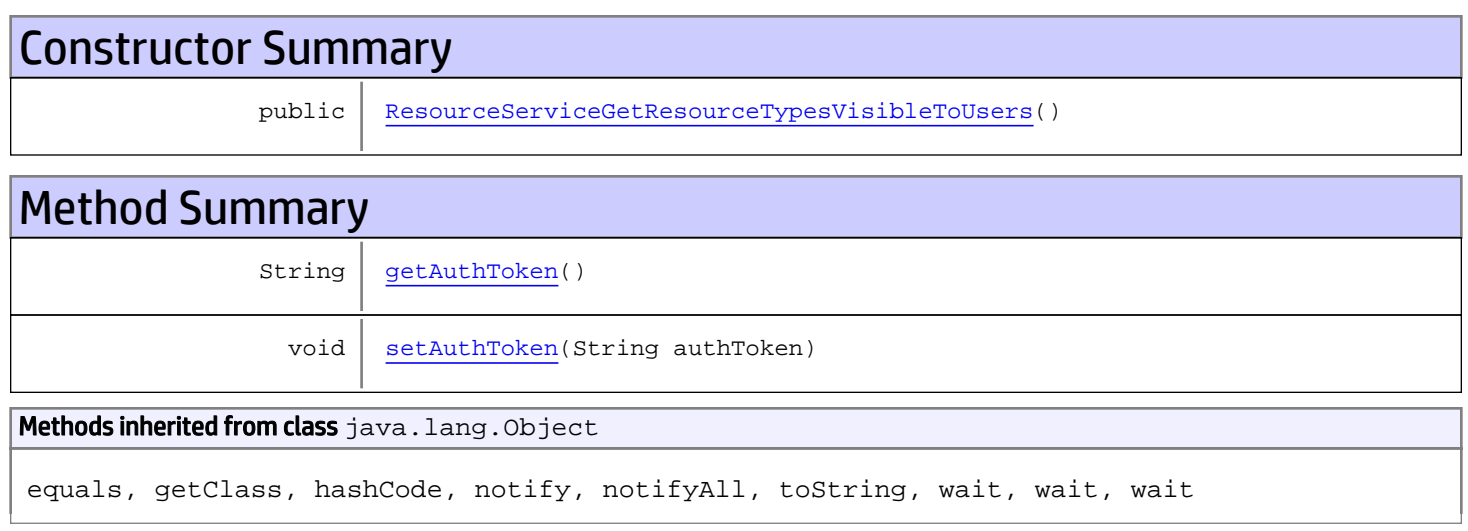

# **Constructors**

## <span id="page-1220-0"></span>ResourceServiceGetResourceTypesVisibleToUsers

public **ResourceServiceGetResourceTypesVisibleToUsers**()

# **Methods**

### <span id="page-1220-1"></span>getAuthToken

public String **getAuthToken**()

#### Returns:

returns String

# <span id="page-1221-0"></span>setAuthToken

public void **setAuthToken**(String authToken)

#### Parameters:

authToken - the value for the authToken property

## com.arcsight.product.manager.resource.service.v1.axis2.jaxws Class ResourceServiceGetResourceTypesVisibleToUsersResponse

java.lang.Object || ||

 **+ com.arcsight.product.manager.resource.service.v1.axis2.jaxws.ResourceServiceGetResourceTyp esVisibleToUsersResponse**

#### public class ResourceServiceGetResourceTypesVisibleToUsersResponse extends Object

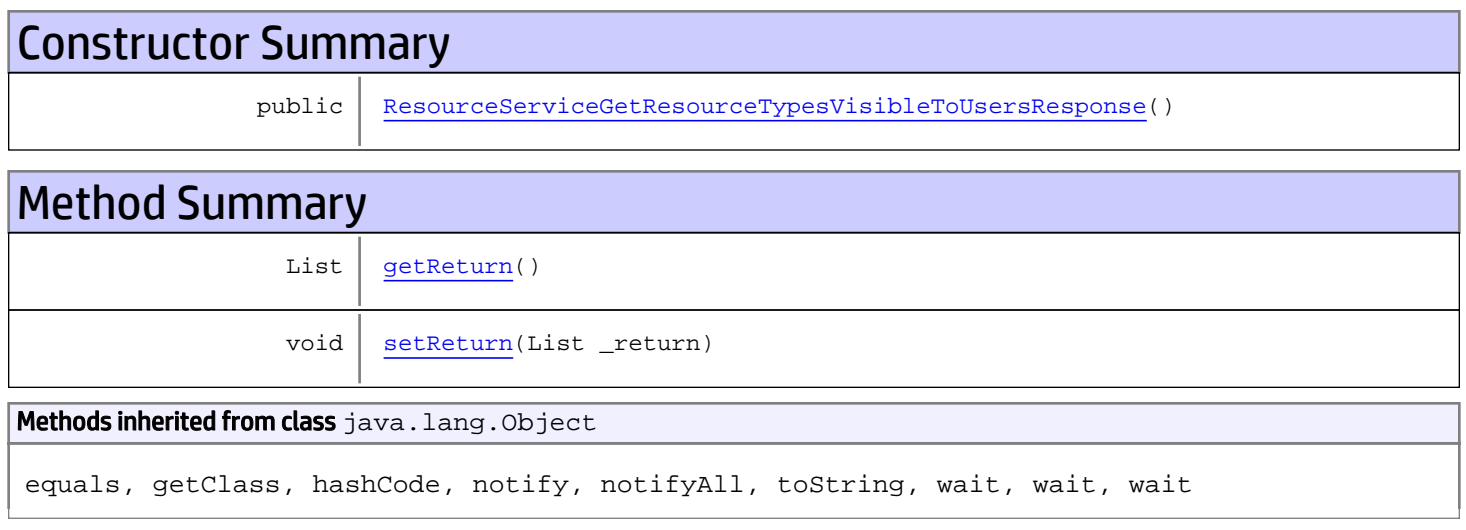

# **Constructors**

## <span id="page-1222-0"></span>ResourceServiceGetResourceTypesVisibleToUsersResponse

public **ResourceServiceGetResourceTypesVisibleToUsersResponse**()

# **Methods**

### <span id="page-1222-1"></span>getReturn

public List **getReturn**()

#### Returns:

returns List

<span id="page-1223-0"></span>public void **setReturn**(List \_return)

#### Parameters:
# com.arcsight.product.manager.resource.service.v1.axis2.jaxws Class ResourceServiceGetReverseRelationshipsOfParents

java.lang.Object

```
 |
 +-
com.arcsight.product.manager.resource.service.v1.axis2.jaxws.ResourceServiceGetReverseRela
tionshipsOfParents
```
## public class ResourceServiceGetReverseRelationshipsOfParents extends Object

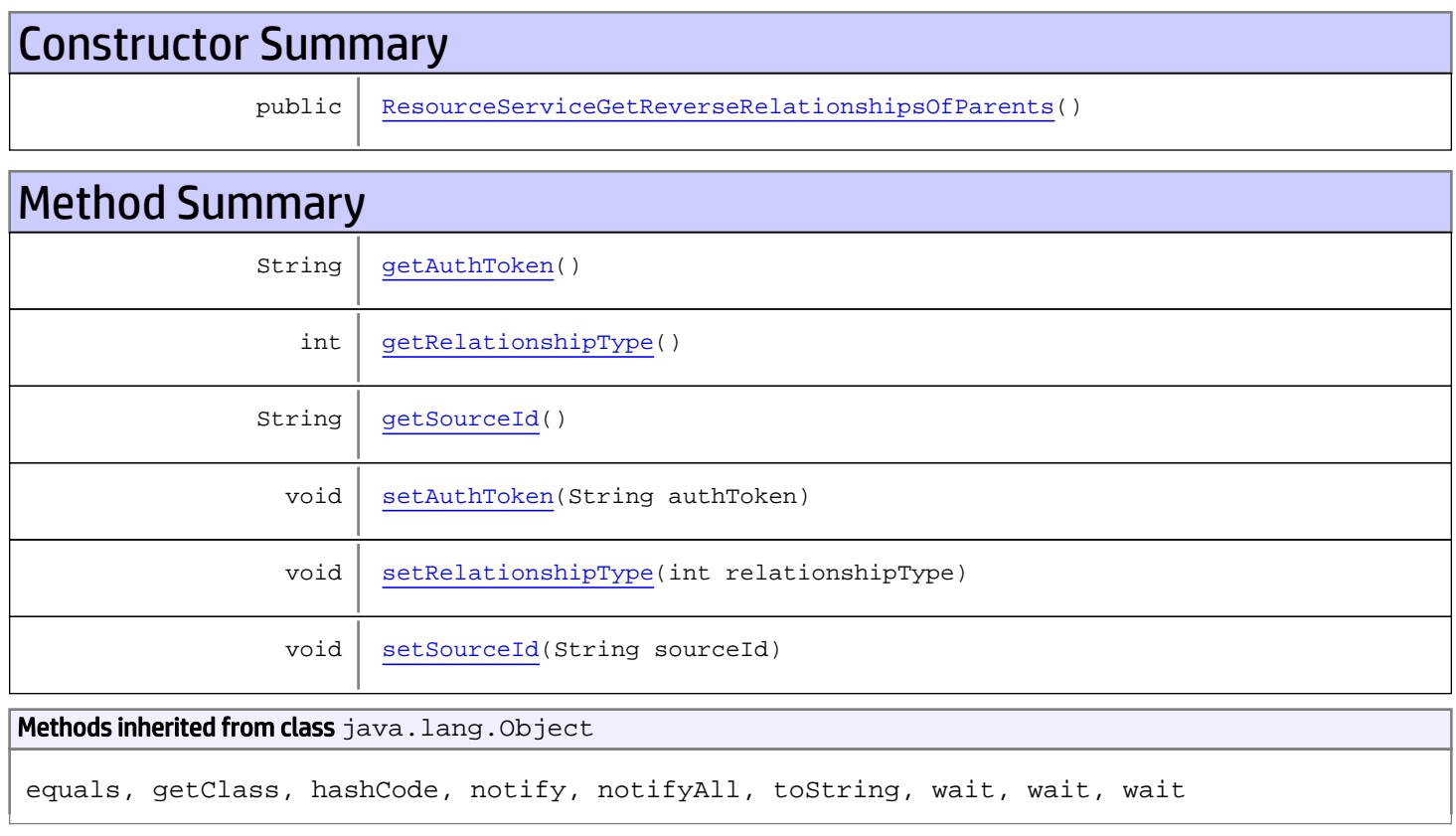

# **Constructors**

# ResourceServiceGetReverseRelationshipsOfParents

<span id="page-1224-0"></span>public **ResourceServiceGetReverseRelationshipsOfParents**()

# **Methods**

## <span id="page-1225-0"></span>getAuthToken

public String **getAuthToken**()

#### Returns:

<span id="page-1225-3"></span>returns String

# setAuthToken

public void **setAuthToken**(String authToken)

#### Parameters:

<span id="page-1225-2"></span>authToken - the value for the authToken property

### getSourceId

public String **getSourceId**()

#### Returns:

<span id="page-1225-5"></span>returns String

### **setSourceId**

public void **setSourceId**(String sourceId)

#### Parameters:

<span id="page-1225-1"></span>sourceId - the value for the sourceId property

## getRelationshipType

```
public int getRelationshipType()
```
#### Returns:

<span id="page-1225-4"></span>returns int

## setRelationshipType

public void **setRelationshipType**(int relationshipType)

#### Parameters:

relationshipType - the value for the relationshipType property

# com.arcsight.product.manager.resource.service.v1.axis2.jaxws Class ResourceServiceGetReverseRelationshipsOfParentsResponse

java.lang.Object || ||

 **+ com.arcsight.product.manager.resource.service.v1.axis2.jaxws.ResourceServiceGetReverseRela tionshipsOfParentsResponse**

### public class ResourceServiceGetReverseRelationshipsOfParentsResponse extends Object

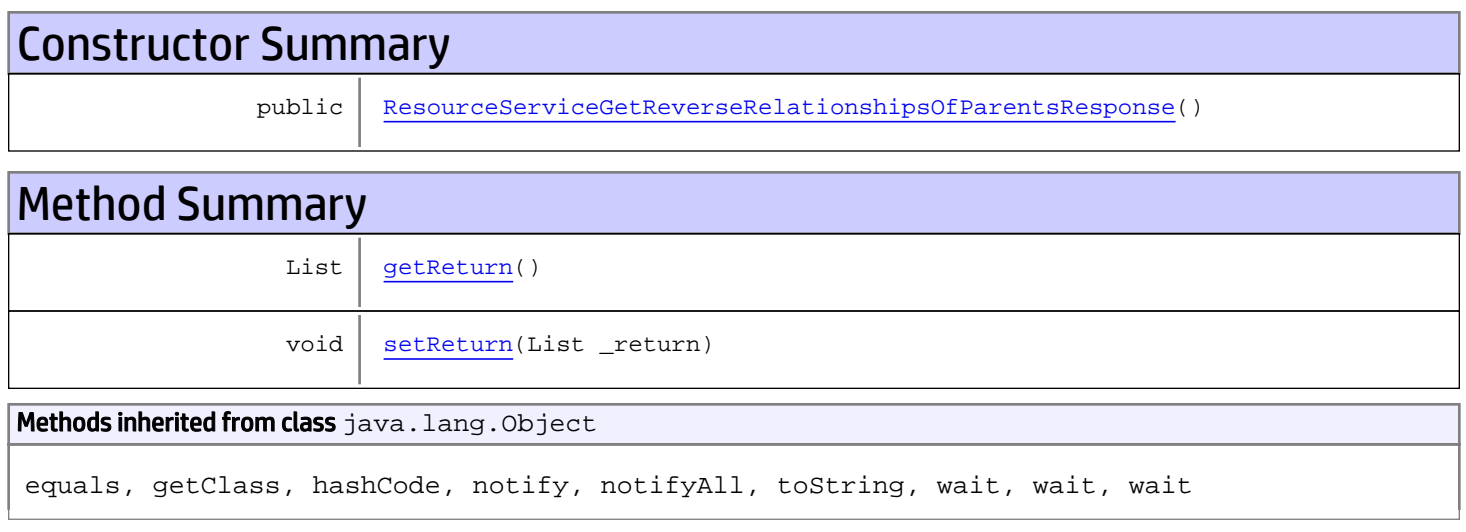

# **Constructors**

## <span id="page-1226-0"></span>ResourceServiceGetReverseRelationshipsOfParentsResponse

public **ResourceServiceGetReverseRelationshipsOfParentsResponse**()

# **Methods**

## <span id="page-1226-1"></span>getReturn

public List **getReturn**()

#### Returns:

returns List

<span id="page-1227-0"></span>public void **setReturn**(List \_return)

#### Parameters:

# com.arcsight.product.manager.resource.service.v1.axis2.jaxws Class ResourceServiceGetReverseRelationshipsOfThisAndParents

java.lang.Object || || || ||

 **+ com.arcsight.product.manager.resource.service.v1.axis2.jaxws.ResourceServiceGetReverseRela tionshipsOfThisAndParents**

## public class ResourceServiceGetReverseRelationshipsOfThisAndParents extends Object

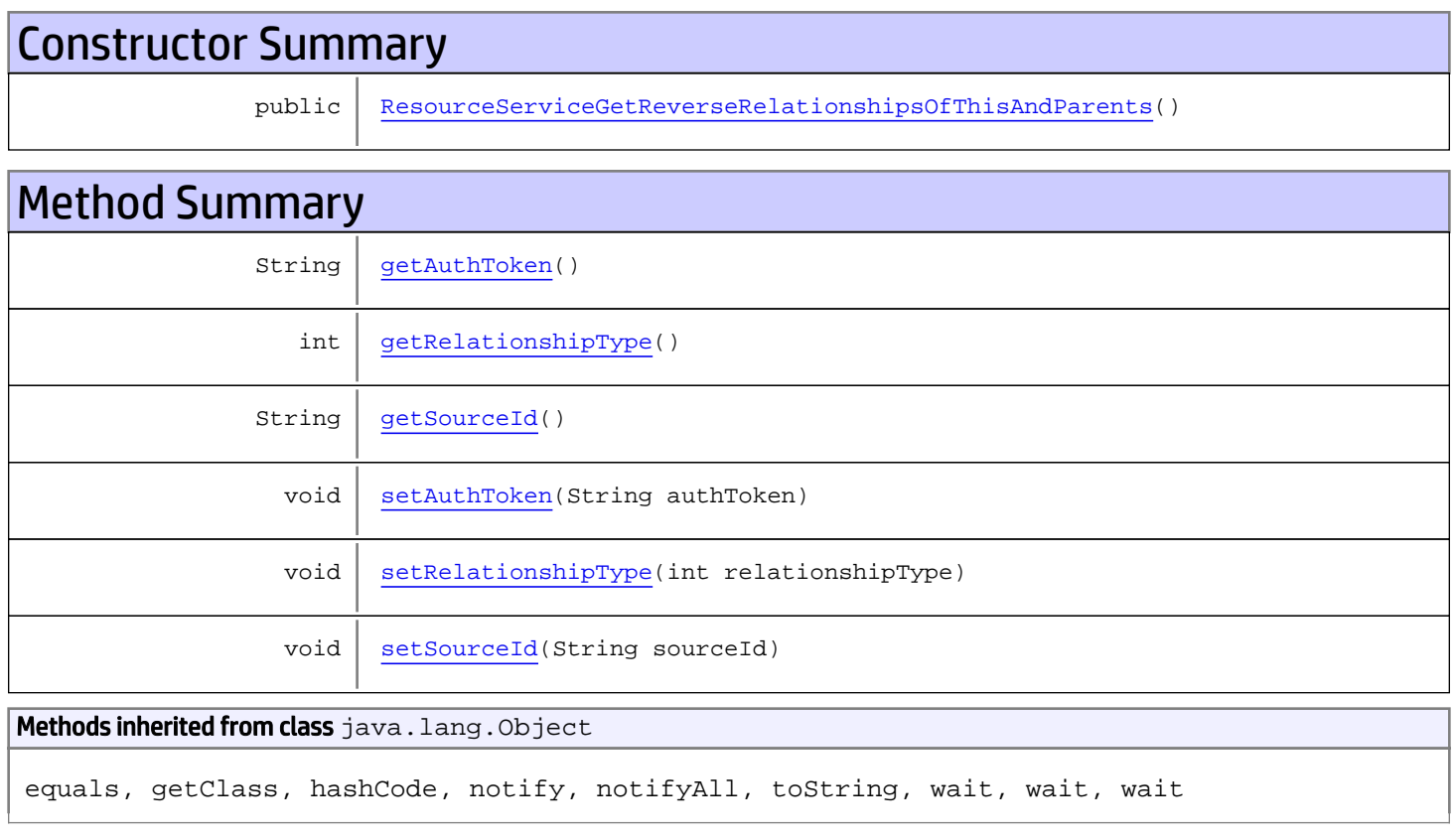

# **Constructors**

# <span id="page-1228-0"></span>ResourceServiceGetReverseRelationshipsOfThisAndParents

public **ResourceServiceGetReverseRelationshipsOfThisAndParents**()

# **Methods**

## <span id="page-1229-0"></span>getAuthToken

public String **getAuthToken**()

#### Returns:

<span id="page-1229-3"></span>returns String

# setAuthToken

public void **setAuthToken**(String authToken)

#### Parameters:

<span id="page-1229-2"></span>authToken - the value for the authToken property

### getSourceId

public String **getSourceId**()

#### Returns:

<span id="page-1229-5"></span>returns String

### **setSourceId**

public void **setSourceId**(String sourceId)

#### Parameters:

<span id="page-1229-1"></span>sourceId - the value for the sourceId property

## getRelationshipType

```
public int getRelationshipType()
```
#### Returns:

<span id="page-1229-4"></span>returns int

## setRelationshipType

public void **setRelationshipType**(int relationshipType)

#### Parameters:

relationshipType - the value for the relationshipType property

# com.arcsight.product.manager.resource.service.v1.axis2.jaxws Class ResourceServiceGetReverseRelationshipsOfThisAndParentsResponse

java.lang.Object || || || ||

 **+ com.arcsight.product.manager.resource.service.v1.axis2.jaxws.ResourceServiceGetReverseRela tionshipsOfThisAndParentsResponse**

### public class ResourceServiceGetReverseRelationshipsOfThisAndParentsResponse extends Object

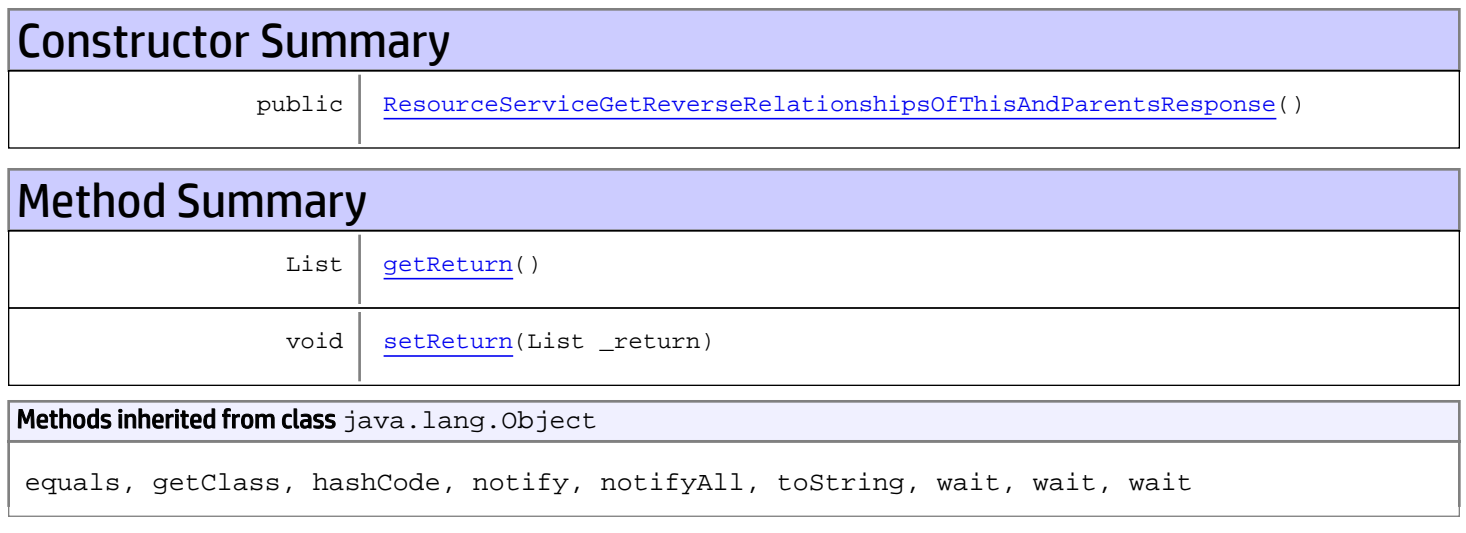

# **Constructors**

## <span id="page-1230-0"></span>ResourceServiceGetReverseRelationshipsOfThisAndParentsResponse

public **ResourceServiceGetReverseRelationshipsOfThisAndParentsResponse**()

# **Methods**

### <span id="page-1230-1"></span>getReturn

public List **getReturn**()

#### Returns:

returns List

<span id="page-1231-0"></span>public void **setReturn**(List \_return)

#### Parameters:

# com.arcsight.product.manager.resource.service.v1.axis2.jaxws Class ResourceServiceGetServiceMajorVersion

java.lang.Object || || || ||  **+ com.arcsight.product.manager.resource.service.v1.axis2.jaxws.ResourceServiceGetServiceMajo rVersion**

### public class ResourceServiceGetServiceMajorVersion extends Object

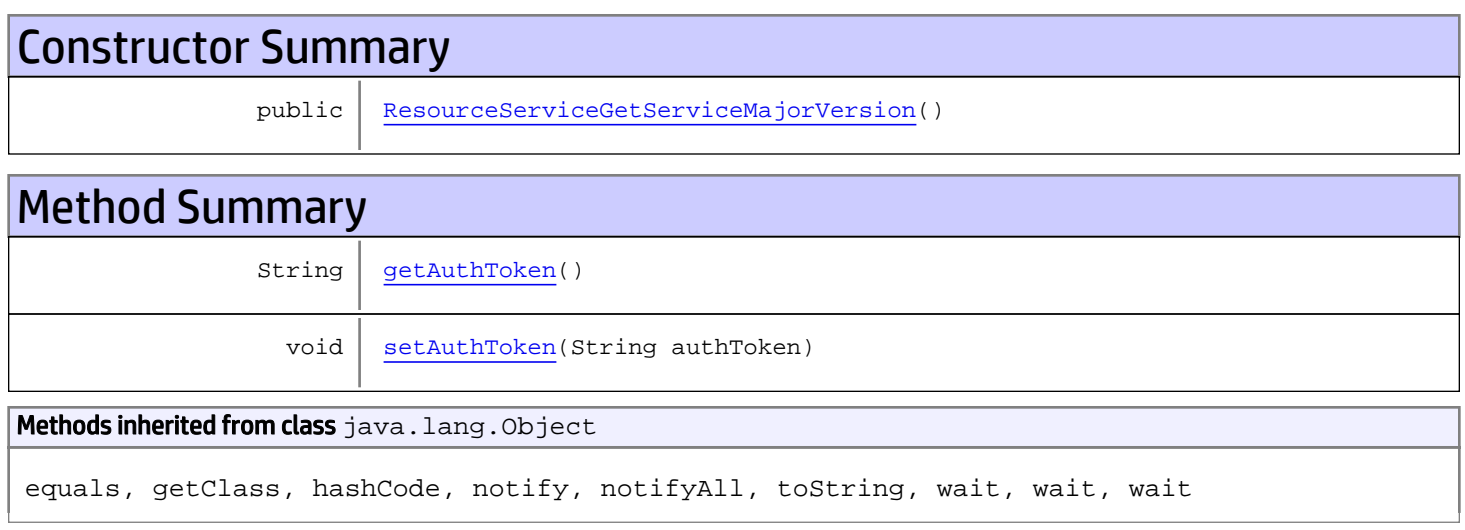

# **Constructors**

## <span id="page-1232-0"></span>ResourceServiceGetServiceMajorVersion

public **ResourceServiceGetServiceMajorVersion**()

# **Methods**

## <span id="page-1232-1"></span>getAuthToken

public String **getAuthToken**()

#### Returns:

returns String

# <span id="page-1233-0"></span>setAuthToken

public void **setAuthToken**(String authToken)

#### Parameters:

authToken - the value for the authToken property

# com.arcsight.product.manager.resource.service.v1.axis2.jaxws Class ResourceServiceGetServiceMajorVersionResponse

java.lang.Object || || || ||

```
 +-
com.arcsight.product.manager.resource.service.v1.axis2.jaxws.ResourceServiceGetServiceMajo
rVersionResponse
```
### public class ResourceServiceGetServiceMajorVersionResponse extends Object

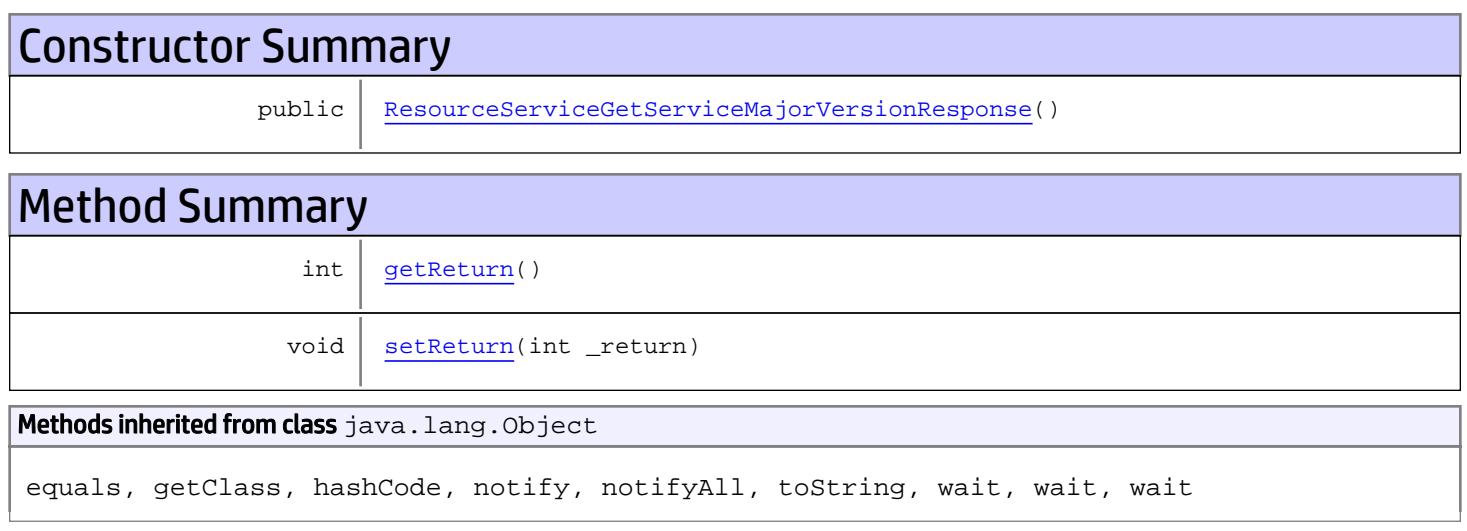

# **Constructors**

## <span id="page-1234-0"></span>ResourceServiceGetServiceMajorVersionResponse

public **ResourceServiceGetServiceMajorVersionResponse**()

# **Methods**

## <span id="page-1234-1"></span>getReturn

public int **getReturn**()

#### Returns:

returns int

<span id="page-1235-0"></span>public void **setReturn**(int \_return)

#### Parameters:

# com.arcsight.product.manager.resource.service.v1.axis2.jaxws Class ResourceServiceGetServiceMinorVersion

java.lang.Object || || || ||  **+ com.arcsight.product.manager.resource.service.v1.axis2.jaxws.ResourceServiceGetServiceMino rVersion**

### public class ResourceServiceGetServiceMinorVersion extends Object

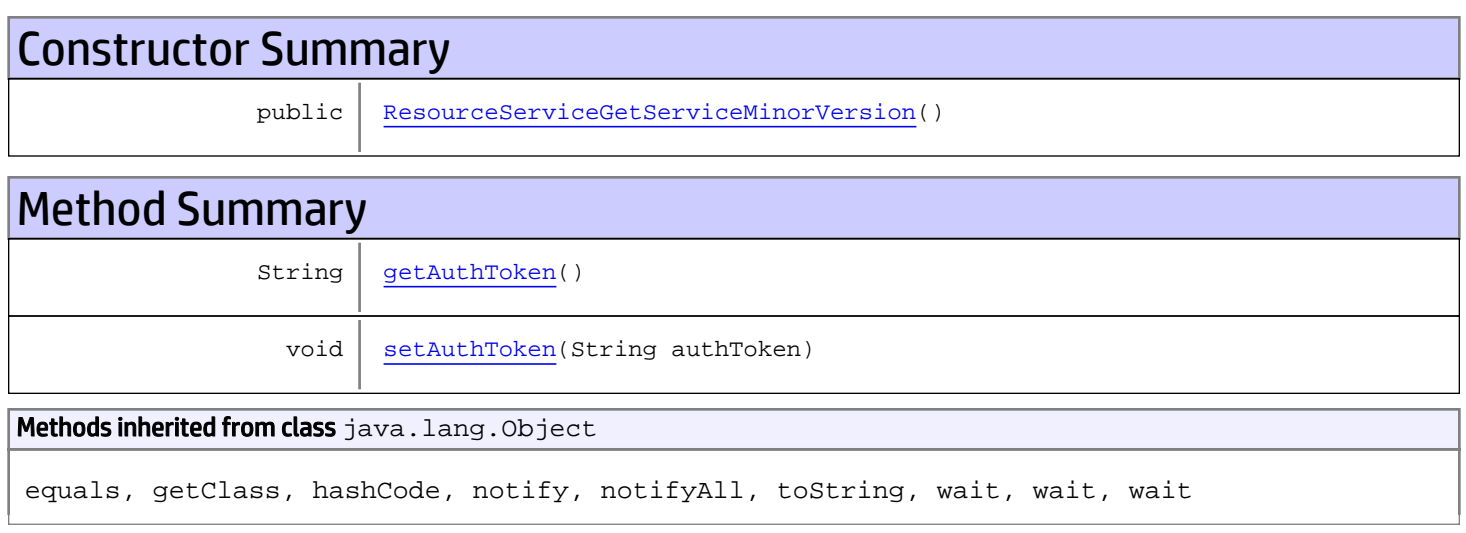

# **Constructors**

## <span id="page-1236-0"></span>ResourceServiceGetServiceMinorVersion

public **ResourceServiceGetServiceMinorVersion**()

# **Methods**

## <span id="page-1236-1"></span>getAuthToken

public String **getAuthToken**()

#### Returns:

returns String

# <span id="page-1237-0"></span>setAuthToken

public void **setAuthToken**(String authToken)

#### Parameters:

authToken - the value for the authToken property

# com.arcsight.product.manager.resource.service.v1.axis2.jaxws Class ResourceServiceGetServiceMinorVersionResponse

java.lang.Object || || || ||

```
 +-
com.arcsight.product.manager.resource.service.v1.axis2.jaxws.ResourceServiceGetServiceMino
rVersionResponse
```
## public class ResourceServiceGetServiceMinorVersionResponse extends Object

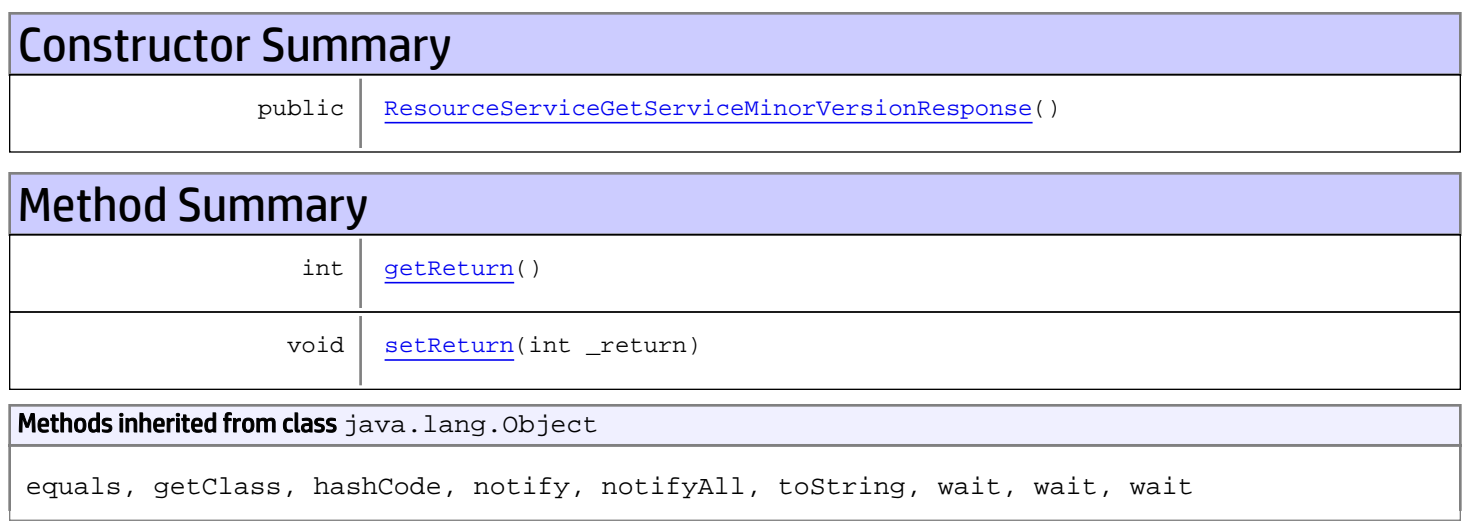

# **Constructors**

## <span id="page-1238-0"></span>ResourceServiceGetServiceMinorVersionResponse

public **ResourceServiceGetServiceMinorVersionResponse**()

# **Methods**

## <span id="page-1238-1"></span>getReturn

public int **getReturn**()

#### Returns:

returns int

<span id="page-1239-0"></span>public void **setReturn**(int \_return)

#### Parameters:

# com.arcsight.product.manager.resource.service.v1.axis2.jaxws Class ResourceServiceGetSourcesWithThisTargetByACLRelationship

java.lang.Object || || || ||

 **+ com.arcsight.product.manager.resource.service.v1.axis2.jaxws.ResourceServiceGetSourcesWith ThisTargetByACLRelationship**

## public class ResourceServiceGetSourcesWithThisTargetByACLRelationship extends Object

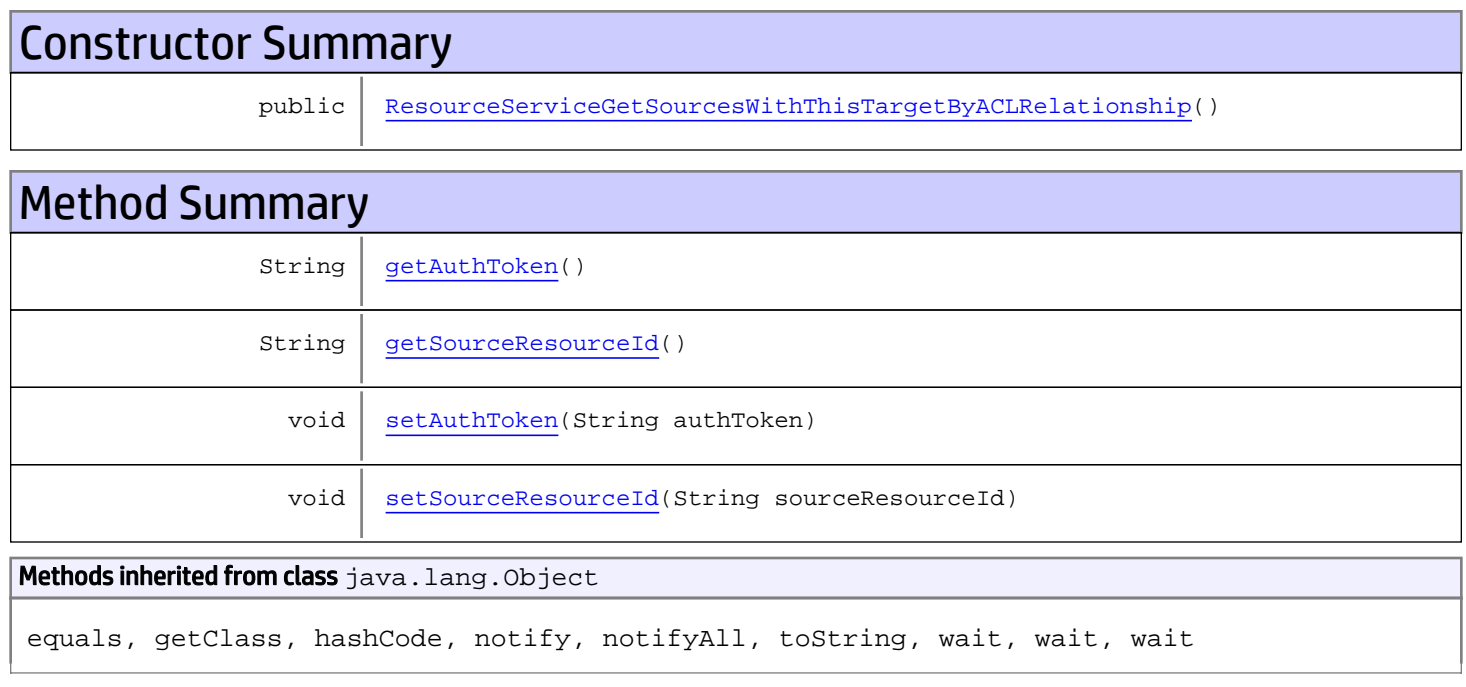

# **Constructors**

# <span id="page-1240-0"></span>ResourceServiceGetSourcesWithThisTargetByACLRelationship

public **ResourceServiceGetSourcesWithThisTargetByACLRelationship**()

# Methods

## <span id="page-1240-1"></span>getAuthToken

public String **getAuthToken**()

#### Returns:

<span id="page-1241-1"></span>returns String

# setAuthToken

public void **setAuthToken**(String authToken)

#### Parameters:

<span id="page-1241-0"></span>authToken - the value for the authToken property

## getSourceResourceId

public String **getSourceResourceId**()

Returns:

<span id="page-1241-2"></span>returns String

## setSourceResourceId

public void **setSourceResourceId**(String sourceResourceId)

#### Parameters:

sourceResourceId - the value for the sourceResourceId property

# com.arcsight.product.manager.resource.service.v1.axis2.jaxws Class ResourceServiceGetSourcesWithThisTargetByACLRelationshipResponse

java.lang.Object || || || ||

 **+ com.arcsight.product.manager.resource.service.v1.axis2.jaxws.ResourceServiceGetSourcesWith ThisTargetByACLRelationshipResponse**

## public class ResourceServiceGetSourcesWithThisTargetByACLRelationshipResponse extends Object

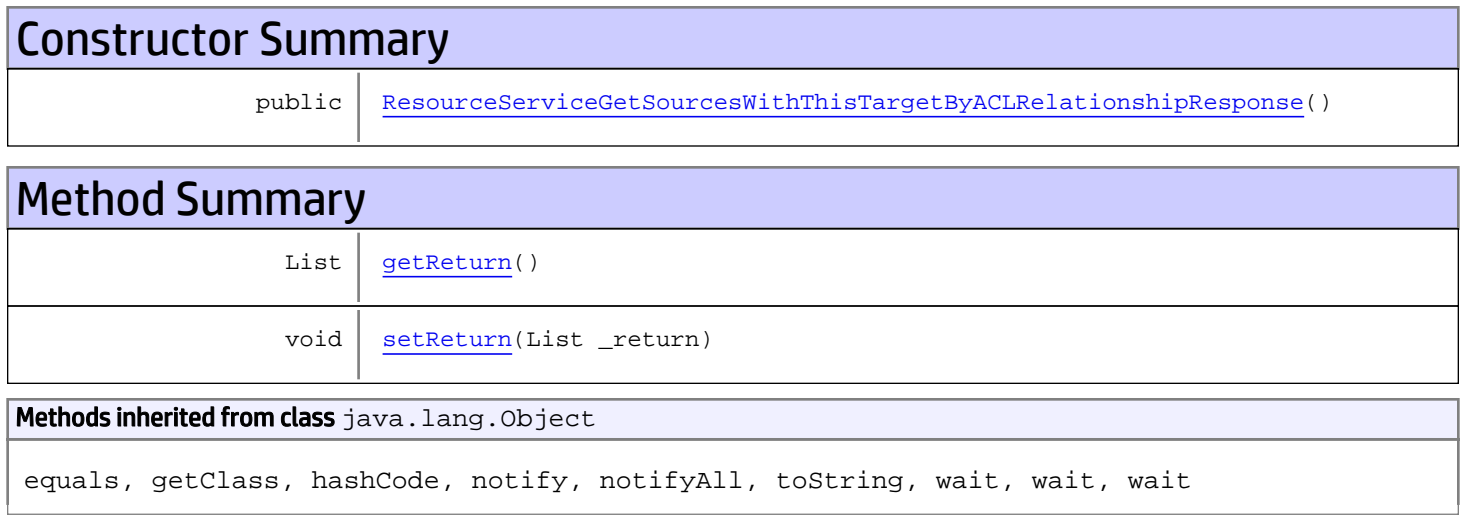

# **Constructors**

## ResourceServiceGetSourcesWithThisTargetByACLRelationshipResponse

public **ResourceServiceGetSourcesWithThisTargetByACLRelationshipResponse**()

# **Methods**

### <span id="page-1242-1"></span>getReturn

public List **getReturn**()

#### Returns:

<span id="page-1242-0"></span>returns List

<span id="page-1243-0"></span>public void **setReturn**(List \_return)

#### Parameters:

# com.arcsight.product.manager.resource.service.v1.axis2.jaxws Class ResourceServiceGetSourcesWithThisTargetByRelationship

java.lang.Object || || || ||

 **+ com.arcsight.product.manager.resource.service.v1.axis2.jaxws.ResourceServiceGetSourcesWith ThisTargetByRelationship**

## public class ResourceServiceGetSourcesWithThisTargetByRelationship extends Object

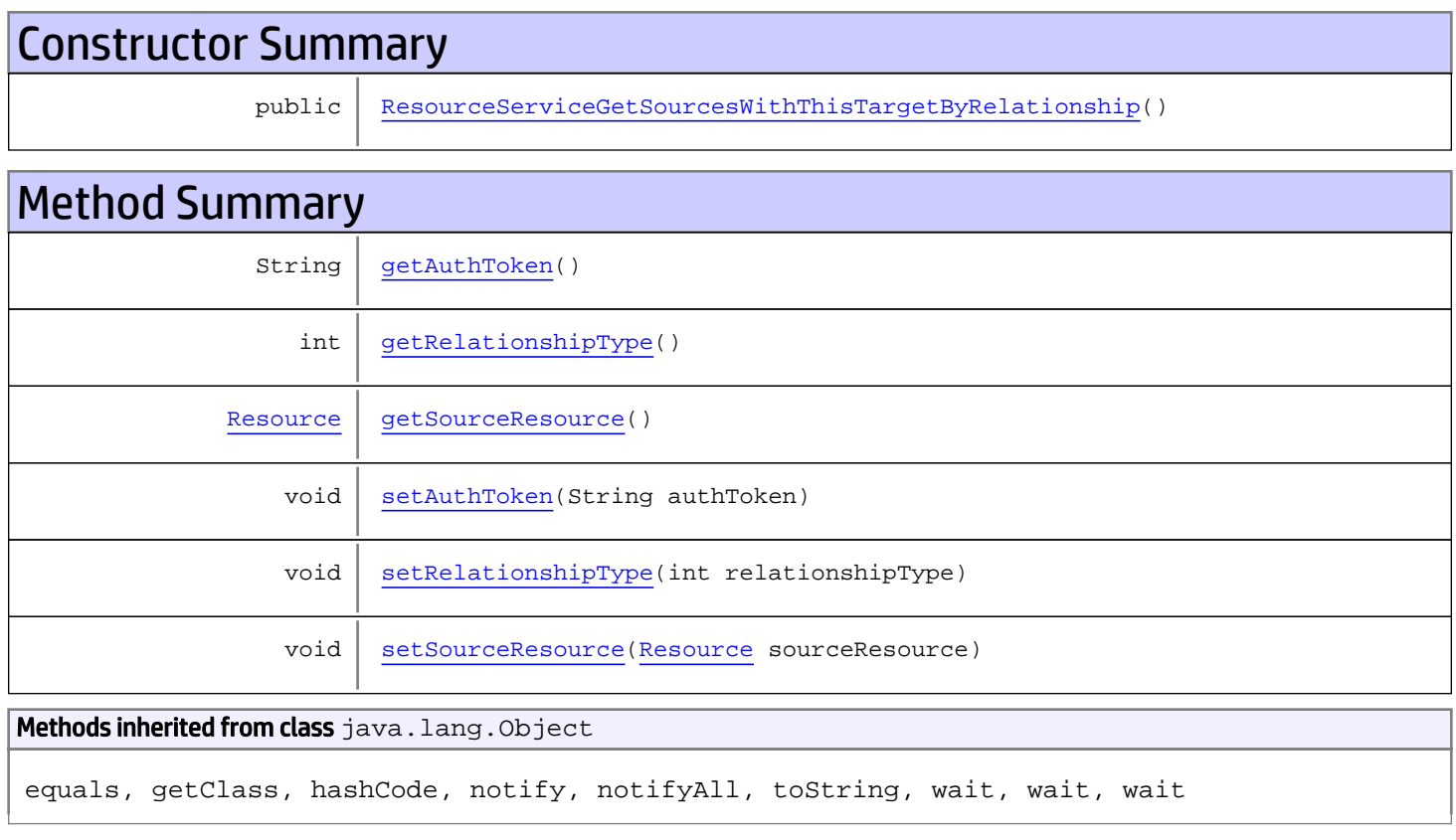

# **Constructors**

# ResourceServiceGetSourcesWithThisTargetByRelationship

<span id="page-1244-0"></span>public **ResourceServiceGetSourcesWithThisTargetByRelationship**()

# **Methods**

## <span id="page-1245-0"></span>getAuthToken

public String **getAuthToken**()

#### Returns:

<span id="page-1245-3"></span>returns String

# setAuthToken

public void **setAuthToken**(String authToken)

#### Parameters:

<span id="page-1245-2"></span>authToken - the value for the authToken property

### getSourceResource

public [Resource](#page-1670-0) **getSourceResource**()

#### Returns:

<span id="page-1245-5"></span>returns Resource

#### setSourceResource

public void **setSourceResource**([Resource](#page-1670-0) sourceResource)

#### Parameters:

<span id="page-1245-1"></span>sourceResource - the value for the sourceResource property

### getRelationshipType

```
public int getRelationshipType()
```
#### Returns:

<span id="page-1245-4"></span>returns int

## setRelationshipType

public void **setRelationshipType**(int relationshipType)

#### Parameters:

relationshipType - the value for the relationshipType property

# com.arcsight.product.manager.resource.service.v1.axis2.jaxws Class ResourceServiceGetSourcesWithThisTargetByRelationshipCount

java.lang.Object || || || ||

 **+ com.arcsight.product.manager.resource.service.v1.axis2.jaxws.ResourceServiceGetSourcesWith ThisTargetByRelationshipCount**

## public class ResourceServiceGetSourcesWithThisTargetByRelationshipCount extends Object

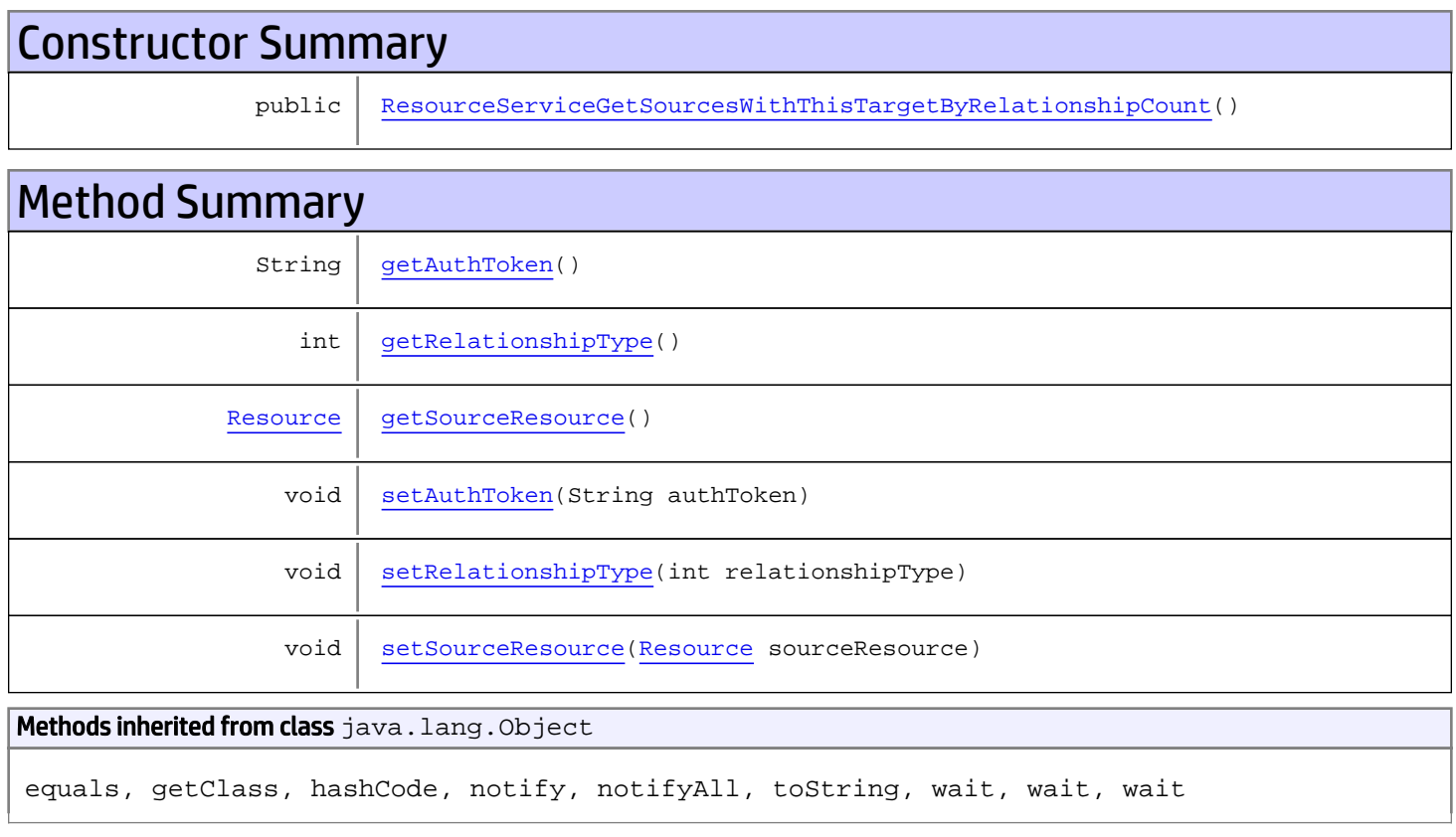

# **Constructors**

# <span id="page-1246-0"></span>ResourceServiceGetSourcesWithThisTargetByRelationshipCount

public **ResourceServiceGetSourcesWithThisTargetByRelationshipCount**()

# **Methods**

## <span id="page-1247-0"></span>getAuthToken

public String **getAuthToken**()

#### Returns:

<span id="page-1247-3"></span>returns String

# setAuthToken

public void **setAuthToken**(String authToken)

#### Parameters:

<span id="page-1247-2"></span>authToken - the value for the authToken property

### getSourceResource

public [Resource](#page-1670-0) **getSourceResource**()

#### Returns:

<span id="page-1247-5"></span>returns Resource

#### setSourceResource

public void **setSourceResource**([Resource](#page-1670-0) sourceResource)

#### Parameters:

<span id="page-1247-1"></span>sourceResource - the value for the sourceResource property

### getRelationshipType

```
public int getRelationshipType()
```
#### Returns:

<span id="page-1247-4"></span>returns int

## setRelationshipType

public void **setRelationshipType**(int relationshipType)

#### Parameters:

relationshipType - the value for the relationshipType property

# com.arcsight.product.manager.resource.service.v1.axis2.jaxws Class ResourceServiceGetSourcesWithThisTargetByRelationshipCountResponse

java.lang.Object || || || ||

 **+ com.arcsight.product.manager.resource.service.v1.axis2.jaxws.ResourceServiceGetSourcesWith ThisTargetByRelationshipCountResponse**

### public class ResourceServiceGetSourcesWithThisTargetByRelationshipCountResponse extends Object

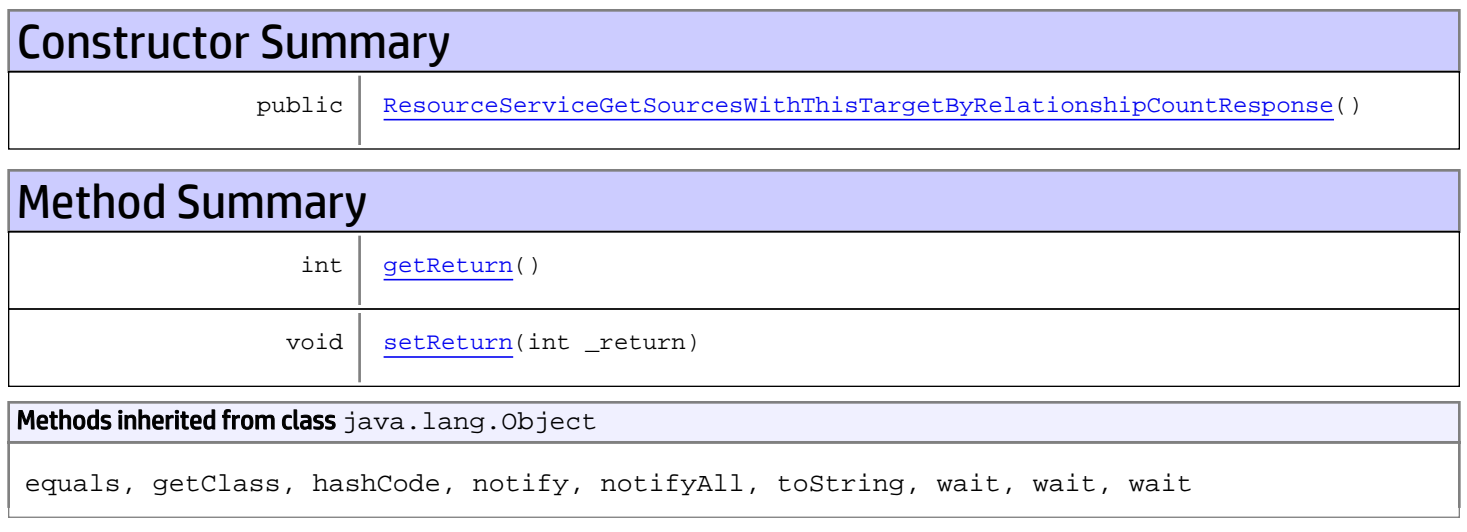

# **Constructors**

# ResourceServiceGetSourcesWithThisTargetByRelationshipCountResponse

public **ResourceServiceGetSourcesWithThisTargetByRelationshipCountResponse**()

# **Methods**

### <span id="page-1248-1"></span>getReturn

public int **getReturn**()

#### Returns:

<span id="page-1248-0"></span>returns int

<span id="page-1249-0"></span>public void **setReturn**(int \_return)

#### Parameters:

# com.arcsight.product.manager.resource.service.v1.axis2.jaxws Class ResourceServiceGetSourcesWithThisTargetByRelationshipForResourceId

java.lang.Object

```
|| || || ||
 +-
com.arcsight.product.manager.resource.service.v1.axis2.jaxws.ResourceServiceGetSourcesWith
ThisTargetByRelationshipForResourceId
```
## public class ResourceServiceGetSourcesWithThisTargetByRelationshipForResourceId extends Object

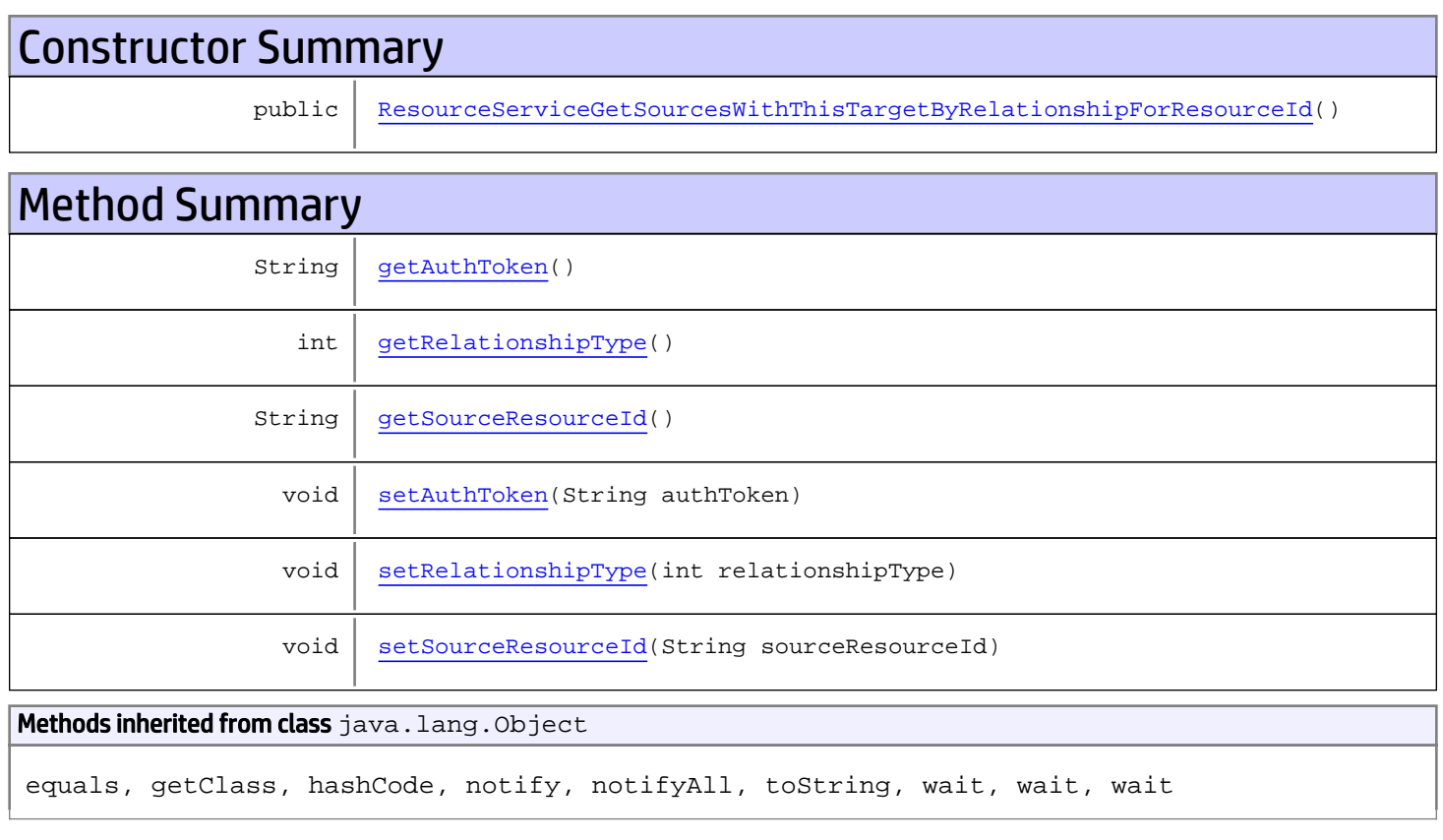

# **Constructors**

# <span id="page-1250-0"></span>ResourceServiceGetSourcesWithThisTargetByRelationshipForResourceId

public **ResourceServiceGetSourcesWithThisTargetByRelationshipForResourceId**()

# **Methods**

## <span id="page-1251-0"></span>getAuthToken

public String **getAuthToken**()

#### Returns:

<span id="page-1251-3"></span>returns String

# setAuthToken

public void **setAuthToken**(String authToken)

#### Parameters:

<span id="page-1251-2"></span>authToken - the value for the authToken property

### getSourceResourceId

public String **getSourceResourceId**()

Returns:

<span id="page-1251-5"></span>returns String

### setSourceResourceId

public void **setSourceResourceId**(String sourceResourceId)

#### Parameters:

<span id="page-1251-1"></span>sourceResourceId - the value for the sourceResourceId property

### getRelationshipType

```
public int getRelationshipType()
```
#### Returns:

<span id="page-1251-4"></span>returns int

## setRelationshipType

public void **setRelationshipType**(int relationshipType)

#### Parameters:

relationshipType - the value for the relationshipType property

# com.arcsight.product.manager.resource.service.v1.axis2.jaxws Class ResourceServiceGetSourcesWithThisTargetByRelationshipForResourceIdRespons e

```
java.lang.Object
|| || || ||
 +-
com.arcsight.product.manager.resource.service.v1.axis2.jaxws.ResourceServiceGetSourcesWith
ThisTargetByRelationshipForResourceIdResponse
```
public class ResourceServiceGetSourcesWithThisTargetByRelationshipForResourceIdResponse extends Object

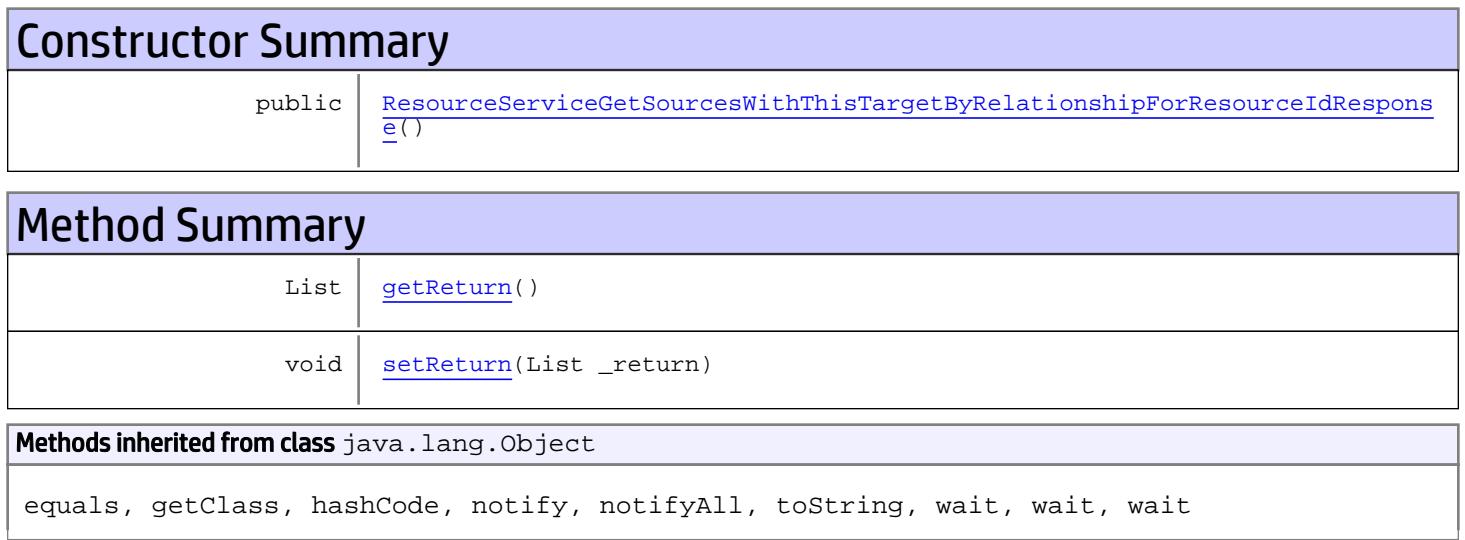

# **Constructors**

# <span id="page-1252-0"></span>ResourceServiceGetSourcesWithThisTargetByRelationshipForResourceIdResponse

public **ResourceServiceGetSourcesWithThisTargetByRelationshipForResourceIdResponse**()

**Methods** 

## <span id="page-1252-1"></span>getReturn

public List **getReturn**()

Returns:

<span id="page-1253-0"></span>public void **setReturn**(List \_return)

#### Parameters:

# com.arcsight.product.manager.resource.service.v1.axis2.jaxws Class ResourceServiceGetSourcesWithThisTargetByRelationshipResponse

java.lang.Object || || || ||

 **+ com.arcsight.product.manager.resource.service.v1.axis2.jaxws.ResourceServiceGetSourcesWith ThisTargetByRelationshipResponse**

## public class ResourceServiceGetSourcesWithThisTargetByRelationshipResponse extends Object

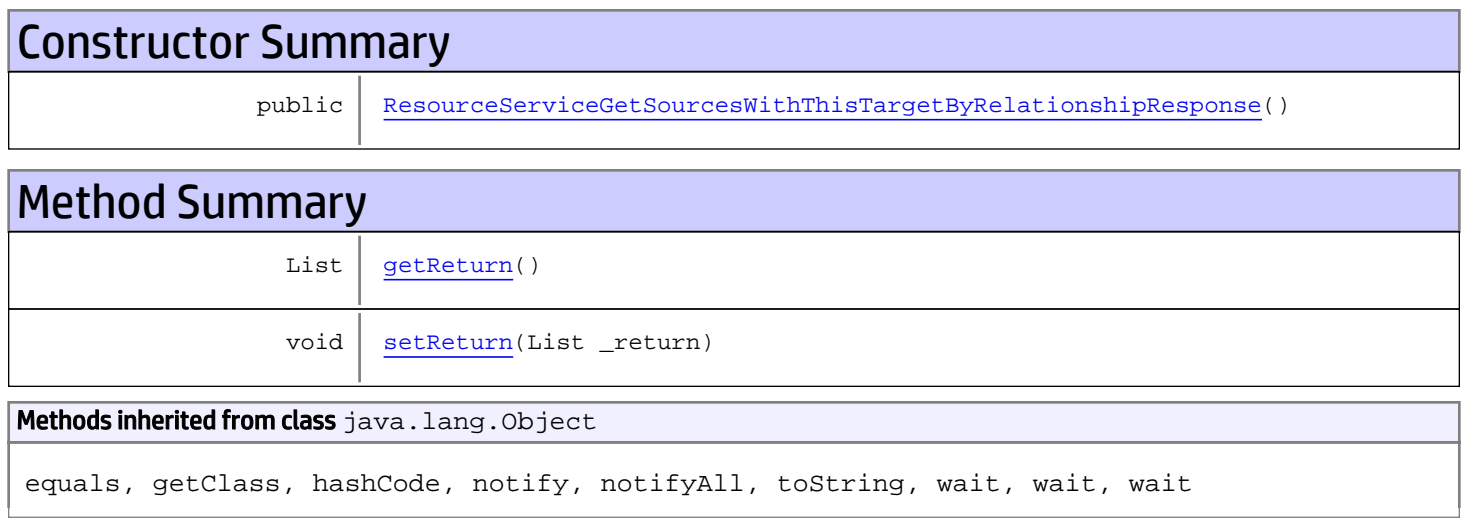

# **Constructors**

## <span id="page-1254-0"></span>ResourceServiceGetSourcesWithThisTargetByRelationshipResponse

public **ResourceServiceGetSourcesWithThisTargetByRelationshipResponse**()

# **Methods**

### <span id="page-1254-1"></span>getReturn

public List **getReturn**()

#### Returns:

returns List

<span id="page-1255-0"></span>public void **setReturn**(List \_return)

#### Parameters:

# com.arcsight.product.manager.resource.service.v1.axis2.jaxws Class ResourceServiceGetSourceURIWithThisTargetByRelatiobnship

java.lang.Object || || || ||

 **+ com.arcsight.product.manager.resource.service.v1.axis2.jaxws.ResourceServiceGetSourceURIWi thThisTargetByRelatiobnship**

## public class ResourceServiceGetSourceURIWithThisTargetByRelatiobnship extends Object

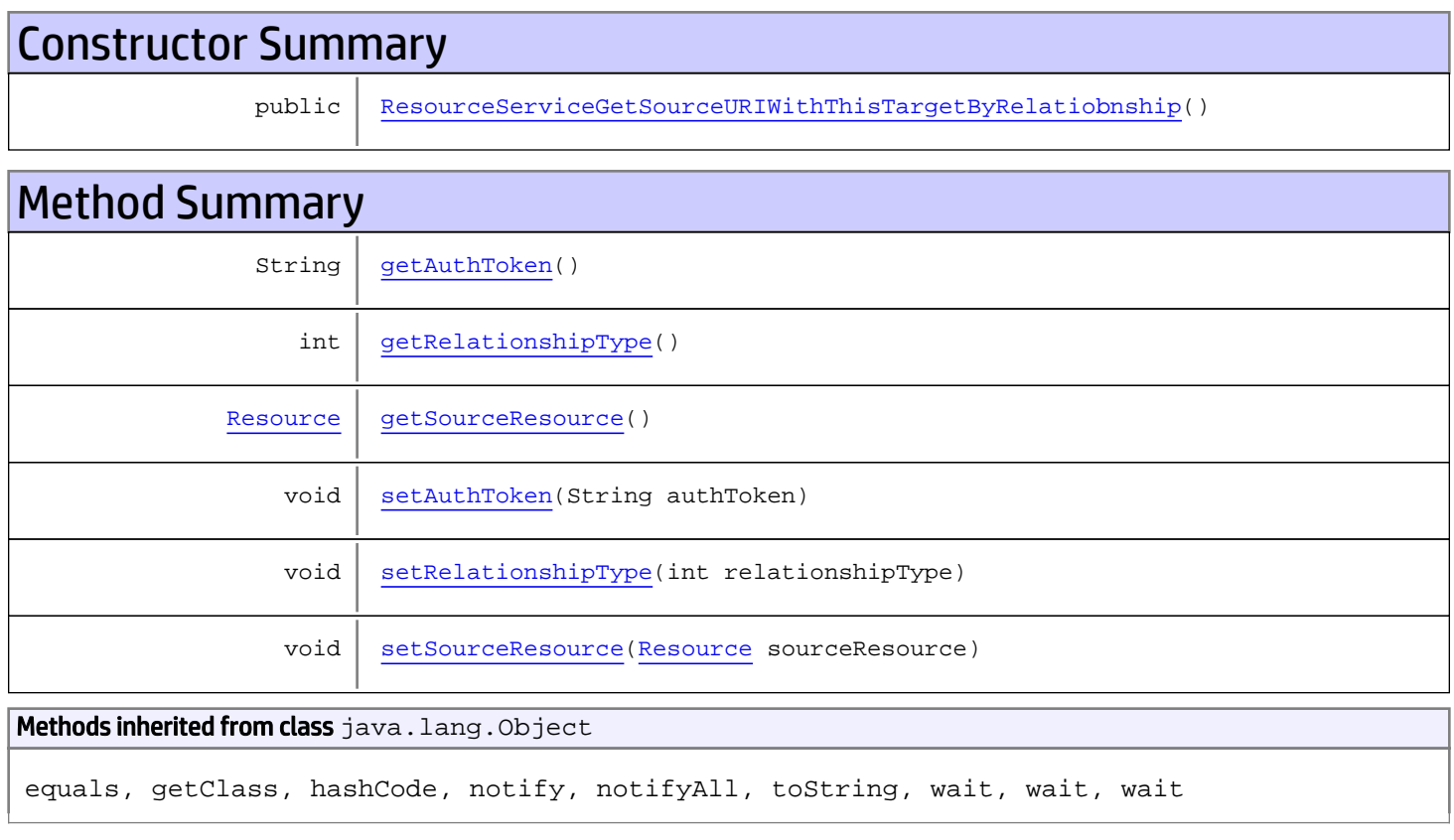

# **Constructors**

# <span id="page-1256-0"></span>ResourceServiceGetSourceURIWithThisTargetByRelatiobnship

public **ResourceServiceGetSourceURIWithThisTargetByRelatiobnship**()

# **Methods**

## <span id="page-1257-0"></span>getAuthToken

public String **getAuthToken**()

#### Returns:

<span id="page-1257-3"></span>returns String

# setAuthToken

public void **setAuthToken**(String authToken)

#### Parameters:

<span id="page-1257-2"></span>authToken - the value for the authToken property

### getSourceResource

public [Resource](#page-1670-0) **getSourceResource**()

#### Returns:

<span id="page-1257-5"></span>returns Resource

#### setSourceResource

public void **setSourceResource**([Resource](#page-1670-0) sourceResource)

#### Parameters:

<span id="page-1257-1"></span>sourceResource - the value for the sourceResource property

### getRelationshipType

```
public int getRelationshipType()
```
#### Returns:

<span id="page-1257-4"></span>returns int

## setRelationshipType

public void **setRelationshipType**(int relationshipType)

#### Parameters:

relationshipType - the value for the relationshipType property

# com.arcsight.product.manager.resource.service.v1.axis2.jaxws Class ResourceServiceGetSourceURIWithThisTargetByRelatiobnshipForResourceId

java.lang.Object

```
|| || || ||
 +-
```
**com.arcsight.product.manager.resource.service.v1.axis2.jaxws.ResourceServiceGetSourceURIWi thThisTargetByRelatiobnshipForResourceId**

## public class ResourceServiceGetSourceURIWithThisTargetByRelatiobnshipForResourceId extends Object

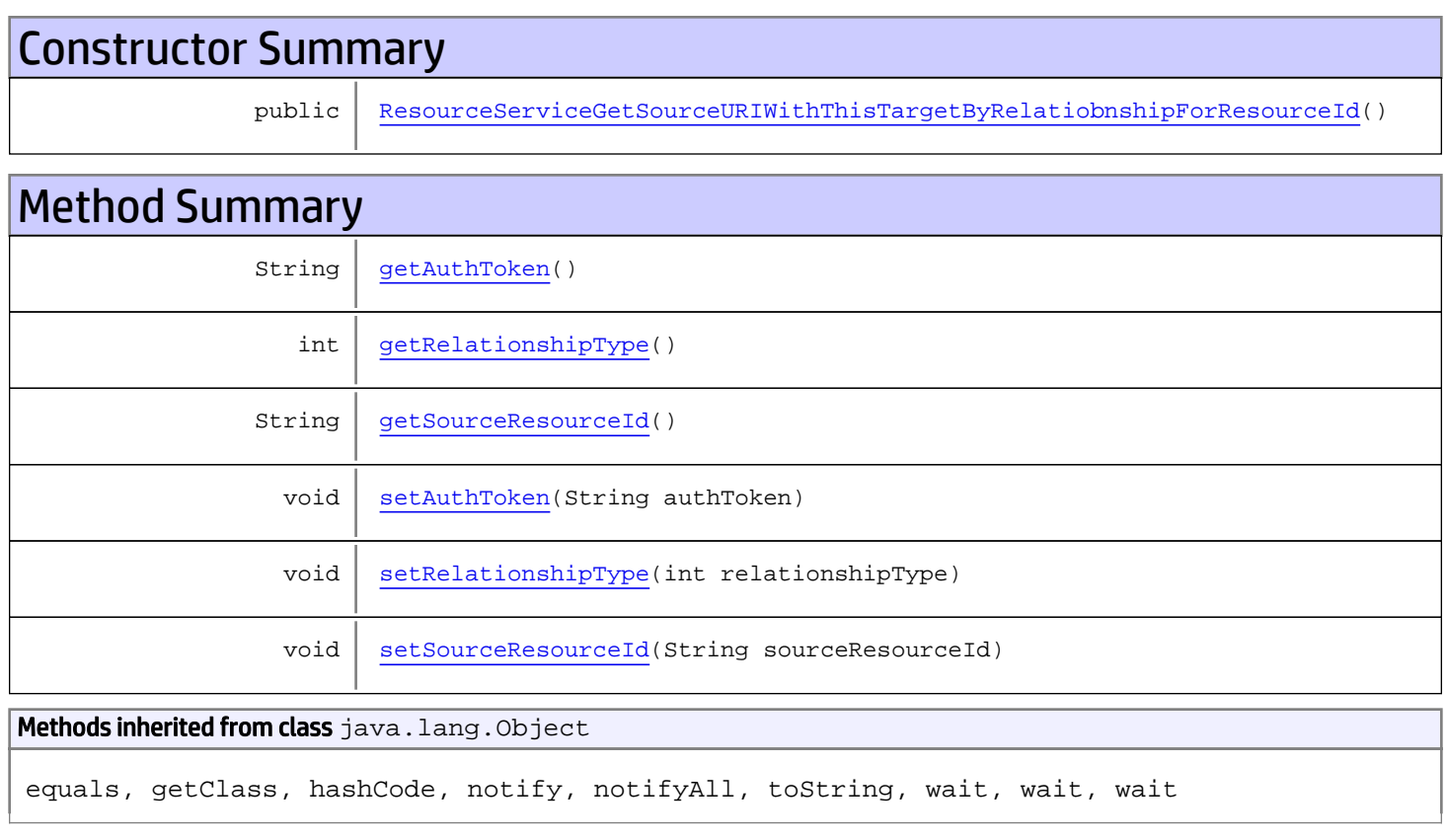

# **Constructors**

# <span id="page-1258-0"></span>ResourceServiceGetSourceURIWithThisTargetByRelatiobnshipForResourceId

public **ResourceServiceGetSourceURIWithThisTargetByRelatiobnshipForResourceId**()

# **Methods**

## <span id="page-1259-0"></span>getAuthToken

public String **getAuthToken**()

#### Returns:

<span id="page-1259-3"></span>returns String

# setAuthToken

public void **setAuthToken**(String authToken)

#### Parameters:

<span id="page-1259-2"></span>authToken - the value for the authToken property

### getSourceResourceId

public String **getSourceResourceId**()

Returns:

<span id="page-1259-5"></span>returns String

### setSourceResourceId

public void **setSourceResourceId**(String sourceResourceId)

#### Parameters:

<span id="page-1259-1"></span>sourceResourceId - the value for the sourceResourceId property

## getRelationshipType

```
public int getRelationshipType()
```
#### Returns:

<span id="page-1259-4"></span>returns int

## setRelationshipType

public void **setRelationshipType**(int relationshipType)

#### Parameters:

relationshipType - the value for the relationshipType property
# com.arcsight.product.manager.resource.service.v1.axis2.jaxws Class ResourceServiceGetSourceURIWithThisTargetByRelatiobnshipForResourceIdResp onse

```
java.lang.Object
|| || || ||
 +-
com.arcsight.product.manager.resource.service.v1.axis2.jaxws.ResourceServiceGetSourceURIWi
thThisTargetByRelatiobnshipForResourceIdResponse
```
public class ResourceServiceGetSourceURIWithThisTargetByRelatiobnshipForResourceIdResponse extends Object

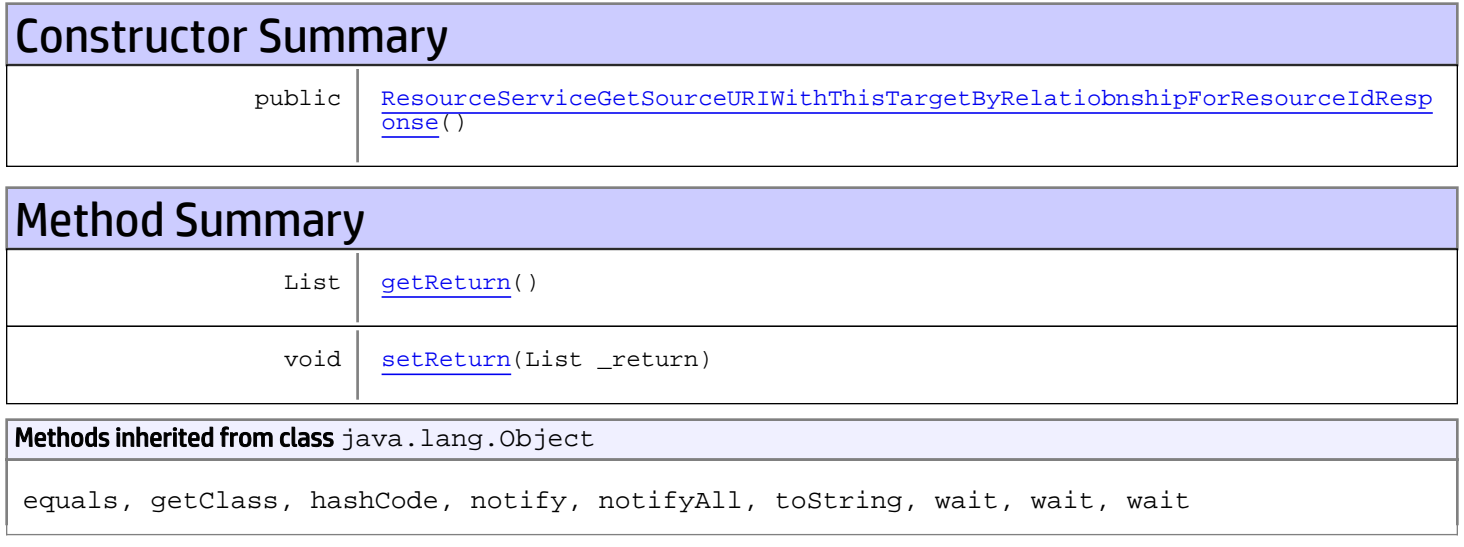

# **Constructors**

# <span id="page-1260-0"></span>ResourceServiceGetSourceURIWithThisTargetByRelatiobnshipForResourceIdResponse

public **ResourceServiceGetSourceURIWithThisTargetByRelatiobnshipForResourceIdResponse**()

**Methods** 

## <span id="page-1260-1"></span>getReturn

public List **getReturn**()

Returns:

<span id="page-1261-0"></span>public void **setReturn**(List \_return)

#### Parameters:

# com.arcsight.product.manager.resource.service.v1.axis2.jaxws Class ResourceServiceGetSourceURIWithThisTargetByRelatiobnshipResponse

java.lang.Object || || || ||

 **+ com.arcsight.product.manager.resource.service.v1.axis2.jaxws.ResourceServiceGetSourceURIWi thThisTargetByRelatiobnshipResponse**

## public class ResourceServiceGetSourceURIWithThisTargetByRelatiobnshipResponse extends Object

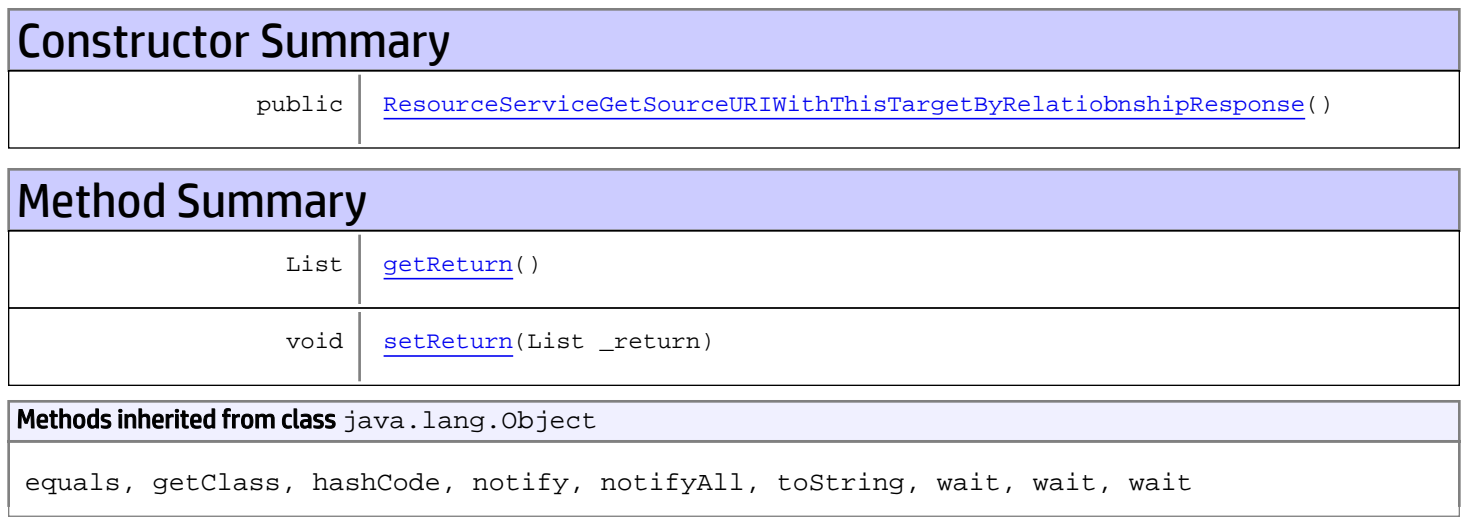

# **Constructors**

# ResourceServiceGetSourceURIWithThisTargetByRelatiobnshipResponse

public **ResourceServiceGetSourceURIWithThisTargetByRelatiobnshipResponse**()

# **Methods**

## <span id="page-1262-1"></span>getReturn

public List **getReturn**()

### Returns:

<span id="page-1262-0"></span>returns List

<span id="page-1263-0"></span>public void **setReturn**(List \_return)

### Parameters:

# com.arcsight.product.manager.resource.service.v1.axis2.jaxws Class ResourceServiceGetSourceURIWithThisTargetByRelationship

java.lang.Object || || || ||

 **+ com.arcsight.product.manager.resource.service.v1.axis2.jaxws.ResourceServiceGetSourceURIWi thThisTargetByRelationship**

## public class ResourceServiceGetSourceURIWithThisTargetByRelationship extends Object

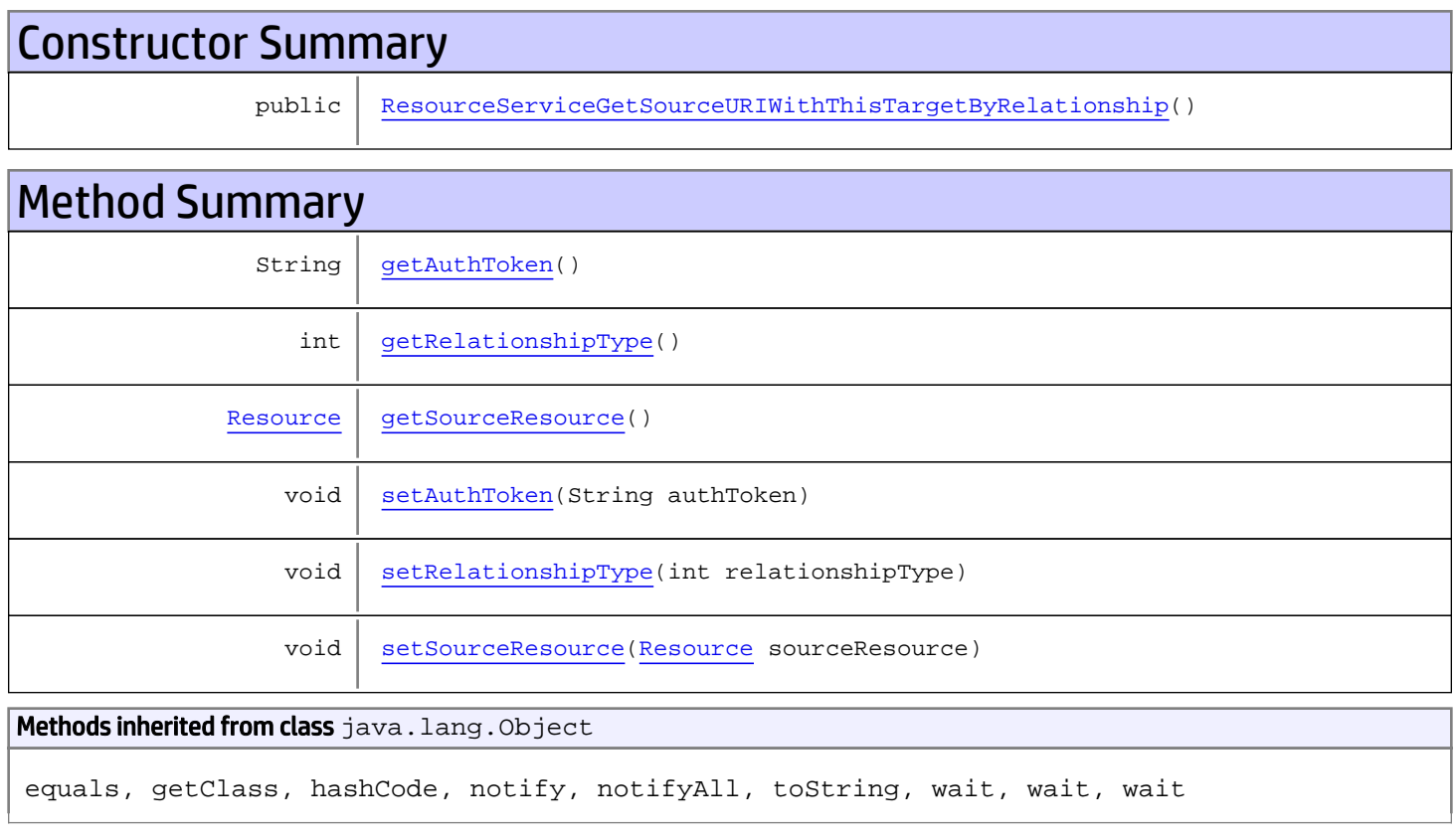

# **Constructors**

# <span id="page-1264-0"></span>ResourceServiceGetSourceURIWithThisTargetByRelationship

public **ResourceServiceGetSourceURIWithThisTargetByRelationship**()

# **Methods**

# <span id="page-1265-0"></span>getAuthToken

public String **getAuthToken**()

#### Returns:

<span id="page-1265-3"></span>returns String

# setAuthToken

public void **setAuthToken**(String authToken)

#### Parameters:

<span id="page-1265-2"></span>authToken - the value for the authToken property

## getSourceResource

public [Resource](#page-1670-0) **getSourceResource**()

#### Returns:

<span id="page-1265-5"></span>returns Resource

### setSourceResource

public void **setSourceResource**([Resource](#page-1670-0) sourceResource)

#### Parameters:

<span id="page-1265-1"></span>sourceResource - the value for the sourceResource property

## getRelationshipType

```
public int getRelationshipType()
```
#### Returns:

<span id="page-1265-4"></span>returns int

# setRelationshipType

public void **setRelationshipType**(int relationshipType)

#### Parameters:

relationshipType - the value for the relationshipType property

# com.arcsight.product.manager.resource.service.v1.axis2.jaxws Class ResourceServiceGetSourceURIWithThisTargetByRelationshipForResourceId

java.lang.Object

```
|| || || ||
 +-
com.arcsight.product.manager.resource.service.v1.axis2.jaxws.ResourceServiceGetSourceURIWi
thThisTargetByRelationshipForResourceId
```
## public class ResourceServiceGetSourceURIWithThisTargetByRelationshipForResourceId extends Object

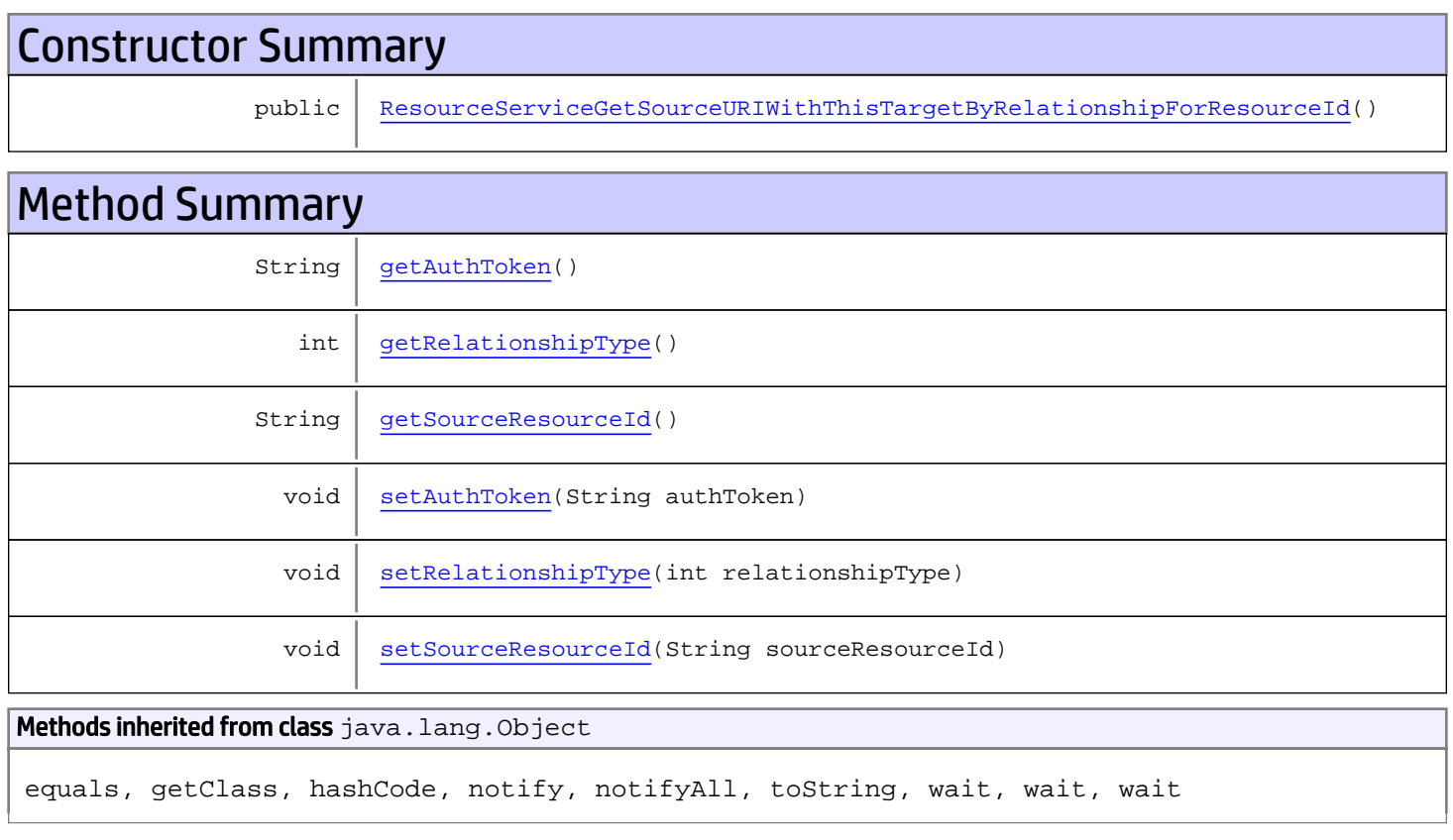

# **Constructors**

# <span id="page-1266-0"></span>ResourceServiceGetSourceURIWithThisTargetByRelationshipForResourceId

public **ResourceServiceGetSourceURIWithThisTargetByRelationshipForResourceId**()

# **Methods**

# <span id="page-1267-0"></span>getAuthToken

public String **getAuthToken**()

#### Returns:

<span id="page-1267-3"></span>returns String

# setAuthToken

public void **setAuthToken**(String authToken)

#### Parameters:

<span id="page-1267-2"></span>authToken - the value for the authToken property

### getSourceResourceId

public String **getSourceResourceId**()

Returns:

<span id="page-1267-5"></span>returns String

### setSourceResourceId

public void **setSourceResourceId**(String sourceResourceId)

#### Parameters:

<span id="page-1267-1"></span>sourceResourceId - the value for the sourceResourceId property

## getRelationshipType

```
public int getRelationshipType()
```
#### Returns:

<span id="page-1267-4"></span>returns int

# setRelationshipType

public void **setRelationshipType**(int relationshipType)

#### Parameters:

relationshipType - the value for the relationshipType property

# com.arcsight.product.manager.resource.service.v1.axis2.jaxws Class ResourceServiceGetSourceURIWithThisTargetByRelationshipForResourceIdRespo nse

```
java.lang.Object
|| || || ||
 +-
com.arcsight.product.manager.resource.service.v1.axis2.jaxws.ResourceServiceGetSourceURIWi
thThisTargetByRelationshipForResourceIdResponse
```
public class ResourceServiceGetSourceURIWithThisTargetByRelationshipForResourceIdResponse extends Object

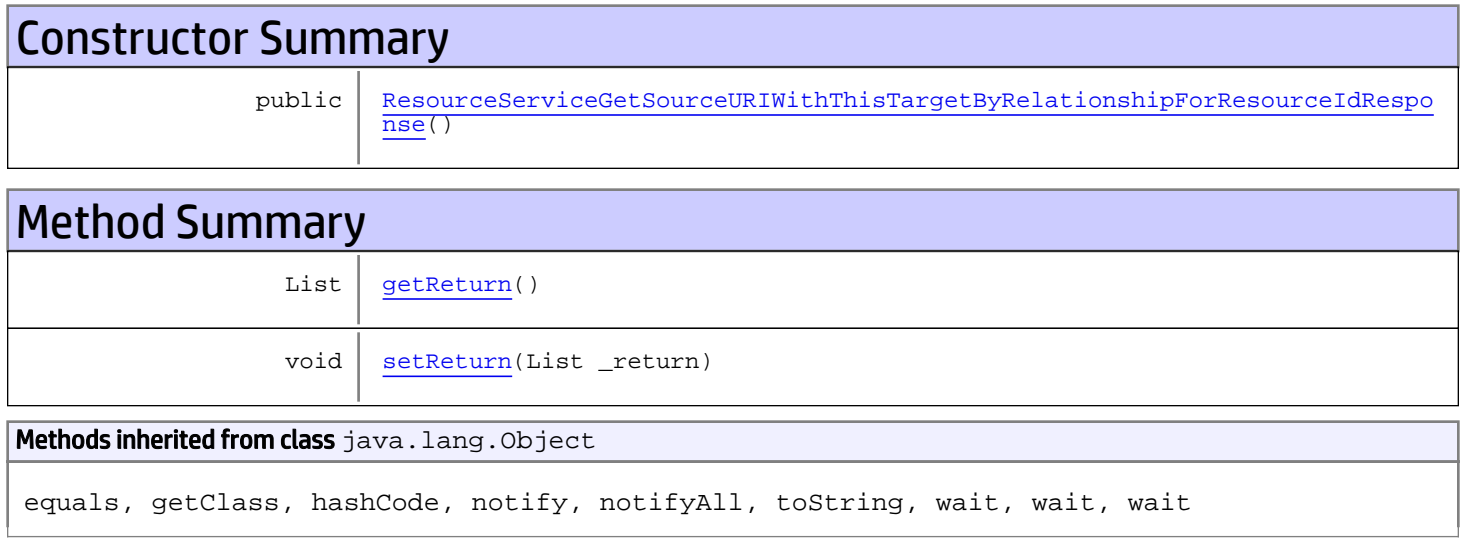

# **Constructors**

# <span id="page-1268-0"></span>ResourceServiceGetSourceURIWithThisTargetByRelationshipForResourceIdResponse

public **ResourceServiceGetSourceURIWithThisTargetByRelationshipForResourceIdResponse**()

**Methods** 

## <span id="page-1268-1"></span>getReturn

public List **getReturn**()

Returns:

<span id="page-1269-0"></span>public void **setReturn**(List \_return)

#### Parameters:

# com.arcsight.product.manager.resource.service.v1.axis2.jaxws Class ResourceServiceGetSourceURIWithThisTargetByRelationshipResponse

java.lang.Object || || || ||

 **+ com.arcsight.product.manager.resource.service.v1.axis2.jaxws.ResourceServiceGetSourceURIWi thThisTargetByRelationshipResponse**

## public class ResourceServiceGetSourceURIWithThisTargetByRelationshipResponse extends Object

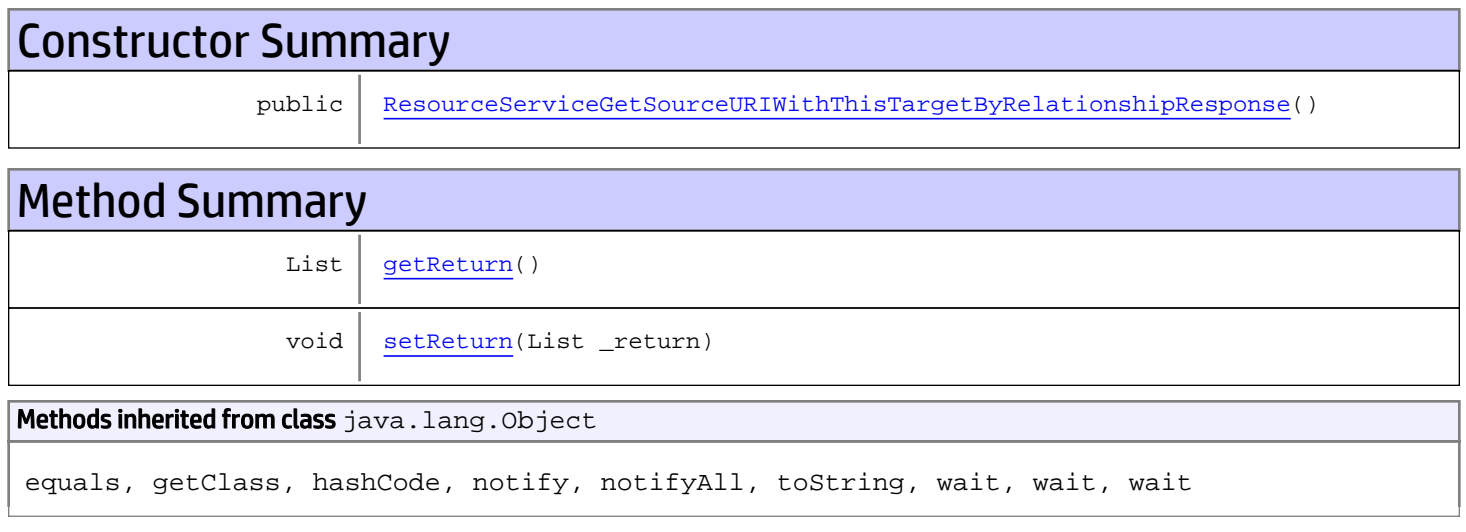

# **Constructors**

# ResourceServiceGetSourceURIWithThisTargetByRelationshipResponse

public **ResourceServiceGetSourceURIWithThisTargetByRelationshipResponse**()

# **Methods**

## <span id="page-1270-1"></span>getReturn

public List **getReturn**()

### Returns:

<span id="page-1270-0"></span>returns List

<span id="page-1271-0"></span>public void **setReturn**(List \_return)

### Parameters:

# com.arcsight.product.manager.resource.service.v1.axis2.jaxws Class ResourceServiceGetTargetsAsURIByRelationship

java.lang.Object

```
|| || || ||
 +-
com.arcsight.product.manager.resource.service.v1.axis2.jaxws.ResourceServiceGetTargetsAsUR
IByRelationship
```
## public class ResourceServiceGetTargetsAsURIByRelationship extends Object

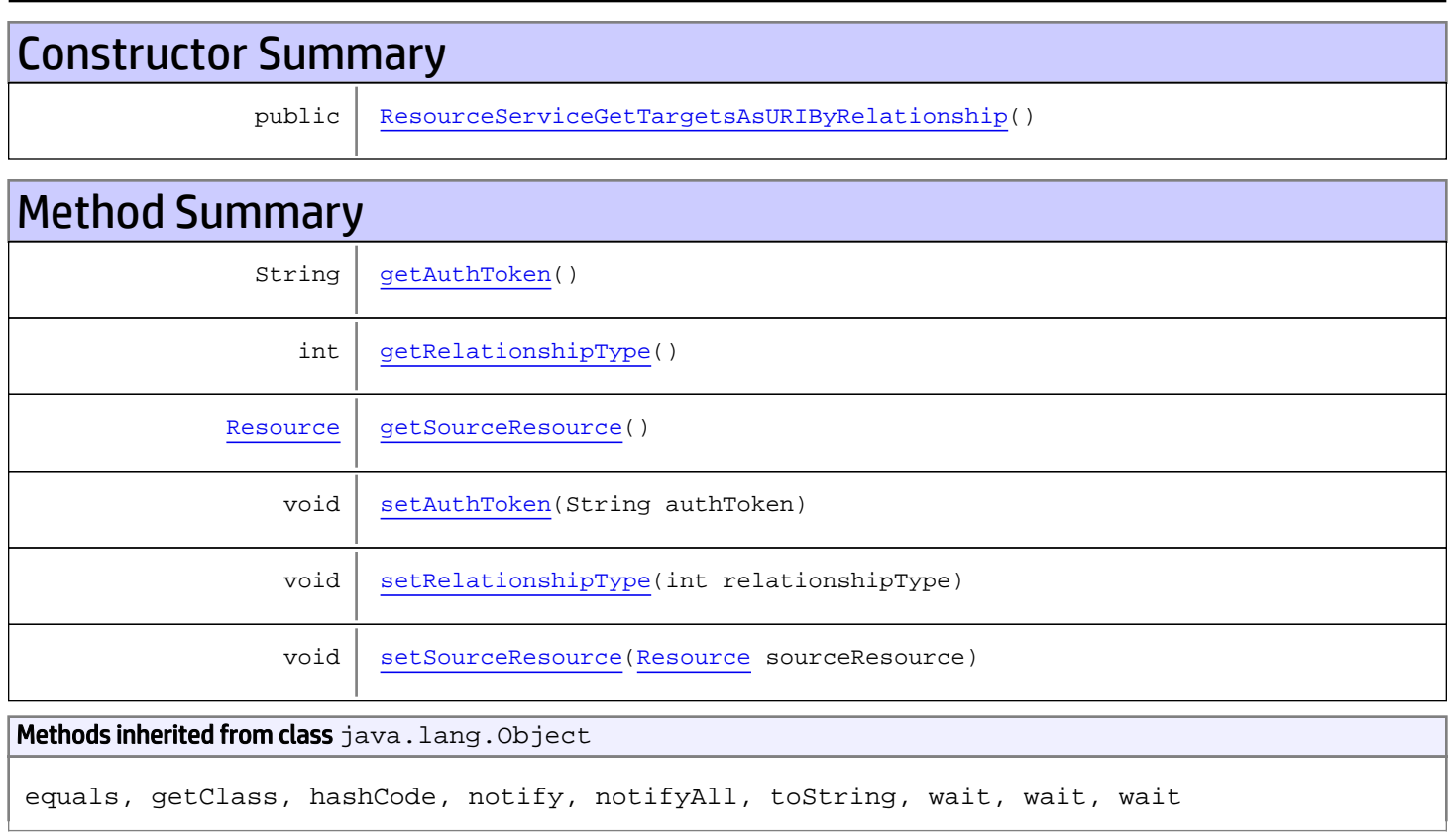

# **Constructors**

# ResourceServiceGetTargetsAsURIByRelationship

<span id="page-1272-0"></span>public **ResourceServiceGetTargetsAsURIByRelationship**()

# **Methods**

# <span id="page-1273-0"></span>getAuthToken

public String **getAuthToken**()

#### Returns:

<span id="page-1273-3"></span>returns String

# setAuthToken

public void **setAuthToken**(String authToken)

#### Parameters:

<span id="page-1273-2"></span>authToken - the value for the authToken property

## getSourceResource

public [Resource](#page-1670-0) **getSourceResource**()

#### Returns:

<span id="page-1273-5"></span>returns Resource

### setSourceResource

public void **setSourceResource**([Resource](#page-1670-0) sourceResource)

#### Parameters:

<span id="page-1273-1"></span>sourceResource - the value for the sourceResource property

## getRelationshipType

```
public int getRelationshipType()
```
#### Returns:

<span id="page-1273-4"></span>returns int

# setRelationshipType

public void **setRelationshipType**(int relationshipType)

#### Parameters:

relationshipType - the value for the relationshipType property

# com.arcsight.product.manager.resource.service.v1.axis2.jaxws Class ResourceServiceGetTargetsAsURIByRelationshipForSourceId

java.lang.Object || || || ||

 **+ com.arcsight.product.manager.resource.service.v1.axis2.jaxws.ResourceServiceGetTargetsAsUR IByRelationshipForSourceId**

## public class ResourceServiceGetTargetsAsURIByRelationshipForSourceId extends Object

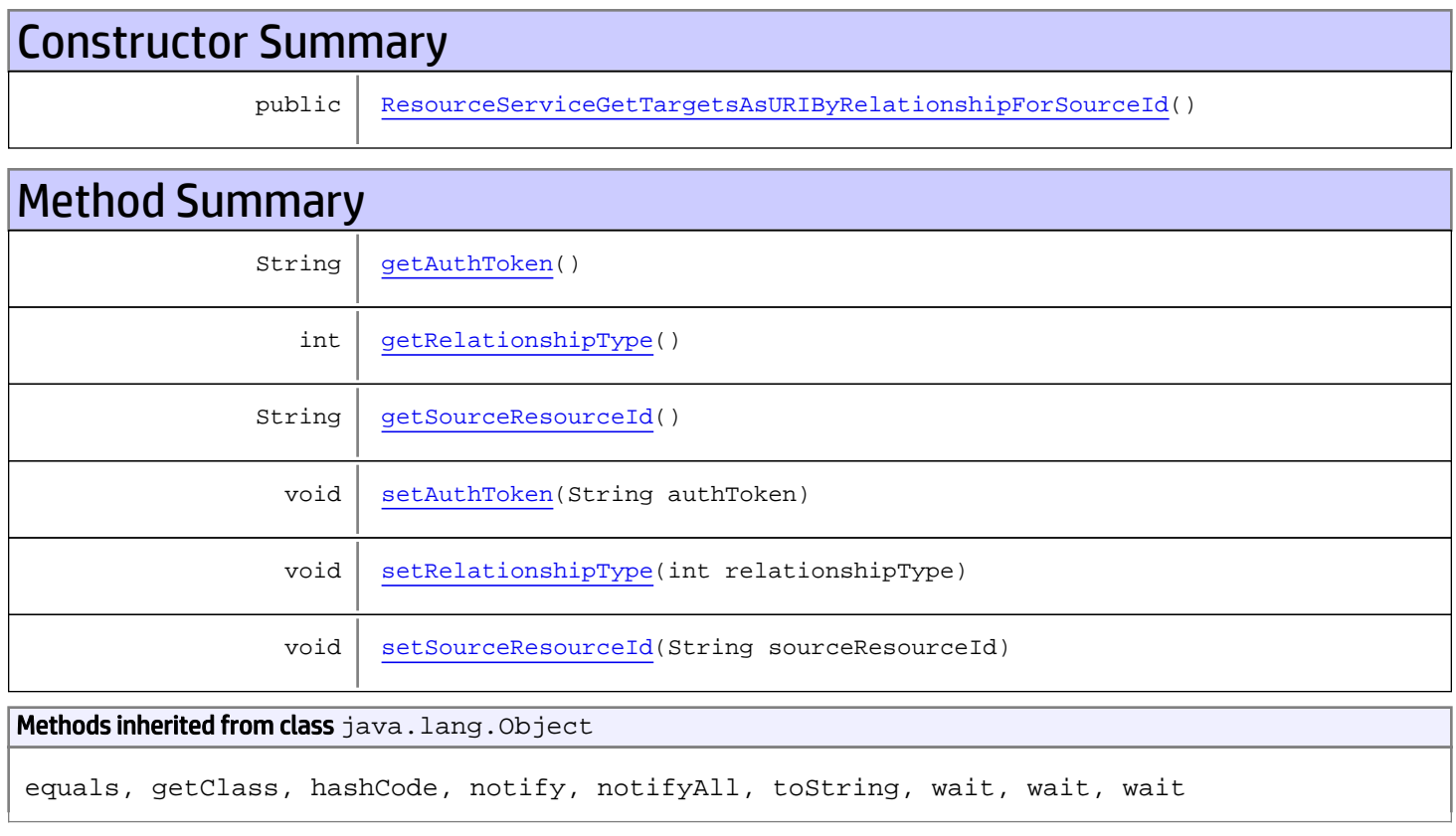

# **Constructors**

# ResourceServiceGetTargetsAsURIByRelationshipForSourceId

<span id="page-1274-0"></span>public **ResourceServiceGetTargetsAsURIByRelationshipForSourceId**()

# **Methods**

# <span id="page-1275-0"></span>getAuthToken

public String **getAuthToken**()

#### Returns:

<span id="page-1275-3"></span>returns String

# setAuthToken

public void **setAuthToken**(String authToken)

#### Parameters:

<span id="page-1275-2"></span>authToken - the value for the authToken property

### getSourceResourceId

public String **getSourceResourceId**()

Returns:

<span id="page-1275-5"></span>returns String

### setSourceResourceId

public void **setSourceResourceId**(String sourceResourceId)

#### Parameters:

<span id="page-1275-1"></span>sourceResourceId - the value for the sourceResourceId property

## getRelationshipType

```
public int getRelationshipType()
```
#### Returns:

<span id="page-1275-4"></span>returns int

# setRelationshipType

public void **setRelationshipType**(int relationshipType)

#### Parameters:

relationshipType - the value for the relationshipType property

# com.arcsight.product.manager.resource.service.v1.axis2.jaxws Class ResourceServiceGetTargetsAsURIByRelationshipForSourceIdResponse

java.lang.Object || || || ||

 **+ com.arcsight.product.manager.resource.service.v1.axis2.jaxws.ResourceServiceGetTargetsAsUR IByRelationshipForSourceIdResponse**

## public class ResourceServiceGetTargetsAsURIByRelationshipForSourceIdResponse extends Object

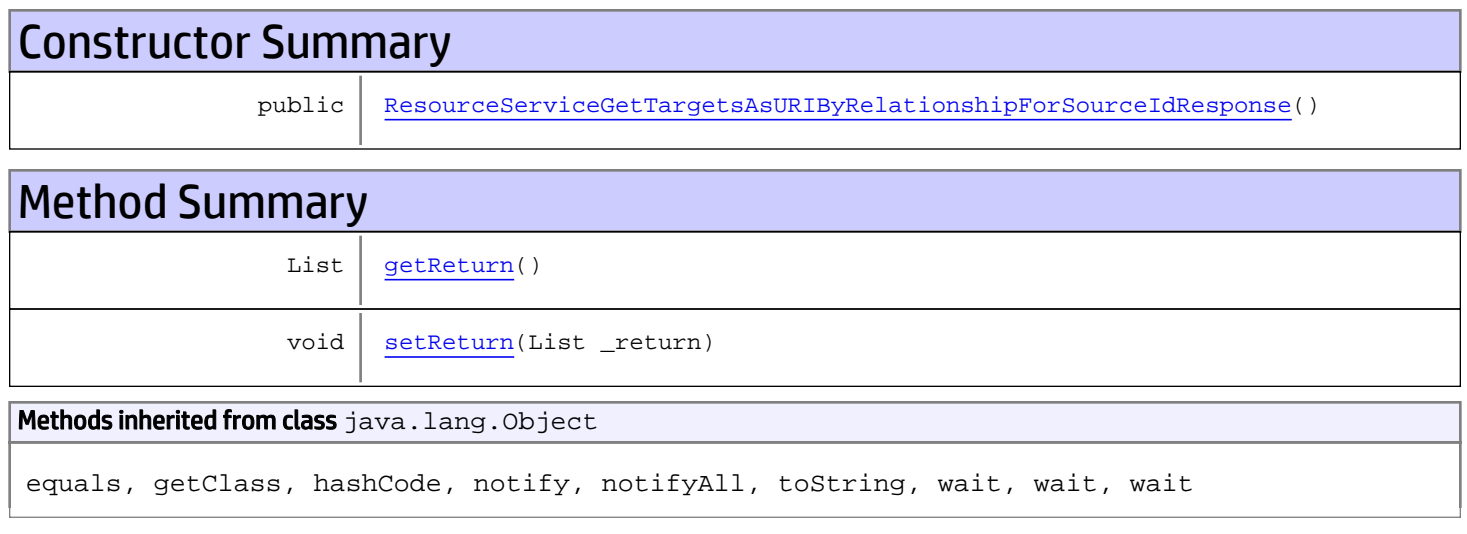

# **Constructors**

# ResourceServiceGetTargetsAsURIByRelationshipForSourceIdResponse

public **ResourceServiceGetTargetsAsURIByRelationshipForSourceIdResponse**()

# **Methods**

## <span id="page-1276-1"></span>getReturn

public List **getReturn**()

### Returns:

<span id="page-1276-0"></span>returns List

<span id="page-1277-0"></span>public void **setReturn**(List \_return)

### Parameters:

# com.arcsight.product.manager.resource.service.v1.axis2.jaxws Class ResourceServiceGetTargetsAsURIByRelationshipResponse

java.lang.Object || || || ||

 **+ com.arcsight.product.manager.resource.service.v1.axis2.jaxws.ResourceServiceGetTargetsAsUR IByRelationshipResponse**

## public class ResourceServiceGetTargetsAsURIByRelationshipResponse extends Object

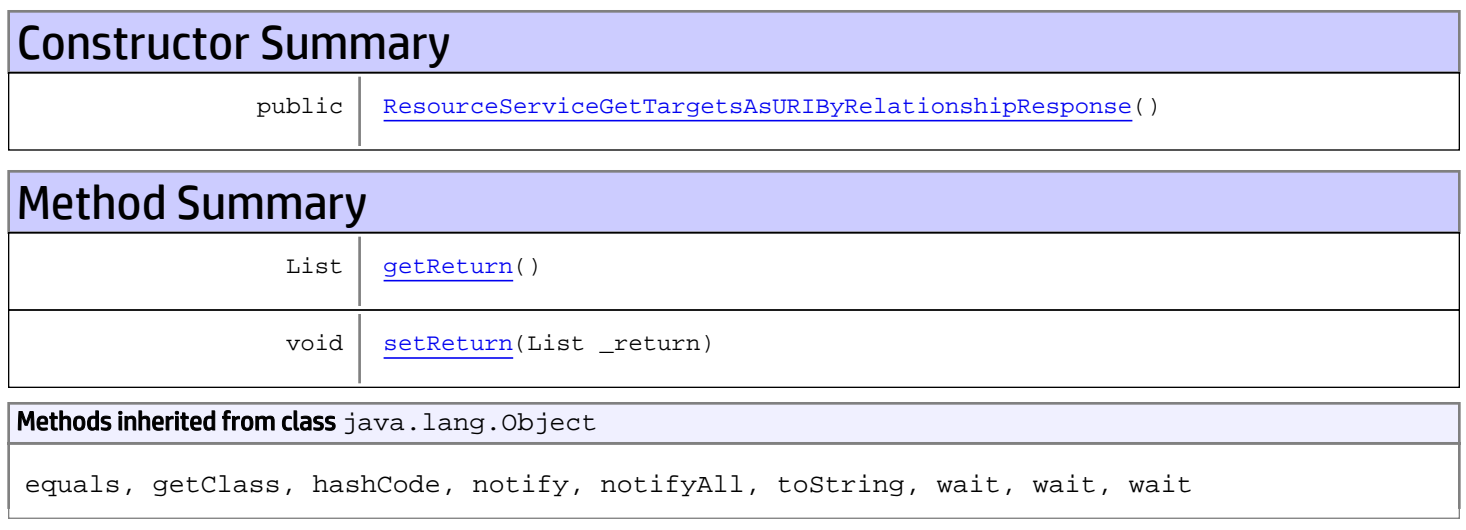

# **Constructors**

# <span id="page-1278-0"></span>ResourceServiceGetTargetsAsURIByRelationshipResponse

public **ResourceServiceGetTargetsAsURIByRelationshipResponse**()

# **Methods**

## <span id="page-1278-1"></span>getReturn

public List **getReturn**()

### Returns:

returns List

<span id="page-1279-0"></span>public void **setReturn**(List \_return)

### Parameters:

# com.arcsight.product.manager.resource.service.v1.axis2.jaxws Class ResourceServiceGetTargetsByRelationship

java.lang.Object || || || ||  **+ com.arcsight.product.manager.resource.service.v1.axis2.jaxws.ResourceServiceGetTargetsByRe lationship**

## public class ResourceServiceGetTargetsByRelationship extends Object

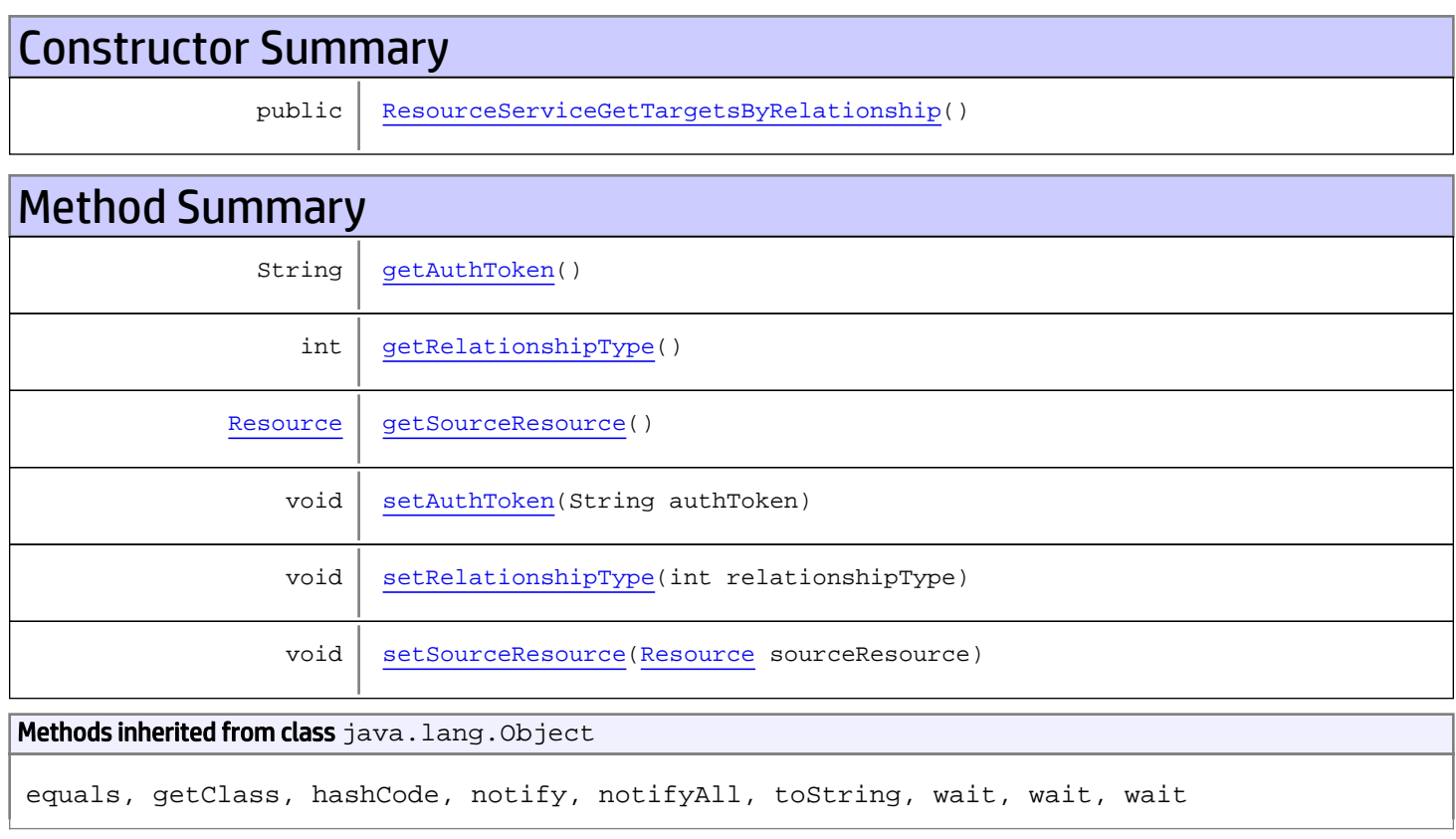

# **Constructors**

# <span id="page-1280-0"></span>ResourceServiceGetTargetsByRelationship

public **ResourceServiceGetTargetsByRelationship**()

# **Methods**

# <span id="page-1281-0"></span>getAuthToken

public String **getAuthToken**()

#### Returns:

<span id="page-1281-3"></span>returns String

# setAuthToken

public void **setAuthToken**(String authToken)

#### Parameters:

<span id="page-1281-2"></span>authToken - the value for the authToken property

## getSourceResource

public [Resource](#page-1670-0) **getSourceResource**()

#### Returns:

<span id="page-1281-5"></span>returns Resource

### setSourceResource

public void **setSourceResource**([Resource](#page-1670-0) sourceResource)

#### Parameters:

<span id="page-1281-1"></span>sourceResource - the value for the sourceResource property

## getRelationshipType

```
public int getRelationshipType()
```
#### Returns:

<span id="page-1281-4"></span>returns int

# setRelationshipType

public void **setRelationshipType**(int relationshipType)

#### Parameters:

relationshipType - the value for the relationshipType property

# com.arcsight.product.manager.resource.service.v1.axis2.jaxws Class ResourceServiceGetTargetsByRelationshipCount

java.lang.Object

```
|| ||
 +-
com.arcsight.product.manager.resource.service.v1.axis2.jaxws.ResourceServiceGetTargetsByRe
lationshipCount
```
## public class ResourceServiceGetTargetsByRelationshipCount extends Object

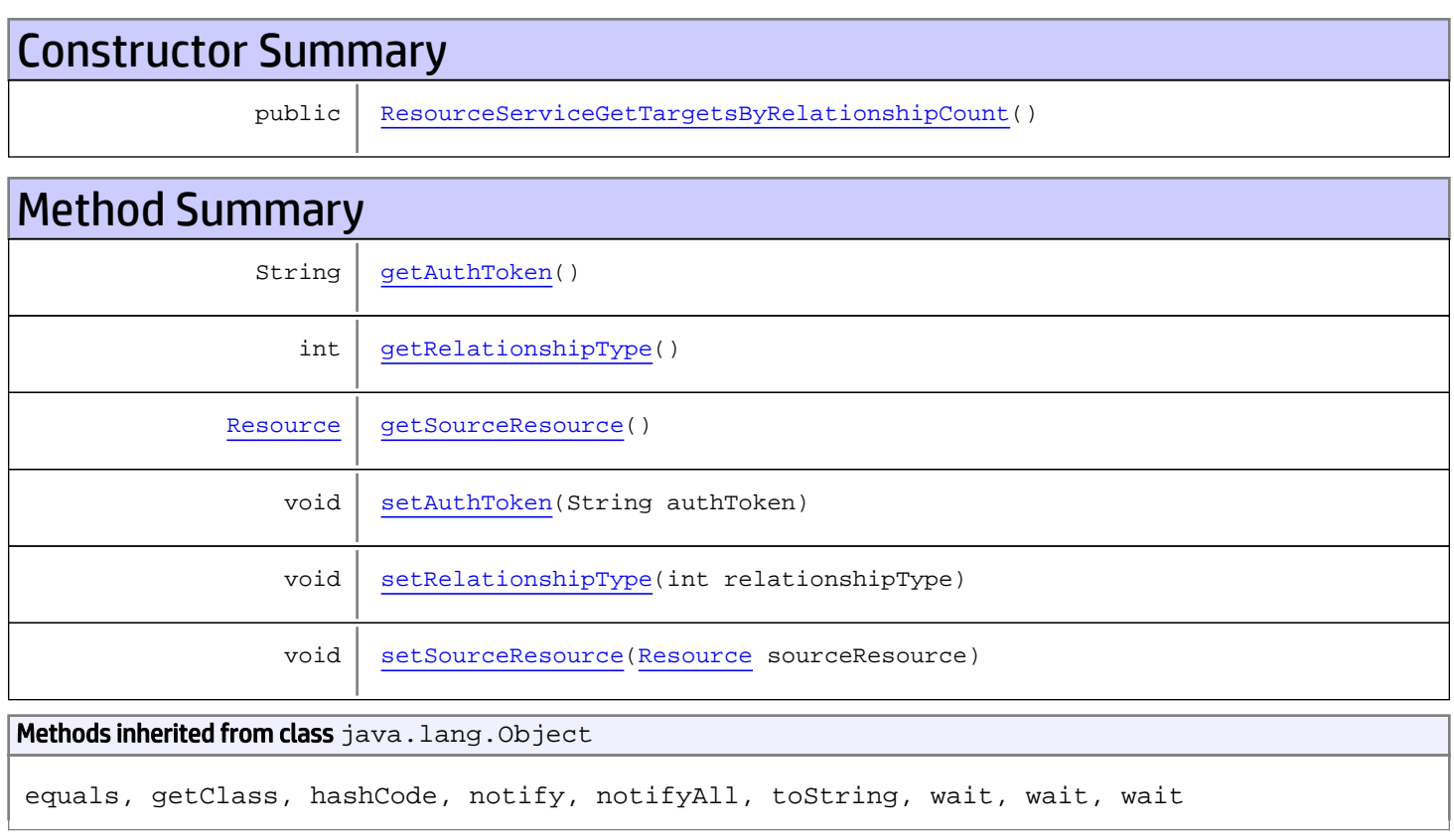

# **Constructors**

# ResourceServiceGetTargetsByRelationshipCount

<span id="page-1282-0"></span>public **ResourceServiceGetTargetsByRelationshipCount**()

# **Methods**

# <span id="page-1283-0"></span>getAuthToken

public String **getAuthToken**()

#### Returns:

<span id="page-1283-3"></span>returns String

# setAuthToken

public void **setAuthToken**(String authToken)

#### Parameters:

<span id="page-1283-2"></span>authToken - the value for the authToken property

## getSourceResource

public [Resource](#page-1670-0) **getSourceResource**()

Returns:

<span id="page-1283-5"></span>returns Resource

### setSourceResource

public void **setSourceResource**([Resource](#page-1670-0) sourceResource)

#### Parameters:

<span id="page-1283-1"></span>sourceResource - the value for the sourceResource property

## getRelationshipType

```
public int getRelationshipType()
```
#### Returns:

<span id="page-1283-4"></span>returns int

# setRelationshipType

public void **setRelationshipType**(int relationshipType)

#### Parameters:

relationshipType - the value for the relationshipType property

# com.arcsight.product.manager.resource.service.v1.axis2.jaxws Class ResourceServiceGetTargetsByRelationshipCountResponse

java.lang.Object || ||

 **+ com.arcsight.product.manager.resource.service.v1.axis2.jaxws.ResourceServiceGetTargetsByRe lationshipCountResponse**

## public class ResourceServiceGetTargetsByRelationshipCountResponse extends Object

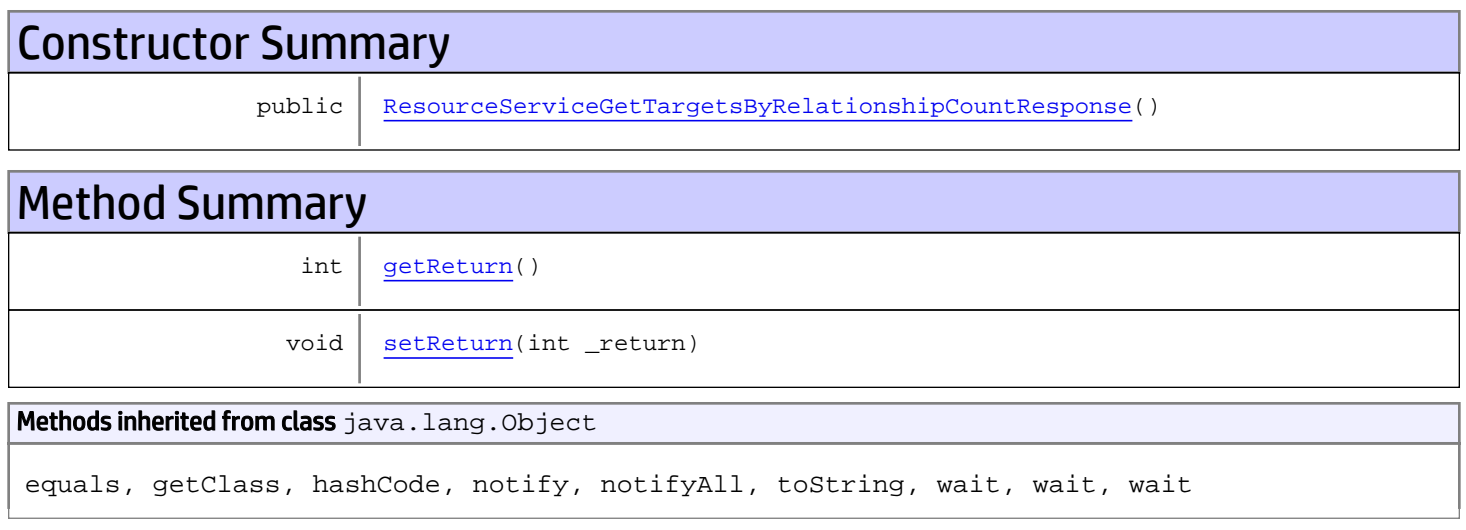

# **Constructors**

# <span id="page-1284-0"></span>ResourceServiceGetTargetsByRelationshipCountResponse

public **ResourceServiceGetTargetsByRelationshipCountResponse**()

# Methods

## <span id="page-1284-1"></span>getReturn

public int **getReturn**()

### Returns:

returns int

<span id="page-1285-0"></span>public void **setReturn**(int \_return)

### Parameters:

# com.arcsight.product.manager.resource.service.v1.axis2.jaxws Class ResourceServiceGetTargetsByRelationshipForSourceId

java.lang.Object || ||

 **+ com.arcsight.product.manager.resource.service.v1.axis2.jaxws.ResourceServiceGetTargetsByRe lationshipForSourceId**

## public class ResourceServiceGetTargetsByRelationshipForSourceId extends Object

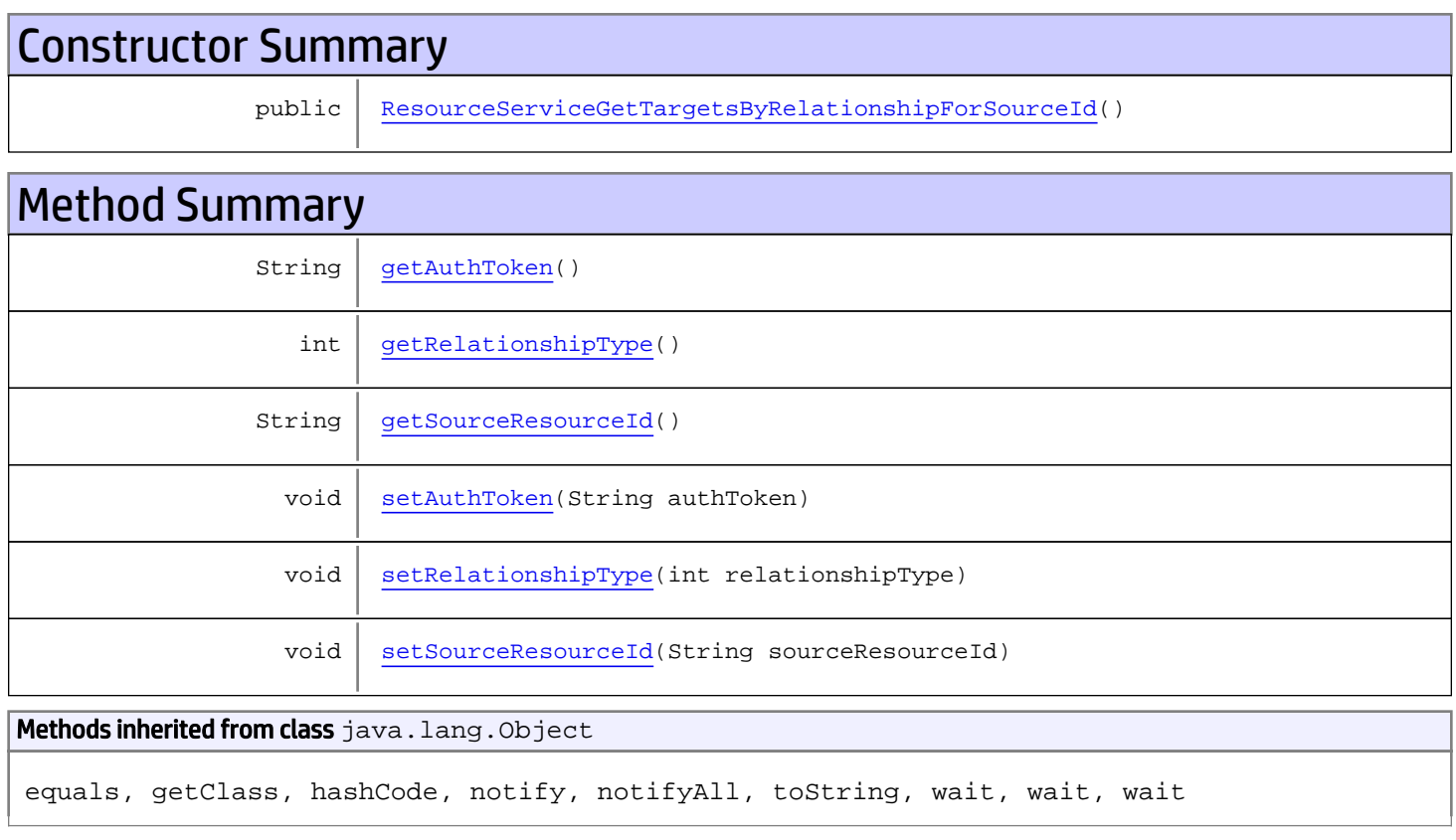

# **Constructors**

# ResourceServiceGetTargetsByRelationshipForSourceId

<span id="page-1286-0"></span>public **ResourceServiceGetTargetsByRelationshipForSourceId**()

# **Methods**

# <span id="page-1287-0"></span>getAuthToken

public String **getAuthToken**()

#### Returns:

<span id="page-1287-3"></span>returns String

# setAuthToken

public void **setAuthToken**(String authToken)

#### Parameters:

<span id="page-1287-2"></span>authToken - the value for the authToken property

### getSourceResourceId

public String **getSourceResourceId**()

Returns:

<span id="page-1287-5"></span>returns String

### setSourceResourceId

public void **setSourceResourceId**(String sourceResourceId)

#### Parameters:

<span id="page-1287-1"></span>sourceResourceId - the value for the sourceResourceId property

## getRelationshipType

```
public int getRelationshipType()
```
#### Returns:

<span id="page-1287-4"></span>returns int

# setRelationshipType

public void **setRelationshipType**(int relationshipType)

#### Parameters:

relationshipType - the value for the relationshipType property

# com.arcsight.product.manager.resource.service.v1.axis2.jaxws Class ResourceServiceGetTargetsByRelationshipForSourceIdResponse

java.lang.Object || ||

 **+ com.arcsight.product.manager.resource.service.v1.axis2.jaxws.ResourceServiceGetTargetsByRe lationshipForSourceIdResponse**

## public class ResourceServiceGetTargetsByRelationshipForSourceIdResponse extends Object

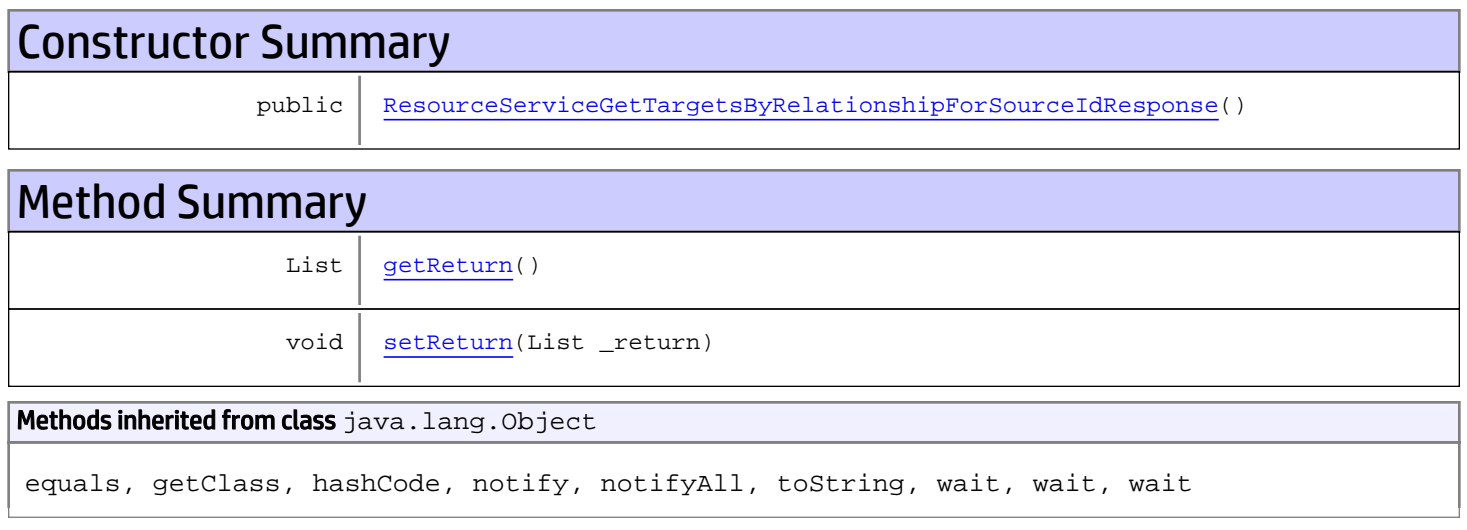

# **Constructors**

# <span id="page-1288-0"></span>ResourceServiceGetTargetsByRelationshipForSourceIdResponse

public **ResourceServiceGetTargetsByRelationshipForSourceIdResponse**()

# **Methods**

## <span id="page-1288-1"></span>getReturn

public List **getReturn**()

### Returns:

returns List

<span id="page-1289-0"></span>public void **setReturn**(List \_return)

### Parameters:

# com.arcsight.product.manager.resource.service.v1.axis2.jaxws Class ResourceServiceGetTargetsByRelationshipResponse

java.lang.Object || ||

```
 +-
com.arcsight.product.manager.resource.service.v1.axis2.jaxws.ResourceServiceGetTargetsByRe
lationshipResponse
```
## public class ResourceServiceGetTargetsByRelationshipResponse extends Object

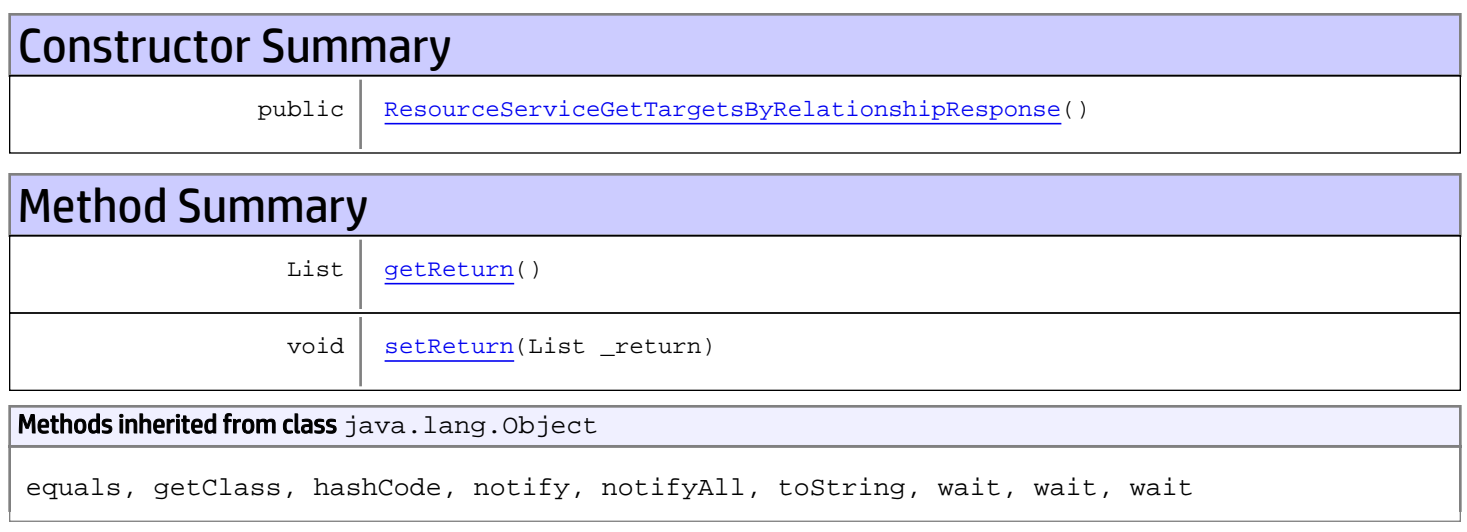

# **Constructors**

# <span id="page-1290-0"></span>ResourceServiceGetTargetsByRelationshipResponse

public **ResourceServiceGetTargetsByRelationshipResponse**()

# Methods

## <span id="page-1290-1"></span>getReturn

public List **getReturn**()

### Returns:

returns List

<span id="page-1291-0"></span>public void **setReturn**(List \_return)

### Parameters:

# com.arcsight.product.manager.resource.service.v1.axis2.jaxws Class ResourceServiceGetTargetsWithRelationshipTypeForResource

java.lang.Object || ||

 **+ com.arcsight.product.manager.resource.service.v1.axis2.jaxws.ResourceServiceGetTargetsWith RelationshipTypeForResource**

## public class ResourceServiceGetTargetsWithRelationshipTypeForResource extends Object

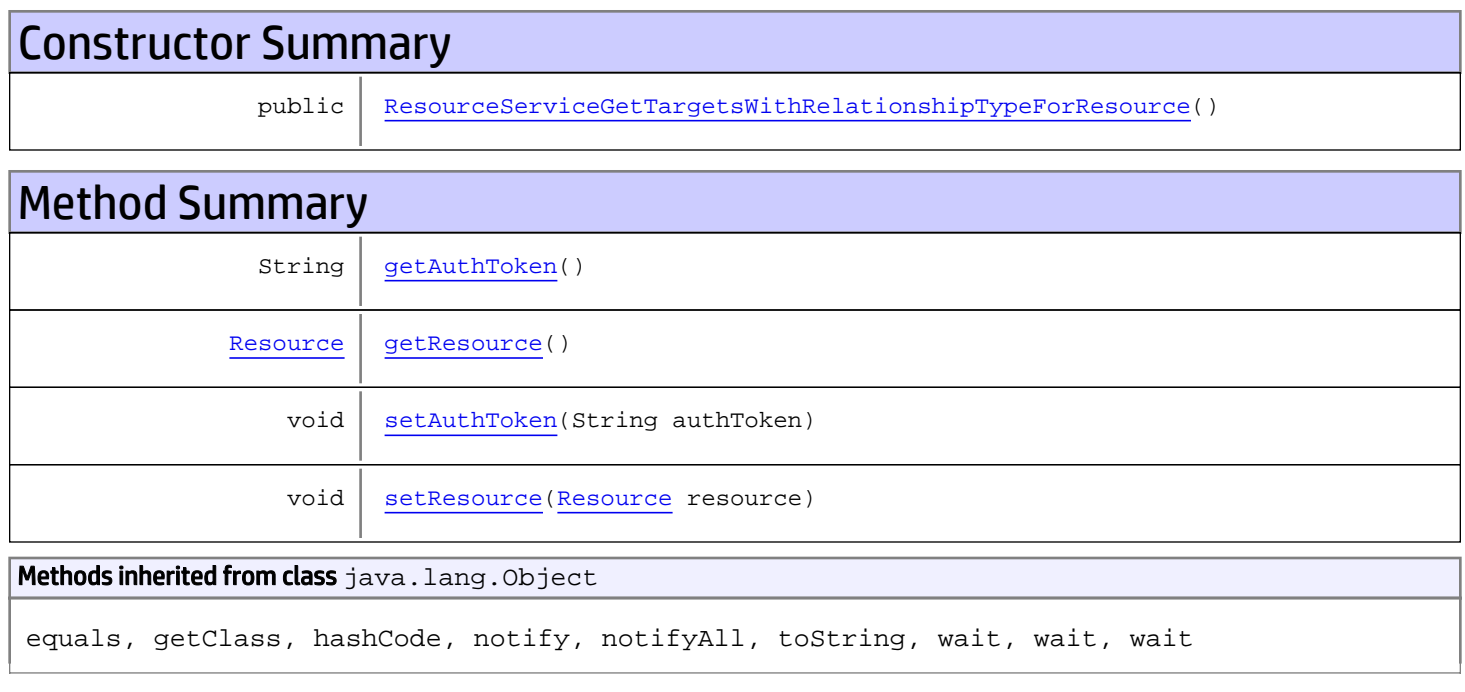

# **Constructors**

# <span id="page-1292-0"></span>ResourceServiceGetTargetsWithRelationshipTypeForResource

public **ResourceServiceGetTargetsWithRelationshipTypeForResource**()

# Methods

## <span id="page-1292-1"></span>getAuthToken

public String **getAuthToken**()

#### Returns:

<span id="page-1293-1"></span>returns String

# setAuthToken

public void **setAuthToken**(String authToken)

#### Parameters:

<span id="page-1293-0"></span>authToken - the value for the authToken property

# getResource

public [Resource](#page-1670-0) **getResource**()

### Returns:

<span id="page-1293-2"></span>returns Resource

# setResource

public void **setResource**([Resource](#page-1670-0) resource)

### Parameters:

resource - the value for the resource property

# com.arcsight.product.manager.resource.service.v1.axis2.jaxws Class ResourceServiceGetTargetsWithRelationshipTypeForResourceById

java.lang.Object || ||

```
 +-
com.arcsight.product.manager.resource.service.v1.axis2.jaxws.ResourceServiceGetTargetsWith
RelationshipTypeForResourceById
```
# public class ResourceServiceGetTargetsWithRelationshipTypeForResourceById extends Object

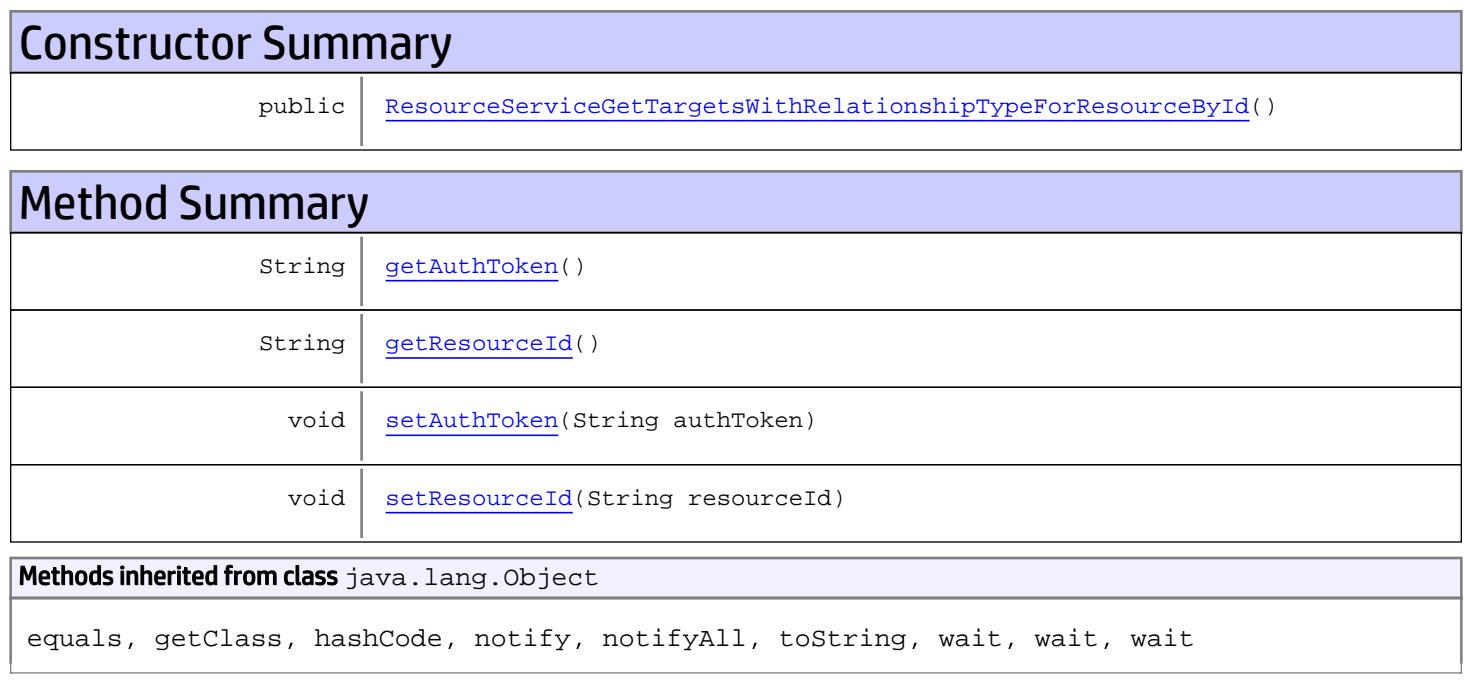

# **Constructors**

# <span id="page-1294-0"></span>ResourceServiceGetTargetsWithRelationshipTypeForResourceById

public **ResourceServiceGetTargetsWithRelationshipTypeForResourceById**()

# Methods

# <span id="page-1294-1"></span>getAuthToken

public String **getAuthToken**()

#### Returns:

<span id="page-1295-1"></span>returns String

# setAuthToken

public void **setAuthToken**(String authToken)

#### Parameters:

<span id="page-1295-0"></span>authToken - the value for the authToken property

# getResourceId

public String **getResourceId**()

### Returns:

<span id="page-1295-2"></span>returns String

# setResourceId

public void **setResourceId**(String resourceId)

#### Parameters:

resourceId - the value for the resourceId property
# com.arcsight.product.manager.resource.service.v1.axis2.jaxws Class ResourceServiceGetTargetsWithRelationshipTypeForResourceByIdResponse

java.lang.Object || ||

 **+ com.arcsight.product.manager.resource.service.v1.axis2.jaxws.ResourceServiceGetTargetsWith RelationshipTypeForResourceByIdResponse**

### public class ResourceServiceGetTargetsWithRelationshipTypeForResourceByIdResponse extends Object

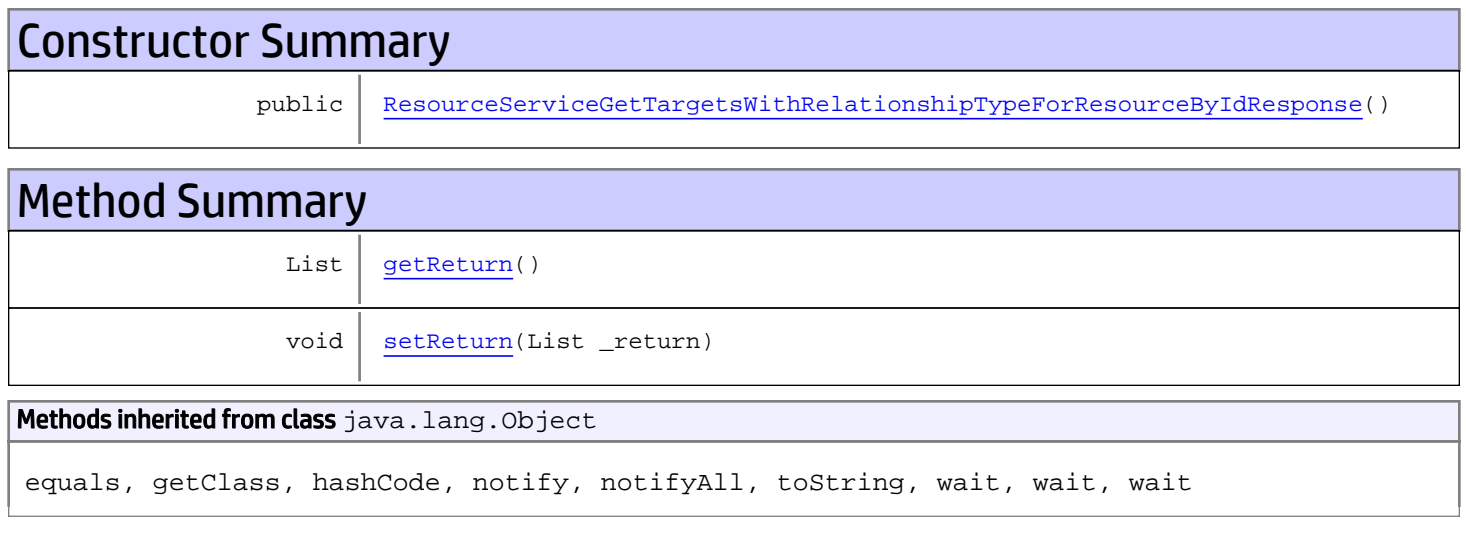

# **Constructors**

# ResourceServiceGetTargetsWithRelationshipTypeForResourceByIdResponse

public **ResourceServiceGetTargetsWithRelationshipTypeForResourceByIdResponse**()

# **Methods**

### <span id="page-1296-1"></span>getReturn

public List **getReturn**()

### Returns:

<span id="page-1296-0"></span>returns List

<span id="page-1297-0"></span>public void **setReturn**(List \_return)

### Parameters:

# com.arcsight.product.manager.resource.service.v1.axis2.jaxws Class ResourceServiceGetTargetsWithRelationshipTypeForResourceResponse

java.lang.Object || ||

 **+ com.arcsight.product.manager.resource.service.v1.axis2.jaxws.ResourceServiceGetTargetsWith RelationshipTypeForResourceResponse**

### public class ResourceServiceGetTargetsWithRelationshipTypeForResourceResponse extends Object

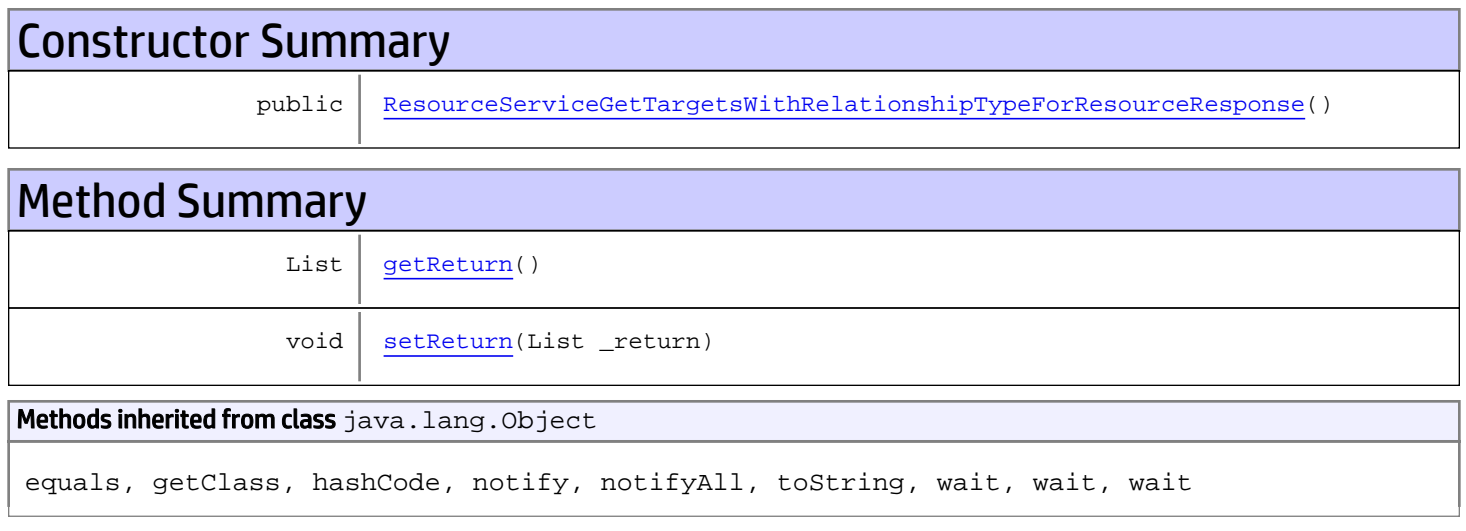

# **Constructors**

## ResourceServiceGetTargetsWithRelationshipTypeForResourceResponse

public **ResourceServiceGetTargetsWithRelationshipTypeForResourceResponse**()

# **Methods**

### <span id="page-1298-1"></span>getReturn

public List **getReturn**()

### Returns:

<span id="page-1298-0"></span>returns List

<span id="page-1299-0"></span>public void **setReturn**(List \_return)

### Parameters:

# com.arcsight.product.manager.resource.service.v1.axis2.jaxws Class ResourceServiceHasReadPermission

java.lang.Object || ||  **+ com.arcsight.product.manager.resource.service.v1.axis2.jaxws.ResourceServiceHasReadPermiss ion**

## public class ResourceServiceHasReadPermission extends Object

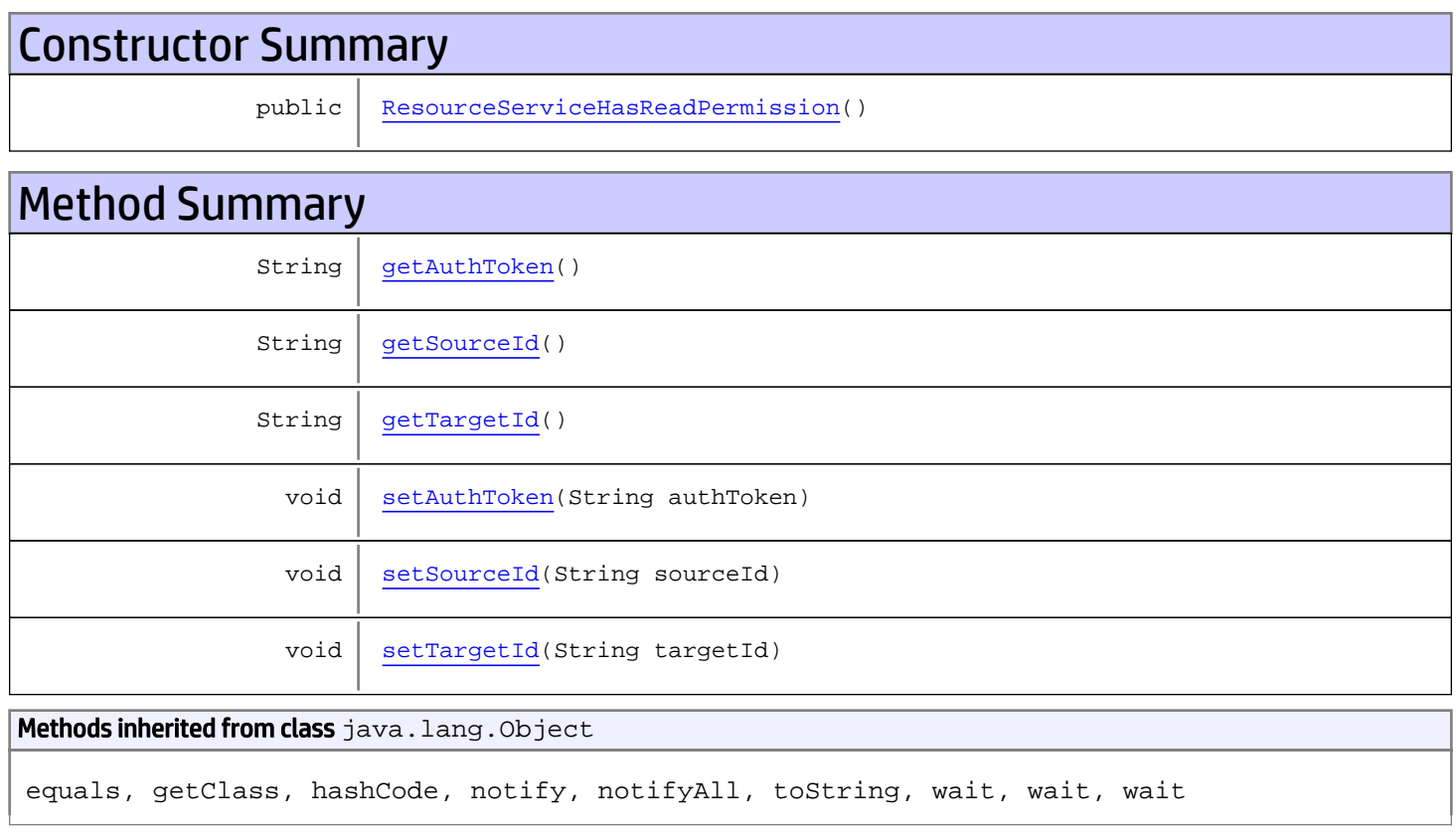

# **Constructors**

# <span id="page-1300-0"></span>ResourceServiceHasReadPermission

public **ResourceServiceHasReadPermission**()

# Methods

## <span id="page-1301-0"></span>getAuthToken

public String **getAuthToken**()

#### Returns:

<span id="page-1301-3"></span>returns String

# setAuthToken

public void **setAuthToken**(String authToken)

#### Parameters:

<span id="page-1301-1"></span>authToken - the value for the authToken property

### getSourceId

public String **getSourceId**()

#### Returns:

<span id="page-1301-4"></span>returns String

### setSourceId

public void **setSourceId**(String sourceId)

#### Parameters:

<span id="page-1301-2"></span>sourceId - the value for the sourceId property

## getTargetId

public String **getTargetId**()

#### Returns:

<span id="page-1301-5"></span>returns String

## **setTargetId**

public void **setTargetId**(String targetId)

#### Parameters:

targetId - the value for the targetId property

# com.arcsight.product.manager.resource.service.v1.axis2.jaxws Class ResourceServiceHasReadPermissionResponse

java.lang.Object |  **+ com.arcsight.product.manager.resource.service.v1.axis2.jaxws.ResourceServiceHasReadPermiss ionResponse**

### public class ResourceServiceHasReadPermissionResponse extends Object

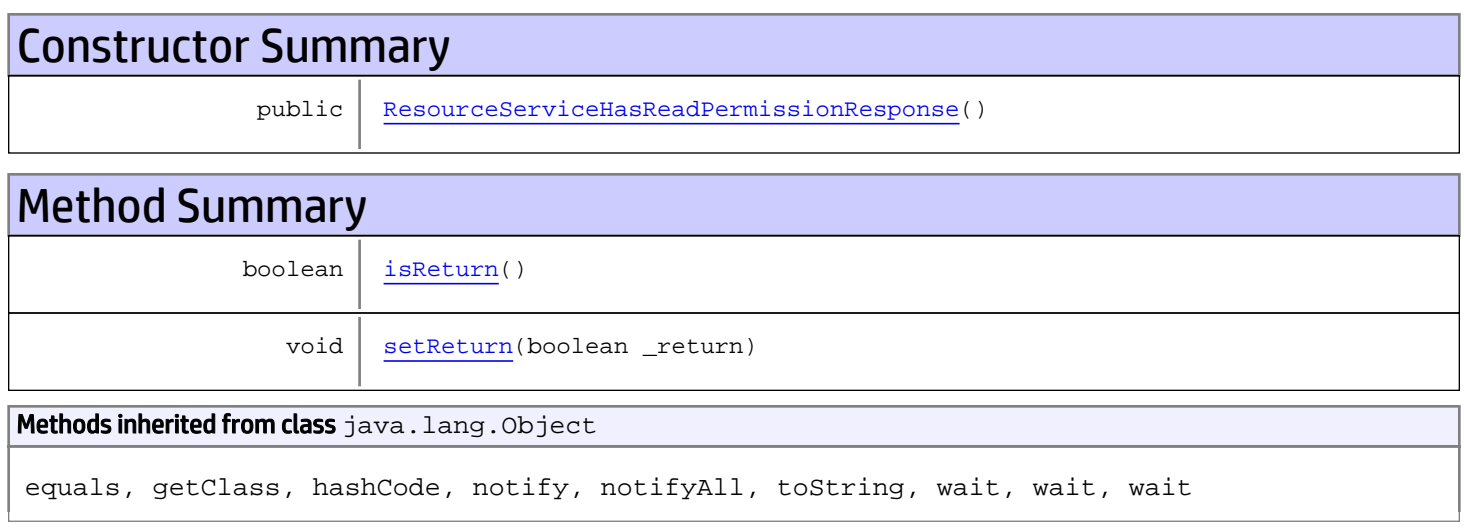

# **Constructors**

## <span id="page-1302-0"></span>ResourceServiceHasReadPermissionResponse

public **ResourceServiceHasReadPermissionResponse**()

# **Methods**

## <span id="page-1302-1"></span>isReturn

public boolean **isReturn**()

#### Returns:

returns boolean

<span id="page-1303-0"></span>public void **setReturn**(boolean \_return)

### Parameters:

# com.arcsight.product.manager.resource.service.v1.axis2.jaxws Class ResourceServiceHasReverseRelationship

java.lang.Object || ||  **+ com.arcsight.product.manager.resource.service.v1.axis2.jaxws.ResourceServiceHasReverseRela tionship**

## public class ResourceServiceHasReverseRelationship extends Object

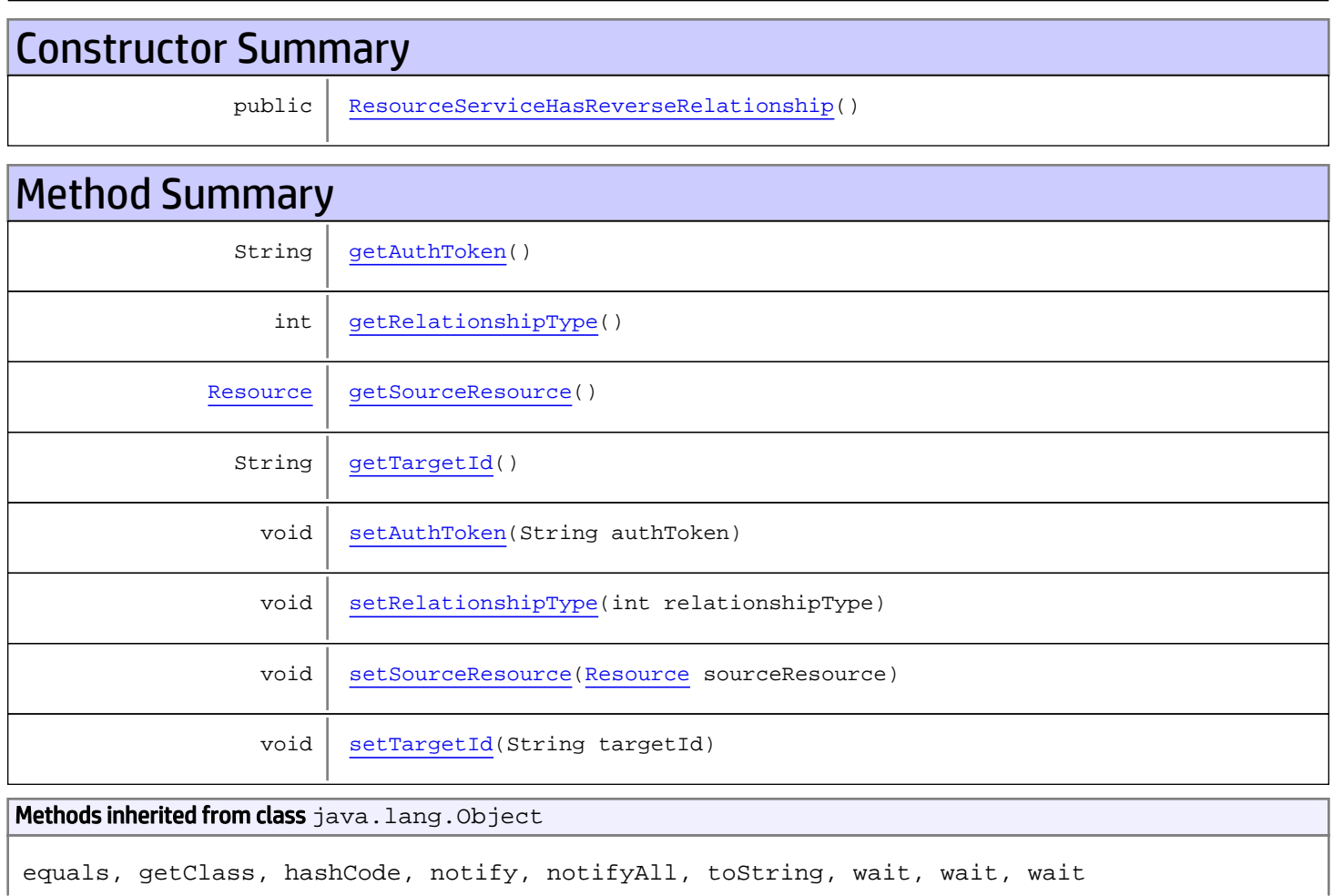

# **Constructors**

## <span id="page-1304-0"></span>ResourceServiceHasReverseRelationship

public **ResourceServiceHasReverseRelationship**()

# Methods

## <span id="page-1305-0"></span>getAuthToken

public String **getAuthToken**()

Returns:

<span id="page-1305-3"></span>returns String

## setAuthToken

public void **setAuthToken**(String authToken)

#### Parameters:

<span id="page-1305-2"></span>authToken - the value for the authToken property

## getSourceResource

public [Resource](#page-1670-0) **getSourceResource**()

Returns:

<span id="page-1305-5"></span>returns Resource

## setSourceResource

public void **setSourceResource**([Resource](#page-1670-0) sourceResource)

#### Parameters:

<span id="page-1305-1"></span>sourceResource - the value for the sourceResource property

## getRelationshipType

public int **getRelationshipType**()

#### Returns:

<span id="page-1305-4"></span>returns int

## setRelationshipType

public void **setRelationshipType**(int relationshipType)

#### Parameters:

<span id="page-1306-0"></span>relationshipType - the value for the relationshipType property

# getTargetId

public String **getTargetId**()

#### Returns:

<span id="page-1306-1"></span>returns String

# **setTargetId**

public void **setTargetId**(String targetId)

#### Parameters:

targetId - the value for the targetId property

# com.arcsight.product.manager.resource.service.v1.axis2.jaxws Class ResourceServiceHasReverseRelationshipResponse

java.lang.Object || ||

```
 +-
com.arcsight.product.manager.resource.service.v1.axis2.jaxws.ResourceServiceHasReverseRela
tionshipResponse
```
### public class ResourceServiceHasReverseRelationshipResponse extends Object

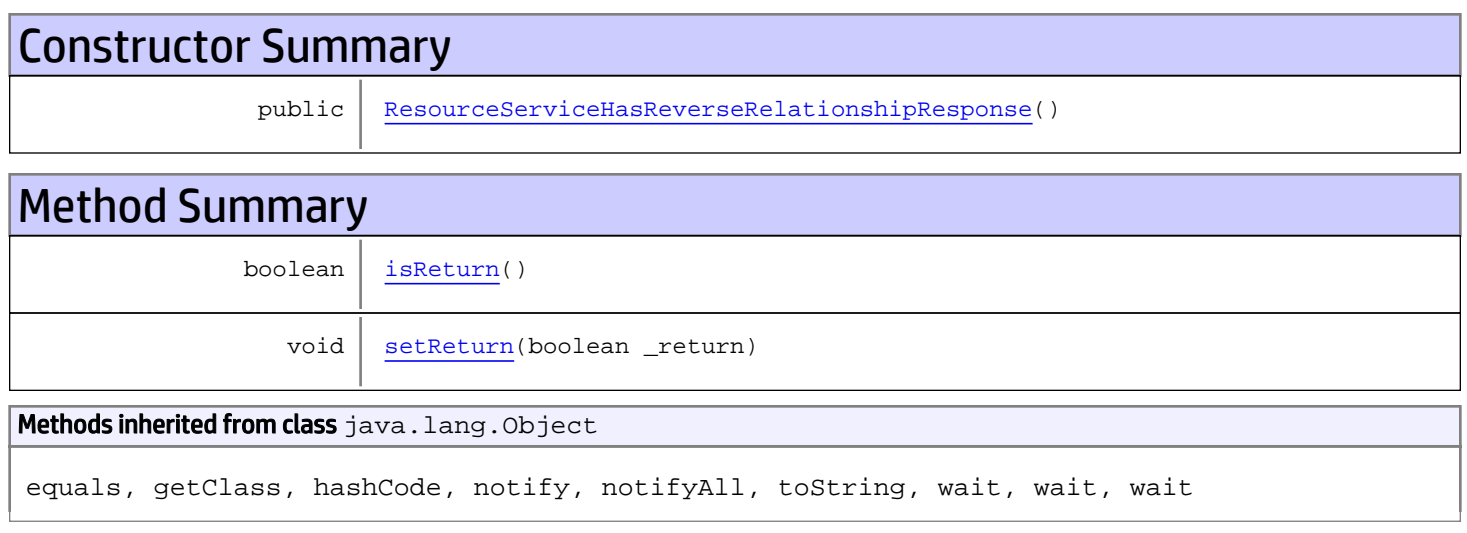

# **Constructors**

## <span id="page-1307-0"></span>ResourceServiceHasReverseRelationshipResponse

public **ResourceServiceHasReverseRelationshipResponse**()

# **Methods**

## <span id="page-1307-1"></span>isReturn

public boolean **isReturn**()

#### Returns:

returns boolean

<span id="page-1308-0"></span>public void **setReturn**(boolean \_return)

### Parameters:

# com.arcsight.product.manager.resource.service.v1.axis2.jaxws Class ResourceServiceHasWritePermission

java.lang.Object || ||  **+ com.arcsight.product.manager.resource.service.v1.axis2.jaxws.ResourceServiceHasWritePermis sion**

## public class ResourceServiceHasWritePermission extends Object

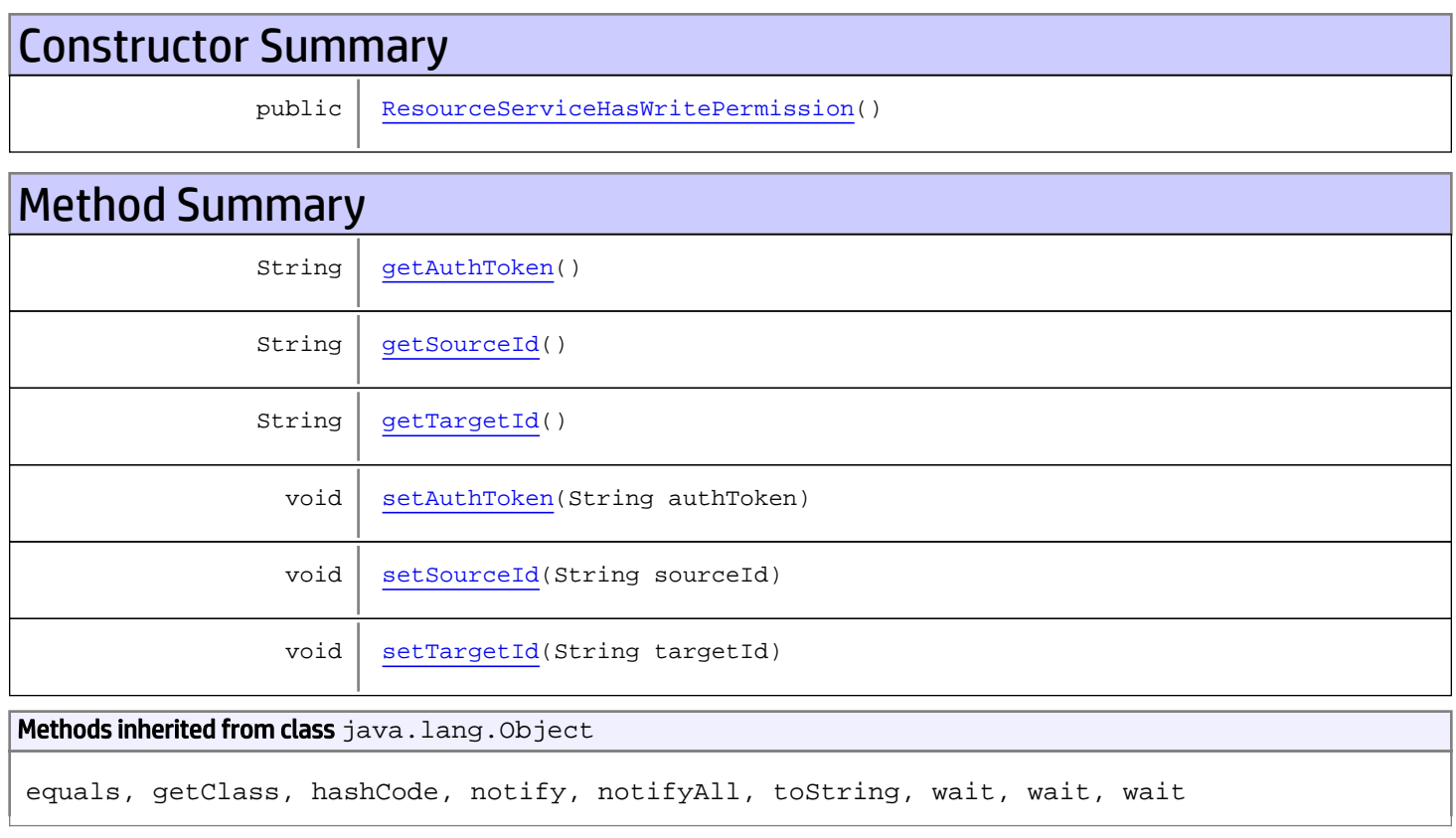

# **Constructors**

# <span id="page-1309-0"></span>ResourceServiceHasWritePermission

public **ResourceServiceHasWritePermission**()

# Methods

## <span id="page-1310-0"></span>getAuthToken

public String **getAuthToken**()

#### Returns:

<span id="page-1310-3"></span>returns String

# setAuthToken

public void **setAuthToken**(String authToken)

#### Parameters:

<span id="page-1310-1"></span>authToken - the value for the authToken property

### getSourceId

public String **getSourceId**()

#### Returns:

<span id="page-1310-4"></span>returns String

### setSourceId

public void **setSourceId**(String sourceId)

#### Parameters:

<span id="page-1310-2"></span>sourceId - the value for the sourceId property

## getTargetId

public String **getTargetId**()

#### Returns:

<span id="page-1310-5"></span>returns String

## **setTargetId**

public void **setTargetId**(String targetId)

#### Parameters:

targetId - the value for the targetId property

# com.arcsight.product.manager.resource.service.v1.axis2.jaxws Class ResourceServiceHasWritePermissionResponse

java.lang.Object |  **+ com.arcsight.product.manager.resource.service.v1.axis2.jaxws.ResourceServiceHasWritePermis sionResponse**

### public class ResourceServiceHasWritePermissionResponse extends Object

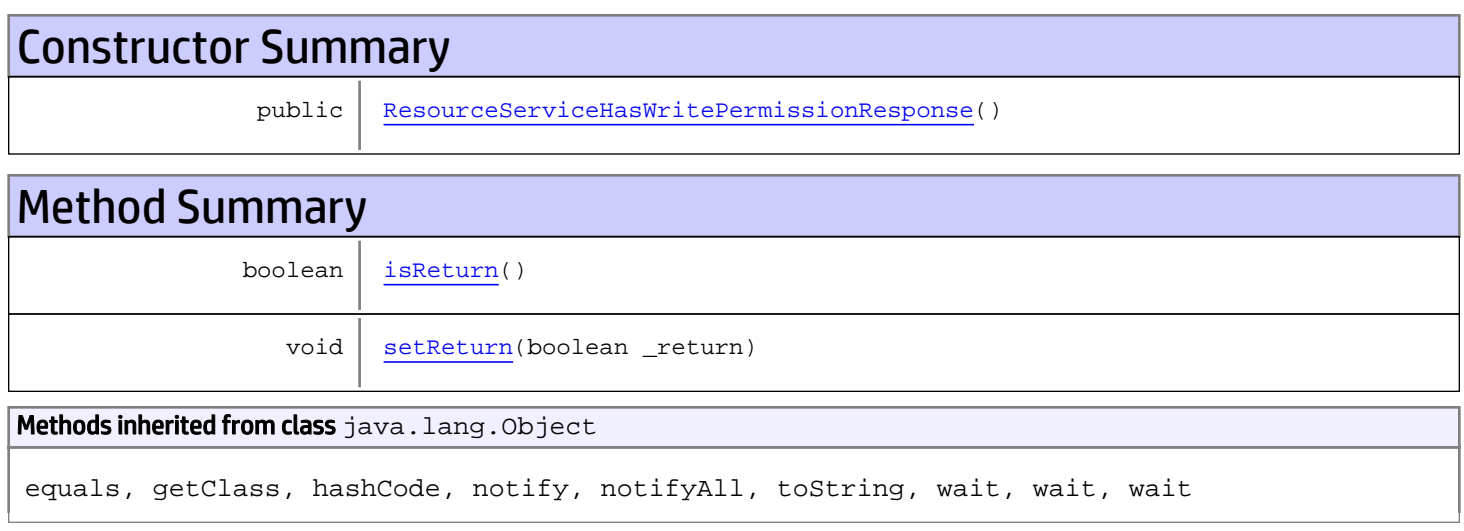

# **Constructors**

## <span id="page-1311-0"></span>ResourceServiceHasWritePermissionResponse

```
public ResourceServiceHasWritePermissionResponse()
```
# **Methods**

## <span id="page-1311-1"></span>isReturn

public boolean **isReturn**()

#### Returns:

returns boolean

<span id="page-1312-0"></span>public void **setReturn**(boolean \_return)

### Parameters:

# com.arcsight.product.manager.resource.service.v1.axis2.jaxws Class ResourceServiceHasXPermission

java.lang.Object || ||

 **+ com.arcsight.product.manager.resource.service.v1.axis2.jaxws.ResourceServiceHasXPermission**

### public class ResourceServiceHasXPermission extends Object

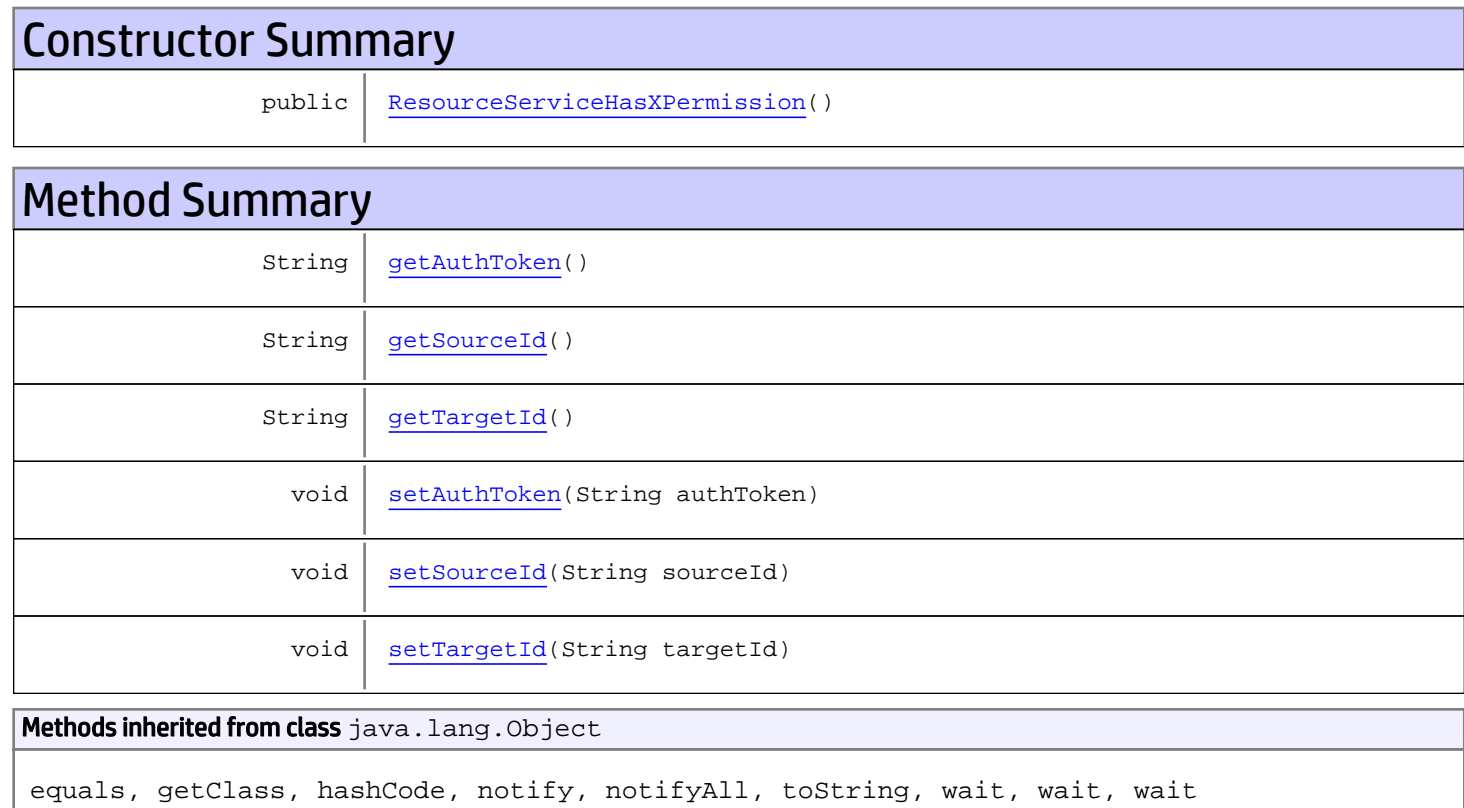

# **Constructors**

## <span id="page-1313-0"></span>ResourceServiceHasXPermission

public **ResourceServiceHasXPermission**()

# Methods

## <span id="page-1314-0"></span>getAuthToken

public String **getAuthToken**()

#### Returns:

<span id="page-1314-3"></span>returns String

# setAuthToken

public void **setAuthToken**(String authToken)

#### Parameters:

<span id="page-1314-1"></span>authToken - the value for the authToken property

### getSourceId

public String **getSourceId**()

#### Returns:

<span id="page-1314-4"></span>returns String

### setSourceId

public void **setSourceId**(String sourceId)

#### Parameters:

<span id="page-1314-2"></span>sourceId - the value for the sourceId property

## getTargetId

public String **getTargetId**()

#### Returns:

<span id="page-1314-5"></span>returns String

## **setTargetId**

public void **setTargetId**(String targetId)

#### Parameters:

targetId - the value for the targetId property

# com.arcsight.product.manager.resource.service.v1.axis2.jaxws Class ResourceServiceHasXPermissionResponse

java.lang.Object || ||  **+ com.arcsight.product.manager.resource.service.v1.axis2.jaxws.ResourceServiceHasXPermission Response**

### public class ResourceServiceHasXPermissionResponse extends Object

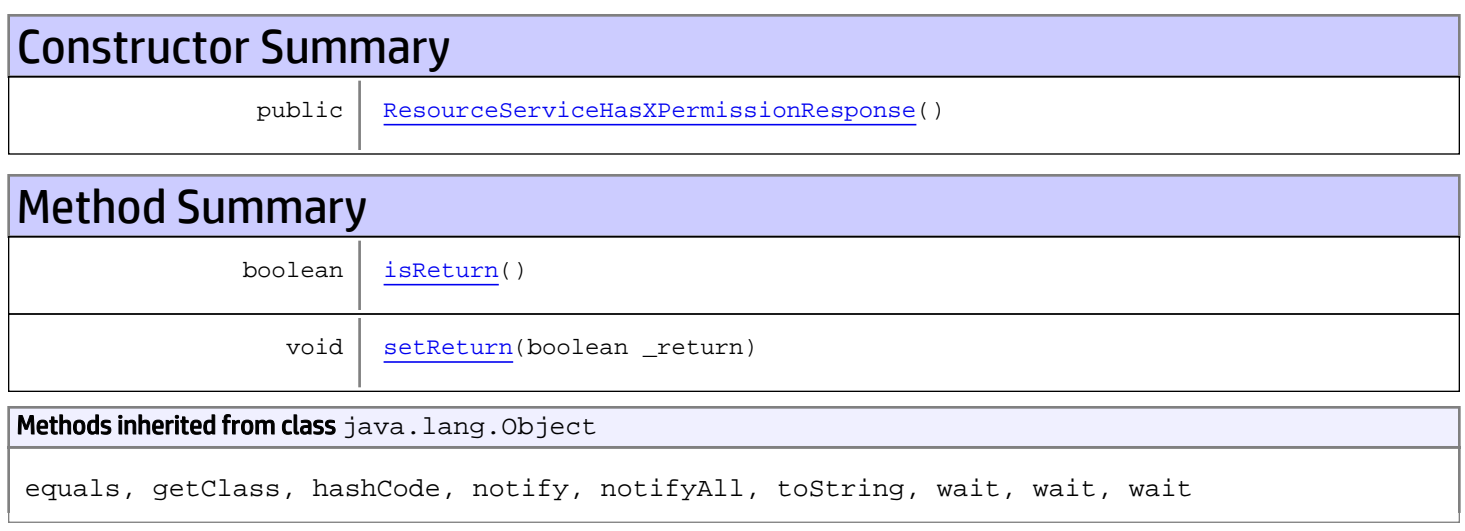

# **Constructors**

# <span id="page-1315-0"></span>ResourceServiceHasXPermissionResponse

public **ResourceServiceHasXPermissionResponse**()

# **Methods**

## <span id="page-1315-1"></span>isReturn

public boolean **isReturn**()

#### Returns:

returns boolean

<span id="page-1316-0"></span>public void **setReturn**(boolean \_return)

### Parameters:

# com.arcsight.product.manager.resource.service.v1.axis2.jaxws Class ResourceServiceInsert

java.lang.Object || ||

 **+-com.arcsight.product.manager.resource.service.v1.axis2.jaxws.ResourceServiceInsert**

### public class ResourceServiceInsert extends Object

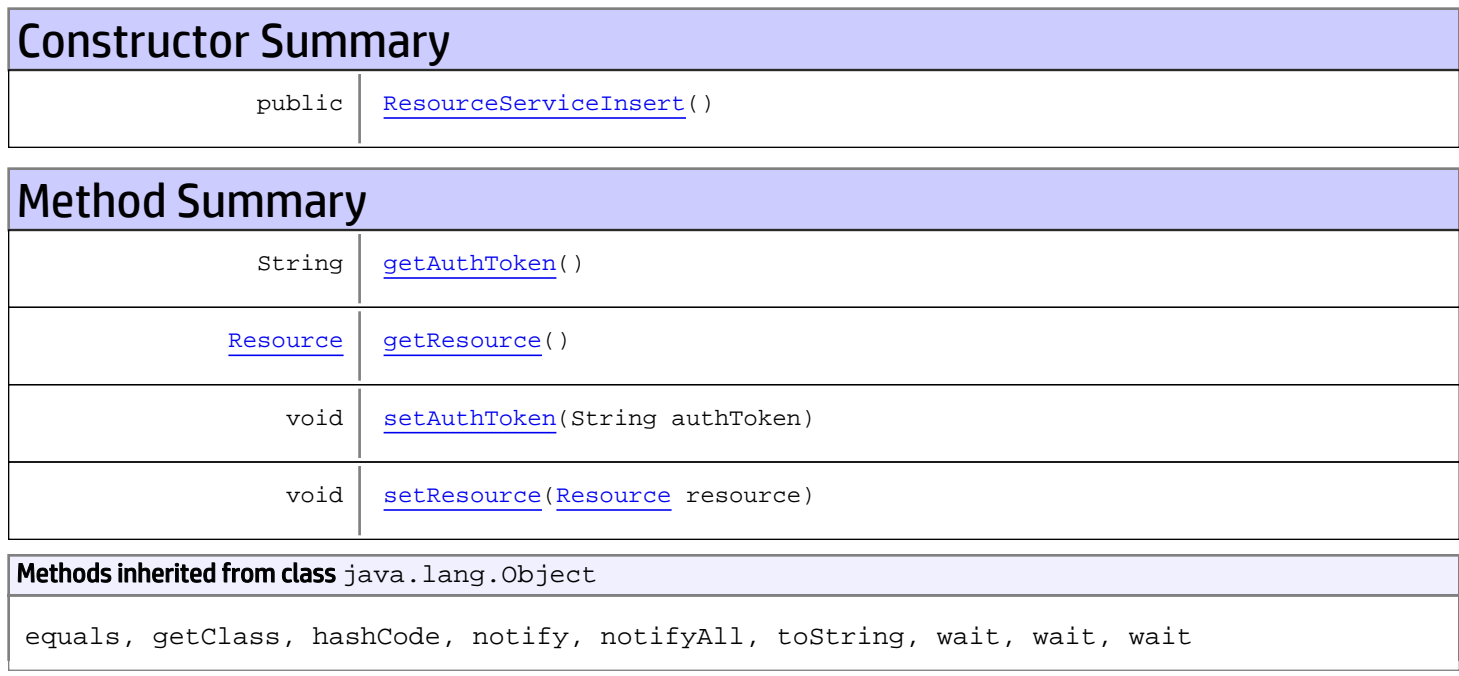

# **Constructors**

## <span id="page-1317-0"></span>ResourceServiceInsert

public **ResourceServiceInsert**()

# Methods

## <span id="page-1317-1"></span>getAuthToken

public String **getAuthToken**()

#### Returns:

## <span id="page-1318-1"></span>setAuthToken

public void **setAuthToken**(String authToken)

#### Parameters:

<span id="page-1318-0"></span>authToken - the value for the authToken property

## getResource

public [Resource](#page-1670-0) **getResource**()

<span id="page-1318-2"></span>Returns: returns Resource

# setResource

public void **setResource**([Resource](#page-1670-0) resource)

#### Parameters:

resource - the value for the resource property

# com.arcsight.product.manager.resource.service.v1.axis2.jaxws Class ResourceServiceInsertResource

java.lang.Object || ||

 **+ com.arcsight.product.manager.resource.service.v1.axis2.jaxws.ResourceServiceInsertResource**

### public class ResourceServiceInsertResource extends Object

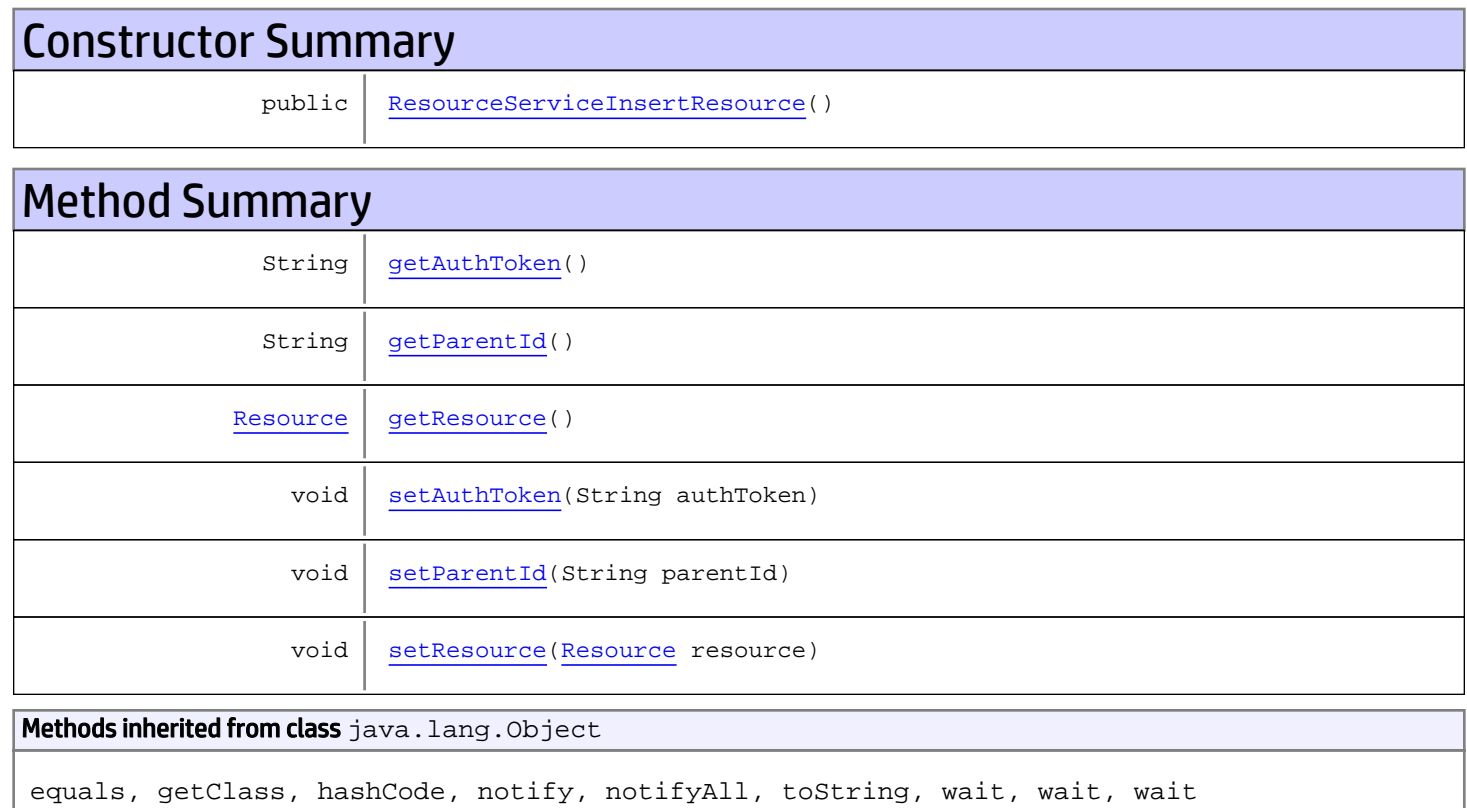

# **Constructors**

## <span id="page-1319-0"></span>ResourceServiceInsertResource

public **ResourceServiceInsertResource**()

# Methods

## <span id="page-1320-0"></span>getAuthToken

public String **getAuthToken**()

#### Returns:

<span id="page-1320-3"></span>returns String

# setAuthToken

public void **setAuthToken**(String authToken)

#### Parameters:

<span id="page-1320-2"></span>authToken - the value for the authToken property

### getResource

public [Resource](#page-1670-0) **getResource**()

#### Returns:

<span id="page-1320-5"></span>returns Resource

### setResource

public void **setResource**([Resource](#page-1670-0) resource)

#### Parameters:

<span id="page-1320-1"></span>resource - the value for the resource property

## getParentId

public String **getParentId**()

#### Returns:

<span id="page-1320-4"></span>returns String

# setParentId

public void **setParentId**(String parentId)

#### Parameters:

parentId - the value for the parentId property

# com.arcsight.product.manager.resource.service.v1.axis2.jaxws Class ResourceServiceInsertResourceResponse

java.lang.Object || ||  **+ com.arcsight.product.manager.resource.service.v1.axis2.jaxws.ResourceServiceInsertResource Response**

### public class ResourceServiceInsertResourceResponse extends Object

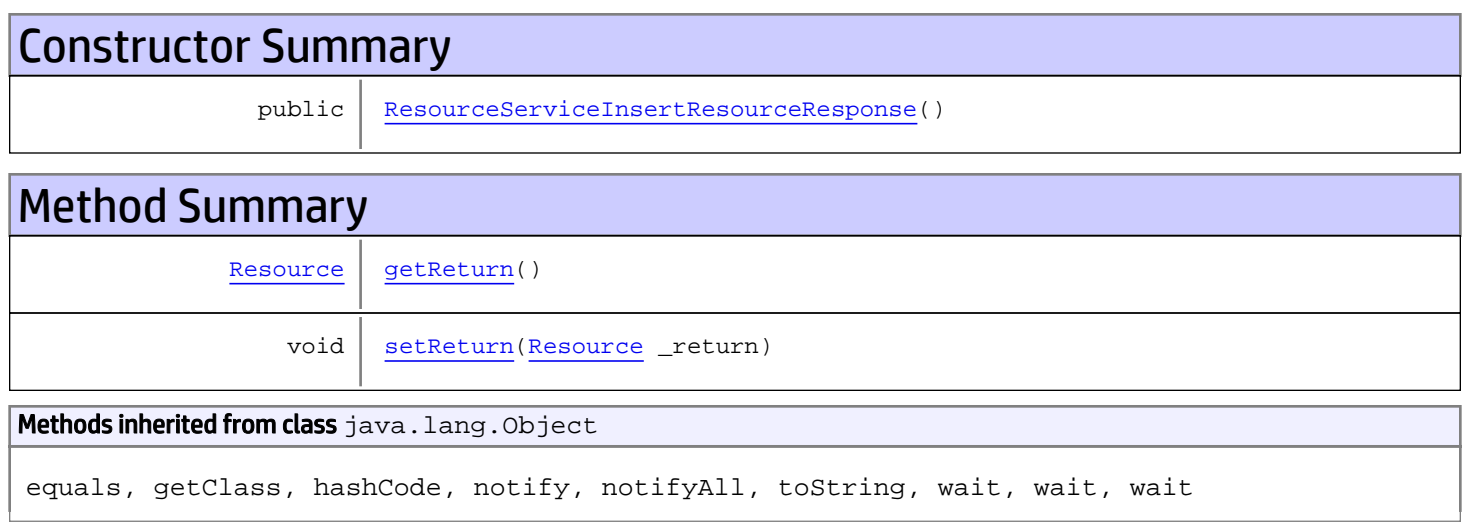

# **Constructors**

# <span id="page-1321-0"></span>ResourceServiceInsertResourceResponse

public **ResourceServiceInsertResourceResponse**()

# **Methods**

## <span id="page-1321-1"></span>getReturn

public [Resource](#page-1670-0) **getReturn**()

#### Returns:

returns Resource

<span id="page-1322-0"></span>public void **setReturn**([Resource](#page-1670-0) \_return)

### Parameters:

# com.arcsight.product.manager.resource.service.v1.axis2.jaxws Class ResourceServiceInsertResponse

java.lang.Object || ||

 **+ com.arcsight.product.manager.resource.service.v1.axis2.jaxws.ResourceServiceInsertResponse**

### public class ResourceServiceInsertResponse extends Object

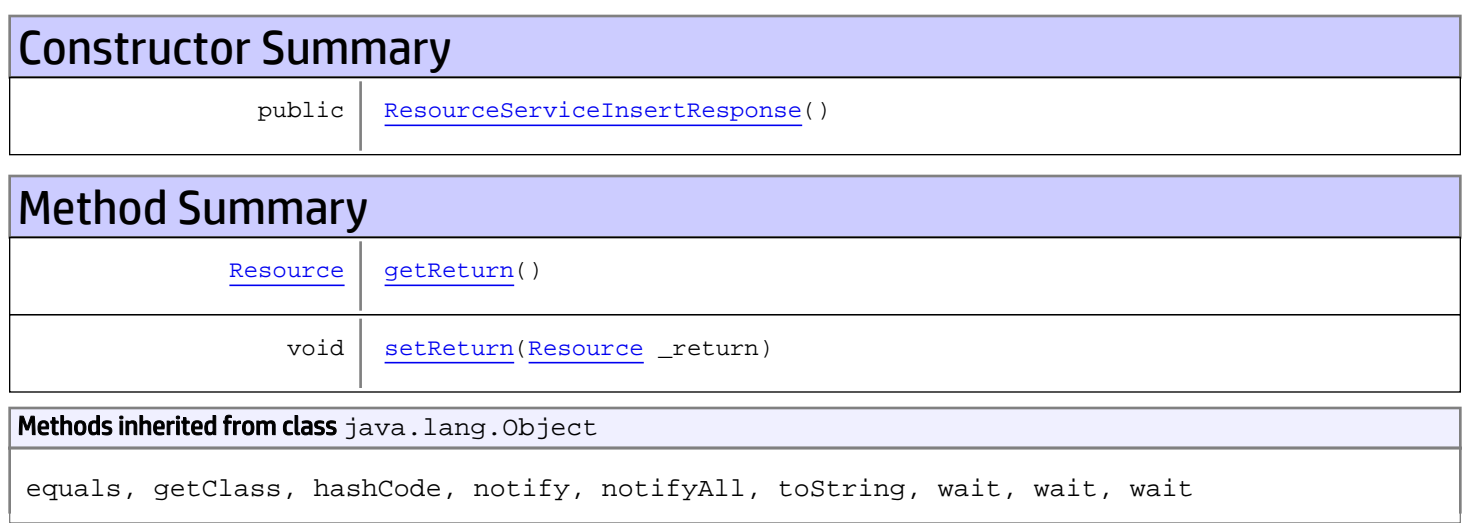

# **Constructors**

# <span id="page-1323-0"></span>ResourceServiceInsertResponse

public **ResourceServiceInsertResponse**()

# Methods

### <span id="page-1323-1"></span>getReturn

public [Resource](#page-1670-0) **getReturn**()

Returns:

returns Resource

<span id="page-1324-0"></span>public void **setReturn**([Resource](#page-1670-0) \_return)

### Parameters:

# com.arcsight.product.manager.resource.service.v1.axis2.jaxws Class ResourceServiceIsDisabled

java.lang.Object || ||

 **+ com.arcsight.product.manager.resource.service.v1.axis2.jaxws.ResourceServiceIsDisabled**

### public class ResourceServiceIsDisabled extends Object

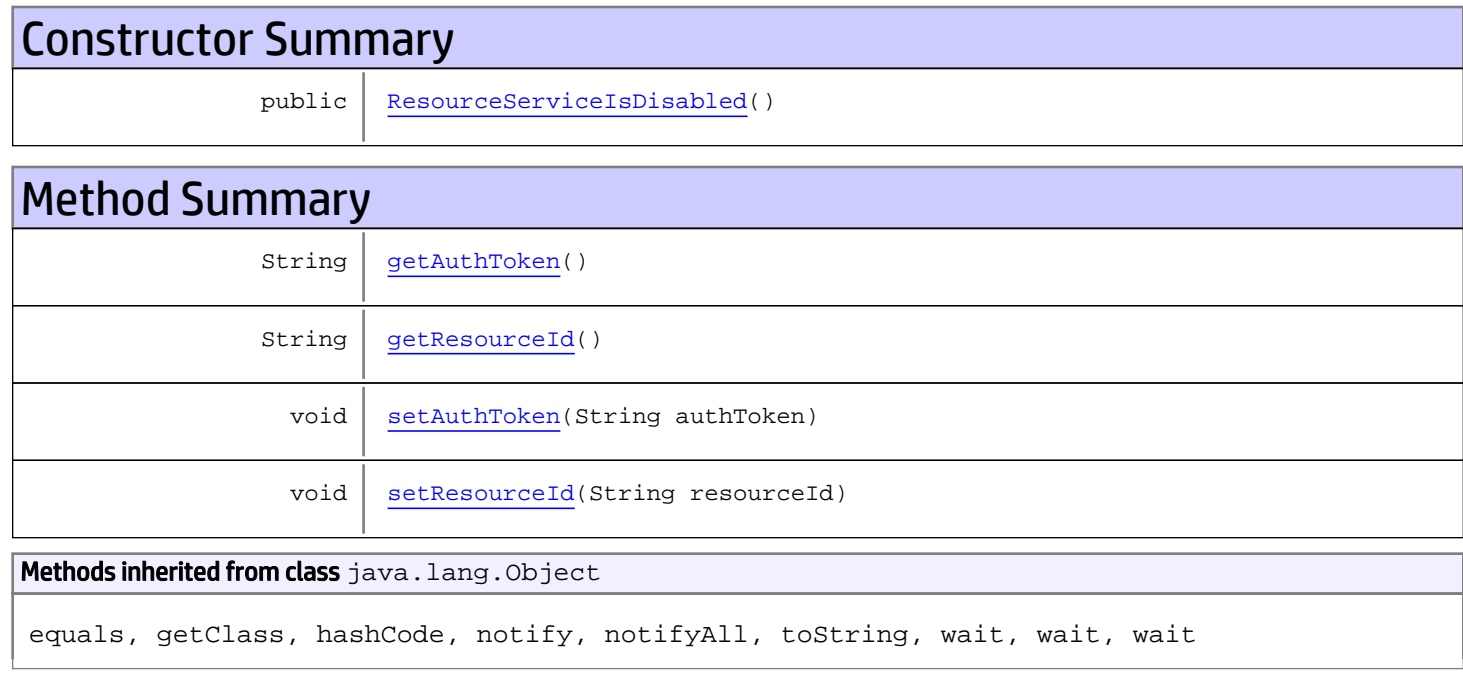

# **Constructors**

## <span id="page-1325-0"></span>ResourceServiceIsDisabled

public **ResourceServiceIsDisabled**()

# Methods

## <span id="page-1325-1"></span>getAuthToken

public String **getAuthToken**()

### Returns:

<span id="page-1326-1"></span>returns String

# setAuthToken

public void **setAuthToken**(String authToken)

#### Parameters:

<span id="page-1326-0"></span>authToken - the value for the authToken property

# getResourceId

public String **getResourceId**()

Returns:

#### <span id="page-1326-2"></span>returns String

## setResourceId

public void **setResourceId**(String resourceId)

#### Parameters:

resourceId - the value for the resourceId property

# com.arcsight.product.manager.resource.service.v1.axis2.jaxws Class ResourceServiceIsDisabledResponse

java.lang.Object || ||  **+ com.arcsight.product.manager.resource.service.v1.axis2.jaxws.ResourceServiceIsDisabledResp onse**

### public class ResourceServiceIsDisabledResponse extends Object

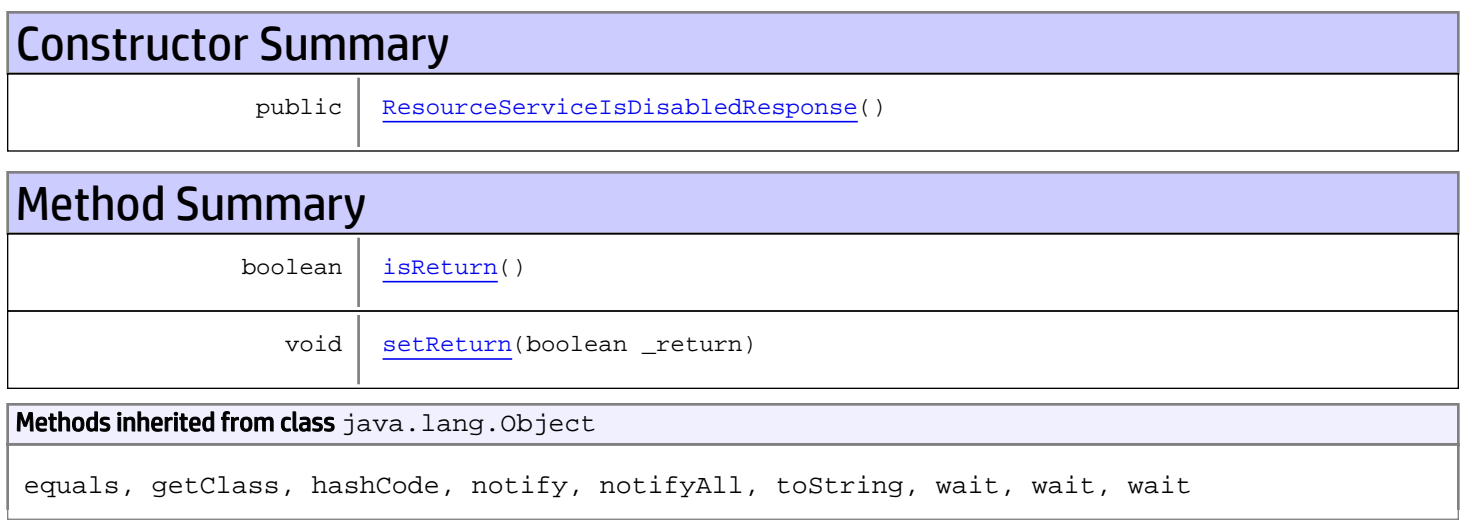

# **Constructors**

## <span id="page-1327-0"></span>ResourceServiceIsDisabledResponse

```
public ResourceServiceIsDisabledResponse()
```
# **Methods**

## <span id="page-1327-1"></span>isReturn

public boolean **isReturn**()

#### Returns:

returns boolean

<span id="page-1328-0"></span>public void **setReturn**(boolean \_return)

### Parameters:

# com.arcsight.product.manager.resource.service.v1.axis2.jaxws Class ResourceServiceIsValidResourceID

java.lang.Object |  **+ com.arcsight.product.manager.resource.service.v1.axis2.jaxws.ResourceServiceIsValidResourc eID**

## public class ResourceServiceIsValidResourceID extends Object

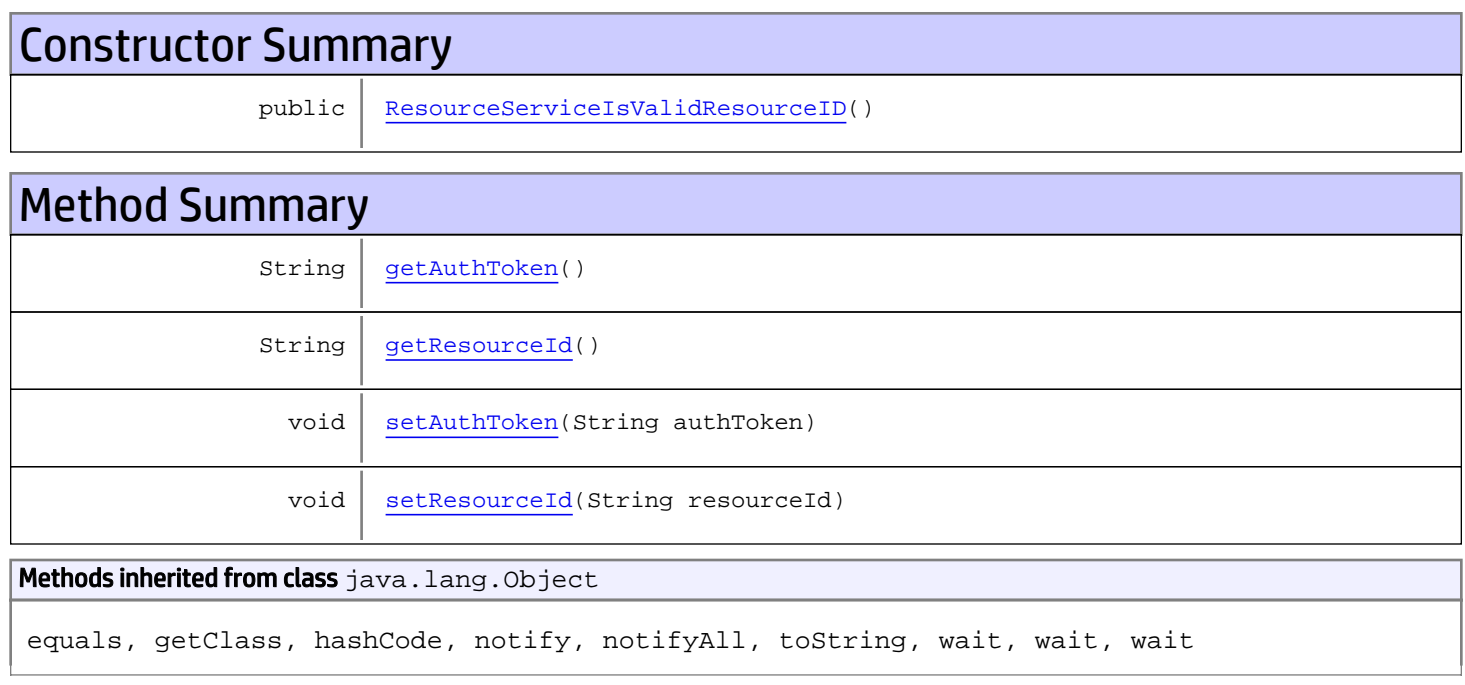

# **Constructors**

## <span id="page-1329-0"></span>ResourceServiceIsValidResourceID

public **ResourceServiceIsValidResourceID**()

# Methods

# <span id="page-1329-1"></span>getAuthToken

public String **getAuthToken**()

#### Returns:

<span id="page-1330-1"></span>returns String

# setAuthToken

public void **setAuthToken**(String authToken)

#### Parameters:

<span id="page-1330-0"></span>authToken - the value for the authToken property

## getResourceId

public String **getResourceId**()

#### Returns:

<span id="page-1330-2"></span>returns String

# setResourceId

public void **setResourceId**(String resourceId)

#### Parameters:

resourceId - the value for the resourceId property

# com.arcsight.product.manager.resource.service.v1.axis2.jaxws Class ResourceServiceIsValidResourceIDResponse

java.lang.Object || ||  **+ com.arcsight.product.manager.resource.service.v1.axis2.jaxws.ResourceServiceIsValidResourc eIDResponse**

### public class ResourceServiceIsValidResourceIDResponse extends Object

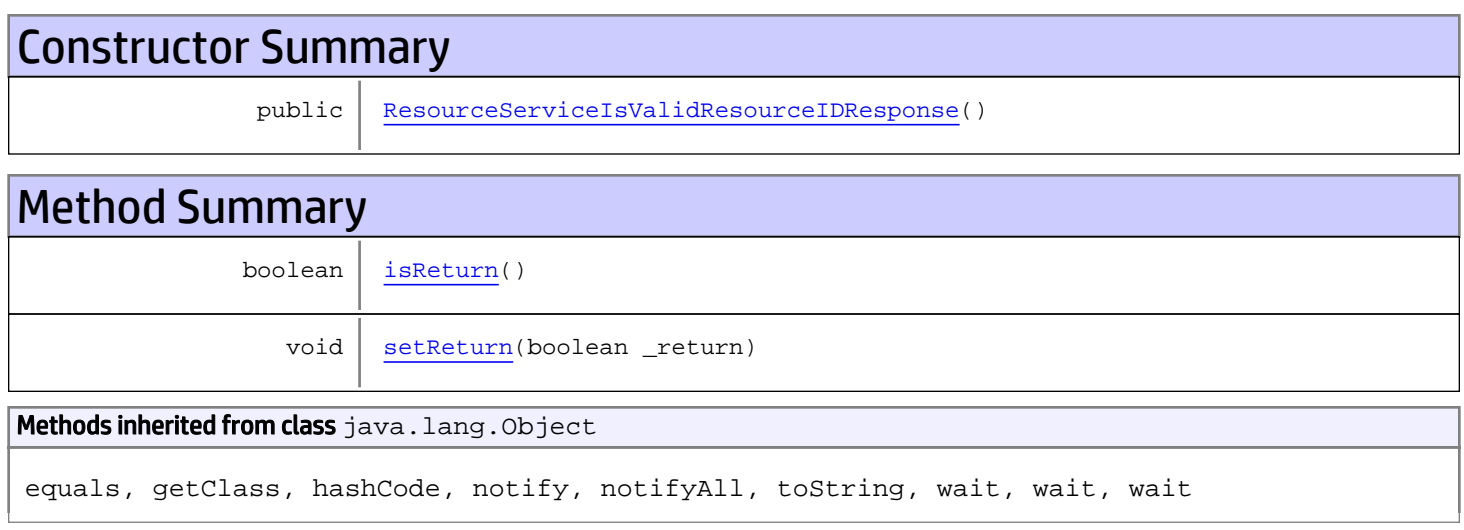

# **Constructors**

# <span id="page-1331-0"></span>ResourceServiceIsValidResourceIDResponse

```
public ResourceServiceIsValidResourceIDResponse()
```
# **Methods**

## <span id="page-1331-1"></span>isReturn

public boolean **isReturn**()

#### Returns:

returns boolean
public void **setReturn**(boolean \_return)

#### Parameters:

## com.arcsight.product.manager.resource.service.v1.axis2.jaxws Class ResourceServiceLoadAdditional

java.lang.Object || ||

 **+ com.arcsight.product.manager.resource.service.v1.axis2.jaxws.ResourceServiceLoadAdditional**

### public class ResourceServiceLoadAdditional extends Object

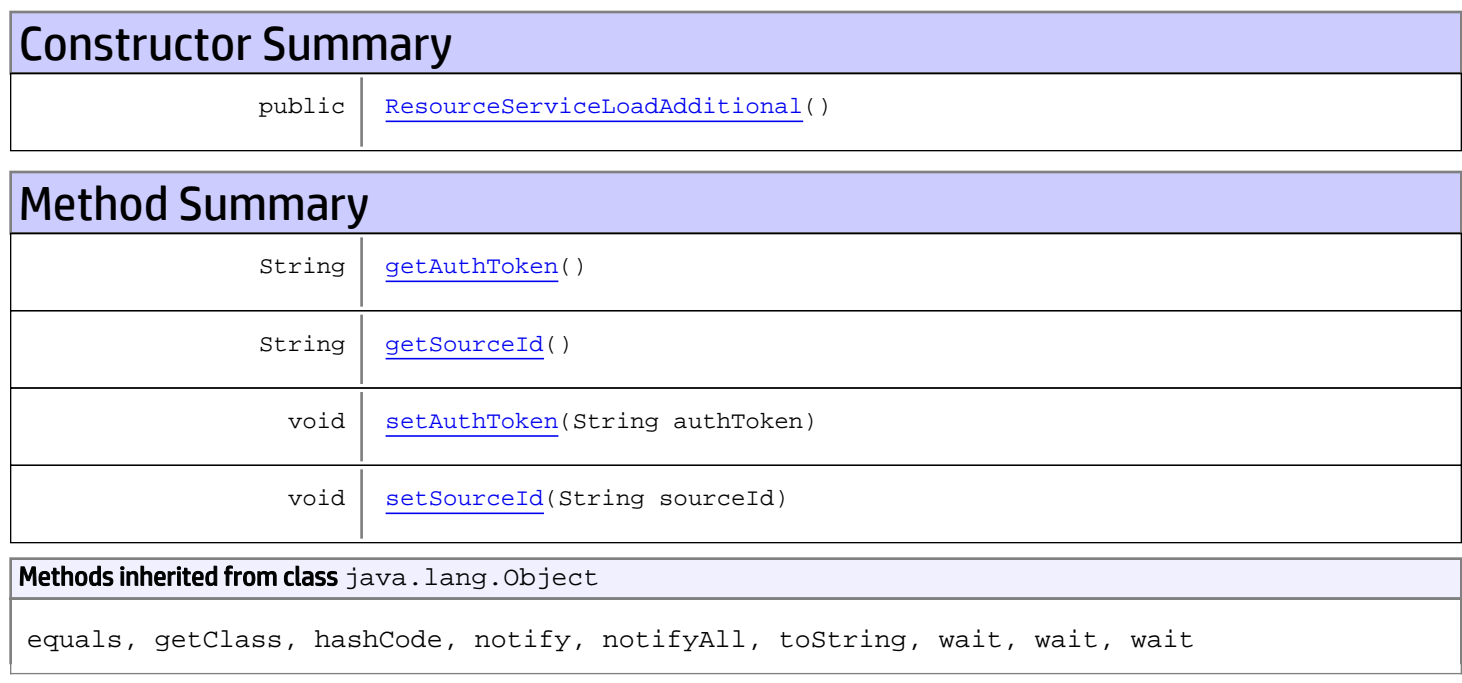

# **Constructors**

## <span id="page-1333-0"></span>ResourceServiceLoadAdditional

public **ResourceServiceLoadAdditional**()

# Methods

## <span id="page-1333-1"></span>getAuthToken

public String **getAuthToken**()

#### Returns:

<span id="page-1334-1"></span>returns String

## setAuthToken

public void **setAuthToken**(String authToken)

#### Parameters:

<span id="page-1334-0"></span>authToken - the value for the authToken property

## getSourceId

public String **getSourceId**()

Returns:

<span id="page-1334-2"></span>returns String

### **setSourceId**

public void **setSourceId**(String sourceId)

#### Parameters:

sourceId - the value for the sourceId property

## com.arcsight.product.manager.resource.service.v1.axis2.jaxws Class ResourceServiceLoadAdditionalResponse

java.lang.Object || ||  **+ com.arcsight.product.manager.resource.service.v1.axis2.jaxws.ResourceServiceLoadAdditional Response**

### public class ResourceServiceLoadAdditionalResponse extends Object

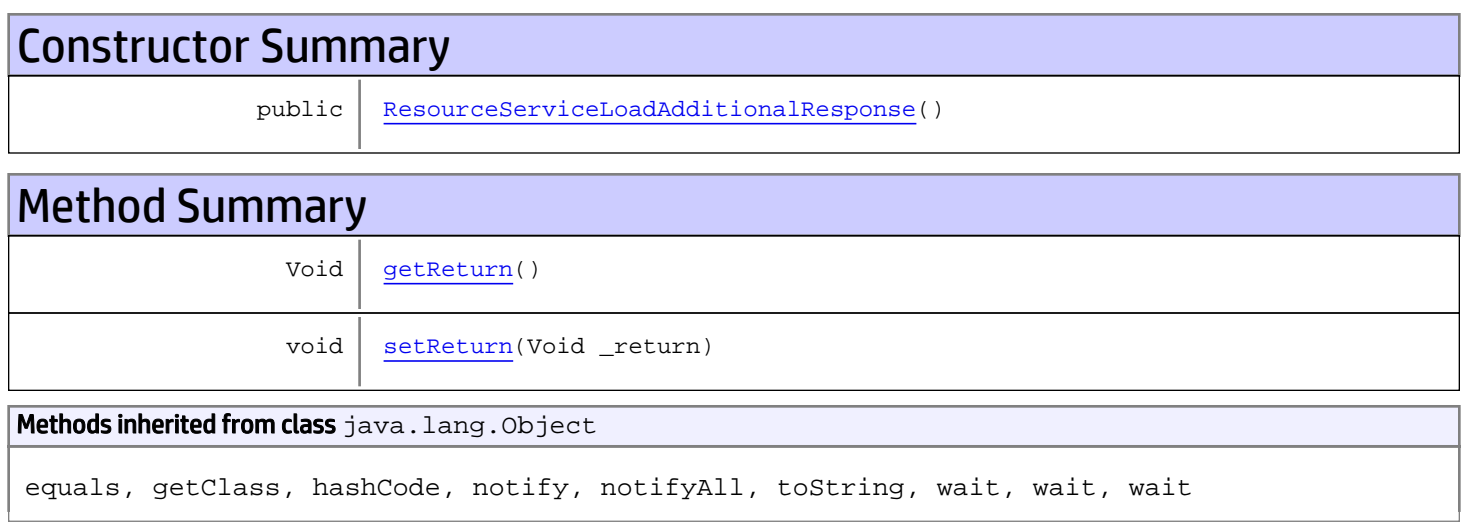

# **Constructors**

### <span id="page-1335-0"></span>ResourceServiceLoadAdditionalResponse

public **ResourceServiceLoadAdditionalResponse**()

# **Methods**

### <span id="page-1335-1"></span>getReturn

public Void **getReturn**()

#### Returns:

returns Void

<span id="page-1336-0"></span>public void **setReturn**(Void \_return)

#### Parameters:

## com.arcsight.product.manager.resource.service.v1.axis2.jaxws Class ResourceServiceResetState

java.lang.Object || ||

 **+ com.arcsight.product.manager.resource.service.v1.axis2.jaxws.ResourceServiceResetState**

#### public class ResourceServiceResetState extends Object

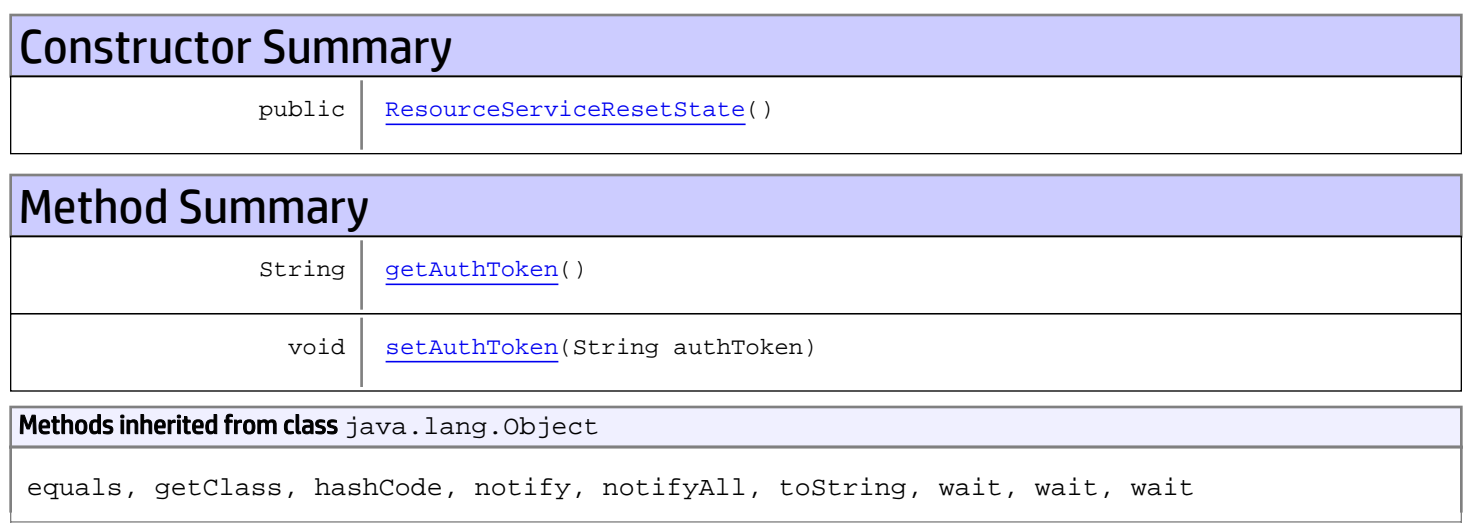

# **Constructors**

### <span id="page-1337-0"></span>ResourceServiceResetState

public **ResourceServiceResetState**()

# Methods

### <span id="page-1337-1"></span>getAuthToken

public String **getAuthToken**()

Returns: returns String

# <span id="page-1338-0"></span>setAuthToken

public void **setAuthToken**(String authToken)

#### Parameters:

authToken - the value for the authToken property

# com.arcsight.product.manager.resource.service.v1.axis2.jaxws Class ResourceServiceResetStateResponse

java.lang.Object || ||  **+ com.arcsight.product.manager.resource.service.v1.axis2.jaxws.ResourceServiceResetStateResp onse**

### public class ResourceServiceResetStateResponse extends Object

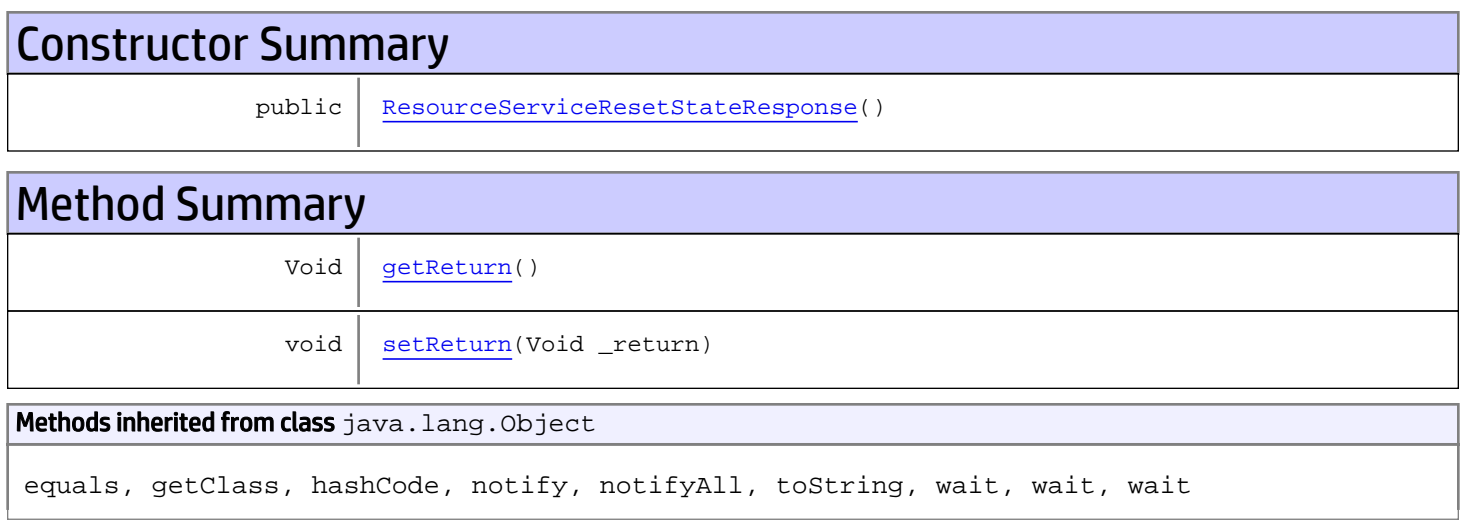

# **Constructors**

### <span id="page-1339-0"></span>ResourceServiceResetStateResponse

```
public ResourceServiceResetStateResponse()
```
# **Methods**

### <span id="page-1339-1"></span>getReturn

public Void **getReturn**()

#### Returns:

returns Void

<span id="page-1340-0"></span>public void **setReturn**(Void \_return)

#### Parameters:

## com.arcsight.product.manager.resource.service.v1.axis2.jaxws Class ResourceServiceResolveRelationship

java.lang.Object |  **+ com.arcsight.product.manager.resource.service.v1.axis2.jaxws.ResourceServiceResolveRelatio nship**

### public class ResourceServiceResolveRelationship extends Object

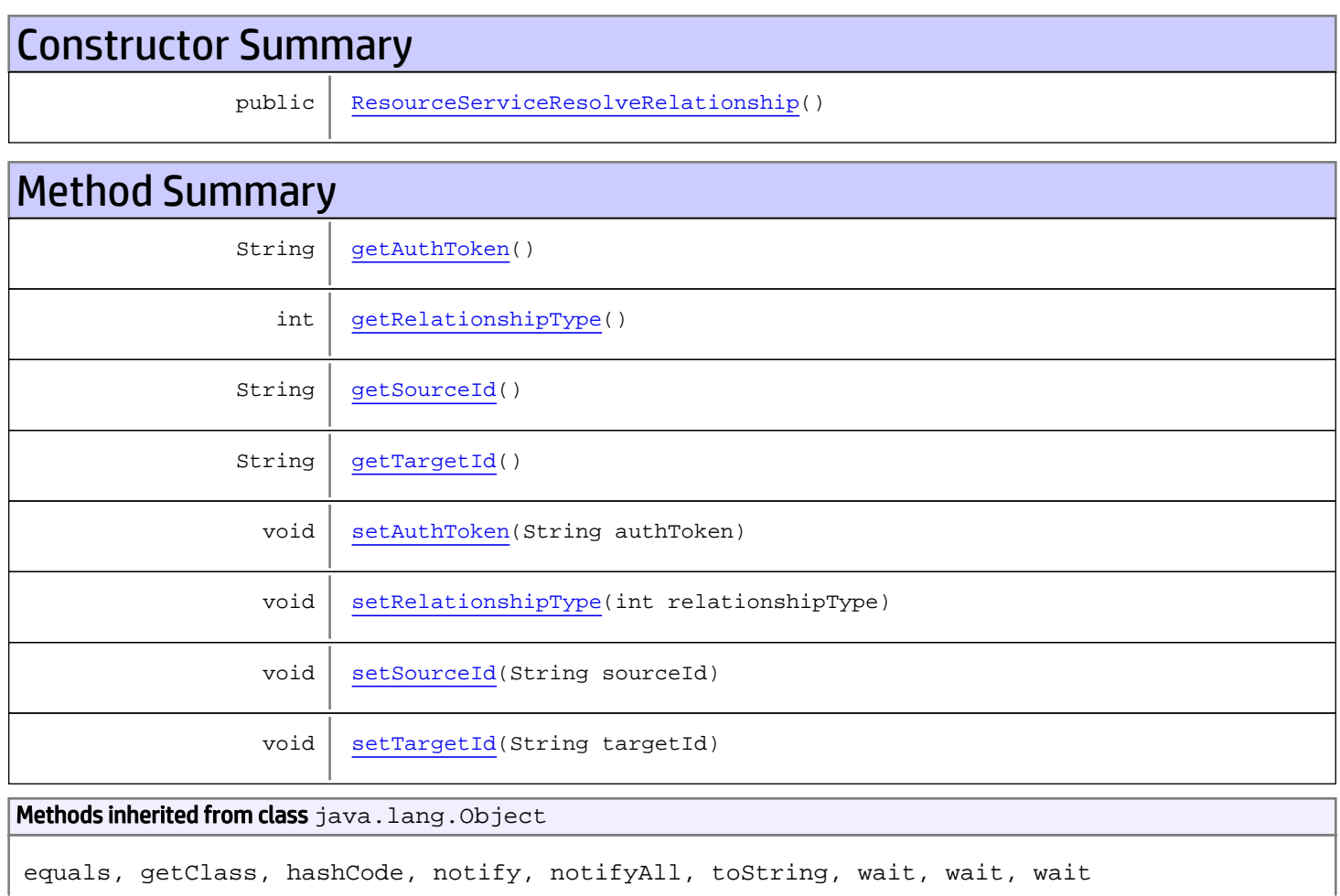

# **Constructors**

## <span id="page-1341-0"></span>ResourceServiceResolveRelationship

public **ResourceServiceResolveRelationship**()

# Methods

### <span id="page-1342-0"></span>getAuthToken

public String **getAuthToken**()

Returns:

<span id="page-1342-3"></span>returns String

## setAuthToken

public void **setAuthToken**(String authToken)

#### Parameters:

<span id="page-1342-1"></span>authToken - the value for the authToken property

# **getSourceId**

public String **getSourceId**()

Returns:

<span id="page-1342-4"></span>returns String

### **setSourceId**

public void **setSourceId**(String sourceId)

#### Parameters:

<span id="page-1342-2"></span>sourceId - the value for the sourceId property

## getTargetId

public String **getTargetId**()

#### Returns:

<span id="page-1342-5"></span>returns String

## **setTargetId**

public void **setTargetId**(String targetId)

#### Parameters:

<span id="page-1343-0"></span>targetId - the value for the targetId property

## getRelationshipType

public int **getRelationshipType**()

Returns:

<span id="page-1343-1"></span>returns int

# setRelationshipType

public void **setRelationshipType**(int relationshipType)

#### Parameters:

relationshipType - the value for the relationshipType property

## com.arcsight.product.manager.resource.service.v1.axis2.jaxws Class ResourceServiceResolveRelationshipResponse

java.lang.Object |  **+ com.arcsight.product.manager.resource.service.v1.axis2.jaxws.ResourceServiceResolveRelatio nshipResponse**

### public class ResourceServiceResolveRelationshipResponse extends Object

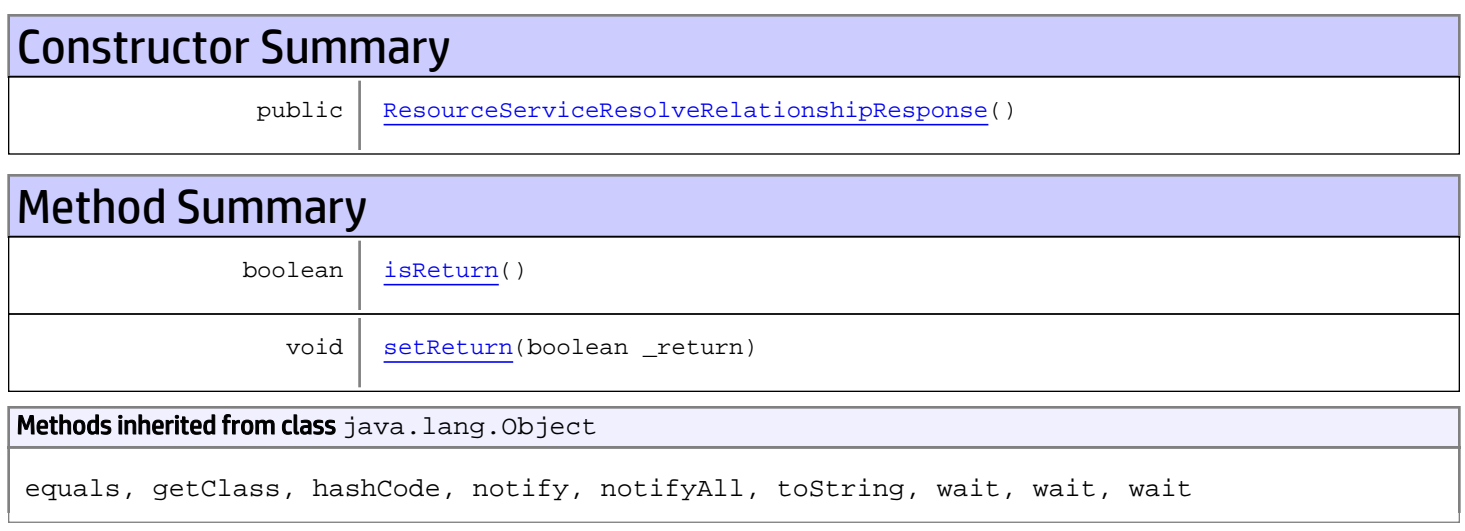

# **Constructors**

### <span id="page-1344-0"></span>ResourceServiceResolveRelationshipResponse

```
public ResourceServiceResolveRelationshipResponse()
```
# **Methods**

### <span id="page-1344-1"></span>isReturn

public boolean **isReturn**()

#### Returns:

returns boolean

<span id="page-1345-0"></span>public void **setReturn**(boolean \_return)

#### Parameters:

## com.arcsight.product.manager.resource.service.v1.axis2.jaxws Class ResourceServiceUnloadAdditional

java.lang.Object |  **+ com.arcsight.product.manager.resource.service.v1.axis2.jaxws.ResourceServiceUnloadAddition al**

### public class ResourceServiceUnloadAdditional extends Object

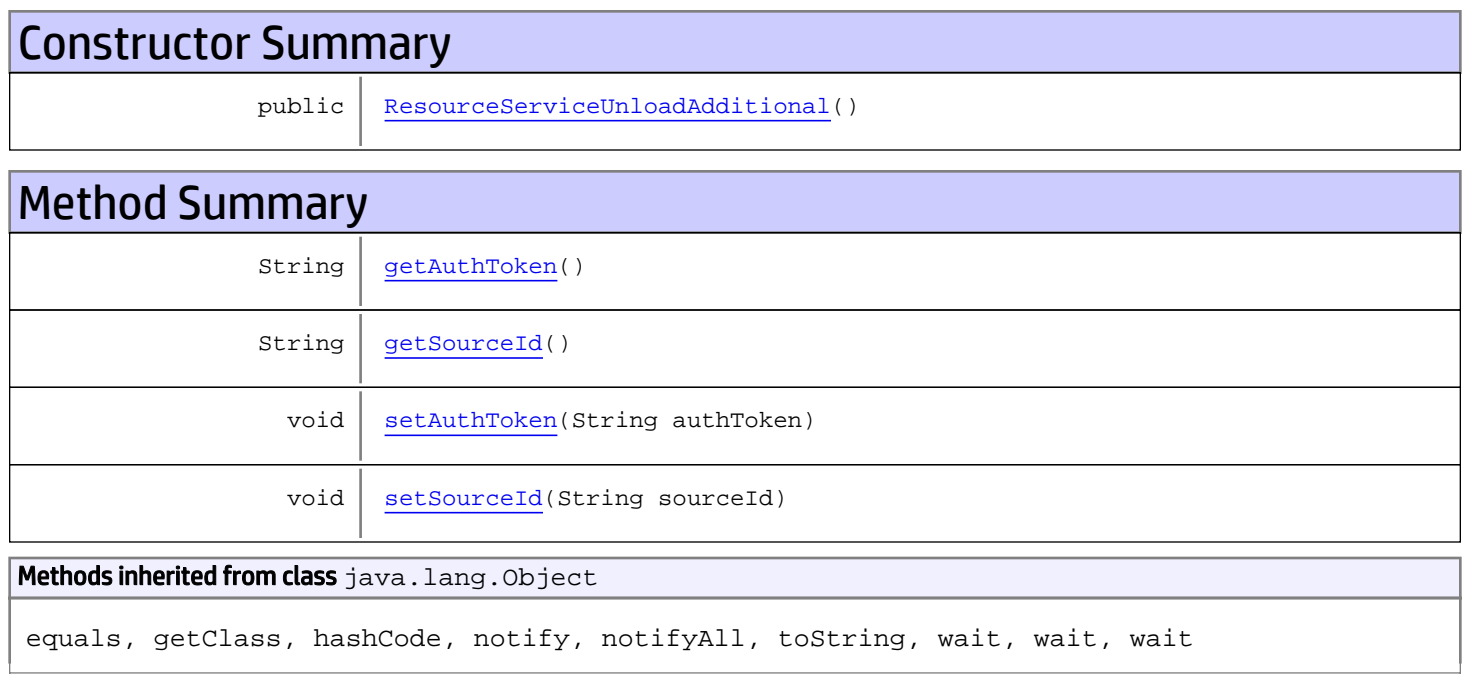

# **Constructors**

## <span id="page-1346-0"></span>ResourceServiceUnloadAdditional

public **ResourceServiceUnloadAdditional**()

# Methods

## <span id="page-1346-1"></span>getAuthToken

public String **getAuthToken**()

#### Returns:

<span id="page-1347-1"></span>returns String

## setAuthToken

public void **setAuthToken**(String authToken)

#### Parameters:

<span id="page-1347-0"></span>authToken - the value for the authToken property

# getSourceId

public String **getSourceId**()

#### Returns:

<span id="page-1347-2"></span>returns String

# **setSourceId**

public void **setSourceId**(String sourceId)

#### Parameters:

sourceId - the value for the sourceId property

## com.arcsight.product.manager.resource.service.v1.axis2.jaxws Class ResourceServiceUnloadAdditionalResponse

java.lang.Object || ||  **+ com.arcsight.product.manager.resource.service.v1.axis2.jaxws.ResourceServiceUnloadAddition alResponse**

### public class ResourceServiceUnloadAdditionalResponse extends Object

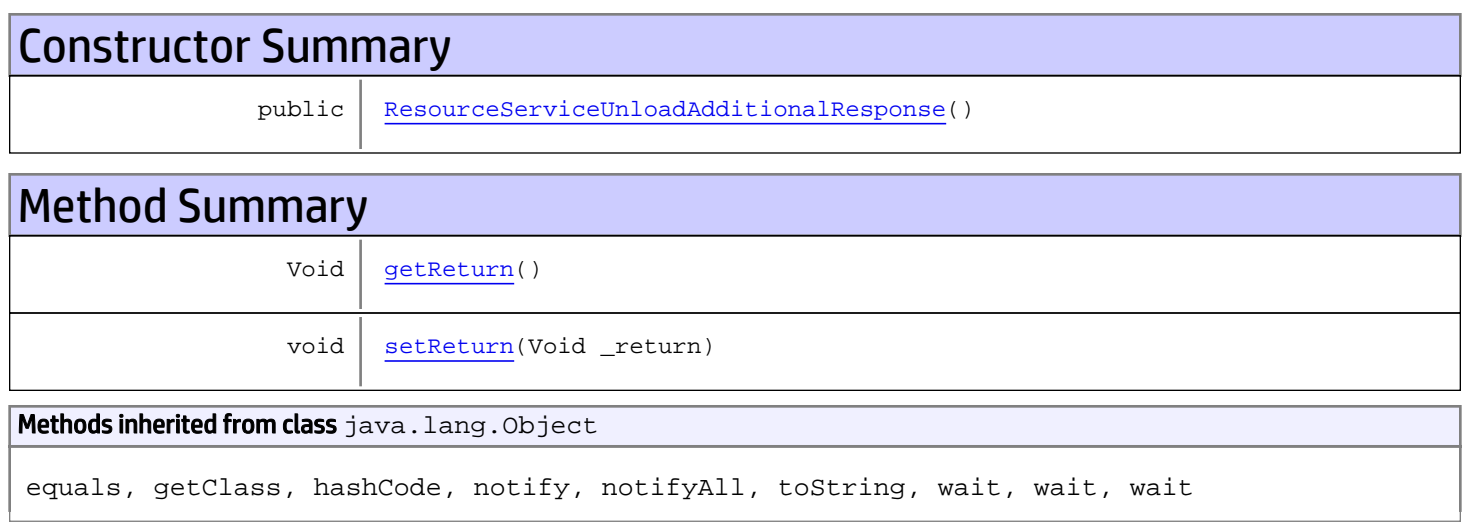

# **Constructors**

## <span id="page-1348-0"></span>ResourceServiceUnloadAdditionalResponse

public **ResourceServiceUnloadAdditionalResponse**()

# **Methods**

### <span id="page-1348-1"></span>getReturn

public Void **getReturn**()

#### Returns:

returns Void

<span id="page-1349-0"></span>public void **setReturn**(Void \_return)

#### Parameters:

# com.arcsight.product.manager.resource.service.v1.axis2.jaxws Class ResourceServiceUpdate

java.lang.Object || ||

 **+-com.arcsight.product.manager.resource.service.v1.axis2.jaxws.ResourceServiceUpdate**

### public class ResourceServiceUpdate extends Object

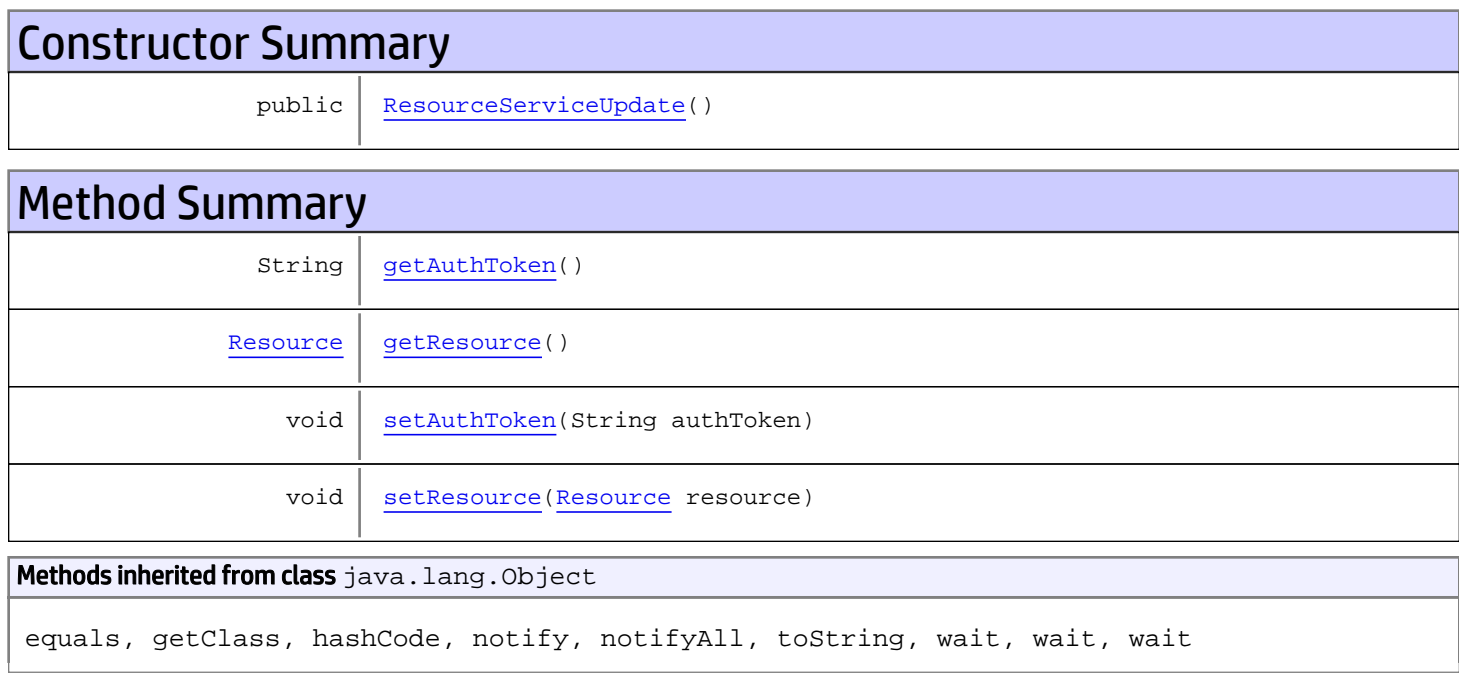

# **Constructors**

### <span id="page-1350-0"></span>ResourceServiceUpdate

public **ResourceServiceUpdate**()

# Methods

### <span id="page-1350-1"></span>getAuthToken

public String **getAuthToken**()

#### Returns:

## <span id="page-1351-1"></span>setAuthToken

public void **setAuthToken**(String authToken)

#### Parameters:

<span id="page-1351-0"></span>authToken - the value for the authToken property

### getResource

public [Resource](#page-1670-0) **getResource**()

<span id="page-1351-2"></span>Returns: returns Resource

## setResource

public void **setResource**([Resource](#page-1670-0) resource)

#### Parameters:

resource - the value for the resource property

# com.arcsight.product.manager.resource.service.v1.axis2.jaxws Class ResourceServiceUpdateACLForResourceById

java.lang.Object || ||  **+ com.arcsight.product.manager.resource.service.v1.axis2.jaxws.ResourceServiceUpdateACLForRe sourceById**

### public class ResourceServiceUpdateACLForResourceById extends Object

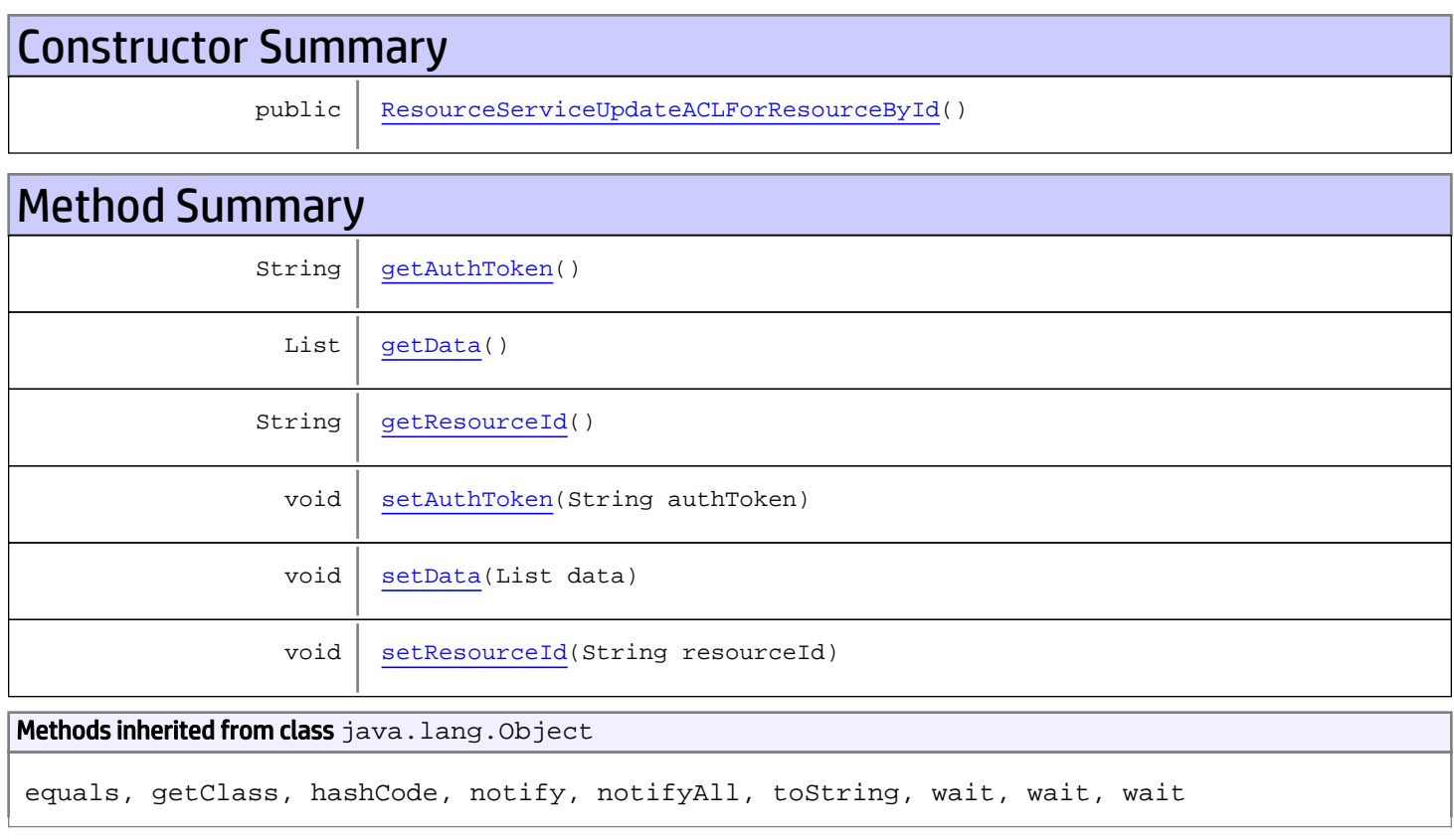

# **Constructors**

## <span id="page-1352-0"></span>ResourceServiceUpdateACLForResourceById

public **ResourceServiceUpdateACLForResourceById**()

# **Methods**

## <span id="page-1353-0"></span>getAuthToken

public String **getAuthToken**()

#### Returns:

<span id="page-1353-3"></span>returns String

## setAuthToken

public void **setAuthToken**(String authToken)

#### Parameters:

<span id="page-1353-2"></span>authToken - the value for the authToken property

### getResourceId

public String **getResourceId**()

#### Returns:

<span id="page-1353-5"></span>returns String

### **setResourceId**

public void **setResourceId**(String resourceId)

#### Parameters:

<span id="page-1353-1"></span>resourceId - the value for the resourceId property

### getData

public List **getData**()

#### Returns:

<span id="page-1353-4"></span>returns List

### setData

public void **setData**(List data)

#### Parameters:

data - the value for the data property

# com.arcsight.product.manager.resource.service.v1.axis2.jaxws Class ResourceServiceUpdateACLForResourceByIdResponse

java.lang.Object || ||

```
 +-
com.arcsight.product.manager.resource.service.v1.axis2.jaxws.ResourceServiceUpdateACLForRe
sourceByIdResponse
```
### public class ResourceServiceUpdateACLForResourceByIdResponse extends Object

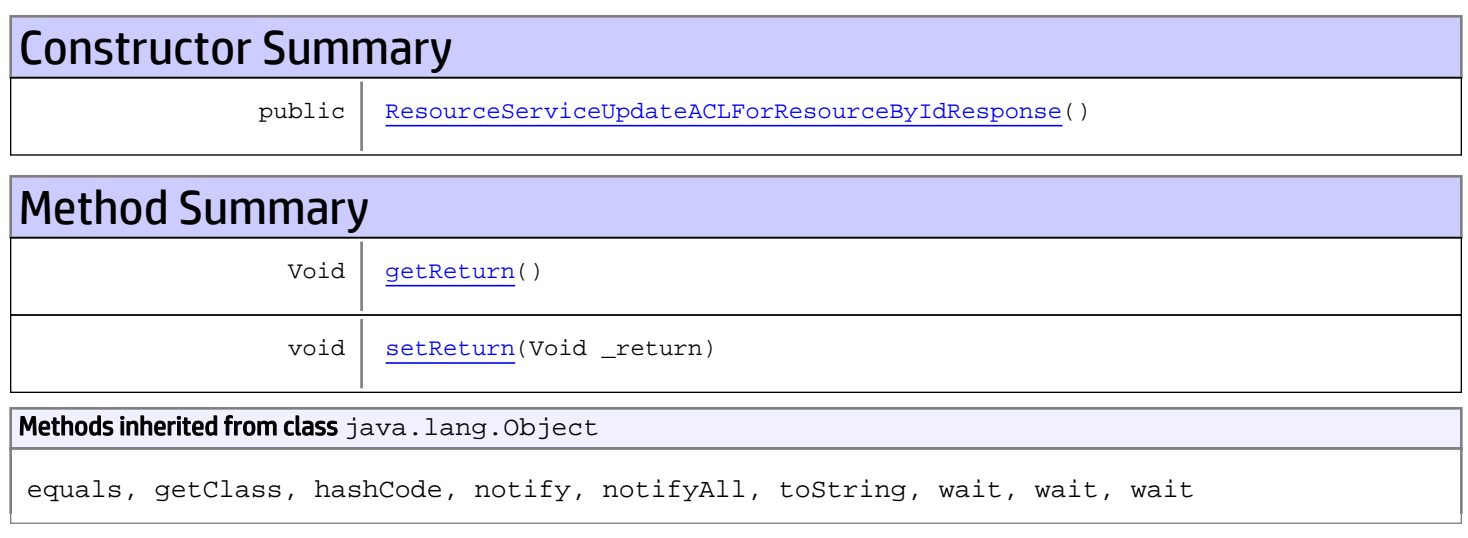

# **Constructors**

# <span id="page-1354-0"></span>ResourceServiceUpdateACLForResourceByIdResponse

public **ResourceServiceUpdateACLForResourceByIdResponse**()

# **Methods**

# <span id="page-1354-1"></span>getReturn

public Void **getReturn**()

### Returns:

returns Void

<span id="page-1355-0"></span>public void **setReturn**(Void \_return)

#### Parameters:

# com.arcsight.product.manager.resource.service.v1.axis2.jaxws Class ResourceServiceUpdateResources

java.lang.Object || ||  **+ com.arcsight.product.manager.resource.service.v1.axis2.jaxws.ResourceServiceUpdateResource s**

### public class ResourceServiceUpdateResources extends Object

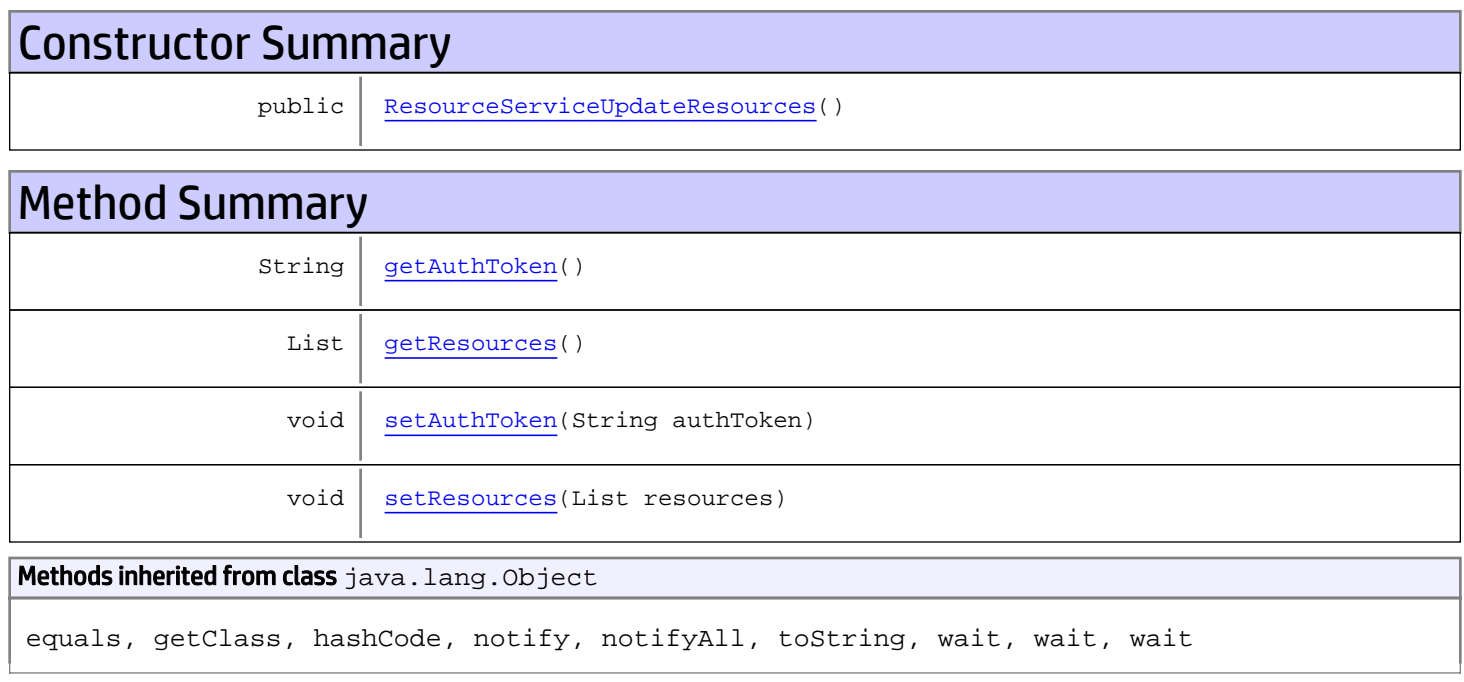

# **Constructors**

### <span id="page-1356-0"></span>ResourceServiceUpdateResources

public **ResourceServiceUpdateResources**()

# Methods

### <span id="page-1356-1"></span>getAuthToken

public String **getAuthToken**()

#### Returns:

<span id="page-1357-1"></span>returns String

## setAuthToken

public void **setAuthToken**(String authToken)

#### Parameters:

<span id="page-1357-0"></span>authToken - the value for the authToken property

## getResources

public List **getResources**()

#### Returns:

<span id="page-1357-2"></span>returns List

### setResources

public void **setResources**(List resources)

#### Parameters:

resources - the value for the resources property

# com.arcsight.product.manager.resource.service.v1.axis2.jaxws Class ResourceServiceUpdateResourcesResponse

```
java.lang.Object
|| ||
 +-
com.arcsight.product.manager.resource.service.v1.axis2.jaxws.ResourceServiceUpdateResource
sResponse
```
### public class ResourceServiceUpdateResourcesResponse extends Object

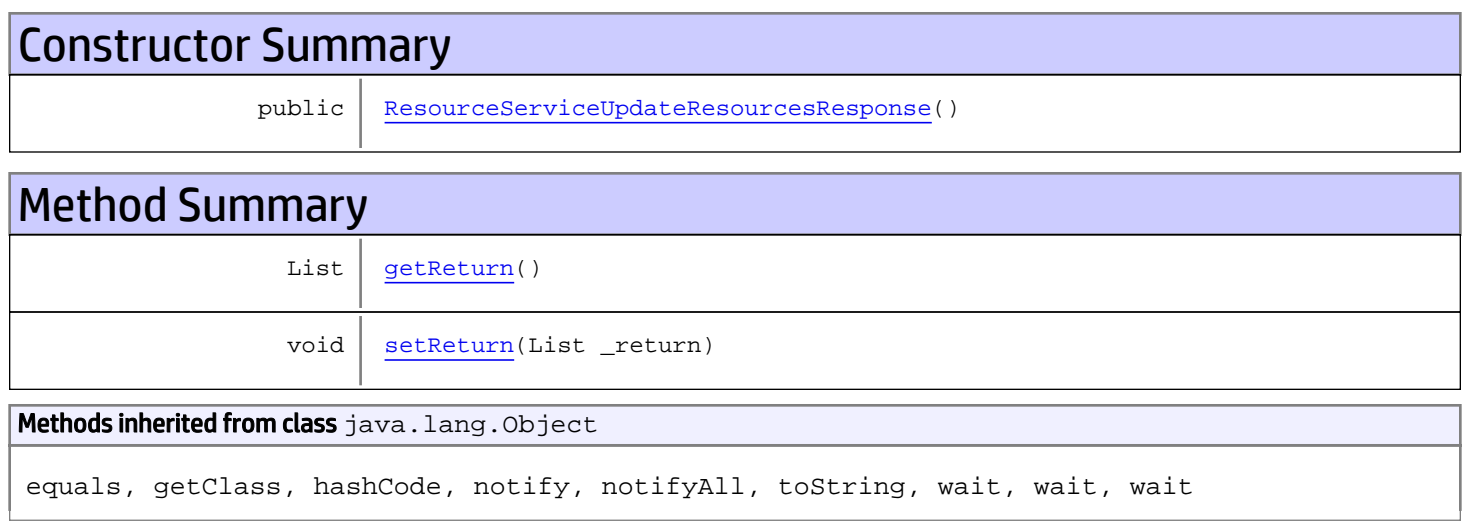

# **Constructors**

### <span id="page-1358-0"></span>ResourceServiceUpdateResourcesResponse

public **ResourceServiceUpdateResourcesResponse**()

# **Methods**

### <span id="page-1358-1"></span>getReturn

public List **getReturn**()

#### Returns:

returns List

<span id="page-1359-0"></span>public void **setReturn**(List \_return)

#### Parameters:

# com.arcsight.product.manager.resource.service.v1.axis2.jaxws Class ResourceServiceUpdateResponse

java.lang.Object || ||

 **+ com.arcsight.product.manager.resource.service.v1.axis2.jaxws.ResourceServiceUpdateResponse**

#### public class ResourceServiceUpdateResponse extends Object

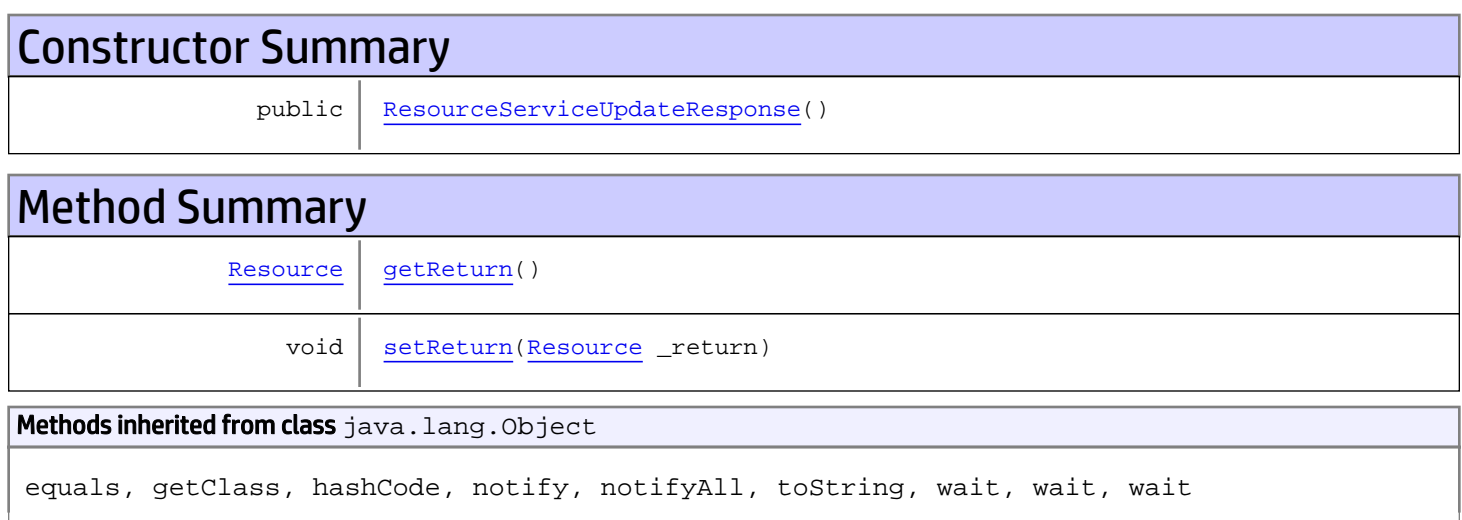

# **Constructors**

### <span id="page-1360-0"></span>ResourceServiceUpdateResponse

public **ResourceServiceUpdateResponse**()

# Methods

### <span id="page-1360-1"></span>getReturn

public [Resource](#page-1670-0) **getReturn**()

Returns:

returns Resource

<span id="page-1361-0"></span>public void **setReturn**([Resource](#page-1670-0) \_return)

#### Parameters:

# com.arcsight.product.manager.resource.service.v1.axis2.jaxws Class SecurityEventServiceCount

java.lang.Object || ||

 **+ com.arcsight.product.manager.resource.service.v1.axis2.jaxws.SecurityEventServiceCount**

### public class SecurityEventServiceCount extends Object

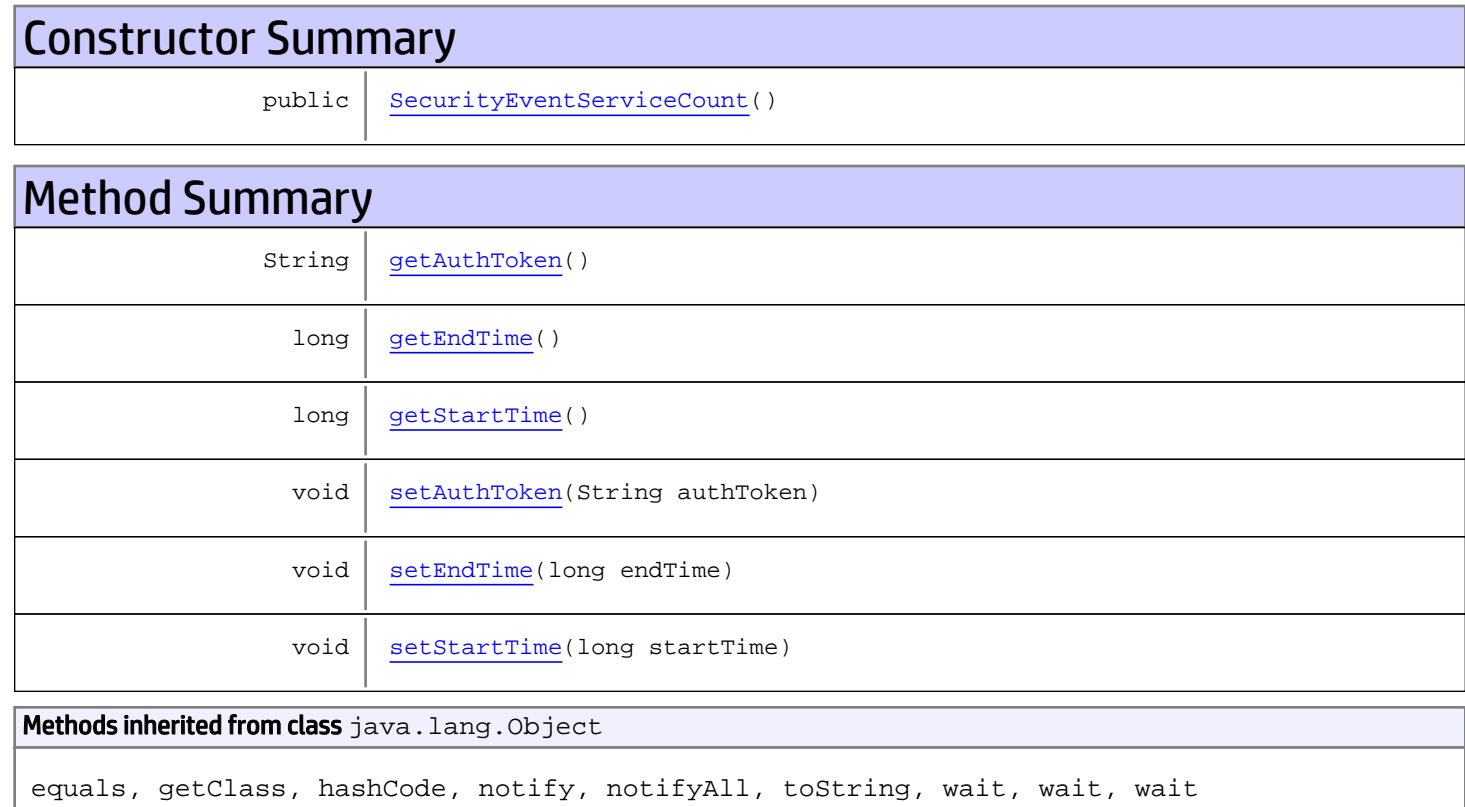

# **Constructors**

## <span id="page-1362-0"></span>SecurityEventServiceCount

public **SecurityEventServiceCount**()

# Methods

## <span id="page-1363-0"></span>getAuthToken

public String **getAuthToken**()

#### Returns:

<span id="page-1363-3"></span>returns String

## setAuthToken

public void **setAuthToken**(String authToken)

#### Parameters:

<span id="page-1363-2"></span>authToken - the value for the authToken property

### getStartTime

public long **getStartTime**()

#### Returns:

<span id="page-1363-5"></span>returns long

### setStartTime

public void **setStartTime**(long startTime)

#### Parameters:

<span id="page-1363-1"></span>startTime - the value for the startTime property

### getEndTime

public long **getEndTime**()

#### Returns:

<span id="page-1363-4"></span>returns long

# setEndTime

public void **setEndTime**(long endTime)

#### Parameters:

endTime - the value for the endTime property

## com.arcsight.product.manager.resource.service.v1.axis2.jaxws Class SecurityEventServiceCountResponse

java.lang.Object || ||  **+ com.arcsight.product.manager.resource.service.v1.axis2.jaxws.SecurityEventServiceCountResp onse**

### public class SecurityEventServiceCountResponse extends Object

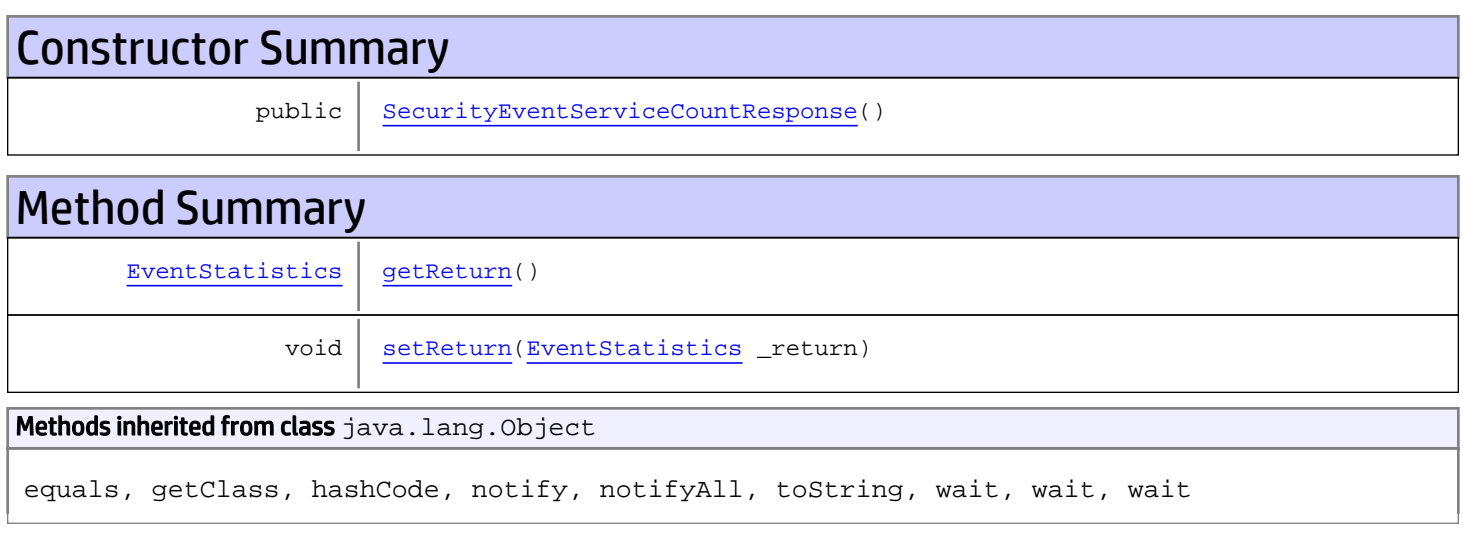

# **Constructors**

## <span id="page-1364-0"></span>SecurityEventServiceCountResponse

public **SecurityEventServiceCountResponse**()

# **Methods**

### <span id="page-1364-1"></span>getReturn

public [EventStatistics](#page-1581-0) **getReturn**()

#### Returns:

returns EventStatistics

<span id="page-1365-0"></span>public void **setReturn**([EventStatistics](#page-1581-0) \_return)

#### Parameters:

# com.arcsight.product.manager.resource.service.v1.axis2.jaxws Class SecurityEventServiceGetSecurityEvents

java.lang.Object |  **+ com.arcsight.product.manager.resource.service.v1.axis2.jaxws.SecurityEventServiceGetSecuri tyEvents**

### public class SecurityEventServiceGetSecurityEvents extends Object

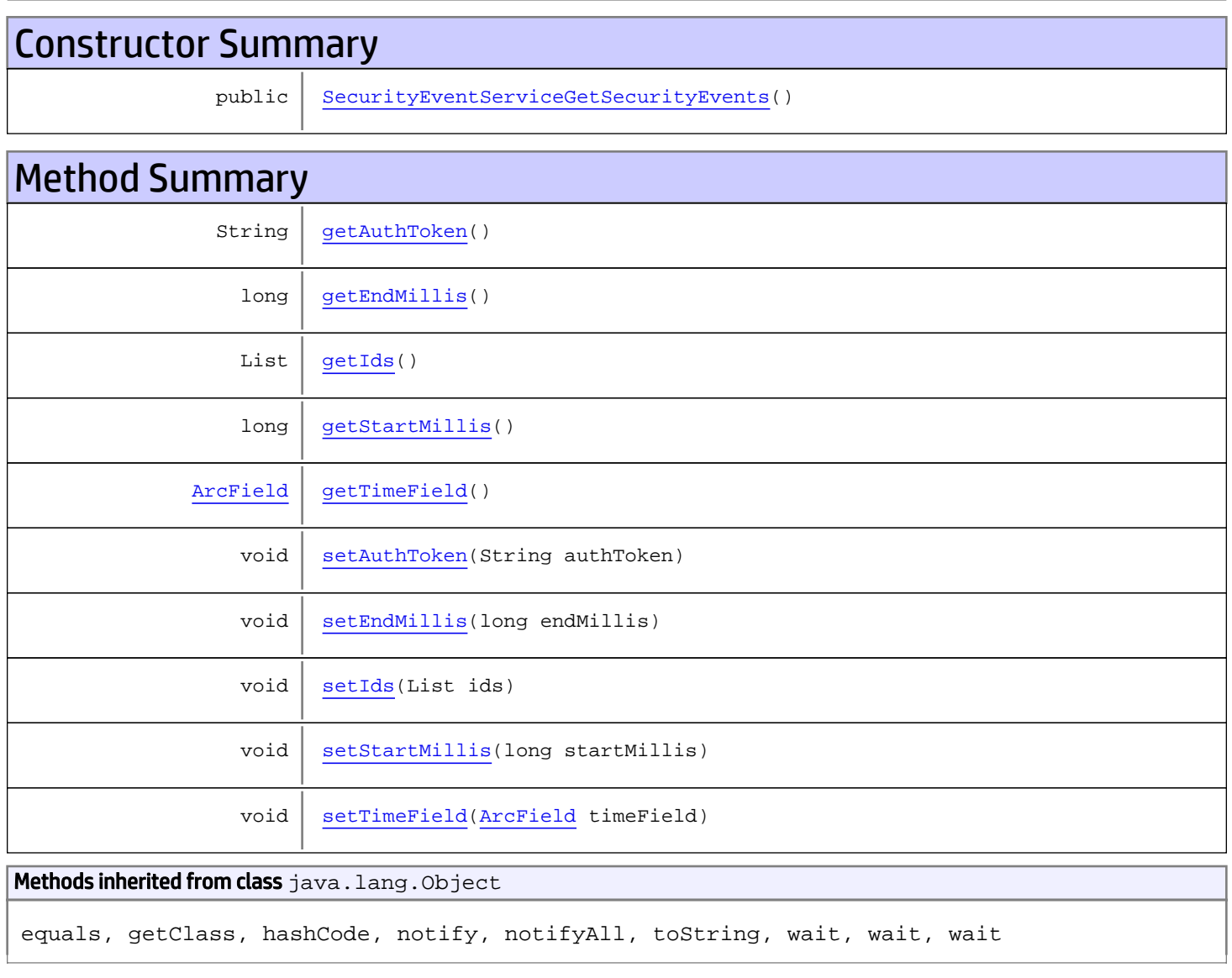

**Constructors** 

## <span id="page-1367-0"></span>SecurityEventServiceGetSecurityEvents

public **SecurityEventServiceGetSecurityEvents**()

# **Methods**

### <span id="page-1367-1"></span>getAuthToken

public String **getAuthToken**()

Returns:

<span id="page-1367-4"></span>returns String

## setAuthToken

public void **setAuthToken**(String authToken)

#### Parameters:

<span id="page-1367-2"></span>authToken - the value for the authToken property

### getIds

public List **getIds**()

#### Returns:

<span id="page-1367-5"></span>returns List

#### setIds

public void **setIds**(List ids)

Parameters:

<span id="page-1367-3"></span>ids - the value for the ids property

### getTimeField

public [ArcField](#page-1915-0) **getTimeField**()

Returns:

returns ArcField
### setTimeField

public void **setTimeField**([ArcField](#page-1915-0) timeField)

#### Parameters:

timeField - the value for the timeField property

### getStartMillis

public long **getStartMillis**()

#### Returns:

returns long

#### setStartMillis

public void **setStartMillis**(long startMillis)

#### Parameters:

startMillis - the value for the startMillis property

#### getEndMillis

public long **getEndMillis**()

#### Returns:

returns long

### setEndMillis

public void **setEndMillis**(long endMillis)

#### Parameters:

endMillis - the value for the endMillis property

### com.arcsight.product.manager.resource.service.v1.axis2.jaxws Class SecurityEventServiceGetSecurityEventsByProfile

java.lang.Object

```
|| ||
 +-
com.arcsight.product.manager.resource.service.v1.axis2.jaxws.SecurityEventServiceGetSecuri
tyEventsByProfile
```
### public class SecurityEventServiceGetSecurityEventsByProfile extends Object

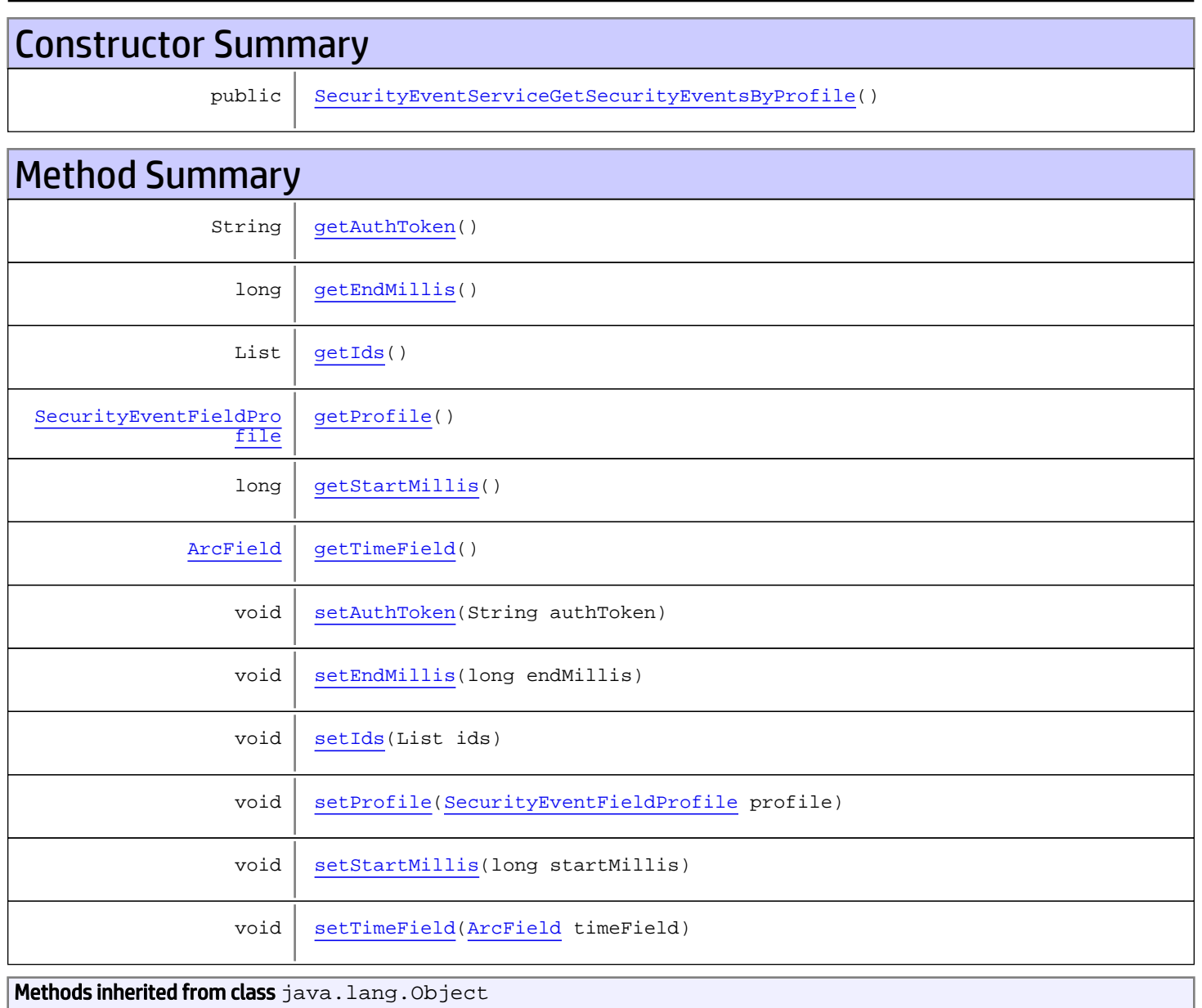

equals, getClass, hashCode, notify, notifyAll, toString, wait, wait, wait

## **Constructors**

### <span id="page-1370-0"></span>SecurityEventServiceGetSecurityEventsByProfile

public **SecurityEventServiceGetSecurityEventsByProfile**()

## Methods

## <span id="page-1370-1"></span>getAuthToken

public String **getAuthToken**()

Returns:

<span id="page-1370-3"></span>returns String

#### setAuthToken

public void **setAuthToken**(String authToken)

#### Parameters:

<span id="page-1370-2"></span>authToken - the value for the authToken property

#### getIds

public List **getIds**()

Returns:

<span id="page-1370-4"></span>returns List

#### setIds

public void **setIds**(List ids)

#### Parameters:

ids - the value for the ids property

### <span id="page-1371-2"></span>getTimeField

public [ArcField](#page-1915-0) **getTimeField**()

#### Returns:

<span id="page-1371-5"></span>returns ArcField

### setTimeField

public void **setTimeField**([ArcField](#page-1915-0) timeField)

#### Parameters:

<span id="page-1371-1"></span>timeField - the value for the timeField property

### getStartMillis

public long **getStartMillis**()

#### Returns:

<span id="page-1371-4"></span>returns long

### setStartMillis

public void **setStartMillis**(long startMillis)

#### Parameters:

<span id="page-1371-0"></span>startMillis - the value for the startMillis property

#### getEndMillis

public long **getEndMillis**()

Returns:

<span id="page-1371-3"></span>returns long

#### **setEndMillis**

public void **setEndMillis**(long endMillis)

#### Parameters:

endMillis - the value for the endMillis property

### <span id="page-1372-0"></span>getProfile

public [SecurityEventFieldProfile](#page-2105-0) **getProfile**()

<span id="page-1372-1"></span>Returns: returns SecurityEventFieldProfile

### setProfile

public void **setProfile**([SecurityEventFieldProfile](#page-2105-0) profile)

#### Parameters:

profile - the value for the profile property

### com.arcsight.product.manager.resource.service.v1.axis2.jaxws Class SecurityEventServiceGetSecurityEventsByProfileResponse

java.lang.Object || ||

 **+ com.arcsight.product.manager.resource.service.v1.axis2.jaxws.SecurityEventServiceGetSecuri tyEventsByProfileResponse**

#### public class SecurityEventServiceGetSecurityEventsByProfileResponse extends Object

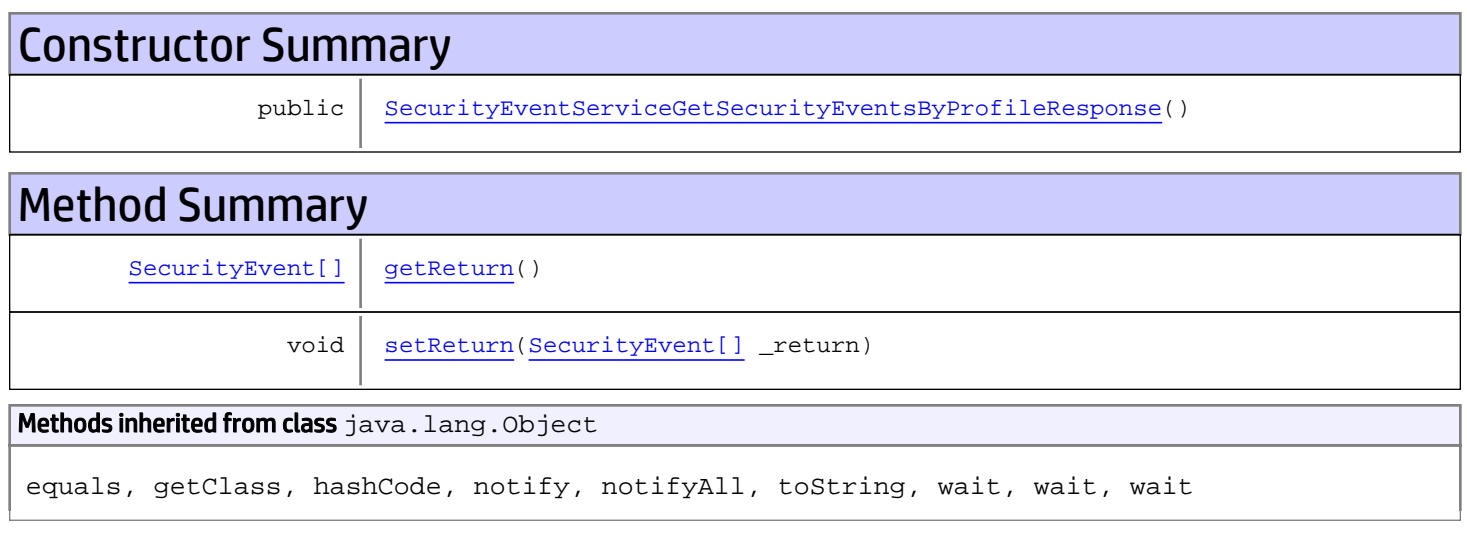

## **Constructors**

### <span id="page-1373-0"></span>SecurityEventServiceGetSecurityEventsByProfileResponse

public **SecurityEventServiceGetSecurityEventsByProfileResponse**()

## Methods

#### <span id="page-1373-1"></span>getReturn

public [SecurityEvent\[\]](#page-1992-0) **getReturn**()

Returns:

returns SecurityEvent[]

## <span id="page-1374-0"></span>setReturn

public void **setReturn**([SecurityEvent\[\]](#page-1992-0) \_return)

#### Parameters:

\_return - the value for the \_return property

### com.arcsight.product.manager.resource.service.v1.axis2.jaxws Class SecurityEventServiceGetSecurityEventsResponse

java.lang.Object || ||

```
 +-
com.arcsight.product.manager.resource.service.v1.axis2.jaxws.SecurityEventServiceGetSecuri
tyEventsResponse
```
#### public class SecurityEventServiceGetSecurityEventsResponse extends Object

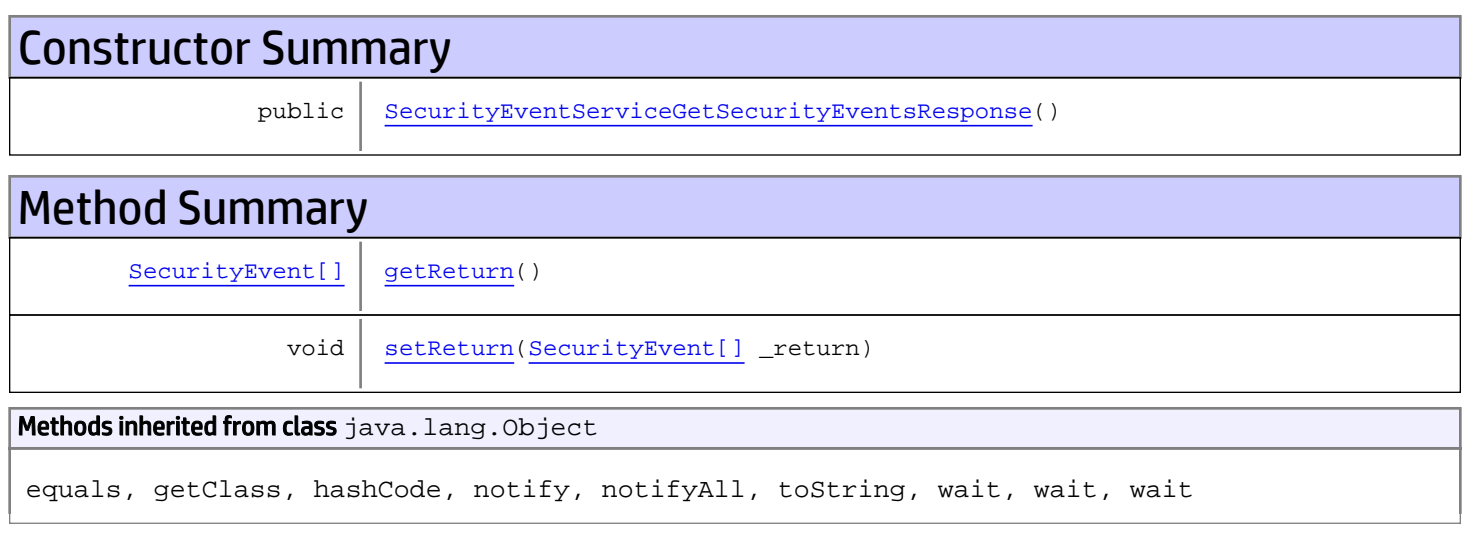

## **Constructors**

### <span id="page-1375-0"></span>SecurityEventServiceGetSecurityEventsResponse

public **SecurityEventServiceGetSecurityEventsResponse**()

## **Methods**

### <span id="page-1375-1"></span>getReturn

public [SecurityEvent\[\]](#page-1992-0) **getReturn**()

Returns:

returns SecurityEvent[]

## <span id="page-1376-0"></span>setReturn

public void **setReturn**([SecurityEvent\[\]](#page-1992-0) \_return)

#### Parameters:

\_return - the value for the \_return property

### com.arcsight.product.manager.resource.service.v1.axis2.jaxws Class SecurityEventServiceGetSecurityEventsWithTimeout

java.lang.Object || ||

```
 +-
com.arcsight.product.manager.resource.service.v1.axis2.jaxws.SecurityEventServiceGetSecuri
tyEventsWithTimeout
```
### public class SecurityEventServiceGetSecurityEventsWithTimeout extends Object

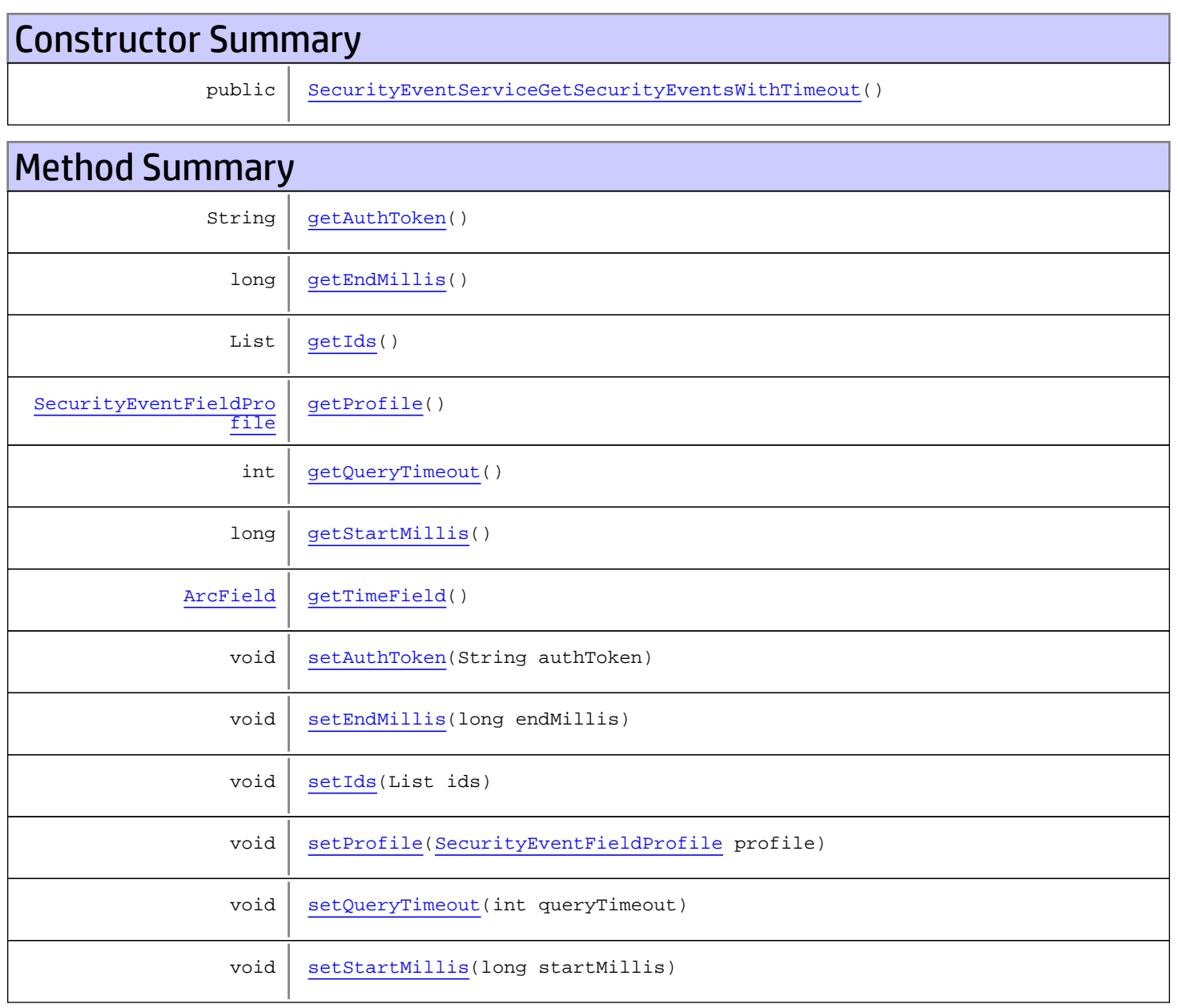

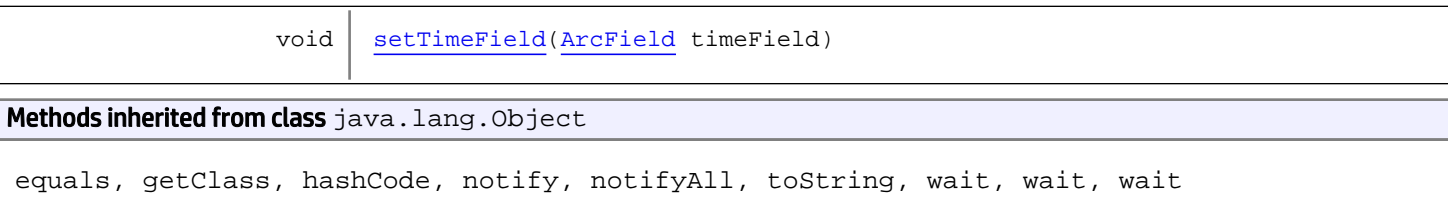

## **Constructors**

### <span id="page-1378-0"></span>SecurityEventServiceGetSecurityEventsWithTimeout

public **SecurityEventServiceGetSecurityEventsWithTimeout**()

## Methods

#### <span id="page-1378-1"></span>getAuthToken

public String **getAuthToken**()

#### Returns:

<span id="page-1378-3"></span>returns String

### setAuthToken

public void **setAuthToken**(String authToken)

#### Parameters:

<span id="page-1378-2"></span>authToken - the value for the authToken property

### getIds

public List **getIds**()

#### Returns:

<span id="page-1378-4"></span>returns List

#### setIds

public void **setIds**(List ids)

#### Parameters:

ids - the value for the ids property

### <span id="page-1379-2"></span>getTimeField

public [ArcField](#page-1915-0) **getTimeField**()

Returns:

<span id="page-1379-5"></span>returns ArcField

### setTimeField

public void **setTimeField**([ArcField](#page-1915-0) timeField)

#### Parameters:

<span id="page-1379-1"></span>timeField - the value for the timeField property

### getStartMillis

public long **getStartMillis**()

#### Returns:

<span id="page-1379-4"></span>returns long

#### setStartMillis

public void **setStartMillis**(long startMillis)

#### Parameters:

<span id="page-1379-0"></span>startMillis - the value for the startMillis property

#### getEndMillis

public long **getEndMillis**()

#### Returns:

<span id="page-1379-3"></span>returns long

#### setEndMillis

public void **setEndMillis**(long endMillis)

#### Parameters:

endMillis - the value for the endMillis property

### <span id="page-1380-0"></span>getProfile

public [SecurityEventFieldProfile](#page-2105-0) **getProfile**()

<span id="page-1380-2"></span>Returns: returns SecurityEventFieldProfile

### setProfile

public void **setProfile**([SecurityEventFieldProfile](#page-2105-0) profile)

#### Parameters:

<span id="page-1380-1"></span>profile - the value for the profile property

### getQueryTimeout

public int **getQueryTimeout**()

#### Returns:

<span id="page-1380-3"></span>returns int

### setQueryTimeout

public void **setQueryTimeout**(int queryTimeout)

#### Parameters:

queryTimeout - the value for the queryTimeout property

### com.arcsight.product.manager.resource.service.v1.axis2.jaxws Class SecurityEventServiceGetSecurityEventsWithTimeoutResponse

java.lang.Object || ||

 **+ com.arcsight.product.manager.resource.service.v1.axis2.jaxws.SecurityEventServiceGetSecuri tyEventsWithTimeoutResponse**

#### public class SecurityEventServiceGetSecurityEventsWithTimeoutResponse extends Object

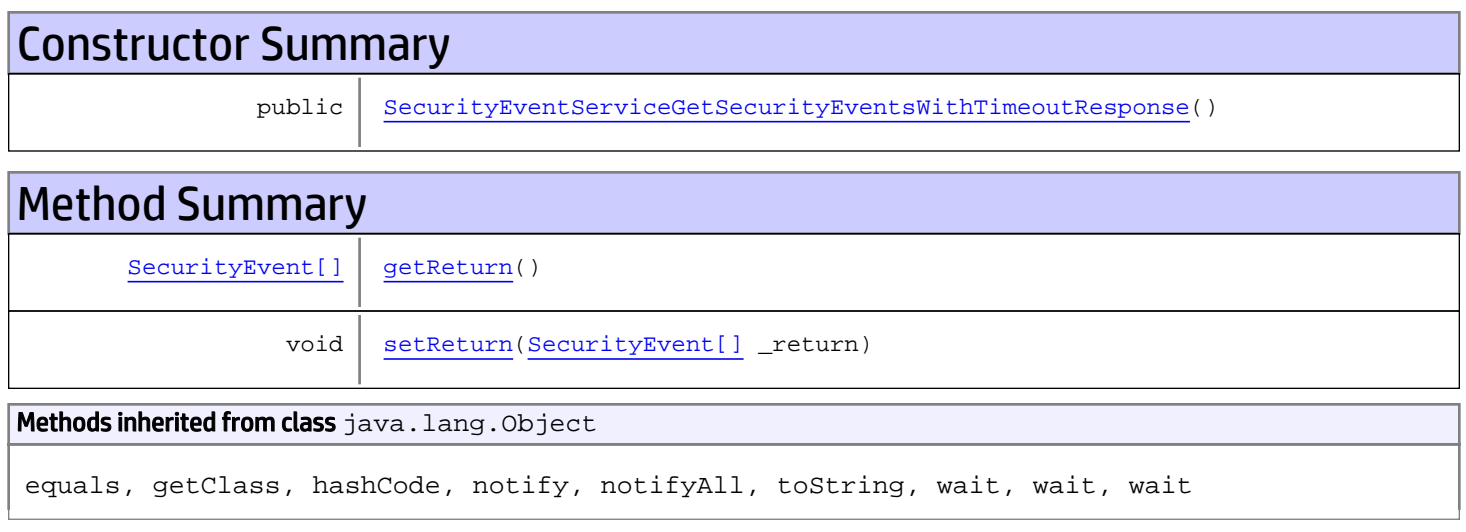

## **Constructors**

### <span id="page-1381-0"></span>SecurityEventServiceGetSecurityEventsWithTimeoutResponse

public **SecurityEventServiceGetSecurityEventsWithTimeoutResponse**()

## Methods

#### <span id="page-1381-1"></span>getReturn

public [SecurityEvent\[\]](#page-1992-0) **getReturn**()

Returns:

returns SecurityEvent[]

## <span id="page-1382-0"></span>setReturn

public void **setReturn**([SecurityEvent\[\]](#page-1992-0) \_return)

#### Parameters:

\_return - the value for the \_return property

### com.arcsight.product.manager.resource.service.v1.axis2.jaxws Class SecurityEventServiceGetServiceMajorVersion

java.lang.Object || ||  **+ com.arcsight.product.manager.resource.service.v1.axis2.jaxws.SecurityEventServiceGetServic eMajorVersion**

#### public class SecurityEventServiceGetServiceMajorVersion extends Object

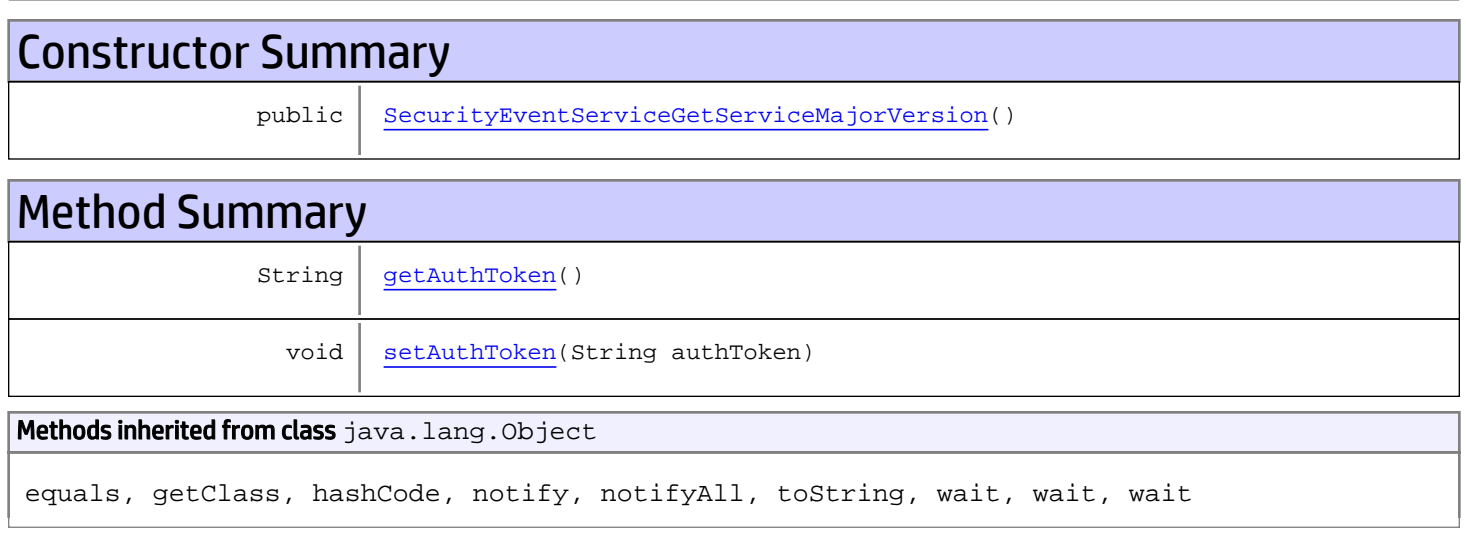

## **Constructors**

### <span id="page-1383-0"></span>SecurityEventServiceGetServiceMajorVersion

public **SecurityEventServiceGetServiceMajorVersion**()

# **Methods**

### <span id="page-1383-1"></span>getAuthToken

public String **getAuthToken**()

Returns:

returns String

## <span id="page-1384-0"></span>setAuthToken

public void **setAuthToken**(String authToken)

#### Parameters:

authToken - the value for the authToken property

### com.arcsight.product.manager.resource.service.v1.axis2.jaxws Class SecurityEventServiceGetServiceMajorVersionResponse

java.lang.Object || ||

 **+ com.arcsight.product.manager.resource.service.v1.axis2.jaxws.SecurityEventServiceGetServic eMajorVersionResponse**

#### public class SecurityEventServiceGetServiceMajorVersionResponse extends Object

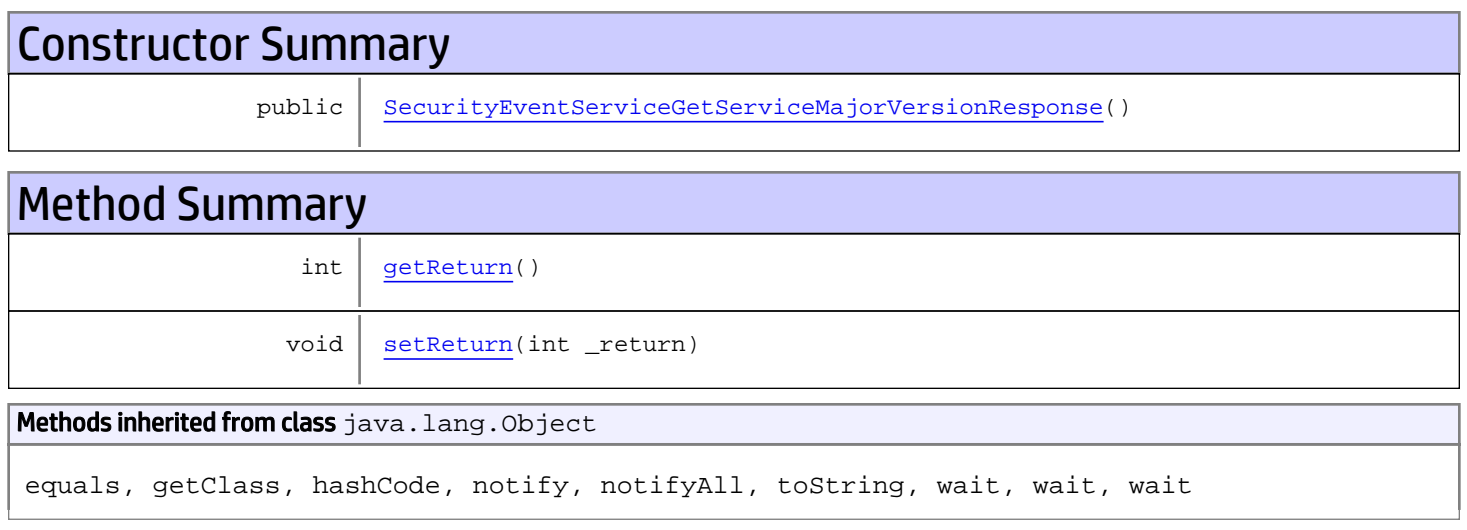

## **Constructors**

### <span id="page-1385-0"></span>SecurityEventServiceGetServiceMajorVersionResponse

public **SecurityEventServiceGetServiceMajorVersionResponse**()

## **Methods**

#### <span id="page-1385-1"></span>getReturn

public int **getReturn**()

#### Returns:

returns int

## <span id="page-1386-0"></span>setReturn

public void **setReturn**(int \_return)

#### Parameters:

\_return - the value for the \_return property

### com.arcsight.product.manager.resource.service.v1.axis2.jaxws Class SecurityEventServiceGetServiceMinorVersion

java.lang.Object || ||  **+ com.arcsight.product.manager.resource.service.v1.axis2.jaxws.SecurityEventServiceGetServic eMinorVersion**

#### public class SecurityEventServiceGetServiceMinorVersion extends Object

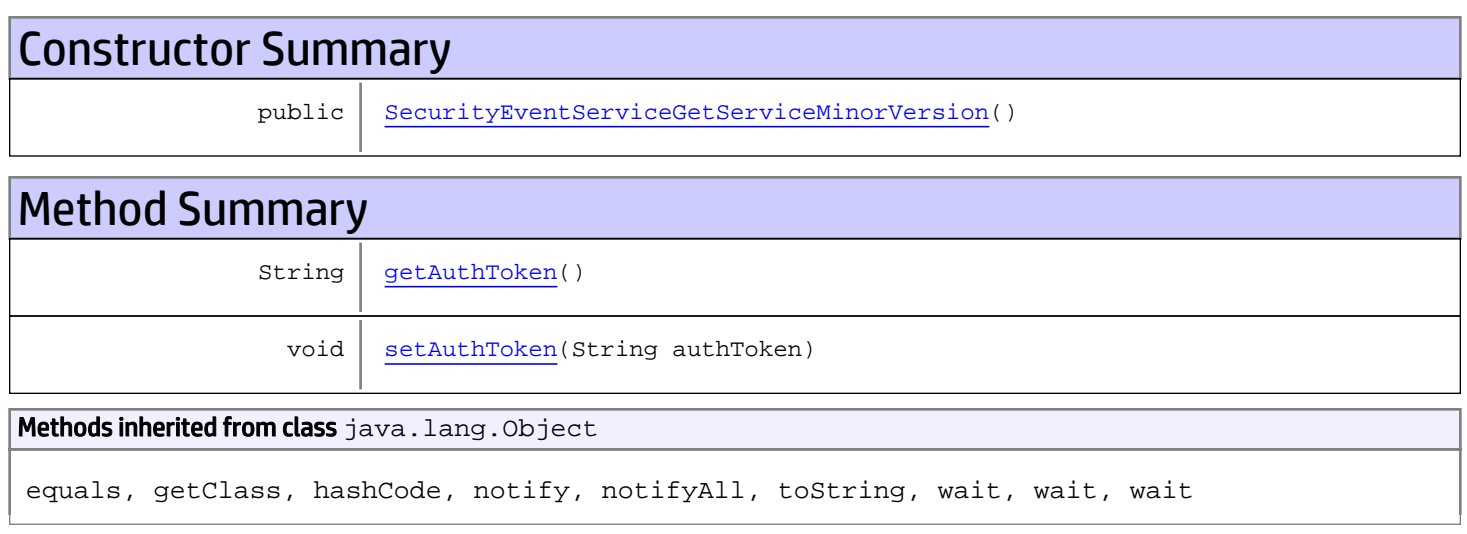

## **Constructors**

### <span id="page-1387-0"></span>SecurityEventServiceGetServiceMinorVersion

public **SecurityEventServiceGetServiceMinorVersion**()

# **Methods**

### <span id="page-1387-1"></span>getAuthToken

public String **getAuthToken**()

Returns:

returns String

## <span id="page-1388-0"></span>setAuthToken

public void **setAuthToken**(String authToken)

#### Parameters:

authToken - the value for the authToken property

### com.arcsight.product.manager.resource.service.v1.axis2.jaxws Class SecurityEventServiceGetServiceMinorVersionResponse

java.lang.Object || ||

 **+ com.arcsight.product.manager.resource.service.v1.axis2.jaxws.SecurityEventServiceGetServic eMinorVersionResponse**

#### public class SecurityEventServiceGetServiceMinorVersionResponse extends Object

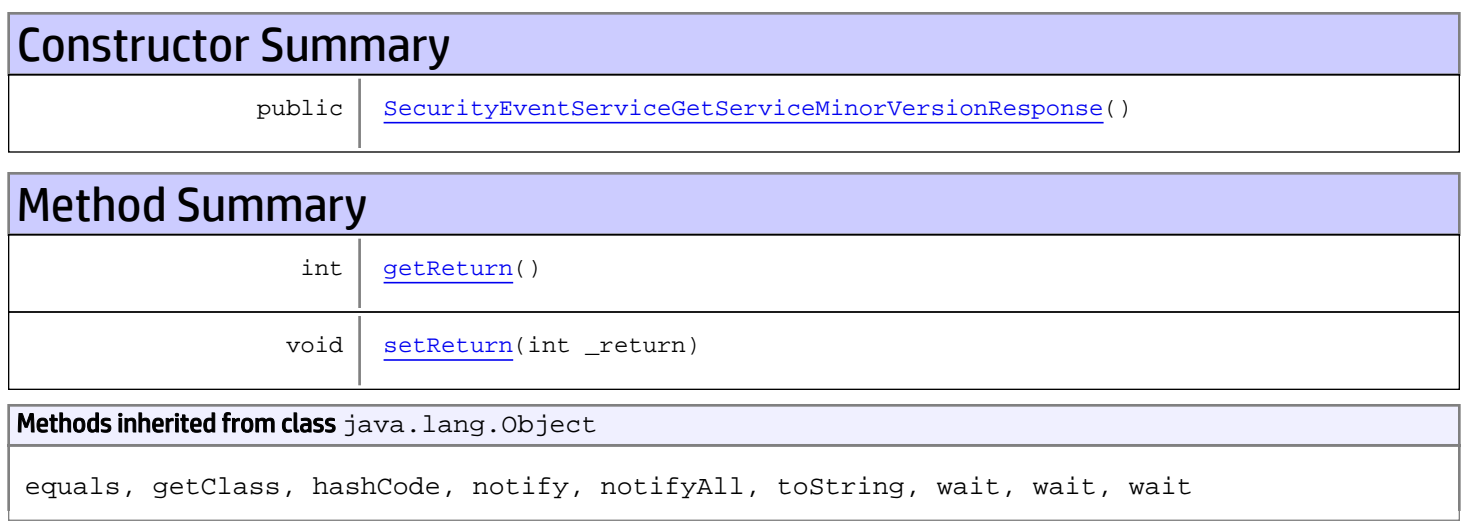

## **Constructors**

### <span id="page-1389-0"></span>SecurityEventServiceGetServiceMinorVersionResponse

public **SecurityEventServiceGetServiceMinorVersionResponse**()

## **Methods**

#### <span id="page-1389-1"></span>getReturn

public int **getReturn**()

#### Returns:

returns int

## <span id="page-1390-0"></span>setReturn

public void **setReturn**(int \_return)

#### Parameters:

\_return - the value for the \_return property

### com.arcsight.product.manager.resource.service.v1.axis2.jaxws Class SecurityEventServiceSetAnnotationStage

java.lang.Object || ||  **+ com.arcsight.product.manager.resource.service.v1.axis2.jaxws.SecurityEventServiceSetAnnota tionStage**

### public class SecurityEventServiceSetAnnotationStage extends Object

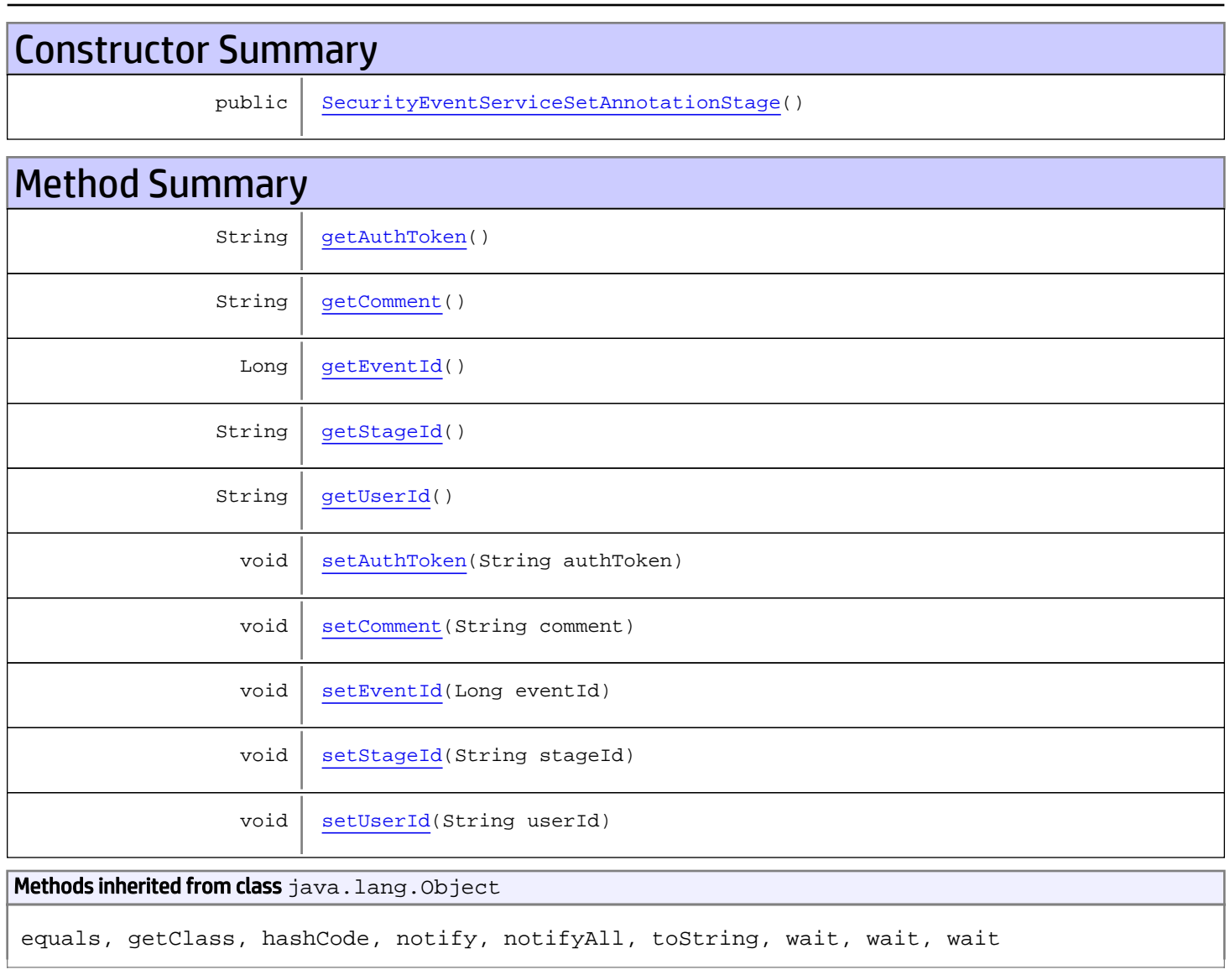

# **Constructors**

### <span id="page-1392-0"></span>SecurityEventServiceSetAnnotationStage

public **SecurityEventServiceSetAnnotationStage**()

## **Methods**

### <span id="page-1392-1"></span>getAuthToken

public String **getAuthToken**()

Returns:

<span id="page-1392-4"></span>returns String

### setAuthToken

public void **setAuthToken**(String authToken)

#### Parameters:

<span id="page-1392-2"></span>authToken - the value for the authToken property

### **getEventId**

public Long **getEventId**()

#### Returns:

<span id="page-1392-5"></span>returns Long

### **setEventId**

public void **setEventId**(Long eventId)

#### Parameters:

<span id="page-1392-3"></span>eventId - the value for the eventId property

### **getStageId**

public String **getStageId**()

Returns:

returns String

### <span id="page-1393-3"></span>**setStageId**

public void **setStageId**(String stageId)

#### Parameters:

<span id="page-1393-0"></span>stageId - the value for the stageId property

### getComment

public String **getComment**()

Returns:

<span id="page-1393-2"></span>returns String

#### setComment

public void **setComment**(String comment)

#### Parameters:

<span id="page-1393-1"></span>comment - the value for the comment property

### getUserId

public String **getUserId**()

#### Returns:

<span id="page-1393-4"></span>returns String

### setUserId

public void **setUserId**(String userId)

#### Parameters:

userId - the value for the userId property

### com.arcsight.product.manager.resource.service.v1.axis2.jaxws Class SecurityEventServiceSetAnnotationStageResponse

java.lang.Object || ||

```
 +-
com.arcsight.product.manager.resource.service.v1.axis2.jaxws.SecurityEventServiceSetAnnota
tionStageResponse
```
#### public class SecurityEventServiceSetAnnotationStageResponse extends Object

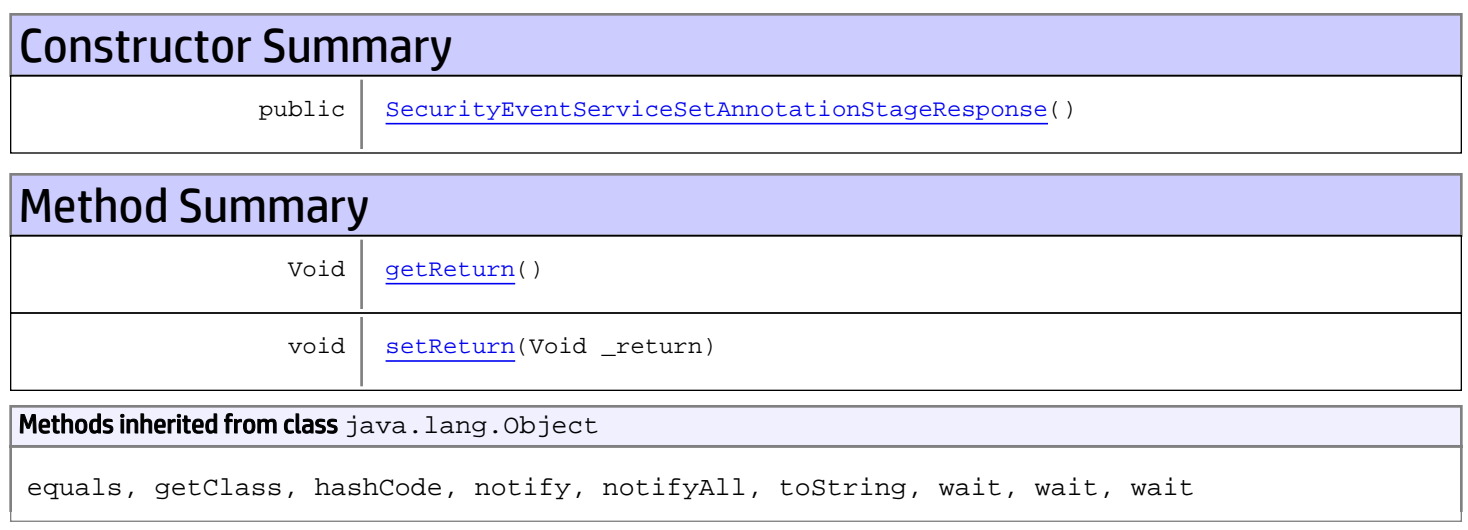

## **Constructors**

### <span id="page-1394-0"></span>SecurityEventServiceSetAnnotationStageResponse

public **SecurityEventServiceSetAnnotationStageResponse**()

## **Methods**

### <span id="page-1394-1"></span>getReturn

public Void **getReturn**()

#### Returns:

returns Void

## <span id="page-1395-0"></span>setReturn

public void **setReturn**(Void \_return)

#### Parameters:

\_return - the value for the \_return property

### com.arcsight.product.manager.resource.service.v1.axis2.jaxws Class ServiceExceptionBean

java.lang.Object || ||

 **+-com.arcsight.product.manager.resource.service.v1.axis2.jaxws.ServiceExceptionBean**

#### public class ServiceExceptionBean extends Object

This class was generated by the JAX-WS RI. JAX-WS RI 2.3.0 Generated source version: 2.3.0

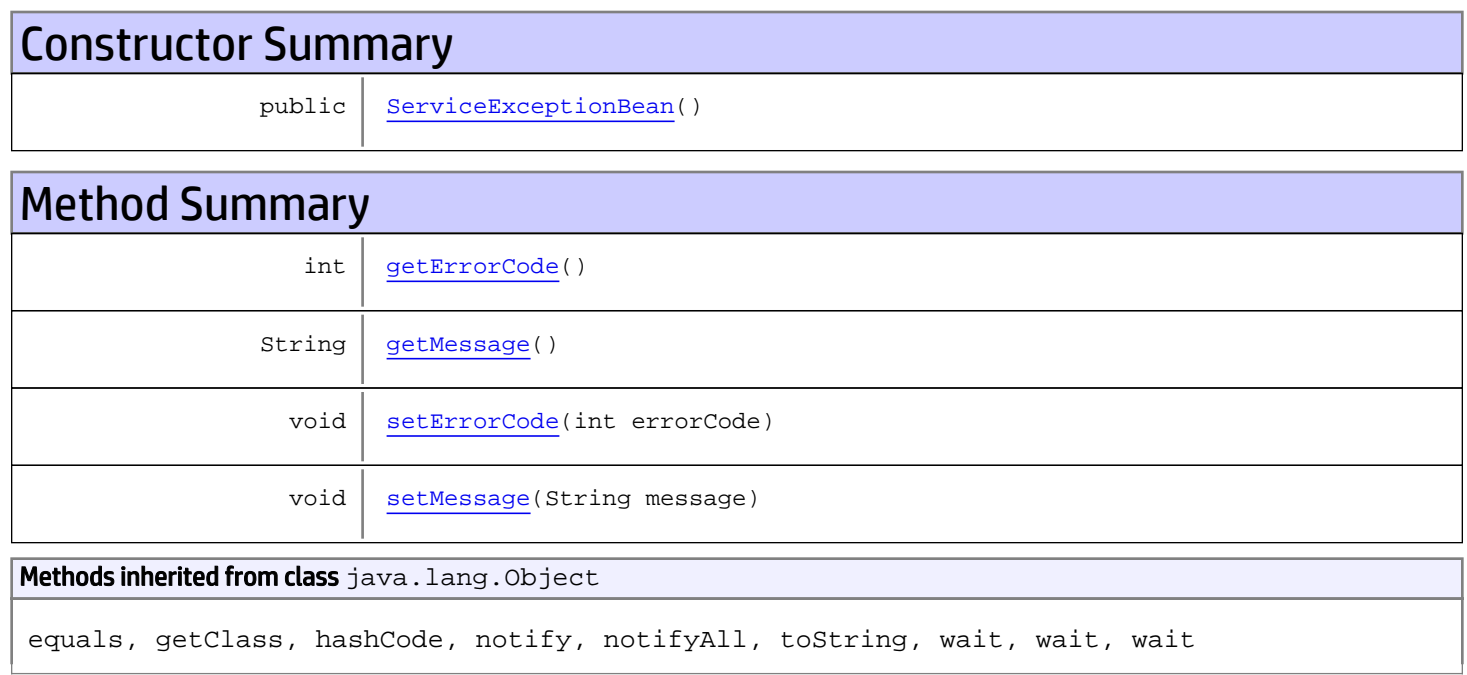

# **Constructors**

### <span id="page-1396-0"></span>ServiceExceptionBean

public **ServiceExceptionBean**()

# Methods

### <span id="page-1396-1"></span>getErrorCode

public int **getErrorCode**()

#### Returns:

<span id="page-1397-1"></span>returns int

### setErrorCode

public void **setErrorCode**(int errorCode)

#### Parameters:

<span id="page-1397-0"></span>errorCode - the value for the errorCode property

### getMessage

public String **getMessage**()

Returns:

<span id="page-1397-2"></span>returns String

#### setMessage

public void **setMessage**(String message)

#### Parameters:

message - the value for the message property

# Package com.arcsight.product.manager.resource.se rvice.v1.model

### com.arcsight.product.manager.resource.service.v1.model Class ACLDataHolder

java.lang.Object || ||

<span id="page-1399-0"></span> **+-com.arcsight.product.manager.resource.service.v1.model.ACLDataHolder**

#### All Implemented Interfaces:

Comparable**,** Serializable

#### public class ACLDataHolder extends Object implements Serializable, Comparable

Describes read/write permissions between a resource and other resources. Depending on [isForSourceRelationship\(\)](#page-1405-0) the instances of this class represent either sources or targets end-points of the relations.

JSON prototype

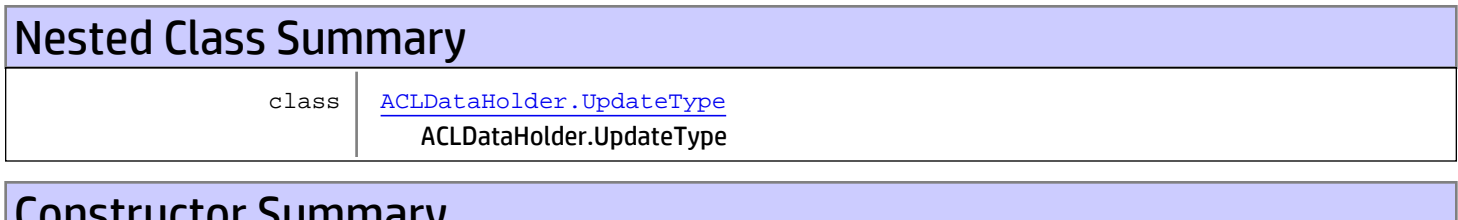

# Constructor Summary

public [ACLDataHolder\(](#page-1401-0))

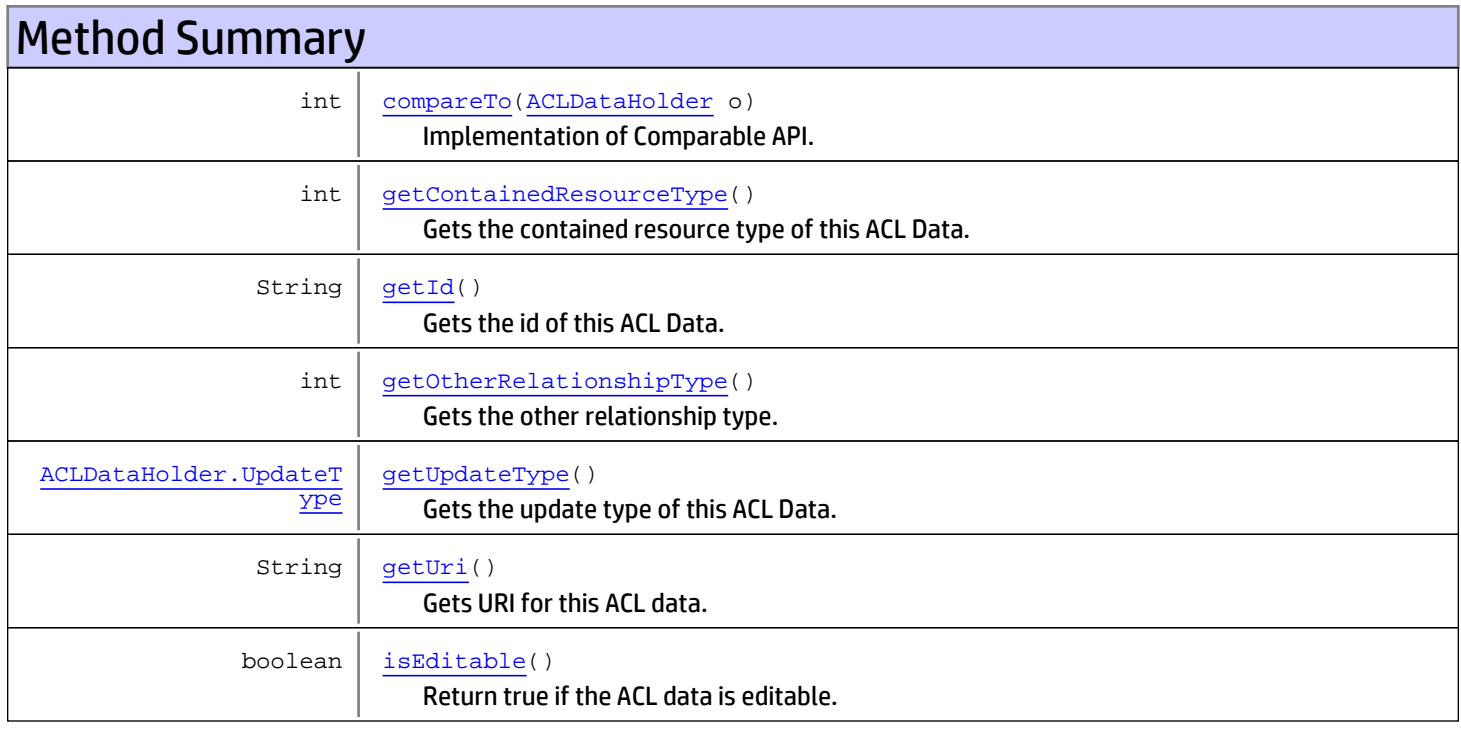

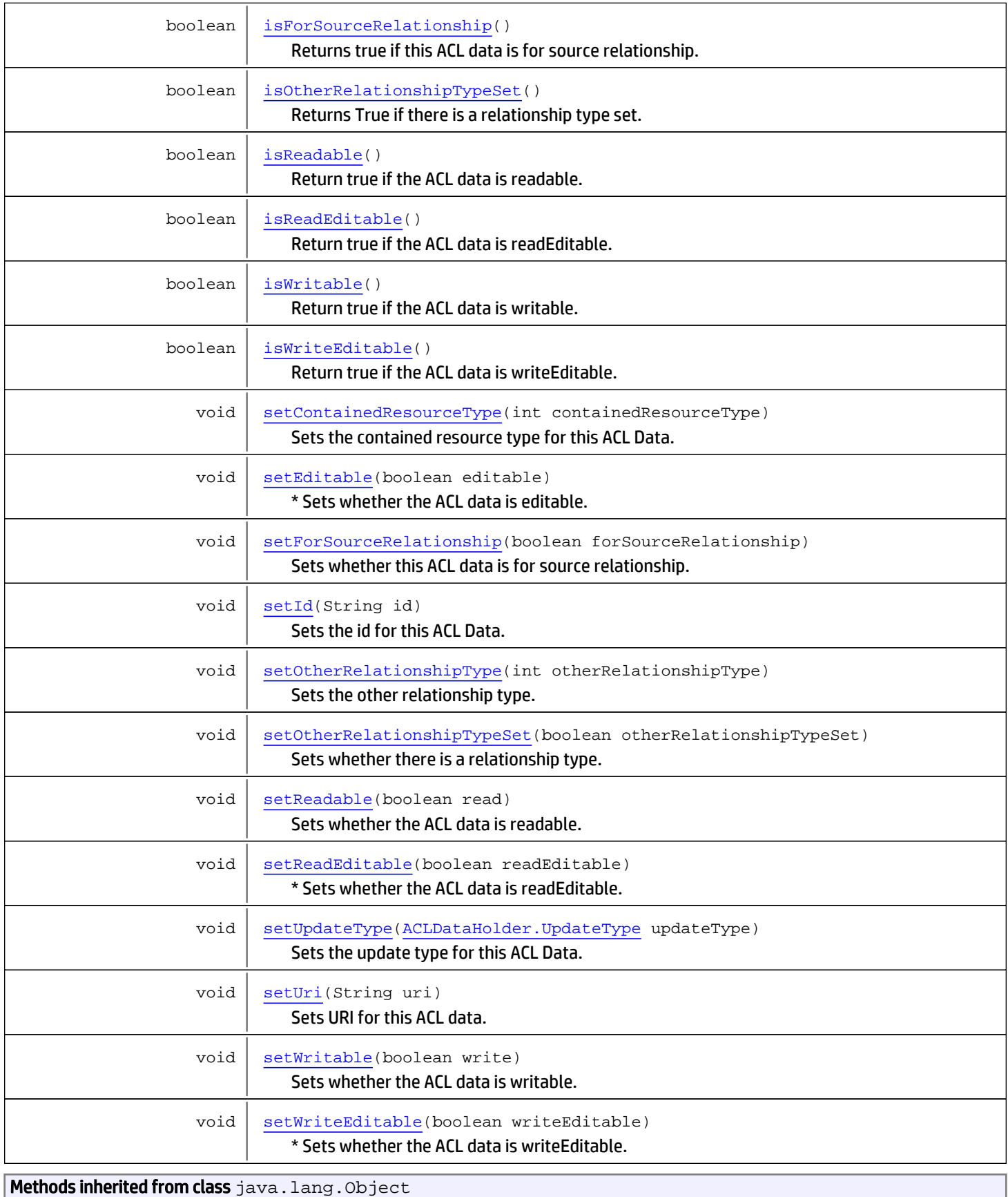

equals, getClass, hashCode, notify, notifyAll, toString, wait, wait, wait

Methods inherited from interface java.lang.Comparable

compareTo

## **Constructors**

#### <span id="page-1401-0"></span>ACLDataHolder

public **ACLDataHolder**()

## Methods

#### compareTo

public int **compareTo**([ACLDataHolder](#page-1399-0) o)

<span id="page-1401-1"></span>Implementation of Comparable API.

Parameters:

<span id="page-1401-2"></span>o

Returns:

### getOtherRelationshipType

public int **getOtherRelationshipType**()

Gets the other relationship type.

#### Returns:

<span id="page-1401-4"></span>The otherRelationshipType

#### setOtherRelationshipType

public void **setOtherRelationshipType**(int otherRelationshipType)

Sets the other relationship type.

#### Parameters:

<span id="page-1401-3"></span>otherRelationshipType - The other relationship type to set.

### isOtherRelationshipTypeSet

public boolean **isOtherRelationshipTypeSet**()

Returns True if there is a relationship type set.

#### Returns:

<span id="page-1402-3"></span>True if there is a relationship type set; otherwise, false.

#### setOtherRelationshipTypeSet

public void **setOtherRelationshipTypeSet**(boolean otherRelationshipTypeSet)

Sets whether there is a relationship type.

#### Parameters:

<span id="page-1402-1"></span>otherRelationshipTypeSet - If true, there is a relationship type set.

### isReadable

public boolean **isReadable**()

Return true if the ACL data is readable. Otherwise, return false.

#### Returns:

<span id="page-1402-4"></span>True if the ACL data is readable. Otherwise, return false.

#### setReadable

public void **setReadable**(boolean read)

Sets whether the ACL data is readable.

#### Parameters:

<span id="page-1402-2"></span>read - If true, the ACL data is readable.

#### isWritable

public boolean **isWritable**()

Return true if the ACL data is writable. Otherwise, return false.

#### Returns:

<span id="page-1402-5"></span>True if the ACL data is writable. Otherwise, return false.

#### setWritable

```
public void setWritable(boolean write)
```
Sets whether the ACL data is writable.

#### Parameters:

<span id="page-1402-0"></span>write - If true, the ACL data is writable.

#### isEditable

```
public boolean isEditable()
```
Return true if the ACL data is editable. Otherwise, return false.

#### Returns:

<span id="page-1403-2"></span>True if the ACL data is editable. Otherwise, return false.

### setEditable

```
public void setEditable(boolean editable)
```
\* Sets whether the ACL data is editable.

#### Parameters:

<span id="page-1403-0"></span>editable - If true, the ACL data is editable.

### isReadEditable

public boolean **isReadEditable**()

Return true if the ACL data is readEditable. Otherwise, return false.

#### Returns:

<span id="page-1403-3"></span>True if the ACL data is readEditable. Otherwise, return false.

### setReadEditable

```
public void setReadEditable(boolean readEditable)
```
\* Sets whether the ACL data is readEditable.

#### Parameters:

<span id="page-1403-1"></span>readEditable - If true, the ACL data is readEditable.

#### isWriteEditable

public boolean **isWriteEditable**()

Return true if the ACL data is writeEditable. Otherwise, return false.

#### Returns:

<span id="page-1403-5"></span>True if the ACL data is writeEditable. Otherwise, return false.

#### setWriteEditable

public void **setWriteEditable**(boolean writeEditable)

\* Sets whether the ACL data is writeEditable.

#### Parameters:

<span id="page-1403-4"></span>readEditable - If true, the ACL data is writeEditable.

#### setUri

public void **setUri**(String uri)

Sets URI for this ACL data.
#### Parameters:

uri - The URI to set for this ACL data.

# getUri

public String **getUri**()

Gets URI for this ACL data.

Returns: URI for this ACL data.

### setUpdateType

public void **setUpdateType**([ACLDataHolder.UpdateType](#page-1406-0) updateType)

Sets the update type for this ACL Data.

#### Parameters:

updateType - The update type for this ACL Data.

# getUpdateType

public [ACLDataHolder.UpdateType](#page-1406-0) **getUpdateType**()

Gets the update type of this ACL Data.

#### Returns:

The update type of this ACL Data.

### setId

public void **setId**(String id)

Sets the id for this ACL Data.

#### Parameters:

id - The id to set for this ACL Data.

### getId

public String **getId**()

Gets the id of this ACL Data.

#### Returns:

The id of this ACL Data.

### setContainedResourceType

public void **setContainedResourceType**(int containedResourceType)

Sets the contained resource type for this ACL Data.

#### Parameters:

containedResourceType - The contained resource type to set for this ACL Data.

## getContainedResourceType

```
public int getContainedResourceType()
```
Gets the contained resource type of this ACL Data.

#### Returns:

The contained resource type of this ACL Data.

# isForSourceRelationship

public boolean **isForSourceRelationship**()

Returns true if this ACL data is for source relationship.

#### Returns:

True if this ACL data is for source relationship; otherwise, false.

# setForSourceRelationship

public void **setForSourceRelationship**(boolean forSourceRelationship)

Sets whether this ACL data is for source relationship.

#### Parameters:

forSourceRelationship - If true, this ACL data is for source relationship.

# com.arcsight.product.manager.resource.service.v1.model Class ACLDataHolder.UpdateType

java.lang.Object || || || ||

|

+-java.lang.Enum

<span id="page-1406-0"></span> **+-com.arcsight.product.manager.resource.service.v1.model.ACLDataHolder.UpdateType**

#### All Implemented Interfaces:

Serializable**,** Comparable

### public static final class ACLDataHolder.UpdateType extends Enum

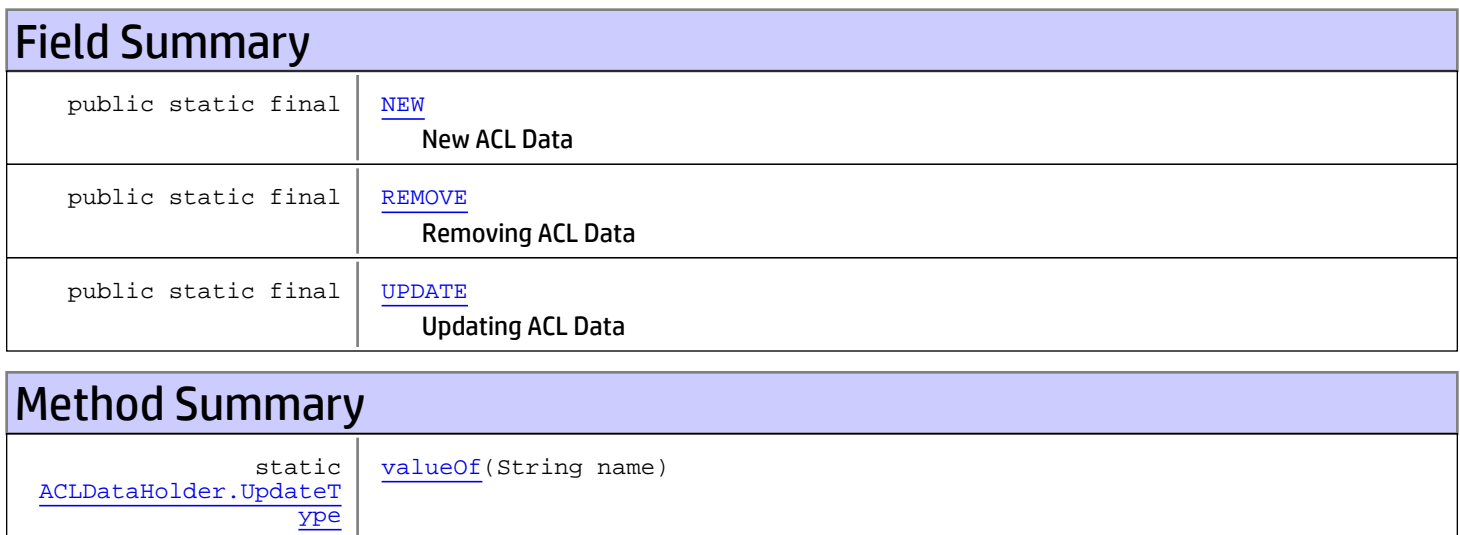

### Methods inherited from class java.lang.Enum

static

[values](#page-1407-4)()

[ype\[\]](#page-1406-0)

[ACLDataHolder.UpdateT](#page-1406-0)

compareTo, equals, getDeclaringClass, hashCode, name, ordinal, toString, valueOf

#### Methods inherited from class java.lang.Object

equals, getClass, hashCode, notify, notifyAll, toString, wait, wait, wait

#### Methods inherited from interface java.lang.Comparable

compareTo

# Fields

### <span id="page-1407-0"></span>**NEW**

public static final com.arcsight.product.manager.resource.service.v1.model.ACLDataHolder.UpdateType **NEW**

#### <span id="page-1407-2"></span>New ACL Data

### UPDATE

public static final com.arcsight.product.manager.resource.service.v1.model.ACLDataHolder.UpdateType **UPDATE**

<span id="page-1407-1"></span>Updating ACL Data

### **REMOVE**

public static final com.arcsight.product.manager.resource.service.v1.model.ACLDataHolder.UpdateType **REMOVE**

Removing ACL Data

# **Methods**

### <span id="page-1407-4"></span>values

public static [ACLDataHolder.UpdateType\[\]](#page-1406-0) **values**()

## <span id="page-1407-3"></span>valueOf

public static [ACLDataHolder.UpdateType](#page-1406-0) **valueOf**(String name)

# com.arcsight.product.manager.resource.service.v1.model Class AdminFeatureAvailability

java.lang.Object || || || ||

 **+-com.arcsight.product.manager.resource.service.v1.model.AdminFeatureAvailability**

#### All Implemented Interfaces: Serializable

public class AdminFeatureAvailability extends Object implements Serializable

This class represents the availability of an admin feature

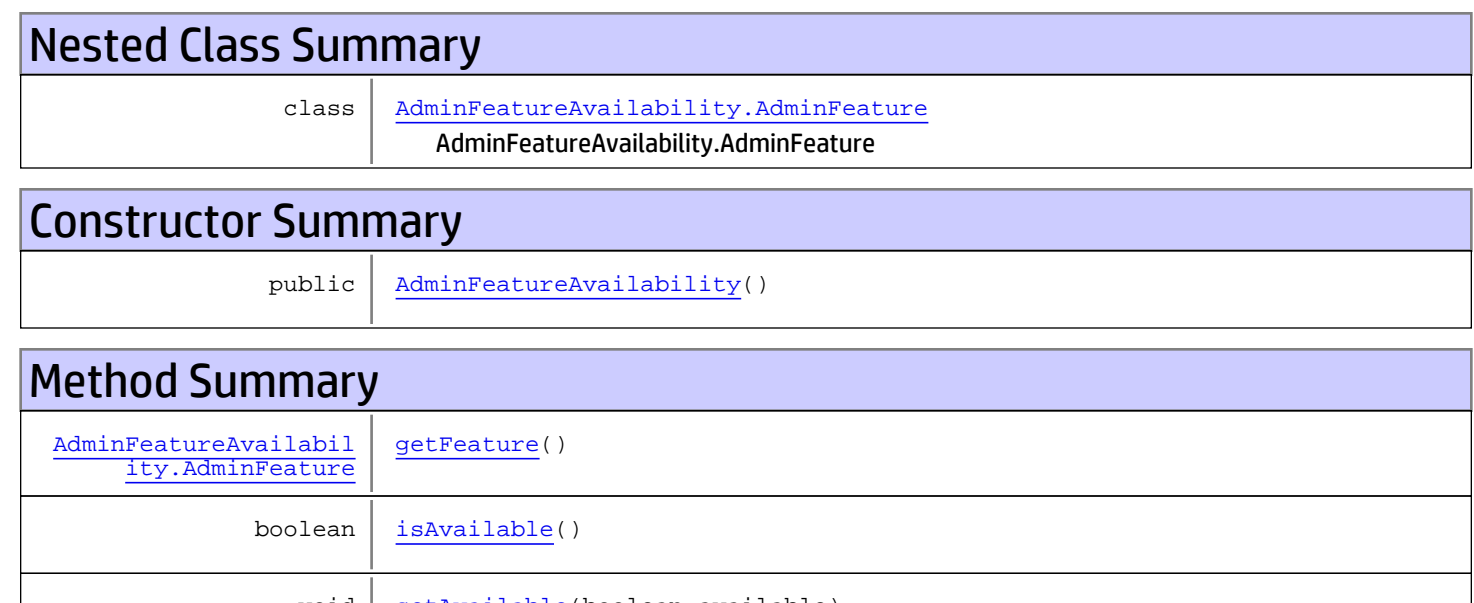

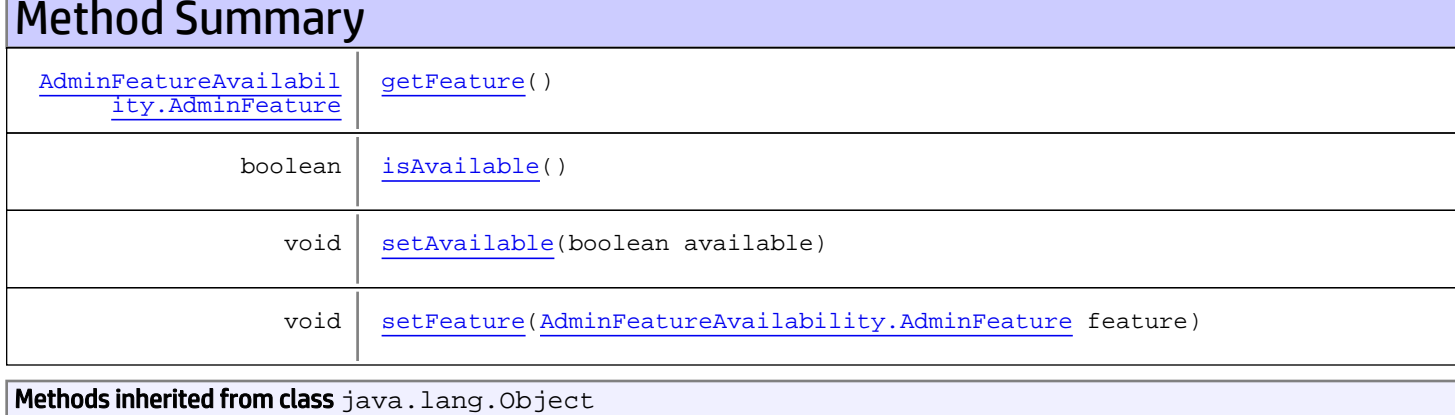

equals, getClass, hashCode, notify, notifyAll, toString, wait, wait, wait

# **Constructors**

# <span id="page-1408-0"></span>AdminFeatureAvailability

public **AdminFeatureAvailability**()

# Methods

## <span id="page-1409-0"></span>getFeature

public [AdminFeatureAvailability.AdminFeature](#page-1410-0) **getFeature**()

Returns:

<span id="page-1409-3"></span>the feature

# setFeature

public void **setFeature**([AdminFeatureAvailability.AdminFeature](#page-1410-0) feature)

#### Parameters:

<span id="page-1409-1"></span>feature - the feature to set

# isAvailable

public boolean **isAvailable**()

Returns:

<span id="page-1409-2"></span>the available

## setAvailable

public void **setAvailable**(boolean available)

#### Parameters:

available - the available to set

# com.arcsight.product.manager.resource.service.v1.model Class AdminFeatureAvailability.AdminFeature

```
java.lang.Object
|| || || ||
 +-java.lang.Enum
 |
 +-
```
**com.arcsight.product.manager.resource.service.v1.model.AdminFeatureAvailability.AdminFeatu re**

#### All Implemented Interfaces:

<span id="page-1410-0"></span>Serializable**,** Comparable

public static final class AdminFeatureAvailability.AdminFeature extends Enum

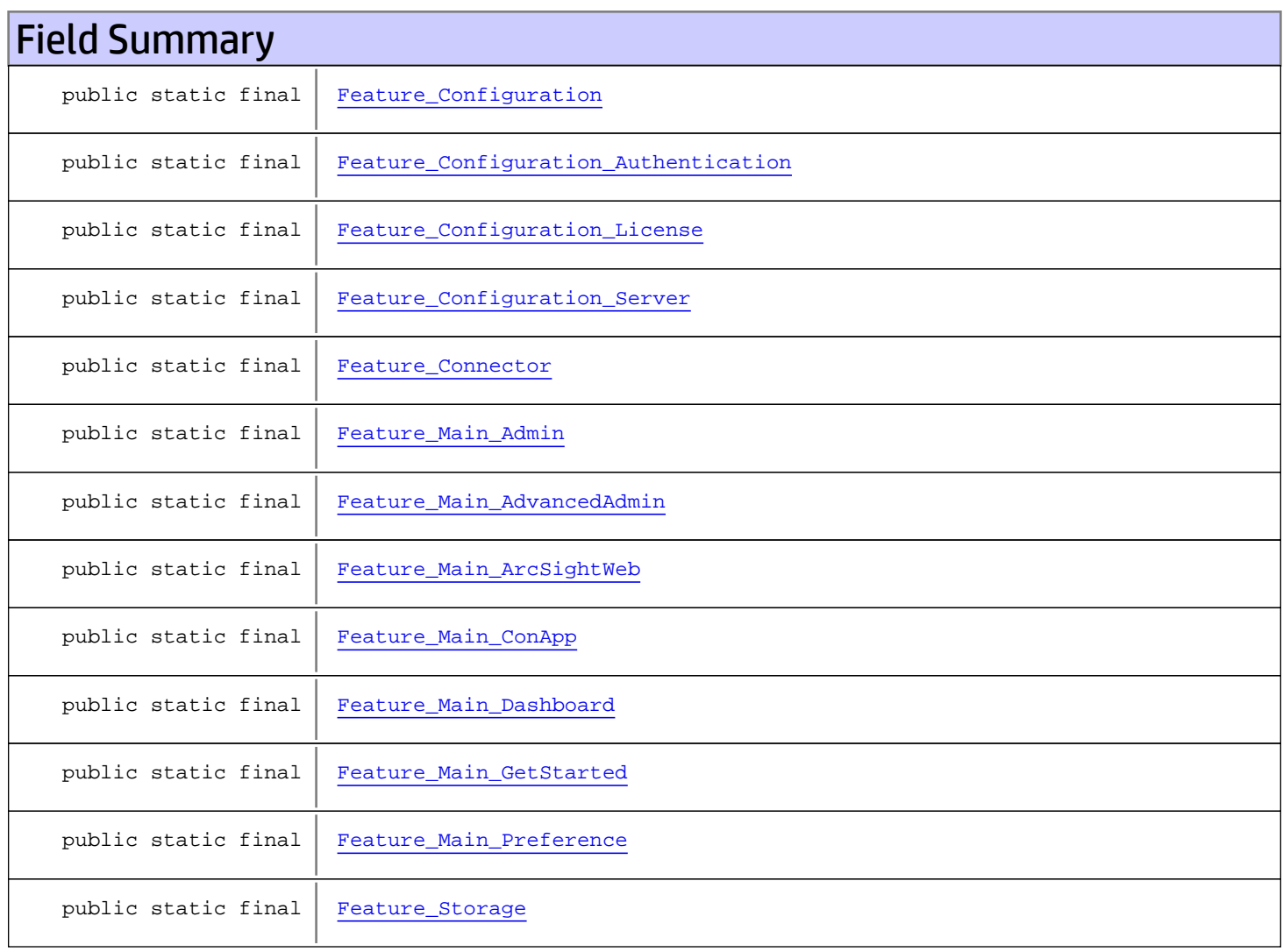

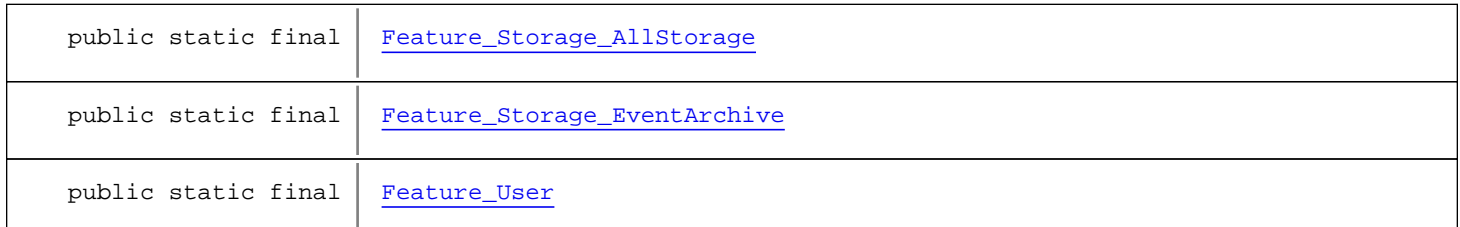

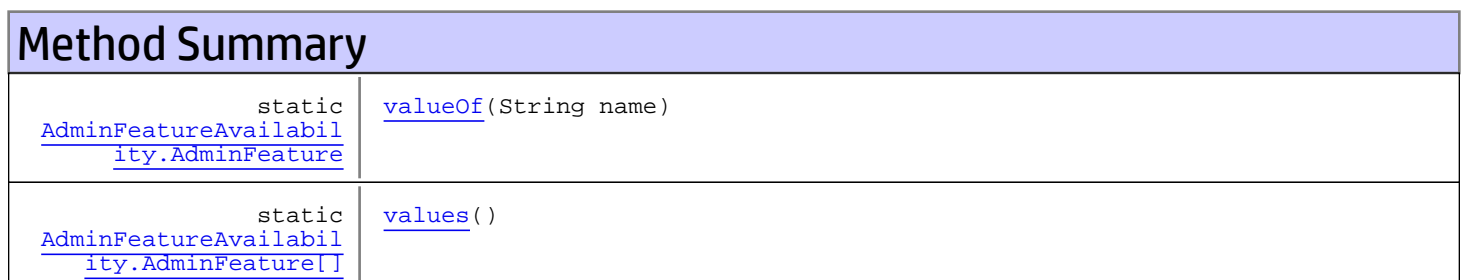

#### Methods inherited from class java.lang.Enum

compareTo, equals, getDeclaringClass, hashCode, name, ordinal, toString, valueOf

#### Methods inherited from class java.lang.Object

equals, getClass, hashCode, notify, notifyAll, toString, wait, wait, wait

#### Methods inherited from interface java.lang.Comparable

compareTo

# Fields

### <span id="page-1411-1"></span>Feature\_Main\_GetStarted

```
public static final
com.arcsight.product.manager.resource.service.v1.model.AdminFeatureAvailability.AdminFeat
ure Feature_Main_GetStarted
```
### <span id="page-1411-0"></span>Feature\_Main\_Admin

```
public static final
com.arcsight.product.manager.resource.service.v1.model.AdminFeatureAvailability.AdminFeat
ure Feature_Main_Admin
```
### <span id="page-1411-2"></span>Feature\_Main\_Preference

```
public static final
com.arcsight.product.manager.resource.service.v1.model.AdminFeatureAvailability.AdminFeat
ure Feature_Main_Preference
```
### <span id="page-1412-2"></span>Feature\_Main\_ArcSightWeb

```
public static final
com.arcsight.product.manager.resource.service.v1.model.AdminFeatureAvailability.AdminFeat
ure Feature_Main_ArcSightWeb
```
### <span id="page-1412-1"></span>Feature\_Main\_AdvancedAdmin

```
public static final
com.arcsight.product.manager.resource.service.v1.model.AdminFeatureAvailability.AdminFeat
ure Feature_Main_AdvancedAdmin
```
### <span id="page-1412-4"></span>Feature\_Main\_Dashboard

public static final com.arcsight.product.manager.resource.service.v1.model.AdminFeatureAvailability.AdminFeat ure **Feature\_Main\_Dashboard**

# <span id="page-1412-3"></span>Feature\_Main\_ConApp

public static final com.arcsight.product.manager.resource.service.v1.model.AdminFeatureAvailability.AdminFeat ure **Feature\_Main\_ConApp**

## <span id="page-1412-6"></span>Feature\_User

public static final com.arcsight.product.manager.resource.service.v1.model.AdminFeatureAvailability.AdminFeat ure **Feature\_User**

# <span id="page-1412-5"></span>Feature\_Storage

public static final com.arcsight.product.manager.resource.service.v1.model.AdminFeatureAvailability.AdminFeat ure **Feature\_Storage**

## <span id="page-1412-0"></span>Feature\_Connector

```
public static final
com.arcsight.product.manager.resource.service.v1.model.AdminFeatureAvailability.AdminFeat
ure Feature_Connector
```
### <span id="page-1413-0"></span>Feature\_Configuration

public static final com.arcsight.product.manager.resource.service.v1.model.AdminFeatureAvailability.AdminFeat ure **Feature\_Configuration**

## <span id="page-1413-4"></span>Feature\_Storage\_AllStorage

```
public static final
com.arcsight.product.manager.resource.service.v1.model.AdminFeatureAvailability.AdminFeat
ure Feature_Storage_AllStorage
```
### <span id="page-1413-5"></span>Feature\_Storage\_EventArchive

public static final com.arcsight.product.manager.resource.service.v1.model.AdminFeatureAvailability.AdminFeat ure **Feature\_Storage\_EventArchive**

# <span id="page-1413-1"></span>Feature\_Configuration\_Authentication

public static final com.arcsight.product.manager.resource.service.v1.model.AdminFeatureAvailability.AdminFeat ure **Feature\_Configuration\_Authentication**

## <span id="page-1413-3"></span>Feature\_Configuration\_Server

public static final com.arcsight.product.manager.resource.service.v1.model.AdminFeatureAvailability.AdminFeat ure **Feature\_Configuration\_Server**

# <span id="page-1413-2"></span>Feature\_Configuration\_License

public static final com.arcsight.product.manager.resource.service.v1.model.AdminFeatureAvailability.AdminFeat ure **Feature\_Configuration\_License**

# Methods

### <span id="page-1413-6"></span>values

public static [AdminFeatureAvailability.AdminFeature\[\]](#page-1410-0) **values**()

# <span id="page-1414-0"></span>valueOf

public static [AdminFeatureAvailability.AdminFeature](#page-1410-0) **valueOf**(String name)

# com.arcsight.product.manager.resource.service.v1.model Class ArchiveReport

java.lang.Object || || || ||

+-[com.arcsight.product.manager.resource.service.v1.model.Resource](#page-1670-0)

 $\overline{\phantom{a}}$  **+-com.arcsight.product.manager.resource.service.v1.model.ArchiveReport**

#### All Implemented Interfaces:

Serializable**,** Serializable

### public class ArchiveReport extends [Resource](#page-1670-0) implements Serializable, Serializable

Represents an archived report.

A report's definition is stored in the report resource. When a report is run, the report engine uses the report definition (and possible the runtime report parameters to override the default values) to produce the result. This result called an archived report is stored as another resource and can be downloaded later.

# Constructor Summary

public [ArchiveReport\(](#page-1416-0))

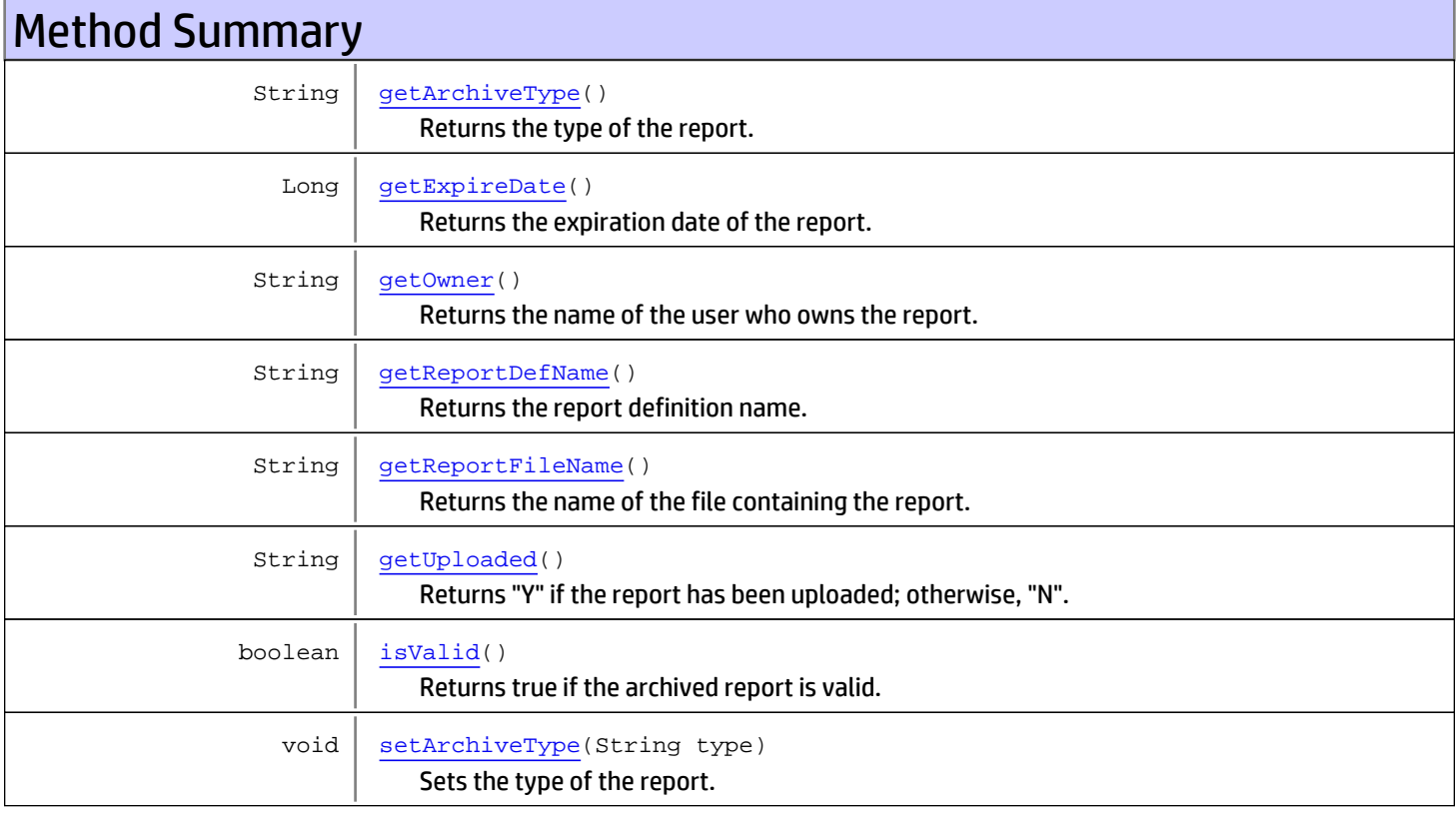

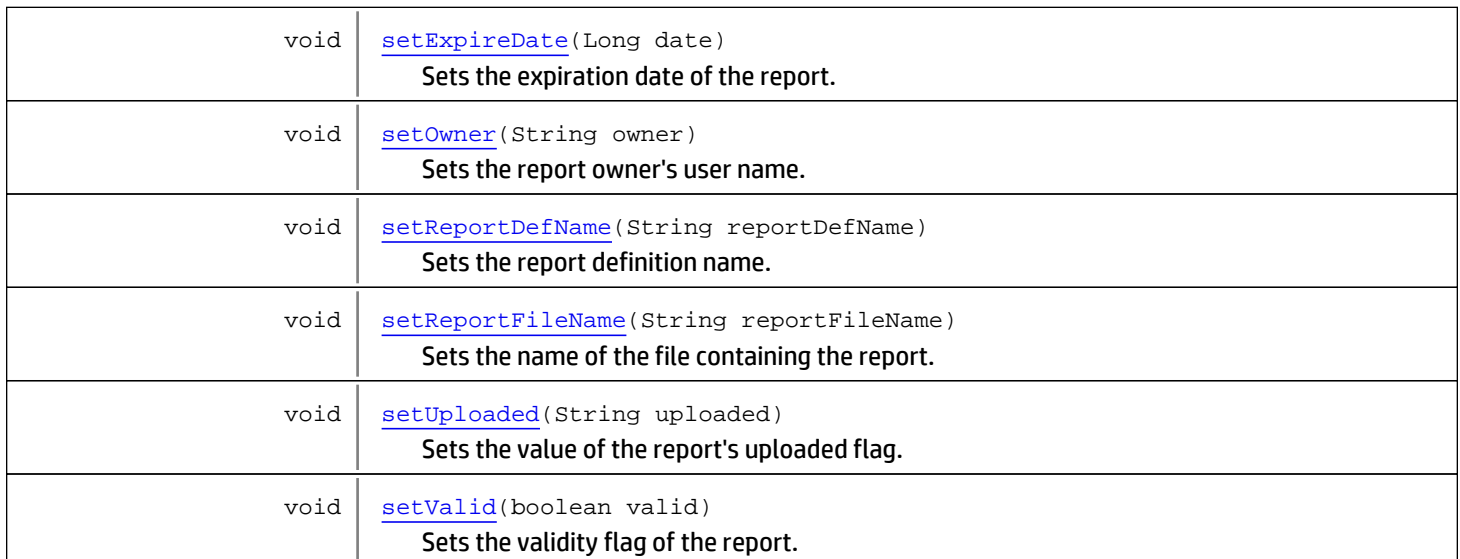

Methods inherited from class [com.arcsight.product.manager.resource.service.v1.model.Resource](#page-1670-0)

[getAlias](#page-1675-0), [getContentVersionID](#page-1678-0), [getCreatedTime](#page-1685-0), [getCreatedTimestamp](#page-1677-0), [getCreatorName](#page-1683-0), [getDescription](#page-1675-1), [getDisabledReason](#page-1679-0), [getDisplayName](#page-1679-1), [getExternalID](#page-1677-1), [getInactiveReason](#page-1680-0), [getInCache](#page-1681-0), [getLocalID](#page-1681-1), [getModificationCount](#page-1676-0), [getModifiedTime](#page-1685-1), [getModifiedTimestamp](#page-1677-2), [getModifierName](#page-1684-0), [getName](#page-1675-2), [getNotificationGroupIDs](#page-1684-1), [getReference](#page-1676-1), [getReferencePage](#page-1678-1), [getResourceid](#page-1674-0), [getSignature](#page-1683-1), [getState](#page-1681-2), [getSubType](#page-1684-2), [getType](#page-1682-0), [getTypeName](#page-1683-2), [getURI](#page-1684-3), [getVersionID](#page-1678-2), [isAttributeInitializationInProgress](#page-1682-1), [isDeprecated](#page-1680-1), [isDisabled](#page-1679-2), [isInactive](#page-1680-2), [isInitialized](#page-1682-2), [isIsAdditionalLoaded](#page-1676-2), [setAlias](#page-1675-3), [setAttributeInitializationInProgress](#page-1682-3), [setContentVersionID](#page-1678-3), [setCreatedTime](#page-1685-2), [setCreatedTimestamp](#page-1677-3), [setCreatorName](#page-1683-3), [setDeprecated](#page-1680-3), [setDescription](#page-1675-4), [setDisabled](#page-1679-3), [setDisabledReason](#page-1679-4), [setExternalID](#page-1677-4), [setInactive](#page-1680-4), [setInactiveReason](#page-1680-5), [setInCache](#page-1681-3), [setInitialized](#page-1682-4), [setIsAdditionalLoaded](#page-1676-3), [setLocalID](#page-1681-4), [setModificationCount](#page-1676-4), [setModifiedTime](#page-1685-3), [setModifiedTimestamp](#page-1677-5), [setModifierName](#page-1685-4), [setName](#page-1675-5), [setNotificationGroupIDs](#page-1684-4), [setReference](#page-1676-5), [setReferencePage](#page-1679-5), [setResourceid](#page-1674-1), [setState](#page-1681-5), [setSubType](#page-1684-5), [setType](#page-1682-5), [setTypeName](#page-1683-4), [setURI](#page-1683-5), [setVersionID](#page-1678-4)

#### Methods inherited from class java.lang.Object

equals, getClass, hashCode, notify, notifyAll, toString, wait, wait, wait

# **Constructors**

# <span id="page-1416-0"></span>ArchiveReport

public **ArchiveReport**()

# Methods

# <span id="page-1416-1"></span>isValid

```
public boolean isValid()
```
Returns true if the archived report is valid.

For instance, a report is invalid if the file its pointing to is not available.

#### Returns:

<span id="page-1417-4"></span>if the archived report is valid.

### setValid

public void **setValid**(boolean valid)

Sets the validity flag of the report.

#### Parameters:

<span id="page-1417-1"></span>valid - true if the report is valid.

## getReportFileName

public String **getReportFileName**()

Returns the name of the file containing the report.

#### Returns:

<span id="page-1417-3"></span>the report file name.

### setReportFileName

public void **setReportFileName**(String reportFileName)

Sets the name of the file containing the report.

#### Parameters:

<span id="page-1417-0"></span>reportFileName - the report file name.

### getOwner

```
public String getOwner()
```
Returns the name of the user who owns the report.

#### Returns:

<span id="page-1417-2"></span>the name of the user who owns the report.

## setOwner

public void **setOwner**(String owner)

Sets the report owner's user name.

#### Parameters:

owner - the name of the user who owns the report.

# getArchiveType

public String **getArchiveType**()

<span id="page-1418-0"></span>Returns the type of the report.

Possible values: "Manual", "Scheduled" or "ManualSaveOutput".

#### Returns:

<span id="page-1418-3"></span>the type of the report.

### setArchiveType

public void **setArchiveType**(String type)

Sets the type of the report.

#### Parameters:

<span id="page-1418-1"></span>type - the type of the report: "Manual", "Scheduled" or "ManualSaveOutput".

### getExpireDate

public Long **getExpireDate**()

Returns the expiration date of the report.

#### Returns:

<span id="page-1418-4"></span>the expiration date of the report in milliseconds.

## setExpireDate

public void **setExpireDate**(Long date)

Sets the expiration date of the report.

#### Parameters:

<span id="page-1418-2"></span>date - the expiration date of the report in milliseconds.

### getReportDefName

public String **getReportDefName**()

Returns the report definition name.

#### Returns:

<span id="page-1418-5"></span>the report definition name.

### setReportDefName

public void **setReportDefName**(String reportDefName)

Sets the report definition name.

#### Parameters:

reportDefName - the report definition name.

## getUploaded

public String **getUploaded**()

<span id="page-1419-0"></span>Returns "Y" if the report has been uploaded; otherwise, "N".

#### Returns:

<span id="page-1419-1"></span>"Y" if the report has been uploaded; otherwise, "N".

# setUploaded

public void **setUploaded**(String uploaded)

Sets the value of the report's uploaded flag.

#### Parameters:

uploaded - "Y" if the report has been uploaded; otherwise, "N".

# com.arcsight.product.manager.resource.service.v1.model Class AssignedCase

java.lang.Object

|  **+-com.arcsight.product.manager.resource.service.v1.model.AssignedCase**

public class AssignedCase extends Object

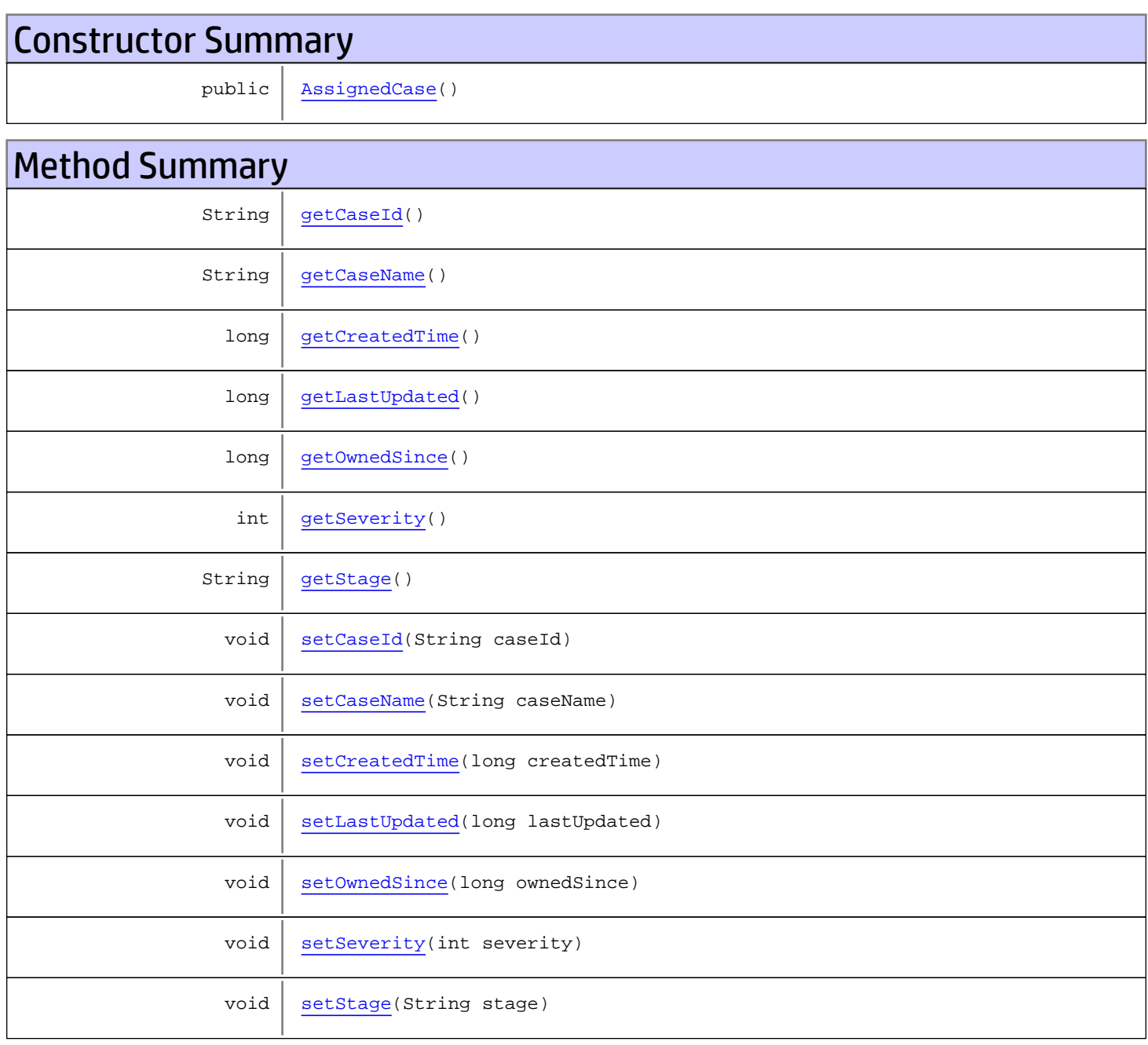

```
Methods inherited from class java.lang.Object
```
equals, getClass, hashCode, notify, notifyAll, toString, wait, wait, wait

# **Constructors**

### <span id="page-1421-0"></span>AssignedCase

public **AssignedCase**()

# **Methods**

### <span id="page-1421-1"></span>getCaseId

public String **getCaseId**()

### <span id="page-1421-4"></span>setCaseId

public void **setCaseId**(String caseId)

## <span id="page-1421-2"></span>getCaseName

public String **getCaseName**()

### <span id="page-1421-5"></span>setCaseName

public void **setCaseName**(String caseName)

# <span id="page-1421-3"></span>getCreatedTime

public long **getCreatedTime**()

### <span id="page-1421-6"></span>setCreatedTime

public void **setCreatedTime**(long createdTime)

# <span id="page-1422-0"></span>getLastUpdated

public long **getLastUpdated**()

# <span id="page-1422-4"></span>setLastUpdated

public void **setLastUpdated**(long lastUpdated)

### <span id="page-1422-1"></span>getOwnedSince

public long **getOwnedSince**()

# <span id="page-1422-5"></span>setOwnedSince

public void **setOwnedSince**(long ownedSince)

### <span id="page-1422-2"></span>**getSeverity**

public int **getSeverity**()

### <span id="page-1422-6"></span>setSeverity

public void **setSeverity**(int severity)

## <span id="page-1422-3"></span>getStage

public String **getStage**()

### <span id="page-1422-7"></span>setStage

public void **setStage**(String stage)

# com.arcsight.product.manager.resource.service.v1.model Class Case

java.lang.Object || || +-[com.arcsight.product.manager.resource.service.v1.model.Resource](#page-1670-0)  $\overline{\phantom{a}}$ 

 **+-com.arcsight.product.manager.resource.service.v1.model.Case**

#### All Implemented Interfaces:

Serializable**,** Serializable

### public class Case extends [Resource](#page-1670-0) implements Serializable, Serializable

This class represents a Case resource.

JSON prototype

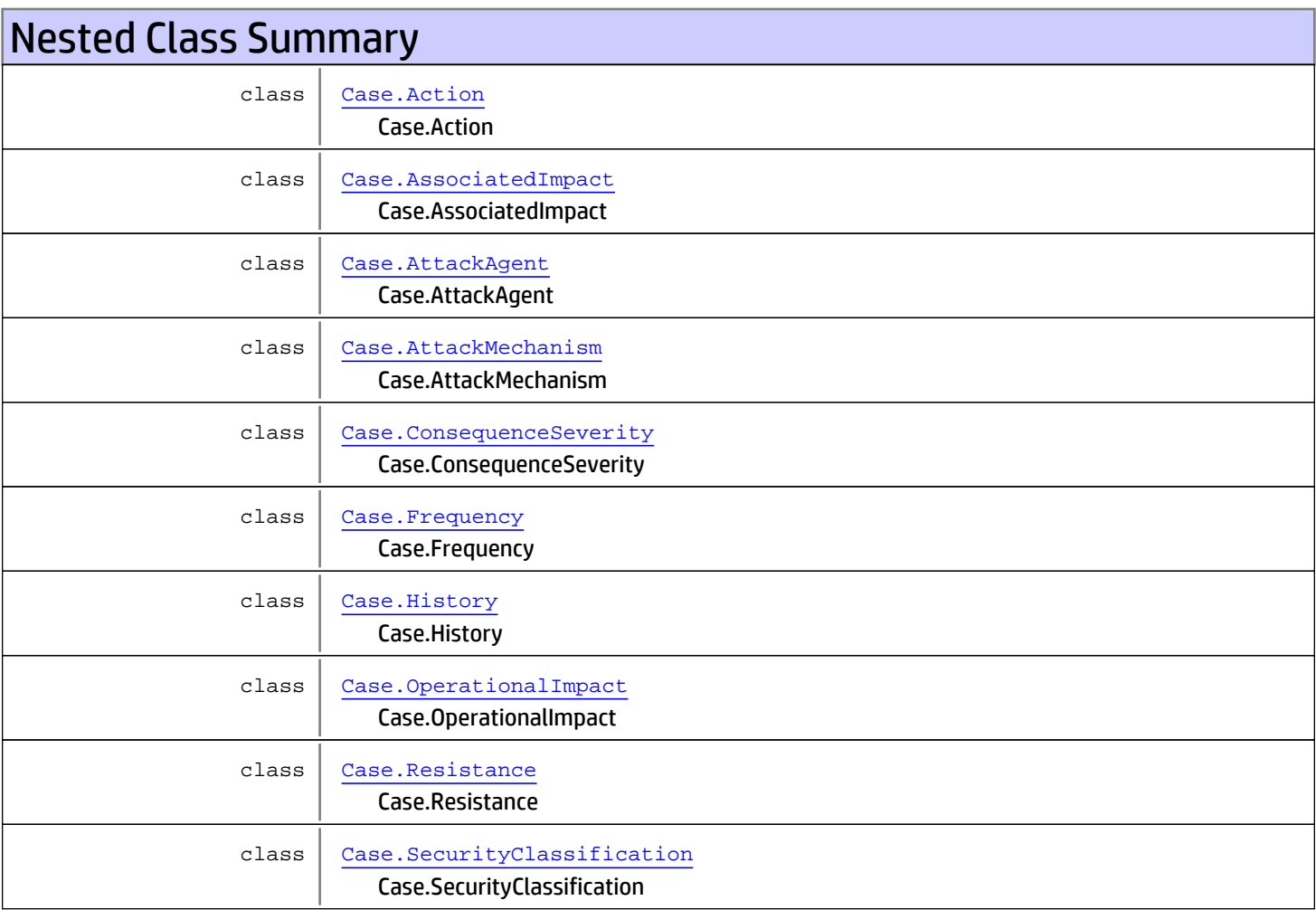

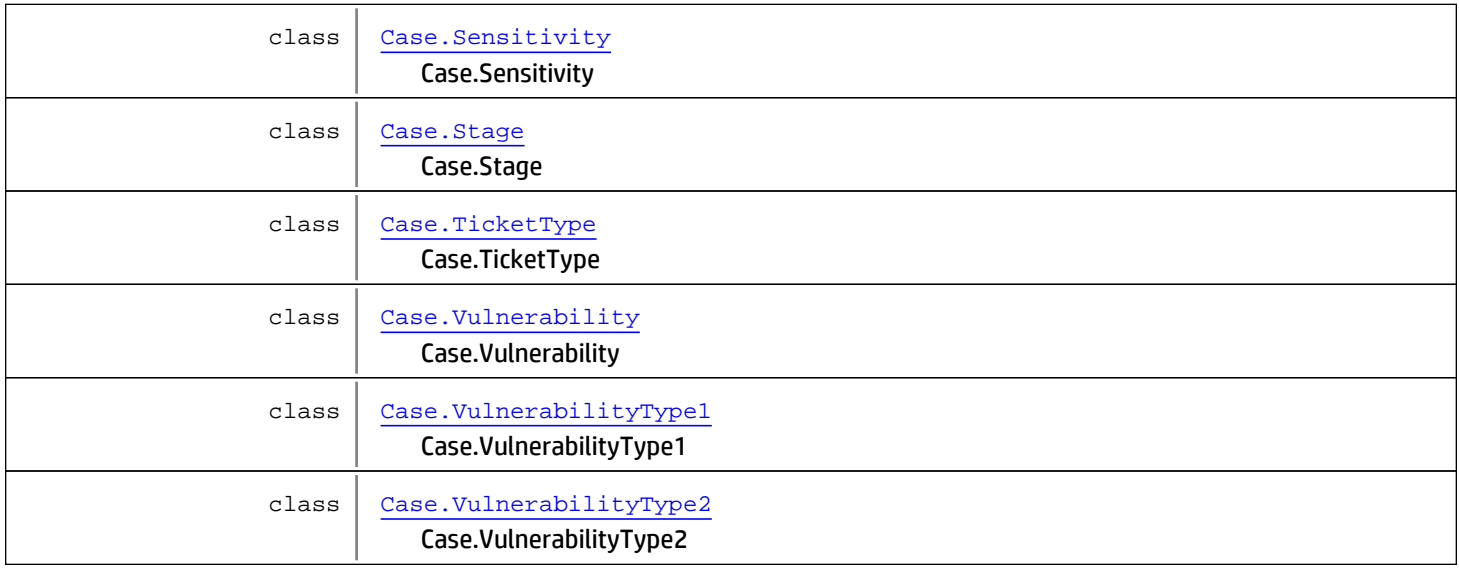

# Constructor Summary

public  $\begin{bmatrix} \text{Case} \end{bmatrix}$  $\begin{bmatrix} \text{Case} \end{bmatrix}$  $\begin{bmatrix} \text{Case} \end{bmatrix}$ 

# Method Summary

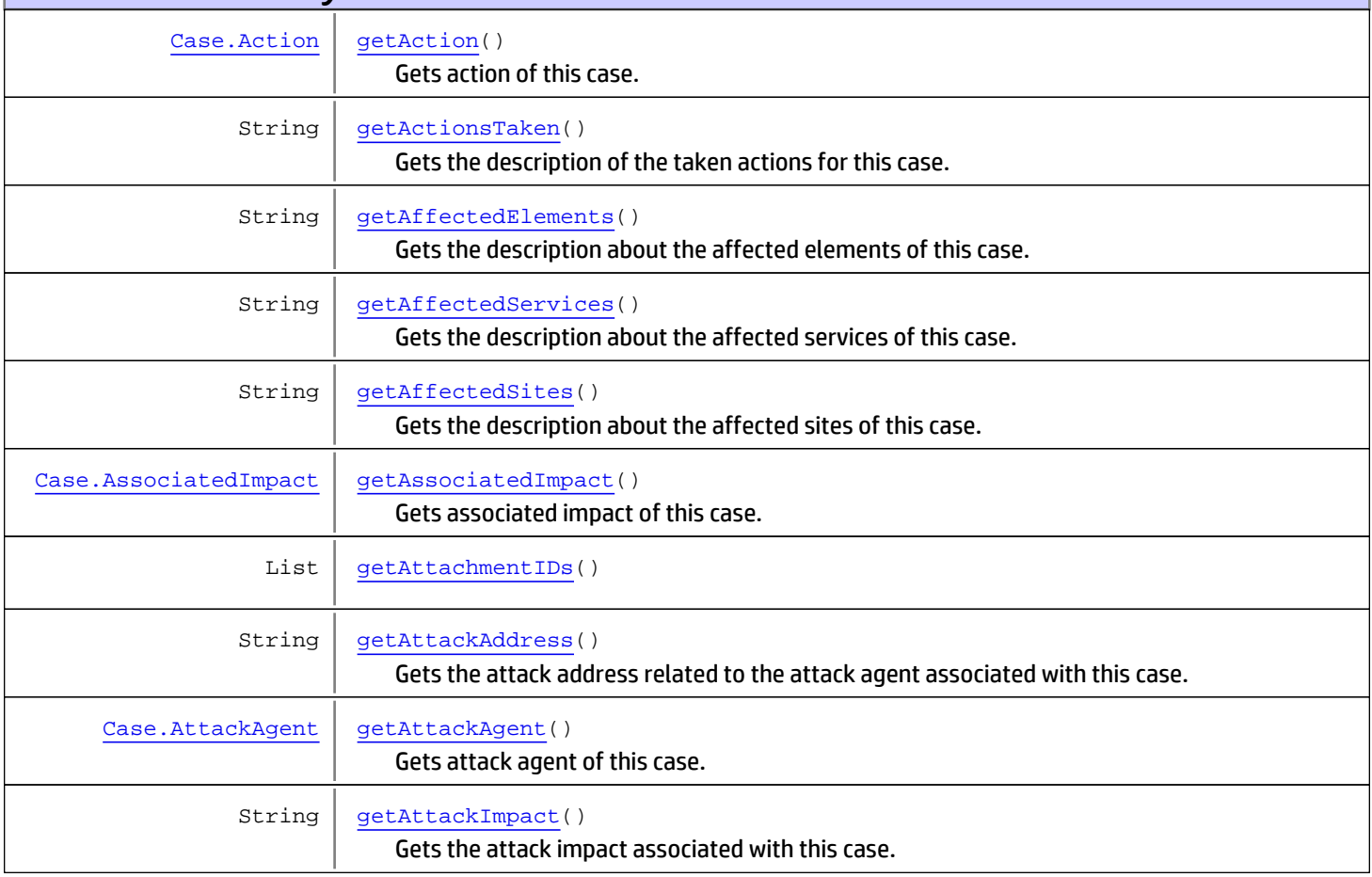

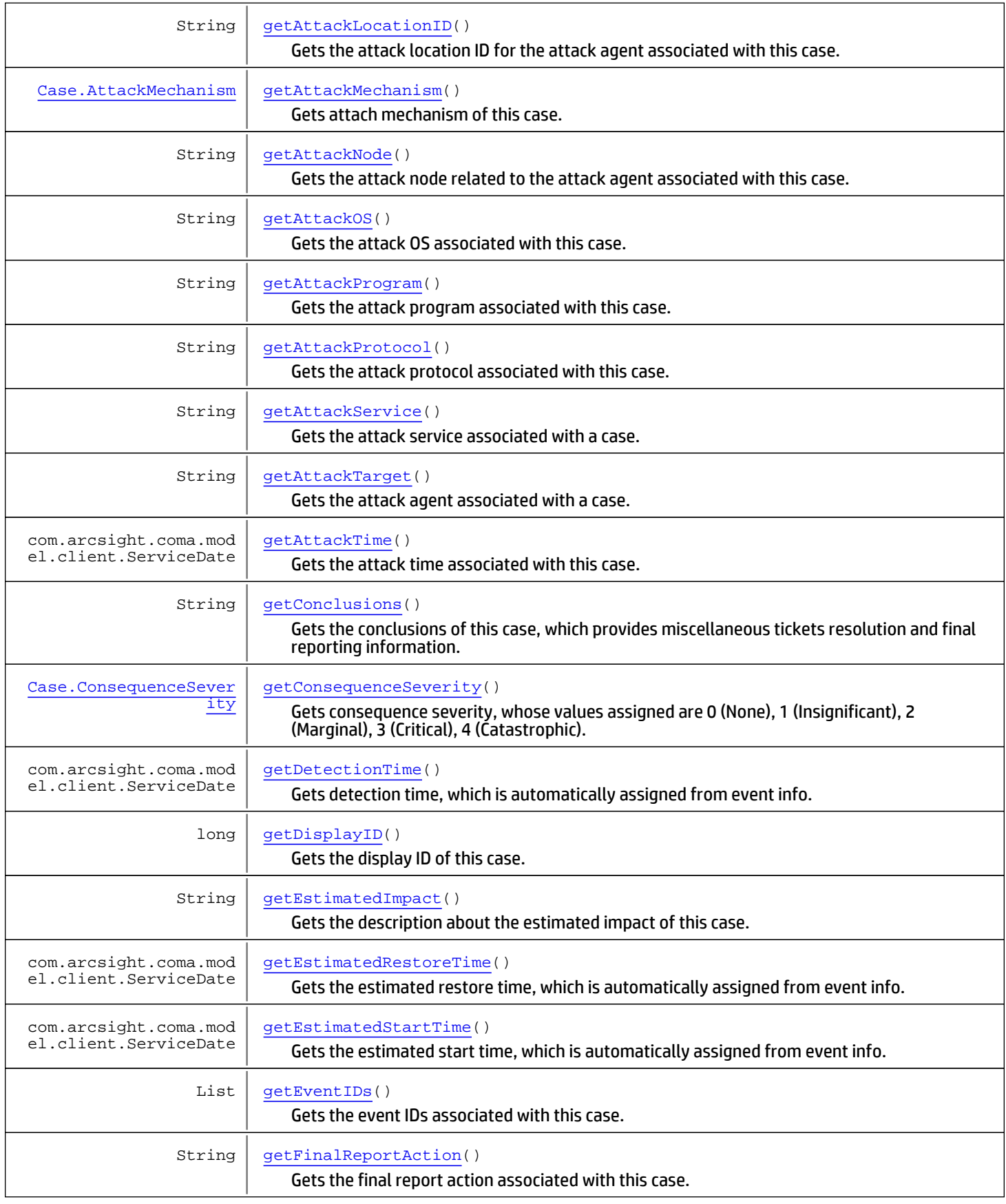

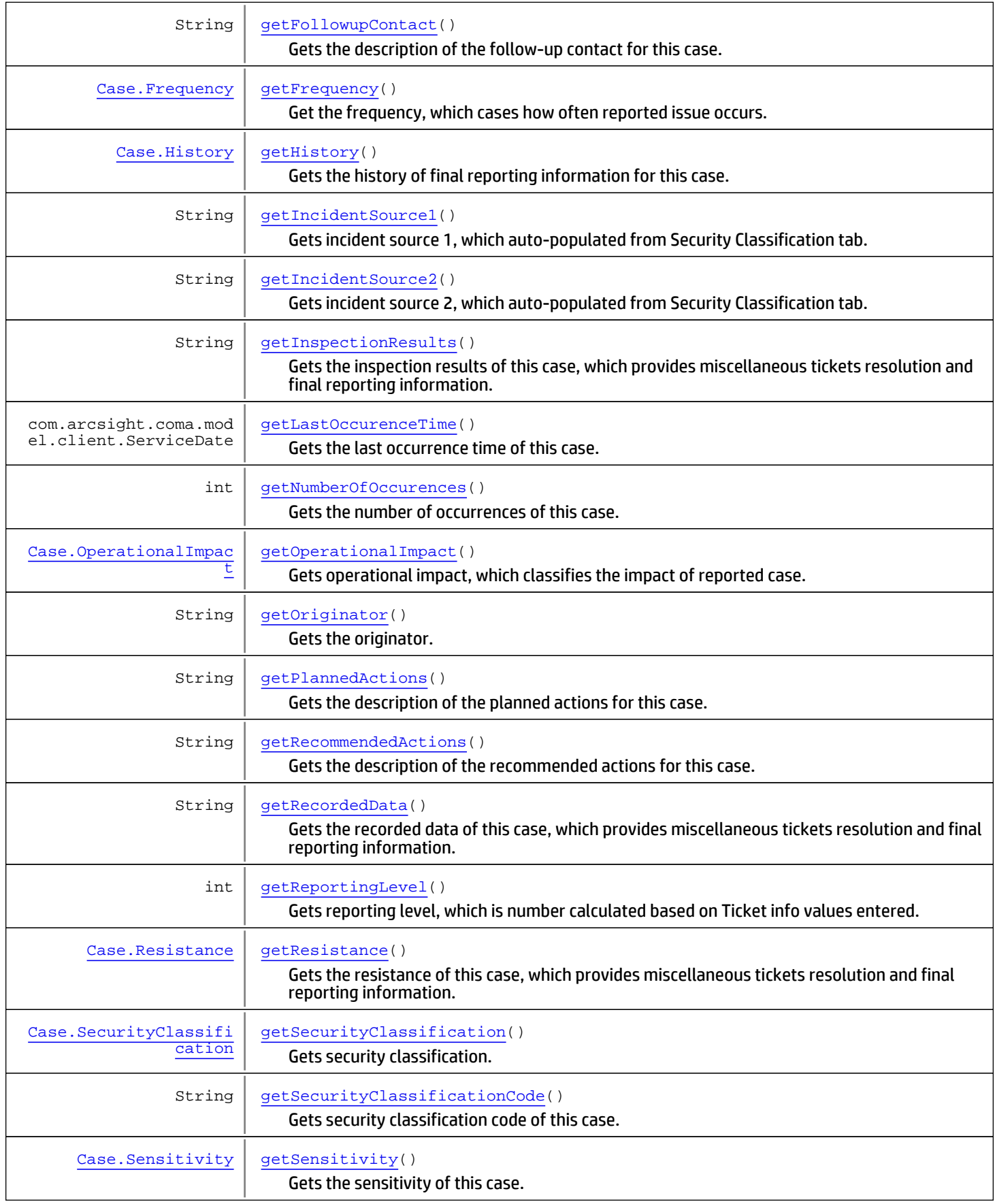

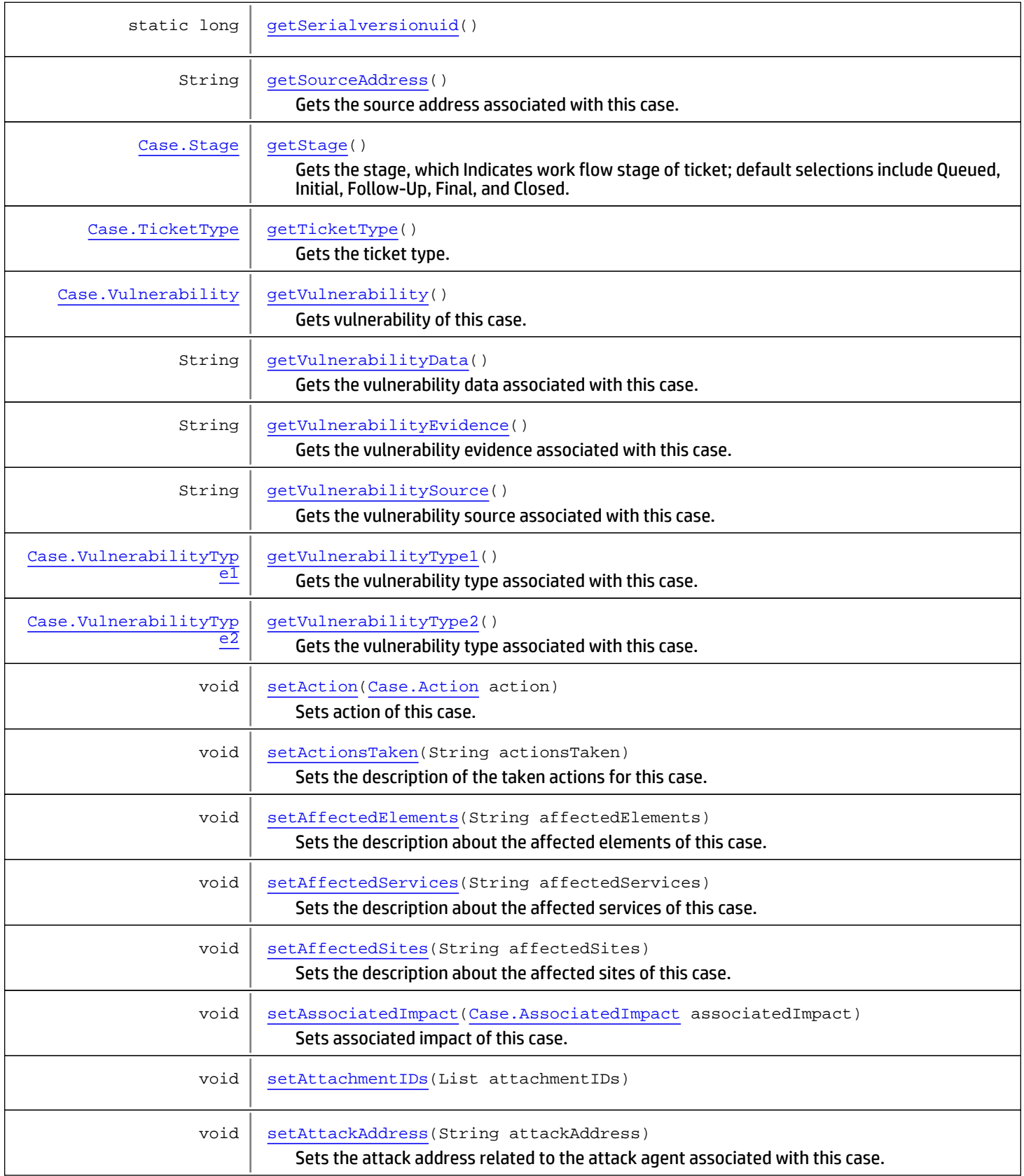

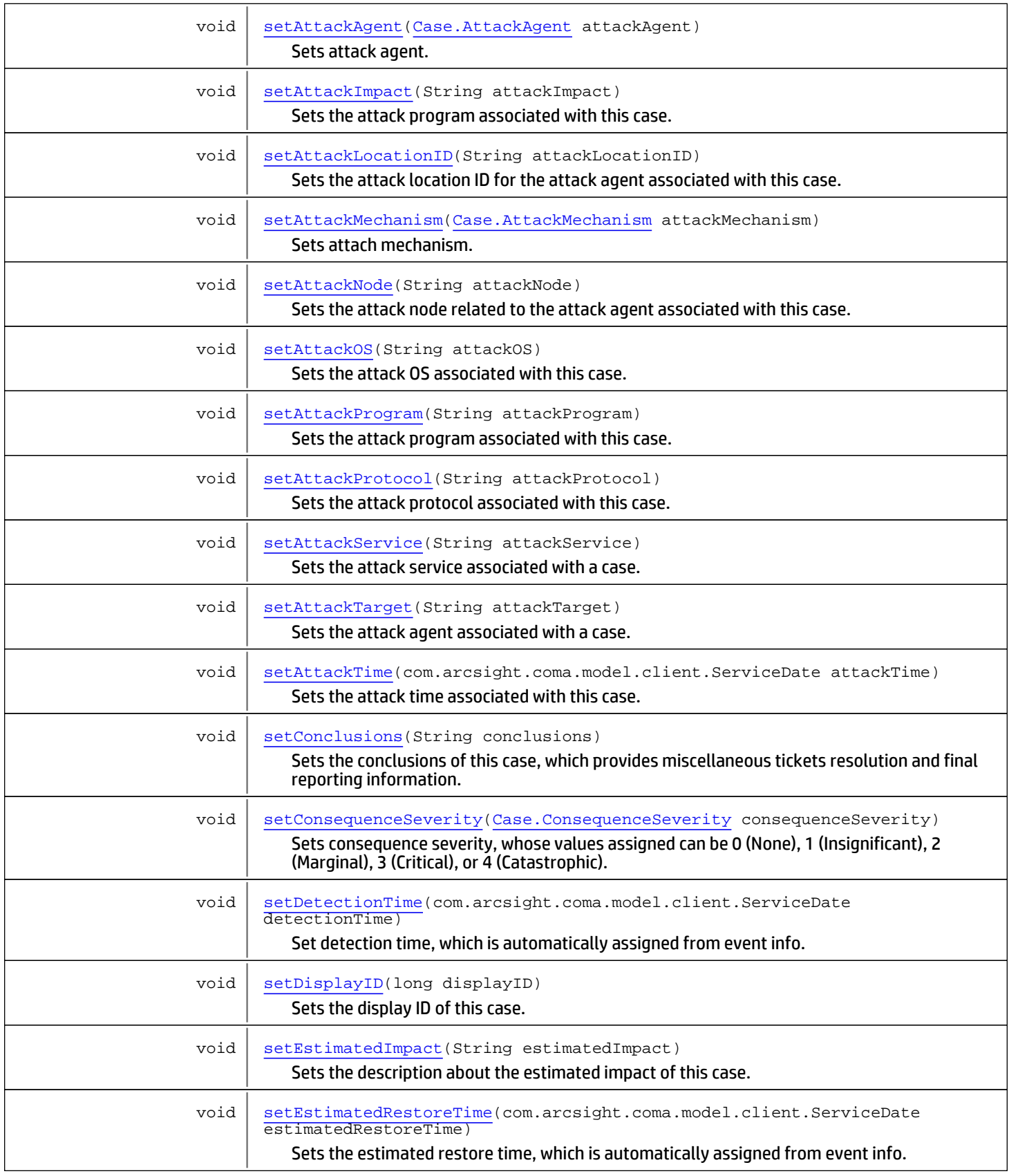

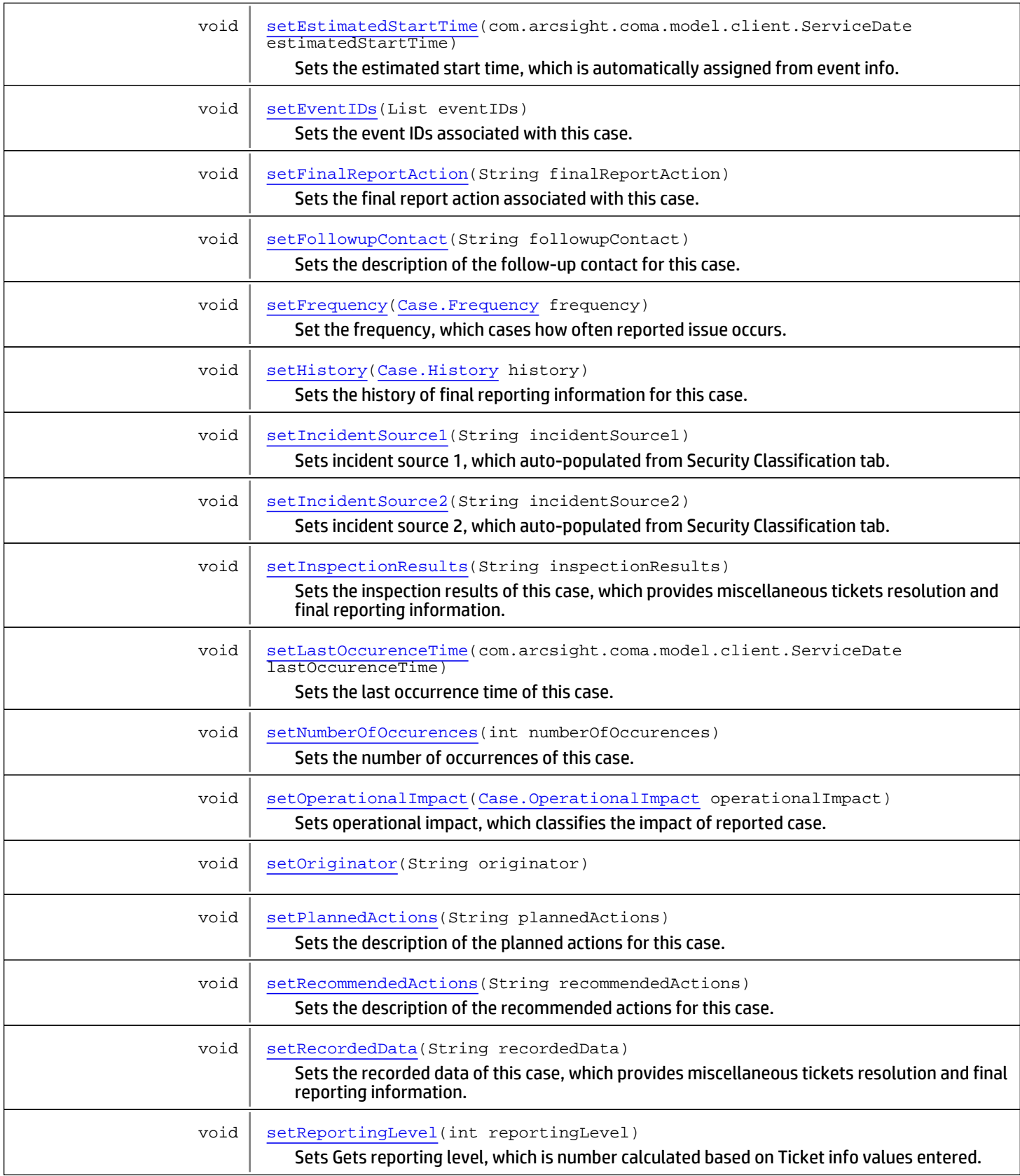

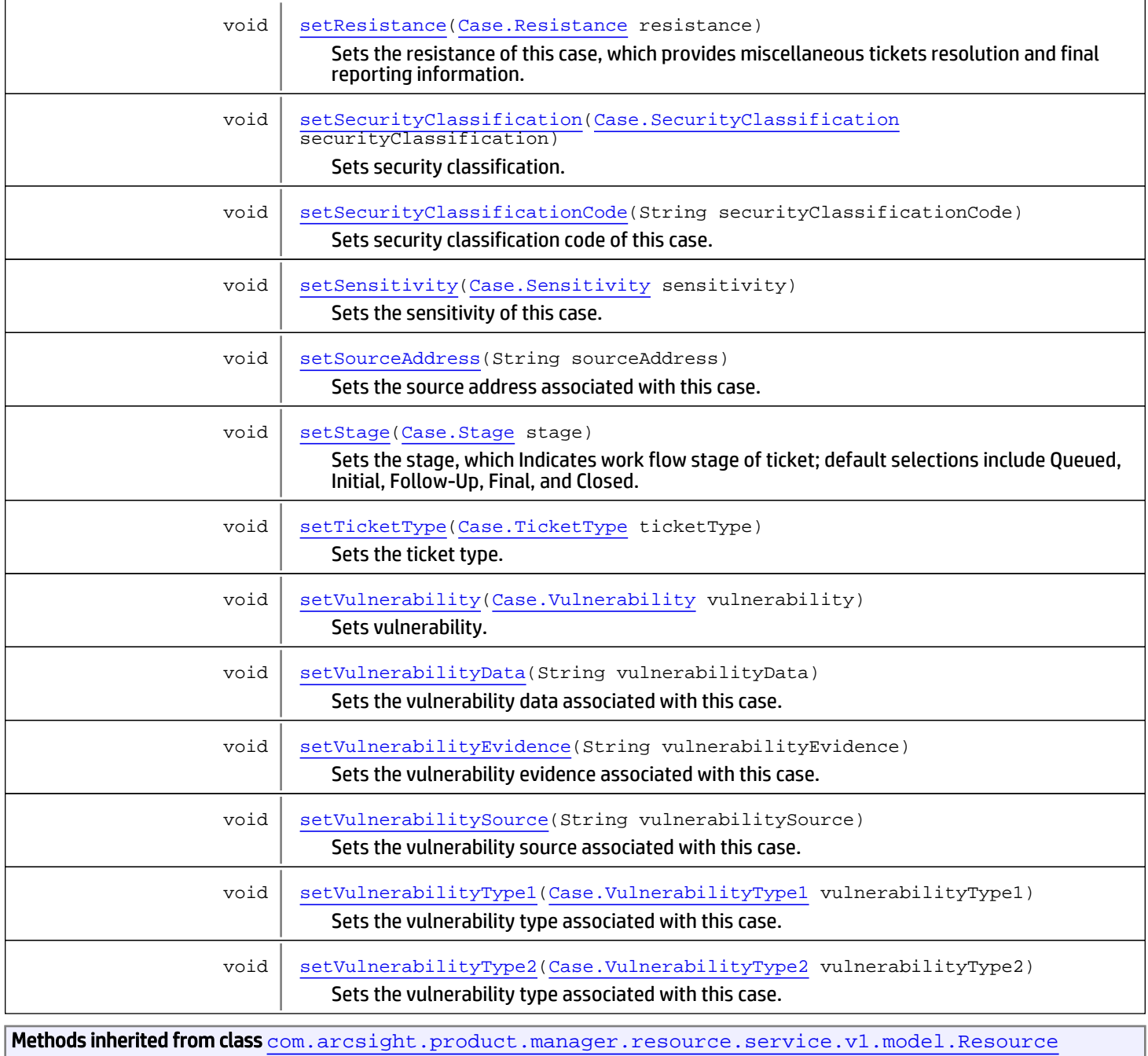

```
getAlias, getContentVersionID, getCreatedTime, getCreatedTimestamp, getCreatorName,
getDescription, getDisabledReason, getDisplayName, getExternalID, getInactiveReason,
getInCache, getLocalID, getModificationCount, getModifiedTime, getModifiedTimestamp,
getModifierName, getName, getNotificationGroupIDs, getReference, getReferencePage,
getResourceid, getSignature, getState, getSubType, getType, getTypeName, getURI,
getVersionID, isAttributeInitializationInProgress, isDeprecated, isDisabled, isInactive,
isInitialized, isIsAdditionalLoaded, setAlias, setAttributeInitializationInProgress,
setContentVersionID, setCreatedTime, setCreatedTimestamp, setCreatorName, setDeprecated,
setDescription, setDisabled, setDisabledReason, setExternalID, setInactive,
setInactiveReason, setInCache, setInitialized, setIsAdditionalLoaded, setLocalID,
setModificationCount, setModifiedTime, setModifiedTimestamp, setModifierName, setName,
setNotificationGroupIDs, setReference, setReferencePage, setResourceid, setState,
setSubType, setType, setTypeName, setURI, setVersionID
```

```
Methods inherited from class java.lang.Object
```

```
equals, getClass, hashCode, notify, notifyAll, toString, wait, wait, wait
```
# **Constructors**

### <span id="page-1431-0"></span>Case

public **Case**()

# Methods

### getDisplayID

public long **getDisplayID**()

<span id="page-1431-1"></span>Gets the display ID of this case. Display ID is an identification provided by an external tracking system.

#### Returns:

<span id="page-1431-3"></span>The display ID of this case.

### setDisplayID

```
public void setDisplayID(long displayID)
```
Sets the display ID of this case.

#### Parameters:

<span id="page-1431-2"></span>displayID - The displayID to set.

### getTicketType

public [Case.TicketType](#page-1451-0) **getTicketType**()

Gets the ticket type. Ticket Type is one of the Drop-down list includes Internal, Client, and Incident types.

Returns:

<span id="page-1432-4"></span>the ticketType

## setTicketType

public void **setTicketType**([Case.TicketType](#page-1451-0) ticketType)

Sets the ticket type. Ticket Type can be one of the Drop-down list includes Internal, Client, or Incident types.

#### Parameters:

<span id="page-1432-1"></span>ticketType - The ticketType to set

### getStage

public [Case.Stage](#page-1453-0) **getStage**()

Gets the stage, which Indicates work flow stage of ticket; default selections include Queued, Initial, Follow-Up, Final, and Closed.

#### Returns:

<span id="page-1432-3"></span>The stage of ticket. It can be Queued, Initial, Follow-Up, Final, or Closed.

### setStage

public void **setStage**([Case.Stage](#page-1453-0) stage)

Sets the stage, which Indicates work flow stage of ticket; default selections include Queued, Initial, Follow-Up, Final, and Closed.

#### Parameters:

<span id="page-1432-0"></span>stage - The stage to set

### getFrequency

public [Case.Frequency](#page-1455-0) **getFrequency**()

Get the frequency, which cases how often reported issue occurs. Values assigned are 0 (never or once), 1 (less than 10 times), 2 (10 to 15 times), 3 (15 times), 4 (more than 15).

#### Returns:

<span id="page-1432-2"></span>The frequency

### **setFrequency**

public void **setFrequency**([Case.Frequency](#page-1455-0) frequency)

Set the frequency, which cases how often reported issue occurs. Values assigned are 0 (never or once), 1 (less than 10 times), 2 (10 to 15 times), 3 (15 times), 4 (more than 15).

#### Parameters:

frequency - The frequency to set.

## getOperationalImpact

public [Case.OperationalImpact](#page-1458-0) **getOperationalImpact**()

<span id="page-1433-1"></span>Gets operational impact, which classifies the impact of reported case. Values assigned are 0 (no impact), 1 (no immediate impact), 2 (low priority impact), 3 (high priority impact), 4 (immediate impact).

#### Returns:

<span id="page-1433-4"></span>The operational impact object.

### setOperationalImpact

public void **setOperationalImpact**([Case.OperationalImpact](#page-1458-0) operationalImpact)

Sets operational impact, which classifies the impact of reported case. Values assigned are 0 (no impact), 1 (no immediate impact), 2 (low priority impact), 3 (high priority impact), 4 (immediate impact).

#### Parameters:

<span id="page-1433-2"></span>operationalImpact - The operationalImpact to set.

## getSecurityClassification

public [Case.SecurityClassification](#page-1461-0) **getSecurityClassification**()

Gets security classification. Values assigned are 1 (Unclassified), 2 (Confidential), 3 (Secret), 4 (Top Secret).

#### Returns:

<span id="page-1433-5"></span>the securityClassification

## setSecurityClassification

public void **setSecurityClassification**([Case.SecurityClassification](#page-1461-0) securityClassification)

Sets security classification. Values assigned can be 1 (Unclassified), 2 (Confidential), 3 (Secret), or 4 (Top Secret).

#### Parameters:

<span id="page-1433-0"></span>securityClassification - The securityClassification to set.

## getConsequenceSeverity

public [Case.ConsequenceSeverity](#page-1464-0) **getConsequenceSeverity**()

Gets consequence severity, whose values assigned are 0 (None), 1 (Insignificant), 2 (Marginal), 3 (Critical), 4 (Catastrophic).

#### Returns:

<span id="page-1433-3"></span>The consequenceSeverity

### setConsequenceSeverity

public void **setConsequenceSeverity**([Case.ConsequenceSeverity](#page-1464-0) consequenceSeverity)

Sets consequence severity, whose values assigned can be 0 (None), 1 (Insignificant), 2 (Marginal), 3 (Critical), or 4 (Catastrophic).

#### Parameters:

### getReportingLevel

```
public int getReportingLevel()
```
<span id="page-1434-2"></span>Gets reporting level, which is number calculated based on Ticket info values entered.

#### Returns:

<span id="page-1434-5"></span>The reportingLevel.

### setReportingLevel

public void **setReportingLevel**(int reportingLevel)

Sets Gets reporting level, which is number calculated based on Ticket info values entered.

#### Parameters:

<span id="page-1434-1"></span>reportingLevel - the reportingLevel to set

### getOriginator

public String **getOriginator**()

Gets the originator.

#### Returns:

<span id="page-1434-4"></span>The originator.

### setOriginator

public void **setOriginator**(String originator)

#### Parameters:

<span id="page-1434-0"></span>originator - the originator to set

### getDetectionTime

public com.arcsight.coma.model.client.ServiceDate **getDetectionTime**()

Gets detection time, which is automatically assigned from event info.

#### Returns:

<span id="page-1434-3"></span>The detectionTime

### setDetectionTime

public void **setDetectionTime**(com.arcsight.coma.model.client.ServiceDate detectionTime)

Set detection time, which is automatically assigned from event info.

#### Parameters:

### getEstimatedStartTime

public com.arcsight.coma.model.client.ServiceDate **getEstimatedStartTime**()

<span id="page-1435-2"></span>Gets the estimated start time, which is automatically assigned from event info.

#### Returns:

<span id="page-1435-5"></span>The estimatedStartTime

### setEstimatedStartTime

public void **setEstimatedStartTime**(com.arcsight.coma.model.client.ServiceDate estimatedStartTime)

Sets the estimated start time, which is automatically assigned from event info.

#### Parameters:

<span id="page-1435-1"></span>estimatedStartTime - The estimatedStartTime to set

### getEstimatedRestoreTime

public com.arcsight.coma.model.client.ServiceDate **getEstimatedRestoreTime**()

Gets the estimated restore time, which is automatically assigned from event info.

#### Returns:

<span id="page-1435-4"></span>The estimatedRestoreTime

### setEstimatedRestoreTime

public void **setEstimatedRestoreTime**(com.arcsight.coma.model.client.ServiceDate estimatedRestoreTime)

Sets the estimated restore time, which is automatically assigned from event info.

#### Parameters:

<span id="page-1435-0"></span>estimatedRestoreTime - The estimatedRestoreTime to set

### getAffectedServices

public String **getAffectedServices**()

Gets the description about the affected services of this case.

Returns:

<span id="page-1435-3"></span>The affectedServices

### setAffectedServices

public void **setAffectedServices**(String affectedServices)

Sets the description about the affected services of this case.

#### Parameters:

<span id="page-1436-0"></span>affectedServices - The affectedServices to set

### getAffectedElements

```
public String getAffectedElements()
```
Gets the description about the affected elements of this case.

#### Returns:

<span id="page-1436-3"></span>The affectedElements

### setAffectedElements

public void **setAffectedElements**(String affectedElements)

Sets the description about the affected elements of this case.

#### Parameters:

<span id="page-1436-2"></span>affectedElements - The affectedElements to set

### getEstimatedImpact

```
public String getEstimatedImpact()
```
Gets the description about the estimated impact of this case.

#### Returns:

<span id="page-1436-5"></span>The estimatedImpact

### setEstimatedImpact

public void **setEstimatedImpact**(String estimatedImpact)

Sets the description about the estimated impact of this case.

#### Parameters:

<span id="page-1436-1"></span>estimatedImpact - The estimatedImpact to set

### getAffectedSites

public String **getAffectedSites**()

Gets the description about the affected sites of this case.

#### Returns:

<span id="page-1436-4"></span>the affectedSites

### setAffectedSites

public void **setAffectedSites**(String affectedSites)

Sets the description about the affected sites of this case.

## getAttackMechanism

public [Case.AttackMechanism](#page-1467-0) **getAttackMechanism**()

<span id="page-1437-1"></span>Gets attach mechanism of this case. The selections include: P (Physical), O (Operational), I(Informational), and U (Unknown).

#### Returns:

<span id="page-1437-4"></span>The attack mechanism.

### setAttackMechanism

public void **setAttackMechanism**([Case.AttackMechanism](#page-1467-0) attackMechanism)

Sets attach mechanism. The selections include: P (Physical), O (Operational), I(Informational), and U (Unknown).

#### Parameters:

<span id="page-1437-0"></span>attackMechanism - The attack mechanism to set.

### getAttackAgent

public [Case.AttackAgent](#page-1469-0) **getAttackAgent**()

Gets attack agent of this case. Selections include: I (Insider), C (Collaborative), O (Outsider), and U (Unknown).

#### Returns:

<span id="page-1437-3"></span>The attack agent.

### setAttackAgent

public void **setAttackAgent**([Case.AttackAgent](#page-1469-0) attackAgent)

Sets attack agent. Selections include: I (Insider), C (Collaborative), O (Outsider), and U (Unknown).

#### Parameters:

<span id="page-1437-2"></span>attackAgent - The attack agent to set.

### getVulnerability

public [Case.Vulnerability](#page-1471-0) **getVulnerability**()

Gets vulnerability of this case. Selections include: D (Design), O (Operational), E (Operational Environment), and U (Unknown).

#### Returns:

<span id="page-1437-5"></span>The vulnerability.

### setVulnerability

public void **setVulnerability**([Case.Vulnerability](#page-1471-0) vulnerability)

Sets vulnerability. Selections include: D (Design), O (Operational), E (Operational Environment), and U (Unknown).

#### Parameters:

<span id="page-1438-2"></span>vulnerability - The vulnerability to set.

### getSensitivity

```
public Case.Sensitivity getSensitivity()
```
Gets the sensitivity of this case. Selections include: U (Unclassified), C (Confidential), S (Secret), and T (Top Secret).

#### Returns:

<span id="page-1438-5"></span>The sensitivity.

## setSensitivity

public void **setSensitivity**([Case.Sensitivity](#page-1473-0) sensitivity)

Sets the sensitivity of this case. Selections include: U (Unclassified), C (Confidential), S (Secret), and T (Top Secret).

#### Parameters:

<span id="page-1438-1"></span>sensitivity - The sensitivity to set.

### getAssociatedImpact

public [Case.AssociatedImpact](#page-1476-0) **getAssociatedImpact**()

Gets associated impact of this case. Selections include: A (Availability), C (Confidentiality), I (Integrity), and U (Unknown).

#### Returns:

<span id="page-1438-4"></span>The associatedImpact

### setAssociatedImpact

public void **setAssociatedImpact**([Case.AssociatedImpact](#page-1476-0) associatedImpact)

Sets associated impact of this case. Selections include: A (Availability), C (Confidentiality), I (Integrity), and U (Unknown).

#### Parameters:

<span id="page-1438-0"></span>associatedImpact - The associatedImpact to set.

### getAction

public [Case.Action](#page-1478-0) **getAction**()

Gets action of this case. Selections include: B (Block/Shutdown), M (Monitoring), and O (Other).

#### Returns:

<span id="page-1438-3"></span>The action

### setAction

public void **setAction**([Case.Action](#page-1478-0) action)

Sets action of this case. Selections include: B (Block/Shutdown), M (Monitoring), and O (Other).

#### Parameters:

<span id="page-1439-2"></span>action - The action to set.

### getSecurityClassificationCode

```
public String getSecurityClassificationCode()
```
Gets security classification code of this case. Code value is automatically calculated from other security classification field entries.

#### Returns:

<span id="page-1439-5"></span>The security classification code.

### setSecurityClassificationCode

```
public void setSecurityClassificationCode(String securityClassificationCode)
```
Sets security classification code of this case.

Parameters:

<span id="page-1439-0"></span>securityClassificationCode - The security classification code to set.

### getActionsTaken

public String **getActionsTaken**()

Gets the description of the taken actions for this case.

#### Returns:

<span id="page-1439-3"></span>The description of actions taken.

## setActionsTaken

public void **setActionsTaken**(String actionsTaken)

Sets the description of the taken actions for this case.

#### Parameters:

<span id="page-1439-1"></span>actionsTaken - The description of actions taken to set.

### getPlannedActions

```
public String getPlannedActions()
```
Gets the description of the planned actions for this case.

### Returns:

<span id="page-1439-4"></span>the planned actions.

# setPlannedActions

public void **setPlannedActions**(String plannedActions)
Sets the description of the planned actions for this case.

#### Parameters:

plannedActions - The planned actions to set.

# getRecommendedActions

```
public String getRecommendedActions()
```
Gets the description of the recommended actions for this case.

### Returns:

The recommendedActions.

## setRecommendedActions

public void **setRecommendedActions**(String recommendedActions)

Sets the description of the recommended actions for this case.

#### Parameters:

recommendedActions - The recommended actions to set.

## getFollowupContact

public String **getFollowupContact**()

Gets the description of the follow-up contact for this case.

### Returns:

The follow-up contact.

# setFollowupContact

public void **setFollowupContact**(String followupContact)

Sets the description of the follow-up contact for this case.

### Parameters:

followupContact - The follow-up contact to set.

# getAttackTarget

public String **getAttackTarget**()

Gets the attack agent associated with a case.

### Returns:

The attack target.

# setAttackTarget

public void **setAttackTarget**(String attackTarget)

Sets the attack agent associated with a case.

#### Parameters:

attackTarget - The attack target to set.

# getAttackService

public String **getAttackService**()

Gets the attack service associated with a case.

#### Returns:

The attack service

## **setAttackService**

public void **setAttackService**(String attackService)

Sets the attack service associated with a case.

#### Parameters:

attackService - The attack service to set.

## getAttackProtocol

public String **getAttackProtocol**()

Gets the attack protocol associated with this case.

#### Returns:

The attack protocol.

## setAttackProtocol

public void **setAttackProtocol**(String attackProtocol)

Sets the attack protocol associated with this case.

#### Parameters:

attackProtocol - The attack protocol to set.

# getAttackOS

public String **getAttackOS**()

Gets the attack OS associated with this case.

### Returns:

The attack OS.

## setAttackOS

public void **setAttackOS**(String attackOS)

Sets the attack OS associated with this case.

#### Parameters:

attackOS - The attackOS to set.

# getAttackProgram

public String **getAttackProgram**()

Gets the attack program associated with this case.

#### Returns:

The attack program.

# setAttackProgram

public void **setAttackProgram**(String attackProgram)

Sets the attack program associated with this case.

#### Parameters:

attackProgram - The attack program to set.

## getAttackImpact

public String **getAttackImpact**()

Gets the attack impact associated with this case.

## Returns:

The attack impact.

# setAttackImpact

public void **setAttackImpact**(String attackImpact)

Sets the attack program associated with this case.

#### Parameters:

attackImpact - The attack impact to set.

# getAttackTime

public com.arcsight.coma.model.client.ServiceDate **getAttackTime**()

Gets the attack time associated with this case.

#### Returns:

The attack time.

## setAttackTime

public void **setAttackTime**(com.arcsight.coma.model.client.ServiceDate attackTime)

Sets the attack time associated with this case.

#### Parameters:

attackTime - The attack time to set.

# getFinalReportAction

```
public String getFinalReportAction()
```
Gets the final report action associated with this case.

#### Returns:

The final report action.

# setFinalReportAction

public void **setFinalReportAction**(String finalReportAction)

Sets the final report action associated with this case.

#### Parameters:

finalReportAction - The final report action to set.

## getAttackLocationID

public String **getAttackLocationID**()

Gets the attack location ID for the attack agent associated with this case.

#### Returns:

The attack location ID for the attack agent.

# setAttackLocationID

public void **setAttackLocationID**(String attackLocationID)

Sets the attack location ID for the attack agent associated with this case.

#### Parameters:

attackLocationID - The attack location ID for the attack agent to set.

## getAttackNode

public String **getAttackNode**()

Gets the attack node related to the attack agent associated with this case.

### Returns:

The attack node related to the attack agent.

## setAttackNode

public void **setAttackNode**(String attackNode)

Sets the attack node related to the attack agent associated with this case.

#### Parameters:

attackNode - The attack node to set.

## getAttackAddress

public String **getAttackAddress**()

Gets the attack address related to the attack agent associated with this case.

#### Returns:

The attack address related to the attack agent.

## setAttackAddress

public void **setAttackAddress**(String attackAddress)

Sets the attack address related to the attack agent associated with this case.

#### Parameters:

attackAddress - The attack address related to the attack agent to set.

# getVulnerabilityType1

public [Case.VulnerabilityType1](#page-1480-0) **getVulnerabilityType1**()

Gets the vulnerability type associated with this case. Selections include: Accidental or Intentional.

### Returns:

The vulnerability type.

# setVulnerabilityType1

public void **setVulnerabilityType1**([Case.VulnerabilityType1](#page-1480-0) vulnerabilityType1)

Sets the vulnerability type associated with this case. Selections include: Accidental or Intentional.

### Parameters:

vulnerabilityType1 - The vulnerabilityType1 to set.

# getVulnerabilityType2

public [Case.VulnerabilityType2](#page-1482-0) **getVulnerabilityType2**()

Gets the vulnerability type associated with this case. Selections include: EMI/RFI, Insertion of Data, Theft of Service, Unauthorized, Probes, Root Compromise, DoS Attack, User Account.

### Returns:

The vulnerability type.

# setVulnerabilityType2

public void **setVulnerabilityType2**([Case.VulnerabilityType2](#page-1482-0) vulnerabilityType2)

Sets the vulnerability type associated with this case. Selections include: EMI/RFI, Insertion of Data, Theft of Service, Unauthorized, Probes, Root Compromise, DoS Attack, User Account.

#### Parameters:

vulnerabilityType2 - The vulnerability type to set.

## getVulnerabilityEvidence

```
public String getVulnerabilityEvidence()
```
Gets the vulnerability evidence associated with this case.

#### Returns:

the vulnerability evidence.

# setVulnerabilityEvidence

public void **setVulnerabilityEvidence**(String vulnerabilityEvidence)

Sets the vulnerability evidence associated with this case.

Parameters:

vulnerabilityEvidence - The vulnerability Evidence to set.

## getVulnerabilitySource

```
public String getVulnerabilitySource()
```
Gets the vulnerability source associated with this case.

#### Returns:

the vulnerabilitySource

## setVulnerabilitySource

public void **setVulnerabilitySource**(String vulnerabilitySource)

Sets the vulnerability source associated with this case.

#### Parameters:

vulnerabilitySource - the vulnerabilitySource to set

# getVulnerabilityData

public String **getVulnerabilityData**()

Gets the vulnerability data associated with this case.

#### Returns:

The vulnerability data.

# setVulnerabilityData

public void **setVulnerabilityData**(String vulnerabilityData)

Sets the vulnerability data associated with this case.

#### Parameters:

vulnerabilityData - The vulnerability data to set.

## getHistory

public [Case.History](#page-1485-0) **getHistory**()

Gets the history of final reporting information for this case. Selections include: Known Occurrence and Unknown.

#### Returns:

The history of this case.

## setHistory

public void **setHistory**([Case.History](#page-1485-0) history)

Sets the history of final reporting information for this case. Selections include: Known Occurrence and Unknown.

### Parameters:

history - the history to set

## getNumberOfOccurences

public int **getNumberOfOccurences**()

Gets the number of occurrences of this case.

Returns:

The number of occurrences.

# setNumberOfOccurences

public void **setNumberOfOccurences**(int numberOfOccurences)

Sets the number of occurrences of this case.

### Parameters:

numberOfOccurences - The number of occurrences to set.

## getLastOccurenceTime

public com.arcsight.coma.model.client.ServiceDate **getLastOccurenceTime**()

Gets the last occurrence time of this case.

### Returns:

the lastOccurenceTime

## setLastOccurenceTime

```
public void setLastOccurenceTime(com.arcsight.coma.model.client.ServiceDate
lastOccurenceTime)
```
Sets the last occurrence time of this case.

#### Parameters:

lastOccurenceTime - The last occurrence time of this case to set.

## getResistance

```
public Case.Resistance getResistance()
```
Gets the resistance of this case, which provides miscellaneous tickets resolution and final reporting information. Selections include: High, Low, Unknown.

#### Returns:

The resistance of this case.

## setResistance

public void **setResistance**([Case.Resistance](#page-1487-0) resistance)

Sets the resistance of this case, which provides miscellaneous tickets resolution and final reporting information. Selections include: High, Low, Unknown.

#### Parameters:

resistance - The resistance fo this case to set.

## getRecordedData

public String **getRecordedData**()

Gets the recorded data of this case, which provides miscellaneous tickets resolution and final reporting information.

#### Returns:

The recorded data of this case.

## setRecordedData

```
public void setRecordedData(String recordedData)
```
Sets the recorded data of this case, which provides miscellaneous tickets resolution and final reporting information.

### Parameters:

recordedData - The recorded Data to set.

## getInspectionResults

public String **getInspectionResults**()

Gets the inspection results of this case, which provides miscellaneous tickets resolution and final reporting information.

Returns: The inspection results.

## setInspectionResults

```
public void setInspectionResults(String inspectionResults)
```
Sets the inspection results of this case, which provides miscellaneous tickets resolution and final reporting information.

### Parameters:

inspectionResults - The inspection results to set.

## getConclusions

public String **getConclusions**()

Gets the conclusions of this case, which provides miscellaneous tickets resolution and final reporting information.

### Returns:

The conclusions of this case.

## setConclusions

public void **setConclusions**(String conclusions)

Sets the conclusions of this case, which provides miscellaneous tickets resolution and final reporting information.

### Parameters:

conclusions - The conclusions to set.

# getIncidentSource1

public String **getIncidentSource1**()

Gets incident source 1, which auto-populated from Security Classification tab.

## Returns:

The incident source 1.

## setIncidentSource1

public void **setIncidentSource1**(String incidentSource1)

Sets incident source 1, which auto-populated from Security Classification tab.

## Parameters:

incidentSource1 - The incident source 1 to set.

# getIncidentSource2

public String **getIncidentSource2**()

Gets incident source 2, which auto-populated from Security Classification tab.

Returns: The incident source 2.

# setIncidentSource2

public void **setIncidentSource2**(String incidentSource2)

Sets incident source 2, which auto-populated from Security Classification tab.

#### Parameters:

incidentSource2 - The incident source 2 to set

## getSourceAddress

public String **getSourceAddress**()

Gets the source address associated with this case.

#### Returns:

the sourceAddress

## setSourceAddress

public void **setSourceAddress**(String sourceAddress)

Sets the source address associated with this case.

#### Parameters:

sourceAddress - The source address to set.

# getSerialversionuid

public static long **getSerialversionuid**()

### Returns:

the serialversionuid

# getEventIDs

public List **getEventIDs**()

Gets the event IDs associated with this case.

## Returns:

the security event IDs associated with this case.

# setEventIDs

public void **setEventIDs**(List eventIDs)

Sets the event IDs associated with this case.

## Parameters:

eventIDs - The security event IDs to set.

# getAttachmentIDs

public List **getAttachmentIDs**()

Returns: the attachmentIDs

## setAttachmentIDs

public void **setAttachmentIDs**(List attachmentIDs)

### Parameters:

attachmentIDs - the attachmentIDs to set

# com.arcsight.product.manager.resource.service.v1.model Class Case.TicketType

java.lang.Object || || || ||

|

+-java.lang.Enum

<span id="page-1451-0"></span> **+-com.arcsight.product.manager.resource.service.v1.model.Case.TicketType**

### All Implemented Interfaces:

Serializable**,** Comparable

## public static final class Case.TicketType extends Enum

Case Ticket Type.

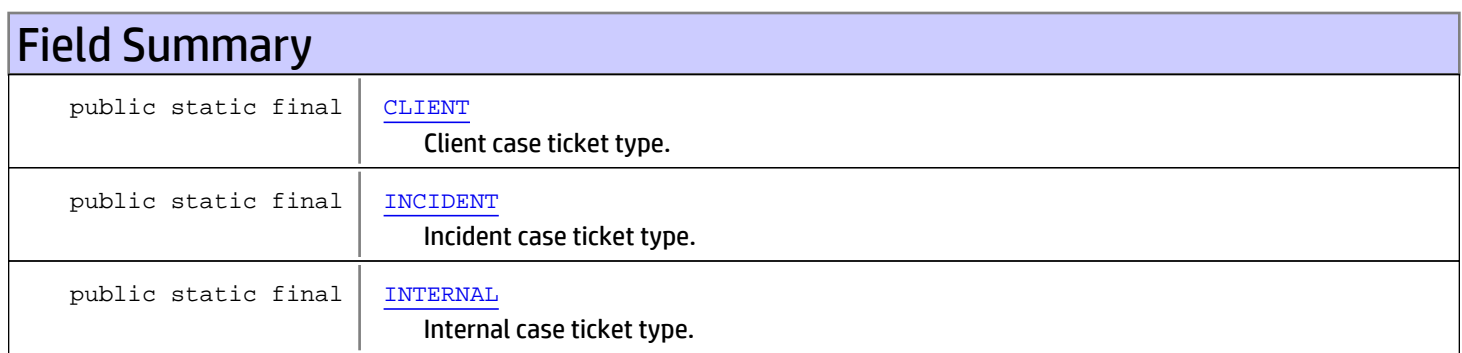

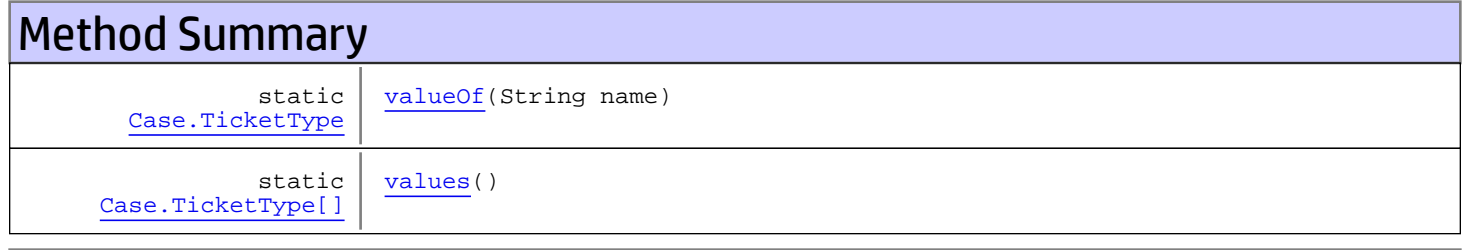

## Methods inherited from class java.lang.Enum

compareTo, equals, getDeclaringClass, hashCode, name, ordinal, toString, valueOf

Methods inherited from class java.lang.Object

equals, getClass, hashCode, notify, notifyAll, toString, wait, wait, wait

## Methods inherited from interface java.lang.Comparable

compareTo

# Fields

# <span id="page-1452-2"></span>INTERNAL

public static final com.arcsight.product.manager.resource.service.v1.model.Case.TicketType **INTERNAL**

<span id="page-1452-0"></span>Internal case ticket type.

# CLIENT

public static final com.arcsight.product.manager.resource.service.v1.model.Case.TicketType **CLIENT**

<span id="page-1452-1"></span>Client case ticket type.

# INCIDENT

public static final com.arcsight.product.manager.resource.service.v1.model.Case.TicketType **INCIDENT**

Incident case ticket type.

# **Methods**

## <span id="page-1452-4"></span>values

public static [Case.TicketType\[\]](#page-1451-0) **values**()

# <span id="page-1452-3"></span>valueOf

public static [Case.TicketType](#page-1451-0) **valueOf**(String name)

# com.arcsight.product.manager.resource.service.v1.model Class Case.Stage

java.lang.Object || ||

|

+-java.lang.Enum

<span id="page-1453-0"></span> **+-com.arcsight.product.manager.resource.service.v1.model.Case.Stage**

### All Implemented Interfaces:

Serializable**,** Comparable

## public static final class Case.Stage extends Enum

Indicates workflow stage of case ticket.

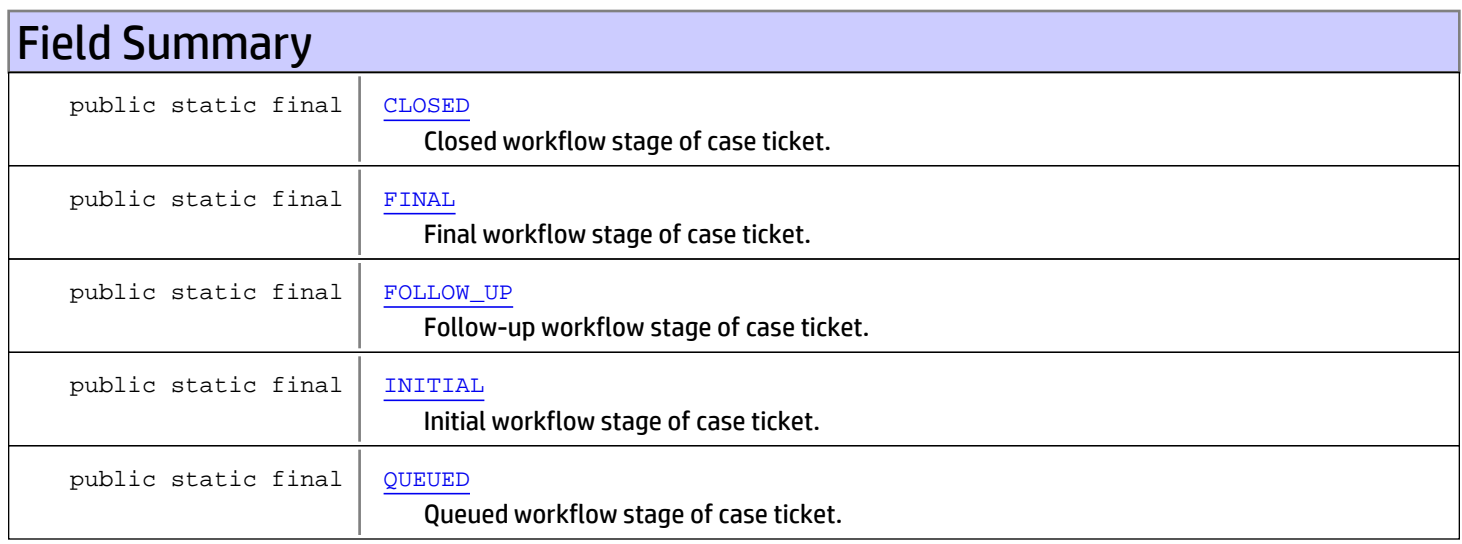

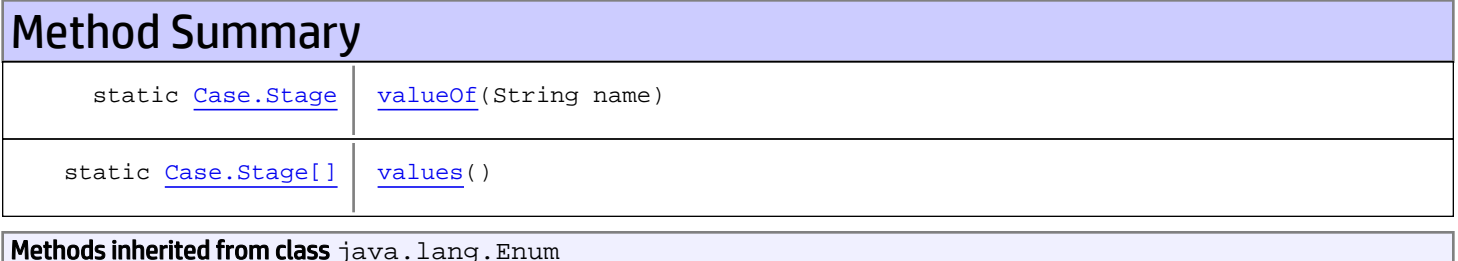

compareTo, equals, getDeclaringClass, hashCode, name, ordinal, toString, valueOf

Methods inherited from class java.lang.Object

equals, getClass, hashCode, notify, notifyAll, toString, wait, wait, wait

Methods inherited from interface java.lang.Comparable

# Fields

# <span id="page-1454-4"></span>QUEUED

public static final com.arcsight.product.manager.resource.service.v1.model.Case.Stage **QUEUED**

<span id="page-1454-3"></span>Queued workflow stage of case ticket.

## INITIAL

public static final com.arcsight.product.manager.resource.service.v1.model.Case.Stage **INITIAL**

<span id="page-1454-2"></span>Initial workflow stage of case ticket.

# FOLLOW\_UP

public static final com.arcsight.product.manager.resource.service.v1.model.Case.Stage **FOLLOW\_UP**

<span id="page-1454-1"></span>Follow-up workflow stage of case ticket.

## FINAL

public static final com.arcsight.product.manager.resource.service.v1.model.Case.Stage **FINAL**

<span id="page-1454-0"></span>Final workflow stage of case ticket.

# CLOSED

public static final com.arcsight.product.manager.resource.service.v1.model.Case.Stage **CLOSED**

Closed workflow stage of case ticket.

# **Methods**

## <span id="page-1454-6"></span>values

```
public static Case.Stage[] values()
```
# <span id="page-1454-5"></span>valueOf

public static [Case.Stage](#page-1453-0) **valueOf**(String name)

# com.arcsight.product.manager.resource.service.v1.model Class Case.Frequency

java.lang.Object || ||

|

+-java.lang.Enum

<span id="page-1455-0"></span> **+-com.arcsight.product.manager.resource.service.v1.model.Case.Frequency**

## All Implemented Interfaces:

Serializable**,** Comparable

## public static final class Case.Frequency extends Enum

Indicates how often the reported issue occurs.

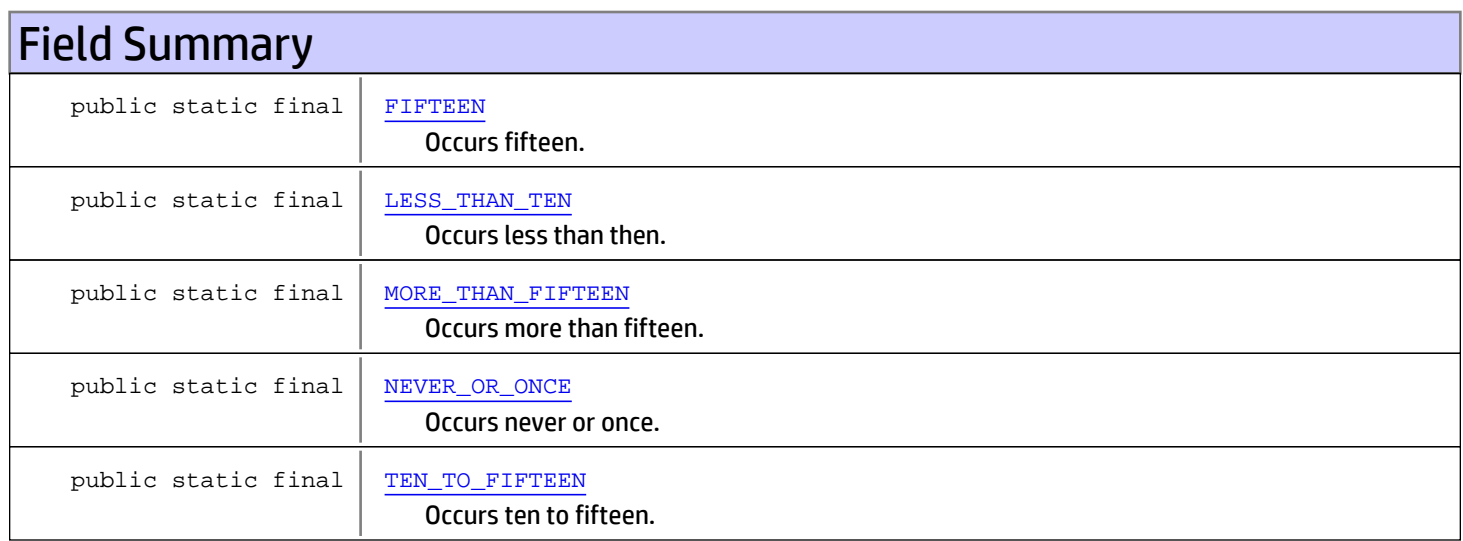

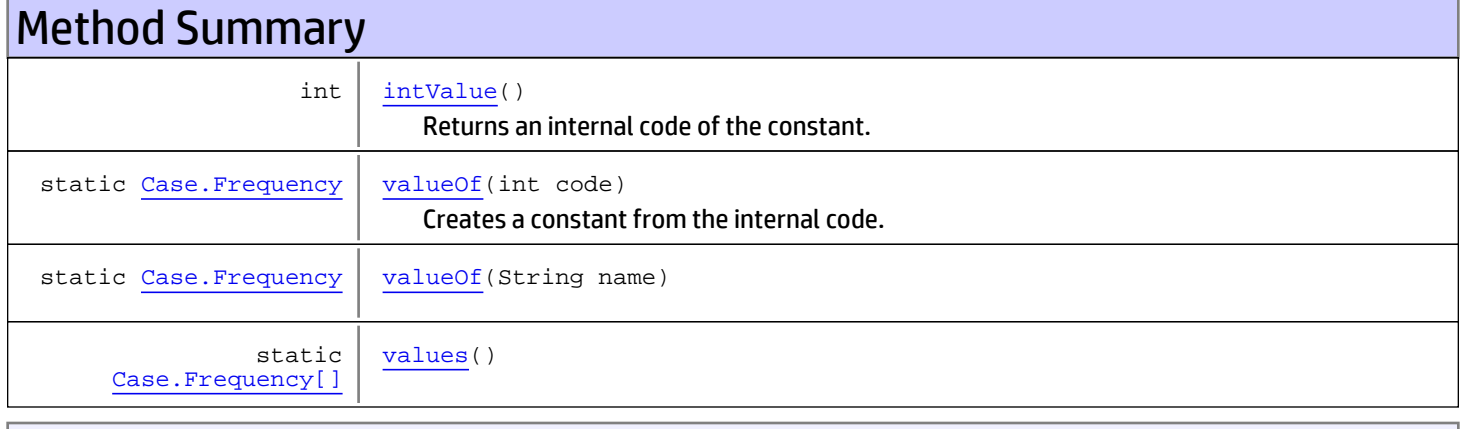

## Methods inherited from class java.lang.Enum

compareTo, equals, getDeclaringClass, hashCode, name, ordinal, toString, valueOf

equals, getClass, hashCode, notify, notifyAll, toString, wait, wait, wait

#### Methods inherited from interface java.lang.Comparable

compareTo

# Fields

## NEVER\_OR\_ONCE

public static final com.arcsight.product.manager.resource.service.v1.model.Case.Frequency **NEVER\_OR\_ONCE**

<span id="page-1456-3"></span><span id="page-1456-1"></span>Occurs never or once.

# LESS\_THAN\_TEN

public static final com.arcsight.product.manager.resource.service.v1.model.Case.Frequency **LESS\_THAN\_TEN**

<span id="page-1456-4"></span>Occurs less than then.

## TEN\_TO\_FIFTEEN

public static final com.arcsight.product.manager.resource.service.v1.model.Case.Frequency **TEN\_TO\_FIFTEEN**

<span id="page-1456-0"></span>Occurs ten to fifteen.

## FIFTEEN

public static final com.arcsight.product.manager.resource.service.v1.model.Case.Frequency **FIFTEEN**

<span id="page-1456-2"></span>Occurs fifteen.

# MORE\_THAN\_FIFTEEN

public static final com.arcsight.product.manager.resource.service.v1.model.Case.Frequency **MORE\_THAN\_FIFTEEN**

Occurs more than fifteen.

# **Methods**

## <span id="page-1456-5"></span>values

```
public static Case.Frequency[] values()
```
# <span id="page-1457-2"></span>valueOf

public static [Case.Frequency](#page-1455-0) **valueOf**(String name)

# intValue

public int **intValue**()

<span id="page-1457-0"></span>Returns an internal code of the constant.

## Returns:

<span id="page-1457-1"></span>an internal code of the constant.

# valueOf

public static [Case.Frequency](#page-1455-0) **valueOf**(int code)

Creates a constant from the internal code.

### Parameters:

code - the internal code of a constant.

### Returns:

the constant corresponding to the code.

#### Throws:

IllegalArgumentException - if there is no constant corresponds to the code.

# com.arcsight.product.manager.resource.service.v1.model Class Case.OperationalImpact

java.lang.Object || ||

|

+-java.lang.Enum

<span id="page-1458-0"></span> **+-com.arcsight.product.manager.resource.service.v1.model.Case.OperationalImpact**

## All Implemented Interfaces:

Serializable**,** Comparable

## public static final class Case.OperationalImpact extends Enum

Impact of the reported case.

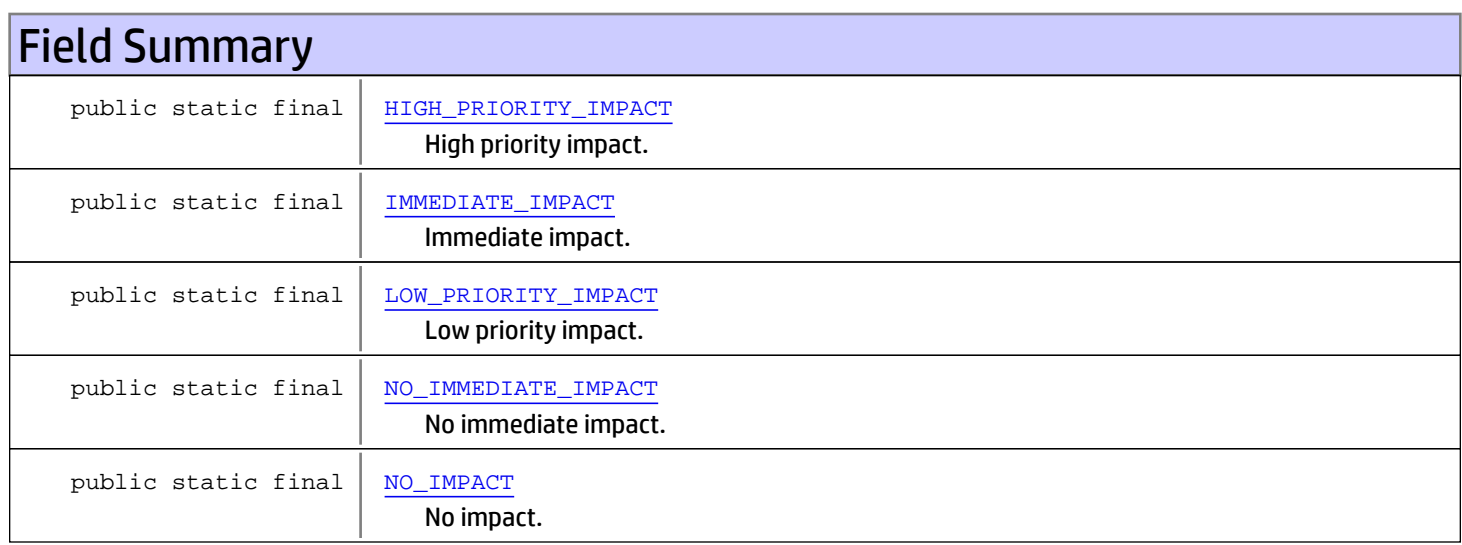

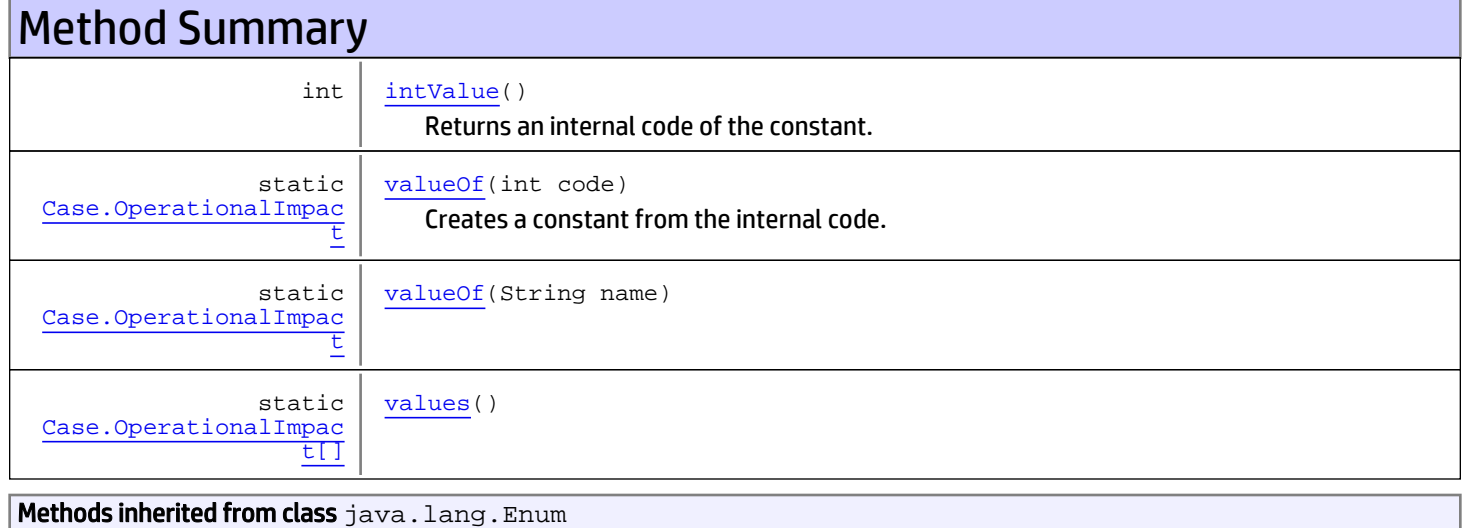

compareTo, equals, getDeclaringClass, hashCode, name, ordinal, toString, valueOf

Methods inherited from class java.lang.Object

equals, getClass, hashCode, notify, notifyAll, toString, wait, wait, wait

Methods inherited from interface java.lang.Comparable

compareTo

# Fields

## <span id="page-1459-4"></span>NO\_IMPACT

```
public static final
com.arcsight.product.manager.resource.service.v1.model.Case.OperationalImpact NO_IMPACT
```
<span id="page-1459-3"></span>No impact.

## NO\_IMMEDIATE\_IMPACT

```
public static final
com.arcsight.product.manager.resource.service.v1.model.Case.OperationalImpact
NO_IMMEDIATE_IMPACT
```
<span id="page-1459-2"></span>No immediate impact.

## LOW\_PRIORITY\_IMPACT

```
public static final
com.arcsight.product.manager.resource.service.v1.model.Case.OperationalImpact
LOW_PRIORITY_IMPACT
```
<span id="page-1459-0"></span>Low priority impact.

## HIGH\_PRIORITY\_IMPACT

```
public static final
com.arcsight.product.manager.resource.service.v1.model.Case.OperationalImpact
HIGH_PRIORITY_IMPACT
```
<span id="page-1459-1"></span>High priority impact.

## IMMEDIATE\_IMPACT

```
public static final
com.arcsight.product.manager.resource.service.v1.model.Case.OperationalImpact
IMMEDIATE_IMPACT
```
Immediate impact.

# Methods

# <span id="page-1460-3"></span>values

public static [Case.OperationalImpact\[\]](#page-1458-0) **values**()

## <span id="page-1460-2"></span>valueOf

public static [Case.OperationalImpact](#page-1458-0) **valueOf**(String name)

# <span id="page-1460-0"></span>intValue

```
public int intValue()
```
Returns an internal code of the constant.

## Returns:

<span id="page-1460-1"></span>An internal code of the constant.

## valueOf

public static [Case.OperationalImpact](#page-1458-0) **valueOf**(int code)

Creates a constant from the internal code.

### Parameters:

code - the internal code of a constant.

## Returns:

the constant corresponding to the code.

### Throws:

IllegalArgumentException - if there is no constant corresponds to the code.

# com.arcsight.product.manager.resource.service.v1.model Class Case.SecurityClassification

java.lang.Object || ||

|

+-java.lang.Enum

<span id="page-1461-0"></span> **+-com.arcsight.product.manager.resource.service.v1.model.Case.SecurityClassification**

### All Implemented Interfaces:

Serializable**,** Comparable

## public static final class Case.SecurityClassification extends Enum

The enum types of Security classification of the issue.

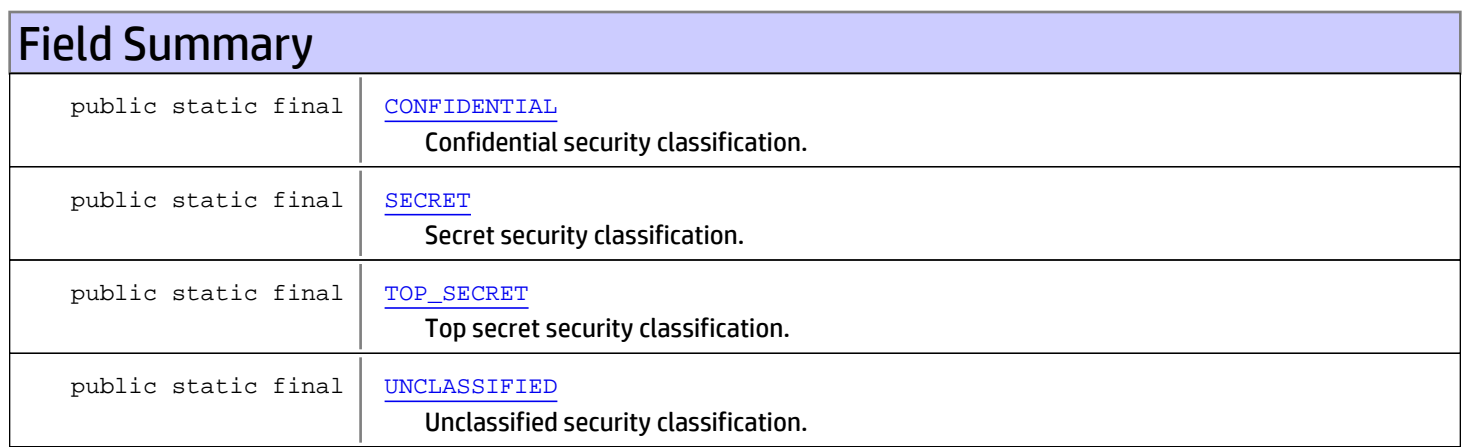

# Method Summary

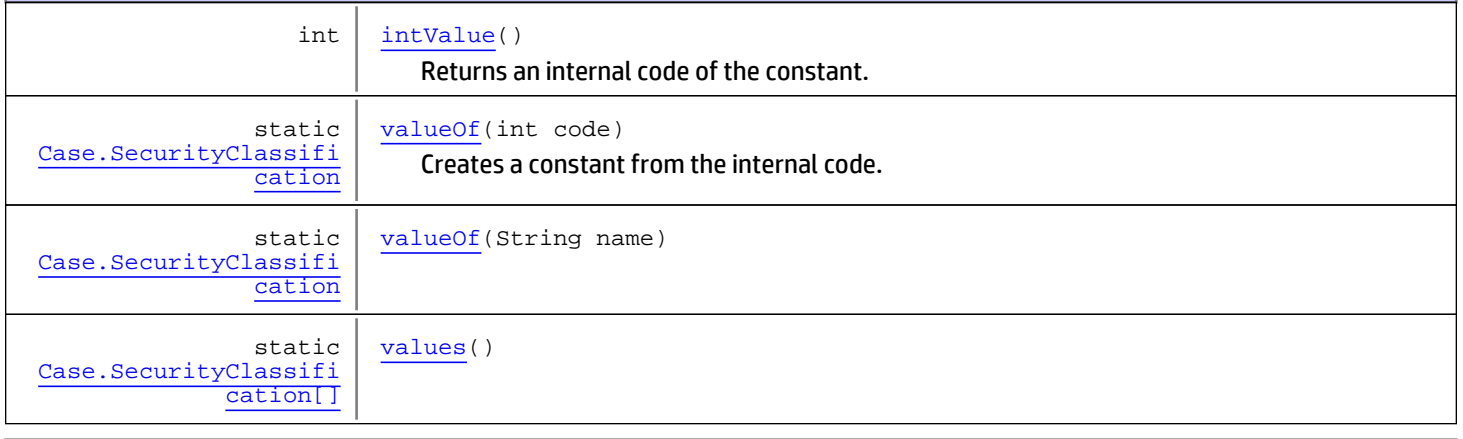

## Methods inherited from class java.lang.Enum

compareTo, equals, getDeclaringClass, hashCode, name, ordinal, toString, valueOf

Methods inherited from class java.lang.Object

equals, getClass, hashCode, notify, notifyAll, toString, wait, wait, wait

Methods inherited from interface java.lang.Comparable

compareTo

# Fields

# <span id="page-1462-3"></span>UNCLASSIFIED

public static final com.arcsight.product.manager.resource.service.v1.model.Case.SecurityClassification **UNCLASSIFIED**

<span id="page-1462-0"></span>Unclassified security classification.

# **CONFIDENTIAL**

public static final com.arcsight.product.manager.resource.service.v1.model.Case.SecurityClassification **CONFIDENTIAL**

<span id="page-1462-1"></span>Confidential security classification.

## **SECRET**

public static final com.arcsight.product.manager.resource.service.v1.model.Case.SecurityClassification **SECRET**

<span id="page-1462-2"></span>Secret security classification.

# TOP\_SECRET

```
public static final
com.arcsight.product.manager.resource.service.v1.model.Case.SecurityClassification
TOP_SECRET
```
Top secret security classification.

# Methods

## <span id="page-1462-5"></span>values

public static [Case.SecurityClassification\[\]](#page-1461-0) **values**()

## <span id="page-1462-4"></span>valueOf

public static [Case.SecurityClassification](#page-1461-0) **valueOf**(String name)

# intValue

public int **intValue**()

<span id="page-1463-0"></span>Returns an internal code of the constant.

### Returns:

<span id="page-1463-1"></span>an internal code of the constant.

# valueOf

public static [Case.SecurityClassification](#page-1461-0) **valueOf**(int code)

Creates a constant from the internal code.

### Parameters:

code - the internal code of a constant.

## Returns:

the constant corresponding to the code.

### Throws:

IllegalArgumentException - if there is no constant corresponds to the code.

# com.arcsight.product.manager.resource.service.v1.model Class Case.ConsequenceSeverity

java.lang.Object || ||

|

+-java.lang.Enum

<span id="page-1464-0"></span> **+-com.arcsight.product.manager.resource.service.v1.model.Case.ConsequenceSeverity**

## All Implemented Interfaces:

Serializable**,** Comparable

## public static final class Case.ConsequenceSeverity extends Enum

The enum types of severity of the issue consequences.

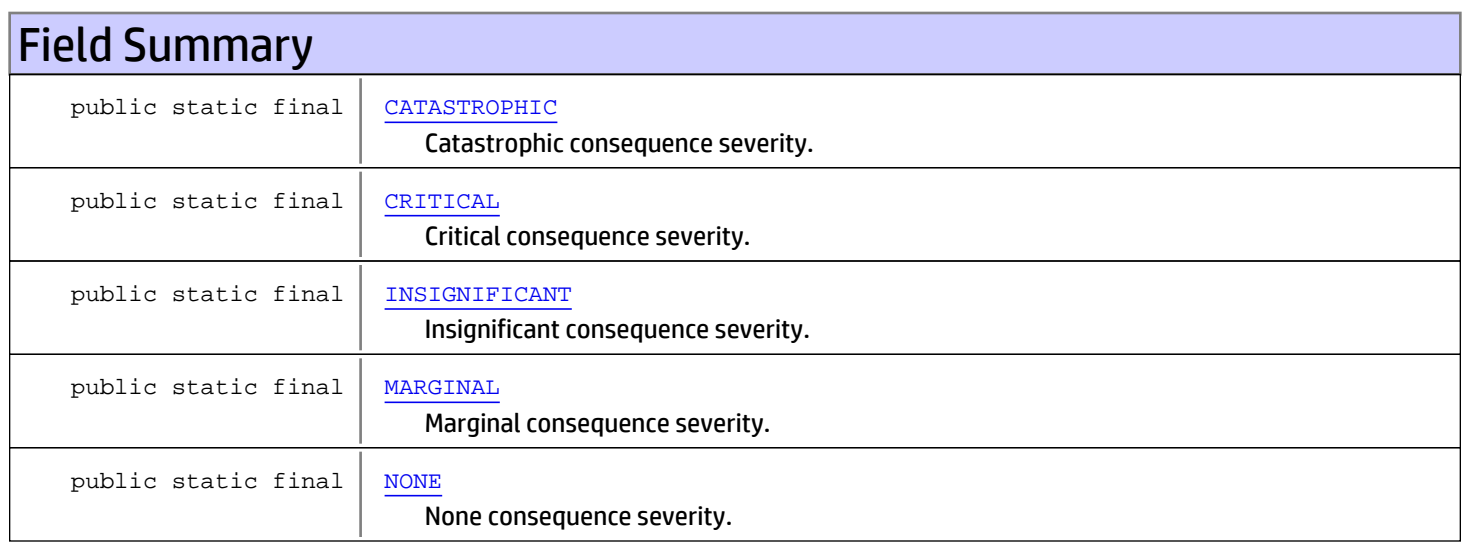

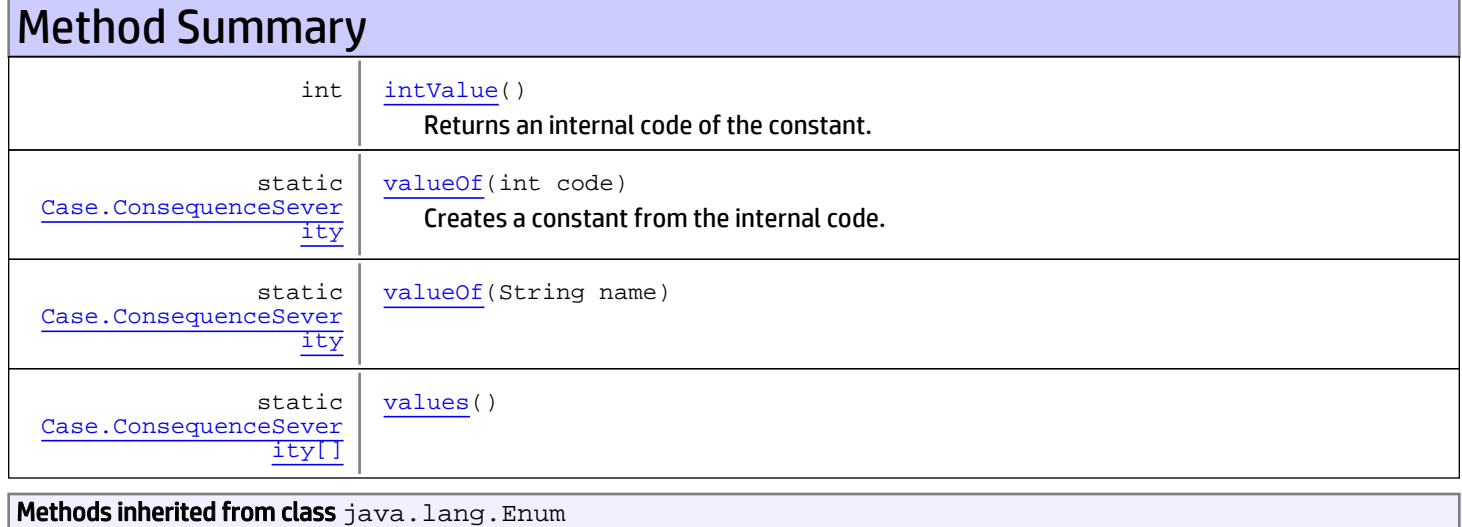

compareTo, equals, getDeclaringClass, hashCode, name, ordinal, toString, valueOf

Methods inherited from class java.lang.Object

equals, getClass, hashCode, notify, notifyAll, toString, wait, wait, wait

Methods inherited from interface java.lang.Comparable

compareTo

# Fields

## <span id="page-1465-4"></span>NONE

```
public static final
com.arcsight.product.manager.resource.service.v1.model.Case.ConsequenceSeverity NONE
```
<span id="page-1465-2"></span>None consequence severity.

# INSIGNIFICANT

public static final com.arcsight.product.manager.resource.service.v1.model.Case.ConsequenceSeverity **INSIGNIFICANT**

<span id="page-1465-3"></span>Insignificant consequence severity.

## MARGINAL

public static final com.arcsight.product.manager.resource.service.v1.model.Case.ConsequenceSeverity **MARGINAL**

<span id="page-1465-1"></span>Marginal consequence severity.

# **CRITICAL**

```
public static final
com.arcsight.product.manager.resource.service.v1.model.Case.ConsequenceSeverity CRITICAL
```
<span id="page-1465-0"></span>Critical consequence severity.

## CATASTROPHIC

```
public static final
com.arcsight.product.manager.resource.service.v1.model.Case.ConsequenceSeverity
CATASTROPHIC
```
Catastrophic consequence severity.

# **Methods**

# <span id="page-1466-3"></span>values

public static [Case.ConsequenceSeverity\[\]](#page-1464-0) **values**()

## <span id="page-1466-2"></span>valueOf

public static [Case.ConsequenceSeverity](#page-1464-0) **valueOf**(String name)

# <span id="page-1466-0"></span>intValue

```
public int intValue()
```
Returns an internal code of the constant.

## Returns:

<span id="page-1466-1"></span>an internal code of the constant.

## valueOf

public static [Case.ConsequenceSeverity](#page-1464-0) **valueOf**(int code)

Creates a constant from the internal code.

### Parameters:

code - The internal code of a constant.

## Returns:

The constant corresponding to the code.

## Throws:

IllegalArgumentException - If there is no constant corresponds to the code.

# com.arcsight.product.manager.resource.service.v1.model Class Case.AttackMechanism

java.lang.Object || ||

|

+-java.lang.Enum

<span id="page-1467-0"></span> **+-com.arcsight.product.manager.resource.service.v1.model.Case.AttackMechanism**

#### All Implemented Interfaces:

Serializable**,** Comparable

## public static final class Case.AttackMechanism extends Enum

The enum values for the field attack\_mechanism of the table extended case.

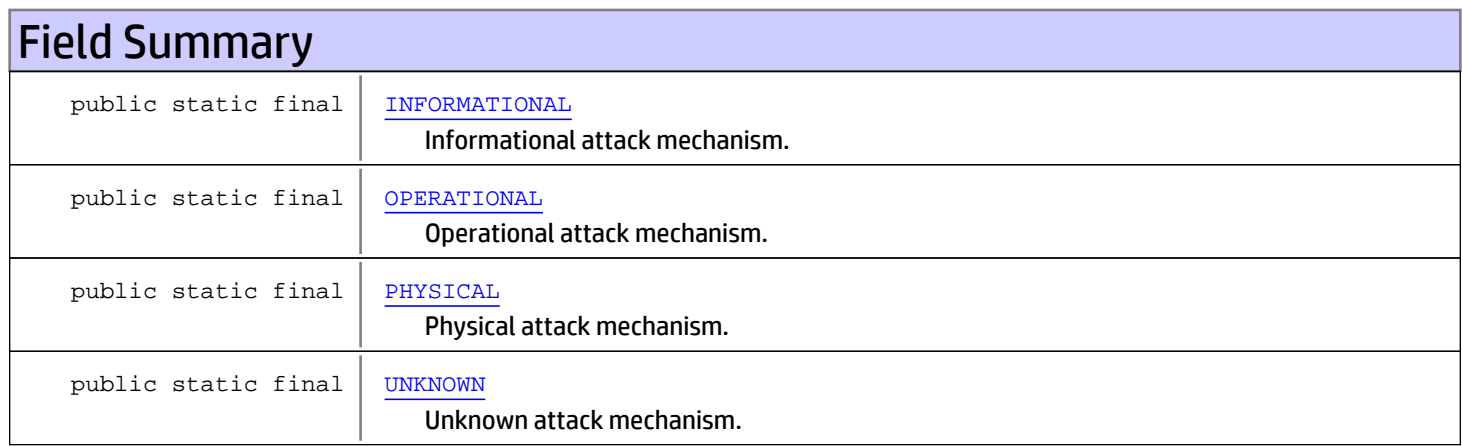

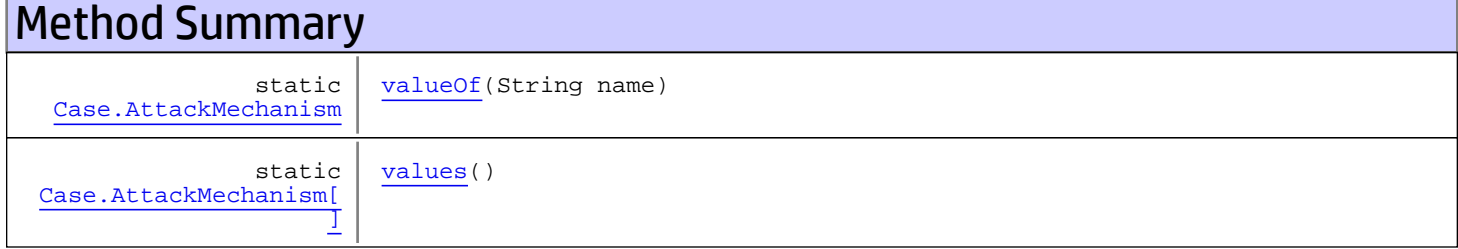

Methods inherited from class java.lang.Enum

compareTo, equals, getDeclaringClass, hashCode, name, ordinal, toString, valueOf

Methods inherited from class java.lang.Object

equals, getClass, hashCode, notify, notifyAll, toString, wait, wait, wait

### Methods inherited from interface java.lang.Comparable

compareTo

# Fields

# <span id="page-1468-2"></span>PHYSICAL

public static final com.arcsight.product.manager.resource.service.v1.model.Case.AttackMechanism **PHYSICAL**

<span id="page-1468-1"></span>Physical attack mechanism.

# **OPERATIONAL**

public static final com.arcsight.product.manager.resource.service.v1.model.Case.AttackMechanism **OPERATIONAL**

<span id="page-1468-0"></span>Operational attack mechanism.

# INFORMATIONAL

public static final com.arcsight.product.manager.resource.service.v1.model.Case.AttackMechanism **INFORMATIONAL**

<span id="page-1468-3"></span>Informational attack mechanism.

## UNKNOWN

public static final com.arcsight.product.manager.resource.service.v1.model.Case.AttackMechanism **UNKNOWN**

Unknown attack mechanism.

# **Methods**

## <span id="page-1468-5"></span>values

public static [Case.AttackMechanism\[\]](#page-1467-0) **values**()

# <span id="page-1468-4"></span>valueOf

public static [Case.AttackMechanism](#page-1467-0) **valueOf**(String name)

# com.arcsight.product.manager.resource.service.v1.model Class Case.AttackAgent

java.lang.Object || ||

|

+-java.lang.Enum

<span id="page-1469-0"></span> **+-com.arcsight.product.manager.resource.service.v1.model.Case.AttackAgent**

### All Implemented Interfaces:

Serializable**,** Comparable

## public static final class Case.AttackAgent extends Enum

The enum values for the field attack\_agent of the table extended case.

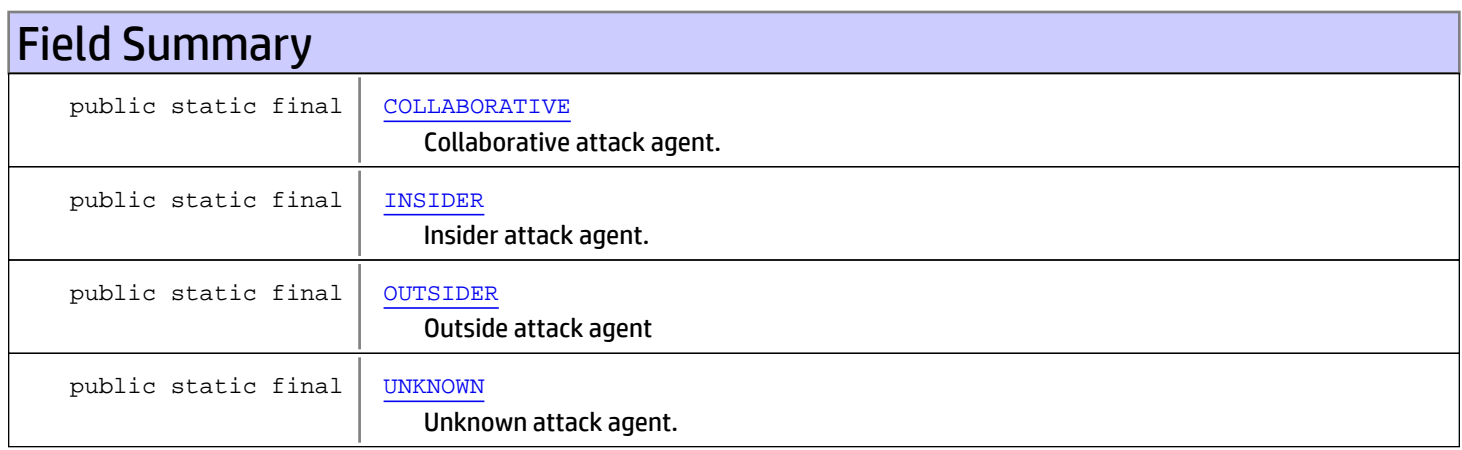

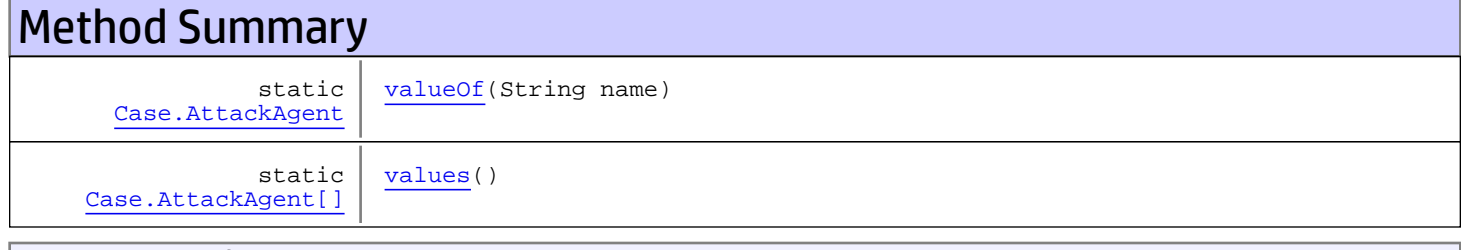

Methods inherited from class java.lang.Enum

compareTo, equals, getDeclaringClass, hashCode, name, ordinal, toString, valueOf

Methods inherited from class java.lang.Object

equals, getClass, hashCode, notify, notifyAll, toString, wait, wait, wait

### Methods inherited from interface java.lang.Comparable

compareTo

# Fields

# <span id="page-1470-1"></span>INSIDER

public static final com.arcsight.product.manager.resource.service.v1.model.Case.AttackAgent **INSIDER**

<span id="page-1470-0"></span>Insider attack agent.

# **COLLABORATIVE**

public static final com.arcsight.product.manager.resource.service.v1.model.Case.AttackAgent **COLLABORATIVE**

<span id="page-1470-2"></span>Collaborative attack agent.

# **OUTSIDER**

public static final com.arcsight.product.manager.resource.service.v1.model.Case.AttackAgent **OUTSIDER**

### <span id="page-1470-3"></span>Outside attack agent

## UNKNOWN

public static final com.arcsight.product.manager.resource.service.v1.model.Case.AttackAgent **UNKNOWN**

Unknown attack agent.

# **Methods**

## <span id="page-1470-5"></span>values

```
public static Case.AttackAgent[] values()
```
# <span id="page-1470-4"></span>valueOf

public static [Case.AttackAgent](#page-1469-0) **valueOf**(String name)

# com.arcsight.product.manager.resource.service.v1.model Class Case.Vulnerability

java.lang.Object || ||

|

+-java.lang.Enum

<span id="page-1471-0"></span> **+-com.arcsight.product.manager.resource.service.v1.model.Case.Vulnerability**

### All Implemented Interfaces:

Serializable**,** Comparable

## public static final class Case.Vulnerability extends Enum

The enum values for the field vulnerability of the table extended case.

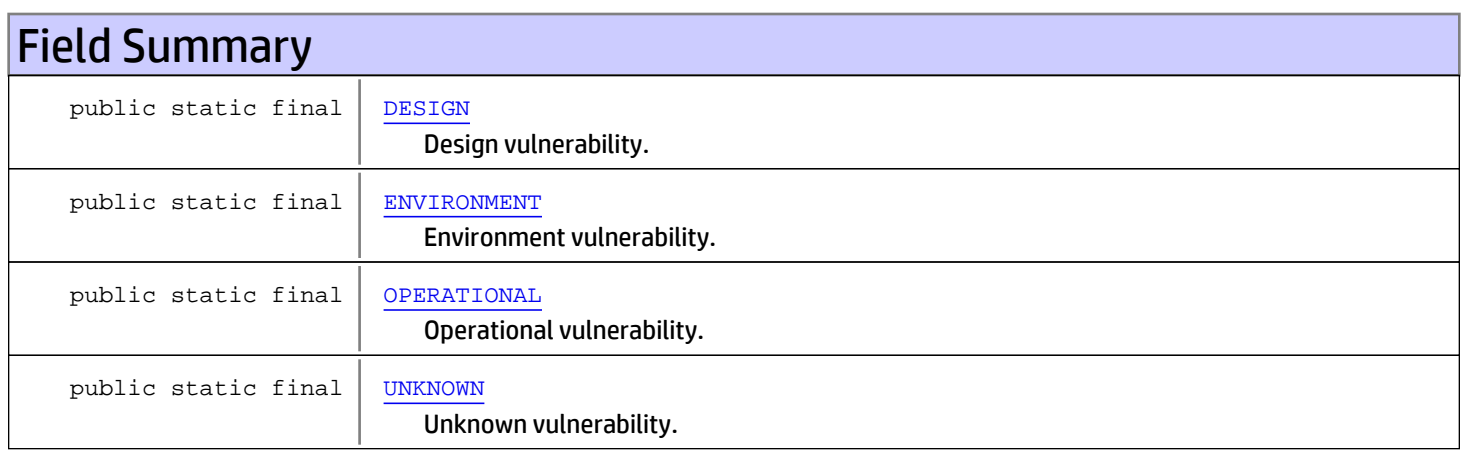

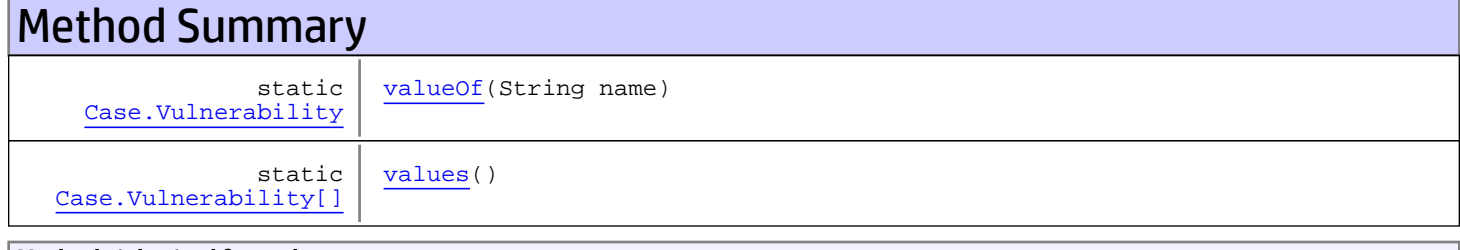

Methods inherited from class java.lang.Enum

compareTo, equals, getDeclaringClass, hashCode, name, ordinal, toString, valueOf

Methods inherited from class java.lang.Object

equals, getClass, hashCode, notify, notifyAll, toString, wait, wait, wait

## Methods inherited from interface java.lang.Comparable

compareTo

# Fields

# <span id="page-1472-0"></span>**DESIGN**

public static final com.arcsight.product.manager.resource.service.v1.model.Case.Vulnerability **DESIGN**

<span id="page-1472-2"></span>Design vulnerability.

# **OPERATIONAL**

public static final com.arcsight.product.manager.resource.service.v1.model.Case.Vulnerability **OPERATIONAL**

<span id="page-1472-1"></span>Operational vulnerability.

# ENVIRONMENT

public static final com.arcsight.product.manager.resource.service.v1.model.Case.Vulnerability **ENVIRONMENT**

<span id="page-1472-3"></span>Environment vulnerability.

# UNKNOWN

public static final com.arcsight.product.manager.resource.service.v1.model.Case.Vulnerability **UNKNOWN**

Unknown vulnerability.

# **Methods**

## <span id="page-1472-5"></span>values

```
public static Case.Vulnerability[] values()
```
# <span id="page-1472-4"></span>valueOf

public static [Case.Vulnerability](#page-1471-0) **valueOf**(String name)

# com.arcsight.product.manager.resource.service.v1.model Class Case.Sensitivity

java.lang.Object || ||

|

+-java.lang.Enum

<span id="page-1473-0"></span> **+-com.arcsight.product.manager.resource.service.v1.model.Case.Sensitivity**

## All Implemented Interfaces:

Serializable**,** Comparable

## public static final class Case.Sensitivity extends Enum

The enum values for the field sensitivity of the table extended case.

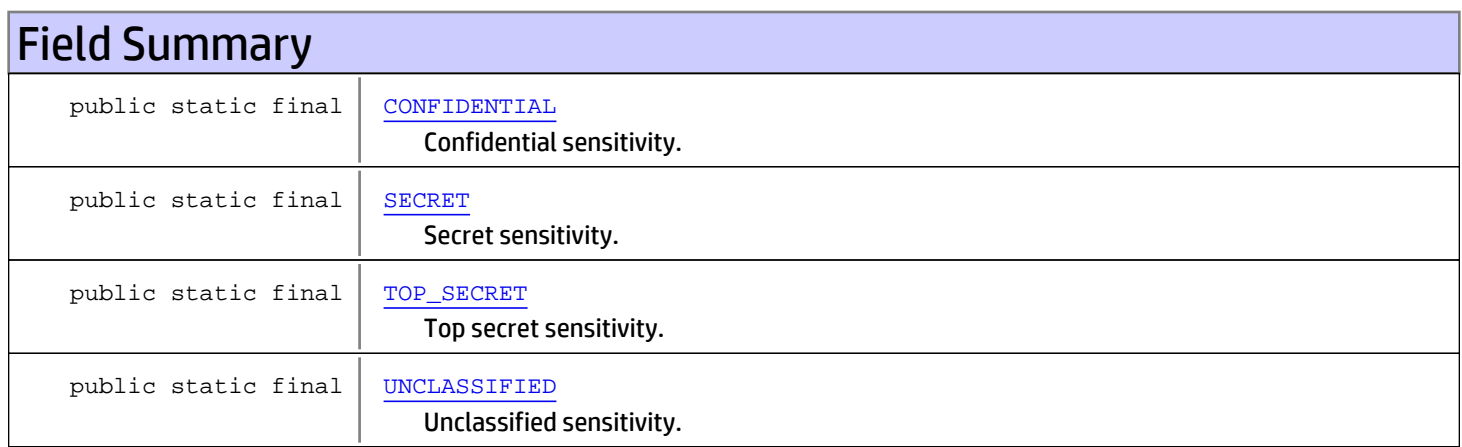

# Method Summary

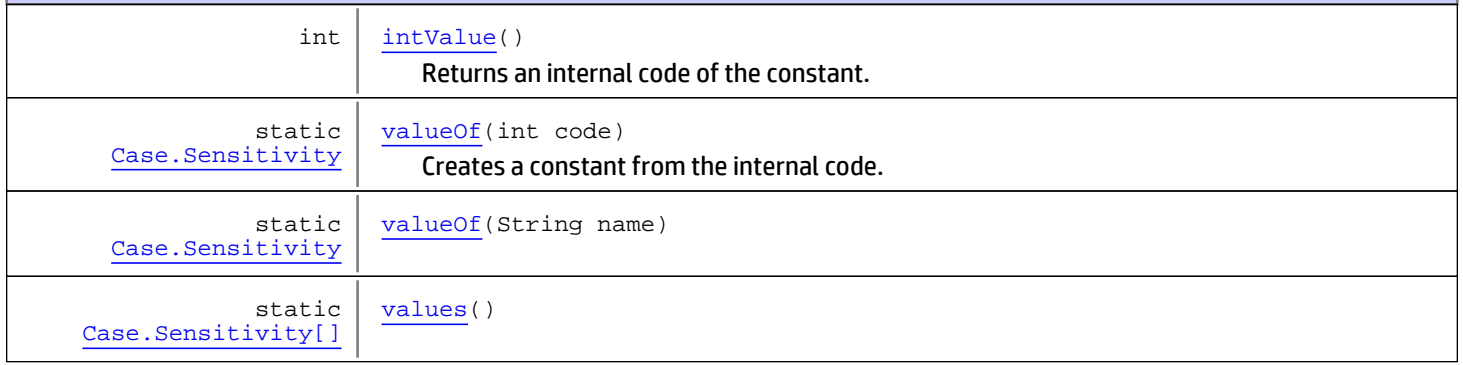

## Methods inherited from class java.lang.Enum

compareTo, equals, getDeclaringClass, hashCode, name, ordinal, toString, valueOf

## Methods inherited from class java.lang.Object

equals, getClass, hashCode, notify, notifyAll, toString, wait, wait, wait

#### Methods inherited from interface java.lang.Comparable

compareTo

# Fields

## UNCLASSIFIED

public static final com.arcsight.product.manager.resource.service.v1.model.Case.Sensitivity **UNCLASSIFIED**

<span id="page-1474-3"></span><span id="page-1474-0"></span>Unclassified sensitivity.

## **CONFIDENTIAL**

public static final com.arcsight.product.manager.resource.service.v1.model.Case.Sensitivity **CONFIDENTIAL**

<span id="page-1474-1"></span>Confidential sensitivity.

## **SECRET**

public static final com.arcsight.product.manager.resource.service.v1.model.Case.Sensitivity **SECRET**

<span id="page-1474-2"></span>Secret sensitivity.

# TOP\_SECRET

public static final com.arcsight.product.manager.resource.service.v1.model.Case.Sensitivity **TOP\_SECRET**

Top secret sensitivity.

# **Methods**

## <span id="page-1474-6"></span>values

```
public static Case.Sensitivity[] values()
```
## <span id="page-1474-5"></span>valueOf

public static [Case.Sensitivity](#page-1473-0) **valueOf**(String name)

## <span id="page-1474-4"></span>intValue

public int **intValue**()

Returns an internal code of the constant.

## Returns:

<span id="page-1475-0"></span>an internal code of the constant.

# valueOf

public static [Case.Sensitivity](#page-1473-0) **valueOf**(int code)

Creates a constant from the internal code.

### Parameters:

code - the internal code of a constant.

### Returns:

the constant corresponding to the code.

### Throws:

IllegalArgumentException - if there is no constant corresponds to the code.
# com.arcsight.product.manager.resource.service.v1.model Class Case.AssociatedImpact

java.lang.Object || ||

|

+-java.lang.Enum

<span id="page-1476-0"></span> **+-com.arcsight.product.manager.resource.service.v1.model.Case.AssociatedImpact**

#### All Implemented Interfaces:

Serializable**,** Comparable

#### public static final class Case.AssociatedImpact extends Enum

The enum values for the field associated\_impact of the table extended case, which classify the associated impact of the case.

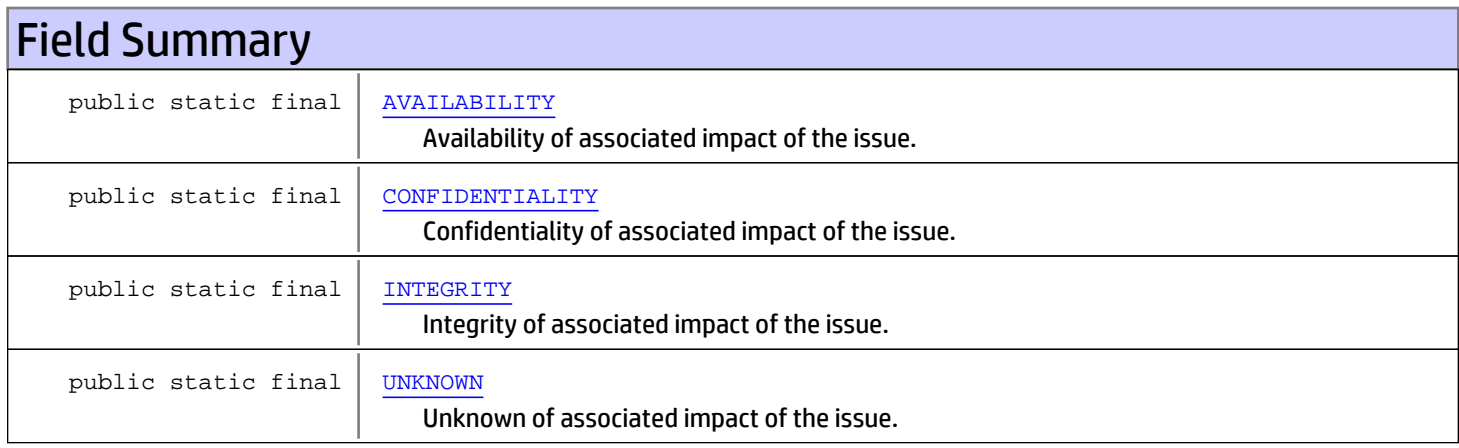

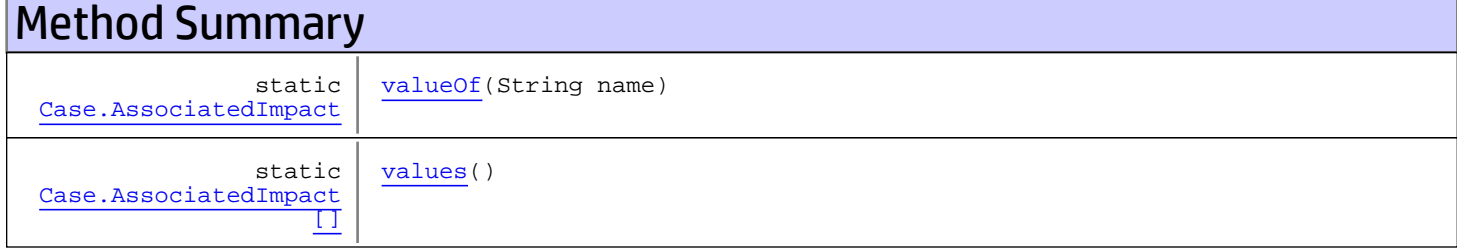

**Methods inherited from class** java.lang.Enum

compareTo, equals, getDeclaringClass, hashCode, name, ordinal, toString, valueOf

Methods inherited from class java.lang.Object

equals, getClass, hashCode, notify, notifyAll, toString, wait, wait, wait

#### Methods inherited from interface java.lang.Comparable

compareTo

# Fields

# AVAILABILITY

public static final com.arcsight.product.manager.resource.service.v1.model.Case.AssociatedImpact **AVAILABILITY**

<span id="page-1477-1"></span><span id="page-1477-0"></span>Availability of associated impact of the issue.

# **CONFIDENTIALITY**

```
public static final
com.arcsight.product.manager.resource.service.v1.model.Case.AssociatedImpact
CONFIDENTIALITY
```
<span id="page-1477-2"></span>Confidentiality of associated impact of the issue.

## **INTEGRITY**

```
public static final
com.arcsight.product.manager.resource.service.v1.model.Case.AssociatedImpact INTEGRITY
```
<span id="page-1477-3"></span>Integrity of associated impact of the issue.

### UNKNOWN

```
public static final
com.arcsight.product.manager.resource.service.v1.model.Case.AssociatedImpact UNKNOWN
```
Unknown of associated impact of the issue.

# **Methods**

### <span id="page-1477-5"></span>values

```
public static Case.AssociatedImpact[] values()
```
### <span id="page-1477-4"></span>valueOf

public static [Case.AssociatedImpact](#page-1476-0) **valueOf**(String name)

# com.arcsight.product.manager.resource.service.v1.model Class Case.Action

java.lang.Object || || +-java.lang.Enum |

<span id="page-1478-0"></span> **+-com.arcsight.product.manager.resource.service.v1.model.Case.Action**

#### All Implemented Interfaces:

Serializable**,** Comparable

#### public static final class Case.Action extends Enum

The enum values for the field action of the table extended case, which specify the action on the case.

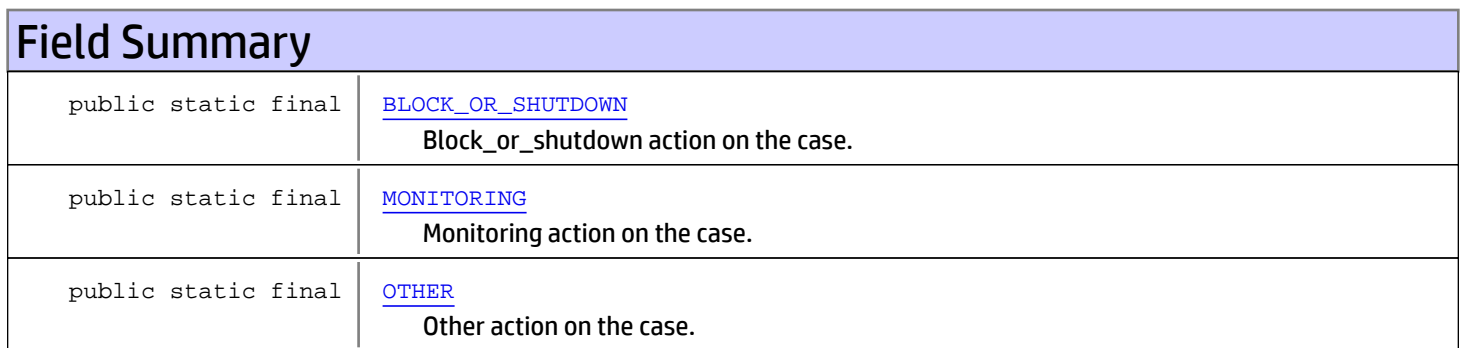

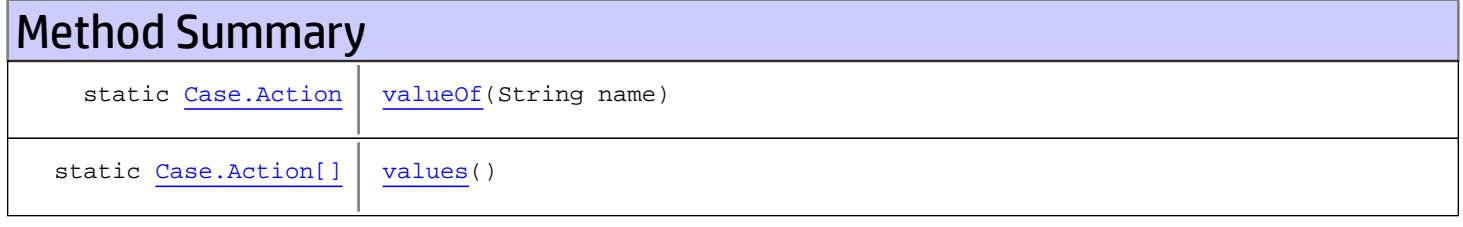

#### Methods inherited from class java.lang.Enum

compareTo, equals, getDeclaringClass, hashCode, name, ordinal, toString, valueOf

Methods inherited from class java.lang.Object

equals, getClass, hashCode, notify, notifyAll, toString, wait, wait, wait

#### Methods inherited from interface java.lang.Comparable

compareTo

# Fields

# BLOCK\_OR\_SHUTDOWN

public static final com.arcsight.product.manager.resource.service.v1.model.Case.Action **BLOCK\_OR\_SHUTDOWN**

<span id="page-1479-1"></span><span id="page-1479-0"></span>Block\_or\_shutdown action on the case.

### **MONITORING**

public static final com.arcsight.product.manager.resource.service.v1.model.Case.Action **MONITORING**

<span id="page-1479-2"></span>Monitoring action on the case.

## **OTHER**

public static final com.arcsight.product.manager.resource.service.v1.model.Case.Action **OTHER**

Other action on the case.

# **Methods**

#### <span id="page-1479-4"></span>values

public static [Case.Action\[\]](#page-1478-0) **values**()

### <span id="page-1479-3"></span>valueOf

public static [Case.Action](#page-1478-0) **valueOf**(String name)

# com.arcsight.product.manager.resource.service.v1.model Class Case.VulnerabilityType1

java.lang.Object || ||

|

+-java.lang.Enum

<span id="page-1480-0"></span> **+-com.arcsight.product.manager.resource.service.v1.model.Case.VulnerabilityType1**

#### All Implemented Interfaces:

Serializable**,** Comparable

#### public static final class Case.VulnerabilityType1 extends Enum

The enum values for the field vulnerability\_type1 of the table extended case.

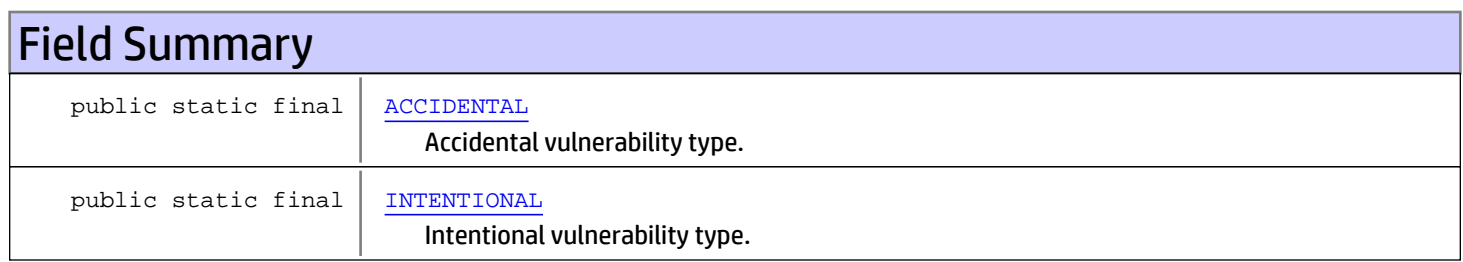

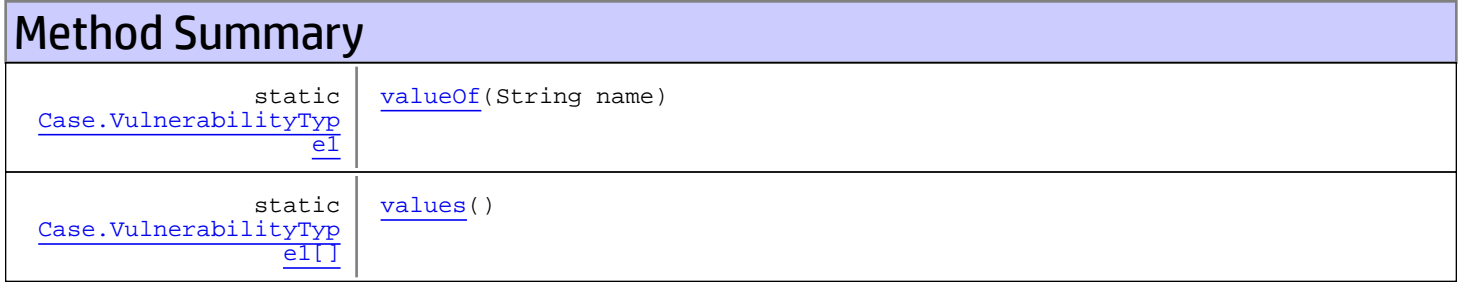

#### **Methods inherited from class** java.lang.Enum

compareTo, equals, getDeclaringClass, hashCode, name, ordinal, toString, valueOf

Methods inherited from class java.lang.Object

equals, getClass, hashCode, notify, notifyAll, toString, wait, wait, wait

#### Methods inherited from interface java.lang.Comparable

compareTo

# Fields

# ACCIDENTAL

public static final com.arcsight.product.manager.resource.service.v1.model.Case.VulnerabilityType1 **ACCIDENTAL**

#### <span id="page-1481-1"></span><span id="page-1481-0"></span>Accidental vulnerability type.

# INTENTIONAL

```
public static final
com.arcsight.product.manager.resource.service.v1.model.Case.VulnerabilityType1
INTENTIONAL
```
Intentional vulnerability type.

# Methods

### <span id="page-1481-3"></span>values

public static [Case.VulnerabilityType1\[\]](#page-1480-0) **values**()

## <span id="page-1481-2"></span>valueOf

public static [Case.VulnerabilityType1](#page-1480-0) **valueOf**(String name)

# com.arcsight.product.manager.resource.service.v1.model Class Case.VulnerabilityType2

java.lang.Object || ||

|

+-java.lang.Enum

<span id="page-1482-0"></span> **+-com.arcsight.product.manager.resource.service.v1.model.Case.VulnerabilityType2**

#### All Implemented Interfaces:

Serializable**,** Comparable

#### public static final class Case.VulnerabilityType2 extends Enum

The enum values for the field vulnerability\_type2 of the table extended case.

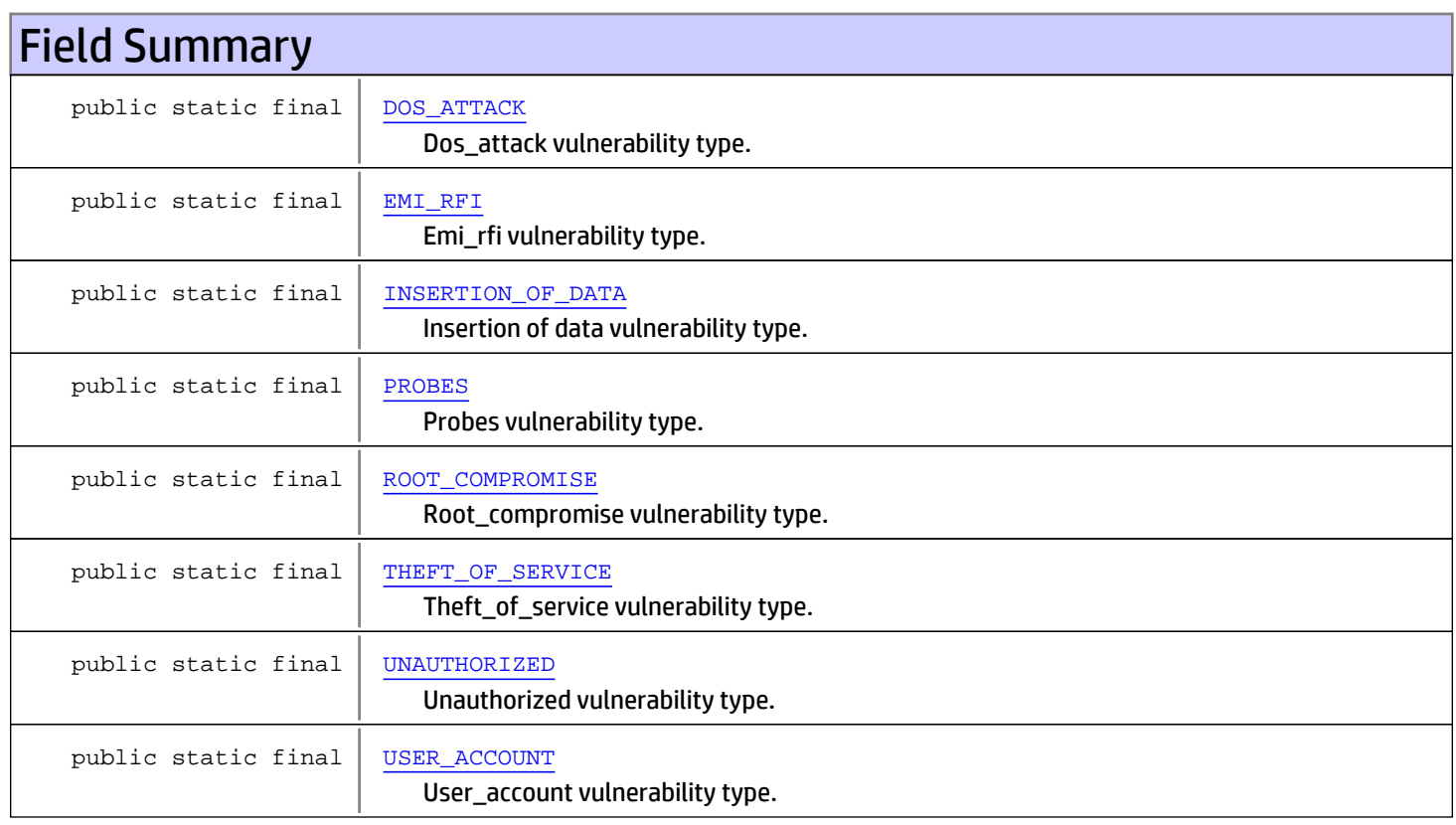

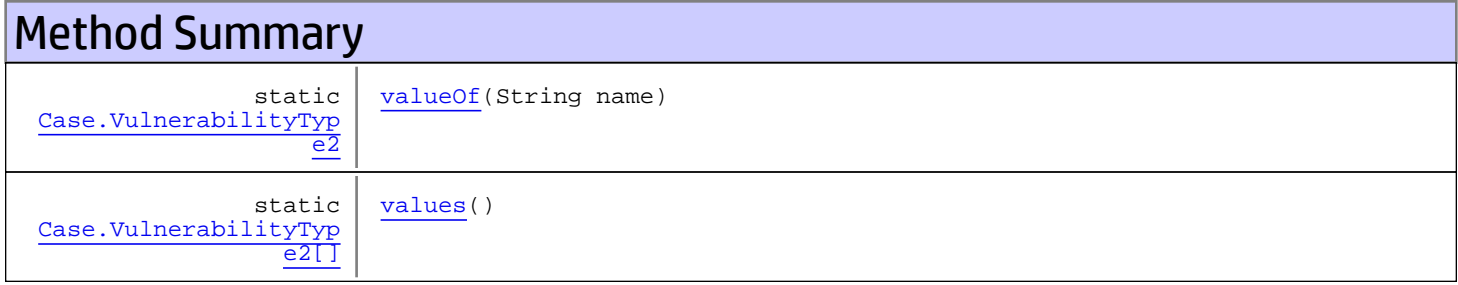

```
Methods inherited from class java.lang.Enum
```
compareTo, equals, getDeclaringClass, hashCode, name, ordinal, toString, valueOf

#### Methods inherited from class java.lang.Object

equals, getClass, hashCode, notify, notifyAll, toString, wait, wait, wait

Methods inherited from interface java.lang.Comparable

compareTo

# Fields

### <span id="page-1483-0"></span>EMI\_RFI

public static final com.arcsight.product.manager.resource.service.v1.model.Case.VulnerabilityType2 **EMI\_RFI**

<span id="page-1483-1"></span>Emi\_rfi vulnerability type.

### INSERTION\_OF\_DATA

public static final com.arcsight.product.manager.resource.service.v1.model.Case.VulnerabilityType2 **INSERTION\_OF\_DATA**

<span id="page-1483-3"></span>Insertion of data vulnerability type.

### THEFT\_OF\_SERVICE

```
public static final
com.arcsight.product.manager.resource.service.v1.model.Case.VulnerabilityType2
THEFT_OF_SERVICE
```
<span id="page-1483-4"></span>Theft\_of\_service vulnerability type.

#### UNAUTHORIZED

public static final com.arcsight.product.manager.resource.service.v1.model.Case.VulnerabilityType2 **UNAUTHORIZED**

#### <span id="page-1483-2"></span>Unauthorized vulnerability type.

#### PROBES

```
public static final
com.arcsight.product.manager.resource.service.v1.model.Case.VulnerabilityType2 PROBES
```
#### Probes vulnerability type.

# ROOT\_COMPROMISE

```
public static final
com.arcsight.product.manager.resource.service.v1.model.Case.VulnerabilityType2
ROOT_COMPROMISE
```
<span id="page-1484-1"></span><span id="page-1484-0"></span>Root\_compromise vulnerability type.

# DOS\_ATTACK

```
public static final
com.arcsight.product.manager.resource.service.v1.model.Case.VulnerabilityType2 DOS_ATTACK
```
<span id="page-1484-2"></span>Dos\_attack vulnerability type.

# USER\_ACCOUNT

```
public static final
com.arcsight.product.manager.resource.service.v1.model.Case.VulnerabilityType2
USER_ACCOUNT
```
User\_account vulnerability type.

# **Methods**

#### <span id="page-1484-4"></span>values

public static [Case.VulnerabilityType2\[\]](#page-1482-0) **values**()

### <span id="page-1484-3"></span>valueOf

public static [Case.VulnerabilityType2](#page-1482-0) **valueOf**(String name)

# com.arcsight.product.manager.resource.service.v1.model Class Case.History

java.lang.Object || || +-java.lang.Enum |

<span id="page-1485-0"></span> **+-com.arcsight.product.manager.resource.service.v1.model.Case.History**

#### All Implemented Interfaces:

Serializable**,** Comparable

#### public static final class Case.History extends Enum

The enum values for the field history of the table extended case, which is ticket resolution history.

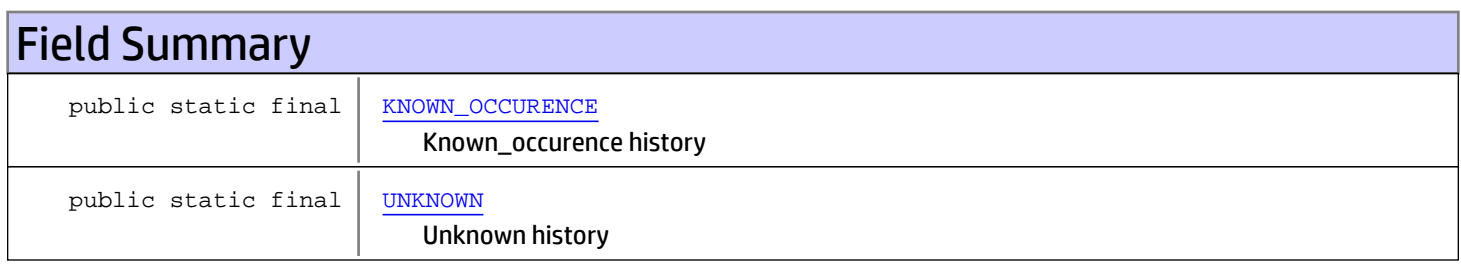

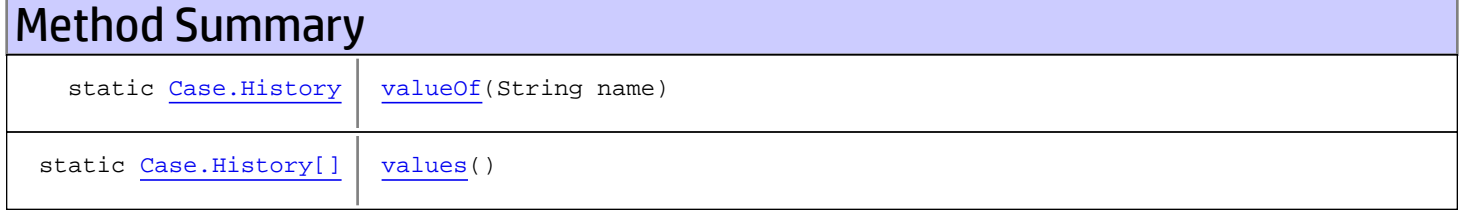

#### Methods inherited from class java.lang.Enum

compareTo, equals, getDeclaringClass, hashCode, name, ordinal, toString, valueOf

#### Methods inherited from class java.lang.Object

```
equals, getClass, hashCode, notify, notifyAll, toString, wait, wait, wait
```
#### Methods inherited from interface java.lang.Comparable

compareTo

# Fields

# KNOWN\_OCCURENCE

public static final com.arcsight.product.manager.resource.service.v1.model.Case.History **KNOWN\_OCCURENCE**

<span id="page-1486-1"></span><span id="page-1486-0"></span>Known\_occurence history

# UNKNOWN

public static final com.arcsight.product.manager.resource.service.v1.model.Case.History **UNKNOWN**

Unknown history

# **Methods**

### <span id="page-1486-3"></span>values

public static [Case.History\[\]](#page-1485-0) **values**()

### <span id="page-1486-2"></span>valueOf

public static [Case.History](#page-1485-0) **valueOf**(String name)

# com.arcsight.product.manager.resource.service.v1.model Class Case.Resistance

java.lang.Object || ||

 +-java.lang.Enum |

<span id="page-1487-0"></span> **+-com.arcsight.product.manager.resource.service.v1.model.Case.Resistance**

#### All Implemented Interfaces:

Serializable**,** Comparable

#### public static final class Case.Resistance extends Enum

The enum values for the field history of the table extended case, which specify ticket resolution resistance.

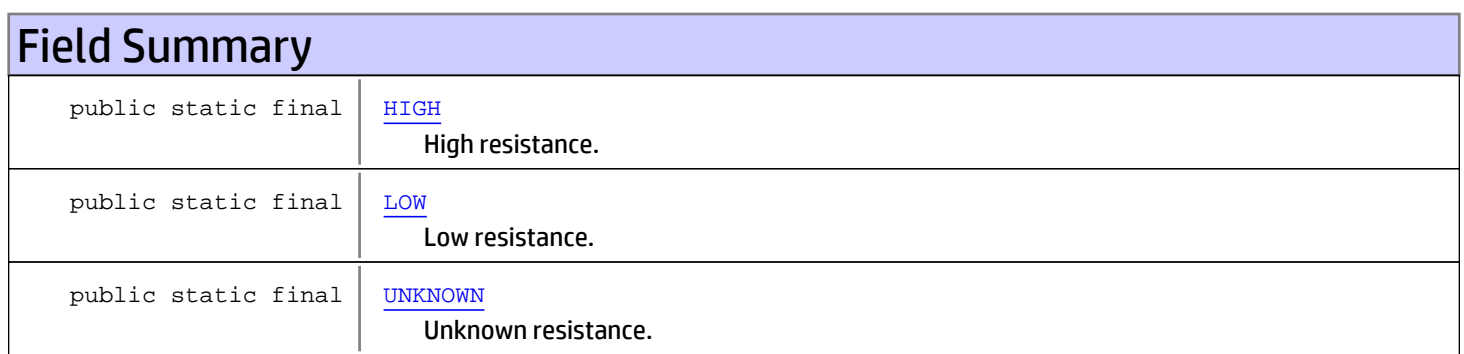

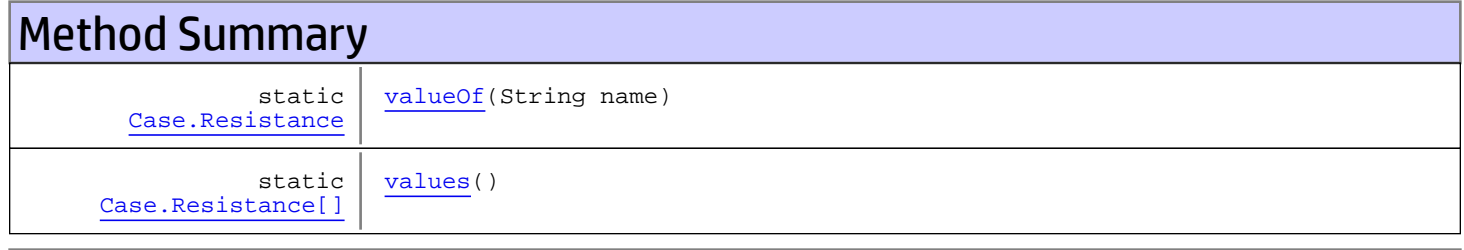

#### Methods inherited from class java.lang.Enum

compareTo, equals, getDeclaringClass, hashCode, name, ordinal, toString, valueOf

Methods inherited from class java.lang.Object

equals, getClass, hashCode, notify, notifyAll, toString, wait, wait, wait

#### Methods inherited from interface java.lang.Comparable

compareTo

# Fields

# <span id="page-1488-0"></span>**HIGH**

public static final com.arcsight.product.manager.resource.service.v1.model.Case.Resistance **HIGH**

High resistance.

## <span id="page-1488-1"></span>LOW

```
public static final
com.arcsight.product.manager.resource.service.v1.model.Case.Resistance LOW
```
<span id="page-1488-2"></span>Low resistance.

# UNKNOWN

public static final com.arcsight.product.manager.resource.service.v1.model.Case.Resistance **UNKNOWN**

Unknown resistance.

# **Methods**

#### <span id="page-1488-4"></span>values

public static [Case.Resistance\[\]](#page-1487-0) **values**()

### <span id="page-1488-3"></span>valueOf

public static [Case.Resistance](#page-1487-0) **valueOf**(String name)

# com.arcsight.product.manager.resource.service.v1.model Class CaseAggregateData

java.lang.Object || ||

<span id="page-1489-0"></span> **+-com.arcsight.product.manager.resource.service.v1.model.CaseAggregateData**

#### public class CaseAggregateData extends Object

Simple POJO that represents the case count api results.

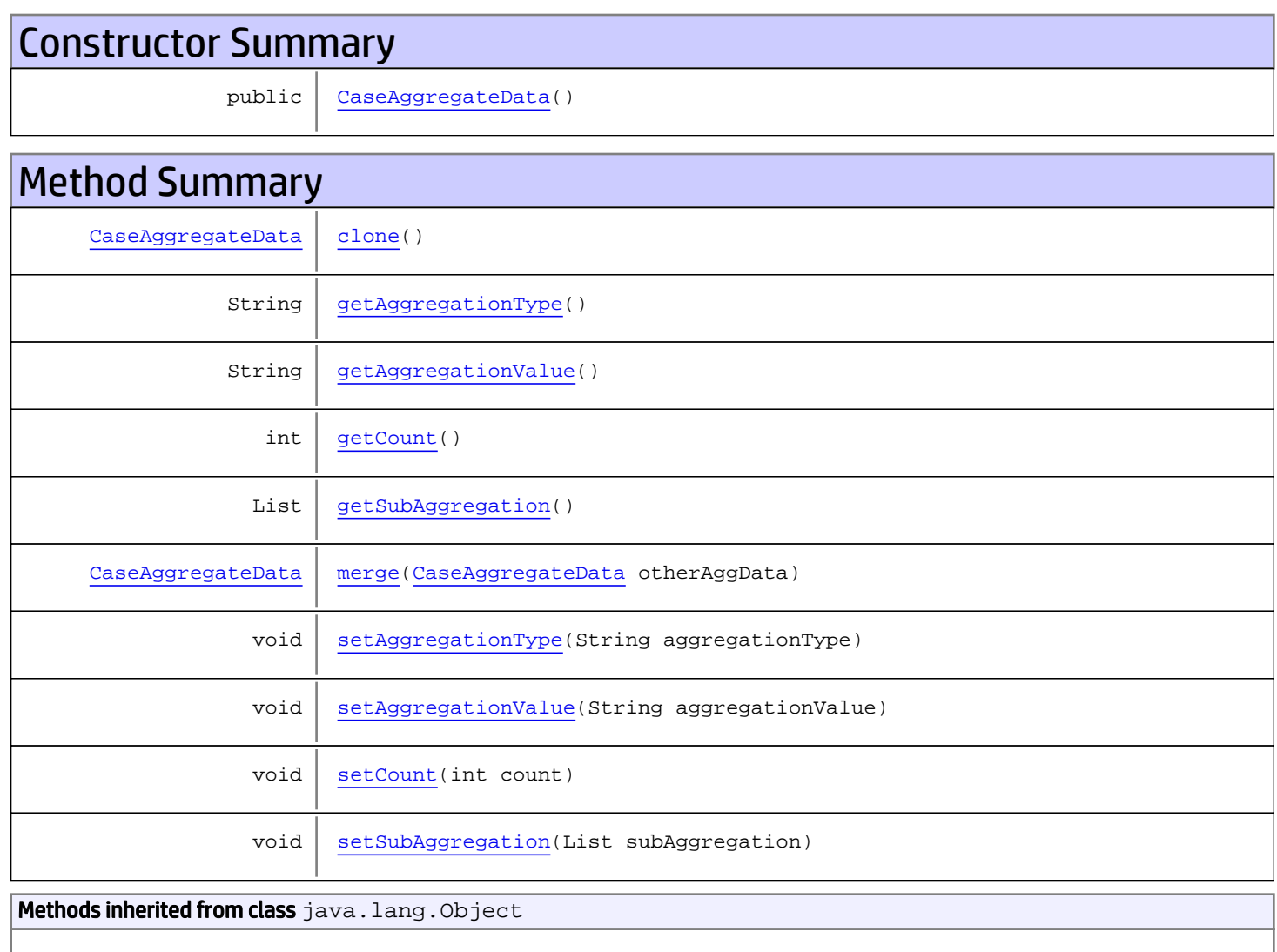

equals, getClass, hashCode, notify, notifyAll, toString, wait, wait, wait

# **Constructors**

### <span id="page-1490-0"></span>CaseAggregateData

public **CaseAggregateData**()

# **Methods**

### <span id="page-1490-1"></span>getAggregationType

public String **getAggregationType**()

### <span id="page-1490-5"></span>setAggregationType

public void **setAggregationType**(String aggregationType)

### <span id="page-1490-2"></span>getAggregationValue

public String **getAggregationValue**()

### <span id="page-1490-6"></span>setAggregationValue

public void **setAggregationValue**(String aggregationValue)

#### <span id="page-1490-3"></span>getCount

public int **getCount**()

#### <span id="page-1490-7"></span>**setCount**

public void **setCount**(int count)

## <span id="page-1490-4"></span>getSubAggregation

public List **getSubAggregation**()

# <span id="page-1490-8"></span>setSubAggregation

public void **setSubAggregation**(List subAggregation)

### <span id="page-1491-1"></span>merge

public [CaseAggregateData](#page-1489-0) **merge**([CaseAggregateData](#page-1489-0) otherAggData)

## <span id="page-1491-0"></span>clone

public [CaseAggregateData](#page-1489-0) **clone**()

# com.arcsight.product.manager.resource.service.v1.model Class CaseClosureVelocity

java.lang.Object || ||

 **+-com.arcsight.product.manager.resource.service.v1.model.CaseClosureVelocity**

### public class CaseClosureVelocity extends Object

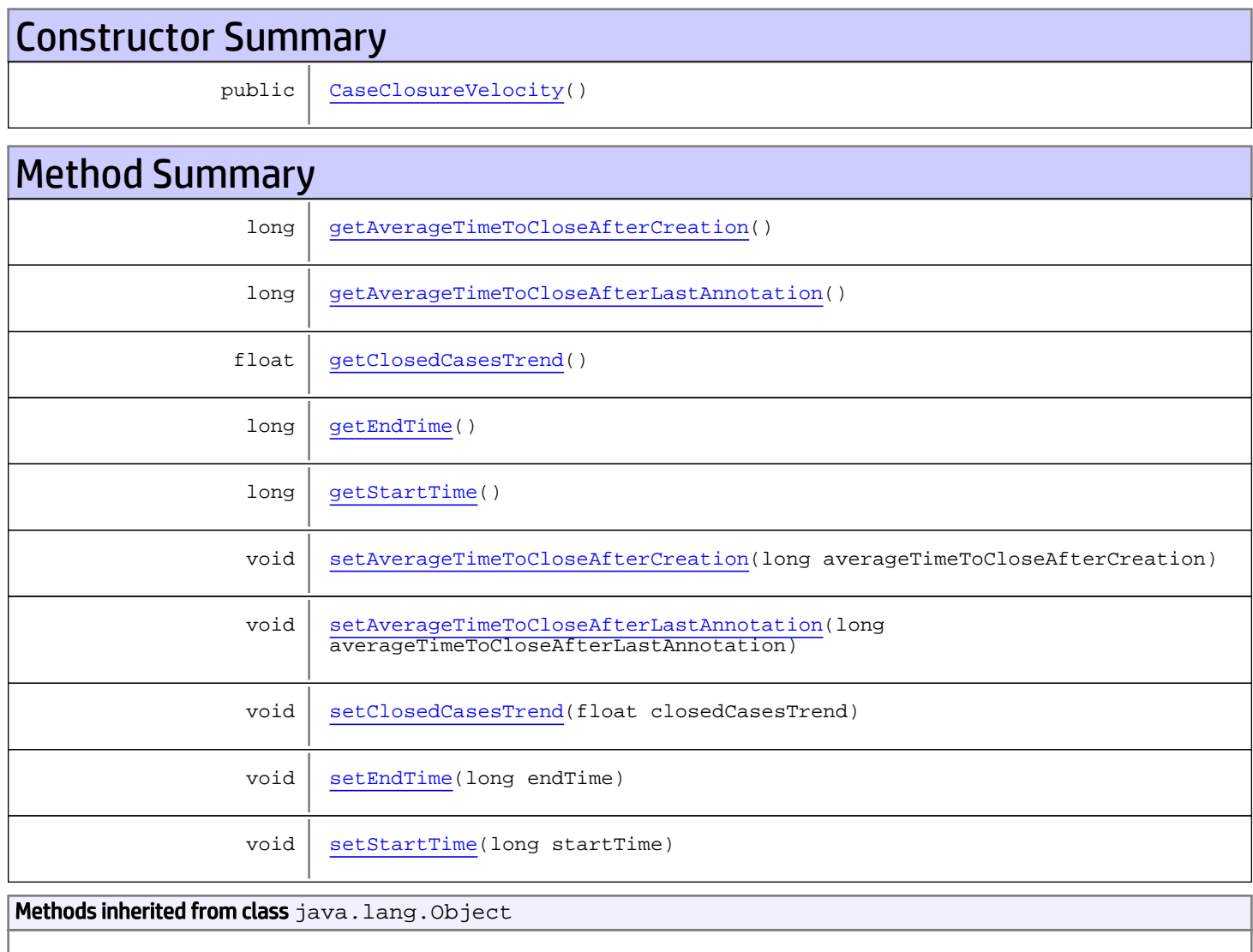

equals, getClass, hashCode, notify, notifyAll, toString, wait, wait, wait

# **Constructors**

## <span id="page-1493-0"></span>CaseClosureVelocity

public **CaseClosureVelocity**()

# **Methods**

### <span id="page-1493-1"></span>getAverageTimeToCloseAfterCreation

public long **getAverageTimeToCloseAfterCreation**()

### <span id="page-1493-5"></span>setAverageTimeToCloseAfterCreation

public void **setAverageTimeToCloseAfterCreation**(long averageTimeToCloseAfterCreation)

### <span id="page-1493-2"></span>getAverageTimeToCloseAfterLastAnnotation

public long **getAverageTimeToCloseAfterLastAnnotation**()

### setAverageTimeToCloseAfterLastAnnotation

<span id="page-1493-6"></span>public void **setAverageTimeToCloseAfterLastAnnotation**(long averageTimeToCloseAfterLastAnnotation)

# <span id="page-1493-3"></span>getClosedCasesTrend

public float **getClosedCasesTrend**()

### <span id="page-1493-7"></span>setClosedCasesTrend

public void **setClosedCasesTrend**(float closedCasesTrend)

#### <span id="page-1493-4"></span>getEndTime

public long **getEndTime**()

# <span id="page-1494-1"></span>setEndTime

public void **setEndTime**(long endTime)

# <span id="page-1494-0"></span>getStartTime

public long **getStartTime**()

## <span id="page-1494-2"></span>setStartTime

public void **setStartTime**(long startTime)

# com.arcsight.product.manager.resource.service.v1.model Class CasesClosed

java.lang.Object || ||

 **+-com.arcsight.product.manager.resource.service.v1.model.CasesClosed**

public class CasesClosed extends Object

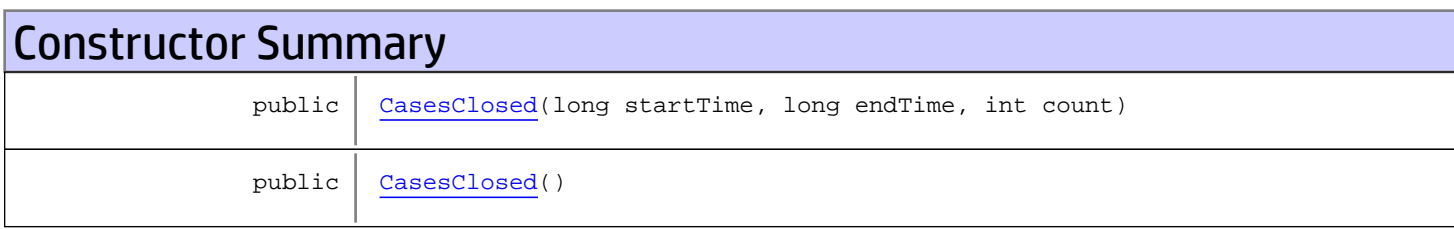

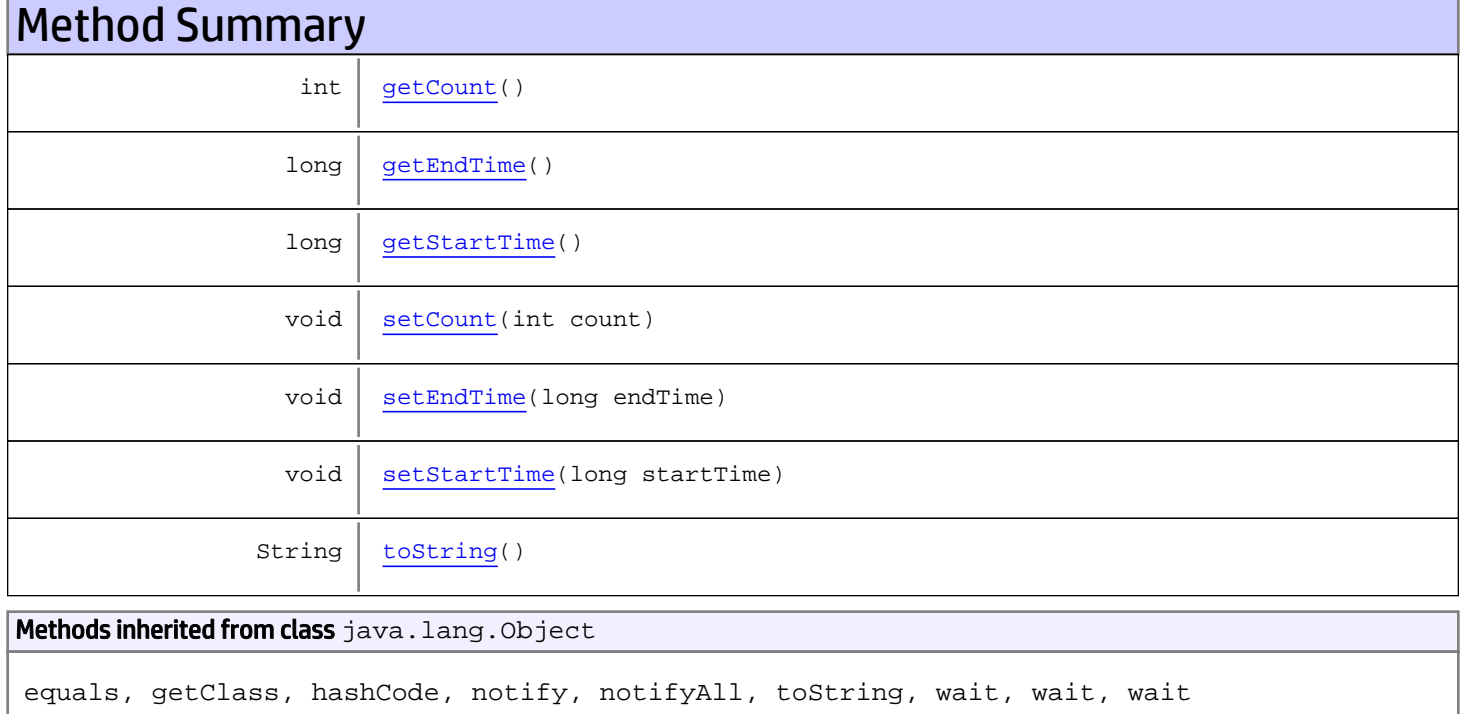

# **Constructors**

# <span id="page-1495-0"></span>**CasesClosed**

public **CasesClosed**(long startTime, long endTime, int count)

## **CasesClosed**

public **CasesClosed**()

# Methods

## <span id="page-1496-2"></span>getStartTime

public long **getStartTime**()

# <span id="page-1496-5"></span>setStartTime

public void **setStartTime**(long startTime)

## <span id="page-1496-1"></span>getEndTime

public long **getEndTime**()

# <span id="page-1496-4"></span>setEndTime

public void **setEndTime**(long endTime)

# <span id="page-1496-0"></span>getCount

public int **getCount**()

### <span id="page-1496-3"></span>**setCount**

public void **setCount**(int count)

## <span id="page-1496-6"></span>toString

public String **toString**()

# com.arcsight.product.manager.resource.service.v1.model Class CaseStageTransition

java.lang.Object

|  **+-com.arcsight.product.manager.resource.service.v1.model.CaseStageTransition**

### public class CaseStageTransition extends Object

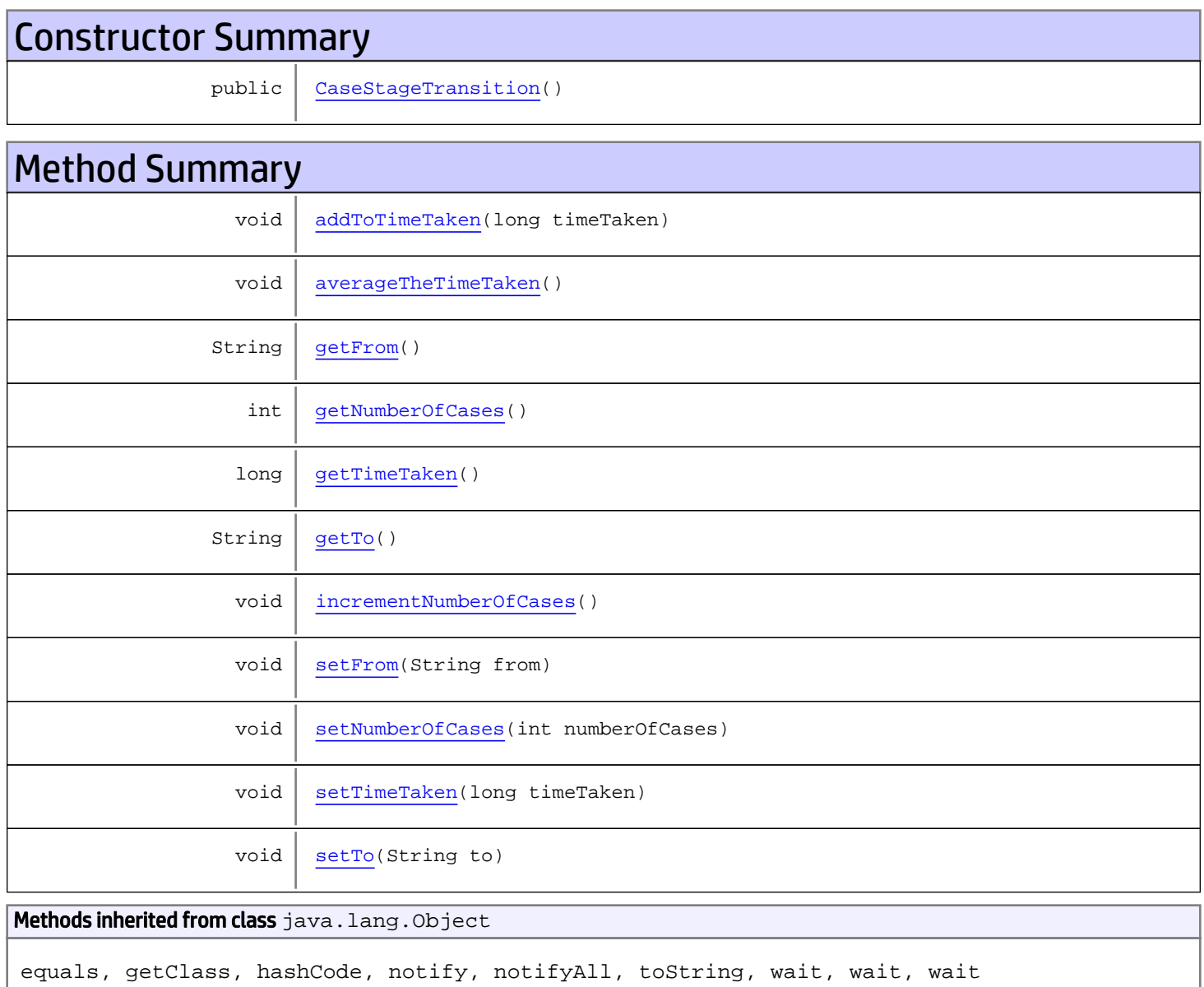

# **Constructors**

# <span id="page-1498-0"></span>**CaseStageTransition**

public **CaseStageTransition**()

# Methods

### <span id="page-1498-1"></span>getFrom

public String **getFrom**()

### <span id="page-1498-5"></span>setFrom

public void **setFrom**(String from)

# <span id="page-1498-4"></span>getTo

public String **getTo**()

### <span id="page-1498-7"></span>setTo

public void **setTo**(String to)

## <span id="page-1498-3"></span>getTimeTaken

public long **getTimeTaken**()

# <span id="page-1498-6"></span>setTimeTaken

public void **setTimeTaken**(long timeTaken)

## <span id="page-1498-2"></span>getNumberOfCases

public int **getNumberOfCases**()

# <span id="page-1499-3"></span>setNumberOfCases

public void **setNumberOfCases**(int numberOfCases)

# <span id="page-1499-2"></span>incrementNumberOfCases

```
public void incrementNumberOfCases()
```
# <span id="page-1499-0"></span>addToTimeTaken

public void **addToTimeTaken**(long timeTaken)

# <span id="page-1499-1"></span>averageTheTimeTaken

public void **averageTheTimeTaken**()

# com.arcsight.product.manager.resource.service.v1.model Class CaseStageTransitions

java.lang.Object || ||

 **+-com.arcsight.product.manager.resource.service.v1.model.CaseStageTransitions**

### public class CaseStageTransitions extends Object

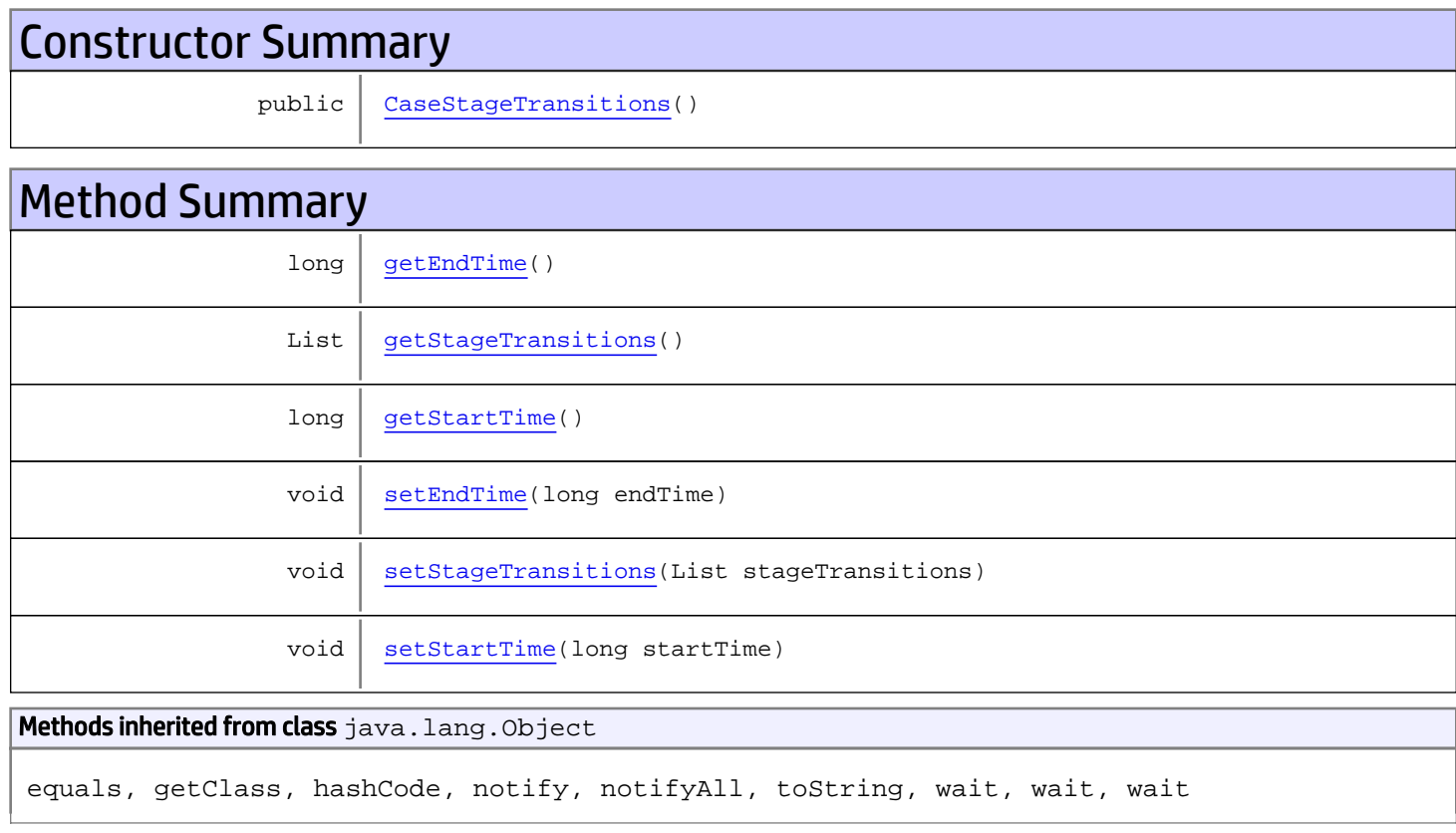

# **Constructors**

# <span id="page-1500-0"></span>CaseStageTransitions

public **CaseStageTransitions**()

# **Methods**

# <span id="page-1501-2"></span>getStartTime

public long **getStartTime**()

### <span id="page-1501-5"></span>setStartTime

public void **setStartTime**(long startTime)

# <span id="page-1501-0"></span>getEndTime

public long **getEndTime**()

### <span id="page-1501-3"></span>setEndTime

public void **setEndTime**(long endTime)

# <span id="page-1501-1"></span>getStageTransitions

public List **getStageTransitions**()

## <span id="page-1501-4"></span>setStageTransitions

public void **setStageTransitions**(List stageTransitions)

# com.arcsight.product.manager.resource.service.v1.model Class CompactResourceID

java.lang.Object

|  **+-com.arcsight.product.manager.resource.service.v1.model.CompactResourceID**

#### All Implemented Interfaces: Serializable

public class CompactResourceID extends Object implements Serializable

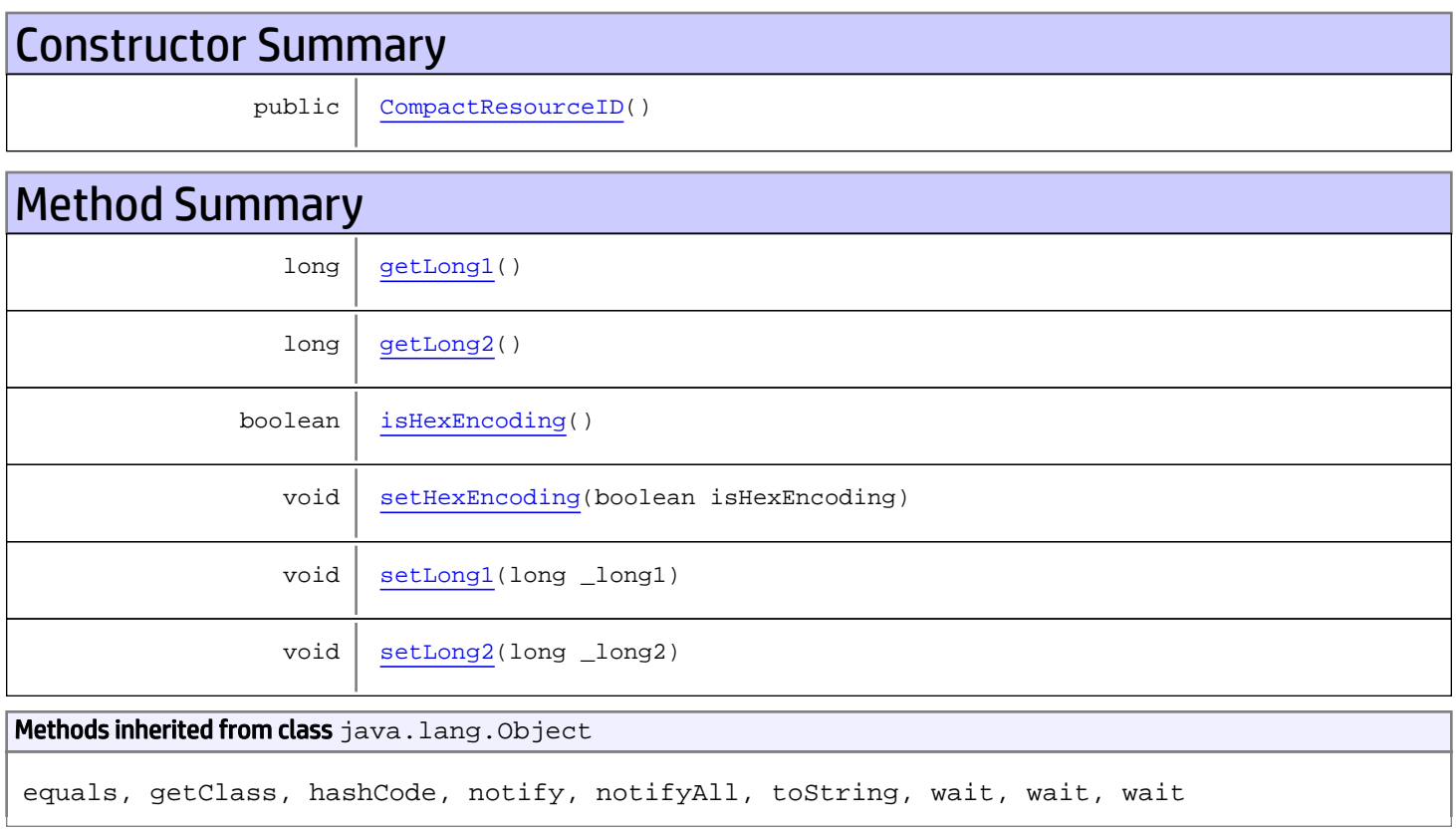

# **Constructors**

# <span id="page-1502-0"></span>CompactResourceID

public **CompactResourceID**()

# Methods

# <span id="page-1503-0"></span>getLong1

public long **getLong1**()

## <span id="page-1503-4"></span>setLong1

public void **setLong1**(long \_long1)

# <span id="page-1503-1"></span>getLong2

public long **getLong2**()

### <span id="page-1503-5"></span>setLong2

public void **setLong2**(long \_long2)

# <span id="page-1503-2"></span>isHexEncoding

public boolean **isHexEncoding**()

## <span id="page-1503-3"></span>setHexEncoding

public void **setHexEncoding**(boolean isHexEncoding)

# com.arcsight.product.manager.resource.service.v1.model Class Config

java.lang.Object

|  **+-com.arcsight.product.manager.resource.service.v1.model.Config**

#### All Implemented Interfaces: Serializable

Direct Known Subclasses: [GenericServerConfig](#page-1607-0)

public class Config extends Object implements Serializable

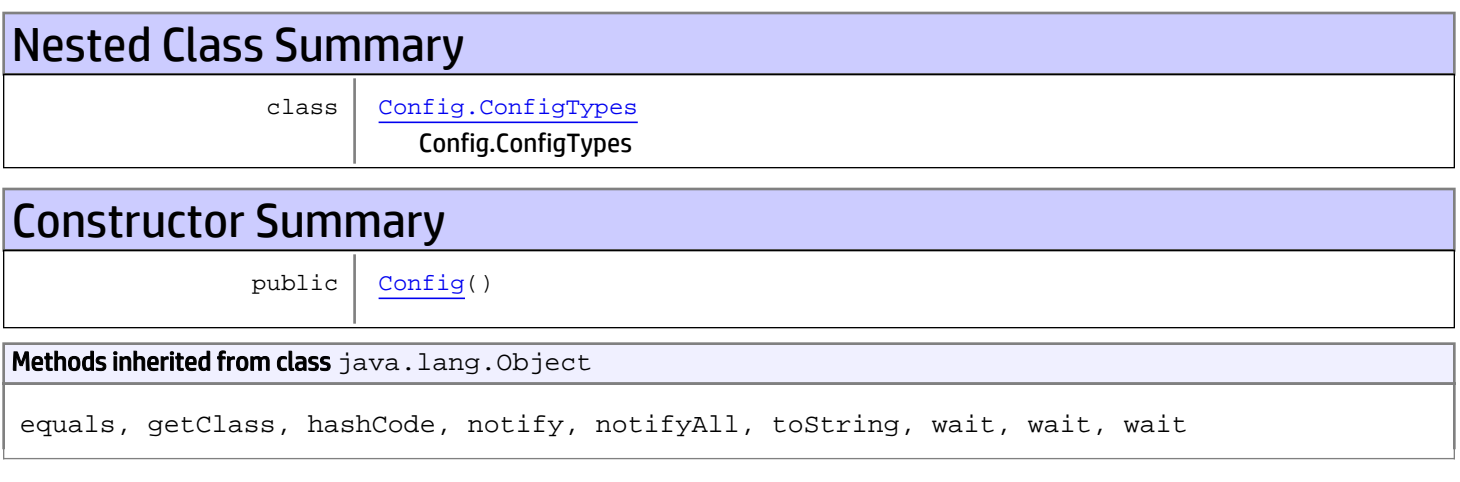

# **Constructors**

# <span id="page-1504-0"></span>Config

public **Config**()

# com.arcsight.product.manager.resource.service.v1.model Class Config.ConfigTypes

java.lang.Object || ||

|

+-java.lang.Enum

<span id="page-1505-0"></span> **+-com.arcsight.product.manager.resource.service.v1.model.Config.ConfigTypes**

#### All Implemented Interfaces:

Serializable**,** Comparable

### public static final class Config.ConfigTypes extends Enum

The enum of Config Types.

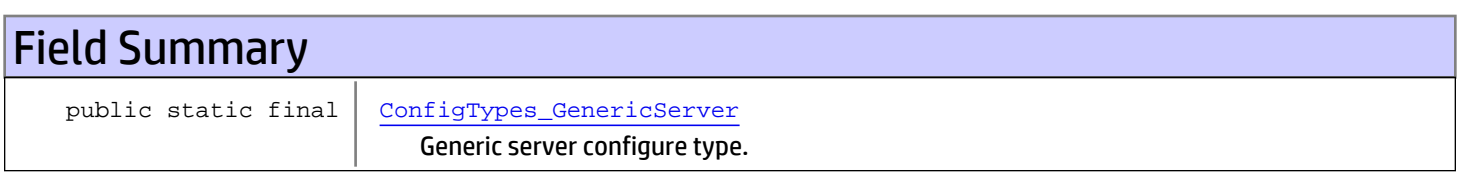

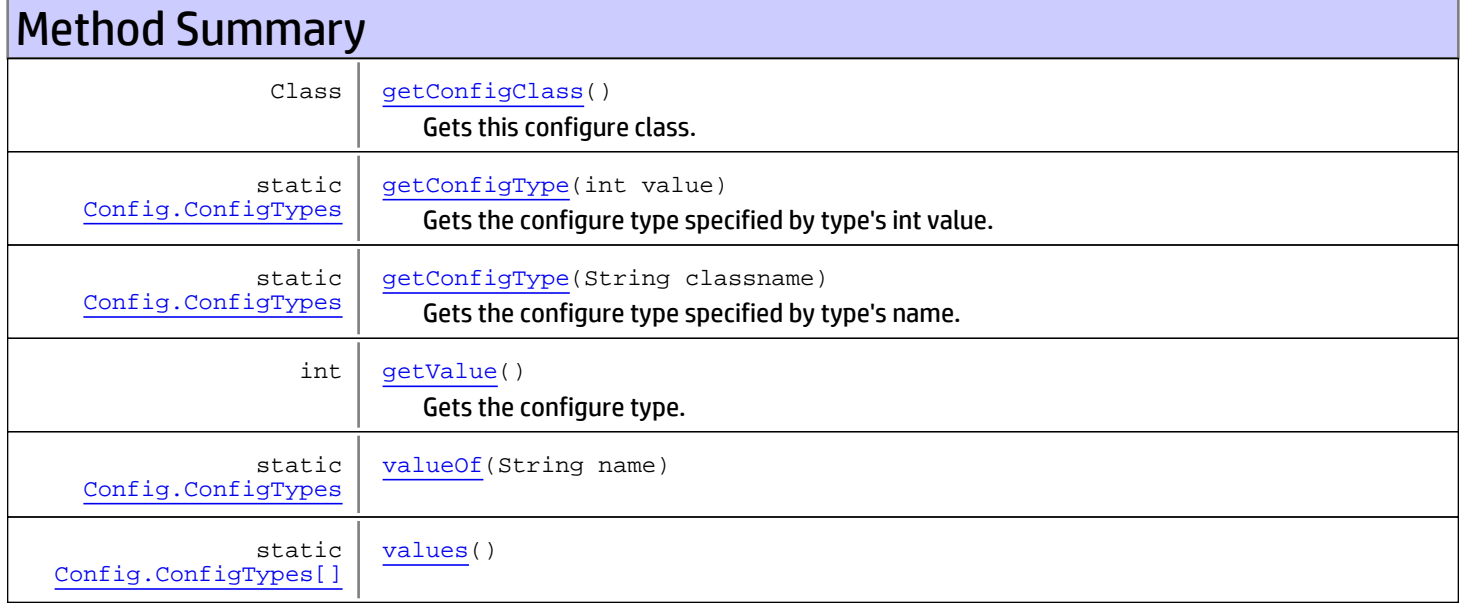

#### Methods inherited from class java.lang.Enum

compareTo, equals, getDeclaringClass, hashCode, name, ordinal, toString, valueOf

#### Methods inherited from class java.lang.Object

equals, getClass, hashCode, notify, notifyAll, toString, wait, wait, wait

Methods inherited from interface java.lang.Comparable

# Fields

# ConfigTypes\_GenericServer

public static final com.arcsight.product.manager.resource.service.v1.model.Config.ConfigTypes **ConfigTypes\_GenericServer**

<span id="page-1506-0"></span>Generic server configure type.

# **Methods**

#### <span id="page-1506-5"></span>values

public static [Config.ConfigTypes\[\]](#page-1505-0) **values**()

### <span id="page-1506-4"></span>valueOf

public static [Config.ConfigTypes](#page-1505-0) **valueOf**(String name)

# getValue

public int **getValue**()

<span id="page-1506-3"></span>Gets the configure type.

Returns:

<span id="page-1506-1"></span>The configure type.

## getConfigClass

public Class **getConfigClass**()

Gets this configure class.

#### Returns:

<span id="page-1506-2"></span>The configure class.

### getConfigType

public static [Config.ConfigTypes](#page-1505-0) **getConfigType**(int value)

Gets the configure type specified by type's int value.

#### Parameters:

value - The value of config type.

#### Returns:

<span id="page-1507-0"></span>The ConfigTypes for this type value.

# getConfigType

public static [Config.ConfigTypes](#page-1505-0) **getConfigType**(String classname)

Gets the configure type specified by type's name.

#### Parameters:

classname - The name of config class.

#### Returns:

The ConfigTypes for this class name.

# com.arcsight.product.manager.resource.service.v1.model Class ConfigTimeInterval

java.lang.Object

|  **+-com.arcsight.product.manager.resource.service.v1.model.ConfigTimeInterval**

#### All Implemented Interfaces: **Serializable**

public class ConfigTimeInterval extends Object implements Serializable

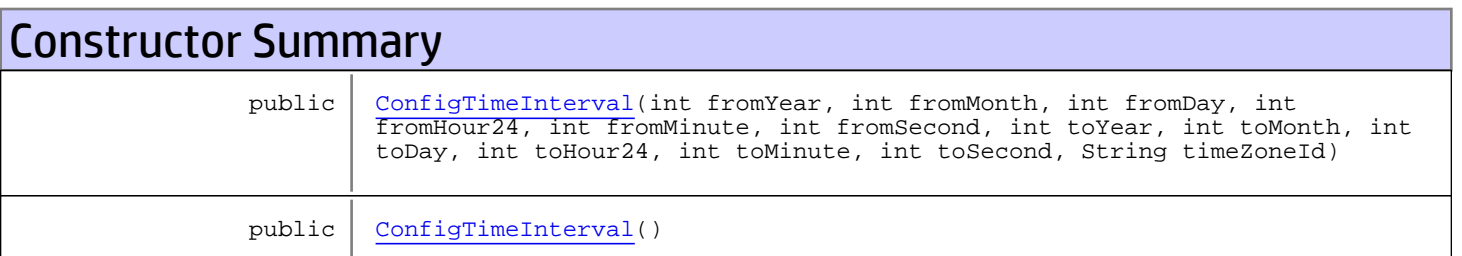

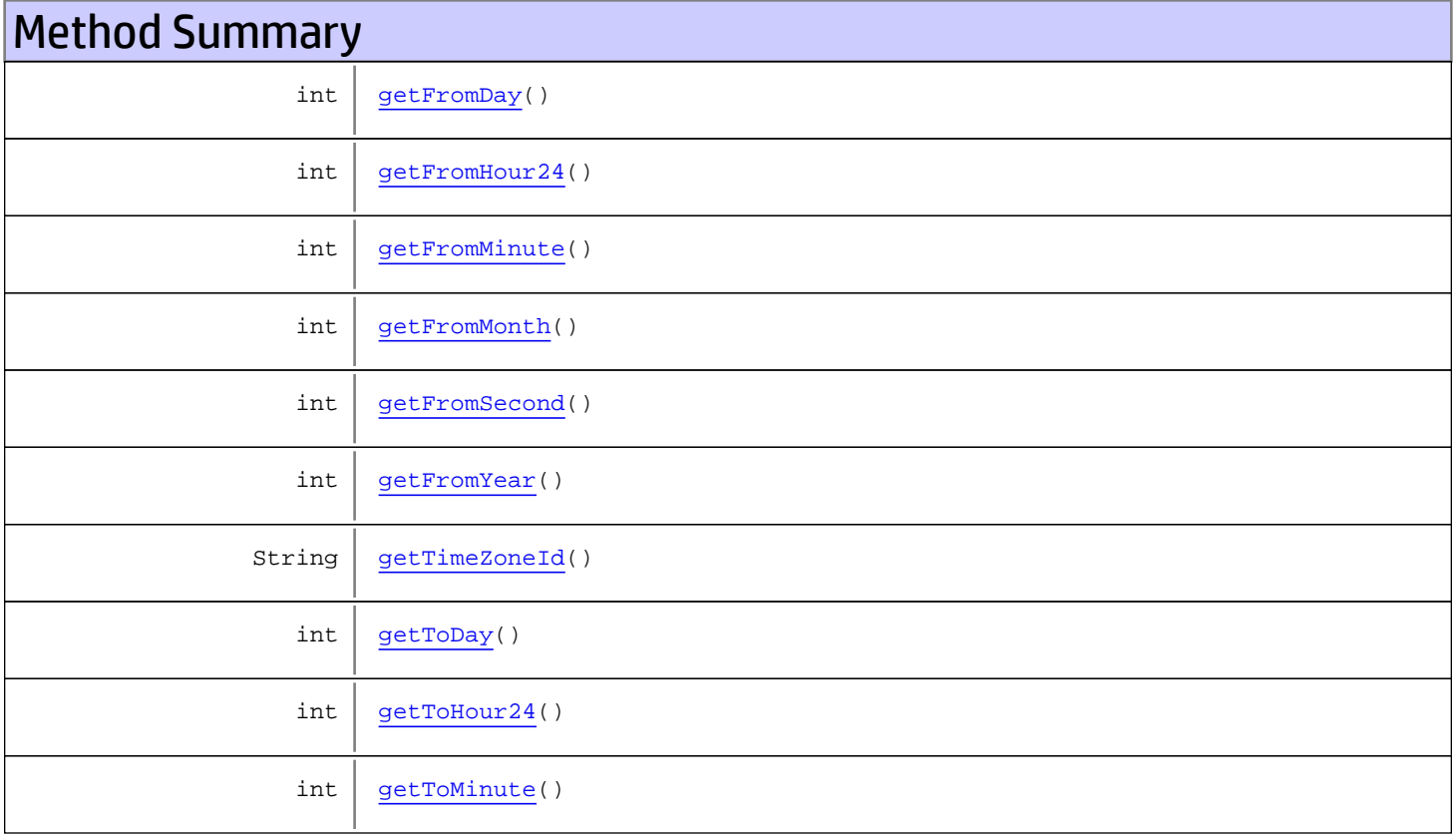

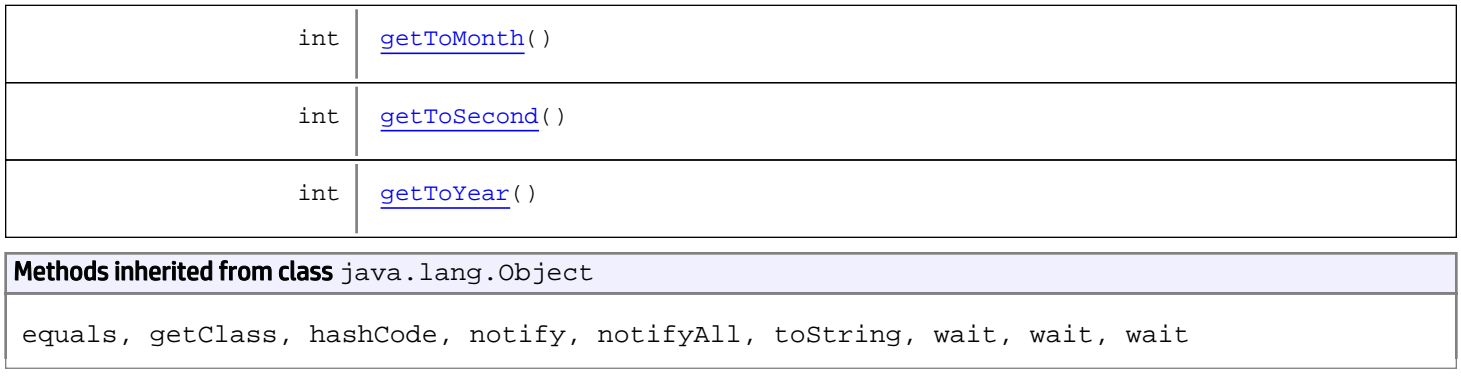

# **Constructors**

# <span id="page-1509-0"></span>ConfigTimeInterval

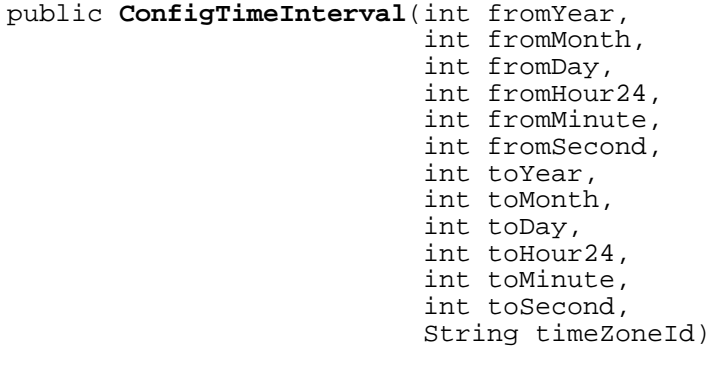

#### Parameters:

fromYear fromMonth fromDay fromHour24 fromMinute fromSecond toYear toMonth toDay toHour24 toMinute toSecond timeZoneId

# ConfigTimeInterval

public **ConfigTimeInterval**()

# Methods

# <span id="page-1510-5"></span>getFromYear

public int **getFromYear**()

#### Returns:

<span id="page-1510-3"></span>the fromYear

# getFromMonth

public int **getFromMonth**()

#### Returns:

<span id="page-1510-0"></span>the fromMonth

## getFromDay

public int **getFromDay**()

#### Returns:

<span id="page-1510-1"></span>the fromDay

### getFromHour24

public int **getFromHour24**()

#### Returns:

<span id="page-1510-2"></span>the fromHour24

### getFromMinute

public int **getFromMinute**()

#### Returns:

<span id="page-1510-4"></span>the fromMinute

## getFromSecond

public int **getFromSecond**()

#### Returns:

the fromSecond

# <span id="page-1511-5"></span>getToYear

public int **getToYear**()

#### Returns:

<span id="page-1511-3"></span>the toYear

# getToMonth

public int **getToMonth**()

#### Returns:

<span id="page-1511-0"></span>the toMonth

# getToDay

public int **getToDay**()

#### Returns:

<span id="page-1511-1"></span>the toDay

# getToHour24

public int **getToHour24**()

#### Returns:

<span id="page-1511-2"></span>the toHour24

### getToMinute

public int **getToMinute**()

#### Returns:

<span id="page-1511-4"></span>the toMinute

# getToSecond

public int **getToSecond**()

Returns: the toSecond
# getTimeZoneId

public String **getTimeZoneId**()

Returns:

the timeZoneId

# com.arcsight.product.manager.resource.service.v1.model Class ConfigurationItem

java.lang.Object || ||

 +-[com.arcsight.product.manager.resource.service.v1.model.Resource](#page-1670-0)  $\overline{\phantom{a}}$ 

 **+-com.arcsight.product.manager.resource.service.v1.model.ConfigurationItem**

### All Implemented Interfaces:

Serializable

### public class ConfigurationItem extends [Resource](#page-1670-0)

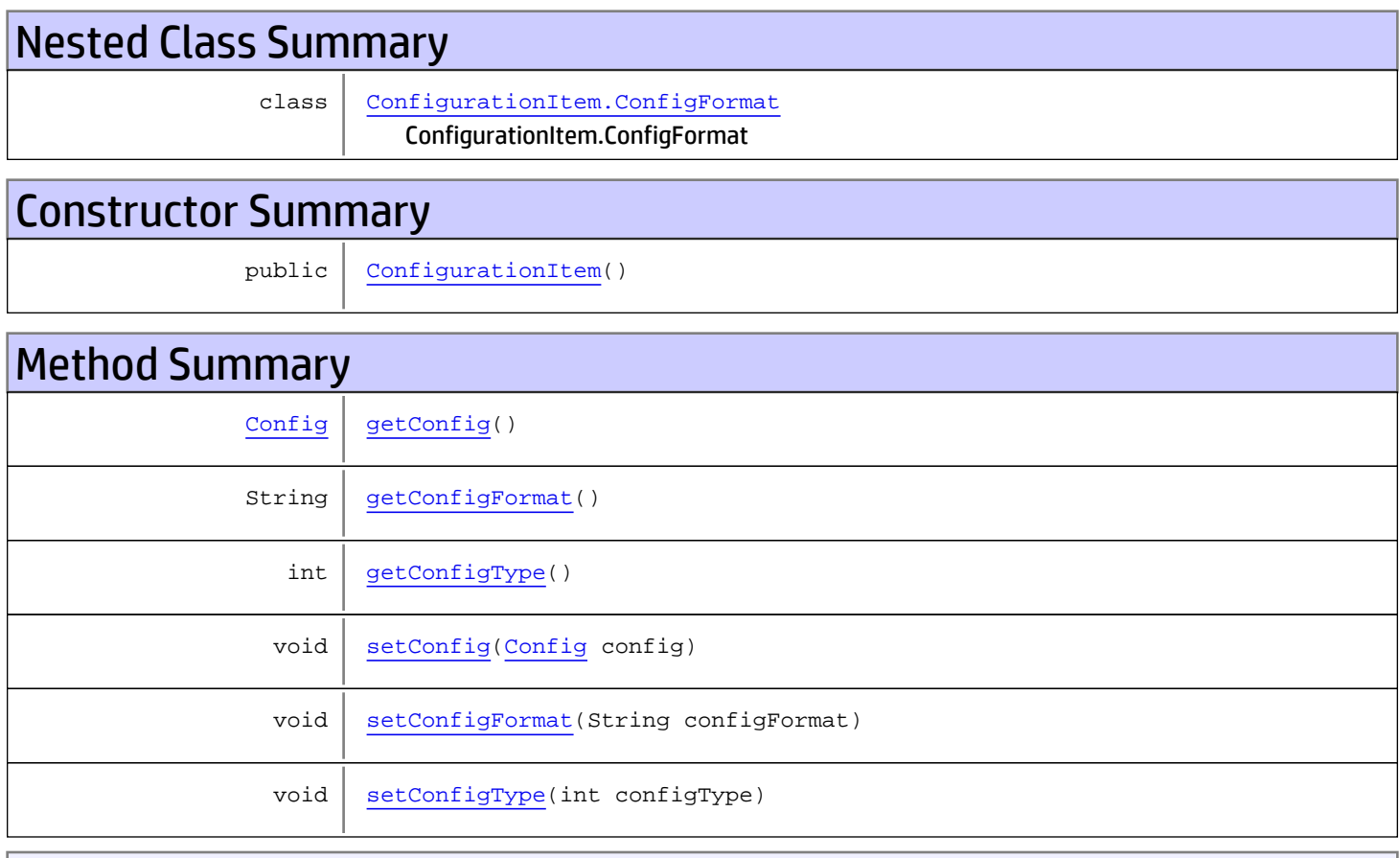

Methods inherited from class [com.arcsight.product.manager.resource.service.v1.model.Resource](#page-1670-0)

```
getAlias, getContentVersionID, getCreatedTime, getCreatedTimestamp, getCreatorName,
getDescription, getDisabledReason, getDisplayName, getExternalID, getInactiveReason,
getInCache, getLocalID, getModificationCount, getModifiedTime, getModifiedTimestamp,
getModifierName, getName, getNotificationGroupIDs, getReference, getReferencePage,
getResourceid, getSignature, getState, getSubType, getType, getTypeName, getURI,
getVersionID, isAttributeInitializationInProgress, isDeprecated, isDisabled, isInactive,
isInitialized, isIsAdditionalLoaded, setAlias, setAttributeInitializationInProgress,
setContentVersionID, setCreatedTime, setCreatedTimestamp, setCreatorName, setDeprecated,
setDescription, setDisabled, setDisabledReason, setExternalID, setInactive,
setInactiveReason, setInCache, setInitialized, setIsAdditionalLoaded, setLocalID,
setModificationCount, setModifiedTime, setModifiedTimestamp, setModifierName, setName,
setNotificationGroupIDs, setReference, setReferencePage, setResourceid, setState,
setSubType, setType, setTypeName, setURI, setVersionID
```

```
Methods inherited from class java.lang.Object
```

```
equals, getClass, hashCode, notify, notifyAll, toString, wait, wait, wait
```
# **Constructors**

### <span id="page-1514-0"></span>ConfigurationItem

public **ConfigurationItem**()

# Methods

## <span id="page-1514-2"></span>getConfigType

public int **getConfigType**()

## <span id="page-1514-4"></span>setConfigType

public void **setConfigType**(int configType)

### <span id="page-1514-1"></span>getConfigFormat

public String **getConfigFormat**()

# <span id="page-1514-3"></span>setConfigFormat

public void **setConfigFormat**(String configFormat)

# <span id="page-1515-1"></span>setConfig

public void **set[Config](#page-1504-0)**(Config config)

# <span id="page-1515-0"></span>getConfig

public [Config](#page-1504-0) **getConfig**()

# com.arcsight.product.manager.resource.service.v1.model Class ConfigurationItem.ConfigFormat

java.lang.Object || ||

 +-java.lang.Enum |

 **+ com.arcsight.product.manager.resource.service.v1.model.ConfigurationItem.ConfigFormat**

#### All Implemented Interfaces:

<span id="page-1516-0"></span>Serializable**,** Comparable

### public static final class ConfigurationItem.ConfigFormat extends Enum

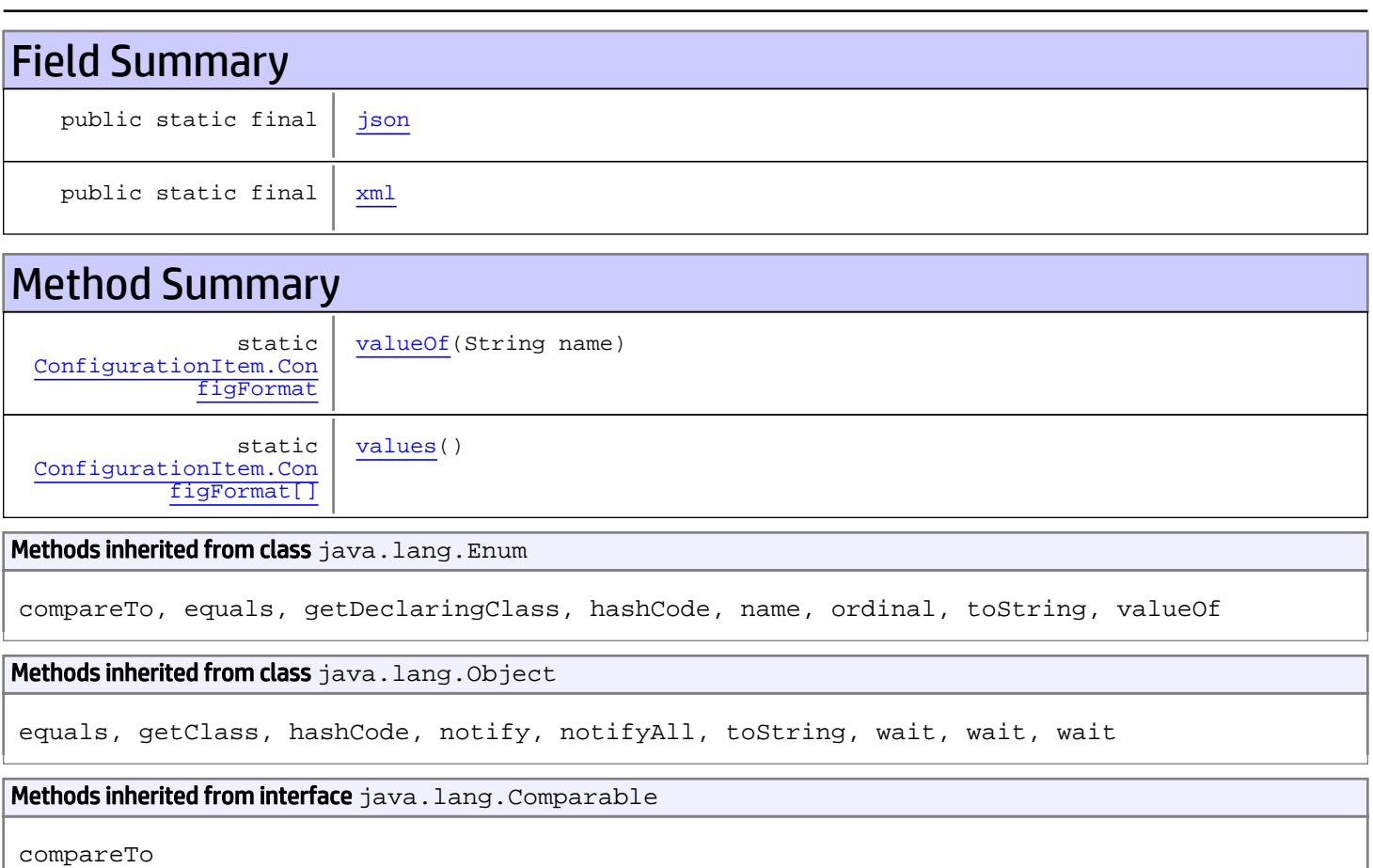

Fields

# <span id="page-1517-0"></span>json

```
public static final
com.arcsight.product.manager.resource.service.v1.model.ConfigurationItem.ConfigFormat
json
```
### <span id="page-1517-1"></span>xml

```
public static final
com.arcsight.product.manager.resource.service.v1.model.ConfigurationItem.ConfigFormat xml
```
# Methods

## <span id="page-1517-3"></span>values

public static [ConfigurationItem.ConfigFormat\[\]](#page-1516-0) **values**()

# <span id="page-1517-2"></span>valueOf

public static [ConfigurationItem.ConfigFormat](#page-1516-0) **valueOf**(String name)

# com.arcsight.product.manager.resource.service.v1.model Class Connector

java.lang.Object || ||

 +-[com.arcsight.product.manager.resource.service.v1.model.Resource](#page-1670-0)  $\overline{\phantom{a}}$ 

 **+-com.arcsight.product.manager.resource.service.v1.model.Connector**

### All Implemented Interfaces:

Serializable

### public class Connector extends [Resource](#page-1670-0)

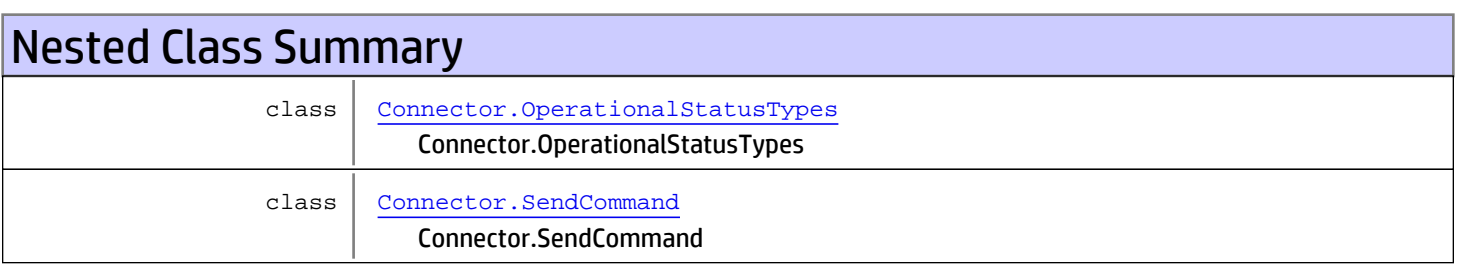

# Constructor Summary

public | [Connector](#page-1519-0)()

Method Summary [ConnectorConfig](#page-1534-0) | [getAgentConfig](#page-1522-0)() String [getCodeVersion](#page-1521-0)() String [getConfigDefinition](#page-1520-0)() String | [getConfigVersion](#page-1520-1)()  $User \mid getLinkedUser()$  $User \mid getLinkedUser()$  $User \mid getLinkedUser()$  $User \mid getLinkedUser()$ List | [getNetworks](#page-1521-2)() String [getOperationalStatus\(](#page-1520-2)) String [getOwningServer\(](#page-1520-3))

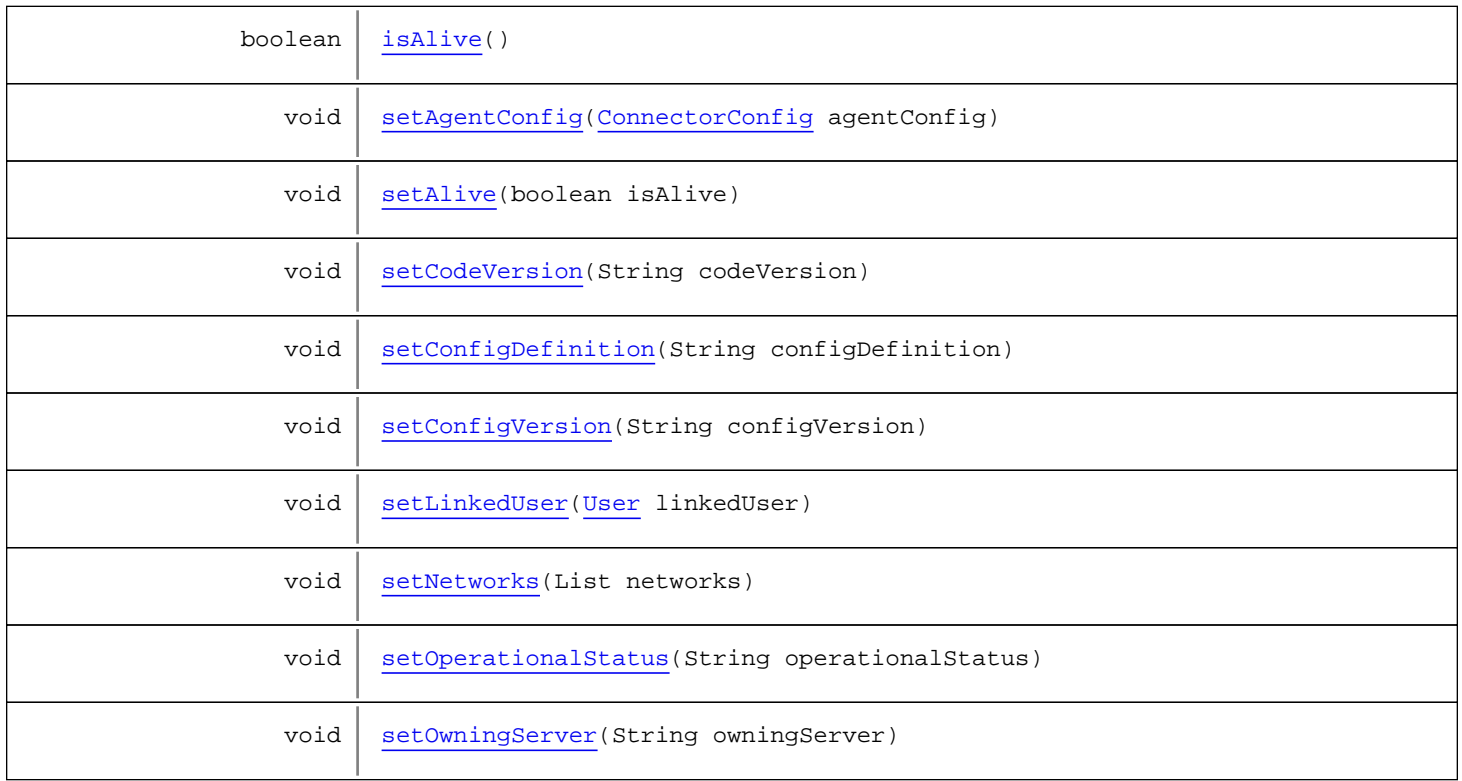

#### Methods inherited from class [com.arcsight.product.manager.resource.service.v1.model.Resource](#page-1670-0)

[getAlias](#page-1675-0), [getContentVersionID](#page-1678-0), [getCreatedTime](#page-1685-0), [getCreatedTimestamp](#page-1677-0), [getCreatorName](#page-1683-0), [getDescription](#page-1675-1), [getDisabledReason](#page-1679-0), [getDisplayName](#page-1679-1), [getExternalID](#page-1677-1), [getInactiveReason](#page-1680-0), [getInCache](#page-1681-0), [getLocalID](#page-1681-1), [getModificationCount](#page-1676-0), [getModifiedTime](#page-1685-1), [getModifiedTimestamp](#page-1677-2), [getModifierName](#page-1684-0), [getName](#page-1675-2), [getNotificationGroupIDs](#page-1684-1), [getReference](#page-1676-1), [getReferencePage](#page-1678-1), [getResourceid](#page-1674-0), [getSignature](#page-1683-1), [getState](#page-1681-2), [getSubType](#page-1684-2), [getType](#page-1682-0), [getTypeName](#page-1683-2), [getURI](#page-1684-3), [getVersionID](#page-1678-2), [isAttributeInitializationInProgress](#page-1682-1), [isDeprecated](#page-1680-1), [isDisabled](#page-1679-2), [isInactive](#page-1680-2), [isInitialized](#page-1682-2), [isIsAdditionalLoaded](#page-1676-2), [setAlias](#page-1675-3), [setAttributeInitializationInProgress](#page-1682-3), [setContentVersionID](#page-1678-3), [setCreatedTime](#page-1685-2), [setCreatedTimestamp](#page-1677-3), [setCreatorName](#page-1683-3), [setDeprecated](#page-1680-3), [setDescription](#page-1675-4), [setDisabled](#page-1679-3), [setDisabledReason](#page-1679-4), [setExternalID](#page-1677-4), [setInactive](#page-1680-4), [setInactiveReason](#page-1680-5), [setInCache](#page-1681-3), [setInitialized](#page-1682-4), [setIsAdditionalLoaded](#page-1676-3), [setLocalID](#page-1681-4), [setModificationCount](#page-1676-4), [setModifiedTime](#page-1685-3), [setModifiedTimestamp](#page-1677-5), [setModifierName](#page-1685-4), [setName](#page-1675-5), [setNotificationGroupIDs](#page-1684-4), [setReference](#page-1676-5), [setReferencePage](#page-1679-5), [setResourceid](#page-1674-1), [setState](#page-1681-5), [setSubType](#page-1684-5), [setType](#page-1682-5), [setTypeName](#page-1683-4), [setURI](#page-1683-5), [setVersionID](#page-1678-4)

#### Methods inherited from class java.lang.Object

equals, getClass, hashCode, notify, notifyAll, toString, wait, wait, wait

# **Constructors**

### <span id="page-1519-0"></span>**Connector**

public **Connector**()

# Methods

# <span id="page-1520-0"></span>getConfigDefinition

public String **getConfigDefinition**()

## <span id="page-1520-4"></span>setConfigDefinition

public void **setConfigDefinition**(String configDefinition)

# <span id="page-1520-1"></span>getConfigVersion

public String **getConfigVersion**()

# <span id="page-1520-5"></span>setConfigVersion

public void **setConfigVersion**(String configVersion)

## <span id="page-1520-2"></span>getOperationalStatus

public String **getOperationalStatus**()

### <span id="page-1520-6"></span>setOperationalStatus

public void **setOperationalStatus**(String operationalStatus)

# <span id="page-1520-3"></span>getOwningServer

public String **getOwningServer**()

### <span id="page-1520-7"></span>setOwningServer

public void **setOwningServer**(String owningServer)

### <span id="page-1521-3"></span>isAlive

public boolean **isAlive**()

### <span id="page-1521-5"></span>setAlive

public void **setAlive**(boolean isAlive)

### <span id="page-1521-0"></span>getCodeVersion

public String **getCodeVersion**()

# <span id="page-1521-6"></span>setCodeVersion

public void **setCodeVersion**(String codeVersion)

### <span id="page-1521-2"></span>getNetworks

public List **getNetworks**()

### <span id="page-1521-8"></span>setNetworks

public void **setNetworks**(List networks)

### <span id="page-1521-7"></span>setLinkedUser

public void **setLinkedUser**([User](#page-1734-0) linkedUser)

# <span id="page-1521-1"></span>getLinkedUser

public [User](#page-1734-0) **getLinkedUser**()

# <span id="page-1521-4"></span>setAgentConfig

public void **setAgentConfig**([ConnectorConfig](#page-1534-0) agentConfig)

# <span id="page-1522-0"></span>getAgentConfig

public [ConnectorConfig](#page-1534-0) **getAgentConfig**()

# com.arcsight.product.manager.resource.service.v1.model Class Connector.SendCommand

java.lang.Object || ||

|

+-java.lang.Enum

<span id="page-1523-0"></span> **+-com.arcsight.product.manager.resource.service.v1.model.Connector.SendCommand**

#### All Implemented Interfaces:

Serializable**,** Comparable

### public static final class Connector.SendCommand extends Enum

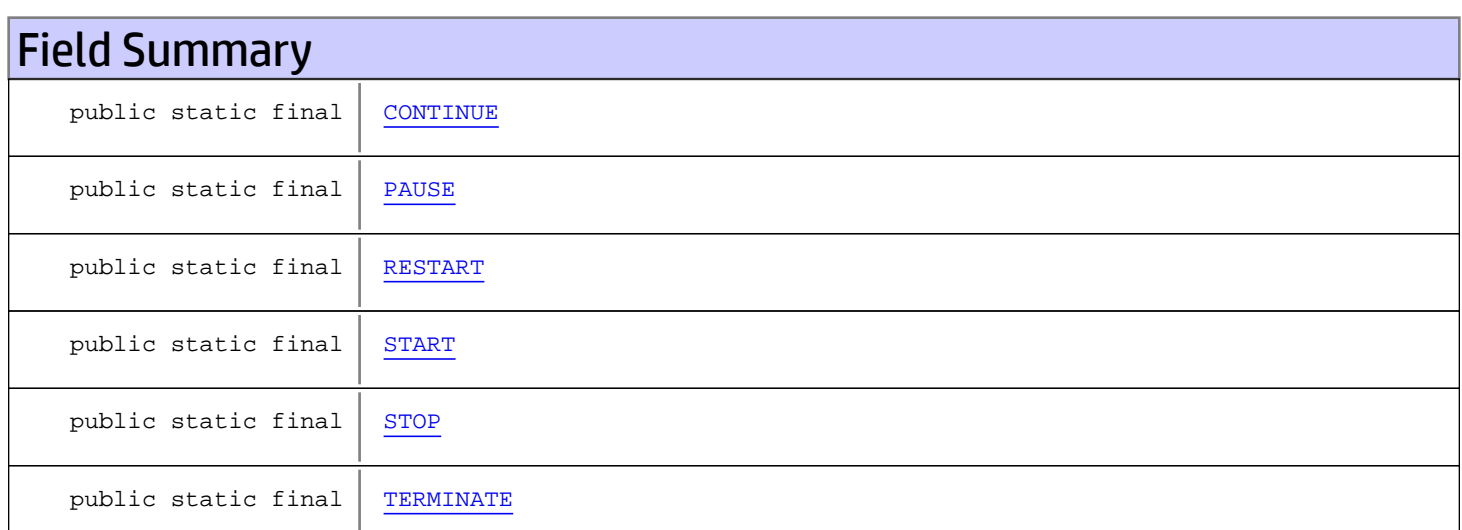

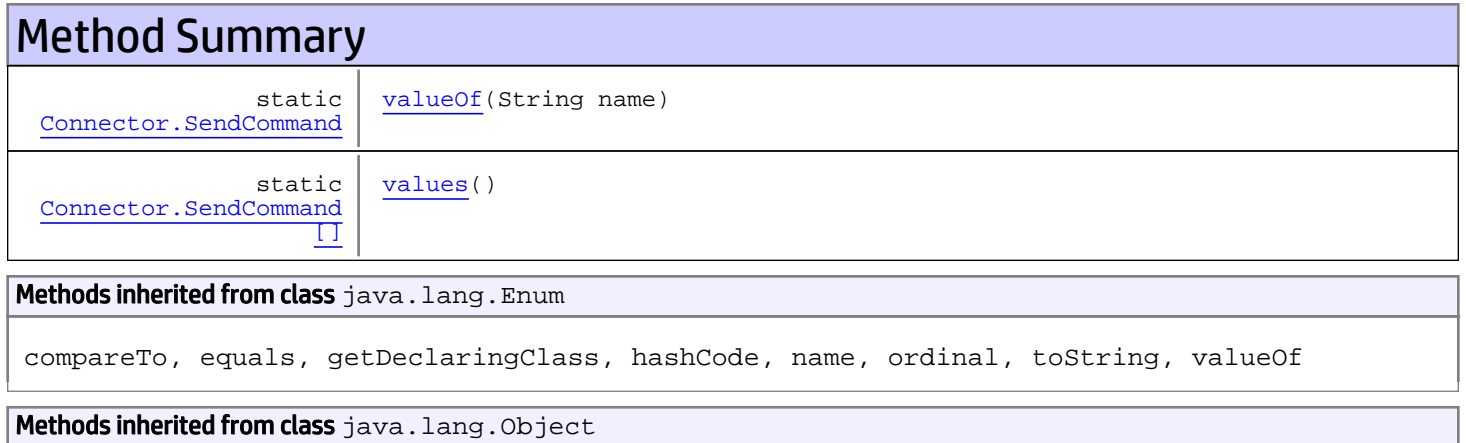

equals, getClass, hashCode, notify, notifyAll, toString, wait, wait, wait

Methods inherited from interface java.lang.Comparable

# Fields

# <span id="page-1524-3"></span>START

public static final com.arcsight.product.manager.resource.service.v1.model.Connector.SendCommand **START**

## <span id="page-1524-4"></span>STOP

public static final com.arcsight.product.manager.resource.service.v1.model.Connector.SendCommand **STOP**

### <span id="page-1524-1"></span>PAUSE

public static final com.arcsight.product.manager.resource.service.v1.model.Connector.SendCommand **PAUSE**

# <span id="page-1524-2"></span>RESTART

public static final com.arcsight.product.manager.resource.service.v1.model.Connector.SendCommand **RESTART**

### <span id="page-1524-0"></span>**CONTINUE**

public static final com.arcsight.product.manager.resource.service.v1.model.Connector.SendCommand **CONTINUE**

### <span id="page-1524-5"></span>TERMINATE

public static final com.arcsight.product.manager.resource.service.v1.model.Connector.SendCommand **TERMINATE**

# **Methods**

### <span id="page-1524-6"></span>values

public static [Connector.SendCommand\[\]](#page-1523-0) **values**()

# <span id="page-1525-0"></span>valueOf

public static [Connector.SendCommand](#page-1523-0) **valueOf**(String name)

# com.arcsight.product.manager.resource.service.v1.model Class Connector.OperationalStatusTypes

java.lang.Object || ||

 +-java.lang.Enum |

 **+ com.arcsight.product.manager.resource.service.v1.model.Connector.OperationalStatusTypes**

#### All Implemented Interfaces:

<span id="page-1526-0"></span>Serializable**,** Comparable

### public static class Connector.OperationalStatusTypes extends Enum

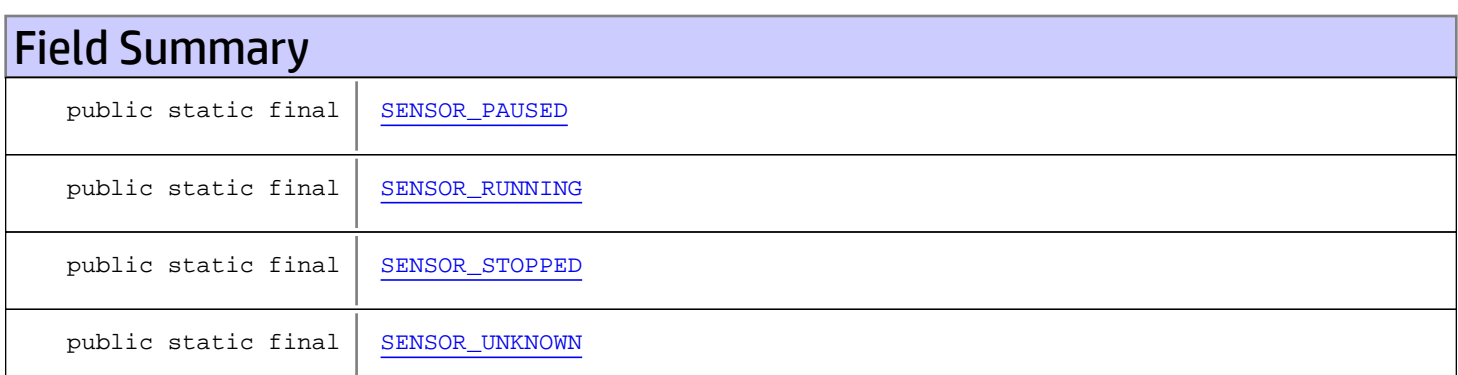

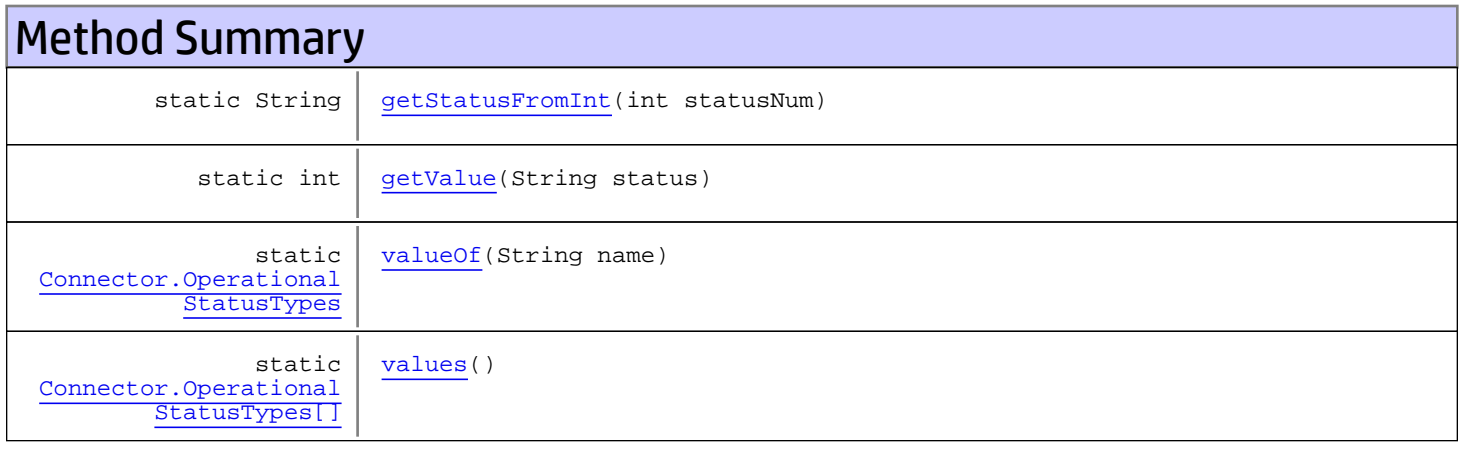

#### Methods inherited from class java.lang.Enum

compareTo, equals, getDeclaringClass, hashCode, name, ordinal, toString, valueOf

#### Methods inherited from class java.lang.Object

equals, getClass, hashCode, notify, notifyAll, toString, wait, wait, wait

Methods inherited from interface java.lang.Comparable

# Fields

# <span id="page-1527-2"></span>SENSOR\_STOPPED

public static final com.arcsight.product.manager.resource.service.v1.model.Connector.OperationalStatusTypes **SENSOR\_STOPPED**

# <span id="page-1527-1"></span>SENSOR\_RUNNING

public static final com.arcsight.product.manager.resource.service.v1.model.Connector.OperationalStatusTypes **SENSOR\_RUNNING**

# <span id="page-1527-0"></span>SENSOR\_PAUSED

public static final com.arcsight.product.manager.resource.service.v1.model.Connector.OperationalStatusTypes **SENSOR\_PAUSED**

## <span id="page-1527-3"></span>SENSOR\_UNKNOWN

public static final com.arcsight.product.manager.resource.service.v1.model.Connector.OperationalStatusTypes **SENSOR\_UNKNOWN**

# **Methods**

### <span id="page-1527-5"></span>values

public static [Connector.OperationalStatusTypes\[\]](#page-1526-0) **values**()

### <span id="page-1527-4"></span>valueOf

public static [Connector.OperationalStatusTypes](#page-1526-0) **valueOf**(String name)

# <span id="page-1528-1"></span>getValue

public static int **getValue**(String status)

# <span id="page-1528-0"></span>getStatusFromInt

public static String **getStatusFromInt**(int statusNum)

# com.arcsight.product.manager.resource.service.v1.model Class ConnectorCommandAction

java.lang.Object

|  **+-com.arcsight.product.manager.resource.service.v1.model.ConnectorCommandAction**

#### All Implemented Interfaces: Serializable

public class ConnectorCommandAction extends Object implements Serializable

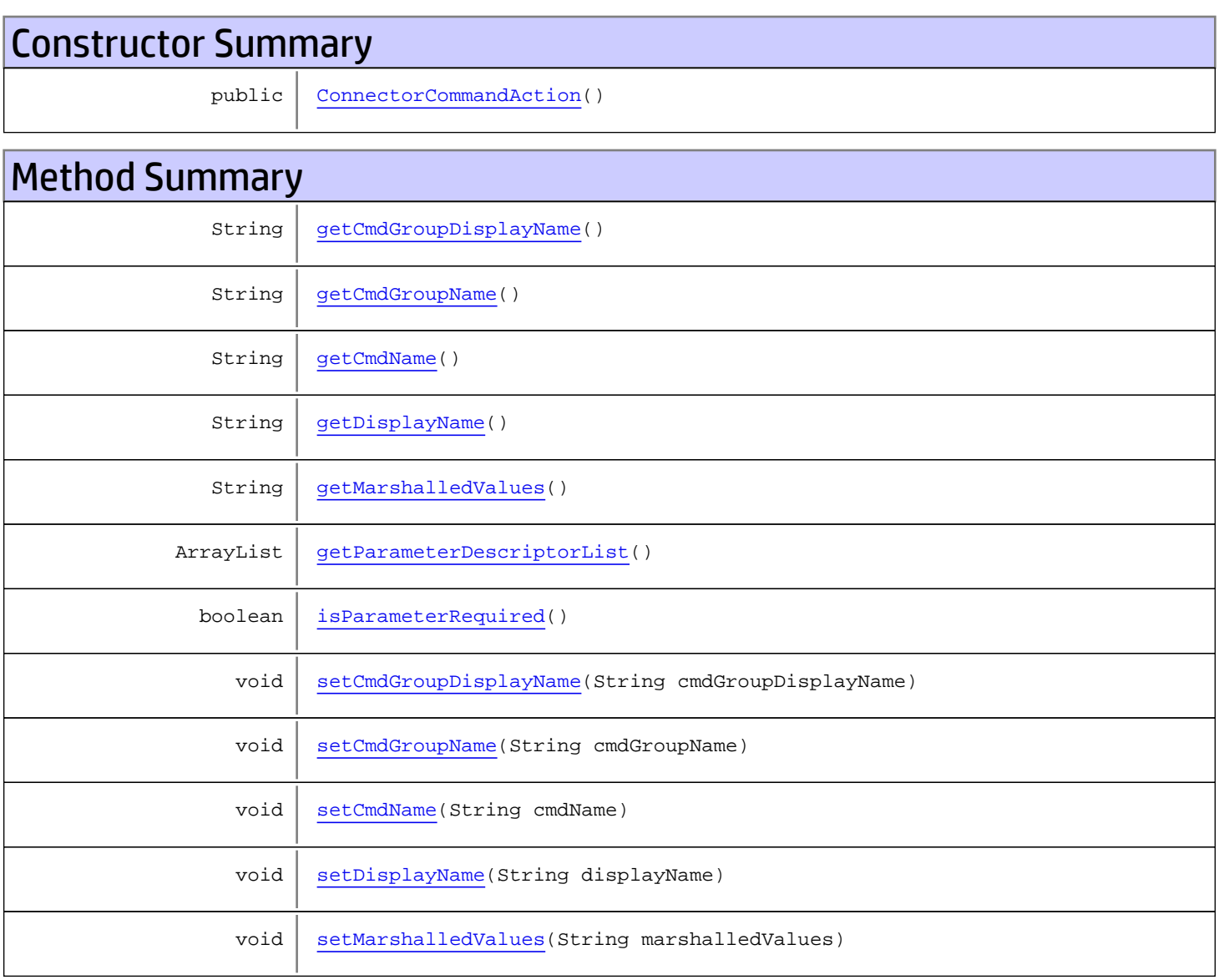

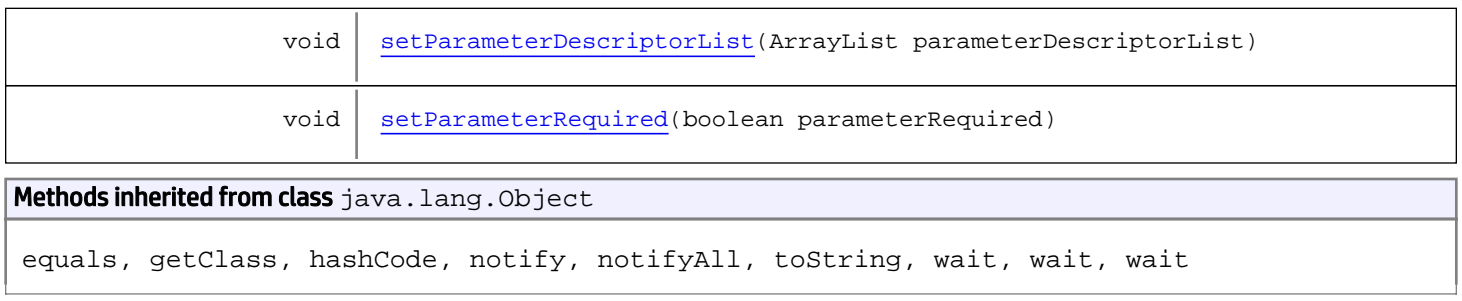

# **Constructors**

# <span id="page-1530-0"></span>ConnectorCommandAction

```
public ConnectorCommandAction()
```
# Methods

# getDisplayName

public String **getDisplayName**()

Returns:

<span id="page-1530-3"></span><span id="page-1530-1"></span>the displayName

# setDisplayName

public void **setDisplayName**(String displayName)

<span id="page-1530-2"></span>Parameters: displayName - the displayName to set

# getMarshalledValues

public String **getMarshalledValues**()

Returns:

<span id="page-1530-4"></span>the marshalledValues

### setMarshalledValues

public void **setMarshalledValues**(String marshalledValues)

#### Parameters:

<span id="page-1531-3"></span>marshalledValues - the marshalledValues to set

### isParameterRequired

public boolean **isParameterRequired**()

### <span id="page-1531-7"></span>setParameterRequired

public void **setParameterRequired**(boolean parameterRequired)

### <span id="page-1531-2"></span>getParameterDescriptorList

public ArrayList **getParameterDescriptorList**()

### <span id="page-1531-6"></span>setParameterDescriptorList

public void **setParameterDescriptorList**(ArrayList parameterDescriptorList)

### <span id="page-1531-1"></span>getCmdName

public String **getCmdName**()

### <span id="page-1531-5"></span>setCmdName

public void **setCmdName**(String cmdName)

### <span id="page-1531-0"></span>getCmdGroupName

public String **getCmdGroupName**()

### <span id="page-1531-4"></span>setCmdGroupName

public void **setCmdGroupName**(String cmdGroupName)

# <span id="page-1532-0"></span>getCmdGroupDisplayName

public String **getCmdGroupDisplayName**()

# <span id="page-1532-1"></span>setCmdGroupDisplayName

public void **setCmdGroupDisplayName**(String cmdGroupDisplayName)

# com.arcsight.product.manager.resource.service.v1.model Class ConnectorCommandGroup

java.lang.Object || ||

 **+-com.arcsight.product.manager.resource.service.v1.model.ConnectorCommandGroup**

### All Implemented Interfaces:

Serializable

Deprecated. Not really implemented

JSON prototype

public class ConnectorCommandGroup extends Object implements Serializable

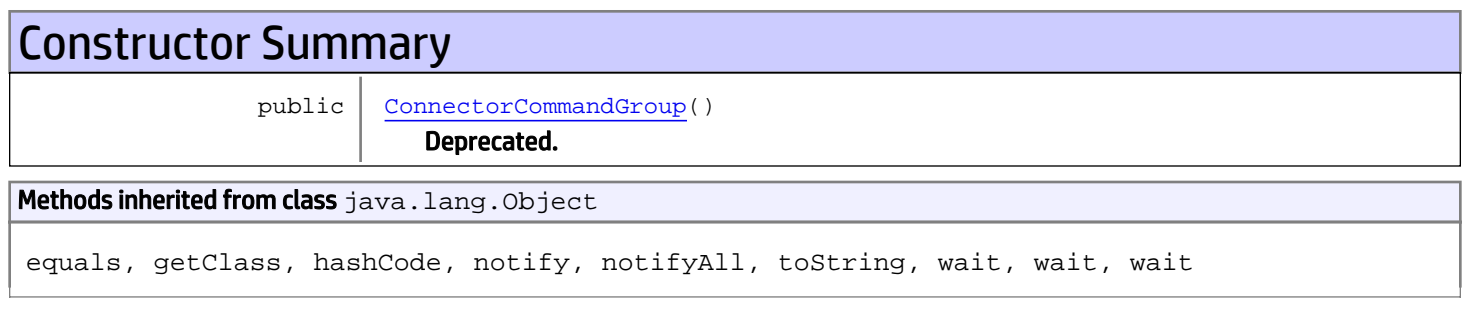

# **Constructors**

### ConnectorCommandGroup

public **ConnectorCommandGroup**()

<span id="page-1533-0"></span>Deprecated.

# <span id="page-1534-0"></span>com.arcsight.product.manager.resource.service.v1.model Class ConnectorConfig

java.lang.Object

|  **+-com.arcsight.product.manager.resource.service.v1.model.ConnectorConfig**

#### All Implemented Interfaces: **Serializable**

public class ConnectorConfig extends Object implements Serializable

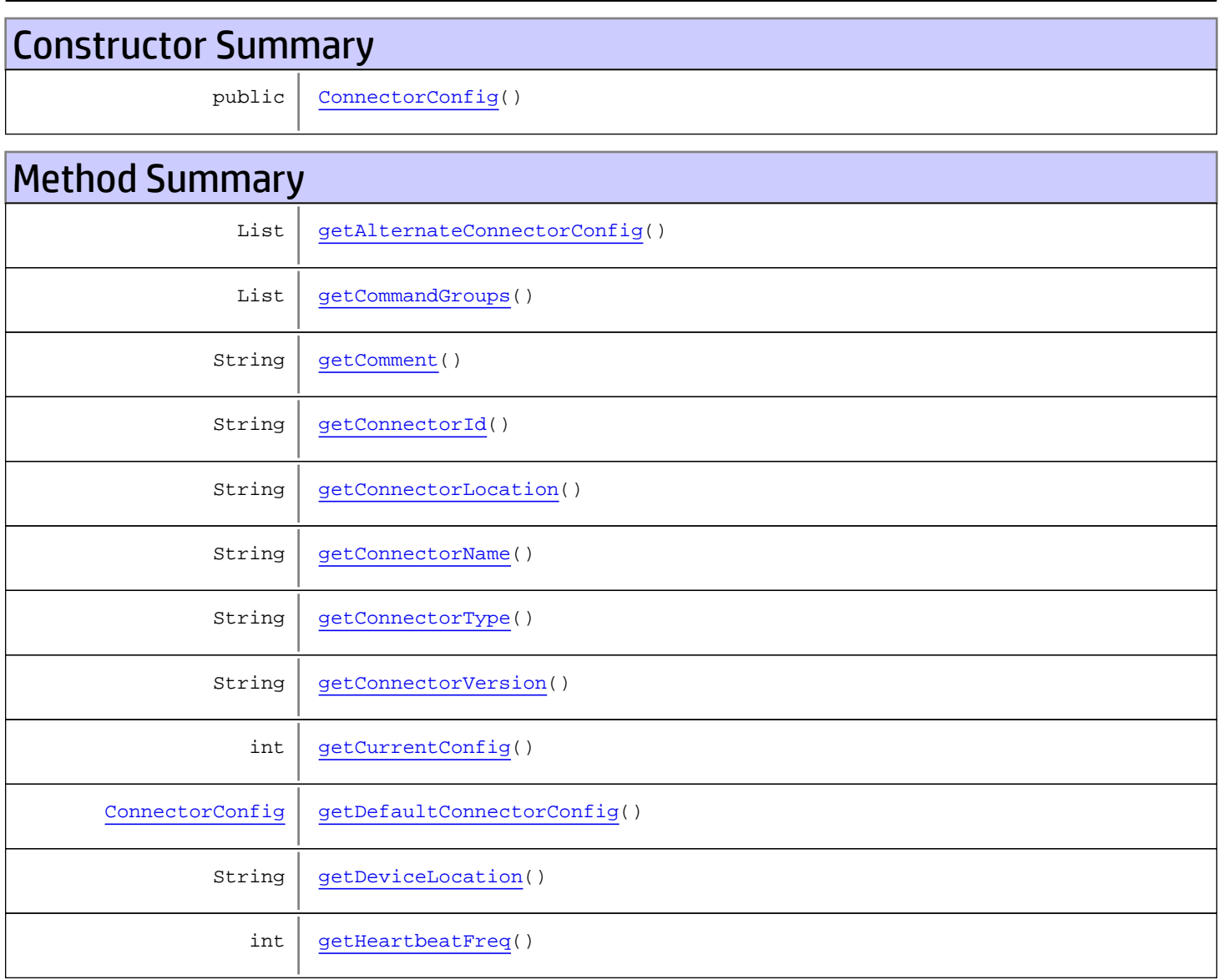

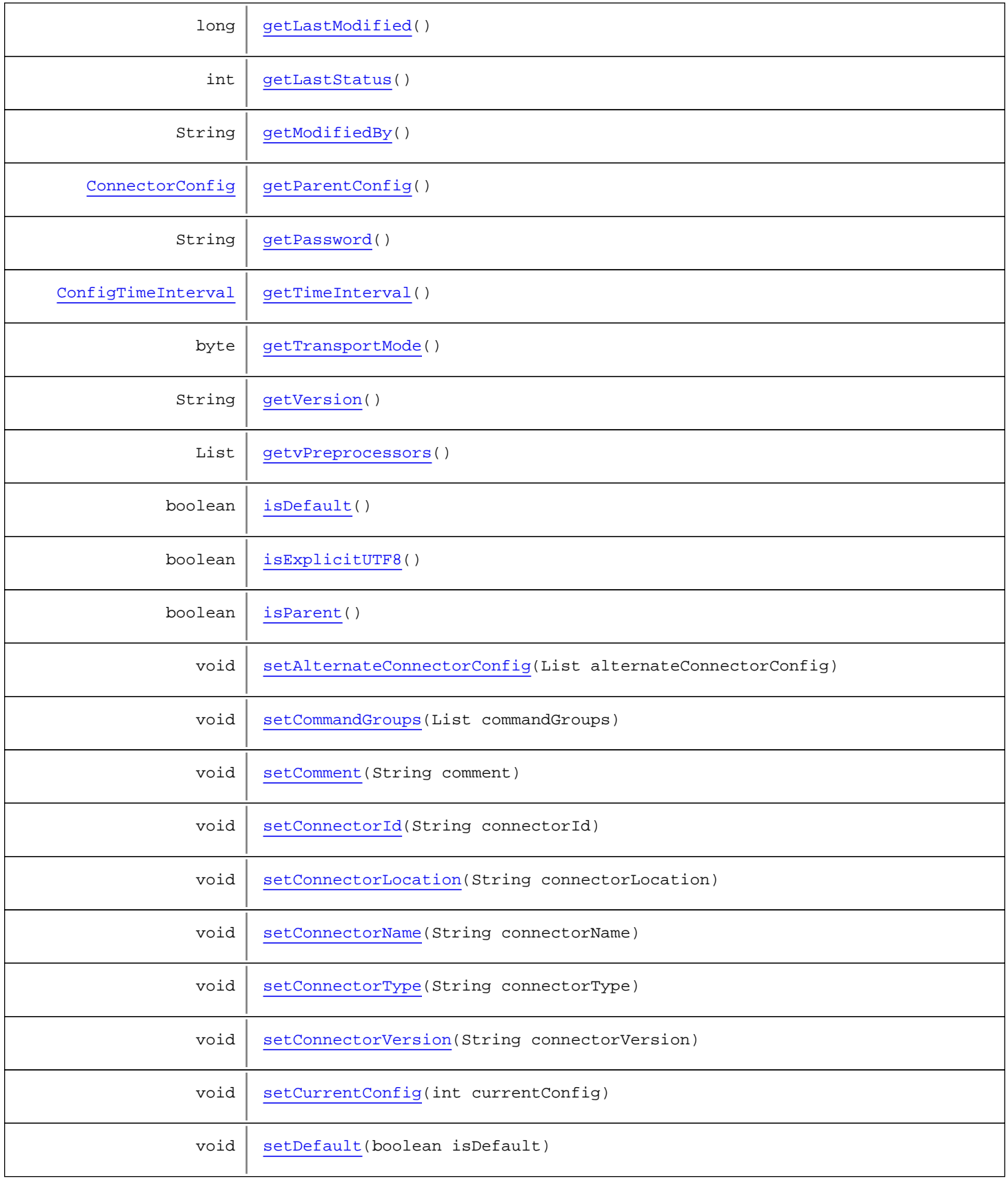

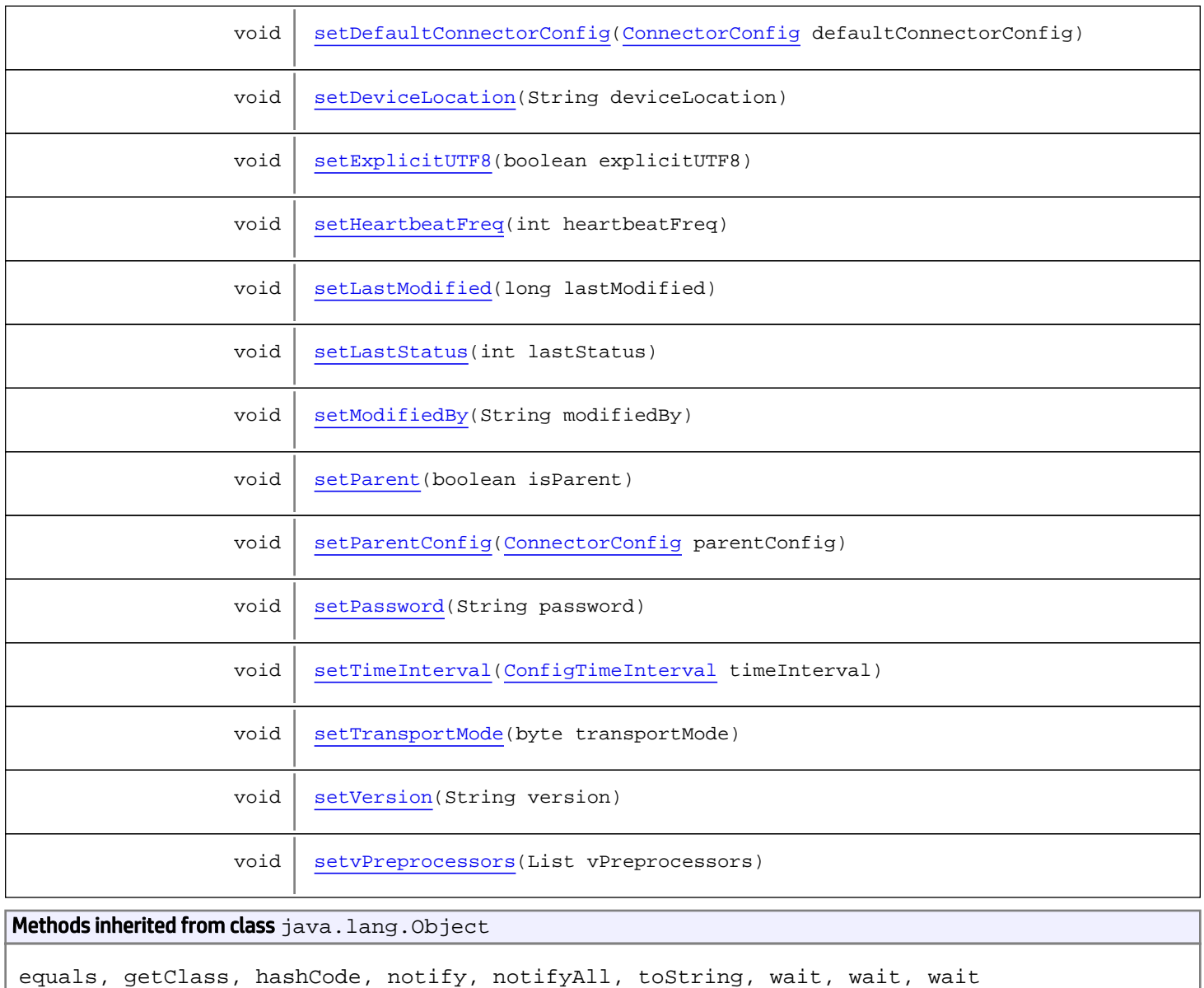

# **Constructors**

# <span id="page-1536-0"></span>ConnectorConfig

public **ConnectorConfig**()

# Methods

# <span id="page-1536-1"></span>getConnectorType

```
public String getConnectorType()
```
# <span id="page-1537-5"></span>setConnectorType

public void **setConnectorType**(String connectorType)

## <span id="page-1537-1"></span>getConnectorVersion

public String **getConnectorVersion**()

# <span id="page-1537-6"></span>setConnectorVersion

public void **setConnectorVersion**(String connectorVersion)

## getCommandGroups

public List **getCommandGroups**()

<span id="page-1537-4"></span><span id="page-1537-0"></span>Returns:

### setCommandGroups

public void **setCommandGroups**(List commandGroups)

### <span id="page-1537-3"></span>getTransportMode

public byte **getTransportMode**()

### <span id="page-1537-7"></span>setTransportMode

public void **setTransportMode**(byte transportMode)

# <span id="page-1537-2"></span>getCurrentConfig

public int **getCurrentConfig**()

# <span id="page-1538-5"></span>setCurrentConfig

public void **setCurrentConfig**(int currentConfig)

## <span id="page-1538-3"></span>isParent

public boolean **isParent**()

# <span id="page-1538-7"></span>setParent

public void **setParent**(boolean isParent)

### <span id="page-1538-0"></span>getAlternateConnectorConfig

public List **getAlternateConnectorConfig**()

## <span id="page-1538-4"></span>setAlternateConnectorConfig

public void **setAlternateConnectorConfig**(List alternateConnectorConfig)

# <span id="page-1538-1"></span>getDefaultConnectorConfig

public [ConnectorConfig](#page-1534-0) **getDefaultConnectorConfig**()

# <span id="page-1538-6"></span>setDefaultConnectorConfig

public void **setDefaultConnectorConfig**([ConnectorConfig](#page-1534-0) defaultConnectorConfig)

# <span id="page-1538-2"></span>getParentConfig

public [ConnectorConfig](#page-1534-0) **getParentConfig**()

# <span id="page-1538-8"></span>setParentConfig

public void **setParentConfig**([ConnectorConfig](#page-1534-0) parentConfig)

### <span id="page-1539-2"></span>getConnectorName

public String **getConnectorName**()

### <span id="page-1539-7"></span>setConnectorName

public void **setConnectorName**(String connectorName)

# <span id="page-1539-1"></span>getConnectorId

public String **getConnectorId**()

### <span id="page-1539-6"></span>setConnectorId

public void **setConnectorId**(String connectorId)

## <span id="page-1539-3"></span>getPassword

public String **getPassword**()

### <span id="page-1539-8"></span>setPassword

public void **setPassword**(String password)

### <span id="page-1539-0"></span>getComment

public String **getComment**()

### <span id="page-1539-5"></span>setComment

public void **setComment**(String comment)

# <span id="page-1539-4"></span>getVersion

public String **getVersion**()

### <span id="page-1540-8"></span>setVersion

public void **setVersion**(String version)

# <span id="page-1540-3"></span>getModifiedBy

public String **getModifiedBy**()

## <span id="page-1540-7"></span>setModifiedBy

public void **setModifiedBy**(String modifiedBy)

### <span id="page-1540-2"></span>getLastModified

public long **getLastModified**()

### <span id="page-1540-6"></span>setLastModified

public void **setLastModified**(long lastModified)

### <span id="page-1540-1"></span>getDeviceLocation

public String **getDeviceLocation**()

### <span id="page-1540-5"></span>setDeviceLocation

public void **setDeviceLocation**(String deviceLocation)

### <span id="page-1540-0"></span>getConnectorLocation

public String **getConnectorLocation**()

# <span id="page-1540-4"></span>setConnectorLocation

public void **setConnectorLocation**(String connectorLocation)

### <span id="page-1541-3"></span>isExplicitUTF8

public boolean **isExplicitUTF8**()

# <span id="page-1541-5"></span>setExplicitUTF8

public void **setExplicitUTF8**(boolean explicitUTF8)

### <span id="page-1541-2"></span>getvPreprocessors

public List **getvPreprocessors**()

### <span id="page-1541-8"></span>setvPreprocessors

public void **setvPreprocessors**(List vPreprocessors)

## <span id="page-1541-0"></span>getHeartbeatFreq

public int **getHeartbeatFreq**()

### <span id="page-1541-6"></span>setHeartbeatFreq

public void **setHeartbeatFreq**(int heartbeatFreq)

### <span id="page-1541-1"></span>getLastStatus

public int **getLastStatus**()

### <span id="page-1541-7"></span>setLastStatus

public void **setLastStatus**(int lastStatus)

# <span id="page-1541-4"></span>setDefault

public void **setDefault**(boolean isDefault)

#### Parameters:

<span id="page-1542-1"></span>isDefault - the isDefault to set

# isDefault

public boolean **isDefault**()

Returns:

<span id="page-1542-0"></span>the isDefault

# getTimeInterval

public [ConfigTimeInterval](#page-1508-0) **getTimeInterval**()

Returns:

<span id="page-1542-2"></span>the timeInterval

# setTimeInterval

public void **setTimeInterval**([ConfigTimeInterval](#page-1508-0) timeInterval)

#### Parameters:

timeInterval - the timeInterval to set

# com.arcsight.product.manager.resource.service.v1.model Class ConnectorStatus

java.lang.Object

|  **+-com.arcsight.product.manager.resource.service.v1.model.ConnectorStatus**

#### All Implemented Interfaces: **Serializable**

public class ConnectorStatus extends Object implements Serializable

Describes the status of a connector.

JSON prototype

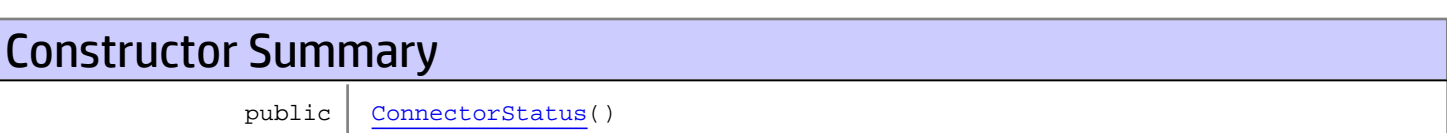

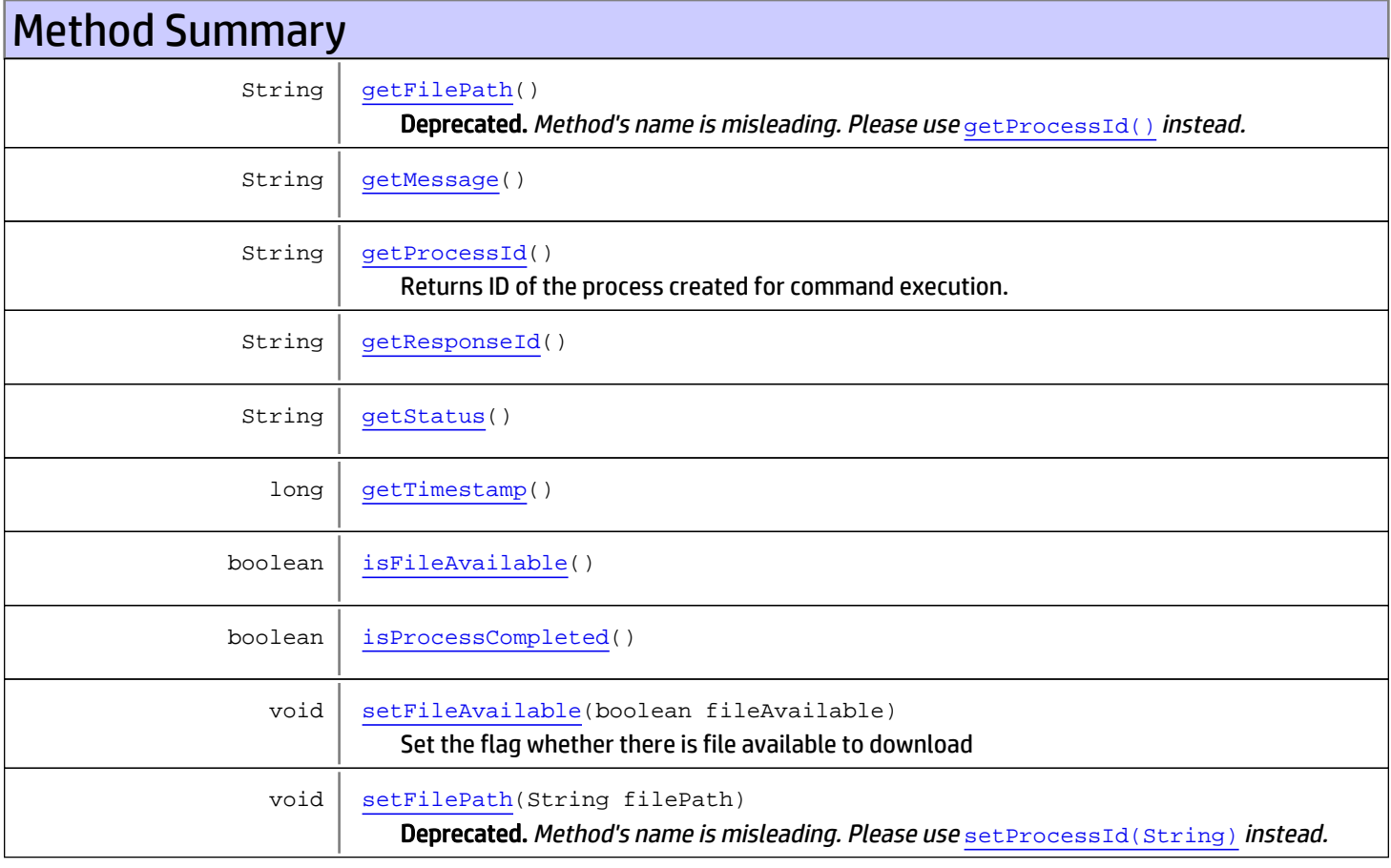

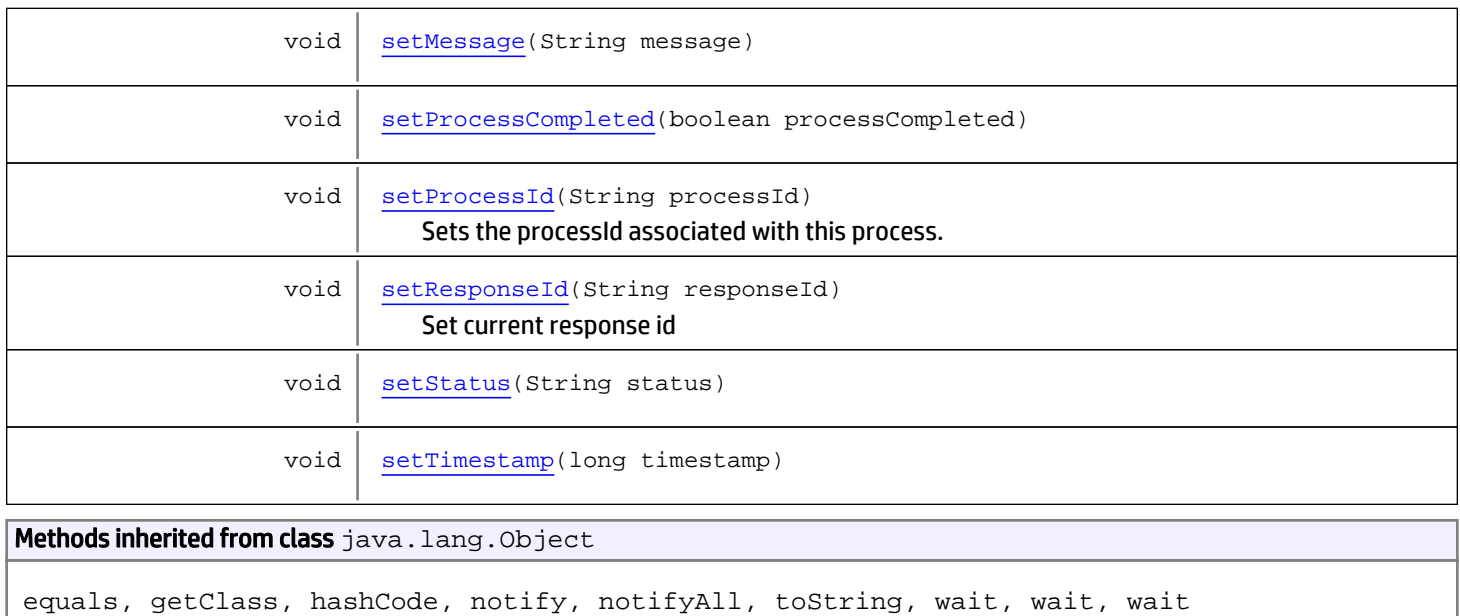

# **Constructors**

# <span id="page-1544-0"></span>ConnectorStatus

public **ConnectorStatus**()

# Methods

### <span id="page-1544-2"></span>getStatus

public String **getStatus**()

Returns:

<span id="page-1544-3"></span>the status

# setStatus

public void **setStatus**(String status)

### Parameters:

<span id="page-1544-1"></span>status - the status to set

# getMessage

public String **getMessage**()

Returns:

<span id="page-1545-3"></span>the message

# setMessage

public void **setMessage**(String message)

#### Parameters:

<span id="page-1545-5"></span>message - the message to set

### setTimestamp

public void **setTimestamp**(long timestamp)

Parameters:

<span id="page-1545-1"></span>timestamp - the timestamp to set

## getTimestamp

public long **getTimestamp**()

Returns:

<span id="page-1545-4"></span>the timestamp

# setProcessCompleted

public void **setProcessCompleted**(boolean processCompleted)

#### Parameters:

<span id="page-1545-2"></span>processCompleted - the processCompleted to set

# isProcessCompleted

```
public boolean isProcessCompleted()
```
#### Returns:

<span id="page-1545-0"></span>the processCompleted

# getResponseId

public String **getResponseId**()

#### Returns:

<span id="page-1546-4"></span>the last message's response id

# **setResponseId**

public void **setResponseId**(String responseId)

Set current response id

#### Parameters:

<span id="page-1546-2"></span>responseId - the response id to set

### isFileAvailable

public boolean **isFileAvailable**()

Returns:

<span id="page-1546-3"></span>true if there is file available to download

### setFileAvailable

public void **setFileAvailable**(boolean fileAvailable)

Set the flag whether there is file available to download

#### Parameters:

<span id="page-1546-0"></span>fileAvailable - the flag to set

### getFilePath

public String **getFilePath**()

Deprecated. Method's name is misleading. Please use [getProcessId\(\)](#page-1546-1) instead.

PLEASE READ. This method returns internal task Id, not file path. Access to files is controlled by ConnectorService To download artifacts associated with taskId use ConnectorService.initiateDownloadFile(java.lang.String)

#### Returns:

<span id="page-1546-1"></span>ID of the internal task created for a command.

### getProcessId

public String **getProcessId**()

Returns ID of the process created for command execution. Use the ID to check the state of process execution by calling ConnectorService.getConnectorExecStatus(java.lang.String).

#### Returns:

ID of the internal process for command execution

# setFilePath

public void **setFilePath**(String filePath)

<span id="page-1547-0"></span>Deprecated. Method's name is misleading. Please use set ProcessId(String) instead.

PLEASE READ. This method stores internal task Id, not file path. Access to files is controlled by ConnectorService To download artifacts associated with taskId use ConnectorService.initiateDownloadFile(java.lang.String)

#### Parameters:

<span id="page-1547-1"></span>filePath - ID of the internal task created for a command.

# setProcessId

public void **setProcessId**(String processId)

Sets the processId associated with this process. Use the ID to check the state of process execution by calling ConnectorService.getConnectorExecStatus(java.lang.String).

#### Parameters:

processId
## com.arcsight.product.manager.resource.service.v1.model Class CorruptedResource

java.lang.Object

|  **+-com.arcsight.product.manager.resource.service.v1.model.CorruptedResource**

### public class CorruptedResource extends Object

Describes a corrupted resource.

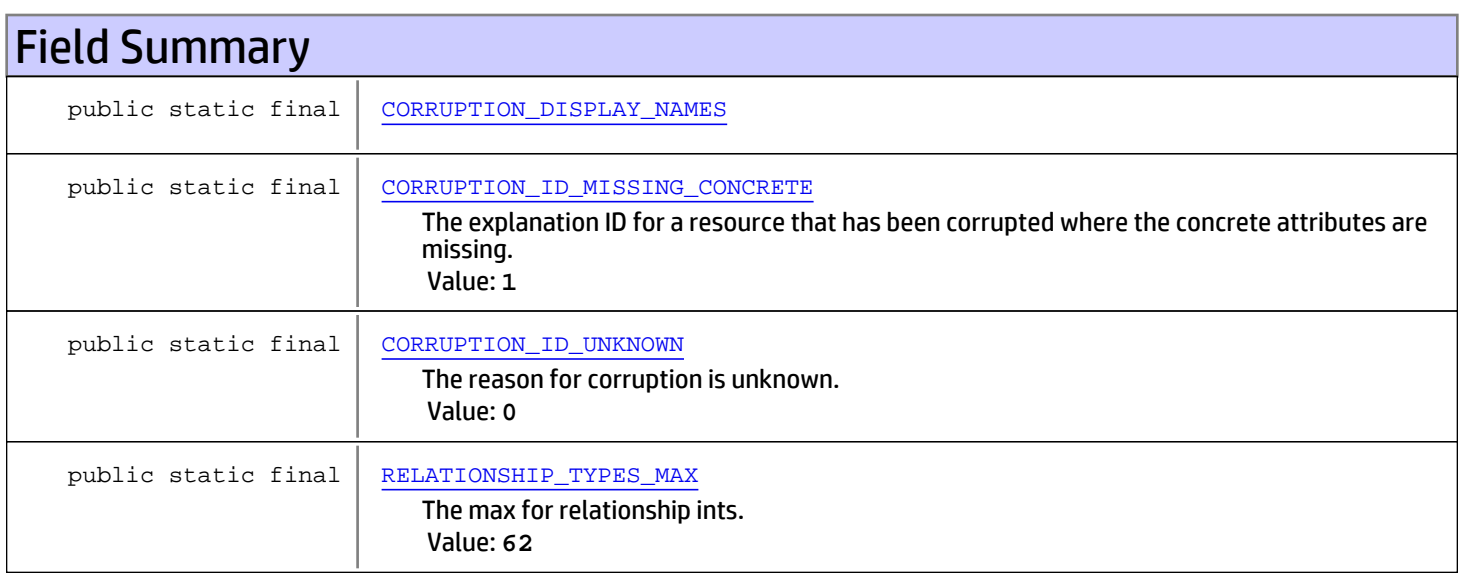

# Constructor Summary

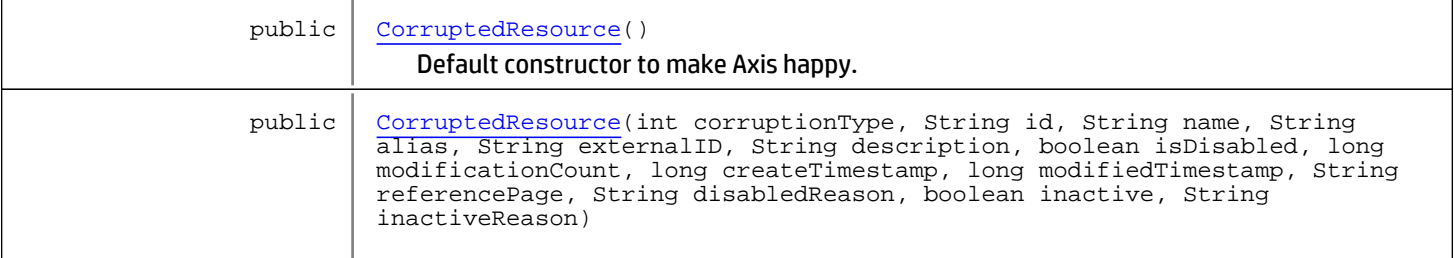

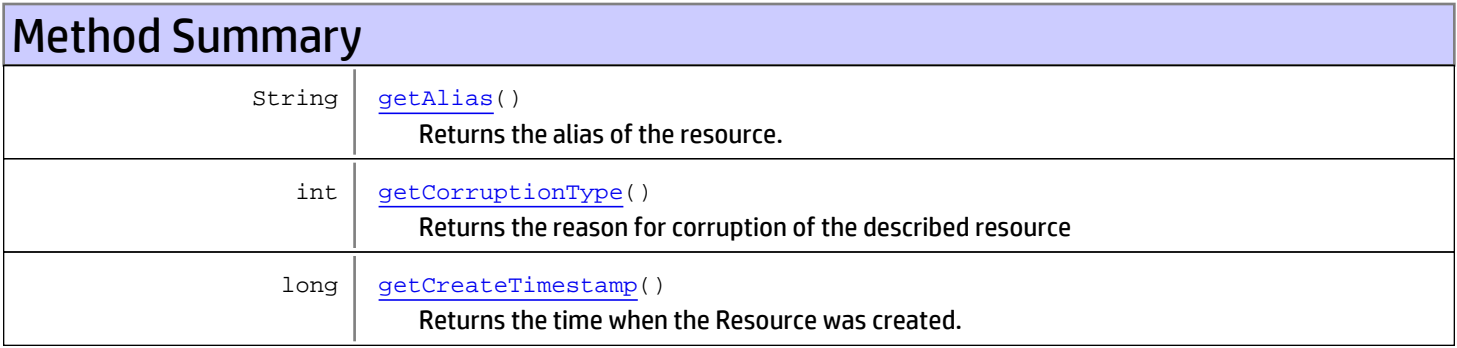

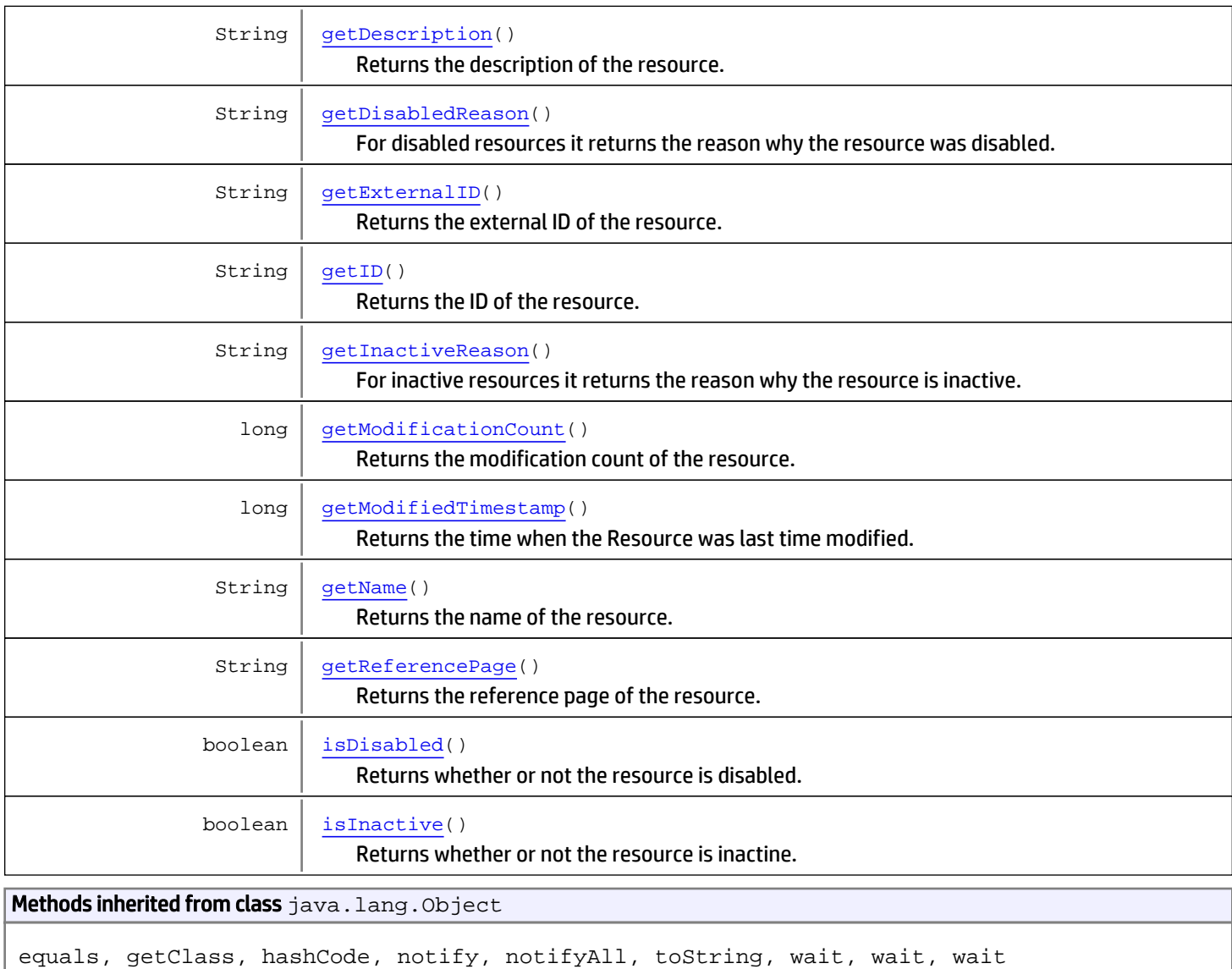

# Fields

## CORRUPTION\_ID\_UNKNOWN

public static final int **CORRUPTION\_ID\_UNKNOWN**

<span id="page-1549-1"></span><span id="page-1549-0"></span>The reason for corruption is unknown. Constant value: **0**

## CORRUPTION\_ID\_MISSING\_CONCRETE

public static final int **CORRUPTION\_ID\_MISSING\_CONCRETE**

The explanation ID for a resource that has been corrupted where the concrete attributes are missing. Constant value: **1**

## <span id="page-1550-0"></span>CORRUPTION\_DISPLAY\_NAMES

public static final java.lang.String **CORRUPTION\_DISPLAY\_NAMES**

## RELATIONSHIP\_TYPES\_MAX

public static final int **RELATIONSHIP\_TYPES\_MAX**

<span id="page-1550-1"></span>The max for relationship ints. Constant value: **62**

## **Constructors**

### **CorruptedResource**

public **CorruptedResource**()

<span id="page-1550-3"></span><span id="page-1550-2"></span>Default constructor to make Axis happy.

### CorruptedResource

```
public CorruptedResource(int corruptionType,
               String id,
              String name,
              String alias,
              String externalID,
              String description,
              boolean isDisabled,
              long modificationCount,
              long createTimestamp,
              long modifiedTimestamp,
              String referencePage,
              String disabledReason,
              boolean inactive,
              String inactiveReason)
```
# Methods

### getCorruptionType

public int **getCorruptionType**()

<span id="page-1550-4"></span>Returns the reason for corruption of the described resource

#### Returns:

<span id="page-1550-5"></span>Corruption reason

### getID

```
public String getID()
```
Returns the ID of the resource.

#### Returns:

<span id="page-1551-4"></span>ID of the resource

## getName

public String **getName**()

Returns the name of the resource.

#### Returns:

<span id="page-1551-0"></span>Resource name

## getAlias

```
public String getAlias()
```
Returns the alias of the resource.

Returns:

<span id="page-1551-2"></span>The alias of the resource

### getExternalID

public String **getExternalID**()

Returns the external ID of the resource.

#### Returns:

<span id="page-1551-1"></span>The external ID of the resource

## getDescription

public String **getDescription**()

Returns the description of the resource.

#### Returns:

<span id="page-1551-5"></span>The description of the resource

## isDisabled

public boolean **isDisabled**()

Returns whether or not the resource is disabled.

#### Returns:

<span id="page-1551-3"></span>Disable flag

## getModificationCount

public long **getModificationCount**()

Returns the modification count of the resource.

#### Returns:

<span id="page-1552-0"></span>The modification count of the resource

## getCreateTimestamp

```
public long getCreateTimestamp()
```
Returns the time when the Resource was created.

#### Returns:

<span id="page-1552-3"></span>Creation timestamp

## getModifiedTimestamp

```
public long getModifiedTimestamp()
```
Returns the time when the Resource was last time modified.

Returns:

<span id="page-1552-4"></span>Modification timestamp

### getReferencePage

public String **getReferencePage**()

Returns the reference page of the resource.

#### Returns:

<span id="page-1552-1"></span>Reference page

### getDisabledReason

public String **getDisabledReason**()

For disabled resources it returns the reason why the resource was disabled.

#### Returns:

<span id="page-1552-5"></span>The reason why the resource was disabled

### isInactive

```
public boolean isInactive()
```
Returns whether or not the resource is inactine.

#### Returns:

<span id="page-1552-2"></span>Inactive flag

## getInactiveReason

```
public String getInactiveReason()
```
For inactive resources it returns the reason why the resource is inactive.

#### Returns:

The reason why the resource is inactive

## com.arcsight.product.manager.resource.service.v1.model Class CustomReportParameter

java.lang.Object || ||

+-[com.arcsight.product.manager.resource.service.v1.model.ReportParameter](#page-1665-0)

 $\overline{\phantom{a}}$  **+-com.arcsight.product.manager.resource.service.v1.model.CustomReportParameter**

#### All Implemented Interfaces:

Serializable**,** Serializable

### public class CustomReportParameter

extends [ReportParameter](#page-1665-0)

implements Serializable, Serializable

Represents a custom report parameter specified by user. The custom report parameter maps to one of the report parameters of a report component.

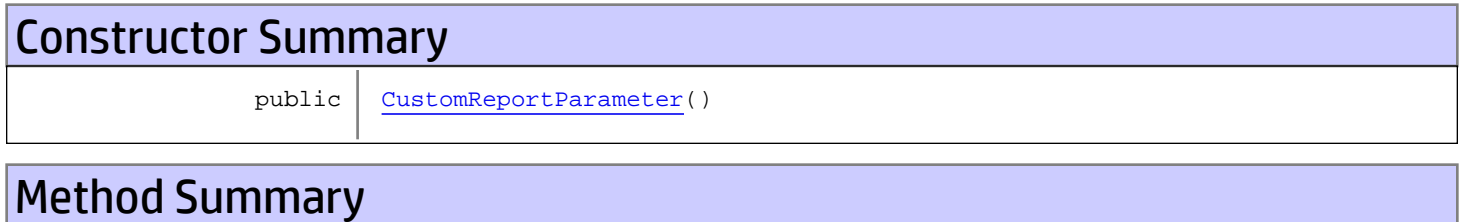

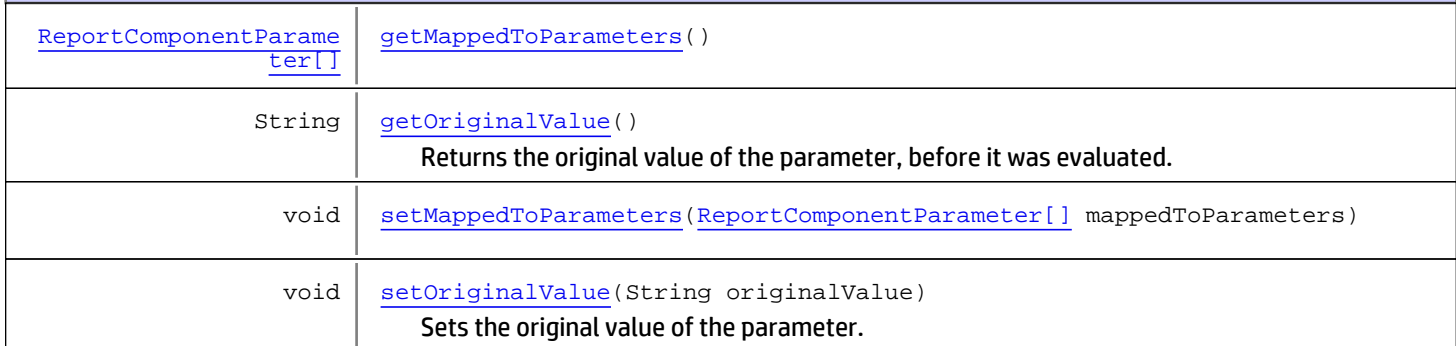

#### Methods inherited from class

[com.arcsight.product.manager.resource.service.v1.model.ReportParameter](#page-1665-0)

[getDisplayName](#page-1667-0), [getFieldName](#page-1666-0), [getName](#page-1667-1), [getParameterType](#page-1668-0), [getSavedInheritedValue](#page-1669-0), [getType](#page-1667-2), [getValue](#page-1668-1), [setDisplayName](#page-1667-3), [setFieldName](#page-1666-1), [setName](#page-1667-4), [setParameterType](#page-1668-2), [setSavedInheritedValue](#page-1669-1), [setType](#page-1667-5), [setValue](#page-1668-3)

#### Methods inherited from class java.lang.Object

equals, getClass, hashCode, notify, notifyAll, toString, wait, wait, wait

# **Constructors**

## <span id="page-1555-0"></span>CustomReportParameter

public **CustomReportParameter**()

# **Methods**

### <span id="page-1555-1"></span>getMappedToParameters

public [ReportComponentParameter\[\]](#page-1663-0) **getMappedToParameters**()

## <span id="page-1555-3"></span>setMappedToParameters

public void **setMappedToParameters**([ReportComponentParameter\[\]](#page-1663-0) mappedToParameters)

## getOriginalValue

public String **getOriginalValue**()

<span id="page-1555-2"></span>Returns the original value of the parameter, before it was evaluated. This is used to save the dynamic dates before their value is evaluated to preserve their original format, which is useful in Velocity processing for reports.

#### Returns:

<span id="page-1555-4"></span>the original value of the parameter.

### setOriginalValue

public void **setOriginalValue**(String originalValue)

Sets the original value of the parameter.

#### Parameters:

originalValue - the original value of the parameter.

## com.arcsight.product.manager.resource.service.v1.model Class DeviceDetail

java.lang.Object || ||

 **+-com.arcsight.product.manager.resource.service.v1.model.DeviceDetail**

### public class DeviceDetail extends Object

Describes a Device. It usually contains information about vendor, product and the version.

#### JSON prototype

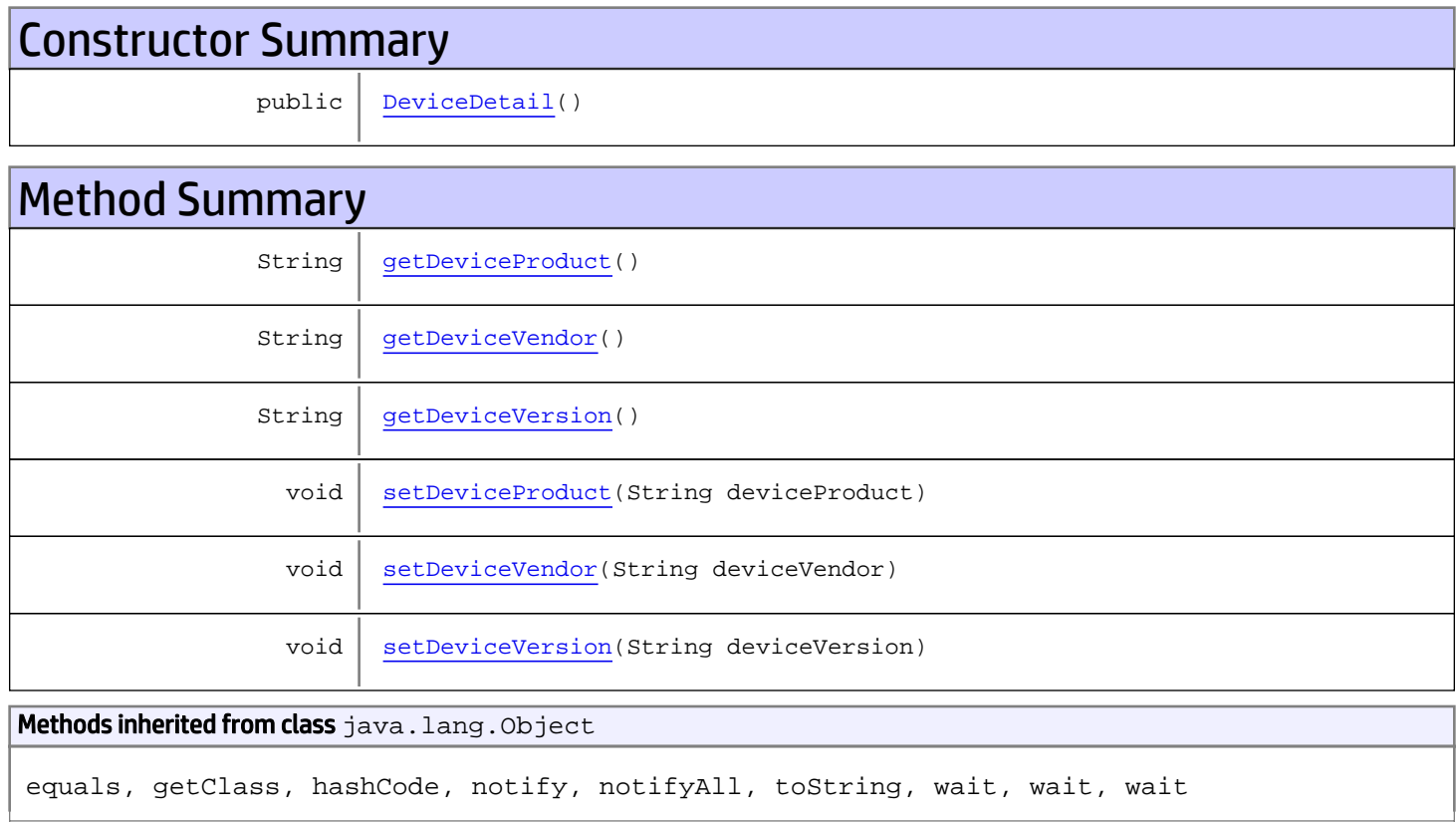

# **Constructors**

## <span id="page-1556-0"></span>**DeviceDetail**

public **DeviceDetail**()

# Methods

## setDeviceVersion

public void **setDeviceVersion**(String deviceVersion)

#### Parameters:

<span id="page-1557-5"></span><span id="page-1557-2"></span>deviceVersion - the deviceVersion to set

## getDeviceVersion

public String **getDeviceVersion**()

#### Returns:

<span id="page-1557-3"></span>the deviceVersion

## setDeviceProduct

public void **setDeviceProduct**(String deviceProduct)

#### Parameters:

<span id="page-1557-0"></span>deviceProduct - the deviceProduct to set

### getDeviceProduct

```
public String getDeviceProduct()
```
Returns:

<span id="page-1557-4"></span>the deviceProduct

### setDeviceVendor

public void **setDeviceVendor**(String deviceVendor)

#### Parameters:

<span id="page-1557-1"></span>deviceVendor - the deviceVendor to set

## getDeviceVendor

public String **getDeviceVendor**()

Returns: the deviceVendor

## com.arcsight.product.manager.resource.service.v1.model Class ErrorCode

java.lang.Object

|  **+-com.arcsight.product.manager.resource.service.v1.model.ErrorCode**

#### All Implemented Interfaces: **Serializable**

public class ErrorCode extends Object implements Serializable

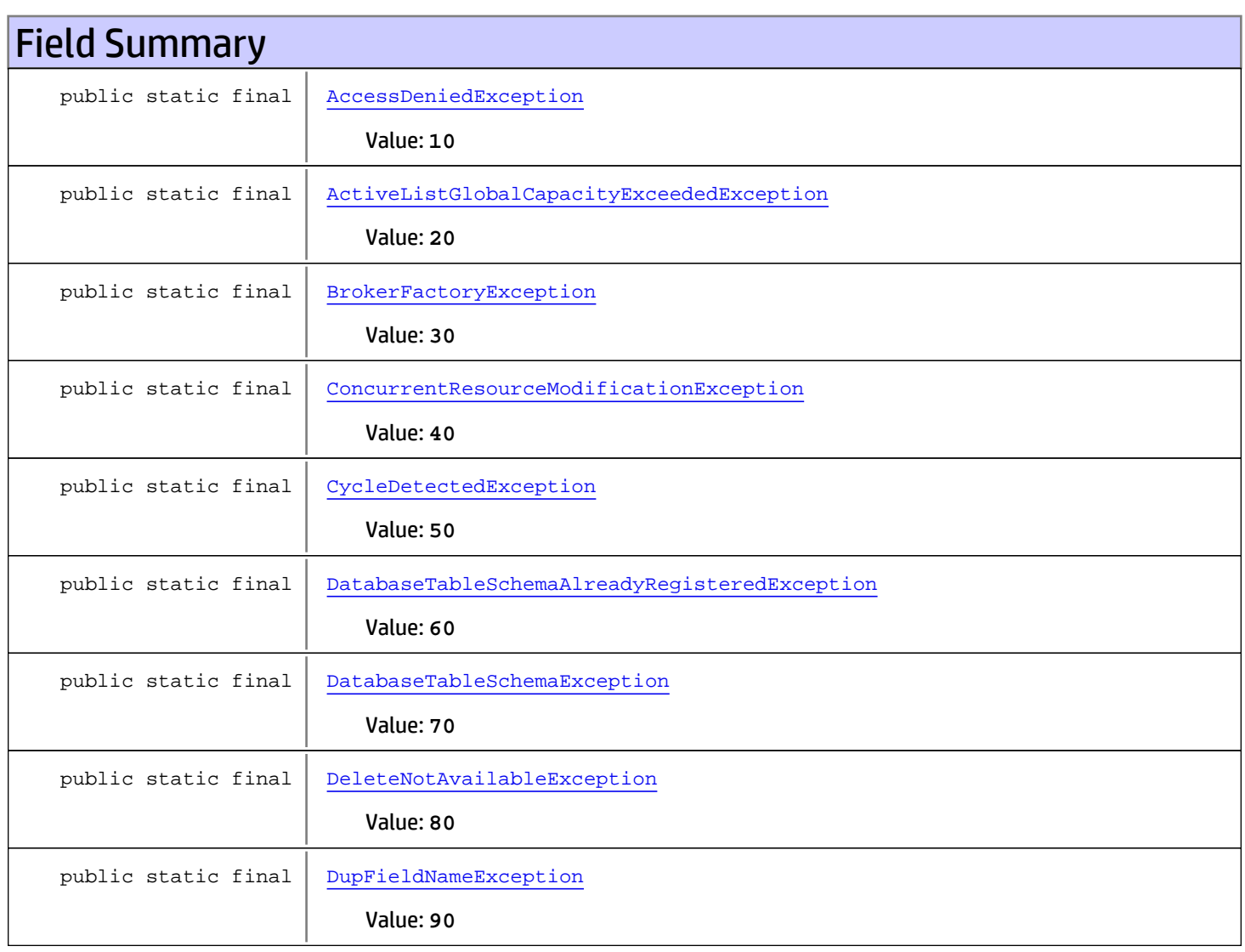

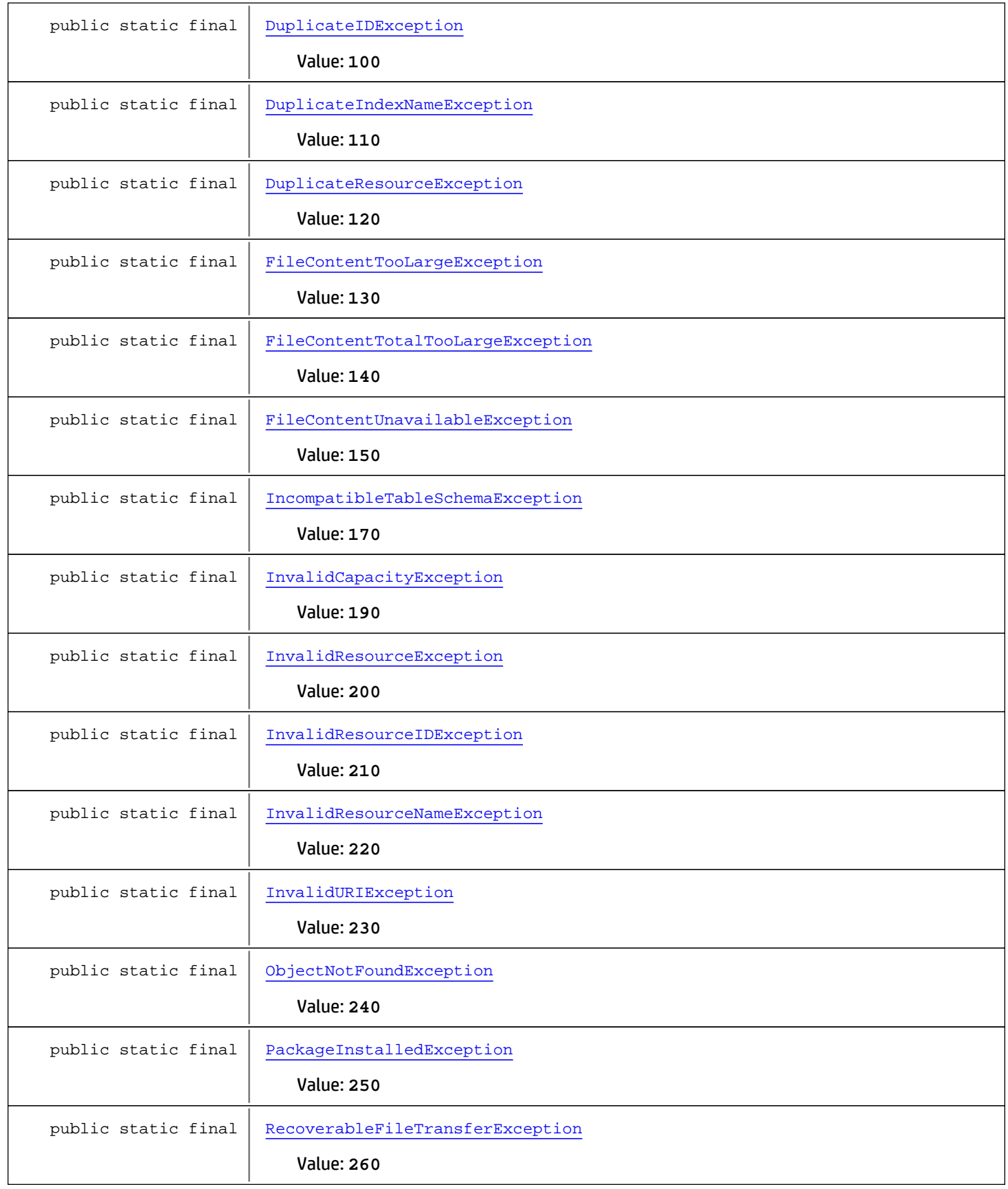

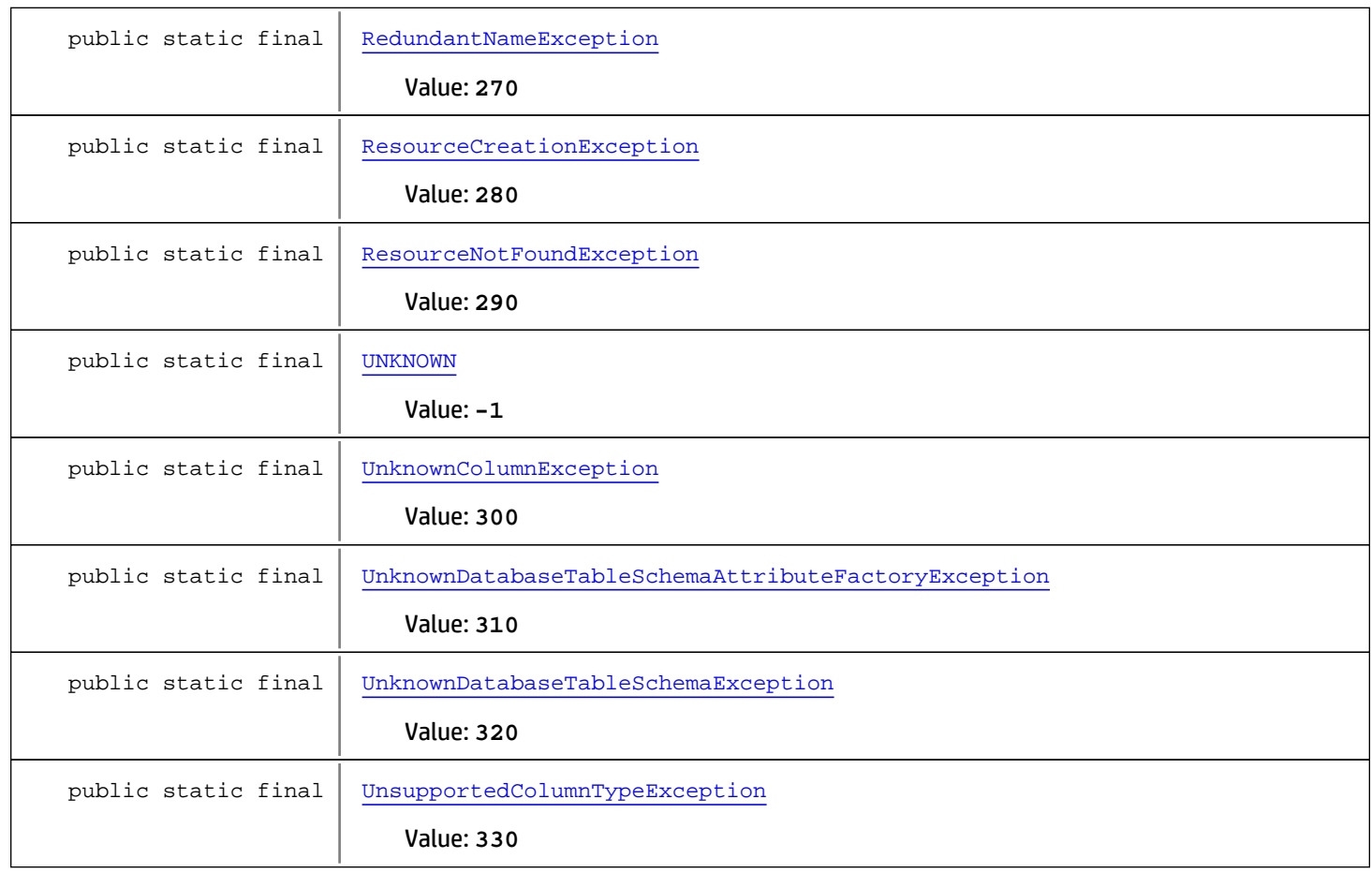

# Constructor Summary

public [ErrorCode](#page-1564-7)()

#### Methods inherited from class java.lang.Object

equals, getClass, hashCode, notify, notifyAll, toString, wait, wait, wait

# Fields

### <span id="page-1560-1"></span>UNKNOWN

public static final int **UNKNOWN**

<span id="page-1560-0"></span>Constant value: **-1**

### AccessDeniedException

public static final int **AccessDeniedException**

<span id="page-1561-0"></span>Constant value: **10**

### ActiveListGlobalCapacityExceededException

public static final int **ActiveListGlobalCapacityExceededException**

<span id="page-1561-1"></span>Constant value: **20**

### BrokerFactoryException

public static final int **BrokerFactoryException**

<span id="page-1561-2"></span>Constant value: **30**

### ConcurrentResourceModificationException

public static final int **ConcurrentResourceModificationException**

<span id="page-1561-3"></span>Constant value: **40**

### CycleDetectedException

public static final int **CycleDetectedException**

<span id="page-1561-4"></span>Constant value: **50**

## DatabaseTableSchemaAlreadyRegisteredException

public static final int **DatabaseTableSchemaAlreadyRegisteredException**

<span id="page-1561-5"></span>Constant value: **60**

### DatabaseTableSchemaException

public static final int **DatabaseTableSchemaException**

<span id="page-1561-6"></span>Constant value: **70**

### DeleteNotAvailableException

public static final int **DeleteNotAvailableException**

<span id="page-1561-7"></span>Constant value: **80**

### DupFieldNameException

public static final int **DupFieldNameException**

<span id="page-1562-0"></span>Constant value: **90**

### DuplicateIDException

public static final int **DuplicateIDException**

<span id="page-1562-1"></span>Constant value: **100**

### DuplicateIndexNameException

public static final int **DuplicateIndexNameException**

<span id="page-1562-2"></span>Constant value: **110**

### DuplicateResourceException

public static final int **DuplicateResourceException**

<span id="page-1562-3"></span>Constant value: **120**

### FileContentTooLargeException

public static final int **FileContentTooLargeException**

<span id="page-1562-4"></span>Constant value: **130**

### FileContentTotalTooLargeException

public static final int **FileContentTotalTooLargeException**

<span id="page-1562-5"></span>Constant value: **140**

### FileContentUnavailableException

public static final int **FileContentUnavailableException**

<span id="page-1562-6"></span>Constant value: **150**

### IncompatibleTableSchemaException

public static final int **IncompatibleTableSchemaException**

<span id="page-1562-7"></span>Constant value: **170**

## InvalidCapacityException

public static final int **InvalidCapacityException**

<span id="page-1563-0"></span>Constant value: **190**

### InvalidResourceException

public static final int **InvalidResourceException**

<span id="page-1563-1"></span>Constant value: **200**

### InvalidResourceIDException

public static final int **InvalidResourceIDException**

<span id="page-1563-2"></span>Constant value: **210**

## InvalidResourceNameException

public static final int **InvalidResourceNameException**

<span id="page-1563-3"></span>Constant value: **220**

### InvalidURIException

public static final int **InvalidURIException**

<span id="page-1563-4"></span>Constant value: **230**

### ObjectNotFoundException

public static final int **ObjectNotFoundException**

<span id="page-1563-5"></span>Constant value: **240**

## PackageInstalledException

public static final int **PackageInstalledException**

<span id="page-1563-6"></span>Constant value: **250**

### RecoverableFileTransferException

public static final int **RecoverableFileTransferException**

Constant value: **260**

## RedundantNameException

public static final int **RedundantNameException**

<span id="page-1564-1"></span><span id="page-1564-0"></span>Constant value: **270**

### ResourceCreationException

public static final int **ResourceCreationException**

<span id="page-1564-2"></span>Constant value: **280**

### ResourceNotFoundException

public static final int **ResourceNotFoundException**

<span id="page-1564-3"></span>Constant value: **290**

### UnknownColumnException

public static final int **UnknownColumnException**

<span id="page-1564-4"></span>Constant value: **300**

### UnknownDatabaseTableSchemaAttributeFactoryException

public static final int **UnknownDatabaseTableSchemaAttributeFactoryException**

<span id="page-1564-5"></span>Constant value: **310**

### UnknownDatabaseTableSchemaException

public static final int **UnknownDatabaseTableSchemaException**

<span id="page-1564-6"></span>Constant value: **320**

## UnsupportedColumnTypeException

public static final int **UnsupportedColumnTypeException**

Constant value: **330**

**Constructors** 

### <span id="page-1564-7"></span>ErrorCode

public **ErrorCode**()

## com.arcsight.product.manager.resource.service.v1.model Class EventAction

java.lang.Object || ||

 **+-com.arcsight.product.manager.resource.service.v1.model.EventAction**

#### All Implemented Interfaces: Serializable

public class EventAction extends Object implements Serializable

Describes the action specifying command and parameters. You would see such actions on the Filter edit panel in ArcSight Console.

JSON prototype

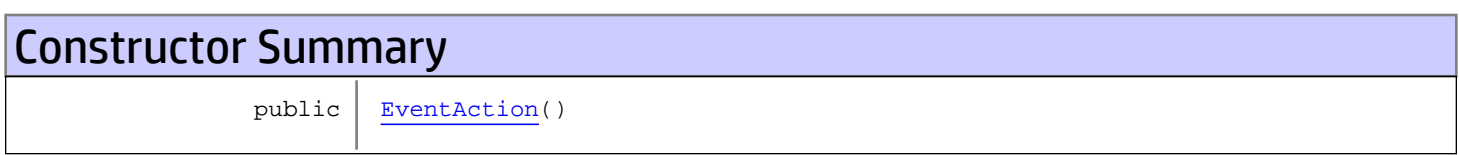

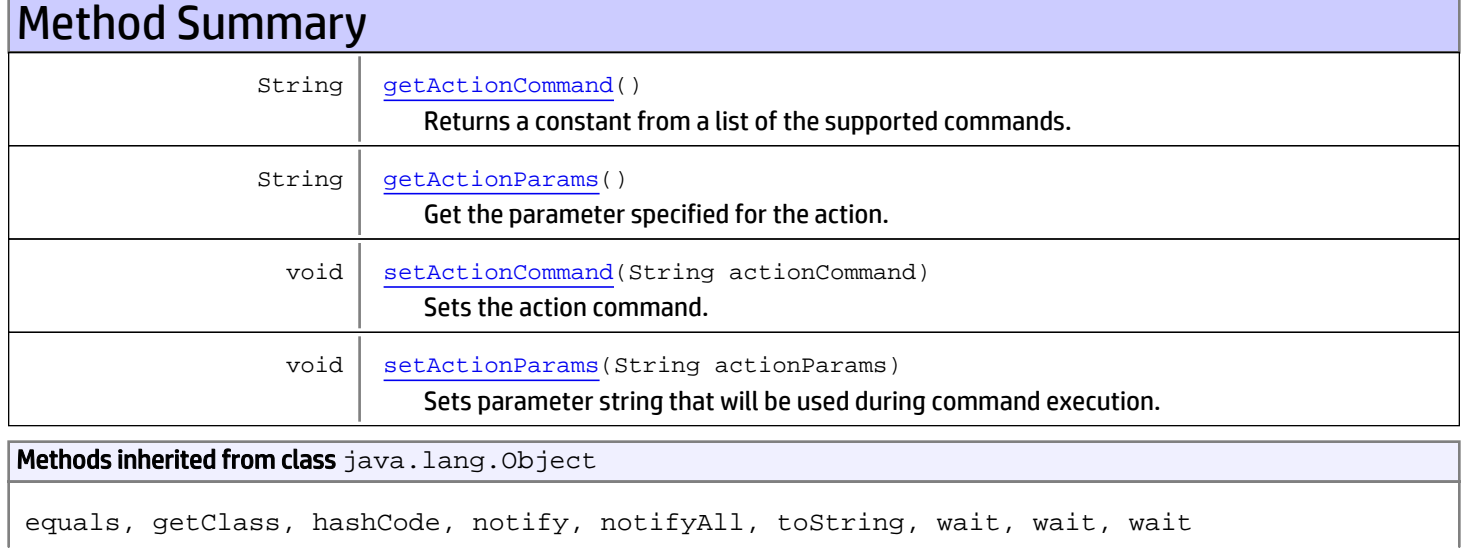

# **Constructors**

## <span id="page-1566-0"></span>EventAction

public **EventAction**()

# Methods

## getActionCommand

public String **getActionCommand**()

<span id="page-1567-0"></span>Returns a constant from a list of the supported commands.

#### Returns:

<span id="page-1567-2"></span>the actionCommand

### setActionCommand

public void **setActionCommand**(String actionCommand)

Sets the action command. Please note that ESM processes only supported commands.

#### Parameters:

<span id="page-1567-1"></span>actionCommand - the actionCommand to set

### getActionParams

public String **getActionParams**()

Get the parameter specified for the action.

#### Returns:

<span id="page-1567-3"></span>the actionParams

### setActionParams

public void **setActionParams**(String actionParams)

Sets parameter string that will be used during command execution. For example, that might be a substring for StartsWith comparison.

#### Parameters:

actionParams - the actionParams to set

## com.arcsight.product.manager.resource.service.v1.model Class EventBasicCondition

java.lang.Object

|  **+-com.arcsight.product.manager.resource.service.v1.model.EventBasicCondition**

#### All Implemented Interfaces: Serializable

public class EventBasicCondition extends Object implements Serializable

Describes a single filter basic condition.

JSON prototype

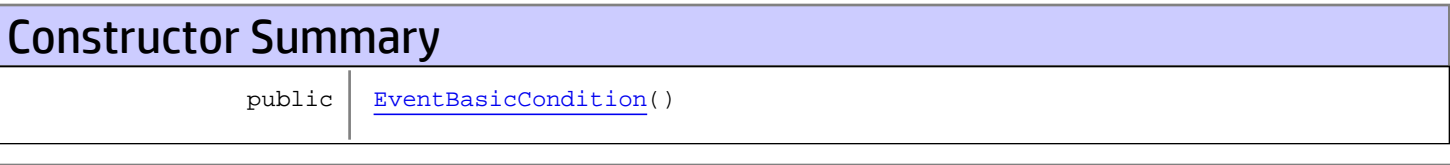

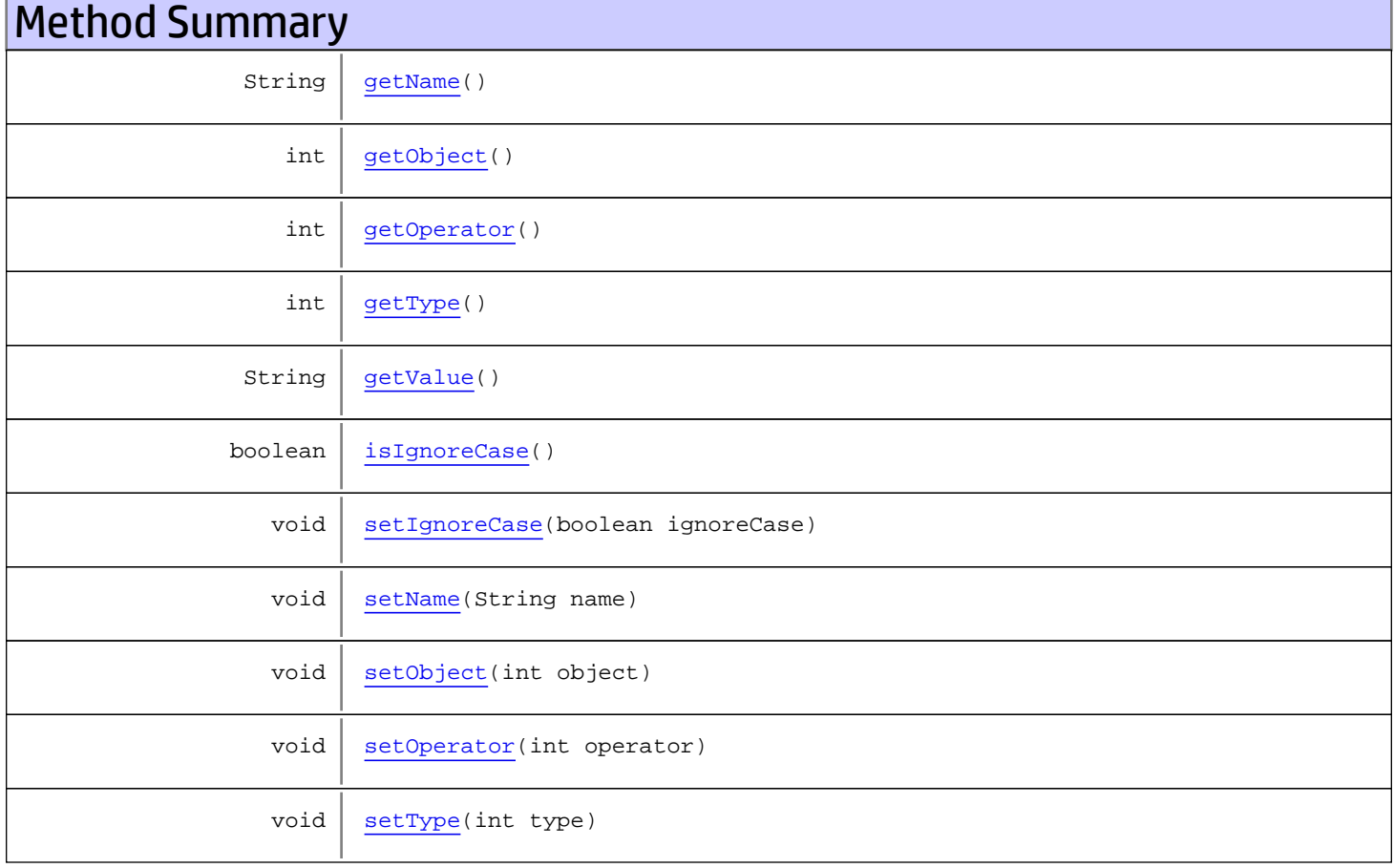

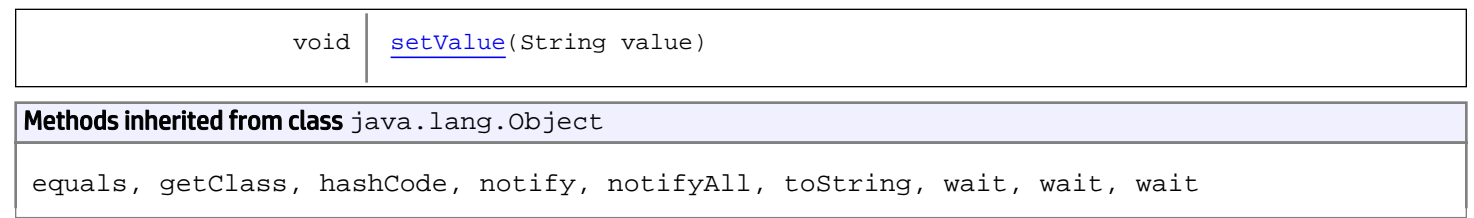

# **Constructors**

## <span id="page-1569-0"></span>EventBasicCondition

public **EventBasicCondition**()

# Methods

### <span id="page-1569-1"></span>getName

public String **getName**()

#### Returns:

<span id="page-1569-3"></span>the name

## setName

public void **setName**(String name)

#### Parameters:

<span id="page-1569-2"></span>name - the name to set

## getObject

public int **getObject**()

#### Returns:

<span id="page-1569-4"></span>the object

## setObject

public void **setObject**(int object)

#### Parameters:

object - the object to set

## <span id="page-1570-1"></span>getType

public int **getType**()

#### Returns:

<span id="page-1570-5"></span>the type

## setType

public void **setType**(int type)

#### Parameters:

<span id="page-1570-0"></span>type - the type to set

## getOperator

public int **getOperator**()

#### Returns:

<span id="page-1570-4"></span>the operator

### setOperator

public void **setOperator**(int operator)

#### Parameters:

<span id="page-1570-2"></span>operator - the operator to set

### isIgnoreCase

public boolean **isIgnoreCase**()

#### Returns:

<span id="page-1570-3"></span>the ignoreCase

## setIgnoreCase

public void **setIgnoreCase**(boolean ignoreCase)

#### Parameters:

ignoreCase - the ignoreCase to set

# <span id="page-1571-0"></span>getValue

public String **getValue**()

Returns:

<span id="page-1571-1"></span>the value

## setValue

public void **setValue**(String value)

Parameters:

value - the value to set

## com.arcsight.product.manager.resource.service.v1.model Class EventCommonCondition

java.lang.Object || ||

 **+-com.arcsight.product.manager.resource.service.v1.model.EventCommonCondition**

#### All Implemented Interfaces: Serializable

public class EventCommonCondition extends Object implements Serializable

Describes a single filter common condition.

JSON prototype

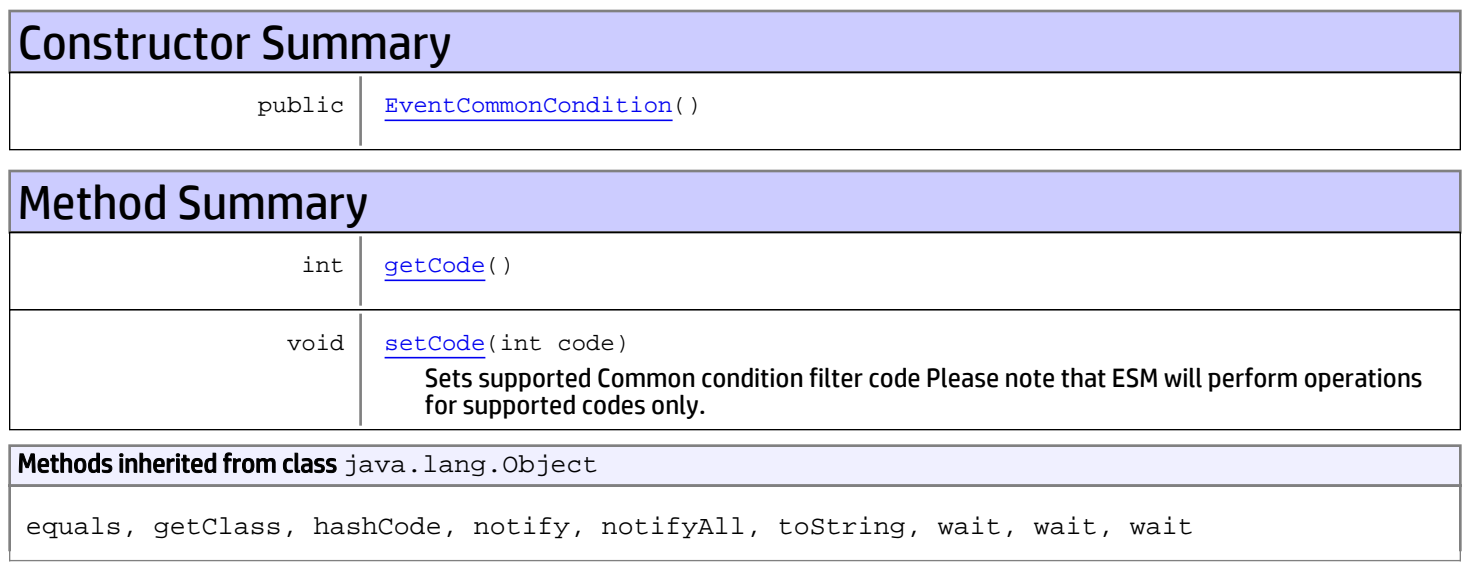

# **Constructors**

## <span id="page-1572-0"></span>EventCommonCondition

public **EventCommonCondition**()

# **Methods**

## <span id="page-1572-1"></span>getCode

```
public int getCode()
```
#### Returns:

<span id="page-1573-0"></span>Common condition filter code

## setCode

```
public void setCode(int code)
```
Sets supported Common condition filter code Please note that ESM will perform operations for supported codes only.

#### Parameters:

code - the code to set

## com.arcsight.product.manager.resource.service.v1.model Class EventCondition

java.lang.Object || ||

 **+-com.arcsight.product.manager.resource.service.v1.model.EventCondition**

#### All Implemented Interfaces: Serializable

public class EventCondition extends Object implements Serializable

Describes a complex filter condition.

JSON prototype

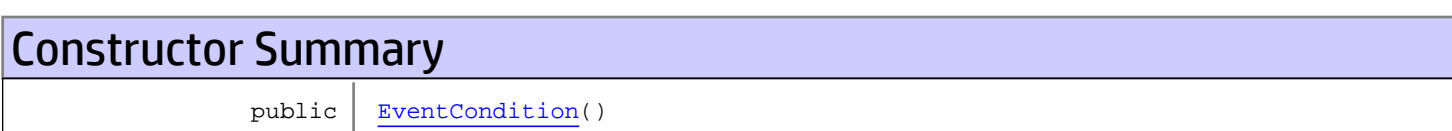

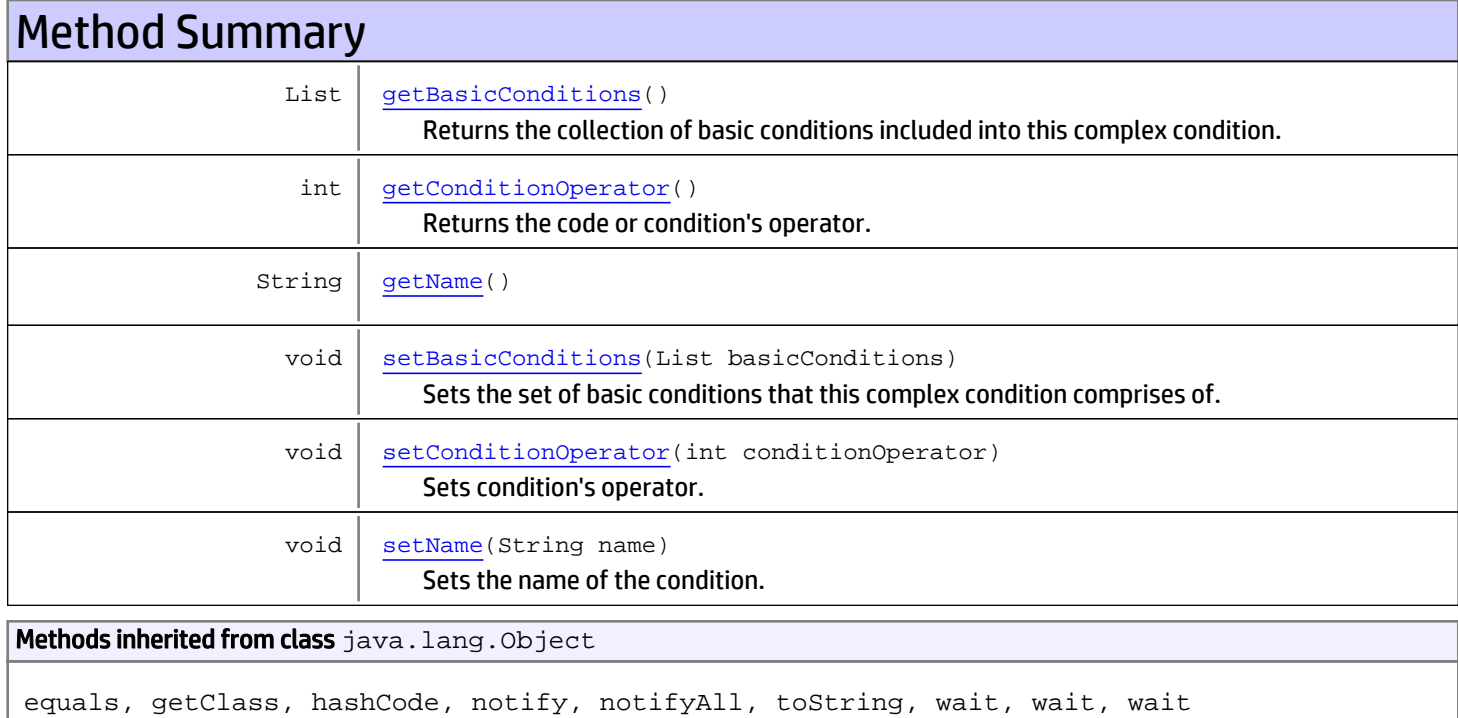

# **Constructors**

## <span id="page-1575-0"></span>EventCondition

public **EventCondition**()

# **Methods**

### <span id="page-1575-3"></span>getName

public String **getName**()

#### Returns:

<span id="page-1575-5"></span>the name

### setName

public void **setName**(String name)

Sets the name of the condition.

#### Parameters:

<span id="page-1575-2"></span>name - the name to set

### getConditionOperator

```
public int getConditionOperator()
```
Returns the code or condition's operator. For example 1 (CO\_NEED\_ALL), 2 (CO\_NEED\_ANY), 3 (CO\_NEED\_NOT).

### Returns:

<span id="page-1575-4"></span>the conditionOperator

## setConditionOperator

```
public void setConditionOperator(int conditionOperator)
```
Sets condition's operator. For example 1 (CO\_NEED\_ALL), 2 (CO\_NEED\_ANY), 3 (CO\_NEED\_NOT).

#### Parameters:

<span id="page-1575-1"></span>conditionOperator - the conditionOperator to set

## getBasicConditions

public List **getBasicConditions**()

Returns the collection of basic conditions included into this complex condition.

### Returns:

the basicConditions

## setBasicConditions

public void **setBasicConditions**(List basicConditions)

<span id="page-1576-0"></span>Sets the set of basic conditions that this complex condition comprises of.

#### Parameters:

basicConditions - the basicConditions to set

## com.arcsight.product.manager.resource.service.v1.model Class EventPreprocessor

java.lang.Object

|  **+-com.arcsight.product.manager.resource.service.v1.model.EventPreprocessor**

#### All Implemented Interfaces: Serializable

public class EventPreprocessor extends Object

Describes an event filter.

implements Serializable

JSON prototype

# Constructor Summary

public | [EventPreprocessor](#page-1578-0)()

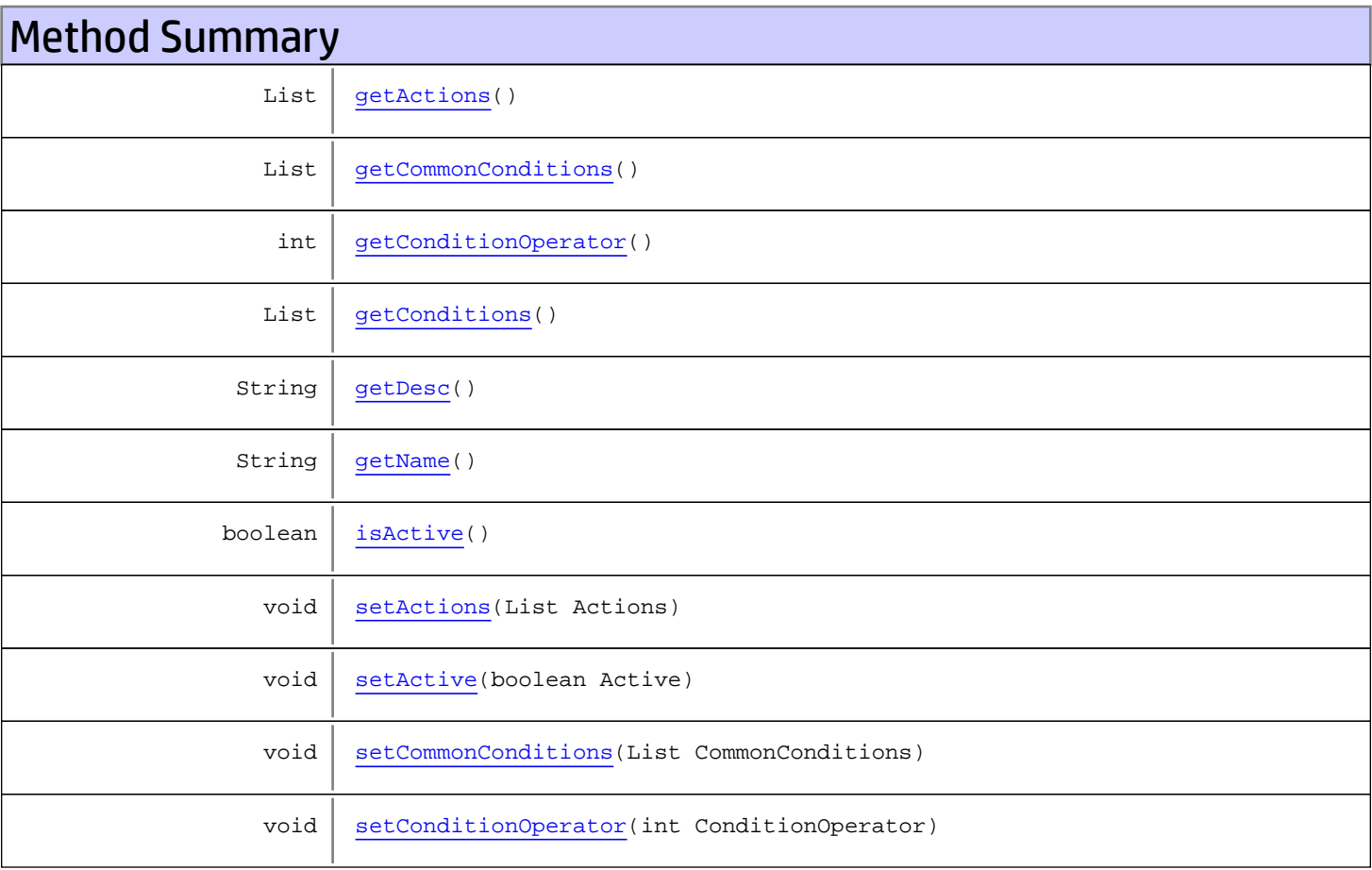

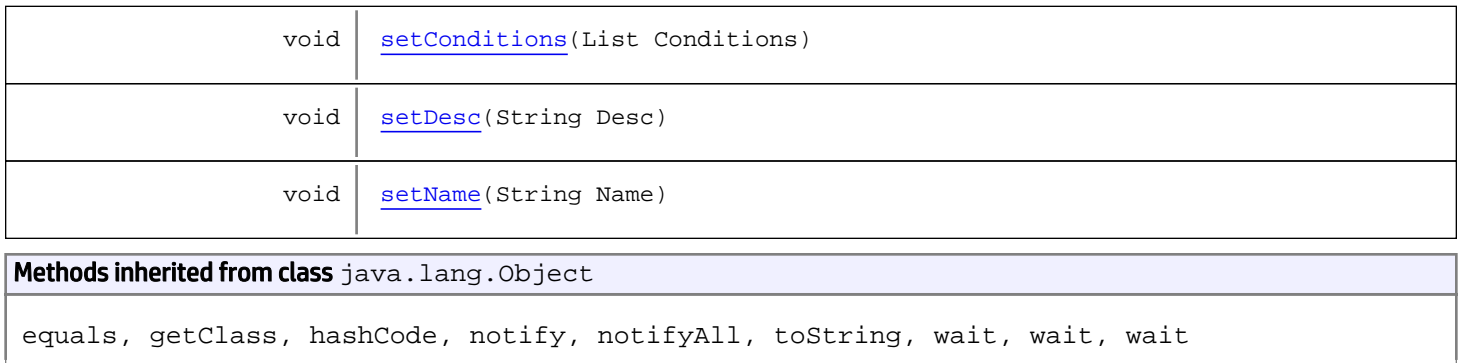

# **Constructors**

## <span id="page-1578-0"></span>EventPreprocessor

public **EventPreprocessor**()

# Methods

## <span id="page-1578-2"></span>getName

public String **getName**()

#### Returns:

<span id="page-1578-3"></span>the Name

## setName

public void **setName**(String Name)

Parameters:

<span id="page-1578-1"></span>Name - the Name to set

## getDesc

public String **getDesc**()

#### Returns:

the Desc

## <span id="page-1579-5"></span>setDesc

public void **setDesc**(String Desc)

#### Parameters:

<span id="page-1579-0"></span>Desc - the Desc to set

## getConditionOperator

public int **getConditionOperator**()

Returns:

<span id="page-1579-4"></span>the ConditionOperator

## setConditionOperator

public void **setConditionOperator**(int ConditionOperator)

#### Parameters:

<span id="page-1579-2"></span>ConditionOperator - the ConditionOperator to set

## isActive

public boolean **isActive**()

#### Returns:

<span id="page-1579-3"></span>the Active

### setActive

public void **setActive**(boolean Active)

Parameters:

<span id="page-1579-1"></span>Active - the Active to set

## getConditions

public List **getConditions**()

Returns:

the Conditions

## <span id="page-1580-4"></span>setConditions

public void **setConditions**(List Conditions)

Parameters:

<span id="page-1580-1"></span>Conditions - the Conditions to set

## getCommonConditions

public List **getCommonConditions**()

Returns:

<span id="page-1580-3"></span>the CommonConditions

### setCommonConditions

public void **setCommonConditions**(List CommonConditions)

#### Parameters:

<span id="page-1580-0"></span>CommonConditions - the CommonConditions to set

### getActions

public List **getActions**()

Returns:

<span id="page-1580-2"></span>the Actions

## setActions

public void **setActions**(List Actions)

#### Parameters:

Actions - the Actions to set

## com.arcsight.product.manager.resource.service.v1.model Class EventStatistics

java.lang.Object || ||

 **+-com.arcsight.product.manager.resource.service.v1.model.EventStatistics**

### public class EventStatistics extends Object

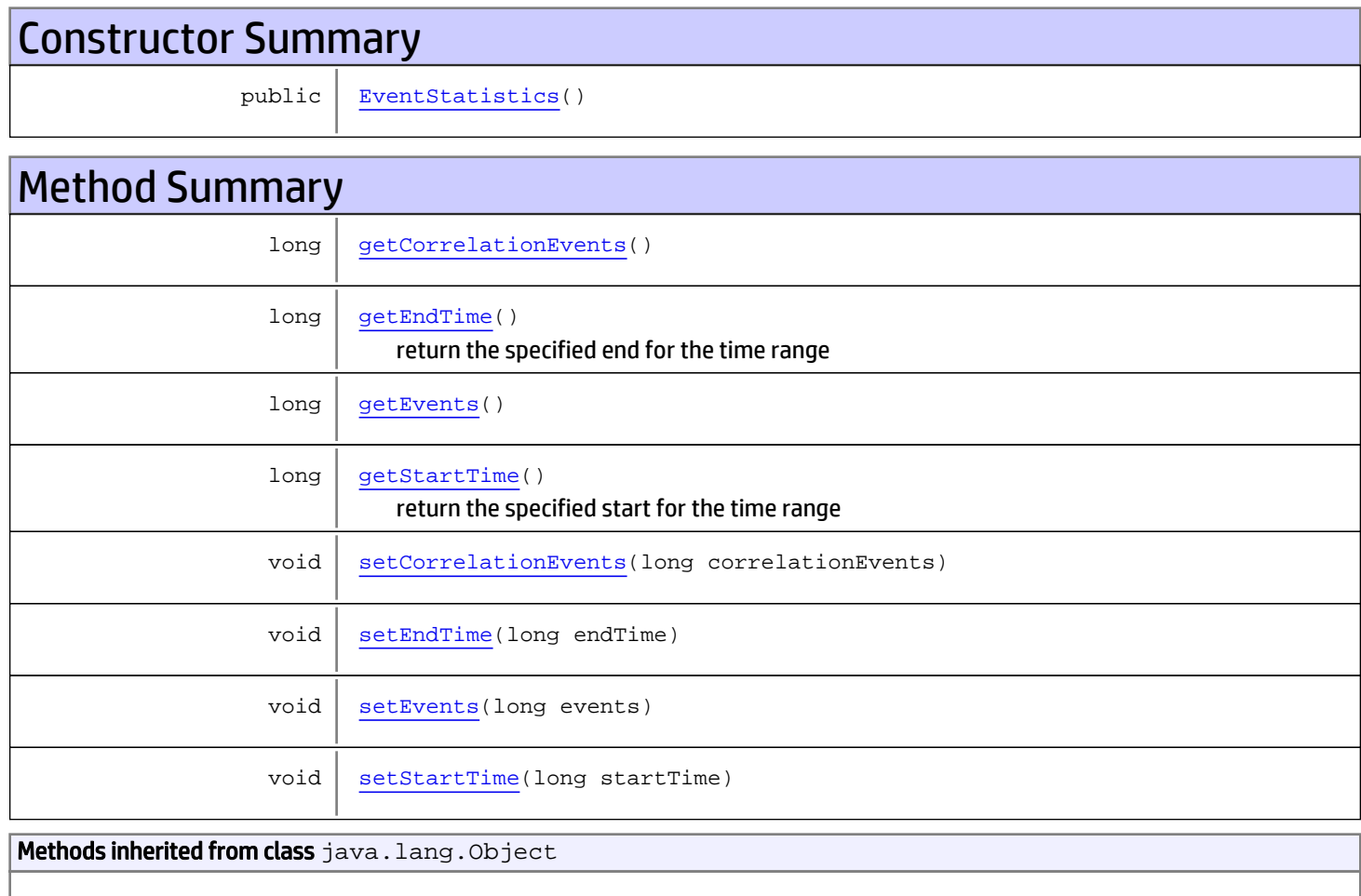

equals, getClass, hashCode, notify, notifyAll, toString, wait, wait, wait

# **Constructors**

## <span id="page-1581-0"></span>**EventStatistics**

public **EventStatistics**()

# Methods

## getCorrelationEvents

```
public long getCorrelationEvents()
```
#### Returns:

<span id="page-1582-4"></span><span id="page-1582-0"></span>total correlated events for the specified range of time

## setCorrelationEvents

public void **setCorrelationEvents**(long correlationEvents)

## getEndTime

public long **getEndTime**()

<span id="page-1582-1"></span>return the specified end for the time range

<span id="page-1582-5"></span>Returns:

### setEndTime

public void **setEndTime**(long endTime)

## <span id="page-1582-2"></span>getEvents

public long **getEvents**()

<span id="page-1582-6"></span>Returns: total events for the specified range of time

### setEvents

public void **setEvents**(long events)

## getStartTime

public long **getStartTime**()

<span id="page-1582-3"></span>return the specified start for the time range

<span id="page-1583-0"></span>Returns:

# setStartTime

public void **setStartTime**(long startTime)
### com.arcsight.product.manager.resource.service.v1.model Class FieldSet

java.lang.Object || || || ||

+-[com.arcsight.product.manager.resource.service.v1.model.Resource](#page-1670-0)

 $\overline{\phantom{a}}$  **+-com.arcsight.product.manager.resource.service.v1.model.FieldSet**

All Implemented Interfaces:

Serializable**,** Serializable

#### Deprecated. NOT IMPLEMENTED

JSON prototype

public class FieldSet extends [Resource](#page-1670-0) implements Serializable, Serializable

Describes a set of Event fields. Field sets are helpful when you work with a subset of the fields, for example, as part of a request. For example, as part of request.

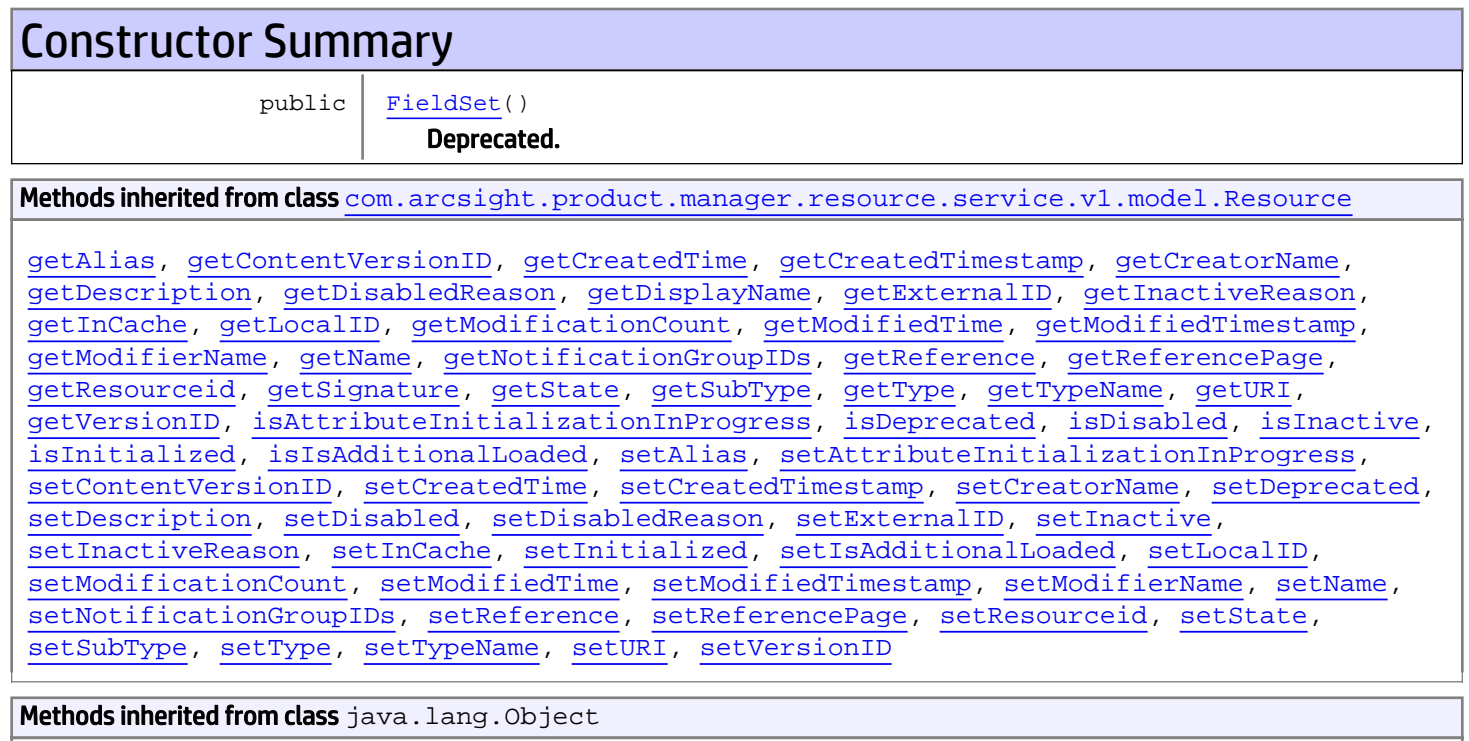

equals, getClass, hashCode, notify, notifyAll, toString, wait, wait, wait

## **Constructors**

### <span id="page-1585-0"></span>FieldSet

public **FieldSet**()

Deprecated.

### com.arcsight.product.manager.resource.service.v1.model Class FieldType

java.lang.Object

|  **+-com.arcsight.product.manager.resource.service.v1.model.FieldType**

#### All Implemented Interfaces: Serializable

public class FieldType extends Object implements Serializable

Describes an event field including its name, type and the corresponding Java type.

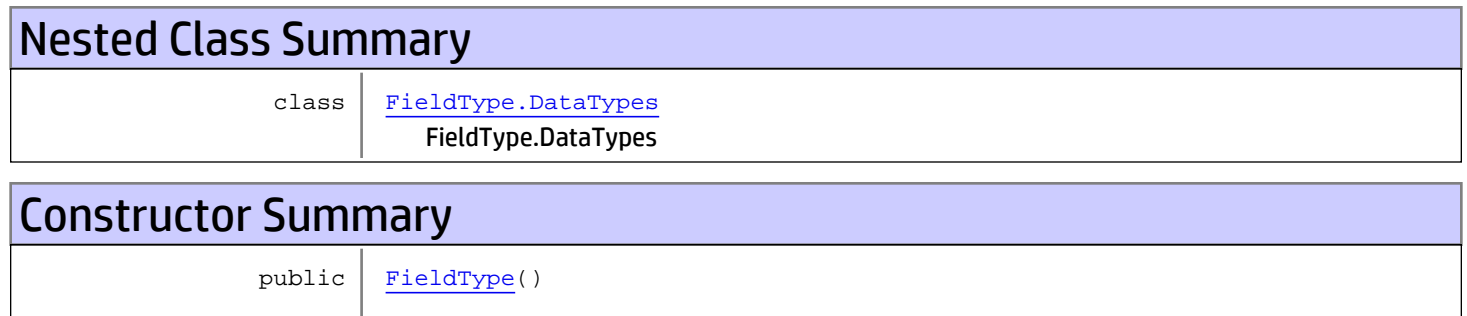

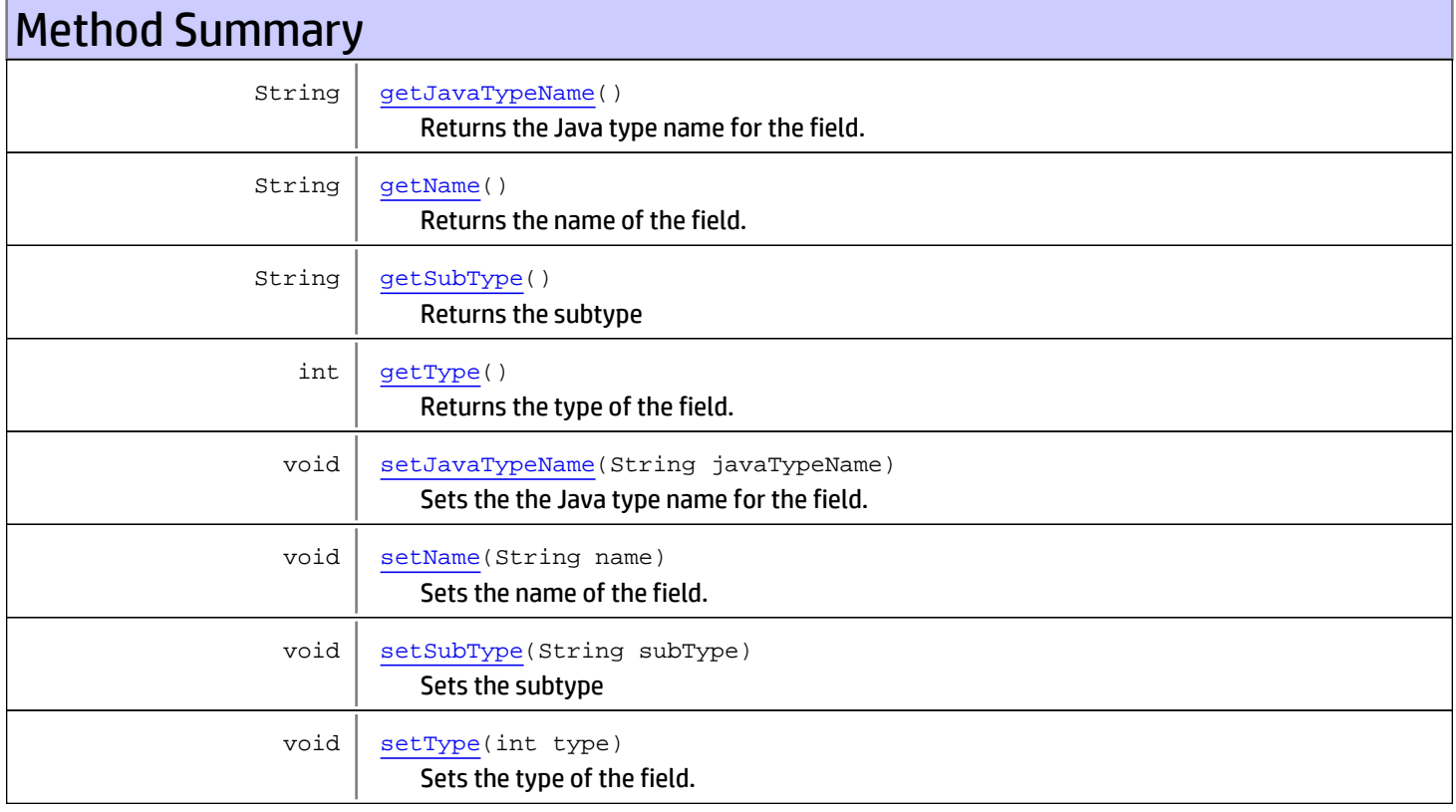

```
Methods inherited from class java.lang.Object
```
equals, getClass, hashCode, notify, notifyAll, toString, wait, wait, wait

## **Constructors**

#### <span id="page-1587-0"></span>FieldType

public **FieldType**()

## **Methods**

### <span id="page-1587-2"></span>getType

public int **getType**()

Returns the type of the field.

#### Returns:

<span id="page-1587-4"></span>the type of the field. See the TYPE\_\* constants for the list of possible values.

#### setType

```
public void setType(int type)
```
Sets the type of the field.

#### Parameters:

<span id="page-1587-1"></span>type - the type of the field. See the TYPE\_\* constants for the list of possible values.

#### getName

```
public String getName()
```
Returns the name of the field.

#### Returns:

<span id="page-1587-3"></span>the name of the field.

#### setName

public void **setName**(String name)

Sets the name of the field.

#### Parameters:

name - the name of the field.

### getSubType

public String **getSubType**()

<span id="page-1588-1"></span>Returns the subtype

#### Returns:

<span id="page-1588-3"></span>subType

### setSubType

public void **setSubType**(String subType)

Sets the subtype

#### Parameters:

<span id="page-1588-0"></span>subType - the subtype to be set

### getJavaTypeName

public String **getJavaTypeName**()

Returns the Java type name for the field.

#### Returns:

<span id="page-1588-2"></span>the type name. See the JAVA\_TYPE\_\* constants for the list of possible values.

### setJavaTypeName

public void **setJavaTypeName**(String javaTypeName)

Sets the the Java type name for the field.

#### Parameters:

javaTypeName - the type name. See the JAVA\_TYPE\_\* constants for the list of possible values.

### com.arcsight.product.manager.resource.service.v1.model Class FieldType.DataTypes

java.lang.Object || || || ||

|

+-java.lang.Enum

<span id="page-1589-0"></span> **+-com.arcsight.product.manager.resource.service.v1.model.FieldType.DataTypes**

#### All Implemented Interfaces:

Serializable**,** Comparable

#### public static final class FieldType.DataTypes extends Enum

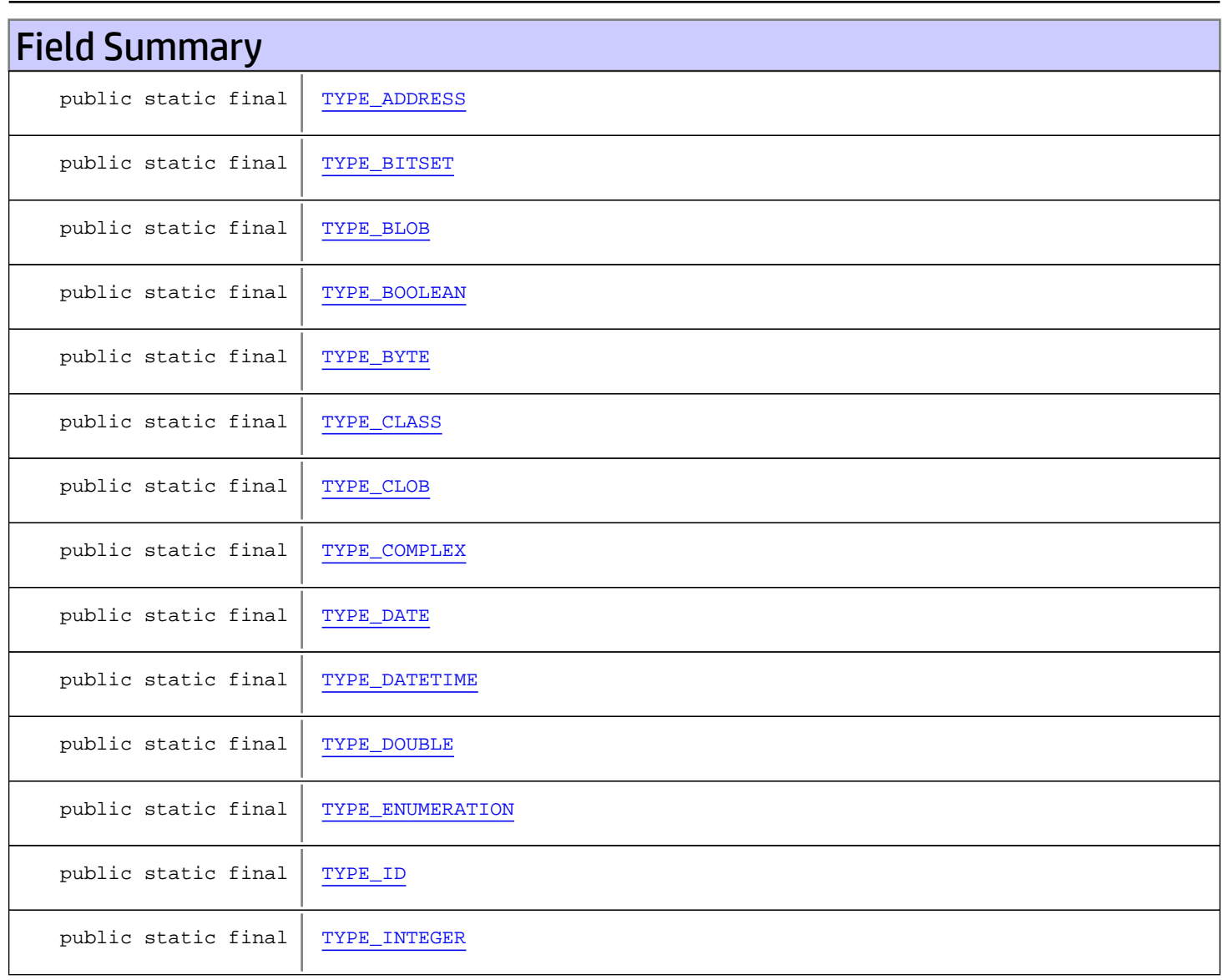

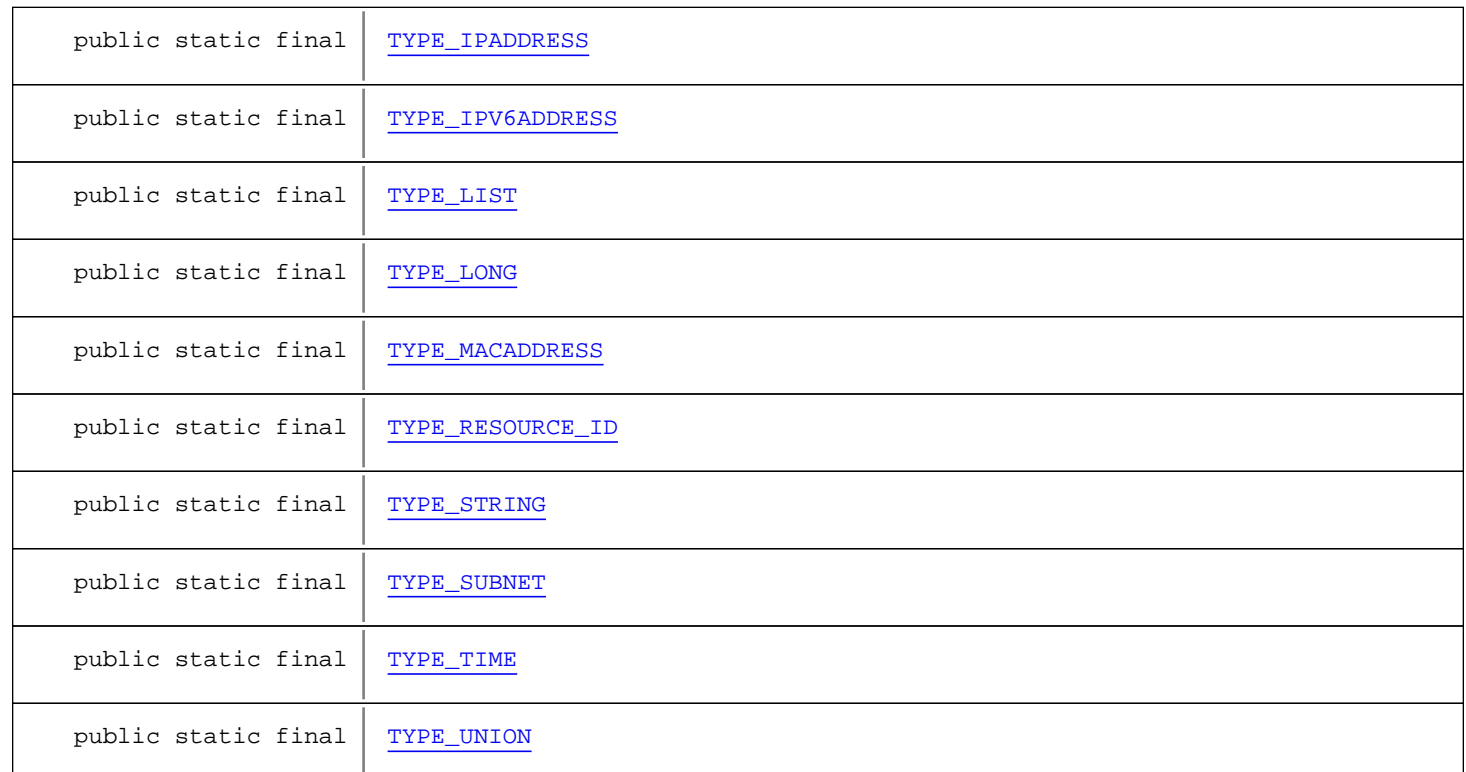

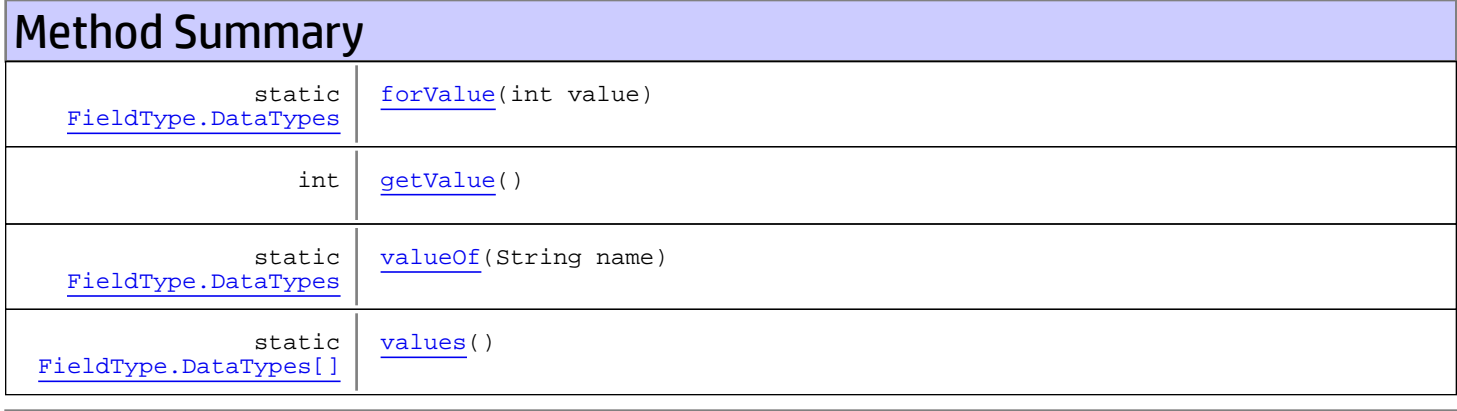

#### Methods inherited from class java.lang.Enum

compareTo, equals, getDeclaringClass, hashCode, name, ordinal, toString, valueOf

#### Methods inherited from class java.lang.Object

equals, getClass, hashCode, notify, notifyAll, toString, wait, wait, wait

#### Methods inherited from interface java.lang.Comparable

compareTo

## Fields

### <span id="page-1591-6"></span>TYPE\_STRING

public static final com.arcsight.product.manager.resource.service.v1.model.FieldType.DataTypes **TYPE\_STRING**

### <span id="page-1591-1"></span>TYPE\_DATETIME

public static final com.arcsight.product.manager.resource.service.v1.model.FieldType.DataTypes **TYPE\_DATETIME**

### <span id="page-1591-0"></span>TYPE\_ADDRESS

public static final com.arcsight.product.manager.resource.service.v1.model.FieldType.DataTypes **TYPE\_ADDRESS**

#### <span id="page-1591-5"></span>TYPE\_RESOURCE\_ID

public static final com.arcsight.product.manager.resource.service.v1.model.FieldType.DataTypes **TYPE\_RESOURCE\_ID**

### <span id="page-1591-3"></span>TYPE\_INTEGER

public static final com.arcsight.product.manager.resource.service.v1.model.FieldType.DataTypes **TYPE\_INTEGER**

### <span id="page-1591-4"></span>TYPE\_LONG

public static final com.arcsight.product.manager.resource.service.v1.model.FieldType.DataTypes **TYPE\_LONG**

### <span id="page-1591-2"></span>TYPE\_DOUBLE

public static final com.arcsight.product.manager.resource.service.v1.model.FieldType.DataTypes **TYPE\_DOUBLE**

### <span id="page-1592-5"></span>TYPE\_ENUMERATION

public static final com.arcsight.product.manager.resource.service.v1.model.FieldType.DataTypes **TYPE\_ENUMERATION**

### <span id="page-1592-2"></span>TYPE\_CLASS

public static final com.arcsight.product.manager.resource.service.v1.model.FieldType.DataTypes **TYPE\_CLASS**

### <span id="page-1592-6"></span>TYPE\_LIST

public static final com.arcsight.product.manager.resource.service.v1.model.FieldType.DataTypes **TYPE\_LIST**

#### <span id="page-1592-3"></span>TYPE\_COMPLEX

public static final com.arcsight.product.manager.resource.service.v1.model.FieldType.DataTypes **TYPE\_COMPLEX**

#### <span id="page-1592-0"></span>TYPE\_BOOLEAN

public static final com.arcsight.product.manager.resource.service.v1.model.FieldType.DataTypes **TYPE\_BOOLEAN**

### <span id="page-1592-4"></span>TYPE\_DATE

public static final com.arcsight.product.manager.resource.service.v1.model.FieldType.DataTypes **TYPE\_DATE**

### <span id="page-1592-7"></span>TYPE\_TIME

public static final com.arcsight.product.manager.resource.service.v1.model.FieldType.DataTypes **TYPE\_TIME**

### <span id="page-1592-1"></span>TYPE\_BYTE

public static final com.arcsight.product.manager.resource.service.v1.model.FieldType.DataTypes **TYPE\_BYTE**

### <span id="page-1593-6"></span>TYPE\_SUBNET

public static final com.arcsight.product.manager.resource.service.v1.model.FieldType.DataTypes **TYPE\_SUBNET**

### <span id="page-1593-3"></span>TYPE\_ID

public static final com.arcsight.product.manager.resource.service.v1.model.FieldType.DataTypes **TYPE\_ID**

### <span id="page-1593-0"></span>TYPE\_BITSET

public static final com.arcsight.product.manager.resource.service.v1.model.FieldType.DataTypes **TYPE\_BITSET**

### <span id="page-1593-7"></span>TYPE\_UNION

public static final com.arcsight.product.manager.resource.service.v1.model.FieldType.DataTypes **TYPE\_UNION**

### <span id="page-1593-5"></span>TYPE\_IPV6ADDRESS

public static final com.arcsight.product.manager.resource.service.v1.model.FieldType.DataTypes **TYPE\_IPV6ADDRESS**

### <span id="page-1593-1"></span>TYPE\_BLOB

public static final com.arcsight.product.manager.resource.service.v1.model.FieldType.DataTypes **TYPE\_BLOB**

### <span id="page-1593-2"></span>TYPE\_CLOB

public static final com.arcsight.product.manager.resource.service.v1.model.FieldType.DataTypes **TYPE\_CLOB**

### <span id="page-1593-4"></span>TYPE\_IPADDRESS

public static final com.arcsight.product.manager.resource.service.v1.model.FieldType.DataTypes **TYPE\_IPADDRESS**

### <span id="page-1594-0"></span>TYPE\_MACADDRESS

public static final com.arcsight.product.manager.resource.service.v1.model.FieldType.DataTypes **TYPE\_MACADDRESS**

## Methods

#### <span id="page-1594-4"></span>values

public static [FieldType.DataTypes\[\]](#page-1589-0) **values**()

## <span id="page-1594-3"></span>valueOf

public static [FieldType.DataTypes](#page-1589-0) **valueOf**(String name)

### <span id="page-1594-2"></span>getValue

public int **getValue**()

### <span id="page-1594-1"></span>forValue

public static [FieldType.DataTypes](#page-1589-0) **forValue**(int value)

### com.arcsight.product.manager.resource.service.v1.model Class FileResource

java.lang.Object || || || ||

 $\overline{\phantom{a}}$ 

+-[com.arcsight.product.manager.resource.service.v1.model.Resource](#page-1670-0)

 **+-com.arcsight.product.manager.resource.service.v1.model.FileResource**

#### All Implemented Interfaces:

Serializable

#### public class FileResource extends [Resource](#page-1670-0)

This class represents a file resource.

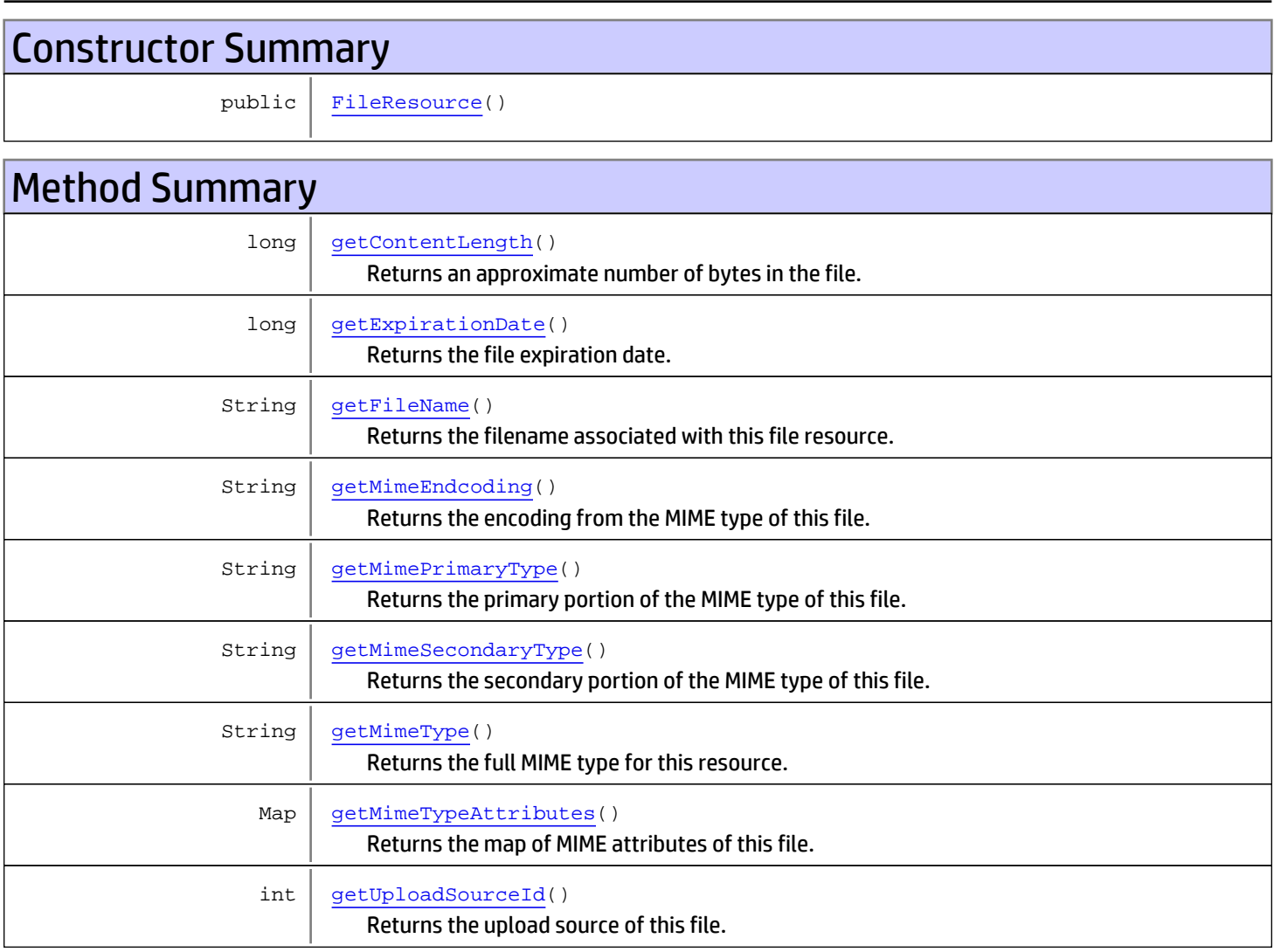

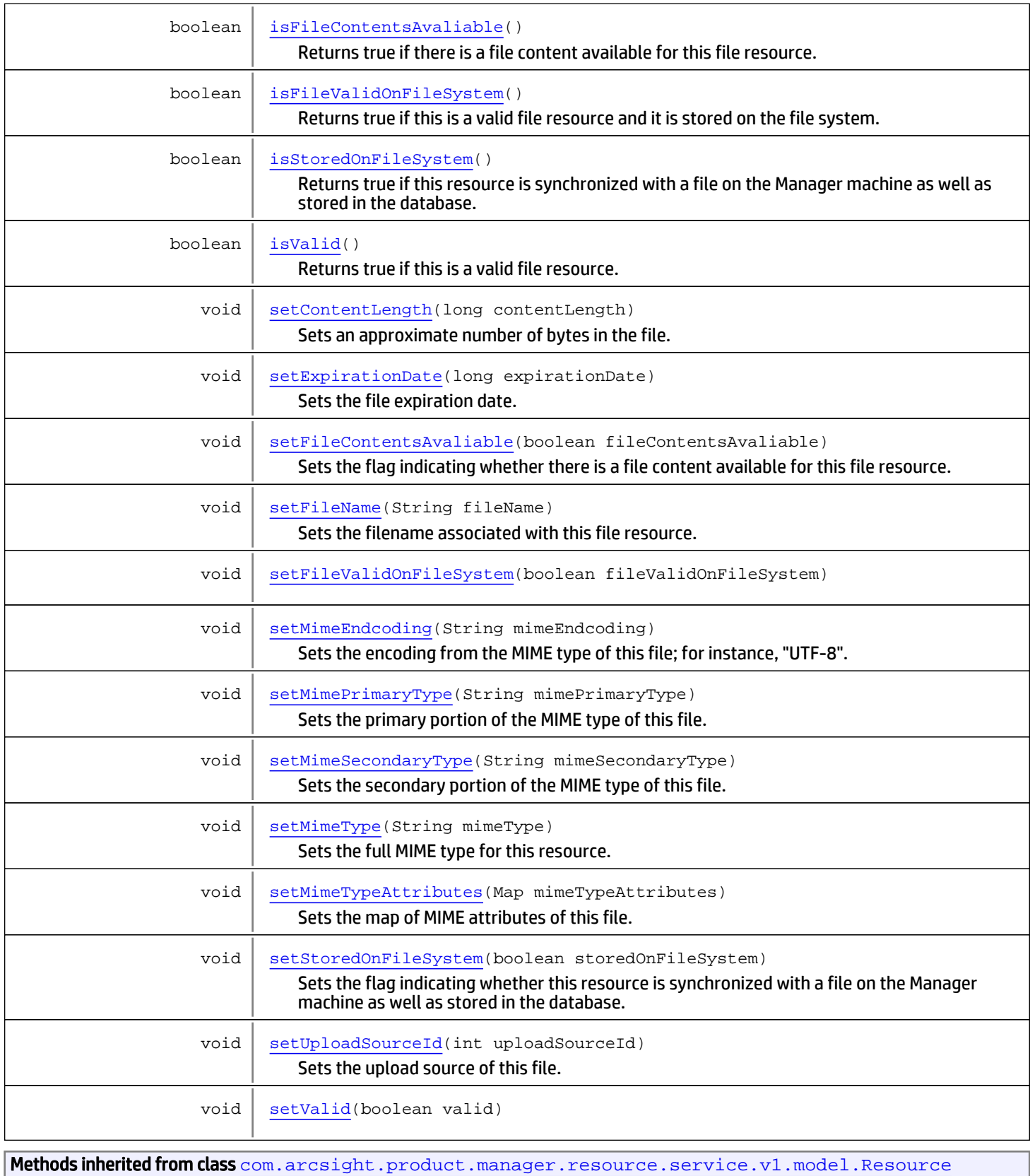

```
getAlias, getContentVersionID, getCreatedTime, getCreatedTimestamp, getCreatorName,
getDescription, getDisabledReason, getDisplayName, getExternalID, getInactiveReason,
getInCache, getLocalID, getModificationCount, getModifiedTime, getModifiedTimestamp,
getModifierName, getName, getNotificationGroupIDs, getReference, getReferencePage,
getResourceid, getSignature, getState, getSubType, getType, getTypeName, getURI,
getVersionID, isAttributeInitializationInProgress, isDeprecated, isDisabled, isInactive,
isInitialized, isIsAdditionalLoaded, setAlias, setAttributeInitializationInProgress,
setContentVersionID, setCreatedTime, setCreatedTimestamp, setCreatorName, setDeprecated,
setDescription, setDisabled, setDisabledReason, setExternalID, setInactive,
setInactiveReason, setInCache, setInitialized, setIsAdditionalLoaded, setLocalID,
setModificationCount, setModifiedTime, setModifiedTimestamp, setModifierName, setName,
setNotificationGroupIDs, setReference, setReferencePage, setResourceid, setState,
setSubType, setType, setTypeName, setURI, setVersionID
```

```
Methods inherited from class java.lang.Object
```

```
equals, getClass, hashCode, notify, notifyAll, toString, wait, wait, wait
```
## **Constructors**

#### <span id="page-1597-0"></span>FileResource

public **FileResource**()

## Methods

#### getContentLength

public long **getContentLength**()

<span id="page-1597-1"></span>Returns an approximate number of bytes in the file.

#### Returns:

<span id="page-1597-3"></span>the contentLength the number of bytes in the file.

#### setContentLength

public void **setContentLength**(long contentLength)

Sets an approximate number of bytes in the file.

#### Parameters:

<span id="page-1597-2"></span>contentLength - the contentLength to set

#### getExpirationDate

public long **getExpirationDate**()

Returns the file expiration date. If this value is not greater than 0, then it can be assumed that the file will not expire.

#### Returns:

the file expiration date.

#### See Also:

<span id="page-1598-2"></span>System.currentTimeMillis()

#### setExpirationDate

```
public void setExpirationDate(long expirationDate)
```
Sets the file expiration date. If this value is not greater than 0, then it can be assumed that the file will not expire.

#### Parameters:

expirationDate - the file expiration date.

#### See Also:

<span id="page-1598-0"></span>System.currentTimeMillis()

#### getFileName

public String **getFileName**()

Returns the filename associated with this file resource. This is used when the data for a file resource is being downloaded.

#### Returns:

<span id="page-1598-3"></span>the filename associated with this file resource.

#### setFileName

```
public void setFileName(String fileName)
```
Sets the filename associated with this file resource. This is used when the data for a file resource is being downloaded.

#### Parameters:

<span id="page-1598-1"></span>fileName - the filename associated with this file resource.

#### getMimeTypeAttributes

public Map **getMimeTypeAttributes**()

Returns the map of MIME attributes of this file.

For instance, for the MIME type text/plain; charset="UTF-8", the map would contain {"charset"="UTF-8"}. For a MIME type that does not specify any attributes, this method will return null. For example, for the MIME type application/x-zipcompressed, null would be returned.

#### Returns:

<span id="page-1598-4"></span>the map of MIME attributes of this file or null if there are no such attributes.

### setMimeTypeAttributes

public void **setMimeTypeAttributes**(Map mimeTypeAttributes)

Sets the map of MIME attributes of this file. See [getMimeTypeAttributes\(\)](#page-1598-1) for the map description.

#### Parameters:

<span id="page-1599-0"></span>mimeTypeAttributes - the map of MIME attributes of this file or null if there are no such attributes.

#### getMimeEndcoding

public String **getMimeEndcoding**()

Returns the encoding from the MIME type of this file. For the MIME type text/plain; charset="UTF-8", this would return "UTF-8". For a MIME type that does not specify the encoding, this will return null. For the MIME type application/x-zipcompressed, this would return null.

Returns:

<span id="page-1599-3"></span>the MIME encoding of this file.

#### setMimeEndcoding

public void **setMimeEndcoding**(String mimeEndcoding)

Sets the encoding from the MIME type of this file; for instance, "UTF-8".

#### Parameters:

<span id="page-1599-1"></span>mimeEndcoding - the MIME encoding of this file.

### getMimePrimaryType

public String **getMimePrimaryType**()

Returns the primary portion of the MIME type of this file.

The MIME type is formatted as: <Primary Type>/<Secondary Type>[;<attribute name>=<attribute value>]\*

#### Returns:

<span id="page-1599-4"></span>the primary portion of the MIME type of this file.

#### setMimePrimaryType

public void **setMimePrimaryType**(String mimePrimaryType)

Sets the primary portion of the MIME type of this file. For the the MIME type format description see [getMimePrimaryType\(\)](#page-1599-1).

#### Parameters:

<span id="page-1599-2"></span>mimePrimaryType - the primary portion of the MIME type of this file.

#### getMimeSecondaryType

public String **getMimeSecondaryType**()

Returns the secondary portion of the MIME type of this file.

The MIME type is formatted as: <Primary Type>/<Secondary Type>[;<attribute name>=<attribute value>]\*

#### Returns:

the secondary portion of the MIME type of this file.

#### setMimeSecondaryType

public void **setMimeSecondaryType**(String mimeSecondaryType)

<span id="page-1600-3"></span>Sets the secondary portion of the MIME type of this file. For the the MIME type format description see [getMimeSecondaryType\(\)](#page-1599-2).

#### Parameters:

<span id="page-1600-0"></span>mimeSecondaryType - the secondary portion of the MIME type of this file.

#### getMimeType

public String **getMimeType**()

Returns the full MIME type for this resource. For the details of the MIME format, see [getMimePrimaryType\(\)](#page-1599-1) and [getMimeSecondaryType\(\)](#page-1599-2).

#### Returns:

<span id="page-1600-4"></span>the full MIME type for this resource.

#### setMimeType

public void **setMimeType**(String mimeType)

Sets the full MIME type for this resource. For the details of the MIME format, see [getMimePrimaryType\(\)](#page-1599-1) and [getMimeSecondaryType\(\)](#page-1599-2).

#### Parameters:

<span id="page-1600-1"></span>mimeType - the full MIME type for this resource.

### getUploadSourceId

public int **getUploadSourceId**()

Returns the upload source of this file. This must be one of UPLOAD\_SOURCE\_ID\_NONE, UPLOAD\_SOURCE\_ID\_CONSOLE, UPLOAD\_SOURCE\_ID\_WEB or UPLOAD\_SOURCE\_ID\_MANAGER\_GENERATED.

#### Returns:

<span id="page-1600-5"></span>the upload source of this file.

#### setUploadSourceId

public void **setUploadSourceId**(int uploadSourceId)

Sets the upload source of this file. This must be one of UPLOAD\_SOURCE\_ID\_NONE, UPLOAD\_SOURCE\_ID\_CONSOLE, UPLOAD\_SOURCE\_ID\_WEB or UPLOAD\_SOURCE\_ID\_MANAGER\_GENERATED.

#### Parameters:

<span id="page-1600-2"></span>uploadSourceId - the upload source of this file.

### isFileContentsAvaliable

public boolean **isFileContentsAvaliable**()

Returns true if there is a file content available for this file resource.

#### Returns:

<span id="page-1601-3"></span>true if there is a file content available for this file resource.

#### setFileContentsAvaliable

```
public void setFileContentsAvaliable(boolean fileContentsAvaliable)
```
Sets the flag indicating whether there is a file content available for this file resource.

#### Parameters:

<span id="page-1601-1"></span>fileContentsAvaliable - true if there is a file content available for this file resource.

#### isStoredOnFileSystem

public boolean **isStoredOnFileSystem**()

Returns true if this resource is synchronized with a file on the Manager machine as well as stored in the database.

#### Returns:

<span id="page-1601-5"></span>true if this resource is synchronized with a file on the Manager machine.

#### setStoredOnFileSystem

public void **setStoredOnFileSystem**(boolean storedOnFileSystem)

Sets the flag indicating whether this resource is synchronized with a file on the Manager machine as well as stored in the database.

#### Parameters:

<span id="page-1601-0"></span>storedOnFileSystem - true if this resource is synchronized with a file on the Manager machine.

#### isFileValidOnFileSystem

public boolean **isFileValidOnFileSystem**()

Returns true if this is a valid file resource and it is stored on the file system.

#### Returns:

<span id="page-1601-4"></span>true if this is a valid file resource and it is stored on the file system.

#### setFileValidOnFileSystem

public void **setFileValidOnFileSystem**(boolean fileValidOnFileSystem)

#### <span id="page-1601-2"></span>isValid

public boolean **isValid**()

Returns true if this is a valid file resource.

Returns:

<span id="page-1602-0"></span>true if this is a valid file resource.

### setValid

public void **setValid**(boolean valid)

### com.arcsight.product.manager.resource.service.v1.model Class FileUploadStatus

java.lang.Object || || || ||

 **+-com.arcsight.product.manager.resource.service.v1.model.FileUploadStatus**

#### All Implemented Interfaces: Serializable

public class FileUploadStatus extends Object implements Serializable

The file upload status which provides the success/failure status and the failure error message.

JSON prototype

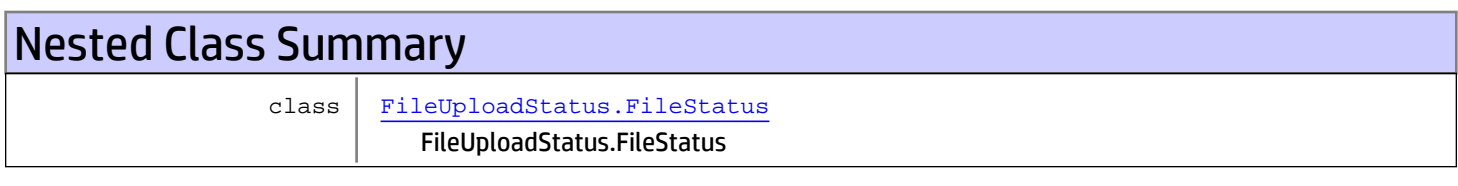

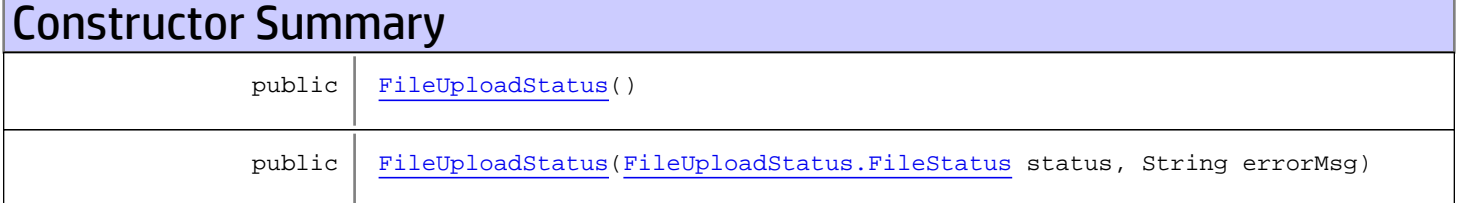

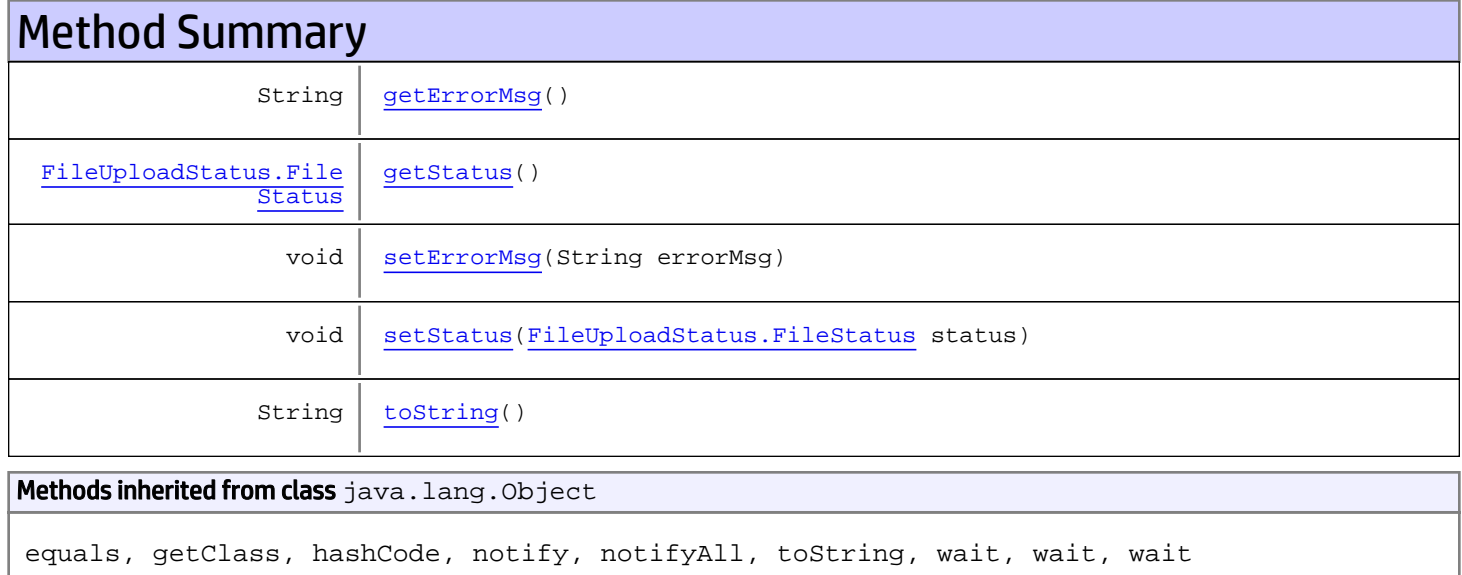

## **Constructors**

### <span id="page-1604-0"></span>FileUploadStatus

public **FileUploadStatus**()

### <span id="page-1604-1"></span>FileUploadStatus

public **FileUploadStatus**([FileUploadStatus.FileStatus](#page-1605-0) status, String errorMsg)

## Methods

### <span id="page-1604-3"></span>getStatus

public [FileUploadStatus.FileStatus](#page-1605-0) **getStatus**()

### <span id="page-1604-5"></span>setStatus

public void **setStatus**([FileUploadStatus.FileStatus](#page-1605-0) status)

### <span id="page-1604-2"></span>getErrorMsg

public String **getErrorMsg**()

### <span id="page-1604-4"></span>setErrorMsg

public void **setErrorMsg**(String errorMsg)

### <span id="page-1604-6"></span>toString

public String **toString**()

### com.arcsight.product.manager.resource.service.v1.model Class FileUploadStatus.FileStatus

java.lang.Object || ||

|

+-java.lang.Enum

<span id="page-1605-0"></span> **+-com.arcsight.product.manager.resource.service.v1.model.FileUploadStatus.FileStatus**

#### All Implemented Interfaces:

Serializable**,** Comparable

#### public static final class FileUploadStatus.FileStatus extends Enum

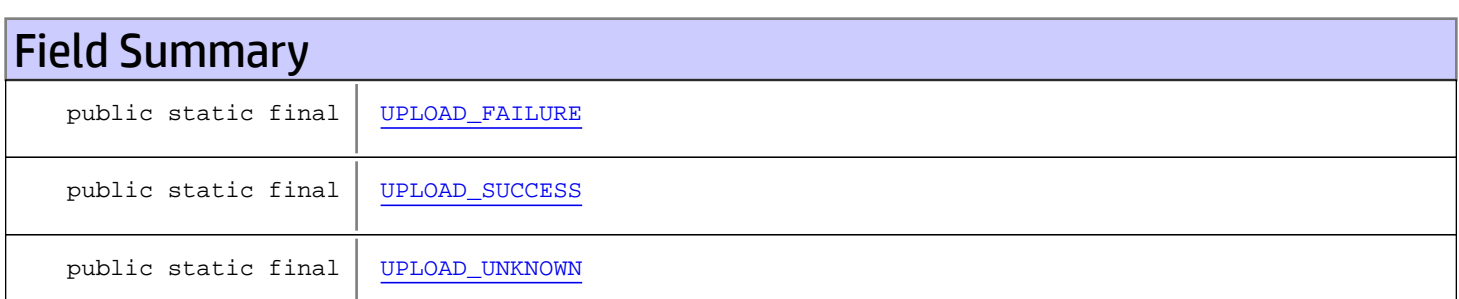

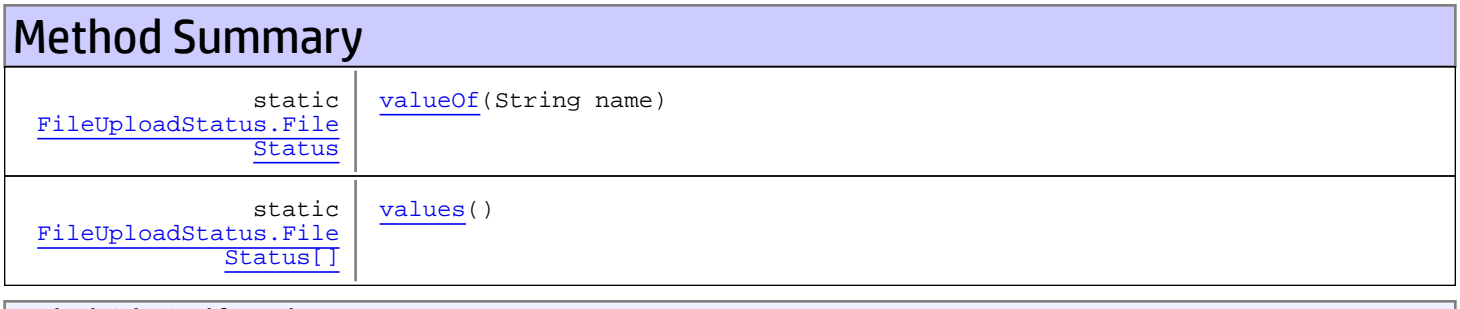

#### Methods inherited from class java.lang.Enum

compareTo, equals, getDeclaringClass, hashCode, name, ordinal, toString, valueOf

#### Methods inherited from class java.lang.Object

equals, getClass, hashCode, notify, notifyAll, toString, wait, wait, wait

#### Methods inherited from interface java.lang.Comparable

compareTo

## Fields

### <span id="page-1606-1"></span>UPLOAD\_SUCCESS

public static final com.arcsight.product.manager.resource.service.v1.model.FileUploadStatus.FileStatus **UPLOAD\_SUCCESS**

### <span id="page-1606-0"></span>UPLOAD\_FAILURE

public static final com.arcsight.product.manager.resource.service.v1.model.FileUploadStatus.FileStatus **UPLOAD\_FAILURE**

### <span id="page-1606-2"></span>UPLOAD\_UNKNOWN

public static final com.arcsight.product.manager.resource.service.v1.model.FileUploadStatus.FileStatus **UPLOAD\_UNKNOWN**

## Methods

#### <span id="page-1606-4"></span>values

public static [FileUploadStatus.FileStatus\[\]](#page-1605-0) **values**()

### <span id="page-1606-3"></span>valueOf

public static [FileUploadStatus.FileStatus](#page-1605-0) **valueOf**(String name)

### com.arcsight.product.manager.resource.service.v1.model Class GenericServerConfig

java.lang.Object || ||

+-[com.arcsight.product.manager.resource.service.v1.model.Config](#page-1504-0)

 $\overline{\phantom{a}}$  **+-com.arcsight.product.manager.resource.service.v1.model.GenericServerConfig**

#### All Implemented Interfaces:

Serializable**,** Serializable

#### public class GenericServerConfig extends [Config](#page-1504-0) implements Serializable, Serializable

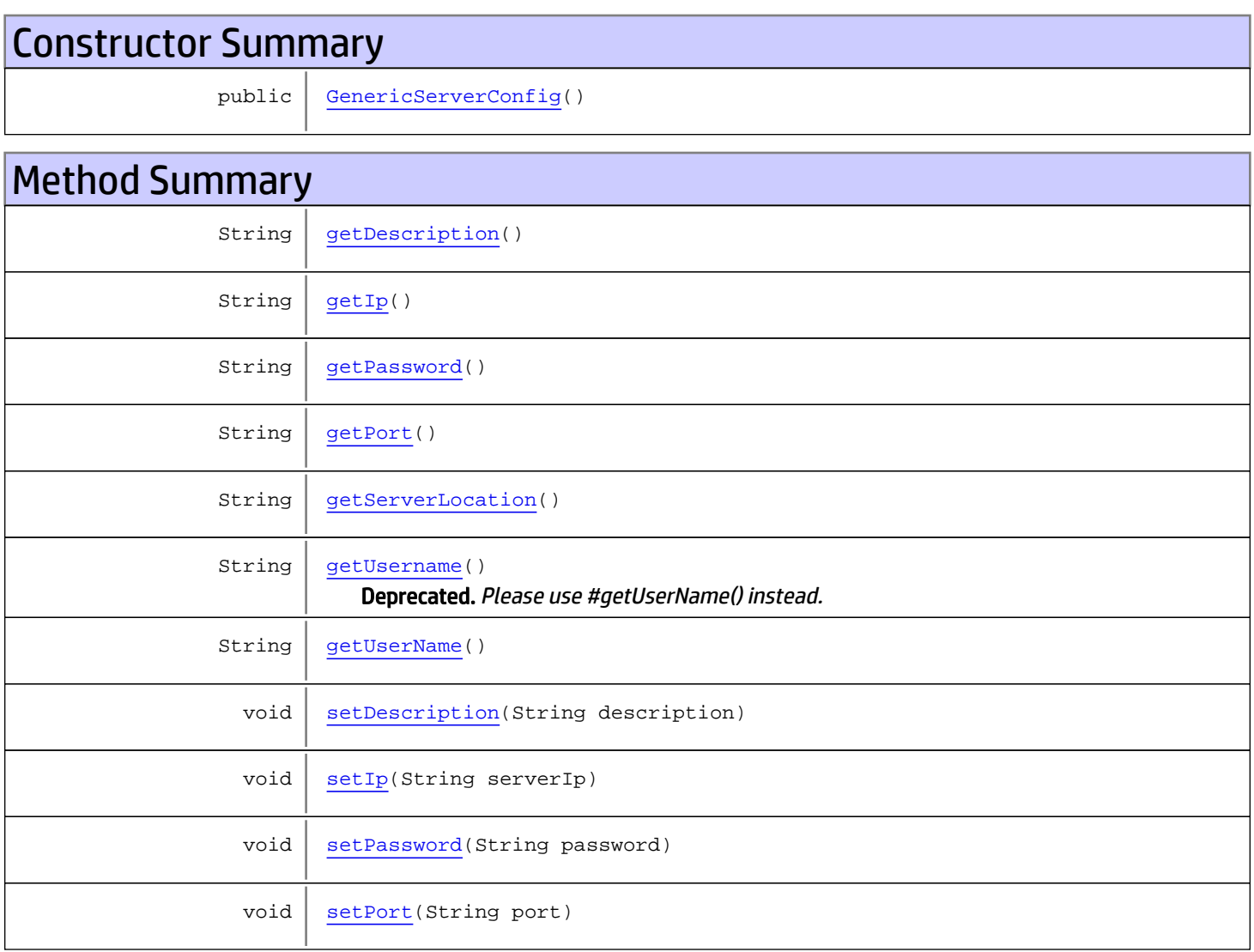

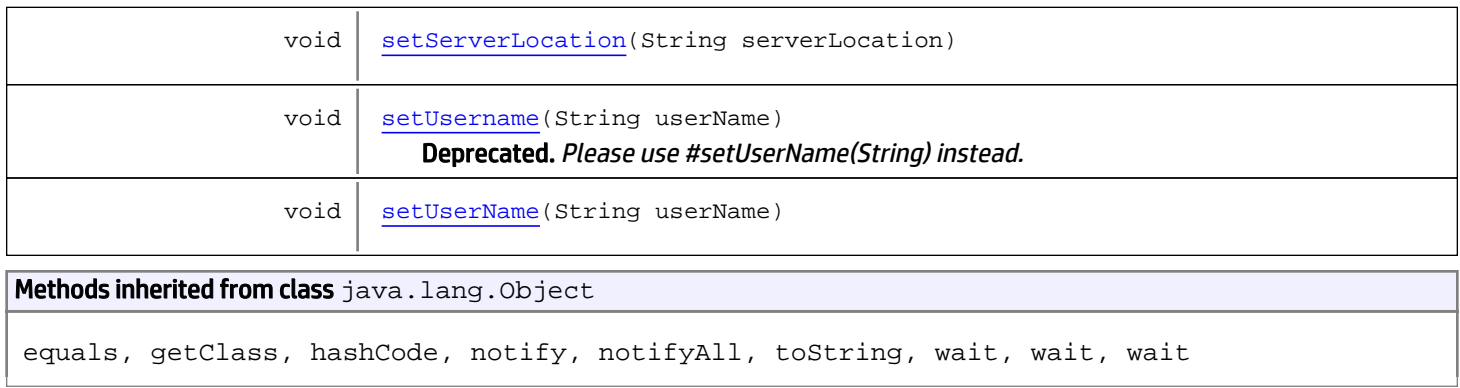

## **Constructors**

### <span id="page-1608-0"></span>GenericServerConfig

public **GenericServerConfig**()

## Methods

### <span id="page-1608-2"></span>getIp

public String **getIp**()

### <span id="page-1608-1"></span>getDescription

public String **getDescription**()

#### <span id="page-1608-4"></span>setDescription

public void **setDescription**(String description)

### <span id="page-1608-3"></span>getPort

public String **getPort**()

### <span id="page-1608-5"></span>setPort

public void **setPort**(String port)

#### <span id="page-1609-4"></span>setIp

public void **setIp**(String serverIp)

### <span id="page-1609-3"></span>getUserName

public String **getUserName**()

### <span id="page-1609-8"></span>setUserName

public void **setUserName**(String userName)

#### <span id="page-1609-0"></span>getPassword

public String **getPassword**()

#### <span id="page-1609-5"></span>setPassword

public void **setPassword**(String password)

#### <span id="page-1609-1"></span>getServerLocation

public String **getServerLocation**()

### <span id="page-1609-6"></span>setServerLocation

public void **setServerLocation**(String serverLocation)

#### getUsername

public String **getUsername**()

<span id="page-1609-2"></span>Deprecated. Please use #getUserName() instead.

<span id="page-1609-7"></span>DEPRECATED. This method will be removed in the next API version.

### setUsername

public void **setUsername**(String userName)

Deprecated. Please use #setUserName(String) instead.

DEPRECATED. This method will be removed in the next API version.

### com.arcsight.product.manager.resource.service.v1.model Class Group

java.lang.Object || ||

 $\overline{\phantom{a}}$ 

+-[com.arcsight.product.manager.resource.service.v1.model.Resource](#page-1670-0)

 **+-com.arcsight.product.manager.resource.service.v1.model.Group**

#### All Implemented Interfaces:

Serializable

#### public class Group extends [Resource](#page-1670-0)

This class represents a Group resource.

## Constructor Summary public  $\vert$  [Group\(](#page-1613-0)) constructor Method Summary int[] [getAttributeIDs\(](#page-1615-0)) Returns an array of all attribute IDs for this group.

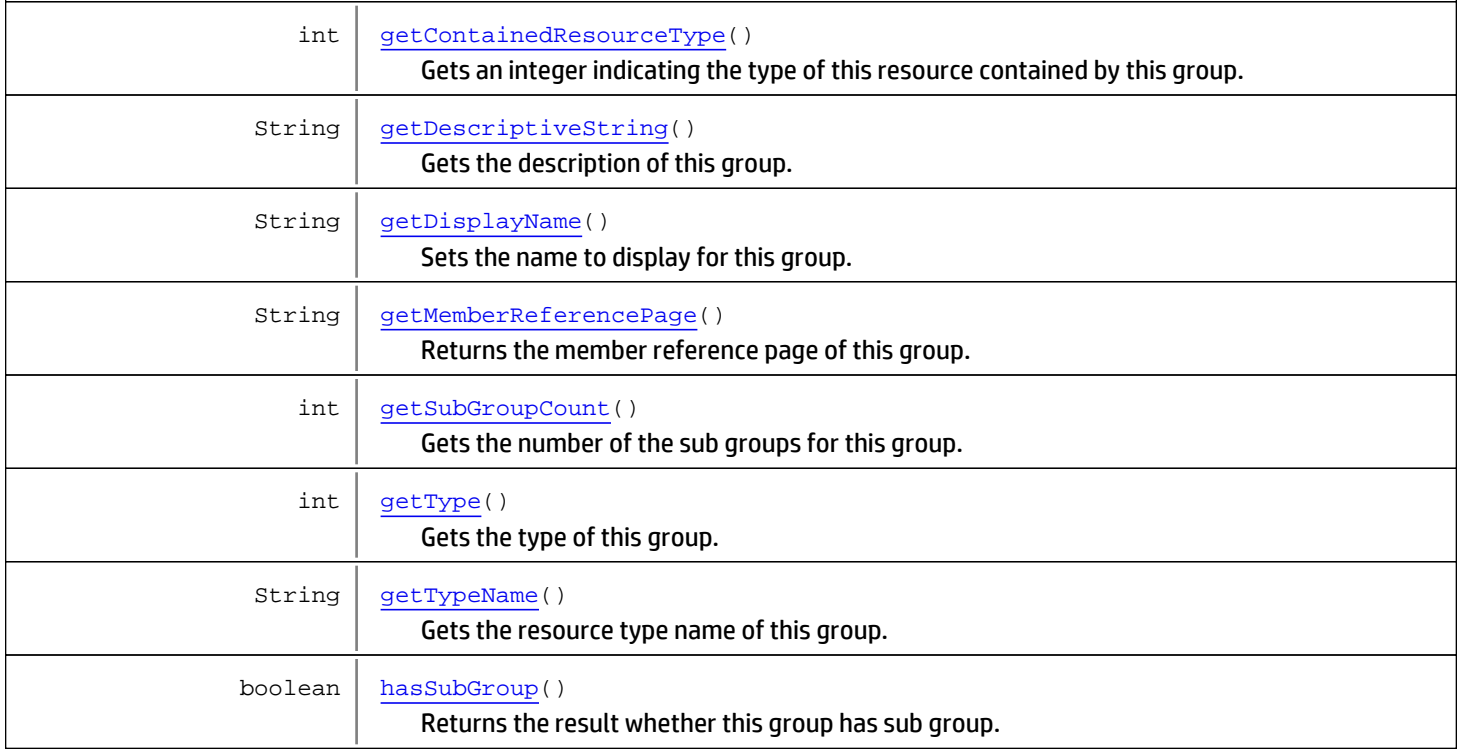

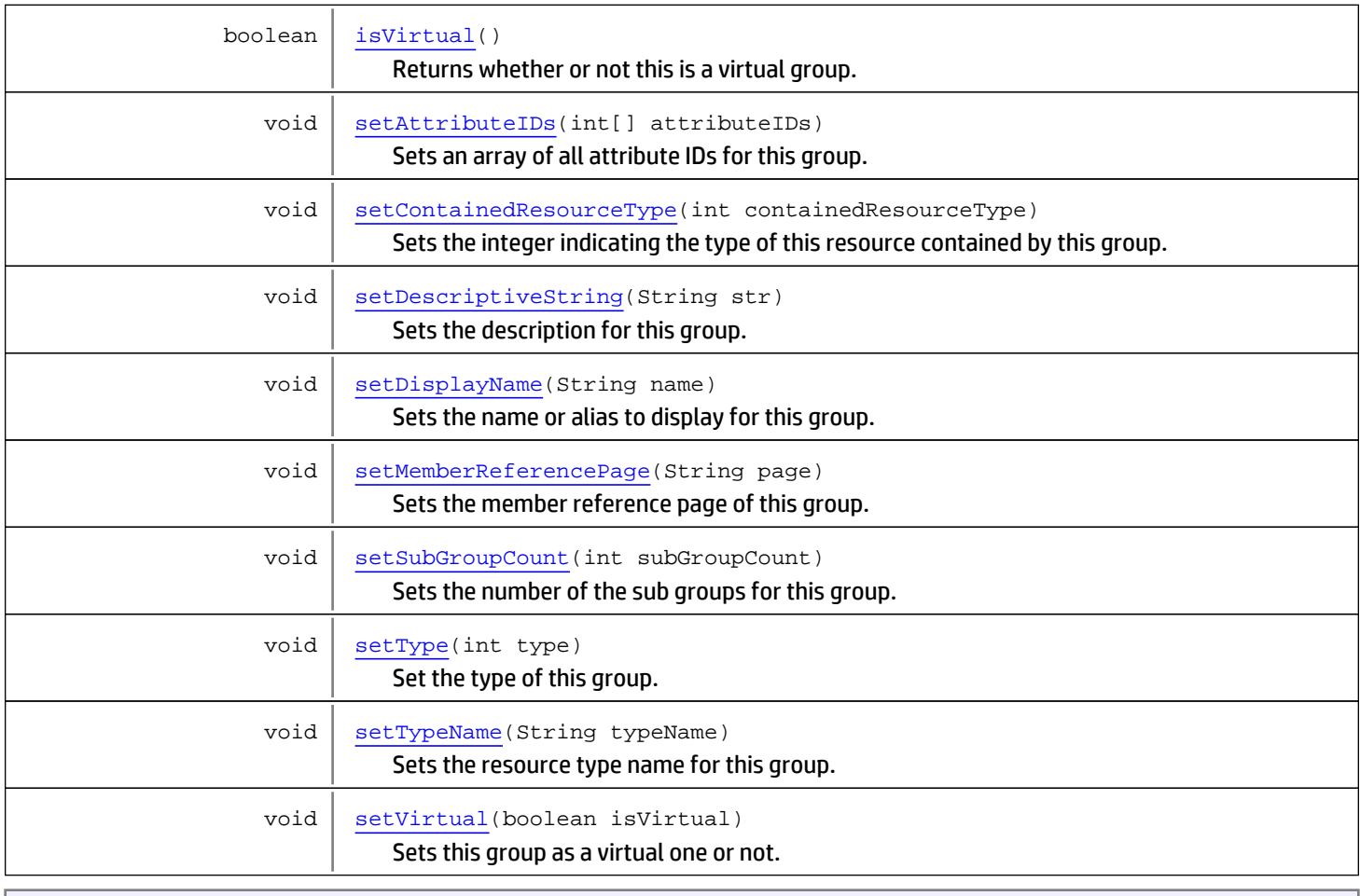

Methods inherited from class [com.arcsight.product.manager.resource.service.v1.model.Resource](#page-1670-0)

[getAlias](#page-1675-0), [getContentVersionID](#page-1678-0), [getCreatedTime](#page-1685-0), [getCreatedTimestamp](#page-1677-0), [getCreatorName](#page-1683-0), [getDescription](#page-1675-1), [getDisabledReason](#page-1679-0), [getDisplayName](#page-1679-1), [getExternalID](#page-1677-1), [getInactiveReason](#page-1680-0), [getInCache](#page-1681-0), [getLocalID](#page-1681-1), [getModificationCount](#page-1676-0), [getModifiedTime](#page-1685-1), [getModifiedTimestamp](#page-1677-2), [getModifierName](#page-1684-0), [getName](#page-1675-2), [getNotificationGroupIDs](#page-1684-1), [getReference](#page-1676-1), [getReferencePage](#page-1678-1), [getResourceid](#page-1674-0), [getSignature](#page-1683-1), [getState](#page-1681-2), [getSubType](#page-1684-2), [getType](#page-1682-0), [getTypeName](#page-1683-2), [getURI](#page-1684-3), [getVersionID](#page-1678-2), [isAttributeInitializationInProgress](#page-1682-1), [isDeprecated](#page-1680-1), [isDisabled](#page-1679-2), [isInactive](#page-1680-2), [isInitialized](#page-1682-2), [isIsAdditionalLoaded](#page-1676-2), [setAlias](#page-1675-3), [setAttributeInitializationInProgress](#page-1682-3), [setContentVersionID](#page-1678-3), [setCreatedTime](#page-1685-2), [setCreatedTimestamp](#page-1677-3), [setCreatorName](#page-1683-3), [setDeprecated](#page-1680-3), [setDescription](#page-1675-4), [setDisabled](#page-1679-3), [setDisabledReason](#page-1679-4), [setExternalID](#page-1677-4), [setInactive](#page-1680-4), [setInactiveReason](#page-1680-5), [setInCache](#page-1681-3), [setInitialized](#page-1682-4), [setIsAdditionalLoaded](#page-1676-3), [setLocalID](#page-1681-4), [setModificationCount](#page-1676-4), [setModifiedTime](#page-1685-3), [setModifiedTimestamp](#page-1677-5), [setModifierName](#page-1685-4), [setName](#page-1675-5), [setNotificationGroupIDs](#page-1684-4), [setReference](#page-1676-5), [setReferencePage](#page-1679-5), [setResourceid](#page-1674-1), [setState](#page-1681-5), [setSubType](#page-1684-5), [setType](#page-1682-5), [setTypeName](#page-1683-4), [setURI](#page-1683-5), [setVersionID](#page-1678-4)

#### **Methods inherited from class** java.lang.Object

equals, getClass, hashCode, notify, notifyAll, toString, wait, wait, wait

## **Constructors**

#### <span id="page-1613-0"></span>Group

public **Group**()

constructor

## **Methods**

### <span id="page-1613-2"></span>getType

public int **getType**()

Gets the type of this group.

#### Returns:

<span id="page-1613-5"></span>The type of this group.

### setType

public void **setType**(int type)

Set the type of this group.

#### Parameters:

<span id="page-1613-1"></span>type - The type of this group

### getContainedResourceType

```
public int getContainedResourceType()
```
Gets an integer indicating the type of this resource contained by this group. Sees @link{com.arcsight.product.manager.resource.service.v1.model.ResourceTypes}.

#### Returns:

<span id="page-1613-4"></span>An integer indicating the type of this resource contained.

### setContainedResourceType

```
public void setContainedResourceType(int containedResourceType)
```
Sets the integer indicating the type of this resource contained by this group. Sees @link{com.arcsight.product.manager.resource.service.v1.model.ResourceTypes}.

#### Parameters:

<span id="page-1613-3"></span>An - integer indicating the type of this resource contained.

### getTypeName

```
public String getTypeName()
```
Gets the resource type name of this group.

#### Returns:

The resource type name of this group

#### setTypeName

public void **setTypeName**(String typeName)

<span id="page-1614-5"></span>Sets the resource type name for this group.

#### Parameters:

<span id="page-1614-1"></span>typeName - The resource type name for this group.

#### getDisplayName

public String **getDisplayName**()

Sets the name to display for this group. If there is an alias, then that will be returned; otherwise, the name is returned. This is also what is used by the toString() method.

#### Returns:

<span id="page-1614-3"></span>The name to display for this group.

### setDisplayName

public void **setDisplayName**(String name)

Sets the name or alias to display for this group.

#### Parameters:

<span id="page-1614-2"></span>name - The name to display for this group.

### getMemberReferencePage

```
public String getMemberReferencePage()
```
Returns the member reference page of this group.

#### Returns:

<span id="page-1614-4"></span>The member reference page of this group.

#### setMemberReferencePage

public void **setMemberReferencePage**(String page)

Sets the member reference page of this group.

#### Parameters:

<span id="page-1614-0"></span>The - member reference page of this group.

### getDescriptiveString

```
public String getDescriptiveString()
```
Gets the description of this group.

#### Returns:

<span id="page-1615-4"></span>The description of this group.

#### setDescriptiveString

```
public void setDescriptiveString(String str)
```
Sets the description for this group.

#### Parameters:

<span id="page-1615-0"></span>str - The description for this group.

#### getAttributeIDs

public int[] **getAttributeIDs**()

Returns an array of all attribute IDs for this group.

#### Returns:

<span id="page-1615-3"></span>An array of all attribute IDs for this group.

#### setAttributeIDs

public void **setAttributeIDs**(int[] attributeIDs)

Sets an array of all attribute IDs for this group.

#### Returns:

<span id="page-1615-1"></span>An array of all attribute IDs for this group.

#### getSubGroupCount

public int **getSubGroupCount**()

Gets the number of the sub groups for this group.

#### Returns:

<span id="page-1615-5"></span>The number of the sub group for this group.

### setSubGroupCount

public void **setSubGroupCount**(int subGroupCount)

Sets the number of the sub groups for this group.

#### Parameters:

<span id="page-1615-2"></span>subGroupCount - The number of the sub groups for this group.

### hasSubGroup

public boolean **hasSubGroup**()

Returns the result whether this group has sub group.

#### Returns:

<span id="page-1616-0"></span>True if this group has any sub group; otherwise, false.

### **isVirtual**

```
public boolean isVirtual()
```
Returns whether or not this is a virtual group. A virtual group is a resource that does not have a representation in the persistent store.

#### Returns:

<span id="page-1616-1"></span>Whether or not this is a virtual group.

### setVirtual

public void **setVirtual**(boolean isVirtual)

Sets this group as a virtual one or not.

#### Parameters:

isVirtual - Whether this group is a virtual group.

### com.arcsight.product.manager.resource.service.v1.model Class Module

java.lang.Object || ||

 **+-com.arcsight.product.manager.resource.service.v1.model.Module**

#### All Implemented Interfaces: Serializable

public class Module extends Object implements Serializable

The Module is the object which contents the information data for the user preference.

# Constructor Summary public [Module](#page-1618-0)()

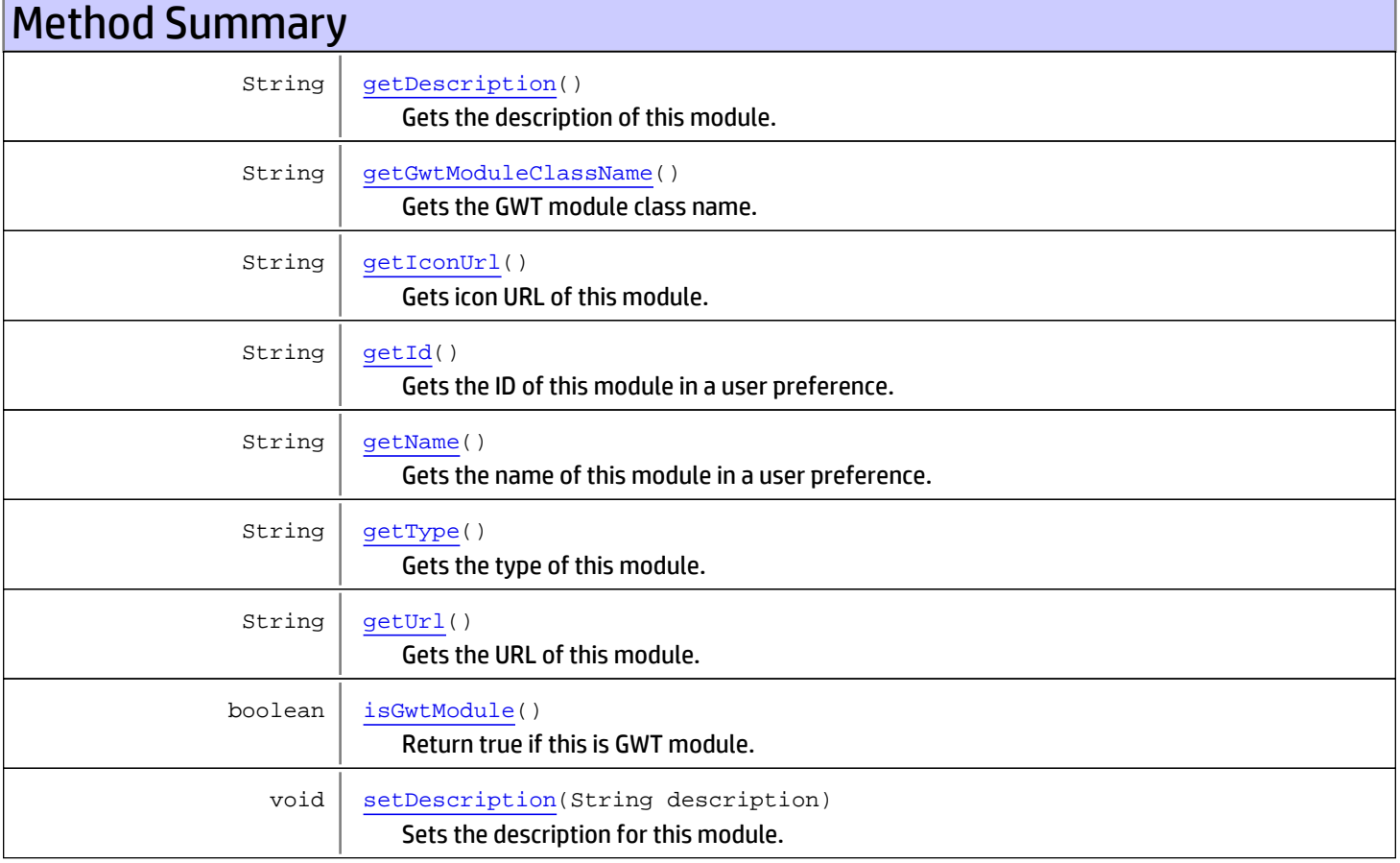

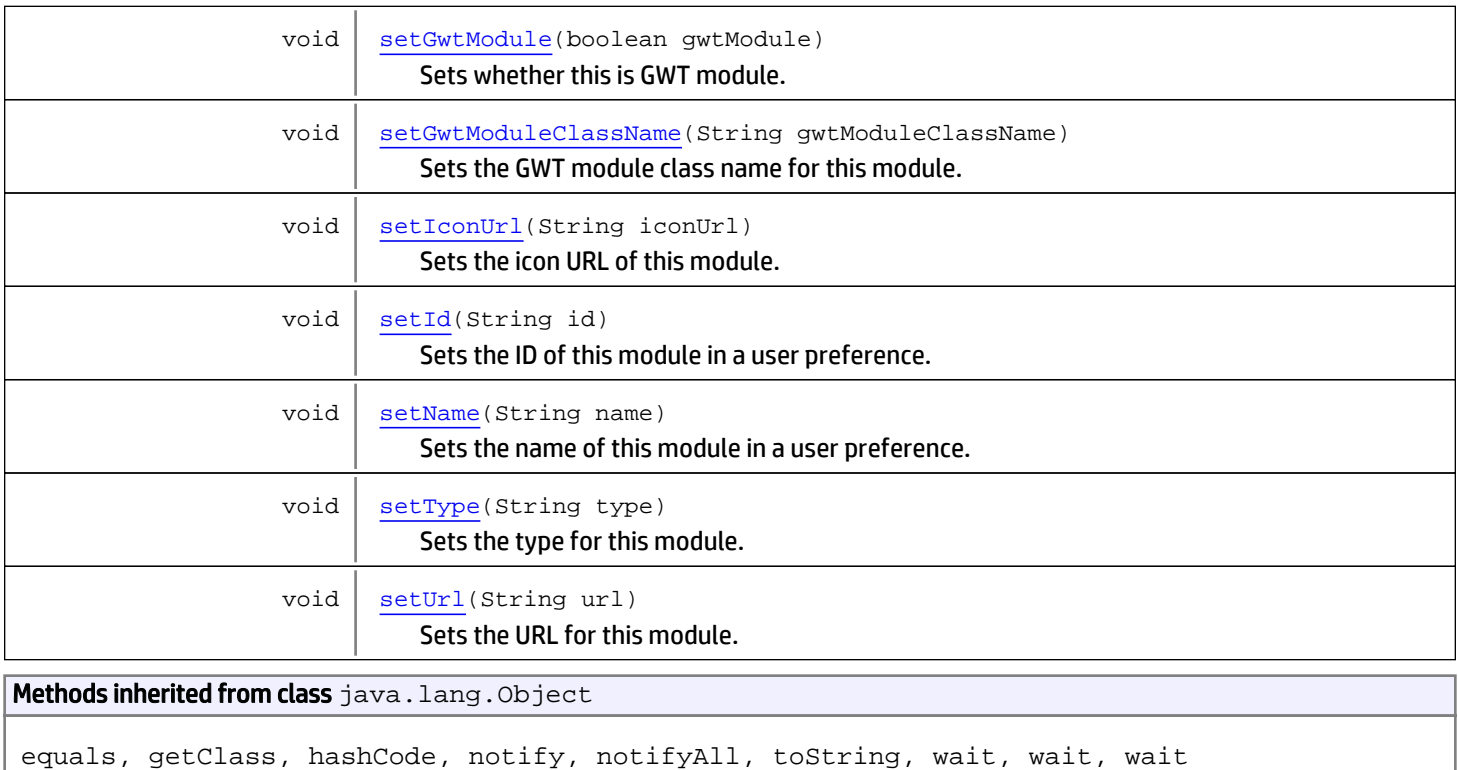

## **Constructors**

### <span id="page-1618-0"></span>Module

public **Module**()

## Methods

### <span id="page-1618-2"></span>setId

```
public void setId(String id)
```
Sets the ID of this module in a user preference.

#### Parameters:

id - The id to set.

### <span id="page-1618-1"></span>getId

```
public String getId()
```
Gets the ID of this module in a user preference.

#### Returns:

the id of this module in a user preference.

#### setName

```
public void setName(String name)
```
<span id="page-1619-4"></span>Sets the name of this module in a user preference.

#### Parameters:

<span id="page-1619-0"></span>name - The name to set.

### getName

public String **getName**()

Gets the name of this module in a user preference.

#### Returns:

<span id="page-1619-1"></span>The name of this module in a user preference.

### getType

public String **getType**()

Gets the type of this module.

#### Returns:

<span id="page-1619-5"></span>The type of this module.

### setType

public void **setType**(String type)

Sets the type for this module.

#### Parameters:

<span id="page-1619-2"></span>type - The type to set for this module.

### **isGwtModule**

public boolean **isGwtModule**()

Return true if this is GWT module.

#### Returns:

<span id="page-1619-3"></span>True if this is GWT module.

### setGwtModule

public void **setGwtModule**(boolean gwtModule)

Sets whether this is GWT module.

#### Parameters:

gwtModule - If true, this is GWT module.
### getUrl

public String **getUrl**()

Gets the URL of this module.

### Returns:

The URL of this module.

## setUrl

public void **setUrl**(String url)

Sets the URL for this module.

### Parameters:

url - The URL of this module to set.

### getGwtModuleClassName

public String **getGwtModuleClassName**()

Gets the GWT module class name.

### Returns:

The name of GWT module.

### setGwtModuleClassName

public void **setGwtModuleClassName**(String gwtModuleClassName)

Sets the GWT module class name for this module.

### Parameters:

gwtModuleClassName - The GWT module class name to set for this module.

## getDescription

public String **getDescription**()

Gets the description of this module.

### Returns:

The description of this module.

### setDescription

public void **setDescription**(String description)

Sets the description for this module.

### Parameters:

description - The description of this module to set.

# getIconUrl

public String **getIconUrl**()

Gets icon URL of this module.

### Returns:

The icon URL of this module.

# setIconUrl

public void **setIconUrl**(String iconUrl)

Sets the icon URL of this module.

### Parameters:

iconUrl - The icon URL of this module to set.

# com.arcsight.product.manager.resource.service.v1.model Class Network

java.lang.Object || ||

 $\overline{\phantom{a}}$ 

+-[com.arcsight.product.manager.resource.service.v1.model.Resource](#page-1670-0)

 **+-com.arcsight.product.manager.resource.service.v1.model.Network**

#### All Implemented Interfaces: Serializable

### public class Network extends [Resource](#page-1670-0)

Describes a network Resource.

JSON prototype

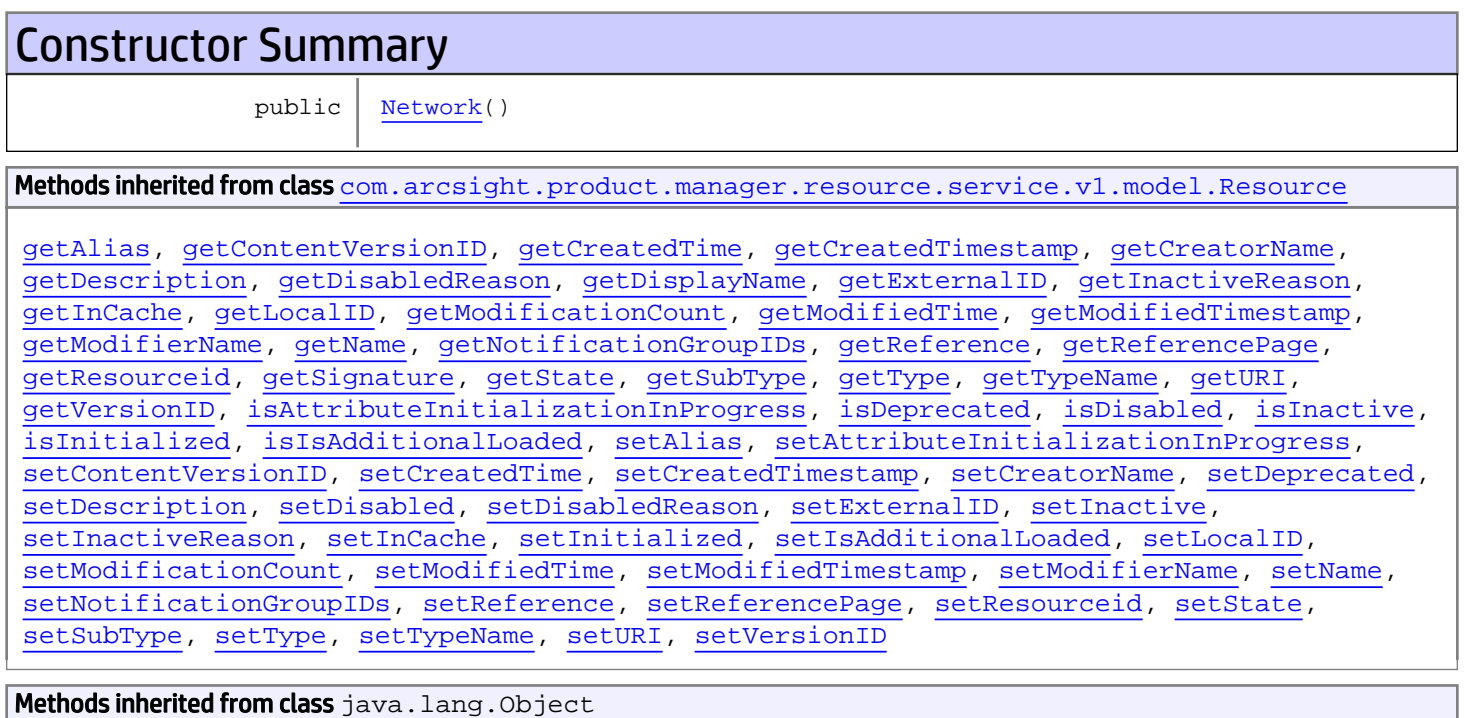

equals, getClass, hashCode, notify, notifyAll, toString, wait, wait, wait

# **Constructors**

### <span id="page-1622-0"></span>Network

public **Network**()

# com.arcsight.product.manager.resource.service.v1.model Class OpenCases

java.lang.Object || ||

 **+-com.arcsight.product.manager.resource.service.v1.model.OpenCases**

# public class OpenCases

extends Object

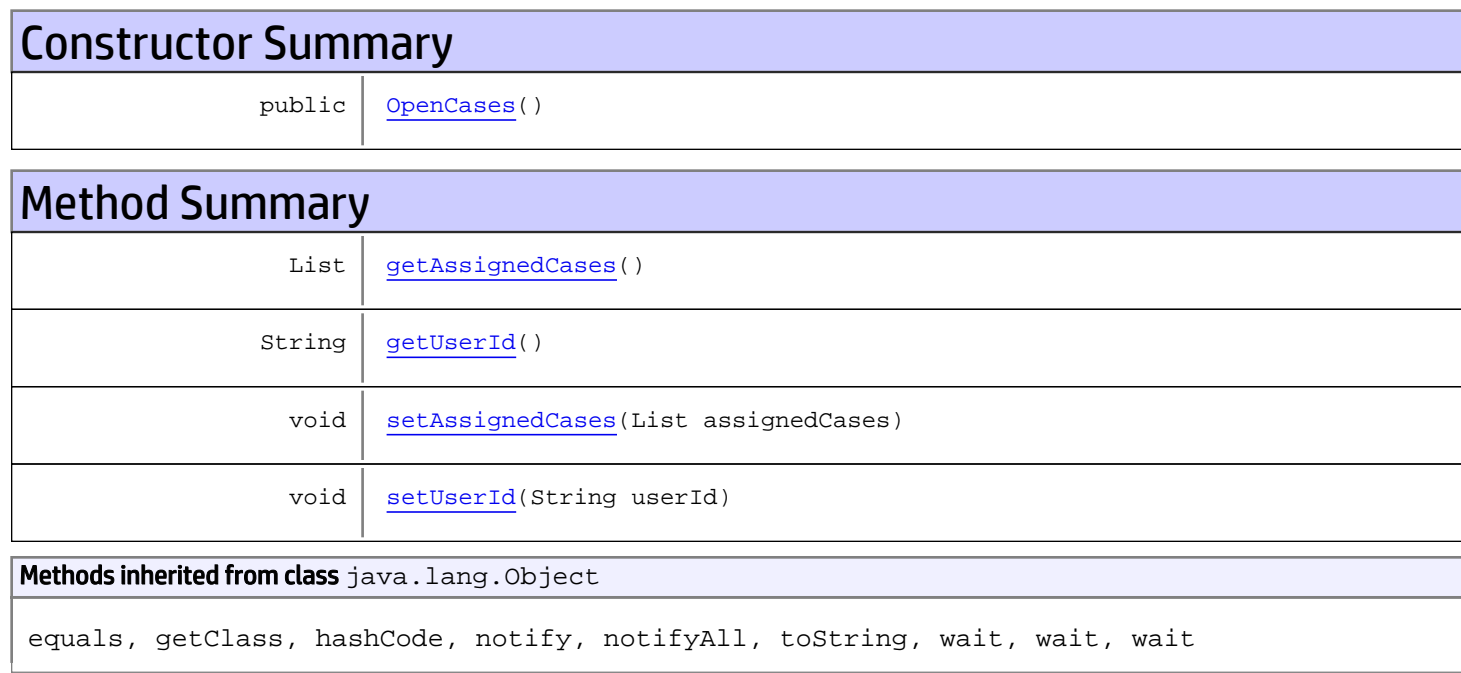

# **Constructors**

# <span id="page-1624-0"></span>OpenCases

public **OpenCases**()

# Methods

# <span id="page-1624-1"></span>getAssignedCases

public List **getAssignedCases**()

# <span id="page-1625-1"></span>setAssignedCases

public void **setAssignedCases**(List assignedCases)

# <span id="page-1625-0"></span>getUserId

public String **getUserId**()

### <span id="page-1625-2"></span>setUserId

public void **setUserId**(String userId)

# com.arcsight.product.manager.resource.service.v1.model Class ParameterDescriptor

java.lang.Object || ||

 **+-com.arcsight.product.manager.resource.service.v1.model.ParameterDescriptor**

#### All Implemented Interfaces: Serializable

public class ParameterDescriptor extends Object implements Serializable

Describes a parameter that could be used in various operations.

JSON prototype

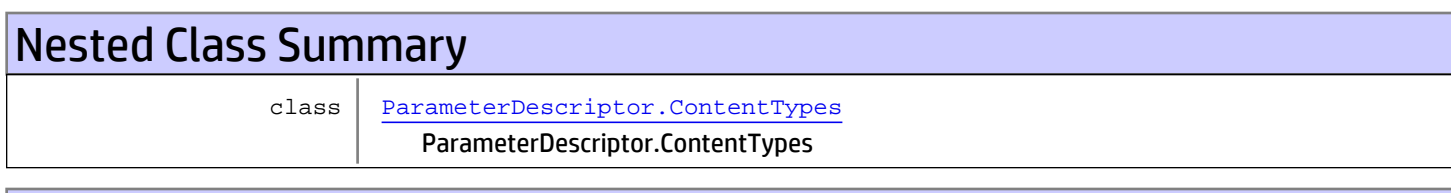

# Constructor Summary

public | [ParameterDescriptor](#page-1628-0)()

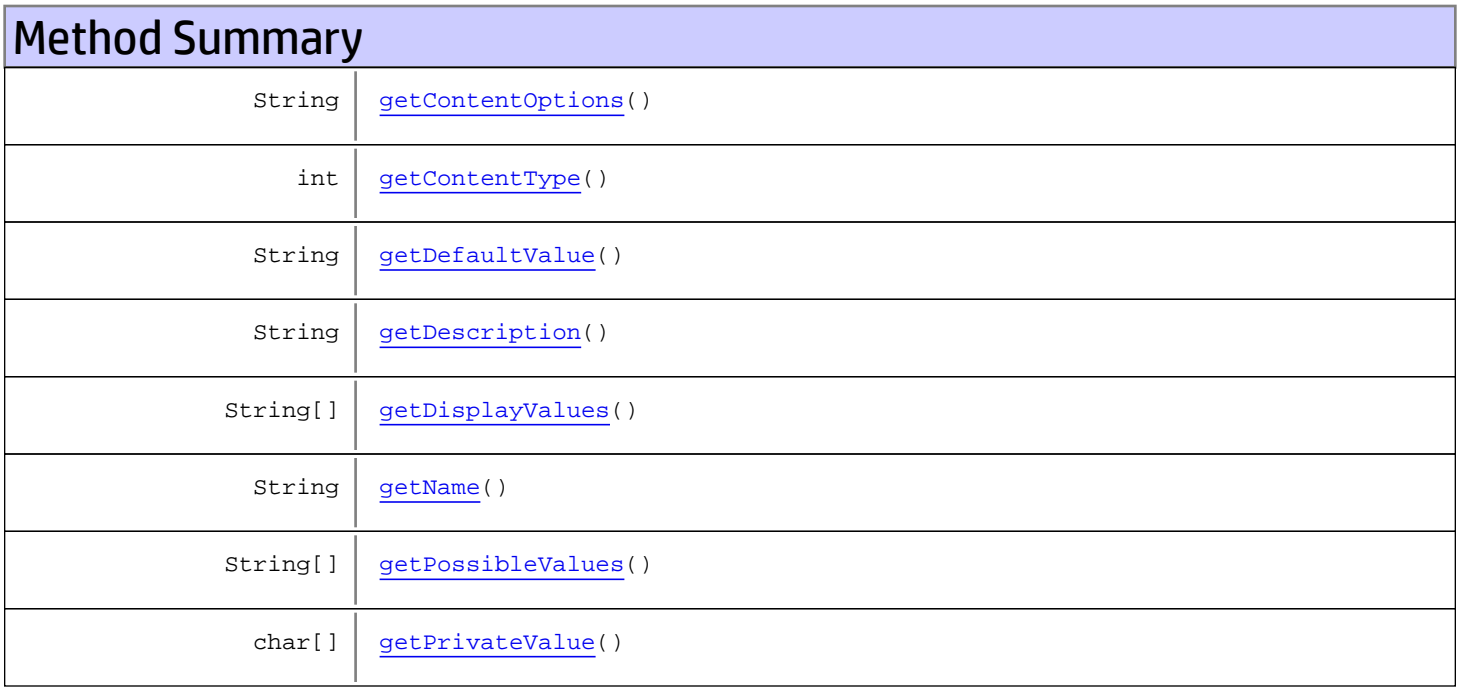

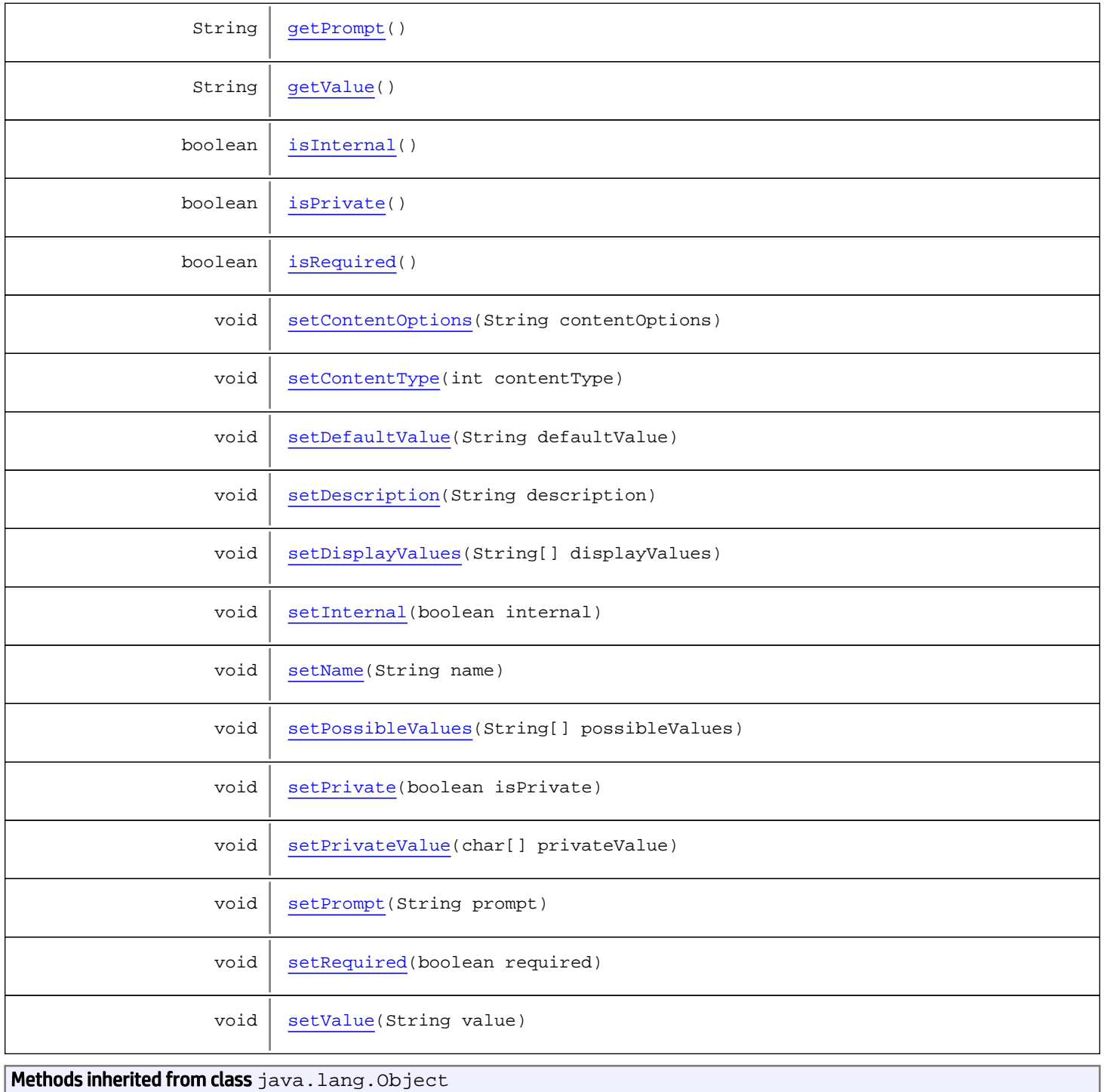

equals, getClass, hashCode, notify, notifyAll, toString, wait, wait, wait

# **Constructors**

# <span id="page-1628-0"></span>ParameterDescriptor

public **ParameterDescriptor**()

# **Methods**

### <span id="page-1628-2"></span>getName

public String **getName**()

Returns:

<span id="page-1628-5"></span>the name

### setName

public void **setName**(String name)

### Parameters:

<span id="page-1628-1"></span>name - the name to set

# getDefaultValue

public String **getDefaultValue**()

Returns:

<span id="page-1628-4"></span>the defaultValue

# setDefaultValue

public void **setDefaultValue**(String defaultValue)

#### Parameters:

<span id="page-1628-3"></span>defaultValue - the defaultValue to set

## getPossibleValues

public String[] **getPossibleValues**()

Returns:

## setPossibleValues

public void **setPossibleValues**(String[] possibleValues)

#### Parameters:

<span id="page-1629-5"></span><span id="page-1629-1"></span>possibleValues - the possibleValues to set

## getDisplayValues

public String[] **getDisplayValues**()

Returns:

<span id="page-1629-4"></span>the displayValues

### setDisplayValues

public void **setDisplayValues**(String[] displayValues)

#### Parameters:

<span id="page-1629-0"></span>displayValues - the displayValues to set

### getDescription

public String **getDescription**()

Returns:

<span id="page-1629-3"></span>the description

### setDescription

public void **setDescription**(String description)

### Parameters:

<span id="page-1629-2"></span>description - the description to set

### getPrompt

public String **getPrompt**()

Returns: the prompt

### <span id="page-1630-4"></span>setPrompt

public void **setPrompt**(String prompt)

#### Parameters:

<span id="page-1630-1"></span>prompt - the prompt to set

### isPrivate

public boolean **isPrivate**()

Returns:

<span id="page-1630-3"></span>the isPrivate

### **setPrivate**

public void **setPrivate**(boolean isPrivate)

#### Parameters:

<span id="page-1630-2"></span>isPrivate - the isPrivate to set

## isRequired

public boolean **isRequired**()

### Returns:

<span id="page-1630-5"></span>the required

### setRequired

public void **setRequired**(boolean required)

#### Parameters:

<span id="page-1630-0"></span>required - the required to set

## isInternal

public boolean **isInternal**()

Returns: the internal

### <span id="page-1631-3"></span>setInternal

public void **setInternal**(boolean internal)

Parameters:

<span id="page-1631-2"></span>internal - the internal to set

## getValue

public String **getValue**()

Returns:

<span id="page-1631-5"></span>the value

### setValue

public void **setValue**(String value)

#### Parameters:

<span id="page-1631-1"></span>value - the value to set

### getPrivateValue

public char[] **getPrivateValue**()

Returns:

<span id="page-1631-4"></span>the privateValue

## setPrivateValue

public void **setPrivateValue**(char[] privateValue)

#### Parameters:

<span id="page-1631-0"></span>privateValue - the privateValue to set

### getContentType

public int **getContentType**()

Returns:

the contentType

# setContentType

public void **setContentType**(int contentType)

Parameters:

<span id="page-1632-2"></span><span id="page-1632-0"></span>contentType - the contentType to set

# getContentOptions

public String **getContentOptions**()

Returns:

<span id="page-1632-1"></span>the contentOptions

### setContentOptions

public void **setContentOptions**(String contentOptions)

#### Parameters:

contentOptions - the contentOptions to set

# com.arcsight.product.manager.resource.service.v1.model Class ParameterDescriptor.ContentTypes

java.lang.Object || ||

 +-java.lang.Enum |

 **+ com.arcsight.product.manager.resource.service.v1.model.ParameterDescriptor.ContentTypes**

### All Implemented Interfaces:

<span id="page-1633-0"></span>Serializable**,** Comparable

### public static class ParameterDescriptor.ContentTypes extends Enum

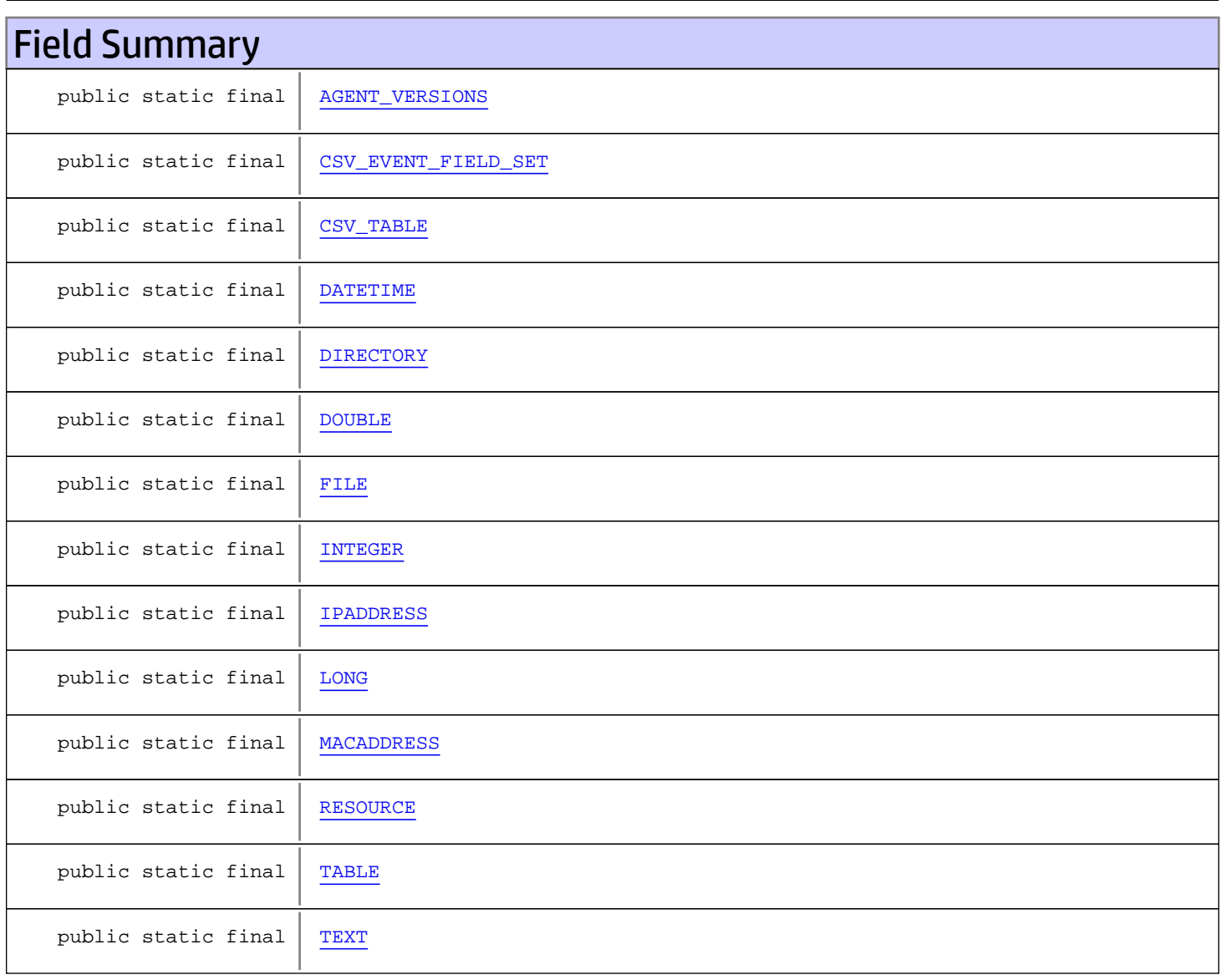

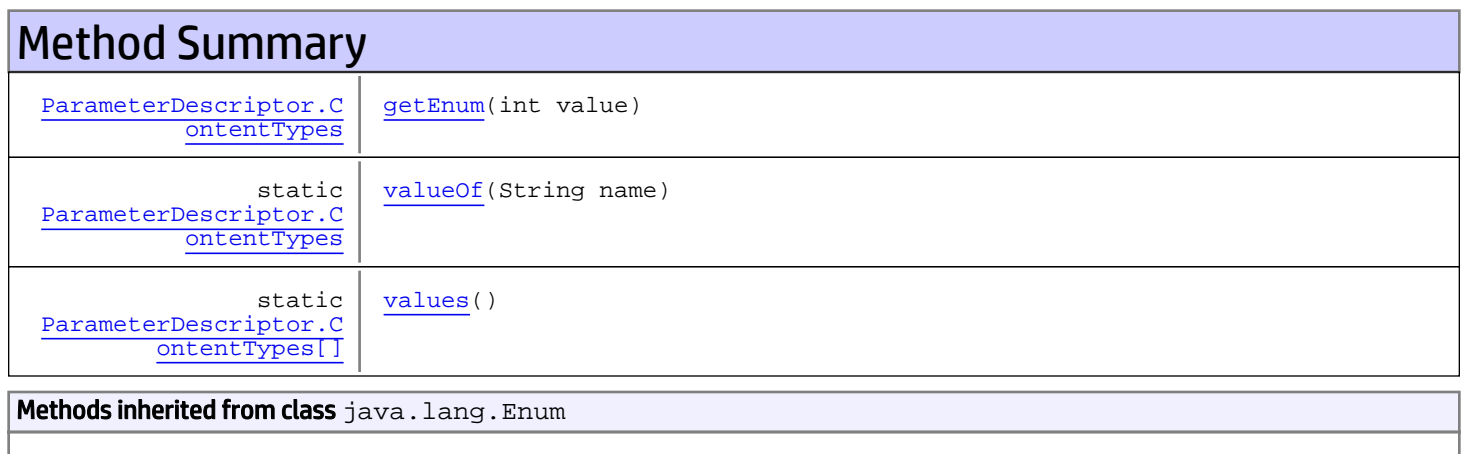

compareTo, equals, getDeclaringClass, hashCode, name, ordinal, toString, valueOf

Methods inherited from class java.lang.Object

equals, getClass, hashCode, notify, notifyAll, toString, wait, wait, wait

Methods inherited from interface java.lang.Comparable

compareTo

# Fields

# <span id="page-1634-2"></span>**TEXT**

public static final com.arcsight.product.manager.resource.service.v1.model.ParameterDescriptor.ContentTypes **TEXT**

# <span id="page-1634-0"></span>**DIRECTORY**

public static final com.arcsight.product.manager.resource.service.v1.model.ParameterDescriptor.ContentTypes **DIRECTORY**

# <span id="page-1634-1"></span>FILE

public static final com.arcsight.product.manager.resource.service.v1.model.ParameterDescriptor.ContentTypes **FILE**

### <span id="page-1635-2"></span>INTEGER

public static final com.arcsight.product.manager.resource.service.v1.model.ParameterDescriptor.ContentTypes **INTEGER**

## <span id="page-1635-6"></span>TABLE

public static final com.arcsight.product.manager.resource.service.v1.model.ParameterDescriptor.ContentTypes **TABLE**

## <span id="page-1635-4"></span>LONG

public static final com.arcsight.product.manager.resource.service.v1.model.ParameterDescriptor.ContentTypes **LONG**

### <span id="page-1635-3"></span>**IPADDRESS**

public static final com.arcsight.product.manager.resource.service.v1.model.ParameterDescriptor.ContentTypes **IPADDRESS**

### <span id="page-1635-5"></span>**MACADDRESS**

public static final com.arcsight.product.manager.resource.service.v1.model.ParameterDescriptor.ContentTypes **MACADDRESS**

# <span id="page-1635-1"></span>CSV\_TABLE

public static final com.arcsight.product.manager.resource.service.v1.model.ParameterDescriptor.ContentTypes **CSV\_TABLE**

# <span id="page-1635-0"></span>CSV\_EVENT\_FIELD\_SET

public static final com.arcsight.product.manager.resource.service.v1.model.ParameterDescriptor.ContentTypes **CSV\_EVENT\_FIELD\_SET**

### <span id="page-1636-3"></span>**RESOURCE**

public static final com.arcsight.product.manager.resource.service.v1.model.ParameterDescriptor.ContentTypes **RESOURCE**

### <span id="page-1636-1"></span>DATETIME

public static final com.arcsight.product.manager.resource.service.v1.model.ParameterDescriptor.ContentTypes **DATETIME**

## <span id="page-1636-0"></span>AGENT\_VERSIONS

public static final com.arcsight.product.manager.resource.service.v1.model.ParameterDescriptor.ContentTypes **AGENT\_VERSIONS**

### <span id="page-1636-2"></span>DOUBLE

public static final com.arcsight.product.manager.resource.service.v1.model.ParameterDescriptor.ContentTypes **DOUBLE**

# Methods

### <span id="page-1636-6"></span>values

public static [ParameterDescriptor.ContentTypes\[\]](#page-1633-0) **values**()

### <span id="page-1636-5"></span>valueOf

public static [ParameterDescriptor.ContentTypes](#page-1633-0) **valueOf**(String name)

### <span id="page-1636-4"></span>getEnum

public [ParameterDescriptor.ContentTypes](#page-1633-0) **getEnum**(int value)

# com.arcsight.product.manager.resource.service.v1.model Class Query

java.lang.Object || ||

+-[com.arcsight.product.manager.resource.service.v1.model.Resource](#page-1670-0)

 $\overline{\phantom{a}}$  **+-com.arcsight.product.manager.resource.service.v1.model.Query**

All Implemented Interfaces:

Serializable**,** Serializable

public class Query extends [Resource](#page-1670-0) implements Serializable, Serializable

Interface representing a query resource, identified by ID.

JSON prototype

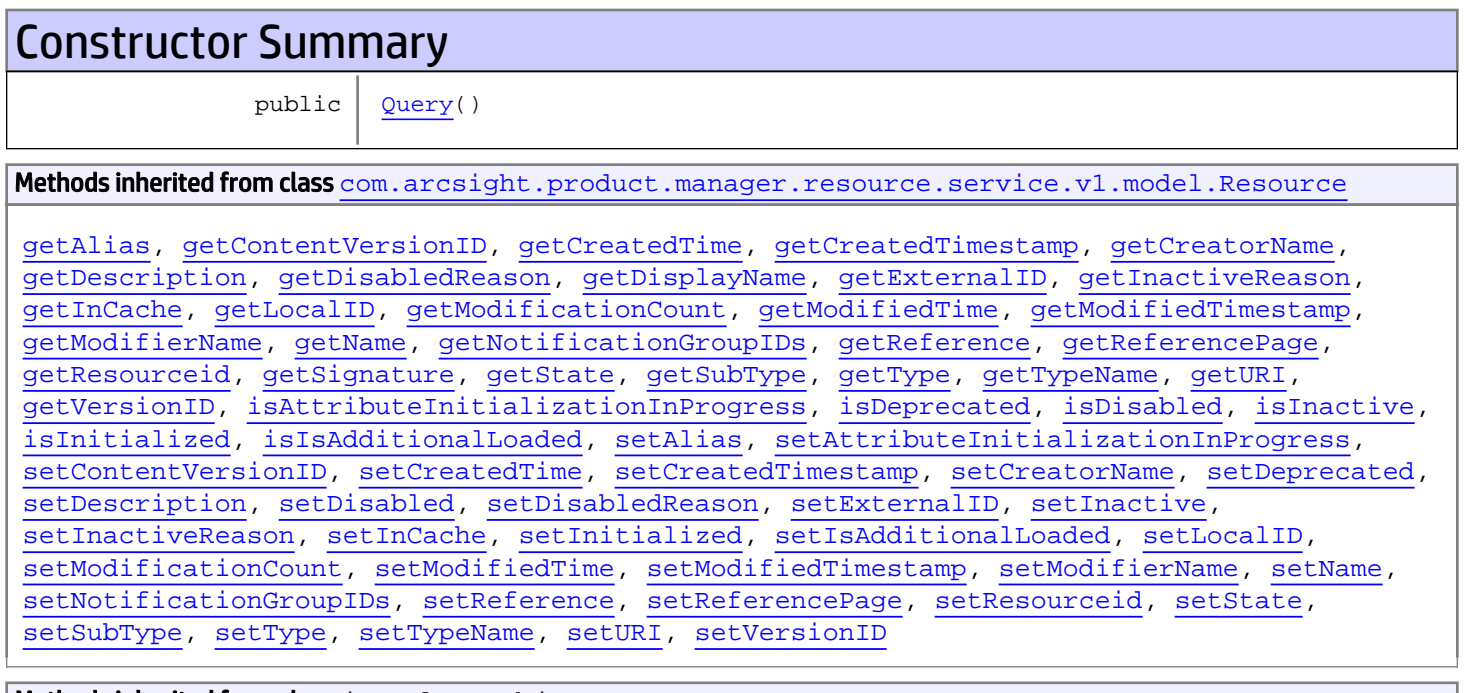

Methods inherited from class java.lang.Object

equals, getClass, hashCode, notify, notifyAll, toString, wait, wait, wait

# **Constructors**

# <span id="page-1638-0"></span>Query

public **Query**()

# com.arcsight.product.manager.resource.service.v1.model Class ReferencePage

java.lang.Object

|  **+-com.arcsight.product.manager.resource.service.v1.model.ReferencePage**

#### All Implemented Interfaces: Serializable

public class ReferencePage extends Object implements Serializable

This class represents a reference page describing a resource.

# Constructor Summary

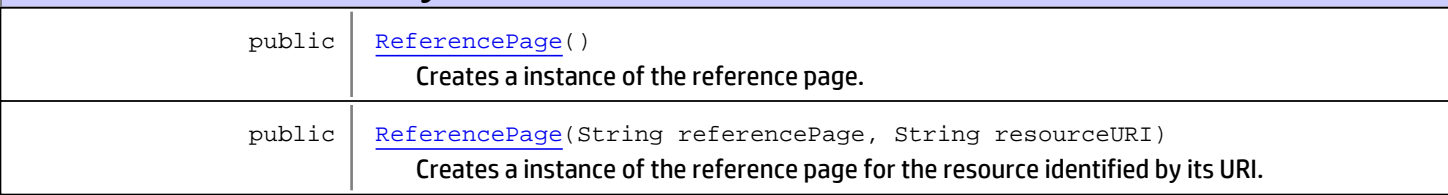

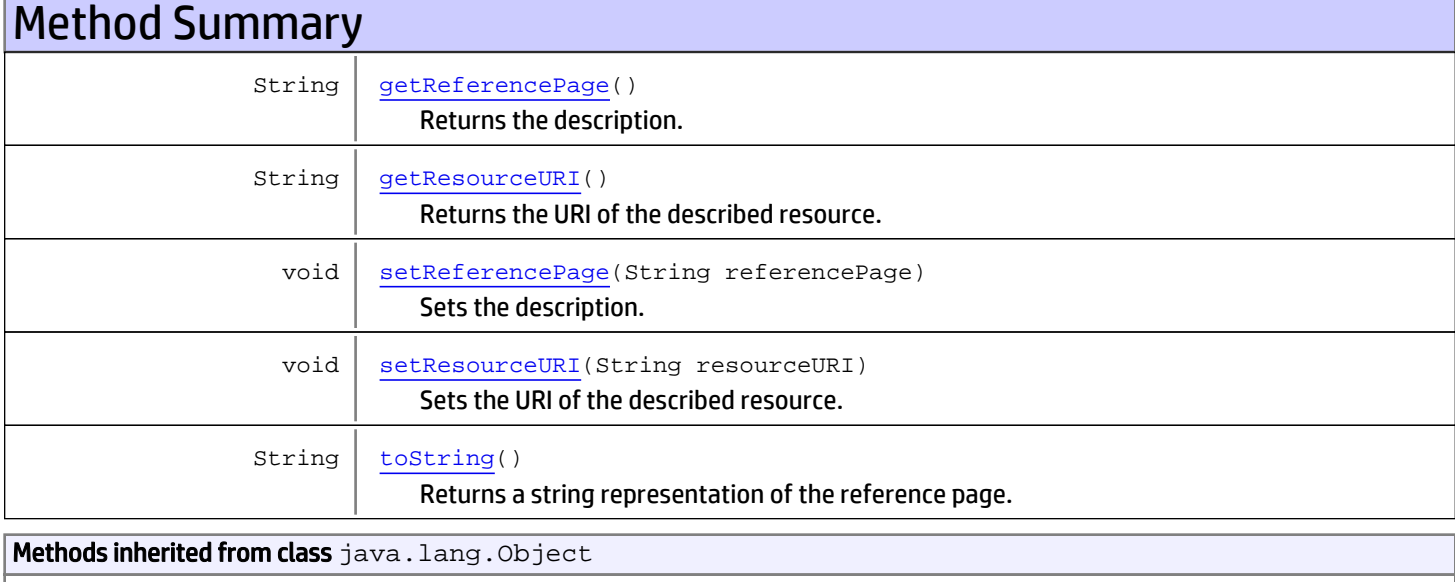

equals, getClass, hashCode, notify, notifyAll, toString, wait, wait, wait

# **Constructors**

## ReferencePage

```
public ReferencePage()
```
<span id="page-1640-1"></span><span id="page-1640-0"></span>Creates a instance of the reference page.

# ReferencePage

```
public ReferencePage(String referencePage,
          String resourceURI)
```
Creates a instance of the reference page for the resource identified by its URI.

### Parameters:

referencePage - the description of the resource. resourceURI - the URI of the resource this reference page describes.

# Methods

### getReferencePage

```
public String getReferencePage()
```
<span id="page-1640-2"></span>Returns the description.

### Returns:

<span id="page-1640-4"></span>the text of the description.

## setReferencePage

public void **setReferencePage**(String referencePage)

Sets the description.

### Parameters:

<span id="page-1640-3"></span>referencePage - the text of the description.

### getResourceURI

public String **getResourceURI**()

Returns the URI of the described resource.

### Returns:

<span id="page-1640-5"></span>the URI of the described resource.

### setResourceURI

public void **setResourceURI**(String resourceURI)

Sets the URI of the described resource.

### Parameters:

# toString

public String **toString**()

<span id="page-1641-0"></span>Returns a string representation of the reference page.

### Returns:

a string representation of the reference page.

# com.arcsight.product.manager.resource.service.v1.model Class RelationshipTypes

java.lang.Object

|  **+-com.arcsight.product.manager.resource.service.v1.model.RelationshipTypes**

#### All Implemented Interfaces: **Serializable**

public class RelationshipTypes extends Object implements Serializable

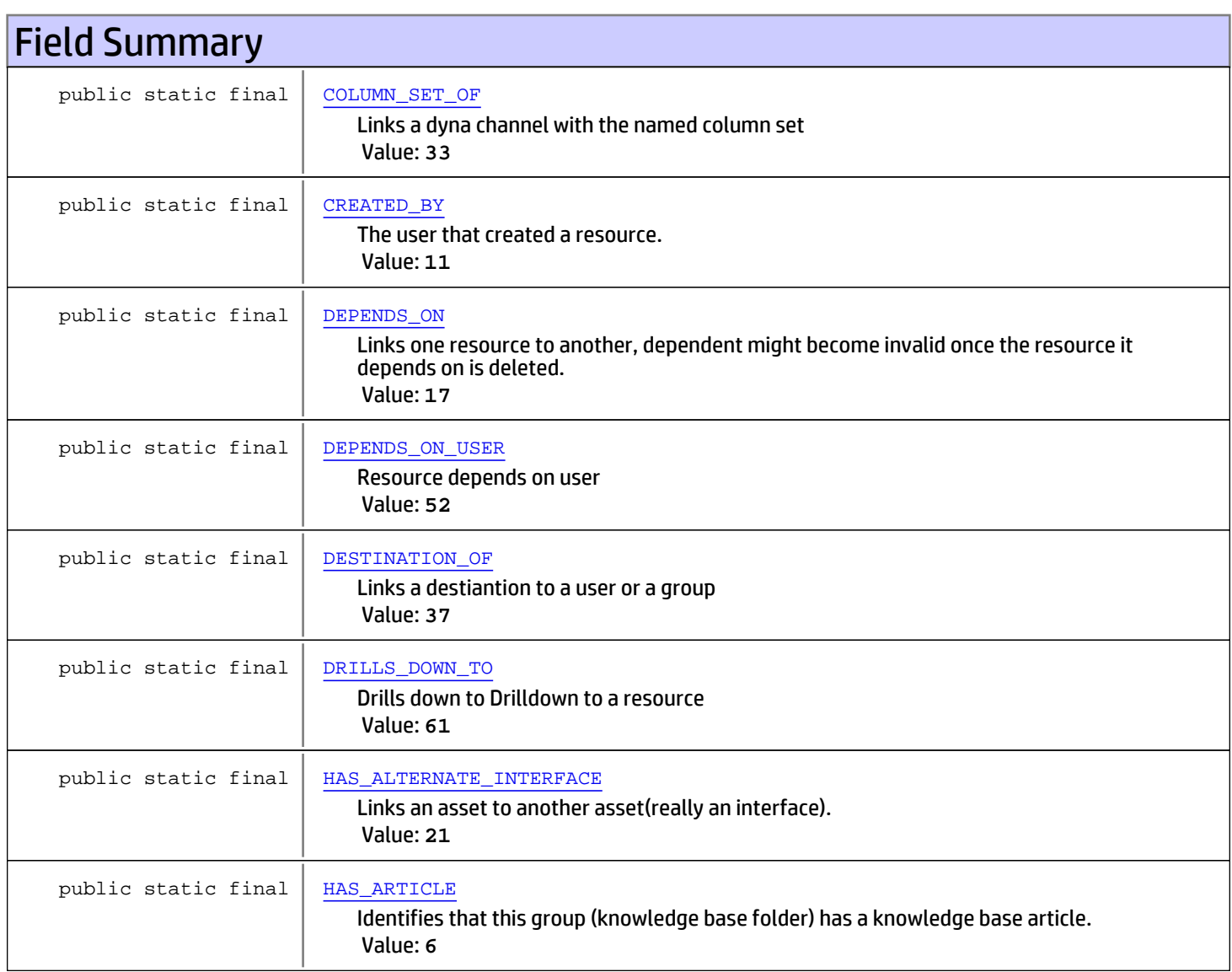

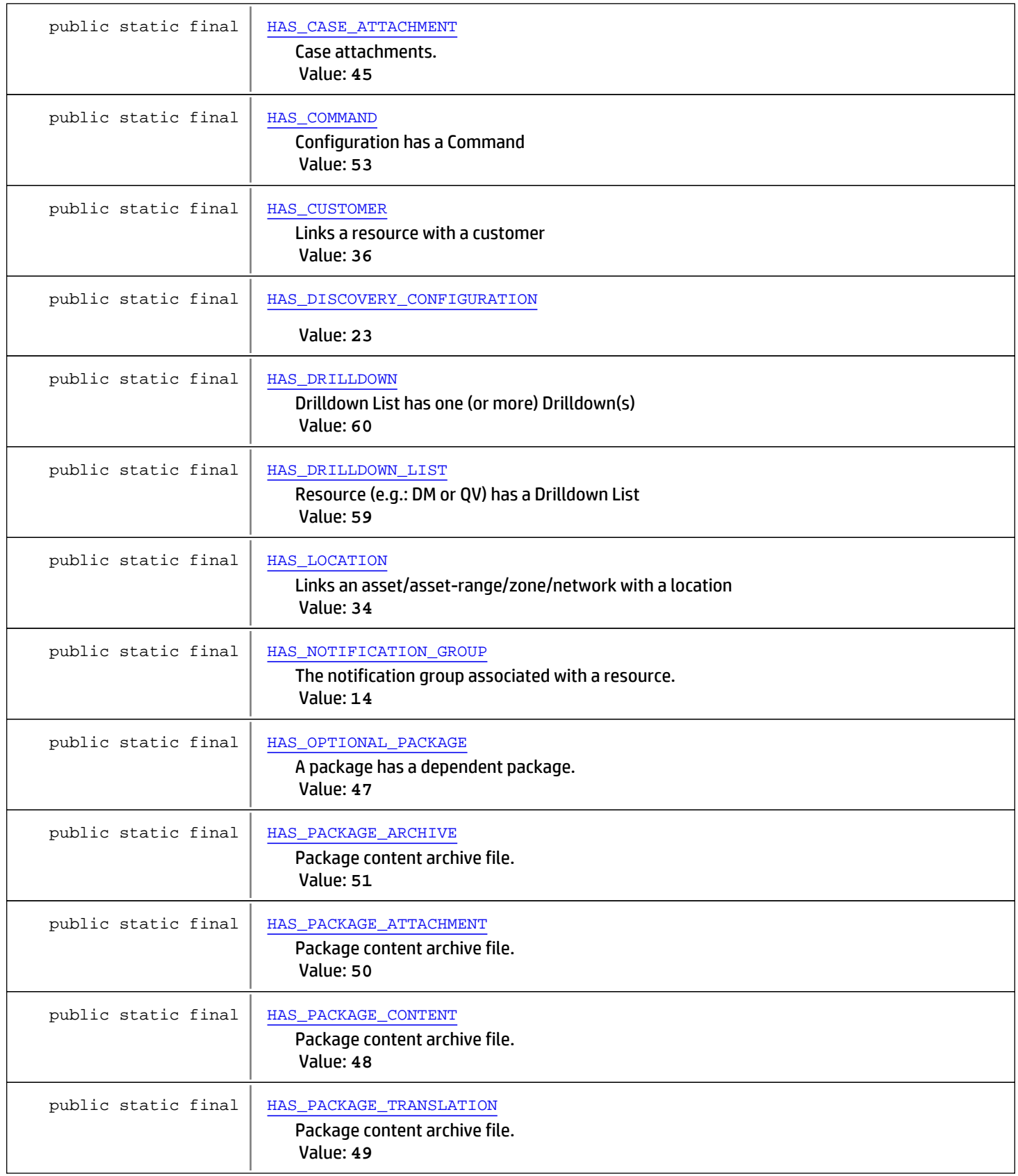

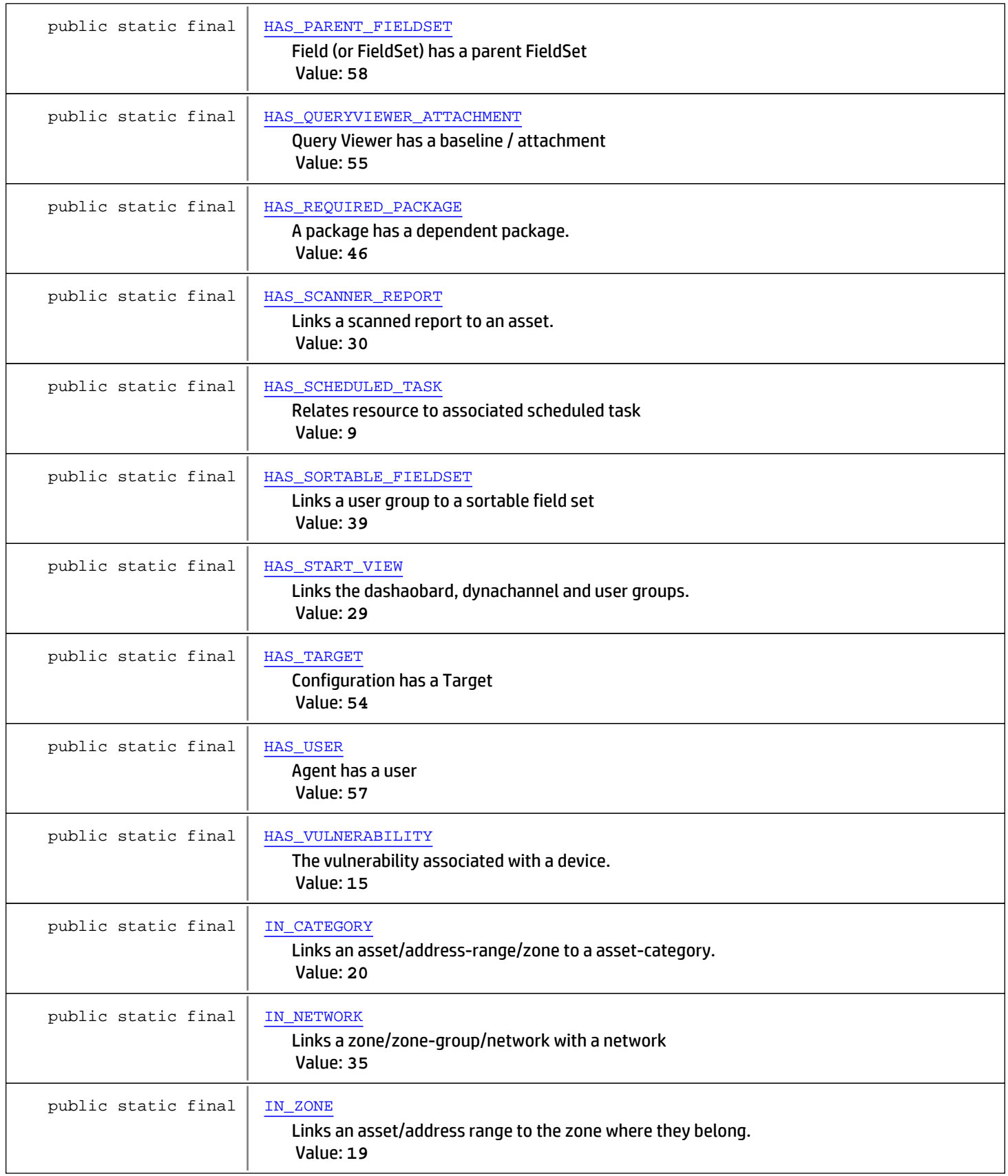

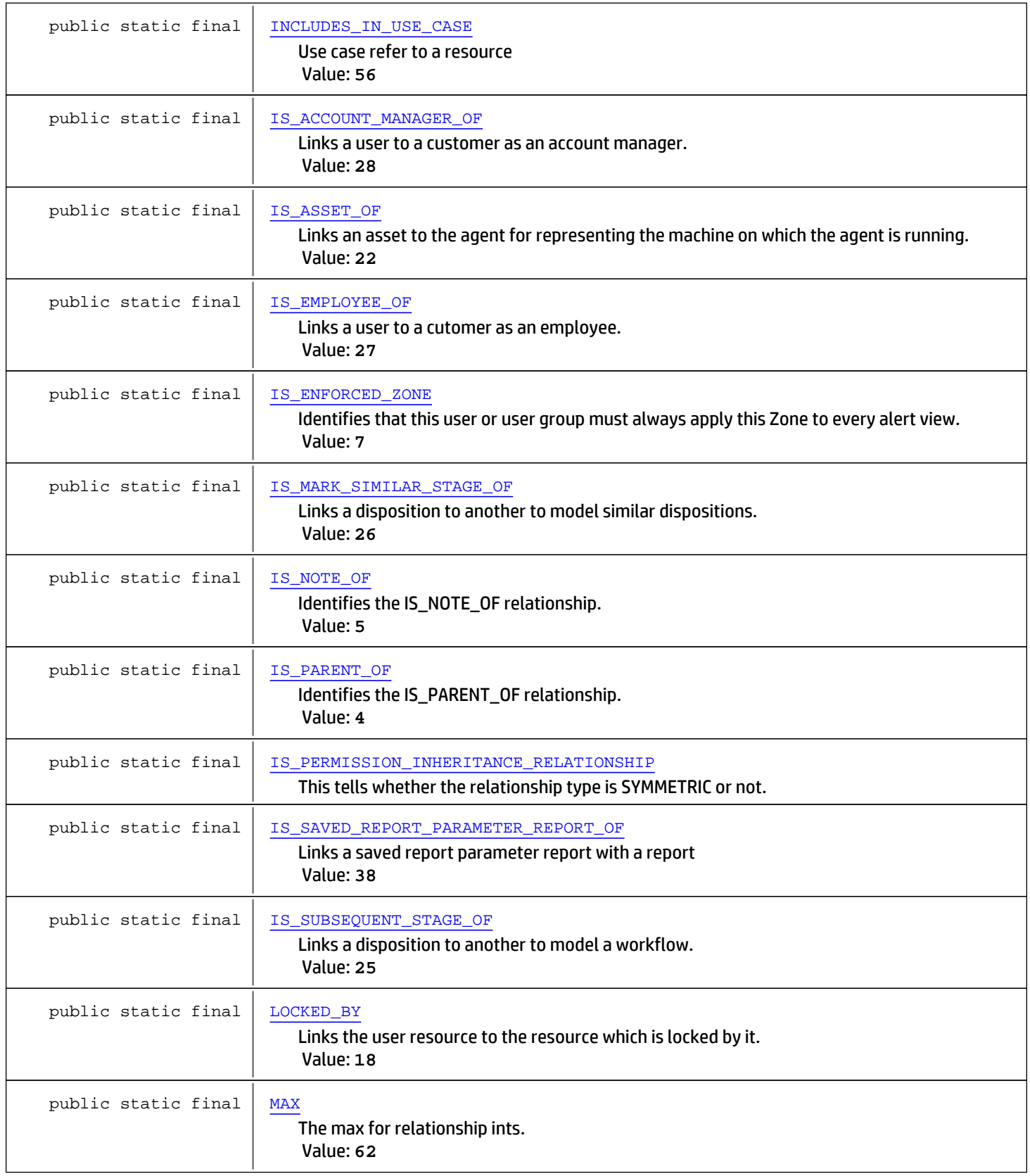

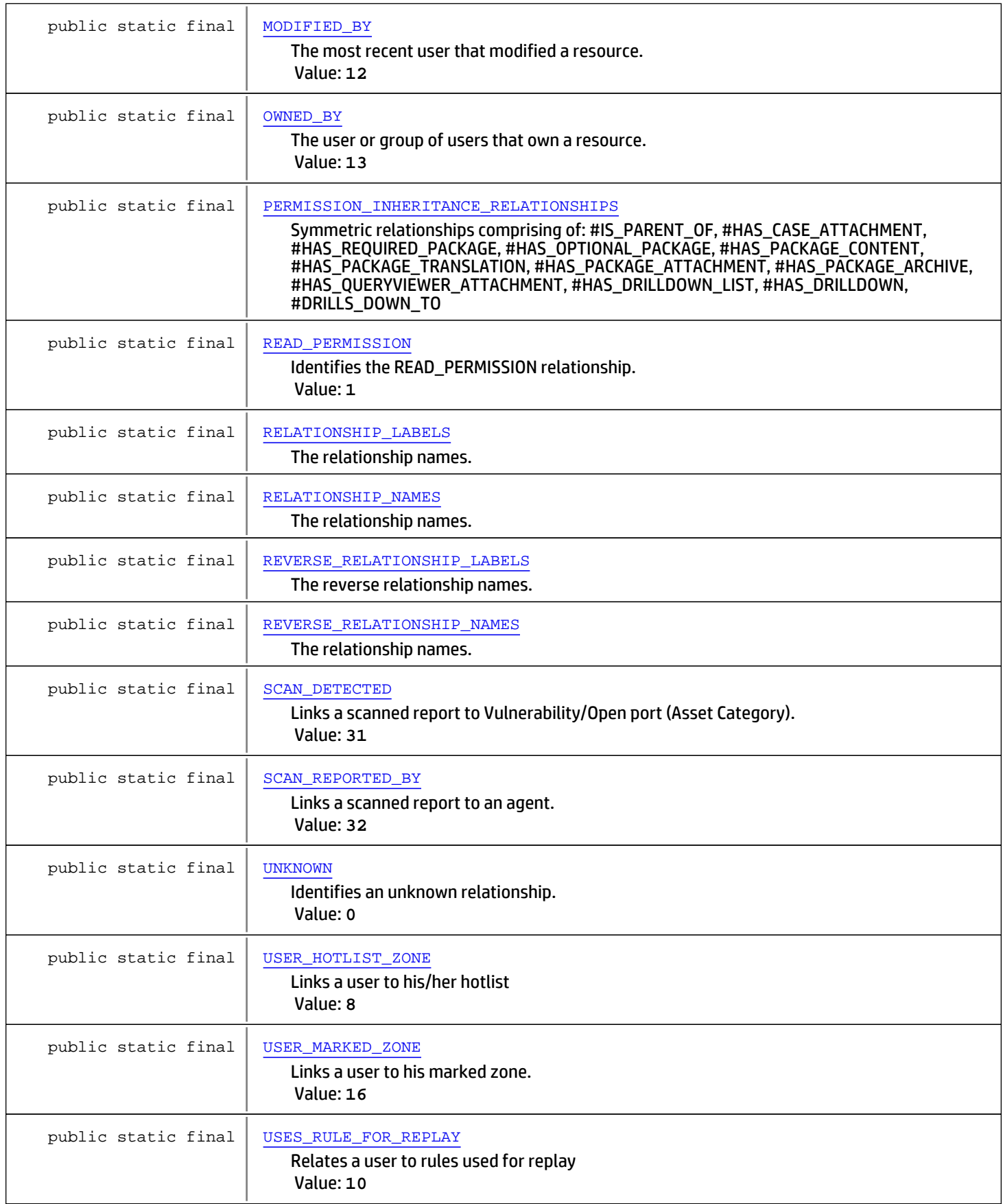

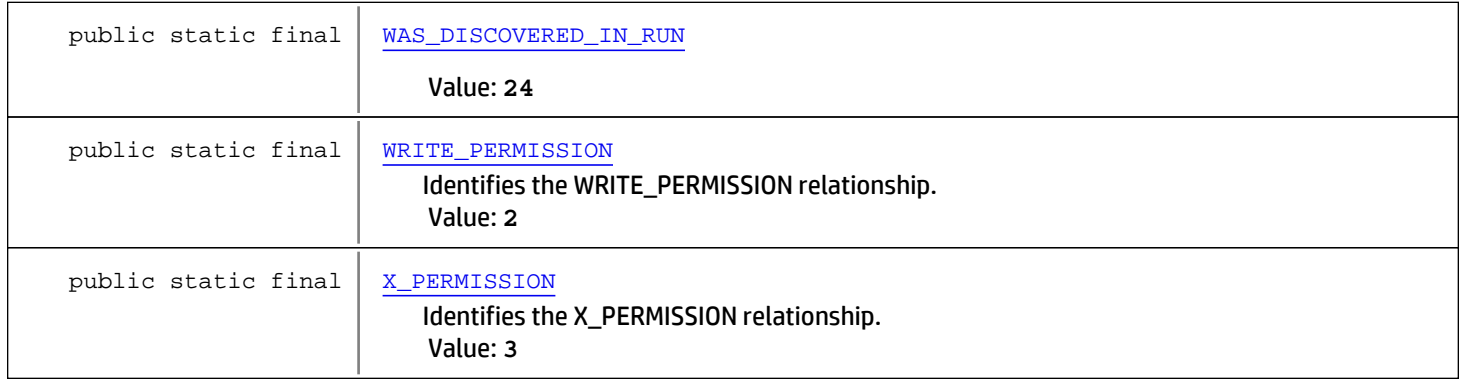

# Constructor Summary

public [RelationshipTypes](#page-1655-5)()

Methods inherited from class java.lang.Object

equals, getClass, hashCode, notify, notifyAll, toString, wait, wait, wait

# Fields

### UNKNOWN

public static final int **UNKNOWN**

<span id="page-1647-1"></span><span id="page-1647-0"></span>Identifies an unknown relationship. Constant value: **0**

### READ\_PERMISSION

public static final int **READ\_PERMISSION**

<span id="page-1647-2"></span>Identifies the READ\_PERMISSION relationship. Constant value: **1**

### WRITE\_PERMISSION

public static final int **WRITE\_PERMISSION**

<span id="page-1647-3"></span>Identifies the WRITE\_PERMISSION relationship. Constant value: **2**

# X\_PERMISSION

public static final int **X\_PERMISSION**

Identifies the X\_PERMISSION relationship. Constant value: **3**

### IS\_PARENT\_OF

public static final int **IS\_PARENT\_OF**

<span id="page-1648-5"></span><span id="page-1648-4"></span>Identifies the IS\_PARENT\_OF relationship. Constant value: **4**

# IS\_NOTE\_OF

public static final int **IS\_NOTE\_OF**

<span id="page-1648-1"></span>Identifies the IS\_NOTE\_OF relationship. Constant value: **5**

# HAS\_ARTICLE

public static final int **HAS\_ARTICLE**

<span id="page-1648-3"></span>Identifies that this group (knowledge base folder) has a knowledge base article. Constant value: **6**

# IS\_ENFORCED\_ZONE

public static final int **IS\_ENFORCED\_ZONE**

<span id="page-1648-6"></span>Identifies that this user or user group must always apply this Zone to every alert view. Constant value: **7**

### USER\_HOTLIST\_ZONE

public static final int **USER\_HOTLIST\_ZONE**

<span id="page-1648-2"></span>Links a user to his/her hotlist Constant value: **8**

# HAS\_SCHEDULED\_TASK

public static final int **HAS\_SCHEDULED\_TASK**

<span id="page-1648-7"></span>Relates resource to associated scheduled task Constant value: **9**

# USES\_RULE\_FOR\_REPLAY

public static final int **USES\_RULE\_FOR\_REPLAY**

<span id="page-1648-0"></span>Relates a user to rules used for replay Constant value: **10**

# CREATED\_BY

public static final int **CREATED\_BY**

The user that created a resource. Constant value: **11**

### MODIFIED\_BY

public static final int **MODIFIED\_BY**

<span id="page-1649-6"></span><span id="page-1649-5"></span>The most recent user that modified a resource. Constant value: **12**

# OWNED\_BY

public static final int **OWNED\_BY**

<span id="page-1649-1"></span>The user or group of users that own a resource. Constant value: **13**

## HAS\_NOTIFICATION\_GROUP

public static final int **HAS\_NOTIFICATION\_GROUP**

<span id="page-1649-2"></span>The notification group associated with a resource. Constant value: **14**

### HAS\_VULNERABILITY

public static final int **HAS\_VULNERABILITY**

<span id="page-1649-7"></span>The vulnerability associated with a device. Constant value: **15**

## USER\_MARKED\_ZONE

public static final int **USER\_MARKED\_ZONE**

<span id="page-1649-0"></span>Links a user to his marked zone. Constant value: **16**

## DEPENDS\_ON

public static final int **DEPENDS\_ON**

<span id="page-1649-4"></span>Links one resource to another, dependent might become invalid once the resource it depends on is deleted. Constant value: **17**

### LOCKED\_BY

public static final int **LOCKED\_BY**

<span id="page-1649-3"></span>Links the user resource to the resource which is locked by it. Constant value: **18**

### IN\_ZONE

public static final int **IN\_ZONE**

Links an asset/address range to the zone where they belong.

<span id="page-1650-2"></span>Constant value: **19**

### IN\_CATEGORY

public static final int **IN\_CATEGORY**

<span id="page-1650-0"></span>Links an asset/address-range/zone to a asset-category. Constant value: **20**

### HAS\_ALTERNATE\_INTERFACE

public static final int **HAS\_ALTERNATE\_INTERFACE**

<span id="page-1650-3"></span>Links an asset to another asset(really an interface). Constant value: **21**

# IS\_ASSET\_OF

public static final int **IS\_ASSET\_OF**

<span id="page-1650-1"></span>Links an asset to the agent for representing the machine on which the agent is running. Constant value: **22**

### HAS\_DISCOVERY\_CONFIGURATION

public static final int **HAS\_DISCOVERY\_CONFIGURATION**

<span id="page-1650-7"></span>Constant value: **23**

### WAS\_DISCOVERED\_IN\_RUN

public static final int **WAS\_DISCOVERED\_IN\_RUN**

<span id="page-1650-6"></span>Constant value: **24**

### IS\_SUBSEQUENT\_STAGE\_OF

public static final int **IS\_SUBSEQUENT\_STAGE\_OF**

<span id="page-1650-5"></span>Links a disposition to another to model a workflow. Constant value: **25**

## IS\_MARK\_SIMILAR\_STAGE\_OF

public static final int **IS\_MARK\_SIMILAR\_STAGE\_OF**

<span id="page-1650-4"></span>Links a disposition to another to model similar dispositions. Constant value: **26**

### IS\_EMPLOYEE\_OF

public static final int **IS\_EMPLOYEE\_OF**

<span id="page-1651-5"></span>Links a user to a cutomer as an employee. Constant value: **27**

# IS\_ACCOUNT\_MANAGER\_OF

public static final int **IS\_ACCOUNT\_MANAGER\_OF**

<span id="page-1651-3"></span>Links a user to a customer as an account manager. Constant value: **28**

## HAS\_START\_VIEW

public static final int **HAS\_START\_VIEW**

<span id="page-1651-2"></span>Links the dashaobard, dynachannel and user groups. Constant value: **29**

# HAS\_SCANNER\_REPORT

public static final int **HAS\_SCANNER\_REPORT**

<span id="page-1651-6"></span>Links a scanned report to an asset. Constant value: **30**

### SCAN\_DETECTED

public static final int **SCAN\_DETECTED**

<span id="page-1651-7"></span>Links a scanned report to Vulnerability/Open port (Asset Category). Constant value: **31**

### SCAN\_REPORTED\_BY

public static final int **SCAN\_REPORTED\_BY**

<span id="page-1651-0"></span>Links a scanned report to an agent. Constant value: **32**

### COLUMN\_SET\_OF

public static final int **COLUMN\_SET\_OF**

<span id="page-1651-1"></span>Links a dyna channel with the named column set Constant value: **33**

# HAS\_LOCATION

public static final int **HAS\_LOCATION**

<span id="page-1651-4"></span>Links an asset/asset-range/zone/network with a location Constant value: **34**

## IN\_NETWORK

public static final int **IN\_NETWORK**

<span id="page-1652-2"></span>Links a zone/zone-group/network with a network Constant value: **35**

### HAS\_CUSTOMER

public static final int **HAS\_CUSTOMER**

<span id="page-1652-0"></span>Links a resource with a customer Constant value: **36**

### DESTINATION\_OF

public static final int **DESTINATION\_OF**

<span id="page-1652-6"></span>Links a destiantion to a user or a group Constant value: **37**

## IS\_SAVED\_REPORT\_PARAMETER\_REPORT\_OF

public static final int **IS\_SAVED\_REPORT\_PARAMETER\_REPORT\_OF**

<span id="page-1652-5"></span>Links a saved report parameter report with a report Constant value: **38**

### HAS\_SORTABLE\_FIELDSET

public static final int **HAS\_SORTABLE\_FIELDSET**

<span id="page-1652-1"></span>Links a user group to a sortable field set Constant value: **39**

### HAS\_CASE\_ATTACHMENT

public static final int **HAS\_CASE\_ATTACHMENT**

<span id="page-1652-4"></span>Case attachments. Constant value: **45**

## HAS\_REQUIRED\_PACKAGE

public static final int **HAS\_REQUIRED\_PACKAGE**

<span id="page-1652-3"></span>A package has a dependent package. Constant value: **46**

### HAS\_OPTIONAL\_PACKAGE

public static final int **HAS\_OPTIONAL\_PACKAGE**

A package has a dependent package. Constant value: **47**

## HAS\_PACKAGE\_CONTENT

public static final int **HAS\_PACKAGE\_CONTENT**

<span id="page-1653-5"></span><span id="page-1653-4"></span>Package content archive file. Constant value: **48**

# HAS\_PACKAGE\_TRANSLATION

public static final int **HAS\_PACKAGE\_TRANSLATION**

<span id="page-1653-3"></span>Package content archive file. Constant value: **49**

### HAS\_PACKAGE\_ATTACHMENT

public static final int **HAS\_PACKAGE\_ATTACHMENT**

<span id="page-1653-2"></span>Package content archive file. Constant value: **50**

## HAS\_PACKAGE\_ARCHIVE

public static final int **HAS\_PACKAGE\_ARCHIVE**

<span id="page-1653-0"></span>Package content archive file. Constant value: **51**

### DEPENDS\_ON\_USER

public static final int **DEPENDS\_ON\_USER**

<span id="page-1653-1"></span>Resource depends on user Constant value: **52**

### HAS\_COMMAND

public static final int **HAS\_COMMAND**

<span id="page-1653-7"></span>Configuration has a Command Constant value: **53**

## HAS\_TARGET

public static final int **HAS\_TARGET**

<span id="page-1653-6"></span>Configuration has a Target Constant value: **54**

### HAS\_QUERYVIEWER\_ATTACHMENT

public static final int **HAS\_QUERYVIEWER\_ATTACHMENT**

Query Viewer has a baseline / attachment Constant value: **55**

## INCLUDES\_IN\_USE\_CASE

public static final int **INCLUDES\_IN\_USE\_CASE**

<span id="page-1654-5"></span><span id="page-1654-4"></span>Use case refer to a resource Constant value: **56**

## HAS\_USER

public static final int **HAS\_USER**

<span id="page-1654-3"></span>Agent has a user Constant value: **57**

### HAS\_PARENT\_FIELDSET

public static final int **HAS\_PARENT\_FIELDSET**

<span id="page-1654-2"></span>Field (or FieldSet) has a parent FieldSet Constant value: **58**

## HAS\_DRILLDOWN\_LIST

public static final int **HAS\_DRILLDOWN\_LIST**

<span id="page-1654-1"></span>Resource (e.g.: DM or QV) has a Drilldown List Constant value: **59**

## HAS\_DRILLDOWN

public static final int **HAS\_DRILLDOWN**

<span id="page-1654-0"></span>Drilldown List has one (or more) Drilldown(s) Constant value: **60**

# DRILLS\_DOWN\_TO

public static final int **DRILLS\_DOWN\_TO**

Drills down to Drilldown to a resource Constant value: **61**

### <span id="page-1654-6"></span>MAX

public static final int **MAX**

The max for relationship ints. Constant value: **62**

### RELATIONSHIP\_LABELS

public static final java.lang.String **RELATIONSHIP\_LABELS**

<span id="page-1654-7"></span>The relationship names.

## REVERSE\_RELATIONSHIP\_LABELS

public static final java.lang.String **REVERSE\_RELATIONSHIP\_LABELS**

<span id="page-1655-3"></span><span id="page-1655-2"></span>The reverse relationship names.

# RELATIONSHIP\_NAMES

public static final java.lang.String **RELATIONSHIP\_NAMES**

The relationship names. forward - Of | has | edBy reverse - edBy | Of | Of See \$ARCSIGHT\_HOME/config/archive/handler/default.resource.xml Add the appropriate forward or reversed relationship names, for package / archive framework.

### REVERSE\_RELATIONSHIP\_NAMES

public static final java.lang.String **REVERSE\_RELATIONSHIP\_NAMES**

<span id="page-1655-4"></span>The relationship names. forward - Of | has | edBy reverse - edBy | Of | Of See \$ARCSIGHT\_HOME/config/archive/handler/default.resource.xml Add the appropriate forward or reversed relationship names, for package / archive framework.

# IS\_PERMISSION\_INHERITANCE\_RELATIONSHIP

public static final boolean **IS\_PERMISSION\_INHERITANCE\_RELATIONSHIP**

<span id="page-1655-1"></span><span id="page-1655-0"></span>This tells whether the relationship type is SYMMETRIC or not.

# PERMISSION\_INHERITANCE\_RELATIONSHIPS

public static final int **PERMISSION\_INHERITANCE\_RELATIONSHIPS**

Symmetric relationships comprising of: #IS\_PARENT\_OF, #HAS\_CASE\_ATTACHMENT, #HAS\_REQUIRED\_PACKAGE, #HAS\_OPTIONAL\_PACKAGE, #HAS\_PACKAGE\_CONTENT, #HAS\_PACKAGE\_TRANSLATION, #HAS\_PACKAGE\_ATTACHMENT, #HAS\_PACKAGE\_ARCHIVE, #HAS\_QUERYVIEWER\_ATTACHMENT, #HAS\_DRILLDOWN\_LIST, #HAS\_DRILLDOWN, #DRILLS\_DOWN\_TO

# Constructors

### <span id="page-1655-5"></span>RelationshipTypes

public **RelationshipTypes**()
## com.arcsight.product.manager.resource.service.v1.model Class Report

java.lang.Object || || +-[com.arcsight.product.manager.resource.service.v1.model.Resource](#page-1670-0)  $\Box$ 

<span id="page-1656-0"></span> **+-com.arcsight.product.manager.resource.service.v1.model.Report**

#### All Implemented Interfaces:

Serializable**,** Serializable

### public class Report extends [Resource](#page-1670-0) implements Serializable, Serializable

Represents a report.

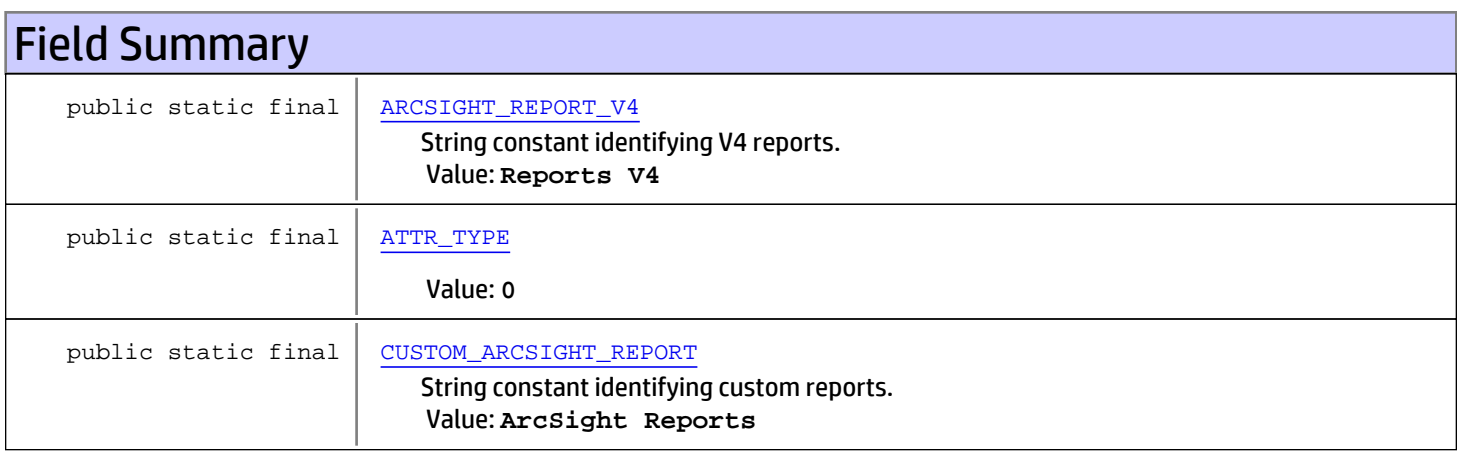

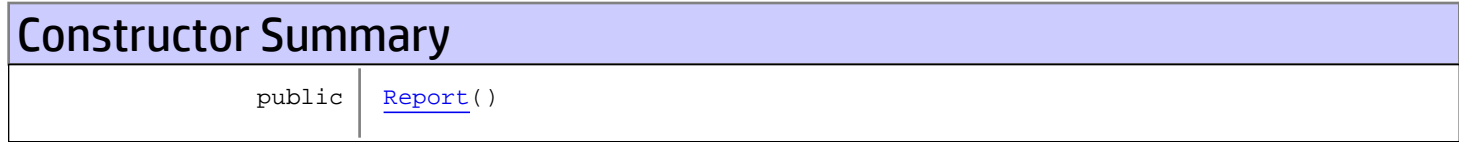

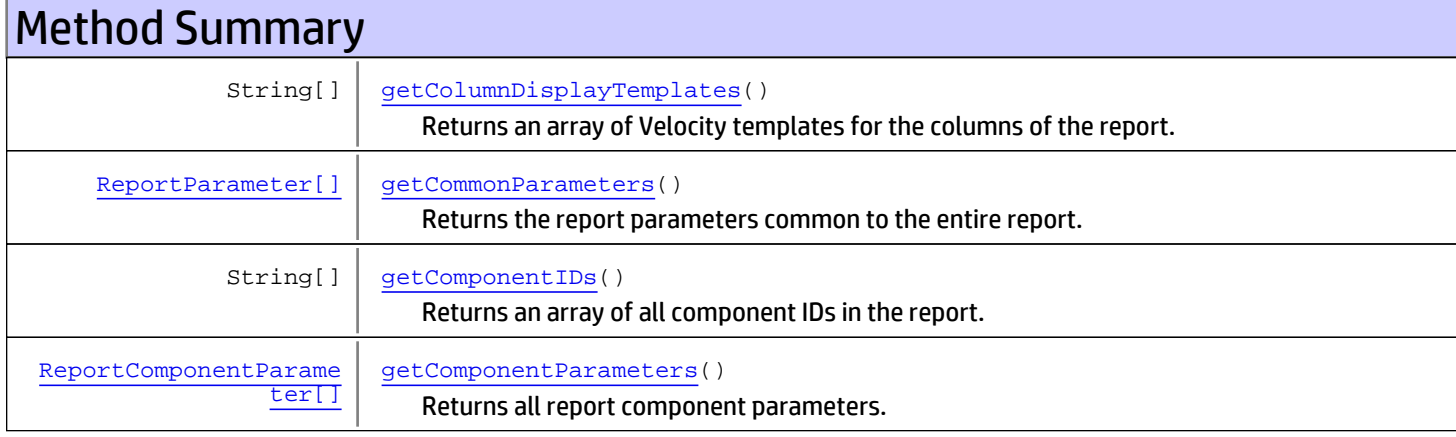

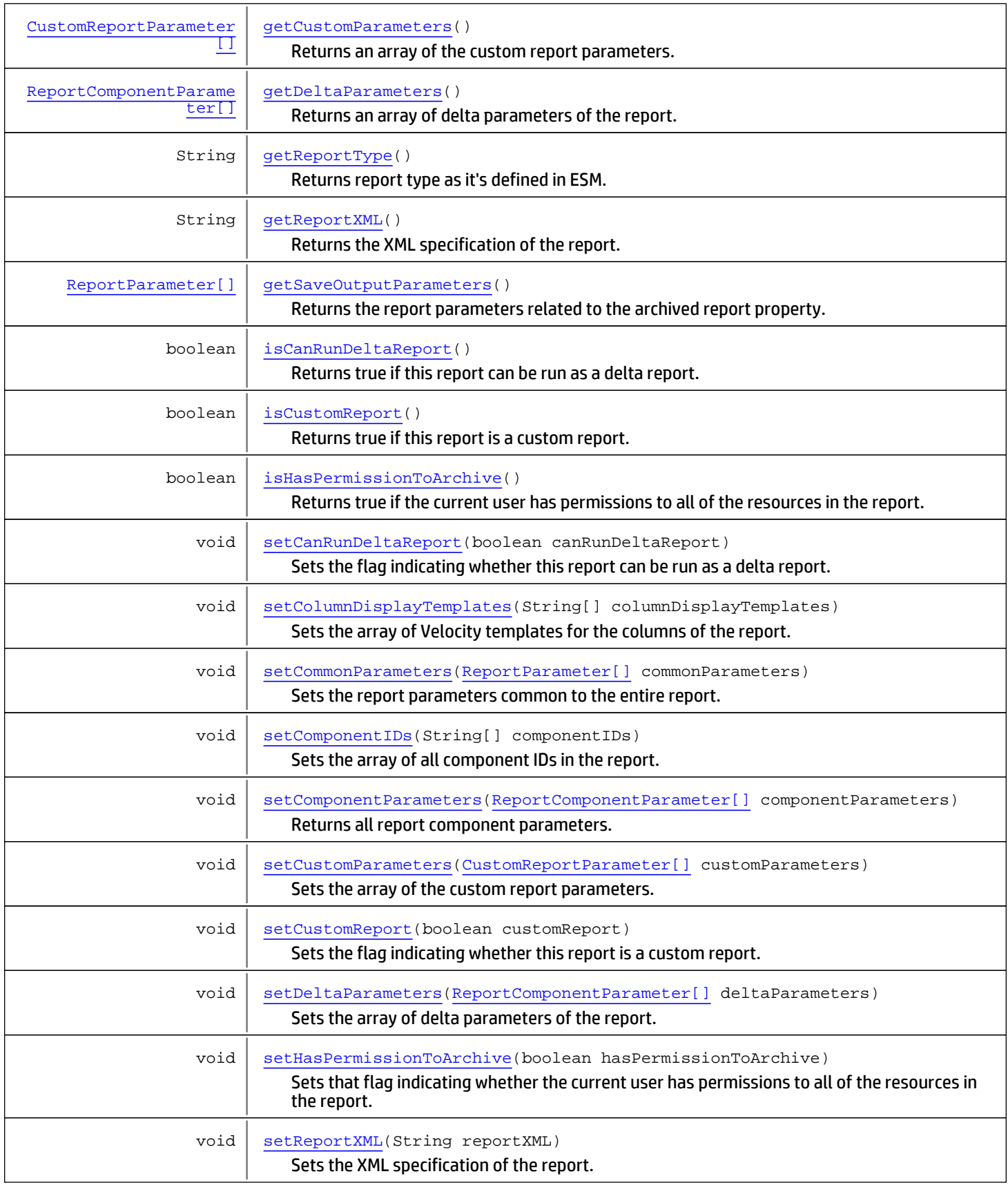

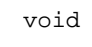

[setSaveOutputParameters](#page-1661-5)[\(ReportParameter\[\]](#page-1665-0) saveOutputParameters) Sets the report parameters related to the archived report property.

Methods inherited from class [com.arcsight.product.manager.resource.service.v1.model.Resource](#page-1670-0)

[getAlias](#page-1675-0), [getContentVersionID](#page-1678-0), [getCreatedTime](#page-1685-0), [getCreatedTimestamp](#page-1677-0), [getCreatorName](#page-1683-0), [getDescription](#page-1675-1), [getDisabledReason](#page-1679-0), [getDisplayName](#page-1679-1), [getExternalID](#page-1677-1), [getInactiveReason](#page-1680-0), [getInCache](#page-1681-0), [getLocalID](#page-1681-1), [getModificationCount](#page-1676-0), [getModifiedTime](#page-1685-1), [getModifiedTimestamp](#page-1677-2), [getModifierName](#page-1684-0), [getName](#page-1675-2), [getNotificationGroupIDs](#page-1684-1), [getReference](#page-1676-1), [getReferencePage](#page-1678-1), [getResourceid](#page-1674-0), [getSignature](#page-1683-1), [getState](#page-1681-2), [getSubType](#page-1684-2), [getType](#page-1682-0), [getTypeName](#page-1683-2), [getURI](#page-1684-3), [getVersionID](#page-1678-2), [isAttributeInitializationInProgress](#page-1682-1), [isDeprecated](#page-1680-1), [isDisabled](#page-1679-2), [isInactive](#page-1680-2), [isInitialized](#page-1682-2), [isIsAdditionalLoaded](#page-1676-2), [setAlias](#page-1675-3), [setAttributeInitializationInProgress](#page-1682-3), [setContentVersionID](#page-1678-3), [setCreatedTime](#page-1685-2), [setCreatedTimestamp](#page-1677-3), [setCreatorName](#page-1683-3), [setDeprecated](#page-1680-3), [setDescription](#page-1675-4), [setDisabled](#page-1679-3), [setDisabledReason](#page-1679-4), [setExternalID](#page-1677-4), [setInactive](#page-1680-4), [setInactiveReason](#page-1680-5), [setInCache](#page-1681-3), [setInitialized](#page-1682-4), [setIsAdditionalLoaded](#page-1676-3), [setLocalID](#page-1681-4), [setModificationCount](#page-1676-4), [setModifiedTime](#page-1685-3), [setModifiedTimestamp](#page-1677-5), [setModifierName](#page-1685-4), [setName](#page-1675-5), [setNotificationGroupIDs](#page-1684-4), [setReference](#page-1676-5), [setReferencePage](#page-1679-5), [setResourceid](#page-1674-1), [setState](#page-1681-5), [setSubType](#page-1684-5), [setType](#page-1682-5), [setTypeName](#page-1683-4), [setURI](#page-1683-5), [setVersionID](#page-1678-4)

Methods inherited from class java.lang.Object

equals, getClass, hashCode, notify, notifyAll, toString, wait, wait, wait

# Fields

## <span id="page-1658-1"></span>ATTR\_TYPE

public static final int **ATTR\_TYPE**

<span id="page-1658-2"></span>Constant value: **0**

## CUSTOM\_ARCSIGHT\_REPORT

public static final java.lang.String **CUSTOM\_ARCSIGHT\_REPORT**

<span id="page-1658-0"></span>String constant identifying custom reports. Constant value: **ArcSight Reports**

## ARCSIGHT\_REPORT\_V4

public static final java.lang.String **ARCSIGHT REPORT V4** 

String constant identifying V4 reports. Constant value: **Reports V4**

# **Constructors**

## <span id="page-1658-3"></span>Report

public **Report**()

# **Methods**

## isCanRunDeltaReport

```
public boolean isCanRunDeltaReport()
```
<span id="page-1659-2"></span>Returns true if this report can be run as a delta report.

#### Returns:

<span id="page-1659-3"></span>true if this report can be run as a delta report.

## setCanRunDeltaReport

public void **setCanRunDeltaReport**(boolean canRunDeltaReport)

Sets the flag indicating whether this report can be run as a delta report.

#### Parameters:

<span id="page-1659-1"></span>canRunDeltaReport - true if this report can be run as a delta report.

### getComponentParameters

public [ReportComponentParameter\[\]](#page-1663-0) **getComponentParameters**()

Returns all report component parameters. Each report component contains the ID of the report component it belongs.

<span id="page-1659-5"></span>Returns: ???

## setComponentParameters

public void **setComponentParameters**([ReportComponentParameter\[\]](#page-1663-0) componentParameters)

Returns all report component parameters. Each report component contains the ID of the report component it belongs.

#### Parameters:

<span id="page-1659-0"></span>componentParameters

## getColumnDisplayTemplates

public String[] **getColumnDisplayTemplates**()

Returns an array of Velocity templates for the columns of the report.

#### Returns:

<span id="page-1659-4"></span>an array of Velocity templates for the colums of the report.

## setColumnDisplayTemplates

public void **setColumnDisplayTemplates**(String[] columnDisplayTemplates)

Sets the array of Velocity templates for the columns of the report.

#### Parameters:

<span id="page-1660-0"></span>columnDisplayTemplates - the array of Velocity templates for the columns of the report.

### getCommonParameters

```
public ReportParameter[] getCommonParameters()
```
Returns the report parameters common to the entire report.

#### Returns:

<span id="page-1660-3"></span>the report parameters common to the entire report.

### setCommonParameters

public void **setCommonParameters**([ReportParameter\[\]](#page-1665-0) commonParameters)

Sets the report parameters common to the entire report.

#### Parameters:

<span id="page-1660-1"></span>commonParameters - the report parameters common to the entire report.

## getComponentIDs

public String[] **getComponentIDs**()

Returns an array of all component IDs in the report.

#### Returns:

<span id="page-1660-4"></span>an array of all component IDs in the report.

### setComponentIDs

public void **setComponentIDs**(String[] componentIDs)

Sets the array of all component IDs in the report.

#### Parameters:

<span id="page-1660-2"></span>componentIDs

### getCustomParameters

public [CustomReportParameter\[\]](#page-1554-0) **getCustomParameters**()

Returns an array of the custom report parameters.

#### Returns:

<span id="page-1660-5"></span>an array of the custom report parameters.

## setCustomParameters

public void **setCustomParameters**([CustomReportParameter\[\]](#page-1554-0) customParameters)

Sets the array of the custom report parameters.

#### Parameters:

<span id="page-1661-0"></span>customParameters - the array of the custom report parameters.

## getDeltaParameters

public [ReportComponentParameter\[\]](#page-1663-0) **getDeltaParameters**()

Returns an array of delta parameters of the report.

#### Returns:

<span id="page-1661-3"></span>an array of delta parameters of the report;nullis returned if this report cannot be run as a delta report.

## setDeltaParameters

public void **setDeltaParameters**([ReportComponentParameter\[\]](#page-1663-0) deltaParameters)

Sets the array of delta parameters of the report.

#### Parameters:

<span id="page-1661-1"></span>deltaParameters - the array of delta parameters of the report.

## getReportXML

public String **getReportXML**()

Returns the XML specification of the report.

#### Returns:

<span id="page-1661-4"></span>the XML specification of the report.

### setReportXML

public void **setReportXML**(String reportXML)

Sets the XML specification of the report.

#### Parameters:

<span id="page-1661-2"></span>reportXML - the XML specification of the report.

### getSaveOutputParameters

public [ReportParameter\[\]](#page-1665-0) **getSaveOutputParameters**()

Returns the report parameters related to the archived report property.

#### Returns:

<span id="page-1661-5"></span>the report parameters related to the archived report property.

### setSaveOutputParameters

public void **setSaveOutputParameters**([ReportParameter\[\]](#page-1665-0) saveOutputParameters)

Sets the report parameters related to the archived report property.

#### Parameters:

<span id="page-1662-2"></span>saveOutputParameters - the report parameters related to the archived report property.

## isHasPermissionToArchive

```
public boolean isHasPermissionToArchive()
```
Returns true if the current user has permissions to all of the resources in the report.

#### Returns:

<span id="page-1662-4"></span>true if the current user has permissions to all of the resources in the report.

### setHasPermissionToArchive

public void **setHasPermissionToArchive**(boolean hasPermissionToArchive)

Sets that flag indicating whether the current user has permissions to all of the resources in the report.

#### Parameters:

<span id="page-1662-1"></span>hasPermissionToArchive - true if the current user has permissions to all of the resources in the report.

### isCustomReport

public boolean **isCustomReport**()

Returns true if this report is a custom report.

#### Returns:

<span id="page-1662-3"></span>true if this report is a custom report.

### setCustomReport

public void **setCustomReport**(boolean customReport)

Sets the flag indicating whether this report is a custom report.

#### Parameters:

<span id="page-1662-0"></span>customReport - true if this report is a custom report.

## getReportType

public String **getReportType**()

Returns report type as it's defined in ESM. Report types are string constants defined in ESM classes.

#### Returns:

report type

## com.arcsight.product.manager.resource.service.v1.model Class ReportComponentParameter

java.lang.Object || ||

<span id="page-1663-0"></span>+-[com.arcsight.product.manager.resource.service.v1.model.ReportParameter](#page-1665-0)

 $\Box$  **+-com.arcsight.product.manager.resource.service.v1.model.ReportComponentParameter**

#### All Implemented Interfaces:

Serializable**,** Serializable

### public class ReportComponentParameter extends [ReportParameter](#page-1665-0) implements Serializable, Serializable

Represents a parameter for a report component.

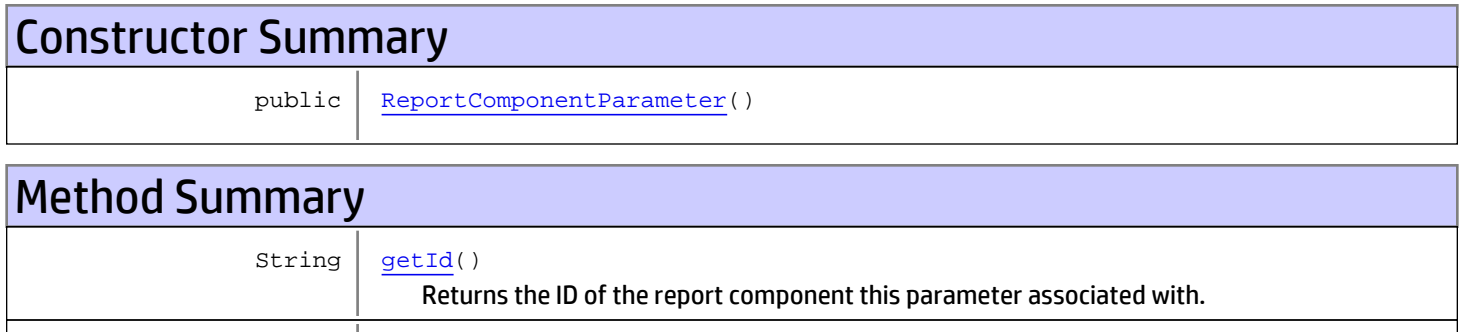

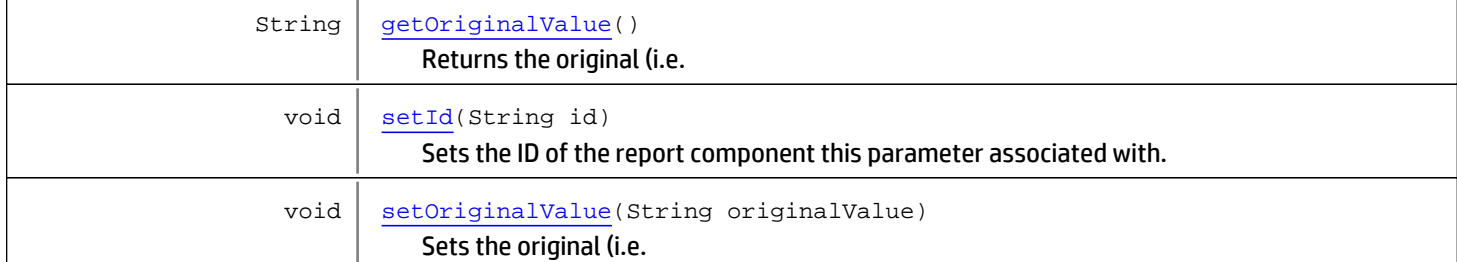

#### Methods inherited from class

[com.arcsight.product.manager.resource.service.v1.model.ReportParameter](#page-1665-0)

[getDisplayName](#page-1667-0), [getFieldName](#page-1666-0), [getName](#page-1667-1), [getParameterType](#page-1668-0), [getSavedInheritedValue](#page-1669-0), [getType](#page-1667-2), [getValue](#page-1668-1), [setDisplayName](#page-1667-3), [setFieldName](#page-1666-1), [setName](#page-1667-4), [setParameterType](#page-1668-2), [setSavedInheritedValue](#page-1669-1), [setType](#page-1667-5), [setValue](#page-1668-3)

#### Methods inherited from class java.lang.Object

equals, getClass, hashCode, notify, notifyAll, toString, wait, wait, wait

# **Constructors**

## <span id="page-1664-0"></span>ReportComponentParameter

public **ReportComponentParameter**()

# **Methods**

## <span id="page-1664-1"></span>getId

public String **getId**()

Returns the ID of the report component this parameter associated with.

#### Returns:

the ID of the report component this parameter associated with.

## <span id="page-1664-3"></span>setId

```
public void setId(String id)
```
Sets the ID of the report component this parameter associated with.

#### Parameters:

<span id="page-1664-2"></span>id - the ID of the report component this parameter associated with.

## getOriginalValue

```
public String getOriginalValue()
```
Returns the original (i.e. dynamic) value of the parameter.

#### Returns:

<span id="page-1664-4"></span>the original (i.e. dynamic) value of the parameter.

## setOriginalValue

```
public void setOriginalValue(String originalValue)
```
Sets the original (i.e. dynamic) value of the parameter.

#### Parameters:

originalValue - the original (i.e. dynamic) value of the parameter.

## com.arcsight.product.manager.resource.service.v1.model Class ReportParameter

<span id="page-1665-0"></span>java.lang.Object

|  **+-com.arcsight.product.manager.resource.service.v1.model.ReportParameter**

#### All Implemented Interfaces: Serializable

Direct Known Subclasses: [ReportComponentParameter](#page-1663-0)**,** [CustomReportParameter](#page-1554-0)

public class ReportParameter extends Object implements Serializable

Represents a parameter of a report.

# Constructor Summary

public [ReportParameter\(](#page-1666-2))

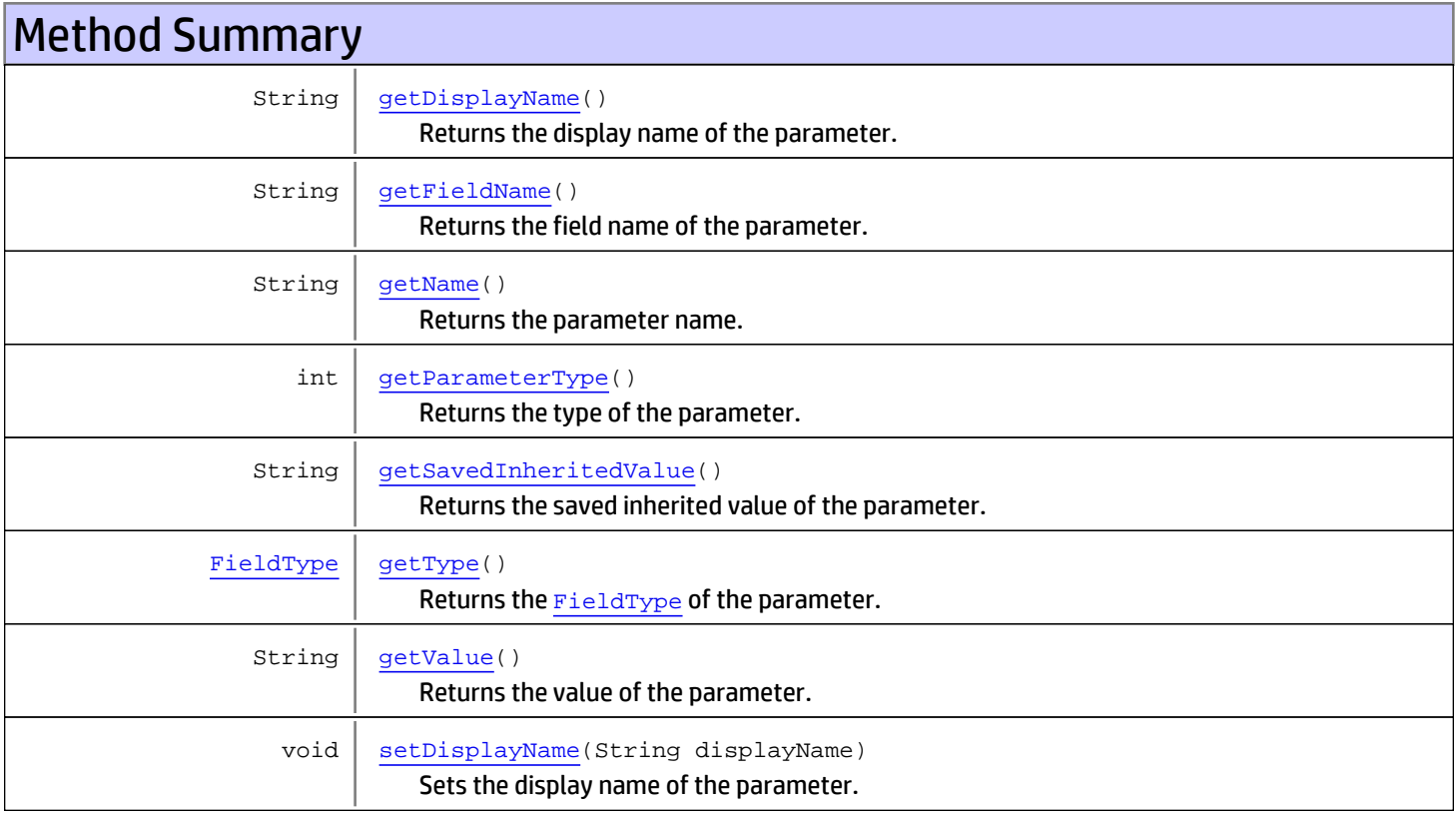

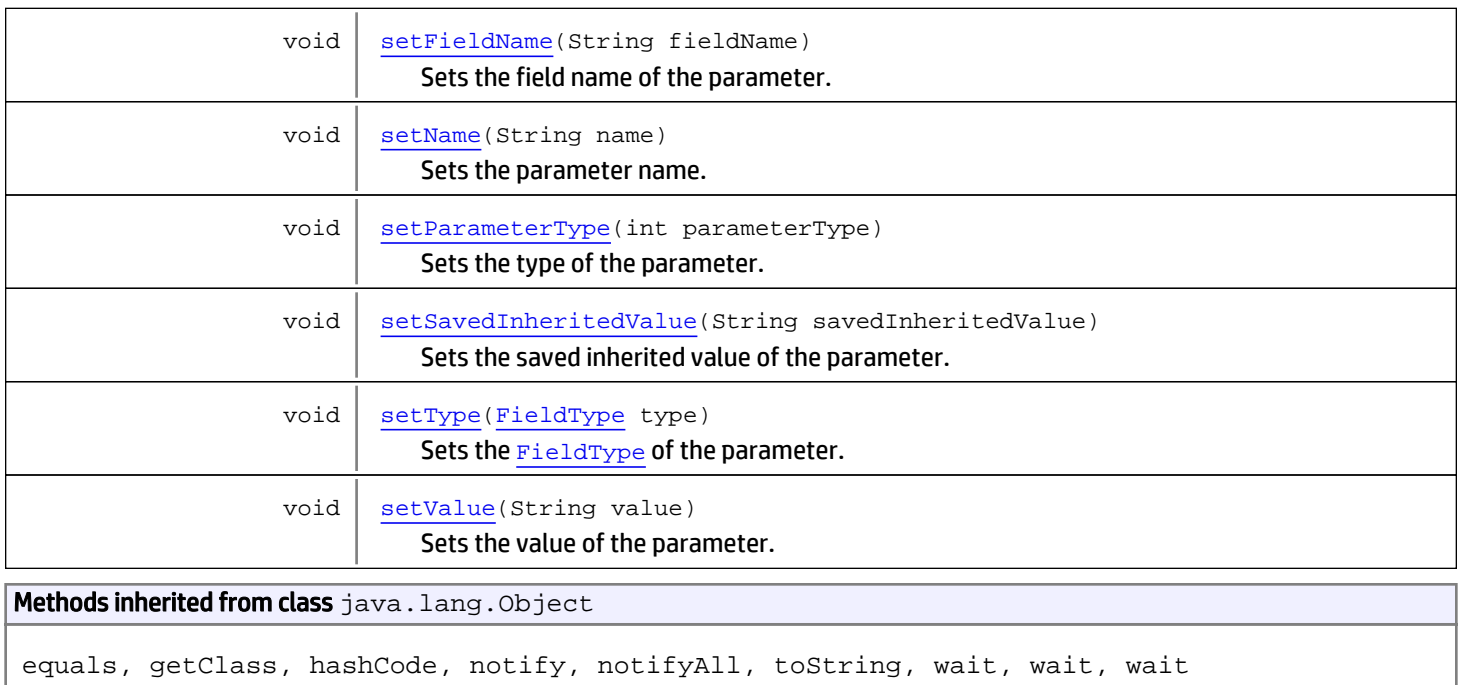

# **Constructors**

## <span id="page-1666-2"></span>ReportParameter

public **ReportParameter**()

# **Methods**

## getFieldName

public String **getFieldName**()

<span id="page-1666-0"></span>Returns the field name of the parameter.

#### Returns:

<span id="page-1666-1"></span>the field name.

## setFieldName

public void **setFieldName**(String fieldName)

Sets the field name of the parameter.

#### Parameters:

fieldName - the field name.

## getName

public String **getName**()

<span id="page-1667-1"></span>Returns the parameter name.

#### Returns:

<span id="page-1667-4"></span>the parameter name.

### setName

public void **setName**(String name)

Sets the parameter name.

#### Parameters:

<span id="page-1667-0"></span>name - the parameter name.

## getDisplayName

public String **getDisplayName**()

Returns the display name of the parameter.

#### Returns:

<span id="page-1667-3"></span>the display name.

### setDisplayName

public void **setDisplayName**(String displayName)

Sets the display name of the parameter.

#### Parameters:

<span id="page-1667-2"></span>displayName - the display name.

## getType

```
public FieldType getType()
```
Returns the [FieldType](#page-1586-0) of the parameter.

#### Returns:

<span id="page-1667-5"></span>the FieldType of the parameter.

## setType

public void **setType**([FieldType](#page-1586-0) type)

Sets the [FieldType](#page-1586-0) of the parameter.

#### Parameters:

type - the FieldType of the parameter.

## getValue

public String **getValue**()

<span id="page-1668-1"></span>Returns the value of the parameter.

#### Returns:

<span id="page-1668-3"></span>the value of the parameter.

## setValue

public void **setValue**(String value)

Sets the value of the parameter.

#### Parameters:

<span id="page-1668-0"></span>value - the value of the parameter.

## getParameterType

public int **getParameterType**()

Returns the type of the parameter.

Possible values:

- 0: top-level parameter
- 1: inherited from a parent
- 2: overwritten parent's value

•

Returns:

<span id="page-1668-2"></span>the type of the parameter.

## setParameterType

public void **setParameterType**(int parameterType)

Sets the type of the parameter.

Possible values:

- 0: top-level parameter
- 1: inherited from a parent
- 2: overwritten parent's value

•

#### Parameters:

parameterType - the type of the parameter.

# getSavedInheritedValue

public String **getSavedInheritedValue**()

<span id="page-1669-0"></span>Returns the saved inherited value of the parameter.

#### Returns:

<span id="page-1669-1"></span>the saved inherited value of the parameter.

## setSavedInheritedValue

public void **setSavedInheritedValue**(String savedInheritedValue)

Sets the saved inherited value of the parameter.

#### Parameters:

savedInheritedValue - the saved inherited value of the parameter.

## com.arcsight.product.manager.resource.service.v1.model Class Resource

java.lang.Object || ||

<span id="page-1670-0"></span> **+-com.arcsight.product.manager.resource.service.v1.model.Resource**

### All Implemented Interfaces:

Serializable

#### Direct Known Subclasses:

[DefaultFieldSet](#page-1935-0)**,** [DrilldownList](#page-1878-0)**,** [Drilldown](#page-1873-0)**,** [ViewerConfiguration](#page-1865-0)**,** [ViewableResource](#page-1858-0)**,** [Portlet](#page-1841-0)**,** [Dashboard](#page-1788-0)**,** [ActiveList](#page-1755-0)**,** [User](#page-1734-0)**,** [Report](#page-1656-0)**,** [Query](#page-1637-0)**,** [Network](#page-1622-0)**,** [Group](#page-1611-0)**,** [FileResource](#page-1595-0)**,** [FieldSet](#page-1584-0)**,** [Connector](#page-1518-0)**,** [ConfigurationItem](#page-1513-0)**,** [Case](#page-1423-0)**,** [ArchiveReport](#page-1415-0)

public class Resource extends Object implements Serializable

Represents a resource: a value object that is identified by its ID, has name and type, and also may have relationships with other resources.

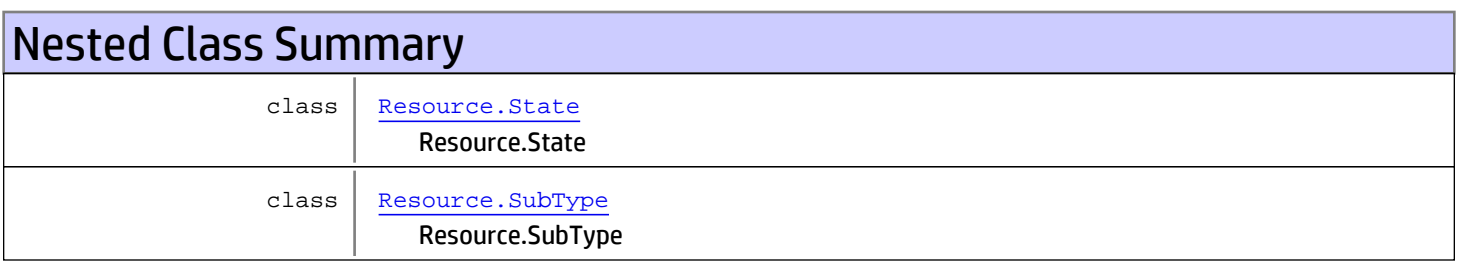

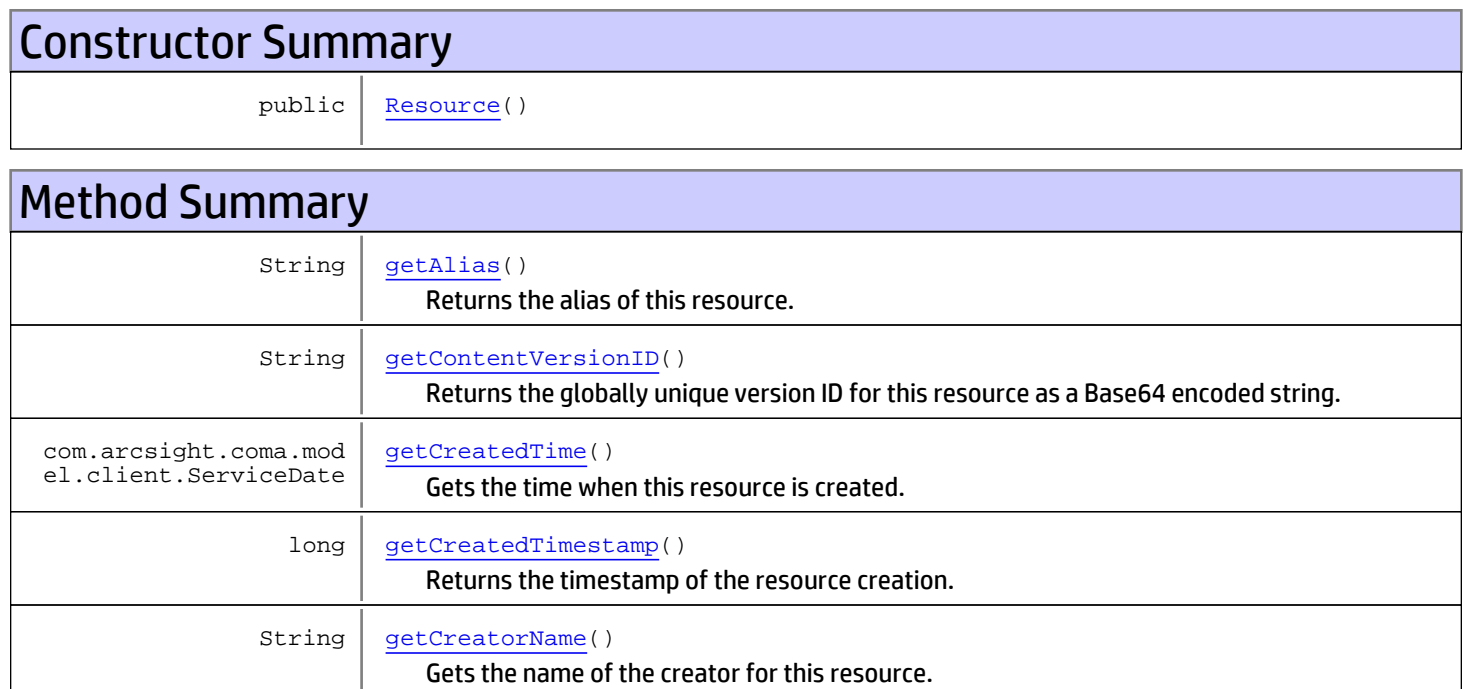

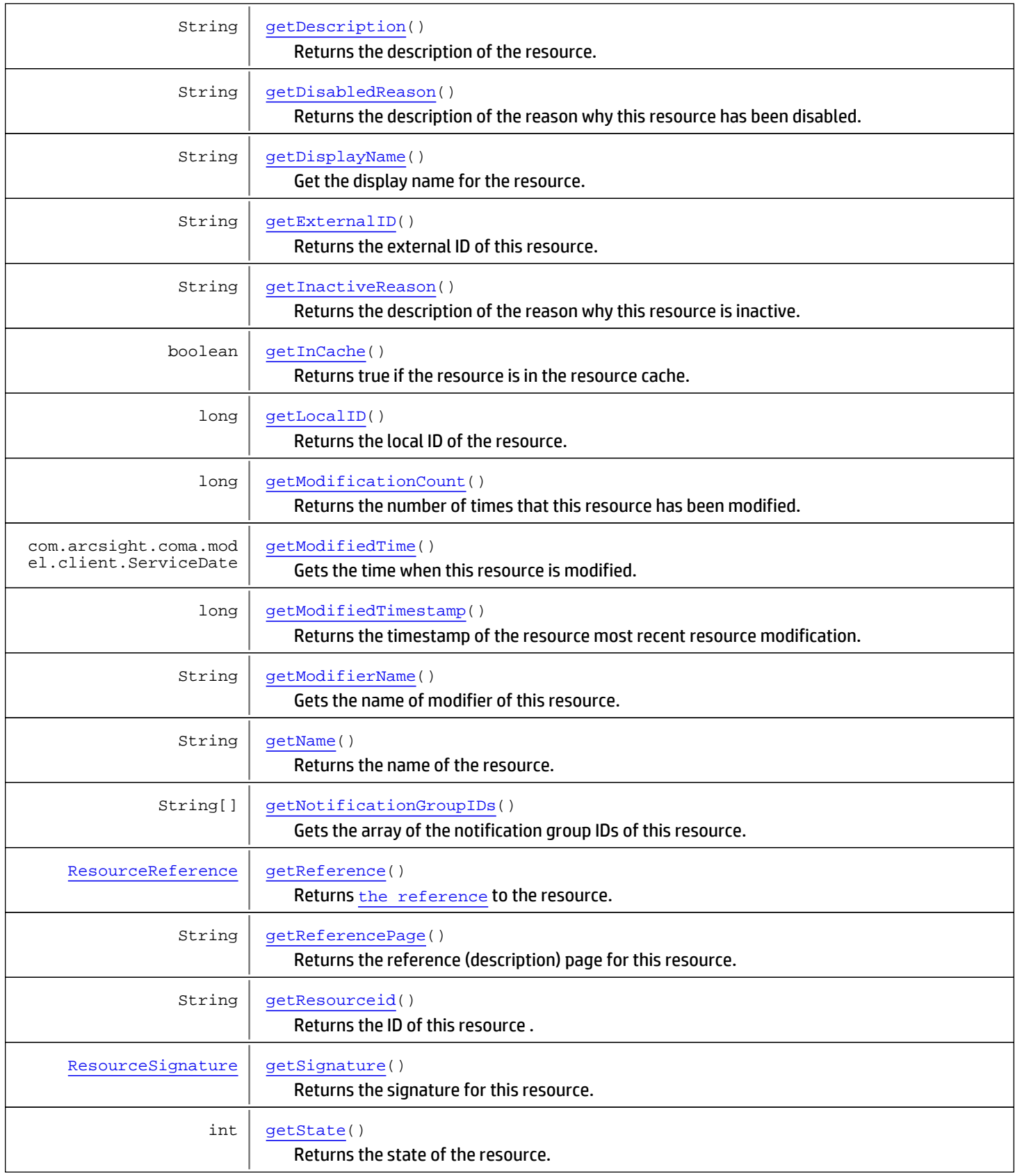

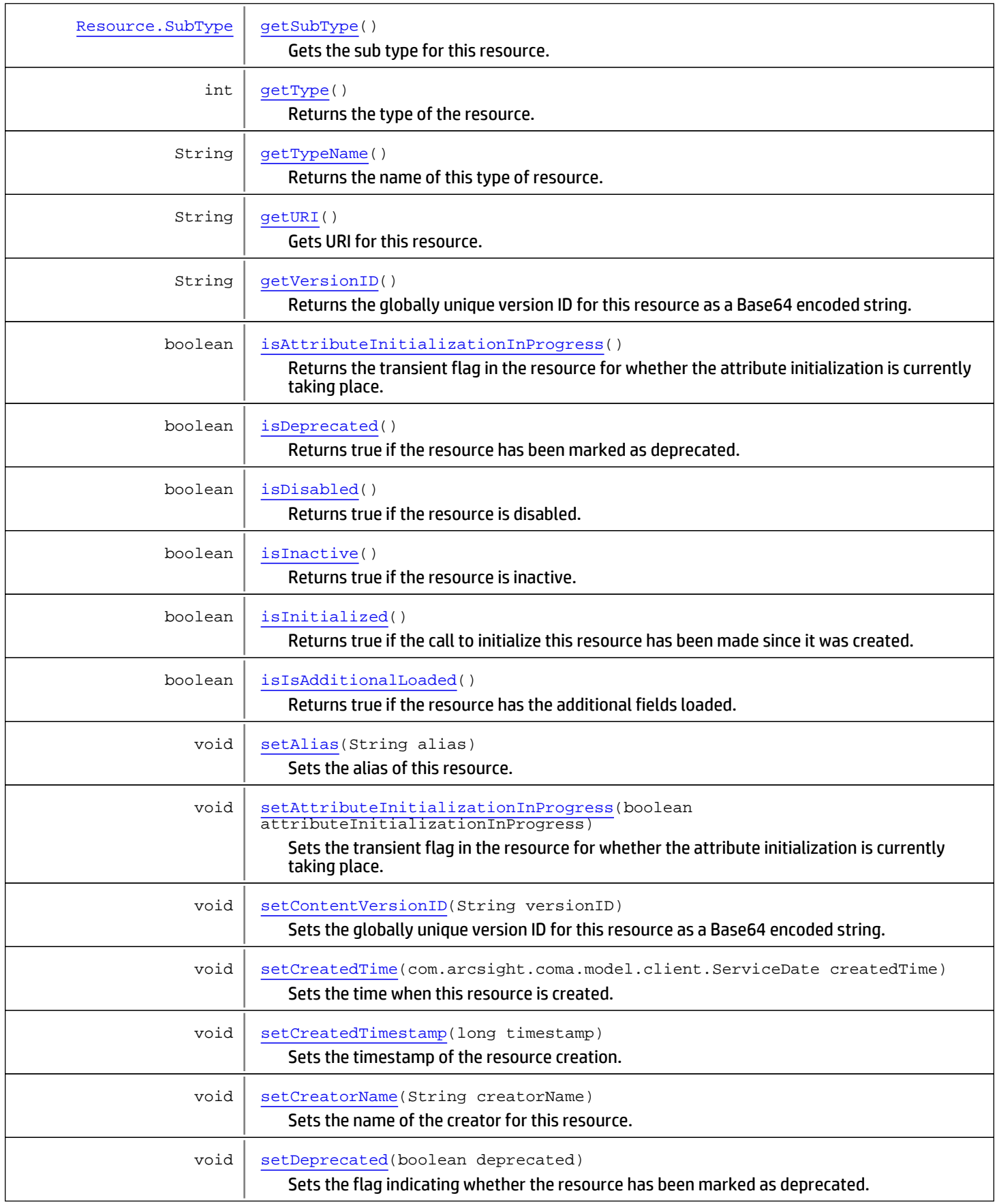

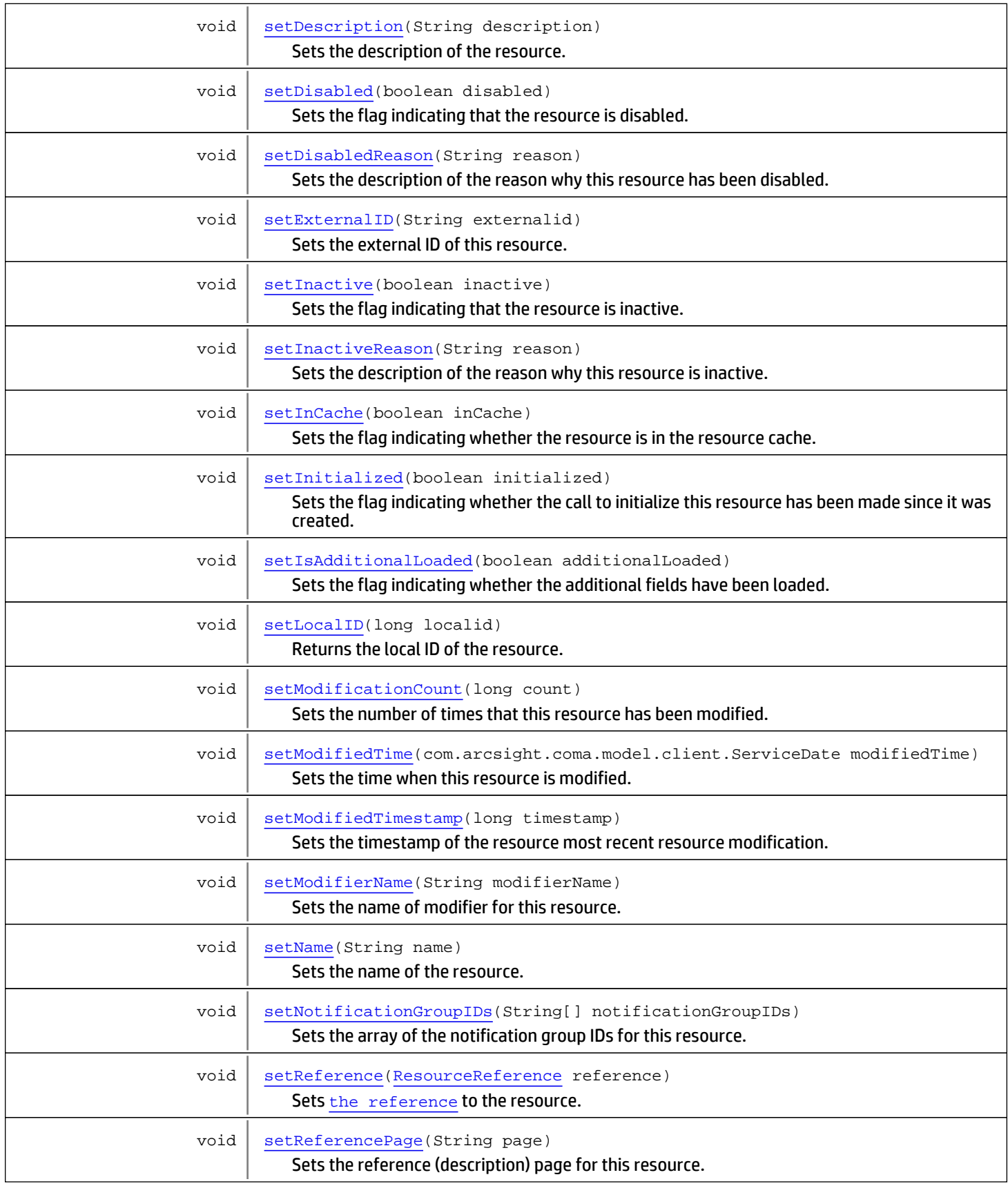

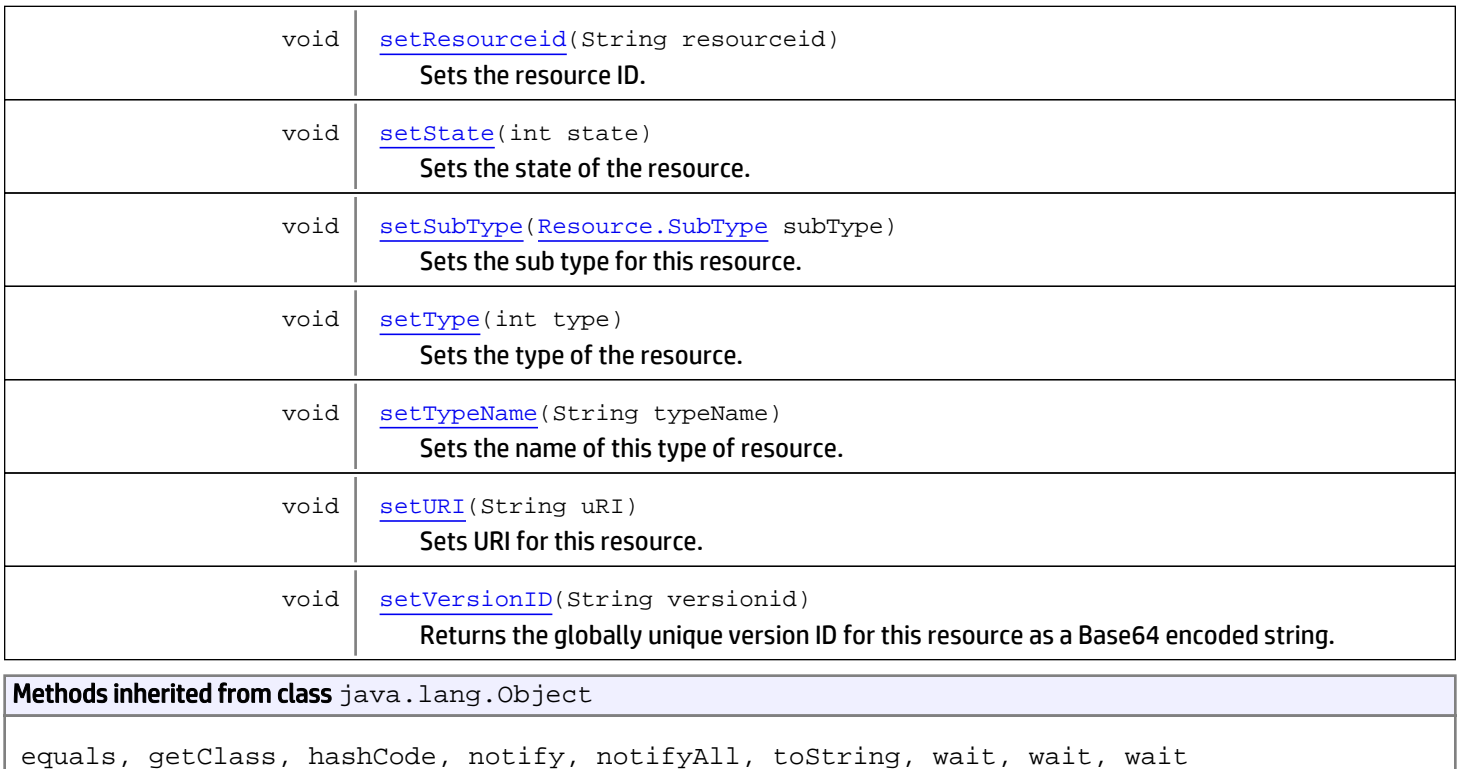

# **Constructors**

### <span id="page-1674-2"></span>**Resource**

public **Resource**()

# Methods

# getResourceid

public String **getResourceid**()

<span id="page-1674-0"></span>Returns the ID of this resource .

### Returns:

<span id="page-1674-1"></span>The resource ID.

## setResourceid

public void **setResourceid**(String resourceid)

Sets the resource ID.

#### Parameters:

resourceid - The resource ID.

### getName

public String **getName**()

<span id="page-1675-2"></span>Returns the name of the resource.

#### Returns:

<span id="page-1675-5"></span>The resource name.

### setName

public void **setName**(String name)

Sets the name of the resource. The name needs to be unique for all the resources within a group.

Parameters:

<span id="page-1675-0"></span>name - The resource name.

## getAlias

```
public String getAlias()
```
Returns the alias of this resource.

#### Returns:

<span id="page-1675-3"></span>The resource alias.

### setAlias

```
public void setAlias(String alias)
```
Sets the alias of this resource. The alias needs to be unique for all the resources within a group.

#### Parameters:

<span id="page-1675-1"></span>alias - The alias of this resource to set.

## getDescription

```
public String getDescription()
```
Returns the description of the resource.

#### Returns:

<span id="page-1675-4"></span>The description of the resource.

## setDescription

public void **setDescription**(String description)

Sets the description of the resource.

#### Parameters:

description - The description of the resource.

### getReference

public [ResourceReference](#page-1691-0) **getReference**()

<span id="page-1676-1"></span>Returns [the reference](#page-1691-0) to the resource.

#### Returns:

<span id="page-1676-5"></span>The reference to the resource.

### **setReference**

public void **setReference**([ResourceReference](#page-1691-0) reference)

Sets [the reference](#page-1691-0) to the resource.

#### Parameters:

<span id="page-1676-2"></span>reference - The reference to the resource.

### isIsAdditionalLoaded

public boolean **isIsAdditionalLoaded**()

Returns true if the resource has the additional fields loaded. The additional fields are the fields that are not loaded by default.

#### Returns:

<span id="page-1676-3"></span>True if the resource has additional fields loaded.

## setIsAdditionalLoaded

public void **setIsAdditionalLoaded**(boolean additionalLoaded)

Sets the flag indicating whether the additional fields have been loaded. The additional fields are the fields that are not loaded by default.

#### Parameters:

<span id="page-1676-0"></span>additionalLoaded - The boolean value to set whether the additional fields have been loaded.

### getModificationCount

public long **getModificationCount**()

Returns the number of times that this resource has been modified.

#### Returns:

<span id="page-1676-4"></span>The number of times that this resource has been modified.

## setModificationCount

```
public void setModificationCount(long count)
```
Sets the number of times that this resource has been modified.

### Parameters:

<span id="page-1677-1"></span>count - The number of times that this resource has been modified.

### getExternalID

public String **getExternalID**()

Returns the external ID of this resource. The external ID is used to link a resource to its counterpart in an external system.

#### Returns:

<span id="page-1677-4"></span>The external ID of this resource.

### setExternalID

public void **setExternalID**(String externalid)

Sets the external ID of this resource. The external ID is used to link a resource to its counterpart in an external system.

#### Parameters:

<span id="page-1677-0"></span>externalid - The external ID of this resource.

## getCreatedTimestamp

public long **getCreatedTimestamp**()

Returns the timestamp of the resource creation. The timestamp is determined upon inserting the resource into the persistent store.

#### Returns:

<span id="page-1677-3"></span>The timestamp of the resource creation.

## setCreatedTimestamp

public void **setCreatedTimestamp**(long timestamp)

Sets the timestamp of the resource creation. The timestamp is determined upon inserting the resource into the persistent store.

#### Parameters:

<span id="page-1677-2"></span>timestamp - The timestamp of the resource creation.

## getModifiedTimestamp

public long **getModifiedTimestamp**()

Returns the timestamp of the resource most recent resource modification. The timestamp is determined upon updating the resource into the persistent store.

#### Returns:

<span id="page-1677-5"></span>The timestamp of the resource most recent resource modification.

## setModifiedTimestamp

```
public void setModifiedTimestamp(long timestamp)
```
Sets the timestamp of the resource most recent resource modification. The timestamp is determined upon updating the resource into the persistent store.

#### Parameters:

<span id="page-1678-2"></span>timestamp - The timestamp of the resource most recent resource modification.

### getVersionID

```
public String getVersionID()
```
Returns the globally unique version ID for this resource as a Base64 encoded string. This version is only initialized as part of exporting an resource to a package.

#### Returns:

<span id="page-1678-4"></span>The version ID.

## setVersionID

```
public void setVersionID(String versionid)
```
Returns the globally unique version ID for this resource as a Base64 encoded string. This version is only initialized as part of exporting an resource to a package.

#### Parameters:

<span id="page-1678-0"></span>versionid - The version ID.

### getContentVersionID

```
public String getContentVersionID()
```
Returns the globally unique version ID for this resource as a Base64 encoded string. This version is only initialized as part of exporting an resource to a package. Content is defined as data associated with the resource that changes frequently and is independent of the basic configuration of the resource. Example of content would be active list values or trend data.

#### Returns:

<span id="page-1678-3"></span>The content version ID.

### setContentVersionID

```
public void setContentVersionID(String versionID)
```
Sets the globally unique version ID for this resource as a Base64 encoded string. This version is only initialized as part of exporting an resource to a package. Content is defined as data associated with the resource that changes frequently and is independent of the basic configuration of the resource. Example of content would be active list values or trend data.

#### Parameters:

<span id="page-1678-1"></span>versionID - The content version ID.

### getReferencePage

public String **getReferencePage**()

Returns the reference (description) page for this resource.

#### Returns:

the reference page for this resource.

### setReferencePage

public void **setReferencePage**(String page)

<span id="page-1679-5"></span>Sets the reference (description) page for this resource.

#### Parameters:

<span id="page-1679-2"></span>page - The reference page for this resource.

## isDisabled

public boolean **isDisabled**()

Returns true if the resource is disabled.

#### Returns:

<span id="page-1679-3"></span>True if the resource is disabled; otherwise, false.

### setDisabled

public void **setDisabled**(boolean disabled)

Sets the flag indicating that the resource is disabled.

#### Parameters:

<span id="page-1679-0"></span>disabled - True if the resource is disabled; otherwise, false.

### getDisabledReason

```
public String getDisabledReason()
```
Returns the description of the reason why this resource has been disabled.

#### Returns:

<span id="page-1679-4"></span>The description of the reason why this resource has been disabled.

## setDisabledReason

```
public void setDisabledReason(String reason)
```
Sets the description of the reason why this resource has been disabled.

### Parameters:

<span id="page-1679-1"></span>reason - The description of the reason why this resource has been disabled.

## getDisplayName

public String **getDisplayName**()

Get the display name for the resource. The display name is the alias for the resource if an alias has been set; otherwise the display name is the resource name.

#### Returns:

<span id="page-1680-2"></span>The display name

### isInactive

public boolean **isInactive**()

Returns true if the resource is inactive.

#### Returns:

<span id="page-1680-4"></span>True if the resource is inactive; otherwise, false.

### setInactive

public void **setInactive**(boolean inactive)

Sets the flag indicating that the resource is inactive.

#### Parameters:

<span id="page-1680-0"></span>inactive - True if the resource is inactive; otherwise, false.

### getInactiveReason

public String **getInactiveReason**()

Returns the description of the reason why this resource is inactive.

#### Returns:

<span id="page-1680-5"></span>The description of the reason why this resource is inactive.

### setInactiveReason

public void **setInactiveReason**(String reason)

Sets the description of the reason why this resource is inactive.

#### Parameters:

<span id="page-1680-1"></span>reason - The description of the reason why this resource is inactive.

## isDeprecated

public boolean **isDeprecated**()

Returns true if the resource has been marked as deprecated.

#### Returns:

<span id="page-1680-3"></span>True if the resource has been marked as deprecated; otherwise, false.

### setDeprecated

```
public void setDeprecated(boolean deprecated)
```
Sets the flag indicating whether the resource has been marked as deprecated.

### Parameters:

### getLocalID

public long **getLocalID**()

<span id="page-1681-1"></span>Returns the local ID of the resource. The local ID is valid as long as the resource stays in the persistence store.

#### Returns:

<span id="page-1681-4"></span>the local ID of the resource.

### setLocalID

public void **setLocalID**(long localid)

Returns the local ID of the resource. The local ID is valid as long as the resource stays in the persistence store.

#### Parameters:

<span id="page-1681-2"></span>localid - the local ID of the resource.

### getState

public int **getState**()

Returns the state of the resource. See the state constants definition for the list of all available states.

#### Returns:

<span id="page-1681-5"></span>the state of the resource.

### setState

```
public void setState(int state)
```
Sets the state of the resource. See the state constants definition for the list of all available states.

#### Parameters:

<span id="page-1681-0"></span>state - the state of the resource.

## getInCache

public boolean **getInCache**()

Returns true if the resource is in the resource cache.

#### Returns:

<span id="page-1681-3"></span>true if the resource is in the resource cache.

### setInCache

```
public void setInCache(boolean inCache)
```
Sets the flag indicating whether the resource is in the resource cache.

#### Parameters:

<span id="page-1682-2"></span>inCache - true if the resource is in the resource cache.

### isInitialized

```
public boolean isInitialized()
```
Returns true if the call to initialize this resource has been made since it was created.

#### Returns:

<span id="page-1682-4"></span>true if the call to initialize this resource has been made.

## setInitialized

public void **setInitialized**(boolean initialized)

Sets the flag indicating whether the call to initialize this resource has been made since it was created.

#### Parameters:

<span id="page-1682-1"></span>initialized - true if the call to initialize this resource has been made.

## isAttributeInitializationInProgress

public boolean **isAttributeInitializationInProgress**()

Returns the transient flag in the resource for whether the attribute initialization is currently taking place. This is used by the resources that react to changes in attributes by changing other attributes. For example, there may be some synchronization between the resource attributes and the relationships.

#### Returns:

<span id="page-1682-3"></span>true if the attribute initialization is in progress.

## setAttributeInitializationInProgress

```
public void setAttributeInitializationInProgress(boolean
attributeInitializationInProgress)
```
Sets the transient flag in the resource for whether the attribute initialization is currently taking place. This is used by the resources that react to changes in attributes by changing other attributes. For example, there may be some synchronization between the resource attributes and the relationships.

#### Parameters:

<span id="page-1682-0"></span>attributeInitializationInProgress - true if the attribute initialization is in progress.

## getType

public int **getType**()

Returns the type of the resource. See the resource type constants for the list of all available types.

#### Returns:

<span id="page-1682-5"></span>the type of the resource.

## setType

public void **setType**(int type)

Sets the type of the resource. See the resource type constants for the list of all available types.

#### Parameters:

<span id="page-1683-2"></span>type

### getTypeName

public String **getTypeName**()

Returns the name of this type of resource. See the resource type name constants for the list of all available type names.

#### Returns:

<span id="page-1683-4"></span>the name of this type of resource.

## setTypeName

```
public void setTypeName(String typeName)
```
Sets the name of this type of resource. See the resource type name constants for the list of all available type names.

#### Parameters:

<span id="page-1683-1"></span>typeName - the name of this type of resource.

## getSignature

```
public ResourceSignature getSignature()
```
Returns the signature for this resource. The signature identifies the resource and its version.

#### Returns:

<span id="page-1683-3"></span>the resource signature.

### setCreatorName

public void **setCreatorName**(String creatorName)

Sets the name of the creator for this resource.

#### Parameters:

<span id="page-1683-0"></span>creatorName - The name of the creator to set for this resource.

## getCreatorName

public String **getCreatorName**()

Gets the name of the creator for this resource.

#### Returns:

<span id="page-1683-5"></span>The name of the creator for this resource.

### setURI

public void **setURI**(String uRI)

Sets URI for this resource.

#### Parameters:

<span id="page-1684-3"></span>uRI - The URI to set for this resource.

## getURI

public String **getURI**()

Gets URI for this resource.

Returns:

<span id="page-1684-2"></span>The URI for this resource.

## getSubType

public [Resource.SubType](#page-1689-0) **getSubType**()

Gets the sub type for this resource.

Returns:

<span id="page-1684-5"></span>The sub type for this resource.

## setSubType

public void **setSubType**([Resource.SubType](#page-1689-0) subType)

Sets the sub type for this resource.

#### Parameters:

<span id="page-1684-1"></span>subType - The sub type to set for this resource.

## getNotificationGroupIDs

public String[] **getNotificationGroupIDs**()

Gets the array of the notification group IDs of this resource.

#### Returns:

<span id="page-1684-4"></span>The array of the notification group IDs of this resource.

### setNotificationGroupIDs

public void **setNotificationGroupIDs**(String[] notificationGroupIDs)

Sets the array of the notification group IDs for this resource.

#### Parameters:

<span id="page-1684-0"></span>notificationGroupIDs - The array of the notification group IDs to set for this resource.

## getModifierName

public String **getModifierName**()

Gets the name of modifier of this resource.

#### Returns:

<span id="page-1685-4"></span>The name of modifier of this resource.

## setModifierName

public void **setModifierName**(String modifierName)

Sets the name of modifier for this resource.

#### Parameters:

<span id="page-1685-0"></span>modifierName - The name of modifier to set for this resource.

### getCreatedTime

public com.arcsight.coma.model.client.ServiceDate **getCreatedTime**()

Gets the time when this resource is created.

#### Returns:

<span id="page-1685-2"></span>The time when this resource is created.

## setCreatedTime

public void **setCreatedTime**(com.arcsight.coma.model.client.ServiceDate createdTime)

Sets the time when this resource is created.

#### Parameters:

<span id="page-1685-1"></span>createdTime - The time when this resource is created.

## getModifiedTime

public com.arcsight.coma.model.client.ServiceDate **getModifiedTime**()

Gets the time when this resource is modified.

#### Returns:

<span id="page-1685-3"></span>The time when this resource is modified.

### setModifiedTime

public void **setModifiedTime**(com.arcsight.coma.model.client.ServiceDate modifiedTime)

Sets the time when this resource is modified.

#### Parameters:

modifiedTime - The time when this resource is modified.

## com.arcsight.product.manager.resource.service.v1.model Class Resource.State

java.lang.Object || ||

|

+-java.lang.Enum

<span id="page-1686-0"></span> **+-com.arcsight.product.manager.resource.service.v1.model.Resource.State**

#### All Implemented Interfaces:

Serializable**,** Comparable

### public static class Resource.State extends Enum

Defines the enum types for the resource states.

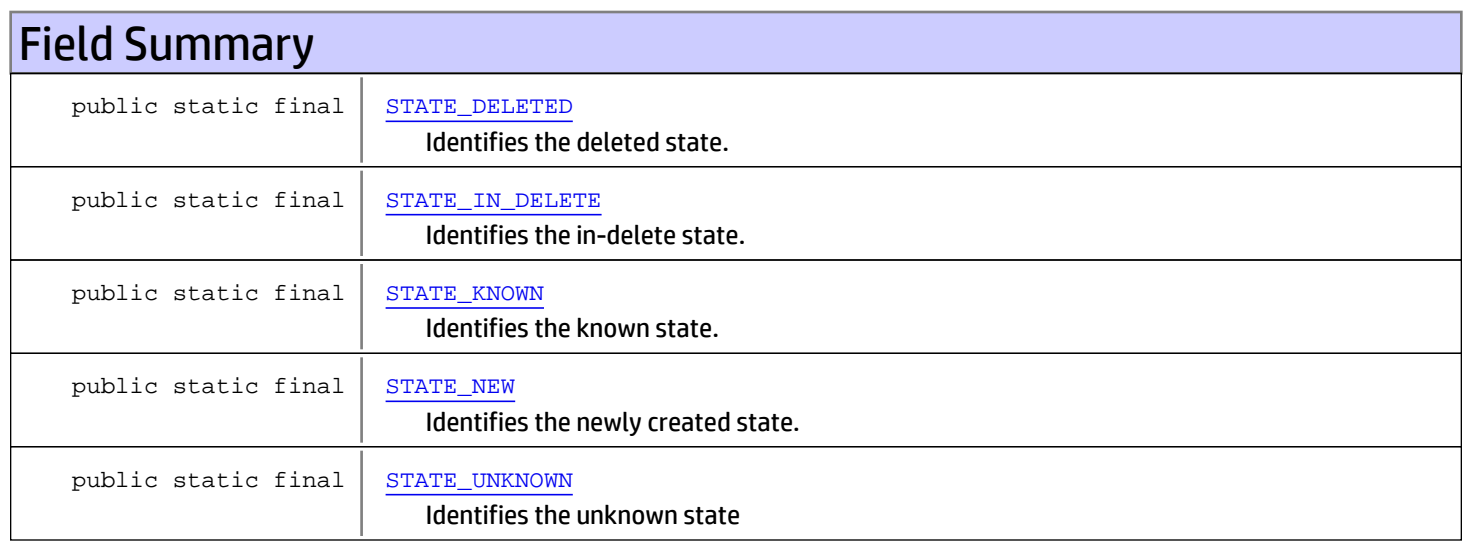

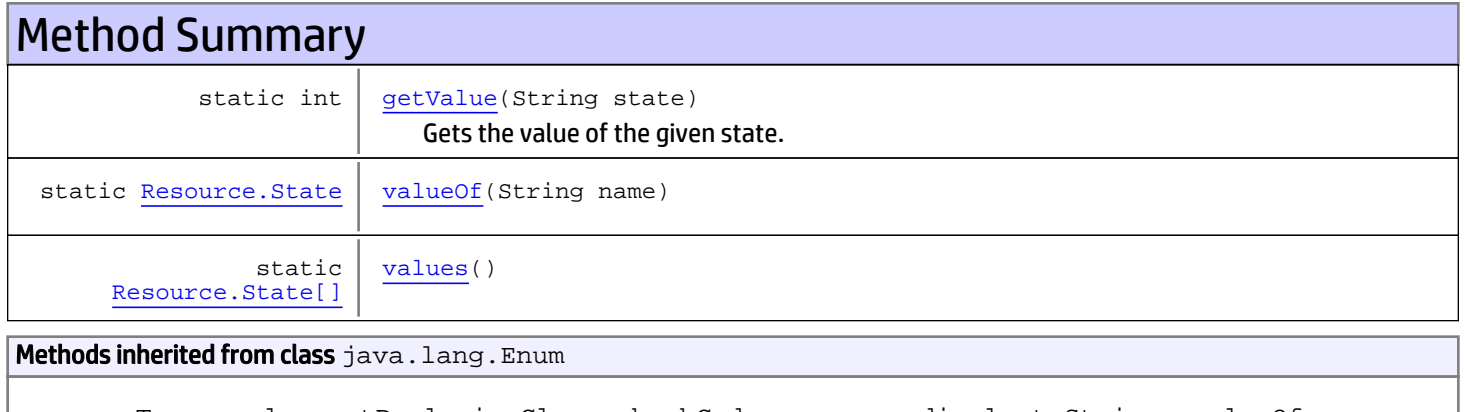

compareTo, equals, getDeclaringClass, hashCode, name, ordinal, toString, valueOf

### Methods inherited from class java.lang.Object

equals, getClass, hashCode, notify, notifyAll, toString, wait, wait, wait

#### Methods inherited from interface java.lang.Comparable

compareTo

# Fields

## STATE\_UNKNOWN

public static final com.arcsight.product.manager.resource.service.v1.model.Resource.State **STATE\_UNKNOWN**

<span id="page-1687-4"></span><span id="page-1687-3"></span>Identifies the unknown state

### STATE\_NEW

public static final com.arcsight.product.manager.resource.service.v1.model.Resource.State **STATE\_NEW**

<span id="page-1687-2"></span>Identifies the newly created state.

### STATE\_KNOWN

public static final com.arcsight.product.manager.resource.service.v1.model.Resource.State **STATE\_KNOWN**

<span id="page-1687-1"></span>Identifies the known state.

## STATE\_IN\_DELETE

public static final com.arcsight.product.manager.resource.service.v1.model.Resource.State **STATE\_IN\_DELETE**

<span id="page-1687-0"></span>Identifies the in-delete state.

## STATE\_DELETED

public static final com.arcsight.product.manager.resource.service.v1.model.Resource.State **STATE\_DELETED**

Identifies the deleted state.

# Methods

### <span id="page-1687-5"></span>values

```
public static Resource.State[] values()
```
## <span id="page-1688-1"></span>valueOf

public static [Resource.State](#page-1686-0) **valueOf**(String name)

# getValue

public static int **getValue**(String state)

<span id="page-1688-0"></span>Gets the value of the given state.

#### Parameters:

state - The string of the given state.

### Returns:

The value of the given state.

## com.arcsight.product.manager.resource.service.v1.model Class Resource.SubType

java.lang.Object || ||

|

+-java.lang.Enum

<span id="page-1689-0"></span> **+-com.arcsight.product.manager.resource.service.v1.model.Resource.SubType**

#### All Implemented Interfaces:

Serializable**,** Comparable

### public static final class Resource.SubType extends Enum

It provides the additional typing information for resource. \*

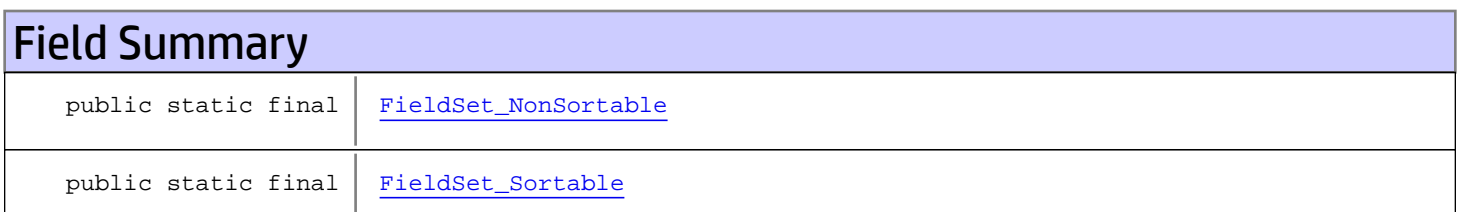

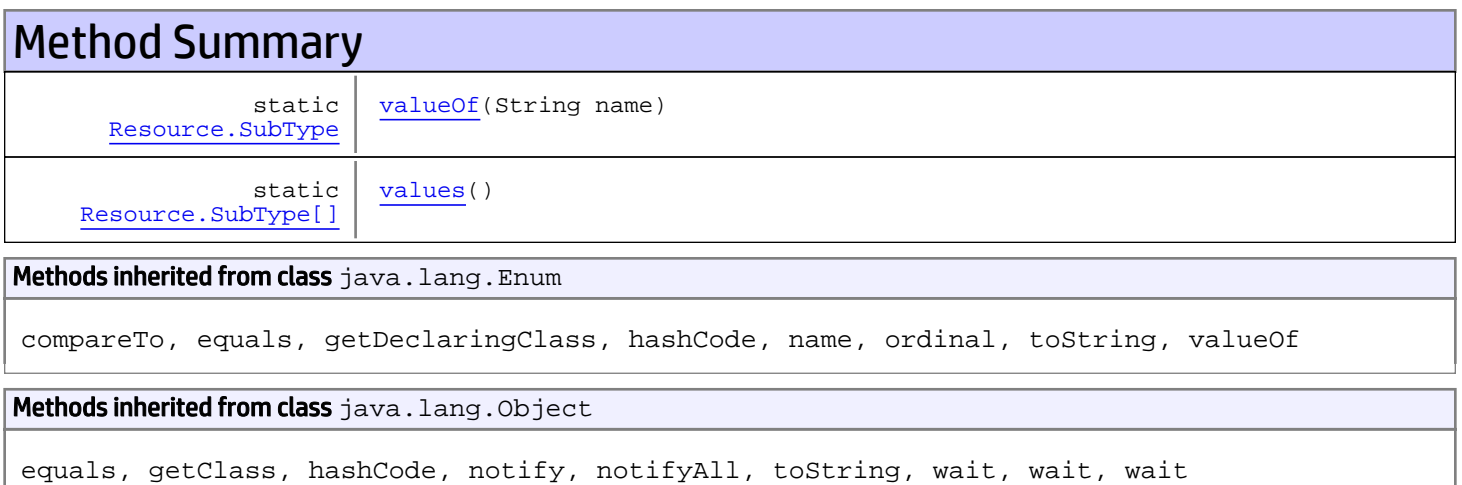

#### Methods inherited from interface java.lang.Comparable

compareTo

Fields

## <span id="page-1690-0"></span>FieldSet\_NonSortable

public static final com.arcsight.product.manager.resource.service.v1.model.Resource.SubType **FieldSet\_NonSortable**

## <span id="page-1690-1"></span>FieldSet\_Sortable

public static final com.arcsight.product.manager.resource.service.v1.model.Resource.SubType **FieldSet\_Sortable**

# Methods

## <span id="page-1690-3"></span>values

public static [Resource.SubType\[\]](#page-1689-0) **values**()

## <span id="page-1690-2"></span>valueOf

public static [Resource.SubType](#page-1689-0) **valueOf**(String name)

## com.arcsight.product.manager.resource.service.v1.model Class ResourceReference

java.lang.Object

|  **+-com.arcsight.product.manager.resource.service.v1.model.ResourceReference**

#### All Implemented Interfaces:

<span id="page-1691-0"></span>Comparable**,** Serializable

public class ResourceReference extends Object implements Serializable, Comparable

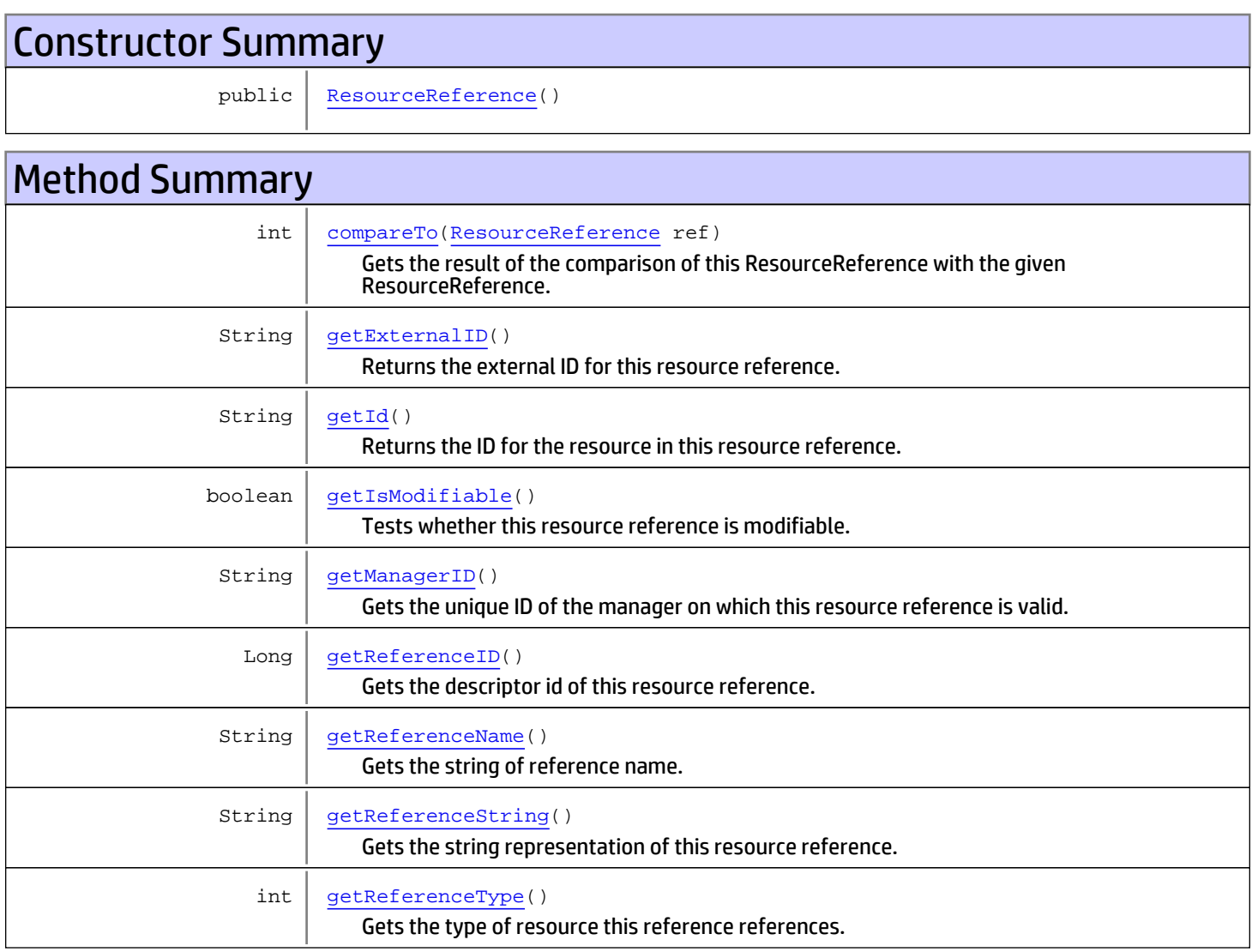
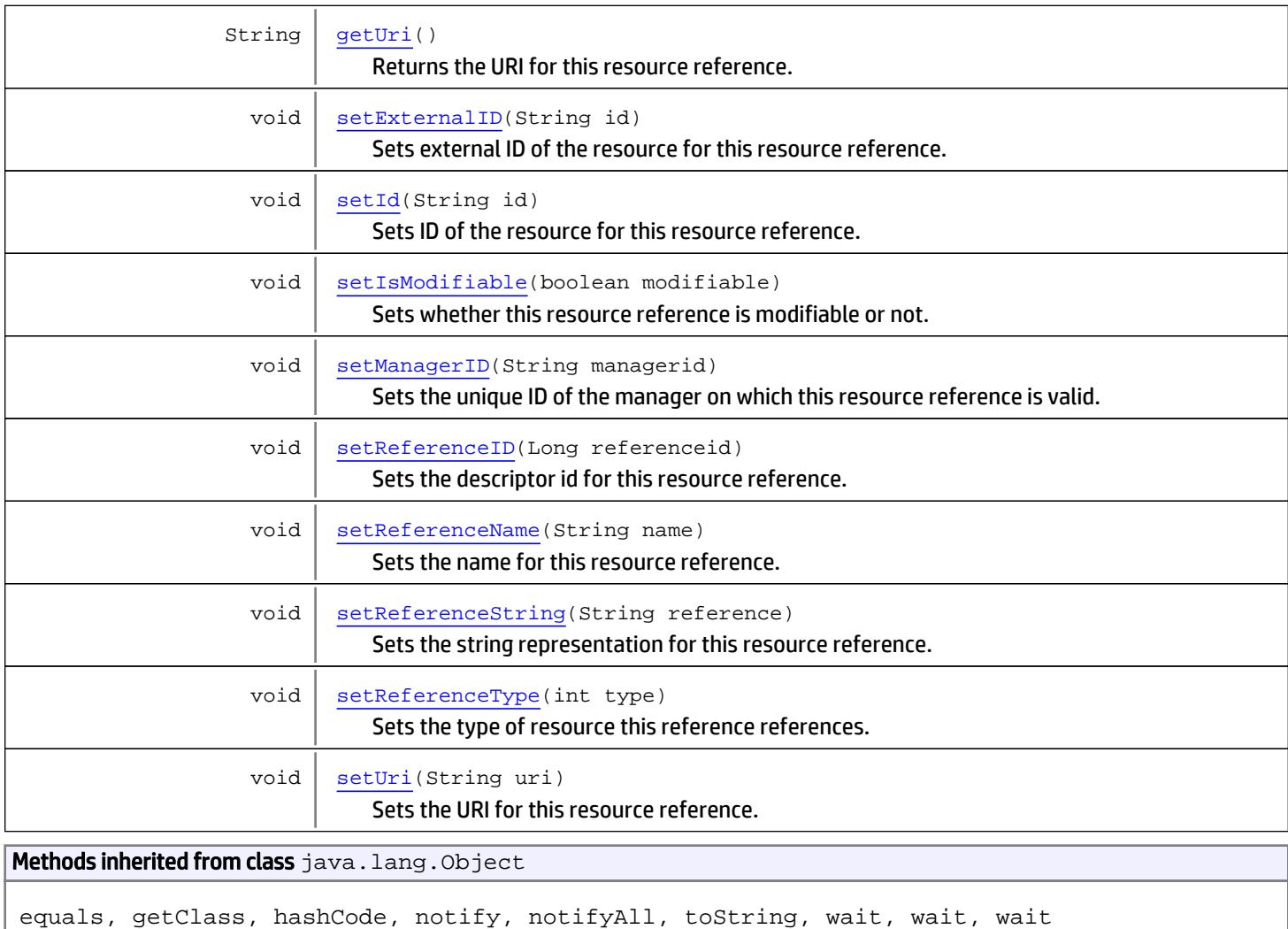

#### Methods inherited from interface java.lang.Comparable

compareTo

# **Constructors**

## ResourceReference

public **ResourceReference**()

# Methods

# getId

```
public String getId()
```
Returns the ID for the resource in this resource reference.

#### Returns:

ID for the resource in this resource reference.

### <span id="page-1693-2"></span>setId

```
public void setId(String id)
```
Sets ID of the resource for this resource reference.

#### Parameters:

<span id="page-1693-0"></span>id - The ID of the resource for this reference.

### getUri

```
public String getUri()
```
Returns the URI for this resource reference.

Returns:

<span id="page-1693-3"></span>URI for this reference.

#### setUri

```
public void setUri(String uri)
```
Sets the URI for this resource reference.

#### Parameters:

uri - The URI for this resource reference.

### getExternalID

```
public String getExternalID()
```
Returns the external ID for this resource reference.

#### Returns:

<span id="page-1693-1"></span>The external ID for this resource reference.

#### setExternalID

```
public void setExternalID(String id)
```
Sets external ID of the resource for this resource reference.

#### Parameters:

id - The External ID of the resource for this resource reference.

# getReferenceString

public String **getReferenceString**()

Gets the string representation of this resource reference.

#### Returns:

<span id="page-1694-2"></span>The string representation of this resource reference.

# setReferenceString

```
public void setReferenceString(String reference)
```
Sets the string representation for this resource reference.

#### Parameters:

reference - The string representation to set for this resource reference.

#### getReferenceID

```
public Long getReferenceID()
```
Gets the descriptor id of this resource reference.

#### Returns:

<span id="page-1694-1"></span>The descriptor id of this resource reference.

#### setReferenceID

public void **setReferenceID**(Long referenceid)

Sets the descriptor id for this resource reference.

#### Parameters:

referenceid - The descriptor id to set.

### getManagerID

```
public String getManagerID()
```
Gets the unique ID of the manager on which this resource reference is valid.

#### Returns:

<span id="page-1694-0"></span>The unique ID of the manager on which this resource reference is valid.

#### setManagerID

```
public void setManagerID(String managerid)
```
Sets the unique ID of the manager on which this resource reference is valid.

#### Parameters:

The - unique ID of the manager.

# getReferenceType

public int **getReferenceType**()

Gets the type of resource this reference references.

#### Returns:

<span id="page-1695-2"></span>The type of resource this reference references.

# setReferenceType

public void **setReferenceType**(int type)

Sets the type of resource this reference references.

#### Parameters:

The - type of resource this reference references.

### getIsModifiable

```
public boolean getIsModifiable()
```
Tests whether this resource reference is modifiable.

#### Returns:

<span id="page-1695-0"></span>True if this resource reference is modifiable.

#### setIsModifiable

public void **setIsModifiable**(boolean modifiable)

Sets whether this resource reference is modifiable or not.

#### Parameters:

The - boolean value to set whether this resource reference is modifiable or not

## getReferenceName

public String **getReferenceName**()

Gets the string of reference name.

#### Returns:

<span id="page-1695-1"></span>The reference name.

### setReferenceName

public void **setReferenceName**(String name)

Sets the name for this resource reference.

#### Parameters:

name - The reference name to set.

#### compareTo

public int **compareTo**([ResourceReference](#page-1691-0) ref)

Gets the result of the comparison of this ResourceReference with the given ResourceReference. First, compares their resources' URIs. If they have the same URI, then compares their resources' ID. If having the same resource ID, compares their external IDs. Last, compares their reference ID.

#### Parameters:

ref - The given ResourceReference.

#### Returns:

The result of the comparison of this ResourceReference with the given ResourceReference. A negative integer, zero, or a positive integer as this ResourceReference is less than, equal to, or greater than the given ResourceReference.

# com.arcsight.product.manager.resource.service.v1.model Class ResourceSignature

<span id="page-1697-0"></span>java.lang.Object

|  **+-com.arcsight.product.manager.resource.service.v1.model.ResourceSignature**

#### All Implemented Interfaces: Serializable

public class ResourceSignature extends Object implements Serializable

Represents a certain version of a resource.

# Constructor Summary

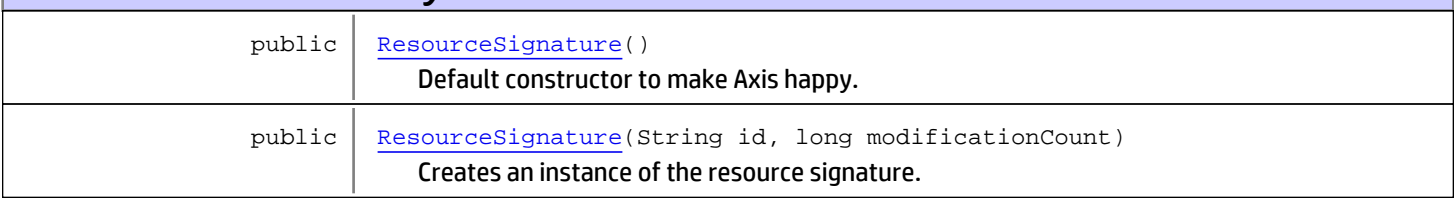

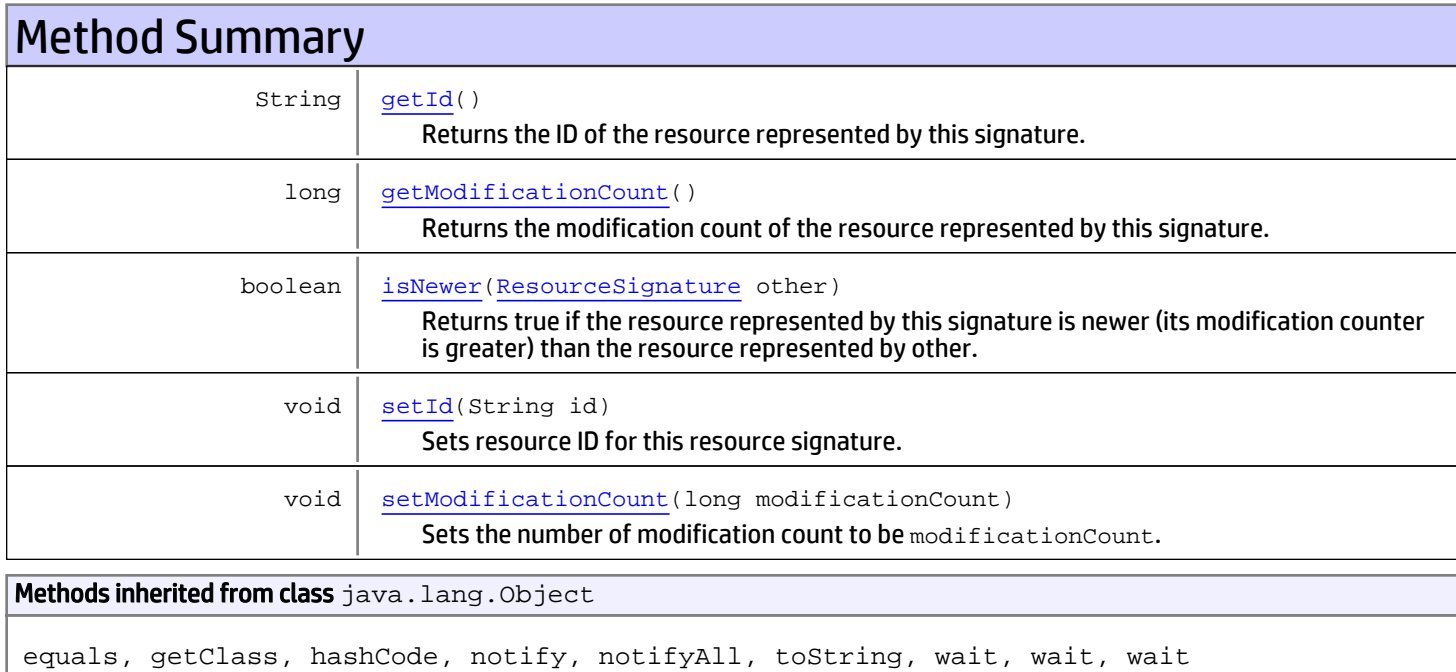

# **Constructors**

### ResourceSignature

```
public ResourceSignature()
```
<span id="page-1698-1"></span><span id="page-1698-0"></span>Default constructor to make Axis happy.

# ResourceSignature

```
public ResourceSignature(String id,
               long modificationCount)
```
Creates an instance of the resource signature.

#### Parameters:

id - The resource UUID. modificationCount - The resource modification count.

# Methods

# <span id="page-1698-2"></span>getId

public String **getId**()

Returns the ID of the resource represented by this signature.

#### Returns:

<span id="page-1698-3"></span>The ID of the resource represented by this signature.

# getModificationCount

public long **getModificationCount**()

Returns the modification count of the resource represented by this signature.

#### Returns:

<span id="page-1698-4"></span>The modification count of the resource represented by this signature.

## isNewer

public boolean **isNewer**([ResourceSignature](#page-1697-0) other)

Returns true if the resource represented by this signature is newer (its modification counter is greater) than the resource represented by other.

#### Returns:

True if the resource represented by this signature is newer.

# <span id="page-1698-5"></span>setId

public void **setId**(String id)

Sets resource ID for this resource signature.

#### Parameters:

<span id="page-1699-0"></span>id - Resource ID.

## setModificationCount

public void **setModificationCount**(long modificationCount)

Sets the number of modification count to be modificationCount.

#### Parameters:

modificationCount - Number of time the resource was changed.

# com.arcsight.product.manager.resource.service.v1.model Class ResourceTypes

java.lang.Object

|  **+-com.arcsight.product.manager.resource.service.v1.model.ResourceTypes**

#### public class ResourceTypes extends Object

Constants identifying various types of Resources

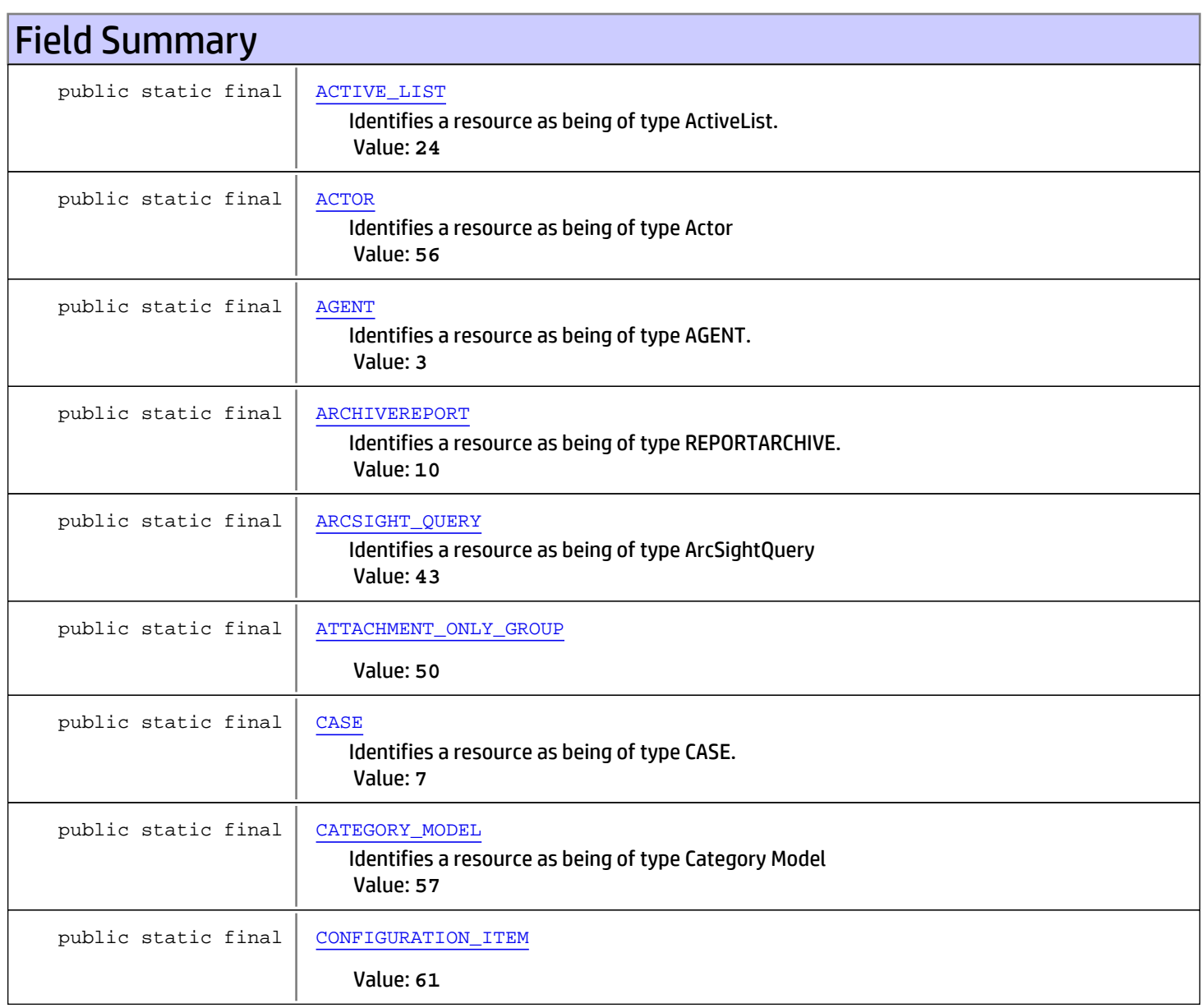

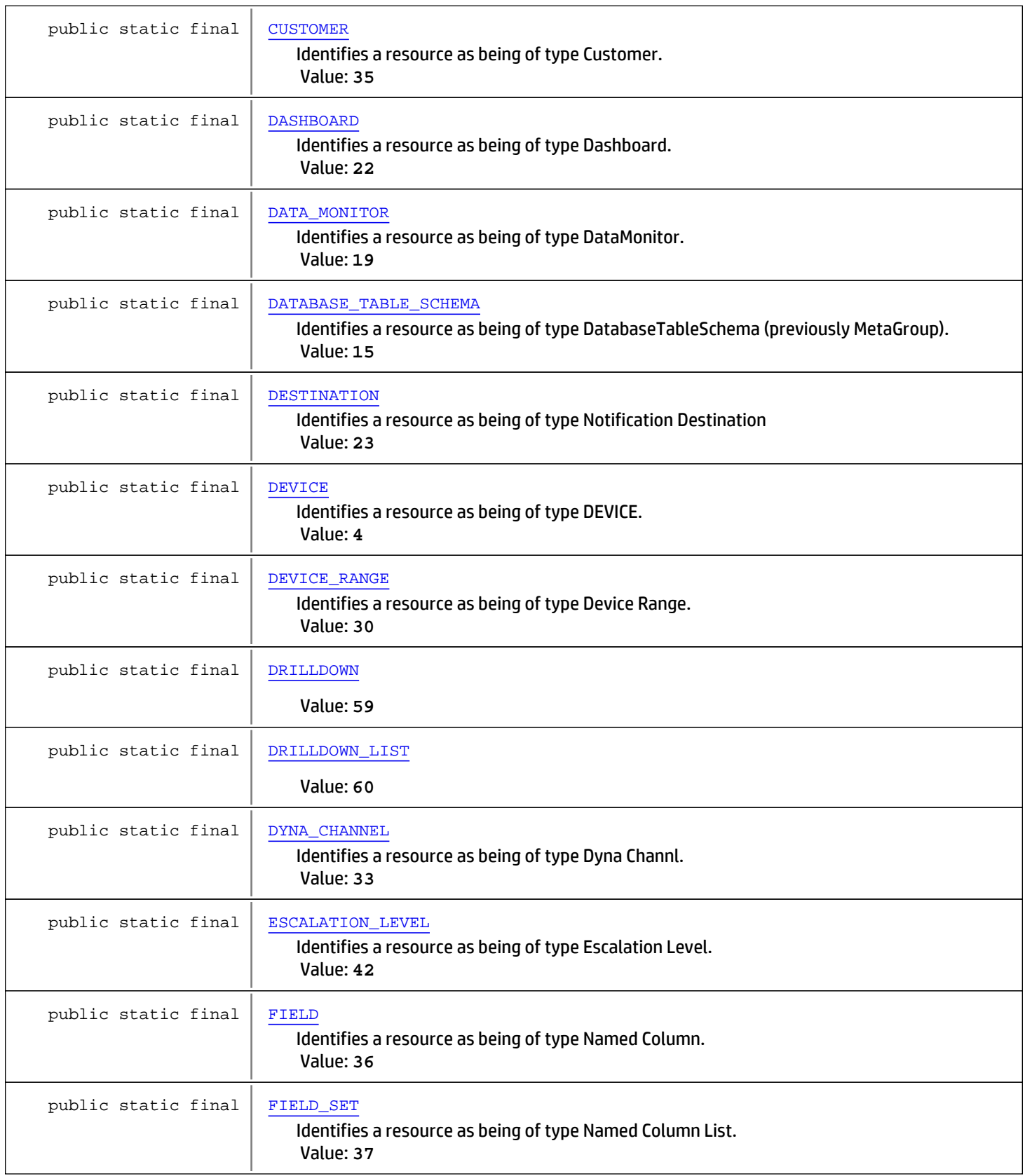

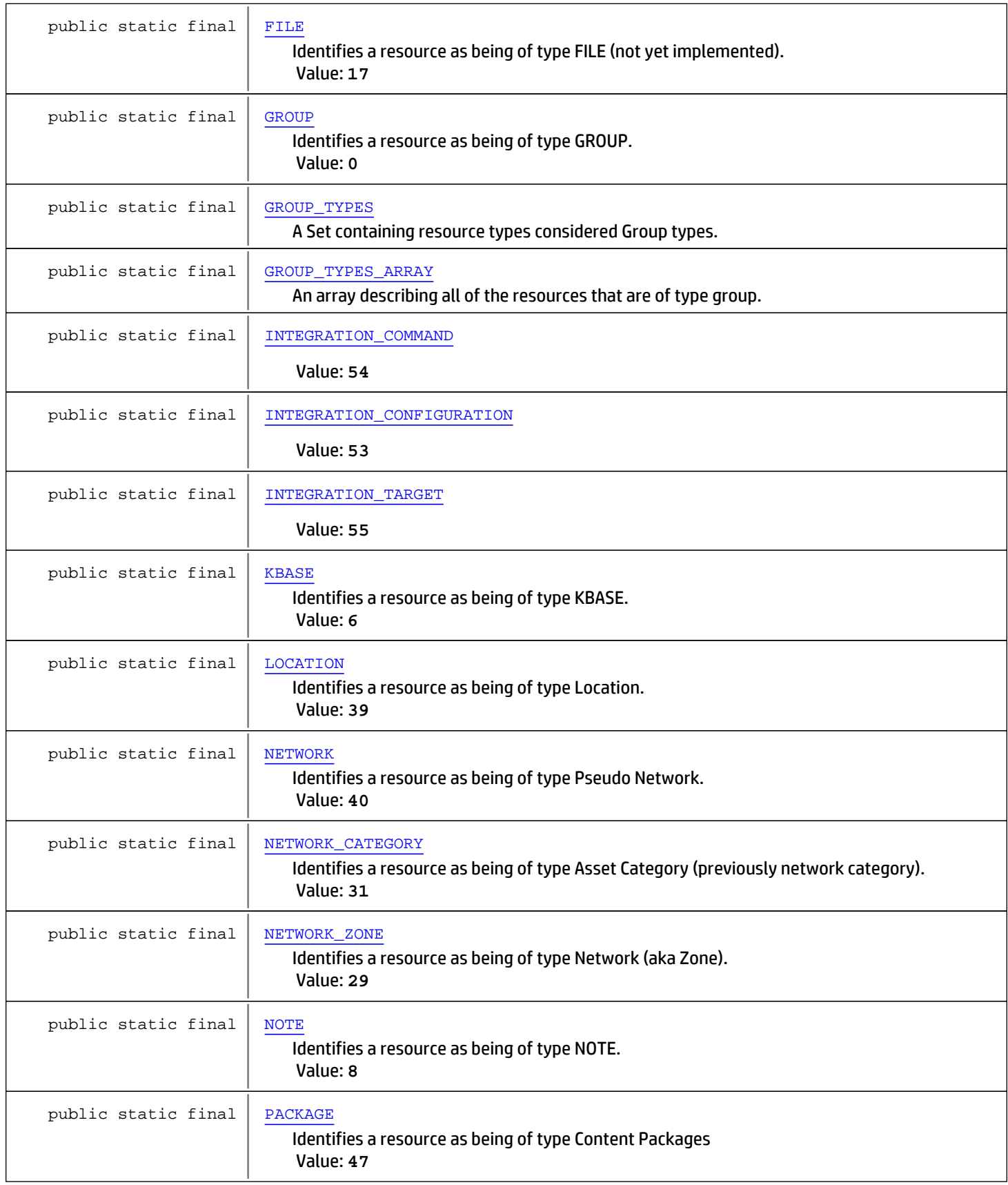

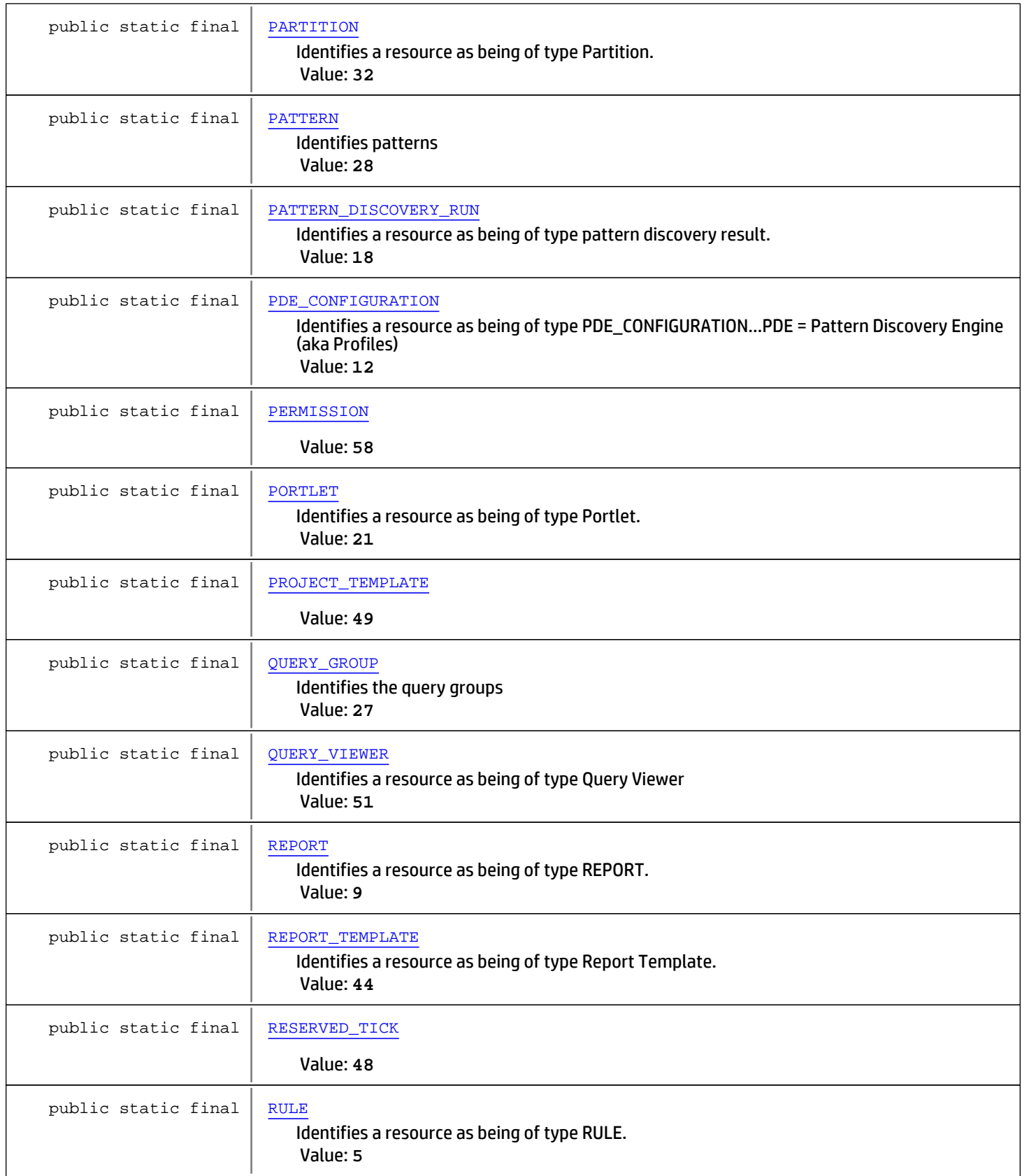

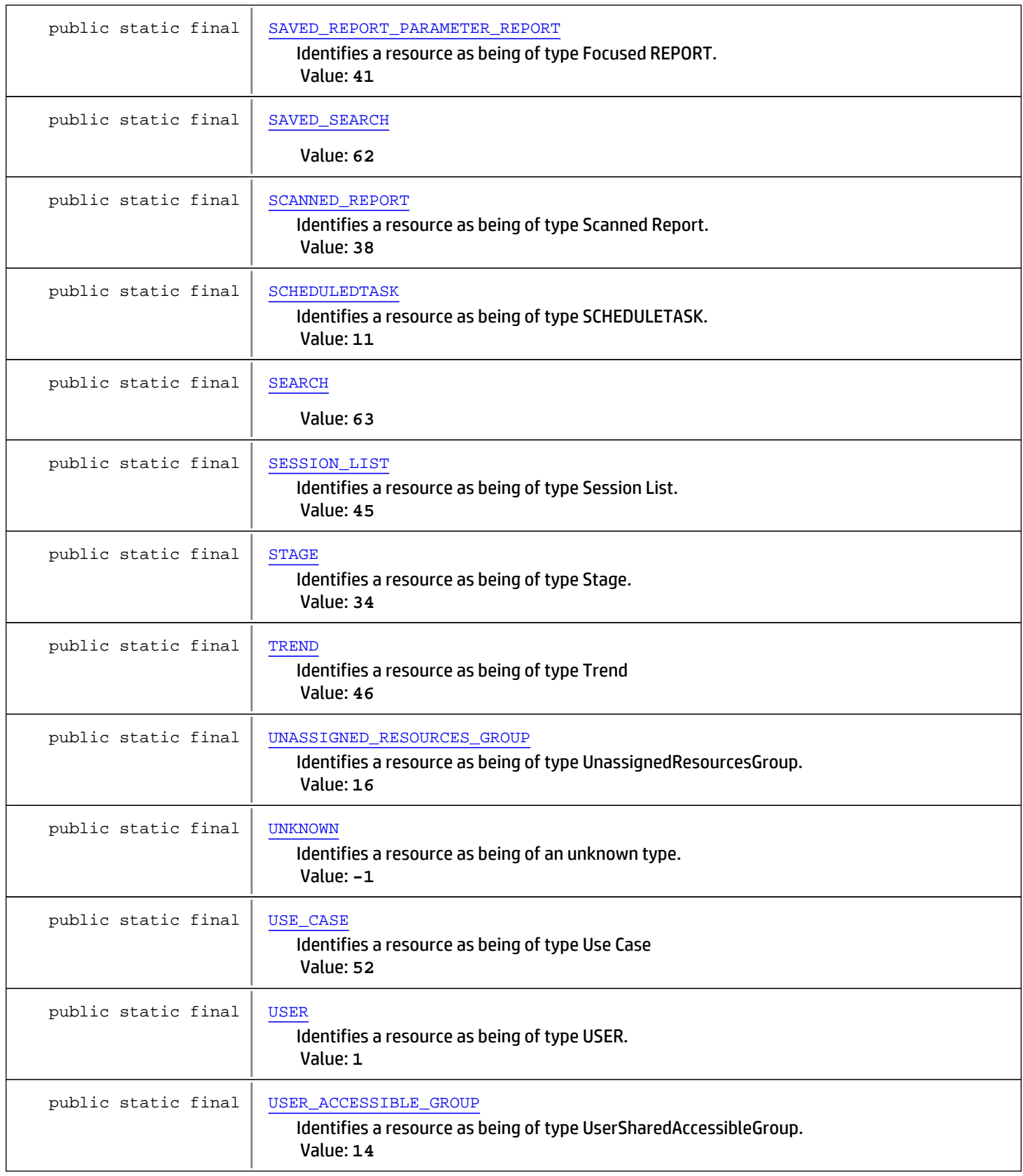

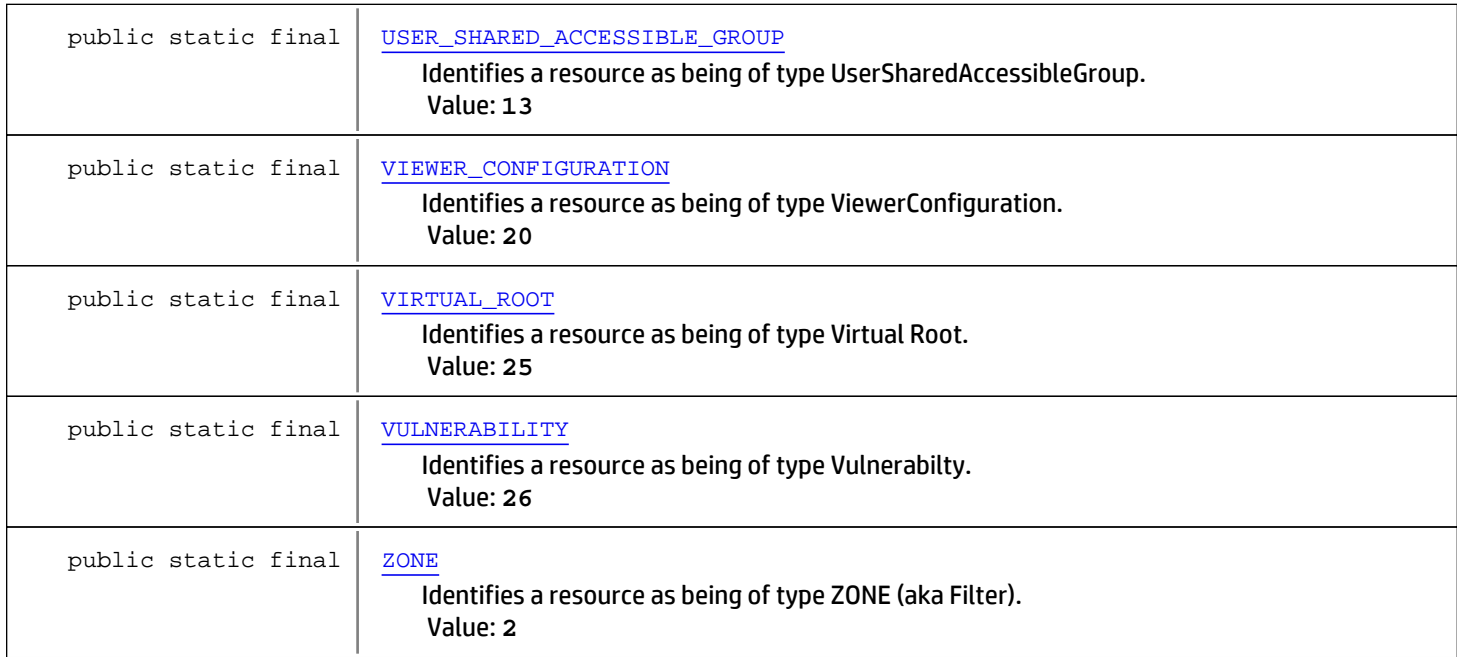

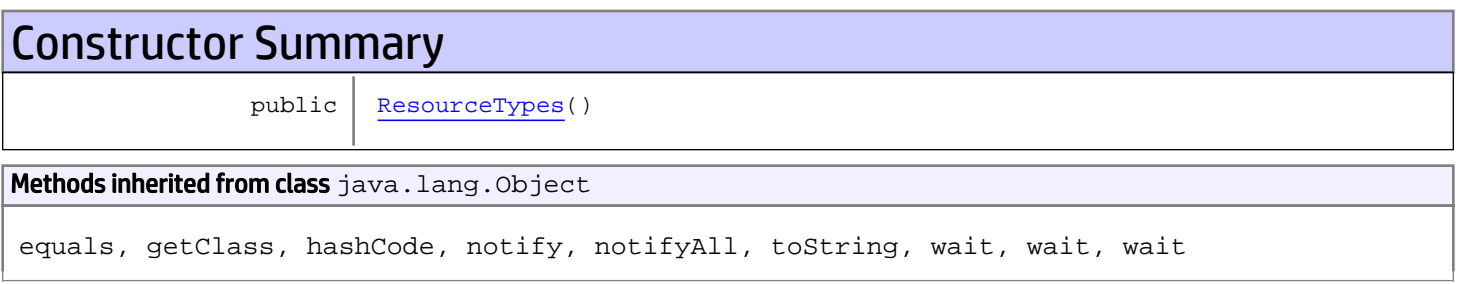

# Fields

## UNKNOWN

public static final int **UNKNOWN**

<span id="page-1705-1"></span><span id="page-1705-0"></span>Identifies a resource as being of an unknown type. Constant value: **-1**

# **GROUP**

public static final int **GROUP**

Identifies a resource as being of type GROUP. Constant value: **0**

# <span id="page-1705-2"></span>USER

public static final int **USER**

Identifies a resource as being of type USER. Constant value: **1**

## <span id="page-1706-7"></span>**ZONE**

public static final int **ZONE**

Identifies a resource as being of type ZONE (aka Filter). Constant value: **2**

# <span id="page-1706-0"></span>AGENT

public static final int **AGENT**

<span id="page-1706-2"></span>Identifies a resource as being of type AGENT. Constant value: **3**

# **DEVICE**

public static final int **DEVICE**

Identifies a resource as being of type DEVICE. Constant value: **4**

# <span id="page-1706-6"></span>RULE

public static final int **RULE**

Identifies a resource as being of type RULE. Constant value: **5**

# <span id="page-1706-3"></span>**KBASE**

public static final int **KBASE**

Identifies a resource as being of type KBASE. Constant value: **6**

# <span id="page-1706-1"></span>**CASE**

public static final int **CASE**

Identifies a resource as being of type CASE. Constant value: **7**

# <span id="page-1706-4"></span>**NOTE**

public static final int **NOTE**

<span id="page-1706-5"></span>Identifies a resource as being of type NOTE. Constant value: **8**

## REPORT

public static final int **REPORT**

Identifies a resource as being of type REPORT.

<span id="page-1707-0"></span>Constant value: **9**

## ARCHIVEREPORT

public static final int **ARCHIVEREPORT**

<span id="page-1707-4"></span>Identifies a resource as being of type REPORTARCHIVE. Constant value: **10**

### **SCHEDULEDTASK**

public static final int **SCHEDULEDTASK**

<span id="page-1707-3"></span>Identifies a resource as being of type SCHEDULETASK. Constant value: **11**

#### PDE\_CONFIGURATION

public static final int **PDE\_CONFIGURATION**

<span id="page-1707-7"></span>Identifies a resource as being of type PDE\_CONFIGURATION...PDE = Pattern Discovery Engine (aka Profiles) Constant value: **12**

### USER\_SHARED\_ACCESSIBLE\_GROUP

public static final int **USER\_SHARED\_ACCESSIBLE\_GROUP**

<span id="page-1707-6"></span>Identifies a resource as being of type UserSharedAccessibleGroup. Constant value: **13**

## USER\_ACCESSIBLE\_GROUP

public static final int **USER\_ACCESSIBLE\_GROUP**

<span id="page-1707-1"></span>Identifies a resource as being of type UserSharedAccessibleGroup. Constant value: **14**

## DATABASE\_TABLE\_SCHEMA

```
public static final int DATABASE_TABLE_SCHEMA
```
<span id="page-1707-5"></span>Identifies a resource as being of type DatabaseTableSchema (previously MetaGroup). Constant value: **15**

## UNASSIGNED\_RESOURCES\_GROUP

public static final int **UNASSIGNED\_RESOURCES\_GROUP**

Identifies a resource as being of type UnassignedResourcesGroup. Constant value: **16**

#### <span id="page-1707-2"></span>FILE

public static final int **FILE**

<span id="page-1708-4"></span>Identifies a resource as being of type FILE (not yet implemented). Constant value: **17**

## PATTERN\_DISCOVERY\_RUN

```
public static final int PATTERN_DISCOVERY_RUN
```
<span id="page-1708-2"></span>Identifies a resource as being of type pattern discovery result. (aka Snapshots) Constant value: **18**

# DATA\_MONITOR

public static final int **DATA\_MONITOR**

<span id="page-1708-6"></span>Identifies a resource as being of type DataMonitor. Constant value: **19**

# VIEWER\_CONFIGURATION

public static final int **VIEWER\_CONFIGURATION**

<span id="page-1708-5"></span>Identifies a resource as being of type ViewerConfiguration. Constant value: **20**

# PORTLET

public static final int **PORTLET**

<span id="page-1708-1"></span>Identifies a resource as being of type Portlet. Constant value: **21**

## **DASHBOARD**

public static final int **DASHBOARD**

<span id="page-1708-3"></span>Identifies a resource as being of type Dashboard. Constant value: **22**

## **DESTINATION**

public static final int **DESTINATION**

<span id="page-1708-0"></span>Identifies a resource as being of type Notification Destination Constant value: **23**

# ACTIVE\_LIST

public static final int **ACTIVE\_LIST**

<span id="page-1708-7"></span>Identifies a resource as being of type ActiveList. Constant value: **24**

# VIRTUAL\_ROOT

public static final int **VIRTUAL\_ROOT**

<span id="page-1709-6"></span>Identifies a resource as being of type Virtual Root. Constant value: **25**

### VULNERABILITY

public static final int **VULNERABILITY**

<span id="page-1709-5"></span>Identifies a resource as being of type Vulnerabilty. Constant value: **26**

## QUERY\_GROUP

public static final int **QUERY\_GROUP**

<span id="page-1709-4"></span>Identifies the query groups Constant value: **27**

### PATTERN

public static final int **PATTERN**

<span id="page-1709-2"></span>Identifies patterns Constant value: **28**

## NETWORK\_ZONE

public static final int **NETWORK\_ZONE**

<span id="page-1709-0"></span>Identifies a resource as being of type Network (aka Zone). Constant value: **29**

## DEVICE\_RANGE

public static final int **DEVICE\_RANGE**

<span id="page-1709-1"></span>Identifies a resource as being of type Device Range. Constant value: **30**

# NETWORK\_CATEGORY

public static final int **NETWORK\_CATEGORY**

<span id="page-1709-3"></span>Identifies a resource as being of type Asset Category (previously network category). Constant value: **31**

### PARTITION

public static final int **PARTITION**

Identifies a resource as being of type Partition. Constant value: **32**

## DYNA\_CHANNEL

public static final int **DYNA\_CHANNEL**

<span id="page-1710-1"></span>Identifies a resource as being of type Dyna Channl. Constant value: **33**

# <span id="page-1710-7"></span>**STAGE**

public static final int **STAGE**

<span id="page-1710-0"></span>Identifies a resource as being of type Stage. Constant value: **34**

# **CUSTOMER**

public static final int **CUSTOMER**

Identifies a resource as being of type Customer. Constant value: **35**

# <span id="page-1710-2"></span>FIELD

public static final int **FIELD**

<span id="page-1710-3"></span>Identifies a resource as being of type Named Column. Constant value: **36**

# FIELD\_SET

public static final int **FIELD\_SET**

<span id="page-1710-6"></span>Identifies a resource as being of type Named Column List. Constant value: **37**

## SCANNED\_REPORT

public static final int **SCANNED\_REPORT**

<span id="page-1710-4"></span>Identifies a resource as being of type Scanned Report. Constant value: **38**

# LOCATION

public static final int **LOCATION**

<span id="page-1710-5"></span>Identifies a resource as being of type Location. Constant value: **39**

## **NETWORK**

public static final int **NETWORK**

Identifies a resource as being of type Pseudo Network. Constant value: **40**

## SAVED\_REPORT\_PARAMETER\_REPORT

public static final int **SAVED\_REPORT\_PARAMETER\_REPORT**

<span id="page-1711-5"></span><span id="page-1711-1"></span>Identifies a resource as being of type Focused REPORT. Constant value: **41**

# ESCALATION\_LEVEL

public static final int **ESCALATION\_LEVEL**

<span id="page-1711-0"></span>Identifies a resource as being of type Escalation Level. Constant value: **42**

### ARCSIGHT\_QUERY

public static final int **ARCSIGHT\_QUERY**

<span id="page-1711-3"></span>Identifies a resource as being of type ArcSightQuery Constant value: **43**

# REPORT\_TEMPLATE

public static final int **REPORT\_TEMPLATE**

<span id="page-1711-6"></span>Identifies a resource as being of type Report Template. Constant value: **44**

# SESSION\_LIST

public static final int **SESSION\_LIST**

Identifies a resource as being of type Session List. Constant value: **45**

## <span id="page-1711-7"></span>TREND

public static final int **TREND**

<span id="page-1711-2"></span>Identifies a resource as being of type Trend Constant value: **46**

#### PACKAGE

public static final int **PACKAGE**

<span id="page-1711-4"></span>Identifies a resource as being of type Content Packages Constant value: **47**

# RESERVED\_TICK

public static final int **RESERVED\_TICK**

<span id="page-1712-5"></span>Constant value: **48**

### PROJECT\_TEMPLATE

public static final int **PROJECT\_TEMPLATE**

<span id="page-1712-1"></span>Constant value: **49**

# ATTACHMENT\_ONLY\_GROUP

public static final int **ATTACHMENT\_ONLY\_GROUP**

<span id="page-1712-6"></span>Constant value: **50**

### QUERY\_VIEWER

public static final int **QUERY\_VIEWER**

<span id="page-1712-7"></span>Identifies a resource as being of type Query Viewer Constant value: **51**

#### USE\_CASE

public static final int **USE\_CASE**

<span id="page-1712-3"></span>Identifies a resource as being of type Use Case Constant value: **52**

## INTEGRATION\_CONFIGURATION

public static final int **INTEGRATION\_CONFIGURATION**

<span id="page-1712-2"></span>Constant value: **53**

## INTEGRATION\_COMMAND

public static final int **INTEGRATION\_COMMAND**

<span id="page-1712-4"></span>Constant value: **54**

# INTEGRATION\_TARGET

public static final int **INTEGRATION\_TARGET**

<span id="page-1712-0"></span>Constant value: **55**

#### ACTOR

public static final int **ACTOR**

<span id="page-1713-0"></span>Identifies a resource as being of type Actor Constant value: **56**

# CATEGORY\_MODEL

public static final int **CATEGORY\_MODEL**

<span id="page-1713-5"></span>Identifies a resource as being of type Category Model Constant value: **57**

## **PERMISSION**

public static final int **PERMISSION**

<span id="page-1713-2"></span>Constant value: **58**

#### DRILLDOWN

public static final int **DRILLDOWN**

<span id="page-1713-3"></span>Constant value: **59**

# DRILLDOWN\_LIST

public static final int **DRILLDOWN\_LIST**

<span id="page-1713-1"></span>Constant value: **60**

### CONFIGURATION\_ITEM

public static final int **CONFIGURATION\_ITEM**

<span id="page-1713-6"></span>Constant value: **61**

## SAVED\_SEARCH

public static final int **SAVED\_SEARCH**

<span id="page-1713-7"></span>Constant value: **62**

#### **SEARCH**

public static final int **SEARCH**

<span id="page-1713-4"></span>Constant value: **63**

# GROUP\_TYPES\_ARRAY

public static final int **GROUP\_TYPES\_ARRAY**

An array describing all of the resources that are of type group. #GROUP, #USER\_SHARED\_ACCESSIBLE\_GROUP, #USER\_ACCESSIBLE\_GROUP, #UNASSIGNED\_RESOURCES\_GROUP, #QUERY\_GROUP, #NETWORK\_CATEGORY, #ATTACHMENT\_ONLY\_GROUP,

# GROUP\_TYPES

public static final java.util.Set **GROUP\_TYPES**

<span id="page-1714-0"></span>A Set containing resource types considered Group types.

#### See Also:

<span id="page-1714-1"></span>[GROUP\\_TYPES\\_ARRAY](#page-1713-4)

# **Constructors**

# ResourceTypes

public **ResourceTypes**()

# com.arcsight.product.manager.resource.service.v1.model Class SessionProfile

java.lang.Object || || || ||

 **+-com.arcsight.product.manager.resource.service.v1.model.SessionProfile**

#### All Implemented Interfaces: Serializable

public class SessionProfile extends Object implements Serializable

This class the profile for current login session

# Constructor Summary

public | [SessionProfile](#page-1716-0)()

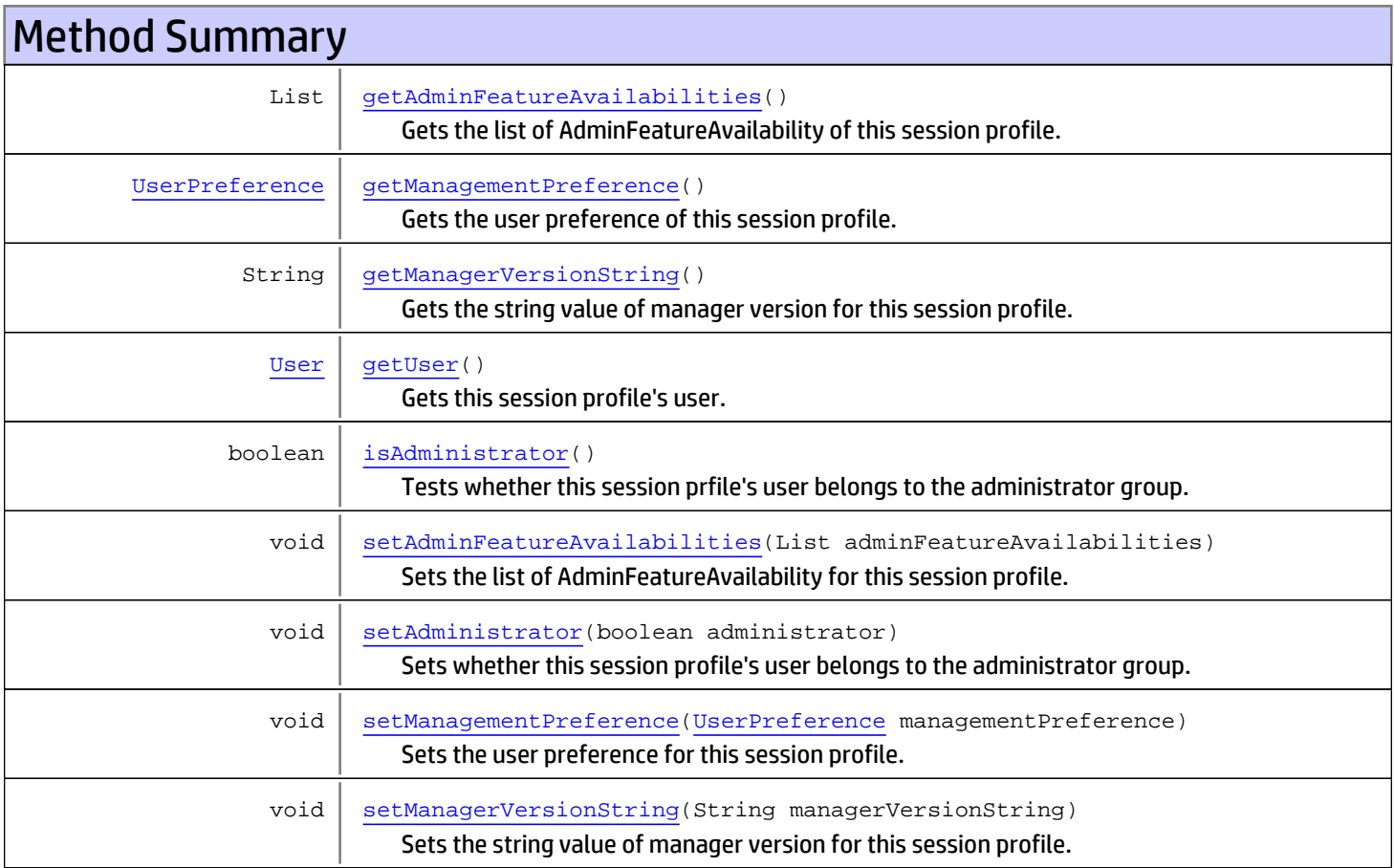

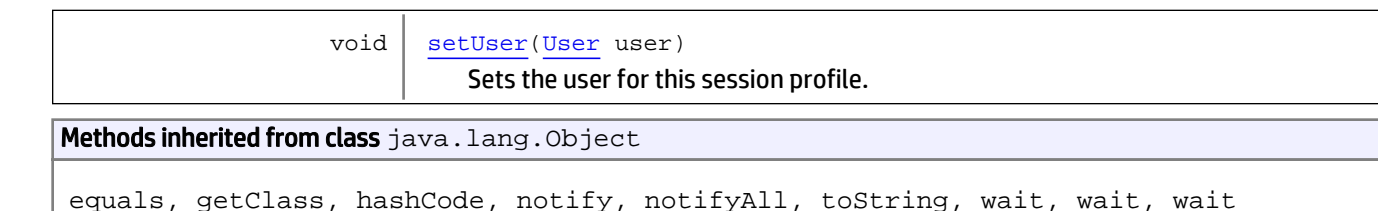

# **Constructors**

## <span id="page-1716-0"></span>**SessionProfile**

public **SessionProfile**()

**Methods** 

#### isAdministrator

public boolean **isAdministrator**()

<span id="page-1716-2"></span>Tests whether this session prfile's user belongs to the administrator group.

#### Returns:

<span id="page-1716-3"></span>True if this session profile's user belongs to the administrator group.

#### setAdministrator

public void **setAdministrator**(boolean administrator)

Sets whether this session profile's user belongs to the administrator group.

#### Parameters:

<span id="page-1716-1"></span>administrator - If true, this session profile's user belongs to the administrator group.

### getUser

public [User](#page-1734-0) **getUser**()

Gets this session profile's user.

#### Returns:

<span id="page-1716-4"></span>This session profile's user.

#### setUser

public void **setUser**([User](#page-1734-0) user)

Sets the user for this session profile.

#### Parameters:

<span id="page-1717-1"></span>user - The user of this session profile to set.

#### getManagementPreference

public [UserPreference](#page-1748-0) **getManagementPreference**()

Gets the user preference of this session profile.

#### Returns:

<span id="page-1717-4"></span>The user preference of this session profile.

#### setManagementPreference

public void **setManagementPreference**([UserPreference](#page-1748-0) managementPreference)

Sets the user preference for this session profile.

#### Parameters:

<span id="page-1717-0"></span>managementPreference - The user preference to set for this session profile.

#### getAdminFeatureAvailabilities

public List **getAdminFeatureAvailabilities**()

Gets the list of AdminFeatureAvailability of this session profile.

#### Returns:

<span id="page-1717-3"></span>List of AdminFeatureAvailability of this session profile.

#### setAdminFeatureAvailabilities

public void **setAdminFeatureAvailabilities**(List adminFeatureAvailabilities)

Sets the list of AdminFeatureAvailability for this session profile.

#### Parameters:

<span id="page-1717-2"></span>adminFeatureAvailabilities - List of AdminFeatureAvailability to set for this session profile.

#### getManagerVersionString

public String **getManagerVersionString**()

Gets the string value of manager version for this session profile.

#### Returns:

<span id="page-1717-5"></span>The string value of manager version.

### setManagerVersionString

public void **setManagerVersionString**(String managerVersionString)

Sets the string value of manager version for this session profile.

#### Parameters:

managerVersionString - The string value of manager version to set for this session profile.

# com.arcsight.product.manager.resource.service.v1.model Class Severity

java.lang.Object || || || ||

 **+-com.arcsight.product.manager.resource.service.v1.model.Severity**

#### public class Severity extends Object

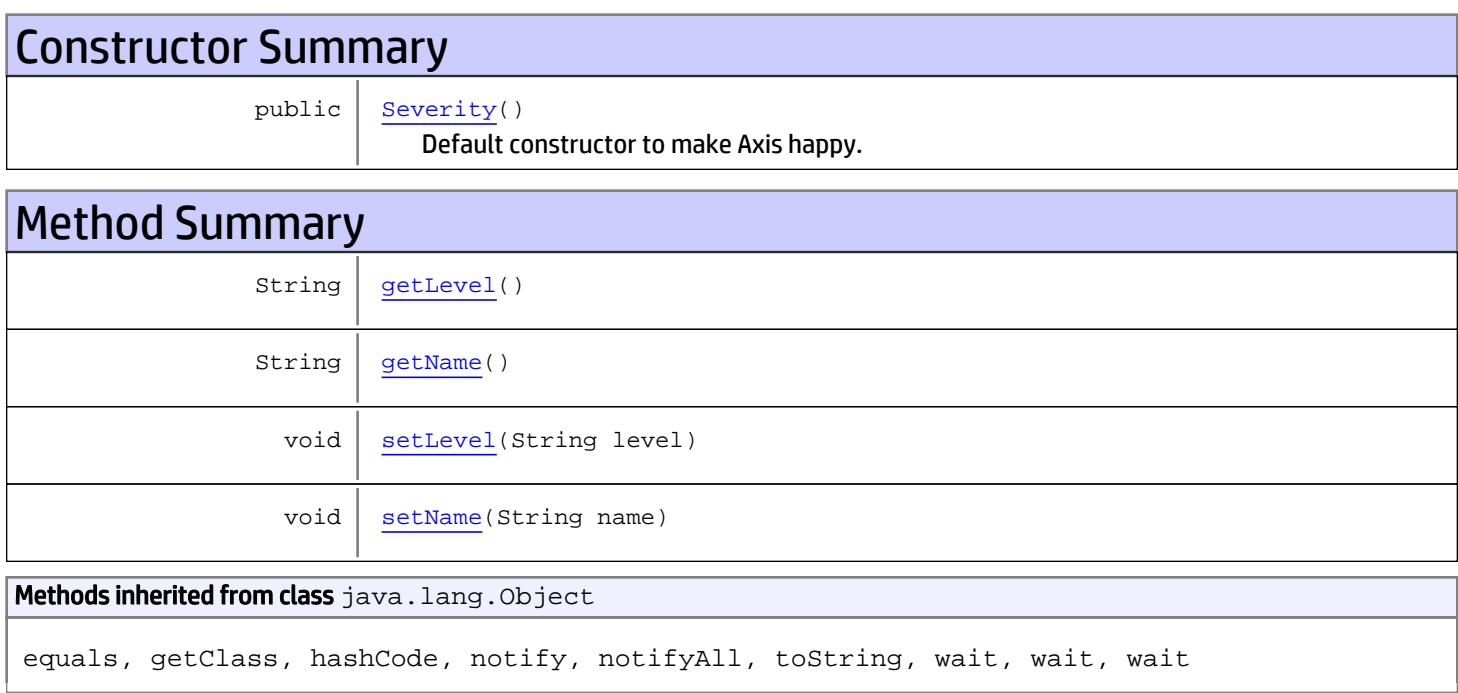

# **Constructors**

# <span id="page-1719-0"></span>**Severity**

public **Severity**()

Default constructor to make Axis happy.

# Methods

## <span id="page-1719-1"></span>getLevel

public String **getLevel**()

<span id="page-1720-1"></span>Returns: the severity level

# setLevel

public void **setLevel**(String level)

Parameters:

<span id="page-1720-0"></span>level

## getName

public String **getName**()

Returns:

<span id="page-1720-2"></span>the severity name

### setName

public void **setName**(String name)

Parameters:

name

# com.arcsight.product.manager.resource.service.v1.model Interface Typeable

### public interface Typeable extends

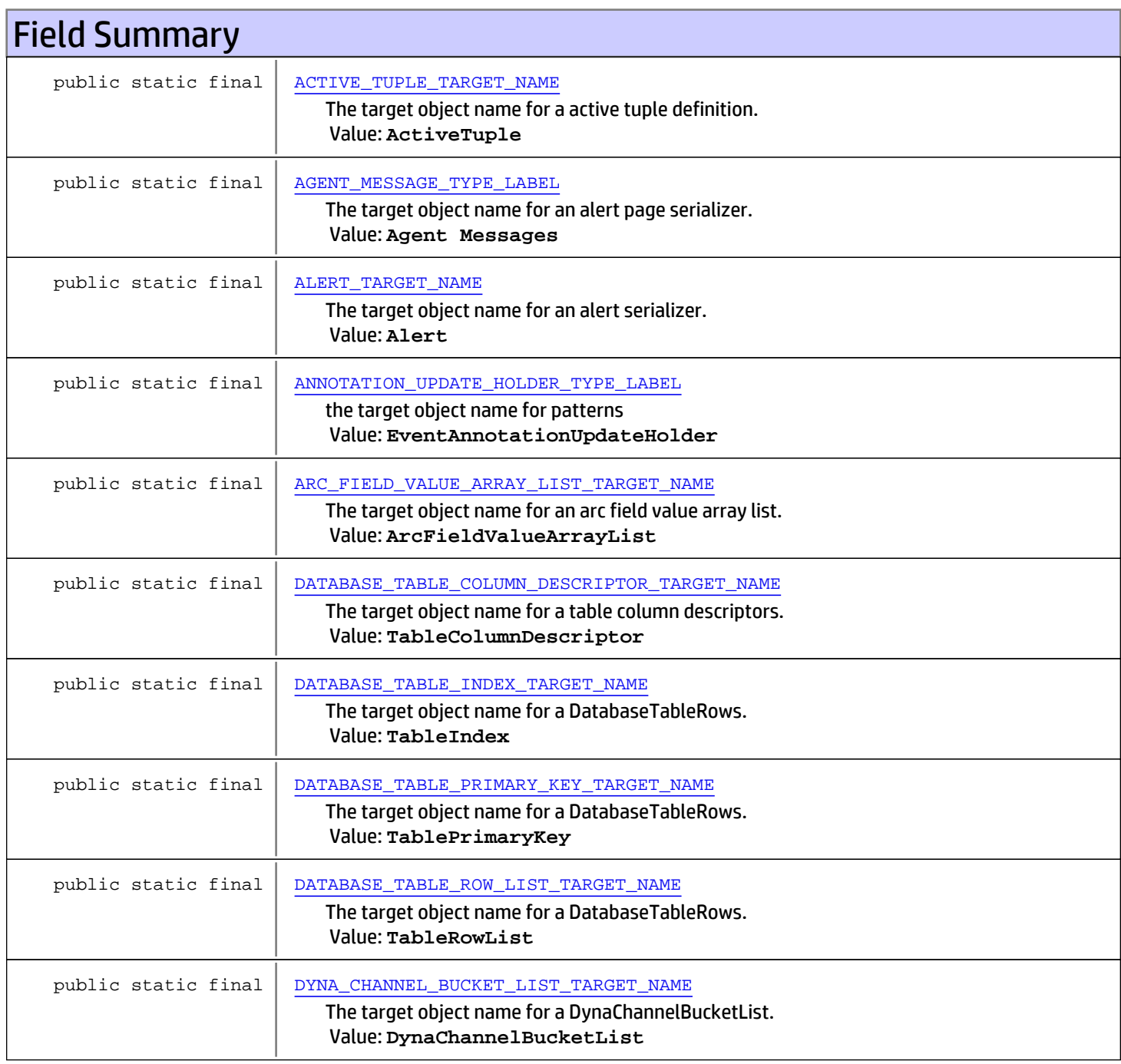

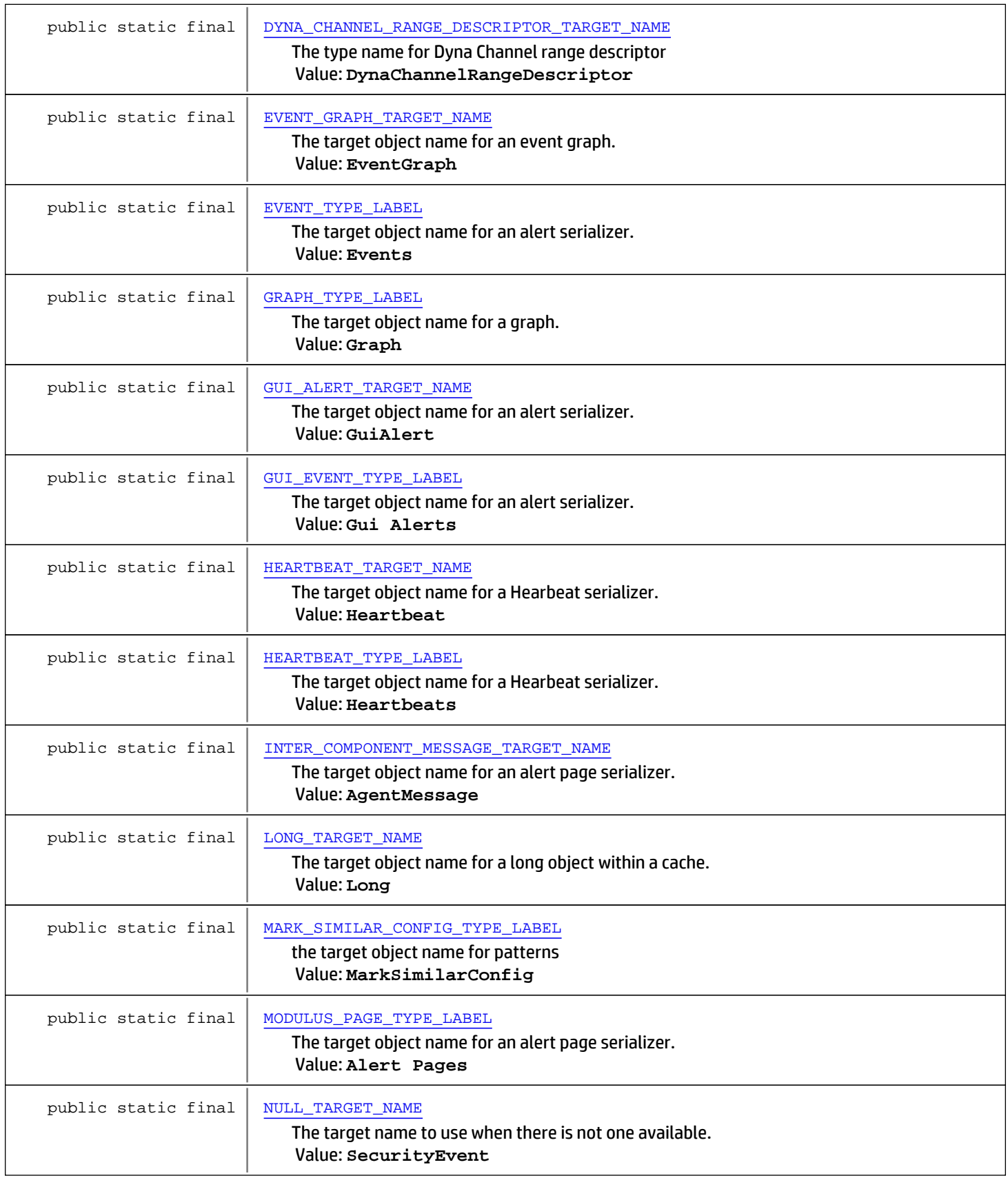

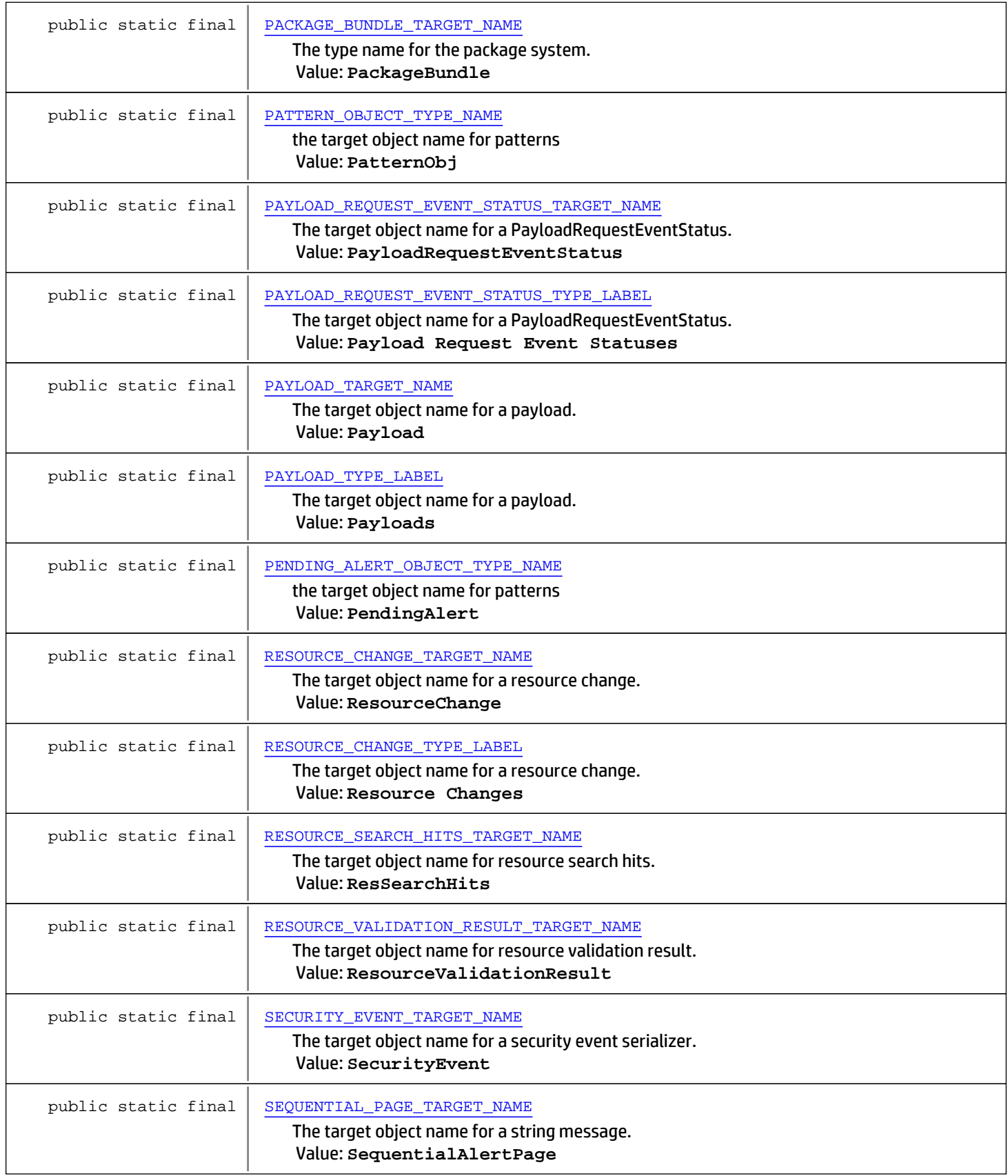

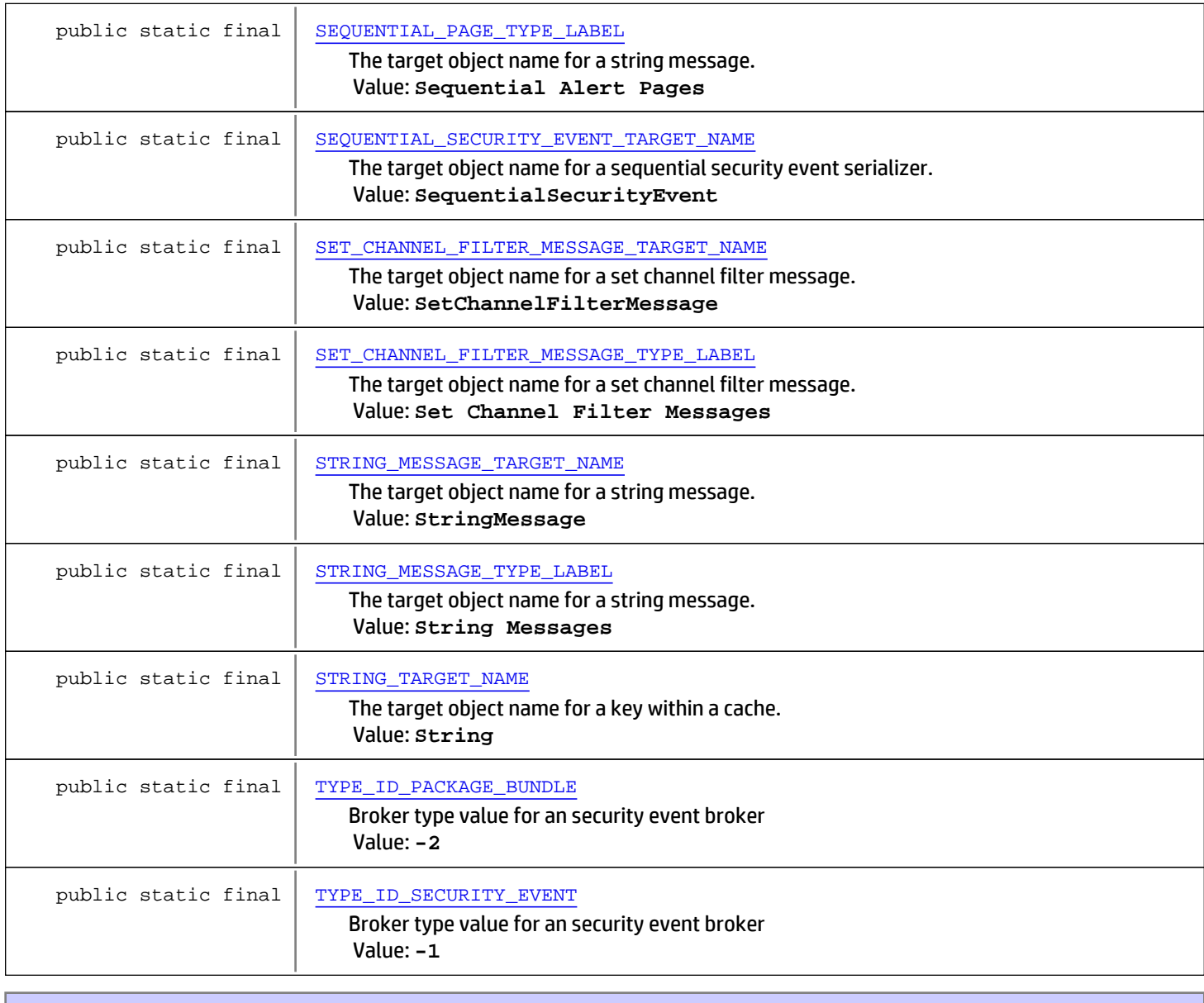

# Method Summary abstract String  $\sqrt{\frac{9e}{\pi}}$  [getObjectTypeName](#page-1730-5)() Returns the object target id type for this object.

# Fields

# SECURITY\_EVENT\_TARGET\_NAME

public static final java.lang.String **SECURITY\_EVENT\_TARGET\_NAME**

<span id="page-1724-0"></span>The target object name for a security event serializer. Constant value: **SecurityEvent**

# SEQUENTIAL\_SECURITY\_EVENT\_TARGET\_NAME

public static final java.lang.String **SEQUENTIAL\_SECURITY\_EVENT\_TARGET\_NAME**

<span id="page-1725-7"></span><span id="page-1725-4"></span>The target object name for a sequential security event serializer. Constant value: **SequentialSecurityEvent**

# NULL\_TARGET\_NAME

public static final java.lang.String **NULL\_TARGET\_NAME**

<span id="page-1725-0"></span>The target name to use when there is not one available. Constant value: **SecurityEvent**

# ALERT\_TARGET\_NAME

public static final java.lang.String **ALERT\_TARGET\_NAME**

<span id="page-1725-1"></span>The target object name for an alert serializer. Constant value: **Alert**

# GUI\_ALERT\_TARGET\_NAME

public static final java.lang.String **GUI\_ALERT\_TARGET\_NAME**

<span id="page-1725-2"></span>The target object name for an alert serializer. Constant value: **GuiAlert**

### HEARTBEAT\_TARGET\_NAME

public static final java.lang.String **HEARTBEAT\_TARGET\_NAME**

<span id="page-1725-6"></span>The target object name for a Hearbeat serializer. Constant value: **Heartbeat**

# SEQUENTIAL\_PAGE\_TARGET\_NAME

public static final java.lang.String **SEQUENTIAL\_PAGE\_TARGET\_NAME**

<span id="page-1725-3"></span>The target object name for a string message. Constant value: **SequentialAlertPage**

# INTER\_COMPONENT\_MESSAGE\_TARGET\_NAME

public static final java.lang.String **INTER\_COMPONENT\_MESSAGE\_TARGET\_NAME**

<span id="page-1725-5"></span>The target object name for an alert page serializer. Constant value: **AgentMessage**

# RESOURCE\_CHANGE\_TARGET\_NAME

public static final java.lang.String **RESOURCE\_CHANGE\_TARGET\_NAME**

The target object name for a resource change. Constant value: **ResourceChange**

# STRING\_TARGET\_NAME

public static final java.lang.String **STRING\_TARGET\_NAME**

<span id="page-1726-7"></span><span id="page-1726-1"></span>The target object name for a key within a cache. Constant value: **String**

# LONG\_TARGET\_NAME

public static final java.lang.String **LONG\_TARGET\_NAME**

<span id="page-1726-5"></span>The target object name for a long object within a cache. Constant value: **Long**

# SET\_CHANNEL\_FILTER\_MESSAGE\_TARGET\_NAME

public static final java.lang.String **SET\_CHANNEL\_FILTER\_MESSAGE\_TARGET\_NAME**

<span id="page-1726-6"></span>The target object name for a set channel filter message. Constant value: **SetChannelFilterMessage**

# STRING\_MESSAGE\_TARGET\_NAME

public static final java.lang.String **STRING\_MESSAGE\_TARGET\_NAME**

<span id="page-1726-4"></span>The target object name for a string message. Constant value: **StringMessage**

# RESOURCE\_SEARCH\_HITS\_TARGET\_NAME

public static final java.lang.String **RESOURCE\_SEARCH\_HITS\_TARGET\_NAME**

<span id="page-1726-3"></span>The target object name for resource search hits. Constant value: **ResSearchHits**

# PAYLOAD\_TARGET\_NAME

public static final java.lang.String **PAYLOAD\_TARGET\_NAME**

<span id="page-1726-2"></span>The target object name for a payload. Constant value: **Payload**

# PAYLOAD\_REQUEST\_EVENT\_STATUS\_TARGET\_NAME

public static final java.lang.String **PAYLOAD\_REQUEST\_EVENT\_STATUS\_TARGET\_NAME**

<span id="page-1726-0"></span>The target object name for a PayloadRequestEventStatus. Constant value: **PayloadRequestEventStatus**

# DATABASE\_TABLE\_ROW\_LIST\_TARGET\_NAME

public static final java.lang.String **DATABASE TABLE ROW LIST TARGET NAME** 

The target object name for a DatabaseTableRows.

#### DATABASE\_TABLE\_COLUMN\_DESCRIPTOR\_TARGET\_NAME

public static final java.lang.String **DATABASE\_TABLE\_COLUMN\_DESCRIPTOR\_TARGET\_NAME**

<span id="page-1727-4"></span><span id="page-1727-2"></span>The target object name for a table column descriptors. Constant value: **TableColumnDescriptor**

## DATABASE\_TABLE\_PRIMARY\_KEY\_TARGET\_NAME

public static final java.lang.String **DATABASE\_TABLE\_PRIMARY\_KEY\_TARGET\_NAME**

<span id="page-1727-3"></span>The target object name for a DatabaseTableRows. Constant value: **TablePrimaryKey**

#### DATABASE\_TABLE\_INDEX\_TARGET\_NAME

public static final java.lang.String **DATABASE\_TABLE\_INDEX\_TARGET\_NAME**

<span id="page-1727-0"></span>The target object name for a DatabaseTableRows. Constant value: **TableIndex**

#### ACTIVE\_TUPLE\_TARGET\_NAME

public static final java.lang.String **ACTIVE\_TUPLE\_TARGET\_NAME**

<span id="page-1727-6"></span>The target object name for a active tuple definition. Constant value: **ActiveTuple**

#### EVENT\_GRAPH\_TARGET\_NAME

public static final java.lang.String **EVENT\_GRAPH\_TARGET\_NAME**

<span id="page-1727-5"></span>The target object name for an event graph. Constant value: **EventGraph**

#### DYNA\_CHANNEL\_BUCKET\_LIST\_TARGET\_NAME

public static final java.lang.String **DYNA\_CHANNEL\_BUCKET\_LIST\_TARGET\_NAME**

<span id="page-1727-1"></span>The target object name for a DynaChannelBucketList. Constant value: **DynaChannelBucketList**

#### ARC\_FIELD\_VALUE\_ARRAY\_LIST\_TARGET\_NAME

public static final java.lang.String **ARC\_FIELD\_VALUE\_ARRAY\_LIST\_TARGET\_NAME**

<span id="page-1727-7"></span>The target object name for an arc field value array list. Constant value: **ArcFieldValueArrayList**

#### EVENT\_TYPE\_LABEL

public static final java.lang.String **EVENT\_TYPE\_LABEL**
The target object name for an alert serializer. Constant value: **Events**

# GUI\_EVENT\_TYPE\_LABEL

public static final java.lang.String **GUI\_EVENT\_TYPE\_LABEL**

The target object name for an alert serializer. Constant value: **Gui Alerts**

## HEARTBEAT\_TYPE\_LABEL

public static final java.lang.String **HEARTBEAT\_TYPE\_LABEL**

The target object name for a Hearbeat serializer. Constant value: **Heartbeats**

## MODULUS\_PAGE\_TYPE\_LABEL

public static final java.lang.String **MODULUS\_PAGE\_TYPE\_LABEL**

The target object name for an alert page serializer. Constant value: **Alert Pages**

# SEQUENTIAL\_PAGE\_TYPE\_LABEL

public static final java.lang.String **SEQUENTIAL\_PAGE\_TYPE\_LABEL**

The target object name for a string message. Constant value: **Sequential Alert Pages**

## AGENT\_MESSAGE\_TYPE\_LABEL

public static final java.lang.String **AGENT\_MESSAGE\_TYPE\_LABEL**

The target object name for an alert page serializer. Constant value: **Agent Messages**

## RESOURCE\_CHANGE\_TYPE\_LABEL

public static final java.lang.String **RESOURCE\_CHANGE\_TYPE\_LABEL**

The target object name for a resource change. Constant value: **Resource Changes**

## SET\_CHANNEL\_FILTER\_MESSAGE\_TYPE\_LABEL

public static final java.lang.String **SET\_CHANNEL\_FILTER\_MESSAGE\_TYPE\_LABEL**

The target object name for a set channel filter message. Constant value: **Set Channel Filter Messages**

# STRING\_MESSAGE\_TYPE\_LABEL

public static final java.lang.String **STRING\_MESSAGE\_TYPE\_LABEL**

# PAYLOAD\_TYPE\_LABEL

public static final java.lang.String **PAYLOAD\_TYPE\_LABEL**

The target object name for a payload. Constant value: **Payloads**

# PAYLOAD\_REQUEST\_EVENT\_STATUS\_TYPE\_LABEL

public static final java.lang.String **PAYLOAD\_REQUEST\_EVENT\_STATUS\_TYPE\_LABEL**

The target object name for a PayloadRequestEventStatus. Constant value: **Payload Request Event Statuses**

## GRAPH\_TYPE\_LABEL

public static final java.lang.String **GRAPH\_TYPE\_LABEL**

The target object name for a graph. Constant value: **Graph**

# PATTERN\_OBJECT\_TYPE\_NAME

public static final java.lang.String **PATTERN\_OBJECT\_TYPE\_NAME**

the target object name for patterns Constant value: **PatternObj**

## MARK\_SIMILAR\_CONFIG\_TYPE\_LABEL

public static final java.lang.String **MARK\_SIMILAR\_CONFIG\_TYPE\_LABEL**

the target object name for patterns Constant value: **MarkSimilarConfig**

## ANNOTATION\_UPDATE\_HOLDER\_TYPE\_LABEL

public static final java.lang.String **ANNOTATION\_UPDATE\_HOLDER\_TYPE\_LABEL**

the target object name for patterns Constant value: **EventAnnotationUpdateHolder**

## TYPE\_ID\_SECURITY\_EVENT

public static final int **TYPE\_ID\_SECURITY\_EVENT**

Broker type value for an security event broker Constant value: **-1**

## TYPE\_ID\_PACKAGE\_BUNDLE

public static final int **TYPE\_ID\_PACKAGE\_BUNDLE**

Broker type value for an security event broker Constant value: **-2**

# PENDING\_ALERT\_OBJECT\_TYPE\_NAME

public static final java.lang.String **PENDING\_ALERT\_OBJECT\_TYPE\_NAME**

the target object name for patterns Constant value: **PendingAlert**

## RESOURCE\_VALIDATION\_RESULT\_TARGET\_NAME

public static final java.lang.String **RESOURCE\_VALIDATION\_RESULT\_TARGET\_NAME**

The target object name for resource validation result. Constant value: **ResourceValidationResult**

## PACKAGE\_BUNDLE\_TARGET\_NAME

public static final java.lang.String PACKAGE BUNDLE TARGET NAME

The type name for the package system. These are not stored in the database or serialized, but the type name is needed by the package framework. Constant value: **PackageBundle**

### See Also:

createArchivalHandler(String, String, String) com.arcsight.common.packageresource.bundle.ZipImportPackageBundle com.arcsight.common.packageresource.bundle.ZipExportPackageBundle

# DYNA\_CHANNEL\_RANGE\_DESCRIPTOR\_TARGET\_NAME

public static final java.lang.String DYNA CHANNEL RANGE DESCRIPTOR TARGET NAME

The type name for Dyna Channel range descriptor Constant value: **DynaChannelRangeDescriptor**

# Methods

## getObjectTypeName

public abstract String **getObjectTypeName**()

Returns the object target id type for this object. This is based upon the constants in this class and the ResourceTypes class.

### See Also:

com.arcsight.common.resource.ResourceTypes

# com.arcsight.product.manager.resource.service.v1.model Class TypeConstants

java.lang.Object || || || ||

 **+-com.arcsight.product.manager.resource.service.v1.model.TypeConstants**

## public class TypeConstants extends Object

Represents some common type specific constants used throught the code. See Also:

com.arcsight.common.introspection.TypeConstants

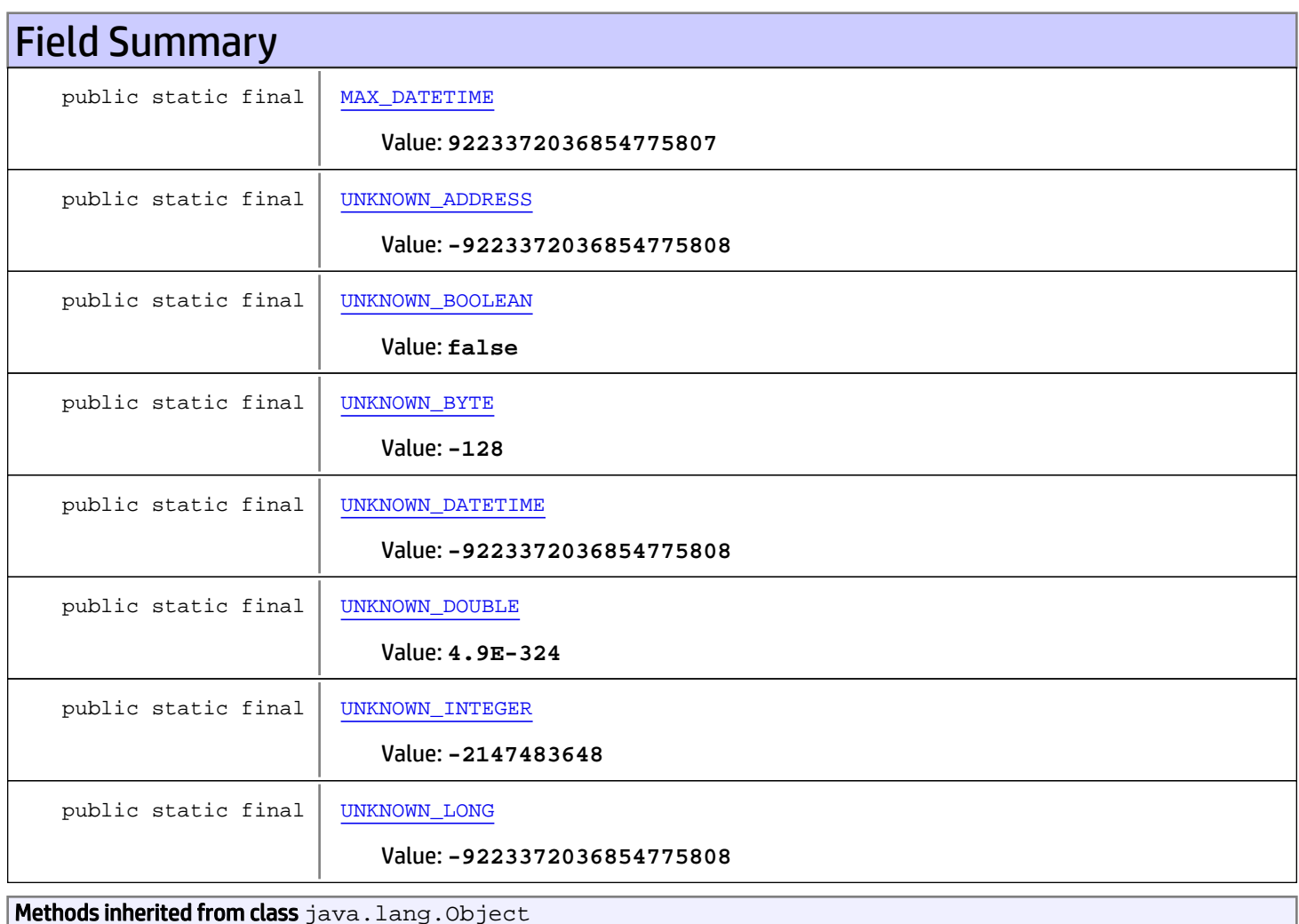

equals, getClass, hashCode, notify, notifyAll, toString, wait, wait, wait

# Fields

## UNKNOWN\_INTEGER

public static final int **UNKNOWN\_INTEGER**

<span id="page-1732-7"></span><span id="page-1732-6"></span>Constant value: **-2147483648**

# UNKNOWN\_LONG

public static final long **UNKNOWN\_LONG**

<span id="page-1732-1"></span>Constant value: **-9223372036854775808**

## UNKNOWN\_ADDRESS

public static final long **UNKNOWN\_ADDRESS**

<span id="page-1732-4"></span>Constant value: **-9223372036854775808**

## UNKNOWN\_DATETIME

public static final long **UNKNOWN\_DATETIME**

<span id="page-1732-0"></span>Constant value: **-9223372036854775808**

## MAX\_DATETIME

public static final long **MAX\_DATETIME**

<span id="page-1732-5"></span>Constant value: **9223372036854775807**

## UNKNOWN\_DOUBLE

public static final double **UNKNOWN\_DOUBLE**

<span id="page-1732-3"></span>Constant value: **4.9E-324**

## UNKNOWN\_BYTE

public static final byte **UNKNOWN\_BYTE**

<span id="page-1732-2"></span>Constant value: **-128**

# UNKNOWN\_BOOLEAN

public static final boolean **UNKNOWN\_BOOLEAN**

Constant value: **false**

# com.arcsight.product.manager.resource.service.v1.model Class User

java.lang.Object || ||

 $\overline{\phantom{a}}$ 

+-[com.arcsight.product.manager.resource.service.v1.model.Resource](#page-1670-0)

 **+-com.arcsight.product.manager.resource.service.v1.model.User**

### All Implemented Interfaces:

Serializable

## public class User extends [Resource](#page-1670-0)

This class represents a User

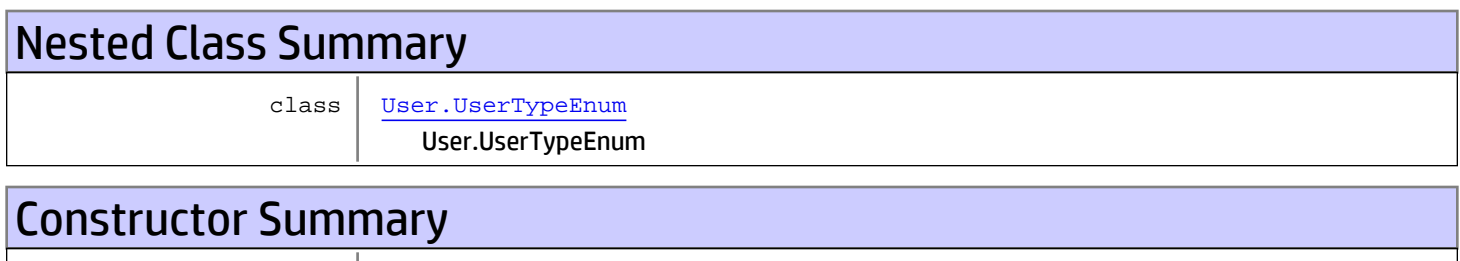

 $public | User()$  $public | User()$  $public | User()$ 

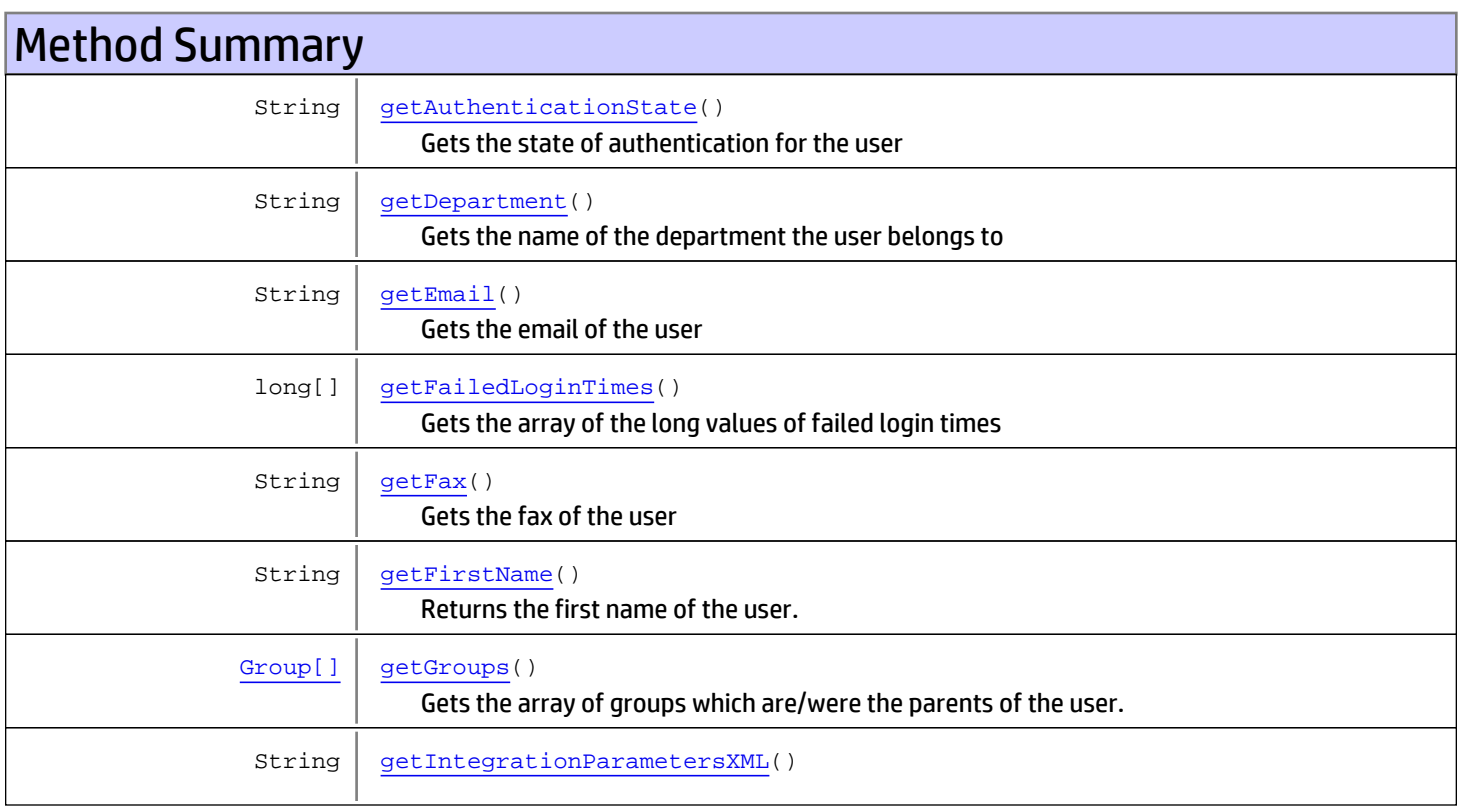

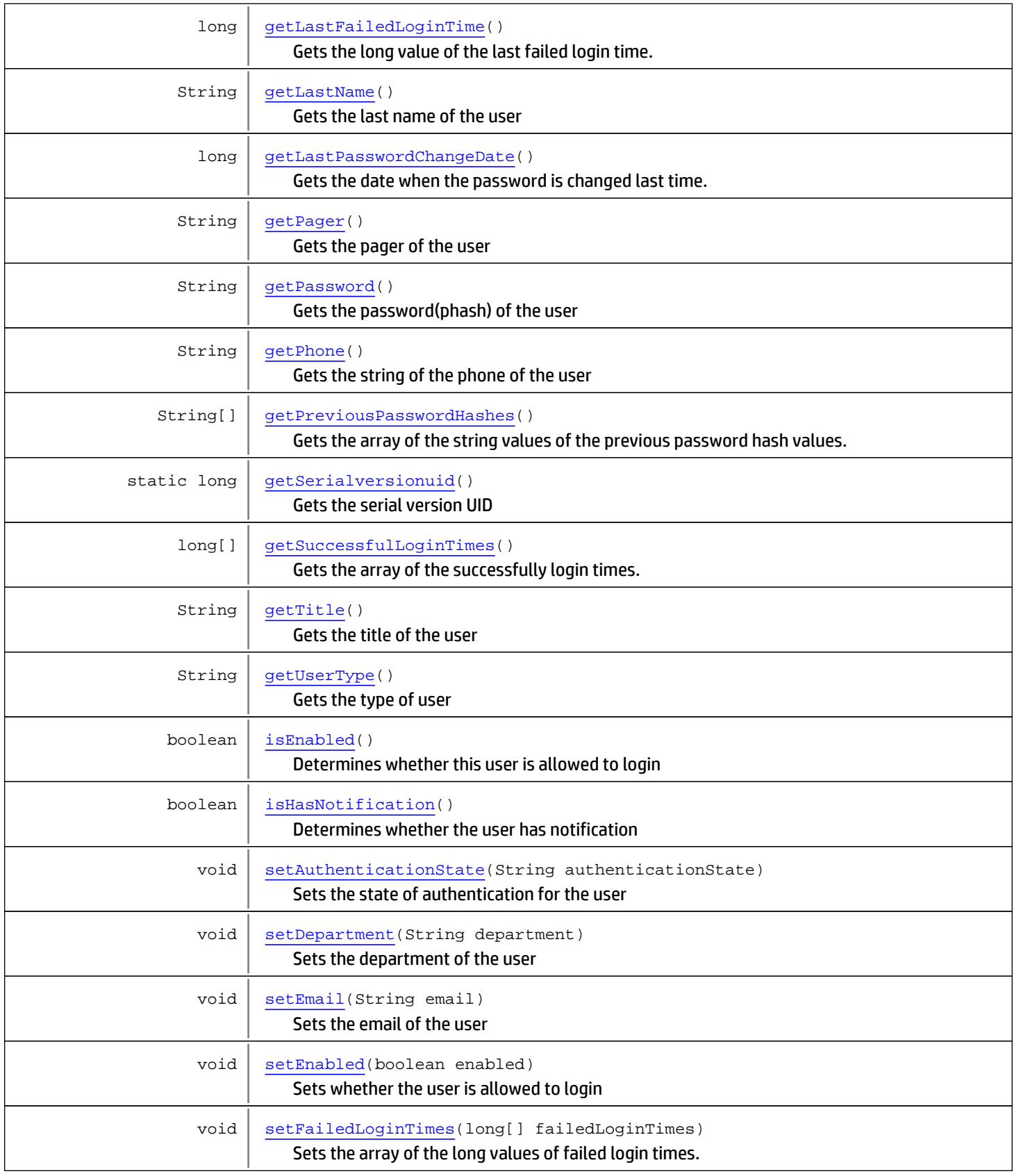

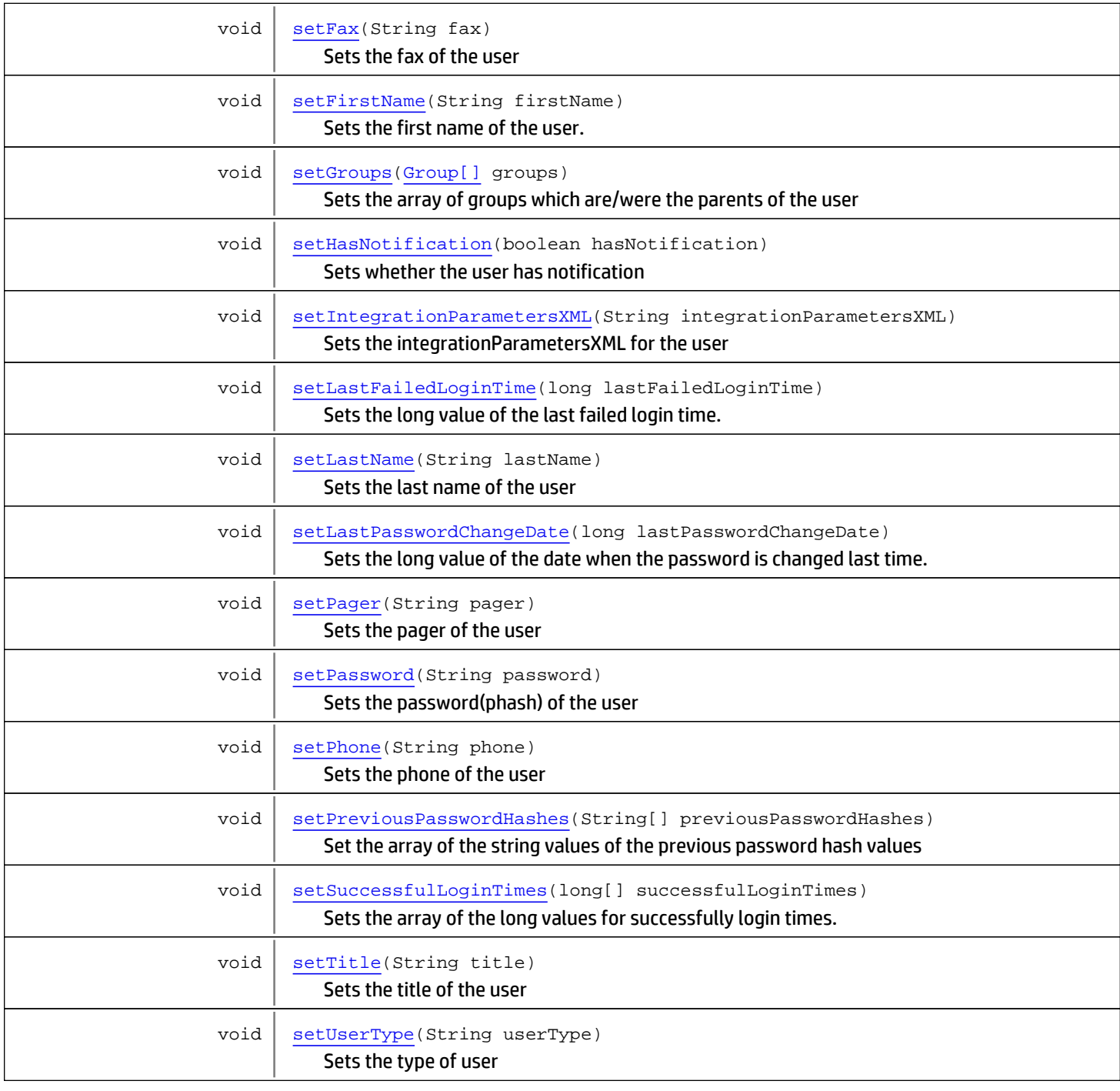

Methods inherited from class [com.arcsight.product.manager.resource.service.v1.model.Resource](#page-1670-0)

```
getAlias, getContentVersionID, getCreatedTime, getCreatedTimestamp, getCreatorName,
getDescription, getDisabledReason, getDisplayName, getExternalID, getInactiveReason,
getInCache, getLocalID, getModificationCount, getModifiedTime, getModifiedTimestamp,
getModifierName, getName, getNotificationGroupIDs, getReference, getReferencePage,
getResourceid, getSignature, getState, getSubType, getType, getTypeName, getURI,
getVersionID, isAttributeInitializationInProgress, isDeprecated, isDisabled, isInactive,
isInitialized, isIsAdditionalLoaded, setAlias, setAttributeInitializationInProgress,
setContentVersionID, setCreatedTime, setCreatedTimestamp, setCreatorName, setDeprecated,
setDescription, setDisabled, setDisabledReason, setExternalID, setInactive,
setInactiveReason, setInCache, setInitialized, setIsAdditionalLoaded, setLocalID,
setModificationCount, setModifiedTime, setModifiedTimestamp, setModifierName, setName,
setNotificationGroupIDs, setReference, setReferencePage, setResourceid, setState,
setSubType, setType, setTypeName, setURI, setVersionID
```

```
Methods inherited from class java.lang.Object
```

```
equals, getClass, hashCode, notify, notifyAll, toString, wait, wait, wait
```
# **Constructors**

### <span id="page-1737-0"></span>User

public **User**()

# Methods

## isEnabled

public boolean **isEnabled**()

<span id="page-1737-2"></span>Determines whether this user is allowed to login

### Returns:

<span id="page-1737-3"></span>True if the user is enabled; otherwise, false.

## setEnabled

public void **setEnabled**(boolean enabled)

Sets whether the user is allowed to login

### Parameters:

<span id="page-1737-1"></span>enabled - The enabled to be set

## getFirstName

public String **getFirstName**()

Returns the first name of the user.

<span id="page-1738-3"></span>The firstName

## **setFirstName**

public void **setFirstName**(String firstName)

Sets the first name of the user.

### Parameters:

<span id="page-1738-1"></span>firstName - The firstName to set

## getLastName

public String **getLastName**()

Gets the last name of the user

### Returns:

<span id="page-1738-4"></span>The lastName

## setLastName

public void **setLastName**(String lastName)

Sets the last name of the user

### Parameters:

<span id="page-1738-2"></span>lastName - The lastName to set

## getTitle

public String **getTitle**()

Gets the title of the user

Returns:

<span id="page-1738-5"></span>The title

## setTitle

```
public void setTitle(String title)
```
Sets the title of the user

Parameters:

<span id="page-1738-0"></span>title - The title to set

## getDepartment

public String **getDepartment**()

Gets the name of the department the user belongs to

<span id="page-1739-3"></span>The name department which the user belongs to

## setDepartment

public void **setDepartment**(String department)

Sets the department of the user

### Parameters:

<span id="page-1739-0"></span>department - The department to set

## getEmail

public String **getEmail**()

Gets the email of the user

### Returns:

<span id="page-1739-4"></span>The email of the user

# setEmail

public void **setEmail**(String email)

Sets the email of the user

Parameters:

<span id="page-1739-2"></span>email - The email to set

# getPhone

public String **getPhone**()

Gets the string of the phone of the user

### Returns:

<span id="page-1739-5"></span>The phone of the user

## setPhone

public void **setPhone**(String phone)

Sets the phone of the user

### Parameters:

<span id="page-1739-1"></span>phone - The phone to set

# getFax

public String **getFax**()

Gets the fax of the user

<span id="page-1740-3"></span>The fax

## setFax

public void **setFax**(String fax)

Sets the fax of the user

### Parameters:

<span id="page-1740-0"></span>fax - The fax to set

# getPager

public String **getPager**()

Gets the pager of the user

### Returns:

<span id="page-1740-4"></span>The pager

## setPager

public void **setPager**(String pager)

Sets the pager of the user

Parameters:

<span id="page-1740-1"></span>pager - The pager to set

# getPassword

public String **getPassword**()

Gets the password(phash) of the user

### Returns:

<span id="page-1740-5"></span>The password(phash) of the user

## setPassword

```
public void setPassword(String password)
```
Sets the password(phash) of the user

### Parameters:

<span id="page-1740-2"></span>password - The password(phash) to set

## isHasNotification

public boolean **isHasNotification**()

Determines whether the user has notification

<span id="page-1741-4"></span>True if the user has Notification

## setHasNotification

public void **setHasNotification**(boolean hasNotification)

Sets whether the user has notification

### Parameters:

<span id="page-1741-0"></span>hasNotification - The hasNotification to set

## getAuthenticationState

```
public String getAuthenticationState()
```
Gets the state of authentication for the user

### Returns:

<span id="page-1741-3"></span>The state of authentication

## setAuthenticationState

public void **setAuthenticationState**(String authenticationState)

Sets the state of authentication for the user

### Parameters:

<span id="page-1741-1"></span>authenticationState - The authenticationState to set

## getIntegrationParametersXML

public String **getIntegrationParametersXML**()

### Returns:

<span id="page-1741-5"></span>the integrationParametersXML

## setIntegrationParametersXML

public void **setIntegrationParametersXML**(String integrationParametersXML)

Sets the integrationParametersXML for the user

<span id="page-1741-2"></span>Parameters:

# getUserType

public String **getUserType**()

Gets the type of user

<span id="page-1742-5"></span>The type of user, the string of one of UserTypeEnums. See User. UserTypeEnum

## setUserType

```
public void setUserType(String userType)
```
Sets the type of user

Parameters: userType - The type of the user. See User. UserTypeEnum

# getLastPasswordChangeDate

public long **getLastPasswordChangeDate**()

Gets the date when the password is changed last time.

### Returns:

<span id="page-1742-3"></span><span id="page-1742-1"></span>The date when the password is changed last time.

## setLastPasswordChangeDate

public void **setLastPasswordChangeDate**(long lastPasswordChangeDate)

Sets the long value of the date when the password is changed last time.

### Parameters:

<span id="page-1742-2"></span>lastPasswordChangeDate - The long value of the date when the password is changed last time.

## getSuccessfulLoginTimes

public long[] **getSuccessfulLoginTimes**()

Gets the array of the successfully login times.

### Returns:

<span id="page-1742-4"></span>The array of the successfully login times.

## setSuccessfulLoginTimes

public void **setSuccessfulLoginTimes**(long[] successfulLoginTimes)

Sets the array of the long values for successfully login times.

### Parameters:

<span id="page-1742-0"></span>successfulLoginTimes - The array of the long values for successfully login times.

## getFailedLoginTimes

public long[] **getFailedLoginTimes**()

Gets the array of the long values of failed login times

<span id="page-1743-3"></span>the failedLoginTimes

## setFailedLoginTimes

public void **setFailedLoginTimes**(long[] failedLoginTimes)

Sets the array of the long values of failed login times.

### Parameters:

<span id="page-1743-0"></span>failedLoginTimes - The array of the long values of failed login times

## getLastFailedLoginTime

public long **getLastFailedLoginTime**()

Gets the long value of the last failed login time.

### Returns:

<span id="page-1743-4"></span>The long value of the last failed login time.

## setLastFailedLoginTime

public void **setLastFailedLoginTime**(long lastFailedLoginTime)

Sets the long value of the last failed login time.

### Parameters:

<span id="page-1743-1"></span>lastFailedLoginTime - The long value of the last failed login time.

## getPreviousPasswordHashes

public String[] **getPreviousPasswordHashes**()

Gets the array of the string values of the previous password hash values.

#### Returns:

<span id="page-1743-5"></span>the previousPasswordHashes

### setPreviousPasswordHashes

public void **setPreviousPasswordHashes**(String[] previousPasswordHashes)

Set the array of the string values of the previous password hash values

### Parameters:

<span id="page-1743-2"></span>previousPasswordHashes - The array of the string values of the previous password hash values

## getSerialversionuid

public static long **getSerialversionuid**()

Gets the serial version UID

<span id="page-1744-1"></span>the serialversionuid

## setGroups

```
public void setGroups(Group[] groups)
```
Sets the array of groups which are/were the parents of the user

### Parameters:

<span id="page-1744-0"></span>groups - The groups with the parent relationship to the user

# getGroups

```
public Group[] getGroups()
```
Gets the array of groups which are/were the parents of the user. The groups could be enabled or disabled.

### Returns:

The array of groups which are/were the parents of the user.

# com.arcsight.product.manager.resource.service.v1.model Class User.UserTypeEnum

java.lang.Object || ||

|

+-java.lang.Enum

<span id="page-1745-0"></span> **+-com.arcsight.product.manager.resource.service.v1.model.User.UserTypeEnum**

### All Implemented Interfaces:

Serializable**,** Comparable

## public static class User.UserTypeEnum extends Enum

Defines the enum types for user types.

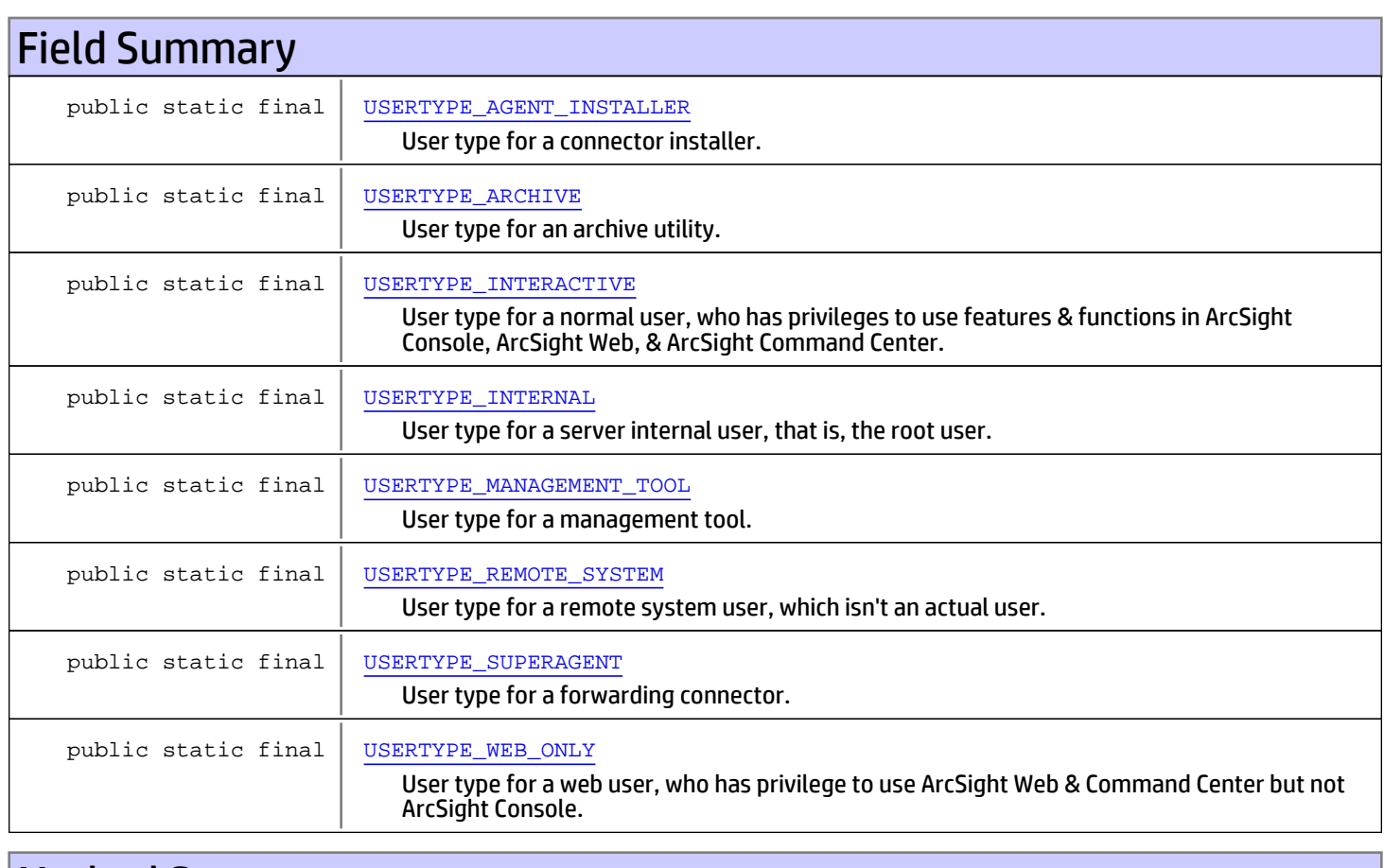

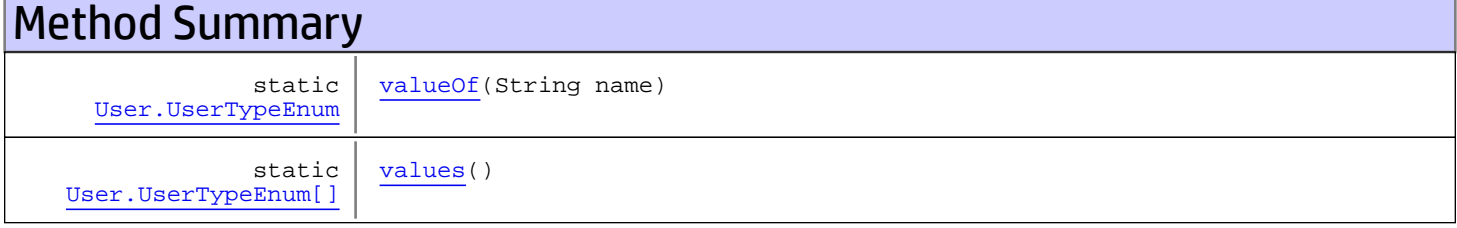

```
Methods inherited from class java.lang.Enum
```
compareTo, equals, getDeclaringClass, hashCode, name, ordinal, toString, valueOf

### Methods inherited from class java.lang.Object

equals, getClass, hashCode, notify, notifyAll, toString, wait, wait, wait

Methods inherited from interface java.lang.Comparable

compareTo

# Fields

# USERTYPE\_INTERNAL

public static final com.arcsight.product.manager.resource.service.v1.model.User.UserTypeEnum **USERTYPE\_INTERNAL**

<span id="page-1746-3"></span><span id="page-1746-1"></span>User type for a server internal user, that is, the root user.

# USERTYPE\_REMOTE\_SYSTEM

public static final com.arcsight.product.manager.resource.service.v1.model.User.UserTypeEnum **USERTYPE\_REMOTE\_SYSTEM**

<span id="page-1746-0"></span>User type for a remote system user, which isn't an actual user.

## USERTYPE\_INTERACTIVE

public static final com.arcsight.product.manager.resource.service.v1.model.User.UserTypeEnum **USERTYPE\_INTERACTIVE**

<span id="page-1746-2"></span>User type for a normal user, who has privileges to use features & functions in ArcSight Console, ArcSight Web, & ArcSight Command Center.

## USERTYPE\_MANAGEMENT\_TOOL

public static final com.arcsight.product.manager.resource.service.v1.model.User.UserTypeEnum **USERTYPE\_MANAGEMENT\_TOOL**

<span id="page-1746-4"></span>User type for a management tool. It only has privilege to run certain management tools used in conjunction with network management products.

# USERTYPE\_SUPERAGENT

```
public static final
com.arcsight.product.manager.resource.service.v1.model.User.UserTypeEnum
USERTYPE_SUPERAGENT
```
<span id="page-1747-1"></span>User type for a forwarding connector. That is, (non human) account for forwarding events to a destination.

# USERTYPE\_ARCHIVE

```
public static final
com.arcsight.product.manager.resource.service.v1.model.User.UserTypeEnum USERTYPE_ARCHIVE
```
<span id="page-1747-0"></span>User type for an archive utility. It only has privilege to run the archive utility.

# USERTYPE\_AGENT\_INSTALLER

```
public static final
com.arcsight.product.manager.resource.service.v1.model.User.UserTypeEnum
USERTYPE_AGENT_INSTALLER
```
<span id="page-1747-2"></span>User type for a connector installer. That is, (non human) account for adding/registering SmartConnectors in ESM.

## USERTYPE\_WEB\_ONLY

public static final com.arcsight.product.manager.resource.service.v1.model.User.UserTypeEnum **USERTYPE\_WEB\_ONLY**

User type for a web user, who has privilege to use ArcSight Web & Command Center but not ArcSight Console.

# **Methods**

## <span id="page-1747-4"></span>values

public static [User.UserTypeEnum\[\]](#page-1745-0) **values**()

## <span id="page-1747-3"></span>valueOf

public static [User.UserTypeEnum](#page-1745-0) **valueOf**(String name)

# com.arcsight.product.manager.resource.service.v1.model Class UserPreference

java.lang.Object || ||

 **+-com.arcsight.product.manager.resource.service.v1.model.UserPreference**

### All Implemented Interfaces: Serializable

public class UserPreference extends Object implements Serializable

User preferences stores the data that drives the Home Page. It is a big BLOB field that contains several preferences, including also ManagementConsole.

JSON prototype

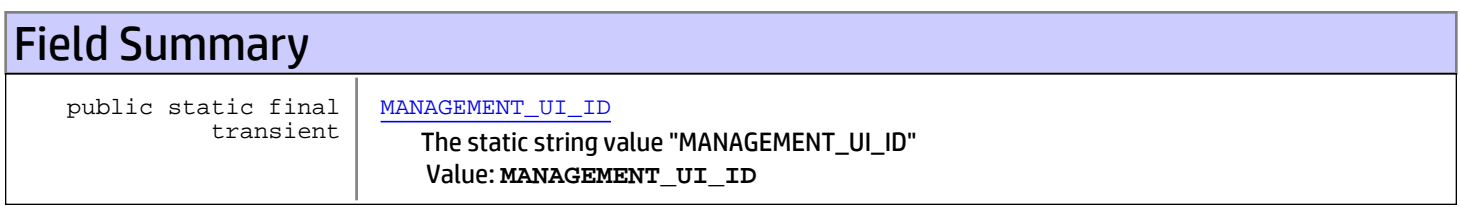

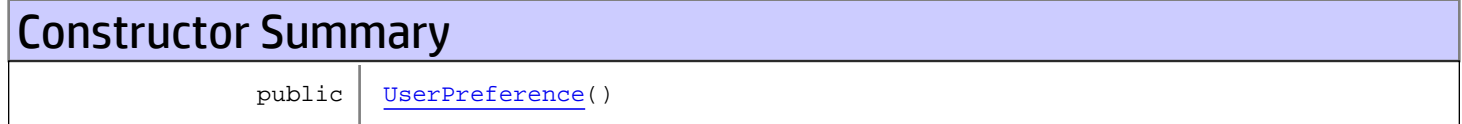

# Method Summary

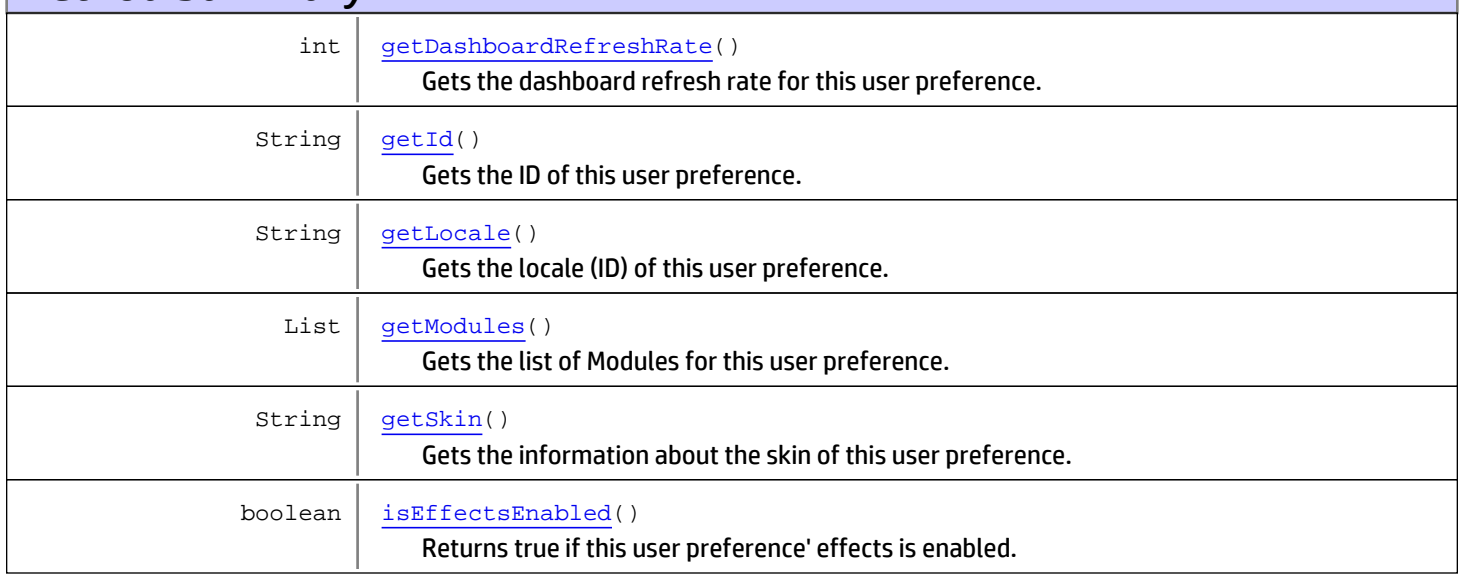

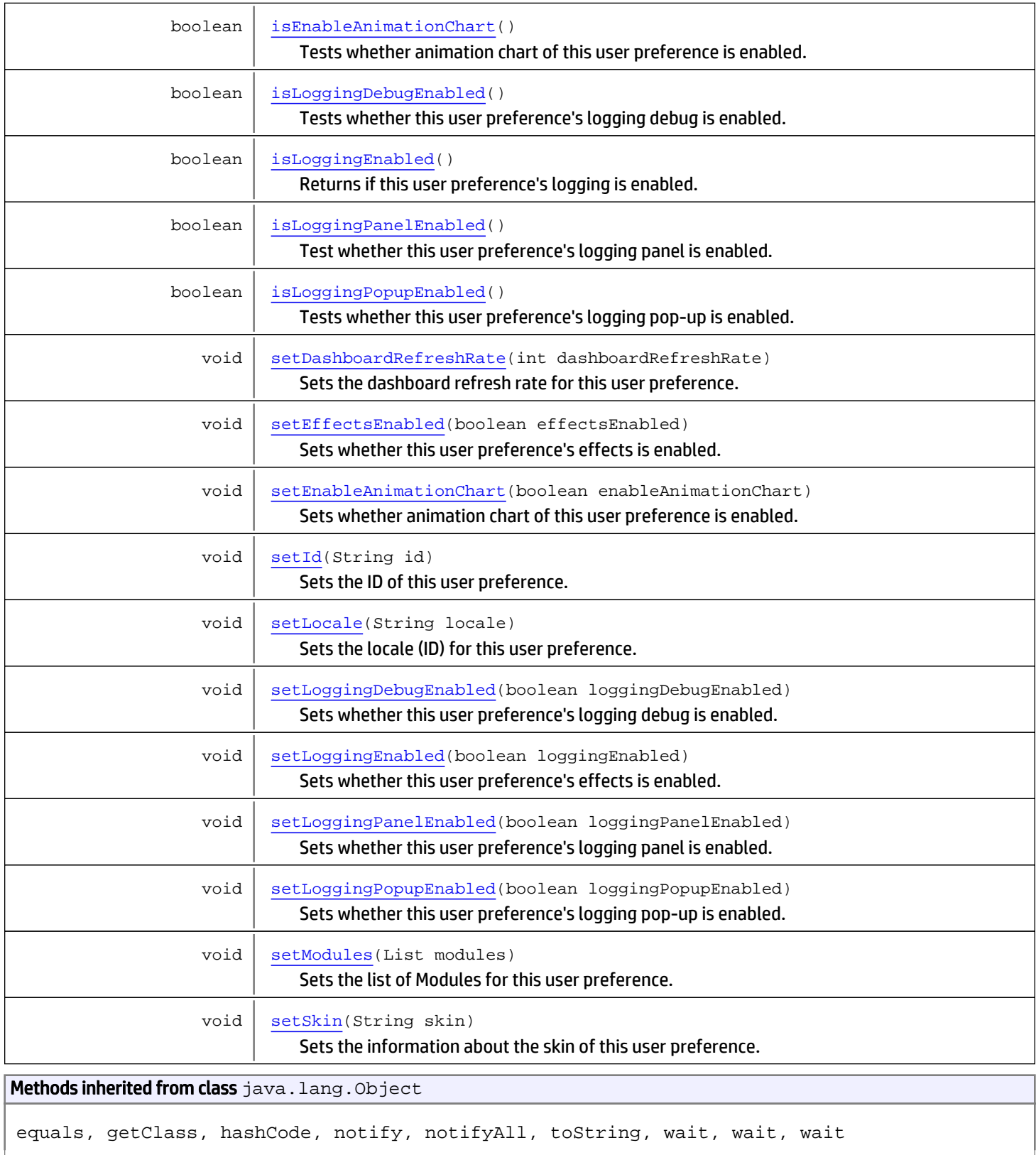

**Fields** 

## MANAGEMENT\_UI\_ID

public static final transient java.lang.String **MANAGEMENT\_UI\_ID**

<span id="page-1750-0"></span>The static string value "MANAGEMENT\_UI\_ID" Constant value: **MANAGEMENT\_UI\_ID**

# **Constructors**

## <span id="page-1750-1"></span>**UserPreference**

public **UserPreference**()

# Methods

# isEffectsEnabled

```
public boolean isEffectsEnabled()
```
<span id="page-1750-2"></span>Returns true if this user preference' effects is enabled. Otherwise, returns false.

### Returns:

<span id="page-1750-4"></span>Returns true if this user preference' effects is enabled.

## setEffectsEnabled

public void **setEffectsEnabled**(boolean effectsEnabled)

Sets whether this user preference's effects is enabled.

### Parameters:

<span id="page-1750-3"></span>effectsEnabled - If true, enables this user preference's effects.

# isLoggingEnabled

```
public boolean isLoggingEnabled()
```
Returns if this user preference's logging is enabled.

<span id="page-1750-5"></span>Returns: the loggingEnabled

## setLoggingEnabled

public void **setLoggingEnabled**(boolean loggingEnabled)

Sets whether this user preference's effects is enabled.

### Parameters:

loggingEnabled - If true, enables this user preference's logging.

## isLoggingPanelEnabled

```
public boolean isLoggingPanelEnabled()
```
<span id="page-1751-1"></span>Test whether this user preference's logging panel is enabled.

### Returns:

<span id="page-1751-4"></span>True if this user preference's logging panel is enabled; otherwise, false.

# setLoggingPanelEnabled

public void **setLoggingPanelEnabled**(boolean loggingPanelEnabled)

Sets whether this user preference's logging panel is enabled.

### Parameters:

<span id="page-1751-2"></span>loggingPanelEnabled - If true, this user preference's logging panel is enabled.

## isLoggingPopupEnabled

public boolean **isLoggingPopupEnabled**()

Tests whether this user preference's logging pop-up is enabled.

Returns:

<span id="page-1751-5"></span>True if this user preference's logging pop-up is enabled.

## setLoggingPopupEnabled

public void **setLoggingPopupEnabled**(boolean loggingPopupEnabled)

Sets whether this user preference's logging pop-up is enabled.

### Parameters:

<span id="page-1751-0"></span>loggingPopupEnabled - If true, this user preference's logging pop-up is enabled.

# isLoggingDebugEnabled

```
public boolean isLoggingDebugEnabled()
```
Tests whether this user preference's logging debug is enabled.

### Returns:

<span id="page-1751-3"></span>True if this user preference's logging debug is enabled; otherwise, false.

## setLoggingDebugEnabled

public void **setLoggingDebugEnabled**(boolean loggingDebugEnabled)

Sets whether this user preference's logging debug is enabled.

### Parameters:

loggingDebugEnabled - If true, this user preference's logging debug is enabled.

## <span id="page-1752-0"></span>getId

public String **getId**()

Gets the ID of this user preference.

### Returns:

The ID of this user preference.

## <span id="page-1752-3"></span>setId

public void **setId**(String id)

Sets the ID of this user preference.

### Parameters:

<span id="page-1752-1"></span>id - ID of this user preference to set.

## getModules

public List **getModules**()

Gets the list of Modules for this user preference.

### Returns:

<span id="page-1752-4"></span>List of Modules for this user preference.

## **setModules**

public void **setModules**(List modules)

Sets the list of Modules for this user preference.

### Parameters:

<span id="page-1752-2"></span>modules - List of Modules to set for this user preference.

# getSkin

```
public String getSkin()
```
Gets the information about the skin of this user preference.

### Returns:

<span id="page-1752-5"></span>The information about the skin of this user preference.

# setSkin

public void **setSkin**(String skin)

Sets the information about the skin of this user preference.

### Parameters:

skin - Information about the skin to set for this user preference.

## getLocale

public String **getLocale**()

<span id="page-1753-1"></span>Gets the locale (ID) of this user preference.

### Returns:

<span id="page-1753-5"></span>The locale (ID) of this user preference.

## setLocale

public void **setLocale**(String locale)

Sets the locale (ID) for this user preference.

### Parameters:

<span id="page-1753-0"></span>locale - Locale (ID) of this user preference to set.

## getDashboardRefreshRate

public int **getDashboardRefreshRate**()

Gets the dashboard refresh rate for this user preference.

### Returns:

<span id="page-1753-3"></span>The dashboard refresh rate for this user preference. Note: the int value -1 will disable refresh.

## setDashboardRefreshRate

public void **setDashboardRefreshRate**(int dashboardRefreshRate)

Sets the dashboard refresh rate for this user preference.

### Parameters:

<span id="page-1753-2"></span>dashboardRefreshRate - The dashboard refresh rate for this user preference. Note: the int value -1 will disable refresh.

## isEnableAnimationChart

public boolean **isEnableAnimationChart**()

Tests whether animation chart of this user preference is enabled.

### Returns:

<span id="page-1753-4"></span>True if animation chart is enabled; otherwise, false.

# setEnableAnimationChart

public void **setEnableAnimationChart**(boolean enableAnimationChart)

Sets whether animation chart of this user preference is enabled.

### Parameters:

enableAnimationChart - If ture, enables animation chart for this user preference.

# Package com.arcsight.product.manager.resource.se rvice.v1.model.activelist

# com.arcsight.product.manager.resource.service.v1.model.activelist Class ActiveList

java.lang.Object || ||

 +-[com.arcsight.product.manager.resource.service.v1.model.Resource](#page-1670-0)  $\overline{\phantom{a}}$ 

 **+-com.arcsight.product.manager.resource.service.v1.model.activelist.ActiveList**

#### All Implemented Interfaces: Serializable

## public class ActiveList extends [Resource](#page-1670-0)

Represents an Active List resource.

JSON prototype

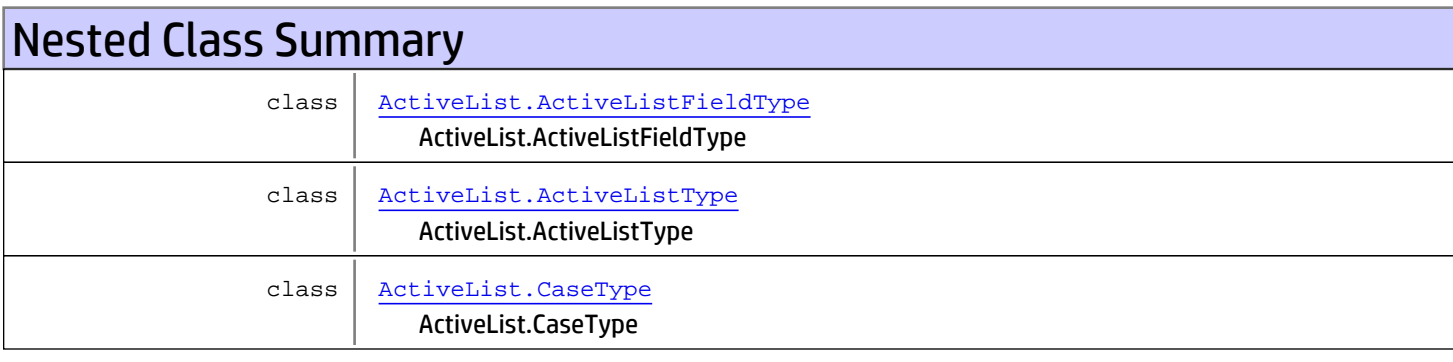

# Constructor Summary

public [ActiveList\(](#page-1757-0))

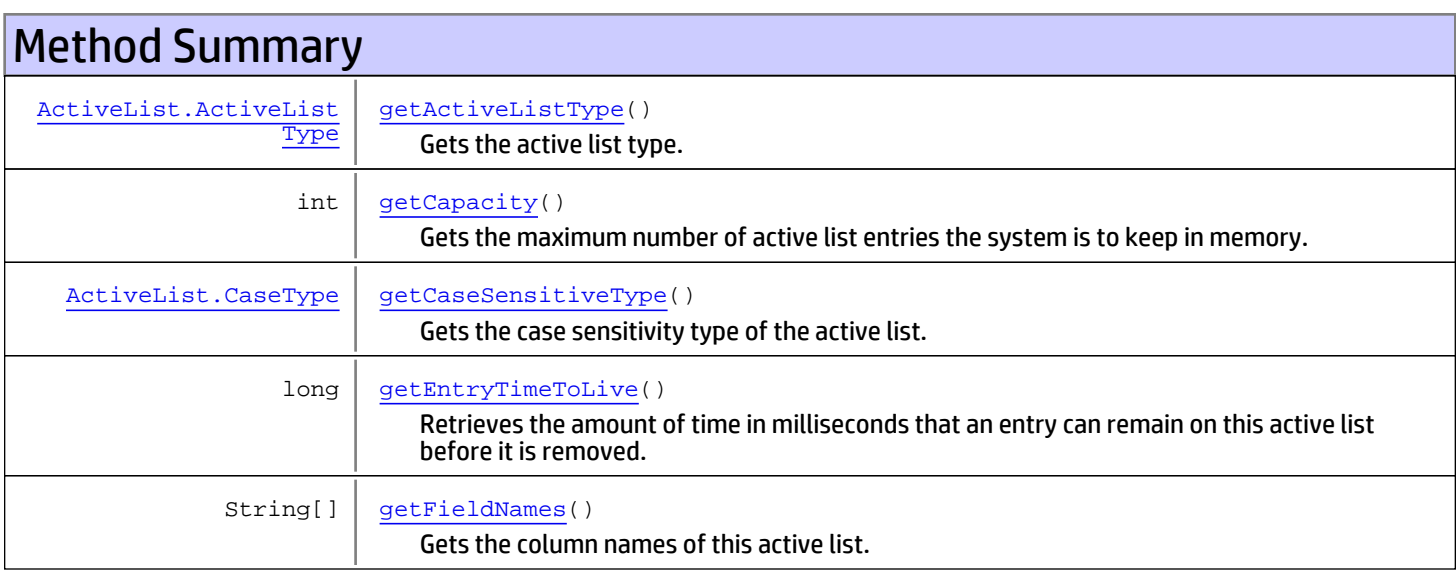

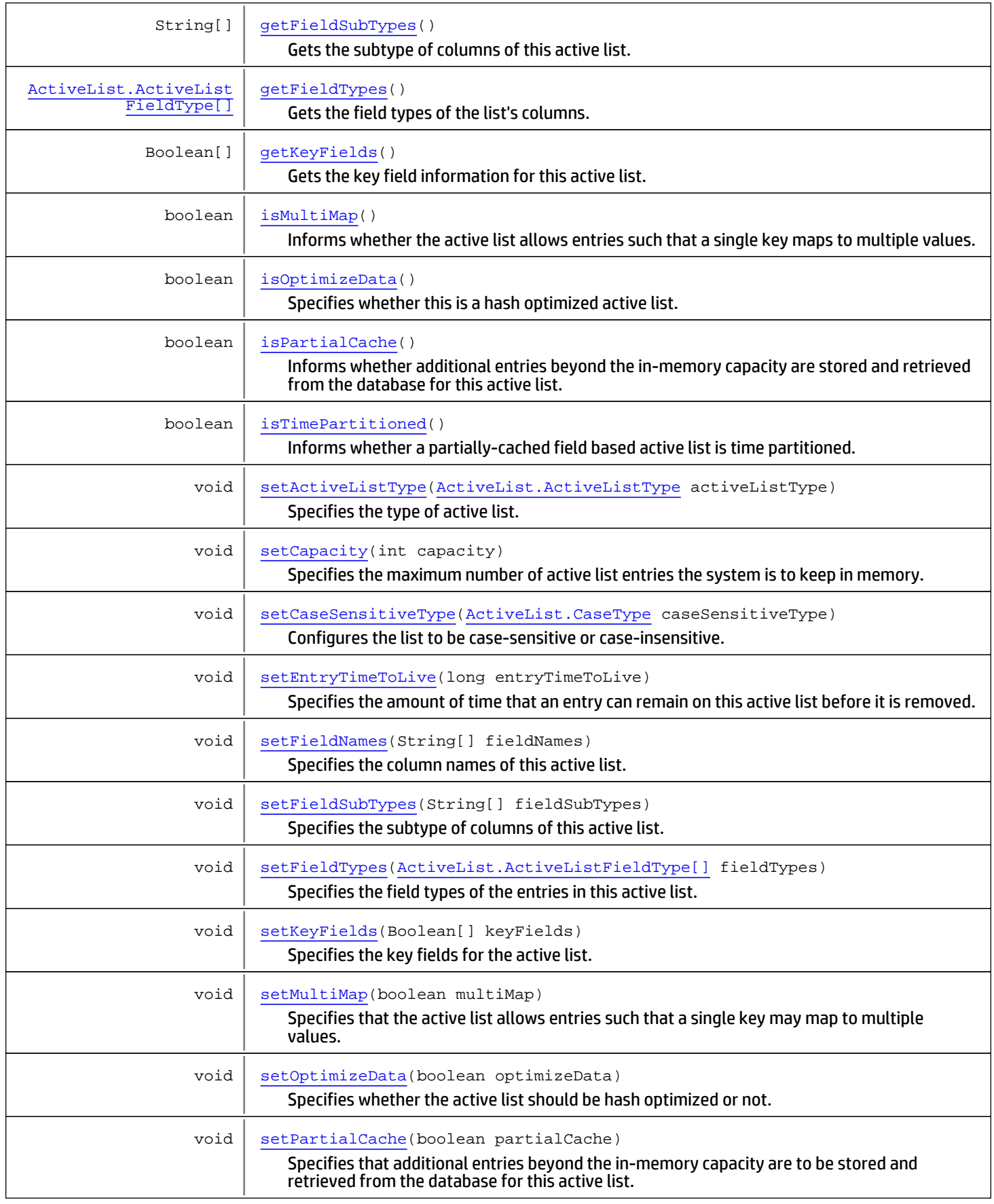

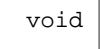

[setTimePartitioned\(](#page-1759-4)boolean timePartitioned) Specifies whether a partially-cached, field-based active list is time partitioned.

Methods inherited from class [com.arcsight.product.manager.resource.service.v1.model.Resource](#page-1670-0)

[getAlias](#page-1675-0), [getContentVersionID](#page-1678-0), [getCreatedTime](#page-1685-0), [getCreatedTimestamp](#page-1677-0), [getCreatorName](#page-1683-0), [getDescription](#page-1675-1), [getDisabledReason](#page-1679-0), [getDisplayName](#page-1679-1), [getExternalID](#page-1677-1), [getInactiveReason](#page-1680-0), [getInCache](#page-1681-0), [getLocalID](#page-1681-1), [getModificationCount](#page-1676-0), [getModifiedTime](#page-1685-1), [getModifiedTimestamp](#page-1677-2), [getModifierName](#page-1684-0), [getName](#page-1675-2), [getNotificationGroupIDs](#page-1684-1), [getReference](#page-1676-1), [getReferencePage](#page-1678-1), [getResourceid](#page-1674-0), [getSignature](#page-1683-1), [getState](#page-1681-2), [getSubType](#page-1684-2), [getType](#page-1682-0), [getTypeName](#page-1683-2), [getURI](#page-1684-3), [getVersionID](#page-1678-2), [isAttributeInitializationInProgress](#page-1682-1), [isDeprecated](#page-1680-1), [isDisabled](#page-1679-2), [isInactive](#page-1680-2), [isInitialized](#page-1682-2), [isIsAdditionalLoaded](#page-1676-2), [setAlias](#page-1675-3), [setAttributeInitializationInProgress](#page-1682-3), [setContentVersionID](#page-1678-3), [setCreatedTime](#page-1685-2), [setCreatedTimestamp](#page-1677-3), [setCreatorName](#page-1683-3), [setDeprecated](#page-1680-3), [setDescription](#page-1675-4), [setDisabled](#page-1679-3), [setDisabledReason](#page-1679-4), [setExternalID](#page-1677-4), [setInactive](#page-1680-4), [setInactiveReason](#page-1680-5), [setInCache](#page-1681-3), [setInitialized](#page-1682-4), [setIsAdditionalLoaded](#page-1676-3), [setLocalID](#page-1681-4), [setModificationCount](#page-1676-4), [setModifiedTime](#page-1685-3), [setModifiedTimestamp](#page-1677-5), [setModifierName](#page-1685-4), [setName](#page-1675-5), [setNotificationGroupIDs](#page-1684-4), [setReference](#page-1676-5), [setReferencePage](#page-1679-5), [setResourceid](#page-1674-1), [setState](#page-1681-5), [setSubType](#page-1684-5), [setType](#page-1682-5), [setTypeName](#page-1683-4), [setURI](#page-1683-5), [setVersionID](#page-1678-4)

### Methods inherited from class java.lang.Object

equals, getClass, hashCode, notify, notifyAll, toString, wait, wait, wait

# **Constructors**

## <span id="page-1757-0"></span>ActiveList

public **ActiveList**()

# **Methods**

# isOptimizeData

```
public boolean isOptimizeData()
```
<span id="page-1757-1"></span>Specifies whether this is a hash optimized active list.

Returns:

<span id="page-1757-2"></span>Returns true if this is a hash optimized active list.

## setOptimizeData

public void **setOptimizeData**(boolean optimizeData)

Specifies whether the active list should be hash optimized or not. Such an active list stores only the hash code (a number), count, and last modified time in memory. If needed, the complete entry will be retrieved from the database.

### Parameters:

optimizeData - True value means this active list will be hash optimized.

## getCapacity

public int **getCapacity**()

<span id="page-1758-0"></span>Gets the maximum number of active list entries the system is to keep in memory.

### Returns:

<span id="page-1758-3"></span>The maximum number of entries which the system keeps in memory for this active list.

## setCapacity

public void **setCapacity**(int capacity)

Specifies the maximum number of active list entries the system is to keep in memory.

### Parameters:

<span id="page-1758-1"></span>capacity - The in-memory capacity of this active list.

## getEntryTimeToLive

public long **getEntryTimeToLive**()

Retrieves the amount of time in milliseconds that an entry can remain on this active list before it is removed.

### Returns:

<span id="page-1758-4"></span>the amount of time in milliseconds. A value of 0 (zero) means that entries will never expire.

## setEntryTimeToLive

```
public void setEntryTimeToLive(long entryTimeToLive)
```
Specifies the amount of time that an entry can remain on this active list before it is removed.

### Parameters:

<span id="page-1758-2"></span>entryTimeToLive - The amount of time in milliseconds. A value of 0 (zero) means that entries will never expire.

## isMultiMap

```
public boolean isMultiMap()
```
Informs whether the active list allows entries such that a single key maps to multiple values.

### Returns:

<span id="page-1758-5"></span>Returns true if the active list allows entries such that a single key maps to multiple values.

## setMultiMap

```
public void setMultiMap(boolean multiMap)
```
Specifies that the active list allows entries such that a single key may map to multiple values. This setting is not allowed for time partitioned active lists.

### Parameters:

<span id="page-1759-1"></span>multiMap - A true value means that this active list allows a single key to map to multiple values.

## isPartialCache

```
public boolean isPartialCache()
```
Informs whether additional entries beyond the in-memory capacity are stored and retrieved from the database for this active list.

### Returns:

<span id="page-1759-3"></span>Returns true if additional entries beyond the in-memory capacity are stored and retrieved from the database.

## setPartialCache

```
public void setPartialCache(boolean partialCache)
```
Specifies that additional entries beyond the in-memory capacity are to be stored and retrieved from the database for this active list. This increases capacity but can impact performance. This is a required setting for time partitioned active lists.

### Parameters:

<span id="page-1759-2"></span>partialCache - A true value means that additional entries beyond the in-memory capacity are to be stored and retrieved from the database.

## isTimePartitioned

```
public boolean isTimePartitioned()
```
Informs whether a partially-cached field based active list is time partitioned. In a time partitioned active list, older data are the first to age out of the memory to database.

### Returns:

<span id="page-1759-4"></span>Returns true if a partially-cached field based active list is time partitioned.

## setTimePartitioned

public void **setTimePartitioned**(boolean timePartitioned)

Specifies whether a partially-cached, field-based active list is time partitioned. In such an active list, older data are the first to age out of the memory to database. Fields must include at least a date and a string field that are set as key fields. Without a date key field, the time partitioned setting is ignored.

### Parameters:

<span id="page-1759-0"></span>timePartitioned - A true value means that this active list is to be time partitioned.

## getActiveListType

```
public ActiveList.ActiveListType getActiveListType()
```
Gets the active list type. Active lists are either event-based or field-based.

### Returns:

Whether active list is EVENT\_BASED or FIELD\_BASED.

## setActiveListType

public void **setActiveListType**([ActiveList.ActiveListType](#page-1767-0) activeListType)

<span id="page-1760-3"></span>Specifies the type of active list.

### Parameters:

<span id="page-1760-0"></span>activeListType - the type of the active list.

## getCaseSensitiveType

public [ActiveList.CaseType](#page-1769-0) **getCaseSensitiveType**()

Gets the case sensitivity type of the active list.

### Returns:

<span id="page-1760-4"></span>The case sensitivity type of the active list.

# setCaseSensitiveType

public void **setCaseSensitiveType**([ActiveList.CaseType](#page-1769-0) caseSensitiveType)

Configures the list to be case-sensitive or case-insensitive.

### Parameters:

<span id="page-1760-1"></span>caseSensitiveType - The case sensitivity type of this active list.

## getFieldNames

public String[] **getFieldNames**()

Gets the column names of this active list.

### Returns:

<span id="page-1760-5"></span>The column names of this active list.

## setFieldNames

```
public void setFieldNames(String[] fieldNames)
```
Specifies the column names of this active list.

### Parameters:

<span id="page-1760-2"></span>fieldNames - An array of column names of the entries.

## getFieldTypes

public [ActiveList.ActiveListFieldType\[\]](#page-1762-0) **getFieldTypes**()

Gets the field types of the list's columns. This would be in the same order as field names.

### Returns:

The type of columns of the entries in this active list.

## setFieldTypes

public void **setFieldTypes**([ActiveList.ActiveListFieldType\[\]](#page-1762-0) fieldTypes)

<span id="page-1761-3"></span>Specifies the field types of the entries in this active list.

### Parameters:

<span id="page-1761-0"></span>fieldTypes - The type of columns of the entries in this active list in the same order as fieldNames.

## getFieldSubTypes

public String[] **getFieldSubTypes**()

Gets the subtype of columns of this active list. This would be in the same order as field names.

### Returns:

<span id="page-1761-2"></span>The subtype of columns of this active list.

# setFieldSubTypes

public void **setFieldSubTypes**(String[] fieldSubTypes)

Specifies the subtype of columns of this active list.

### Parameters:

<span id="page-1761-1"></span>fieldSubTypes - The subtype of columns in the same order as field types.

## getKeyFields

```
public Boolean[] getKeyFields()
```
Gets the key field information for this active list.

### Returns:

<span id="page-1761-4"></span>A boolean array with true value representing a key field.

## setKeyFields

```
public void setKeyFields(Boolean[] keyFields)
```
Specifies the key fields for the active list.

### Parameters:

keyFields - A true value in the array means that corresponding field is a key field.

# com.arcsight.product.manager.resource.service.v1.model.activelist Class ActiveList.ActiveListFieldType

java.lang.Object || ||

+-java.lang.Enum

 |  **+ com.arcsight.product.manager.resource.service.v1.model.activelist.ActiveList.ActiveListFie ldType**

### All Implemented Interfaces:

<span id="page-1762-0"></span>Serializable**,** Comparable

## public static final class ActiveList.ActiveListFieldType extends Enum

Type of a specific column of an active list entry

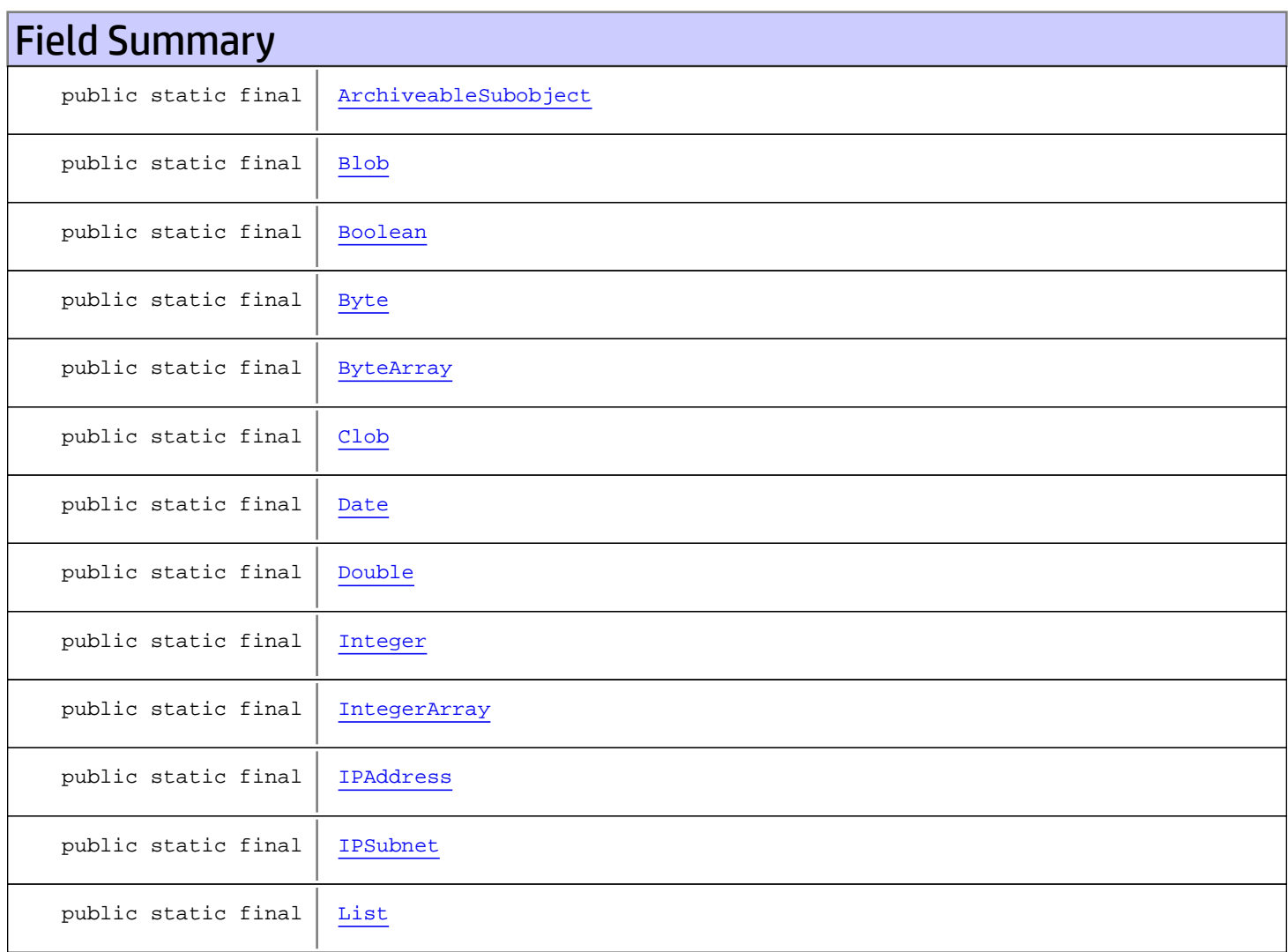

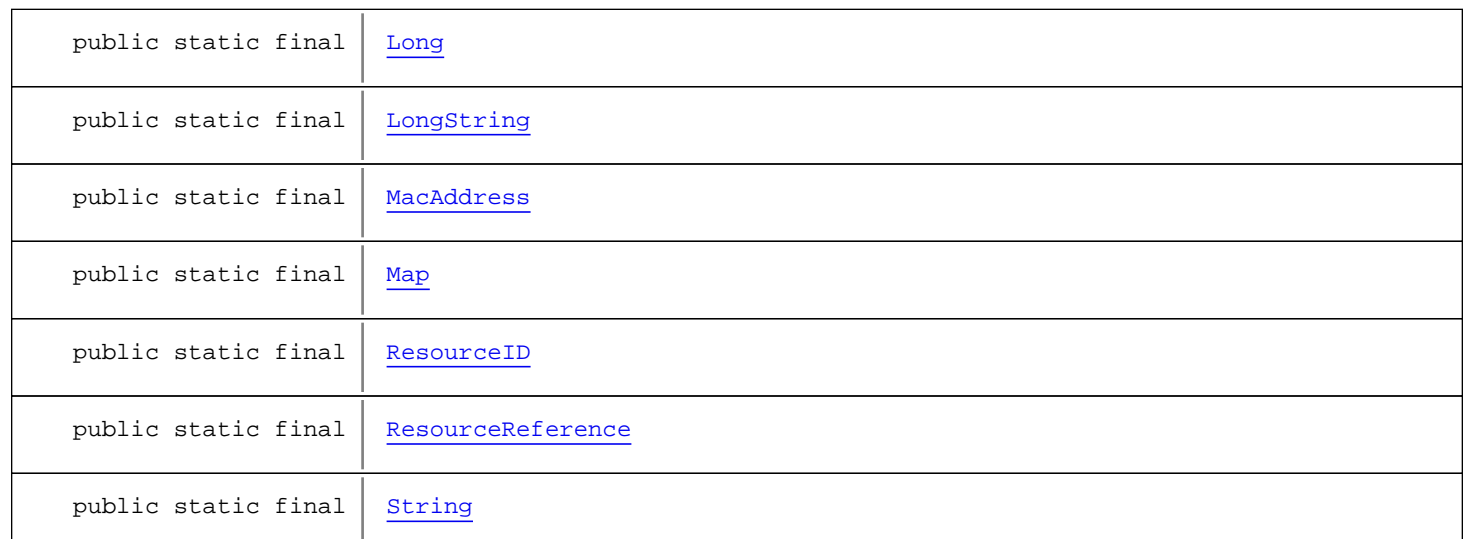

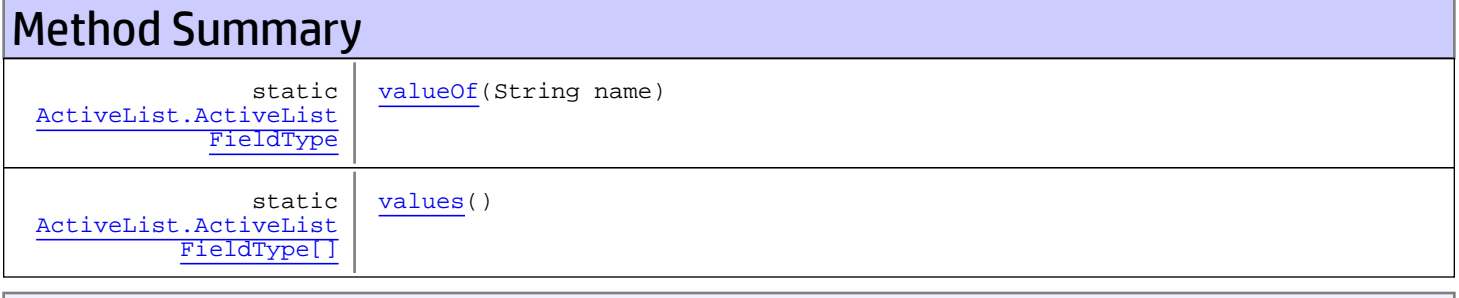

### Methods inherited from class java.lang.Enum

compareTo, equals, getDeclaringClass, hashCode, name, ordinal, toString, valueOf

### Methods inherited from class java.lang.Object

equals, getClass, hashCode, notify, notifyAll, toString, wait, wait, wait

### Methods inherited from interface java.lang.Comparable

compareTo

# Fields

# <span id="page-1763-0"></span>**String**

public static final com.arcsight.product.manager.resource.service.v1.model.activelist.ActiveList.ActiveListFi eldType **String**
### Integer

```
public static final
com.arcsight.product.manager.resource.service.v1.model.activelist.ActiveList.ActiveListFi
eldType Integer
```
#### ResourceReference

public static final com.arcsight.product.manager.resource.service.v1.model.activelist.ActiveList.ActiveListFi eldType **ResourceReference**

#### Long

```
public static final
com.arcsight.product.manager.resource.service.v1.model.activelist.ActiveList.ActiveListFi
eldType Long
```
#### Date

public static final com.arcsight.product.manager.resource.service.v1.model.activelist.ActiveList.ActiveListFi eldType **Date**

### **LongString**

public static final com.arcsight.product.manager.resource.service.v1.model.activelist.ActiveList.ActiveListFi eldType **LongString**

### Boolean

```
public static final
com.arcsight.product.manager.resource.service.v1.model.activelist.ActiveList.ActiveListFi
eldType Boolean
```
### Map

public static final com.arcsight.product.manager.resource.service.v1.model.activelist.ActiveList.ActiveListFi eldType **Map**

#### List

public static final com.arcsight.product.manager.resource.service.v1.model.activelist.ActiveList.ActiveListFi eldType **List**

#### IntegerArray

public static final com.arcsight.product.manager.resource.service.v1.model.activelist.ActiveList.ActiveListFi eldType **IntegerArray**

#### IPSubnet

public static final com.arcsight.product.manager.resource.service.v1.model.activelist.ActiveList.ActiveListFi eldType **IPSubnet**

### Byte

public static final com.arcsight.product.manager.resource.service.v1.model.activelist.ActiveList.ActiveListFi eldType **Byte**

### Double

public static final com.arcsight.product.manager.resource.service.v1.model.activelist.ActiveList.ActiveListFi eldType **Double**

# ArchiveableSubobject

public static final com.arcsight.product.manager.resource.service.v1.model.activelist.ActiveList.ActiveListFi eldType **ArchiveableSubobject**

### **ByteArray**

public static final com.arcsight.product.manager.resource.service.v1.model.activelist.ActiveList.ActiveListFi eldType **ByteArray**

#### Blob

public static final com.arcsight.product.manager.resource.service.v1.model.activelist.ActiveList.ActiveListFi eldType **Blob**

### Clob

public static final com.arcsight.product.manager.resource.service.v1.model.activelist.ActiveList.ActiveListFi eldType **Clob**

#### ResourceID

public static final com.arcsight.product.manager.resource.service.v1.model.activelist.ActiveList.ActiveListFi eldType **ResourceID**

### IPAddress

public static final com.arcsight.product.manager.resource.service.v1.model.activelist.ActiveList.ActiveListFi eldType **IPAddress**

# **MacAddress**

public static final com.arcsight.product.manager.resource.service.v1.model.activelist.ActiveList.ActiveListFi eldType **MacAddress**

# Methods

#### values

public static [ActiveList.ActiveListFieldType\[\]](#page-1762-0) **values**()

### valueOf

public static [ActiveList.ActiveListFieldType](#page-1762-0) **valueOf**(String name)

# com.arcsight.product.manager.resource.service.v1.model.activelist Class ActiveList.ActiveListType

java.lang.Object

```
|| || || ||
    +-java.lang.Enum
 |
```
 **+ com.arcsight.product.manager.resource.service.v1.model.activelist.ActiveList.ActiveListTyp e**

#### All Implemented Interfaces:

<span id="page-1767-0"></span>Serializable**,** Comparable

#### public static final class ActiveList.ActiveListType extends Enum

Type of the active list. If this active list is event based, then the entries have only fields from event table.

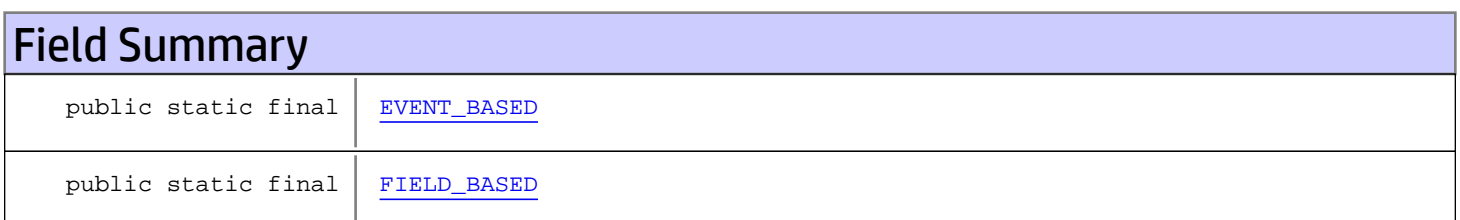

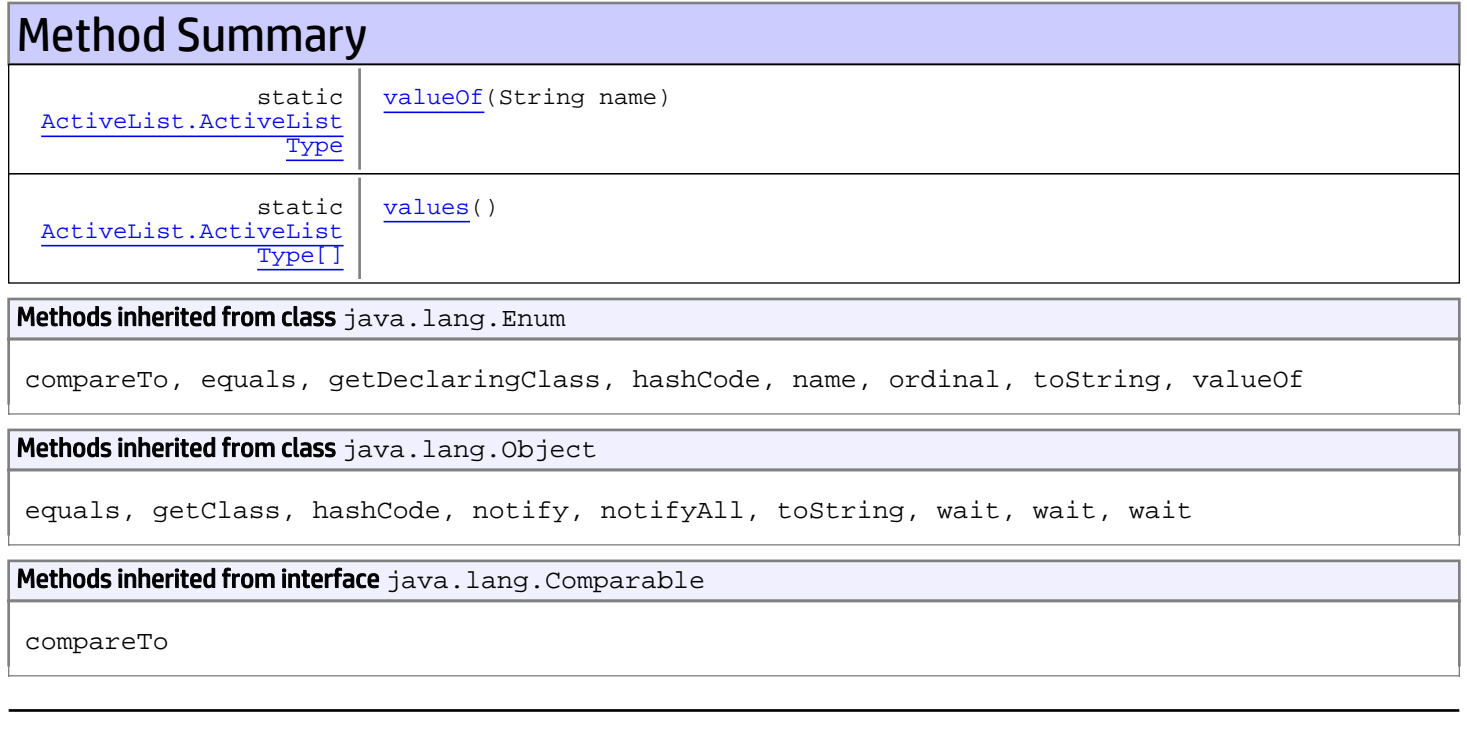

# Fields

# <span id="page-1768-0"></span>EVENT\_BASED

public static final com.arcsight.product.manager.resource.service.v1.model.activelist.ActiveList.ActiveListTy pe **EVENT\_BASED**

### <span id="page-1768-1"></span>FIELD\_BASED

public static final com.arcsight.product.manager.resource.service.v1.model.activelist.ActiveList.ActiveListTy pe **FIELD\_BASED**

# Methods

#### <span id="page-1768-3"></span>values

public static [ActiveList.ActiveListType\[\]](#page-1767-0) **values**()

### <span id="page-1768-2"></span>valueOf

public static [ActiveList.ActiveListType](#page-1767-0) **valueOf**(String name)

# com.arcsight.product.manager.resource.service.v1.model.activelist Class ActiveList.CaseType

java.lang.Object

|| || +-java.lang.Enum |

 **+ com.arcsight.product.manager.resource.service.v1.model.activelist.ActiveList.CaseType**

#### All Implemented Interfaces:

<span id="page-1769-0"></span>Serializable**,** Comparable

#### public static final class ActiveList.CaseType extends Enum

Case sensitivity type of the active list.

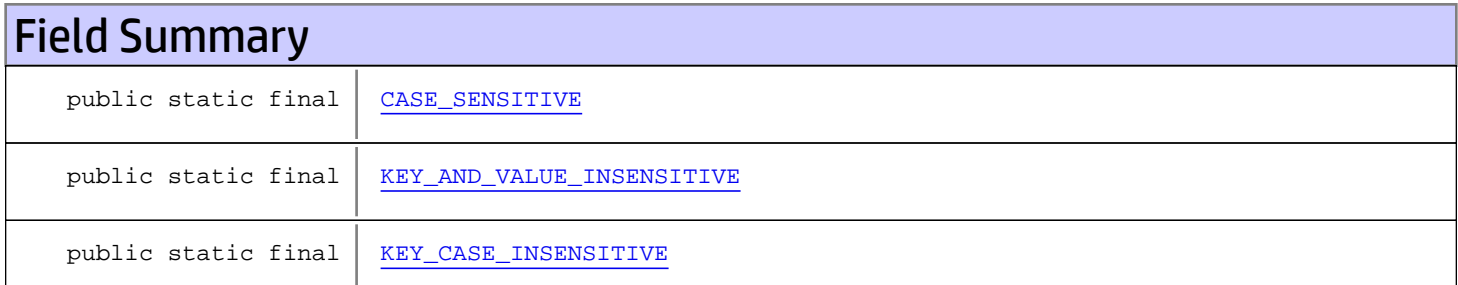

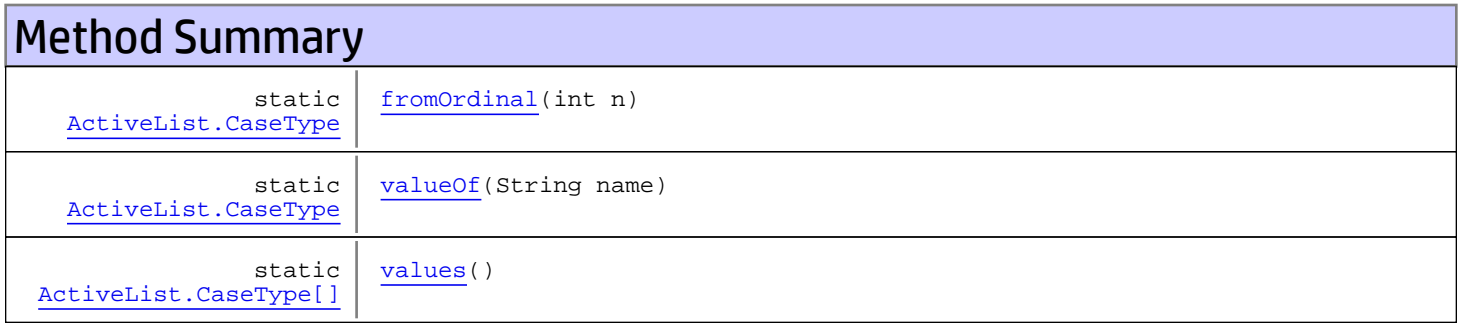

#### Methods inherited from class java.lang.Enum

compareTo, equals, getDeclaringClass, hashCode, name, ordinal, toString, valueOf

#### Methods inherited from class java.lang.Object

equals, getClass, hashCode, notify, notifyAll, toString, wait, wait, wait

#### Methods inherited from interface java.lang.Comparable

compareTo

# Fields

# <span id="page-1770-0"></span>CASE\_SENSITIVE

public static final com.arcsight.product.manager.resource.service.v1.model.activelist.ActiveList.CaseType **CASE\_SENSITIVE**

# <span id="page-1770-2"></span>KEY\_CASE\_INSENSITIVE

public static final com.arcsight.product.manager.resource.service.v1.model.activelist.ActiveList.CaseType **KEY\_CASE\_INSENSITIVE**

# <span id="page-1770-1"></span>KEY\_AND\_VALUE\_INSENSITIVE

public static final com.arcsight.product.manager.resource.service.v1.model.activelist.ActiveList.CaseType **KEY\_AND\_VALUE\_INSENSITIVE**

# **Methods**

#### <span id="page-1770-5"></span>values

public static [ActiveList.CaseType\[\]](#page-1769-0) **values**()

### <span id="page-1770-4"></span>valueOf

public static [ActiveList.CaseType](#page-1769-0) **valueOf**(String name)

# <span id="page-1770-3"></span>fromOrdinal

public static [ActiveList.CaseType](#page-1769-0) **fromOrdinal**(int n)

# com.arcsight.product.manager.resource.service.v1.model.activelist Class ActiveListEntry

java.lang.Object || ||

<span id="page-1771-2"></span> **+-com.arcsight.product.manager.resource.service.v1.model.activelist.ActiveListEntry**

#### All Implemented Interfaces: Serializable

public class ActiveListEntry extends Object implements Serializable

This class represents field values of a single active list entry in string format.

# Constructor Summary public [ActiveListEntry\(](#page-1771-0)) public | [ActiveListEntry\(](#page-1771-1)String[] entry)

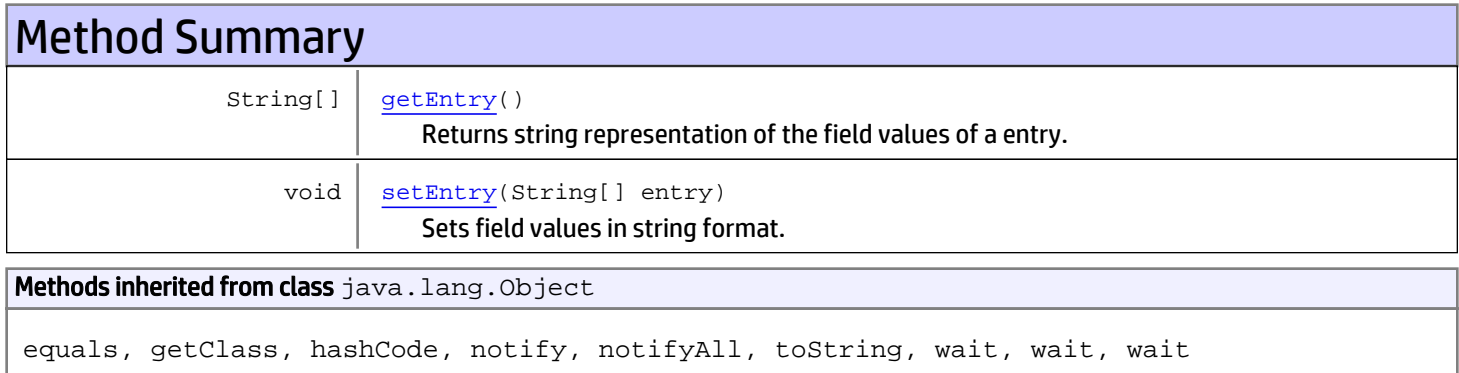

# **Constructors**

### <span id="page-1771-0"></span>ActiveListEntry

public **ActiveListEntry**()

### <span id="page-1771-1"></span>ActiveListEntry

public **ActiveListEntry**(String[] entry)

# Methods

# getEntry

public String[] **getEntry**()

<span id="page-1772-0"></span>Returns string representation of the field values of a entry.

#### Returns:

<span id="page-1772-1"></span>array of string representation of fields.

### setEntry

public void **setEntry**(String[] entry)

Sets field values in string format.

#### Parameters:

entry - array of field values.

# com.arcsight.product.manager.resource.service.v1.model.activelist Class ActiveListEntryList

java.lang.Object || ||

 **+-com.arcsight.product.manager.resource.service.v1.model.activelist.ActiveListEntryList**

#### All Implemented Interfaces: Serializable

public class ActiveListEntryList extends Object implements Serializable

This class represents an array of active list entries.

# Constructor Summary public [ActiveListEntryList](#page-1773-0)() public [ActiveListEntryList](#page-1774-0)(String[] columns, [ActiveListEntry\[\]](#page-1771-2) entryList)

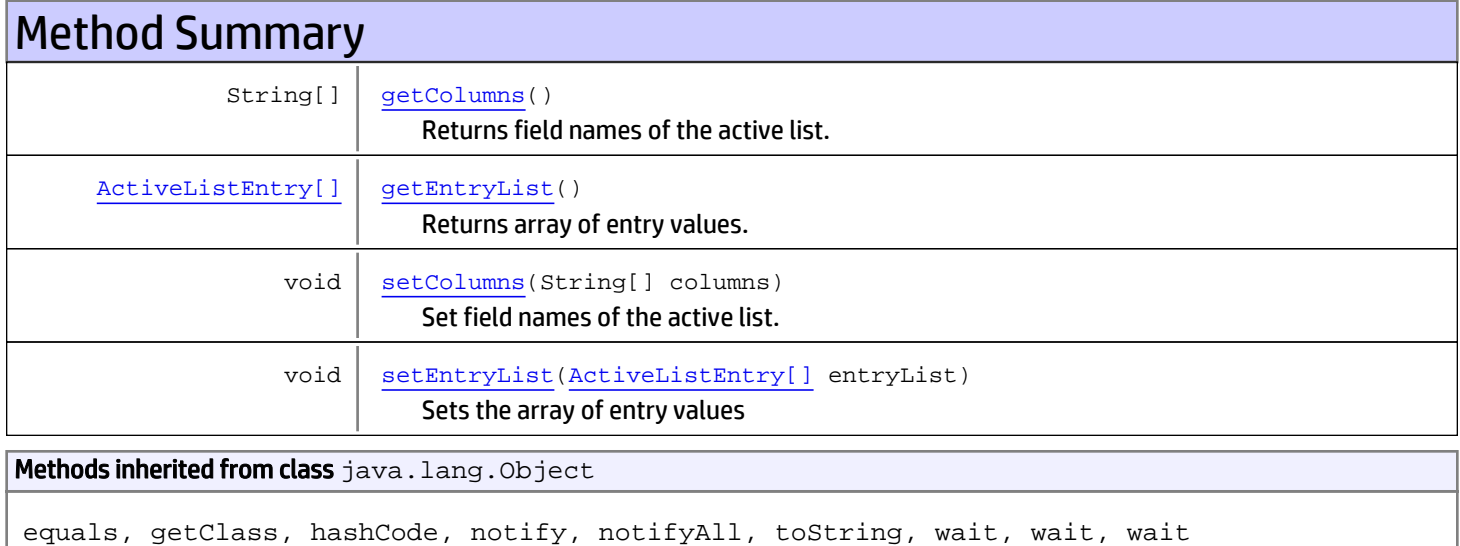

# **Constructors**

### <span id="page-1773-0"></span>ActiveListEntryList

public **ActiveListEntryList**()

### <span id="page-1774-0"></span>ActiveListEntryList

```
public ActiveListEntryList(String[] columns,
                            ActiveListEntry[] entryList)
```
# **Methods**

### getColumns

public String[] **getColumns**()

<span id="page-1774-1"></span>Returns field names of the active list.

#### Returns:

<span id="page-1774-3"></span>array of field names.

#### setColumns

public void **setColumns**(String[] columns)

Set field names of the active list.

#### Parameters:

<span id="page-1774-2"></span>columns - The field names of the active list.

#### getEntryList

```
public ActiveListEntry[] getEntryList()
```
Returns array of entry values.

#### Returns:

<span id="page-1774-4"></span>An array of active list entry values.

### setEntryList

public void **setEntryList**([ActiveListEntry\[\]](#page-1771-2) entryList)

Sets the array of entry values

#### Parameters:

entryList - An array of active list entry values.

# Package com.arcsight.product.manager.resource.se rvice.v1.model.cases

# com.arcsight.product.manager.resource.service.v1.model.cases Class CaseClosureStats

java.lang.Object || ||

 **+-com.arcsight.product.manager.resource.service.v1.model.cases.CaseClosureStats**

#### public class CaseClosureStats extends Object

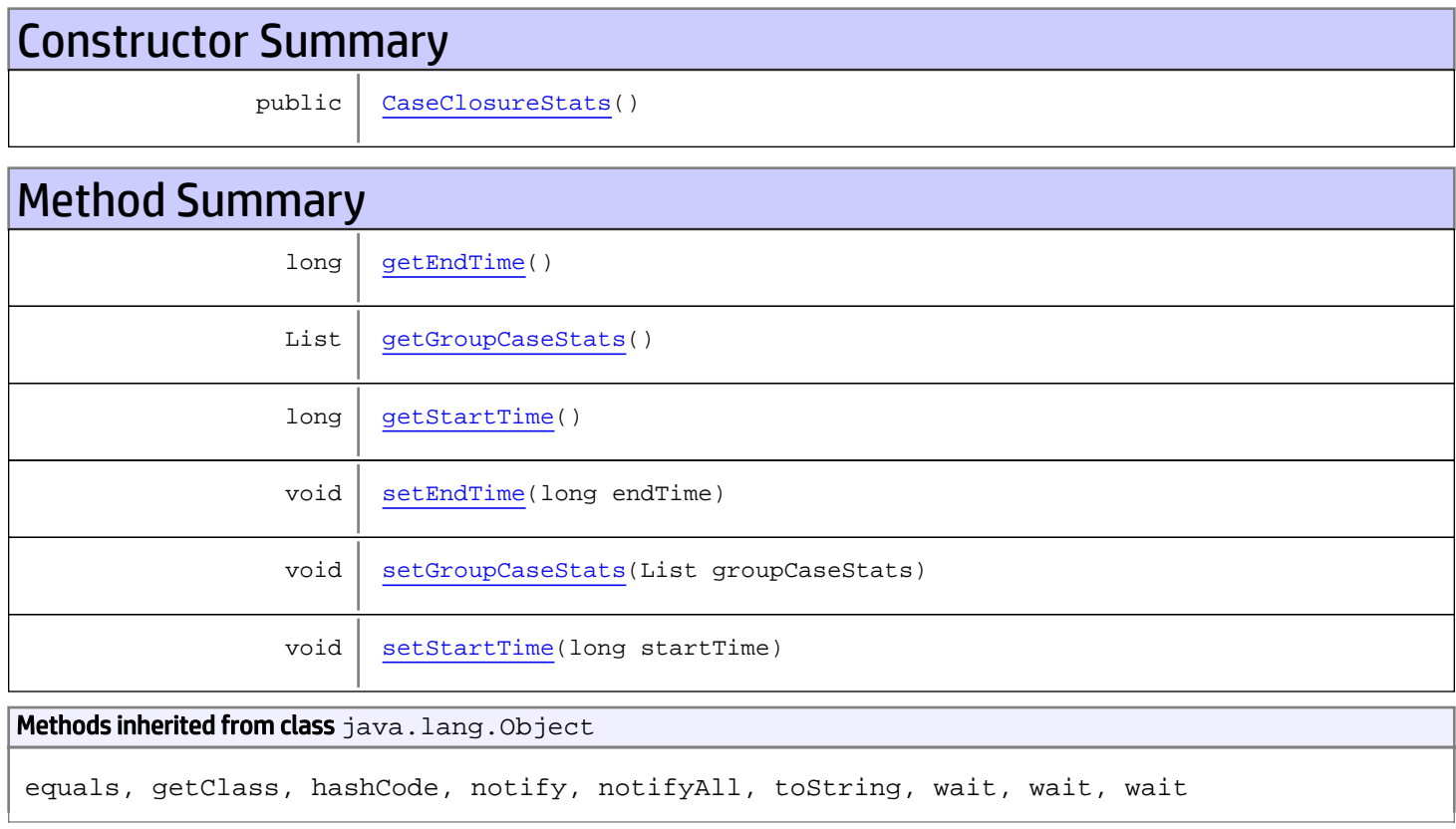

# **Constructors**

### <span id="page-1776-0"></span>CaseClosureStats

public **CaseClosureStats**()

# **Methods**

# <span id="page-1777-2"></span>getStartTime

public long **getStartTime**()

#### <span id="page-1777-5"></span>setStartTime

public void **setStartTime**(long startTime)

# <span id="page-1777-0"></span>getEndTime

public long **getEndTime**()

### <span id="page-1777-3"></span>setEndTime

public void **setEndTime**(long endTime)

# <span id="page-1777-1"></span>getGroupCaseStats

public List **getGroupCaseStats**()

#### <span id="page-1777-4"></span>setGroupCaseStats

public void **setGroupCaseStats**(List groupCaseStats)

# <span id="page-1778-0"></span>com.arcsight.product.manager.resource.service.v1.model.cases Class ClosureStats

java.lang.Object

|  **+-com.arcsight.product.manager.resource.service.v1.model.cases.ClosureStats**

#### public class ClosureStats extends Object

POJO to model case closure stats.

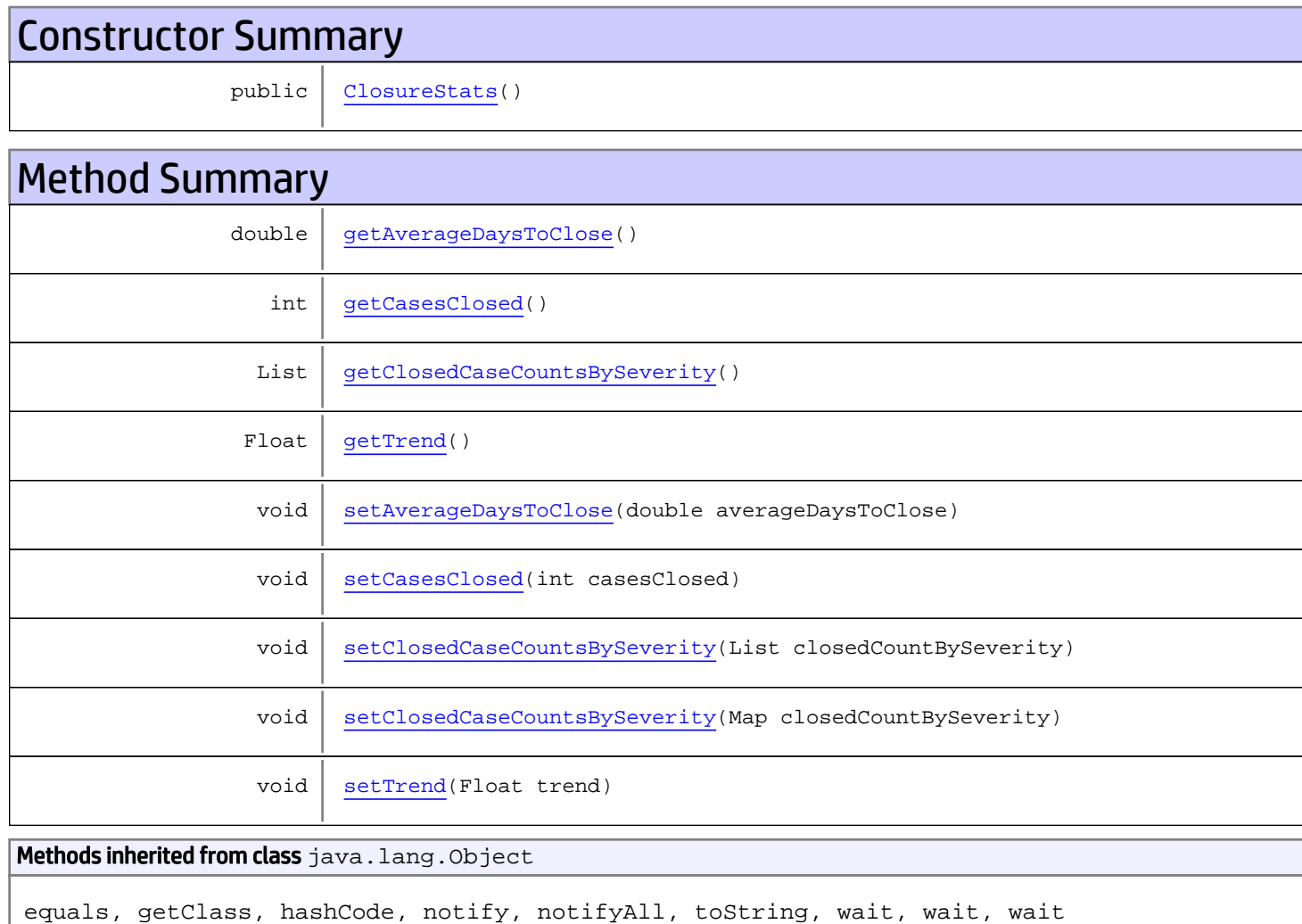

# **Constructors**

### <span id="page-1779-0"></span>**ClosureStats**

public **ClosureStats**()

# **Methods**

### <span id="page-1779-2"></span>getCasesClosed

public int **getCasesClosed**()

#### <span id="page-1779-6"></span>setCasesClosed

public void **setCasesClosed**(int casesClosed)

#### <span id="page-1779-1"></span>getAverageDaysToClose

public double **getAverageDaysToClose**()

### <span id="page-1779-5"></span>setAverageDaysToClose

public void **setAverageDaysToClose**(double averageDaysToClose)

#### <span id="page-1779-3"></span>getClosedCaseCountsBySeverity

public List **getClosedCaseCountsBySeverity**()

### <span id="page-1779-7"></span>setClosedCaseCountsBySeverity

public void **setClosedCaseCountsBySeverity**(List closedCountBySeverity)

### <span id="page-1779-8"></span>setClosedCaseCountsBySeverity

public void **setClosedCaseCountsBySeverity**(Map closedCountBySeverity)

# <span id="page-1779-4"></span>getTrend

public Float **getTrend**()

# <span id="page-1780-0"></span>**setTrend**

public void **setTrend**(Float trend)

# com.arcsight.product.manager.resource.service.v1.model.cases Class GroupCaseClosureStats

java.lang.Object || ||

 **+-com.arcsight.product.manager.resource.service.v1.model.cases.GroupCaseClosureStats**

#### public class GroupCaseClosureStats extends Object

POJO to model group (a.k.a. owner group) case closure stats.

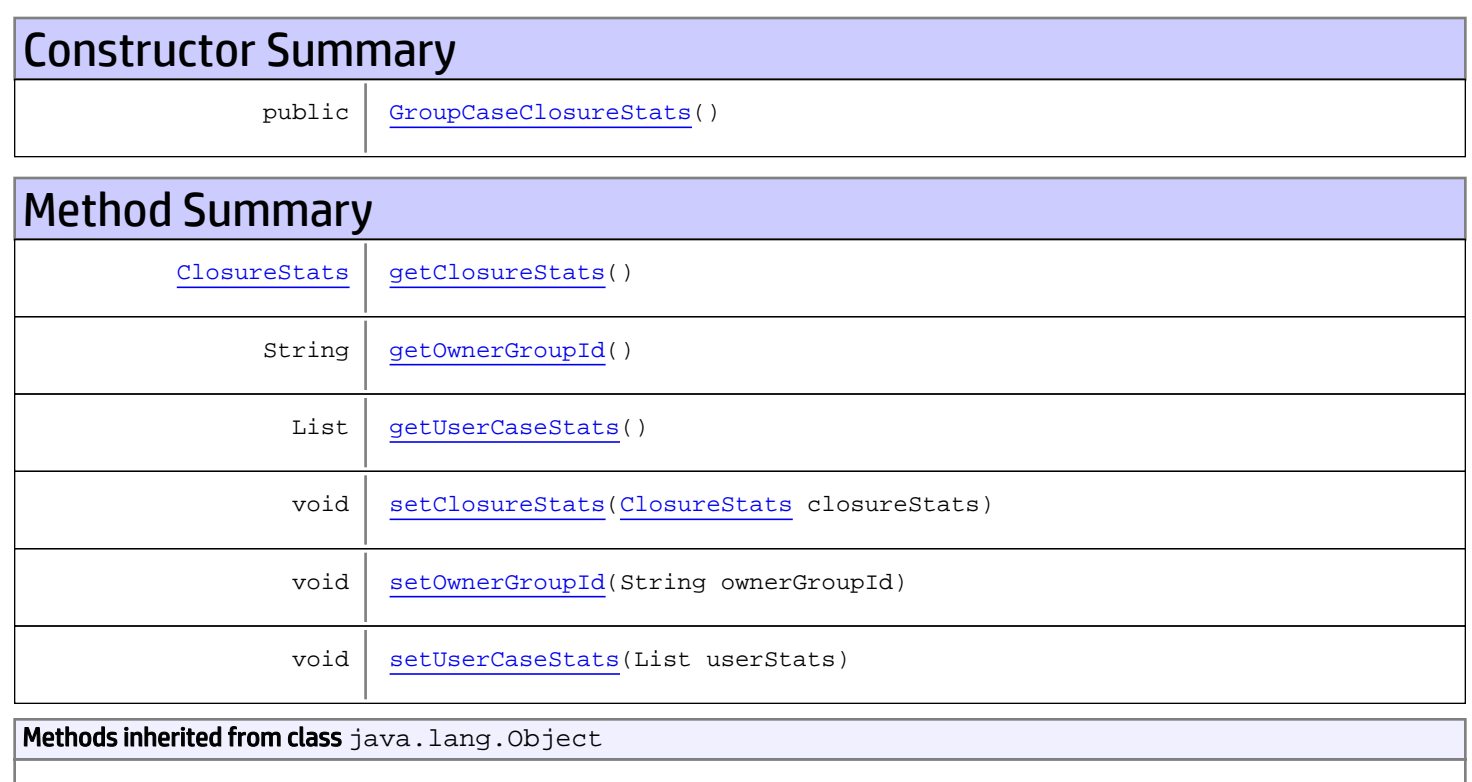

equals, getClass, hashCode, notify, notifyAll, toString, wait, wait, wait

# **Constructors**

# <span id="page-1781-0"></span>GroupCaseClosureStats

public **GroupCaseClosureStats**()

# **Methods**

# <span id="page-1782-1"></span>getOwnerGroupId

public String **getOwnerGroupId**()

### <span id="page-1782-4"></span>setOwnerGroupId

public void **setOwnerGroupId**(String ownerGroupId)

### <span id="page-1782-0"></span>getClosureStats

public [ClosureStats](#page-1778-0) **getClosureStats**()

#### <span id="page-1782-3"></span>setClosureStats

public void **setClosureStats**([ClosureStats](#page-1778-0) closureStats)

# <span id="page-1782-2"></span>getUserCaseStats

public List **getUserCaseStats**()

### <span id="page-1782-5"></span>setUserCaseStats

public void **setUserCaseStats**(List userStats)

# com.arcsight.product.manager.resource.service.v1.model.cases Class SeverityCount

java.lang.Object || ||

 **+-com.arcsight.product.manager.resource.service.v1.model.cases.SeverityCount**

public class SeverityCount extends Object

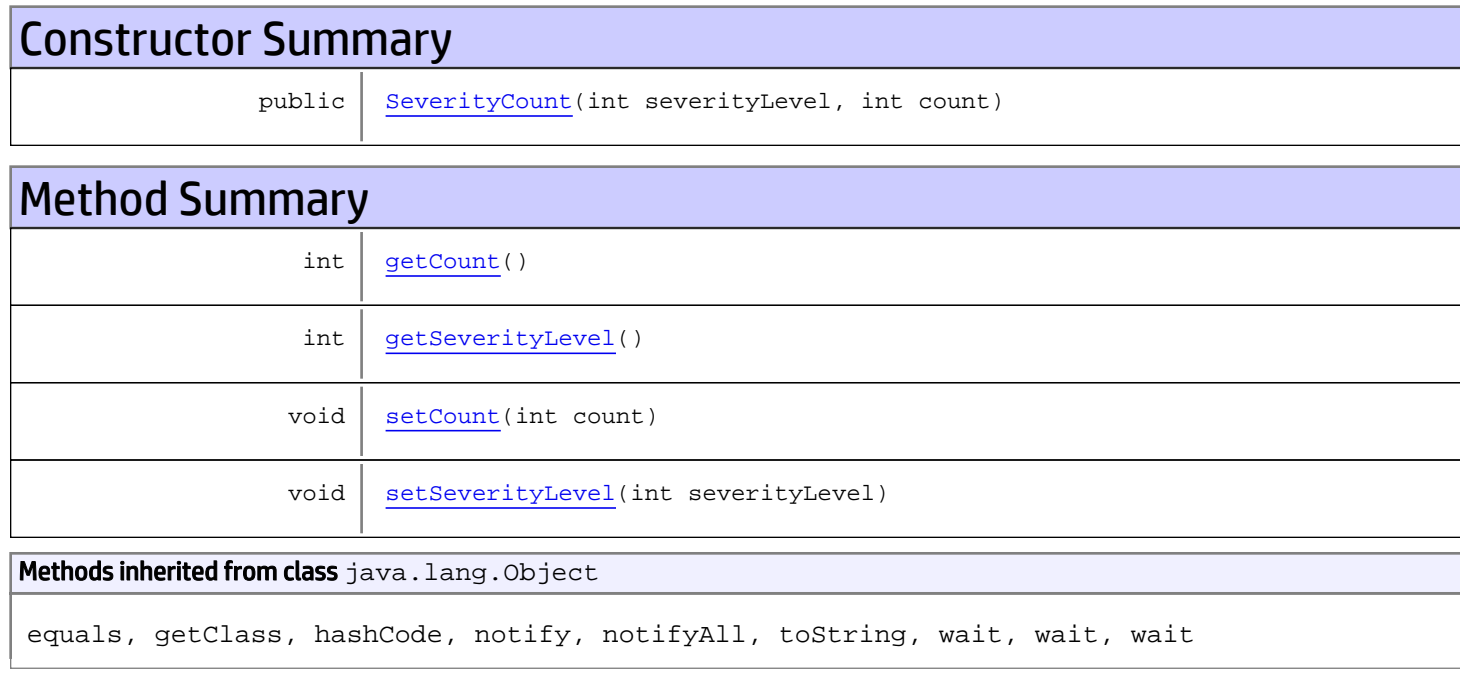

# **Constructors**

# <span id="page-1783-0"></span>**SeverityCount**

public **SeverityCount**(int severityLevel, int count)

# Methods

### <span id="page-1783-1"></span>getSeverityLevel

public int **getSeverityLevel**()

# <span id="page-1784-2"></span>setSeverityLevel

public void **setSeverityLevel**(int severityLevel)

# <span id="page-1784-0"></span>getCount

public int **getCount**()

# <span id="page-1784-1"></span>**setCount**

public void **setCount**(int count)

# com.arcsight.product.manager.resource.service.v1.model.cases Class UserCaseClosureStats

java.lang.Object || ||

 **+-com.arcsight.product.manager.resource.service.v1.model.cases.UserCaseClosureStats**

#### public class UserCaseClosureStats extends Object

POJO to model user (a.k.a. owner) case closure stats.

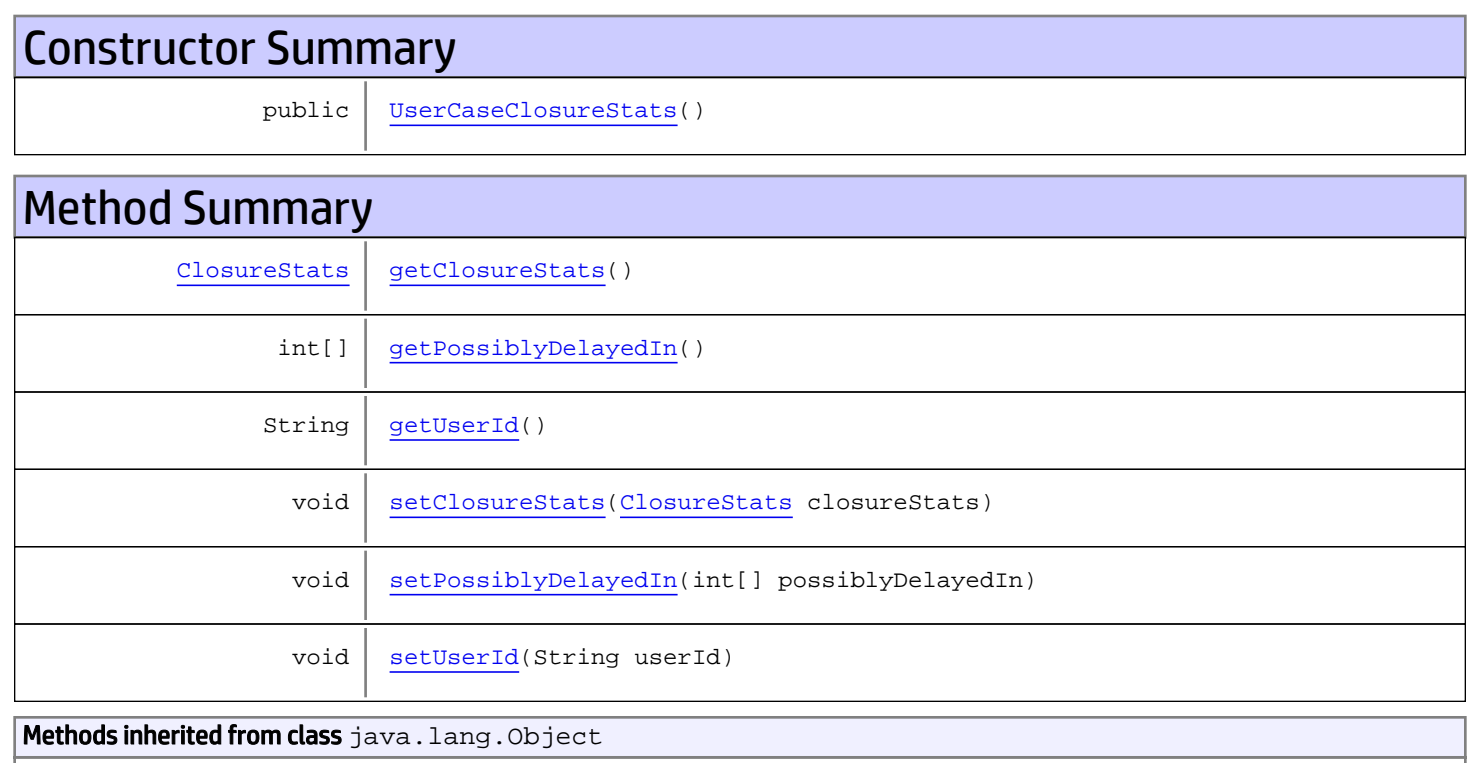

equals, getClass, hashCode, notify, notifyAll, toString, wait, wait, wait

# **Constructors**

### <span id="page-1785-0"></span>UserCaseClosureStats

public **UserCaseClosureStats**()

# **Methods**

# <span id="page-1786-2"></span>getUserId

public String **getUserId**()

### <span id="page-1786-5"></span>setUserId

```
public void setUserId(String userId)
```
### <span id="page-1786-0"></span>getClosureStats

public [ClosureStats](#page-1778-0) **getClosureStats**()

### <span id="page-1786-3"></span>setClosureStats

public void **setClosureStats**([ClosureStats](#page-1778-0) closureStats)

# <span id="page-1786-1"></span>getPossiblyDelayedIn

public int[] **getPossiblyDelayedIn**()

# <span id="page-1786-4"></span>setPossiblyDelayedIn

public void **setPossiblyDelayedIn**(int[] possiblyDelayedIn)

# Package com.arcsight.product.manager.resource.se rvice.v1.model.dashboard

# com.arcsight.product.manager.resource.service.v1.model.dashboard Class Dashboard

java.lang.Object || ||

+-[com.arcsight.product.manager.resource.service.v1.model.Resource](#page-1670-0)

 $\Box$  **+-com.arcsight.product.manager.resource.service.v1.model.dashboard.Dashboard**

#### All Implemented Interfaces:

Serializable**,** Serializable

#### public class Dashboard extends [Resource](#page-1670-0) implements Serializable, Serializable

This class represents a Dashboard, a collection of dashboard entries.

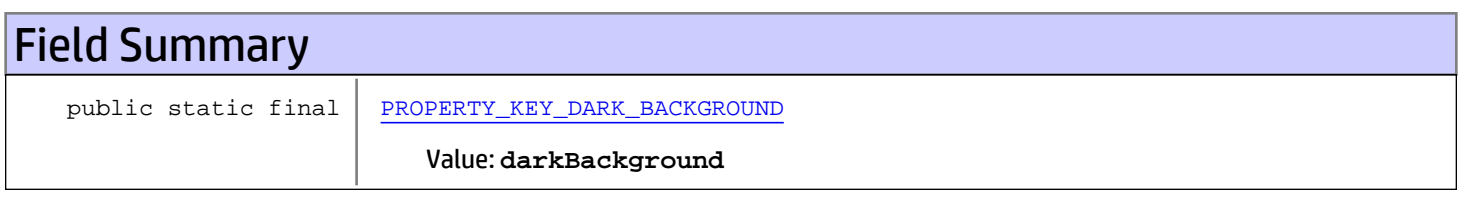

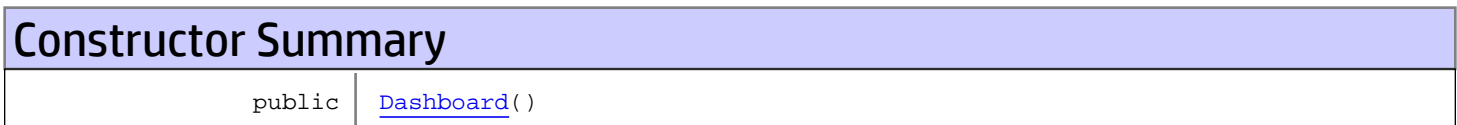

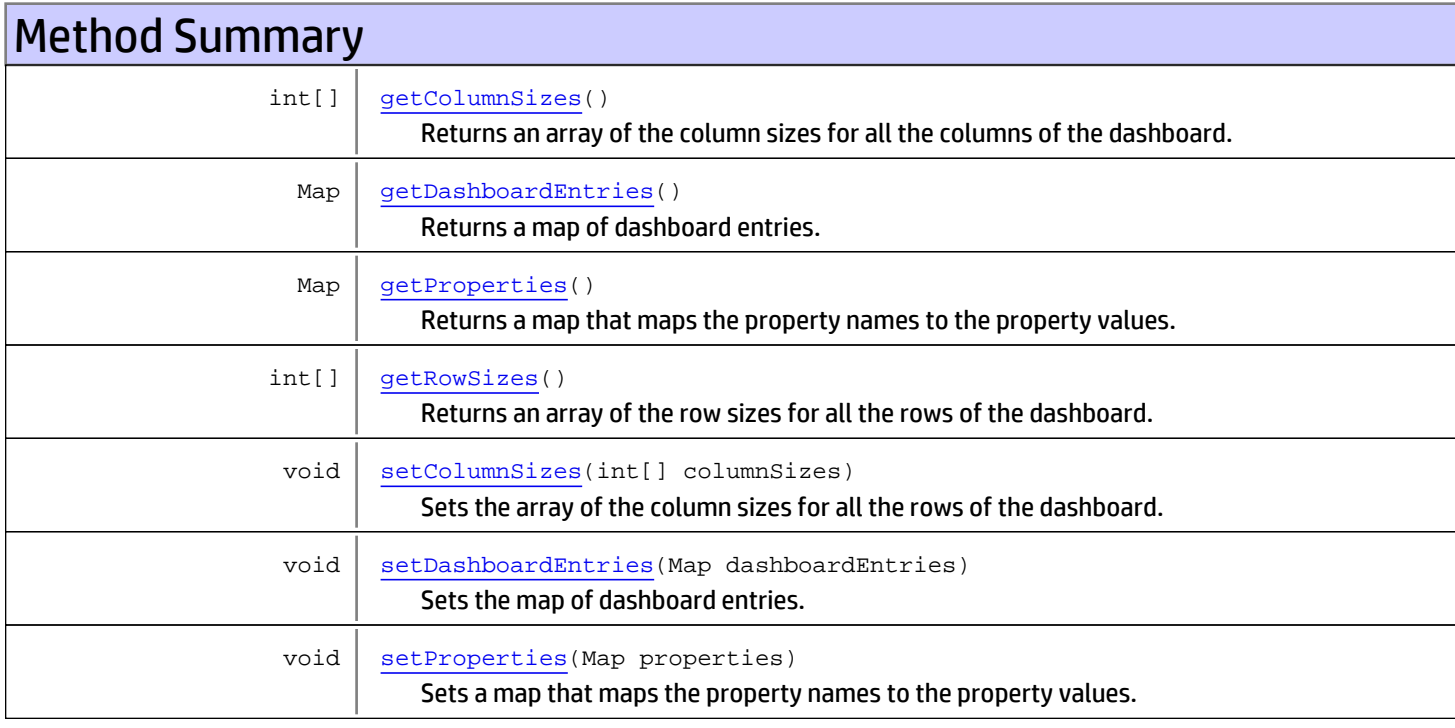

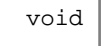

[setRowSizes](#page-1790-5)(int[] rowSizes) Sets the array of the row sizes for all the rows of the dashboard.

Methods inherited from class [com.arcsight.product.manager.resource.service.v1.model.Resource](#page-1670-0)

[getAlias](#page-1675-0), [getContentVersionID](#page-1678-0), [getCreatedTime](#page-1685-0), [getCreatedTimestamp](#page-1677-0), [getCreatorName](#page-1683-0), [getDescription](#page-1675-1), [getDisabledReason](#page-1679-0), [getDisplayName](#page-1679-1), [getExternalID](#page-1677-1), [getInactiveReason](#page-1680-0), [getInCache](#page-1681-0), [getLocalID](#page-1681-1), [getModificationCount](#page-1676-0), [getModifiedTime](#page-1685-1), [getModifiedTimestamp](#page-1677-2), [getModifierName](#page-1684-0), [getName](#page-1675-2), [getNotificationGroupIDs](#page-1684-1), [getReference](#page-1676-1), [getReferencePage](#page-1678-1), [getResourceid](#page-1674-0), [getSignature](#page-1683-1), [getState](#page-1681-2), [getSubType](#page-1684-2), [getType](#page-1682-0), [getTypeName](#page-1683-2), [getURI](#page-1684-3), [getVersionID](#page-1678-2), [isAttributeInitializationInProgress](#page-1682-1), [isDeprecated](#page-1680-1), [isDisabled](#page-1679-2), [isInactive](#page-1680-2), [isInitialized](#page-1682-2), [isIsAdditionalLoaded](#page-1676-2), [setAlias](#page-1675-3), [setAttributeInitializationInProgress](#page-1682-3), [setContentVersionID](#page-1678-3), [setCreatedTime](#page-1685-2), [setCreatedTimestamp](#page-1677-3), [setCreatorName](#page-1683-3), [setDeprecated](#page-1680-3), [setDescription](#page-1675-4), [setDisabled](#page-1679-3), [setDisabledReason](#page-1679-4), [setExternalID](#page-1677-4), [setInactive](#page-1680-4), [setInactiveReason](#page-1680-5), [setInCache](#page-1681-3), [setInitialized](#page-1682-4), [setIsAdditionalLoaded](#page-1676-3), [setLocalID](#page-1681-4), [setModificationCount](#page-1676-4), [setModifiedTime](#page-1685-3), [setModifiedTimestamp](#page-1677-5), [setModifierName](#page-1685-4), [setName](#page-1675-5), [setNotificationGroupIDs](#page-1684-4), [setReference](#page-1676-5), [setReferencePage](#page-1679-5), [setResourceid](#page-1674-1), [setState](#page-1681-5), [setSubType](#page-1684-5), [setType](#page-1682-5), [setTypeName](#page-1683-4), [setURI](#page-1683-5), [setVersionID](#page-1678-4)

Methods inherited from class java.lang.Object

equals, getClass, hashCode, notify, notifyAll, toString, wait, wait, wait

# Fields

# PROPERTY\_KEY\_DARK\_BACKGROUND

public static final java.lang.String **PROPERTY\_KEY\_DARK\_BACKGROUND**

<span id="page-1789-0"></span>Constant value: **darkBackground**

# **Constructors**

### <span id="page-1789-1"></span>Dashboard

public **Dashboard**()

# Methods

### getDashboardEntries

public Map **getDashboardEntries**()

<span id="page-1789-2"></span>Returns a map of dashboard entries.

#### Returns:

a map dashboard entries.

#### setDashboardEntries

public void **setDashboardEntries**(Map dashboardEntries)

<span id="page-1790-4"></span>Sets the map of dashboard entries.

#### Parameters:

<span id="page-1790-2"></span>dashboardEntries - the map dashboard entries.

#### getRowSizes

```
public int[] getRowSizes()
```
Returns an array of the row sizes for all the rows of the dashboard.

#### Returns:

<span id="page-1790-5"></span>an array of the row sizes (in pixels) for all the rows of the dashboard.

#### **setRowSizes**

public void **setRowSizes**(int[] rowSizes)

Sets the array of the row sizes for all the rows of the dashboard.

#### Parameters:

<span id="page-1790-0"></span>rowSizes - the array of the row sizes (in pixels) for all the rows of the dashboard.

#### getColumnSizes

```
public int[] getColumnSizes()
```
Returns an array of the column sizes for all the columns of the dashboard.

#### Returns:

<span id="page-1790-3"></span>an array of the column sizes (in pixels) for all the columns of the dashboard.

#### setColumnSizes

```
public void setColumnSizes(int[] columnSizes)
```
Sets the array of the column sizes for all the rows of the dashboard.

#### Parameters:

<span id="page-1790-1"></span>columnSizes - the array of the column sizes (in pixels) for all the rows of the dashboard.

#### getProperties

public Map **getProperties**()

Returns a map that maps the property names to the property values.

#### Returns:

a map that maps the property names to the property values.

# setProperties

public void **setProperties**(Map properties)

<span id="page-1791-0"></span>Sets a map that maps the property names to the property values.

#### Parameters:

properties - a map that maps the property names to the property values.

# com.arcsight.product.manager.resource.service.v1.model.dashboard Class DashboardEntry

java.lang.Object

|  **+-com.arcsight.product.manager.resource.service.v1.model.dashboard.DashboardEntry**

#### All Implemented Interfaces: Serializable

public class DashboardEntry extends Object implements Serializable

A dashboard entry that can be placed into a dashboard.

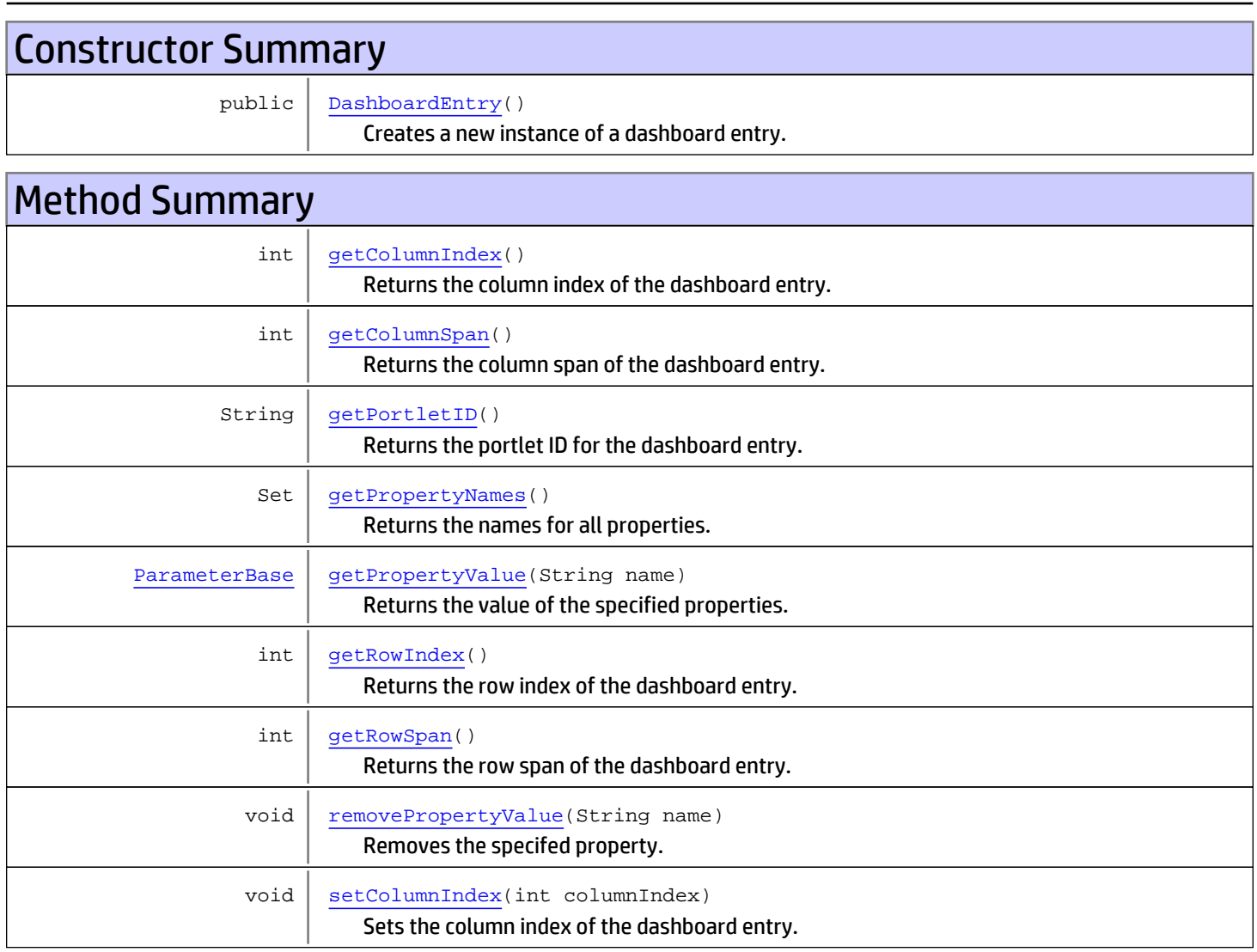

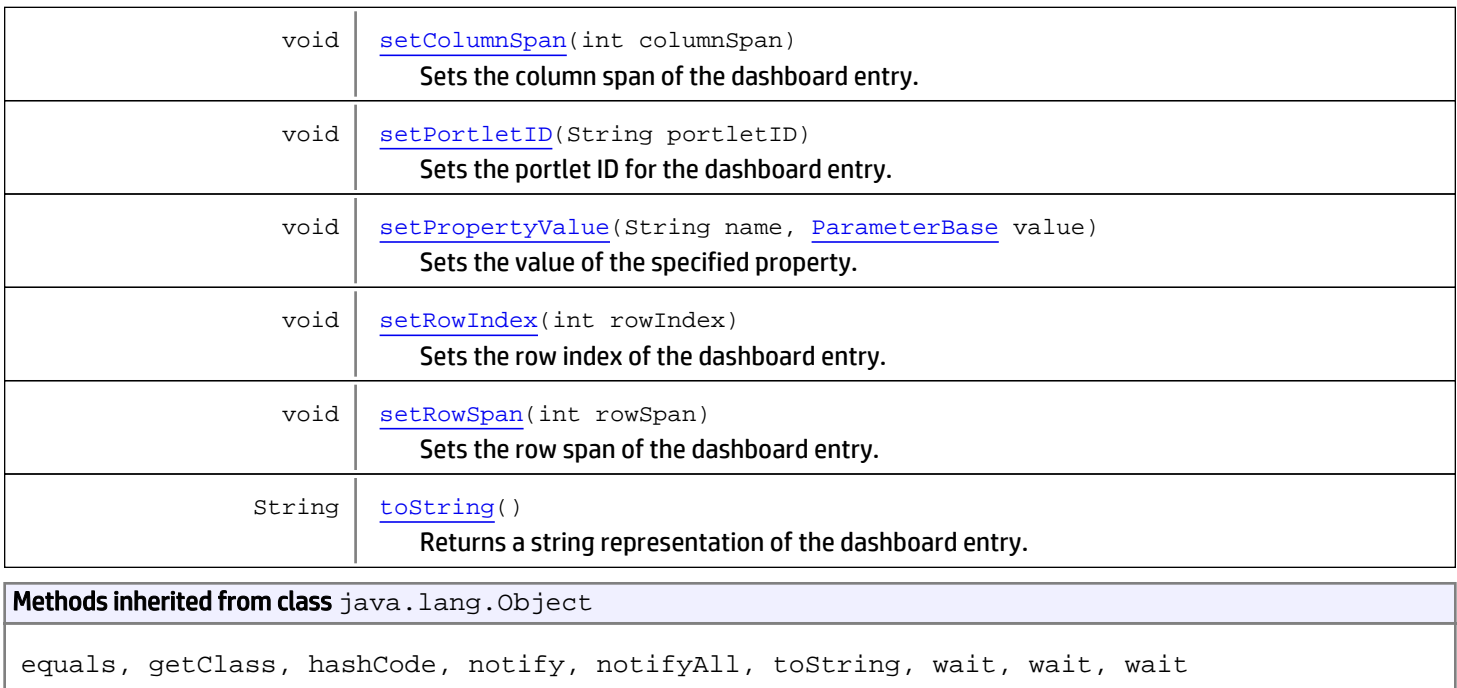

# **Constructors**

# DashboardEntry

```
public DashboardEntry()
```
<span id="page-1793-0"></span>Creates a new instance of a dashboard entry.

# **Methods**

### getRowIndex

```
public int getRowIndex()
```
<span id="page-1793-1"></span>Returns the row index of the dashboard entry.

#### Returns:

<span id="page-1793-2"></span>the row index of the dashboard entry.

#### **setRowIndex**

public void **setRowIndex**(int rowIndex)

Sets the row index of the dashboard entry.

#### Parameters:

rowIndex - the row index of the dashboard entry.

# getColumnIndex

public int **getColumnIndex**()

<span id="page-1794-0"></span>Returns the column index of the dashboard entry.

#### Returns:

<span id="page-1794-3"></span>the column index of the dashboard entry.

### setColumnIndex

public void **setColumnIndex**(int columnIndex)

Sets the column index of the dashboard entry.

#### Parameters:

<span id="page-1794-2"></span>columnIndex - the column index of the dashboard entry.

# getRowSpan

public int **getRowSpan**()

Returns the row span of the dashboard entry.

#### Returns:

<span id="page-1794-5"></span>the row span of the dashboard entry.

### setRowSpan

public void **setRowSpan**(int rowSpan)

Sets the row span of the dashboard entry.

#### Parameters:

<span id="page-1794-1"></span>rowSpan - the row span of the dashboard entry.

### getColumnSpan

```
public int getColumnSpan()
```
Returns the column span of the dashboard entry.

#### Returns:

<span id="page-1794-4"></span>the column span of the dashboard entry.

## setColumnSpan

public void **setColumnSpan**(int columnSpan)

Sets the column span of the dashboard entry.

#### Parameters:

columnSpan - the column span of the dashboard entry.

#### getPortletID

public String **getPortletID**()

<span id="page-1795-0"></span>Returns the portlet ID for the dashboard entry.

#### Returns:

<span id="page-1795-4"></span>the portlet for the dashboard entry.

#### setPortletID

public void **setPortletID**(String portletID)

Sets the portlet ID for the dashboard entry.

#### Parameters:

<span id="page-1795-1"></span>portletID - the portlet ID for the dashboard entry.

#### getPropertyNames

public Set **getPropertyNames**()

Returns the names for all properties.

#### Returns:

<span id="page-1795-2"></span>the names of all properties.

#### getPropertyValue

public [ParameterBase](#page-2585-0) **getPropertyValue**(String name)

Returns the value of the specified properties.

#### Parameters:

name - the name of the property to return the value for.

#### Returns:

<span id="page-1795-5"></span>the value of the property.

#### setPropertyValue

```
public void setPropertyValue(String name,
          ParameterBase value)
```
Sets the value of the specified property.

#### Parameters:

<span id="page-1795-3"></span>name - the name of the property to set the value for. value - the new value of the property.

### removePropertyValue

public void **removePropertyValue**(String name)

Removes the specifed property.

#### Parameters:

<span id="page-1796-0"></span>name - the name of the property to remove.

### toString

```
public String toString()
```
Returns a string representation of the dashboard entry. In general, the  $\mathtt{costring}$  method returns a string that "textually represents" this object. The result should be a concise but informative representation that is easy for a person to read.

#### Returns:

a string representation of the dashboard entry.

# com.arcsight.product.manager.resource.service.v1.model.dashboard Class Data

java.lang.Object || ||

 **+-com.arcsight.product.manager.resource.service.v1.model.dashboard.Data**

#### All Implemented Interfaces: Serializable

Direct Known Subclasses: [StatsData](#page-1851-0)**,** [MatrixData](#page-1835-0)**,** [ListData](#page-1832-0)**,** [GraphData](#page-1830-0)

public class Data extends Object implements Serializable

This is a base class representing the data returned by a Data Monitor probe. The descendants of this class are the concrete types of data returned by the probes.

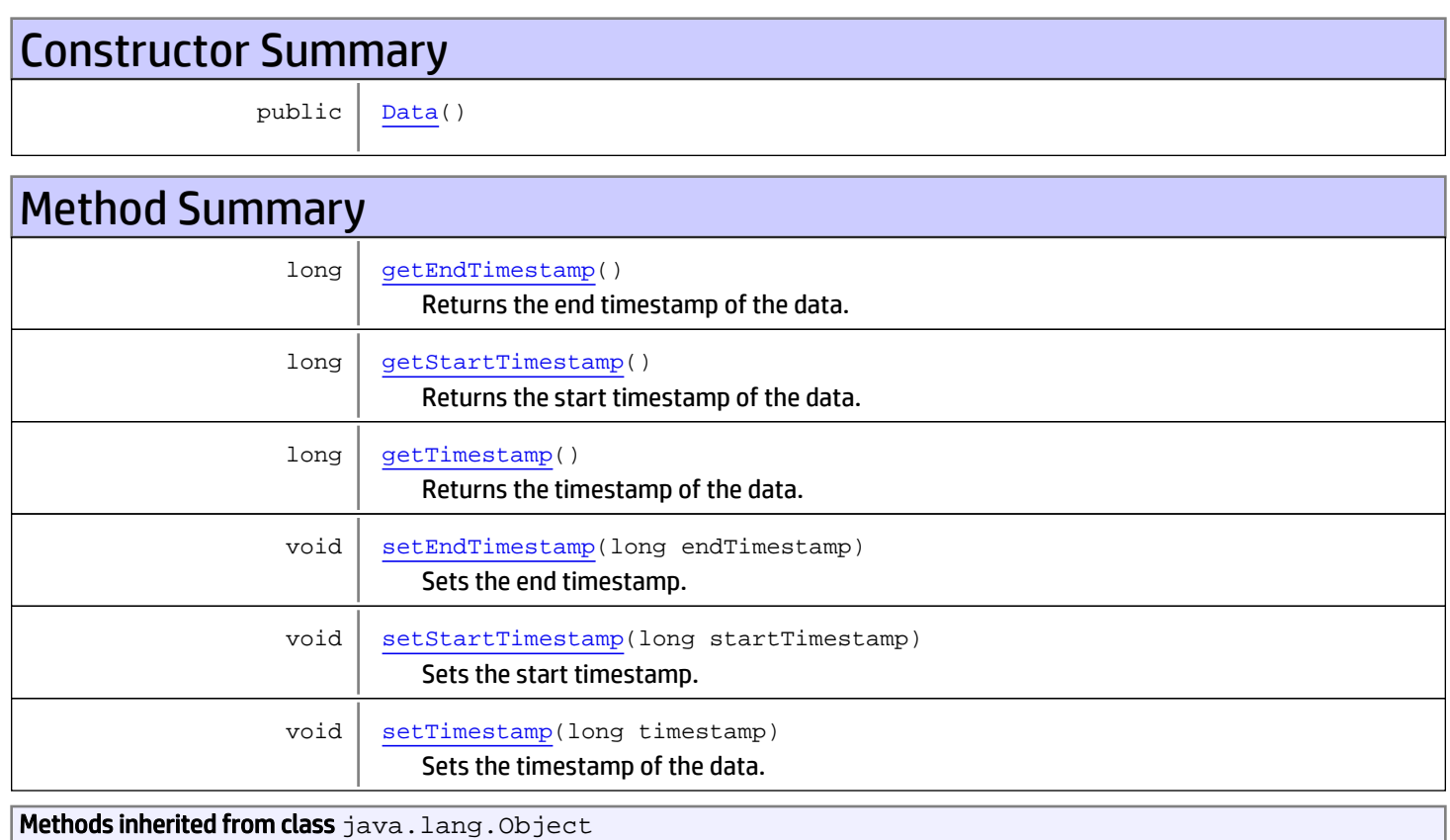

equals, getClass, hashCode, notify, notifyAll, toString, wait, wait, wait

# **Constructors**

### <span id="page-1798-0"></span>Data

public **Data**()

# **Methods**

#### getTimestamp

public long **getTimestamp**()

<span id="page-1798-3"></span>Returns the timestamp of the data.

#### Returns:

<span id="page-1798-5"></span>the timestamp of the data.

### setTimestamp

public void **setTimestamp**(long timestamp)

Sets the timestamp of the data.

#### Parameters:

<span id="page-1798-2"></span>timestamp - the timestamp to set.

# getStartTimestamp

public long **getStartTimestamp**()

Returns the start timestamp of the data. The start timestamp is the time of the start of the validity of the data.

#### Returns:

<span id="page-1798-4"></span>the start timestamp of the data.

### setStartTimestamp

public void **setStartTimestamp**(long startTimestamp)

Sets the start timestamp. The start timestamp is the time of the start of the validity of the data.

#### Parameters:

<span id="page-1798-1"></span>startTimestamp - the start timestamp.

# getEndTimestamp

public long **getEndTimestamp**()

Returns the end timestamp of the data. The end timestamp is the time of the end of the validity of the data.

#### Returns:

<span id="page-1799-0"></span>the end timestamp of the data.

# setEndTimestamp

public void **setEndTimestamp**(long endTimestamp)

Sets the end timestamp. The end timestamp is the time of the end of the validity of the data.

#### Parameters:

endTimestamp - the end timestamp.
# com.arcsight.product.manager.resource.service.v1.model.dashboard Class DataMonitor

java.lang.Object || ||

 +-[com.arcsight.product.manager.resource.service.v1.model.Resource](#page-1670-0)  $\Box$ 

 +-[com.arcsight.product.manager.resource.service.v1.model.dashboard.ViewableResource](#page-1858-0) |

 **+-com.arcsight.product.manager.resource.service.v1.model.dashboard.DataMonitor**

#### All Implemented Interfaces:

Serializable**,** Serializable**,** Serializable

public class DataMonitor extends [ViewableResource](#page-1858-0) implements Serializable, Serializable, Serializable

A data monitor controls a data monitor probe.

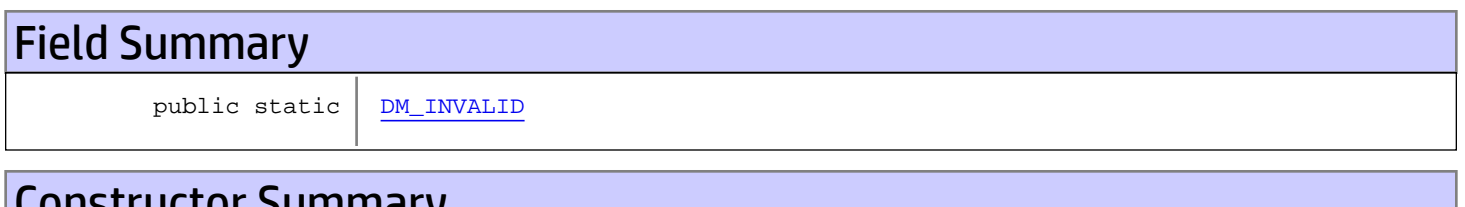

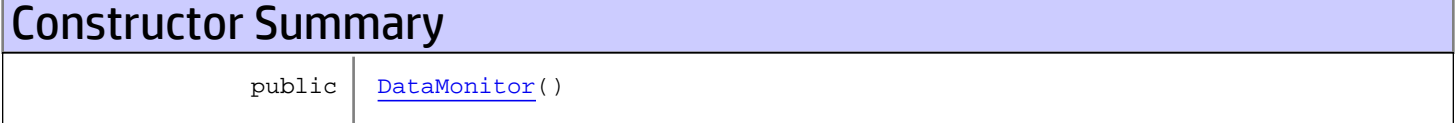

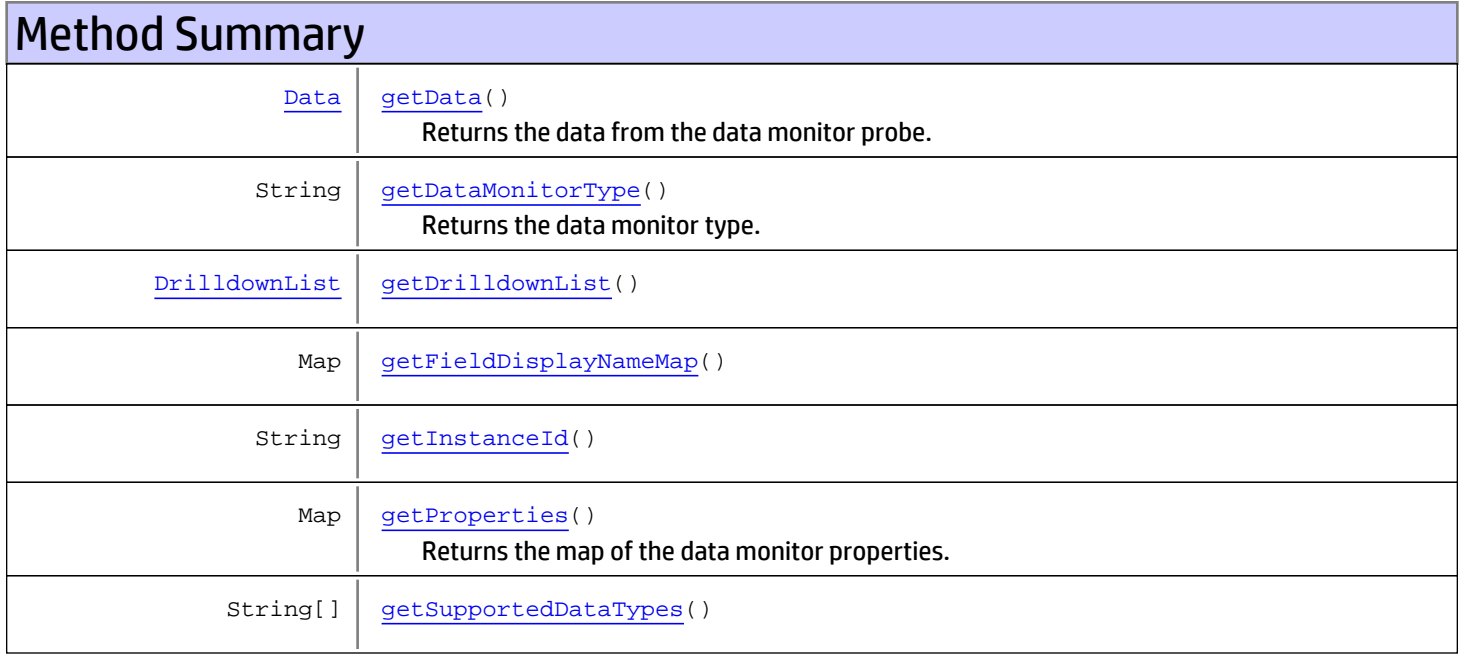

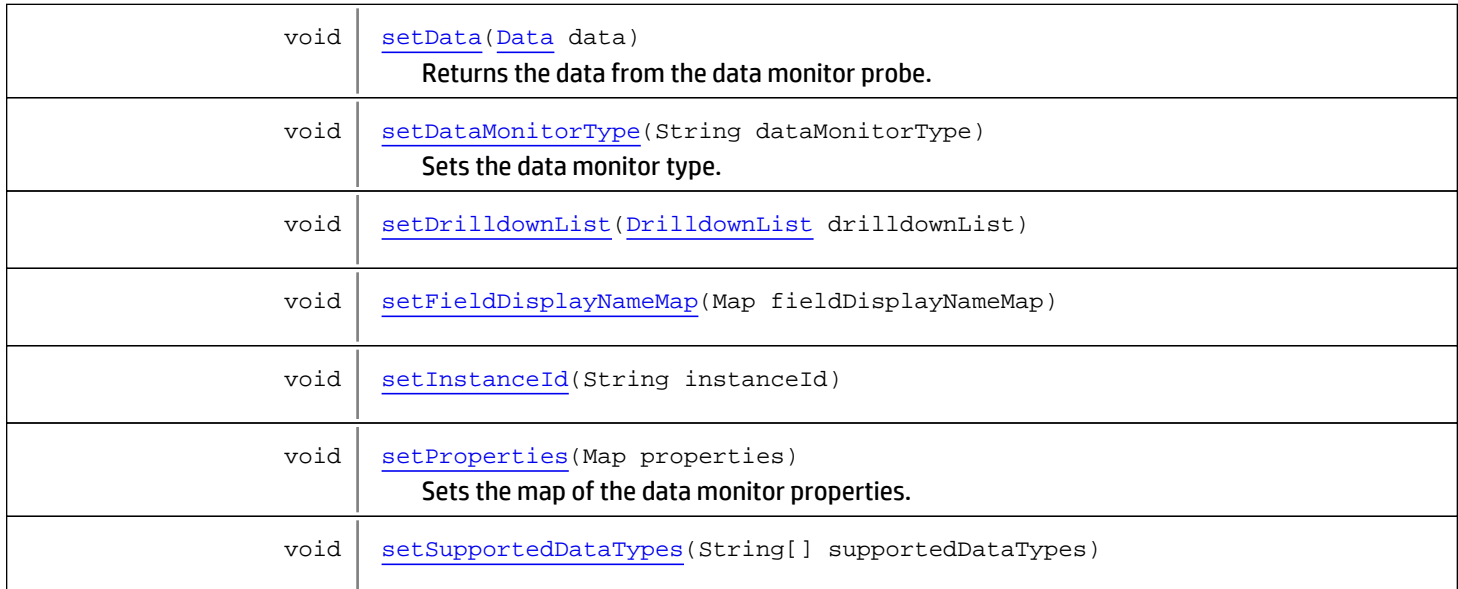

#### Methods inherited from class

[com.arcsight.product.manager.resource.service.v1.model.dashboard.ViewableResource](#page-1858-0)

[getSupportedDataTypes](#page-1860-0), [isEnabled](#page-1859-0), [isSupportsToggle](#page-1859-1), [setEnabled](#page-1860-1), [setSupportedDataTypes](#page-1860-2), [setSupportsToggle](#page-1859-2)

Methods inherited from class [com.arcsight.product.manager.resource.service.v1.model.Resource](#page-1670-0)

[getAlias](#page-1675-0), [getContentVersionID](#page-1678-0), [getCreatedTime](#page-1685-0), [getCreatedTimestamp](#page-1677-0), [getCreatorName](#page-1683-0), [getDescription](#page-1675-1), [getDisabledReason](#page-1679-0), [getDisplayName](#page-1679-1), [getExternalID](#page-1677-1), [getInactiveReason](#page-1680-0), [getInCache](#page-1681-0), [getLocalID](#page-1681-1), [getModificationCount](#page-1676-0), [getModifiedTime](#page-1685-1), [getModifiedTimestamp](#page-1677-2), [getModifierName](#page-1684-0), [getName](#page-1675-2), [getNotificationGroupIDs](#page-1684-1), [getReference](#page-1676-1), [getReferencePage](#page-1678-1), [getResourceid](#page-1674-0), [getSignature](#page-1683-1), [getState](#page-1681-2), [getSubType](#page-1684-2), [getType](#page-1682-0), [getTypeName](#page-1683-2), [getURI](#page-1684-3), [getVersionID](#page-1678-2), [isAttributeInitializationInProgress](#page-1682-1), [isDeprecated](#page-1680-1), [isDisabled](#page-1679-2), [isInactive](#page-1680-2), [isInitialized](#page-1682-2), [isIsAdditionalLoaded](#page-1676-2), [setAlias](#page-1675-3), [setAttributeInitializationInProgress](#page-1682-3), [setContentVersionID](#page-1678-3), [setCreatedTime](#page-1685-2), [setCreatedTimestamp](#page-1677-3), [setCreatorName](#page-1683-3), [setDeprecated](#page-1680-3), [setDescription](#page-1675-4), [setDisabled](#page-1679-3), [setDisabledReason](#page-1679-4), [setExternalID](#page-1677-4), [setInactive](#page-1680-4), [setInactiveReason](#page-1680-5), [setInCache](#page-1681-3), [setInitialized](#page-1682-4), [setIsAdditionalLoaded](#page-1676-3), [setLocalID](#page-1681-4), [setModificationCount](#page-1676-4), [setModifiedTime](#page-1685-3), [setModifiedTimestamp](#page-1677-5), [setModifierName](#page-1685-4), [setName](#page-1675-5), [setNotificationGroupIDs](#page-1684-4), [setReference](#page-1676-5), [setReferencePage](#page-1679-5), [setResourceid](#page-1674-1), [setState](#page-1681-5), [setSubType](#page-1684-5), [setType](#page-1682-5), [setTypeName](#page-1683-4), [setURI](#page-1683-5), [setVersionID](#page-1678-4)

Methods inherited from class java.lang.Object

equals, getClass, hashCode, notify, notifyAll, toString, wait, wait, wait

# **Fields**

#### <span id="page-1801-0"></span>DM\_INVALID

public static java.lang.Long **DM\_INVALID**

# **Constructors**

## <span id="page-1802-0"></span>**DataMonitor**

public **DataMonitor**()

# Methods

### <span id="page-1802-1"></span>getData

public [Data](#page-1797-0) **getData**()

Returns the data from the data monitor probe.

#### Returns:

<span id="page-1802-4"></span>the data from the data monitor probe.

### setData

public void **setData**([Data](#page-1797-0) data)

Returns the data from the data monitor probe.

#### Parameters:

<span id="page-1802-3"></span>data

### getProperties

```
public Map getProperties()
```
Returns the map of the data monitor properties.

#### Returns:

<span id="page-1802-5"></span>the map of the data monitor properties.

### **setProperties**

```
public void setProperties(Map properties)
```
Sets the map of the data monitor properties.

#### Parameters:

<span id="page-1802-2"></span>properties - the map of the data monitor properties.

# getDataMonitorType

```
public String getDataMonitorType()
```
Returns the data monitor type.

#### Returns:

<span id="page-1803-3"></span>the data monitor type.

### setDataMonitorType

public void **setDataMonitorType**(String dataMonitorType)

Sets the data monitor type.

#### Parameters:

<span id="page-1803-2"></span>dataMonitorType - the new data monitor type.

### getSupportedDataTypes

public String[] **getSupportedDataTypes**()

Returns:

<span id="page-1803-6"></span>the supportedDataTypes

### setSupportedDataTypes

public void **setSupportedDataTypes**(String[] supportedDataTypes)

#### Parameters:

<span id="page-1803-5"></span><span id="page-1803-1"></span>supportedDataTypes - the supportedDataTypes to set

### getFieldDisplayNameMap

public Map **getFieldDisplayNameMap**()

### setFieldDisplayNameMap

public void **setFieldDisplayNameMap**(Map fieldDisplayNameMap)

## getDrilldownList

public [DrilldownList](#page-1878-0) **getDrilldownList**()

<span id="page-1803-4"></span><span id="page-1803-0"></span>Returns: the drilldownList

### setDrilldownList

public void **setDrilldownList**([DrilldownList](#page-1878-0) drilldownList)

#### Parameters:

<span id="page-1804-0"></span>drilldownList - the drilldownList to set

# getInstanceId

public String **getInstanceId**()

#### Returns:

<span id="page-1804-1"></span>the instanceId

### setInstanceId

public void **setInstanceId**(String instanceId)

#### Parameters:

instanceId - the instanceId to set

# com.arcsight.product.manager.resource.service.v1.model.dashboard Class Edge

java.lang.Object || ||

<span id="page-1805-0"></span> **+-com.arcsight.product.manager.resource.service.v1.model.dashboard.Edge**

#### All Implemented Interfaces: Serializable

public class Edge extends Object implements Serializable

Represents and edge connecting two nodes

# Constructor Summary public  $redge()$

public | [Edge](#page-1806-1)([Node](#page-1839-0) nodeOne, [Node](#page-1839-0) nodeTwo)

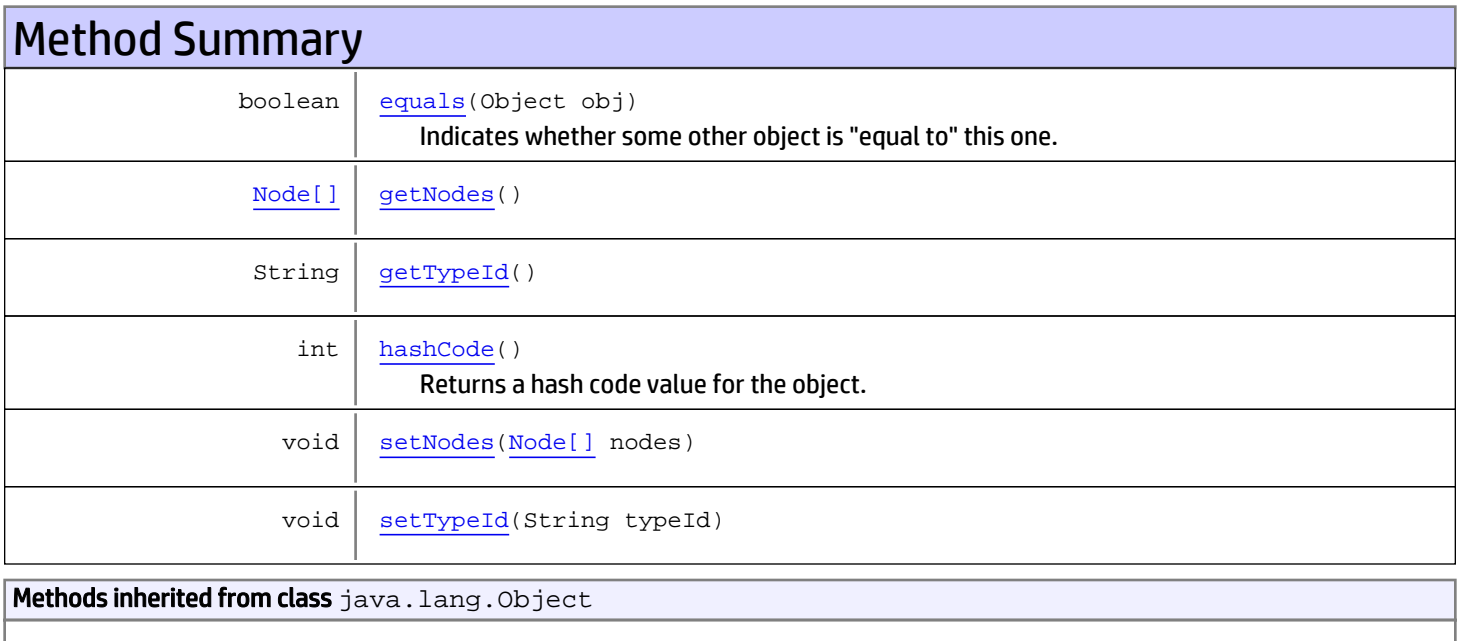

equals, getClass, hashCode, notify, notifyAll, toString, wait, wait, wait

# **Constructors**

# <span id="page-1806-0"></span>Edge

public **Edge**()

# <span id="page-1806-1"></span>Edge

public **Edge**([Node](#page-1839-0) nodeOne, [Node](#page-1839-0) nodeTwo)

# Methods

## <span id="page-1806-3"></span>getNodes

public [Node\[\]](#page-1839-0) **getNodes**()

### <span id="page-1806-5"></span>setNodes

public void **setNodes**([Node\[\]](#page-1839-0) nodes)

## <span id="page-1806-4"></span>getTypeId

public String **getTypeId**()

# <span id="page-1806-6"></span>setTypeId

public void **setTypeId**(String typeId)

## <span id="page-1806-2"></span>equals

```
public boolean equals(Object obj)
```
Indicates whether some other object is "equal to" this one.

#### Parameters:

obj - Rhe reference object with which to compare.

#### Returns:

true if this object is the same as the obj argument; false otherwise.

# hashCode

public int **hashCode**()

<span id="page-1807-0"></span>Returns a hash code value for the object. This method is supported for the benefit of hashtables such as those provided by java.util.Hashtable.

#### Returns:

A hash code value for this object.

# <span id="page-1808-0"></span>com.arcsight.product.manager.resource.service.v1.model.dashboard Class EventGraph

java.lang.Object || ||

+-[com.arcsight.product.manager.resource.service.v1.model.dashboard.Graph](#page-1826-0)

 $\overline{\phantom{a}}$  **+-com.arcsight.product.manager.resource.service.v1.model.dashboard.EventGraph**

#### All Implemented Interfaces:

Serializable**,** Serializable

#### public class EventGraph extends [Graph](#page-1826-0) implements Serializable, Serializable

An event graph represents relations among events.

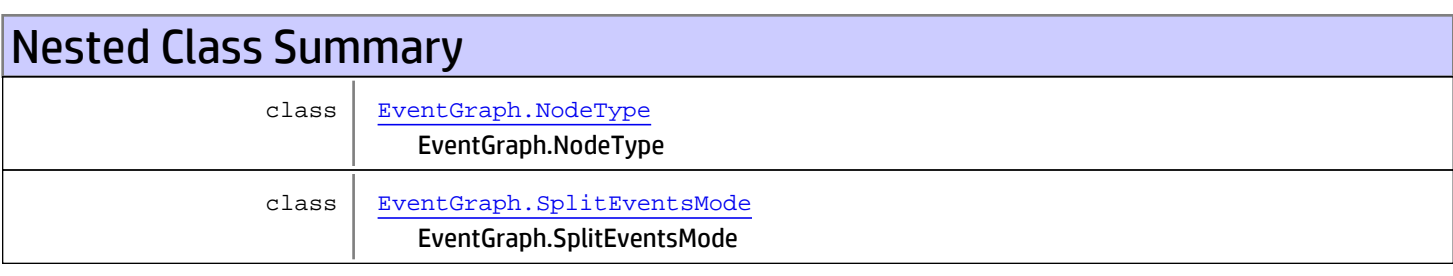

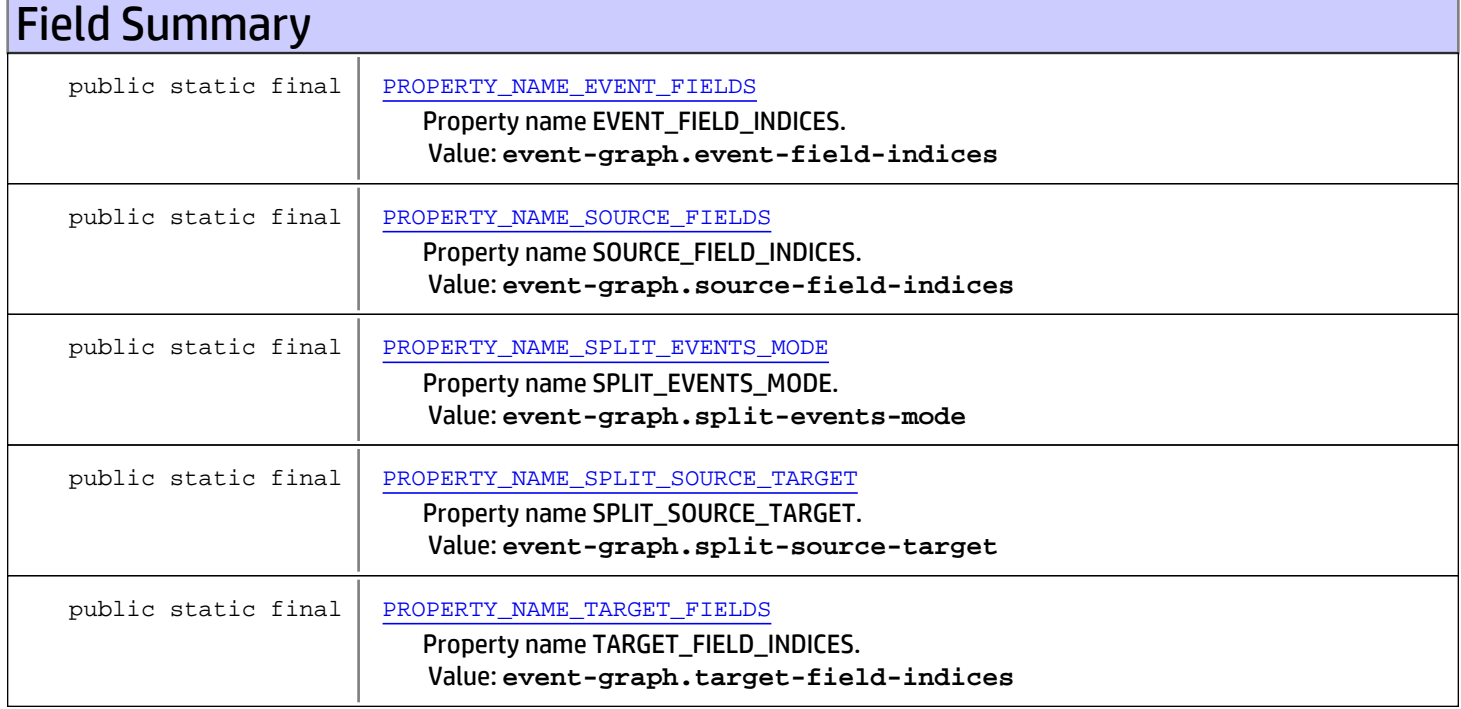

# Constructor Summary

public | [EventGraph\(](#page-1810-3))

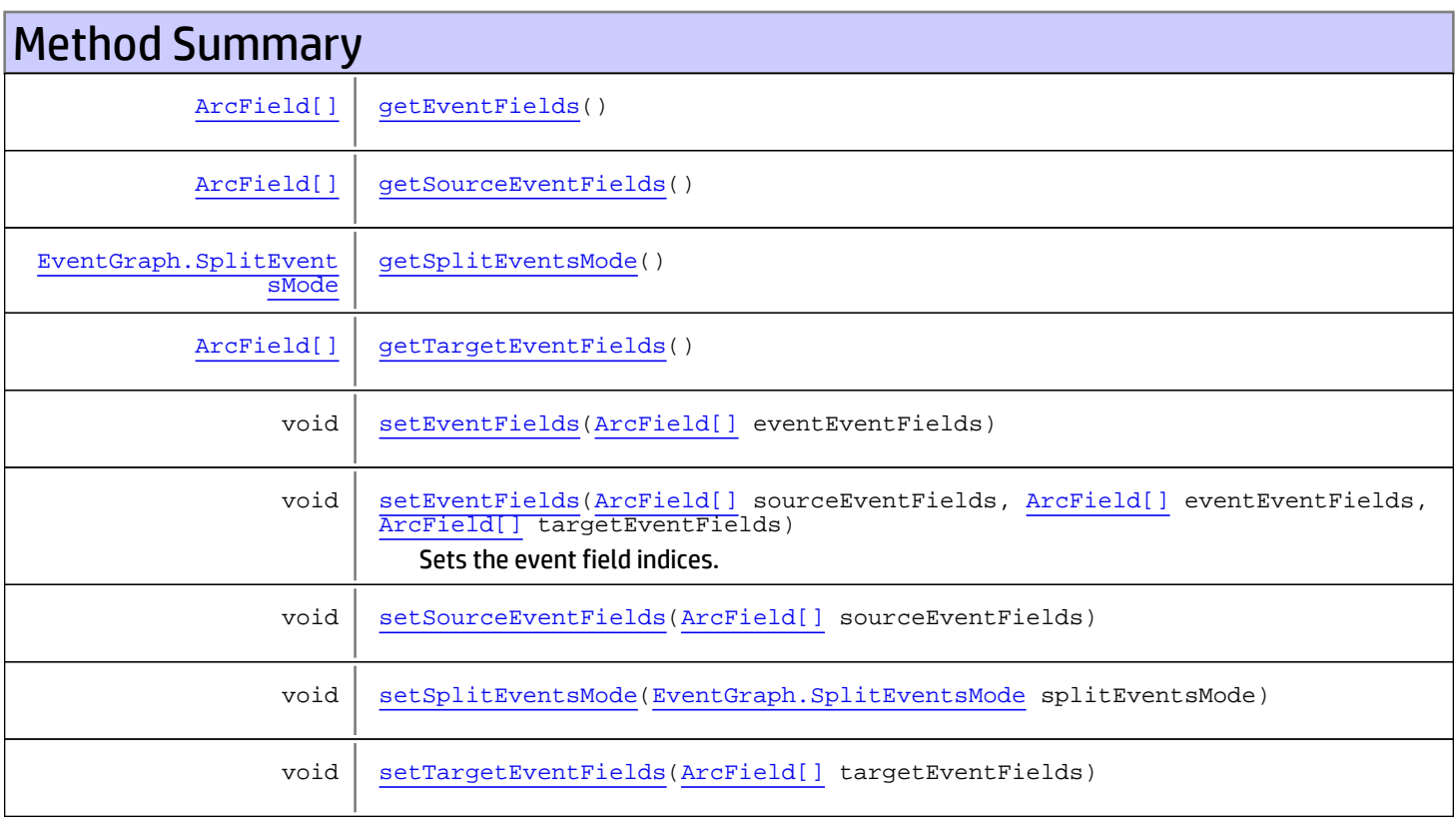

#### Methods inherited from class

[com.arcsight.product.manager.resource.service.v1.model.dashboard.Graph](#page-1826-0)

[addEdge](#page-1829-0), [addNode](#page-1828-0), [clear](#page-1829-1), [clearEdges](#page-1829-2), [getConfigurationDescription](#page-1827-0), [getEdges](#page-1827-1), [getNodes](#page-1827-2), [getPropertyMap](#page-1828-1), [removeNode](#page-1829-3), [setConfigurationDescription](#page-1828-2), [setNodes](#page-1827-3), [setPropertyArray](#page-1828-3), [setPropertyInteger](#page-1828-4), [setPropertyString](#page-1828-5)

Methods inherited from class java.lang.Object

equals, getClass, hashCode, notify, notifyAll, toString, wait, wait, wait

# Fields

### PROPERTY\_NAME\_SPLIT\_EVENTS\_MODE

public static final java.lang.String **PROPERTY\_NAME\_SPLIT\_EVENTS\_MODE**

<span id="page-1809-1"></span><span id="page-1809-0"></span>Property name SPLIT\_EVENTS\_MODE. Constant value: **event-graph.split-events-mode**

## PROPERTY\_NAME\_SPLIT\_SOURCE\_TARGET

public static final java.lang.String **PROPERTY\_NAME\_SPLIT\_SOURCE\_TARGET**

<span id="page-1810-1"></span>Property name SPLIT\_SOURCE\_TARGET. Constant value: **event-graph.split-source-target**

### PROPERTY\_NAME\_SOURCE\_FIELDS

public static final java.lang.String **PROPERTY\_NAME\_SOURCE\_FIELDS**

<span id="page-1810-0"></span>Property name SOURCE\_FIELD\_INDICES. Constant value: **event-graph.source-field-indices**

### PROPERTY\_NAME\_EVENT\_FIELDS

public static final java.lang.String **PROPERTY\_NAME\_EVENT\_FIELDS**

<span id="page-1810-2"></span>Property name EVENT\_FIELD\_INDICES. Constant value: **event-graph.event-field-indices**

#### PROPERTY\_NAME\_TARGET\_FIELDS

public static final java.lang.String **PROPERTY\_NAME\_TARGET\_FIELDS**

Property name TARGET\_FIELD\_INDICES. Constant value: **event-graph.target-field-indices**

# **Constructors**

#### <span id="page-1810-3"></span>EventGraph

public **EventGraph**()

# Methods

### <span id="page-1810-5"></span>getSplitEventsMode

public [EventGraph.SplitEventsMode](#page-1815-0) **getSplitEventsMode**()

### <span id="page-1810-6"></span>setSplitEventsMode

public void **setSplitEventsMode**([EventGraph.SplitEventsMode](#page-1815-0) splitEventsMode)

### <span id="page-1810-4"></span>getSourceEventFields

public [ArcField\[\]](#page-1915-0) **getSourceEventFields**()

## <span id="page-1811-4"></span>setSourceEventFields

public void **setSourceEventFields**([ArcField\[\]](#page-1915-0) sourceEventFields)

### <span id="page-1811-0"></span>getEventFields

```
public ArcField[] getEventFields()
```
### <span id="page-1811-2"></span>setEventFields

public void **setEventFields**([ArcField\[\]](#page-1915-0) eventEventFields)

# <span id="page-1811-3"></span>setEventFields

```
public void setEventFields(ArcField[] sourceEventFields,
         ArcField[] eventEventFields,
          ArcField[] targetEventFields)
```
Sets the event field indices.

#### Parameters:

<span id="page-1811-1"></span>sourceEventFields - The source event fields. eventEventFields - The event event fields. targetEventFields - The target event fields.

### getTargetEventFields

```
public ArcField[] getTargetEventFields()
```
### <span id="page-1811-5"></span>setTargetEventFields

public void **setTargetEventFields**([ArcField\[\]](#page-1915-0) targetEventFields)

# com.arcsight.product.manager.resource.service.v1.model.dashboard Class EventGraph.NodeType

java.lang.Object

|| || +-java.lang.Enum |

 **+ com.arcsight.product.manager.resource.service.v1.model.dashboard.EventGraph.NodeType**

#### All Implemented Interfaces:

<span id="page-1812-0"></span>Serializable**,** Comparable

#### public static final class EventGraph.NodeType extends Enum

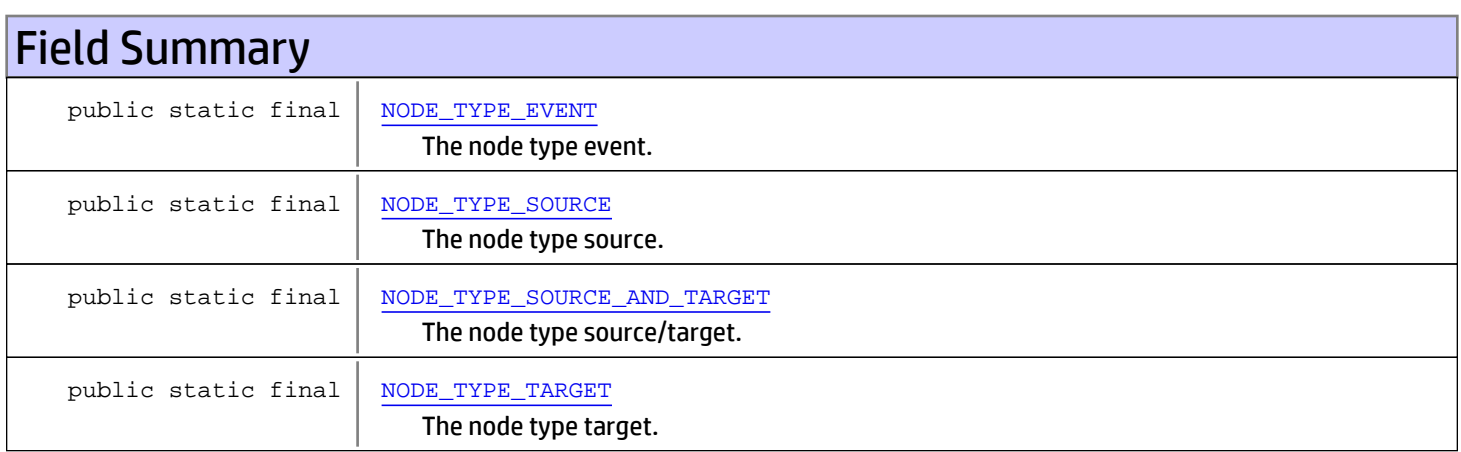

# Method Summary

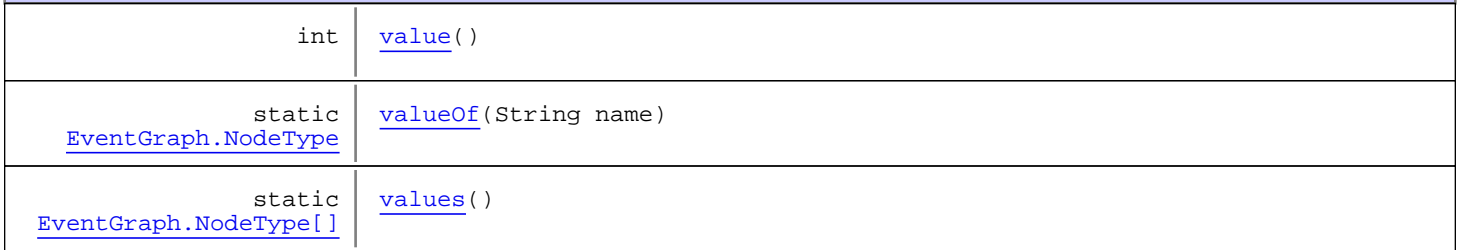

Methods inherited from class java.lang.Enum

compareTo, equals, getDeclaringClass, hashCode, name, ordinal, toString, valueOf

Methods inherited from class java.lang.Object

equals, getClass, hashCode, notify, notifyAll, toString, wait, wait, wait

Methods inherited from interface java.lang.Comparable

# Fields

# NODE\_TYPE\_SOURCE

public static final com.arcsight.product.manager.resource.service.v1.model.dashboard.EventGraph.NodeType **NODE\_TYPE\_SOURCE**

<span id="page-1813-3"></span><span id="page-1813-1"></span>The node type source.

## NODE\_TYPE\_TARGET

```
public static final
com.arcsight.product.manager.resource.service.v1.model.dashboard.EventGraph.NodeType
NODE_TYPE_TARGET
```
<span id="page-1813-0"></span>The node type target.

### NODE\_TYPE\_EVENT

```
public static final
com.arcsight.product.manager.resource.service.v1.model.dashboard.EventGraph.NodeType
NODE_TYPE_EVENT
```
<span id="page-1813-2"></span>The node type event.

### NODE\_TYPE\_SOURCE\_AND\_TARGET

public static final com.arcsight.product.manager.resource.service.v1.model.dashboard.EventGraph.NodeType **NODE\_TYPE\_SOURCE\_AND\_TARGET**

The node type source/target.

# Methods

#### <span id="page-1813-5"></span>values

public static [EventGraph.NodeType\[\]](#page-1812-0) **values**()

### <span id="page-1813-4"></span>valueOf

public static [EventGraph.NodeType](#page-1812-0) **valueOf**(String name)

# <span id="page-1814-0"></span>value

public int **value**()

# com.arcsight.product.manager.resource.service.v1.model.dashboard Class EventGraph.SplitEventsMode

java.lang.Object || || +-java.lang.Enum |  **+-**

**com.arcsight.product.manager.resource.service.v1.model.dashboard.EventGraph.SplitEventsMod e**

#### All Implemented Interfaces:

<span id="page-1815-0"></span>Serializable**,** Comparable

public static final class EventGraph.SplitEventsMode extends Enum

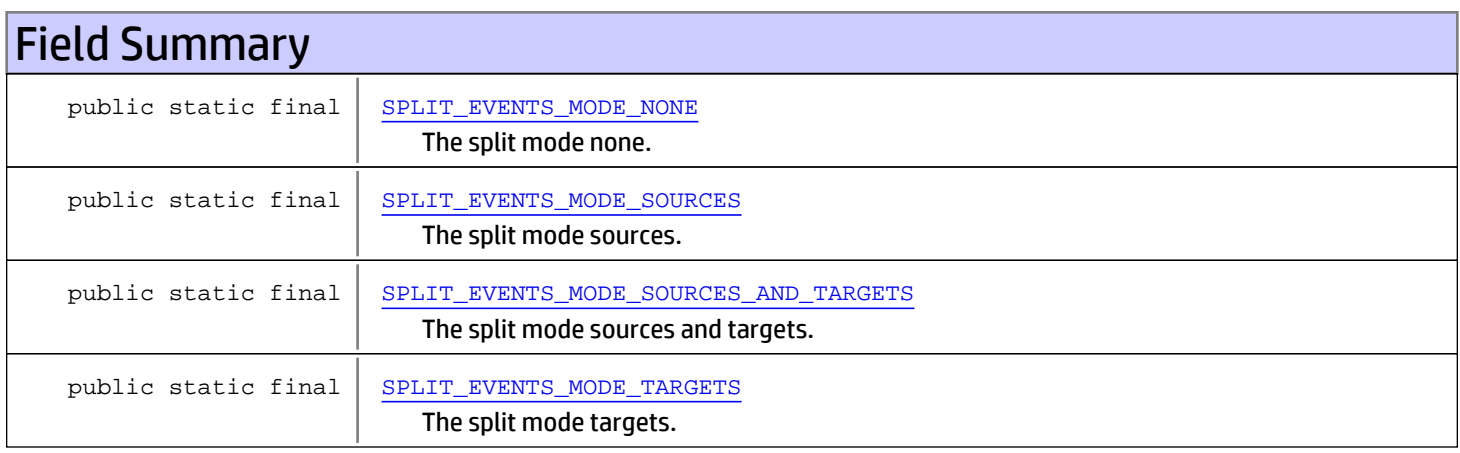

# Method Summary

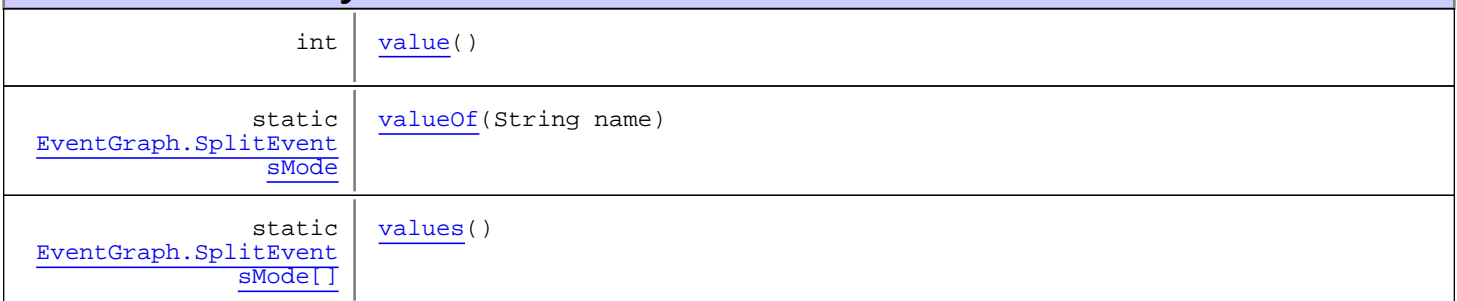

#### Methods inherited from class java.lang.Enum

compareTo, equals, getDeclaringClass, hashCode, name, ordinal, toString, valueOf

#### Methods inherited from class java.lang.Object

equals, getClass, hashCode, notify, notifyAll, toString, wait, wait, wait

compareTo

# Fields

# SPLIT\_EVENTS\_MODE\_NONE

public static final com.arcsight.product.manager.resource.service.v1.model.dashboard.EventGraph.SplitEventsMo de **SPLIT\_EVENTS\_MODE\_NONE**

<span id="page-1816-1"></span><span id="page-1816-0"></span>The split mode none.

### SPLIT\_EVENTS\_MODE\_SOURCES

public static final com.arcsight.product.manager.resource.service.v1.model.dashboard.EventGraph.SplitEventsMo de **SPLIT\_EVENTS\_MODE\_SOURCES**

<span id="page-1816-2"></span>The split mode sources.

# SPLIT\_EVENTS\_MODE\_SOURCES\_AND\_TARGETS

public static final

com.arcsight.product.manager.resource.service.v1.model.dashboard.EventGraph.SplitEventsMo de **SPLIT\_EVENTS\_MODE\_SOURCES\_AND\_TARGETS**

<span id="page-1816-3"></span>The split mode sources and targets.

## SPLIT\_EVENTS\_MODE\_TARGETS

public static final com.arcsight.product.manager.resource.service.v1.model.dashboard.EventGraph.SplitEventsMo de **SPLIT\_EVENTS\_MODE\_TARGETS**

The split mode targets.

# **Methods**

#### <span id="page-1816-5"></span>values

public static [EventGraph.SplitEventsMode\[\]](#page-1815-0) **values**()

#### <span id="page-1816-4"></span>valueOf

public static [EventGraph.SplitEventsMode](#page-1815-0) **valueOf**(String name)

# <span id="page-1817-0"></span>value

public int **value**()

# com.arcsight.product.manager.resource.service.v1.model.dashboard Class EventGraphNode

java.lang.Object || ||

 $\overline{\phantom{a}}$ 

+-[com.arcsight.product.manager.resource.service.v1.model.dashboard.Node](#page-1839-0)

<span id="page-1818-0"></span>+-[com.arcsight.product.manager.resource.service.v1.model.dashboard.TypedNode](#page-1856-0)

 |  **+-com.arcsight.product.manager.resource.service.v1.model.dashboard.EventGraphNode**

#### All Implemented Interfaces:

Serializable**,** Serializable**,** Serializable

#### Direct Known Subclasses:

[GeoInfoEventGraphNode](#page-1824-0)

public class EventGraphNode extends [TypedNode](#page-1856-0)

implements Serializable, Serializable, Serializable

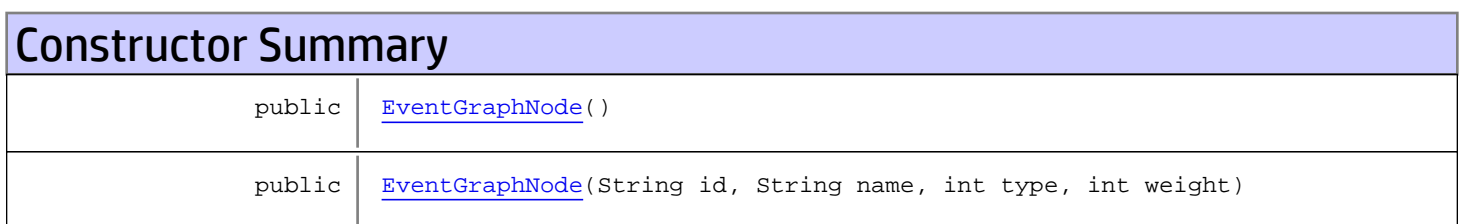

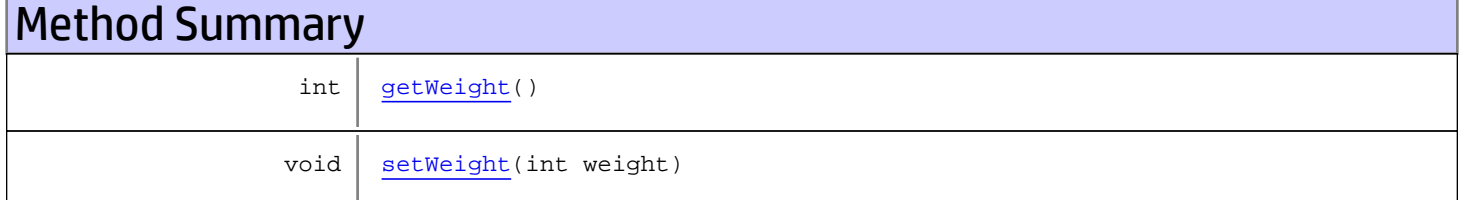

#### Methods inherited from class

[com.arcsight.product.manager.resource.service.v1.model.dashboard.TypedNode](#page-1856-0)

[getType](#page-1857-0), [setType](#page-1857-1)

Methods inherited from class [com.arcsight.product.manager.resource.service.v1.model.dashboard.Node](#page-1839-0)

[equals](#page-1840-0), [getId](#page-1840-1), [getName](#page-1840-2), [hashCode](#page-1840-3), [setId](#page-1840-4), [setName](#page-1840-5)

#### Methods inherited from class java.lang.Object

equals, getClass, hashCode, notify, notifyAll, toString, wait, wait, wait

# **Constructors**

## <span id="page-1819-0"></span>EventGraphNode

public **EventGraphNode**()

## <span id="page-1819-1"></span>EventGraphNode

```
public EventGraphNode(String id,
                        String name,
                       int type,
                       int weight)
```
# Methods

### <span id="page-1819-2"></span>getWeight

```
public int getWeight()
```
# <span id="page-1819-3"></span>setWeight

public void **setWeight**(int weight)

# com.arcsight.product.manager.resource.service.v1.model.dashboard Class GeographicInformation

java.lang.Object || ||

 **+ com.arcsight.product.manager.resource.service.v1.model.dashboard.GeographicInformation**

## All Implemented Interfaces:

<span id="page-1820-0"></span>Serializable

public class GeographicInformation extends Object implements Serializable

Describes the geo-location.

JSON prototype

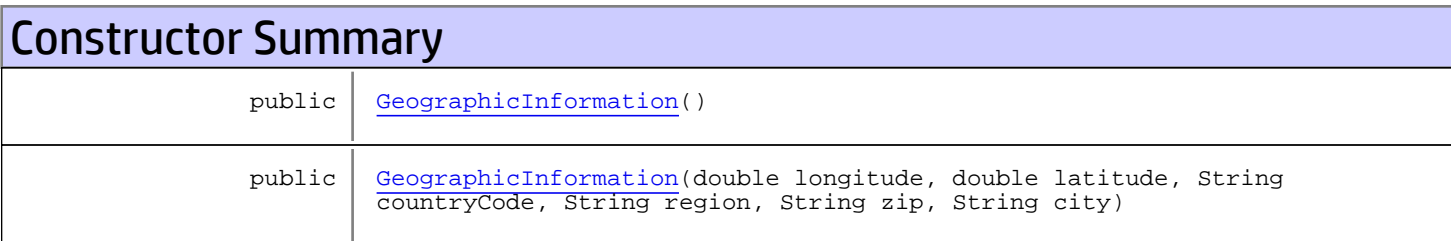

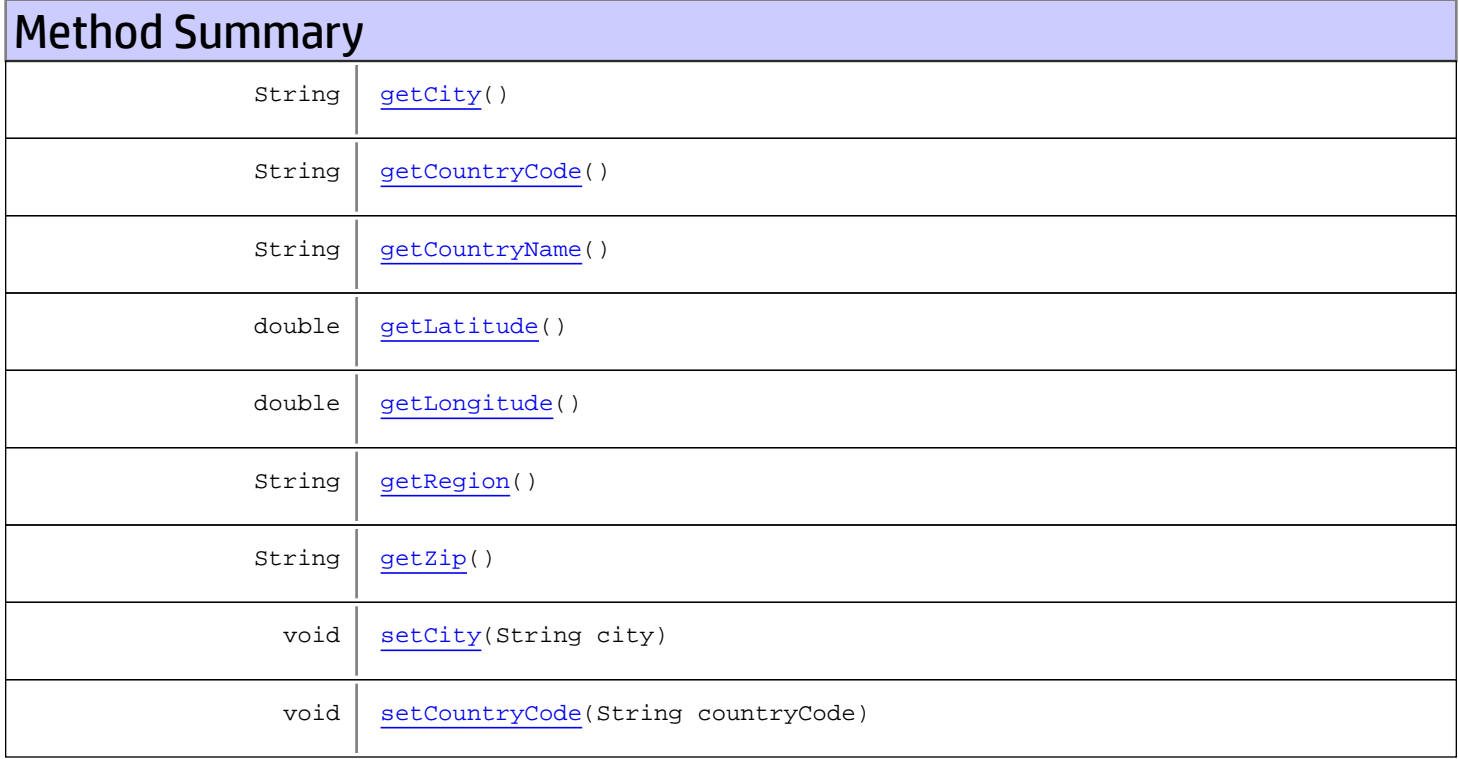

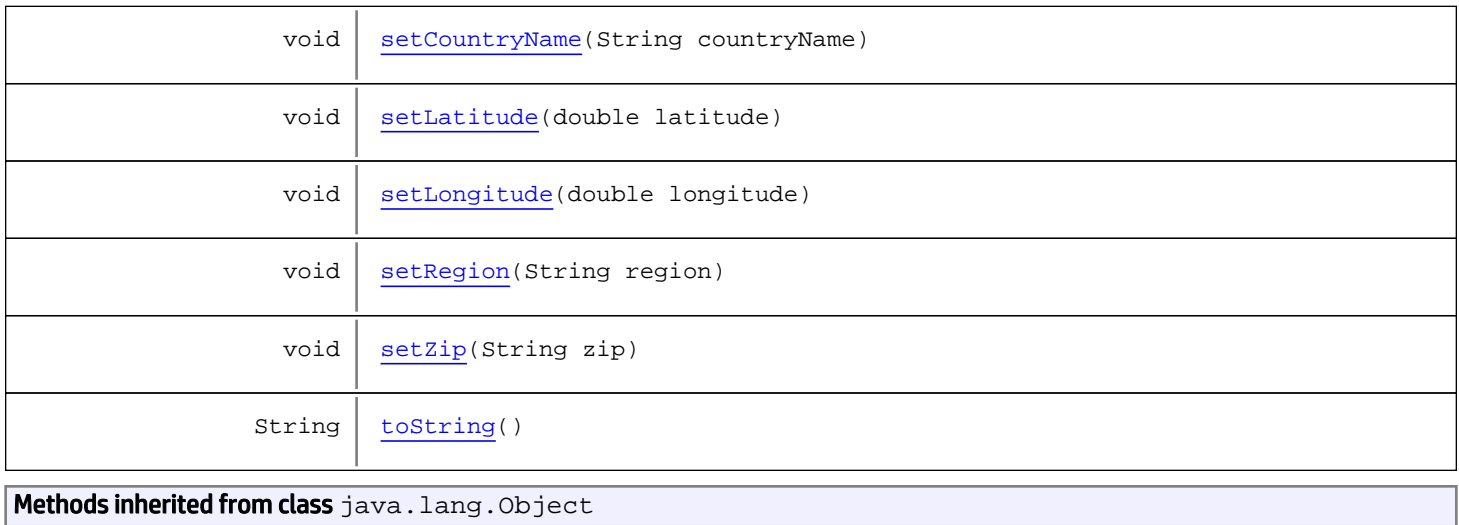

```
equals, getClass, hashCode, notify, notifyAll, toString, wait, wait, wait
```
# **Constructors**

## <span id="page-1821-0"></span>GeographicInformation

public **GeographicInformation**()

### <span id="page-1821-1"></span>GeographicInformation

```
public GeographicInformation(double longitude,
double latitude,
                        String countryCode,
                        String region,
                        String zip,
                        String city)
```
# Methods

### <span id="page-1821-2"></span>getLongitude

public double **getLongitude**()

## <span id="page-1821-3"></span>setLongitude

public void **setLongitude**(double longitude)

### <span id="page-1822-2"></span>getLatitude

public double **getLatitude**()

### <span id="page-1822-7"></span>setLatitude

public void **setLatitude**(double latitude)

### <span id="page-1822-0"></span>getCountryCode

public String **getCountryCode**()

# <span id="page-1822-5"></span>setCountryCode

public void **setCountryCode**(String countryCode)

#### <span id="page-1822-1"></span>getCountryName

public String **getCountryName**()

#### <span id="page-1822-6"></span>setCountryName

public void **setCountryName**(String countryName)

### <span id="page-1822-3"></span>getRegion

public String **getRegion**()

### <span id="page-1822-8"></span>setRegion

public void **setRegion**(String region)

### <span id="page-1822-4"></span>getZip

public String **getZip**()

# <span id="page-1823-2"></span>setZip

public void **setZip**(String zip)

# <span id="page-1823-0"></span>getCity

public String **getCity**()

# <span id="page-1823-1"></span>setCity

public void **setCity**(String city)

# <span id="page-1823-3"></span>toString

public String **toString**()

# com.arcsight.product.manager.resource.service.v1.model.dashboard Class GeoInfoEventGraphNode

<span id="page-1824-0"></span>java.lang.Object || ||

-[com.arcsight.product.manager.resource.service.v1.model.dashboard.Node](#page-1839-0)  $\overline{\phantom{a}}$ 

 +-[com.arcsight.product.manager.resource.service.v1.model.dashboard.TypedNode](#page-1856-0) |

 +-[com.arcsight.product.manager.resource.service.v1.model.dashboard.EventGraphNode](#page-1818-0) |

 **+ com.arcsight.product.manager.resource.service.v1.model.dashboard.GeoInfoEventGraphNode**

#### All Implemented Interfaces:

Serializable**,** Serializable**,** Serializable**,** Serializable

public class GeoInfoEventGraphNode extends [EventGraphNode](#page-1818-0) implements Serializable, Serializable, Serializable, Serializable

Describes a graph node that represents geo-location.

JSON prototype

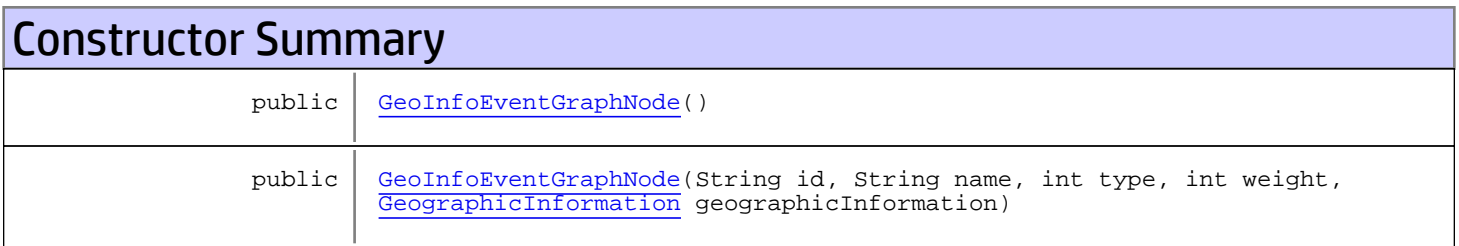

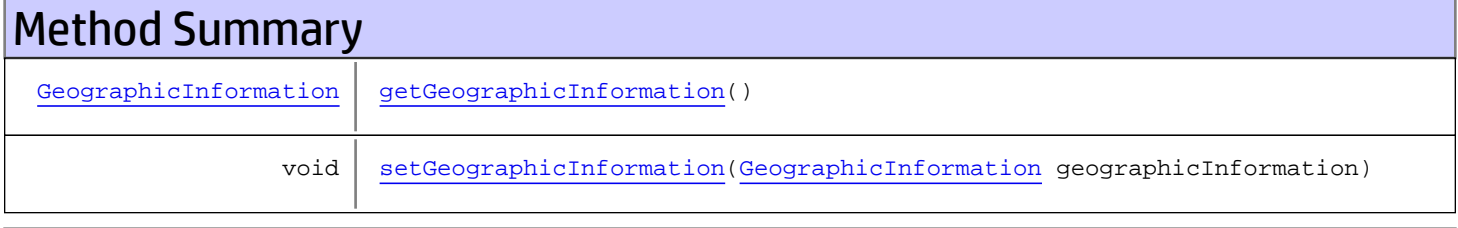

Methods inherited from class

[com.arcsight.product.manager.resource.service.v1.model.dashboard.EventGraphNode](#page-1818-0)

[getWeight](#page-1819-2), [setWeight](#page-1819-3)

#### Methods inherited from class

[com.arcsight.product.manager.resource.service.v1.model.dashboard.TypedNode](#page-1856-0)

[getType](#page-1857-0), [setType](#page-1857-1)

Methods inherited from class [com.arcsight.product.manager.resource.service.v1.model.dashboard.Node](#page-1839-0)

[equals](#page-1840-0), [getId](#page-1840-1), [getName](#page-1840-2), [hashCode](#page-1840-3), [setId](#page-1840-4), [setName](#page-1840-5)

```
Methods inherited from class java.lang.Object
```
equals, getClass, hashCode, notify, notifyAll, toString, wait, wait, wait

# **Constructors**

### <span id="page-1825-0"></span>GeoInfoEventGraphNode

public **GeoInfoEventGraphNode**()

## <span id="page-1825-1"></span>GeoInfoEventGraphNode

public **GeoInfoEventGraphNode**(String id, String name, int type, int weight, [GeographicInformation](#page-1820-0) geographicInformation)

# **Methods**

### <span id="page-1825-2"></span>getGeographicInformation

public [GeographicInformation](#page-1820-0) **getGeographicInformation**()

## <span id="page-1825-3"></span>setGeographicInformation

public void **setGeographicInformation**([GeographicInformation](#page-1820-0) geographicInformation)

# <span id="page-1826-0"></span>com.arcsight.product.manager.resource.service.v1.model.dashboard Class Graph

java.lang.Object

|  **+-com.arcsight.product.manager.resource.service.v1.model.dashboard.Graph**

#### All Implemented Interfaces: Serializable

#### Direct Known Subclasses: **[EventGraph](#page-1808-0)**

public class Graph extends Object implements Serializable

A graph has nodes and edges.

# Constructor Summary

public  $\Big|$  [Graph\(](#page-1827-4))

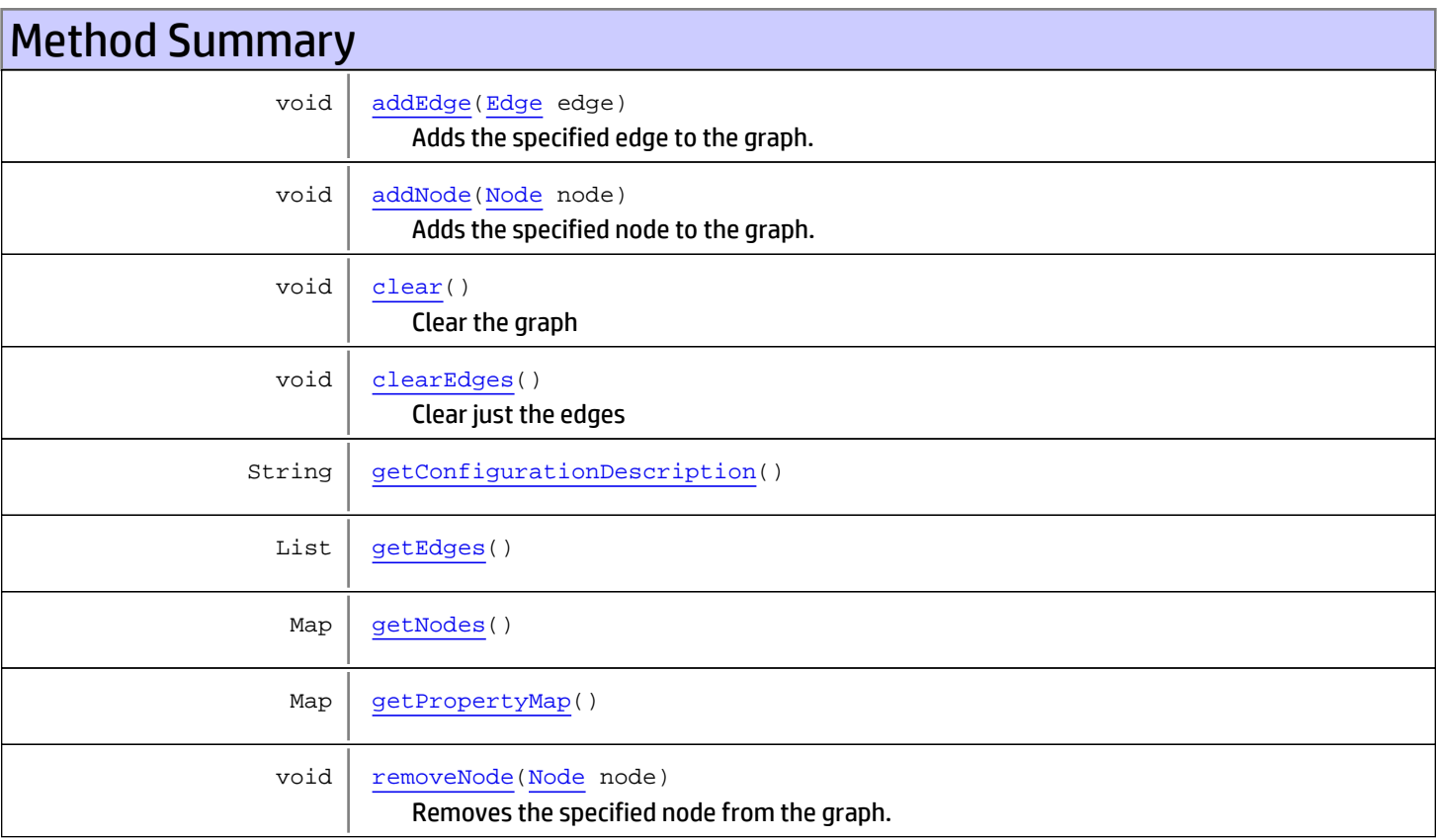

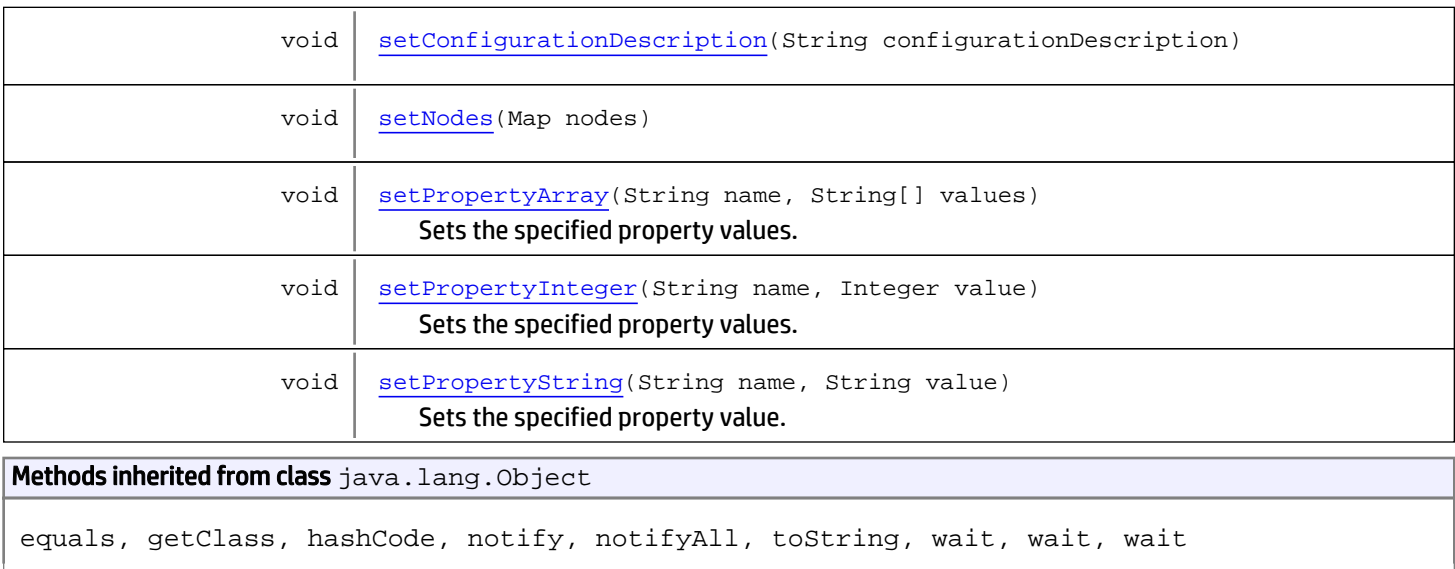

# **Constructors**

## <span id="page-1827-4"></span>Graph

public **Graph**()

# Methods

### <span id="page-1827-2"></span>getNodes

public Map **getNodes**()

### <span id="page-1827-3"></span>**setNodes**

public void **setNodes**(Map nodes)

# <span id="page-1827-1"></span>getEdges

public List **getEdges**()

# <span id="page-1827-0"></span>getConfigurationDescription

public String **getConfigurationDescription**()

### <span id="page-1828-2"></span>setConfigurationDescription

public void **setConfigurationDescription**(String configurationDescription)

### <span id="page-1828-1"></span>getPropertyMap

public Map **getPropertyMap**()

## setPropertyString

public void **setPropertyString**(String name, String value)

<span id="page-1828-5"></span>Sets the specified property value.

#### Parameters:

<span id="page-1828-3"></span>name - The name of the property to set the value for. value - The value to set for the specified property.

### setPropertyArray

```
public void setPropertyArray(String name,
          String[] values)
```
Sets the specified property values.

#### Parameters:

<span id="page-1828-4"></span>name - The name of the property to set the value for. values - The values to set for the specified property.

#### setPropertyInteger

public void **setPropertyInteger**(String name, Integer value)

Sets the specified property values.

#### Parameters:

<span id="page-1828-0"></span>name - The name of the property to set the value for. value - The value to set for the specified property.

### addNode

public void **addNode**([Node](#page-1839-0) node)

Adds the specified node to the graph.

#### Parameters:

node - The node to add.

## removeNode

public void **removeNode**([Node](#page-1839-0) node)

<span id="page-1829-3"></span>Removes the specified node from the graph.

#### Parameters:

<span id="page-1829-0"></span>node - The node to add.

# addEdge

public void **addEdge**([Edge](#page-1805-0) edge)

Adds the specified edge to the graph.

Parameters:

edge - The edge to add.

## <span id="page-1829-1"></span>clear

public void **clear**()

<span id="page-1829-2"></span>Clear the graph

# clearEdges

public void **clearEdges**()

Clear just the edges

# com.arcsight.product.manager.resource.service.v1.model.dashboard Class GraphData

java.lang.Object || ||

+-[com.arcsight.product.manager.resource.service.v1.model.dashboard.Data](#page-1797-0)

 $\overline{\phantom{a}}$  **+-com.arcsight.product.manager.resource.service.v1.model.dashboard.GraphData**

#### All Implemented Interfaces:

Serializable**,** Serializable

#### public class GraphData extends [Data](#page-1797-0) implements Serializable, Serializable

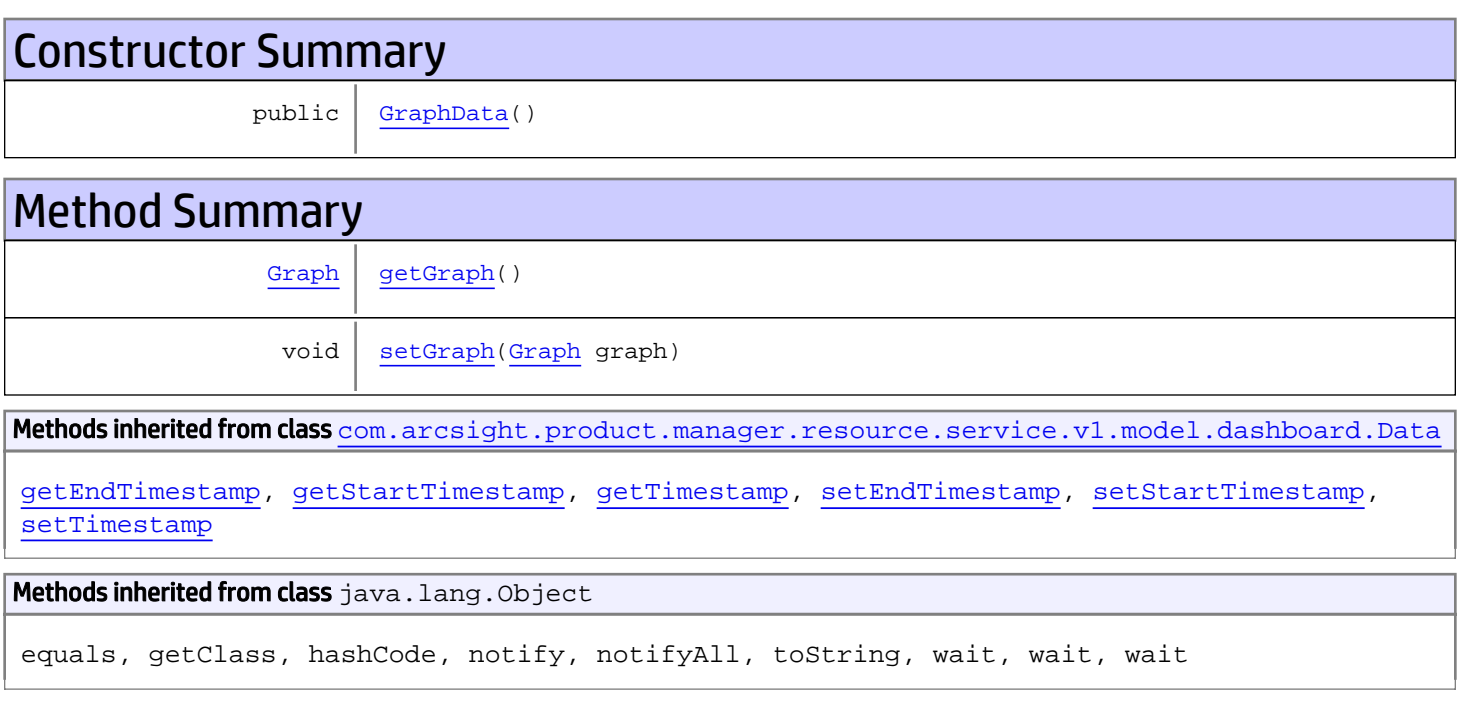

# **Constructors**

## <span id="page-1830-0"></span>GraphData

public **GraphData**()

# Methods

# <span id="page-1831-0"></span>getGraph

public [Graph](#page-1826-0) **getGraph**()

# <span id="page-1831-1"></span>setGraph

public void **set[Graph](#page-1826-0)**( $\frac{Graph}{graph}$  graph)

# com.arcsight.product.manager.resource.service.v1.model.dashboard Class ListData

java.lang.Object || ||

+-[com.arcsight.product.manager.resource.service.v1.model.dashboard.Data](#page-1797-0)

 $\overline{\phantom{a}}$  **+-com.arcsight.product.manager.resource.service.v1.model.dashboard.ListData**

#### All Implemented Interfaces:

Serializable**,** Serializable

#### public class ListData extends [Data](#page-1797-0) implements Serializable, Serializable

Represents data returned by a Data Monitor probe as a list of elements. The implementation encapsulates multiple rows with one columns per row.

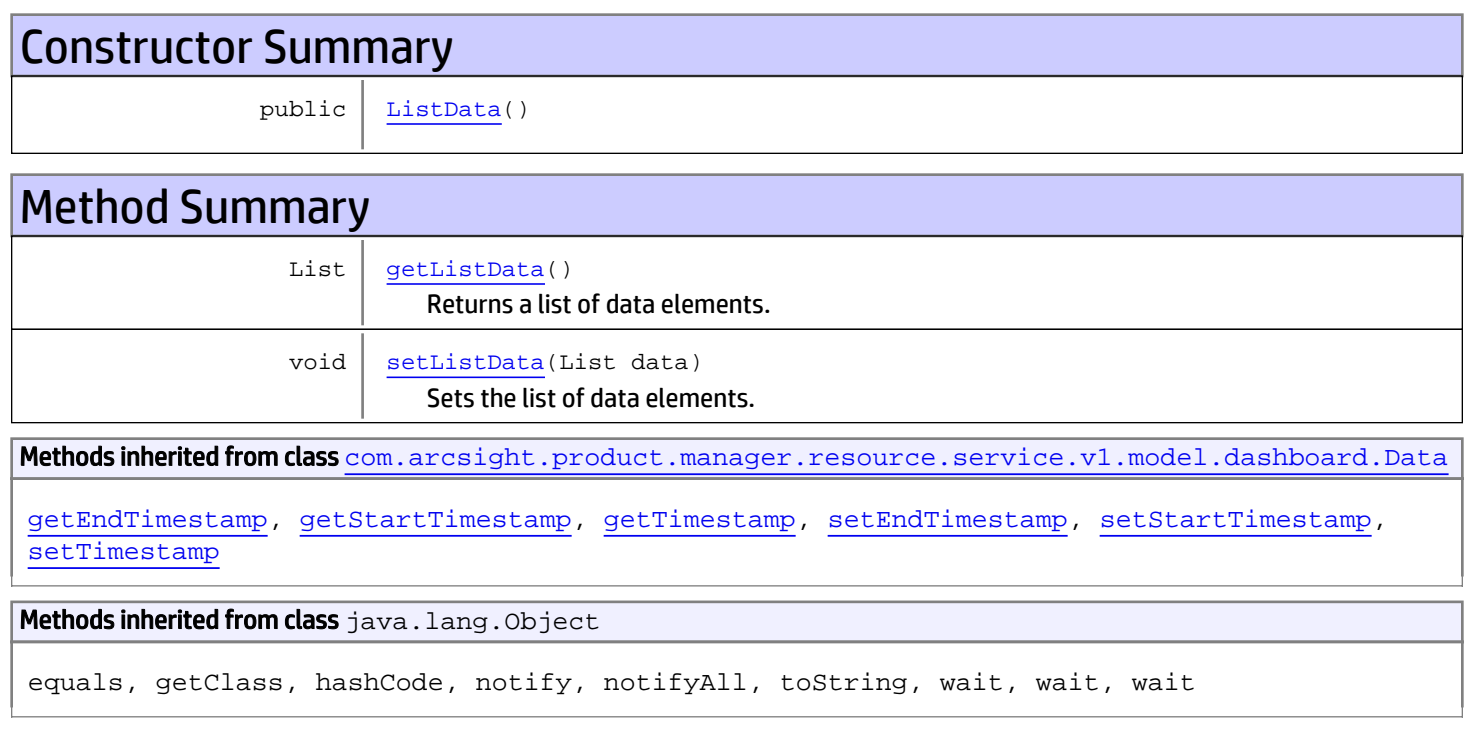

# **Constructors**

### <span id="page-1832-0"></span>ListData

public **ListData**()

# Methods

# getListData

public List **getListData**()

<span id="page-1833-0"></span>Returns a list of data elements.

#### Returns:

<span id="page-1833-1"></span>a list of data elements.

# setListData

public void **setListData**(List data)

Sets the list of data elements.

#### Parameters:

data - the list of data elements.

## com.arcsight.product.manager.resource.service.v1.model.dashboard Class ListPropertyHolder

java.lang.Object || ||

-[com.arcsight.product.manager.resource.service.v1.model.dashboard.PropertyHolder](#page-1845-0)  $\overline{\phantom{a}}$ 

 **+ com.arcsight.product.manager.resource.service.v1.model.dashboard.ListPropertyHolder**

#### All Implemented Interfaces:

Serializable**,** Serializable

#### public class ListPropertyHolder extends [PropertyHolder](#page-1845-0) implements Serializable, Serializable

A generic Java bean that holds a list of values of the specified type. Parameters:

 $E$  - the type of values in the list.

JSON prototype

# Constructor Summary public | [ListPropertyHolder\(](#page-1834-0)) Methods inherited from class [com.arcsight.product.manager.resource.service.v1.model.dashboard.PropertyHolder](#page-1845-0) [getPropertyValue](#page-1846-0), [setPropertyValue](#page-1846-1) Methods inherited from class java.lang.Object

equals, getClass, hashCode, notify, notifyAll, toString, wait, wait, wait

# **Constructors**

### <span id="page-1834-0"></span>ListPropertyHolder

public **ListPropertyHolder**()

# com.arcsight.product.manager.resource.service.v1.model.dashboard Class MatrixData

java.lang.Object || ||

+-[com.arcsight.product.manager.resource.service.v1.model.dashboard.Data](#page-1797-0)

 $\overline{\phantom{a}}$  **+-com.arcsight.product.manager.resource.service.v1.model.dashboard.MatrixData**

#### All Implemented Interfaces:

Serializable**,** Serializable

#### public class MatrixData extends [Data](#page-1797-0) implements Serializable, Serializable

Represents data returned by a Data Monitor probe as a list of elements. The implementation encapsulates multiple rows with multiple columns per row.

# Constructor Summary public | [MatrixData\(](#page-1836-0))

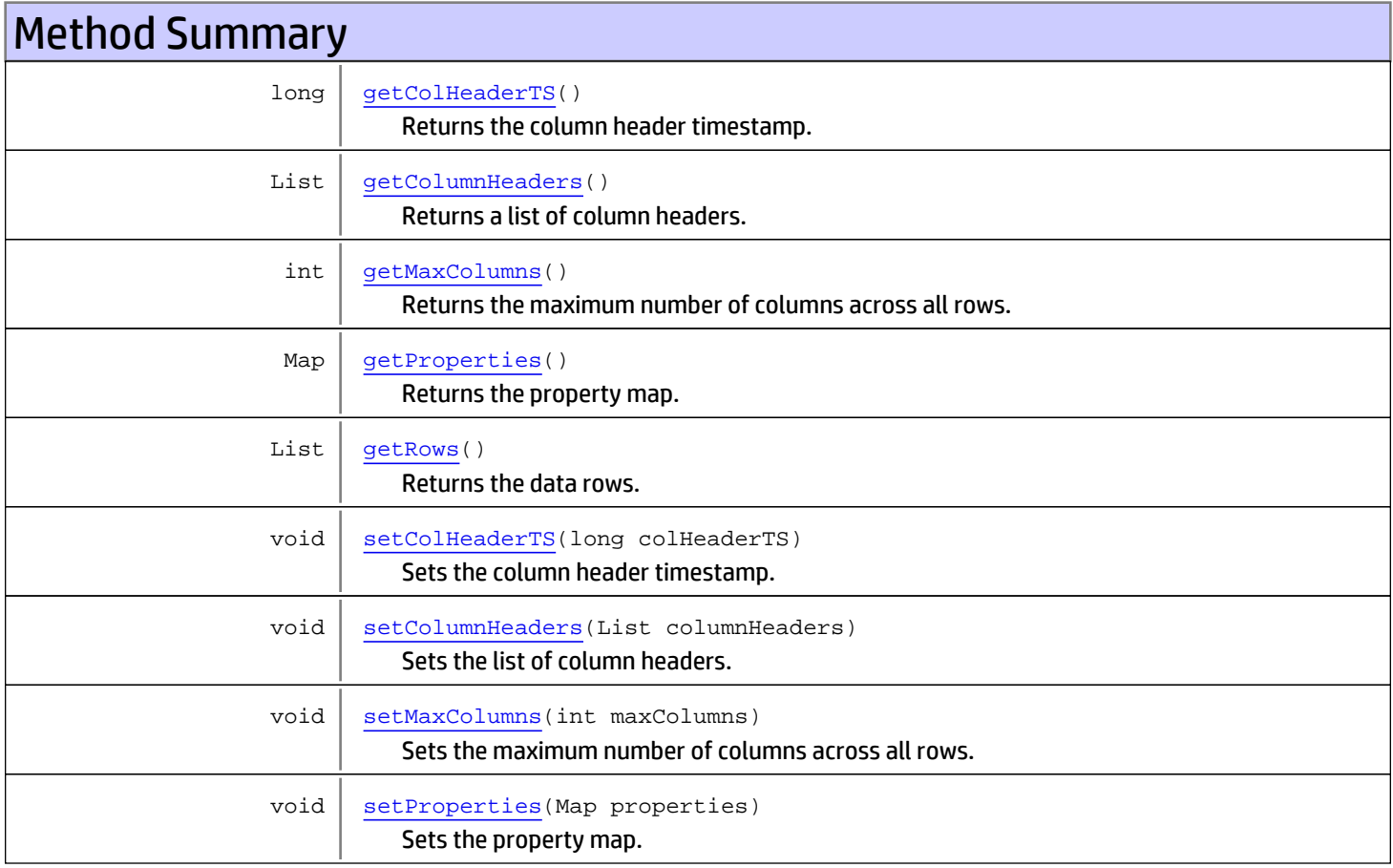
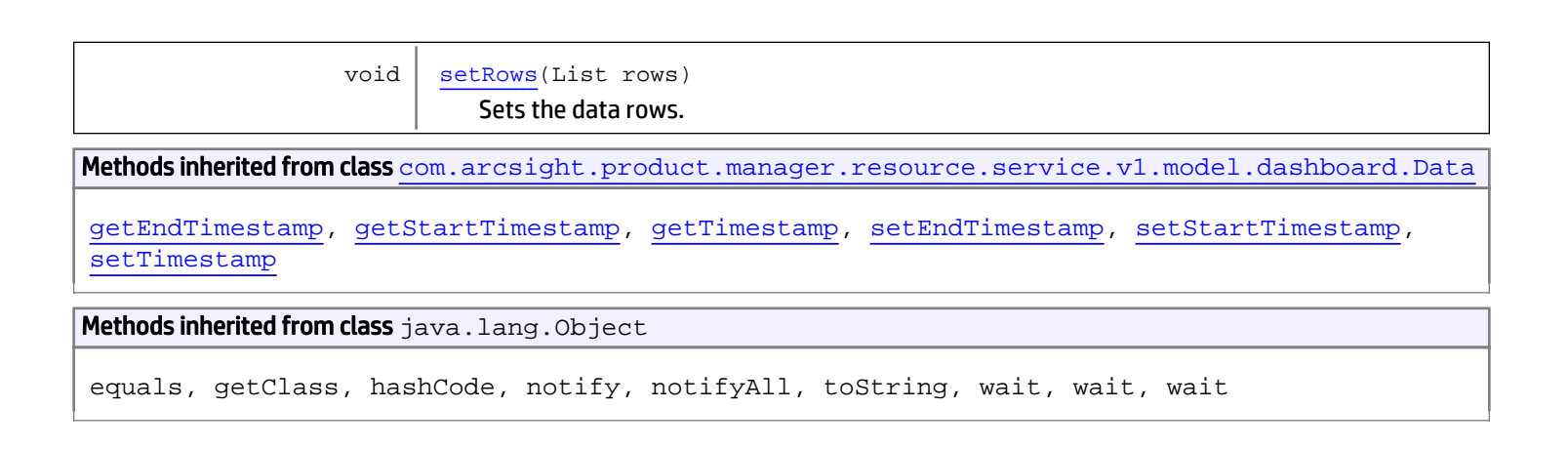

# **Constructors**

### MatrixData

public **MatrixData**()

# **Methods**

### getRows

public List **getRows**()

Returns the data rows.

Returns:

<span id="page-1836-0"></span>the data rows.

### **setRows**

public void **setRows**(List rows)

Sets the data rows.

#### Parameters:

rows - the data rows to set.

### getColumnHeaders

public List **getColumnHeaders**()

Returns a list of column headers.

Returns:

a list of column headers.

### setColumnHeaders

public void **setColumnHeaders**(List columnHeaders)

Sets the list of column headers.

#### Parameters:

columnHeaders - the column header list to set.

### getColHeaderTS

public long **getColHeaderTS**()

Returns the column header timestamp.

#### Returns:

the column header timestamp.

### setColHeaderTS

public void **setColHeaderTS**(long colHeaderTS)

Sets the column header timestamp.

#### Parameters:

colHeaderTS - the column header timestamp.

### getMaxColumns

```
public int getMaxColumns()
```
Returns the maximum number of columns across all rows.

#### Returns:

the maximum number of columns across all rows.

### setMaxColumns

```
public void setMaxColumns(int maxColumns)
```
Sets the maximum number of columns across all rows.

#### Parameters:

maxColumns - the maxColumns to set

### getProperties

public Map **getProperties**()

Returns the property map.

#### Returns:

the propertiy map.

# setProperties

public void **setProperties**(Map properties)

Sets the property map.

#### Parameters:

properties - the property map to set.

### <span id="page-1839-0"></span>com.arcsight.product.manager.resource.service.v1.model.dashboard Class Node

java.lang.Object

|  **+-com.arcsight.product.manager.resource.service.v1.model.dashboard.Node**

#### All Implemented Interfaces: Serializable

#### Direct Known Subclasses: **[TypedNode](#page-1856-0)**

public class Node extends Object implements Serializable

A node in a graph

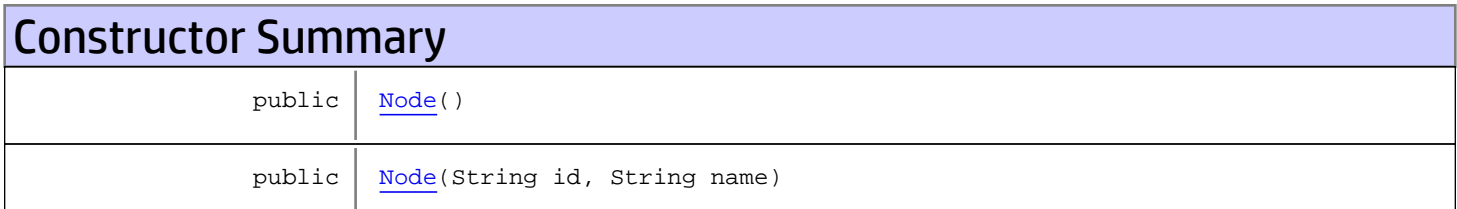

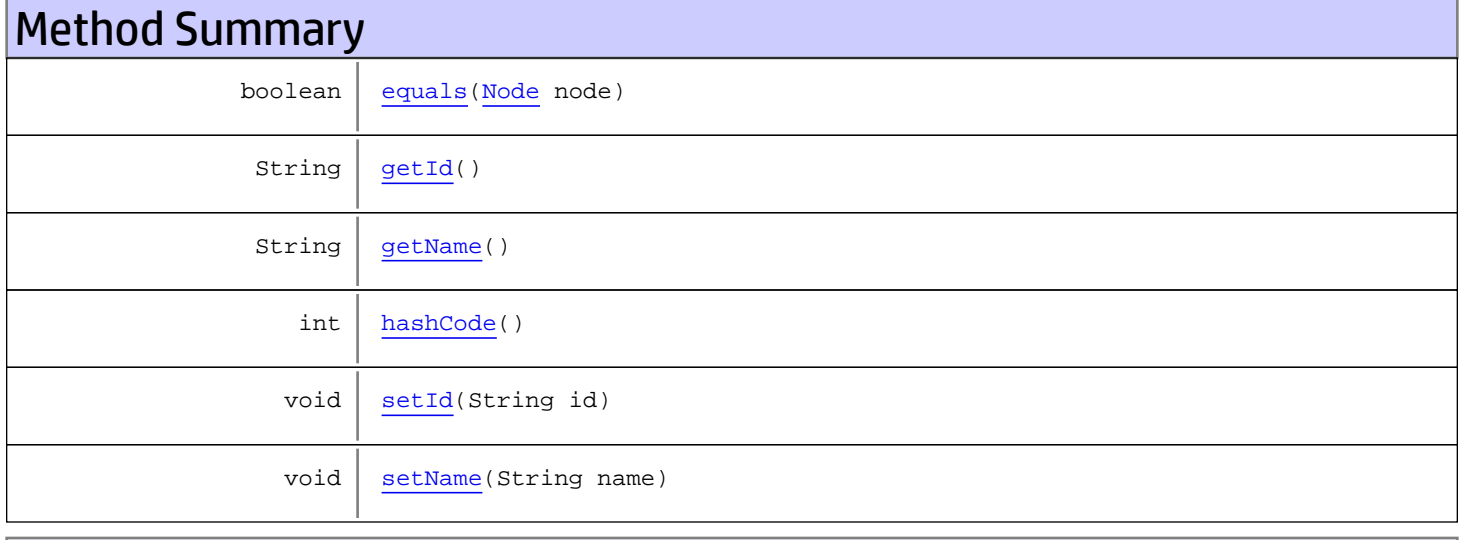

#### Methods inherited from class java.lang.Object

equals, getClass, hashCode, notify, notifyAll, toString, wait, wait, wait

# **Constructors**

## <span id="page-1840-0"></span>Node

public **Node**()

### <span id="page-1840-1"></span>Node

public **Node**(String id, String name)

# Methods

### <span id="page-1840-3"></span>getId

public String **getId**()

### <span id="page-1840-6"></span>setId

public void **setId**(String id)

### <span id="page-1840-4"></span>getName

public String **getName**()

### <span id="page-1840-7"></span>setName

public void **setName**(String name)

### <span id="page-1840-2"></span>equals

public boolean **equals**([Node](#page-1839-0) node)

### <span id="page-1840-5"></span>hashCode

public int **hashCode**()

### com.arcsight.product.manager.resource.service.v1.model.dashboard Class Portlet

java.lang.Object || || || ||

+-[com.arcsight.product.manager.resource.service.v1.model.Resource](#page-1670-0)

 $\Box$  **+-com.arcsight.product.manager.resource.service.v1.model.dashboard.Portlet**

#### All Implemented Interfaces:

Serializable**,** Serializable

#### public class Portlet extends [Resource](#page-1670-0) implements Serializable, Serializable

Represents a Portlet, an aggregate of a viewable resource and a viewer configuration that can be added to a dashboard.

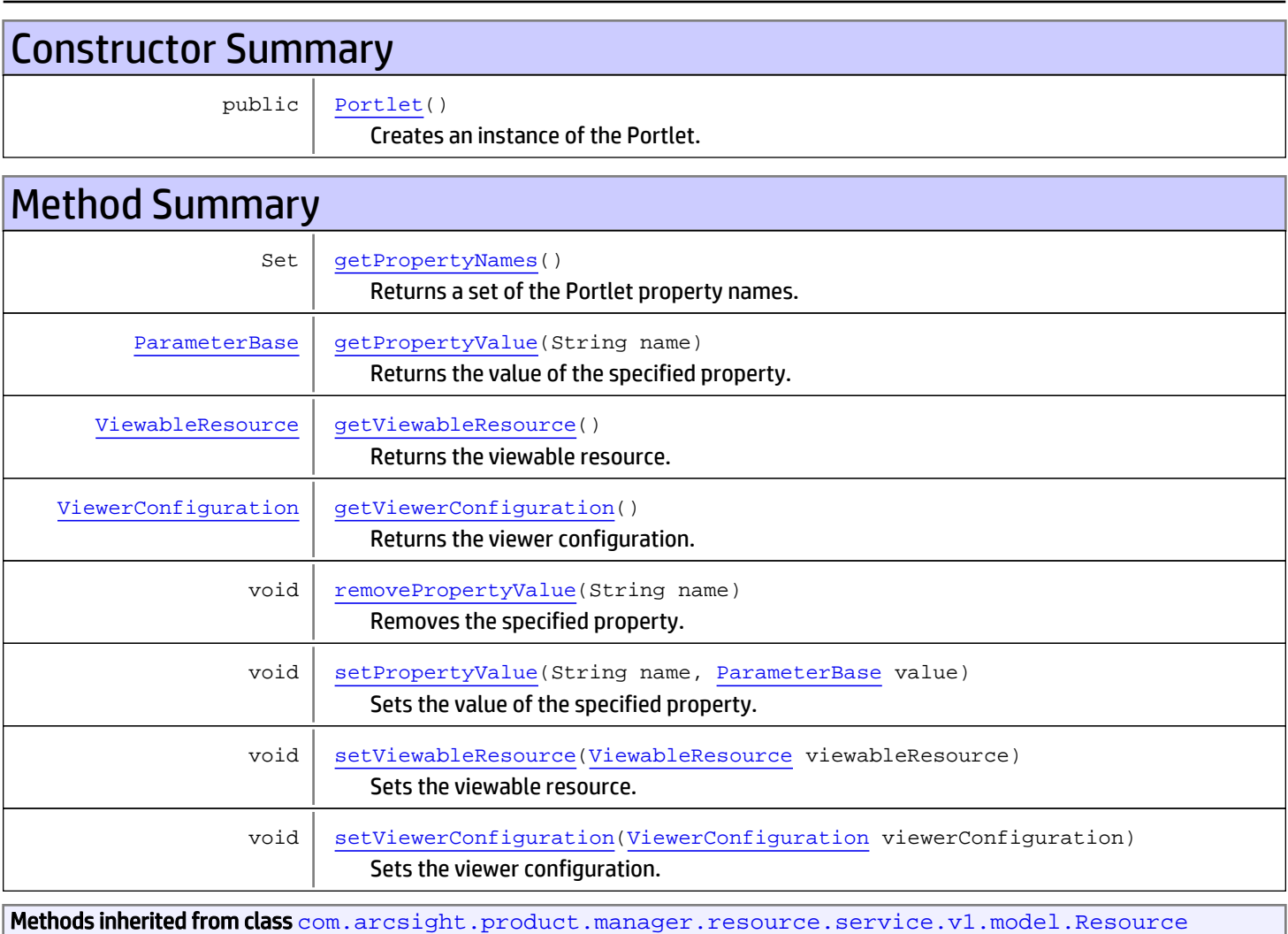

```
getAlias, getContentVersionID, getCreatedTime, getCreatedTimestamp, getCreatorName,
getDescription, getDisabledReason, getDisplayName, getExternalID, getInactiveReason,
getInCache, getLocalID, getModificationCount, getModifiedTime, getModifiedTimestamp,
getModifierName, getName, getNotificationGroupIDs, getReference, getReferencePage,
getResourceid, getSignature, getState, getSubType, getType, getTypeName, getURI,
getVersionID, isAttributeInitializationInProgress, isDeprecated, isDisabled, isInactive,
isInitialized, isIsAdditionalLoaded, setAlias, setAttributeInitializationInProgress,
setContentVersionID, setCreatedTime, setCreatedTimestamp, setCreatorName, setDeprecated,
setDescription, setDisabled, setDisabledReason, setExternalID, setInactive,
setInactiveReason, setInCache, setInitialized, setIsAdditionalLoaded, setLocalID,
setModificationCount, setModifiedTime, setModifiedTimestamp, setModifierName, setName,
setNotificationGroupIDs, setReference, setReferencePage, setResourceid, setState,
setSubType, setType, setTypeName, setURI, setVersionID
```

```
Methods inherited from class java.lang.Object
```

```
equals, getClass, hashCode, notify, notifyAll, toString, wait, wait, wait
```
# **Constructors**

#### <span id="page-1842-0"></span>Portlet

```
public Portlet()
```
Creates an instance of the Portlet.

# Methods

### getPropertyNames

public Set **getPropertyNames**()

<span id="page-1842-1"></span>Returns a set of the Portlet property names.

#### Returns:

<span id="page-1842-2"></span>a set of the Portlet property names.

### getPropertyValue

public [ParameterBase](#page-2585-0) **getPropertyValue**(String name)

Returns the value of the specified property.

#### Parameters:

name - the name of the property.

#### Returns:

the value of the specified property.

### setPropertyValue

```
public void setPropertyValue(String name,
          ParameterBase value)
```
<span id="page-1843-3"></span>Sets the value of the specified property.

#### Parameters:

<span id="page-1843-2"></span>name - the name of the property. value - the new value of the property.

### removePropertyValue

public void **removePropertyValue**(String name)

Removes the specified property.

#### Parameters:

<span id="page-1843-0"></span>name - the name of the property.

#### getViewableResource

public [ViewableResource](#page-1858-0) **getViewableResource**()

Returns the viewable resource.

#### Returns:

<span id="page-1843-4"></span>the viewable resource.

### setViewableResource

public void **setViewableResource**([ViewableResource](#page-1858-0) viewableResource)

Sets the viewable resource.

#### Parameters:

<span id="page-1843-1"></span>viewableResource - the viewable resource to set.

### getViewerConfiguration

public [ViewerConfiguration](#page-1865-0) **getViewerConfiguration**()

Returns the viewer configuration.

#### Returns:

<span id="page-1843-5"></span>the viewer configuration.

### setViewerConfiguration

public void **setViewerConfiguration**([ViewerConfiguration](#page-1865-0) viewerConfiguration)

Sets the viewer configuration.

#### Parameters:

viewerConfiguration - the new viewer configuration.

### com.arcsight.product.manager.resource.service.v1.model.dashboard Class PropertyHolder

java.lang.Object || || || ||

<span id="page-1845-1"></span> **+-com.arcsight.product.manager.resource.service.v1.model.dashboard.PropertyHolder**

#### All Implemented Interfaces: Serializable

Direct Known Subclasses: [StringPropertyHolder](#page-1855-0)**,** [ListPropertyHolder](#page-1834-0)

public class PropertyHolder extends Object implements Serializable

A generic Java bean that holds a value of the specified type. Parameters:

 $T$  - the type of value to hold.

JSON prototype

# Constructor Summary public | [PropertyHolder](#page-1845-0)() Creates an instance of the bean. Method Summary Object | [getPropertyValue](#page-1846-0)() Returns the value of the bean. void | [setPropertyValue](#page-1846-1)(Object propertyValue) Sets the value of the bean.

### Methods inherited from class java.lang.Object equals, getClass, hashCode, notify, notifyAll, toString, wait, wait, wait

# **Constructors**

### PropertyHolder

public **PropertyHolder**()

<span id="page-1845-0"></span>Creates an instance of the bean.

# Methods

### getPropertyValue

public Object **getPropertyValue**()

<span id="page-1846-0"></span>Returns the value of the bean.

#### Returns:

<span id="page-1846-1"></span>the value of the bean.

# setPropertyValue

public void **setPropertyValue**(Object propertyValue)

Sets the value of the bean.

#### Parameters:

propertyValue - the new value of the bean.

### com.arcsight.product.manager.resource.service.v1.model.dashboard Class QueryViewer

java.lang.Object || || || ||

 +-[com.arcsight.product.manager.resource.service.v1.model.Resource](#page-1670-0)  $\Box$ 

 +-[com.arcsight.product.manager.resource.service.v1.model.dashboard.ViewableResource](#page-1858-0) |

<span id="page-1847-0"></span> **+-com.arcsight.product.manager.resource.service.v1.model.dashboard.QueryViewer**

#### All Implemented Interfaces:

Serializable**,** Serializable**,** Serializable

public class QueryViewer extends [ViewableResource](#page-1858-0) implements Serializable, Serializable, Serializable

DESCRIBE ME

JSON prototype

# Constructor Summary public [QueryViewer](#page-1848-0)() Method Summary

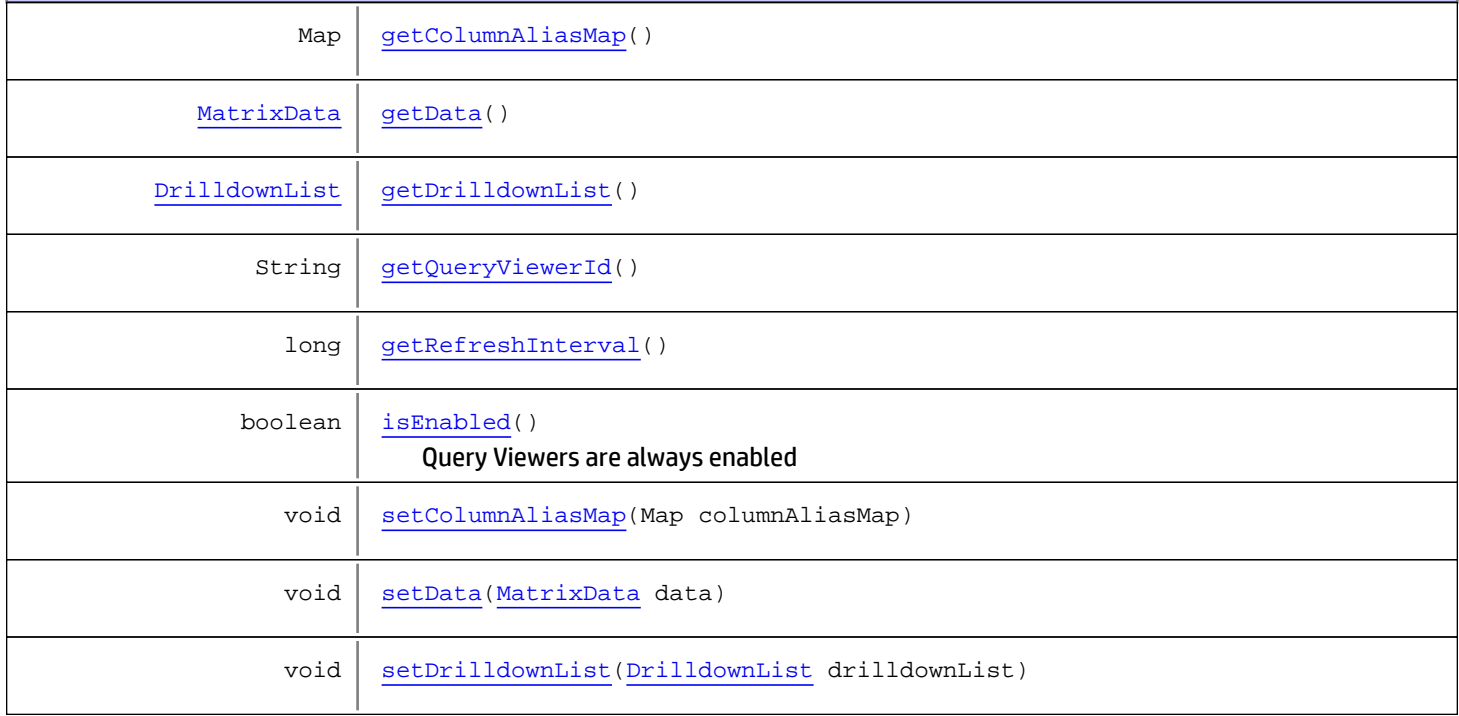

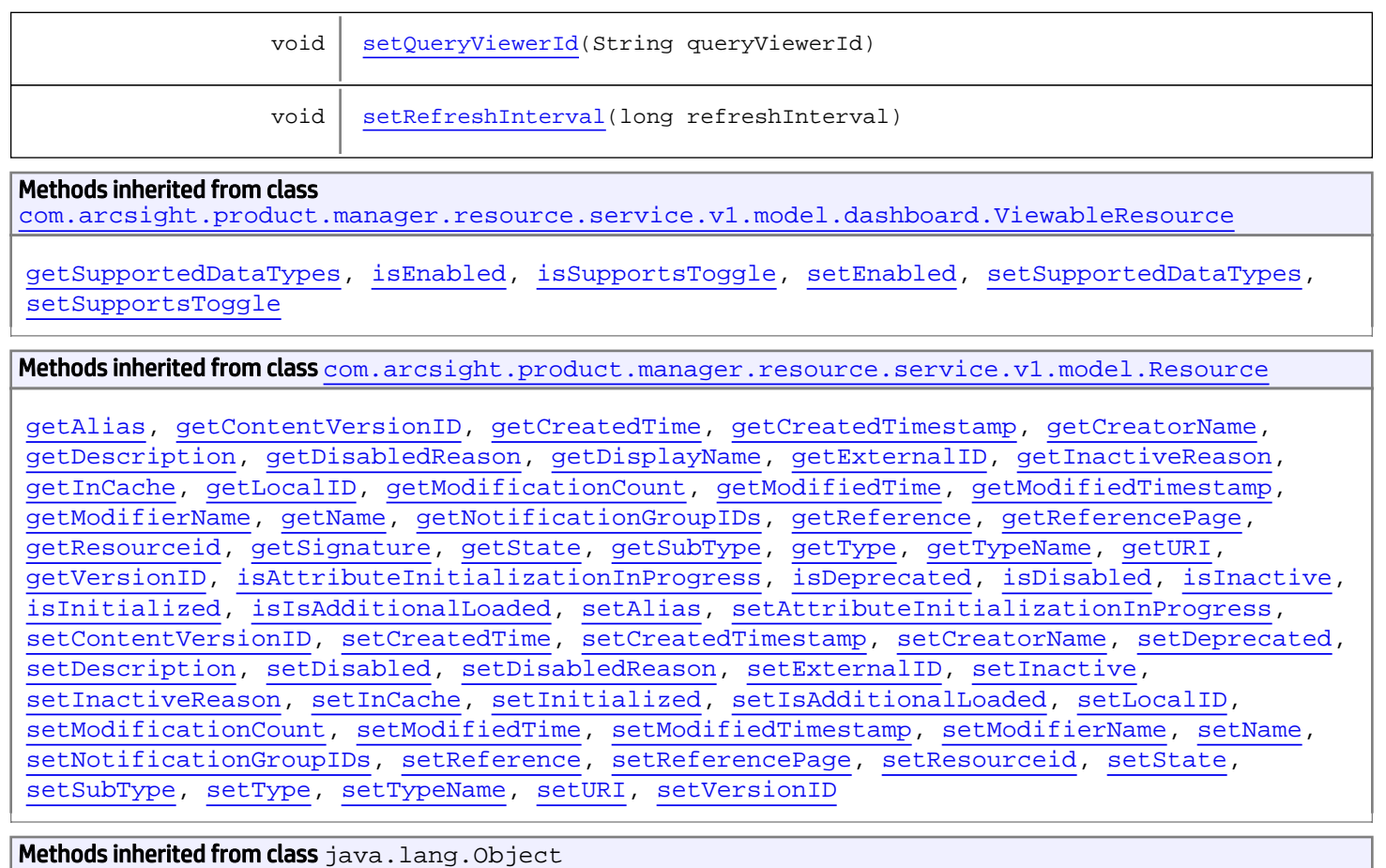

equals, getClass, hashCode, notify, notifyAll, toString, wait, wait, wait

# **Constructors**

# <span id="page-1848-0"></span>QueryViewer

public **QueryViewer**()

# Methods

### <span id="page-1848-1"></span>getQueryViewerId

public String **getQueryViewerId**()

### <span id="page-1848-2"></span>setQueryViewerId

public void **setQueryViewerId**(String queryViewerId)

#### <span id="page-1849-1"></span>getData

public [MatrixData](#page-1835-0) **getData**()

### <span id="page-1849-6"></span>setData

public void **setData**([MatrixData](#page-1835-0) data)

### <span id="page-1849-0"></span>getColumnAliasMap

public Map **getColumnAliasMap**()

### <span id="page-1849-5"></span>setColumnAliasMap

public void **setColumnAliasMap**(Map columnAliasMap)

### <span id="page-1849-3"></span>getRefreshInterval

public long **getRefreshInterval**()

### <span id="page-1849-7"></span>setRefreshInterval

public void **setRefreshInterval**(long refreshInterval)

#### isEnabled

public boolean **isEnabled**()

<span id="page-1849-4"></span><span id="page-1849-2"></span>Query Viewers are always enabled

### getDrilldownList

public [DrilldownList](#page-1878-0) **getDrilldownList**()

#### Returns:

the drilldownList

# setDrilldownList

public void **setDrilldownList**([DrilldownList](#page-1878-0) drilldownList)

#### Parameters:

<span id="page-1850-0"></span>drilldownList - the drilldownList to set

### com.arcsight.product.manager.resource.service.v1.model.dashboard Class StatsData

java.lang.Object || || || ||

+-[com.arcsight.product.manager.resource.service.v1.model.dashboard.Data](#page-1797-0)

 $\Box$  **+-com.arcsight.product.manager.resource.service.v1.model.dashboard.StatsData**

#### All Implemented Interfaces:

Serializable**,** Serializable

#### public class StatsData extends [Data](#page-1797-0) implements Serializable, Serializable

Represents statistical data returned by a Data Monitor probe.

# Constructor Summary

public | [StatsData](#page-1852-0)()

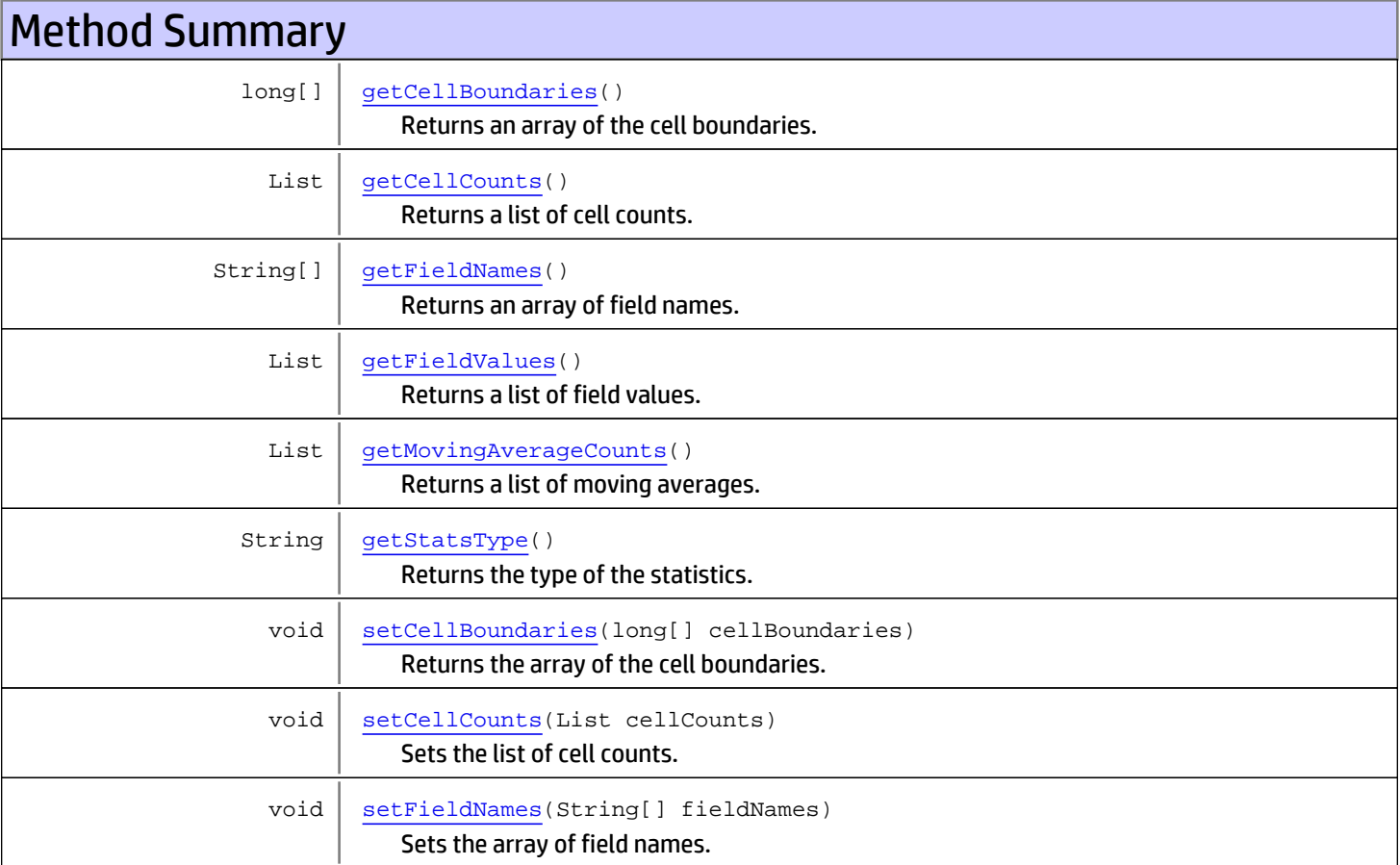

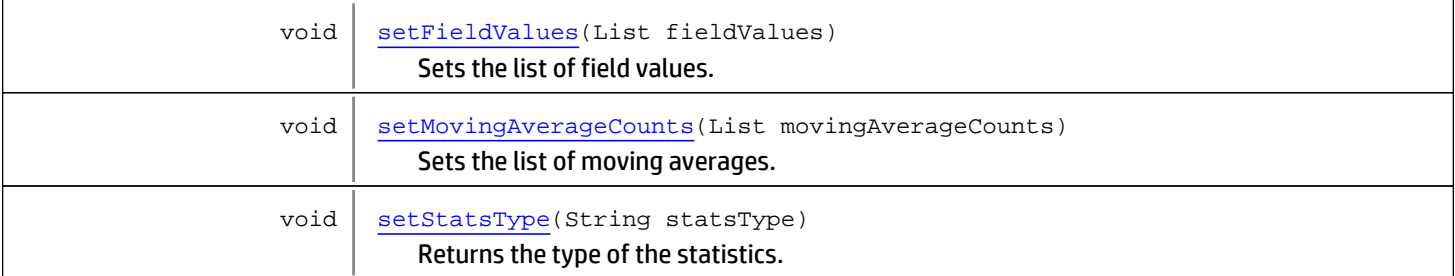

Methods inherited from class [com.arcsight.product.manager.resource.service.v1.model.dashboard.Data](#page-1797-0)

[getEndTimestamp](#page-1798-0), [getStartTimestamp](#page-1798-1), [getTimestamp](#page-1798-2), [setEndTimestamp](#page-1799-0), [setStartTimestamp](#page-1798-3), [setTimestamp](#page-1798-4)

#### Methods inherited from class java.lang.Object

```
equals, getClass, hashCode, notify, notifyAll, toString, wait, wait, wait
```
# **Constructors**

### <span id="page-1852-0"></span>**StatsData**

public **StatsData**()

# **Methods**

### getFieldValues

public List **getFieldValues**()

<span id="page-1852-1"></span>Returns a list of field values.

#### Returns:

<span id="page-1852-3"></span>a list of field values.

### setFieldValues

public void **setFieldValues**(List fieldValues)

Sets the list of field values.

#### Parameters:

<span id="page-1852-2"></span>fieldValues - the list of field values.

### getMovingAverageCounts

public List **getMovingAverageCounts**()

Returns a list of moving averages.

#### Returns:

<span id="page-1853-5"></span>the a list of moving averages.

### setMovingAverageCounts

public void **setMovingAverageCounts**(List movingAverageCounts)

Sets the list of moving averages.

#### Parameters:

<span id="page-1853-1"></span>movingAverageCounts - the list of moving averages.

### getCellCounts

public List **getCellCounts**()

Returns a list of cell counts.

#### Returns:

<span id="page-1853-3"></span>a list of cell counts.

### **setCellCounts**

public void **setCellCounts**(List cellCounts)

Sets the list of cell counts.

#### Parameters:

<span id="page-1853-2"></span>cellCounts - the list of cell counts.

### getFieldNames

public String[] **getFieldNames**()

Returns an array of field names.

#### Returns:

<span id="page-1853-4"></span>an array of field names.

#### setFieldNames

public void **setFieldNames**(String[] fieldNames)

Sets the array of field names.

#### Parameters:

<span id="page-1853-0"></span>fieldNames - the array of field names.

#### getCellBoundaries

public long[] **getCellBoundaries**()

Returns an array of the cell boundaries.

#### Returns:

<span id="page-1854-1"></span>an array of the cell boundaries.

### setCellBoundaries

public void **setCellBoundaries**(long[] cellBoundaries)

Returns the array of the cell boundaries.

#### Parameters:

<span id="page-1854-0"></span>cellBoundaries - the array of the cell boundaries.

# getStatsType

public String **getStatsType**()

Returns the type of the statistics.

#### Returns:

<span id="page-1854-2"></span>the type of the statistics.

### setStatsType

public void **setStatsType**(String statsType)

Returns the type of the statistics.

#### Parameters:

statsType - the type of the statistics.

### com.arcsight.product.manager.resource.service.v1.model.dashboard Class StringPropertyHolder

java.lang.Object

|| || || || +-[com.arcsight.product.manager.resource.service.v1.model.dashboard.PropertyHolder](#page-1845-1)  $\Box$ 

 **+ com.arcsight.product.manager.resource.service.v1.model.dashboard.StringPropertyHolder**

#### All Implemented Interfaces:

<span id="page-1855-0"></span>Serializable

#### public class StringPropertyHolder extends [PropertyHolder](#page-1845-1)

A Java bean that holds a String value.

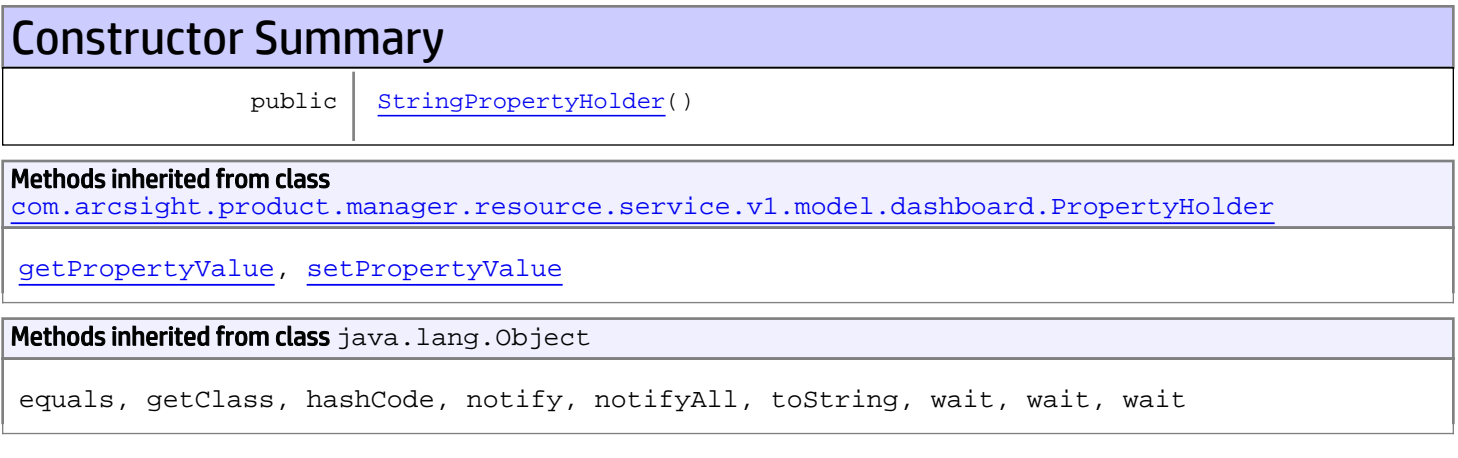

# **Constructors**

### <span id="page-1855-1"></span>**StringPropertyHolder**

public **StringPropertyHolder**()

### com.arcsight.product.manager.resource.service.v1.model.dashboard Class TypedNode

<span id="page-1856-0"></span>java.lang.Object || || || ||

+-[com.arcsight.product.manager.resource.service.v1.model.dashboard.Node](#page-1839-0)

 $\Box$  **+-com.arcsight.product.manager.resource.service.v1.model.dashboard.TypedNode**

#### All Implemented Interfaces:

Serializable**,** Serializable

#### Direct Known Subclasses:

[EventGraphNode](#page-1818-0)

public class TypedNode extends [Node](#page-1839-0) implements Serializable, Serializable

A node that has a type.

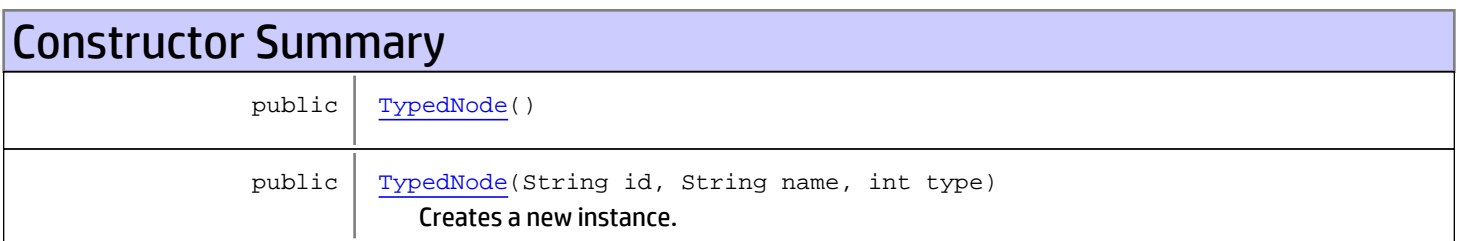

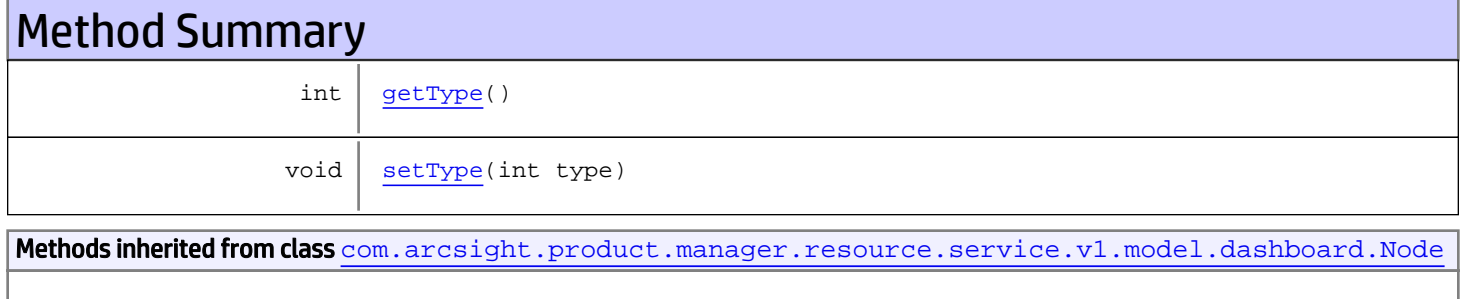

[equals](#page-1840-2), [getId](#page-1840-3), [getName](#page-1840-4), [hashCode](#page-1840-5), [setId](#page-1840-6), [setName](#page-1840-7)

Methods inherited from class java.lang.Object

equals, getClass, hashCode, notify, notifyAll, toString, wait, wait, wait

# **Constructors**

### <span id="page-1856-1"></span>**TypedNode**

public **TypedNode**()

## <span id="page-1857-0"></span>TypedNode

```
public TypedNode(String id,
                   String name,
                  int type)
```
Creates a new instance.

#### Parameters:

id - The ID of the node. name - The name of the node. type - The type.

# Methods

### <span id="page-1857-1"></span>getType

public int **getType**()

### <span id="page-1857-2"></span>setType

public void **setType**(int type)

### com.arcsight.product.manager.resource.service.v1.model.dashboard Class ViewableResource

java.lang.Object || || || ||

+-[com.arcsight.product.manager.resource.service.v1.model.Resource](#page-1670-0)

 $\Box$  **+-com.arcsight.product.manager.resource.service.v1.model.dashboard.ViewableResource**

#### All Implemented Interfaces:

<span id="page-1858-0"></span>Serializable**,** Serializable

#### Direct Known Subclasses:

[QueryViewer](#page-1847-0)**,** [DataMonitor](#page-1800-0)

#### public class ViewableResource extends [Resource](#page-1670-0) implements Serializable, Serializable

Represents a viewable resource -- a resource that can be added to a portlet which in turn can be added to a dashboard.

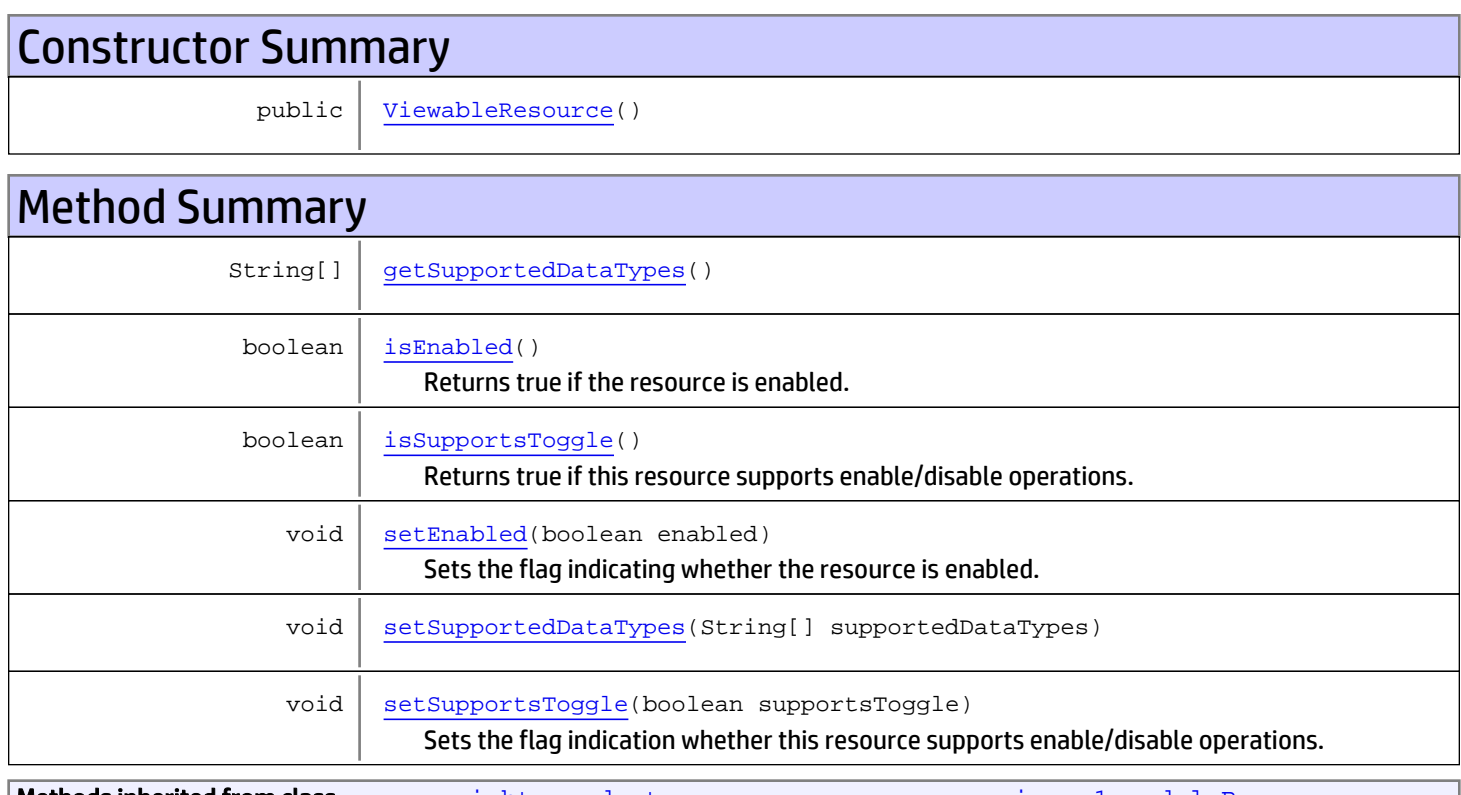

Methods inherited from class [com.arcsight.product.manager.resource.service.v1.model.Resource](#page-1670-0)

```
getAlias, getContentVersionID, getCreatedTime, getCreatedTimestamp, getCreatorName,
getDescription, getDisabledReason, getDisplayName, getExternalID, getInactiveReason,
getInCache, getLocalID, getModificationCount, getModifiedTime, getModifiedTimestamp,
getModifierName, getName, getNotificationGroupIDs, getReference, getReferencePage,
getResourceid, getSignature, getState, getSubType, getType, getTypeName, getURI,
getVersionID, isAttributeInitializationInProgress, isDeprecated, isDisabled, isInactive,
isInitialized, isIsAdditionalLoaded, setAlias, setAttributeInitializationInProgress,
setContentVersionID, setCreatedTime, setCreatedTimestamp, setCreatorName, setDeprecated,
setDescription, setDisabled, setDisabledReason, setExternalID, setInactive,
setInactiveReason, setInCache, setInitialized, setIsAdditionalLoaded, setLocalID,
setModificationCount, setModifiedTime, setModifiedTimestamp, setModifierName, setName,
setNotificationGroupIDs, setReference, setReferencePage, setResourceid, setState,
setSubType, setType, setTypeName, setURI, setVersionID
```

```
Methods inherited from class java.lang.Object
```

```
equals, getClass, hashCode, notify, notifyAll, toString, wait, wait, wait
```
# **Constructors**

#### <span id="page-1859-3"></span>ViewableResource

public **ViewableResource**()

# Methods

### isSupportsToggle

public boolean **isSupportsToggle**()

<span id="page-1859-1"></span>Returns true if this resource supports enable/disable operations.

#### Returns:

<span id="page-1859-2"></span>true if this resource supports enable/disable operations.

### setSupportsToggle

public void **setSupportsToggle**(boolean supportsToggle)

Sets the flag indication whether this resource supports enable/disable operations.

#### Parameters:

<span id="page-1859-0"></span>supportsToggle - true if this resource supports enable/disable operations.

### isEnabled

public boolean **isEnabled**()

Returns true if the resource is enabled.

#### Returns:

<span id="page-1860-1"></span>true if the resource is enabled.

### setEnabled

```
public void setEnabled(boolean enabled)
```
Sets the flag indicating whether the resource is enabled.

#### Parameters:

<span id="page-1860-0"></span>enabled - true if the resource is enabled.

### getSupportedDataTypes

```
public String[] getSupportedDataTypes()
```
Returns:

<span id="page-1860-2"></span>the supportedDataTypes

### setSupportedDataTypes

public void **setSupportedDataTypes**(String[] supportedDataTypes)

#### Parameters:

supportedDataTypes - the supportedDataTypes to set

### com.arcsight.product.manager.resource.service.v1.model.dashboard Class ViewableResourceIntrospector

java.lang.Object

|| || || ||  **+ com.arcsight.product.manager.resource.service.v1.model.dashboard.ViewableResourceIntrospec tor**

#### All Implemented Interfaces:

Serializable

### public class ViewableResourceIntrospector extends Object implements Serializable

A ViewableResourceIntrospector reveals additional information about a ViewableResource.

# Constructor Summary public | [ViewableResourceIntrospector\(](#page-1862-0))

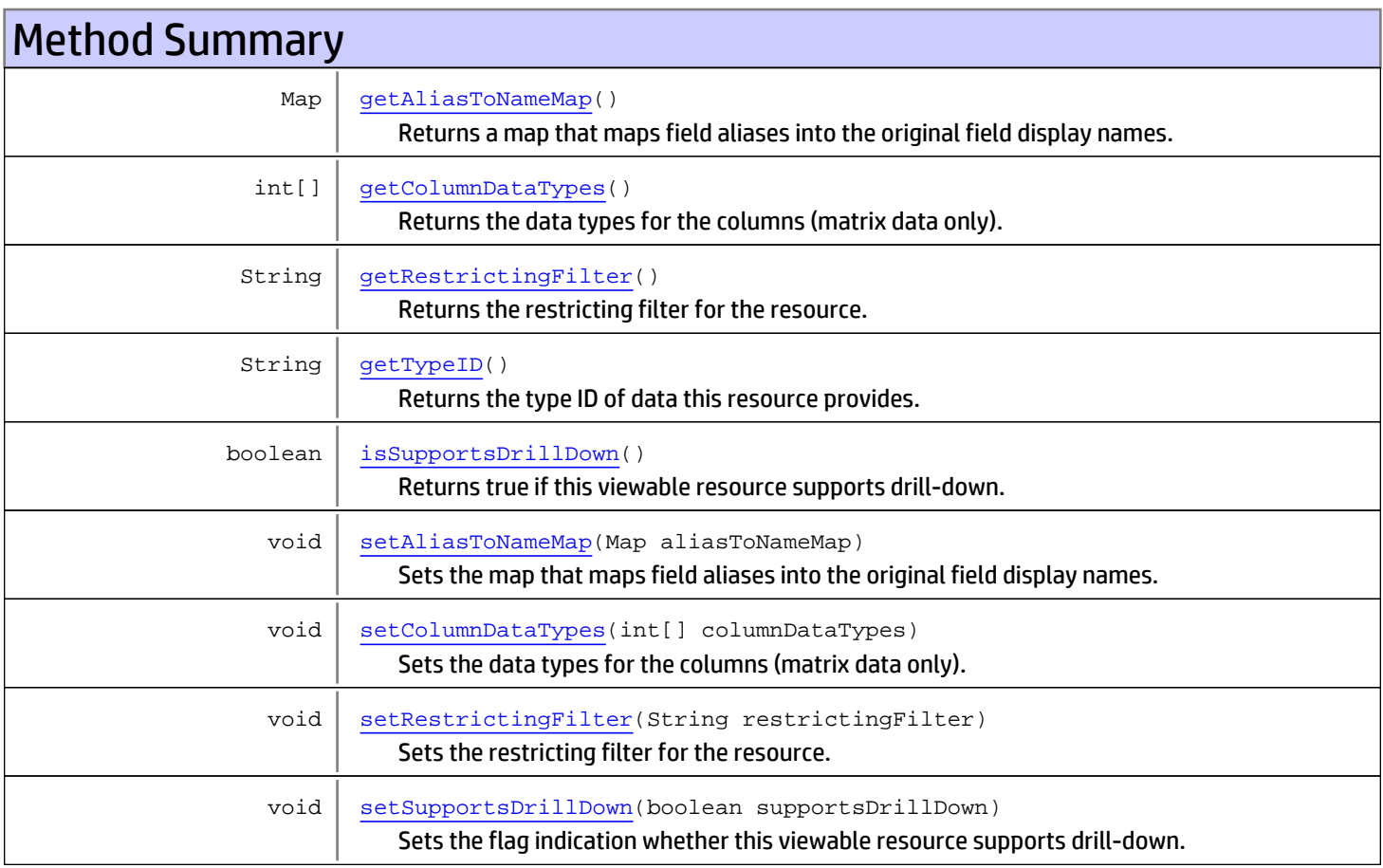

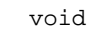

<span id="page-1862-0"></span>[setTypeID](#page-1862-4)(String typeID) Sets the type ID of data this resource provides.

#### Methods inherited from class java.lang.Object

equals, getClass, hashCode, notify, notifyAll, toString, wait, wait, wait

# **Constructors**

### ViewableResourceIntrospector

public **ViewableResourceIntrospector**()

# **Methods**

### getTypeID

public String **getTypeID**()

<span id="page-1862-2"></span>Returns the type ID of data this resource provides.

#### Returns:

<span id="page-1862-4"></span>the type ID of data this resource provides.

### **setTypeID**

public void **setTypeID**(String typeID)

Sets the type ID of data this resource provides.

#### Parameters:

<span id="page-1862-1"></span>typeID - the type ID of data this resource provides.

### getRestrictingFilter

public String **getRestrictingFilter**()

Returns the restricting filter for the resource.

#### Returns:

<span id="page-1862-3"></span>the restricting filter for the resource.

### setRestrictingFilter

public void **setRestrictingFilter**(String restrictingFilter)

Sets the restricting filter for the resource.

#### Parameters:

#### isSupportsDrillDown

```
public boolean isSupportsDrillDown()
```
<span id="page-1863-2"></span>Returns true if this viewable resource supports drill-down.

#### Returns:

<span id="page-1863-5"></span>true if this viewable resource supports drill-down.

#### setSupportsDrillDown

public void **setSupportsDrillDown**(boolean supportsDrillDown)

Sets the flag indication whether this viewable resource supports drill-down.

#### Parameters:

<span id="page-1863-1"></span>supportsDrillDown - true if this viewable resource supports drill-down.

### getColumnDataTypes

public int[] **getColumnDataTypes**()

Returns the data types for the columns (matrix data only). Uses FieldTypes values.

#### Returns:

<span id="page-1863-4"></span>a list of the supported data types.

### setColumnDataTypes

public void **setColumnDataTypes**(int[] columnDataTypes)

Sets the data types for the columns (matrix data only). Uses FieldTypes values.

#### Parameters:

<span id="page-1863-0"></span>columnDataTypes - the list of the supported data types.

### getAliasToNameMap

public Map **getAliasToNameMap**()

Returns a map that maps field aliases into the original field display names.

#### Returns:

<span id="page-1863-3"></span>the a map that maps field aliases into the original field display names.

### setAliasToNameMap

```
public void setAliasToNameMap(Map aliasToNameMap)
```
Sets the map that maps field aliases into the original field display names.

#### Parameters:

aliasToNameMap - the map that maps field aliases into the original field display names.

## com.arcsight.product.manager.resource.service.v1.model.dashboard Class ViewerConfiguration

java.lang.Object

 $\Box$ 

|| || || || +-[com.arcsight.product.manager.resource.service.v1.model.Resource](#page-1670-0)

 **+ com.arcsight.product.manager.resource.service.v1.model.dashboard.ViewerConfiguration**

#### All Implemented Interfaces:

<span id="page-1865-0"></span>Serializable**,** Serializable

public class ViewerConfiguration extends [Resource](#page-1670-0) implements Serializable, Serializable

Represents a configuration for a viewer.

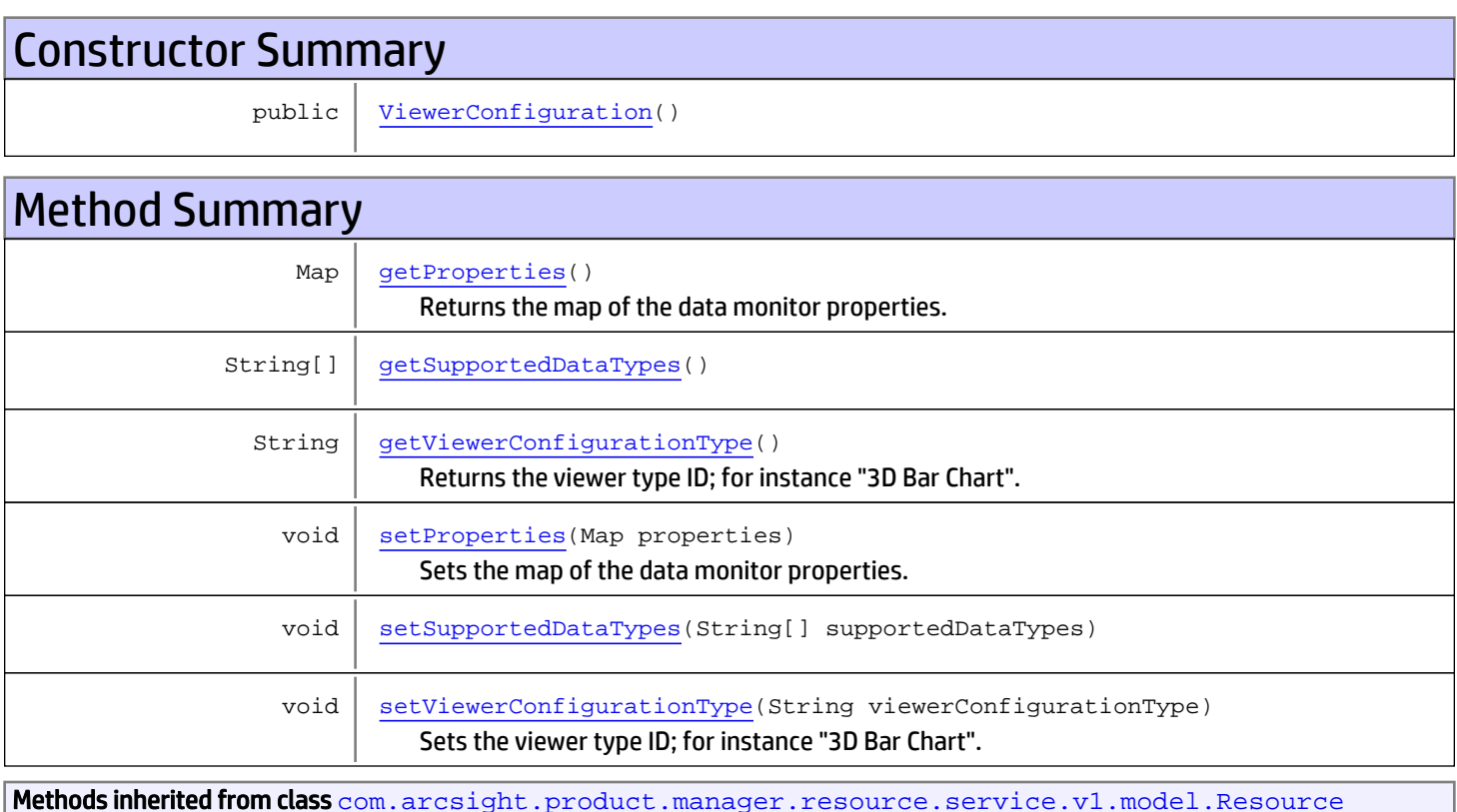

```
getAlias, getContentVersionID, getCreatedTime, getCreatedTimestamp, getCreatorName,
getDescription, getDisabledReason, getDisplayName, getExternalID, getInactiveReason,
getInCache, getLocalID, getModificationCount, getModifiedTime, getModifiedTimestamp,
getModifierName, getName, getNotificationGroupIDs, getReference, getReferencePage,
getResourceid, getSignature, getState, getSubType, getType, getTypeName, getURI,
getVersionID, isAttributeInitializationInProgress, isDeprecated, isDisabled, isInactive,
isInitialized, isIsAdditionalLoaded, setAlias, setAttributeInitializationInProgress,
setContentVersionID, setCreatedTime, setCreatedTimestamp, setCreatorName, setDeprecated,
setDescription, setDisabled, setDisabledReason, setExternalID, setInactive,
setInactiveReason, setInCache, setInitialized, setIsAdditionalLoaded, setLocalID,
setModificationCount, setModifiedTime, setModifiedTimestamp, setModifierName, setName,
setNotificationGroupIDs, setReference, setReferencePage, setResourceid, setState,
setSubType, setType, setTypeName, setURI, setVersionID
```

```
Methods inherited from class java.lang.Object
```

```
equals, getClass, hashCode, notify, notifyAll, toString, wait, wait, wait
```
# **Constructors**

### <span id="page-1866-0"></span>ViewerConfiguration

public **ViewerConfiguration**()

# Methods

### getViewerConfigurationType

public String **getViewerConfigurationType**()

<span id="page-1866-2"></span>Returns the viewer type ID; for instance "3D Bar Chart".

#### Returns:

<span id="page-1866-3"></span>the viewerConfigurationType

### setViewerConfigurationType

public void **setViewerConfigurationType**(String viewerConfigurationType)

Sets the viewer type ID; for instance "3D Bar Chart".

#### Parameters:

<span id="page-1866-1"></span>viewerConfigurationType - the new viewer type ID to set.

### getProperties

public Map **getProperties**()

Returns the map of the data monitor properties.

#### Returns:

<span id="page-1867-1"></span>the map of the data monitor properties.

### setProperties

```
public void setProperties(Map properties)
```
Sets the map of the data monitor properties.

#### Parameters:

<span id="page-1867-0"></span>properties - the map of the data monitor properties.

### getSupportedDataTypes

```
public String[] getSupportedDataTypes()
```
Returns:

<span id="page-1867-2"></span>the supportedDataTypes

### setSupportedDataTypes

public void **setSupportedDataTypes**(String[] supportedDataTypes)

#### Parameters:

supportedDataTypes - the supportedDataTypes to set

# Package com.arcsight.product.manager.resource.se rvice.v1.model.drilldown

### com.arcsight.product.manager.resource.service.v1.model.drilldown Class ActiveChannelDrilldownDefinition

java.lang.Object

|| || || || +-[com.arcsight.product.manager.resource.service.v1.model.drilldown.DrilldownDefinition](#page-1875-0) |  **+-**

**com.arcsight.product.manager.resource.service.v1.model.drilldown.ActiveChannelDrilldownDef inition**

#### All Implemented Interfaces:

Serializable

#### public class ActiveChannelDrilldownDefinition extends [DrilldownDefinition](#page-1875-0)

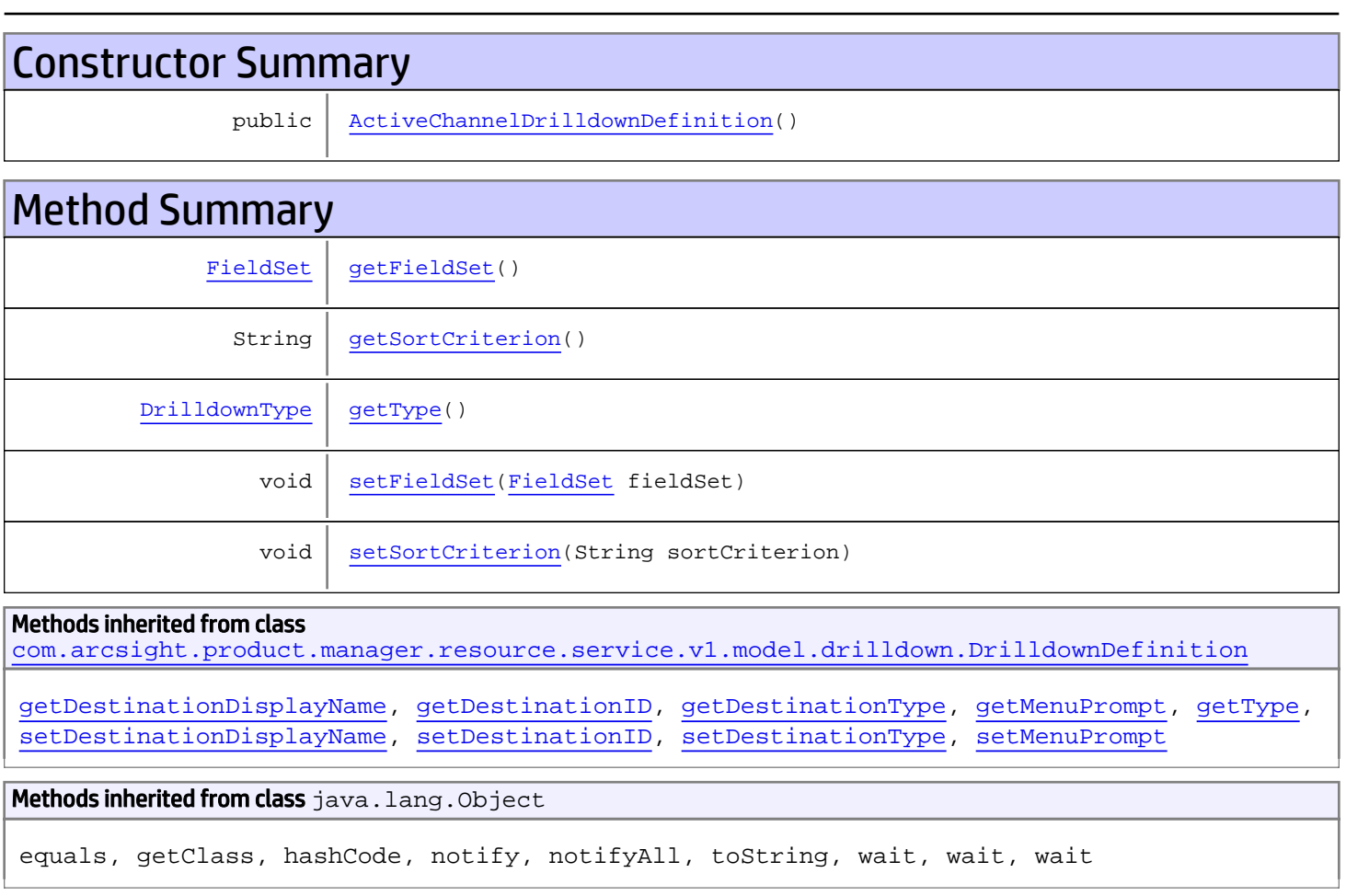

# **Constructors**

### <span id="page-1870-0"></span>ActiveChannelDrilldownDefinition

public **ActiveChannelDrilldownDefinition**()

# Methods

### <span id="page-1870-3"></span>getType

public [DrilldownType](#page-1881-0) **getType**()

### <span id="page-1870-1"></span>getFieldSet

public [FieldSet](#page-1584-0) **getFieldSet**()

Returns:

<span id="page-1870-4"></span>the fieldSet

### setFieldSet

public void **setFieldSet**([FieldSet](#page-1584-0) fieldSet)

Parameters:

<span id="page-1870-2"></span>fieldSet - the fieldSet to set

### getSortCriterion

public String **getSortCriterion**()

<span id="page-1870-5"></span>Returns: the sortCriterion

### **setSortCriterion**

public void **setSortCriterion**(String sortCriterion)

#### Parameters:

sortCriterion - the sortCriterion to set

### com.arcsight.product.manager.resource.service.v1.model.drilldown Class DashboardDrilldownDefinition

java.lang.Object

|| || || || +-[com.arcsight.product.manager.resource.service.v1.model.drilldown.DrilldownDefinition](#page-1875-0) |  **+-**

**com.arcsight.product.manager.resource.service.v1.model.drilldown.DashboardDrilldownDefinit ion**

#### All Implemented Interfaces:

Serializable

#### public class DashboardDrilldownDefinition extends [DrilldownDefinition](#page-1875-0)

Constructor Summary public [DashboardDrilldownDefinition\(](#page-1871-0)) Method Summary  $DrildownType | getType()$  $DrildownType | getType()$  $DrildownType | getType()$ Methods inherited from class [com.arcsight.product.manager.resource.service.v1.model.drilldown.DrilldownDefinition](#page-1875-0) [getDestinationDisplayName](#page-1876-0), [getDestinationID](#page-1876-1), [getDestinationType](#page-1876-2), [getMenuPrompt](#page-1877-0), [getType](#page-1877-1), [setDestinationDisplayName](#page-1876-3), [setDestinationID](#page-1876-4), [setDestinationType](#page-1877-2), [setMenuPrompt](#page-1877-3) Methods inherited from class java.lang.Object equals, getClass, hashCode, notify, notifyAll, toString, wait, wait, wait

# **Constructors**

### <span id="page-1871-0"></span>DashboardDrilldownDefinition

public **DashboardDrilldownDefinition**()

# **Methods**
## getType

public [DrilldownType](#page-1881-0) **getType**()

## <span id="page-1873-0"></span>com.arcsight.product.manager.resource.service.v1.model.drilldown Class Drilldown

java.lang.Object || || || ||

+-[com.arcsight.product.manager.resource.service.v1.model.Resource](#page-1670-0)

 $\Box$  **+-com.arcsight.product.manager.resource.service.v1.model.drilldown.Drilldown**

#### All Implemented Interfaces:

Serializable**,** Serializable

### public class Drilldown extends [Resource](#page-1670-0) implements Serializable, Serializable

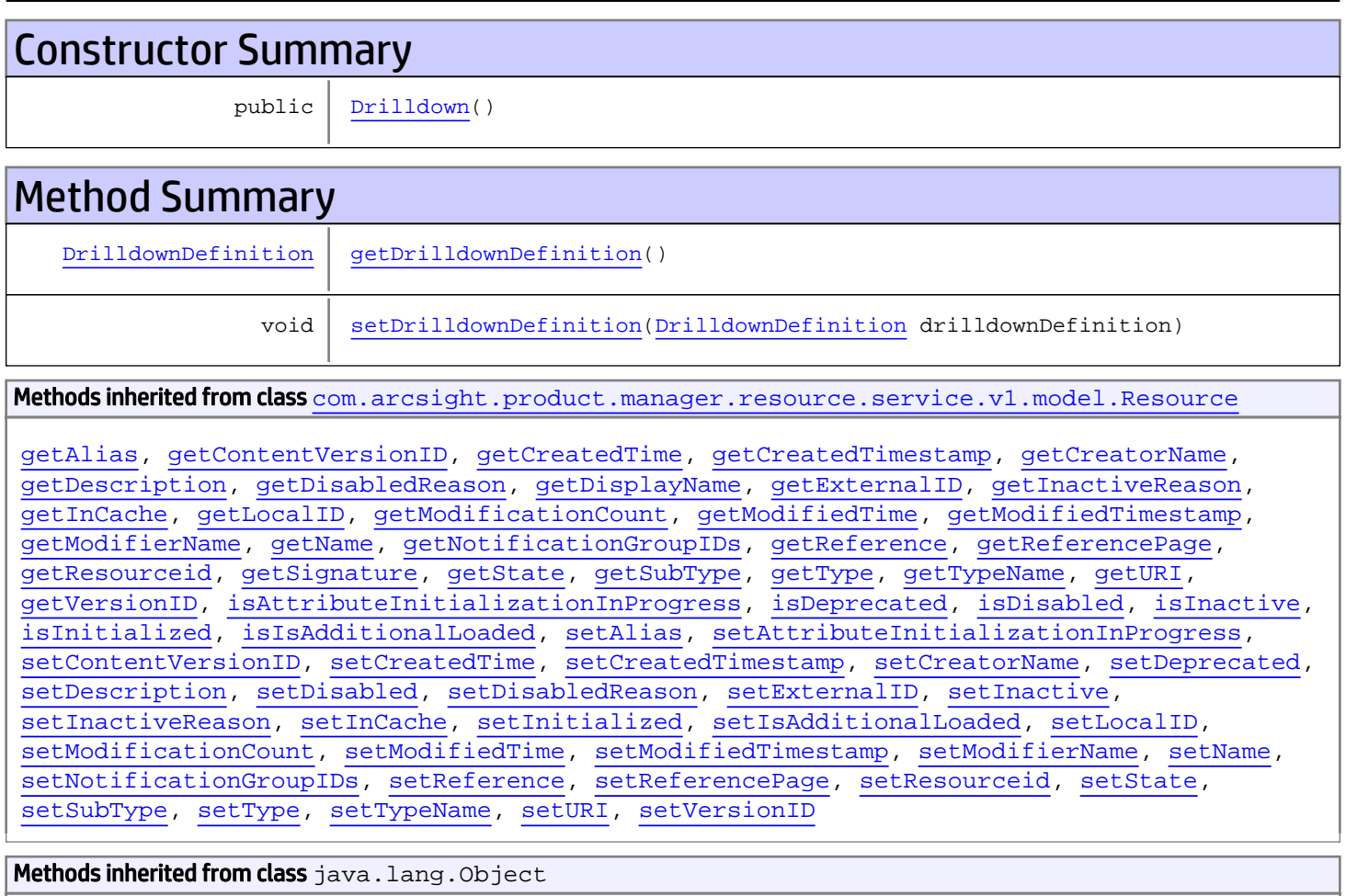

equals, getClass, hashCode, notify, notifyAll, toString, wait, wait, wait

# **Constructors**

### <span id="page-1874-0"></span>Drilldown

public **Drilldown**()

# Methods

## getDrilldownDefinition

public [DrilldownDefinition](#page-1875-0) **getDrilldownDefinition**()

<span id="page-1874-2"></span><span id="page-1874-1"></span>Returns:

## setDrilldownDefinition

public void **setDrilldownDefinition**([DrilldownDefinition](#page-1875-0) drilldownDefinition)

#### Parameters:

drilldownDefinition

## com.arcsight.product.manager.resource.service.v1.model.drilldown Class DrilldownDefinition

java.lang.Object || || || ||

 **+-com.arcsight.product.manager.resource.service.v1.model.drilldown.DrilldownDefinition**

#### All Implemented Interfaces: Serializable

<span id="page-1875-0"></span>

#### Direct Known Subclasses:

[ReportDrilldownDefinition](#page-1892-0)**,** [QueryViewerDrilldownDefinition](#page-1889-0)**,** [DashboardDrilldownDefinition](#page-1871-0)**,** [ActiveChannelDrilldownDefinition](#page-1869-0)

public class DrilldownDefinition extends Object implements Serializable

# Constructor Summary

public | [DrilldownDefinition](#page-1876-0)()

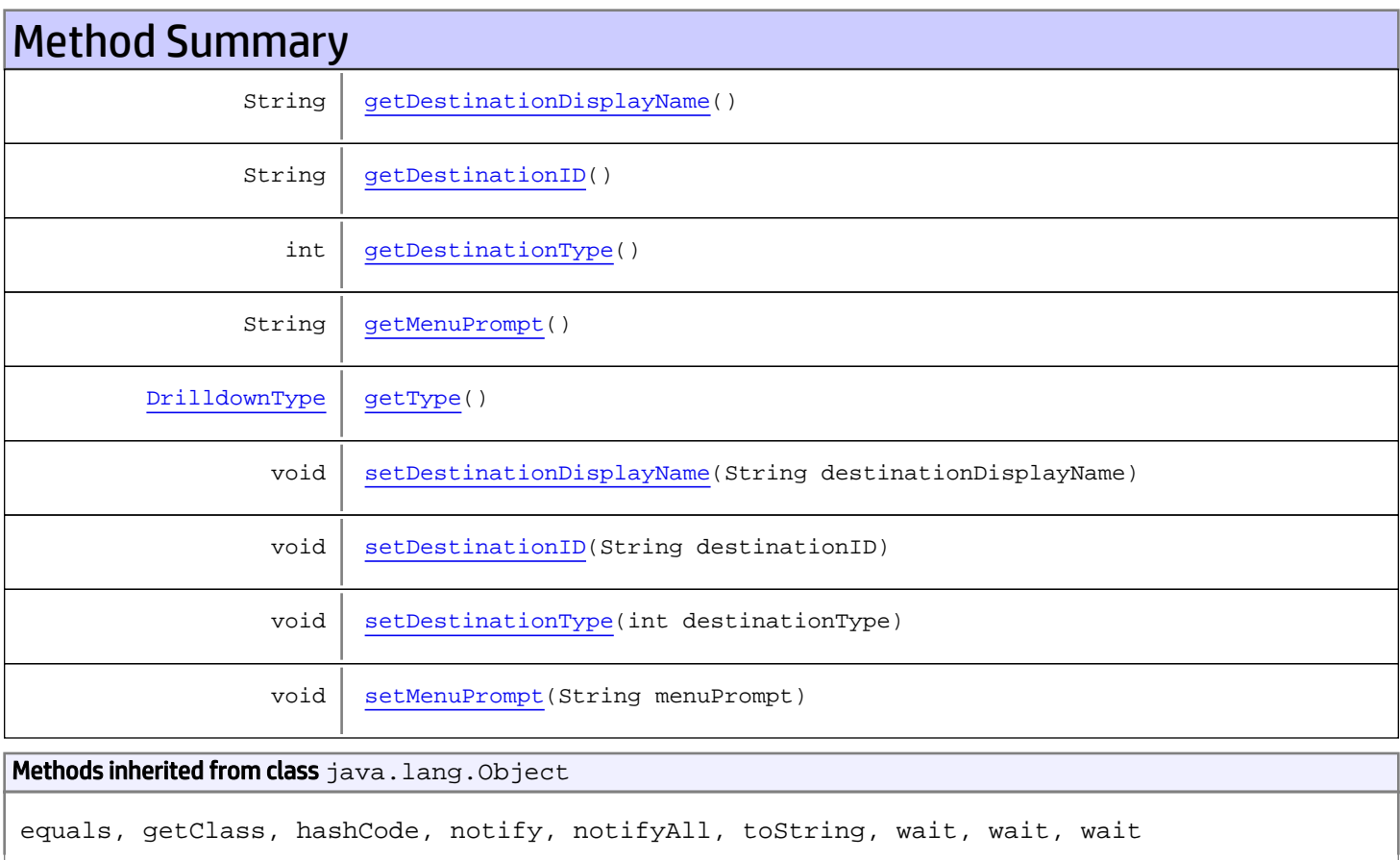

# **Constructors**

### <span id="page-1876-0"></span>DrilldownDefinition

public **DrilldownDefinition**()

# Methods

### getDestinationID

public String **getDestinationID**()

<span id="page-1876-5"></span><span id="page-1876-2"></span>Returns: the destination

### setDestinationID

public void **setDestinationID**(String destinationID)

<span id="page-1876-1"></span>Parameters: destinationID - the destination to set

### getDestinationDisplayName

public String **getDestinationDisplayName**()

#### <span id="page-1876-4"></span>Returns:

### setDestinationDisplayName

public void **setDestinationDisplayName**(String destinationDisplayName)

#### Parameters:

<span id="page-1876-3"></span>destinationDisplayName

### getDestinationType

public int **getDestinationType**()

<span id="page-1877-2"></span>Returns:

## setDestinationType

public void **setDestinationType**(int destinationType)

#### Parameters:

<span id="page-1877-0"></span>destinationType

## getMenuPrompt

public String **getMenuPrompt**()

Returns:

<span id="page-1877-3"></span>the menuPrompt

### setMenuPrompt

public void **setMenuPrompt**(String menuPrompt)

Parameters:

<span id="page-1877-1"></span>menuPrompt - the menuPrompt to set

### getType

public [DrilldownType](#page-1881-0) **getType**()

Returns:

the type

## com.arcsight.product.manager.resource.service.v1.model.drilldown Class DrilldownList

java.lang.Object || || || ||

+-[com.arcsight.product.manager.resource.service.v1.model.Resource](#page-1670-0)

 $\Box$  **+-com.arcsight.product.manager.resource.service.v1.model.drilldown.DrilldownList**

#### All Implemented Interfaces:

Serializable**,** Serializable

### public class DrilldownList

extends [Resource](#page-1670-0) implements Serializable, Serializable

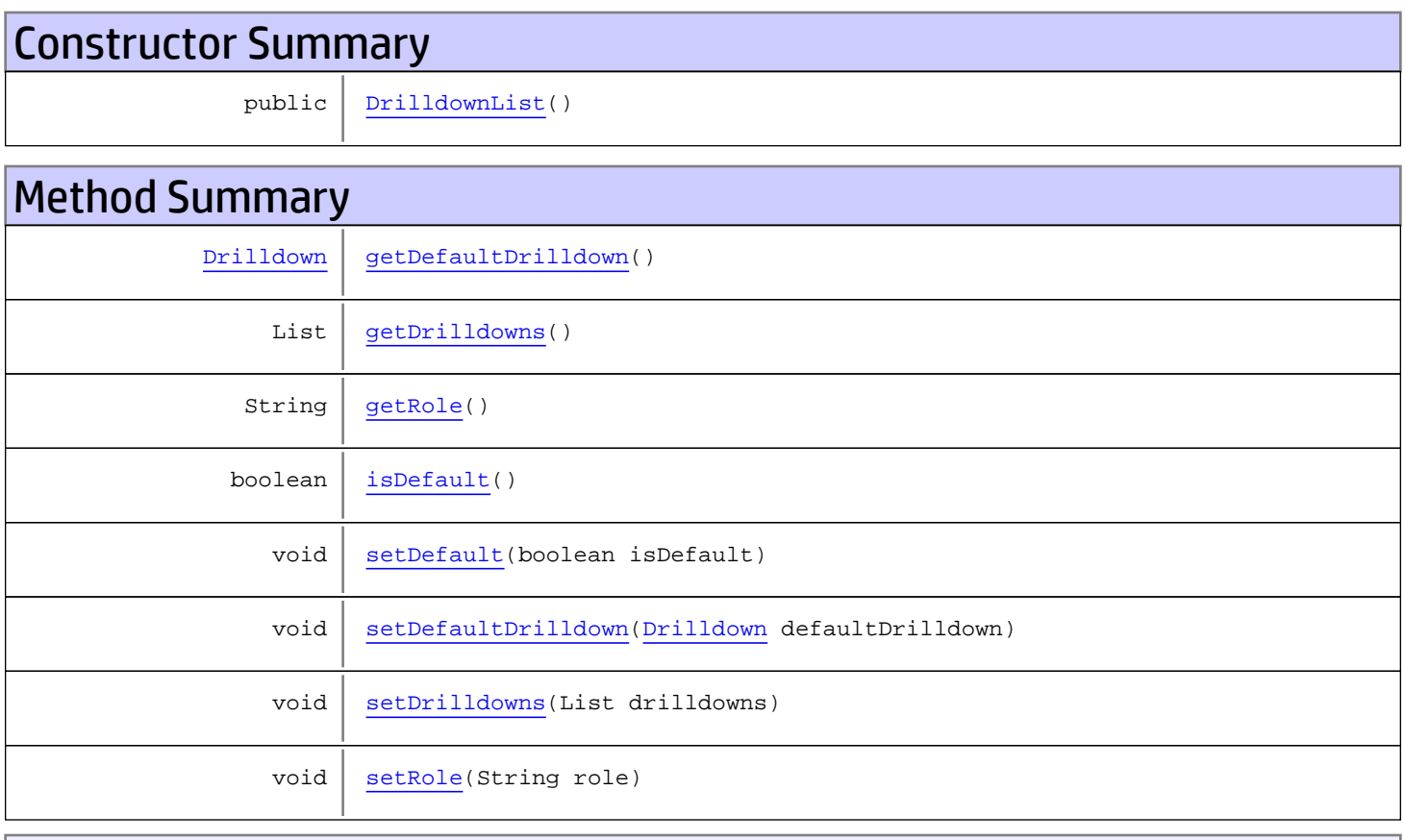

Methods inherited from class [com.arcsight.product.manager.resource.service.v1.model.Resource](#page-1670-0)

```
getAlias, getContentVersionID, getCreatedTime, getCreatedTimestamp, getCreatorName,
getDescription, getDisabledReason, getDisplayName, getExternalID, getInactiveReason,
getInCache, getLocalID, getModificationCount, getModifiedTime, getModifiedTimestamp,
getModifierName, getName, getNotificationGroupIDs, getReference, getReferencePage,
getResourceid, getSignature, getState, getSubType, getType, getTypeName, getURI,
getVersionID, isAttributeInitializationInProgress, isDeprecated, isDisabled, isInactive,
isInitialized, isIsAdditionalLoaded, setAlias, setAttributeInitializationInProgress,
setContentVersionID, setCreatedTime, setCreatedTimestamp, setCreatorName, setDeprecated,
setDescription, setDisabled, setDisabledReason, setExternalID, setInactive,
setInactiveReasonsetInCachesetInitializedsetIsAdditionalLoadedsetLocalID,
setModificationCount, setModifiedTime, setModifiedTimestamp, setModifierName, setName,
setNotificationGroupIDs, setReference, setReferencePage, setResourceid, setState,
setSubType, setType, setTypeName, setURI, setVersionID
```

```
Methods inherited from class java.lang.Object
```

```
equals, getClass, hashCode, notify, notifyAll, toString, wait, wait, wait
```
## **Constructors**

### <span id="page-1879-0"></span>DrilldownList

public **DrilldownList**()

## Methods

### <span id="page-1879-1"></span>getRole

public String **getRole**()

#### Returns:

<span id="page-1879-3"></span>the role

### setRole

```
public void setRole(String role)
```
#### Parameters:

<span id="page-1879-2"></span>role - the role to set

## isDefault

public boolean **isDefault**()

#### Returns:

<span id="page-1880-2"></span>the isDefault

## setDefault

public void **setDefault**(boolean isDefault)

#### Parameters:

<span id="page-1880-1"></span>isDefault - the isDefault to set

### getDrilldowns

public List **getDrilldowns**()

Returns:

<span id="page-1880-4"></span>the drilldowns

### setDrilldowns

public void **setDrilldowns**(List drilldowns)

<span id="page-1880-0"></span>Parameters: drilldowns - the drilldowns to set

### getDefaultDrilldown

public [Drilldown](#page-1873-0) **getDefaultDrilldown**()

Returns:

<span id="page-1880-3"></span>the defaultDrilldown

### setDefaultDrilldown

public void **setDefaultDrilldown**([Drilldown](#page-1873-0) defaultDrilldown)

#### Parameters:

defaultDrilldown - the defaultDrilldown to set

## com.arcsight.product.manager.resource.service.v1.model.drilldown Class DrilldownType

java.lang.Object || || || ||

|

+-java.lang.Enum

<span id="page-1881-0"></span> **+-com.arcsight.product.manager.resource.service.v1.model.drilldown.DrilldownType**

#### All Implemented Interfaces:

Serializable**,** Comparable

### public final class DrilldownType extends Enum

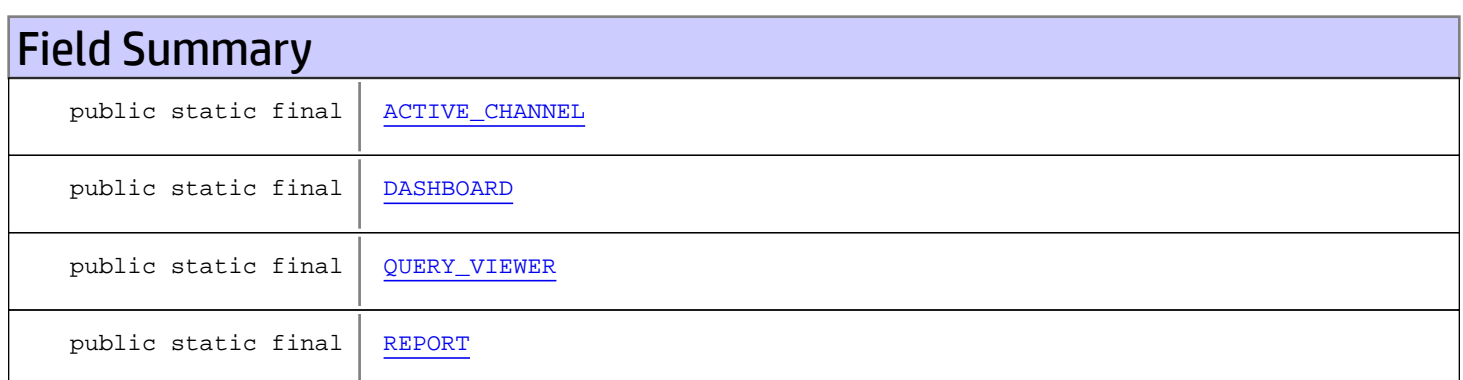

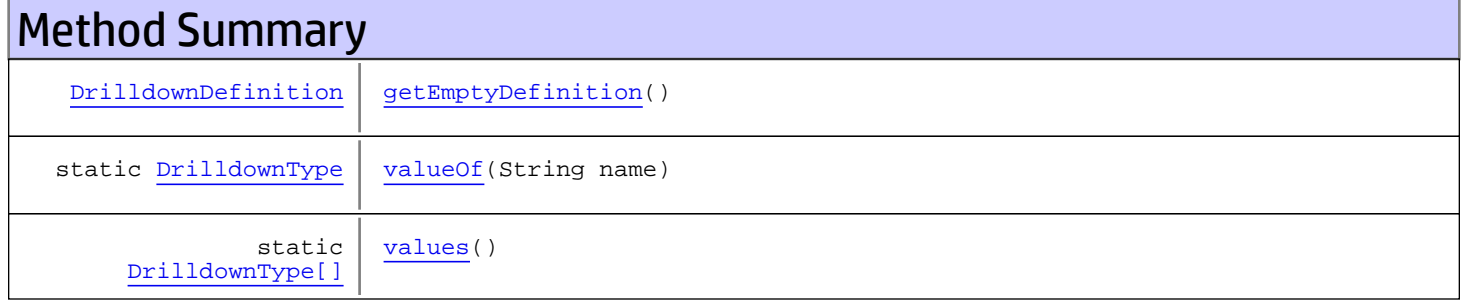

#### Methods inherited from class java.lang.Enum

compareTo, equals, getDeclaringClass, hashCode, name, ordinal, toString, valueOf

Methods inherited from class java.lang.Object

equals, getClass, hashCode, notify, notifyAll, toString, wait, wait, wait

#### Methods inherited from interface java.lang.Comparable

compareTo

## Fields

## <span id="page-1882-0"></span>ACTIVE\_CHANNEL

public static final com.arcsight.product.manager.resource.service.v1.model.drilldown.DrilldownType **ACTIVE\_CHANNEL**

### <span id="page-1882-1"></span>**DASHBOARD**

public static final com.arcsight.product.manager.resource.service.v1.model.drilldown.DrilldownType **DASHBOARD**

## <span id="page-1882-2"></span>QUERY\_VIEWER

public static final com.arcsight.product.manager.resource.service.v1.model.drilldown.DrilldownType **QUERY\_VIEWER**

### <span id="page-1882-3"></span>REPORT

public static final com.arcsight.product.manager.resource.service.v1.model.drilldown.DrilldownType **REPORT**

## **Methods**

### <span id="page-1882-6"></span>values

public static [DrilldownType\[\]](#page-1881-0) **values**()

### <span id="page-1882-5"></span>valueOf

public static [DrilldownType](#page-1881-0) **valueOf**(String name)

### getEmptyDefinition

public [DrilldownDefinition](#page-1875-0) **getEmptyDefinition**()

#### Returns:

<span id="page-1882-4"></span>new instance of drilldown definition of the specified type

### Throws:

ServiceException

## <span id="page-1884-0"></span>com.arcsight.product.manager.resource.service.v1.model.drilldown Class FilterFields

java.lang.Object

|  **+-com.arcsight.product.manager.resource.service.v1.model.drilldown.FilterFields**

#### All Implemented Interfaces: **Serializable**

public class FilterFields extends Object implements Serializable

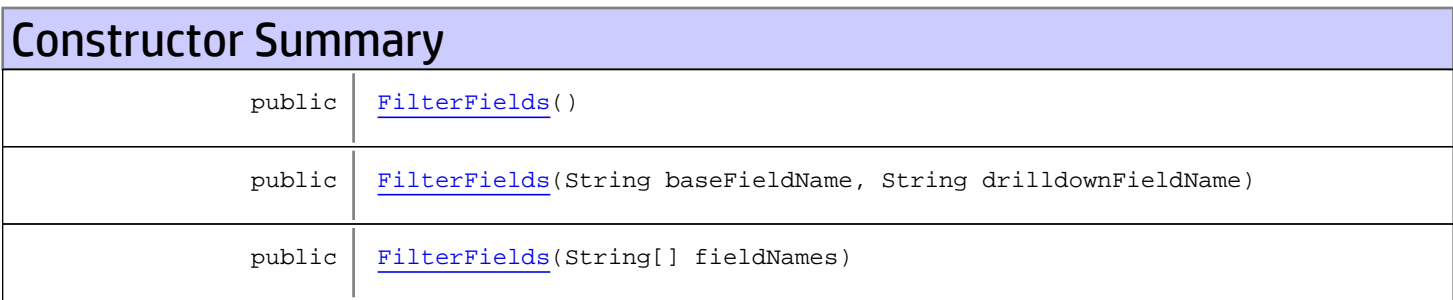

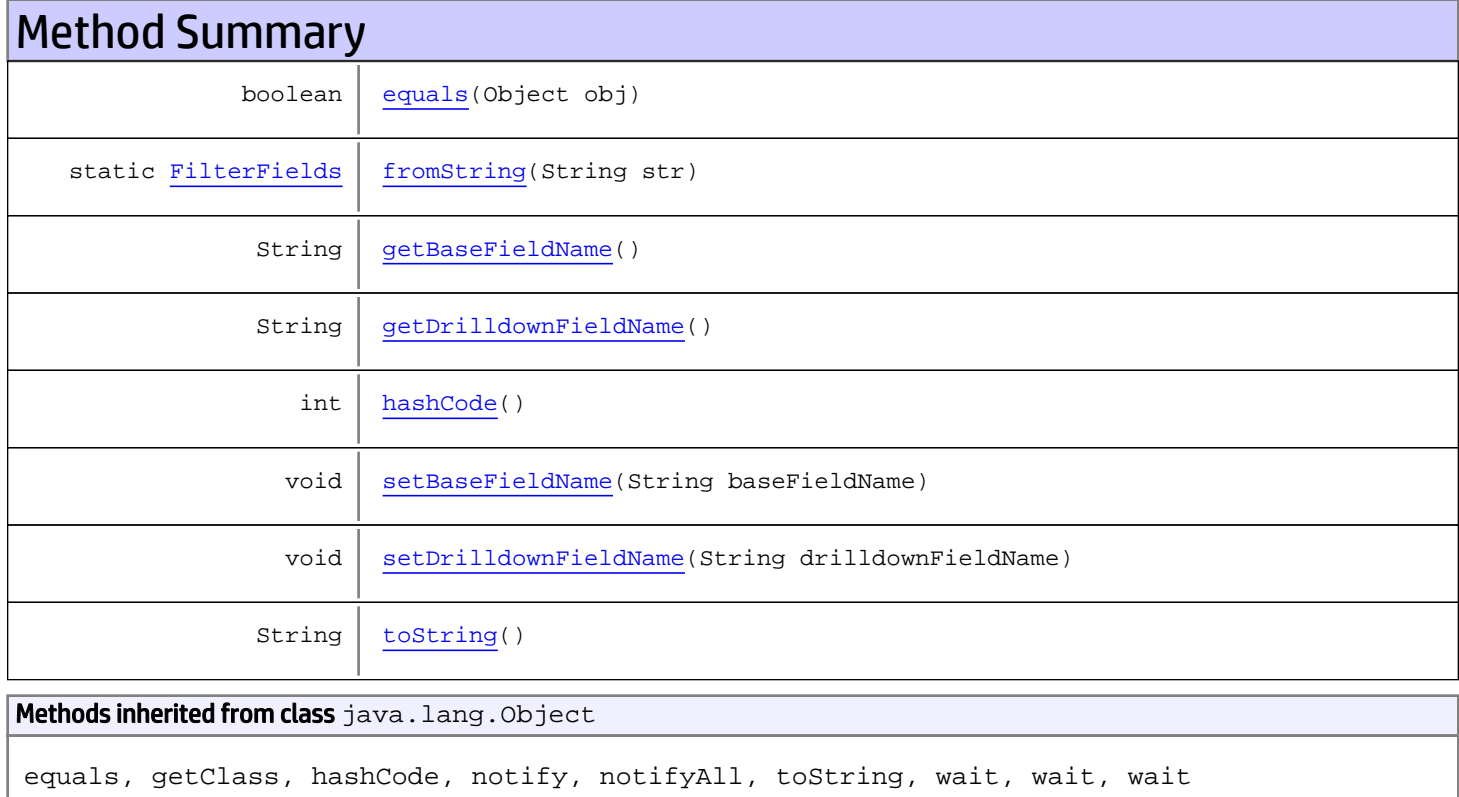

# **Constructors**

### <span id="page-1885-0"></span>**FilterFields**

public **FilterFields**()

### <span id="page-1885-1"></span>**FilterFields**

public **FilterFields**(String baseFieldName, String drilldownFieldName)

Parameters: baseFieldName

### <span id="page-1885-2"></span>drilldownFieldName

### **FilterFields**

public **FilterFields**(String[] fieldNames)

Parameters:

<span id="page-1885-3"></span>fieldNames

## **Methods**

### getBaseFieldName

public String **getBaseFieldName**()

<span id="page-1885-5"></span>Returns:

### setBaseFieldName

public void **setBaseFieldName**(String baseFieldName)

#### Parameters:

<span id="page-1885-4"></span>baseFieldName - the baseFieldName to set

### getDrilldownFieldName

public String **getDrilldownFieldName**()

<span id="page-1886-3"></span>Returns:

### setDrilldownFieldName

public void **setDrilldownFieldName**(String drilldownFieldName)

#### Parameters:

<span id="page-1886-0"></span>drilldownFieldName - the drilldownFieldName to set

### equals

public boolean **equals**(Object obj)

### <span id="page-1886-2"></span>hashCode

public int **hashCode**()

### <span id="page-1886-4"></span>toString

public String **toString**()

### <span id="page-1886-1"></span>fromString

public static [FilterFields](#page-1884-0) **fromString**(String str)

Parameters:

str

#### Returns:

## com.arcsight.product.manager.resource.service.v1.model.drilldown Class MapEntry

java.lang.Object || || || ||

 **+-com.arcsight.product.manager.resource.service.v1.model.drilldown.MapEntry**

#### All Implemented Interfaces: Serializable

public class MapEntry extends Object implements Serializable

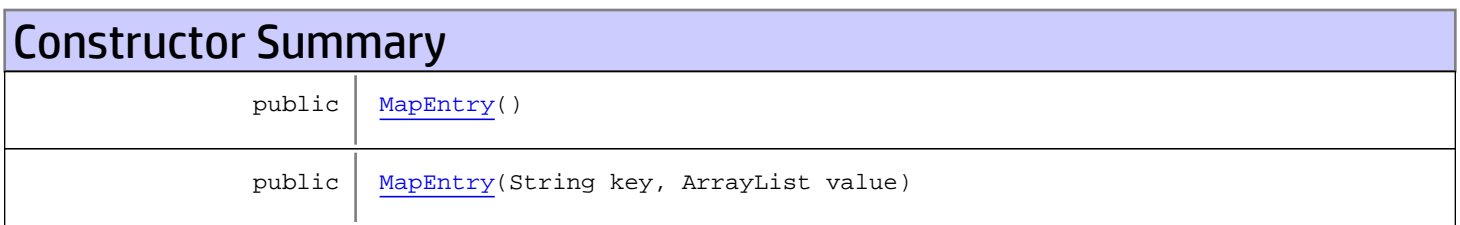

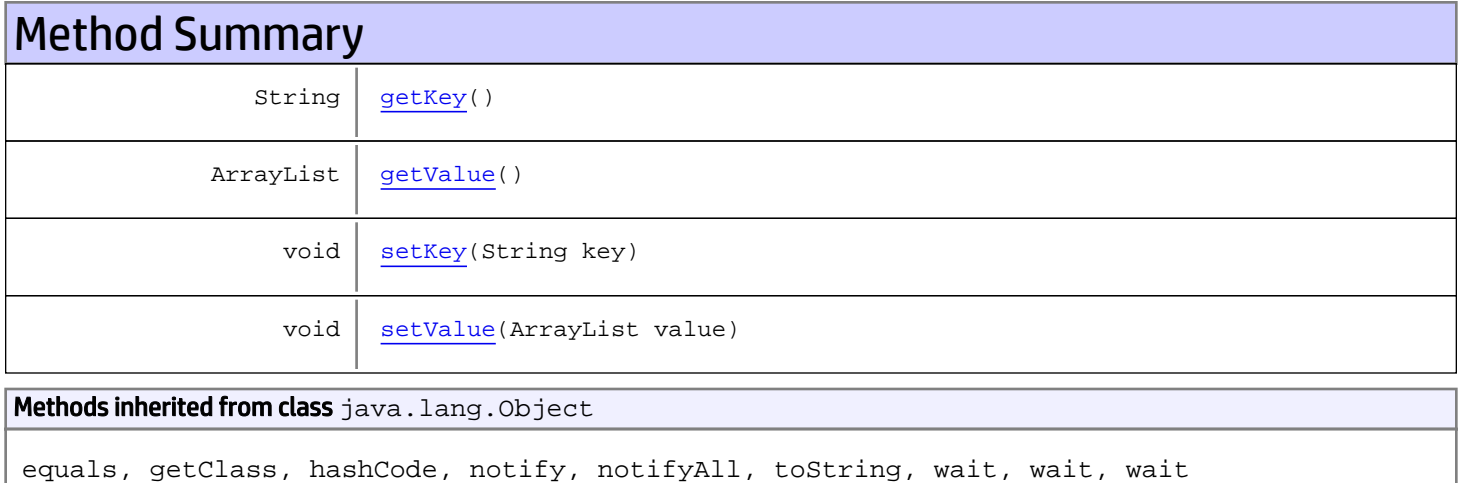

# **Constructors**

## <span id="page-1887-0"></span>**MapEntry**

public **MapEntry**()

## <span id="page-1888-0"></span>**MapEntry**

```
public MapEntry(String key,
                 ArrayList value)
```
Parameters:

key value

## Methods

## <span id="page-1888-1"></span>getKey

public String **getKey**()

Returns:

<span id="page-1888-3"></span>the key

### setKey

public void **setKey**(String key)

Parameters:

<span id="page-1888-2"></span>key - the key to set

## getValue

public ArrayList **getValue**()

Returns:

<span id="page-1888-4"></span>the value

### setValue

public void **setValue**(ArrayList value)

#### Parameters:

value - the value to set

## com.arcsight.product.manager.resource.service.v1.model.drilldown Class QueryViewerDrilldownDefinition

java.lang.Object

|| || +-[com.arcsight.product.manager.resource.service.v1.model.drilldown.DrilldownDefinition](#page-1875-0) |  **+-**

**com.arcsight.product.manager.resource.service.v1.model.drilldown.QueryViewerDrilldownDefin ition**

#### All Implemented Interfaces:

<span id="page-1889-0"></span>Serializable

### public class QueryViewerDrilldownDefinition extends [DrilldownDefinition](#page-1875-0)

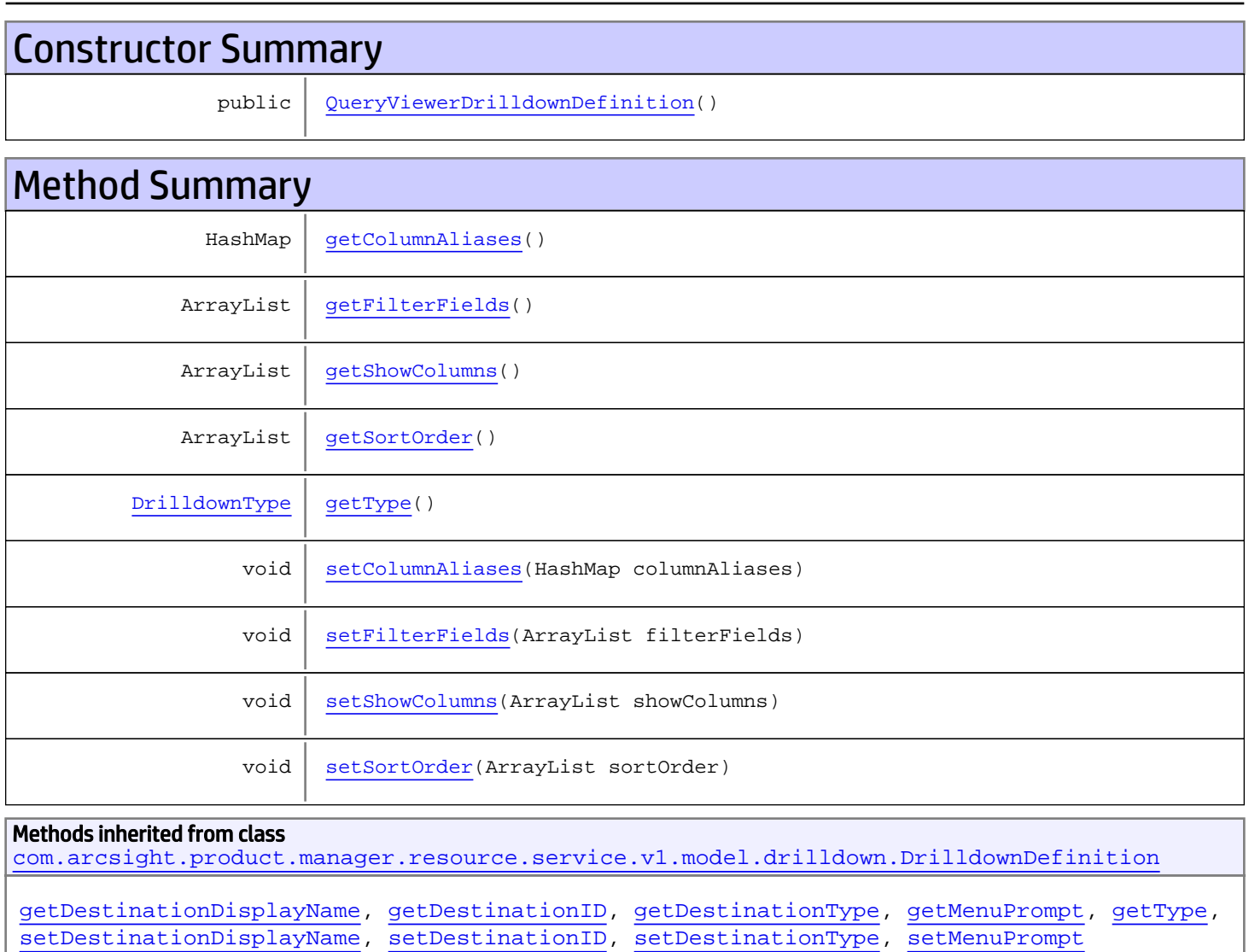

```
Methods inherited from class java.lang.Object
```
equals, getClass, hashCode, notify, notifyAll, toString, wait, wait, wait

## **Constructors**

### <span id="page-1890-0"></span>QueryViewerDrilldownDefinition

public **QueryViewerDrilldownDefinition**()

## **Methods**

### <span id="page-1890-3"></span>getType

public [DrilldownType](#page-1881-0) **getType**()

### <span id="page-1890-1"></span>getFilterFields

public ArrayList **getFilterFields**()

Returns:

<span id="page-1890-4"></span>the filterFields

## setFilterFields

public void **setFilterFields**(ArrayList filterFields)

<span id="page-1890-2"></span>Parameters: filterFields - the filterFields to set

### getSortOrder

public ArrayList **getSortOrder**()

#### Returns:

<span id="page-1890-5"></span>the sortOrder

### setSortOrder

public void **setSortOrder**(ArrayList sortOrder)

#### Parameters:

<span id="page-1891-1"></span>sortOrder - the sortOrder to set

## getShowColumns

public ArrayList **getShowColumns**()

Returns:

<span id="page-1891-3"></span>the showColumns

### setShowColumns

public void **setShowColumns**(ArrayList showColumns)

#### Parameters:

<span id="page-1891-0"></span>showColumns - the showColumns to set

### getColumnAliases

public HashMap **getColumnAliases**()

Returns:

<span id="page-1891-2"></span>the columnAliases

## setColumnAliases

public void **setColumnAliases**(HashMap columnAliases)

#### Parameters:

columnAliases - the columnAliases to set

## com.arcsight.product.manager.resource.service.v1.model.drilldown Class ReportDrilldownDefinition

java.lang.Object

|| || +-[com.arcsight.product.manager.resource.service.v1.model.drilldown.DrilldownDefinition](#page-1875-0)  $\Box$ 

 **+ com.arcsight.product.manager.resource.service.v1.model.drilldown.ReportDrilldownDefinition**

#### All Implemented Interfaces:

<span id="page-1892-0"></span>Serializable

#### public class ReportDrilldownDefinition extends [DrilldownDefinition](#page-1875-0)

Constructor Summary public | [ReportDrilldownDefinition\(](#page-1892-1)) Method Summary ArrayList | [getFilterFields\(](#page-1893-0))  $DrildownType | getType()$  $DrildownType | getType()$  $DrildownType | getType()$ void | [setFilterFields\(](#page-1893-2)ArrayList filterFields) Methods inherited from class [com.arcsight.product.manager.resource.service.v1.model.drilldown.DrilldownDefinition](#page-1875-0) [getDestinationDisplayName](#page-1876-1), [getDestinationID](#page-1876-2), [getDestinationType](#page-1876-3), [getMenuPrompt](#page-1877-0), [getType](#page-1877-1), [setDestinationDisplayName](#page-1876-4), [setDestinationID](#page-1876-5), [setDestinationType](#page-1877-2), [setMenuPrompt](#page-1877-3) **Methods inherited from class** java.lang.Object equals, getClass, hashCode, notify, notifyAll, toString, wait, wait, wait

## **Constructors**

### <span id="page-1892-1"></span>ReportDrilldownDefinition

public **ReportDrilldownDefinition**()

# Methods

## <span id="page-1893-1"></span>getType

public [DrilldownType](#page-1881-0) **getType**()

## <span id="page-1893-0"></span>getFilterFields

public ArrayList **getFilterFields**()

Returns:

<span id="page-1893-2"></span>the filterFields

## setFilterFields

public void **setFilterFields**(ArrayList filterFields)

#### Parameters:

filterFields - the filterFields to set

# Package com.arcsight.product.manager.resource.se rvice.v1.model.event

## com.arcsight.product.manager.resource.service.v1.model.event Class AdditionalData

java.lang.Object || ||

<span id="page-1895-0"></span> **+-com.arcsight.product.manager.resource.service.v1.model.event.AdditionalData**

#### All Implemented Interfaces:

Comparable**,** Serializable

public class AdditionalData extends Object implements Serializable, Comparable

Definition of additional data field. Fields are defined by their name, type, and the value.

JSON prototype

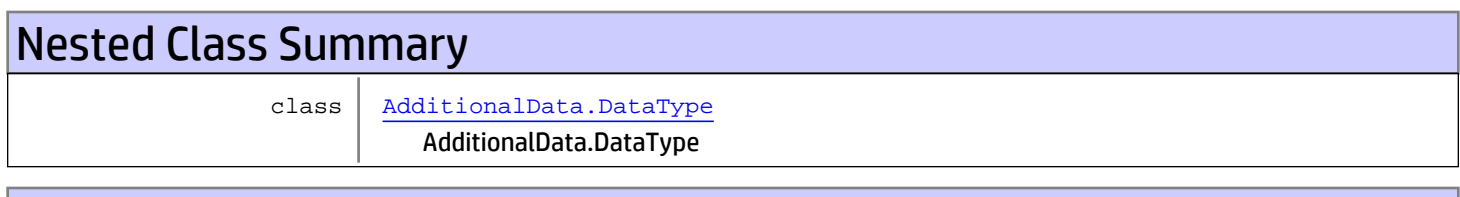

## Constructor Summary

public | [AdditionalData](#page-1896-0)()

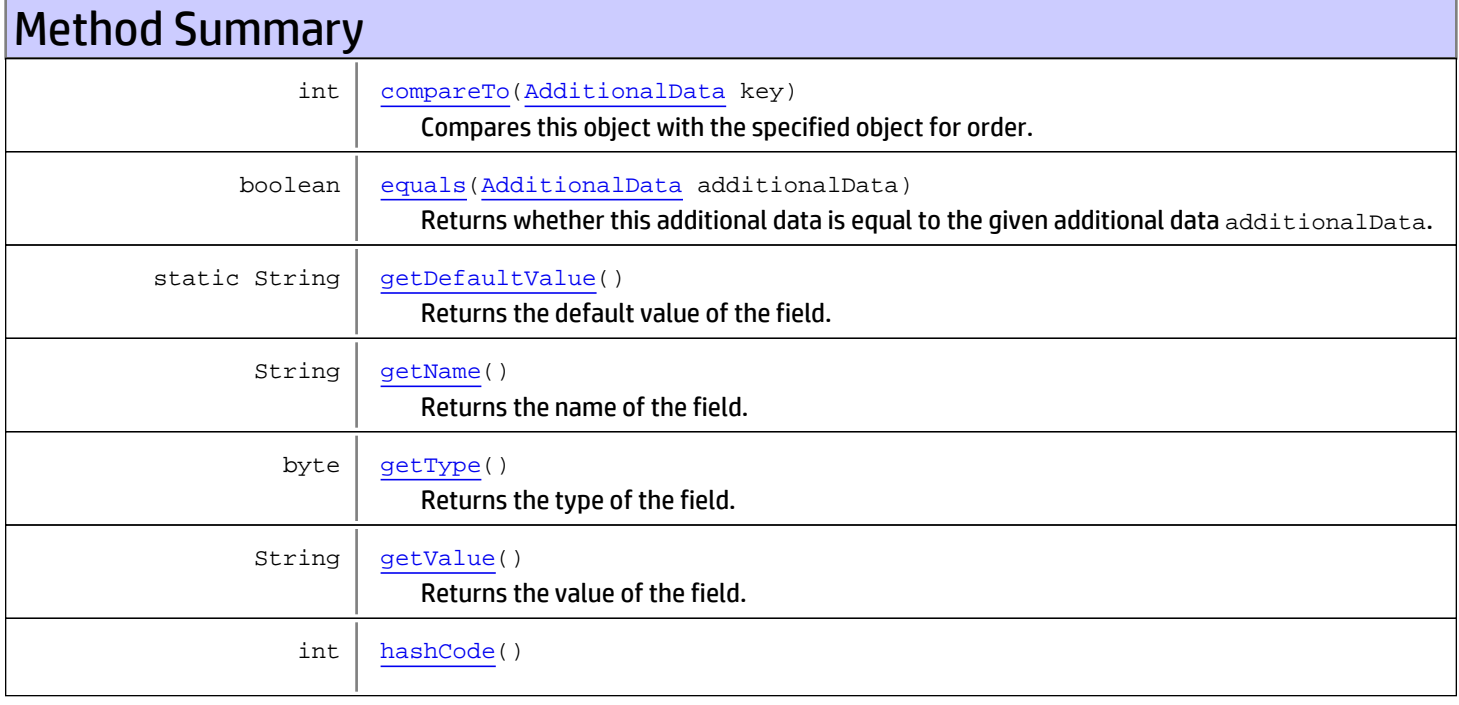

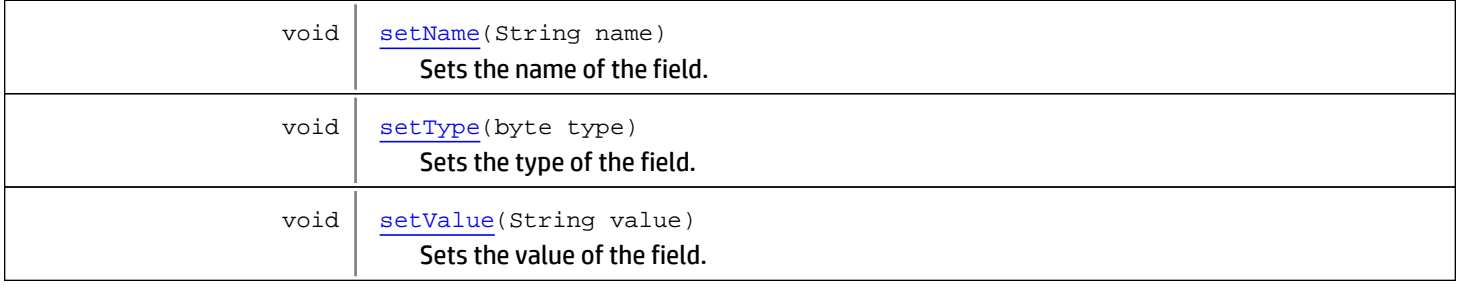

Methods inherited from class java.lang.Object

equals, getClass, hashCode, notify, notifyAll, toString, wait, wait, wait

#### Methods inherited from interface java.lang.Comparable

compareTo

# **Constructors**

### <span id="page-1896-0"></span>AdditionalData

public **AdditionalData**()

# Methods

### getName

public String **getName**()

<span id="page-1896-1"></span>Returns the name of the field.

#### Returns:

<span id="page-1896-3"></span>name of the field

### setName

public void **setName**(String name)

Sets the name of the field.

#### Parameters:

<span id="page-1896-2"></span>name

### getType

public byte **getType**()

Returns the type of the field.

#### Returns:

The type of the field

#### See Also:

<span id="page-1897-3"></span>[AdditionalData.DataType](#page-1899-0)

### setType

public void **setType**(byte type)

Sets the type of the field.

Parameters:

type - The type of the field

See Also:

<span id="page-1897-2"></span>[AdditionalData.DataType](#page-1899-0)

### getValue

public String **getValue**()

Returns the value of the field.

Returns:

<span id="page-1897-4"></span>The value of the field

## setValue

public void **setValue**(String value)

Sets the value of the field.

Parameters:

<span id="page-1897-1"></span>value - The value of the field

### getDefaultValue

public static String **getDefaultValue**()

Returns the default value of the field. That value will be used if no value is specified explicitly.

#### Returns:

<span id="page-1897-0"></span>The default value of the field.

### equals

public boolean **equals**([AdditionalData](#page-1895-0) additionalData)

Returns whether this additional data is equal to the given additional data additionalData.

#### Parameters:

additionalData - Another field

## <span id="page-1898-1"></span>hashCode

public int **hashCode**()

## compareTo

public int **compareTo**([AdditionalData](#page-1895-0) key)

<span id="page-1898-0"></span>Compares this object with the specified object for order.

#### Returns:

A negative integer, zero, or a positive integer as this object is less than, equal to, or greater than the specified object.

## <span id="page-1899-0"></span>com.arcsight.product.manager.resource.service.v1.model.event Interface AdditionalData.DataType

### public interface AdditionalData.DataType extends

Definitions of data types

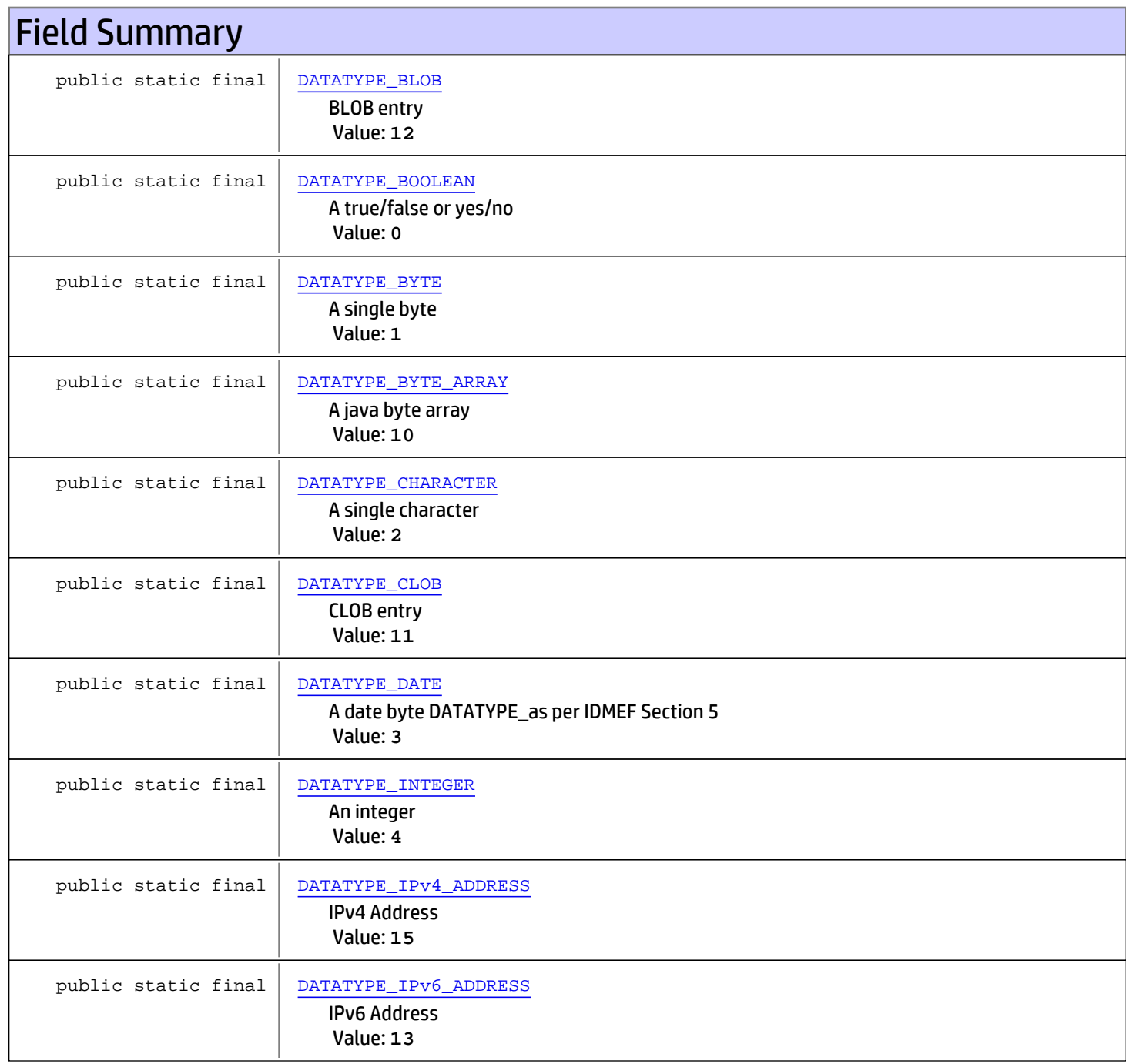

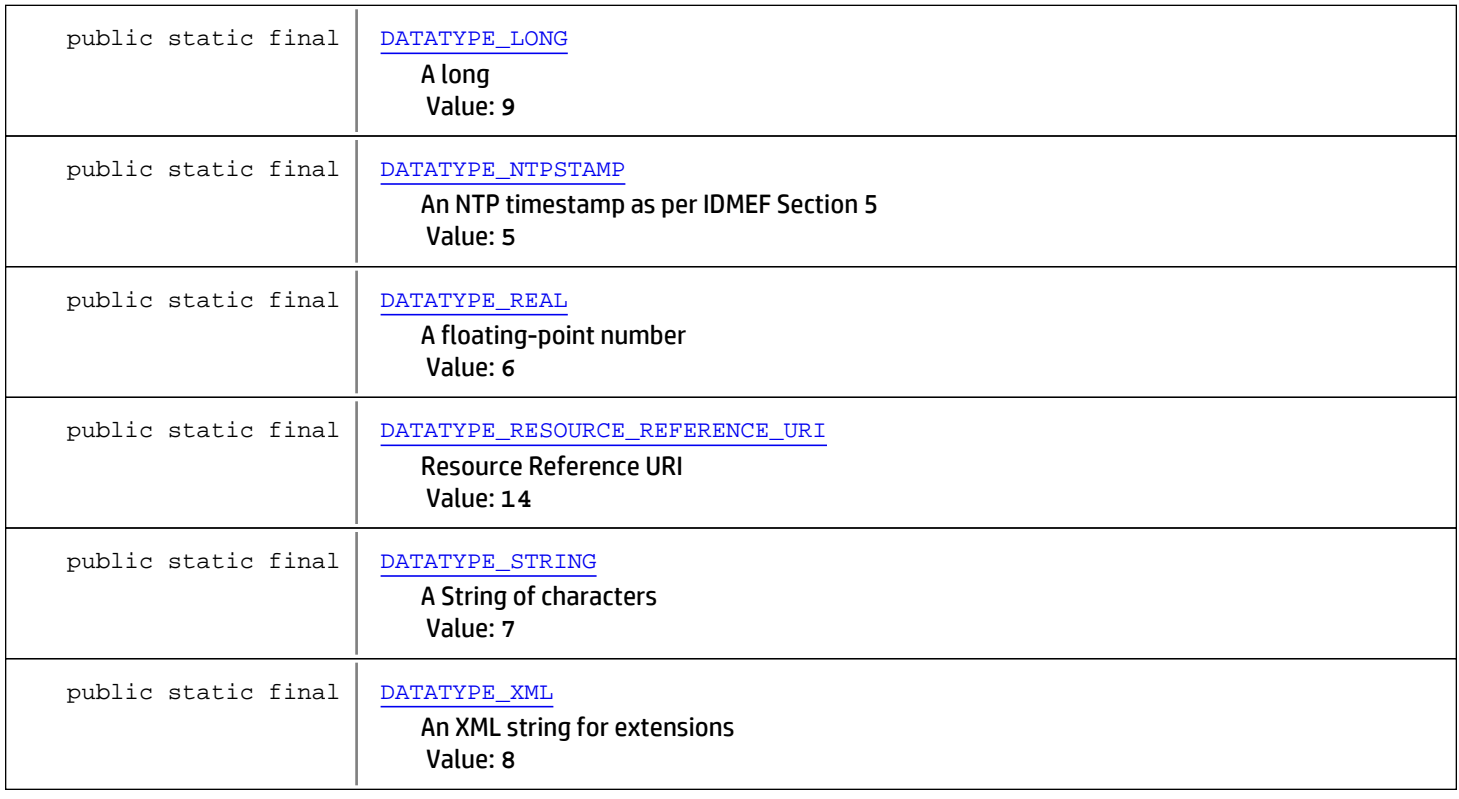

# Fields

## DATATYPE\_BOOLEAN

public static final byte **DATATYPE\_BOOLEAN**

<span id="page-1900-1"></span><span id="page-1900-0"></span>A true/false or yes/no Constant value: **0**

## DATATYPE\_BYTE

public static final byte **DATATYPE\_BYTE**

<span id="page-1900-2"></span>A single byte Constant value: **1**

## DATATYPE\_CHARACTER

public static final byte **DATATYPE\_CHARACTER**

<span id="page-1900-3"></span>A single character Constant value: **2**

## DATATYPE\_DATE

public static final byte **DATATYPE\_DATE**

A date byte DATATYPE\_as per IDMEF Section 5

### DATATYPE\_INTEGER

public static final byte **DATATYPE\_INTEGER**

<span id="page-1901-4"></span><span id="page-1901-2"></span>An integer Constant value: **4**

### DATATYPE\_NTPSTAMP

public static final byte **DATATYPE\_NTPSTAMP**

<span id="page-1901-5"></span>An NTP timestamp as per IDMEF Section 5 Constant value: **5**

### DATATYPE\_REAL

public static final byte **DATATYPE\_REAL**

<span id="page-1901-6"></span>A floating-point number Constant value: **6**

## DATATYPE\_STRING

public static final byte **DATATYPE\_STRING**

<span id="page-1901-7"></span>A String of characters Constant value: **7**

### DATATYPE\_XML

public static final byte **DATATYPE\_XML**

<span id="page-1901-3"></span>An XML string for extensions Constant value: **8**

### DATATYPE\_LONG

public static final byte **DATATYPE\_LONG**

<span id="page-1901-0"></span>A long Constant value: **9**

### DATATYPE\_BYTE\_ARRAY

public static final byte **DATATYPE\_BYTE\_ARRAY**

<span id="page-1901-1"></span>A java byte array Constant value: **10**

### DATATYPE\_CLOB

public static final byte **DATATYPE\_CLOB**

<span id="page-1902-0"></span>CLOB entry Constant value: **11**

## DATATYPE\_BLOB

public static final byte **DATATYPE\_BLOB**

<span id="page-1902-2"></span>BLOB entry Constant value: **12**

## DATATYPE\_IPv6\_ADDRESS

public static final byte **DATATYPE\_IPv6\_ADDRESS**

<span id="page-1902-3"></span>IPv6 Address Constant value: **13**

### DATATYPE\_RESOURCE\_REFERENCE\_URI

public static final byte **DATATYPE\_RESOURCE\_REFERENCE\_URI**

<span id="page-1902-1"></span>Resource Reference URI Constant value: **14**

## DATATYPE\_IPv4\_ADDRESS

public static final byte **DATATYPE\_IPv4\_ADDRESS**

IPv4 Address Constant value: **15**

## com.arcsight.product.manager.resource.service.v1.model.event Class AddressableDescriptorBase

java.lang.Object || ||

 $\Box$ 

<span id="page-1903-0"></span>-[com.arcsight.product.manager.resource.service.v1.model.event.MutableBase](#page-1986-0)

 **+ com.arcsight.product.manager.resource.service.v1.model.event.AddressableDescriptorBase**

#### All Implemented Interfaces:

Comparable**,** Serializable**,** Serializable

#### Direct Known Subclasses:

[SensorRelatedDescriptorBase](#page-2107-0)**,** [EndPointDescriptor](#page-1943-0)

#### public class AddressableDescriptorBase extends [MutableBase](#page-1986-0)

implements Serializable, Serializable, Comparable

The base part of descriptors for various network nodes.

JSON prototype

# Constructor Summary public | [AddressableDescriptorBase\(](#page-1905-0))

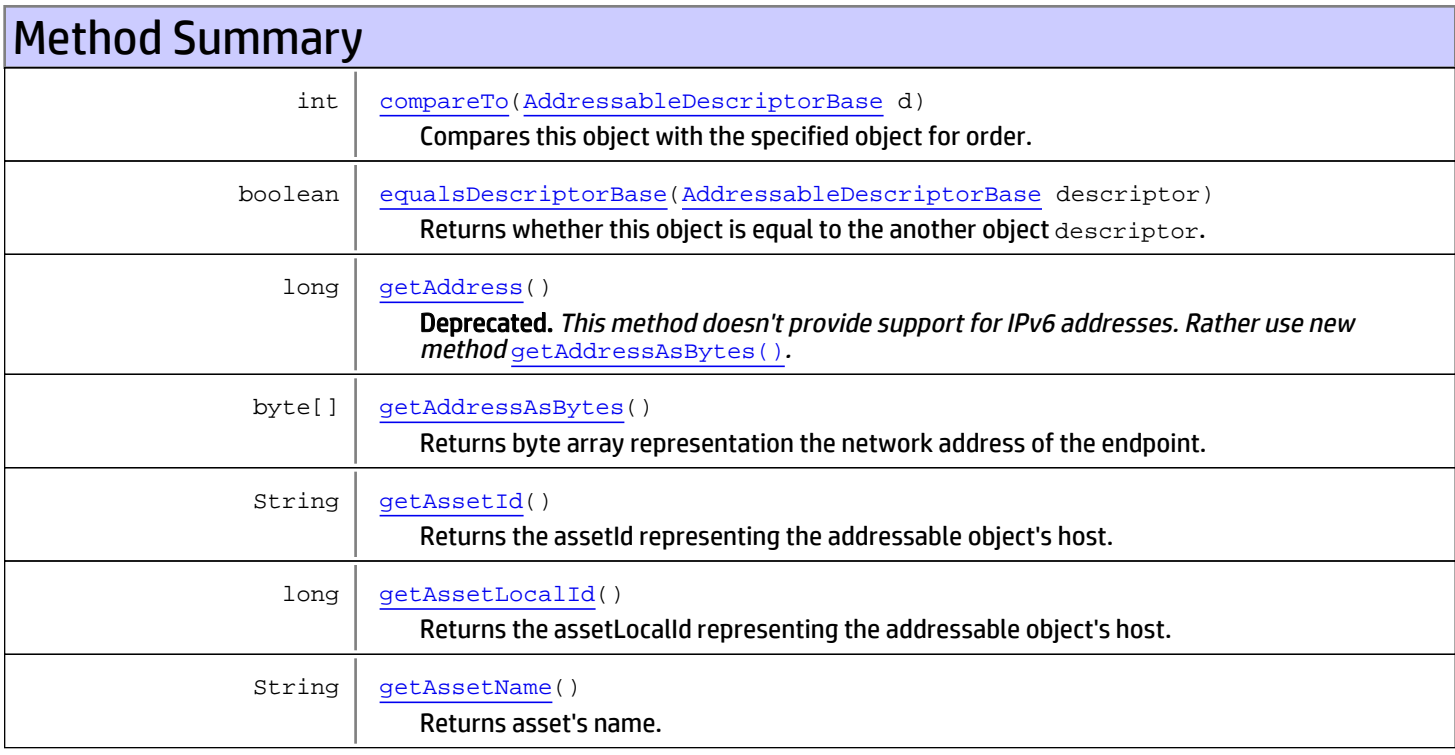

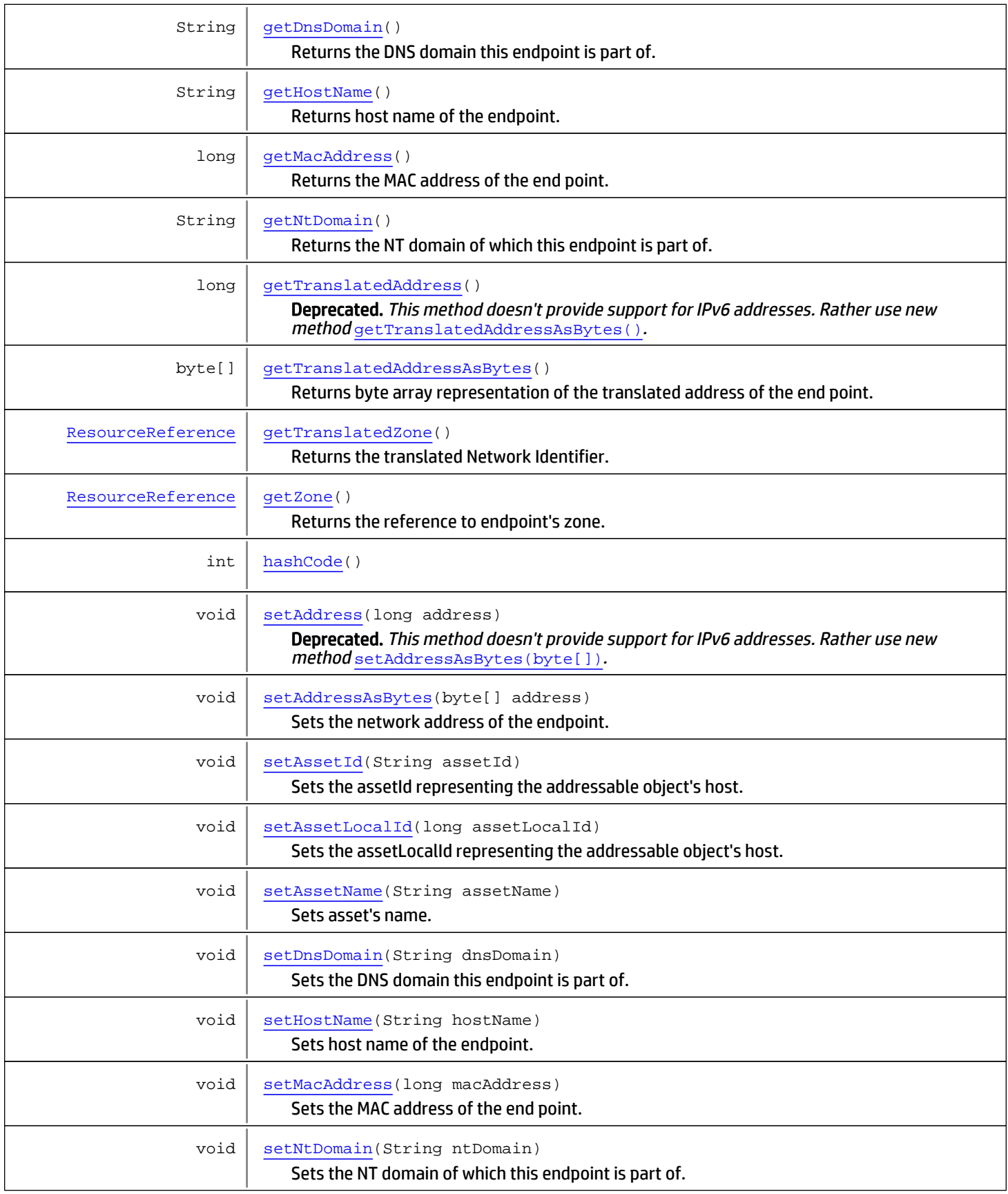

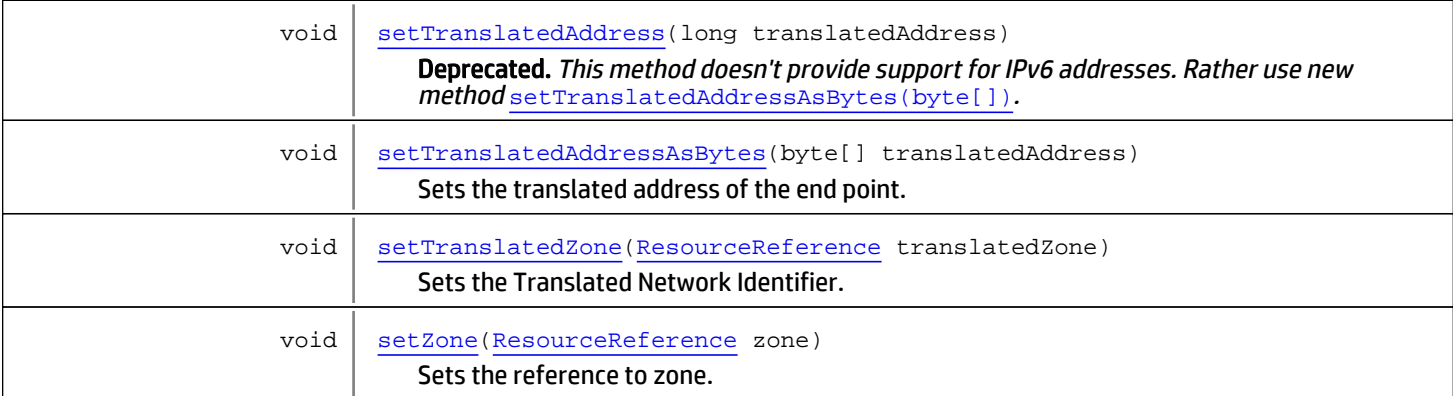

#### Methods inherited from class

[com.arcsight.product.manager.resource.service.v1.model.event.MutableBase](#page-1986-0)

[isMutable](#page-1987-0), [setMutable](#page-1987-1)

Methods inherited from class java.lang.Object

equals, getClass, hashCode, notify, notifyAll, toString, wait, wait, wait

Methods inherited from interface java.lang.Comparable

compareTo

# **Constructors**

### <span id="page-1905-0"></span>AddressableDescriptorBase

public **AddressableDescriptorBase**()

# Methods

### getHostName

public String **getHostName**()

<span id="page-1905-1"></span>Returns host name of the endpoint.

#### Returns:

<span id="page-1905-2"></span>The host name of the endpoint

### **setHostName**

public void **setHostName**(String hostName)

Sets host name of the endpoint.

Parameters:

### getAddress

public long **getAddress**()

<span id="page-1906-0"></span>Deprecated. This method doesn't provide support for IPv6 addresses. Rather use new method [getAddressAsBytes\(\)](#page-1906-1).

Returns the network address as a long number.

#### Returns:

<span id="page-1906-1"></span>The network address

### getAddressAsBytes

public byte[] **getAddressAsBytes**()

Returns byte array representation the network address of the endpoint.

#### Returns:

<span id="page-1906-3"></span>Byte array representation of the network address

### **setAddress**

public void **setAddress**(long address)

Deprecated. This method doesn't provide support for IPv6 addresses. Rather use new method [setAddressAsBytes\(byte\[\]\)](#page-1906-4).

Sets the network address of the endpoint.

#### Parameters:

<span id="page-1906-4"></span>address - the network address.

### setAddressAsBytes

```
public void setAddressAsBytes(byte[] address)
```
Sets the network address of the endpoint. Generally, IPv6 address strings may contain a "scope ID", such as "%9" or "%eth0", however these scopes are ignored by ArcSight code, and they are removed when parsing IPv6 strings.

#### Parameters:

```
address - Byte array representation of the network address. For example,
2001:0db8:1111:4444:8888:cccc:eeee:ffff or 192.0.20.255.
```
### getZone

```
public ResourceReference getZone()
```
Returns the reference to endpoint's zone.

#### Returns:

Reference to the zone

### <span id="page-1907-5"></span>setZone

public void **setZone**([ResourceReference](#page-1691-0) zone)

Sets the reference to zone.

#### Parameters:

<span id="page-1907-2"></span>zone - Reference to the zone

### getNtDomain

public String **getNtDomain**()

Returns the NT domain of which this endpoint is part of.

#### Returns:

<span id="page-1907-4"></span>NT domain

### setNtDomain

public void **setNtDomain**(String ntDomain)

Sets the NT domain of which this endpoint is part of.

#### Parameters:

<span id="page-1907-1"></span>ntDomain - NT domain

### getDnsDomain

```
public String getDnsDomain()
```
Returns the DNS domain this endpoint is part of.

Returns:

<span id="page-1907-3"></span>DNS domain

### setDnsDomain

public void **setDnsDomain**(String dnsDomain)

Sets the DNS domain this endpoint is part of.

#### Parameters:

<span id="page-1907-0"></span>dnsDomain - DNS domain

### getAssetId

public String **getAssetId**()

Returns the assetId representing the addressable object's host.

#### Returns:

asset ID of the host
### **setAssetId**

```
public void setAssetId(String assetId)
```
<span id="page-1908-3"></span>Sets the assetId representing the addressable object's host.

#### Parameters:

<span id="page-1908-1"></span>assetId - ID of the host

# getAssetLocalId

public long **getAssetLocalId**()

Returns the assetLocalId representing the addressable object's host.

#### Returns:

<span id="page-1908-4"></span>localId of the host

### setAssetLocalId

public void **setAssetLocalId**(long assetLocalId)

Sets the assetLocalId representing the addressable object's host.

#### Parameters:

<span id="page-1908-2"></span>assetLocalId - localId of the host

### getTranslatedAddress

public long **getTranslatedAddress**()

Deprecated. This method doesn't provide support for IPv6 addresses. Rather use new method [getTranslatedAddressAsBytes\(\)](#page-1908-0).

Returns the translated address of the end point as a long number. If network address translation is an issue, this is the translated IP address of the device hosting the SmartConnector.

#### Returns:

<span id="page-1908-0"></span>Long representation of the translated address

### getTranslatedAddressAsBytes

public byte[] **getTranslatedAddressAsBytes**()

Returns byte array representation of the translated address of the end point. If network address translation is an issue, this is the translated IP address of the device hosting the SmartConnector.

#### Returns:

<span id="page-1908-5"></span>Byte array representation of the translated address

### setTranslatedAddress

public void **setTranslatedAddress**(long translatedAddress)

Deprecated. This method doesn't provide support for IPv6 addresses. Rather use new method [setTranslatedAddressAsBytes\(byte\[\]\)](#page-1909-0).

Sets the translated address of the end point.

#### Parameters:

<span id="page-1909-0"></span>translatedAddress - Long representation of the translated address

# setTranslatedAddressAsBytes

```
public void setTranslatedAddressAsBytes(byte[] translatedAddress)
```
Sets the translated address of the end point.

#### Parameters:

```
translatedAddress - Byte array representation of the translated address. For example,
2001:0db8:1111:4444:8888:cccc:eeee:ffff or 192.0.20.255.
```
### getMacAddress

```
public long getMacAddress()
```
Returns the MAC address of the end point.

#### Returns:

<span id="page-1909-3"></span>MAC address

### setMacAddress

public void **setMacAddress**(long macAddress)

Sets the MAC address of the end point.

#### Parameters:

<span id="page-1909-2"></span>macAddress - MAC address

### getTranslatedZone

public [ResourceReference](#page-1691-0) **getTranslatedZone**()

Returns the translated Network Identifier.

#### Returns:

<span id="page-1909-4"></span>Translated Network Identifier

### setTranslatedZone

public void **setTranslatedZone**([ResourceReference](#page-1691-0) translatedZone)

Sets the Translated Network Identifier.

#### Parameters:

translatedZone - Translated Network Identifier

## getAssetName

public String **getAssetName**()

<span id="page-1910-2"></span>Returns asset's name.

#### Returns:

<span id="page-1910-4"></span>asset name

# setAssetName

public void **setAssetName**(String assetName)

Sets asset's name.

#### Parameters:

<span id="page-1910-1"></span>assetName - Asset name

# equalsDescriptorBase

public boolean **equalsDescriptorBase**([AddressableDescriptorBase](#page-1903-0) descriptor)

Returns whether this object is equal to the another object descriptor.

#### Parameters:

<span id="page-1910-3"></span>descriptor - another object to compare with

# hashCode

public int **hashCode**()

### compareTo

public int **compareTo**([AddressableDescriptorBase](#page-1903-0) d)

<span id="page-1910-0"></span>Compares this object with the specified object for order.

#### Returns:

A negative integer, zero, or a positive integer as this object is less than, equal to, or greater than the specified object.

# com.arcsight.product.manager.resource.service.v1.model.event Class AgentDescriptor

<span id="page-1911-0"></span>java.lang.Object || ||

 $\overline{\phantom{a}}$ 

|

+-[com.arcsight.product.manager.resource.service.v1.model.event.MutableBase](#page-1986-0)

 + [com.arcsight.product.manager.resource.service.v1.model.event.AddressableDescriptorBase](#page-1903-0)

 + [com.arcsight.product.manager.resource.service.v1.model.event.SensorRelatedDescriptorBase](#page-2107-0)

 |  **+-com.arcsight.product.manager.resource.service.v1.model.event.AgentDescriptor**

#### All Implemented Interfaces:

Serializable**,** Serializable**,** Comparable**,** Serializable**,** Serializable

public class AgentDescriptor

extends [SensorRelatedDescriptorBase](#page-2107-0)

implements Serializable, Serializable, Comparable, Serializable, Serializable

Description of Connector

JSON prototype

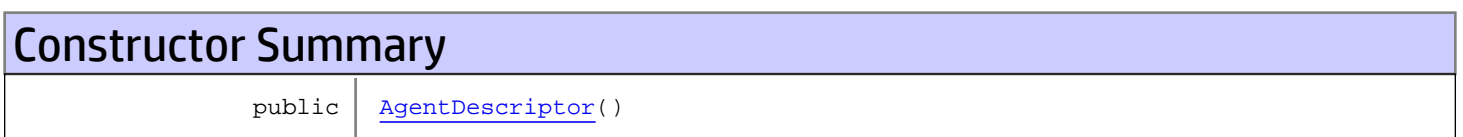

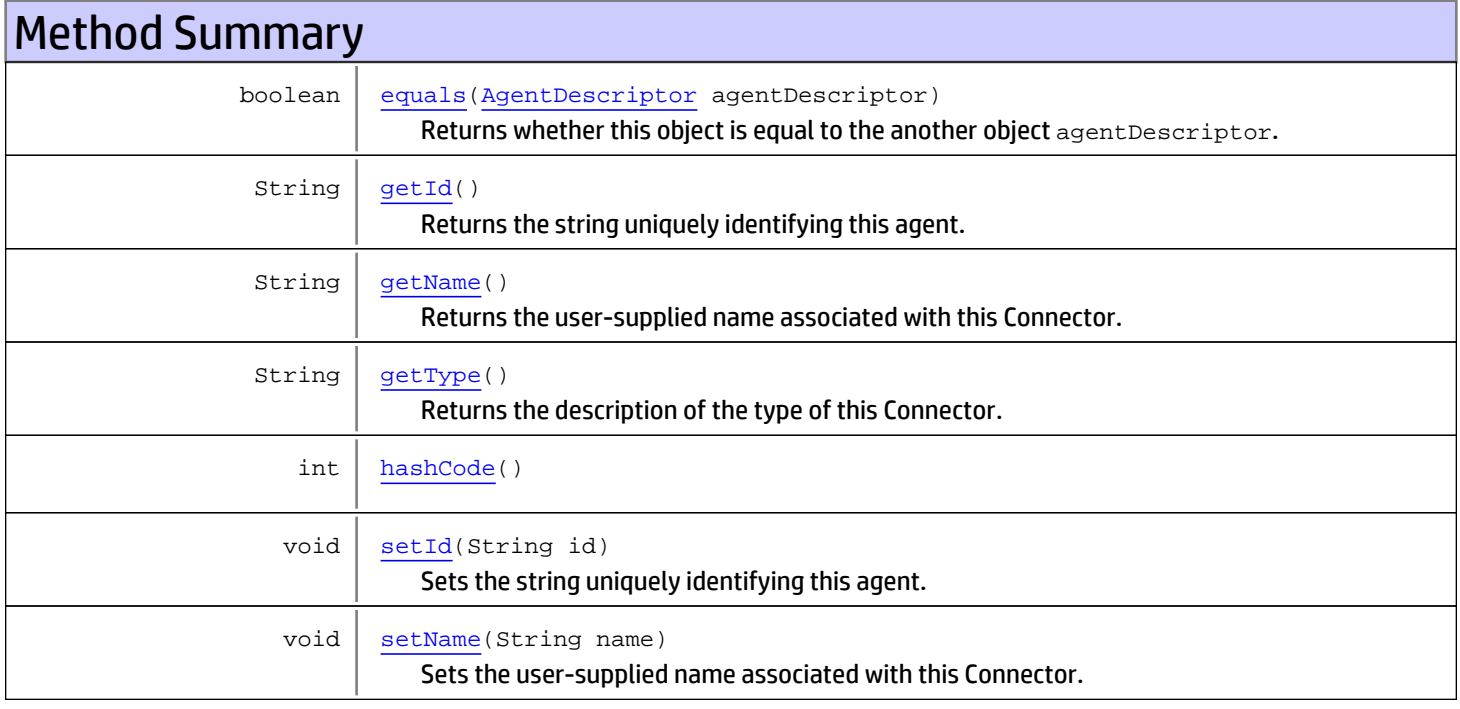

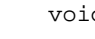

d | [setType](#page-1913-5)(String type) Sets the description of the type of this Connector.

#### Methods inherited from class

[com.arcsight.product.manager.resource.service.v1.model.event.SensorRelatedDescriptorBase](#page-2107-0)

[equals](#page-2109-0), [getDescriptorId](#page-2108-0), [getTimeZone](#page-2109-1), [getVersion](#page-2109-2), [hashCode](#page-2109-3), [setDescriptorId](#page-2108-1), [setTimeZone](#page-2109-4), [setVersion](#page-2109-5)

#### Methods inherited from class

[com.arcsight.product.manager.resource.service.v1.model.event.AddressableDescriptorBase](#page-1903-0)

[compareTo](#page-1910-0), [equalsDescriptorBase](#page-1910-1), [getAddress](#page-1906-0), [getAddressAsBytes](#page-1906-1), [getAssetId](#page-1907-0), [getAssetLocalId](#page-1908-1), [getAssetName](#page-1910-2), [getDnsDomain](#page-1907-1), [getHostName](#page-1905-0), [getMacAddress](#page-1909-1), [getNtDomain](#page-1907-2), [getTranslatedAddress](#page-1908-2), [getTranslatedAddressAsBytes](#page-1908-0), [getTranslatedZone](#page-1909-2), [getZone](#page-1906-2), [hashCode](#page-1910-3), [setAddress](#page-1906-3), [setAddressAsBytes](#page-1906-4), [setAssetId](#page-1908-3), [setAssetLocalId](#page-1908-4), [setAssetName](#page-1910-4), [setDnsDomain](#page-1907-3), [setHostName](#page-1905-1), [setMacAddress](#page-1909-3), [setNtDomain](#page-1907-4), [setTranslatedAddress](#page-1908-5), [setTranslatedAddressAsBytes](#page-1909-0), [setTranslatedZone](#page-1909-4), [setZone](#page-1907-5)

#### Methods inherited from class

[com.arcsight.product.manager.resource.service.v1.model.event.MutableBase](#page-1986-0)

[isMutable](#page-1987-0), [setMutable](#page-1987-1)

Methods inherited from class java.lang.Object

equals, getClass, hashCode, notify, notifyAll, toString, wait, wait, wait

#### Methods inherited from interface java.lang.Comparable

compareTo

# **Constructors**

# <span id="page-1912-0"></span>**AgentDescriptor**

public **AgentDescriptor**()

# **Methods**

### <span id="page-1912-1"></span>getId

public String **getId**()

Returns the string uniquely identifying this agent.

#### Returns:

Agent ID

# <span id="page-1913-3"></span>setId

public void **setId**(String id)

Sets the string uniquely identifying this agent.

#### Parameters:

<span id="page-1913-2"></span>id - Agent ID

# getType

public String **getType**()

Returns the description of the type of this Connector.

#### Returns:

<span id="page-1913-5"></span>The type of the Connector

# setType

public void **setType**(String type)

Sets the description of the type of this Connector.

#### Parameters:

<span id="page-1913-1"></span>type - The type of the Connector

### getName

```
public String getName()
```
Returns the user-supplied name associated with this Connector.

#### Returns:

<span id="page-1913-4"></span>The name of the Connector

### setName

```
public void setName(String name)
```
Sets the user-supplied name associated with this Connector.

#### Parameters:

<span id="page-1913-0"></span>name - The name of the Connector

### equals

public boolean **equals**([AgentDescriptor](#page-1911-0) agentDescriptor)

Returns whether this object is equal to the another object agentDescriptor.

#### Parameters:

agentDescriptor - another object to compare with

# <span id="page-1914-0"></span>hashCode

public int **hashCode**()

# com.arcsight.product.manager.resource.service.v1.model.event Class ArcField

java.lang.Object || ||

<span id="page-1915-0"></span> **+-com.arcsight.product.manager.resource.service.v1.model.event.ArcField**

#### All Implemented Interfaces:

Comparable**,** Serializable

public class ArcField extends Object implements Serializable, Comparable

This class describes the field concept in the system. it has the following main contents. 1. field name, 2. the display name ( used to be Label ) 3. type 4. the database info of the field. 5. The grouping info such as the group name and the short name. the internal implementation fields are 1. containing class, the class which contains this field. 2. the field index, ( this is assigned by the original introspector, which created this field.)

Note: this class has a natural ordering that is inconsistent with equals .. this is ordered by fieldIndex

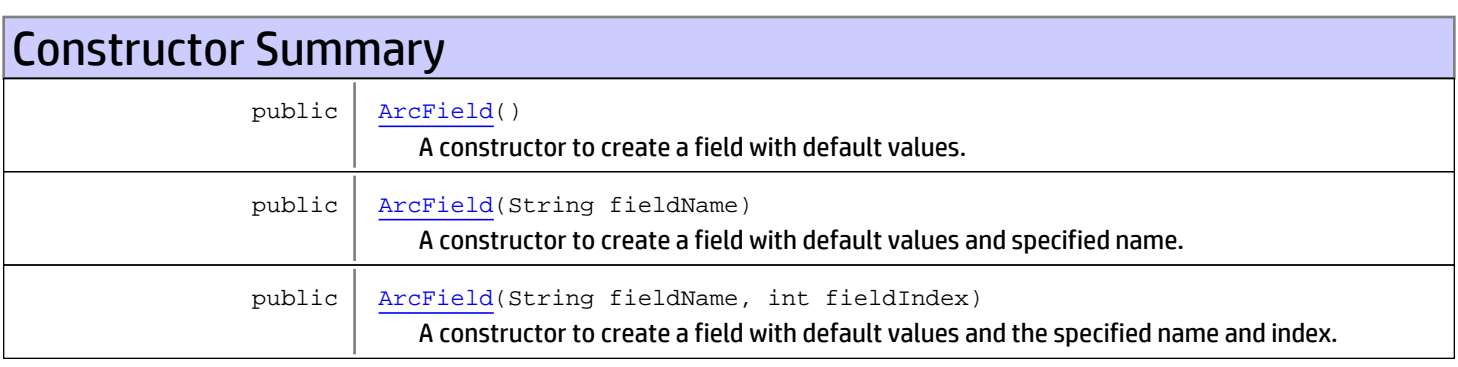

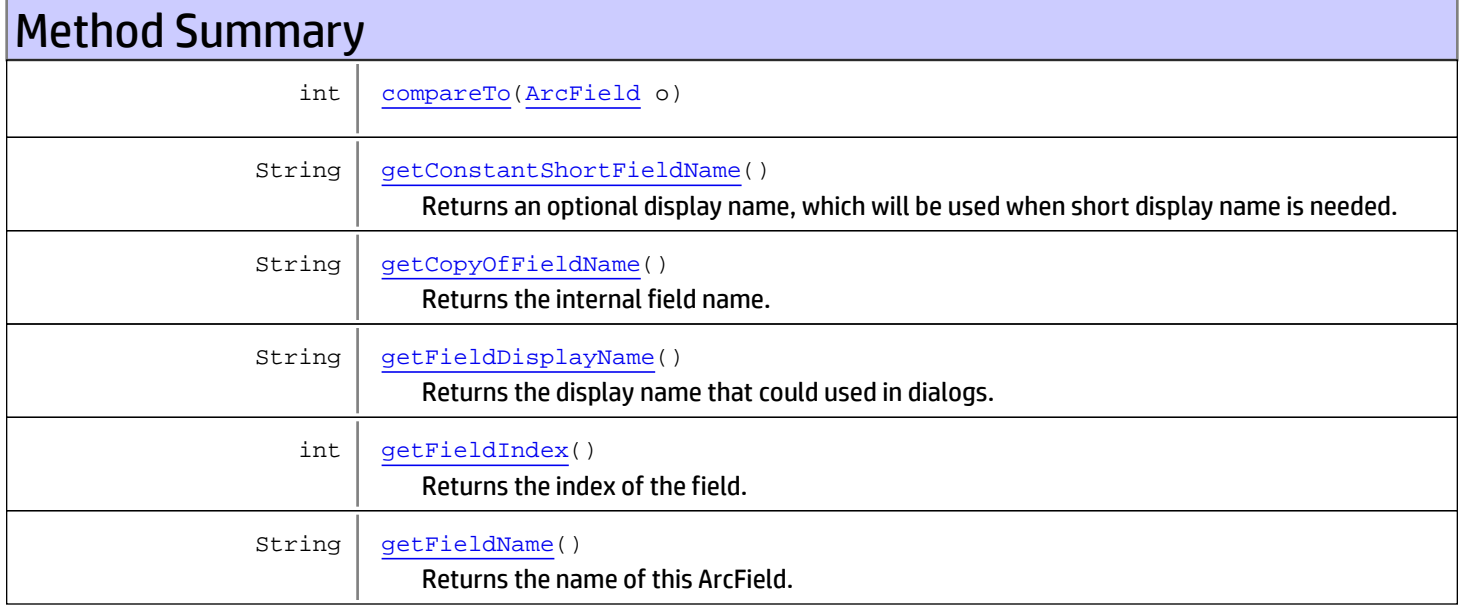

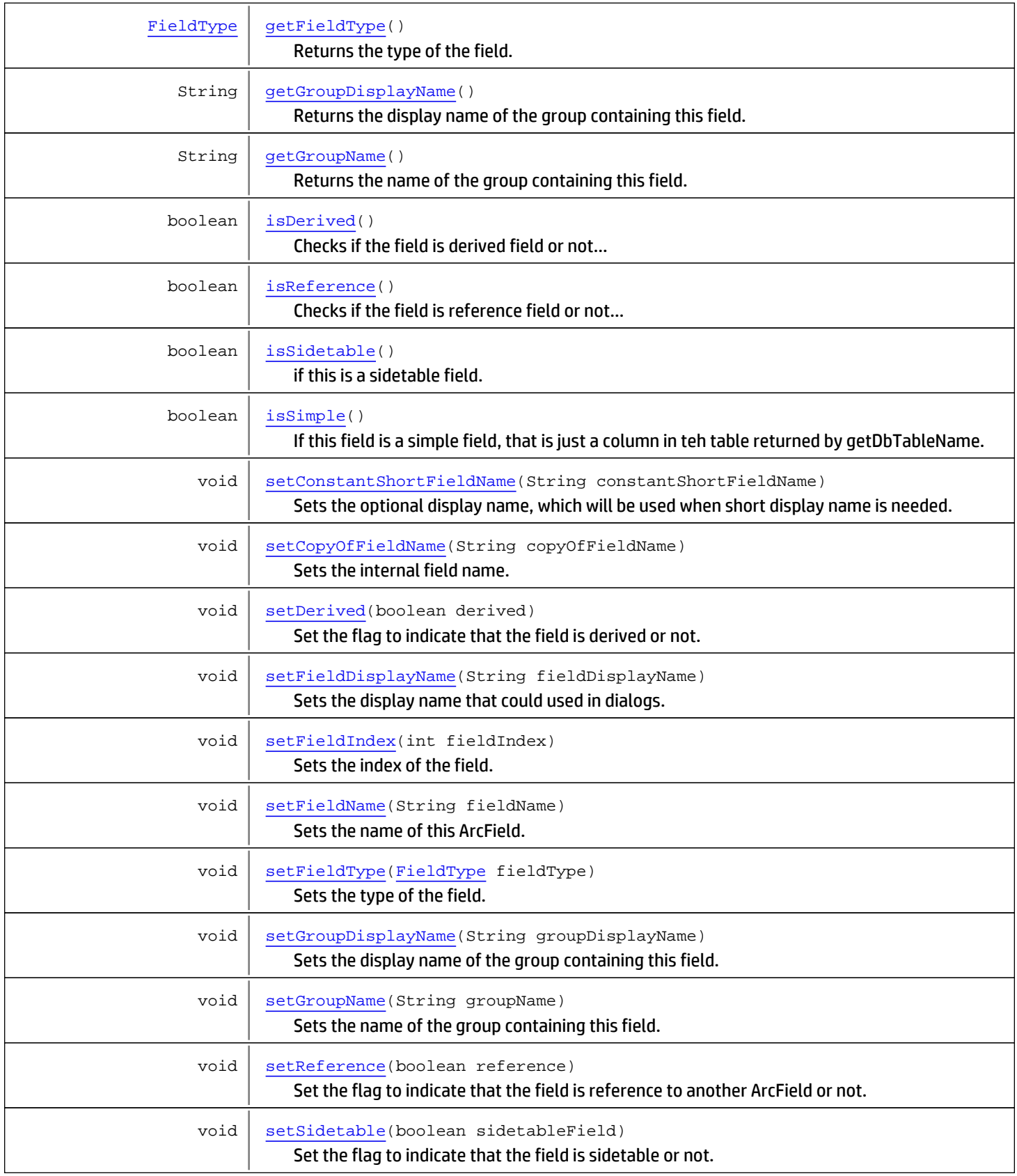

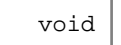

[setSimple](#page-1920-5)(boolean simple) Set the flag to indicate that the field is simple or not.

Methods inherited from class java.lang.Object

equals, getClass, hashCode, notify, notifyAll, toString, wait, wait, wait

Methods inherited from interface java.lang.Comparable

compareTo

# **Constructors**

# <span id="page-1917-0"></span>ArcField

public **ArcField**()

<span id="page-1917-1"></span>A constructor to create a field with default values.

# ArcField

```
public ArcField(String fieldName)
```
A constructor to create a field with default values and specified name.

#### Parameters:

<span id="page-1917-2"></span>fieldName - The name of ArcField

# ArcField

```
public ArcField(String fieldName,
                 int fieldIndex)
```
A constructor to create a field with default values and the specified name and index.

#### Parameters:

fieldName - The name of ArcField fieldIndex - The index

# **Methods**

# getFieldName

public String **getFieldName**()

<span id="page-1917-3"></span>Returns the name of this ArcField.

Returns:

## setFieldName

public void **setFieldName**(String fieldName)

<span id="page-1918-5"></span>Sets the name of this ArcField.

#### Parameters:

<span id="page-1918-0"></span>fieldName - The name

# getCopyOfFieldName

public String **getCopyOfFieldName**()

Returns the internal field name. For domain field, this will return the attribute name corresponding to the internal db column.

#### Returns:

<span id="page-1918-3"></span>The internal field name

## setCopyOfFieldName

public void **setCopyOfFieldName**(String copyOfFieldName)

Sets the internal field name. For domain field it contains the attribute name corresponding to the internal db column.

#### Parameters:

<span id="page-1918-1"></span>copyOfFieldName - The internal field name.

## getFieldDisplayName

```
public String getFieldDisplayName()
```
Returns the display name that could used in dialogs.

#### Returns:

<span id="page-1918-4"></span>The display name

### setFieldDisplayName

public void **setFieldDisplayName**(String fieldDisplayName)

Sets the display name that could used in dialogs.

#### Parameters:

<span id="page-1918-2"></span>fieldDisplayName - The display name

# getFieldType

public [FieldType](#page-1586-0) **getFieldType**()

Returns the type of the field.

#### Returns:

The type

## setFieldType

public void **setFieldType**([FieldType](#page-1586-0) fieldType)

<span id="page-1919-3"></span>Sets the type of the field.

#### Parameters:

<span id="page-1919-1"></span>fieldType - The type

## getGroupDisplayName

public String **getGroupDisplayName**()

Returns the display name of the group containing this field.

#### Returns:

<span id="page-1919-4"></span>Group's display name

### setGroupDisplayName

public void **setGroupDisplayName**(String groupDisplayName)

Sets the display name of the group containing this field.

#### Parameters:

<span id="page-1919-2"></span>groupDisplayName - Group's display name

### getGroupName

public String **getGroupName**()

Returns the name of the group containing this field.

#### Returns:

<span id="page-1919-5"></span>Group's name

### setGroupName

public void **setGroupName**(String groupName)

Sets the name of the group containing this field.

#### Parameters:

<span id="page-1919-0"></span>groupName - Group's name

# getConstantShortFieldName

```
public String getConstantShortFieldName()
```
Returns an optional display name, which will be used when short display name is needed. When a field shown in a group its not necessary to show the full field display name. they instead show the following name.

#### Returns:

### setConstantShortFieldName

public void **setConstantShortFieldName**(String constantShortFieldName)

<span id="page-1920-3"></span>Sets the optional display name, which will be used when short display name is needed. When a field shown in a group its not necessary to show the full field display name. they instead show the following name.

#### Parameters:

<span id="page-1920-0"></span>constantShortFieldName - Optional short display name

### getFieldIndex

public int **getFieldIndex**()

Returns the index of the field. NOTE: don't use this index in anything, they are subject to change.

#### Returns:

<span id="page-1920-4"></span>The index of the field

### setFieldIndex

```
public void setFieldIndex(int fieldIndex)
```
Sets the index of the field. NOTE: don't use this index in anything, they are subject to change.

#### Parameters:

<span id="page-1920-2"></span>fieldIndex - The index of the field

# isSimple

```
public boolean isSimple()
```
If this field is a simple field, that is just a column in teh table returned by getDbTableName.

#### Returns:

<span id="page-1920-5"></span>if its a simple field.

# setSimple

```
public void setSimple(boolean simple)
```
Set the flag to indicate that the field is simple or not.

#### Parameters:

<span id="page-1920-1"></span>simple - Whether the field is simple

### isDerived

public boolean **isDerived**()

Checks if the field is derived field or not...

#### Returns:

<span id="page-1921-3"></span>true if the arcfield is derived from another arcfield.

### setDerived

```
public void setDerived(boolean derived)
```
Set the flag to indicate that the field is derived or not.

#### Parameters:

<span id="page-1921-1"></span>derived - Whether the field is derived

### isReference

public boolean **isReference**()

Checks if the field is reference field or not... A reference field is one which refers to another ArcSight table. An example would be source asset id which refers to a arc\_resource table

#### Returns:

<span id="page-1921-4"></span>true if the ArcField is a reference to another ArcSight table.

# setReference

public void **setReference**(boolean reference)

Set the flag to indicate that the field is reference to another ArcField or not.

#### Parameters:

<span id="page-1921-2"></span>derived - Whether the field is reference

## isSidetable

public boolean **isSidetable**()

if this is a sidetable field. The side table field could be based on another sidetable field, a derived field, or a simple field.

#### Returns:

<span id="page-1921-5"></span>true if its a sidetable field.

### setSidetable

public void **setSidetable**(boolean sidetableField)

Set the flag to indicate that the field is sidetable or not.

#### Parameters:

<span id="page-1921-0"></span>derived - Whether the field is sidetable

### compareTo

public int **compareTo**([ArcField](#page-1915-0) o)

# com.arcsight.product.manager.resource.service.v1.model.event Class BaseAnnotation

java.lang.Object || ||

<span id="page-1922-0"></span> **+-com.arcsight.product.manager.resource.service.v1.model.event.BaseAnnotation**

# All Implemented Interfaces:

Comparable**,** Serializable

#### Direct Known Subclasses: [EventAnnotation](#page-1949-0)

public class BaseAnnotation extends Object implements Serializable, Comparable

Event Annotation contains any user workflow assignments that ESM users have added to an event after it was received and stored at the Manager.

JSON prototype

# Constructor Summary public [BaseAnnotation](#page-1923-0)()

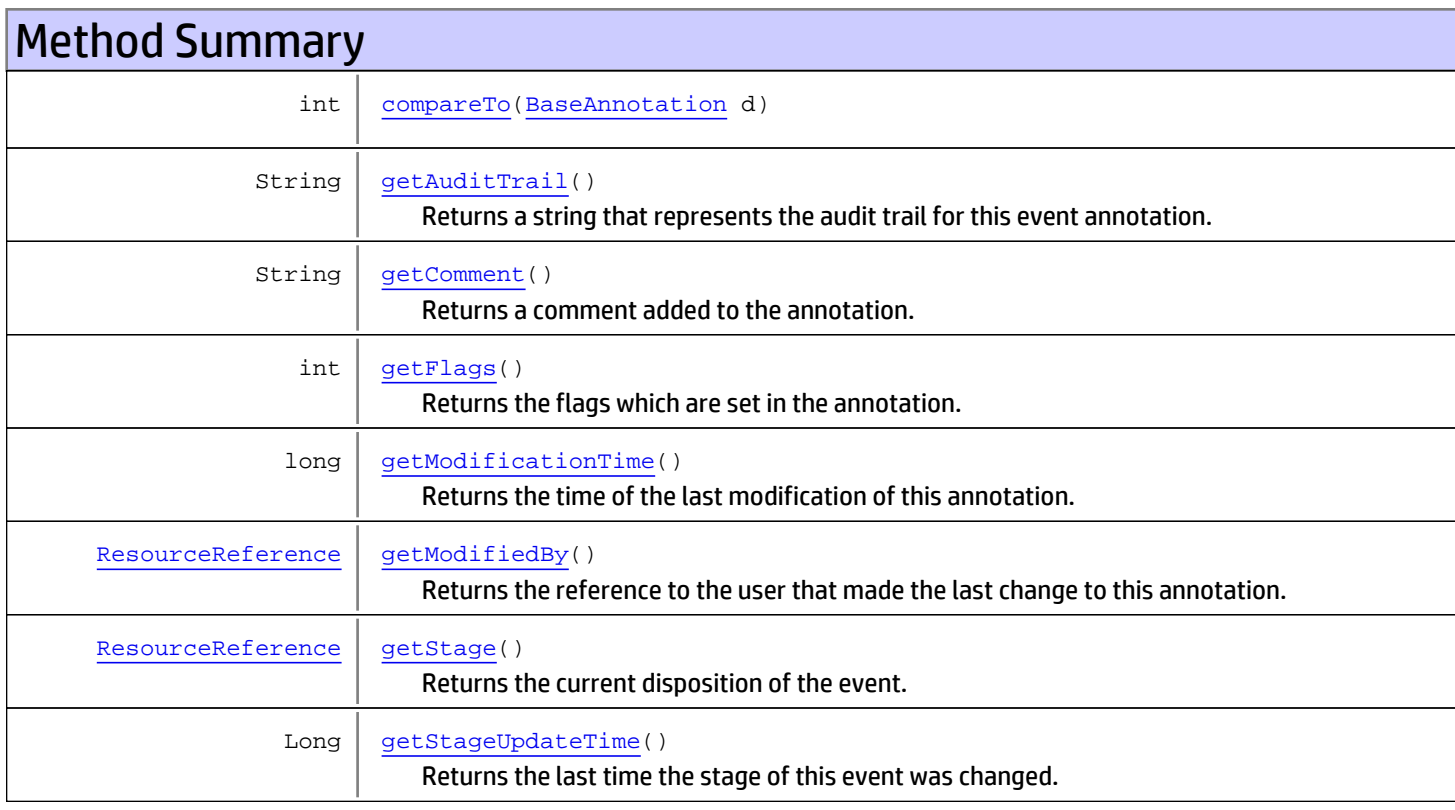

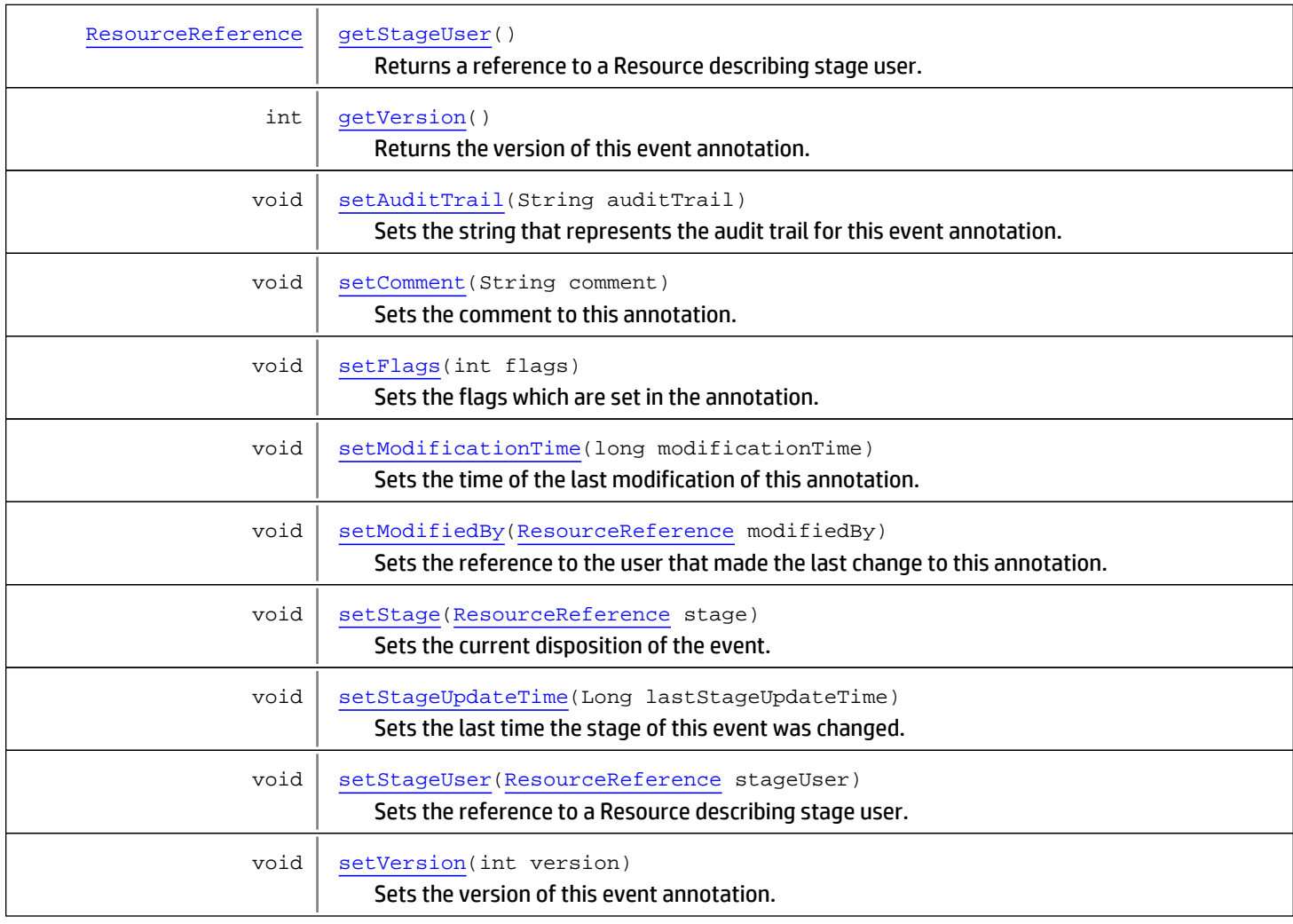

#### Methods inherited from class java.lang.Object

equals, getClass, hashCode, notify, notifyAll, toString, wait, wait, wait

Methods inherited from interface java.lang.Comparable

compareTo

# **Constructors**

# <span id="page-1923-0"></span>**BaseAnnotation**

public **BaseAnnotation**()

# Methods

# getStage

public [ResourceReference](#page-1691-0) **getStage**()

<span id="page-1924-2"></span>Returns the current disposition of the event.

#### Returns:

<span id="page-1924-5"></span>The current stage of the event

### setStage

public void **setStage**([ResourceReference](#page-1691-0) stage)

Sets the current disposition of the event. Stage is used in annotation workflow.

#### Parameters:

<span id="page-1924-1"></span>stage - The current stage of the event

# getFlags

public int **getFlags**()

Returns the flags which are set in the annotation.

#### Returns:

<span id="page-1924-4"></span>The flags

## setFlags

```
public void setFlags(int flags)
```
Sets the flags which are set in the annotation.

#### Parameters:

<span id="page-1924-0"></span>flags - The flags

# getComment

```
public String getComment()
```
Returns a comment added to the annotation.

#### Returns:

<span id="page-1924-3"></span>A comment

# setComment

public void **setComment**(String comment)

Sets the comment to this annotation.

#### Parameters:

comment - The comment

### getStageUser

```
public ResourceReference getStageUser()
```
<span id="page-1925-2"></span>Returns a reference to a Resource describing stage user.

#### Returns:

<span id="page-1925-5"></span>Stage user

## setStageUser

public void **setStageUser**([ResourceReference](#page-1691-0) stageUser)

Sets the reference to a Resource describing stage user.

#### Parameters:

<span id="page-1925-1"></span>stageUser - Stage User

# getStageUpdateTime

public Long **getStageUpdateTime**()

Returns the last time the stage of this event was changed.

#### Returns:

<span id="page-1925-4"></span>Update time

### setStageUpdateTime

public void **setStageUpdateTime**(Long lastStageUpdateTime)

Sets the last time the stage of this event was changed.

#### Parameters:

<span id="page-1925-0"></span>lastStageUpdateTime - Update time

# getModifiedBy

```
public ResourceReference getModifiedBy()
```
Returns the reference to the user that made the last change to this annotation.

### Returns:

<span id="page-1925-3"></span>The user that made last change

# setModifiedBy

public void **setModifiedBy**([ResourceReference](#page-1691-0) modifiedBy)

Sets the reference to the user that made the last change to this annotation.

### Parameters:

modifiedBy - The user that made last change

### getModificationTime

public long **getModificationTime**()

<span id="page-1926-1"></span>Returns the time of the last modification of this annotation.

#### Returns:

<span id="page-1926-4"></span>The time of the last update

# setModificationTime

public void **setModificationTime**(long modificationTime)

Sets the time of the last modification of this annotation.

#### Parameters:

<span id="page-1926-0"></span>modificationTime - The time of the last update

# **getAuditTrail**

public String **getAuditTrail**()

Returns a string that represents the audit trail for this event annotation.

#### Returns:

<span id="page-1926-3"></span>Audit trail of the annotation

## **setAuditTrail**

```
public void setAuditTrail(String auditTrail)
```
Sets the string that represents the audit trail for this event annotation.

#### Parameters:

<span id="page-1926-2"></span>auditTrail - Audit trail of the annotation

## getVersion

```
public int getVersion()
```
Returns the version of this event annotation.

#### Returns:

<span id="page-1926-5"></span>The version

## setVersion

public void **setVersion**(int version)

Sets the version of this event annotation.

#### Parameters:

version - The version

# <span id="page-1927-0"></span>compareTo

public int **compareTo**([BaseAnnotation](#page-1922-0) d)

# com.arcsight.product.manager.resource.service.v1.model.event Class CategoryDescriptor

java.lang.Object || ||

+-[com.arcsight.product.manager.resource.service.v1.model.event.MutableBase](#page-1986-0)

 $\overline{\phantom{a}}$  **+-com.arcsight.product.manager.resource.service.v1.model.event.CategoryDescriptor**

#### All Implemented Interfaces:

<span id="page-1928-0"></span>Comparable**,** Serializable**,** Serializable

### public class CategoryDescriptor extends [MutableBase](#page-1986-0) implements Serializable, Serializable, Comparable

Category is a general description of the event as defined by the ESM event categories applied to it by the SmartConnector that received it. Categories are Object, Behavior, Outcome, Technique, Device Group, and Significance.

JSON prototype

# Constructor Summary

public | [CategoryDescriptor\(](#page-1930-0))

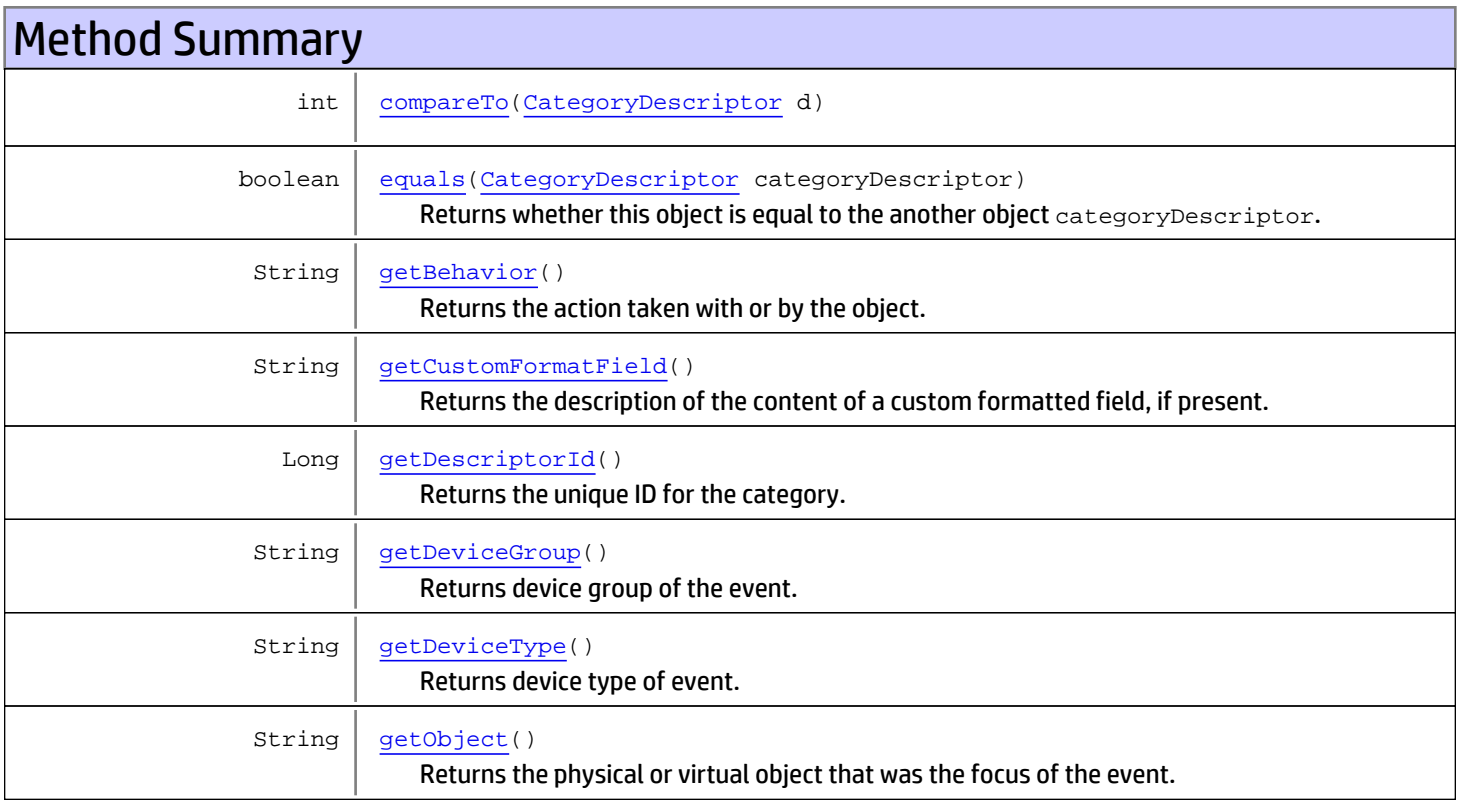

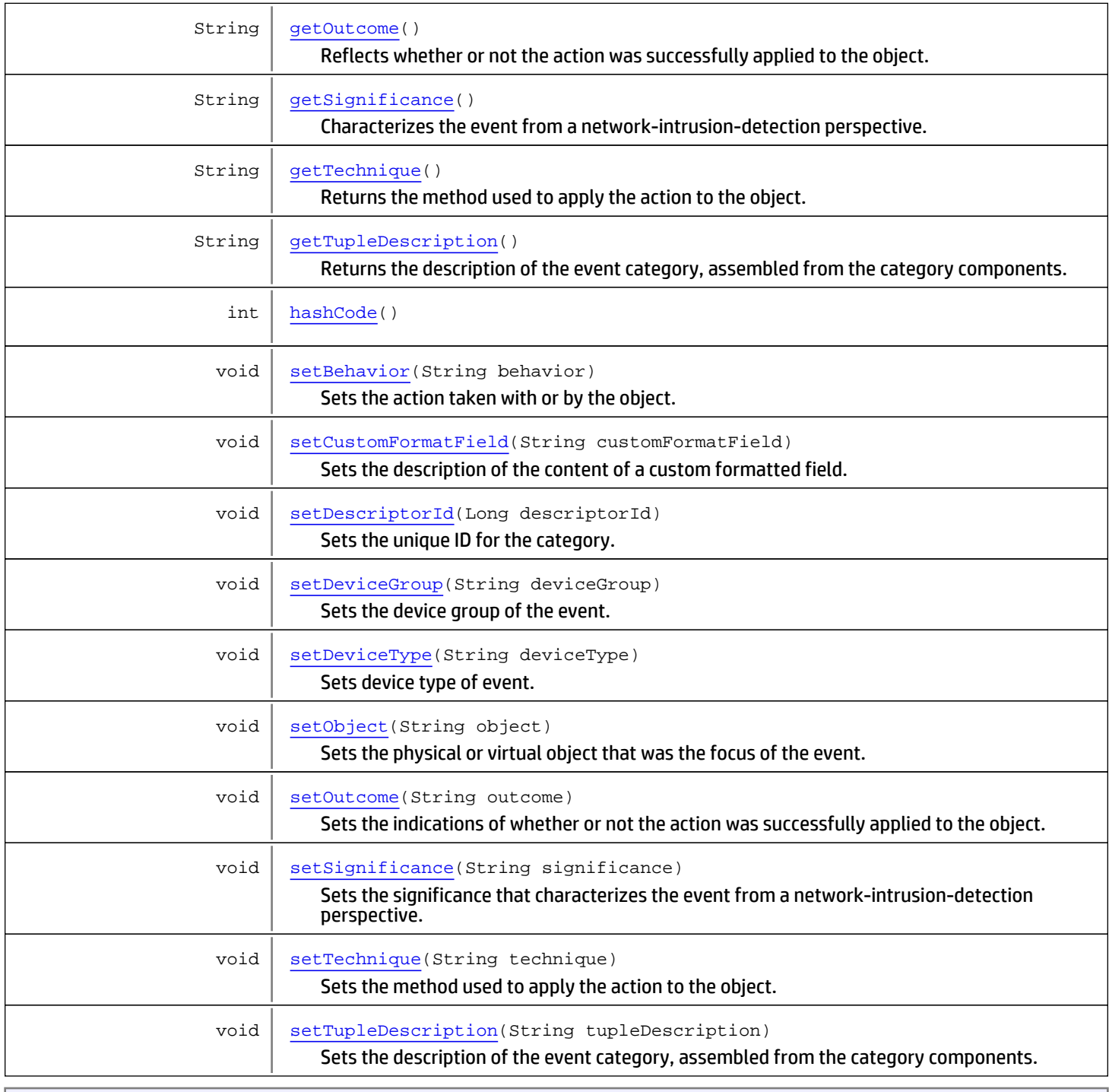

#### Methods inherited from class

[com.arcsight.product.manager.resource.service.v1.model.event.MutableBase](#page-1986-0)

[isMutable](#page-1987-0), [setMutable](#page-1987-1)

Methods inherited from class java.lang.Object

equals, getClass, hashCode, notify, notifyAll, toString, wait, wait, wait

Methods inherited from interface java.lang.Comparable

# **Constructors**

# <span id="page-1930-0"></span>**CategoryDescriptor**

public **CategoryDescriptor**()

# Methods

### getDescriptorId

public Long **getDescriptorId**()

<span id="page-1930-1"></span>Returns the unique ID for the category.

Returns:

<span id="page-1930-3"></span>Category ID

## setDescriptorId

public void **setDescriptorId**(Long descriptorId)

Sets the unique ID for the category.

#### Parameters:

<span id="page-1930-2"></span>descriptorId - category ID

# getObject

```
public String getObject()
```
Returns the physical or virtual object that was the focus of the event.

Returns:

<span id="page-1930-4"></span>Object that the event focused on

# setObject

public void **setObject**(String object)

Sets the physical or virtual object that was the focus of the event.

### Parameters:

object - Object that the event focused on

# getBehavior

public String **getBehavior**()

<span id="page-1931-0"></span>Returns the action taken with or by the object.

#### Returns:

<span id="page-1931-3"></span>The action

## setBehavior

public void **setBehavior**(String behavior)

Sets the action taken with or by the object.

#### Parameters:

<span id="page-1931-2"></span>behavior - The action

# getTechnique

public String **getTechnique**()

Returns the method used to apply the action to the object.

#### Returns:

<span id="page-1931-5"></span>The method

## setTechnique

public void **setTechnique**(String technique)

Sets the method used to apply the action to the object.

#### Parameters:

<span id="page-1931-1"></span>technique - The method

# getSignificance

```
public String getSignificance()
```
Characterizes the event from a network-intrusion-detection perspective.

#### Returns:

<span id="page-1931-4"></span>The significance

# setSignificance

public void **setSignificance**(String significance)

Sets the significance that characterizes the event from a network-intrusion-detection perspective.

#### Parameters:

significance - The significance

### getOutcome

public String **getOutcome**()

<span id="page-1932-2"></span>Reflects whether or not the action was successfully applied to the object.

#### Returns:

<span id="page-1932-5"></span>The outcome

### setOutcome

public void **setOutcome**(String outcome)

Sets the indications of whether or not the action was successfully applied to the object.

#### Parameters:

<span id="page-1932-0"></span>outcome - The outcome

### getDeviceGroup

public String **getDeviceGroup**()

Returns device group of the event. Many security devices serve multiple purposes. For example, Intrusion Prevention Systems generate firewall events as well as intrusion detection events. The Device group category indicates whether an event is one type or another.

#### Returns:

<span id="page-1932-3"></span>Device group of the event

# setDeviceGroup

public void **setDeviceGroup**(String deviceGroup)

Sets the device group of the event. Many security devices serve multiple purposes. For example, Intrusion Prevention Systems generate firewall events as well as intrusion detection events. The Device group category indicates whether an event is one type or another.

#### Parameters:

<span id="page-1932-1"></span>deviceGroup - Device group of the event

# getDeviceType

public String **getDeviceType**()

Returns device type of event. For example, logging into a firewall is an Operating System type of event.

#### Returns:

<span id="page-1932-4"></span>The type of the event

# setDeviceType

public void **setDeviceType**(String deviceType)

Sets device type of event. For example, logging into a firewall is an Operating System type of event.

#### Parameters:

<span id="page-1933-2"></span>deviceType

## getTupleDescription

```
public String getTupleDescription()
```
Returns the description of the event category, assembled from the category components.

#### Returns:

<span id="page-1933-5"></span>The description of the event category

## setTupleDescription

public void **setTupleDescription**(String tupleDescription)

Sets the description of the event category, assembled from the category components.

#### Parameters:

<span id="page-1933-1"></span>tupleDescription - The description of the event category

## getCustomFormatField

public String **getCustomFormatField**()

Returns the description of the content of a custom formatted field, if present.

#### Returns:

<span id="page-1933-4"></span>The description of custom field

### setCustomFormatField

public void **setCustomFormatField**(String customFormatField)

Sets the description of the content of a custom formatted field.

#### Parameters:

<span id="page-1933-0"></span>customFormatField - The description of custom field

### equals

public boolean **equals**([CategoryDescriptor](#page-1928-0) categoryDescriptor)

Returns whether this object is equal to the another object categoryDescriptor.

#### Parameters:

<span id="page-1933-3"></span>categoryDescriptor - another object to compare with

# hashCode

public int **hashCode**()

# <span id="page-1934-0"></span>compareTo

public int **compareTo**([CategoryDescriptor](#page-1928-0) d)

# com.arcsight.product.manager.resource.service.v1.model.event Class DefaultFieldSet

java.lang.Object || ||

+-[com.arcsight.product.manager.resource.service.v1.model.Resource](#page-1670-0)

 $\overline{\phantom{a}}$  **+-com.arcsight.product.manager.resource.service.v1.model.event.DefaultFieldSet**

#### All Implemented Interfaces:

Serializable**,** Serializable

### public class DefaultFieldSet extends [Resource](#page-1670-0) implements Serializable, Serializable

A default implementation of a resource of type Field Set.

JSON prototype

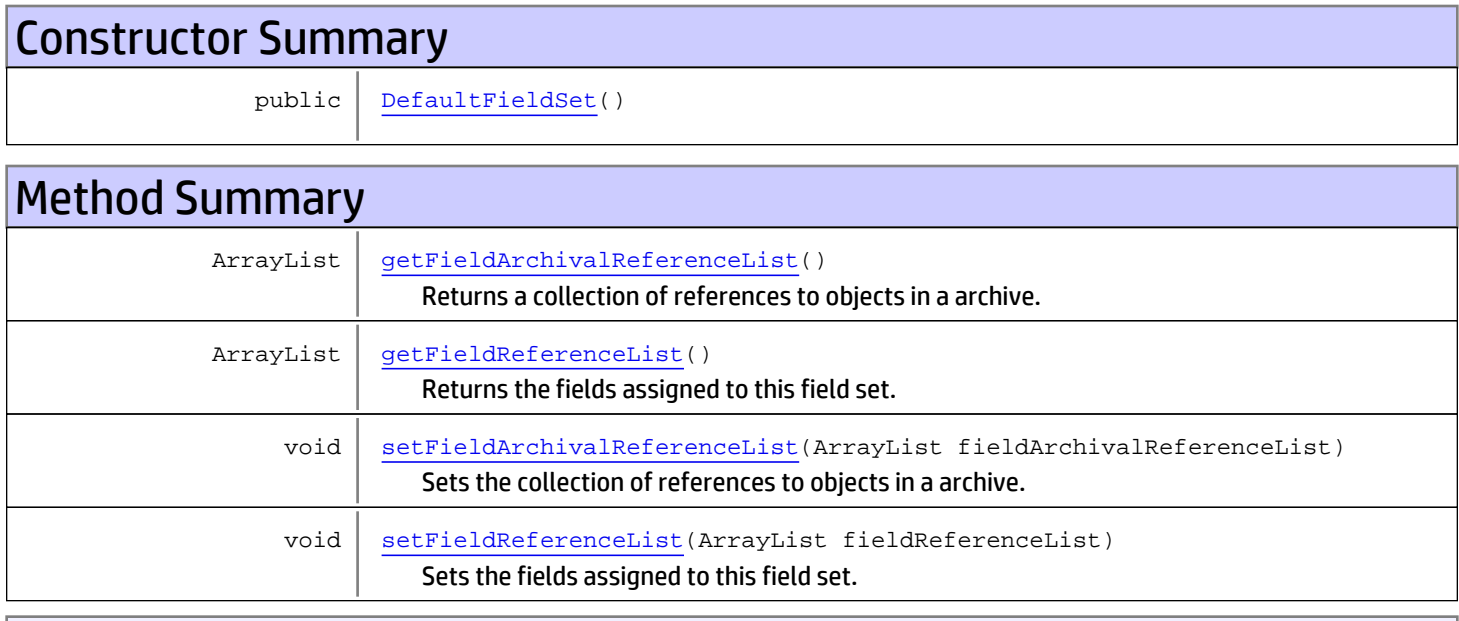

Methods inherited from class [com.arcsight.product.manager.resource.service.v1.model.Resource](#page-1670-0)

```
getAlias, getContentVersionID, getCreatedTime, getCreatedTimestamp, getCreatorName,
getDescription, getDisabledReason, getDisplayName, getExternalID, getInactiveReason,
getInCache, getLocalID, getModificationCount, getModifiedTime, getModifiedTimestamp,
getModifierName, getName, getNotificationGroupIDs, getReference, getReferencePage,
getResourceid, getSignature, getState, getSubType, getType, getTypeName, getURI,
getVersionID, isAttributeInitializationInProgress, isDeprecated, isDisabled, isInactive,
isInitialized, isIsAdditionalLoaded, setAlias, setAttributeInitializationInProgress,
setContentVersionID, setCreatedTime, setCreatedTimestamp, setCreatorName, setDeprecated,
setDescription, setDisabled, setDisabledReason, setExternalID, setInactive,
setInactiveReason, setInCache, setInitialized, setIsAdditionalLoaded, setLocalID,
setModificationCount, setModifiedTime, setModifiedTimestamp, setModifierName, setName,
setNotificationGroupIDs, setReference, setReferencePage, setResourceid, setState,
setSubType, setType, setTypeName, setURI, setVersionID
```

```
Methods inherited from class java.lang.Object
```

```
equals, getClass, hashCode, notify, notifyAll, toString, wait, wait, wait
```
# **Constructors**

## <span id="page-1936-0"></span>DefaultFieldSet

public **DefaultFieldSet**()

# Methods

### getFieldReferenceList

public ArrayList **getFieldReferenceList**()

<span id="page-1936-2"></span>Returns the fields assigned to this field set.

#### Returns:

<span id="page-1936-3"></span>The collection of fields

# setFieldReferenceList

public void **setFieldReferenceList**(ArrayList fieldReferenceList)

Sets the fields assigned to this field set.

#### Parameters:

<span id="page-1936-1"></span>fieldReferenceList - The collection of fields

### getFieldArchivalReferenceList

public ArrayList **getFieldArchivalReferenceList**()

Returns a collection of references to objects in a archive.

#### Returns:

<span id="page-1937-0"></span>Collection of references

# setFieldArchivalReferenceList

public void **setFieldArchivalReferenceList**(ArrayList fieldArchivalReferenceList)

Sets the collection of references to objects in a archive.

#### Parameters:

fieldArchivalReferenceList - Collection of references

# com.arcsight.product.manager.resource.service.v1.model.event Class DeviceDescriptor

#### <span id="page-1938-0"></span>java.lang.Object

 $\overline{\phantom{a}}$ 

|

|

|| || -[com.arcsight.product.manager.resource.service.v1.model.event.MutableBase](#page-1986-0)

 + [com.arcsight.product.manager.resource.service.v1.model.event.AddressableDescriptorBase](#page-1903-0)

 + [com.arcsight.product.manager.resource.service.v1.model.event.SensorRelatedDescriptorBase](#page-2107-0)

 **+ com.arcsight.product.manager.resource.service.v1.model.event.DeviceDescriptor**

#### All Implemented Interfaces:

Serializable**,** Serializable**,** Comparable**,** Serializable**,** Serializable

public class DeviceDescriptor extends [SensorRelatedDescriptorBase](#page-2107-0) implements Serializable, Serializable, Comparable, Serializable, Serializable

Description of the Device

JSON prototype

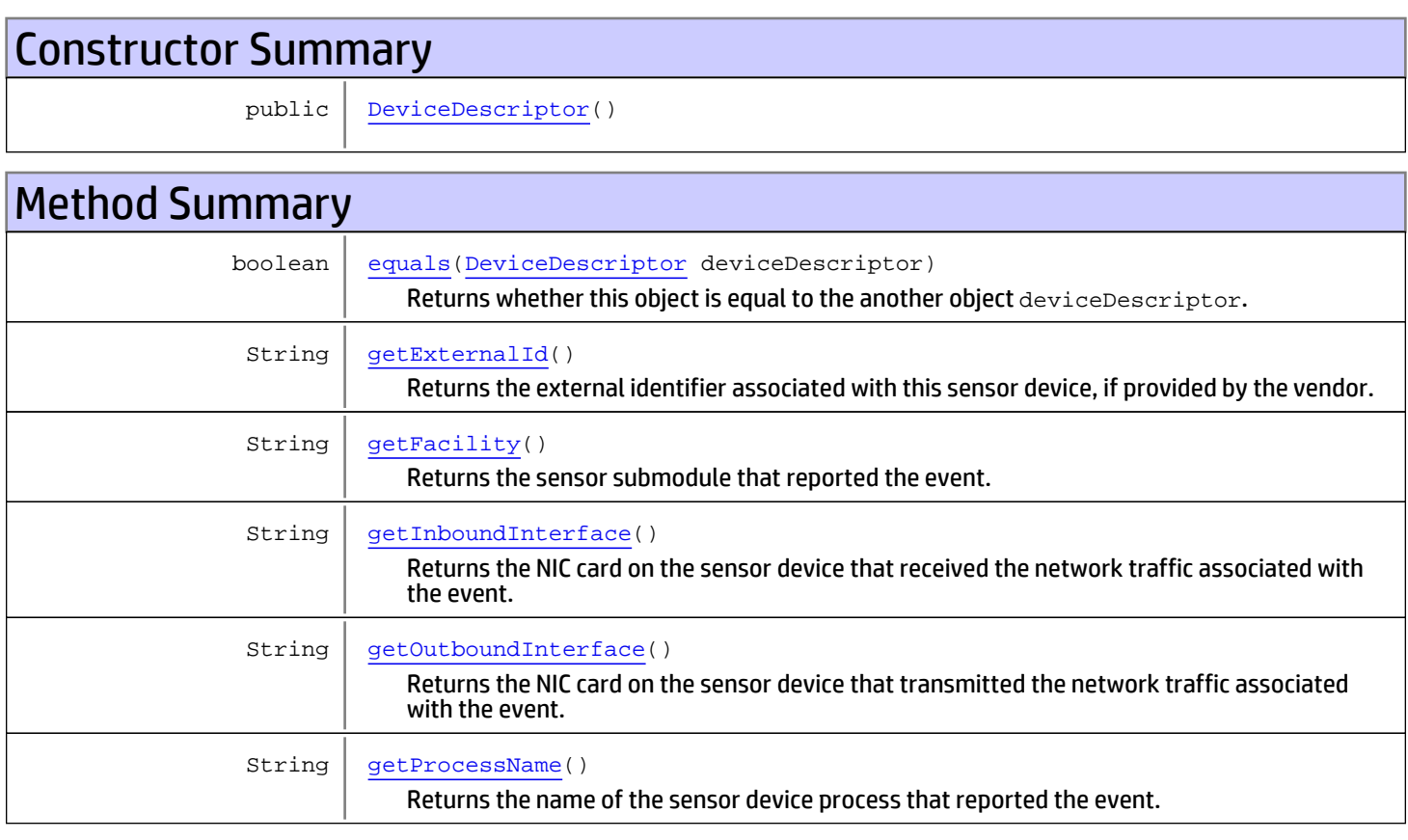

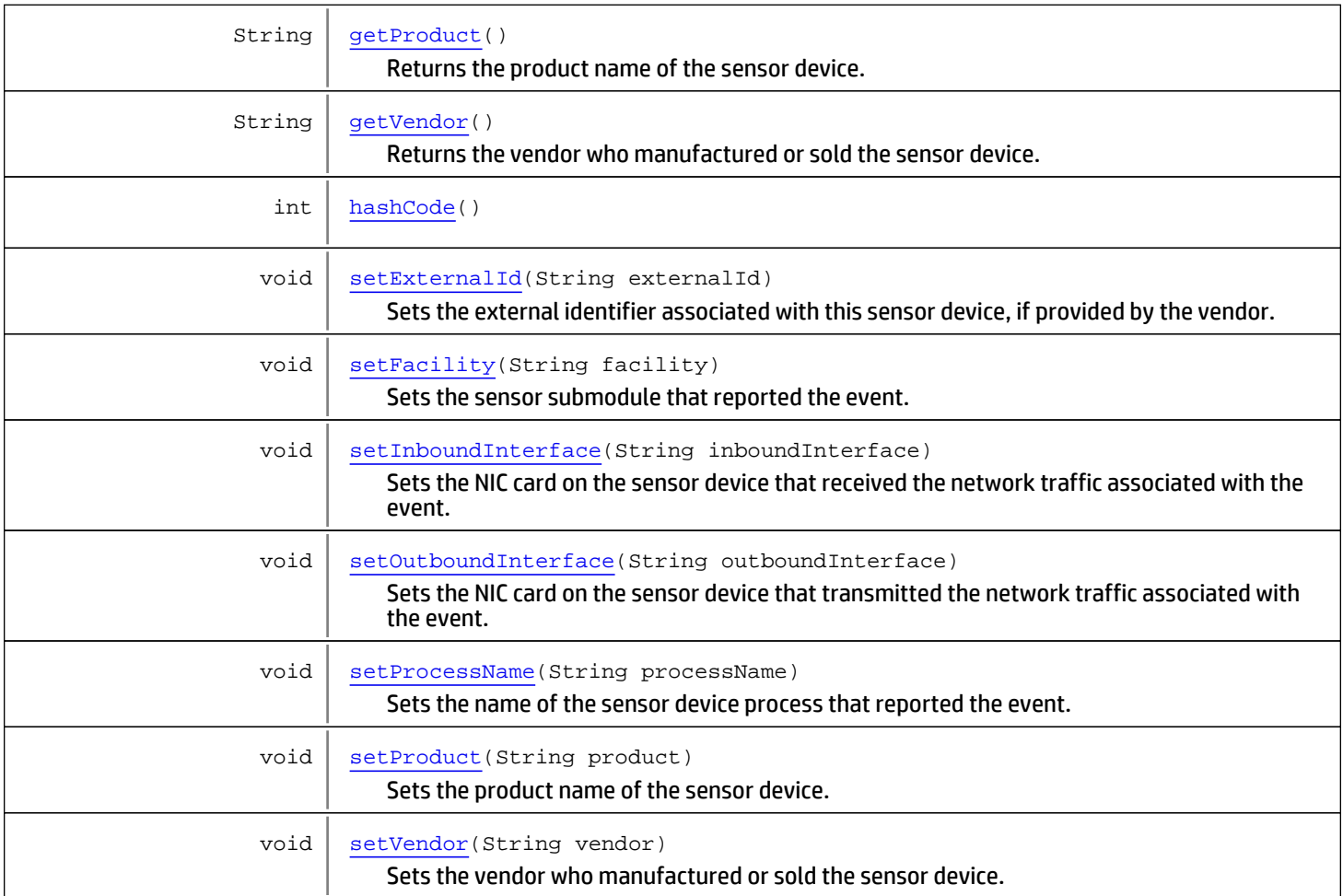

#### Methods inherited from class

[com.arcsight.product.manager.resource.service.v1.model.event.SensorRelatedDescriptorBase](#page-2107-0)

[equals](#page-2109-0), [getDescriptorId](#page-2108-0), [getTimeZone](#page-2109-1), [getVersion](#page-2109-2), [hashCode](#page-2109-3), [setDescriptorId](#page-2108-1), [setTimeZone](#page-2109-4), [setVersion](#page-2109-5)

#### Methods inherited from class

```
com.arcsight.product.manager.resource.service.v1.model.event.AddressableDescriptorBase
```

```
compareToequalsDescriptorBasegetAddressgetAddressAsBytesgetAssetId,
getAssetLocalId, getAssetName, getDnsDomain, getHostName, getMacAddress, getNtDomain,
getTranslatedAddressgetTranslatedAddressAsBytesgetTranslatedZonegetZonehashCode,
setAddress, setAddressAsBytes, setAssetId, setAssetLocalId, setAssetName, setDnsDomain,
setHostName, setMacAddress, setNtDomain, setTranslatedAddress,
setTranslatedAddressAsBytes, setTranslatedZone, setZone
```
#### Methods inherited from class

[com.arcsight.product.manager.resource.service.v1.model.event.MutableBase](#page-1986-0)

[isMutable](#page-1987-0), [setMutable](#page-1987-1)

#### Methods inherited from class java.lang.Object

equals, getClass, hashCode, notify, notifyAll, toString, wait, wait, wait

#### Methods inherited from interface java.lang.Comparable

compareTo

# **Constructors**

### <span id="page-1940-0"></span>DeviceDescriptor

public **DeviceDescriptor**()

# **Methods**

## getExternalId

public String **getExternalId**()

<span id="page-1940-1"></span>Returns the external identifier associated with this sensor device, if provided by the vendor.

#### Returns:

<span id="page-1940-3"></span>The external identifier

### setExternalId

```
public void setExternalId(String externalId)
```
Sets the external identifier associated with this sensor device, if provided by the vendor.

#### Parameters:

<span id="page-1940-2"></span>external Id - The external identifier

# getVendor

```
public String getVendor()
```
Returns the vendor who manufactured or sold the sensor device.

### Returns:

<span id="page-1940-4"></span>The vendor of the device

# setVendor

public void **setVendor**(String vendor)

Sets the vendor who manufactured or sold the sensor device.

### Parameters:

vendor - The vendor of the device

# getProduct

public String **getProduct**()

<span id="page-1941-2"></span>Returns the product name of the sensor device.

#### Returns:

<span id="page-1941-5"></span>The product name

## setProduct

public void **setProduct**(String product)

Sets the product name of the sensor device.

#### Parameters:

<span id="page-1941-0"></span>product - The product name

# **getFacility**

```
public String getFacility()
```
Returns the sensor submodule that reported the event.

#### Returns:

<span id="page-1941-3"></span>The submodule reported the event

## setFacility

```
public void setFacility(String facility)
```
Sets the sensor submodule that reported the event.

#### Parameters:

<span id="page-1941-1"></span>facility - The submodule reported the event

# getInboundInterface

```
public String getInboundInterface()
```
Returns the NIC card on the sensor device that received the network traffic associated with the event.

Returns: The NIC card on the sensor

### setInboundInterface

public void **setInboundInterface**(String inboundInterface)

<span id="page-1941-4"></span>Sets the NIC card on the sensor device that received the network traffic associated with the event.

#### Parameters:

inboundInterface - The NIC card on the sensor

### getOutboundInterface

```
public String getOutboundInterface()
```
<span id="page-1942-1"></span>Returns the NIC card on the sensor device that transmitted the network traffic associated with the event.

#### Returns:

<span id="page-1942-4"></span>The NIC card on the sensor

# setOutboundInterface

public void **setOutboundInterface**(String outboundInterface)

Sets the NIC card on the sensor device that transmitted the network traffic associated with the event.

#### Parameters:

<span id="page-1942-2"></span>outboundInterface - The NIC card on the sensor

# getProcessName

public String **getProcessName**()

Returns the name of the sensor device process that reported the event.

#### Returns:

<span id="page-1942-5"></span>The name of the sensor reported the event

### setProcessName

public void **setProcessName**(String processName)

Sets the name of the sensor device process that reported the event.

#### Parameters:

<span id="page-1942-0"></span>processName - The name of the sensor reported the event

### equals

public boolean **equals**([DeviceDescriptor](#page-1938-0) deviceDescriptor)

Returns whether this object is equal to the another object deviceDescriptor.

#### Parameters:

<span id="page-1942-3"></span>deviceDescriptor - another object to compare with

# hashCode

public int **hashCode**()

# com.arcsight.product.manager.resource.service.v1.model.event Class EndPointDescriptor

<span id="page-1943-0"></span>java.lang.Object || ||

-[com.arcsight.product.manager.resource.service.v1.model.event.MutableBase](#page-1986-0)  $\overline{\phantom{a}}$ 

 + [com.arcsight.product.manager.resource.service.v1.model.event.AddressableDescriptorBase](#page-1903-0)

 |  **+-com.arcsight.product.manager.resource.service.v1.model.event.EndPointDescriptor**

#### All Implemented Interfaces:

Serializable**,** Serializable**,** Comparable**,** Serializable

public class EndPointDescriptor extends [AddressableDescriptorBase](#page-1903-0) implements Serializable, Comparable, Serializable, Serializable

Description of communication end-point.

JSON prototype

# Constructor Summary

public [EndPointDescriptor\(](#page-1945-0))

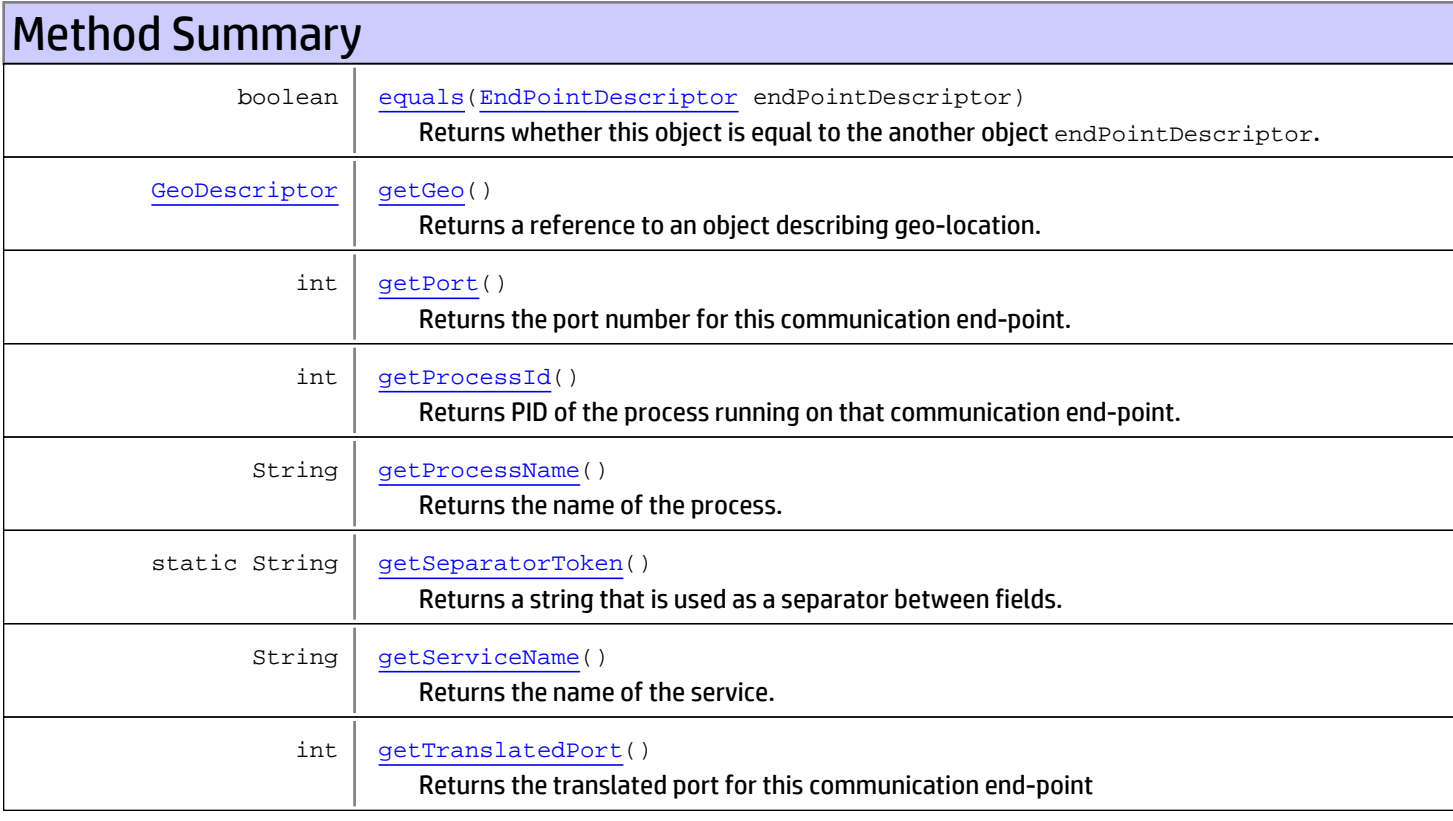
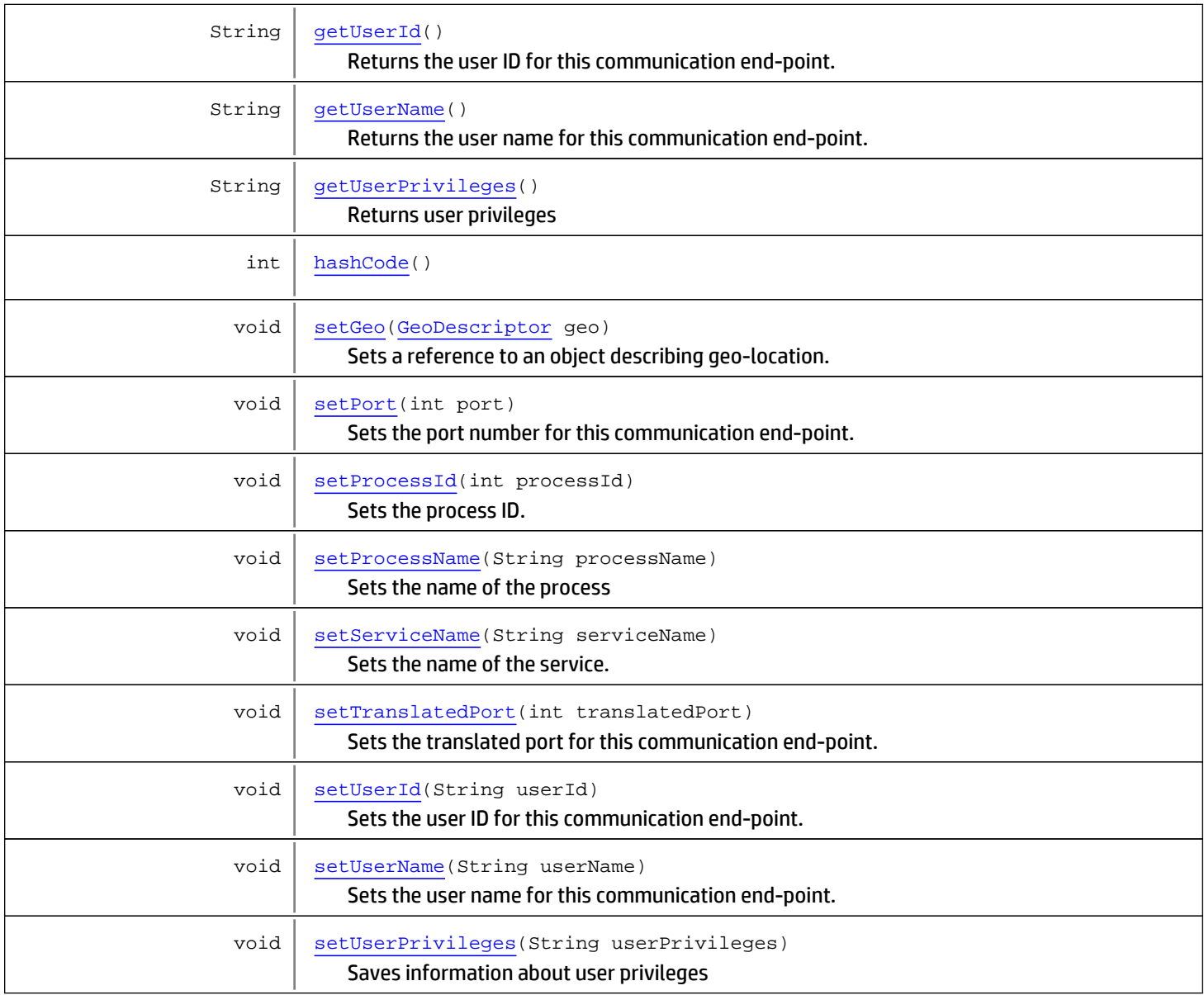

### Methods inherited from class

[com.arcsight.product.manager.resource.service.v1.model.event.AddressableDescriptorBase](#page-1903-0)

[compareTo](#page-1910-0), [equalsDescriptorBase](#page-1910-1), [getAddress](#page-1906-0), [getAddressAsBytes](#page-1906-1), [getAssetId](#page-1907-0), [getAssetLocalId](#page-1908-0), [getAssetName](#page-1910-2), [getDnsDomain](#page-1907-1), [getHostName](#page-1905-0), [getMacAddress](#page-1909-0), [getNtDomain](#page-1907-2), [getTranslatedAddress](#page-1908-1), [getTranslatedAddressAsBytes](#page-1908-2), [getTranslatedZone](#page-1909-1), [getZone](#page-1906-2), [hashCode](#page-1910-3), [setAddress](#page-1906-3), [setAddressAsBytes](#page-1906-4), [setAssetId](#page-1908-3), [setAssetLocalId](#page-1908-4), [setAssetName](#page-1910-4), [setDnsDomain](#page-1907-3), [setHostName](#page-1905-1), [setMacAddress](#page-1909-2), [setNtDomain](#page-1907-4), [setTranslatedAddress](#page-1908-5), [setTranslatedAddressAsBytes](#page-1909-3), [setTranslatedZone](#page-1909-4), [setZone](#page-1907-5)

#### Methods inherited from class

[com.arcsight.product.manager.resource.service.v1.model.event.MutableBase](#page-1986-0)

[isMutable](#page-1987-0), [setMutable](#page-1987-1)

Methods inherited from class java.lang.Object

equals, getClass, hashCode, notify, notifyAll, toString, wait, wait, wait

Methods inherited from interface java.lang.Comparable

compareTo

# **Constructors**

# EndPointDescriptor

public **EndPointDescriptor**()

# Methods

## getProcessId

public int **getProcessId**()

Returns PID of the process running on that communication end-point.

### Returns:

<span id="page-1945-1"></span>Process ID

## setProcessId

public void **setProcessId**(int processId)

Sets the process ID.

#### Parameters:

processId - process ID

# getPort

public int **getPort**()

Returns the port number for this communication end-point.

#### Returns:

<span id="page-1945-0"></span>port number

## setPort

public void **setPort**(int port)

Sets the port number for this communication end-point.

#### Parameters:

port - port number

# getTranslatedPort

public int **getTranslatedPort**()

Returns the translated port for this communication end-point

#### Returns:

<span id="page-1946-2"></span>The translated port

# setTranslatedPort

public void **setTranslatedPort**(int translatedPort)

Sets the translated port for this communication end-point.

#### Parameters:

<span id="page-1946-1"></span>translatedPort - The translated port

# getUserName

public String **getUserName**()

Returns the user name for this communication end-point.

#### Returns:

<span id="page-1946-4"></span>The user name

### setUserName

public void **setUserName**(String userName)

Sets the user name for this communication end-point.

### Parameters:

<span id="page-1946-0"></span>userName - The user name

# getUserId

```
public String getUserId()
```
Returns the user ID for this communication end-point.

### Returns:

<span id="page-1946-3"></span>user ID

# setUserId

public void **setUserId**(String userId)

Sets the user ID for this communication end-point.

### Parameters:

userId - user ID

### getProcessName

public String **getProcessName**()

Returns the name of the process.

#### Returns:

<span id="page-1947-1"></span>Name of the process

# setProcessName

public void **setProcessName**(String processName)

Sets the name of the process

#### Parameters:

processName - Name of the process

# getServiceName

public String **getServiceName**()

Returns the name of the service.

#### Returns:

<span id="page-1947-2"></span>Name of the service

### setServiceName

public void **setServiceName**(String serviceName)

Sets the name of the service.

### Parameters:

<span id="page-1947-0"></span>serviceName - Name of the service

# getUserPrivileges

public String **getUserPrivileges**()

Returns user privileges

#### Returns:

<span id="page-1947-3"></span>User privileges

# setUserPrivileges

public void **setUserPrivileges**(String userPrivileges)

Saves information about user privileges

#### Parameters:

userPrivileges - User privileges

## getGeo

public [GeoDescriptor](#page-1968-0) **getGeo**()

Returns a reference to an object describing geo-location.

#### Returns:

<span id="page-1948-1"></span>Description of geo-location

### setGeo

public void **setGeo**([GeoDescriptor](#page-1968-0) geo)

Sets a reference to an object describing geo-location.

#### Parameters:

geo - Description of geo-location

# getSeparatorToken

public static String **getSeparatorToken**()

Returns a string that is used as a separator between fields.

#### Returns:

Field's separator

### equals

public boolean **equals**([EndPointDescriptor](#page-1943-0) endPointDescriptor)

Returns whether this object is equal to the another object endPointDescriptor.

### Parameters:

<span id="page-1948-0"></span>endPointDescriptor - another object to compare with

# hashCode

public int **hashCode**()

# com.arcsight.product.manager.resource.service.v1.model.event Class EventAnnotation

java.lang.Object || ||

+-[com.arcsight.product.manager.resource.service.v1.model.event.BaseAnnotation](#page-1922-0)

 $\overline{\phantom{a}}$  **+-com.arcsight.product.manager.resource.service.v1.model.event.EventAnnotation**

#### All Implemented Interfaces:

Serializable**,** Comparable**,** Serializable

### public class EventAnnotation

extends [BaseAnnotation](#page-1922-0) implements Serializable, Comparable, Serializable

Event Annotation contains any user workflow assignments that ESM users have added to an event after it was received and stored at the Manager.

JSON prototype

# Constructor Summary

public [EventAnnotation\(](#page-1950-0))

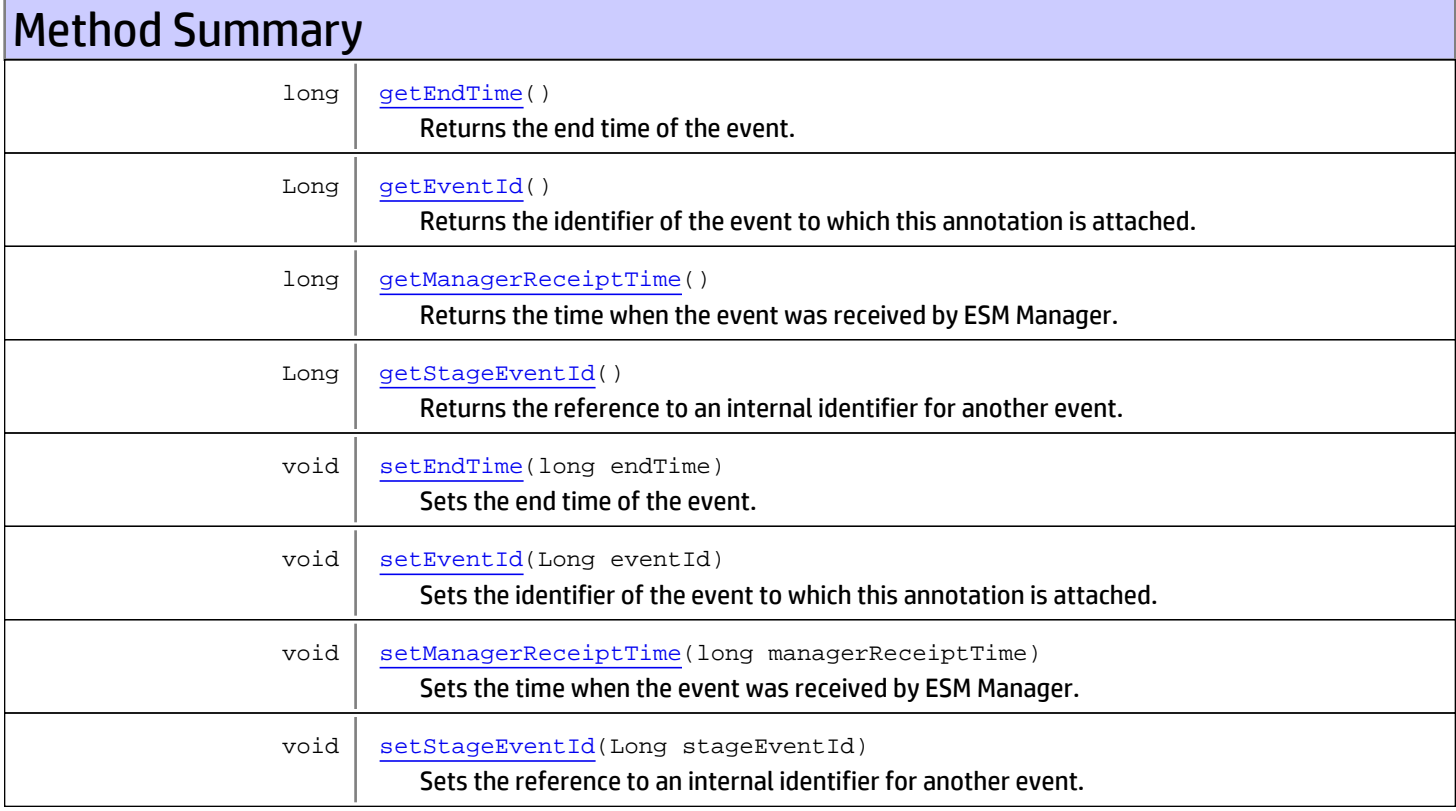

### Methods inherited from class

[com.arcsight.product.manager.resource.service.v1.model.event.BaseAnnotation](#page-1922-0)

[compareTo](#page-1927-0), [getAuditTrail](#page-1926-0), [getComment](#page-1924-0), [getFlags](#page-1924-1), [getModificationTime](#page-1926-1), [getModifiedBy](#page-1925-0), [getStage](#page-1924-2), [getStageUpdateTime](#page-1925-1), [getStageUser](#page-1925-2), [getVersion](#page-1926-2), [setAuditTrail](#page-1926-3), [setComment](#page-1924-3), [setFlags](#page-1924-4), [setModificationTime](#page-1926-4), [setModifiedBy](#page-1925-3), [setStage](#page-1924-5), [setStageUpdateTime](#page-1925-4), [setStageUser](#page-1925-5), [setVersion](#page-1926-5)

Methods inherited from class java.lang.Object

equals, getClass, hashCode, notify, notifyAll, toString, wait, wait, wait

#### Methods inherited from interface java.lang.Comparable

compareTo

# **Constructors**

### <span id="page-1950-0"></span>EventAnnotation

public **EventAnnotation**()

# **Methods**

### getEventId

public Long **getEventId**()

<span id="page-1950-2"></span>Returns the identifier of the event to which this annotation is attached.

#### Returns:

<span id="page-1950-3"></span>ID of the event

## **setEventId**

```
public void setEventId(Long eventId)
```
Sets the identifier of the event to which this annotation is attached.

### Parameters:

<span id="page-1950-1"></span>event Id - ID of the event

### getEndTime

```
public long getEndTime()
```
Returns the end time of the event.

#### Returns:

The end time

### setEndTime

public void **setEndTime**(long endTime)

<span id="page-1951-2"></span>Sets the end time of the event.

#### Parameters:

<span id="page-1951-0"></span>endTime - The end time

# getManagerReceiptTime

public long **getManagerReceiptTime**()

Returns the time when the event was received by ESM Manager.

#### Returns:

<span id="page-1951-3"></span>The time received by ESM manager

# setManagerReceiptTime

public void **setManagerReceiptTime**(long managerReceiptTime)

Sets the time when the event was received by ESM Manager.

#### Parameters:

<span id="page-1951-1"></span>managerReceiptTime - The time received by ESM manager

### getStageEventId

public Long **getStageEventId**()

Returns the reference to an internal identifier for another event. It is used by 'Mark Similar'.

### Returns:

<span id="page-1951-4"></span>ID of the internal event used for 'Mark Similar'

## setStageEventId

```
public void setStageEventId(Long stageEventId)
```
Sets the reference to an internal identifier for another event. It is used by 'Mark Similar'.

#### Parameters:

stageEventId - ID of the internal event used for 'Mark Similar'

# com.arcsight.product.manager.resource.service.v1.model.event Class FieldFilter

java.lang.Object || ||

 **+-com.arcsight.product.manager.resource.service.v1.model.event.FieldFilter**

#### All Implemented Interfaces: Serializable

public class FieldFilter extends Object implements Serializable

Description of a filter that could be added to a field. Use filters to specify criteria that narrows the scope of monitored data.

JSON prototype

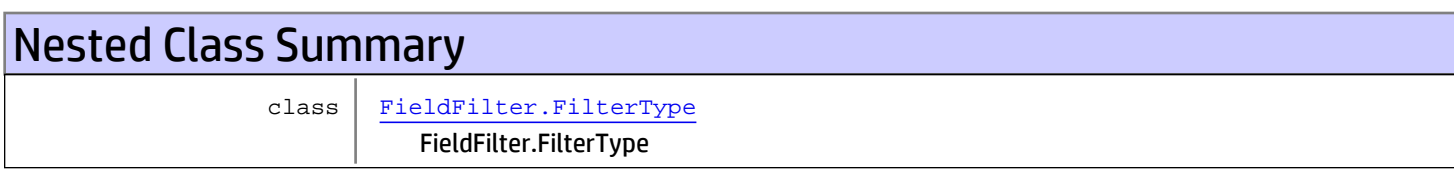

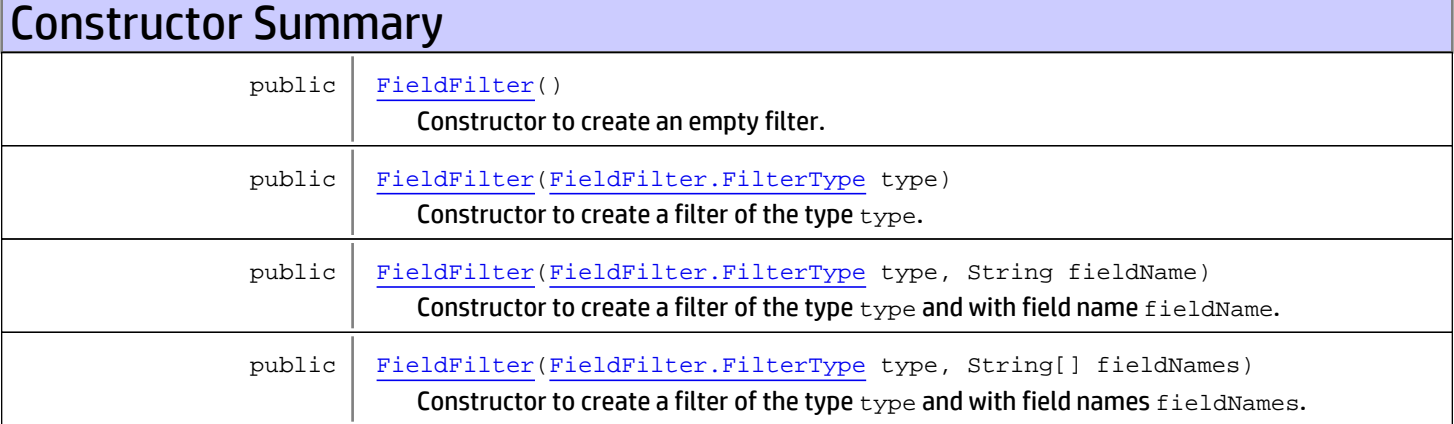

# Method Summary

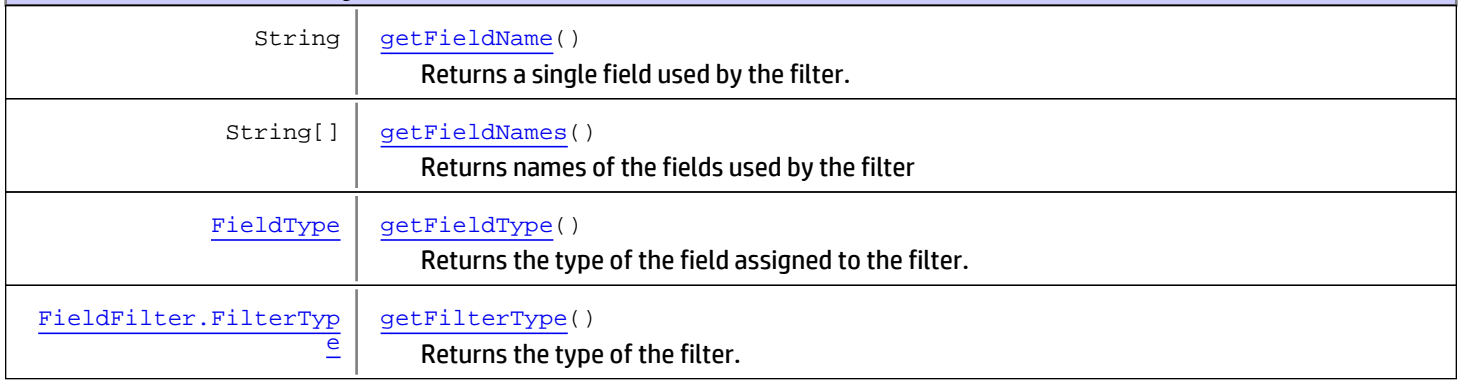

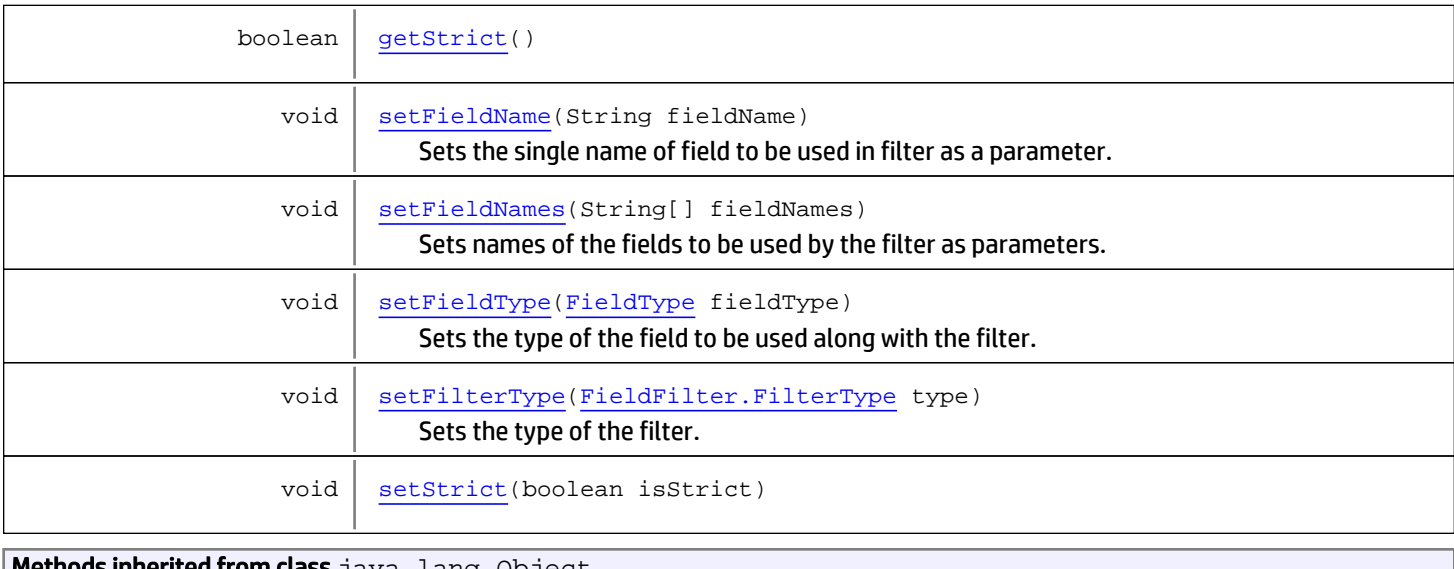

**Methods inherited from class** java . Lang . Object

equals, getClass, hashCode, notify, notifyAll, toString, wait, wait, wait

# **Constructors**

### FieldFilter

public **FieldFilter**()

<span id="page-1953-1"></span><span id="page-1953-0"></span>Constructor to create an empty filter.

## FieldFilter

public **FieldFilter**([FieldFilter.FilterType](#page-1956-0) type)

Constructor to create a filter of the type  $type.$ 

#### Parameters:

<span id="page-1953-2"></span>type - The type of the filter

# FieldFilter

public **FieldFilter**([FieldFilter.FilterType](#page-1956-0) type, String fieldName)

Constructor to create a filter of the type  $type$  and with field name  $file$  and  $file$ . The name of the field might be used by filter as an additional parameter during verifications.

#### Parameters:

type - The type of the filter fieldName - The name of the field where to assign the filter

# <span id="page-1954-0"></span>FieldFilter

```
public FieldFilter(FieldFilter.FilterType type,
                    String[] fieldNames)
```
Constructor to create a filter of the type  $_{\text{type}}$  and with field names  $_{\text{field}}$  ames. The names of the fields might be used by filter as an additional parameter during verifications.

### Parameters:

type - The type of the filter fieldNames - The names of the fields

# **Methods**

# getFilterType

public [FieldFilter.FilterType](#page-1956-0) **getFilterType**()

<span id="page-1954-3"></span>Returns the type of the filter.

Returns:

<span id="page-1954-5"></span>The type

# setFilterType

public void **setFilterType**([FieldFilter.FilterType](#page-1956-0) type)

Sets the type of the filter.

### Parameters:

<span id="page-1954-1"></span>type - The type

# getFieldName

public String **getFieldName**()

Returns a single field used by the filter.

### Returns:

<span id="page-1954-4"></span>Field name

## setFieldName

public void **setFieldName**(String fieldName)

Sets the single name of field to be used in filter as a parameter. The filter will accept different items based on that value.

### Parameters:

<span id="page-1954-2"></span>fieldName - Field name

# getFieldNames

```
public String[] getFieldNames()
```
Returns names of the fields used by the filter

#### Returns:

<span id="page-1955-2"></span>Names of the fields

# setFieldNames

```
public void setFieldNames(String[] fieldNames)
```
Sets names of the fields to be used by the filter as parameters. The filter will accept different items based on that values.

#### Parameters:

<span id="page-1955-1"></span>fieldNames

# getStrict

```
public boolean getStrict()
```
### <span id="page-1955-4"></span>**setStrict**

public void **setStrict**(boolean isStrict)

# getFieldType

```
public FieldType getFieldType()
```
<span id="page-1955-0"></span>Returns the type of the field assigned to the filter.

### Returns:

<span id="page-1955-3"></span>The type of the field

# setFieldType

public void **setFieldType**([FieldType](#page-1586-0) fieldType)

Sets the type of the field to be used along with the filter.

### Parameters:

fieldType - The type of the field

# com.arcsight.product.manager.resource.service.v1.model.event Class FieldFilter.FilterType

java.lang.Object || ||

 +-java.lang.Enum |

 **+ com.arcsight.product.manager.resource.service.v1.model.event.FieldFilter.FilterType**

### All Implemented Interfaces:

<span id="page-1956-0"></span>Serializable**,** Comparable

### public static final class FieldFilter.FilterType extends Enum

List of available filter types.

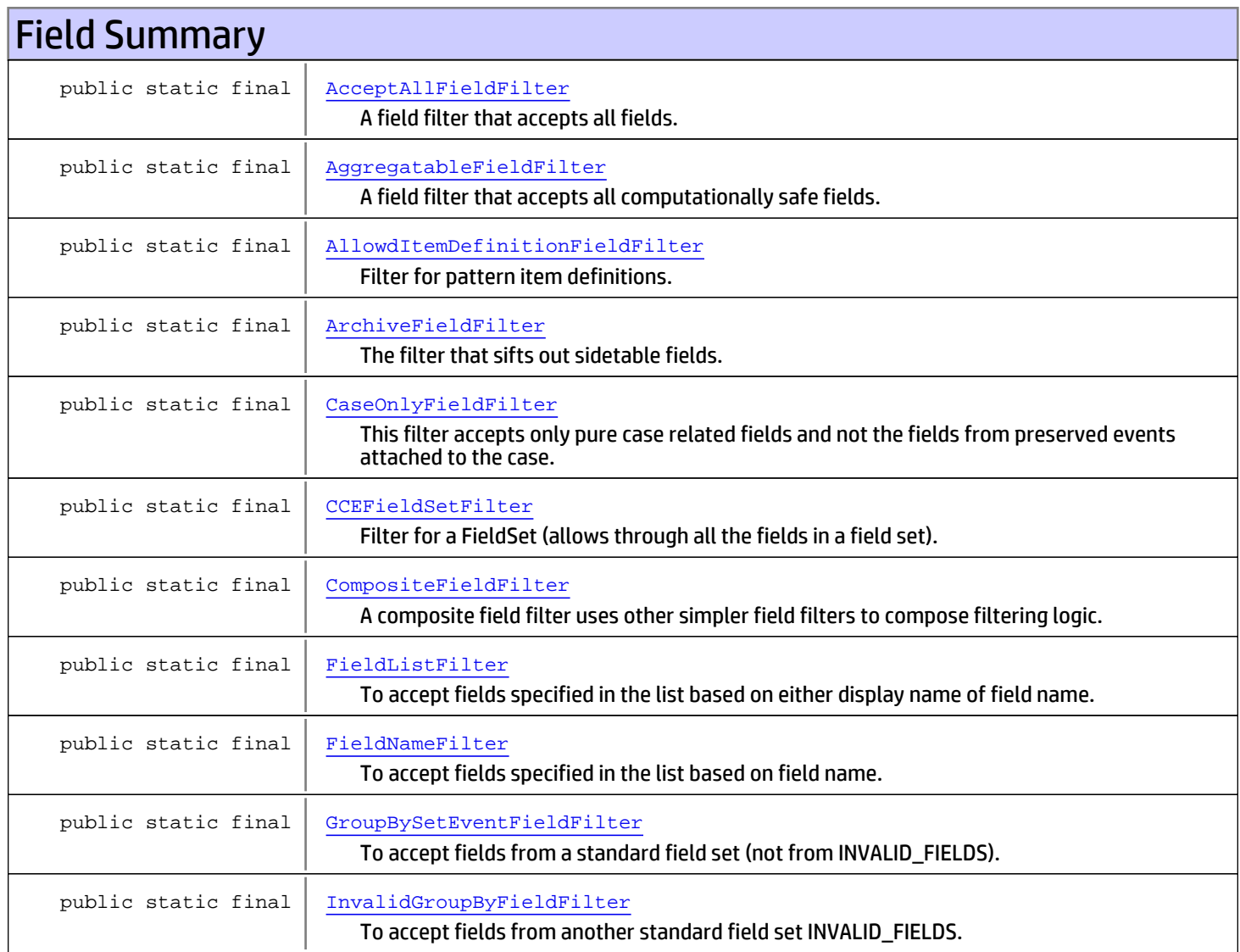

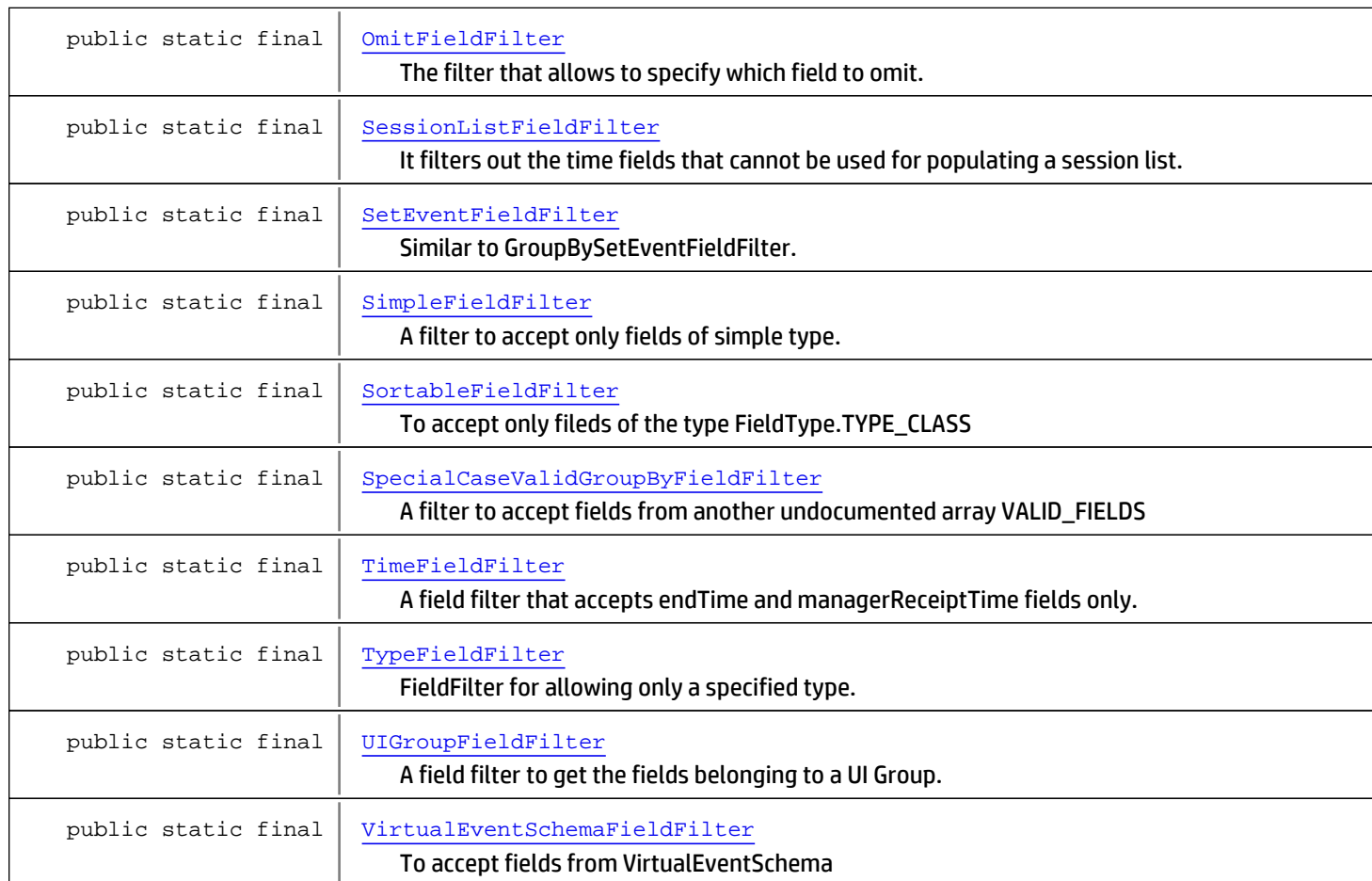

### Method Summary static [FieldFilter.FilterTyp](#page-1956-0) [e](#page-1956-0) [valueOf](#page-1961-0)(String name) static [FieldFilter.FilterTyp](#page-1956-0)  $\overline{e}$ [] [values](#page-1961-1)()

### Methods inherited from class java.lang.Enum

compareTo, equals, getDeclaringClass, hashCode, name, ordinal, toString, valueOf

### Methods inherited from class java.lang.Object

equals, getClass, hashCode, notify, notifyAll, toString, wait, wait, wait

### Methods inherited from interface java.lang.Comparable

compareTo

# Fields

# AcceptAllFieldFilter

```
public static final
com.arcsight.product.manager.resource.service.v1.model.event.FieldFilter.FilterType
AcceptAllFieldFilter
```
<span id="page-1958-1"></span><span id="page-1958-0"></span>A field filter that accepts all fields.

# AggregatableFieldFilter

```
public static final
com.arcsight.product.manager.resource.service.v1.model.event.FieldFilter.FilterType
AggregatableFieldFilter
```
<span id="page-1958-2"></span>A field filter that accepts all computationally safe fields.

# AllowdItemDefinitionFieldFilter

```
public static final
com.arcsight.product.manager.resource.service.v1.model.event.FieldFilter.FilterType
AllowdItemDefinitionFieldFilter
```
<span id="page-1958-3"></span>Filter for pattern item definitions.

# ArchiveFieldFilter

```
public static final
com.arcsight.product.manager.resource.service.v1.model.event.FieldFilter.FilterType
ArchiveFieldFilter
```
<span id="page-1958-4"></span>The filter that sifts out sidetable fields.

# CaseOnlyFieldFilter

```
public static final
com.arcsight.product.manager.resource.service.v1.model.event.FieldFilter.FilterType
CaseOnlyFieldFilter
```
<span id="page-1958-5"></span>This filter accepts only pure case related fields and not the fields from preserved events attached to the case.

# CCEFieldSetFilter

```
public static final
com.arcsight.product.manager.resource.service.v1.model.event.FieldFilter.FilterType
CCEFieldSetFilter
```
<span id="page-1958-6"></span>Filter for a FieldSet (allows through all the fields in a field set).

# CompositeFieldFilter

```
public static final
com.arcsight.product.manager.resource.service.v1.model.event.FieldFilter.FilterType
CompositeFieldFilter
```
A composite field filter uses other simpler field filters to compose filtering logic.

# <span id="page-1959-0"></span>FieldListFilter

```
public static final
com.arcsight.product.manager.resource.service.v1.model.event.FieldFilter.FilterType
FieldListFilter
```
<span id="page-1959-1"></span>To accept fields specified in the list based on either display name of field name.

# FieldNameFilter

```
public static final
com.arcsight.product.manager.resource.service.v1.model.event.FieldFilter.FilterType
FieldNameFilter
```
<span id="page-1959-2"></span>To accept fields specified in the list based on field name.

# GroupBySetEventFieldFilter

```
public static final
com.arcsight.product.manager.resource.service.v1.model.event.FieldFilter.FilterType
GroupBySetEventFieldFilter
```
<span id="page-1959-3"></span>To accept fields from a standard field set (not from INVALID\_FIELDS).

# InvalidGroupByFieldFilter

```
public static final
com.arcsight.product.manager.resource.service.v1.model.event.FieldFilter.FilterType
InvalidGroupByFieldFilter
```
<span id="page-1959-4"></span>To accept fields from another standard field set INVALID\_FIELDS.

# OmitFieldFilter

```
public static final
com.arcsight.product.manager.resource.service.v1.model.event.FieldFilter.FilterType
OmitFieldFilter
```
<span id="page-1959-5"></span>The filter that allows to specify which field to omit.

# **SessionListFieldFilter**

```
public static final
com.arcsight.product.manager.resource.service.v1.model.event.FieldFilter.FilterType
SessionListFieldFilter
```
<span id="page-1959-6"></span>It filters out the time fields that cannot be used for populating a session list.

# SetEventFieldFilter

```
public static final
com.arcsight.product.manager.resource.service.v1.model.event.FieldFilter.FilterType
SetEventFieldFilter
```
Similar to GroupBySetEventFieldFilter. To accept fields from a standard field set (not from INVALID\_FIELDS).

# **SimpleFieldFilter**

```
public static final
com.arcsight.product.manager.resource.service.v1.model.event.FieldFilter.FilterType
SimpleFieldFilter
```
<span id="page-1960-1"></span><span id="page-1960-0"></span>A filter to accept only fields of simple type.

# SortableFieldFilter

```
public static final
com.arcsight.product.manager.resource.service.v1.model.event.FieldFilter.FilterType
SortableFieldFilter
```
<span id="page-1960-2"></span>To accept only fileds of the type FieldType.TYPE\_CLASS

# SpecialCaseValidGroupByFieldFilter

```
public static final
com.arcsight.product.manager.resource.service.v1.model.event.FieldFilter.FilterType
SpecialCaseValidGroupByFieldFilter
```
<span id="page-1960-3"></span>A filter to accept fields from another undocumented array VALID\_FIELDS

# TimeFieldFilter

```
public static final
com.arcsight.product.manager.resource.service.v1.model.event.FieldFilter.FilterType
TimeFieldFilter
```
<span id="page-1960-4"></span>A field filter that accepts endTime and managerReceiptTime fields only.

# TypeFieldFilter

```
public static final
com.arcsight.product.manager.resource.service.v1.model.event.FieldFilter.FilterType
TypeFieldFilter
```
<span id="page-1960-5"></span>FieldFilter for allowing only a specified type.

# UIGroupFieldFilter

```
public static final
com.arcsight.product.manager.resource.service.v1.model.event.FieldFilter.FilterType
UIGroupFieldFilter
```
<span id="page-1960-6"></span>A field filter to get the fields belonging to a UI Group.

## VirtualEventSchemaFieldFilter

```
public static final
com.arcsight.product.manager.resource.service.v1.model.event.FieldFilter.FilterType
VirtualEventSchemaFieldFilter
```
To accept fields from VirtualEventSchema

# **Methods**

# <span id="page-1961-1"></span>values

public static [FieldFilter.FilterType\[\]](#page-1956-0) **values**()

# <span id="page-1961-0"></span>valueOf

public static [FieldFilter.FilterType](#page-1956-0) **valueOf**(String name)

# com.arcsight.product.manager.resource.service.v1.model.event Class FileDescriptor

java.lang.Object

|  **+-com.arcsight.product.manager.resource.service.v1.model.event.FileDescriptor**

#### All Implemented Interfaces: **Serializable**

<span id="page-1962-0"></span>

public class FileDescriptor extends Object implements Serializable

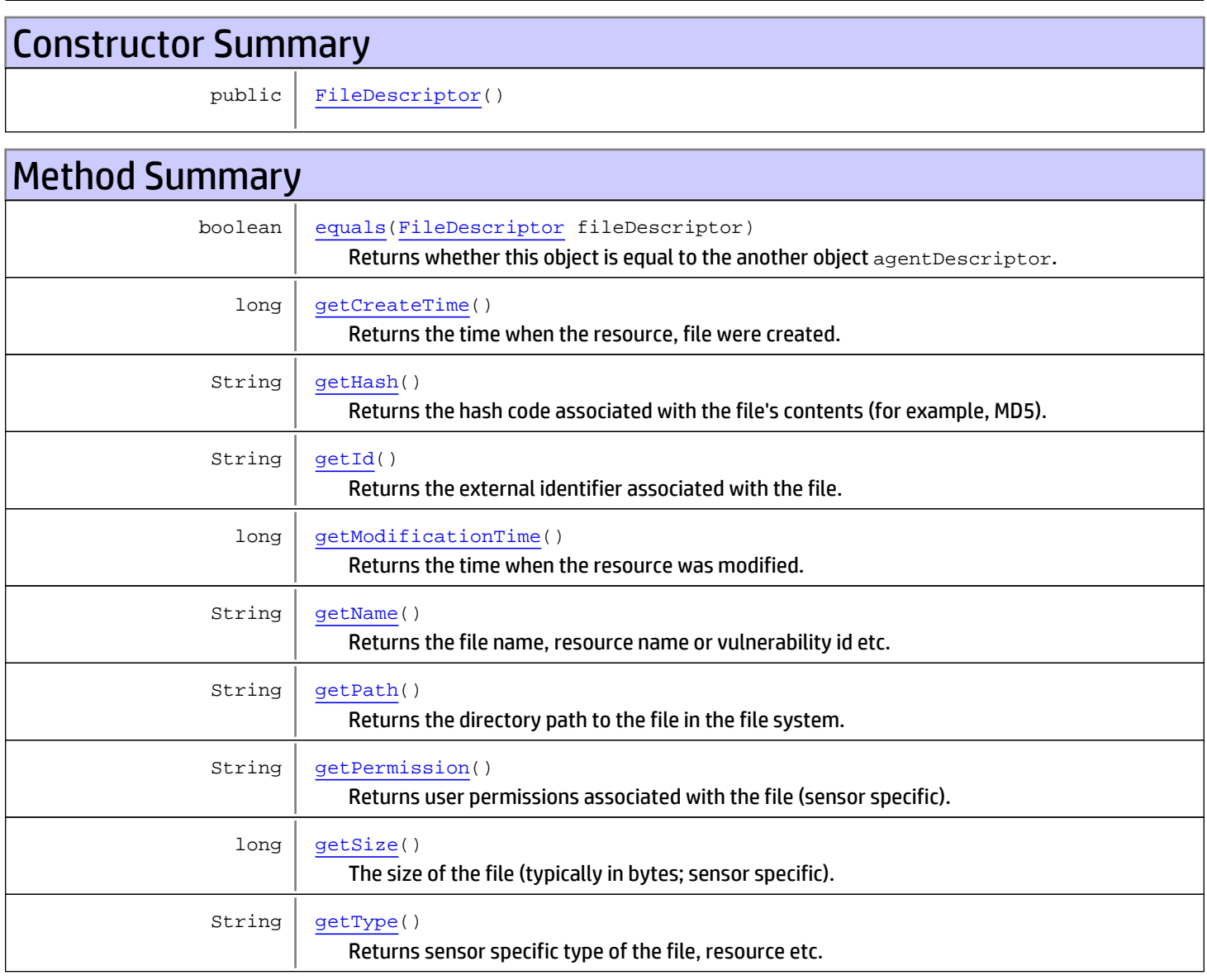

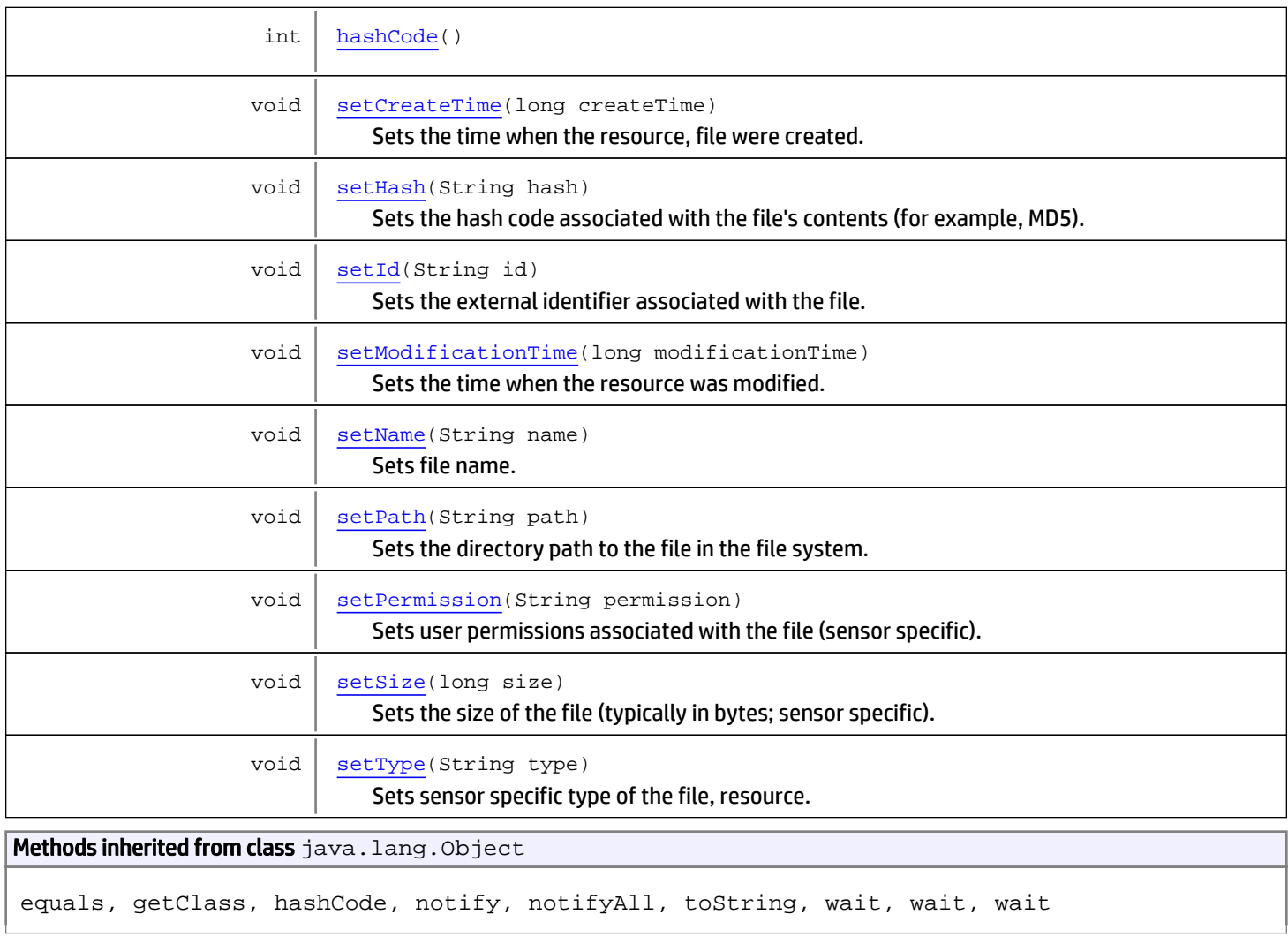

# **Constructors**

# <span id="page-1963-0"></span>FileDescriptor

public **FileDescriptor**()

# **Methods**

# getName

public String **getName**()

<span id="page-1963-1"></span>Returns the file name, resource name or vulnerability id etc.

### Returns:

File name

# setName

public void **setName**(String name)

<span id="page-1964-4"></span>Sets file name.

#### Parameters:

<span id="page-1964-1"></span>name - File name

# getPath

public String **getPath**()

Returns the directory path to the file in the file system.

### Returns:

<span id="page-1964-5"></span>File path

## setPath

public void **setPath**(String path)

Sets the directory path to the file in the file system.

#### Parameters:

path - File path

## <span id="page-1964-0"></span>getId

```
public String getId()
```
<span id="page-1964-3"></span>Returns the external identifier associated with the file.

### setId

```
public void setId(String id)
```
Sets the external identifier associated with the file.

### Parameters:

<span id="page-1964-2"></span>id - Identifier

# getType

public String **getType**()

Returns sensor specific type of the file, resource etc.

### Returns:

The type of the file

# <span id="page-1965-5"></span>setType

public void **setType**(String type)

Sets sensor specific type of the file, resource.

### Parameters:

<span id="page-1965-2"></span>type - The type

### getSize

public long **getSize**()

The size of the file (typically in bytes; sensor specific).

### Returns:

<span id="page-1965-4"></span>File size

# setSize

```
public void setSize(long size)
```
Sets the size of the file (typically in bytes; sensor specific).

### Parameters:

<span id="page-1965-0"></span>size - File size

# getCreateTime

```
public long getCreateTime()
```
Returns the time when the resource, file were created.

### Returns:

<span id="page-1965-3"></span>Creation time (in UTC).

## setCreateTime

public void **setCreateTime**(long createTime)

Sets the time when the resource, file were created.

### Parameters:

<span id="page-1965-1"></span>createTime - Creation time (in UTC).

# getModificationTime

public long **getModificationTime**()

Returns the time when the resource was modified.

### Returns:

Modification time (in UTC).

### setModificationTime

public void **setModificationTime**(long modificationTime)

<span id="page-1966-4"></span>Sets the time when the resource was modified.

#### Parameters:

<span id="page-1966-2"></span>modificationTime - Modification time (in UTC).

# getPermission

public String **getPermission**()

Returns user permissions associated with the file (sensor specific).

#### Returns:

<span id="page-1966-5"></span>permission User permissions

### setPermission

public void **setPermission**(String permission)

Sets user permissions associated with the file (sensor specific).

#### Parameters:

<span id="page-1966-1"></span>permission - User permissions

## getHash

```
public String getHash()
```
Returns the hash code associated with the file's contents (for example, MD5).

### Returns:

<span id="page-1966-3"></span>The hash of the file

### setHash

```
public void setHash(String hash)
```
Sets the hash code associated with the file's contents (for example, MD5).

### Parameters:

<span id="page-1966-0"></span>hash - The hash code

## equals

public boolean **equals**([FileDescriptor](#page-1962-0) fileDescriptor)

Returns whether this object is equal to the another object agentDescriptor.

### Parameters:

agentDescriptor - another object to compare with

# <span id="page-1967-0"></span>hashCode

public int **hashCode**()

# com.arcsight.product.manager.resource.service.v1.model.event Class GeoDescriptor

<span id="page-1968-0"></span>java.lang.Object || ||

+-[com.arcsight.product.manager.resource.service.v1.model.event.MutableBase](#page-1986-0)

 $\overline{\phantom{a}}$  **+-com.arcsight.product.manager.resource.service.v1.model.event.GeoDescriptor**

### All Implemented Interfaces:

Comparable**,** Serializable**,** Serializable

### public class GeoDescriptor

extends [MutableBase](#page-1986-0) implements Serializable, Serializable, Comparable

Description of geo-location that could be use to identify various geographical information like location of device, server, attacker, others.

JSON prototype

# Constructor Summary

public [GeoDescriptor\(](#page-1970-0))

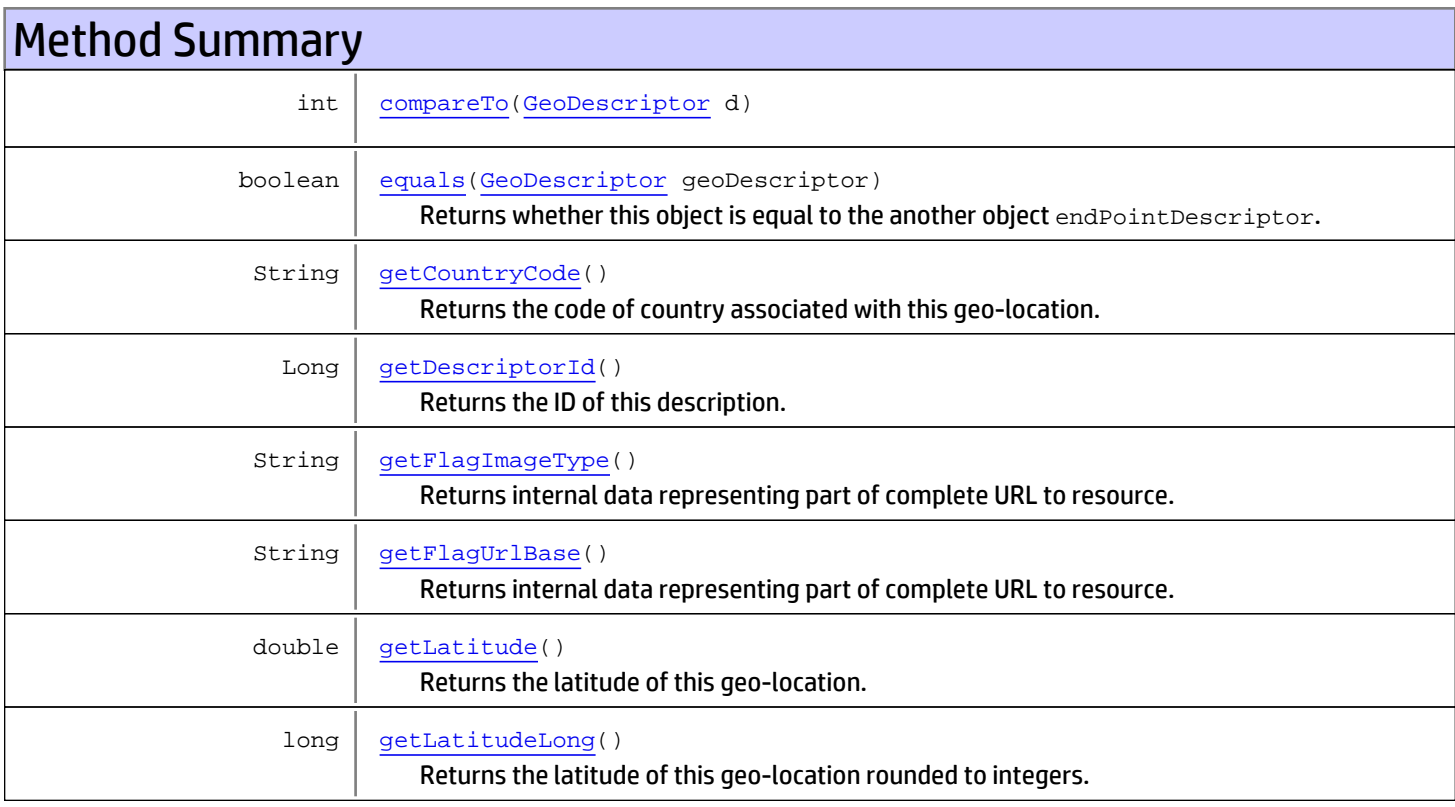

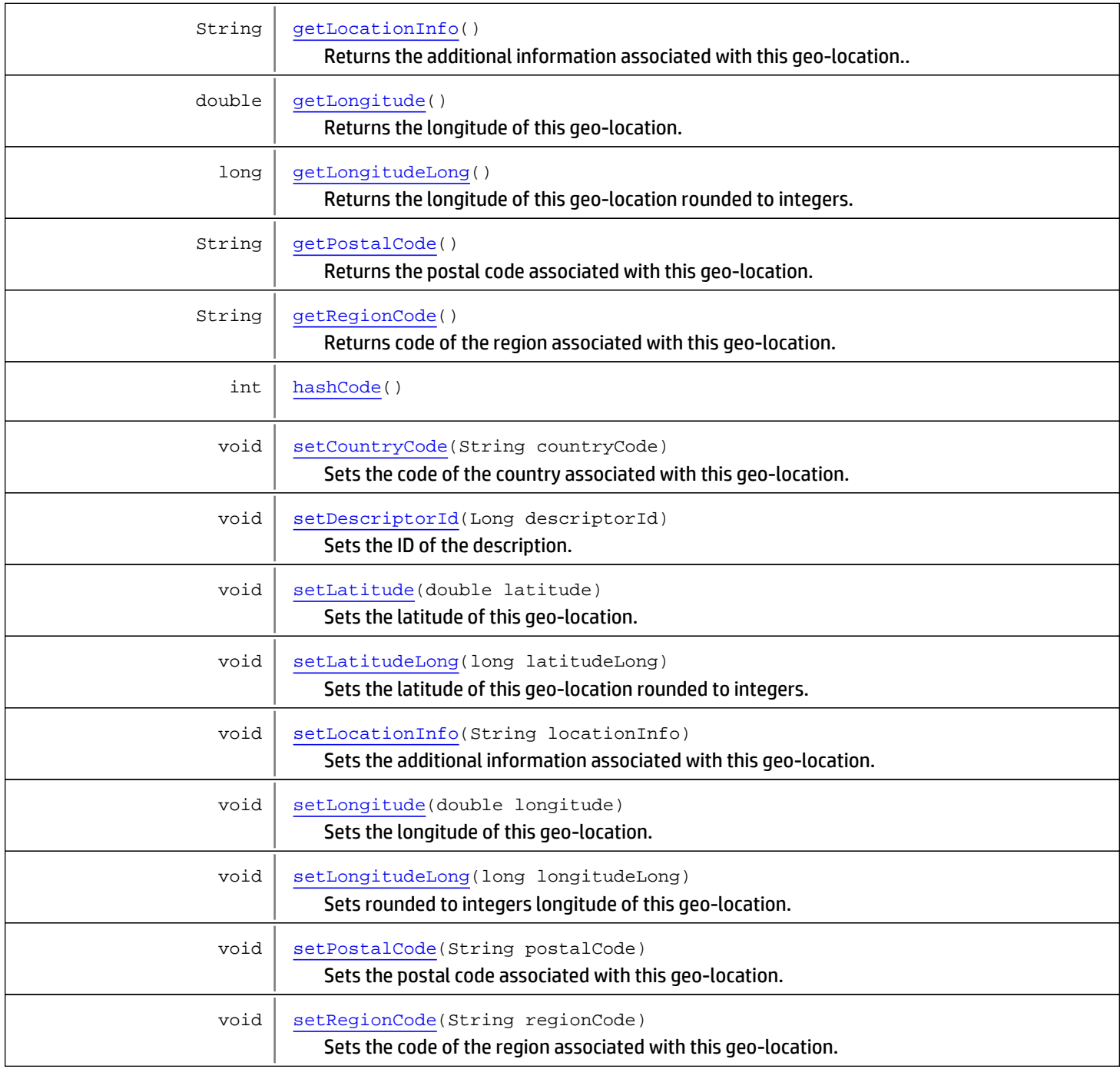

### Methods inherited from class

[com.arcsight.product.manager.resource.service.v1.model.event.MutableBase](#page-1986-0)

[isMutable](#page-1987-0), [setMutable](#page-1987-1)

Methods inherited from class java.lang.Object

equals, getClass, hashCode, notify, notifyAll, toString, wait, wait, wait

Methods inherited from interface java.lang.Comparable

# **Constructors**

# <span id="page-1970-0"></span>**GeoDescriptor**

public **GeoDescriptor**()

# Methods

# getDescriptorId

public Long **getDescriptorId**()

<span id="page-1970-1"></span>Returns the ID of this description.

Returns:

<span id="page-1970-3"></span>Description ID

# setDescriptorId

public void **setDescriptorId**(Long descriptorId)

Sets the ID of the description.

### Parameters:

<span id="page-1970-2"></span>descriptorId - Description ID

# getLongitude

public double **getLongitude**()

Returns the longitude of this geo-location.

### Returns:

<span id="page-1970-4"></span>The longitude

# setLongitude

public void **setLongitude**(double longitude)

Sets the longitude of this geo-location.

### Parameters:

longitude - The longitude

# getLongitudeLong

public long **getLongitudeLong**()

<span id="page-1971-2"></span>Returns the longitude of this geo-location rounded to integers.

### Returns:

<span id="page-1971-5"></span>The longitude

# setLongitudeLong

public void **setLongitudeLong**(long longitudeLong)

Sets rounded to integers longitude of this geo-location.

### Parameters:

<span id="page-1971-0"></span>longitude - The longitude

# getLatitude

public double **getLatitude**()

Returns the latitude of this geo-location.

### Returns:

<span id="page-1971-3"></span>The latitude

## setLatitude

public void **setLatitude**(double latitude)

Sets the latitude of this geo-location.

### Parameters:

<span id="page-1971-1"></span>latitude - The latitude

# getLatitudeLong

public long **getLatitudeLong**()

Returns the latitude of this geo-location rounded to integers.

### Returns:

<span id="page-1971-4"></span>The latitude

# setLatitudeLong

public void **setLatitudeLong**(long latitudeLong)

Sets the latitude of this geo-location rounded to integers.

### Parameters:

latitudeLong

### getPostalCode

public String **getPostalCode**()

<span id="page-1972-1"></span>Returns the postal code associated with this geo-location.

#### Returns:

<span id="page-1972-4"></span>Postal code

# setPostalCode

public void **setPostalCode**(String postalCode)

Sets the postal code associated with this geo-location.

### Parameters:

<span id="page-1972-2"></span>postalCode

# getRegionCode

public String **getRegionCode**()

Returns code of the region associated with this geo-location.

#### Returns:

<span id="page-1972-5"></span>Code of the region

# setRegionCode

public void **setRegionCode**(String regionCode)

Sets the code of the region associated with this geo-location.

### Parameters:

<span id="page-1972-0"></span>regionCode

## getCountryCode

```
public String getCountryCode()
```
Returns the code of country associated with this geo-location.

### Returns:

<span id="page-1972-3"></span>Code of the country

# setCountryCode

public void **setCountryCode**(String countryCode)

Sets the code of the country associated with this geo-location.

### Parameters:

countryCode - Code of the country

### getLocationInfo

public String **getLocationInfo**()

<span id="page-1973-3"></span>Returns the additional information associated with this geo-location..

#### Returns:

<span id="page-1973-5"></span>Additional information

# setLocationInfo

public void **setLocationInfo**(String locationInfo)

Sets the additional information associated with this geo-location.

#### Parameters:

<span id="page-1973-2"></span>locationInfo - Additional information

# getFlagUrlBase

```
public String getFlagUrlBase()
```
Returns internal data representing part of complete URL to resource.

### Returns:

```
The string "/arcsight/web/images/flags/"
```
## getFlagImageType

```
public String getFlagImageType()
```
Returns internal data representing part of complete URL to resource.

### Returns:

<span id="page-1973-0"></span>The string ".gif"

### equals

```
public boolean equals(GeoDescriptor geoDescriptor)
```
Returns whether this object is equal to the another object endPointDescriptor.

### Parameters:

<span id="page-1973-4"></span>endPointDescriptor - another object to compare with

# hashCode

public int **hashCode**()

# <span id="page-1974-0"></span>compareTo

public int **compareTo**([GeoDescriptor](#page-1968-0) d)

# com.arcsight.product.manager.resource.service.v1.model.event Class LabelsDescriptor

java.lang.Object || ||

+-[com.arcsight.product.manager.resource.service.v1.model.event.MutableBase](#page-1986-0)

 $\overline{\phantom{a}}$  **+-com.arcsight.product.manager.resource.service.v1.model.event.LabelsDescriptor**

### All Implemented Interfaces:

<span id="page-1975-0"></span>Comparable**,** Serializable**,** Serializable

public class LabelsDescriptor extends [MutableBase](#page-1986-0) implements Serializable, Serializable, Comparable

Description of labels for various custom fields.

JSON prototype

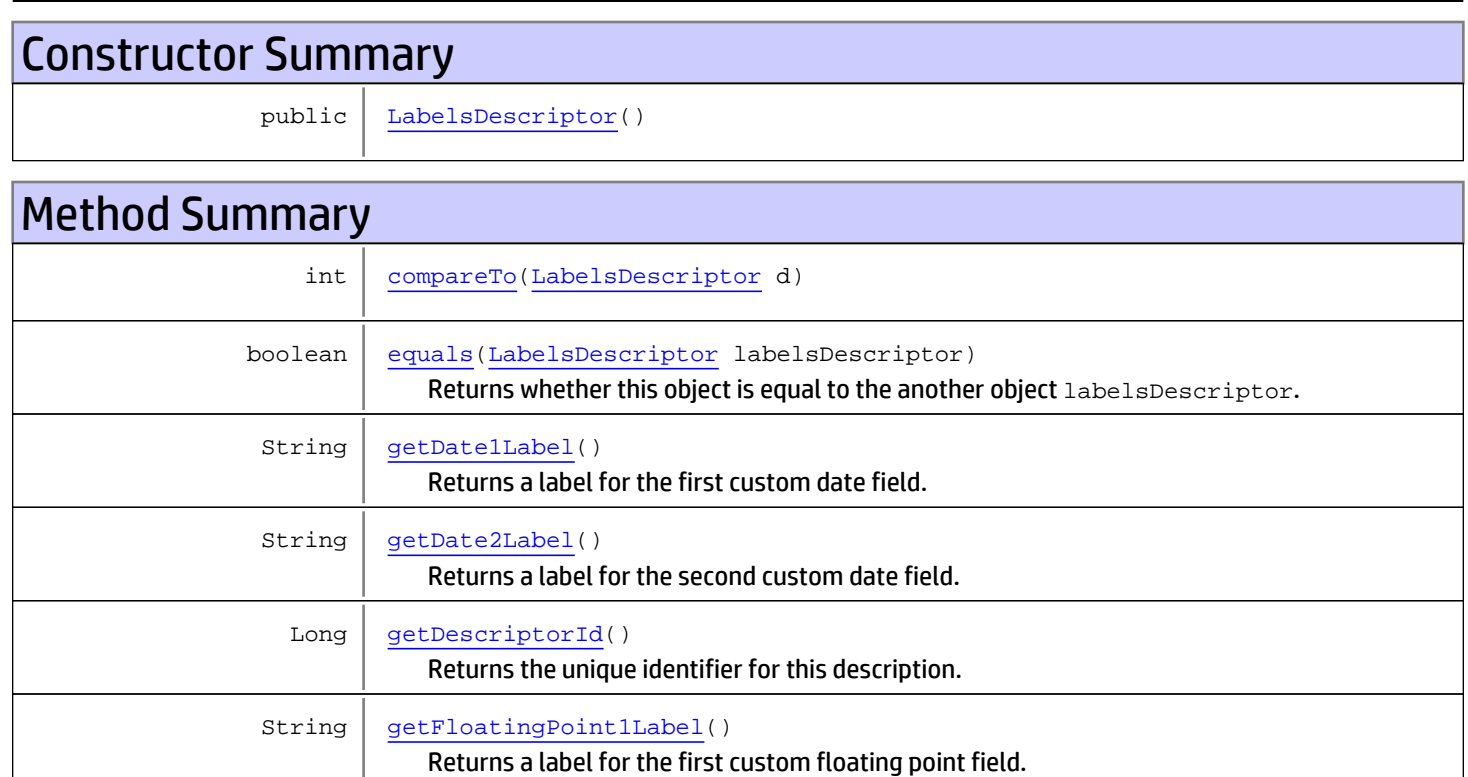

Returns a label for the second custom floating point field.

Returns a label for the third custom floating point field.

String | [getFloatingPoint2Label](#page-1982-2)()

String | [getFloatingPoint3Label](#page-1983-0)()

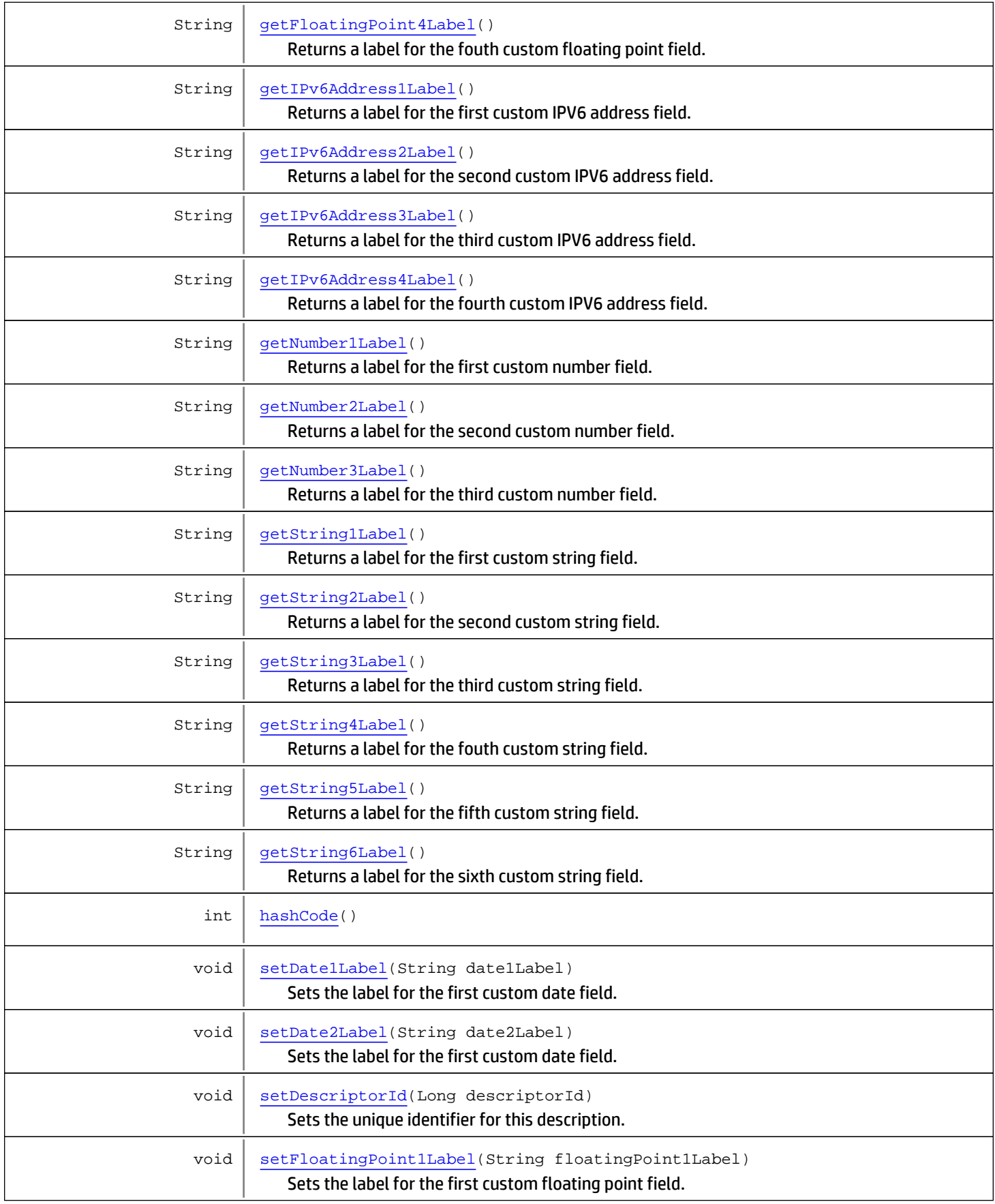

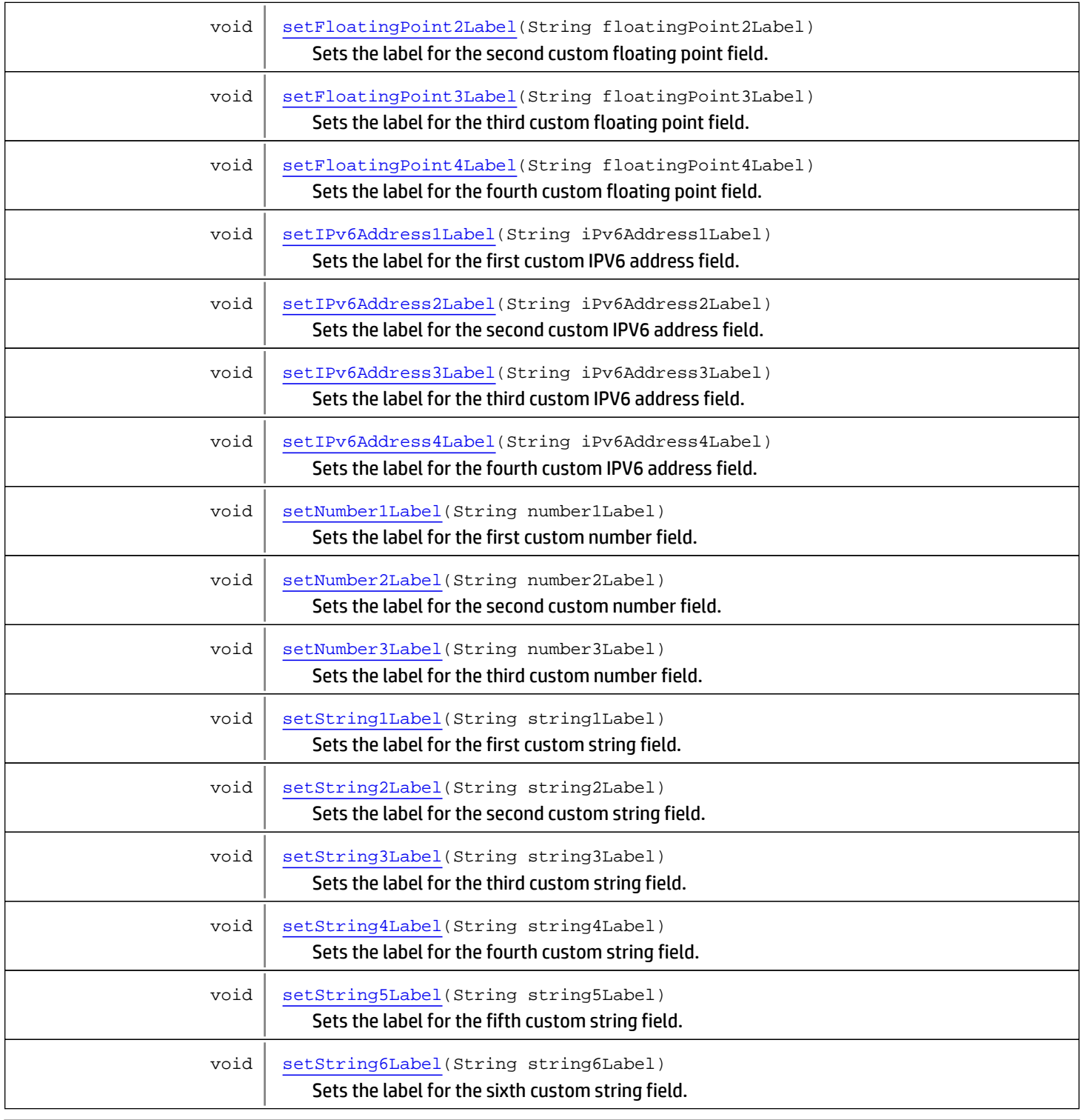

### Methods inherited from class

[com.arcsight.product.manager.resource.service.v1.model.event.MutableBase](#page-1986-0)

[isMutable](#page-1987-0), [setMutable](#page-1987-1)

Methods inherited from class java.lang.Object

equals, getClass, hashCode, notify, notifyAll, toString, wait, wait, wait

Methods inherited from interface java.lang.Comparable

compareTo

# **Constructors**

# <span id="page-1978-0"></span>LabelsDescriptor

public **LabelsDescriptor**()

# Methods

# getDescriptorId

public Long **getDescriptorId**()

<span id="page-1978-1"></span>Returns the unique identifier for this description.

#### Returns:

<span id="page-1978-3"></span>ID of the description

### setDescriptorId

public void **setDescriptorId**(Long descriptorId)

Sets the unique identifier for this description.

#### Parameters:

<span id="page-1978-2"></span>descriptorId - ID of the description

# getString1Label

```
public String getString1Label()
```
Returns a label for the first custom string field.

### Returns:

<span id="page-1978-4"></span>A label

# setString1Label

public void **setString1Label**(String string1Label)

Sets the label for the first custom string field.

#### Parameters:

string1Label - A label to set

## getString2Label

public String **getString2Label**()

<span id="page-1979-0"></span>Returns a label for the second custom string field.

#### Returns:

<span id="page-1979-3"></span>A label

# setString2Label

public void **setString2Label**(String string2Label)

Sets the label for the second custom string field.

### Parameters:

<span id="page-1979-1"></span>string2Label - A label to set

## getString3Label

public String **getString3Label**()

Returns a label for the third custom string field.

#### Returns:

<span id="page-1979-4"></span>A label

# setString3Label

public void **setString3Label**(String string3Label)

Sets the label for the third custom string field.

### Parameters:

<span id="page-1979-2"></span>string3Label - A label to set

# getString4Label

```
public String getString4Label()
```
Returns a label for the fouth custom string field.

### Returns:

<span id="page-1979-5"></span>A label

## setString4Label

public void **setString4Label**(String string4Label)

Sets the label for the fourth custom string field.

### Parameters:

string4Label - A label to set
## getString5Label

public String **getString5Label**()

Returns a label for the fifth custom string field.

#### Returns:

A label

## setString5Label

public void **setString5Label**(String string5Label)

Sets the label for the fifth custom string field.

#### Parameters:

string5Label - A label to set

## getString6Label

public String **getString6Label**()

Returns a label for the sixth custom string field.

#### Returns:

A label

## setString6Label

public void **setString6Label**(String string6Label)

Sets the label for the sixth custom string field.

#### Parameters:

string6Label - A label to set

## getNumber1Label

```
public String getNumber1Label()
```
Returns a label for the first custom number field.

## Returns:

A label

## setNumber1Label

public void **setNumber1Label**(String number1Label)

Sets the label for the first custom number field.

#### Parameters:

number1Label - A label to set

### getNumber2Label

public String **getNumber2Label**()

Returns a label for the second custom number field.

#### Returns:

A label

## setNumber2Label

public void **setNumber2Label**(String number2Label)

Sets the label for the second custom number field.

#### Parameters:

number2Label - A label to set

## getNumber3Label

public String **getNumber3Label**()

Returns a label for the third custom number field.

#### Returns:

A label

### setNumber3Label

public void **setNumber3Label**(String number3Label)

Sets the label for the third custom number field.

#### Parameters:

number3Label - A label to set

## getDate1Label

```
public String getDate1Label()
```
Returns a label for the first custom date field.

### Returns:

A label

## setDate1Label

public void **setDate1Label**(String date1Label)

Sets the label for the first custom date field.

### Parameters:

date1Label - A label to set

## getDate2Label

public String **getDate2Label**()

Returns a label for the second custom date field.

#### Returns:

A label

## setDate2Label

public void **setDate2Label**(String date2Label)

Sets the label for the first custom date field.

#### Parameters:

date2Label - A label to set

## getFloatingPoint1Label

public String **getFloatingPoint1Label**()

Returns a label for the first custom floating point field.

Returns:

A label

## setFloatingPoint1Label

public void **setFloatingPoint1Label**(String floatingPoint1Label)

Sets the label for the first custom floating point field.

#### Parameters:

floatingPoint1Label - A label to set

## getFloatingPoint2Label

```
public String getFloatingPoint2Label()
```
Returns a label for the second custom floating point field.

Returns: A label

## setFloatingPoint2Label

public void **setFloatingPoint2Label**(String floatingPoint2Label)

Sets the label for the second custom floating point field.

#### Parameters:

floatingPoint2Label - A label to set

## getFloatingPoint3Label

```
public String getFloatingPoint3Label()
```
Returns a label for the third custom floating point field.

#### Returns:

A label

## setFloatingPoint3Label

public void **setFloatingPoint3Label**(String floatingPoint3Label)

Sets the label for the third custom floating point field.

#### Parameters:

floatingPoint3Label - A label to set

## getFloatingPoint4Label

public String **getFloatingPoint4Label**()

Returns a label for the fouth custom floating point field.

Returns:

A label

## setFloatingPoint4Label

public void **setFloatingPoint4Label**(String floatingPoint4Label)

Sets the label for the fourth custom floating point field.

#### Parameters:

floatingPoint4Label - A label to set

## getIPv6Address1Label

```
public String getIPv6Address1Label()
```
Returns a label for the first custom IPV6 address field.

Returns: A label

## setIPv6Address1Label

public void **setIPv6Address1Label**(String iPv6Address1Label)

Sets the label for the first custom IPV6 address field.

#### Parameters:

iPv6Address1Label - A label to set

## getIPv6Address2Label

```
public String getIPv6Address2Label()
```
Returns a label for the second custom IPV6 address field.

#### Returns:

A label

## setIPv6Address2Label

public void **setIPv6Address2Label**(String iPv6Address2Label)

Sets the label for the second custom IPV6 address field.

#### Parameters:

iPv6Address2Label - A label to set

## getIPv6Address3Label

public String **getIPv6Address3Label**()

Returns a label for the third custom IPV6 address field.

Returns:

A label

## setIPv6Address3Label

public void **setIPv6Address3Label**(String iPv6Address3Label)

Sets the label for the third custom IPV6 address field.

#### Parameters:

iPv6Address3Label - A label to set

## getIPv6Address4Label

```
public String getIPv6Address4Label()
```
Returns a label for the fourth custom IPV6 address field.

## Returns:

A label

## setIPv6Address4Label

public void **setIPv6Address4Label**(String iPv6Address4Label)

Sets the label for the fourth custom IPV6 address field.

#### Parameters:

iPv6Address4Label - A label to set

## equals

public boolean **equals**([LabelsDescriptor](#page-1975-0) labelsDescriptor)

Returns whether this object is equal to the another object labelsDescriptor.

#### Parameters:

labelsDescriptor - another object to compare with

## hashCode

public int **hashCode**()

## compareTo

public int **compareTo**([LabelsDescriptor](#page-1975-0) d)

## com.arcsight.product.manager.resource.service.v1.model.event Class MutableBase

java.lang.Object || ||

 **+-com.arcsight.product.manager.resource.service.v1.model.event.MutableBase**

#### All Implemented Interfaces: Serializable

Direct Known Subclasses: [LabelsDescriptor](#page-1975-0)**,** [GeoDescriptor](#page-1968-0)**,** [CategoryDescriptor](#page-1928-0)**,** [AddressableDescriptorBase](#page-1903-0)

public class MutableBase extends Object implements Serializable

Base class that deals with mutability. Resources with immutable flag cannot be modified.

#### JSON prototype

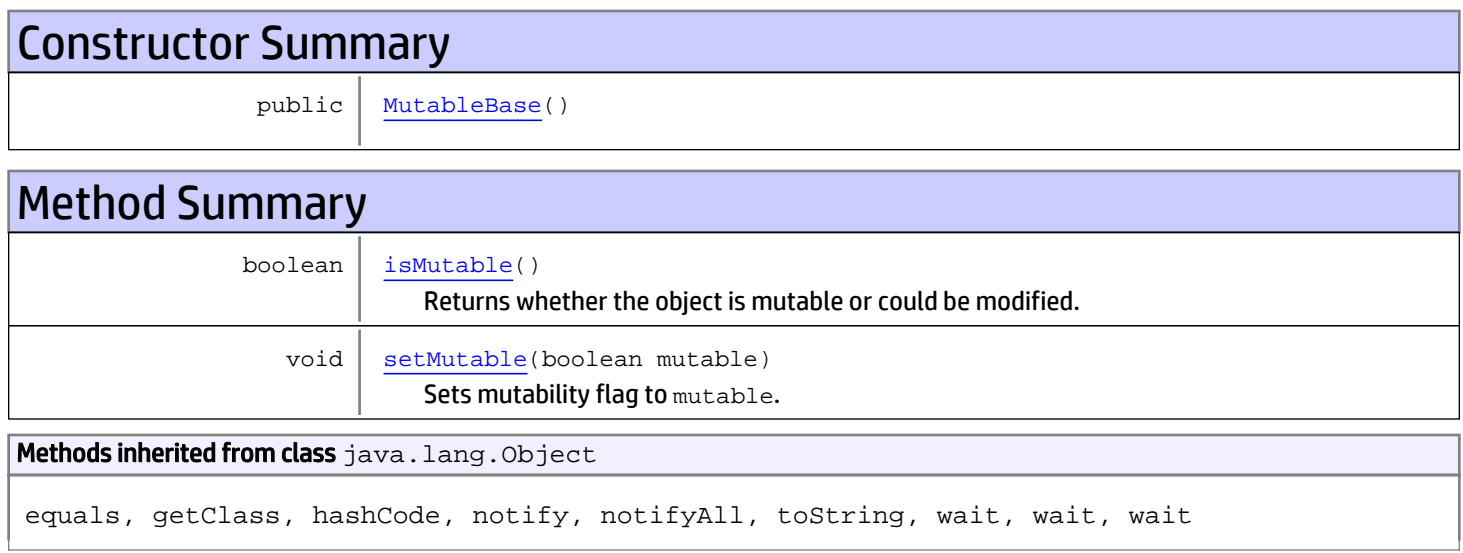

## **Constructors**

## <span id="page-1986-0"></span>MutableBase

public **MutableBase**()

## **Methods**

## isMutable

public boolean **isMutable**()

<span id="page-1987-0"></span>Returns whether the object is mutable or could be modified.

#### Returns:

<span id="page-1987-1"></span>Mutability flag

## setMutable

public void **setMutable**(boolean mutable)

Sets mutability flag to mutable. Immutable objects cannot be modified

Parameters: mutable

## com.arcsight.product.manager.resource.service.v1.model.event Class RequestDescriptor

java.lang.Object || ||

<span id="page-1988-0"></span> **+-com.arcsight.product.manager.resource.service.v1.model.event.RequestDescriptor**

#### All Implemented Interfaces: Serializable

public class RequestDescriptor extends Object

implements Serializable

Description of an HttpRequest associated with the event.

JSON prototype

# Constructor Summary public [RequestDescriptor](#page-1989-0)()

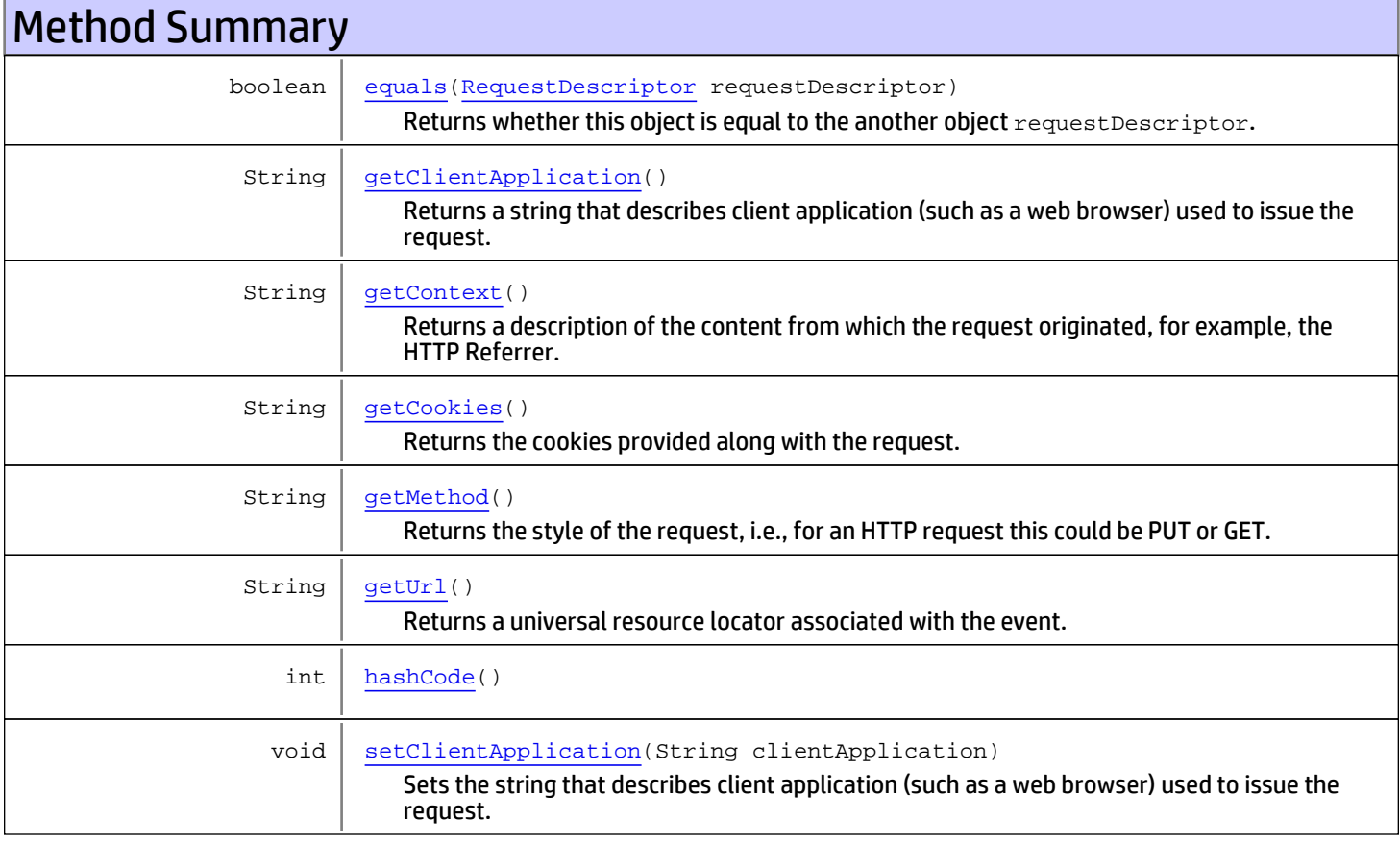

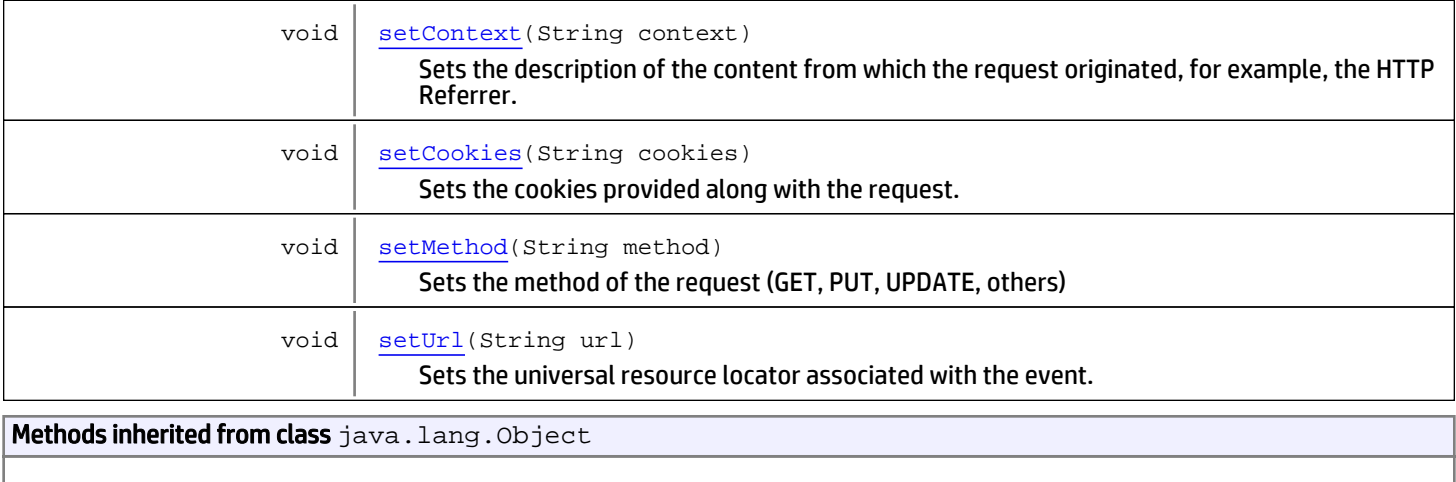

```
equals, getClass, hashCode, notify, notifyAll, toString, wait, wait, wait
```
## **Constructors**

## <span id="page-1989-0"></span>RequestDescriptor

public **RequestDescriptor**()

## Methods

## <span id="page-1989-2"></span>getUrl

public String **getUrl**()

Returns a universal resource locator associated with the event.

#### Returns:

<span id="page-1989-3"></span>The universal resource locator

## setUrl

```
public void setUrl(String url)
```
Sets the universal resource locator associated with the event.

#### Parameters:

<span id="page-1989-1"></span>url - The universal resource locator

## getMethod

public String **getMethod**()

Returns the style of the request, i.e., for an HTTP request this could be PUT or GET.

#### Returns:

<span id="page-1990-5"></span>Method used in the request

### setMethod

```
public void setMethod(String method)
```
Sets the method of the request (GET, PUT, UPDATE, others)

#### Parameters:

<span id="page-1990-1"></span>method - The method

## getContext

```
public String getContext()
```
Returns a description of the content from which the request originated, for example, the HTTP Referrer.

#### Returns:

<span id="page-1990-4"></span>Context of the request

## **setContext**

public void **setContext**(String context)

Sets the description of the content from which the request originated, for example, the HTTP Referrer.

#### Parameters:

<span id="page-1990-0"></span>context - Context of the request

## getClientApplication

public String **getClientApplication**()

Returns a string that describes client application (such as a web browser) used to issue the request.

#### Returns:

<span id="page-1990-3"></span>Client application

## setClientApplication

public void **setClientApplication**(String clientApplication)

Sets the string that describes client application (such as a web browser) used to issue the request.

#### Parameters:

<span id="page-1990-2"></span>clientApplication - Client application

## getCookies

public String **getCookies**()

Returns the cookies provided along with the request.

### Returns:

<span id="page-1991-2"></span>The cookies

## **setCookies**

public void **setCookies**(String cookies)

Sets the cookies provided along with the request.

#### Parameters:

<span id="page-1991-0"></span>cookies - The cookies

## equals

public boolean **equals**([RequestDescriptor](#page-1988-0) requestDescriptor)

Returns whether this object is equal to the another object requestDescriptor.

#### Parameters:

<span id="page-1991-1"></span>requestDescriptor - another object to compare with

## hashCode

public int **hashCode**()

## com.arcsight.product.manager.resource.service.v1.model.event Class SecurityEvent

java.lang.Object || ||

 **+-com.arcsight.product.manager.resource.service.v1.model.event.SecurityEvent**

#### All Implemented Interfaces: Serializable

public class SecurityEvent extends Object implements Serializable

Description of Security Event object. Apart from standard fields there are number of Device Custom fields are reserved for attributes specific to the device that generated the event that the rest of the event schema does not already capture. These fields are defined by ArcSight or by a SmartConnector author who develops custom SmartConnectors to customer specifications. End-users should not modify these fields.

JSON prototype

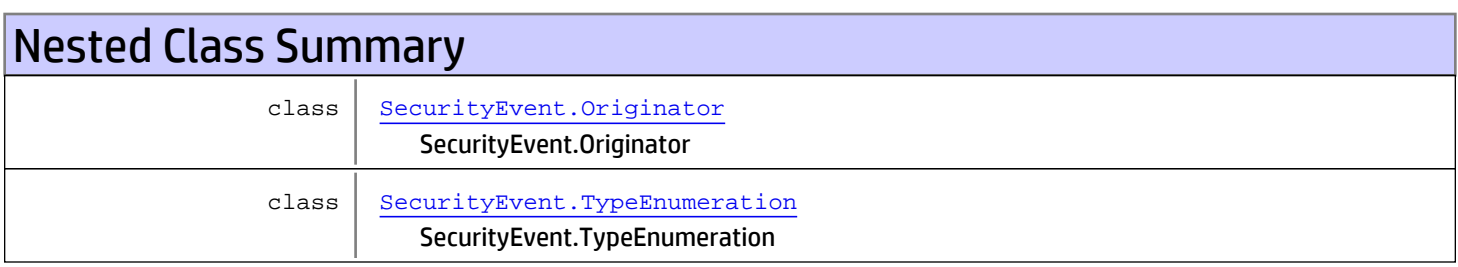

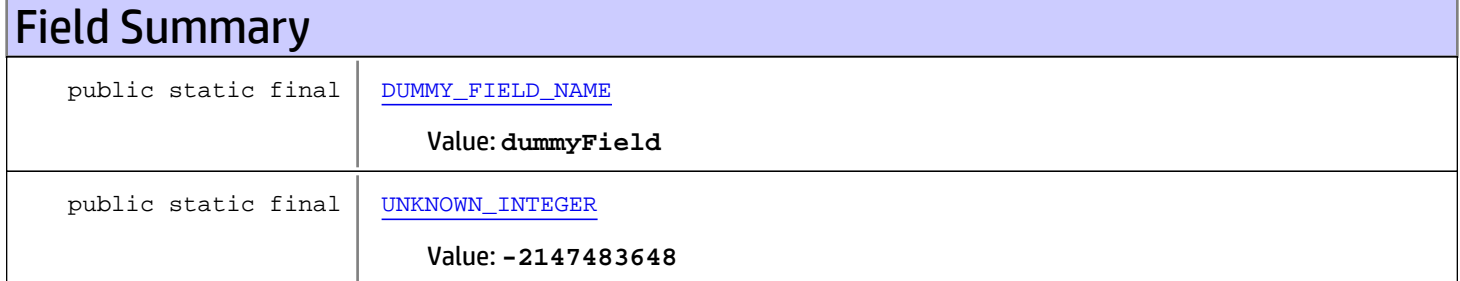

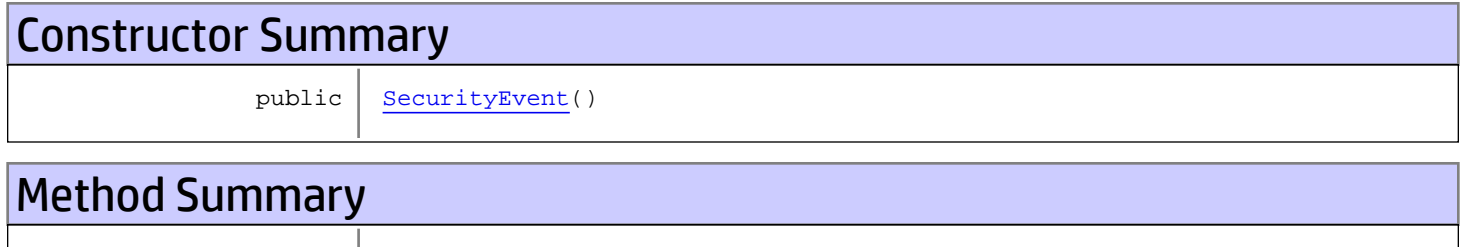

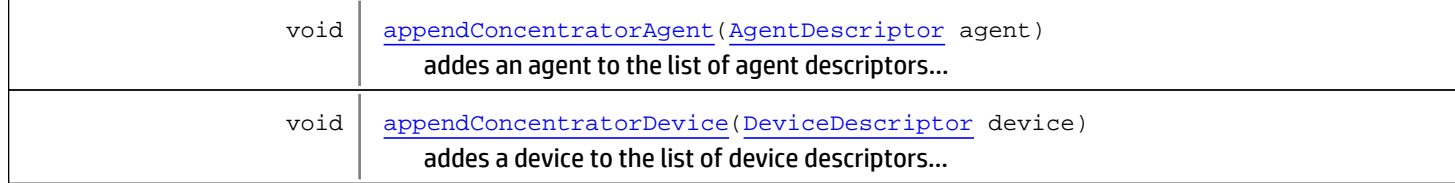

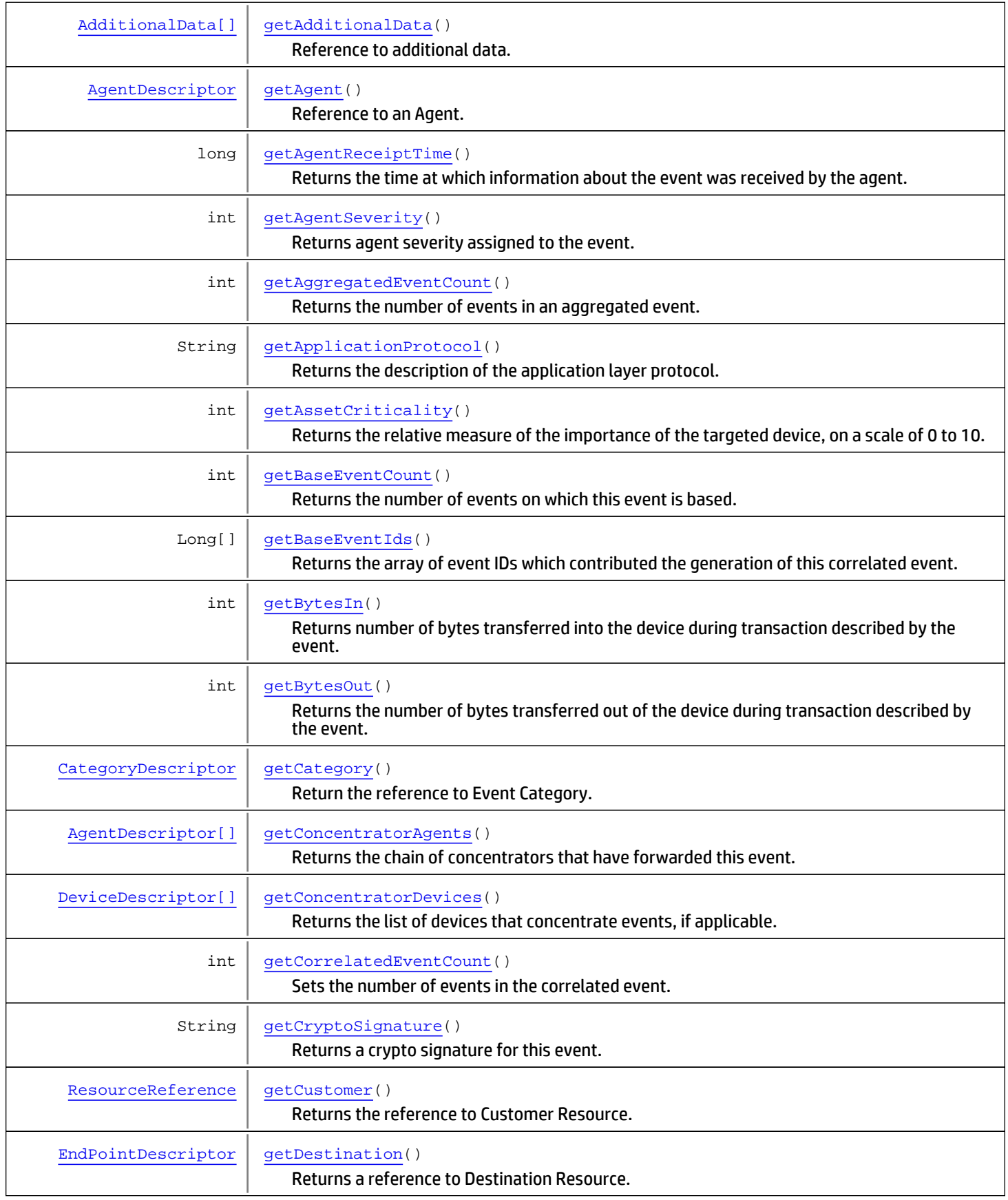

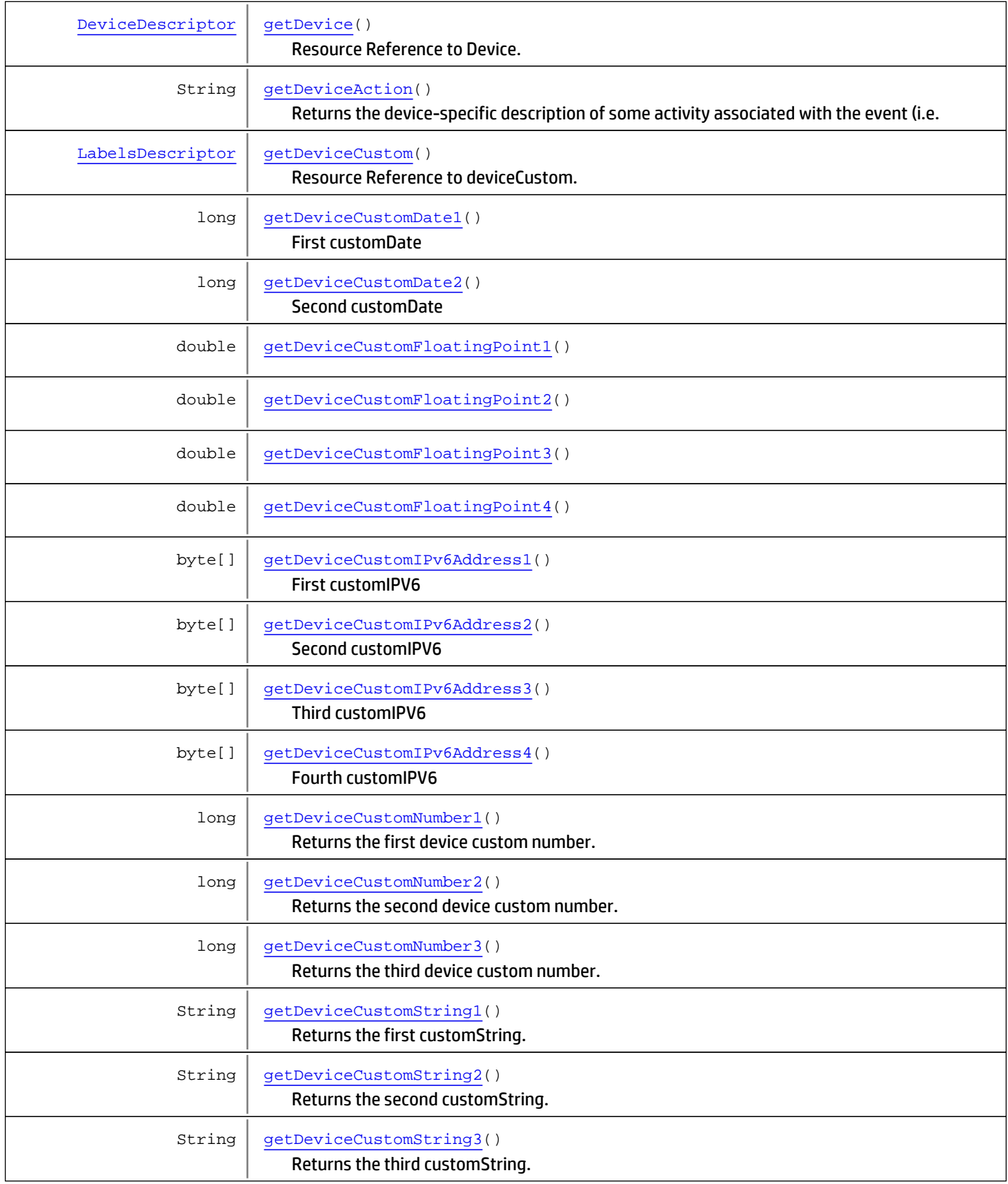

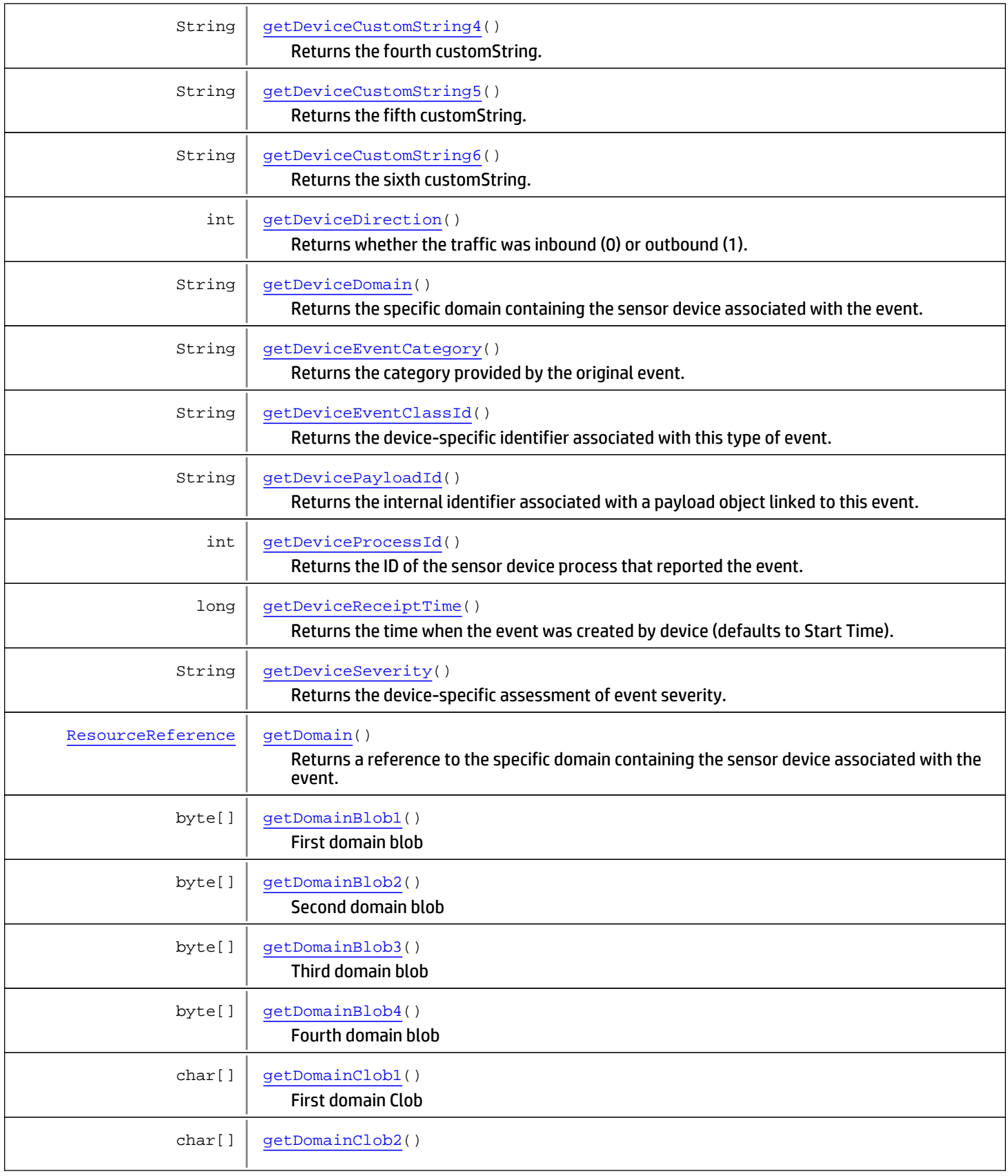

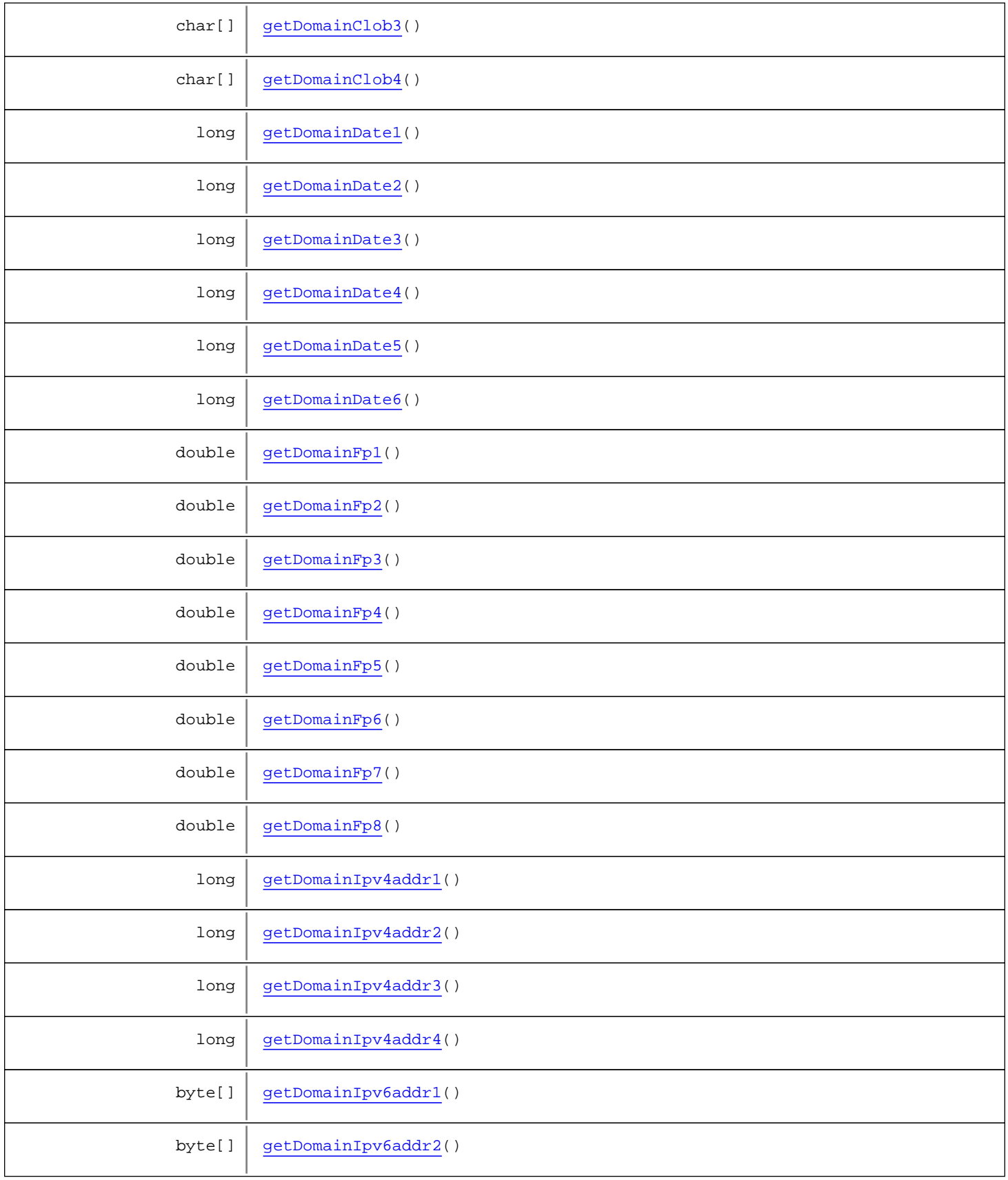

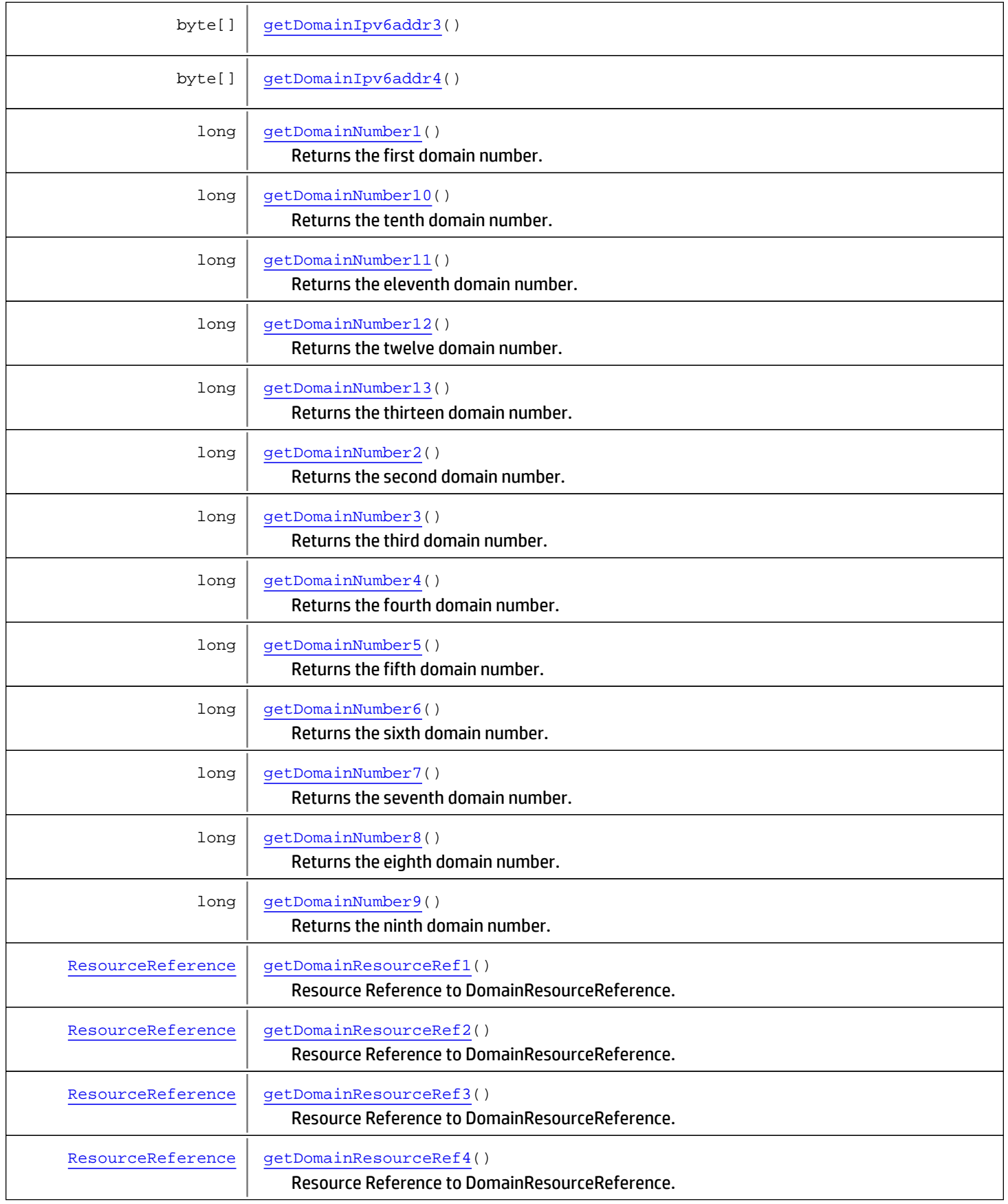

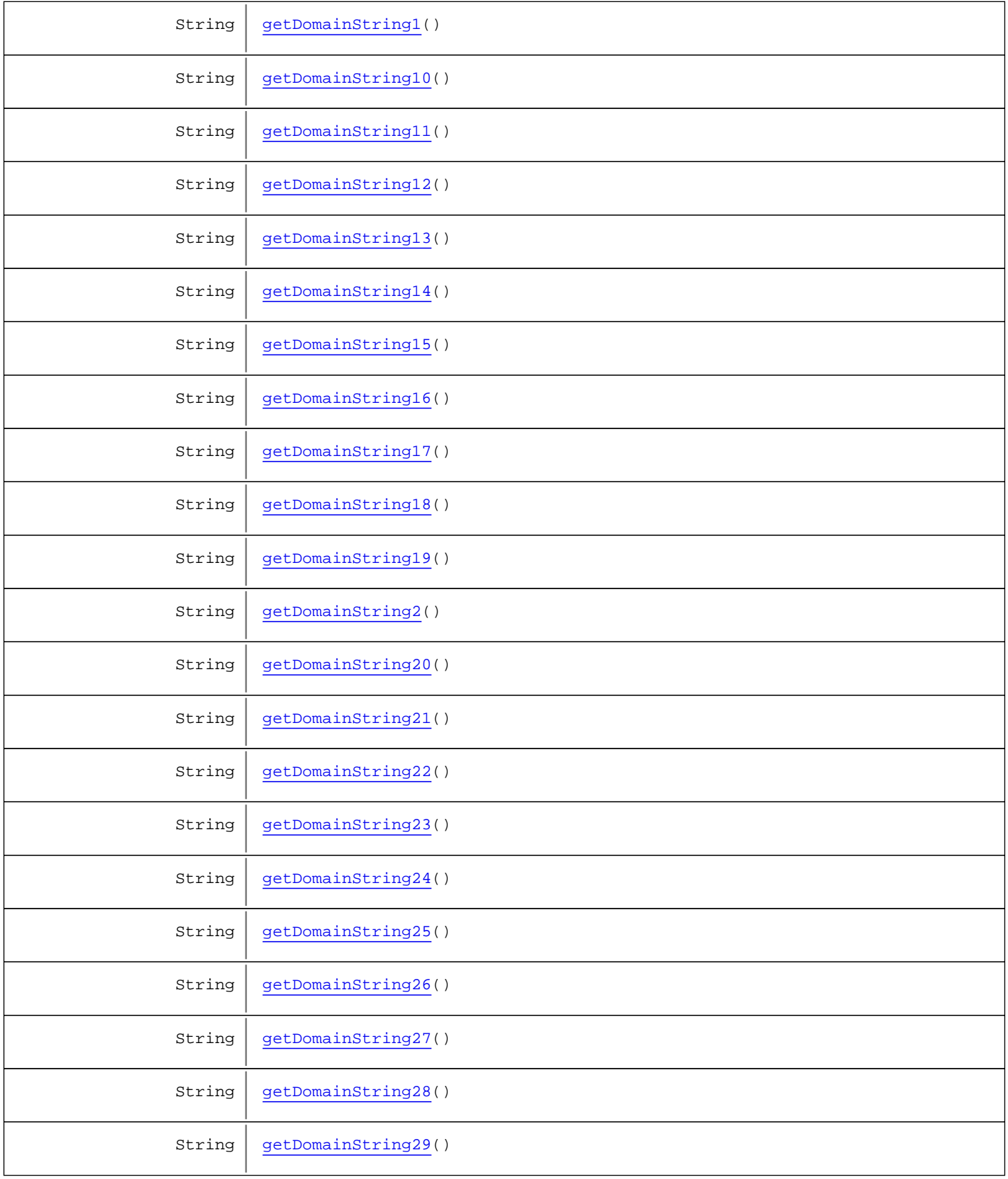

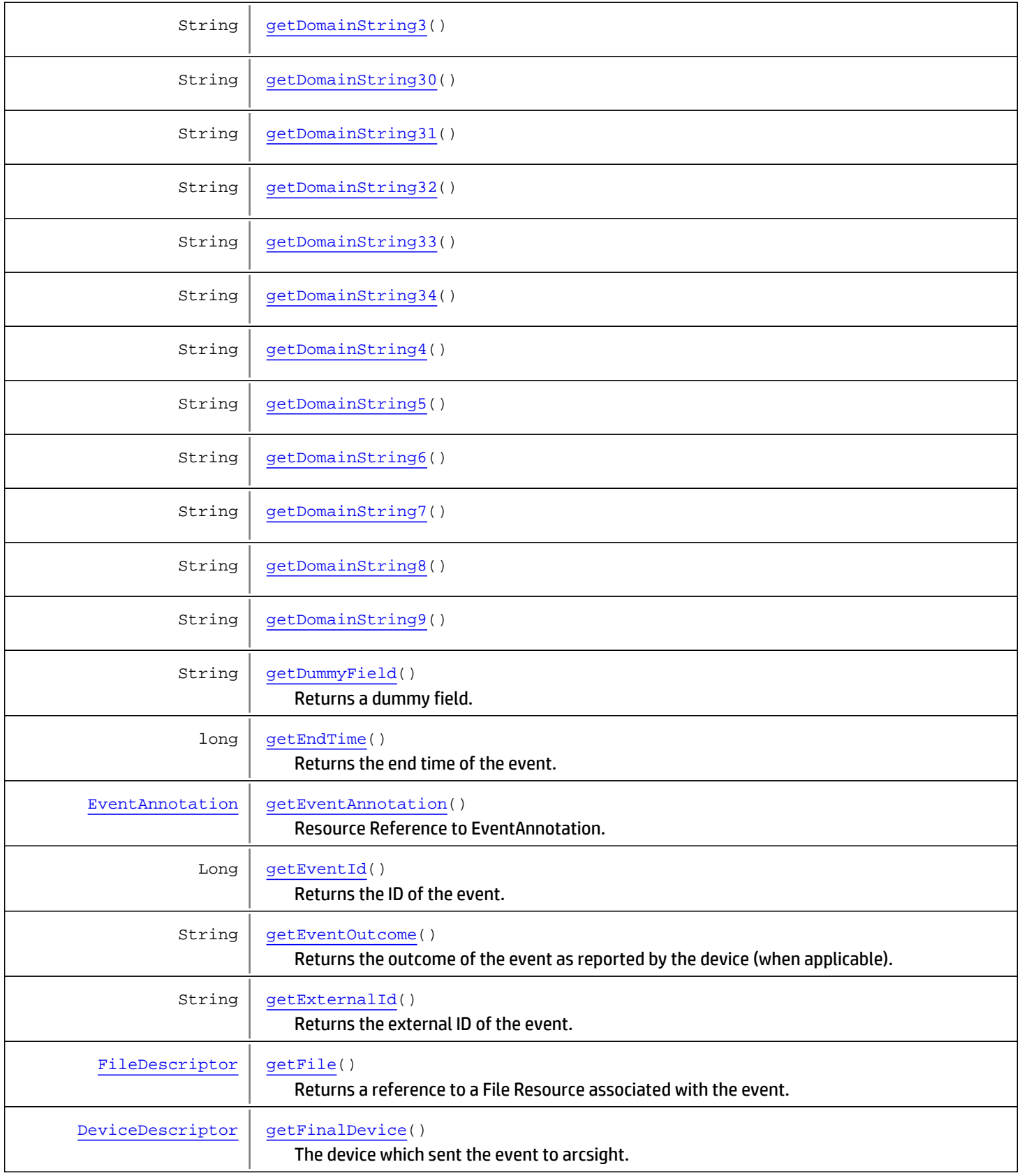

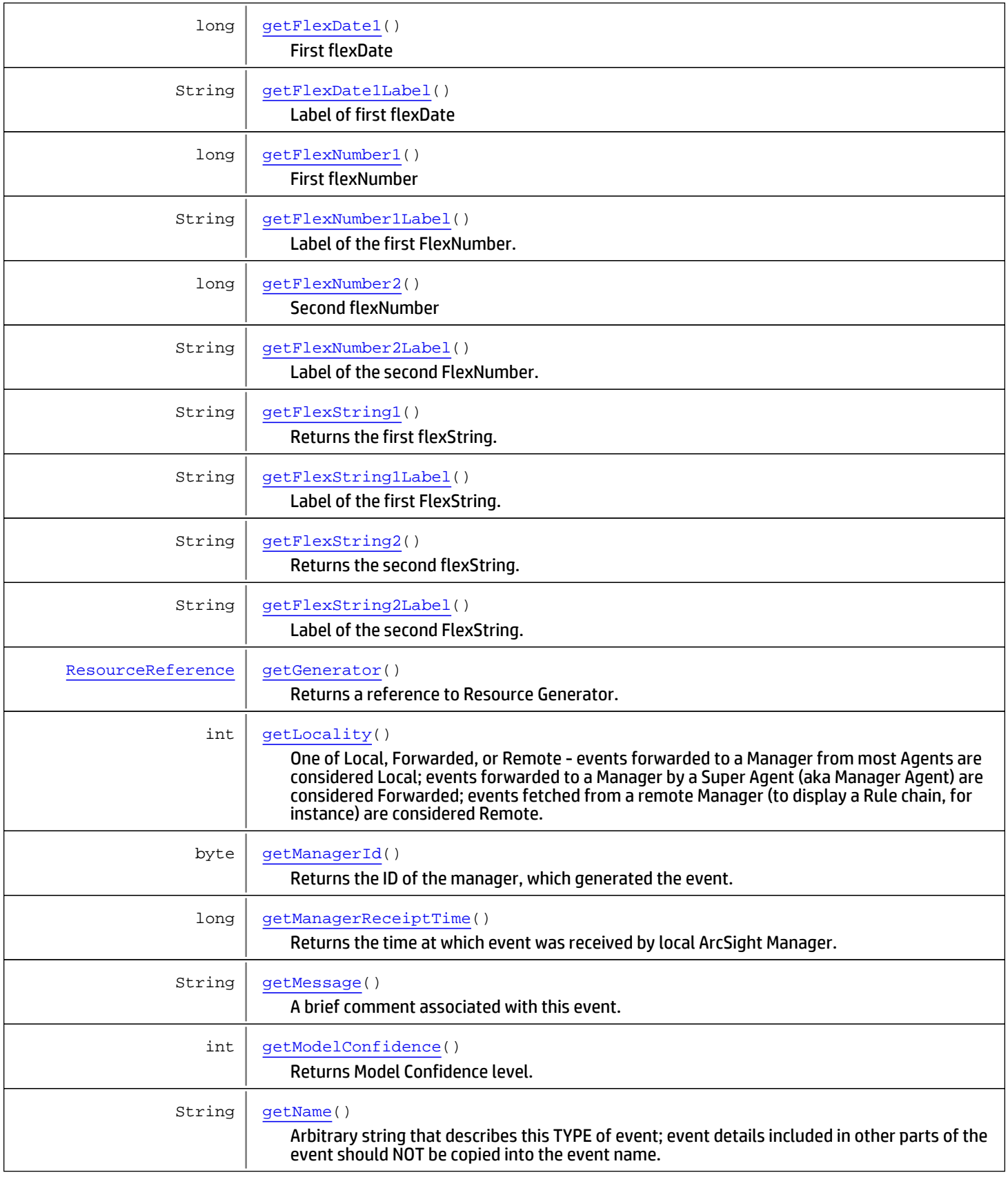

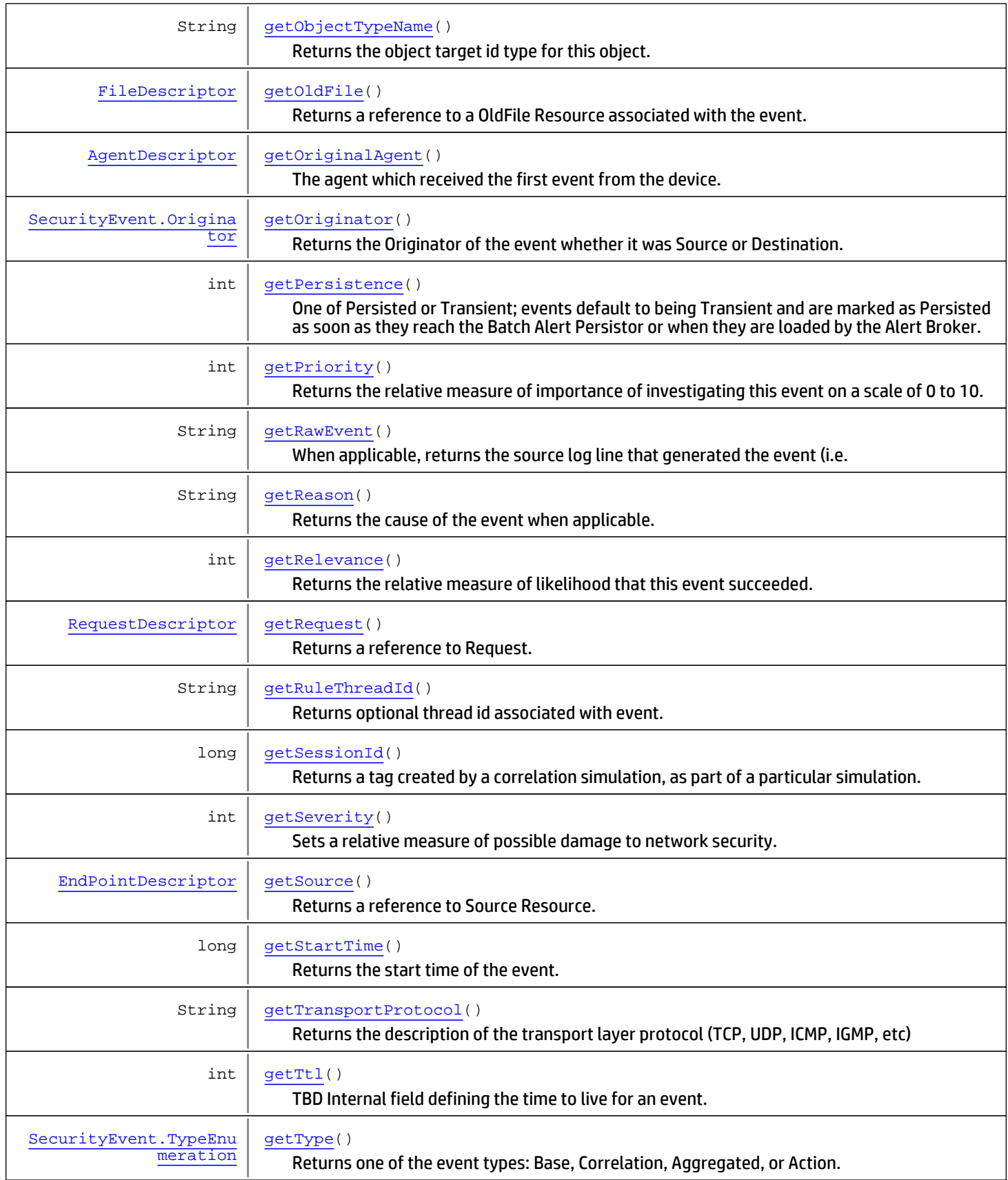

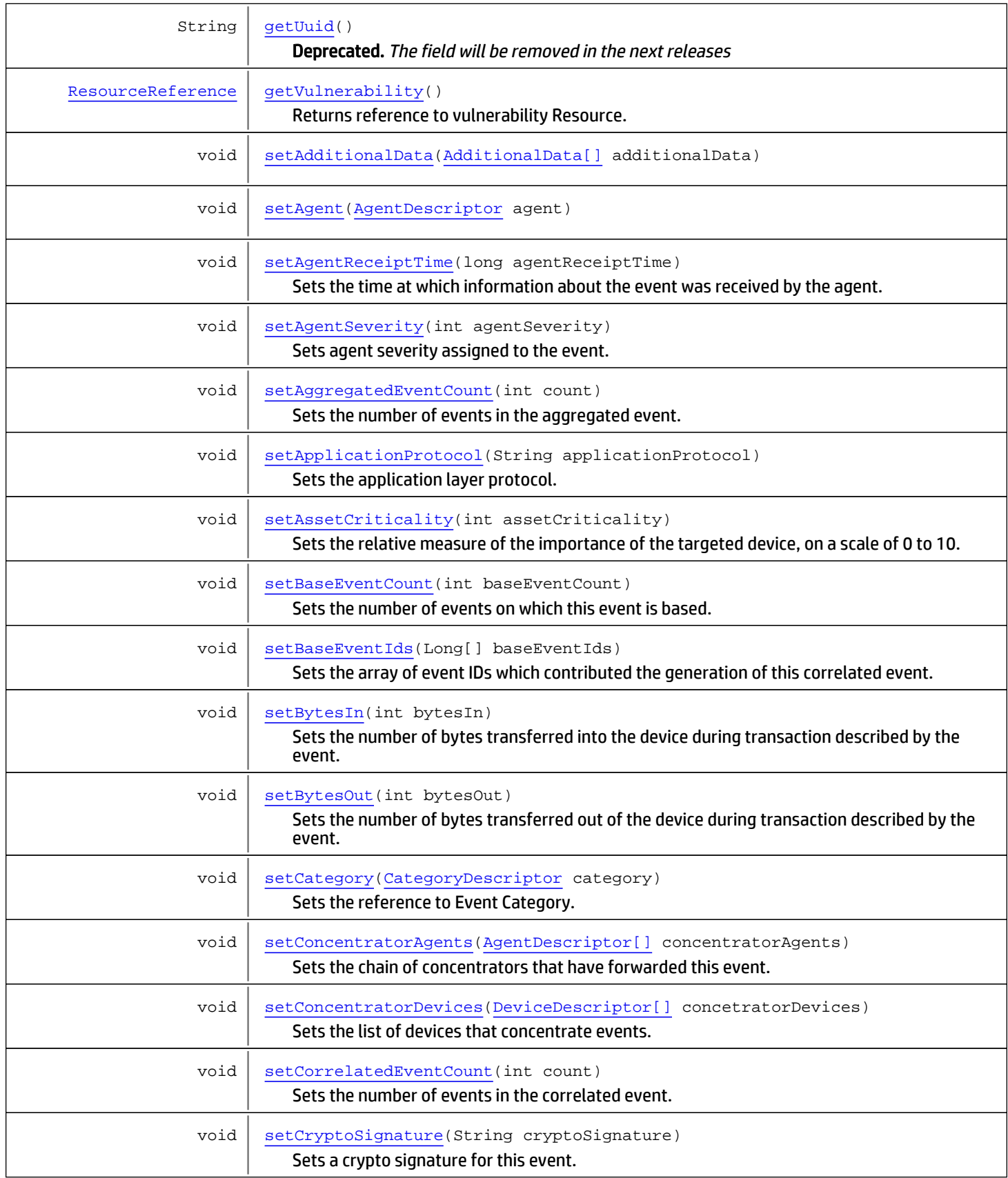

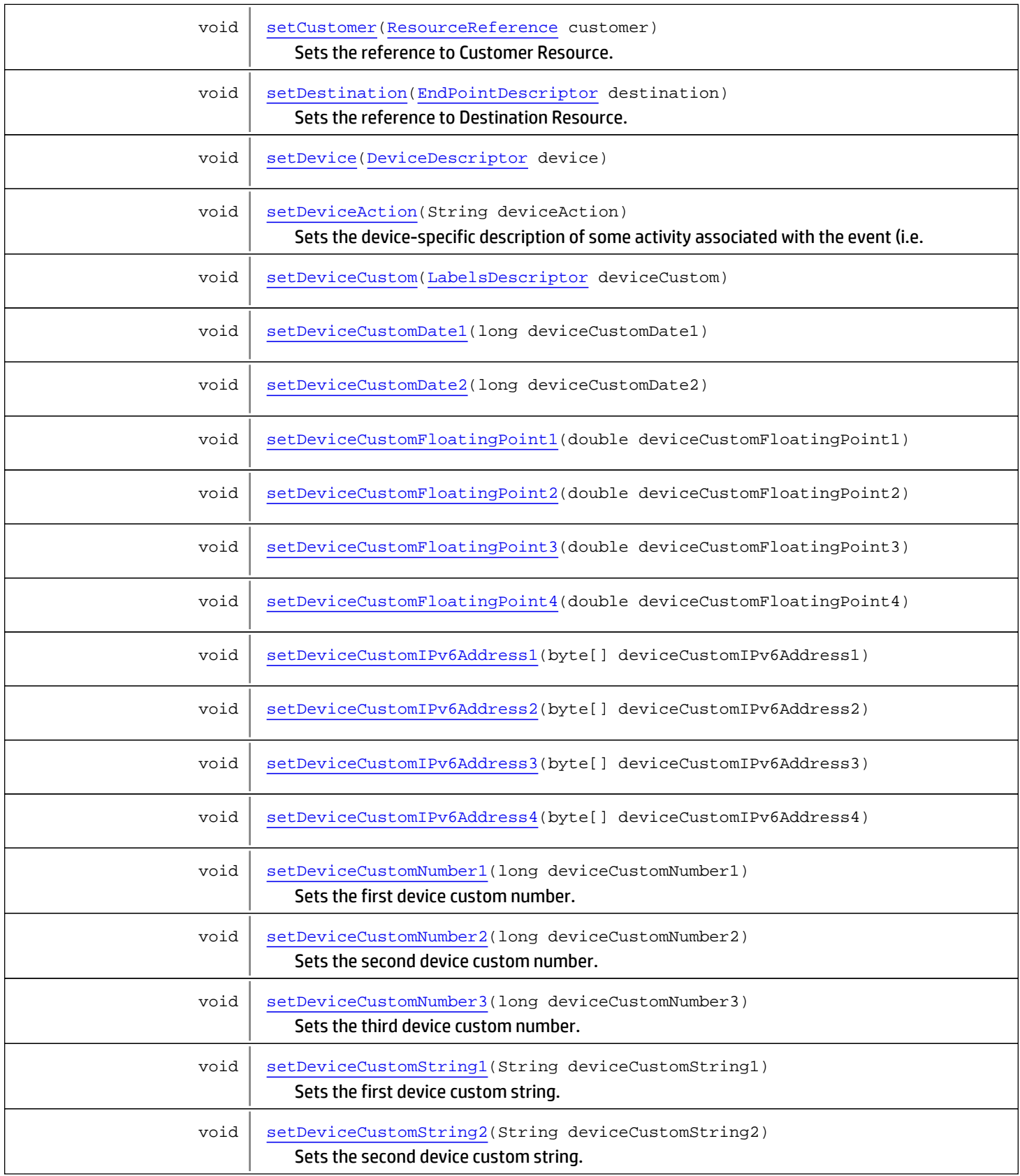

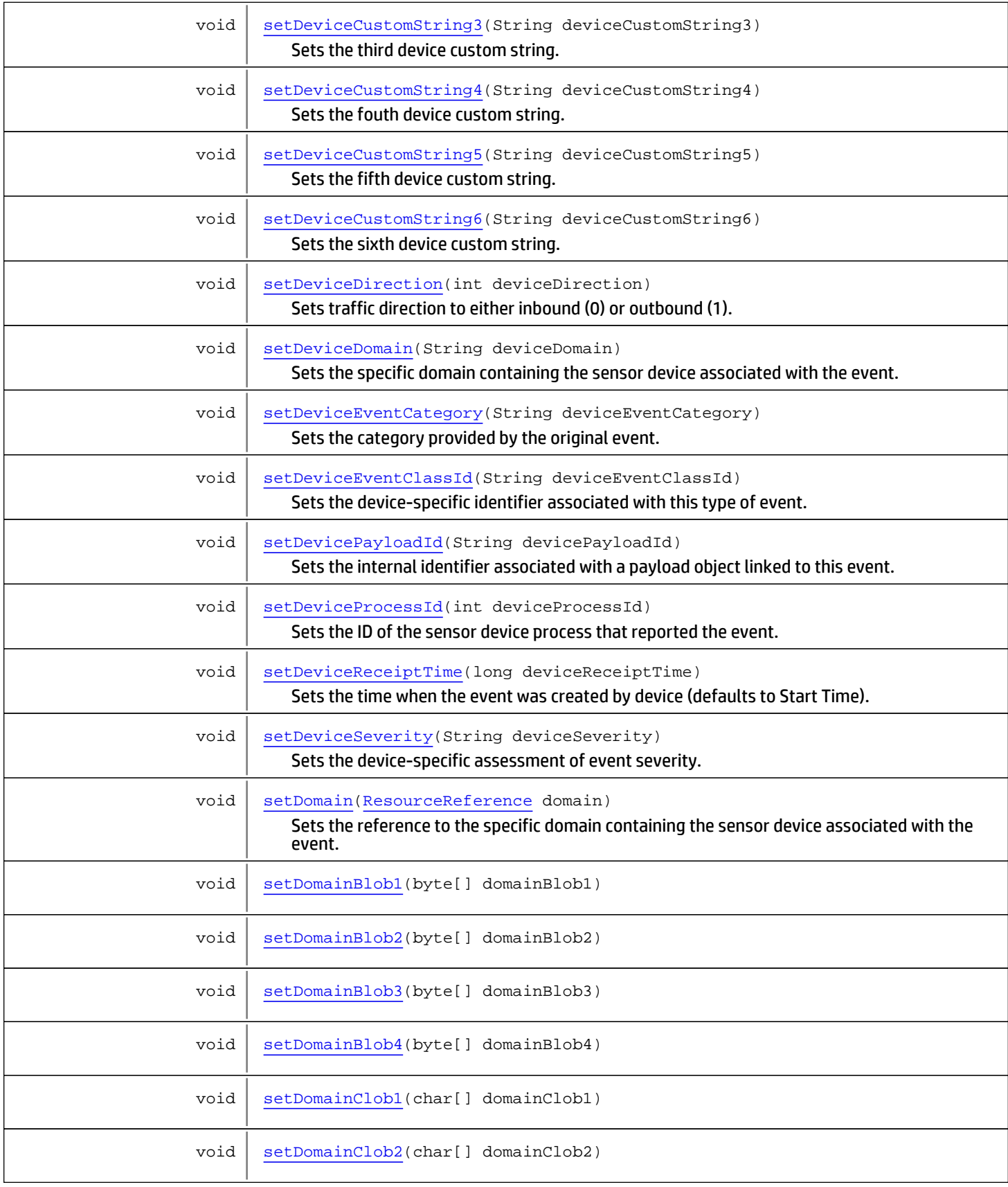

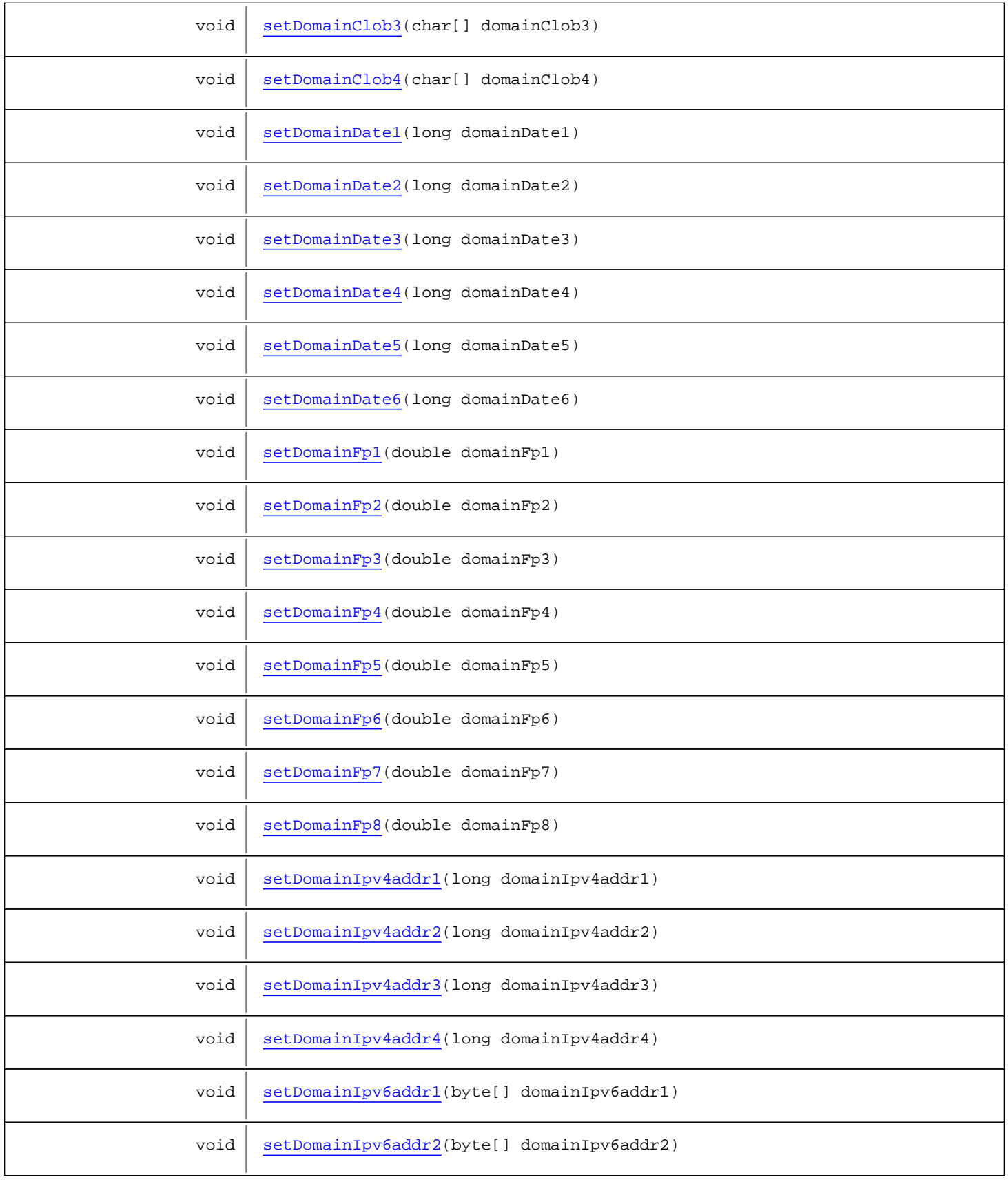

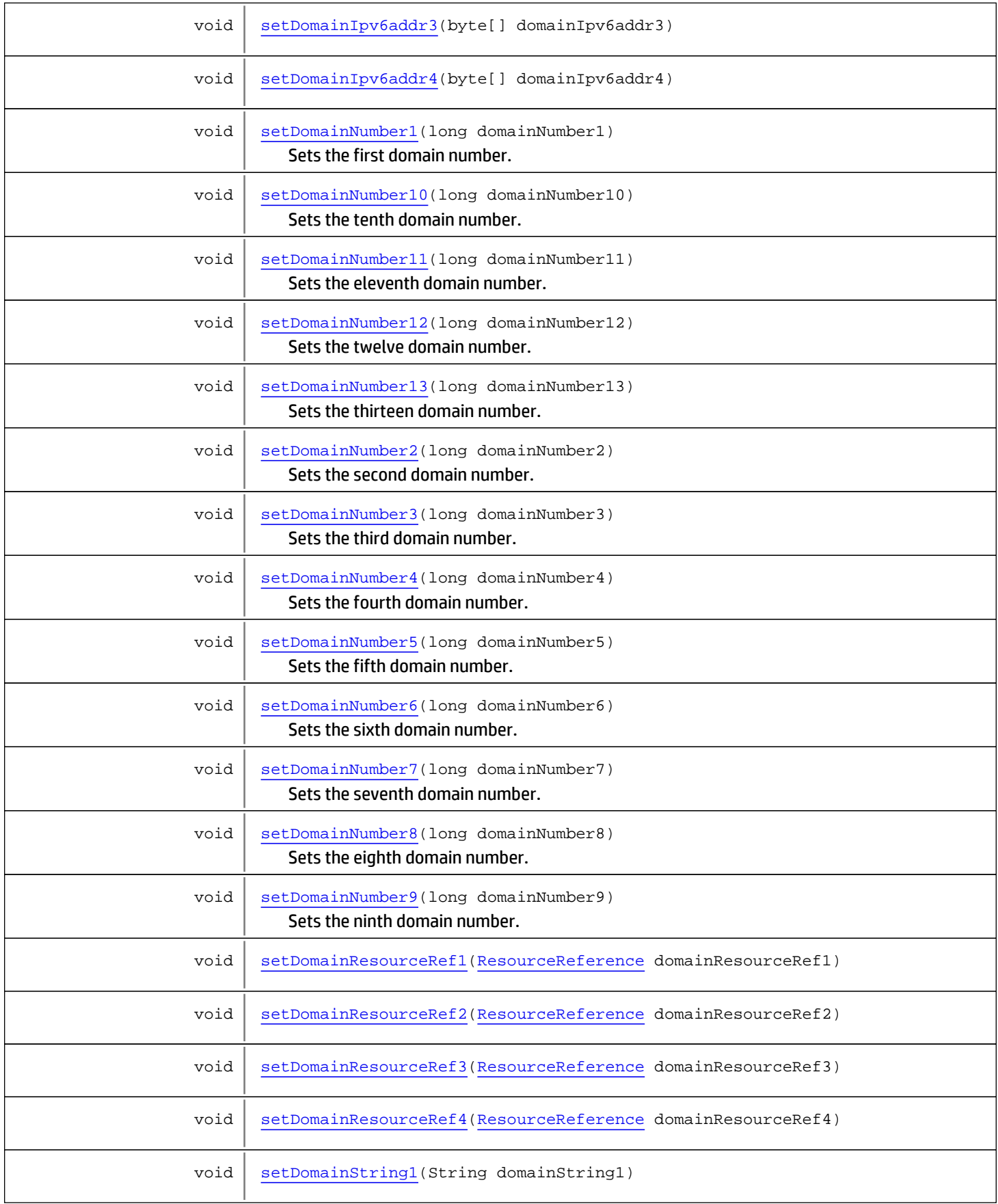

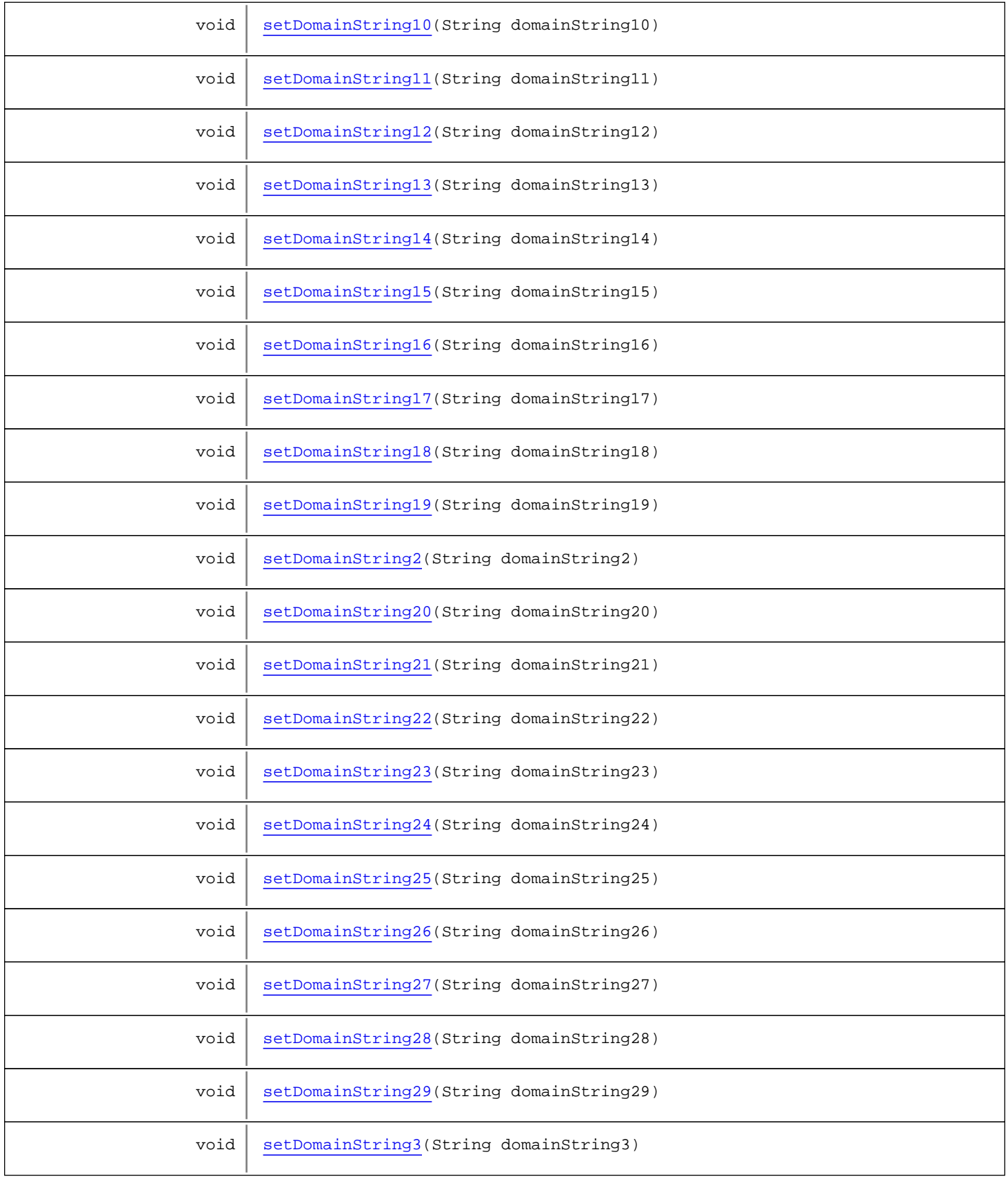

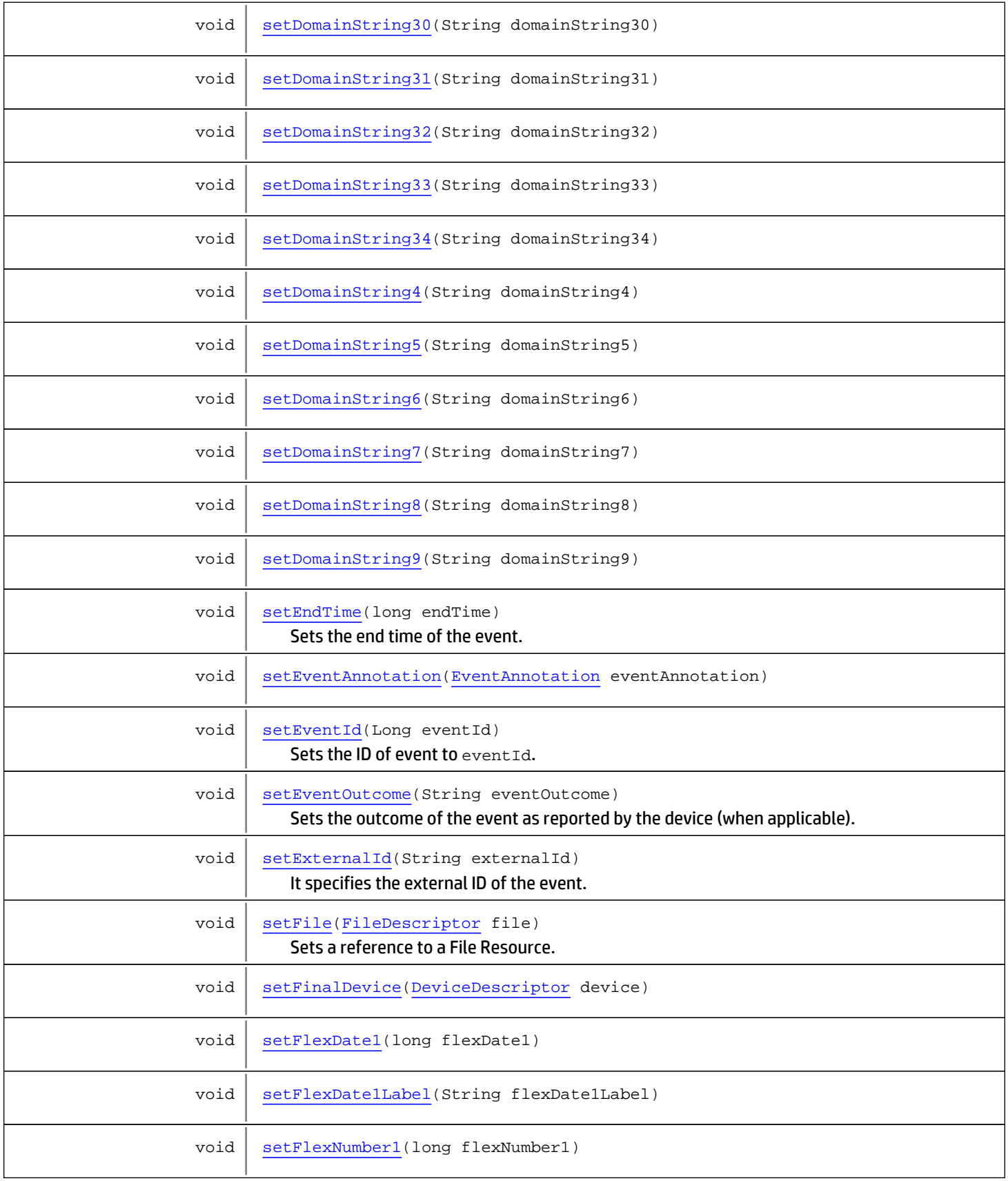

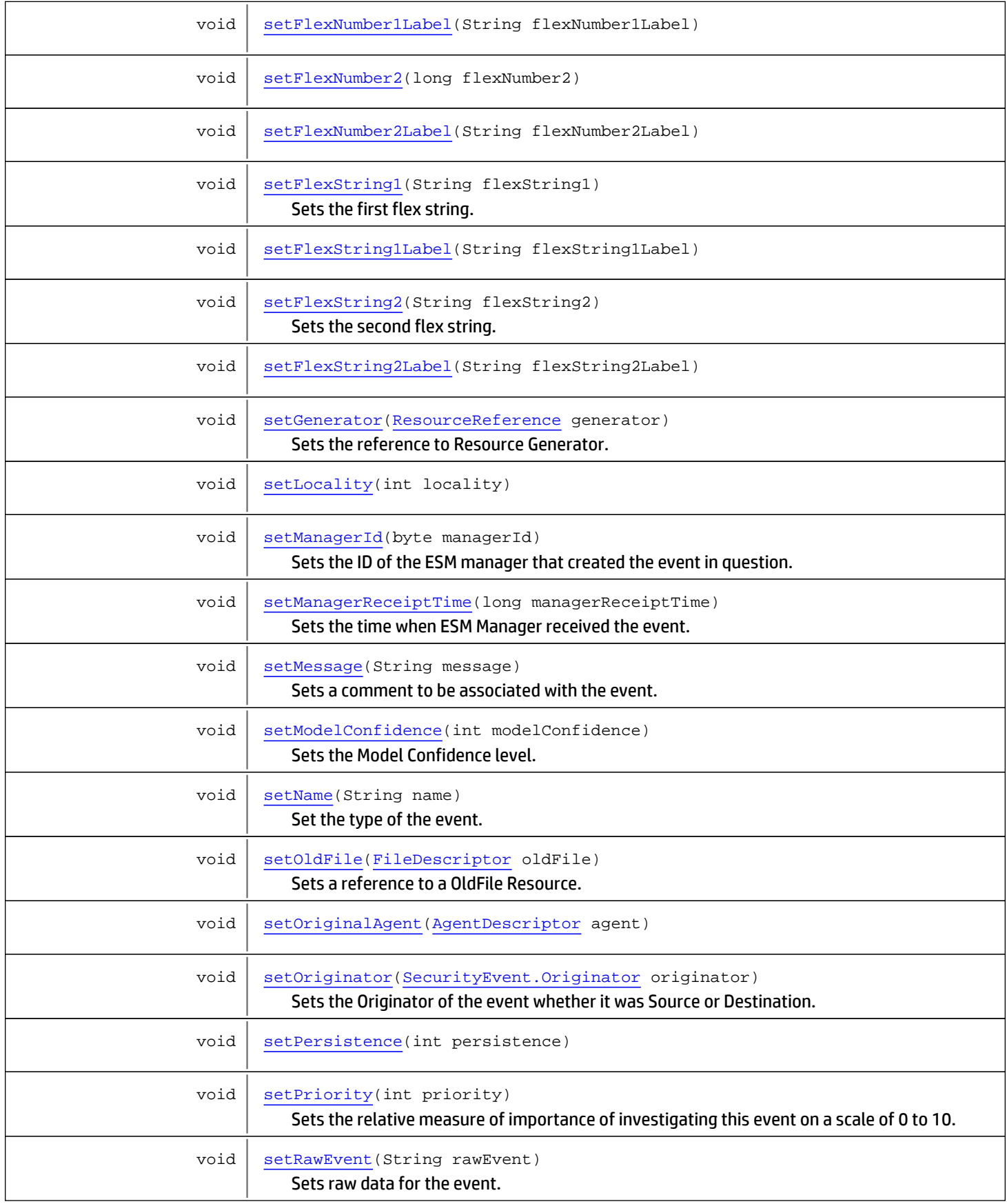

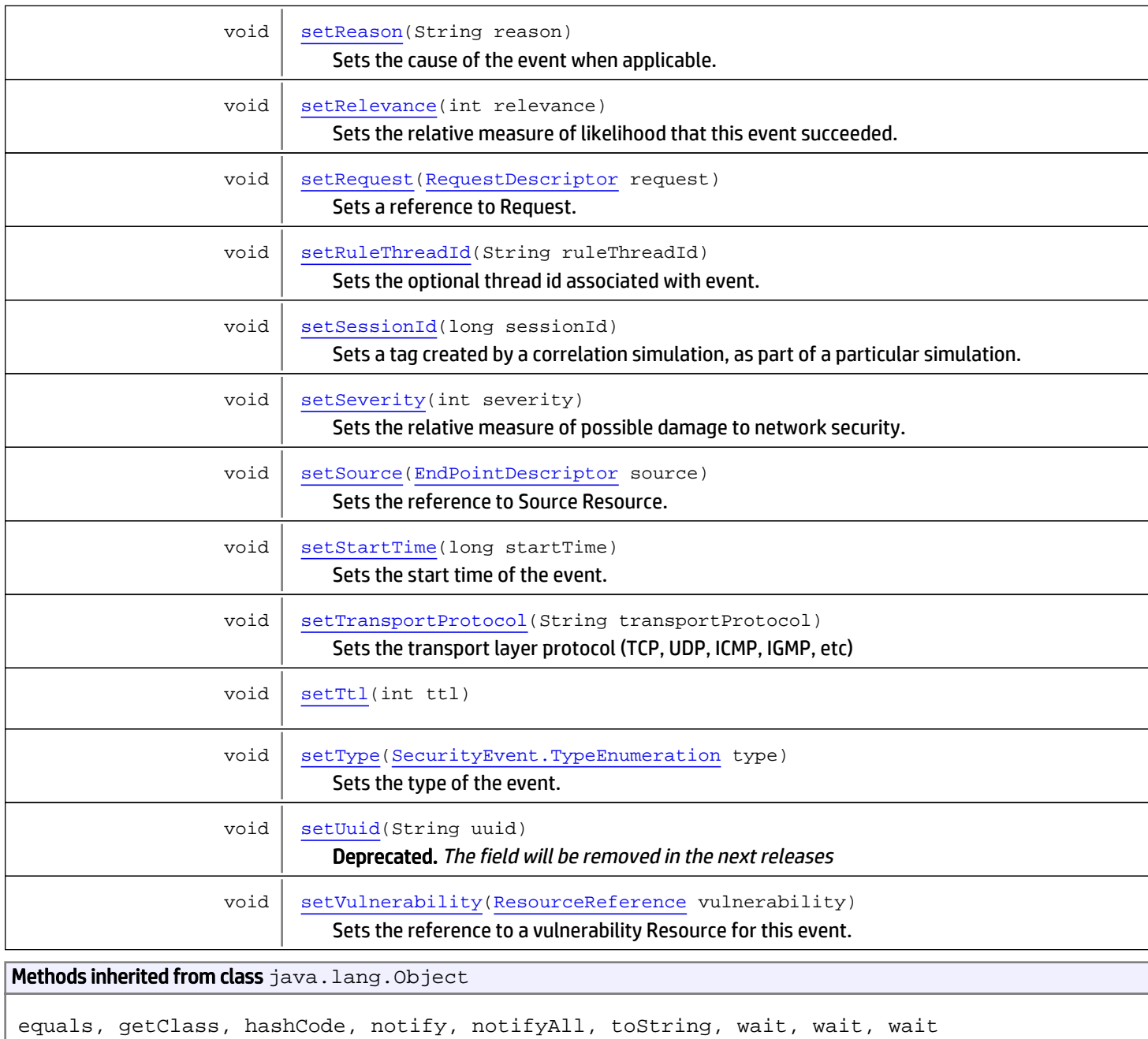

# **Fields**

## UNKNOWN\_INTEGER

public static final int **UNKNOWN\_INTEGER**

<span id="page-2010-0"></span>Constant value: **-2147483648**

## DUMMY\_FIELD\_NAME

public static final java.lang.String **DUMMY\_FIELD\_NAME**

<span id="page-2011-1"></span><span id="page-2011-0"></span>Constant value: **dummyField**

## **Constructors**

## **SecurityEvent**

public **SecurityEvent**()

## Methods

### getEventId

public Long **getEventId**()

<span id="page-2011-2"></span>Returns the ID of the event.

#### Returns:

<span id="page-2011-4"></span>Long value identifying an event

### **setEventId**

```
public void setEventId(Long eventId)
```
Sets the ID of event to event Id. By setting the ID you specify which of the existing events your request will have affect on.

#### Parameters:

<span id="page-2011-3"></span>eventId - Long value to be set as ID of the event

## getManagerId

```
public byte getManagerId()
```
Returns the ID of the manager, which generated the event.

#### Returns:

<span id="page-2011-5"></span>Byte representing an instance of ESM

## setManagerId

public void **setManagerId**(byte managerId)

Sets the ID of the ESM manager that created the event in question.

#### Parameters:

managerId - Byte identifying ESM Manager

## getExternalId

public String **getExternalId**()

<span id="page-2012-0"></span>Returns the external ID of the event. External ID is a string used by an external device created the event.

#### Returns:

<span id="page-2012-3"></span>String representing an external ID of the event

## setExternalId

public void **setExternalId**(String externalId)

It specifies the external ID of the event. External ID is a string used by an external device created the event.

#### Parameters:

<span id="page-2012-2"></span>externalId - String representing the external ID of the event

## getName

```
public String getName()
```
<span id="page-2012-5"></span>Arbitrary string that describes this TYPE of event; event details included in other parts of the event should NOT be copied into the event name.

## setName

```
public void setName(String name)
```
Set the type of the event.

#### Parameters:

<span id="page-2012-1"></span>name - String that describes this TYPE of event

## getMessage

```
public String getMessage()
```
A brief comment associated with this event.

#### Returns:

<span id="page-2012-4"></span>comment associated with the event

### setMessage

public void **setMessage**(String message)

Sets a comment to be associated with the event.

#### Parameters:

message - that will be associated with the event

## <span id="page-2013-2"></span>getType

public [SecurityEvent.TypeEnumeration](#page-2064-0) **getType**()

Returns one of the event types: Base, Correlation, Aggregated, or Action.

#### Returns:

<span id="page-2013-5"></span>type of the event

## setType

public void **setType**([SecurityEvent.TypeEnumeration](#page-2064-0) type)

Sets the type of the event. Type could be one of the following: Base, Correlation, Aggregated, or Action

#### Parameters:

<span id="page-2013-1"></span>type - Type of the event

## getStartTime

public long **getStartTime**()

Returns the start time of the event.

#### Returns:

<span id="page-2013-4"></span>DateTime of when event begins in milliseconds since from January 1, 1970

## setStartTime

```
public void setStartTime(long startTime)
```
Sets the start time of the event. Event start time (defaults to deviceReceiptTime)

#### Parameters:

<span id="page-2013-0"></span>startTime - of event beginning in milliseconds since from January 1, 1970

## getEndTime

```
public long getEndTime()
```
Returns the end time of the event.

#### Returns:

<span id="page-2013-3"></span>The end time of the event in milliseconds since from January 1, 1970

## setEndTime

public void **setEndTime**(long endTime)

Sets the end time of the event. Event end time (defaults to deviceReceiptTime)

#### Parameters:

endTime - Event end time in milliseconds since from January 1, 1970

## getManagerReceiptTime

```
public long getManagerReceiptTime()
```
<span id="page-2014-1"></span>Returns the time at which event was received by local ArcSight Manager.

#### Returns:

<span id="page-2014-4"></span>Time in milliseconds since from January 1, 1970

## setManagerReceiptTime

public void **setManagerReceiptTime**(long managerReceiptTime)

Sets the time when ESM Manager received the event.

#### Parameters:

<span id="page-2014-0"></span>managerReceiptTime - Time in milliseconds since from January 1, 1970

## getApplicationProtocol

public String **getApplicationProtocol**()

Returns the description of the application layer protocol.

Returns:

<span id="page-2014-3"></span>String describing application layer protocol

## setApplicationProtocol

public void **setApplicationProtocol**(String applicationProtocol)

Sets the application layer protocol. The default value is Target Port lookup (FTP, HTTP, SNMP, etc)

#### Parameters:

<span id="page-2014-2"></span>applicationProtocol

## getTransportProtocol

```
public String getTransportProtocol()
```
Returns the description of the transport layer protocol (TCP, UDP, ICMP, IGMP, etc)

#### Returns:

<span id="page-2014-5"></span>String description of the transport layer protocol

## setTransportProtocol

public void **setTransportProtocol**(String transportProtocol)

Sets the transport layer protocol (TCP, UDP, ICMP, IGMP, etc)

#### Parameters:

transportProtocol - String description of the transport layer protocol

## getVulnerability

```
public ResourceReference getVulnerability()
```
<span id="page-2015-2"></span>Returns reference to vulnerability Resource. Event vulnerability represents the vulnerability or exposure that may be exploited by this event and is present on the targeted device according to our network model.

#### Returns:

<span id="page-2015-5"></span>resource vulnerability

## setVulnerability

public void **setVulnerability**([ResourceReference](#page-1691-0) vulnerability)

Sets the reference to a vulnerability Resource for this event. Event vulnerability represents the vulnerability or exposure that may be exploited by this event and is present on the targeted device according to our network model.

#### Parameters:

<span id="page-2015-1"></span>vulnerability

## getRawEvent

```
public String getRawEvent()
```
When applicable, returns the source log line that generated the event (i.e. pix messages or syslog message) Raw data is the original log entry reported by the sensor (synthesized when the sensor does not log to a file or text stream).

#### Returns:

<span id="page-2015-4"></span>raw data of the original event if any

## setRawEvent

public void **setRawEvent**(String rawEvent)

Sets raw data for the event. Raw data is the original log entry reported by the sensor (synthesized when the sensor does not log to a file or text stream).

#### Parameters:

<span id="page-2015-0"></span>rawEvent - Raw data of the original event

## getBytesIn

```
public int getBytesIn()
```
Returns number of bytes transferred into the device during transaction described by the event. (this would typically be associated with entries in HTTP logs, firewall and VPN logs, or other logs involving file or data transfer)

#### Returns:

<span id="page-2015-3"></span>Number of bytes transferred into the device

## setBytesIn

```
public void setBytesIn(int bytesIn)
```
Sets the number of bytes transferred into the device during transaction described by the event.

#### Parameters:

bytesIn - The number of bytes transferred into the device

# getBytesOut

```
public int getBytesOut()
```
Returns the number of bytes transferred out of the device during transaction described by the event. (this would typically be associated with entries in HTTP logs, firewall and VPN logs, or other logs involving file or data transfer)

### Returns:

Number of bytes transferred out of the device

## setBytesOut

public void **setBytesOut**(int bytesOut)

Sets the number of bytes transferred out of the device during transaction described by the event.

### Parameters:

bytesOut - The number of bytes transferred out of the device

# getSessionId

public long **getSessionId**()

Returns a tag created by a correlation simulation, as part of a particular simulation. TBD: Session Id, represents the replay session in which the event were generated. This is an internal field, should not be shown in the CCE.

### Returns:

Tag created by a correlation simulation

## **setSessionId**

public void **setSessionId**(long sessionId)

Sets a tag created by a correlation simulation, as part of a particular simulation.

### Parameters:

sessionId - Tag created by a correlation simulation

### getGenerator

#### public [ResourceReference](#page-1691-0) **getGenerator**()

Returns a reference to Resource Generator. Resource Generator is the subcomponent in the agent which generates the event, for example in the arcsight manager agent, this is Rule, report, data monitor etc.

#### Returns:

reference to Resource Generator

## **setGenerator**

public void **setGenerator**([ResourceReference](#page-1691-0) generator)

Sets the reference to Resource Generator. Resource Generator is the subcomponent in the agent which generates the event, for example in the arcsight manager agent, this is Rule, report, data monitor etc.

#### Parameters:

generator

## getCryptoSignature

public String **getCryptoSignature**()

Returns a crypto signature for this event. Not yet supported.

#### Returns:

signature for this event

## setCryptoSignature

public void **setCryptoSignature**(String cryptoSignature)

Sets a crypto signature for this event. Not yet supported.

#### Parameters:

cryptoSignature - signature for this event

### getConcentratorAgents

public [AgentDescriptor\[\]](#page-1911-0) **getConcentratorAgents**()

Returns the chain of concentrators that have forwarded this event. This is not yet exposed to the CCE. Note that in the hierarchical Manager case, not all descriptors will be available locally. Externally, a list of Agent Descriptors with a possible null values appearing in the list. This is where you would find super-Agents that forward from one Manager to another.

#### Returns:

the chain of concentrators

### setConcentratorAgents

public void **setConcentratorAgents**([AgentDescriptor\[\]](#page-1911-0) concentratorAgents)

Sets the chain of concentrators that have forwarded this event. This is not yet exposed to the CCE. Note that in the hierarchical Manager case, not all descriptors will be available locally. Externally, a list of Agent Descriptors with a possible null values appearing in the list. This is where you would find super-Agents that forward from one Manager to another.

#### Parameters:

concentratorAgents - the chain of concentrators

### getConcentratorDevices

public [DeviceDescriptor\[\]](#page-1938-0) **getConcentratorDevices**()

Returns the list of devices that concentrate events, if applicable. There could be a device which is concentrating events. This is the list of such devices. This is not yet exposed in the CCE.

### Returns:

list of devices that concentrate events

### setConcentratorDevices

public void **setConcentratorDevices**([DeviceDescriptor\[\]](#page-1938-0) concetratorDevices)

Sets the list of devices that concentrate events. There could be a device which is concentrating events. This is the list of such devices. This is not yet exposed in the CCE

#### Parameters:

concetratorDevices - the list of devices that concentrate events

## getCustomer

public [ResourceReference](#page-1691-0) **getCustomer**()

Returns the reference to Customer Resource. It's used in the MSSP environments to describe the customer for whom the event is generated.

#### Returns:

The reference to Customer Resource

## setCustomer

public void **setCustomer**([ResourceReference](#page-1691-0) customer)

Sets the reference to Customer Resource. It's used in the MSSP environments to describe the customer for whom the event is generated.

#### Parameters:

customer - The reference to Customer Resource

### getCategory

public [CategoryDescriptor](#page-1928-0) **getCategory**()

Return the reference to Event Category. Used to categorize an event. The category description included with the event as reported by the device

#### Returns:

the reference to Event Category

### setCategory

public void **setCategory**([CategoryDescriptor](#page-1928-0) category)

Sets the reference to Event Category. The category description included with the event as reported by the device

### Parameters:

category - The reference to Event Category

### getModelConfidence

public int **getModelConfidence**()

Returns Model Confidence level. It's a relative measure of ArcSight's confidence in its model of the attacked device, on a scale of 0 to 10.

#### Returns:

Model Confidence level

### setModelConfidence

public void **setModelConfidence**(int modelConfidence)

Sets the Model Confidence level. It's a relative measure of ArcSight's confidence in its model of the attacked device, on a scale of 0 to 10.

#### Parameters:

modelConfidence - Model Confidence level

## getSeverity

public int **getSeverity**()

Sets a relative measure of possible damage to network security. The relative measure of possible damage to network security represented by the event on a scale of 0 to 10. Event severity is supplied by the device. 0 - 10 - How badly could this attack damage our network. [Was Attack Severity] To sum up we have three severities: Event Severity is supplied by the Device; ArcSight Severity is supplied by the Agent; and Attack Severity is supplied by the threat evaluation process.

#### Returns:

relative measure of possible damage to network security.

## setSeverity

public void **setSeverity**(int severity)

Sets the relative measure of possible damage to network security. The relative measure of possible damage to network security represented by the event on a scale of 0 to 10. Event severity is supplied by the device.

#### Parameters:

severity - relative measure of possible damage to network security

### getRelevance

```
public int getRelevance()
```
Returns the relative measure of likelihood that this event succeeded. The relative measure of likelihood that this event succeeded, on a scale of 0 to 10. 0-10 - Does the event match our notion of the world or not ? [Was Attack Success] For instance, for hostile events, how likely is it that the attack succeeded in damaging our network?

#### Returns:

Relative measure of likelihood that this event succeeded

## setRelevance

```
public void setRelevance(int relevance)
```
Sets the relative measure of likelihood that this event succeeded. The relative measure of likelihood that this event succeeded, on a scale of 0 to 10.

### Parameters:

relevance - Relative measure of likelihood that this event succeeded

# getAssetCriticality

public int **getAssetCriticality**()

Returns the relative measure of the importance of the targeted device, on a scale of 0 to 10.

### Returns:

The relative measure of the importance of the targeted device

## setAssetCriticality

public void **setAssetCriticality**(int assetCriticality)

Sets the relative measure of the importance of the targeted device, on a scale of 0 to 10.

### Parameters:

assetCriticality - The relative measure of the importance of the targeted device

# **getPriority**

```
public int getPriority()
```
Returns the relative measure of importance of investigating this event on a scale of 0 to 10. This field incorporates Model Confidence.

### Returns:

importance of investigating this event

## **setPriority**

```
public void setPriority(int priority)
```
Sets the relative measure of importance of investigating this event on a scale of 0 to 10.

### Parameters:

priority - Importance of investigating this event

# getAgentSeverity

```
public int getAgentSeverity()
```
Returns agent severity assigned to the event. Agent Severity is the translation of the device severity into ESM-normalized values.

### Returns:

### setAgentSeverity

```
public void setAgentSeverity(int agentSeverity)
```
Sets agent severity assigned to the event. Agent Severity is the translation of the device severity into ESM-normalized values.

#### Parameters:

agentSeverity - agent severity assigned to the event.

### getAgentReceiptTime

public long **getAgentReceiptTime**()

Returns the time at which information about the event was received by the agent.

#### Returns:

Time when the data was received by the agent

## setAgentReceiptTime

public void **setAgentReceiptTime**(long agentReceiptTime)

Sets the time at which information about the event was received by the agent.

#### Parameters:

agentReceiptTime - Time when the data was received by the agent

## getDeviceEventCategory

public String **getDeviceEventCategory**()

Returns the category provided by the original event. For example the classification that snort supplies.

### Returns:

The category provided by the original event

# setDeviceEventCategory

public void **setDeviceEventCategory**(String deviceEventCategory)

Sets the category provided by the original event.

#### Parameters:

deviceEventCategory - the category provided by the original event

### getDeviceSeverity

public String **getDeviceSeverity**()

Returns the device-specific assessment of event severity. For example "High" or "Low".

Returns: The device-specific assessment of event severity

## setDeviceSeverity

public void **setDeviceSeverity**(String deviceSeverity)

Sets the device-specific assessment of event severity.

### Parameters:

deviceSeverity - The device-specific assessment of event severity

## getDeviceAction

public String **getDeviceAction**()

Returns the device-specific description of some activity associated with the event (i.e. blocked packet).

### Returns:

Device-specific description of activity associated with the event

## setDeviceAction

public void **setDeviceAction**(String deviceAction)

Sets the device-specific description of some activity associated with the event (i.e. blocked packet).

### Parameters:

deviceAction - Device-specific description of activity associated with the event

# getDeviceReceiptTime

```
public long getDeviceReceiptTime()
```
Returns the time when the event was created by device (defaults to Start Time).

### Returns:

The time when the event was created by device

## setDeviceReceiptTime

public void **setDeviceReceiptTime**(long deviceReceiptTime)

Sets the time when the event was created by device (defaults to Start Time).

### Parameters:

deviceReceiptTime - The time when the event was created by device

# getDeviceEventClassId

public String **getDeviceEventClassId**()

Returns the device-specific identifier associated with this type of event. When used in conjunction with the vendor and product name for the primary reporting device, this uniquely identifies a class of events. For Snort this would be the SID, for IDSes it's generally the signatureID.

#### Returns:

The device-specific identifier associated with this type of event

### setDeviceEventClassId

public void **setDeviceEventClassId**(String deviceEventClassId)

Sets the device-specific identifier associated with this type of event.

#### Parameters:

deviceEventClassId - The device-specific identifier associated with this type of event

## getDevicePayloadId

```
public String getDevicePayloadId()
```
Returns the internal identifier associated with a payload object linked to this event. Unique ID that can be used to fetch the payload for that particular event. If there is definitely no such payload, then this field will have no value. If it has a value, then there may be a payload.

#### Returns:

the internal identifier associated with a payload object linked to this event

# setDevicePayloadId

public void **setDevicePayloadId**(String devicePayloadId)

Sets the internal identifier associated with a payload object linked to this event.

#### Parameters:

devicePayloadId - The internal identifier associated with a payload object linked to this event

### getReason

```
public String getReason()
```
Returns the cause of the event when applicable. For example, Invalid Password.

#### Returns:

The cause of the event

### setReason

public void **setReason**(String reason)

Sets the cause of the event when applicable. For example, Invalid Password.

#### Parameters:

reason - The cause of the event

## getEventOutcome

public String **getEventOutcome**()

Returns the outcome of the event as reported by the device (when applicable). For example, Windows reports an event as audit\_success or audit\_failure.

#### Returns:

the eventOutcome The outcome of the event

## setEventOutcome

public void **setEventOutcome**(String eventOutcome)

Sets the outcome of the event as reported by the device (when applicable). For example, Windows reports an event as audit\_success or audit\_failure.

#### Parameters:

eventOutcome - The outcome of the event

## getDeviceProcessId

public int **getDeviceProcessId**()

Returns the ID of the sensor device process that reported the event.

#### Returns:

the deviceProcessId The ID of the sensor device process that reported the event

## setDeviceProcessId

```
public void setDeviceProcessId(int deviceProcessId)
```
Sets the ID of the sensor device process that reported the event.

#### Parameters:

deviceProcessId - The ID of the sensor device process that reported the event

### getDomain

public [ResourceReference](#page-1691-0) **getDomain**()

Returns a reference to the specific domain containing the sensor device associated with the event.

#### Returns:

The reference to the domain

### setDomain

public void **setDomain**([ResourceReference](#page-1691-0) domain)

Sets the reference to the specific domain containing the sensor device associated with the event.

#### Parameters:

domain - The reference to the domain

## getDeviceDomain

public String **getDeviceDomain**()

Returns the specific domain containing the sensor device associated with the event. Devices that divide the sensory target to domains and name those domains. These values will be very device specific.

### Returns:

The domain containing the sensor device associated with the event

## setDeviceDomain

public void **setDeviceDomain**(String deviceDomain)

Sets the specific domain containing the sensor device associated with the event.

### Parameters:

deviceDomain - The domain containing the sensor device associated with the event

## getDeviceDirection

public int **getDeviceDirection**()

Returns whether the traffic was inbound (0) or outbound (1).

#### Returns:

integer indicating traffic direction

### setDeviceDirection

public void **setDeviceDirection**(int deviceDirection)

Sets traffic direction to either inbound (0) or outbound (1).

#### Parameters:

deviceDirection - integer indicating traffic direction

## getOriginator

public [SecurityEvent.Originator](#page-2062-0) **getOriginator**()

Returns the Originator of the event whether it was Source or Destination. This determines whether source and destination should be translated to attacker and target or they should be inverted.

#### Returns:

Indication of event originator

### setOriginator

public void **setOriginator**([SecurityEvent.Originator](#page-2062-0) originator)

Sets the Originator of the event whether it was Source or Destination.

#### Parameters:

originator - Indication of event originator

### getSource

```
public EndPointDescriptor getSource()
```
Returns a reference to Source Resource. The network traffic is flowing from this end point. Every event that describes a network transaction will have a source and destination. The values in the source and destination fields characterize the flow of traffic on your network.

### Returns:

The description of event Source endpoint

### setSource

public void **setSource**([EndPointDescriptor](#page-1943-0) source)

Sets the reference to Source Resource. The network traffic is flowing from this end point.

### Parameters:

source - The description of event Source endpoint

## getDestination

public [EndPointDescriptor](#page-1943-0) **getDestination**()

Returns a reference to Destination Resource. The network traffic is flowing to this end point. Every event that describes a network transaction will have a source and destination. The values in the source and destination fields characterize the flow of traffic on your network.

#### Returns:

The description of event Destination endpoint

### setDestination

public void **setDestination**([EndPointDescriptor](#page-1943-0) destination)

Sets the reference to Destination Resource. The network traffic is flowing from this end point.

### Parameters:

destination - The description of event Destination endpoint

## getDummyField

public String **getDummyField**()

Returns a dummy field. Is a dummy field. Used mainly to define the list of fields mapped to session list fields when some of the fields are not mapped

### Returns:

name of dummy field

## getFile

```
public FileDescriptor getFile()
```
Returns a reference to a File Resource associated with the event. File refers to the current state of an operating system file or an ESM resource that has been modified.

#### Returns:

Reference to a File Resource

## setFile

public void **setFile**([FileDescriptor](#page-1962-0) file)

Sets a reference to a File Resource. File refers to the current state of an operating system file or an ESM resource that has been modified.

#### Parameters:

file - Reference to a File Resource

## getOldFile

public [FileDescriptor](#page-1962-0) **getOldFile**()

Returns a reference to a OldFile Resource associated with the event. Old File refers to the previous state of an operating system file or ESM resource that has been modified.

#### Returns:

Reference to a OldFile Resource

## setOldFile

```
public void setOldFile(FileDescriptor oldFile)
```
Sets a reference to a OldFile Resource. Old File refers to the previous state of an operating system file or ESM resource that has been modified.

#### Parameters:

oldFile - Reference to a File Resource

### getRequest

```
public RequestDescriptor getRequest()
```
Returns a reference to Request. Request describes the attributes of a request for some action to take place (such as an HTTP GET or a database query).

#### Returns:

A reference to Request

### setRequest

public void **setRequest**([RequestDescriptor](#page-1988-0) request)

Sets a reference to Request. Request describes the attributes of a request for some action to take place (such as an HTTP GET or a database query).

#### Parameters:

request - A reference to Request

## getBaseEventCount

public int **getBaseEventCount**()

Returns the number of events on which this event is based. type == BASE|ACTION|AGGREGATED , baseEventCount = 1. type == CORRELATED, the number of events in the rulechain.

#### Returns:

Number of events on which this event is based

### setBaseEventCount

public void **setBaseEventCount**(int baseEventCount)

Sets the number of events on which this event is based.

#### Parameters:

baseEventCount

### getAggregatedEventCount

public int **getAggregatedEventCount**()

Returns the number of events in an aggregated event. type == BASE | ACTION | CORRELATION, aggregatedEventCount = 1 type == AGGREGATED, the number of events aggregated into the base event count field

### Returns:

The number of events in an aggregated event or 1

## setAggregatedEventCount

public void **setAggregatedEventCount**(int count)

Sets the number of events in the aggregated event. It also change the type of the event to [SecurityEvent.TypeEnumeration.AGGREGATED](#page-2065-0)

#### Parameters:

count - The number of events in the aggregated event

# getCorrelatedEventCount

public int **getCorrelatedEventCount**()

Sets the number of events in the correlated event. type == BASE | ACTION | CORRELATION, aggregatedEventCount = 1 type == AGGREGATED, the number of events aggregated into the base event count field

#### Returns:

The number of events in an correlated event or 0

## setCorrelatedEventCount

public void **setCorrelatedEventCount**(int count)

Sets the number of events in the correlated event. It also change the type of the event to [SecurityEvent.TypeEnumeration.CORRELATION](#page-2065-1)

#### Parameters:

count - The number of events in the correlated event

## getBaseEventIds

public Long[] **getBaseEventIds**()

Returns the array of event IDs which contributed the generation of this correlated event. It's populated only in the correlated events.

#### Returns:

The array of event IDs

## setBaseEventIds

public void **setBaseEventIds**(Long[] baseEventIds)

Sets the array of event IDs which contributed the generation of this correlated event. It also change the type of the event to [SecurityEvent.TypeEnumeration.CORRELATION](#page-2065-1).

#### Parameters:

baseEventIds - The array of event IDs

## getRuleThreadId

```
public String getRuleThreadId()
```
Returns optional thread id associated with event. When the rule starts firing it can create many correlated events, with this id they are all put together.

#### Returns:

The optional thread id associated with event

### setRuleThreadId

public void **setRuleThreadId**(String ruleThreadId)

Sets the optional thread id associated with event.

#### Parameters:

ruleThreadId - The optional thread id associated with event

## getDeviceCustomString1

```
public String getDeviceCustomString1()
```
Returns the first customString. There are six strings available which can be used to map fields which do not fit into any other field of this dictionary. If possible, these fields should not be used, but a more specific field from the dictionary.

### Returns:

The first customString

## setDeviceCustomString1

public void **setDeviceCustomString1**(String deviceCustomString1)

Sets the first device custom string. There are six custom strings available which can be used to map fields which do not fit into any other field of this dictionary. If possible, these fields should not be used, but a more specific field from the dictionary.

#### Parameters:

deviceCustomString1 - The first device customString

### getDeviceCustomString2

```
public String getDeviceCustomString2()
```
Returns the second customString. There are six strings available which can be used to map fields which do not fit into any other field of this dictionary. If possible, these fields should not be used, but a more specific field from the dictionary.

### Returns:

The second customString

## setDeviceCustomString2

public void **setDeviceCustomString2**(String deviceCustomString2)

Sets the second device custom string. There are six custom strings available which can be used to map fields which do not fit into any other field of this dictionary. If possible, these fields should not be used, but a more specific field from the dictionary.

#### Parameters:

deviceCustomString2 - The second device customString

## getDeviceCustomString3

public String **getDeviceCustomString3**()

Returns the third customString. There are six strings available which can be used to map fields which do not fit into any other field of this dictionary. If possible, these fields should not be used, but a more specific field from the dictionary.

#### Returns:

The third customString

## setDeviceCustomString3

public void **setDeviceCustomString3**(String deviceCustomString3)

Sets the third device custom string. There are six custom strings available which can be used to map fields which do not fit into any other field of this dictionary. If possible, these fields should not be used, but a more specific field from the dictionary.

#### Parameters:

deviceCustomString3 - The third device customString

# getDeviceCustomString4

```
public String getDeviceCustomString4()
```
Returns the fourth customString. There are six strings available which can be used to map fields which do not fit into any other field of this dictionary. If possible, these fields should not be used, but a more specific field from the dictionary.

### Returns:

The fourth customString

## setDeviceCustomString4

public void **setDeviceCustomString4**(String deviceCustomString4)

Sets the fouth device custom string. There are six custom strings available which can be used to map fields which do not fit into any other field of this dictionary. If possible, these fields should not be used, but a more specific field from the dictionary.

### Parameters:

deviceCustomString2 - The fourth device customString

## getDeviceCustomString5

public String **getDeviceCustomString5**()

Returns the fifth customString. There are six strings available which can be used to map fields which do not fit into any other field of this dictionary. If possible, these fields should not be used, but a more specific field from the dictionary.

### Returns:

The fifth customString

## setDeviceCustomString5

public void **setDeviceCustomString5**(String deviceCustomString5)

Sets the fifth device custom string. There are six custom strings available which can be used to map fields which do not fit into any other field of this dictionary. If possible, these fields should not be used, but a more specific field from the dictionary.

### Parameters:

deviceCustomString5 - The fifth device customString

# getDeviceCustomString6

public String **getDeviceCustomString6**()

Returns the sixth customString. There are six strings available which can be used to map fields which do not fit into any other field of this dictionary. If possible, these fields should not be used, but a more specific field from the dictionary.

#### Returns:

The sixth customString

# setDeviceCustomString6

public void **setDeviceCustomString6**(String deviceCustomString6)

Sets the sixth device custom string. There are six custom strings available which can be used to map fields which do not fit into any other field of this dictionary. If possible, these fields should not be used, but a more specific field from the dictionary.

#### Parameters:

deviceCustomString6 - The sixth device customString

## getFlexString1

public String **getFlexString1**()

Returns the first flexString. There are two flex strings available which can be used to map fields which do not fit into any other field of this dictionary.

#### Returns:

The first flexString

## setFlexString1

public void **setFlexString1**(String flexString1)

Sets the first flex string. There are two flex strings available which can be used to map fields which do not fit into any other field of this dictionary.

#### Parameters:

flexString1 - The first flexString

## getFlexString2

public String **getFlexString2**()

Returns the second flexString. There are two flex strings available which can be used to map fields which do not fit into any other field of this dictionary.

#### Returns:

The second flexString

# setFlexString2

```
public void setFlexString2(String flexString2)
```
Sets the second flex string. There are two flex strings available which can be used to map fields which do not fit into any other field of this dictionary.

#### Parameters:

flexString2 - The second flexString

### getDeviceCustomNumber1

public long **getDeviceCustomNumber1**()

Returns the first device custom number. There are three device custom numbers available which can be used to map fields which do not fit into any other field of this dictionary.

#### Returns:

### setDeviceCustomNumber1

```
public void setDeviceCustomNumber1(long deviceCustomNumber1)
```
Sets the first device custom number. There are three device custom numbers available which can be used to map fields which do not fit into any other field of this dictionary.

#### Parameters:

deviceCustomNumber1 - The first device custom number

### getDeviceCustomNumber2

public long **getDeviceCustomNumber2**()

Returns the second device custom number. There are three device custom numbers available which can be used to map fields which do not fit into any other field of this dictionary.

#### Returns:

The second device custom number

## setDeviceCustomNumber2

public void **setDeviceCustomNumber2**(long deviceCustomNumber2)

Sets the second device custom number. There are three device custom numbers available which can be used to map fields which do not fit into any other field of this dictionary.

#### Parameters:

deviceCustomNumber2 - The second device custom number

### getDeviceCustomNumber3

public long **getDeviceCustomNumber3**()

Returns the third device custom number. There are three device custom numbers available which can be used to map fields which do not fit into any other field of this dictionary.

#### Returns:

The third device custom number

### setDeviceCustomNumber3

public void **setDeviceCustomNumber3**(long deviceCustomNumber3)

Sets the third device custom number. There are three device custom numbers available which can be used to map fields which do not fit into any other field of this dictionary.

#### Parameters:

deviceCustomNumber3 - The third device custom number

## getDomainNumber1

public long **getDomainNumber1**()

Returns the first domain number. There are thirteen domain numbers available which can be used to map fields which do not fit into any other field of this dictionary.

#### Returns:

The first domain number

## setDomainNumber1

public void **setDomainNumber1**(long domainNumber1)

Sets the first domain number.

#### Parameters:

domainNumber1 - The first domain number.

## getDomainNumber2

public long **getDomainNumber2**()

Returns the second domain number. There are thirteen domain numbers available which can be used to map fields which do not fit into any other field of this dictionary.

#### Returns:

The second domain number

## setDomainNumber2

public void **setDomainNumber2**(long domainNumber2)

Sets the second domain number.

#### Parameters:

domainNumber2 - The second domain number.

## getDomainNumber3

public long **getDomainNumber3**()

Returns the third domain number. There are thirteen domain numbers available which can be used to map fields which do not fit into any other field of this dictionary.

#### Returns:

The third domain number

## setDomainNumber3

public void **setDomainNumber3**(long domainNumber3)

Sets the third domain number.

### Parameters:

domainNumber3 - The third domain number.

## getDomainNumber4

public long **getDomainNumber4**()

Returns the fourth domain number. There are thirteen domain numbers available which can be used to map fields which do not fit into any other field of this dictionary.

### Returns:

The fourth domain number

## setDomainNumber4

public void **setDomainNumber4**(long domainNumber4)

Sets the fourth domain number.

#### Parameters:

domainNumber4 - The fourth domain number.

## getDomainNumber5

public long **getDomainNumber5**()

Returns the fifth domain number. There are thirteen domain numbers available which can be used to map fields which do not fit into any other field of this dictionary.

Returns:

The fifth domain number

## setDomainNumber5

public void **setDomainNumber5**(long domainNumber5)

Sets the fifth domain number.

#### Parameters:

domainNumber5 - The fifth domain number.

### getDomainNumber6

public long **getDomainNumber6**()

Returns the sixth domain number. There are thirteen domain numbers available which can be used to map fields which do not fit into any other field of this dictionary.

### Returns:

The sixth domain number

## setDomainNumber6

public void **setDomainNumber6**(long domainNumber6)

Sets the sixth domain number.

### Parameters:

## getDomainNumber7

```
public long getDomainNumber7()
```
Returns the seventh domain number. There are thirteen domain numbers available which can be used to map fields which do not fit into any other field of this dictionary.

### Returns:

The seventh domain number

### setDomainNumber7

public void **setDomainNumber7**(long domainNumber7)

Sets the seventh domain number.

#### Parameters:

domainNumber7 - The seventh domain number.

## getDomainNumber8

public long **getDomainNumber8**()

Returns the eighth domain number. There are thirteen domain numbers available which can be used to map fields which do not fit into any other field of this dictionary.

#### Returns:

The eighth domain number

## setDomainNumber8

public void **setDomainNumber8**(long domainNumber8)

Sets the eighth domain number.

#### Parameters:

domainNumber8 - The eighth domain number.

## getDomainNumber9

public long **getDomainNumber9**()

Returns the ninth domain number. There are thirteen domain numbers available which can be used to map fields which do not fit into any other field of this dictionary.

#### Returns:

The ninth domain number

## setDomainNumber9

public void **setDomainNumber9**(long domainNumber9)

Sets the ninth domain number.

#### Parameters:

domainNumber9 - The ninth domain number.

## getDomainNumber10

```
public long getDomainNumber10()
```
Returns the tenth domain number. There are thirteen domain numbers available which can be used to map fields which do not fit into any other field of this dictionary.

#### Returns:

The tenth domain number

### setDomainNumber10

public void **setDomainNumber10**(long domainNumber10)

Sets the tenth domain number.

#### Parameters:

domainNumber10 - The tenth domain number.

## getDomainNumber11

public long **getDomainNumber11**()

Returns the eleventh domain number. There are thirteen domain numbers available which can be used to map fields which do not fit into any other field of this dictionary.

#### Returns:

The eleventh domain number

### setDomainNumber11

public void **setDomainNumber11**(long domainNumber11)

Sets the eleventh domain number.

#### Parameters:

domainNumber11 - The eleventh domain number.

### getDomainNumber12

public long **getDomainNumber12**()

Returns the twelve domain number. There are thirteen domain numbers available which can be used to map fields which do not fit into any other field of this dictionary.

### Returns:

The twelve domain number

## setDomainNumber12

public void **setDomainNumber12**(long domainNumber12)

Sets the twelve domain number.

### Parameters:

domainNumber12 - The twelve domain number.

# getDomainNumber13

public long **getDomainNumber13**()

Returns the thirteen domain number. There are thirteen domain numbers available which can be used to map fields which do not fit into any other field of this dictionary.

### Returns:

The thirteen domain number

## setDomainNumber13

public void **setDomainNumber13**(long domainNumber13)

Sets the thirteen domain number.

### Parameters:

domainNumber13 - The thirteen domain number.

## getFlexNumber1

public long **getFlexNumber1**()

First flexNumber

# setFlexNumber1

public void **setFlexNumber1**(long flexNumber1)

# getFlexNumber2

public long **getFlexNumber2**()

Second flexNumber

## setFlexNumber2

public void **setFlexNumber2**(long flexNumber2)

# getDeviceCustomDate1

public long **getDeviceCustomDate1**()

First customDate

## setDeviceCustomDate1

public void **setDeviceCustomDate1**(long deviceCustomDate1)

## getDeviceCustomDate2

public long **getDeviceCustomDate2**()

Second customDate

# setDeviceCustomDate2

public void **setDeviceCustomDate2**(long deviceCustomDate2)

## getDomainDate1

public long **getDomainDate1**()

### setDomainDate1

public void **setDomainDate1**(long domainDate1)

## getDomainDate2

public long **getDomainDate2**()

# setDomainDate2

public void **setDomainDate2**(long domainDate2)

## getDomainDate3

public long **getDomainDate3**()

# setDomainDate3

public void **setDomainDate3**(long domainDate3)

# getDomainDate4

public long **getDomainDate4**()

# setDomainDate4

public void **setDomainDate4**(long domainDate4)

## getDomainDate5

public long **getDomainDate5**()

## setDomainDate5

public void **setDomainDate5**(long domainDate5)

## getDomainDate6

public long **getDomainDate6**()

# setDomainDate6

public void **setDomainDate6**(long domainDate6)

## getFlexDate1

public long **getFlexDate1**()

First flexDate

# setFlexDate1

public void **setFlexDate1**(long flexDate1)

## getDeviceCustomFloatingPoint1

public double **getDeviceCustomFloatingPoint1**()

## setDeviceCustomFloatingPoint1

public void **setDeviceCustomFloatingPoint1**(double deviceCustomFloatingPoint1)

# getDeviceCustomFloatingPoint2

public double **getDeviceCustomFloatingPoint2**()

## setDeviceCustomFloatingPoint2

public void **setDeviceCustomFloatingPoint2**(double deviceCustomFloatingPoint2)

# getDeviceCustomFloatingPoint3

public double **getDeviceCustomFloatingPoint3**()

## setDeviceCustomFloatingPoint3

public void **setDeviceCustomFloatingPoint3**(double deviceCustomFloatingPoint3)

## getDeviceCustomFloatingPoint4

public double **getDeviceCustomFloatingPoint4**()

## setDeviceCustomFloatingPoint4

public void **setDeviceCustomFloatingPoint4**(double deviceCustomFloatingPoint4)

# getDomainFp1

public double **getDomainFp1**()

# setDomainFp1

public void **setDomainFp1**(double domainFp1)

# getDomainFp2

public double **getDomainFp2**()

# setDomainFp2

public void **setDomainFp2**(double domainFp2)

## getDomainFp3

public double **getDomainFp3**()

# setDomainFp3

public void **setDomainFp3**(double domainFp3)

## getDomainFp4

public double **getDomainFp4**()

# setDomainFp4

public void **setDomainFp4**(double domainFp4)

## getDomainFp5

public double **getDomainFp5**()

# setDomainFp5

public void **setDomainFp5**(double domainFp5)

## getDomainFp6

public double **getDomainFp6**()

# setDomainFp6

public void **setDomainFp6**(double domainFp6)

# getDomainFp7

public double **getDomainFp7**()

### setDomainFp7

public void **setDomainFp7**(double domainFp7)

# getDomainFp8

public double **getDomainFp8**()

## setDomainFp8

public void **setDomainFp8**(double domainFp8)

# getDomainIpv4addr1

public long **getDomainIpv4addr1**()

### Returns:

the domainIpv4addr1

# setDomainIpv4addr1

public void **setDomainIpv4addr1**(long domainIpv4addr1)

# getDomainIpv4addr2

public long **getDomainIpv4addr2**()

### Returns:

the domainIpv4addr2

## setDomainIpv4addr2

public void **setDomainIpv4addr2**(long domainIpv4addr2)

# getDomainIpv4addr3

```
public long getDomainIpv4addr3()
```
#### Returns:

the domainIpv4addr3

## setDomainIpv4addr3

public void **setDomainIpv4addr3**(long domainIpv4addr3)

## getDomainIpv4addr4

public long **getDomainIpv4addr4**()

Returns:

the domainIpv4addr4

### setDomainIpv4addr4

public void **setDomainIpv4addr4**(long domainIpv4addr4)

### getDeviceCustomIPv6Address1

public byte[] **getDeviceCustomIPv6Address1**()

First customIPV6

# setDeviceCustomIPv6Address1

public void **setDeviceCustomIPv6Address1**(byte[] deviceCustomIPv6Address1)

## getDeviceCustomIPv6Address2

```
public byte[] getDeviceCustomIPv6Address2()
```
Second customIPV6

## setDeviceCustomIPv6Address2

public void **setDeviceCustomIPv6Address2**(byte[] deviceCustomIPv6Address2)

### getDeviceCustomIPv6Address3

```
public byte[] getDeviceCustomIPv6Address3()
```
Third customIPV6

# setDeviceCustomIPv6Address3

public void **setDeviceCustomIPv6Address3**(byte[] deviceCustomIPv6Address3)

## getDeviceCustomIPv6Address4

```
public byte[] getDeviceCustomIPv6Address4()
```
Fourth customIPV6

## setDeviceCustomIPv6Address4

public void **setDeviceCustomIPv6Address4**(byte[] deviceCustomIPv6Address4)

# getDomainIpv6addr1

```
public byte[] getDomainIpv6addr1()
```
Returns:

the domainIpv6addr1

## setDomainIpv6addr1

public void **setDomainIpv6addr1**(byte[] domainIpv6addr1)

## getDomainIpv6addr2

public byte[] **getDomainIpv6addr2**()

Returns:

the domainIpv6addr2

# setDomainIpv6addr2

public void **setDomainIpv6addr2**(byte[] domainIpv6addr2)

## getDomainIpv6addr3

public byte[] **getDomainIpv6addr3**()

### Returns:

the domainIpv6addr3

## setDomainIpv6addr3

public void **setDomainIpv6addr3**(byte[] domainIpv6addr3)

## getDomainIpv6addr4

public byte[] **getDomainIpv6addr4**()

### Returns:

the domainIpv6addr4

## setDomainIpv6addr4

public void **setDomainIpv6addr4**(byte[] domainIpv6addr4)

## getDomainResourceRef1

public [ResourceReference](#page-1691-0) **getDomainResourceRef1**()

Resource Reference to DomainResourceReference.

# setDomainResourceRef1

public void **setDomainResourceRef1**([ResourceReference](#page-1691-0) domainResourceRef1)

## getDomainResourceRef2

public [ResourceReference](#page-1691-0) **getDomainResourceRef2**()

Resource Reference to DomainResourceReference.

## setDomainResourceRef2

public void **setDomainResourceRef2**([ResourceReference](#page-1691-0) domainResourceRef2)

## getDomainResourceRef3

public [ResourceReference](#page-1691-0) **getDomainResourceRef3**()

Resource Reference to DomainResourceReference.

## setDomainResourceRef3

public void **setDomainResourceRef3**([ResourceReference](#page-1691-0) domainResourceRef3)

## getDomainResourceRef4

public [ResourceReference](#page-1691-0) **getDomainResourceRef4**()

Resource Reference to DomainResourceReference.

### setDomainResourceRef4

public void **setDomainResourceRef4**([ResourceReference](#page-1691-0) domainResourceRef4)

## getDomainBlob1

public byte[] **getDomainBlob1**()

First domain blob

### setDomainBlob1

public void **setDomainBlob1**(byte[] domainBlob1)

## getDomainBlob2

public byte[] **getDomainBlob2**()

Second domain blob

## setDomainBlob2

public void **setDomainBlob2**(byte[] domainBlob2)

## getDomainBlob3

public byte[] **getDomainBlob3**()

Third domain blob

## setDomainBlob3

public void **setDomainBlob3**(byte[] domainBlob3)

## getDomainBlob4

```
public byte[] getDomainBlob4()
```
Fourth domain blob

## setDomainBlob4

public void **setDomainBlob4**(byte[] domainBlob4)

# getDomainClob1

public char[] **getDomainClob1**()

First domain Clob

## setDomainClob1

public void **setDomainClob1**(char[] domainClob1)

### Parameters:

domainClob1 - the domainClob1 to set

# getDomainClob2

public char[] **getDomainClob2**()

### Returns:

the domainClob2

# setDomainClob2

public void **setDomainClob2**(char[] domainClob2)

#### Parameters:

domainClob2 - the domainClob2 to set

# getDomainClob3

public char[] **getDomainClob3**()

### Returns:

the domainClob3

# setDomainClob3

public void **setDomainClob3**(char[] domainClob3)

#### Parameters:

domainClob3 - the domainClob3 to set

## getDomainClob4

public char[] **getDomainClob4**()

Returns:

the domainClob4

## setDomainClob4

public void **setDomainClob4**(char[] domainClob4)

### Parameters:

domainClob4 - the domainClob4 to set

## getLocality

public int **getLocality**()

One of Local, Forwarded, or Remote - events forwarded to a Manager from most Agents are considered Local; events forwarded to a Manager by a Super Agent (aka Manager Agent) are considered Forwarded; events fetched from a remote Manager (to display a Rule chain, for instance) are considered Remote. Or one of ESMPassThrough - event is processed by ESM or DirectPassToLoggger - event is not processed by ESM and passed to logger or any other product.

#### Returns:

locality of the event

## setLocality

```
public void setLocality(int locality)
```
## getPersistence

```
public int getPersistence()
```
One of Persisted or Transient; events default to being Transient and are marked as Persisted as soon as they reach the Batch Alert Persistor or when they are loaded by the Alert Broker.

## **setPersistence**

public void **setPersistence**(int persistence)

### getDeviceCustom

public [LabelsDescriptor](#page-1975-0) **getDeviceCustom**()

Resource Reference to deviceCustom. Device specific fields can be added to deviceCustom fields.

## setDeviceCustom

public void **setDeviceCustom**([LabelsDescriptor](#page-1975-0) deviceCustom)

## getFlexDate1Label

public String **getFlexDate1Label**()

Label of first flexDate

# setFlexDate1Label

public void **setFlexDate1Label**(String flexDate1Label)

# getDomainString1

public String **getDomainString1**()

# getDomainString2

public String **getDomainString2**()

# getDomainString3

public String **getDomainString3**()

## getDomainString4

public String **getDomainString4**()

# getDomainString5

public String **getDomainString5**()

## getDomainString6

public String **getDomainString6**()

# getDomainString7

public String **getDomainString7**()

## getDomainString8

public String **getDomainString8**()

# getDomainString9

public String **getDomainString9**()
public String **getDomainString10**()

# getDomainString11

public String **getDomainString11**()

# getDomainString12

public String **getDomainString12**()

## getDomainString13

public String **getDomainString13**()

## getDomainString14

public String **getDomainString14**()

# getDomainString15

public String **getDomainString15**()

# getDomainString16

public String **getDomainString16**()

# getDomainString17

public String **getDomainString17**()

# getDomainString18

public String **getDomainString18**()

public String **getDomainString19**()

# getDomainString20

public String **getDomainString20**()

# getDomainString21

public String **getDomainString21**()

## getDomainString22

public String **getDomainString22**()

# getDomainString23

public String **getDomainString23**()

# getDomainString24

public String **getDomainString24**()

# getDomainString25

public String **getDomainString25**()

# getDomainString26

public String **getDomainString26**()

# getDomainString27

public String **getDomainString27**()

public String **getDomainString28**()

# getDomainString29

public String **getDomainString29**()

# getDomainString30

public String **getDomainString30**()

## getDomainString31

public String **getDomainString31**()

# getDomainString32

public String **getDomainString32**()

# getDomainString33

public String **getDomainString33**()

# getDomainString34

public String **getDomainString34**()

# setDomainString1

public void **setDomainString1**(String domainString1)

# setDomainString2

public void **setDomainString2**(String domainString2)

public void **setDomainString3**(String domainString3)

# setDomainString4

public void **setDomainString4**(String domainString4)

# setDomainString5

public void **setDomainString5**(String domainString5)

## setDomainString6

public void **setDomainString6**(String domainString6)

# setDomainString7

public void **setDomainString7**(String domainString7)

## setDomainString8

public void **setDomainString8**(String domainString8)

# setDomainString9

public void **setDomainString9**(String domainString9)

# setDomainString10

public void **setDomainString10**(String domainString10)

# setDomainString11

public void **setDomainString11**(String domainString11)

public void **setDomainString12**(String domainString12)

# setDomainString13

public void **setDomainString13**(String domainString13)

# setDomainString14

public void **setDomainString14**(String domainString14)

## setDomainString15

public void **setDomainString15**(String domainString15)

## setDomainString16

public void **setDomainString16**(String domainString16)

# setDomainString17

public void **setDomainString17**(String domainString17)

# setDomainString18

public void **setDomainString18**(String domainString18)

# setDomainString19

public void **setDomainString19**(String domainString19)

# setDomainString20

public void **setDomainString20**(String domainString20)

public void **setDomainString21**(String domainString21)

# setDomainString22

public void **setDomainString22**(String domainString22)

# setDomainString23

public void **setDomainString23**(String domainString23)

## setDomainString24

public void **setDomainString24**(String domainString24)

## setDomainString25

public void **setDomainString25**(String domainString25)

# setDomainString26

public void **setDomainString26**(String domainString26)

# setDomainString27

public void **setDomainString27**(String domainString27)

# setDomainString28

public void **setDomainString28**(String domainString28)

# setDomainString29

public void **setDomainString29**(String domainString29)

public void **setDomainString30**(String domainString30)

# setDomainString31

public void **setDomainString31**(String domainString31)

# setDomainString32

public void **setDomainString32**(String domainString32)

## setDomainString33

public void **setDomainString33**(String domainString33)

# setDomainString34

public void **setDomainString34**(String domainString34)

# getFlexString1Label

public String **getFlexString1Label**()

Label of the first FlexString.

# setFlexString1Label

public void **setFlexString1Label**(String flexString1Label)

## getFlexNumber2Label

public String **getFlexNumber2Label**()

Label of the second FlexNumber.

# setFlexNumber2Label

public void **setFlexNumber2Label**(String flexNumber2Label)

# getFlexString2Label

```
public String getFlexString2Label()
```
Label of the second FlexString.

# setFlexString2Label

```
public void setFlexString2Label(String flexString2Label)
```
# getFlexNumber1Label

```
public String getFlexNumber1Label()
```
Label of the first FlexNumber.

# setFlexNumber1Label

public void **setFlexNumber1Label**(String flexNumber1Label)

# getTtl

```
public int getTtl()
```
TBD Internal field defining the time to live for an event.

# setTtl

```
public void setTtl(int ttl)
```
# getUuid

public String **getUuid**()

Deprecated. The field will be removed in the next releases

This field is used by the agents to support old managers. Note: This field can be removed in future, so don't use this in any other place.

# setUuid

```
public void setUuid(String uuid)
```
Deprecated. The field will be removed in the next releases

It sets UUID to support old managers.

#### Parameters:

## getObjectTypeName

```
public String getObjectTypeName()
```
Returns the object target id type for this object. This is based upon the constants in this class and the ResourceTypes class.

#### See Also:

[ResourceTypes](#page-1700-0)

## getAgent

public [AgentDescriptor](#page-1911-0) **getAgent**()

Reference to an Agent. Externally this information is exposed as the individual Agent Descriptor fields described below. Note that this is always the original reporting Agent.

## setAgent

public void **setAgent**([AgentDescriptor](#page-1911-0) agent)

## appendConcentratorAgent

```
public void appendConcentratorAgent(AgentDescriptor agent)
```
addes an agent to the list of agent descriptors... also makes the current agent as the last element of the descriptor.

#### Parameters:

agent

# getOriginalAgent

```
public AgentDescriptor getOriginalAgent()
```
The agent which received the first event from the device. The current event could have been passed on by different agents and finally getting here, so this field lets you access that information. for the agents... index 0 == the original agent. index n- $1 ==$  the "as is" agent.

## setOriginalAgent

public void **setOriginalAgent**([AgentDescriptor](#page-1911-0) agent)

## getDevice

public [DeviceDescriptor](#page-1938-0) **getDevice**()

Resource Reference to Device. This is the reporting sensor entity.

## setDevice

public void **setDevice**([DeviceDescriptor](#page-1938-0) device)

# getFinalDevice

public [DeviceDescriptor](#page-1938-0) **getFinalDevice**()

The device which sent the event to arcsight. the event could have passed through many devices before getting into the arcsight device. index  $0 ==$  as is device index  $n-1 ==$  final device.

## setFinalDevice

public void **setFinalDevice**([DeviceDescriptor](#page-1938-0) device)

## appendConcentratorDevice

public void **appendConcentratorDevice**([DeviceDescriptor](#page-1938-0) device)

addes a device to the list of device descriptors... also makes the current agent as the last element of the descriptor.

#### Parameters:

device

## getAdditionalData

```
public AdditionalData[] getAdditionalData()
```
Reference to additional data.

## setAdditionalData

public void **setAdditionalData**([AdditionalData\[\]](#page-1895-0) additionalData)

# getEventAnnotation

public [EventAnnotation](#page-1949-0) **getEventAnnotation**()

Resource Reference to EventAnnotation. Annotations are used to annotate events.

## setEventAnnotation

public void **setEventAnnotation**([EventAnnotation](#page-1949-0) eventAnnotation)

# com.arcsight.product.manager.resource.service.v1.model.event Class SecurityEvent.Originator

java.lang.Object

|| || +-java.lang.Enum |

 **+ com.arcsight.product.manager.resource.service.v1.model.event.SecurityEvent.Originator**

#### All Implemented Interfaces:

<span id="page-2062-0"></span>Serializable**,** Comparable

## public static final class SecurityEvent.Originator extends Enum

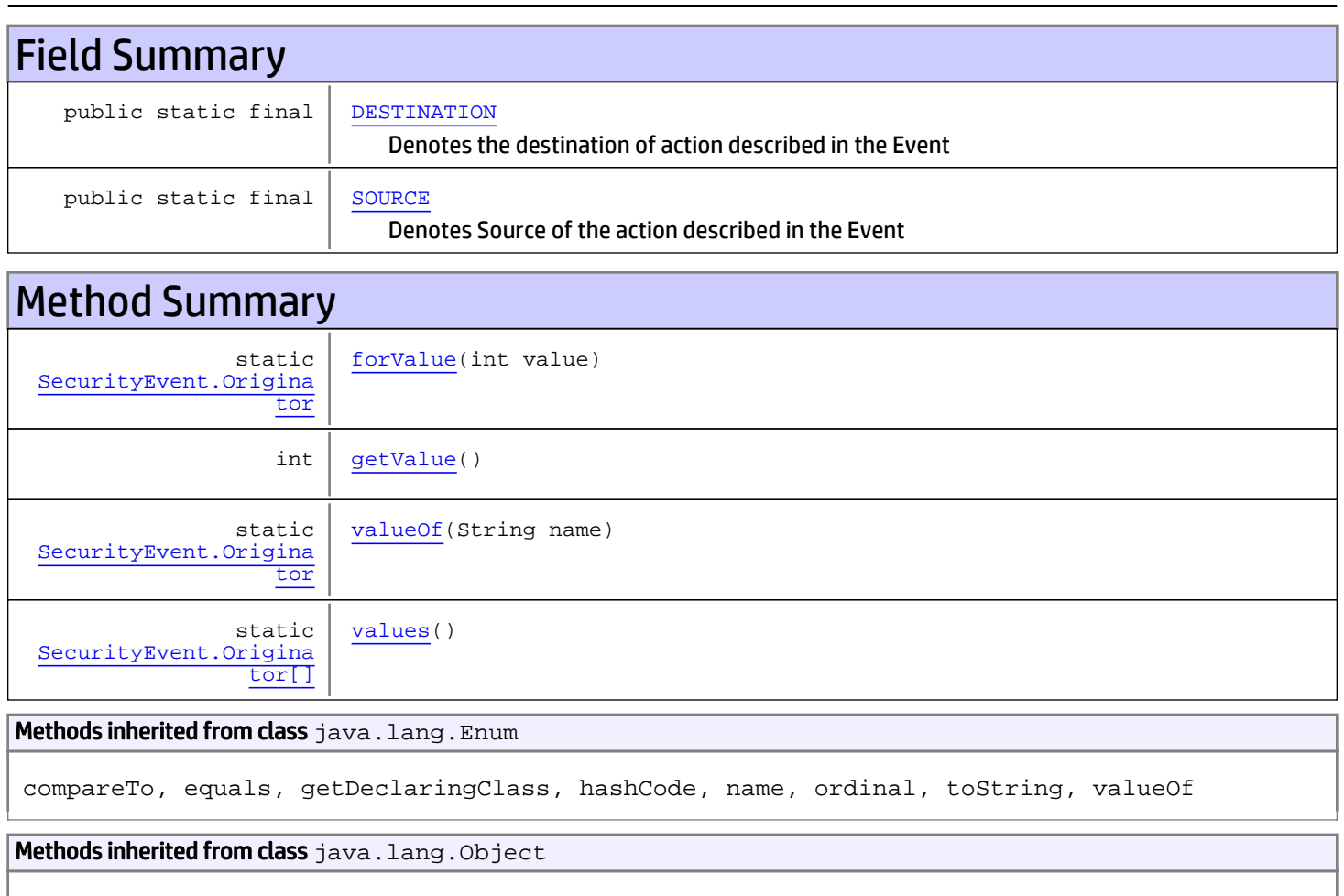

equals, getClass, hashCode, notify, notifyAll, toString, wait, wait, wait

#### Methods inherited from interface java.lang.Comparable

compareTo

# Fields

# <span id="page-2063-1"></span>**SOURCE**

```
public static final
com.arcsight.product.manager.resource.service.v1.model.event.SecurityEvent.Originator
SOURCE
```
<span id="page-2063-0"></span>Denotes Source of the action described in the Event

# **DESTINATION**

```
public static final
com.arcsight.product.manager.resource.service.v1.model.event.SecurityEvent.Originator
DESTINATION
```
Denotes the destination of action described in the Event

# **Methods**

### <span id="page-2063-5"></span>values

public static [SecurityEvent.Originator\[\]](#page-2062-0) **values**()

# <span id="page-2063-4"></span>valueOf

public static [SecurityEvent.Originator](#page-2062-0) **valueOf**(String name)

# <span id="page-2063-3"></span>getValue

public int **getValue**()

# <span id="page-2063-2"></span>forValue

public static [SecurityEvent.Originator](#page-2062-0) **forValue**(int value)

# com.arcsight.product.manager.resource.service.v1.model.event Class SecurityEvent.TypeEnumeration

java.lang.Object

|| || +-java.lang.Enum |

 **+ com.arcsight.product.manager.resource.service.v1.model.event.SecurityEvent.TypeEnumeration**

#### All Implemented Interfaces:

<span id="page-2064-0"></span>Serializable**,** Comparable

## public static final class SecurityEvent.TypeEnumeration extends Enum

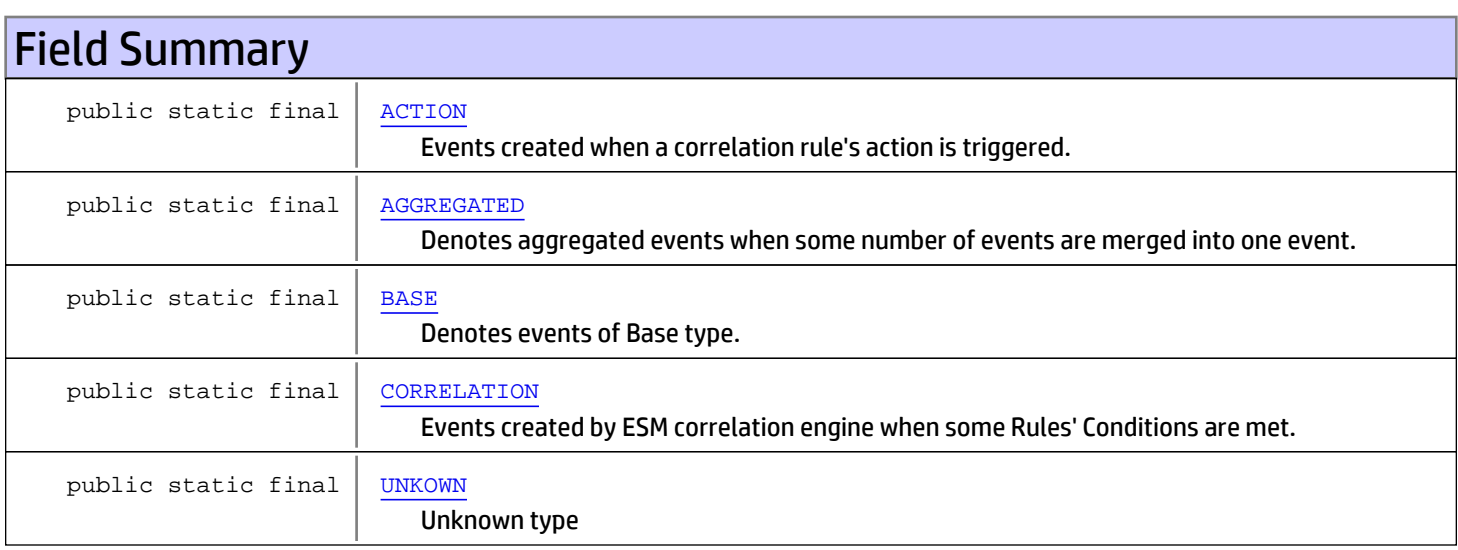

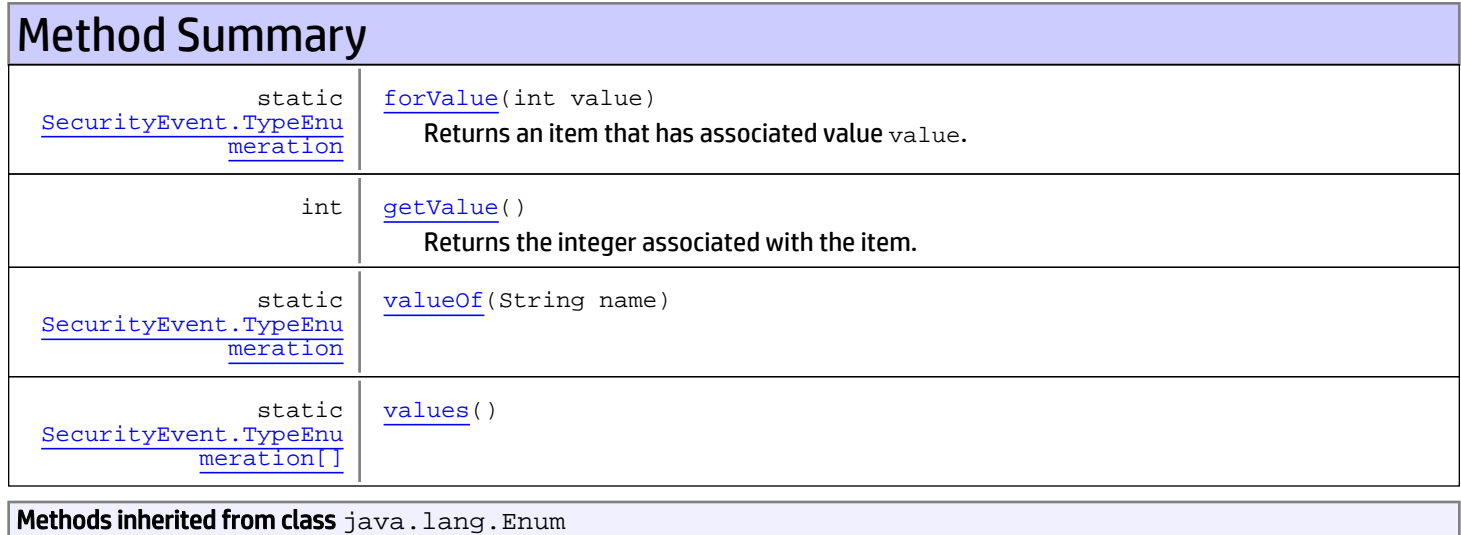

compareTo, equals, getDeclaringClass, hashCode, name, ordinal, toString, valueOf

Methods inherited from class java.lang.Object

equals, getClass, hashCode, notify, notifyAll, toString, wait, wait, wait

Methods inherited from interface java.lang.Comparable

compareTo

# Fields

### <span id="page-2065-2"></span>BASE

```
public static final
com.arcsight.product.manager.resource.service.v1.model.event.SecurityEvent.TypeEnumeratio
n BASE
```
<span id="page-2065-1"></span>Denotes events of Base type. The most common case of events received from ArcSight Connectors

## AGGREGATED

```
public static final
com.arcsight.product.manager.resource.service.v1.model.event.SecurityEvent.TypeEnumeratio
n AGGREGATED
```
<span id="page-2065-3"></span>Denotes aggregated events when some number of events are merged into one event.

## **CORRELATION**

```
public static final
com.arcsight.product.manager.resource.service.v1.model.event.SecurityEvent.TypeEnumeratio
n CORRELATION
```
<span id="page-2065-0"></span>Events created by ESM correlation engine when some Rules' Conditions are met.

## ACTION

```
public static final
com.arcsight.product.manager.resource.service.v1.model.event.SecurityEvent.TypeEnumeratio
n ACTION
```
<span id="page-2065-4"></span>Events created when a correlation rule's action is triggered.

## UNKOWN

```
public static final
com.arcsight.product.manager.resource.service.v1.model.event.SecurityEvent.TypeEnumeratio
n UNKOWN
```
Unknown type

# Methods

## <span id="page-2066-3"></span>values

public static [SecurityEvent.TypeEnumeration\[\]](#page-2064-0) **values**()

# <span id="page-2066-2"></span>valueOf

public static [SecurityEvent.TypeEnumeration](#page-2064-0) **valueOf**(String name)

# getValue

public int **getValue**()

<span id="page-2066-1"></span>Returns the integer associated with the item.

#### Returns:

<span id="page-2066-0"></span>Integer associated with the item

# forValue

public static [SecurityEvent.TypeEnumeration](#page-2064-0) **forValue**(int value)

Returns an item that has associated value value.

#### Parameters:

value - The value of the item in question

#### Returns:

Items with the specified value

# com.arcsight.product.manager.resource.service.v1.model.event Class SecurityEventDomainDataBag

java.lang.Object || ||

 **+ com.arcsight.product.manager.resource.service.v1.model.event.SecurityEventDomainDataBag**

#### All Implemented Interfaces:

Serializable

### public class SecurityEventDomainDataBag extends Object implements Serializable

The holder of security event domain custom data. The purpose of this class is to serve as a placeholder for custom Domain references. The benefit of this is that systems that do not make use of the Domain fields will not have to pay the memory costs associated with them.

JSON prototype

# Constructor Summary

public | [SecurityEventDomainDataBag](#page-2076-0)() Default constructor to create an object with default values.

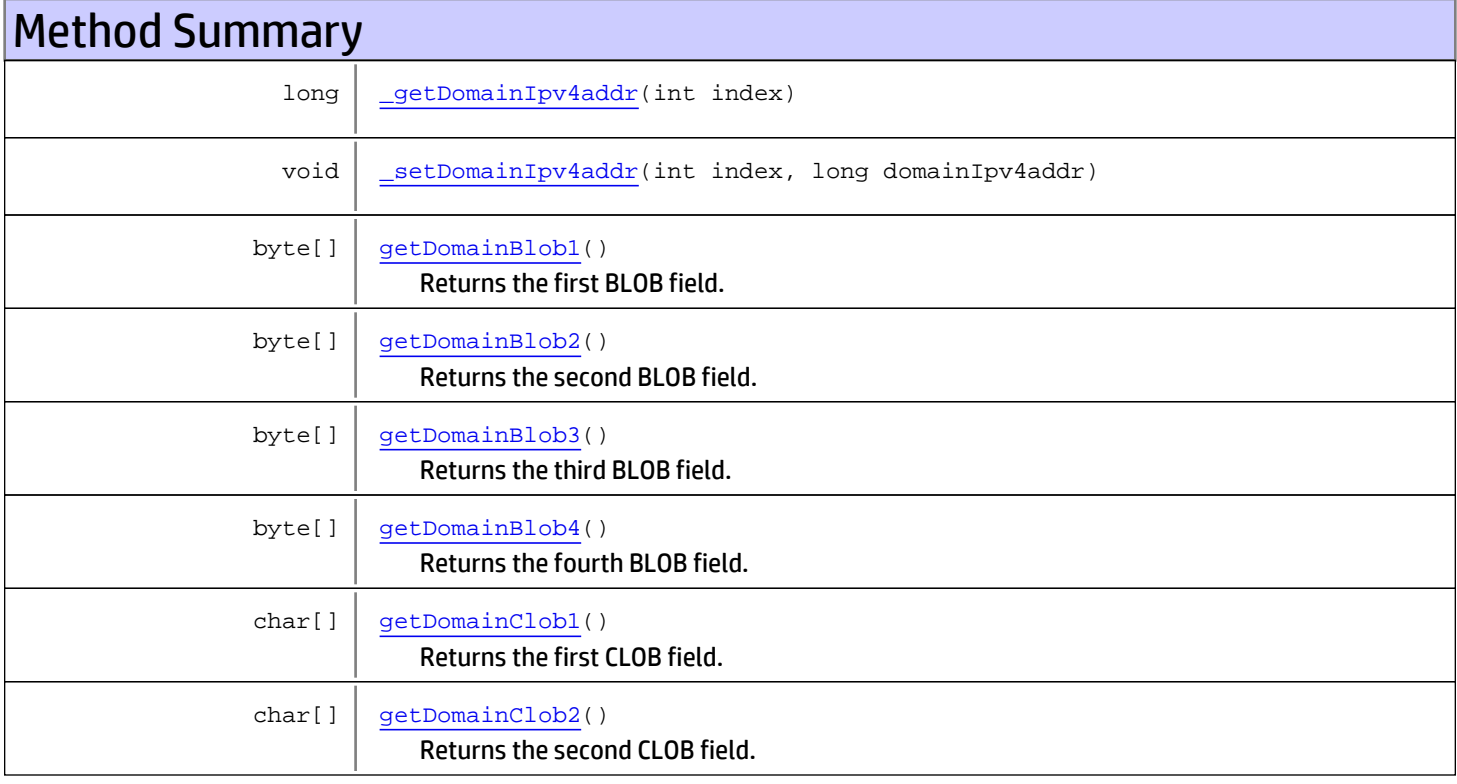

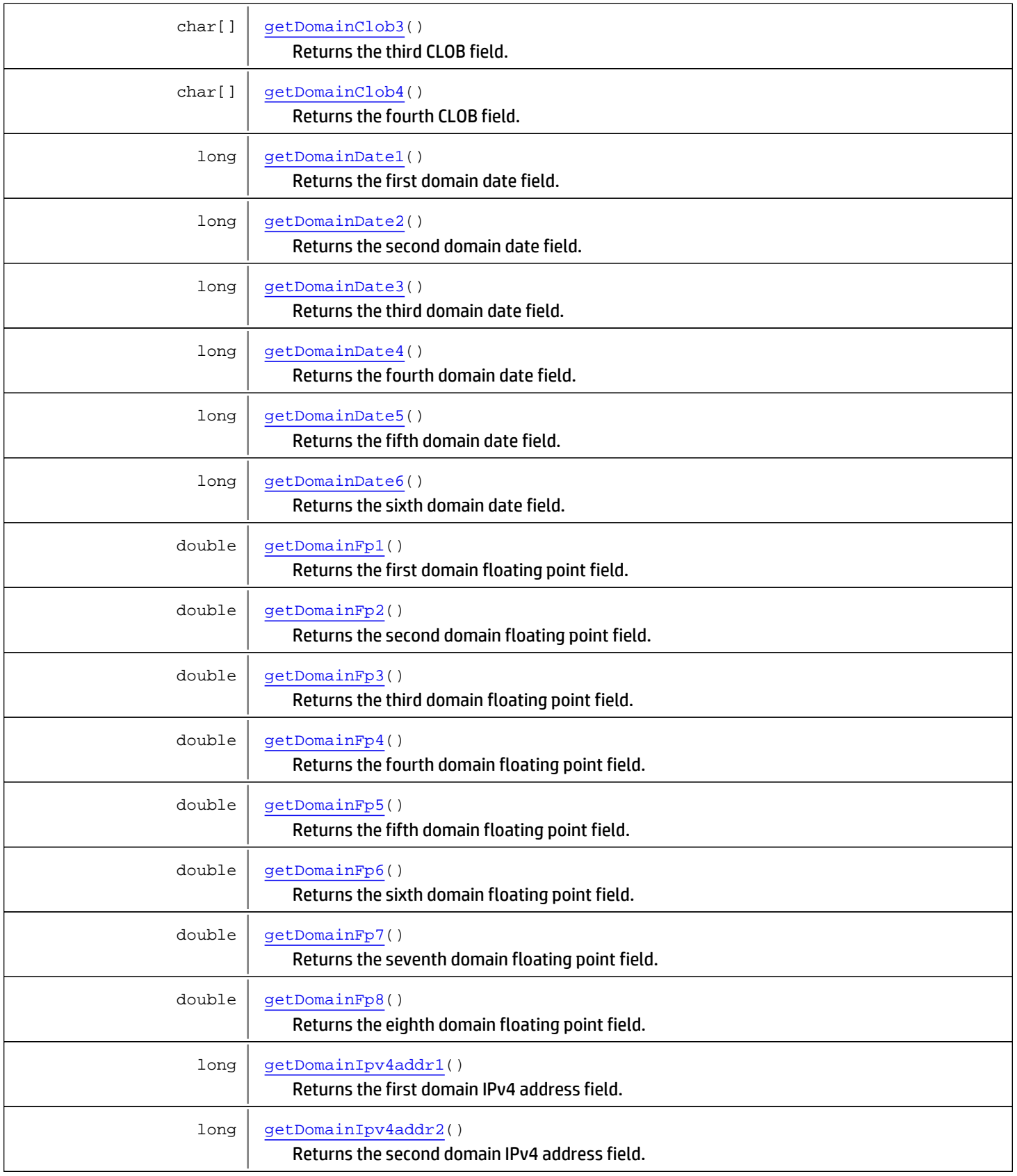

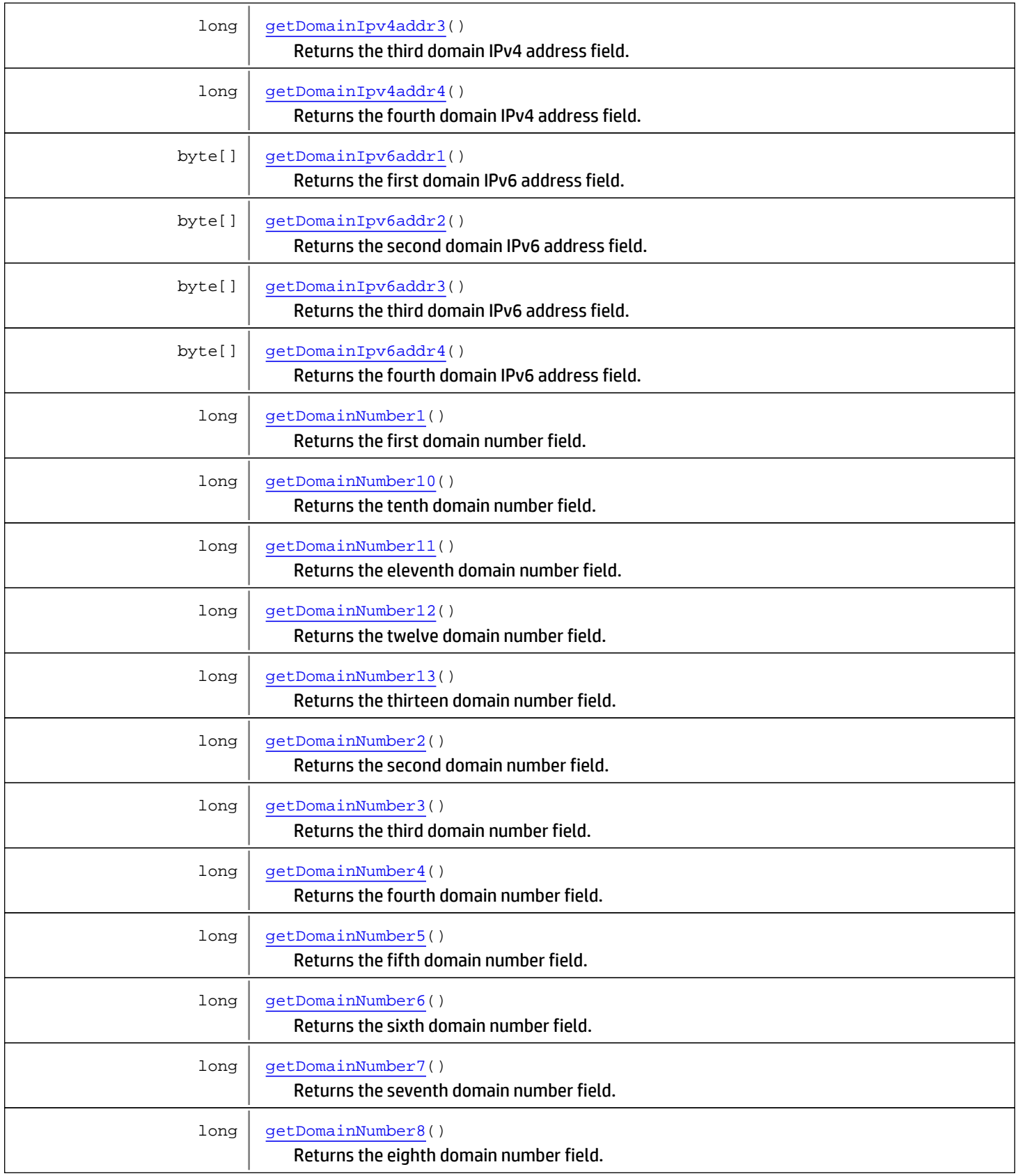

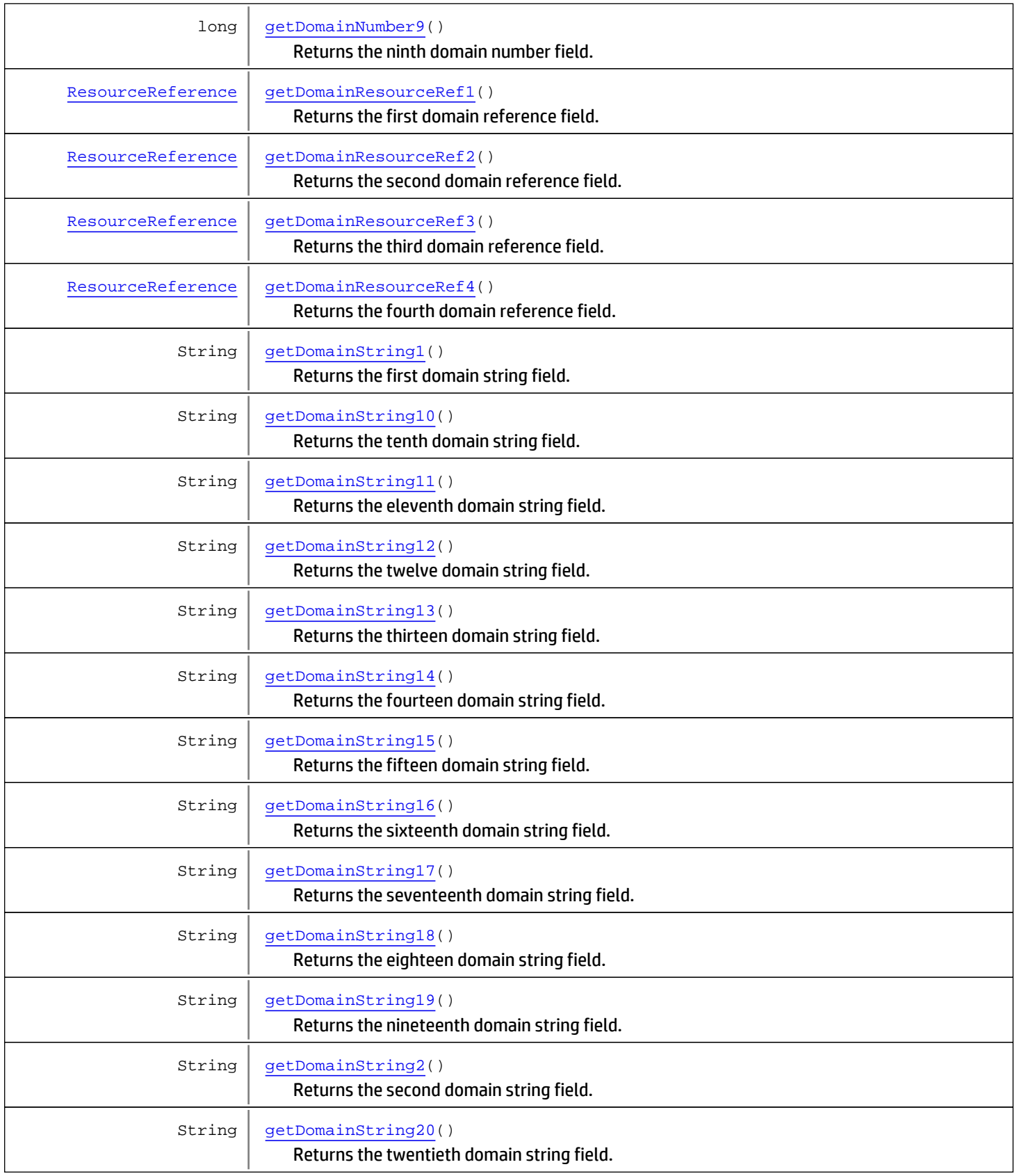

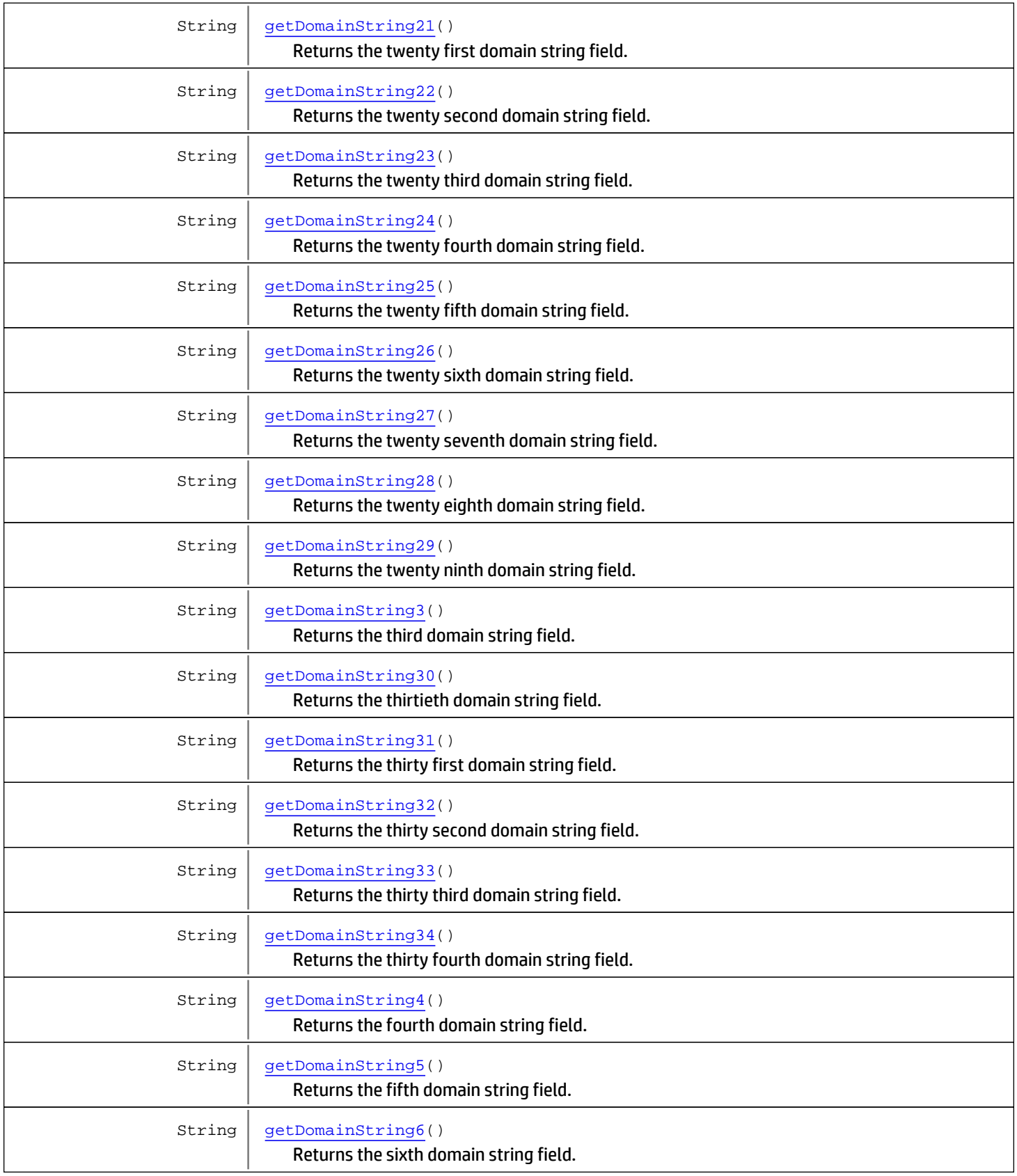

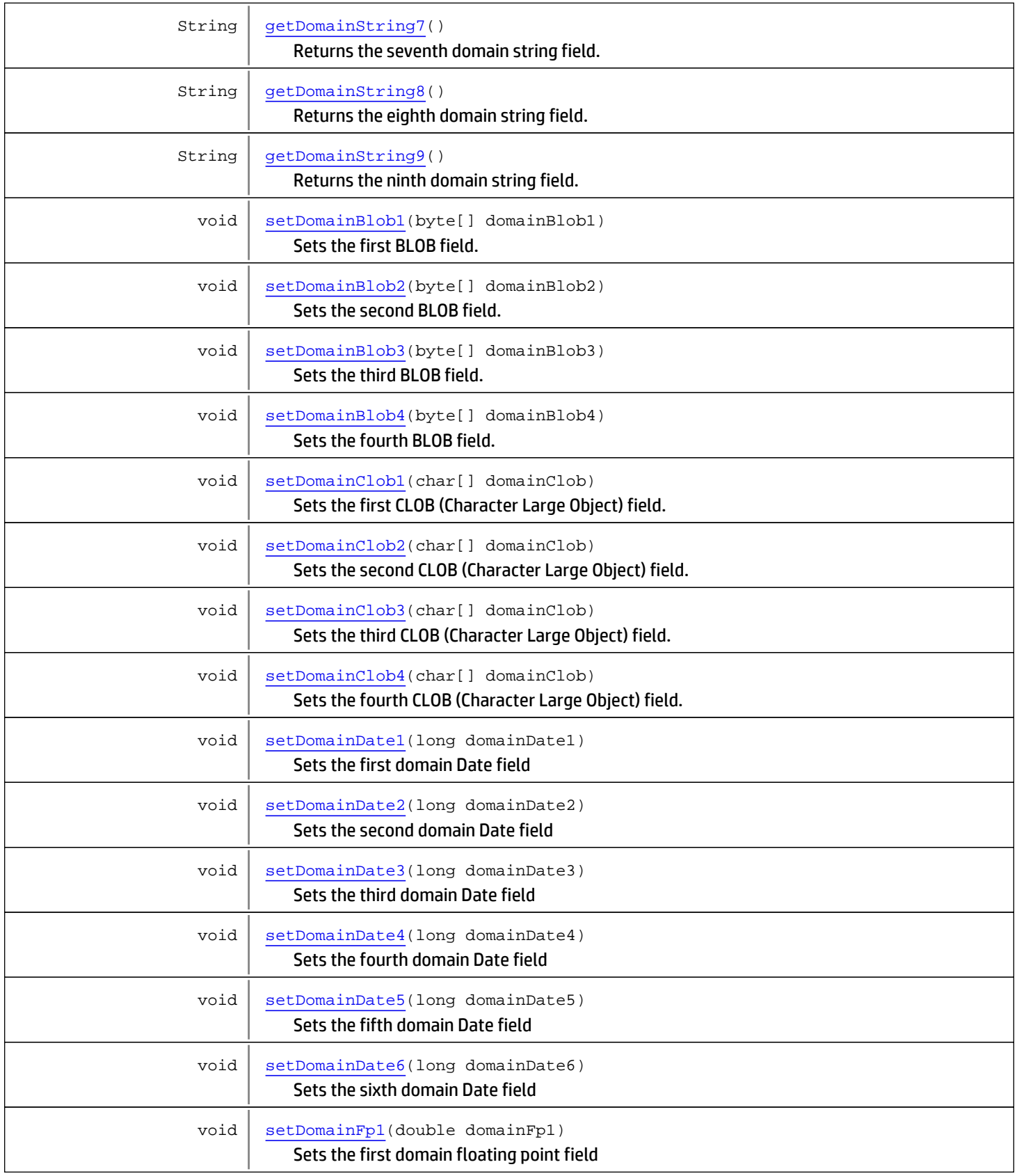

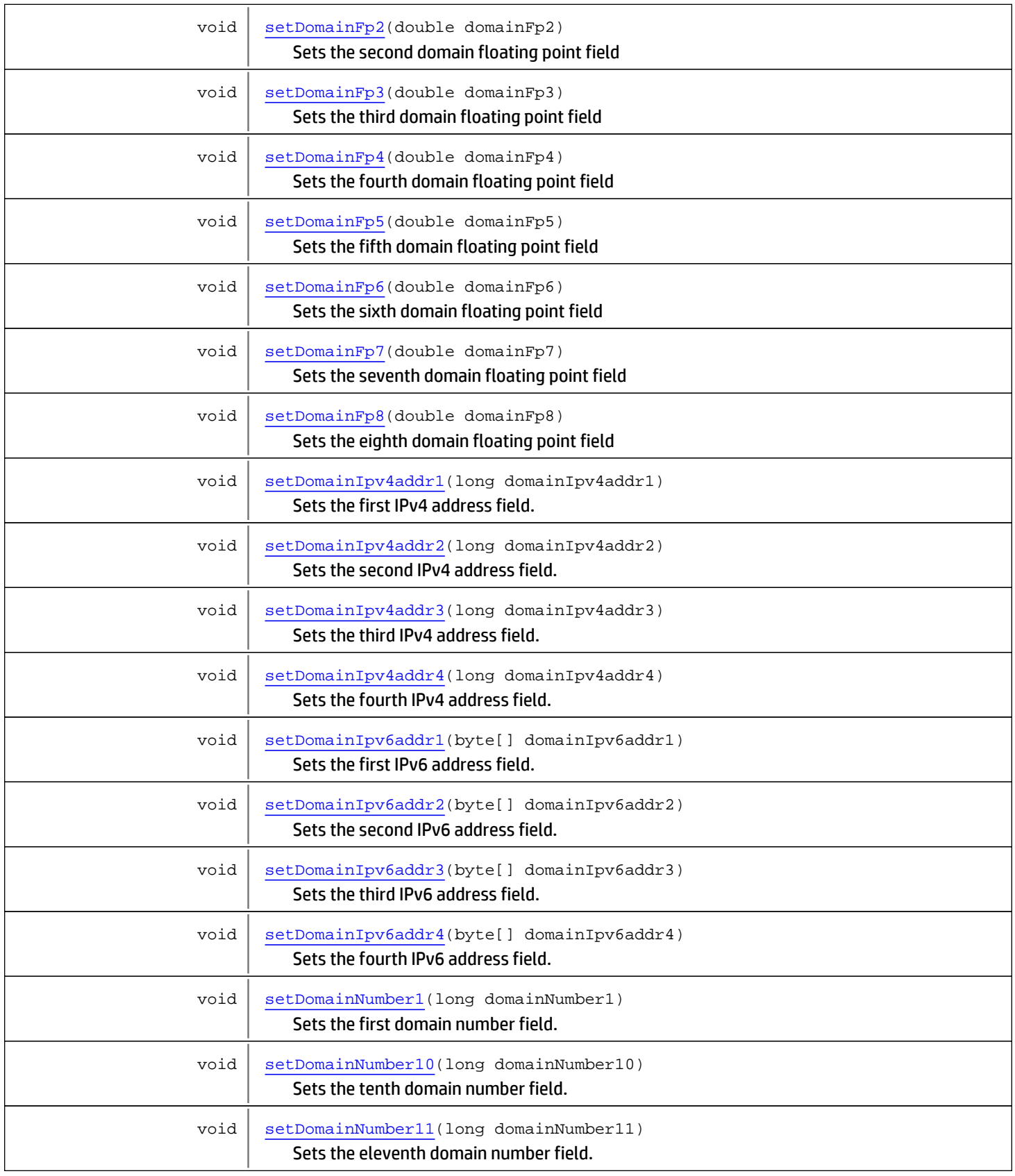

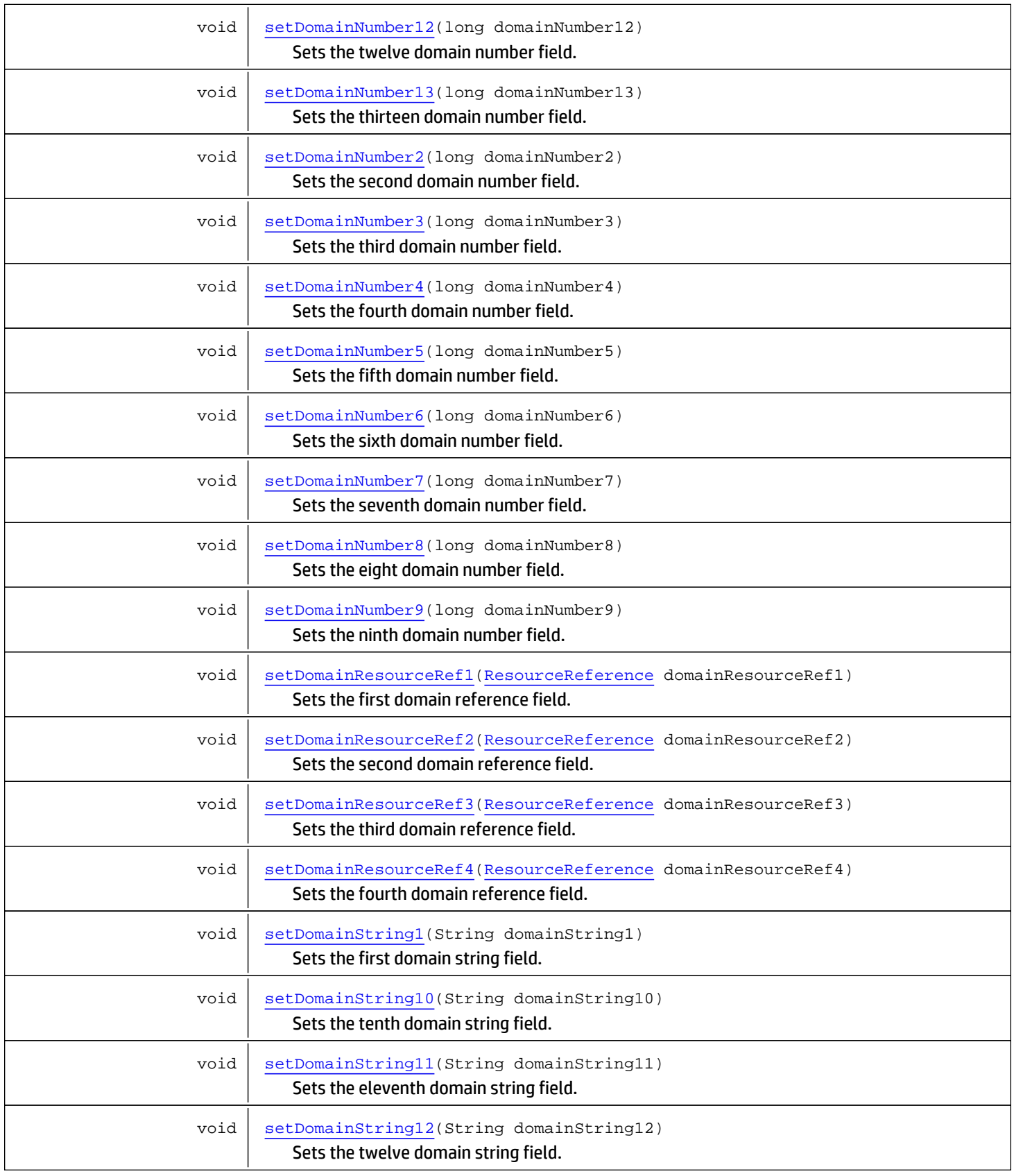

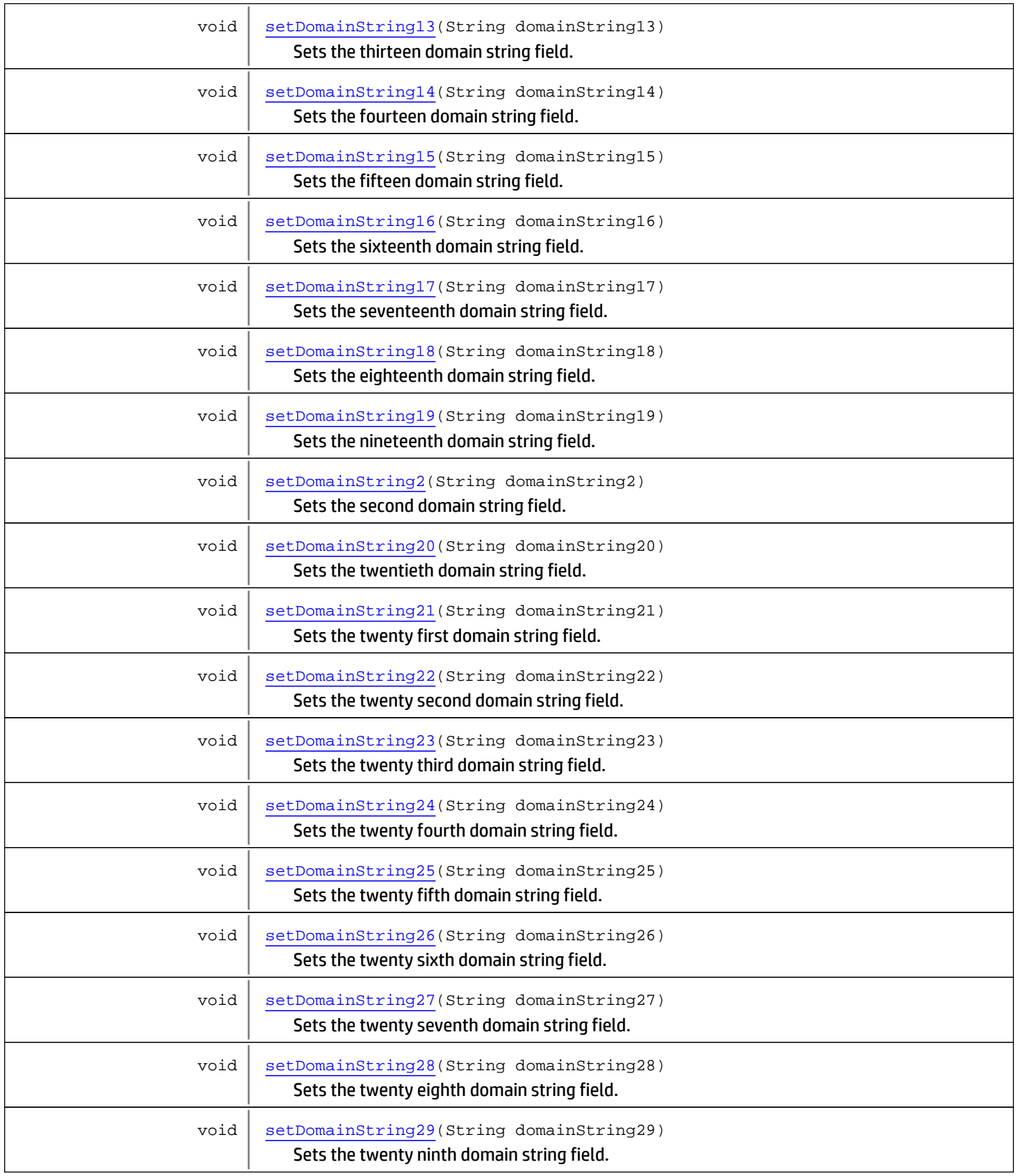

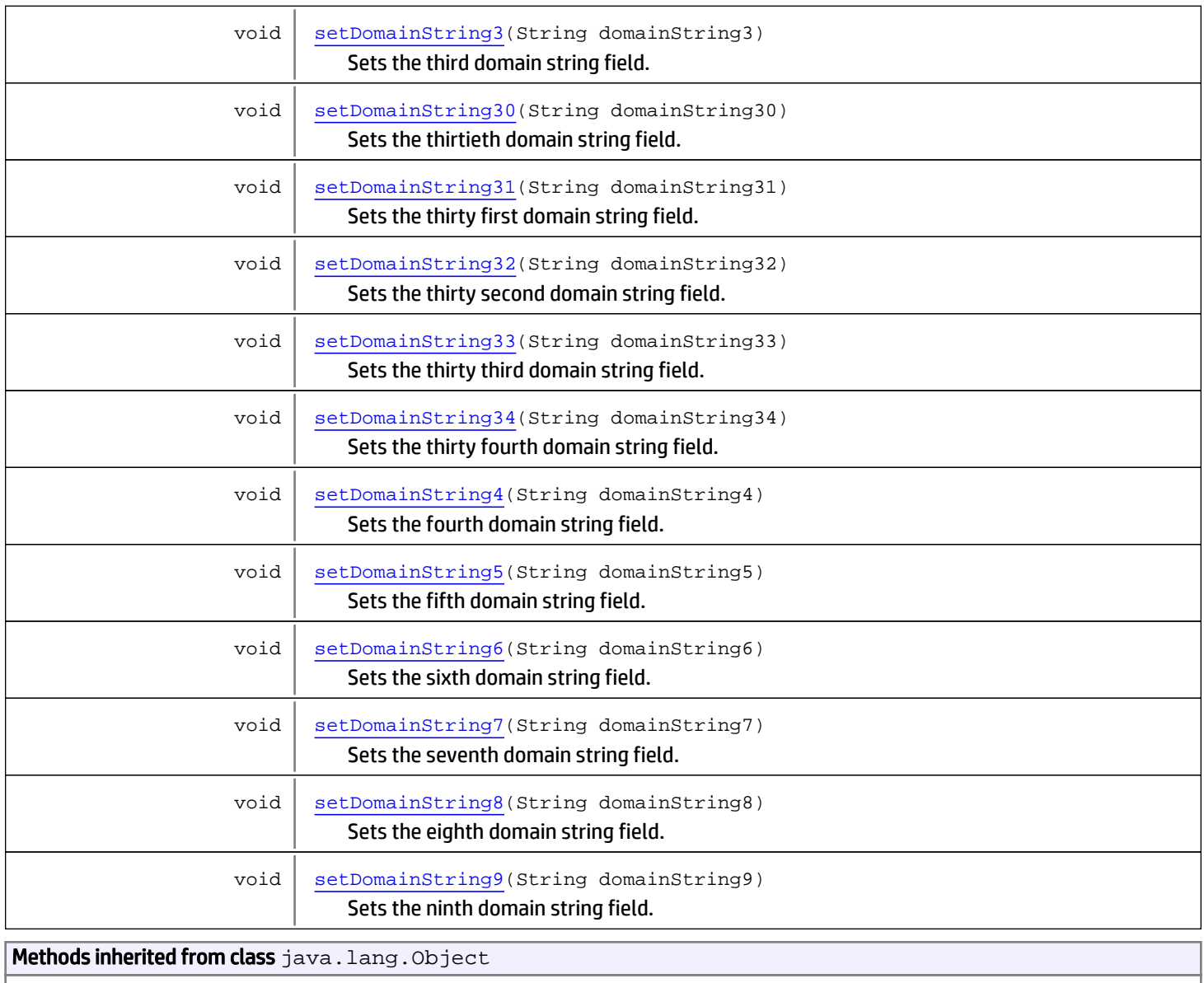

equals, getClass, hashCode, notify, notifyAll, toString, wait, wait, wait

# **Constructors**

# SecurityEventDomainDataBag

public **SecurityEventDomainDataBag**()

<span id="page-2076-0"></span>Default constructor to create an object with default values.

# Methods

# getDomainBlob1

public byte[] **getDomainBlob1**()

<span id="page-2077-0"></span>Returns the first BLOB field. BLOB (Binary large object) fields are typically used images, audio or other multimedia.

#### Returns:

<span id="page-2077-3"></span>The first BLOB field.

## setDomainBlob1

public void **setDomainBlob1**(byte[] domainBlob1)

Sets the first BLOB field.

#### Parameters:

<span id="page-2077-1"></span>domainBlob1 - Binary large object field

## getDomainBlob2

public byte[] **getDomainBlob2**()

Returns the second BLOB field. BLOB (Binary large object) fields are typically used images, audio or other multimedia.

#### Returns:

<span id="page-2077-4"></span>The second BLOB field.

## setDomainBlob2

public void **setDomainBlob2**(byte[] domainBlob2)

Sets the second BLOB field.

#### Parameters:

<span id="page-2077-2"></span>domainBlob2 - Binary large object field

# getDomainBlob3

```
public byte[] getDomainBlob3()
```
Returns the third BLOB field. BLOB (Binary large object) fields are typically used images, audio or other multimedia.

#### Returns:

<span id="page-2077-5"></span>The third BLOB field.

## setDomainBlob3

public void **setDomainBlob3**(byte[] domainBlob3)

Sets the third BLOB field.

#### Parameters:

domainBlob3 - Binary large object field

## getDomainBlob4

public byte[] **getDomainBlob4**()

<span id="page-2078-0"></span>Returns the fourth BLOB field. BLOB (Binary large object) fields are typically used images, audio or other multimedia.

#### Returns:

<span id="page-2078-3"></span>The fourth BLOB field.

# setDomainBlob4

public void **setDomainBlob4**(byte[] domainBlob4)

Sets the fourth BLOB field.

#### Parameters:

<span id="page-2078-1"></span>domainBlob4 - Binary large object field

# getDomainClob1

public char[] **getDomainClob1**()

Returns the first CLOB field. CLOB (Character Large Object) fields are collections of character data.

#### Returns:

<span id="page-2078-4"></span>The first CLOB field.

## setDomainClob1

public void **setDomainClob1**(char[] domainClob)

Sets the first CLOB (Character Large Object) field.

#### Parameters:

<span id="page-2078-2"></span>domainClob1 - Character Large Object field

# getDomainClob2

public char[] **getDomainClob2**()

Returns the second CLOB field. CLOB (Character Large Object) fields are collections of character data.

#### Returns:

<span id="page-2078-5"></span>The second CLOB field.

## setDomainClob2

public void **setDomainClob2**(char[] domainClob)

Sets the second CLOB (Character Large Object) field.

#### Parameters:

domainClob2 - Character Large Object field

## getDomainClob3

public char[] **getDomainClob3**()

<span id="page-2079-0"></span>Returns the third CLOB field. CLOB (Character Large Object) fields are collections of character data.

#### Returns:

<span id="page-2079-3"></span>The third CLOB field.

# setDomainClob3

public void **setDomainClob3**(char[] domainClob)

Sets the third CLOB (Character Large Object) field.

#### Parameters:

<span id="page-2079-1"></span>domainClob3 - Character Large Object field

## getDomainClob4

public char[] **getDomainClob4**()

Returns the fourth CLOB field. CLOB (Character Large Object) fields are collections of character data.

#### Returns:

<span id="page-2079-4"></span>The fourth CLOB field.

## setDomainClob4

public void **setDomainClob4**(char[] domainClob)

Sets the fourth CLOB (Character Large Object) field.

#### Parameters:

<span id="page-2079-2"></span>domainClob4 - Character Large Object field

### getDomainDate1

public long **getDomainDate1**()

Returns the first domain date field.

#### Returns:

<span id="page-2079-5"></span>The date field

## setDomainDate1

public void **setDomainDate1**(long domainDate1)

Sets the first domain Date field

#### Parameters:

domainDate1 - The date field

## getDomainDate2

public long **getDomainDate2**()

<span id="page-2080-0"></span>Returns the second domain date field.

#### Returns:

<span id="page-2080-3"></span>The date field

## setDomainDate2

public void **setDomainDate2**(long domainDate2)

Sets the second domain Date field

#### Parameters:

<span id="page-2080-1"></span>domainDate2 - The date field

# getDomainDate3

public long **getDomainDate3**()

Returns the third domain date field.

#### Returns:

<span id="page-2080-4"></span>The date field

# setDomainDate3

public void **setDomainDate3**(long domainDate3)

Sets the third domain Date field

#### Parameters:

<span id="page-2080-2"></span>domainDate3 - The date field

# getDomainDate4

public long **getDomainDate4**()

Returns the fourth domain date field.

#### Returns:

<span id="page-2080-5"></span>The date field

## setDomainDate4

public void **setDomainDate4**(long domainDate4)

Sets the fourth domain Date field

#### Parameters:

domainDate4 - The date field

## getDomainDate5

public long **getDomainDate5**()

<span id="page-2081-0"></span>Returns the fifth domain date field.

#### Returns:

<span id="page-2081-3"></span>The date field

# setDomainDate5

public void **setDomainDate5**(long domainDate5)

Sets the fifth domain Date field

#### Parameters:

<span id="page-2081-1"></span>domainDate5 - The date field

# getDomainDate6

public long **getDomainDate6**()

Returns the sixth domain date field.

#### Returns:

<span id="page-2081-4"></span>The date field

## setDomainDate6

public void **setDomainDate6**(long domainDate6)

Sets the sixth domain Date field

#### Parameters:

<span id="page-2081-2"></span>domainDate6 - The date field

# getDomainFp1

```
public double getDomainFp1()
```
Returns the first domain floating point field.

#### Returns:

<span id="page-2081-5"></span>The floating point field

## setDomainFp1

public void **setDomainFp1**(double domainFp1)

Sets the first domain floating point field

#### Parameters:

domainFp1 - The floating point field

# getDomainFp2

public double **getDomainFp2**()

<span id="page-2082-0"></span>Returns the second domain floating point field.

#### Returns:

<span id="page-2082-3"></span>The floating point field

# setDomainFp2

public void **setDomainFp2**(double domainFp2)

Sets the second domain floating point field

#### Parameters:

<span id="page-2082-1"></span>domainFp2 - The floating point field

# getDomainFp3

public double **getDomainFp3**()

Returns the third domain floating point field.

#### Returns:

<span id="page-2082-4"></span>The floating point field

# setDomainFp3

public void **setDomainFp3**(double domainFp3)

Sets the third domain floating point field

#### Parameters:

<span id="page-2082-2"></span>domainFp3 - The floating point field

# getDomainFp4

public double **getDomainFp4**()

Returns the fourth domain floating point field.

#### Returns:

<span id="page-2082-5"></span>The floating point field

## setDomainFp4

public void **setDomainFp4**(double domainFp4)

Sets the fourth domain floating point field

#### Parameters:

domainFp4 - The floating point field

# getDomainFp5

public double **getDomainFp5**()

<span id="page-2083-0"></span>Returns the fifth domain floating point field.

#### Returns:

<span id="page-2083-3"></span>The floating point field

# setDomainFp5

public void **setDomainFp5**(double domainFp5)

Sets the fifth domain floating point field

#### Parameters:

<span id="page-2083-1"></span>domainFp5 - The floating point field

# getDomainFp6

public double **getDomainFp6**()

Returns the sixth domain floating point field.

#### Returns:

<span id="page-2083-4"></span>The floating point field

# setDomainFp6

public void **setDomainFp6**(double domainFp6)

Sets the sixth domain floating point field

#### Parameters:

<span id="page-2083-2"></span>domainFp6 - The floating point field

# getDomainFp7

```
public double getDomainFp7()
```
Returns the seventh domain floating point field.

#### Returns:

<span id="page-2083-5"></span>The floating point field

# setDomainFp7

public void **setDomainFp7**(double domainFp7)

Sets the seventh domain floating point field

#### Parameters:

domainFp7 - The floating point field

## getDomainFp8

public double **getDomainFp8**()

<span id="page-2084-2"></span>Returns the eighth domain floating point field.

#### Returns:

<span id="page-2084-5"></span>The floating point field

# setDomainFp8

public void **setDomainFp8**(double domainFp8)

Sets the eighth domain floating point field

#### Parameters:

<span id="page-2084-0"></span>domainFp8 - The floating point field

## \_getDomainIpv4addr

public long **\_getDomainIpv4addr**(int index)

# <span id="page-2084-1"></span>\_setDomainIpv4addr

public void **setDomainIpv4addr**(int index, long domainIpv4addr)

# getDomainIpv4addr1

public long **getDomainIpv4addr1**()

<span id="page-2084-3"></span>Returns the first domain IPv4 address field.

#### Returns:

<span id="page-2084-6"></span>The IPv4 address field

## setDomainIpv4addr1

public void **setDomainIpv4addr1**(long domainIpv4addr1)

Sets the first IPv4 address field.

#### Parameters:

<span id="page-2084-4"></span>domainIpv4addr1 - IPv4 address field

## getDomainIpv4addr2

public long **getDomainIpv4addr2**()

Returns the second domain IPv4 address field.

#### Returns:

<span id="page-2085-3"></span>The IPv4 address field

# setDomainIpv4addr2

public void **setDomainIpv4addr2**(long domainIpv4addr2)

Sets the second IPv4 address field.

#### Parameters:

<span id="page-2085-0"></span>domainIpv4addr2 - IPv4 address field

## getDomainIpv4addr3

```
public long getDomainIpv4addr3()
```
Returns the third domain IPv4 address field.

Returns:

<span id="page-2085-4"></span>The IPv4 address field

## setDomainIpv4addr3

public void **setDomainIpv4addr3**(long domainIpv4addr3)

Sets the third IPv4 address field.

#### Parameters:

<span id="page-2085-1"></span>domainIpv4addr3 - IPv4 address field

## getDomainIpv4addr4

public long **getDomainIpv4addr4**()

Returns the fourth domain IPv4 address field.

#### Returns:

<span id="page-2085-5"></span>The IPv4 address field

## setDomainIpv4addr4

public void **setDomainIpv4addr4**(long domainIpv4addr4)

Sets the fourth IPv4 address field.

#### Parameters:

<span id="page-2085-2"></span>domainIpv4addr4 - IPv4 address field

# getDomainIpv6addr1

public byte[] **getDomainIpv6addr1**()

Returns the first domain IPv6 address field.

#### Returns:

<span id="page-2086-3"></span>The IPv6 address field

# setDomainIpv6addr1

public void **setDomainIpv6addr1**(byte[] domainIpv6addr1)

Sets the first IPv6 address field.

#### Parameters:

<span id="page-2086-0"></span>domainIpv6addr1 - IPv6 address field

## getDomainIpv6addr2

```
public byte[] getDomainIpv6addr2()
```
Returns the second domain IPv6 address field.

<span id="page-2086-4"></span>Returns: The IPv6 address field

## setDomainIpv6addr2

public void **setDomainIpv6addr2**(byte[] domainIpv6addr2)

Sets the second IPv6 address field.

#### Parameters:

<span id="page-2086-1"></span>domainIpv6addr2 - IPv6 address field

# getDomainIpv6addr3

```
public byte[] getDomainIpv6addr3()
```
Returns the third domain IPv6 address field.

#### Returns:

<span id="page-2086-5"></span>The IPv6 address field

# setDomainIpv6addr3

public void **setDomainIpv6addr3**(byte[] domainIpv6addr3)

Sets the third IPv6 address field.

#### Parameters:

<span id="page-2086-2"></span>domainIpv6addr3 - IPv6 address field

# getDomainIpv6addr4

public byte[] **getDomainIpv6addr4**()

Returns the fourth domain IPv6 address field.

#### Returns:

<span id="page-2087-3"></span>The IPv6 address field

# setDomainIpv6addr4

public void **setDomainIpv6addr4**(byte[] domainIpv6addr4)

Sets the fourth IPv6 address field.

#### Parameters:

<span id="page-2087-0"></span>domainIpv6addr4 - IPv6 address field

## getDomainNumber1

```
public long getDomainNumber1()
```
Returns the first domain number field.

<span id="page-2087-4"></span>Returns: The long field.

### setDomainNumber1

public void **setDomainNumber1**(long domainNumber1)

Sets the first domain number field.

#### Parameters:

<span id="page-2087-1"></span>domainNumber1 - Domain number field

## getDomainNumber10

public long **getDomainNumber10**()

Returns the tenth domain number field.

#### Returns:

<span id="page-2087-5"></span>The long field.

## setDomainNumber10

public void **setDomainNumber10**(long domainNumber10)

Sets the tenth domain number field.

#### Parameters:

<span id="page-2087-2"></span>domainNumber10 - Domain number field

## getDomainNumber11

public long **getDomainNumber11**()
Returns the eleventh domain number field.

Returns:

The long field.

### setDomainNumber11

public void **setDomainNumber11**(long domainNumber11)

Sets the eleventh domain number field.

#### Parameters:

domainNumber11 - Domain number field

### getDomainNumber12

```
public long getDomainNumber12()
```
Returns the twelve domain number field.

Returns: The long field.

### setDomainNumber12

public void **setDomainNumber12**(long domainNumber12)

Sets the twelve domain number field.

#### Parameters:

domainNumber12 - Domain number field

### getDomainNumber13

public long **getDomainNumber13**()

Returns the thirteen domain number field.

#### Returns:

The long field.

#### setDomainNumber13

public void **setDomainNumber13**(long domainNumber13)

Sets the thirteen domain number field.

#### Parameters:

domainNumber13 - Domain number field

### getDomainNumber2

public long **getDomainNumber2**()

Returns the second domain number field.

Returns:

The long field.

### setDomainNumber2

public void **setDomainNumber2**(long domainNumber2)

Sets the second domain number field.

#### Parameters:

domainNumber2 - Domain number field

### getDomainNumber3

```
public long getDomainNumber3()
```
Returns the third domain number field.

Returns: The long field.

#### setDomainNumber3

public void **setDomainNumber3**(long domainNumber3)

Sets the third domain number field.

#### Parameters:

domainNumber3 - Domain number field

### getDomainNumber4

public long **getDomainNumber4**()

Returns the fourth domain number field.

#### Returns:

The long field.

#### setDomainNumber4

public void **setDomainNumber4**(long domainNumber4)

Sets the fourth domain number field.

#### Parameters:

domainNumber4 - Domain number field

### getDomainNumber5

public long **getDomainNumber5**()

Returns the fifth domain number field.

Returns:

The long field.

### setDomainNumber5

public void **setDomainNumber5**(long domainNumber5)

Sets the fifth domain number field.

#### Parameters:

domainNumber5 - Domain number field

### getDomainNumber6

```
public long getDomainNumber6()
```
Returns the sixth domain number field.

Returns: The long field.

#### setDomainNumber6

public void **setDomainNumber6**(long domainNumber6)

Sets the sixth domain number field.

#### Parameters:

domainNumber6 - Domain number field

### getDomainNumber7

public long **getDomainNumber7**()

Returns the seventh domain number field.

#### Returns:

The long field.

### setDomainNumber7

public void **setDomainNumber7**(long domainNumber7)

Sets the seventh domain number field.

#### Parameters:

domainNumber7 - Domain number field

### getDomainNumber8

public long **getDomainNumber8**()

Returns the eighth domain number field.

Returns:

The long field.

### setDomainNumber8

public void **setDomainNumber8**(long domainNumber8)

Sets the eight domain number field.

#### Parameters:

domainNumber8 - Domain number field

### getDomainNumber9

```
public long getDomainNumber9()
```
Returns the ninth domain number field.

Returns: The long field.

#### setDomainNumber9

public void **setDomainNumber9**(long domainNumber9)

Sets the ninth domain number field.

#### Parameters:

domainNumber9 - Domain number field

### getDomainResourceRef1

public [ResourceReference](#page-1691-0) **getDomainResourceRef1**()

Returns the first domain reference field.

#### Returns:

The reference to another resource

### setDomainResourceRef1

public void **setDomainResourceRef1**([ResourceReference](#page-1691-0) domainResourceRef1)

Sets the first domain reference field.

#### Parameters:

domainResourceRef1 - The reference to another resource

#### getDomainResourceRef2

public [ResourceReference](#page-1691-0) **getDomainResourceRef2**()

Returns the second domain reference field.

#### Returns:

The reference to another resource.

### setDomainResourceRef2

public void **setDomainResourceRef2**([ResourceReference](#page-1691-0) domainResourceRef2)

Sets the second domain reference field.

#### Parameters:

domainResourceRef2 - The reference to another resource

### getDomainResourceRef3

public [ResourceReference](#page-1691-0) **getDomainResourceRef3**()

Returns the third domain reference field.

#### Returns:

The reference to another resource.

#### setDomainResourceRef3

public void **setDomainResourceRef3**([ResourceReference](#page-1691-0) domainResourceRef3)

Sets the third domain reference field.

#### Parameters:

domainResourceRef3 - The reference to another resource

#### getDomainResourceRef4

public [ResourceReference](#page-1691-0) **getDomainResourceRef4**()

Returns the fourth domain reference field.

#### Returns:

The reference to another resource.

### setDomainResourceRef4

public void **setDomainResourceRef4**([ResourceReference](#page-1691-0) domainResourceRef4)

Sets the fourth domain reference field.

#### Parameters:

domainResourceRef1 - The reference to another resource

### getDomainString1

public String **getDomainString1**()

Returns the first domain string field.

Returns:

The string field.

# setDomainString1

public void **setDomainString1**(String domainString1)

Sets the first domain string field.

#### Parameters:

domainString1 - Domain string field

### getDomainString10

```
public String getDomainString10()
```
Returns the tenth domain string field.

Returns: The string field.

### setDomainString10

public void **setDomainString10**(String domainString10)

Sets the tenth domain string field.

#### Parameters:

domainString10 - Domain string field

### getDomainString11

public String **getDomainString11**()

Returns the eleventh domain string field.

#### Returns:

The string field.

### setDomainString11

public void **setDomainString11**(String domainString11)

Sets the eleventh domain string field.

#### Parameters:

domainString11 - Domain string field

### getDomainString12

public String **getDomainString12**()

Returns the twelve domain string field.

Returns:

The string field.

# setDomainString12

public void **setDomainString12**(String domainString12)

Sets the twelve domain string field.

#### Parameters:

domainString12 - Domain string field

### getDomainString13

```
public String getDomainString13()
```
Returns the thirteen domain string field.

Returns:

The string field.

### setDomainString13

public void **setDomainString13**(String domainString13)

Sets the thirteen domain string field.

#### Parameters:

domainString13 - Domain string field

# getDomainString14

```
public String getDomainString14()
```
Returns the fourteen domain string field.

#### Returns:

The string field.

### setDomainString14

public void **setDomainString14**(String domainString14)

Sets the fourteen domain string field.

#### Parameters:

domainString14 - Domain string field

# getDomainString15

public String **getDomainString15**()

Returns the fifteen domain string field.

Returns:

The string field.

# setDomainString15

public void **setDomainString15**(String domainString15)

Sets the fifteen domain string field.

#### Parameters:

domainString15 - Domain string field

### getDomainString16

```
public String getDomainString16()
```
Returns the sixteenth domain string field.

Returns:

The string field.

### setDomainString16

public void **setDomainString16**(String domainString16)

Sets the sixteenth domain string field.

#### Parameters:

domainString16 - Domain string field

# getDomainString17

```
public String getDomainString17()
```
Returns the seventeenth domain string field.

#### Returns:

The string field.

### setDomainString17

public void **setDomainString17**(String domainString17)

Sets the seventeenth domain string field.

#### Parameters:

domainString1 - Domain string field

### getDomainString18

public String **getDomainString18**()

Returns the eighteen domain string field.

Returns:

The string field.

# setDomainString18

public void **setDomainString18**(String domainString18)

Sets the eighteenth domain string field.

#### Parameters:

domainString18 - Domain string field

### getDomainString19

```
public String getDomainString19()
```
Returns the nineteenth domain string field.

Returns: The string field.

### setDomainString19

public void **setDomainString19**(String domainString19)

Sets the nineteenth domain string field.

#### Parameters:

domainString19 - Domain string field

### getDomainString2

public String **getDomainString2**()

Returns the second domain string field.

#### Returns:

The string field.

### setDomainString2

public void **setDomainString2**(String domainString2)

Sets the second domain string field.

#### Parameters:

domainString2 - Domain string field

### getDomainString20

public String **getDomainString20**()

Returns the twentieth domain string field.

Returns:

The string field.

# setDomainString20

public void **setDomainString20**(String domainString20)

Sets the twentieth domain string field.

#### Parameters:

domainString20 - Domain string field

### getDomainString21

```
public String getDomainString21()
```
Returns the twenty first domain string field.

Returns: The string field.

### setDomainString21

public void **setDomainString21**(String domainString21)

Sets the twenty first domain string field.

#### Parameters:

domainString21 - Domain string field

### getDomainString22

public String **getDomainString22**()

Returns the twenty second domain string field.

#### Returns:

The string field.

### setDomainString22

public void **setDomainString22**(String domainString22)

Sets the twenty second domain string field.

#### Parameters:

domainString22 - Domain string field

### getDomainString23

public String **getDomainString23**()

Returns the twenty third domain string field.

Returns:

The string field.

# setDomainString23

public void **setDomainString23**(String domainString23)

Sets the twenty third domain string field.

#### Parameters:

domainString23 - Domain string field

### getDomainString24

```
public String getDomainString24()
```
Returns the twenty fourth domain string field.

Returns: The string field.

#### setDomainString24

public void **setDomainString24**(String domainString24)

Sets the twenty fourth domain string field.

#### Parameters:

domainString24 - Domain string field

# getDomainString25

public String **getDomainString25**()

Returns the twenty fifth domain string field.

#### Returns:

The string field.

### setDomainString25

public void **setDomainString25**(String domainString25)

Sets the twenty fifth domain string field.

#### Parameters:

domainString25 - Domain string field

### getDomainString26

public String **getDomainString26**()

Returns the twenty sixth domain string field.

Returns:

The string field.

# setDomainString26

public void **setDomainString26**(String domainString26)

Sets the twenty sixth domain string field.

#### Parameters:

domainString26 - Domain string field

#### getDomainString27

```
public String getDomainString27()
```
Returns the twenty seventh domain string field.

Returns:

The string field.

### setDomainString27

public void **setDomainString27**(String domainString27)

Sets the twenty seventh domain string field.

#### Parameters:

domainString27 - Domain string field

# getDomainString28

public String **getDomainString28**()

Returns the twenty eighth domain string field.

#### Returns:

The string field.

### setDomainString28

public void **setDomainString28**(String domainString28)

Sets the twenty eighth domain string field.

#### Parameters:

domainString28 - Domain string field

### getDomainString29

public String **getDomainString29**()

Returns the twenty ninth domain string field.

Returns:

The string field.

# setDomainString29

public void **setDomainString29**(String domainString29)

Sets the twenty ninth domain string field.

#### Parameters:

domainString29 - Domain string field

### getDomainString3

```
public String getDomainString3()
```
Returns the third domain string field.

Returns: The string field.

### setDomainString3

public void **setDomainString3**(String domainString3)

Sets the third domain string field.

#### Parameters:

domainString3 - Domain string field

### getDomainString30

public String **getDomainString30**()

Returns the thirtieth domain string field.

#### Returns:

The string field.

### setDomainString30

public void **setDomainString30**(String domainString30)

Sets the thirtieth domain string field.

#### Parameters:

domainString30 - Domain string field

### getDomainString31

public String **getDomainString31**()

Returns the thirty first domain string field.

Returns:

The string field.

# setDomainString31

public void **setDomainString31**(String domainString31)

Sets the thirty first domain string field.

#### Parameters:

domainString31 - Domain string field

### getDomainString32

```
public String getDomainString32()
```
Returns the thirty second domain string field.

Returns:

The string field.

### setDomainString32

public void **setDomainString32**(String domainString32)

Sets the thirty second domain string field.

#### Parameters:

domainString32 - Domain string field

### getDomainString33

```
public String getDomainString33()
```
Returns the thirty third domain string field.

#### Returns:

The string field.

### setDomainString33

public void **setDomainString33**(String domainString33)

Sets the thirty third domain string field.

#### Parameters:

domainString33 - Domain string field

### getDomainString34

public String **getDomainString34**()

Returns the thirty fourth domain string field.

Returns:

The string field.

# setDomainString34

public void **setDomainString34**(String domainString34)

Sets the thirty fourth domain string field.

#### Parameters:

domainString34 - Domain string field

### getDomainString4

```
public String getDomainString4()
```
Returns the fourth domain string field.

Returns:

The string field.

### setDomainString4

public void **setDomainString4**(String domainString4)

Sets the fourth domain string field.

#### Parameters:

domainString4 - Domain string field

# getDomainString5

public String **getDomainString5**()

Returns the fifth domain string field.

#### Returns:

The string field.

### setDomainString5

public void **setDomainString5**(String domainString5)

Sets the fifth domain string field.

#### Parameters:

domainString5 - Domain string field

### getDomainString6

public String **getDomainString6**()

Returns the sixth domain string field.

Returns:

The string field.

# setDomainString6

public void **setDomainString6**(String domainString6)

Sets the sixth domain string field.

#### Parameters:

domainString6 - Domain string field

### getDomainString7

```
public String getDomainString7()
```
Returns the seventh domain string field.

Returns:

The string field.

### setDomainString7

public void **setDomainString7**(String domainString7)

Sets the seventh domain string field.

#### Parameters:

domainString7 - Domain string field

### getDomainString8

public String **getDomainString8**()

Returns the eighth domain string field.

#### Returns:

The string field.

### setDomainString8

public void **setDomainString8**(String domainString8)

Sets the eighth domain string field.

#### Parameters:

domainString8 - Domain string field

### getDomainString9

public String **getDomainString9**()

Returns the ninth domain string field.

#### Returns:

The string field.

# setDomainString9

public void **setDomainString9**(String domainString9)

Sets the ninth domain string field.

#### Parameters:

domainString9 - Domain string field

# com.arcsight.product.manager.resource.service.v1.model.event Class SecurityEventFieldProfile

java.lang.Object || ||

 **+ com.arcsight.product.manager.resource.service.v1.model.event.SecurityEventFieldProfile**

### All Implemented Interfaces:

Serializable

public class SecurityEventFieldProfile extends Object implements Serializable

Describes what fields in the event are to be populated in SecurityEvent.

JSON prototype

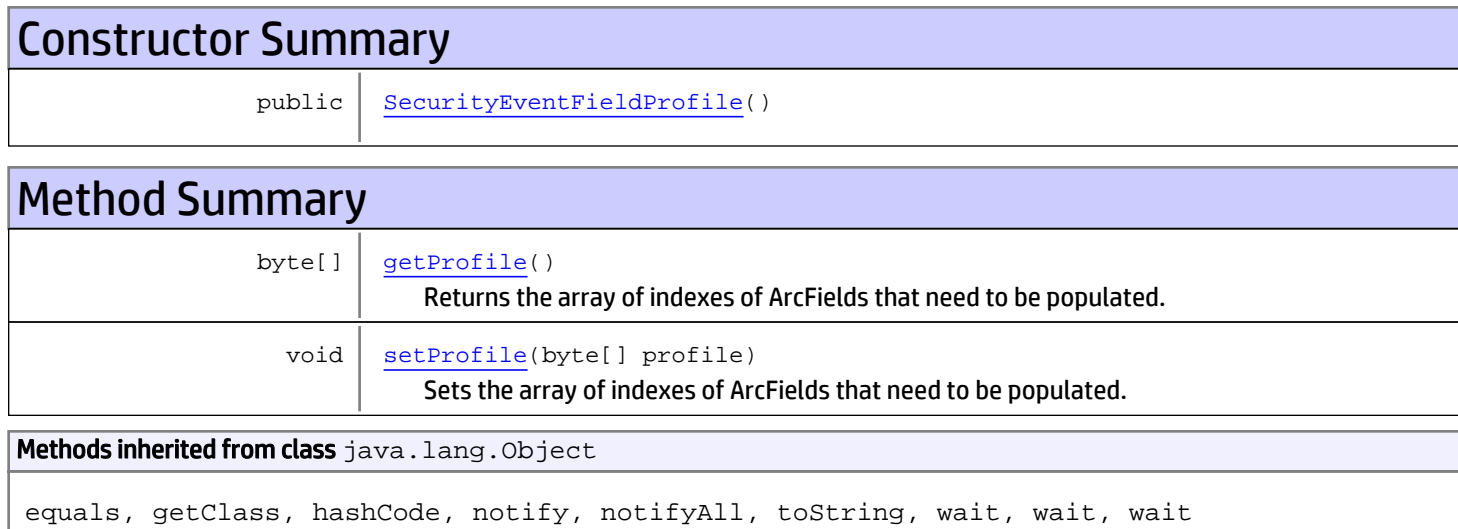

# **Constructors**

### <span id="page-2105-0"></span>SecurityEventFieldProfile

public **SecurityEventFieldProfile**()

# **Methods**

# getProfile

public byte[] **getProfile**()

<span id="page-2106-0"></span>Returns the array of indexes of ArcFields that need to be populated.

#### Returns:

<span id="page-2106-1"></span>array of ArcField indexes

# setProfile

public void **setProfile**(byte[] profile)

Sets the array of indexes of ArcFields that need to be populated.

#### Parameters:

profile - array of ArcField indexes

# com.arcsight.product.manager.resource.service.v1.model.event Class SensorRelatedDescriptorBase

<span id="page-2107-0"></span>java.lang.Object || ||

 +-[com.arcsight.product.manager.resource.service.v1.model.event.MutableBase](#page-1986-0)  $\Box$ 

 + [com.arcsight.product.manager.resource.service.v1.model.event.AddressableDescriptorBase](#page-1903-0) |

 **+ com.arcsight.product.manager.resource.service.v1.model.event.SensorRelatedDescriptorBase**

All Implemented Interfaces: Serializable**,** Serializable**,** Comparable**,** Serializable

Direct Known Subclasses:

[DeviceDescriptor](#page-1938-0)**,** [AgentDescriptor](#page-1911-0)

public class SensorRelatedDescriptorBase extends [AddressableDescriptorBase](#page-1903-0) implements Serializable, Comparable, Serializable, Serializable

The base part of descriptors for various types of sensors and devices.

JSON prototype

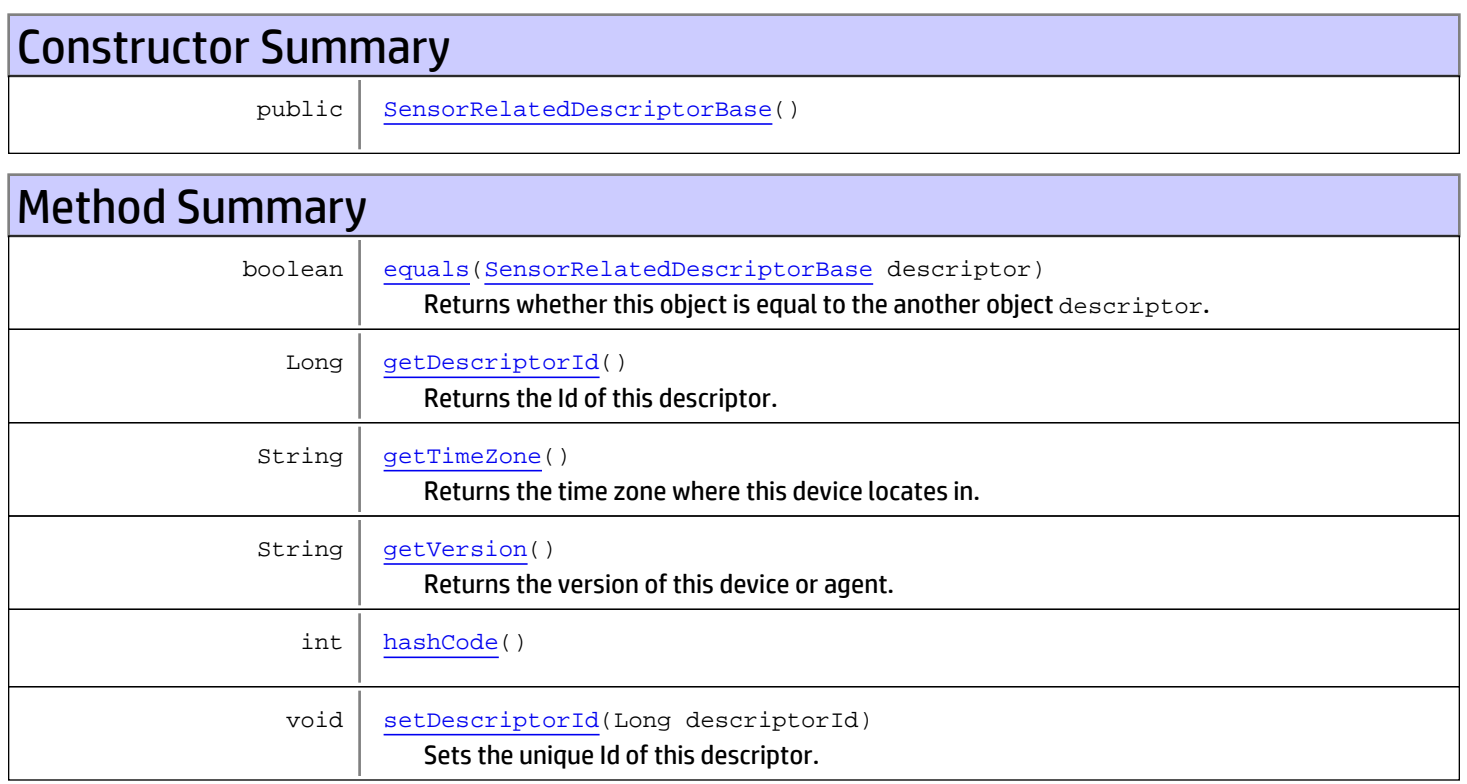

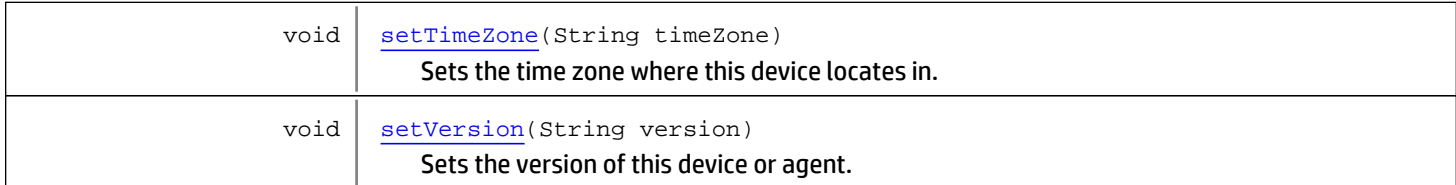

#### Methods inherited from class

[com.arcsight.product.manager.resource.service.v1.model.event.AddressableDescriptorBase](#page-1903-0)

[compareTo](#page-1910-0), [equalsDescriptorBase](#page-1910-1), [getAddress](#page-1906-0), [getAddressAsBytes](#page-1906-1), [getAssetId](#page-1907-0), [getAssetLocalId](#page-1908-0), [getAssetName](#page-1910-2), [getDnsDomain](#page-1907-1), [getHostName](#page-1905-0), [getMacAddress](#page-1909-0), [getNtDomain](#page-1907-2), [getTranslatedAddress](#page-1908-1), [getTranslatedAddressAsBytes](#page-1908-2), [getTranslatedZone](#page-1909-1), [getZone](#page-1906-2), [hashCode](#page-1910-3), [setAddress](#page-1906-3), [setAddressAsBytes](#page-1906-4), [setAssetId](#page-1908-3), [setAssetLocalId](#page-1908-4), [setAssetName](#page-1910-4), [setDnsDomain](#page-1907-3), [setHostName](#page-1905-1), [setMacAddress](#page-1909-2), [setNtDomain](#page-1907-4), [setTranslatedAddress](#page-1908-5), [setTranslatedAddressAsBytes](#page-1909-3), [setTranslatedZone](#page-1909-4), [setZone](#page-1907-5)

#### Methods inherited from class

[com.arcsight.product.manager.resource.service.v1.model.event.MutableBase](#page-1986-0)

[isMutable](#page-1987-0), [setMutable](#page-1987-1)

**Methods inherited from class** java.lang.Object

equals, getClass, hashCode, notify, notifyAll, toString, wait, wait, wait

Methods inherited from interface java.lang.Comparable

compareTo

# **Constructors**

#### <span id="page-2108-0"></span>SensorRelatedDescriptorBase

public **SensorRelatedDescriptorBase**()

# Methods

#### getDescriptorId

public Long **getDescriptorId**()

<span id="page-2108-1"></span>Returns the Id of this descriptor.

#### Returns:

<span id="page-2108-2"></span>Id of the descriptor

### setDescriptorId

public void **setDescriptorId**(Long descriptorId)

Sets the unique Id of this descriptor.

#### Parameters:

<span id="page-2109-2"></span>descriptorId - Id of the descriptor

### getVersion

public String **getVersion**()

Returns the version of this device or agent.

#### Returns:

<span id="page-2109-5"></span>The version

### setVersion

public void **setVersion**(String version)

Sets the version of this device or agent.

#### Parameters:

<span id="page-2109-1"></span>version - The version

### getTimeZone

public String **getTimeZone**()

Returns the time zone where this device locates in.

#### Returns:

<span id="page-2109-4"></span>The time zone

### setTimeZone

public void **setTimeZone**(String timeZone)

Sets the time zone where this device locates in.

#### Parameters:

<span id="page-2109-0"></span>timeZone - The time zone

### equals

public boolean **equals**([SensorRelatedDescriptorBase](#page-2107-0) descriptor)

Returns whether this object is equal to the another object descriptor.

#### Parameters:

<span id="page-2109-3"></span>descriptor - another object to compare with

### hashCode

public int **hashCode**()

# Package com.arcsight.product.manager.resource.se rvice.v1.model.jaxb

# com.arcsight.product.manager.resource.service.v1.model.jaxb Class HashMapOfDeviceDetailsListResponse

java.lang.Object

|

|| || +-com.arcsight.coma.util.HashMapOfListsResponse

 **+ com.arcsight.product.manager.resource.service.v1.model.jaxb.HashMapOfDeviceDetailsListResp onse**

public class HashMapOfDeviceDetailsListResponse extends com.arcsight.coma.util.HashMapOfListsResponse

#### Class to be used with JAXB for return types like HashMap>. See Also:

com.arcsight.product.manager.resource.service.v1.impl.ConnectorServiceImpl

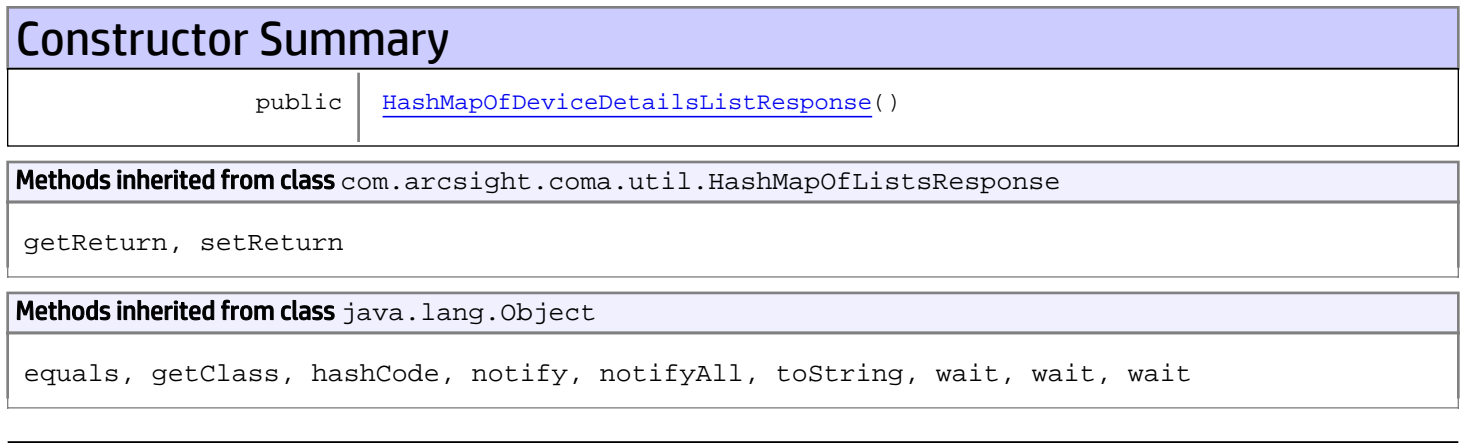

# **Constructors**

### <span id="page-2112-0"></span>HashMapOfDeviceDetailsListResponse

public **HashMapOfDeviceDetailsListResponse**()

# com.arcsight.product.manager.resource.service.v1.model.jaxb Class HashMapOfStringListResponse

java.lang.Object

|| || +-com.arcsight.coma.util.HashMapOfListsResponse

 **+ com.arcsight.product.manager.resource.service.v1.model.jaxb.HashMapOfStringListResponse**

#### public class HashMapOfStringListResponse extends com.arcsight.coma.util.HashMapOfListsResponse

#### Class to be used with JAXB for return types like HashMap>.

See Also:

|

com.arcsight.product.manager.resource.service.v1.impl.ResourceDaoBase

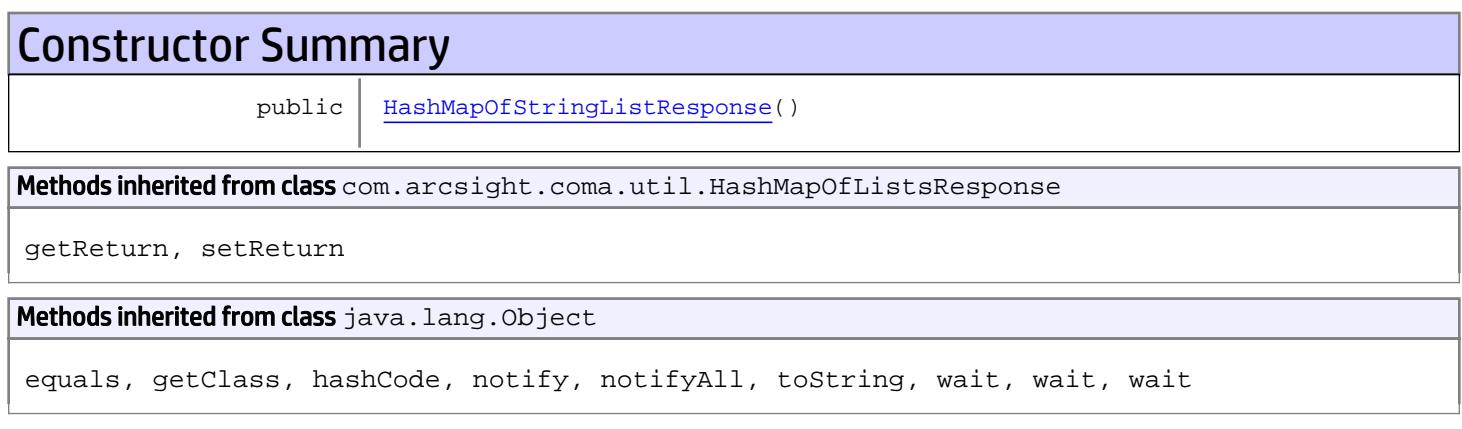

# **Constructors**

### <span id="page-2113-0"></span>HashMapOfStringListResponse

public **HashMapOfStringListResponse**()

# com.arcsight.product.manager.resource.service.v1.model.jaxb Class ObjectFactory

java.lang.Object

|  **+-com.arcsight.product.manager.resource.service.v1.model.jaxb.ObjectFactory**

public final class ObjectFactory extends Object

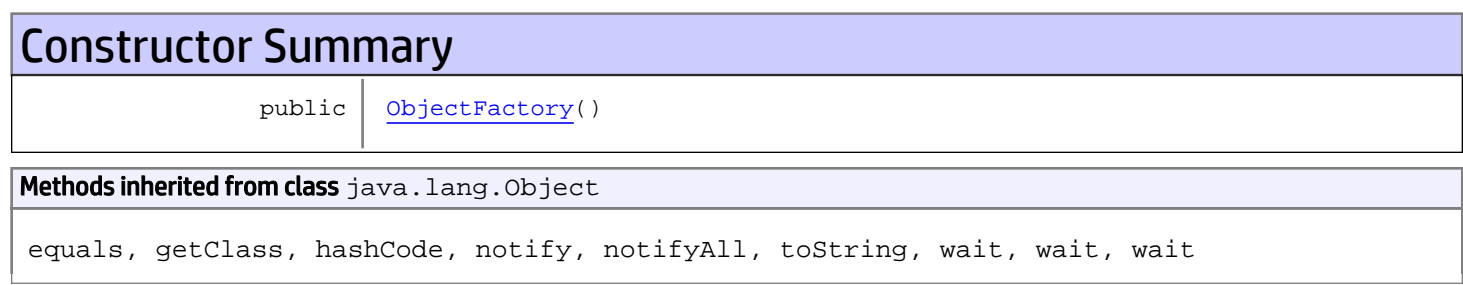

# **Constructors**

### <span id="page-2114-0"></span>**ObjectFactory**

public **ObjectFactory**()

# Package com.arcsight.product.manager.resource.se rvice.v1.rest

# com.arcsight.product.manager.resource.service.v1.rest Class CaseServiceImpl

java.lang.Object

|  **+-com.arcsight.product.manager.resource.service.v1.rest.CaseServiceImpl**

#### public class CaseServiceImpl extends Object

A service that allows users to work with Cases.

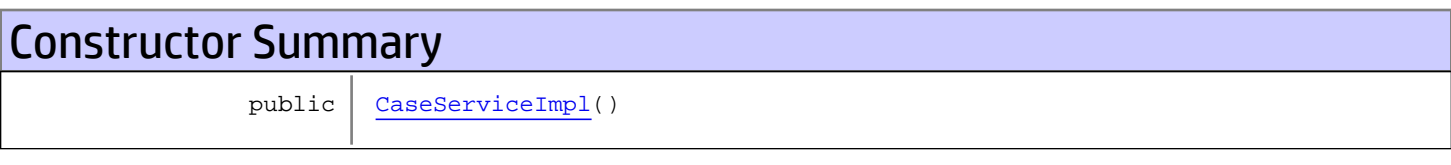

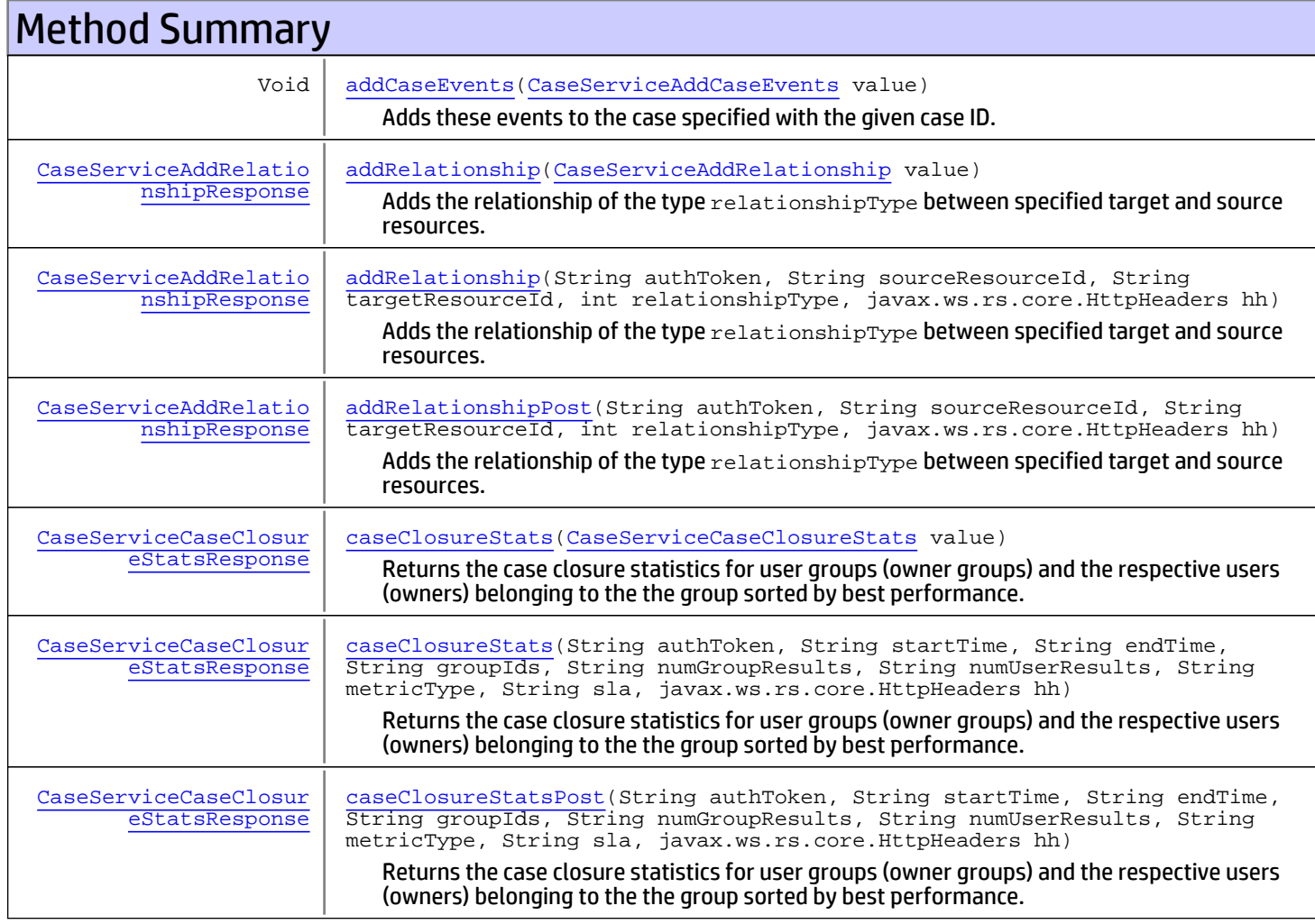

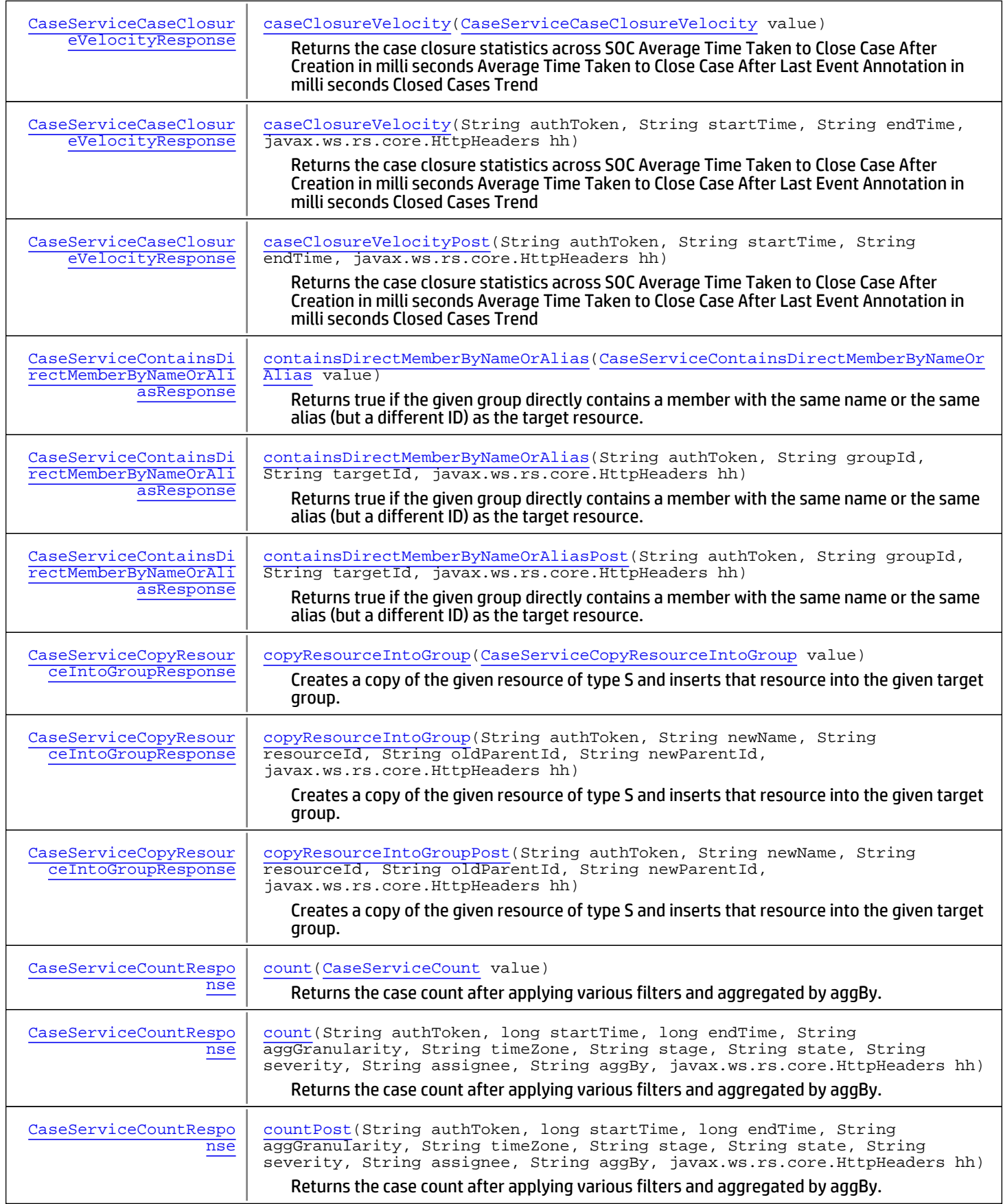

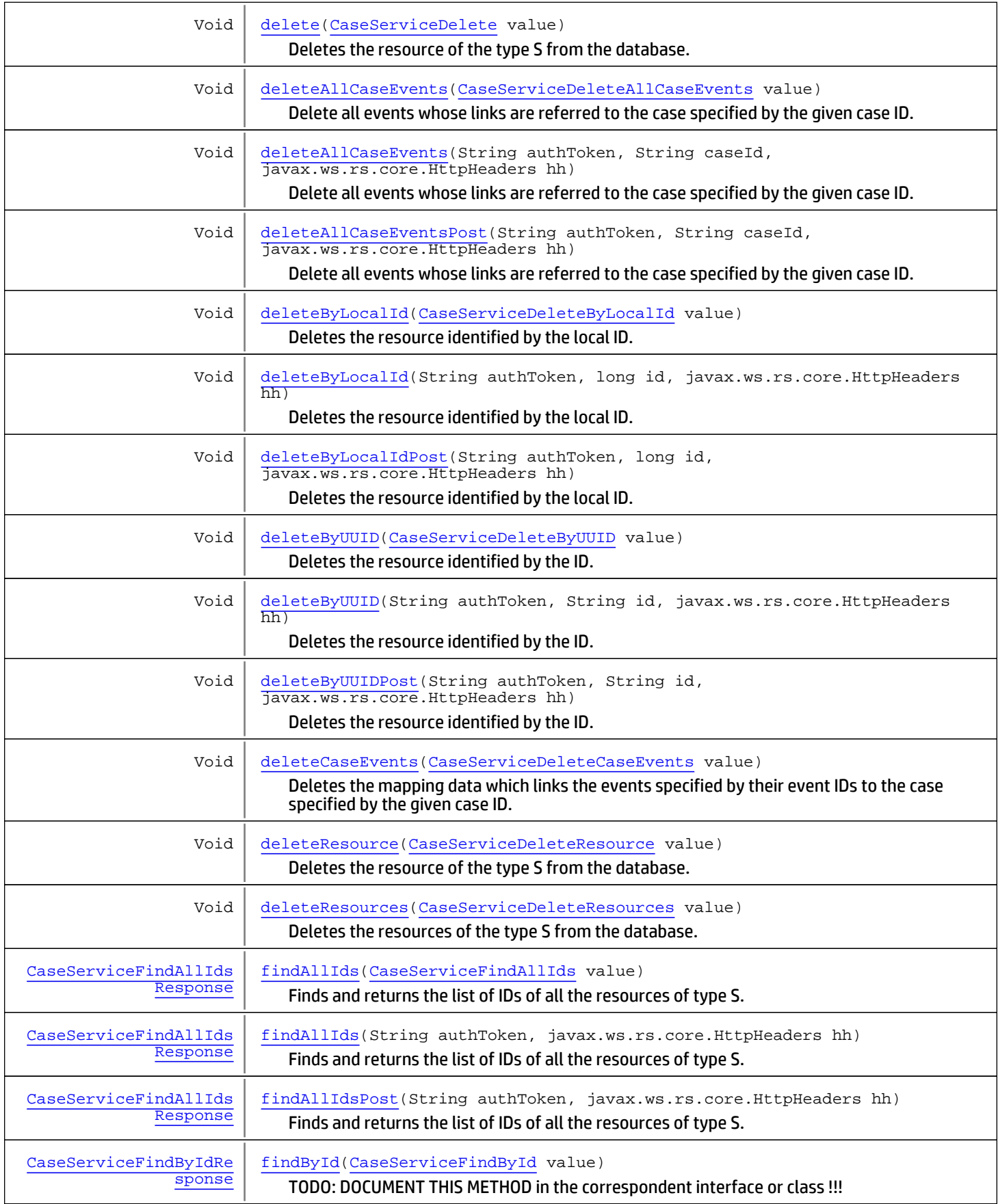

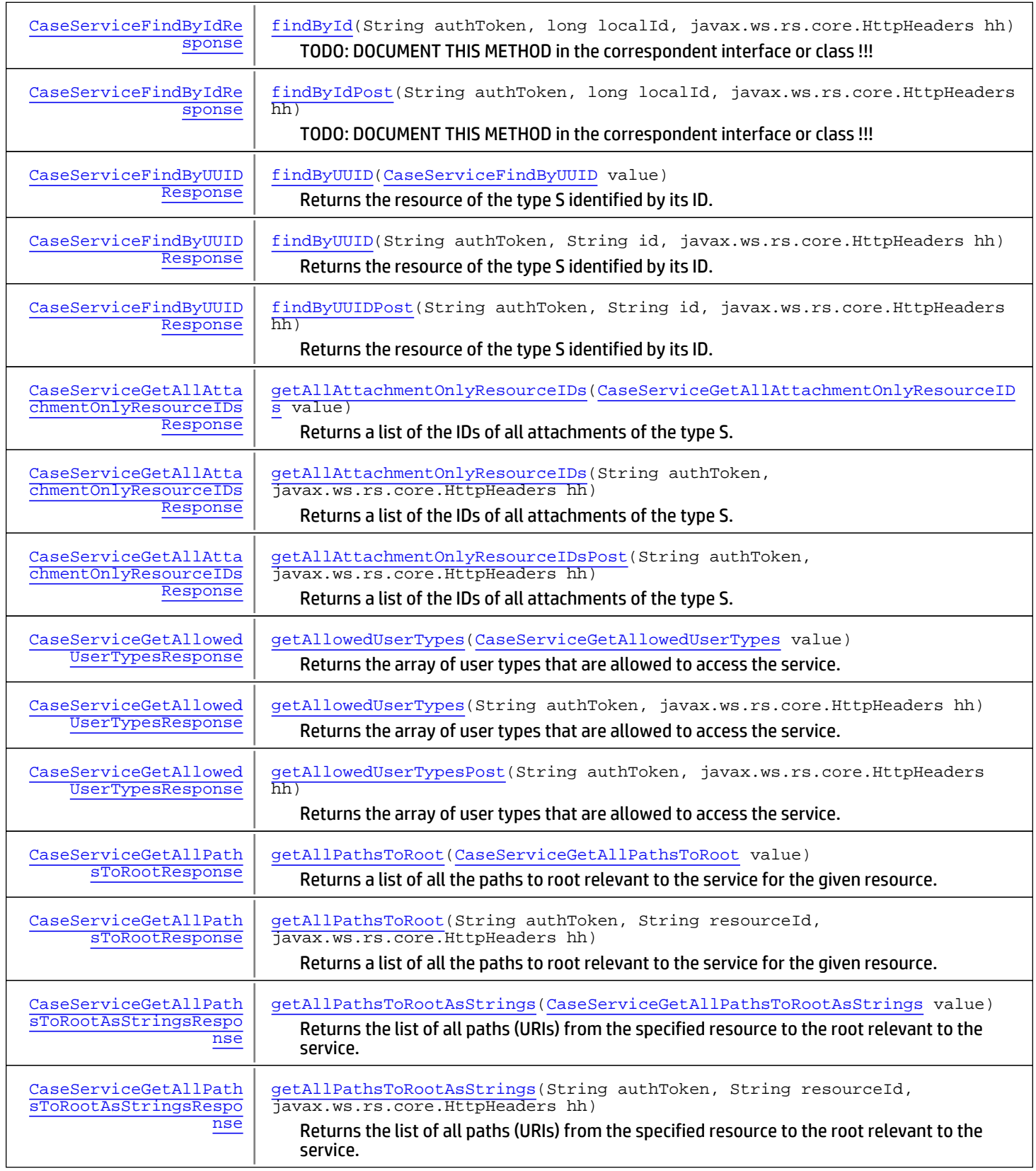

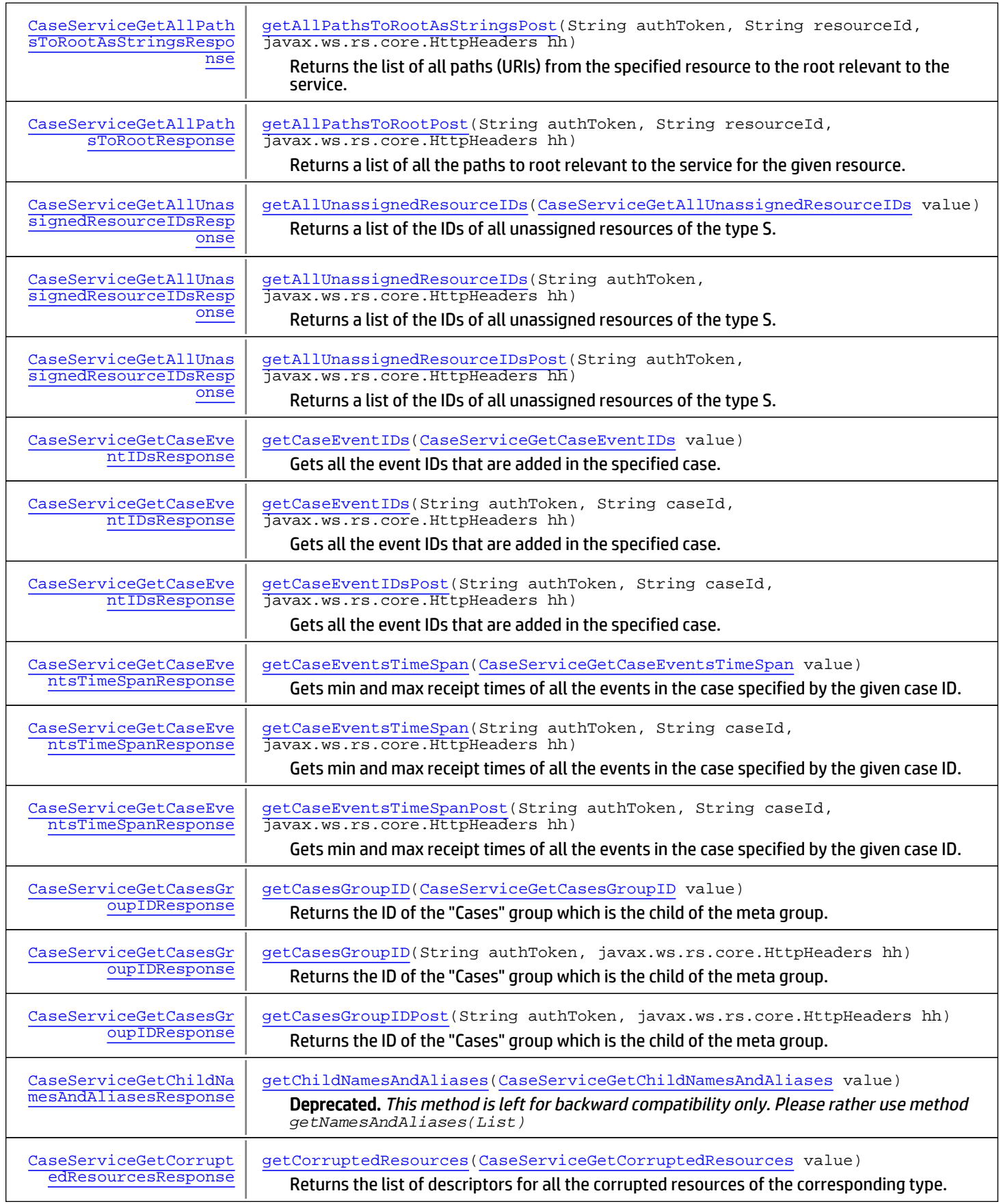

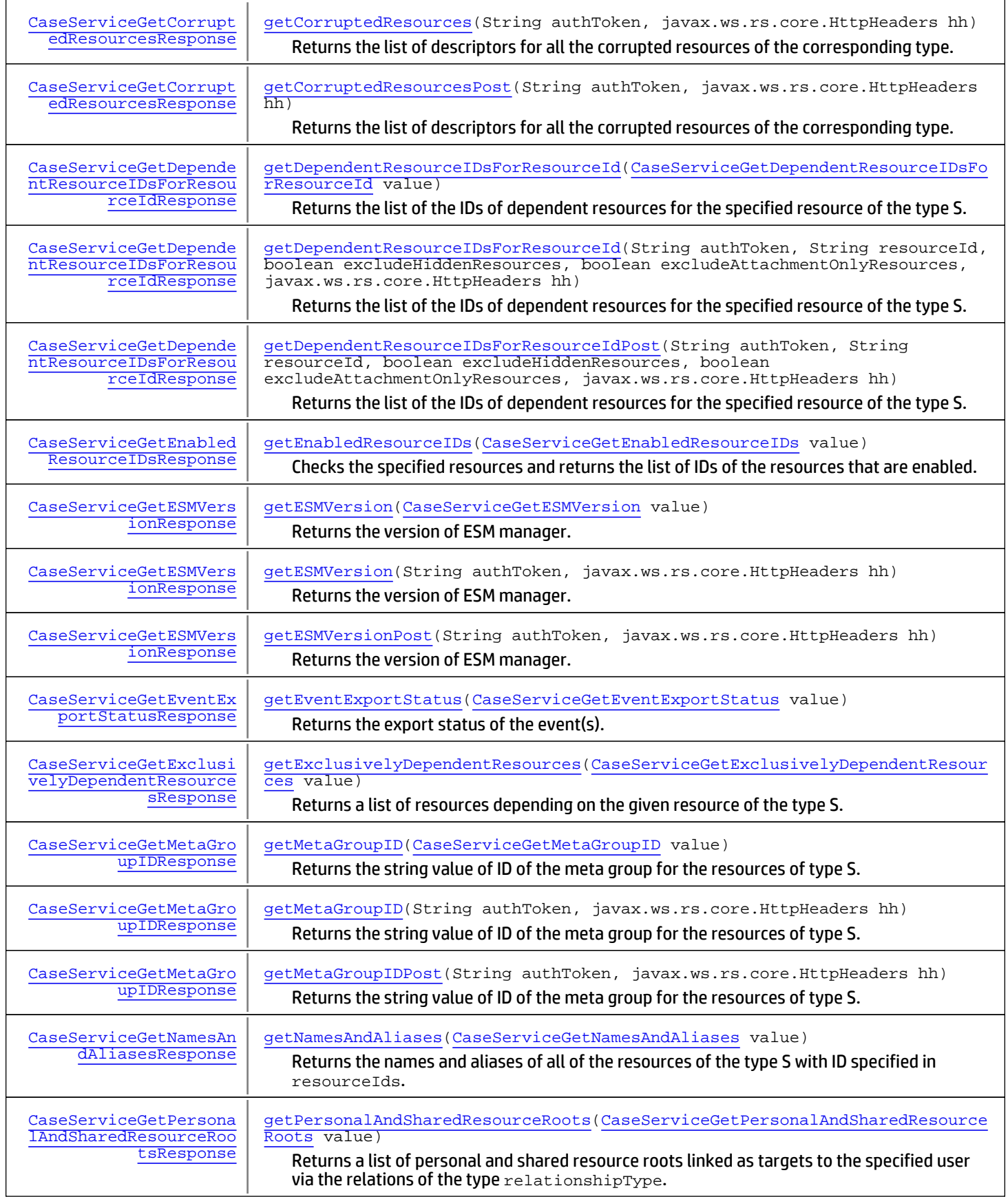

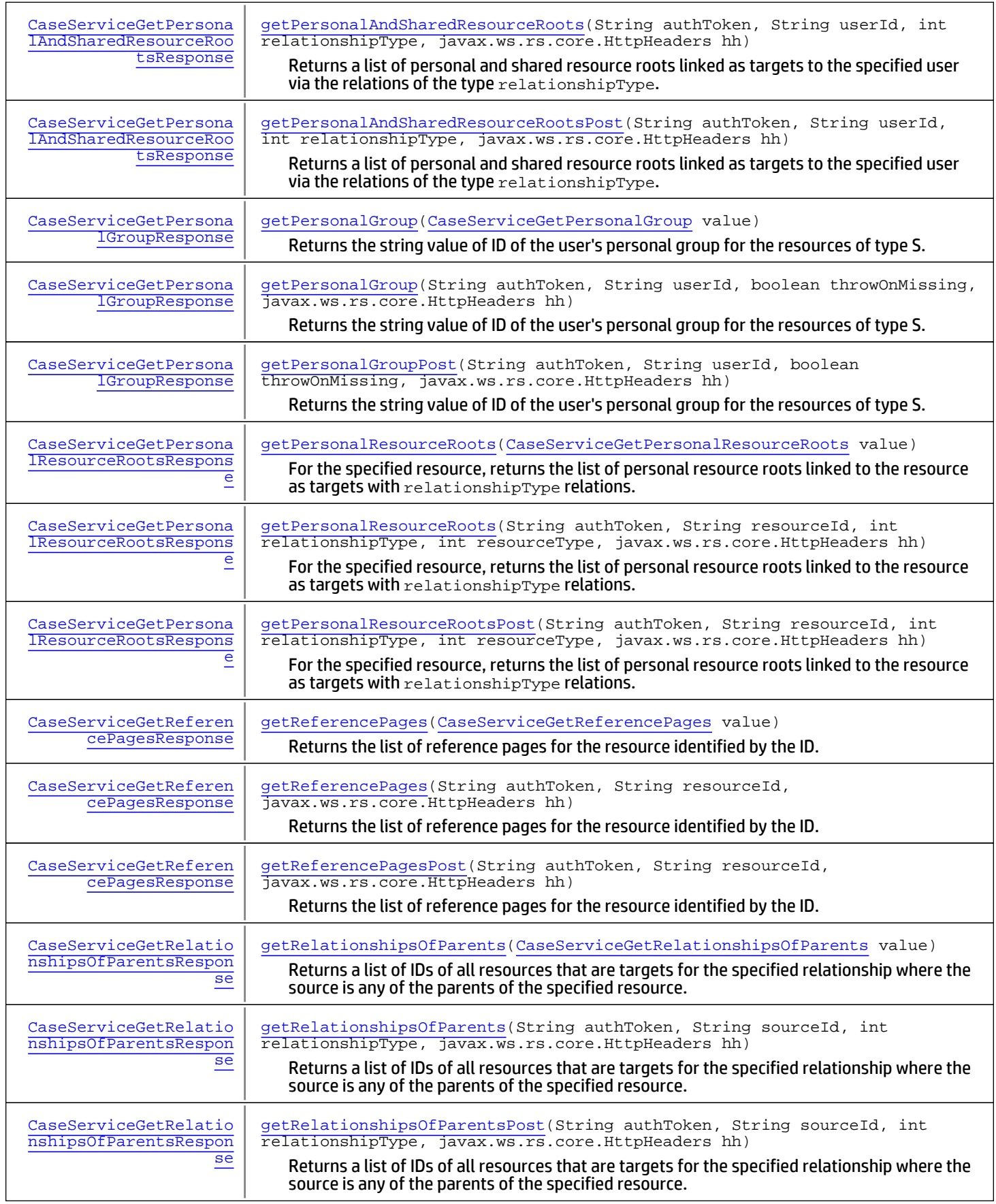

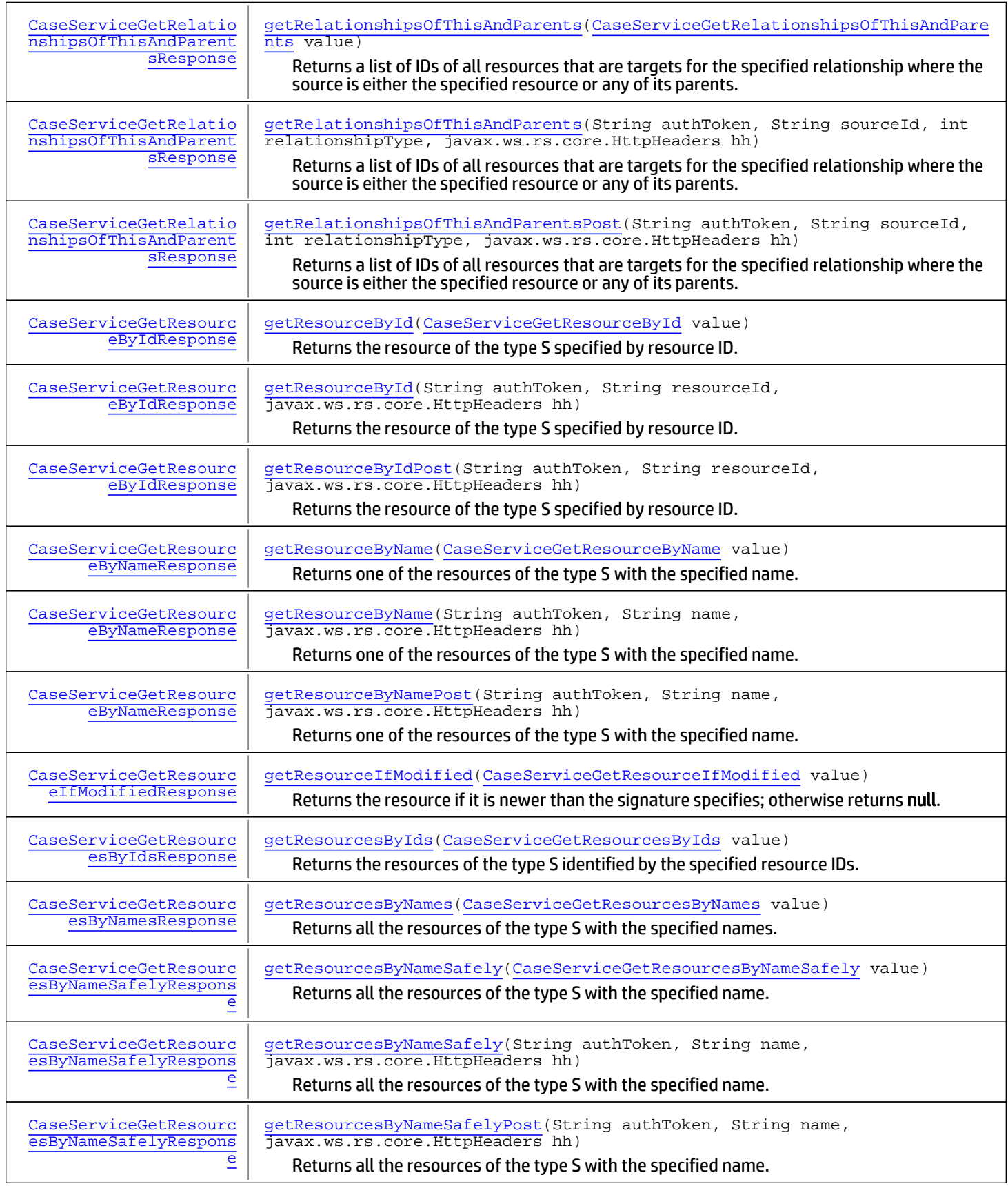
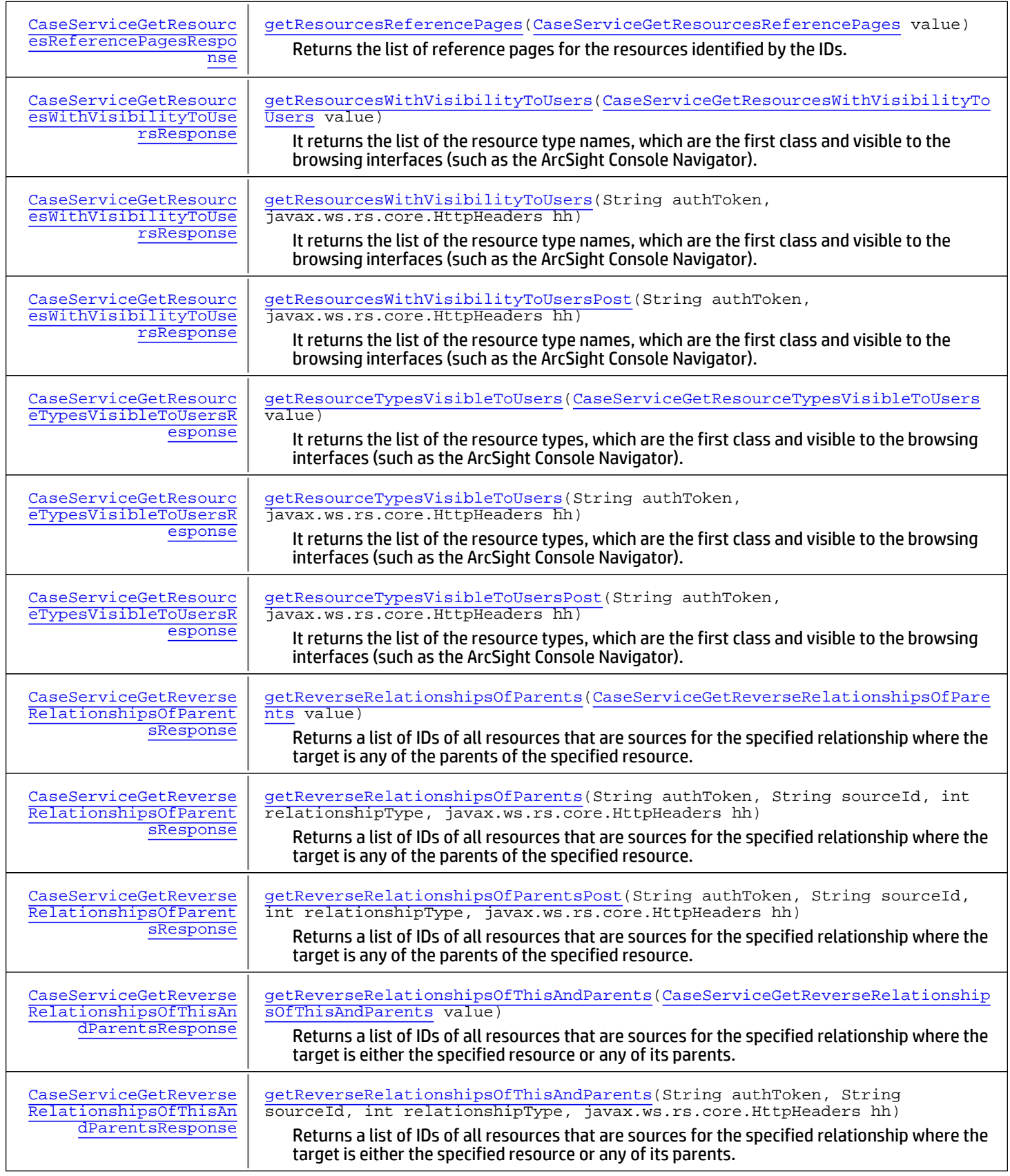

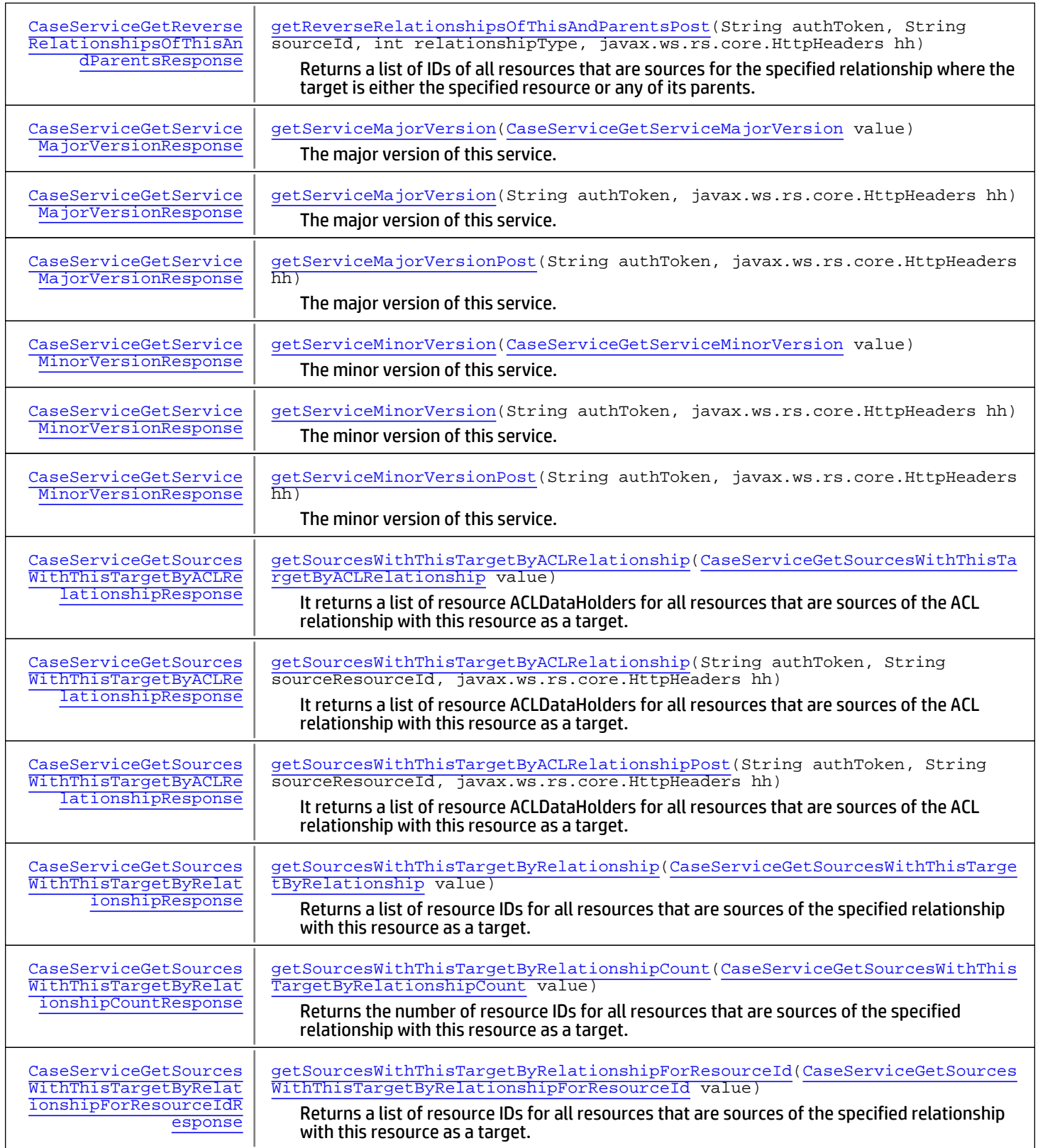

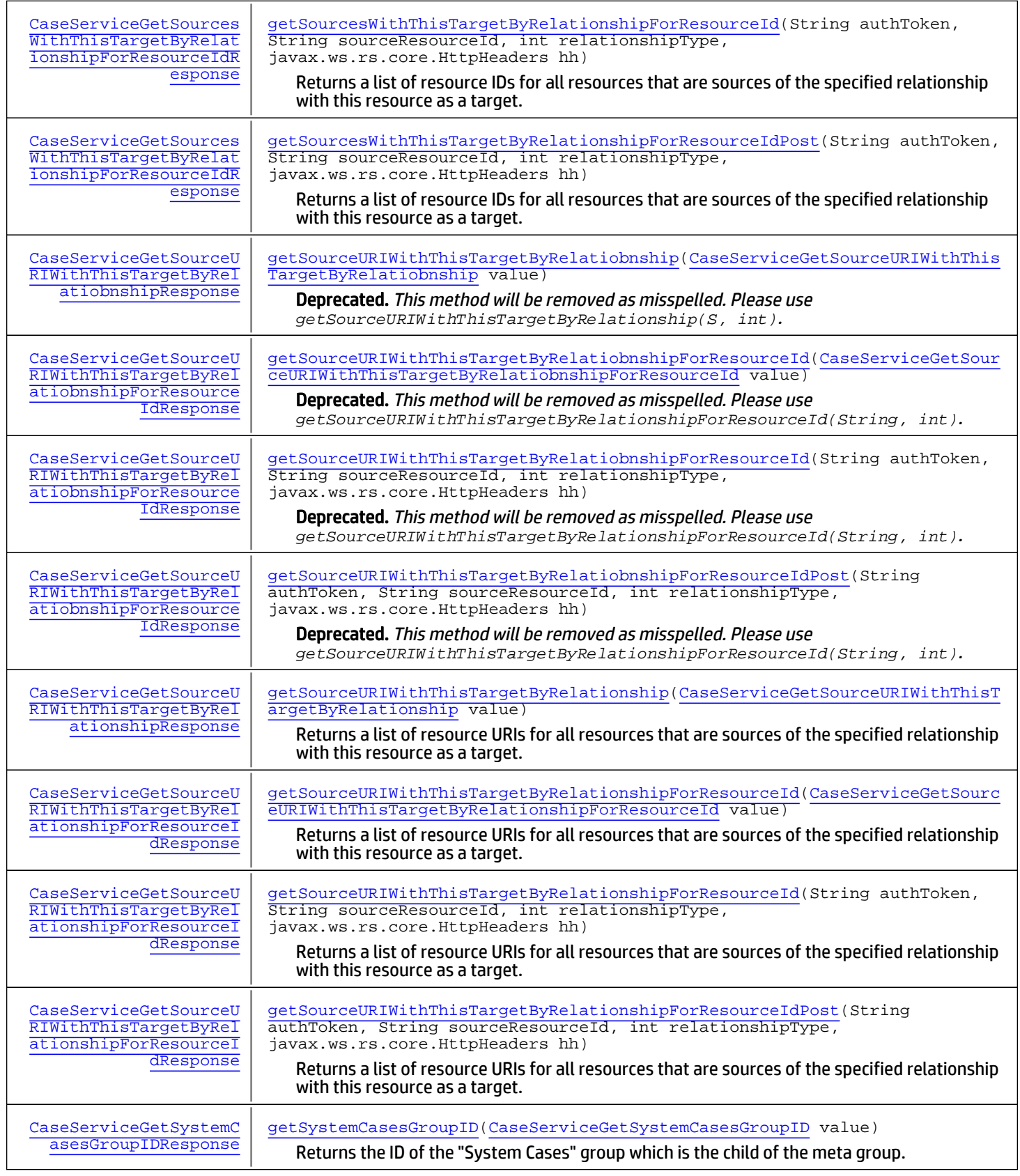

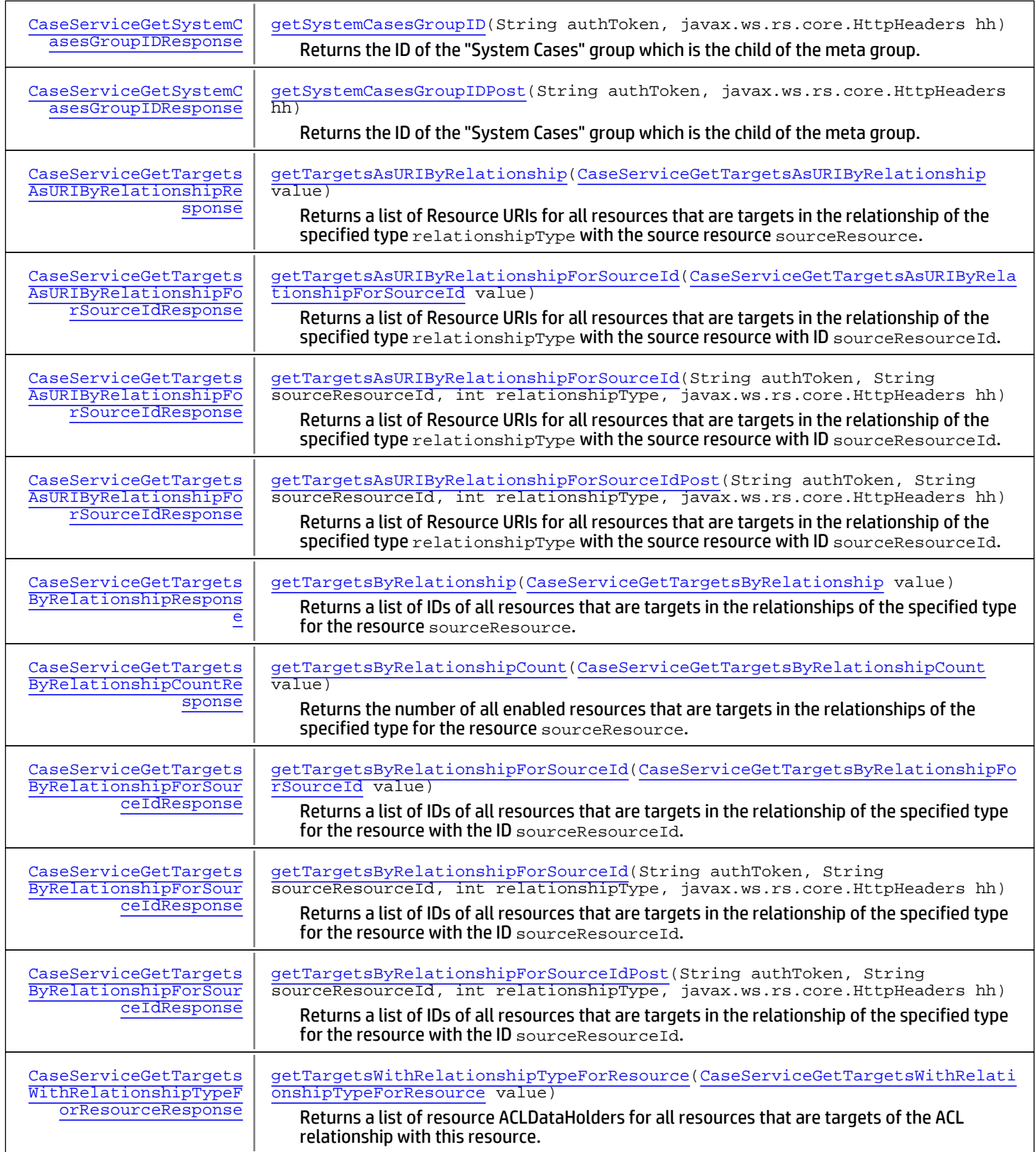

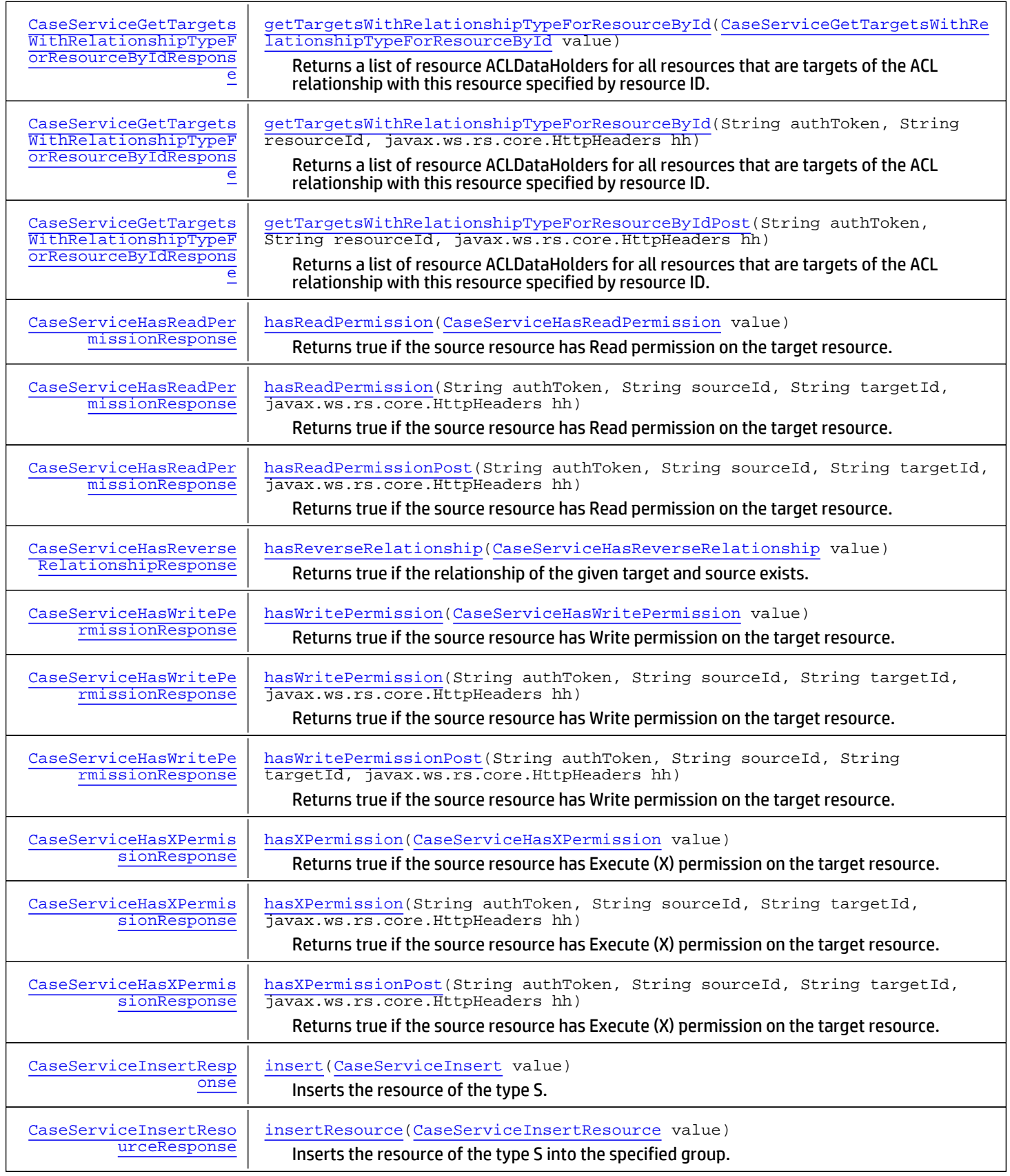

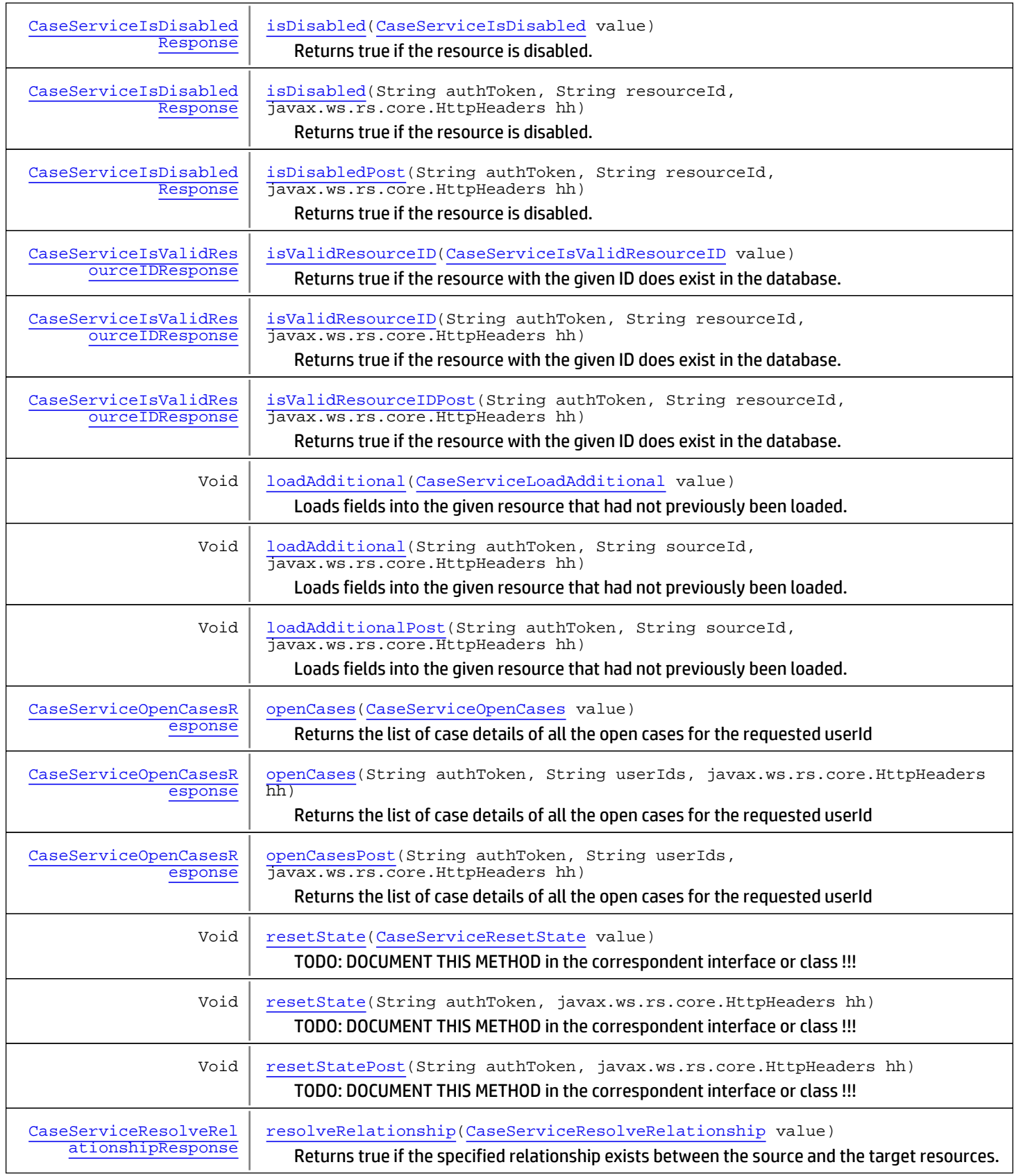

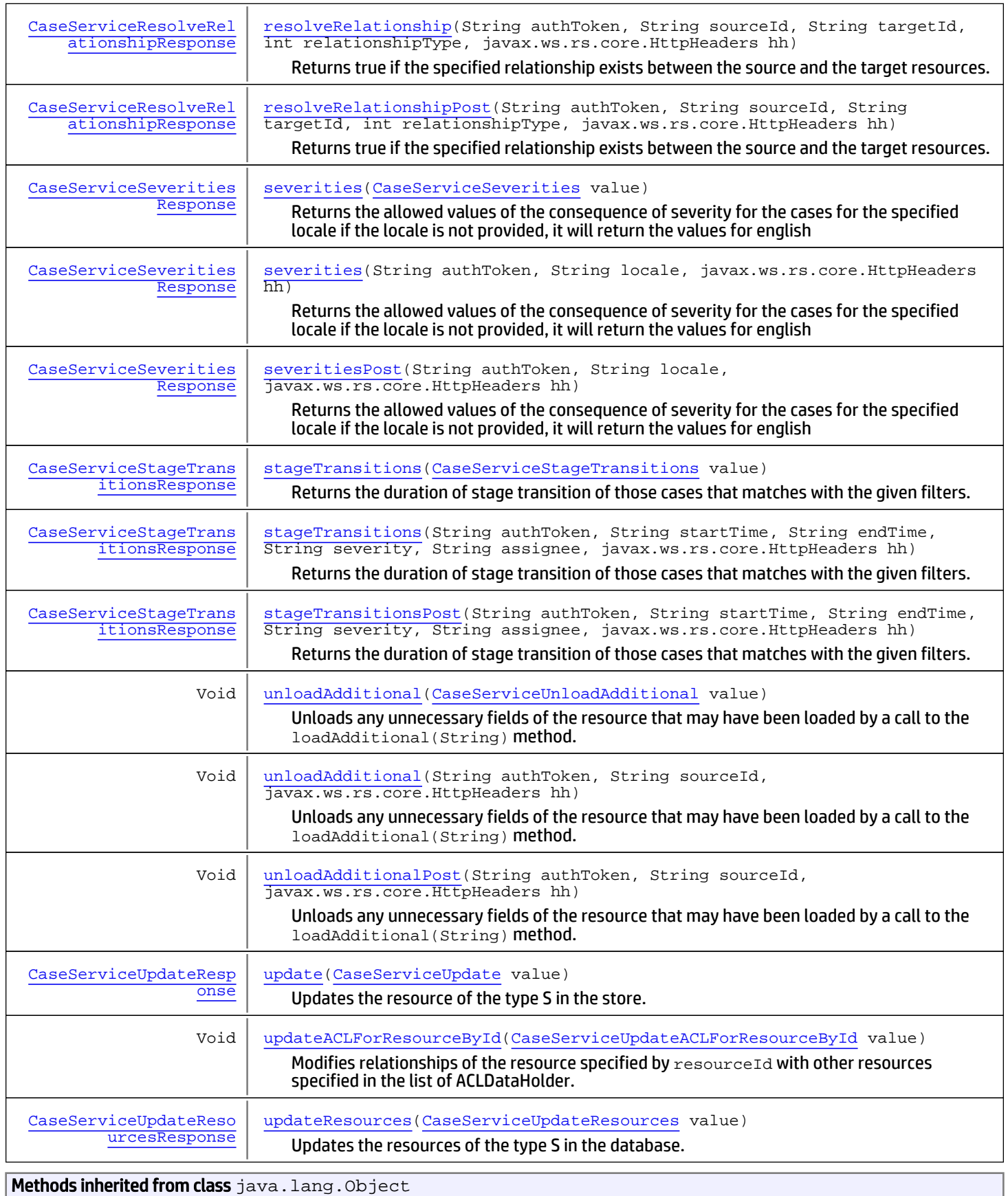

equals, getClass, hashCode, notify, notifyAll, toString, wait, wait, wait

# **Constructors**

## CaseServiceImpl

public **CaseServiceImpl**()

# Methods

## addCaseEvents

```
public Void addCaseEvents(CaseServiceAddCaseEvents value)
   throws ServiceException,
          AuthorizationException,
          AuthenticationException
```
Adds these events to the case specified with the given case ID.

#### Parameters:

value - Model object containing request body

#### Throws:

```
com.arcsight.coma.bridge.AuthorizationException - If the user is not authorized to perform this operation
com.arcsight.coma.bridge.AuthenticationException - If the user is not authenticated
com.arcsight.tools.coma.service.ServiceException - For any errors happened during execution of this
operation
```
## deleteCaseEvents

public Void **deleteCaseEvents**([CaseServiceDeleteCaseEvents](#page-65-0) value)

```
 throws ServiceException,
        AuthorizationException,
        AuthenticationException
```
Deletes the mapping data which links the events specified by their event IDs to the case specified by the given case ID. If the events in the list are not added to any other case, these preserved events will also be deleted from database. Also, the case will be updated with the new value for the field "estimated\_starttime". Note that the preserved event is the event which is related to a case.

#### Parameters:

value - Model object containing request body

#### Throws:

```
com.arcsight.coma.bridge.AuthorizationException - If the user is not authorized to perform this operation
com.arcsight.coma.bridge.AuthenticationException - If the user is not authenticated
com.arcsight.tools.coma.service.ServiceException - For any errors happened during execution of this
operation
```
## deleteAllCaseEvents

public Void **deleteAllCaseEvents**(String authToken, String caseId, javax.ws.rs.core.HttpHeaders hh) throws [ServiceException](#page-2632-0), [AuthorizationException](#page-4-0), [AuthenticationException](#page-3-0)

Delete all events whose links are referred to the case specified by the given case ID. If these preserved events are not added to any other case, all of them will also be deleted from database. Note that the preserved event is the event which is attached to a case.

## Parameters:

caseId - The ID of case. authToken - Authentication token created for the current session hh - HTTP headers from http request

### Throws:

ServiceException - If there was an error during authentication. [com.arcsight.coma.bridge.AuthorizationException](#page-4-0) - If the user is not authorized to perform this operation [com.arcsight.coma.bridge.AuthenticationException](#page-3-0) - If the user is not authenticated com. arcsight.tools.coma.service.ServiceException - For any errors happened during execution of this operation

## deleteAllCaseEventsPost

public Void **deleteAllCaseEventsPost**(String authToken,

```
 String caseId,
        javax.ws.rs.core.HttpHeaders hh)
 throws ServiceException,
        AuthorizationException,
        AuthenticationException
```
Delete all events whose links are referred to the case specified by the given case ID. If these preserved events are not added to any other case, all of them will also be deleted from database. Note that the preserved event is the event which is attached to a case.

## Parameters:

caseId - The ID of case. authToken - Authentication token created for the current session hh - HTTP headers from http request

## Throws:

ServiceException - If there was an error during authentication. [com.arcsight.coma.bridge.AuthorizationException](#page-4-0) - If the user is not authorized to perform this operation [com.arcsight.coma.bridge.AuthenticationException](#page-3-0) - If the user is not authenticated

## deleteAllCaseEvents

public Void **deleteAllCaseEvents**([CaseServiceDeleteAllCaseEvents](#page-53-0) value) throws [ServiceException](#page-2632-0),

 [AuthorizationException](#page-4-0), [AuthenticationException](#page-3-0)

Delete all events whose links are referred to the case specified by the given case ID. If these preserved events are not added to any other case, all of them will also be deleted from database. Note that the preserved event is the event which is attached to a case.

### Parameters:

value - Model object containing request body

### Throws:

```
com.arcsight.coma.bridge.AuthorizationException - If the user is not authorized to perform this operation
com.arcsight.coma.bridge.AuthenticationException - If the user is not authenticated
com.arcsight.tools.coma.service.ServiceException - For any errors happened during execution of this
operation
```
## getCaseEventIDs

```
public CaseServiceGetCaseEventIDsResponse getCaseEventIDs(String authToken,
          String caseId,
          javax.ws.rs.core.HttpHeaders hh)
   throws ServiceException,
          AuthorizationException,
          AuthenticationException
```
Gets all the event IDs that are added in the specified case.

### Parameters:

caseId - The ID of the case. authToken - Authentication token created for the current session hh - HTTP headers from http request

#### Returns:

The list of Long values of the event IDs added in the specified case.

### Throws:

ServiceException

```
com.arcsight.coma.bridge.AuthorizationException - If the user is not authorized to perform this operation
com.arcsight.coma.bridge.AuthenticationException - If the user is not authenticated
com.arcsight.tools.coma.service.ServiceException - For any errors happened during execution of this
operation
```
## getCaseEventIDsPost

```
public CaseServiceGetCaseEventIDsResponse getCaseEventIDsPost(String authToken,
          String caseId,
          javax.ws.rs.core.HttpHeaders hh)
   throws ServiceException,
          AuthorizationException,
          AuthenticationException
```
Gets all the event IDs that are added in the specified case.

## Parameters:

caseId - The ID of the case. authToken - Authentication token created for the current session hh - HTTP headers from http request

### Returns:

The list of Long values of the event IDs added in the specified case.

## Throws:

ServiceException

[com.arcsight.coma.bridge.AuthorizationException](#page-4-0) - If the user is not authorized to perform this operation [com.arcsight.coma.bridge.AuthenticationException](#page-3-0) - If the user is not authenticated

## getCaseEventIDs

public [CaseServiceGetCaseEventIDsResponse](#page-113-0) **getCaseEventIDs**([CaseServiceGetCaseEventIDs](#page-111-0) value)

```
 throws ServiceException,
        AuthorizationException,
        AuthenticationException
```
Gets all the event IDs that are added in the specified case.

## Parameters:

value - Model object containing request body

## Returns:

The list of Long values of the event IDs added in the specified case.

## Throws:

[com.arcsight.coma.bridge.AuthorizationException](#page-4-0) - If the user is not authorized to perform this operation [com.arcsight.coma.bridge.AuthenticationException](#page-3-0) - If the user is not authenticated [com.arcsight.tools.coma.service.ServiceException](#page-2632-0) - For any errors happened during execution of this operation

# getCaseEventsTimeSpan

public [CaseServiceGetCaseEventsTimeSpanResponse](#page-117-0) **getCaseEventsTimeSpan**(String authToken, String caseId,

 javax.ws.rs.core.HttpHeaders hh) throws [ServiceException](#page-2632-0), [AuthorizationException](#page-4-0), [AuthenticationException](#page-3-0)

Gets min and max receipt times of all the events in the case specified by the given case ID.

## Parameters:

caseId - The ID of the case. authToken - Authentication token created for the current session hh - HTTP headers from http request

## Returns:

List of the long values of the min and max receipt times of all the events in the case specified by the given case ID.

## Throws:

ServiceException - If there was an error during authentication. [com.arcsight.coma.bridge.AuthorizationException](#page-4-0) - If the user is not authorized to perform this operation [com.arcsight.coma.bridge.AuthenticationException](#page-3-0) - If the user is not authenticated com. arcsight.tools.coma.service.ServiceException - For any errors happened during execution of this operation

# getCaseEventsTimeSpanPost

public [CaseServiceGetCaseEventsTimeSpanResponse](#page-117-0) **getCaseEventsTimeSpanPost**(String authToken,

```
 String caseId,
        javax.ws.rs.core.HttpHeaders hh)
 throws ServiceException,
        AuthorizationException,
        AuthenticationException
```
Gets min and max receipt times of all the events in the case specified by the given case ID.

### Parameters:

caseId - The ID of the case. authToken - Authentication token created for the current session hh - HTTP headers from http request

### Returns:

List of the long values of the min and max receipt times of all the events in the case specified by the given case ID.

### Throws:

ServiceException - If there was an error during authentication. [com.arcsight.coma.bridge.AuthorizationException](#page-4-0) - If the user is not authorized to perform this operation [com.arcsight.coma.bridge.AuthenticationException](#page-3-0) - If the user is not authenticated

## getCaseEventsTimeSpan

```
public CaseServiceGetCaseEventsTimeSpanResponse
getCaseEventsTimeSpan(CaseServiceGetCaseEventsTimeSpan value)
   throws ServiceException,
          AuthorizationException,
          AuthenticationException
```
Gets min and max receipt times of all the events in the case specified by the given case ID.

#### Parameters:

value - Model object containing request body

#### Returns:

List of the long values of the min and max receipt times of all the events in the case specified by the given case ID.

## Throws:

<span id="page-2135-0"></span>[com.arcsight.coma.bridge.AuthorizationException](#page-4-0) - If the user is not authorized to perform this operation [com.arcsight.coma.bridge.AuthenticationException](#page-3-0) - If the user is not authenticated [com.arcsight.tools.coma.service.ServiceException](#page-2632-0) - For any errors happened during execution of this operation

## getSystemCasesGroupID

```
public CaseServiceGetSystemCasesGroupIDResponse getSystemCasesGroupID(String authToken,
          javax.ws.rs.core.HttpHeaders hh)
   throws ServiceException,
          AuthorizationException,
          AuthenticationException
```
Returns the ID of the "System Cases" group which is the child of the meta group.

## Parameters:

authToken - Authentication token created for the current session hh - HTTP headers from http request

#### Returns:

The string value of resource ID for the system cases group.

### Throws:

ServiceException - If there was an error during authentication.

```
com.arcsight.coma.bridge.AuthorizationException - If the user is not authorized to perform this operation
com.arcsight.coma.bridge.AuthenticationException - If the user is not authenticated
com.arcsight.tools.coma.service.ServiceException - For any errors happened during execution of this
operation
```
## getSystemCasesGroupIDPost

```
public CaseServiceGetSystemCasesGroupIDResponse getSystemCasesGroupIDPost(String
authToken,
          javax.ws.rs.core.HttpHeaders hh)
   throws ServiceException,
```
 [AuthorizationException](#page-4-0), [AuthenticationException](#page-3-0)

Returns the ID of the "System Cases" group which is the child of the meta group.

### Parameters:

authToken - Authentication token created for the current session hh - HTTP headers from http request

### Returns:

The string value of resource ID for the system cases group.

### Throws:

```
ServiceException - If there was an error during authentication.
com.arcsight.coma.bridge.AuthorizationException - If the user is not authorized to perform this operation
com.arcsight.coma.bridge.AuthenticationException - If the user is not authenticated
```
## getSystemCasesGroupID

```
public CaseServiceGetSystemCasesGroupIDResponse
getSystemCasesGroupID(CaseServiceGetSystemCasesGroupID value)
   throws ServiceException,
          AuthorizationException,
```
<span id="page-2136-0"></span>[AuthenticationException](#page-3-0)

Returns the ID of the "System Cases" group which is the child of the meta group.

### Parameters:

value - Model object containing request body

#### Returns:

The string value of resource ID for the system cases group.

## Throws:

[com.arcsight.coma.bridge.AuthorizationException](#page-4-0) - If the user is not authorized to perform this operation [com.arcsight.coma.bridge.AuthenticationException](#page-3-0) - If the user is not authenticated

com. arcsight.tools.coma.service.ServiceException - For any errors happened during execution of this operation

## getCasesGroupID

```
public CaseServiceGetCasesGroupIDResponse getCasesGroupID(String authToken,
         javax.ws.rs.core.HttpHeaders hh)
   throws ServiceException,
          AuthorizationException,
          AuthenticationException
```
Returns the ID of the "Cases" group which is the child of the meta group.

#### Parameters:

authToken - Authentication token created for the current session hh - HTTP headers from http request

### Returns:

The string value of ID for the cases group.

### Throws:

ServiceException - If there was an error during authentication.

[com.arcsight.coma.bridge.AuthorizationException](#page-4-0) - If the user is not authorized to perform this operation [com.arcsight.coma.bridge.AuthenticationException](#page-3-0) - If the user is not authenticated [com.arcsight.tools.coma.service.ServiceException](#page-2632-0) - For any errors happened during execution of this operation

## getCasesGroupIDPost

public [CaseServiceGetCasesGroupIDResponse](#page-121-0) **getCasesGroupIDPost**(String authToken,

 javax.ws.rs.core.HttpHeaders hh) throws [ServiceException](#page-2632-0), [AuthorizationException](#page-4-0), [AuthenticationException](#page-3-0)

Returns the ID of the "Cases" group which is the child of the meta group.

#### Parameters:

authToken - Authentication token created for the current session hh - HTTP headers from http request

### Returns:

The string value of ID for the cases group.

#### Throws:

ServiceException - If there was an error during authentication. [com.arcsight.coma.bridge.AuthorizationException](#page-4-0) - If the user is not authorized to perform this operation [com.arcsight.coma.bridge.AuthenticationException](#page-3-0) - If the user is not authenticated

## getCasesGroupID

public [CaseServiceGetCasesGroupIDResponse](#page-121-0) **getCasesGroupID**([CaseServiceGetCasesGroupID](#page-119-0) value)

 throws [ServiceException](#page-2632-0), [AuthorizationException](#page-4-0), [AuthenticationException](#page-3-0) Returns the ID of the "Cases" group which is the child of the meta group.

### Parameters:

value - Model object containing request body

## Returns:

The string value of ID for the cases group.

## Throws:

[com.arcsight.coma.bridge.AuthorizationException](#page-4-0) - If the user is not authorized to perform this operation [com.arcsight.coma.bridge.AuthenticationException](#page-3-0) - If the user is not authenticated [com.arcsight.tools.coma.service.ServiceException](#page-2632-0) - For any errors happened during execution of this operation

## getEventExportStatus

```
public CaseServiceGetEventExportStatusResponse
getEventExportStatus(CaseServiceGetEventExportStatus value)
   throws ServiceException,
          AuthorizationException,
          AuthenticationException
```
Returns the export status of the event(s). It checks whether provided event(s) is/are added to case(s) having external ID assigned.

## Parameters:

value - Model object containing request body

## Returns:

Returns true if provided event(s) is/are added to case(s) having external ID assigned, otherwise returns false.

## Throws:

[com.arcsight.coma.bridge.AuthorizationException](#page-4-0) - If the user is not authorized to perform this operation [com.arcsight.coma.bridge.AuthenticationException](#page-3-0) - If the user is not authenticated [com.arcsight.tools.coma.service.ServiceException](#page-2632-0) - For any errors happened during execution of this operation

## <span id="page-2138-0"></span>severities

```
public CaseServiceSeveritiesResponse severities(String authToken,
          String locale,
          javax.ws.rs.core.HttpHeaders hh)
   throws ServiceException,
          AuthorizationException,
          AuthenticationException
```
Returns the allowed values of the consequence of severity for the cases for the specified locale if the locale is not provided, it will return the values for english

## Parameters:

```
locale
authToken - Authentication token created for the current session
hh - HTTP headers from http request
```
#### Returns:

#### Throws:

ServiceException

<span id="page-2139-1"></span>[com.arcsight.coma.bridge.AuthorizationException](#page-4-0) - If the user is not authorized to perform this operation [com.arcsight.coma.bridge.AuthenticationException](#page-3-0) - If the user is not authenticated [com.arcsight.tools.coma.service.ServiceException](#page-2632-0) - For any errors happened during execution of this operation

## severitiesPost

public [CaseServiceSeveritiesResponse](#page-353-0) **severitiesPost**(String authToken, String locale, javax.ws.rs.core.HttpHeaders hh) throws [ServiceException](#page-2632-0), [AuthorizationException](#page-4-0), [AuthenticationException](#page-3-0)

Returns the allowed values of the consequence of severity for the cases for the specified locale if the locale is not provided, it will return the values for english

## Parameters:

locale authToken - Authentication token created for the current session hh - HTTP headers from http request

#### Returns:

### Throws:

ServiceException

<span id="page-2139-0"></span>[com.arcsight.coma.bridge.AuthorizationException](#page-4-0) - If the user is not authorized to perform this operation [com.arcsight.coma.bridge.AuthenticationException](#page-3-0) - If the user is not authenticated

## severities

public [CaseServiceSeveritiesResponse](#page-353-0) **severities**([CaseServiceSeverities](#page-351-0) value) throws [ServiceException](#page-2632-0), [AuthorizationException](#page-4-0), [AuthenticationException](#page-3-0)

Returns the allowed values of the consequence of severity for the cases for the specified locale if the locale is not provided, it will return the values for english

### Parameters:

value - Model object containing request body

## Returns:

#### Throws:

[com.arcsight.coma.bridge.AuthorizationException](#page-4-0) - If the user is not authorized to perform this operation [com.arcsight.coma.bridge.AuthenticationException](#page-3-0) - If the user is not authenticated [com.arcsight.tools.coma.service.ServiceException](#page-2632-0) - For any errors happened during execution of this operation

# caseClosureVelocity

```
public CaseServiceCaseClosureVelocityResponse caseClosureVelocity(String authToken,
          String startTime,
          String endTime,
          javax.ws.rs.core.HttpHeaders hh)
   throws ServiceException,
          AuthorizationException,
          AuthenticationException
```
Returns the case closure statistics across SOC Average Time Taken to Close Case After Creation in milli seconds Average Time Taken to Close Case After Last Event Annotation in milli seconds Closed Cases Trend

## Parameters:

startTime - - start of time window in epoch milli seconds. endTime - - start of time window in epoch milli seconds. authToken - Authentication token created for the current session hh - HTTP headers from http request

## Returns:

- case closure statistics across SOC.

## Throws:

ServiceException

```
com.arcsight.coma.bridge.AuthorizationException - If the user is not authorized to perform this operation
com.arcsight.coma.bridge.AuthenticationException - If the user is not authenticated
com.arcsight.tools.coma.service.ServiceException - For any errors happened during execution of this
operation
```
## caseClosureVelocityPost

public [CaseServiceCaseClosureVelocityResponse](#page-33-0) **caseClosureVelocityPost**(String authToken, String startTime,

```
 String endTime,
        javax.ws.rs.core.HttpHeaders hh)
 throws ServiceException,
        AuthorizationException,
        AuthenticationException
```
Returns the case closure statistics across SOC Average Time Taken to Close Case After Creation in milli seconds Average Time Taken to Close Case After Last Event Annotation in milli seconds Closed Cases Trend

## Parameters:

startTime - - start of time window in epoch milli seconds. endTime - - start of time window in epoch milli seconds. authToken - Authentication token created for the current session hh - HTTP headers from http request

## Returns:

- case closure statistics across SOC.

## Throws:

ServiceException

```
com.arcsight.coma.bridge.AuthorizationException - If the user is not authorized to perform this operation
com.arcsight.coma.bridge.AuthenticationException - If the user is not authenticated
```
## caseClosureVelocity

```
public CaseServiceCaseClosureVelocityResponse
caseClosureVelocity(CaseServiceCaseClosureVelocity value)
   throws ServiceException,
          AuthorizationException,
          AuthenticationException
```
Returns the case closure statistics across SOC Average Time Taken to Close Case After Creation in milli seconds Average Time Taken to Close Case After Last Event Annotation in milli seconds Closed Cases Trend

### Parameters:

value - Model object containing request body

### Returns:

- case closure statistics across SOC.

### Throws:

[com.arcsight.coma.bridge.AuthorizationException](#page-4-0) - If the user is not authorized to perform this operation [com.arcsight.coma.bridge.AuthenticationException](#page-3-0) - If the user is not authenticated [com.arcsight.tools.coma.service.ServiceException](#page-2632-0) - For any errors happened during execution of this operation

## <span id="page-2141-0"></span>openCases

```
public CaseServiceOpenCasesResponse openCases(String authToken,
          String userIds,
          javax.ws.rs.core.HttpHeaders hh)
   throws ServiceException,
          AuthorizationException,
          AuthenticationException
```
Returns the list of case details of all the open cases for the requested userId

#### Parameters:

userIds - - comma-separated list of user id's authToken - Authentication token created for the current session hh - HTTP headers from http request

#### Returns:

- list of open cases details for the requested assignees

#### Throws:

ServiceException

```
com.arcsight.coma.bridge.AuthorizationException - If the user is not authorized to perform this operation
com.arcsight.coma.bridge.AuthenticationException - If the user is not authenticated
com. arcsight.tools.coma.service.ServiceException - For any errors happened during execution of this
operation
```
## openCasesPost

```
public CaseServiceOpenCasesResponse openCasesPost(String authToken,
          String userIds,
          javax.ws.rs.core.HttpHeaders hh)
   throws ServiceException,
          AuthorizationException,
          AuthenticationException
```
Returns the list of case details of all the open cases for the requested userId

### Parameters:

userIds - - comma-separated list of user id's authToken - Authentication token created for the current session hh - HTTP headers from http request

## Returns:

- list of open cases details for the requested assignees

## Throws:

ServiceException

```
com.arcsight.coma.bridge.AuthorizationException - If the user is not authorized to perform this operation
com.arcsight.coma.bridge.AuthenticationException - If the user is not authenticated
```
# openCases

```
public CaseServiceOpenCasesResponse openCases(CaseServiceOpenCases value)
  throws ServiceException,
          AuthorizationException,
          AuthenticationException
```
Returns the list of case details of all the open cases for the requested userId

## Parameters:

value - Model object containing request body

## Returns:

- list of open cases details for the requested assignees

## Throws:

```
com.arcsight.coma.bridge.AuthorizationException - If the user is not authorized to perform this operation
com.arcsight.coma.bridge.AuthenticationException - If the user is not authenticated
com.arcsight.tools.coma.service.ServiceException - For any errors happened during execution of this
operation
```
## count

```
public CaseServiceCountResponse count(String authToken,
```

```
long startTime,
        long endTime,
        String aggGranularity,
        String timeZone,
        String stage,
        String state,
        String severity,
        String assignee,
        String aggBy,
        javax.ws.rs.core.HttpHeaders hh)
 throws ServiceException,
        AuthorizationException,
        AuthenticationException
```
Returns the case count after applying various filters and aggregated by aggBy.

## Parameters:

startTime - - start time of the create time window the cases are to be counted. endTime - - end time of the create time window the cases are to be counted.

aggGranularity - - granularity of case counts. Ex: daily, weekly, etc. timeZone - - client timezone. stage - - case stage filter state - - case state filter severity - - case severity filter. assignee - - case assignee filter. aggBy - - case aggregations fields. authToken - Authentication token created for the current session hh - HTTP headers from http request

### Returns:

#### Throws:

ServiceException - - when the passed in parameters contain some invalid values. [com.arcsight.coma.bridge.AuthorizationException](#page-4-0) - If the user is not authorized to perform this operation [com.arcsight.coma.bridge.AuthenticationException](#page-3-0) - If the user is not authenticated [com.arcsight.tools.coma.service.ServiceException](#page-2632-0) - For any errors happened during execution of this operation

### See Also:

for details of validation.

## countPost

```
public CaseServiceCountResponse countPost(String authToken,
         long startTime,
          long endTime,
          String aggGranularity,
          String timeZone,
          String stage,
          String state,
          String severity,
          String assignee,
          String aggBy,
          javax.ws.rs.core.HttpHeaders hh)
   throws ServiceException,
          AuthorizationException,
          AuthenticationException
```
Returns the case count after applying various filters and aggregated by aggBy.

#### Parameters:

```
startTime - - start time of the create time window the cases are to be counted.
endTime - - end time of the create time window the cases are to be counted.
aggGranularity - - granularity of case counts. Ex: daily, weekly, etc.
timeZone - - client timezone.
stage - - case stage filter
state - - case state filter
severity - - case severity filter.
assignee - - case assignee filter.
aggBy - - case aggregations fields.
authToken - Authentication token created for the current session
hh - HTTP headers from http request
```
### Returns:

#### Throws:

ServiceException - - when the passed in parameters contain some invalid values. [com.arcsight.coma.bridge.AuthorizationException](#page-4-0) - If the user is not authorized to perform this operation [com.arcsight.coma.bridge.AuthenticationException](#page-3-0) - If the user is not authenticated

#### See Also:

for details of validation.

## count

```
public CaseServiceCountResponse count(CaseServiceCount value)
   throws ServiceException,
          AuthorizationException,
          AuthenticationException
```
Returns the case count after applying various filters and aggregated by aggBy.

#### Parameters:

value - Model object containing request body

#### Returns:

#### Throws:

```
com.arcsight.coma.bridge.AuthorizationException - If the user is not authorized to perform this operation
com.arcsight.coma.bridge.AuthenticationException - If the user is not authenticated
com.arcsight.tools.coma.service.ServiceException - For any errors happened during execution of this
operation
```
### See Also:

<span id="page-2144-0"></span>for details of validation.

## stageTransitions

public [CaseServiceStageTransitionsResponse](#page-358-0) **stageTransitions**(String authToken,

```
 String startTime,
        String endTime,
        String severity,
        String assignee,
        javax.ws.rs.core.HttpHeaders hh)
 throws ServiceException,
        AuthorizationException,
        AuthenticationException
```
Returns the duration of stage transition of those cases that matches with the given filters.

#### Parameters:

```
startTime - - start time of the time window the case stage transitions are to be taken.
endTime -- start time of the time window the case stage transitions are to be taken..
severity - - case severity filter.
assignee - - case assignee filter.
authToken - Authentication token created for the current session
hh - HTTP headers from http request
```
### Returns:

#### Throws:

<span id="page-2145-1"></span>ServiceException - - when the passed in parameters contain some invalid values. [com.arcsight.coma.bridge.AuthorizationException](#page-4-0) - If the user is not authorized to perform this operation [com.arcsight.coma.bridge.AuthenticationException](#page-3-0) - If the user is not authenticated [com.arcsight.tools.coma.service.ServiceException](#page-2632-0) - For any errors happened during execution of this operation

## stageTransitionsPost

```
public CaseServiceStageTransitionsResponse stageTransitionsPost(String authToken,
          String startTime,
          String endTime,
          String severity,
          String assignee,
          javax.ws.rs.core.HttpHeaders hh)
   throws ServiceException,
          AuthorizationException,
          AuthenticationException
```
Returns the duration of stage transition of those cases that matches with the given filters.

#### Parameters:

startTime - - start time of the time window the case stage transitions are to be taken. endTime - - start time of the time window the case stage transitions are to be taken.. severity - - case severity filter. assignee - - case assignee filter. authToken - Authentication token created for the current session hh - HTTP headers from http request

#### Returns:

#### Throws:

```
ServiceException - - when the passed in parameters contain some invalid values.
com.arcsight.coma.bridge.AuthorizationException - If the user is not authorized to perform this operation
com.arcsight.coma.bridge.AuthenticationException - If the user is not authenticated
```
## stageTransitions

public [CaseServiceStageTransitionsResponse](#page-358-0) **stageTransitions**([CaseServiceStageTransitions](#page-355-0) value)

```
 throws ServiceException,
        AuthorizationException,
        AuthenticationException
```
Returns the duration of stage transition of those cases that matches with the given filters.

#### Parameters:

value - Model object containing request body

## Returns:

#### Throws:

[com.arcsight.coma.bridge.AuthorizationException](#page-4-0) - If the user is not authorized to perform this operation [com.arcsight.coma.bridge.AuthenticationException](#page-3-0) - If the user is not authenticated

com. arcsight.tools.coma.service.ServiceException - For any errors happened during execution of this operation

## caseClosureStats

```
public CaseServiceCaseClosureStatsResponse caseClosureStats(String authToken,
```

```
 String startTime,
        String endTime,
        String groupIds,
        String numGroupResults,
        String numUserResults,
        String metricType,
        String sla,
        javax.ws.rs.core.HttpHeaders hh)
 throws ServiceException,
        AuthorizationException,
        AuthenticationException
```
Returns the case closure statistics for user groups (owner groups) and the respective users (owners) belonging to the the group sorted by best performance.

## Parameters:

startTime - - start of time window for case closure.

endTime - - end of the time window for case closure

groupIds - - a comma-separated list of groupIds the closure metrics are needed for. If no groupId is specified, all groups will be considered.

numGroupResults - - the max number of top-performing groups whose stats will be returned. If no value is passed and no groupIds are passed then a maximum of 5 results will be returned. If no value is passed and groupIds are passed, the results for all specified groupIds are returned.

numUserResults - - the max number of top-performing users whose stats will be returned. If no value is passed a maximum of 5 user results per group will be passed. If 0 is passed, no user results will be returned for each group. metricType - - a comma-separated string that the user can request to calculate additional metrics for the returned case stats. The list of supported values is specified in

sla - - service level agreements for calculating potential delay metric.SLA values need to be specified as a commaseparated string with each comma-separated element consisting of a severityLevel and the corresponding SLA in millis separated by a hypen. E.g. "0-3600000,1-4800000"

authToken - Authentication token created for the current session

hh - HTTP headers from http request

## Returns:

## Throws:

ServiceException - - when input parameters do not pass validation. [com.arcsight.coma.bridge.AuthorizationException](#page-4-0) - If the user is not authorized to perform this operation [com.arcsight.coma.bridge.AuthenticationException](#page-3-0) - If the user is not authenticated [com.arcsight.tools.coma.service.ServiceException](#page-2632-0) - For any errors happened during execution of this operation

## See Also:

com.arcsight.common.casehistory.service.CaseMetricType

## caseClosureStatsPost

public [CaseServiceCaseClosureStatsResponse](#page-29-0) **caseClosureStatsPost**(String authToken,

```
 String startTime,
        String endTime,
        String groupIds,
        String numGroupResults,
        String numUserResults,
        String metricType,
        String sla,
        javax.ws.rs.core.HttpHeaders hh)
 throws ServiceException,
        AuthorizationException,
        AuthenticationException
```
Returns the case closure statistics for user groups (owner groups) and the respective users (owners) belonging to the the group sorted by best performance.

#### Parameters:

startTime - - start of time window for case closure.

endTime - - end of the time window for case closure

groupIds - - a comma-separated list of groupIds the closure metrics are needed for. If no groupId is specified, all groups will be considered.

numGroupResults - - the max number of top-performing groups whose stats will be returned. If no value is passed and no groupIds are passed then a maximum of 5 results will be returned. If no value is passed and groupIds are passed, the results for all specified groupIds are returned.

numUserResults - - the max number of top-performing users whose stats will be returned. If no value is passed a maximum of 5 user results per group will be passed. If 0 is passed, no user results will be returned for each group. metricType - - a comma-separated string that the user can request to calculate additional metrics for the returned case stats. The list of supported values is specified in

sla - - service level agreements for calculating potential delay metric.SLA values need to be specified as a commaseparated string with each comma-separated element consisting of a severityLevel and the corresponding SLA in millis separated by a hypen. E.g. "0-3600000,1-4800000"

authToken - Authentication token created for the current session

hh - HTTP headers from http request

## Returns:

## Throws:

ServiceException - - when input parameters do not pass validation. [com.arcsight.coma.bridge.AuthorizationException](#page-4-0) - If the user is not authorized to perform this operation [com.arcsight.coma.bridge.AuthenticationException](#page-3-0) - If the user is not authenticated

## See Also:

com.arcsight.common.casehistory.service.CaseMetricType

## caseClosureStats

public [CaseServiceCaseClosureStatsResponse](#page-29-0) **caseClosureStats**([CaseServiceCaseClosureStats](#page-24-0) value)

```
 throws ServiceException,
        AuthorizationException,
        AuthenticationException
```
Returns the case closure statistics for user groups (owner groups) and the respective users (owners) belonging to the the group sorted by best performance.

## Parameters:

#### value - Model object containing request body

## Returns:

## Throws:

[com.arcsight.coma.bridge.AuthorizationException](#page-4-0) - If the user is not authorized to perform this operation [com.arcsight.coma.bridge.AuthenticationException](#page-3-0) - If the user is not authenticated com. arcsight.tools.coma.service.ServiceException - For any errors happened during execution of this operation

## See Also:

<span id="page-2148-0"></span>com.arcsight.common.casehistory.service.CaseMetricType

## insert

```
public CaseServiceInsertResponse insert(CaseServiceInsert value)
   throws ServiceException,
          AuthorizationException,
          AuthenticationException
```
Inserts the resource of the type S. The system adds such required fields as resource ID if needed. The resource will be added to Unassigned group, and it's required that the current user has write permission to a Meta Group of the type S. So only a limited number of users can add and later access such new resources. Use another method, insertResource(resource, parentId) to create a new resource and add it to the group with the specified ID.

## Parameters:

value - Model object containing request body

## Returns:

The resource with the ID assigned

## Throws:

[com.arcsight.coma.bridge.AuthorizationException](#page-4-0) - If the user is not authorized to perform this operation [com.arcsight.coma.bridge.AuthenticationException](#page-3-0) - If the user is not authenticated [com.arcsight.tools.coma.service.ServiceException](#page-2632-0) - For any errors happened during execution of this operation

## insertResource

public [CaseServiceInsertResourceResponse](#page-322-0) **insertResource**([CaseServiceInsertResource](#page-320-0) value) throws [ServiceException](#page-2632-0), [AuthorizationException](#page-4-0),

<span id="page-2148-1"></span>[AuthenticationException](#page-3-0)

Inserts the resource of the type S into the specified group.

## Parameters:

value - Model object containing request body

## Returns:

The inserted resource with the ID assigned

## Throws:

```
com.arcsight.coma.bridge.AuthorizationException - If the user is not authorized to perform this operation
com.arcsight.coma.bridge.AuthenticationException - If the user is not authenticated
```
com. arcsight.tools.coma.service.ServiceException - For any errors happened during execution of this operation

## delete

```
public Void delete(CaseServiceDelete value)
   throws ServiceException,
          AuthorizationException,
          AuthenticationException
```
Deletes the resource of the type S from the database.

### Parameters:

value - Model object containing request body

### Throws:

```
com.arcsight.coma.bridge.AuthorizationException - If the user is not authorized to perform this operation
com.arcsight.coma.bridge.AuthenticationException - If the user is not authenticated
com.arcsight.tools.coma.service.ServiceException - For any errors happened during execution of this
operation
```
## findById

```
public CaseServiceFindByIdResponse findById(String authToken,
          long localId,
          javax.ws.rs.core.HttpHeaders hh)
   throws ServiceException,
```

```
 AuthorizationException,
 AuthenticationException
```
TODO: DOCUMENT THIS METHOD in the correspondent interface or class !!!

#### Parameters:

```
authToken - Authentication token created for the current session
hh - HTTP headers from http request
```
#### Throws:

```
com.arcsight.coma.bridge.AuthorizationException - If the user is not authorized to perform this operation
com.arcsight.coma.bridge.AuthenticationException - If the user is not authenticated
com.arcsight.tools.coma.service.ServiceException - For any errors happened during execution of this
operation
```
## findByIdPost

```
public CaseServiceFindByIdResponse findByIdPost(String authToken,
          long localId,
          javax.ws.rs.core.HttpHeaders hh)
   throws ServiceException,
          AuthorizationException,
          AuthenticationException
```
TODO: DOCUMENT THIS METHOD in the correspondent interface or class !!!

### Parameters:

authToken - Authentication token created for the current session hh - HTTP headers from http request

### Throws:

# findById

```
public CaseServiceFindByIdResponse findById(CaseServiceFindById value)
   throws ServiceException,
          AuthorizationException,
          AuthenticationException
```
TODO: DOCUMENT THIS METHOD in the correspondent interface or class !!!

## Parameters:

value - Model object containing request body

## Throws:

```
com.arcsight.coma.bridge.AuthorizationException - If the user is not authorized to perform this operation
com.arcsight.coma.bridge.AuthenticationException - If the user is not authenticated
com.arcsight.tools.coma.service.ServiceException - For any errors happened during execution of this
operation
```
# findByUUID

```
public CaseServiceFindByUUIDResponse findByUUID(String authToken,
          String id,
          javax.ws.rs.core.HttpHeaders hh)
   throws ServiceException,
          AuthorizationException,
          AuthenticationException
```
Returns the resource of the type S identified by its ID. Here  $\pm d$  is the standard resource ID like "05CxZ+EUBABCA5fiIDvOvLA=="

## Parameters:

id - The ID of the resource

- authToken Authentication token created for the current session
- hh HTTP headers from http request

## Returns:

The resource identified by the ID

## Throws:

[com.arcsight.tools.coma.service.ServiceException](#page-2632-0) - If the resource is not found or an exception occurred during the loading of the resource (e.g. wrong resource type) [com.arcsight.coma.bridge.AuthorizationException](#page-4-0) - If the user is not authorized to perform this operation [com.arcsight.coma.bridge.AuthenticationException](#page-3-0) - If the user is not authenticated [com.arcsight.tools.coma.service.ServiceException](#page-2632-0) - For any errors happened during execution of this operation

# findByUUIDPost

```
public CaseServiceFindByUUIDResponse findByUUIDPost(String authToken,
          String id,
          javax.ws.rs.core.HttpHeaders hh)
   throws ServiceException,
          AuthorizationException,
          AuthenticationException
```
Returns the resource of the type S identified by its ID. Here id is the standard resource ID like "05CxZ+EUBABCA5fiIDvOvLA=="

#### Parameters:

id - The ID of the resource authToken - Authentication token created for the current session hh - HTTP headers from http request

### Returns:

The resource identified by the ID

#### Throws:

[com.arcsight.tools.coma.service.ServiceException](#page-2632-0) - If the resource is not found or an exception occurred during the loading of the resource (e.g. wrong resource type) [com.arcsight.coma.bridge.AuthorizationException](#page-4-0) - If the user is not authorized to perform this operation [com.arcsight.coma.bridge.AuthenticationException](#page-3-0) - If the user is not authenticated

## findByUUID

```
public CaseServiceFindByUUIDResponse findByUUID(CaseServiceFindByUUID value)
   throws ServiceException,
          AuthorizationException,
          AuthenticationException
```
Returns the resource of the type S identified by its ID. Here id is the standard resource ID like "05CxZ+EUBABCA5fiIDvOvLA=="

### Parameters:

value - Model object containing request body

#### Returns:

The resource identified by the ID

#### Throws:

```
com.arcsight.coma.bridge.AuthorizationException - If the user is not authorized to perform this operation
com.arcsight.coma.bridge.AuthenticationException - If the user is not authenticated
com.arcsight.tools.coma.service.ServiceException - For any errors happened during execution of this
operation
```
## <span id="page-2151-0"></span>update

public [CaseServiceUpdateResponse](#page-374-0) **update**([CaseServiceUpdate](#page-364-0) value)

 throws [ServiceException](#page-2632-0), [AuthorizationException](#page-4-0), [AuthenticationException](#page-3-0)

Updates the resource of the type S in the store.

#### Parameters:

value - Model object containing request body

#### Returns:

The updated resource

#### Throws:

[com.arcsight.coma.bridge.AuthorizationException](#page-4-0) - If the user is not authorized to perform this operation [com.arcsight.coma.bridge.AuthenticationException](#page-3-0) - If the user is not authenticated

com. arcsight.tools.coma.service.ServiceException - For any errors happened during execution of this operation

## containsDirectMemberByNameOrAlias

```
public CaseServiceContainsDirectMemberByNameOrAliasResponse
containsDirectMemberByNameOrAlias(String authToken,
          String groupId,
          String targetId,
          javax.ws.rs.core.HttpHeaders hh)
   throws ServiceException,
          AuthorizationException,
          AuthenticationException
```
Returns true if the given group directly contains a member with the same name or the same alias (but a different ID) as the target resource. Otherwise, returns false.

### Parameters:

groupId - The ID of the group targetId - The ID of the target resource authToken - Authentication token created for the current session hh - HTTP headers from http request

### Returns:

True if the group contains a resource with the same name or the same alias and this resource is not the target; otherwise, returns false.

#### Throws:

[com.arcsight.tools.coma.service.ServiceException](#page-2632-0) - If the group is not found, the target resource is not found or an exception occurred during the resource processing. [com.arcsight.coma.bridge.AuthorizationException](#page-4-0) - If the user is not authorized to perform this operation [com.arcsight.coma.bridge.AuthenticationException](#page-3-0) - If the user is not authenticated com. arcsight.tools.coma.service.ServiceException - For any errors happened during execution of this operation

## containsDirectMemberByNameOrAliasPost

```
public CaseServiceContainsDirectMemberByNameOrAliasResponse
containsDirectMemberByNameOrAliasPost(String authToken,
          String groupId,
          String targetId,
          javax.ws.rs.core.HttpHeaders hh)
   throws ServiceException,
          AuthorizationException,
          AuthenticationException
```
Returns true if the given group directly contains a member with the same name or the same alias (but a different ID) as the target resource. Otherwise, returns false.

#### Parameters:

groupId - The ID of the group targetId - The ID of the target resource authToken - Authentication token created for the current session hh - HTTP headers from http request

#### Returns:

True if the group contains a resource with the same name or the same alias and this resource is not the target; otherwise, returns false.

#### Throws:

[com.arcsight.tools.coma.service.ServiceException](#page-2632-0) - If the group is not found, the target resource is not found or an exception occurred during the resource processing. [com.arcsight.coma.bridge.AuthorizationException](#page-4-0) - If the user is not authorized to perform this operation [com.arcsight.coma.bridge.AuthenticationException](#page-3-0) - If the user is not authenticated

## containsDirectMemberByNameOrAlias

public [CaseServiceContainsDirectMemberByNameOrAliasResponse](#page-37-0)

**containsDirectMemberByNameOrAlias**([CaseServiceContainsDirectMemberByNameOrAlias](#page-35-0) value)

```
 throws ServiceException,
        AuthorizationException,
```
[AuthenticationException](#page-3-0)

Returns true if the given group directly contains a member with the same name or the same alias (but a different ID) as the target resource. Otherwise, returns false.

#### Parameters:

value - Model object containing request body

#### Returns:

True if the group contains a resource with the same name or the same alias and this resource is not the target; otherwise, returns false.

#### Throws:

```
com.arcsight.coma.bridge.AuthorizationException - If the user is not authorized to perform this operation
com.arcsight.coma.bridge.AuthenticationException - If the user is not authenticated
com.arcsight.tools.coma.service.ServiceException - For any errors happened during execution of this
operation
```
## copyResourceIntoGroup

public [CaseServiceCopyResourceIntoGroupResponse](#page-42-0) **copyResourceIntoGroup**(String authToken,

```
 String newName,
        String resourceId,
        String oldParentId,
        String newParentId,
        javax.ws.rs.core.HttpHeaders hh)
 throws ServiceException,
        AuthorizationException,
        AuthenticationException
```
Creates a copy of the given resource of type S and inserts that resource into the given target group. If value for newName is null, then the original name of the resource is attempted and transformed based upon whether there is already another resource in one of the parent groups with the same name. If the source and target groups are equal, then 'Copy of <Resource Name>' will be used. A zero-length string will be treated as a null string.

If the name is not null, then an exception is thrown upon any name conflicts.

#### Parameters:

newName - The new name to give the resource resourceId - The resource being copied oldParentId - The parent group of the resource being copied newParentId - The target parent group where the new resource will be stored authToken - Authentication token created for the current session hh - HTTP headers from http request

#### Returns:

The inserted resource

#### Throws:

[com.arcsight.tools.coma.service.ServiceException](#page-2632-0) - If any of the groups is not found, the original resource is not found, a naming conflict occurs or an exception occurred during the resource processing. [com.arcsight.coma.bridge.AuthorizationException](#page-4-0) - If the user is not authorized to perform this operation [com.arcsight.coma.bridge.AuthenticationException](#page-3-0) - If the user is not authenticated [com.arcsight.tools.coma.service.ServiceException](#page-2632-0) - For any errors happened during execution of this operation

## copyResourceIntoGroupPost

[AuthenticationException](#page-3-0)

```
public CaseServiceCopyResourceIntoGroupResponse copyResourceIntoGroupPost(String
authToken,
          String newName,
          String resourceId,
          String oldParentId,
          String newParentId,
          javax.ws.rs.core.HttpHeaders hh)
   throws ServiceException,
          AuthorizationException,
```
Creates a copy of the given resource of type S and inserts that resource into the given target group. If value for newName is null, then the original name of the resource is attempted and transformed based upon whether there is already another resource in one of the parent groups with the same name. If the source and target groups are equal, then 'Copy of <Resource Name>' will be used. A zero-length string will be treated as a null string.

If the name is not null, then an exception is thrown upon any name conflicts.

#### Parameters:

newName - The new name to give the resource resourceId - The resource being copied oldParentId - The parent group of the resource being copied newParentId - The target parent group where the new resource will be stored authToken - Authentication token created for the current session hh - HTTP headers from http request

#### Returns:

The inserted resource

#### Throws:

[com.arcsight.tools.coma.service.ServiceException](#page-2632-0) - If any of the groups is not found, the original resource is not found, a naming conflict occurs or an exception occurred during the resource processing. [com.arcsight.coma.bridge.AuthorizationException](#page-4-0) - If the user is not authorized to perform this operation [com.arcsight.coma.bridge.AuthenticationException](#page-3-0) - If the user is not authenticated

## copyResourceIntoGroup

```
public CaseServiceCopyResourceIntoGroupResponse
copyResourceIntoGroup(CaseServiceCopyResourceIntoGroup value)
   throws ServiceException,
          AuthorizationException,
          AuthenticationException
```
Creates a copy of the given resource of type S and inserts that resource into the given target group. If value for newName is null, then the original name of the resource is attempted and transformed based upon whether there is already another resource in one of the parent groups with the same name. If the source and target groups are equal, then 'Copy of <Resource Name>' will be used. A zero-length string will be treated as a null string.

If the name is not null, then an exception is thrown upon any name conflicts.

### Parameters:

value - Model object containing request body

### Returns:

The inserted resource

### Throws:

```
com.arcsight.coma.bridge.AuthorizationException - If the user is not authorized to perform this operation
com.arcsight.coma.bridge.AuthenticationException - If the user is not authenticated
com.arcsight.tools.coma.service.ServiceException - For any errors happened during execution of this
operation
```
## deleteResource

```
public Void deleteResource(CaseServiceDeleteResource value)
   throws ServiceException,
          AuthorizationException,
          AuthenticationException
```
Deletes the resource of the type S from the database. Method allows to specify whether to abort the transaction during conflicts in the validation.

## Parameters:

value - Model object containing request body

#### Throws:

[com.arcsight.coma.bridge.AuthorizationException](#page-4-0) - If the user is not authorized to perform this operation [com.arcsight.coma.bridge.AuthenticationException](#page-3-0) - If the user is not authenticated com. arcsight.tools.coma.service.ServiceException - For any errors happened during execution of this operation

## deleteByLocalId

public Void **deleteByLocalId**(String authToken,

```
 long id,
        javax.ws.rs.core.HttpHeaders hh)
 throws ServiceException,
        AuthorizationException,
        AuthenticationException
```
Deletes the resource identified by the local ID. Local IDs are internal ESM numbers used for optimization.

#### Parameters:

resourceId - The local ID of the resource to delete authToken - Authentication token created for the current session hh - HTTP headers from http request

#### Throws:

com. arcsight.tools.coma.service.ServiceException - If no resource with the specified ID is found or an exception occurred during the deleting of the resource [com.arcsight.coma.bridge.AuthorizationException](#page-4-0) - If the user is not authorized to perform this operation

[com.arcsight.coma.bridge.AuthenticationException](#page-3-0) - If the user is not authenticated com. arcsight.tools.coma.service.ServiceException - For any errors happened during execution of this operation

## deleteByLocalIdPost

```
public Void deleteByLocalIdPost(String authToken,
          long id,
          javax.ws.rs.core.HttpHeaders hh)
   throws ServiceException,
          AuthorizationException,
          AuthenticationException
```
Deletes the resource identified by the local ID. Local IDs are internal ESM numbers used for optimization.

## Parameters:

resourceId - The local ID of the resource to delete authToken - Authentication token created for the current session hh - HTTP headers from http request

### Throws:

[com.arcsight.tools.coma.service.ServiceException](#page-2632-0) - If no resource with the specified ID is found or an exception occurred during the deleting of the resource [com.arcsight.coma.bridge.AuthorizationException](#page-4-0) - If the user is not authorized to perform this operation [com.arcsight.coma.bridge.AuthenticationException](#page-3-0) - If the user is not authenticated

# deleteByLocalId

```
public Void deleteByLocalId(CaseServiceDeleteByLocalId value)
   throws ServiceException,
          AuthorizationException,
          AuthenticationException
```
Deletes the resource identified by the local ID. Local IDs are internal ESM numbers used for optimization.

#### Parameters:

value - Model object containing request body

#### Throws:

```
com.arcsight.coma.bridge.AuthorizationException - If the user is not authorized to perform this operation
com.arcsight.coma.bridge.AuthenticationException - If the user is not authenticated
com.arcsight.tools.coma.service.ServiceException - For any errors happened during execution of this
operation
```
## deleteByUUID

public Void **deleteByUUID**(String authToken,

```
 String id,
        javax.ws.rs.core.HttpHeaders hh)
 throws ServiceException,
        AuthorizationException,
        AuthenticationException
```
Deletes the resource identified by the ID.

## Parameters:

```
id - The ID of the resource
authToken - Authentication token created for the current session
```
### hh - HTTP headers from http request

## Throws:

[com.arcsight.tools.coma.service.ServiceException](#page-2632-0) - If no resource with the specified ID is found or an exception occurred during the deleting of the resource [com.arcsight.coma.bridge.AuthorizationException](#page-4-0) - If the user is not authorized to perform this operation [com.arcsight.coma.bridge.AuthenticationException](#page-3-0) - If the user is not authenticated [com.arcsight.tools.coma.service.ServiceException](#page-2632-0) - For any errors happened during execution of this operation

# deleteByUUIDPost

public Void **deleteByUUIDPost**(String authToken, String id, javax.ws.rs.core.HttpHeaders hh) throws [ServiceException](#page-2632-0), [AuthorizationException](#page-4-0), [AuthenticationException](#page-3-0)

Deletes the resource identified by the ID.

## Parameters:

id - The ID of the resource authToken - Authentication token created for the current session hh - HTTP headers from http request

## Throws:

com. arcsight.tools.coma.service.ServiceException - If no resource with the specified ID is found or an exception occurred during the deleting of the resource [com.arcsight.coma.bridge.AuthorizationException](#page-4-0) - If the user is not authorized to perform this operation [com.arcsight.coma.bridge.AuthenticationException](#page-3-0) - If the user is not authenticated

# deleteByUUID

public Void **deleteByUUID**([CaseServiceDeleteByUUID](#page-61-0) value) throws [ServiceException](#page-2632-0), [AuthorizationException](#page-4-0), [AuthenticationException](#page-3-0)

Deletes the resource identified by the ID.

## Parameters:

value - Model object containing request body

## Throws:

```
com.arcsight.coma.bridge.AuthorizationException - If the user is not authorized to perform this operation
com.arcsight.coma.bridge.AuthenticationException - If the user is not authenticated
com.arcsight.tools.coma.service.ServiceException - For any errors happened during execution of this
operation
```
## deleteResources

public Void **deleteResources**([CaseServiceDeleteResources](#page-73-0) value) throws [ServiceException](#page-2632-0), [AuthorizationException](#page-4-0), [AuthenticationException](#page-3-0)

Deletes the resources of the type S from the database. Note that **nulls** in the list are not allowed

## Parameters:

value - Model object containing request body

### Throws:

```
com.arcsight.coma.bridge.AuthorizationException - If the user is not authorized to perform this operation
com.arcsight.coma.bridge.AuthenticationException - If the user is not authenticated
com.arcsight.tools.coma.service.ServiceException - For any errors happened during execution of this
operation
```
## findAllIds

```
public CaseServiceFindAllIdsResponse findAllIds(String authToken,
          javax.ws.rs.core.HttpHeaders hh)
   throws ServiceException,
          AuthorizationException,
          AuthenticationException
```
Finds and returns the list of IDs of all the resources of type S.

## Parameters:

authToken - Authentication token created for the current session hh - HTTP headers from http request

#### Returns:

The list of the string values of IDs of the resources of type S. An empty list is returned if there is no resources of type S

### Throws:

```
com.arcsight.tools.coma.service.ServiceException - If an exception occurred during the loading of the
resourcefindAllIds IDs
com.arcsight.coma.bridge.AuthorizationException - If the user is not authorized to perform this operation
com.arcsight.coma.bridge.AuthenticationException - If the user is not authenticated
com.arcsight.tools.coma.service.ServiceException - For any errors happened during execution of this
operation
```
## findAllIdsPost

```
public CaseServiceFindAllIdsResponse findAllIdsPost(String authToken,
          javax.ws.rs.core.HttpHeaders hh)
   throws ServiceException,
          AuthorizationException,
          AuthenticationException
```
Finds and returns the list of IDs of all the resources of type S.

#### Parameters:

```
authToken - Authentication token created for the current session
hh - HTTP headers from http request
```
### Returns:

The list of the string values of IDs of the resources of type S. An empty list is returned if there is no resources of type S

### Throws:

[com.arcsight.tools.coma.service.ServiceException](#page-2632-0) - If an exception occurred during the loading of the resourcefindAllIds IDs [com.arcsight.coma.bridge.AuthorizationException](#page-4-0) - If the user is not authorized to perform this operation [com.arcsight.coma.bridge.AuthenticationException](#page-3-0) - If the user is not authenticated

## findAllIds

```
public CaseServiceFindAllIdsResponse findAllIds(CaseServiceFindAllIds value)
   throws ServiceException,
          AuthorizationException,
          AuthenticationException
```
Finds and returns the list of IDs of all the resources of type S.

### Parameters:

value - Model object containing request body

### Returns:

The list of the string values of IDs of the resources of type S. An empty list is returned if there is no resources of type S

### Throws:

[com.arcsight.coma.bridge.AuthorizationException](#page-4-0) - If the user is not authorized to perform this operation [com.arcsight.coma.bridge.AuthenticationException](#page-3-0) - If the user is not authenticated com. arcsight.tools.coma.service.ServiceException - For any errors happened during execution of this operation

## getAllAttachmentOnlyResourceIDs

public [CaseServiceGetAllAttachmentOnlyResourceIDsResponse](#page-93-0) **getAllAttachmentOnlyResourceIDs**(String authToken, javax.ws.rs.core.HttpHeaders hh) throws [ServiceException](#page-2632-0), [AuthorizationException](#page-4-0), [AuthenticationException](#page-3-0)

Returns a list of the IDs of all attachments of the type S. Attachments are the resources that are not assigned to any group, but are assigned to a separate resource via relationships listed in the [RelationshipTypes.PERMISSION\\_INHERITANCE\\_RELATIONSHIPS](#page-1655-0) with the exception of [RelationshipTypes.IS\\_PARENT\\_OF](#page-1648-0).

### Parameters:

authToken - Authentication token created for the current session hh - HTTP headers from http request

## Returns:

The list of the IDs

#### Throws:

[com.arcsight.tools.coma.service.ServiceException](#page-2632-0) - If an exception occurred during this call [com.arcsight.coma.bridge.AuthorizationException](#page-4-0) - If the user is not authorized to perform this operation [com.arcsight.coma.bridge.AuthenticationException](#page-3-0) - If the user is not authenticated com. arcsight.tools.coma.service.ServiceException - For any errors happened during execution of this operation

#### See Also:

getAllUnassignedResourceIDs()
# getAllAttachmentOnlyResourceIDsPost

public [CaseServiceGetAllAttachmentOnlyResourceIDsResponse](#page-93-0) **getAllAttachmentOnlyResourceIDsPost**(String authToken, javax.ws.rs.core.HttpHeaders hh) throws [ServiceException](#page-2632-0),

 [AuthorizationException](#page-4-0), [AuthenticationException](#page-3-0)

Returns a list of the IDs of all attachments of the type S. Attachments are the resources that are not assigned to any group, but are assigned to a separate resource via relationships listed in the

[RelationshipTypes.PERMISSION\\_INHERITANCE\\_RELATIONSHIPS](#page-1655-0) with the exception of [RelationshipTypes.IS\\_PARENT\\_OF](#page-1648-0).

#### Parameters:

authToken - Authentication token created for the current session hh - HTTP headers from http request

#### Returns:

The list of the IDs

#### Throws:

[com.arcsight.tools.coma.service.ServiceException](#page-2632-0) - If an exception occurred during this call [com.arcsight.coma.bridge.AuthorizationException](#page-4-0) - If the user is not authorized to perform this operation [com.arcsight.coma.bridge.AuthenticationException](#page-3-0) - If the user is not authenticated

#### See Also:

getAllUnassignedResourceIDs()

# getAllAttachmentOnlyResourceIDs

public [CaseServiceGetAllAttachmentOnlyResourceIDsResponse](#page-93-0)

**getAllAttachmentOnlyResourceIDs**([CaseServiceGetAllAttachmentOnlyResourceIDs](#page-91-0) value)

throws [ServiceException](#page-2632-0),

 [AuthorizationException](#page-4-0), [AuthenticationException](#page-3-0)

Returns a list of the IDs of all attachments of the type S. Attachments are the resources that are not assigned to any group, but are assigned to a separate resource via relationships listed in the [RelationshipTypes.PERMISSION\\_INHERITANCE\\_RELATIONSHIPS](#page-1655-0) with the exception of [RelationshipTypes.IS\\_PARENT\\_OF](#page-1648-0).

#### Parameters:

value - Model object containing request body

#### Returns:

The list of the IDs

#### Throws:

[com.arcsight.coma.bridge.AuthorizationException](#page-4-0) - If the user is not authorized to perform this operation [com.arcsight.coma.bridge.AuthenticationException](#page-3-0) - If the user is not authenticated com. arcsight.tools.coma.service.ServiceException - For any errors happened during execution of this operation

#### See Also:

```
getAllUnassignedResourceIDs()
```
### getAllowedUserTypes

```
public CaseServiceGetAllowedUserTypesResponse getAllowedUserTypes(String authToken,
          javax.ws.rs.core.HttpHeaders hh)
   throws ServiceException,
          AuthorizationException,
          AuthenticationException
```
Returns the array of user types that are allowed to access the service.

#### Parameters:

authToken - Authentication token created for the current session hh - HTTP headers from http request

#### Returns:

The array of user types; see User. UserTypeEnum.

#### Throws:

[com.arcsight.tools.coma.service.ServiceException](#page-2632-0) - If an exception occurred during the service call. [com.arcsight.coma.bridge.AuthorizationException](#page-4-0) - If the user is not authorized to perform this operation [com.arcsight.coma.bridge.AuthenticationException](#page-3-0) - If the user is not authenticated [com.arcsight.tools.coma.service.ServiceException](#page-2632-0) - For any errors happened during execution of this operation

# getAllowedUserTypesPost

public [CaseServiceGetAllowedUserTypesResponse](#page-97-0) **getAllowedUserTypesPost**(String authToken, javax.ws.rs.core.HttpHeaders hh)

 throws [ServiceException](#page-2632-0), [AuthorizationException](#page-4-0), [AuthenticationException](#page-3-0)

Returns the array of user types that are allowed to access the service.

#### Parameters:

authToken - Authentication token created for the current session hh - HTTP headers from http request

#### Returns:

The array of user types; see User. UserTypeEnum.

#### Throws:

[com.arcsight.tools.coma.service.ServiceException](#page-2632-0) - If an exception occurred during the service call. [com.arcsight.coma.bridge.AuthorizationException](#page-4-0) - If the user is not authorized to perform this operation [com.arcsight.coma.bridge.AuthenticationException](#page-3-0) - If the user is not authenticated

# getAllowedUserTypes

```
public CaseServiceGetAllowedUserTypesResponse
getAllowedUserTypes(CaseServiceGetAllowedUserTypes value)
   throws ServiceException,
          AuthorizationException,
          AuthenticationException
```
Returns the array of user types that are allowed to access the service.

#### Parameters:

value - Model object containing request body

#### Returns:

The array of user types; see User. UserTypeEnum.

#### Throws:

```
com.arcsight.coma.bridge.AuthorizationException - If the user is not authorized to perform this operation
com.arcsight.coma.bridge.AuthenticationException - If the user is not authenticated
com.arcsight.tools.coma.service.ServiceException - For any errors happened during execution of this
operation
```
### getAllPathsToRoot

```
public CaseServiceGetAllPathsToRootResponse getAllPathsToRoot(String authToken,
          String resourceId,
          javax.ws.rs.core.HttpHeaders hh)
   throws ServiceException,
          AuthorizationException,
          AuthenticationException
```
Returns a list of all the paths to root relevant to the service for the given resource. Each element is a path from the resource with ID resourceId to the root and elements of the path are resource IDs on the nodes. Since resource could belong to different groups, there could be more than one path. For example: "0AFPLmPsAABCAHBFLqlR1uw==/05CxZ+EUBABCA5fiIDvOvLA==/0bdhibUYBABCAR4QQlpgzcw=="

#### Parameters:

resourceId - The ID of the resource authToken - Authentication token created for the current session hh - HTTP headers from http request

#### Returns:

A list of all the paths to root for the given resource

#### Throws:

```
com.arcsight.tools.coma.service.ServiceException - If an exception occurred during the loading of the
resource ID
com.arcsight.coma.bridge.AuthorizationException - If the user is not authorized to perform this operation
com.arcsight.coma.bridge.AuthenticationException - If the user is not authenticated
com. arcsight.tools.coma.service.ServiceException - For any errors happened during execution of this
operation
```
# getAllPathsToRootPost

```
public CaseServiceGetAllPathsToRootResponse getAllPathsToRootPost(String authToken,
          String resourceId,
          javax.ws.rs.core.HttpHeaders hh)
   throws ServiceException,
          AuthorizationException,
          AuthenticationException
```
Returns a list of all the paths to root relevant to the service for the given resource. Each element is a path from the resource with ID resourceId to the root and elements of the path are resource IDs on the nodes. Since resource could belong to different groups, there could be more than one path. For example: "0AFPLmPsAABCAHBFLqlR1uw==/05CxZ+EUBABCA5fiIDvOvLA==/0bdhibUYBABCAR4QQlpgzcw=="

#### Parameters:

resourceId - The ID of the resource

authToken - Authentication token created for the current session hh - HTTP headers from http request

#### Returns:

A list of all the paths to root for the given resource

#### Throws:

[com.arcsight.tools.coma.service.ServiceException](#page-2632-0) - If an exception occurred during the loading of the resource ID [com.arcsight.coma.bridge.AuthorizationException](#page-4-0) - If the user is not authorized to perform this operation [com.arcsight.coma.bridge.AuthenticationException](#page-3-0) - If the user is not authenticated

### getAllPathsToRoot

public [CaseServiceGetAllPathsToRootResponse](#page-105-0) **getAllPathsToRoot**([CaseServiceGetAllPathsToRoot](#page-99-0) value) throws [ServiceException](#page-2632-0), [AuthorizationException](#page-4-0), [AuthenticationException](#page-3-0)

Returns a list of all the paths to root relevant to the service for the given resource. Each element is a path from the resource with ID resourceId to the root and elements of the path are resource IDs on the nodes. Since resource could belong to different groups, there could be more than one path. For example: "0AFPLmPsAABCAHBFLqlR1uw==/05CxZ+EUBABCA5fiIDvOvLA==/0bdhibUYBABCAR4QQlpgzcw=="

#### Parameters:

value - Model object containing request body

#### Returns:

A list of all the paths to root for the given resource

#### Throws:

```
com.arcsight.coma.bridge.AuthorizationException - If the user is not authorized to perform this operation
com.arcsight.coma.bridge.AuthenticationException - If the user is not authenticated
com.\arcsight.tools.coma.service.ServiceException - For any errors happened during execution of this
operation
```
# getAllPathsToRootAsStrings

public [CaseServiceGetAllPathsToRootAsStringsResponse](#page-103-0) **getAllPathsToRootAsStrings**(String authToken,

```
 String resourceId,
        javax.ws.rs.core.HttpHeaders hh)
 throws ServiceException,
        AuthorizationException,
        AuthenticationException
```
Returns the list of all paths (URIs) from the specified resource to the root relevant to the service. Each element is a path from the resource with ID resourceId to the root. Since resource could belong to different groups, there could be more than one path. A path could look like "/All Cases/All Cases/Personal Cases/admin's Cases".

#### Parameters:

resourceId - The ID of the resource authToken - Authentication token created for the current session hh - HTTP headers from http request

#### Returns:

The list of all paths to the root. An empty list if the root is not accessible from the specified resource

#### Throws:

[com.arcsight.tools.coma.service.ServiceException](#page-2632-0) - If an exception occurred during the loading of the resource IDs [com.arcsight.coma.bridge.AuthorizationException](#page-4-0) - If the user is not authorized to perform this operation [com.arcsight.coma.bridge.AuthenticationException](#page-3-0) - If the user is not authenticated [com.arcsight.tools.coma.service.ServiceException](#page-2632-0) - For any errors happened during execution of this operation

### getAllPathsToRootAsStringsPost

```
public CaseServiceGetAllPathsToRootAsStringsResponse
getAllPathsToRootAsStringsPost(String authToken,
          String resourceId,
          javax.ws.rs.core.HttpHeaders hh)
   throws ServiceException,
          AuthorizationException,
          AuthenticationException
```
Returns the list of all paths (URIs) from the specified resource to the root relevant to the service. Each element is a path from the resource with ID resourceId to the root. Since resource could belong to different groups, there could be more than one path. A path could look like "/All Cases/All Cases/Personal Cases/admin's Cases".

#### Parameters:

resourceId - The ID of the resource authToken - Authentication token created for the current session hh - HTTP headers from http request

#### Returns:

The list of all paths to the root. An empty list if the root is not accessible from the specified resource

#### Throws:

[com.arcsight.tools.coma.service.ServiceException](#page-2632-0) - If an exception occurred during the loading of the resource IDs

[com.arcsight.coma.bridge.AuthorizationException](#page-4-0) - If the user is not authorized to perform this operation [com.arcsight.coma.bridge.AuthenticationException](#page-3-0) - If the user is not authenticated

# getAllPathsToRootAsStrings

```
public CaseServiceGetAllPathsToRootAsStringsResponse
getAllPathsToRootAsStrings(CaseServiceGetAllPathsToRootAsStrings value)
   throws ServiceException,
          AuthorizationException,
          AuthenticationException
```
Returns the list of all paths (URIs) from the specified resource to the root relevant to the service. Each element is a path from the resource with ID  $resouveced$  to the root. Since resource could belong to different groups, there could be more than one path. A path could look like "/All Cases/All Cases/Personal Cases/admin's Cases".

#### Parameters:

value - Model object containing request body

#### Returns:

The list of all paths to the root. An empty list if the root is not accessible from the specified resource

#### Throws:

[com.arcsight.coma.bridge.AuthorizationException](#page-4-0) - If the user is not authorized to perform this operation [com.arcsight.coma.bridge.AuthenticationException](#page-3-0) - If the user is not authenticated

com. arcsight.tools.coma.service.ServiceException - For any errors happened during execution of this operation

### getAllUnassignedResourceIDs

public [CaseServiceGetAllUnassignedResourceIDsResponse](#page-109-0) **getAllUnassignedResourceIDs**(String authToken,

```
 javax.ws.rs.core.HttpHeaders hh)
 throws ServiceException,
        AuthorizationException,
        AuthenticationException
```
Returns a list of the IDs of all unassigned resources of the type S. Unassigned resources are those that are not attachments and not assigned to any group via relationships listed in the [RelationshipTypes.PERMISSION\\_INHERITANCE\\_RELATIONSHIPS](#page-1655-0).

#### Parameters:

authToken - Authentication token created for the current session hh - HTTP headers from http request

#### Returns:

The list of the resource IDs which are not assigned

#### Throws:

```
com.arcsight.tools.coma.service.ServiceException - If an exception occurred during this call
com.arcsight.coma.bridge.AuthorizationException - If the user is not authorized to perform this operation
com.arcsight.coma.bridge.AuthenticationException - If the user is not authenticated
com.arcsight.tools.coma.service.ServiceException - For any errors happened during execution of this
operation
```
#### See Also:

getAllAttachmentOnlyResourceIDs()

### getAllUnassignedResourceIDsPost

```
public CaseServiceGetAllUnassignedResourceIDsResponse
getAllUnassignedResourceIDsPost(String authToken,
          javax.ws.rs.core.HttpHeaders hh)
   throws ServiceException,
          AuthorizationException,
          AuthenticationException
```
Returns a list of the IDs of all unassigned resources of the type S. Unassigned resources are those that are not attachments and not assigned to any group via relationships listed in the [RelationshipTypes.PERMISSION\\_INHERITANCE\\_RELATIONSHIPS](#page-1655-0).

#### Parameters:

authToken - Authentication token created for the current session hh - HTTP headers from http request

#### Returns:

The list of the resource IDs which are not assigned

#### Throws:

```
com.arcsight.tools.coma.service.ServiceException - If an exception occurred during this call
com.arcsight.coma.bridge.AuthorizationException - If the user is not authorized to perform this operation
com.arcsight.coma.bridge.AuthenticationException - If the user is not authenticated
```
#### See Also:

getAllAttachmentOnlyResourceIDs()

### getAllUnassignedResourceIDs

```
public CaseServiceGetAllUnassignedResourceIDsResponse
```
**getAllUnassignedResourceIDs**([CaseServiceGetAllUnassignedResourceIDs](#page-107-0) value)

```
 throws ServiceException,
        AuthorizationException,
        AuthenticationException
```
Returns a list of the IDs of all unassigned resources of the type S. Unassigned resources are those that are not attachments and not assigned to any group via relationships listed in the [RelationshipTypes.PERMISSION\\_INHERITANCE\\_RELATIONSHIPS](#page-1655-0).

#### Parameters:

value - Model object containing request body

#### Returns:

The list of the resource IDs which are not assigned

#### Throws:

[com.arcsight.coma.bridge.AuthorizationException](#page-4-0) - If the user is not authorized to perform this operation [com.arcsight.coma.bridge.AuthenticationException](#page-3-0) - If the user is not authenticated [com.arcsight.tools.coma.service.ServiceException](#page-2632-0) - For any errors happened during execution of this operation

#### See Also:

getAllAttachmentOnlyResourceIDs()

# getChildNamesAndAliases

public [CaseServiceGetChildNamesAndAliasesResponse](#page-125-0) **getChildNamesAndAliases**([CaseServiceGetChildNamesAndAliases](#page-123-0) value) throws [ServiceException](#page-2632-0), [AuthorizationException](#page-4-0), [AuthenticationException](#page-3-0)

Deprecated. This method is left for backward compatibility only. Please rather use method getNamesAndAliases(List)

Returns the names and aliases of all of the resources with ID specified in childIds. If the resources are not already cached, then a query will be made to retrieve the names without loading the actual resources. The size of the returned list will always be  $2 * n$  where n is the size of the childids list. It is possible for some of the names to be missing, in which case null values will be in the list (including the first half where the names are located)

#### Parameters:

value - Model object containing request body

#### Returns:

A list of the names followed by the aliases

#### Throws:

[com.arcsight.coma.bridge.AuthorizationException](#page-4-0) - If the user is not authorized to perform this operation [com.arcsight.coma.bridge.AuthenticationException](#page-3-0) - If the user is not authenticated com. arcsight.tools.coma.service.ServiceException - For any errors happened during execution of this operation

### getNamesAndAliases

```
public CaseServiceGetNamesAndAliasesResponse
getNamesAndAliases(CaseServiceGetNamesAndAliases value)
   throws ServiceException,
          AuthorizationException,
          AuthenticationException
```
Returns the names and aliases of all of the resources of the type S with ID specified in resourceIds. If the resources are not already cached, then a query will be made to retrieve the names without loading the actual resources. The size of the returned list will always be 2 \* n where n is the number of specified resource ID. It is possible for some of the names to be missing, in which case null values will be in the list (including the first half where the names are located)

#### Parameters:

value - Model object containing request body

#### Returns:

A list of the names followed by the aliases

#### Throws:

```
com.arcsight.coma.bridge.AuthorizationException - If the user is not authorized to perform this operation
com.arcsight.coma.bridge.AuthenticationException - If the user is not authenticated
com.arcsight.tools.coma.service.ServiceException - For any errors happened during execution of this
operation
```
### getCorruptedResources

public [CaseServiceGetCorruptedResourcesResponse](#page-129-0) **getCorruptedResources**(String authToken, javax.ws.rs.core.HttpHeaders hh)

 throws [ServiceException](#page-2632-0), [AuthorizationException](#page-4-0), [AuthenticationException](#page-3-0)

Returns the list of descriptors for all the corrupted resources of the corresponding type.

#### Parameters:

authToken - Authentication token created for the current session hh - HTTP headers from http request

#### Returns:

A list of CorruptedResource descriptors if there are any or empty list corrupted resources for this type; otherwise, null is returned

#### Throws:

[com.arcsight.tools.coma.service.ServiceException](#page-2632-0) - if an exception occurred during the loading of the resources

[com.arcsight.coma.bridge.AuthorizationException](#page-4-0) - If the user is not authorized to perform this operation [com.arcsight.coma.bridge.AuthenticationException](#page-3-0) - If the user is not authenticated com. arcsight.tools.coma.service.ServiceException - For any errors happened during execution of this operation

# getCorruptedResourcesPost

public [CaseServiceGetCorruptedResourcesResponse](#page-129-0) **getCorruptedResourcesPost**(String authToken,

```
 javax.ws.rs.core.HttpHeaders hh)
 throws ServiceException,
        AuthorizationException,
        AuthenticationException
```
Returns the list of descriptors for all the corrupted resources of the corresponding type.

#### Parameters:

authToken - Authentication token created for the current session hh - HTTP headers from http request

#### Returns:

A list of CorruptedResource descriptors if there are any or empty list corrupted resources for this type; otherwise, null is returned

#### Throws:

[com.arcsight.tools.coma.service.ServiceException](#page-2632-0) - if an exception occurred during the loading of the resources

[com.arcsight.coma.bridge.AuthorizationException](#page-4-0) - If the user is not authorized to perform this operation [com.arcsight.coma.bridge.AuthenticationException](#page-3-0) - If the user is not authenticated

# getCorruptedResources

public [CaseServiceGetCorruptedResourcesResponse](#page-129-0) **getCorruptedResources**([CaseServiceGetCorruptedResources](#page-127-0) value)

 throws [ServiceException](#page-2632-0), [AuthorizationException](#page-4-0),

[AuthenticationException](#page-3-0)

Returns the list of descriptors for all the corrupted resources of the corresponding type.

#### Parameters:

value - Model object containing request body

#### Returns:

A list of CorruptedResource descriptors if there are any or empty list corrupted resources for this type; otherwise, null is returned

#### Throws:

[com.arcsight.coma.bridge.AuthorizationException](#page-4-0) - If the user is not authorized to perform this operation [com.arcsight.coma.bridge.AuthenticationException](#page-3-0) - If the user is not authenticated [com.arcsight.tools.coma.service.ServiceException](#page-2632-0) - For any errors happened during execution of this operation

# getDependentResourceIDsForResourceId

```
public CaseServiceGetDependentResourceIDsForResourceIdResponse
getDependentResourceIDsForResourceId(String authToken,
          String resourceId,
          boolean excludeHiddenResources,
          boolean excludeAttachmentOnlyResources,
          javax.ws.rs.core.HttpHeaders hh)
   throws ServiceException,
          AuthorizationException,
          AuthenticationException
```
Returns the list of the IDs of dependent resources for the specified resource of the type S. This is different from just using the DEPENDS\_ON relationship, because the method determines this by looking at various types of relationships such as IS\_PARENT\_OF, USES\_RULE\_FOR\_REPLAY, HAS\_VULNERABILITY and others. See more on available relationships here [RelationshipTypes](#page-1642-0).

 If excludeAttachmentOnlyResources is true, excludes all of the dependent resources that are attachments that can only be reached through one of the requested resources.

 There is a limit defined by the property "persist.resource.dependentids.fetch.max" with default value 2000. If the number of dependent resources is greater than the limit, then the returned collection will contain only part of such resources.

#### Parameters:

resourceId - The ID of the resource

excludeHiddenResources - If true, excludes the hidden resources

excludeAttachmentOnlyResources - Whether to exclude the dependent resources which are attachment resources only

authToken - Authentication token created for the current session

hh - HTTP headers from http request

#### Returns:

The list of the IDs of dependent resources

#### Throws:

[com.arcsight.tools.coma.service.ServiceException](#page-2632-0) - If an exception occurred during the resource processing [com.arcsight.coma.bridge.AuthorizationException](#page-4-0) - If the user is not authorized to perform this operation [com.arcsight.coma.bridge.AuthenticationException](#page-3-0) - If the user is not authenticated

[com.arcsight.tools.coma.service.ServiceException](#page-2632-0) - For any errors happened during execution of this operation

# getDependentResourceIDsForResourceIdPost

```
public CaseServiceGetDependentResourceIDsForResourceIdResponse
getDependentResourceIDsForResourceIdPost(String authToken,
```

```
 String resourceId,
        boolean excludeHiddenResources,
        boolean excludeAttachmentOnlyResources,
        javax.ws.rs.core.HttpHeaders hh)
 throws ServiceException,
        AuthorizationException,
        AuthenticationException
```
Returns the list of the IDs of dependent resources for the specified resource of the type S. This is different from just using the DEPENDS\_ON relationship, because the method determines this by looking at various types of relationships such as IS\_PARENT\_OF, USES\_RULE\_FOR\_REPLAY, HAS\_VULNERABILITY and others. See more on available relationships here [RelationshipTypes](#page-1642-0).

 If excludeAttachmentOnlyResources is true, excludes all of the dependent resources that are attachments that can only be reached through one of the requested resources.

 There is a limit defined by the property "persist.resource.dependentids.fetch.max" with default value 2000. If the number of dependent resources is greater than the limit, then the returned collection will contain only part of such resources.

#### Parameters:

resourceId - The ID of the resource excludeHiddenResources - If true, excludes the hidden resources excludeAttachmentOnlyResources - Whether to exclude the dependent resources which are attachment resources only authToken - Authentication token created for the current session hh - HTTP headers from http request

#### Returns:

The list of the IDs of dependent resources

#### Throws:

[com.arcsight.tools.coma.service.ServiceException](#page-2632-0) - If an exception occurred during the resource processing [com.arcsight.coma.bridge.AuthorizationException](#page-4-0) - If the user is not authorized to perform this operation [com.arcsight.coma.bridge.AuthenticationException](#page-3-0) - If the user is not authenticated

### getDependentResourceIDsForResourceId

public [CaseServiceGetDependentResourceIDsForResourceIdResponse](#page-134-0) **getDependentResourceIDsForResourceId**([CaseServiceGetDependentResourceIDsForResourceId](#page-131-0) value)

 throws [ServiceException](#page-2632-0), [AuthorizationException](#page-4-0), [AuthenticationException](#page-3-0)

Returns the list of the IDs of dependent resources for the specified resource of the type S. This is different from just using the DEPENDS\_ON relationship, because the method determines this by looking at various types of relationships such as IS\_PARENT\_OF, USES\_RULE\_FOR\_REPLAY, HAS\_VULNERABILITY and others. See more on available relationships here [RelationshipTypes](#page-1642-0).

 If excludeAttachmentOnlyResources is true, excludes all of the dependent resources that are attachments that can only be reached through one of the requested resources.

 There is a limit defined by the property "persist.resource.dependentids.fetch.max" with default value 2000. If the number of dependent resources is greater than the limit, then the returned collection will contain only part of such resources.

#### Parameters:

value - Model object containing request body

#### Returns:

The list of the IDs of dependent resources

#### Throws:

```
com.arcsight.coma.bridge.AuthorizationException - If the user is not authorized to perform this operation
com.arcsight.coma.bridge.AuthenticationException - If the user is not authenticated
com.arcsight.tools.coma.service.ServiceException - For any errors happened during execution of this
operation
```
### getRelationshipsOfThisAndParents

```
public CaseServiceGetRelationshipsOfThisAndParentsResponse
getRelationshipsOfThisAndParents(String authToken,
          String sourceId,
          int relationshipType,
          javax.ws.rs.core.HttpHeaders hh)
   throws ServiceException,
          AuthorizationException,
          AuthenticationException
```
Returns a list of IDs of all resources that are targets for the specified relationship where the source is either the specified resource or any of its parents. Method starts with the resource with ID sourceId and goes recursively through all its parents to collect resources that play role target for the relationship relationshipType. See [RelationshipTypes](#page-1642-0)

#### Parameters:

sourceId - The ID of the resource to start with relationshipType - The relationship type to follow authToken - Authentication token created for the current session hh - HTTP headers from http request

#### Returns:

The list of the resource IDs. An empty list if there are no such resources.

#### Throws:

[com.arcsight.tools.coma.service.ServiceException](#page-2632-0) - If the source resource is not found or an exception occurred during the resource processing. [com.arcsight.coma.bridge.AuthorizationException](#page-4-0) - If the user is not authorized to perform this operation [com.arcsight.coma.bridge.AuthenticationException](#page-3-0) - If the user is not authenticated [com.arcsight.tools.coma.service.ServiceException](#page-2632-0) - For any errors happened during execution of this operation

#### See Also:

```
getRelationshipsOfParents(String, int)
getReverseRelationshipsOfThisAndParents(String, int)
getReverseRelationshipsOfParents(String, int)
```
# getRelationshipsOfThisAndParentsPost

```
public CaseServiceGetRelationshipsOfThisAndParentsResponse
getRelationshipsOfThisAndParentsPost(String authToken,
          String sourceId,
          int relationshipType,
          javax.ws.rs.core.HttpHeaders hh)
   throws ServiceException,
          AuthorizationException,
          AuthenticationException
```
Returns a list of IDs of all resources that are targets for the specified relationship where the source is either the specified resource or any of its parents. Method starts with the resource with ID  $\rm source$ Id and goes recursively through all its parents to collect resources that play role target for the relationship relationshipType. See [RelationshipTypes](#page-1642-0)

#### Parameters:

sourceId - The ID of the resource to start with relationshipType - The relationship type to follow authToken - Authentication token created for the current session hh - HTTP headers from http request

#### Returns:

The list of the resource IDs. An empty list if there are no such resources.

#### Throws:

[com.arcsight.tools.coma.service.ServiceException](#page-2632-0) - If the source resource is not found or an exception occurred during the resource processing. [com.arcsight.coma.bridge.AuthorizationException](#page-4-0) - If the user is not authorized to perform this operation [com.arcsight.coma.bridge.AuthenticationException](#page-3-0) - If the user is not authenticated

#### See Also:

getRelationshipsOfParents(String, int)

# getRelationshipsOfThisAndParents

```
public CaseServiceGetRelationshipsOfThisAndParentsResponse
getRelationshipsOfThisAndParents(CaseServiceGetRelationshipsOfThisAndParents value)
   throws ServiceException,
          AuthorizationException,
```
[AuthenticationException](#page-3-0)

Returns a list of IDs of all resources that are targets for the specified relationship where the source is either the specified resource or any of its parents. Method starts with the resource with ID sourceId and goes recursively through all its parents to collect resources that play role target for the relationship relationshipType. See [RelationshipTypes](#page-1642-0)

#### Parameters:

value - Model object containing request body

#### Returns:

The list of the resource IDs. An empty list if there are no such resources.

#### Throws:

[com.arcsight.coma.bridge.AuthorizationException](#page-4-0) - If the user is not authorized to perform this operation [com.arcsight.coma.bridge.AuthenticationException](#page-3-0) - If the user is not authenticated [com.arcsight.tools.coma.service.ServiceException](#page-2632-0) - For any errors happened during execution of this operation

#### See Also:

```
getRelationshipsOfParents(String, int)
getReverseRelationshipsOfThisAndParents(String, int)
getReverseRelationshipsOfParents(String, int)
```
# getRelationshipsOfParents

public [CaseServiceGetRelationshipsOfParentsResponse](#page-179-0) **getRelationshipsOfParents**(String authToken,

```
 String sourceId,
        int relationshipType,
        javax.ws.rs.core.HttpHeaders hh)
 throws ServiceException,
        AuthorizationException,
        AuthenticationException
```
Returns a list of IDs of all resources that are targets for the specified relationship where the source is any of the parents of the specified resource. Please note that the method doesn't retrieve the targets of the resource itself, only of its parents.

### Parameters:

sourceId - The ID of the resource to start with relationshipType - The relationship type to follow authToken - Authentication token created for the current session hh - HTTP headers from http request

#### Returns:

The list of the resource IDs. An empty list if there are no such resources

### Throws:

[com.arcsight.tools.coma.service.ServiceException](#page-2632-0) - If the source resource is not found or an exception occurred during the resource processing

[com.arcsight.coma.bridge.AuthorizationException](#page-4-0) - If the user is not authorized to perform this operation [com.arcsight.coma.bridge.AuthenticationException](#page-3-0) - If the user is not authenticated [com.arcsight.tools.coma.service.ServiceException](#page-2632-0) - For any errors happened during execution of this operation

#### See Also:

```
getRelationshipsOfThisAndParents(String, int)
getReverseRelationshipsOfThisAndParents(String, int)
getReverseRelationshipsOfParents(String, int)
RelationshipTypes
```
### getRelationshipsOfParentsPost

public [CaseServiceGetRelationshipsOfParentsResponse](#page-179-0) **getRelationshipsOfParentsPost**(String authToken,

```
 String sourceId,
        int relationshipType,
        javax.ws.rs.core.HttpHeaders hh)
 throws ServiceException,
        AuthorizationException,
        AuthenticationException
```
Returns a list of IDs of all resources that are targets for the specified relationship where the source is any of the parents of the specified resource. Please note that the method doesn't retrieve the targets of the resource itself, only of its parents.

#### Parameters:

sourceId - The ID of the resource to start with relationshipType - The relationship type to follow authToken - Authentication token created for the current session hh - HTTP headers from http request

#### Returns:

The list of the resource IDs. An empty list if there are no such resources

#### Throws:

[com.arcsight.tools.coma.service.ServiceException](#page-2632-0) - If the source resource is not found or an exception occurred during the resource processing [com.arcsight.coma.bridge.AuthorizationException](#page-4-0) - If the user is not authorized to perform this operation [com.arcsight.coma.bridge.AuthenticationException](#page-3-0) - If the user is not authenticated

#### See Also:

```
getRelationshipsOfThisAndParents(String, int)
getReverseRelationshipsOfThisAndParents(String, int)
getReverseRelationshipsOfParents(String, int)
RelationshipTypes
```
### getRelationshipsOfParents

```
public CaseServiceGetRelationshipsOfParentsResponse
getRelationshipsOfParents(CaseServiceGetRelationshipsOfParents value)
   throws ServiceException,
          AuthorizationException,
          AuthenticationException
```
Returns a list of IDs of all resources that are targets for the specified relationship where the source is any of the parents of the specified resource. Please note that the method doesn't retrieve the targets of the resource itself, only of its parents.

#### Parameters:

value - Model object containing request body

#### Returns:

The list of the resource IDs. An empty list if there are no such resources

#### Throws:

```
com.arcsight.coma.bridge.AuthorizationException - If the user is not authorized to perform this operation
com.arcsight.coma.bridge.AuthenticationException - If the user is not authenticated
com.arcsight.tools.coma.service.ServiceException - For any errors happened during execution of this
operation
```
#### See Also:

```
getRelationshipsOfThisAndParents(String, int)
getReverseRelationshipsOfThisAndParents(String, int)
getReverseRelationshipsOfParents(String, int)
RelationshipTypes
```
# getReverseRelationshipsOfThisAndParents

```
public CaseServiceGetReverseRelationshipsOfThisAndParentsResponse
getReverseRelationshipsOfThisAndParents(String authToken,
          String sourceId,
          int relationshipType,
          javax.ws.rs.core.HttpHeaders hh)
   throws ServiceException,
          AuthorizationException,
          AuthenticationException
```
Returns a list of IDs of all resources that are sources for the specified relationship where the target is either the specified resource or any of its parents.

#### Parameters:

sourceId - The ID of the resource to start with relationshipType - The relationship type to follow authToken - Authentication token created for the current session hh - HTTP headers from http request

#### Returns:

The list of the IDs of source resources. An empty list if there are no such resources.

#### Throws:

[com.arcsight.tools.coma.service.ServiceException](#page-2632-0) - If the resource is not found or an exception occurred during the resource processing. [com.arcsight.coma.bridge.AuthorizationException](#page-4-0) - If the user is not authorized to perform this operation [com.arcsight.coma.bridge.AuthenticationException](#page-3-0) - If the user is not authenticated [com.arcsight.tools.coma.service.ServiceException](#page-2632-0) - For any errors happened during execution of this operation

#### See Also:

```
getReverseRelationshipsOfParents(String, int)
getRelationshipsOfThisAndParents(String, int)
getRelationshipsOfParents(String, int)
RelationshipTypes
```
# getReverseRelationshipsOfThisAndParentsPost

```
public CaseServiceGetReverseRelationshipsOfThisAndParentsResponse
getReverseRelationshipsOfThisAndParentsPost(String authToken,
          String sourceId,
          int relationshipType,
          javax.ws.rs.core.HttpHeaders hh)
   throws ServiceException,
          AuthorizationException,
          AuthenticationException
```
Returns a list of IDs of all resources that are sources for the specified relationship where the target is either the specified resource or any of its parents.

#### Parameters:

```
sourceId - The ID of the resource to start with
relationshipType - The relationship type to follow
authToken - Authentication token created for the current session
hh - HTTP headers from http request
```
#### Returns:

The list of the IDs of source resources. An empty list if there are no such resources.

#### Throws:

[com.arcsight.tools.coma.service.ServiceException](#page-2632-0) - If the resource is not found or an exception occurred during the resource processing. [com.arcsight.coma.bridge.AuthorizationException](#page-4-0) - If the user is not authorized to perform this operation [com.arcsight.coma.bridge.AuthenticationException](#page-3-0) - If the user is not authenticated

#### See Also:

```
getReverseRelationshipsOfParents(String, int)
getRelationshipsOfThisAndParents(String, int)
getRelationshipsOfParents(String, int)
RelationshipTypes
```
# getReverseRelationshipsOfThisAndParents

```
public CaseServiceGetReverseRelationshipsOfThisAndParentsResponse
getReverseRelationshipsOfThisAndParents(CaseServiceGetReverseRelationshipsOfThisAndParent
s value)
   throws ServiceException,
          AuthorizationException,
```
[AuthenticationException](#page-3-0)

Returns a list of IDs of all resources that are sources for the specified relationship where the target is either the specified resource or any of its parents.

#### Parameters:

value - Model object containing request body

#### Returns:

The list of the IDs of source resources. An empty list if there are no such resources.

#### Throws:

```
com.arcsight.coma.bridge.AuthorizationException - If the user is not authorized to perform this operation
com.arcsight.coma.bridge.AuthenticationException - If the user is not authenticated
com.arcsight.tools.coma.service.ServiceException - For any errors happened during execution of this
operation
```

```
See Also:
    getReverseRelationshipsOfParents(String, int)
    getRelationshipsOfThisAndParents(String, int)
    getRelationshipsOfParents(String, int)
    RelationshipTypes
```
# getReverseRelationshipsOfParents

```
public CaseServiceGetReverseRelationshipsOfParentsResponse
getReverseRelationshipsOfParents(String authToken,
          String sourceId,
          int relationshipType,
          javax.ws.rs.core.HttpHeaders hh)
   throws ServiceException,
          AuthorizationException,
          AuthenticationException
```
Returns a list of IDs of all resources that are sources for the specified relationship where the target is any of the parents of the specified resource.

#### Parameters:

sourceId - The ID of the resource to start with relationshipType - The relationship type to follow authToken - Authentication token created for the current session hh - HTTP headers from http request

#### Returns:

The list of string values of the IDs related to all the ancestors of the source resource. An empty list if there are no such resources

#### Throws:

[com.arcsight.tools.coma.service.ServiceException](#page-2632-0) - If the source resource is not found or an exception occurred during the resource processing. [com.arcsight.coma.bridge.AuthorizationException](#page-4-0) - If the user is not authorized to perform this operation [com.arcsight.coma.bridge.AuthenticationException](#page-3-0) - If the user is not authenticated [com.arcsight.tools.coma.service.ServiceException](#page-2632-0) - For any errors happened during execution of this operation

#### See Also:

getReverseRelationshipsOfThisAndParents(String, int) getRelationshipsOfThisAndParents(String, int) getRelationshipsOfParents(String, int) [RelationshipTypes](#page-1642-0)

# getReverseRelationshipsOfParentsPost

```
public CaseServiceGetReverseRelationshipsOfParentsResponse
getReverseRelationshipsOfParentsPost(String authToken,
          String sourceId,
          int relationshipType,
          javax.ws.rs.core.HttpHeaders hh)
   throws ServiceException,
          AuthorizationException,
          AuthenticationException
```
Returns a list of IDs of all resources that are sources for the specified relationship where the target is any of the parents of the specified resource.

#### Parameters:

sourceId - The ID of the resource to start with relationshipType - The relationship type to follow authToken - Authentication token created for the current session hh - HTTP headers from http request

#### Returns:

The list of string values of the IDs related to all the ancestors of the source resource. An empty list if there are no such resources

#### Throws:

[com.arcsight.tools.coma.service.ServiceException](#page-2632-0) - If the source resource is not found or an exception occurred during the resource processing. [com.arcsight.coma.bridge.AuthorizationException](#page-4-0) - If the user is not authorized to perform this operation [com.arcsight.coma.bridge.AuthenticationException](#page-3-0) - If the user is not authenticated

#### See Also:

```
getReverseRelationshipsOfThisAndParents(String, int)
getRelationshipsOfThisAndParents(String, int)
getRelationshipsOfParents(String, int)
RelationshipTypes
```
### getReverseRelationshipsOfParents

```
public CaseServiceGetReverseRelationshipsOfParentsResponse
getReverseRelationshipsOfParents(CaseServiceGetReverseRelationshipsOfParents value)
   throws ServiceException,
```

```
 AuthorizationException,
 AuthenticationException
```
Returns a list of IDs of all resources that are sources for the specified relationship where the target is any of the parents of the specified resource.

#### Parameters:

value - Model object containing request body

#### Returns:

The list of string values of the IDs related to all the ancestors of the source resource. An empty list if there are no such resources

#### Throws:

[com.arcsight.coma.bridge.AuthorizationException](#page-4-0) - If the user is not authorized to perform this operation [com.arcsight.coma.bridge.AuthenticationException](#page-3-0) - If the user is not authenticated [com.arcsight.tools.coma.service.ServiceException](#page-2632-0) - For any errors happened during execution of this operation

#### See Also:

```
getReverseRelationshipsOfThisAndParents(String, int)
getRelationshipsOfThisAndParents(String, int)
getRelationshipsOfParents(String, int)
RelationshipTypes
```
# getEnabledResourceIDs

```
public CaseServiceGetEnabledResourceIDsResponse
getEnabledResourceIDs(CaseServiceGetEnabledResourceIDs value)
   throws ServiceException,
          AuthorizationException,
          AuthenticationException
```
Checks the specified resources and returns the list of IDs of the resources that are enabled. The returned list is a subset of resourceIds. If all the specified resources are disabled then the method returns an empty list.

#### Parameters:

value - Model object containing request body

#### Returns:

The IDs of enabled resources

#### Throws:

```
com.arcsight.coma.bridge.AuthorizationException - If the user is not authorized to perform this operation
com.arcsight.coma.bridge.AuthenticationException - If the user is not authenticated
com.arcsight.tools.coma.service.ServiceException - For any errors happened during execution of this
operation
```
## getExclusivelyDependentResources

public [CaseServiceGetExclusivelyDependentResourcesResponse](#page-150-0) **getExclusivelyDependentResources**([CaseServiceGetExclusivelyDependentResources](#page-148-0) value) throws [ServiceException](#page-2632-0), [AuthorizationException](#page-4-0),

[AuthenticationException](#page-3-0)

Returns a list of resources depending on the given resource of the type S. This means that the given resource is the only path to root for those resources.

#### Parameters:

value - Model object containing request body

#### Returns:

List of resources that depend on the specified resources

#### Throws:

```
com.arcsight.coma.bridge.AuthorizationException - If the user is not authorized to perform this operation
com.arcsight.coma.bridge.AuthenticationException - If the user is not authenticated
com.arcsight.tools.coma.service.ServiceException - For any errors happened during execution of this
operation
```
# getMetaGroupID

public [CaseServiceGetMetaGroupIDResponse](#page-154-0) **getMetaGroupID**(String authToken,

 javax.ws.rs.core.HttpHeaders hh) throws [ServiceException](#page-2632-0), [AuthorizationException](#page-4-0), [AuthenticationException](#page-3-0)

Returns the string value of ID of the meta group for the resources of type S.

#### Parameters:

authToken - Authentication token created for the current session

hh - HTTP headers from http request

#### Returns:

The ID of the meta group. Null is returned if there is no meta group.

#### Throws:

[com.arcsight.tools.coma.service.ServiceException](#page-2632-0) - If an exception occurred during the resource processing. [com.arcsight.coma.bridge.AuthorizationException](#page-4-0) - If the user is not authorized to perform this operation [com.arcsight.coma.bridge.AuthenticationException](#page-3-0) - If the user is not authenticated [com.arcsight.tools.coma.service.ServiceException](#page-2632-0) - For any errors happened during execution of this operation

### getMetaGroupIDPost

```
public CaseServiceGetMetaGroupIDResponse getMetaGroupIDPost(String authToken,
          javax.ws.rs.core.HttpHeaders hh)
   throws ServiceException,
          AuthorizationException,
          AuthenticationException
```
Returns the string value of ID of the meta group for the resources of type S.

#### Parameters:

authToken - Authentication token created for the current session hh - HTTP headers from http request

#### Returns:

The ID of the meta group. Null is returned if there is no meta group.

#### Throws:

[com.arcsight.tools.coma.service.ServiceException](#page-2632-0) - If an exception occurred during the resource processing. [com.arcsight.coma.bridge.AuthorizationException](#page-4-0) - If the user is not authorized to perform this operation [com.arcsight.coma.bridge.AuthenticationException](#page-3-0) - If the user is not authenticated

# getMetaGroupID

public [CaseServiceGetMetaGroupIDResponse](#page-154-0) **getMetaGroupID**([CaseServiceGetMetaGroupID](#page-152-0) value) throws [ServiceException](#page-2632-0), [AuthorizationException](#page-4-0), [AuthenticationException](#page-3-0)

Returns the string value of ID of the meta group for the resources of type S.

#### Parameters:

value - Model object containing request body

#### Returns:

The ID of the meta group. Null is returned if there is no meta group.

#### Throws:

[com.arcsight.coma.bridge.AuthorizationException](#page-4-0) - If the user is not authorized to perform this operation [com.arcsight.coma.bridge.AuthenticationException](#page-3-0) - If the user is not authenticated com. arcsight.tools.coma.service.ServiceException - For any errors happened during execution of this operation

### getPersonalAndSharedResourceRoots

public [CaseServiceGetPersonalAndSharedResourceRootsResponse](#page-162-0) **getPersonalAndSharedResourceRoots**(String authToken, String userId, int relationshipType, javax.ws.rs.core.HttpHeaders hh) throws [ServiceException](#page-2632-0), [AuthorizationException](#page-4-0), [AuthenticationException](#page-3-0)

Returns a list of personal and shared resource roots linked as targets to the specified user via the relations of the type relationshipType. Returned list contains only roots that directly linked to this resource (i.e. not inherited from groups) and the returned roots are of the type that matches the current service. For example, CaseService would return roots of the type Case. Regardless of service type, typically the method is called for a user with relationship types READ\_PERMISSION or WRITE\_PERMISSION. Personal roots are tree root resources that a user has direct links with via a relationship. Shared groups - These are the groups that a user has permission to read, but it is not a direct relationship See the list of available relationship types here [RelationshipTypes](#page-1642-0)

#### Parameters:

userId - The ID of the user for which we want to find personal and shared roots relationshipType - Type of relationship to follow authToken - Authentication token created for the current session hh - HTTP headers from http request

#### Returns:

The list of IDs of the root resources. An empty list, if there are no such roots.

#### Throws:

[com.arcsight.tools.coma.service.ServiceException](#page-2632-0) - If the user is not found or an exception occurred during the resource processing [com.arcsight.coma.bridge.AuthorizationException](#page-4-0) - If the user is not authorized to perform this operation [com.arcsight.coma.bridge.AuthenticationException](#page-3-0) - If the user is not authenticated com. arcsight.tools.coma.service.ServiceException - For any errors happened during execution of this operation

# getPersonalAndSharedResourceRootsPost

```
public CaseServiceGetPersonalAndSharedResourceRootsResponse
getPersonalAndSharedResourceRootsPost(String authToken,
          String userId,
          int relationshipType,
          javax.ws.rs.core.HttpHeaders hh)
   throws ServiceException,
          AuthorizationException,
          AuthenticationException
```
Returns a list of personal and shared resource roots linked as targets to the specified user via the relations of the type relationshipType. Returned list contains only roots that directly linked to this resource (i.e. not inherited from groups) and the returned roots are of the type that matches the current service. For example, CaseService would return roots of the type Case. Regardless of service type, typically the method is called for a user with relationship types READ\_PERMISSION or WRITE\_PERMISSION. Personal roots are tree root resources that a user has direct links with via a relationship. Shared groups - These are the groups that a user has permission to read, but it is not a direct relationship See the list of available relationship types here [RelationshipTypes](#page-1642-0)

#### Parameters:

userId - The ID of the user for which we want to find personal and shared roots relationshipType - Type of relationship to follow authToken - Authentication token created for the current session

hh - HTTP headers from http request

#### Returns:

The list of IDs of the root resources. An empty list, if there are no such roots.

#### Throws:

[com.arcsight.tools.coma.service.ServiceException](#page-2632-0) - If the user is not found or an exception occurred during the resource processing

[com.arcsight.coma.bridge.AuthorizationException](#page-4-0) - If the user is not authorized to perform this operation [com.arcsight.coma.bridge.AuthenticationException](#page-3-0) - If the user is not authenticated

### getPersonalAndSharedResourceRoots

public [CaseServiceGetPersonalAndSharedResourceRootsResponse](#page-162-0) **getPersonalAndSharedResourceRoots**([CaseServiceGetPersonalAndSharedResourceRoots](#page-160-0) value)

 throws [ServiceException](#page-2632-0), [AuthorizationException](#page-4-0), [AuthenticationException](#page-3-0)

Returns a list of personal and shared resource roots linked as targets to the specified user via the relations of the type relationshipType. Returned list contains only roots that directly linked to this resource (i.e. not inherited from groups) and the returned roots are of the type that matches the current service. For example, CaseService would return roots of the type Case. Regardless of service type, typically the method is called for a user with relationship types READ\_PERMISSION or WRITE\_PERMISSION. Personal roots are tree root resources that a user has direct links with via a relationship. Shared groups - These are the groups that a user has permission to read, but it is not a direct relationship See the list of available relationship types here [RelationshipTypes](#page-1642-0)

#### Parameters:

value - Model object containing request body

#### Returns:

The list of IDs of the root resources. An empty list, if there are no such roots.

#### Throws:

```
com.arcsight.coma.bridge.AuthorizationException - If the user is not authorized to perform this operation
com.arcsight.coma.bridge.AuthenticationException - If the user is not authenticated
com.arcsight.tools.coma.service.ServiceException - For any errors happened during execution of this
operation
```
### getPersonalGroup

public [CaseServiceGetPersonalGroupResponse](#page-166-0) **getPersonalGroup**(String authToken,

```
 String userId,
        boolean throwOnMissing,
        javax.ws.rs.core.HttpHeaders hh)
 throws ServiceException,
        AuthorizationException,
        AuthenticationException
```
Returns the string value of ID of the user's personal group for the resources of type S. Personal groups are those groups that a user has direct Read/Write permissions to.

#### Parameters:

userId - The resource ID of the user throwOnMissing - Whether or not an exception must be thrown if such a group is not found authToken - Authentication token created for the current session hh - HTTP headers from http request

#### Returns:

The ID of the user's personal group for the resources of type S. If such a group is not found, ServiceException is thrown if throwOnMissing is set to true; otherwise, null is returned.

#### Throws:

[com.arcsight.tools.coma.service.ServiceException](#page-2632-0) - If the user is not found or an exception occurred during the resource processing. [com.arcsight.coma.bridge.AuthorizationException](#page-4-0) - If the user is not authorized to perform this operation [com.arcsight.coma.bridge.AuthenticationException](#page-3-0) - If the user is not authenticated com. arcsight.tools.coma.service.ServiceException - For any errors happened during execution of this operation

### getPersonalGroupPost

public [CaseServiceGetPersonalGroupResponse](#page-166-0) **getPersonalGroupPost**(String authToken, String userId, boolean throwOnMissing, javax.ws.rs.core.HttpHeaders hh) throws [ServiceException](#page-2632-0), [AuthorizationException](#page-4-0), [AuthenticationException](#page-3-0)

Returns the string value of ID of the user's personal group for the resources of type S. Personal groups are those groups that a user has direct Read/Write permissions to.

#### Parameters:

userId - The resource ID of the user throwOnMissing - Whether or not an exception must be thrown if such a group is not found authToken - Authentication token created for the current session hh - HTTP headers from http request

#### Returns:

The ID of the user's personal group for the resources of type S. If such a group is not found, ServiceException is thrown if throwOnMissing is set to true; otherwise, null is returned.

#### Throws:

[com.arcsight.tools.coma.service.ServiceException](#page-2632-0) - If the user is not found or an exception occurred during the resource processing. [com.arcsight.coma.bridge.AuthorizationException](#page-4-0) - If the user is not authorized to perform this operation [com.arcsight.coma.bridge.AuthenticationException](#page-3-0) - If the user is not authenticated

### getPersonalGroup

public [CaseServiceGetPersonalGroupResponse](#page-166-0) **getPersonalGroup**([CaseServiceGetPersonalGroup](#page-164-0) value)

```
 throws ServiceException,
        AuthorizationException,
        AuthenticationException
```
Returns the string value of ID of the user's personal group for the resources of type S. Personal groups are those groups that a user has direct Read/Write permissions to.

#### Parameters:

value - Model object containing request body

#### Returns:

The ID of the user's personal group for the resources of type S. If such a group is not found, ServiceException is thrown if throwOnMissing is set to true; otherwise, null is returned.

#### Throws:

```
com.arcsight.coma.bridge.AuthorizationException - If the user is not authorized to perform this operation
com.arcsight.coma.bridge.AuthenticationException - If the user is not authenticated
com.arcsight.tools.coma.service.ServiceException - For any errors happened during execution of this
operation
```
### getPersonalResourceRoots

public [CaseServiceGetPersonalResourceRootsResponse](#page-171-0) **getPersonalResourceRoots**(String authToken,

```
 String resourceId,
        int relationshipType,
        int resourceType,
        javax.ws.rs.core.HttpHeaders hh)
 throws ServiceException,
        AuthorizationException,
        AuthenticationException
```
For the specified resource, returns the list of personal resource roots linked to the resource as targets with relationshipType relations. The returned list contains only resources whose type match the selected service (e.g. CaseService, UserResourceService).

For example calling this method from GroupService for a Case resource would return Personal Groups associated with that Case as targets in relations of the type relationshipType.For available relationship types see [RelationshipTypes](#page-1642-0) Personal roots are tree root resources that this resource has direct links with via a relationship.

#### Parameters:

resourceId - The ID of the resource used as source in relations relationshipType - The relationship type of the targets to the given resource resourceType - NOT USED. The parameter is left for backward compatibility authToken - Authentication token created for the current session hh - HTTP headers from http request

#### Returns:

The list of target resources

#### Throws:

```
com.arcsight.tools.coma.service.ServiceException - If an exception occurred during the resource
processing
com.arcsight.coma.bridge.AuthorizationException - If the user is not authorized to perform this operation
com.arcsight.coma.bridge.AuthenticationException - If the user is not authenticated
com. arcsight.tools.coma.service.ServiceException - For any errors happened during execution of this
operation
```
### getPersonalResourceRootsPost

```
public CaseServiceGetPersonalResourceRootsResponse getPersonalResourceRootsPost(String
authToken,
          String resourceId,
```

```
 int relationshipType,
        int resourceType,
        javax.ws.rs.core.HttpHeaders hh)
 throws ServiceException,
        AuthorizationException,
        AuthenticationException
```
For the specified resource, returns the list of personal resource roots linked to the resource as targets with relationshipType relations. The returned list contains only resources whose type match the selected service (e.g. CaseService, UserResourceService).

For example calling this method from GroupService for a Case resource would return Personal Groups associated with that Case as targets in relations of the type relationshipType.For available relationship types see [RelationshipTypes](#page-1642-0) Personal roots are tree root resources that this resource has direct links with via a relationship.

#### Parameters:

resourceId - The ID of the resource used as source in relations relationshipType - The relationship type of the targets to the given resource resourceType - NOT USED. The parameter is left for backward compatibility authToken - Authentication token created for the current session hh - HTTP headers from http request

#### Returns:

The list of target resources

#### Throws:

[com.arcsight.tools.coma.service.ServiceException](#page-2632-0) - If an exception occurred during the resource processing

[com.arcsight.coma.bridge.AuthorizationException](#page-4-0) - If the user is not authorized to perform this operation [com.arcsight.coma.bridge.AuthenticationException](#page-3-0) - If the user is not authenticated

### getPersonalResourceRoots

public [CaseServiceGetPersonalResourceRootsResponse](#page-171-0) **getPersonalResourceRoots**([CaseServiceGetPersonalResourceRoots](#page-168-0) value) throws [ServiceException](#page-2632-0),

 [AuthorizationException](#page-4-0), [AuthenticationException](#page-3-0)

For the specified resource, returns the list of personal resource roots linked to the resource as targets with relationshipType relations. The returned list contains only resources whose type match the selected service (e.g. CaseService, UserResourceService).

For example calling this method from GroupService for a Case resource would return Personal Groups associated with that Case as targets in relations of the type relationshipType.For available relationship types see [RelationshipTypes](#page-1642-0) Personal roots are tree root resources that this resource has direct links with via a relationship.

#### Parameters:

value - Model object containing request body

#### Returns:

The list of target resources

#### Throws:

[com.arcsight.coma.bridge.AuthorizationException](#page-4-0) - If the user is not authorized to perform this operation [com.arcsight.coma.bridge.AuthenticationException](#page-3-0) - If the user is not authenticated [com.arcsight.tools.coma.service.ServiceException](#page-2632-0) - For any errors happened during execution of this operation

# getResourcesReferencePages

```
public CaseServiceGetResourcesReferencePagesResponse
getResourcesReferencePages(CaseServiceGetResourcesReferencePages value)
   throws ServiceException,
          AuthorizationException,
          AuthenticationException
```
Returns the list of reference pages for the resources identified by the IDs.

#### Parameters:

value - Model object containing request body

#### Returns:

A list of reference pages for the resources identified by the IDs

#### Throws:

[com.arcsight.coma.bridge.AuthorizationException](#page-4-0) - If the user is not authorized to perform this operation [com.arcsight.coma.bridge.AuthenticationException](#page-3-0) - If the user is not authenticated com. arcsight.tools.coma.service.ServiceException - For any errors happened during execution of this operation

### getReferencePages

public [CaseServiceGetReferencePagesResponse](#page-175-0) **getReferencePages**(String authToken, String resourceId, javax.ws.rs.core.HttpHeaders hh) throws [ServiceException](#page-2632-0), [AuthorizationException](#page-4-0),

Returns the list of reference pages for the resource identified by the ID.

[AuthenticationException](#page-3-0)

#### Parameters:

resourceId - The ID of the resource authToken - Authentication token created for the current session hh - HTTP headers from http request

#### Returns:

The list of ReferencePage objects; an empty list if none were found

#### Throws:

[com.arcsight.tools.coma.service.ServiceException](#page-2632-0) - If no resource with the specified ID is found or an exception occurred during the loading of the reference pages [com.arcsight.coma.bridge.AuthorizationException](#page-4-0) - If the user is not authorized to perform this operation [com.arcsight.coma.bridge.AuthenticationException](#page-3-0) - If the user is not authenticated [com.arcsight.tools.coma.service.ServiceException](#page-2632-0) - For any errors happened during execution of this operation

# getReferencePagesPost

public [CaseServiceGetReferencePagesResponse](#page-175-0) **getReferencePagesPost**(String authToken, String resourceId, javax.ws.rs.core.HttpHeaders hh) throws [ServiceException](#page-2632-0), [AuthorizationException](#page-4-0), [AuthenticationException](#page-3-0)

Returns the list of reference pages for the resource identified by the ID.

#### Parameters:

resourceId - The ID of the resource authToken - Authentication token created for the current session hh - HTTP headers from http request

### Returns:

The list of ReferencePage objects; an empty list if none were found

#### Throws:

[com.arcsight.tools.coma.service.ServiceException](#page-2632-0) - If no resource with the specified ID is found or an exception occurred during the loading of the reference pages [com.arcsight.coma.bridge.AuthorizationException](#page-4-0) - If the user is not authorized to perform this operation [com.arcsight.coma.bridge.AuthenticationException](#page-3-0) - If the user is not authenticated

### getReferencePages

```
public CaseServiceGetReferencePagesResponse
getReferencePages(CaseServiceGetReferencePages value)
   throws ServiceException,
          AuthorizationException,
          AuthenticationException
```
Returns the list of reference pages for the resource identified by the ID.

#### Parameters:

value - Model object containing request body

#### Returns:

The list of ReferencePage objects; an empty list if none were found

#### Throws:

```
com.arcsight.coma.bridge.AuthorizationException - If the user is not authorized to perform this operation
com.arcsight.coma.bridge.AuthenticationException - If the user is not authenticated
com.arcsight.tools.coma.service.ServiceException - For any errors happened during execution of this
operation
```
# getResourceByName

```
public CaseServiceGetResourceByNameResponse getResourceByName(String authToken,
```

```
 String name,
        javax.ws.rs.core.HttpHeaders hh)
 throws ServiceException,
        AuthorizationException,
        AuthenticationException
```
Returns one of the resources of the type S with the specified name. There could be more than one resource with the same name. This method returns one of such resources and each time it could be a different resource.

#### Parameters:

name - The name of the resource authToken - Authentication token created for the current session hh - HTTP headers from http request

#### Returns:

The resource identified by the name

#### Throws:

[com.arcsight.tools.coma.service.ServiceException](#page-2632-0) - If the resource is not found or an exception occurred during the loading of the resource [com.arcsight.coma.bridge.AuthorizationException](#page-4-0) - If the user is not authorized to perform this operation [com.arcsight.coma.bridge.AuthenticationException](#page-3-0) - If the user is not authenticated [com.arcsight.tools.coma.service.ServiceException](#page-2632-0) - For any errors happened during execution of this operation

### getResourceByNamePost

public [CaseServiceGetResourceByNameResponse](#page-191-0) **getResourceByNamePost**(String authToken, String name, javax.ws.rs.core.HttpHeaders hh) throws [ServiceException](#page-2632-0), [AuthorizationException](#page-4-0), [AuthenticationException](#page-3-0)

Returns one of the resources of the type S with the specified name. There could be more than one resource with the same name. This method returns one of such resources and each time it could be a different resource.

#### Parameters:

name - The name of the resource authToken - Authentication token created for the current session hh - HTTP headers from http request

#### Returns:

The resource identified by the name

#### Throws:

[com.arcsight.tools.coma.service.ServiceException](#page-2632-0) - If the resource is not found or an exception occurred during the loading of the resource [com.arcsight.coma.bridge.AuthorizationException](#page-4-0) - If the user is not authorized to perform this operation [com.arcsight.coma.bridge.AuthenticationException](#page-3-0) - If the user is not authenticated

### getResourceByName

```
public CaseServiceGetResourceByNameResponse
getResourceByName(CaseServiceGetResourceByName value)
   throws ServiceException,
          AuthorizationException,
          AuthenticationException
```
Returns one of the resources of the type S with the specified name. There could be more than one resource with the same name. This method returns one of such resources and each time it could be a different resource.

#### Parameters:

value - Model object containing request body

#### Returns:

The resource identified by the name

#### Throws:

[com.arcsight.coma.bridge.AuthorizationException](#page-4-0) - If the user is not authorized to perform this operation [com.arcsight.coma.bridge.AuthenticationException](#page-3-0) - If the user is not authenticated [com.arcsight.tools.coma.service.ServiceException](#page-2632-0) - For any errors happened during execution of this operation

### getResourcesByNames

public [CaseServiceGetResourcesByNamesResponse](#page-207-0) **getResourcesByNames**([CaseServiceGetResourcesByNames](#page-201-0) value) throws [ServiceException](#page-2632-0), [AuthorizationException](#page-4-0), [AuthenticationException](#page-3-0)

Returns all the resources of the type S with the specified names. The whole request fails if there are problems to retrieve even one of the resources. Troubled resources could be identified by returned exception. If parameter names contains only one name, then the returned collection would contain all resources which have that name.

#### Parameters:

value - Model object containing request body

#### Returns:

The list of the resources identified by the specified list of names

#### Throws:

[com.arcsight.coma.bridge.AuthorizationException](#page-4-0) - If the user is not authorized to perform this operation [com.arcsight.coma.bridge.AuthenticationException](#page-3-0) - If the user is not authenticated [com.arcsight.tools.coma.service.ServiceException](#page-2632-0) - For any errors happened during execution of this operation

# getResourcesByIds

public [CaseServiceGetResourcesByIdsResponse](#page-199-0)

**getResourcesByIds**([CaseServiceGetResourcesByIds](#page-197-0) value)

 throws [ServiceException](#page-2632-0), [AuthorizationException](#page-4-0), [AuthenticationException](#page-3-0)

Returns the resources of the type S identified by the specified resource IDs. The whole request fails if there are problems to retrieve even one of the resources. Troubled resources could be identified by returned exception.

### Parameters:

value - Model object containing request body

### Returns:

The list of the resources identified by the specified list of IDs

#### Throws:

[com.arcsight.coma.bridge.AuthorizationException](#page-4-0) - If the user is not authorized to perform this operation [com.arcsight.coma.bridge.AuthenticationException](#page-3-0) - If the user is not authenticated [com.arcsight.tools.coma.service.ServiceException](#page-2632-0) - For any errors happened during execution of this operation

# getResourcesByNameSafely

public [CaseServiceGetResourcesByNameSafelyResponse](#page-205-0) **getResourcesByNameSafely**(String authToken, String name, javax.ws.rs.core.HttpHeaders hh) throws [ServiceException](#page-2632-0), [AuthorizationException](#page-4-0), [AuthenticationException](#page-3-0)

Returns all the resources of the type S with the specified name. Method guarantees that there won't be an exception thrown if there are no requested resources. The returned collection contains only resources that were successfully retrieved by ESM and converted without problems into service-layer objects.

#### Parameters:

name - The name of the resource authToken - Authentication token created for the current session hh - HTTP headers from http request

#### Returns:

The resources with the specified name

#### Throws:

[com.arcsight.tools.coma.service.ServiceException](#page-2632-0) - If an exception occurred during accessing database [com.arcsight.coma.bridge.AuthorizationException](#page-4-0) - If the user is not authorized to perform this operation [com.arcsight.coma.bridge.AuthenticationException](#page-3-0) - If the user is not authenticated [com.arcsight.tools.coma.service.ServiceException](#page-2632-0) - For any errors happened during execution of this operation

### getResourcesByNameSafelyPost

public [CaseServiceGetResourcesByNameSafelyResponse](#page-205-0) **getResourcesByNameSafelyPost**(String authToken,

```
 String name,
        javax.ws.rs.core.HttpHeaders hh)
 throws ServiceException,
        AuthorizationException,
        AuthenticationException
```
Returns all the resources of the type S with the specified name. Method guarantees that there won't be an exception thrown if there are no requested resources. The returned collection contains only resources that were successfully retrieved by ESM and converted without problems into service-layer objects.

#### Parameters:

name - The name of the resource authToken - Authentication token created for the current session hh - HTTP headers from http request

#### Returns:

The resources with the specified name

#### Throws:

[com.arcsight.tools.coma.service.ServiceException](#page-2632-0) - If an exception occurred during accessing database [com.arcsight.coma.bridge.AuthorizationException](#page-4-0) - If the user is not authorized to perform this operation [com.arcsight.coma.bridge.AuthenticationException](#page-3-0) - If the user is not authenticated

### getResourcesByNameSafely

```
public CaseServiceGetResourcesByNameSafelyResponse
getResourcesByNameSafely(CaseServiceGetResourcesByNameSafely value)
   throws ServiceException,
          AuthorizationException,
          AuthenticationException
```
Returns all the resources of the type S with the specified name. Method guarantees that there won't be an exception thrown if there are no requested resources. The returned collection contains only resources that were successfully retrieved by ESM and converted without problems into service-layer objects.

#### Parameters:

value - Model object containing request body

#### Returns:

The resources with the specified name

#### Throws:

```
com.arcsight.coma.bridge.AuthorizationException - If the user is not authorized to perform this operation
com.arcsight.coma.bridge.AuthenticationException - If the user is not authenticated
com.arcsight.tools.coma.service.ServiceException - For any errors happened during execution of this
operation
```
### hasReadPermission

```
public CaseServiceHasReadPermissionResponse hasReadPermission(String authToken,
          String sourceId,
          String targetId,
          javax.ws.rs.core.HttpHeaders hh)
   throws ServiceException,
          AuthorizationException,
          AuthenticationException
```
Returns true if the source resource has Read permission on the target resource. The result doesn't depend on the service type, this method returns the same data for all services.

#### Parameters:

sourceId - The ID of the source resource. targetId - The ID of the target resource. authToken - Authentication token created for the current session hh - HTTP headers from http request

#### Returns:

True if the source can read the target; otherwise, false.

#### Throws:

```
com.arcsight.tools.coma.service.ServiceException - If any of the resources is not found, or an exception
occurred during the resource processing.
com.arcsight.coma.bridge.AuthorizationException - If the user is not authorized to perform this operation
com.arcsight.coma.bridge.AuthenticationException - If the user is not authenticated
com.arcsight.tools.coma.service.ServiceException - For any errors happened during execution of this
operation
```
# hasReadPermissionPost

```
public CaseServiceHasReadPermissionResponse hasReadPermissionPost(String authToken,
```

```
 String sourceId,
        String targetId,
        javax.ws.rs.core.HttpHeaders hh)
 throws ServiceException,
        AuthorizationException,
        AuthenticationException
```
Returns true if the source resource has Read permission on the target resource. The result doesn't depend on the service type, this method returns the same data for all services.

#### Parameters:

sourceId - The ID of the source resource.

targetId - The ID of the target resource. authToken - Authentication token created for the current session hh - HTTP headers from http request

#### Returns:

True if the source can read the target; otherwise, false.

#### Throws:

[com.arcsight.tools.coma.service.ServiceException](#page-2632-0) - If any of the resources is not found, or an exception occurred during the resource processing. [com.arcsight.coma.bridge.AuthorizationException](#page-4-0) - If the user is not authorized to perform this operation

[com.arcsight.coma.bridge.AuthenticationException](#page-3-0) - If the user is not authenticated

### hasReadPermission

```
public CaseServiceHasReadPermissionResponse
hasReadPermission(CaseServiceHasReadPermission value)
   throws ServiceException,
          AuthorizationException,
          AuthenticationException
```
Returns true if the source resource has Read permission on the target resource. The result doesn't depend on the service type, this method returns the same data for all services.

#### Parameters:

value - Model object containing request body

#### Returns:

True if the source can read the target; otherwise, false.

#### Throws:

```
com.arcsight.coma.bridge.AuthorizationException - If the user is not authorized to perform this operation
com.arcsight.coma.bridge.AuthenticationException - If the user is not authenticated
com.arcsight.tools.coma.service.ServiceException - For any errors happened during execution of this
operation
```
### hasWritePermission

```
public CaseServiceHasWritePermissionResponse hasWritePermission(String authToken,
          String sourceId,
          String targetId,
          javax.ws.rs.core.HttpHeaders hh)
   throws ServiceException,
          AuthorizationException,
          AuthenticationException
```
Returns true if the source resource has Write permission on the target resource. The result doesn't depend on the service type, this method returns the same data for all services.

#### Parameters:

sourceId - The ID of the source resource. targetId - The ID of the target resource. authToken - Authentication token created for the current session hh - HTTP headers from http request

#### Returns:

True if the source can update the target; otherwise, false.

#### Throws:

[com.arcsight.tools.coma.service.ServiceException](#page-2632-0) - If any of the resources is not found, or an exception occurred during the resource processing. [com.arcsight.coma.bridge.AuthorizationException](#page-4-0) - If the user is not authorized to perform this operation [com.arcsight.coma.bridge.AuthenticationException](#page-3-0) - If the user is not authenticated [com.arcsight.tools.coma.service.ServiceException](#page-2632-0) - For any errors happened during execution of this operation

### hasWritePermissionPost

```
public CaseServiceHasWritePermissionResponse hasWritePermissionPost(String authToken,
          String sourceId,
          String targetId,
          javax.ws.rs.core.HttpHeaders hh)
   throws ServiceException,
          AuthorizationException,
          AuthenticationException
```
Returns true if the source resource has Write permission on the target resource. The result doesn't depend on the service type, this method returns the same data for all services.

#### Parameters:

sourceId - The ID of the source resource. targetId - The ID of the target resource. authToken - Authentication token created for the current session hh - HTTP headers from http request

#### Returns:

True if the source can update the target; otherwise, false.

#### Throws:

[com.arcsight.tools.coma.service.ServiceException](#page-2632-0) - If any of the resources is not found, or an exception occurred during the resource processing. [com.arcsight.coma.bridge.AuthorizationException](#page-4-0) - If the user is not authorized to perform this operation [com.arcsight.coma.bridge.AuthenticationException](#page-3-0) - If the user is not authenticated

### hasWritePermission

```
public CaseServiceHasWritePermissionResponse
hasWritePermission(CaseServiceHasWritePermission value)
   throws ServiceException,
          AuthorizationException,
          AuthenticationException
```
Returns true if the source resource has Write permission on the target resource. The result doesn't depend on the service type, this method returns the same data for all services.

#### Parameters:

value - Model object containing request body

#### Returns:

True if the source can update the target; otherwise, false.

#### Throws:

[com.arcsight.coma.bridge.AuthorizationException](#page-4-0) - If the user is not authorized to perform this operation [com.arcsight.coma.bridge.AuthenticationException](#page-3-0) - If the user is not authenticated

com. arcsight.tools.coma.service.ServiceException - For any errors happened during execution of this operation

### hasXPermission

```
public CaseServiceHasXPermissionResponse hasXPermission(String authToken,
          String sourceId,
          String targetId,
          javax.ws.rs.core.HttpHeaders hh)
   throws ServiceException,
          AuthorizationException,
          AuthenticationException
```
Returns true if the source resource has Execute (X) permission on the target resource. The result doesn't depend on the service type, this method returns the same data for all services.

#### Parameters:

sourceId - The ID of the source resource. targetId - The ID of the target resource. authToken - Authentication token created for the current session hh - HTTP headers from http request

#### Returns:

True if the source can execute the target; otherwise, false.

#### Throws:

[com.arcsight.tools.coma.service.ServiceException](#page-2632-0) - If any of the resources is not found, or an exception occurred during the resource processing. [com.arcsight.coma.bridge.AuthorizationException](#page-4-0) - If the user is not authorized to perform this operation

[com.arcsight.coma.bridge.AuthenticationException](#page-3-0) - If the user is not authenticated [com.arcsight.tools.coma.service.ServiceException](#page-2632-0) - For any errors happened during execution of this operation

### hasXPermissionPost

public [CaseServiceHasXPermissionResponse](#page-316-0) **hasXPermissionPost**(String authToken,

```
 String sourceId,
        String targetId,
        javax.ws.rs.core.HttpHeaders hh)
 throws ServiceException,
        AuthorizationException,
        AuthenticationException
```
Returns true if the source resource has Execute (X) permission on the target resource. The result doesn't depend on the service type, this method returns the same data for all services.

#### Parameters:

sourceId - The ID of the source resource. targetId - The ID of the target resource. authToken - Authentication token created for the current session hh - HTTP headers from http request

#### Returns:

True if the source can execute the target; otherwise, false.

#### Throws:

[com.arcsight.tools.coma.service.ServiceException](#page-2632-0) - If any of the resources is not found, or an exception occurred during the resource processing.

[com.arcsight.coma.bridge.AuthorizationException](#page-4-0) - If the user is not authorized to perform this operation [com.arcsight.coma.bridge.AuthenticationException](#page-3-0) - If the user is not authenticated

### hasXPermission

public [CaseServiceHasXPermissionResponse](#page-316-0) **hasXPermission**([CaseServiceHasXPermission](#page-314-0) value) throws [ServiceException](#page-2632-0), [AuthorizationException](#page-4-0),

```
 AuthenticationException
```
Returns true if the source resource has Execute (X) permission on the target resource. The result doesn't depend on the service type, this method returns the same data for all services.

#### Parameters:

value - Model object containing request body

#### Returns:

True if the source can execute the target; otherwise, false.

#### Throws:

[com.arcsight.coma.bridge.AuthorizationException](#page-4-0) - If the user is not authorized to perform this operation [com.arcsight.coma.bridge.AuthenticationException](#page-3-0) - If the user is not authenticated [com.arcsight.tools.coma.service.ServiceException](#page-2632-0) - For any errors happened during execution of this operation

# isDisabled

```
public CaseServiceIsDisabledResponse isDisabled(String authToken,
          String resourceId,
          javax.ws.rs.core.HttpHeaders hh)
   throws ServiceException,
          AuthorizationException,
          AuthenticationException
```
Returns true if the resource is disabled. The result doesn't depend on the service type, this method returns the same data for all services.

#### Parameters:

resourceId - The ID of the resource authToken - Authentication token created for the current session hh - HTTP headers from http request

#### Returns:

True if the resource is disabled; false otherwise

#### Throws:

[com.arcsight.tools.coma.service.ServiceException](#page-2632-0) - If an exception occurred during the resource processing [com.arcsight.coma.bridge.AuthorizationException](#page-4-0) - If the user is not authorized to perform this operation [com.arcsight.coma.bridge.AuthenticationException](#page-3-0) - If the user is not authenticated [com.arcsight.tools.coma.service.ServiceException](#page-2632-0) - For any errors happened during execution of this operation

# isDisabledPost

```
public CaseServiceIsDisabledResponse isDisabledPost(String authToken,
          String resourceId,
          javax.ws.rs.core.HttpHeaders hh)
   throws ServiceException,
          AuthorizationException,
          AuthenticationException
```
Returns true if the resource is disabled. The result doesn't depend on the service type, this method returns the same data for all services.

#### Parameters:

resourceId - The ID of the resource authToken - Authentication token created for the current session hh - HTTP headers from http request

#### Returns:

True if the resource is disabled; false otherwise

#### Throws:

[com.arcsight.tools.coma.service.ServiceException](#page-2632-0) - If an exception occurred during the resource processing [com.arcsight.coma.bridge.AuthorizationException](#page-4-0) - If the user is not authorized to perform this operation [com.arcsight.coma.bridge.AuthenticationException](#page-3-0) - If the user is not authenticated

# isDisabled

```
public CaseServiceIsDisabledResponse isDisabled(CaseServiceIsDisabled value)
   throws ServiceException,
          AuthorizationException,
          AuthenticationException
```
Returns true if the resource is disabled. The result doesn't depend on the service type, this method returns the same data for all services.

#### Parameters:

value - Model object containing request body

#### Returns:

True if the resource is disabled; false otherwise

#### Throws:

```
com.arcsight.coma.bridge.AuthorizationException - If the user is not authorized to perform this operation
com.arcsight.coma.bridge.AuthenticationException - If the user is not authenticated
com.arcsight.tools.coma.service.ServiceException - For any errors happened during execution of this
operation
```
# isValidResourceID

public [CaseServiceIsValidResourceIDResponse](#page-332-0) **isValidResourceID**(String authToken, String resourceId, javax.ws.rs.core.HttpHeaders hh) throws [ServiceException](#page-2632-0), [AuthorizationException](#page-4-0), [AuthenticationException](#page-3-0)

Returns true if the resource with the given ID does exist in the database.
### Parameters:

resourceId - The ID of the resource. authToken - Authentication token created for the current session hh - HTTP headers from http request

### Returns:

True if the resource exists; otherwise, false.

### Throws:

```
com.arcsight.tools.coma.service.ServiceException - If an exception occurred during the resource
processing.
com.arcsight.coma.bridge.AuthorizationException - If the user is not authorized to perform this operation
com.arcsight.coma.bridge.AuthenticationException - If the user is not authenticated
com.arcsight.tools.coma.service.ServiceException - For any errors happened during execution of this
operation
```
## isValidResourceIDPost

public [CaseServiceIsValidResourceIDResponse](#page-332-0) **isValidResourceIDPost**(String authToken, String resourceId, javax.ws.rs.core.HttpHeaders hh) throws [ServiceException](#page-2632-0), [AuthorizationException](#page-4-0), [AuthenticationException](#page-3-0)

Returns true if the resource with the given ID does exist in the database.

### Parameters:

resourceId - The ID of the resource. authToken - Authentication token created for the current session hh - HTTP headers from http request

### Returns:

True if the resource exists; otherwise, false.

### Throws:

[com.arcsight.tools.coma.service.ServiceException](#page-2632-0) - If an exception occurred during the resource processing. [com.arcsight.coma.bridge.AuthorizationException](#page-4-0) - If the user is not authorized to perform this operation [com.arcsight.coma.bridge.AuthenticationException](#page-3-0) - If the user is not authenticated

## isValidResourceID

```
public CaseServiceIsValidResourceIDResponse
isValidResourceID(CaseServiceIsValidResourceID value)
   throws ServiceException,
          AuthorizationException,
          AuthenticationException
```
Returns true if the resource with the given ID does exist in the database.

### Parameters:

value - Model object containing request body

### Returns:

True if the resource exists; otherwise, false.

### Throws:

[com.arcsight.coma.bridge.AuthorizationException](#page-4-0) - If the user is not authorized to perform this operation [com.arcsight.coma.bridge.AuthenticationException](#page-3-0) - If the user is not authenticated [com.arcsight.tools.coma.service.ServiceException](#page-2632-0) - For any errors happened during execution of this operation

## loadAdditional

```
public Void loadAdditional(String authToken,
          String sourceId,
          javax.ws.rs.core.HttpHeaders hh)
   throws ServiceException,
          AuthorizationException,
          AuthenticationException
```
Loads fields into the given resource that had not previously been loaded. This is for fields that are not loaded into resources by default.

### Parameters:

sourceId - The ID of the resource. authToken - Authentication token created for the current session hh - HTTP headers from http request

### Throws:

```
com.arcsight.tools.coma.service.ServiceException - If the resource is not found, or an exception occurred
during the resource processing.
com.arcsight.coma.bridge.AuthorizationException - If the user is not authorized to perform this operation
com.arcsight.coma.bridge.AuthenticationException - If the user is not authenticated
com.arcsight.tools.coma.service.ServiceException - For any errors happened during execution of this
operation
```
### See Also:

unloadAdditional(String)

### loadAdditionalPost

```
public Void loadAdditionalPost(String authToken,
          String sourceId,
          javax.ws.rs.core.HttpHeaders hh)
   throws ServiceException,
          AuthorizationException,
          AuthenticationException
```
Loads fields into the given resource that had not previously been loaded. This is for fields that are not loaded into resources by default.

### Parameters:

sourceId - The ID of the resource. authToken - Authentication token created for the current session hh - HTTP headers from http request

### Throws:

[com.arcsight.tools.coma.service.ServiceException](#page-2632-0) - If the resource is not found, or an exception occurred during the resource processing. [com.arcsight.coma.bridge.AuthorizationException](#page-4-0) - If the user is not authorized to perform this operation [com.arcsight.coma.bridge.AuthenticationException](#page-3-0) - If the user is not authenticated

## loadAdditional

```
public Void loadAdditional(CaseServiceLoadAdditional value)
   throws ServiceException,
          AuthorizationException,
          AuthenticationException
```
Loads fields into the given resource that had not previously been loaded. This is for fields that are not loaded into resources by default.

### Parameters:

value - Model object containing request body

### Throws:

```
com.arcsight.coma.bridge.AuthorizationException - If the user is not authorized to perform this operation
com.arcsight.coma.bridge.AuthenticationException - If the user is not authenticated
com.arcsight.tools.coma.service.ServiceException - For any errors happened during execution of this
operation
```
### See Also:

unloadAdditional(String)

## resetState

public Void **resetState**(String authToken, javax.ws.rs.core.HttpHeaders hh) throws [ServiceException](#page-2632-0), [AuthorizationException](#page-4-0), [AuthenticationException](#page-3-0)

TODO: DOCUMENT THIS METHOD in the correspondent interface or class !!!

### Parameters:

authToken - Authentication token created for the current session hh - HTTP headers from http request

### Throws:

```
com.arcsight.coma.bridge.AuthorizationException - If the user is not authorized to perform this operation
com.arcsight.coma.bridge.AuthenticationException - If the user is not authenticated
com.arcsight.tools.coma.service.ServiceException - For any errors happened during execution of this
operation
```
## resetStatePost

public Void **resetStatePost**(String authToken, javax.ws.rs.core.HttpHeaders hh) throws [ServiceException](#page-2632-0), [AuthorizationException](#page-4-0),

[AuthenticationException](#page-3-0)

TODO: DOCUMENT THIS METHOD in the correspondent interface or class !!!

### Parameters:

authToken - Authentication token created for the current session

### hh - HTTP headers from http request

### Throws:

[com.arcsight.coma.bridge.AuthorizationException](#page-4-0) - If the user is not authorized to perform this operation [com.arcsight.coma.bridge.AuthenticationException](#page-3-0) - If the user is not authenticated

## resetState

```
public Void resetState(CaseServiceResetState value)
   throws ServiceException,
          AuthorizationException,
          AuthenticationException
```
TODO: DOCUMENT THIS METHOD in the correspondent interface or class !!!

### Parameters:

value - Model object containing request body

### Throws:

```
com.arcsight.coma.bridge.AuthorizationException - If the user is not authorized to perform this operation
com.arcsight.coma.bridge.AuthenticationException - If the user is not authenticated
com.arcsight.tools.coma.service.ServiceException - For any errors happened during execution of this
operation
```
### resolveRelationship

public [CaseServiceResolveRelationshipResponse](#page-349-0) **resolveRelationship**(String authToken,

```
 String sourceId,
        String targetId,
        int relationshipType,
        javax.ws.rs.core.HttpHeaders hh)
 throws ServiceException,
        AuthorizationException,
        AuthenticationException
```
Returns true if the specified relationship exists between the source and the target resources.

### Parameters:

sourceId - The ID of the source resource targetId - The ID of the target resource relationshipType - The relationship type authToken - Authentication token created for the current session hh - HTTP headers from http request

### Returns:

True if the relationship of the specified type exists; otherwise, false

### Throws:

```
com.arcsight.tools.coma.service.ServiceException - If any of the resources is not found, or an exception
occurred during the resource processing
com.arcsight.coma.bridge.AuthorizationException - If the user is not authorized to perform this operation
com.arcsight.coma.bridge.AuthenticationException - If the user is not authenticated
com.arcsight.tools.coma.service.ServiceException - For any errors happened during execution of this
operation
```
### See Also:

[RelationshipTypes](#page-1642-0)

## resolveRelationshipPost

```
public CaseServiceResolveRelationshipResponse resolveRelationshipPost(String authToken,
          String sourceId,
          String targetId,
          int relationshipType,
          javax.ws.rs.core.HttpHeaders hh)
   throws ServiceException,
          AuthorizationException,
          AuthenticationException
```
Returns true if the specified relationship exists between the source and the target resources.

### Parameters:

sourceId - The ID of the source resource targetId - The ID of the target resource relationshipType - The relationship type authToken - Authentication token created for the current session hh - HTTP headers from http request

### Returns:

True if the relationship of the specified type exists; otherwise, false

### Throws:

[com.arcsight.tools.coma.service.ServiceException](#page-2632-0) - If any of the resources is not found, or an exception occurred during the resource processing [com.arcsight.coma.bridge.AuthorizationException](#page-4-0) - If the user is not authorized to perform this operation [com.arcsight.coma.bridge.AuthenticationException](#page-3-0) - If the user is not authenticated

### See Also:

[RelationshipTypes](#page-1642-0)

## resolveRelationship

```
public CaseServiceResolveRelationshipResponse
resolveRelationship(CaseServiceResolveRelationship value)
   throws ServiceException,
          AuthorizationException,
          AuthenticationException
```
Returns true if the specified relationship exists between the source and the target resources.

### Parameters:

value - Model object containing request body

### Returns:

True if the relationship of the specified type exists; otherwise, false

### Throws:

```
com.arcsight.coma.bridge.AuthorizationException - If the user is not authorized to perform this operation
com.arcsight.coma.bridge.AuthenticationException - If the user is not authenticated
com. arcsight.tools.coma.service.ServiceException - For any errors happened during execution of this
operation
```
### See Also:

[RelationshipTypes](#page-1642-0)

## unloadAdditional

```
public Void unloadAdditional(String authToken,
          String sourceId,
          javax.ws.rs.core.HttpHeaders hh)
   throws ServiceException,
          AuthorizationException,
          AuthenticationException
```
Unloads any unnecessary fields of the resource that may have been loaded by a call to the loadAdditional (String) method.

### Parameters:

sourceId - The ID of the resource. authToken - Authentication token created for the current session hh - HTTP headers from http request

### Throws:

[com.arcsight.tools.coma.service.ServiceException](#page-2632-0) - If the resource is not found, or an exception occurred during the resource processing. [com.arcsight.coma.bridge.AuthorizationException](#page-4-0) - If the user is not authorized to perform this operation [com.arcsight.coma.bridge.AuthenticationException](#page-3-0) - If the user is not authenticated [com.arcsight.tools.coma.service.ServiceException](#page-2632-0) - For any errors happened during execution of this operation

### See Also:

loadAdditional(String)

### unloadAdditionalPost

public Void **unloadAdditionalPost**(String authToken,

```
 String sourceId,
        javax.ws.rs.core.HttpHeaders hh)
 throws ServiceException,
        AuthorizationException,
        AuthenticationException
```
Unloads any unnecessary fields of the resource that may have been loaded by a call to the loadAdditional (String) method.

### Parameters:

sourceId - The ID of the resource. authToken - Authentication token created for the current session hh - HTTP headers from http request

### Throws:

[com.arcsight.tools.coma.service.ServiceException](#page-2632-0) - If the resource is not found, or an exception occurred during the resource processing. [com.arcsight.coma.bridge.AuthorizationException](#page-4-0) - If the user is not authorized to perform this operation [com.arcsight.coma.bridge.AuthenticationException](#page-3-0) - If the user is not authenticated

### See Also:

loadAdditional(String)

## unloadAdditional

```
public Void unloadAdditional(CaseServiceUnloadAdditional value)
   throws ServiceException,
          AuthorizationException,
          AuthenticationException
```
Unloads any unnecessary fields of the resource that may have been loaded by a call to the loadAdditional (String) method.

### Parameters:

value - Model object containing request body

### Throws:

```
com.arcsight.coma.bridge.AuthorizationException - If the user is not authorized to perform this operation
com.arcsight.coma.bridge.AuthenticationException - If the user is not authenticated
com.arcsight.tools.coma.service.ServiceException - For any errors happened during execution of this
operation
```
### See Also:

loadAdditional(String)

### updateResources

public [CaseServiceUpdateResourcesResponse](#page-372-0) **updateResources**([CaseServiceUpdateResources](#page-370-0) value)

```
 throws ServiceException,
        AuthorizationException,
        AuthenticationException
```
Updates the resources of the type S in the database. Resources are updated in different transactions. Method tries to update as many resources as possible. For all resources that failed to be updated error messages are logged on the server. Failed resources are not included in the returned collection. If the response does not include some of the submitted resources, then check server log-messages to find out why the update failed for them.

### Parameters:

value - Model object containing request body

### Returns:

The list of successfully updated resources

### Throws:

```
com.arcsight.coma.bridge.AuthorizationException - If the user is not authorized to perform this operation
com.arcsight.coma.bridge.AuthenticationException - If the user is not authenticated
com.arcsight.tools.coma.service.ServiceException - For any errors happened during execution of this
operation
```
### getResourceIfModified

```
public CaseServiceGetResourceIfModifiedResponse
getResourceIfModified(CaseServiceGetResourceIfModified value)
   throws ServiceException,
          AuthorizationException,
          AuthenticationException
```
Returns the resource if it is newer than the signature specifies; otherwise returns null.

### Parameters:

value - Model object containing request body

### Returns:

The resource with the specified ID if its modification count is bigger than the one in the signature; null otherwise

### Throws:

```
com.arcsight.coma.bridge.AuthorizationException - If the user is not authorized to perform this operation
com.arcsight.coma.bridge.AuthenticationException - If the user is not authenticated
com. arcsight.tools.coma.service.ServiceException - For any errors happened during execution of this
operation
```
#### See Also:

[ResourceSignature](#page-1697-0)

## getTargetsByRelationshipCount

```
public CaseServiceGetTargetsByRelationshipCountResponse
getTargetsByRelationshipCount(CaseServiceGetTargetsByRelationshipCount value)
   throws ServiceException,
          AuthorizationException,
```
Returns the number of all enabled resources that are targets in the relationships of the specified type for the resource sourceResource.

#### Parameters:

value - Model object containing request body

[AuthenticationException](#page-3-0)

### Returns:

The number of resource IDs

#### Throws:

```
com.arcsight.coma.bridge.AuthorizationException - If the user is not authorized to perform this operation
com.arcsight.coma.bridge.AuthenticationException - If the user is not authenticated
com.arcsight.tools.coma.service.ServiceException - For any errors happened during execution of this
operation
```
See Also:

[RelationshipTypes](#page-1642-0)

### getTargetsByRelationship

```
public CaseServiceGetTargetsByRelationshipResponse
getTargetsByRelationship(CaseServiceGetTargetsByRelationship value)
   throws ServiceException,
          AuthorizationException,
          AuthenticationException
```
Returns a list of IDs of all resources that are targets in the relationships of the specified type for the resource sourceResource.

### Parameters:

value - Model object containing request body

#### Returns:

A list of resource IDs

### Throws:

```
com.arcsight.coma.bridge.AuthorizationException - If the user is not authorized to perform this operation
com.arcsight.coma.bridge.AuthenticationException - If the user is not authenticated
com.arcsight.tools.coma.service.ServiceException - For any errors happened during execution of this
operation
```
### See Also:

[RelationshipTypes](#page-1642-0)

### hasReverseRelationship

```
public CaseServiceHasReverseRelationshipResponse
hasReverseRelationship(CaseServiceHasReverseRelationship value)
   throws ServiceException,
          AuthorizationException,
          AuthenticationException
```
Returns true if the relationship of the given target and source exists.

### Parameters:

value - Model object containing request body

### Returns:

True if the relationship of the given target and source exists; otherwise, false.

### Throws:

```
com.arcsight.coma.bridge.AuthorizationException - If the user is not authorized to perform this operation
com.arcsight.coma.bridge.AuthenticationException - If the user is not authenticated
com. arcsight.tools.coma.service.ServiceException - For any errors happened during execution of this
operation
```
### See Also:

[RelationshipTypes](#page-1642-0)

## getSourcesWithThisTargetByRelationshipCount

```
public CaseServiceGetSourcesWithThisTargetByRelationshipCountResponse
getSourcesWithThisTargetByRelationshipCount(CaseServiceGetSourcesWithThisTargetByRelation
shipCount value)
  throws ServiceException,
          AuthorizationException,
          AuthenticationException
```
Returns the number of resource IDs for all resources that are sources of the specified relationship with this resource as a target.

### Parameters:

value - Model object containing request body

### Returns:

The number of resource IDs for all resources that are sources for the specified type of relationship with this resource as a target.

### Throws:

[com.arcsight.coma.bridge.AuthorizationException](#page-4-0) - If the user is not authorized to perform this operation [com.arcsight.coma.bridge.AuthenticationException](#page-3-0) - If the user is not authenticated [com.arcsight.tools.coma.service.ServiceException](#page-2632-0) - For any errors happened during execution of this operation

## getSourcesWithThisTargetByRelationship

```
public CaseServiceGetSourcesWithThisTargetByRelationshipResponse
getSourcesWithThisTargetByRelationship(CaseServiceGetSourcesWithThisTargetByRelationship
value)
   throws ServiceException,
          AuthorizationException,
          AuthenticationException
```
Returns a list of resource IDs for all resources that are sources of the specified relationship with this resource as a target.

### Parameters:

value - Model object containing request body

### Returns:

A list of resource IDs for all resources that are sources for the specified type of relationship with this resource as a target

### Throws:

```
com.arcsight.coma.bridge.AuthorizationException - If the user is not authorized to perform this operation
com.arcsight.coma.bridge.AuthenticationException - If the user is not authenticated
com.arcsight.tools.coma.service.ServiceException - For any errors happened during execution of this
operation
```
### See Also:

[RelationshipTypes](#page-1642-0)

## getTargetsAsURIByRelationship

```
public CaseServiceGetTargetsAsURIByRelationshipResponse
getTargetsAsURIByRelationship(CaseServiceGetTargetsAsURIByRelationship value)
   throws ServiceException,
          AuthorizationException,
          AuthenticationException
```
Returns a list of Resource URIs for all resources that are targets in the relationship of the specified type relationshipType with the source resource sourceResource.

### Parameters:

value - Model object containing request body

### Returns:

List of Resource URIs

### Throws:

```
com.arcsight.coma.bridge.AuthorizationException - If the user is not authorized to perform this operation
com.arcsight.coma.bridge.AuthenticationException - If the user is not authenticated
com.arcsight.tools.coma.service.ServiceException - For any errors happened during execution of this
operation
```
### See Also:

[RelationshipTypes](#page-1642-0)

## getSourceURIWithThisTargetByRelatiobnship

public [CaseServiceGetSourceURIWithThisTargetByRelatiobnshipResponse](#page-259-0) **getSourceURIWithThisTargetByRelatiobnship**([CaseServiceGetSourceURIWithThisTargetByRelatiob](#page-253-0) [nship](#page-253-0) value) throws [ServiceException](#page-2632-0), [AuthorizationException](#page-4-0), [AuthenticationException](#page-3-0)

Deprecated. This method will be removed as misspelled. Please use getSourceURIWithThisTargetByRelationship(S, int).

### Parameters:

value - Model object containing request body

### Returns:

### Throws:

[com.arcsight.coma.bridge.AuthorizationException](#page-4-0) - If the user is not authorized to perform this operation [com.arcsight.coma.bridge.AuthenticationException](#page-3-0) - If the user is not authenticated [com.arcsight.tools.coma.service.ServiceException](#page-2632-0) - For any errors happened during execution of this operation

## getSourceURIWithThisTargetByRelationship

public [CaseServiceGetSourceURIWithThisTargetByRelationshipResponse](#page-267-0) **getSourceURIWithThisTargetByRelationship**([CaseServiceGetSourceURIWithThisTargetByRelations](#page-261-0) [hip](#page-261-0) value)

 throws [ServiceException](#page-2632-0), [AuthorizationException](#page-4-0), [AuthenticationException](#page-3-0)

Returns a list of resource URIs for all resources that are sources of the specified relationship with this resource as a target.

### Parameters:

value - Model object containing request body

### Returns:

A list of resource URIs for all enabled resources that are sources of the specified relationship with this resource as a target

### Throws:

[com.arcsight.coma.bridge.AuthorizationException](#page-4-0) - If the user is not authorized to perform this operation [com.arcsight.coma.bridge.AuthenticationException](#page-3-0) - If the user is not authenticated [com.arcsight.tools.coma.service.ServiceException](#page-2632-0) - For any errors happened during execution of this operation

### See Also:

[RelationshipTypes](#page-1642-0)

## getTargetsByRelationshipForSourceId

```
public CaseServiceGetTargetsByRelationshipForSourceIdResponse
getTargetsByRelationshipForSourceId(String authToken,
          String sourceResourceId,
          int relationshipType,
          javax.ws.rs.core.HttpHeaders hh)
   throws ServiceException,
          AuthorizationException,
          AuthenticationException
```
Returns a list of IDs of all resources that are targets in the relationship of the specified type for the resource with the ID sourceResourceId. The result doesn't depend on the service type, this method returns the same data for all services.

### Parameters:

```
sourceResourceId - The ID of source resource
relationshipType - The type of relationship
authToken - Authentication token created for the current session
hh - HTTP headers from http request
```
### Returns:

A list of resource IDs

### Throws:

[com.arcsight.tools.coma.service.ServiceException](#page-2632-0) - If the resource is not found, or an exception occurred during the resource processing [com.arcsight.coma.bridge.AuthorizationException](#page-4-0) - If the user is not authorized to perform this operation [com.arcsight.coma.bridge.AuthenticationException](#page-3-0) - If the user is not authenticated [com.arcsight.tools.coma.service.ServiceException](#page-2632-0) - For any errors happened during execution of this operation

### See Also:

[RelationshipTypes](#page-1642-0)

## getTargetsByRelationshipForSourceIdPost

```
public CaseServiceGetTargetsByRelationshipForSourceIdResponse
getTargetsByRelationshipForSourceIdPost(String authToken,
          String sourceResourceId,
          int relationshipType,
          javax.ws.rs.core.HttpHeaders hh)
   throws ServiceException,
          AuthorizationException,
          AuthenticationException
```
Returns a list of IDs of all resources that are targets in the relationship of the specified type for the resource with the ID sourceResourceId. The result doesn't depend on the service type, this method returns the same data for all services.

### Parameters:

sourceResourceId - The ID of source resource relationshipType - The type of relationship authToken - Authentication token created for the current session hh - HTTP headers from http request

### Returns:

A list of resource IDs

### Throws:

[com.arcsight.tools.coma.service.ServiceException](#page-2632-0) - If the resource is not found, or an exception occurred during the resource processing

[com.arcsight.coma.bridge.AuthorizationException](#page-4-0) - If the user is not authorized to perform this operation [com.arcsight.coma.bridge.AuthenticationException](#page-3-0) - If the user is not authenticated

### See Also:

[RelationshipTypes](#page-1642-0)

## getTargetsByRelationshipForSourceId

```
public CaseServiceGetTargetsByRelationshipForSourceIdResponse
```
**getTargetsByRelationshipForSourceId**([CaseServiceGetTargetsByRelationshipForSourceId](#page-287-0) value) throws [ServiceException](#page-2632-0),

```
 AuthorizationException,
 AuthenticationException
```
Returns a list of IDs of all resources that are targets in the relationship of the specified type for the resource with the ID sourceResourceId. The result doesn't depend on the service type, this method returns the same data for all services.

### Parameters:

value - Model object containing request body

### Returns:

A list of resource IDs

### Throws:

```
com.arcsight.coma.bridge.AuthorizationException - If the user is not authorized to perform this operation
com.arcsight.coma.bridge.AuthenticationException - If the user is not authenticated
com.arcsight.tools.coma.service.ServiceException - For any errors happened during execution of this
operation
```
### See Also:

[RelationshipTypes](#page-1642-0)

## getTargetsAsURIByRelationshipForSourceId

```
public CaseServiceGetTargetsAsURIByRelationshipForSourceIdResponse
getTargetsAsURIByRelationshipForSourceId(String authToken,
          String sourceResourceId,
          int relationshipType,
          javax.ws.rs.core.HttpHeaders hh)
   throws ServiceException,
          AuthorizationException,
          AuthenticationException
```
Returns a list of Resource URIs for all resources that are targets in the relationship of the specified type relationshipType with the source resource with ID sourceResourceId. The result doesn't depend on the service type, this method returns the same data for all services.

### Parameters:

sourceResourceId - The ID of source resource relationshipType - Type of relationship that must exist between specified source and expected targets authToken - Authentication token created for the current session hh - HTTP headers from http request

### Returns:

List of Resource URIs

#### Throws:

[com.arcsight.tools.coma.service.ServiceException](#page-2632-0) - If the resource is not found, or an exception occurred during the resource processing. [com.arcsight.coma.bridge.AuthorizationException](#page-4-0) - If the user is not authorized to perform this operation [com.arcsight.coma.bridge.AuthenticationException](#page-3-0) - If the user is not authenticated [com.arcsight.tools.coma.service.ServiceException](#page-2632-0) - For any errors happened during execution of this operation

#### See Also:

[RelationshipTypes](#page-1642-0)

### getTargetsAsURIByRelationshipForSourceIdPost

```
public CaseServiceGetTargetsAsURIByRelationshipForSourceIdResponse
getTargetsAsURIByRelationshipForSourceIdPost(String authToken,
          String sourceResourceId,
          int relationshipType,
          javax.ws.rs.core.HttpHeaders hh)
   throws ServiceException,
          AuthorizationException,
          AuthenticationException
```
Returns a list of Resource URIs for all resources that are targets in the relationship of the specified type relationshipType with the source resource with ID sourceResourceId. The result doesn't depend on the service type, this method returns the same data for all services.

### Parameters:

sourceResourceId - The ID of source resource relationshipType - Type of relationship that must exist between specified source and expected targets authToken - Authentication token created for the current session hh - HTTP headers from http request

#### Returns:

List of Resource URIs

### Throws:

[com.arcsight.tools.coma.service.ServiceException](#page-2632-0) - If the resource is not found, or an exception occurred during the resource processing. [com.arcsight.coma.bridge.AuthorizationException](#page-4-0) - If the user is not authorized to perform this operation [com.arcsight.coma.bridge.AuthenticationException](#page-3-0) - If the user is not authenticated

#### See Also:

[RelationshipTypes](#page-1642-0)

### getTargetsAsURIByRelationshipForSourceId

```
public CaseServiceGetTargetsAsURIByRelationshipForSourceIdResponse
getTargetsAsURIByRelationshipForSourceId(CaseServiceGetTargetsAsURIByRelationshipForSourc
eId value)
```
throws [ServiceException](#page-2632-0),

 [AuthorizationException](#page-4-0), [AuthenticationException](#page-3-0)

Returns a list of Resource URIs for all resources that are targets in the relationship of the specified type relationshipType with the source resource with ID sourceResourceId. The result doesn't depend on the service type, this method returns the same data for all services.

#### Parameters:

value - Model object containing request body

### Returns:

List of Resource URIs

### Throws:

```
com.arcsight.coma.bridge.AuthorizationException - If the user is not authorized to perform this operation
com.arcsight.coma.bridge.AuthenticationException - If the user is not authenticated
com. arcsight.tools.coma.service.ServiceException - For any errors happened during execution of this
operation
```
### See Also:

[RelationshipTypes](#page-1642-0)

## getSourcesWithThisTargetByRelationshipForResourceId

```
public CaseServiceGetSourcesWithThisTargetByRelationshipForResourceIdResponse
getSourcesWithThisTargetByRelationshipForResourceId(String authToken,
          String sourceResourceId,
          int relationshipType,
          javax.ws.rs.core.HttpHeaders hh)
   throws ServiceException,
          AuthorizationException,
          AuthenticationException
```
Returns a list of resource IDs for all resources that are sources of the specified relationship with this resource as a target. The result doesn't depend on the service type, this method returns the same data for all services.

### Parameters:

relationshipType - The id of the relationship type authToken - Authentication token created for the current session hh - HTTP headers from http request

### Returns:

A list of resource IDs for all resources that are sources for the specified type of relationship with this resource as a target.

### Throws:

```
com.arcsight.tools.coma.service.ServiceException
com.arcsight.coma.bridge.AuthorizationException - If the user is not authorized to perform this operation
com.arcsight.coma.bridge.AuthenticationException - If the user is not authenticated
com. arcsight.tools.coma.service.ServiceException - For any errors happened during execution of this
operation
```
### See Also:

[RelationshipTypes](#page-1642-0)

## getSourcesWithThisTargetByRelationshipForResourceIdPost

```
public CaseServiceGetSourcesWithThisTargetByRelationshipForResourceIdResponse
getSourcesWithThisTargetByRelationshipForResourceIdPost(String authToken,
          String sourceResourceId,
          int relationshipType,
          javax.ws.rs.core.HttpHeaders hh)
   throws ServiceException,
          AuthorizationException,
          AuthenticationException
```
Returns a list of resource IDs for all resources that are sources of the specified relationship with this resource as a target. The result doesn't depend on the service type, this method returns the same data for all services.

### Parameters:

relationshipType - The id of the relationship type authToken - Authentication token created for the current session hh - HTTP headers from http request

### Returns:

A list of resource IDs for all resources that are sources for the specified type of relationship with this resource as a target.

### Throws:

[com.arcsight.tools.coma.service.ServiceException](#page-2632-0) [com.arcsight.coma.bridge.AuthorizationException](#page-4-0) - If the user is not authorized to perform this operation [com.arcsight.coma.bridge.AuthenticationException](#page-3-0) - If the user is not authenticated

### See Also:

[RelationshipTypes](#page-1642-0)

### getSourcesWithThisTargetByRelationshipForResourceId

```
public CaseServiceGetSourcesWithThisTargetByRelationshipForResourceIdResponse
getSourcesWithThisTargetByRelationshipForResourceId(CaseServiceGetSourcesWithThisTargetBy
RelationshipForResourceId value)
  throws ServiceException,
```

```
 AuthorizationException,
 AuthenticationException
```
Returns a list of resource IDs for all resources that are sources of the specified relationship with this resource as a target. The result doesn't depend on the service type, this method returns the same data for all services.

### Parameters:

value - Model object containing request body

#### Returns:

A list of resource IDs for all resources that are sources for the specified type of relationship with this resource as a target.

### Throws:

```
com.arcsight.coma.bridge.AuthorizationException - If the user is not authorized to perform this operation
com.arcsight.coma.bridge.AuthenticationException - If the user is not authenticated
com.arcsight.tools.coma.service.ServiceException - For any errors happened during execution of this
operation
```
#### See Also:

[RelationshipTypes](#page-1642-0)

## getSourceURIWithThisTargetByRelatiobnshipForResourceId

```
public CaseServiceGetSourceURIWithThisTargetByRelatiobnshipForResourceIdResponse
getSourceURIWithThisTargetByRelatiobnshipForResourceId(String authToken,
          String sourceResourceId,
          int relationshipType,
          javax.ws.rs.core.HttpHeaders hh)
   throws ServiceException,
          AuthorizationException,
          AuthenticationException
```
### Deprecated. This method will be removed as misspelled. Please use

getSourceURIWithThisTargetByRelationshipForResourceId(String, int).

#### Parameters:

sourceResourceId relationshipType authToken - Authentication token created for the current session hh - HTTP headers from http request

#### Returns:

### Throws:

[com.arcsight.tools.coma.service.ServiceException](#page-2632-0) [com.arcsight.coma.bridge.AuthorizationException](#page-4-0) - If the user is not authorized to perform this operation [com.arcsight.coma.bridge.AuthenticationException](#page-3-0) - If the user is not authenticated [com.arcsight.tools.coma.service.ServiceException](#page-2632-0) - For any errors happened during execution of this operation

### getSourceURIWithThisTargetByRelatiobnshipForResourceIdPost

public [CaseServiceGetSourceURIWithThisTargetByRelatiobnshipForResourceIdResponse](#page-257-0) **getSourceURIWithThisTargetByRelatiobnshipForResourceIdPost**(String authToken, String sourceResourceId,

```
 int relationshipType,
        javax.ws.rs.core.HttpHeaders hh)
 throws ServiceException,
        AuthorizationException,
        AuthenticationException
```
Deprecated. This method will be removed as misspelled. Please use getSourceURIWithThisTargetByRelationshipForResourceId(String, int).

### Parameters:

sourceResourceId relationshipType authToken - Authentication token created for the current session hh - HTTP headers from http request

### Returns:

### Throws:

[com.arcsight.tools.coma.service.ServiceException](#page-2632-0) [com.arcsight.coma.bridge.AuthorizationException](#page-4-0) - If the user is not authorized to perform this operation [com.arcsight.coma.bridge.AuthenticationException](#page-3-0) - If the user is not authenticated

## getSourceURIWithThisTargetByRelatiobnshipForResourceId

```
public CaseServiceGetSourceURIWithThisTargetByRelatiobnshipForResourceIdResponse
getSourceURIWithThisTargetByRelatiobnshipForResourceId(CaseServiceGetSourceURIWithThisTar
getByRelatiobnshipForResourceId value)
   throws ServiceException,
          AuthorizationException,
          AuthenticationException
```
Deprecated. This method will be removed as misspelled. Please use getSourceURIWithThisTargetByRelationshipForResourceId(String, int).

### Parameters:

value - Model object containing request body

### Returns:

### Throws:

[com.arcsight.coma.bridge.AuthorizationException](#page-4-0) - If the user is not authorized to perform this operation [com.arcsight.coma.bridge.AuthenticationException](#page-3-0) - If the user is not authenticated [com.arcsight.tools.coma.service.ServiceException](#page-2632-0) - For any errors happened during execution of this operation

## getSourceURIWithThisTargetByRelationshipForResourceId

```
public CaseServiceGetSourceURIWithThisTargetByRelationshipForResourceIdResponse
getSourceURIWithThisTargetByRelationshipForResourceId(String authToken,
          String sourceResourceId,
          int relationshipType,
          javax.ws.rs.core.HttpHeaders hh)
   throws ServiceException,
          AuthorizationException,
          AuthenticationException
```
Returns a list of resource URIs for all resources that are sources of the specified relationship with this resource as a target. The result doesn't depend on the service type, this method returns the same data for all services.

### Parameters:

sourceResourceId - The resource ID of the source relationshipType - The id of the relationship type authToken - Authentication token created for the current session hh - HTTP headers from http request

### Returns:

List of resource URIs' for all resources that are sources of the specified relationship with this resource as a target

### Throws:

[com.arcsight.tools.coma.service.ServiceException](#page-2632-0) - If the resource is not found, or an exception occurred during the resource processing [com.arcsight.coma.bridge.AuthorizationException](#page-4-0) - If the user is not authorized to perform this operation [com.arcsight.coma.bridge.AuthenticationException](#page-3-0) - If the user is not authenticated [com.arcsight.tools.coma.service.ServiceException](#page-2632-0) - For any errors happened during execution of this operation

### See Also:

## getSourceURIWithThisTargetByRelationshipForResourceIdPost

```
public CaseServiceGetSourceURIWithThisTargetByRelationshipForResourceIdResponse
getSourceURIWithThisTargetByRelationshipForResourceIdPost(String authToken,
          String sourceResourceId,
          int relationshipType,
          javax.ws.rs.core.HttpHeaders hh)
   throws ServiceException,
          AuthorizationException,
          AuthenticationException
```
Returns a list of resource URIs for all resources that are sources of the specified relationship with this resource as a target. The result doesn't depend on the service type, this method returns the same data for all services.

### Parameters:

sourceResourceId - The resource ID of the source relationshipType - The id of the relationship type authToken - Authentication token created for the current session hh - HTTP headers from http request

### Returns:

List of resource URIs' for all resources that are sources of the specified relationship with this resource as a target

### Throws:

[com.arcsight.tools.coma.service.ServiceException](#page-2632-0) - If the resource is not found, or an exception occurred during the resource processing [com.arcsight.coma.bridge.AuthorizationException](#page-4-0) - If the user is not authorized to perform this operation [com.arcsight.coma.bridge.AuthenticationException](#page-3-0) - If the user is not authenticated

### See Also:

[RelationshipTypes](#page-1642-0)

### getSourceURIWithThisTargetByRelationshipForResourceId

```
public CaseServiceGetSourceURIWithThisTargetByRelationshipForResourceIdResponse
getSourceURIWithThisTargetByRelationshipForResourceId(CaseServiceGetSourceURIWithThisTarg
etByRelationshipForResourceId value)
   throws ServiceException,
          AuthorizationException,
          AuthenticationException
```
Returns a list of resource URIs for all resources that are sources of the specified relationship with this resource as a target. The result doesn't depend on the service type, this method returns the same data for all services.

### Parameters:

value - Model object containing request body

### Returns:

List of resource URIs' for all resources that are sources of the specified relationship with this resource as a target

### Throws:

[com.arcsight.coma.bridge.AuthorizationException](#page-4-0) - If the user is not authorized to perform this operation [com.arcsight.coma.bridge.AuthenticationException](#page-3-0) - If the user is not authenticated [com.arcsight.tools.coma.service.ServiceException](#page-2632-0) - For any errors happened during execution of this operation

See Also: [RelationshipTypes](#page-1642-0)

### getSourcesWithThisTargetByACLRelationship

```
public CaseServiceGetSourcesWithThisTargetByACLRelationshipResponse
getSourcesWithThisTargetByACLRelationship(String authToken,
          String sourceResourceId,
          javax.ws.rs.core.HttpHeaders hh)
   throws ServiceException,
          AuthorizationException,
          AuthenticationException
```
It returns a list of resource ACLDataHolders for all resources that are sources of the ACL relationship with this resource as a target. The result doesn't depend on the service type, this method returns the same data for all services.

### Parameters:

sourceResourceId - The ID of source resource authToken - Authentication token created for the current session hh - HTTP headers from http request

### Returns:

List of resource ACLDataHolders for all resources that are sources of the ACL relationship with this resource as a target

### Throws:

```
com.arcsight.tools.coma.service.ServiceException - If the resource is not found, or an exception occurred
during the resource processing
com.arcsight.coma.bridge.AuthorizationException - If the user is not authorized to perform this operation
com.arcsight.coma.bridge.AuthenticationException - If the user is not authenticated
com.arcsight.tools.coma.service.ServiceException - For any errors happened during execution of this
operation
```
## getSourcesWithThisTargetByACLRelationshipPost

```
public CaseServiceGetSourcesWithThisTargetByACLRelationshipResponse
getSourcesWithThisTargetByACLRelationshipPost(String authToken,
          String sourceResourceId,
          javax.ws.rs.core.HttpHeaders hh)
   throws ServiceException,
          AuthorizationException,
          AuthenticationException
```
It returns a list of resource ACLDataHolders for all resources that are sources of the ACL relationship with this resource as a target. The result doesn't depend on the service type, this method returns the same data for all services.

### Parameters:

```
sourceResourceId - The ID of source resource
authToken - Authentication token created for the current session
hh - HTTP headers from http request
```
### Returns:

List of resource ACLDataHolders for all resources that are sources of the ACL relationship with this resource as a target

### Throws:

[com.arcsight.tools.coma.service.ServiceException](#page-2632-0) - If the resource is not found, or an exception occurred during the resource processing [com.arcsight.coma.bridge.AuthorizationException](#page-4-0) - If the user is not authorized to perform this operation [com.arcsight.coma.bridge.AuthenticationException](#page-3-0) - If the user is not authenticated

## getSourcesWithThisTargetByACLRelationship

```
public CaseServiceGetSourcesWithThisTargetByACLRelationshipResponse
getSourcesWithThisTargetByACLRelationship(CaseServiceGetSourcesWithThisTargetByACLRelatio
nship value)
   throws ServiceException,
          AuthorizationException,
          AuthenticationException
```
It returns a list of resource ACLDataHolders for all resources that are sources of the ACL relationship with this resource as a target. The result doesn't depend on the service type, this method returns the same data for all services.

### Parameters:

value - Model object containing request body

### Returns:

List of resource ACLDataHolders for all resources that are sources of the ACL relationship with this resource as a target

### Throws:

[com.arcsight.coma.bridge.AuthorizationException](#page-4-0) - If the user is not authorized to perform this operation [com.arcsight.coma.bridge.AuthenticationException](#page-3-0) - If the user is not authenticated [com.arcsight.tools.coma.service.ServiceException](#page-2632-0) - For any errors happened during execution of this operation

## getTargetsWithRelationshipTypeForResource

```
public CaseServiceGetTargetsWithRelationshipTypeForResourceResponse
getTargetsWithRelationshipTypeForResource(CaseServiceGetTargetsWithRelationshipTypeForRes
ource value)
  throws ServiceException,
```
 [AuthorizationException](#page-4-0), [AuthenticationException](#page-3-0)

Returns a list of resource ACLDataHolders for all resources that are targets of the ACL relationship with this resource.

### Parameters:

value - Model object containing request body

### Returns:

List of resource ACLDataHolders for all resources that are targets of the ACL relationship with this resource

### Throws:

[com.arcsight.coma.bridge.AuthorizationException](#page-4-0) - If the user is not authorized to perform this operation [com.arcsight.coma.bridge.AuthenticationException](#page-3-0) - If the user is not authenticated [com.arcsight.tools.coma.service.ServiceException](#page-2632-0) - For any errors happened during execution of this operation

## getTargetsWithRelationshipTypeForResourceById

```
public CaseServiceGetTargetsWithRelationshipTypeForResourceByIdResponse
getTargetsWithRelationshipTypeForResourceById(String authToken,
          String resourceId,
          javax.ws.rs.core.HttpHeaders hh)
   throws ServiceException,
          AuthorizationException,
          AuthenticationException
```
Returns a list of resource ACLDataHolders for all resources that are targets of the ACL relationship with this resource specified by resource ID. The result doesn't depend on the service type, this method returns the same data for all services.

### Parameters:

resourceId - The resource ID of source authToken - Authentication token created for the current session hh - HTTP headers from http request

### Returns:

List of resource ACLDataHolders for all resources that are targets of the ACL relationship with this resource specified by resource ID.

### Throws:

[com.arcsight.tools.coma.service.ServiceException](#page-2632-0) - If the resource is not found, or an exception occurred during the resource processing. [com.arcsight.coma.bridge.AuthorizationException](#page-4-0) - If the user is not authorized to perform this operation [com.arcsight.coma.bridge.AuthenticationException](#page-3-0) - If the user is not authenticated com. arcsight.tools.coma.service.ServiceException - For any errors happened during execution of this operation

## getTargetsWithRelationshipTypeForResourceByIdPost

```
public CaseServiceGetTargetsWithRelationshipTypeForResourceByIdResponse
getTargetsWithRelationshipTypeForResourceByIdPost(String authToken,
```

```
 String resourceId,
        javax.ws.rs.core.HttpHeaders hh)
 throws ServiceException,
        AuthorizationException,
        AuthenticationException
```
Returns a list of resource ACLDataHolders for all resources that are targets of the ACL relationship with this resource specified by resource ID. The result doesn't depend on the service type, this method returns the same data for all services.

#### Parameters:

resourceId - The resource ID of source authToken - Authentication token created for the current session hh - HTTP headers from http request

### Returns:

List of resource ACLDataHolders for all resources that are targets of the ACL relationship with this resource specified by resource ID.

#### Throws:

[com.arcsight.tools.coma.service.ServiceException](#page-2632-0) - If the resource is not found, or an exception occurred during the resource processing. [com.arcsight.coma.bridge.AuthorizationException](#page-4-0) - If the user is not authorized to perform this operation [com.arcsight.coma.bridge.AuthenticationException](#page-3-0) - If the user is not authenticated

### getTargetsWithRelationshipTypeForResourceById

public [CaseServiceGetTargetsWithRelationshipTypeForResourceByIdResponse](#page-297-0) **getTargetsWithRelationshipTypeForResourceById**([CaseServiceGetTargetsWithRelationshipTypeFo](#page-295-0) [rResourceById](#page-295-0) value) throws [ServiceException](#page-2632-0),

 [AuthorizationException](#page-4-0), [AuthenticationException](#page-3-0)

Returns a list of resource ACLDataHolders for all resources that are targets of the ACL relationship with this resource specified by resource ID. The result doesn't depend on the service type, this method returns the same data for all services.

### Parameters:

value - Model object containing request body

### Returns:

List of resource ACLDataHolders for all resources that are targets of the ACL relationship with this resource specified by resource ID.

### Throws:

[com.arcsight.coma.bridge.AuthorizationException](#page-4-0) - If the user is not authorized to perform this operation [com.arcsight.coma.bridge.AuthenticationException](#page-3-0) - If the user is not authenticated [com.arcsight.tools.coma.service.ServiceException](#page-2632-0) - For any errors happened during execution of this operation

### updateACLForResourceById

public Void **updateACLForResourceById**([CaseServiceUpdateACLForResourceById](#page-366-0) value) throws [ServiceException](#page-2632-0), [AuthorizationException](#page-4-0),

[AuthenticationException](#page-3-0)

Modifies relationships of the resource specified by resourceId with other resources specified in the list of ACLDataHolder. For every element from data, the method adds, removes, or updates the relationship between the resource and another resource with ID specified in ACLDataHolder.id. Every ACLDataHolder element also specifies whether it's for source or for target relationship ("forSourceRelationship"), identifier of the resource ("id"), and update type ("updateType"). The request is performed in a single transaction. If any of relations cannot be changed, then the entire transaction fails.

### Parameters:

value - Model object containing request body

### Throws:

```
com.arcsight.coma.bridge.AuthorizationException - If the user is not authorized to perform this operation
com.arcsight.coma.bridge.AuthenticationException - If the user is not authenticated
com.arcsight.tools.coma.service.ServiceException - For any errors happened during execution of this
operation
```
### getResourcesWithVisibilityToUsers

```
public CaseServiceGetResourcesWithVisibilityToUsersResponse
getResourcesWithVisibilityToUsers(String authToken,
          javax.ws.rs.core.HttpHeaders hh)
   throws ServiceException,
          AuthorizationException,
          AuthenticationException
```
It returns the list of the resource type names, which are the first class and visible to the browsing interfaces (such as the ArcSight Console Navigator). The result doesn't depend on the service type, this method returns the same data for all services.

### Parameters:

authToken - Authentication token created for the current session hh - HTTP headers from http request

### Returns:

List of the resource type names which are the first class and visible to the browsing interfaces (such as the ArcSight Console Navigator)

### Throws:

[com.arcsight.tools.coma.service.ServiceException](#page-2632-0) - If an exception occurred during the resource processing

[com.arcsight.coma.bridge.AuthorizationException](#page-4-0) - If the user is not authorized to perform this operation [com.arcsight.coma.bridge.AuthenticationException](#page-3-0) - If the user is not authenticated [com.arcsight.tools.coma.service.ServiceException](#page-2632-0) - For any errors happened during execution of this operation

#### See Also:

[ResourceTypes](#page-1700-0)

## getResourcesWithVisibilityToUsersPost

```
public CaseServiceGetResourcesWithVisibilityToUsersResponse
getResourcesWithVisibilityToUsersPost(String authToken,
          javax.ws.rs.core.HttpHeaders hh)
   throws ServiceException,
          AuthorizationException,
          AuthenticationException
```
It returns the list of the resource type names, which are the first class and visible to the browsing interfaces (such as the ArcSight Console Navigator). The result doesn't depend on the service type, this method returns the same data for all services.

#### Parameters:

authToken - Authentication token created for the current session hh - HTTP headers from http request

#### Returns:

List of the resource type names which are the first class and visible to the browsing interfaces (such as the ArcSight Console Navigator)

#### Throws:

[com.arcsight.tools.coma.service.ServiceException](#page-2632-0) - If an exception occurred during the resource processing [com.arcsight.coma.bridge.AuthorizationException](#page-4-0) - If the user is not authorized to perform this operation [com.arcsight.coma.bridge.AuthenticationException](#page-3-0) - If the user is not authenticated

#### See Also:

[ResourceTypes](#page-1700-0)

### getResourcesWithVisibilityToUsers

```
public CaseServiceGetResourcesWithVisibilityToUsersResponse
```
**getResourcesWithVisibilityToUsers**([CaseServiceGetResourcesWithVisibilityToUsers](#page-213-0) value) throws [ServiceException](#page-2632-0),

 [AuthorizationException](#page-4-0), [AuthenticationException](#page-3-0)

It returns the list of the resource type names, which are the first class and visible to the browsing interfaces (such as the ArcSight Console Navigator). The result doesn't depend on the service type, this method returns the same data for all services.

#### Parameters:

value - Model object containing request body

### Returns:

List of the resource type names which are the first class and visible to the browsing interfaces (such as the ArcSight Console Navigator)

### Throws:

[com.arcsight.coma.bridge.AuthorizationException](#page-4-0) - If the user is not authorized to perform this operation [com.arcsight.coma.bridge.AuthenticationException](#page-3-0) - If the user is not authenticated [com.arcsight.tools.coma.service.ServiceException](#page-2632-0) - For any errors happened during execution of this operation

### See Also:

[ResourceTypes](#page-1700-0)

## getResourceTypesVisibleToUsers

```
public CaseServiceGetResourceTypesVisibleToUsersResponse
getResourceTypesVisibleToUsers(String authToken,
          javax.ws.rs.core.HttpHeaders hh)
```
 throws [ServiceException](#page-2632-0), [AuthorizationException](#page-4-0), [AuthenticationException](#page-3-0)

It returns the list of the resource types, which are the first class and visible to the browsing interfaces (such as the ArcSight Console Navigator). The result doesn't depend on the service type, this method returns the same data for all services.

#### Parameters:

authToken - Authentication token created for the current session hh - HTTP headers from http request

### Returns:

List of the resource type IDs which are the first class and visible to the browsing interfaces (such as the ArcSight Console Navigator)

#### Throws:

[com.arcsight.tools.coma.service.ServiceException](#page-2632-0) [com.arcsight.coma.bridge.AuthorizationException](#page-4-0) - If the user is not authorized to perform this operation [com.arcsight.coma.bridge.AuthenticationException](#page-3-0) - If the user is not authenticated [com.arcsight.tools.coma.service.ServiceException](#page-2632-0) - For any errors happened during execution of this operation

#### See Also:

[ResourceTypes](#page-1700-0)

### getResourceTypesVisibleToUsersPost

```
public CaseServiceGetResourceTypesVisibleToUsersResponse
getResourceTypesVisibleToUsersPost(String authToken,
          javax.ws.rs.core.HttpHeaders hh)
   throws ServiceException,
          AuthorizationException,
          AuthenticationException
```
It returns the list of the resource types, which are the first class and visible to the browsing interfaces (such as the ArcSight Console Navigator). The result doesn't depend on the service type, this method returns the same data for all services.

#### Parameters:

authToken - Authentication token created for the current session hh - HTTP headers from http request

### Returns:

List of the resource type IDs which are the first class and visible to the browsing interfaces (such as the ArcSight Console Navigator)

### Throws:

```
com.arcsight.tools.coma.service.ServiceException
com.arcsight.coma.bridge.AuthorizationException - If the user is not authorized to perform this operation
com.arcsight.coma.bridge.AuthenticationException - If the user is not authenticated
```
### See Also:

[ResourceTypes](#page-1700-0)

### getResourceTypesVisibleToUsers

public [CaseServiceGetResourceTypesVisibleToUsersResponse](#page-219-0) **getResourceTypesVisibleToUsers**([CaseServiceGetResourceTypesVisibleToUsers](#page-217-0) value) throws [ServiceException](#page-2632-0),

```
 AuthorizationException,
 AuthenticationException
```
It returns the list of the resource types, which are the first class and visible to the browsing interfaces (such as the ArcSight Console Navigator). The result doesn't depend on the service type, this method returns the same data for all services.

### Parameters:

value - Model object containing request body

### Returns:

List of the resource type IDs which are the first class and visible to the browsing interfaces (such as the ArcSight Console Navigator)

### Throws:

```
com.arcsight.coma.bridge.AuthorizationException - If the user is not authorized to perform this operation
com.arcsight.coma.bridge.AuthenticationException - If the user is not authenticated
com.arcsight.tools.coma.service.ServiceException - For any errors happened during execution of this
operation
```
### See Also:

[ResourceTypes](#page-1700-0)

## getResourceById

public [CaseServiceGetResourceByIdResponse](#page-187-0) **getResourceById**(String authToken,

```
 String resourceId,
        javax.ws.rs.core.HttpHeaders hh)
 throws ServiceException,
        AuthorizationException,
        AuthenticationException
```
Returns the resource of the type S specified by resource ID.

### Parameters:

resourceId - The resource ID authToken - Authentication token created for the current session hh - HTTP headers from http request

### Returns:

The resource specified by resourceId

### Throws:

[com.arcsight.tools.coma.service.ServiceException](#page-2632-0) - If the resource is not found, or an exception occurred during the resource processing. [com.arcsight.coma.bridge.AuthorizationException](#page-4-0) - If the user is not authorized to perform this operation [com.arcsight.coma.bridge.AuthenticationException](#page-3-0) - If the user is not authenticated [com.arcsight.tools.coma.service.ServiceException](#page-2632-0) - For any errors happened during execution of this operation

### getResourceByIdPost

public [CaseServiceGetResourceByIdResponse](#page-187-0) **getResourceByIdPost**(String authToken, String resourceId, javax.ws.rs.core.HttpHeaders hh) throws [ServiceException](#page-2632-0), [AuthorizationException](#page-4-0), [AuthenticationException](#page-3-0)

Returns the resource of the type S specified by resource ID.

### Parameters:

resourceId - The resource ID authToken - Authentication token created for the current session hh - HTTP headers from http request

### Returns:

The resource specified by resourceId

### Throws:

[com.arcsight.tools.coma.service.ServiceException](#page-2632-0) - If the resource is not found, or an exception occurred during the resource processing. [com.arcsight.coma.bridge.AuthorizationException](#page-4-0) - If the user is not authorized to perform this operation [com.arcsight.coma.bridge.AuthenticationException](#page-3-0) - If the user is not authenticated

### getResourceById

public [CaseServiceGetResourceByIdResponse](#page-187-0) **getResourceById**([CaseServiceGetResourceById](#page-185-0) value) throws [ServiceException](#page-2632-0),

 [AuthorizationException](#page-4-0), [AuthenticationException](#page-3-0)

Returns the resource of the type S specified by resource ID.

### Parameters:

value - Model object containing request body

### Returns:

The resource specified by resourceId

### Throws:

[com.arcsight.coma.bridge.AuthorizationException](#page-4-0) - If the user is not authorized to perform this operation [com.arcsight.coma.bridge.AuthenticationException](#page-3-0) - If the user is not authenticated [com.arcsight.tools.coma.service.ServiceException](#page-2632-0) - For any errors happened during execution of this operation

## addRelationship

```
public CaseServiceAddRelationshipResponse addRelationship(String authToken,
          String sourceResourceId,
          String targetResourceId,
          int relationshipType,
          javax.ws.rs.core.HttpHeaders hh)
   throws ServiceException,
          AuthorizationException,
          AuthenticationException
```
Adds the relationship of the type  $\text{relationshipType}$  between specified target and source resources. There are no additional requirements on the types of the resources identified by sourceResourceId and targetResourceId.

### Parameters:

```
sourceResourceId - The ID of the source resource
targetResourceId - The ID of the target resource
relationalrelationshipType - The type of the relationship
authToken - Authentication token created for the current session
hh - HTTP headers from http request
```
### Returns:

True if the relationship is added successfully; otherwise, false.

### Throws:

```
com.arcsight.tools.coma.service.ServiceException - If the resource is not found, or an exception occurred
during the resource processing.
com.arcsight.coma.bridge.AuthorizationException - If the user is not authorized to perform this operation
com.arcsight.coma.bridge.AuthenticationException - If the user is not authenticated
com.arcsight.tools.coma.service.ServiceException - For any errors happened during execution of this
operation
```
### See Also:

[RelationshipTypes](#page-1642-0)

## addRelationshipPost

```
public CaseServiceAddRelationshipResponse addRelationshipPost(String authToken,
          String sourceResourceId,
          String targetResourceId,
          int relationshipType,
          javax.ws.rs.core.HttpHeaders hh)
   throws ServiceException,
          AuthorizationException,
          AuthenticationException
```
Adds the relationship of the type  $\text{relationshipType}$  between specified target and source resources. There are no additional requirements on the types of the resources identified by sourceResourceId and targetResourceId.

### Parameters:

sourceResourceId - The ID of the source resource targetResourceId - The ID of the target resource relationshipType - The type of the relationship authToken - Authentication token created for the current session hh - HTTP headers from http request

### Returns:

True if the relationship is added successfully; otherwise, false.

### Throws:

[com.arcsight.tools.coma.service.ServiceException](#page-2632-0) - If the resource is not found, or an exception occurred during the resource processing. [com.arcsight.coma.bridge.AuthorizationException](#page-4-0) - If the user is not authorized to perform this operation [com.arcsight.coma.bridge.AuthenticationException](#page-3-0) - If the user is not authenticated

#### See Also:

[RelationshipTypes](#page-1642-0)

## addRelationship

public [CaseServiceAddRelationshipResponse](#page-22-0) **addRelationship**([CaseServiceAddRelationship](#page-19-0) value)

```
 throws ServiceException,
```
 [AuthorizationException](#page-4-0), [AuthenticationException](#page-3-0)

Adds the relationship of the type  $\text{relationshipType}$  between specified target and source resources. There are no additional requirements on the types of the resources identified by sourceResourceId and targetResourceId.

#### Parameters:

value - Model object containing request body

### Returns:

True if the relationship is added successfully; otherwise, false.

### Throws:

[com.arcsight.coma.bridge.AuthorizationException](#page-4-0) - If the user is not authorized to perform this operation [com.arcsight.coma.bridge.AuthenticationException](#page-3-0) - If the user is not authenticated [com.arcsight.tools.coma.service.ServiceException](#page-2632-0) - For any errors happened during execution of this operation

### See Also:

[RelationshipTypes](#page-1642-0)

### getESMVersion

```
public CaseServiceGetESMVersionResponse getESMVersion(String authToken,
          javax.ws.rs.core.HttpHeaders hh)
   throws ServiceException,
          AuthorizationException,
          AuthenticationException
```
Returns the version of ESM manager. For example 6.8.0.24151.0

#### Parameters:

authToken - Authentication token created for the current session hh - HTTP headers from http request

#### Returns:

Version of ESM

#### Throws:

[com.arcsight.tools.coma.service.ServiceException](#page-2632-0) - If any exception happened during execution of this call [com.arcsight.coma.bridge.AuthorizationException](#page-4-0) - If the user is not authorized to perform this operation [com.arcsight.coma.bridge.AuthenticationException](#page-3-0) - If the user is not authenticated

com. arcsight.tools.coma.service.ServiceException - For any errors happened during execution of this operation

### getESMVersionPost

```
public CaseServiceGetESMVersionResponse getESMVersionPost(String authToken,
          javax.ws.rs.core.HttpHeaders hh)
   throws ServiceException,
          AuthorizationException,
          AuthenticationException
```
Returns the version of ESM manager. For example 6.8.0.24151.0

### Parameters:

authToken - Authentication token created for the current session hh - HTTP headers from http request

### Returns:

Version of ESM

### Throws:

[com.arcsight.tools.coma.service.ServiceException](#page-2632-0) - If any exception happened during execution of this call [com.arcsight.coma.bridge.AuthorizationException](#page-4-0) - If the user is not authorized to perform this operation [com.arcsight.coma.bridge.AuthenticationException](#page-3-0) - If the user is not authenticated

### getESMVersion

public [CaseServiceGetESMVersionResponse](#page-142-0) **getESMVersion**([CaseServiceGetESMVersion](#page-140-0) value) throws [ServiceException](#page-2632-0),

 [AuthorizationException](#page-4-0), [AuthenticationException](#page-3-0)

Returns the version of ESM manager. For example 6.8.0.24151.0

#### Parameters:

value - Model object containing request body

### Returns:

Version of ESM

### Throws:

```
com.arcsight.coma.bridge.AuthorizationException - If the user is not authorized to perform this operation
com.arcsight.coma.bridge.AuthenticationException - If the user is not authenticated
com.arcsight.tools.coma.service.ServiceException - For any errors happened during execution of this
operation
```
### getServiceMajorVersion

```
public CaseServiceGetServiceMajorVersionResponse getServiceMajorVersion(String authToken,
          javax.ws.rs.core.HttpHeaders hh)
   throws ServiceException,
          AuthorizationException,
          AuthenticationException
```
The major version of this service.

### Parameters:

authToken - Authentication token created for the current session hh - HTTP headers from http request

### Throws:

```
com.arcsight.coma.bridge.AuthorizationException - If the user is not authorized to perform this operation
com.arcsight.coma.bridge.AuthenticationException - If the user is not authenticated
com.arcsight.tools.coma.service.ServiceException - For any errors happened during execution of this
operation
```
### getServiceMajorVersionPost

public [CaseServiceGetServiceMajorVersionResponse](#page-231-0) **getServiceMajorVersionPost**(String authToken,

```
 javax.ws.rs.core.HttpHeaders hh)
 throws ServiceException,
        AuthorizationException,
        AuthenticationException
```
The major version of this service.

### Parameters:

authToken - Authentication token created for the current session hh - HTTP headers from http request

### Throws:

[com.arcsight.coma.bridge.AuthorizationException](#page-4-0) - If the user is not authorized to perform this operation [com.arcsight.coma.bridge.AuthenticationException](#page-3-0) - If the user is not authenticated

## getServiceMajorVersion

```
public CaseServiceGetServiceMajorVersionResponse
getServiceMajorVersion(CaseServiceGetServiceMajorVersion value)
   throws ServiceException,
          AuthorizationException,
          AuthenticationException
```
The major version of this service.

### Parameters:

value - Model object containing request body

### Throws:

```
com.arcsight.coma.bridge.AuthorizationException - If the user is not authorized to perform this operation
com.arcsight.coma.bridge.AuthenticationException - If the user is not authenticated
com. arcsight.tools.coma.service.ServiceException - For any errors happened during execution of this
operation
```
### getServiceMinorVersion

```
public CaseServiceGetServiceMinorVersionResponse getServiceMinorVersion(String authToken,
          javax.ws.rs.core.HttpHeaders hh)
   throws ServiceException,
          AuthorizationException,
          AuthenticationException
```
The minor version of this service.

### Parameters:

authToken - Authentication token created for the current session hh - HTTP headers from http request

#### Throws:

```
com.arcsight.coma.bridge.AuthorizationException - If the user is not authorized to perform this operation
com.arcsight.coma.bridge.AuthenticationException - If the user is not authenticated
com.arcsight.tools.coma.service.ServiceException - For any errors happened during execution of this
operation
```
### getServiceMinorVersionPost

public [CaseServiceGetServiceMinorVersionResponse](#page-235-0) **getServiceMinorVersionPost**(String authToken,

 javax.ws.rs.core.HttpHeaders hh) throws [ServiceException](#page-2632-0), [AuthorizationException](#page-4-0), [AuthenticationException](#page-3-0)

The minor version of this service.

#### Parameters:

authToken - Authentication token created for the current session hh - HTTP headers from http request

### Throws:

[com.arcsight.coma.bridge.AuthorizationException](#page-4-0) - If the user is not authorized to perform this operation [com.arcsight.coma.bridge.AuthenticationException](#page-3-0) - If the user is not authenticated

### getServiceMinorVersion

```
public CaseServiceGetServiceMinorVersionResponse
getServiceMinorVersion(CaseServiceGetServiceMinorVersion value)
   throws ServiceException,
          AuthorizationException,
          AuthenticationException
```
The minor version of this service.

#### Parameters:

value - Model object containing request body

### Throws:

[com.arcsight.coma.bridge.AuthorizationException](#page-4-0) - If the user is not authorized to perform this operation [com.arcsight.coma.bridge.AuthenticationException](#page-3-0) - If the user is not authenticated [com.arcsight.tools.coma.service.ServiceException](#page-2632-0) - For any errors happened during execution of this operation

## com.arcsight.product.manager.resource.service.v1.rest Class GroupServiceImpl

java.lang.Object || ||

 **+-com.arcsight.product.manager.resource.service.v1.rest.GroupServiceImpl**

### public class GroupServiceImpl extends Object

Implementation of GroupService to access Group resources.

# Constructor Summary public [GroupServiceImpl](#page-2243-0)()

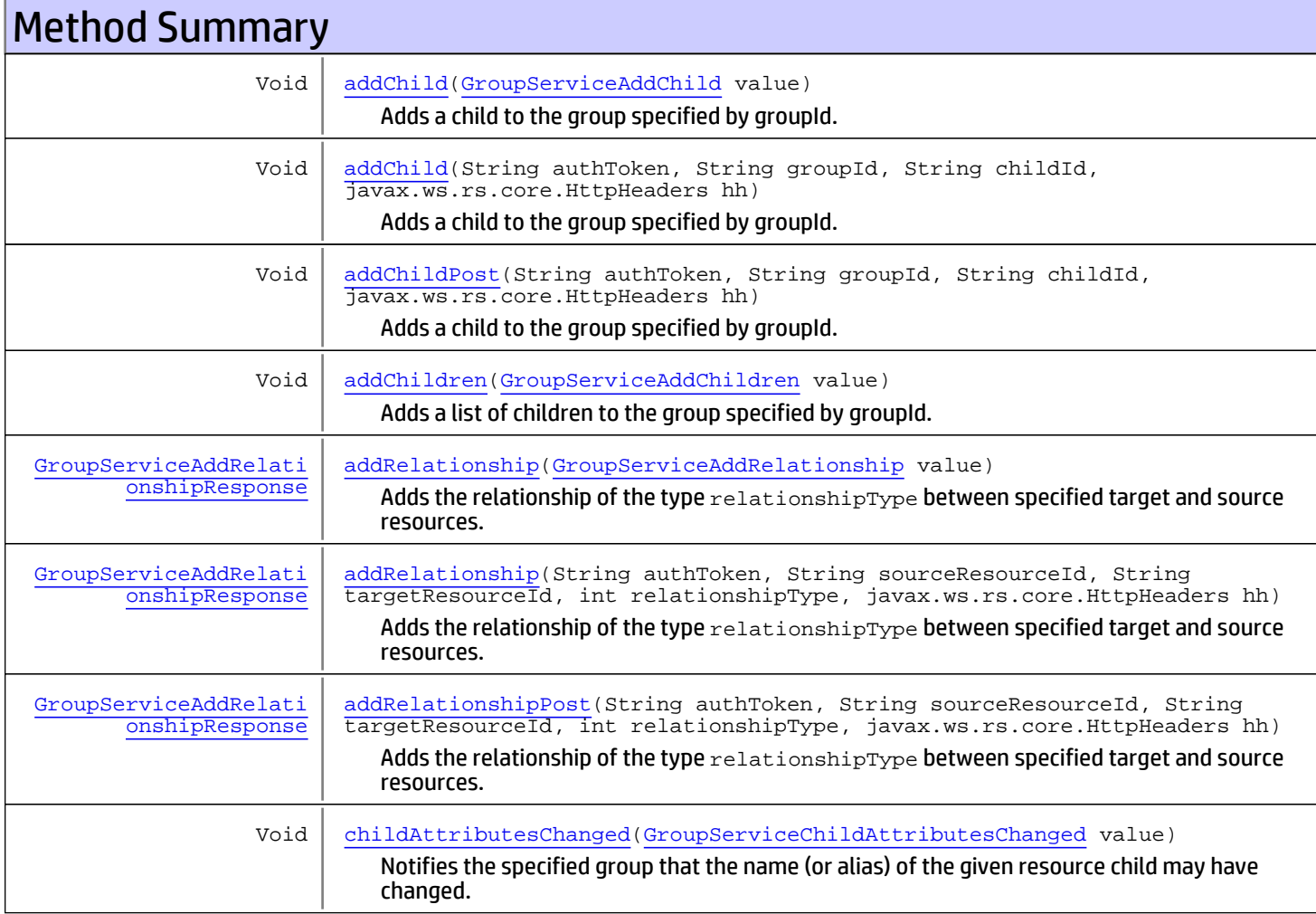

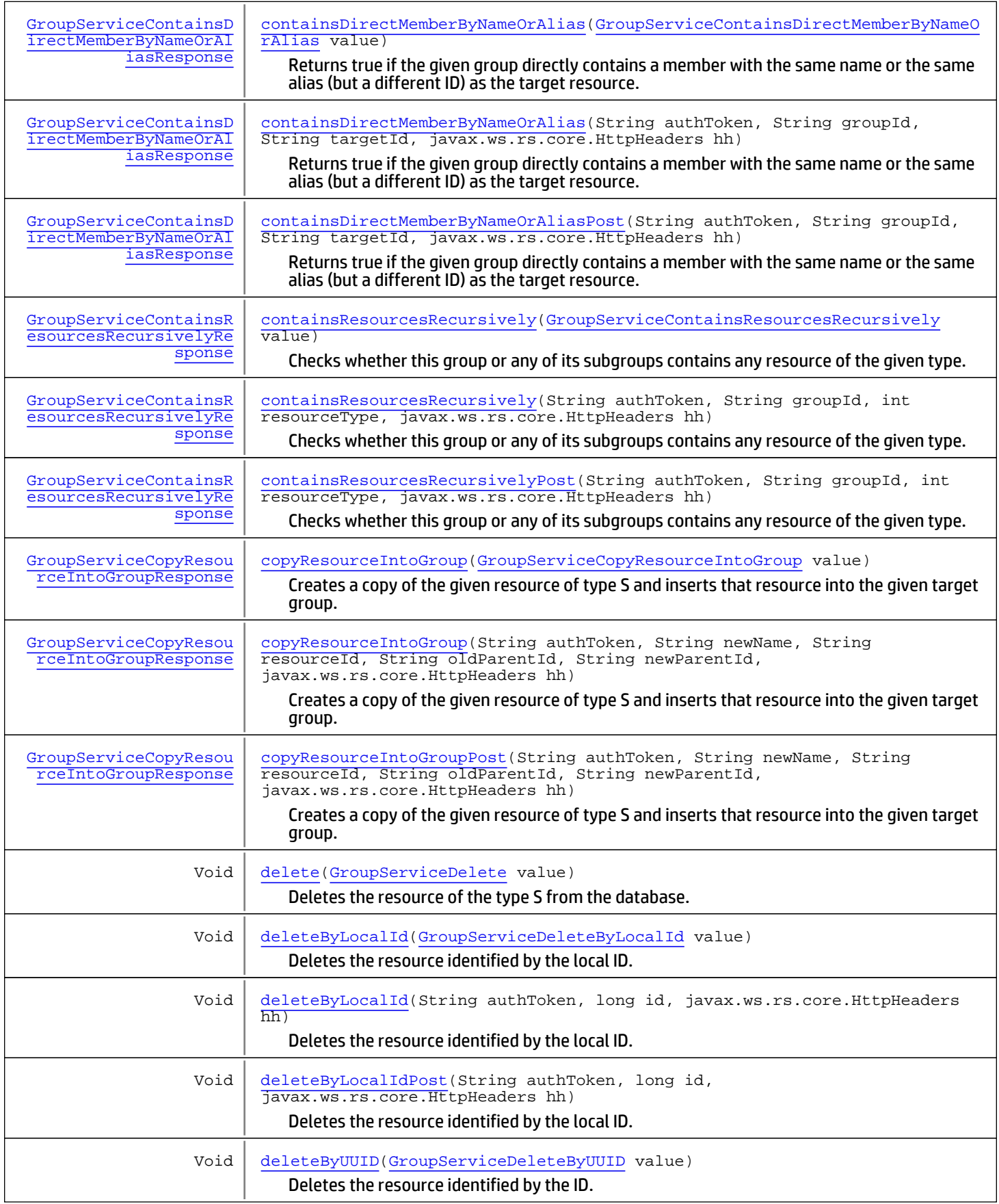

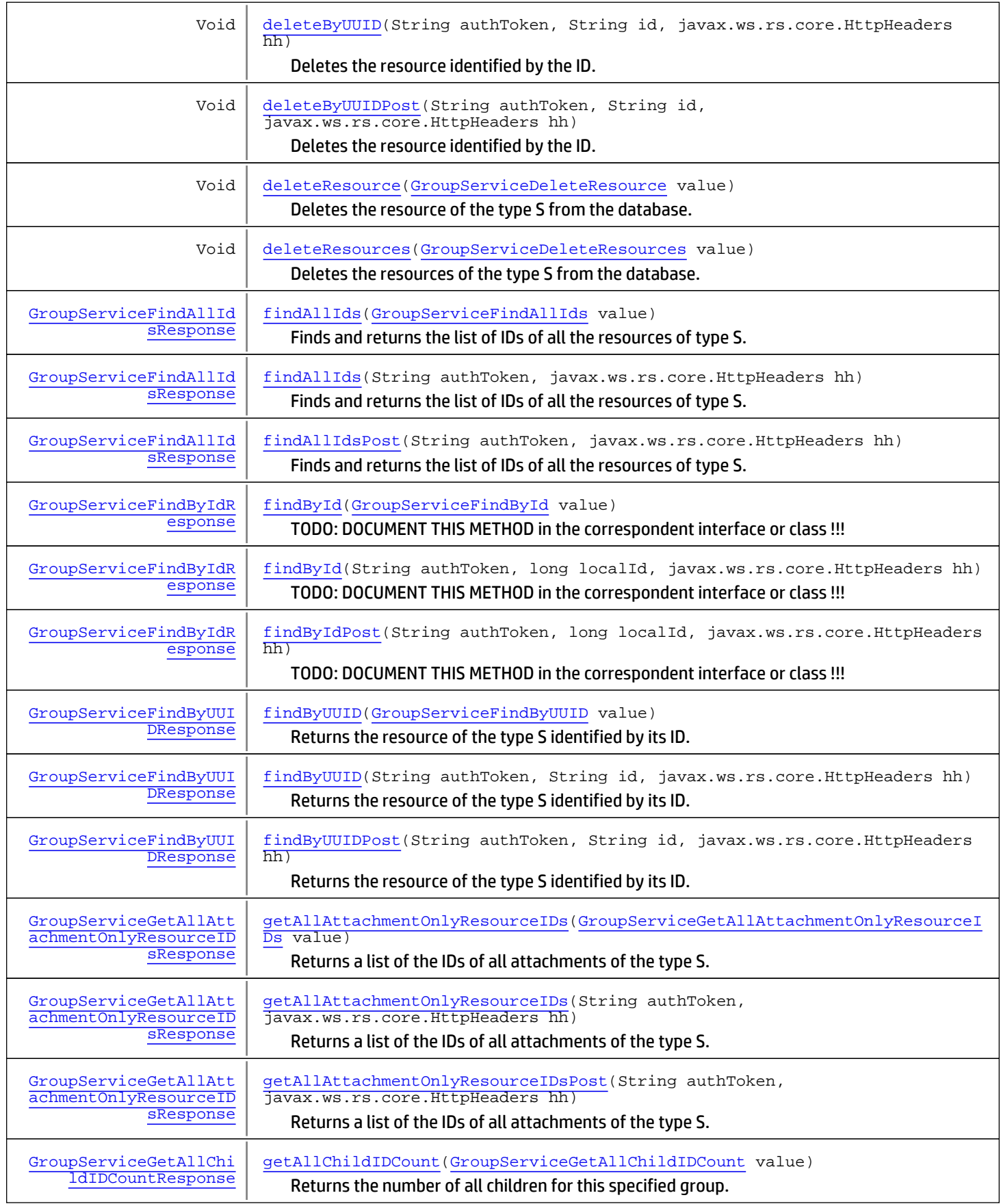

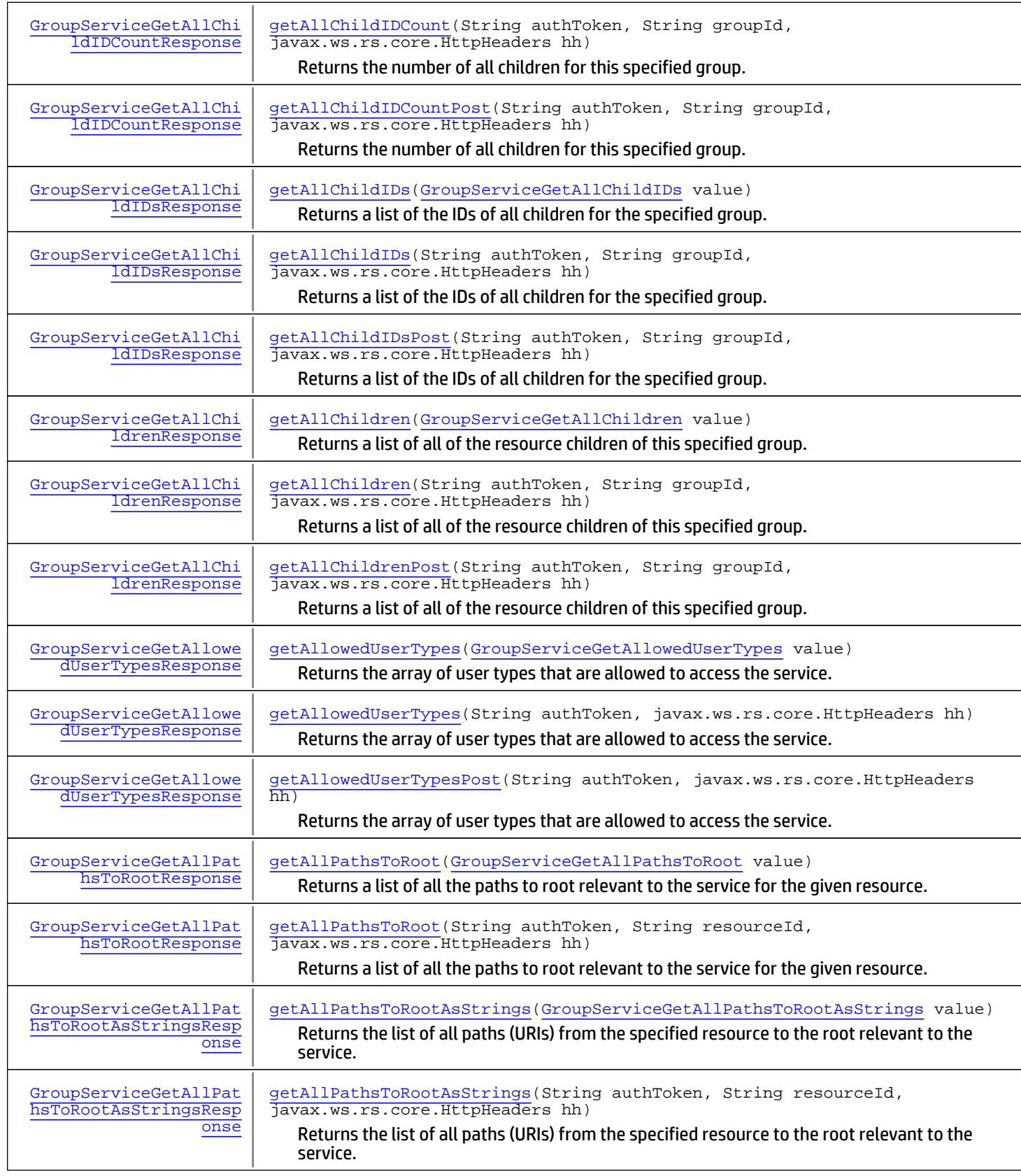
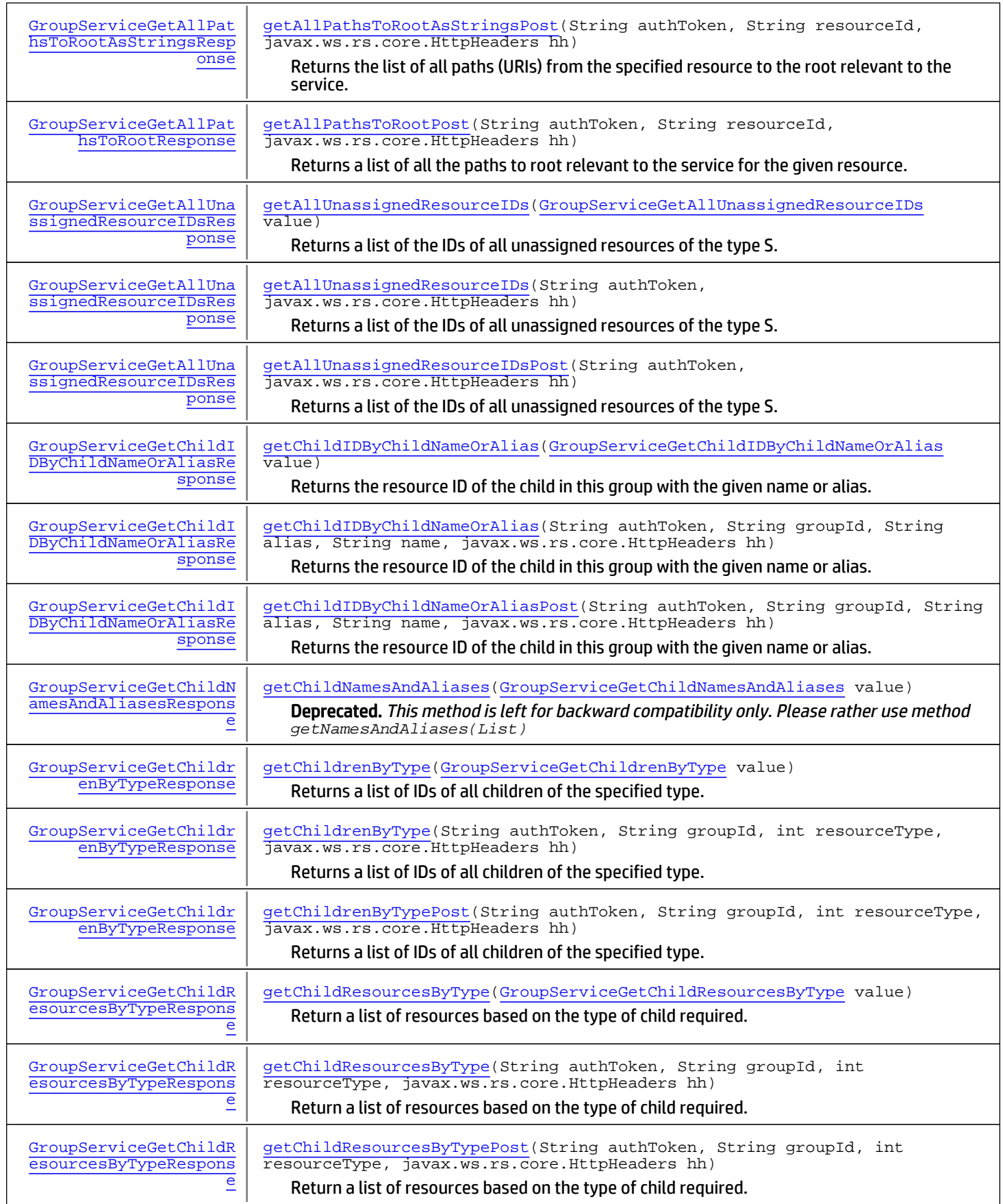

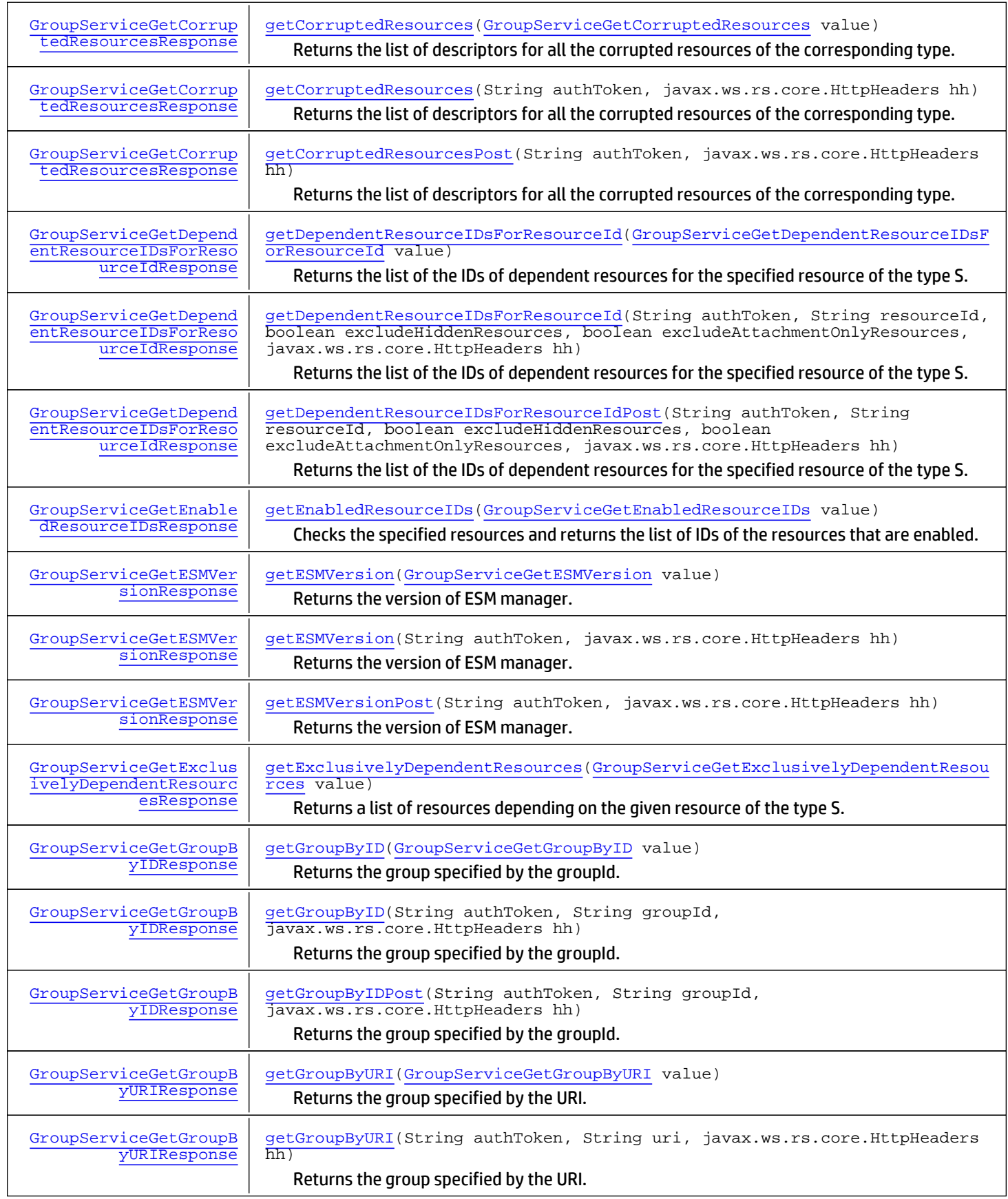

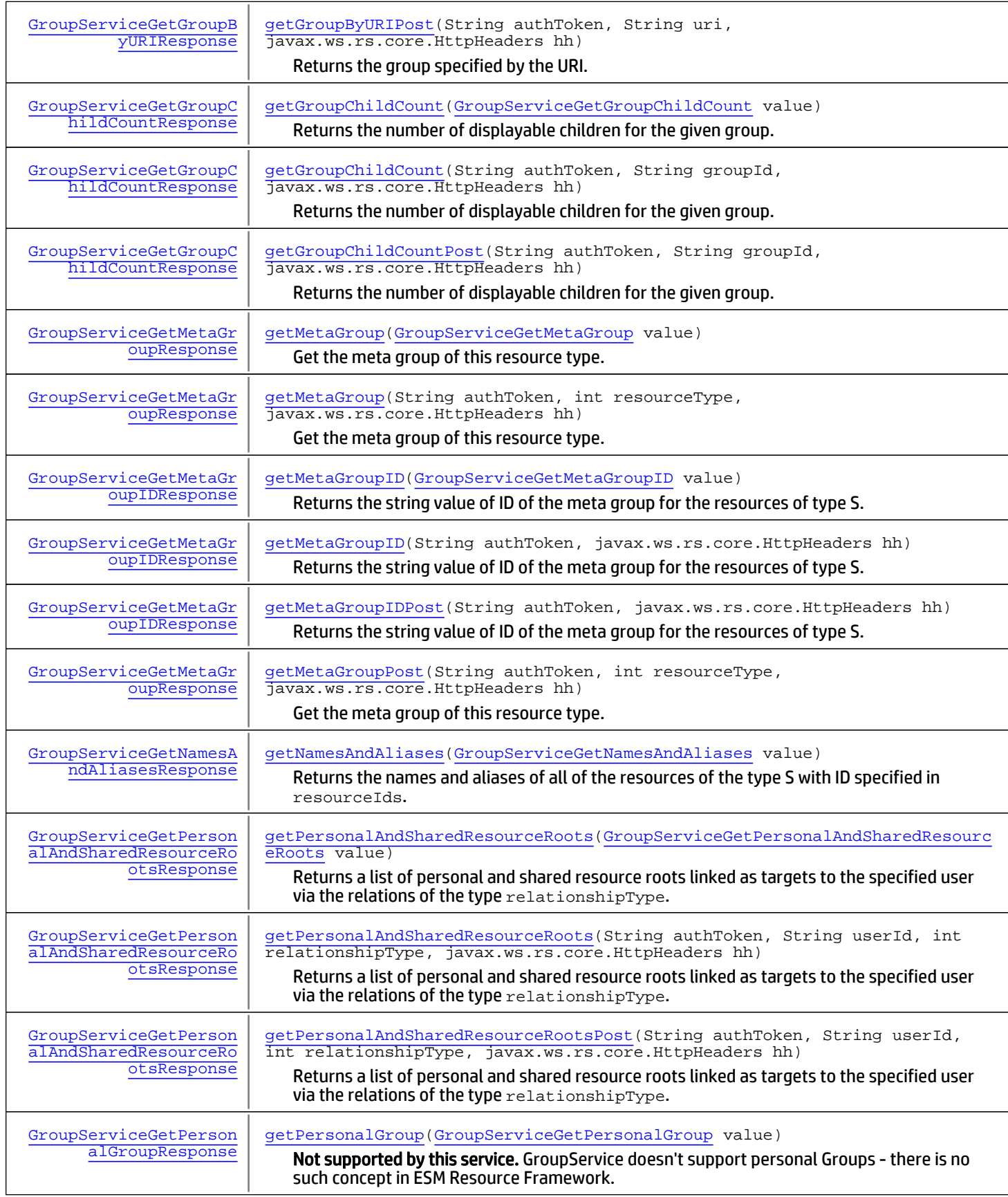

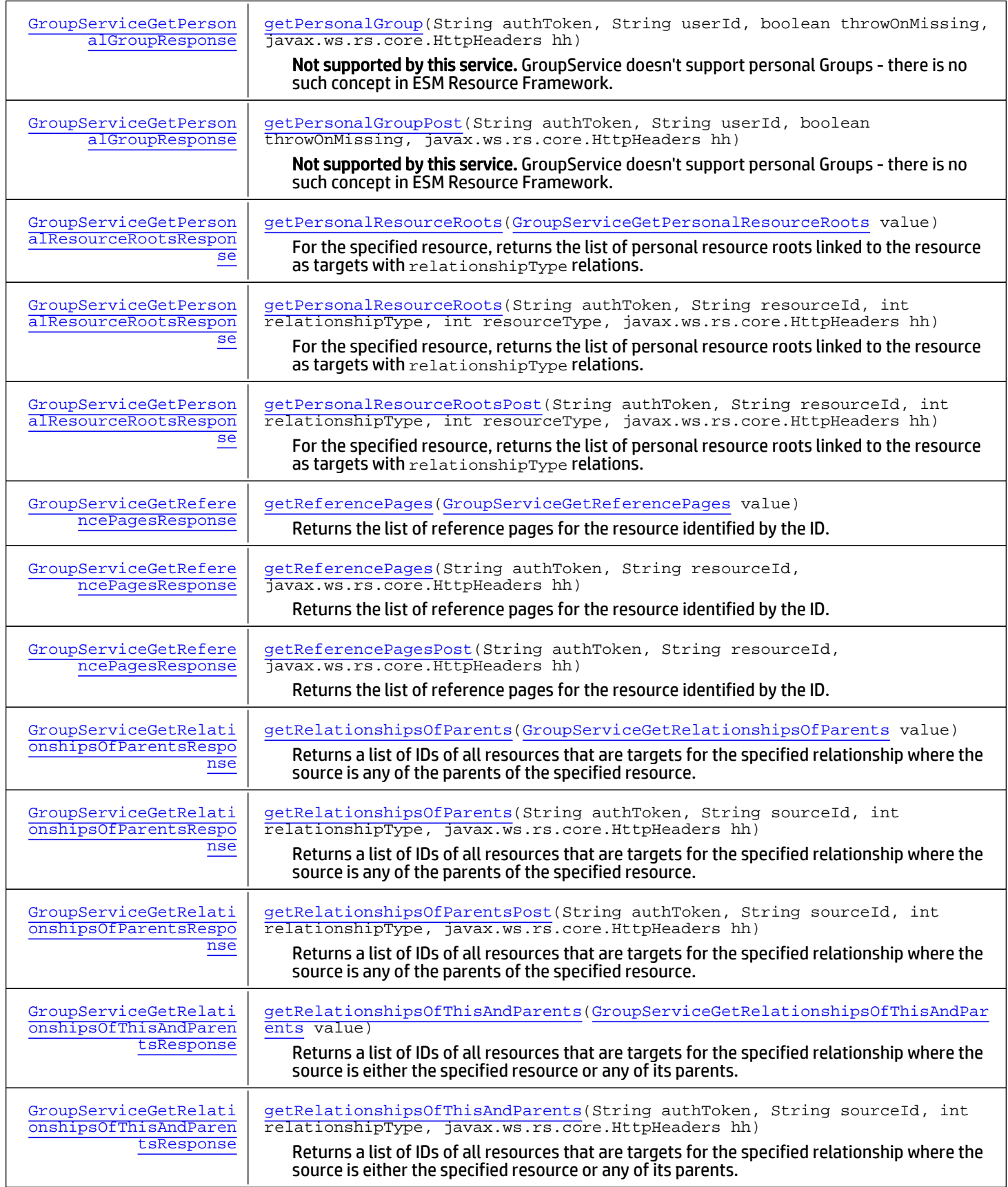

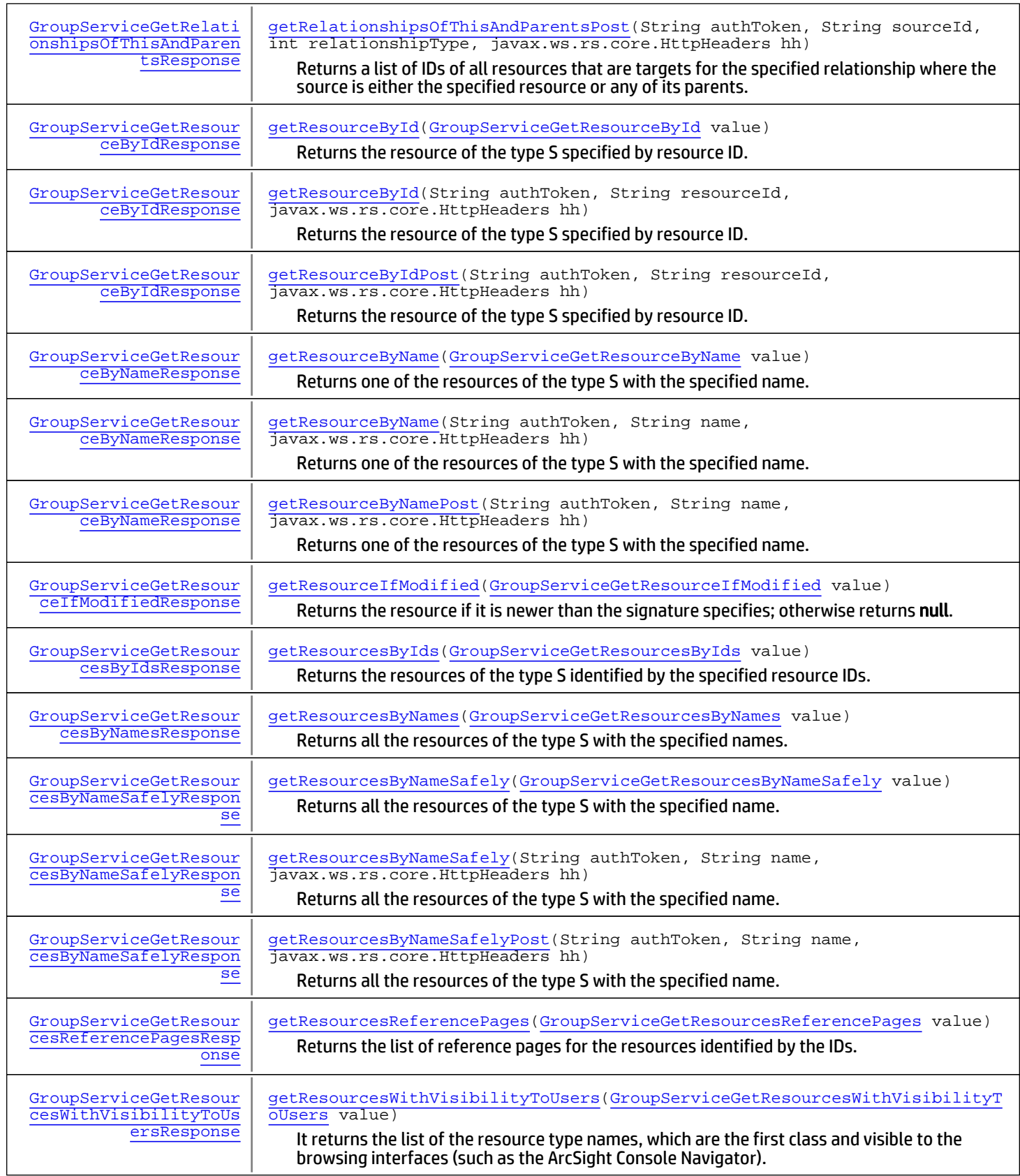

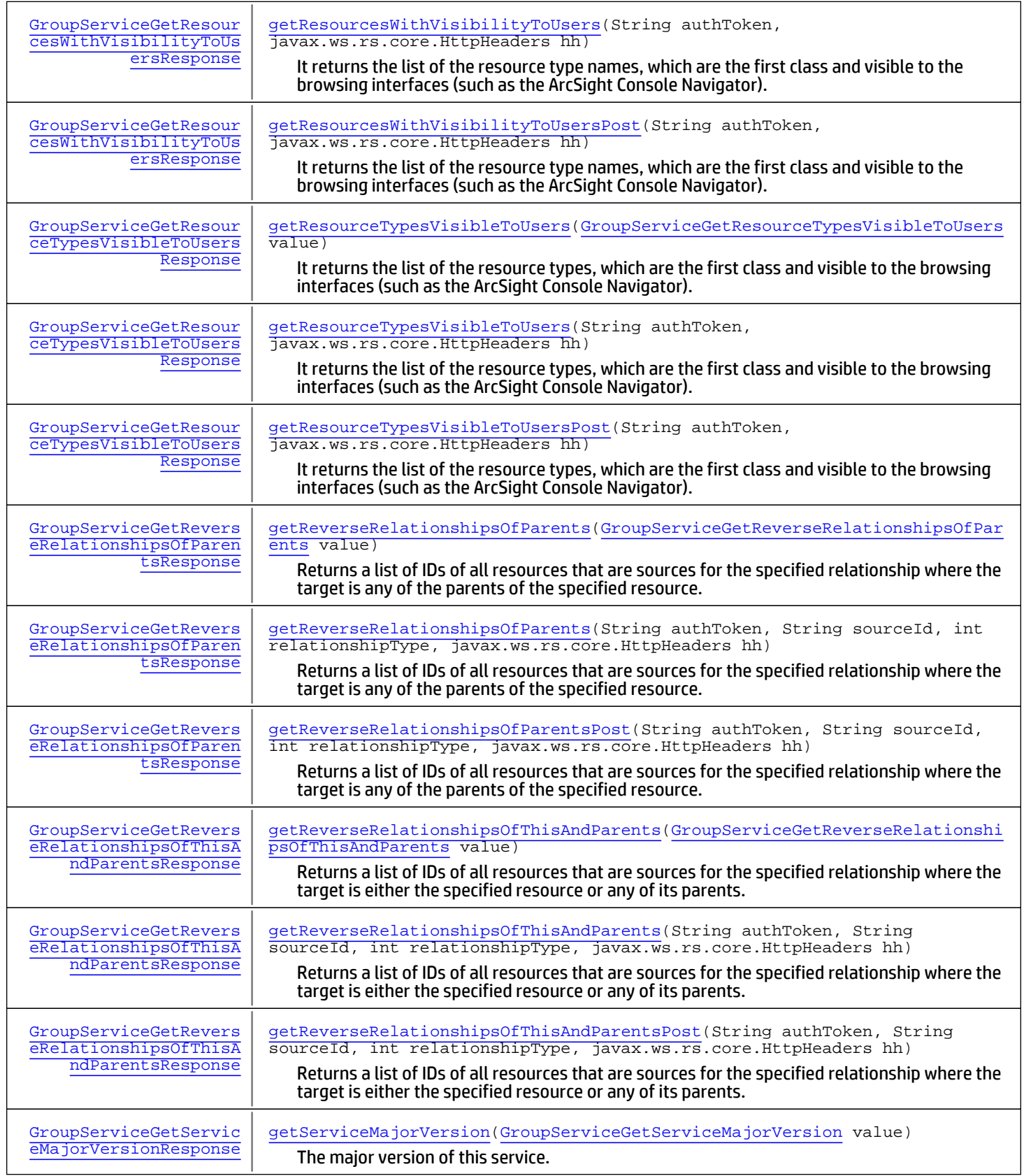

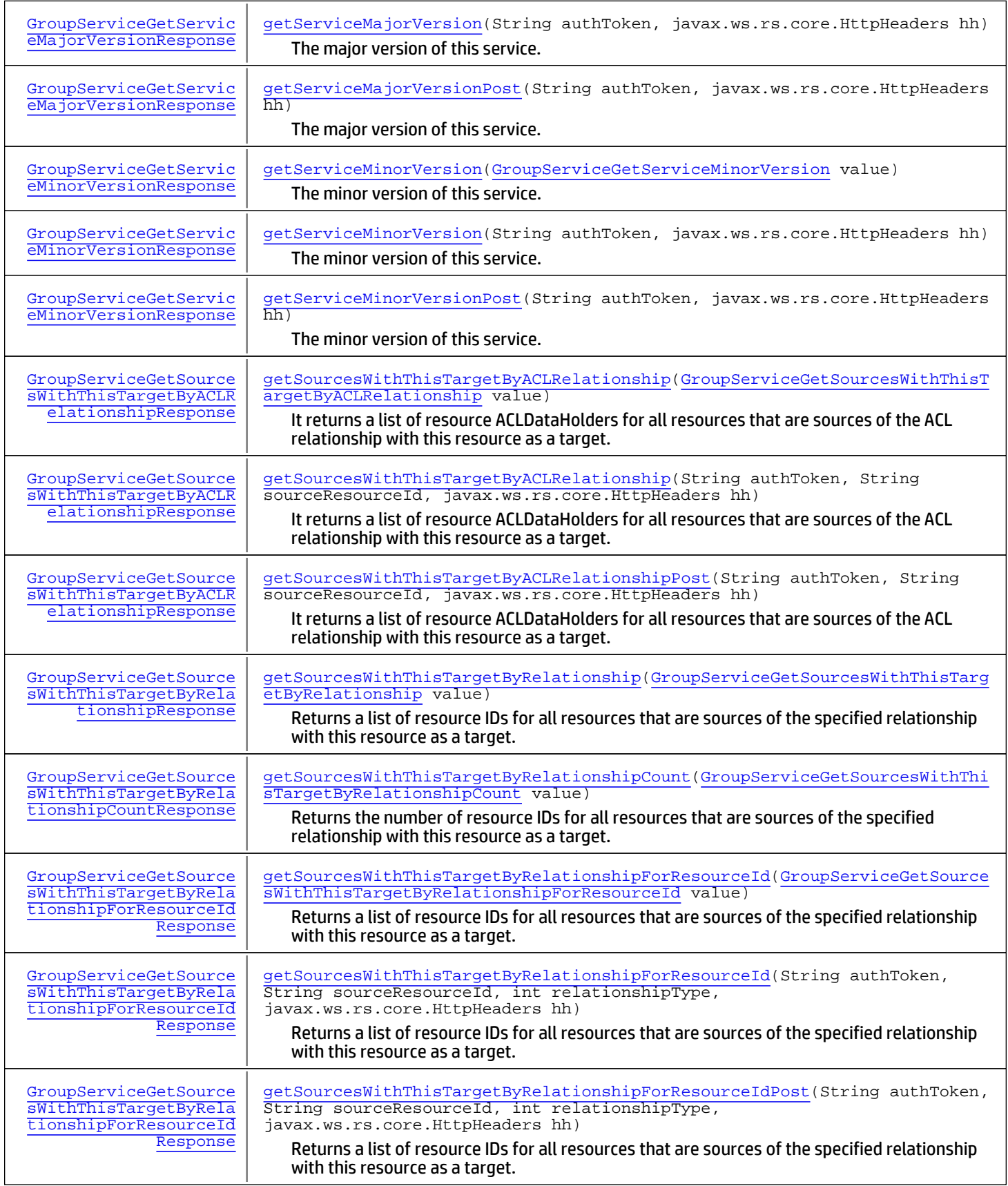

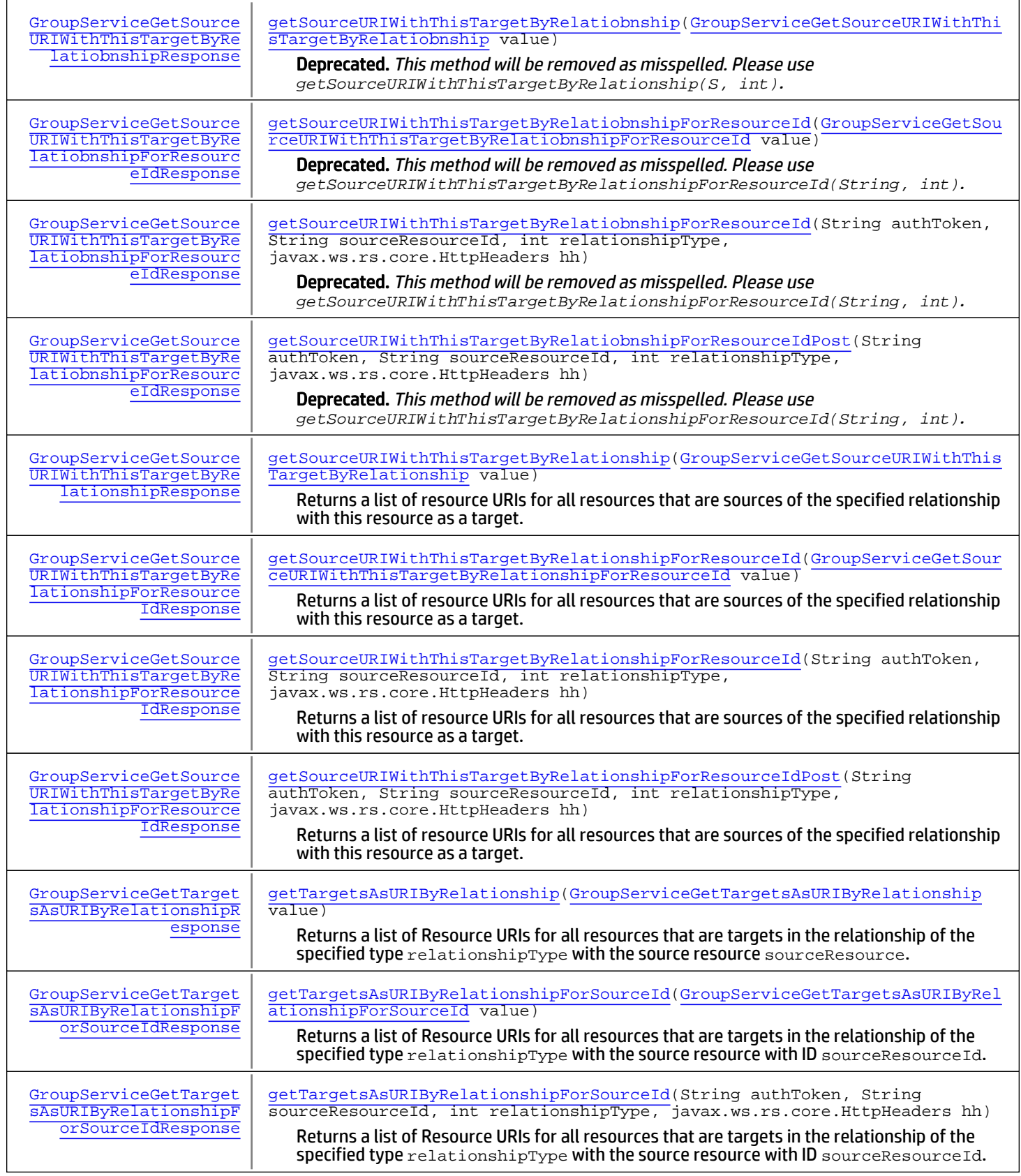

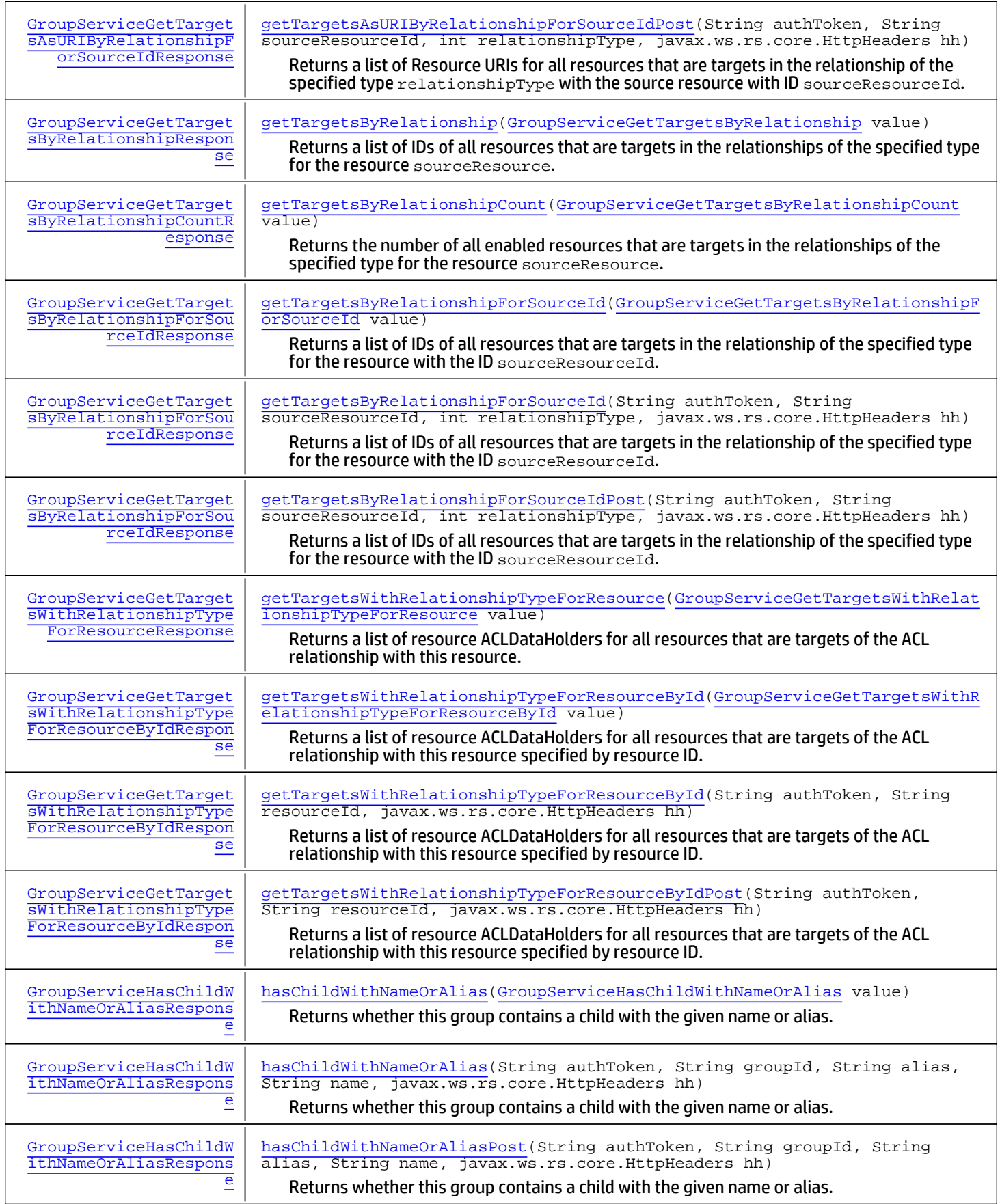

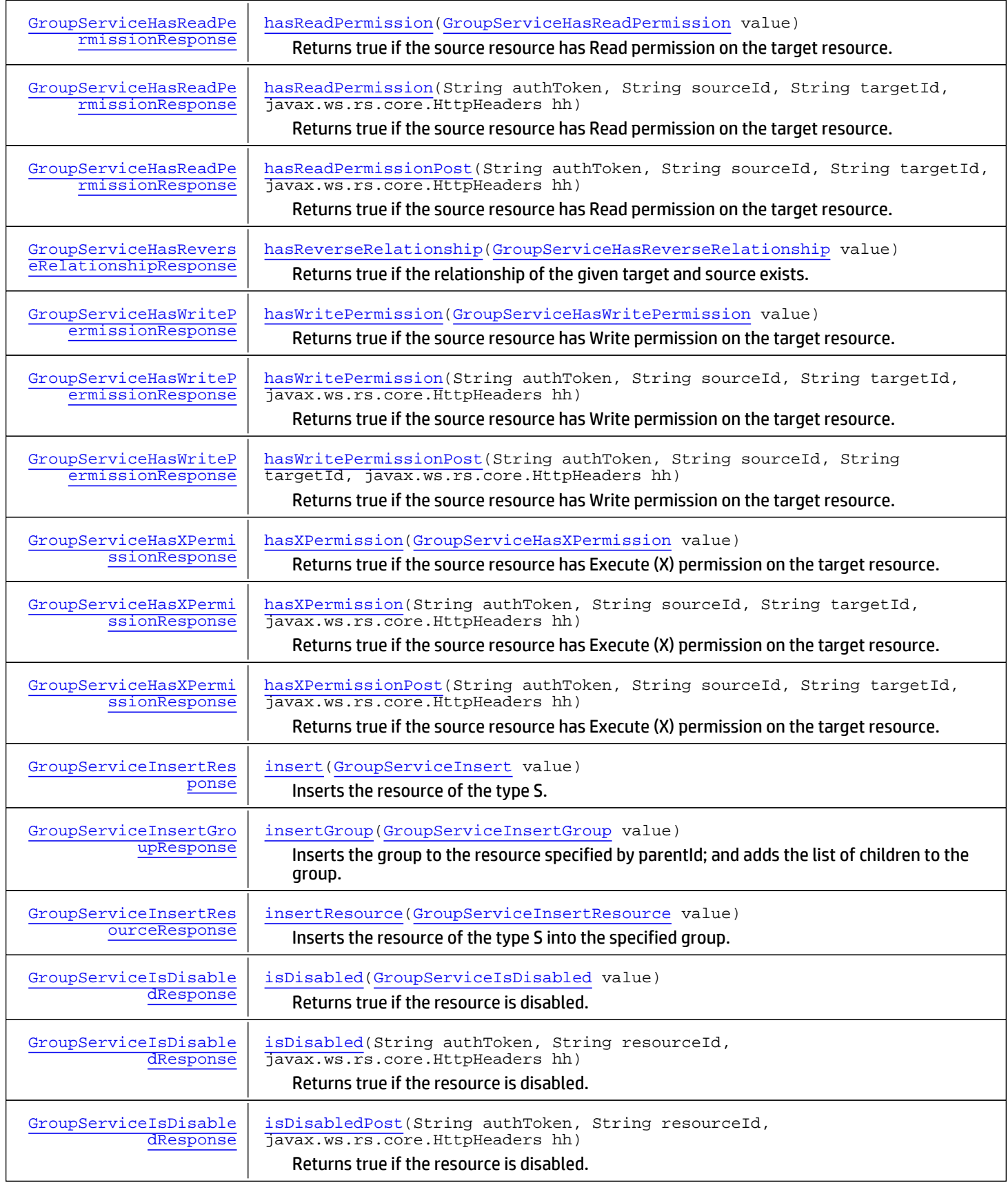

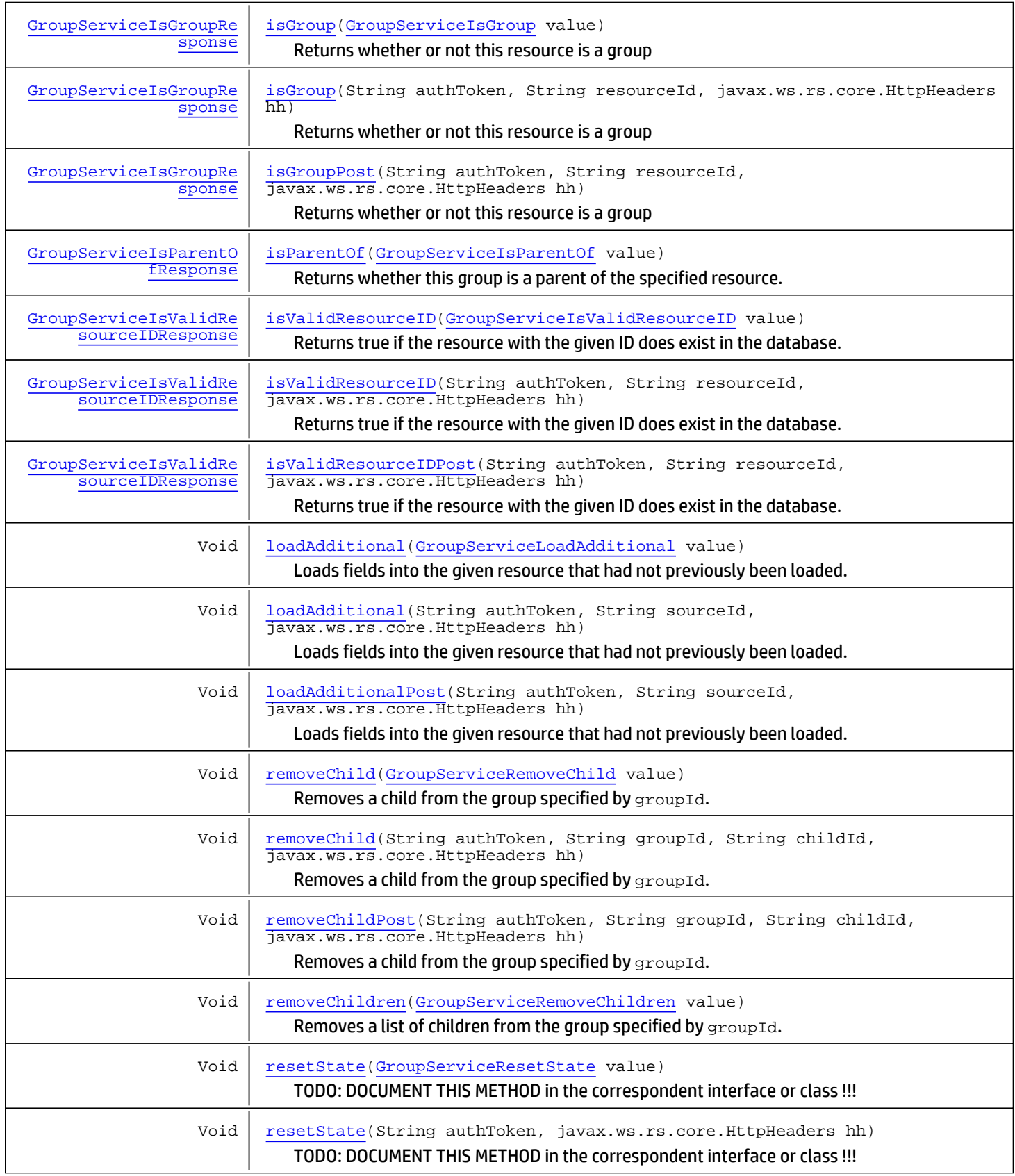

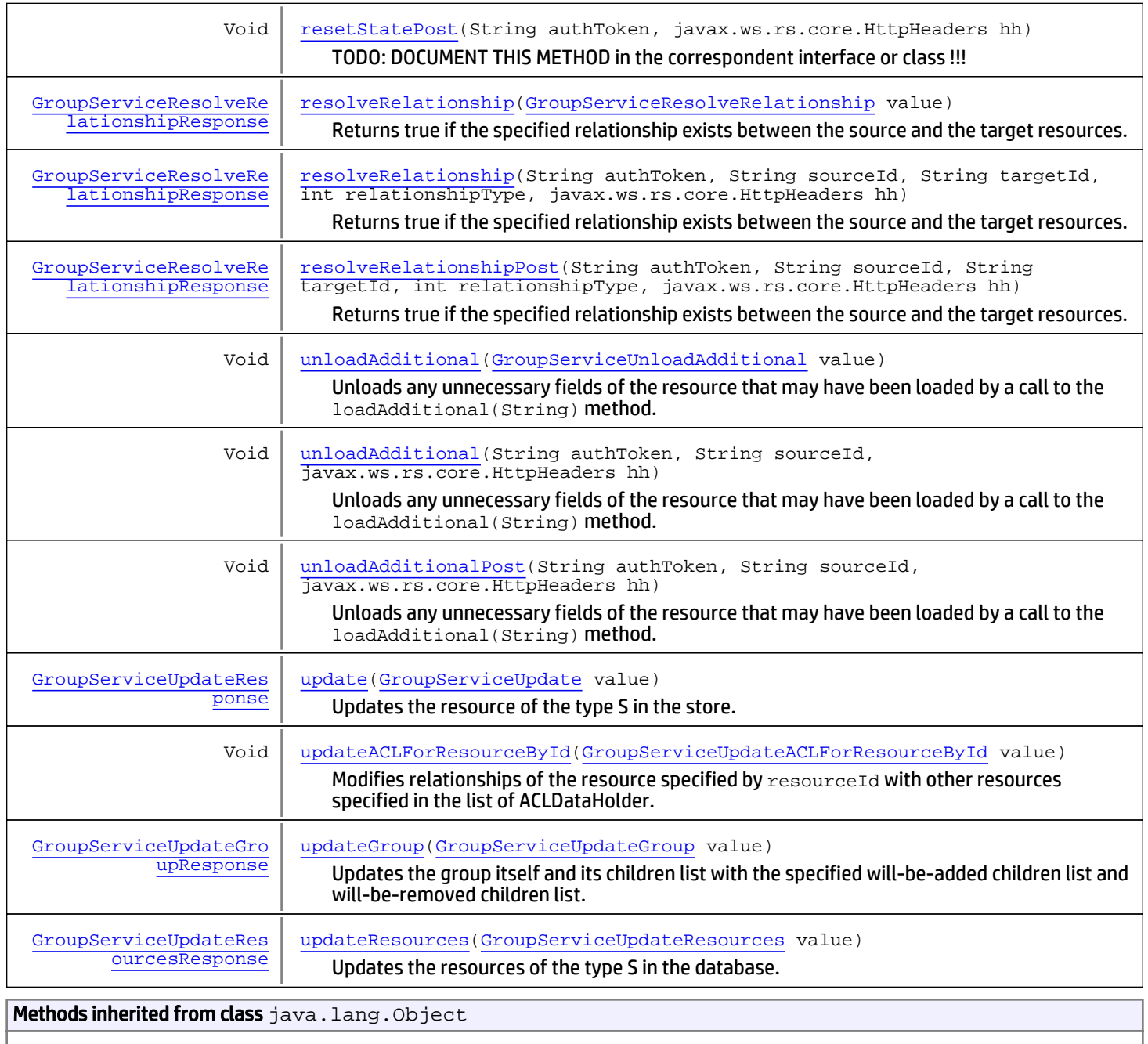

# equals, getClass, hashCode, notify, notifyAll, toString, wait, wait, wait

# **Constructors**

# GroupServiceImpl

public **GroupServiceImpl**()

# Methods

# <span id="page-2244-1"></span>getPersonalGroup

```
public GroupServiceGetPersonalGroupResponse getPersonalGroup(String authToken,
          String userId,
          boolean throwOnMissing,
          javax.ws.rs.core.HttpHeaders hh)
   throws ServiceException,
          AuthorizationException,
          AuthenticationException
```
Not supported by this service. GroupService doesn't support personal Groups - there is no such concept in ESM Resource Framework.

## Parameters:

authToken - Authentication token created for the current session hh - HTTP headers from http request

## Throws:

```
com.arcsight.coma.bridge.AuthorizationException - If the user is not authorized to perform this operation
com.arcsight.coma.bridge.AuthenticationException - If the user is not authenticated
com.\arcsight{\ldots} com. 1 tools.coma.service. ServiceException - For any errors happened during execution of this
operation
```
# getPersonalGroupPost

public [GroupServiceGetPersonalGroupResponse](#page-540-0) **getPersonalGroupPost**(String authToken,

```
 String userId,
        boolean throwOnMissing,
        javax.ws.rs.core.HttpHeaders hh)
 throws ServiceException,
        AuthorizationException,
        AuthenticationException
```
Not supported by this service. GroupService doesn't support personal Groups - there is no such concept in ESM Resource Framework.

## Parameters:

authToken - Authentication token created for the current session hh - HTTP headers from http request

## Throws:

<span id="page-2244-0"></span>[com.arcsight.coma.bridge.AuthorizationException](#page-4-0) - If the user is not authorized to perform this operation [com.arcsight.coma.bridge.AuthenticationException](#page-3-0) - If the user is not authenticated

# getPersonalGroup

public [GroupServiceGetPersonalGroupResponse](#page-540-0) getPersonalGroup([GroupServiceGetPersonalGroup](#page-538-0) value)

 throws [ServiceException](#page-2632-0), [AuthorizationException](#page-4-0), [AuthenticationException](#page-3-0)

Not supported by this service. GroupService doesn't support personal Groups - there is no such concept in ESM Resource Framework.

## Parameters:

value - Model object containing request body

### Throws:

```
com.arcsight.coma.bridge.AuthorizationException - If the user is not authorized to perform this operation
com.arcsight.coma.bridge.AuthenticationException - If the user is not authenticated
com.arcsight.tools.coma.service.ServiceException - For any errors happened during execution of this
operation
```
## <span id="page-2245-0"></span>isGroup

```
public GroupServiceIsGroupResponse isGroup(String authToken,
          String resourceId,
          javax.ws.rs.core.HttpHeaders hh)
   throws ServiceException,
          AuthorizationException,
          AuthenticationException
```
Returns whether or not this resource is a group

#### Parameters:

resourceId - The resource id. authToken - Authentication token created for the current session hh - HTTP headers from http request

#### Returns:

True if this resource is a group; otherwise, false.

#### Throws:

```
ServiceException - If there was an error during returning.
com.arcsight.coma.bridge.AuthorizationException - If the user is not authorized to perform this operation
com.arcsight.coma.bridge.AuthenticationException - If the user is not authenticated
com.arcsight.tools.coma.service.ServiceException - For any errors happened during execution of this
operation
```
## <span id="page-2245-1"></span>isGroupPost

```
public GroupServiceIsGroupResponse isGroupPost(String authToken,
          String resourceId,
          javax.ws.rs.core.HttpHeaders hh)
   throws ServiceException,
          AuthorizationException,
          AuthenticationException
```
Returns whether or not this resource is a group

#### Parameters:

resourceId - The resource id. authToken - Authentication token created for the current session hh - HTTP headers from http request

### Returns:

True if this resource is a group; otherwise, false.

### Throws:

ServiceException - If there was an error during returning. [com.arcsight.coma.bridge.AuthorizationException](#page-4-0) - If the user is not authorized to perform this operation

## <span id="page-2246-2"></span>isGroup

```
GroupServiceIsGroupResponseGroupServiceIsGroup value)
  throws ServiceException,
        AuthorizationException,
```
[AuthenticationException](#page-3-0)

Returns whether or not this resource is a group

#### Parameters:

value - Model object containing request body

## Returns:

True if this resource is a group; otherwise, false.

#### Throws:

```
com.arcsight.coma.bridge.AuthorizationException - If the user is not authorized to perform this operation
com.arcsight.coma.bridge.AuthenticationException - If the user is not authenticated
com.arcsight.tools.coma.service.ServiceException - For any errors happened during execution of this
operation
```
## getGroupByID

```
public GroupServiceGetGroupByIDResponse getGroupByID(String authToken,
          String groupId,
          javax.ws.rs.core.HttpHeaders hh)
   throws ServiceException,
          AuthorizationException,
          AuthenticationException
```
Returns the group specified by the groupId.

#### Parameters:

groupId - The resource ID of the group to return. authToken - Authentication token created for the current session hh - HTTP headers from http request

#### Returns:

The group specified by the resource ID.

#### Throws:

ServiceException - If there was an error returning the group.

```
com.arcsight.coma.bridge.AuthorizationException - If the user is not authorized to perform this operation
com.arcsight.coma.bridge.AuthenticationException - If the user is not authenticated
com. arcsight.tools.coma.service.ServiceException - For any errors happened during execution of this
operation
```
## getGroupByIDPost

public [GroupServiceGetGroupByIDResponse](#page-512-0) **getGroupByIDPost**(String authToken,

 String groupId, javax.ws.rs.core.HttpHeaders hh) throws [ServiceException](#page-2632-0), [AuthorizationException](#page-4-0), [AuthenticationException](#page-3-0)

Returns the group specified by the groupId.

#### Parameters:

groupId - The resource ID of the group to return. authToken - Authentication token created for the current session hh - HTTP headers from http request

## Returns:

The group specified by the resource ID.

## Throws:

ServiceException - If there was an error returning the group. [com.arcsight.coma.bridge.AuthorizationException](#page-4-0) - If the user is not authorized to perform this operation [com.arcsight.coma.bridge.AuthenticationException](#page-3-0) - If the user is not authenticated

# getGroupByID

public [GroupServiceGetGroupByIDResponse](#page-512-0) **getGroupByID**([GroupServiceGetGroupByID](#page-510-0) value) throws [ServiceException](#page-2632-0),

<span id="page-2247-0"></span> [AuthorizationException](#page-4-0), [AuthenticationException](#page-3-0)

Returns the group specified by the groupId.

## Parameters:

value - Model object containing request body

## Returns:

The group specified by the resource ID.

## Throws:

<span id="page-2247-1"></span>[com.arcsight.coma.bridge.AuthorizationException](#page-4-0) - If the user is not authorized to perform this operation [com.arcsight.coma.bridge.AuthenticationException](#page-3-0) - If the user is not authenticated com. arcsight.tools.coma.service.ServiceException - For any errors happened during execution of this operation

# getGroupByURI

```
public GroupServiceGetGroupByURIResponse getGroupByURI(String authToken,
          String uri,
          javax.ws.rs.core.HttpHeaders hh)
   throws ServiceException,
          AuthorizationException,
          AuthenticationException
```
Returns the group specified by the URI.

## Parameters:

uri - The URI of the group to return. authToken - Authentication token created for the current session hh - HTTP headers from http request

## Returns:

The group specified by the URI.

## Throws:

ServiceException - If there was an error returning the group.

<span id="page-2248-1"></span>[com.arcsight.coma.bridge.AuthorizationException](#page-4-0) - If the user is not authorized to perform this operation [com.arcsight.coma.bridge.AuthenticationException](#page-3-0) - If the user is not authenticated [com.arcsight.tools.coma.service.ServiceException](#page-2632-0) - For any errors happened during execution of this operation

## getGroupByURIPost

public [GroupServiceGetGroupByURIResponse](#page-516-0) **getGroupByURIPost**(String authToken,

 String uri, javax.ws.rs.core.HttpHeaders hh) throws [ServiceException](#page-2632-0), [AuthorizationException](#page-4-0), [AuthenticationException](#page-3-0)

Returns the group specified by the URI.

## Parameters:

uri - The URI of the group to return. authToken - Authentication token created for the current session hh - HTTP headers from http request

## Returns:

The group specified by the URI.

## Throws:

ServiceException - If there was an error returning the group. [com.arcsight.coma.bridge.AuthorizationException](#page-4-0) - If the user is not authorized to perform this operation [com.arcsight.coma.bridge.AuthenticationException](#page-3-0) - If the user is not authenticated

# getGroupByURI

public [GroupServiceGetGroupByURIResponse](#page-516-0) **getGroupByURI**([GroupServiceGetGroupByURI](#page-514-0) value) throws [ServiceException](#page-2632-0),

<span id="page-2248-0"></span> [AuthorizationException](#page-4-0), [AuthenticationException](#page-3-0)

Returns the group specified by the URI.

## Parameters:

value - Model object containing request body

## Returns:

The group specified by the URI.

## Throws:

[com.arcsight.coma.bridge.AuthorizationException](#page-4-0) - If the user is not authorized to perform this operation [com.arcsight.coma.bridge.AuthenticationException](#page-3-0) - If the user is not authenticated [com.arcsight.tools.coma.service.ServiceException](#page-2632-0) - For any errors happened during execution of this operation

# <span id="page-2249-0"></span>getGroupChildCount

public [GroupServiceGetGroupChildCountResponse](#page-520-0) **getGroupChildCount**(String authToken, String groupId, javax.ws.rs.core.HttpHeaders hh) throws [ServiceException](#page-2632-0), [AuthorizationException](#page-4-0), [AuthenticationException](#page-3-0)

Returns the number of displayable children for the given group. This only takes into account hidden resources and any cases that are already handled.

## Parameters:

groupId - The ID of the specified group. authToken - Authentication token created for the current session hh - HTTP headers from http request

## Returns:

The number of displayable children for the group specified by groupId.

## Throws:

ServiceException - If there was an error during returning.

```
com.arcsight.coma.bridge.AuthorizationException - If the user is not authorized to perform this operation
com.arcsight.coma.bridge.AuthenticationException - If the user is not authenticated
com. arcsight.tools.coma.service.ServiceException - For any errors happened during execution of this
operation
```
# getGroupChildCountPost

public [GroupServiceGetGroupChildCountResponse](#page-520-0) **getGroupChildCountPost**(String authToken, String groupId,

 javax.ws.rs.core.HttpHeaders hh) throws [ServiceException](#page-2632-0), [AuthorizationException](#page-4-0), [AuthenticationException](#page-3-0)

Returns the number of displayable children for the given group. This only takes into account hidden resources and any cases that are already handled.

## Parameters:

groupId - The ID of the specified group. authToken - Authentication token created for the current session hh - HTTP headers from http request

## Returns:

The number of displayable children for the group specified by groupId.

## Throws:

ServiceException - If there was an error during returning.

[com.arcsight.coma.bridge.AuthorizationException](#page-4-0) - If the user is not authorized to perform this operation [com.arcsight.coma.bridge.AuthenticationException](#page-3-0) - If the user is not authenticated

# <span id="page-2250-0"></span>getGroupChildCount

```
public GroupServiceGetGroupChildCountResponse
getGroupChildCount(GroupServiceGetGroupChildCount value)
   throws ServiceException,
          AuthorizationException,
          AuthenticationException
```
Returns the number of displayable children for the given group. This only takes into account hidden resources and any cases that are already handled.

### Parameters:

value - Model object containing request body

### Returns:

The number of displayable children for the group specified by groupId.

### Throws:

```
com.arcsight.coma.bridge.AuthorizationException - If the user is not authorized to perform this operation
com.arcsight.coma.bridge.AuthenticationException - If the user is not authenticated
com.arcsight.tools.coma.service.ServiceException - For any errors happened during execution of this
operation
```
# addChild

```
public Void addChild(String authToken,
          String groupId,
          String childId,
          javax.ws.rs.core.HttpHeaders hh)
   throws ServiceException,
          AuthorizationException,
          AuthenticationException
```
Adds a child to the group specified by groupId.

## Parameters:

groupId - The resource id of the group. childId - The resource id of the child. authToken - Authentication token created for the current session hh - HTTP headers from http request

## Throws:

ServiceException - If there was an error during returning. [com.arcsight.coma.bridge.AuthorizationException](#page-4-0) - If the user is not authorized to perform this operation [com.arcsight.coma.bridge.AuthenticationException](#page-3-0) - If the user is not authenticated [com.arcsight.tools.coma.service.ServiceException](#page-2632-0) - For any errors happened during execution of this operation

# addChildPost

```
public Void addChildPost(String authToken,
          String groupId,
          String childId,
          javax.ws.rs.core.HttpHeaders hh)
   throws ServiceException,
          AuthorizationException,
          AuthenticationException
```
Adds a child to the group specified by groupId.

#### Parameters:

groupId - The resource id of the group. childId - The resource id of the child. authToken - Authentication token created for the current session hh - HTTP headers from http request

### Throws:

ServiceException - If there was an error during returning. [com.arcsight.coma.bridge.AuthorizationException](#page-4-0) - If the user is not authorized to perform this operation [com.arcsight.coma.bridge.AuthenticationException](#page-3-0) - If the user is not authenticated

## addChild

public Void **addChild**([GroupServiceAddChild](#page-378-0) value) throws [ServiceException](#page-2632-0), [AuthorizationException](#page-4-0), [AuthenticationException](#page-3-0)

Adds a child to the group specified by groupId.

### Parameters:

value - Model object containing request body

### Throws:

[com.arcsight.coma.bridge.AuthorizationException](#page-4-0) - If the user is not authorized to perform this operation [com.arcsight.coma.bridge.AuthenticationException](#page-3-0) - If the user is not authenticated [com.arcsight.tools.coma.service.ServiceException](#page-2632-0) - For any errors happened during execution of this operation

## addChildren

public Void **addChildren**([GroupServiceAddChildren](#page-380-0) value) throws [ServiceException](#page-2632-0), [AuthorizationException](#page-4-0), [AuthenticationException](#page-3-0)

Adds a list of children to the group specified by groupId. If any of the children couldn't be added, then the entire transaction is rolled back.

## Parameters:

value - Model object containing request body

## Throws:

[com.arcsight.coma.bridge.AuthorizationException](#page-4-0) - If the user is not authorized to perform this operation [com.arcsight.coma.bridge.AuthenticationException](#page-3-0) - If the user is not authenticated [com.arcsight.tools.coma.service.ServiceException](#page-2632-0) - For any errors happened during execution of this operation

# <span id="page-2252-1"></span>removeChild

```
public Void removeChild(String authToken,
          String groupId,
          String childId,
          javax.ws.rs.core.HttpHeaders hh)
   throws ServiceException,
          AuthorizationException,
          AuthenticationException
```
Removes a child from the group specified by groupId. There is a limitation for this functionality. Resource cannot be removed from the last group that the resource belongs to. An attempt to do it would fail with AccessDeniedException.

### Parameters:

groupId - The ID of the group. childId - The ID of the child to remove from the group. authToken - Authentication token created for the current session hh - HTTP headers from http request

### Throws:

ServiceException - If there was an error during processing.

<span id="page-2252-2"></span>[com.arcsight.coma.bridge.AuthorizationException](#page-4-0) - If the user is not authorized to perform this operation [com.arcsight.coma.bridge.AuthenticationException](#page-3-0) - If the user is not authenticated [com.arcsight.tools.coma.service.ServiceException](#page-2632-0) - For any errors happened during execution of this operation

## removeChildPost

public Void **removeChildPost**(String authToken, String groupId,

 String childId, javax.ws.rs.core.HttpHeaders hh) throws [ServiceException](#page-2632-0), [AuthorizationException](#page-4-0), [AuthenticationException](#page-3-0)

Removes a child from the group specified by  $q_{\text{row}}$ d. There is a limitation for this functionality. Resource cannot be removed from the last group that the resource belongs to. An attempt to do it would fail with AccessDeniedException.

#### Parameters:

groupId - The ID of the group. childId - The ID of the child to remove from the group. authToken - Authentication token created for the current session hh - HTTP headers from http request

#### Throws:

<span id="page-2252-0"></span>ServiceException - If there was an error during processing. [com.arcsight.coma.bridge.AuthorizationException](#page-4-0) - If the user is not authorized to perform this operation [com.arcsight.coma.bridge.AuthenticationException](#page-3-0) - If the user is not authenticated

## removeChild

public Void **removeChild**([GroupServiceRemoveChild](#page-726-0) value) throws [ServiceException](#page-2632-0), [AuthorizationException](#page-4-0), [AuthenticationException](#page-3-0)

Removes a child from the group specified by  $q$ roupId. There is a limitation for this functionality. Resource cannot be removed from the last group that the resource belongs to. An attempt to do it would fail with AccessDeniedException.

#### Parameters:

value - Model object containing request body

#### Throws:

[com.arcsight.coma.bridge.AuthorizationException](#page-4-0) - If the user is not authorized to perform this operation [com.arcsight.coma.bridge.AuthenticationException](#page-3-0) - If the user is not authenticated [com.arcsight.tools.coma.service.ServiceException](#page-2632-0) - For any errors happened during execution of this operation

## removeChildren

public Void **removeChildren**([GroupServiceRemoveChildren](#page-728-0) value) throws [ServiceException](#page-2632-0), [AuthorizationException](#page-4-0),

<span id="page-2253-0"></span>[AuthenticationException](#page-3-0)

Removes a list of children from the group specified by  $q_{\text{rowId}}$ . There is a limitation for this functionality. Resources cannot be removed from the last group that they belong to. An attempt to do it would fail with AccessDeniedException.

#### Parameters:

value - Model object containing request body

#### Throws:

```
com.arcsight.coma.bridge.AuthorizationException - If the user is not authorized to perform this operation
com.arcsight.coma.bridge.AuthenticationException - If the user is not authenticated
com.arcsight.tools.coma.service.ServiceException - For any errors happened during execution of this
operation
```
## updateGroup

public [GroupServiceUpdateGroupResponse](#page-756-0) **updateGroup**([GroupServiceUpdateGroup](#page-753-0) value)

 throws [ServiceException](#page-2632-0), [AuthorizationException](#page-4-0), [AuthenticationException](#page-3-0)

Updates the group itself and its children list with the specified will-be-added children list and will-be-removed children list. There is a limitation for this functionality. Resources cannot be removed from the last group that they belong to. An attempt to do it would fail with AccessDeniedException.

#### Parameters:

value - Model object containing request body

#### Returns:

The updated group object.

## Throws:

[com.arcsight.coma.bridge.AuthorizationException](#page-4-0) - If the user is not authorized to perform this operation [com.arcsight.coma.bridge.AuthenticationException](#page-3-0) - If the user is not authenticated [com.arcsight.tools.coma.service.ServiceException](#page-2632-0) - For any errors happened during execution of this operation

# <span id="page-2254-1"></span>**insertGroup**

```
public GroupServiceInsertGroupResponse insertGroup(GroupServiceInsertGroup value)
   throws ServiceException,
          AuthorizationException,
          AuthenticationException
```
Inserts the group to the resource specified by parentId; and adds the list of children to the group.

## Parameters:

value - Model object containing request body

## Returns:

The group object.

## Throws:

```
com.arcsight.coma.bridge.AuthorizationException - If the user is not authorized to perform this operation
com.arcsight.coma.bridge.AuthenticationException - If the user is not authenticated
com.arcsight.tools.coma.service.ServiceException - For any errors happened during execution of this
operation
```
# getChildrenByType

public [GroupServiceGetChildrenByTypeResponse](#page-483-0) **getChildrenByType**(String authToken,

```
 String groupId,
        int resourceType,
        javax.ws.rs.core.HttpHeaders hh)
 throws ServiceException,
        AuthorizationException,
        AuthenticationException
```
Returns a list of IDs of all children of the specified type.

## Parameters:

groupId - The resource ID of the group resourceType - The resource type of the children to return. authToken - Authentication token created for the current session hh - HTTP headers from http request

## Returns:

A list of IDs of all children of the specified type

## Throws:

ServiceException - If there was an error during returning.

```
com.arcsight.coma.bridge.AuthorizationException - If the user is not authorized to perform this operation
com.arcsight.coma.bridge.AuthenticationException - If the user is not authenticated
com.arcsight.tools.coma.service.ServiceException - For any errors happened during execution of this
operation
```
# <span id="page-2255-1"></span>getChildrenByTypePost

public [GroupServiceGetChildrenByTypeResponse](#page-483-0) **getChildrenByTypePost**(String authToken, String groupId, int resourceType, javax.ws.rs.core.HttpHeaders hh) throws [ServiceException](#page-2632-0), [AuthorizationException](#page-4-0), [AuthenticationException](#page-3-0)

Returns a list of IDs of all children of the specified type.

## Parameters:

groupId - The resource ID of the group resourceType - The resource type of the children to return. authToken - Authentication token created for the current session hh - HTTP headers from http request

## Returns:

A list of IDs of all children of the specified type

## Throws:

<span id="page-2255-0"></span>ServiceException - If there was an error during returning. [com.arcsight.coma.bridge.AuthorizationException](#page-4-0) - If the user is not authorized to perform this operation [com.arcsight.coma.bridge.AuthenticationException](#page-3-0) - If the user is not authenticated

# getChildrenByType

```
public GroupServiceGetChildrenByTypeResponse
getChildrenByType(GroupServiceGetChildrenByType value)
   throws ServiceException,
          AuthorizationException,
          AuthenticationException
```
Returns a list of IDs of all children of the specified type.

## Parameters:

value - Model object containing request body

## Returns:

A list of IDs of all children of the specified type

## Throws:

[com.arcsight.coma.bridge.AuthorizationException](#page-4-0) - If the user is not authorized to perform this operation [com.arcsight.coma.bridge.AuthenticationException](#page-3-0) - If the user is not authenticated [com.arcsight.tools.coma.service.ServiceException](#page-2632-0) - For any errors happened during execution of this operation

# getAllChildIDs

public [GroupServiceGetAllChildIDsResponse](#page-450-0) **getAllChildIDs**(String authToken, String groupId, javax.ws.rs.core.HttpHeaders hh) throws [ServiceException](#page-2632-0), [AuthorizationException](#page-4-0), [AuthenticationException](#page-3-0)

Returns a list of the IDs of all children for the specified group.

#### Parameters:

groupId - The resource ID of the group authToken - Authentication token created for the current session hh - HTTP headers from http request

## Returns:

A list of the IDs of all children for the specified group.

### Throws:

ServiceException - If there was an error during returning.

[com.arcsight.coma.bridge.AuthorizationException](#page-4-0) - If the user is not authorized to perform this operation [com.arcsight.coma.bridge.AuthenticationException](#page-3-0) - If the user is not authenticated [com.arcsight.tools.coma.service.ServiceException](#page-2632-0) - For any errors happened during execution of this operation

## getAllChildIDsPost

public [GroupServiceGetAllChildIDsResponse](#page-450-0) **getAllChildIDsPost**(String authToken,

 String groupId, javax.ws.rs.core.HttpHeaders hh) throws [ServiceException](#page-2632-0), [AuthorizationException](#page-4-0), [AuthenticationException](#page-3-0)

Returns a list of the IDs of all children for the specified group.

### Parameters:

groupId - The resource ID of the group authToken - Authentication token created for the current session hh - HTTP headers from http request

## Returns:

A list of the IDs of all children for the specified group.

## Throws:

ServiceException - If there was an error during returning. [com.arcsight.coma.bridge.AuthorizationException](#page-4-0) - If the user is not authorized to perform this operation [com.arcsight.coma.bridge.AuthenticationException](#page-3-0) - If the user is not authenticated

# getAllChildIDs

public [GroupServiceGetAllChildIDsResponse](#page-450-0) **getAllChildIDs**([GroupServiceGetAllChildIDs](#page-448-0) value) throws [ServiceException](#page-2632-0),

 [AuthorizationException](#page-4-0), [AuthenticationException](#page-3-0)

Returns a list of the IDs of all children for the specified group.

## Parameters:

value - Model object containing request body

## Returns:

A list of the IDs of all children for the specified group.

#### Throws:

```
com.arcsight.coma.bridge.AuthorizationException - If the user is not authorized to perform this operation
com.arcsight.coma.bridge.AuthenticationException - If the user is not authenticated
com.arcsight.tools.coma.service.ServiceException - For any errors happened during execution of this
operation
```
## getAllChildIDCount

public [GroupServiceGetAllChildIDCountResponse](#page-446-0) **getAllChildIDCount**(String authToken, String groupId,

 javax.ws.rs.core.HttpHeaders hh) throws [ServiceException](#page-2632-0), [AuthorizationException](#page-4-0), [AuthenticationException](#page-3-0)

Returns the number of all children for this specified group.

#### Parameters:

groupId - The resource ID of the group. authToken - Authentication token created for the current session hh - HTTP headers from http request

## Returns:

The number of all children for this specified group.

#### Throws:

ServiceException - If there was an error during returning. [com.arcsight.coma.bridge.AuthorizationException](#page-4-0) - If the user is not authorized to perform this operation [com.arcsight.coma.bridge.AuthenticationException](#page-3-0) - If the user is not authenticated [com.arcsight.tools.coma.service.ServiceException](#page-2632-0) - For any errors happened during execution of this operation

# getAllChildIDCountPost

public [GroupServiceGetAllChildIDCountResponse](#page-446-0) **getAllChildIDCountPost**(String authToken,

 String groupId, javax.ws.rs.core.HttpHeaders hh) throws [ServiceException](#page-2632-0), [AuthorizationException](#page-4-0), [AuthenticationException](#page-3-0)

Returns the number of all children for this specified group.

#### Parameters:

groupId - The resource ID of the group. authToken - Authentication token created for the current session hh - HTTP headers from http request

#### Returns:

The number of all children for this specified group.

## Throws:

ServiceException - If there was an error during returning. [com.arcsight.coma.bridge.AuthorizationException](#page-4-0) - If the user is not authorized to perform this operation [com.arcsight.coma.bridge.AuthenticationException](#page-3-0) - If the user is not authenticated

# getAllChildIDCount

```
public GroupServiceGetAllChildIDCountResponse
getAllChildIDCount(GroupServiceGetAllChildIDCount value)
   throws ServiceException,
          AuthorizationException,
          AuthenticationException
```
Returns the number of all children for this specified group.

#### Parameters:

value - Model object containing request body

## Returns:

The number of all children for this specified group.

### Throws:

```
com.arcsight.coma.bridge.AuthorizationException - If the user is not authorized to perform this operation
com.arcsight.coma.bridge.AuthenticationException - If the user is not authenticated
com. arcsight.tools.coma.service.ServiceException - For any errors happened during execution of this
operation
```
# hasChildWithNameOrAlias

public [GroupServiceHasChildWithNameOrAliasResponse](#page-674-0) **hasChildWithNameOrAlias**(String authToken,

```
 String groupId,
        String alias,
        String name,
        javax.ws.rs.core.HttpHeaders hh)
 throws ServiceException,
        AuthorizationException,
        AuthenticationException
```
Returns whether this group contains a child with the given name or alias.

## Parameters:

groupId - The resource ID of the group. alias - The alias of the resource. name - The name of the resource. authToken - Authentication token created for the current session hh - HTTP headers from http request

## Returns:

True if the specified group has the child with the given name or alias; otherwise, false.

## Throws:

ServiceException - At least one of the children of this group could not be loaded from the persistent store. [com.arcsight.coma.bridge.AuthorizationException](#page-4-0) - If the user is not authorized to perform this operation [com.arcsight.coma.bridge.AuthenticationException](#page-3-0) - If the user is not authenticated [com.arcsight.tools.coma.service.ServiceException](#page-2632-0) - For any errors happened during execution of this operation

# hasChildWithNameOrAliasPost

public [GroupServiceHasChildWithNameOrAliasResponse](#page-674-0) **hasChildWithNameOrAliasPost**(String authToken,

```
 String groupId,
        String alias,
        String name,
        javax.ws.rs.core.HttpHeaders hh)
 throws ServiceException,
        AuthorizationException,
        AuthenticationException
```
Returns whether this group contains a child with the given name or alias.

## Parameters:

groupId - The resource ID of the group. alias - The alias of the resource. name - The name of the resource. authToken - Authentication token created for the current session hh - HTTP headers from http request

## Returns:

True if the specified group has the child with the given name or alias; otherwise, false.

## Throws:

<span id="page-2259-0"></span>ServiceException - At least one of the children of this group could not be loaded from the persistent store. [com.arcsight.coma.bridge.AuthorizationException](#page-4-0) - If the user is not authorized to perform this operation [com.arcsight.coma.bridge.AuthenticationException](#page-3-0) - If the user is not authenticated

# hasChildWithNameOrAlias

```
public GroupServiceHasChildWithNameOrAliasResponse
hasChildWithNameOrAlias(GroupServiceHasChildWithNameOrAlias value)
   throws ServiceException,
          AuthorizationException,
```
[AuthenticationException](#page-3-0)

Returns whether this group contains a child with the given name or alias.

## Parameters:

value - Model object containing request body

## Returns:

True if the specified group has the child with the given name or alias; otherwise, false.

## Throws:

```
com.arcsight.coma.bridge.AuthorizationException - If the user is not authorized to perform this operation
com.arcsight.coma.bridge.AuthenticationException - If the user is not authenticated
com.arcsight.tools.coma.service.ServiceException - For any errors happened during execution of this
operation
```
## childAttributesChanged

public Void **childAttributesChanged**([GroupServiceChildAttributesChanged](#page-391-0) value)

 throws [ServiceException](#page-2632-0), [AuthorizationException](#page-4-0), [AuthenticationException](#page-3-0) Notifies the specified group that the name (or alias) of the given resource child may have changed.

### Parameters:

value - Model object containing request body

### Throws:

```
com.arcsight.coma.bridge.AuthorizationException - If the user is not authorized to perform this operation
com.arcsight.coma.bridge.AuthenticationException - If the user is not authenticated
com.arcsight.tools.coma.service.ServiceException - For any errors happened during execution of this
operation
```
## getAllChildren

```
public GroupServiceGetAllChildrenResponse getAllChildren(String authToken,
          String groupId,
          javax.ws.rs.core.HttpHeaders hh)
   throws ServiceException,
          AuthorizationException,
          AuthenticationException
```
Returns a list of all of the resource children of this specified group.

### Parameters:

groupId - The ID of the group. authToken - Authentication token created for the current session hh - HTTP headers from http request

### Returns:

A list of all children of the specified group.

#### Throws:

ServiceException - If there was an error during returning. [com.arcsight.coma.bridge.AuthorizationException](#page-4-0) - If the user is not authorized to perform this operation [com.arcsight.coma.bridge.AuthenticationException](#page-3-0) - If the user is not authenticated [com.arcsight.tools.coma.service.ServiceException](#page-2632-0) - For any errors happened during execution of this operation

## getAllChildrenPost

```
public GroupServiceGetAllChildrenResponse getAllChildrenPost(String authToken,
          String groupId,
          javax.ws.rs.core.HttpHeaders hh)
   throws ServiceException,
          AuthorizationException,
          AuthenticationException
```
Returns a list of all of the resource children of this specified group.

## Parameters:

```
groupId - The ID of the group.
authToken - Authentication token created for the current session
hh - HTTP headers from http request
```
#### Returns:

A list of all children of the specified group.

#### Throws:

ServiceException - If there was an error during returning.

[com.arcsight.coma.bridge.AuthorizationException](#page-4-0) - If the user is not authorized to perform this operation [com.arcsight.coma.bridge.AuthenticationException](#page-3-0) - If the user is not authenticated

## getAllChildren

public [GroupServiceGetAllChildrenResponse](#page-454-0) **getAllChildren**([GroupServiceGetAllChildren](#page-452-0) value) throws [ServiceException](#page-2632-0),

 [AuthorizationException](#page-4-0), [AuthenticationException](#page-3-0)

Returns a list of all of the resource children of this specified group.

#### Parameters:

value - Model object containing request body

#### Returns:

A list of all children of the specified group.

#### Throws:

```
com.arcsight.coma.bridge.AuthorizationException - If the user is not authorized to perform this operation
com.arcsight.coma.bridge.AuthenticationException - If the user is not authenticated
com.arcsight.tools.coma.service.ServiceException - For any errors happened during execution of this
operation
```
## containsResourcesRecursively

```
public GroupServiceContainsResourcesRecursivelyResponse
containsResourcesRecursively(String authToken,
          String groupId,
          int resourceType,
          javax.ws.rs.core.HttpHeaders hh)
   throws ServiceException,
          AuthorizationException,
          AuthenticationException
```
Checks whether this group or any of its subgroups contains any resource of the given type.

### Parameters:

groupId - The resource ID of the group. resourceType - The resource type of the resource to look for. authToken - Authentication token created for the current session hh - HTTP headers from http request

#### Returns:

True if the group or its subgroup contains entries of this resource type; otherwise, false.

### Throws:

ServiceException - If there was an error during returning. [com.arcsight.coma.bridge.AuthorizationException](#page-4-0) - If the user is not authorized to perform this operation [com.arcsight.coma.bridge.AuthenticationException](#page-3-0) - If the user is not authenticated [com.arcsight.tools.coma.service.ServiceException](#page-2632-0) - For any errors happened during execution of this operation

# containsResourcesRecursivelyPost

```
public GroupServiceContainsResourcesRecursivelyResponse
containsResourcesRecursivelyPost(String authToken,
          String groupId,
          int resourceType,
          javax.ws.rs.core.HttpHeaders hh)
   throws ServiceException,
          AuthorizationException,
          AuthenticationException
```
Checks whether this group or any of its subgroups contains any resource of the given type.

## Parameters:

```
groupId - The resource ID of the group.
resourceType - The resource type of the resource to look for.
authToken - Authentication token created for the current session
hh - HTTP headers from http request
```
## Returns:

True if the group or its subgroup contains entries of this resource type; otherwise, false.

## Throws:

ServiceException - If there was an error during returning.

```
com.arcsight.coma.bridge.AuthorizationException - If the user is not authorized to perform this operation
com.arcsight.coma.bridge.AuthenticationException - If the user is not authenticated
```
# containsResourcesRecursively

public [GroupServiceContainsResourcesRecursivelyResponse](#page-401-0) **containsResourcesRecursively**([GroupServiceContainsResourcesRecursively](#page-399-0) value) throws [ServiceException](#page-2632-0), [AuthorizationException](#page-4-0), [AuthenticationException](#page-3-0)

Checks whether this group or any of its subgroups contains any resource of the given type.

## Parameters:

value - Model object containing request body

## Returns:

True if the group or its subgroup contains entries of this resource type; otherwise, false.

## Throws:

[com.arcsight.coma.bridge.AuthorizationException](#page-4-0) - If the user is not authorized to perform this operation [com.arcsight.coma.bridge.AuthenticationException](#page-3-0) - If the user is not authenticated [com.arcsight.tools.coma.service.ServiceException](#page-2632-0) - For any errors happened during execution of this operation

# <span id="page-2263-0"></span>getChildIDByChildNameOrAlias

```
public GroupServiceGetChildIDByChildNameOrAliasResponse
getChildIDByChildNameOrAlias(String authToken,
          String groupId,
          String alias,
          String name,
          javax.ws.rs.core.HttpHeaders hh)
   throws ServiceException,
          AuthorizationException,
          AuthenticationException
```
Returns the resource ID of the child in this group with the given name or alias.

## Parameters:

groupId - The resource ID of the group. alias - The alias of the resource. name - The name of the resource. authToken - Authentication token created for the current session hh - HTTP headers from http request

### Returns:

The string value of resource ID of the child in this group with the given name or alias; null if there is not a resource with the given name.

## Throws:

```
com.arcsight.coma.bridge.AuthorizationException - If the user is not authorized to perform this operation
com.arcsight.coma.bridge.AuthenticationException - If the user is not authenticated
com.arcsight.tools.coma.service.ServiceException - For any errors happened during execution of this
operation
```
# getChildIDByChildNameOrAliasPost

```
public GroupServiceGetChildIDByChildNameOrAliasResponse
getChildIDByChildNameOrAliasPost(String authToken,
          String groupId,
          String alias,
          String name,
          javax.ws.rs.core.HttpHeaders hh)
   throws ServiceException,
          AuthorizationException,
          AuthenticationException
```
Returns the resource ID of the child in this group with the given name or alias.

## Parameters:

groupId - The resource ID of the group. alias - The alias of the resource. name - The name of the resource. authToken - Authentication token created for the current session hh - HTTP headers from http request

#### Returns:

The string value of resource ID of the child in this group with the given name or alias; null if there is not a resource with the given name.

## Throws:

[com.arcsight.coma.bridge.AuthorizationException](#page-4-0) - If the user is not authorized to perform this operation

## getChildIDByChildNameOrAlias

```
public GroupServiceGetChildIDByChildNameOrAliasResponse
getChildIDByChildNameOrAlias(GroupServiceGetChildIDByChildNameOrAlias value)
   throws ServiceException,
          AuthorizationException,
          AuthenticationException
```
<span id="page-2264-0"></span>Returns the resource ID of the child in this group with the given name or alias.

#### Parameters:

value - Model object containing request body

#### Returns:

The string value of resource ID of the child in this group with the given name or alias; null if there is not a resource with the given name.

#### Throws:

[com.arcsight.coma.bridge.AuthorizationException](#page-4-0) - If the user is not authorized to perform this operation [com.arcsight.coma.bridge.AuthenticationException](#page-3-0) - If the user is not authenticated [com.arcsight.tools.coma.service.ServiceException](#page-2632-0) - For any errors happened during execution of this operation

# isParentOf

public [GroupServiceIsParentOfResponse](#page-716-0) **isParentOf**([GroupServiceIsParentOf](#page-714-0) value) throws [ServiceException](#page-2632-0), [AuthorizationException](#page-4-0),

<span id="page-2264-2"></span>[AuthenticationException](#page-3-0)

Returns whether this group is a parent of the specified resource.

#### Parameters:

value - Model object containing request body

#### Returns:

True if this resource is a parent of the specified resource; otherwise, false.

#### Throws:

```
com.arcsight.coma.bridge.AuthorizationException - If the user is not authorized to perform this operation
com.arcsight.coma.bridge.AuthenticationException - If the user is not authenticated
com.arcsight.tools.coma.service.ServiceException - For any errors happened during execution of this
operation
```
## getMetaGroup

```
public GroupServiceGetMetaGroupResponse getMetaGroup(String authToken,
          int resourceType,
          javax.ws.rs.core.HttpHeaders hh)
   throws ServiceException,
          AuthorizationException,
          AuthenticationException
```
Get the meta group of this resource type. The meta group is the top level of the specified categorical group.

#### Parameters:

resourceType - The resource type of the group. authToken - Authentication token created for the current session hh - HTTP headers from http request

#### Returns:

The meta group of the specified resource type.

#### Throws:

ServiceException - If there was an error during returning.

```
com.arcsight.coma.bridge.AuthorizationException - If the user is not authorized to perform this operation
com.arcsight.coma.bridge.AuthenticationException - If the user is not authenticated
com. arcsight.tools.coma.service.ServiceException - For any errors happened during execution of this
operation
```
## getMetaGroupPost

```
public GroupServiceGetMetaGroupResponse getMetaGroupPost(String authToken,
```

```
 int resourceType,
        javax.ws.rs.core.HttpHeaders hh)
 throws ServiceException,
        AuthorizationException,
        AuthenticationException
```
Get the meta group of this resource type. The meta group is the top level of the specified categorical group.

#### Parameters:

resourceType - The resource type of the group. authToken - Authentication token created for the current session hh - HTTP headers from http request

#### Returns:

The meta group of the specified resource type.

### Throws:

ServiceException - If there was an error during returning.

<span id="page-2265-0"></span>[com.arcsight.coma.bridge.AuthorizationException](#page-4-0) - If the user is not authorized to perform this operation [com.arcsight.coma.bridge.AuthenticationException](#page-3-0) - If the user is not authenticated

# getMetaGroup

public [GroupServiceGetMetaGroupResponse](#page-528-0) **getMetaGroup**([GroupServiceGetMetaGroup](#page-522-0) value) throws [ServiceException](#page-2632-0), [AuthorizationException](#page-4-0),

[AuthenticationException](#page-3-0)

Get the meta group of this resource type. The meta group is the top level of the specified categorical group.

#### Parameters:

value - Model object containing request body

#### Returns:

The meta group of the specified resource type.

#### Throws:

[com.arcsight.coma.bridge.AuthorizationException](#page-4-0) - If the user is not authorized to perform this operation

<span id="page-2266-0"></span>[com.arcsight.coma.bridge.AuthenticationException](#page-3-0) - If the user is not authenticated com. arcsight.tools.coma.service.ServiceException - For any errors happened during execution of this operation

# getChildResourcesByType

public [GroupServiceGetChildResourcesByTypeResponse](#page-487-0) **getChildResourcesByType**(String authToken,

```
 String groupId,
        int resourceType,
        javax.ws.rs.core.HttpHeaders hh)
 throws ServiceException,
        AuthorizationException,
        AuthenticationException
```
Return a list of resources based on the type of child required.

## Parameters:

groupId - The resource ID of the group. resourceType - The resource Type of children. authToken - Authentication token created for the current session hh - HTTP headers from http request

## Returns:

A list of resources based on the type of child required.

## Throws:

<span id="page-2266-1"></span>ServiceException - If there was an error during returning. [com.arcsight.coma.bridge.AuthorizationException](#page-4-0) - If the user is not authorized to perform this operation [com.arcsight.coma.bridge.AuthenticationException](#page-3-0) - If the user is not authenticated [com.arcsight.tools.coma.service.ServiceException](#page-2632-0) - For any errors happened during execution of this operation

# getChildResourcesByTypePost

public [GroupServiceGetChildResourcesByTypeResponse](#page-487-0) **getChildResourcesByTypePost**(String authToken,

```
 String groupId,
        int resourceType,
        javax.ws.rs.core.HttpHeaders hh)
 throws ServiceException,
        AuthorizationException,
        AuthenticationException
```
Return a list of resources based on the type of child required.

## Parameters:

groupId - The resource ID of the group. resourceType - The resource Type of children. authToken - Authentication token created for the current session hh - HTTP headers from http request

## Returns:

A list of resources based on the type of child required.

## Throws:

ServiceException - If there was an error during returning. [com.arcsight.coma.bridge.AuthorizationException](#page-4-0) - If the user is not authorized to perform this operation

## getChildResourcesByType

```
public GroupServiceGetChildResourcesByTypeResponse
getChildResourcesByType(GroupServiceGetChildResourcesByType value)
   throws ServiceException,
          AuthorizationException,
          AuthenticationException
```
<span id="page-2267-0"></span>Return a list of resources based on the type of child required.

#### Parameters:

value - Model object containing request body

#### Returns:

A list of resources based on the type of child required.

#### Throws:

[com.arcsight.coma.bridge.AuthorizationException](#page-4-0) - If the user is not authorized to perform this operation [com.arcsight.coma.bridge.AuthenticationException](#page-3-0) - If the user is not authenticated [com.arcsight.tools.coma.service.ServiceException](#page-2632-0) - For any errors happened during execution of this operation

## <span id="page-2267-1"></span>insert

public [GroupServiceInsertResponse](#page-704-0) **insert**([GroupServiceInsert](#page-693-0) value) throws [ServiceException](#page-2632-0), [AuthorizationException](#page-4-0),

[AuthenticationException](#page-3-0)

Inserts the resource of the type S. The system adds such required fields as resource ID if needed. The resource will be added to Unassigned group, and it's required that the current user has write permission to a Meta Group of the type S. So only a limited number of users can add and later access such new resources. Use another method, insertResource(resource, parentId) to create a new resource and add it to the group with the specified ID.

#### Parameters:

value - Model object containing request body

#### Returns:

The resource with the ID assigned

#### Throws:

<span id="page-2267-2"></span>[com.arcsight.coma.bridge.AuthorizationException](#page-4-0) - If the user is not authorized to perform this operation [com.arcsight.coma.bridge.AuthenticationException](#page-3-0) - If the user is not authenticated [com.arcsight.tools.coma.service.ServiceException](#page-2632-0) - For any errors happened during execution of this operation

## insertResource

public [GroupServiceInsertResourceResponse](#page-702-0) **insertResource**([GroupServiceInsertResource](#page-700-0) value)

 throws [ServiceException](#page-2632-0), [AuthorizationException](#page-4-0), [AuthenticationException](#page-3-0)

Inserts the resource of the type S into the specified group.
### Parameters:

value - Model object containing request body

### Returns:

The inserted resource with the ID assigned

### Throws:

[com.arcsight.coma.bridge.AuthorizationException](#page-4-0) - If the user is not authorized to perform this operation [com.arcsight.coma.bridge.AuthenticationException](#page-3-0) - If the user is not authenticated [com.arcsight.tools.coma.service.ServiceException](#page-2632-0) - For any errors happened during execution of this operation

# delete

public Void **delete**([GroupServiceDelete](#page-408-0) value) throws [ServiceException](#page-2632-0), [AuthorizationException](#page-4-0), [AuthenticationException](#page-3-0)

Deletes the resource of the type S from the database.

#### Parameters:

value - Model object containing request body

### Throws:

[com.arcsight.coma.bridge.AuthorizationException](#page-4-0) - If the user is not authorized to perform this operation [com.arcsight.coma.bridge.AuthenticationException](#page-3-0) - If the user is not authenticated [com.arcsight.tools.coma.service.ServiceException](#page-2632-0) - For any errors happened during execution of this operation

# findById

```
public GroupServiceFindByIdResponse findById(String authToken,
          long localId,
          javax.ws.rs.core.HttpHeaders hh)
   throws ServiceException,
          AuthorizationException,
          AuthenticationException
```
TODO: DOCUMENT THIS METHOD in the correspondent interface or class !!!

### Parameters:

authToken - Authentication token created for the current session hh - HTTP headers from http request

### Throws:

[com.arcsight.coma.bridge.AuthorizationException](#page-4-0) - If the user is not authorized to perform this operation [com.arcsight.coma.bridge.AuthenticationException](#page-3-0) - If the user is not authenticated [com.arcsight.tools.coma.service.ServiceException](#page-2632-0) - For any errors happened during execution of this operation

# findByIdPost

```
public GroupServiceFindByIdResponse findByIdPost(String authToken,
          long localId,
          javax.ws.rs.core.HttpHeaders hh)
   throws ServiceException,
          AuthorizationException,
          AuthenticationException
```
TODO: DOCUMENT THIS METHOD in the correspondent interface or class !!!

### Parameters:

authToken - Authentication token created for the current session hh - HTTP headers from http request

### Throws:

[com.arcsight.coma.bridge.AuthorizationException](#page-4-0) - If the user is not authorized to perform this operation [com.arcsight.coma.bridge.AuthenticationException](#page-3-0) - If the user is not authenticated

# findById

public [GroupServiceFindByIdResponse](#page-434-0) **findById**([GroupServiceFindById](#page-432-0) value) throws [ServiceException](#page-2632-0), [AuthorizationException](#page-4-0), [AuthenticationException](#page-3-0)

TODO: DOCUMENT THIS METHOD in the correspondent interface or class !!!

### Parameters:

value - Model object containing request body

## Throws:

[com.arcsight.coma.bridge.AuthorizationException](#page-4-0) - If the user is not authorized to perform this operation [com.arcsight.coma.bridge.AuthenticationException](#page-3-0) - If the user is not authenticated [com.arcsight.tools.coma.service.ServiceException](#page-2632-0) - For any errors happened during execution of this operation

# findByUUID

```
public GroupServiceFindByUUIDResponse findByUUID(String authToken,
          String id,
          javax.ws.rs.core.HttpHeaders hh)
   throws ServiceException,
          AuthorizationException,
          AuthenticationException
```
Returns the resource of the type S identified by its ID. Here id is the standard resource ID like "05CxZ+EUBABCA5fiIDvOvLA=="

### Parameters:

id - The ID of the resource authToken - Authentication token created for the current session hh - HTTP headers from http request

## Returns:

The resource identified by the ID

### Throws:

[com.arcsight.tools.coma.service.ServiceException](#page-2632-0) - If the resource is not found or an exception occurred during the loading of the resource (e.g. wrong resource type) [com.arcsight.coma.bridge.AuthorizationException](#page-4-0) - If the user is not authorized to perform this operation [com.arcsight.coma.bridge.AuthenticationException](#page-3-0) - If the user is not authenticated [com.arcsight.tools.coma.service.ServiceException](#page-2632-0) - For any errors happened during execution of this operation

# findByUUIDPost

public [GroupServiceFindByUUIDResponse](#page-438-0) **findByUUIDPost**(String authToken,

```
 String id,
        javax.ws.rs.core.HttpHeaders hh)
 throws ServiceException,
        AuthorizationException,
        AuthenticationException
```
Returns the resource of the type S identified by its ID. Here id is the standard resource ID like "05CxZ+EUBABCA5fiIDvOvLA=="

### Parameters:

id - The ID of the resource authToken - Authentication token created for the current session hh - HTTP headers from http request

### Returns:

The resource identified by the ID

### Throws:

[com.arcsight.tools.coma.service.ServiceException](#page-2632-0) - If the resource is not found or an exception occurred during the loading of the resource (e.g. wrong resource type) [com.arcsight.coma.bridge.AuthorizationException](#page-4-0) - If the user is not authorized to perform this operation [com.arcsight.coma.bridge.AuthenticationException](#page-3-0) - If the user is not authenticated

# findByUUID

public [GroupServiceFindByUUIDResponse](#page-438-0) **findByUUID**([GroupServiceFindByUUID](#page-436-0) value) throws [ServiceException](#page-2632-0), [AuthorizationException](#page-4-0), [AuthenticationException](#page-3-0)

Returns the resource of the type S identified by its ID. Here id is the standard resource ID like "05CxZ+EUBABCA5fiIDvOvLA=="

### Parameters:

value - Model object containing request body

### Returns:

The resource identified by the ID

### Throws:

```
com.arcsight.coma.bridge.AuthorizationException - If the user is not authorized to perform this operation
com.arcsight.coma.bridge.AuthenticationException - If the user is not authenticated
com.arcsight.tools.coma.service.ServiceException - For any errors happened during execution of this
operation
```
# update

```
public GroupServiceUpdateResponse update(GroupServiceUpdate value)
   throws ServiceException,
          AuthorizationException,
          AuthenticationException
```
Updates the resource of the type S in the store.

## Parameters:

value - Model object containing request body

### Returns:

The updated resource

### Throws:

```
com.arcsight.coma.bridge.AuthorizationException - If the user is not authorized to perform this operation
com.arcsight.coma.bridge.AuthenticationException - If the user is not authenticated
com.arcsight.tools.coma.service.ServiceException - For any errors happened during execution of this
operation
```
# containsDirectMemberByNameOrAlias

public [GroupServiceContainsDirectMemberByNameOrAliasResponse](#page-397-0)

```
containsDirectMemberByNameOrAlias(String authToken,
          String groupId,
          String targetId,
          javax.ws.rs.core.HttpHeaders hh)
   throws ServiceException,
          AuthorizationException,
          AuthenticationException
```
Returns true if the given group directly contains a member with the same name or the same alias (but a different ID) as the target resource. Otherwise, returns false.

### Parameters:

groupId - The ID of the group targetId - The ID of the target resource authToken - Authentication token created for the current session hh - HTTP headers from http request

### Returns:

True if the group contains a resource with the same name or the same alias and this resource is not the target; otherwise, returns false.

### Throws:

[com.arcsight.tools.coma.service.ServiceException](#page-2632-0) - If the group is not found, the target resource is not found or an exception occurred during the resource processing. [com.arcsight.coma.bridge.AuthorizationException](#page-4-0) - If the user is not authorized to perform this operation [com.arcsight.coma.bridge.AuthenticationException](#page-3-0) - If the user is not authenticated [com.arcsight.tools.coma.service.ServiceException](#page-2632-0) - For any errors happened during execution of this operation

# containsDirectMemberByNameOrAliasPost

```
public GroupServiceContainsDirectMemberByNameOrAliasResponse
containsDirectMemberByNameOrAliasPost(String authToken,
          String groupId,
          String targetId,
          javax.ws.rs.core.HttpHeaders hh)
   throws ServiceException,
          AuthorizationException,
          AuthenticationException
```
Returns true if the given group directly contains a member with the same name or the same alias (but a different ID) as the target resource. Otherwise, returns false.

### Parameters:

groupId - The ID of the group targetId - The ID of the target resource authToken - Authentication token created for the current session hh - HTTP headers from http request

### Returns:

True if the group contains a resource with the same name or the same alias and this resource is not the target; otherwise, returns false.

### Throws:

[com.arcsight.tools.coma.service.ServiceException](#page-2632-0) - If the group is not found, the target resource is not found or an exception occurred during the resource processing. [com.arcsight.coma.bridge.AuthorizationException](#page-4-0) - If the user is not authorized to perform this operation [com.arcsight.coma.bridge.AuthenticationException](#page-3-0) - If the user is not authenticated

# containsDirectMemberByNameOrAlias

```
public GroupServiceContainsDirectMemberByNameOrAliasResponse
containsDirectMemberByNameOrAlias(GroupServiceContainsDirectMemberByNameOrAlias value)
   throws ServiceException,
```
 [AuthorizationException](#page-4-0), [AuthenticationException](#page-3-0)

Returns true if the given group directly contains a member with the same name or the same alias (but a different ID) as the target resource. Otherwise, returns false.

### Parameters:

value - Model object containing request body

## Returns:

True if the group contains a resource with the same name or the same alias and this resource is not the target; otherwise, returns false.

### Throws:

[com.arcsight.coma.bridge.AuthorizationException](#page-4-0) - If the user is not authorized to perform this operation [com.arcsight.coma.bridge.AuthenticationException](#page-3-0) - If the user is not authenticated [com.arcsight.tools.coma.service.ServiceException](#page-2632-0) - For any errors happened during execution of this operation

# copyResourceIntoGroup

public [GroupServiceCopyResourceIntoGroupResponse](#page-406-0) **copyResourceIntoGroup**(String authToken,

```
 String newName,
        String resourceId,
        String oldParentId,
        String newParentId,
        javax.ws.rs.core.HttpHeaders hh)
 throws ServiceException,
        AuthorizationException,
        AuthenticationException
```
Creates a copy of the given resource of type S and inserts that resource into the given target group. If value for newName is null, then the original name of the resource is attempted and transformed based upon whether there is already another resource in one of the parent groups with the same name. If the source and target groups are equal, then 'Copy of <Resource Name>' will be used. A zero-length string will be treated as a null string.

If the name is not null, then an exception is thrown upon any name conflicts.

### Parameters:

newName - The new name to give the resource resourceId - The resource being copied oldParentId - The parent group of the resource being copied newParentId - The target parent group where the new resource will be stored authToken - Authentication token created for the current session hh - HTTP headers from http request

## Returns:

The inserted resource

### Throws:

[com.arcsight.tools.coma.service.ServiceException](#page-2632-0) - If any of the groups is not found, the original resource is not found, a naming conflict occurs or an exception occurred during the resource processing. [com.arcsight.coma.bridge.AuthorizationException](#page-4-0) - If the user is not authorized to perform this operation [com.arcsight.coma.bridge.AuthenticationException](#page-3-0) - If the user is not authenticated com. arcsight.tools.coma.service.ServiceException - For any errors happened during execution of this operation

# copyResourceIntoGroupPost

public [GroupServiceCopyResourceIntoGroupResponse](#page-406-0) **copyResourceIntoGroupPost**(String authToken,

```
 String newName,
        String resourceId,
       String oldParentId,
        String newParentId,
        javax.ws.rs.core.HttpHeaders hh)
 throws ServiceException,
        AuthorizationException,
        AuthenticationException
```
Creates a copy of the given resource of type S and inserts that resource into the given target group. If value for newName is null, then the original name of the resource is attempted and transformed based upon whether there is already another resource in one of the parent groups with the same name. If the source and target groups are equal, then 'Copy of <Resource Name>' will be used. A zero-length string will be treated as a null string.

If the name is not null, then an exception is thrown upon any name conflicts.

### Parameters:

newName - The new name to give the resource

resourceId - The resource being copied oldParentId - The parent group of the resource being copied newParentId - The target parent group where the new resource will be stored authToken - Authentication token created for the current session hh - HTTP headers from http request

### Returns:

The inserted resource

### Throws:

com. arcsight.tools.coma.service.ServiceException - If any of the groups is not found, the original resource is not found, a naming conflict occurs or an exception occurred during the resource processing. [com.arcsight.coma.bridge.AuthorizationException](#page-4-0) - If the user is not authorized to perform this operation [com.arcsight.coma.bridge.AuthenticationException](#page-3-0) - If the user is not authenticated

# copyResourceIntoGroup

public [GroupServiceCopyResourceIntoGroupResponse](#page-406-0) **copyResourceIntoGroup**([GroupServiceCopyResourceIntoGroup](#page-403-0) value)

 throws [ServiceException](#page-2632-0), [AuthorizationException](#page-4-0), [AuthenticationException](#page-3-0)

Creates a copy of the given resource of type S and inserts that resource into the given target group. If value for newName is null, then the original name of the resource is attempted and transformed based upon whether there is already another resource in one of the parent groups with the same name. If the source and target groups are equal, then 'Copy of <Resource Name>' will be used. A zero-length string will be treated as a null string.

If the name is not null, then an exception is thrown upon any name conflicts.

### Parameters:

value - Model object containing request body

### Returns:

The inserted resource

## Throws:

[com.arcsight.coma.bridge.AuthorizationException](#page-4-0) - If the user is not authorized to perform this operation [com.arcsight.coma.bridge.AuthenticationException](#page-3-0) - If the user is not authenticated [com.arcsight.tools.coma.service.ServiceException](#page-2632-0) - For any errors happened during execution of this operation

# deleteResource

public Void **deleteResource**([GroupServiceDeleteResource](#page-418-0) value)

 throws [ServiceException](#page-2632-0), [AuthorizationException](#page-4-0), [AuthenticationException](#page-3-0)

Deletes the resource of the type S from the database. Method allows to specify whether to abort the transaction during conflicts in the validation.

### Parameters:

value - Model object containing request body

## Throws:

[com.arcsight.coma.bridge.AuthorizationException](#page-4-0) - If the user is not authorized to perform this operation

[com.arcsight.coma.bridge.AuthenticationException](#page-3-0) - If the user is not authenticated com. arcsight.tools.coma.service.ServiceException - For any errors happened during execution of this operation

# deleteByLocalId

```
public Void deleteByLocalId(String authToken,
          long id,
          javax.ws.rs.core.HttpHeaders hh)
   throws ServiceException,
          AuthorizationException,
          AuthenticationException
```
Deletes the resource identified by the local ID. Local IDs are internal ESM numbers used for optimization.

## Parameters:

resourceId - The local ID of the resource to delete authToken - Authentication token created for the current session hh - HTTP headers from http request

### Throws:

[com.arcsight.tools.coma.service.ServiceException](#page-2632-0) - If no resource with the specified ID is found or an exception occurred during the deleting of the resource [com.arcsight.coma.bridge.AuthorizationException](#page-4-0) - If the user is not authorized to perform this operation [com.arcsight.coma.bridge.AuthenticationException](#page-3-0) - If the user is not authenticated [com.arcsight.tools.coma.service.ServiceException](#page-2632-0) - For any errors happened during execution of this operation

# deleteByLocalIdPost

public Void **deleteByLocalIdPost**(String authToken,

```
 long id,
        javax.ws.rs.core.HttpHeaders hh)
 throws ServiceException,
        AuthorizationException,
        AuthenticationException
```
Deletes the resource identified by the local ID. Local IDs are internal ESM numbers used for optimization.

### Parameters:

resourceId - The local ID of the resource to delete authToken - Authentication token created for the current session hh - HTTP headers from http request

### Throws:

[com.arcsight.tools.coma.service.ServiceException](#page-2632-0) - If no resource with the specified ID is found or an exception occurred during the deleting of the resource [com.arcsight.coma.bridge.AuthorizationException](#page-4-0) - If the user is not authorized to perform this operation [com.arcsight.coma.bridge.AuthenticationException](#page-3-0) - If the user is not authenticated

# deleteByLocalId

public Void **deleteByLocalId**([GroupServiceDeleteByLocalId](#page-410-0) value) throws [ServiceException](#page-2632-0), [AuthorizationException](#page-4-0), [AuthenticationException](#page-3-0)

Deletes the resource identified by the local ID. Local IDs are internal ESM numbers used for optimization.

### Parameters:

value - Model object containing request body

### Throws:

```
com.arcsight.coma.bridge.AuthorizationException - If the user is not authorized to perform this operation
com.arcsight.coma.bridge.AuthenticationException - If the user is not authenticated
com.arcsight.tools.coma.service.ServiceException - For any errors happened during execution of this
operation
```
# deleteByUUID

```
public Void deleteByUUID(String authToken,
          String id,
          javax.ws.rs.core.HttpHeaders hh)
   throws ServiceException,
          AuthorizationException,
          AuthenticationException
```
Deletes the resource identified by the ID.

### Parameters:

id - The ID of the resource authToken - Authentication token created for the current session hh - HTTP headers from http request

### Throws:

[com.arcsight.tools.coma.service.ServiceException](#page-2632-0) - If no resource with the specified ID is found or an exception occurred during the deleting of the resource [com.arcsight.coma.bridge.AuthorizationException](#page-4-0) - If the user is not authorized to perform this operation [com.arcsight.coma.bridge.AuthenticationException](#page-3-0) - If the user is not authenticated com. arcsight.tools.coma.service.ServiceException - For any errors happened during execution of this operation

# deleteByUUIDPost

```
public Void deleteByUUIDPost(String authToken,
          String id,
          javax.ws.rs.core.HttpHeaders hh)
   throws ServiceException,
          AuthorizationException,
          AuthenticationException
```
Deletes the resource identified by the ID.

### Parameters:

- id The ID of the resource
- authToken Authentication token created for the current session hh - HTTP headers from http request

### Throws:

[com.arcsight.tools.coma.service.ServiceException](#page-2632-0) - If no resource with the specified ID is found or an exception occurred during the deleting of the resource [com.arcsight.coma.bridge.AuthorizationException](#page-4-0) - If the user is not authorized to perform this operation [com.arcsight.coma.bridge.AuthenticationException](#page-3-0) - If the user is not authenticated

# deleteByUUID

```
public Void deleteByUUID(GroupServiceDeleteByUUID value)
   throws ServiceException,
          AuthorizationException,
          AuthenticationException
```
Deletes the resource identified by the ID.

## Parameters:

value - Model object containing request body

### Throws:

```
com.arcsight.coma.bridge.AuthorizationException - If the user is not authorized to perform this operation
com.arcsight.coma.bridge.AuthenticationException - If the user is not authenticated
com.arcsight.tools.coma.service.ServiceException - For any errors happened during execution of this
operation
```
# deleteResources

```
public Void deleteResources(GroupServiceDeleteResources value)
   throws ServiceException,
          AuthorizationException,
          AuthenticationException
```
Deletes the resources of the type S from the database. Note that **nulls** in the list are not allowed

### Parameters:

value - Model object containing request body

### Throws:

```
com.arcsight.coma.bridge.AuthorizationException - If the user is not authorized to perform this operation
com.arcsight.coma.bridge.AuthenticationException - If the user is not authenticated
com. arcsight.tools.coma.service.ServiceException - For any errors happened during execution of this
operation
```
# findAllIds

```
public GroupServiceFindAllIdsResponse findAllIds(String authToken,
          javax.ws.rs.core.HttpHeaders hh)
   throws ServiceException,
          AuthorizationException,
          AuthenticationException
```
Finds and returns the list of IDs of all the resources of type S.

## Parameters:

authToken - Authentication token created for the current session hh - HTTP headers from http request

### Returns:

The list of the string values of IDs of the resources of type S. An empty list is returned if there is no resources of type S

## Throws:

[com.arcsight.tools.coma.service.ServiceException](#page-2632-0) - If an exception occurred during the loading of the resourcefindAllIds IDs [com.arcsight.coma.bridge.AuthorizationException](#page-4-0) - If the user is not authorized to perform this operation

[com.arcsight.coma.bridge.AuthenticationException](#page-3-0) - If the user is not authenticated com. arcsight.tools.coma.service.ServiceException - For any errors happened during execution of this operation

# findAllIdsPost

```
public GroupServiceFindAllIdsResponse findAllIdsPost(String authToken,
          javax.ws.rs.core.HttpHeaders hh)
   throws ServiceException,
          AuthorizationException,
          AuthenticationException
```
Finds and returns the list of IDs of all the resources of type S.

# Parameters:

authToken - Authentication token created for the current session hh - HTTP headers from http request

## Returns:

The list of the string values of IDs of the resources of type S. An empty list is returned if there is no resources of type S

## Throws:

[com.arcsight.tools.coma.service.ServiceException](#page-2632-0) - If an exception occurred during the loading of the resourcefindAllIds IDs [com.arcsight.coma.bridge.AuthorizationException](#page-4-0) - If the user is not authorized to perform this operation [com.arcsight.coma.bridge.AuthenticationException](#page-3-0) - If the user is not authenticated

# findAllIds

public [GroupServiceFindAllIdsResponse](#page-430-0) **findAllIds**([GroupServiceFindAllIds](#page-428-0) value)

 throws [ServiceException](#page-2632-0), [AuthorizationException](#page-4-0), [AuthenticationException](#page-3-0)

Finds and returns the list of IDs of all the resources of type S.

## Parameters:

value - Model object containing request body

## Returns:

The list of the string values of IDs of the resources of type S. An empty list is returned if there is no resources of type S

## Throws:

[com.arcsight.coma.bridge.AuthorizationException](#page-4-0) - If the user is not authorized to perform this operation [com.arcsight.coma.bridge.AuthenticationException](#page-3-0) - If the user is not authenticated [com.arcsight.tools.coma.service.ServiceException](#page-2632-0) - For any errors happened during execution of this operation

# getAllAttachmentOnlyResourceIDs

```
public GroupServiceGetAllAttachmentOnlyResourceIDsResponse
getAllAttachmentOnlyResourceIDs(String authToken,
          javax.ws.rs.core.HttpHeaders hh)
   throws ServiceException,
          AuthorizationException,
          AuthenticationException
```
Returns a list of the IDs of all attachments of the type S. Attachments are the resources that are not assigned to any group, but are assigned to a separate resource via relationships listed in the [RelationshipTypes.PERMISSION\\_INHERITANCE\\_RELATIONSHIPS](#page-1655-0) with the exception of [RelationshipTypes.IS\\_PARENT\\_OF](#page-1648-0).

#### Parameters:

authToken - Authentication token created for the current session hh - HTTP headers from http request

### Returns:

The list of the IDs

### Throws:

```
com.arcsight.tools.coma.service.ServiceException - If an exception occurred during this call
com.arcsight.coma.bridge.AuthorizationException - If the user is not authorized to perform this operation
com.arcsight.coma.bridge.AuthenticationException - If the user is not authenticated
com.arcsight.tools.coma.service.ServiceException - For any errors happened during execution of this
operation
```
#### See Also:

getAllUnassignedResourceIDs()

# getAllAttachmentOnlyResourceIDsPost

public [GroupServiceGetAllAttachmentOnlyResourceIDsResponse](#page-442-0) **getAllAttachmentOnlyResourceIDsPost**(String authToken, javax.ws.rs.core.HttpHeaders hh) throws [ServiceException](#page-2632-0), [AuthorizationException](#page-4-0),

 [AuthenticationException](#page-3-0) Returns a list of the IDs of all attachments of the type S. Attachments are the resources that are not assigned to any group, but are assigned to a separate resource via relationships listed in the

[RelationshipTypes.PERMISSION\\_INHERITANCE\\_RELATIONSHIPS](#page-1655-0) with the exception of [RelationshipTypes.IS\\_PARENT\\_OF](#page-1648-0).

### Parameters:

authToken - Authentication token created for the current session hh - HTTP headers from http request

### Returns:

The list of the IDs

#### Throws:

[com.arcsight.tools.coma.service.ServiceException](#page-2632-0) - If an exception occurred during this call [com.arcsight.coma.bridge.AuthorizationException](#page-4-0) - If the user is not authorized to perform this operation [com.arcsight.coma.bridge.AuthenticationException](#page-3-0) - If the user is not authenticated

#### See Also:

getAllUnassignedResourceIDs()

# getAllAttachmentOnlyResourceIDs

public [GroupServiceGetAllAttachmentOnlyResourceIDsResponse](#page-442-0)

**getAllAttachmentOnlyResourceIDs**([GroupServiceGetAllAttachmentOnlyResourceIDs](#page-440-0) value)

throws [ServiceException](#page-2632-0),

 [AuthorizationException](#page-4-0), [AuthenticationException](#page-3-0)

Returns a list of the IDs of all attachments of the type S. Attachments are the resources that are not assigned to any group, but are assigned to a separate resource via relationships listed in the [RelationshipTypes.PERMISSION\\_INHERITANCE\\_RELATIONSHIPS](#page-1655-0) with the exception of

[RelationshipTypes.IS\\_PARENT\\_OF](#page-1648-0).

### Parameters:

value - Model object containing request body

### Returns:

The list of the IDs

## Throws:

[com.arcsight.coma.bridge.AuthorizationException](#page-4-0) - If the user is not authorized to perform this operation [com.arcsight.coma.bridge.AuthenticationException](#page-3-0) - If the user is not authenticated [com.arcsight.tools.coma.service.ServiceException](#page-2632-0) - For any errors happened during execution of this operation

## See Also:

getAllUnassignedResourceIDs()

# getAllowedUserTypes

public [GroupServiceGetAllowedUserTypesResponse](#page-458-0) **getAllowedUserTypes**(String authToken, javax.ws.rs.core.HttpHeaders hh) throws [ServiceException](#page-2632-0), [AuthorizationException](#page-4-0),

[AuthenticationException](#page-3-0)

Returns the array of user types that are allowed to access the service.

## Parameters:

authToken - Authentication token created for the current session hh - HTTP headers from http request

## Returns:

The array of user types; see User. UserTypeEnum.

## Throws:

[com.arcsight.tools.coma.service.ServiceException](#page-2632-0) - If an exception occurred during the service call. [com.arcsight.coma.bridge.AuthorizationException](#page-4-0) - If the user is not authorized to perform this operation [com.arcsight.coma.bridge.AuthenticationException](#page-3-0) - If the user is not authenticated [com.arcsight.tools.coma.service.ServiceException](#page-2632-0) - For any errors happened during execution of this operation

# getAllowedUserTypesPost

```
public GroupServiceGetAllowedUserTypesResponse getAllowedUserTypesPost(String authToken,
          javax.ws.rs.core.HttpHeaders hh)
   throws ServiceException,
          AuthorizationException,
          AuthenticationException
```
Returns the array of user types that are allowed to access the service.

# Parameters:

authToken - Authentication token created for the current session hh - HTTP headers from http request

## Returns:

The array of user types; see User. UserTypeEnum.

## Throws:

[com.arcsight.tools.coma.service.ServiceException](#page-2632-0) - If an exception occurred during the service call. [com.arcsight.coma.bridge.AuthorizationException](#page-4-0) - If the user is not authorized to perform this operation [com.arcsight.coma.bridge.AuthenticationException](#page-3-0) - If the user is not authenticated

# getAllowedUserTypes

```
public GroupServiceGetAllowedUserTypesResponse
getAllowedUserTypes(GroupServiceGetAllowedUserTypes value)
   throws ServiceException,
          AuthorizationException,
          AuthenticationException
```
Returns the array of user types that are allowed to access the service.

## Parameters:

value - Model object containing request body

## Returns:

The array of user types; see User. UserTypeEnum.

## Throws:

```
com.arcsight.coma.bridge.AuthorizationException - If the user is not authorized to perform this operation
com.arcsight.coma.bridge.AuthenticationException - If the user is not authenticated
com.arcsight.tools.coma.service.ServiceException - For any errors happened during execution of this
operation
```
# getAllPathsToRoot

```
public GroupServiceGetAllPathsToRootResponse getAllPathsToRoot(String authToken,
          String resourceId,
          javax.ws.rs.core.HttpHeaders hh)
   throws ServiceException,
          AuthorizationException,
          AuthenticationException
```
Returns a list of all the paths to root relevant to the service for the given resource. Each element is a path from the resource with ID resourceId to the root and elements of the path are resource IDs on the nodes. Since resource could belong to different groups, there could be more than one path. For example: "0AFPLmPsAABCAHBFLqlR1uw==/05CxZ+EUBABCA5fiIDvOvLA==/0bdhibUYBABCAR4QQlpgzcw=="

### Parameters:

resourceId - The ID of the resource authToken - Authentication token created for the current session hh - HTTP headers from http request

### Returns:

A list of all the paths to root for the given resource

### Throws:

[com.arcsight.tools.coma.service.ServiceException](#page-2632-0) - If an exception occurred during the loading of the resource ID [com.arcsight.coma.bridge.AuthorizationException](#page-4-0) - If the user is not authorized to perform this operation [com.arcsight.coma.bridge.AuthenticationException](#page-3-0) - If the user is not authenticated [com.arcsight.tools.coma.service.ServiceException](#page-2632-0) - For any errors happened during execution of this operation

# getAllPathsToRootPost

public [GroupServiceGetAllPathsToRootResponse](#page-466-0) **getAllPathsToRootPost**(String authToken,

 String resourceId, javax.ws.rs.core.HttpHeaders hh) throws [ServiceException](#page-2632-0), [AuthorizationException](#page-4-0), [AuthenticationException](#page-3-0)

Returns a list of all the paths to root relevant to the service for the given resource. Each element is a path from the resource with ID resourceId to the root and elements of the path are resource IDs on the nodes. Since resource could belong to different groups, there could be more than one path. For example: "0AFPLmPsAABCAHBFLqlR1uw==/05CxZ+EUBABCA5fiIDvOvLA==/0bdhibUYBABCAR4QQlpgzcw=="

### Parameters:

resourceId - The ID of the resource authToken - Authentication token created for the current session hh - HTTP headers from http request

### Returns:

A list of all the paths to root for the given resource

## Throws:

[com.arcsight.tools.coma.service.ServiceException](#page-2632-0) - If an exception occurred during the loading of the resource ID [com.arcsight.coma.bridge.AuthorizationException](#page-4-0) - If the user is not authorized to perform this operation

[com.arcsight.coma.bridge.AuthenticationException](#page-3-0) - If the user is not authenticated

# getAllPathsToRoot

```
public GroupServiceGetAllPathsToRootResponse
getAllPathsToRoot(GroupServiceGetAllPathsToRoot value)
   throws ServiceException,
          AuthorizationException,
          AuthenticationException
```
Returns a list of all the paths to root relevant to the service for the given resource. Each element is a path from the resource with ID resourceId to the root and elements of the path are resource IDs on the nodes. Since resource could belong to different groups, there could be more than one path. For example: "0AFPLmPsAABCAHBFLqlR1uw==/05CxZ+EUBABCA5fiIDvOvLA==/0bdhibUYBABCAR4QQlpgzcw=="

## Parameters:

value - Model object containing request body

### Returns:

A list of all the paths to root for the given resource

#### Throws:

```
com.arcsight.coma.bridge.AuthorizationException - If the user is not authorized to perform this operation
com.arcsight.coma.bridge.AuthenticationException - If the user is not authenticated
com.arcsight.tools.coma.service.ServiceException - For any errors happened during execution of this
operation
```
# getAllPathsToRootAsStrings

public [GroupServiceGetAllPathsToRootAsStringsResponse](#page-464-0) **getAllPathsToRootAsStrings**(String authToken,

```
 String resourceId,
        javax.ws.rs.core.HttpHeaders hh)
 throws ServiceException,
        AuthorizationException,
        AuthenticationException
```
Returns the list of all paths (URIs) from the specified resource to the root relevant to the service. Each element is a path from the resource with ID resourceId to the root. Since resource could belong to different groups, there could be more than one path. A path could look like "/All Cases/All Cases/Personal Cases/admin's Cases".

#### Parameters:

resourceId - The ID of the resource authToken - Authentication token created for the current session hh - HTTP headers from http request

#### Returns:

The list of all paths to the root. An empty list if the root is not accessible from the specified resource

### Throws:

```
com.arcsight.tools.coma.service.ServiceException - If an exception occurred during the loading of the
resource IDs
com.arcsight.coma.bridge.AuthorizationException - If the user is not authorized to perform this operation
com.arcsight.coma.bridge.AuthenticationException - If the user is not authenticated
com.arcsight.tools.coma.service.ServiceException - For any errors happened during execution of this
operation
```
# getAllPathsToRootAsStringsPost

```
public GroupServiceGetAllPathsToRootAsStringsResponse
getAllPathsToRootAsStringsPost(String authToken,
          String resourceId,
          javax.ws.rs.core.HttpHeaders hh)
   throws ServiceException,
          AuthorizationException,
          AuthenticationException
```
Returns the list of all paths (URIs) from the specified resource to the root relevant to the service. Each element is a path from the resource with ID resourceId to the root. Since resource could belong to different groups, there could be more than one path. A path could look like "/All Cases/All Cases/Personal Cases/admin's Cases".

#### Parameters:

resourceId - The ID of the resource authToken - Authentication token created for the current session hh - HTTP headers from http request

# Returns:

The list of all paths to the root. An empty list if the root is not accessible from the specified resource

# Throws:

[com.arcsight.tools.coma.service.ServiceException](#page-2632-0) - If an exception occurred during the loading of the resource IDs

[com.arcsight.coma.bridge.AuthorizationException](#page-4-0) - If the user is not authorized to perform this operation [com.arcsight.coma.bridge.AuthenticationException](#page-3-0) - If the user is not authenticated

# getAllPathsToRootAsStrings

public [GroupServiceGetAllPathsToRootAsStringsResponse](#page-464-0) **getAllPathsToRootAsStrings**([GroupServiceGetAllPathsToRootAsStrings](#page-462-0) value) throws [ServiceException](#page-2632-0),

 [AuthorizationException](#page-4-0), [AuthenticationException](#page-3-0)

Returns the list of all paths (URIs) from the specified resource to the root relevant to the service. Each element is a path from the resource with ID resourceId to the root. Since resource could belong to different groups, there could be more than one path. A path could look like "/All Cases/All Cases/Personal Cases/admin's Cases".

## Parameters:

value - Model object containing request body

# Returns:

The list of all paths to the root. An empty list if the root is not accessible from the specified resource

# Throws:

[com.arcsight.coma.bridge.AuthorizationException](#page-4-0) - If the user is not authorized to perform this operation [com.arcsight.coma.bridge.AuthenticationException](#page-3-0) - If the user is not authenticated com. arcsight.tools.coma.service.ServiceException - For any errors happened during execution of this operation

# getAllUnassignedResourceIDs

public [GroupServiceGetAllUnassignedResourceIDsResponse](#page-470-0) **getAllUnassignedResourceIDs**(String authToken,

 javax.ws.rs.core.HttpHeaders hh) throws [ServiceException](#page-2632-0), [AuthorizationException](#page-4-0), [AuthenticationException](#page-3-0)

Returns a list of the IDs of all unassigned resources of the type S. Unassigned resources are those that are not attachments and not assigned to any group via relationships listed in the [RelationshipTypes.PERMISSION\\_INHERITANCE\\_RELATIONSHIPS](#page-1655-0).

# Parameters:

authToken - Authentication token created for the current session hh - HTTP headers from http request

## Returns:

The list of the resource IDs which are not assigned

# Throws:

[com.arcsight.tools.coma.service.ServiceException](#page-2632-0) - If an exception occurred during this call

[com.arcsight.coma.bridge.AuthorizationException](#page-4-0) - If the user is not authorized to perform this operation [com.arcsight.coma.bridge.AuthenticationException](#page-3-0) - If the user is not authenticated [com.arcsight.tools.coma.service.ServiceException](#page-2632-0) - For any errors happened during execution of this operation

#### See Also:

getAllAttachmentOnlyResourceIDs()

# getAllUnassignedResourceIDsPost

```
public GroupServiceGetAllUnassignedResourceIDsResponse
getAllUnassignedResourceIDsPost(String authToken,
          javax.ws.rs.core.HttpHeaders hh)
   throws ServiceException,
          AuthorizationException,
          AuthenticationException
```
Returns a list of the IDs of all unassigned resources of the type S. Unassigned resources are those that are not attachments and not assigned to any group via relationships listed in the [RelationshipTypes.PERMISSION\\_INHERITANCE\\_RELATIONSHIPS](#page-1655-0).

#### Parameters:

authToken - Authentication token created for the current session hh - HTTP headers from http request

#### Returns:

The list of the resource IDs which are not assigned

### Throws:

```
com.arcsight.tools.coma.service.ServiceException - If an exception occurred during this call
com.arcsight.coma.bridge.AuthorizationException - If the user is not authorized to perform this operation
com.arcsight.coma.bridge.AuthenticationException - If the user is not authenticated
```
#### See Also:

getAllAttachmentOnlyResourceIDs()

# getAllUnassignedResourceIDs

```
public GroupServiceGetAllUnassignedResourceIDsResponse
getAllUnassignedResourceIDs(GroupServiceGetAllUnassignedResourceIDs value)
   throws ServiceException,
          AuthorizationException,
          AuthenticationException
```
Returns a list of the IDs of all unassigned resources of the type S. Unassigned resources are those that are not attachments and not assigned to any group via relationships listed in the [RelationshipTypes.PERMISSION\\_INHERITANCE\\_RELATIONSHIPS](#page-1655-0).

### Parameters:

value - Model object containing request body

### Returns:

The list of the resource IDs which are not assigned

### Throws:

[com.arcsight.coma.bridge.AuthorizationException](#page-4-0) - If the user is not authorized to perform this operation [com.arcsight.coma.bridge.AuthenticationException](#page-3-0) - If the user is not authenticated

com. arcsight.tools.coma.service.ServiceException - For any errors happened during execution of this operation

### See Also:

getAllAttachmentOnlyResourceIDs()

# getChildNamesAndAliases

```
public GroupServiceGetChildNamesAndAliasesResponse
getChildNamesAndAliases(GroupServiceGetChildNamesAndAliases value)
   throws ServiceException,
          AuthorizationException,
          AuthenticationException
```
Deprecated. This method is left for backward compatibility only. Please rather use method getNamesAndAliases(List)

Returns the names and aliases of all of the resources with ID specified in childIds. If the resources are not already cached, then a query will be made to retrieve the names without loading the actual resources. The size of the returned list will always be  $2 * n$  where n is the size of the childids list. It is possible for some of the names to be missing, in which case null values will be in the list (including the first half where the names are located)

### Parameters:

value - Model object containing request body

### Returns:

A list of the names followed by the aliases

### Throws:

```
com.arcsight.coma.bridge.AuthorizationException - If the user is not authorized to perform this operation
com.arcsight.coma.bridge.AuthenticationException - If the user is not authenticated
com.arcsight.tools.coma.service.ServiceException - For any errors happened during execution of this
operation
```
# getNamesAndAliases

```
public GroupServiceGetNamesAndAliasesResponse
getNamesAndAliases(GroupServiceGetNamesAndAliases value)
   throws ServiceException,
          AuthorizationException,
          AuthenticationException
```
Returns the names and aliases of all of the resources of the type S with ID specified in  $resourceIds$ . If the resources are not already cached, then a query will be made to retrieve the names without loading the actual resources. The size of the returned list will always be 2 \* n where n is the number of specified resource ID. It is possible for some of the names to be missing, in which case null values will be in the list (including the first half where the names are located)

### Parameters:

value - Model object containing request body

### Returns:

A list of the names followed by the aliases

### Throws:

[com.arcsight.coma.bridge.AuthorizationException](#page-4-0) - If the user is not authorized to perform this operation [com.arcsight.coma.bridge.AuthenticationException](#page-3-0) - If the user is not authenticated com. arcsight.tools.coma.service.ServiceException - For any errors happened during execution of this operation

# getCorruptedResources

```
public GroupServiceGetCorruptedResourcesResponse getCorruptedResources(String authToken,
          javax.ws.rs.core.HttpHeaders hh)
   throws ServiceException,
          AuthorizationException,
          AuthenticationException
```
Returns the list of descriptors for all the corrupted resources of the corresponding type.

### Parameters:

authToken - Authentication token created for the current session hh - HTTP headers from http request

### Returns:

A list of CorruptedResource descriptors if there are any or empty list corrupted resources for this type; otherwise, null is returned

### Throws:

[com.arcsight.tools.coma.service.ServiceException](#page-2632-0) - if an exception occurred during the loading of the resources [com.arcsight.coma.bridge.AuthorizationException](#page-4-0) - If the user is not authorized to perform this operation [com.arcsight.coma.bridge.AuthenticationException](#page-3-0) - If the user is not authenticated [com.arcsight.tools.coma.service.ServiceException](#page-2632-0) - For any errors happened during execution of this operation

# getCorruptedResourcesPost

public [GroupServiceGetCorruptedResourcesResponse](#page-491-0) **getCorruptedResourcesPost**(String authToken,

```
 javax.ws.rs.core.HttpHeaders hh)
 throws ServiceException,
        AuthorizationException,
        AuthenticationException
```
Returns the list of descriptors for all the corrupted resources of the corresponding type.

### Parameters:

authToken - Authentication token created for the current session hh - HTTP headers from http request

### Returns:

A list of CorruptedResource descriptors if there are any or empty list corrupted resources for this type; otherwise, null is returned

## Throws:

[com.arcsight.tools.coma.service.ServiceException](#page-2632-0) - if an exception occurred during the loading of the resources [com.arcsight.coma.bridge.AuthorizationException](#page-4-0) - If the user is not authorized to perform this operation

[com.arcsight.coma.bridge.AuthenticationException](#page-3-0) - If the user is not authenticated

# getCorruptedResources

```
public GroupServiceGetCorruptedResourcesResponse
getCorruptedResources(GroupServiceGetCorruptedResources value)
   throws ServiceException,
          AuthorizationException,
          AuthenticationException
```
Returns the list of descriptors for all the corrupted resources of the corresponding type.

### Parameters:

value - Model object containing request body

#### Returns:

A list of CorruptedResource descriptors if there are any or empty list corrupted resources for this type; otherwise, null is returned

### Throws:

```
com.arcsight.coma.bridge.AuthorizationException - If the user is not authorized to perform this operation
com.arcsight.coma.bridge.AuthenticationException - If the user is not authenticated
com. arcsight.tools.coma.service.ServiceException - For any errors happened during execution of this
operation
```
# getDependentResourceIDsForResourceId

```
public GroupServiceGetDependentResourceIDsForResourceIdResponse
getDependentResourceIDsForResourceId(String authToken,
          String resourceId,
          boolean excludeHiddenResources,
          boolean excludeAttachmentOnlyResources,
          javax.ws.rs.core.HttpHeaders hh)
   throws ServiceException,
          AuthorizationException,
          AuthenticationException
```
Returns the list of the IDs of dependent resources for the specified resource of the type S. This is different from just using the DEPENDS\_ON relationship, because the method determines this by looking at various types of relationships such as IS\_PARENT\_OF, USES\_RULE\_FOR\_REPLAY, HAS\_VULNERABILITY and others. See more on available relationships here [RelationshipTypes](#page-1642-0).

 If excludeAttachmentOnlyResources is true, excludes all of the dependent resources that are attachments that can only be reached through one of the requested resources.

 There is a limit defined by the property "persist.resource.dependentids.fetch.max" with default value 2000. If the number of dependent resources is greater than the limit, then the returned collection will contain only part of such resources.

### Parameters:

resourceId - The ID of the resource

excludeHiddenResources - If true, excludes the hidden resources

excludeAttachmentOnlyResources - Whether to exclude the dependent resources which are attachment resources only

authToken - Authentication token created for the current session

hh - HTTP headers from http request

### Returns:

The list of the IDs of dependent resources

### Throws:

[com.arcsight.tools.coma.service.ServiceException](#page-2632-0) - If an exception occurred during the resource processing [com.arcsight.coma.bridge.AuthorizationException](#page-4-0) - If the user is not authorized to perform this operation

[com.arcsight.coma.bridge.AuthenticationException](#page-3-0) - If the user is not authenticated com. arcsight.tools.coma.service.ServiceException - For any errors happened during execution of this operation

# getDependentResourceIDsForResourceIdPost

```
public GroupServiceGetDependentResourceIDsForResourceIdResponse
getDependentResourceIDsForResourceIdPost(String authToken,
          String resourceId,
          boolean excludeHiddenResources,
          boolean excludeAttachmentOnlyResources,
          javax.ws.rs.core.HttpHeaders hh)
   throws ServiceException,
          AuthorizationException,
```
[AuthenticationException](#page-3-0)

Returns the list of the IDs of dependent resources for the specified resource of the type S. This is different from just using the DEPENDS\_ON relationship, because the method determines this by looking at various types of relationships such as IS\_PARENT\_OF, USES\_RULE\_FOR\_REPLAY, HAS\_VULNERABILITY and others. See more on available relationships here [RelationshipTypes](#page-1642-0).

 If excludeAttachmentOnlyResources is true, excludes all of the dependent resources that are attachments that can only be reached through one of the requested resources.

 There is a limit defined by the property "persist.resource.dependentids.fetch.max" with default value 2000. If the number of dependent resources is greater than the limit, then the returned collection will contain only part of such resources.

### Parameters:

resourceId - The ID of the resource

excludeHiddenResources - If true, excludes the hidden resources

excludeAttachmentOnlyResources - Whether to exclude the dependent resources which are attachment resources only

authToken - Authentication token created for the current session

hh - HTTP headers from http request

## Returns:

The list of the IDs of dependent resources

## Throws:

[com.arcsight.tools.coma.service.ServiceException](#page-2632-0) - If an exception occurred during the resource processing [com.arcsight.coma.bridge.AuthorizationException](#page-4-0) - If the user is not authorized to perform this operation [com.arcsight.coma.bridge.AuthenticationException](#page-3-0) - If the user is not authenticated

# getDependentResourceIDsForResourceId

public [GroupServiceGetDependentResourceIDsForResourceIdResponse](#page-496-0) **getDependentResourceIDsForResourceId**([GroupServiceGetDependentResourceIDsForResourceId](#page-493-0) value)

```
 throws ServiceException,
        AuthorizationException,
        AuthenticationException
```
Returns the list of the IDs of dependent resources for the specified resource of the type S. This is different from just using the DEPENDS\_ON relationship, because the method determines this by looking at various types of relationships such as IS\_PARENT\_OF, USES\_RULE\_FOR\_REPLAY, HAS\_VULNERABILITY and others. See more on available relationships here [RelationshipTypes](#page-1642-0).

 If excludeAttachmentOnlyResources is true, excludes all of the dependent resources that are attachments that can only be reached through one of the requested resources.

 There is a limit defined by the property "persist.resource.dependentids.fetch.max" with default value 2000. If the number of dependent resources is greater than the limit, then the returned collection will contain only part of such resources.

### Parameters:

value - Model object containing request body

### Returns:

The list of the IDs of dependent resources

#### Throws:

```
com.arcsight.coma.bridge.AuthorizationException - If the user is not authorized to perform this operation
com.arcsight.coma.bridge.AuthenticationException - If the user is not authenticated
com.arcsight.tools.coma.service.ServiceException - For any errors happened during execution of this
operation
```
# getRelationshipsOfThisAndParents

```
public GroupServiceGetRelationshipsOfThisAndParentsResponse
getRelationshipsOfThisAndParents(String authToken,
          String sourceId,
          int relationshipType,
          javax.ws.rs.core.HttpHeaders hh)
   throws ServiceException,
          AuthorizationException,
          AuthenticationException
```
Returns a list of IDs of all resources that are targets for the specified relationship where the source is either the specified resource or any of its parents. Method starts with the resource with ID sourceId and goes recursively through all its parents to collect resources that play role target for the relationship relationshipType. See [RelationshipTypes](#page-1642-0)

### Parameters:

sourceId - The ID of the resource to start with relationshipType - The relationship type to follow authToken - Authentication token created for the current session hh - HTTP headers from http request

# Returns:

The list of the resource IDs. An empty list if there are no such resources.

### Throws:

[com.arcsight.tools.coma.service.ServiceException](#page-2632-0) - If the source resource is not found or an exception occurred during the resource processing. [com.arcsight.coma.bridge.AuthorizationException](#page-4-0) - If the user is not authorized to perform this operation [com.arcsight.coma.bridge.AuthenticationException](#page-3-0) - If the user is not authenticated [com.arcsight.tools.coma.service.ServiceException](#page-2632-0) - For any errors happened during execution of this operation

### See Also:

```
getRelationshipsOfParents(String, int)
getReverseRelationshipsOfThisAndParents(String, int)
getReverseRelationshipsOfParents(String, int)
```
# getRelationshipsOfThisAndParentsPost

```
public GroupServiceGetRelationshipsOfThisAndParentsResponse
getRelationshipsOfThisAndParentsPost(String authToken,
          String sourceId,
          int relationshipType,
          javax.ws.rs.core.HttpHeaders hh)
   throws ServiceException,
          AuthorizationException,
          AuthenticationException
```
Returns a list of IDs of all resources that are targets for the specified relationship where the source is either the specified resource or any of its parents. Method starts with the resource with ID sourceId and goes recursively through all its parents to collect resources that play role target for the relationship relationshipType. See [RelationshipTypes](#page-1642-0)

### Parameters:

sourceId - The ID of the resource to start with relationshipType - The relationship type to follow authToken - Authentication token created for the current session hh - HTTP headers from http request

### Returns:

The list of the resource IDs. An empty list if there are no such resources.

### Throws:

[com.arcsight.tools.coma.service.ServiceException](#page-2632-0) - If the source resource is not found or an exception occurred during the resource processing. [com.arcsight.coma.bridge.AuthorizationException](#page-4-0) - If the user is not authorized to perform this operation [com.arcsight.coma.bridge.AuthenticationException](#page-3-0) - If the user is not authenticated

### See Also:

getRelationshipsOfParents(String, int) getReverseRelationshipsOfThisAndParents(String, int) getReverseRelationshipsOfParents(String, int)

# getRelationshipsOfThisAndParents

public [GroupServiceGetRelationshipsOfThisAndParentsResponse](#page-557-0) **getRelationshipsOfThisAndParents**([GroupServiceGetRelationshipsOfThisAndParents](#page-555-0) value) throws [ServiceException](#page-2632-0),

```
 AuthorizationException,
 AuthenticationException
```
Returns a list of IDs of all resources that are targets for the specified relationship where the source is either the specified resource or any of its parents. Method starts with the resource with ID sourceId and goes recursively through all its parents to collect resources that play role target for the relationship relationshipType. See [RelationshipTypes](#page-1642-0)

## Parameters:

value - Model object containing request body

### Returns:

The list of the resource IDs. An empty list if there are no such resources.

### Throws:

```
com.arcsight.coma.bridge.AuthorizationException - If the user is not authorized to perform this operation
com.arcsight.coma.bridge.AuthenticationException - If the user is not authenticated
com.arcsight.tools.coma.service.ServiceException - For any errors happened during execution of this
operation
```
### See Also:

```
getRelationshipsOfParents(String, int)
getReverseRelationshipsOfThisAndParents(String, int)
getReverseRelationshipsOfParents(String, int)
```
# getRelationshipsOfParents

public [GroupServiceGetRelationshipsOfParentsResponse](#page-553-0) **getRelationshipsOfParents**(String authToken, String sourceId,

```
 int relationshipType,
        javax.ws.rs.core.HttpHeaders hh)
 throws ServiceException,
        AuthorizationException,
        AuthenticationException
```
Returns a list of IDs of all resources that are targets for the specified relationship where the source is any of the parents of the specified resource. Please note that the method doesn't retrieve the targets of the resource itself, only of its parents.

### Parameters:

sourceId - The ID of the resource to start with relationshipType - The relationship type to follow authToken - Authentication token created for the current session hh - HTTP headers from http request

### Returns:

The list of the resource IDs. An empty list if there are no such resources

### Throws:

[com.arcsight.tools.coma.service.ServiceException](#page-2632-0) - If the source resource is not found or an exception occurred during the resource processing [com.arcsight.coma.bridge.AuthorizationException](#page-4-0) - If the user is not authorized to perform this operation [com.arcsight.coma.bridge.AuthenticationException](#page-3-0) - If the user is not authenticated [com.arcsight.tools.coma.service.ServiceException](#page-2632-0) - For any errors happened during execution of this operation

## See Also:

```
getRelationshipsOfThisAndParents(String, int)
getReverseRelationshipsOfThisAndParents(String, int)
getReverseRelationshipsOfParents(String, int)
RelationshipTypes
```
# getRelationshipsOfParentsPost

```
public GroupServiceGetRelationshipsOfParentsResponse getRelationshipsOfParentsPost(String
authToken,
          String sourceId,
          int relationshipType,
          javax.ws.rs.core.HttpHeaders hh)
   throws ServiceException,
          AuthorizationException,
          AuthenticationException
```
Returns a list of IDs of all resources that are targets for the specified relationship where the source is any of the parents of the specified resource. Please note that the method doesn't retrieve the targets of the resource itself, only of its parents.

### Parameters:

sourceId - The ID of the resource to start with relationshipType - The relationship type to follow authToken - Authentication token created for the current session hh - HTTP headers from http request

### Returns:

The list of the resource IDs. An empty list if there are no such resources

### Throws:

[com.arcsight.tools.coma.service.ServiceException](#page-2632-0) - If the source resource is not found or an exception occurred during the resource processing [com.arcsight.coma.bridge.AuthorizationException](#page-4-0) - If the user is not authorized to perform this operation

[com.arcsight.coma.bridge.AuthenticationException](#page-3-0) - If the user is not authenticated

# See Also:

```
getRelationshipsOfThisAndParents(String, int)
getReverseRelationshipsOfThisAndParents(String, int)
getReverseRelationshipsOfParents(String, int)
RelationshipTypes
```
# getRelationshipsOfParents

```
public GroupServiceGetRelationshipsOfParentsResponse
getRelationshipsOfParents(GroupServiceGetRelationshipsOfParents value)
   throws ServiceException,
          AuthorizationException,
```
[AuthenticationException](#page-3-0)

Returns a list of IDs of all resources that are targets for the specified relationship where the source is any of the parents of the specified resource. Please note that the method doesn't retrieve the targets of the resource itself, only of its parents.

### Parameters:

value - Model object containing request body

### Returns:

The list of the resource IDs. An empty list if there are no such resources

### Throws:

```
com.arcsight.coma.bridge.AuthorizationException - If the user is not authorized to perform this operation
com.arcsight.coma.bridge.AuthenticationException - If the user is not authenticated
com.arcsight.tools.coma.service.ServiceException - For any errors happened during execution of this
operation
```
### See Also:

```
getRelationshipsOfThisAndParents(String, int)
getReverseRelationshipsOfThisAndParents(String, int)
getReverseRelationshipsOfParents(String, int)
RelationshipTypes
```
# getReverseRelationshipsOfThisAndParents

```
public GroupServiceGetReverseRelationshipsOfThisAndParentsResponse
getReverseRelationshipsOfThisAndParents(String authToken,
          String sourceId,
          int relationshipType,
          javax.ws.rs.core.HttpHeaders hh)
   throws ServiceException,
          AuthorizationException,
          AuthenticationException
```
Returns a list of IDs of all resources that are sources for the specified relationship where the target is either the specified resource or any of its parents.

# Parameters:

```
sourceId - The ID of the resource to start with
relationshipType - The relationship type to follow
authToken - Authentication token created for the current session
hh - HTTP headers from http request
```
# Returns:

The list of the IDs of source resources. An empty list if there are no such resources.

# Throws:

[com.arcsight.tools.coma.service.ServiceException](#page-2632-0) - If the resource is not found or an exception occurred during the resource processing. [com.arcsight.coma.bridge.AuthorizationException](#page-4-0) - If the user is not authorized to perform this operation

[com.arcsight.coma.bridge.AuthenticationException](#page-3-0) - If the user is not authenticated [com.arcsight.tools.coma.service.ServiceException](#page-2632-0) - For any errors happened during execution of this operation

## See Also:

```
getReverseRelationshipsOfParents(String, int)
getRelationshipsOfThisAndParents(String, int)
getRelationshipsOfParents(String, int)
RelationshipTypes
```
# getReverseRelationshipsOfThisAndParentsPost

```
public GroupServiceGetReverseRelationshipsOfThisAndParentsResponse
getReverseRelationshipsOfThisAndParentsPost(String authToken,
          String sourceId,
          int relationshipType,
          javax.ws.rs.core.HttpHeaders hh)
   throws ServiceException,
          AuthorizationException,
          AuthenticationException
```
Returns a list of IDs of all resources that are sources for the specified relationship where the target is either the specified resource or any of its parents.

## Parameters:

sourceId - The ID of the resource to start with relationshipType - The relationship type to follow authToken - Authentication token created for the current session hh - HTTP headers from http request

## Returns:

The list of the IDs of source resources. An empty list if there are no such resources.

### Throws:

[com.arcsight.tools.coma.service.ServiceException](#page-2632-0) - If the resource is not found or an exception occurred during the resource processing. [com.arcsight.coma.bridge.AuthorizationException](#page-4-0) - If the user is not authorized to perform this operation [com.arcsight.coma.bridge.AuthenticationException](#page-3-0) - If the user is not authenticated

### See Also:

```
getReverseRelationshipsOfParents(String, int)
getRelationshipsOfThisAndParents(String, int)
getRelationshipsOfParents(String, int)
RelationshipTypes
```
# getReverseRelationshipsOfThisAndParents

```
public GroupServiceGetReverseRelationshipsOfThisAndParentsResponse
getReverseRelationshipsOfThisAndParents(GroupServiceGetReverseRelationshipsOfThisAndParen
ts value)
   throws ServiceException,
          AuthorizationException,
          AuthenticationException
```
Returns a list of IDs of all resources that are sources for the specified relationship where the target is either the specified resource or any of its parents.

### Parameters:

value - Model object containing request body

### Returns:

The list of the IDs of source resources. An empty list if there are no such resources.

## Throws:

```
com.arcsight.coma.bridge.AuthorizationException - If the user is not authorized to perform this operation
com.arcsight.coma.bridge.AuthenticationException - If the user is not authenticated
com.arcsight.tools.coma.service.ServiceException - For any errors happened during execution of this
operation
```
## See Also:

```
getReverseRelationshipsOfParents(String, int)
getRelationshipsOfThisAndParents(String, int)
getRelationshipsOfParents(String, int)
RelationshipTypes
```
# getReverseRelationshipsOfParents

```
public GroupServiceGetReverseRelationshipsOfParentsResponse
getReverseRelationshipsOfParents(String authToken,
          String sourceId,
          int relationshipType,
          javax.ws.rs.core.HttpHeaders hh)
   throws ServiceException,
          AuthorizationException,
          AuthenticationException
```
Returns a list of IDs of all resources that are sources for the specified relationship where the target is any of the parents of the specified resource.

### Parameters:

sourceId - The ID of the resource to start with relationshipType - The relationship type to follow authToken - Authentication token created for the current session hh - HTTP headers from http request

#### Returns:

The list of string values of the IDs related to all the ancestors of the source resource. An empty list if there are no such resources

#### Throws:

[com.arcsight.tools.coma.service.ServiceException](#page-2632-0) - If the source resource is not found or an exception occurred during the resource processing. [com.arcsight.coma.bridge.AuthorizationException](#page-4-0) - If the user is not authorized to perform this operation [com.arcsight.coma.bridge.AuthenticationException](#page-3-0) - If the user is not authenticated [com.arcsight.tools.coma.service.ServiceException](#page-2632-0) - For any errors happened during execution of this operation

### See Also:

```
getReverseRelationshipsOfThisAndParents(String, int)
getRelationshipsOfThisAndParents(String, int)
getRelationshipsOfParents(String, int)
RelationshipTypes
```
# getReverseRelationshipsOfParentsPost

```
public GroupServiceGetReverseRelationshipsOfParentsResponse
getReverseRelationshipsOfParentsPost(String authToken,
          String sourceId,
          int relationshipType,
          javax.ws.rs.core.HttpHeaders hh)
   throws ServiceException,
          AuthorizationException,
          AuthenticationException
```
Returns a list of IDs of all resources that are sources for the specified relationship where the target is any of the parents of the specified resource.

#### Parameters:

sourceId - The ID of the resource to start with relationshipType - The relationship type to follow authToken - Authentication token created for the current session hh - HTTP headers from http request

#### Returns:

The list of string values of the IDs related to all the ancestors of the source resource. An empty list if there are no such resources

#### Throws:

[com.arcsight.tools.coma.service.ServiceException](#page-2632-0) - If the source resource is not found or an exception occurred during the resource processing. [com.arcsight.coma.bridge.AuthorizationException](#page-4-0) - If the user is not authorized to perform this operation [com.arcsight.coma.bridge.AuthenticationException](#page-3-0) - If the user is not authenticated

#### See Also:

```
getReverseRelationshipsOfThisAndParents(String, int)
getRelationshipsOfThisAndParents(String, int)
getRelationshipsOfParents(String, int)
```
# getReverseRelationshipsOfParents

```
public GroupServiceGetReverseRelationshipsOfParentsResponse
getReverseRelationshipsOfParents(GroupServiceGetReverseRelationshipsOfParents value)
   throws ServiceException,
          AuthorizationException,
          AuthenticationException
```
Returns a list of IDs of all resources that are sources for the specified relationship where the target is any of the parents of the specified resource.

### Parameters:

value - Model object containing request body

#### Returns:

The list of string values of the IDs related to all the ancestors of the source resource. An empty list if there are no such resources

#### Throws:

[com.arcsight.coma.bridge.AuthorizationException](#page-4-0) - If the user is not authorized to perform this operation [com.arcsight.coma.bridge.AuthenticationException](#page-3-0) - If the user is not authenticated [com.arcsight.tools.coma.service.ServiceException](#page-2632-0) - For any errors happened during execution of this operation

### See Also:

```
getReverseRelationshipsOfThisAndParents(String, int)
getRelationshipsOfThisAndParents(String, int)
getRelationshipsOfParents(String, int)
RelationshipTypes
```
# getEnabledResourceIDs

```
public GroupServiceGetEnabledResourceIDsResponse
getEnabledResourceIDs(GroupServiceGetEnabledResourceIDs value)
   throws ServiceException,
          AuthorizationException,
          AuthenticationException
```
Checks the specified resources and returns the list of IDs of the resources that are enabled. The returned list is a subset of resourceIds. If all the specified resources are disabled then the method returns an empty list.

### Parameters:

value - Model object containing request body

### Returns:

The IDs of enabled resources

#### Throws:

```
com.arcsight.coma.bridge.AuthorizationException - If the user is not authorized to perform this operation
com.arcsight.coma.bridge.AuthenticationException - If the user is not authenticated
com.arcsight.tools.coma.service.ServiceException - For any errors happened during execution of this
operation
```
# getExclusivelyDependentResources

```
public GroupServiceGetExclusivelyDependentResourcesResponse
getExclusivelyDependentResources(GroupServiceGetExclusivelyDependentResources value)
   throws ServiceException,
          AuthorizationException,
          AuthenticationException
```
Returns a list of resources depending on the given resource of the type S. This means that the given resource is the only path to root for those resources.

### Parameters:

value - Model object containing request body

## Returns:

List of resources that depend on the specified resources

### Throws:

```
com.arcsight.coma.bridge.AuthorizationException - If the user is not authorized to perform this operation
com.arcsight.coma.bridge.AuthenticationException - If the user is not authenticated
com.arcsight.tools.coma.service.ServiceException - For any errors happened during execution of this
operation
```
# getMetaGroupID

```
public GroupServiceGetMetaGroupIDResponse getMetaGroupID(String authToken,
          javax.ws.rs.core.HttpHeaders hh)
   throws ServiceException,
          AuthorizationException,
          AuthenticationException
```
Returns the string value of ID of the meta group for the resources of type S.

### Parameters:

authToken - Authentication token created for the current session hh - HTTP headers from http request

## Returns:

The ID of the meta group. Null is returned if there is no meta group.

## Throws:

```
com.arcsight.tools.coma.service.ServiceException - If an exception occurred during the resource
processing.
com.arcsight.coma.bridge.AuthorizationException - If the user is not authorized to perform this operation
com.arcsight.coma.bridge.AuthenticationException - If the user is not authenticated
com.arcsight.tools.coma.service.ServiceException - For any errors happened during execution of this
operation
```
# getMetaGroupIDPost

```
public GroupServiceGetMetaGroupIDResponse getMetaGroupIDPost(String authToken,
          javax.ws.rs.core.HttpHeaders hh)
   throws ServiceException,
          AuthorizationException,
          AuthenticationException
```
Returns the string value of ID of the meta group for the resources of type S.

### Parameters:

authToken - Authentication token created for the current session hh - HTTP headers from http request

#### Returns:

The ID of the meta group. Null is returned if there is no meta group.

### Throws:

[com.arcsight.tools.coma.service.ServiceException](#page-2632-0) - If an exception occurred during the resource processing. [com.arcsight.coma.bridge.AuthorizationException](#page-4-0) - If the user is not authorized to perform this operation

[com.arcsight.coma.bridge.AuthenticationException](#page-3-0) - If the user is not authenticated

# getMetaGroupID

public [GroupServiceGetMetaGroupIDResponse](#page-526-0) **getMetaGroupID**([GroupServiceGetMetaGroupID](#page-524-0) value)

```
 throws ServiceException,
        AuthorizationException,
        AuthenticationException
```
Returns the string value of ID of the meta group for the resources of type S.

### Parameters:

value - Model object containing request body

### Returns:

The ID of the meta group. **Null** is returned if there is no meta group.

#### Throws:

```
com.arcsight.coma.bridge.AuthorizationException - If the user is not authorized to perform this operation
com.arcsight.coma.bridge.AuthenticationException - If the user is not authenticated
com.arcsight.tools.coma.service.ServiceException - For any errors happened during execution of this
operation
```
# getPersonalAndSharedResourceRoots

```
public GroupServiceGetPersonalAndSharedResourceRootsResponse
getPersonalAndSharedResourceRoots(String authToken,
          String userId,
          int relationshipType,
          javax.ws.rs.core.HttpHeaders hh)
   throws ServiceException,
          AuthorizationException,
          AuthenticationException
```
Returns a list of personal and shared resource roots linked as targets to the specified user via the relations of the type relationshipType. Returned list contains only roots that directly linked to this resource (i.e. not inherited from groups) and the returned roots are of the type that matches the current service. For example, CaseService would return roots of the type Case. Regardless of service type, typically the method is called for a user with relationship types READ\_PERMISSION or WRITE\_PERMISSION. Personal roots are tree root resources that a user has direct links with via a relationship. Shared groups - These are the groups that a user has permission to read, but it is not a direct relationship See the list of available relationship types here [RelationshipTypes](#page-1642-0)

### Parameters:

userId - The ID of the user for which we want to find personal and shared roots relationshipType - Type of relationship to follow authToken - Authentication token created for the current session

hh - HTTP headers from http request

### Returns:

The list of IDs of the root resources. An empty list, if there are no such roots.

### Throws:

[com.arcsight.tools.coma.service.ServiceException](#page-2632-0) - If the user is not found or an exception occurred during the resource processing [com.arcsight.coma.bridge.AuthorizationException](#page-4-0) - If the user is not authorized to perform this operation [com.arcsight.coma.bridge.AuthenticationException](#page-3-0) - If the user is not authenticated [com.arcsight.tools.coma.service.ServiceException](#page-2632-0) - For any errors happened during execution of this operation

# getPersonalAndSharedResourceRootsPost

```
public GroupServiceGetPersonalAndSharedResourceRootsResponse
getPersonalAndSharedResourceRootsPost(String authToken,
          String userId,
          int relationshipType,
          javax.ws.rs.core.HttpHeaders hh)
   throws ServiceException,
          AuthorizationException,
          AuthenticationException
```
Returns a list of personal and shared resource roots linked as targets to the specified user via the relations of the type relationshipType. Returned list contains only roots that directly linked to this resource (i.e. not inherited from groups) and the returned roots are of the type that matches the current service. For example, CaseService would return roots of the type Case. Regardless of service type, typically the method is called for a user with relationship types READ\_PERMISSION or WRITE\_PERMISSION. Personal roots are tree root resources that a user has direct links with via a relationship. Shared groups - These are the groups that a user has permission to read, but it is not a direct relationship See the list of available relationship types here [RelationshipTypes](#page-1642-0)

### Parameters:

userId - The ID of the user for which we want to find personal and shared roots relationshipType - Type of relationship to follow authToken - Authentication token created for the current session hh - HTTP headers from http request

## Returns:

The list of IDs of the root resources. An empty list, if there are no such roots.

## Throws:

[com.arcsight.tools.coma.service.ServiceException](#page-2632-0) - If the user is not found or an exception occurred during the resource processing

[com.arcsight.coma.bridge.AuthorizationException](#page-4-0) - If the user is not authorized to perform this operation [com.arcsight.coma.bridge.AuthenticationException](#page-3-0) - If the user is not authenticated

# getPersonalAndSharedResourceRoots

```
public GroupServiceGetPersonalAndSharedResourceRootsResponse
getPersonalAndSharedResourceRoots(GroupServiceGetPersonalAndSharedResourceRoots value)
   throws ServiceException,
          AuthorizationException,
          AuthenticationException
```
Returns a list of personal and shared resource roots linked as targets to the specified user via the relations of the type relationshipType. Returned list contains only roots that directly linked to this resource (i.e. not inherited from groups) and the returned roots are of the type that matches the current service. For example, CaseService would return roots of the type Case. Regardless of service type, typically the method is called for a user with relationship types READ\_PERMISSION or WRITE\_PERMISSION. Personal roots are tree root resources that a user has direct links with via a relationship. Shared groups - These are the groups that a user has permission to read, but it is not a direct relationship See the list of available relationship types here [RelationshipTypes](#page-1642-0)

### Parameters:

value - Model object containing request body

### Returns:

The list of IDs of the root resources. An empty list, if there are no such roots.

### Throws:

```
com.arcsight.coma.bridge.AuthorizationException - If the user is not authorized to perform this operation
com.arcsight.coma.bridge.AuthenticationException - If the user is not authenticated
com.arcsight.tools.coma.service.ServiceException - For any errors happened during execution of this
operation
```
# getPersonalResourceRoots

public [GroupServiceGetPersonalResourceRootsResponse](#page-545-0) **getPersonalResourceRoots**(String authToken,

```
 String resourceId,
        int relationshipType,
        int resourceType,
        javax.ws.rs.core.HttpHeaders hh)
 throws ServiceException,
        AuthorizationException,
        AuthenticationException
```
For the specified resource, returns the list of personal resource roots linked to the resource as targets with relationshipType relations. The returned list contains only resources whose type match the selected service (e.g. CaseService, UserResourceService).

For example calling this method from GroupService for a Case resource would return Personal Groups associated with that Case as targets in relations of the type relationshipType.For available relationship types see [RelationshipTypes](#page-1642-0) Personal roots are tree root resources that this resource has direct links with via a relationship.

### Parameters:

resourceId - The ID of the resource used as source in relations relationshipType - The relationship type of the targets to the given resource resourceType - NOT USED. The parameter is left for backward compatibility authToken - Authentication token created for the current session hh - HTTP headers from http request

### Returns:

The list of target resources

## Throws:

[com.arcsight.tools.coma.service.ServiceException](#page-2632-0) - If an exception occurred during the resource processing [com.arcsight.coma.bridge.AuthorizationException](#page-4-0) - If the user is not authorized to perform this operation [com.arcsight.coma.bridge.AuthenticationException](#page-3-0) - If the user is not authenticated [com.arcsight.tools.coma.service.ServiceException](#page-2632-0) - For any errors happened during execution of this operation

# getPersonalResourceRootsPost

public [GroupServiceGetPersonalResourceRootsResponse](#page-545-0) **getPersonalResourceRootsPost**(String authToken,

```
 String resourceId,
        int relationshipType,
        int resourceType,
        javax.ws.rs.core.HttpHeaders hh)
 throws ServiceException,
        AuthorizationException,
        AuthenticationException
```
For the specified resource, returns the list of personal resource roots linked to the resource as targets with relationshipType relations. The returned list contains only resources whose type match the selected service (e.g. CaseService, UserResourceService).

For example calling this method from GroupService for a Case resource would return Personal Groups associated with that Case as targets in relations of the type relationshipType.For available relationship types see [RelationshipTypes](#page-1642-0) Personal roots are tree root resources that this resource has direct links with via a relationship.

### Parameters:

resourceId - The ID of the resource used as source in relations relationshipType - The relationship type of the targets to the given resource resourceType - NOT USED. The parameter is left for backward compatibility authToken - Authentication token created for the current session hh - HTTP headers from http request

### Returns:

The list of target resources

### Throws:

[com.arcsight.tools.coma.service.ServiceException](#page-2632-0) - If an exception occurred during the resource processing [com.arcsight.coma.bridge.AuthorizationException](#page-4-0) - If the user is not authorized to perform this operation [com.arcsight.coma.bridge.AuthenticationException](#page-3-0) - If the user is not authenticated

# getPersonalResourceRoots

public [GroupServiceGetPersonalResourceRootsResponse](#page-545-0) **getPersonalResourceRoots**([GroupServiceGetPersonalResourceRoots](#page-542-0) value) throws [ServiceException](#page-2632-0), [AuthorizationException](#page-4-0),

```
 AuthenticationException
```
For the specified resource, returns the list of personal resource roots linked to the resource as targets with relationshipType relations. The returned list contains only resources whose type match the selected service (e.g. CaseService, UserResourceService).

For example calling this method from GroupService for a Case resource would return Personal Groups associated with that Case as targets in relations of the type relationshipType.For available relationship types see [RelationshipTypes](#page-1642-0) Personal roots are tree root resources that this resource has direct links with via a relationship.

### Parameters:

value - Model object containing request body

### Returns:

The list of target resources

## Throws:

[com.arcsight.coma.bridge.AuthorizationException](#page-4-0) - If the user is not authorized to perform this operation [com.arcsight.coma.bridge.AuthenticationException](#page-3-0) - If the user is not authenticated [com.arcsight.tools.coma.service.ServiceException](#page-2632-0) - For any errors happened during execution of this operation

# getResourcesReferencePages

```
public GroupServiceGetResourcesReferencePagesResponse
getResourcesReferencePages(GroupServiceGetResourcesReferencePages value)
   throws ServiceException,
          AuthorizationException,
          AuthenticationException
```
Returns the list of reference pages for the resources identified by the IDs.

### Parameters:

value - Model object containing request body

### Returns:

A list of reference pages for the resources identified by the IDs

### Throws:

```
com.arcsight.coma.bridge.AuthorizationException - If the user is not authorized to perform this operation
com.arcsight.coma.bridge.AuthenticationException - If the user is not authenticated
com.arcsight.tools.coma.service.ServiceException - For any errors happened during execution of this
operation
```
# getReferencePages

public [GroupServiceGetReferencePagesResponse](#page-549-0) **getReferencePages**(String authToken,

```
 String resourceId,
        javax.ws.rs.core.HttpHeaders hh)
 throws ServiceException,
        AuthorizationException,
        AuthenticationException
```
Returns the list of reference pages for the resource identified by the ID.

## Parameters:

resourceId - The ID of the resource authToken - Authentication token created for the current session hh - HTTP headers from http request

## Returns:

The list of ReferencePage objects; an empty list if none were found

## Throws:

com. arcsight.tools.coma.service.ServiceException - If no resource with the specified ID is found or an exception occurred during the loading of the reference pages [com.arcsight.coma.bridge.AuthorizationException](#page-4-0) - If the user is not authorized to perform this operation [com.arcsight.coma.bridge.AuthenticationException](#page-3-0) - If the user is not authenticated [com.arcsight.tools.coma.service.ServiceException](#page-2632-0) - For any errors happened during execution of this operation
# getReferencePagesPost

public [GroupServiceGetReferencePagesResponse](#page-549-0) **getReferencePagesPost**(String authToken, String resourceId, javax.ws.rs.core.HttpHeaders hh) throws [ServiceException](#page-2632-0), [AuthorizationException](#page-4-0), [AuthenticationException](#page-3-0)

Returns the list of reference pages for the resource identified by the ID.

## Parameters:

resourceId - The ID of the resource authToken - Authentication token created for the current session hh - HTTP headers from http request

## Returns:

The list of ReferencePage objects; an empty list if none were found

## Throws:

[com.arcsight.tools.coma.service.ServiceException](#page-2632-0) - If no resource with the specified ID is found or an exception occurred during the loading of the reference pages [com.arcsight.coma.bridge.AuthorizationException](#page-4-0) - If the user is not authorized to perform this operation [com.arcsight.coma.bridge.AuthenticationException](#page-3-0) - If the user is not authenticated

# getReferencePages

```
public GroupServiceGetReferencePagesResponse
getReferencePages(GroupServiceGetReferencePages value)
   throws ServiceException,
          AuthorizationException,
          AuthenticationException
```
Returns the list of reference pages for the resource identified by the ID.

## Parameters:

value - Model object containing request body

## Returns:

The list of ReferencePage objects; an empty list if none were found

## Throws:

```
com.arcsight.coma.bridge.AuthorizationException - If the user is not authorized to perform this operation
com.arcsight.coma.bridge.AuthenticationException - If the user is not authenticated
com.arcsight.tools.coma.service.ServiceException - For any errors happened during execution of this
operation
```
# getResourceByName

```
public GroupServiceGetResourceByNameResponse getResourceByName(String authToken,
          String name,
          javax.ws.rs.core.HttpHeaders hh)
   throws ServiceException,
          AuthorizationException,
          AuthenticationException
```
Returns one of the resources of the type S with the specified name. There could be more than one resource with the same name. This method returns one of such resources and each time it could be a different resource.

#### Parameters:

name - The name of the resource authToken - Authentication token created for the current session hh - HTTP headers from http request

#### Returns:

The resource identified by the name

#### Throws:

[com.arcsight.tools.coma.service.ServiceException](#page-2632-0) - If the resource is not found or an exception occurred during the loading of the resource [com.arcsight.coma.bridge.AuthorizationException](#page-4-0) - If the user is not authorized to perform this operation [com.arcsight.coma.bridge.AuthenticationException](#page-3-0) - If the user is not authenticated [com.arcsight.tools.coma.service.ServiceException](#page-2632-0) - For any errors happened during execution of this operation

## getResourceByNamePost

public [GroupServiceGetResourceByNameResponse](#page-565-0) **getResourceByNamePost**(String authToken, String name,

 javax.ws.rs.core.HttpHeaders hh) throws [ServiceException](#page-2632-0), [AuthorizationException](#page-4-0), [AuthenticationException](#page-3-0)

Returns one of the resources of the type S with the specified name. There could be more than one resource with the same name. This method returns one of such resources and each time it could be a different resource.

#### Parameters:

name - The name of the resource authToken - Authentication token created for the current session hh - HTTP headers from http request

#### Returns:

The resource identified by the name

#### Throws:

[com.arcsight.tools.coma.service.ServiceException](#page-2632-0) - If the resource is not found or an exception occurred during the loading of the resource [com.arcsight.coma.bridge.AuthorizationException](#page-4-0) - If the user is not authorized to perform this operation [com.arcsight.coma.bridge.AuthenticationException](#page-3-0) - If the user is not authenticated

## getResourceByName

```
public GroupServiceGetResourceByNameResponse
getResourceByName(GroupServiceGetResourceByName value)
   throws ServiceException,
          AuthorizationException,
          AuthenticationException
```
Returns one of the resources of the type S with the specified name. There could be more than one resource with the same name. This method returns one of such resources and each time it could be a different resource.

#### Parameters:

value - Model object containing request body

## Returns:

The resource identified by the name

## Throws:

```
com.arcsight.coma.bridge.AuthorizationException - If the user is not authorized to perform this operation
com.arcsight.coma.bridge.AuthenticationException - If the user is not authenticated
com.arcsight.tools.coma.service.ServiceException - For any errors happened during execution of this
operation
```
## getResourcesByNames

```
public GroupServiceGetResourcesByNamesResponse
getResourcesByNames(GroupServiceGetResourcesByNames value)
```

```
 throws ServiceException,
        AuthorizationException,
        AuthenticationException
```
Returns all the resources of the type S with the specified names. The whole request fails if there are problems to retrieve even one of the resources. Troubled resources could be identified by returned exception. If parameter names contains only one name, then the returned collection would contain all resources which have that name.

## Parameters:

value - Model object containing request body

## Returns:

The list of the resources identified by the specified list of names

## Throws:

```
com.arcsight.coma.bridge.AuthorizationException - If the user is not authorized to perform this operation
com.arcsight.coma.bridge.AuthenticationException - If the user is not authenticated
com. arcsight.tools.coma.service.ServiceException - For any errors happened during execution of this
operation
```
# getResourcesByIds

```
public GroupServiceGetResourcesByIdsResponse
getResourcesByIds(GroupServiceGetResourcesByIds value)
   throws ServiceException,
          AuthorizationException,
          AuthenticationException
```
Returns the resources of the type S identified by the specified resource IDs. The whole request fails if there are problems to retrieve even one of the resources. Troubled resources could be identified by returned exception.

## Parameters:

value - Model object containing request body

## Returns:

The list of the resources identified by the specified list of IDs

## Throws:

```
com.arcsight.coma.bridge.AuthorizationException - If the user is not authorized to perform this operation
com.arcsight.coma.bridge.AuthenticationException - If the user is not authenticated
com. arcsight.tools.coma.service.ServiceException - For any errors happened during execution of this
operation
```
## getResourcesByNameSafely

public [GroupServiceGetResourcesByNameSafelyResponse](#page-579-0) **getResourcesByNameSafely**(String authToken,

```
 String name,
        javax.ws.rs.core.HttpHeaders hh)
 throws ServiceException,
        AuthorizationException,
        AuthenticationException
```
Returns all the resources of the type S with the specified name. Method guarantees that there won't be an exception thrown if there are no requested resources. The returned collection contains only resources that were successfully retrieved by ESM and converted without problems into service-layer objects.

### Parameters:

name - The name of the resource authToken - Authentication token created for the current session hh - HTTP headers from http request

### Returns:

The resources with the specified name

### Throws:

```
com.arcsight.tools.coma.service.ServiceException - If an exception occurred during accessing database
com.arcsight.coma.bridge.AuthorizationException - If the user is not authorized to perform this operation
com.arcsight.coma.bridge.AuthenticationException - If the user is not authenticated
com.arcsight.tools.coma.service.ServiceException - For any errors happened during execution of this
operation
```
## getResourcesByNameSafelyPost

public [GroupServiceGetResourcesByNameSafelyResponse](#page-579-0) **getResourcesByNameSafelyPost**(String authToken,

```
 String name,
        javax.ws.rs.core.HttpHeaders hh)
 throws ServiceException,
        AuthorizationException,
        AuthenticationException
```
Returns all the resources of the type S with the specified name. Method guarantees that there won't be an exception thrown if there are no requested resources. The returned collection contains only resources that were successfully retrieved by ESM and converted without problems into service-layer objects.

#### Parameters:

name - The name of the resource authToken - Authentication token created for the current session hh - HTTP headers from http request

## Returns:

The resources with the specified name

#### Throws:

[com.arcsight.tools.coma.service.ServiceException](#page-2632-0) - If an exception occurred during accessing database [com.arcsight.coma.bridge.AuthorizationException](#page-4-0) - If the user is not authorized to perform this operation [com.arcsight.coma.bridge.AuthenticationException](#page-3-0) - If the user is not authenticated

## getResourcesByNameSafely

public [GroupServiceGetResourcesByNameSafelyResponse](#page-579-0) **getResourcesByNameSafely**([GroupServiceGetResourcesByNameSafely](#page-577-0) value) throws [ServiceException](#page-2632-0), [AuthorizationException](#page-4-0), [AuthenticationException](#page-3-0)

Returns all the resources of the type S with the specified name. Method guarantees that there won't be an exception thrown if there are no requested resources. The returned collection contains only resources that were successfully retrieved by ESM and converted without problems into service-layer objects.

### Parameters:

value - Model object containing request body

### Returns:

The resources with the specified name

### Throws:

[com.arcsight.coma.bridge.AuthorizationException](#page-4-0) - If the user is not authorized to perform this operation [com.arcsight.coma.bridge.AuthenticationException](#page-3-0) - If the user is not authenticated [com.arcsight.tools.coma.service.ServiceException](#page-2632-0) - For any errors happened during execution of this operation

# hasReadPermission

public [GroupServiceHasReadPermissionResponse](#page-678-0) **hasReadPermission**(String authToken,

```
 String sourceId,
        String targetId,
        javax.ws.rs.core.HttpHeaders hh)
 throws ServiceException,
        AuthorizationException,
        AuthenticationException
```
Returns true if the source resource has Read permission on the target resource. The result doesn't depend on the service type, this method returns the same data for all services.

#### Parameters:

sourceId - The ID of the source resource. targetId - The ID of the target resource. authToken - Authentication token created for the current session hh - HTTP headers from http request

#### Returns:

True if the source can read the target; otherwise, false.

#### Throws:

```
com.arcsight.tools.coma.service.ServiceException - If any of the resources is not found, or an exception
occurred during the resource processing.
com.arcsight.coma.bridge.AuthorizationException - If the user is not authorized to perform this operation
com.arcsight.coma.bridge.AuthenticationException - If the user is not authenticated
com.arcsight.tools.coma.service.ServiceException - For any errors happened during execution of this
operation
```
# hasReadPermissionPost

```
public GroupServiceHasReadPermissionResponse hasReadPermissionPost(String authToken,
          String sourceId,
          String targetId,
          javax.ws.rs.core.HttpHeaders hh)
   throws ServiceException,
          AuthorizationException,
          AuthenticationException
```
Returns true if the source resource has Read permission on the target resource. The result doesn't depend on the service type, this method returns the same data for all services.

## Parameters:

sourceId - The ID of the source resource. targetId - The ID of the target resource. authToken - Authentication token created for the current session hh - HTTP headers from http request

## Returns:

True if the source can read the target; otherwise, false.

### Throws:

[com.arcsight.tools.coma.service.ServiceException](#page-2632-0) - If any of the resources is not found, or an exception occurred during the resource processing.

[com.arcsight.coma.bridge.AuthorizationException](#page-4-0) - If the user is not authorized to perform this operation [com.arcsight.coma.bridge.AuthenticationException](#page-3-0) - If the user is not authenticated

# hasReadPermission

```
public GroupServiceHasReadPermissionResponse
hasReadPermission(GroupServiceHasReadPermission value)
   throws ServiceException,
          AuthorizationException,
          AuthenticationException
```
Returns true if the source resource has Read permission on the target resource. The result doesn't depend on the service type, this method returns the same data for all services.

#### Parameters:

value - Model object containing request body

## Returns:

True if the source can read the target; otherwise, false.

## Throws:

[com.arcsight.coma.bridge.AuthorizationException](#page-4-0) - If the user is not authorized to perform this operation [com.arcsight.coma.bridge.AuthenticationException](#page-3-0) - If the user is not authenticated [com.arcsight.tools.coma.service.ServiceException](#page-2632-0) - For any errors happened during execution of this operation

# hasWritePermission

```
public GroupServiceHasWritePermissionResponse hasWritePermission(String authToken,
          String sourceId,
          String targetId,
          javax.ws.rs.core.HttpHeaders hh)
   throws ServiceException,
          AuthorizationException,
          AuthenticationException
```
Returns true if the source resource has Write permission on the target resource. The result doesn't depend on the service type, this method returns the same data for all services.

## Parameters:

sourceId - The ID of the source resource. targetId - The ID of the target resource. authToken - Authentication token created for the current session hh - HTTP headers from http request

## Returns:

True if the source can update the target; otherwise, false.

### Throws:

[com.arcsight.tools.coma.service.ServiceException](#page-2632-0) - If any of the resources is not found, or an exception occurred during the resource processing. [com.arcsight.coma.bridge.AuthorizationException](#page-4-0) - If the user is not authorized to perform this operation [com.arcsight.coma.bridge.AuthenticationException](#page-3-0) - If the user is not authenticated [com.arcsight.tools.coma.service.ServiceException](#page-2632-0) - For any errors happened during execution of this operation

## hasWritePermissionPost

public [GroupServiceHasWritePermissionResponse](#page-687-0) **hasWritePermissionPost**(String authToken,

```
 String sourceId,
        String targetId,
        javax.ws.rs.core.HttpHeaders hh)
 throws ServiceException,
        AuthorizationException,
        AuthenticationException
```
Returns true if the source resource has Write permission on the target resource. The result doesn't depend on the service type, this method returns the same data for all services.

## Parameters:

sourceId - The ID of the source resource. targetId - The ID of the target resource. authToken - Authentication token created for the current session hh - HTTP headers from http request

## Returns:

True if the source can update the target; otherwise, false.

#### Throws:

[com.arcsight.tools.coma.service.ServiceException](#page-2632-0) - If any of the resources is not found, or an exception occurred during the resource processing. [com.arcsight.coma.bridge.AuthorizationException](#page-4-0) - If the user is not authorized to perform this operation [com.arcsight.coma.bridge.AuthenticationException](#page-3-0) - If the user is not authenticated

## hasWritePermission

```
public GroupServiceHasWritePermissionResponse
hasWritePermission(GroupServiceHasWritePermission value)
   throws ServiceException,
          AuthorizationException,
          AuthenticationException
```
Returns true if the source resource has Write permission on the target resource. The result doesn't depend on the service type, this method returns the same data for all services.

### Parameters:

value - Model object containing request body

### Returns:

True if the source can update the target; otherwise, false.

### Throws:

```
com.arcsight.coma.bridge.AuthorizationException - If the user is not authorized to perform this operation
com.arcsight.coma.bridge.AuthenticationException - If the user is not authenticated
com.arcsight.tools.coma.service.ServiceException - For any errors happened during execution of this
operation
```
## hasXPermission

public [GroupServiceHasXPermissionResponse](#page-691-0) **hasXPermission**(String authToken,

```
 String sourceId,
        String targetId,
        javax.ws.rs.core.HttpHeaders hh)
 throws ServiceException,
        AuthorizationException,
        AuthenticationException
```
Returns true if the source resource has Execute (X) permission on the target resource. The result doesn't depend on the service type, this method returns the same data for all services.

## Parameters:

sourceId - The ID of the source resource. targetId - The ID of the target resource. authToken - Authentication token created for the current session hh - HTTP headers from http request

## Returns:

True if the source can execute the target; otherwise, false.

## Throws:

[com.arcsight.tools.coma.service.ServiceException](#page-2632-0) - If any of the resources is not found, or an exception occurred during the resource processing. [com.arcsight.coma.bridge.AuthorizationException](#page-4-0) - If the user is not authorized to perform this operation [com.arcsight.coma.bridge.AuthenticationException](#page-3-0) - If the user is not authenticated [com.arcsight.tools.coma.service.ServiceException](#page-2632-0) - For any errors happened during execution of this operation

# hasXPermissionPost

```
public GroupServiceHasXPermissionResponse hasXPermissionPost(String authToken,
          String sourceId,
          String targetId,
          javax.ws.rs.core.HttpHeaders hh)
   throws ServiceException,
          AuthorizationException,
          AuthenticationException
```
Returns true if the source resource has Execute (X) permission on the target resource. The result doesn't depend on the service type, this method returns the same data for all services.

## Parameters:

sourceId - The ID of the source resource. targetId - The ID of the target resource. authToken - Authentication token created for the current session hh - HTTP headers from http request

## Returns:

True if the source can execute the target; otherwise, false.

## Throws:

[com.arcsight.tools.coma.service.ServiceException](#page-2632-0) - If any of the resources is not found, or an exception occurred during the resource processing.

[com.arcsight.coma.bridge.AuthorizationException](#page-4-0) - If the user is not authorized to perform this operation [com.arcsight.coma.bridge.AuthenticationException](#page-3-0) - If the user is not authenticated

# hasXPermission

public [GroupServiceHasXPermissionResponse](#page-691-0) **hasXPermission**([GroupServiceHasXPermission](#page-689-0) value)

 throws [ServiceException](#page-2632-0), [AuthorizationException](#page-4-0), [AuthenticationException](#page-3-0)

Returns true if the source resource has Execute (X) permission on the target resource. The result doesn't depend on the service type, this method returns the same data for all services.

## Parameters:

value - Model object containing request body

## Returns:

True if the source can execute the target; otherwise, false.

## Throws:

[com.arcsight.coma.bridge.AuthorizationException](#page-4-0) - If the user is not authorized to perform this operation [com.arcsight.coma.bridge.AuthenticationException](#page-3-0) - If the user is not authenticated [com.arcsight.tools.coma.service.ServiceException](#page-2632-0) - For any errors happened during execution of this operation

# isDisabled

```
public GroupServiceIsDisabledResponse isDisabled(String authToken,
          String resourceId,
          javax.ws.rs.core.HttpHeaders hh)
   throws ServiceException,
          AuthorizationException,
          AuthenticationException
```
Returns true if the resource is disabled. The result doesn't depend on the service type, this method returns the same data for all services.

## Parameters:

resourceId - The ID of the resource authToken - Authentication token created for the current session hh - HTTP headers from http request

## Returns:

True if the resource is disabled; false otherwise

## Throws:

[com.arcsight.tools.coma.service.ServiceException](#page-2632-0) - If an exception occurred during the resource processing [com.arcsight.coma.bridge.AuthorizationException](#page-4-0) - If the user is not authorized to perform this operation [com.arcsight.coma.bridge.AuthenticationException](#page-3-0) - If the user is not authenticated [com.arcsight.tools.coma.service.ServiceException](#page-2632-0) - For any errors happened during execution of this operation

# isDisabledPost

```
public GroupServiceIsDisabledResponse isDisabledPost(String authToken,
```
 String resourceId, javax.ws.rs.core.HttpHeaders hh) throws [ServiceException](#page-2632-0), [AuthorizationException](#page-4-0), [AuthenticationException](#page-3-0)

Returns true if the resource is disabled. The result doesn't depend on the service type, this method returns the same data for all services.

## Parameters:

resourceId - The ID of the resource authToken - Authentication token created for the current session hh - HTTP headers from http request

## Returns:

True if the resource is disabled; false otherwise

## Throws:

[com.arcsight.tools.coma.service.ServiceException](#page-2632-0) - If an exception occurred during the resource processing [com.arcsight.coma.bridge.AuthorizationException](#page-4-0) - If the user is not authorized to perform this operation [com.arcsight.coma.bridge.AuthenticationException](#page-3-0) - If the user is not authenticated

# isDisabled

```
public GroupServiceIsDisabledResponse isDisabled(GroupServiceIsDisabled value)
   throws ServiceException,
          AuthorizationException,
          AuthenticationException
```
Returns true if the resource is disabled. The result doesn't depend on the service type, this method returns the same data for all services.

### Parameters:

value - Model object containing request body

### Returns:

True if the resource is disabled; false otherwise

### Throws:

```
com.arcsight.coma.bridge.AuthorizationException - If the user is not authorized to perform this operation
com.arcsight.coma.bridge.AuthenticationException - If the user is not authenticated
com. arcsight.tools.coma.service.ServiceException - For any errors happened during execution of this
operation
```
# isValidResourceID

```
public GroupServiceIsValidResourceIDResponse isValidResourceID(String authToken,
          String resourceId,
          javax.ws.rs.core.HttpHeaders hh)
```
 throws [ServiceException](#page-2632-0), [AuthorizationException](#page-4-0), [AuthenticationException](#page-3-0)

Returns true if the resource with the given ID does exist in the database.

#### Parameters:

```
resourceId - The ID of the resource.
authToken - Authentication token created for the current session
hh - HTTP headers from http request
```
#### Returns:

True if the resource exists; otherwise, false.

#### Throws:

```
com.arcsight.tools.coma.service.ServiceException - If an exception occurred during the resource
processing.
com.arcsight.coma.bridge.AuthorizationException - If the user is not authorized to perform this operation
com.arcsight.coma.bridge.AuthenticationException - If the user is not authenticated
com.arcsight.tools.coma.service.ServiceException - For any errors happened during execution of this
operation
```
# isValidResourceIDPost

```
public GroupServiceIsValidResourceIDResponse isValidResourceIDPost(String authToken,
          String resourceId,
          javax.ws.rs.core.HttpHeaders hh)
   throws ServiceException,
          AuthorizationException,
          AuthenticationException
```
Returns true if the resource with the given ID does exist in the database.

#### Parameters:

resourceId - The ID of the resource. authToken - Authentication token created for the current session hh - HTTP headers from http request

## Returns:

True if the resource exists; otherwise, false.

### Throws:

[com.arcsight.tools.coma.service.ServiceException](#page-2632-0) - If an exception occurred during the resource processing. [com.arcsight.coma.bridge.AuthorizationException](#page-4-0) - If the user is not authorized to perform this operation [com.arcsight.coma.bridge.AuthenticationException](#page-3-0) - If the user is not authenticated

# isValidResourceID

```
public GroupServiceIsValidResourceIDResponse
isValidResourceID(GroupServiceIsValidResourceID value)
   throws ServiceException,
          AuthorizationException,
          AuthenticationException
```
Returns true if the resource with the given ID does exist in the database.

### Parameters:

value - Model object containing request body

### Returns:

True if the resource exists; otherwise, false.

## Throws:

```
com.arcsight.coma.bridge.AuthorizationException - If the user is not authorized to perform this operation
com.arcsight.coma.bridge.AuthenticationException - If the user is not authenticated
com.arcsight.tools.coma.service.ServiceException - For any errors happened during execution of this
operation
```
# loadAdditional

```
public Void loadAdditional(String authToken,
          String sourceId,
          javax.ws.rs.core.HttpHeaders hh)
   throws ServiceException,
          AuthorizationException,
          AuthenticationException
```
Loads fields into the given resource that had not previously been loaded. This is for fields that are not loaded into resources by default.

## Parameters:

```
sourceId - The ID of the resource.
authToken - Authentication token created for the current session
hh - HTTP headers from http request
```
## Throws:

[com.arcsight.tools.coma.service.ServiceException](#page-2632-0) - If the resource is not found, or an exception occurred during the resource processing.

[com.arcsight.coma.bridge.AuthorizationException](#page-4-0) - If the user is not authorized to perform this operation [com.arcsight.coma.bridge.AuthenticationException](#page-3-0) - If the user is not authenticated [com.arcsight.tools.coma.service.ServiceException](#page-2632-0) - For any errors happened during execution of this operation

#### See Also:

unloadAdditional(String)

## loadAdditionalPost

```
public Void loadAdditionalPost(String authToken,
          String sourceId,
          javax.ws.rs.core.HttpHeaders hh)
   throws ServiceException,
          AuthorizationException,
          AuthenticationException
```
Loads fields into the given resource that had not previously been loaded. This is for fields that are not loaded into resources by default.

### Parameters:

```
sourceId - The ID of the resource.
authToken - Authentication token created for the current session
hh - HTTP headers from http request
```
### Throws:

```
com.arcsight.tools.coma.service.ServiceException - If the resource is not found, or an exception occurred
during the resource processing.
com.arcsight.coma.bridge.AuthorizationException - If the user is not authorized to perform this operation
com.arcsight.coma.bridge.AuthenticationException - If the user is not authenticated
```
## See Also:

unloadAdditional(String)

# loadAdditional

```
public Void loadAdditional(GroupServiceLoadAdditional value)
   throws ServiceException,
          AuthorizationException,
          AuthenticationException
```
Loads fields into the given resource that had not previously been loaded. This is for fields that are not loaded into resources by default.

## Parameters:

value - Model object containing request body

#### Throws:

```
com.arcsight.coma.bridge.AuthorizationException - If the user is not authorized to perform this operation
com.arcsight.coma.bridge.AuthenticationException - If the user is not authenticated
com. arcsight.tools.coma.service.ServiceException - For any errors happened during execution of this
operation
```
## See Also:

unloadAdditional(String)

## resetState

```
public Void resetState(String authToken,
          javax.ws.rs.core.HttpHeaders hh)
   throws ServiceException,
          AuthorizationException,
          AuthenticationException
```
TODO: DOCUMENT THIS METHOD in the correspondent interface or class !!!

#### Parameters:

authToken - Authentication token created for the current session hh - HTTP headers from http request

#### Throws:

[com.arcsight.coma.bridge.AuthorizationException](#page-4-0) - If the user is not authorized to perform this operation [com.arcsight.coma.bridge.AuthenticationException](#page-3-0) - If the user is not authenticated [com.arcsight.tools.coma.service.ServiceException](#page-2632-0) - For any errors happened during execution of this operation

## resetStatePost

```
public Void resetStatePost(String authToken,
          javax.ws.rs.core.HttpHeaders hh)
```

```
 throws ServiceException,
        AuthorizationException,
        AuthenticationException
```
TODO: DOCUMENT THIS METHOD in the correspondent interface or class !!!

## Parameters:

authToken - Authentication token created for the current session hh - HTTP headers from http request

## Throws:

[com.arcsight.coma.bridge.AuthorizationException](#page-4-0) - If the user is not authorized to perform this operation [com.arcsight.coma.bridge.AuthenticationException](#page-3-0) - If the user is not authenticated

## resetState

```
public Void resetState(GroupServiceResetState value)
   throws ServiceException,
          AuthorizationException,
          AuthenticationException
```
TODO: DOCUMENT THIS METHOD in the correspondent interface or class !!!

## Parameters:

value - Model object containing request body

#### Throws:

[com.arcsight.coma.bridge.AuthorizationException](#page-4-0) - If the user is not authorized to perform this operation [com.arcsight.coma.bridge.AuthenticationException](#page-3-0) - If the user is not authenticated [com.arcsight.tools.coma.service.ServiceException](#page-2632-0) - For any errors happened during execution of this operation

## resolveRelationship

```
public GroupServiceResolveRelationshipResponse resolveRelationship(String authToken,
          String sourceId,
          String targetId,
          int relationshipType,
          javax.ws.rs.core.HttpHeaders hh)
   throws ServiceException,
          AuthorizationException,
          AuthenticationException
```
Returns true if the specified relationship exists between the source and the target resources.

## Parameters:

sourceId - The ID of the source resource targetId - The ID of the target resource relationshipType - The relationship type authToken - Authentication token created for the current session hh - HTTP headers from http request

## Returns:

True if the relationship of the specified type exists; otherwise, false

## Throws:

```
com.arcsight.tools.coma.service.ServiceException - If any of the resources is not found, or an exception
occurred during the resource processing
com.arcsight.coma.bridge.AuthorizationException - If the user is not authorized to perform this operation
com.arcsight.coma.bridge.AuthenticationException - If the user is not authenticated
com.arcsight.tools.coma.service.ServiceException - For any errors happened during execution of this
operation
```
## See Also:

[RelationshipTypes](#page-1642-0)

# resolveRelationshipPost

```
public GroupServiceResolveRelationshipResponse resolveRelationshipPost(String authToken,
          String sourceId,
          String targetId,
          int relationshipType,
          javax.ws.rs.core.HttpHeaders hh)
   throws ServiceException,
          AuthorizationException,
          AuthenticationException
```
Returns true if the specified relationship exists between the source and the target resources.

## Parameters:

sourceId - The ID of the source resource targetId - The ID of the target resource relationshipType - The relationship type authToken - Authentication token created for the current session hh - HTTP headers from http request

## Returns:

True if the relationship of the specified type exists; otherwise, false

#### Throws:

com. arcsight.tools.coma.service.ServiceException - If any of the resources is not found, or an exception occurred during the resource processing [com.arcsight.coma.bridge.AuthorizationException](#page-4-0) - If the user is not authorized to perform this operation [com.arcsight.coma.bridge.AuthenticationException](#page-3-0) - If the user is not authenticated

#### See Also:

[RelationshipTypes](#page-1642-0)

## resolveRelationship

```
public GroupServiceResolveRelationshipResponse
resolveRelationship(GroupServiceResolveRelationship value)
   throws ServiceException,
          AuthorizationException,
          AuthenticationException
```
Returns true if the specified relationship exists between the source and the target resources.

#### Parameters:

value - Model object containing request body

#### Returns:

True if the relationship of the specified type exists; otherwise, false

#### Throws:

```
com.arcsight.coma.bridge.AuthorizationException - If the user is not authorized to perform this operation
com.arcsight.coma.bridge.AuthenticationException - If the user is not authenticated
com. arcsight.tools.coma.service.ServiceException - For any errors happened during execution of this
operation
```
#### See Also:

[RelationshipTypes](#page-1642-0)

## unloadAdditional

```
public Void unloadAdditional(String authToken,
          String sourceId,
          javax.ws.rs.core.HttpHeaders hh)
   throws ServiceException,
          AuthorizationException,
          AuthenticationException
```
Unloads any unnecessary fields of the resource that may have been loaded by a call to the loadAdditional (String) method.

#### Parameters:

sourceId - The ID of the resource. authToken - Authentication token created for the current session hh - HTTP headers from http request

## Throws:

[com.arcsight.tools.coma.service.ServiceException](#page-2632-0) - If the resource is not found, or an exception occurred during the resource processing. [com.arcsight.coma.bridge.AuthorizationException](#page-4-0) - If the user is not authorized to perform this operation [com.arcsight.coma.bridge.AuthenticationException](#page-3-0) - If the user is not authenticated [com.arcsight.tools.coma.service.ServiceException](#page-2632-0) - For any errors happened during execution of this operation

#### See Also:

loadAdditional(String)

## unloadAdditionalPost

```
public Void unloadAdditionalPost(String authToken,
          String sourceId,
          javax.ws.rs.core.HttpHeaders hh)
   throws ServiceException,
```
 [AuthorizationException](#page-4-0), [AuthenticationException](#page-3-0)

Unloads any unnecessary fields of the resource that may have been loaded by a call to the loadAdditional (String) method.

### Parameters:

sourceId - The ID of the resource. authToken - Authentication token created for the current session hh - HTTP headers from http request

### Throws:

[com.arcsight.tools.coma.service.ServiceException](#page-2632-0) - If the resource is not found, or an exception occurred during the resource processing. [com.arcsight.coma.bridge.AuthorizationException](#page-4-0) - If the user is not authorized to perform this operation [com.arcsight.coma.bridge.AuthenticationException](#page-3-0) - If the user is not authenticated

## See Also:

loadAdditional(String)

# unloadAdditional

public Void **unloadAdditional**([GroupServiceUnloadAdditional](#page-743-0) value)

 throws [ServiceException](#page-2632-0), [AuthorizationException](#page-4-0), [AuthenticationException](#page-3-0)

Unloads any unnecessary fields of the resource that may have been loaded by a call to the loadAdditional (String) method.

## Parameters:

value - Model object containing request body

## Throws:

[com.arcsight.coma.bridge.AuthorizationException](#page-4-0) - If the user is not authorized to perform this operation [com.arcsight.coma.bridge.AuthenticationException](#page-3-0) - If the user is not authenticated [com.arcsight.tools.coma.service.ServiceException](#page-2632-0) - For any errors happened during execution of this operation

## See Also:

loadAdditional(String)

## updateResources

public [GroupServiceUpdateResourcesResponse](#page-760-0) **updateResources**([GroupServiceUpdateResources](#page-758-0) value)

 throws [ServiceException](#page-2632-0), [AuthorizationException](#page-4-0), [AuthenticationException](#page-3-0)

Updates the resources of the type S in the database. Resources are updated in different transactions. Method tries to update as many resources as possible. For all resources that failed to be updated error messages are logged on the server. Failed resources are not included in the returned collection. If the response does not include some of the submitted resources, then check server log-messages to find out why the update failed for them.

#### Parameters:

value - Model object containing request body

#### Returns:

The list of successfully updated resources

### Throws:

```
com.arcsight.coma.bridge.AuthorizationException - If the user is not authorized to perform this operation
com.arcsight.coma.bridge.AuthenticationException - If the user is not authenticated
com.arcsight.tools.coma.service.ServiceException - For any errors happened during execution of this
operation
```
## getResourceIfModified

```
public GroupServiceGetResourceIfModifiedResponse
getResourceIfModified(GroupServiceGetResourceIfModified value)
   throws ServiceException,
          AuthorizationException,
          AuthenticationException
```
Returns the resource if it is newer than the signature specifies; otherwise returns null.

#### Parameters:

value - Model object containing request body

#### Returns:

The resource with the specified ID if its modification count is bigger than the one in the signature; null otherwise

## Throws:

```
com.arcsight.coma.bridge.AuthorizationException - If the user is not authorized to perform this operation
com.arcsight.coma.bridge.AuthenticationException - If the user is not authenticated
com.arcsight.tools.coma.service.ServiceException - For any errors happened during execution of this
operation
```
#### See Also:

[ResourceSignature](#page-1697-0)

# getTargetsByRelationshipCount

public [GroupServiceGetTargetsByRelationshipCountResponse](#page-655-0) **getTargetsByRelationshipCount**([GroupServiceGetTargetsByRelationshipCount](#page-653-0) value) throws [ServiceException](#page-2632-0),

 [AuthorizationException](#page-4-0), [AuthenticationException](#page-3-0) Returns the number of all enabled resources that are targets in the relationships of the specified type for the resource sourceResource.

#### Parameters:

value - Model object containing request body

### Returns:

The number of resource IDs

### Throws:

```
com.arcsight.coma.bridge.AuthorizationException - If the user is not authorized to perform this operation
com.arcsight.coma.bridge.AuthenticationException - If the user is not authenticated
com.arcsight.tools.coma.service.ServiceException - For any errors happened during execution of this
operation
```
### See Also:

[RelationshipTypes](#page-1642-0)

## getTargetsByRelationship

```
public GroupServiceGetTargetsByRelationshipResponse
getTargetsByRelationship(GroupServiceGetTargetsByRelationship value)
   throws ServiceException,
          AuthorizationException,
```
[AuthenticationException](#page-3-0)

Returns a list of IDs of all resources that are targets in the relationships of the specified type for the resource sourceResource.

### Parameters:

value - Model object containing request body

## Returns:

A list of resource IDs

## Throws:

```
com.arcsight.coma.bridge.AuthorizationException - If the user is not authorized to perform this operation
com.arcsight.coma.bridge.AuthenticationException - If the user is not authenticated
com.arcsight.tools.coma.service.ServiceException - For any errors happened during execution of this
operation
```
#### See Also:

[RelationshipTypes](#page-1642-0)

# hasReverseRelationship

```
public GroupServiceHasReverseRelationshipResponse
hasReverseRelationship(GroupServiceHasReverseRelationship value)
   throws ServiceException,
          AuthorizationException,
          AuthenticationException
```
Returns true if the relationship of the given target and source exists.

## Parameters:

value - Model object containing request body

### Returns:

True if the relationship of the given target and source exists; otherwise, false.

#### Throws:

```
com.arcsight.coma.bridge.AuthorizationException - If the user is not authorized to perform this operation
com.arcsight.coma.bridge.AuthenticationException - If the user is not authenticated
com. arcsight.tools.coma.service.ServiceException - For any errors happened during execution of this
operation
```
#### See Also:

[RelationshipTypes](#page-1642-0)

# getSourcesWithThisTargetByRelationshipCount

```
public GroupServiceGetSourcesWithThisTargetByRelationshipCountResponse
getSourcesWithThisTargetByRelationshipCount(GroupServiceGetSourcesWithThisTargetByRelatio
nshipCount value)
   throws ServiceException,
          AuthorizationException,
```
[AuthenticationException](#page-3-0)

Returns the number of resource IDs for all resources that are sources of the specified relationship with this resource as a target.

#### Parameters:

value - Model object containing request body

#### Returns:

The number of resource IDs for all resources that are sources for the specified type of relationship with this resource as a target.

#### Throws:

[com.arcsight.coma.bridge.AuthorizationException](#page-4-0) - If the user is not authorized to perform this operation [com.arcsight.coma.bridge.AuthenticationException](#page-3-0) - If the user is not authenticated [com.arcsight.tools.coma.service.ServiceException](#page-2632-0) - For any errors happened during execution of this operation

#### See Also:

[RelationshipTypes](#page-1642-0)

## getSourcesWithThisTargetByRelationship

```
public GroupServiceGetSourcesWithThisTargetByRelationshipResponse
getSourcesWithThisTargetByRelationship(GroupServiceGetSourcesWithThisTargetByRelationship
value)
   throws ServiceException,
          AuthorizationException,
```
[AuthenticationException](#page-3-0)

Returns a list of resource IDs for all resources that are sources of the specified relationship with this resource as a target.

#### Parameters:

value - Model object containing request body

#### Returns:

A list of resource IDs for all resources that are sources for the specified type of relationship with this resource as a target

#### Throws:

```
com.arcsight.coma.bridge.AuthorizationException - If the user is not authorized to perform this operation
com.arcsight.coma.bridge.AuthenticationException - If the user is not authenticated
com.arcsight.tools.coma.service.ServiceException - For any errors happened during execution of this
operation
```
#### See Also:

[RelationshipTypes](#page-1642-0)

## getTargetsAsURIByRelationship

```
public GroupServiceGetTargetsAsURIByRelationshipResponse
getTargetsAsURIByRelationship(GroupServiceGetTargetsAsURIByRelationship value)
   throws ServiceException,
          AuthorizationException,
```
[AuthenticationException](#page-3-0)

Returns a list of Resource URIs for all resources that are targets in the relationship of the specified type relationshipType with the source resource sourceResource.

### Parameters:

value - Model object containing request body

#### Returns:

List of Resource URIs

#### Throws:

```
com.arcsight.coma.bridge.AuthorizationException - If the user is not authorized to perform this operation
com.arcsight.coma.bridge.AuthenticationException - If the user is not authenticated
com.arcsight.tools.coma.service.ServiceException - For any errors happened during execution of this
operation
```
#### See Also:

[RelationshipTypes](#page-1642-0)

## getSourceURIWithThisTargetByRelatiobnship

```
public GroupServiceGetSourceURIWithThisTargetByRelatiobnshipResponse
getSourceURIWithThisTargetByRelatiobnship(GroupServiceGetSourceURIWithThisTargetByRelatio
bnship value)
   throws ServiceException,
          AuthorizationException,
```
[AuthenticationException](#page-3-0)

Deprecated. This method will be removed as misspelled. Please use getSourceURIWithThisTargetByRelationship(S, int).

#### Parameters:

value - Model object containing request body

## Returns:

#### Throws:

[com.arcsight.coma.bridge.AuthorizationException](#page-4-0) - If the user is not authorized to perform this operation

[com.arcsight.coma.bridge.AuthenticationException](#page-3-0) - If the user is not authenticated com. arcsight.tools.coma.service.ServiceException - For any errors happened during execution of this operation

# getSourceURIWithThisTargetByRelationship

```
public GroupServiceGetSourceURIWithThisTargetByRelationshipResponse
getSourceURIWithThisTargetByRelationship(GroupServiceGetSourceURIWithThisTargetByRelation
ship value)
   throws ServiceException,
          AuthorizationException,
```
[AuthenticationException](#page-3-0)

Returns a list of resource URIs for all resources that are sources of the specified relationship with this resource as a target.

### Parameters:

value - Model object containing request body

### Returns:

A list of resource URIs for all enabled resources that are sources of the specified relationship with this resource as a target

#### Throws:

[com.arcsight.coma.bridge.AuthorizationException](#page-4-0) - If the user is not authorized to perform this operation [com.arcsight.coma.bridge.AuthenticationException](#page-3-0) - If the user is not authenticated [com.arcsight.tools.coma.service.ServiceException](#page-2632-0) - For any errors happened during execution of this operation

### See Also:

[RelationshipTypes](#page-1642-0)

# getTargetsByRelationshipForSourceId

```
public GroupServiceGetTargetsByRelationshipForSourceIdResponse
getTargetsByRelationshipForSourceId(String authToken,
          String sourceResourceId,
          int relationshipType,
          javax.ws.rs.core.HttpHeaders hh)
   throws ServiceException,
          AuthorizationException,
          AuthenticationException
```
Returns a list of IDs of all resources that are targets in the relationship of the specified type for the resource with the ID sourceResourceId. The result doesn't depend on the service type, this method returns the same data for all services.

#### Parameters:

sourceResourceId - The ID of source resource relationshipType - The type of relationship authToken - Authentication token created for the current session hh - HTTP headers from http request

#### Returns:

A list of resource IDs

## Throws:

[com.arcsight.tools.coma.service.ServiceException](#page-2632-0) - If the resource is not found, or an exception occurred during the resource processing [com.arcsight.coma.bridge.AuthorizationException](#page-4-0) - If the user is not authorized to perform this operation

[com.arcsight.coma.bridge.AuthenticationException](#page-3-0) - If the user is not authenticated com. arcsight.tools.coma.service.ServiceException - For any errors happened during execution of this operation

### See Also:

[RelationshipTypes](#page-1642-0)

# getTargetsByRelationshipForSourceIdPost

```
public GroupServiceGetTargetsByRelationshipForSourceIdResponse
getTargetsByRelationshipForSourceIdPost(String authToken,
          String sourceResourceId,
          int relationshipType,
          javax.ws.rs.core.HttpHeaders hh)
   throws ServiceException,
          AuthorizationException,
          AuthenticationException
```
Returns a list of IDs of all resources that are targets in the relationship of the specified type for the resource with the ID sourceResourceId. The result doesn't depend on the service type, this method returns the same data for all services.

### Parameters:

sourceResourceId - The ID of source resource relationshipType - The type of relationship authToken - Authentication token created for the current session hh - HTTP headers from http request

### Returns:

A list of resource IDs

#### Throws:

[com.arcsight.tools.coma.service.ServiceException](#page-2632-0) - If the resource is not found, or an exception occurred during the resource processing [com.arcsight.coma.bridge.AuthorizationException](#page-4-0) - If the user is not authorized to perform this operation [com.arcsight.coma.bridge.AuthenticationException](#page-3-0) - If the user is not authenticated

## See Also:

[RelationshipTypes](#page-1642-0)

# getTargetsByRelationshipForSourceId

```
public GroupServiceGetTargetsByRelationshipForSourceIdResponse
getTargetsByRelationshipForSourceId(GroupServiceGetTargetsByRelationshipForSourceId
value)<br>throws
         ServiceException,
```

```
 AuthorizationException,
 AuthenticationException
```
Returns a list of IDs of all resources that are targets in the relationship of the specified type for the resource with the ID sourceResourceId. The result doesn't depend on the service type, this method returns the same data for all services.

#### Parameters:

value - Model object containing request body

#### Returns:

A list of resource IDs

#### Throws:

```
com.arcsight.coma.bridge.AuthorizationException - If the user is not authorized to perform this operation
com.arcsight.coma.bridge.AuthenticationException - If the user is not authenticated
com.arcsight.tools.coma.service.ServiceException - For any errors happened during execution of this
operation
```
#### See Also:

[RelationshipTypes](#page-1642-0)

## getTargetsAsURIByRelationshipForSourceId

```
public GroupServiceGetTargetsAsURIByRelationshipForSourceIdResponse
getTargetsAsURIByRelationshipForSourceId(String authToken,
          String sourceResourceId,
          int relationshipType,
          javax.ws.rs.core.HttpHeaders hh)
   throws ServiceException,
          AuthorizationException,
          AuthenticationException
```
Returns a list of Resource URIs for all resources that are targets in the relationship of the specified type relationshipType with the source resource with ID sourceResourceId. The result doesn't depend on the service type, this method returns the same data for all services.

#### Parameters:

sourceResourceId - The ID of source resource relationshipType - Type of relationship that must exist between specified source and expected targets authToken - Authentication token created for the current session hh - HTTP headers from http request

#### Returns:

List of Resource URIs

#### Throws:

[com.arcsight.tools.coma.service.ServiceException](#page-2632-0) - If the resource is not found, or an exception occurred during the resource processing. [com.arcsight.coma.bridge.AuthorizationException](#page-4-0) - If the user is not authorized to perform this operation [com.arcsight.coma.bridge.AuthenticationException](#page-3-0) - If the user is not authenticated [com.arcsight.tools.coma.service.ServiceException](#page-2632-0) - For any errors happened during execution of this operation

#### See Also:

[RelationshipTypes](#page-1642-0)

## getTargetsAsURIByRelationshipForSourceIdPost

```
public GroupServiceGetTargetsAsURIByRelationshipForSourceIdResponse
getTargetsAsURIByRelationshipForSourceIdPost(String authToken,
          String sourceResourceId,
          int relationshipType,
          javax.ws.rs.core.HttpHeaders hh)
   throws ServiceException,
          AuthorizationException,
          AuthenticationException
```
Returns a list of Resource URIs for all resources that are targets in the relationship of the specified type relationshipType with the source resource with ID sourceResourceId. The result doesn't depend on the service type, this method returns the same data for all services.

#### Parameters:

sourceResourceId - The ID of source resource relationshipType - Type of relationship that must exist between specified source and expected targets authToken - Authentication token created for the current session hh - HTTP headers from http request

## Returns:

List of Resource URIs

## Throws:

[com.arcsight.tools.coma.service.ServiceException](#page-2632-0) - If the resource is not found, or an exception occurred during the resource processing. [com.arcsight.coma.bridge.AuthorizationException](#page-4-0) - If the user is not authorized to perform this operation [com.arcsight.coma.bridge.AuthenticationException](#page-3-0) - If the user is not authenticated

## See Also:

[RelationshipTypes](#page-1642-0)

# getTargetsAsURIByRelationshipForSourceId

```
public GroupServiceGetTargetsAsURIByRelationshipForSourceIdResponse
getTargetsAsURIByRelationshipForSourceId(GroupServiceGetTargetsAsURIByRelationshipForSour
ceId value)
  throws ServiceException,
```
 [AuthorizationException](#page-4-0), [AuthenticationException](#page-3-0)

Returns a list of Resource URIs for all resources that are targets in the relationship of the specified type relationshipType with the source resource with ID sourceResourceId. The result doesn't depend on the service type, this method returns the same data for all services.

## Parameters:

value - Model object containing request body

## Returns:

List of Resource URIs

## Throws:

```
com.arcsight.coma.bridge.AuthorizationException - If the user is not authorized to perform this operation
com.arcsight.coma.bridge.AuthenticationException - If the user is not authenticated
com. arcsight.tools.coma.service.ServiceException - For any errors happened during execution of this
operation
```
## See Also:

[RelationshipTypes](#page-1642-0)

# getSourcesWithThisTargetByRelationshipForResourceId

```
public GroupServiceGetSourcesWithThisTargetByRelationshipForResourceIdResponse
getSourcesWithThisTargetByRelationshipForResourceId(String authToken,
          String sourceResourceId,
          int relationshipType,
          javax.ws.rs.core.HttpHeaders hh)
   throws ServiceException,
          AuthorizationException,
          AuthenticationException
```
Returns a list of resource IDs for all resources that are sources of the specified relationship with this resource as a target. The result doesn't depend on the service type, this method returns the same data for all services.

#### Parameters:

relationshipType - The id of the relationship type authToken - Authentication token created for the current session hh - HTTP headers from http request

#### Returns:

A list of resource IDs for all resources that are sources for the specified type of relationship with this resource as a target.

### Throws:

[com.arcsight.tools.coma.service.ServiceException](#page-2632-0) [com.arcsight.coma.bridge.AuthorizationException](#page-4-0) - If the user is not authorized to perform this operation [com.arcsight.coma.bridge.AuthenticationException](#page-3-0) - If the user is not authenticated [com.arcsight.tools.coma.service.ServiceException](#page-2632-0) - For any errors happened during execution of this operation

#### See Also:

[RelationshipTypes](#page-1642-0)

[AuthenticationException](#page-3-0)

## getSourcesWithThisTargetByRelationshipForResourceIdPost

```
public GroupServiceGetSourcesWithThisTargetByRelationshipForResourceIdResponse
getSourcesWithThisTargetByRelationshipForResourceIdPost(String authToken,
          String sourceResourceId,
          int relationshipType,
          javax.ws.rs.core.HttpHeaders hh)
   throws ServiceException,
          AuthorizationException,
```
Returns a list of resource IDs for all resources that are sources of the specified relationship with this resource as a target. The result doesn't depend on the service type, this method returns the same data for all services.

#### Parameters:

relationshipType - The id of the relationship type authToken - Authentication token created for the current session hh - HTTP headers from http request

#### Returns:

A list of resource IDs for all resources that are sources for the specified type of relationship with this resource as a target.

#### Throws:

[com.arcsight.tools.coma.service.ServiceException](#page-2632-0) [com.arcsight.coma.bridge.AuthorizationException](#page-4-0) - If the user is not authorized to perform this operation [com.arcsight.coma.bridge.AuthenticationException](#page-3-0) - If the user is not authenticated

#### See Also:

[RelationshipTypes](#page-1642-0)

# getSourcesWithThisTargetByRelationshipForResourceId

public [GroupServiceGetSourcesWithThisTargetByRelationshipForResourceIdResponse](#page-623-0) **getSourcesWithThisTargetByRelationshipForResourceId**([GroupServiceGetSourcesWithThisTargetB](#page-621-0) [yRelationshipForResourceId](#page-621-0) value) throws [ServiceException](#page-2632-0),

 [AuthorizationException](#page-4-0), [AuthenticationException](#page-3-0)

Returns a list of resource IDs for all resources that are sources of the specified relationship with this resource as a target. The result doesn't depend on the service type, this method returns the same data for all services.

### Parameters:

value - Model object containing request body

### Returns:

A list of resource IDs for all resources that are sources for the specified type of relationship with this resource as a target.

### Throws:

[com.arcsight.coma.bridge.AuthorizationException](#page-4-0) - If the user is not authorized to perform this operation [com.arcsight.coma.bridge.AuthenticationException](#page-3-0) - If the user is not authenticated [com.arcsight.tools.coma.service.ServiceException](#page-2632-0) - For any errors happened during execution of this operation

## See Also:

[RelationshipTypes](#page-1642-0)

## getSourceURIWithThisTargetByRelatiobnshipForResourceId

```
public GroupServiceGetSourceURIWithThisTargetByRelatiobnshipForResourceIdResponse
getSourceURIWithThisTargetByRelatiobnshipForResourceId(String authToken,
```

```
 String sourceResourceId,
        int relationshipType,
        javax.ws.rs.core.HttpHeaders hh)
 throws ServiceException,
        AuthorizationException,
        AuthenticationException
```
### Deprecated. This method will be removed as misspelled. Please use

getSourceURIWithThisTargetByRelationshipForResourceId(String, int).

#### Parameters:

sourceResourceId relationshipType authToken - Authentication token created for the current session hh - HTTP headers from http request

#### Returns:

## Throws:

```
com.arcsight.tools.coma.service.ServiceException
com.arcsight.coma.bridge.AuthorizationException - If the user is not authorized to perform this operation
com.arcsight.coma.bridge.AuthenticationException - If the user is not authenticated
```
com. arcsight.tools.coma.service.ServiceException - For any errors happened during execution of this operation

## getSourceURIWithThisTargetByRelatiobnshipForResourceIdPost

```
public GroupServiceGetSourceURIWithThisTargetByRelatiobnshipForResourceIdResponse
getSourceURIWithThisTargetByRelatiobnshipForResourceIdPost(String authToken,
          String sourceResourceId,
          int relationshipType,
          javax.ws.rs.core.HttpHeaders hh)
   throws ServiceException,
          AuthorizationException,
          AuthenticationException
```
Deprecated. This method will be removed as misspelled. Please use getSourceURIWithThisTargetByRelationshipForResourceId(String, int).

#### Parameters:

sourceResourceId relationshipType authToken - Authentication token created for the current session hh - HTTP headers from http request

#### Returns:

#### Throws:

[com.arcsight.tools.coma.service.ServiceException](#page-2632-0) [com.arcsight.coma.bridge.AuthorizationException](#page-4-0) - If the user is not authorized to perform this operation [com.arcsight.coma.bridge.AuthenticationException](#page-3-0) - If the user is not authenticated

## getSourceURIWithThisTargetByRelatiobnshipForResourceId

```
public GroupServiceGetSourceURIWithThisTargetByRelatiobnshipForResourceIdResponse
getSourceURIWithThisTargetByRelatiobnshipForResourceId(GroupServiceGetSourceURIWithThisTa
rgetByRelatiobnshipForResourceId value)
   throws ServiceException,
          AuthorizationException,
          AuthenticationException
```
Deprecated. This method will be removed as misspelled. Please use getSourceURIWithThisTargetByRelationshipForResourceId(String, int).

#### Parameters:

value - Model object containing request body

#### Returns:

#### Throws:

```
com.arcsight.coma.bridge.AuthorizationException - If the user is not authorized to perform this operation
com.arcsight.coma.bridge.AuthenticationException - If the user is not authenticated
com.arcsight.tools.coma.service.ServiceException - For any errors happened during execution of this
operation
```
# getSourceURIWithThisTargetByRelationshipForResourceId

```
public GroupServiceGetSourceURIWithThisTargetByRelationshipForResourceIdResponse
getSourceURIWithThisTargetByRelationshipForResourceId(String authToken,
          String sourceResourceId,
          int relationshipType,
          javax.ws.rs.core.HttpHeaders hh)
   throws ServiceException,
          AuthorizationException,
          AuthenticationException
```
Returns a list of resource URIs for all resources that are sources of the specified relationship with this resource as a target. The result doesn't depend on the service type, this method returns the same data for all services.

## Parameters:

```
sourceResourceId - The resource ID of the source
relationshipType - The id of the relationship type
authToken - Authentication token created for the current session
hh - HTTP headers from http request
```
## Returns:

List of resource URIs' for all resources that are sources of the specified relationship with this resource as a target

## Throws:

```
com.arcsight.tools.coma.service.ServiceException - If the resource is not found, or an exception occurred
during the resource processing
com.arcsight.coma.bridge.AuthorizationException - If the user is not authorized to perform this operation
com.arcsight.coma.bridge.AuthenticationException - If the user is not authenticated
com.arcsight.tools.coma.service.ServiceException - For any errors happened during execution of this
operation
```
## See Also:

[RelationshipTypes](#page-1642-0)

# getSourceURIWithThisTargetByRelationshipForResourceIdPost

```
public GroupServiceGetSourceURIWithThisTargetByRelationshipForResourceIdResponse
getSourceURIWithThisTargetByRelationshipForResourceIdPost(String authToken,
          String sourceResourceId,
          int relationshipType,
          javax.ws.rs.core.HttpHeaders hh)
   throws ServiceException,
          AuthorizationException,
          AuthenticationException
```
Returns a list of resource URIs for all resources that are sources of the specified relationship with this resource as a target. The result doesn't depend on the service type, this method returns the same data for all services.

## Parameters:

sourceResourceId - The resource ID of the source relationshipType - The id of the relationship type authToken - Authentication token created for the current session hh - HTTP headers from http request

## Returns:

List of resource URIs' for all resources that are sources of the specified relationship with this resource as a target

#### Throws:

[com.arcsight.tools.coma.service.ServiceException](#page-2632-0) - If the resource is not found, or an exception occurred during the resource processing

[com.arcsight.coma.bridge.AuthorizationException](#page-4-0) - If the user is not authorized to perform this operation [com.arcsight.coma.bridge.AuthenticationException](#page-3-0) - If the user is not authenticated

#### See Also:

[RelationshipTypes](#page-1642-0)

## getSourceURIWithThisTargetByRelationshipForResourceId

```
public GroupServiceGetSourceURIWithThisTargetByRelationshipForResourceIdResponse
getSourceURIWithThisTargetByRelationshipForResourceId(GroupServiceGetSourceURIWithThisTar
getByRelationshipForResourceId value)
```

```
 throws ServiceException,
        AuthorizationException,
        AuthenticationException
```
Returns a list of resource URIs for all resources that are sources of the specified relationship with this resource as a target. The result doesn't depend on the service type, this method returns the same data for all services.

#### Parameters:

value - Model object containing request body

#### Returns:

List of resource URIs' for all resources that are sources of the specified relationship with this resource as a target

#### Throws:

```
com.arcsight.coma.bridge.AuthorizationException - If the user is not authorized to perform this operation
com.arcsight.coma.bridge.AuthenticationException - If the user is not authenticated
com.arcsight.tools.coma.service.ServiceException - For any errors happened during execution of this
operation
```
#### See Also:

[RelationshipTypes](#page-1642-0)

## getSourcesWithThisTargetByACLRelationship

```
public GroupServiceGetSourcesWithThisTargetByACLRelationshipResponse
getSourcesWithThisTargetByACLRelationship(String authToken,
          String sourceResourceId,
          javax.ws.rs.core.HttpHeaders hh)
   throws ServiceException,
          AuthorizationException,
          AuthenticationException
```
It returns a list of resource ACLDataHolders for all resources that are sources of the ACL relationship with this resource as a target. The result doesn't depend on the service type, this method returns the same data for all services.

#### Parameters:

sourceResourceId - The ID of source resource authToken - Authentication token created for the current session hh - HTTP headers from http request

#### Returns:

List of resource ACLDataHolders for all resources that are sources of the ACL relationship with this resource as a target

#### Throws:

[com.arcsight.tools.coma.service.ServiceException](#page-2632-0) - If the resource is not found, or an exception occurred during the resource processing [com.arcsight.coma.bridge.AuthorizationException](#page-4-0) - If the user is not authorized to perform this operation [com.arcsight.coma.bridge.AuthenticationException](#page-3-0) - If the user is not authenticated [com.arcsight.tools.coma.service.ServiceException](#page-2632-0) - For any errors happened during execution of this operation

# getSourcesWithThisTargetByACLRelationshipPost

```
public GroupServiceGetSourcesWithThisTargetByACLRelationshipResponse
getSourcesWithThisTargetByACLRelationshipPost(String authToken,
          String sourceResourceId,
          javax.ws.rs.core.HttpHeaders hh)
   throws ServiceException,
          AuthorizationException,
          AuthenticationException
```
It returns a list of resource ACLDataHolders for all resources that are sources of the ACL relationship with this resource as a target. The result doesn't depend on the service type, this method returns the same data for all services.

### Parameters:

sourceResourceId - The ID of source resource authToken - Authentication token created for the current session hh - HTTP headers from http request

### Returns:

List of resource ACLDataHolders for all resources that are sources of the ACL relationship with this resource as a target

### Throws:

[com.arcsight.tools.coma.service.ServiceException](#page-2632-0) - If the resource is not found, or an exception occurred during the resource processing [com.arcsight.coma.bridge.AuthorizationException](#page-4-0) - If the user is not authorized to perform this operation [com.arcsight.coma.bridge.AuthenticationException](#page-3-0) - If the user is not authenticated

# getSourcesWithThisTargetByACLRelationship

```
public GroupServiceGetSourcesWithThisTargetByACLRelationshipResponse
getSourcesWithThisTargetByACLRelationship(GroupServiceGetSourcesWithThisTargetByACLRelati
onship value)
   throws ServiceException,
          AuthorizationException,
          AuthenticationException
```
It returns a list of resource ACLDataHolders for all resources that are sources of the ACL relationship with this resource as a target. The result doesn't depend on the service type, this method returns the same data for all services.

#### Parameters:

value - Model object containing request body

#### Returns:

List of resource ACLDataHolders for all resources that are sources of the ACL relationship with this resource as a target

#### Throws:

[com.arcsight.coma.bridge.AuthorizationException](#page-4-0) - If the user is not authorized to perform this operation [com.arcsight.coma.bridge.AuthenticationException](#page-3-0) - If the user is not authenticated [com.arcsight.tools.coma.service.ServiceException](#page-2632-0) - For any errors happened during execution of this operation

## getTargetsWithRelationshipTypeForResource

```
public GroupServiceGetTargetsWithRelationshipTypeForResourceResponse
getTargetsWithRelationshipTypeForResource(GroupServiceGetTargetsWithRelationshipTypeForRe
source value)
  throws ServiceException,
          AuthorizationException,
          AuthenticationException
```
Returns a list of resource ACLDataHolders for all resources that are targets of the ACL relationship with this resource.

### Parameters:

value - Model object containing request body

### Returns:

List of resource ACLDataHolders for all resources that are targets of the ACL relationship with this resource

### Throws:

```
com.arcsight.coma.bridge.AuthorizationException - If the user is not authorized to perform this operation
com.arcsight.coma.bridge.AuthenticationException - If the user is not authenticated
com.arcsight.tools.coma.service.ServiceException - For any errors happened during execution of this
operation
```
# getTargetsWithRelationshipTypeForResourceById

public [GroupServiceGetTargetsWithRelationshipTypeForResourceByIdResponse](#page-667-0) **getTargetsWithRelationshipTypeForResourceById**(String authToken,

```
 String resourceId,
        javax.ws.rs.core.HttpHeaders hh)
 throws ServiceException,
        AuthorizationException,
        AuthenticationException
```
Returns a list of resource ACLDataHolders for all resources that are targets of the ACL relationship with this resource specified by resource ID. The result doesn't depend on the service type, this method returns the same data for all services.

## Parameters:

resourceId - The resource ID of source authToken - Authentication token created for the current session hh - HTTP headers from http request

## Returns:

List of resource ACLDataHolders for all resources that are targets of the ACL relationship with this resource specified by resource ID.

### Throws:

[com.arcsight.tools.coma.service.ServiceException](#page-2632-0) - If the resource is not found, or an exception occurred during the resource processing. [com.arcsight.coma.bridge.AuthorizationException](#page-4-0) - If the user is not authorized to perform this operation [com.arcsight.coma.bridge.AuthenticationException](#page-3-0) - If the user is not authenticated [com.arcsight.tools.coma.service.ServiceException](#page-2632-0) - For any errors happened during execution of this operation

# getTargetsWithRelationshipTypeForResourceByIdPost

```
public GroupServiceGetTargetsWithRelationshipTypeForResourceByIdResponse
getTargetsWithRelationshipTypeForResourceByIdPost(String authToken,
          String resourceId,
          javax.ws.rs.core.HttpHeaders hh)
   throws ServiceException,
          AuthorizationException,
          AuthenticationException
```
Returns a list of resource ACLDataHolders for all resources that are targets of the ACL relationship with this resource specified by resource ID. The result doesn't depend on the service type, this method returns the same data for all services.

### Parameters:

resourceId - The resource ID of source authToken - Authentication token created for the current session hh - HTTP headers from http request

### Returns:

List of resource ACLDataHolders for all resources that are targets of the ACL relationship with this resource specified by resource ID.

### Throws:

[com.arcsight.tools.coma.service.ServiceException](#page-2632-0) - If the resource is not found, or an exception occurred during the resource processing. [com.arcsight.coma.bridge.AuthorizationException](#page-4-0) - If the user is not authorized to perform this operation [com.arcsight.coma.bridge.AuthenticationException](#page-3-0) - If the user is not authenticated

# getTargetsWithRelationshipTypeForResourceById

```
public GroupServiceGetTargetsWithRelationshipTypeForResourceByIdResponse
getTargetsWithRelationshipTypeForResourceById(GroupServiceGetTargetsWithRelationshipTypeF
orResourceById value)
```
 throws [ServiceException](#page-2632-0), [AuthorizationException](#page-4-0), [AuthenticationException](#page-3-0)

Returns a list of resource ACLDataHolders for all resources that are targets of the ACL relationship with this resource specified by resource ID. The result doesn't depend on the service type, this method returns the same data for all services.

#### Parameters:

value - Model object containing request body

#### Returns:

List of resource ACLDataHolders for all resources that are targets of the ACL relationship with this resource specified by resource ID.

#### Throws:

[com.arcsight.coma.bridge.AuthorizationException](#page-4-0) - If the user is not authorized to perform this operation [com.arcsight.coma.bridge.AuthenticationException](#page-3-0) - If the user is not authenticated [com.arcsight.tools.coma.service.ServiceException](#page-2632-0) - For any errors happened during execution of this operation

# updateACLForResourceById

public Void **updateACLForResourceById**([GroupServiceUpdateACLForResourceById](#page-749-0) value)

```
 throws ServiceException,
        AuthorizationException,
        AuthenticationException
```
Modifies relationships of the resource specified by resourceId with other resources specified in the list of ACLDataHolder. For every element from data, the method adds, removes, or updates the relationship between the resource and another resource with ID specified in ACLDataHolder.id. Every ACLDataHolder element also specifies whether it's for source or for target relationship ("forSourceRelationship"), identifier of the resource ("id"), and update type ("updateType"). The request is performed in a single transaction. If any of relations cannot be changed, then the entire transaction fails.

### Parameters:

value - Model object containing request body

### Throws:

```
com.arcsight.coma.bridge.AuthorizationException - If the user is not authorized to perform this operation
com.arcsight.coma.bridge.AuthenticationException - If the user is not authenticated
com.arcsight.tools.coma.service.ServiceException - For any errors happened during execution of this
operation
```
## getResourcesWithVisibilityToUsers

```
public GroupServiceGetResourcesWithVisibilityToUsersResponse
getResourcesWithVisibilityToUsers(String authToken,
          javax.ws.rs.core.HttpHeaders hh)
```

```
 throws ServiceException,
        AuthorizationException,
        AuthenticationException
```
It returns the list of the resource type names, which are the first class and visible to the browsing interfaces (such as the ArcSight Console Navigator). The result doesn't depend on the service type, this method returns the same data for all services.

#### Parameters:

authToken - Authentication token created for the current session hh - HTTP headers from http request

#### Returns:

List of the resource type names which are the first class and visible to the browsing interfaces (such as the ArcSight Console Navigator)

#### Throws:

[com.arcsight.tools.coma.service.ServiceException](#page-2632-0) - If an exception occurred during the resource processing [com.arcsight.coma.bridge.AuthorizationException](#page-4-0) - If the user is not authorized to perform this operation

[com.arcsight.coma.bridge.AuthenticationException](#page-3-0) - If the user is not authenticated com. arcsight.tools.coma.service.ServiceException - For any errors happened during execution of this operation

#### See Also:

[ResourceTypes](#page-1700-0)

## getResourcesWithVisibilityToUsersPost

```
public GroupServiceGetResourcesWithVisibilityToUsersResponse
getResourcesWithVisibilityToUsersPost(String authToken,
          javax.ws.rs.core.HttpHeaders hh)
   throws ServiceException,
          AuthorizationException,
          AuthenticationException
```
It returns the list of the resource type names, which are the first class and visible to the browsing interfaces (such as the ArcSight Console Navigator). The result doesn't depend on the service type, this method returns the same data for all services.

## Parameters:

authToken - Authentication token created for the current session hh - HTTP headers from http request

### Returns:

List of the resource type names which are the first class and visible to the browsing interfaces (such as the ArcSight Console Navigator)

#### Throws:

[com.arcsight.tools.coma.service.ServiceException](#page-2632-0) - If an exception occurred during the resource processing [com.arcsight.coma.bridge.AuthorizationException](#page-4-0) - If the user is not authorized to perform this operation [com.arcsight.coma.bridge.AuthenticationException](#page-3-0) - If the user is not authenticated

### See Also:

[ResourceTypes](#page-1700-0)

## getResourcesWithVisibilityToUsers

public [GroupServiceGetResourcesWithVisibilityToUsersResponse](#page-589-0)

**getResourcesWithVisibilityToUsers**([GroupServiceGetResourcesWithVisibilityToUsers](#page-587-0) value)

 throws [ServiceException](#page-2632-0), [AuthorizationException](#page-4-0), [AuthenticationException](#page-3-0)

It returns the list of the resource type names, which are the first class and visible to the browsing interfaces (such as the ArcSight Console Navigator). The result doesn't depend on the service type, this method returns the same data for all services.

#### Parameters:

value - Model object containing request body

#### Returns:

List of the resource type names which are the first class and visible to the browsing interfaces (such as the ArcSight Console Navigator)

#### Throws:

[com.arcsight.coma.bridge.AuthorizationException](#page-4-0) - If the user is not authorized to perform this operation [com.arcsight.coma.bridge.AuthenticationException](#page-3-0) - If the user is not authenticated [com.arcsight.tools.coma.service.ServiceException](#page-2632-0) - For any errors happened during execution of this operation

#### See Also:

[ResourceTypes](#page-1700-0)

## getResourceTypesVisibleToUsers

```
public GroupServiceGetResourceTypesVisibleToUsersResponse
getResourceTypesVisibleToUsers(String authToken,
          javax.ws.rs.core.HttpHeaders hh)
   throws ServiceException,
          AuthorizationException,
          AuthenticationException
```
It returns the list of the resource types, which are the first class and visible to the browsing interfaces (such as the ArcSight Console Navigator). The result doesn't depend on the service type, this method returns the same data for all services.

#### Parameters:

authToken - Authentication token created for the current session hh - HTTP headers from http request

### Returns:

List of the resource type IDs which are the first class and visible to the browsing interfaces (such as the ArcSight Console Navigator)

#### Throws:

```
com.arcsight.tools.coma.service.ServiceException
com.arcsight.coma.bridge.AuthorizationException - If the user is not authorized to perform this operation
com.arcsight.coma.bridge.AuthenticationException - If the user is not authenticated
com.arcsight.tools.coma.service.ServiceException - For any errors happened during execution of this
operation
```
#### See Also:

[ResourceTypes](#page-1700-0)

## getResourceTypesVisibleToUsersPost

```
public GroupServiceGetResourceTypesVisibleToUsersResponse
getResourceTypesVisibleToUsersPost(String authToken,
          javax.ws.rs.core.HttpHeaders hh)
   throws ServiceException,
          AuthorizationException,
          AuthenticationException
```
It returns the list of the resource types, which are the first class and visible to the browsing interfaces (such as the ArcSight Console Navigator). The result doesn't depend on the service type, this method returns the same data for all services.

#### Parameters:

authToken - Authentication token created for the current session hh - HTTP headers from http request

#### Returns:

List of the resource type IDs which are the first class and visible to the browsing interfaces (such as the ArcSight Console Navigator)

## Throws:

```
com.arcsight.tools.coma.service.ServiceException
com.arcsight.coma.bridge.AuthorizationException - If the user is not authorized to perform this operation
com.arcsight.coma.bridge.AuthenticationException - If the user is not authenticated
```
#### See Also:

[ResourceTypes](#page-1700-0)
### getResourceTypesVisibleToUsers

public [GroupServiceGetResourceTypesVisibleToUsersResponse](#page-593-0) **getResourceTypesVisibleToUsers**([GroupServiceGetResourceTypesVisibleToUsers](#page-591-0) value) throws [ServiceException](#page-2632-0), [AuthorizationException](#page-4-0), [AuthenticationException](#page-3-0)

It returns the list of the resource types, which are the first class and visible to the browsing interfaces (such as the ArcSight Console Navigator). The result doesn't depend on the service type, this method returns the same data for all services.

#### Parameters:

value - Model object containing request body

#### Returns:

List of the resource type IDs which are the first class and visible to the browsing interfaces (such as the ArcSight Console Navigator)

#### Throws:

[com.arcsight.coma.bridge.AuthorizationException](#page-4-0) - If the user is not authorized to perform this operation [com.arcsight.coma.bridge.AuthenticationException](#page-3-0) - If the user is not authenticated [com.arcsight.tools.coma.service.ServiceException](#page-2632-0) - For any errors happened during execution of this operation

#### See Also:

[ResourceTypes](#page-1700-0)

### getResourceById

public [GroupServiceGetResourceByIdResponse](#page-561-0) **getResourceById**(String authToken,

```
 String resourceId,
        javax.ws.rs.core.HttpHeaders hh)
 throws ServiceException,
        AuthorizationException,
        AuthenticationException
```
Returns the resource of the type S specified by resource ID.

#### Parameters:

resourceId - The resource ID authToken - Authentication token created for the current session hh - HTTP headers from http request

#### Returns:

The resource specified by resourceId

#### Throws:

[com.arcsight.tools.coma.service.ServiceException](#page-2632-0) - If the resource is not found, or an exception occurred during the resource processing. [com.arcsight.coma.bridge.AuthorizationException](#page-4-0) - If the user is not authorized to perform this operation [com.arcsight.coma.bridge.AuthenticationException](#page-3-0) - If the user is not authenticated com. arcsight.tools.coma.service.ServiceException - For any errors happened during execution of this operation

### getResourceByIdPost

public [GroupServiceGetResourceByIdResponse](#page-561-0) **getResourceByIdPost**(String authToken, String resourceId, javax.ws.rs.core.HttpHeaders hh) throws [ServiceException](#page-2632-0), [AuthorizationException](#page-4-0), [AuthenticationException](#page-3-0)

Returns the resource of the type S specified by resource ID.

#### Parameters:

resourceId - The resource ID authToken - Authentication token created for the current session hh - HTTP headers from http request

#### Returns:

The resource specified by resourceId

#### Throws:

[com.arcsight.tools.coma.service.ServiceException](#page-2632-0) - If the resource is not found, or an exception occurred during the resource processing. [com.arcsight.coma.bridge.AuthorizationException](#page-4-0) - If the user is not authorized to perform this operation [com.arcsight.coma.bridge.AuthenticationException](#page-3-0) - If the user is not authenticated

### getResourceById

public [GroupServiceGetResourceByIdResponse](#page-561-0) **getResourceById**([GroupServiceGetResourceById](#page-559-0) value) –<br>throws

```
ServiceException,
 AuthorizationException,
 AuthenticationException
```
Returns the resource of the type S specified by resource ID.

#### Parameters:

value - Model object containing request body

#### Returns:

The resource specified by resourceId

#### Throws:

```
com.arcsight.coma.bridge.AuthorizationException - If the user is not authorized to perform this operation
com.arcsight.coma.bridge.AuthenticationException - If the user is not authenticated
com.arcsight.tools.coma.service.ServiceException - For any errors happened during execution of this
operation
```
### addRelationship

public [GroupServiceAddRelationshipResponse](#page-389-0) **addRelationship**(String authToken,

```
 String sourceResourceId,
        String targetResourceId,
        int relationshipType,
        javax.ws.rs.core.HttpHeaders hh)
 throws ServiceException,
        AuthorizationException,
        AuthenticationException
```
Adds the relationship of the type  $\text{relationshipType}$  between specified target and source resources. There are no additional requirements on the types of the resources identified by sourceResourceId and targetResourceId.

#### Parameters:

sourceResourceId - The ID of the source resource targetResourceId - The ID of the target resource relationshipType - The type of the relationship authToken - Authentication token created for the current session hh - HTTP headers from http request

#### Returns:

True if the relationship is added successfully; otherwise, false.

#### Throws:

[com.arcsight.tools.coma.service.ServiceException](#page-2632-0) - If the resource is not found, or an exception occurred during the resource processing. [com.arcsight.coma.bridge.AuthorizationException](#page-4-0) - If the user is not authorized to perform this operation [com.arcsight.coma.bridge.AuthenticationException](#page-3-0) - If the user is not authenticated

[com.arcsight.tools.coma.service.ServiceException](#page-2632-0) - For any errors happened during execution of this operation

#### See Also:

[RelationshipTypes](#page-1642-0)

### addRelationshipPost

public [GroupServiceAddRelationshipResponse](#page-389-0) **addRelationshipPost**(String authToken,

```
 String sourceResourceId,
        String targetResourceId,
        int relationshipType,
        javax.ws.rs.core.HttpHeaders hh)
 throws ServiceException,
        AuthorizationException,
        AuthenticationException
```
Adds the relationship of the type  $\text{relationshipType}$  between specified target and source resources. There are no additional requirements on the types of the resources identified by  $\text{sourceResourcell}$  and  $\text{targetResourcell}$ .

#### Parameters:

sourceResourceId - The ID of the source resource targetResourceId - The ID of the target resource relationshipType - The type of the relationship authToken - Authentication token created for the current session hh - HTTP headers from http request

#### Returns:

True if the relationship is added successfully; otherwise, false.

#### Throws:

[com.arcsight.tools.coma.service.ServiceException](#page-2632-0) - If the resource is not found, or an exception occurred during the resource processing. [com.arcsight.coma.bridge.AuthorizationException](#page-4-0) - If the user is not authorized to perform this operation

[com.arcsight.coma.bridge.AuthenticationException](#page-3-0) - If the user is not authenticated

See Also:

[RelationshipTypes](#page-1642-0)

### addRelationship

public [GroupServiceAddRelationshipResponse](#page-389-0) **addRelationship**([GroupServiceAddRelationship](#page-386-0) value)<br>throws

```
ServiceException,
 AuthorizationException,
 AuthenticationException
```
Adds the relationship of the type relationshipType between specified target and source resources. There are no additional requirements on the types of the resources identified by sourceResourceId and targetResourceId.

#### Parameters:

value - Model object containing request body

#### Returns:

True if the relationship is added successfully; otherwise, false.

#### Throws:

```
com.arcsight.coma.bridge.AuthorizationException - If the user is not authorized to perform this operation
com.arcsight.coma.bridge.AuthenticationException - If the user is not authenticated
com.arcsight.tools.coma.service.ServiceException - For any errors happened during execution of this
operation
```
#### See Also:

[RelationshipTypes](#page-1642-0)

### getESMVersion

public [GroupServiceGetESMVersionResponse](#page-504-0) **getESMVersion**(String authToken,

```
 javax.ws.rs.core.HttpHeaders hh)
 throws ServiceException,
        AuthorizationException,
        AuthenticationException
```
Returns the version of ESM manager. For example 6.8.0.24151.0

#### Parameters:

authToken - Authentication token created for the current session hh - HTTP headers from http request

#### Returns:

Version of ESM

#### Throws:

```
com.arcsight.tools.coma.service.ServiceException - If any exception happened during execution of this call
com.arcsight.coma.bridge.AuthorizationException - If the user is not authorized to perform this operation
com.arcsight.coma.bridge.AuthenticationException - If the user is not authenticated
com. arcsight.tools.coma.service.ServiceException - For any errors happened during execution of this
operation
```
### getESMVersionPost

```
public GroupServiceGetESMVersionResponse getESMVersionPost(String authToken,
          javax.ws.rs.core.HttpHeaders hh)
   throws ServiceException,
          AuthorizationException,
          AuthenticationException
```
Returns the version of ESM manager. For example 6.8.0.24151.0

#### Parameters:

authToken - Authentication token created for the current session hh - HTTP headers from http request

#### Returns:

Version of ESM

#### Throws:

[com.arcsight.tools.coma.service.ServiceException](#page-2632-0) - If any exception happened during execution of this call [com.arcsight.coma.bridge.AuthorizationException](#page-4-0) - If the user is not authorized to perform this operation [com.arcsight.coma.bridge.AuthenticationException](#page-3-0) - If the user is not authenticated

### getESMVersion

```
public GroupServiceGetESMVersionResponse getESMVersion(GroupServiceGetESMVersion value)
   throws ServiceException,
          AuthorizationException,
```
[AuthenticationException](#page-3-0)

Returns the version of ESM manager. For example 6.8.0.24151.0

#### Parameters:

value - Model object containing request body

#### Returns:

Version of ESM

#### Throws:

```
com.arcsight.coma.bridge.AuthorizationException - If the user is not authorized to perform this operation
com.arcsight.coma.bridge.AuthenticationException - If the user is not authenticated
com.arcsight.tools.coma.service.ServiceException - For any errors happened during execution of this
operation
```
### getServiceMajorVersion

public [GroupServiceGetServiceMajorVersionResponse](#page-605-0) **getServiceMajorVersion**(String authToken, javax.ws.rs.core.HttpHeaders hh)

 throws [ServiceException](#page-2632-0), [AuthorizationException](#page-4-0), [AuthenticationException](#page-3-0)

The major version of this service.

#### Parameters:

```
authToken - Authentication token created for the current session
hh - HTTP headers from http request
```
#### Throws:

[com.arcsight.coma.bridge.AuthorizationException](#page-4-0) - If the user is not authorized to perform this operation [com.arcsight.coma.bridge.AuthenticationException](#page-3-0) - If the user is not authenticated [com.arcsight.tools.coma.service.ServiceException](#page-2632-0) - For any errors happened during execution of this operation

### getServiceMajorVersionPost

public [GroupServiceGetServiceMajorVersionResponse](#page-605-0) **getServiceMajorVersionPost**(String authToken, javax.ws.rs.core.HttpHeaders hh)

```
 throws ServiceException,
        AuthorizationException,
        AuthenticationException
```
The major version of this service.

#### Parameters:

authToken - Authentication token created for the current session hh - HTTP headers from http request

#### Throws:

[com.arcsight.coma.bridge.AuthorizationException](#page-4-0) - If the user is not authorized to perform this operation [com.arcsight.coma.bridge.AuthenticationException](#page-3-0) - If the user is not authenticated

### getServiceMajorVersion

```
public GroupServiceGetServiceMajorVersionResponse
```
**getServiceMajorVersion**([GroupServiceGetServiceMajorVersion](#page-603-0) value)

```
 throws ServiceException,
        AuthorizationException,
        AuthenticationException
```
The major version of this service.

#### Parameters:

value - Model object containing request body

#### Throws:

```
com.arcsight.coma.bridge.AuthorizationException - If the user is not authorized to perform this operation
com.arcsight.coma.bridge.AuthenticationException - If the user is not authenticated
com. arcsight.tools.coma.service.ServiceException - For any errors happened during execution of this
operation
```
### getServiceMinorVersion

```
public GroupServiceGetServiceMinorVersionResponse getServiceMinorVersion(String
authToken,
          javax.ws.rs.core.HttpHeaders hh)
   throws ServiceException,
          AuthorizationException,
          AuthenticationException
```
The minor version of this service.

#### Parameters:

authToken - Authentication token created for the current session hh - HTTP headers from http request

#### Throws:

```
com.arcsight.coma.bridge.AuthorizationException - If the user is not authorized to perform this operation
com.arcsight.coma.bridge.AuthenticationException - If the user is not authenticated
com.arcsight.tools.coma.service.ServiceException - For any errors happened during execution of this
operation
```
### getServiceMinorVersionPost

public [GroupServiceGetServiceMinorVersionResponse](#page-609-0) **getServiceMinorVersionPost**(String authToken,

```
 javax.ws.rs.core.HttpHeaders hh)
 throws ServiceException,
        AuthorizationException,
        AuthenticationException
```
The minor version of this service.

#### Parameters:

authToken - Authentication token created for the current session hh - HTTP headers from http request

#### Throws:

[com.arcsight.coma.bridge.AuthorizationException](#page-4-0) - If the user is not authorized to perform this operation [com.arcsight.coma.bridge.AuthenticationException](#page-3-0) - If the user is not authenticated

### getServiceMinorVersion

```
public GroupServiceGetServiceMinorVersionResponse
getServiceMinorVersion(GroupServiceGetServiceMinorVersion value)
   throws ServiceException,
          AuthorizationException,
          AuthenticationException
```
The minor version of this service.

#### Parameters:

value - Model object containing request body

#### Throws:

[com.arcsight.coma.bridge.AuthorizationException](#page-4-0) - If the user is not authorized to perform this operation [com.arcsight.coma.bridge.AuthenticationException](#page-3-0) - If the user is not authenticated com. arcsight.tools.coma.service.ServiceException - For any errors happened during execution of this operation

### com.arcsight.product.manager.resource.service.v1.rest Class ReportServiceImpl

java.lang.Object || || || ||

 **+-com.arcsight.product.manager.resource.service.v1.rest.ReportServiceImpl**

### public class ReportServiceImpl extends Object

An implementation of the ReportService that allows a user to access reports resources.

# Constructor Summary public [ReportServiceImpl](#page-2359-0)()

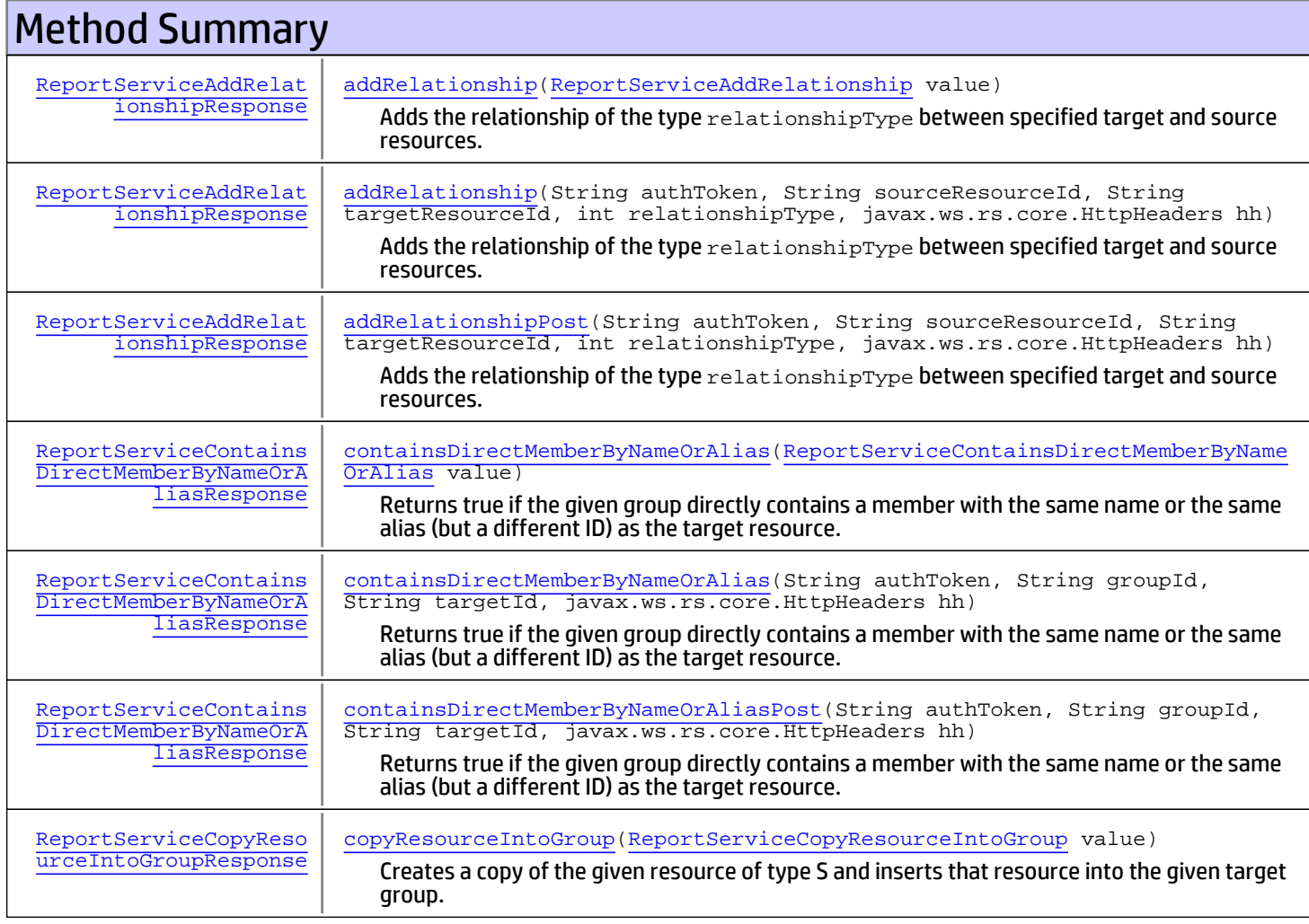

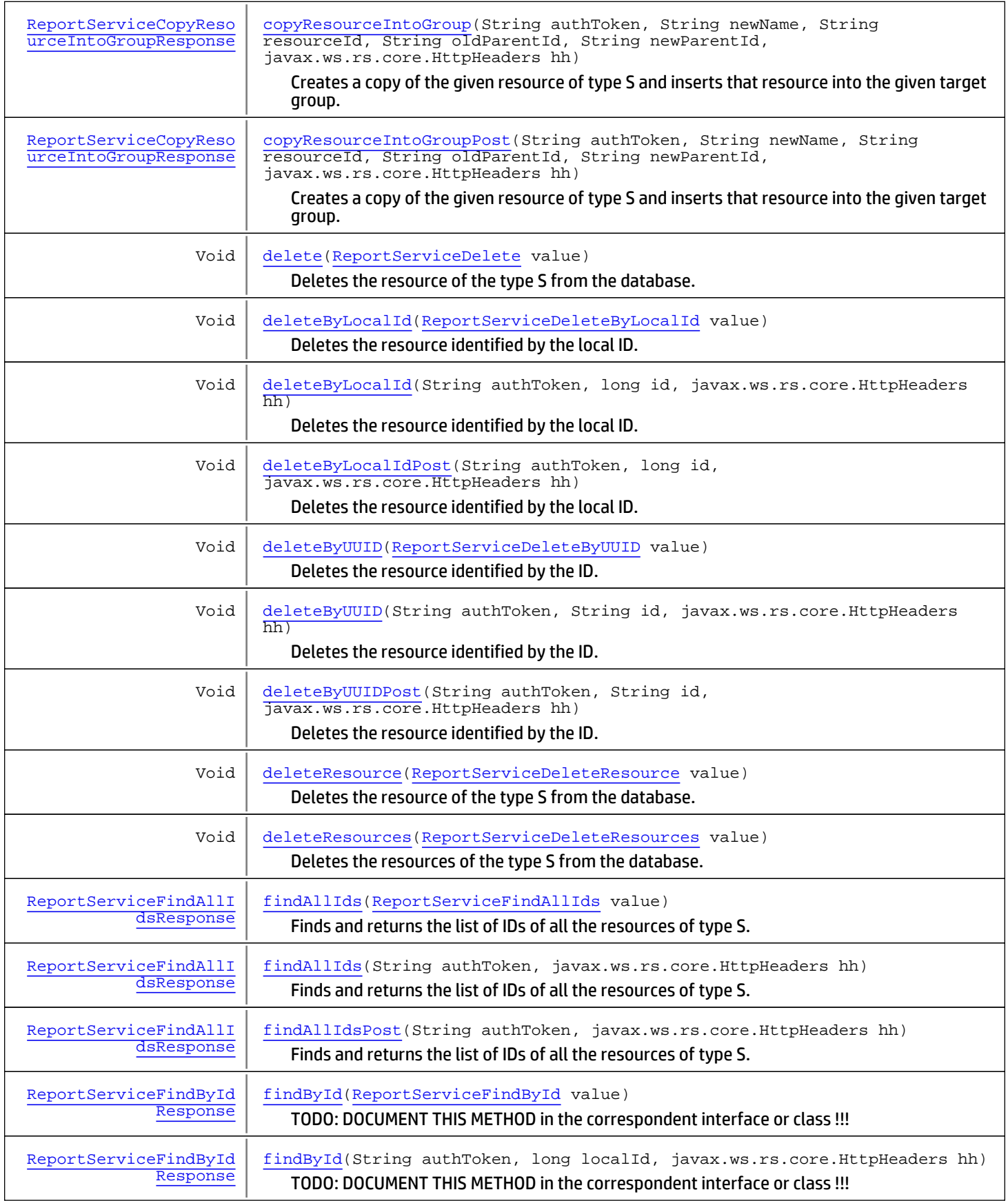

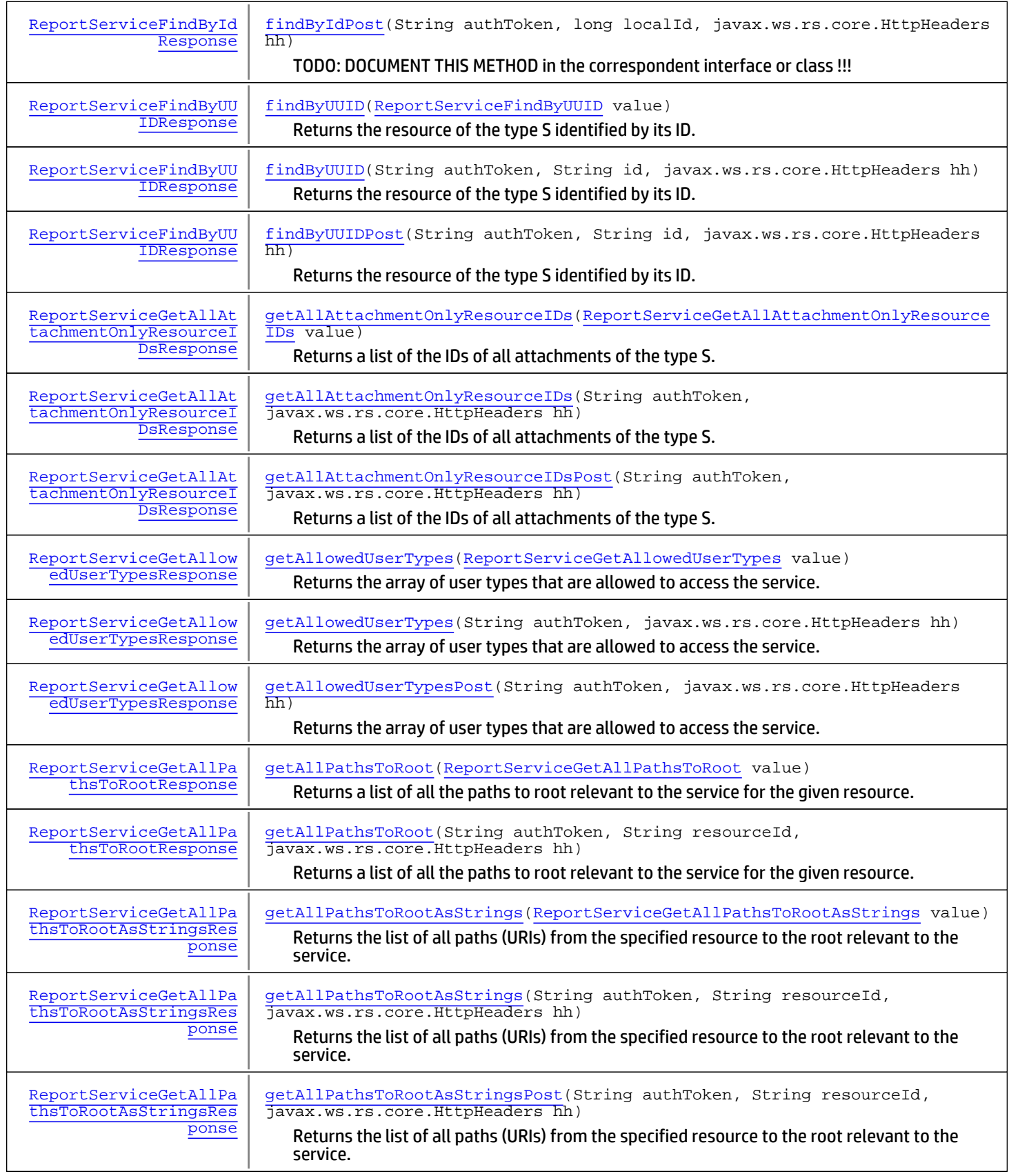

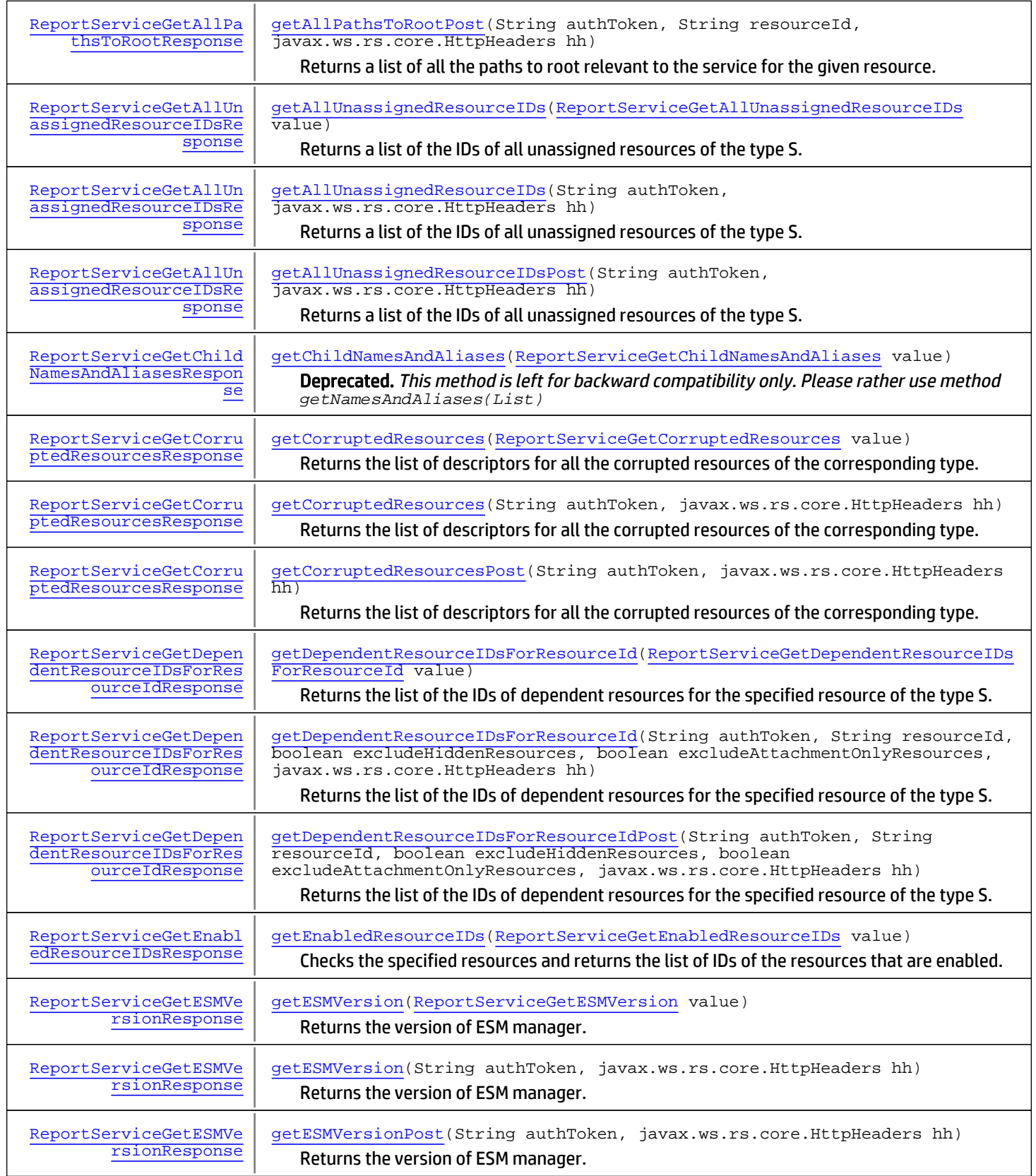

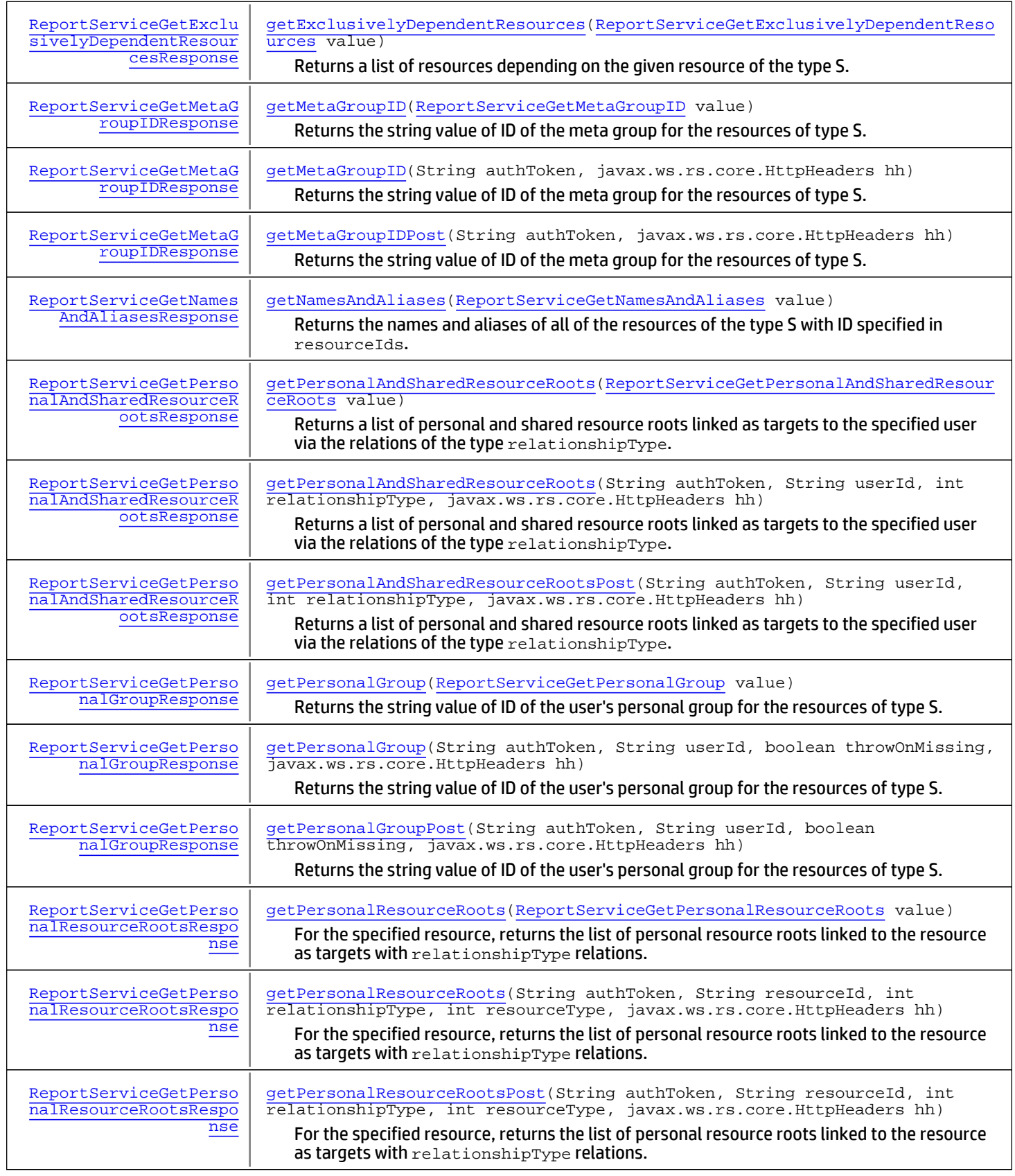

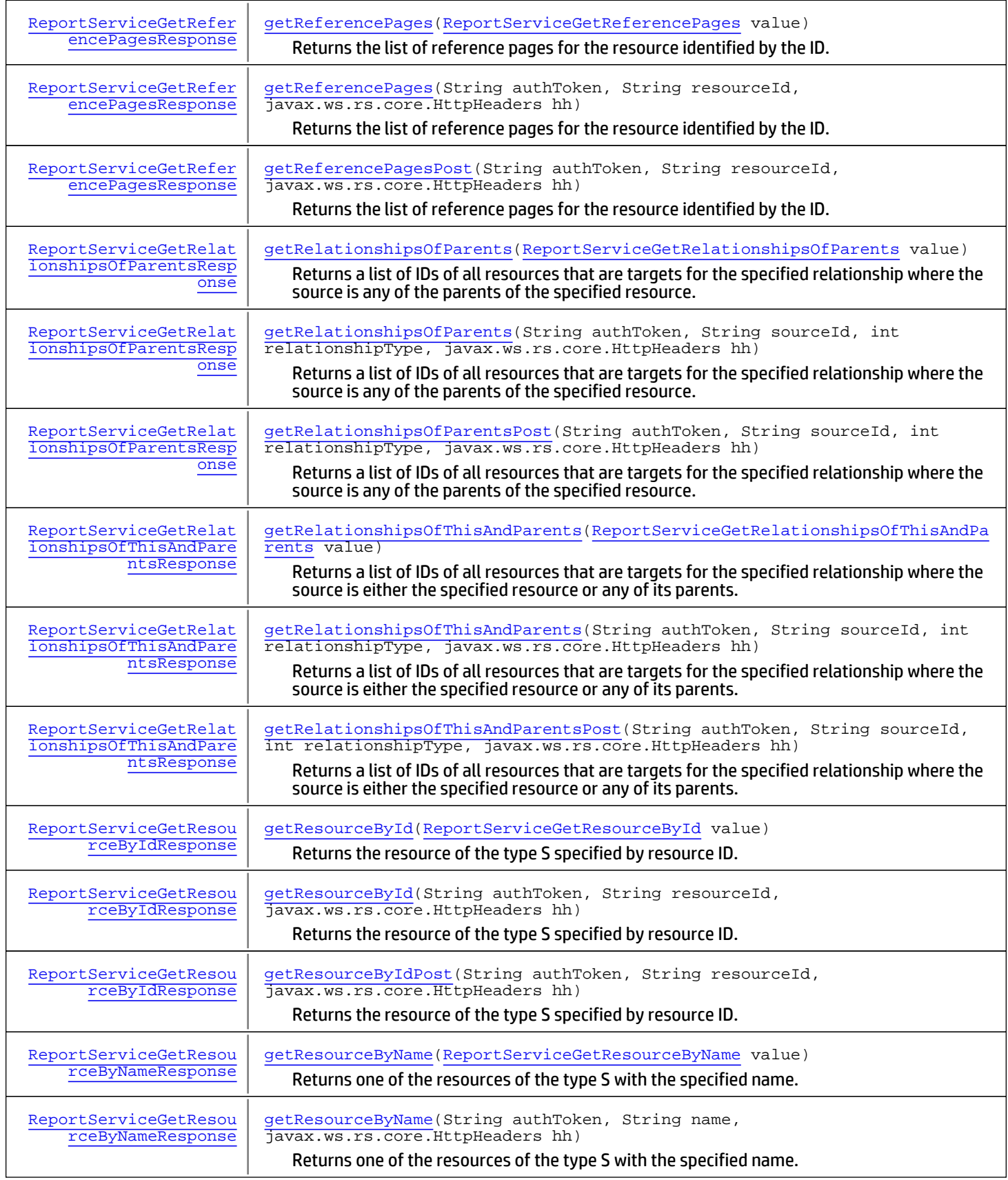

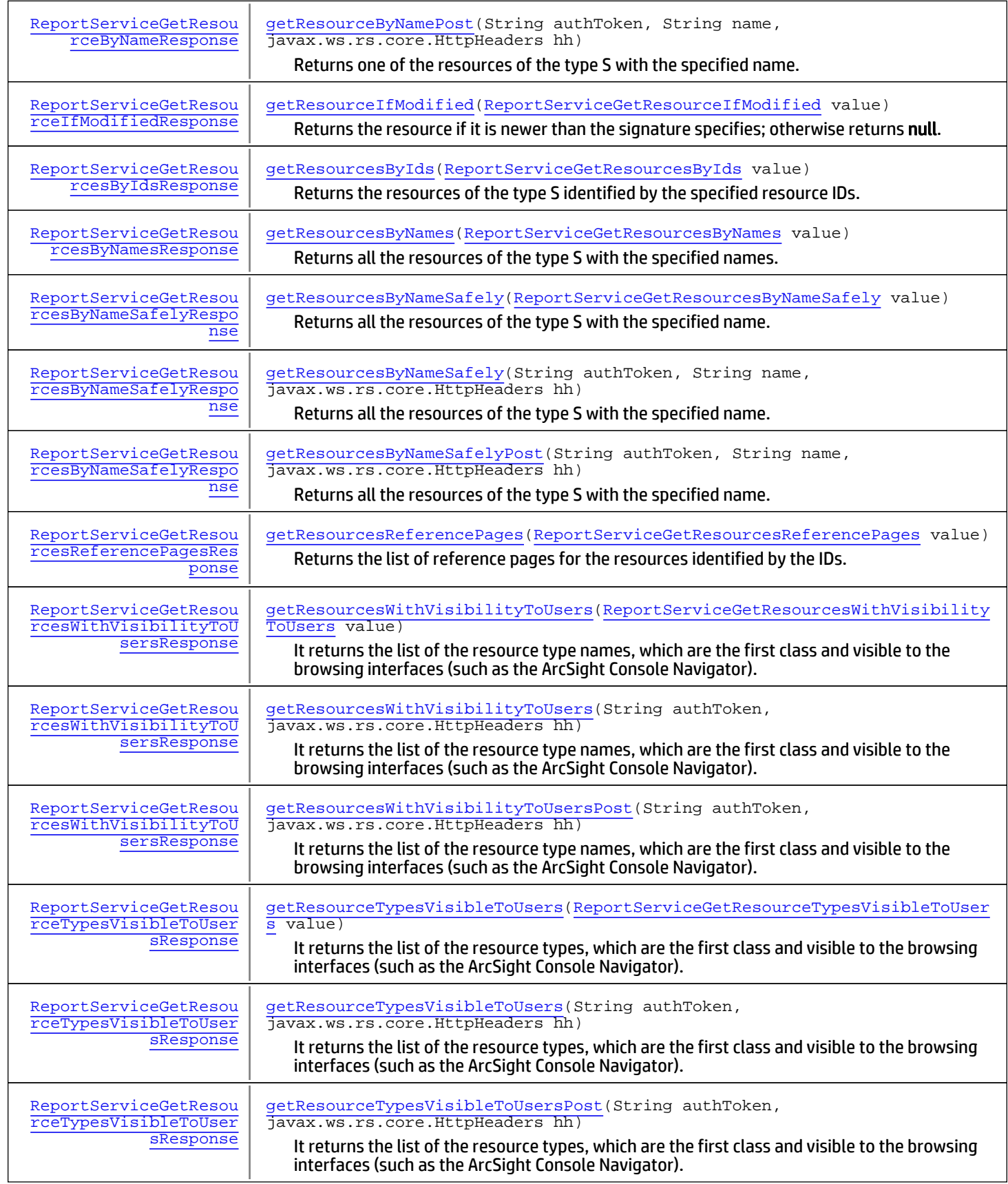

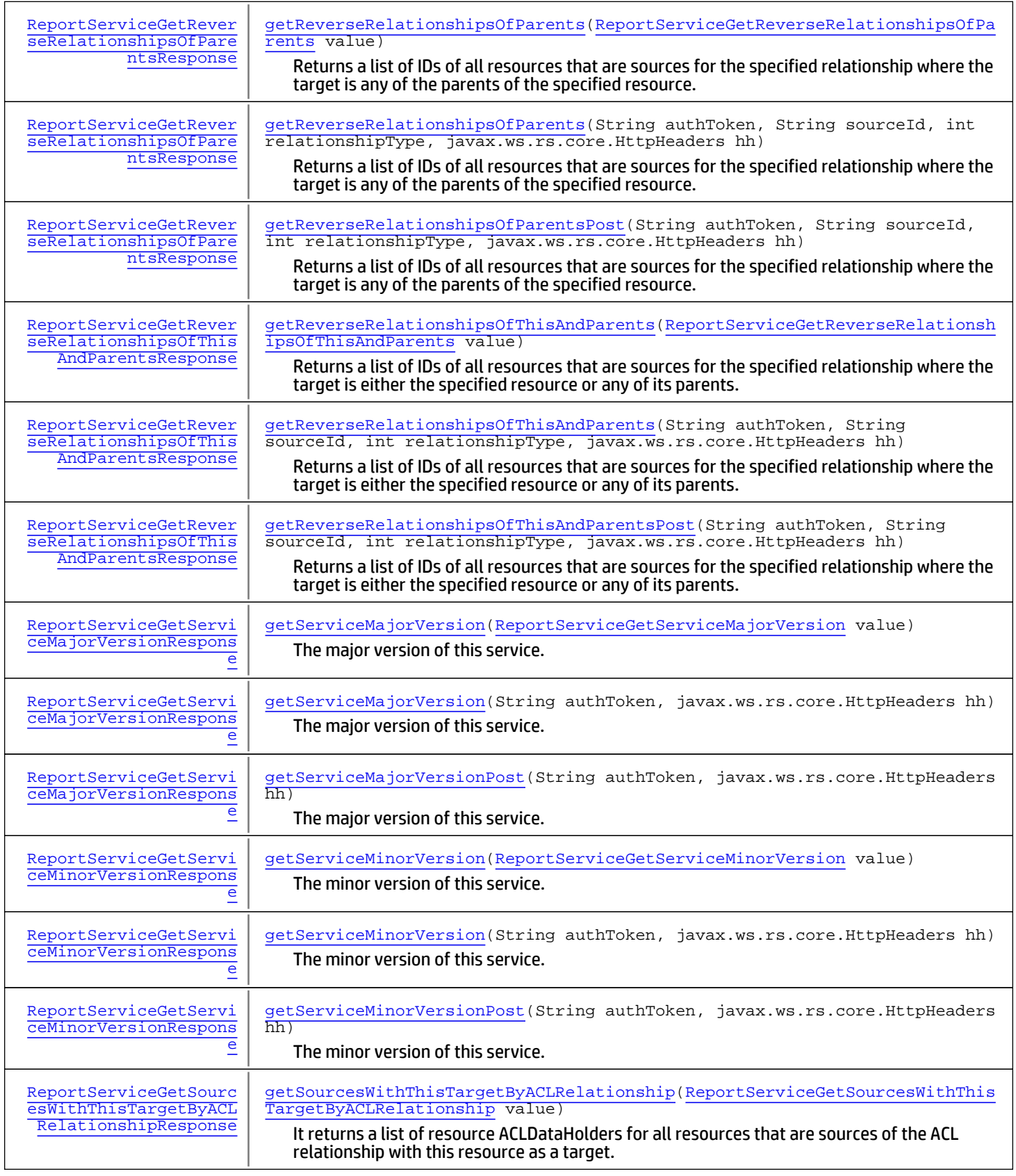

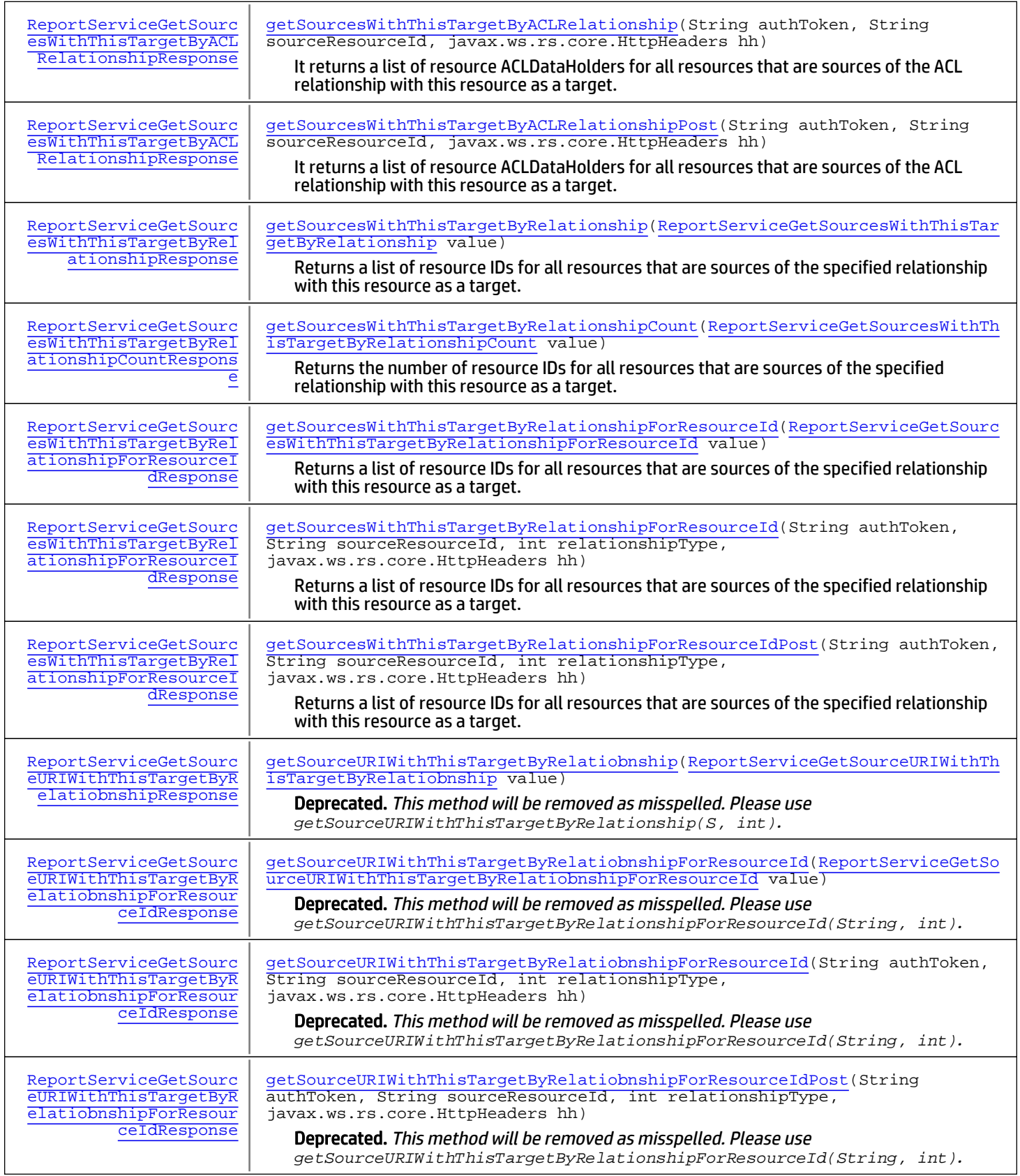

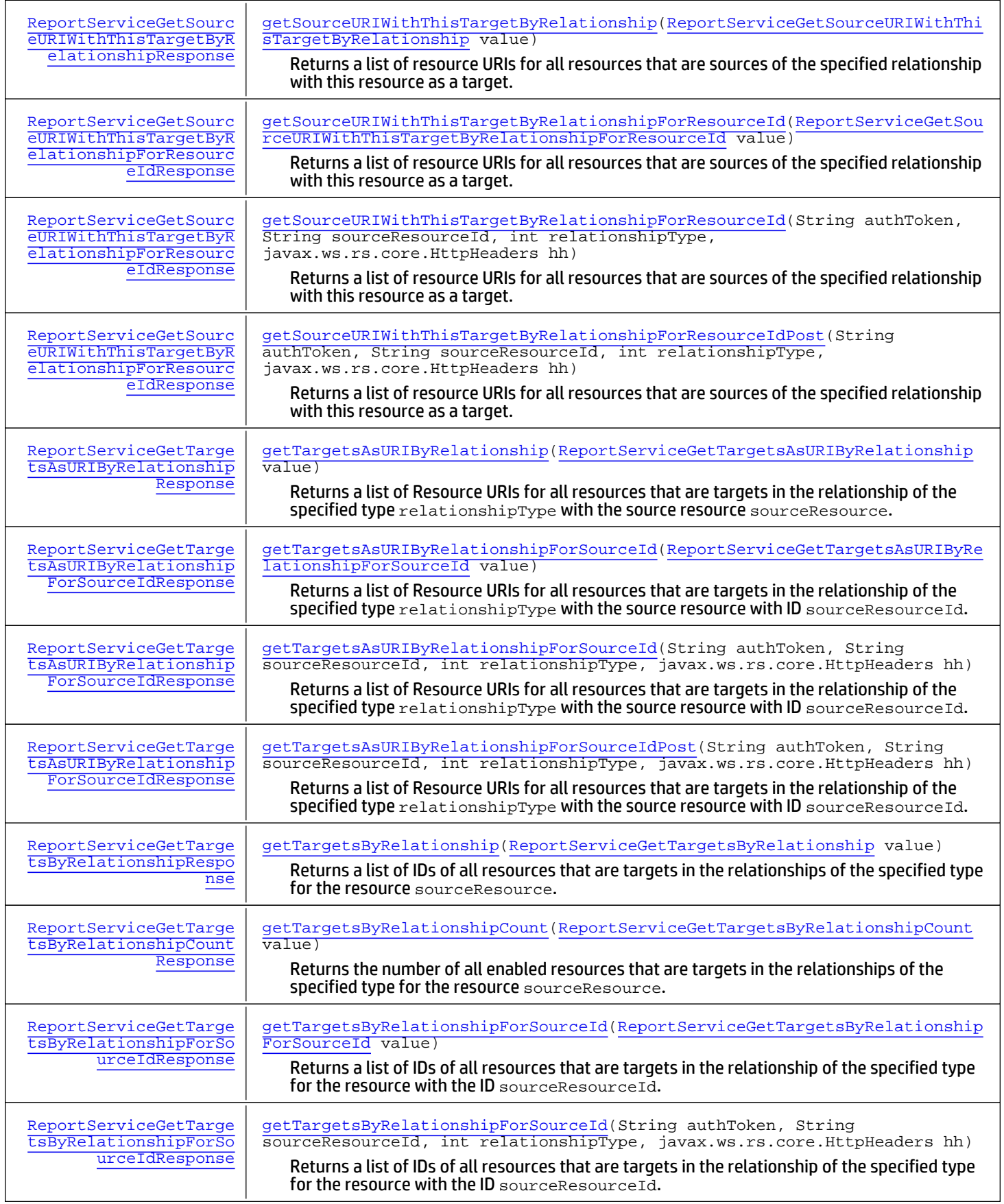

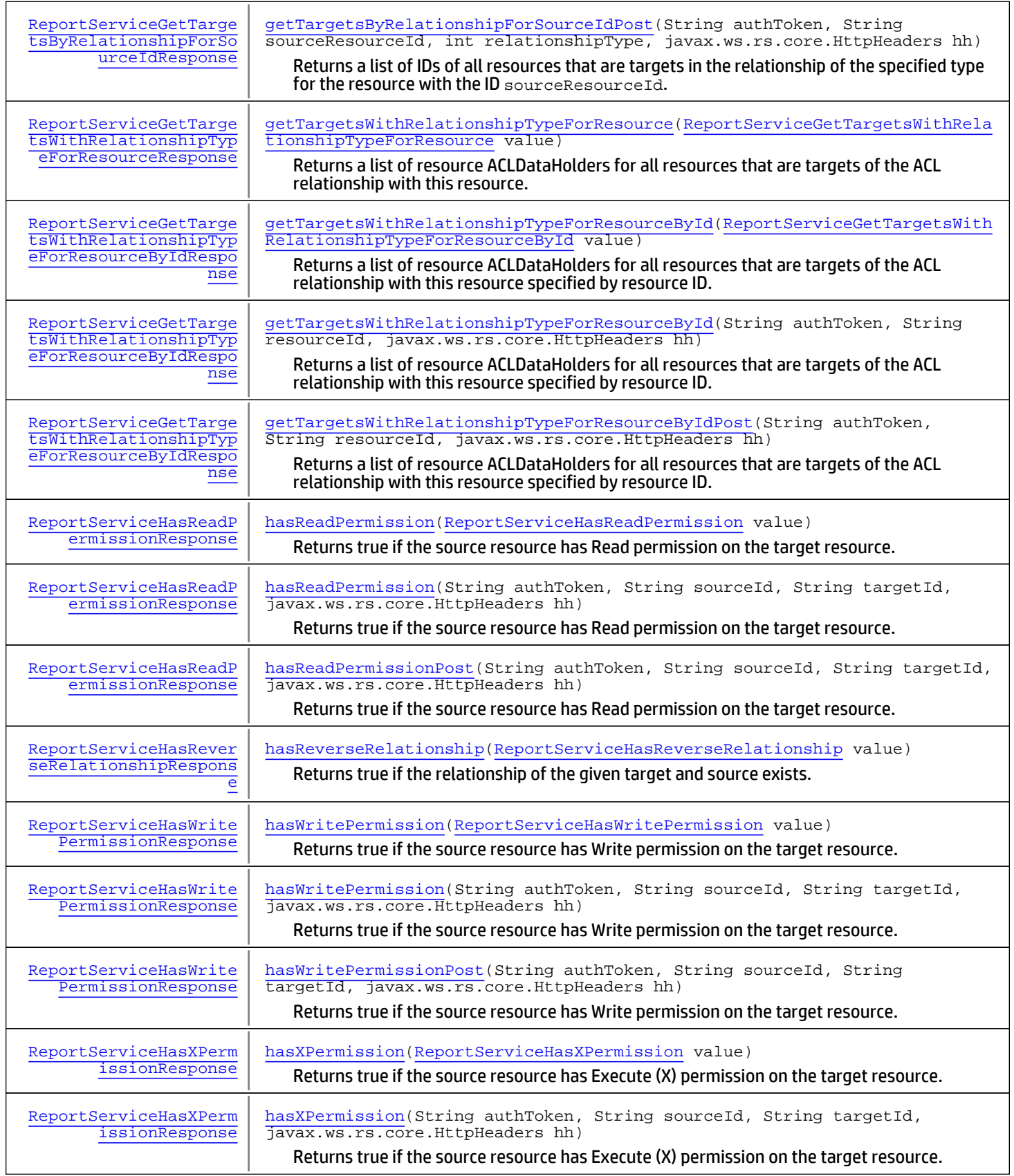

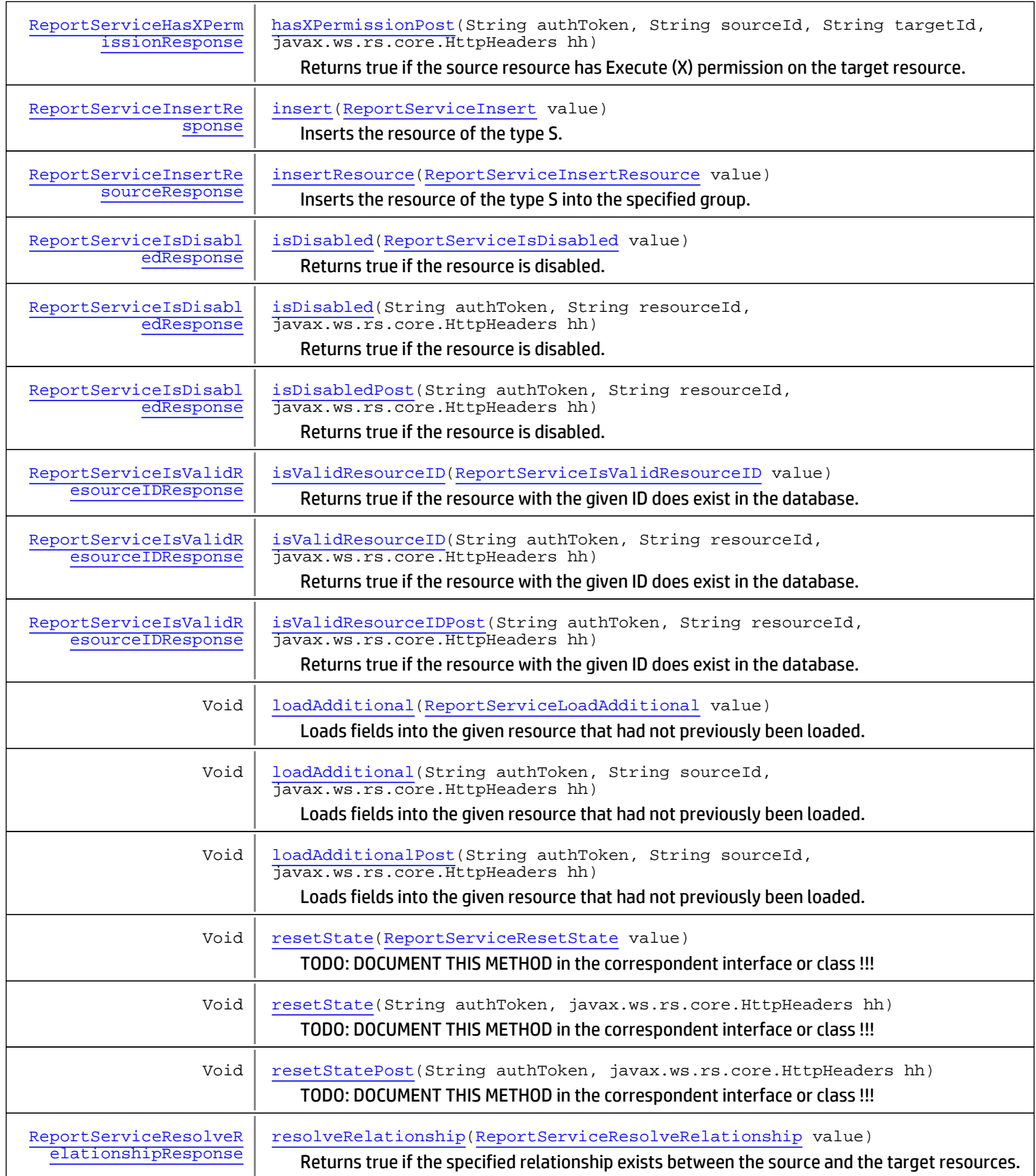

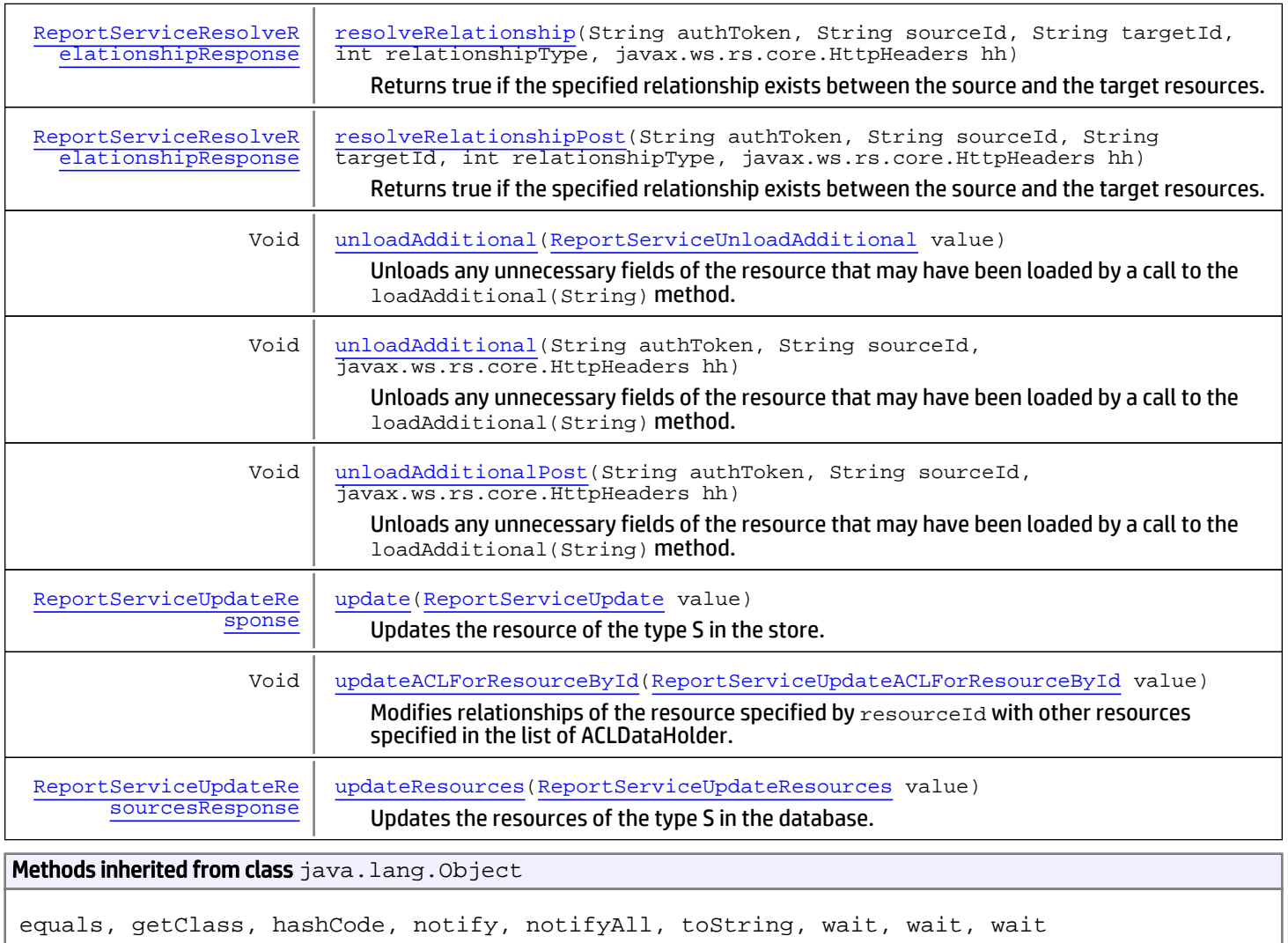

# **Constructors**

### <span id="page-2359-0"></span>ReportServiceImpl

public **ReportServiceImpl**()

## Methods

### <span id="page-2359-1"></span>insert

```
public ReportServiceInsertResponse insert(ReportServiceInsert value)
  throws ServiceException,
          AuthorizationException,
          AuthenticationException
```
Inserts the resource of the type S. The system adds such required fields as resource ID if needed. The resource will be added to Unassigned group, and it's required that the current user has write permission to a Meta Group of the type S. So only a limited number of users can add and later access such new resources. Use another method, insertResource(resource, parentId) to create a new resource and add it to the group with the specified ID.

#### Parameters:

value - Model object containing request body

#### Returns:

The resource with the ID assigned

#### Throws:

```
com.arcsight.coma.bridge.AuthorizationException - If the user is not authorized to perform this operation
com.arcsight.coma.bridge.AuthenticationException - If the user is not authenticated
com. arcsight.tools.coma.service.ServiceException - For any errors happened during execution of this
operation
```
### insertResource

public [ReportServiceInsertResourceResponse](#page-1023-0) **insertResource**([ReportServiceInsertResource](#page-1021-0) value) throws [ServiceException](#page-2632-0),

<span id="page-2360-1"></span> [AuthorizationException](#page-4-0), [AuthenticationException](#page-3-0)

Inserts the resource of the type S into the specified group.

#### Parameters:

value - Model object containing request body

#### Returns:

The inserted resource with the ID assigned

#### Throws:

```
com.arcsight.coma.bridge.AuthorizationException - If the user is not authorized to perform this operation
com.arcsight.coma.bridge.AuthenticationException - If the user is not authenticated
com.arcsight.tools.coma.service.ServiceException - For any errors happened during execution of this
operation
```
### <span id="page-2360-0"></span>delete

```
public Void delete(ReportServiceDelete value)
   throws ServiceException,
          AuthorizationException,
          AuthenticationException
```
Deletes the resource of the type S from the database.

#### Parameters:

value - Model object containing request body

#### Throws:

[com.arcsight.coma.bridge.AuthorizationException](#page-4-0) - If the user is not authorized to perform this operation [com.arcsight.coma.bridge.AuthenticationException](#page-3-0) - If the user is not authenticated [com.arcsight.tools.coma.service.ServiceException](#page-2632-0) - For any errors happened during execution of this operation

### <span id="page-2361-1"></span>findById

```
public ReportServiceFindByIdResponse findById(String authToken,
          long localId,
          javax.ws.rs.core.HttpHeaders hh)
   throws ServiceException,
          AuthorizationException,
          AuthenticationException
```
TODO: DOCUMENT THIS METHOD in the correspondent interface or class !!!

#### Parameters:

authToken - Authentication token created for the current session hh - HTTP headers from http request

#### Throws:

```
com.arcsight.coma.bridge.AuthorizationException - If the user is not authorized to perform this operation
com.arcsight.coma.bridge.AuthenticationException - If the user is not authenticated
com.arcsight.tools.coma.service.ServiceException - For any errors happened during execution of this
operation
```
### findByIdPost

public [ReportServiceFindByIdResponse](#page-806-0) **findByIdPost**(String authToken,

 long localId, javax.ws.rs.core.HttpHeaders hh) throws [ServiceException](#page-2632-0), [AuthorizationException](#page-4-0), [AuthenticationException](#page-3-0)

TODO: DOCUMENT THIS METHOD in the correspondent interface or class !!!

#### Parameters:

authToken - Authentication token created for the current session hh - HTTP headers from http request

#### Throws:

<span id="page-2361-0"></span>[com.arcsight.coma.bridge.AuthorizationException](#page-4-0) - If the user is not authorized to perform this operation [com.arcsight.coma.bridge.AuthenticationException](#page-3-0) - If the user is not authenticated

### findById

public [ReportServiceFindByIdResponse](#page-806-0) **findById**([ReportServiceFindById](#page-804-0) value) throws [ServiceException](#page-2632-0), [AuthorizationException](#page-4-0), [AuthenticationException](#page-3-0)

TODO: DOCUMENT THIS METHOD in the correspondent interface or class !!!

#### Parameters:

value - Model object containing request body

#### Throws:

```
com.arcsight.coma.bridge.AuthorizationException - If the user is not authorized to perform this operation
com.arcsight.coma.bridge.AuthenticationException - If the user is not authenticated
```
<span id="page-2362-0"></span>com. arcsight.tools.coma.service.ServiceException - For any errors happened during execution of this operation

### findByUUID

```
public ReportServiceFindByUUIDResponse findByUUID(String authToken,
          String id,
          javax.ws.rs.core.HttpHeaders hh)
   throws ServiceException,
          AuthorizationException,
          AuthenticationException
```
Returns the resource of the type S identified by its ID. Here id is the standard resource ID like "05CxZ+EUBABCA5fiIDvOvLA=="

#### Parameters:

```
id - The ID of the resource
authToken - Authentication token created for the current session
hh - HTTP headers from http request
```
#### Returns:

The resource identified by the ID

#### Throws:

[com.arcsight.tools.coma.service.ServiceException](#page-2632-0) - If the resource is not found or an exception occurred during the loading of the resource (e.g. wrong resource type) [com.arcsight.coma.bridge.AuthorizationException](#page-4-0) - If the user is not authorized to perform this operation [com.arcsight.coma.bridge.AuthenticationException](#page-3-0) - If the user is not authenticated [com.arcsight.tools.coma.service.ServiceException](#page-2632-0) - For any errors happened during execution of this operation

### <span id="page-2362-1"></span>findByUUIDPost

public [ReportServiceFindByUUIDResponse](#page-810-0) **findByUUIDPost**(String authToken, String id, javax.ws.rs.core.HttpHeaders hh) throws [ServiceException](#page-2632-0), [AuthorizationException](#page-4-0), [AuthenticationException](#page-3-0)

Returns the resource of the type S identified by its ID. Here id is the standard resource ID like "05CxZ+EUBABCA5fiIDvOvLA=="

#### Parameters:

id - The ID of the resource authToken - Authentication token created for the current session hh - HTTP headers from http request

#### Returns:

The resource identified by the ID

#### Throws:

[com.arcsight.tools.coma.service.ServiceException](#page-2632-0) - If the resource is not found or an exception occurred during the loading of the resource (e.g. wrong resource type) [com.arcsight.coma.bridge.AuthorizationException](#page-4-0) - If the user is not authorized to perform this operation [com.arcsight.coma.bridge.AuthenticationException](#page-3-0) - If the user is not authenticated

### <span id="page-2363-1"></span>findByUUID

```
public ReportServiceFindByUUIDResponse findByUUID(ReportServiceFindByUUID value)
   throws ServiceException,
          AuthorizationException,
          AuthenticationException
```
Returns the resource of the type S identified by its ID. Here  $\pm d$  is the standard resource ID like "05CxZ+EUBABCA5fiIDvOvLA=="

#### Parameters:

value - Model object containing request body

#### Returns:

The resource identified by the ID

#### Throws:

```
com.arcsight.coma.bridge.AuthorizationException - If the user is not authorized to perform this operation
com.arcsight.coma.bridge.AuthenticationException - If the user is not authenticated
com. arcsight.tools.coma.service.ServiceException - For any errors happened during execution of this
operation
```
### <span id="page-2363-2"></span>update

```
public ReportServiceUpdateResponse update(ReportServiceUpdate value)
   throws ServiceException,
          AuthorizationException,
          AuthenticationException
```
Updates the resource of the type S in the store.

#### Parameters:

value - Model object containing request body

#### Returns:

The updated resource

#### Throws:

```
com.arcsight.coma.bridge.AuthorizationException - If the user is not authorized to perform this operation
com.arcsight.coma.bridge.AuthenticationException - If the user is not authenticated
com.arcsight.tools.coma.service.ServiceException - For any errors happened during execution of this
operation
```
### containsDirectMemberByNameOrAlias

```
public ReportServiceContainsDirectMemberByNameOrAliasResponse
containsDirectMemberByNameOrAlias(String authToken,
          String groupId,
          String targetId,
          javax.ws.rs.core.HttpHeaders hh)
   throws ServiceException,
          AuthorizationException,
          AuthenticationException
```
Returns true if the given group directly contains a member with the same name or the same alias (but a different ID) as the target resource. Otherwise, returns false.

#### Parameters:

groupId - The ID of the group targetId - The ID of the target resource authToken - Authentication token created for the current session hh - HTTP headers from http request

#### Returns:

True if the group contains a resource with the same name or the same alias and this resource is not the target; otherwise, returns false.

#### Throws:

<span id="page-2364-1"></span>[com.arcsight.tools.coma.service.ServiceException](#page-2632-0) - If the group is not found, the target resource is not found or an exception occurred during the resource processing. [com.arcsight.coma.bridge.AuthorizationException](#page-4-0) - If the user is not authorized to perform this operation [com.arcsight.coma.bridge.AuthenticationException](#page-3-0) - If the user is not authenticated com. arcsight.tools.coma.service.ServiceException - For any errors happened during execution of this operation

### containsDirectMemberByNameOrAliasPost

```
public ReportServiceContainsDirectMemberByNameOrAliasResponse
containsDirectMemberByNameOrAliasPost(String authToken,
          String groupId,
          String targetId,
          javax.ws.rs.core.HttpHeaders hh)
   throws ServiceException,
          AuthorizationException,
          AuthenticationException
```
Returns true if the given group directly contains a member with the same name or the same alias (but a different ID) as the target resource. Otherwise, returns false.

#### Parameters:

groupId - The ID of the group targetId - The ID of the target resource authToken - Authentication token created for the current session hh - HTTP headers from http request

#### Returns:

True if the group contains a resource with the same name or the same alias and this resource is not the target; otherwise, returns false.

#### Throws:

<span id="page-2364-0"></span>[com.arcsight.tools.coma.service.ServiceException](#page-2632-0) - If the group is not found, the target resource is not found or an exception occurred during the resource processing. [com.arcsight.coma.bridge.AuthorizationException](#page-4-0) - If the user is not authorized to perform this operation [com.arcsight.coma.bridge.AuthenticationException](#page-3-0) - If the user is not authenticated

### containsDirectMemberByNameOrAlias

```
public ReportServiceContainsDirectMemberByNameOrAliasResponse
containsDirectMemberByNameOrAlias(ReportServiceContainsDirectMemberByNameOrAlias value)
   throws ServiceException,
          AuthorizationException,
          AuthenticationException
```
Returns true if the given group directly contains a member with the same name or the same alias (but a different ID) as the target resource. Otherwise, returns false.

#### Parameters:

value - Model object containing request body

#### Returns:

True if the group contains a resource with the same name or the same alias and this resource is not the target; otherwise, returns false.

#### Throws:

<span id="page-2365-0"></span>[com.arcsight.coma.bridge.AuthorizationException](#page-4-0) - If the user is not authorized to perform this operation [com.arcsight.coma.bridge.AuthenticationException](#page-3-0) - If the user is not authenticated [com.arcsight.tools.coma.service.ServiceException](#page-2632-0) - For any errors happened during execution of this operation

### copyResourceIntoGroup

public [ReportServiceCopyResourceIntoGroupResponse](#page-778-0) **copyResourceIntoGroup**(String authToken, String newName, String resourceId, String oldParentId, String newParentId, javax.ws.rs.core.HttpHeaders hh) throws [ServiceException](#page-2632-0), [AuthorizationException](#page-4-0), [AuthenticationException](#page-3-0)

Creates a copy of the given resource of type S and inserts that resource into the given target group. If value for newName is null, then the original name of the resource is attempted and transformed based upon whether there is already another resource in one of the parent groups with the same name. If the source and target groups are equal, then 'Copy of <Resource Name>' will be used. A zero-length string will be treated as a null string.

If the name is not null, then an exception is thrown upon any name conflicts.

#### Parameters:

newName - The new name to give the resource resourceId - The resource being copied oldParentId - The parent group of the resource being copied newParentId - The target parent group where the new resource will be stored authToken - Authentication token created for the current session hh - HTTP headers from http request

#### Returns:

The inserted resource

#### Throws:

[com.arcsight.tools.coma.service.ServiceException](#page-2632-0) - If any of the groups is not found, the original resource is not found, a naming conflict occurs or an exception occurred during the resource processing. [com.arcsight.coma.bridge.AuthorizationException](#page-4-0) - If the user is not authorized to perform this operation [com.arcsight.coma.bridge.AuthenticationException](#page-3-0) - If the user is not authenticated [com.arcsight.tools.coma.service.ServiceException](#page-2632-0) - For any errors happened during execution of this operation

### copyResourceIntoGroupPost

public [ReportServiceCopyResourceIntoGroupResponse](#page-778-0) **copyResourceIntoGroupPost**(String authToken,

```
 String newName,
        String resourceId,
        String oldParentId,
        String newParentId,
        javax.ws.rs.core.HttpHeaders hh)
 throws ServiceException,
        AuthorizationException,
        AuthenticationException
```
Creates a copy of the given resource of type S and inserts that resource into the given target group. If value for newName is null, then the original name of the resource is attempted and transformed based upon whether there is already another resource in one of the parent groups with the same name. If the source and target groups are equal, then 'Copy of <Resource Name>' will be used. A zero-length string will be treated as a null string.

If the name is not null, then an exception is thrown upon any name conflicts.

#### Parameters:

newName - The new name to give the resource resourceId - The resource being copied oldParentId - The parent group of the resource being copied newParentId - The target parent group where the new resource will be stored authToken - Authentication token created for the current session hh - HTTP headers from http request

#### Returns:

The inserted resource

#### Throws:

<span id="page-2366-0"></span>[com.arcsight.tools.coma.service.ServiceException](#page-2632-0) - If any of the groups is not found, the original resource is not found, a naming conflict occurs or an exception occurred during the resource processing. [com.arcsight.coma.bridge.AuthorizationException](#page-4-0) - If the user is not authorized to perform this operation [com.arcsight.coma.bridge.AuthenticationException](#page-3-0) - If the user is not authenticated

### copyResourceIntoGroup

```
public ReportServiceCopyResourceIntoGroupResponse
copyResourceIntoGroup(ReportServiceCopyResourceIntoGroup value)
   throws ServiceException,
          AuthorizationException,
          AuthenticationException
```
Creates a copy of the given resource of type S and inserts that resource into the given target group. If value for newName is null, then the original name of the resource is attempted and transformed based upon whether there is already another resource in one of the parent groups with the same name. If the source and target groups are equal, then 'Copy of <Resource Name>' will be used. A zero-length string will be treated as a null string.

If the name is not null, then an exception is thrown upon any name conflicts.

#### Parameters:

value - Model object containing request body

#### Returns:

The inserted resource

#### Throws:

[com.arcsight.coma.bridge.AuthorizationException](#page-4-0) - If the user is not authorized to perform this operation [com.arcsight.coma.bridge.AuthenticationException](#page-3-0) - If the user is not authenticated [com.arcsight.tools.coma.service.ServiceException](#page-2632-0) - For any errors happened during execution of this operation

### deleteResource

```
public Void deleteResource(ReportServiceDeleteResource value)
   throws ServiceException,
```
<span id="page-2367-2"></span> [AuthorizationException](#page-4-0), [AuthenticationException](#page-3-0)

Deletes the resource of the type S from the database. Method allows to specify whether to abort the transaction during conflicts in the validation.

#### Parameters:

value - Model object containing request body

#### Throws:

```
com.arcsight.coma.bridge.AuthorizationException - If the user is not authorized to perform this operation
com.arcsight.coma.bridge.AuthenticationException - If the user is not authenticated
com.arcsight.tools.coma.service.ServiceException - For any errors happened during execution of this
operation
```
### deleteByLocalId

public Void **deleteByLocalId**(String authToken,

```
 long id,
        javax.ws.rs.core.HttpHeaders hh)
 throws ServiceException,
        AuthorizationException,
        AuthenticationException
```
Deletes the resource identified by the local ID. Local IDs are internal ESM numbers used for optimization.

#### Parameters:

resourceId - The local ID of the resource to delete authToken - Authentication token created for the current session hh - HTTP headers from http request

#### Throws:

<span id="page-2367-1"></span>[com.arcsight.tools.coma.service.ServiceException](#page-2632-0) - If no resource with the specified ID is found or an exception occurred during the deleting of the resource [com.arcsight.coma.bridge.AuthorizationException](#page-4-0) - If the user is not authorized to perform this operation [com.arcsight.coma.bridge.AuthenticationException](#page-3-0) - If the user is not authenticated [com.arcsight.tools.coma.service.ServiceException](#page-2632-0) - For any errors happened during execution of this operation

### deleteByLocalIdPost

```
public Void deleteByLocalIdPost(String authToken,
          long id,
          javax.ws.rs.core.HttpHeaders hh)
   throws ServiceException,
          AuthorizationException,
          AuthenticationException
```
Deletes the resource identified by the local ID. Local IDs are internal ESM numbers used for optimization.

#### Parameters:

resourceId - The local ID of the resource to delete authToken - Authentication token created for the current session hh - HTTP headers from http request

#### Throws:

<span id="page-2368-0"></span>[com.arcsight.tools.coma.service.ServiceException](#page-2632-0) - If no resource with the specified ID is found or an exception occurred during the deleting of the resource [com.arcsight.coma.bridge.AuthorizationException](#page-4-0) - If the user is not authorized to perform this operation [com.arcsight.coma.bridge.AuthenticationException](#page-3-0) - If the user is not authenticated

### deleteByLocalId

public Void **deleteByLocalId**([ReportServiceDeleteByLocalId](#page-782-0) value) throws [ServiceException](#page-2632-0), [AuthorizationException](#page-4-0), [AuthenticationException](#page-3-0)

Deletes the resource identified by the local ID. Local IDs are internal ESM numbers used for optimization.

#### Parameters:

value - Model object containing request body

#### Throws:

```
com.arcsight.coma.bridge.AuthorizationException - If the user is not authorized to perform this operation
com.arcsight.coma.bridge.AuthenticationException - If the user is not authenticated
com. arcsight.tools.coma.service.ServiceException - For any errors happened during execution of this
operation
```
### deleteByUUID

public Void **deleteByUUID**(String authToken, String id, javax.ws.rs.core.HttpHeaders hh) throws [ServiceException](#page-2632-0), [AuthorizationException](#page-4-0),

[AuthenticationException](#page-3-0)

Deletes the resource identified by the ID.

#### Parameters:

id - The ID of the resource authToken - Authentication token created for the current session hh - HTTP headers from http request

#### Throws:

[com.arcsight.tools.coma.service.ServiceException](#page-2632-0) - If no resource with the specified ID is found or an exception occurred during the deleting of the resource [com.arcsight.coma.bridge.AuthorizationException](#page-4-0) - If the user is not authorized to perform this operation [com.arcsight.coma.bridge.AuthenticationException](#page-3-0) - If the user is not authenticated [com.arcsight.tools.coma.service.ServiceException](#page-2632-0) - For any errors happened during execution of this operation

### <span id="page-2369-1"></span>deleteByUUIDPost

```
public Void deleteByUUIDPost(String authToken,
          String id,
          javax.ws.rs.core.HttpHeaders hh)
   throws ServiceException,
          AuthorizationException,
          AuthenticationException
```
Deletes the resource identified by the ID.

#### Parameters:

id - The ID of the resource authToken - Authentication token created for the current session hh - HTTP headers from http request

#### Throws:

[com.arcsight.tools.coma.service.ServiceException](#page-2632-0) - If no resource with the specified ID is found or an exception occurred during the deleting of the resource [com.arcsight.coma.bridge.AuthorizationException](#page-4-0) - If the user is not authorized to perform this operation [com.arcsight.coma.bridge.AuthenticationException](#page-3-0) - If the user is not authenticated

### deleteByUUID

public Void **deleteByUUID**([ReportServiceDeleteByUUID](#page-786-0) value) throws [ServiceException](#page-2632-0),

> <span id="page-2369-0"></span> [AuthorizationException](#page-4-0), [AuthenticationException](#page-3-0)

Deletes the resource identified by the ID.

#### Parameters:

value - Model object containing request body

#### Throws:

```
com.arcsight.coma.bridge.AuthorizationException - If the user is not authorized to perform this operation
com.arcsight.coma.bridge.AuthenticationException - If the user is not authenticated
com.arcsight.tools.coma.service.ServiceException - For any errors happened during execution of this
operation
```
### deleteResources

public Void **deleteResources**([ReportServiceDeleteResources](#page-794-0) value) throws [ServiceException](#page-2632-0),

<span id="page-2369-2"></span> [AuthorizationException](#page-4-0), [AuthenticationException](#page-3-0)

Deletes the resources of the type S from the database. Note that nulls in the list are not allowed

#### Parameters:

value - Model object containing request body

#### Throws:

```
com.arcsight.coma.bridge.AuthorizationException - If the user is not authorized to perform this operation
com.arcsight.coma.bridge.AuthenticationException - If the user is not authenticated
com.arcsight.tools.coma.service.ServiceException - For any errors happened during execution of this
operation
```
### <span id="page-2370-1"></span>findAllIds

```
public ReportServiceFindAllIdsResponse findAllIds(String authToken,
          javax.ws.rs.core.HttpHeaders hh)
   throws ServiceException,
          AuthorizationException,
          AuthenticationException
```
Finds and returns the list of IDs of all the resources of type S.

#### Parameters:

authToken - Authentication token created for the current session hh - HTTP headers from http request

#### Returns:

The list of the string values of IDs of the resources of type S. An empty list is returned if there is no resources of type S

#### Throws:

[com.arcsight.tools.coma.service.ServiceException](#page-2632-0) - If an exception occurred during the loading of the resourcefindAllIds IDs [com.arcsight.coma.bridge.AuthorizationException](#page-4-0) - If the user is not authorized to perform this operation [com.arcsight.coma.bridge.AuthenticationException](#page-3-0) - If the user is not authenticated com. arcsight.tools.coma.service.ServiceException - For any errors happened during execution of this operation

### <span id="page-2370-2"></span>findAllIdsPost

```
public ReportServiceFindAllIdsResponse findAllIdsPost(String authToken,
          javax.ws.rs.core.HttpHeaders hh)
   throws ServiceException,
          AuthorizationException,
          AuthenticationException
```
Finds and returns the list of IDs of all the resources of type S.

#### Parameters:

authToken - Authentication token created for the current session hh - HTTP headers from http request

#### Returns:

The list of the string values of IDs of the resources of type S. An empty list is returned if there is no resources of type S

#### Throws:

[com.arcsight.tools.coma.service.ServiceException](#page-2632-0) - If an exception occurred during the loading of the resourcefindAllIds IDs [com.arcsight.coma.bridge.AuthorizationException](#page-4-0) - If the user is not authorized to perform this operation [com.arcsight.coma.bridge.AuthenticationException](#page-3-0) - If the user is not authenticated

### <span id="page-2370-0"></span>findAllIds

```
public ReportServiceFindAllIdsResponse findAllIds(ReportServiceFindAllIds value)
   throws ServiceException,
          AuthorizationException,
          AuthenticationException
```
Finds and returns the list of IDs of all the resources of type S.

#### Parameters:

value - Model object containing request body

#### Returns:

The list of the string values of IDs of the resources of type S. An empty list is returned if there is no resources of type S

#### Throws:

<span id="page-2371-0"></span>[com.arcsight.coma.bridge.AuthorizationException](#page-4-0) - If the user is not authorized to perform this operation [com.arcsight.coma.bridge.AuthenticationException](#page-3-0) - If the user is not authenticated [com.arcsight.tools.coma.service.ServiceException](#page-2632-0) - For any errors happened during execution of this operation

### getAllAttachmentOnlyResourceIDs

```
public ReportServiceGetAllAttachmentOnlyResourceIDsResponse
getAllAttachmentOnlyResourceIDs(String authToken,
          javax.ws.rs.core.HttpHeaders hh)
   throws ServiceException,
          AuthorizationException,
          AuthenticationException
```
Returns a list of the IDs of all attachments of the type S. Attachments are the resources that are not assigned to any group, but are assigned to a separate resource via relationships listed in the [RelationshipTypes.PERMISSION\\_INHERITANCE\\_RELATIONSHIPS](#page-1655-0) with the exception of [RelationshipTypes.IS\\_PARENT\\_OF](#page-1648-0).

#### Parameters:

authToken - Authentication token created for the current session hh - HTTP headers from http request

#### Returns:

The list of the IDs

#### Throws:

```
com.arcsight.tools.coma.service.ServiceException - If an exception occurred during this call
com.arcsight.coma.bridge.AuthorizationException - If the user is not authorized to perform this operation
com.arcsight.coma.bridge.AuthenticationException - If the user is not authenticated
com.arcsight.tools.coma.service.ServiceException - For any errors happened during execution of this
operation
```
#### See Also:

<span id="page-2371-1"></span>getAllUnassignedResourceIDs()

### getAllAttachmentOnlyResourceIDsPost

```
public ReportServiceGetAllAttachmentOnlyResourceIDsResponse
getAllAttachmentOnlyResourceIDsPost(String authToken,
           javax.ws.rs.core.HttpHeaders hh)
   throws ServiceException,
           AuthorizationException,
           AuthenticationException
     Returns a list of the IDs of all attachments of the type S. Attachments are the resources that are not assigned to any group,
```
but are assigned to a separate resource via relationships listed in the [RelationshipTypes.PERMISSION\\_INHERITANCE\\_RELATIONSHIPS](#page-1655-0) with the exception of

[RelationshipTypes.IS\\_PARENT\\_OF](#page-1648-0).

#### Parameters:

authToken - Authentication token created for the current session hh - HTTP headers from http request

#### Returns:

The list of the IDs

#### Throws:

```
com.arcsight.tools.coma.service.ServiceException - If an exception occurred during this call
com.arcsight.coma.bridge.AuthorizationException - If the user is not authorized to perform this operation
com.arcsight.coma.bridge.AuthenticationException - If the user is not authenticated
```
#### See Also:

<span id="page-2372-0"></span>getAllUnassignedResourceIDs()

### getAllAttachmentOnlyResourceIDs

```
public ReportServiceGetAllAttachmentOnlyResourceIDsResponse
getAllAttachmentOnlyResourceIDs(ReportServiceGetAllAttachmentOnlyResourceIDs value)
   throws ServiceException,
          AuthorizationException,
          AuthenticationException
```
Returns a list of the IDs of all attachments of the type S. Attachments are the resources that are not assigned to any group, but are assigned to a separate resource via relationships listed in the [RelationshipTypes.PERMISSION\\_INHERITANCE\\_RELATIONSHIPS](#page-1655-0) with the exception of [RelationshipTypes.IS\\_PARENT\\_OF](#page-1648-0).

#### Parameters:

value - Model object containing request body

#### Returns:

The list of the IDs

#### Throws:

[com.arcsight.coma.bridge.AuthorizationException](#page-4-0) - If the user is not authorized to perform this operation [com.arcsight.coma.bridge.AuthenticationException](#page-3-0) - If the user is not authenticated [com.arcsight.tools.coma.service.ServiceException](#page-2632-0) - For any errors happened during execution of this operation

#### See Also:

<span id="page-2372-1"></span>getAllUnassignedResourceIDs()

### getAllowedUserTypes

```
public ReportServiceGetAllowedUserTypesResponse getAllowedUserTypes(String authToken,
          javax.ws.rs.core.HttpHeaders hh)
   throws ServiceException,
          AuthorizationException,
```
[AuthenticationException](#page-3-0)

Returns the array of user types that are allowed to access the service.

#### Parameters:

```
authToken - Authentication token created for the current session
hh - HTTP headers from http request
```
#### Returns:

The array of user types; see User. UserTypeEnum.

#### Throws:

```
com.arcsight.tools.coma.service.ServiceException - If an exception occurred during the service call.
com.arcsight.coma.bridge.AuthorizationException - If the user is not authorized to perform this operation
com.arcsight.coma.bridge.AuthenticationException - If the user is not authenticated
com.arcsight.tools.coma.service.ServiceException - For any errors happened during execution of this
operation
```
### getAllowedUserTypesPost

```
public ReportServiceGetAllowedUserTypesResponse getAllowedUserTypesPost(String authToken,
          javax.ws.rs.core.HttpHeaders hh)
```

```
 throws ServiceException,
        AuthorizationException,
        AuthenticationException
```
Returns the array of user types that are allowed to access the service.

#### Parameters:

authToken - Authentication token created for the current session hh - HTTP headers from http request

#### Returns:

The array of user types; see User. UserTypeEnum.

#### Throws:

```
com.arcsight.tools.coma.service.ServiceException - If an exception occurred during the service call.
com.arcsight.coma.bridge.AuthorizationException - If the user is not authorized to perform this operation
com.arcsight.coma.bridge.AuthenticationException - If the user is not authenticated
```
### getAllowedUserTypes

```
public ReportServiceGetAllowedUserTypesResponse
getAllowedUserTypes(ReportServiceGetAllowedUserTypes value)
   throws ServiceException,
          AuthorizationException,
          AuthenticationException
```
Returns the array of user types that are allowed to access the service.

#### Parameters:

value - Model object containing request body

#### Returns:

The array of user types; see User. UserTypeEnum.

#### Throws:

[com.arcsight.coma.bridge.AuthorizationException](#page-4-0) - If the user is not authorized to perform this operation [com.arcsight.coma.bridge.AuthenticationException](#page-3-0) - If the user is not authenticated [com.arcsight.tools.coma.service.ServiceException](#page-2632-0) - For any errors happened during execution of this operation

### <span id="page-2374-0"></span>getAllPathsToRoot

public [ReportServiceGetAllPathsToRootResponse](#page-826-0) **getAllPathsToRoot**(String authToken, String resourceId, javax.ws.rs.core.HttpHeaders hh) throws [ServiceException](#page-2632-0), [AuthorizationException](#page-4-0), [AuthenticationException](#page-3-0)

Returns a list of all the paths to root relevant to the service for the given resource. Each element is a path from the resource with ID resourceId to the root and elements of the path are resource IDs on the nodes. Since resource could belong to different groups, there could be more than one path. For example: "0AFPLmPsAABCAHBFLqlR1uw==/05CxZ+EUBABCA5fiIDvOvLA==/0bdhibUYBABCAR4QQlpgzcw=="

#### Parameters:

resourceId - The ID of the resource authToken - Authentication token created for the current session hh - HTTP headers from http request

#### Returns:

A list of all the paths to root for the given resource

#### Throws:

```
com.arcsight.tools.coma.service.ServiceException - If an exception occurred during the loading of the
resource ID
com.arcsight.coma.bridge.AuthorizationException - If the user is not authorized to perform this operation
com.arcsight.coma.bridge.AuthenticationException - If the user is not authenticated
com.arcsight.tools.coma.service.ServiceException - For any errors happened during execution of this
operation
```
### getAllPathsToRootPost

public [ReportServiceGetAllPathsToRootResponse](#page-826-0) **getAllPathsToRootPost**(String authToken,

 String resourceId, javax.ws.rs.core.HttpHeaders hh) throws [ServiceException](#page-2632-0), [AuthorizationException](#page-4-0), [AuthenticationException](#page-3-0)

Returns a list of all the paths to root relevant to the service for the given resource. Each element is a path from the resource with ID resourceId to the root and elements of the path are resource IDs on the nodes. Since resource could belong to different groups, there could be more than one path. For example: "0AFPLmPsAABCAHBFLqlR1uw==/05CxZ+EUBABCA5fiIDvOvLA==/0bdhibUYBABCAR4QQlpgzcw=="

#### Parameters:

resourceId - The ID of the resource authToken - Authentication token created for the current session hh - HTTP headers from http request

#### Returns:

A list of all the paths to root for the given resource

#### Throws:

[com.arcsight.tools.coma.service.ServiceException](#page-2632-0) - If an exception occurred during the loading of the resource ID

[com.arcsight.coma.bridge.AuthorizationException](#page-4-0) - If the user is not authorized to perform this operation [com.arcsight.coma.bridge.AuthenticationException](#page-3-0) - If the user is not authenticated

### <span id="page-2375-0"></span>getAllPathsToRoot

```
public ReportServiceGetAllPathsToRootResponse
getAllPathsToRoot(ReportServiceGetAllPathsToRoot value)
   throws ServiceException,
          AuthorizationException,
          AuthenticationException
```
Returns a list of all the paths to root relevant to the service for the given resource. Each element is a path from the resource with ID resourceId to the root and elements of the path are resource IDs on the nodes. Since resource could belong to different groups, there could be more than one path. For example: "0AFPLmPsAABCAHBFLqlR1uw==/05CxZ+EUBABCA5fiIDvOvLA==/0bdhibUYBABCAR4QQlpgzcw=="

#### Parameters:

value - Model object containing request body

#### Returns:

A list of all the paths to root for the given resource

#### Throws:

<span id="page-2375-1"></span>[com.arcsight.coma.bridge.AuthorizationException](#page-4-0) - If the user is not authorized to perform this operation [com.arcsight.coma.bridge.AuthenticationException](#page-3-0) - If the user is not authenticated [com.arcsight.tools.coma.service.ServiceException](#page-2632-0) - For any errors happened during execution of this operation

### getAllPathsToRootAsStrings

public [ReportServiceGetAllPathsToRootAsStringsResponse](#page-824-0) **getAllPathsToRootAsStrings**(String authToken,

 String resourceId, javax.ws.rs.core.HttpHeaders hh) throws [ServiceException](#page-2632-0), [AuthorizationException](#page-4-0), [AuthenticationException](#page-3-0)

Returns the list of all paths (URIs) from the specified resource to the root relevant to the service. Each element is a path from the resource with ID resourceId to the root. Since resource could belong to different groups, there could be more than one path. A path could look like "/All Cases/All Cases/Personal Cases/admin's Cases".

#### Parameters:

resourceId - The ID of the resource authToken - Authentication token created for the current session hh - HTTP headers from http request

#### Returns:

The list of all paths to the root. An empty list if the root is not accessible from the specified resource

#### Throws:

[com.arcsight.tools.coma.service.ServiceException](#page-2632-0) - If an exception occurred during the loading of the resource IDs [com.arcsight.coma.bridge.AuthorizationException](#page-4-0) - If the user is not authorized to perform this operation [com.arcsight.coma.bridge.AuthenticationException](#page-3-0) - If the user is not authenticated com. arcsight.tools.coma.service.ServiceException - For any errors happened during execution of this operation
# getAllPathsToRootAsStringsPost

```
public ReportServiceGetAllPathsToRootAsStringsResponse
getAllPathsToRootAsStringsPost(String authToken,
          String resourceId,
          javax.ws.rs.core.HttpHeaders hh)
   throws ServiceException,
          AuthorizationException,
          AuthenticationException
```
Returns the list of all paths (URIs) from the specified resource to the root relevant to the service. Each element is a path from the resource with ID  $resouveced$  to the root. Since resource could belong to different groups, there could be more than one path. A path could look like "/All Cases/All Cases/Personal Cases/admin's Cases".

## Parameters:

resourceId - The ID of the resource authToken - Authentication token created for the current session hh - HTTP headers from http request

### Returns:

The list of all paths to the root. An empty list if the root is not accessible from the specified resource

### Throws:

[com.arcsight.tools.coma.service.ServiceException](#page-2632-0) - If an exception occurred during the loading of the resource IDs [com.arcsight.coma.bridge.AuthorizationException](#page-4-0) - If the user is not authorized to perform this operation [com.arcsight.coma.bridge.AuthenticationException](#page-3-0) - If the user is not authenticated

# getAllPathsToRootAsStrings

public [ReportServiceGetAllPathsToRootAsStringsResponse](#page-824-0)

**getAllPathsToRootAsStrings**([ReportServiceGetAllPathsToRootAsStrings](#page-822-0) value)

 throws [ServiceException](#page-2632-0), [AuthorizationException](#page-4-0), [AuthenticationException](#page-3-0)

Returns the list of all paths (URIs) from the specified resource to the root relevant to the service. Each element is a path from the resource with ID resourceId to the root. Since resource could belong to different groups, there could be more than one path. A path could look like "/All Cases/All Cases/Personal Cases/admin's Cases".

## Parameters:

value - Model object containing request body

## Returns:

The list of all paths to the root. An empty list if the root is not accessible from the specified resource

## Throws:

[com.arcsight.coma.bridge.AuthorizationException](#page-4-0) - If the user is not authorized to perform this operation [com.arcsight.coma.bridge.AuthenticationException](#page-3-0) - If the user is not authenticated [com.arcsight.tools.coma.service.ServiceException](#page-2632-0) - For any errors happened during execution of this operation

# getAllUnassignedResourceIDs

public [ReportServiceGetAllUnassignedResourceIDsResponse](#page-830-0) **getAllUnassignedResourceIDs**(String authToken, javax.ws.rs.core.HttpHeaders hh) throws [ServiceException](#page-2632-0), [AuthorizationException](#page-4-0), [AuthenticationException](#page-3-0)

Returns a list of the IDs of all unassigned resources of the type S. Unassigned resources are those that are not attachments and not assigned to any group via relationships listed in the [RelationshipTypes.PERMISSION\\_INHERITANCE\\_RELATIONSHIPS](#page-1655-0).

### Parameters:

authToken - Authentication token created for the current session hh - HTTP headers from http request

### Returns:

The list of the resource IDs which are not assigned

#### Throws:

[com.arcsight.tools.coma.service.ServiceException](#page-2632-0) - If an exception occurred during this call [com.arcsight.coma.bridge.AuthorizationException](#page-4-0) - If the user is not authorized to perform this operation [com.arcsight.coma.bridge.AuthenticationException](#page-3-0) - If the user is not authenticated [com.arcsight.tools.coma.service.ServiceException](#page-2632-0) - For any errors happened during execution of this operation

### See Also:

getAllAttachmentOnlyResourceIDs()

## getAllUnassignedResourceIDsPost

```
public ReportServiceGetAllUnassignedResourceIDsResponse
getAllUnassignedResourceIDsPost(String authToken,
          javax.ws.rs.core.HttpHeaders hh)
   throws ServiceException,
          AuthorizationException,
          AuthenticationException
```
Returns a list of the IDs of all unassigned resources of the type S. Unassigned resources are those that are not attachments and not assigned to any group via relationships listed in the [RelationshipTypes.PERMISSION\\_INHERITANCE\\_RELATIONSHIPS](#page-1655-0).

#### Parameters:

authToken - Authentication token created for the current session hh - HTTP headers from http request

#### Returns:

The list of the resource IDs which are not assigned

### Throws:

```
com.arcsight.tools.coma.service.ServiceException - If an exception occurred during this call
com.arcsight.coma.bridge.AuthorizationException - If the user is not authorized to perform this operation
com.arcsight.coma.bridge.AuthenticationException - If the user is not authenticated
```
#### See Also:

getAllAttachmentOnlyResourceIDs()

## getAllUnassignedResourceIDs

public [ReportServiceGetAllUnassignedResourceIDsResponse](#page-830-0) **getAllUnassignedResourceIDs**([ReportServiceGetAllUnassignedResourceIDs](#page-828-0) value) throws [ServiceException](#page-2632-0), [AuthorizationException](#page-4-0),

[AuthenticationException](#page-3-0)

Returns a list of the IDs of all unassigned resources of the type S. Unassigned resources are those that are not attachments and not assigned to any group via relationships listed in the [RelationshipTypes.PERMISSION\\_INHERITANCE\\_RELATIONSHIPS](#page-1655-0).

### Parameters:

value - Model object containing request body

### Returns:

The list of the resource IDs which are not assigned

#### Throws:

[com.arcsight.coma.bridge.AuthorizationException](#page-4-0) - If the user is not authorized to perform this operation [com.arcsight.coma.bridge.AuthenticationException](#page-3-0) - If the user is not authenticated com. arcsight.tools.coma.service.ServiceException - For any errors happened during execution of this operation

#### See Also:

getAllAttachmentOnlyResourceIDs()

# getChildNamesAndAliases

public [ReportServiceGetChildNamesAndAliasesResponse](#page-834-0) **getChildNamesAndAliases**([ReportServiceGetChildNamesAndAliases](#page-832-0) value) throws [ServiceException](#page-2632-0), [AuthorizationException](#page-4-0), [AuthenticationException](#page-3-0)

Deprecated. This method is left for backward compatibility only. Please rather use method getNamesAndAliases(List)

Returns the names and aliases of all of the resources with ID specified in  $\text{children}$ . If the resources are not already cached, then a query will be made to retrieve the names without loading the actual resources. The size of the returned list will always be  $2 * n$  where n is the size of the childids list. It is possible for some of the names to be missing, in which case null values will be in the list (including the first half where the names are located)

### Parameters:

value - Model object containing request body

### Returns:

A list of the names followed by the aliases

### Throws:

[com.arcsight.coma.bridge.AuthorizationException](#page-4-0) - If the user is not authorized to perform this operation [com.arcsight.coma.bridge.AuthenticationException](#page-3-0) - If the user is not authenticated com. arcsight.tools.coma.service.ServiceException - For any errors happened during execution of this operation

## getNamesAndAliases

```
public ReportServiceGetNamesAndAliasesResponse
getNamesAndAliases(ReportServiceGetNamesAndAliases value)
   throws ServiceException,
          AuthorizationException,
          AuthenticationException
```
Returns the names and aliases of all of the resources of the type S with ID specified in  $r$ esourceIds. If the resources are not already cached, then a query will be made to retrieve the names without loading the actual resources. The size of the returned list will always be 2 \* n where n is the number of specified resource ID. It is possible for some of the names to be missing, in which case null values will be in the list (including the first half where the names are located)

### Parameters:

value - Model object containing request body

### Returns:

A list of the names followed by the aliases

### Throws:

[com.arcsight.coma.bridge.AuthorizationException](#page-4-0) - If the user is not authorized to perform this operation [com.arcsight.coma.bridge.AuthenticationException](#page-3-0) - If the user is not authenticated [com.arcsight.tools.coma.service.ServiceException](#page-2632-0) - For any errors happened during execution of this operation

## getCorruptedResources

public [ReportServiceGetCorruptedResourcesResponse](#page-838-0) **getCorruptedResources**(String authToken, javax.ws.rs.core.HttpHeaders hh)

 throws [ServiceException](#page-2632-0), [AuthorizationException](#page-4-0), [AuthenticationException](#page-3-0)

Returns the list of descriptors for all the corrupted resources of the corresponding type.

### Parameters:

authToken - Authentication token created for the current session hh - HTTP headers from http request

### Returns:

A list of CorruptedResource descriptors if there are any or empty list corrupted resources for this type; otherwise, null is returned

### Throws:

[com.arcsight.tools.coma.service.ServiceException](#page-2632-0) - if an exception occurred during the loading of the **resources** [com.arcsight.coma.bridge.AuthorizationException](#page-4-0) - If the user is not authorized to perform this operation [com.arcsight.coma.bridge.AuthenticationException](#page-3-0) - If the user is not authenticated [com.arcsight.tools.coma.service.ServiceException](#page-2632-0) - For any errors happened during execution of this operation

# getCorruptedResourcesPost

public [ReportServiceGetCorruptedResourcesResponse](#page-838-0) **getCorruptedResourcesPost**(String authToken,

```
 javax.ws.rs.core.HttpHeaders hh)
 throws ServiceException,
        AuthorizationException,
        AuthenticationException
```
Returns the list of descriptors for all the corrupted resources of the corresponding type.

### Parameters:

authToken - Authentication token created for the current session hh - HTTP headers from http request

### Returns:

A list of CorruptedResource descriptors if there are any or empty list corrupted resources for this type; otherwise, null is returned

### Throws:

[com.arcsight.tools.coma.service.ServiceException](#page-2632-0) - if an exception occurred during the loading of the resources

[com.arcsight.coma.bridge.AuthorizationException](#page-4-0) - If the user is not authorized to perform this operation [com.arcsight.coma.bridge.AuthenticationException](#page-3-0) - If the user is not authenticated

# getCorruptedResources

public [ReportServiceGetCorruptedResourcesResponse](#page-838-0)

**getCorruptedResources**([ReportServiceGetCorruptedResources](#page-836-0) value) throws [ServiceException](#page-2632-0), [AuthorizationException](#page-4-0),

[AuthenticationException](#page-3-0)

Returns the list of descriptors for all the corrupted resources of the corresponding type.

### Parameters:

value - Model object containing request body

### Returns:

A list of CorruptedResource descriptors if there are any or empty list corrupted resources for this type; otherwise, null is returned

## Throws:

[com.arcsight.coma.bridge.AuthorizationException](#page-4-0) - If the user is not authorized to perform this operation [com.arcsight.coma.bridge.AuthenticationException](#page-3-0) - If the user is not authenticated [com.arcsight.tools.coma.service.ServiceException](#page-2632-0) - For any errors happened during execution of this operation

# getDependentResourceIDsForResourceId

```
public ReportServiceGetDependentResourceIDsForResourceIdResponse
getDependentResourceIDsForResourceId(String authToken,
          String resourceId,
          boolean excludeHiddenResources,
          boolean excludeAttachmentOnlyResources,
          javax.ws.rs.core.HttpHeaders hh)
   throws ServiceException,
          AuthorizationException,
          AuthenticationException
```
Returns the list of the IDs of dependent resources for the specified resource of the type S. This is different from just using the DEPENDS\_ON relationship, because the method determines this by looking at various types of relationships such as IS\_PARENT\_OF, USES\_RULE\_FOR\_REPLAY, HAS\_VULNERABILITY and others. See more on available relationships here [RelationshipTypes](#page-1642-0).

 If excludeAttachmentOnlyResources is true, excludes all of the dependent resources that are attachments that can only be reached through one of the requested resources.

 There is a limit defined by the property "persist.resource.dependentids.fetch.max" with default value 2000. If the number of dependent resources is greater than the limit, then the returned collection will contain only part of such resources.

### Parameters:

resourceId - The ID of the resource

excludeHiddenResources - If true, excludes the hidden resources

excludeAttachmentOnlyResources - Whether to exclude the dependent resources which are attachment resources only

authToken - Authentication token created for the current session

hh - HTTP headers from http request

### Returns:

The list of the IDs of dependent resources

## Throws:

[com.arcsight.tools.coma.service.ServiceException](#page-2632-0) - If an exception occurred during the resource processing [com.arcsight.coma.bridge.AuthorizationException](#page-4-0) - If the user is not authorized to perform this operation

[com.arcsight.coma.bridge.AuthenticationException](#page-3-0) - If the user is not authenticated

[com.arcsight.tools.coma.service.ServiceException](#page-2632-0) - For any errors happened during execution of this operation

# getDependentResourceIDsForResourceIdPost

```
public ReportServiceGetDependentResourceIDsForResourceIdResponse
getDependentResourceIDsForResourceIdPost(String authToken,
```

```
 String resourceId,
        boolean excludeHiddenResources,
        boolean excludeAttachmentOnlyResources,
        javax.ws.rs.core.HttpHeaders hh)
 throws ServiceException,
        AuthorizationException,
        AuthenticationException
```
Returns the list of the IDs of dependent resources for the specified resource of the type S. This is different from just using the DEPENDS\_ON relationship, because the method determines this by looking at various types of relationships such as IS\_PARENT\_OF, USES\_RULE\_FOR\_REPLAY, HAS\_VULNERABILITY and others. See more on available relationships here [RelationshipTypes](#page-1642-0).

 If excludeAttachmentOnlyResources is true, excludes all of the dependent resources that are attachments that can only be reached through one of the requested resources.

 There is a limit defined by the property "persist.resource.dependentids.fetch.max" with default value 2000. If the number of dependent resources is greater than the limit, then the returned collection will contain only part of such resources.

### Parameters:

resourceId - The ID of the resource excludeHiddenResources - If true, excludes the hidden resources excludeAttachmentOnlyResources - Whether to exclude the dependent resources which are attachment resources only authToken - Authentication token created for the current session hh - HTTP headers from http request

### Returns:

The list of the IDs of dependent resources

#### Throws:

[com.arcsight.tools.coma.service.ServiceException](#page-2632-0) - If an exception occurred during the resource processing [com.arcsight.coma.bridge.AuthorizationException](#page-4-0) - If the user is not authorized to perform this operation [com.arcsight.coma.bridge.AuthenticationException](#page-3-0) - If the user is not authenticated

## getDependentResourceIDsForResourceId

public [ReportServiceGetDependentResourceIDsForResourceIdResponse](#page-843-0) **getDependentResourceIDsForResourceId**([ReportServiceGetDependentResourceIDsForResourceId](#page-840-0) value)

 throws [ServiceException](#page-2632-0), [AuthorizationException](#page-4-0), [AuthenticationException](#page-3-0)

Returns the list of the IDs of dependent resources for the specified resource of the type S. This is different from just using the DEPENDS\_ON relationship, because the method determines this by looking at various types of relationships such as IS\_PARENT\_OF, USES\_RULE\_FOR\_REPLAY, HAS\_VULNERABILITY and others. See more on available relationships here [RelationshipTypes](#page-1642-0).

 If excludeAttachmentOnlyResources is true, excludes all of the dependent resources that are attachments that can only be reached through one of the requested resources.

 There is a limit defined by the property "persist.resource.dependentids.fetch.max" with default value 2000. If the number of dependent resources is greater than the limit, then the returned collection will contain only part of such resources.

### Parameters:

value - Model object containing request body

### Returns:

The list of the IDs of dependent resources

### Throws:

```
com.arcsight.coma.bridge.AuthorizationException - If the user is not authorized to perform this operation
com.arcsight.coma.bridge.AuthenticationException - If the user is not authenticated
com.arcsight.tools.coma.service.ServiceException - For any errors happened during execution of this
operation
```
## getRelationshipsOfThisAndParents

```
public ReportServiceGetRelationshipsOfThisAndParentsResponse
getRelationshipsOfThisAndParents(String authToken,
          String sourceId,
          int relationshipType,
          javax.ws.rs.core.HttpHeaders hh)
   throws ServiceException,
          AuthorizationException,
          AuthenticationException
```
Returns a list of IDs of all resources that are targets for the specified relationship where the source is either the specified resource or any of its parents. Method starts with the resource with ID sourceId and goes recursively through all its parents to collect resources that play role target for the relationship relationshipType. See [RelationshipTypes](#page-1642-0)

### Parameters:

sourceId - The ID of the resource to start with relationshipType - The relationship type to follow authToken - Authentication token created for the current session hh - HTTP headers from http request

### Returns:

The list of the resource IDs. An empty list if there are no such resources.

### Throws:

[com.arcsight.tools.coma.service.ServiceException](#page-2632-0) - If the source resource is not found or an exception occurred during the resource processing. [com.arcsight.coma.bridge.AuthorizationException](#page-4-0) - If the user is not authorized to perform this operation [com.arcsight.coma.bridge.AuthenticationException](#page-3-0) - If the user is not authenticated [com.arcsight.tools.coma.service.ServiceException](#page-2632-0) - For any errors happened during execution of this operation

### See Also:

getRelationshipsOfParents(String, int) getReverseRelationshipsOfThisAndParents(String, int) getReverseRelationshipsOfParents(String, int)

# getRelationshipsOfThisAndParentsPost

```
public ReportServiceGetRelationshipsOfThisAndParentsResponse
getRelationshipsOfThisAndParentsPost(String authToken,
          String sourceId,
          int relationshipType,
          javax.ws.rs.core.HttpHeaders hh)
   throws ServiceException,
          AuthorizationException,
          AuthenticationException
```
Returns a list of IDs of all resources that are targets for the specified relationship where the source is either the specified resource or any of its parents. Method starts with the resource with ID sourceId and goes recursively through all its parents to collect resources that play role target for the relationship relationshipType. See [RelationshipTypes](#page-1642-0)

### Parameters:

sourceId - The ID of the resource to start with relationshipType - The relationship type to follow authToken - Authentication token created for the current session hh - HTTP headers from http request

### Returns:

The list of the resource IDs. An empty list if there are no such resources.

### Throws:

[com.arcsight.tools.coma.service.ServiceException](#page-2632-0) - If the source resource is not found or an exception occurred during the resource processing. [com.arcsight.coma.bridge.AuthorizationException](#page-4-0) - If the user is not authorized to perform this operation [com.arcsight.coma.bridge.AuthenticationException](#page-3-0) - If the user is not authenticated

### See Also:

getRelationshipsOfParents(String, int)

# getRelationshipsOfThisAndParents

```
public ReportServiceGetRelationshipsOfThisAndParentsResponse
getRelationshipsOfThisAndParents(ReportServiceGetRelationshipsOfThisAndParents value)
   throws ServiceException,
```
 [AuthorizationException](#page-4-0), [AuthenticationException](#page-3-0)

Returns a list of IDs of all resources that are targets for the specified relationship where the source is either the specified resource or any of its parents. Method starts with the resource with ID sourceId and goes recursively through all its parents to collect resources that play role target for the relationship relationshipType. See [RelationshipTypes](#page-1642-0)

## Parameters:

value - Model object containing request body

## Returns:

The list of the resource IDs. An empty list if there are no such resources.

## Throws:

[com.arcsight.coma.bridge.AuthorizationException](#page-4-0) - If the user is not authorized to perform this operation [com.arcsight.coma.bridge.AuthenticationException](#page-3-0) - If the user is not authenticated [com.arcsight.tools.coma.service.ServiceException](#page-2632-0) - For any errors happened during execution of this operation

## See Also:

```
getRelationshipsOfParents(String, int)
getReverseRelationshipsOfThisAndParents(String, int)
getReverseRelationshipsOfParents(String, int)
```
# getRelationshipsOfParents

public [ReportServiceGetRelationshipsOfParentsResponse](#page-884-0) **getRelationshipsOfParents**(String authToken,

```
 String sourceId,
        int relationshipType,
        javax.ws.rs.core.HttpHeaders hh)
 throws ServiceException,
        AuthorizationException,
        AuthenticationException
```
Returns a list of IDs of all resources that are targets for the specified relationship where the source is any of the parents of the specified resource. Please note that the method doesn't retrieve the targets of the resource itself, only of its parents.

## Parameters:

sourceId - The ID of the resource to start with relationshipType - The relationship type to follow authToken - Authentication token created for the current session hh - HTTP headers from http request

## Returns:

The list of the resource IDs. An empty list if there are no such resources

## Throws:

[com.arcsight.tools.coma.service.ServiceException](#page-2632-0) - If the source resource is not found or an exception occurred during the resource processing

[com.arcsight.coma.bridge.AuthorizationException](#page-4-0) - If the user is not authorized to perform this operation [com.arcsight.coma.bridge.AuthenticationException](#page-3-0) - If the user is not authenticated [com.arcsight.tools.coma.service.ServiceException](#page-2632-0) - For any errors happened during execution of this operation

### See Also:

```
getRelationshipsOfThisAndParents(String, int)
getReverseRelationshipsOfThisAndParents(String, int)
getReverseRelationshipsOfParents(String, int)
RelationshipTypes
```
## getRelationshipsOfParentsPost

```
public ReportServiceGetRelationshipsOfParentsResponse
getRelationshipsOfParentsPost(String authToken,
          String sourceId,
          int relationshipType,
          javax.ws.rs.core.HttpHeaders hh)
   throws ServiceException,
          AuthorizationException,
          AuthenticationException
```
Returns a list of IDs of all resources that are targets for the specified relationship where the source is any of the parents of the specified resource. Please note that the method doesn't retrieve the targets of the resource itself, only of its parents.

#### Parameters:

sourceId - The ID of the resource to start with relationshipType - The relationship type to follow authToken - Authentication token created for the current session hh - HTTP headers from http request

#### Returns:

The list of the resource IDs. An empty list if there are no such resources

#### Throws:

[com.arcsight.tools.coma.service.ServiceException](#page-2632-0) - If the source resource is not found or an exception occurred during the resource processing [com.arcsight.coma.bridge.AuthorizationException](#page-4-0) - If the user is not authorized to perform this operation [com.arcsight.coma.bridge.AuthenticationException](#page-3-0) - If the user is not authenticated

### See Also:

```
getRelationshipsOfThisAndParents(String, int)
getReverseRelationshipsOfThisAndParents(String, int)
getReverseRelationshipsOfParents(String, int)
RelationshipTypes
```
## getRelationshipsOfParents

```
public ReportServiceGetRelationshipsOfParentsResponse
getRelationshipsOfParents(ReportServiceGetRelationshipsOfParents value)
   throws ServiceException,
          AuthorizationException,
          AuthenticationException
```
Returns a list of IDs of all resources that are targets for the specified relationship where the source is any of the parents of the specified resource. Please note that the method doesn't retrieve the targets of the resource itself, only of its parents.

### Parameters:

value - Model object containing request body

### Returns:

The list of the resource IDs. An empty list if there are no such resources

### Throws:

```
com.arcsight.coma.bridge.AuthorizationException - If the user is not authorized to perform this operation
com.arcsight.coma.bridge.AuthenticationException - If the user is not authenticated
com.arcsight.tools.coma.service.ServiceException - For any errors happened during execution of this
operation
```
### See Also:

```
getRelationshipsOfThisAndParents(String, int)
getReverseRelationshipsOfThisAndParents(String, int)
getReverseRelationshipsOfParents(String, int)
RelationshipTypes
```
# getReverseRelationshipsOfThisAndParents

```
public ReportServiceGetReverseRelationshipsOfThisAndParentsResponse
getReverseRelationshipsOfThisAndParents(String authToken,
          String sourceId,
          int relationshipType,
          javax.ws.rs.core.HttpHeaders hh)
   throws ServiceException,
          AuthorizationException,
          AuthenticationException
```
Returns a list of IDs of all resources that are sources for the specified relationship where the target is either the specified resource or any of its parents.

### Parameters:

sourceId - The ID of the resource to start with relationshipType - The relationship type to follow authToken - Authentication token created for the current session hh - HTTP headers from http request

### Returns:

The list of the IDs of source resources. An empty list if there are no such resources.

### Throws:

[com.arcsight.tools.coma.service.ServiceException](#page-2632-0) - If the resource is not found or an exception occurred during the resource processing. [com.arcsight.coma.bridge.AuthorizationException](#page-4-0) - If the user is not authorized to perform this operation [com.arcsight.coma.bridge.AuthenticationException](#page-3-0) - If the user is not authenticated [com.arcsight.tools.coma.service.ServiceException](#page-2632-0) - For any errors happened during execution of this operation

## See Also:

```
getReverseRelationshipsOfParents(String, int)
getRelationshipsOfThisAndParents(String, int)
getRelationshipsOfParents(String, int)
RelationshipTypes
```
# getReverseRelationshipsOfThisAndParentsPost

```
public ReportServiceGetReverseRelationshipsOfThisAndParentsResponse
getReverseRelationshipsOfThisAndParentsPost(String authToken,
          String sourceId,
          int relationshipType,
          javax.ws.rs.core.HttpHeaders hh)
   throws ServiceException,
          AuthorizationException,
          AuthenticationException
```
Returns a list of IDs of all resources that are sources for the specified relationship where the target is either the specified resource or any of its parents.

## Parameters:

```
sourceId - The ID of the resource to start with
relationshipType - The relationship type to follow
authToken - Authentication token created for the current session
hh - HTTP headers from http request
```
## Returns:

The list of the IDs of source resources. An empty list if there are no such resources.

## Throws:

[com.arcsight.tools.coma.service.ServiceException](#page-2632-0) - If the resource is not found or an exception occurred during the resource processing. [com.arcsight.coma.bridge.AuthorizationException](#page-4-0) - If the user is not authorized to perform this operation [com.arcsight.coma.bridge.AuthenticationException](#page-3-0) - If the user is not authenticated

## See Also:

```
getReverseRelationshipsOfParents(String, int)
getRelationshipsOfThisAndParents(String, int)
getRelationshipsOfParents(String, int)
RelationshipTypes
```
# getReverseRelationshipsOfThisAndParents

```
public ReportServiceGetReverseRelationshipsOfThisAndParentsResponse
getReverseRelationshipsOfThisAndParents(ReportServiceGetReverseRelationshipsOfThisAndPare
nts value)
  throws ServiceException,
```
 [AuthorizationException](#page-4-0), [AuthenticationException](#page-3-0)

Returns a list of IDs of all resources that are sources for the specified relationship where the target is either the specified resource or any of its parents.

## Parameters:

value - Model object containing request body

## Returns:

The list of the IDs of source resources. An empty list if there are no such resources.

## Throws:

```
com.arcsight.coma.bridge.AuthorizationException - If the user is not authorized to perform this operation
com.arcsight.coma.bridge.AuthenticationException - If the user is not authenticated
com.arcsight.tools.coma.service.ServiceException - For any errors happened during execution of this
operation
```

```
See Also:
    getReverseRelationshipsOfParents(String, int)
    getRelationshipsOfThisAndParents(String, int)
    getRelationshipsOfParents(String, int)
    RelationshipTypes
```
# getReverseRelationshipsOfParents

```
public ReportServiceGetReverseRelationshipsOfParentsResponse
getReverseRelationshipsOfParents(String authToken,
          String sourceId,
          int relationshipType,
          javax.ws.rs.core.HttpHeaders hh)
   throws ServiceException,
          AuthorizationException,
          AuthenticationException
```
Returns a list of IDs of all resources that are sources for the specified relationship where the target is any of the parents of the specified resource.

## Parameters:

sourceId - The ID of the resource to start with relationshipType - The relationship type to follow authToken - Authentication token created for the current session hh - HTTP headers from http request

### Returns:

The list of string values of the IDs related to all the ancestors of the source resource. An empty list if there are no such resources

### Throws:

[com.arcsight.tools.coma.service.ServiceException](#page-2632-0) - If the source resource is not found or an exception occurred during the resource processing. [com.arcsight.coma.bridge.AuthorizationException](#page-4-0) - If the user is not authorized to perform this operation [com.arcsight.coma.bridge.AuthenticationException](#page-3-0) - If the user is not authenticated [com.arcsight.tools.coma.service.ServiceException](#page-2632-0) - For any errors happened during execution of this operation

## See Also:

getReverseRelationshipsOfThisAndParents(String, int) getRelationshipsOfThisAndParents(String, int) getRelationshipsOfParents(String, int) [RelationshipTypes](#page-1642-0)

# getReverseRelationshipsOfParentsPost

```
public ReportServiceGetReverseRelationshipsOfParentsResponse
getReverseRelationshipsOfParentsPost(String authToken,
          String sourceId,
          int relationshipType,
          javax.ws.rs.core.HttpHeaders hh)
   throws ServiceException,
          AuthorizationException,
          AuthenticationException
```
Returns a list of IDs of all resources that are sources for the specified relationship where the target is any of the parents of the specified resource.

### Parameters:

sourceId - The ID of the resource to start with relationshipType - The relationship type to follow authToken - Authentication token created for the current session hh - HTTP headers from http request

### Returns:

The list of string values of the IDs related to all the ancestors of the source resource. An empty list if there are no such resources

#### Throws:

[com.arcsight.tools.coma.service.ServiceException](#page-2632-0) - If the source resource is not found or an exception occurred during the resource processing. [com.arcsight.coma.bridge.AuthorizationException](#page-4-0) - If the user is not authorized to perform this operation [com.arcsight.coma.bridge.AuthenticationException](#page-3-0) - If the user is not authenticated

#### See Also:

```
getReverseRelationshipsOfThisAndParents(String, int)
getRelationshipsOfThisAndParents(String, int)
getRelationshipsOfParents(String, int)
RelationshipTypes
```
## getReverseRelationshipsOfParents

public [ReportServiceGetReverseRelationshipsOfParentsResponse](#page-928-0) **getReverseRelationshipsOfParents**([ReportServiceGetReverseRelationshipsOfParents](#page-926-0) value) throws [ServiceException](#page-2632-0),

```
 AuthorizationException,
 AuthenticationException
```
Returns a list of IDs of all resources that are sources for the specified relationship where the target is any of the parents of the specified resource.

#### Parameters:

value - Model object containing request body

#### Returns:

The list of string values of the IDs related to all the ancestors of the source resource. An empty list if there are no such resources

#### Throws:

[com.arcsight.coma.bridge.AuthorizationException](#page-4-0) - If the user is not authorized to perform this operation [com.arcsight.coma.bridge.AuthenticationException](#page-3-0) - If the user is not authenticated [com.arcsight.tools.coma.service.ServiceException](#page-2632-0) - For any errors happened during execution of this operation

### See Also:

```
getReverseRelationshipsOfThisAndParents(String, int)
getRelationshipsOfThisAndParents(String, int)
getRelationshipsOfParents(String, int)
RelationshipTypes
```
# getEnabledResourceIDs

```
public ReportServiceGetEnabledResourceIDsResponse
getEnabledResourceIDs(ReportServiceGetEnabledResourceIDs value)
   throws ServiceException,
          AuthorizationException,
          AuthenticationException
```
Checks the specified resources and returns the list of IDs of the resources that are enabled. The returned list is a subset of resourceIds. If all the specified resources are disabled then the method returns an empty list.

### Parameters:

value - Model object containing request body

### Returns:

The IDs of enabled resources

### Throws:

```
com.arcsight.coma.bridge.AuthorizationException - If the user is not authorized to perform this operation
com.arcsight.coma.bridge.AuthenticationException - If the user is not authenticated
com.arcsight.tools.coma.service.ServiceException - For any errors happened during execution of this
operation
```
# getExclusivelyDependentResources

public [ReportServiceGetExclusivelyDependentResourcesResponse](#page-855-0) **getExclusivelyDependentResources**([ReportServiceGetExclusivelyDependentResources](#page-853-0) value) throws [ServiceException](#page-2632-0),

 [AuthorizationException](#page-4-0), [AuthenticationException](#page-3-0)

[AuthenticationException](#page-3-0)

Returns a list of resources depending on the given resource of the type S. This means that the given resource is the only path to root for those resources.

### Parameters:

value - Model object containing request body

## Returns:

List of resources that depend on the specified resources

## Throws:

```
com.arcsight.coma.bridge.AuthorizationException - If the user is not authorized to perform this operation
com.arcsight.coma.bridge.AuthenticationException - If the user is not authenticated
com.arcsight.tools.coma.service.ServiceException - For any errors happened during execution of this
operation
```
# getMetaGroupID

public [ReportServiceGetMetaGroupIDResponse](#page-859-0) **getMetaGroupID**(String authToken, javax.ws.rs.core.HttpHeaders hh) throws [ServiceException](#page-2632-0), [AuthorizationException](#page-4-0),

Returns the string value of ID of the meta group for the resources of type S.

### Parameters:

authToken - Authentication token created for the current session

hh - HTTP headers from http request

### Returns:

The ID of the meta group. Null is returned if there is no meta group.

### Throws:

[com.arcsight.tools.coma.service.ServiceException](#page-2632-0) - If an exception occurred during the resource processing. [com.arcsight.coma.bridge.AuthorizationException](#page-4-0) - If the user is not authorized to perform this operation [com.arcsight.coma.bridge.AuthenticationException](#page-3-0) - If the user is not authenticated [com.arcsight.tools.coma.service.ServiceException](#page-2632-0) - For any errors happened during execution of this operation

## getMetaGroupIDPost

```
public ReportServiceGetMetaGroupIDResponse getMetaGroupIDPost(String authToken,
          javax.ws.rs.core.HttpHeaders hh)
   throws ServiceException,
          AuthorizationException,
          AuthenticationException
```
Returns the string value of ID of the meta group for the resources of type S.

### Parameters:

authToken - Authentication token created for the current session hh - HTTP headers from http request

### Returns:

The ID of the meta group. Null is returned if there is no meta group.

### Throws:

[com.arcsight.tools.coma.service.ServiceException](#page-2632-0) - If an exception occurred during the resource processing. [com.arcsight.coma.bridge.AuthorizationException](#page-4-0) - If the user is not authorized to perform this operation [com.arcsight.coma.bridge.AuthenticationException](#page-3-0) - If the user is not authenticated

# getMetaGroupID

public [ReportServiceGetMetaGroupIDResponse](#page-859-0) **getMetaGroupID**([ReportServiceGetMetaGroupID](#page-857-0) value)

```
 throws ServiceException,
        AuthorizationException,
        AuthenticationException
```
Returns the string value of ID of the meta group for the resources of type S.

### Parameters:

value - Model object containing request body

### Returns:

The ID of the meta group. **Null** is returned if there is no meta group.

### Throws:

```
com.arcsight.coma.bridge.AuthorizationException - If the user is not authorized to perform this operation
com.arcsight.coma.bridge.AuthenticationException - If the user is not authenticated
com.\arcsight.tools.coma.service.ServiceException - For any errors happened during execution of this
operation
```
## getPersonalAndSharedResourceRoots

public [ReportServiceGetPersonalAndSharedResourceRootsResponse](#page-867-0) **getPersonalAndSharedResourceRoots**(String authToken, String userId, int relationshipType, javax.ws.rs.core.HttpHeaders hh) throws [ServiceException](#page-2632-0), [AuthorizationException](#page-4-0), [AuthenticationException](#page-3-0)

Returns a list of personal and shared resource roots linked as targets to the specified user via the relations of the type relationshipType. Returned list contains only roots that directly linked to this resource (i.e. not inherited from groups) and the returned roots are of the type that matches the current service. For example, CaseService would return roots of the type Case. Regardless of service type, typically the method is called for a user with relationship types READ\_PERMISSION or WRITE\_PERMISSION. Personal roots are tree root resources that a user has direct links with via a relationship. Shared groups - These are the groups that a user has permission to read, but it is not a direct relationship See the list of available relationship types here [RelationshipTypes](#page-1642-0)

## Parameters:

userId - The ID of the user for which we want to find personal and shared roots relationshipType - Type of relationship to follow authToken - Authentication token created for the current session hh - HTTP headers from http request

## Returns:

The list of IDs of the root resources. An empty list, if there are no such roots.

## Throws:

[com.arcsight.tools.coma.service.ServiceException](#page-2632-0) - If the user is not found or an exception occurred during the resource processing [com.arcsight.coma.bridge.AuthorizationException](#page-4-0) - If the user is not authorized to perform this operation [com.arcsight.coma.bridge.AuthenticationException](#page-3-0) - If the user is not authenticated com. arcsight.tools.coma.service.ServiceException - For any errors happened during execution of this operation

# getPersonalAndSharedResourceRootsPost

```
public ReportServiceGetPersonalAndSharedResourceRootsResponse
getPersonalAndSharedResourceRootsPost(String authToken,
          String userId,
          int relationshipType,
          javax.ws.rs.core.HttpHeaders hh)
   throws ServiceException,
          AuthorizationException,
          AuthenticationException
```
Returns a list of personal and shared resource roots linked as targets to the specified user via the relations of the type relationshipType. Returned list contains only roots that directly linked to this resource (i.e. not inherited from groups) and the returned roots are of the type that matches the current service. For example, CaseService would return roots of the type Case. Regardless of service type, typically the method is called for a user with relationship types READ\_PERMISSION or WRITE\_PERMISSION. Personal roots are tree root resources that a user has direct links with via a relationship. Shared groups - These are the groups that a user has permission to read, but it is not a direct relationship See the list of available relationship types here [RelationshipTypes](#page-1642-0)

## Parameters:

 $userId$  - The ID of the user for which we want to find personal and shared roots relationshipType - Type of relationship to follow authToken - Authentication token created for the current session

hh - HTTP headers from http request

## Returns:

The list of IDs of the root resources. An empty list, if there are no such roots.

## Throws:

[com.arcsight.tools.coma.service.ServiceException](#page-2632-0) - If the user is not found or an exception occurred during the resource processing

[com.arcsight.coma.bridge.AuthorizationException](#page-4-0) - If the user is not authorized to perform this operation [com.arcsight.coma.bridge.AuthenticationException](#page-3-0) - If the user is not authenticated

# getPersonalAndSharedResourceRoots

public [ReportServiceGetPersonalAndSharedResourceRootsResponse](#page-867-0) **getPersonalAndSharedResourceRoots**([ReportServiceGetPersonalAndSharedResourceRoots](#page-865-0) value) throws [ServiceException](#page-2632-0),

 [AuthorizationException](#page-4-0), [AuthenticationException](#page-3-0)

Returns a list of personal and shared resource roots linked as targets to the specified user via the relations of the type relationshipType. Returned list contains only roots that directly linked to this resource (i.e. not inherited from groups) and the returned roots are of the type that matches the current service. For example, CaseService would return roots of the type Case. Regardless of service type, typically the method is called for a user with relationship types READ\_PERMISSION or WRITE\_PERMISSION. Personal roots are tree root resources that a user has direct links with via a relationship. Shared groups - These are the groups that a user has permission to read, but it is not a direct relationship See the list of available relationship types here [RelationshipTypes](#page-1642-0)

## Parameters:

value - Model object containing request body

## Returns:

The list of IDs of the root resources. An empty list, if there are no such roots.

## Throws:

```
com.arcsight.coma.bridge.AuthorizationException - If the user is not authorized to perform this operation
com.arcsight.coma.bridge.AuthenticationException - If the user is not authenticated
com.arcsight.tools.coma.service.ServiceException - For any errors happened during execution of this
operation
```
# getPersonalGroup

public [ReportServiceGetPersonalGroupResponse](#page-871-0) **getPersonalGroup**(String authToken,

```
 String userId,
        boolean throwOnMissing,
        javax.ws.rs.core.HttpHeaders hh)
 throws ServiceException,
        AuthorizationException,
        AuthenticationException
```
Returns the string value of ID of the user's personal group for the resources of type S. Personal groups are those groups that a user has direct Read/Write permissions to.

## Parameters:

userId - The resource ID of the user throwOnMissing - Whether or not an exception must be thrown if such a group is not found authToken - Authentication token created for the current session hh - HTTP headers from http request

### Returns:

The ID of the user's personal group for the resources of type S. If such a group is not found, ServiceException is thrown if throwOnMissing is set to true; otherwise, null is returned.

#### Throws:

[com.arcsight.tools.coma.service.ServiceException](#page-2632-0) - If the user is not found or an exception occurred during the resource processing. [com.arcsight.coma.bridge.AuthorizationException](#page-4-0) - If the user is not authorized to perform this operation [com.arcsight.coma.bridge.AuthenticationException](#page-3-0) - If the user is not authenticated com. arcsight.tools.coma.service.ServiceException - For any errors happened during execution of this operation

## getPersonalGroupPost

public [ReportServiceGetPersonalGroupResponse](#page-871-0) **getPersonalGroupPost**(String authToken, String userId, boolean throwOnMissing, javax.ws.rs.core.HttpHeaders hh) throws [ServiceException](#page-2632-0), [AuthorizationException](#page-4-0),

[AuthenticationException](#page-3-0)

Returns the string value of ID of the user's personal group for the resources of type S. Personal groups are those groups that a user has direct Read/Write permissions to.

#### Parameters:

userId - The resource ID of the user throwOnMissing - Whether or not an exception must be thrown if such a group is not found authToken - Authentication token created for the current session hh - HTTP headers from http request

#### Returns:

The ID of the user's personal group for the resources of type S. If such a group is not found, ServiceException is thrown if throwOnMissing is set to true; otherwise, null is returned.

#### Throws:

[com.arcsight.tools.coma.service.ServiceException](#page-2632-0) - If the user is not found or an exception occurred during the resource processing. [com.arcsight.coma.bridge.AuthorizationException](#page-4-0) - If the user is not authorized to perform this operation [com.arcsight.coma.bridge.AuthenticationException](#page-3-0) - If the user is not authenticated

## getPersonalGroup

```
public ReportServiceGetPersonalGroupResponse
getPersonalGroup(ReportServiceGetPersonalGroup value)
   throws ServiceException,
          AuthorizationException,
          AuthenticationException
```
Returns the string value of ID of the user's personal group for the resources of type S. Personal groups are those groups that a user has direct Read/Write permissions to.

#### Parameters:

value - Model object containing request body

#### Returns:

The ID of the user's personal group for the resources of type S. If such a group is not found, ServiceException is thrown if throwOnMissing is set to true; otherwise, null is returned.

### Throws:

```
com.arcsight.coma.bridge.AuthorizationException - If the user is not authorized to perform this operation
com.arcsight.coma.bridge.AuthenticationException - If the user is not authenticated
com.arcsight.tools.coma.service.ServiceException - For any errors happened during execution of this
operation
```
## getPersonalResourceRoots

public [ReportServiceGetPersonalResourceRootsResponse](#page-876-0) **getPersonalResourceRoots**(String authToken,

```
 String resourceId,
        int relationshipType,
        int resourceType,
        javax.ws.rs.core.HttpHeaders hh)
 throws ServiceException,
        AuthorizationException,
        AuthenticationException
```
For the specified resource, returns the list of personal resource roots linked to the resource as targets with relationshipType relations. The returned list contains only resources whose type match the selected service (e.g. CaseService, UserResourceService).

For example calling this method from GroupService for a Case resource would return Personal Groups associated with that Case as targets in relations of the type relationshipType.For available relationship types see [RelationshipTypes](#page-1642-0) Personal roots are tree root resources that this resource has direct links with via a relationship.

## Parameters:

resourceId - The ID of the resource used as source in relations relationshipType - The relationship type of the targets to the given resource resourceType - NOT USED. The parameter is left for backward compatibility authToken - Authentication token created for the current session hh - HTTP headers from http request

### Returns:

The list of target resources

### Throws:

```
com.arcsight.tools.coma.service.ServiceException - If an exception occurred during the resource
processing
com.arcsight.coma.bridge.AuthorizationException - If the user is not authorized to perform this operation
com.arcsight.coma.bridge.AuthenticationException - If the user is not authenticated
com. arcsight.tools.coma.service.ServiceException - For any errors happened during execution of this
operation
```
## getPersonalResourceRootsPost

```
public ReportServiceGetPersonalResourceRootsResponse getPersonalResourceRootsPost(String
authToken,
          String resourceId,
          int relationshipType,
          int resourceType,
          javax.ws.rs.core.HttpHeaders hh)
   throws ServiceException,
          AuthorizationException,
          AuthenticationException
```
For the specified resource, returns the list of personal resource roots linked to the resource as targets with relationshipType relations. The returned list contains only resources whose type match the selected service (e.g. CaseService, UserResourceService).

For example calling this method from GroupService for a Case resource would return Personal Groups associated with that Case as targets in relations of the type relationshipType.For available relationship types see [RelationshipTypes](#page-1642-0) Personal roots are tree root resources that this resource has direct links with via a relationship.

### Parameters:

resourceId - The ID of the resource used as source in relations relationshipType - The relationship type of the targets to the given resource resourceType - NOT USED. The parameter is left for backward compatibility authToken - Authentication token created for the current session hh - HTTP headers from http request

### Returns:

The list of target resources

### Throws:

[com.arcsight.tools.coma.service.ServiceException](#page-2632-0) - If an exception occurred during the resource processing

[com.arcsight.coma.bridge.AuthorizationException](#page-4-0) - If the user is not authorized to perform this operation [com.arcsight.coma.bridge.AuthenticationException](#page-3-0) - If the user is not authenticated

# getPersonalResourceRoots

public [ReportServiceGetPersonalResourceRootsResponse](#page-876-0) **getPersonalResourceRoots**([ReportServiceGetPersonalResourceRoots](#page-873-0) value)

 throws [ServiceException](#page-2632-0), [AuthorizationException](#page-4-0), [AuthenticationException](#page-3-0)

For the specified resource, returns the list of personal resource roots linked to the resource as targets with relationshipType relations. The returned list contains only resources whose type match the selected service (e.g. CaseService, UserResourceService).

For example calling this method from GroupService for a Case resource would return Personal Groups associated with that Case as targets in relations of the type relationshipType.For available relationship types see [RelationshipTypes](#page-1642-0) Personal roots are tree root resources that this resource has direct links with via a relationship.

### Parameters:

value - Model object containing request body

## Returns:

The list of target resources

## Throws:

[com.arcsight.coma.bridge.AuthorizationException](#page-4-0) - If the user is not authorized to perform this operation [com.arcsight.coma.bridge.AuthenticationException](#page-3-0) - If the user is not authenticated [com.arcsight.tools.coma.service.ServiceException](#page-2632-0) - For any errors happened during execution of this operation

# getResourcesReferencePages

```
public ReportServiceGetResourcesReferencePagesResponse
getResourcesReferencePages(ReportServiceGetResourcesReferencePages value)
   throws ServiceException,
          AuthorizationException,
          AuthenticationException
```
Returns the list of reference pages for the resources identified by the IDs.

### Parameters:

value - Model object containing request body

### Returns:

A list of reference pages for the resources identified by the IDs

### Throws:

[com.arcsight.coma.bridge.AuthorizationException](#page-4-0) - If the user is not authorized to perform this operation [com.arcsight.coma.bridge.AuthenticationException](#page-3-0) - If the user is not authenticated com. arcsight.tools.coma.service.ServiceException - For any errors happened during execution of this operation

# getReferencePages

public [ReportServiceGetReferencePagesResponse](#page-880-0) **getReferencePages**(String authToken, String resourceId, javax.ws.rs.core.HttpHeaders hh) throws [ServiceException](#page-2632-0), [AuthorizationException](#page-4-0),

Returns the list of reference pages for the resource identified by the ID.

[AuthenticationException](#page-3-0)

### Parameters:

resourceId - The ID of the resource authToken - Authentication token created for the current session hh - HTTP headers from http request

### Returns:

The list of ReferencePage objects; an empty list if none were found

### Throws:

[com.arcsight.tools.coma.service.ServiceException](#page-2632-0) - If no resource with the specified ID is found or an exception occurred during the loading of the reference pages [com.arcsight.coma.bridge.AuthorizationException](#page-4-0) - If the user is not authorized to perform this operation [com.arcsight.coma.bridge.AuthenticationException](#page-3-0) - If the user is not authenticated [com.arcsight.tools.coma.service.ServiceException](#page-2632-0) - For any errors happened during execution of this operation

# getReferencePagesPost

public [ReportServiceGetReferencePagesResponse](#page-880-0) **getReferencePagesPost**(String authToken, String resourceId, javax.ws.rs.core.HttpHeaders hh) throws [ServiceException](#page-2632-0), [AuthorizationException](#page-4-0), [AuthenticationException](#page-3-0)

Returns the list of reference pages for the resource identified by the ID.

### Parameters:

resourceId - The ID of the resource authToken - Authentication token created for the current session hh - HTTP headers from http request

## Returns:

The list of ReferencePage objects; an empty list if none were found

### Throws:

[com.arcsight.tools.coma.service.ServiceException](#page-2632-0) - If no resource with the specified ID is found or an exception occurred during the loading of the reference pages [com.arcsight.coma.bridge.AuthorizationException](#page-4-0) - If the user is not authorized to perform this operation [com.arcsight.coma.bridge.AuthenticationException](#page-3-0) - If the user is not authenticated

# getReferencePages

```
public ReportServiceGetReferencePagesResponse
getReferencePages(ReportServiceGetReferencePages value)
   throws ServiceException,
          AuthorizationException,
          AuthenticationException
```
Returns the list of reference pages for the resource identified by the ID.

### Parameters:

value - Model object containing request body

## Returns:

The list of ReferencePage objects; an empty list if none were found

## Throws:

```
com.arcsight.coma.bridge.AuthorizationException - If the user is not authorized to perform this operation
com.arcsight.coma.bridge.AuthenticationException - If the user is not authenticated
com.arcsight.tools.coma.service.ServiceException - For any errors happened during execution of this
operation
```
# getResourceByName

```
public ReportServiceGetResourceByNameResponse getResourceByName(String authToken,
          String name,
```
 javax.ws.rs.core.HttpHeaders hh) throws [ServiceException](#page-2632-0), [AuthorizationException](#page-4-0), [AuthenticationException](#page-3-0)

Returns one of the resources of the type S with the specified name. There could be more than one resource with the same name. This method returns one of such resources and each time it could be a different resource.

## Parameters:

name - The name of the resource authToken - Authentication token created for the current session hh - HTTP headers from http request

### Returns:

The resource identified by the name

#### Throws:

[com.arcsight.tools.coma.service.ServiceException](#page-2632-0) - If the resource is not found or an exception occurred during the loading of the resource [com.arcsight.coma.bridge.AuthorizationException](#page-4-0) - If the user is not authorized to perform this operation [com.arcsight.coma.bridge.AuthenticationException](#page-3-0) - If the user is not authenticated [com.arcsight.tools.coma.service.ServiceException](#page-2632-0) - For any errors happened during execution of this operation

## getResourceByNamePost

public [ReportServiceGetResourceByNameResponse](#page-896-0) **getResourceByNamePost**(String authToken, String name, javax.ws.rs.core.HttpHeaders hh) throws [ServiceException](#page-2632-0), [AuthorizationException](#page-4-0), [AuthenticationException](#page-3-0)

Returns one of the resources of the type S with the specified name. There could be more than one resource with the same name. This method returns one of such resources and each time it could be a different resource.

#### Parameters:

name - The name of the resource authToken - Authentication token created for the current session hh - HTTP headers from http request

## Returns:

The resource identified by the name

### Throws:

[com.arcsight.tools.coma.service.ServiceException](#page-2632-0) - If the resource is not found or an exception occurred during the loading of the resource [com.arcsight.coma.bridge.AuthorizationException](#page-4-0) - If the user is not authorized to perform this operation [com.arcsight.coma.bridge.AuthenticationException](#page-3-0) - If the user is not authenticated

## getResourceByName

```
public ReportServiceGetResourceByNameResponse
getResourceByName(ReportServiceGetResourceByName value)
   throws ServiceException,
          AuthorizationException,
          AuthenticationException
```
Returns one of the resources of the type S with the specified name. There could be more than one resource with the same name. This method returns one of such resources and each time it could be a different resource.

#### Parameters:

value - Model object containing request body

### Returns:

The resource identified by the name

#### Throws:

[com.arcsight.coma.bridge.AuthorizationException](#page-4-0) - If the user is not authorized to perform this operation [com.arcsight.coma.bridge.AuthenticationException](#page-3-0) - If the user is not authenticated [com.arcsight.tools.coma.service.ServiceException](#page-2632-0) - For any errors happened during execution of this operation

## getResourcesByNames

public [ReportServiceGetResourcesByNamesResponse](#page-912-0) **getResourcesByNames**([ReportServiceGetResourcesByNames](#page-906-0) value) throws [ServiceException](#page-2632-0), [AuthorizationException](#page-4-0), [AuthenticationException](#page-3-0)

Returns all the resources of the type S with the specified names. The whole request fails if there are problems to retrieve even one of the resources. Troubled resources could be identified by returned exception. If parameter names contains only one name, then the returned collection would contain all resources which have that name.

## Parameters:

value - Model object containing request body

## Returns:

The list of the resources identified by the specified list of names

### Throws:

[com.arcsight.coma.bridge.AuthorizationException](#page-4-0) - If the user is not authorized to perform this operation [com.arcsight.coma.bridge.AuthenticationException](#page-3-0) - If the user is not authenticated [com.arcsight.tools.coma.service.ServiceException](#page-2632-0) - For any errors happened during execution of this operation

# getResourcesByIds

public [ReportServiceGetResourcesByIdsResponse](#page-904-0)

**getResourcesByIds**([ReportServiceGetResourcesByIds](#page-902-0) value)

 throws [ServiceException](#page-2632-0), [AuthorizationException](#page-4-0), [AuthenticationException](#page-3-0)

Returns the resources of the type S identified by the specified resource IDs. The whole request fails if there are problems to retrieve even one of the resources. Troubled resources could be identified by returned exception.

## Parameters:

value - Model object containing request body

## Returns:

The list of the resources identified by the specified list of IDs

## Throws:

[com.arcsight.coma.bridge.AuthorizationException](#page-4-0) - If the user is not authorized to perform this operation [com.arcsight.coma.bridge.AuthenticationException](#page-3-0) - If the user is not authenticated [com.arcsight.tools.coma.service.ServiceException](#page-2632-0) - For any errors happened during execution of this operation

## getResourcesByNameSafely

public [ReportServiceGetResourcesByNameSafelyResponse](#page-910-0) **getResourcesByNameSafely**(String authToken, String name, javax.ws.rs.core.HttpHeaders hh) throws [ServiceException](#page-2632-0), [AuthorizationException](#page-4-0), [AuthenticationException](#page-3-0)

Returns all the resources of the type S with the specified name. Method guarantees that there won't be an exception thrown if there are no requested resources. The returned collection contains only resources that were successfully retrieved by ESM and converted without problems into service-layer objects.

### Parameters:

name - The name of the resource authToken - Authentication token created for the current session hh - HTTP headers from http request

### Returns:

The resources with the specified name

### Throws:

[com.arcsight.tools.coma.service.ServiceException](#page-2632-0) - If an exception occurred during accessing database [com.arcsight.coma.bridge.AuthorizationException](#page-4-0) - If the user is not authorized to perform this operation [com.arcsight.coma.bridge.AuthenticationException](#page-3-0) - If the user is not authenticated [com.arcsight.tools.coma.service.ServiceException](#page-2632-0) - For any errors happened during execution of this operation

## getResourcesByNameSafelyPost

public [ReportServiceGetResourcesByNameSafelyResponse](#page-910-0) **getResourcesByNameSafelyPost**(String authToken,

```
 String name,
        javax.ws.rs.core.HttpHeaders hh)
 throws ServiceException,
        AuthorizationException,
        AuthenticationException
```
Returns all the resources of the type S with the specified name. Method guarantees that there won't be an exception thrown if there are no requested resources. The returned collection contains only resources that were successfully retrieved by ESM and converted without problems into service-layer objects.

### Parameters:

name - The name of the resource authToken - Authentication token created for the current session hh - HTTP headers from http request

### Returns:

The resources with the specified name

### Throws:

[com.arcsight.tools.coma.service.ServiceException](#page-2632-0) - If an exception occurred during accessing database [com.arcsight.coma.bridge.AuthorizationException](#page-4-0) - If the user is not authorized to perform this operation [com.arcsight.coma.bridge.AuthenticationException](#page-3-0) - If the user is not authenticated

## getResourcesByNameSafely

public [ReportServiceGetResourcesByNameSafelyResponse](#page-910-0) **getResourcesByNameSafely**([ReportServiceGetResourcesByNameSafely](#page-908-0) value) throws [ServiceException](#page-2632-0), [AuthorizationException](#page-4-0), [AuthenticationException](#page-3-0)

Returns all the resources of the type S with the specified name. Method guarantees that there won't be an exception thrown if there are no requested resources. The returned collection contains only resources that were successfully retrieved by ESM and converted without problems into service-layer objects.

### Parameters:

value - Model object containing request body

### Returns:

The resources with the specified name

### Throws:

```
com.arcsight.coma.bridge.AuthorizationException - If the user is not authorized to perform this operation
com.arcsight.coma.bridge.AuthenticationException - If the user is not authenticated
com.arcsight.tools.coma.service.ServiceException - For any errors happened during execution of this
operation
```
## hasReadPermission

```
public ReportServiceHasReadPermissionResponse hasReadPermission(String authToken,
          String sourceId,
          String targetId,
          javax.ws.rs.core.HttpHeaders hh)
   throws ServiceException,
          AuthorizationException,
          AuthenticationException
```
Returns true if the source resource has Read permission on the target resource. The result doesn't depend on the service type, this method returns the same data for all services.

### Parameters:

sourceId - The ID of the source resource. targetId - The ID of the target resource. authToken - Authentication token created for the current session hh - HTTP headers from http request

## Returns:

True if the source can read the target; otherwise, false.

### Throws:

```
com.arcsight.tools.coma.service.ServiceException - If any of the resources is not found, or an exception
occurred during the resource processing.
com.arcsight.coma.bridge.AuthorizationException - If the user is not authorized to perform this operation
com.arcsight.coma.bridge.AuthenticationException - If the user is not authenticated
com.arcsight.tools.coma.service.ServiceException - For any errors happened during execution of this
operation
```
# hasReadPermissionPost

```
public ReportServiceHasReadPermissionResponse hasReadPermissionPost(String authToken,
          String sourceId,
          String targetId,
          javax.ws.rs.core.HttpHeaders hh)
   throws ServiceException,
          AuthorizationException,
          AuthenticationException
```
Returns true if the source resource has Read permission on the target resource. The result doesn't depend on the service type, this method returns the same data for all services.

### Parameters:

sourceId - The ID of the source resource.

targetId - The ID of the target resource. authToken - Authentication token created for the current session hh - HTTP headers from http request

### Returns:

True if the source can read the target; otherwise, false.

### Throws:

[com.arcsight.tools.coma.service.ServiceException](#page-2632-0) - If any of the resources is not found, or an exception occurred during the resource processing.

[com.arcsight.coma.bridge.AuthorizationException](#page-4-0) - If the user is not authorized to perform this operation [com.arcsight.coma.bridge.AuthenticationException](#page-3-0) - If the user is not authenticated

## hasReadPermission

```
public ReportServiceHasReadPermissionResponse
hasReadPermission(ReportServiceHasReadPermission value)
   throws ServiceException,
          AuthorizationException,
          AuthenticationException
```
Returns true if the source resource has Read permission on the target resource. The result doesn't depend on the service type, this method returns the same data for all services.

### Parameters:

value - Model object containing request body

### Returns:

True if the source can read the target; otherwise, false.

### Throws:

```
com.arcsight.coma.bridge.AuthorizationException - If the user is not authorized to perform this operation
com.arcsight.coma.bridge.AuthenticationException - If the user is not authenticated
com.arcsight.tools.coma.service.ServiceException - For any errors happened during execution of this
operation
```
# hasWritePermission

```
public ReportServiceHasWritePermissionResponse hasWritePermission(String authToken,
          String sourceId,
          String targetId,
          javax.ws.rs.core.HttpHeaders hh)
   throws ServiceException,
          AuthorizationException,
          AuthenticationException
```
Returns true if the source resource has Write permission on the target resource. The result doesn't depend on the service type, this method returns the same data for all services.

### Parameters:

sourceId - The ID of the source resource. targetId - The ID of the target resource. authToken - Authentication token created for the current session hh - HTTP headers from http request

### Returns:

True if the source can update the target; otherwise, false.

### Throws:

[com.arcsight.tools.coma.service.ServiceException](#page-2632-0) - If any of the resources is not found, or an exception occurred during the resource processing. [com.arcsight.coma.bridge.AuthorizationException](#page-4-0) - If the user is not authorized to perform this operation [com.arcsight.coma.bridge.AuthenticationException](#page-3-0) - If the user is not authenticated [com.arcsight.tools.coma.service.ServiceException](#page-2632-0) - For any errors happened during execution of this operation

## hasWritePermissionPost

```
public ReportServiceHasWritePermissionResponse hasWritePermissionPost(String authToken,
          String sourceId,
          String targetId,
          javax.ws.rs.core.HttpHeaders hh)
   throws ServiceException,
          AuthorizationException,
          AuthenticationException
```
Returns true if the source resource has Write permission on the target resource. The result doesn't depend on the service type, this method returns the same data for all services.

### Parameters:

sourceId - The ID of the source resource. targetId - The ID of the target resource. authToken - Authentication token created for the current session hh - HTTP headers from http request

### Returns:

True if the source can update the target; otherwise, false.

### Throws:

[com.arcsight.tools.coma.service.ServiceException](#page-2632-0) - If any of the resources is not found, or an exception occurred during the resource processing. [com.arcsight.coma.bridge.AuthorizationException](#page-4-0) - If the user is not authorized to perform this operation [com.arcsight.coma.bridge.AuthenticationException](#page-3-0) - If the user is not authenticated

## hasWritePermission

```
public ReportServiceHasWritePermissionResponse
hasWritePermission(ReportServiceHasWritePermission value)
   throws ServiceException,
          AuthorizationException,
          AuthenticationException
```
Returns true if the source resource has Write permission on the target resource. The result doesn't depend on the service type, this method returns the same data for all services.

### Parameters:

value - Model object containing request body

## Returns:

True if the source can update the target; otherwise, false.

## Throws:

[com.arcsight.coma.bridge.AuthorizationException](#page-4-0) - If the user is not authorized to perform this operation [com.arcsight.coma.bridge.AuthenticationException](#page-3-0) - If the user is not authenticated

com. arcsight.tools.coma.service.ServiceException - For any errors happened during execution of this operation

## hasXPermission

```
public ReportServiceHasXPermissionResponse hasXPermission(String authToken,
          String sourceId,
          String targetId,
          javax.ws.rs.core.HttpHeaders hh)
   throws ServiceException,
          AuthorizationException,
          AuthenticationException
```
Returns true if the source resource has Execute (X) permission on the target resource. The result doesn't depend on the service type, this method returns the same data for all services.

### Parameters:

sourceId - The ID of the source resource. targetId - The ID of the target resource. authToken - Authentication token created for the current session hh - HTTP headers from http request

### Returns:

True if the source can execute the target; otherwise, false.

### Throws:

[com.arcsight.tools.coma.service.ServiceException](#page-2632-0) - If any of the resources is not found, or an exception occurred during the resource processing. [com.arcsight.coma.bridge.AuthorizationException](#page-4-0) - If the user is not authorized to perform this operation

[com.arcsight.coma.bridge.AuthenticationException](#page-3-0) - If the user is not authenticated [com.arcsight.tools.coma.service.ServiceException](#page-2632-0) - For any errors happened during execution of this operation

## hasXPermissionPost

public [ReportServiceHasXPermissionResponse](#page-1017-0) **hasXPermissionPost**(String authToken,

```
 String sourceId,
        String targetId,
        javax.ws.rs.core.HttpHeaders hh)
 throws ServiceException,
        AuthorizationException,
        AuthenticationException
```
Returns true if the source resource has Execute (X) permission on the target resource. The result doesn't depend on the service type, this method returns the same data for all services.

### Parameters:

sourceId - The ID of the source resource. targetId - The ID of the target resource. authToken - Authentication token created for the current session hh - HTTP headers from http request

### Returns:

True if the source can execute the target; otherwise, false.

### Throws:

[com.arcsight.tools.coma.service.ServiceException](#page-2632-0) - If any of the resources is not found, or an exception occurred during the resource processing.

[com.arcsight.coma.bridge.AuthorizationException](#page-4-0) - If the user is not authorized to perform this operation [com.arcsight.coma.bridge.AuthenticationException](#page-3-0) - If the user is not authenticated

## hasXPermission

public [ReportServiceHasXPermissionResponse](#page-1017-0) **hasXPermission**([ReportServiceHasXPermission](#page-1015-0) value)

```
 throws ServiceException,
        AuthorizationException,
        AuthenticationException
```
Returns true if the source resource has Execute (X) permission on the target resource. The result doesn't depend on the service type, this method returns the same data for all services.

### Parameters:

value - Model object containing request body

### Returns:

True if the source can execute the target; otherwise, false.

### Throws:

```
com.arcsight.coma.bridge.AuthorizationException - If the user is not authorized to perform this operation
com.arcsight.coma.bridge.AuthenticationException - If the user is not authenticated
com.arcsight.tools.coma.service.ServiceException - For any errors happened during execution of this
operation
```
# isDisabled

```
public ReportServiceIsDisabledResponse isDisabled(String authToken,
          String resourceId,
          javax.ws.rs.core.HttpHeaders hh)
   throws ServiceException,
          AuthorizationException,
          AuthenticationException
```
Returns true if the resource is disabled. The result doesn't depend on the service type, this method returns the same data for all services.

### Parameters:

resourceId - The ID of the resource authToken - Authentication token created for the current session hh - HTTP headers from http request

## Returns:

True if the resource is disabled; false otherwise

## Throws:

```
com.arcsight.tools.coma.service.ServiceException - If an exception occurred during the resource
processing
com.arcsight.coma.bridge.AuthorizationException - If the user is not authorized to perform this operation
com.arcsight.coma.bridge.AuthenticationException - If the user is not authenticated
com.arcsight.tools.coma.service.ServiceException - For any errors happened during execution of this
operation
```
# isDisabledPost

```
public ReportServiceIsDisabledResponse isDisabledPost(String authToken,
          String resourceId,
          javax.ws.rs.core.HttpHeaders hh)
   throws ServiceException,
          AuthorizationException,
          AuthenticationException
```
Returns true if the resource is disabled. The result doesn't depend on the service type, this method returns the same data for all services.

## Parameters:

resourceId - The ID of the resource authToken - Authentication token created for the current session hh - HTTP headers from http request

## Returns:

True if the resource is disabled; false otherwise

## Throws:

[com.arcsight.tools.coma.service.ServiceException](#page-2632-0) - If an exception occurred during the resource processing [com.arcsight.coma.bridge.AuthorizationException](#page-4-0) - If the user is not authorized to perform this operation [com.arcsight.coma.bridge.AuthenticationException](#page-3-0) - If the user is not authenticated

# isDisabled

public [ReportServiceIsDisabledResponse](#page-1029-0) **isDisabled**([ReportServiceIsDisabled](#page-1027-0) value) throws [ServiceException](#page-2632-0), [AuthorizationException](#page-4-0), [AuthenticationException](#page-3-0)

Returns true if the resource is disabled. The result doesn't depend on the service type, this method returns the same data for all services.

## Parameters:

value - Model object containing request body

## Returns:

True if the resource is disabled; false otherwise

## Throws:

[com.arcsight.coma.bridge.AuthorizationException](#page-4-0) - If the user is not authorized to perform this operation [com.arcsight.coma.bridge.AuthenticationException](#page-3-0) - If the user is not authenticated [com.arcsight.tools.coma.service.ServiceException](#page-2632-0) - For any errors happened during execution of this operation

# isValidResourceID

public [ReportServiceIsValidResourceIDResponse](#page-1033-0) **isValidResourceID**(String authToken, String resourceId, javax.ws.rs.core.HttpHeaders hh) throws [ServiceException](#page-2632-0), [AuthorizationException](#page-4-0), [AuthenticationException](#page-3-0)

Returns true if the resource with the given ID does exist in the database.

### Parameters:

resourceId - The ID of the resource. authToken - Authentication token created for the current session hh - HTTP headers from http request

### Returns:

True if the resource exists; otherwise, false.

### Throws:

```
com.arcsight.tools.coma.service.ServiceException - If an exception occurred during the resource
processing.
com.arcsight.coma.bridge.AuthorizationException - If the user is not authorized to perform this operation
com.arcsight.coma.bridge.AuthenticationException - If the user is not authenticated
com.arcsight.tools.coma.service.ServiceException - For any errors happened during execution of this
operation
```
# isValidResourceIDPost

public [ReportServiceIsValidResourceIDResponse](#page-1033-0) **isValidResourceIDPost**(String authToken, String resourceId, javax.ws.rs.core.HttpHeaders hh) throws [ServiceException](#page-2632-0), [AuthorizationException](#page-4-0), [AuthenticationException](#page-3-0)

Returns true if the resource with the given ID does exist in the database.

## Parameters:

resourceId - The ID of the resource. authToken - Authentication token created for the current session hh - HTTP headers from http request

### Returns:

True if the resource exists; otherwise, false.

## Throws:

[com.arcsight.tools.coma.service.ServiceException](#page-2632-0) - If an exception occurred during the resource processing. [com.arcsight.coma.bridge.AuthorizationException](#page-4-0) - If the user is not authorized to perform this operation [com.arcsight.coma.bridge.AuthenticationException](#page-3-0) - If the user is not authenticated

# isValidResourceID

```
public ReportServiceIsValidResourceIDResponse
isValidResourceID(ReportServiceIsValidResourceID value)
   throws ServiceException,
          AuthorizationException,
          AuthenticationException
```
Returns true if the resource with the given ID does exist in the database.

### Parameters:

value - Model object containing request body

## Returns:

True if the resource exists; otherwise, false.

### Throws:

[com.arcsight.coma.bridge.AuthorizationException](#page-4-0) - If the user is not authorized to perform this operation [com.arcsight.coma.bridge.AuthenticationException](#page-3-0) - If the user is not authenticated [com.arcsight.tools.coma.service.ServiceException](#page-2632-0) - For any errors happened during execution of this operation

# loadAdditional

```
public Void loadAdditional(String authToken,
          String sourceId,
          javax.ws.rs.core.HttpHeaders hh)
   throws ServiceException,
          AuthorizationException,
          AuthenticationException
```
Loads fields into the given resource that had not previously been loaded. This is for fields that are not loaded into resources by default.

### Parameters:

sourceId - The ID of the resource. authToken - Authentication token created for the current session hh - HTTP headers from http request

### Throws:

```
com.arcsight.tools.coma.service.ServiceException - If the resource is not found, or an exception occurred
during the resource processing.
com.arcsight.coma.bridge.AuthorizationException - If the user is not authorized to perform this operation
com.arcsight.coma.bridge.AuthenticationException - If the user is not authenticated
com.arcsight.tools.coma.service.ServiceException - For any errors happened during execution of this
operation
```
### See Also:

unloadAdditional(String)

## loadAdditionalPost

```
public Void loadAdditionalPost(String authToken,
          String sourceId,
          javax.ws.rs.core.HttpHeaders hh)
   throws ServiceException,
          AuthorizationException,
          AuthenticationException
```
Loads fields into the given resource that had not previously been loaded. This is for fields that are not loaded into resources by default.

### Parameters:

sourceId - The ID of the resource. authToken - Authentication token created for the current session hh - HTTP headers from http request

### Throws:

[com.arcsight.tools.coma.service.ServiceException](#page-2632-0) - If the resource is not found, or an exception occurred during the resource processing. [com.arcsight.coma.bridge.AuthorizationException](#page-4-0) - If the user is not authorized to perform this operation [com.arcsight.coma.bridge.AuthenticationException](#page-3-0) - If the user is not authenticated

# loadAdditional

```
public Void loadAdditional(ReportServiceLoadAdditional value)
   throws ServiceException,
          AuthorizationException,
          AuthenticationException
```
Loads fields into the given resource that had not previously been loaded. This is for fields that are not loaded into resources by default.

## Parameters:

value - Model object containing request body

## Throws:

```
com.arcsight.coma.bridge.AuthorizationException - If the user is not authorized to perform this operation
com.arcsight.coma.bridge.AuthenticationException - If the user is not authenticated
com.arcsight.tools.coma.service.ServiceException - For any errors happened during execution of this
operation
```
## See Also:

unloadAdditional(String)

# resetState

```
public Void resetState(String authToken,
          javax.ws.rs.core.HttpHeaders hh)
   throws ServiceException,
          AuthorizationException,
          AuthenticationException
```
TODO: DOCUMENT THIS METHOD in the correspondent interface or class !!!

## Parameters:

authToken - Authentication token created for the current session hh - HTTP headers from http request

## Throws:

```
com.arcsight.coma.bridge.AuthorizationException - If the user is not authorized to perform this operation
com.arcsight.coma.bridge.AuthenticationException - If the user is not authenticated
com.arcsight.tools.coma.service.ServiceException - For any errors happened during execution of this
operation
```
## resetStatePost

```
public Void resetStatePost(String authToken,
          javax.ws.rs.core.HttpHeaders hh)
   throws ServiceException,
          AuthorizationException,
```
[AuthenticationException](#page-3-0)

TODO: DOCUMENT THIS METHOD in the correspondent interface or class !!!

## Parameters:

authToken - Authentication token created for the current session

### hh - HTTP headers from http request

### Throws:

[com.arcsight.coma.bridge.AuthorizationException](#page-4-0) - If the user is not authorized to perform this operation [com.arcsight.coma.bridge.AuthenticationException](#page-3-0) - If the user is not authenticated

# resetState

```
public Void resetState(ReportServiceResetState value)
   throws ServiceException,
          AuthorizationException,
          AuthenticationException
```
TODO: DOCUMENT THIS METHOD in the correspondent interface or class !!!

### Parameters:

value - Model object containing request body

## Throws:

[com.arcsight.coma.bridge.AuthorizationException](#page-4-0) - If the user is not authorized to perform this operation [com.arcsight.coma.bridge.AuthenticationException](#page-3-0) - If the user is not authenticated [com.arcsight.tools.coma.service.ServiceException](#page-2632-0) - For any errors happened during execution of this operation

## resolveRelationship

public [ReportServiceResolveRelationshipResponse](#page-1046-0) **resolveRelationship**(String authToken, String sourceId, String targetId, int relationshipType, javax.ws.rs.core.HttpHeaders hh) throws [ServiceException](#page-2632-0), [AuthorizationException](#page-4-0), [AuthenticationException](#page-3-0)

Returns true if the specified relationship exists between the source and the target resources.

### Parameters:

sourceId - The ID of the source resource targetId - The ID of the target resource relationshipType - The relationship type authToken - Authentication token created for the current session hh - HTTP headers from http request

### Returns:

True if the relationship of the specified type exists; otherwise, false

### Throws:

[com.arcsight.tools.coma.service.ServiceException](#page-2632-0) - If any of the resources is not found, or an exception occurred during the resource processing [com.arcsight.coma.bridge.AuthorizationException](#page-4-0) - If the user is not authorized to perform this operation [com.arcsight.coma.bridge.AuthenticationException](#page-3-0) - If the user is not authenticated [com.arcsight.tools.coma.service.ServiceException](#page-2632-0) - For any errors happened during execution of this operation

### See Also:

[RelationshipTypes](#page-1642-0)
# resolveRelationshipPost

```
public ReportServiceResolveRelationshipResponse resolveRelationshipPost(String authToken,
          String sourceId,
          String targetId,
          int relationshipType,
          javax.ws.rs.core.HttpHeaders hh)
   throws ServiceException,
          AuthorizationException,
          AuthenticationException
```
Returns true if the specified relationship exists between the source and the target resources.

## Parameters:

sourceId - The ID of the source resource targetId - The ID of the target resource relationshipType - The relationship type authToken - Authentication token created for the current session hh - HTTP headers from http request

## Returns:

True if the relationship of the specified type exists; otherwise, false

## Throws:

[com.arcsight.tools.coma.service.ServiceException](#page-2632-0) - If any of the resources is not found, or an exception occurred during the resource processing [com.arcsight.coma.bridge.AuthorizationException](#page-4-0) - If the user is not authorized to perform this operation [com.arcsight.coma.bridge.AuthenticationException](#page-3-0) - If the user is not authenticated

## See Also:

[RelationshipTypes](#page-1642-0)

# resolveRelationship

```
public ReportServiceResolveRelationshipResponse
resolveRelationship(ReportServiceResolveRelationship value)
   throws ServiceException,
          AuthorizationException,
          AuthenticationException
```
Returns true if the specified relationship exists between the source and the target resources.

## Parameters:

value - Model object containing request body

## Returns:

True if the relationship of the specified type exists; otherwise, false

## Throws:

```
com.arcsight.coma.bridge.AuthorizationException - If the user is not authorized to perform this operation
com.arcsight.coma.bridge.AuthenticationException - If the user is not authenticated
com. arcsight.tools.coma.service.ServiceException - For any errors happened during execution of this
operation
```
## See Also:

[RelationshipTypes](#page-1642-0)

# unloadAdditional

```
public Void unloadAdditional(String authToken,
          String sourceId,
          javax.ws.rs.core.HttpHeaders hh)
   throws ServiceException,
          AuthorizationException,
          AuthenticationException
```
Unloads any unnecessary fields of the resource that may have been loaded by a call to the loadAdditional (String) method.

## Parameters:

sourceId - The ID of the resource. authToken - Authentication token created for the current session hh - HTTP headers from http request

## Throws:

[com.arcsight.tools.coma.service.ServiceException](#page-2632-0) - If the resource is not found, or an exception occurred during the resource processing. [com.arcsight.coma.bridge.AuthorizationException](#page-4-0) - If the user is not authorized to perform this operation [com.arcsight.coma.bridge.AuthenticationException](#page-3-0) - If the user is not authenticated [com.arcsight.tools.coma.service.ServiceException](#page-2632-0) - For any errors happened during execution of this operation

## See Also:

loadAdditional(String)

## unloadAdditionalPost

public Void **unloadAdditionalPost**(String authToken,

```
 String sourceId,
        javax.ws.rs.core.HttpHeaders hh)
 throws ServiceException,
        AuthorizationException,
        AuthenticationException
```
Unloads any unnecessary fields of the resource that may have been loaded by a call to the loadAdditional (String) method.

## Parameters:

sourceId - The ID of the resource. authToken - Authentication token created for the current session hh - HTTP headers from http request

## Throws:

[com.arcsight.tools.coma.service.ServiceException](#page-2632-0) - If the resource is not found, or an exception occurred during the resource processing. [com.arcsight.coma.bridge.AuthorizationException](#page-4-0) - If the user is not authorized to perform this operation [com.arcsight.coma.bridge.AuthenticationException](#page-3-0) - If the user is not authenticated

## See Also:

loadAdditional(String)

# unloadAdditional

```
public Void unloadAdditional(ReportServiceUnloadAdditional value)
   throws ServiceException,
          AuthorizationException,
          AuthenticationException
```
Unloads any unnecessary fields of the resource that may have been loaded by a call to the loadAdditional (String) method.

### Parameters:

value - Model object containing request body

## Throws:

```
com.arcsight.coma.bridge.AuthorizationException - If the user is not authorized to perform this operation
com.arcsight.coma.bridge.AuthenticationException - If the user is not authenticated
com.arcsight.tools.coma.service.ServiceException - For any errors happened during execution of this
operation
```
## See Also:

loadAdditional(String)

## updateResources

public [ReportServiceUpdateResourcesResponse](#page-1060-0) **updateResources**([ReportServiceUpdateResources](#page-1058-0) value)

```
 throws ServiceException,
        AuthorizationException,
        AuthenticationException
```
Updates the resources of the type S in the database. Resources are updated in different transactions. Method tries to update as many resources as possible. For all resources that failed to be updated error messages are logged on the server. Failed resources are not included in the returned collection. If the response does not include some of the submitted resources, then check server log-messages to find out why the update failed for them.

### Parameters:

value - Model object containing request body

### Returns:

The list of successfully updated resources

### Throws:

```
com.arcsight.coma.bridge.AuthorizationException - If the user is not authorized to perform this operation
com.arcsight.coma.bridge.AuthenticationException - If the user is not authenticated
com.arcsight.tools.coma.service.ServiceException - For any errors happened during execution of this
operation
```
## getResourceIfModified

```
public ReportServiceGetResourceIfModifiedResponse
getResourceIfModified(ReportServiceGetResourceIfModified value)
   throws ServiceException,
          AuthorizationException,
          AuthenticationException
```
Returns the resource if it is newer than the signature specifies; otherwise returns null.

## Parameters:

value - Model object containing request body

### Returns:

The resource with the specified ID if its modification count is bigger than the one in the signature; null otherwise

### Throws:

```
com.arcsight.coma.bridge.AuthorizationException - If the user is not authorized to perform this operation
com.arcsight.coma.bridge.AuthenticationException - If the user is not authenticated
com. arcsight.tools.coma.service.ServiceException - For any errors happened during execution of this
operation
```
#### See Also:

[ResourceSignature](#page-1697-0)

# getTargetsByRelationshipCount

```
public ReportServiceGetTargetsByRelationshipCountResponse
getTargetsByRelationshipCount(ReportServiceGetTargetsByRelationshipCount value)
   throws ServiceException,
          AuthorizationException,
```
[AuthenticationException](#page-3-0)

Returns the number of all enabled resources that are targets in the relationships of the specified type for the resource sourceResource.

#### Parameters:

value - Model object containing request body

## Returns:

The number of resource IDs

#### Throws:

```
com.arcsight.coma.bridge.AuthorizationException - If the user is not authorized to perform this operation
com.arcsight.coma.bridge.AuthenticationException - If the user is not authenticated
com.arcsight.tools.coma.service.ServiceException - For any errors happened during execution of this
operation
```
See Also:

[RelationshipTypes](#page-1642-0)

## getTargetsByRelationship

```
public ReportServiceGetTargetsByRelationshipResponse
getTargetsByRelationship(ReportServiceGetTargetsByRelationship value)
   throws ServiceException,
          AuthorizationException,
          AuthenticationException
```
Returns a list of IDs of all resources that are targets in the relationships of the specified type for the resource sourceResource.

## Parameters:

value - Model object containing request body

#### Returns:

A list of resource IDs

### Throws:

```
com.arcsight.coma.bridge.AuthorizationException - If the user is not authorized to perform this operation
com.arcsight.coma.bridge.AuthenticationException - If the user is not authenticated
com.arcsight.tools.coma.service.ServiceException - For any errors happened during execution of this
operation
```
### See Also:

[RelationshipTypes](#page-1642-0)

## hasReverseRelationship

```
public ReportServiceHasReverseRelationshipResponse
hasReverseRelationship(ReportServiceHasReverseRelationship value)
   throws ServiceException,
          AuthorizationException,
          AuthenticationException
```
Returns true if the relationship of the given target and source exists.

## Parameters:

value - Model object containing request body

### Returns:

True if the relationship of the given target and source exists; otherwise, false.

## Throws:

```
com.arcsight.coma.bridge.AuthorizationException - If the user is not authorized to perform this operation
com.arcsight.coma.bridge.AuthenticationException - If the user is not authenticated
com. arcsight.tools.coma.service.ServiceException - For any errors happened during execution of this
operation
```
### See Also:

[RelationshipTypes](#page-1642-0)

# getSourcesWithThisTargetByRelationshipCount

```
public ReportServiceGetSourcesWithThisTargetByRelationshipCountResponse
getSourcesWithThisTargetByRelationshipCount(ReportServiceGetSourcesWithThisTargetByRelati
onshipCount value)
  throws ServiceException,
          AuthorizationException,
          AuthenticationException
```
Returns the number of resource IDs for all resources that are sources of the specified relationship with this resource as a target.

### Parameters:

value - Model object containing request body

### Returns:

The number of resource IDs for all resources that are sources for the specified type of relationship with this resource as a target.

### Throws:

[com.arcsight.coma.bridge.AuthorizationException](#page-4-0) - If the user is not authorized to perform this operation [com.arcsight.coma.bridge.AuthenticationException](#page-3-0) - If the user is not authenticated [com.arcsight.tools.coma.service.ServiceException](#page-2632-0) - For any errors happened during execution of this operation

# getSourcesWithThisTargetByRelationship

```
public ReportServiceGetSourcesWithThisTargetByRelationshipResponse
getSourcesWithThisTargetByRelationship(ReportServiceGetSourcesWithThisTargetByRelationshi
p value)
   throws ServiceException,
          AuthorizationException,
          AuthenticationException
```
Returns a list of resource IDs for all resources that are sources of the specified relationship with this resource as a target.

## Parameters:

value - Model object containing request body

## Returns:

A list of resource IDs for all resources that are sources for the specified type of relationship with this resource as a target

### Throws:

```
com.arcsight.coma.bridge.AuthorizationException - If the user is not authorized to perform this operation
com.arcsight.coma.bridge.AuthenticationException - If the user is not authenticated
com.arcsight.tools.coma.service.ServiceException - For any errors happened during execution of this
operation
```
### See Also:

[RelationshipTypes](#page-1642-0)

# getTargetsAsURIByRelationship

```
public ReportServiceGetTargetsAsURIByRelationshipResponse
getTargetsAsURIByRelationship(ReportServiceGetTargetsAsURIByRelationship value)
   throws ServiceException,
          AuthorizationException,
          AuthenticationException
```
Returns a list of Resource URIs for all resources that are targets in the relationship of the specified type relationshipType with the source resource sourceResource.

## Parameters:

value - Model object containing request body

### Returns:

List of Resource URIs

### Throws:

```
com.arcsight.coma.bridge.AuthorizationException - If the user is not authorized to perform this operation
com.arcsight.coma.bridge.AuthenticationException - If the user is not authenticated
com.arcsight.tools.coma.service.ServiceException - For any errors happened during execution of this
operation
```
### See Also:

[RelationshipTypes](#page-1642-0)

# getSourceURIWithThisTargetByRelatiobnship

public [ReportServiceGetSourceURIWithThisTargetByRelatiobnshipResponse](#page-964-0) **getSourceURIWithThisTargetByRelatiobnship**([ReportServiceGetSourceURIWithThisTargetByRelati](#page-958-0) [obnship](#page-958-0) value) throws [ServiceException](#page-2632-0), [AuthorizationException](#page-4-0), [AuthenticationException](#page-3-0)

Deprecated. This method will be removed as misspelled. Please use getSourceURIWithThisTargetByRelationship(S, int).

## Parameters:

value - Model object containing request body

## Returns:

## Throws:

[com.arcsight.coma.bridge.AuthorizationException](#page-4-0) - If the user is not authorized to perform this operation [com.arcsight.coma.bridge.AuthenticationException](#page-3-0) - If the user is not authenticated [com.arcsight.tools.coma.service.ServiceException](#page-2632-0) - For any errors happened during execution of this operation

# getSourceURIWithThisTargetByRelationship

public [ReportServiceGetSourceURIWithThisTargetByRelationshipResponse](#page-972-0) **getSourceURIWithThisTargetByRelationship**([ReportServiceGetSourceURIWithThisTargetByRelatio](#page-966-0) [nship](#page-966-0) value) throws [ServiceException](#page-2632-0),

 [AuthorizationException](#page-4-0), [AuthenticationException](#page-3-0)

Returns a list of resource URIs for all resources that are sources of the specified relationship with this resource as a target.

## Parameters:

value - Model object containing request body

## Returns:

A list of resource URIs for all enabled resources that are sources of the specified relationship with this resource as a target

## Throws:

[com.arcsight.coma.bridge.AuthorizationException](#page-4-0) - If the user is not authorized to perform this operation [com.arcsight.coma.bridge.AuthenticationException](#page-3-0) - If the user is not authenticated [com.arcsight.tools.coma.service.ServiceException](#page-2632-0) - For any errors happened during execution of this operation

## See Also:

[RelationshipTypes](#page-1642-0)

# getTargetsByRelationshipForSourceId

```
public ReportServiceGetTargetsByRelationshipForSourceIdResponse
getTargetsByRelationshipForSourceId(String authToken,
          String sourceResourceId,
          int relationshipType,
          javax.ws.rs.core.HttpHeaders hh)
   throws ServiceException,
          AuthorizationException,
          AuthenticationException
```
Returns a list of IDs of all resources that are targets in the relationship of the specified type for the resource with the ID sourceResourceId. The result doesn't depend on the service type, this method returns the same data for all services.

## Parameters:

```
sourceResourceId - The ID of source resource
relationshipType - The type of relationship
authToken - Authentication token created for the current session
hh - HTTP headers from http request
```
## Returns:

A list of resource IDs

## Throws:

[com.arcsight.tools.coma.service.ServiceException](#page-2632-0) - If the resource is not found, or an exception occurred during the resource processing [com.arcsight.coma.bridge.AuthorizationException](#page-4-0) - If the user is not authorized to perform this operation [com.arcsight.coma.bridge.AuthenticationException](#page-3-0) - If the user is not authenticated [com.arcsight.tools.coma.service.ServiceException](#page-2632-0) - For any errors happened during execution of this operation

### See Also:

[RelationshipTypes](#page-1642-0)

# getTargetsByRelationshipForSourceIdPost

```
public ReportServiceGetTargetsByRelationshipForSourceIdResponse
getTargetsByRelationshipForSourceIdPost(String authToken,
          String sourceResourceId,
          int relationshipType,
          javax.ws.rs.core.HttpHeaders hh)
   throws ServiceException,
          AuthorizationException,
          AuthenticationException
```
Returns a list of IDs of all resources that are targets in the relationship of the specified type for the resource with the ID sourceResourceId. The result doesn't depend on the service type, this method returns the same data for all services.

## Parameters:

sourceResourceId - The ID of source resource relationshipType - The type of relationship authToken - Authentication token created for the current session hh - HTTP headers from http request

## Returns:

A list of resource IDs

## Throws:

[com.arcsight.tools.coma.service.ServiceException](#page-2632-0) - If the resource is not found, or an exception occurred during the resource processing

[com.arcsight.coma.bridge.AuthorizationException](#page-4-0) - If the user is not authorized to perform this operation [com.arcsight.coma.bridge.AuthenticationException](#page-3-0) - If the user is not authenticated

#### See Also:

[RelationshipTypes](#page-1642-0)

## getTargetsByRelationshipForSourceId

```
public ReportServiceGetTargetsByRelationshipForSourceIdResponse
getTargetsByRelationshipForSourceId(ReportServiceGetTargetsByRelationshipForSourceId
value)
   throws ServiceException,
          AuthorizationException,
```
[AuthenticationException](#page-3-0)

Returns a list of IDs of all resources that are targets in the relationship of the specified type for the resource with the ID sourceResourceId. The result doesn't depend on the service type, this method returns the same data for all services.

### Parameters:

value - Model object containing request body

### Returns:

A list of resource IDs

### Throws:

```
com.arcsight.coma.bridge.AuthorizationException - If the user is not authorized to perform this operation
com.arcsight.coma.bridge.AuthenticationException - If the user is not authenticated
com.arcsight.tools.coma.service.ServiceException - For any errors happened during execution of this
operation
```
### See Also:

[RelationshipTypes](#page-1642-0)

# getTargetsAsURIByRelationshipForSourceId

```
public ReportServiceGetTargetsAsURIByRelationshipForSourceIdResponse
getTargetsAsURIByRelationshipForSourceId(String authToken,
          String sourceResourceId,
          int relationshipType,
          javax.ws.rs.core.HttpHeaders hh)
   throws ServiceException,
          AuthorizationException,
          AuthenticationException
```
Returns a list of Resource URIs for all resources that are targets in the relationship of the specified type relationshipType with the source resource with ID sourceResourceId. The result doesn't depend on the service type, this method returns the same data for all services.

### Parameters:

sourceResourceId - The ID of source resource relationshipType - Type of relationship that must exist between specified source and expected targets authToken - Authentication token created for the current session hh - HTTP headers from http request

### Returns:

List of Resource URIs

#### Throws:

[com.arcsight.tools.coma.service.ServiceException](#page-2632-0) - If the resource is not found, or an exception occurred during the resource processing. [com.arcsight.coma.bridge.AuthorizationException](#page-4-0) - If the user is not authorized to perform this operation [com.arcsight.coma.bridge.AuthenticationException](#page-3-0) - If the user is not authenticated [com.arcsight.tools.coma.service.ServiceException](#page-2632-0) - For any errors happened during execution of this operation

#### See Also:

[RelationshipTypes](#page-1642-0)

## getTargetsAsURIByRelationshipForSourceIdPost

```
public ReportServiceGetTargetsAsURIByRelationshipForSourceIdResponse
getTargetsAsURIByRelationshipForSourceIdPost(String authToken,
          String sourceResourceId,
          int relationshipType,
          javax.ws.rs.core.HttpHeaders hh)
   throws ServiceException,
          AuthorizationException,
          AuthenticationException
```
Returns a list of Resource URIs for all resources that are targets in the relationship of the specified type relationshipType with the source resource with ID sourceResourceId. The result doesn't depend on the service type, this method returns the same data for all services.

#### Parameters:

sourceResourceId - The ID of source resource relationshipType - Type of relationship that must exist between specified source and expected targets authToken - Authentication token created for the current session hh - HTTP headers from http request

### Returns:

List of Resource URIs

#### Throws:

[com.arcsight.tools.coma.service.ServiceException](#page-2632-0) - If the resource is not found, or an exception occurred during the resource processing. [com.arcsight.coma.bridge.AuthorizationException](#page-4-0) - If the user is not authorized to perform this operation [com.arcsight.coma.bridge.AuthenticationException](#page-3-0) - If the user is not authenticated

#### See Also:

[RelationshipTypes](#page-1642-0)

# getTargetsAsURIByRelationshipForSourceId

```
public ReportServiceGetTargetsAsURIByRelationshipForSourceIdResponse
getTargetsAsURIByRelationshipForSourceId(ReportServiceGetTargetsAsURIByRelationshipForSou
rceId value)
   throws ServiceException,
          AuthorizationException,
          AuthenticationException
```
Returns a list of Resource URIs for all resources that are targets in the relationship of the specified type relationshipType with the source resource with ID sourceResourceId. The result doesn't depend on the service type, this method returns the same data for all services.

## Parameters:

value - Model object containing request body

### Returns:

List of Resource URIs

### Throws:

```
com.arcsight.coma.bridge.AuthorizationException - If the user is not authorized to perform this operation
com.arcsight.coma.bridge.AuthenticationException - If the user is not authenticated
com.arcsight.tools.coma.service.ServiceException - For any errors happened during execution of this
operation
```
See Also:

[RelationshipTypes](#page-1642-0)

# getSourcesWithThisTargetByRelationshipForResourceId

```
public ReportServiceGetSourcesWithThisTargetByRelationshipForResourceIdResponse
getSourcesWithThisTargetByRelationshipForResourceId(String authToken,
```

```
 String sourceResourceId,
        int relationshipType,
        javax.ws.rs.core.HttpHeaders hh)
 throws ServiceException,
        AuthorizationException,
        AuthenticationException
```
Returns a list of resource IDs for all resources that are sources of the specified relationship with this resource as a target. The result doesn't depend on the service type, this method returns the same data for all services.

## Parameters:

relationshipType - The id of the relationship type authToken - Authentication token created for the current session hh - HTTP headers from http request

### Returns:

A list of resource IDs for all resources that are sources for the specified type of relationship with this resource as a target.

## Throws:

```
com.arcsight.tools.coma.service.ServiceException
com.arcsight.coma.bridge.AuthorizationException - If the user is not authorized to perform this operation
com.arcsight.coma.bridge.AuthenticationException - If the user is not authenticated
com.arcsight.tools.coma.service.ServiceException - For any errors happened during execution of this
operation
```
## See Also:

[RelationshipTypes](#page-1642-0)

# getSourcesWithThisTargetByRelationshipForResourceIdPost

```
public ReportServiceGetSourcesWithThisTargetByRelationshipForResourceIdResponse
getSourcesWithThisTargetByRelationshipForResourceIdPost(String authToken,
          String sourceResourceId,
          int relationshipType,
          javax.ws.rs.core.HttpHeaders hh)
   throws ServiceException,
          AuthorizationException,
          AuthenticationException
```
Returns a list of resource IDs for all resources that are sources of the specified relationship with this resource as a target. The result doesn't depend on the service type, this method returns the same data for all services.

### Parameters:

relationshipType - The id of the relationship type authToken - Authentication token created for the current session hh - HTTP headers from http request

### Returns:

A list of resource IDs for all resources that are sources for the specified type of relationship with this resource as a target.

### Throws:

[com.arcsight.tools.coma.service.ServiceException](#page-2632-0) [com.arcsight.coma.bridge.AuthorizationException](#page-4-0) - If the user is not authorized to perform this operation [com.arcsight.coma.bridge.AuthenticationException](#page-3-0) - If the user is not authenticated

## See Also:

[RelationshipTypes](#page-1642-0)

## getSourcesWithThisTargetByRelationshipForResourceId

public [ReportServiceGetSourcesWithThisTargetByRelationshipForResourceIdResponse](#page-954-0) **getSourcesWithThisTargetByRelationshipForResourceId**([ReportServiceGetSourcesWithThisTarget](#page-952-0) [ByRelationshipForResourceId](#page-952-0) value) throws [ServiceException](#page-2632-0),

 [AuthorizationException](#page-4-0), [AuthenticationException](#page-3-0)

Returns a list of resource IDs for all resources that are sources of the specified relationship with this resource as a target. The result doesn't depend on the service type, this method returns the same data for all services.

### Parameters:

value - Model object containing request body

### Returns:

A list of resource IDs for all resources that are sources for the specified type of relationship with this resource as a target.

### Throws:

[com.arcsight.coma.bridge.AuthorizationException](#page-4-0) - If the user is not authorized to perform this operation [com.arcsight.coma.bridge.AuthenticationException](#page-3-0) - If the user is not authenticated com. arcsight.tools.coma.service.ServiceException - For any errors happened during execution of this operation

### See Also:

[RelationshipTypes](#page-1642-0)

# getSourceURIWithThisTargetByRelatiobnshipForResourceId

```
public ReportServiceGetSourceURIWithThisTargetByRelatiobnshipForResourceIdResponse
getSourceURIWithThisTargetByRelatiobnshipForResourceId(String authToken,
          String sourceResourceId,
          int relationshipType,
          javax.ws.rs.core.HttpHeaders hh)
   throws ServiceException,
          AuthorizationException,
          AuthenticationException
    Deprecated. This method will be removed as misspelled. Please use
    getSourceURIWithThisTargetByRelationshipForResourceId(String, int).
```
## Parameters:

sourceResourceId relationshipType authToken - Authentication token created for the current session hh - HTTP headers from http request

## Returns:

## Throws:

[com.arcsight.tools.coma.service.ServiceException](#page-2632-0) [com.arcsight.coma.bridge.AuthorizationException](#page-4-0) - If the user is not authorized to perform this operation [com.arcsight.coma.bridge.AuthenticationException](#page-3-0) - If the user is not authenticated com. arcsight.tools.coma.service.ServiceException - For any errors happened during execution of this operation

# getSourceURIWithThisTargetByRelatiobnshipForResourceIdPost

```
public ReportServiceGetSourceURIWithThisTargetByRelatiobnshipForResourceIdResponse
getSourceURIWithThisTargetByRelatiobnshipForResourceIdPost(String authToken,
          String sourceResourceId,
          int relationshipType,
          javax.ws.rs.core.HttpHeaders hh)
   throws ServiceException,
          AuthorizationException,
          AuthenticationException
```
Deprecated. This method will be removed as misspelled. Please use getSourceURIWithThisTargetByRelationshipForResourceId(String, int).

### Parameters:

```
sourceResourceId
relationshipType
authToken - Authentication token created for the current session
hh - HTTP headers from http request
```
### Returns:

Throws:

[com.arcsight.tools.coma.service.ServiceException](#page-2632-0) [com.arcsight.coma.bridge.AuthorizationException](#page-4-0) - If the user is not authorized to perform this operation [com.arcsight.coma.bridge.AuthenticationException](#page-3-0) - If the user is not authenticated

# getSourceURIWithThisTargetByRelatiobnshipForResourceId

```
public ReportServiceGetSourceURIWithThisTargetByRelatiobnshipForResourceIdResponse
getSourceURIWithThisTargetByRelatiobnshipForResourceId(ReportServiceGetSourceURIWithThisT
argetByRelatiobnshipForResourceId value)
   throws ServiceException,
          AuthorizationException,
          AuthenticationException
```
Deprecated. This method will be removed as misspelled. Please use getSourceURIWithThisTargetByRelationshipForResourceId(String, int).

### Parameters:

value - Model object containing request body

## Returns:

## Throws:

[com.arcsight.coma.bridge.AuthorizationException](#page-4-0) - If the user is not authorized to perform this operation [com.arcsight.coma.bridge.AuthenticationException](#page-3-0) - If the user is not authenticated [com.arcsight.tools.coma.service.ServiceException](#page-2632-0) - For any errors happened during execution of this operation

# getSourceURIWithThisTargetByRelationshipForResourceId

```
public ReportServiceGetSourceURIWithThisTargetByRelationshipForResourceIdResponse
getSourceURIWithThisTargetByRelationshipForResourceId(String authToken,
          String sourceResourceId,
          int relationshipType,
          javax.ws.rs.core.HttpHeaders hh)
   throws ServiceException,
          AuthorizationException,
          AuthenticationException
```
Returns a list of resource URIs for all resources that are sources of the specified relationship with this resource as a target. The result doesn't depend on the service type, this method returns the same data for all services.

### Parameters:

sourceResourceId - The resource ID of the source relationshipType - The id of the relationship type authToken - Authentication token created for the current session hh - HTTP headers from http request

### Returns:

List of resource URIs' for all resources that are sources of the specified relationship with this resource as a target

## Throws:

[com.arcsight.tools.coma.service.ServiceException](#page-2632-0) - If the resource is not found, or an exception occurred during the resource processing [com.arcsight.coma.bridge.AuthorizationException](#page-4-0) - If the user is not authorized to perform this operation [com.arcsight.coma.bridge.AuthenticationException](#page-3-0) - If the user is not authenticated

com. arcsight.tools.coma.service.ServiceException - For any errors happened during execution of this operation

### See Also:

[RelationshipTypes](#page-1642-0)

# getSourceURIWithThisTargetByRelationshipForResourceIdPost

```
public ReportServiceGetSourceURIWithThisTargetByRelationshipForResourceIdResponse
getSourceURIWithThisTargetByRelationshipForResourceIdPost(String authToken,
          String sourceResourceId,
          int relationshipType,
          javax.ws.rs.core.HttpHeaders hh)
   throws ServiceException,
          AuthorizationException,
          AuthenticationException
```
Returns a list of resource URIs for all resources that are sources of the specified relationship with this resource as a target. The result doesn't depend on the service type, this method returns the same data for all services.

## Parameters:

sourceResourceId - The resource ID of the source relationshipType - The id of the relationship type authToken - Authentication token created for the current session hh - HTTP headers from http request

## Returns:

List of resource URIs' for all resources that are sources of the specified relationship with this resource as a target

## Throws:

[com.arcsight.tools.coma.service.ServiceException](#page-2632-0) - If the resource is not found, or an exception occurred during the resource processing [com.arcsight.coma.bridge.AuthorizationException](#page-4-0) - If the user is not authorized to perform this operation [com.arcsight.coma.bridge.AuthenticationException](#page-3-0) - If the user is not authenticated

## See Also:

[RelationshipTypes](#page-1642-0)

# getSourceURIWithThisTargetByRelationshipForResourceId

```
public ReportServiceGetSourceURIWithThisTargetByRelationshipForResourceIdResponse
getSourceURIWithThisTargetByRelationshipForResourceId(ReportServiceGetSourceURIWithThisTa
rgetByRelationshipForResourceId value)
```

```
 throws ServiceException,
        AuthorizationException,
        AuthenticationException
```
Returns a list of resource URIs for all resources that are sources of the specified relationship with this resource as a target. The result doesn't depend on the service type, this method returns the same data for all services.

### Parameters:

value - Model object containing request body

## Returns:

List of resource URIs' for all resources that are sources of the specified relationship with this resource as a target

## Throws:

[com.arcsight.coma.bridge.AuthorizationException](#page-4-0) - If the user is not authorized to perform this operation

```
com.arcsight.coma.bridge.AuthenticationException - If the user is not authenticated
com. arcsight.tools.coma.service.ServiceException - For any errors happened during execution of this
operation
```
### See Also:

[RelationshipTypes](#page-1642-0)

# getSourcesWithThisTargetByACLRelationship

```
public ReportServiceGetSourcesWithThisTargetByACLRelationshipResponse
getSourcesWithThisTargetByACLRelationship(String authToken,
          String sourceResourceId,
          javax.ws.rs.core.HttpHeaders hh)
   throws ServiceException,
          AuthorizationException,
          AuthenticationException
```
It returns a list of resource ACLDataHolders for all resources that are sources of the ACL relationship with this resource as a target. The result doesn't depend on the service type, this method returns the same data for all services.

## Parameters:

sourceResourceId - The ID of source resource authToken - Authentication token created for the current session hh - HTTP headers from http request

### Returns:

List of resource ACLDataHolders for all resources that are sources of the ACL relationship with this resource as a target

### Throws:

[com.arcsight.tools.coma.service.ServiceException](#page-2632-0) - If the resource is not found, or an exception occurred during the resource processing [com.arcsight.coma.bridge.AuthorizationException](#page-4-0) - If the user is not authorized to perform this operation [com.arcsight.coma.bridge.AuthenticationException](#page-3-0) - If the user is not authenticated

[com.arcsight.tools.coma.service.ServiceException](#page-2632-0) - For any errors happened during execution of this operation

## getSourcesWithThisTargetByACLRelationshipPost

```
public ReportServiceGetSourcesWithThisTargetByACLRelationshipResponse
getSourcesWithThisTargetByACLRelationshipPost(String authToken,
          String sourceResourceId,
          javax.ws.rs.core.HttpHeaders hh)
   throws ServiceException,
          AuthorizationException,
          AuthenticationException
```
It returns a list of resource ACLDataHolders for all resources that are sources of the ACL relationship with this resource as a target. The result doesn't depend on the service type, this method returns the same data for all services.

### Parameters:

sourceResourceId - The ID of source resource authToken - Authentication token created for the current session hh - HTTP headers from http request

## Returns:

List of resource ACLDataHolders for all resources that are sources of the ACL relationship with this resource as a target

### Throws:

[com.arcsight.tools.coma.service.ServiceException](#page-2632-0) - If the resource is not found, or an exception occurred during the resource processing

[com.arcsight.coma.bridge.AuthorizationException](#page-4-0) - If the user is not authorized to perform this operation [com.arcsight.coma.bridge.AuthenticationException](#page-3-0) - If the user is not authenticated

# getSourcesWithThisTargetByACLRelationship

```
public ReportServiceGetSourcesWithThisTargetByACLRelationshipResponse
getSourcesWithThisTargetByACLRelationship(ReportServiceGetSourcesWithThisTargetByACLRelat
ionship value)
   throws ServiceException,
          AuthorizationException,
          AuthenticationException
```
It returns a list of resource ACLDataHolders for all resources that are sources of the ACL relationship with this resource as a target. The result doesn't depend on the service type, this method returns the same data for all services.

## Parameters:

value - Model object containing request body

## Returns:

List of resource ACLDataHolders for all resources that are sources of the ACL relationship with this resource as a target

## Throws:

```
com.arcsight.coma.bridge.AuthorizationException - If the user is not authorized to perform this operation
com.arcsight.coma.bridge.AuthenticationException - If the user is not authenticated
com. arcsight.tools.coma.service.ServiceException - For any errors happened during execution of this
operation
```
## getTargetsWithRelationshipTypeForResource

```
public ReportServiceGetTargetsWithRelationshipTypeForResourceResponse
getTargetsWithRelationshipTypeForResource(ReportServiceGetTargetsWithRelationshipTypeForR
esource value)
   throws ServiceException,
          AuthorizationException,
```
[AuthenticationException](#page-3-0)

Returns a list of resource ACLDataHolders for all resources that are targets of the ACL relationship with this resource.

## Parameters:

value - Model object containing request body

## Returns:

List of resource ACLDataHolders for all resources that are targets of the ACL relationship with this resource

## Throws:

[com.arcsight.coma.bridge.AuthorizationException](#page-4-0) - If the user is not authorized to perform this operation [com.arcsight.coma.bridge.AuthenticationException](#page-3-0) - If the user is not authenticated [com.arcsight.tools.coma.service.ServiceException](#page-2632-0) - For any errors happened during execution of this operation

# getTargetsWithRelationshipTypeForResourceById

```
public ReportServiceGetTargetsWithRelationshipTypeForResourceByIdResponse
getTargetsWithRelationshipTypeForResourceById(String authToken,
          String resourceId,
          javax.ws.rs.core.HttpHeaders hh)
   throws ServiceException,
          AuthorizationException,
          AuthenticationException
```
Returns a list of resource ACLDataHolders for all resources that are targets of the ACL relationship with this resource specified by resource ID. The result doesn't depend on the service type, this method returns the same data for all services.

## Parameters:

resourceId - The resource ID of source authToken - Authentication token created for the current session hh - HTTP headers from http request

## Returns:

List of resource ACLDataHolders for all resources that are targets of the ACL relationship with this resource specified by resource ID.

### Throws:

[com.arcsight.tools.coma.service.ServiceException](#page-2632-0) - If the resource is not found, or an exception occurred during the resource processing. [com.arcsight.coma.bridge.AuthorizationException](#page-4-0) - If the user is not authorized to perform this operation [com.arcsight.coma.bridge.AuthenticationException](#page-3-0) - If the user is not authenticated [com.arcsight.tools.coma.service.ServiceException](#page-2632-0) - For any errors happened during execution of this operation

## getTargetsWithRelationshipTypeForResourceByIdPost

```
public ReportServiceGetTargetsWithRelationshipTypeForResourceByIdResponse
getTargetsWithRelationshipTypeForResourceByIdPost(String authToken,
          String resourceId,
          javax.ws.rs.core.HttpHeaders hh)
   throws ServiceException,
          AuthorizationException,
          AuthenticationException
```
Returns a list of resource ACLDataHolders for all resources that are targets of the ACL relationship with this resource specified by resource ID. The result doesn't depend on the service type, this method returns the same data for all services.

### Parameters:

resourceId - The resource ID of source authToken - Authentication token created for the current session hh - HTTP headers from http request

### Returns:

List of resource ACLDataHolders for all resources that are targets of the ACL relationship with this resource specified by resource ID.

## Throws:

[com.arcsight.tools.coma.service.ServiceException](#page-2632-0) - If the resource is not found, or an exception occurred during the resource processing.

[com.arcsight.coma.bridge.AuthorizationException](#page-4-0) - If the user is not authorized to perform this operation [com.arcsight.coma.bridge.AuthenticationException](#page-3-0) - If the user is not authenticated

# getTargetsWithRelationshipTypeForResourceById

```
public ReportServiceGetTargetsWithRelationshipTypeForResourceByIdResponse
getTargetsWithRelationshipTypeForResourceById(ReportServiceGetTargetsWithRelationshipType
ForResourceById value)
   throws ServiceException,
          AuthorizationException,
          AuthenticationException
```
Returns a list of resource ACLDataHolders for all resources that are targets of the ACL relationship with this resource specified by resource ID. The result doesn't depend on the service type, this method returns the same data for all services.

## Parameters:

value - Model object containing request body

### Returns:

List of resource ACLDataHolders for all resources that are targets of the ACL relationship with this resource specified by resource ID.

## Throws:

[com.arcsight.coma.bridge.AuthorizationException](#page-4-0) - If the user is not authorized to perform this operation [com.arcsight.coma.bridge.AuthenticationException](#page-3-0) - If the user is not authenticated com. arcsight.tools.coma.service.ServiceException - For any errors happened during execution of this operation

# updateACLForResourceById

public Void **updateACLForResourceById**([ReportServiceUpdateACLForResourceById](#page-1054-0) value)

 throws [ServiceException](#page-2632-0), [AuthorizationException](#page-4-0), [AuthenticationException](#page-3-0)

Modifies relationships of the resource specified by  ${\tt resourceId}$  with other resources specified in the list of ACLDataHolder. For every element from data, the method adds, removes, or updates the relationship between the resource and another resource with ID specified in ACLDataHolder.id. Every ACLDataHolder element also specifies whether it's for source or for target relationship ("forSourceRelationship"), identifier of the resource ("id"), and update type ("updateType"). The request is performed in a single transaction. If any of relations cannot be changed, then the entire transaction fails.

## Parameters:

value - Model object containing request body

### Throws:

```
com.arcsight.coma.bridge.AuthorizationException - If the user is not authorized to perform this operation
com.arcsight.coma.bridge.AuthenticationException - If the user is not authenticated
com. arcsight.tools.coma.service.ServiceException - For any errors happened during execution of this
operation
```
## getResourcesWithVisibilityToUsers

```
public ReportServiceGetResourcesWithVisibilityToUsersResponse
getResourcesWithVisibilityToUsers(String authToken,
          javax.ws.rs.core.HttpHeaders hh)
   throws ServiceException,
          AuthorizationException,
          AuthenticationException
```
It returns the list of the resource type names, which are the first class and visible to the browsing interfaces (such as the ArcSight Console Navigator). The result doesn't depend on the service type, this method returns the same data for all services.

### Parameters:

authToken - Authentication token created for the current session hh - HTTP headers from http request

#### Returns:

List of the resource type names which are the first class and visible to the browsing interfaces (such as the ArcSight Console Navigator)

#### Throws:

[com.arcsight.tools.coma.service.ServiceException](#page-2632-0) - If an exception occurred during the resource processing [com.arcsight.coma.bridge.AuthorizationException](#page-4-0) - If the user is not authorized to perform this operation [com.arcsight.coma.bridge.AuthenticationException](#page-3-0) - If the user is not authenticated com. arcsight.tools.coma.service.ServiceException - For any errors happened during execution of this operation

#### See Also:

[ResourceTypes](#page-1700-0)

## getResourcesWithVisibilityToUsersPost

public [ReportServiceGetResourcesWithVisibilityToUsersResponse](#page-920-0) **getResourcesWithVisibilityToUsersPost**(String authToken, javax.ws.rs.core.HttpHeaders hh)

```
 throws ServiceException,
        AuthorizationException,
        AuthenticationException
```
It returns the list of the resource type names, which are the first class and visible to the browsing interfaces (such as the ArcSight Console Navigator). The result doesn't depend on the service type, this method returns the same data for all services.

#### Parameters:

authToken - Authentication token created for the current session hh - HTTP headers from http request

#### Returns:

List of the resource type names which are the first class and visible to the browsing interfaces (such as the ArcSight Console Navigator)

#### Throws:

[com.arcsight.tools.coma.service.ServiceException](#page-2632-0) - If an exception occurred during the resource processing [com.arcsight.coma.bridge.AuthorizationException](#page-4-0) - If the user is not authorized to perform this operation [com.arcsight.coma.bridge.AuthenticationException](#page-3-0) - If the user is not authenticated

#### See Also:

[ResourceTypes](#page-1700-0)

# getResourcesWithVisibilityToUsers

public [ReportServiceGetResourcesWithVisibilityToUsersResponse](#page-920-0)

**getResourcesWithVisibilityToUsers**([ReportServiceGetResourcesWithVisibilityToUsers](#page-918-0) value)

 throws [ServiceException](#page-2632-0), [AuthorizationException](#page-4-0), [AuthenticationException](#page-3-0) It returns the list of the resource type names, which are the first class and visible to the browsing interfaces (such as the ArcSight Console Navigator). The result doesn't depend on the service type, this method returns the same data for all services.

## Parameters:

value - Model object containing request body

#### Returns:

List of the resource type names which are the first class and visible to the browsing interfaces (such as the ArcSight Console Navigator)

#### Throws:

```
com.arcsight.coma.bridge.AuthorizationException - If the user is not authorized to perform this operation
com.arcsight.coma.bridge.AuthenticationException - If the user is not authenticated
com.arcsight.tools.coma.service.ServiceException - For any errors happened during execution of this
operation
```
### See Also:

[ResourceTypes](#page-1700-0)

## getResourceTypesVisibleToUsers

```
public ReportServiceGetResourceTypesVisibleToUsersResponse
getResourceTypesVisibleToUsers(String authToken,
          javax.ws.rs.core.HttpHeaders hh)
   throws ServiceException,
```

```
 AuthorizationException,
 AuthenticationException
```
It returns the list of the resource types, which are the first class and visible to the browsing interfaces (such as the ArcSight Console Navigator). The result doesn't depend on the service type, this method returns the same data for all services.

#### Parameters:

authToken - Authentication token created for the current session hh - HTTP headers from http request

#### Returns:

List of the resource type IDs which are the first class and visible to the browsing interfaces (such as the ArcSight Console Navigator)

### Throws:

```
com.arcsight.tools.coma.service.ServiceException
com.arcsight.coma.bridge.AuthorizationException - If the user is not authorized to perform this operation
com.arcsight.coma.bridge.AuthenticationException - If the user is not authenticated
com.arcsight.tools.coma.service.ServiceException - For any errors happened during execution of this
operation
```
### See Also:

[ResourceTypes](#page-1700-0)

# getResourceTypesVisibleToUsersPost

```
public ReportServiceGetResourceTypesVisibleToUsersResponse
getResourceTypesVisibleToUsersPost(String authToken,
          javax.ws.rs.core.HttpHeaders hh)
   throws ServiceException,
          AuthorizationException,
          AuthenticationException
```
It returns the list of the resource types, which are the first class and visible to the browsing interfaces (such as the ArcSight Console Navigator). The result doesn't depend on the service type, this method returns the same data for all services.

### Parameters:

authToken - Authentication token created for the current session hh - HTTP headers from http request

#### Returns:

List of the resource type IDs which are the first class and visible to the browsing interfaces (such as the ArcSight Console Navigator)

### Throws:

[com.arcsight.tools.coma.service.ServiceException](#page-2632-0) [com.arcsight.coma.bridge.AuthorizationException](#page-4-0) - If the user is not authorized to perform this operation [com.arcsight.coma.bridge.AuthenticationException](#page-3-0) - If the user is not authenticated

#### See Also:

[ResourceTypes](#page-1700-0)

## getResourceTypesVisibleToUsers

```
public ReportServiceGetResourceTypesVisibleToUsersResponse
getResourceTypesVisibleToUsers(ReportServiceGetResourceTypesVisibleToUsers value)
   throws ServiceException,
          AuthorizationException,
          AuthenticationException
```
It returns the list of the resource types, which are the first class and visible to the browsing interfaces (such as the ArcSight Console Navigator). The result doesn't depend on the service type, this method returns the same data for all services.

### Parameters:

value - Model object containing request body

#### Returns:

List of the resource type IDs which are the first class and visible to the browsing interfaces (such as the ArcSight Console Navigator)

### Throws:

```
com.arcsight.coma.bridge.AuthorizationException - If the user is not authorized to perform this operation
com.arcsight.coma.bridge.AuthenticationException - If the user is not authenticated
com.arcsight.tools.coma.service.ServiceException - For any errors happened during execution of this
operation
```
## See Also:

[ResourceTypes](#page-1700-0)

## getResourceById

```
public ReportServiceGetResourceByIdResponse getResourceById(String authToken,
          String resourceId,
          javax.ws.rs.core.HttpHeaders hh)
   throws ServiceException,
          AuthorizationException,
          AuthenticationException
```
Returns the resource of the type S specified by resource ID.

## Parameters:

resourceId - The resource ID authToken - Authentication token created for the current session hh - HTTP headers from http request

### Returns:

The resource specified by resourceId

### Throws:

[com.arcsight.tools.coma.service.ServiceException](#page-2632-0) - If the resource is not found, or an exception occurred during the resource processing. [com.arcsight.coma.bridge.AuthorizationException](#page-4-0) - If the user is not authorized to perform this operation [com.arcsight.coma.bridge.AuthenticationException](#page-3-0) - If the user is not authenticated [com.arcsight.tools.coma.service.ServiceException](#page-2632-0) - For any errors happened during execution of this operation

## getResourceByIdPost

public [ReportServiceGetResourceByIdResponse](#page-892-0) **getResourceByIdPost**(String authToken,

```
 String resourceId,
        javax.ws.rs.core.HttpHeaders hh)
 throws ServiceException,
        AuthorizationException,
        AuthenticationException
```
Returns the resource of the type S specified by resource ID.

## Parameters:

resourceId - The resource ID authToken - Authentication token created for the current session hh - HTTP headers from http request

## Returns:

The resource specified by resourceId

## Throws:

[com.arcsight.tools.coma.service.ServiceException](#page-2632-0) - If the resource is not found, or an exception occurred during the resource processing. [com.arcsight.coma.bridge.AuthorizationException](#page-4-0) - If the user is not authorized to perform this operation [com.arcsight.coma.bridge.AuthenticationException](#page-3-0) - If the user is not authenticated

## getResourceById

public [ReportServiceGetResourceByIdResponse](#page-892-0) **getResourceById**([ReportServiceGetResourceById](#page-890-0) value)

```
 throws ServiceException,
        AuthorizationException,
        AuthenticationException
```
Returns the resource of the type S specified by resource ID.

## Parameters:

value - Model object containing request body

### Returns:

The resource specified by resourceId

### Throws:

```
com.arcsight.coma.bridge.AuthorizationException - If the user is not authorized to perform this operation
com.arcsight.coma.bridge.AuthenticationException - If the user is not authenticated
com.arcsight.tools.coma.service.ServiceException - For any errors happened during execution of this
operation
```
# addRelationship

public [ReportServiceAddRelationshipResponse](#page-769-0) **addRelationship**(String authToken,

```
 String sourceResourceId,
        String targetResourceId,
        int relationshipType,
        javax.ws.rs.core.HttpHeaders hh)
 throws ServiceException,
        AuthorizationException,
        AuthenticationException
```
Adds the relationship of the type  $\text{relationshipType}$  between specified target and source resources. There are no additional requirements on the types of the resources identified by sourceResourceId and targetResourceId.

#### Parameters:

sourceResourceId - The ID of the source resource targetResourceId - The ID of the target resource relationshipType - The type of the relationship authToken - Authentication token created for the current session hh - HTTP headers from http request

#### Returns:

True if the relationship is added successfully; otherwise, false.

#### Throws:

[com.arcsight.tools.coma.service.ServiceException](#page-2632-0) - If the resource is not found, or an exception occurred during the resource processing. [com.arcsight.coma.bridge.AuthorizationException](#page-4-0) - If the user is not authorized to perform this operation [com.arcsight.coma.bridge.AuthenticationException](#page-3-0) - If the user is not authenticated com. arcsight.tools.coma.service.ServiceException - For any errors happened during execution of this operation

### See Also:

[RelationshipTypes](#page-1642-0)

## addRelationshipPost

public [ReportServiceAddRelationshipResponse](#page-769-0) **addRelationshipPost**(String authToken,

```
 String sourceResourceId,
        String targetResourceId,
        int relationshipType,
        javax.ws.rs.core.HttpHeaders hh)
 throws ServiceException,
        AuthorizationException,
        AuthenticationException
```
Adds the relationship of the type relationshipType between specified target and source resources. There are no additional requirements on the types of the resources identified by sourceResourceId and targetResourceId.

#### Parameters:

sourceResourceId - The ID of the source resource targetResourceId - The ID of the target resource

relationshipType - The type of the relationship authToken - Authentication token created for the current session hh - HTTP headers from http request

## Returns:

True if the relationship is added successfully; otherwise, false.

## Throws:

[com.arcsight.tools.coma.service.ServiceException](#page-2632-0) - If the resource is not found, or an exception occurred during the resource processing. [com.arcsight.coma.bridge.AuthorizationException](#page-4-0) - If the user is not authorized to perform this operation

[com.arcsight.coma.bridge.AuthenticationException](#page-3-0) - If the user is not authenticated

## See Also:

[RelationshipTypes](#page-1642-0)

# addRelationship

public [ReportServiceAddRelationshipResponse](#page-769-0) **addRelationship**([ReportServiceAddRelationship](#page-766-0) value)

```
 throws ServiceException,
        AuthorizationException,
        AuthenticationException
```
Adds the relationship of the type relationshipType between specified target and source resources. There are no additional requirements on the types of the resources identified by sourceResourceId and targetResourceId.

## Parameters:

value - Model object containing request body

### Returns:

True if the relationship is added successfully; otherwise, false.

### Throws:

```
com.arcsight.coma.bridge.AuthorizationException - If the user is not authorized to perform this operation
com.arcsight.coma.bridge.AuthenticationException - If the user is not authenticated
com.arcsight.tools.coma.service.ServiceException - For any errors happened during execution of this
operation
```
### See Also:

[RelationshipTypes](#page-1642-0)

## getESMVersion

```
public ReportServiceGetESMVersionResponse getESMVersion(String authToken,
          javax.ws.rs.core.HttpHeaders hh)
   throws ServiceException,
          AuthorizationException,
          AuthenticationException
```
Returns the version of ESM manager. For example 6.8.0.24151.0

### Parameters:

authToken - Authentication token created for the current session hh - HTTP headers from http request

### Returns:

## Version of ESM

## Throws:

[com.arcsight.tools.coma.service.ServiceException](#page-2632-0) - If any exception happened during execution of this call [com.arcsight.coma.bridge.AuthorizationException](#page-4-0) - If the user is not authorized to perform this operation [com.arcsight.coma.bridge.AuthenticationException](#page-3-0) - If the user is not authenticated com. arcsight.tools.coma.service.ServiceException - For any errors happened during execution of this operation

## getESMVersionPost

```
public ReportServiceGetESMVersionResponse getESMVersionPost(String authToken,
          javax.ws.rs.core.HttpHeaders hh)
   throws ServiceException,
          AuthorizationException,
          AuthenticationException
```
Returns the version of ESM manager. For example 6.8.0.24151.0

### Parameters:

authToken - Authentication token created for the current session hh - HTTP headers from http request

### Returns:

Version of ESM

## Throws:

[com.arcsight.tools.coma.service.ServiceException](#page-2632-0) - If any exception happened during execution of this call [com.arcsight.coma.bridge.AuthorizationException](#page-4-0) - If the user is not authorized to perform this operation [com.arcsight.coma.bridge.AuthenticationException](#page-3-0) - If the user is not authenticated

## getESMVersion

public [ReportServiceGetESMVersionResponse](#page-851-0) **getESMVersion**([ReportServiceGetESMVersion](#page-849-0) value) throws [ServiceException](#page-2632-0), [AuthorizationException](#page-4-0), [AuthenticationException](#page-3-0)

Returns the version of ESM manager. For example 6.8.0.24151.0

## Parameters:

value - Model object containing request body

## Returns:

Version of ESM

### Throws:

[com.arcsight.coma.bridge.AuthorizationException](#page-4-0) - If the user is not authorized to perform this operation [com.arcsight.coma.bridge.AuthenticationException](#page-3-0) - If the user is not authenticated [com.arcsight.tools.coma.service.ServiceException](#page-2632-0) - For any errors happened during execution of this operation

# getServiceMajorVersion

public [ReportServiceGetServiceMajorVersionResponse](#page-936-0) **getServiceMajorVersion**(String authToken,

```
 javax.ws.rs.core.HttpHeaders hh)
 throws ServiceException,
        AuthorizationException,
        AuthenticationException
```
The major version of this service.

## Parameters:

authToken - Authentication token created for the current session hh - HTTP headers from http request

## Throws:

```
com.arcsight.coma.bridge.AuthorizationException - If the user is not authorized to perform this operation
com.arcsight.coma.bridge.AuthenticationException - If the user is not authenticated
com.arcsight.tools.coma.service.ServiceException - For any errors happened during execution of this
operation
```
# getServiceMajorVersionPost

public [ReportServiceGetServiceMajorVersionResponse](#page-936-0) **getServiceMajorVersionPost**(String authToken,

```
 javax.ws.rs.core.HttpHeaders hh)
 throws ServiceException,
        AuthorizationException,
        AuthenticationException
```
The major version of this service.

### Parameters:

authToken - Authentication token created for the current session hh - HTTP headers from http request

### Throws:

[com.arcsight.coma.bridge.AuthorizationException](#page-4-0) - If the user is not authorized to perform this operation [com.arcsight.coma.bridge.AuthenticationException](#page-3-0) - If the user is not authenticated

# getServiceMajorVersion

```
public ReportServiceGetServiceMajorVersionResponse
getServiceMajorVersion(ReportServiceGetServiceMajorVersion value)
   throws ServiceException,
          AuthorizationException,
          AuthenticationException
```
The major version of this service.

### Parameters:

value - Model object containing request body

## Throws:

[com.arcsight.coma.bridge.AuthorizationException](#page-4-0) - If the user is not authorized to perform this operation [com.arcsight.coma.bridge.AuthenticationException](#page-3-0) - If the user is not authenticated [com.arcsight.tools.coma.service.ServiceException](#page-2632-0) - For any errors happened during execution of this operation

## getServiceMinorVersion

```
public ReportServiceGetServiceMinorVersionResponse getServiceMinorVersion(String
authToken,
          javax.ws.rs.core.HttpHeaders hh)
```

```
 throws ServiceException,
        AuthorizationException,
        AuthenticationException
```
The minor version of this service.

## Parameters:

authToken - Authentication token created for the current session hh - HTTP headers from http request

## Throws:

```
com.arcsight.coma.bridge.AuthorizationException - If the user is not authorized to perform this operation
com.arcsight.coma.bridge.AuthenticationException - If the user is not authenticated
com.arcsight.tools.coma.service.ServiceException - For any errors happened during execution of this
operation
```
## getServiceMinorVersionPost

public [ReportServiceGetServiceMinorVersionResponse](#page-940-0) **getServiceMinorVersionPost**(String authToken,

 javax.ws.rs.core.HttpHeaders hh) throws [ServiceException](#page-2632-0), [AuthorizationException](#page-4-0), [AuthenticationException](#page-3-0)

The minor version of this service.

### Parameters:

authToken - Authentication token created for the current session hh - HTTP headers from http request

### Throws:

[com.arcsight.coma.bridge.AuthorizationException](#page-4-0) - If the user is not authorized to perform this operation [com.arcsight.coma.bridge.AuthenticationException](#page-3-0) - If the user is not authenticated

## getServiceMinorVersion

```
public ReportServiceGetServiceMinorVersionResponse
getServiceMinorVersion(ReportServiceGetServiceMinorVersion value)
   throws ServiceException,
          AuthorizationException,
          AuthenticationException
```
The minor version of this service.

### Parameters:

value - Model object containing request body

### Throws:

[com.arcsight.coma.bridge.AuthorizationException](#page-4-0) - If the user is not authorized to perform this operation [com.arcsight.coma.bridge.AuthenticationException](#page-3-0) - If the user is not authenticated

[com.arcsight.tools.coma.service.ServiceException](#page-2632-0) - For any errors happened during execution of this operation

# com.arcsight.product.manager.resource.service.v1.rest Class ResourceServiceImpl

java.lang.Object

|  **+-com.arcsight.product.manager.resource.service.v1.rest.ResourceServiceImpl**

## public class ResourceServiceImpl extends Object

An implementation of the DAO service that provides a user with an access to the ESM resources.

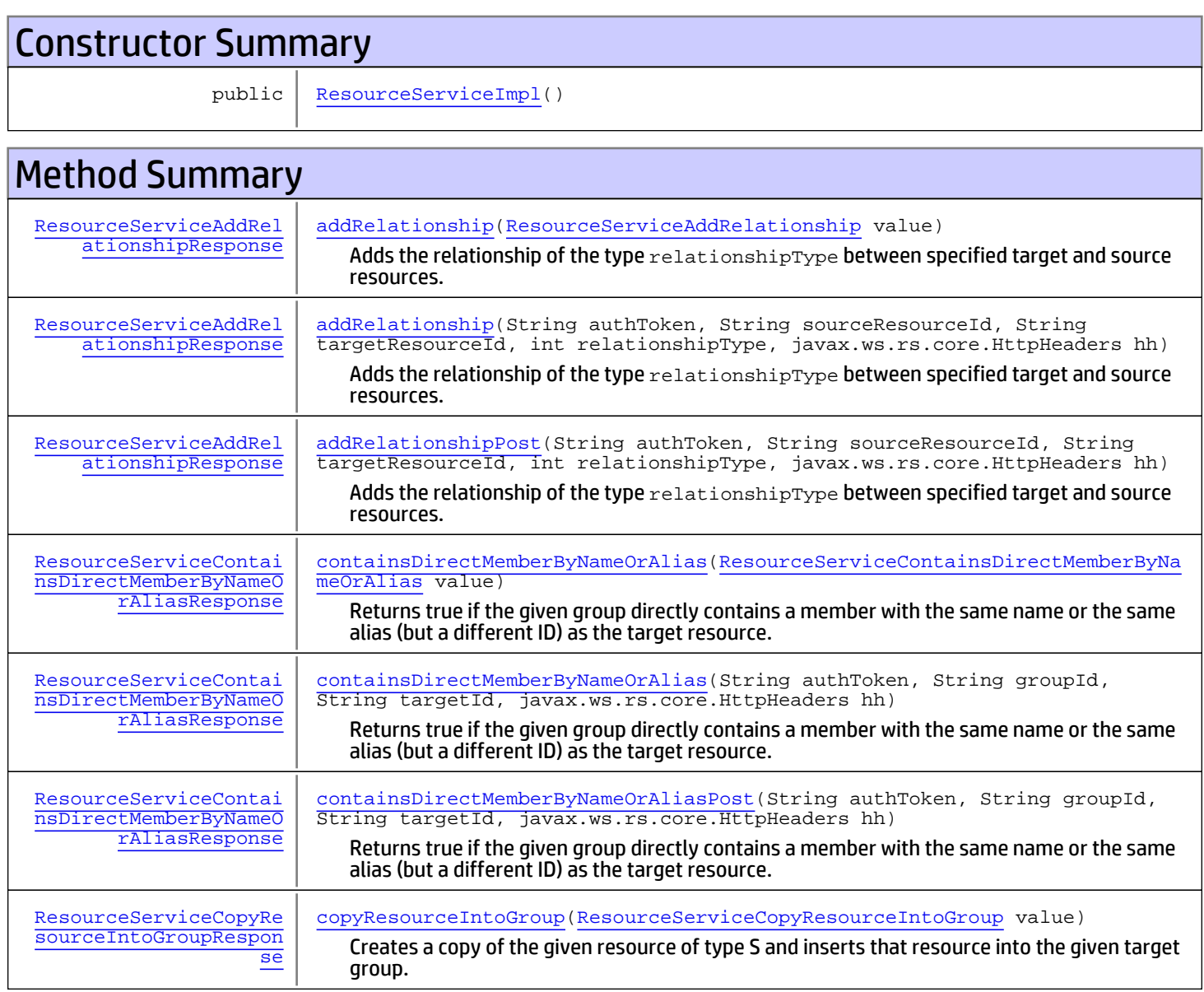

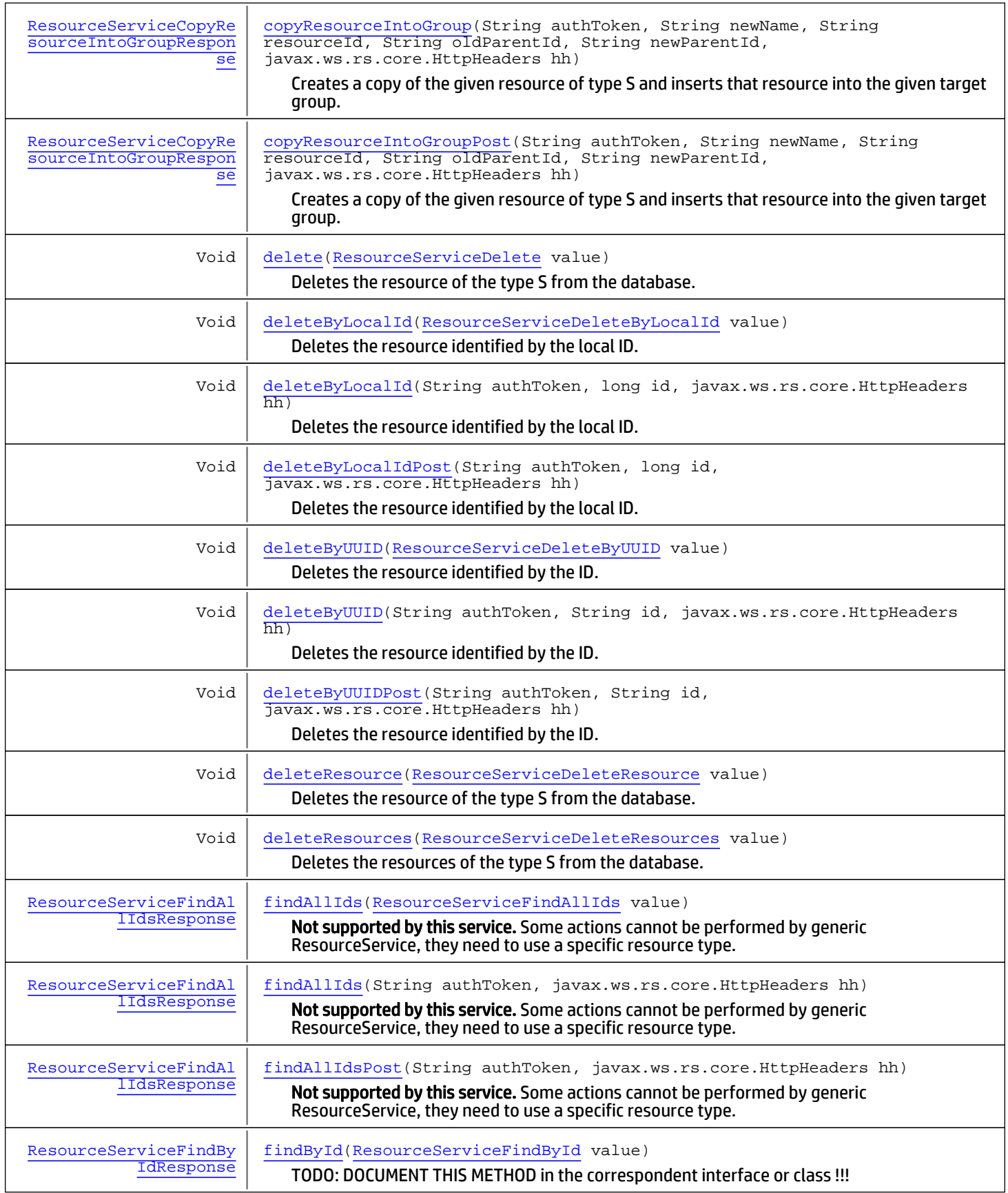

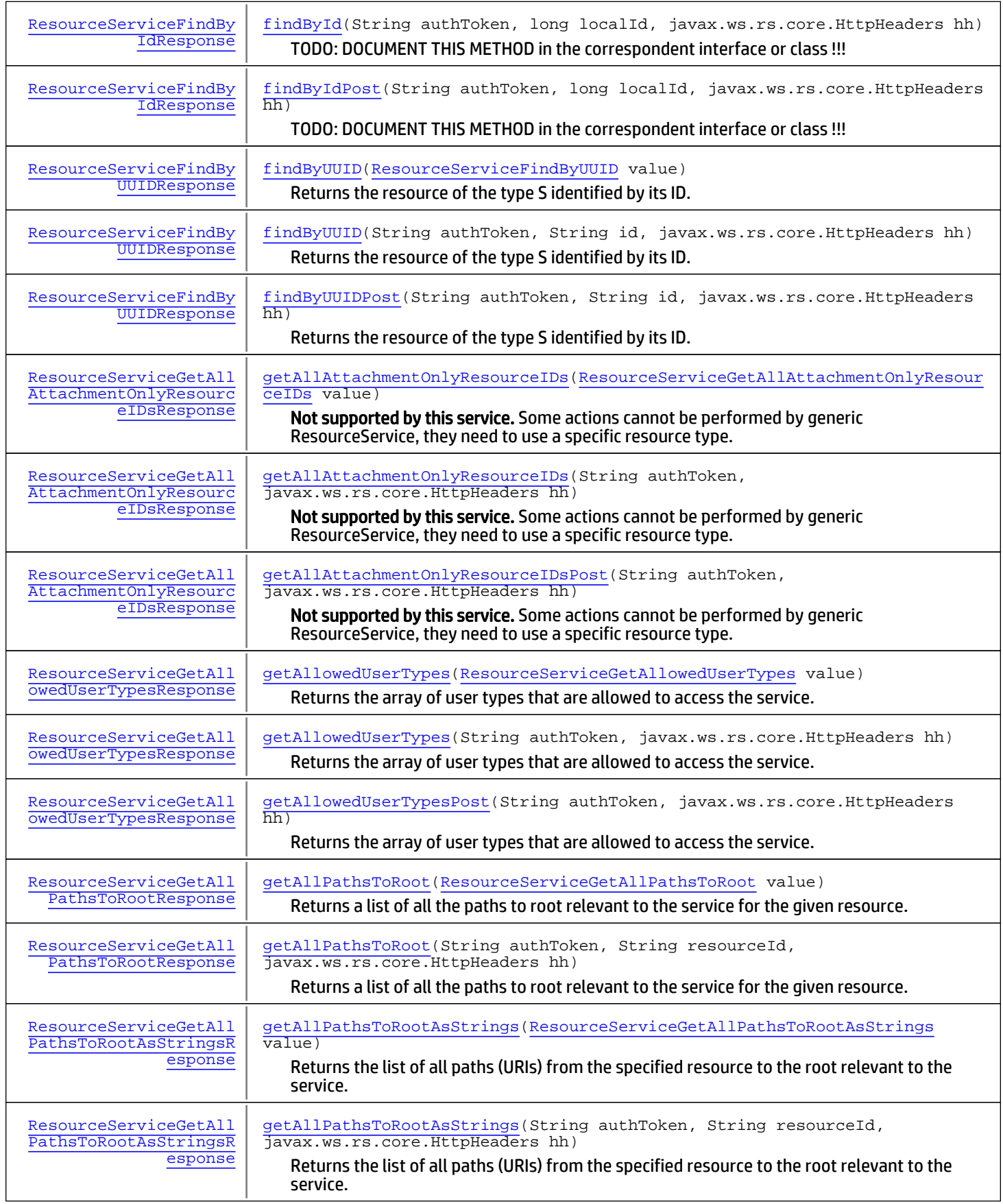

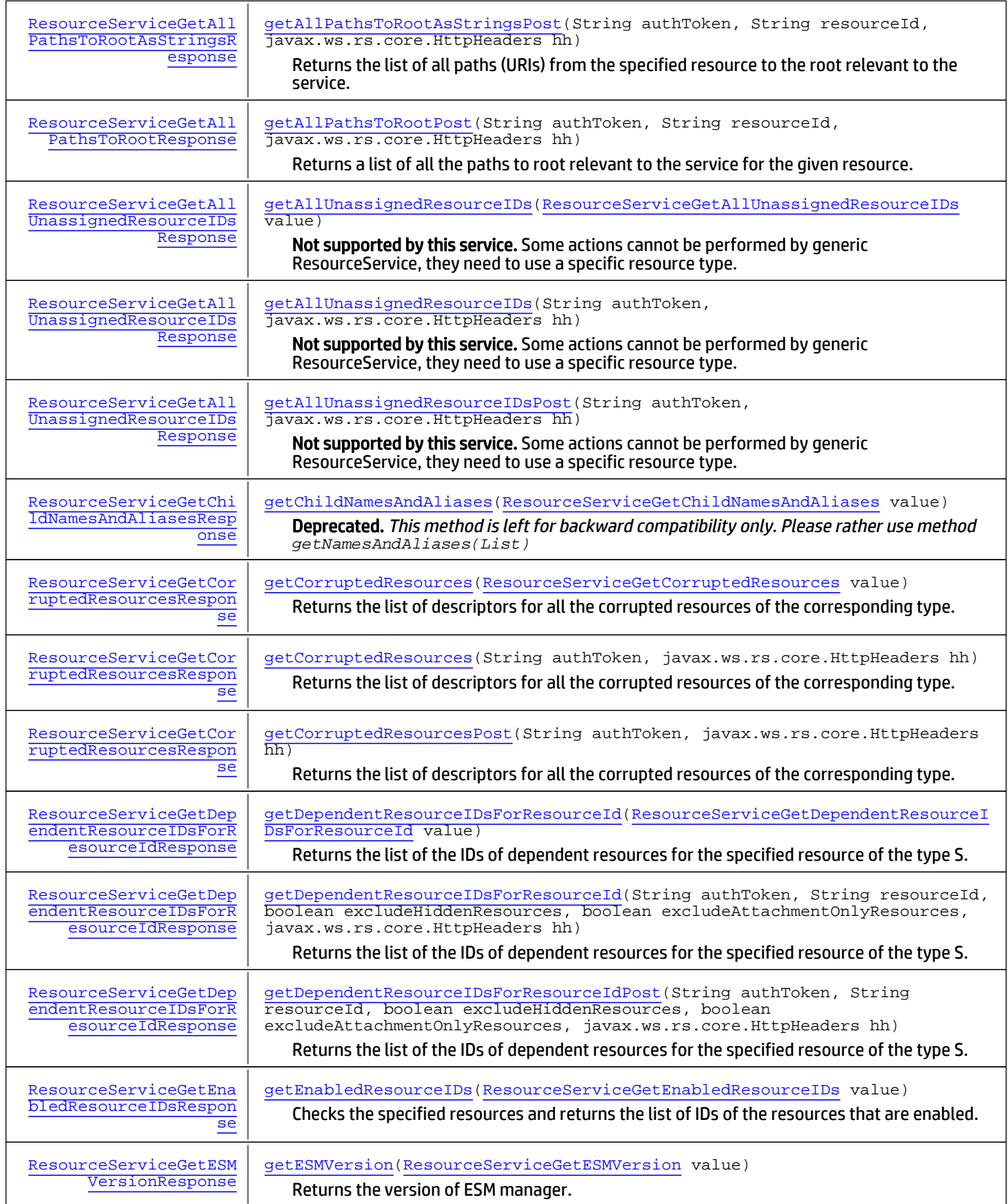

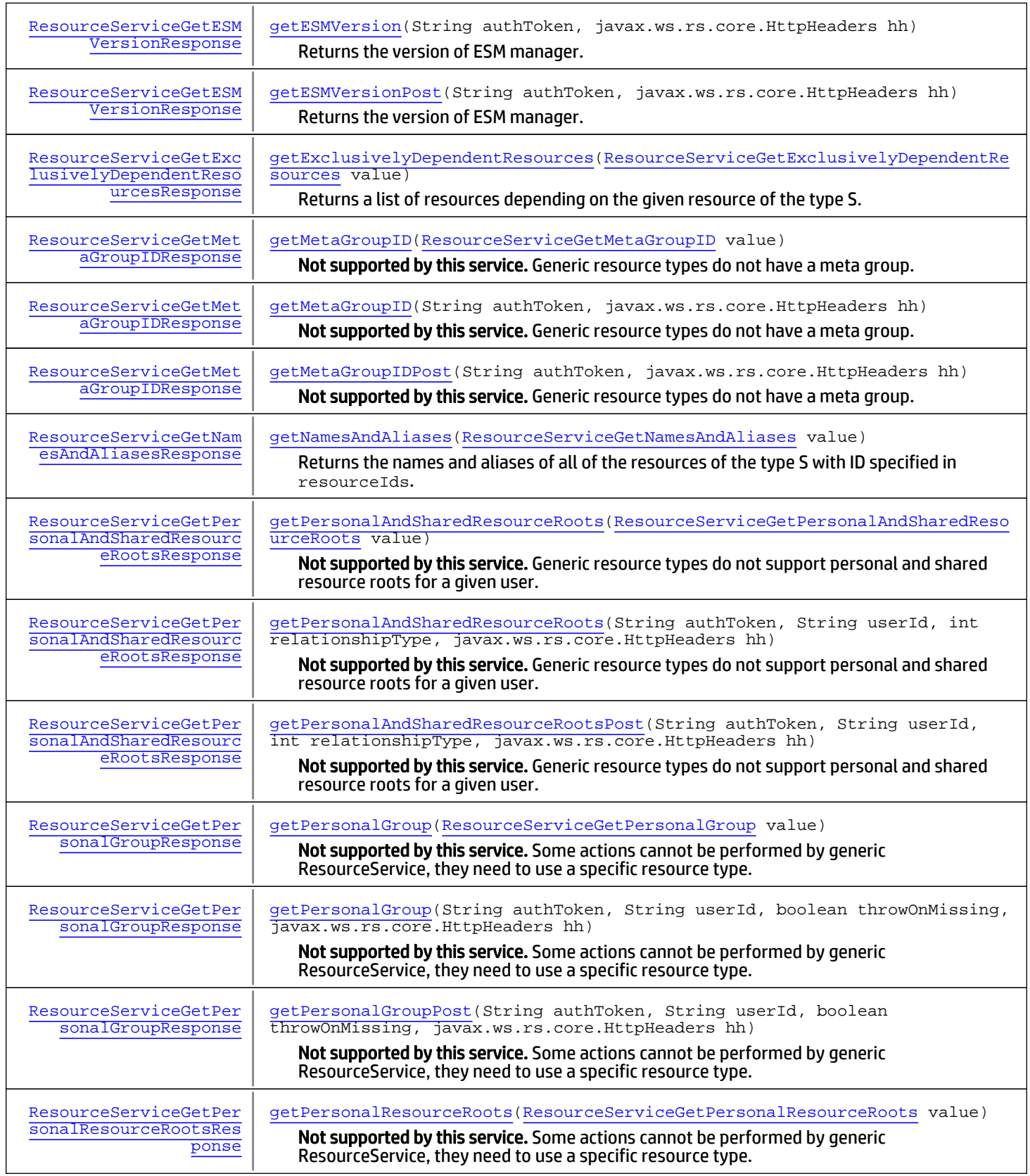

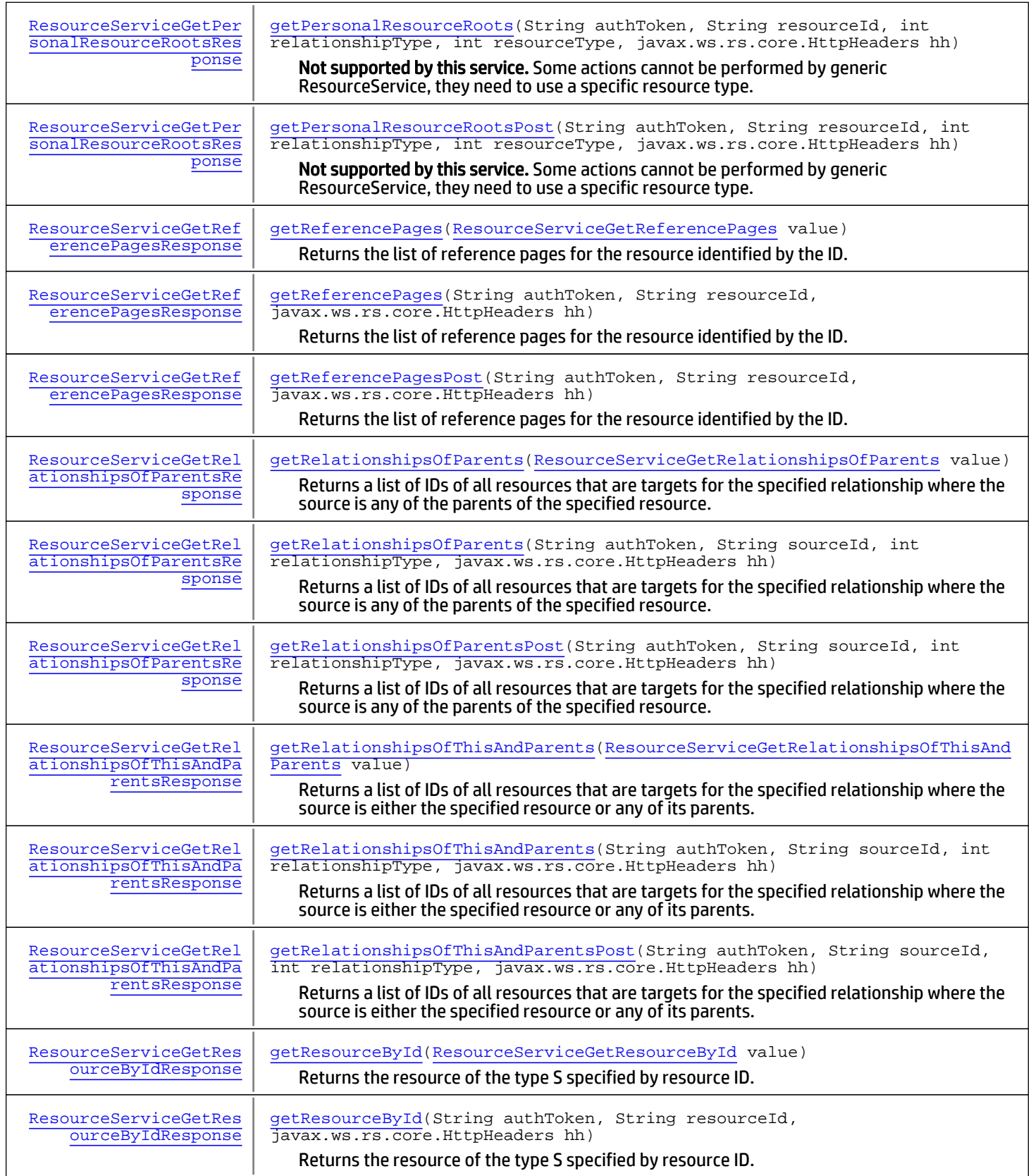

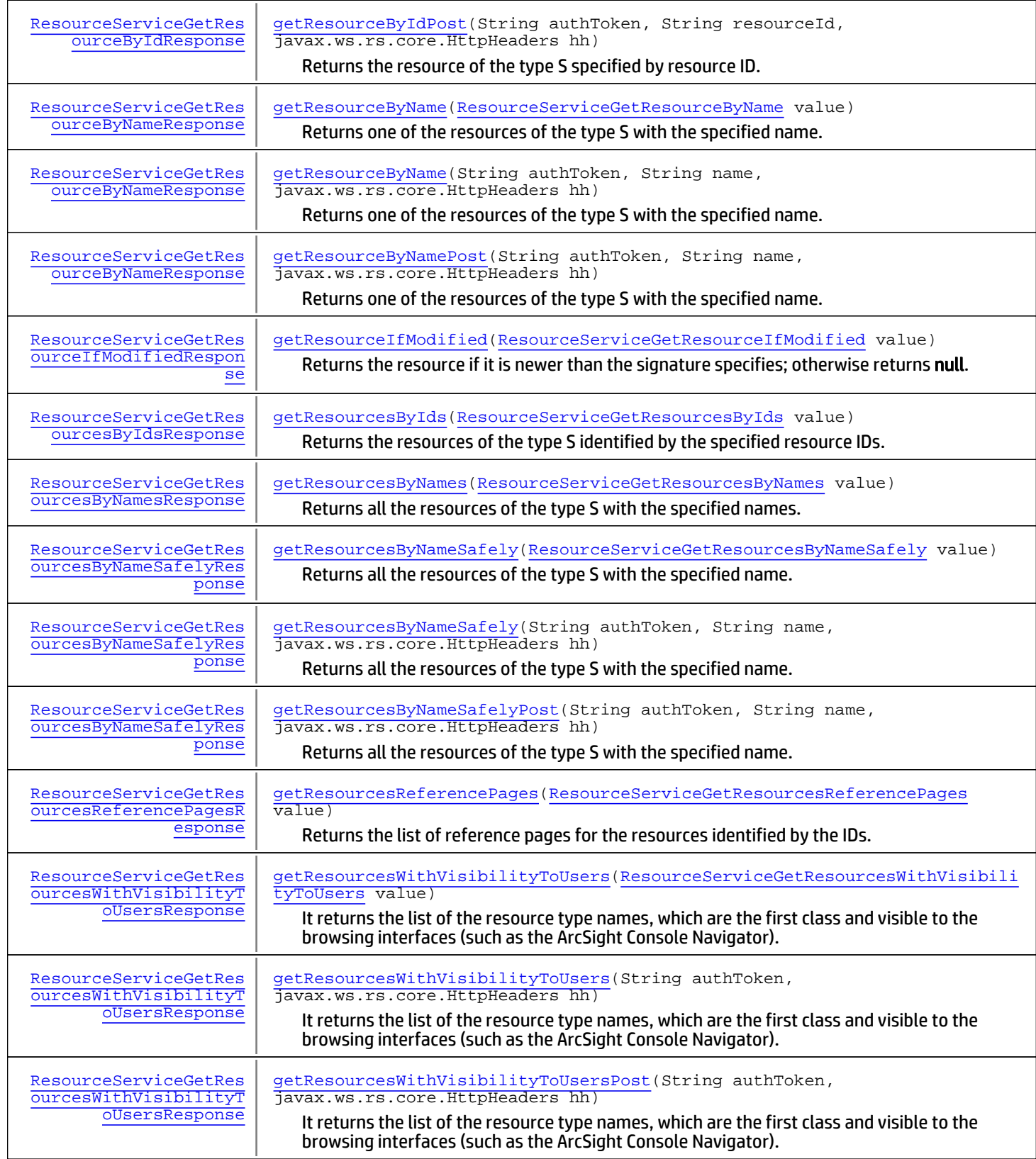
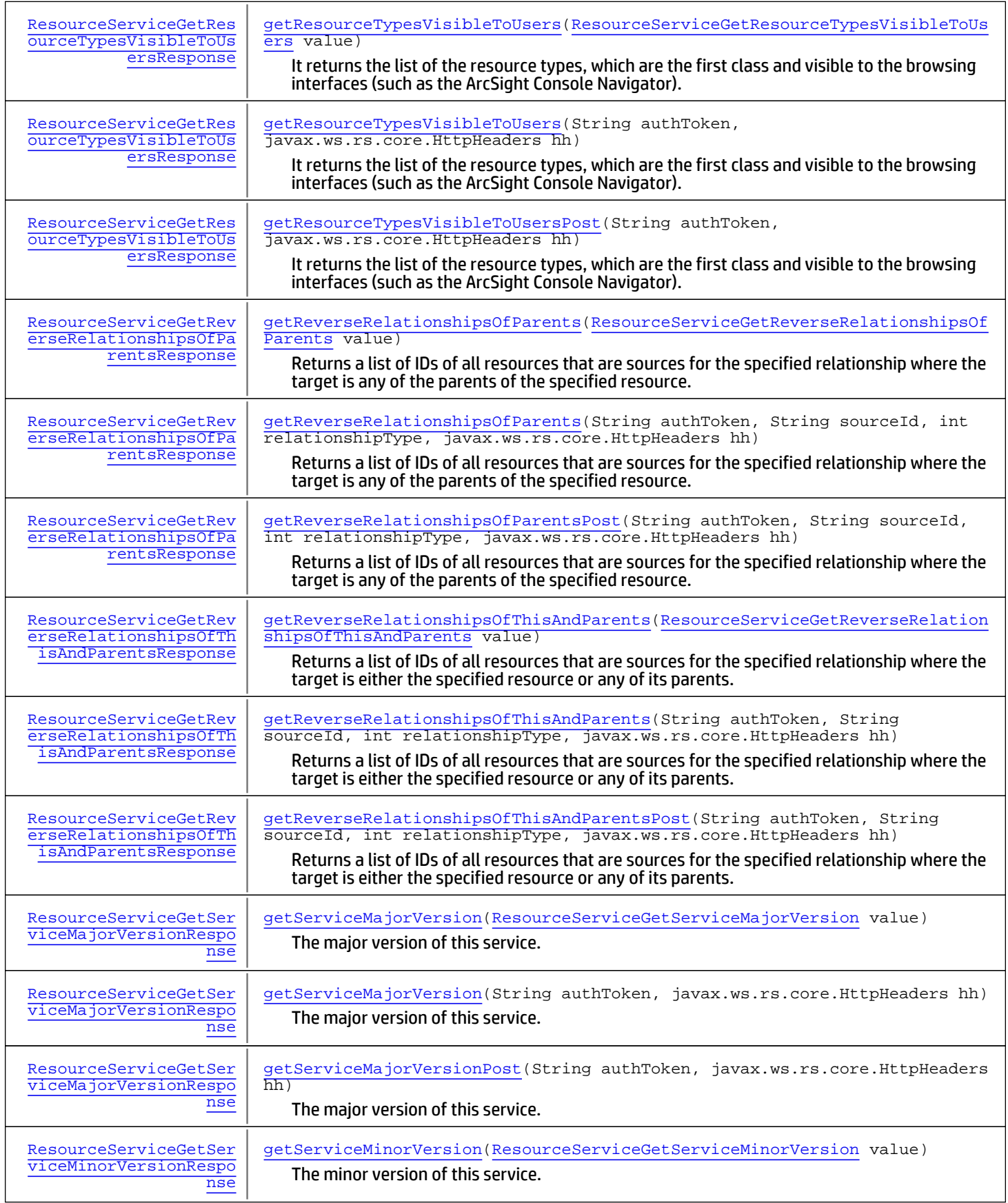

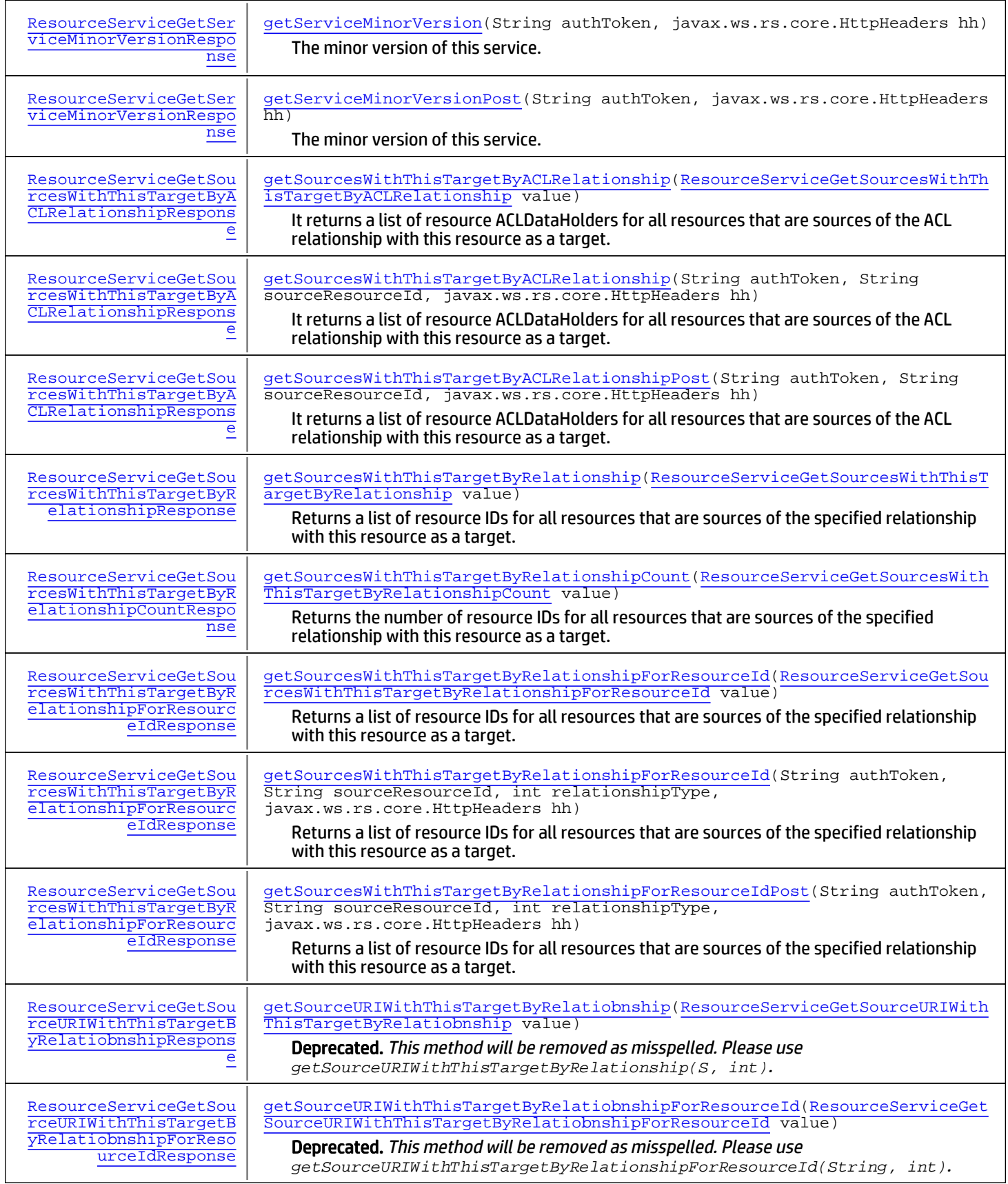

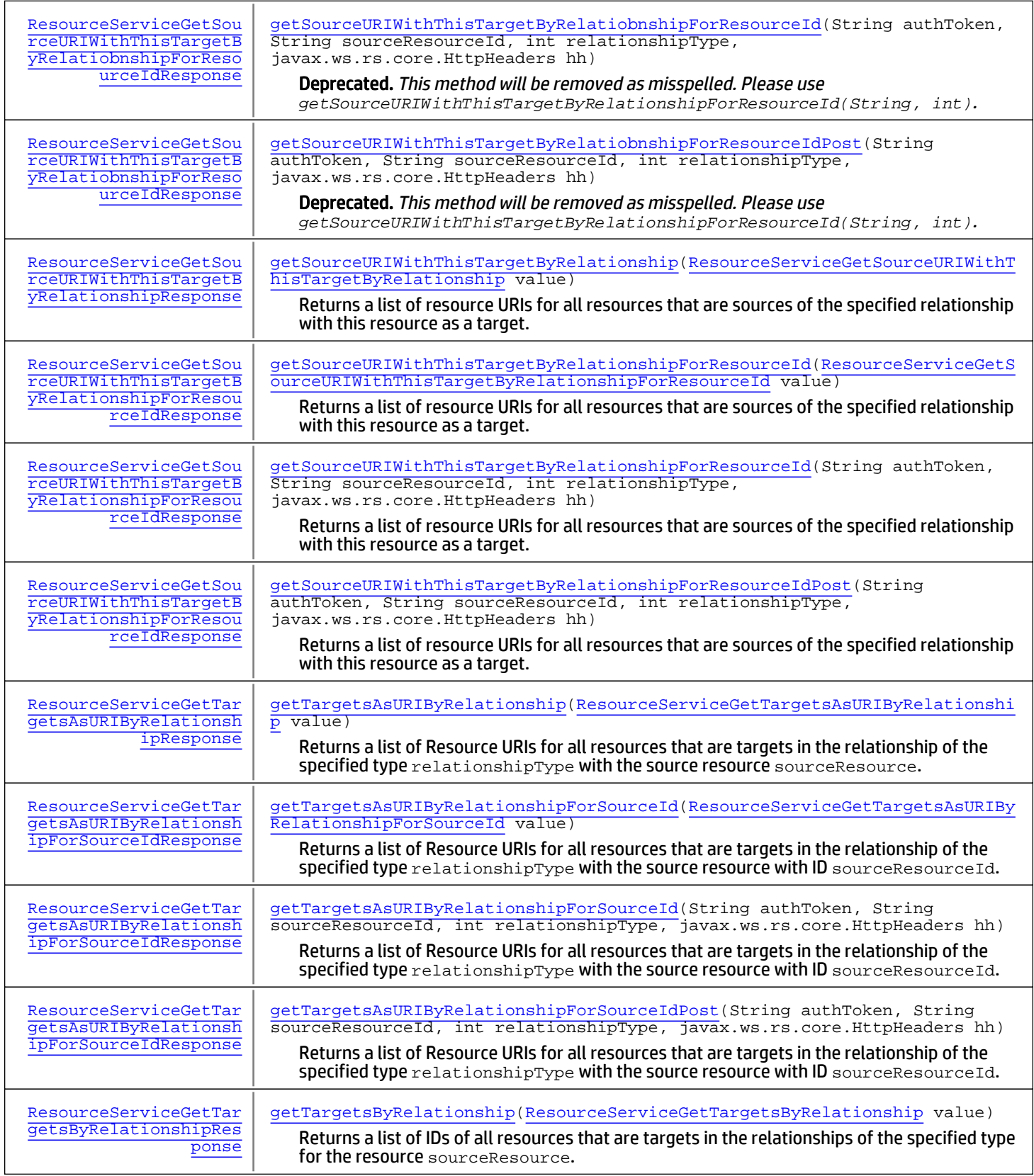

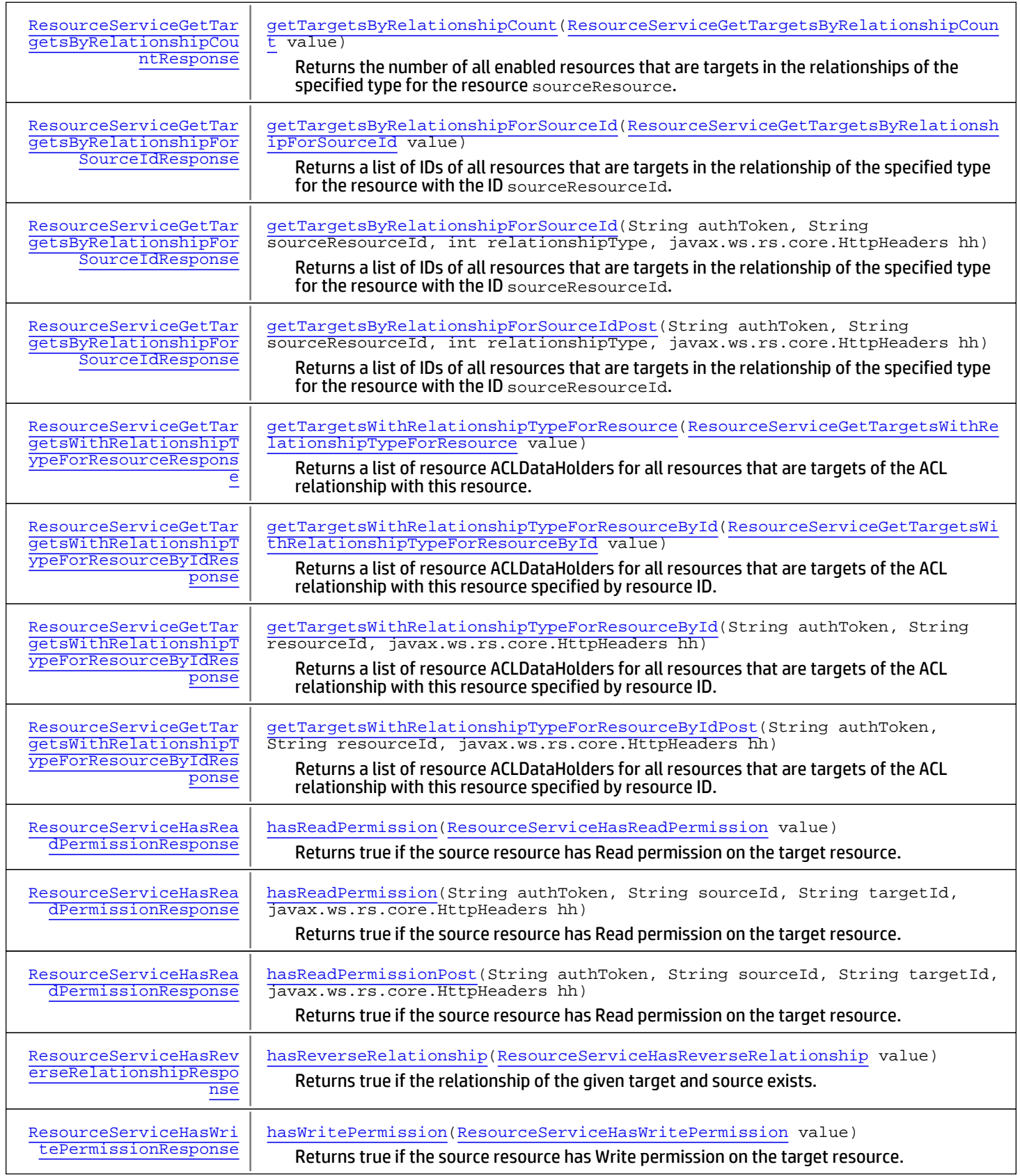

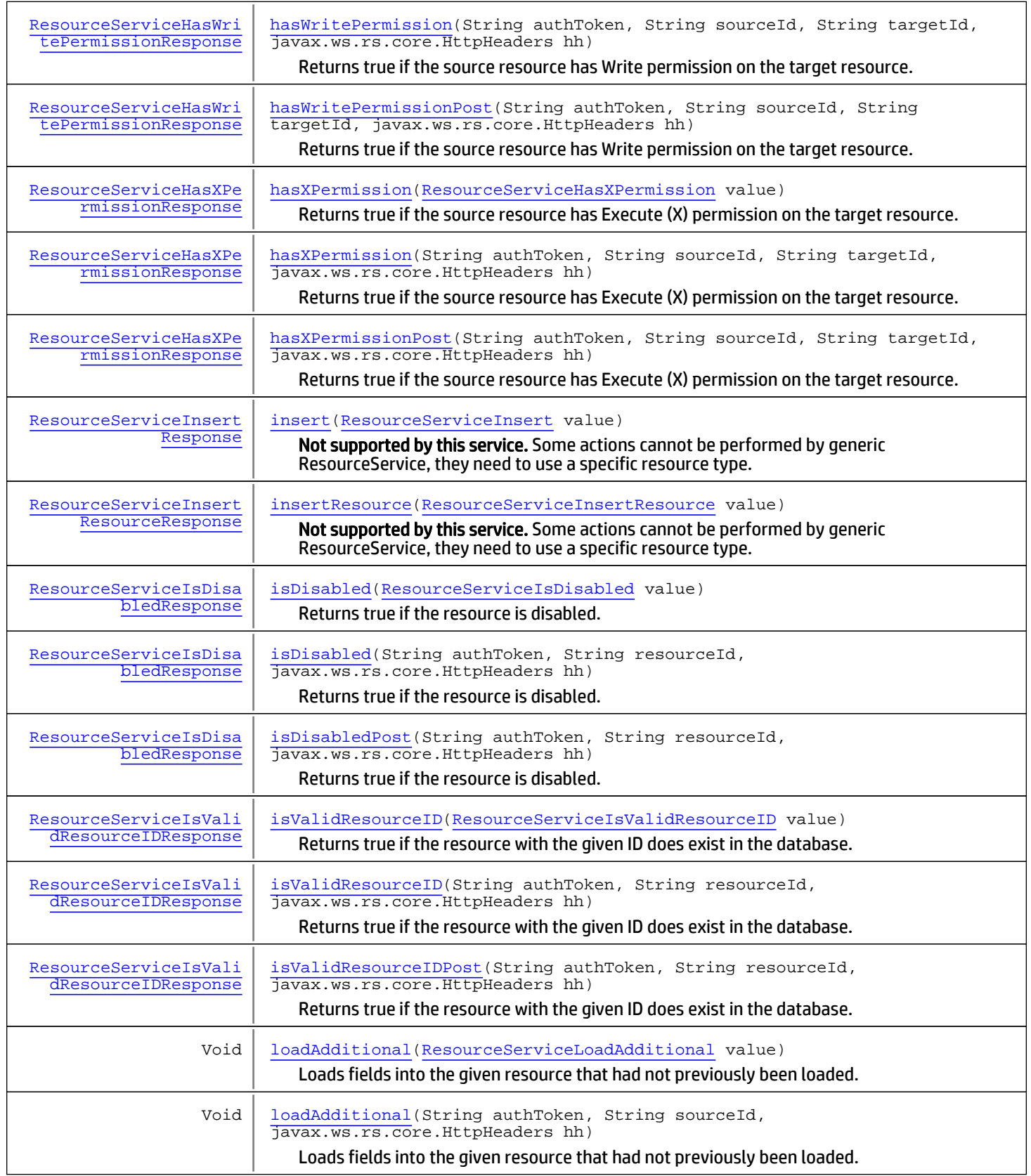

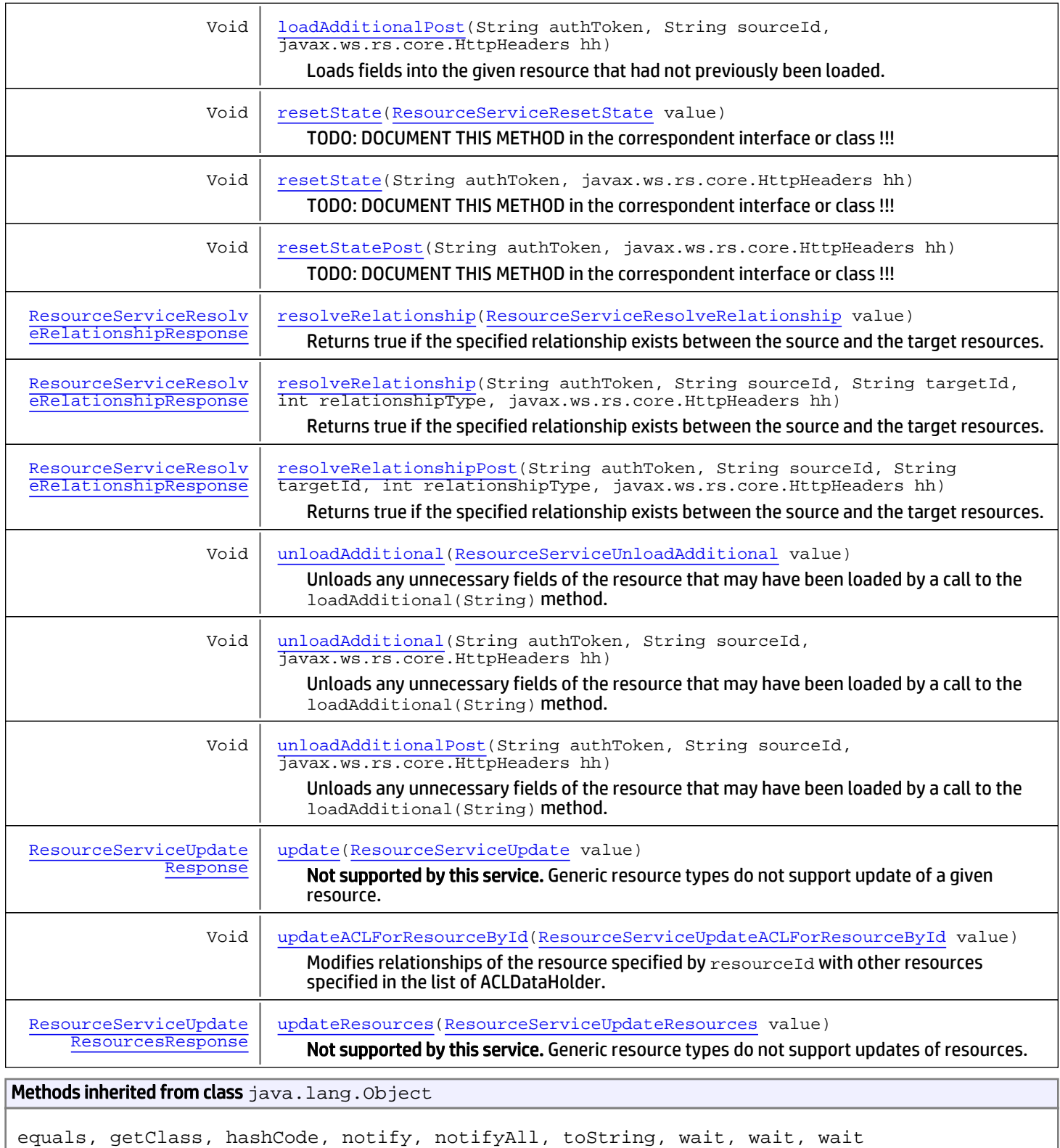

# **Constructors**

# ResourceServiceImpl

public **ResourceServiceImpl**()

# **Methods**

# getPersonalAndSharedResourceRoots

```
public ResourceServiceGetPersonalAndSharedResourceRootsResponse
getPersonalAndSharedResourceRoots(String authToken,
          String userId,
          int relationshipType,
          javax.ws.rs.core.HttpHeaders hh)
   throws ServiceException,
          AuthorizationException,
          AuthenticationException
```
Not supported by this service. Generic resource types do not support personal and shared resource roots for a given user. Please use a service that matches the type of your Resource.

## Parameters:

authToken - Authentication token created for the current session hh - HTTP headers from http request

## Throws:

```
com.arcsight.coma.bridge.AuthorizationException - If the user is not authorized to perform this operation
com.arcsight.coma.bridge.AuthenticationException - If the user is not authenticated
com.arcsight.tools.coma.service.ServiceException - For any errors happened during execution of this
operation
```
# getPersonalAndSharedResourceRootsPost

```
public ResourceServiceGetPersonalAndSharedResourceRootsResponse
getPersonalAndSharedResourceRootsPost(String authToken,
          String userId,
          int relationshipType,
          javax.ws.rs.core.HttpHeaders hh)
   throws ServiceException,
          AuthorizationException,
          AuthenticationException
```
Not supported by this service. Generic resource types do not support personal and shared resource roots for a given user. Please use a service that matches the type of your Resource.

# Parameters:

authToken - Authentication token created for the current session hh - HTTP headers from http request

### Throws:

[com.arcsight.coma.bridge.AuthorizationException](#page-4-0) - If the user is not authorized to perform this operation [com.arcsight.coma.bridge.AuthenticationException](#page-3-0) - If the user is not authenticated

# getPersonalAndSharedResourceRoots

public [ResourceServiceGetPersonalAndSharedResourceRootsResponse](#page-1165-0)

**getPersonalAndSharedResourceRoots**([ResourceServiceGetPersonalAndSharedResourceRoots](#page-1163-0) value) throws [ServiceException](#page-2632-0),

 [AuthorizationException](#page-4-0), [AuthenticationException](#page-3-0)

Not supported by this service. Generic resource types do not support personal and shared resource roots for a given user. Please use a service that matches the type of your Resource.

### Parameters:

value - Model object containing request body

### Throws:

```
com.arcsight.coma.bridge.AuthorizationException - If the user is not authorized to perform this operation
com.arcsight.coma.bridge.AuthenticationException - If the user is not authenticated
com.arcsight.tools.coma.service.ServiceException - For any errors happened during execution of this
operation
```
# <span id="page-2455-0"></span>update

public [ResourceServiceUpdateResponse](#page-1360-0) **update**([ResourceServiceUpdate](#page-1350-0) value) throws [ServiceException](#page-2632-0), [AuthorizationException](#page-4-0), [AuthenticationException](#page-3-0)

Not supported by this service. Generic resource types do not support update of a given resource. Please use a service that matches the type of your Resource.

### Parameters:

value - Model object containing request body

### Throws:

```
com.arcsight.coma.bridge.AuthorizationException - If the user is not authorized to perform this operation
com.arcsight.coma.bridge.AuthenticationException - If the user is not authenticated
com.arcsight.tools.coma.service.ServiceException - For any errors happened during execution of this
operation
```
# updateResources

```
public ResourceServiceUpdateResourcesResponse
updateResources(ResourceServiceUpdateResources value)
 ServiceException,
         AuthorizationException,
         AuthenticationException
```
Not supported by this service. Generic resource types do not support updates of resources. Please use a service that matches the type of your Resource.

### Parameters:

value - Model object containing request body

### Throws:

```
com.arcsight.coma.bridge.AuthorizationException - If the user is not authorized to perform this operation
com.arcsight.coma.bridge.AuthenticationException - If the user is not authenticated
com.arcsight.tools.coma.service.ServiceException - For any errors happened during execution of this
operation
```
# getMetaGroupID

```
public ResourceServiceGetMetaGroupIDResponse getMetaGroupID(String authToken,
          javax.ws.rs.core.HttpHeaders hh)
   throws ServiceException,
          AuthorizationException,
          AuthenticationException
```
Not supported by this service. Generic resource types do not have a meta group. Please use a service that matches the type of your Resources For example, CaseService for getting Case meta group.

# Parameters:

authToken - Authentication token created for the current session hh - HTTP headers from http request

# Throws:

[com.arcsight.coma.bridge.AuthorizationException](#page-4-0) - If the user is not authorized to perform this operation [com.arcsight.coma.bridge.AuthenticationException](#page-3-0) - If the user is not authenticated [com.arcsight.tools.coma.service.ServiceException](#page-2632-0) - For any errors happened during execution of this operation

# getMetaGroupIDPost

public [ResourceServiceGetMetaGroupIDResponse](#page-1157-0) **getMetaGroupIDPost**(String authToken, javax.ws.rs.core.HttpHeaders hh)

 throws [ServiceException](#page-2632-0), [AuthorizationException](#page-4-0), [AuthenticationException](#page-3-0)

Not supported by this service. Generic resource types do not have a meta group. Please use a service that matches the type of your Resources For example, CaseService for getting Case meta group.

### Parameters:

authToken - Authentication token created for the current session hh - HTTP headers from http request

# Throws:

[com.arcsight.coma.bridge.AuthorizationException](#page-4-0) - If the user is not authorized to perform this operation [com.arcsight.coma.bridge.AuthenticationException](#page-3-0) - If the user is not authenticated

# getMetaGroupID

public [ResourceServiceGetMetaGroupIDResponse](#page-1157-0) **getMetaGroupID**([ResourceServiceGetMetaGroupID](#page-1155-0) value)

```
 throws ServiceException,
        AuthorizationException,
        AuthenticationException
```
Not supported by this service. Generic resource types do not have a meta group. Please use a service that matches the type of your Resources For example, CaseService for getting Case meta group.

# Parameters:

value - Model object containing request body

# Throws:

[com.arcsight.coma.bridge.AuthorizationException](#page-4-0) - If the user is not authorized to perform this operation

[com.arcsight.coma.bridge.AuthenticationException](#page-3-0) - If the user is not authenticated com. arcsight.tools.coma.service.ServiceException - For any errors happened during execution of this operation

# <span id="page-2457-0"></span>insert

public [ResourceServiceInsertResponse](#page-1323-0) **insert**([ResourceServiceInsert](#page-1317-0) value) throws [ServiceException](#page-2632-0), [AuthorizationException](#page-4-0), [AuthenticationException](#page-3-0)

Not supported by this service. Some actions cannot be performed by generic ResourceService, they need to use a specific resource type. Method insert is one of them. Please use a service that matches the type of your Resources. For example, CaseService for getting Case meta group.

# Parameters:

value - Model object containing request body

# Throws:

<span id="page-2457-1"></span>[com.arcsight.coma.bridge.AuthorizationException](#page-4-0) - If the user is not authorized to perform this operation [com.arcsight.coma.bridge.AuthenticationException](#page-3-0) - If the user is not authenticated [com.arcsight.tools.coma.service.ServiceException](#page-2632-0) - For any errors happened during execution of this operation

# insertResource

public [ResourceServiceInsertResourceResponse](#page-1321-0) **insertResource**([ResourceServiceInsertResource](#page-1319-0) value)

 throws [ServiceException](#page-2632-0), [AuthorizationException](#page-4-0), [AuthenticationException](#page-3-0)

Not supported by this service. Some actions cannot be performed by generic ResourceService, they need to use a specific resource type. Method insertResource is one of them. Please use a service that matches the type of your Resources. For example, CaseService for getting Case meta group.

# Parameters:

value - Model object containing request body

# Throws:

```
com.arcsight.coma.bridge.AuthorizationException - If the user is not authorized to perform this operation
com.arcsight.coma.bridge.AuthenticationException - If the user is not authenticated
com.arcsight.tools.coma.service.ServiceException - For any errors happened during execution of this
operation
```
# getAllUnassignedResourceIDs

```
public ResourceServiceGetAllUnassignedResourceIDsResponse
getAllUnassignedResourceIDs(String authToken,
          javax.ws.rs.core.HttpHeaders hh)
   throws ServiceException,
          AuthorizationException,
          AuthenticationException
```
Not supported by this service. Some actions cannot be performed by generic ResourceService, they need to use a specific resource type. Method getAllUnassignedResourceIDs is one of them. Please use a service that matches the type of your Resources. For example, CaseService for getting Case meta group.

## Parameters:

authToken - Authentication token created for the current session hh - HTTP headers from http request

#### Throws:

```
com.arcsight.coma.bridge.AuthorizationException - If the user is not authorized to perform this operation
com.arcsight.coma.bridge.AuthenticationException - If the user is not authenticated
com.arcsight.tools.coma.service.ServiceException - For any errors happened during execution of this
operation
```
# getAllUnassignedResourceIDsPost

public [ResourceServiceGetAllUnassignedResourceIDsResponse](#page-1128-0) **getAllUnassignedResourceIDsPost**(String authToken, javax.ws.rs.core.HttpHeaders hh)

 throws [ServiceException](#page-2632-0), [AuthorizationException](#page-4-0), [AuthenticationException](#page-3-0)

Not supported by this service. Some actions cannot be performed by generic ResourceService, they need to use a specific resource type. Method getAllUnassignedResourceIDs is one of them. Please use a service that matches the type of your Resources. For example, CaseService for getting Case meta group.

#### Parameters:

authToken - Authentication token created for the current session hh - HTTP headers from http request

#### Throws:

[com.arcsight.coma.bridge.AuthorizationException](#page-4-0) - If the user is not authorized to perform this operation [com.arcsight.coma.bridge.AuthenticationException](#page-3-0) - If the user is not authenticated

# getAllUnassignedResourceIDs

```
public ResourceServiceGetAllUnassignedResourceIDsResponse
getAllUnassignedResourceIDs(ResourceServiceGetAllUnassignedResourceIDs value)
   throws ServiceException,
          AuthorizationException,
          AuthenticationException
```
Not supported by this service. Some actions cannot be performed by generic ResourceService, they need to use a specific resource type. Method getAllUnassignedResourceIDs is one of them. Please use a service that matches the type of your Resources. For example, CaseService for getting Case meta group.

#### Parameters:

value - Model object containing request body

#### Throws:

[com.arcsight.coma.bridge.AuthorizationException](#page-4-0) - If the user is not authorized to perform this operation [com.arcsight.coma.bridge.AuthenticationException](#page-3-0) - If the user is not authenticated [com.arcsight.tools.coma.service.ServiceException](#page-2632-0) - For any errors happened during execution of this operation

# findAllIds

```
public ResourceServiceFindAllIdsResponse findAllIds(String authToken,
          javax.ws.rs.core.HttpHeaders hh)
   throws ServiceException,
          AuthorizationException,
          AuthenticationException
```
Not supported by this service. Some actions cannot be performed by generic ResourceService, they need to use a specific resource type. Method findAllIds is one of them. Please use a service that matches the type of your Resources. For example, CaseService for getting Case meta group.

# Parameters:

authToken - Authentication token created for the current session hh - HTTP headers from http request

## Throws:

[com.arcsight.coma.bridge.AuthorizationException](#page-4-0) - If the user is not authorized to perform this operation [com.arcsight.coma.bridge.AuthenticationException](#page-3-0) - If the user is not authenticated com. arcsight.tools.coma.service.ServiceException - For any errors happened during execution of this operation

# findAllIdsPost

```
public ResourceServiceFindAllIdsResponse findAllIdsPost(String authToken,
          javax.ws.rs.core.HttpHeaders hh)
```

```
 throws ServiceException,
        AuthorizationException,
        AuthenticationException
```
Not supported by this service. Some actions cannot be performed by generic ResourceService, they need to use a specific resource type. Method findAllIds is one of them. Please use a service that matches the type of your Resources. For example, CaseService for getting Case meta group.

### Parameters:

authToken - Authentication token created for the current session hh - HTTP headers from http request

### Throws:

[com.arcsight.coma.bridge.AuthorizationException](#page-4-0) - If the user is not authorized to perform this operation [com.arcsight.coma.bridge.AuthenticationException](#page-3-0) - If the user is not authenticated

# findAllIds

public [ResourceServiceFindAllIdsResponse](#page-1100-0) **findAllIds**([ResourceServiceFindAllIds](#page-1098-0) value) throws [ServiceException](#page-2632-0),

 [AuthorizationException](#page-4-0), [AuthenticationException](#page-3-0)

Not supported by this service. Some actions cannot be performed by generic ResourceService, they need to use a specific resource type. Method findAllIds is one of them. Please use a service that matches the type of your Resources. For example, CaseService for getting Case meta group.

# Parameters:

value - Model object containing request body

# Throws:

[com.arcsight.coma.bridge.AuthorizationException](#page-4-0) - If the user is not authorized to perform this operation

[com.arcsight.coma.bridge.AuthenticationException](#page-3-0) - If the user is not authenticated com. arcsight.tools.coma.service.ServiceException - For any errors happened during execution of this operation

# getAllAttachmentOnlyResourceIDs

```
public ResourceServiceGetAllAttachmentOnlyResourceIDsResponse
getAllAttachmentOnlyResourceIDs(String authToken,
```

```
 javax.ws.rs.core.HttpHeaders hh)
 throws ServiceException,
        AuthorizationException,
        AuthenticationException
```
Not supported by this service. Some actions cannot be performed by generic ResourceService, they need to use a specific resource type. Method getAllAttachmentOnlyResourceIDs is one of them. Please use a service that matches the type of your Resources. For example, CaseService for getting Case meta group.

# Parameters:

authToken - Authentication token created for the current session hh - HTTP headers from http request

# Throws:

```
com.arcsight.coma.bridge.AuthorizationException - If the user is not authorized to perform this operation
com.arcsight.coma.bridge.AuthenticationException - If the user is not authenticated
com.arcsight.tools.coma.service.ServiceException - For any errors happened during execution of this
operation
```
# getAllAttachmentOnlyResourceIDsPost

```
public ResourceServiceGetAllAttachmentOnlyResourceIDsResponse
```
**getAllAttachmentOnlyResourceIDsPost**(String authToken,

```
 javax.ws.rs.core.HttpHeaders hh)
 throws ServiceException,
        AuthorizationException,
        AuthenticationException
```
Not supported by this service. Some actions cannot be performed by generic ResourceService, they need to use a specific resource type. Method getAllAttachmentOnlyResourceIDs is one of them. Please use a service that matches the type of your Resources. For example, CaseService for getting Case meta group.

# Parameters:

authToken - Authentication token created for the current session hh - HTTP headers from http request

# Throws:

[com.arcsight.coma.bridge.AuthorizationException](#page-4-0) - If the user is not authorized to perform this operation [com.arcsight.coma.bridge.AuthenticationException](#page-3-0) - If the user is not authenticated

# getAllAttachmentOnlyResourceIDs

```
public ResourceServiceGetAllAttachmentOnlyResourceIDsResponse
```
**getAllAttachmentOnlyResourceIDs**([ResourceServiceGetAllAttachmentOnlyResourceIDs](#page-1110-0) value) throws [ServiceException](#page-2632-0),

 [AuthorizationException](#page-4-0), [AuthenticationException](#page-3-0)

Not supported by this service. Some actions cannot be performed by generic ResourceService, they need to use a specific resource type. Method getAllAttachmentOnlyResourceIDs is one of them. Please use a service that matches the type of your Resources. For example, CaseService for getting Case meta group.

### Parameters:

value - Model object containing request body

#### Throws:

[com.arcsight.coma.bridge.AuthorizationException](#page-4-0) - If the user is not authorized to perform this operation [com.arcsight.coma.bridge.AuthenticationException](#page-3-0) - If the user is not authenticated [com.arcsight.tools.coma.service.ServiceException](#page-2632-0) - For any errors happened during execution of this operation

# getPersonalGroup

public [ResourceServiceGetPersonalGroupResponse](#page-1169-0) **getPersonalGroup**(String authToken, String userId, boolean throwOnMissing, javax.ws.rs.core.HttpHeaders hh) throws [ServiceException](#page-2632-0), [AuthorizationException](#page-4-0), [AuthenticationException](#page-3-0)

Not supported by this service. Some actions cannot be performed by generic ResourceService, they need to use a specific resource type. Method getPersonalGroup is one of them. Please use a service that matches the type of your Resources. For example, CaseService for getting Case meta group.

#### Parameters:

authToken - Authentication token created for the current session hh - HTTP headers from http request

### Throws:

[com.arcsight.coma.bridge.AuthorizationException](#page-4-0) - If the user is not authorized to perform this operation [com.arcsight.coma.bridge.AuthenticationException](#page-3-0) - If the user is not authenticated [com.arcsight.tools.coma.service.ServiceException](#page-2632-0) - For any errors happened during execution of this operation

# getPersonalGroupPost

public [ResourceServiceGetPersonalGroupResponse](#page-1169-0) **getPersonalGroupPost**(String authToken, String userId, boolean throwOnMissing, javax.ws.rs.core.HttpHeaders hh) throws [ServiceException](#page-2632-0), [AuthorizationException](#page-4-0),

[AuthenticationException](#page-3-0)

Not supported by this service. Some actions cannot be performed by generic ResourceService, they need to use a specific resource type. Method getPersonalGroup is one of them. Please use a service that matches the type of your Resources. For example, CaseService for getting Case meta group.

#### Parameters:

authToken - Authentication token created for the current session hh - HTTP headers from http request

### Throws:

[com.arcsight.coma.bridge.AuthorizationException](#page-4-0) - If the user is not authorized to perform this operation [com.arcsight.coma.bridge.AuthenticationException](#page-3-0) - If the user is not authenticated

# getPersonalGroup

```
public ResourceServiceGetPersonalGroupResponse
getPersonalGroup(ResourceServiceGetPersonalGroup value)
   throws ServiceException,
          AuthorizationException,
          AuthenticationException
```
Not supported by this service. Some actions cannot be performed by generic ResourceService, they need to use a specific resource type. Method getPersonalGroup is one of them. Please use a service that matches the type of your Resources. For example, CaseService for getting Case meta group.

## Parameters:

value - Model object containing request body

## Throws:

```
com.arcsight.coma.bridge.AuthorizationException - If the user is not authorized to perform this operation
com.arcsight.coma.bridge.AuthenticationException - If the user is not authenticated
com.\arcsight.tools.coma.service. ServiceException - For any errors happened during execution of this
operation
```
# getPersonalResourceRoots

public [ResourceServiceGetPersonalResourceRootsResponse](#page-1174-0) **getPersonalResourceRoots**(String authToken,

```
 String resourceId,
        int relationshipType,
        int resourceType,
        javax.ws.rs.core.HttpHeaders hh)
 throws ServiceException,
        AuthorizationException,
        AuthenticationException
```
Not supported by this service. Some actions cannot be performed by generic ResourceService, they need to use a specific resource type. Method getPersonalResourceRoots is one of them. Please use a service that matches the type of your Resources. For example, CaseService for getting Case meta group.

### Parameters:

authToken - Authentication token created for the current session hh - HTTP headers from http request

### Throws:

```
com.arcsight.coma.bridge.AuthorizationException - If the user is not authorized to perform this operation
com.arcsight.coma.bridge.AuthenticationException - If the user is not authenticated
com.arcsight.tools.coma.service.ServiceException - For any errors happened during execution of this
operation
```
# getPersonalResourceRootsPost

```
public ResourceServiceGetPersonalResourceRootsResponse
getPersonalResourceRootsPost(String authToken,
          String resourceId,
          int relationshipType,
          int resourceType,
          javax.ws.rs.core.HttpHeaders hh)
   throws ServiceException,
          AuthorizationException,
          AuthenticationException
```
Not supported by this service. Some actions cannot be performed by generic ResourceService, they need to use a specific resource type. Method getPersonalResourceRoots is one of them. Please use a service that matches the type of your Resources. For example, CaseService for getting Case meta group.

### Parameters:

authToken - Authentication token created for the current session hh - HTTP headers from http request

### Throws:

[com.arcsight.coma.bridge.AuthorizationException](#page-4-0) - If the user is not authorized to perform this operation [com.arcsight.coma.bridge.AuthenticationException](#page-3-0) - If the user is not authenticated

# getPersonalResourceRoots

public [ResourceServiceGetPersonalResourceRootsResponse](#page-1174-0) **getPersonalResourceRoots**([ResourceServiceGetPersonalResourceRoots](#page-1171-0) value) throws [ServiceException](#page-2632-0), [AuthorizationException](#page-4-0), [AuthenticationException](#page-3-0)

Not supported by this service. Some actions cannot be performed by generic ResourceService, they need to use a specific resource type. Method getPersonalResourceRoots is one of them. Please use a service that matches the type of your Resources. For example, CaseService for getting Case meta group.

#### Parameters:

value - Model object containing request body

#### Throws:

[com.arcsight.coma.bridge.AuthorizationException](#page-4-0) - If the user is not authorized to perform this operation [com.arcsight.coma.bridge.AuthenticationException](#page-3-0) - If the user is not authenticated [com.arcsight.tools.coma.service.ServiceException](#page-2632-0) - For any errors happened during execution of this operation

# delete

public Void **delete**([ResourceServiceDelete](#page-1078-0) value) throws [ServiceException](#page-2632-0), [AuthorizationException](#page-4-0), [AuthenticationException](#page-3-0)

Deletes the resource of the type S from the database.

#### Parameters:

value - Model object containing request body

## Throws:

[com.arcsight.coma.bridge.AuthorizationException](#page-4-0) - If the user is not authorized to perform this operation [com.arcsight.coma.bridge.AuthenticationException](#page-3-0) - If the user is not authenticated com. arcsight.tools.coma.service.ServiceException - For any errors happened during execution of this operation

# findById

```
public ResourceServiceFindByIdResponse findById(String authToken,
          long localId,
          javax.ws.rs.core.HttpHeaders hh)
   throws ServiceException,
          AuthorizationException,
          AuthenticationException
```
TODO: DOCUMENT THIS METHOD in the correspondent interface or class !!!

# Parameters:

authToken - Authentication token created for the current session hh - HTTP headers from http request

# Throws:

```
com.arcsight.coma.bridge.AuthorizationException - If the user is not authorized to perform this operation
com.arcsight.coma.bridge.AuthenticationException - If the user is not authenticated
com.arcsight.tools.coma.service.ServiceException - For any errors happened during execution of this
operation
```
# findByIdPost

public [ResourceServiceFindByIdResponse](#page-1104-0) **findByIdPost**(String authToken,

```
 long localId,
        javax.ws.rs.core.HttpHeaders hh)
 throws ServiceException,
        AuthorizationException,
        AuthenticationException
```
TODO: DOCUMENT THIS METHOD in the correspondent interface or class !!!

# Parameters:

authToken - Authentication token created for the current session hh - HTTP headers from http request

# Throws:

[com.arcsight.coma.bridge.AuthorizationException](#page-4-0) - If the user is not authorized to perform this operation [com.arcsight.coma.bridge.AuthenticationException](#page-3-0) - If the user is not authenticated

# findById

public [ResourceServiceFindByIdResponse](#page-1104-0) **findById**([ResourceServiceFindById](#page-1102-0) value) throws [ServiceException](#page-2632-0), [AuthorizationException](#page-4-0),

[AuthenticationException](#page-3-0)

TODO: DOCUMENT THIS METHOD in the correspondent interface or class !!!

# Parameters:

value - Model object containing request body

# Throws:

[com.arcsight.coma.bridge.AuthorizationException](#page-4-0) - If the user is not authorized to perform this operation [com.arcsight.coma.bridge.AuthenticationException](#page-3-0) - If the user is not authenticated [com.arcsight.tools.coma.service.ServiceException](#page-2632-0) - For any errors happened during execution of this operation

# findByUUID

```
public ResourceServiceFindByUUIDResponse findByUUID(String authToken,
          String id,
          javax.ws.rs.core.HttpHeaders hh)
   throws ServiceException,
          AuthorizationException,
          AuthenticationException
```
Returns the resource of the type S identified by its ID. Here id is the standard resource ID like "05CxZ+EUBABCA5fiIDvOvLA=="

# Parameters:

id - The ID of the resource authToken - Authentication token created for the current session hh - HTTP headers from http request

## Returns:

The resource identified by the ID

## Throws:

[com.arcsight.tools.coma.service.ServiceException](#page-2632-0) - If the resource is not found or an exception occurred during the loading of the resource (e.g. wrong resource type) [com.arcsight.coma.bridge.AuthorizationException](#page-4-0) - If the user is not authorized to perform this operation [com.arcsight.coma.bridge.AuthenticationException](#page-3-0) - If the user is not authenticated com. arcsight.tools.coma.service.ServiceException - For any errors happened during execution of this operation

# findByUUIDPost

public [ResourceServiceFindByUUIDResponse](#page-1108-0) **findByUUIDPost**(String authToken,

String id,

 javax.ws.rs.core.HttpHeaders hh) throws [ServiceException](#page-2632-0), [AuthorizationException](#page-4-0), [AuthenticationException](#page-3-0)

Returns the resource of the type S identified by its ID. Here id is the standard resource ID like "05CxZ+EUBABCA5fiIDvOvLA=="

# Parameters:

id - The ID of the resource authToken - Authentication token created for the current session hh - HTTP headers from http request

# Returns:

The resource identified by the ID

# Throws:

[com.arcsight.tools.coma.service.ServiceException](#page-2632-0) - If the resource is not found or an exception occurred during the loading of the resource (e.g. wrong resource type) [com.arcsight.coma.bridge.AuthorizationException](#page-4-0) - If the user is not authorized to perform this operation [com.arcsight.coma.bridge.AuthenticationException](#page-3-0) - If the user is not authenticated

# findByUUID

```
public ResourceServiceFindByUUIDResponse findByUUID(ResourceServiceFindByUUID value)
   throws ServiceException,
          AuthorizationException,
          AuthenticationException
```
Returns the resource of the type S identified by its ID. Here  $\pm d$  is the standard resource ID like "05CxZ+EUBABCA5fiIDvOvLA=="

## Parameters:

value - Model object containing request body

# Returns:

The resource identified by the ID

## Throws:

```
com.arcsight.coma.bridge.AuthorizationException - If the user is not authorized to perform this operation
com.arcsight.coma.bridge.AuthenticationException - If the user is not authenticated
com. arcsight.tools.coma.service.ServiceException - For any errors happened during execution of this
operation
```
# containsDirectMemberByNameOrAlias

```
public ResourceServiceContainsDirectMemberByNameOrAliasResponse
containsDirectMemberByNameOrAlias(String authToken,
```

```
 String groupId,
        String targetId,
        javax.ws.rs.core.HttpHeaders hh)
 throws ServiceException,
        AuthorizationException,
        AuthenticationException
```
Returns true if the given group directly contains a member with the same name or the same alias (but a different ID) as the target resource. Otherwise, returns false.

### Parameters:

groupId - The ID of the group targetId - The ID of the target resource authToken - Authentication token created for the current session hh - HTTP headers from http request

## Returns:

True if the group contains a resource with the same name or the same alias and this resource is not the target; otherwise, returns false.

# Throws:

```
com.arcsight.tools.coma.service.ServiceException - If the group is not found, the target resource is not
found or an exception occurred during the resource processing.
com.arcsight.coma.bridge.AuthorizationException - If the user is not authorized to perform this operation
com.arcsight.coma.bridge.AuthenticationException - If the user is not authenticated
com. arcsight.tools.coma.service.ServiceException - For any errors happened during execution of this
operation
```
# containsDirectMemberByNameOrAliasPost

```
public ResourceServiceContainsDirectMemberByNameOrAliasResponse
containsDirectMemberByNameOrAliasPost(String authToken,
          String groupId,
          String targetId,
          javax.ws.rs.core.HttpHeaders hh)
   throws ServiceException,
          AuthorizationException,
          AuthenticationException
```
Returns true if the given group directly contains a member with the same name or the same alias (but a different ID) as the target resource. Otherwise, returns false.

# Parameters:

groupId - The ID of the group targetId - The ID of the target resource authToken - Authentication token created for the current session hh - HTTP headers from http request

## Returns:

True if the group contains a resource with the same name or the same alias and this resource is not the target; otherwise, returns false.

### Throws:

[com.arcsight.tools.coma.service.ServiceException](#page-2632-0) - If the group is not found, the target resource is not found or an exception occurred during the resource processing. [com.arcsight.coma.bridge.AuthorizationException](#page-4-0) - If the user is not authorized to perform this operation [com.arcsight.coma.bridge.AuthenticationException](#page-3-0) - If the user is not authenticated

# containsDirectMemberByNameOrAlias

```
public ResourceServiceContainsDirectMemberByNameOrAliasResponse
containsDirectMemberByNameOrAlias(ResourceServiceContainsDirectMemberByNameOrAlias value)
```
 throws [ServiceException](#page-2632-0), [AuthorizationException](#page-4-0),

[AuthenticationException](#page-3-0)

Returns true if the given group directly contains a member with the same name or the same alias (but a different ID) as the target resource. Otherwise, returns false.

### Parameters:

value - Model object containing request body

# Returns:

True if the group contains a resource with the same name or the same alias and this resource is not the target; otherwise, returns false.

### Throws:

[com.arcsight.coma.bridge.AuthorizationException](#page-4-0) - If the user is not authorized to perform this operation [com.arcsight.coma.bridge.AuthenticationException](#page-3-0) - If the user is not authenticated [com.arcsight.tools.coma.service.ServiceException](#page-2632-0) - For any errors happened during execution of this operation

# copyResourceIntoGroup

public [ResourceServiceCopyResourceIntoGroupResponse](#page-1076-0) **copyResourceIntoGroup**(String authToken,

```
 String newName,
        String resourceId,
        String oldParentId,
        String newParentId,
        javax.ws.rs.core.HttpHeaders hh)
 throws ServiceException,
        AuthorizationException,
        AuthenticationException
```
Creates a copy of the given resource of type S and inserts that resource into the given target group. If value for newName is null, then the original name of the resource is attempted and transformed based upon whether there is already another resource in one of the parent groups with the same name. If the source and target groups are equal, then 'Copy of <Resource Name>' will be used. A zero-length string will be treated as a null string.

If the name is not null, then an exception is thrown upon any name conflicts.

## Parameters:

newName - The new name to give the resource resourceId - The resource being copied oldParentId - The parent group of the resource being copied newParentId - The target parent group where the new resource will be stored authToken - Authentication token created for the current session hh - HTTP headers from http request

## Returns:

The inserted resource

## Throws:

```
com.arcsight.tools.coma.service.ServiceException - If any of the groups is not found, the original resource
is not found, a naming conflict occurs or an exception occurred during the resource processing.
com.arcsight.coma.bridge.AuthorizationException - If the user is not authorized to perform this operation
com.arcsight.coma.bridge.AuthenticationException - If the user is not authenticated
com. arcsight.tools.coma.service.ServiceException - For any errors happened during execution of this
operation
```
# copyResourceIntoGroupPost

public [ResourceServiceCopyResourceIntoGroupResponse](#page-1076-0) **copyResourceIntoGroupPost**(String authToken,

```
 String newName,
        String resourceId,
        String oldParentId,
        String newParentId,
        javax.ws.rs.core.HttpHeaders hh)
 throws ServiceException,
        AuthorizationException,
        AuthenticationException
```
Creates a copy of the given resource of type S and inserts that resource into the given target group. If value for newName is null, then the original name of the resource is attempted and transformed based upon whether there is already another resource in one of the parent groups with the same name. If the source and target groups are equal, then 'Copy of <Resource Name>' will be used. A zero-length string will be treated as a null string.

If the name is not null, then an exception is thrown upon any name conflicts.

# Parameters:

newName - The new name to give the resource resourceId - The resource being copied oldParentId - The parent group of the resource being copied newParentId - The target parent group where the new resource will be stored authToken - Authentication token created for the current session hh - HTTP headers from http request

## Returns:

The inserted resource

## Throws:

com. arcsight.tools.coma.service.ServiceException - If any of the groups is not found, the original resource is not found, a naming conflict occurs or an exception occurred during the resource processing. [com.arcsight.coma.bridge.AuthorizationException](#page-4-0) - If the user is not authorized to perform this operation [com.arcsight.coma.bridge.AuthenticationException](#page-3-0) - If the user is not authenticated

# copyResourceIntoGroup

public [ResourceServiceCopyResourceIntoGroupResponse](#page-1076-0) **copyResourceIntoGroup**([ResourceServiceCopyResourceIntoGroup](#page-1073-0) value) throws [ServiceException](#page-2632-0),

 [AuthorizationException](#page-4-0), [AuthenticationException](#page-3-0)

Creates a copy of the given resource of type S and inserts that resource into the given target group. If value for newName is null, then the original name of the resource is attempted and transformed based upon whether there is already another resource in one of the parent groups with the same name. If the source and target groups are equal, then 'Copy of <Resource Name>' will be used. A zero-length string will be treated as a null string.

If the name is not null, then an exception is thrown upon any name conflicts.

### Parameters:

value - Model object containing request body

### Returns:

The inserted resource

### Throws:

```
com.arcsight.coma.bridge.AuthorizationException - If the user is not authorized to perform this operation
com.arcsight.coma.bridge.AuthenticationException - If the user is not authenticated
com.arcsight.tools.coma.service.ServiceException - For any errors happened during execution of this
operation
```
# deleteResource

```
public Void deleteResource(ResourceServiceDeleteResource value)
   throws ServiceException,
          AuthorizationException,
          AuthenticationException
```
Deletes the resource of the type S from the database. Method allows to specify whether to abort the transaction during conflicts in the validation.

### Parameters:

value - Model object containing request body

### Throws:

[com.arcsight.coma.bridge.AuthorizationException](#page-4-0) - If the user is not authorized to perform this operation [com.arcsight.coma.bridge.AuthenticationException](#page-3-0) - If the user is not authenticated [com.arcsight.tools.coma.service.ServiceException](#page-2632-0) - For any errors happened during execution of this operation

# deleteByLocalId

```
public Void deleteByLocalId(String authToken,
          long id,
          javax.ws.rs.core.HttpHeaders hh)
   throws ServiceException,
          AuthorizationException,
          AuthenticationException
```
Deletes the resource identified by the local ID. Local IDs are internal ESM numbers used for optimization.

# Parameters:

resourceId - The local ID of the resource to delete authToken - Authentication token created for the current session hh - HTTP headers from http request

# Throws:

[com.arcsight.tools.coma.service.ServiceException](#page-2632-0) - If no resource with the specified ID is found or an exception occurred during the deleting of the resource [com.arcsight.coma.bridge.AuthorizationException](#page-4-0) - If the user is not authorized to perform this operation [com.arcsight.coma.bridge.AuthenticationException](#page-3-0) - If the user is not authenticated [com.arcsight.tools.coma.service.ServiceException](#page-2632-0) - For any errors happened during execution of this operation

# deleteByLocalIdPost

public Void **deleteByLocalIdPost**(String authToken,

```
 long id,
        javax.ws.rs.core.HttpHeaders hh)
 throws ServiceException,
        AuthorizationException,
        AuthenticationException
```
Deletes the resource identified by the local ID. Local IDs are internal ESM numbers used for optimization.

# Parameters:

resourceId - The local ID of the resource to delete authToken - Authentication token created for the current session hh - HTTP headers from http request

# Throws:

com. arcsight.tools.coma.service.ServiceException - If no resource with the specified ID is found or an exception occurred during the deleting of the resource [com.arcsight.coma.bridge.AuthorizationException](#page-4-0) - If the user is not authorized to perform this operation [com.arcsight.coma.bridge.AuthenticationException](#page-3-0) - If the user is not authenticated

# deleteByLocalId

public Void **deleteByLocalId**([ResourceServiceDeleteByLocalId](#page-1080-0) value) throws [ServiceException](#page-2632-0), [AuthorizationException](#page-4-0), [AuthenticationException](#page-3-0)

Deletes the resource identified by the local ID. Local IDs are internal ESM numbers used for optimization.

## Parameters:

value - Model object containing request body

## Throws:

```
com.arcsight.coma.bridge.AuthorizationException - If the user is not authorized to perform this operation
com.arcsight.coma.bridge.AuthenticationException - If the user is not authenticated
com.arcsight.tools.coma.service.ServiceException - For any errors happened during execution of this
operation
```
# deleteByUUID

```
public Void deleteByUUID(String authToken,
          String id,
          javax.ws.rs.core.HttpHeaders hh)
   throws ServiceException,
          AuthorizationException,
          AuthenticationException
```
Deletes the resource identified by the ID.

## Parameters:

id - The ID of the resource

authToken - Authentication token created for the current session hh - HTTP headers from http request

## Throws:

```
com.arcsight.tools.coma.service.ServiceException - If no resource with the specified ID is found or an
exception occurred during the deleting of the resource
com.arcsight.coma.bridge.AuthorizationException - If the user is not authorized to perform this operation
com.arcsight.coma.bridge.AuthenticationException - If the user is not authenticated
com.arcsight.tools.coma.service.ServiceException - For any errors happened during execution of this
operation
```
# deleteByUUIDPost

```
public Void deleteByUUIDPost(String authToken,
          String id,
          javax.ws.rs.core.HttpHeaders hh)
   throws ServiceException,
          AuthorizationException,
          AuthenticationException
```
Deletes the resource identified by the ID.

## Parameters:

id - The ID of the resource authToken - Authentication token created for the current session hh - HTTP headers from http request

### Throws:

com. arcsight.tools.coma.service.ServiceException - If no resource with the specified ID is found or an exception occurred during the deleting of the resource [com.arcsight.coma.bridge.AuthorizationException](#page-4-0) - If the user is not authorized to perform this operation [com.arcsight.coma.bridge.AuthenticationException](#page-3-0) - If the user is not authenticated

# deleteByUUID

```
public Void deleteByUUID(ResourceServiceDeleteByUUID value)
   throws ServiceException,
          AuthorizationException,
          AuthenticationException
```
Deletes the resource identified by the ID.

# Parameters:

value - Model object containing request body

## Throws:

```
com.arcsight.coma.bridge.AuthorizationException - If the user is not authorized to perform this operation
com.arcsight.coma.bridge.AuthenticationException - If the user is not authenticated
com.arcsight.tools.coma.service.ServiceException - For any errors happened during execution of this
operation
```
# deleteResources

public Void **deleteResources**([ResourceServiceDeleteResources](#page-1092-0) value)

 throws [ServiceException](#page-2632-0), [AuthorizationException](#page-4-0), [AuthenticationException](#page-3-0)

Deletes the resources of the type S from the database. Note that **nulls** in the list are not allowed

## Parameters:

value - Model object containing request body

## Throws:

[com.arcsight.coma.bridge.AuthorizationException](#page-4-0) - If the user is not authorized to perform this operation [com.arcsight.coma.bridge.AuthenticationException](#page-3-0) - If the user is not authenticated com. arcsight.tools.coma.service.ServiceException - For any errors happened during execution of this operation

# getAllowedUserTypes

```
public ResourceServiceGetAllowedUserTypesResponse getAllowedUserTypes(String authToken,
          javax.ws.rs.core.HttpHeaders hh)
   throws ServiceException,
          AuthorizationException,
          AuthenticationException
```
Returns the array of user types that are allowed to access the service.

# Parameters:

authToken - Authentication token created for the current session hh - HTTP headers from http request

### Returns:

The array of user types; see User. UserTypeEnum.

# Throws:

[com.arcsight.tools.coma.service.ServiceException](#page-2632-0) - If an exception occurred during the service call. [com.arcsight.coma.bridge.AuthorizationException](#page-4-0) - If the user is not authorized to perform this operation [com.arcsight.coma.bridge.AuthenticationException](#page-3-0) - If the user is not authenticated

com. arcsight.tools.coma.service.ServiceException - For any errors happened during execution of this operation

# getAllowedUserTypesPost

public [ResourceServiceGetAllowedUserTypesResponse](#page-1116-0) **getAllowedUserTypesPost**(String authToken, javax.ws.rs.core.HttpHeaders hh)

```
 throws ServiceException,
        AuthorizationException,
        AuthenticationException
```
Returns the array of user types that are allowed to access the service.

### Parameters:

authToken - Authentication token created for the current session hh - HTTP headers from http request

### Returns:

The array of user types; see User. UserTypeEnum.

### Throws:

```
com.arcsight.tools.coma.service.ServiceException - If an exception occurred during the service call.
com.arcsight.coma.bridge.AuthorizationException - If the user is not authorized to perform this operation
com.arcsight.coma.bridge.AuthenticationException - If the user is not authenticated
```
# getAllowedUserTypes

```
public ResourceServiceGetAllowedUserTypesResponse
```
**getAllowedUserTypes**([ResourceServiceGetAllowedUserTypes](#page-1114-0) value)

```
 throws ServiceException,
        AuthorizationException,
        AuthenticationException
```
Returns the array of user types that are allowed to access the service.

### Parameters:

value - Model object containing request body

### Returns:

The array of user types; see User. UserTypeEnum.

# Throws:

[com.arcsight.coma.bridge.AuthorizationException](#page-4-0) - If the user is not authorized to perform this operation [com.arcsight.coma.bridge.AuthenticationException](#page-3-0) - If the user is not authenticated [com.arcsight.tools.coma.service.ServiceException](#page-2632-0) - For any errors happened during execution of this operation

# getAllPathsToRoot

public [ResourceServiceGetAllPathsToRootResponse](#page-1124-0) **getAllPathsToRoot**(String authToken, String resourceId, javax.ws.rs.core.HttpHeaders hh) throws [ServiceException](#page-2632-0), [AuthorizationException](#page-4-0), [AuthenticationException](#page-3-0)

Returns a list of all the paths to root relevant to the service for the given resource. Each element is a path from the resource with ID resourceId to the root and elements of the path are resource IDs on the nodes. Since resource could belong to different groups, there could be more than one path. For example: "0AFPLmPsAABCAHBFLqlR1uw==/05CxZ+EUBABCA5fiIDvOvLA==/0bdhibUYBABCAR4QQlpgzcw=="

## Parameters:

resourceId - The ID of the resource authToken - Authentication token created for the current session hh - HTTP headers from http request

## Returns:

A list of all the paths to root for the given resource

# Throws:

[com.arcsight.tools.coma.service.ServiceException](#page-2632-0) - If an exception occurred during the loading of the resource ID [com.arcsight.coma.bridge.AuthorizationException](#page-4-0) - If the user is not authorized to perform this operation [com.arcsight.coma.bridge.AuthenticationException](#page-3-0) - If the user is not authenticated [com.arcsight.tools.coma.service.ServiceException](#page-2632-0) - For any errors happened during execution of this operation

# getAllPathsToRootPost

public [ResourceServiceGetAllPathsToRootResponse](#page-1124-0) **getAllPathsToRootPost**(String authToken, String resourceId,

 javax.ws.rs.core.HttpHeaders hh) throws [ServiceException](#page-2632-0), [AuthorizationException](#page-4-0), [AuthenticationException](#page-3-0)

Returns a list of all the paths to root relevant to the service for the given resource. Each element is a path from the resource with ID resourceId to the root and elements of the path are resource IDs on the nodes. Since resource could belong to different groups, there could be more than one path. For example: "0AFPLmPsAABCAHBFLqlR1uw==/05CxZ+EUBABCA5fiIDvOvLA==/0bdhibUYBABCAR4QQlpgzcw=="

### Parameters:

resourceId - The ID of the resource authToken - Authentication token created for the current session hh - HTTP headers from http request

# Returns:

A list of all the paths to root for the given resource

# Throws:

[com.arcsight.tools.coma.service.ServiceException](#page-2632-0) - If an exception occurred during the loading of the resource ID [com.arcsight.coma.bridge.AuthorizationException](#page-4-0) - If the user is not authorized to perform this operation [com.arcsight.coma.bridge.AuthenticationException](#page-3-0) - If the user is not authenticated

# getAllPathsToRoot

```
public ResourceServiceGetAllPathsToRootResponse
getAllPathsToRoot(ResourceServiceGetAllPathsToRoot value)
   throws ServiceException,
          AuthorizationException,
          AuthenticationException
```
Returns a list of all the paths to root relevant to the service for the given resource. Each element is a path from the resource with ID resourceId to the root and elements of the path are resource IDs on the nodes. Since resource could belong to different groups, there could be more than one path. For example: "0AFPLmPsAABCAHBFLqlR1uw==/05CxZ+EUBABCA5fiIDvOvLA==/0bdhibUYBABCAR4QQlpgzcw=="

#### Parameters:

value - Model object containing request body

#### Returns:

A list of all the paths to root for the given resource

#### Throws:

```
com.arcsight.coma.bridge.AuthorizationException - If the user is not authorized to perform this operation
com.arcsight.coma.bridge.AuthenticationException - If the user is not authenticated
com. arcsight.tools.coma.service.ServiceException - For any errors happened during execution of this
operation
```
# getAllPathsToRootAsStrings

```
public ResourceServiceGetAllPathsToRootAsStringsResponse
getAllPathsToRootAsStrings(String authToken,
          String resourceId,
          javax.ws.rs.core.HttpHeaders hh)
   throws ServiceException,
          AuthorizationException,
          AuthenticationException
```
Returns the list of all paths (URIs) from the specified resource to the root relevant to the service. Each element is a path from the resource with ID resourceId to the root. Since resource could belong to different groups, there could be more than one path. A path could look like "/All Cases/All Cases/Personal Cases/admin's Cases".

## Parameters:

resourceId - The ID of the resource authToken - Authentication token created for the current session hh - HTTP headers from http request

### Returns:

The list of all paths to the root. An empty list if the root is not accessible from the specified resource

### Throws:

```
com.arcsight.tools.coma.service.ServiceException - If an exception occurred during the loading of the
resource IDs
com.arcsight.coma.bridge.AuthorizationException - If the user is not authorized to perform this operation
com.arcsight.coma.bridge.AuthenticationException - If the user is not authenticated
com.arcsight.tools.coma.service.ServiceException - For any errors happened during execution of this
operation
```
# getAllPathsToRootAsStringsPost

```
public ResourceServiceGetAllPathsToRootAsStringsResponse
getAllPathsToRootAsStringsPost(String authToken,
          String resourceId,
          javax.ws.rs.core.HttpHeaders hh)
   throws ServiceException,
          AuthorizationException,
          AuthenticationException
```
Returns the list of all paths (URIs) from the specified resource to the root relevant to the service. Each element is a path from the resource with ID resourceId to the root. Since resource could belong to different groups, there could be more than one path. A path could look like "/All Cases/All Cases/Personal Cases/admin's Cases".

## Parameters:

resourceId - The ID of the resource authToken - Authentication token created for the current session hh - HTTP headers from http request

## Returns:

The list of all paths to the root. An empty list if the root is not accessible from the specified resource

## Throws:

[com.arcsight.tools.coma.service.ServiceException](#page-2632-0) - If an exception occurred during the loading of the resource IDs [com.arcsight.coma.bridge.AuthorizationException](#page-4-0) - If the user is not authorized to perform this operation [com.arcsight.coma.bridge.AuthenticationException](#page-3-0) - If the user is not authenticated

# getAllPathsToRootAsStrings

```
public ResourceServiceGetAllPathsToRootAsStringsResponse
getAllPathsToRootAsStrings(ResourceServiceGetAllPathsToRootAsStrings value)
   throws ServiceException,
```
 [AuthorizationException](#page-4-0), [AuthenticationException](#page-3-0)

Returns the list of all paths (URIs) from the specified resource to the root relevant to the service. Each element is a path from the resource with ID resourceId to the root. Since resource could belong to different groups, there could be more than one path. A path could look like "/All Cases/All Cases/Personal Cases/admin's Cases".

## Parameters:

value - Model object containing request body

## Returns:

The list of all paths to the root. An empty list if the root is not accessible from the specified resource

# Throws:

```
com.arcsight.coma.bridge.AuthorizationException - If the user is not authorized to perform this operation
com.arcsight.coma.bridge.AuthenticationException - If the user is not authenticated
com. arcsight.tools.coma.service.ServiceException - For any errors happened during execution of this
operation
```
# getChildNamesAndAliases

```
public ResourceServiceGetChildNamesAndAliasesResponse
getChildNamesAndAliases(ResourceServiceGetChildNamesAndAliases value)
   throws ServiceException,
          AuthorizationException,
          AuthenticationException
```
Deprecated. This method is left for backward compatibility only. Please rather use method getNamesAndAliases(List)

Returns the names and aliases of all of the resources with ID specified in childIds. If the resources are not already cached, then a query will be made to retrieve the names without loading the actual resources. The size of the returned list will always be 2 \* n where n is the size of the childids list. It is possible for some of the names to

# be missing, in which case null values will be in the list (including the first half where the names are located)

# Parameters:

value - Model object containing request body

### Returns:

A list of the names followed by the aliases

#### Throws:

```
com.arcsight.coma.bridge.AuthorizationException - If the user is not authorized to perform this operation
com.arcsight.coma.bridge.AuthenticationException - If the user is not authenticated
com. arcsight.tools.coma.service.ServiceException - For any errors happened during execution of this
operation
```
# getNamesAndAliases

```
public ResourceServiceGetNamesAndAliasesResponse
getNamesAndAliases(ResourceServiceGetNamesAndAliases value)
   throws ServiceException,
          AuthorizationException,
          AuthenticationException
```
Returns the names and aliases of all of the resources of the type S with ID specified in resourceIds. If the resources are not already cached, then a query will be made to retrieve the names without loading the actual resources. The size of the returned list will always be 2 \* n where n is the number of specified resource ID. It is possible for some of the names to be missing, in which case null values will be in the list (including the first half where the names are located)

#### Parameters:

value - Model object containing request body

#### Returns:

A list of the names followed by the aliases

## Throws:

```
com.arcsight.coma.bridge.AuthorizationException - If the user is not authorized to perform this operation
com.arcsight.coma.bridge.AuthenticationException - If the user is not authenticated
com.arcsight.tools.coma.service.ServiceException - For any errors happened during execution of this
operation
```
# getCorruptedResources

```
public ResourceServiceGetCorruptedResourcesResponse getCorruptedResources(String
authToken,
          javax.ws.rs.core.HttpHeaders hh)
   throws ServiceException,
```

```
 AuthorizationException,
 AuthenticationException
```
Returns the list of descriptors for all the corrupted resources of the corresponding type.

#### Parameters:

authToken - Authentication token created for the current session hh - HTTP headers from http request

#### Returns:

A list of CorruptedResource descriptors if there are any or empty list corrupted resources for this type; otherwise, null is returned

# Throws:

[com.arcsight.tools.coma.service.ServiceException](#page-2632-0) - if an exception occurred during the loading of the resources

[com.arcsight.coma.bridge.AuthorizationException](#page-4-0) - If the user is not authorized to perform this operation [com.arcsight.coma.bridge.AuthenticationException](#page-3-0) - If the user is not authenticated [com.arcsight.tools.coma.service.ServiceException](#page-2632-0) - For any errors happened during execution of this operation

# getCorruptedResourcesPost

public [ResourceServiceGetCorruptedResourcesResponse](#page-1136-0) **getCorruptedResourcesPost**(String authToken,

```
 javax.ws.rs.core.HttpHeaders hh)
 throws ServiceException,
        AuthorizationException,
        AuthenticationException
```
Returns the list of descriptors for all the corrupted resources of the corresponding type.

## Parameters:

authToken - Authentication token created for the current session hh - HTTP headers from http request

### Returns:

A list of CorruptedResource descriptors if there are any or empty list corrupted resources for this type; otherwise, null is returned

#### Throws:

[com.arcsight.tools.coma.service.ServiceException](#page-2632-0) - if an exception occurred during the loading of the resources [com.arcsight.coma.bridge.AuthorizationException](#page-4-0) - If the user is not authorized to perform this operation [com.arcsight.coma.bridge.AuthenticationException](#page-3-0) - If the user is not authenticated

# getCorruptedResources

```
public ResourceServiceGetCorruptedResourcesResponse
getCorruptedResources(ResourceServiceGetCorruptedResources value)
   throws ServiceException,
          AuthorizationException,
          AuthenticationException
```
Returns the list of descriptors for all the corrupted resources of the corresponding type.

#### Parameters:

value - Model object containing request body

## Returns:

A list of CorruptedResource descriptors if there are any or empty list corrupted resources for this type; otherwise, null is returned

### Throws:

[com.arcsight.coma.bridge.AuthorizationException](#page-4-0) - If the user is not authorized to perform this operation [com.arcsight.coma.bridge.AuthenticationException](#page-3-0) - If the user is not authenticated com. arcsight.tools.coma.service.ServiceException - For any errors happened during execution of this operation

# getDependentResourceIDsForResourceId

```
public ResourceServiceGetDependentResourceIDsForResourceIdResponse
getDependentResourceIDsForResourceId(String authToken,
          String resourceId,
          boolean excludeHiddenResources,
          boolean excludeAttachmentOnlyResources,
          javax.ws.rs.core.HttpHeaders hh)
   throws ServiceException,
          AuthorizationException,
          AuthenticationException
```
Returns the list of the IDs of dependent resources for the specified resource of the type S. This is different from just using the DEPENDS\_ON relationship, because the method determines this by looking at various types of relationships such as IS\_PARENT\_OF, USES\_RULE\_FOR\_REPLAY, HAS\_VULNERABILITY and others. See more on available relationships here [RelationshipTypes](#page-1642-0).

 If excludeAttachmentOnlyResources is true, excludes all of the dependent resources that are attachments that can only be reached through one of the requested resources.

 There is a limit defined by the property "persist.resource.dependentids.fetch.max" with default value 2000. If the number of dependent resources is greater than the limit, then the returned collection will contain only part of such resources.

## Parameters:

resourceId - The ID of the resource

excludeHiddenResources - If true, excludes the hidden resources

excludeAttachmentOnlyResources - Whether to exclude the dependent resources which are attachment resources only

authToken - Authentication token created for the current session

hh - HTTP headers from http request

## Returns:

The list of the IDs of dependent resources

# Throws:

[com.arcsight.tools.coma.service.ServiceException](#page-2632-0) - If an exception occurred during the resource processing [com.arcsight.coma.bridge.AuthorizationException](#page-4-0) - If the user is not authorized to perform this operation

[com.arcsight.coma.bridge.AuthenticationException](#page-3-0) - If the user is not authenticated

[com.arcsight.tools.coma.service.ServiceException](#page-2632-0) - For any errors happened during execution of this operation

# getDependentResourceIDsForResourceIdPost

public [ResourceServiceGetDependentResourceIDsForResourceIdResponse](#page-1141-0) **getDependentResourceIDsForResourceIdPost**(String authToken,

```
 String resourceId,
        boolean excludeHiddenResources,
        boolean excludeAttachmentOnlyResources,
        javax.ws.rs.core.HttpHeaders hh)
 throws ServiceException,
        AuthorizationException,
        AuthenticationException
```
Returns the list of the IDs of dependent resources for the specified resource of the type S. This is different from just using the DEPENDS\_ON relationship, because the method determines this by looking at various types of relationships such as IS\_PARENT\_OF, USES\_RULE\_FOR\_REPLAY, HAS\_VULNERABILITY and others. See more on available relationships here [RelationshipTypes](#page-1642-0).

 If excludeAttachmentOnlyResources is true, excludes all of the dependent resources that are attachments that can only be reached through one of the requested resources.

 There is a limit defined by the property "persist.resource.dependentids.fetch.max" with default value 2000. If the number of dependent resources is greater than the limit, then the returned collection will contain only part of such resources.

## Parameters:

resourceId - The ID of the resource excludeHiddenResources - If true, excludes the hidden resources excludeAttachmentOnlyResources - Whether to exclude the dependent resources which are attachment resources only authToken - Authentication token created for the current session hh - HTTP headers from http request

## Returns:

The list of the IDs of dependent resources

#### Throws:

[com.arcsight.tools.coma.service.ServiceException](#page-2632-0) - If an exception occurred during the resource processing [com.arcsight.coma.bridge.AuthorizationException](#page-4-0) - If the user is not authorized to perform this operation [com.arcsight.coma.bridge.AuthenticationException](#page-3-0) - If the user is not authenticated

# getDependentResourceIDsForResourceId

public [ResourceServiceGetDependentResourceIDsForResourceIdResponse](#page-1141-0) **getDependentResourceIDsForResourceId**([ResourceServiceGetDependentResourceIDsForResourceId](#page-1138-0) value)

 throws [ServiceException](#page-2632-0), [AuthorizationException](#page-4-0), [AuthenticationException](#page-3-0)

Returns the list of the IDs of dependent resources for the specified resource of the type S. This is different from just using the DEPENDS\_ON relationship, because the method determines this by looking at various types of relationships such as IS\_PARENT\_OF, USES\_RULE\_FOR\_REPLAY, HAS\_VULNERABILITY and others. See more on available relationships here [RelationshipTypes](#page-1642-0).

 If excludeAttachmentOnlyResources is true, excludes all of the dependent resources that are attachments that can only be reached through one of the requested resources.

 There is a limit defined by the property "persist.resource.dependentids.fetch.max" with default value 2000. If the number of dependent resources is greater than the limit, then the returned collection will contain only part of such resources.

### Parameters:

value - Model object containing request body

### Returns:

The list of the IDs of dependent resources

## Throws:

[com.arcsight.coma.bridge.AuthorizationException](#page-4-0) - If the user is not authorized to perform this operation [com.arcsight.coma.bridge.AuthenticationException](#page-3-0) - If the user is not authenticated [com.arcsight.tools.coma.service.ServiceException](#page-2632-0) - For any errors happened during execution of this operation

# getRelationshipsOfThisAndParents

```
public ResourceServiceGetRelationshipsOfThisAndParentsResponse
getRelationshipsOfThisAndParents(String authToken,
          String sourceId,
          int relationshipType,
          javax.ws.rs.core.HttpHeaders hh)
   throws ServiceException,
          AuthorizationException,
          AuthenticationException
```
Returns a list of IDs of all resources that are targets for the specified relationship where the source is either the specified resource or any of its parents. Method starts with the resource with ID sourceId and goes recursively through all its parents to collect resources that play role target for the relationship relationshipType. See [RelationshipTypes](#page-1642-0)

## Parameters:

sourceId - The ID of the resource to start with relationshipType - The relationship type to follow authToken - Authentication token created for the current session hh - HTTP headers from http request

## Returns:

The list of the resource IDs. An empty list if there are no such resources.

## Throws:

[com.arcsight.tools.coma.service.ServiceException](#page-2632-0) - If the source resource is not found or an exception occurred during the resource processing. [com.arcsight.coma.bridge.AuthorizationException](#page-4-0) - If the user is not authorized to perform this operation [com.arcsight.coma.bridge.AuthenticationException](#page-3-0) - If the user is not authenticated [com.arcsight.tools.coma.service.ServiceException](#page-2632-0) - For any errors happened during execution of this operation

### See Also:

getRelationshipsOfParents(String, int) getReverseRelationshipsOfThisAndParents(String, int) getReverseRelationshipsOfParents(String, int)

# getRelationshipsOfThisAndParentsPost

```
public ResourceServiceGetRelationshipsOfThisAndParentsResponse
getRelationshipsOfThisAndParentsPost(String authToken,
          String sourceId,
          int relationshipType,
          javax.ws.rs.core.HttpHeaders hh)
   throws ServiceException,
          AuthorizationException,
          AuthenticationException
```
Returns a list of IDs of all resources that are targets for the specified relationship where the source is either the specified resource or any of its parents. Method starts with the resource with ID sourceId and goes recursively through all its parents to collect resources that play role target for the relationship relationshipType. See [RelationshipTypes](#page-1642-0)

## Parameters:

sourceId - The ID of the resource to start with relationshipType - The relationship type to follow authToken - Authentication token created for the current session hh - HTTP headers from http request

### Returns:

The list of the resource IDs. An empty list if there are no such resources.

## Throws:

[com.arcsight.tools.coma.service.ServiceException](#page-2632-0) - If the source resource is not found or an exception occurred during the resource processing. [com.arcsight.coma.bridge.AuthorizationException](#page-4-0) - If the user is not authorized to perform this operation [com.arcsight.coma.bridge.AuthenticationException](#page-3-0) - If the user is not authenticated

### See Also:

getRelationshipsOfParents(String, int)

# getRelationshipsOfThisAndParents

```
public ResourceServiceGetRelationshipsOfThisAndParentsResponse
getRelationshipsOfThisAndParents(ResourceServiceGetRelationshipsOfThisAndParents value)
```

```
 throws ServiceException,
        AuthorizationException,
```
[AuthenticationException](#page-3-0)

Returns a list of IDs of all resources that are targets for the specified relationship where the source is either the specified resource or any of its parents. Method starts with the resource with ID sourceId and goes recursively through all its parents to collect resources that play role target for the relationship relationshipType. See [RelationshipTypes](#page-1642-0)

# Parameters:

value - Model object containing request body

## Returns:

The list of the resource IDs. An empty list if there are no such resources.

## Throws:

[com.arcsight.coma.bridge.AuthorizationException](#page-4-0) - If the user is not authorized to perform this operation [com.arcsight.coma.bridge.AuthenticationException](#page-3-0) - If the user is not authenticated com. arcsight.tools.coma.service.ServiceException - For any errors happened during execution of this operation

## See Also:

```
getRelationshipsOfParents(String, int)
getReverseRelationshipsOfThisAndParents(String, int)
getReverseRelationshipsOfParents(String, int)
```
# getRelationshipsOfParents

public [ResourceServiceGetRelationshipsOfParentsResponse](#page-1182-0) **getRelationshipsOfParents**(String authToken,

```
 String sourceId,
        int relationshipType,
        javax.ws.rs.core.HttpHeaders hh)
 throws ServiceException,
        AuthorizationException,
        AuthenticationException
```
Returns a list of IDs of all resources that are targets for the specified relationship where the source is any of the parents of the specified resource. Please note that the method doesn't retrieve the targets of the resource itself, only of its parents.

# Parameters:

sourceId - The ID of the resource to start with relationshipType - The relationship type to follow authToken - Authentication token created for the current session hh - HTTP headers from http request

# Returns:

The list of the resource IDs. An empty list if there are no such resources

# Throws:

[com.arcsight.tools.coma.service.ServiceException](#page-2632-0) - If the source resource is not found or an exception occurred during the resource processing

[com.arcsight.coma.bridge.AuthorizationException](#page-4-0) - If the user is not authorized to perform this operation [com.arcsight.coma.bridge.AuthenticationException](#page-3-0) - If the user is not authenticated [com.arcsight.tools.coma.service.ServiceException](#page-2632-0) - For any errors happened during execution of this operation

### See Also:

```
getRelationshipsOfThisAndParents(String, int)
getReverseRelationshipsOfThisAndParents(String, int)
getReverseRelationshipsOfParents(String, int)
RelationshipTypes
```
# getRelationshipsOfParentsPost

```
public ResourceServiceGetRelationshipsOfParentsResponse
getRelationshipsOfParentsPost(String authToken,
          String sourceId,
          int relationshipType,
          javax.ws.rs.core.HttpHeaders hh)
   throws ServiceException,
          AuthorizationException,
          AuthenticationException
```
Returns a list of IDs of all resources that are targets for the specified relationship where the source is any of the parents of the specified resource. Please note that the method doesn't retrieve the targets of the resource itself, only of its parents.

#### Parameters:

sourceId - The ID of the resource to start with relationshipType - The relationship type to follow authToken - Authentication token created for the current session hh - HTTP headers from http request

#### Returns:

The list of the resource IDs. An empty list if there are no such resources

#### Throws:

[com.arcsight.tools.coma.service.ServiceException](#page-2632-0) - If the source resource is not found or an exception occurred during the resource processing [com.arcsight.coma.bridge.AuthorizationException](#page-4-0) - If the user is not authorized to perform this operation [com.arcsight.coma.bridge.AuthenticationException](#page-3-0) - If the user is not authenticated

### See Also:

```
getRelationshipsOfThisAndParents(String, int)
getReverseRelationshipsOfThisAndParents(String, int)
getReverseRelationshipsOfParents(String, int)
RelationshipTypes
```
# getRelationshipsOfParents

```
public ResourceServiceGetRelationshipsOfParentsResponse
getRelationshipsOfParents(ResourceServiceGetRelationshipsOfParents value)
   throws ServiceException,
          AuthorizationException,
          AuthenticationException
```
Returns a list of IDs of all resources that are targets for the specified relationship where the source is any of the parents of the specified resource. Please note that the method doesn't retrieve the targets of the resource itself, only of its parents.
## Parameters:

value - Model object containing request body

### Returns:

The list of the resource IDs. An empty list if there are no such resources

### Throws:

```
com.arcsight.coma.bridge.AuthorizationException - If the user is not authorized to perform this operation
com.arcsight.coma.bridge.AuthenticationException - If the user is not authenticated
com.arcsight.tools.coma.service.ServiceException - For any errors happened during execution of this
operation
```
### See Also:

```
getRelationshipsOfThisAndParents(String, int)
getReverseRelationshipsOfThisAndParents(String, int)
getReverseRelationshipsOfParents(String, int)
RelationshipTypes
```
# getReverseRelationshipsOfThisAndParents

```
public ResourceServiceGetReverseRelationshipsOfThisAndParentsResponse
getReverseRelationshipsOfThisAndParents(String authToken,
          String sourceId,
          int relationshipType,
          javax.ws.rs.core.HttpHeaders hh)
   throws ServiceException,
          AuthorizationException,
          AuthenticationException
```
Returns a list of IDs of all resources that are sources for the specified relationship where the target is either the specified resource or any of its parents.

#### Parameters:

sourceId - The ID of the resource to start with relationshipType - The relationship type to follow authToken - Authentication token created for the current session hh - HTTP headers from http request

#### Returns:

The list of the IDs of source resources. An empty list if there are no such resources.

#### Throws:

[com.arcsight.tools.coma.service.ServiceException](#page-2632-0) - If the resource is not found or an exception occurred during the resource processing. [com.arcsight.coma.bridge.AuthorizationException](#page-4-0) - If the user is not authorized to perform this operation [com.arcsight.coma.bridge.AuthenticationException](#page-3-0) - If the user is not authenticated [com.arcsight.tools.coma.service.ServiceException](#page-2632-0) - For any errors happened during execution of this operation

## See Also:

```
getReverseRelationshipsOfParents(String, int)
getRelationshipsOfThisAndParents(String, int)
getRelationshipsOfParents(String, int)
RelationshipTypes
```
# getReverseRelationshipsOfThisAndParentsPost

```
public ResourceServiceGetReverseRelationshipsOfThisAndParentsResponse
getReverseRelationshipsOfThisAndParentsPost(String authToken,
          String sourceId,
          int relationshipType,
          javax.ws.rs.core.HttpHeaders hh)
   throws ServiceException,
          AuthorizationException,
          AuthenticationException
```
Returns a list of IDs of all resources that are sources for the specified relationship where the target is either the specified resource or any of its parents.

## Parameters:

```
sourceId - The ID of the resource to start with
relationshipType - The relationship type to follow
authToken - Authentication token created for the current session
hh - HTTP headers from http request
```
## Returns:

The list of the IDs of source resources. An empty list if there are no such resources.

## Throws:

[com.arcsight.tools.coma.service.ServiceException](#page-2632-0) - If the resource is not found or an exception occurred during the resource processing. [com.arcsight.coma.bridge.AuthorizationException](#page-4-0) - If the user is not authorized to perform this operation [com.arcsight.coma.bridge.AuthenticationException](#page-3-0) - If the user is not authenticated

## See Also:

```
getReverseRelationshipsOfParents(String, int)
getRelationshipsOfThisAndParents(String, int)
getRelationshipsOfParents(String, int)
RelationshipTypes
```
# getReverseRelationshipsOfThisAndParents

```
public ResourceServiceGetReverseRelationshipsOfThisAndParentsResponse
getReverseRelationshipsOfThisAndParents(ResourceServiceGetReverseRelationshipsOfThisAndPa
rents value)
   throws ServiceException,
          AuthorizationException,
```
[AuthenticationException](#page-3-0)

Returns a list of IDs of all resources that are sources for the specified relationship where the target is either the specified resource or any of its parents.

## Parameters:

value - Model object containing request body

## Returns:

The list of the IDs of source resources. An empty list if there are no such resources.

```
com.arcsight.coma.bridge.AuthorizationException - If the user is not authorized to perform this operation
com.arcsight.coma.bridge.AuthenticationException - If the user is not authenticated
com.arcsight.tools.coma.service.ServiceException - For any errors happened during execution of this
operation
```

```
See Also:
    getReverseRelationshipsOfParents(String, int)
    getRelationshipsOfThisAndParents(String, int)
    getRelationshipsOfParents(String, int)
    RelationshipTypes
```
# getReverseRelationshipsOfParents

```
public ResourceServiceGetReverseRelationshipsOfParentsResponse
getReverseRelationshipsOfParents(String authToken,
          String sourceId,
          int relationshipType,
          javax.ws.rs.core.HttpHeaders hh)
   throws ServiceException,
          AuthorizationException,
          AuthenticationException
```
Returns a list of IDs of all resources that are sources for the specified relationship where the target is any of the parents of the specified resource.

## Parameters:

sourceId - The ID of the resource to start with relationshipType - The relationship type to follow authToken - Authentication token created for the current session hh - HTTP headers from http request

### Returns:

The list of string values of the IDs related to all the ancestors of the source resource. An empty list if there are no such resources

#### Throws:

[com.arcsight.tools.coma.service.ServiceException](#page-2632-0) - If the source resource is not found or an exception occurred during the resource processing. [com.arcsight.coma.bridge.AuthorizationException](#page-4-0) - If the user is not authorized to perform this operation [com.arcsight.coma.bridge.AuthenticationException](#page-3-0) - If the user is not authenticated [com.arcsight.tools.coma.service.ServiceException](#page-2632-0) - For any errors happened during execution of this operation

## See Also:

getReverseRelationshipsOfThisAndParents(String, int) getRelationshipsOfThisAndParents(String, int) getRelationshipsOfParents(String, int) [RelationshipTypes](#page-1642-0)

# getReverseRelationshipsOfParentsPost

```
public ResourceServiceGetReverseRelationshipsOfParentsResponse
getReverseRelationshipsOfParentsPost(String authToken,
          String sourceId,
          int relationshipType,
          javax.ws.rs.core.HttpHeaders hh)
   throws ServiceException,
          AuthorizationException,
          AuthenticationException
```
Returns a list of IDs of all resources that are sources for the specified relationship where the target is any of the parents of the specified resource.

#### Parameters:

sourceId - The ID of the resource to start with relationshipType - The relationship type to follow authToken - Authentication token created for the current session hh - HTTP headers from http request

### Returns:

The list of string values of the IDs related to all the ancestors of the source resource. An empty list if there are no such resources

#### Throws:

[com.arcsight.tools.coma.service.ServiceException](#page-2632-0) - If the source resource is not found or an exception occurred during the resource processing. [com.arcsight.coma.bridge.AuthorizationException](#page-4-0) - If the user is not authorized to perform this operation [com.arcsight.coma.bridge.AuthenticationException](#page-3-0) - If the user is not authenticated

#### See Also:

```
getReverseRelationshipsOfThisAndParents(String, int)
getRelationshipsOfThisAndParents(String, int)
getRelationshipsOfParents(String, int)
RelationshipTypes
```
## getReverseRelationshipsOfParents

public [ResourceServiceGetReverseRelationshipsOfParentsResponse](#page-1226-0) **getReverseRelationshipsOfParents**([ResourceServiceGetReverseRelationshipsOfParents](#page-1224-0) value) throws [ServiceException](#page-2632-0),

```
 AuthorizationException,
 AuthenticationException
```
Returns a list of IDs of all resources that are sources for the specified relationship where the target is any of the parents of the specified resource.

#### Parameters:

value - Model object containing request body

#### Returns:

The list of string values of the IDs related to all the ancestors of the source resource. An empty list if there are no such resources

#### Throws:

[com.arcsight.coma.bridge.AuthorizationException](#page-4-0) - If the user is not authorized to perform this operation [com.arcsight.coma.bridge.AuthenticationException](#page-3-0) - If the user is not authenticated [com.arcsight.tools.coma.service.ServiceException](#page-2632-0) - For any errors happened during execution of this operation

### See Also:

```
getReverseRelationshipsOfThisAndParents(String, int)
getRelationshipsOfThisAndParents(String, int)
getRelationshipsOfParents(String, int)
RelationshipTypes
```
# getEnabledResourceIDs

```
public ResourceServiceGetEnabledResourceIDsResponse
getEnabledResourceIDs(ResourceServiceGetEnabledResourceIDs value)
   throws ServiceException,
          AuthorizationException,
          AuthenticationException
```
Checks the specified resources and returns the list of IDs of the resources that are enabled. The returned list is a subset of resourceIds. If all the specified resources are disabled then the method returns an empty list.

### Parameters:

value - Model object containing request body

### Returns:

The IDs of enabled resources

### Throws:

```
com.arcsight.coma.bridge.AuthorizationException - If the user is not authorized to perform this operation
com.arcsight.coma.bridge.AuthenticationException - If the user is not authenticated
com.arcsight.tools.coma.service.ServiceException - For any errors happened during execution of this
operation
```
## getExclusivelyDependentResources

public [ResourceServiceGetExclusivelyDependentResourcesResponse](#page-1153-0)

**getExclusivelyDependentResources**([ResourceServiceGetExclusivelyDependentResources](#page-1151-0) value) throws [ServiceException](#page-2632-0),

 [AuthorizationException](#page-4-0), [AuthenticationException](#page-3-0)

Returns a list of resources depending on the given resource of the type S. This means that the given resource is the only path to root for those resources.

#### Parameters:

value - Model object containing request body

## Returns:

List of resources that depend on the specified resources

## Throws:

```
com.arcsight.coma.bridge.AuthorizationException - If the user is not authorized to perform this operation
com.arcsight.coma.bridge.AuthenticationException - If the user is not authenticated
com.arcsight.tools.coma.service.ServiceException - For any errors happened during execution of this
operation
```
## getResourcesReferencePages

```
public ResourceServiceGetResourcesReferencePagesResponse
getResourcesReferencePages(ResourceServiceGetResourcesReferencePages value)
   throws ServiceException,
          AuthorizationException,
          AuthenticationException
```
Returns the list of reference pages for the resources identified by the IDs.

#### Parameters:

value - Model object containing request body

## Returns:

A list of reference pages for the resources identified by the IDs

### Throws:

```
com.arcsight.coma.bridge.AuthorizationException - If the user is not authorized to perform this operation
com.arcsight.coma.bridge.AuthenticationException - If the user is not authenticated
com.arcsight.tools.coma.service.ServiceException - For any errors happened during execution of this
operation
```
# getReferencePages

```
public ResourceServiceGetReferencePagesResponse getReferencePages(String authToken,
          String resourceId,
          javax.ws.rs.core.HttpHeaders hh)
   throws ServiceException,
          AuthorizationException,
          AuthenticationException
```
Returns the list of reference pages for the resource identified by the ID.

#### Parameters:

resourceId - The ID of the resource authToken - Authentication token created for the current session hh - HTTP headers from http request

### Returns:

The list of ReferencePage objects; an empty list if none were found

## Throws:

```
com.arcsight.tools.coma.service.ServiceException - If no resource with the specified ID is found or an
exception occurred during the loading of the reference pages
com.arcsight.coma.bridge.AuthorizationException - If the user is not authorized to perform this operation
com.arcsight.coma.bridge.AuthenticationException - If the user is not authenticated
com.\arcsight{\ldots} com. 1 tools.coma.service. ServiceException - For any errors happened during execution of this
operation
```
# getReferencePagesPost

public [ResourceServiceGetReferencePagesResponse](#page-1178-0) **getReferencePagesPost**(String authToken, String resourceId, javax.ws.rs.core.HttpHeaders hh) throws [ServiceException](#page-2632-0),

 [AuthorizationException](#page-4-0), [AuthenticationException](#page-3-0)

Returns the list of reference pages for the resource identified by the ID.

## Parameters:

resourceId - The ID of the resource authToken - Authentication token created for the current session hh - HTTP headers from http request

#### Returns:

The list of ReferencePage objects; an empty list if none were found

com. arcsight.tools.coma.service.ServiceException - If no resource with the specified ID is found or an exception occurred during the loading of the reference pages [com.arcsight.coma.bridge.AuthorizationException](#page-4-0) - If the user is not authorized to perform this operation

[com.arcsight.coma.bridge.AuthenticationException](#page-3-0) - If the user is not authenticated

# getReferencePages

```
public ResourceServiceGetReferencePagesResponse
getReferencePages(ResourceServiceGetReferencePages value)
   throws ServiceException,
          AuthorizationException,
          AuthenticationException
```
Returns the list of reference pages for the resource identified by the ID.

## Parameters:

value - Model object containing request body

## Returns:

The list of ReferencePage objects; an empty list if none were found

## Throws:

```
com.arcsight.coma.bridge.AuthorizationException - If the user is not authorized to perform this operation
com.arcsight.coma.bridge.AuthenticationException - If the user is not authenticated
com.arcsight.tools.coma.service.ServiceException - For any errors happened during execution of this
operation
```
# getResourceByName

public [ResourceServiceGetResourceByNameResponse](#page-1194-0) **getResourceByName**(String authToken, String name,

 javax.ws.rs.core.HttpHeaders hh) throws [ServiceException](#page-2632-0), [AuthorizationException](#page-4-0), [AuthenticationException](#page-3-0)

Returns one of the resources of the type S with the specified name. There could be more than one resource with the same name. This method returns one of such resources and each time it could be a different resource.

## Parameters:

name - The name of the resource authToken - Authentication token created for the current session hh - HTTP headers from http request

## Returns:

The resource identified by the name

```
com.arcsight.tools.coma.service.ServiceException - If the resource is not found or an exception occurred
during the loading of the resource
com.arcsight.coma.bridge.AuthorizationException - If the user is not authorized to perform this operation
com.arcsight.coma.bridge.AuthenticationException - If the user is not authenticated
com.arcsight.tools.coma.service.ServiceException - For any errors happened during execution of this
operation
```
# getResourceByNamePost

public [ResourceServiceGetResourceByNameResponse](#page-1194-0) **getResourceByNamePost**(String authToken, String name, javax.ws.rs.core.HttpHeaders hh) throws [ServiceException](#page-2632-0), [AuthorizationException](#page-4-0), [AuthenticationException](#page-3-0)

Returns one of the resources of the type S with the specified name. There could be more than one resource with the same name. This method returns one of such resources and each time it could be a different resource.

## Parameters:

name - The name of the resource authToken - Authentication token created for the current session hh - HTTP headers from http request

## Returns:

The resource identified by the name

## Throws:

[com.arcsight.tools.coma.service.ServiceException](#page-2632-0) - If the resource is not found or an exception occurred during the loading of the resource [com.arcsight.coma.bridge.AuthorizationException](#page-4-0) - If the user is not authorized to perform this operation [com.arcsight.coma.bridge.AuthenticationException](#page-3-0) - If the user is not authenticated

## getResourceByName

public [ResourceServiceGetResourceByNameResponse](#page-1194-0)

**getResourceByName**([ResourceServiceGetResourceByName](#page-1192-0) value)

```
 throws ServiceException,
        AuthorizationException,
        AuthenticationException
```
Returns one of the resources of the type S with the specified name. There could be more than one resource with the same name. This method returns one of such resources and each time it could be a different resource.

## Parameters:

value - Model object containing request body

## Returns:

The resource identified by the name

## Throws:

[com.arcsight.coma.bridge.AuthorizationException](#page-4-0) - If the user is not authorized to perform this operation [com.arcsight.coma.bridge.AuthenticationException](#page-3-0) - If the user is not authenticated [com.arcsight.tools.coma.service.ServiceException](#page-2632-0) - For any errors happened during execution of this operation

# getResourcesByNames

```
public ResourceServiceGetResourcesByNamesResponse
getResourcesByNames(ResourceServiceGetResourcesByNames value)
   throws ServiceException,
          AuthorizationException,
          AuthenticationException
```
Returns all the resources of the type S with the specified names. The whole request fails if there are problems to retrieve even one of the resources. Troubled resources could be identified by returned exception. If parameter names contains only one name, then the returned collection would contain all resources which have that name.

#### Parameters:

value - Model object containing request body

## Returns:

The list of the resources identified by the specified list of names

### Throws:

```
com.arcsight.coma.bridge.AuthorizationException - If the user is not authorized to perform this operation
com.arcsight.coma.bridge.AuthenticationException - If the user is not authenticated
com. arcsight.tools.coma.service.ServiceException - For any errors happened during execution of this
operation
```
## getResourcesByIds

```
public ResourceServiceGetResourcesByIdsResponse
getResourcesByIds(ResourceServiceGetResourcesByIds value)
   throws ServiceException,
          AuthorizationException,
          AuthenticationException
```
Returns the resources of the type S identified by the specified resource IDs. The whole request fails if there are problems to retrieve even one of the resources. Troubled resources could be identified by returned exception.

### Parameters:

value - Model object containing request body

## Returns:

The list of the resources identified by the specified list of IDs

#### Throws:

```
com.arcsight.coma.bridge.AuthorizationException - If the user is not authorized to perform this operation
com.arcsight.coma.bridge.AuthenticationException - If the user is not authenticated
com. arcsight.tools.coma.service.ServiceException - For any errors happened during execution of this
operation
```
# getResourcesByNameSafely

public [ResourceServiceGetResourcesByNameSafelyResponse](#page-1208-0) **getResourcesByNameSafely**(String authToken,

```
 String name,
        javax.ws.rs.core.HttpHeaders hh)
 throws ServiceException,
        AuthorizationException,
        AuthenticationException
```
Returns all the resources of the type S with the specified name. Method guarantees that there won't be an exception thrown if there are no requested resources. The returned collection contains only resources that were successfully retrieved by ESM and converted without problems into service-layer objects.

#### Parameters:

name - The name of the resource authToken - Authentication token created for the current session hh - HTTP headers from http request

### Returns:

The resources with the specified name

### Throws:

```
com.arcsight.tools.coma.service.ServiceException - If an exception occurred during accessing database
com.arcsight.coma.bridge.AuthorizationException - If the user is not authorized to perform this operation
com.arcsight.coma.bridge.AuthenticationException - If the user is not authenticated
com. arcsight.tools.coma.service.ServiceException - For any errors happened during execution of this
operation
```
## getResourcesByNameSafelyPost

```
public ResourceServiceGetResourcesByNameSafelyResponse
getResourcesByNameSafelyPost(String authToken,
          String name,
          javax.ws.rs.core.HttpHeaders hh)
   throws ServiceException,
          AuthorizationException,
          AuthenticationException
```
Returns all the resources of the type S with the specified name. Method guarantees that there won't be an exception thrown if there are no requested resources. The returned collection contains only resources that were successfully retrieved by ESM and converted without problems into service-layer objects.

### Parameters:

name - The name of the resource authToken - Authentication token created for the current session hh - HTTP headers from http request

#### Returns:

The resources with the specified name

#### Throws:

[com.arcsight.tools.coma.service.ServiceException](#page-2632-0) - If an exception occurred during accessing database [com.arcsight.coma.bridge.AuthorizationException](#page-4-0) - If the user is not authorized to perform this operation [com.arcsight.coma.bridge.AuthenticationException](#page-3-0) - If the user is not authenticated

## getResourcesByNameSafely

public [ResourceServiceGetResourcesByNameSafelyResponse](#page-1208-0) **getResourcesByNameSafely**([ResourceServiceGetResourcesByNameSafely](#page-1206-0) value) throws [ServiceException](#page-2632-0),

```
 AuthorizationException,
 AuthenticationException
```
Returns all the resources of the type S with the specified name. Method guarantees that there won't be an exception thrown if there are no requested resources. The returned collection contains only resources that were successfully retrieved by ESM and converted without problems into service-layer objects.

#### Parameters:

value - Model object containing request body

#### Returns:

The resources with the specified name

[com.arcsight.coma.bridge.AuthorizationException](#page-4-0) - If the user is not authorized to perform this operation [com.arcsight.coma.bridge.AuthenticationException](#page-3-0) - If the user is not authenticated [com.arcsight.tools.coma.service.ServiceException](#page-2632-0) - For any errors happened during execution of this operation

# hasReadPermission

public [ResourceServiceHasReadPermissionResponse](#page-1302-0) **hasReadPermission**(String authToken,

```
String sourceId,
        String targetId,
        javax.ws.rs.core.HttpHeaders hh)
 throws ServiceException,
        AuthorizationException,
        AuthenticationException
```
Returns true if the source resource has Read permission on the target resource. The result doesn't depend on the service type, this method returns the same data for all services.

## Parameters:

sourceId - The ID of the source resource. targetId - The ID of the target resource. authToken - Authentication token created for the current session hh - HTTP headers from http request

## Returns:

True if the source can read the target; otherwise, false.

## Throws:

```
com.arcsight.tools.coma.service.ServiceException - If any of the resources is not found, or an exception
occurred during the resource processing.
com.arcsight.coma.bridge.AuthorizationException - If the user is not authorized to perform this operation
com.arcsight.coma.bridge.AuthenticationException - If the user is not authenticated
com. arcsight.tools.coma.service.ServiceException - For any errors happened during execution of this
operation
```
# hasReadPermissionPost

public [ResourceServiceHasReadPermissionResponse](#page-1302-0) **hasReadPermissionPost**(String authToken, String sourceId, String targetId, javax.ws.rs.core.HttpHeaders hh) throws [ServiceException](#page-2632-0), [AuthorizationException](#page-4-0), [AuthenticationException](#page-3-0)

Returns true if the source resource has Read permission on the target resource. The result doesn't depend on the service type, this method returns the same data for all services.

## Parameters:

sourceId - The ID of the source resource. targetId - The ID of the target resource. authToken - Authentication token created for the current session hh - HTTP headers from http request

## Returns:

True if the source can read the target; otherwise, false.

[com.arcsight.tools.coma.service.ServiceException](#page-2632-0) - If any of the resources is not found, or an exception occurred during the resource processing.

[com.arcsight.coma.bridge.AuthorizationException](#page-4-0) - If the user is not authorized to perform this operation [com.arcsight.coma.bridge.AuthenticationException](#page-3-0) - If the user is not authenticated

## hasReadPermission

```
public ResourceServiceHasReadPermissionResponse
hasReadPermission(ResourceServiceHasReadPermission value)
   throws ServiceException,
          AuthorizationException,
          AuthenticationException
```
Returns true if the source resource has Read permission on the target resource. The result doesn't depend on the service type, this method returns the same data for all services.

#### Parameters:

value - Model object containing request body

#### Returns:

True if the source can read the target; otherwise, false.

#### Throws:

```
com.arcsight.coma.bridge.AuthorizationException - If the user is not authorized to perform this operation
com.arcsight.coma.bridge.AuthenticationException - If the user is not authenticated
com.arcsight.tools.coma.service.ServiceException - For any errors happened during execution of this
operation
```
## hasWritePermission

public [ResourceServiceHasWritePermissionResponse](#page-1311-0) **hasWritePermission**(String authToken,

```
 String sourceId,
        String targetId,
        javax.ws.rs.core.HttpHeaders hh)
 throws ServiceException,
        AuthorizationException,
        AuthenticationException
```
Returns true if the source resource has Write permission on the target resource. The result doesn't depend on the service type, this method returns the same data for all services.

### Parameters:

sourceId - The ID of the source resource. targetId - The ID of the target resource. authToken - Authentication token created for the current session hh - HTTP headers from http request

#### Returns:

True if the source can update the target; otherwise, false.

## Throws:

[com.arcsight.tools.coma.service.ServiceException](#page-2632-0) - If any of the resources is not found, or an exception occurred during the resource processing. [com.arcsight.coma.bridge.AuthorizationException](#page-4-0) - If the user is not authorized to perform this operation [com.arcsight.coma.bridge.AuthenticationException](#page-3-0) - If the user is not authenticated [com.arcsight.tools.coma.service.ServiceException](#page-2632-0) - For any errors happened during execution of this operation

## hasWritePermissionPost

```
public ResourceServiceHasWritePermissionResponse hasWritePermissionPost(String authToken,
          String sourceId,
          String targetId,
          javax.ws.rs.core.HttpHeaders hh)
   throws ServiceException,
          AuthorizationException,
          AuthenticationException
```
Returns true if the source resource has Write permission on the target resource. The result doesn't depend on the service type, this method returns the same data for all services.

## Parameters:

sourceId - The ID of the source resource. targetId - The ID of the target resource. authToken - Authentication token created for the current session hh - HTTP headers from http request

## Returns:

True if the source can update the target; otherwise, false.

## Throws:

[com.arcsight.tools.coma.service.ServiceException](#page-2632-0) - If any of the resources is not found, or an exception occurred during the resource processing. [com.arcsight.coma.bridge.AuthorizationException](#page-4-0) - If the user is not authorized to perform this operation [com.arcsight.coma.bridge.AuthenticationException](#page-3-0) - If the user is not authenticated

## hasWritePermission

```
public ResourceServiceHasWritePermissionResponse
hasWritePermission(ResourceServiceHasWritePermission value)
   throws ServiceException,
          AuthorizationException,
          AuthenticationException
```
Returns true if the source resource has Write permission on the target resource. The result doesn't depend on the service type, this method returns the same data for all services.

## Parameters:

value - Model object containing request body

## Returns:

True if the source can update the target; otherwise, false.

## Throws:

[com.arcsight.coma.bridge.AuthorizationException](#page-4-0) - If the user is not authorized to perform this operation [com.arcsight.coma.bridge.AuthenticationException](#page-3-0) - If the user is not authenticated [com.arcsight.tools.coma.service.ServiceException](#page-2632-0) - For any errors happened during execution of this operation

# hasXPermission

```
public ResourceServiceHasXPermissionResponse hasXPermission(String authToken,
          String sourceId,
          String targetId,
          javax.ws.rs.core.HttpHeaders hh)
   throws ServiceException,
          AuthorizationException,
          AuthenticationException
```
Returns true if the source resource has Execute (X) permission on the target resource. The result doesn't depend on the service type, this method returns the same data for all services.

## Parameters:

sourceId - The ID of the source resource. targetId - The ID of the target resource. authToken - Authentication token created for the current session hh - HTTP headers from http request

### Returns:

True if the source can execute the target; otherwise, false.

#### Throws:

[com.arcsight.tools.coma.service.ServiceException](#page-2632-0) - If any of the resources is not found, or an exception occurred during the resource processing. [com.arcsight.coma.bridge.AuthorizationException](#page-4-0) - If the user is not authorized to perform this operation [com.arcsight.coma.bridge.AuthenticationException](#page-3-0) - If the user is not authenticated [com.arcsight.tools.coma.service.ServiceException](#page-2632-0) - For any errors happened during execution of this operation

## hasXPermissionPost

public [ResourceServiceHasXPermissionResponse](#page-1315-0) **hasXPermissionPost**(String authToken,

```
 String sourceId,
        String targetId,
        javax.ws.rs.core.HttpHeaders hh)
 throws ServiceException,
        AuthorizationException,
        AuthenticationException
```
Returns true if the source resource has Execute (X) permission on the target resource. The result doesn't depend on the service type, this method returns the same data for all services.

#### Parameters:

sourceId - The ID of the source resource. targetId - The ID of the target resource. authToken - Authentication token created for the current session hh - HTTP headers from http request

#### Returns:

True if the source can execute the target; otherwise, false.

#### Throws:

[com.arcsight.tools.coma.service.ServiceException](#page-2632-0) - If any of the resources is not found, or an exception occurred during the resource processing. [com.arcsight.coma.bridge.AuthorizationException](#page-4-0) - If the user is not authorized to perform this operation [com.arcsight.coma.bridge.AuthenticationException](#page-3-0) - If the user is not authenticated

## hasXPermission

public [ResourceServiceHasXPermissionResponse](#page-1315-0) **hasXPermission**([ResourceServiceHasXPermission](#page-1313-0) value)<br>throws

```
ServiceException,
 AuthorizationException,
 AuthenticationException
```
Returns true if the source resource has Execute (X) permission on the target resource. The result doesn't depend on the service type, this method returns the same data for all services.

## Parameters:

value - Model object containing request body

## Returns:

True if the source can execute the target; otherwise, false.

## Throws:

```
com.arcsight.coma.bridge.AuthorizationException - If the user is not authorized to perform this operation
com.arcsight.coma.bridge.AuthenticationException - If the user is not authenticated
com.arcsight.tools.coma.service.ServiceException - For any errors happened during execution of this
operation
```
# isDisabled

```
public ResourceServiceIsDisabledResponse isDisabled(String authToken,
          String resourceId,
          javax.ws.rs.core.HttpHeaders hh)
   throws ServiceException,
          AuthorizationException,
          AuthenticationException
```
Returns true if the resource is disabled. The result doesn't depend on the service type, this method returns the same data for all services.

## Parameters:

resourceId - The ID of the resource authToken - Authentication token created for the current session hh - HTTP headers from http request

## Returns:

True if the resource is disabled; false otherwise

```
com.arcsight.tools.coma.service.ServiceException - If an exception occurred during the resource
processing
com.arcsight.coma.bridge.AuthorizationException - If the user is not authorized to perform this operation
com.arcsight.coma.bridge.AuthenticationException - If the user is not authenticated
com.arcsight.tools.coma.service.ServiceException - For any errors happened during execution of this
operation
```
# isDisabledPost

```
public ResourceServiceIsDisabledResponse isDisabledPost(String authToken,
          String resourceId,
          javax.ws.rs.core.HttpHeaders hh)
   throws ServiceException,
          AuthorizationException,
          AuthenticationException
```
Returns true if the resource is disabled. The result doesn't depend on the service type, this method returns the same data for all services.

## Parameters:

resourceId - The ID of the resource authToken - Authentication token created for the current session hh - HTTP headers from http request

## Returns:

True if the resource is disabled; false otherwise

## Throws:

[com.arcsight.tools.coma.service.ServiceException](#page-2632-0) - If an exception occurred during the resource processing [com.arcsight.coma.bridge.AuthorizationException](#page-4-0) - If the user is not authorized to perform this operation [com.arcsight.coma.bridge.AuthenticationException](#page-3-0) - If the user is not authenticated

# isDisabled

public [ResourceServiceIsDisabledResponse](#page-1327-0) **isDisabled**([ResourceServiceIsDisabled](#page-1325-0) value) throws [ServiceException](#page-2632-0), [AuthorizationException](#page-4-0),

[AuthenticationException](#page-3-0)

Returns true if the resource is disabled. The result doesn't depend on the service type, this method returns the same data for all services.

## Parameters:

value - Model object containing request body

## Returns:

True if the resource is disabled; false otherwise

## Throws:

[com.arcsight.coma.bridge.AuthorizationException](#page-4-0) - If the user is not authorized to perform this operation [com.arcsight.coma.bridge.AuthenticationException](#page-3-0) - If the user is not authenticated [com.arcsight.tools.coma.service.ServiceException](#page-2632-0) - For any errors happened during execution of this operation

# isValidResourceID

public [ResourceServiceIsValidResourceIDResponse](#page-1331-0) **isValidResourceID**(String authToken, String resourceId, javax.ws.rs.core.HttpHeaders hh) throws [ServiceException](#page-2632-0), [AuthorizationException](#page-4-0), [AuthenticationException](#page-3-0)

Returns true if the resource with the given ID does exist in the database.

### Parameters:

resourceId - The ID of the resource. authToken - Authentication token created for the current session hh - HTTP headers from http request

### Returns:

True if the resource exists; otherwise, false.

### Throws:

```
com.arcsight.tools.coma.service.ServiceException - If an exception occurred during the resource
processing.
com.arcsight.coma.bridge.AuthorizationException - If the user is not authorized to perform this operation
com.arcsight.coma.bridge.AuthenticationException - If the user is not authenticated
com.arcsight.tools.coma.service.ServiceException - For any errors happened during execution of this
operation
```
## isValidResourceIDPost

public [ResourceServiceIsValidResourceIDResponse](#page-1331-0) **isValidResourceIDPost**(String authToken, String resourceId, javax.ws.rs.core.HttpHeaders hh) throws [ServiceException](#page-2632-0), [AuthorizationException](#page-4-0), [AuthenticationException](#page-3-0)

Returns true if the resource with the given ID does exist in the database.

### Parameters:

resourceId - The ID of the resource. authToken - Authentication token created for the current session hh - HTTP headers from http request

#### Returns:

True if the resource exists; otherwise, false.

## Throws:

[com.arcsight.tools.coma.service.ServiceException](#page-2632-0) - If an exception occurred during the resource processing. [com.arcsight.coma.bridge.AuthorizationException](#page-4-0) - If the user is not authorized to perform this operation [com.arcsight.coma.bridge.AuthenticationException](#page-3-0) - If the user is not authenticated

# isValidResourceID

```
public ResourceServiceIsValidResourceIDResponse
isValidResourceID(ResourceServiceIsValidResourceID value)
   throws ServiceException,
          AuthorizationException,
          AuthenticationException
```
Returns true if the resource with the given ID does exist in the database.

#### Parameters:

value - Model object containing request body

#### Returns:

True if the resource exists; otherwise, false.

#### Throws:

[com.arcsight.coma.bridge.AuthorizationException](#page-4-0) - If the user is not authorized to perform this operation [com.arcsight.coma.bridge.AuthenticationException](#page-3-0) - If the user is not authenticated [com.arcsight.tools.coma.service.ServiceException](#page-2632-0) - For any errors happened during execution of this operation

## loadAdditional

```
public Void loadAdditional(String authToken,
          String sourceId,
          javax.ws.rs.core.HttpHeaders hh)
   throws ServiceException,
          AuthorizationException,
          AuthenticationException
```
Loads fields into the given resource that had not previously been loaded. This is for fields that are not loaded into resources by default.

## Parameters:

sourceId - The ID of the resource. authToken - Authentication token created for the current session hh - HTTP headers from http request

#### Throws:

```
com.arcsight.tools.coma.service.ServiceException - If the resource is not found, or an exception occurred
during the resource processing.
com.arcsight.coma.bridge.AuthorizationException - If the user is not authorized to perform this operation
com.arcsight.coma.bridge.AuthenticationException - If the user is not authenticated
com.arcsight.tools.coma.service.ServiceException - For any errors happened during execution of this
operation
```
## See Also:

unloadAdditional(String)

## loadAdditionalPost

```
public Void loadAdditionalPost(String authToken,
          String sourceId,
          javax.ws.rs.core.HttpHeaders hh)
   throws ServiceException,
          AuthorizationException,
          AuthenticationException
```
Loads fields into the given resource that had not previously been loaded. This is for fields that are not loaded into resources by default.

#### Parameters:

sourceId - The ID of the resource. authToken - Authentication token created for the current session hh - HTTP headers from http request

#### Throws:

[com.arcsight.tools.coma.service.ServiceException](#page-2632-0) - If the resource is not found, or an exception occurred during the resource processing. [com.arcsight.coma.bridge.AuthorizationException](#page-4-0) - If the user is not authorized to perform this operation [com.arcsight.coma.bridge.AuthenticationException](#page-3-0) - If the user is not authenticated

# loadAdditional

```
public Void loadAdditional(ResourceServiceLoadAdditional value)
   throws ServiceException,
          AuthorizationException,
          AuthenticationException
```
Loads fields into the given resource that had not previously been loaded. This is for fields that are not loaded into resources by default.

## Parameters:

value - Model object containing request body

## Throws:

```
com.arcsight.coma.bridge.AuthorizationException - If the user is not authorized to perform this operation
com.arcsight.coma.bridge.AuthenticationException - If the user is not authenticated
com.arcsight.tools.coma.service.ServiceException - For any errors happened during execution of this
operation
```
## See Also:

unloadAdditional(String)

# resetState

public Void **resetState**(String authToken, javax.ws.rs.core.HttpHeaders hh) throws [ServiceException](#page-2632-0), [AuthorizationException](#page-4-0), [AuthenticationException](#page-3-0)

TODO: DOCUMENT THIS METHOD in the correspondent interface or class !!!

## Parameters:

authToken - Authentication token created for the current session hh - HTTP headers from http request

## Throws:

```
com.arcsight.coma.bridge.AuthorizationException - If the user is not authorized to perform this operation
com.arcsight.coma.bridge.AuthenticationException - If the user is not authenticated
com.arcsight.tools.coma.service.ServiceException - For any errors happened during execution of this
operation
```
## resetStatePost

public Void **resetStatePost**(String authToken, javax.ws.rs.core.HttpHeaders hh) throws [ServiceException](#page-2632-0), [AuthorizationException](#page-4-0),

[AuthenticationException](#page-3-0)

TODO: DOCUMENT THIS METHOD in the correspondent interface or class !!!

## Parameters:

authToken - Authentication token created for the current session

### hh - HTTP headers from http request

## Throws:

[com.arcsight.coma.bridge.AuthorizationException](#page-4-0) - If the user is not authorized to perform this operation [com.arcsight.coma.bridge.AuthenticationException](#page-3-0) - If the user is not authenticated

## resetState

```
public Void resetState(ResourceServiceResetState value)
   throws ServiceException,
          AuthorizationException,
          AuthenticationException
```
TODO: DOCUMENT THIS METHOD in the correspondent interface or class !!!

### Parameters:

value - Model object containing request body

## Throws:

```
com.arcsight.coma.bridge.AuthorizationException - If the user is not authorized to perform this operation
com.arcsight.coma.bridge.AuthenticationException - If the user is not authenticated
com.arcsight.tools.coma.service.ServiceException - For any errors happened during execution of this
operation
```
## resolveRelationship

public [ResourceServiceResolveRelationshipResponse](#page-1344-0) **resolveRelationship**(String authToken,

```
 String sourceId,
        String targetId,
        int relationshipType,
        javax.ws.rs.core.HttpHeaders hh)
 throws ServiceException,
        AuthorizationException,
        AuthenticationException
```
Returns true if the specified relationship exists between the source and the target resources.

## Parameters:

sourceId - The ID of the source resource targetId - The ID of the target resource relationshipType - The relationship type authToken - Authentication token created for the current session hh - HTTP headers from http request

## Returns:

True if the relationship of the specified type exists; otherwise, false

## Throws:

```
com.arcsight.tools.coma.service.ServiceException - If any of the resources is not found, or an exception
occurred during the resource processing
com.arcsight.coma.bridge.AuthorizationException - If the user is not authorized to perform this operation
com.arcsight.coma.bridge.AuthenticationException - If the user is not authenticated
com.arcsight.tools.coma.service.ServiceException - For any errors happened during execution of this
operation
```
### See Also:

[RelationshipTypes](#page-1642-0)

## resolveRelationshipPost

public [ResourceServiceResolveRelationshipResponse](#page-1344-0) **resolveRelationshipPost**(String authToken,

```
 String sourceId,
        String targetId,
        int relationshipType,
        javax.ws.rs.core.HttpHeaders hh)
 throws ServiceException,
        AuthorizationException,
        AuthenticationException
```
Returns true if the specified relationship exists between the source and the target resources.

## Parameters:

sourceId - The ID of the source resource targetId - The ID of the target resource relationshipType - The relationship type authToken - Authentication token created for the current session hh - HTTP headers from http request

## Returns:

True if the relationship of the specified type exists; otherwise, false

## Throws:

[com.arcsight.tools.coma.service.ServiceException](#page-2632-0) - If any of the resources is not found, or an exception occurred during the resource processing [com.arcsight.coma.bridge.AuthorizationException](#page-4-0) - If the user is not authorized to perform this operation [com.arcsight.coma.bridge.AuthenticationException](#page-3-0) - If the user is not authenticated

## See Also:

[RelationshipTypes](#page-1642-0)

# resolveRelationship

```
public ResourceServiceResolveRelationshipResponse
resolveRelationship(ResourceServiceResolveRelationship value)
   throws ServiceException,
          AuthorizationException,
          AuthenticationException
```
Returns true if the specified relationship exists between the source and the target resources.

## Parameters:

value - Model object containing request body

## Returns:

True if the relationship of the specified type exists; otherwise, false

## Throws:

[com.arcsight.coma.bridge.AuthorizationException](#page-4-0) - If the user is not authorized to perform this operation [com.arcsight.coma.bridge.AuthenticationException](#page-3-0) - If the user is not authenticated [com.arcsight.tools.coma.service.ServiceException](#page-2632-0) - For any errors happened during execution of this operation

## See Also:

## unloadAdditional

```
public Void unloadAdditional(String authToken,
          String sourceId,
          javax.ws.rs.core.HttpHeaders hh)
   throws ServiceException,
          AuthorizationException,
          AuthenticationException
```
Unloads any unnecessary fields of the resource that may have been loaded by a call to the loadAdditional (String) method.

#### Parameters:

sourceId - The ID of the resource. authToken - Authentication token created for the current session hh - HTTP headers from http request

#### Throws:

[com.arcsight.tools.coma.service.ServiceException](#page-2632-0) - If the resource is not found, or an exception occurred during the resource processing. [com.arcsight.coma.bridge.AuthorizationException](#page-4-0) - If the user is not authorized to perform this operation [com.arcsight.coma.bridge.AuthenticationException](#page-3-0) - If the user is not authenticated [com.arcsight.tools.coma.service.ServiceException](#page-2632-0) - For any errors happened during execution of this operation

#### See Also:

loadAdditional(String)

## unloadAdditionalPost

```
public Void unloadAdditionalPost(String authToken,
          String sourceId,
          javax.ws.rs.core.HttpHeaders hh)
   throws ServiceException,
          AuthorizationException,
          AuthenticationException
```
Unloads any unnecessary fields of the resource that may have been loaded by a call to the loadAdditional (String) method.

#### Parameters:

sourceId - The ID of the resource. authToken - Authentication token created for the current session hh - HTTP headers from http request

#### Throws:

[com.arcsight.tools.coma.service.ServiceException](#page-2632-0) - If the resource is not found, or an exception occurred during the resource processing. [com.arcsight.coma.bridge.AuthorizationException](#page-4-0) - If the user is not authorized to perform this operation [com.arcsight.coma.bridge.AuthenticationException](#page-3-0) - If the user is not authenticated

#### See Also:

loadAdditional(String)

# unloadAdditional

```
public Void unloadAdditional(ResourceServiceUnloadAdditional value)
   throws ServiceException,
          AuthorizationException,
          AuthenticationException
```
Unloads any unnecessary fields of the resource that may have been loaded by a call to the loadAdditional (String) method.

### Parameters:

value - Model object containing request body

### Throws:

```
com.arcsight.coma.bridge.AuthorizationException - If the user is not authorized to perform this operation
com.arcsight.coma.bridge.AuthenticationException - If the user is not authenticated
com.arcsight.tools.coma.service.ServiceException - For any errors happened during execution of this
operation
```
### See Also:

loadAdditional(String)

# getResourceIfModified

```
public ResourceServiceGetResourceIfModifiedResponse
getResourceIfModified(ResourceServiceGetResourceIfModified value)
   throws ServiceException,
          AuthorizationException,
          AuthenticationException
```
Returns the resource if it is newer than the signature specifies; otherwise returns null.

### Parameters:

value - Model object containing request body

### Returns:

The resource with the specified ID if its modification count is bigger than the one in the signature; null otherwise

## Throws:

```
com.arcsight.coma.bridge.AuthorizationException - If the user is not authorized to perform this operation
com.arcsight.coma.bridge.AuthenticationException - If the user is not authenticated
com.arcsight.tools.coma.service.ServiceException - For any errors happened during execution of this
operation
```
#### See Also:

[ResourceSignature](#page-1697-0)

## getTargetsByRelationshipCount

```
public ResourceServiceGetTargetsByRelationshipCountResponse
getTargetsByRelationshipCount(ResourceServiceGetTargetsByRelationshipCount value)
   throws ServiceException,
          AuthorizationException,
          AuthenticationException
```
Returns the number of all enabled resources that are targets in the relationships of the specified type for the resource sourceResource.

#### Parameters:

value - Model object containing request body

#### Returns:

The number of resource IDs

### Throws:

```
com.arcsight.coma.bridge.AuthorizationException - If the user is not authorized to perform this operation
com.arcsight.coma.bridge.AuthenticationException - If the user is not authenticated
com.arcsight.tools.coma.service.ServiceException - For any errors happened during execution of this
operation
```
See Also:

[RelationshipTypes](#page-1642-0)

## getTargetsByRelationship

```
public ResourceServiceGetTargetsByRelationshipResponse
getTargetsByRelationship(ResourceServiceGetTargetsByRelationship value)
   throws ServiceException,
          AuthorizationException,
          AuthenticationException
```
Returns a list of IDs of all resources that are targets in the relationships of the specified type for the resource sourceResource.

### Parameters:

value - Model object containing request body

#### Returns:

A list of resource IDs

#### Throws:

```
com.arcsight.coma.bridge.AuthorizationException - If the user is not authorized to perform this operation
com.arcsight.coma.bridge.AuthenticationException - If the user is not authenticated
com.arcsight.tools.coma.service.ServiceException - For any errors happened during execution of this
operation
```
#### See Also:

[RelationshipTypes](#page-1642-0)

## hasReverseRelationship

```
public ResourceServiceHasReverseRelationshipResponse
hasReverseRelationship(ResourceServiceHasReverseRelationship value)
  throws ServiceException,
          AuthorizationException,
          AuthenticationException
```
Returns true if the relationship of the given target and source exists.

#### Parameters:

value - Model object containing request body

#### Returns:

True if the relationship of the given target and source exists; otherwise, false.

### Throws:

[com.arcsight.coma.bridge.AuthorizationException](#page-4-0) - If the user is not authorized to perform this operation [com.arcsight.coma.bridge.AuthenticationException](#page-3-0) - If the user is not authenticated [com.arcsight.tools.coma.service.ServiceException](#page-2632-0) - For any errors happened during execution of this operation

### See Also:

[RelationshipTypes](#page-1642-0)

# getSourcesWithThisTargetByRelationshipCount

```
public ResourceServiceGetSourcesWithThisTargetByRelationshipCountResponse
getSourcesWithThisTargetByRelationshipCount(ResourceServiceGetSourcesWithThisTargetByRela
tionshipCount value)
   throws ServiceException,
          AuthorizationException,
```
[AuthenticationException](#page-3-0)

Returns the number of resource IDs for all resources that are sources of the specified relationship with this resource as a target.

### Parameters:

value - Model object containing request body

### Returns:

The number of resource IDs for all resources that are sources for the specified type of relationship with this resource as a target.

## Throws:

```
com.arcsight.coma.bridge.AuthorizationException - If the user is not authorized to perform this operation
com.arcsight.coma.bridge.AuthenticationException - If the user is not authenticated
com.arcsight.tools.coma.service.ServiceException - For any errors happened during execution of this
operation
```
#### See Also:

[RelationshipTypes](#page-1642-0)

# getSourcesWithThisTargetByRelationship

```
public ResourceServiceGetSourcesWithThisTargetByRelationshipResponse
getSourcesWithThisTargetByRelationship(ResourceServiceGetSourcesWithThisTargetByRelations
hip value)
   throws ServiceException,
```

```
 AuthorizationException,
 AuthenticationException
```
Returns a list of resource IDs for all resources that are sources of the specified relationship with this resource as a target.

## Parameters:

value - Model object containing request body

#### Returns:

A list of resource IDs for all resources that are sources for the specified type of relationship with this resource as a target

#### Throws:

[com.arcsight.coma.bridge.AuthorizationException](#page-4-0) - If the user is not authorized to perform this operation

```
com.arcsight.coma.bridge.AuthenticationException - If the user is not authenticated
com. arcsight.tools.coma.service.ServiceException - For any errors happened during execution of this
operation
```
#### See Also:

[RelationshipTypes](#page-1642-0)

# getTargetsAsURIByRelationship

```
public ResourceServiceGetTargetsAsURIByRelationshipResponse
getTargetsAsURIByRelationship(ResourceServiceGetTargetsAsURIByRelationship value)
   throws ServiceException,
          AuthorizationException,
          AuthenticationException
```
Returns a list of Resource URIs for all resources that are targets in the relationship of the specified type relationshipType with the source resource sourceResource.

#### Parameters:

value - Model object containing request body

### Returns:

List of Resource URIs

#### Throws:

[com.arcsight.coma.bridge.AuthorizationException](#page-4-0) - If the user is not authorized to perform this operation [com.arcsight.coma.bridge.AuthenticationException](#page-3-0) - If the user is not authenticated [com.arcsight.tools.coma.service.ServiceException](#page-2632-0) - For any errors happened during execution of this operation

#### See Also:

[RelationshipTypes](#page-1642-0)

## getSourceURIWithThisTargetByRelatiobnship

```
public ResourceServiceGetSourceURIWithThisTargetByRelatiobnshipResponse
getSourceURIWithThisTargetByRelatiobnship(ResourceServiceGetSourceURIWithThisTargetByRela
tiobnship value)
   throws ServiceException,
          AuthorizationException,
          AuthenticationException
```
Deprecated. This method will be removed as misspelled. Please use getSourceURIWithThisTargetByRelationship(S, int).

#### Parameters:

value - Model object containing request body

## Returns:

```
com.arcsight.coma.bridge.AuthorizationException - If the user is not authorized to perform this operation
com.arcsight.coma.bridge.AuthenticationException - If the user is not authenticated
com.arcsight.tools.coma.service.ServiceException - For any errors happened during execution of this
operation
```
# getSourceURIWithThisTargetByRelationship

```
public ResourceServiceGetSourceURIWithThisTargetByRelationshipResponse
getSourceURIWithThisTargetByRelationship(ResourceServiceGetSourceURIWithThisTargetByRelat
ionship value)
   throws ServiceException,
          AuthorizationException,
          AuthenticationException
```
Returns a list of resource URIs for all resources that are sources of the specified relationship with this resource as a target.

## Parameters:

value - Model object containing request body

#### Returns:

A list of resource URIs for all enabled resources that are sources of the specified relationship with this resource as a target

### Throws:

```
com.arcsight.coma.bridge.AuthorizationException - If the user is not authorized to perform this operation
com.arcsight.coma.bridge.AuthenticationException - If the user is not authenticated
com.arcsight.tools.coma.service.ServiceException - For any errors happened during execution of this
operation
```
### See Also:

[RelationshipTypes](#page-1642-0)

# getTargetsByRelationshipForSourceId

```
public ResourceServiceGetTargetsByRelationshipForSourceIdResponse
getTargetsByRelationshipForSourceId(String authToken,
          String sourceResourceId,
          int relationshipType,
          javax.ws.rs.core.HttpHeaders hh)
   throws ServiceException,
          AuthorizationException,
          AuthenticationException
```
Returns a list of IDs of all resources that are targets in the relationship of the specified type for the resource with the ID sourceResourceId. The result doesn't depend on the service type, this method returns the same data for all services.

#### Parameters:

sourceResourceId - The ID of source resource relationshipType - The type of relationship authToken - Authentication token created for the current session hh - HTTP headers from http request

## Returns:

A list of resource IDs

## Throws:

[com.arcsight.tools.coma.service.ServiceException](#page-2632-0) - If the resource is not found, or an exception occurred during the resource processing

[com.arcsight.coma.bridge.AuthorizationException](#page-4-0) - If the user is not authorized to perform this operation [com.arcsight.coma.bridge.AuthenticationException](#page-3-0) - If the user is not authenticated [com.arcsight.tools.coma.service.ServiceException](#page-2632-0) - For any errors happened during execution of this

operation

See Also: [RelationshipTypes](#page-1642-0)

## getTargetsByRelationshipForSourceIdPost

```
public ResourceServiceGetTargetsByRelationshipForSourceIdResponse
getTargetsByRelationshipForSourceIdPost(String authToken,
          String sourceResourceId,
          int relationshipType,
          javax.ws.rs.core.HttpHeaders hh)
   throws ServiceException,
          AuthorizationException,
          AuthenticationException
```
Returns a list of IDs of all resources that are targets in the relationship of the specified type for the resource with the ID sourceResourceId. The result doesn't depend on the service type, this method returns the same data for all services.

### Parameters:

sourceResourceId - The ID of source resource relationshipType - The type of relationship authToken - Authentication token created for the current session hh - HTTP headers from http request

#### Returns:

A list of resource IDs

### Throws:

[com.arcsight.tools.coma.service.ServiceException](#page-2632-0) - If the resource is not found, or an exception occurred during the resource processing [com.arcsight.coma.bridge.AuthorizationException](#page-4-0) - If the user is not authorized to perform this operation [com.arcsight.coma.bridge.AuthenticationException](#page-3-0) - If the user is not authenticated

#### See Also:

[RelationshipTypes](#page-1642-0)

# getTargetsByRelationshipForSourceId

```
public ResourceServiceGetTargetsByRelationshipForSourceIdResponse
getTargetsByRelationshipForSourceId(ResourceServiceGetTargetsByRelationshipForSourceId
value)
   throws ServiceException,
```
 [AuthorizationException](#page-4-0), [AuthenticationException](#page-3-0)

Returns a list of IDs of all resources that are targets in the relationship of the specified type for the resource with the ID sourceResourceId. The result doesn't depend on the service type, this method returns the same data for all services.

## Parameters:

value - Model object containing request body

#### Returns:

A list of resource IDs

## Throws:

[com.arcsight.coma.bridge.AuthorizationException](#page-4-0) - If the user is not authorized to perform this operation [com.arcsight.coma.bridge.AuthenticationException](#page-3-0) - If the user is not authenticated

com. arcsight.tools.coma.service.ServiceException - For any errors happened during execution of this operation

#### See Also:

[RelationshipTypes](#page-1642-0)

# getTargetsAsURIByRelationshipForSourceId

```
public ResourceServiceGetTargetsAsURIByRelationshipForSourceIdResponse
getTargetsAsURIByRelationshipForSourceId(String authToken,
          String sourceResourceId,
          int relationshipType,
          javax.ws.rs.core.HttpHeaders hh)
   throws ServiceException,
          AuthorizationException,
          AuthenticationException
```
Returns a list of Resource URIs for all resources that are targets in the relationship of the specified type relationshipType with the source resource with ID sourceResourceId. The result doesn't depend on the service type, this method returns the same data for all services.

## Parameters:

sourceResourceId - The ID of source resource relationshipType - Type of relationship that must exist between specified source and expected targets authToken - Authentication token created for the current session hh - HTTP headers from http request

## Returns:

List of Resource URIs

## Throws:

[com.arcsight.tools.coma.service.ServiceException](#page-2632-0) - If the resource is not found, or an exception occurred during the resource processing. [com.arcsight.coma.bridge.AuthorizationException](#page-4-0) - If the user is not authorized to perform this operation [com.arcsight.coma.bridge.AuthenticationException](#page-3-0) - If the user is not authenticated [com.arcsight.tools.coma.service.ServiceException](#page-2632-0) - For any errors happened during execution of this operation

## See Also:

[RelationshipTypes](#page-1642-0)

# getTargetsAsURIByRelationshipForSourceIdPost

```
public ResourceServiceGetTargetsAsURIByRelationshipForSourceIdResponse
getTargetsAsURIByRelationshipForSourceIdPost(String authToken,
          String sourceResourceId,
          int relationshipType,
          javax.ws.rs.core.HttpHeaders hh)
   throws ServiceException,
          AuthorizationException,
          AuthenticationException
```
Returns a list of Resource URIs for all resources that are targets in the relationship of the specified type relationshipType with the source resource with ID sourceResourceId. The result doesn't depend on the service type, this method returns the same data for all services.

## Parameters:

sourceResourceId - The ID of source resource relationshipType - Type of relationship that must exist between specified source and expected targets authToken - Authentication token created for the current session hh - HTTP headers from http request

#### Returns:

List of Resource URIs

### Throws:

[com.arcsight.tools.coma.service.ServiceException](#page-2632-0) - If the resource is not found, or an exception occurred during the resource processing. [com.arcsight.coma.bridge.AuthorizationException](#page-4-0) - If the user is not authorized to perform this operation [com.arcsight.coma.bridge.AuthenticationException](#page-3-0) - If the user is not authenticated

### See Also:

[RelationshipTypes](#page-1642-0)

# getTargetsAsURIByRelationshipForSourceId

```
public ResourceServiceGetTargetsAsURIByRelationshipForSourceIdResponse
getTargetsAsURIByRelationshipForSourceId(ResourceServiceGetTargetsAsURIByRelationshipForS
ourceId value)
   throws ServiceException,
```
 [AuthorizationException](#page-4-0), [AuthenticationException](#page-3-0)

Returns a list of Resource URIs for all resources that are targets in the relationship of the specified type relationshipType with the source resource with ID sourceResourceId. The result doesn't depend on the service type, this method returns the same data for all services.

## Parameters:

value - Model object containing request body

## Returns:

List of Resource URIs

#### Throws:

```
com.arcsight.coma.bridge.AuthorizationException - If the user is not authorized to perform this operation
com.arcsight.coma.bridge.AuthenticationException - If the user is not authenticated
com.arcsight.tools.coma.service.ServiceException - For any errors happened during execution of this
operation
```
#### See Also:

[RelationshipTypes](#page-1642-0)

# getSourcesWithThisTargetByRelationshipForResourceId

```
public ResourceServiceGetSourcesWithThisTargetByRelationshipForResourceIdResponse
getSourcesWithThisTargetByRelationshipForResourceId(String authToken,
          String sourceResourceId,
          int relationshipType,
          javax.ws.rs.core.HttpHeaders hh)
   throws ServiceException,
          AuthorizationException,
          AuthenticationException
```
Returns a list of resource IDs for all resources that are sources of the specified relationship with this resource as a target. The result doesn't depend on the service type, this method returns the same data for all services.

## Parameters:

relationshipType - The id of the relationship type authToken - Authentication token created for the current session hh - HTTP headers from http request

### Returns:

A list of resource IDs for all resources that are sources for the specified type of relationship with this resource as a target.

### Throws:

[com.arcsight.tools.coma.service.ServiceException](#page-2632-0) [com.arcsight.coma.bridge.AuthorizationException](#page-4-0) - If the user is not authorized to perform this operation [com.arcsight.coma.bridge.AuthenticationException](#page-3-0) - If the user is not authenticated [com.arcsight.tools.coma.service.ServiceException](#page-2632-0) - For any errors happened during execution of this operation

### See Also:

[RelationshipTypes](#page-1642-0)

## getSourcesWithThisTargetByRelationshipForResourceIdPost

```
public ResourceServiceGetSourcesWithThisTargetByRelationshipForResourceIdResponse
getSourcesWithThisTargetByRelationshipForResourceIdPost(String authToken,
```

```
 String sourceResourceId,
        int relationshipType,
        javax.ws.rs.core.HttpHeaders hh)
 throws ServiceException,
        AuthorizationException,
        AuthenticationException
```
Returns a list of resource IDs for all resources that are sources of the specified relationship with this resource as a target. The result doesn't depend on the service type, this method returns the same data for all services.

#### Parameters:

relationshipType - The id of the relationship type authToken - Authentication token created for the current session hh - HTTP headers from http request

## Returns:

A list of resource IDs for all resources that are sources for the specified type of relationship with this resource as a target.

## Throws:

```
com.arcsight.tools.coma.service.ServiceException
com.arcsight.coma.bridge.AuthorizationException - If the user is not authorized to perform this operation
com.arcsight.coma.bridge.AuthenticationException - If the user is not authenticated
```
## See Also:

[RelationshipTypes](#page-1642-0)

# getSourcesWithThisTargetByRelationshipForResourceId

```
public ResourceServiceGetSourcesWithThisTargetByRelationshipForResourceIdResponse
getSourcesWithThisTargetByRelationshipForResourceId(ResourceServiceGetSourcesWithThisTarg
etByRelationshipForResourceId value)
   throws ServiceException,
          AuthorizationException,
          AuthenticationException
```
Returns a list of resource IDs for all resources that are sources of the specified relationship with this resource as a target. The result doesn't depend on the service type, this method returns the same data for all services.

#### Parameters:

value - Model object containing request body

#### Returns:

A list of resource IDs for all resources that are sources for the specified type of relationship with this resource as a target.

#### Throws:

[com.arcsight.coma.bridge.AuthorizationException](#page-4-0) - If the user is not authorized to perform this operation [com.arcsight.coma.bridge.AuthenticationException](#page-3-0) - If the user is not authenticated  $com.\arcsight.tools.coma.service.ServiceException$  - For any errors happened during execution of this operation

#### See Also:

[RelationshipTypes](#page-1642-0)

## getSourceURIWithThisTargetByRelatiobnshipForResourceId

```
public ResourceServiceGetSourceURIWithThisTargetByRelatiobnshipForResourceIdResponse
getSourceURIWithThisTargetByRelatiobnshipForResourceId(String authToken,
          String sourceResourceId,
          int relationshipType,
          javax.ws.rs.core.HttpHeaders hh)
   throws ServiceException,
          AuthorizationException,
          AuthenticationException
    Deprecated. This method will be removed as misspelled. Please use
```
getSourceURIWithThisTargetByRelationshipForResourceId(String, int).

#### Parameters:

sourceResourceId relationshipType authToken - Authentication token created for the current session hh - HTTP headers from http request

#### Returns:

```
com.arcsight.tools.coma.service.ServiceException
com.arcsight.coma.bridge.AuthorizationException - If the user is not authorized to perform this operation
com.arcsight.coma.bridge.AuthenticationException - If the user is not authenticated
com.arcsight.tools.coma.service.ServiceException - For any errors happened during execution of this
operation
```
# getSourceURIWithThisTargetByRelatiobnshipForResourceIdPost

```
public ResourceServiceGetSourceURIWithThisTargetByRelatiobnshipForResourceIdResponse
getSourceURIWithThisTargetByRelatiobnshipForResourceIdPost(String authToken,
          String sourceResourceId,
          int relationshipType,
          javax.ws.rs.core.HttpHeaders hh)
   throws ServiceException,
          AuthorizationException,
          AuthenticationException
    Deprecated. This method will be removed as misspelled. Please use
    getSourceURIWithThisTargetByRelationshipForResourceId(String, int).
```
### Parameters:

sourceResourceId relationshipType authToken - Authentication token created for the current session hh - HTTP headers from http request

## Returns:

#### Throws:

[com.arcsight.tools.coma.service.ServiceException](#page-2632-0) [com.arcsight.coma.bridge.AuthorizationException](#page-4-0) - If the user is not authorized to perform this operation [com.arcsight.coma.bridge.AuthenticationException](#page-3-0) - If the user is not authenticated

## getSourceURIWithThisTargetByRelatiobnshipForResourceId

```
public ResourceServiceGetSourceURIWithThisTargetByRelatiobnshipForResourceIdResponse
getSourceURIWithThisTargetByRelatiobnshipForResourceId(ResourceServiceGetSourceURIWithThi
sTargetByRelatiobnshipForResourceId value)
   throws ServiceException,
          AuthorizationException,
          AuthenticationException
```
Deprecated. This method will be removed as misspelled. Please use getSourceURIWithThisTargetByRelationshipForResourceId(String, int).

#### Parameters:

value - Model object containing request body

#### Returns:

#### Throws:

[com.arcsight.coma.bridge.AuthorizationException](#page-4-0) - If the user is not authorized to perform this operation [com.arcsight.coma.bridge.AuthenticationException](#page-3-0) - If the user is not authenticated [com.arcsight.tools.coma.service.ServiceException](#page-2632-0) - For any errors happened during execution of this operation

# getSourceURIWithThisTargetByRelationshipForResourceId

public [ResourceServiceGetSourceURIWithThisTargetByRelationshipForResourceIdResponse](#page-1268-0) **getSourceURIWithThisTargetByRelationshipForResourceId**(String authToken, String sourceResourceId, int relationshipType, javax.ws.rs.core.HttpHeaders hh) throws [ServiceException](#page-2632-0), [AuthorizationException](#page-4-0), [AuthenticationException](#page-3-0)

Returns a list of resource URIs for all resources that are sources of the specified relationship with this resource as a target. The result doesn't depend on the service type, this method returns the same data for all services.

## Parameters:

sourceResourceId - The resource ID of the source relationshipType - The id of the relationship type authToken - Authentication token created for the current session hh - HTTP headers from http request

## Returns:

List of resource URIs' for all resources that are sources of the specified relationship with this resource as a target

## Throws:

[com.arcsight.tools.coma.service.ServiceException](#page-2632-0) - If the resource is not found, or an exception occurred during the resource processing [com.arcsight.coma.bridge.AuthorizationException](#page-4-0) - If the user is not authorized to perform this operation [com.arcsight.coma.bridge.AuthenticationException](#page-3-0) - If the user is not authenticated [com.arcsight.tools.coma.service.ServiceException](#page-2632-0) - For any errors happened during execution of this operation

## See Also:

[RelationshipTypes](#page-1642-0)

# getSourceURIWithThisTargetByRelationshipForResourceIdPost

```
public ResourceServiceGetSourceURIWithThisTargetByRelationshipForResourceIdResponse
getSourceURIWithThisTargetByRelationshipForResourceIdPost(String authToken,
          String sourceResourceId,
          int relationshipType,
          javax.ws.rs.core.HttpHeaders hh)
   throws ServiceException,
          AuthorizationException,
          AuthenticationException
```
Returns a list of resource URIs for all resources that are sources of the specified relationship with this resource as a target. The result doesn't depend on the service type, this method returns the same data for all services.

## Parameters:

sourceResourceId - The resource ID of the source relationshipType - The id of the relationship type authToken - Authentication token created for the current session hh - HTTP headers from http request

## Returns:

List of resource URIs' for all resources that are sources of the specified relationship with this resource as a target

[com.arcsight.tools.coma.service.ServiceException](#page-2632-0) - If the resource is not found, or an exception occurred during the resource processing

[com.arcsight.coma.bridge.AuthorizationException](#page-4-0) - If the user is not authorized to perform this operation [com.arcsight.coma.bridge.AuthenticationException](#page-3-0) - If the user is not authenticated

#### See Also:

[RelationshipTypes](#page-1642-0)

## getSourceURIWithThisTargetByRelationshipForResourceId

```
public ResourceServiceGetSourceURIWithThisTargetByRelationshipForResourceIdResponse
getSourceURIWithThisTargetByRelationshipForResourceId(ResourceServiceGetSourceURIWithThis
TargetByRelationshipForResourceId value)
   throws ServiceException,
          AuthorizationException,
          AuthenticationException
```
Returns a list of resource URIs for all resources that are sources of the specified relationship with this resource as a target. The result doesn't depend on the service type, this method returns the same data for all services.

#### Parameters:

value - Model object containing request body

#### Returns:

List of resource URIs' for all resources that are sources of the specified relationship with this resource as a target

#### Throws:

```
com.arcsight.coma.bridge.AuthorizationException - If the user is not authorized to perform this operation
com.arcsight.coma.bridge.AuthenticationException - If the user is not authenticated
com.arcsight.tools.coma.service.ServiceException - For any errors happened during execution of this
operation
```
#### See Also:

[RelationshipTypes](#page-1642-0)

## getSourcesWithThisTargetByACLRelationship

```
public ResourceServiceGetSourcesWithThisTargetByACLRelationshipResponse
getSourcesWithThisTargetByACLRelationship(String authToken,
          String sourceResourceId,
          javax.ws.rs.core.HttpHeaders hh)
   throws ServiceException,
          AuthorizationException,
          AuthenticationException
```
It returns a list of resource ACLDataHolders for all resources that are sources of the ACL relationship with this resource as a target. The result doesn't depend on the service type, this method returns the same data for all services.

#### Parameters:

sourceResourceId - The ID of source resource authToken - Authentication token created for the current session hh - HTTP headers from http request

### Returns:

List of resource ACLDataHolders for all resources that are sources of the ACL relationship with this resource as a target

[com.arcsight.tools.coma.service.ServiceException](#page-2632-0) - If the resource is not found, or an exception occurred during the resource processing

[com.arcsight.coma.bridge.AuthorizationException](#page-4-0) - If the user is not authorized to perform this operation [com.arcsight.coma.bridge.AuthenticationException](#page-3-0) - If the user is not authenticated [com.arcsight.tools.coma.service.ServiceException](#page-2632-0) - For any errors happened during execution of this operation

## getSourcesWithThisTargetByACLRelationshipPost

public [ResourceServiceGetSourcesWithThisTargetByACLRelationshipResponse](#page-1242-0) **getSourcesWithThisTargetByACLRelationshipPost**(String authToken,

```
 String sourceResourceId,
        javax.ws.rs.core.HttpHeaders hh)
 throws ServiceException,
        AuthorizationException,
        AuthenticationException
```
It returns a list of resource ACLDataHolders for all resources that are sources of the ACL relationship with this resource as a target. The result doesn't depend on the service type, this method returns the same data for all services.

### Parameters:

sourceResourceId - The ID of source resource authToken - Authentication token created for the current session hh - HTTP headers from http request

#### Returns:

List of resource ACLDataHolders for all resources that are sources of the ACL relationship with this resource as a target

#### Throws:

[com.arcsight.tools.coma.service.ServiceException](#page-2632-0) - If the resource is not found, or an exception occurred during the resource processing

[com.arcsight.coma.bridge.AuthorizationException](#page-4-0) - If the user is not authorized to perform this operation [com.arcsight.coma.bridge.AuthenticationException](#page-3-0) - If the user is not authenticated

## getSourcesWithThisTargetByACLRelationship

public [ResourceServiceGetSourcesWithThisTargetByACLRelationshipResponse](#page-1242-0) **getSourcesWithThisTargetByACLRelationship**([ResourceServiceGetSourcesWithThisTargetByACLRel](#page-1240-0) [ationship](#page-1240-0) value)

```
 throws ServiceException,
        AuthorizationException,
        AuthenticationException
```
It returns a list of resource ACLDataHolders for all resources that are sources of the ACL relationship with this resource as a target. The result doesn't depend on the service type, this method returns the same data for all services.

#### Parameters:

value - Model object containing request body

#### Returns:

List of resource ACLDataHolders for all resources that are sources of the ACL relationship with this resource as a target

#### Throws:

[com.arcsight.coma.bridge.AuthorizationException](#page-4-0) - If the user is not authorized to perform this operation [com.arcsight.coma.bridge.AuthenticationException](#page-3-0) - If the user is not authenticated com. arcsight.tools.coma.service.ServiceException - For any errors happened during execution of this operation
# getTargetsWithRelationshipTypeForResource

```
public ResourceServiceGetTargetsWithRelationshipTypeForResourceResponse
getTargetsWithRelationshipTypeForResource(ResourceServiceGetTargetsWithRelationshipTypeFo
rResource value)
   throws ServiceException,
          AuthorizationException,
          AuthenticationException
```
Returns a list of resource ACLDataHolders for all resources that are targets of the ACL relationship with this resource.

#### Parameters:

value - Model object containing request body

#### Returns:

List of resource ACLDataHolders for all resources that are targets of the ACL relationship with this resource

#### Throws:

```
com.arcsight.coma.bridge.AuthorizationException - If the user is not authorized to perform this operation
com.arcsight.coma.bridge.AuthenticationException - If the user is not authenticated
com.arcsight.tools.coma.service.ServiceException - For any errors happened during execution of this
operation
```
# getTargetsWithRelationshipTypeForResourceById

public [ResourceServiceGetTargetsWithRelationshipTypeForResourceByIdResponse](#page-1296-0) **getTargetsWithRelationshipTypeForResourceById**(String authToken,

```
 String resourceId,
        javax.ws.rs.core.HttpHeaders hh)
 throws ServiceException,
        AuthorizationException,
        AuthenticationException
```
Returns a list of resource ACLDataHolders for all resources that are targets of the ACL relationship with this resource specified by resource ID. The result doesn't depend on the service type, this method returns the same data for all services.

#### Parameters:

resourceId - The resource ID of source authToken - Authentication token created for the current session hh - HTTP headers from http request

#### Returns:

List of resource ACLDataHolders for all resources that are targets of the ACL relationship with this resource specified by resource ID.

#### Throws:

[com.arcsight.tools.coma.service.ServiceException](#page-2632-0) - If the resource is not found, or an exception occurred during the resource processing. [com.arcsight.coma.bridge.AuthorizationException](#page-4-0) - If the user is not authorized to perform this operation [com.arcsight.coma.bridge.AuthenticationException](#page-3-0) - If the user is not authenticated [com.arcsight.tools.coma.service.ServiceException](#page-2632-0) - For any errors happened during execution of this operation

# getTargetsWithRelationshipTypeForResourceByIdPost

```
public ResourceServiceGetTargetsWithRelationshipTypeForResourceByIdResponse
getTargetsWithRelationshipTypeForResourceByIdPost(String authToken,
          String resourceId,
          javax.ws.rs.core.HttpHeaders hh)
   throws ServiceException,
          AuthorizationException,
          AuthenticationException
```
Returns a list of resource ACLDataHolders for all resources that are targets of the ACL relationship with this resource specified by resource ID. The result doesn't depend on the service type, this method returns the same data for all services.

#### Parameters:

resourceId - The resource ID of source authToken - Authentication token created for the current session hh - HTTP headers from http request

#### Returns:

List of resource ACLDataHolders for all resources that are targets of the ACL relationship with this resource specified by resource ID.

#### Throws:

[com.arcsight.tools.coma.service.ServiceException](#page-2632-0) - If the resource is not found, or an exception occurred during the resource processing. [com.arcsight.coma.bridge.AuthorizationException](#page-4-0) - If the user is not authorized to perform this operation [com.arcsight.coma.bridge.AuthenticationException](#page-3-0) - If the user is not authenticated

# getTargetsWithRelationshipTypeForResourceById

```
public ResourceServiceGetTargetsWithRelationshipTypeForResourceByIdResponse
getTargetsWithRelationshipTypeForResourceById(ResourceServiceGetTargetsWithRelationshipTy
peForResourceById value)
```
 throws [ServiceException](#page-2632-0), [AuthorizationException](#page-4-0),

[AuthenticationException](#page-3-0)

Returns a list of resource ACLDataHolders for all resources that are targets of the ACL relationship with this resource specified by resource ID. The result doesn't depend on the service type, this method returns the same data for all services.

#### Parameters:

value - Model object containing request body

#### Returns:

List of resource ACLDataHolders for all resources that are targets of the ACL relationship with this resource specified by resource ID.

#### Throws:

[com.arcsight.coma.bridge.AuthorizationException](#page-4-0) - If the user is not authorized to perform this operation [com.arcsight.coma.bridge.AuthenticationException](#page-3-0) - If the user is not authenticated [com.arcsight.tools.coma.service.ServiceException](#page-2632-0) - For any errors happened during execution of this operation

# updateACLForResourceById

public Void **updateACLForResourceById**([ResourceServiceUpdateACLForResourceById](#page-1352-0) value)

```
 throws ServiceException,
        AuthorizationException,
        AuthenticationException
```
Modifies relationships of the resource specified by resourceId with other resources specified in the list of ACLDataHolder. For every element from data, the method adds, removes, or updates the relationship between the resource and another resource with ID specified in ACLDataHolder.id. Every ACLDataHolder element also specifies whether it's for source or for target relationship ("forSourceRelationship"), identifier of the resource ("id"), and update type ("updateType"). The request is performed in a single transaction. If any of relations cannot be changed, then the entire transaction fails.

#### Parameters:

value - Model object containing request body

#### Throws:

```
com.arcsight.coma.bridge.AuthorizationException - If the user is not authorized to perform this operation
com.arcsight.coma.bridge.AuthenticationException - If the user is not authenticated
com.arcsight.tools.coma.service.ServiceException - For any errors happened during execution of this
operation
```
### getResourcesWithVisibilityToUsers

```
public ResourceServiceGetResourcesWithVisibilityToUsersResponse
getResourcesWithVisibilityToUsers(String authToken,
          javax.ws.rs.core.HttpHeaders hh)
```

```
 throws ServiceException,
        AuthorizationException,
        AuthenticationException
```
It returns the list of the resource type names, which are the first class and visible to the browsing interfaces (such as the ArcSight Console Navigator). The result doesn't depend on the service type, this method returns the same data for all services.

#### Parameters:

authToken - Authentication token created for the current session hh - HTTP headers from http request

#### Returns:

List of the resource type names which are the first class and visible to the browsing interfaces (such as the ArcSight Console Navigator)

#### Throws:

[com.arcsight.tools.coma.service.ServiceException](#page-2632-0) - If an exception occurred during the resource processing [com.arcsight.coma.bridge.AuthorizationException](#page-4-0) - If the user is not authorized to perform this operation

[com.arcsight.coma.bridge.AuthenticationException](#page-3-0) - If the user is not authenticated com. arcsight.tools.coma.service.ServiceException - For any errors happened during execution of this operation

#### See Also:

[ResourceTypes](#page-1700-0)

# getResourcesWithVisibilityToUsersPost

```
public ResourceServiceGetResourcesWithVisibilityToUsersResponse
getResourcesWithVisibilityToUsersPost(String authToken,
          javax.ws.rs.core.HttpHeaders hh)
   throws ServiceException,
          AuthorizationException,
          AuthenticationException
```
It returns the list of the resource type names, which are the first class and visible to the browsing interfaces (such as the ArcSight Console Navigator). The result doesn't depend on the service type, this method returns the same data for all services.

#### Parameters:

authToken - Authentication token created for the current session hh - HTTP headers from http request

#### Returns:

List of the resource type names which are the first class and visible to the browsing interfaces (such as the ArcSight Console Navigator)

#### Throws:

[com.arcsight.tools.coma.service.ServiceException](#page-2632-0) - If an exception occurred during the resource processing [com.arcsight.coma.bridge.AuthorizationException](#page-4-0) - If the user is not authorized to perform this operation [com.arcsight.coma.bridge.AuthenticationException](#page-3-0) - If the user is not authenticated

#### See Also:

[ResourceTypes](#page-1700-0)

# getResourcesWithVisibilityToUsers

public [ResourceServiceGetResourcesWithVisibilityToUsersResponse](#page-1218-0)

**getResourcesWithVisibilityToUsers**([ResourceServiceGetResourcesWithVisibilityToUsers](#page-1216-0) value) throws [ServiceException](#page-2632-0),

 [AuthorizationException](#page-4-0), [AuthenticationException](#page-3-0)

It returns the list of the resource type names, which are the first class and visible to the browsing interfaces (such as the ArcSight Console Navigator). The result doesn't depend on the service type, this method returns the same data for all services.

#### Parameters:

value - Model object containing request body

#### Returns:

List of the resource type names which are the first class and visible to the browsing interfaces (such as the ArcSight Console Navigator)

#### Throws:

[com.arcsight.coma.bridge.AuthorizationException](#page-4-0) - If the user is not authorized to perform this operation [com.arcsight.coma.bridge.AuthenticationException](#page-3-0) - If the user is not authenticated [com.arcsight.tools.coma.service.ServiceException](#page-2632-0) - For any errors happened during execution of this operation

#### See Also:

[ResourceTypes](#page-1700-0)

## getResourceTypesVisibleToUsers

```
public ResourceServiceGetResourceTypesVisibleToUsersResponse
getResourceTypesVisibleToUsers(String authToken,
          javax.ws.rs.core.HttpHeaders hh)
   throws ServiceException,
          AuthorizationException,
          AuthenticationException
```
It returns the list of the resource types, which are the first class and visible to the browsing interfaces (such as the ArcSight Console Navigator). The result doesn't depend on the service type, this method returns the same data for all services.

#### Parameters:

authToken - Authentication token created for the current session hh - HTTP headers from http request

#### Returns:

List of the resource type IDs which are the first class and visible to the browsing interfaces (such as the ArcSight Console Navigator)

#### Throws:

```
com.arcsight.tools.coma.service.ServiceException
com.arcsight.coma.bridge.AuthorizationException - If the user is not authorized to perform this operation
com.arcsight.coma.bridge.AuthenticationException - If the user is not authenticated
com.arcsight.tools.coma.service.ServiceException - For any errors happened during execution of this
operation
```
#### See Also:

[ResourceTypes](#page-1700-0)

# getResourceTypesVisibleToUsersPost

```
public ResourceServiceGetResourceTypesVisibleToUsersResponse
getResourceTypesVisibleToUsersPost(String authToken,
          javax.ws.rs.core.HttpHeaders hh)
   throws ServiceException,
          AuthorizationException,
          AuthenticationException
```
It returns the list of the resource types, which are the first class and visible to the browsing interfaces (such as the ArcSight Console Navigator). The result doesn't depend on the service type, this method returns the same data for all services.

#### Parameters:

authToken - Authentication token created for the current session hh - HTTP headers from http request

#### Returns:

List of the resource type IDs which are the first class and visible to the browsing interfaces (such as the ArcSight Console Navigator)

#### Throws:

```
com.arcsight.tools.coma.service.ServiceException
com.arcsight.coma.bridge.AuthorizationException - If the user is not authorized to perform this operation
com.arcsight.coma.bridge.AuthenticationException - If the user is not authenticated
```
#### See Also:

[ResourceTypes](#page-1700-0)

### getResourceTypesVisibleToUsers

public [ResourceServiceGetResourceTypesVisibleToUsersResponse](#page-1222-0) **getResourceTypesVisibleToUsers**([ResourceServiceGetResourceTypesVisibleToUsers](#page-1220-0) value) throws [ServiceException](#page-2632-0), [AuthorizationException](#page-4-0),

[AuthenticationException](#page-3-0)

It returns the list of the resource types, which are the first class and visible to the browsing interfaces (such as the ArcSight Console Navigator). The result doesn't depend on the service type, this method returns the same data for all services.

#### Parameters:

value - Model object containing request body

#### Returns:

List of the resource type IDs which are the first class and visible to the browsing interfaces (such as the ArcSight Console Navigator)

#### Throws:

[com.arcsight.coma.bridge.AuthorizationException](#page-4-0) - If the user is not authorized to perform this operation [com.arcsight.coma.bridge.AuthenticationException](#page-3-0) - If the user is not authenticated [com.arcsight.tools.coma.service.ServiceException](#page-2632-0) - For any errors happened during execution of this operation

#### See Also:

[ResourceTypes](#page-1700-0)

# getResourceById

public [ResourceServiceGetResourceByIdResponse](#page-1190-0) **getResourceById**(String authToken,

```
 String resourceId,
        javax.ws.rs.core.HttpHeaders hh)
 throws ServiceException,
        AuthorizationException,
        AuthenticationException
```
Returns the resource of the type S specified by resource ID.

#### Parameters:

resourceId - The resource ID authToken - Authentication token created for the current session hh - HTTP headers from http request

#### Returns:

The resource specified by resourceId

#### Throws:

```
com.arcsight.tools.coma.service.ServiceException - If the resource is not found, or an exception occurred
during the resource processing.
com.arcsight.coma.bridge.AuthorizationException - If the user is not authorized to perform this operation
com.arcsight.coma.bridge.AuthenticationException - If the user is not authenticated
com. arcsight.tools.coma.service.ServiceException - For any errors happened during execution of this
operation
```
# getResourceByIdPost

public [ResourceServiceGetResourceByIdResponse](#page-1190-0) **getResourceByIdPost**(String authToken, String resourceId, javax.ws.rs.core.HttpHeaders hh) throws [ServiceException](#page-2632-0), [AuthorizationException](#page-4-0), [AuthenticationException](#page-3-0)

Returns the resource of the type S specified by resource ID.

#### Parameters:

resourceId - The resource ID authToken - Authentication token created for the current session hh - HTTP headers from http request

#### Returns:

The resource specified by resourceId

#### Throws:

[com.arcsight.tools.coma.service.ServiceException](#page-2632-0) - If the resource is not found, or an exception occurred during the resource processing. [com.arcsight.coma.bridge.AuthorizationException](#page-4-0) - If the user is not authorized to perform this operation [com.arcsight.coma.bridge.AuthenticationException](#page-3-0) - If the user is not authenticated

# getResourceById

```
public ResourceServiceGetResourceByIdResponse
getResourceById(ResourceServiceGetResourceById value)
   throws ServiceException,
          AuthorizationException,
          AuthenticationException
```
Returns the resource of the type S specified by resource ID.

#### Parameters:

value - Model object containing request body

#### Returns:

The resource specified by resourceId

#### Throws:

```
com.arcsight.coma.bridge.AuthorizationException - If the user is not authorized to perform this operation
com.arcsight.coma.bridge.AuthenticationException - If the user is not authenticated
com.arcsight.tools.coma.service.ServiceException - For any errors happened during execution of this
operation
```
# addRelationship

public [ResourceServiceAddRelationshipResponse](#page-1067-0) **addRelationship**(String authToken,

```
 String sourceResourceId,
        String targetResourceId,
        int relationshipType,
        javax.ws.rs.core.HttpHeaders hh)
 throws ServiceException,
        AuthorizationException,
        AuthenticationException
```
Adds the relationship of the type  $\text{relationshipType}$  between specified target and source resources. There are no additional requirements on the types of the resources identified by sourceResourceId and targetResourceId.

#### Parameters:

sourceResourceId - The ID of the source resource targetResourceId - The ID of the target resource relationshipType - The type of the relationship authToken - Authentication token created for the current session hh - HTTP headers from http request

#### Returns:

True if the relationship is added successfully; otherwise, false.

#### Throws:

[com.arcsight.tools.coma.service.ServiceException](#page-2632-0) - If the resource is not found, or an exception occurred during the resource processing. [com.arcsight.coma.bridge.AuthorizationException](#page-4-0) - If the user is not authorized to perform this operation

[com.arcsight.coma.bridge.AuthenticationException](#page-3-0) - If the user is not authenticated [com.arcsight.tools.coma.service.ServiceException](#page-2632-0) - For any errors happened during execution of this operation

#### See Also:

[RelationshipTypes](#page-1642-0)

### addRelationshipPost

public [ResourceServiceAddRelationshipResponse](#page-1067-0) **addRelationshipPost**(String authToken,

```
 String sourceResourceId,
        String targetResourceId,
        int relationshipType,
        javax.ws.rs.core.HttpHeaders hh)
 throws ServiceException,
        AuthorizationException,
        AuthenticationException
```
Adds the relationship of the type  $\text{relationshipType}$  between specified target and source resources. There are no additional requirements on the types of the resources identified by  $\text{sourceResourcell}$  and  $\text{targetResourcell}$ .

#### Parameters:

sourceResourceId - The ID of the source resource targetResourceId - The ID of the target resource relationshipType - The type of the relationship authToken - Authentication token created for the current session hh - HTTP headers from http request

#### Returns:

True if the relationship is added successfully; otherwise, false.

#### Throws:

[com.arcsight.tools.coma.service.ServiceException](#page-2632-0) - If the resource is not found, or an exception occurred during the resource processing. [com.arcsight.coma.bridge.AuthorizationException](#page-4-0) - If the user is not authorized to perform this operation

[com.arcsight.coma.bridge.AuthenticationException](#page-3-0) - If the user is not authenticated

#### See Also:

[RelationshipTypes](#page-1642-0)

# addRelationship

```
public ResourceServiceAddRelationshipResponse
addRelationship(ResourceServiceAddRelationship value)
   throws ServiceException,
          AuthorizationException,
          AuthenticationException
```
Adds the relationship of the type relationshipType between specified target and source resources. There are no additional requirements on the types of the resources identified by sourceResourceId and targetResourceId.

#### Parameters:

value - Model object containing request body

#### Returns:

True if the relationship is added successfully; otherwise, false.

#### Throws:

```
com.arcsight.coma.bridge.AuthorizationException - If the user is not authorized to perform this operation
com.arcsight.coma.bridge.AuthenticationException - If the user is not authenticated
com.arcsight.tools.coma.service.ServiceException - For any errors happened during execution of this
operation
```
#### See Also:

[RelationshipTypes](#page-1642-0)

# getESMVersion

public [ResourceServiceGetESMVersionResponse](#page-1149-0) **getESMVersion**(String authToken,

```
 javax.ws.rs.core.HttpHeaders hh)
 throws ServiceException,
```
 [AuthorizationException](#page-4-0), [AuthenticationException](#page-3-0)

Returns the version of ESM manager. For example 6.8.0.24151.0

#### Parameters:

authToken - Authentication token created for the current session hh - HTTP headers from http request

#### Returns:

Version of ESM

#### Throws:

```
com.arcsight.tools.coma.service.ServiceException - If any exception happened during execution of this call
com.arcsight.coma.bridge.AuthorizationException - If the user is not authorized to perform this operation
com.arcsight.coma.bridge.AuthenticationException - If the user is not authenticated
com.arcsight.tools.coma.service.ServiceException - For any errors happened during execution of this
operation
```
## getESMVersionPost

```
public ResourceServiceGetESMVersionResponse getESMVersionPost(String authToken,
          javax.ws.rs.core.HttpHeaders hh)
   throws ServiceException,
          AuthorizationException,
          AuthenticationException
```
Returns the version of ESM manager. For example 6.8.0.24151.0

#### Parameters:

authToken - Authentication token created for the current session hh - HTTP headers from http request

#### Returns:

Version of ESM

#### Throws:

[com.arcsight.tools.coma.service.ServiceException](#page-2632-0) - If any exception happened during execution of this call [com.arcsight.coma.bridge.AuthorizationException](#page-4-0) - If the user is not authorized to perform this operation [com.arcsight.coma.bridge.AuthenticationException](#page-3-0) - If the user is not authenticated

# getESMVersion

public [ResourceServiceGetESMVersionResponse](#page-1149-0) **getESMVersion**([ResourceServiceGetESMVersion](#page-1147-0) value)

```
 throws ServiceException,
        AuthorizationException,
        AuthenticationException
```
Returns the version of ESM manager. For example 6.8.0.24151.0

#### Parameters:

value - Model object containing request body

#### Returns:

Version of ESM

#### Throws:

```
com.arcsight.coma.bridge.AuthorizationException - If the user is not authorized to perform this operation
com.arcsight.coma.bridge.AuthenticationException - If the user is not authenticated
com.arcsight.tools.coma.service.ServiceException - For any errors happened during execution of this
operation
```
## getServiceMajorVersion

public [ResourceServiceGetServiceMajorVersionResponse](#page-1234-0) **getServiceMajorVersion**(String authToken, javax.ws.rs.core.HttpHeaders hh)

 throws [ServiceException](#page-2632-0), [AuthorizationException](#page-4-0), [AuthenticationException](#page-3-0)

The major version of this service.

#### Parameters:

authToken - Authentication token created for the current session

#### hh - HTTP headers from http request

#### Throws:

```
com.arcsight.coma.bridge.AuthorizationException - If the user is not authorized to perform this operation
com.arcsight.coma.bridge.AuthenticationException - If the user is not authenticated
com. arcsight.tools.coma.service.ServiceException - For any errors happened during execution of this
operation
```
# getServiceMajorVersionPost

```
public ResourceServiceGetServiceMajorVersionResponse getServiceMajorVersionPost(String
authToken,
          javax.ws.rs.core.HttpHeaders hh)
   throws ServiceException,
```
 [AuthorizationException](#page-4-0), [AuthenticationException](#page-3-0)

The major version of this service.

#### Parameters:

authToken - Authentication token created for the current session hh - HTTP headers from http request

#### Throws:

[com.arcsight.coma.bridge.AuthorizationException](#page-4-0) - If the user is not authorized to perform this operation [com.arcsight.coma.bridge.AuthenticationException](#page-3-0) - If the user is not authenticated

## getServiceMajorVersion

```
public ResourceServiceGetServiceMajorVersionResponse
getServiceMajorVersion(ResourceServiceGetServiceMajorVersion value)
   throws ServiceException,
          AuthorizationException,
          AuthenticationException
```
The major version of this service.

#### Parameters:

value - Model object containing request body

#### Throws:

```
com.arcsight.coma.bridge.AuthorizationException - If the user is not authorized to perform this operation
com.arcsight.coma.bridge.AuthenticationException - If the user is not authenticated
com.arcsight.tools.coma.service.ServiceException - For any errors happened during execution of this
operation
```
### getServiceMinorVersion

```
public ResourceServiceGetServiceMinorVersionResponse getServiceMinorVersion(String
authToken,
          javax.ws.rs.core.HttpHeaders hh)
   throws ServiceException,
          AuthorizationException,
          AuthenticationException
```
The minor version of this service.

#### Parameters:

authToken - Authentication token created for the current session hh - HTTP headers from http request

#### Throws:

```
com.arcsight.coma.bridge.AuthorizationException - If the user is not authorized to perform this operation
com.arcsight.coma.bridge.AuthenticationException - If the user is not authenticated
com.arcsight.tools.coma.service.ServiceException - For any errors happened during execution of this
operation
```
### getServiceMinorVersionPost

public [ResourceServiceGetServiceMinorVersionResponse](#page-1238-0) **getServiceMinorVersionPost**(String authToken,

 javax.ws.rs.core.HttpHeaders hh) throws [ServiceException](#page-2632-0), [AuthorizationException](#page-4-0), [AuthenticationException](#page-3-0)

The minor version of this service.

#### Parameters:

authToken - Authentication token created for the current session hh - HTTP headers from http request

#### Throws:

[com.arcsight.coma.bridge.AuthorizationException](#page-4-0) - If the user is not authorized to perform this operation [com.arcsight.coma.bridge.AuthenticationException](#page-3-0) - If the user is not authenticated

### getServiceMinorVersion

```
public ResourceServiceGetServiceMinorVersionResponse
getServiceMinorVersion(ResourceServiceGetServiceMinorVersion value)
   throws ServiceException,
          AuthorizationException,
          AuthenticationException
```
The minor version of this service.

#### Parameters:

value - Model object containing request body

#### Throws:

[com.arcsight.coma.bridge.AuthorizationException](#page-4-0) - If the user is not authorized to perform this operation [com.arcsight.coma.bridge.AuthenticationException](#page-3-0) - If the user is not authenticated [com.arcsight.tools.coma.service.ServiceException](#page-2632-0) - For any errors happened during execution of this operation

# com.arcsight.product.manager.resource.service.v1.rest Class SecurityEventServiceImpl

java.lang.Object

|  **+-com.arcsight.product.manager.resource.service.v1.rest.SecurityEventServiceImpl**

### public class SecurityEventServiceImpl extends Object

The implementation of SecurityEventService.

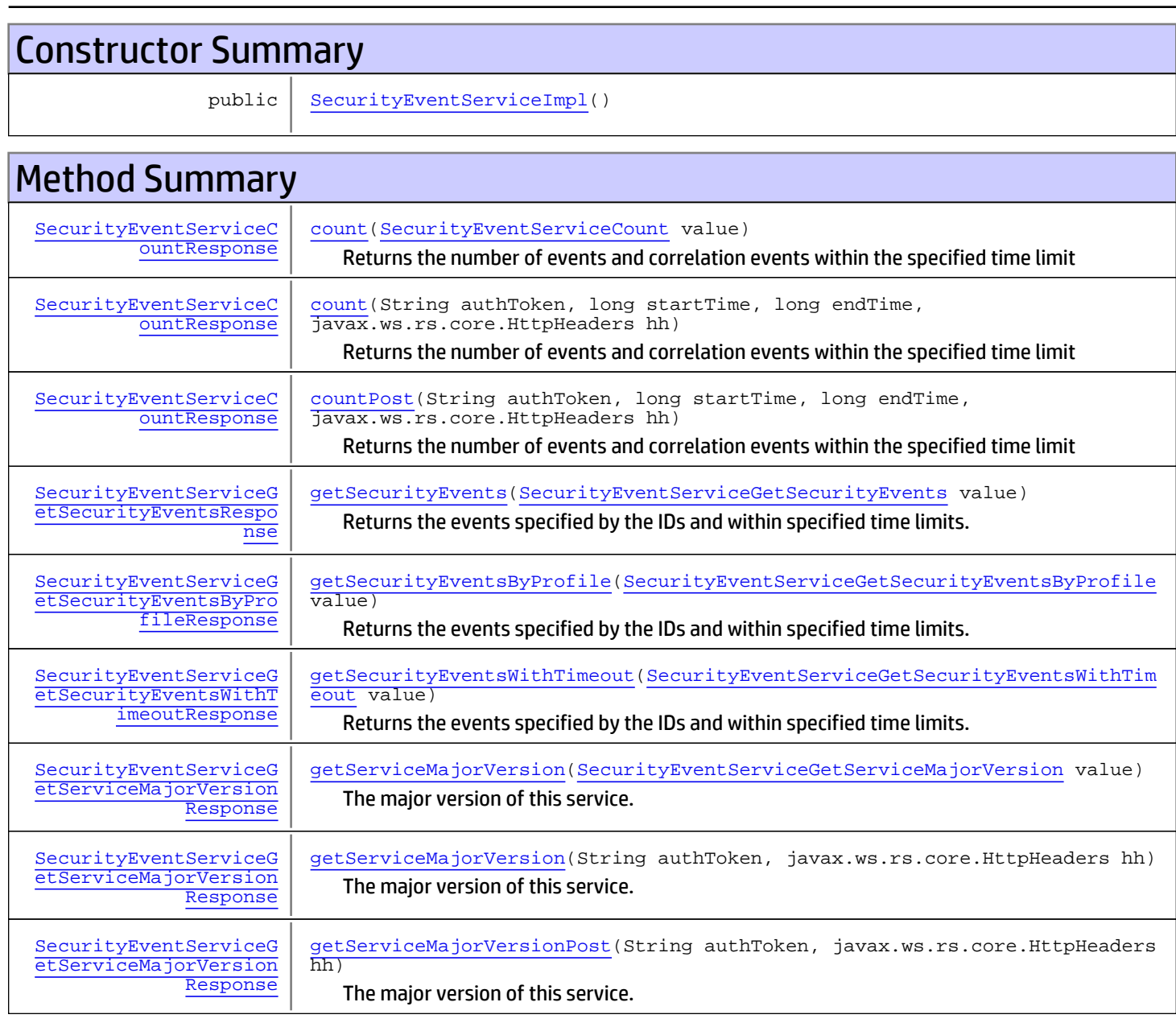

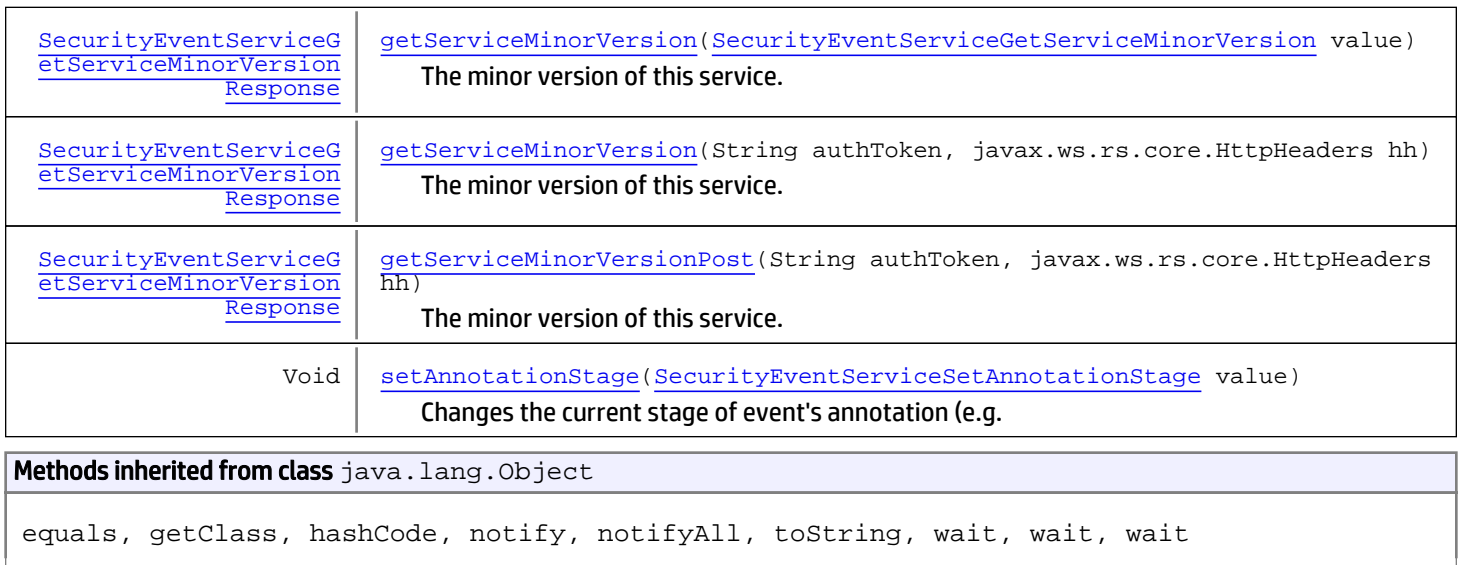

# **Constructors**

# <span id="page-2533-0"></span>SecurityEventServiceImpl

```
public SecurityEventServiceImpl()
```
# **Methods**

# <span id="page-2533-1"></span>getSecurityEvents

```
public SecurityEventServiceGetSecurityEventsResponse
getSecurityEvents(SecurityEventServiceGetSecurityEvents value)
   throws ServiceException,
          AuthorizationException,
          AuthenticationException
```
Returns the events specified by the IDs and within specified time limits. To specify time restriction you would need to provide the range by entering the milliseconds for startMillis and endMillis and choose time field (for example FIELD\_START\_TIME (fieldIndex=5), FIELD\_END\_TIME (fieldIndex=6)) for which the restrictions will be applied. If timeField is not specified, then the limits will be applied to FIELD\_END\_TIME

#### Parameters:

value - Model object containing request body

#### Returns:

The events specified by the IDs.

#### Throws:

```
com.arcsight.coma.bridge.AuthorizationException - If the user is not authorized to perform this operation
com.arcsight.coma.bridge.AuthenticationException - If the user is not authenticated
com.arcsight.tools.coma.service.ServiceException - For any errors happened during execution of this
operation
```
#### See Also:

# getSecurityEventsByProfile

```
public SecurityEventServiceGetSecurityEventsByProfileResponse
getSecurityEventsByProfile(SecurityEventServiceGetSecurityEventsByProfile value)
   throws ServiceException,
          AuthorizationException,
          AuthenticationException
```
<span id="page-2534-0"></span>Returns the events specified by the IDs and within specified time limits. The method returns only events for which the current User has permissions, which is enforced by event filters.

#### Parameters:

value - Model object containing request body

#### Returns:

The events specified by the IDs.

#### Throws:

```
com.arcsight.coma.bridge.AuthorizationException - If the user is not authorized to perform this operation
com.arcsight.coma.bridge.AuthenticationException - If the user is not authenticated
com.arcsight.tools.coma.service.ServiceException - For any errors happened during execution of this
operation
```
# getSecurityEventsWithTimeout

public [SecurityEventServiceGetSecurityEventsWithTimeoutResponse](#page-1381-0) **getSecurityEventsWithTimeout**([SecurityEventServiceGetSecurityEventsWithTimeout](#page-1377-0) value)

 throws [ServiceException](#page-2632-0), [AuthorizationException](#page-4-0), [AuthenticationException](#page-3-0)

Returns the events specified by the IDs and within specified time limits. The method returns only events for which the current User has permissions, which is enforced by event filters.

#### Parameters:

value - Model object containing request body

#### Returns:

the events specified by the IDs.

#### Throws:

<span id="page-2534-2"></span>[com.arcsight.coma.bridge.AuthorizationException](#page-4-0) - If the user is not authorized to perform this operation [com.arcsight.coma.bridge.AuthenticationException](#page-3-0) - If the user is not authenticated [com.arcsight.tools.coma.service.ServiceException](#page-2632-0) - For any errors happened during execution of this operation

# setAnnotationStage

```
public Void setAnnotationStage(SecurityEventServiceSetAnnotationStage value)
   throws ServiceException,
          AuthorizationException,
          AuthenticationException
```
Changes the current stage of event's annotation (e.g. from Monitoring to Follow-Up, or to Final). Note that the new stage should be compliant with stage transition rules that define allowed transitions between stages.

#### Parameters:

value - Model object containing request body

#### Throws:

```
com.arcsight.coma.bridge.AuthorizationException - If the user is not authorized to perform this operation
com.arcsight.coma.bridge.AuthenticationException - If the user is not authenticated
com.arcsight.tools.coma.service.ServiceException - For any errors happened during execution of this
operation
```
#### <span id="page-2535-0"></span>count

```
public SecurityEventServiceCountResponse count(String authToken,
          long startTime,
          long endTime,
          javax.ws.rs.core.HttpHeaders hh)
   throws ServiceException,
          AuthorizationException,
          AuthenticationException
```
Returns the number of events and correlation events within the specified time limit

#### Parameters:

startTime - - The beginning of time range in epoch millis endTime - - The end of time range in epoch millis authToken - Authentication token created for the current session hh - HTTP headers from http request

#### Returns:

Number of events and correlation events within the specified time limit

#### Throws:

ServiceException [com.arcsight.coma.bridge.AuthorizationException](#page-4-0) - If the user is not authorized to perform this operation [com.arcsight.coma.bridge.AuthenticationException](#page-3-0) - If the user is not authenticated [com.arcsight.tools.coma.service.ServiceException](#page-2632-0) - For any errors happened during execution of this operation

### countPost

```
public SecurityEventServiceCountResponse countPost(String authToken,
```

```
long startTime,
        long endTime,
        javax.ws.rs.core.HttpHeaders hh)
 throws ServiceException,
        AuthorizationException,
        AuthenticationException
```
Returns the number of events and correlation events within the specified time limit

#### Parameters:

startTime - - The beginning of time range in epoch millis endTime - - The end of time range in epoch millis authToken - Authentication token created for the current session hh - HTTP headers from http request

#### Returns:

#### Number of events and correlation events within the specified time limit

#### Throws:

ServiceException

[com.arcsight.coma.bridge.AuthorizationException](#page-4-0) - If the user is not authorized to perform this operation [com.arcsight.coma.bridge.AuthenticationException](#page-3-0) - If the user is not authenticated

#### <span id="page-2536-0"></span>count

public [SecurityEventServiceCountResponse](#page-1364-0) **count**([SecurityEventServiceCount](#page-1362-0) value) throws [ServiceException](#page-2632-0), [AuthorizationException](#page-4-0), [AuthenticationException](#page-3-0)

Returns the number of events and correlation events within the specified time limit

#### Parameters:

value - Model object containing request body

#### Returns:

Number of events and correlation events within the specified time limit

#### Throws:

```
com.arcsight.coma.bridge.AuthorizationException - If the user is not authorized to perform this operation
com.arcsight.coma.bridge.AuthenticationException - If the user is not authenticated
com.arcsight.tools.coma.service.ServiceException - For any errors happened during execution of this
operation
```
## getServiceMajorVersion

public [SecurityEventServiceGetServiceMajorVersionResponse](#page-1385-0) **getServiceMajorVersion**(String authToken,

```
 javax.ws.rs.core.HttpHeaders hh)
 throws ServiceException,
        AuthorizationException,
        AuthenticationException
```
The major version of this service.

#### Parameters:

authToken - Authentication token created for the current session hh - HTTP headers from http request

#### Throws:

<span id="page-2536-2"></span>[com.arcsight.coma.bridge.AuthorizationException](#page-4-0) - If the user is not authorized to perform this operation [com.arcsight.coma.bridge.AuthenticationException](#page-3-0) - If the user is not authenticated com. arcsight.tools.coma.service.ServiceException - For any errors happened during execution of this operation

## getServiceMajorVersionPost

```
public SecurityEventServiceGetServiceMajorVersionResponse
getServiceMajorVersionPost(String authToken,
          javax.ws.rs.core.HttpHeaders hh)
   throws ServiceException,
          AuthorizationException,
          AuthenticationException
```
The major version of this service.

#### Parameters:

authToken - Authentication token created for the current session hh - HTTP headers from http request

#### Throws:

<span id="page-2537-0"></span>[com.arcsight.coma.bridge.AuthorizationException](#page-4-0) - If the user is not authorized to perform this operation [com.arcsight.coma.bridge.AuthenticationException](#page-3-0) - If the user is not authenticated

### getServiceMajorVersion

```
public SecurityEventServiceGetServiceMajorVersionResponse
getServiceMajorVersion(SecurityEventServiceGetServiceMajorVersion value)
   throws ServiceException,
          AuthorizationException,
          AuthenticationException
```
The major version of this service.

#### Parameters:

value - Model object containing request body

#### Throws:

```
com.arcsight.coma.bridge.AuthorizationException - If the user is not authorized to perform this operation
com.arcsight.coma.bridge.AuthenticationException - If the user is not authenticated
com.arcsight.tools.coma.service.ServiceException - For any errors happened during execution of this
operation
```
### getServiceMinorVersion

public [SecurityEventServiceGetServiceMinorVersionResponse](#page-1389-0) **getServiceMinorVersion**(String authToken, javax.ws.rs.core.HttpHeaders hh)

```
 throws ServiceException,
        AuthorizationException,
        AuthenticationException
```
The minor version of this service.

#### Parameters:

authToken - Authentication token created for the current session hh - HTTP headers from http request

#### Throws:

[com.arcsight.coma.bridge.AuthorizationException](#page-4-0) - If the user is not authorized to perform this operation [com.arcsight.coma.bridge.AuthenticationException](#page-3-0) - If the user is not authenticated com. arcsight.tools.coma.service.ServiceException - For any errors happened during execution of this operation

# <span id="page-2538-1"></span>getServiceMinorVersionPost

```
public SecurityEventServiceGetServiceMinorVersionResponse
getServiceMinorVersionPost(String authToken,
          javax.ws.rs.core.HttpHeaders hh)
   throws ServiceException,
          AuthorizationException,
          AuthenticationException
```
The minor version of this service.

#### Parameters:

authToken - Authentication token created for the current session hh - HTTP headers from http request

#### Throws:

<span id="page-2538-0"></span>[com.arcsight.coma.bridge.AuthorizationException](#page-4-0) - If the user is not authorized to perform this operation [com.arcsight.coma.bridge.AuthenticationException](#page-3-0) - If the user is not authenticated

## getServiceMinorVersion

```
public SecurityEventServiceGetServiceMinorVersionResponse
getServiceMinorVersion(SecurityEventServiceGetServiceMinorVersion value)
   throws ServiceException,
          AuthorizationException,
          AuthenticationException
```
The minor version of this service.

#### Parameters:

value - Model object containing request body

#### Throws:

```
com.arcsight.coma.bridge.AuthorizationException - If the user is not authorized to perform this operation
com.arcsight.coma.bridge.AuthenticationException - If the user is not authenticated
com.arcsight.tools.coma.service.ServiceException - For any errors happened during execution of this
operation
```
# Package com.arcsight.product.manager.service.v1.a xis2.jaxws

# com.arcsight.product.manager.service.v1.axis2.jaxws Class AuthenticationExceptionBean

java.lang.Object || ||

 **+-com.arcsight.product.manager.service.v1.axis2.jaxws.AuthenticationExceptionBean**

### public class AuthenticationExceptionBean extends Object

This class was generated by the JAX-WS RI. JAX-WS RI 2.3.0 Generated source version: 2.3.0

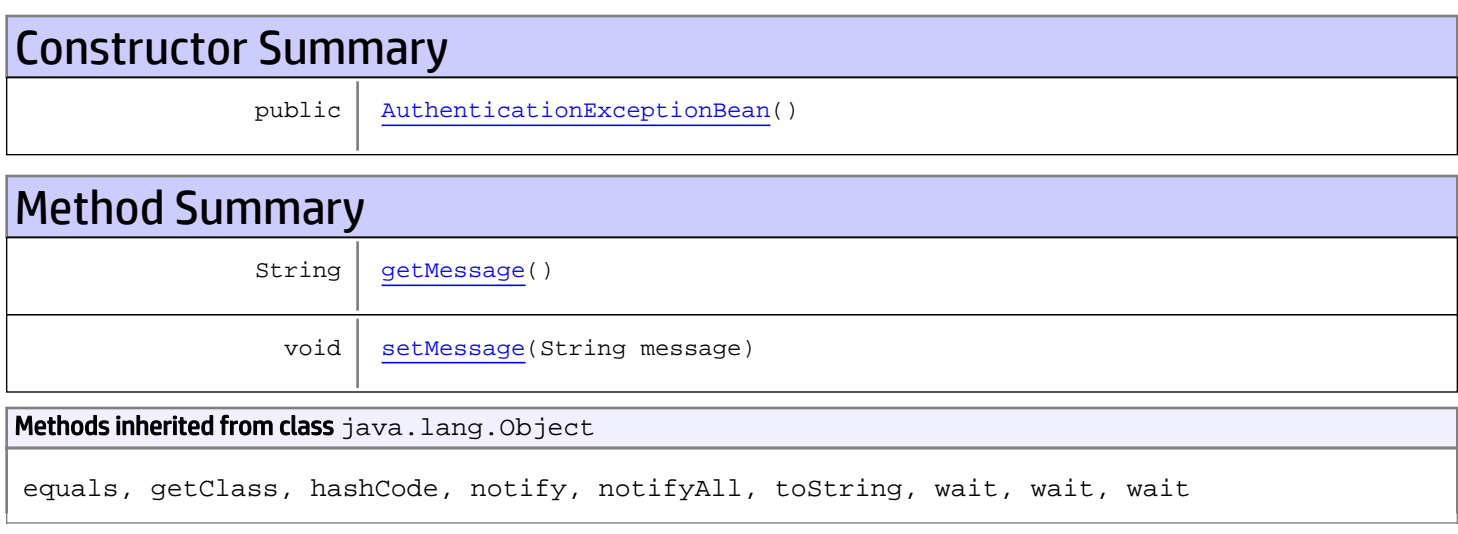

# **Constructors**

# <span id="page-2540-0"></span>AuthenticationExceptionBean

public **AuthenticationExceptionBean**()

# Methods

# <span id="page-2540-1"></span>getMessage

public String **getMessage**()

### Returns:

returns String

# <span id="page-2541-0"></span>setMessage

public void **setMessage**(String message)

#### Parameters:

message - the value for the message property

# com.arcsight.product.manager.service.v1.axis2.jaxws Class AuthorizationExceptionBean

java.lang.Object || ||

 **+-com.arcsight.product.manager.service.v1.axis2.jaxws.AuthorizationExceptionBean**

### public class AuthorizationExceptionBean extends Object

This class was generated by the JAX-WS RI. JAX-WS RI 2.3.0 Generated source version: 2.3.0

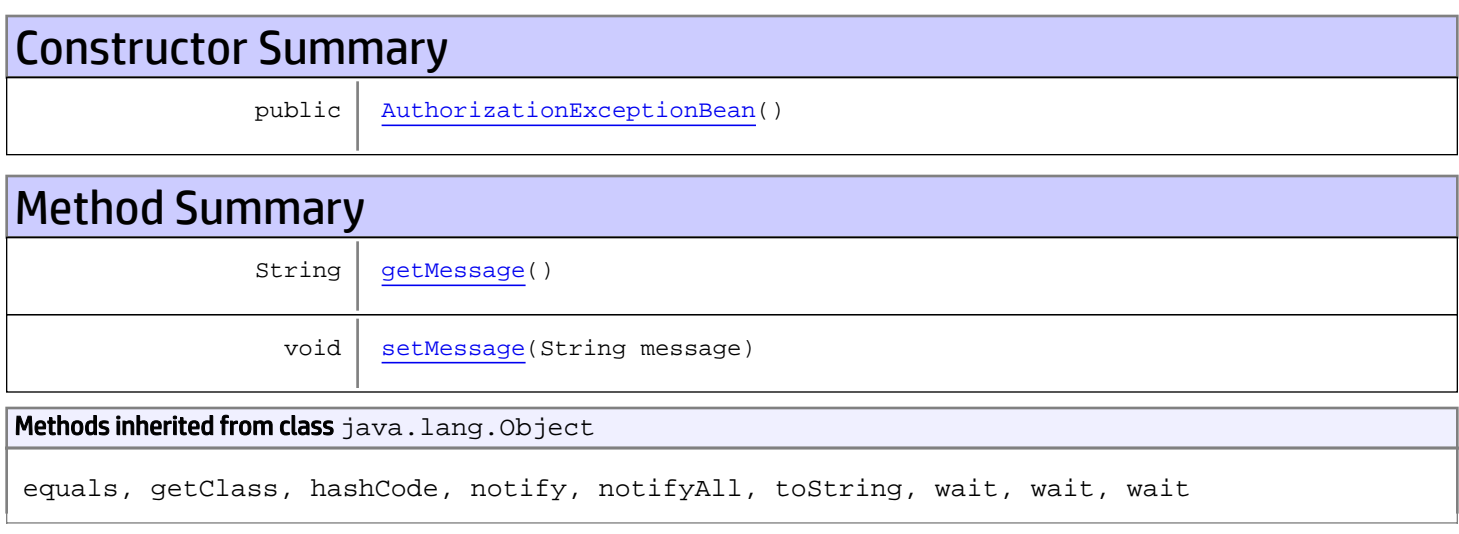

# **Constructors**

# <span id="page-2542-0"></span>AuthorizationExceptionBean

public **AuthorizationExceptionBean**()

# Methods

# <span id="page-2542-1"></span>getMessage

public String **getMessage**()

### Returns:

returns String

# <span id="page-2543-0"></span>setMessage

public void **setMessage**(String message)

#### Parameters:

message - the value for the message property

# com.arcsight.product.manager.service.v1.axis2.jaxws Class ModelLoader

java.lang.Object

|  **+-com.arcsight.product.manager.service.v1.axis2.jaxws.ModelLoader**

public final class ModelLoader extends Object

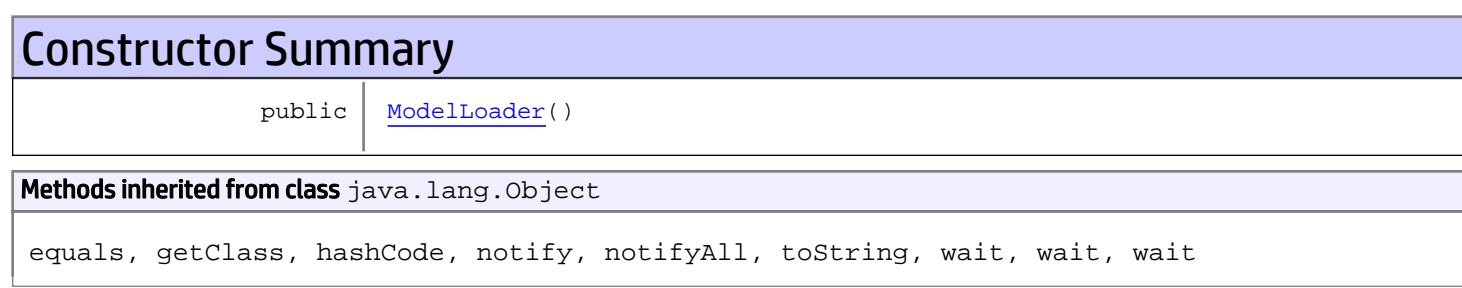

# **Constructors**

# <span id="page-2544-0"></span>ModelLoader

public **ModelLoader**()

# com.arcsight.product.manager.service.v1.axis2.jaxws Class ObjectFactory

java.lang.Object

|  **+-com.arcsight.product.manager.service.v1.axis2.jaxws.ObjectFactory**

public final class ObjectFactory extends Object

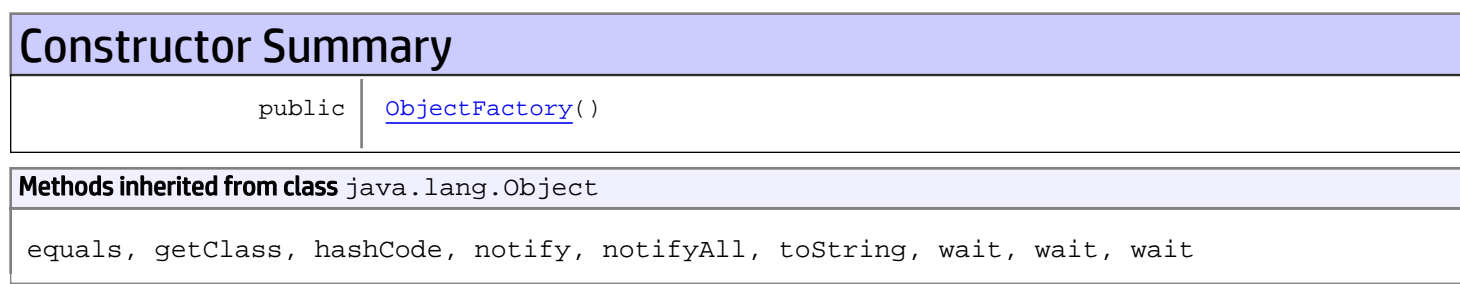

# **Constructors**

# <span id="page-2545-0"></span>**ObjectFactory**

public **ObjectFactory**()

# com.arcsight.product.manager.service.v1.axis2.jaxws Class ServiceExceptionBean

java.lang.Object || ||

 **+-com.arcsight.product.manager.service.v1.axis2.jaxws.ServiceExceptionBean**

### public class ServiceExceptionBean extends Object

This class was generated by the JAX-WS RI. JAX-WS RI 2.3.0 Generated source version: 2.3.0

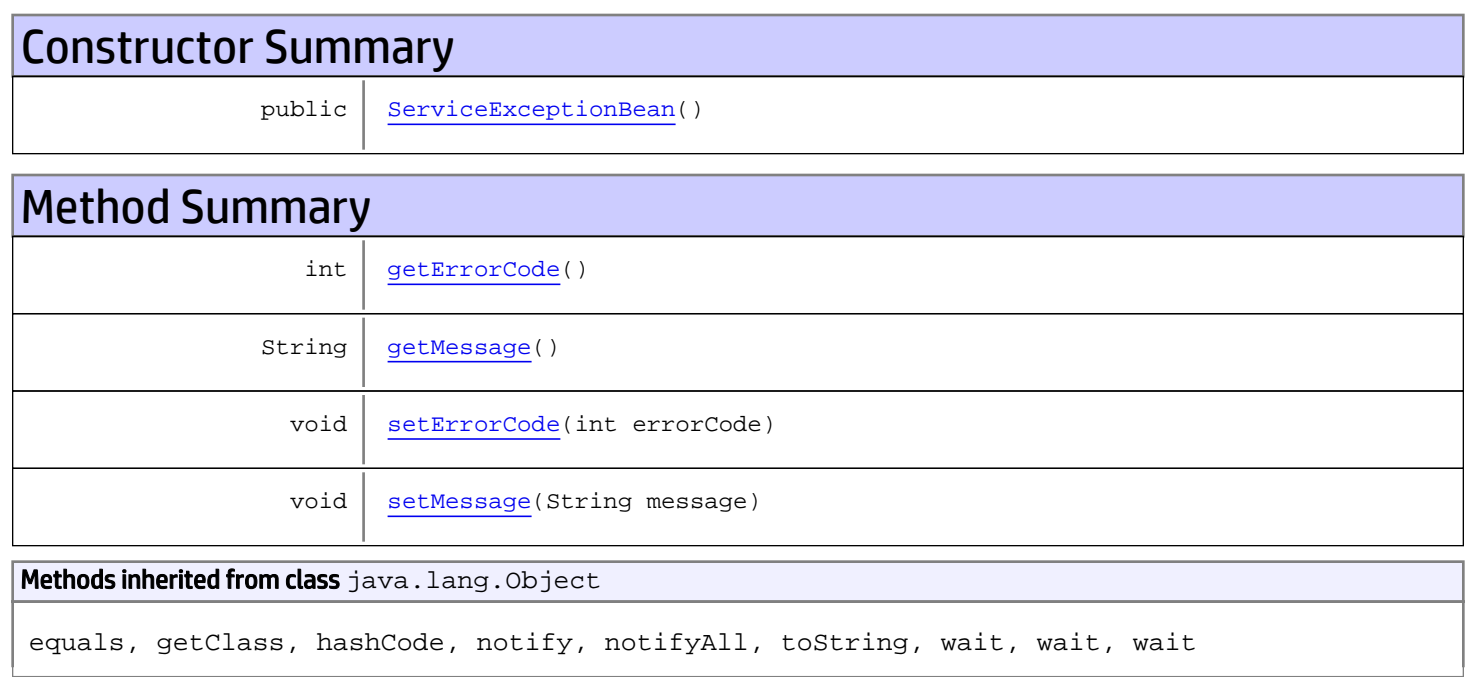

# **Constructors**

# <span id="page-2546-0"></span>ServiceExceptionBean

public **ServiceExceptionBean**()

# Methods

# <span id="page-2546-1"></span>getErrorCode

public int **getErrorCode**()

#### Returns:

<span id="page-2547-1"></span>returns int

# setErrorCode

public void **setErrorCode**(int errorCode)

#### Parameters:

<span id="page-2547-0"></span>errorCode - the value for the errorCode property

# getMessage

public String **getMessage**()

Returns:

<span id="page-2547-2"></span>returns String

# setMessage

public void **setMessage**(String message)

#### Parameters:

message - the value for the message property

# Package com.arcsight.product.manager.service.v1. model

# com.arcsight.product.manager.service.v1.model Class ResourceSearchHit

java.lang.Object || ||

 **+-com.arcsight.product.manager.service.v1.model.ResourceSearchHit**

### public class ResourceSearchHit extends Object

This class represents the information about a resource found as a result of search request.

# Constructor Summary public | [ResourceSearchHit](#page-2550-0)()

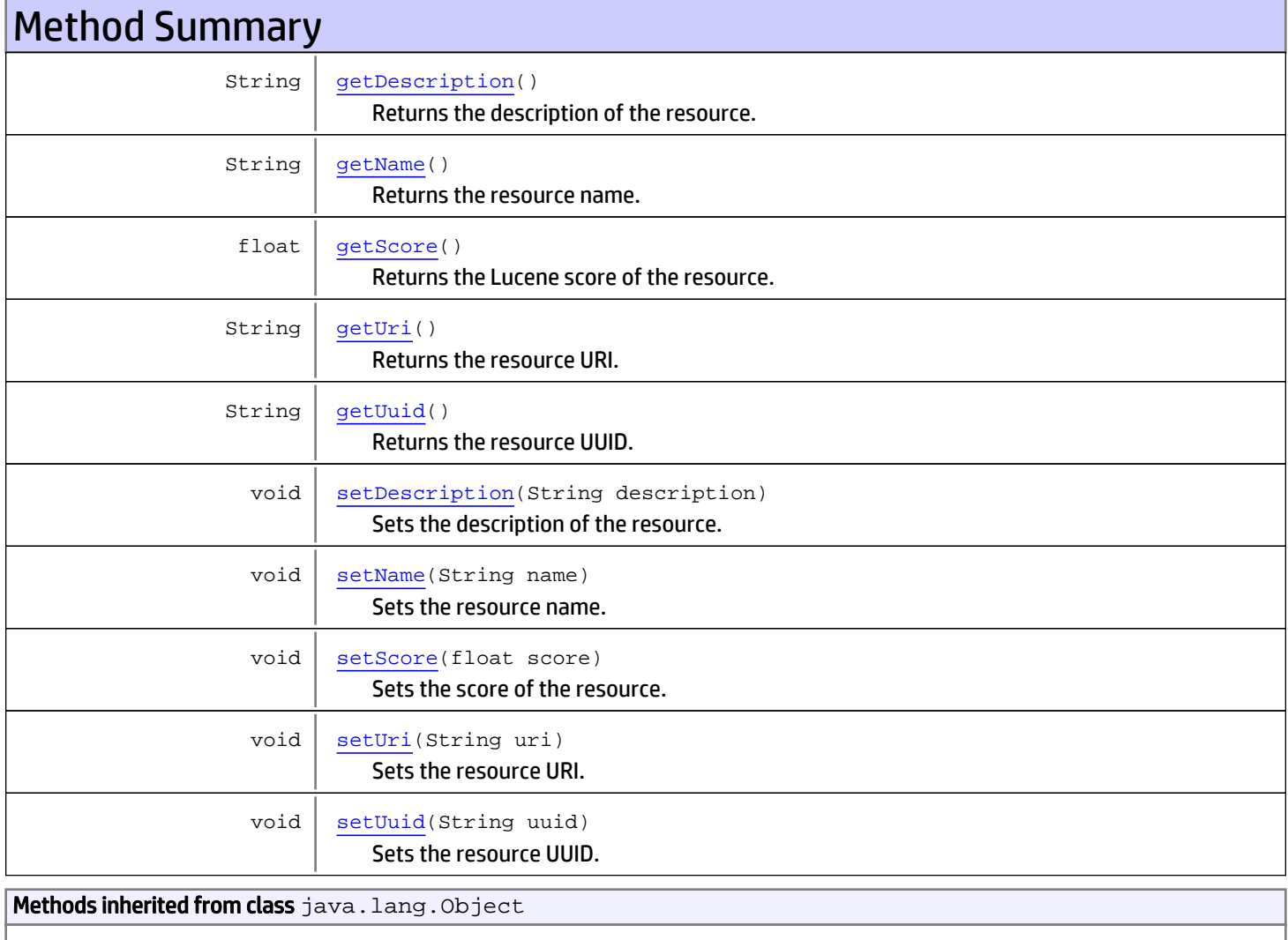

equals, getClass, hashCode, notify, notifyAll, toString, wait, wait, wait

# **Constructors**

# <span id="page-2550-0"></span>ResourceSearchHit

public **ResourceSearchHit**()

# Methods

# <span id="page-2550-3"></span>getUuid

public String **getUuid**()

Returns the resource UUID.

#### Returns:

<span id="page-2550-5"></span>the UUD of the resource.

# setUuid

public void **setUuid**(String uuid)

Sets the resource UUID.

#### Parameters:

<span id="page-2550-1"></span>uuid - the UUID of the resource.

# getName

public String **getName**()

Returns the resource name.

#### Returns:

<span id="page-2550-4"></span>the name of the resource.

## setName

public void **setName**(String name)

Sets the resource name.

#### Parameters:

<span id="page-2550-2"></span>name - the name of the resource.

# getUri

public String **getUri**()

Returns the resource URI.

#### Returns:

<span id="page-2551-4"></span>the URI of the resource.

# setUri

public void **setUri**(String uri)

Sets the resource URI.

#### Parameters:

<span id="page-2551-0"></span>uri - the URI of the resource.

# getDescription

public String **getDescription**()

Returns the description of the resource.

#### Returns:

<span id="page-2551-2"></span>the description of the resource.

# setDescription

public void **setDescription**(String description)

Sets the description of the resource.

#### Parameters:

<span id="page-2551-1"></span>description - the description of the resource.

# getScore

public float **getScore**()

Returns the Lucene score of the resource.

#### Returns:

<span id="page-2551-3"></span>the Lucene score of the resource in the range from 0 to 1.

## setScore

public void **setScore**(float score)

Sets the score of the resource.

#### Parameters:

score - the score of the resource in the range from 0 to 1.

# com.arcsight.product.manager.service.v1.model Class ResourceSearchHits

java.lang.Object

|  **+-com.arcsight.product.manager.service.v1.model.ResourceSearchHits**

### public class ResourceSearchHits extends Object

Represents the resource search results.

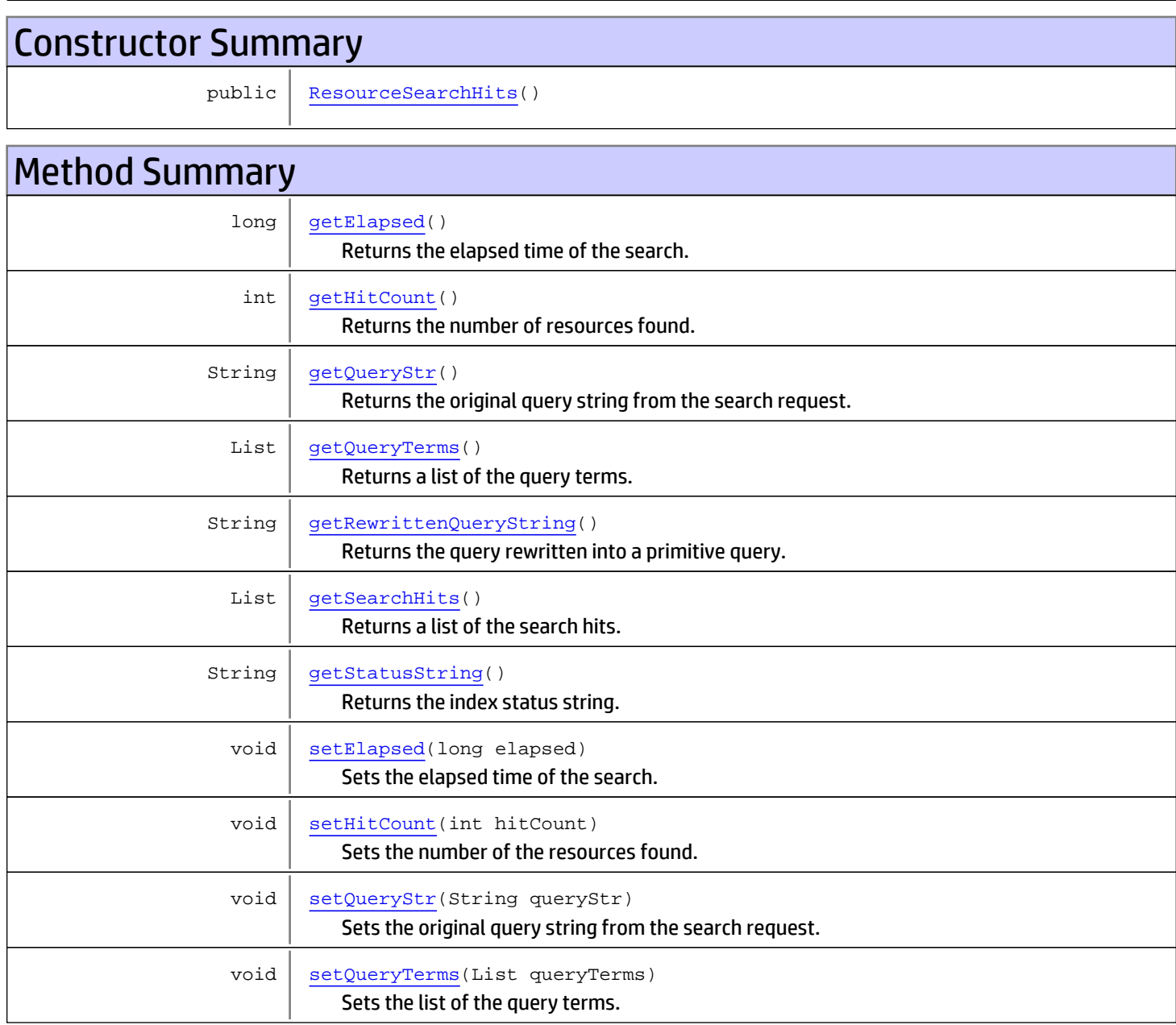

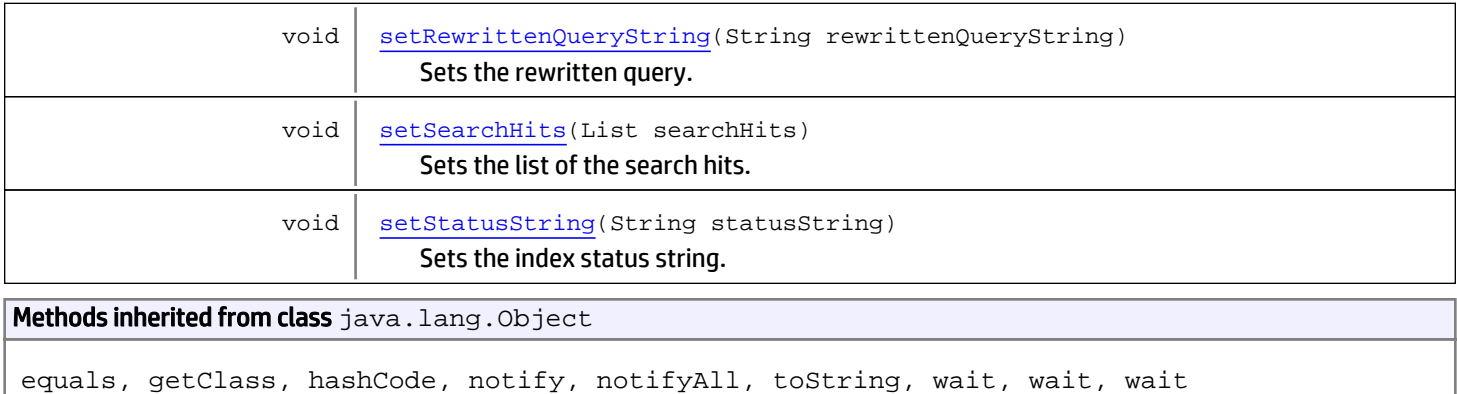

# **Constructors**

# <span id="page-2553-0"></span>ResourceSearchHits

public **ResourceSearchHits**()

# Methods

# getQueryStr

```
public String getQueryStr()
```
<span id="page-2553-2"></span>Returns the original query string from the search request.

#### Returns:

<span id="page-2553-3"></span>the original query string.

# setQueryStr

public void **setQueryStr**(String queryStr)

Sets the original query string from the search request.

#### Parameters:

<span id="page-2553-1"></span>queryStr - the original query string.

# getHitCount

```
public int getHitCount()
```
Returns the number of resources found.

#### Returns:

the number of resources found.

# setHitCount

public void **setHitCount**(int hitCount)

<span id="page-2554-4"></span>Sets the number of the resources found.

#### Parameters:

<span id="page-2554-2"></span>hitCount - the number of resources found.

# getSearchHits

public List **getSearchHits**()

Returns a list of the search hits. Every hit object contains information about a single found resource.

#### Returns:

<span id="page-2554-5"></span>a list of the search hits.

# setSearchHits

```
public void setSearchHits(List searchHits)
```
Sets the list of the search hits. Every hit object contains information about a single found resource.

#### Parameters:

<span id="page-2554-0"></span>searchHits - the list of the search hits

# getElapsed

```
public long getElapsed()
```
Returns the elapsed time of the search.

#### Returns:

<span id="page-2554-3"></span>the elapsed time of the search in milliseconds.

# setElapsed

```
public void setElapsed(long elapsed)
```
Sets the elapsed time of the search.

Parameters:

<span id="page-2554-1"></span>elapsed - the elapsed time of the search in milliseconds.

# getRewrittenQueryString

```
public String getRewrittenQueryString()
```
Returns the query rewritten into a primitive query.

#### Returns:

the query rewritten into a primitive query.

# setRewrittenQueryString

public void **setRewrittenQueryString**(String rewrittenQueryString)

Sets the rewritten query.

#### Parameters:

<span id="page-2555-3"></span><span id="page-2555-0"></span>rewrittenQueryString - the rewritten query.

# getQueryTerms

public List **getQueryTerms**()

Returns a list of the query terms.

#### Returns:

<span id="page-2555-2"></span>a list of the query terms.

# setQueryTerms

public void **setQueryTerms**(List queryTerms)

Sets the list of the query terms.

#### Parameters:

<span id="page-2555-1"></span>queryTerms - the list of the query terms.

### getStatusString

```
public String getStatusString()
```
Returns the index status string.

#### Returns:

<span id="page-2555-4"></span>the index status string.

# setStatusString

public void **setStatusString**(String statusString)

Sets the index status string.

#### Parameters:

statusString - the index status string.
# Package com.arcsight.product.manager.service.v1. model.parameter

# com.arcsight.product.manager.service.v1.model.parameter Class BooleanParameter

java.lang.Object || || || ||

 $\overline{\phantom{a}}$ 

+-[com.arcsight.product.manager.service.v1.model.parameter.ParameterBase](#page-2585-0)

<span id="page-2557-1"></span> **+-com.arcsight.product.manager.service.v1.model.parameter.BooleanParameter**

#### All Implemented Interfaces:

Serializable

### public class BooleanParameter extends [ParameterBase](#page-2585-0)

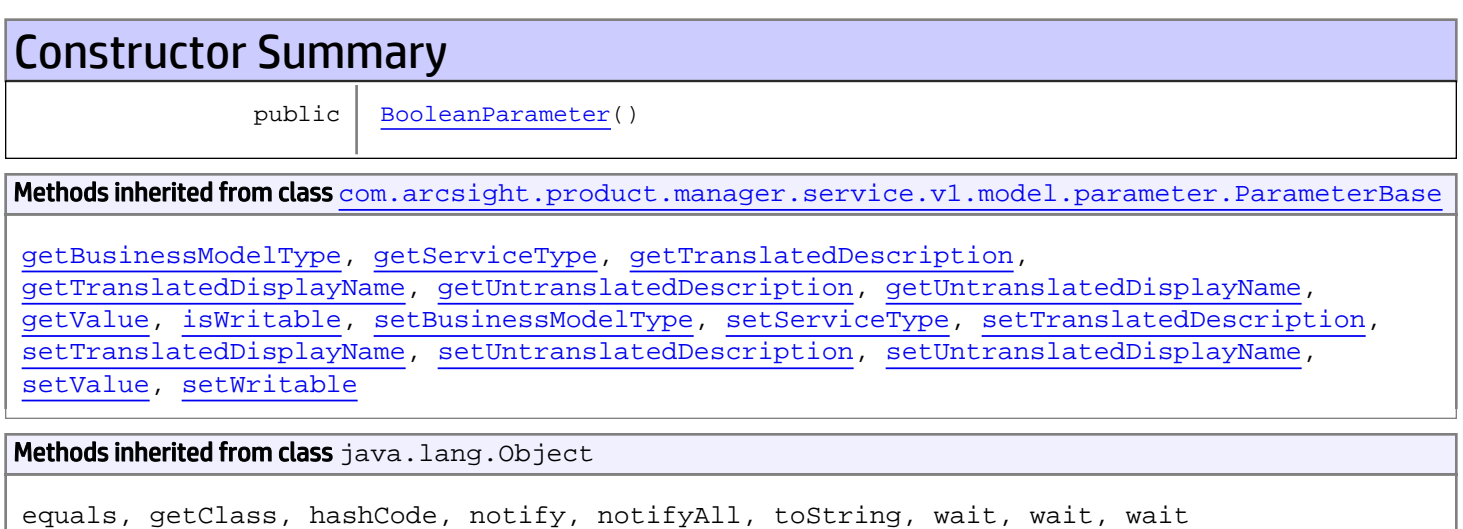

# **Constructors**

## <span id="page-2557-0"></span>BooleanParameter

public **BooleanParameter**()

# com.arcsight.product.manager.service.v1.model.parameter Class BooleanStringParameter

java.lang.Object || || || ||

 +-[com.arcsight.product.manager.service.v1.model.parameter.ParameterBase](#page-2585-0)  $\overline{\phantom{a}}$ 

<span id="page-2558-1"></span> **+-com.arcsight.product.manager.service.v1.model.parameter.BooleanStringParameter**

#### All Implemented Interfaces:

Serializable

### public class BooleanStringParameter extends [ParameterBase](#page-2585-0)

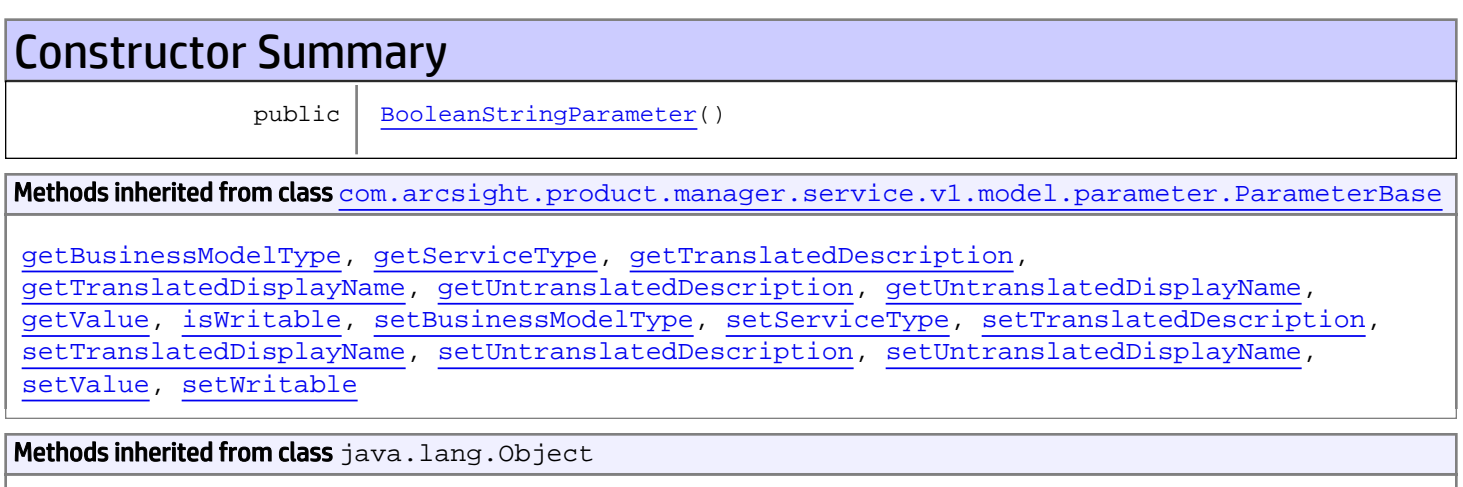

equals, getClass, hashCode, notify, notifyAll, toString, wait, wait, wait

# **Constructors**

## <span id="page-2558-0"></span>BooleanStringParameter

```
public BooleanStringParameter()
```
# com.arcsight.product.manager.service.v1.model.parameter Class ColorHolder

java.lang.Object || || || ||

 **+-com.arcsight.product.manager.service.v1.model.parameter.ColorHolder**

#### All Implemented Interfaces: Serializable

public class ColorHolder extends Object implements Serializable

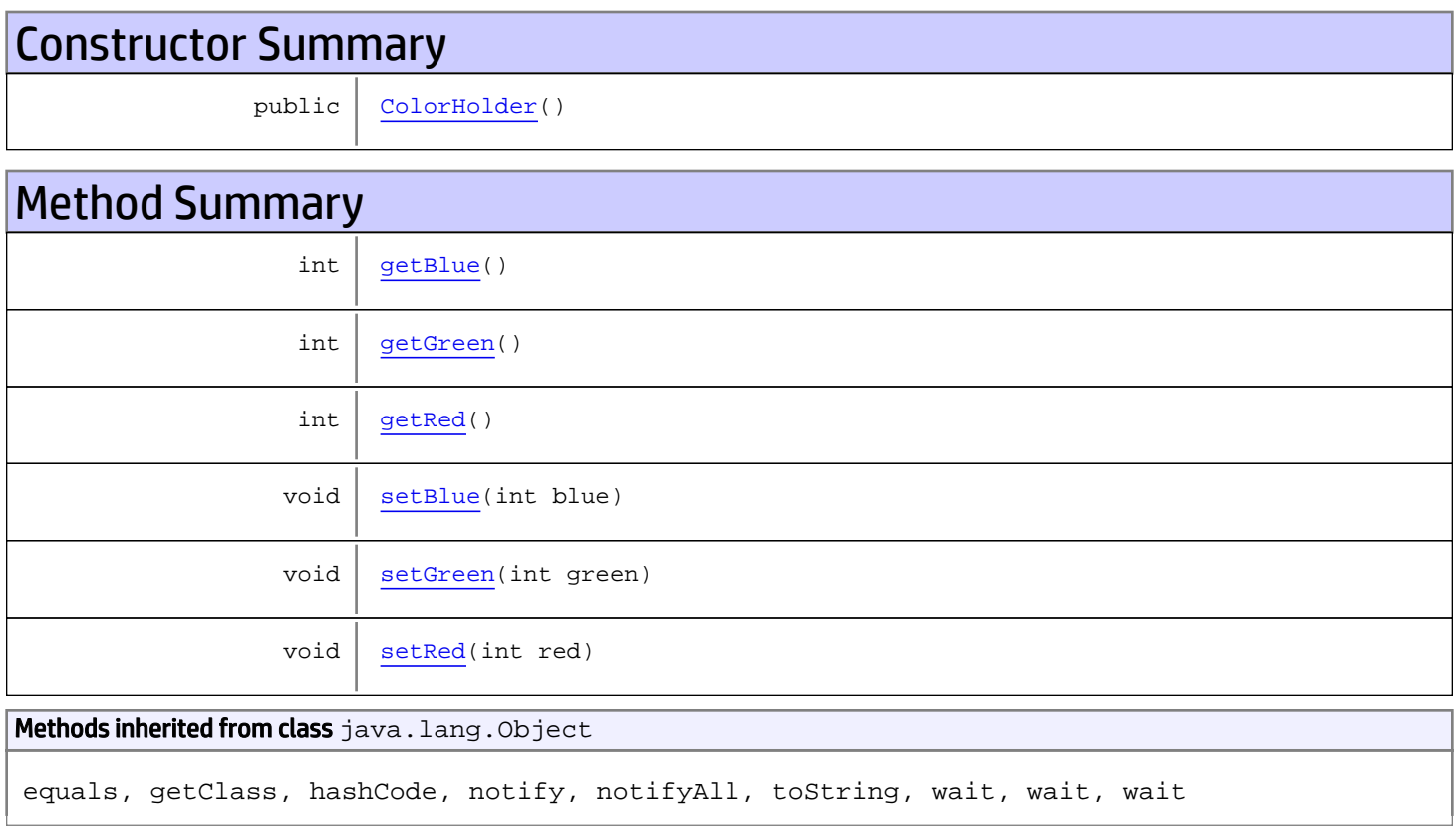

# **Constructors**

# <span id="page-2559-0"></span>**ColorHolder**

public **ColorHolder**()

# Methods

## <span id="page-2560-2"></span>getRed

public int **getRed**()

#### Returns:

<span id="page-2560-5"></span>the red

## setRed

public void **setRed**(int red)

Parameters:

<span id="page-2560-1"></span>red - the red to set

## getGreen

public int **getGreen**()

### Returns:

<span id="page-2560-4"></span>the green

## setGreen

public void **setGreen**(int green)

#### Parameters:

<span id="page-2560-0"></span>green - the green to set

## getBlue

public int **getBlue**()

#### Returns:

<span id="page-2560-3"></span>the blue

## setBlue

public void **setBlue**(int blue)

#### Parameters:

blue - the blue to set

# com.arcsight.product.manager.service.v1.model.parameter Class ColorParameter

java.lang.Object || || || ||

 $\overline{\phantom{a}}$ 

+-[com.arcsight.product.manager.service.v1.model.parameter.ParameterBase](#page-2585-0)

<span id="page-2562-1"></span> **+-com.arcsight.product.manager.service.v1.model.parameter.ColorParameter**

### All Implemented Interfaces:

Serializable

### public class ColorParameter extends [ParameterBase](#page-2585-0)

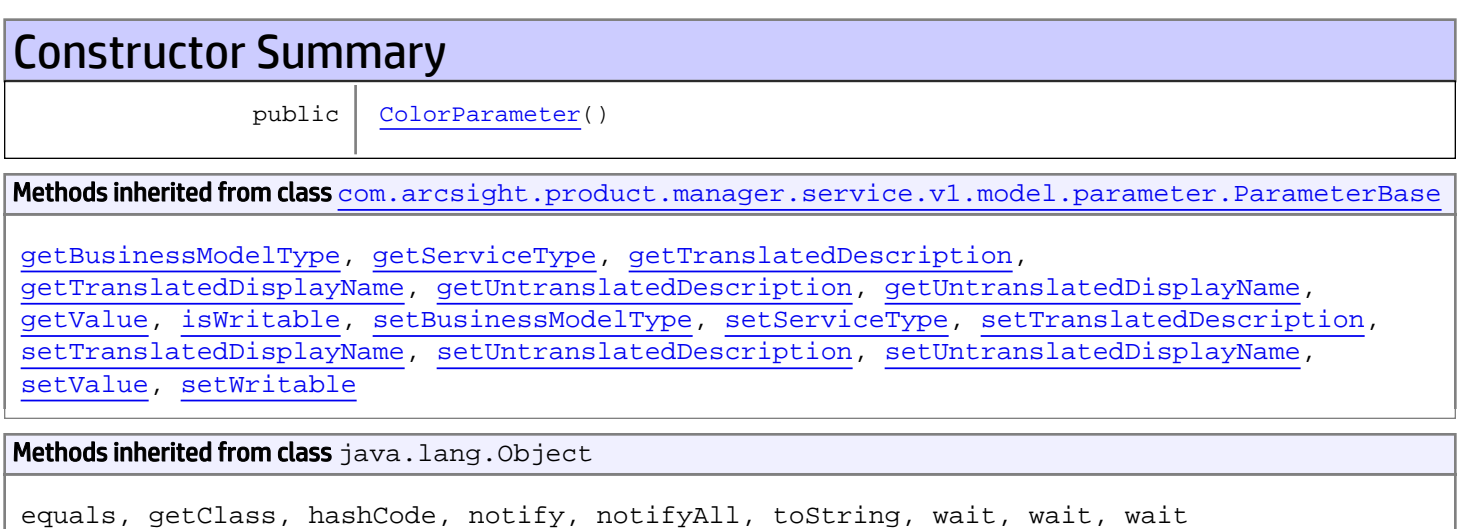

# **Constructors**

## <span id="page-2562-0"></span>ColorParameter

public **ColorParameter**()

# com.arcsight.product.manager.service.v1.model.parameter Class DoubleParameter

java.lang.Object || || || ||

 $\overline{\phantom{a}}$ 

+-[com.arcsight.product.manager.service.v1.model.parameter.ParameterBase](#page-2585-0)

<span id="page-2563-1"></span> **+-com.arcsight.product.manager.service.v1.model.parameter.DoubleParameter**

### All Implemented Interfaces:

Serializable

### public class DoubleParameter extends [ParameterBase](#page-2585-0)

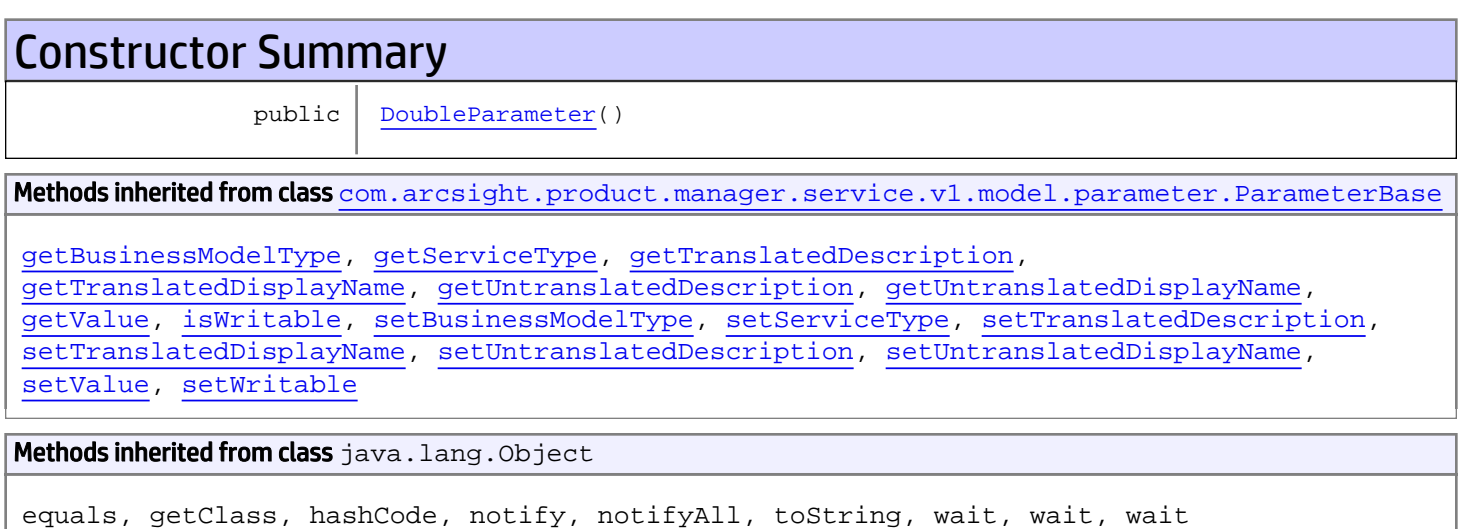

# **Constructors**

## <span id="page-2563-0"></span>DoubleParameter

public **DoubleParameter**()

# com.arcsight.product.manager.service.v1.model.parameter Class DrilldownData

java.lang.Object || || || ||

 **+-com.arcsight.product.manager.service.v1.model.parameter.DrilldownData**

#### All Implemented Interfaces: Serializable

public class DrilldownData extends Object implements Serializable

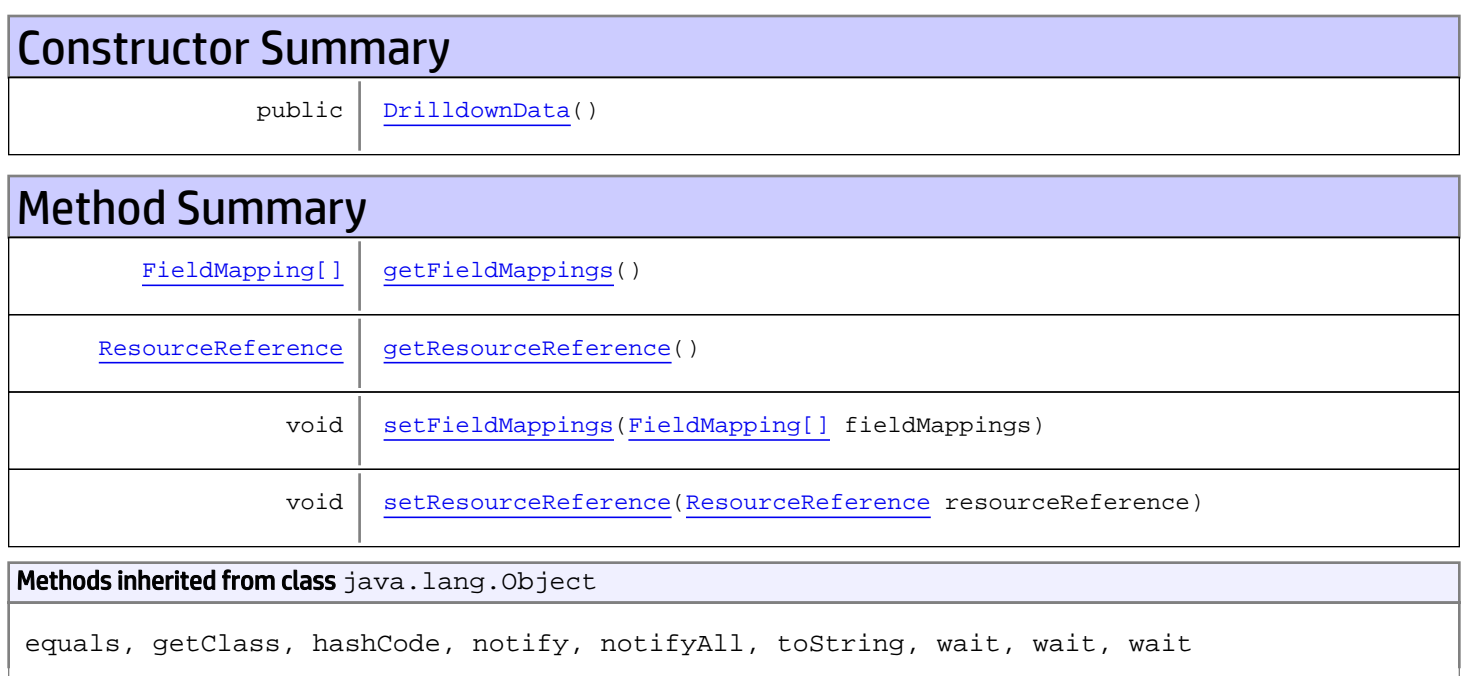

# **Constructors**

# <span id="page-2564-0"></span>DrilldownData

public **DrilldownData**()

# Methods

# <span id="page-2565-1"></span>getResourceReference

public [ResourceReference](#page-1691-0) **getResourceReference**()

# <span id="page-2565-3"></span>setResourceReference

public void **setResourceReference**([ResourceReference](#page-1691-0) resourceReference)

## <span id="page-2565-0"></span>getFieldMappings

public [FieldMapping\[\]](#page-2566-0) **getFieldMappings**()

# <span id="page-2565-2"></span>setFieldMappings

public void **setFieldMappings**([FieldMapping\[\]](#page-2566-0) fieldMappings)

# com.arcsight.product.manager.service.v1.model.parameter Class FieldMapping

java.lang.Object || || || ||

<span id="page-2566-0"></span> **+-com.arcsight.product.manager.service.v1.model.parameter.FieldMapping**

#### All Implemented Interfaces: Serializable

public class FieldMapping extends Object implements Serializable

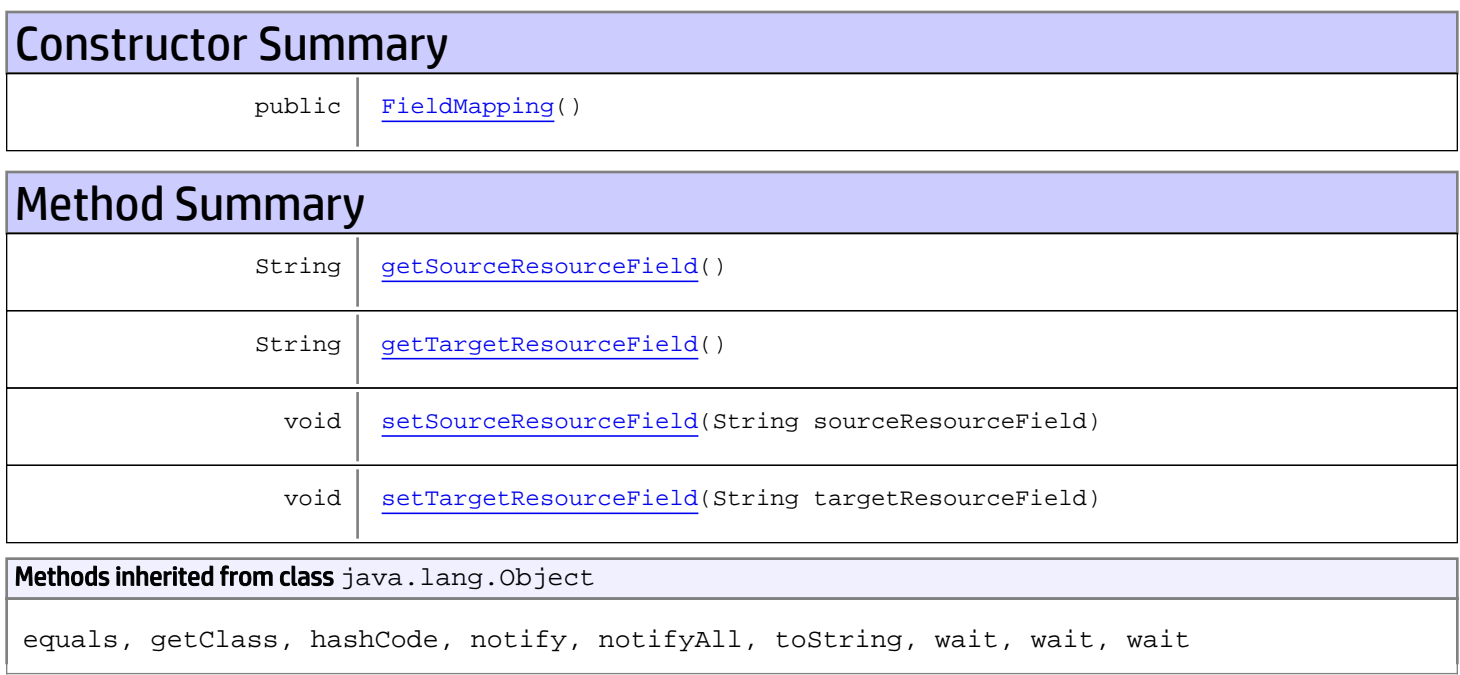

# **Constructors**

## <span id="page-2566-1"></span>FieldMapping

public **FieldMapping**()

# Methods

# <span id="page-2567-0"></span>getSourceResourceField

```
public String getSourceResourceField()
```
# <span id="page-2567-2"></span>setSourceResourceField

public void **setSourceResourceField**(String sourceResourceField)

# <span id="page-2567-1"></span>getTargetResourceField

public String **getTargetResourceField**()

# <span id="page-2567-3"></span>setTargetResourceField

public void **setTargetResourceField**(String targetResourceField)

# com.arcsight.product.manager.service.v1.model.parameter Class FilteredResourceHolder

java.lang.Object || || || ||

 **+-com.arcsight.product.manager.service.v1.model.parameter.FilteredResourceHolder**

#### All Implemented Interfaces: Serializable

public class FilteredResourceHolder extends Object implements Serializable

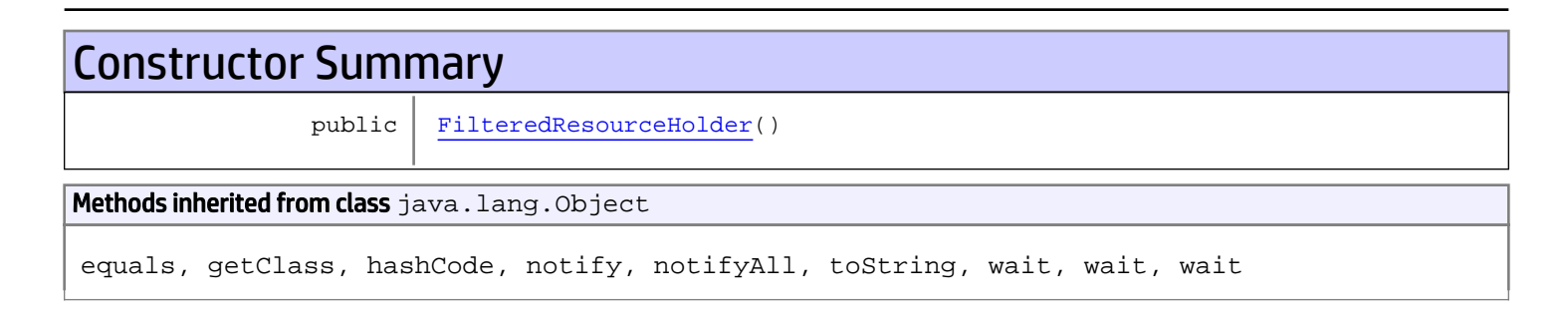

# **Constructors**

## <span id="page-2568-0"></span>FilteredResourceHolder

public **FilteredResourceHolder**()

# com.arcsight.product.manager.service.v1.model.parameter Class FilteredResourceParameter

java.lang.Object || ||

+-[com.arcsight.product.manager.service.v1.model.parameter.ParameterBase](#page-2585-0)

 $\overline{\phantom{a}}$  **+-com.arcsight.product.manager.service.v1.model.parameter.FilteredResourceParameter**

#### All Implemented Interfaces:

<span id="page-2569-1"></span>Serializable

### public class FilteredResourceParameter extends [ParameterBase](#page-2585-0)

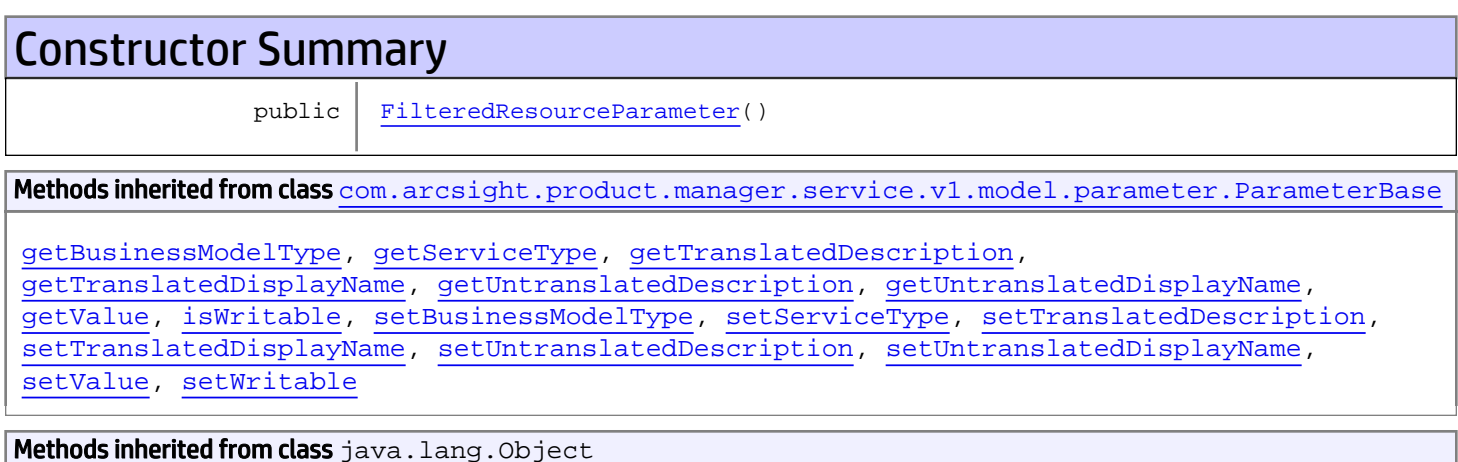

equals, getClass, hashCode, notify, notifyAll, toString, wait, wait, wait

# **Constructors**

### <span id="page-2569-0"></span>FilteredResourceParameter

```
public FilteredResourceParameter()
```
# com.arcsight.product.manager.service.v1.model.parameter Class FontHolder

java.lang.Object

|  **+-com.arcsight.product.manager.service.v1.model.parameter.FontHolder**

#### All Implemented Interfaces: Serializable

public class FontHolder extends Object implements Serializable

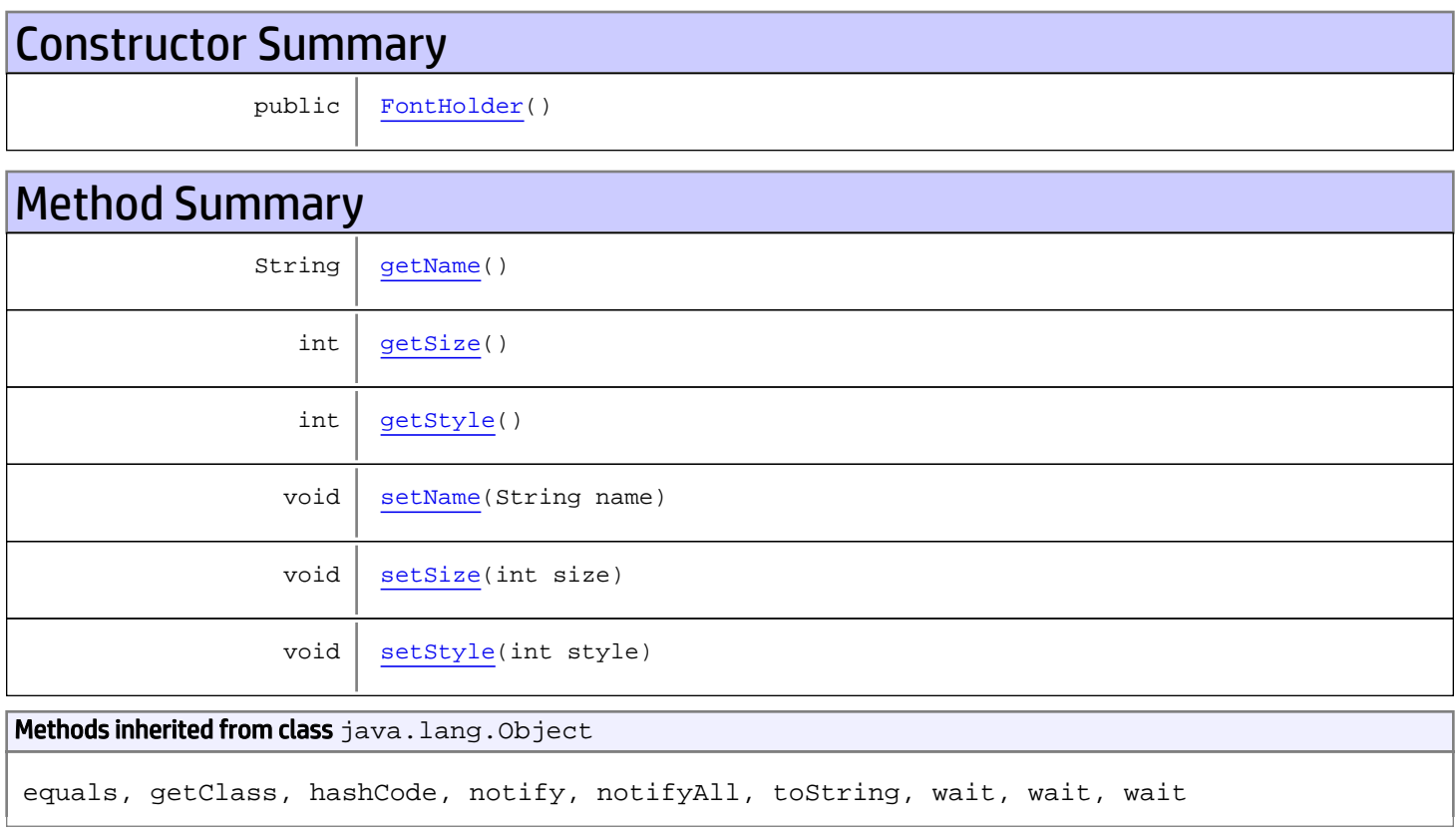

# **Constructors**

## <span id="page-2570-0"></span>FontHolder

public **FontHolder**()

# Methods

## <span id="page-2571-0"></span>getName

public String **getName**()

### <span id="page-2571-3"></span>setName

public void **setName**(String name)

## <span id="page-2571-2"></span>getStyle

public int **getStyle**()

# <span id="page-2571-5"></span>setStyle

public void **setStyle**(int style)

# <span id="page-2571-1"></span>getSize

public int **getSize**()

## <span id="page-2571-4"></span>setSize

public void **setSize**(int size)

# com.arcsight.product.manager.service.v1.model.parameter Class FontParameter

java.lang.Object || ||

 $\overline{\phantom{a}}$ 

+-[com.arcsight.product.manager.service.v1.model.parameter.ParameterBase](#page-2585-0)

<span id="page-2572-1"></span> **+-com.arcsight.product.manager.service.v1.model.parameter.FontParameter**

### All Implemented Interfaces:

Serializable

### public class FontParameter extends [ParameterBase](#page-2585-0)

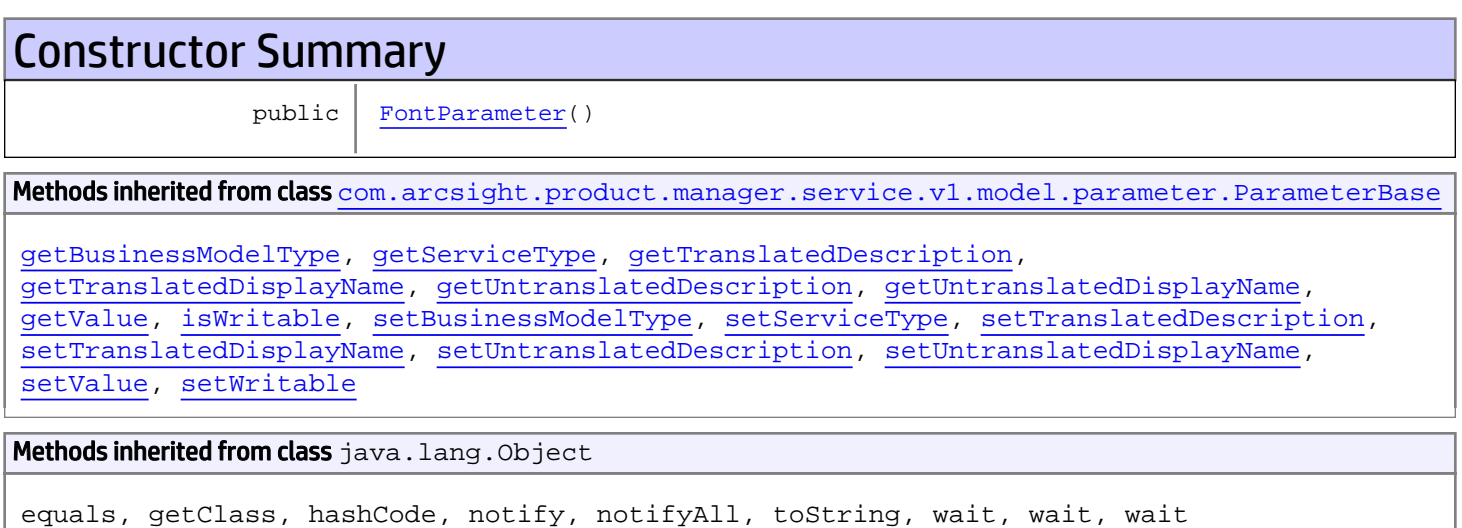

# **Constructors**

## <span id="page-2572-0"></span>FontParameter

public **FontParameter**()

# com.arcsight.product.manager.service.v1.model.parameter Class GroupAttributeEntry

java.lang.Object || ||

 **+-com.arcsight.product.manager.service.v1.model.parameter.GroupAttributeEntry**

#### All Implemented Interfaces: Serializable

public class GroupAttributeEntry extends Object implements Serializable

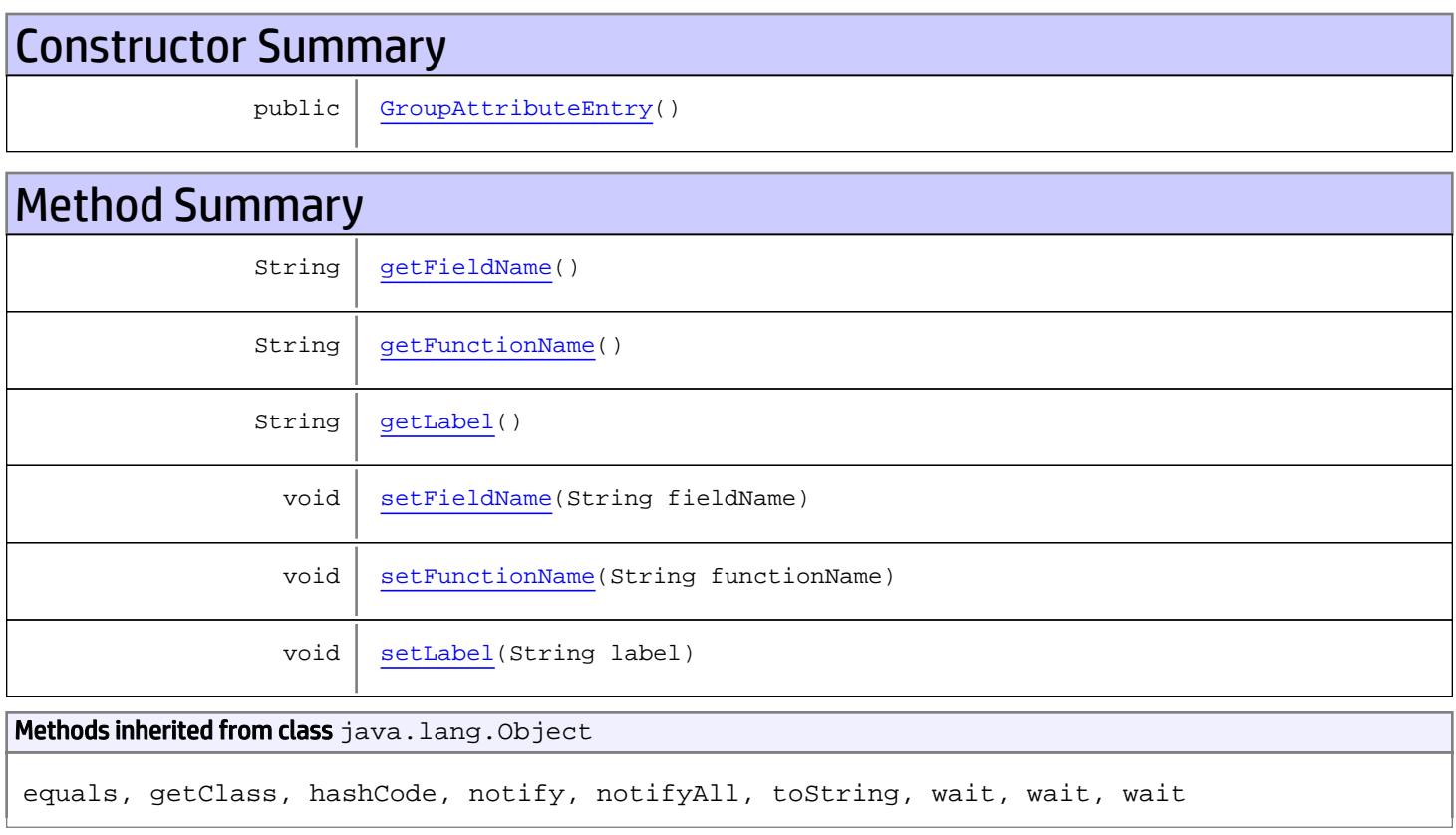

# **Constructors**

# <span id="page-2573-0"></span>GroupAttributeEntry

public **GroupAttributeEntry**()

# Methods

## <span id="page-2574-0"></span>getFieldName

public String **getFieldName**()

### <span id="page-2574-3"></span>setFieldName

public void **setFieldName**(String fieldName)

## <span id="page-2574-1"></span>getFunctionName

public String **getFunctionName**()

### <span id="page-2574-4"></span>setFunctionName

public void **setFunctionName**(String functionName)

# <span id="page-2574-2"></span>getLabel

public String **getLabel**()

### <span id="page-2574-5"></span>setLabel

public void **setLabel**(String label)

# com.arcsight.product.manager.service.v1.model.parameter Class GroupAttributesParameter

java.lang.Object || ||

+-[com.arcsight.product.manager.service.v1.model.parameter.ParameterBase](#page-2585-0)

 $\overline{\phantom{a}}$  **+-com.arcsight.product.manager.service.v1.model.parameter.GroupAttributesParameter**

#### All Implemented Interfaces:

<span id="page-2575-1"></span>Serializable**,** Serializable

### public class GroupAttributesParameter extends [ParameterBase](#page-2585-0) implements Serializable, Serializable

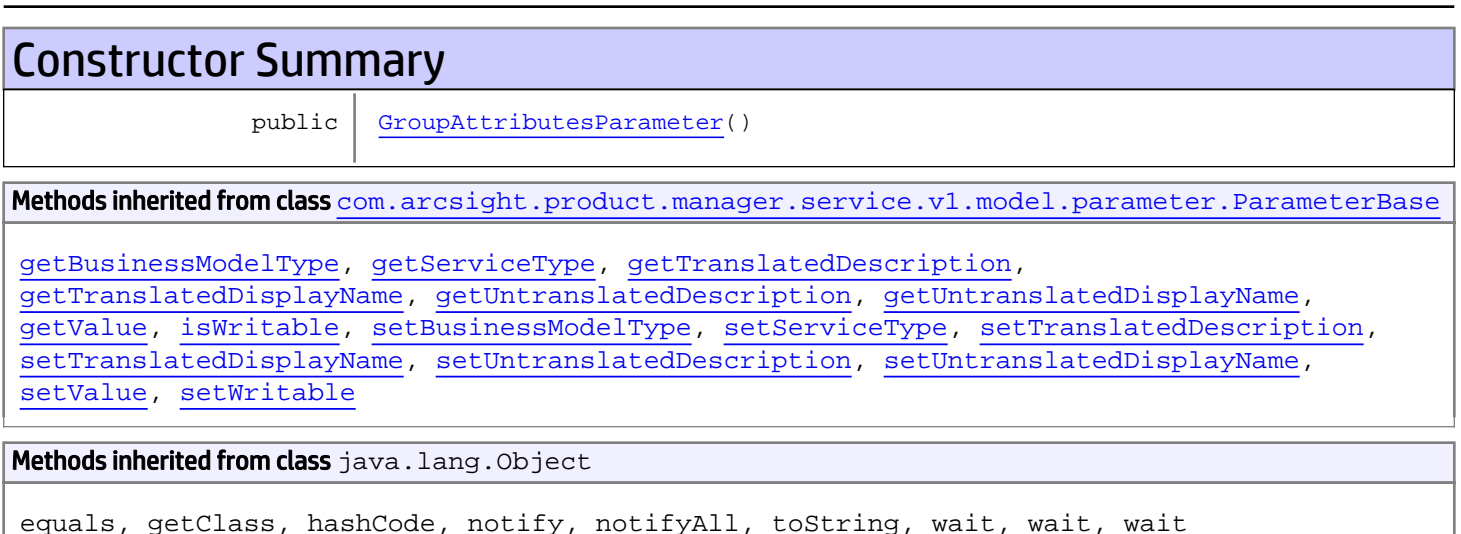

# **Constructors**

### <span id="page-2575-0"></span>GroupAttributesParameter

```
public GroupAttributesParameter()
```
# com.arcsight.product.manager.service.v1.model.parameter Class HierarchyMapGroupByHolder

java.lang.Object || ||

 $\overline{\phantom{a}}$ 

+-[com.arcsight.product.manager.service.v1.model.parameter.IntrospectableFieldListHolder](#page-2580-0)

<span id="page-2576-0"></span> **+-com.arcsight.product.manager.service.v1.model.parameter.HierarchyMapGroupByHolder**

#### All Implemented Interfaces:

Serializable**,** Serializable

### public class HierarchyMapGroupByHolder extends [IntrospectableFieldListHolder](#page-2580-0) implements Serializable, Serializable

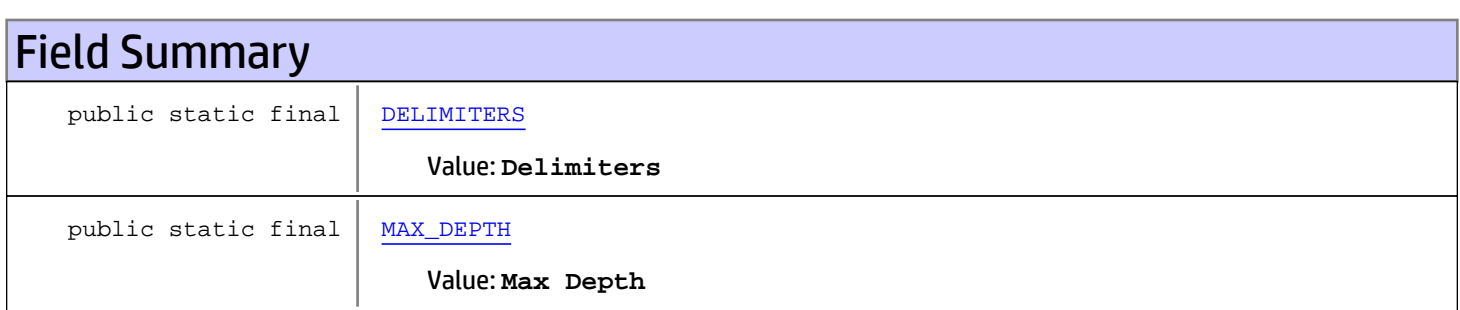

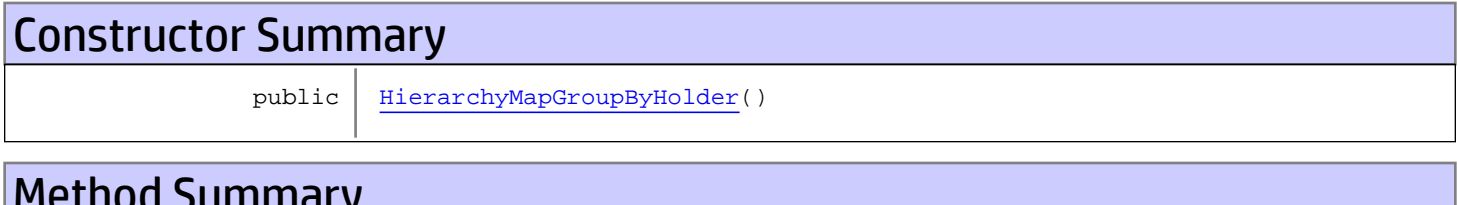

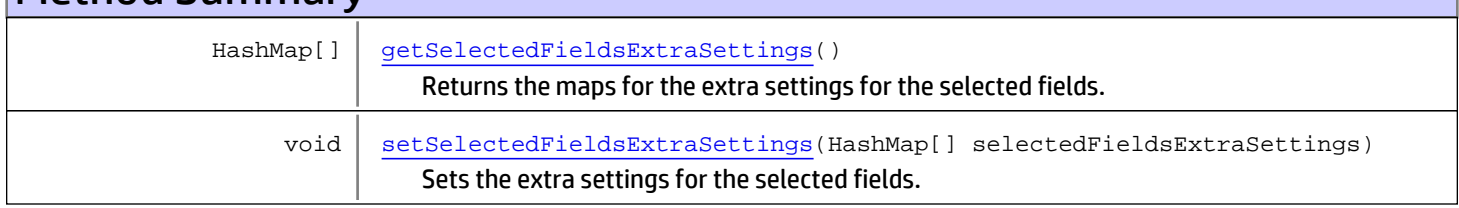

#### Methods inherited from class

[com.arcsight.product.manager.service.v1.model.parameter.IntrospectableFieldListHolder](#page-2580-0)

```
getFieldFilterClassName, getIntrospectableClassName, getMaxSelectableFields,
getMinSelectableFields, getSelectedFieldNames, getSelectedFields,
setFieldFilterClassName, setIntrospectableClassName, setMaxSelectableFields,
setMinSelectableFields, setSelectedFieldNames, setSelectedFields
```
### Methods inherited from class java.lang.Object

equals, getClass, hashCode, notify, notifyAll, toString, wait, wait, wait

# Fields

## DELIMITERS

public static final java.lang.String **DELIMITERS**

<span id="page-2577-1"></span><span id="page-2577-0"></span>Constant value: **Delimiters**

### MAX\_DEPTH

public static final java.lang.String **MAX\_DEPTH**

<span id="page-2577-2"></span>Constant value: **Max Depth**

**Constructors** 

### HierarchyMapGroupByHolder

public **HierarchyMapGroupByHolder**()

# Methods

### getSelectedFieldsExtraSettings

```
public HashMap[] getSelectedFieldsExtraSettings()
```
Returns the maps for the extra settings for the selected fields. Each map contains values for DELIMITERS and MAX\_DEPTH.

#### Returns:

<span id="page-2577-4"></span><span id="page-2577-3"></span>- The maps with extra settings.

### setSelectedFieldsExtraSettings

public void **setSelectedFieldsExtraSettings**(HashMap[] selectedFieldsExtraSettings)

Sets the extra settings for the selected fields. Each map contains values for DELIMITERS and MAX\_DEPTH.

#### Parameters:

selectedFieldsExtraSettings

# com.arcsight.product.manager.service.v1.model.parameter Class HierarchyMapGroupByParameter

java.lang.Object || ||

 $\overline{\phantom{a}}$ 

<span id="page-2578-1"></span>+-[com.arcsight.product.manager.service.v1.model.parameter.ParameterBase](#page-2585-0)

 **+ com.arcsight.product.manager.service.v1.model.parameter.HierarchyMapGroupByParameter**

#### All Implemented Interfaces:

Serializable**,** Serializable

### public class HierarchyMapGroupByParameter extends [ParameterBase](#page-2585-0) implements Serializable, Serializable

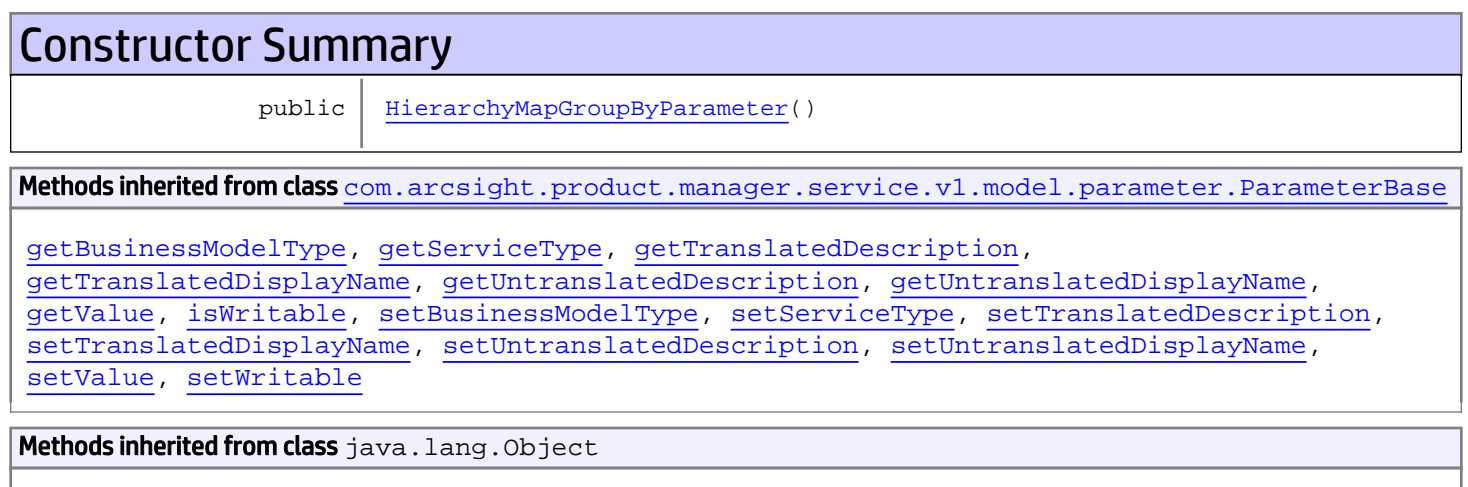

#### equals, getClass, hashCode, notify, notifyAll, toString, wait, wait, wait

# **Constructors**

### <span id="page-2578-0"></span>HierarchyMapGroupByParameter

public **HierarchyMapGroupByParameter**()

# com.arcsight.product.manager.service.v1.model.parameter Class IntParameter

java.lang.Object || ||

 $\overline{\phantom{a}}$ 

+-[com.arcsight.product.manager.service.v1.model.parameter.ParameterBase](#page-2585-0)

<span id="page-2579-1"></span> **+-com.arcsight.product.manager.service.v1.model.parameter.IntParameter**

### All Implemented Interfaces:

Serializable

### public class IntParameter extends [ParameterBase](#page-2585-0)

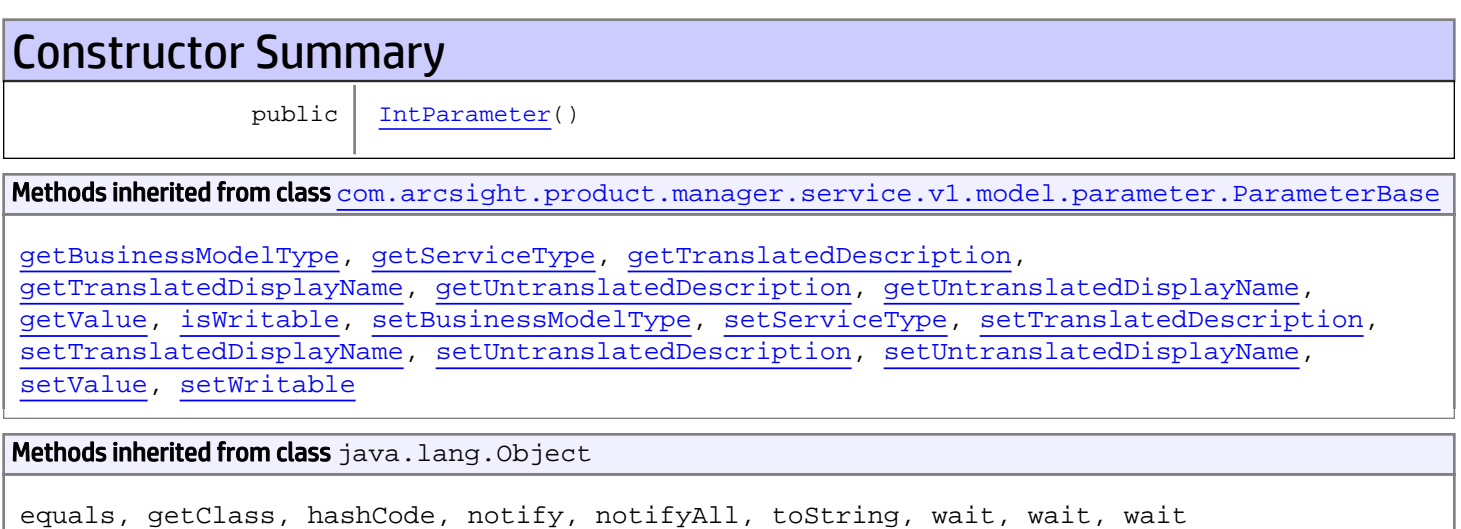

# **Constructors**

## <span id="page-2579-0"></span>**IntParameter**

public **IntParameter**()

# com.arcsight.product.manager.service.v1.model.parameter Class IntrospectableFieldListHolder

java.lang.Object

|  **+-com.arcsight.product.manager.service.v1.model.parameter.IntrospectableFieldListHolder**

#### All Implemented Interfaces: Serializable

# Direct Known Subclasses:

<span id="page-2580-0"></span>[HierarchyMapGroupByHolder](#page-2576-0)

### public class IntrospectableFieldListHolder extends Object implements Serializable

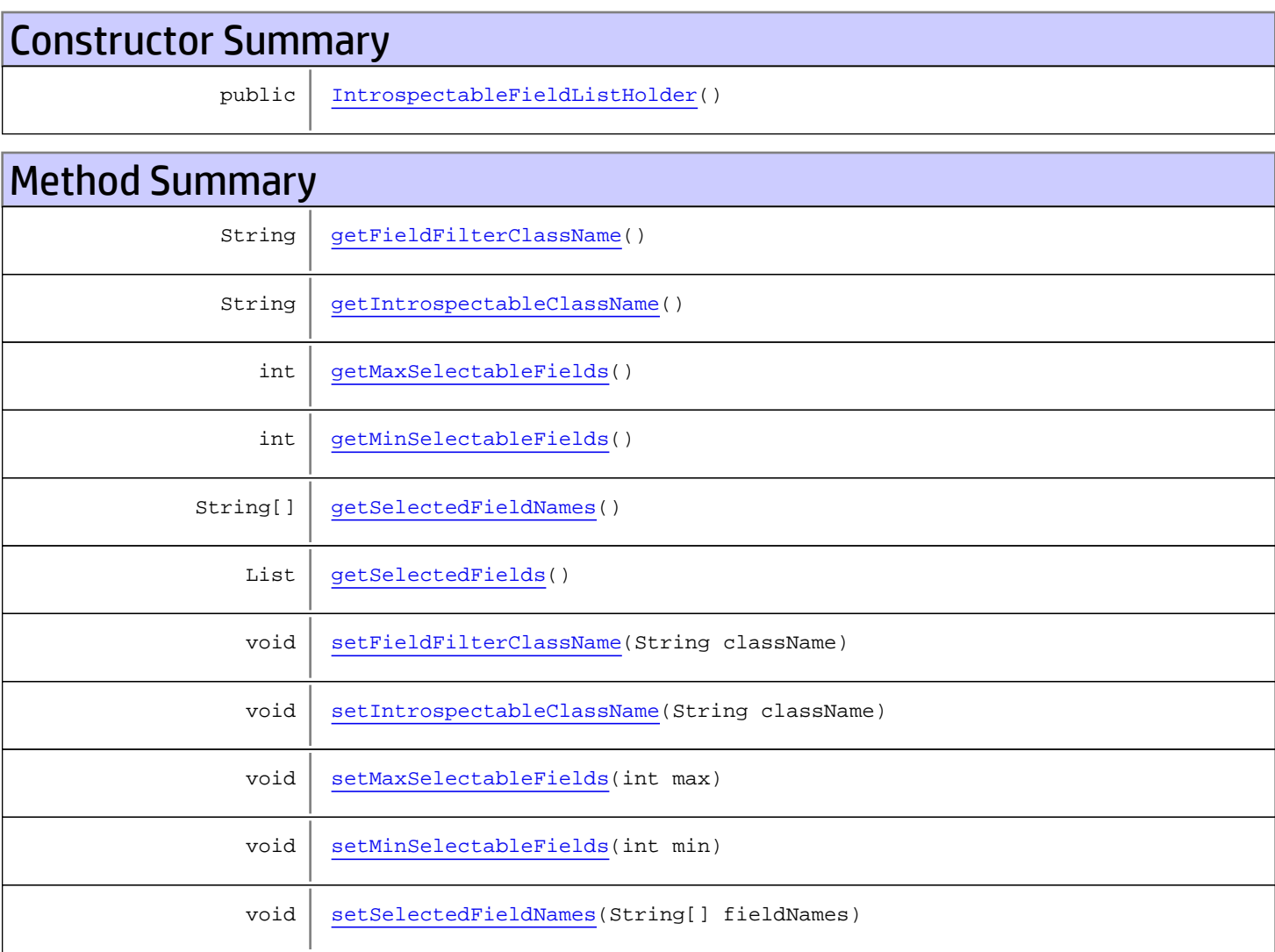

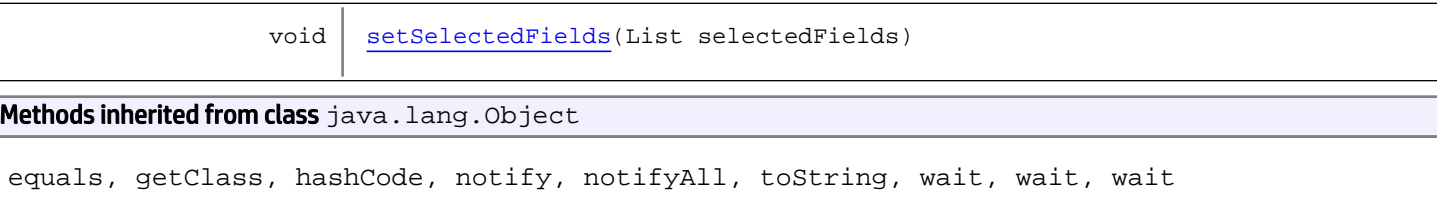

# **Constructors**

### <span id="page-2581-6"></span>IntrospectableFieldListHolder

public **IntrospectableFieldListHolder**()

# **Methods**

### <span id="page-2581-1"></span>getIntrospectableClassName

public String **getIntrospectableClassName**()

## <span id="page-2581-4"></span>setIntrospectableClassName

public void **setIntrospectableClassName**(String className)

## <span id="page-2581-0"></span>getFieldFilterClassName

public String **getFieldFilterClassName**()

## <span id="page-2581-3"></span>setFieldFilterClassName

public void **setFieldFilterClassName**(String className)

## <span id="page-2581-2"></span>getMinSelectableFields

public int **getMinSelectableFields**()

# <span id="page-2581-5"></span>setMinSelectableFields

public void **setMinSelectableFields**(int min)

## <span id="page-2582-0"></span>getMaxSelectableFields

```
public int getMaxSelectableFields()
```
## <span id="page-2582-3"></span>setMaxSelectableFields

```
public void setMaxSelectableFields(int max)
```
# <span id="page-2582-1"></span>getSelectedFieldNames

public String[] **getSelectedFieldNames**()

## <span id="page-2582-4"></span>setSelectedFieldNames

public void **setSelectedFieldNames**(String[] fieldNames)

## <span id="page-2582-2"></span>getSelectedFields

public List **getSelectedFields**()

## <span id="page-2582-5"></span>setSelectedFields

public void **setSelectedFields**(List selectedFields)

# com.arcsight.product.manager.service.v1.model.parameter Class IntrospectableFieldListParameter

java.lang.Object || ||

 $\overline{\phantom{a}}$ 

+-[com.arcsight.product.manager.service.v1.model.parameter.ParameterBase](#page-2585-0)

 **+ com.arcsight.product.manager.service.v1.model.parameter.IntrospectableFieldListParameter**

#### All Implemented Interfaces:

<span id="page-2583-1"></span>Serializable**,** Serializable

### public class IntrospectableFieldListParameter extends [ParameterBase](#page-2585-0) implements Serializable, Serializable

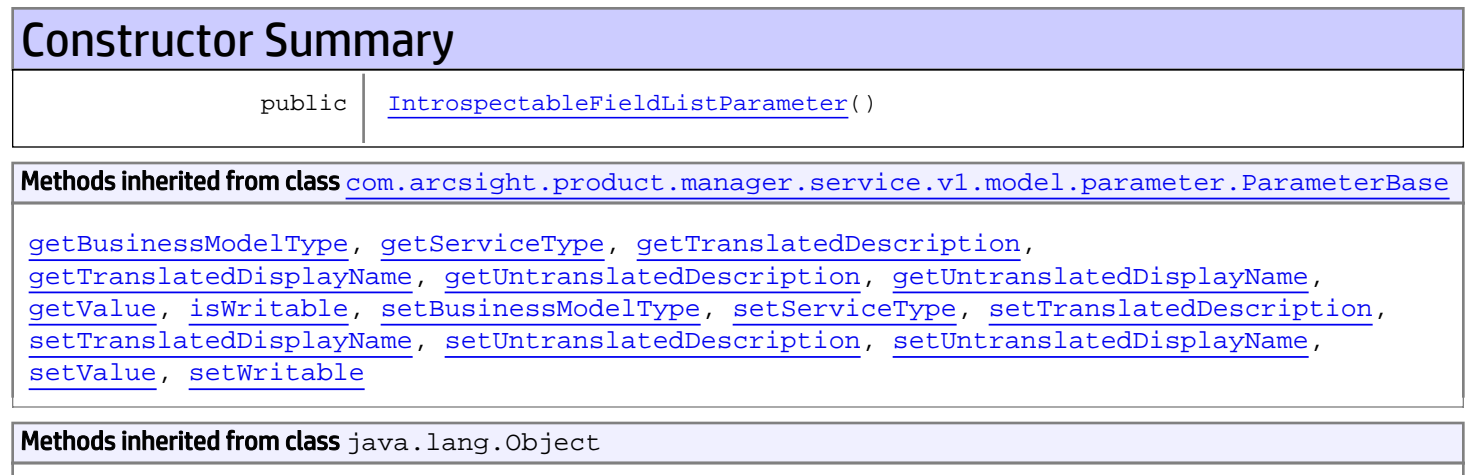

equals, getClass, hashCode, notify, notifyAll, toString, wait, wait, wait

# **Constructors**

### <span id="page-2583-0"></span>IntrospectableFieldListParameter

public **IntrospectableFieldListParameter**()

# com.arcsight.product.manager.service.v1.model.parameter Class ListParameter

java.lang.Object || ||

 $\overline{\phantom{a}}$ 

+-[com.arcsight.product.manager.service.v1.model.parameter.ParameterBase](#page-2585-0)

<span id="page-2584-1"></span> **+-com.arcsight.product.manager.service.v1.model.parameter.ListParameter**

### All Implemented Interfaces:

Serializable

### public class ListParameter extends [ParameterBase](#page-2585-0)

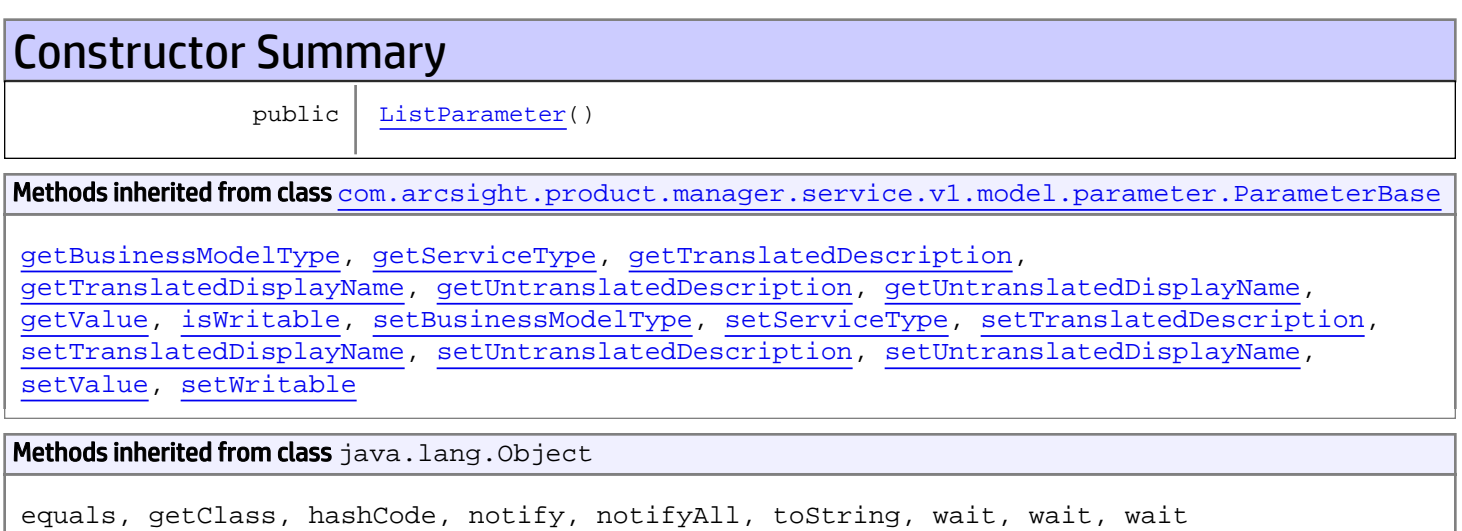

# **Constructors**

## <span id="page-2584-0"></span>ListParameter

public **ListParameter**()

# com.arcsight.product.manager.service.v1.model.parameter Class ParameterBase

java.lang.Object || ||

<span id="page-2585-0"></span> **+-com.arcsight.product.manager.service.v1.model.parameter.ParameterBase**

#### All Implemented Interfaces:

Serializable

#### Direct Known Subclasses:

[StringSelectParameter](#page-2609-0)**,** [StringParameter](#page-2606-0)**,** [StringListParameter](#page-2605-0)**,** [StatusMappingParameter](#page-2602-0)**,** [ResourceReferenceParameter](#page-2598-0)**,** [ResourceParameter](#page-2597-0)**,** [ResourceGroupParameter](#page-2593-0)**,** [ParameterizedReportParameter](#page-2590-0)**,** [ListParameter](#page-2584-1)**,** [IntrospectableFieldListParameter](#page-2583-1)**,** [IntParameter](#page-2579-1)**,** [HierarchyMapGroupByParameter](#page-2578-1)**,** [GroupAttributesParameter](#page-2575-1)**,** [FontParameter](#page-2572-1)**,** [FilteredResourceParameter](#page-2569-1)**,** [DoubleParameter](#page-2563-1)**,** [ColorParameter](#page-2562-1)**,** [BooleanStringParameter](#page-2558-1)**,** [BooleanParameter](#page-2557-1)

public class ParameterBase extends Object implements Serializable

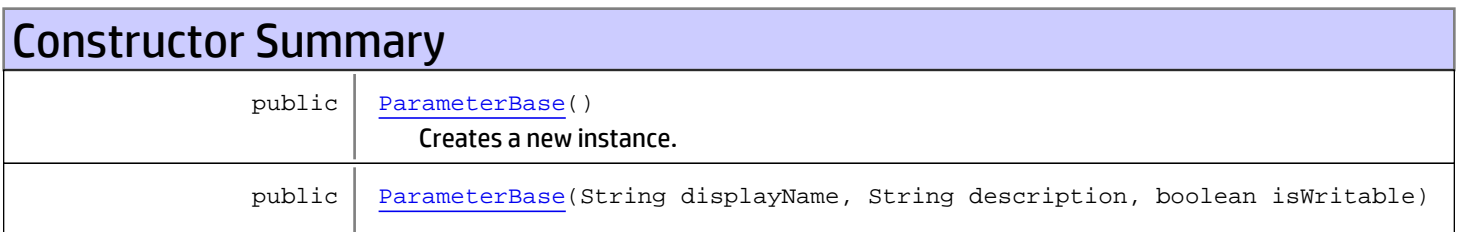

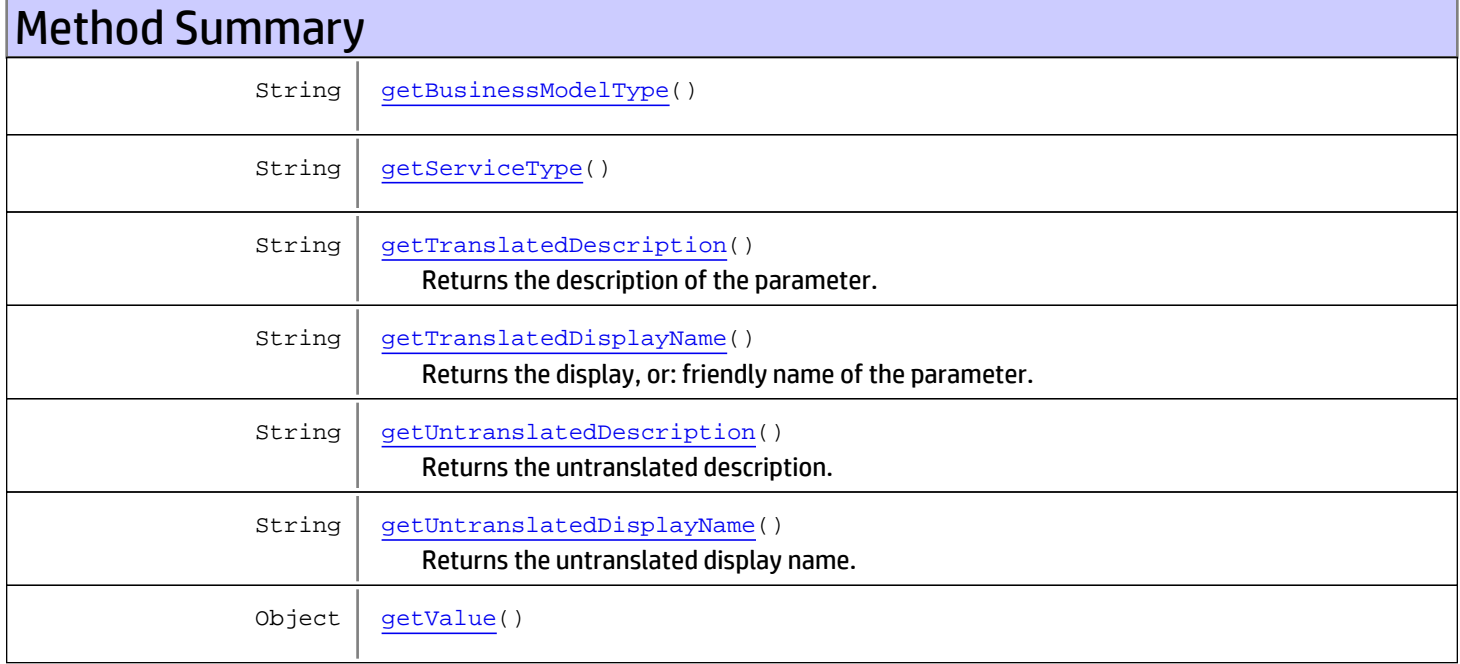

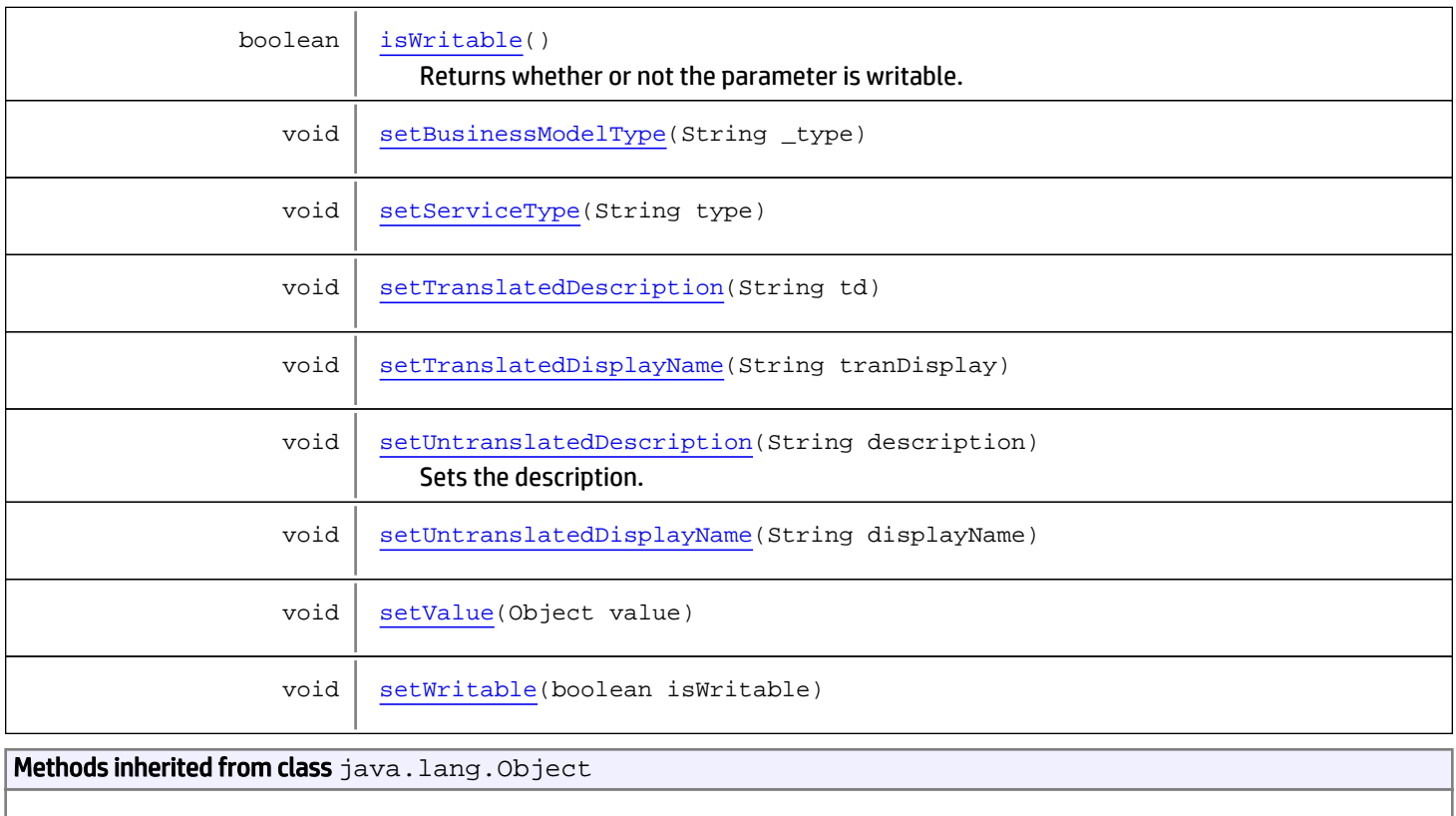

```
equals, getClass, hashCode, notify, notifyAll, toString, wait, wait, wait
```
# **Constructors**

## ParameterBase

public **ParameterBase**()

<span id="page-2586-2"></span><span id="page-2586-1"></span>Creates a new instance.

## ParameterBase

```
public ParameterBase(String displayName,
                      String description,
                     boolean isWritable)
```
# Methods

# setUntranslatedDisplayName

<span id="page-2586-0"></span>public void **setUntranslatedDisplayName**(String displayName)

## getTranslatedDisplayName

public String **getTranslatedDisplayName**()

<span id="page-2587-1"></span>Returns the display, or: friendly name of the parameter.

### Returns:

<span id="page-2587-4"></span>The display name of the parameter.

# setTranslatedDisplayName

public void **setTranslatedDisplayName**(String tranDisplay)

## setUntranslatedDescription

public void **setUntranslatedDescription**(String description)

<span id="page-2587-5"></span>Sets the description.

Parameters:

<span id="page-2587-0"></span>description - The description.

# getTranslatedDescription

public String **getTranslatedDescription**()

Returns the description of the parameter.

### Returns:

<span id="page-2587-3"></span>The description of the parameter.

# setTranslatedDescription

```
public void setTranslatedDescription(String td)
```
## <span id="page-2587-6"></span>setWritable

```
public void setWritable(boolean isWritable)
```
# isWritable

```
public boolean isWritable()
```
<span id="page-2587-2"></span>Returns whether or not the parameter is writable. If it's not writable, ie. false is returned, the parameter is assumed to be read-only.

### Returns:

Whether or not the parameter is writable.

### getUntranslatedDisplayName

```
public String getUntranslatedDisplayName()
```
Returns the untranslated display name. (examaple, display name with "res:" will be returned as it is.

### Returns:

<span id="page-2588-2"></span><span id="page-2588-1"></span>- The untranslated display name.

# getUntranslatedDescription

```
public String getUntranslatedDescription()
```
Returns the untranslated description. (examaple, description with "res:" will be returned as it is.

#### Returns:

<span id="page-2588-3"></span>- The untranslated description.

## getValue

public Object **getValue**()

#### Returns:

<span id="page-2588-5"></span>the \_instanceString

## setValue

public void **setValue**(Object value)

Parameters:

<span id="page-2588-0"></span>value - the \_instanceString to set

## getBusinessModelType

public String **getBusinessModelType**()

Returns:

<span id="page-2588-4"></span>the \_type

## setBusinessModelType

public void **setBusinessModelType**(String \_type)

Parameters:

\_type - the \_type to set

# getServiceType

public String **getServiceType**()

#### Returns:

<span id="page-2589-1"></span><span id="page-2589-0"></span>the \_serviceType

# setServiceType

public void **setServiceType**(String type)

#### Parameters:

type - the \_serviceType to set

# com.arcsight.product.manager.service.v1.model.parameter Class ParameterizedReportParameter

java.lang.Object || ||

 $\overline{\phantom{a}}$ 

<span id="page-2590-0"></span>+-[com.arcsight.product.manager.service.v1.model.parameter.ParameterBase](#page-2585-0)

 **+ com.arcsight.product.manager.service.v1.model.parameter.ParameterizedReportParameter**

### All Implemented Interfaces:

Serializable**,** Serializable

### public class ParameterizedReportParameter extends [ParameterBase](#page-2585-0) implements Serializable, Serializable

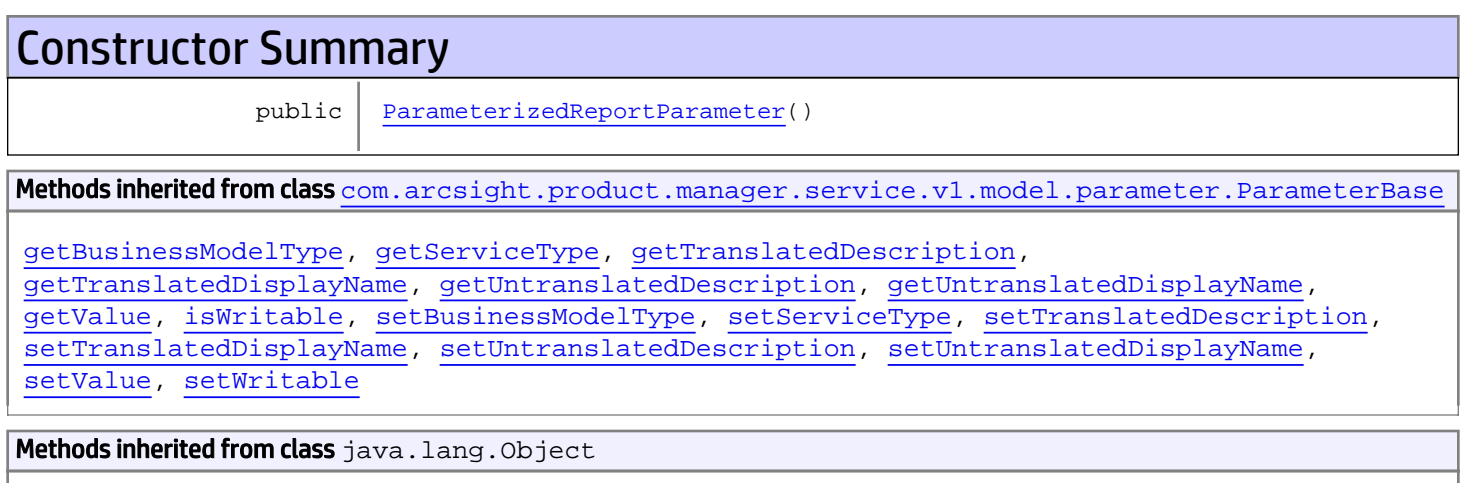

equals, getClass, hashCode, notify, notifyAll, toString, wait, wait, wait

# **Constructors**

### <span id="page-2590-1"></span>ParameterizedReportParameter

public **ParameterizedReportParameter**()

# com.arcsight.product.manager.service.v1.model.parameter Class ResourceGroupHolder

java.lang.Object || ||

+-[com.arcsight.product.manager.service.v1.model.parameter.ResourceHolder](#page-2594-0)

 $\overline{\phantom{a}}$  **+-com.arcsight.product.manager.service.v1.model.parameter.ResourceGroupHolder**

#### All Implemented Interfaces:

Serializable**,** Serializable

### public class ResourceGroupHolder extends [ResourceHolder](#page-2594-0) implements Serializable, Serializable

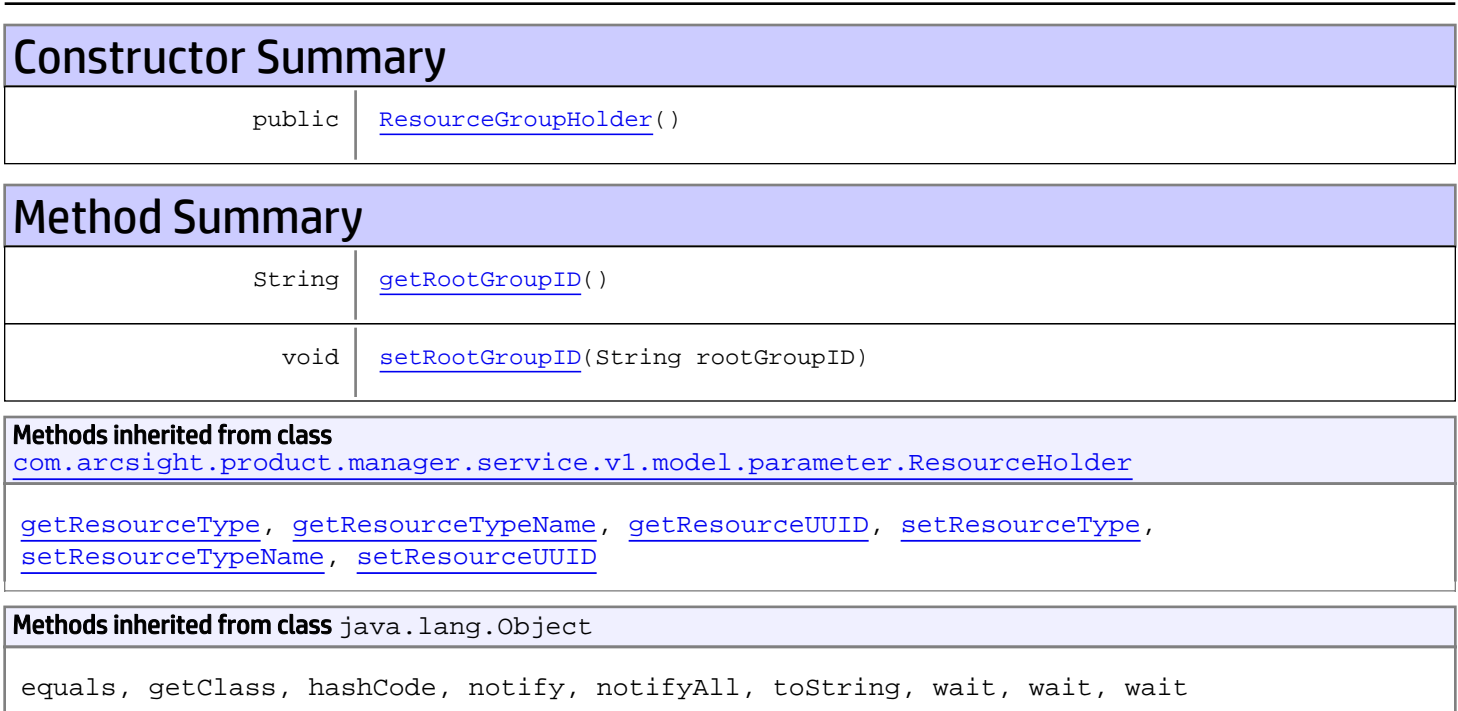

# **Constructors**

## <span id="page-2591-0"></span>ResourceGroupHolder

public **ResourceGroupHolder**()

# Methods
## getRootGroupID

public String **getRootGroupID**()

#### Returns:

the rootGroupID

### setRootGroupID

public void **setRootGroupID**(String rootGroupID)

#### Parameters:

rootGroupID - the rootGroupID to set

### com.arcsight.product.manager.service.v1.model.parameter Class ResourceGroupParameter

java.lang.Object || || || ||

+-[com.arcsight.product.manager.service.v1.model.parameter.ParameterBase](#page-2585-0)

 $\Box$  **+-com.arcsight.product.manager.service.v1.model.parameter.ResourceGroupParameter**

#### All Implemented Interfaces:

Serializable**,** Serializable

#### public class ResourceGroupParameter extends [ParameterBase](#page-2585-0) implements Serializable, Serializable

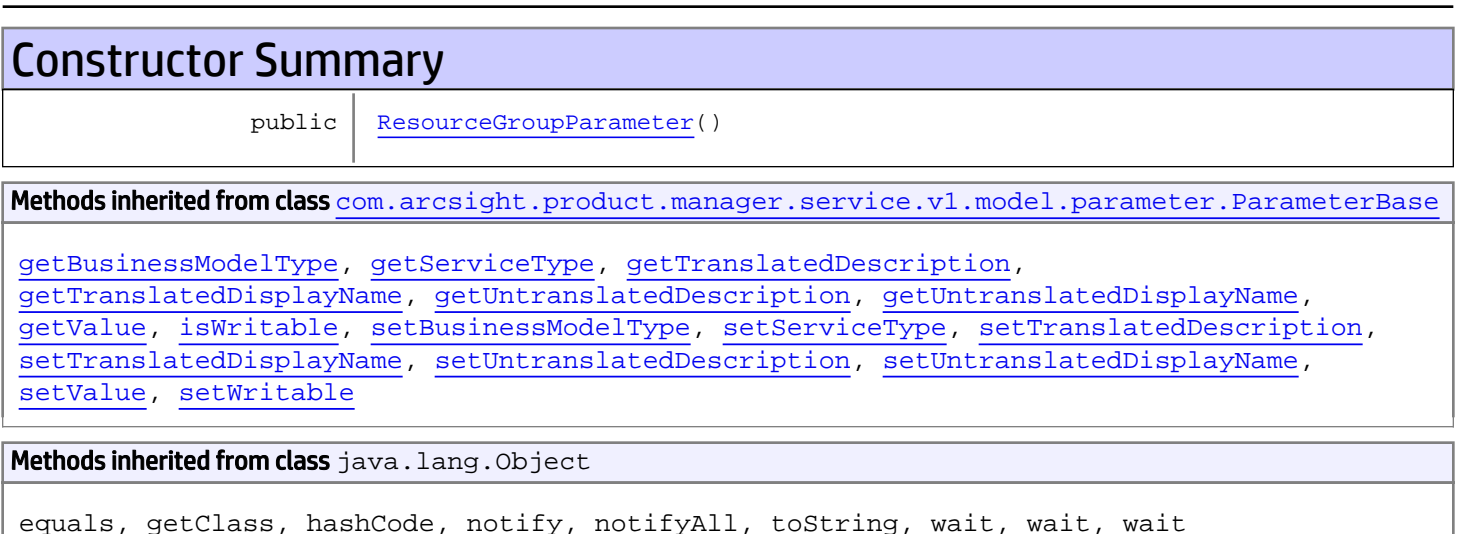

## **Constructors**

### <span id="page-2593-0"></span>ResourceGroupParameter

public **ResourceGroupParameter**()

### com.arcsight.product.manager.service.v1.model.parameter Class ResourceHolder

java.lang.Object || || || ||

 **+-com.arcsight.product.manager.service.v1.model.parameter.ResourceHolder**

#### All Implemented Interfaces: Serializable

Direct Known Subclasses: [ResourceGroupHolder](#page-2591-0)

public class ResourceHolder extends Object implements Serializable

Hold the resource id and type

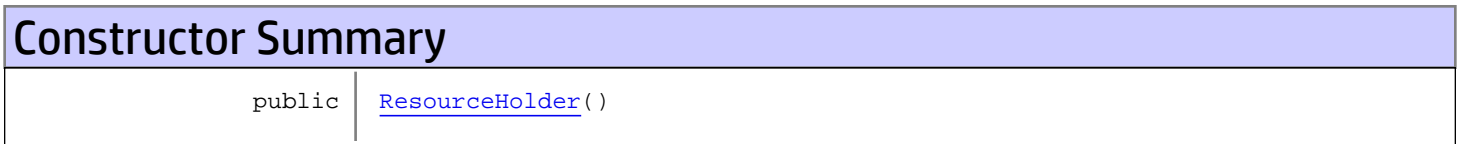

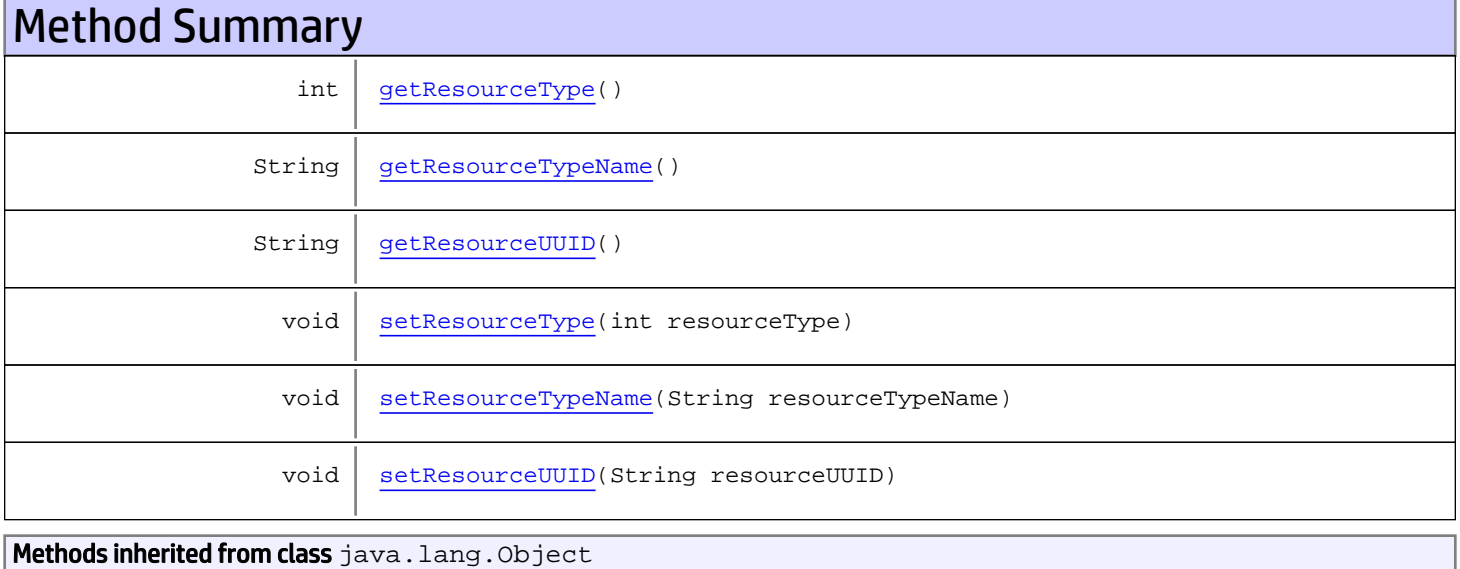

equals, getClass, hashCode, notify, notifyAll, toString, wait, wait, wait

## **Constructors**

### <span id="page-2595-0"></span>ResourceHolder

public **ResourceHolder**()

## **Methods**

### getResourceUUID

public String **getResourceUUID**()

Returns:

<span id="page-2595-5"></span><span id="page-2595-3"></span>the resourceUUID

### setResourceUUID

public void **setResourceUUID**(String resourceUUID)

#### Parameters:

<span id="page-2595-1"></span>resourceUUID - the resourceUUID to set

### getResourceType

public int **getResourceType**()

Returns:

<span id="page-2595-4"></span>the resourceType

### setResourceType

public void **setResourceType**(int resourceType)

#### Parameters:

<span id="page-2595-2"></span>resourceType - the resourceType to set

### getResourceTypeName

public String **getResourceTypeName**()

Returns:

the resourceTypeName

## setResourceTypeName

public void **setResourceTypeName**(String resourceTypeName)

#### Parameters:

<span id="page-2596-0"></span>resourceTypeName - the resourceTypeName to set

### com.arcsight.product.manager.service.v1.model.parameter Class ResourceParameter

java.lang.Object || || || ||

+-[com.arcsight.product.manager.service.v1.model.parameter.ParameterBase](#page-2585-0)

 $\Box$  **+-com.arcsight.product.manager.service.v1.model.parameter.ResourceParameter**

#### All Implemented Interfaces:

Serializable**,** Serializable

#### public class ResourceParameter extends [ParameterBase](#page-2585-0) implements Serializable, Serializable

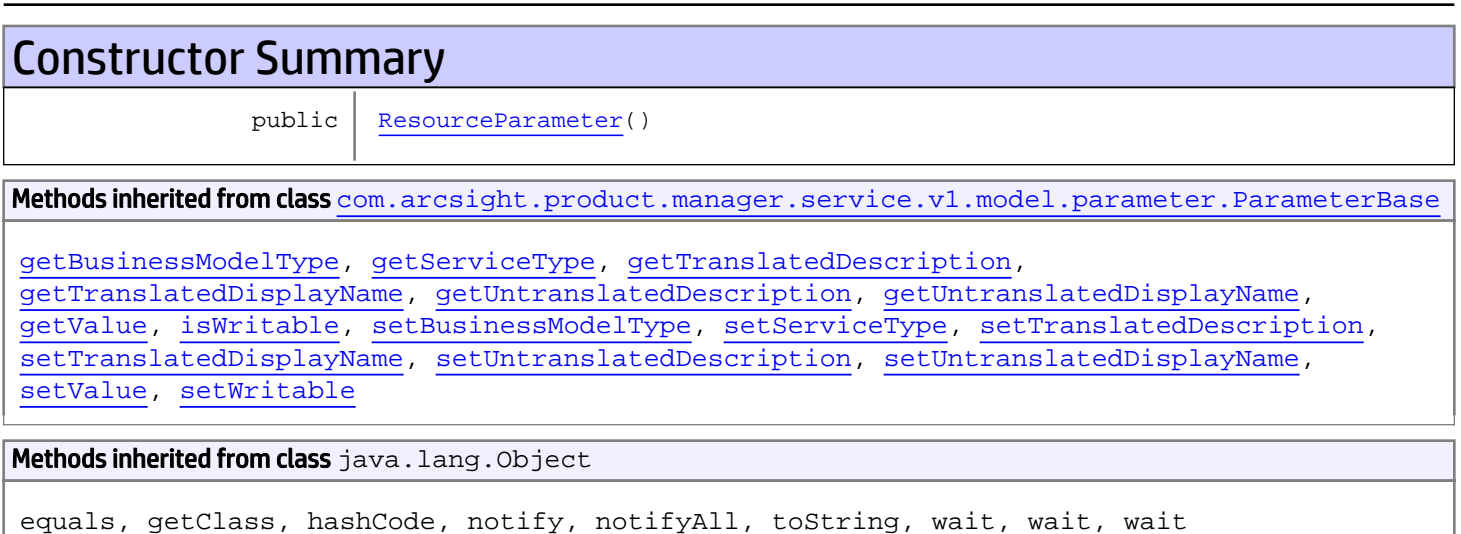

## **Constructors**

#### <span id="page-2597-0"></span>ResourceParameter

```
public ResourceParameter()
```
### com.arcsight.product.manager.service.v1.model.parameter Class ResourceReferenceParameter

java.lang.Object || || || ||

 +-[com.arcsight.product.manager.service.v1.model.parameter.ParameterBase](#page-2585-0)  $\Box$ 

 **+-com.arcsight.product.manager.service.v1.model.parameter.ResourceReferenceParameter**

#### All Implemented Interfaces:

Serializable

#### public class ResourceReferenceParameter extends [ParameterBase](#page-2585-0)

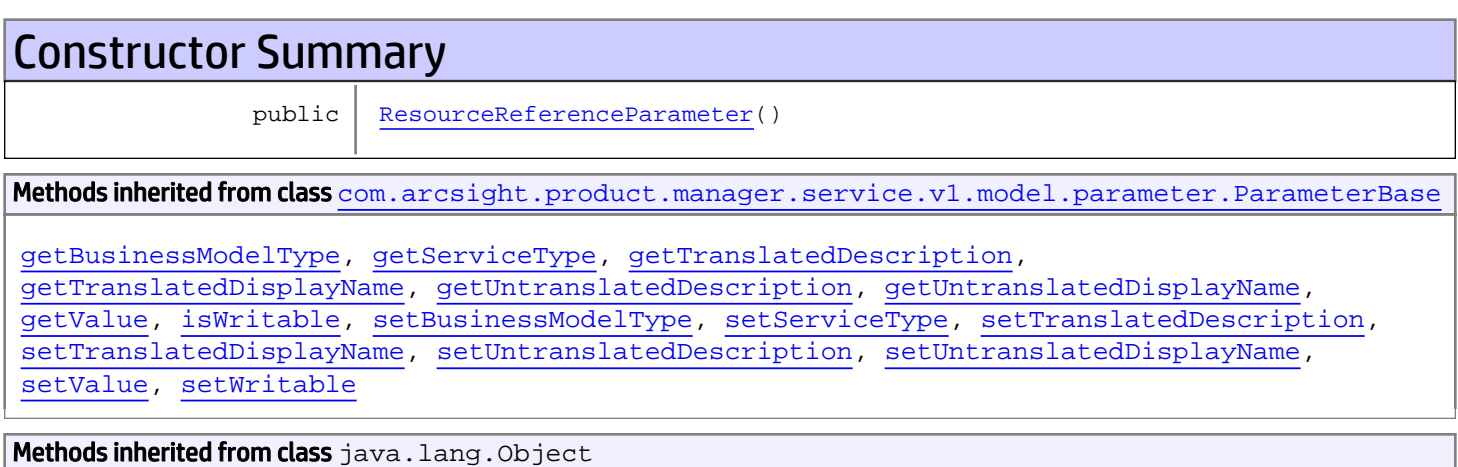

equals, getClass, hashCode, notify, notifyAll, toString, wait, wait, wait

## **Constructors**

### <span id="page-2598-0"></span>ResourceReferenceParameter

```
public ResourceReferenceParameter()
```
### com.arcsight.product.manager.service.v1.model.parameter Class StatusMappingHolder

java.lang.Object

|  **+-com.arcsight.product.manager.service.v1.model.parameter.StatusMappingHolder**

#### All Implemented Interfaces: Serializable

public class StatusMappingHolder extends Object implements Serializable

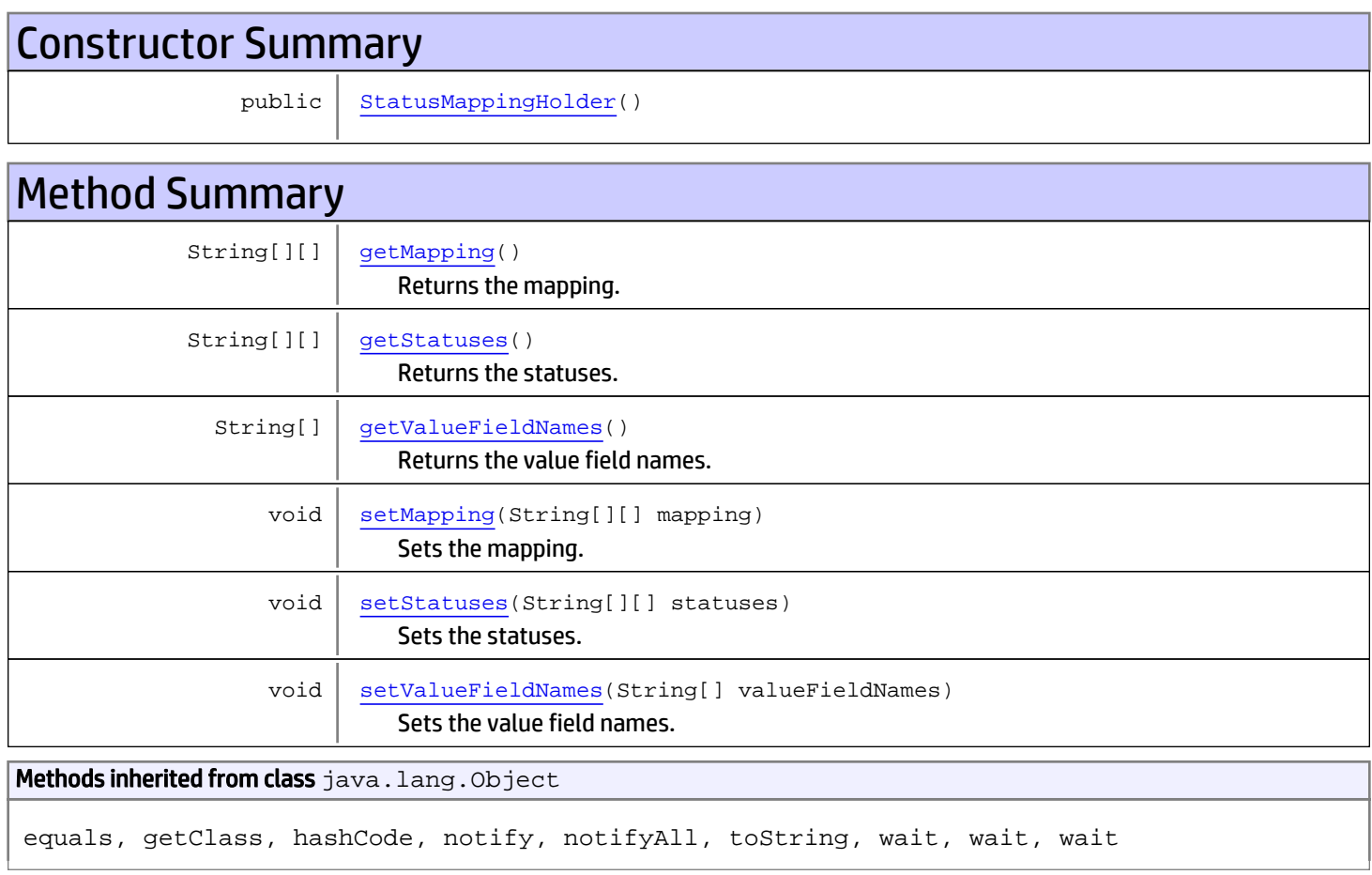

## **Constructors**

### <span id="page-2600-0"></span>**StatusMappingHolder**

public **StatusMappingHolder**()

## **Methods**

### getValueFieldNames

public String[] **getValueFieldNames**()

<span id="page-2600-3"></span>Returns the value field names.

#### Returns:

<span id="page-2600-5"></span>The value field names.

### setValueFieldNames

public void **setValueFieldNames**(String[] valueFieldNames)

Sets the value field names.

#### Parameters:

<span id="page-2600-2"></span>valueFieldNames - The value field names.

### getStatuses

public String[][] **getStatuses**()

Returns the statuses.

Returns:

<span id="page-2600-4"></span>The statuses.

#### setStatuses

public void **setStatuses**(String[][] statuses)

Sets the statuses.

#### Parameters:

<span id="page-2600-1"></span>statuses - The statuses.

### getMapping

public String[][] **getMapping**()

Returns the mapping.

#### Returns:

The mapping.

## setMapping

public void **setMapping**(String[][] mapping)

<span id="page-2601-0"></span>Sets the mapping.

#### Parameters:

mapping - The mapping.

### com.arcsight.product.manager.service.v1.model.parameter Class StatusMappingParameter

java.lang.Object || || || ||

+-[com.arcsight.product.manager.service.v1.model.parameter.ParameterBase](#page-2585-0)

 $\Box$  **+-com.arcsight.product.manager.service.v1.model.parameter.StatusMappingParameter**

#### All Implemented Interfaces:

Serializable**,** Serializable

#### public class StatusMappingParameter extends [ParameterBase](#page-2585-0) implements Serializable, Serializable

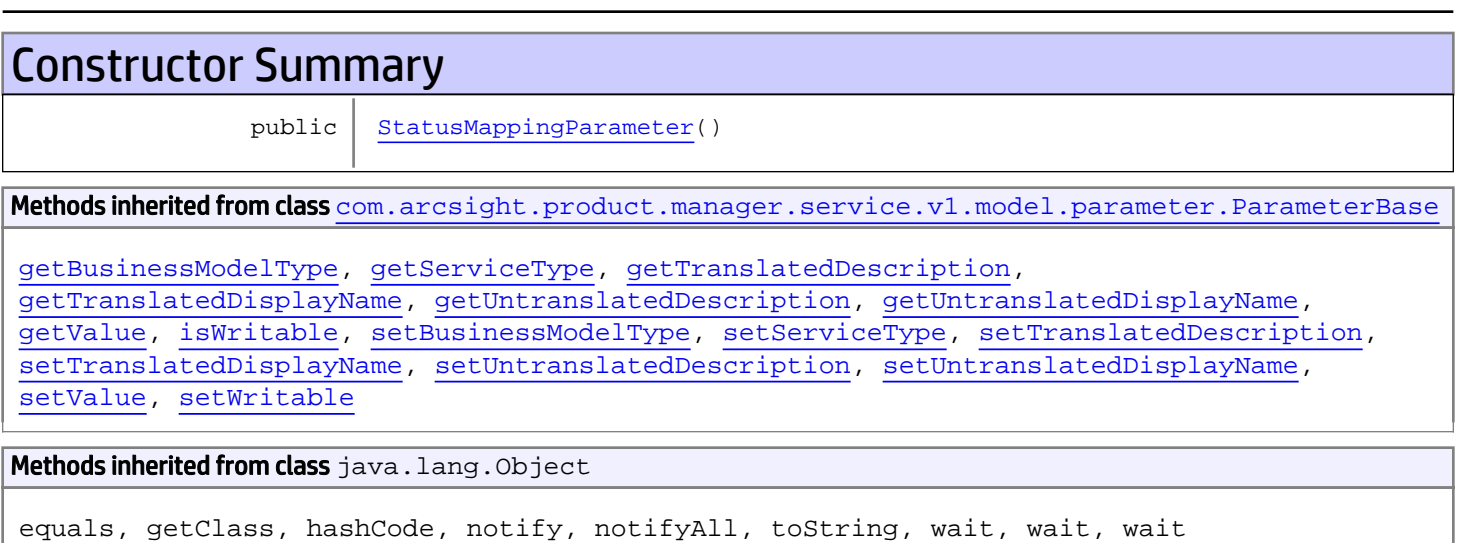

## **Constructors**

### <span id="page-2602-0"></span>StatusMappingParameter

public **StatusMappingParameter**()

### com.arcsight.product.manager.service.v1.model.parameter Class StringListHolder

java.lang.Object || || || ||

 **+-com.arcsight.product.manager.service.v1.model.parameter.StringListHolder**

#### All Implemented Interfaces: Serializable

public class StringListHolder extends Object implements Serializable

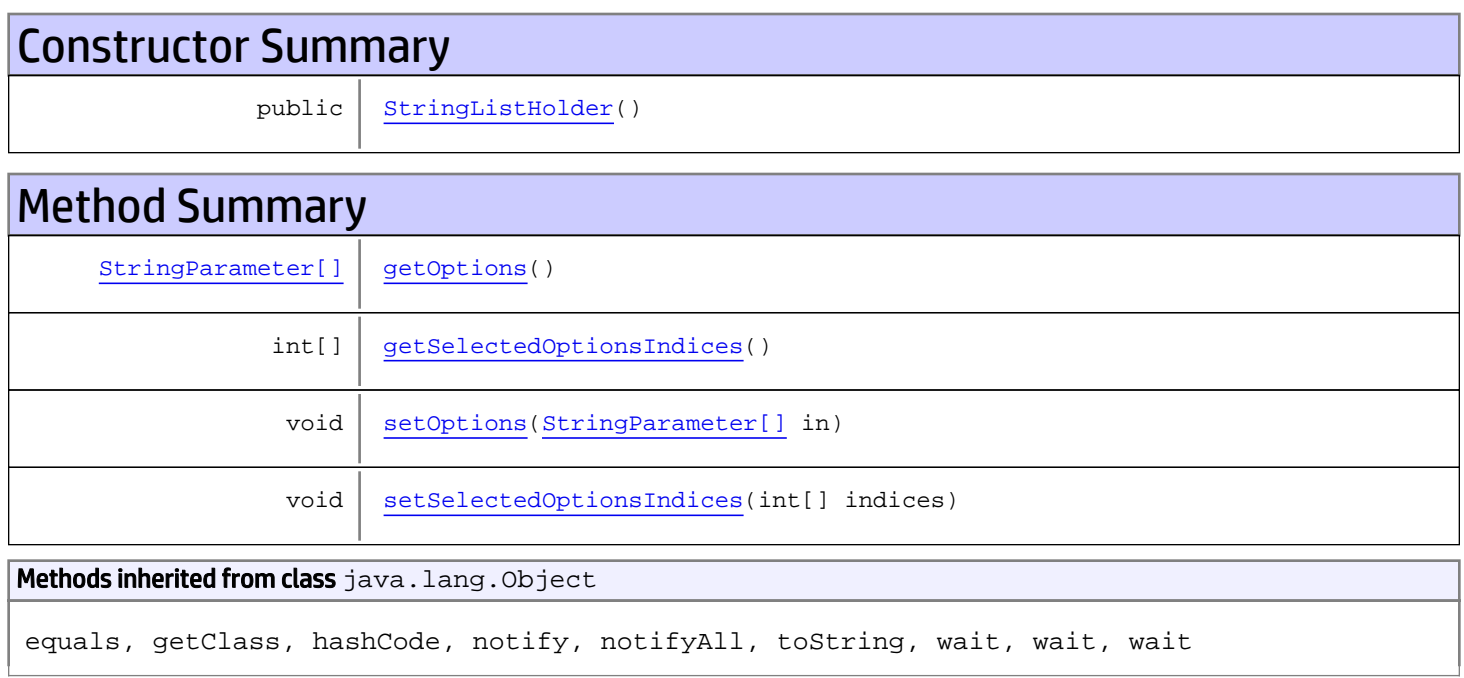

## **Constructors**

### <span id="page-2603-0"></span>**StringListHolder**

public **StringListHolder**()

## Methods

### <span id="page-2604-2"></span>setOptions

public void **setOptions**([StringParameter\[\]](#page-2606-0) in)

### <span id="page-2604-0"></span>getOptions

```
public StringParameter[] getOptions()
```
### <span id="page-2604-3"></span>setSelectedOptionsIndices

public void **setSelectedOptionsIndices**(int[] indices)

### <span id="page-2604-1"></span>getSelectedOptionsIndices

```
public int[] getSelectedOptionsIndices()
```
### com.arcsight.product.manager.service.v1.model.parameter Class StringListParameter

java.lang.Object || || || ||

 $\Box$ 

+-[com.arcsight.product.manager.service.v1.model.parameter.ParameterBase](#page-2585-0)

 **+-com.arcsight.product.manager.service.v1.model.parameter.StringListParameter**

#### All Implemented Interfaces:

Serializable

#### public class StringListParameter extends [ParameterBase](#page-2585-0)

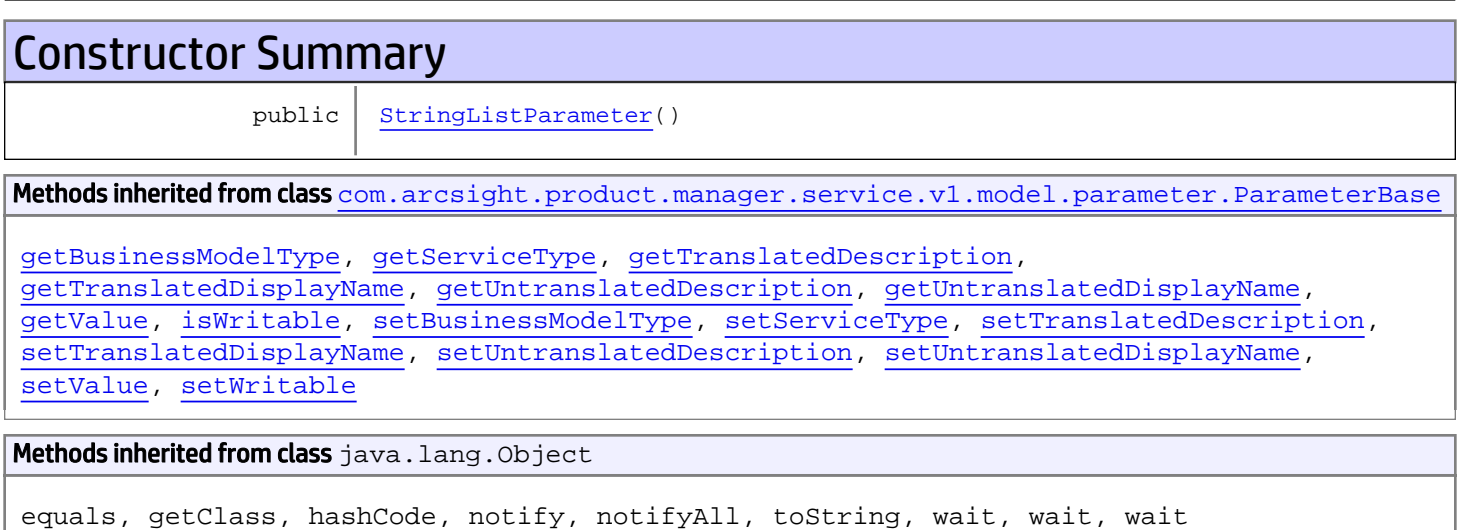

## **Constructors**

### <span id="page-2605-0"></span>StringListParameter

public **StringListParameter**()

### com.arcsight.product.manager.service.v1.model.parameter Class StringParameter

java.lang.Object || || || ||

 $\Box$ 

+-[com.arcsight.product.manager.service.v1.model.parameter.ParameterBase](#page-2585-0)

<span id="page-2606-0"></span> **+-com.arcsight.product.manager.service.v1.model.parameter.StringParameter**

#### All Implemented Interfaces:

Serializable

#### public class StringParameter extends [ParameterBase](#page-2585-0)

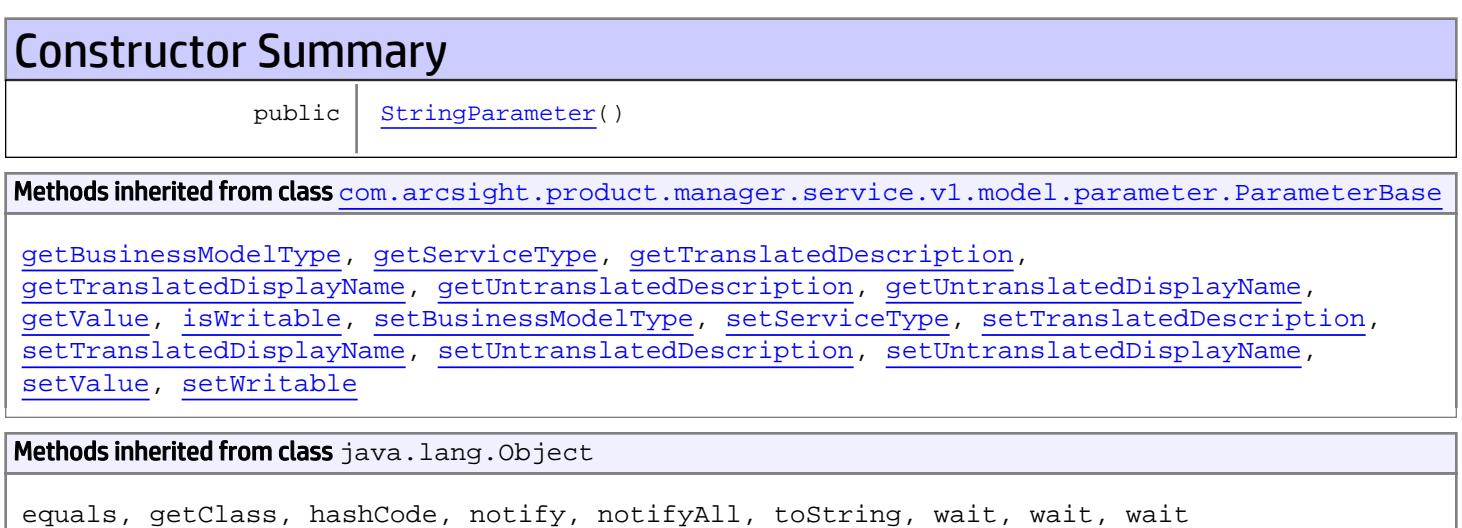

## **Constructors**

### <span id="page-2606-1"></span>**StringParameter**

```
public StringParameter()
```
### com.arcsight.product.manager.service.v1.model.parameter Class StringSelectHolder

java.lang.Object || || || ||

 **+-com.arcsight.product.manager.service.v1.model.parameter.StringSelectHolder**

#### All Implemented Interfaces: Serializable

public class StringSelectHolder extends Object implements Serializable

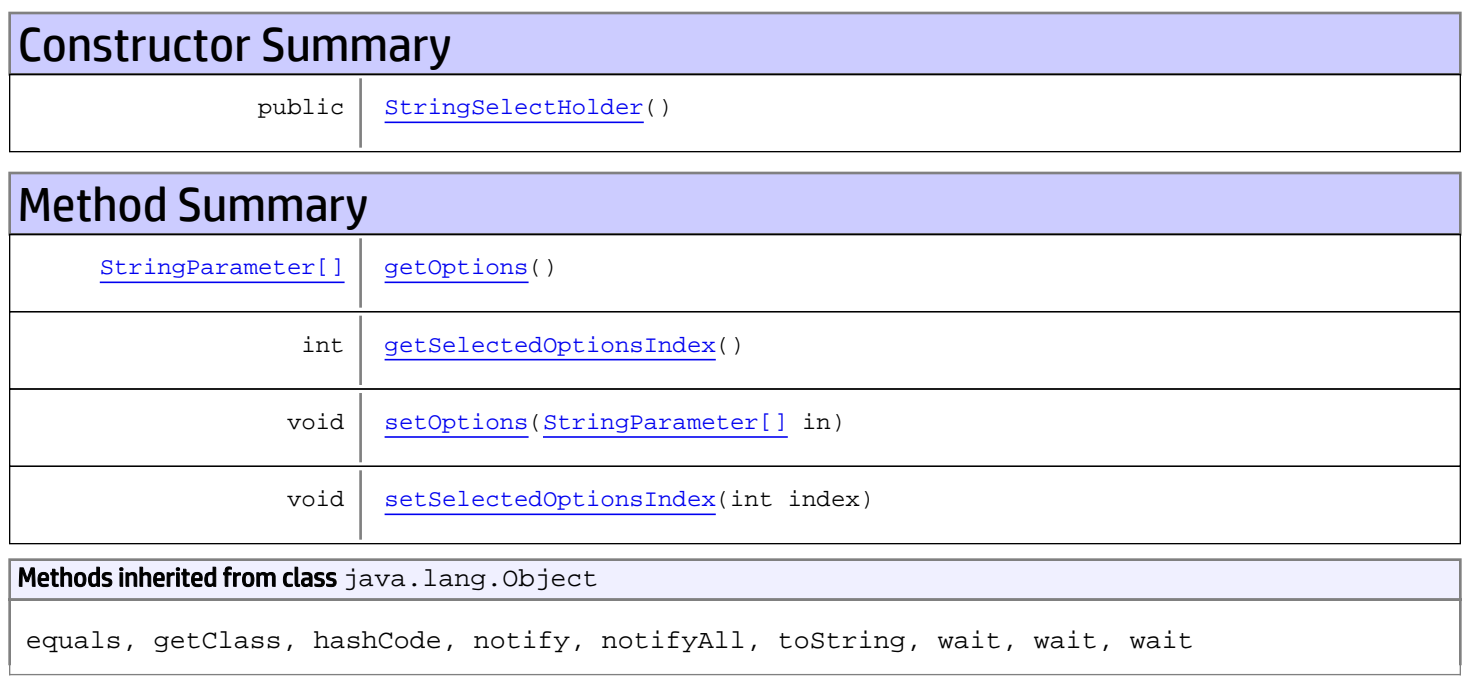

## **Constructors**

### <span id="page-2607-0"></span>**StringSelectHolder**

public **StringSelectHolder**()

## Methods

### <span id="page-2608-2"></span>setOptions

public void **setOptions**([StringParameter\[\]](#page-2606-0) in)

### <span id="page-2608-0"></span>getOptions

```
public StringParameter[] getOptions()
```
### <span id="page-2608-3"></span>setSelectedOptionsIndex

public void **setSelectedOptionsIndex**(int index)

### <span id="page-2608-1"></span>getSelectedOptionsIndex

public int **getSelectedOptionsIndex**()

### com.arcsight.product.manager.service.v1.model.parameter Class StringSelectParameter

java.lang.Object || ||

+-[com.arcsight.product.manager.service.v1.model.parameter.ParameterBase](#page-2585-0)

 $\Box$  **+-com.arcsight.product.manager.service.v1.model.parameter.StringSelectParameter**

#### All Implemented Interfaces:

Serializable**,** Serializable

#### public class StringSelectParameter extends [ParameterBase](#page-2585-0) implements Serializable, Serializable

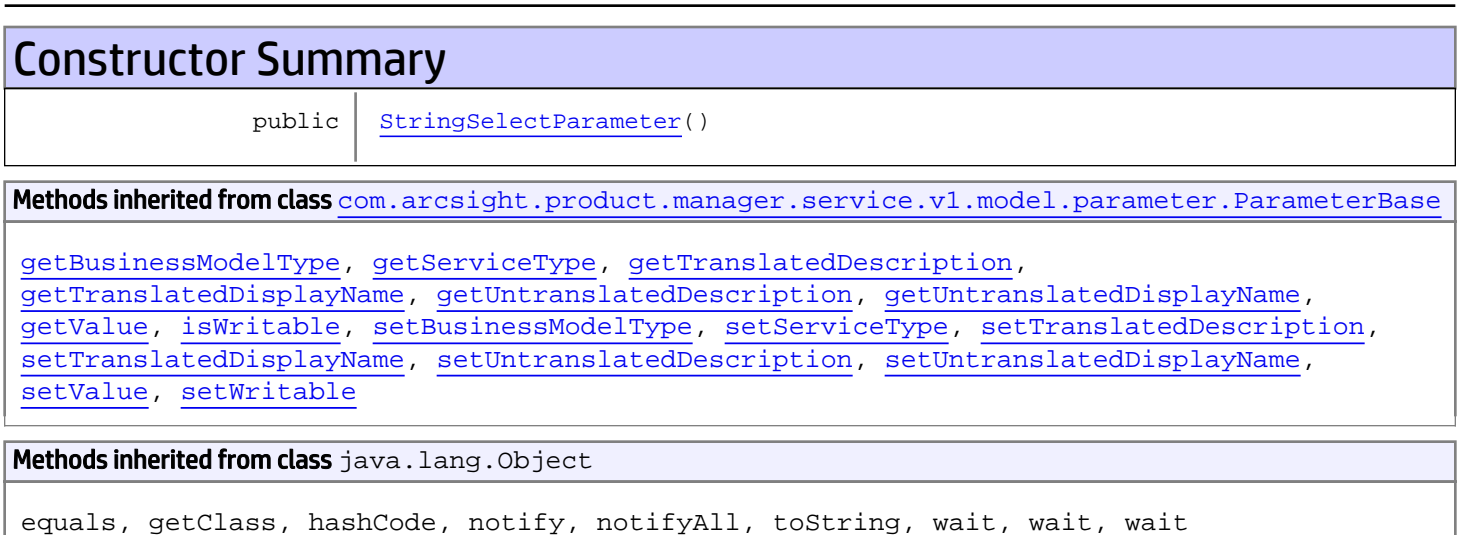

## **Constructors**

### <span id="page-2609-0"></span>StringSelectParameter

public **StringSelectParameter**()

# Package com.arcsight.product.manager.service.v1.r est.config

### com.arcsight.product.manager.service.v1.rest.config Class ApplicationConfig

java.lang.Object || ||

|

+-javax.ws.rs.core.Application

 +-org.glassfish.jersey.server.ResourceConfig |

 **+-com.arcsight.product.manager.service.v1.rest.config.ApplicationConfig**

#### All Implemented Interfaces:

org.glassfish.jersey.server.ServerConfig**,** javax.ws.rs.core.Configurable

#### public class ApplicationConfig

extends org.glassfish.jersey.server.ResourceConfig

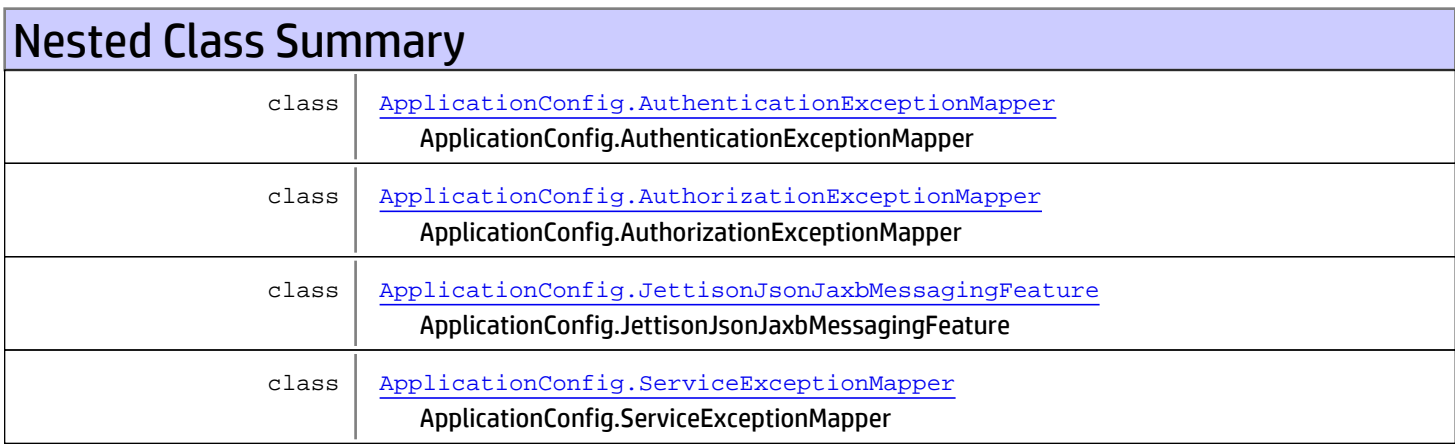

## Constructor Summary

public [ApplicationConfig](#page-2612-0)()

Methods inherited from class org.glassfish.jersey.server.ResourceConfig

addProperties, files, files, forApplication, forApplicationClass, forApplicationClass, getApplication, getApplicationName, getClasses, getClassLoader, getConfiguration, getContracts, getInstances, getProperties, getProperty, getPropertyNames, getResources, getRuntimeType, getSingletons, isEnabled, isEnabled, isProperty, isRegistered, isRegistered, packages, packages, property, register, register, register, register, register, register, register, register, registerClasses, registerClasses, registerFinder, registerInstances, registerInstances, registerResources, registerResources, setApplicationName, setClassLoader, setProperties

#### Methods inherited from class javax.ws.rs.core.Application

getClasses, getProperties, getSingletons

```
Methods inherited from class java.lang.Object
```
equals, getClass, hashCode, notify, notifyAll, toString, wait, wait, wait

Methods inherited from interface javax.ws.rs.core.Configurable

getConfiguration, property, register, register, register, register, register, register, register, register

Methods inherited from interface org.glassfish.jersey.server.ServerConfig

getResources

Methods inherited from interface org.glassfish.jersey.ExtendedConfig

isProperty

Methods inherited from interface javax.ws.rs.core.Configuration

getClasses, getContracts, getInstances, getProperties, getProperty, getPropertyNames, getRuntimeType, isEnabled, isEnabled, isRegistered, isRegistered

## **Constructors**

### <span id="page-2612-0"></span>ApplicationConfig

public **ApplicationConfig**()

### com.arcsight.product.manager.service.v1.rest.config Class ApplicationConfig.JettisonJsonJaxbMessagingFeature

java.lang.Object

|

|| || +-org.glassfish.jersey.jettison.JettisonFeature

 **+ com.arcsight.product.manager.service.v1.rest.config.ApplicationConfig.JettisonJsonJaxbMess agingFeature**

#### All Implemented Interfaces:

<span id="page-2613-0"></span>javax.ws.rs.core.Feature

public static class ApplicationConfig.JettisonJsonJaxbMessagingFeature extends org.glassfish.jersey.jettison.JettisonFeature

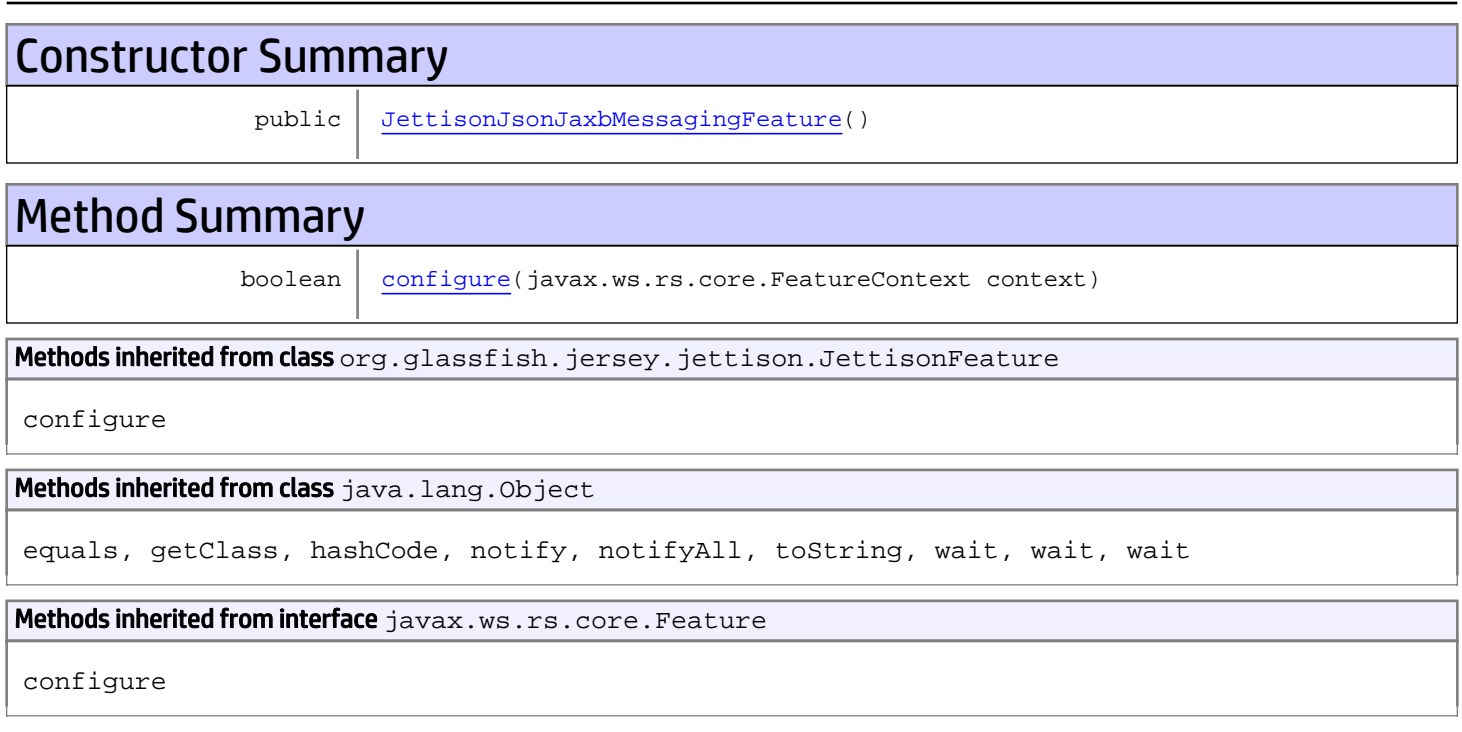

## **Constructors**

### <span id="page-2613-1"></span>JettisonJsonJaxbMessagingFeature

public **JettisonJsonJaxbMessagingFeature**()

## Methods

## <span id="page-2614-0"></span>configure

public boolean **configure**(javax.ws.rs.core.FeatureContext context)

### com.arcsight.product.manager.service.v1.rest.config Class ApplicationConfig.AuthenticationExceptionMapper

```
java.lang.Object
|| ||
 +-
com.arcsight.product.manager.service.v1.rest.config.ApplicationConfig.AuthenticationExcept
ionMapper
```
#### All Implemented Interfaces:

<span id="page-2615-0"></span>javax.ws.rs.ext.ExceptionMapper

public static class ApplicationConfig.AuthenticationExceptionMapper extends Object implements javax.ws.rs.ext.ExceptionMapper

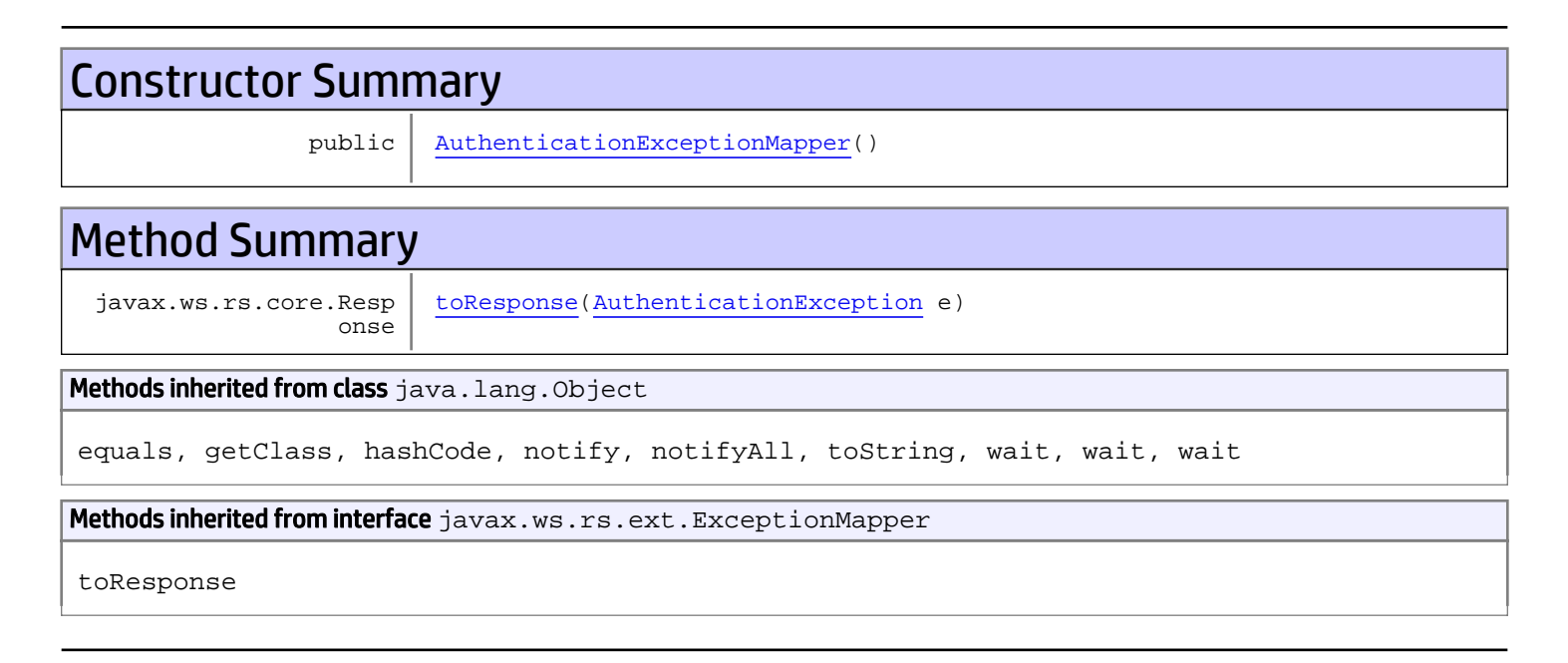

## **Constructors**

### <span id="page-2615-1"></span>AuthenticationExceptionMapper

public **AuthenticationExceptionMapper**()

## **Methods**

### <span id="page-2615-2"></span>toResponse

public javax.ws.rs.core.Response **toResponse**([AuthenticationException](#page-3-0) e)

### com.arcsight.product.manager.service.v1.rest.config Class ApplicationConfig.AuthorizationExceptionMapper

```
java.lang.Object
|| ||
 +-
com.arcsight.product.manager.service.v1.rest.config.ApplicationConfig.AuthorizationExcepti
onMapper
```
#### All Implemented Interfaces:

<span id="page-2617-0"></span>javax.ws.rs.ext.ExceptionMapper

public static class ApplicationConfig.AuthorizationExceptionMapper extends Object implements javax.ws.rs.ext.ExceptionMapper

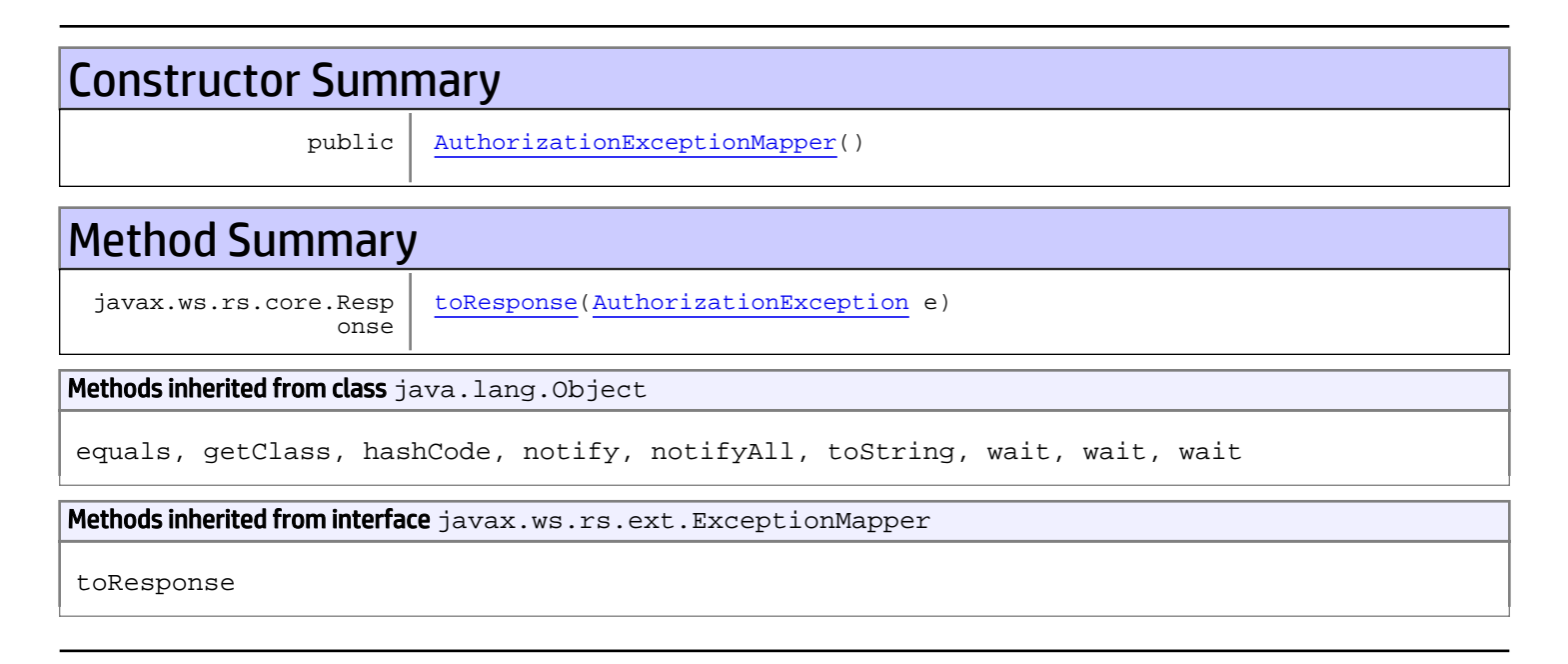

## **Constructors**

### <span id="page-2617-1"></span>AuthorizationExceptionMapper

public **AuthorizationExceptionMapper**()

## **Methods**

### <span id="page-2617-2"></span>toResponse

public javax.ws.rs.core.Response **toResponse**([AuthorizationException](#page-4-0) e)

### com.arcsight.product.manager.service.v1.rest.config Class ApplicationConfig.ServiceExceptionMapper

```
java.lang.Object
|| ||
 +-
com.arcsight.product.manager.service.v1.rest.config.ApplicationConfig.ServiceExceptionMapp
er
```
#### All Implemented Interfaces:

<span id="page-2619-0"></span>javax.ws.rs.ext.ExceptionMapper

public static class ApplicationConfig.ServiceExceptionMapper extends Object implements javax.ws.rs.ext.ExceptionMapper

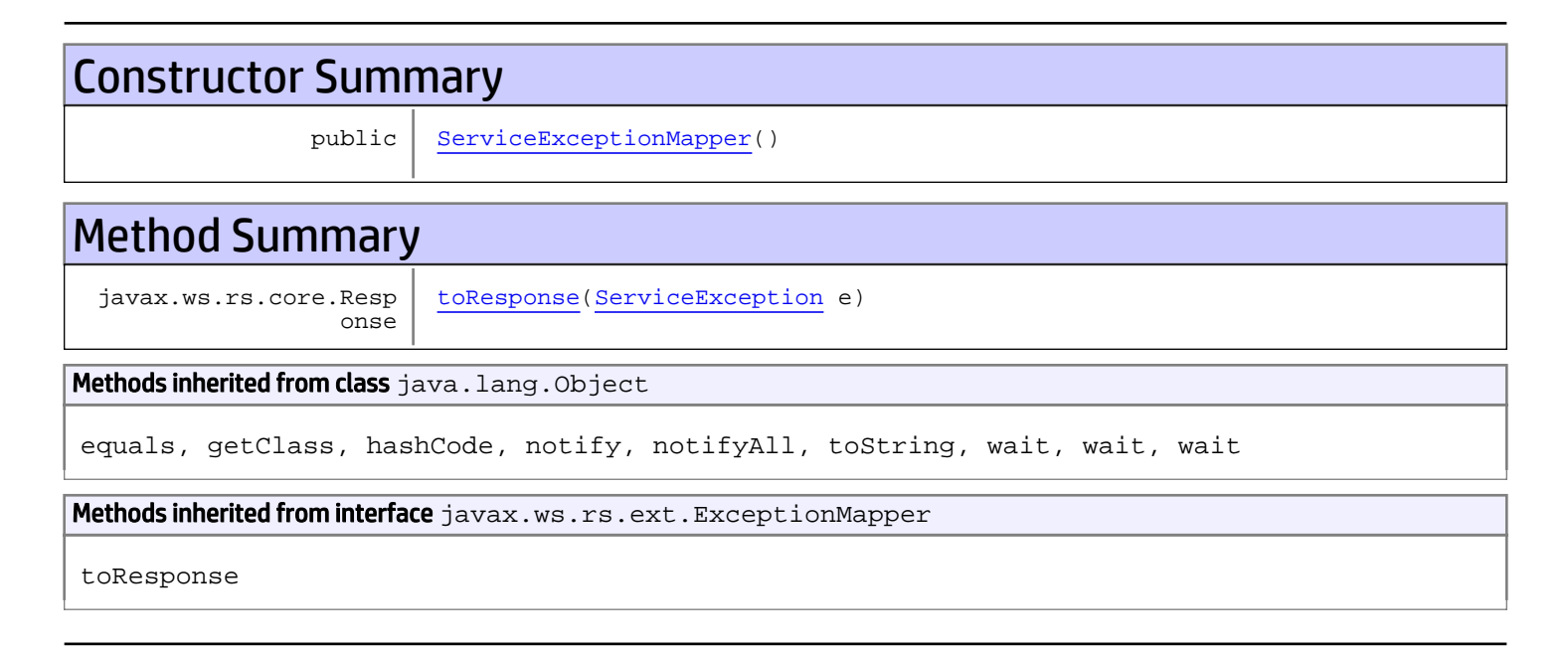

## **Constructors**

#### <span id="page-2619-1"></span>ServiceExceptionMapper

public **ServiceExceptionMapper**()

## **Methods**

### <span id="page-2619-2"></span>toResponse

public javax.ws.rs.core.Response **toResponse**([ServiceException](#page-2632-0) e)

# Package com.arcsight.tools.coma.service

### <span id="page-2622-0"></span>com.arcsight.tools.coma.service Class RuntimeCodedException

java.lang.Object || || +-java.lang.Throwable | +-java.lang.Exception | +-java.lang.RuntimeException |  **+-com.arcsight.tools.coma.service.RuntimeCodedException** All Implemented Interfaces: Serializable

Direct Known Subclasses: [RuntimeLoginException](#page-2625-0)

### public class RuntimeCodedException extends RuntimeException

Base class for various internal runtime exceptions that may happen while communicating from service layer with internal ESM classes.

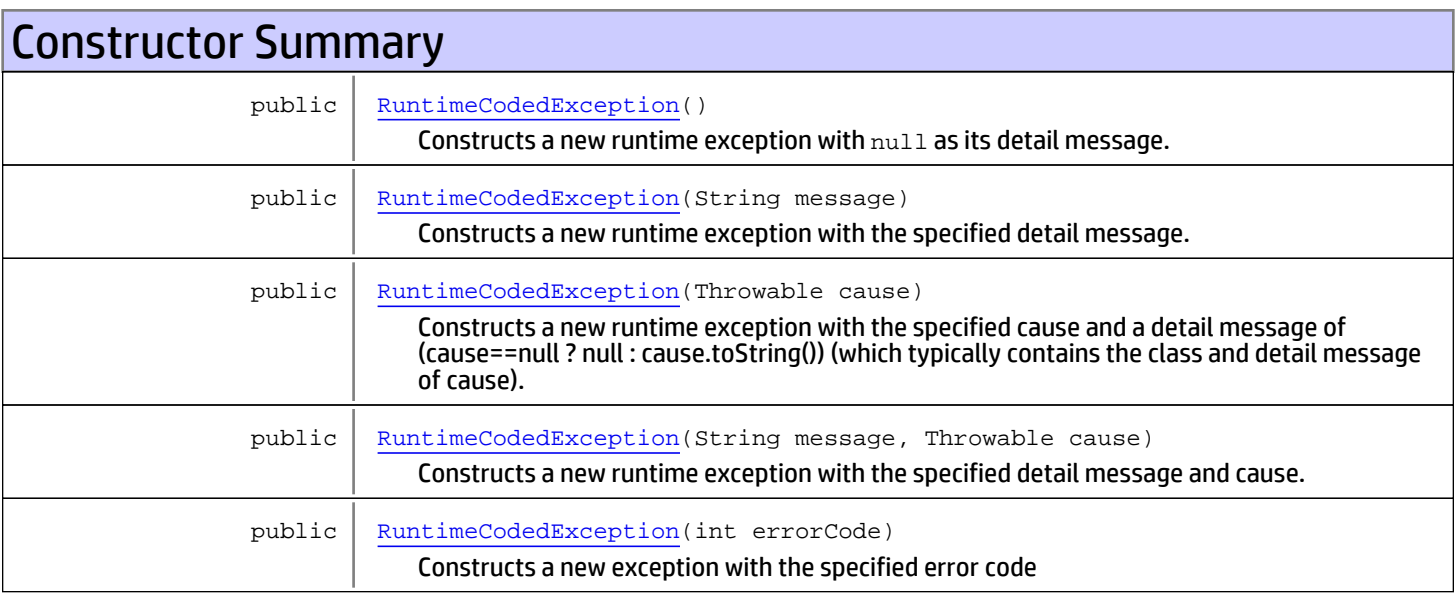

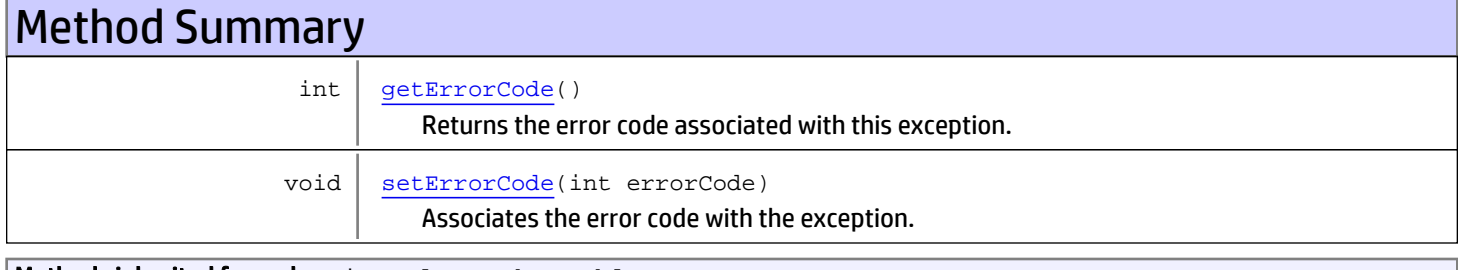

Methods inherited from class java.lang.Throwable

```
addSuppressed, fillInStackTrace, getCause, getLocalizedMessage, getMessage,
getStackTrace, getSuppressed, initCause, printStackTrace, printStackTrace,
printStackTrace, setStackTrace, toString
```

```
Methods inherited from class java.lang.Object
```

```
equals, getClass, hashCode, notify, notifyAll, toString, wait, wait, wait
```
### **Constructors**

### RuntimeCodedException

```
public RuntimeCodedException()
```
<span id="page-2623-1"></span><span id="page-2623-0"></span>Constructs a new runtime exception with null as its detail message.

### RuntimeCodedException

public **RuntimeCodedException**(String message)

Constructs a new runtime exception with the specified detail message.

#### Parameters:

<span id="page-2623-2"></span>message - the detail message.

### RuntimeCodedException

```
public RuntimeCodedException(Throwable cause)
```
Constructs a new runtime exception with the specified cause and a detail message of (cause==null ? null : cause.toString()) (which typically contains the class and detail message of cause). This constructor is useful for runtime exceptions that are little more than wrappers for other throwables.

#### Parameters:

<span id="page-2623-3"></span>cause - the cause (which is saved for later retrieval by the Throwable.getCause() method). (A null value is permitted, and indicates that the cause is nonexistent or unknown.)

### RuntimeCodedException

```
public RuntimeCodedException(String message,
                               Throwable cause)
```
Constructs a new runtime exception with the specified detail message and cause.

Note that the detail message associated with cause is not automatically incorporated in this runtime exception's detail message.

#### Parameters:

message - the detail message (which is saved for later retrieval by the Throwable.getMessage() method). cause - the cause (which is saved for later retrieval by the Throwable.getCause() method). (A null value is permitted, and indicates that the cause is nonexistent or unknown.)

### RuntimeCodedException

public **RuntimeCodedException**(int errorCode)

<span id="page-2624-0"></span>Constructs a new exception with the specified error code

#### Parameters:

<span id="page-2624-1"></span>errorCode - error code identifying the exceptional case

## **Methods**

### getErrorCode

public int **getErrorCode**()

Returns the error code associated with this exception. The error code is set when the exception thrown and it indicates the failure or irregular situation.

#### Returns:

<span id="page-2624-2"></span>the errorCode

### setErrorCode

public void **setErrorCode**(int errorCode)

Associates the error code with the exception.

#### Parameters:

errorCode - The errorCode to set

### com.arcsight.tools.coma.service Class RuntimeLoginException

<span id="page-2625-0"></span>java.lang.Object || || +-java.lang.Throwable | +-java.lang.Exception | +-java.lang.RuntimeException | +-[com.arcsight.tools.coma.service.RuntimeCodedException](#page-2622-0) |  **+-com.arcsight.tools.coma.service.RuntimeLoginException**

### All Implemented Interfaces:

**Serializable** 

### public class RuntimeLoginException

extends [RuntimeCodedException](#page-2622-0)

Exception thrown for authentication issues. It doesn't necessarily means failure. The exception could indicate a request for additional information (challenge).

 This is internal exception not returned by API calls. To report related exceptional cases to the clients API converts this exception to [ServiceLoginException](#page-2636-0)

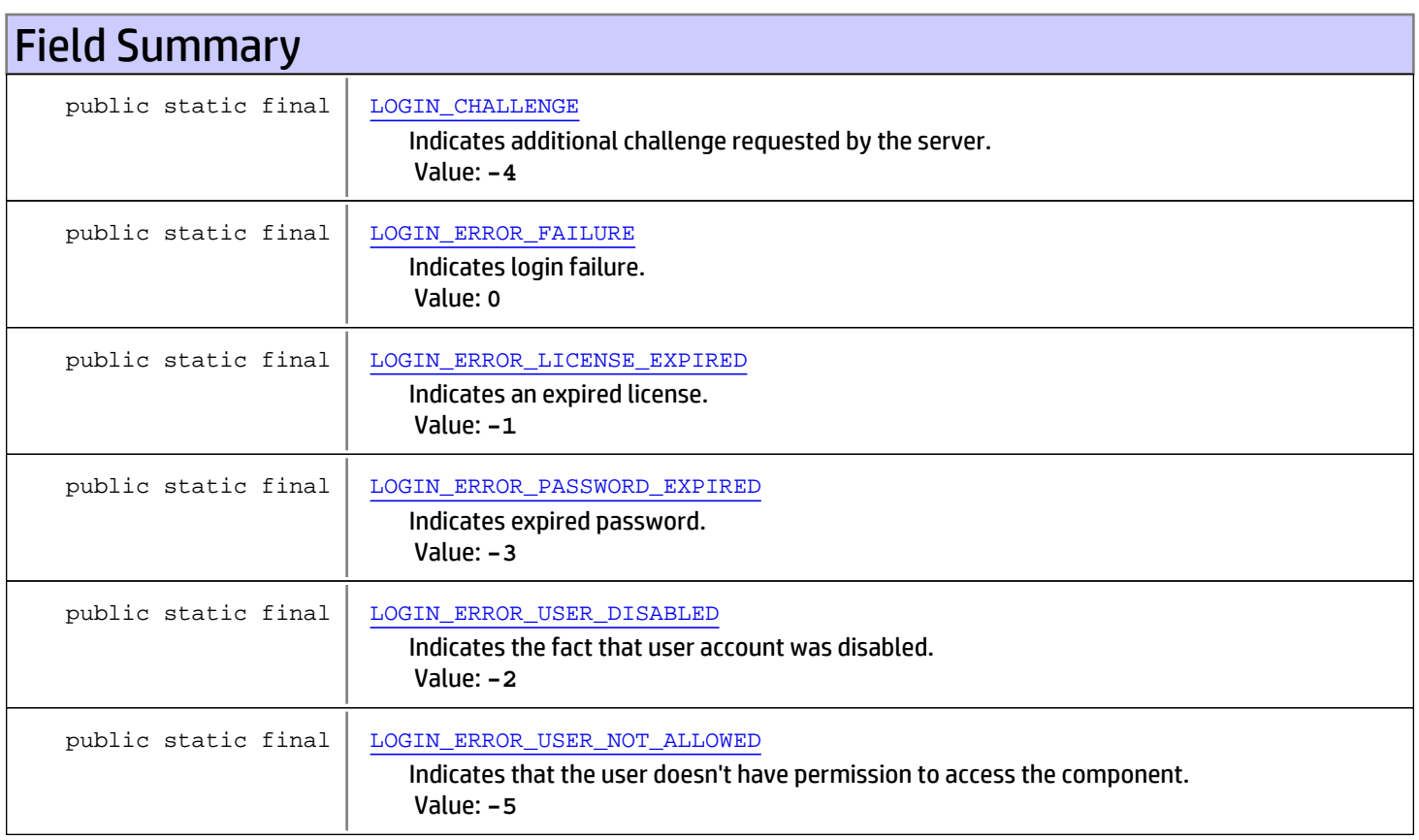

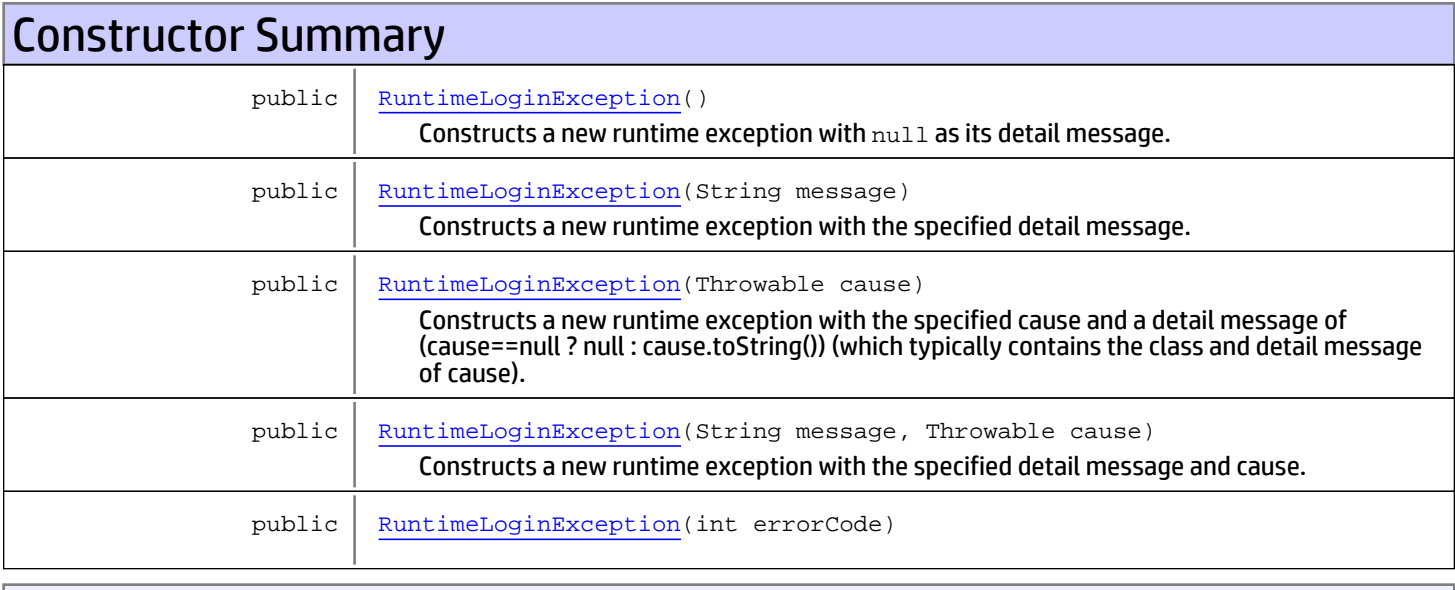

Methods inherited from class [com.arcsight.tools.coma.service.RuntimeCodedException](#page-2622-0)

[getErrorCode](#page-2624-1), [setErrorCode](#page-2624-2)

Methods inherited from class java.lang.Throwable

```
addSuppressed, fillInStackTrace, getCause, getLocalizedMessage, getMessage,
getStackTrace, getSuppressed, initCause, printStackTrace, printStackTrace,
printStackTrace, setStackTrace, toString
```
Methods inherited from class java.lang.Object

```
equals, getClass, hashCode, notify, notifyAll, toString, wait, wait, wait
```
## Fields

## LOGIN\_ERROR\_FAILURE

public static final int **LOGIN\_ERROR\_FAILURE**

<span id="page-2626-1"></span><span id="page-2626-0"></span>Indicates login failure. Constant value: **0**

### LOGIN\_ERROR\_LICENSE\_EXPIRED

public static final int **LOGIN\_ERROR\_LICENSE\_EXPIRED**

<span id="page-2626-2"></span>Indicates an expired license. Constant value: **-1**

## LOGIN\_ERROR\_USER\_DISABLED

public static final int **LOGIN\_ERROR\_USER\_DISABLED**

<span id="page-2627-1"></span>Indicates the fact that user account was disabled. Constant value: **-2**

### LOGIN\_ERROR\_PASSWORD\_EXPIRED

public static final int **LOGIN\_ERROR\_PASSWORD\_EXPIRED**

<span id="page-2627-0"></span>Indicates expired password. Constant value: **-3**

### LOGIN\_CHALLENGE

public static final int **LOGIN\_CHALLENGE**

Indicates additional challenge requested by the server. Login cannot be completed until the user to meet the challenge. Constant value: **-4**

### LOGIN\_ERROR\_USER\_NOT\_ALLOWED

public static final int **LOGIN\_ERROR\_USER\_NOT\_ALLOWED**

<span id="page-2627-2"></span>Indicates that the user doesn't have permission to access the component. Constant value: **-5**

### **Constructors**

### RuntimeLoginException

```
public RuntimeLoginException()
```
<span id="page-2627-4"></span><span id="page-2627-3"></span>Constructs a new runtime exception with null as its detail message.

#### RuntimeLoginException

public **RuntimeLoginException**(String message)

Constructs a new runtime exception with the specified detail message.

#### Parameters:

<span id="page-2627-5"></span>message - the detail message.

### RuntimeLoginException

public **RuntimeLoginException**(Throwable cause)

Constructs a new runtime exception with the specified cause and a detail message of (cause==null ? null : cause.toString()) (which typically contains the class and detail message of cause). This constructor is useful for runtime exceptions that are little more than wrappers for other throwables.

#### Parameters:

cause - the cause (which is saved for later retrieval by the Throwable.getCause() method). (A null value is permitted, and indicates that the cause is nonexistent or unknown.)
# RuntimeLoginException

```
public RuntimeLoginException(String message,
                   Throwable cause)
```
Constructs a new runtime exception with the specified detail message and cause.

Note that the detail message associated with cause is not automatically incorporated in this runtime exception's detail message.

#### Parameters:

message - the detail message (which is saved for later retrieval by the Throwable.getMessage() method). cause - the cause (which is saved for later retrieval by the Throwable.getCause() method). (A null value is permitted, and indicates that the cause is nonexistent or unknown.)

# RuntimeLoginException

public **RuntimeLoginException**(int errorCode)

# com.arcsight.tools.coma.service Interface Service

All Known Implementing Classes:

<span id="page-2629-2"></span>**[ServiceBase](#page-2630-0)** 

public interface Service extends

Copyright (c) 2001-2018 Micro Focus or one of its affiliates. Confidential commercial computer software. Valid license required. Base interface for services.

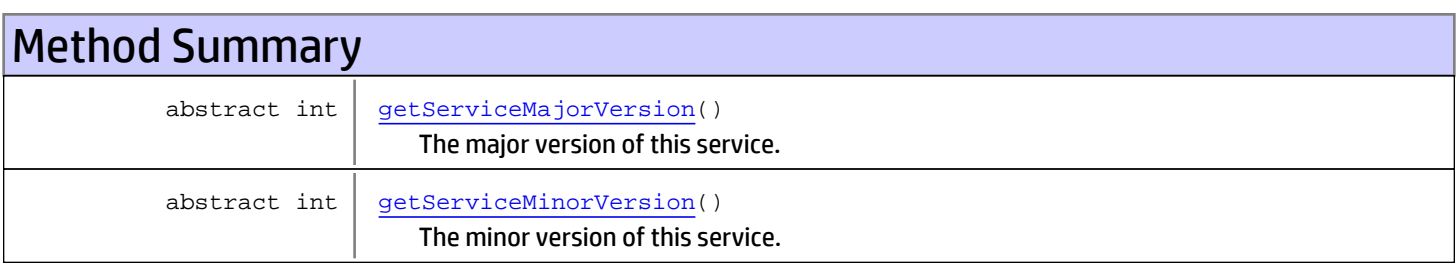

# Methods

# getServiceMajorVersion

public abstract int **getServiceMajorVersion**()

<span id="page-2629-0"></span>The major version of this service.

#### Returns:

<span id="page-2629-1"></span>The major version of this service.

# getServiceMinorVersion

public abstract int **getServiceMinorVersion**()

The minor version of this service.

#### Returns:

The minor version of this service.

# <span id="page-2630-0"></span>com.arcsight.tools.coma.service Class ServiceBase

java.lang.Object

|| ||  **+-com.arcsight.tools.coma.service.ServiceBase**

#### All Implemented Interfaces: **[Service](#page-2629-2)**

public abstract class ServiceBase extends Object implements [Service](#page-2629-2)

Copyright (c) 2001-2018 Micro Focus or one of its affiliates. Confidential commercial computer software. Valid license required. Base service implementation.

# Constructor Summary

public [ServiceBase](#page-2630-1)()

# Method Summary int | [getServiceMajorVersion](#page-2631-0)() int | [getServiceMinorVersion](#page-2631-1)()

Methods inherited from class java.lang.Object

equals, getClass, hashCode, notify, notifyAll, toString, wait, wait, wait

Methods inherited from interface [com.arcsight.tools.coma.service.Service](#page-2629-2)

[getServiceMajorVersion](#page-2629-0), [getServiceMinorVersion](#page-2629-1)

# **Constructors**

# <span id="page-2630-1"></span>**ServiceBase**

public **ServiceBase**()

# Methods

# <span id="page-2631-0"></span>getServiceMajorVersion

public int **getServiceMajorVersion**()

# <span id="page-2631-1"></span>getServiceMinorVersion

public int **getServiceMinorVersion**()

# com.arcsight.tools.coma.service Class ServiceException

java.lang.Object || || +-java.lang.Throwable | +-java.lang.Exception |

<span id="page-2632-0"></span> **+-com.arcsight.tools.coma.service.ServiceException**

#### All Implemented Interfaces:

Serializable**,** Serializable

Direct Known Subclasses: [ValidationException](#page-2639-0)**,** [ServiceLoginException](#page-2636-0)

public class ServiceException extends Exception implements Serializable, Serializable

This is exception for kahuna/coma service. There are several reasons to have special exception impl: 1. Make it serializable so all service binding can marshal it 2. Due to the known GWT marshaling issue, parent message can not be marshaled we have to duplicated parent instance variables in this class.

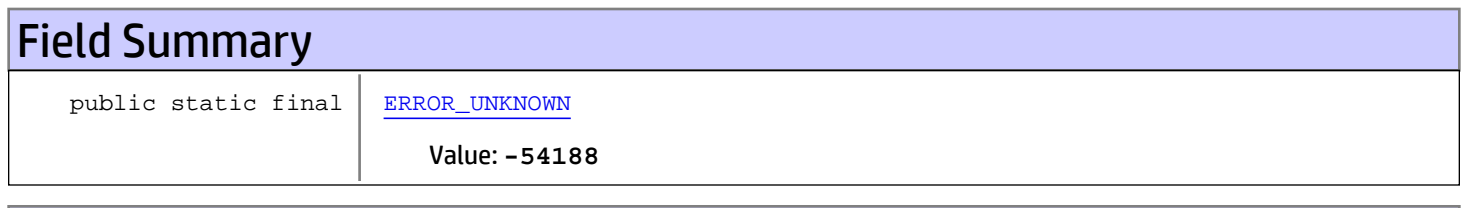

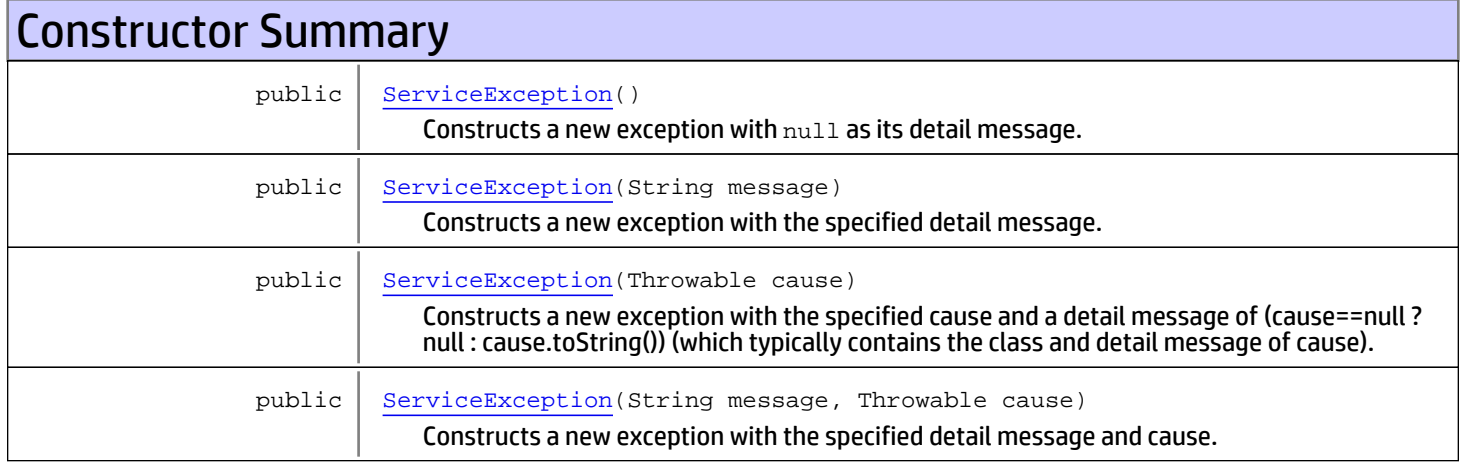

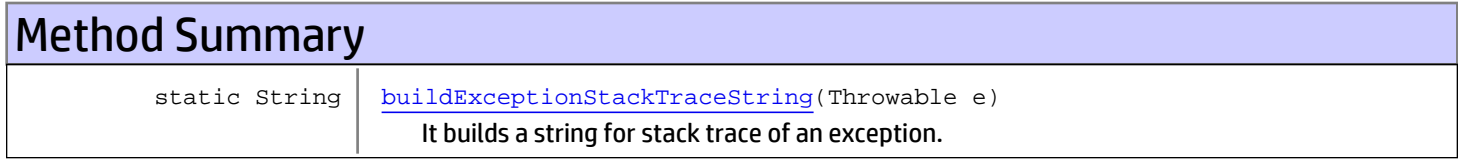

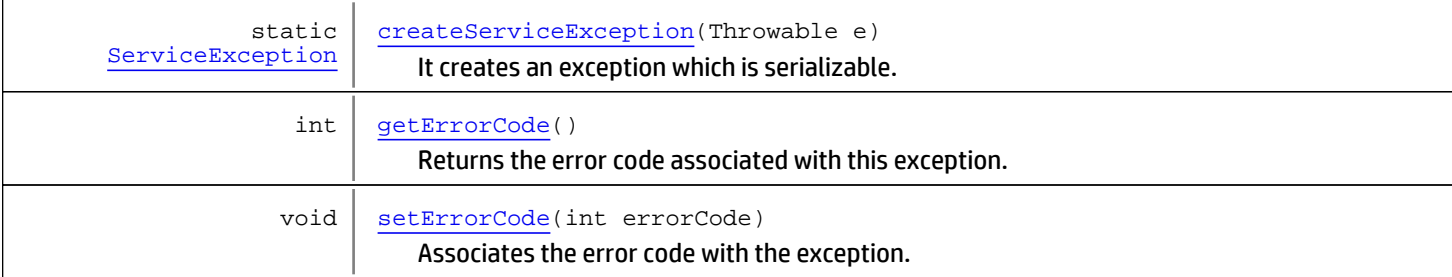

Methods inherited from class java.lang. Throwable

addSuppressed, fillInStackTrace, getCause, getLocalizedMessage, getMessage, getStackTrace, getSuppressed, initCause, printStackTrace, printStackTrace, printStackTrace, setStackTrace, toString

Methods inherited from class java.lang.Object

equals, getClass, hashCode, notify, notifyAll, toString, wait, wait, wait

# Fields

### ERROR\_UNKNOWN

public static final int **ERROR\_UNKNOWN**

<span id="page-2633-0"></span>Constant value: **-54188**

# **Constructors**

### **ServiceException**

public **ServiceException**()

<span id="page-2633-2"></span><span id="page-2633-1"></span>Constructs a new exception with null as its detail message. The cause is not initialized, and may subsequently be initialized by a call to Throwable.initCause(java.lang.Throwable).

### **ServiceException**

public **ServiceException**(String message)

Constructs a new exception with the specified detail message. The cause is not initialized, and may subsequently be initialized by a call to Throwable.initCause(java.lang.Throwable).

#### Parameters:

<span id="page-2633-3"></span>message - the detail message. The detail message is saved for later retrieval by the Throwable.getMessage() method.

### **ServiceException**

public **ServiceException**(Throwable cause)

Constructs a new exception with the specified cause and a detail message of (cause==null ? null : cause.toString()) (which typically contains the class and detail message of cause). This constructor is useful for exceptions that are little more than wrappers for other throwables (for example, java.security.PrivilegedActionException).

#### Parameters:

<span id="page-2634-0"></span>cause - the cause (which is saved for later retrieval by the Throwable.getCause() method). (A null value is permitted, and indicates that the cause is nonexistent or unknown.)

### **ServiceException**

```
public ServiceException(String message,
              Throwable cause)
```
Constructs a new exception with the specified detail message and cause.

Note that the detail message associated with cause is not automatically incorporated in this exception's detail message.

#### Parameters:

<span id="page-2634-1"></span>message - the detail message (which is saved for later retrieval by the Throwable.getMessage() method). cause - the cause (which is saved for later retrieval by the Throwable.getCause() method). (A null value is permitted, and indicates that the cause is nonexistent or unknown.)

# Methods

### buildExceptionStackTraceString

public static String **buildExceptionStackTraceString**(Throwable e)

It builds a string for stack trace of an exception. It is used for debugging log.

Parameters:

<span id="page-2634-2"></span>e

Returns:

### createServiceException

```
public static ServiceException createServiceException(Throwable e)
```
It creates an exception which is serializable. Some of the throwables, such as NullPointerException, are not serializable. They will cause serialization error when they are wrapped in service exception. This approach wraps all stack traces as string in service exception.

#### Parameters:

e

#### <span id="page-2634-3"></span>Returns:

### getErrorCode

```
public int getErrorCode()
```
Returns the error code associated with this exception. The error code is set when the exception thrown and it indicates the failure or irregular situation.

#### Returns:

<span id="page-2635-0"></span>the errorCode

# setErrorCode

public void **setErrorCode**(int errorCode)

Associates the error code with the exception.

#### Parameters:

errorCode - The errorCode to set

# com.arcsight.tools.coma.service Class ServiceLoginException

<span id="page-2636-0"></span>java.lang.Object || || +-java.lang.Throwable | +-java.lang.Exception | +-[com.arcsight.tools.coma.service.ServiceException](#page-2632-0) |  **+-com.arcsight.tools.coma.service.ServiceLoginException**

All Implemented Interfaces: Serializable**,** Serializable

# public class ServiceLoginException

extends [ServiceException](#page-2632-0)

Exception thrown for authentication issues. It doesn't necessarily means failure. The exception could indicate a request for additional information (challenge).

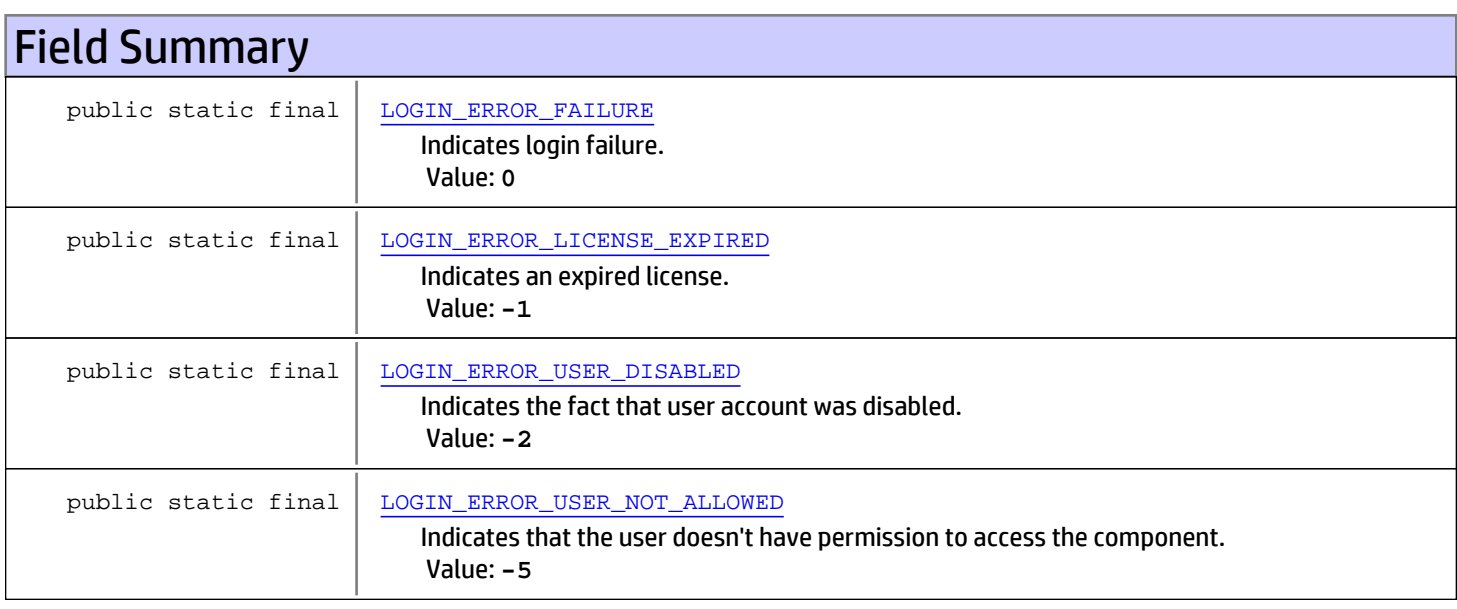

Fields inherited from class [com.arcsight.tools.coma.service.ServiceException](#page-2632-0)

[ERROR\\_UNKNOWN](#page-2633-0)

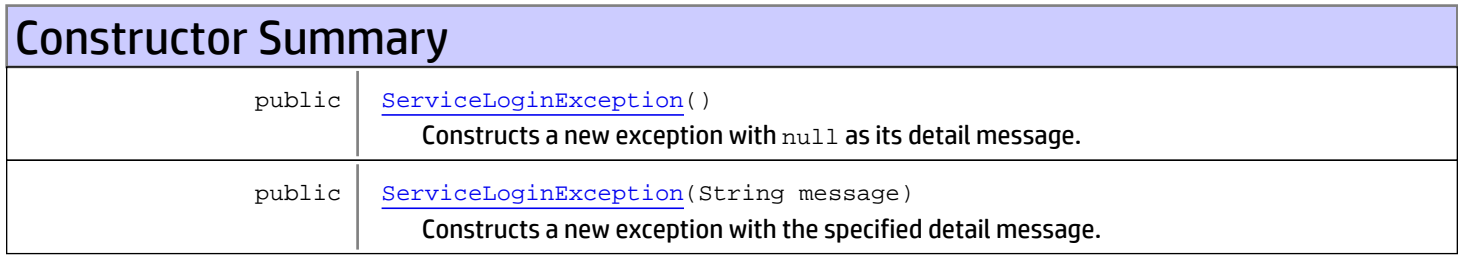

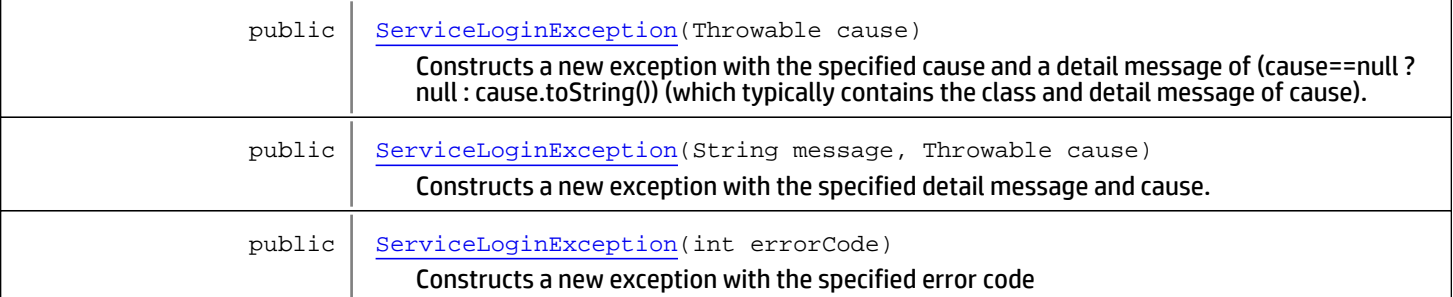

Methods inherited from class [com.arcsight.tools.coma.service.ServiceException](#page-2632-0)

[buildExceptionStackTraceString](#page-2634-1), [createServiceException](#page-2634-2), [getErrorCode](#page-2634-3), [setErrorCode](#page-2635-0)

**Methods inherited from class** java.lang.Throwable

addSuppressed, fillInStackTrace, getCause, getLocalizedMessage, getMessage, getStackTrace, getSuppressed, initCause, printStackTrace, printStackTrace, printStackTrace, setStackTrace, toString

**Methods inherited from class** java.lang.Object

equals, getClass, hashCode, notify, notifyAll, toString, wait, wait, wait

# Fields

# LOGIN\_ERROR\_FAILURE

public static final int **LOGIN\_ERROR\_FAILURE**

<span id="page-2637-1"></span><span id="page-2637-0"></span>Indicates login failure. Constant value: **0**

# LOGIN\_ERROR\_LICENSE\_EXPIRED

public static final int **LOGIN\_ERROR\_LICENSE\_EXPIRED**

<span id="page-2637-2"></span>Indicates an expired license. Constant value: **-1**

# LOGIN\_ERROR\_USER\_DISABLED

public static final int **LOGIN\_ERROR\_USER\_DISABLED**

Indicates the fact that user account was disabled. Constant value: **-2**

# LOGIN\_ERROR\_USER\_NOT\_ALLOWED

public static final int **LOGIN\_ERROR\_USER\_NOT\_ALLOWED**

<span id="page-2637-3"></span>Indicates that the user doesn't have permission to access the component.

# **Constructors**

# ServiceLoginException

```
public ServiceLoginException()
```
<span id="page-2638-1"></span><span id="page-2638-0"></span>Constructs a new exception with null as its detail message. The cause is not initialized, and may subsequently be initialized by a call to Throwable.initCause(java.lang.Throwable).

# ServiceLoginException

```
public ServiceLoginException(String message)
```
Constructs a new exception with the specified detail message. The cause is not initialized, and may subsequently be initialized by a call to Throwable.initCause(java.lang.Throwable).

#### Parameters:

<span id="page-2638-2"></span>message - the detail message. The detail message is saved for later retrieval by the Throwable.getMessage() method.

# ServiceLoginException

public **ServiceLoginException**(Throwable cause)

Constructs a new exception with the specified cause and a detail message of (cause==null ? null : cause.toString()) (which typically contains the class and detail message of cause). This constructor is useful for exceptions that are little more than wrappers for other throwables (for example, java.security.PrivilegedActionException).

#### Parameters:

<span id="page-2638-3"></span>cause - the cause (which is saved for later retrieval by the Throwable.getCause() method). (A null value is permitted, and indicates that the cause is nonexistent or unknown.)

# ServiceLoginException

```
public ServiceLoginException(String message,
                   Throwable cause)
```
Constructs a new exception with the specified detail message and cause.

Note that the detail message associated with cause is not automatically incorporated in this exception's detail message.

#### Parameters:

<span id="page-2638-4"></span>message - the detail message (which is saved for later retrieval by the Throwable.getMessage() method). cause - the cause (which is saved for later retrieval by the Throwable.getCause() method). (A null value is permitted, and indicates that the cause is nonexistent or unknown.)

# **ServiceLoginException**

```
public ServiceLoginException(int errorCode)
```
Constructs a new exception with the specified error code

#### Parameters:

errorCode - error code identifying the exceptional case

# com.arcsight.tools.coma.service Class ValidationException

<span id="page-2639-0"></span>java.lang.Object || || +-java.lang.Throwable | +-java.lang.Exception | +-[com.arcsight.tools.coma.service.ServiceException](#page-2632-0) |  **+-com.arcsight.tools.coma.service.ValidationException**

All Implemented Interfaces: Serializable**,** Serializable

### public class ValidationException extends [ServiceException](#page-2632-0)

Base class for various validation exceptions to indicate failures to validate different types of data (e.g. password).

Fields inherited from class [com.arcsight.tools.coma.service.ServiceException](#page-2632-0)

[ERROR\\_UNKNOWN](#page-2633-0)

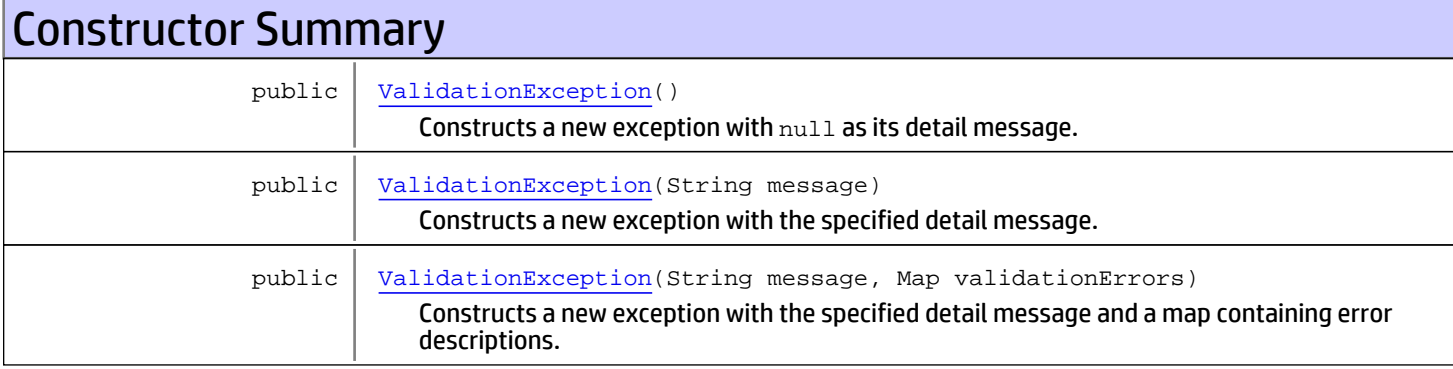

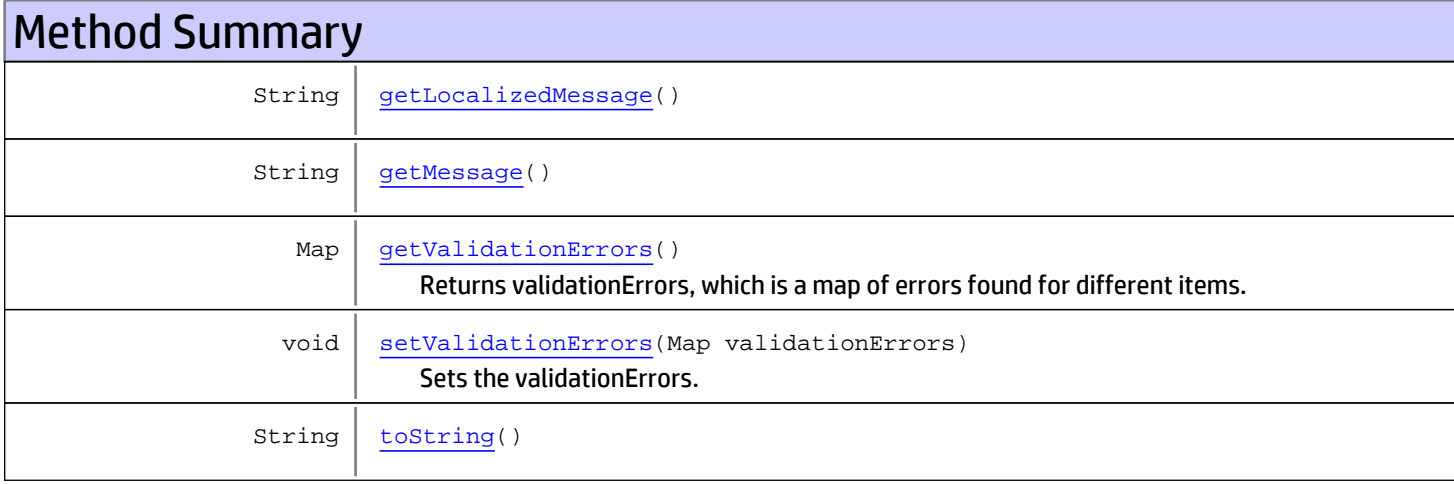

Methods inherited from class [com.arcsight.tools.coma.service.ServiceException](#page-2632-0)

[buildExceptionStackTraceString](#page-2634-1), [createServiceException](#page-2634-2), [getErrorCode](#page-2634-3), [setErrorCode](#page-2635-0)

Methods inherited from class java.lang.Throwable

addSuppressed, fillInStackTrace, getCause, getLocalizedMessage, getMessage, getStackTrace, getSuppressed, initCause, printStackTrace, printStackTrace, printStackTrace, setStackTrace, toString

**Methods inherited from class** java.lang.Object

```
equals, getClass, hashCode, notify, notifyAll, toString, wait, wait, wait
```
# **Constructors**

### ValidationException

public **ValidationException**()

<span id="page-2640-1"></span><span id="page-2640-0"></span>Constructs a new exception with null as its detail message. The cause is not initialized, and may subsequently be initialized by a call to Throwable.initCause(java.lang.Throwable).

### ValidationException

```
public ValidationException(String message)
```
Constructs a new exception with the specified detail message. The cause is not initialized, and may subsequently be initialized by a call to Throwable.initCause(java.lang.Throwable).

#### Parameters:

<span id="page-2640-2"></span>message - the detail message. The detail message is saved for later retrieval by the [getMessage\(\)](#page-2641-1) method.

### ValidationException

```
public ValidationException(String message,
                Map validationErrors)
```
Constructs a new exception with the specified detail message and a map containing error descriptions. The cause is not initialized, and may subsequently be initialized by a call to Throwable.initCause(java.lang.Throwable).

#### Parameters:

<span id="page-2640-3"></span>message - the detail message. The detail message is saved for later retrieval by the [getMessage\(\)](#page-2641-1) method. validationErrors - Map containing errors found for different items

# Methods

### getValidationErrors

public Map **getValidationErrors**()

Returns validationErrors, which is a map of errors found for different items.

#### Returns:

<span id="page-2641-2"></span>the validationErrors errors associated with different properties

### setValidationErrors

public void **setValidationErrors**(Map validationErrors)

Sets the validationErrors.

#### Parameters:

<span id="page-2641-1"></span>validationErrors - the validationErrors to set

# getMessage

public String **getMessage**()

# <span id="page-2641-0"></span>getLocalizedMessage

```
public String getLocalizedMessage()
```
# <span id="page-2641-3"></span>toString

public String **toString**()